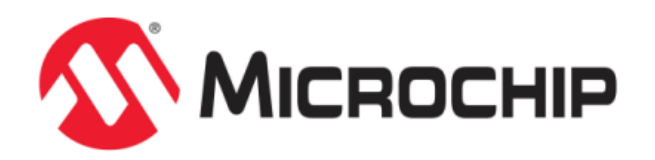

# **Driver Libraries Help**

MPLAB Harmony Integrated Software Framework

© 2013-2018 Microchip Technology Inc. All rights reserved.

# **Volume V: MPLAB Harmony Framework Reference**

This volume provides API reference information for the framework libraries included in your installation of MPLAB Harmony.

# **Description**

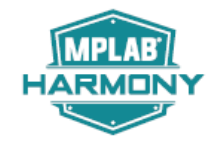

This volume is a programmer reference that details the interfaces to the libraries that comprise MPLAB Harmony and explains how to use the libraries individually to accomplish the tasks for which they were designed.

# **Driver Libraries Help**

This section provides descriptions of the Driver libraries that are available in MPLAB Harmony.

# <span id="page-2-0"></span>**Driver Library Overview**

This topic provides help for the MPLAB Harmony driver libraries. It includes a general driver usage overview, as well as sections providing a programmer's reference for each driver that describes its interface and explains how to use it.

## **Introduction**

Introduces MPLAB Harmony device drivers and explains common usage concepts.

#### **Description**

MPLAB Harmony device drivers (usually referred to as "drivers") provide simple, highly abstracted C-language interfaces to peripherals and other resources. A driver's interface allows applications and other client modules to easily interact with the peripheral it controls using consistent usage models. Some functions are similar on all drivers, while other functions are unique to a particular type of driver or peripheral. However, driver interface functions are generally independent of the details of how a given peripheral is implemented on any specific hardware or of how many instances of that peripheral exist in a given system.

Drivers normally utilize MPLAB Harmony Peripheral Libraries (PLIBs) to access and control peripheral hardware that is built into the processor (and is directly addressable by it). However, drivers can also support external peripheral hardware by calling another driver that directly controls a built-in peripheral to which the external peripheral is connected. For example, an SD Card driver may use a SPI driver to access its external SD Card Flash device. A driver may even be completely abstracted away from any hardware (utilizing no peripheral hardware at all), simply controlling some software resource (such as a buffer queue) or providing some service (such as data formatting or encryption). Using this method, driver and other modules may be "stacked" into layers of software, with each responsible for the details of managing its own resources while hiding those details from client modules that use them.

Regardless of the type of peripheral or resource that a MPLAB Harmony driver manages, a driver has the following fundamental responsibilities:

- Provide a common system-level interface to the resource
- Provide a highly abstracted file system style client interface to the resource
- Manage the state of the peripheral or resource
- Manage access to the resource

A driver's system interface can be thought of as being a horizontal interface and its client interface can be thought of as being a vertical interface, as shown in the following block diagram.

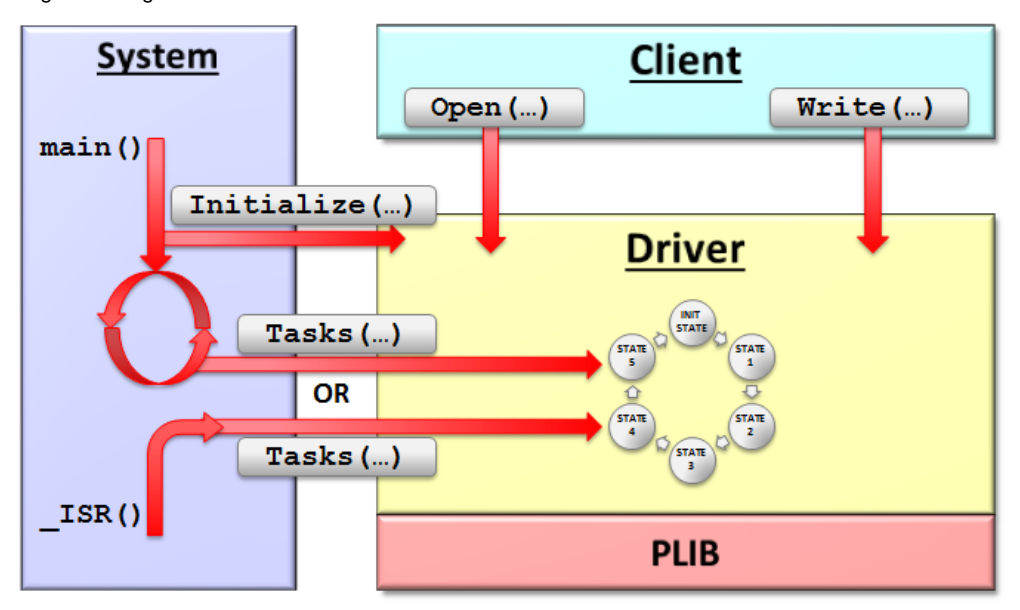

The horizontal or "system" interface provides functions to initialize the driver and keep it running. To keep a driver running, a system loop or ISR function (but never both in the same system) calls its state machine "tasks" function repeatedly, as necessary. Therefore, a driver's system interface is normally only called by code that is generated by the MPLAB Harmony Configurator (MHC) when you select and configure the driver. Its purpose is to ensure that the driver works independently (conceptually in the background), providing the capabilities it implements. By contrast, the application (or any other "client" of the driver) normally only interacts with the driver's vertical "client" interface (often thought of as the driver's API). The client interface provides functions to open the driver for use and interact with it, reading or writing data or performing device-type specific operations. The client interface is what allows the application to access the peripheral in a safe and easy way without worrying about the details of the driver or what other clients it may be serving.

The following sections describe in general terms how to use these two interfaces and give specific examples to help illustrate the concepts. The subsequent help sections for each individual driver describe their specific interfaces in detail; listing all supported functions, parameters, and return values as well as their data types and expected behavior. You may also refer to the MPLAB Harmony Driver Development guide for additional information on MPLAB Harmony drivers and for information on how to develop your own drivers, if needed.

## **Using a Driver's System Interface**

Introduces the System Interface of a MPLAB Harmony device driver and explains its usage.

#### **Description**

An MPLAB Harmony driver's system interface provides functions to initialize, deinitialize, and reinitialize an instance of a driver, as well as functions to maintain its state machine (and/or implement its Interrupt Service Routine) and check its current "running" status. Normally, as an MPLAB Harmony application developer or a developer of a "client" module that uses the driver, you will not call the system interface functions directly. The MHC generates calls to the system interface functions of any driver that is used in a project when it generates the system configuration files. Exactly which functions are called and exactly how they're called depends on the configuration options selected in the project's active configuration.

For example, when the box next to "Use Timer Driver?" is selected in the MHC Options tree (within MPLAB Harmony & Application Configuration > Harmony Framework Configuration > Drivers > Timer), as shown in the following figure, the MHC will generate all necessary definitions and function calls for the Timer Driver's system interface.

#### **Example Timer Driver MHC Options**

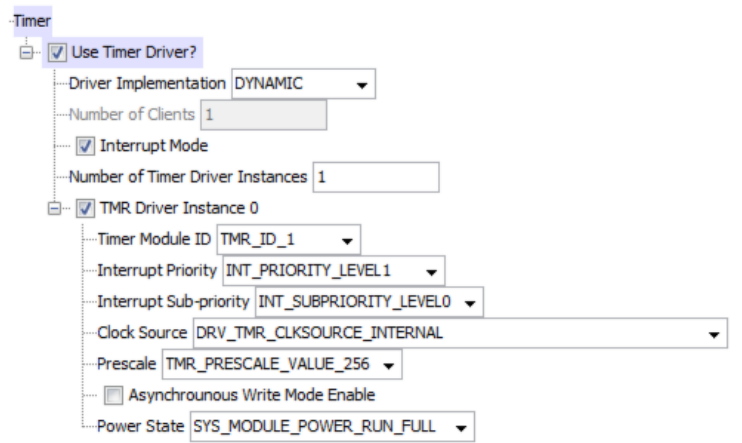

These configuration selections, which are set by default once "Use Timer Driver" is selected, will cause the MHC to generate the following definitions in the system\_config.h header file for the main project's current configuration when **Generate Code** is clicked.

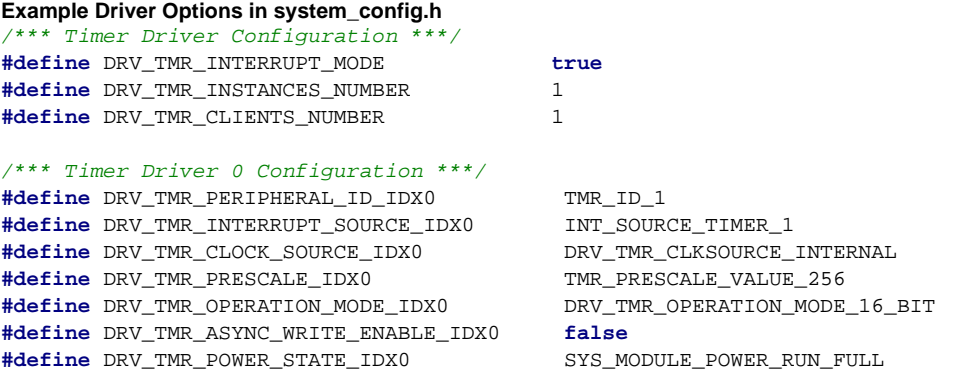

It is important to notice that the Driver Implementation selection in the MHC graphical interface does not correlate to a #define statement in the system\_config.h file. Instead, it determines which implementation of the driver this configuration will use. Drivers may have more than one implementation. For example, most drivers have both static and dynamic implementations. A static implementation is usually the smaller of the two, but it is only capable of controlling one instance of a peripheral. An equivalent dynamic implementation will be larger, but it is capable of managing multiple instances of the same type of peripheral using a single instance of the source code (and thus, one instance of the object code). Some drivers may have additional implementations, each one optimized for a different usage. The Driver Implementation pull-down control in the MHC graphical interface allows you to select which implementation the current configuration will use. Normally, you can use only a single implementation of a driver in a given configuration. If you change driver implementations, it changes which implementation is used for all all instances of a peripheral.

The number of instances option, for example, Number of Timer Driver Instances, which correlates to the [DRV\\_TMR\\_INSTANCES\\_NUMBER](#page-975-0) definition, determines how many instances of a static driver implementation will be generated or how many instances of a peripheral a dynamic driver implementation will manage. Drivers may also be designed to allow multiple different clients (applications or other modules) to share the same instance of a peripheral or resource. Therefore, a driver will have an option to determine a maximum number of simultaneous clients that it can support. For example, Number of Clients [\(DRV\\_TMR\\_CLIENTS\\_NUMBER](#page-978-0)) in the Timer Driver, which is fixed at one (1) and cannot be changed, which indicates that the Timer Driver is a single-client driver). The last implementation-specific configuration option in this example is the "Interrupt Mode" ([DRV\\_TMR\\_INTERRUPT\\_MODE\)](#page-976-0) setting. This option determines if the implementation is configured to run polled or interrupt driven (discussed further, in a following section). MPLAB Harmony drivers are generally designed to run most effectively in an interrupt-driven configuration, but they can also be run in a polled configuration to simplify debugging or to support task prioritization in an RTOS configuration.

The remaining configuration options are all instance-specific initialization options. For a dynamic implementation of a driver, these options are passed into the driver's Initialize function through an "init" data structure, as shown in the following example.

#### **Example Driver Init Structure in system\_init.c**

```
const DRV_TMR_INIT drvTmr0InitData =
```

```
 .moduleInit.sys.powerState = DRV_TMR_POWER_STATE_IDX0,
```
- .tmrId = DRV\_TMR\_PERIPHERAL\_ID\_IDX0,
- .clockSource = DRV\_TMR\_CLOCK\_SOURCE\_IDX0,
- .prescale = DRV\_TMR\_PRESCALE\_IDX0,
- .mode = DRV\_TMR\_OPERATION\_MODE\_16\_BIT,
- .interruptSource = DRV\_TMR\_INTERRUPT\_SOURCE\_IDX0,

```
 .asyncWriteEnable = false,
```

```
};
```
{

The exact meaning and usage of these options are described in the **Configuring the Library** section in the Help documentation for each library. The live MHC Help windowpane displays the associated help section whenever you select one of these options in the options tree.

There is one instance-specific initialization option of which you should take special notice: the peripheral ID option (.tmrId, in the Timer Driver example shown). This initialization option associates the driver instance (a zero-based index number) with the peripheral-hardware instance number, as defined by the data sheet for the processor in use. For a dynamic driver, this association is actually made when the driver's initialize function is called and passes a pointer to the init data structure, as shown in the following code example.

#### **Example Driver Initialize Call in system\_init.c**

/\* Initialize Drivers \*/

sysObj.drvTmr0 = DRV\_TMR\_Initialize(DRV\_TMR\_INDEX\_0, (SYS\_MODULE\_INIT \*)&drvTmr0InitData);

In this example, the driver index ([DRV\\_TMR\\_INDEX\\_0](#page-1002-0)) is defined as a numeric constant with a value of zero (0). This line of code associates driver instance 0 with hardware timer instance 1 by calling the [DRV\\_TMR\\_Initialize](#page-981-0) function from the system initialization code and passing a pointer to the drvTmr0InitData structure. As shown earlier, the Timer Driver's init structure contains the value TMR\_ID\_1 (defined by the timer peripheral library), in its . tmrId data member.

In a static implementation, the driver peripheral ID macro (DRV\_TMR\_PERIPHERAL\_ID\_IDX0) defined in system\_config.h is hard-coded into the driver's instance-specific initialization function when it is generated by the MHC, instead of defining an "init" structure, as shown in the following example; however, the effect is the same.

#### **Example Static Driver Initialize Function**

```
void DRV_TMR0_Initialize(void)
{
    PLIB_TMR_Stop(DRV_TMR_PERIPHERAL_ID_IDX0);
    PLIB_TMR_ClockSourceSelect(DRV_TMR_PERIPHERAL_ID_IDX0, DRV_TMR_CLOCK_SOURCE_IDX0);
    PLIB_TMR_PrescaleSelect(DRV_TMR_PERIPHERAL_ID_IDX0, DRV_TMR_PRESCALE_IDX0);
   PLIB_TMR_Mode16BitEnable(DRV_TMR_PERIPHERAL_ID_IDX0);
    PLIB_TMR_Counter16BitClear(DRV_TMR_PERIPHERAL_ID_IDX0);
    PLIB_TMR_Period16BitSet(DRV_TMR_PERIPHERAL_ID_IDX0, 0);
```
}

The DRV\_TMR0\_Initialize function (with an instance number '0' in the name) in the previous example, is a static version of the [DRV\\_TMR\\_Initialize](#page-981-0) system interface function. The call to this function is created by the MHC when it generates the system code. Therefore, that call is always generated with the correct name and with the correct instance number in the name. However, when calling client interface functions (open, close, read, write, etc.) from your own applications, you should not use an instance number in the function name. Dynamic drivers implement the client interface functions without any index numbers in their names. Instead, they use an index or handle parameter to identify the instance of the driver with which to interact. Also, when using static implementations of the drivers, the dynamic API functions are mapped (using the index or handle parameter) to the appropriate static function with the index number in its name. Therefore, calling the dynamic API function makes your application always portable, using whichever driver instance is configured to the index value with which you open the driver.

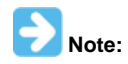

{

Calling the static versions of the interface function (with the index numbers in their names) is not prohibited. However, it will limit the portability of your application.

Understanding this mechanism is critical to understanding how to access the desired peripheral hardware instance. Therefore, it is worth looking at a few demonstration applications to see how it is used. Also, refer to Volume IV: MPLAB Harmony Development > Key Concepts > Key One-to-Many Relationships for additional information on the concepts of having multiple implementations, instances, and clients.

Something else worth noting about the previous example call to the Timer Driver's initialize functions is that when using a dynamic implementation, it returns a value called an "object handle". In the previous example, that object handle was stored in a system configuration object data member (sysObj.drvTmr0). Object handles returned by module initialization functions are stored in a system configuration structure normally named sysObj. The definition of this structure is generated in the system\_definitions.h header file the MHC, as shown in the following example.

**Example System Object Data Structure Definition in system\_definitions.h typedef struct**

SYS MODULE OBJ sysDevcon; SYS MODULE OBJ drvTmr0;

} SYSTEM\_OBJECTS;

**extern** SYSTEM\_OBJECTS sysObj;

As shown in the previous example, this structure is "extern'd" for use by the other system files. It should not be used by application or library files, only by the system files for a single configuration. The sysObj structure is defined (and allocated in memory) by the system\_init.c file, as shown in the following example.

#### **Example System sysObj Definition in system\_init.c**

/\* Structure to hold the object handles for the modules in the system. \*/ SYSTEM\_OBJECTS sysObj;

For this discussion, you can ignore the sysDevcon member of the SYSTEM\_OBJECTS structure as it will contain the handle for a different library. The important thing to note is that the drvTmr0 member must be passed into the Timer Driver's other system interface functions so that the driver has access to the data it needs manage that specific instance of itself (and the associated peripheral hardware), as shown by the following timer ISR example.

#### **Example Timer ISR in system\_interrupt.c**

**void** \_\_ISR(\_TIMER\_1\_VECTOR, ipl1AUTO) IntHandlerDrvTmrInstance0(**void**) { DRV\_TMR\_Tasks(sysObj.drvTmr0); }

In this ISR example, there are three important things to notice.

First, the ISR function itself is associated with a specific vector through the \_\_ISR macro. Different interrupt vectors are associated with different peripheral instances and interrupts on different processors. That is why MPLAB Harmony ISR vector functions are generated in the configuration-specific system\_interrupt.c file instead of being part of the driver library itself.

Second, the [DRV\\_TMR\\_Tasks](#page-983-0) function implements the actual ISR logic of the TMR driver. Most MPLAB Harmony drivers are designed to run interrupt driven and their tasks functions implement the software state machine logic necessary to keep the driver's interrupt sequence moving from one interrupt to the next until the driver's task is complete.

Third, the sysObj.drvTmr0 object handle's value is passed into the driver's tasks function so that it has access to the data it requires to control instance zero (0) of the Timer Driver and its associated hardware instance, which must match the ISR vector instance from which it is called.

By default, the Timer Driver is configured to run interrupt-driven, as shown previously. This is not necessarily true for all drivers. However, most drivers (including the Timer Driver) can run in a Polled mode by simply changing the configuration settings. For example, by clearing the "Interrupt Mode" option in the MHC configuration tree and regenerating the configuration code, the previous example ISR will be removed from system\_interrupt.c and a call to the Timer Driver's tasks function will be added to the polled system tasks function, as shown by the following system\_tasks.c example code.

## **Example Call to Timer Tasks from system\_tasks.c**

```
void SYS_Tasks ( void )
{
     /* Maintain system services */
    SYS_DEVCON_Tasks(sysObj.sysDevcon);
     /* Maintain Device Drivers */
    DRV_TMR_Tasks(sysObj.drvTmr0);
     /* Maintain the application's state machine. */
    APP_Tasks();
}
```
In this example, the Timer Driver's tasks function is called from the polled loop in main by the SYS\_Tasks function. The driver's tasks must still receive the sysObj.drvTmr0 object handle value and its logic operates in exactly the same way, with one exception. Because the driver is now polled, the [DRV\\_TMR\\_INTERRUPT\\_MODE](#page-976-0) option is now defined as false. This causes the driver to be built so that it does not enable its own interrupt, allowing it to run in the polled loop and to not require an ISR.

For additional information on the device driver system interface, refer to Volume IV: MPLAB Harmony Development > MPLAB Harmony Driver Development Guide > System Interface and to the documentation for the individual system interface functions for the driver in question.

#### **Using a Driver's Client Interface**

Introduces the Client Interface (or API) of a MPLAB Harmony device driver and explains common usage models.

# **Description**

Applications (or any other "client" of a MPLAB Harmony device driver) normally only interact with the driver's client interface (often called its API). The client interface provides functions to "open" the driver (creating a link between the client and the driver) and interact with it, to transfer data or perform operations that are specific to a given type of device, and to "close" the driver (releasing the link). Once a driver has been configured and the configuration code has been generated, the application can assume that the driver will be initialized by the system-wide initialization function (SYS\_Initialize) and that its tasks functions will be called as required from either the system-wide tasks function (SYS\_Tasks) or from the

appropriate ISR, depending upon how the driver was designed and configured.

To interact with the driver, a client must first call the driver's open function. This is necessary because all other client interface functions require a "handle" to the device driver that is returned by the open function, as shown in the following example.

#### **Example Call to a Driver's Open Function**

```
appData.handleTmr = DRV_TMR_Open(APP_TMR_DRV_INDEX, DRV_IO_INTENT_EXCLUSIVE);
if( DRV_HANDLE_INVALID != appData.handleTmr )
{
     // Advance to next application state.
}
```
In this example, the first parameter to the [DRV\\_TMR\\_Open](#page-987-0) function is the APP\_TMR\_DRV\_INDEX macro, which is a constant defined to the value of the desired driver instance index number in the system\_config.h header file. This value must be the same as the index number used when the desired driver was initialized (as shown in the previous section). This is how the client becomes associated with a specific instance of a driver.

The second parameter identifies how the client intends to use the driver. Here, the client wants to have exclusive access to the driver. This means that no other client can currently have an active handle to this driver or this call will fail and return a value of [DRV\\_HANDLE\\_INVALID.](#page-16-0) Drivers can also be opened as shared, as blocking or non-blocking and for reading, writing, or both. Refer to the help for the [DRV\\_IO\\_INTENT](#page-15-0) data type for additional information about the IO intent parameter of driver open functions. This parameter is merely an advisory parameter. How it is used by the driver is implementation dependent and will be described in the driver's help documentation.

Finally, if the open function was successful, the returned value will be a valid handle to the driver instance. This value is opaque and meaningless to the caller, but it must be passed back to the driver as the first parameter to every other client interface function provided by the driver. A valid handle identifies both the instance of the driver with which the caller interacts and it identifies the client performing the call. This means that, two different client applications or modules opening the same driver in the same system at the same time will receive different values for their "opened" handle. If, for any reason, the driver cannot support the "open" request (it is not finished initializing itself, it has already been opened for exclusive access, or cannot accept new open requests for any reason), it will return a value of [DRV\\_HANDLE\\_INVALID,](#page-16-0) indicating the client cannot use it at this time. The [DRV\\_HANDLE\\_INVALID](#page-16-0) value is the only non-opaque value that a client should consider meaningful. All other values are only meaningful to the driver that provided them.

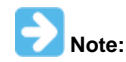

The appData.handleTmr variable in the previous example is a member of the application's appData structure. This structure is generated by the MHC as part of the initial application template and should be used to hold an applications state variables.

When the client is finished using a driver, it may close it, as shown in the following example.

#### **Example Call to a Driver's Close Function**

DRV\_TMR\_Close(appData.handleTmr);

This action releases the link to the driver, invalidating the handle and releasing any resources allocated by the driver to track requests from the client. Notice that the close function demonstrates the use of the driver handle, requiring it as a parameter. However, after the close function returns, the handle value cannot be used again. Therefore, the client should not call the driver's close function until it is done using the driver or it will have to call open again and obtain a new handle to use the driver again. In fact, since many embedded applications are always running, they often do not bother to close drivers they use. But, applications that can go idle or that can be stopped and restarted or that need to share a driver with other clients, but want to conserve resources, or that want use the driver exclusively, can close a driver when they are finished with it for a time and reopen it later when needed. In fact, this is a good way to share a single-client driver, or a driver that supports exclusive access, allowing each client to open it and use it only when a valid handle is obtained.

#### <span id="page-6-0"></span>**Using a Driver in an Application**

Describes how to write a state-machine based application that uses a MPLAB Harmony driver.

#### **Description**

MPLAB Harmony generally treats all software modules, including applications, as state machines that have an "initialize" function and a "tasks" function. In fact, when not using a RTOS, it essentially treats the entire system as one large state machine that runs in a common super loop in the "main" function, as shown in the following code example.

#### **Example Main Function**

```
int main ( void )
{
    SYS Initialize(NULL);
     while(true)
     {
          SYS_Tasks();
     }
     return (EXIT_FAILURE);
}
```
For the purpose of this discussion, it is important to understand that the application's APP\_Initialize function is called from the SYS\_Initialize function, along with the initialization of functions of all drivers and other libraries before execution enters the endless while (true) super loop that continuously calls the system-wide SYS\_Tasks function. The application's APP\_Tasks function is then called from the SYS\_Tasks function inside of the super loop, along with all other polled modules in the system. If you are not already familiar with the organization of an MPLAB Harmony project, please refer to Volume I: Getting Started With MPLAB Harmony > What is MPLAB Harmony? for more information. An application that uses a driver must define a [DRV\\_HANDLE](#page-14-0) variable, as shown in the following example application header file.

**Example Driver Application Header (app.h) #include** "driver/usart/drv\_usart.h"

```
typedef enum
     APP_STATE_SETUP=0,
    APP_STATE_MESSAGE_SEND,
     APP_STATE_MESSAGE_WAIT,
     APP_STATE_DONE
```
} APP\_STATES;

{

#### **typedef struct**

```
{
    APP_STATES state;
   DRV_HANDLE usart;
    char * message;
```
#### } APP\_DATA;

In this previous example, the driver handle variable is named usart. To keep the application well organized, it is common to keep all of the application's state variables (including one called "state" that holds the current state of the application's state machine) in a common structure (APP\_DATA). This structure must be allocated in the application's source file (usually named app.c) and initialized by the application's initialization function, as shown in the following example.

#### **Example Driver Application Initialization**

APP\_DATA appData;

```
void APP_Initialize ( void )
{
     /* Place the App in its initial state. */
    appData.state = APP_STATE_SETUP;
   appData.usart = DRV_HANDLE_INVALID;
   appData.message = "Hello World\n";
}
```
The APP\_Initialze function must initialize the state variable (appData.state) to put the application's state machine in its initial state (the APP\_STATE\_SETUP value from the APP\_STATES enumeration). It must also initialize the driver-handle variable (appData.usart), so that the state machine knows it is not yet valid, and any other application variables (like the string pointer, appData.message).

Once the application's data structure has been initialized, it is safe for the system (the main and SYS\_Tasks functions) to call the application's APP\_Tasks function from the super loop to keep it running. The APP\_Tasks function then executes state transition code as it switches between states, as demonstrated by the following example.

#### **Example Application State Machine Using a Driver**

```
void APP_Tasks ( void )
{
    switch ( appData.state )
    {
        case APP_STATE_SETUP:
\{ if (SetupApplication() == true)
\{ appData.state = APP_STATE_MESSAGE_SEND;
 }
           break;
        }
       case APP_STATE_MESSAGE_SEND:
\{ if (MessageSend() == true)
\{ appData.state = APP_STATE_MESSAGE_WAIT;
 }
           break;
 }
```

```
 case APP_STATE_MESSAGE_WAIT:
```

```
\{ if (MessageComplete() == true)
\{ appData.state = APP_STATE_DONE;
 }
          break;
       }
       case APP_STATE_DONE:
       default:
\{ break;
 }
    }
}
```
There are numerous ways to implement a state machine. However, in this example, the application changes state when the APP\_Tasks function assigns a new value from the APP\_STATES enumeration to the appData.states variable. This happens when one of the state transition function returns true. The end result is an overall application state machine execution that retries each state transition until it succeeds before moving on to the next state, as shown in the following diagram.

#### **Application State Machine**

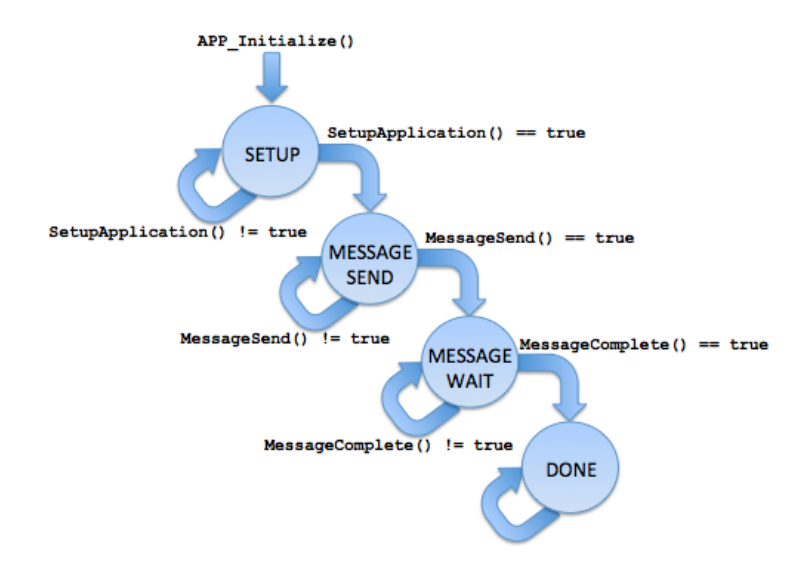

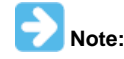

The APP\_STATE\_ prefix and all inter-word underscores were removed from the state names to simplify the diagram.

After APP\_Initialize places the state machine in its initial APP\_STATE\_SETUP state, the APP\_Tasks function will call the SetupApplication function when it is called. When SetupApplication returns true indicating it has completed its task, the state machine advances to the next state. Otherwise, it stays in the same state and retries the tasks in the SetupApplication function. This pattern repeats for the APP\_STATE\_MESSAGE\_SEND state and the MessageSend function as well as the APP\_STATE\_MESSAGE\_WAIT state and the MessageComplete function. When all functions have returned true, the state machine to transitions to the APP\_STATE\_DONE state where it unconditionally stays having completed its tasks.

The sum total of the tasks performed by each transition function completes the overall task of the application. For an application that uses a driver like this example, this includes opening the driver, sending the message, and closing the driver when the message has been sent. How each individual transition function in this example application accomplishes its portion of the overall task, is described in the examples in the following sections to demonstrate how drivers are commonly used.

#### **Opening a Driver**

Describes how to open a driver in a state-machine based application.

#### **Description**

To use a MPLAB Harmony driver, an application (or other client) must call the driver's "open" function and obtain a valid handle to it, as shown by the following code example.

```
Example Opening a Driver
static bool SetupApplication ( void )
{
     if (appData.usart == DRV_HANDLE_INVALID)
```

```
 {
        appData.usart = DRV_USART_Open(APP_USART_DRIVER_INDEX,
                                        (DRV_IO_INTENT_READWRITE|DRV_IO_INTENT_NONBLOCKING));
    }
    if (appData.usart == DRV_HANDLE_INVALID)
 {
        return false;
 }
    return true;
```
This example demonstrates the implementation of a state-transition function in a state machine-based application (as shown in the previous [Using](#page-6-0)  [a Driver in an Application](#page-6-0) section). The SetupApplication function assumes that the appData.usart variable has been initialized to a value of [DRV\\_HANDLE\\_INVALID](#page-16-0) when the application's state machine was initialized. Therefore, it checks this variable every time it is called to see if it has already completed its task. If appData.usart contains a value of [DRV\\_HANDLE\\_INVALID,](#page-16-0) this indicates that the driver has not yet been successfully opened, causing the function to attempt to open the driver by calling [DRV\\_USART\\_Open](#page-1321-0).

If the USART driver is ready and able to support a new client it will return a valid handle. If it is not ready or able to accept a new client, the driver will return [DRV\\_HANDLE\\_INVALID](#page-16-0) and the SetupApplication function will return false and the application will stay in the same state and try to open the driver again the next time its state machine tasks function is called. When [DRV\\_USART\\_Open](#page-1321-0) returns a valid handle (a handle that is not equal to [DRV\\_HANDLE\\_INVALID](#page-16-0)), the SetupApplication function returns true, allowing the application's state machine to advance.

This technique allows the application to try repeatedly to open the driver until it succeeds and guarantees that the application's state machine will not advance until it has done so. A more sophisticated application might use a time-out mechanism or some other error handling logic to take alternative action if it cannot open the driver in an acceptable time period. However, this simple implementation demonstrates the basic concept of how an MPLAB Harmony application (or any other client module) can safely open a driver before attempting to use it.

#### **Using Driver Interface Functions**

Describes how to use a device driver's synchronous client interface functions, such as those that read and write data.

#### **Description**

}

To use a MPLAB Harmony driver's client interface, the application must first obtain a valid handle from the driver's "open" function. The examples in this section assume that that has already occurred and that the value of the USART driver handle in the appData.usart variable is valid. The following example code demonstrates the implementation of a state transition function in a state machine-based application (as shown in the previous [Using a Driver in an Application](#page-6-0) section) that writes data to a USART driver for transmission on the associated USART peripheral.

```
Example Writing Data To a Driver
static bool MessageSend ( void )
{
     size_t count;
     size_t length = strlen(appData.message);
     count = DRV_USART_Write(appData.usart, appData.message, length);
     appData.message += count;
     if (count == length)
     {
         return true;
     }
     return false;
}
```
In this example, the appData.message variable is a char pointer pointing to a null-terminated C-language string that was defined and initialized, as shown in the [Using a Driver in an Application](#page-6-0) section. When MessageSend function is first called by the application's state machine, it points to the first character in the string to be transmitted. The function calculates the current length of the message string (using the standard C-language strlen function) and calls the driver's [DRV\\_USART\\_Write](#page-1338-0) function, passing it the valid driver handle (appData.usart) along with the pointer to the message string and its length, to transmit the message string on the associated USART.

If the driver is configured for blocking, the [DRV\\_USART\\_Write](#page-1338-0) function will not return until it has processed all of the data in the message string. However, that usually requires the use of a RTOS. Normally, in a bare-metal system (one that does not use a RTOS), MPLAB Harmony drivers are used in a non-blocking mode. In that case, a driver will perform as much of a task as it can when one of its interface functions is called without blocking. This means that the function will then return immediately, not waiting for the task to complete, and provide information on how much of the task was completed so the client can react appropriately. In this example, the [DRV\\_USART\\_Write](#page-1338-0) function will return a count of the number of bytes that were processed by the USART driver by this call to the function.

The MessageSend function captures the number of bytes processed by the [DRV\\_USART\\_Write](#page-1338-0) function in a local count variable. It then effectively removes those bytes from the message string by incrementing the pointer by count bytes (appData.message is a char pointer that increments by the size of one byte for every '1' added to it). Then, the MessageSend function checks to see if it was able to write the entire string by comparing the value of count to the value of length that it calculated before calling the driver's write function. If the two are equal, the task is complete and the MessageSend function returns true and the application's state machine can continue to the next state. If the two values are not equal, this indicates there are remaining bytes in the message string. The MessageSend function returns false and the application must stay in the same state so that the function can attempt to send the remaining bytes next time it is called. A driver only accepts data when it can process it; therefore, the client can call its data transfer function as many times as necessary, even when the function returns bytes processed if it cannot accept more data at that time.

When a client has called a driver interface function there are really only two possibilities. Either the operation has completed when the function returns, or the operation continues after the function has returned. If the operation completes immediately, the client can continue on without taking further action. However, in this example, while the USART driver may have accepted some of the bytes in the message string (perhaps copying them to an internal hardware or software FIFO buffer), it still takes some time to transmit the data over the USART peripheral. In many cases the client may need to know when the operation has actually completed. For this reason, most drivers provide one or more status functions that client applications may call to determine the current status of an operation, as demonstrated in the following example.

#### **Example Using a Driver Status Function**

```
static bool MessageComplete ( void )
{
    if (DRV_USART_ClientStatus(appData.usart) == DRV_USART_CLIENT_STATUS_BUSY)
     {
         return false;
 }
    return true;
}
```
This example extends the previous one and assumes that the MessageSend function has returned true and the application has moved to a new state where it calls this function to determine when the driver is idle, which indicates that the message has been completely transmitted. To do that, the MessageComplete function calls the [DRV\\_USART\\_ClientStatus](#page-1323-0) function. If its return value is DRV\_USART\_CLIENT\_STATUS\_BUSY, the USART driver is still working on a previous request by the client. If any other status value is returned, this indicates that the driver is no longer busy with a current request and the MessageComplete function returns true so that the client application's state machine can move on. A more sophisticated example would check for other possible status values that might indicate some error has occurred and take appropriate action. However, this example is sufficient to demonstrate the concept of checking a driver status function to determine when it is safe to move to another state.

Since the client application stays in the same state calling the status function each time its tasks function is called until the desired status is returned, it is effectively polling the status as if it were in a while loop. In fact, it is in the system-wide while loop. However, by not trapping the CPU within its own internal while loop, the application allows other modules (including, potentially, the driver it is using) to continue running and servicing requests. Failing to allow the rest of the system to run can result in a deadlock where the polling application is waiting for a status; however, the driver it is polling will never be able to provide the expected status, as the driver's own tasks function is not allowed to run. This is why it is important to use the technique described here to "poll" status from modules outside of the current module.

#### **Using Asynchronous and Callback Functions**

Describes how to use an asynchronous interface function to start a driver operation and receive a callback when the operation is complete.

#### **Description**

When a client calls a function that is part of an asynchronous interface, the function starts the request and returns immediately, without finishing the request. The client can then either poll a status function to determine when the request has finished (as demonstrated in the Using Driver Interface Functions section) or it can utilize a callback function to receive a notification from the driver when the request has finished. So, the difference between an asynchronous interface and a synchronous interface is that a synchronous interface may finish all or part of the request before returning, whereas an asynchronous interface will always return immediately having only started the request. Determination of when the request has completed is handled separately.

The examples in this section reimplement some of the code from the example application described in the previous sections to demonstrate how to use asynchronous queuing and callback interfaces instead of the synchronous status-polling interface demonstrated in the Using Driver Interface Functions section. To use an asynchronous interface, we will first add a couple of new variables to our example application's data structure, as shown by the following structure definition.

#### **Example Driver Application Header (app.h)**

```
typedef struct
{
  APP_STATES state;
  DRV_HANDLE usart;
   char * message;
   DRV_USART_BUFFER_HANDLE messageHandle;
  bool messageDone;
```
#### } APP\_DATA;

The state, usart, and message members of the APP\_DATA structure are used in exactly the same way as they were in the previous examples. The messageHandle variable will be explained later and the messageDone variable is a Boolean flag used by the callback function to indicate to the application's state machine that the message has been completely processed by the driver. Using these new mechanisms results in very minor changes to the application's state machine, as shown in the following example APP\_Initialize and APP\_Tasks implementations.

```
Example Driver Application State Machine (app.c)
void APP_Initialize ( void )
{
   appData.state = APP_STATE_SETUP;
   appData.usart = DRV_HANDLE_INVALID;
   appData.message = APP_MESSAGE;
    appData.messageHandle = DRV_USART_BUFFER_HANDLE_INVALID;
}
void APP_Tasks ( void )
{
    switch ( appData.state )
    {
        case APP_STATE_SETUP:
\{ if (SetupApplication() == true)
\{ appData.state = APP_STATE_MESSAGE_SEND;
 }
            break;
         }
         case APP_STATE_MESSAGE_SEND:
\{ if (MessageSend() == true)
\{appData.state = APP STATE MESSAGE WAIT; }
            break;
 }
         case APP_STATE_MESSAGE_WAIT:
\left\{ \begin{array}{c} \end{array} \right. if (appData.messageDone)
\{ DRV_USART_Close(appData.usart);
                appData.state = APP_STATE_DONE;
 }
            break;
 }
        case APP_STATE_DONE:
        default:
\left\{ \begin{array}{c} \end{array} \right. break;
         }
    }
}
```
As described previously, the SetupApplication state transition function opens the USART driver and the MessageSend function sends the message to it. However, there is no need for a MessageComplete state transition function. Instead, the application must implement a callback function that will set the appData.messageDone Boolean flag when the driver calls the application "back" to indicate that the message has been sent.

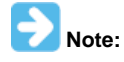

The AppInitialize function initializes the state, usart, and message members of the appData structure as previously described. And, it also initializes the messageHandle member with an invalid value to indicate that the message has not yet been sent. However, it does not initialize the messageDone flag because it is more appropriate to clear the flag elsewhere, immediately before calling the driver to send the message.

To use a callback mechanism requires the client to implement and register a callback function. A client must register this function after opening the driver, but prior to calling the driver to initiate the operation. This is often done in the same state transition that opens the driver, as shown in the following SetupApplication example.

```
Example Registering a Driver Callback Function
static void BufferDone ( DRV_USART_BUFFER_EVENT event,
                            DRV_USART_BUFFER_HANDLE bufferHandle,
                           uintptr_t context )
{
```

```
 APP_DATA *pAppData = (APP_DATA *)context;
```

```
 if (event == DRV_USART_BUFFER_EVENT_COMPLETE)
     {
         if (bufferHandle == pAppData->messageHandle)
\{ pAppData->messageDone = true;
             return;
         }
 }
     /* Error */
    return;
}
static bool SetupApplication ( void )
{
    if (appData.usart == DRV_HANDLE_INVALID)
     {
         appData.usart = DRV_USART_Open(APP_USART_DRIVER_INDEX,
                                         (DRV_IO_INTENT_READWRITE|DRV_IO_INTENT_NONBLOCKING));
     }
    if (appData.usart == DRV_HANDLE_INVALID)
     {
         return false;
 }
    DRV_USART_BufferEventHandlerSet(appData.usart, BufferDone, (uintptr_t)&appData);
    return true;
}
```
This code block implements both the BufferDone callback function and the application's SetupApplication state transition function. After successfully opening the driver, the SetupApplication function calls the [DRV\\_USART\\_BufferEventHandlerSet](#page-1330-0) function and passes it the driver handle (appData.usart) once it is valid, along with the address of the BufferDone callback function and a context value.

The context value can be anything that will fit in an integer large enough to hold a pointer (it is a uintptr\_t variable). However, this parameter is most commonly used to pass a pointer to the caller's own data structure as demonstrated here (even though it is not strictly necessary). This is done primarily to support multi-instance clients. (Refer to Volume IV: MPLAB Harmony Development > Key Concepts for information on multiple instances.) A multi-instance client is designed to manage multiple instances of itself by allocating multiple instances of its own data structure, but only one instance of its object code. Passing a pointer to the data structure in the context variable identifies the specific instance that was used when calling the driver.

Once the callback function has been registered with the driver, the application can transition to a state where it attempts to initiate an asynchronous operation. The following example demonstrates the use of a buffer-queuing write function to transmit a message over the USART.

```
Example Queuing a Buffer to a Driver
static bool MessageSend ( void )
{
     appData.messageDone = false;
     DRV_USART_BufferAddWrite(appData.usart, &appData.messageHandle,
                               appData.message, strlen(appData.message));
     if (appData.messageHandle == DRV_USART_BUFFER_HANDLE_INVALID)
     {
         return false;
 }
     return true;
}
```
Before attempting to send the message, this implementation of the MessageSend state transition function clears the appData.messageDone flag so it can detect when the message has completed. Then, it calls the [DRV\\_USART\\_BufferAddWrite](#page-1328-0) function to queue up the buffer containing the message to be transmitted by the USART driver. To that function, it passes the USART driver handle (appData.usart), the address of the appData.messageHandle variable, the pointer to the message buffer (appData.message), and the size of the buffer in bytes as calculated by the strlen function. The USART driver then adds this buffer to its internal queue of buffers to transmit and provides a handle to the caller that identifies that buffer's place in the queue by storing it to the appData.messageHandle variable.

If, for some reason, the driver is unable to successfully queue up the buffer (perhaps the queue is full), it will assign a value of DRV\_USART\_BUFFER\_HANDLE\_INVALID to the appData.messageHandle variable. If that happens, the MessageSend function returns false and the application will stay in the same state and retry the operation again next time its tasks function is called. But, if the operation succeeds, the application advances to the next state.

Once the driver completes the operation, it will call the client's callback function. As shown in the BufferDone code example, the driver passes it an enumeration value that identifies which event has just occurred (the DRV\_USART\_BUFFER\_EVENT\_COMPLETE value) in the event parameter. It also passes it the handle of the buffer that has just completed (bufferHandle). The client can use the bufferHandle value to verify that it matches the value stored in the appData.bufferHandle variable to uniquely identify an individual buffer. This is very useful when a client queues up multiple buffers at the same, which is being shown in this example as a demonstration.

The context parameter to the BufferDone function contains a pointer to the application's global (appData) data structure. (This is the same value that was passed in the context parameter to the [DRV\\_USART\\_BufferEventHandlerSet](#page-1330-0) function.) While not strictly necessary in this example, it is very useful for multi-instance clients such as dynamic device drivers and middleware to identify which instance of the client requested the operation. The callback function simply casts the context value back into a pointer to the client's own data structure's data type (APP\_DATA in this example) and uses it to access the structure members. (Again, please refer to Volume IV: MPLAB Harmony Development > Key Concepts for information on multiple instances.)

The callback function uses the event parameter to identify why the callback occurred. If it was called to indicate that the buffer has been processed, the event parameter will contain the value DRV\_USART\_BUFFER\_EVENT\_COMPLETE. If it contains any other value an error has occurred. The BufferDone callback also checks to verify that the buffer that completed was the same buffer that it queued up by comparing the bufferHandle value it was passed with the value assigned to the appData.messageHandle variable when the application called [DRV\\_USART\\_BufferAddWrite](#page-1328-0). It accesses the message handle value it saved using the pAppData pointer given to it through the context parameter just. Once it has verified that the buffer it queued has completed, it sets the pAppData->messageDone flag to notify the application's state machine and execution returns to the driver.

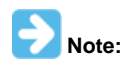

It is important to understand that the MessageDone callback function executes in the context of the driver, not the application. Depending on how the system is configured, this means that it may be called from within the driver's ISR context or from another thread context if using a RTOS.

In this example, the APP\_Tasks application state machine function is essentially the same as the state machine for the synchronous example. The only difference is that when the application is in the APP\_STATE\_MESSAGE\_WAIT state, it checks the appData.messageDone flag to determine when to close the driver and transition to the APP\_STATE\_DONE state instead of calling a transition function. (It could still do this in a state transition function, but it was done differently in this example to emphasize the concept.)

The advantage of using an asynchronous interface over a synchronous one is that it allows the client's state machine to continue on, potentially doing something else while the requested operation completes. Whereas a synchronous interface has the possibility of blocking the client's state machine until the operation finishes (when used in a RTOS configuration). An asynchronous interface will always return immediately without blocking (whether a RTOS is used or not). Because of this, most asynchronous interfaces will also allow queuing of more than one operation at a time. This allows client applications to keep a driver continuously busy by keeping the driver's queue full, maximizing data throughput or operation speed. By contrast, a synchronous interface requires one operation to complete before the synchronous function can be called again to cause the next one to begin.

The cost of this capability is that an asynchronous interface has the added complexity of a callback function (if the client cares when the operation finishes) and the fact that a callback function may be called from within the driver's ISR context, depending on how the driver was designed and configured. This fact generally restricts what can be done within the callback function. For example, it is usually a bad idea to perform lengthy processing within a callback function as it will block all lower priority ISRs (as well as the main loop or other threads) while that processing occurs. Also, it is usually best to not call back into the driver's own interface functions unless those functions are documented as being safe to call from within the driver's callback context. Many interface functions (particularly data transfer and data queuing functions) must use semaphores or mutexes to protect their internal data structures in RTOS environments and those constructs cannot be used from within an ISR.

It is also important to not make non-atomic (read-modify-write) accesses to the client's own state data from within the callback function, as the client cannot protect itself against an interrupt that is owned by the driver. That is why a separate Boolean flag variable is commonly used to indicate to the client that the callback has occurred. Most other processing should occur in the client's state machine. It is usually best to simply capture the event and return as quickly as possible from the callback function and let the application's state machine tasks function perform any lengthy processing or calling back into the driver.

Please refer to Volume IV: MPLAB Harmony Development for additional information.

# **Library Interface**

# **Constants**

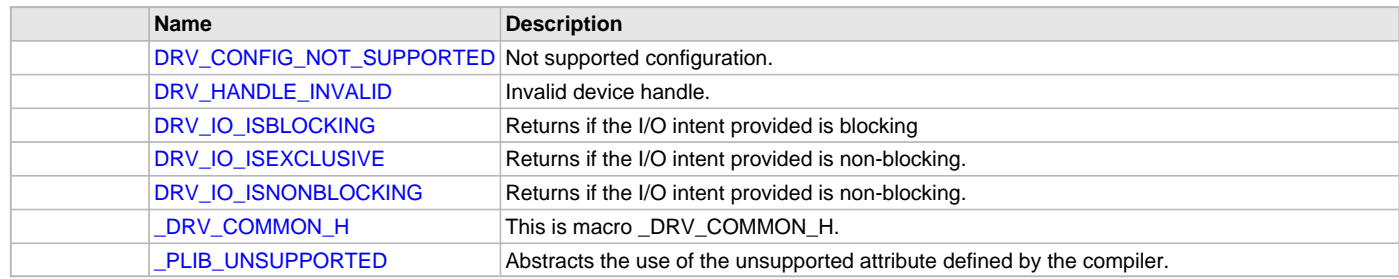

# **Data Types**

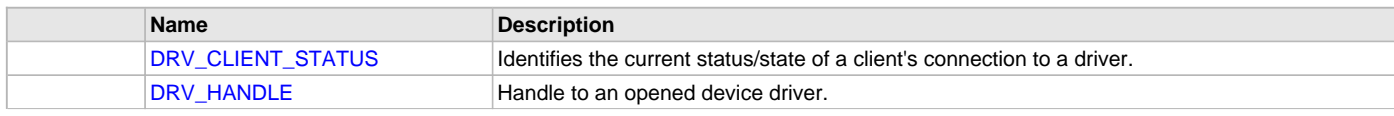

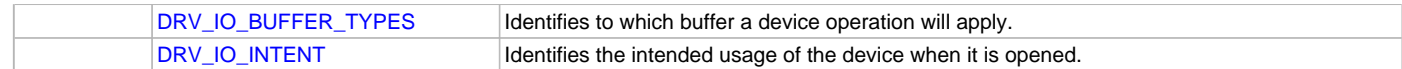

#### **Description**

#### **Data Types**

## <span id="page-14-1"></span>**DRV\_CLIENT\_STATUS Enumeration**

Identifies the current status/state of a client's connection to a driver.

#### **File**

[driver\\_common.h](#page-19-0)

#### **C**

```
typedef enum {
  DRV_CLIENT_STATUS_ERROR_EXTENDED = -10,
  DRV_CLIENT_STATUS_ERROR = -1,
  DRV_CLIENT_STATUS_CLOSED = 0,
  DRV_CLIENT_STATUS_BUSY = 1,
  DRV_CLIENT_STATUS_READY = 2,
  DRV_CLIENT_STATUS_READY_EXTENDED = 10
} DRV_CLIENT_STATUS;
```
## **Members**

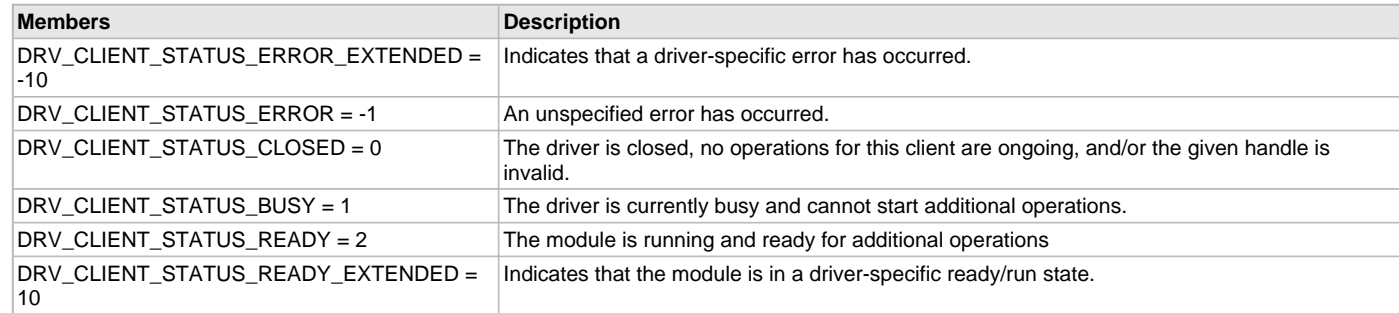

# **Description**

Driver Client Status

This enumeration identifies the current status/state of a client's link to a driver.

#### **Remarks**

The enumeration used as the return type for the client-level status routines defined by each device driver or system module (for example, [DRV\\_USART\\_ClientStatus](#page-1323-0)) must be based on the values in this enumeration.

# <span id="page-14-0"></span>**DRV\_HANDLE Type**

Handle to an opened device driver.

#### **File**

[driver\\_common.h](#page-19-0)

#### **C**

**typedef** uintptr\_t **DRV\_HANDLE**;

## **Description**

#### Device Handle

This handle identifies the open instance of a device driver. It must be passed to all other driver routines (except the initialization, deinitialization, or power routines) to identify the caller.

## **Remarks**

Every application or module that wants to use a driver must first call the driver's open routine. This is the only routine that is absolutely required for every driver.

If a driver is unable to allow an additional module to use it, it must then return the special value [DRV\\_HANDLE\\_INVALID.](#page-16-0) Callers should check the handle returned for this value to ensure this value was not returned before attempting to call any other driver routines using the handle.

## <span id="page-15-1"></span>**DRV\_IO\_BUFFER\_TYPES Enumeration**

Identifies to which buffer a device operation will apply.

## **File**

[driver\\_common.h](#page-19-0)

#### **C**

```
typedef enum {
  DRV_IO_BUFFER_TYPE_NONE = 0x00,
  DRV_IO_BUFFER_TYPE_READ = 0x01,
  DRV_IO_BUFFER_TYPE_WRITE = 0x02,
  DRV_IO_BUFFER_TYPE_RW = DRV_IO_BUFFER_TYPE_READ|DRV_IO_BUFFER_TYPE_WRITE
} DRV_IO_BUFFER_TYPES;
```
## **Members**

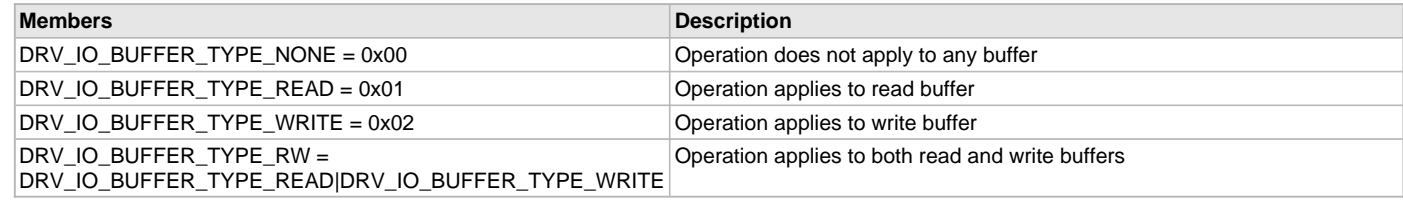

## **Description**

Device Driver IO Buffer Identifier

This enumeration identifies to which buffer (read, write, both, or neither) a device operation will apply. This is used for "flush" (or similar) operations.

#### <span id="page-15-0"></span>**DRV\_IO\_INTENT Enumeration**

Identifies the intended usage of the device when it is opened.

#### **File**

[driver\\_common.h](#page-19-0)

#### **C**

```
typedef enum {
  DRV_IO_INTENT_READ,
  DRV_IO_INTENT_WRITE,
  DRV_IO_INTENT_READWRITE,
  DRV_IO_INTENT_BLOCKING,
  DRV_IO_INTENT_NONBLOCKING,
  DRV_IO_INTENT_EXCLUSIVE,
  DRV_IO_INTENT_SHARED
} DRV_IO_INTENT;
```
#### **Members**

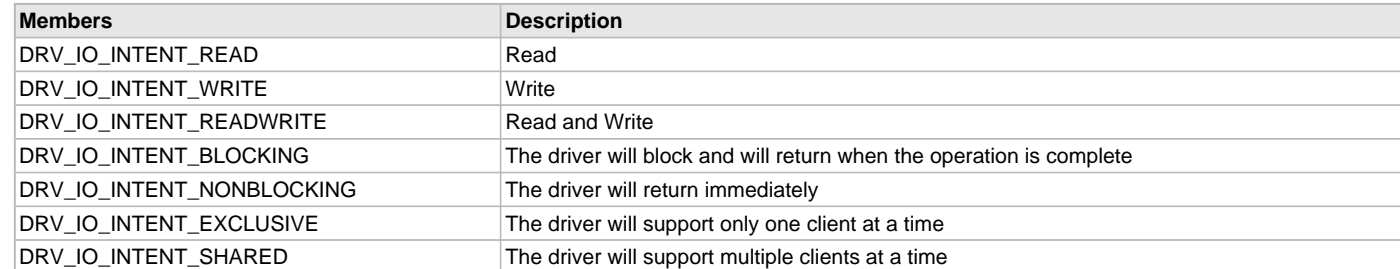

# **Description**

Device Driver I/O Intent

This enumeration identifies the intended usage of the device when the caller opens the device. It identifies the desired behavior of the device driver for the following:

- Blocking or non-blocking I/O behavior (do I/O calls such as read and write block until the operation is finished or do they return immediately and require the caller to call another routine to check the status of the operation)
- Support reading and/or writing of data from/to the device
- Identify the buffering behavior (sometimes called "double buffering" of the driver. Indicates if the driver should maintain its own read/write buffers and copy data to/from these buffers to/from the caller's buffers.
- Identify the DMA behavior of the peripheral

#### **Remarks**

The buffer allocation method is not identified by this enumeration. Buffers can be allocated statically at build time, dynamically at run-time, or even allocated by the caller and passed to the driver for its own usage if a driver-specific routine is provided for such. This choice is left to the design of the individual driver and is considered part of its interface.

These values can be considered "flags". One selection from each of the groups below can be ORed together to create the complete value passed to the driver's open routine.

## **Constants**

# <span id="page-16-1"></span>**DRV\_CONFIG\_NOT\_SUPPORTED Macro**

Not supported configuration.

#### **File**

[driver\\_common.h](#page-19-0)

#### **C**

**#define DRV\_CONFIG\_NOT\_SUPPORTED** (((**unsigned short**) -1))

#### **Description**

Not supported configuration

If the configuration option is not supported on an instance of the peripheral, use this macro to equate to that configuration. This option should be listed as a possible value in the description of that configuration option.

## <span id="page-16-0"></span>**DRV\_HANDLE\_INVALID Macro**

Invalid device handle.

#### **File**

[driver\\_common.h](#page-19-0)

#### **C**

**#define DRV\_HANDLE\_INVALID** (([\(DRV\\_HANDLE](#page-14-0)) -1))

#### **Description**

Invalid Device Handle

If a driver is unable to allow an additional module to use it, it must then return the special value DRV\_HANDLE\_INVALID. Callers should check the handle returned for this value to ensure this value was not returned before attempting to call any other driver routines using the handle.

#### **Remarks**

None.

## <span id="page-17-0"></span>**DRV\_IO\_ISBLOCKING Macro**

Returns if the I/O intent provided is blocking

## **File**

[driver\\_common.h](#page-19-0)

# **C**

**#define DRV\_IO\_ISBLOCKING**(intent) (intent & DRV\_IO\_INTENT\_BLOCKING)

## **Description**

Device Driver Blocking Status Macro This macro returns if the I/O intent provided is blocking.

# **Remarks**

None.

# <span id="page-17-1"></span>**DRV\_IO\_ISEXCLUSIVE Macro**

Returns if the I/O intent provided is non-blocking.

## **File**

[driver\\_common.h](#page-19-0)

# **C**

**#define DRV\_IO\_ISEXCLUSIVE**(intent) (intent & DRV\_IO\_INTENT\_EXCLUSIVE)

## **Description**

Device Driver Exclusive Status Macro

This macro returns if the I/O intent provided is non-blocking.

#### **Remarks**

None.

#### <span id="page-17-2"></span>**DRV\_IO\_ISNONBLOCKING Macro**

Returns if the I/O intent provided is non-blocking.

## **File**

[driver\\_common.h](#page-19-0)

#### **C**

```
#define DRV_IO_ISNONBLOCKING(intent) (intent & DRV_IO_INTENT_NONBLOCKING )
```
#### **Description**

Device Driver Non Blocking Status Macro

This macro returns if the I/ intent provided is non-blocking.

# **Remarks**

None.

#### <span id="page-17-3"></span>**\_DRV\_COMMON\_H Macro**

## **File**

[driver\\_common.h](#page-19-0)

#### **C**

**#define \_DRV\_COMMON\_H**

# **Description**

This is macro \_DRV\_COMMON\_H.

# <span id="page-18-0"></span>**\_PLIB\_UNSUPPORTED Macro**

Abstracts the use of the unsupported attribute defined by the compiler.

## **File**

[driver\\_common.h](#page-19-0)

# **C**

**#define \_PLIB\_UNSUPPORTED**

# **Description**

Unsupported Attribute Abstraction

This macro nulls the definition of the \_PLIB\_UNSUPPORTED macro, to support compilation of the drivers for all different variants.

#### **Remarks**

None.

#### **Example**

void \_PLIB\_UNSUPPORTED PLIB\_USART\_Enable(USART\_MODULE\_ID index); This function will not generate a compiler error if the interface is not defined for the selected device.

#### **Files**

#### **Files**

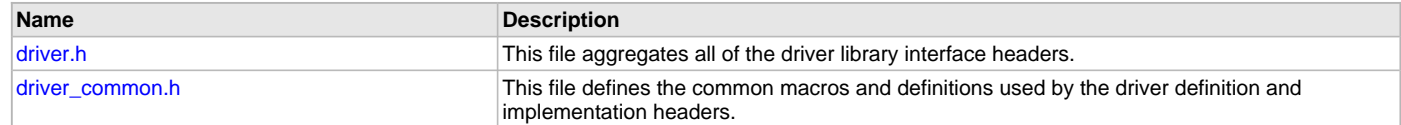

## **Description**

## <span id="page-18-1"></span>**driver.h**

This file aggregates all of the driver library interface headers.

# **Description**

Driver Library Interface Header Definitions

Driver Library Interface Header This file aggregates all of the driver library interface headers so client code only needs to include this one single header to obtain prototypes and definitions for the interfaces to all driver libraries. A device driver provides a simple well-defined interface to a hardware peripheral that can be used without operating system support or that can be easily ported to a variety of operating systems. A driver has the fundamental responsibilities:

- Providing a highly abstracted interface to a peripheral
- Controlling access to a peripheral
- Managing the state of a peripheral

## **Remarks**

The directory in which this file resides should be added to the compiler's search path for header files.

#### **File Name**

drv.h

#### **Company**

Microchip Technology Inc.

## <span id="page-19-0"></span>**driver\_common.h**

This file defines the common macros and definitions used by the driver definition and implementation headers.

## **Enumerations**

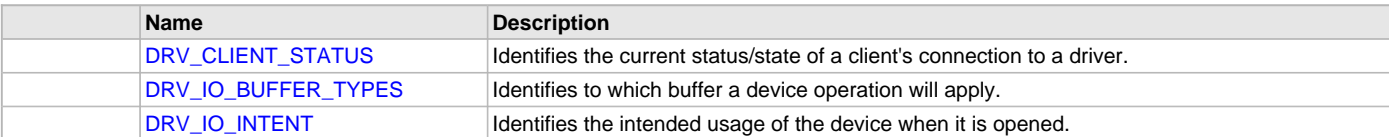

## **Macros**

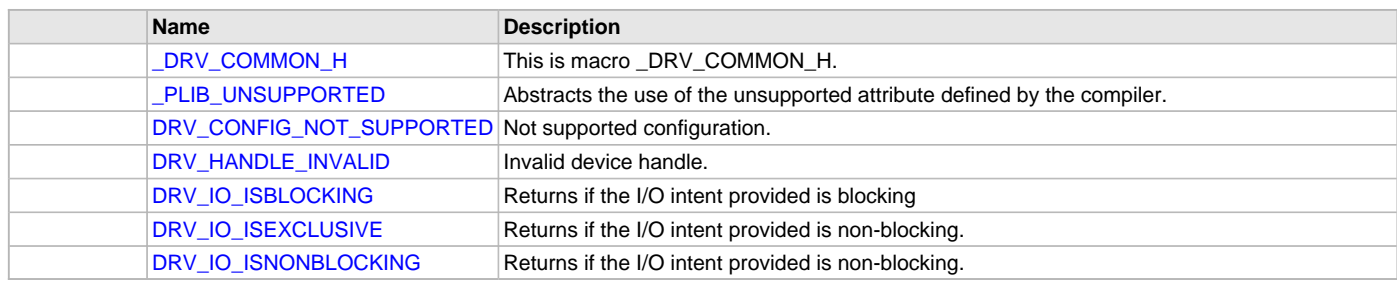

## **Types**

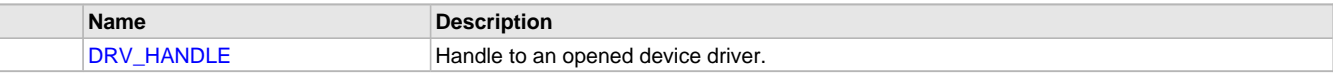

## **Description**

Driver Common Header Definitions

This file defines the common macros and definitions used by the driver definition and the implementation header.

#### **Remarks**

The directory in which this file resides should be added to the compiler's search path for header files.

#### **File Name**

drv\_common.h

## **Company**

Microchip Technology Inc.

# **ADC Driver Library**

This section describes the Analog-to-Digital Converter (ADC) Driver Library.

## **Introduction**

This Analog-to-Digital Converter (ADC) driver provides an interface to manage the ADC module on the Microchip family of microcontrollers.

## **Description**

An ADC is a vital part of any system that interfaces to real-world signals. While there are many techniques for analog-to-digital conversion, the Microchip family of microcontrollers uses Successive Approximation as one of its primary techniques. Through MHC, this driver provides APIs to interact with the ADC module.

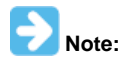

Only Static implementation is supported for the ADC Driver Library.

# **Library Interface**

# **Functions**

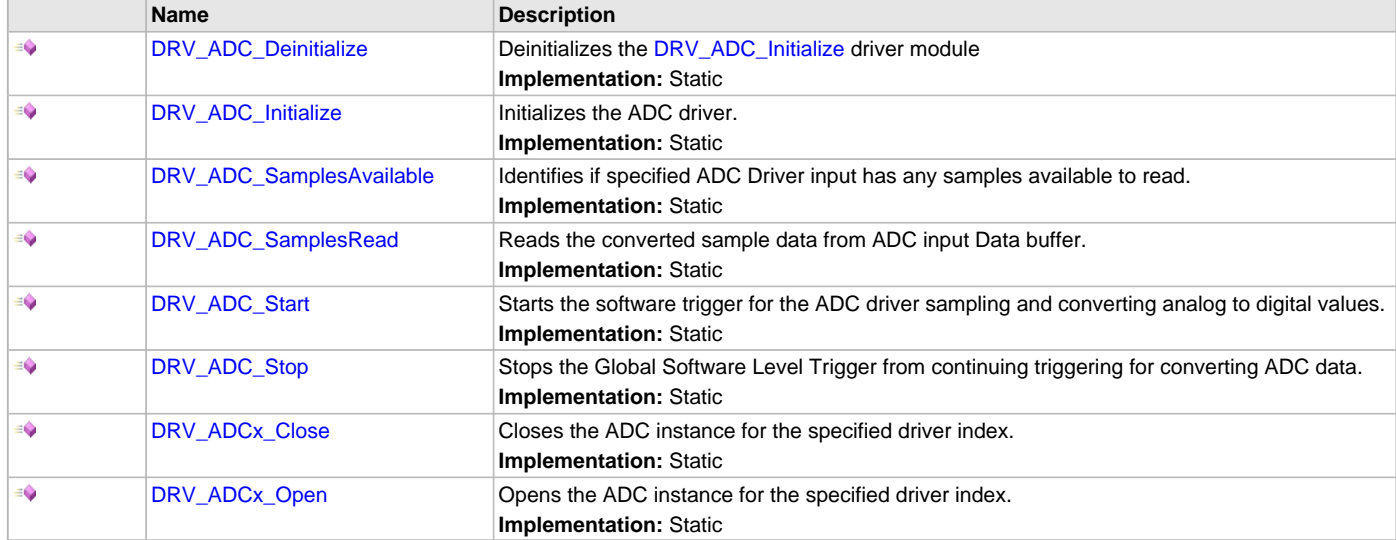

## **Description**

This section lists the interface routines, data types, constants and macros for the library.

# **Functions**

# <span id="page-20-0"></span>**DRV\_ADC\_Deinitialize Function**

Deinitializes the [DRV\\_ADC\\_Initialize](#page-20-1) driver module **Implementation:** Static

#### **File**

help\_drv\_adc.h

#### **C**

**void DRV\_ADC\_Deinitialize**();

#### **Returns**

None.

## **Description**

This function deinitializes the ADC Driver module for the specified driver instance, making it ready for clients to use it. The initialization routine is specified by the MHC parameters.

## **Remarks**

None.

## **Preconditions**

None.

# **Function**

void DRV\_ADC\_Deinitialize(void)

## <span id="page-20-1"></span>**DRV\_ADC\_Initialize Function**

Initializes the ADC driver. **Implementation:** Static

## **File**

help\_drv\_adc.h

#### **C**

**void DRV\_ADC\_Initialize**();

#### **Returns**

None.

## **Description**

This function initializes the ADC Driver module for the specified driver instance, making it ready for clients to use it. The initialization routine is specified by the MHC parameters.

# **Remarks**

This function must be called before any other ADC function is called. This function should only be called once during system initialization.

#### **Preconditions**

None.

## **Function**

void DRV\_ADC\_Initialize(void)

## <span id="page-21-0"></span>**DRV\_ADC\_SamplesAvailable Function**

Identifies if specified ADC Driver input has any samples available to read.

**Implementation:** Static

#### **File**

help\_drv\_adc.h

#### **C**

**bool DRV\_ADC\_SamplesAvailable**(uint8\_t **bufIndex**);

#### **Returns**

- true When ADC data buffer is available to be read
- false When ADC data buffer is not available

#### **Description**

This function identifies whether the specified ADC Driver input has any samples available to read.

#### **Remarks**

None.

## **Preconditions**

The following functions have been called:

- [DRV\\_ADC\\_Initialize](#page-20-1)
- [DRV\\_ADCx\\_Open](#page-23-1)
- [DRV\\_ADC\\_Start](#page-22-0) or other triggered by source setup in MHC

# **Parameters**

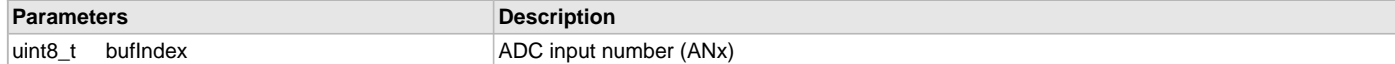

#### **Function**

bool DRV\_ADC\_SamplesAvailable(uint8\_t bufIndex);

## <span id="page-21-1"></span>**DRV\_ADC\_SamplesRead Function**

Reads the converted sample data from ADC input Data buffer. **Implementation:** Static

# **File**

help\_drv\_adc.h

## **C**

uint32\_t **DRV\_ADC\_SamplesRead**(uint8\_t **bufIndex**);

#### **Returns**

uint32\_t - ADC converted sample data.

## **Description**

This function returns the converted sample data from ADC input Data buffer.

#### **Remarks**

None.

## **Preconditions**

The following functions have been called:

- [DRV\\_ADC\\_Initialize](#page-20-1)
- [DRV\\_ADCx\\_Open](#page-23-1)
- [DRV\\_ADC\\_Start](#page-22-0) or other triggered by source setup in MHC

#### **Parameters**

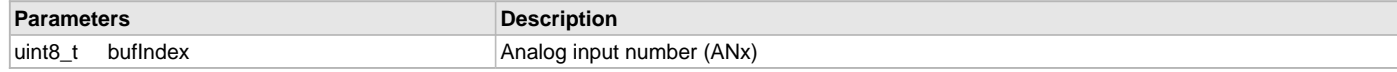

# **Function**

uint32\_t DRV\_ADC\_SamplesRead(uint8\_t bufIndex);

# <span id="page-22-0"></span>**DRV\_ADC\_Start Function**

Starts the software trigger for the ADC driver sampling and converting analog to digital values. **Implementation:** Static

## **File**

help\_drv\_adc.h

#### **C**

**void DRV\_ADC\_Start**();

#### **Returns**

None.

#### **Description**

This function provides a global edge and level trigger for the ADC driver to start the conversion.

## **Remarks**

None.

# **Preconditions**

The following functions have been called:

- [DRV\\_ADC\\_Initialize](#page-20-1)
- [DRV\\_ADCx\\_Open](#page-23-1)

# **Function**

void DRV\_ADC\_Start(void);

# <span id="page-22-1"></span>**DRV\_ADC\_Stop Function**

Stops the Global Software Level Trigger from continuing triggering for converting ADC data. **Implementation:** Static

# **File**

help\_drv\_adc.h

## **C**

**void DRV\_ADC\_Stop**();

#### **Returns**

None.

## **Description**

This function stops the Global Software Level Trigger from continuing triggering for converting ADC data.

#### **Remarks**

None.

## **Preconditions**

The following functions have been called:

- [DRV\\_ADC\\_Initialize](#page-20-1)
- [DRV\\_ADCx\\_Open](#page-23-1)

# **Function**

void DRV\_ADC\_Stop(void);

#### <span id="page-23-0"></span>**DRV\_ADCx\_Close Function**

Closes the ADC instance for the specified driver index. **Implementation:** Static

#### **File**

help\_drv\_adc.h

#### **C**

**void DRV\_ADCx\_Close**();

#### **Returns**

None.

# **Description**

This function closes the specified driver instance (where 'x' is the instance number) making it ready for clients to use it.

## **Remarks**

'x' indicates the instance number.

# **Preconditions**

[DRV\\_ADC\\_Initialize](#page-20-1) has been called.

# **Function**

void DRV\_ADCx\_Close(void)

# <span id="page-23-1"></span>**DRV\_ADCx\_Open Function**

Opens the ADC instance for the specified driver index. **Implementation:** Static

## **File**

help\_drv\_adc.h

#### **C**

**void DRV\_ADCx\_Open**();

# **Returns**

None.

## **Description**

This function opens the specified driver instance (where 'x' is the instance number) making it ready for clients to use it.

# **Remarks**

'x' indicates the instance number.

# **Preconditions**

[DRV\\_ADC\\_Initialize](#page-20-1) has been called.

# **Function**

void DRV\_ADCx\_Open(void)

# **Bluetooth Driver Libraries**

This section describes the Bluetooth Driver Libraries that are included in your installation of MPLAB Harmony.

# **BM64 Bluetooth Driver Library**

This section describes the BM64 Bluetooth Driver Library.

# **Introduction**

This library provides an Applications Programming Interface (API) to manage a BM64 Module that is connected to a Microchip PIC32 microcontroller using UART and I²S for providing Bluetooth solutions for audio and Bluetooth Low Energy (BLE) applications.

## **Description**

The BM64 is a Bluetooth 4.2 Stereo Module that supports classic A2DP, AVRCP, HFP, HSP, and SPP protocols, as well as Bluetooth Low Energy (BLE).

The BM64 streams I2S audio at up to 24-bit and 96 kHz, and uses a UART to receive commands from the host microcontroller (PIC32) and send events back over the same interface.

Protocols supported by the BM64 include A2DP, AVRCP, HFP, HSP, SPP, and BLE. However, this version of the driver only supports A2DP, AVRCP, HFP, and BLE.

The BM64 can be connected to a microphone (for HFP) and also has line-input; however, the latter is not supported by this driver. The multi-speaker modes of the BM64 are also not handled by this driver.

A typical interface of BM64 to a Microchip PIC32 device is provided in the following diagram:

#### **BM64 to PIC32 Device Interface**

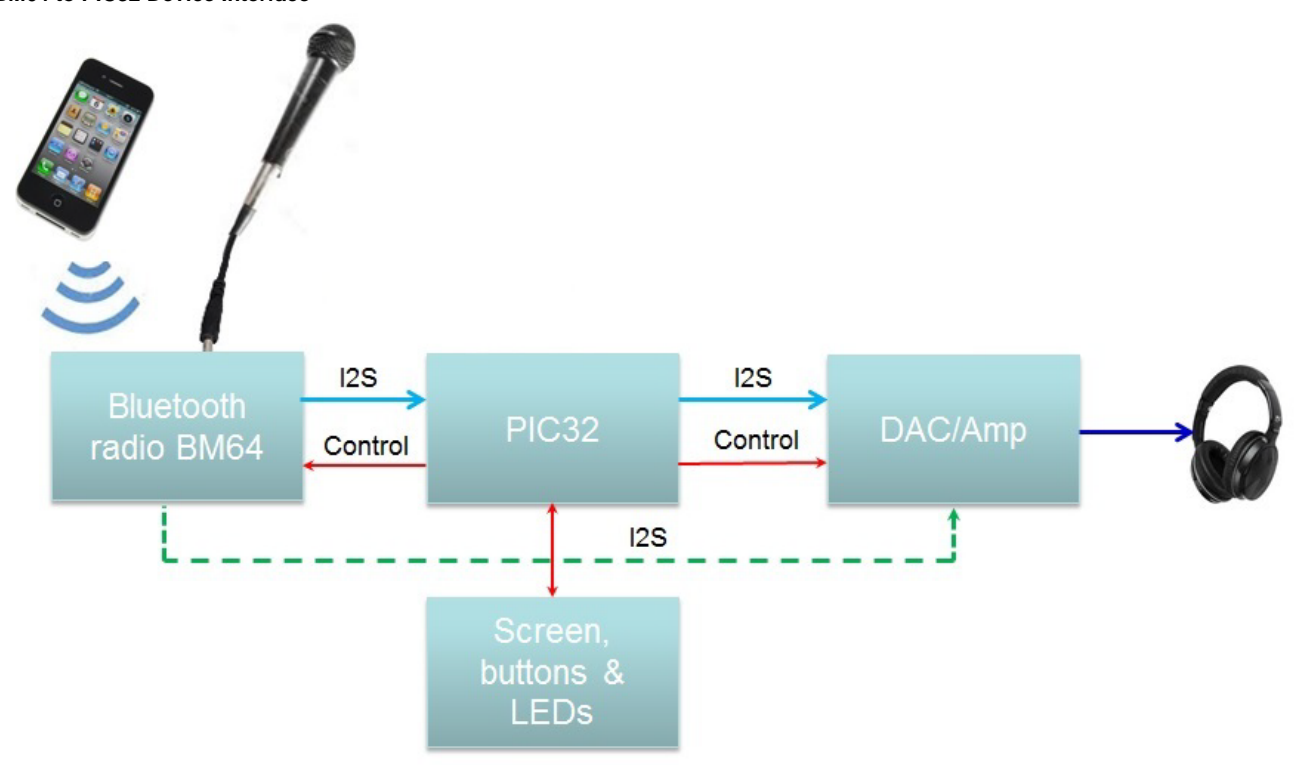

An example demonstration application using this library to interface with the BM64 for audio is BM64\_a2dp\_hfp, which runs on the PIC32 Bluetooth Audio Development Kit and is used to stream A2DP audio from a Bluetooth host such as a smartphone to a pair of headphones connected to the Audio DAC Daughter Board which comes with the PIC32 Bluetooth Audio Development Kit. The smartphone is controlled using the AVRCP functions of the library. That demonstration can also automatically answer a voice call coming in via Hands-Free Protocol (HFP), interrupting (and pausing) any A2DP streaming in progress.

An example demonstration application using this library to interface with the BM64 for BLE functionality is BM64\_ble\_comm, which is used to send a string of characters to a smartphone when one of the push buttons is pressed on the PIC32 Bluetooth Audio Development Kit, and to receive a string of characters from the smartphone and display them on the LCD of the PIC32 Bluetooth Audio Development Kit, both using the "Transparent Service" feature of the BM64.

The following diagram shows the specific connections used in the PIC32 Bluetooth Audio Development Kit, which uses a PIC32MX470F512L microcontroller:

#### **PIC32 Device and Module Connections**

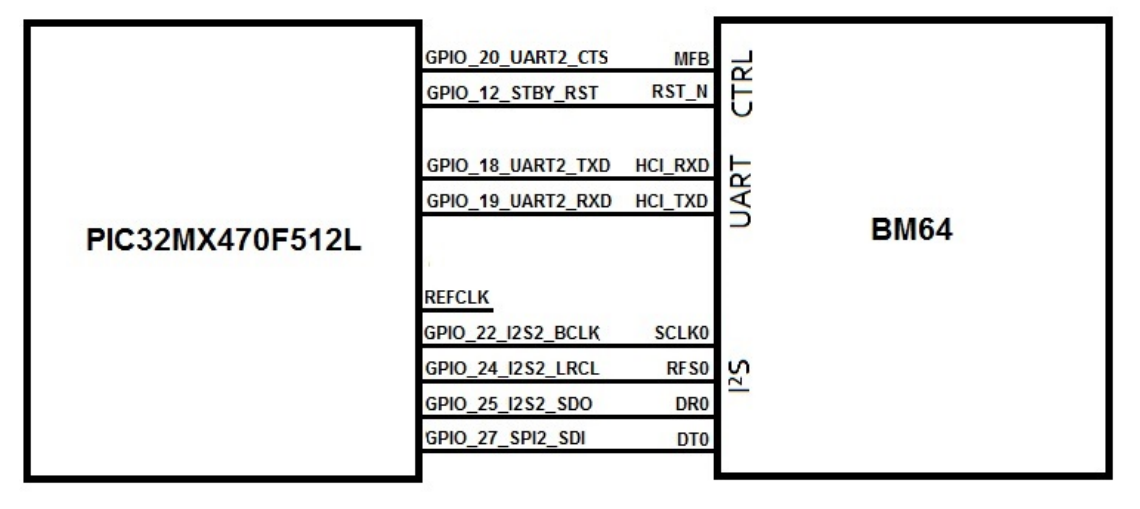

#### **Using the Library**

This topic describes the basic architecture of the BM64 Bluetooth Driver Library and provides information and examples on its use.

#### **Description**

#### **Interface Header File**: [drv\\_bm64.h](#page-69-0)

The interface to the BM64 Bluetooth Driver library is defined in the  $drv\_bm64$ . h header file. Any C language source  $(.c)$  file that uses the BM64 Bluetooth Driver library should include this header.

Please refer to the What is MPLAB Harmony? section for how the driver interacts with the framework.

#### **Library Source Files:**

The BM64 Bluetooth Driver Library source files are provided in the <install-dir>\framework\driver\bluetooth\bm64\src directory. This folder may contain optional files and alternate implementations. Please refer to [Configuring the Library](#page-32-0) for instructions on how to select optional features. and to [Building the Library](#page-35-0) for instructions on how to build the library.

When the library is being used to stream A2DP audio from the BM64 to the PIC32, the BM64 must be configured as a I2S slave device. See the application BM64\_bootloader demonstration application for instructions on how to do this.

#### **Abstraction Model**

This library provides a low-level abstraction of the BM64 Bluetooth Driver Library on the Microchip family microcontrollers with a convenient C language interface. This topic describes how that abstraction is modeled in software and introduces the library's interface.

## **Description**

The abstraction model shown in the following diagram depicts how the BM64 Bluetooth Driver is positioned in the MPLAB Harmony framework. The BM64 Bluetooth Driver uses the [USART Driver Library](#page-1293-0) to control the BM64 and receive event notifications, the [I2S Driver Library](#page-551-0) is used to receive audio from the BM64, and the [Timer Driver](#page-969-0) for periodic timing.

#### **BM64 Bluetooth Driver Abstraction Model**

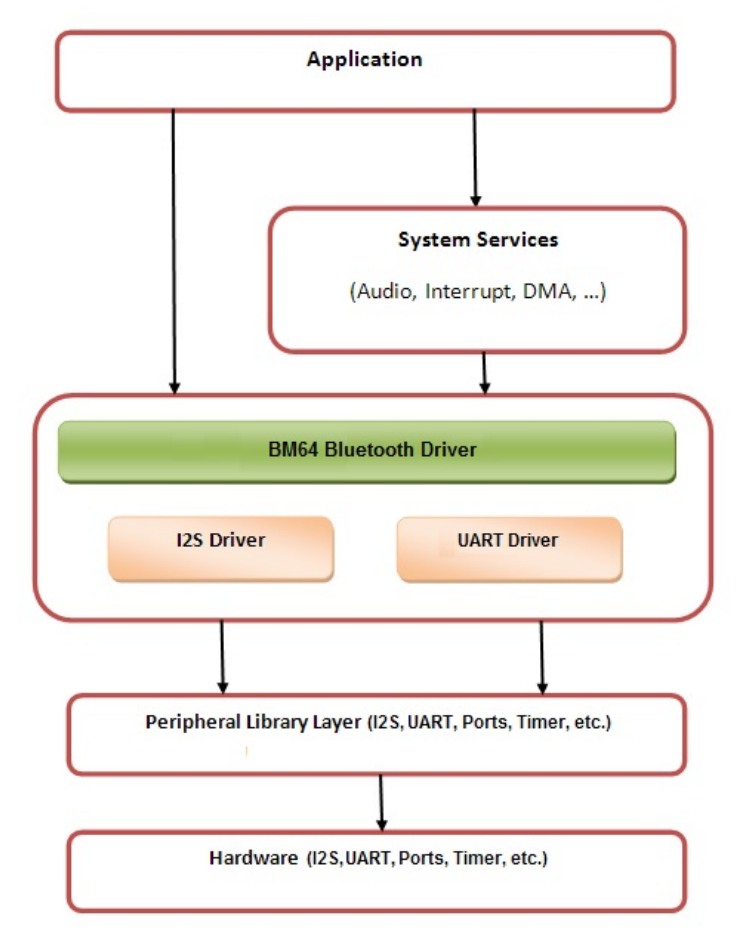

## **Library Overview**

Refer to the [Driver Library Overview](#page-2-0) section for information on how the driver operates in a system.

The BM64 Bluetooth Driver Library provides an API interface to transfer control commands and digital audio data to the serially interfaced BM64 Bluetooth module. The library interface routines are divided into various sub-sections, which address one of the blocks or the overall operation of the BM64 Bluetooth Driver Library.

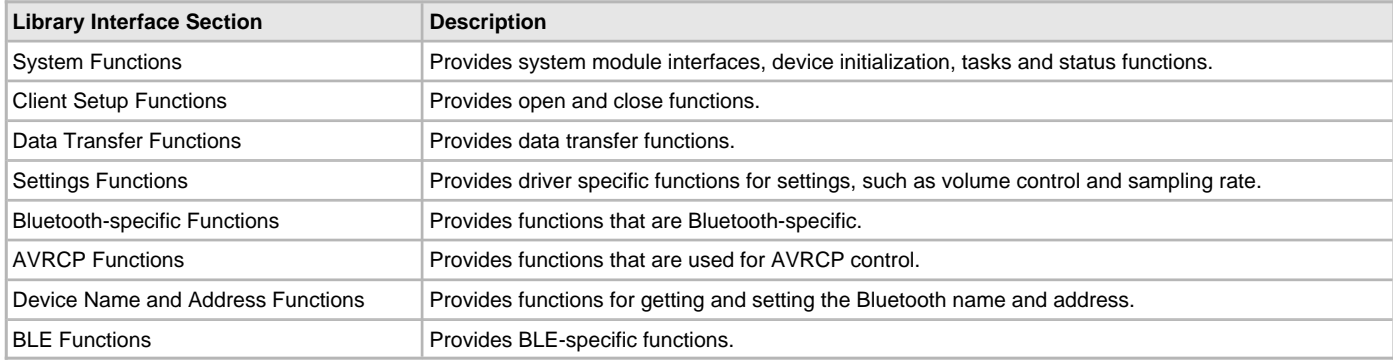

## **How the Library Works**

Provides information on how the library works.

## **Description**

The library provides interfaces to support:

- System
- Client Setup
- Data Transfer
- **Settings**
- Bluetooth
- AVRCP
- Device Name and Address
- BLE

The library can be used by programs providing functionality for audio (A2DP, AVRCP and BLE), or BLE, or both.

For audio (A2DP/AVRCP/HFP), typically, there will be one simple state machine for the application and a second state machine just for the audio. After the application initializes, the audio state machine will open the BM64 Bluetooth Driver using a call to its Open function. Then, it will set up callbacks for each of two event handlers, and then open the codec driver using a call to its Open function and set up a callback from it. Then, the driver will wait until the BM64 initialization is complete, at which time the application state machine instructs the audio state machine to perform an initial buffer read from the BM64 using an AddRead call.

```
case AUDIO_STATE_OPEN:
{
     if (SYS_STATUS_READY == DRV_BT_Status())
     {
         // open BT module, including RX audio stream
        audioData.bt.handle = DRV_BT_Open(DRV_IO_INTENT_READ, DRV_BT_PROTOCOL_ALL);
         if(audioData.bt.handle != DRV_HANDLE_INVALID)
\{ audioData.state = AUDIO_STATE_SET_BT_BUFFER_HANDLER;
         }
     }
}
break;
case AUDIO_STATE_SET_BT_BUFFER_HANDLER:
{
     DRV_BT_BufferEventHandlerSet(audioData.bt.handle, audioData.bt.bufferHandler,
                                  audioData.bt.context);
    DRV_BT_EventHandlerSet(audioData.bt.handle, audioData.bt.eventHandler, (uintptr_t)0);
                            audioData.state = AUDIO_STATE_CODEC_OPEN;
}
break;
case AUDIO_STATE_CODEC_OPEN:
```

```
{
    audioData.codec.handle = DRV_CODEC_Open(DRV_CODEC_INDEX_0, DRV_IO_INTENT_WRITE |
                                                DRV_IO_INTENT_EXCLUSIVE);
     if(audioData.codec.handle != DRV_HANDLE_INVALID)
     {
         audioData.state = AUDIO_STATE_CODEC_SET_BUFFER_HANDLER;
     }
}
break;
case AUDIO_STATE_CODEC_SET_BUFFER_HANDLER:
{
     _setCodecSamplingRate(DRV_BT_AUDIO_SAMPLING_RATE);
     DRV_CODEC_BufferEventHandlerSet(audioData.codec.handle, audioData.codec.bufferHandler,
                                      audioData.codec.context);
     audioData.state = AUDIO_STATE_INIT_DONE;
}
break;
case AUDIO_STATE_INIT_DONE:
{
     // waits in this state until BT initialization done and app state machine
     // calls audioStart() to set state to AUDIO_STATE_BT_SUBMIT_INITIAL_READS
     break;
}
```
After the initial buffer read has been completed, the buffer event handler for the BM64 will get a DRV\_BT\_BUFFER\_EVENT\_COMPLETE event. Once the queue has filled up, this will advance the audio state machine's state so that it adds the buffer to the codec's queue using its AddWrite function call. It then also makes a new call to the AddRead function to keep the queue filled.

When the buffer event handler for the codec gets a DRV\_CODEC\_BUFFER\_EVENT\_COMPLETE event, it will mark the buffer free for use again. See the BM64 demonstration application, BM64\_a2dp\_hfp, for more information and more example code.

BLE-only applications are much simpler since they do not have to process any audio. Again typically there will be one simple state machine for the application and a second state machine just for the BLE functionality. After the application initializes, the BLE state machine will open the BM64 Bluetooth driver using a call to its Open function, then it will set up a callback for an event handler.

The application will call one of the BLE Send functions to send data to the host (smartphone). The event handler will be called whenever data has been received from the BM64, or when the connection status changes. See the BM64 demonstration application, BM64\_ble\_comm, for more information and example code.

#### **System Functions**

This section describes the BM64 Bluetooth driver functions for initialization, maintaining task state and returning status.

#### **Description**

#### **Initialization**

The function [DRV\\_BM64\\_Initialize](#page-38-0) is called by the function SYS\_Initialize, in the file system\_init.c, to initialize the BM64 Bluetooth driver using constants from the generated system\_config.h file.

#### **Tasks**

The function [DRV\\_BM64\\_Tasks](#page-39-0) is called from the System Task Service via the function SYS\_Tasks in the file system\_tasks.c to maintain the driver's internal control and data interface state machine.

One can use the function DRV\_BM64\_TasksReq to make a power on/power off task request (DRV\_BM64\_REQ\_SYSTEM\_OFF or DRV\_BM64\_REQ\_SYSTEM\_ON).

## **Status**

The function [DRV\\_BM64\\_Status](#page-38-1) returns the BM64 Bluetooth driver status, such as SYS\_STATUS\_READY, SYS\_STATUS\_BUSY, or SYS\_STATUS\_ERROR. The driver should not be opened until it has been marked ready.

#### **Example:**

```
// note generic version of call (DRV_BT instead of DRV_BM64) is used
if (SYS_STATUS_READY == DRV_BT_Status())
{
// This means the driver can be opened using the
// DRV_BT_Open() function.
}
```
The BM64-specific function [DRV\\_BM64\\_GetPowerStatus](#page-37-0) returns the current power status, e.g. DRV\_BM64\_STATUS\_OFF, DRV\_BM64\_STATUS\_OFF, and DRV\_BM64\_STATUS\_READY. Once it returns a ready status, this means the BM64 driver has completed its internal state machine initialization and can begin processing audio.

```
Example:
case APP_STATE_WAIT_INIT:
{
// note generic version of call (DRV_BT instead of DRV_BM64) is used
if (DRV_BT_STATUS_READY == DRV_BT_GetPowerStatus())
{
appData.state=APP_STATE_IDLE;
// can start processing audio
}
}
```
#### **Client Functions**

This section describes the BM64 Bluetooth driver functions for client setup (open, close, and setting up event handlers).

#### **Description**

#### **Open and Close**

For the application to start using an instance of the module, it must call the [DRV\\_BM64\\_Open](#page-42-0) function which provides a driver handle to the BM64 Bluetooth driver instance.

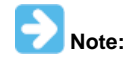

It is necessary to check the status of driver initialization before opening a driver instance. The status of the BM64 Bluetooth Driver can be known by calling [DRV\\_BM64\\_Status](#page-38-1).

**Example:**

```
case AUDIO_STATE_OPEN:
{
     if (SYS_STATUS_READY == DRV_BT_Status())
     {
          // open BT module, including RX audio stream
         \texttt{audioData.bt.handle = DRV\_BT\_Open(DRV\_IO\_INTERT\_READ, DRV\_BT\_PROTOCOL\_ALL)} \textit{;} if(audioData.bt.handle != DRV_HANDLE_INVALID)
\left\{ \begin{array}{c} \end{array} \right. audioData.state = AUDIO_STATE_SET_BT_BUFFER_HANDLER;
 }
     }
}
```
## **Event Handlers**

Event handlers are functions in the user's code that are used as callbacks from the driver when something occurs that the client needs to know about.

The function [DRV\\_BM64\\_BufferEventHandlerSet](#page-40-0) is called by a client to identify a buffer-related event handling function for the driver to call back. The prototype for the callback is defined by [DRV\\_BM64\\_BUFFER\\_EVENT\\_HANDLER](#page-66-0). The callback will be called with the event DRV\_BT\_BUFFER\_EVENT\_COMPLETE.

The function [DRV\\_BM64\\_EventHandlerSet](#page-42-1) is called by a client to identify a general event handling function for the driver to call back. The prototype for the callback is defined by [DRV\\_BM64\\_EVENT\\_HANDLER.](#page-67-0)

For audio applications, the callback will be called with events such as DRV\_BT\_EVENT\_VOLUME\_CHANGED, DRV\_BT\_EVENT\_SAMPLERATE\_CHANGED, and DRV\_BT\_EVENT\_PLAYBACK\_STATUS\_CHANGED. For BLE applications, the callback will be called for events such as DRV\_BT\_EVENT\_BLESPP\_MSG\_RECEIVED and DRV\_BT\_EVENT\_BLE\_STATUS\_CHANGED.

#### **Example:**

```
case APP_STATE_SET_BT_BUFFER_HANDLER:
{
     // note generic version of calls (DRV_BT instead of DRV_BM64) are used
     DRV_BT_BufferEventHandlerSet(appData.bt.handle, appData.bt.bufferHandler,
                                  appData.bt.context);
     DRV_BT_EventHandlerSet(appData.bt.handle, appData.bt.eventHandler, (uintptr_t)0);
     appData.state = APP_STATE_CODEC_OPEN;
}
```
#### **Data Transfer Function**

This section describes the BM64 Bluetooth Driver data transfer function.

#### **Description**

The function [DRV\\_BM64\\_BufferAddRead](#page-43-0) schedules a non-blocking read operation. It returns with a valid buffer handle in the bufferHandle

argument if the read request was scheduled successfully.

If the requesting client registered an event callback with the driver, the driver will issue a [DRV\\_BM64\\_BUFFER\\_EVENT\\_COMPLETE](#page-65-0) event if the buffer was processed successfully or DRV\_BM64\_BUFFER\_EVENT\_ERROR event if the buffer was not processed successfully.

#### **Example:**

```
case APP_STATE_BT_BUFFER_COMPLETE:
{
    if (!_bufferUsed[appData.readIndex])
    {
        //Next BT Read Queued
       // note generic version of call (DRV_BT instead of DRV_BM64) is used
       DRV_BT_BufferAddRead(appData.bt.handle, &appData.bt.readBufHandle,
              audioBuffer[appData.readIndex], appData.bt.bufferSize);
       if(appData.bt.readBufHandle != DRV_BT_BUFFER_HANDLE_INVALID)
        {
            appData.bt.readBufHandle = DRV_BT_BUFFER_HANDLE_INVALID;
            _bufferUsed[appData.readIndex] = true;
           appData.readIndex++;
            if(appData.readIndex >= AUDIO_QUEUE_SIZE)
\{ appData.readIndex = 0;
 }
           appData.state = APP_STATE_BT_WAIT_FOR_BUFFER_COMPLETE;
       }
    }
}
```
#### **Settings Functions**

This section describes the BM64 Bluetooth Driver functions for getting and changing settings such as volume and sample rate.

#### **Description**

The function [DRV\\_BM64\\_VolumeGet](#page-47-0) returns the volume for the current mode (A2DP or HFP) in percent (0-100), and the corresponding function [DRV\\_BM64\\_VolumeSet](#page-47-1) sets the volume in percent.

The functions DRV\_BM64\_VolumeUp and DRV\_BM64\_VolumeDown turn the volume up and down on the host device (e.g. smartphone) by one increment (about 3% of full-scale). Either of these will result in a callback with the event DRV\_BM64\_EVENT\_VOLUME\_CHANGED specifying the new volume setting.

```
Example:
```

```
case BUTTON_STATE_PRESSED: // (debouncing not shown)
{
     // bump the volume up one notch based on a button press
     if (BSP_SwitchStateGet(BSP_SWITCH_2)==BSP_SWITCH_STATE_PRESSED))
     {
         // note generic version of call (DRV_BT instead of DRV_BM64) is used
         DRV_BT_volumeUp(appData.bt.handle);
         appData.buttonState=BUTTON_STATE_WAIT_FOR_RELEASE;
     }
}
. . .
// later, a call will come back to the event handler callback function
// (previously set up via a call to DRV_BM64_EventHandlerSet)
static void _BLEEventHandler(DRV_BT_EVENT event, uint32_t param, uintptr_t context)
{
     switch(event)
\{ case DRV_BM64_EVENT_VOLUME_CHANGED:
\left\{ \begin{array}{c} \end{array} \right.uint16_t volume7bits = (127*param)/100; // convert to 7 bits
            DRV_AK4384_VolumeSet(audioData.codec.handle, // update codec's volume
                    DRV_AK4384_CHANNEL_LEFT_RIGHT, volume7bits);
             laString tempStr;
             char buf[5];
             sprintf(buf,"%3d%%",param);
             laWidget_SetVisible((laWidget*)GFX_VOLUME_VALUE, LA_TRUE);
             tempStr = laString_CreateFromCharBuffer(buf, &LiberationSans12);
             laLabelWidget_SetText(GFX_VOLUME_VALUE, tempStr); // update screen
```

```
 laString_Destroy(&tempStr);
 }
   }
}
```
#### **Sample Rate**

This section describes the functions for getting and setting the sampling rate (e.g., 8000, 44100, or 48000 Hz) as a 32-bit integer.

#### **Description**

The function [DRV\\_BM64\\_EnterBTPairingMode](#page-49-0) is used to enter into pairing mode. Once the BM64 is paired with a device, it will automatically attempt to connect with it again on the next power cycle.

Calling [DRV\\_BM64\\_DisconnectAllLinks](#page-48-0) will disconnect the BM64 from the host (smartphone) but will not erase the pairing. So another call to the function [DRV\\_BM64\\_LinkLastDevice](#page-51-0) will reconnect. However calling the function [DRV\\_BM64\\_ForgetAllLinks](#page-49-1) will erase all pairing information, and another call to [DRV\\_BM64\\_EnterBTPairingMode](#page-49-0) will be required to re-establish a connection.

#### **Example:**

```
 case BUTTON_STATE_PRESSED: // (debouncing not shown)
\{ // initiate pairing with a button press
        if (BSP_SwitchStateGet(BSP_SWITCH_1)==BSP_SWITCH_STATE_PRESSED))
\{ // note generic version of call (DRV_BT instead of DRV_BM64) is used
            DRV_BT_EnterBTPairingMode(appData.bt.handle);
            appData.buttonState=BUTTON_STATE_WAIT_FOR_RELEASE;
        }
 }
```
The function [DRV\\_BM64\\_GetLinkStatus](#page-50-0) returns the current link status, returning an 8-bit value containing the current link status defined by [DRV\\_BM64\\_LINKSTATUS](#page-67-1) enum. This can be used to restrict calls to AVRCP functions only when an AVRCP link is established.

#### **Example:**

```
 // note generic version of call (DRV_BT instead of DRV_BM64) is used
 if (DRV_BT_GetLinkStatus(appData.bt.handle) & DRV_BT_AVRCP_LINK_STATUS)
 {
    DRV_BT_CancelForwardOrRewind(appData.bt.handle);
 }
```
## **AVRCP Functions**

This section describes the functions for getting and setting the Bluetooth device's name and address.

#### **Description**

The function [DRV\\_BM64\\_SetBDName](#page-60-0) is called to set a temporary Bluetooth device name from an ASCII string buffer. The function [DRV\\_BM64\\_GetBDName](#page-59-0) is called to get the current Bluetooth device name, and [DRV\\_BM64\\_GetBDAddress](#page-58-0) is called to get the Bluetooth device address.

#### **Example:**

```
 laString tempStr;
 char buf [DRV_BT_MAXBDNAMESIZE+1];
   // note generic version of calls (DRV_BT instead of DRV_BM64) are used
DRV_BT_GetBDName(appData.bt.handle, buf, DRV_BT_MAXBDNAMESIZE+1);
 tempStr = laString_CreateFromCharBuffer(buf, &LiberationSans12);
 laLabelWidget_SetText(GFX_BTNAME_VALUE, tempStr); // display BT name
 laString_Destroy(&tempStr);
 DRV_BT_GetBDAddress(appData.bt.handle, buf);
 tempStr = laString_CreateFromCharBuffer(buf, &LiberationSans12);
 laLabelWidget_SetText(GFX_BTADDRESS_VALUE, tempStr); // display BT address
 laString_Destroy(&tempStr);
```
#### **BLE Functions**

This section describes the functions specific to Bluetooth Low Energy (BLE) operations, such as sending and receiving data, and BLE connection-related operations.

#### **Description**

The function [DRV\\_BM64\\_ReadByteFromBLE](#page-61-0) is used to receive data one byte at a time; the function [DRV\\_BM64\\_ReadDataFromBLE](#page-61-1) is used to receive multiple bytes. Each of them return a Boolean, which is true if data is returned or false if there is no data to return. You can use the function [DRV\\_BM64\\_ClearBLEData](#page-60-1) to clear out the receive buffer before starting.

#### **Example:**

```
 uint8_t byte;
    // note generic versions of calls (DRV_BT instead of DRV_BM64) are used
    DRV_BT_ClearBLEData(appData.bt.handle);
    // wait for byte to arrive
    while (!DRV_BT_ReadByteFromBLE(appData.bt.handle, &byte))
 {
        // should have some sort of way to break out of here if byte never arrives
    }
```
## **Sending Data**

The function [DRV\\_BM64\\_SendByteOverBLE](#page-62-0) Is used to send one byte of data at a time; the function [DRV\\_BM64\\_SendDataOverBLE](#page-63-0) is used to send multiple bytes of data.

#### **Example:**

```
 #define BUFSIZE 100
 uint8_t buf [BUFSIZE];
 // (code goes here to fill in buffer with data)
 // note generic version of call (DRV_BT instead of DRV_BM64) is used
 DRV_BT_SendDataOverBLE(appData.bt.handle, buf, BUFSIZE);
```
#### **Connection Status**

The function [DRV\\_BM64\\_BLE\\_EnableAdvertising](#page-64-0) is called to enable or disable BLE advertising.

The function [DRV\\_BM64\\_BLE\\_QueryStatus](#page-63-1) queries the BM64 to respond with a DRV\_BM64\_EVENT\_BLE\_STATUS\_CHANGED event, which will indicate if the BM64 BLE status is standby, advertising, scanning or connected.

#### **Example:**

```
// note generic version of call (DRV_BT instead of DRV_BM64) is used
DRV_BT_BLE_QueryStatus(appData.bt.handle);
. . .
// later, a call will come back to the event handler callback function
// (previously set up via a call to DRV_BM64_EventHandlerSet)
static void _BLEEventHandler(DRV_BT_EVENT event, uint32_t param, uintptr_t context)
{
     switch(event)
     {
         case DRV_BT_EVENT_BLE_STATUS_CHANGED:
\left\{ \begin{array}{c} \end{array} \right. // do case switch based on param variable
         switch(param)
\left\{ \begin{array}{c} \end{array} \right. case DRV_BM64_BLE_STATUS_STANDBY:
              case DRV_BM64_BLE_STATUS_SCANNING:
                  laWidget_SetVisible((laWidget*)GFX_CONNECTED, LA_FALSE);
                  laWidget_SetVisible((laWidget*)GFX_PAIRED, LA_FALSE);
                  laWidget_SetVisible((laWidget*)GFX_NOPAIR_NOCONNECTION, LA_TRUE);
                  break;
              case DRV_BM64_BLE_STATUS_ADVERTISING:
                  laWidget_SetVisible((laWidget*)GFX_CONNECTED, LA_FALSE);
                  laWidget_SetVisible((laWidget*)GFX_PAIRED, LA_TRUE); // actually, advertising
                  laWidget_SetVisible((laWidget*)GFX_NOPAIR_NOCONNECTION, LA_FALSE);
                  break;
              case DRV_BM64_BLE_STATUS_CONNECTED:
                  laWidget_SetVisible((laWidget*)GFX_CONNECTED, LA_TRUE);
                  laWidget_SetVisible((laWidget*)GFX_PAIRED, LA_FALSE);
                  laWidget_SetVisible((laWidget*)GFX_NOPAIR_NOCONNECTION, LA_FALSE);
                  break;
         }
   }
}
```
## <span id="page-32-0"></span>**Configuring the Library**

#### **Macros**

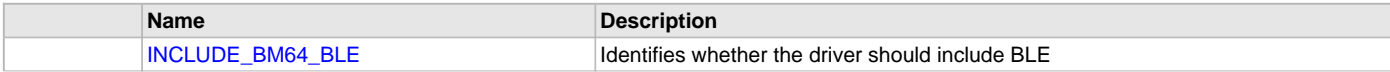

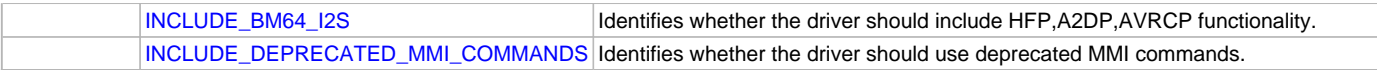

#### **Description**

The configuration of the BM64 Bluetooth Driver is based on the file system\_config.h.

This header file contains the configuration selection for the BM64 Bluetooth Driver. Based on the selections made, the driver may support the selected features. These configuration settings will apply to all instances of the BM64 Bluetooth Driver.

This header can be placed anywhere, the path of this header needs to be present in the include search path for a successful build. Refer to the Applications Help section for more details.

## <span id="page-33-0"></span>**INCLUDE\_BM64\_BLE Macro**

Identifies whether the driver should include BLE

## **File**

[drv\\_bm64\\_config\\_template.h](#page-71-0)

#### **C**

**#define INCLUDE\_BM64\_BLE**

## **Description**

Include BLE features?

Identifies whether the driver should include BLE (Bluetooth Low Energy) functions.

This option currently does not have any effect on the code size.

true (checked, default) - include BLE functionality. false (unchecked) - do not include BLE functionality.

#### **Remarks**

None

## <span id="page-33-1"></span>**INCLUDE\_BM64\_I2S Macro**

Identifies whether the driver should include HFP,A2DP,AVRCP functionality.

# **File**

[drv\\_bm64\\_config\\_template.h](#page-71-0)

# **C**

**#define INCLUDE\_BM64\_I2S**

# **Description**

Include HFP,A2DP,AVRCP protocols?

Identifies whether the driver should include the interface to support HFP, A2DP and AVRCP protocols, which by default also brings in the I2S driver and the default codec based on the BSP selected.

If you are building a BLE-only application, uncheck this option.

true (checked, default) - include HFP,A2DP,AVRCP functionality. false (unchecked) - do not include HFP,A2DP,AVRCP functionality.

# **Remarks**

None

# <span id="page-33-2"></span>**INCLUDE\_DEPRECATED\_MMI\_COMMANDS Macro**

Identifies whether the driver should use deprecated MMI commands.

# **File**

[drv\\_bm64\\_config\\_template.h](#page-71-0)

# **C**

**#define INCLUDE\_DEPRECATED\_MMI\_COMMANDS**

# **Description**

Use Deprecated MMI Commands?

There are currently two versions of the BM64 Audio UART Command Set, which is used by the PIC32 to send commands to the BM64 module and receive responses (events) back from the BM64. The original is version 1.00 and the updated one is version 2.0x. Version 2.0x deprecates some MMI commands, and adds some new commands to replace them.

If the [DRV\\_BM64\\_PlayPreviousSong](#page-56-0) and [DRV\\_BM64\\_PlayNextSong](#page-55-0) functions are not working but other AVRCP functions are working properly, try unchcing this option.

true (checked, default) - use deprecated MMI commands. false (unchecked) - do not deprecated MMI commands.

#### **Remarks**

None

# **Configuring the MHC**

Provides examples on how to configure the MPLAB Harmony Configurator (MHC) for a specific driver.

## **Description**

The following figure shows an example MHC configuration for the BM64 Bluetooth Driver.

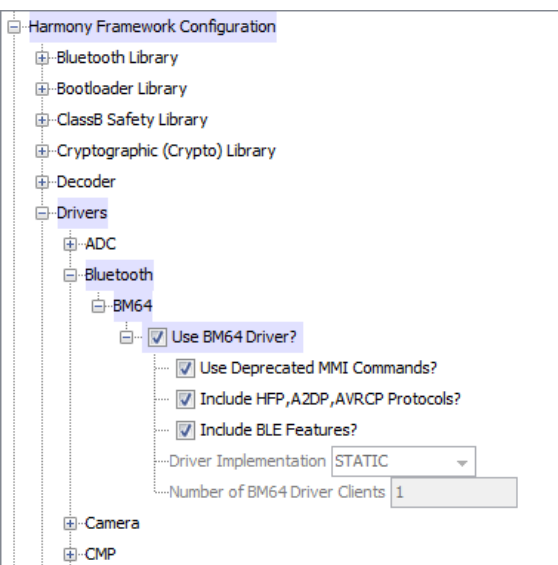

The option **Include HFP,A2DP,AVRCP protocols?** identifies whether the driver should include the interface to support HFP, A2DP and AVRCP protocols, which by default also brings in the I2S driver and the default codec based on the BSP selected. If you are building a BLE-only application, uncheck this option.

The option **Include BLE features?** identifies whether the driver should include BLE functions. If you are not using any BLE functionality, uncheck this option.

When **Use BM64 Driver?** is selected, and you have already selected the PIC32 Bluetooth Audio Development Kit (AK4384), the proper configuration for the AK4384, I2S, and Timer will have already been made for you, including:

- Under Drivers/CODEC,
	- Use\_Codec\_AK4384 selected
	- I2S Driver (used for data interface interface) instance set to [DRV\\_I2S\\_INDEX\\_1](#page-601-0)
- Under I2S,
	- Use I2S Driver Selected
	- DMA Mode Selected
	- Transmit DMA Support Selected
	- Receive DMA Support Selected
	- Enable DMA Channel Interrupts selected
	- Sampling Rate set to 8000
- Number of I2S Instances set to 2
- I2S Driver Instance 0 selected
	- I2S Module ID set to SPI\_ID\_2 (BM64 Module as wired on BTADK)
- Audio Protocol Mode set to DRV\_I2S\_AUDIO\_I2S
- I2S Driver Instance 1 selected
- I2S Module ID set to SPI\_ID\_1 (AK4384 DAC Module as wired on BTADK)
- Audio Protocol Mode set to DRV\_I2S\_AUDIO\_LFET\_JUSTIFIED

## <span id="page-35-0"></span>**Building the Library**

This section lists the files that are available in the BM64 Bluetooth Driver Library.

#### **Description**

This section lists the files that are available in the /src folder of the BM64 Bluetooth Driver. It lists which files need to be included in the build based on either a hardware feature present on the board or configuration option selected by the system.

The following three tables list and describe the header (.h) and source (.c) files that implement this library. The parent folder for these files is <install-dir>/framework/driver/bluetooth/bm64.

#### **Interface File(s)**

This table lists and describes the header files that must be included (i.e., using #include) by any code that uses this library.

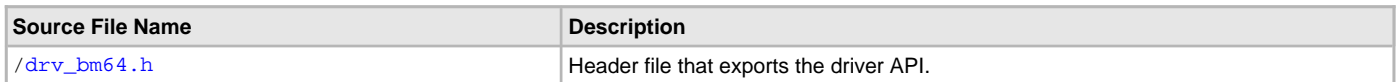

#### **Required File(s)**

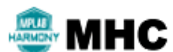

**All of the required files listed in the following table are automatically added into the MPLAB X IDE project by the MHC when the library is selected for use.**

This table lists and describes the source and header files that must always be included in the MPLAB X IDE project to build this library.

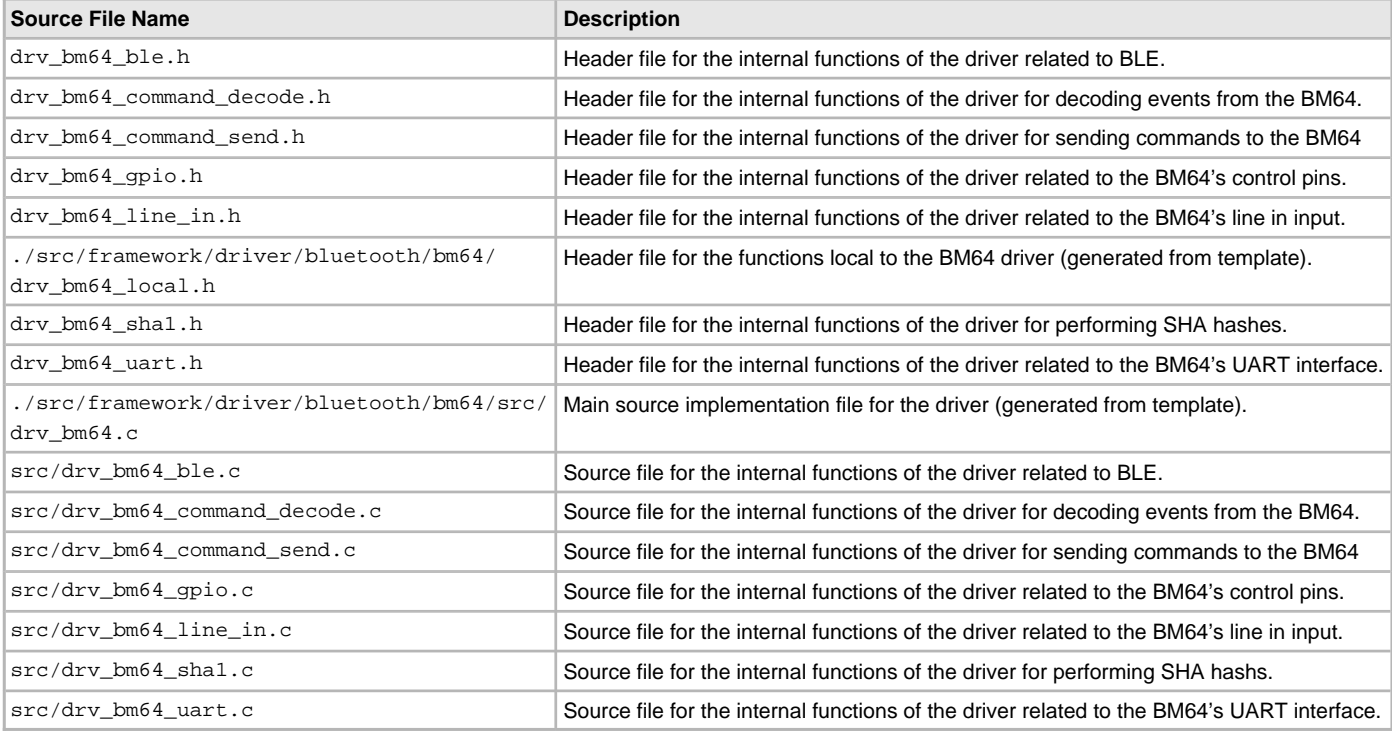

#### **Optional File(s)**

This table lists and describes the source and header files that may optionally be included if required for the desired implementation.

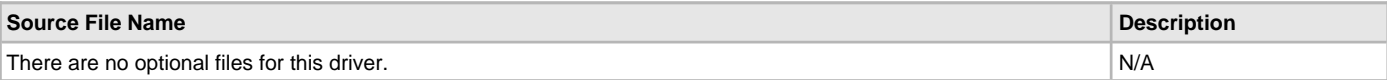

#### **Module Dependencies**

The BM64 Bluetooth Driver Library depends on the following modules:

- [I2S Driver Library](#page-551-0)
- [Timer Driver Library](#page-969-0)
- [USART Driver Library](#page-1293-0)
# **Library Interface**

# **a) System Functions**

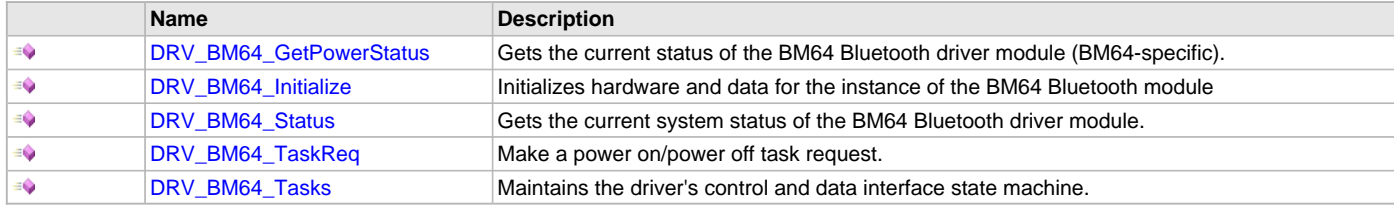

# **b) Client Setup Functions**

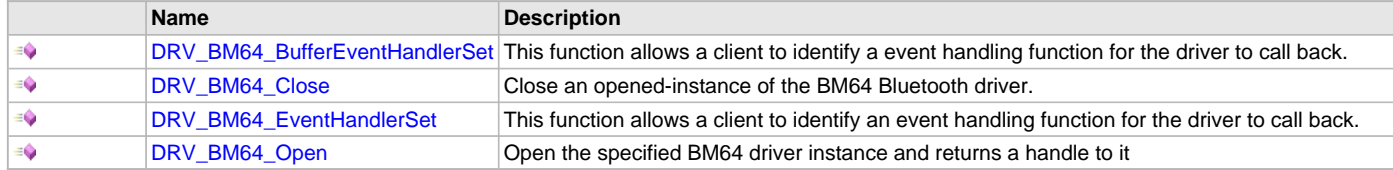

# **c) Data Transfer Functions**

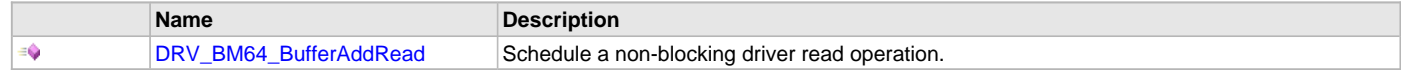

# **d) Settings Functions**

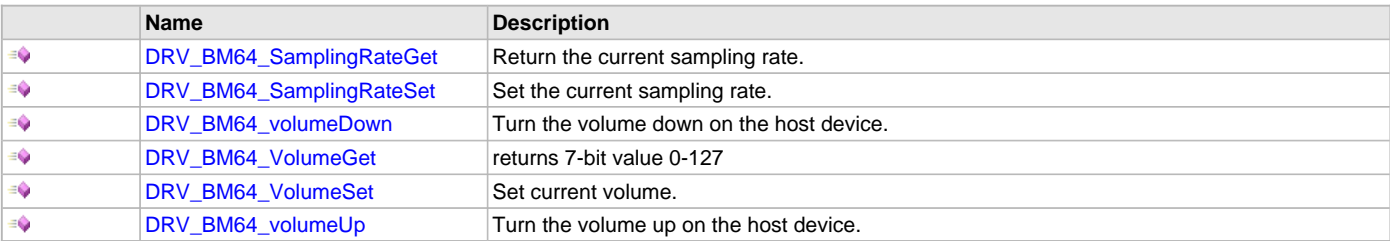

# **e) Bluetooth-specific Functions**

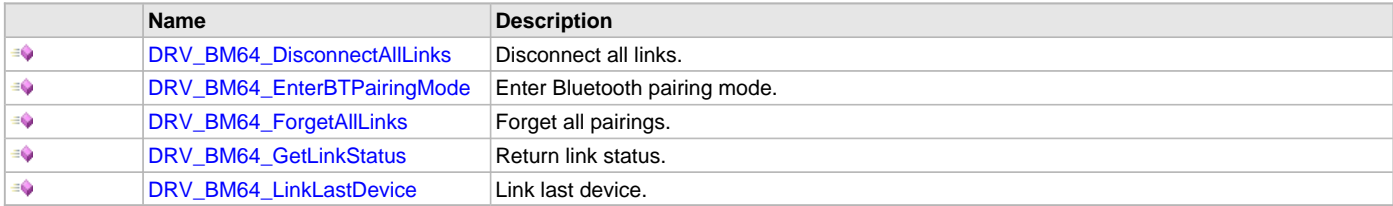

# **f) AVRCP Functions**

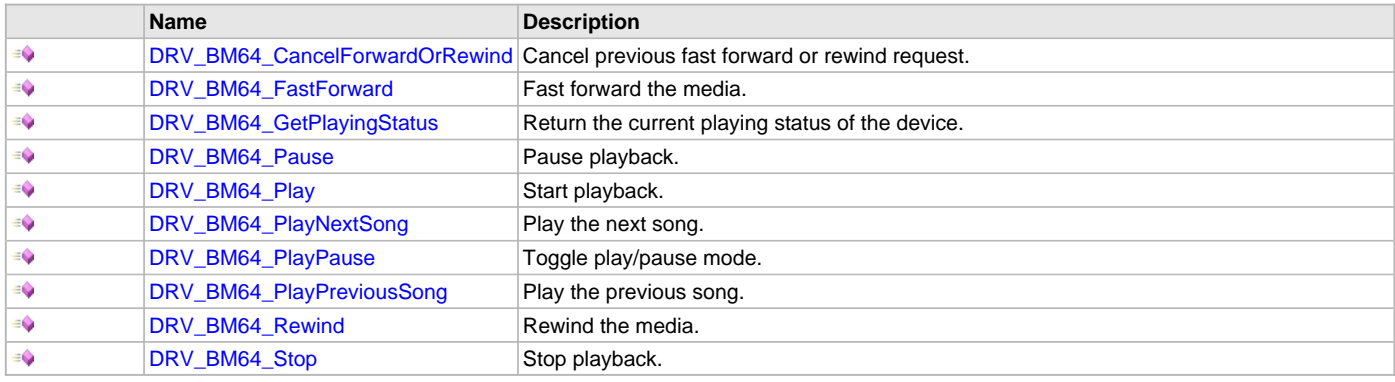

# **g) Device Name and Address Functions**

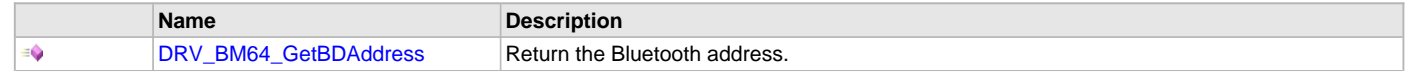

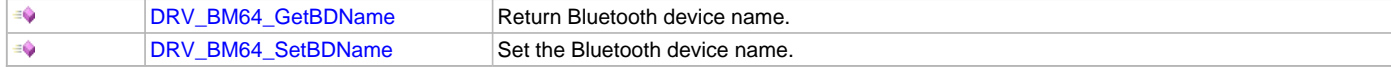

### **h) BLE Functions**

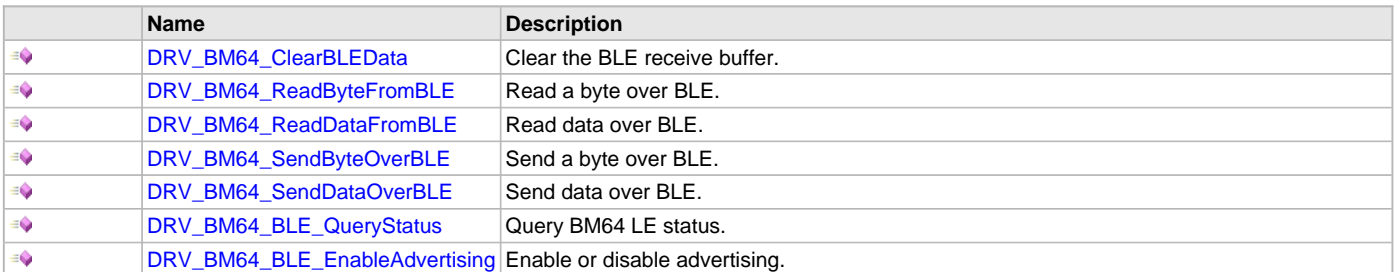

# **i) Data Types and Constants**

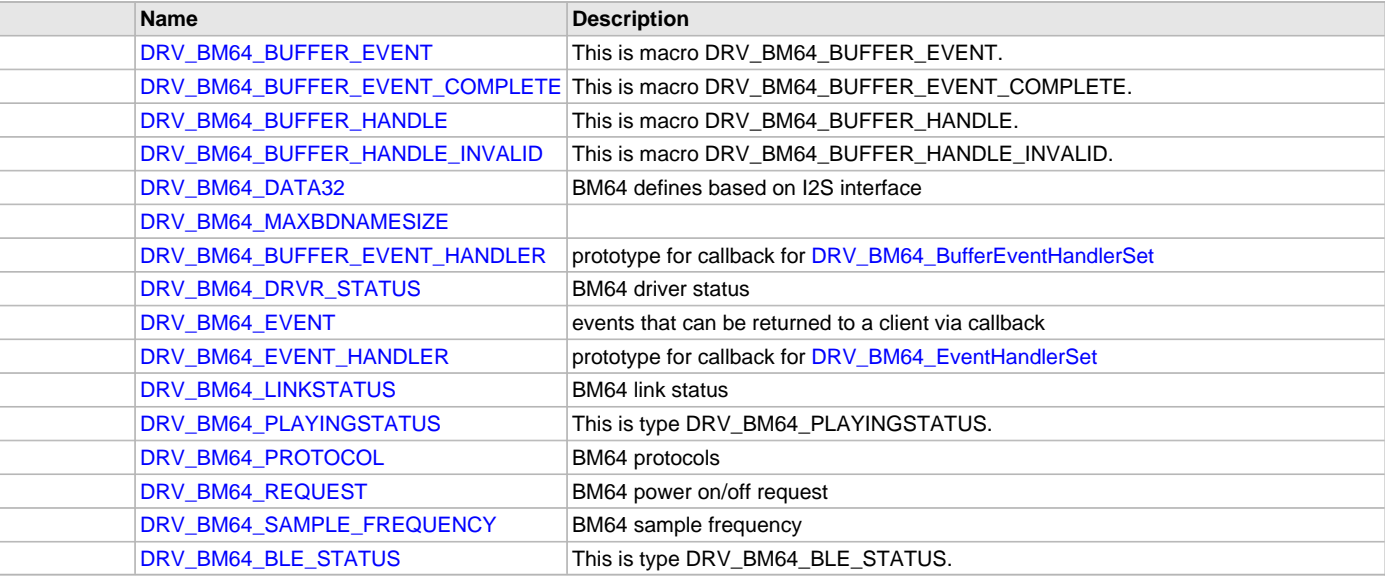

# **Description**

This section describes the API functions of the BM64 Bluetooth Driver library. Refer to each section for a detailed description.

# **a) System Functions**

### <span id="page-37-0"></span>**DRV\_BM64\_GetPowerStatus Function**

Gets the current status of the BM64 Bluetooth driver module (BM64-specific).

# **File**

[drv\\_bm64.h](#page-69-2)

# **C**

[DRV\\_BM64\\_DRVR\\_STATUS](#page-66-2) **DRV\_BM64\_GetPowerStatus**();

# **Returns**

Driver status, encoded as type [DRV\\_BM64\\_DRVR\\_STATUS](#page-66-2) enum.

### **Description**

Function DRV\_BM64\_GetPowerStatus:

[DRV\\_BM64\\_DRVR\\_STATUS](#page-66-2) DRV\_BM64\_GetPowerStatus( void );

This routine provides the current status (power on/off/ready) of the BM64 Bluetooth driver module passed back as type [DRV\\_BM64\\_DRVR\\_STATUS](#page-66-2) enum.

# **Remarks**

A status of DRV\_BT\_STATUS\_READY means the drivers state machine has finished initialization and is ready to stream audio.

### **Preconditions**

[DRV\\_BM64\\_Initialize](#page-38-0) must have been called to initialize the driver instance.

### **Example**

```
case APP_STATE_WAIT_INIT:
{
    // note generic version of call (DRV_BT instead of DRV_BM64) is used
    if (DRV_BT_STATUS_READY == DRV_BT_GetPowerStatus())
\{ appData.state=APP_STATE_IDLE;
        // start can processing audio
    }
}
break;
```
# <span id="page-38-0"></span>**DRV\_BM64\_Initialize Function**

Initializes hardware and data for the instance of the BM64 Bluetooth module

### **File**

```
drv_bm64.h
```
### **C**

**void DRV\_BM64\_Initialize**();

### **Returns**

None.

### **Description**

Function DRV\_BM64\_Initialize:

void DRV\_BM64\_Initialize( void );

This routine initializes the BM64 driver instance for the specified driver index, making it ready for clients to open and use it. The initialization data is specified by the init parameter. The initialization may fail if the number of driver objects allocated are insufficient or if the specified driver instance is already initialized.

# **Remarks**

This routine must be called before any other BM64 driver routine is called. This routine should only be called once during system initialization. This routine will never block for hardware access.

### **Preconditions**

None.

### **Example**

```
// (in SYS_Initialize, system_init.c)*
```

```
DRV_BM64_Initialize();
```
# <span id="page-38-1"></span>**DRV\_BM64\_Status Function**

Gets the current system status of the BM64 Bluetooth driver module.

# **File**

[drv\\_bm64.h](#page-69-2)

### **C**

SYS\_STATUS **DRV\_BM64\_Status**();

# **Returns**

Driver status, encoded as type SYS\_STATUS enum:

SYS\_STATUS\_DEINITIALIZED - Indicates that the driver has been deinitialized SYS\_STATUS\_READY - Indicates that any previous module operation for the specified module has completed SYS\_STATUS\_BUSY - Indicates that a previous module operation for the specified module has not yet completed SYS\_STATUS\_ERROR - Indicates that the specified module is in an error state \*

### **Description**

Function DRV\_BM64\_Status:

SYS\_STATUS DRV\_BM64\_Status( void );

This routine provides the current status of the BM64 Bluetooth driver module, passed back as type SYS\_STATUS.

### **Remarks**

A driver can opened only when its status is SYS\_STATUS\_READY.

#### **Preconditions**

None.

#### **Example**

```
* // note generic version of call (DRV_BT instead of DRV_BM64) is used
if (SYS STATUS READY == DRV BT Status())
\left\{ \right. // This means the driver can be opened using the
     // DRV_BT_Open() function.
}
```
# <span id="page-39-0"></span>**DRV\_BM64\_TaskReq Function**

Make a power on/power off task request.

### **File**

[drv\\_bm64.h](#page-69-2)

### **C**

**void DRV\_BM64\_TaskReq**([DRV\\_BM64\\_REQUEST](#page-68-2) **request**);

### **Returns**

None.

### **Description**

Function DRV\_BM64\_TaskReq: void DRV\_BM64\_TaskReq[\(DRV\\_BM64\\_REQUEST](#page-68-2) request); Make a power on/power off task request using the [DRV\\_BM64\\_REQUEST](#page-68-2) enum.

### **Remarks**

None.

### **Preconditions**

[DRV\\_BM64\\_Initialize](#page-38-0) must have been called to initialize the driver instance.

### **Example**

```
// note generic version of call (DRV_BT instead of DRV_BM64) is used
DRV_BT_TaskReq(DRV_BM64_REQ_SYSTEM_ON);
```
### **Parameters**

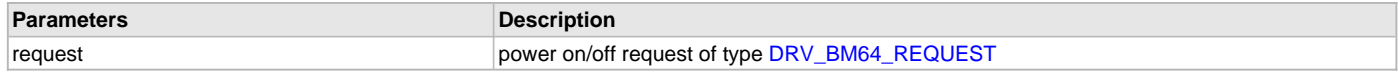

#### <span id="page-39-1"></span>**DRV\_BM64\_Tasks Function**

Maintains the driver's control and data interface state machine.

# **File**

[drv\\_bm64.h](#page-69-2)

# **C**

**void DRV\_BM64\_Tasks**();

### **Returns**

None.

### **Description**

Function DRV\_BM64\_Tasks:

void DRV\_BM64\_Tasks( void );

This routine is used to maintain the driver's internal control and data interface state machine and implement its control and data interface implementations.

This function should be called from the SYS\_Tasks() function.

### **Remarks**

This routine is not normally called directly by an application. Instead it is called by the system's Tasks routine (SYS\_Tasks).

### **Preconditions**

None.

### **Example**

```
// (in SYS_Tasks, system_tasks.c)
```

```
// Maintain Device Drivers
DRV_BM64_Tasks();
```
# **b) Client Setup Functions**

### <span id="page-40-0"></span>**DRV\_BM64\_BufferEventHandlerSet Function**

This function allows a client to identify a event handling function for the driver to call back.

#### **File**

[drv\\_bm64.h](#page-69-2)

### **C**

**void DRV\_BM64\_BufferEventHandlerSet**([DRV\\_HANDLE](#page-14-0) **handle**, **const** [DRV\\_BM64\\_BUFFER\\_EVENT\\_HANDLER](#page-66-1) **eventHandler**, **const** uintptr\_t **contextHandle**);

#### **Returns**

None.

# **Description**

Function DRV\_BM64\_BufferEventHandlerSet:

void [DRV\\_BM64\\_EventHandlerSet](#page-42-0)([DRV\\_HANDLE](#page-14-0) handle, const [DRV\\_BM64\\_BUFFER\\_EVENT\\_HANDLER](#page-66-1) eventHandler, const uintptr\_t contextHandle);

This function allows a client to identify a command event handling function for the driver to call back when the last submitted command have finished.

When a client calls [DRV\\_BM64\\_BufferAddRead](#page-43-0) function, it is provided with a handle identifying the buffer that was added to the driver's buffer queue. The driver will pass this handle back to the client by calling "eventHandler" function when the buffer transfer has completed.

The context parameter contains a handle to the client context, provided at the time the event handling function is registered using the DRV\_BM64\_BufferEventHandlerSet function. This context handle value is passed back to the client as the "context" parameter. It can be any value necessary to identify the client context or instance (such as a pointer to the client's data) instance of the client.

The event handler should be set before the client performs any "BM64 Bluetooth Specific Client Routines" operations that could generate events. The event handler once set, persists until the client closes the driver or sets another event handler (which could be a "NULL" pointer to indicate no callback).

### **Remarks**

If the client does not want to be notified when the command has completed, it does not need to register a callback.

# **Preconditions**

[DRV\\_BM64\\_Open](#page-42-1) must have been called to obtain a valid opened device handle.

# **Example**

```
case APP_STATE_SET_BT_BUFFER_HANDLER:
{
     // note generic version of call (DRV_BT instead of DRV_BM64) is used
     DRV_BT_BufferEventHandlerSet(appData.bt.handle,
                                    appData.bt.bufferHandler,
                                     appData.bt.context); 
     DRV_BT_EventHandlerSet(appData.bt.handle,
                                    appData.bt.eventHandler,
                                     (uintptr_t)0); 
     appData.state = APP_STATE_CODEC_OPEN;
```
} **break**;

# **Parameters**

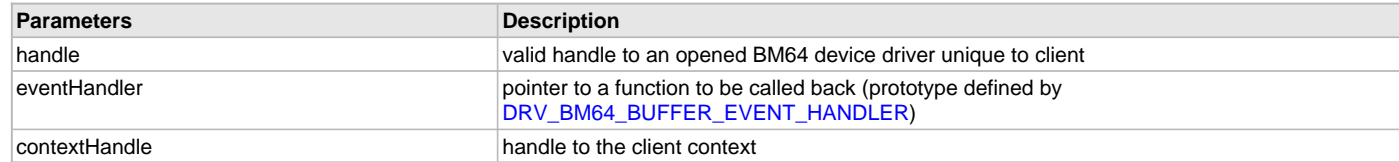

# <span id="page-41-0"></span>**DRV\_BM64\_Close Function**

Close an opened-instance of the BM64 Bluetooth driver.

### **File**

[drv\\_bm64.h](#page-69-2)

### **C**

**void DRV\_BM64\_Close**(**const** [DRV\\_HANDLE](#page-14-0) **handle**);

### **Returns**

None.

### **Description**

Function DRV\_BM64\_Close:

void DRV\_BM64\_Close([DRV\\_HANDLE](#page-14-0) handle);

This routine closes an opened-instance of the BM64 driver, invalidating the handle. Any buffers in the driver queue that were submitted by this client will be removed. After calling this routine, the handle passed in "handle" must not be used with any of the remaining driver routines. A new handle must be obtained by calling [DRV\\_BM64\\_Open](#page-42-1) before the caller may use the driver again

### **Remarks**

Usually there is no need for the driver client to verify that the Close operation has completed. The driver will abort any ongoing operations when this routine is called.

# **Preconditions**

[DRV\\_BM64\\_Open](#page-42-1) must have been called to obtain a valid opened device handle.

### **Example**

\*

```
// note generic version of call (DRV_BT instead of DRV_BM64) is used
DRV_BT_Close(appData.bt.handle);
```
# **Parameters**

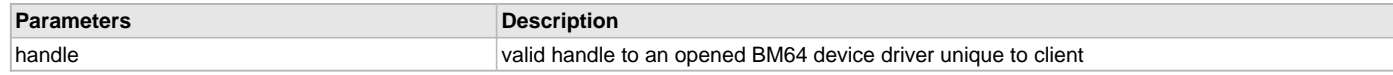

### <span id="page-42-0"></span>**DRV\_BM64\_EventHandlerSet Function**

This function allows a client to identify an event handling function for the driver to call back.

#### **File**

[drv\\_bm64.h](#page-69-2)

### **C**

**void DRV\_BM64\_EventHandlerSet**[\(DRV\\_HANDLE](#page-14-0) **handle**, **const** [DRV\\_BM64\\_EVENT\\_HANDLER](#page-67-0) **eventHandler**, **const** uintptr\_t **contextHandle**);

### **Returns**

None.

### **Description**

Function DRV\_BM64\_EventHandlerSet:

void DRV\_BM64\_EventHandlerSet([DRV\\_HANDLE](#page-14-0) handle, const [DRV\\_BM64\\_EVENT\\_HANDLER](#page-67-0) eventHandler, const uintptr\_t contextHandle); This function allows a client to identify a command event handling function for the driver to call back when an event has been received from the

BM64.

The context parameter contains a handle to the client context, provided at the time the event handling function is registered using the [DRV\\_BM64\\_BufferEventHandlerSet](#page-40-0) function. This context handle value is passed back to the client as the "context" parameter. It can be any value necessary to identify the client context or instance (such as a pointer to the client's data) instance of the client.\*

The event handler should be set before the client performs any "BM64 Bluetooth Specific Client Routines" operations that could generate events. The event handler once set, persists until the client closes the driver or sets another event handler (which could be a "NULL" pointer to indicate no callback).

### **Remarks**

If the client does not want to be notified when an event has occurred, it does not need to register a callback.

### **Preconditions**

[DRV\\_BM64\\_Open](#page-42-1) must have been called to obtain a valid opened device handle.

### **Example**

{

```
case APP_STATE_SET_BT_BUFFER_HANDLER:
```

```
 DRV_BT_BufferEventHandlerSet(appData.bt.handle,
                                appData.bt.bufferHandler,
                                appData.bt.context); 
 // note generic version of call (DRV_BT instead of DRV_BM64) is used
 DRV_BT_EventHandlerSet(appData.bt.handle,
```
 appData.bt.eventHandler,  $(uintptr_t)0);$ 

```
 appData.state = APP_STATE_CODEC_OPEN;
```
**break**;

}

# **Parameters**

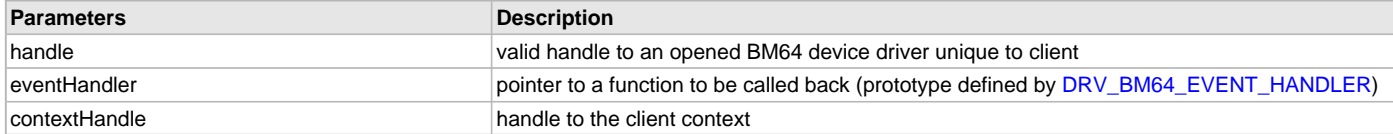

#### <span id="page-42-1"></span>**DRV\_BM64\_Open Function**

Open the specified BM64 driver instance and returns a handle to it

#### **File**

[drv\\_bm64.h](#page-69-2)

# **C**

[DRV\\_HANDLE](#page-14-0) **DRV\_BM64\_Open**(**const** [DRV\\_IO\\_INTENT](#page-15-0) **ioIntent**, **const** [DRV\\_BM64\\_PROTOCOL](#page-68-1) **protocol**);

### **Returns**

valid handle to an opened BM64 device driver unique to client

### **Description**

Function DRV\_BM64\_Open:

[DRV\\_HANDLE](#page-14-0) DRV\_BM64\_Open(const [DRV\\_IO\\_INTENT](#page-15-0) ioIntent, const [DRV\\_BM64\\_PROTOCOL](#page-68-1) protocol);

This routine opens the specified BM64 Bluetooth driver instance and provides a handle that must be provided to all other client-level operations to identify the caller and the instance of the driver. The ioIntent parameter defines how the client interacts with this driver instance.

Only DRV\_IO\_INTENT\_READ is a valid ioIntent option as the BM64 Bluetooth driver audio stream is read-only.

Specifying a DRV\_IO\_INTENT\_EXCLUSIVE will cause the driver to provide exclusive access to this client. The driver cannot be opened by any other client.

# **Remarks**

The handle returned is valid until the [DRV\\_BM64\\_Close](#page-41-0) routine is called. This routine will never block waiting for hardware. If the requested intent flags are not supported, the routine will return [DRV\\_HANDLE\\_INVALID](#page-16-0). This function is thread safe in a RTOS application. It should not be called in an ISR.

Currently only one client is allowed at a time.

### **Preconditions**

[DRV\\_BM64\\_Initialize](#page-38-0) must have been called to initialize the driver instance.

### **Example**

```
case APP_STATE_OPEN:
{
     if (SYS_STATUS_READY == DRV_BT_Status())
     { 
         // open BT module, including RX audio stream
         // note generic version of call (DRV_BT instead of DRV_BM64) is used
        appData.bt.handle = DRV_BT_Open(DRV_IO_INTENT_READ, DRV_BT_PROTOCOL_ALL);
         if(appData.bt.handle != DRV_HANDLE_INVALID)
\{ appData.state = APP_STATE_SET_BT_BUFFER_HANDLER;
         }
         else
\left\{ \begin{array}{c} \end{array} \right. // Got an Invalid Handle. Wait for BT module to Initialize
 }
 }
}
break;
```
### **Parameters**

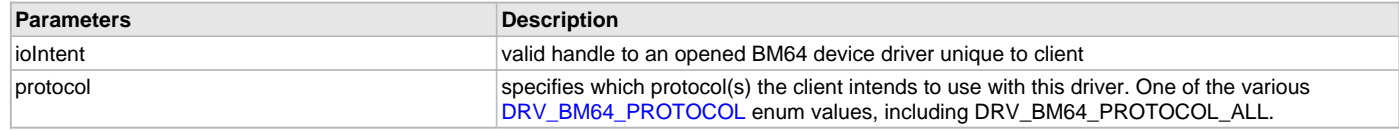

# **c) Data Transfer Functions**

# <span id="page-43-0"></span>**DRV\_BM64\_BufferAddRead Function**

Schedule a non-blocking driver read operation.

#### **File**

[drv\\_bm64.h](#page-69-2)

### **C**

**void DRV\_BM64\_BufferAddRead**(**const** [DRV\\_HANDLE](#page-14-0) **handle**, [DRV\\_BM64\\_BUFFER\\_HANDLE](#page-65-2) \* **bufferHandle**, **void** \* **buffer**, size\_t **size**);

### **Returns**

The bufferHandle parameter will contain the return buffer handle. This will be [DRV\\_BM64\\_BUFFER\\_HANDLE\\_INVALID](#page-65-3) if the function was not successful.

# **Description**

This function schedules a non-blocking read operation. The function returns with a valid buffer handle in the bufferHandle argument if the read request was scheduled successfully. The function adds the request to the hardware instance receive queue and returns immediately. While the request is in the queue, the application buffer is owned by the driver and should not be modified. The function returns [DRV\\_BM64\\_BUFFER\\_HANDLE\\_INVALID](#page-65-3)

- if a buffer could not be allocated to the request
- if the input buffer pointer is NULL
- if the buffer size is 0.
- if the queue is full or the queue depth is insufficient

If the requesting client registered an event callback with the driver, the driver will issue a [DRV\\_BM64\\_BUFFER\\_EVENT\\_COMPLETE](#page-65-1) event if the buffer was processed successfully of DRV\_BM64\_BUFFER\_EVENT\_ERROR event if the buffer was not processed successfully.

### **Remarks**

This function is thread safe in a RTOS application. It can be called from within the BM64 Driver Buffer Event Handler that is registered by this client. It should not be called in the event handler associated with another BM64 driver instance. It should not otherwise be called directly in an ISR.

### **Preconditions**

[DRV\\_BM64\\_Open](#page-42-1) must have been called to obtain a valid opened device handle.

# **Example**

```
case APP_STATE_BT_BUFFER_COMPLETE:
{
    //BT RX
   if (!_bufferUsed[appData.readIndex])
    {
        //Next BT Read Queued
       // note generic version of call (DRV_BT instead of DRV_BM64) is used
       DRV_BT_BufferAddRead(appData.bt.handle, 
                              &appData.bt.readBufHandle, 
                              audioBuffer[appData.readIndex], 
                              appData.bt.bufferSize); 
       if(appData.bt.readBufHandle != DRV_BT_BUFFER_HANDLE_INVALID)
\{ appData.bt.readBufHandle = DRV_BT_BUFFER_HANDLE_INVALID; 
            _bufferUsed[appData.readIndex] = true;
            //QUEUE HEAD Index (for next BT read) 
            appData.readIndex++; 
            if(appData.readIndex >= AUDIO_QUEUE_SIZE)
\{ appData.readIndex = 0;
 } 
            appData.state = APP_STATE_BT_WAIT_FOR_BUFFER_COMPLETE;
 }
       else
        {
            SYS_DEBUG(0, "BT Buffer Read FAILED!!!");
 }
    }
   else
    {
        //Overrun -- Wait for Read buffer to become available.
       SYS_DEBUG(0, "Buffer Overrunrn");
    } 
}
break;
```
# **Parameters**

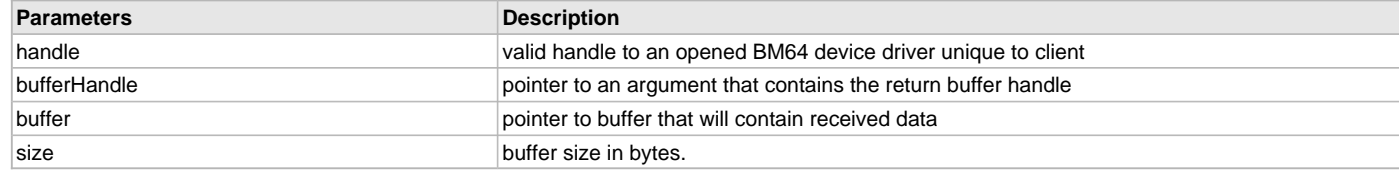

# **Function**

void DRV\_BM64\_BufferAddRead(const [DRV\\_HANDLE](#page-14-0) handle, DRV\_BM6\_BUFFER\_HANDLE \*bufferHandle, void \*buffer, size\_t size)

# **d) Settings Functions**

### <span id="page-45-0"></span>**DRV\_BM64\_SamplingRateGet Function**

Return the current sampling rate.

# **File**

[drv\\_bm64.h](#page-69-2)

# **C**

uint32\_t **DRV\_BM64\_SamplingRateGet**[\(DRV\\_HANDLE](#page-14-0) **handle**);

### **Returns**

None.

# **Description**

Function DRV\_BM64\_SamplingRateGet: uint32\_t DRV\_BM64\_SamplingRateGet[\(DRV\\_HANDLE](#page-14-0) handle); Return the current sampling rate as a 32-bit integer.

### **Remarks**

None.

# **Preconditions**

[DRV\\_BM64\\_Open](#page-42-1) must have been called to obtain a valid opened device handle.

# **Example**

```
uint32_t sampleRate;
```
// note generic version of call (DRV\_BT instead of DRV\_BM64) is used sampleRate = DRV\_BT\_SamplingRateGet(appData.bt.handle);

# **Parameters**

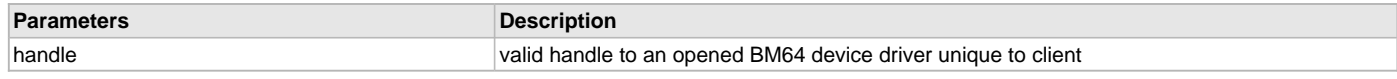

# <span id="page-45-1"></span>**DRV\_BM64\_SamplingRateSet Function**

Set the current sampling rate.

# **File**

[drv\\_bm64.h](#page-69-2)

### **C**

**void DRV\_BM64\_SamplingRateSet**[\(DRV\\_HANDLE](#page-14-0) **handle**, uint32\_t **samplingRate**);

### **Returns**

None.

### **Description**

Function DRV\_BM64\_SamplingRateSet: void DRV\_BM64\_SamplingRateSet([DRV\\_HANDLE](#page-14-0) handle, uint32\_t samplingRate); Set the current sampling rate (passed as a 32-bit integer).

### **Remarks**

None.

# **Preconditions**

[DRV\\_BM64\\_Open](#page-42-1) must have been called to obtain a valid opened device handle.

### **Example**

```
// set sample rate to 44.1 kHz
// note generic version of call (DRV_BT instead of DRV_BM64) is used
DRV_BT_SamplingRateSet(appData.bt.handle, 44100);
```
# **Parameters**

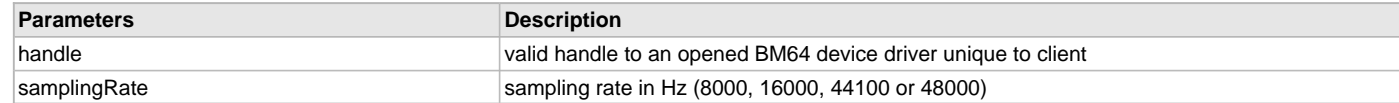

#### <span id="page-46-0"></span>**DRV\_BM64\_volumeDown Function**

Turn the volume down on the host device.

### **File**

[drv\\_bm64.h](#page-69-2)

### **C**

**void DRV\_BM64\_volumeDown**(**const** [DRV\\_HANDLE](#page-14-0) **handle**);

#### **Returns**

None.

### **Description**

Function DRV\_BM64\_VolumeDown:

void DRV\_BM64\_VolumeDown(const [DRV\\_HANDLE](#page-14-0) handle);

Turn the volume down on the host device by one increment (about 3% of full-scale).

### **Remarks**

This will result in a callback with the event DRV\_BM64\_EVENT\_VOLUME\_CHANGED specifying the new volume setting for the codec.

### **Preconditions**

[DRV\\_BM64\\_Open](#page-42-1) must have been called to obtain a valid opened device handle.

### **Example**

```
case BUTTON_STATE_PRESSED: // (debouncing not shown)
{
     if (BSP_SwitchStateGet(BSP_SWITCH_2)==BSP_SWITCH_STATE_PRESSED))
     {
         // note generic version of call (DRV_BT instead of DRV_BM64) is used 
         DRV_BT_volumeUp(appData.bt.handle); 
         appData.buttonState=BUTTON_STATE_WAIT_FOR_RELEASE; 
 }
}
break;
```
# **Parameters**

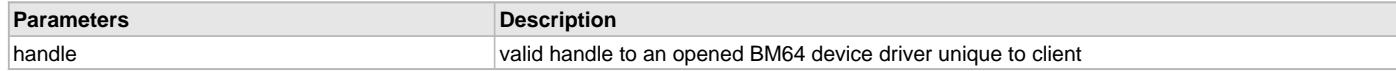

### <span id="page-47-0"></span>**DRV\_BM64\_VolumeGet Function**

### **File**

[drv\\_bm64.h](#page-69-2)

# **C**

uint8\_t **DRV\_BM64\_VolumeGet**(**const** [DRV\\_HANDLE](#page-14-0) **handle**);

# **Description**

returns 7-bit value 0-127

# <span id="page-47-1"></span>**DRV\_BM64\_VolumeSet Function**

Set current volume.

#### **File**

[drv\\_bm64.h](#page-69-2)

### **C**

**void DRV\_BM64\_VolumeSet**(**const** [DRV\\_HANDLE](#page-14-0) **handle**, uint8\_t **volume**);

#### **Returns**

None.

# **Description**

Function DRV\_BM64\_VolumeSet: void DRV\_BM64\_VolumeSet(const [DRV\\_HANDLE](#page-14-0) handle, uint8\_t volume); Set volume for current mode (A2DP, HFP etc.) in percent (0-100).

### **Remarks**

None.

# **Preconditions**

[DRV\\_BM64\\_Open](#page-42-1) must have been called to obtain a valid opened device handle.

# **Example**

```
// note generic version of call (DRV_BT instead of DRV_BM64) is used * 
volume = DRV_BT_VolumeGet(appData.bt.handle,50); // set volume to 50%
```
### **Parameters**

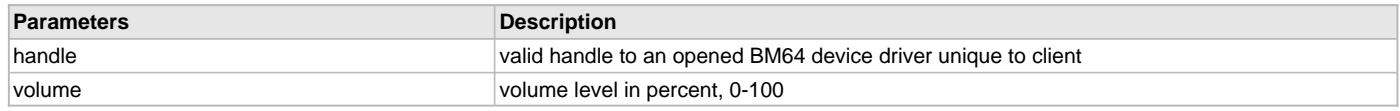

### <span id="page-47-2"></span>**DRV\_BM64\_volumeUp Function**

Turn the volume up on the host device.

### **File**

[drv\\_bm64.h](#page-69-2)

### **C**

**void DRV\_BM64\_volumeUp**(**const** [DRV\\_HANDLE](#page-14-0) **handle**);

### **Returns**

None.

### **Description**

Function DRV\_BM64\_VolumeUp: void DRV\_BM64\_VolumeUp(const [DRV\\_HANDLE](#page-14-0) handle); Turn the volume up on the host device by one increment (about 3% of full-scale).

# **Remarks**

This will result in a callback with the event DRV\_BM64\_EVENT\_VOLUME\_CHANGED specifying the new volume setting for the codec.

### **Preconditions**

[DRV\\_BM64\\_Open](#page-42-1) must have been called to obtain a valid opened device handle.

# **Example**

```
case BUTTON_STATE_PRESSED: // (debouncing not shown)
{
     if (BSP_SwitchStateGet(BSP_SWITCH_1)==BSP_SWITCH_STATE_PRESSED))
     {
         // note generic version of call (DRV_BT instead of DRV_BM64) is used 
         DRV_BT_volumeUp(appData.bt.handle); 
         appData.buttonState=BUTTON_STATE_WAIT_FOR_RELEASE; 
 }
}
break;
```
### **Parameters**

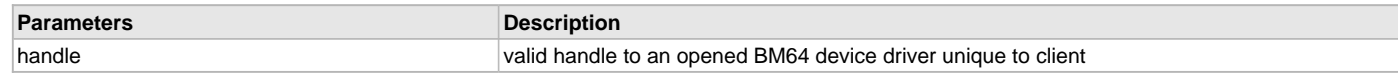

# **e) Bluetooth-specific Functions**

# <span id="page-48-0"></span>**DRV\_BM64\_DisconnectAllLinks Function**

Disconnect all links.

# **File**

[drv\\_bm64.h](#page-69-2)

### **C**

**void DRV\_BM64\_DisconnectAllLinks**(**const** [DRV\\_HANDLE](#page-14-0) **handle**);

### **Returns**

None.

### **Description**

Function DRV\_BM64\_DisconnectAllLinks:

void DRV\_BM64\_DisconnectAllLinks(const [DRV\\_HANDLE](#page-14-0) handle);

Disconnect all current links to a Bluetooth host.

# **Remarks**

Does not unpair the device, just disconnects. Use [DRV\\_BM64\\_LinkLastDevice](#page-51-0) to reconnect. Use [DRV\\_BM64\\_ForgetAllLinks](#page-49-1) to forget all pairings.

# **Preconditions**

[DRV\\_BM64\\_Open](#page-42-1) must have been called to obtain a valid opened device handle.

# **Example**

{

```
case BUTTON_STATE_PRESSED: // (debouncing not shown)
```
**if** (BSP\_SwitchStateGet(BSP\_SWITCH\_2)==BSP\_SWITCH\_STATE\_PRESSED))

```
 {
         // note generic version of call (DRV_BT instead of DRV_BM64) is used
        DRV_BT_DisconnectAllLinks(appData.bt.handle); 
        appData.buttonState=BUTTON_STATE_WAIT_FOR_RELEASE; 
 }
```
# **break**; **Parameters**

}

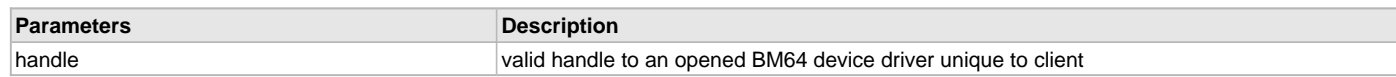

#### <span id="page-49-0"></span>**DRV\_BM64\_EnterBTPairingMode Function**

Enter Bluetooth pairing mode.

### **File**

[drv\\_bm64.h](#page-69-2)

# **C**

**void DRV\_BM64\_EnterBTPairingMode**(**const** [DRV\\_HANDLE](#page-14-0) **handle**);

### **Returns**

None.

### **Description**

Function DRV\_BM64\_EnterBTPairingMode:

void DRV\_BM64\_EnterBTPairingMode(const [DRV\\_HANDLE](#page-14-0) handle);

Starting the pairing process, making this BM64 available for pairing with a Bluetooth host.

### **Remarks**

None.

### **Preconditions**

[DRV\\_BM64\\_Open](#page-42-1) must have been called to obtain a valid opened device handle.

### **Example**

```
case BUTTON_STATE_PRESSED: // (debouncing not shown)
{
     if (BSP_SwitchStateGet(BSP_SWITCH_1)==BSP_SWITCH_STATE_PRESSED))
    \left\{ \right. // note generic version of call (DRV_BT instead of DRV_BM64) is used
         DRV_BT_EnterBTPairingMode(appData.bt.handle); 
         appData.buttonState=BUTTON_STATE_WAIT_FOR_RELEASE; 
 }
}
break;
```
#### **Parameters**

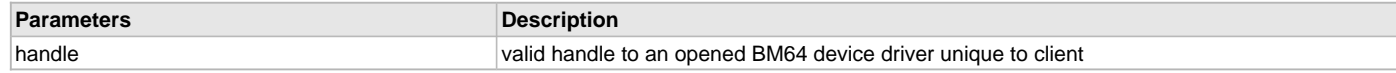

# <span id="page-49-1"></span>**DRV\_BM64\_ForgetAllLinks Function**

Forget all pairings.

### **File**

[drv\\_bm64.h](#page-69-2)

#### **C**

**void DRV\_BM64\_ForgetAllLinks**(**const** [DRV\\_HANDLE](#page-14-0) **handle**);

### **Returns**

None.

### **Description**

Function DRV\_BM64\_ForgetAllLinks: void DRV\_BM64\_ForgetAllLinks(const [DRV\\_HANDLE](#page-14-0) handle); Forget (erase) all links and pairings stored in EEPROM.

# **Remarks**

After this is called, one must call [DRV\\_BM64\\_EnterBTPairingMode](#page-49-0) to establish a connection to a Bluetooth host again.

# **Preconditions**

[DRV\\_BM64\\_Open](#page-42-1) must have been called to obtain a valid opened device handle.

# **Example**

```
case BUTTON_STATE_PRESSED: // (debouncing not shown)
{
    if (BSP_SwitchStateGet(BSP_SWITCH_2)==BSP_SWITCH_STATE_PRESSED))
     {
         // note generic version of call (DRV_BT instead of DRV_BM64) is used
        DRV_BT_ForgetAllLinks(appData.bt.handle); 
        appData.buttonState=BUTTON_STATE_WAIT_FOR_RELEASE; 
 }
}
break;
```
# **Parameters**

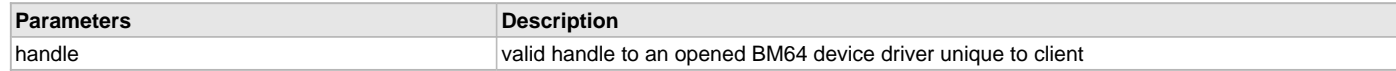

### <span id="page-50-0"></span>**DRV\_BM64\_GetLinkStatus Function**

Return link status.

### **File**

[drv\\_bm64.h](#page-69-2)

### **C**

[DRV\\_BM64\\_LINKSTATUS](#page-67-1) **DRV\_BM64\_GetLinkStatus**(**const** [DRV\\_HANDLE](#page-14-0) **handle**);

### **Returns**

8-bit value defined by [DRV\\_BM64\\_LINKSTATUS](#page-67-1) enum.

# **Description**

Function DRV\_BM64\_GetLinkStatus:

[DRV\\_BM64\\_LINKSTATUS](#page-67-1) DRV\_BM64\_GetLinkStatus(const [DRV\\_HANDLE](#page-14-0) handle);

Returns a 8-bit value containing current link status as bit flags for SCO (bit 0), ACL, HFP, A2DP, AVRCP, SPP, IAP, MAP (bit 7)

### **Remarks**

None.

### **Preconditions**

[DRV\\_BM64\\_Open](#page-42-1) must have been called to obtain a valid opened device handle.

# **Example**

```
case BUTTON STATE PRESSED: // (debouncing not shown)
{
    if (BSP_SwitchStateGet(BSP_SWITCH_3)==BSP_SWITCH_STATE_PRESSED))
     { 
        DRV_BT_PLAYINGSTATUS playingStatus = DRV_BT_GetPlayingStatus(appData.bt.handle);
        if ((playingStatus==DRV_BT_PLAYING_FF)||(playingStatus==DRV_BT_PLAYING_FR))
\{
```

```
 // note generic version of call (DRV_BT instead of DRV_BM64) is used
          if (DRV_BT_GetLinkStatus(appData.bt.handle) & DRV_BT_AVRCP_LINK_STATUS)
\{ DRV_BT_CancelForwardOrRewind(appData.bt.handle);
 }
```
**break**;

}

}

}

# **Parameters**

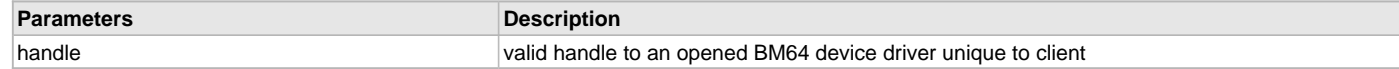

### <span id="page-51-0"></span>**DRV\_BM64\_LinkLastDevice Function**

Link last device.

### **File**

[drv\\_bm64.h](#page-69-2)

### **C**

**void DRV\_BM64\_LinkLastDevice**(**const** [DRV\\_HANDLE](#page-14-0) **handle**);

#### **Returns**

None.

### **Description**

Function DRV\_BM64\_LinkLastDevice: void DRV\_BM64\_LinkLastDevice(const [DRV\\_HANDLE](#page-14-0) handle);

Link (connect) to last device that was previously linked.

# **Remarks**

None.

# **Preconditions**

[DRV\\_BM64\\_Open](#page-42-1) must have been called to obtain a valid opened device handle.

# **Example**

```
case BUTTON_STATE_PRESSED: // (debouncing not shown)
\left\{ \right. if (BSP_SwitchStateGet(BSP_SWITCH_2)==BSP_SWITCH_STATE_PRESSED))
     {
         // note generic version of call (DRV_BT instead of DRV_BM64) is used
         DRV_BT_LinkLastDevice(appData.bt.handle); 
         appData.buttonState=BUTTON_STATE_WAIT_FOR_RELEASE; 
     }
}
break;
```
### **Parameters**

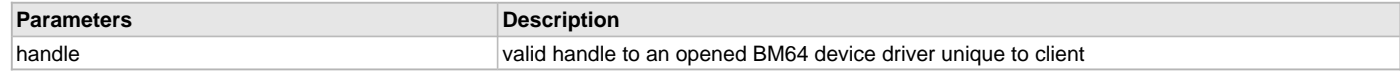

# **f) AVRCP Functions**

# <span id="page-51-1"></span>**DRV\_BM64\_CancelForwardOrRewind Function**

Cancel previous fast forward or rewind request.

# **File**

[drv\\_bm64.h](#page-69-2)

# **C**

**void DRV\_BM64\_CancelForwardOrRewind**(**const** [DRV\\_HANDLE](#page-14-0) **handle**);

#### **Returns**

None.

# **Description**

Function DRV\_BM64\_CancelForwardOrRewind:

void DRV\_BM64\_CancelForwardOrRewind(const [DRV\\_HANDLE](#page-14-0) handle);

Send an AVRCP command to the host device to cancel a previous fast forward or rewind request.

# **Remarks**

None.

# **Preconditions**

[DRV\\_BM64\\_Open](#page-42-1) must have been called to obtain a valid opened device handle.

### **Example**

```
case BUTTON_STATE_PRESSED: // (debouncing not shown)
{
     if (BSP_SwitchStateGet(BSP_SWITCH_3)==BSP_SWITCH_STATE_PRESSED))
     {
         // note generic version of call (DRV_BT instead of DRV_BM64) is used
         DRV_BT_CancelForwardOrRewind(appData.bt.handle); 
         appData.buttonState=BUTTON_STATE_WAIT_FOR_RELEASE; 
     }
}
break;
```
### **Parameters**

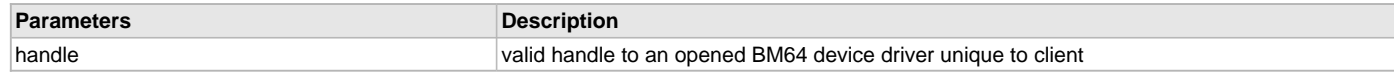

# <span id="page-52-0"></span>**DRV\_BM64\_FastForward Function**

Fast forward the media.

### **File**

[drv\\_bm64.h](#page-69-2)

# **C**

**void DRV\_BM64\_FastForward**(**const** [DRV\\_HANDLE](#page-14-0) **handle**);

### **Returns**

None.

# **Description**

Function DRV\_BM64\_FastForward: void DRV\_BM64\_FastForward(const [DRV\\_HANDLE](#page-14-0) handle); Send an AVRCP command to the host device to Fast forward the media.

# **Remarks**

None.

### **Preconditions**

[DRV\\_BM64\\_Open](#page-42-1) must have been called to obtain a valid opened device handle.

# **Example**

```
case BUTTON_STATE_PRESSED: // (debouncing not shown)
{
     if (BSP_SwitchStateGet(BSP_SWITCH_5)==BSP_SWITCH_STATE_PRESSED))
     {
         // note generic version of call (DRV_BT instead of DRV_BM64) is used
         DRV_BT_FastForward(appData.bt.handle); 
         appData.buttonState=BUTTON_STATE_WAIT_FOR_RELEASE; 
 }
}
break;
```
### **Parameters**

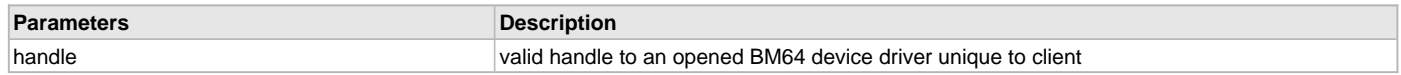

#### <span id="page-53-0"></span>**DRV\_BM64\_GetPlayingStatus Function**

Return the current playing status of the device.

### **File**

[drv\\_bm64.h](#page-69-2)

# **C**

[DRV\\_BM64\\_PLAYINGSTATUS](#page-68-0) **DRV\_BM64\_GetPlayingStatus**(**const** [DRV\\_HANDLE](#page-14-0) **handle**);

#### **Returns**

None.

### **Description**

Function DRV\_BM64\_GetPlayingStatus:

void DRV\_BM64\_GetPlayingStatus(const [DRV\\_HANDLE](#page-14-0) handle);

Return the current AVRCP playing status of the device, e.g. stopped, playing, paused, fast forward or rewind, encoded as as the enum [DRV\\_BM64\\_PLAYINGSTATUS.](#page-68-0)

#### **Remarks**

None.

### **Preconditions**

[DRV\\_BM64\\_Open](#page-42-1) must have been called to obtain a valid opened device handle.

### **Example**

```
case BUTTON_STATE_PRESSED: // (debouncing not shown)
{
     if (BSP_SwitchStateGet(BSP_SWITCH_3)==BSP_SWITCH_STATE_PRESSED))
     { 
         // note generic version of call (DRV_BT instead of DRV_BM64) is used
         DRV_BT_PLAYINGSTATUS playingStatus = DRV_BT_GetPlayingStatus(appData.bt.handle);
         if ((playingStatus==DRV_BT_PLAYING_FF)||(playingStatus==DRV_BT_PLAYING_FR))
\left\{ \begin{array}{c} \end{array} \right. if (DRV_BT_GetLinkStatus(appData.bt.handle) & DRV_BT_AVRCP_LINK_STATUS)
\{ DRV_BT_CancelForwardOrRewind(appData.bt.handle);
 }
         }
     }
}
break;
```
### **Parameters**

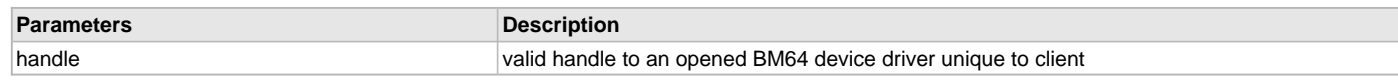

# <span id="page-54-0"></span>**DRV\_BM64\_Pause Function**

Pause playback.

#### **File**

[drv\\_bm64.h](#page-69-2)

# **C**

**void DRV\_BM64\_Pause**(**const** [DRV\\_HANDLE](#page-14-0) **handle**);

#### **Returns**

None.

### **Description**

Function DRV\_BM64\_Pause: void DRV\_BM64\_Pause(const [DRV\\_HANDLE](#page-14-0) handle); Send an AVRCP command to the host device to pause.

### **Remarks**

None.

### **Preconditions**

[DRV\\_BM64\\_Open](#page-42-1) must have been called to obtain a valid opened device handle.

### **Example**

```
case BUTTON_STATE_PRESSED: // (debouncing not shown)
\left\{ \right. if (BSP_SwitchStateGet(BSP_SWITCH_3)==BSP_SWITCH_STATE_PRESSED))
     {
         // note generic version of call (DRV_BT instead of DRV_BM64) is used
         DRV_BT_Pause(appData.bt.handle); 
         appData.buttonState=BUTTON_STATE_WAIT_FOR_RELEASE; 
     }
}
break;
```
# **Parameters**

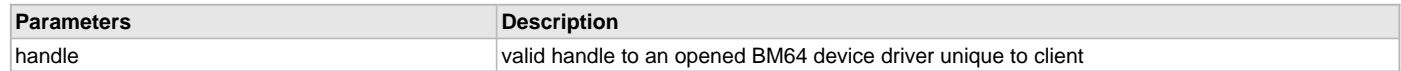

### <span id="page-54-1"></span>**DRV\_BM64\_Play Function**

Start playback.

# **File**

[drv\\_bm64.h](#page-69-2)

# **C**

**void DRV\_BM64\_Play**(**const** [DRV\\_HANDLE](#page-14-0) **handle**);

### **Returns**

None.

### **Description**

Function DRV\_BM64\_Play: DRV\_BM64\_Play(const [DRV\\_HANDLE](#page-14-0) handle);

Send an AVRCP command to the host device to initiate or resume playback.

### **Remarks**

None.

# **Preconditions**

[DRV\\_BM64\\_Open](#page-42-1) must have been called to obtain a valid opened device handle.

# **Example**

```
case BUTTON_STATE_PRESSED: // (debouncing not shown)
{
     if (BSP_SwitchStateGet(BSP_SWITCH_3)==BSP_SWITCH_STATE_PRESSED))
     {
         // note generic version of call (DRV_BT instead of DRV_BM64) is used
         DRV_BT_Play(appData.bt.handle); 
         appData.buttonState=BUTTON_STATE_WAIT_FOR_RELEASE; 
 }
}
break;
```
# **Parameters**

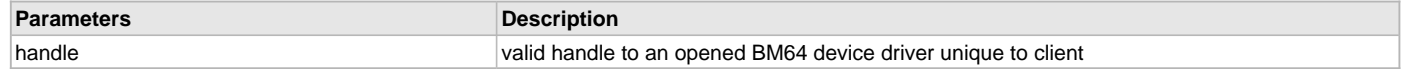

### <span id="page-55-0"></span>**DRV\_BM64\_PlayNextSong Function**

Play the next song.

# **File**

[drv\\_bm64.h](#page-69-2)

# **C**

**void DRV\_BM64\_PlayNextSong**(**const** [DRV\\_HANDLE](#page-14-0) **handle**);

### **Returns**

None.

### **Description**

Function DRV\_BM64\_PlayNextSong:

void DRV\_BM64\_PlayNextSong(const [DRV\\_HANDLE](#page-14-0) handle);

Send an AVRCP command to the host device to play the next song in a playlist.

# **Remarks**

None.

# **Preconditions**

[DRV\\_BM64\\_Open](#page-42-1) must have been called to obtain a valid opened device handle.

# **Example**

```
case BUTTON_STATE_PRESSED: // (debouncing not shown)
{
     if (BSP_SwitchStateGet(BSP_SWITCH_3)==BSP_SWITCH_STATE_PRESSED))
     {
         // note generic version of call (DRV_BT instead of DRV_BM64) is used
         DRV_BT_PlayNextSong(appData.bt.handle); 
         appData.buttonState=BUTTON_STATE_WAIT_FOR_RELEASE; 
     }
}
break;
```
# **Parameters**

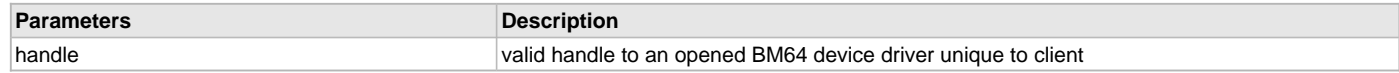

# <span id="page-56-0"></span>**DRV\_BM64\_PlayPause Function**

Toggle play/pause mode.

#### **File**

[drv\\_bm64.h](#page-69-2)

# **C**

**void DRV\_BM64\_PlayPause**(**const** [DRV\\_HANDLE](#page-14-0) **handle**);

#### **Returns**

None.

# **Description**

Function DRV\_BM64\_PlayPause:

void DRV\_BM64\_PlayPause(const [DRV\\_HANDLE](#page-14-0) handle);

Send an AVRCP command to the host device to toggle the play/pause mode.

### **Remarks**

None.

#### **Preconditions**

[DRV\\_BM64\\_Open](#page-42-1) must have been called to obtain a valid opened device handle.

### **Example**

```
case BUTTON_STATE_PRESSED: // (debouncing not shown)
\left\{ \right. if (BSP_SwitchStateGet(BSP_SWITCH_3)==BSP_SWITCH_STATE_PRESSED))
     {
         // note generic version of call (DRV_BT instead of DRV_BM64) is used
         DRV_BT_PlayPause(appData.bt.handle); 
         appData.buttonState=BUTTON_STATE_WAIT_FOR_RELEASE; 
     }
}
break;
```
# **Parameters**

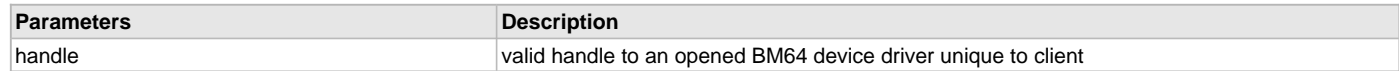

### <span id="page-56-1"></span>**DRV\_BM64\_PlayPreviousSong Function**

Play the previous song.

# **File**

[drv\\_bm64.h](#page-69-2)

# **C**

**void DRV\_BM64\_PlayPreviousSong**(**const** [DRV\\_HANDLE](#page-14-0) **handle**);

### **Returns**

None.

### **Description**

Function DRV\_BM64\_PlayPreviousSong: void DRV\_BM64\_PlayPreviousSong(const [DRV\\_HANDLE](#page-14-0) handle); Send an AVRCP command to the host device to play the previous song in a playlist.

### **Remarks**

None.

# **Preconditions**

[DRV\\_BM64\\_Open](#page-42-1) must have been called to obtain a valid opened device handle.

# **Example**

```
case BUTTON_STATE_PRESSED: // (debouncing not shown)
{
     if (BSP_SwitchStateGet(BSP_SWITCH_5)==BSP_SWITCH_STATE_PRESSED))
     {
         // note generic version of call (DRV_BT instead of DRV_BM64) is used
         DRV_BT_PlayPreviousSong(appData.bt.handle); 
         appData.buttonState=BUTTON_STATE_WAIT_FOR_RELEASE; 
 }
}
break;
```
### **Parameters**

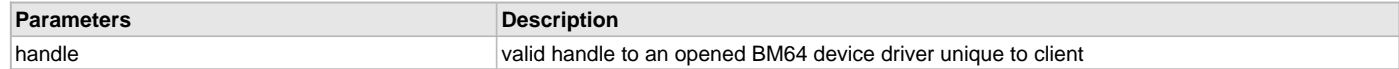

#### <span id="page-57-0"></span>**DRV\_BM64\_Rewind Function**

Rewind the media.

### **File**

[drv\\_bm64.h](#page-69-2)

# **C**

**void DRV\_BM64\_Rewind**(**const** [DRV\\_HANDLE](#page-14-0) **handle**);

### **Returns**

None.

### **Description**

Function DRV\_BM64\_Rewind:

void DRV\_BM64\_Rewind(const [DRV\\_HANDLE](#page-14-0) handle);

Send an AVRCP command to the host device to rewind the media.

# **Remarks**

None.

### **Preconditions**

[DRV\\_BM64\\_Open](#page-42-1) must have been called to obtain a valid opened device handle.

### **Example**

```
case BUTTON_STATE_PRESSED: // (debouncing not shown)
{
     if (BSP_SwitchStateGet(BSP_SWITCH_5)==BSP_SWITCH_STATE_PRESSED))
     {
         // note generic version of call (DRV_BT instead of DRV_BM64) is used
         DRV_BT_Rewind(appData.bt.handle); 
         appData.buttonState=BUTTON_STATE_WAIT_FOR_RELEASE; 
     }
}
break;
```
### **Parameters**

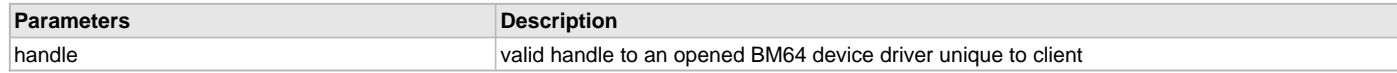

# <span id="page-58-0"></span>**DRV\_BM64\_Stop Function**

Stop playback.

#### **File**

[drv\\_bm64.h](#page-69-2)

# **C**

**void DRV\_BM64\_Stop**(**const** [DRV\\_HANDLE](#page-14-0) **handle**);

#### **Returns**

None.

### **Description**

Function DRV\_BM64\_Stop: void DRV\_BM64\_Stop(const [DRV\\_HANDLE](#page-14-0) handle); Send an AVRCP command to the host device to stop playback.

### **Remarks**

None.

### **Preconditions**

[DRV\\_BM64\\_Open](#page-42-1) must have been called to obtain a valid opened device handle.

### **Example**

```
case BUTTON_STATE_PRESSED: // (debouncing not shown)
{
     if (BSP_SwitchStateGet(BSP_SWITCH_3)==BSP_SWITCH_STATE_PRESSED))
     {
         // note generic version of call (DRV_BT instead of DRV_BM64) is used
         DRV_BT_Stop(appData.bt.handle); 
         appData.buttonState=BUTTON_STATE_WAIT_FOR_RELEASE; 
 }
}
break;
```
# **Parameters**

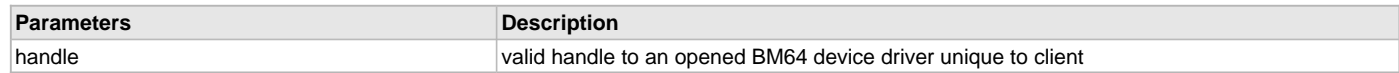

# **g) Device Name and Address Functions**

# <span id="page-58-1"></span>**DRV\_BM64\_GetBDAddress Function**

Return the Bluetooth address.

# **File**

[drv\\_bm64.h](#page-69-2)

# **C**

**void DRV\_BM64\_GetBDAddress**(**const** [DRV\\_HANDLE](#page-14-0) **handle**, **char**\* **buffer**);

### **Returns**

None.

### **Description**

Function DRV\_BM64\_GetBDAddress:

void DRV\_BM64\_GetBDAddress(const [DRV\\_HANDLE](#page-14-0) handle, char\* buffer);

Return the Bluetooth address of the device as an ASCII string.

# **Remarks**

Buffer must be at least 18 bytes in length (6 octets separated by ?:?, e.g. able to hold "12:34:56:78:90:120").

### **Preconditions**

[DRV\\_BM64\\_Open](#page-42-1) must have been called to obtain a valid opened device handle.

### **Example**

```
laString tempStr; 
char buf [18];
```

```
// note generic version of call (DRV_BT instead of DRV_BM64) is used
DRV_BT_GetBDAddress(appData.bt.handle, buf);
tempStr = laString_CreateFromCharBuffer(buf, &LiberationSans12);
laLabelWidget_SetText(GFX_BTADDRESS_VALUE, tempStr); // display BT address
laString_Destroy(&tempStr);
```
### **Parameters**

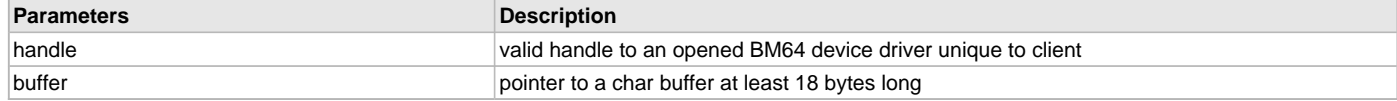

# <span id="page-59-0"></span>**DRV\_BM64\_GetBDName Function**

Return Bluetooth device name.

### **File**

[drv\\_bm64.h](#page-69-2)

### **C**

**void DRV\_BM64\_GetBDName**(**const** [DRV\\_HANDLE](#page-14-0) **handle**, **char**\* **buffer**, **const** uint8\_t **buflen**);

### **Returns**

None.

### **Description**

Function DRV\_BM64\_GetBDName:

void DRV\_BM64\_GetBDName(const [DRV\\_HANDLE](#page-14-0) handle, char\* buffer, const uint8\_t buflen); Return the Bluetooth device name as an ASCII string.

### **Remarks**

If name is longer than buflen-1 bytes long, it will be truncated to fit inside the buffer.

### **Preconditions**

[DRV\\_BM64\\_Open](#page-42-1) must have been called to obtain a valid opened device handle.

### **Example**

```
laString tempStr; 
char buf [DRV_BT_MAXBDNAMESIZE+1];
```

```
// note generic version of call (DRV_BT instead of DRV_BM64) is used
DRV_BT_GetBDName(appData.bt.handle, buf, DRV_BT_MAXBDNAMESIZE+1);
tempStr = laString_CreateFromCharBuffer(buf, &LiberationSans12);
laLabelWidget_SetText(GFX_BTNAME_VALUE, tempStr); // display BT name
laString_Destroy(&tempStr);
```
# **Parameters**

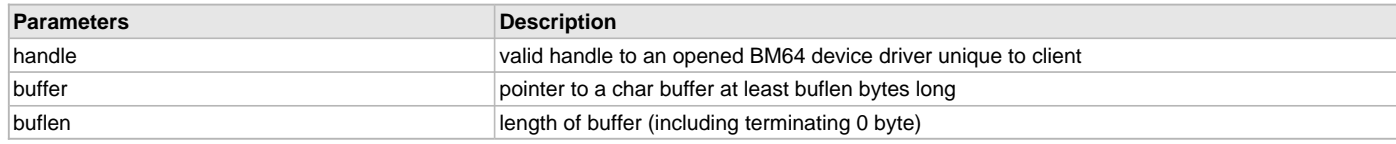

## <span id="page-60-0"></span>**DRV\_BM64\_SetBDName Function**

Set the Bluetooth device name.

#### **File**

[drv\\_bm64.h](#page-69-2)

# **C**

**void DRV\_BM64\_SetBDName**(**const** [DRV\\_HANDLE](#page-14-0) **handle**, **const char**\* **buffer**);

#### **Returns**

None.

### **Description**

Function DRV\_BM64\_SetBDName:

void DRV\_BM64\_SetBTName(const [DRV\\_HANDLE](#page-14-0) handle, const char\* buffer);

Set a temporary Bluetooth device name from an ASCII string buffer.

# **Remarks**

The name is set for this session only; if the BM64 is reset (e.g. power is lost) the name will revert to the Bluetooth name stored in EEPROM.

#### **Preconditions**

[DRV\\_BM64\\_Open](#page-42-1) must have been called to obtain a valid opened device handle.

### **Example**

// note generic version of call (DRV\_BT instead of DRV\_BM64) is used DRV\_BT\_SetBDName(appData.bt.handle, "Temporary BM64 Name");

### **Parameters**

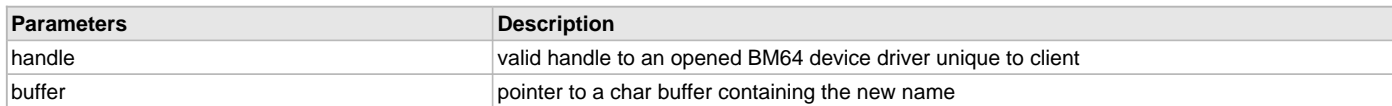

# **h) BLE Functions**

### <span id="page-60-1"></span>**DRV\_BM64\_ClearBLEData Function**

Clear the BLE receive buffer.

#### **File**

[drv\\_bm64.h](#page-69-2)

# **C**

**void DRV\_BM64\_ClearBLEData**(**const** [DRV\\_HANDLE](#page-14-0) **handle**);

# **Returns**

None.

# **Description**

Function DRV\_BM64\_ClearBLEData:

void DRV\_BM64\_ClearBLEData( const [DRV\\_HANDLE](#page-14-0) handle );

Clears the buffer used when receiving characters via the [DRV\\_BM64\\_ReadByteFromBLE](#page-61-0) and [DRV\\_BM64\\_ReadDataFromBLE](#page-61-1) calls.

# **Remarks**

None.

# **Preconditions**

[DRV\\_BM64\\_Open](#page-42-1) must have been called to obtain a valid opened device handle.

# **Example**

```
uint8_t byte;
// note generic versions of calls (DRV_BT instead of DRV_BM64) is used
DRV_BT_ClearBLEData(appData.bt.handle);
// wait for byte to arrive
while (!DRV_BT_ReadByteFromBLE(appData.bt.handle, &byte))
{
     // should have some sort of way to break out of here if byte never arrives
\mathfrak{g}
```
# **Parameters**

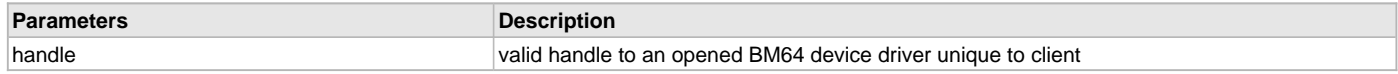

### <span id="page-61-0"></span>**DRV\_BM64\_ReadByteFromBLE Function**

Read a byte over BLE.

#### **File**

[drv\\_bm64.h](#page-69-2)

# **C**

**bool DRV\_BM64\_ReadByteFromBLE**(**const** [DRV\\_HANDLE](#page-14-0) **handle**, uint8\_t\* **byte**);

### **Returns**

bool - true if a byte was returned, false if receive buffer empty

### **Description**

Function DRV\_BM64\_ReadByteFromBLE:

```
DRV_HANDLE handle, uint8_t* byte);
```
Read one byte over BLE using the BM64's "Transparent Service" feature.

#### **Remarks**

None.

# **Preconditions**

uint8\_t byte;

[DRV\\_BM64\\_Open](#page-42-1) must have been called to obtain a valid opened device handle.

### **Example**

```
// note generic version of call (DRV_BT instead of DRV_BM64) is used
if (DRV_BT_ReadByteFromBLE(appData.bt.handle, &byte)) // if byte received
{
     // do something
}
```
# **Parameters**

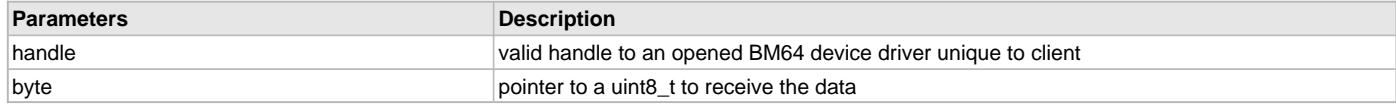

# <span id="page-61-1"></span>**DRV\_BM64\_ReadDataFromBLE Function**

Read data over BLE.

### **File**

[drv\\_bm64.h](#page-69-2)

# **C**

**bool DRV\_BM64\_ReadDataFromBLE**(**const** [DRV\\_HANDLE](#page-14-0) **handle**, uint8\_t\* **byte**, uint16\_t **size**);

### **Returns**

bool - true if data was returned, false if receive buffer empty

### **Description**

Function DRV\_BM64\_ReadDataFromBLE:

bool DRV\_BM64\_ReadDataFromBLE(const [DRV\\_HANDLE](#page-14-0) handle, uint8\_t\* bytes, uint16\_t size);

Read data over BLE using the BM64's "Transparent Service" feature.

# **Remarks**

No more than size bytes will be returned, even if more are available.

# **Preconditions**

[DRV\\_BM64\\_Open](#page-42-1) must have been called to obtain a valid opened device handle.

#### **Example**

```
#define BUFSIZE 100
uint8_t buf [BUFSIZE];
// note generic version of call (DRV_BT instead of DRV_BM64) is used
if (DRV_BT_ReadDataFromBLE(appData.bt.handle, buf, BUFSIZE)) // if data received
{
     // do something
}
```
### **Parameters**

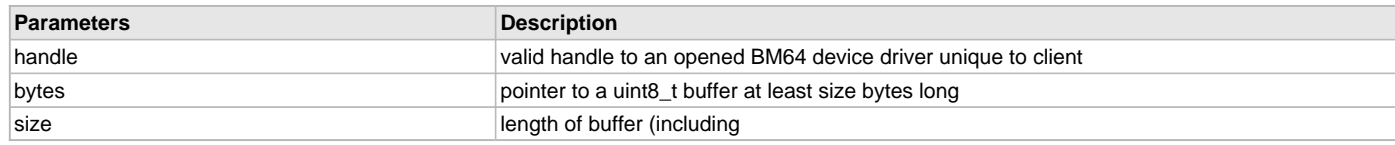

# <span id="page-62-0"></span>**DRV\_BM64\_SendByteOverBLE Function**

Send a byte over BLE.

### **File**

[drv\\_bm64.h](#page-69-2)

#### **C**

**void DRV\_BM64\_SendByteOverBLE**(**const** [DRV\\_HANDLE](#page-14-0) **handle**, uint8\_t **byte**);

#### **Returns**

None.

#### **Description**

Function DRV\_BM64\_SendByteOverBLE: void DRV\_BM64\_SendByteOverBLE(const [DRV\\_HANDLE](#page-14-0) handle, uint8\_t byte); Send one byte over BLE using the BM64's "Transparent Service" feature.

# **Remarks**

None.

### **Preconditions**

[DRV\\_BM64\\_Open](#page-42-1) must have been called to obtain a valid opened device handle.

### **Example**

uint8\_t byte;

byte =  $10$ ; // set to some value

// note generic version of call (DRV\_BT instead of DRV\_BM64) is used DRV\_BT\_SendByteOverBLE(appData.bt.handle, byte);

#### **Parameters**

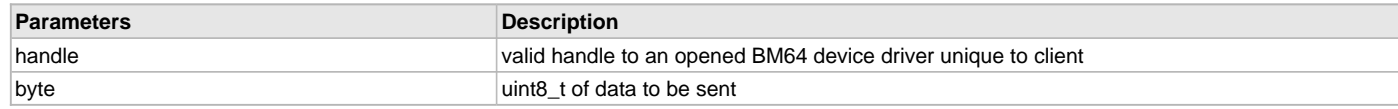

### <span id="page-63-0"></span>**DRV\_BM64\_SendDataOverBLE Function**

Send data over BLE.

### **File**

[drv\\_bm64.h](#page-69-2)

# **C**

**void DRV\_BM64\_SendDataOverBLE**(**const** [DRV\\_HANDLE](#page-14-0) **handle**, uint8\_t\* **bytes**, uint16\_t **size**);

#### **Returns**

None.

### **Description**

Function DRV\_BM64\_SendDataOverBLE:

void DRV\_BM64\_SendDataOverBLE(const [DRV\\_HANDLE](#page-14-0) handle, uint8\_t\* bytes, uint16\_t size);

Send data over BLE using the BM64's "Transparent Service" feature.

### **Remarks**

None.

### **Preconditions**

[DRV\\_BM64\\_Open](#page-42-1) must have been called to obtain a valid opened device handle.

### **Example**

**#define** BUFSIZE 100 uint8\_t buf [BUFSIZE];

// (code to fill in buffer with data)

// note generic version of call (DRV\_BT instead of DRV\_BM64) is used DRV\_BT\_SendDataOverBLE(appData.bt.handle, buf, BUFSIZE);

#### **Parameters**

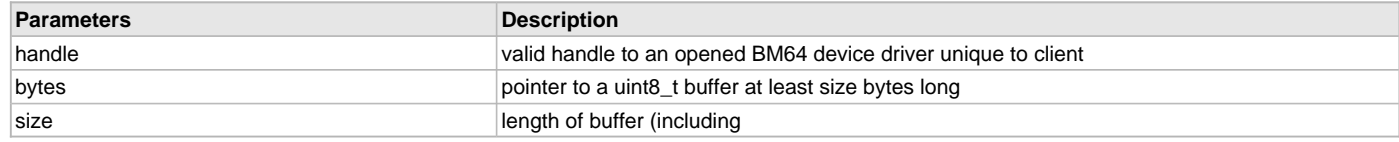

### <span id="page-63-1"></span>**DRV\_BM64\_BLE\_QueryStatus Function**

Query BM64 LE status.

#### **File**

[drv\\_bm64.h](#page-69-2)

# **C**

**void DRV\_BM64\_BLE\_QueryStatus**(**const** [DRV\\_HANDLE](#page-14-0) **handle**);

#### **Returns**

None.

# **Description**

Function DRV\_BM64\_BLE\_QueryStatus:

void DRV\_BM64\_BLE\_QueryStatus(const [DRV\\_HANDLE](#page-14-0) handle);

Queries the BM64 to respond with a DRV\_BM64\_EVENT\_BLE\_STATUS\_CHANGED event, which will indicate if the BM64 BLE status is standby, advertising, scanning or connected.

### **Remarks**

RV\_BM64\_BLE\_QueryStatus is non-blocking; it returns right away and sometime later (perhaps tens or hundreds of ms) the event handler callback will be called.

### **Preconditions**

[DRV\\_BM64\\_Open](#page-42-1) must have been called to obtain a valid opened device handle.

### **Example**

```
// note generic version of call (DRV_BT instead of DRV_BM64) is used
DRV_BT_BLE_QueryStatus(appData.bt.handle);
. . .
// later, a call will come back to the event handler callback function
// (previously set up via a call to DRV_BM64_EventHandlerSet)
static void _BLEEventHandler(DRV_BT_EVENT event, uint32_t param, uintptr_t context)
{
     switch(event)
     {
         case DRV_BT_EVENT_BLE_STATUS_CHANGED:
\{ // do case switch based on param variable
 }
    }
}
```
# **Parameters**

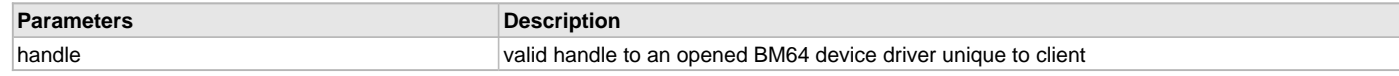

# <span id="page-64-0"></span>**DRV\_BM64\_BLE\_EnableAdvertising Function**

Enable or disable advertising.

### **File**

[drv\\_bm64.h](#page-69-2)

### **C**

**void DRV\_BM64\_BLE\_EnableAdvertising**(**const** [DRV\\_HANDLE](#page-14-0) **handle**, **bool enable**);

# **Returns**

None.

# **Description**

Function DRV\_BM64\_BLE\_EnableAdvertising: void DRV\_BM64\_BLE\_EnableAdvertising(const [DRV\\_HANDLE](#page-14-0) handle, bool enable); Enable or disable BLE advertising.

# **Remarks**

None.

### **Preconditions**

[DRV\\_BM64\\_Open](#page-42-1) must have been called to obtain a valid opened device handle.

# **Example**

// note generic version of call (DRV\_BT instead of DRV\_BM64) is used

DRV\_BM64\_BLE\_EnableAdvertising(appData.bt.handle, **true**);

# **Parameters**

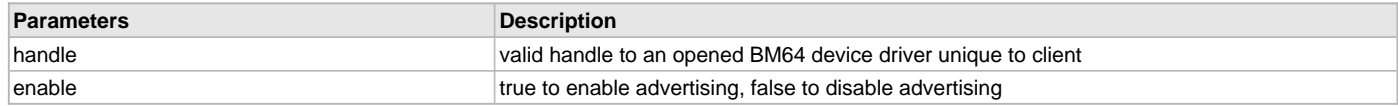

# **i) Data Types and Constants**

### <span id="page-65-0"></span>**DRV\_BM64\_BUFFER\_EVENT Macro**

### **File**

[drv\\_bm64.h](#page-69-2)

# **C**

**#define DRV\_BM64\_BUFFER\_EVENT** [DRV\\_I2S\\_BUFFER\\_EVENT](#page-595-0)

### **Description**

This is macro DRV\_BM64\_BUFFER\_EVENT.

# <span id="page-65-1"></span>**DRV\_BM64\_BUFFER\_EVENT\_COMPLETE Macro**

# **File**

[drv\\_bm64.h](#page-69-2)

# **C**

**#define DRV\_BM64\_BUFFER\_EVENT\_COMPLETE** DRV\_I2S\_BUFFER\_EVENT\_COMPLETE

### **Description**

This is macro DRV\_BM64\_BUFFER\_EVENT\_COMPLETE.

### <span id="page-65-2"></span>**DRV\_BM64\_BUFFER\_HANDLE Macro**

### **File**

[drv\\_bm64.h](#page-69-2)

### **C**

**#define DRV\_BM64\_BUFFER\_HANDLE** [DRV\\_I2S\\_BUFFER\\_HANDLE](#page-597-0)

# **Description**

This is macro DRV\_BM64\_BUFFER\_HANDLE.

# <span id="page-65-3"></span>**DRV\_BM64\_BUFFER\_HANDLE\_INVALID Macro**

# **File**

[drv\\_bm64.h](#page-69-2)

### **C**

**#define DRV\_BM64\_BUFFER\_HANDLE\_INVALID** [DRV\\_I2S\\_BUFFER\\_HANDLE\\_INVALID](#page-600-0)

### **Description**

This is macro DRV\_BM64\_BUFFER\_HANDLE\_INVALID.

# <span id="page-65-4"></span>**DRV\_BM64\_DATA32 Macro**

# **File**

[drv\\_bm64.h](#page-69-2)

# **C**

**#define DRV\_BM64\_DATA32** [DRV\\_I2S\\_DATA32](#page-598-0)

### **Description**

BM64 defines based on I2S interface

# <span id="page-66-0"></span>**DRV\_BM64\_MAXBDNAMESIZE Macro**

### **File**

[drv\\_bm64.h](#page-69-2)

# **C**

**#define DRV\_BM64\_MAXBDNAMESIZE** 32

#### **Section**

**Constants** 

### <span id="page-66-1"></span>**DRV\_BM64\_BUFFER\_EVENT\_HANDLER Type**

### **File**

[drv\\_bm64.h](#page-69-2)

### **C**

**typedef void** (\* **DRV\_BM64\_BUFFER\_EVENT\_HANDLER**)([DRV\\_BM64\\_BUFFER\\_EVENT](#page-65-0) event, uintptr\_t contextHandle);

# **Description**

prototype for callback for [DRV\\_BM64\\_BufferEventHandlerSet](#page-40-0)

# <span id="page-66-2"></span>**DRV\_BM64\_DRVR\_STATUS Enumeration**

# **File**

[drv\\_bm64.h](#page-69-2)

### **C**

```
typedef enum {
  DRV_BM64_STATUS_NONE,
  DRV_BM64_STATUS_OFF,
  DRV_BM64_STATUS_ON,
  DRV_BM64_STATUS_READY
} DRV_BM64_DRVR_STATUS;
```
### **Description**

BM64 driver status

### <span id="page-66-3"></span>**DRV\_BM64\_EVENT Enumeration**

# **File**

[drv\\_bm64.h](#page-69-2)

#### **C**

```
typedef enum {
 DRV_BM64_EVENT_NONE = 0,
  DRV_BM64_EVENT_NSPK_STATUS,
  DRV_BM64_EVENT_LINE_IN_STATUS,
  DRV_BM64_EVENT_A2DP_STATUS,
  DRV_BM64_EVENT_CALL_STATUS_CHANGED,
  DRV_BM64_EVENT_CODEC_TYPE,
  DRV_BM64_EVENT_HFP_CONNECTED,
  DRV_BM64_EVENT_HFP_DISCONNECTED,
  DRV_BM64_EVENT_A2DP_CONNECTED,
  DRV_BM64_EVENT_A2DP_DISCONNECTED,
  DRV_BM64_EVENT_AVRCP_CONNECTED,
```
 **DRV\_BM64\_EVENT\_AVRCP\_DISCONNECTED**, **DRV\_BM64\_EVENT\_SPP\_CONNECTED**, **DRV\_BM64\_EVENT\_IAP\_CONNETED**, **DRV\_BM64\_EVENT\_SPP\_IAP\_DISCONNECTED**, **DRV\_BM64\_EVENT\_ACL\_CONNECTED**, **DRV\_BM64\_EVENT\_ACL\_DISCONNECTED**, **DRV\_BM64\_EVENT\_SCO\_CONNECTED**, **DRV\_BM64\_EVENT\_SCO\_DISCONNECTED**, **DRV\_BM64\_EVENT\_MAP\_CONNECTED**, **DRV\_BM64\_EVENT\_MAP\_DISCONNECTED**, **DRV\_BM64\_EVENT\_SYS\_POWER\_ON**, **DRV\_BM64\_EVENT\_SYS\_POWER\_OFF**, **DRV\_BM64\_EVENT\_SYS\_STANDBY**, **DRV\_BM64\_EVENT\_SYS\_PAIRING\_START**, **DRV\_BM64\_EVENT\_SYS\_PAIRING\_OK**, **DRV\_BM64\_EVENT\_SYS\_PAIRING\_FAILED**, **DRV\_BM64\_EVENT\_LINKBACK\_SUCCESS**, **DRV\_BM64\_EVENT\_LINKBACK\_FAILED**, **DRV\_BM64\_EVENT\_BD\_ADDR\_RECEIVED**, **DRV\_BM64\_EVENT\_PAIR\_RECORD\_RECEIVED**, **DRV\_BM64\_EVENT\_LINK\_MODE\_RECEIVED**, **DRV\_BM64\_EVENT\_PLAYBACK\_STATUS\_CHANGED**, **DRV\_BM64\_EVENT\_AVRCP\_VOLUME\_CTRL**, **DRV\_BM64\_EVENT\_AVRCP\_ABS\_VOLUME\_CHANGED**, **DRV\_BM64\_EVENT\_HFP\_VOLUME\_CHANGED**, **DRV\_BM64\_EVENT\_VOLUME\_CHANGED**, **DRV\_BM64\_EVENT\_SAMPLERATE\_CHANGED**, **DRV\_BM64\_EVENT\_NSPK\_SYNC\_POWER\_OFF**, **DRV\_BM64\_EVENT\_NSPK\_SYNC\_VOL\_CTRL**, **DRV\_BM64\_EVENT\_NSPK\_SYNC\_INTERNAL\_GAIN**, **DRV\_BM64\_EVENT\_NSPK\_SYNC\_ABS\_VOL**, **DRV\_BM64\_EVENT\_NSPK\_CHANNEL\_SETTING**, **DRV\_BM64\_EVENT\_NSPK\_ADD\_SPEAKER3**, **DRV\_BM64\_EVENT\_LE\_STATUS\_CHANGED**, **DRV\_BM64\_EVENT\_LE\_ADV\_CONTROL\_REPORT**, **DRV\_BM64\_EVENT\_LE\_CONNECTION\_PARA\_REPORT**, **DRV\_BM64\_EVENT\_LE\_CONNECTION\_PARA\_UPDATE\_RSP**, **DRV\_BM64\_EVENT\_GATT\_ATTRIBUTE\_DATA**, **DRV\_BM64\_EVENT\_PORT0\_INPUT\_CHANGED**, **DRV\_BM64\_EVENT\_PORT1\_INPUT\_CHANGED**, **DRV\_BM64\_EVENT\_PORT2\_INPUT\_CHANGED**, **DRV\_BM64\_EVENT\_PORT3\_INPUT\_CHANGED**, **DRV\_BM64\_EVENT\_BLESPP\_MSG\_RECEIVED**, **DRV\_BM64\_EVENT\_BLE\_STATUS\_CHANGED** } DRV\_BM64\_EVENT;

#### **Description**

events that can be returned to a client via callback

#### <span id="page-67-0"></span>**DRV\_BM64\_EVENT\_HANDLER Type**

### **File**

[drv\\_bm64.h](#page-69-2)

### **C**

**typedef void** (\* **DRV\_BM64\_EVENT\_HANDLER**)[\(DRV\\_BM64\\_EVENT](#page-66-3) event, uint32\_t param, uintptr\_t contextHandle);

#### **Description**

prototype for callback for [DRV\\_BM64\\_EventHandlerSet](#page-42-0)

### <span id="page-67-1"></span>**DRV\_BM64\_LINKSTATUS Enumeration**

#### **File**

[drv\\_bm64.h](#page-69-2)

#### **C**

```
typedef enum {
  DRV_BM64_NO_LINK_STATUS = 0,
  DRV_BM64_SCO_LINK_STATUS = 0x01,
```

```
 DRV_BM64_ACL_LINK_STATUS = 0x02,
  DRV_BM64_HFP_LINK_STATUS = 0x04,
  DRV_BM64_A2DP_LINK_STATUS = 0x08,
  DRV_BM64_AVRCP_LINK_STATUS = 0x10,
  DRV_BM64_SPP_LINK_STATUS = 0x20,
  DRV_BM64_IAP_LINK_STATUS = 0x40,
  DRV_BM64_MAP_LINK_STATUS = 0x80
} DRV_BM64_LINKSTATUS;
```
#### **Description**

BM64 link status

<span id="page-68-0"></span>**DRV\_BM64\_PLAYINGSTATUS Enumeration**

#### **File**

[drv\\_bm64.h](#page-69-2)

### **C**

```
typedef enum {
```

```
 DRV_BM64_PLAYING_STOPPED,
  DRV_BM64_PLAYING_PLAYING,
  DRV_BM64_PLAYING_PAUSED,
  DRV_BM64_PLAYING_FF,
  DRV_BM64_PLAYING_FR,
  DRV_BM64_PLAYING_ERROR
} DRV_BM64_PLAYINGSTATUS;
```
# **Description**

This is type DRV\_BM64\_PLAYINGSTATUS.

#### <span id="page-68-1"></span>**DRV\_BM64\_PROTOCOL Enumeration**

### **File**

[drv\\_bm64.h](#page-69-2)

### **C**

```
typedef enum {
  DRV_BM64_PROTOCOL_A2DP = 1,
  DRV_BM64_PROTOCOL_AVRCP = 2,
  DRV_BM64_PROTOCOL_HFP_HSP = 4,
  DRV_BM64_PROTOCOL_SPP = 8,
  DRV_BM64_PROTOCOL_BLE = 16,
  DRV_BM64_PROTOCOL_ALL = 31
} DRV_BM64_PROTOCOL;
```
#### **Description**

BM64 protocols

#### <span id="page-68-2"></span>**DRV\_BM64\_REQUEST Enumeration**

# **File**

```
drv_bm64.h
```
#### **C**

```
typedef enum {
  DRV_BM64_REQ_NONE = 0,
  DRV_BM64_REQ_SYSTEM_ON,
  DRV_BM64_REQ_SYSTEM_OFF
} DRV_BM64_REQUEST;
```
# **Description**

BM64 power on/off request

### <span id="page-69-0"></span>**DRV\_BM64\_SAMPLE\_FREQUENCY Enumeration**

#### **File**

[drv\\_bm64.h](#page-69-2)

### **C**

```
typedef enum {
  DRV_BM64_SAMPLEFREQ_8000 = 0,
  DRV_BM64_SAMPLEFREQ_12000,
  DRV_BM64_SAMPLEFREQ_16000,
  DRV_BM64_SAMPLEFREQ_24000,
  DRV_BM64_SAMPLEFREQ_32000,
  DRV_BM64_SAMPLEFREQ_48000,
  DRV_BM64_SAMPLEFREQ_44100,
  DRV_BM64_SAMPLEFREQ_88000,
  DRV_BM64_SAMPLEFREQ_96000
} DRV_BM64_SAMPLE_FREQUENCY;
```
### **Description**

BM64 sample frequency

#### <span id="page-69-1"></span>**DRV\_BM64\_BLE\_STATUS Enumeration**

### **File**

[drv\\_bm64.h](#page-69-2)

### **C**

```
typedef enum {
  DRV_BM64_BLE_STATUS_STANDBY,
  DRV_BM64_BLE_STATUS_ADVERTISING,
  DRV_BM64_BLE_STATUS_SCANNING,
  DRV_BM64_BLE_STATUS_CONNECTED
} DRV_BM64_BLE_STATUS;
```
### **Description**

This is type DRV\_BM64\_BLE\_STATUS.

# **Files**

### **Files**

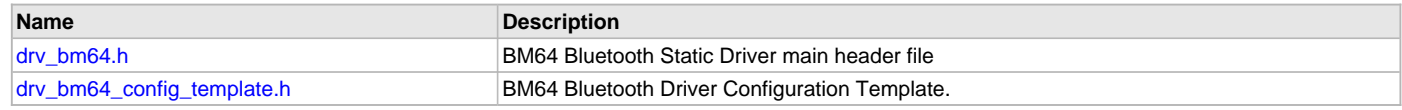

### **Description**

This section lists the source and header files used by the BM64 Bluetooth Driver Library.

# <span id="page-69-2"></span>**drv\_bm64.h**

BM64 Bluetooth Static Driver main header file

# **Enumerations**

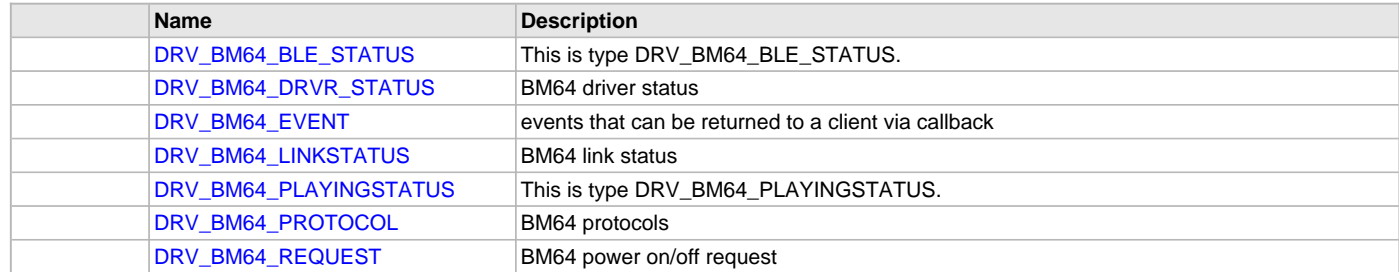

# [DRV\\_BM64\\_SAMPLE\\_FREQUENCY](#page-69-0) BM64 sample frequency

# **Functions**

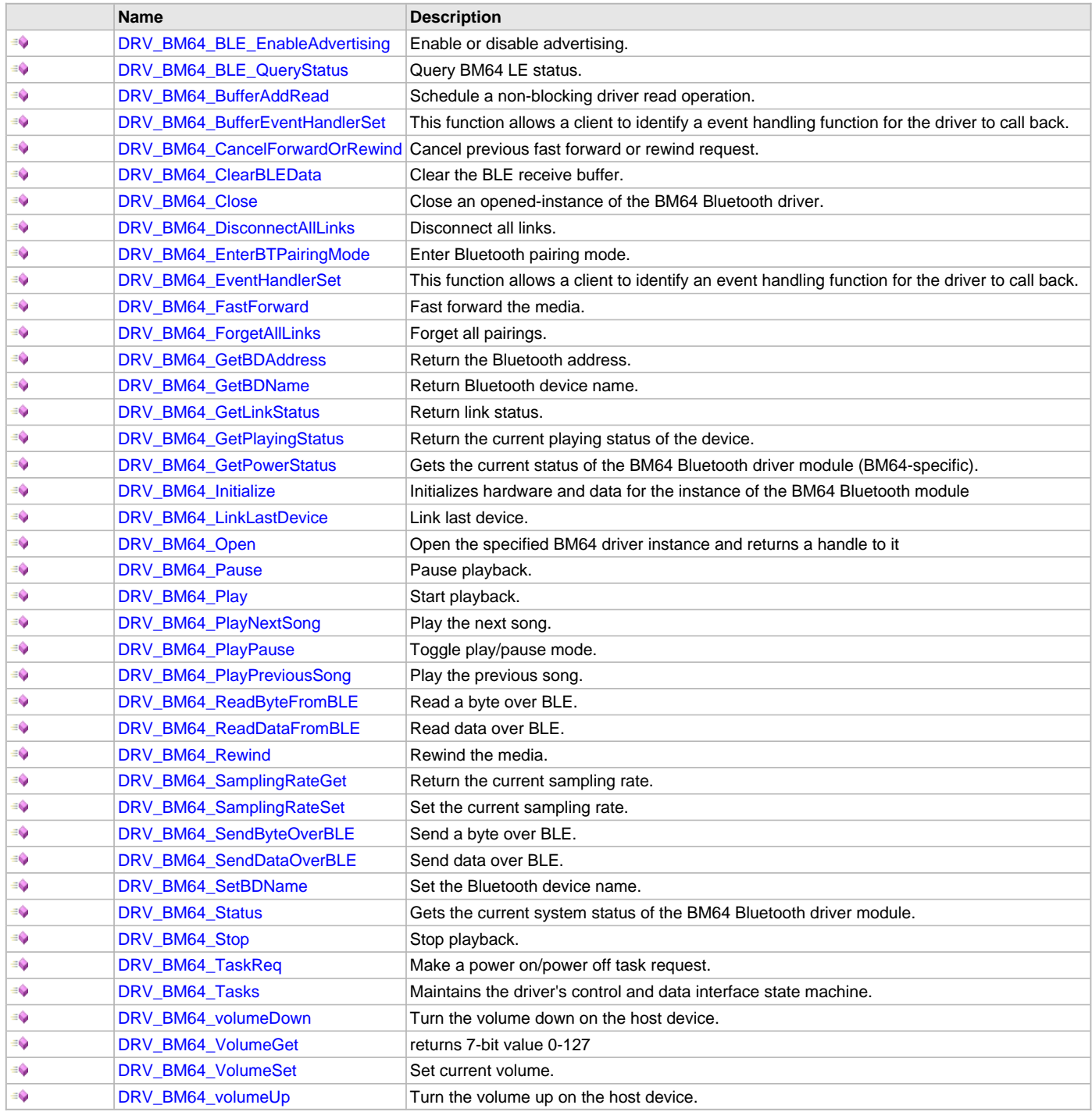

# **Macros**

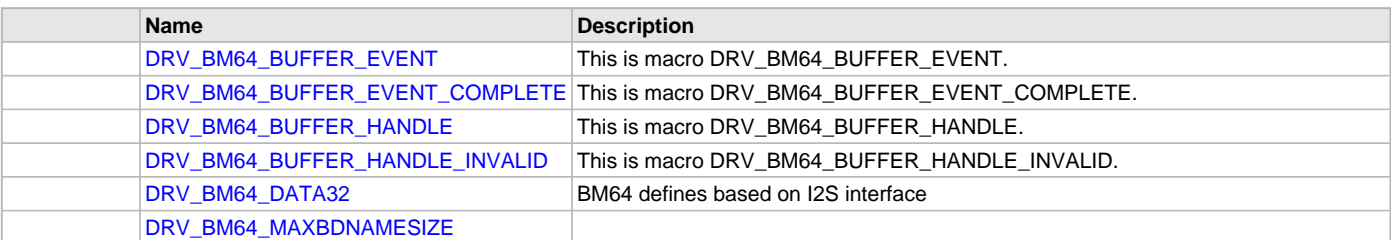

# **Types**

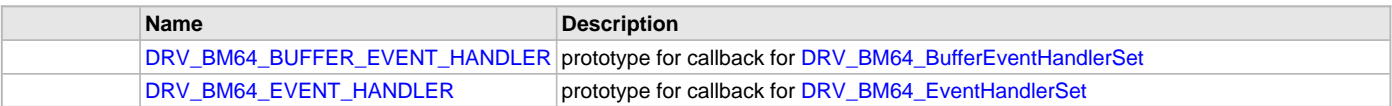

# **Description**

BM64 Bluetooth Static Driver implementation

This file is the header file for the external (public) API of the static implementation of the BM64 driver.

The BM64 is a Bluetooth 4.2 Stereo Module that supports classic A2DP, AVRCP, HFP, HSP, and SPP protocols as well as BLE (Bluetooth Low Energy).

The BM64 streams I2S audio at up to 24-bit, 96 kHz. It uses a UART to receive commands from the host microcontroller (PIC32) and and send events back.

All functions and constants in this file are named with the format DRV\_BM64\_xxx, where xxx is a function name or constant. These names are redefined in the appropriate configuration?s system\_config.h file to the format DRV\_BT\_xxx using #defines so that Bluetooth code in the application can be written as generically as possible (e.g. by writing DRV\_BT\_Open instead of [DRV\\_BM64\\_Open](#page-42-1) etc.).

# **File Name**

drv\_bm64.h

# **Company**

Microchip Technology Inc.

# <span id="page-71-0"></span>**drv\_bm64\_config\_template.h**

BM64 Bluetooth Driver Configuration Template.

# **Macros**

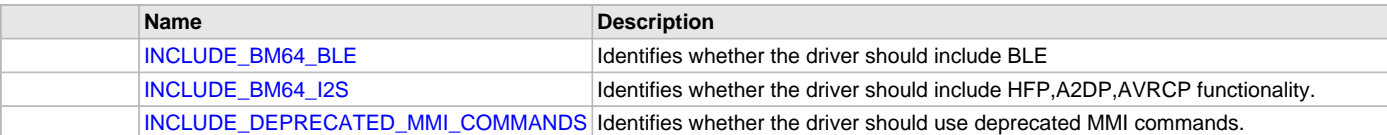

# **Description**

BM64 Driver Configuration Template

These file provides the list of all the configurations that can be used with the driver. This file should not be included in the driver.

# **File Name**

drv\_bm64\_config\_template.h

# **Company**

Microchip Technology Inc.

# **Camera Driver Libraries**

This section describes the Camera Driver Libraries.

### **Introduction**

This section provides information on the Camera Driver libraries that are provided in MPLAB Harmony and describes the APIs that are common to all drivers.

# **Library Interface**

# **a) Common Driver Functions**

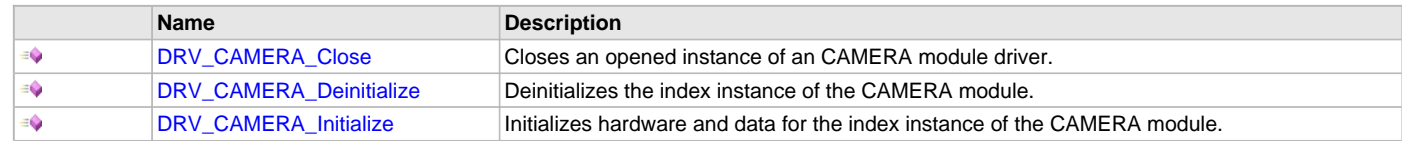
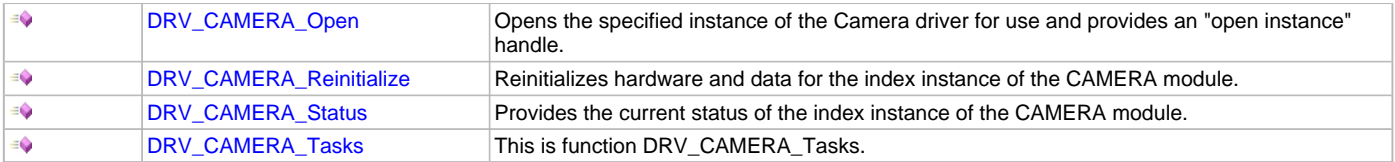

## **b) Common Data Types and Constants**

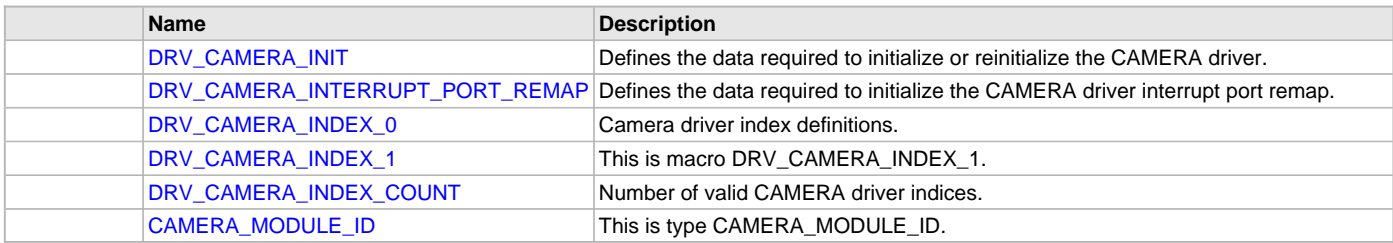

### **Description**

Camera Driver APIs that are common to all Camera drivers.

## **a) Common Driver Functions**

## <span id="page-72-0"></span>**DRV\_CAMERA\_Close Function**

Closes an opened instance of an CAMERA module driver.

### **File**

[drv\\_camera.h](#page-78-1)

### **C**

**void DRV\_CAMERA\_Close**([DRV\\_HANDLE](#page-14-0) **handle**);

#### **Returns**

None.

#### **Description**

This function closes an opened instance of an CAMERA module driver, making the specified handle invalid.

#### **Remarks**

None.

### **Preconditions**

The [DRV\\_CAMERA\\_Initialize](#page-73-0) routine must have been called for the specified CAMERA device instance and the [DRV\\_CAMERA\\_Status](#page-75-1) must have returned SYS\_STATUS\_READY.

[DRV\\_CAMERA\\_Open](#page-74-0) must have been called to obtain a valid opened device handle.

## **Example**

myCameraHandle = [DRV\\_CAMERA\\_Open\(](#page-74-0)DRV\_CAMERA\_ID\_1, DRV\_IO\_INTENT\_NONBLOCKING|DRV\_IO\_INTENT\_READWRITE);

DRV\_CAMERA\_Close(myCameraHandle);

### **Parameters**

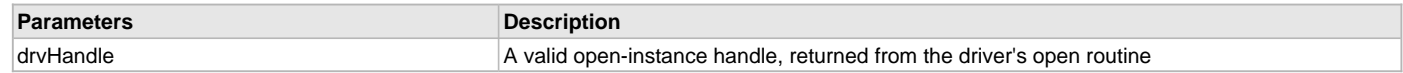

## **Function**

void DRV\_CAMERA\_Close ( const [DRV\\_HANDLE](#page-14-0) drvHandle )

## <span id="page-72-1"></span>**DRV\_CAMERA\_Deinitialize Function**

Deinitializes the index instance of the CAMERA module.

## **File**

[drv\\_camera.h](#page-78-1)

### **C**

**void DRV\_CAMERA\_Deinitialize**(**const** SYS\_MODULE\_INDEX **index**);

#### **Returns**

None.

#### **Description**

This function deinitializes the index instance of the CAMERA module, disabling its operation (and any hardware for driver modules). It deinitializes only the specified module instance. It also resets all the internal data structures and fields for the specified instance to the default settings.

#### **Remarks**

None.

## **Preconditions**

The [DRV\\_CAMERA\\_Initialize](#page-73-0) function should have been called before calling this function.

#### **Example**

SYS\_STATUS cameraStatus;

DRV\_CAMERA\_Deinitialize(DRV\_CAMERA\_ID\_1);

```
cameraStatus = DRV_CAMERA_Status(DRV_CAMERA_ID_1);
```
#### **Parameters**

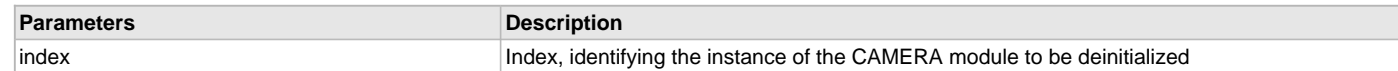

#### **Function**

```
void DRV_CAMERA_Deinitialize ( const SYS_MODULE_ID index )
```
## <span id="page-73-0"></span>**DRV\_CAMERA\_Initialize Function**

Initializes hardware and data for the index instance of the CAMERA module.

#### **File**

[drv\\_camera.h](#page-78-1)

#### **C**

SYS\_MODULE\_OBJ **DRV\_CAMERA\_Initialize**(**const** SYS\_MODULE\_INDEX **index**, **const** SYS\_MODULE\_INIT \* **const init**);

## **Returns**

None.

## **Description**

This function initializes hardware for the index instance of the CAMERA module, using the hardware initialization given data. It also initializes any internal driver data structures making the driver ready to be opened.

#### **Remarks**

None.

### **Preconditions**

None.

#### **Example**

DRV\_CAMERA\_INIT\_DATA cameraInitData; SYS\_STATUS cameraStatus;

// Populate the cameraInitData structure cameraInitData.moduleInit.powerState = SYS\_MODULE\_POWER\_RUN\_FULL; cameraInitData.moduleInit.moduleCode = (DRV\_CAMERA\_INIT\_DATA\_MASTER | DRV\_CAMERA\_INIT\_DATA\_SLAVE);

```
DRV_CAMERA_Initialize(DRV_CAMERA_ID_1, (SYS_MODULE_INIT*)&cameraInitData);
cameraStatus = DRV_CAMERA_Status(DRV_CAMERA_ID_1);
```
#### **Parameters**

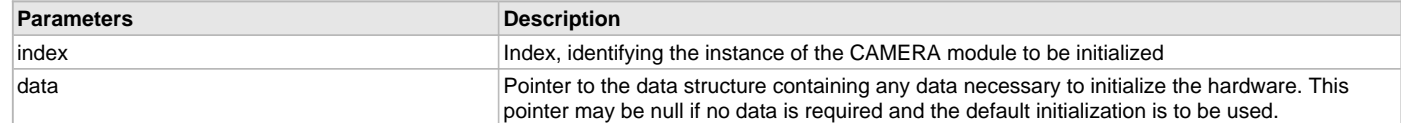

### **Function**

void DRV\_CAMERA\_Initialize ( const [CAMERA\\_MODULE\\_ID](#page-78-0) index, const SYS\_MODULE\_INIT \*const data )

### <span id="page-74-0"></span>**DRV\_CAMERA\_Open Function**

Opens the specified instance of the Camera driver for use and provides an "open instance" handle.

#### **File**

[drv\\_camera.h](#page-78-1)

#### **C**

[DRV\\_HANDLE](#page-14-0) **DRV\_CAMERA\_Open**(**const** SYS\_MODULE\_INDEX **index**, **const** [DRV\\_IO\\_INTENT](#page-15-0) **intent**);

#### **Returns**

If successful, the routine returns a valid open-instance handle (a value identifying both the caller and the module instance). If an error occurs, the returned value is [DRV\\_HANDLE\\_INVALID.](#page-16-0)

#### **Description**

This function opens the specified instance of the Camera module for use and provides a handle that is required to use the remaining driver routines.

This function opens a specified instance of the Camera module driver for use by any client module and provides an "open instance" handle that must be provided to any of the other Camera driver operations to identify the caller and the instance of the Camera driver/hardware module.

#### **Preconditions**

The [DRV\\_CAMERA\\_Initialize](#page-73-0) routine must have been called for the specified CAMERA device instance and the [DRV\\_CAMERA\\_Status](#page-75-1) must have returned SYS\_STATUS\_READY.

#### **Example**

```
DRV_HANDLE cameraHandle;
DRV_CAMERA_CLIENT_STATUS cameraClientStatus;
cameraHandle = DRV_CAMERA_Open(DRV_CAMERA_ID_1, DRV_IO_INTENT_NONBLOCKING|DRV_IO_INTENT_READWRITE);
if (DRV_HANDLE_INVALID == cameraHandle)
{
    // Handle open error
}
```
cameraClientStatus = DRV\_CAMERA\_ClientStatus(cameraHandle);

```
// Close the device when it is no longer needed.
DRV_CAMERA_Close(cameraHandle);
```
#### **Parameters**

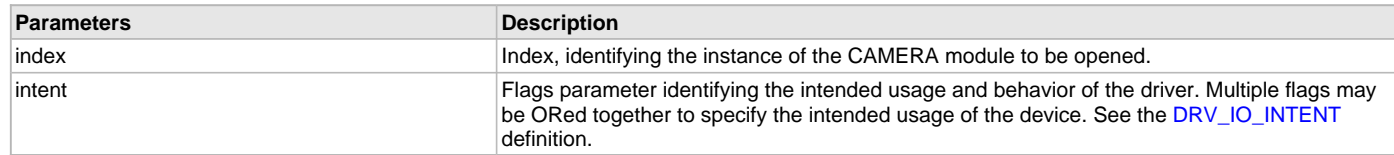

## **Function**

[DRV\\_HANDLE](#page-14-0) DRV\_CAMERA\_Open ( const SYS\_MODULE\_INDEX index,

const [DRV\\_IO\\_INTENT](#page-15-0) intent )

## <span id="page-75-0"></span>**DRV\_CAMERA\_Reinitialize Function**

Reinitializes hardware and data for the index instance of the CAMERA module.

## **File**

[drv\\_camera.h](#page-78-1)

## **C**

**void DRV\_CAMERA\_Reinitialize**(**const** SYS\_MODULE\_INDEX **index**, **const** SYS\_MODULE\_INIT \***const data**);

#### **Returns**

None.

## **Description**

This function reinitializes hardware for the index instance of the CAMERA module, using the hardware initialization given data. It also reinitializes any internal driver data structures making the driver ready to be opened.

#### **Remarks**

None.

### **Preconditions**

The [DRV\\_CAMERA\\_Initialize](#page-73-0) function should have been called before calling this function.

#### **Example**

```
SYS_MODULE_INIT cameraInit;<br>SYS_STATUS cameraStatu
                          cameraStatus;
```
DRV\_CAMERA\_Reinitialize(DRV\_CAMERA\_ID\_1, &cameraStatus);

#### **Parameters**

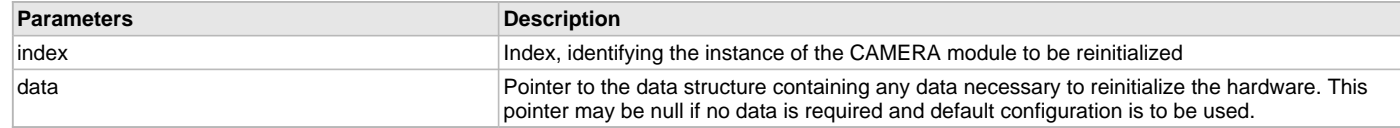

### **Function**

void DRV\_CAMERA\_Reinitialize( const SYS\_MODULE\_ID index, const SYS\_MODULE\_INIT \*const data )

### <span id="page-75-1"></span>**DRV\_CAMERA\_Status Function**

Provides the current status of the index instance of the CAMERA module.

#### **File**

[drv\\_camera.h](#page-78-1)

#### **C**

SYS\_STATUS **DRV\_CAMERA\_Status**(**const** SYS\_MODULE\_INDEX **index**);

### **Returns**

The current status of the index instance.

#### **Description**

This function provides the current status of the index instance of the CAMERA module.

#### **Remarks**

None.

## **Preconditions**

The [DRV\\_CAMERA\\_Initialize](#page-73-0) function should have been called before calling this function.

## **Function**

SYS\_STATUS DRV\_CAMERA\_Status ( const [CAMERA\\_MODULE\\_ID](#page-78-0) index )

## <span id="page-76-0"></span>**DRV\_CAMERA\_Tasks Function**

## **File**

[drv\\_camera.h](#page-78-1)

## **C**

**void DRV\_CAMERA\_Tasks**(SYS\_MODULE\_OBJ **object**);

### **Description**

This is function DRV\_CAMERA\_Tasks.

## **b) Common Data Types and Constants**

### <span id="page-76-1"></span>**DRV\_CAMERA\_INIT Structure**

Defines the data required to initialize or reinitialize the CAMERA driver.

#### **File**

[drv\\_camera.h](#page-78-1)

## **C**

```
typedef struct {
  SYS_MODULE_INIT moduleInit;
  int cameraId;
  SYS_MODULE_OBJ (* drvInitialize)(const SYS_MODULE_INDEX index, const SYS_MODULE_INIT * const init);
  DRV_HANDLE (* drvOpen)(const SYS_MODULE_INDEX index, const DRV_IO_INTENT intent);
  INT_SOURCE interruptSource;
  DRV_CAMERA_INTERRUPT_PORT_REMAP interruptPort;
  uint16_t orientation;
  uint16_t horizontalResolution;
  uint16_t verticalResolution;
} DRV_CAMERA_INIT;
```
### **Members**

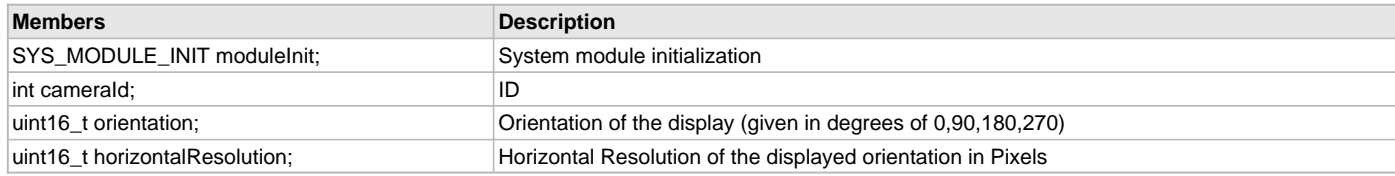

## **Description**

CAMERA Driver Initialization Data

This data type defines the data required to initialize or reinitialize the CAMERA driver. If the driver is built statically, the members of this data structure are statically over-ridden by static override definitions in the system\_config.h file.

#### **Remarks**

None.

## <span id="page-76-2"></span>**DRV\_CAMERA\_INTERRUPT\_PORT\_REMAP Structure**

Defines the data required to initialize the CAMERA driver interrupt port remap.

## **File**

[drv\\_camera.h](#page-78-1)

#### **C**

**typedef struct** {

```
 PORTS_REMAP_INPUT_FUNCTION inputFunction;
  PORTS_REMAP_INPUT_PIN inputPin;
  PORTS_ANALOG_PIN analogPin;
  PORTS_PIN_MODE pinMode;
  PORTS_CHANNEL channel;
   PORTS_DATA_MASK dataMask;
} DRV_CAMERA_INTERRUPT_PORT_REMAP;
```
### **Description**

CAMERA Driver Interrupt Port Remap Initialization Data This data type defines the data required to initialize the CAMERA driver interrupt port remap.

### **Remarks**

None.

## <span id="page-77-0"></span>**DRV\_CAMERA\_INDEX\_0 Macro**

Camera driver index definitions.

### **File**

[drv\\_camera.h](#page-78-1)

#### **C**

**#define DRV\_CAMERA\_INDEX\_0** 0

#### **Description**

Camera Driver Module Index Numbers

These constants provide the Camera driver index definitions.

### **Remarks**

These constants should be used in place of hard-coded numeric literals. These values should be passed into the [DRV\\_CAMERA\\_Initialize](#page-73-0) and [DRV\\_CAMERA\\_Open](#page-74-0) functions to identify the driver instance in use.

#### <span id="page-77-1"></span>**DRV\_CAMERA\_INDEX\_1 Macro**

#### **File**

[drv\\_camera.h](#page-78-1)

### **C**

**#define DRV\_CAMERA\_INDEX\_1** 1

## **Description**

This is macro DRV\_CAMERA\_INDEX\_1.

## <span id="page-77-2"></span>**DRV\_CAMERA\_INDEX\_COUNT Macro**

Number of valid CAMERA driver indices.

#### **File**

[drv\\_camera.h](#page-78-1)

#### **C**

**#define DRV\_CAMERA\_INDEX\_COUNT** 1

#### **Description**

CAMERA Driver Module Index Count This constant identifies the number of valid CAMERA driver indices.

### **Remarks**

This constant should be used in place of hard-coded numeric literals. This value is derived from device-specific header files defined as part of the peripheral libraries.

## <span id="page-78-0"></span>**CAMERA\_MODULE\_ID Enumeration**

## **File**

[drv\\_camera.h](#page-78-1)

## **C**

```
typedef enum {
  CAMERA_MODULE_OVM7690
} CAMERA_MODULE_ID;
```
## **Description**

This is type CAMERA\_MODULE\_ID.

## **Files**

## **Files**

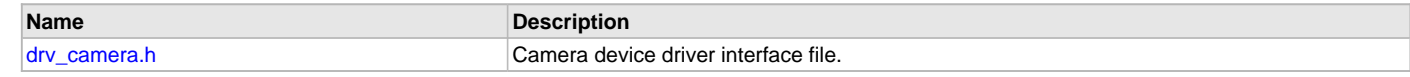

## **Description**

## <span id="page-78-1"></span>**drv\_camera.h**

Camera device driver interface file.

## **Enumerations**

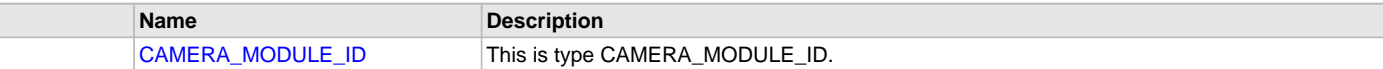

## **Functions**

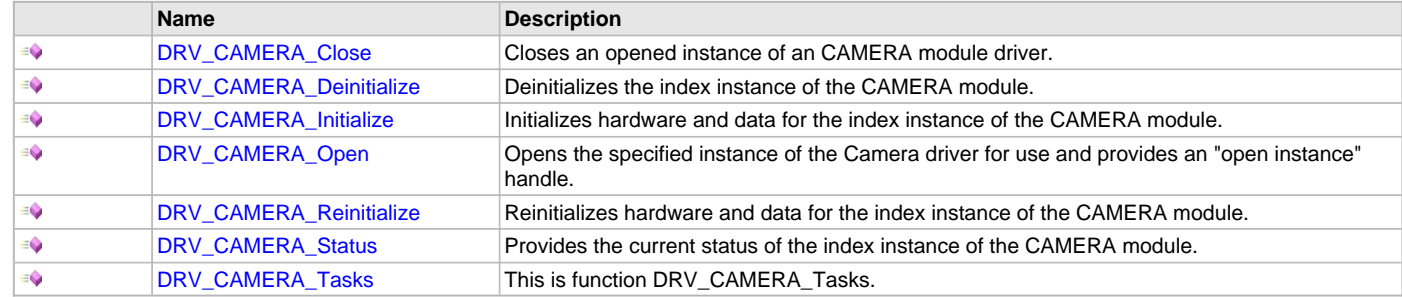

## **Macros**

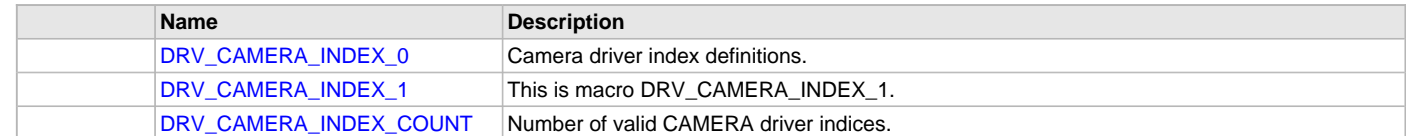

## **Structures**

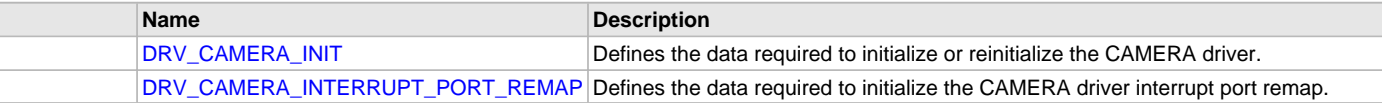

## **Description**

Camera Driver Interface

The Camera driver provides a abstraction to all camera drivers.

## **File Name**

drv\_camera.h

### **Company**

Microchip Technology Inc.

## **OVM7690 Camera Driver Library**

This topic describes the OVM7690 Camera Driver Library.

## **Introduction**

The OVM7690 Camera Driver provides a high-level interface to manage the OmniVision Technologies, Inc. OVM7690 640x480 CameraCube™ device (referred to as the OVM7690) that is interfaced with serial and parallel ports to a Microchip microcontroller for providing camera solutions.

### **Description**

The OVM7690 640x480 CameraCube™ device (referred to as the OVM7690) can be interfaced to a Microchip microcontroller using the I2C serial interface and parallel port interface. The I2C serial interface is used for control command transfer. The I2C module from the microcontroller is connected to the SCCB serial interface of the OVM7690. The parallel port interface is used to transfer pixel data from the OVM7690 to the microcontroller. There are few other signals from the camera to be interfaced with the microcontroller. The XVCLK pin of the camera is driven by the Output Compare module. Frame synchronization signals such as HREF and VSYNC from the camera are connected to suitable pins supporting change notification within the microcontroller. The PCLK pin of the camera drives the pixel clock and is connected at the pin of the microcontroller supporting external interrupts. The PWDN pin of the camera supports camera power-down mode and is connected at any output port pin of the microcontroller. A typical interface of the OVM7690 to a PIC32 device is provided in the following diagram:

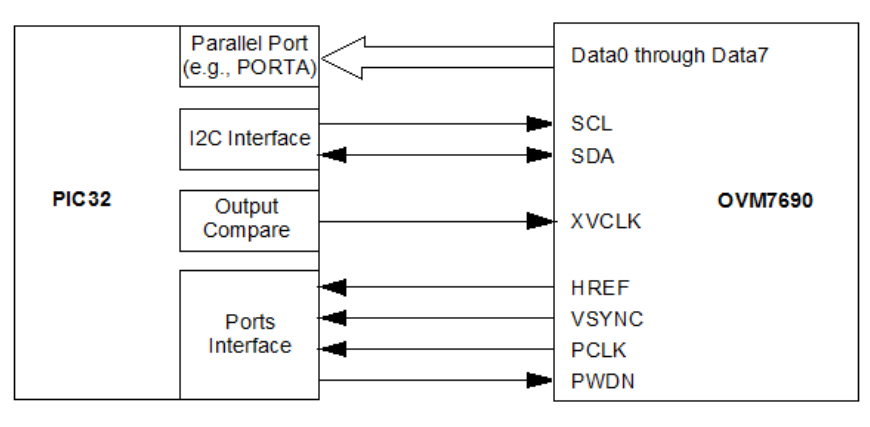

## **Using the Library**

This topic describes the basic architecture of the OVM7690 Camera Driver Library and provides information and examples on its use.

#### **Description**

**Interface Header File**: [drv\\_camera\\_ovm7690.h](#page-100-0)

The interface to the Camera Driver Library is defined in the  $\text{drv\_camera\_ovm7690}$ . h header file. Please refer to the What is MPLAB Harmony? section for how the driver interacts with the framework.

## **Library Overview**

Refer to the [Driver Library Overview](#page-2-0) section for information on how the driver operates in a system.

The library interface routines are divided into various sub-sections, which address the overall operation of the OVM7690 Camera Driver Library.

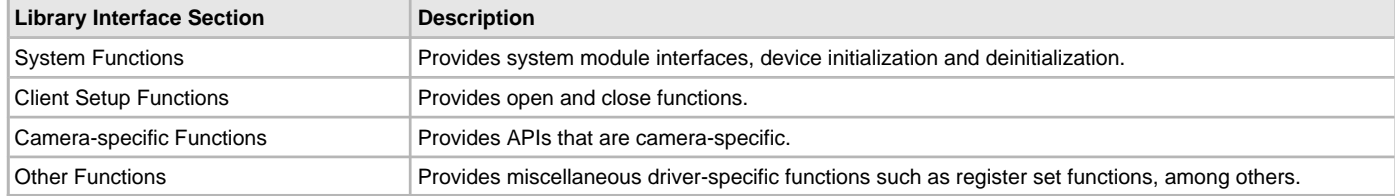

## **Abstraction Model**

This library provides a low-level abstraction of the OVM7690 Camera Driver Library on Microchip's microcontrollers with a convenient C language interface. This topic describes how that abstraction is modeled in software and introduces the library's interface.

### **Description**

The OVM7690 Camera Driver is modeled using the abstraction model, as shown in the following diagram.

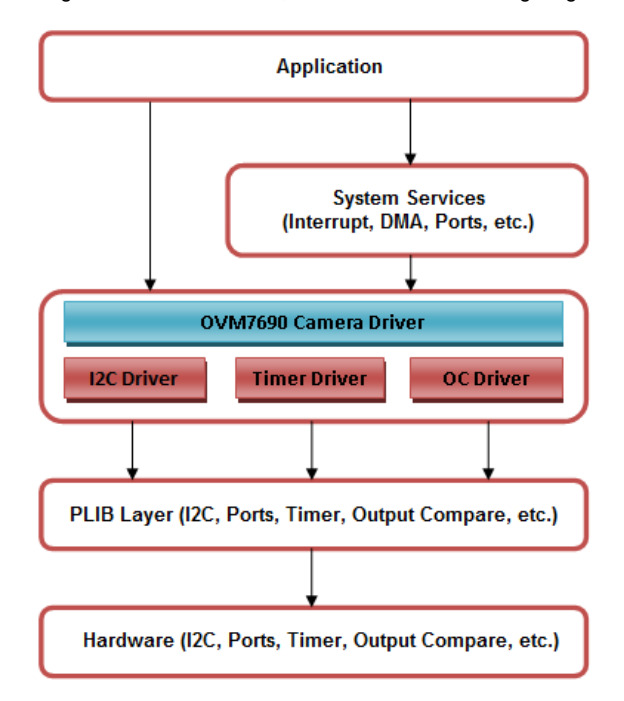

## **How the Library Works**

Provides information on how the OVM7690 Camera Driver Library works.

## **Description**

The library provides interfaces to support:

- System functionality
- Client functionality

## **System Initialization**

The system performs the Initialization of the device driver with settings that affect only the instance of the device that is being initialized. During system initialization, each instance of the OVM7690 would be initialized with the following configuration settings that are supported by the specific OVM7690 device hardware:

- Camera ID: OVM7690 ID
- Source Port: Address of source port to which the pixel data is received
- Horizontal Sync Channel: Channel of the pin to be configured as horizontal sync
- Horizontal Sync Position: Horizontal sync port pin position from selected port channel
- Vertical Sync Channel: Channel the pin to be configured as vertical sync
- Vertical Sync Position: Vertical sync port pin position from selected port channel
- Horizontal Sync Interrupt Source
- Vertical Sync Interrupt Source
- DMA Channel: DMA channel to transfer pixel data from camera to frame buffer
- DMA Channel Trigger Source
- Bits Per Pixel: Bits per pixel to define the size of frame line

The [DRV\\_CAMERA\\_OVM7690\\_Initialize](#page-83-0) API returns an object handle of the type SYS\_MODULE\_OBJ. The object handler returned by the Initialize Interface would be used by the other interfaces such as [DRV\\_CAMERA\\_OVM7690\\_Deinitialize.](#page-84-0)

## **Client Access**

For the application to start using an instance of the module, it must call the [DRV\\_CAMERA\\_OVM7690\\_Open](#page-86-0) function. The [DRV\\_CAMERA\\_OVM7690\\_Open](#page-86-0) function provides a driver handle to the OVM7690 Camera Driver instance for operations. If the driver is deinitialized using the function [DRV\\_CAMERA\\_OVM7690\\_Deinitialize](#page-84-0) function, the application must call the [DRV\\_CAMERA\\_OVM7690\\_Open](#page-86-0) function again to set up the instance of the driver.

## **Client Operations**

Client operations provide the API interface for control command and pixel data transfer from the OVM7690 Camera Driver to the Graphics Frame Buffer.

## **Configuring the Library**

### **Macros**

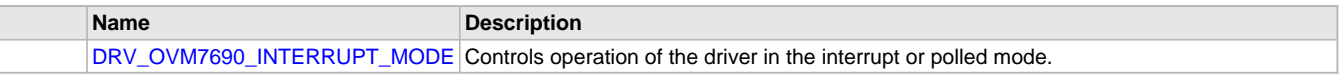

## **Description**

The configuration of the OVM7690 Camera Driver is based on the file system\_config.h.

This header file contains the configuration selection for the OVM7690 Camera Driver build. Based on the selections made here and the system setup, the OVM7690 Camera Driver may support the selected features. These configuration settings will apply to all instances of the driver.

This header can be placed anywhere in the application specific folders and the path of this header needs to be presented to the include search for a successful build. Refer to the Applications Help section for more details.

## **Control Commands**

The following OVM7690-specific control commands are provided:

- [DRV\\_CAMERA\\_OVM7690\\_FrameBufferAddressSet](#page-88-0)
- [DRV\\_CAMERA\\_OVM7690\\_Start](#page-90-0)
- [DRV\\_CAMERA\\_OVM7690\\_Stop](#page-91-0)
- DRV CAMERA OVM7690 FrameRectSet

## **Application Process**

An application needs to perform following steps:

- 1. The system should have completed necessary setup initializations.
- 2. The I2C driver object should have been initialized by calling [DRV\\_I2C\\_Initialize](#page-534-0).
- 3. The Timer driver object should have been initialized by calling DRV\_Timer\_Initialize,
- 4. The Output Control driver object should have been initialized by calling [DRV\\_OC\\_Initialize](#page-679-0),
- 5. The OVM7690 Camera Driver object should have been initialized by calling [DRV\\_CAMERA\\_OVM7690\\_Initialize,](#page-83-0)
- 6. Open the OVM7690 Camera Driver client by calling [DRV\\_CAMERA\\_OVM7690\\_Open](#page-86-0).
- 7. Pass the Graphics Frame buffer address to OVM7690 Camera Driver by calling [DRV\\_CAMERA\\_OVM7690\\_FrameBufferAddressSet.](#page-88-0)
- 8. Set the Frame Rectangle area by calling [DRV\\_CAMERA\\_OVM7690\\_FrameRectSet](#page-88-1).
- 9. Set Other Camera settings such as: soft reset, enabling pclk, enabling href, enabling vsync, output color format, reversing HREF polarity, gating clock to the HREF, pixel clock frequency, sub-sampling mode by calling [DRV\\_CAMERA\\_OVM7690\\_RegisterSet.](#page-85-0)
- 10. Start the OVM7690 Camera by calling [DRV\\_CAMERA\\_OVM7690\\_Start.](#page-90-0)

## <span id="page-81-0"></span>**DRV\_OVM7690\_INTERRUPT\_MODE Macro**

Controls operation of the driver in the interrupt or polled mode.

## **File**

[drv\\_ovm7690\\_config\\_template.h](#page-101-0)

## **C**

**#define DRV\_OVM7690\_INTERRUPT\_MODE false**

## **Description**

OVM7690 Interrupt And Polled Mode Operation Control

This macro controls the operation of the driver in the interrupt mode of operation. The possible values of this macro are:

• true - Select if interrupt mode of OVM7690 operation is desired

• false - Select if polling mode of OVM7690 operation is desired Not defining this option to true or false will result in a build error.

#### **Remarks**

None.

### **Building the Library**

This section lists the files that are available in the OVM7690 Camera Driver Library.

## **Description**

The following three tables list and describe the header (.h) and source (.c) files that implement this library. The parent folder for these files is <install-dir>/framework/driver/camera/ovm7690.

#### **Interface File(s)**

This table lists and describes the header files that must be included (i.e., using #include) by any code that uses this library.

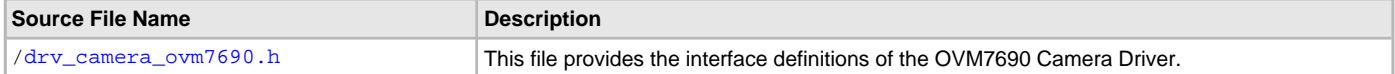

### **Required File(s)**

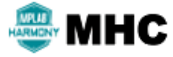

**All of the required files listed in the following table are automatically added into the MPLAB X IDE project by the MHC when the library is selected for use.**

This table lists and describes the source and header files that must always be included in the MPLAB X IDE project to build this library.

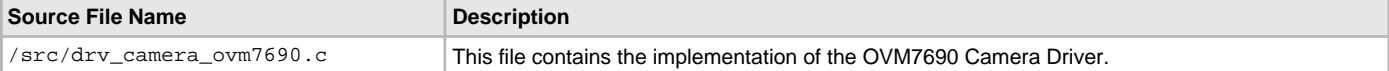

#### **Optional File(s)**

This table lists and describes the source and header files that may optionally be included if required for the desired implementation.

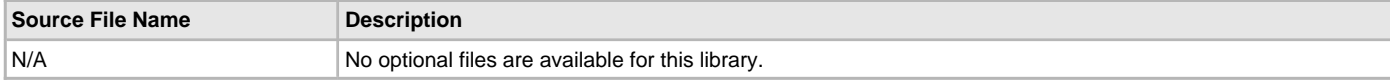

### **Module Dependencies**

The OVM7690 Camera Driver Library depends on the following modules:

- [I2C Driver Library](#page-519-0)
- [Output Compare Driver Library](#page-677-0)
- [Timer Driver Library](#page-969-0)

## **Library Interface**

#### **a) System Functions**

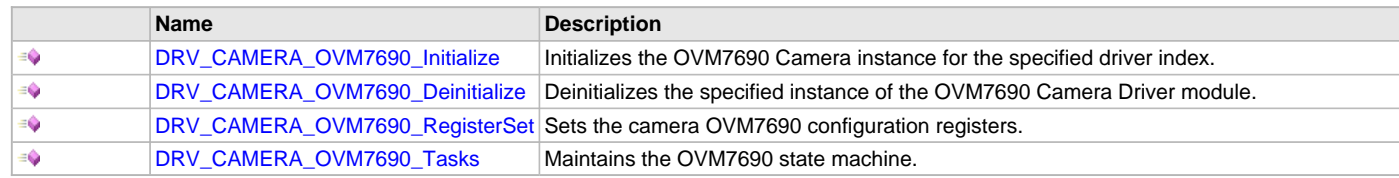

## **b) Client Setup Functions**

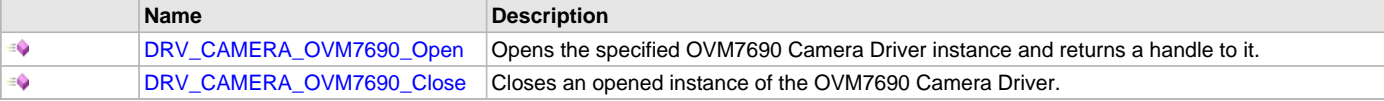

#### **c) Camera-specific Functions**

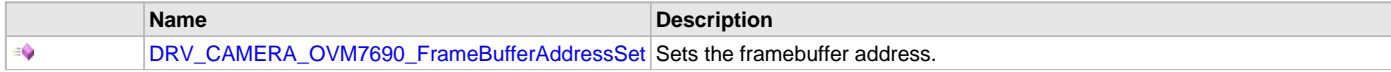

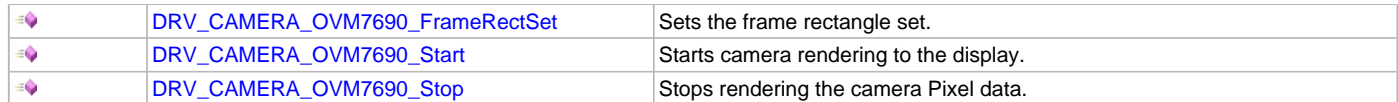

### **d) Other Functions**

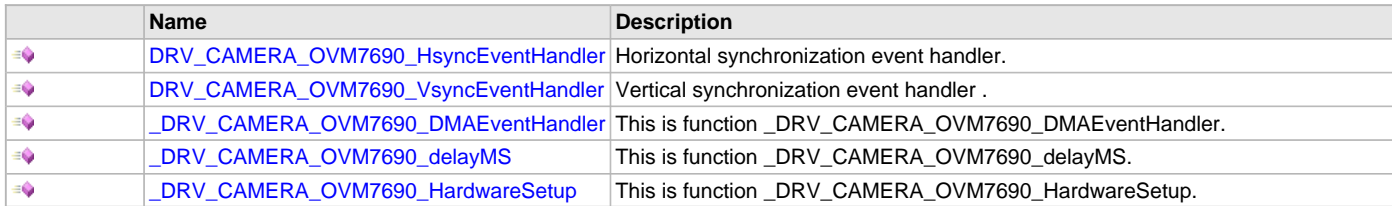

### **e) Data Types and Constants**

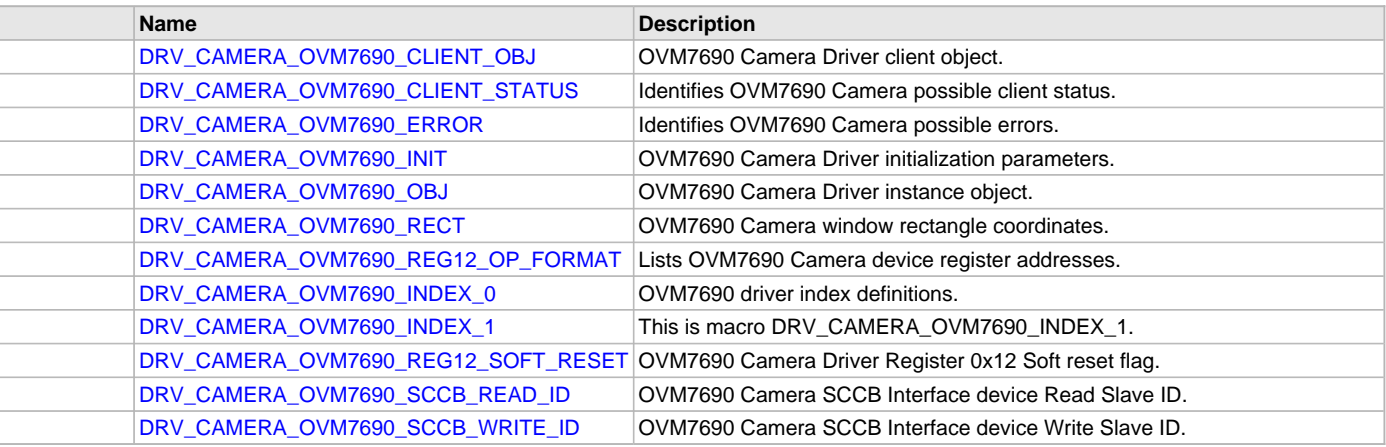

### **Description**

This section describes the Application Programming Interface (API) functions of the Camera Driver Library.

## **a) System Functions**

#### <span id="page-83-0"></span>**DRV\_CAMERA\_OVM7690\_Initialize Function**

Initializes the OVM7690 Camera instance for the specified driver index.

## **File**

#### [drv\\_camera\\_ovm7690.h](#page-100-0)

#### **C**

SYS\_MODULE\_OBJ **DRV\_CAMERA\_OVM7690\_Initialize**(**const** SYS\_MODULE\_INDEX **drvIndex**, **const** SYS\_MODULE\_INIT \* **const init**);

#### **Returns**

If successful, returns a valid handle to a driver instance object. Otherwise, returns SYS\_MODULE\_OBJ\_INVALID.

## **Description**

This function initializes the OVM7690 Camera Driver instance for the specified driver index, making it ready for clients to open and use it. The initialization data is specified by the init parameter. The initialization may fail if the number of driver objects allocated are insufficient or if the specified driver instance is already initialized. The driver instance index is independent of the OVM7690 Camera module ID. Refer to the description of the [DRV\\_CAMERA\\_OVM7690\\_INIT](#page-96-0) data structure for more details on which members on this data structure are overridden.

#### **Remarks**

This function must be called before any other OVM7690 Camera Driver function is called.

This function should only be called once during system initialization unless [DRV\\_CAMERA\\_OVM7690\\_Deinitialize](#page-84-0) is called to deinitialize the driver instance. This function will NEVER block for hardware access.

## **Preconditions**

None.

## **Example**

// The following code snippet shows an example OVM7690 driver initialization.

```
DRV CAMERA OVM7690 INIT cameraInit;
SYS_MODULE_OBJ objectHandle;
cameraInit.cameraID = CAMERA_MODULE_OVM7690;
cameraInit.sourcePort = (void *)&PORTK,
cameraInit.hsyncInterruptSource = INT_SOURCE_CHANGE_NOTICE_A,
cameraInit.vsyncInterruptSource = INT_SOURCE_CHANGE_NOTICE_J,
cameraInit.dmaChannel = DRV_CAMERA_OVM7690_DMA_CHANNEL_INDEX,
cameraInit.dmaTriggerSource = DMA_TRIGGER_EXTERNAL_2,
cameraInit.bpp = GFX_CONFIG_COLOR_DEPTH,
objectHandle = DRV_CAMERA_OVM7690_Initialize( DRV_CAMERA_OVM7690_INDEX_0, 
                                        (SYS_MODULE_INIT*)&cameraInit);
if (SYS_MODULE_OBJ_INVALID == objectHandle)
{
    // Handle error
}
```
#### **Parameters**

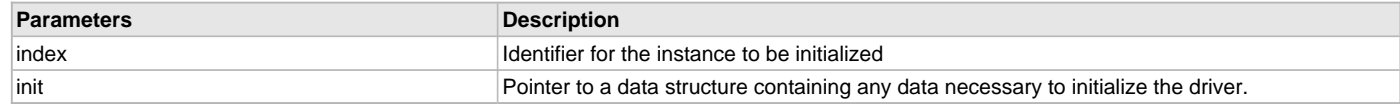

## **Function**

SYS\_MODULE\_OBJ DRV\_CAMERA\_OVM7690\_Initialize

```
(
const SYS_MODULE_INDEX index,
const SYS_MODULE_INIT * const init 
)
```
## <span id="page-84-0"></span>**DRV\_CAMERA\_OVM7690\_Deinitialize Function**

Deinitializes the specified instance of the OVM7690 Camera Driver module.

#### **File**

[drv\\_camera\\_ovm7690.h](#page-100-0)

#### **C**

**void DRV\_CAMERA\_OVM7690\_Deinitialize**(SYS\_MODULE\_OBJ **object**);

#### **Returns**

None.

## **Description**

This function deinitializes the specified instance of the OVM7690 Camera Driver module, disabling its operation (and any hardware), and invalidates all of the internal data.

#### **Remarks**

Once the Initialize operation has been called, the Deinitialize operation must be called before the Initialize operation can be called again. This function will NEVER block waiting for hardware.

## **Preconditions**

Function [DRV\\_CAMERA\\_OVM7690\\_Initialize](#page-83-0) should have been called before calling this function.

#### **Example**

SYS\_MODULE\_OBJ object; // Returned from DRV\_CAMERA\_OVM7690\_Initialize

```
Volume V: MPLAB Harmony Framework Driver Libraries Help Camera Driver Libraries Help Camera Driver Libraries
```

```
SYS_STATUS status;
DRV_CAMERA_OVM7690_Deinitialize(object);
status = DRV_CAMERA_OVM7690_Status(object);
if (SYS_MODULE_DEINITIALIZED != status)
{
     // Check again later if you need to know 
     // when the driver is deinitialized.
}
```
## **Parameters**

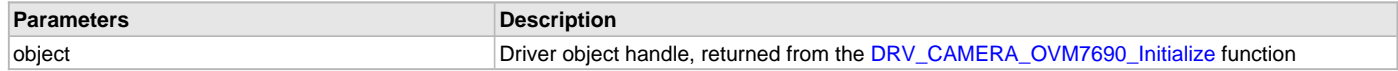

## **Function**

void DRV\_CAMERA\_OVM7690\_Deinitialize( SYS\_MODULE\_OBJ object )

#### <span id="page-85-0"></span>**DRV\_CAMERA\_OVM7690\_RegisterSet Function**

Sets the camera OVM7690 configuration registers.

## **File**

[drv\\_camera\\_ovm7690.h](#page-100-0)

### **C**

[DRV\\_CAMERA\\_OVM7690\\_ERROR](#page-95-1) **DRV\_CAMERA\_OVM7690\_RegisterSet**(DRV\_CAMERA\_OVM7690\_REGISTER\_ADDRESS **regIndex**, uint8\_t **regValue**);

## **Returns**

- DRV\_CAMERA\_OVM7690\_ERROR\_INVALID\_HANDLE Invalid driver Handle.
- DRV\_CAMERA\_OVM7690\_ERROR\_NONE No error.

#### **Description**

This function sets the OVM7690 Camera configuration registers using the SCCB interface.

#### **Remarks**

This function can be used separately or within an interface.

## **Preconditions**

The [DRV\\_CAMERA\\_OVM7690\\_Initialize](#page-83-0) function must have been called for the specified OVM7690 Camera Driver instance. [DRV\\_CAMERA\\_OVM7690\\_Open](#page-86-0) must have been called to obtain a valid opened device handle.

The SCCB interface also must have been initialized to configure the OVM7690 Camera Driver.

## **Example**

```
 DRV_HANDLE handle;
 uint8_t reg12 = DRV_CAMERA_OVM7690_REG12_SOFT_RESET;
  handle = DRV_CAMERA_OVM7690_Open(DRV_CAMERA_OVM7690_INDEX_0, DRV_IO_INTENT_EXCLUSIVE);
  if (DRV_HANDLE_INVALID == handle)
  {
      //error
      return; 
  }
  if ( DRV_CAMERA_OVM7690_RegisterSet( DRV_CAMERA_OVM7690_REG12_REG_ADDR,
                                          reg12 ) != 
                                          DRV_CAMERA_OVM7690_ERROR_NONE )
  {
      //error
      return;
  }
```
## **Parameters**

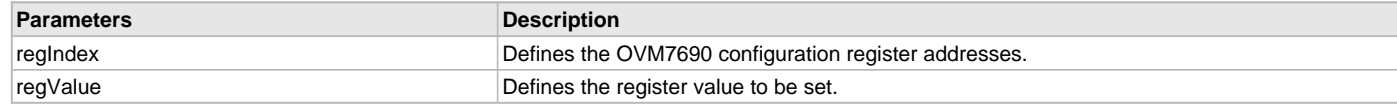

## **Function**

[DRV\\_CAMERA\\_OVM7690\\_ERROR](#page-95-1) DRV\_CAMERA\_OVM7690\_RegisterSet

```
(
```
DRV\_CAMERA\_OVM7690\_REGISTER\_ADDRESS regIndex,

uint8\_t regValue

)

<span id="page-86-1"></span>**DRV\_CAMERA\_OVM7690\_Tasks Function**

Maintains the OVM7690 state machine.

### **File**

[drv\\_camera\\_ovm7690.h](#page-100-0)

### **C**

**void DRV\_CAMERA\_OVM7690\_Tasks**(SYS\_MODULE\_OBJ **object**);

### **Function**

void DRV\_CAMERA\_OVM7690\_Tasks(SYS\_MODULE\_OBJ object );

## **b) Client Setup Functions**

#### <span id="page-86-0"></span>**DRV\_CAMERA\_OVM7690\_Open Function**

Opens the specified OVM7690 Camera Driver instance and returns a handle to it.

### **File**

[drv\\_camera\\_ovm7690.h](#page-100-0)

#### **C**

[DRV\\_HANDLE](#page-14-0) **DRV\_CAMERA\_OVM7690\_Open**(**const** SYS\_MODULE\_INDEX **drvIndex**, **const** [DRV\\_IO\\_INTENT](#page-15-0) **ioIntent**);

#### **Returns**

If successful, the function returns a valid open instance handle (a number identifying both the caller and the module instance).

If an error occurs, the return value is [DRV\\_HANDLE\\_INVALID](#page-16-0). Errors can occur:

- if the number of client objects allocated via DRV\_CAMERA\_OVM7690\_CLIENTS\_NUMBER is insufficient
- if the client is trying to open the driver but driver has been opened exclusively by another client
- if the driver hardware instance being opened is not initialized or is invalid
- if the client is trying to open the driver exclusively, but has already been opened in a non exclusive mode by another client
- if the driver is not ready to be opened, typically when the initialize function has not completed execution

## **Description**

This function opens the specified OVM7690 Camera Driver instance and provides a handle that must be provided to all other client-level operations to identify the caller and the instance of the driver. The ioIntent parameter defines how the client interacts with this driver instance.

## **Remarks**

The handle returned is valid until the [DRV\\_CAMERA\\_OVM7690\\_Close](#page-87-0) function is called. This function will NEVER block waiting for hardware.If the requested intent flags are not supported, the function will return [DRV\\_HANDLE\\_INVALID.](#page-16-0) This function is thread safe in a RTOS application.

## **Preconditions**

Function [DRV\\_CAMERA\\_OVM7690\\_Initialize](#page-83-0) must have been called before calling this function.

## **Example**

[DRV\\_HANDLE](#page-14-0) handle;

```
(DRV_CAMERA_OVM7690_INDEX_0, DRV_IO_INTENT_EXCLUSIVE);
if (DRV_HANDLE_INVALID == handle)
{
    // Unable to open the driver
    // May be the driver is not initialized or the initialization
    // is not complete.
}
```
## **Parameters**

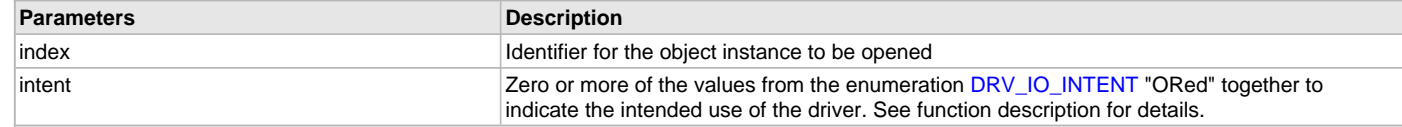

## **Function**

```
DRV_HANDLE DRV_CAMERA_OVM7690_Open
(
const SYS_MODULE_INDEX index,
const DRV_IO_INTENT ioIntent
)
```
#### <span id="page-87-0"></span>**DRV\_CAMERA\_OVM7690\_Close Function**

Closes an opened instance of the OVM7690 Camera Driver.

#### **File**

[drv\\_camera\\_ovm7690.h](#page-100-0)

## **C**

**void DRV\_CAMERA\_OVM7690\_Close**[\(DRV\\_HANDLE](#page-14-0) **handle**);

#### **Returns**

None.

## **Description**

This function closes an opened instance of the OVM7690 Camera Driver, invalidating the handle. Any buffers in the driver queue that were submitted by this client will be removed. After calling this function, the handle passed in "handle" must not be used with any of the remaining driver routines (with one possible exception described in the "Remarks" section). A new handle must be obtained by calling [DRV\\_CAMERA\\_OVM7690\\_Open](#page-86-0) before the caller may use the driver again

#### **Remarks**

Usually there is no need for the client to verify that the Close operation has completed. The driver will abort any ongoing operations when this function is called.

### **Preconditions**

The [DRV\\_CAMERA\\_OVM7690\\_Initialize](#page-83-0) function must have been called for the specified OVM7690 Camera Driver instance.

[DRV\\_CAMERA\\_OVM7690\\_Open](#page-86-0) must have been called to obtain a valid opened device handle.

### **Example**

```
DRV_HANDLE handle; // Returned from DRV_USART_Open
DRV_CAMERA_OVM7690_Close(handle);
```
## **Parameters**

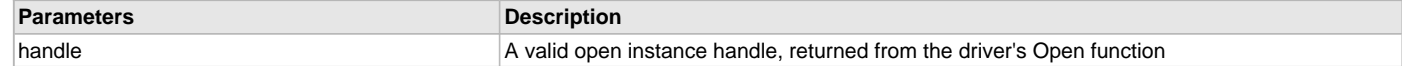

#### **Function**

void DRV\_CAMERA\_OVM7690\_Close( DRV\_Handle handle )

### **c) Camera-specific Functions**

## <span id="page-88-0"></span>**DRV\_CAMERA\_OVM7690\_FrameBufferAddressSet Function**

Sets the framebuffer address.

#### **File**

[drv\\_camera\\_ovm7690.h](#page-100-0)

## **C**

[DRV\\_CAMERA\\_OVM7690\\_ERROR](#page-95-1) **DRV\_CAMERA\_OVM7690\_FrameBufferAddressSet**([DRV\\_HANDLE](#page-14-0) **handle**, **void** \* **frameBuffer**);

#### **Returns**

- DRV\_CAMERA\_OVM7690\_ERROR\_INVALID\_HANDLE Invalid driver Handle.
- DRV\_CAMERA\_OVM7690\_ERROR\_NONE No error.

#### **Description**

This function will set the framebuffer address. This framebuffer address will point to the location at which frame data is to be rendered. This buffer is shared with the display controller to display the frame on the display.

#### **Remarks**

This function is mandatory. A valid framebuffer address must be set to display the camera data.

#### **Preconditions**

The [DRV\\_CAMERA\\_OVM7690\\_Initialize](#page-83-0) function must have been called for the specified OVM7690 Camera Driver instance. [DRV\\_CAMERA\\_OVM7690\\_Open](#page-86-0) must have been called to obtain a valid opened device handle.

### **Example**

```
 DRV_HANDLE handle;
 uint16_t frameBuffer[DISP_VER_RESOLUTION][DISP_HOR_RESOLUTION];
 handle = DRV_CAMERA_OVM7690_Open(DRV_CAMERA_OVM7690_INDEX_0, DRV_IO_INTENT_EXCLUSIVE);
 if (DRV_HANDLE_INVALID == handle)
 {
     //error
     return; 
 }
 if ( DRV_CAMERA_OVM7690_FrameBufferAddressSet( handle, (void *) frameBuffer ) != 
                                       DRV_CAMERA_OVM7690_ERROR_NONE )
 {
     //error
     return;
 }
```
### **Parameters**

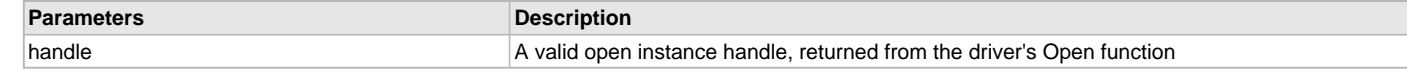

### **Function**

[DRV\\_CAMERA\\_OVM7690\\_ERROR](#page-95-1) DRV\_CAMERA\_OVM7690\_FrameBufferAddressSet

(

```
DRV_HANDLE handle,
```
void \* frameBuffer

)

## <span id="page-88-1"></span>**DRV\_CAMERA\_OVM7690\_FrameRectSet Function**

Sets the frame rectangle set.

#### **File**

[drv\\_camera\\_ovm7690.h](#page-100-0)

## **C**

[DRV\\_CAMERA\\_OVM7690\\_ERROR](#page-95-1) **DRV\_CAMERA\_OVM7690\_FrameRectSet**([DRV\\_HANDLE](#page-14-0) **handle**, uint32\_t **left**, uint32\_t **top**, uint32\_t **right**, uint32\_t **bottom**);

### **Returns**

- DRV\_CAMERA\_OVM7690\_ERROR\_INVALID\_HANDLE Invalid driver Handle.
- DRV\_CAMERA\_OVM7690\_ERROR\_NONE No error.

### **Description**

This function sets the frame rectangle coordinates. The frame within the rectangle is copied to the framebuffer. The left and top values are expected to be less than right and bottom respectively. Left, top, right, and bottom values are also expected to be within range of screen coordinates. Internally it calls the [DRV\\_CAMERA\\_OVM7690\\_RegisterSet](#page-85-0) function to set the respective registers. The rectangle coordinates are also maintained in the driver object.

### **Remarks**

This function is optional if default values are expected to be used.

#### **Preconditions**

The [DRV\\_CAMERA\\_OVM7690\\_Initialize](#page-83-0) function must have been called for the specified OVM7690 Camera Driver instance.

[DRV\\_CAMERA\\_OVM7690\\_Open](#page-86-0) must have been called to obtain a valid opened device handle.

The SCCB interface also must have been initialized to configure the OVM7690 Camera Driver.

#### **Example**

```
 DRV_HANDLE handle;
uint32_t left = 0x69;
uint32_t top = 0x0E; uint32_t right = DISP_HOR_RESOLUTION + 0x69;
 uint32_t bottom = DISP_VER_RESOLUTION + 0x69;
 handle = DRV_CAMERA_OVM7690_Open(DRV_CAMERA_OVM7690_INDEX_0, DRV_IO_INTENT_EXCLUSIVE);
 if (DRV_HANDLE_INVALID == handle)
 {
     //error
     return; 
 }
 if ( DRV_CAMERA_OVM7690_FrameRectSet( handle, left, top, right, bottom ) != 
                                        DRV_CAMERA_OVM7690_ERROR_NONE )
 {
     //error
     return;
 }
```
#### **Parameters**

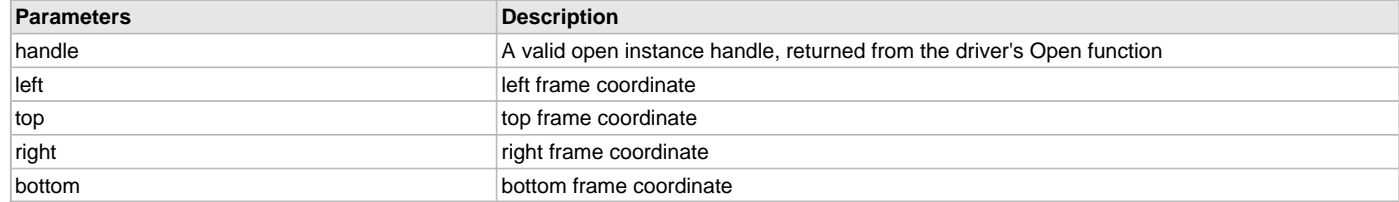

#### **Function**

[DRV\\_CAMERA\\_OVM7690\\_ERROR](#page-95-1) DRV\_CAMERA\_OVM7690\_FrameRectSet

(

)

```
DRV_HANDLE handle,
uint32_t left,
uint32_t top,
uint32_t right,
uint32_t bottom
```
## <span id="page-90-0"></span>**DRV\_CAMERA\_OVM7690\_Start Function**

Starts camera rendering to the display.

#### **File**

[drv\\_camera\\_ovm7690.h](#page-100-0)

## **C**

[DRV\\_CAMERA\\_OVM7690\\_ERROR](#page-95-1) **DRV\_CAMERA\_OVM7690\_Start**[\(DRV\\_HANDLE](#page-14-0) **handle**);

#### **Returns**

- DRV\_CAMERA\_OVM7690\_ERROR\_INVALID\_HANDLE Invalid driver Handle.
- DRV\_CAMERA\_OVM7690\_ERROR\_NONE No error.

#### **Description**

This function starts the camera rendering to the display by writing the pixel data to the framebuffer. The framebuffer is shared between the OVM7690 Camera and the display controller.

#### **Remarks**

This function is mandatory. Camera module will not update the framebuffer without calling this function.

#### **Preconditions**

The [DRV\\_CAMERA\\_OVM7690\\_Initialize](#page-83-0) function must have been called for the specified OVM7690 Camera Driver instance. [DRV\\_CAMERA\\_OVM7690\\_Open](#page-86-0) must have been called to obtain a valid opened device handle. [DRV\\_CAMERA\\_OVM7690\\_FrameBufferAddressSet](#page-88-0) must have been called to set a valid framebuffer address.

#### **Example**

```
 DRV_HANDLE handle;
 uint16_t frameBuffer[DISP_VER_RESOLUTION][DISP_HOR_RESOLUTION];
 handle = DRV_CAMERA_OVM7690_Open(DRV_CAMERA_OVM7690_INDEX_0, DRV_IO_INTENT_EXCLUSIVE);
 if (DRV_HANDLE_INVALID == handle)
 {
     //error
     return; 
 }
 if ( DRV_CAMERA_OVM7690_FrameBufferAddressSet( handle, (void *) frameBuffer ) != 
                                        DRV_CAMERA_OVM7690_ERROR_NONE )
 {
     //error
     return;
 }
 if ( DRV_CAMERA_OVM7690_Start( handle ) != 
                                        DRV_CAMERA_OVM7690_ERROR_NONE )
 {
     //error
     return;
 }
```
#### **Parameters**

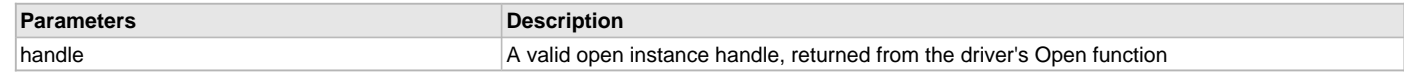

## **Function**

```
DRV_CAMERA_OVM7690_ERROR DRV_CAMERA_OVM7690_Start
( 
   DRV_HANDLE handle
);
```
## <span id="page-91-0"></span>**DRV\_CAMERA\_OVM7690\_Stop Function**

Stops rendering the camera Pixel data.

#### **File**

[drv\\_camera\\_ovm7690.h](#page-100-0)

## **C**

[DRV\\_CAMERA\\_OVM7690\\_ERROR](#page-95-1) **DRV\_CAMERA\_OVM7690\_Stop**[\(DRV\\_HANDLE](#page-14-0) **handle**);

#### **Returns**

- DRV\_CAMERA\_OVM7690\_ERROR\_INVALID\_HANDLE Invalid driver Handle.
- DRV\_CAMERA\_OVM7690\_ERROR\_NONE No error.

#### **Description**

This function starts the camera rendering to the display by writing the pixel data to the framebuffer. The framebuffer is shared between the OVM7690 Camera and the display controller.

#### **Remarks**

This function only disables the interrupt for HSYNC and VSYNC. To stop the camera the power-down pin needs to be toggled to an active-high value., which will stop the camera internal clock and maintain the register values.

### **Preconditions**

The [DRV\\_CAMERA\\_OVM7690\\_Initialize](#page-83-0) function must have been called for the specified OVM7690 Camera Driver instance. [DRV\\_CAMERA\\_OVM7690\\_Open](#page-86-0) must have been called to obtain a valid opened device handle.

#### **Example**

```
 DRV_HANDLE handle;
```

```
 handle = DRV_CAMERA_OVM7690_Open(DRV_CAMERA_OVM7690_INDEX_0, DRV_IO_INTENT_EXCLUSIVE);
 if (DRV_HANDLE_INVALID == handle)
 {
     //error
     return; 
 }
 if ( DRV_CAMERA_OVM7690_Stop( handle ) != 
                                        DRV_CAMERA_OVM7690_ERROR_NONE )
 {
     //error
     return;
 }
```
### **Parameters**

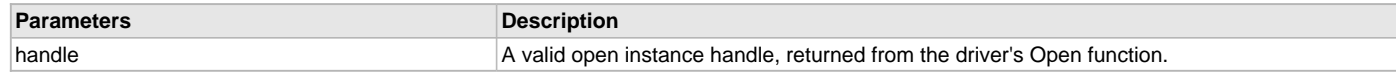

## **Function**

(

```
DRV_CAMERA_OVM7690_ERROR DRV_CAMERA_OVM7690_Stop
   DRV_HANDLE handle
);
```
**d) Other Functions**

## <span id="page-91-1"></span>**DRV\_CAMERA\_OVM7690\_HsyncEventHandler Function**

Horizontal synchronization event handler.

## **File**

[drv\\_camera\\_ovm7690.h](#page-100-0)

### **C**

**void DRV\_CAMERA\_OVM7690\_HsyncEventHandler**(SYS\_MODULE\_OBJ **object**);

#### **Returns**

None.

#### **Description**

This function is called when the OVM7690 Camera sends a Horizontal Sync Pulse on the HSYNC line. It sets the next line address in the DMA module.

## **Remarks**

This function is mandatory.

## **Preconditions**

The [DRV\\_CAMERA\\_OVM7690\\_Initialize](#page-83-0) function must have been called for the specified OVM7690 Camera Driver instance.

[DRV\\_CAMERA\\_OVM7690\\_Open](#page-86-0) must have been called to obtain a valid opened device handle.

## **Example**

```
DRV_CAMERA_OVM7690_INIT cameraInit;
SYS MODULE OBJ objectHandle;
cameraInit.cameraID = CAMERA_MODULE_OVM7690;
cameraInit.sourcePort = (void *)&PORTK,
cameraInit.hsyncInterruptSource = INT_SOURCE_CHANGE_NOTICE_A,
cameraInit.vsyncInterruptSource = INT_SOURCE_CHANGE_NOTICE_J,
cameraInit.dmaChannel = DRV_CAMERA_OVM7690_DMA_CHANNEL_INDEX,
cameraInit.dmaTriggerSource = DMA_TRIGGER_EXTERNAL_2,
cameraInit.bpp = GFX_CONFIG_COLOR_DEPTH,
objectHandle = DRV_CAMERA_OVM7690_Initialize( DRV_CAMERA_OVM7690_INDEX_0, 
                                           (SYS_MODULE_INIT*)&cameraInit);
if (SYS_MODULE_OBJ_INVALID == objectHandle)
{
     // Handle error
}
handle = DRV_CAMERA_OVM7690_Open(DRV_CAMERA_OVM7690_INDEX_0, DRV_IO_INTENT_EXCLUSIVE);
if (DRV_HANDLE_INVALID == handle)
\left\{ \right. //error
    return; 
}
void __ISR( HSYNC_ISR_VECTOR) _Ovm7690HSyncHandler(void)
\left\{ \right. DRV_CAMERA_OVM7690_HsyncEventHandler(objectHandle);
     SYS_INT_SourceStatusClear(HSYNC_INTERRUPT_SOURCE);
}
```
## **Parameters**

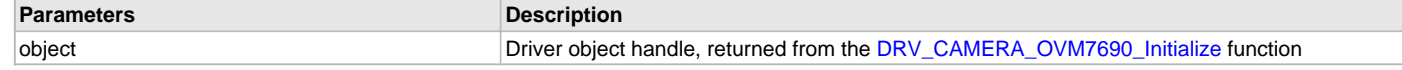

## **Function**

void DRV\_CAMERA\_OVM7690\_HsyncEventHandler(SYS\_MODULE\_OBJ object)

#### <span id="page-92-0"></span>**DRV\_CAMERA\_OVM7690\_VsyncEventHandler Function**

Vertical synchronization event handler .

## **File**

[drv\\_camera\\_ovm7690.h](#page-100-0)

### **C**

**void DRV\_CAMERA\_OVM7690\_VsyncEventHandler**(SYS\_MODULE\_OBJ **object**);

#### **Returns**

None.

### **Description**

This function is called when the OVM7690 Camera sends a Vertical Sync Pulse on the VSYNC line. It clears the number of lines drawn variable.

### **Remarks**

This function is mandatory.

## **Preconditions**

The [DRV\\_CAMERA\\_OVM7690\\_Initialize](#page-83-0) function must have been called for the specified OVM7690 Camera Driver instance. [DRV\\_CAMERA\\_OVM7690\\_Open](#page-86-0) must have been called to obtain a valid opened device handle.

### **Example**

```
DRV_CAMERA_OVM7690_INIT cameraInit;
SYS_MODULE_OBJ objectHandle;
cameraInit.cameraID = CAMERA_MODULE_OVM7690;
cameraInit.sourcePort = (void *)&PORTK,
cameraInit.hsyncInterruptSource = INT_SOURCE_CHANGE_NOTICE_A,
cameraInit.vsyncInterruptSource = INT_SOURCE_CHANGE_NOTICE_J,
cameraInit.dmaChannel = DRV_CAMERA_OVM7690_DMA_CHANNEL_INDEX,
cameraInit.dmaTriggerSource = DMA_TRIGGER_EXTERNAL_2,
cameraInit.bpp = GFX_CONFIG_COLOR_DEPTH,
objectHandle = DRV_CAMERA_OVM7690_Initialize( DRV_CAMERA_OVM7690_INDEX_0, 
                                          (SYS_MODULE_INIT*)&cameraInit);
if (SYS_MODULE_OBJ_INVALID == objectHandle)
{
    // Handle error
}
handle = DRV_CAMERA_OVM7690_Open(DRV_CAMERA_OVM7690_INDEX_0, DRV_IO_INTENT_EXCLUSIVE);
if (DRV_HANDLE_INVALID == handle)
{
    //error
    return; 
}
void __ISR( VSYNC_ISR_VECTOR) _Ovm7690VSyncHandler(void)
{
    DRV_CAMERA_OVM7690_VsyncEventHandler(objectHandle);
    SYS_INT_SourceStatusClear(VSYNC_INTERRUPT_SOURCE);
}
```
### **Parameters**

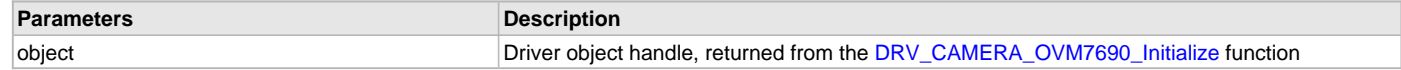

### **Function**

void DRV\_CAMERA\_OVM7690\_VsyncEventHandler(SYS\_MODULE\_OBJ object)

## <span id="page-94-0"></span>**\_DRV\_CAMERA\_OVM7690\_DMAEventHandler Function**

#### **File**

[drv\\_camera\\_ovm7690.h](#page-100-0)

## **C**

```
void _DRV_CAMERA_OVM7690_DMAEventHandler(SYS_DMA_TRANSFER_EVENT event, SYS_DMA_CHANNEL_HANDLE handle, 
uintptr_t contextHandle);
```
#### **Description**

This is function \_DRV\_CAMERA\_OVM7690\_DMAEventHandler.

#### <span id="page-94-1"></span>**\_DRV\_CAMERA\_OVM7690\_delayMS Function**

### **File**

[drv\\_camera\\_ovm7690.h](#page-100-0)

## **C**

**void \_DRV\_CAMERA\_OVM7690\_delayMS**(**unsigned int delayMs**);

### **Description**

This is function \_DRV\_CAMERA\_OVM7690\_delayMS.

## <span id="page-94-2"></span>**\_DRV\_CAMERA\_OVM7690\_HardwareSetup Function**

#### **File**

[drv\\_camera\\_ovm7690.h](#page-100-0)

## **C**

**void \_DRV\_CAMERA\_OVM7690\_HardwareSetup**[\(DRV\\_CAMERA\\_OVM7690\\_OBJ](#page-96-1) \* **dObj**);

#### **Description**

This is function \_DRV\_CAMERA\_OVM7690\_HardwareSetup.

## **e) Data Types and Constants**

## <span id="page-94-3"></span>**DRV\_CAMERA\_OVM7690\_CLIENT\_OBJ Structure**

OVM7690 Camera Driver client object.

### **File**

[drv\\_camera\\_ovm7690.h](#page-100-0)

#### **C**

```
typedef struct {
  DRV_CAMERA_OVM7690_OBJ * hDriver;
  DRV_IO_INTENT ioIntent;
  bool inUse;
  DRV_CAMERA_OVM7690_ERROR error;
  DRV_CAMERA_OVM7690_CLIENT_STATUS status;
} DRV_CAMERA_OVM7690_CLIENT_OBJ;
```
## **Members**

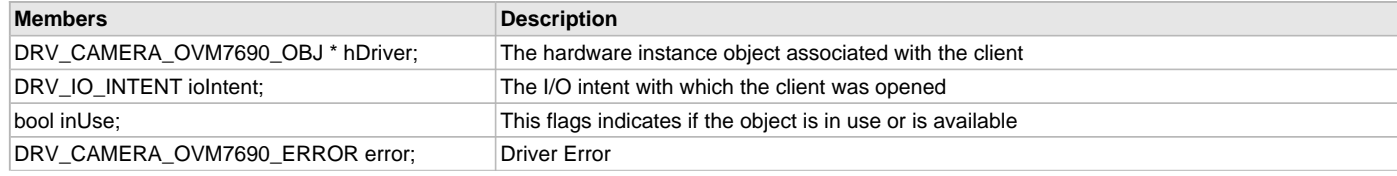

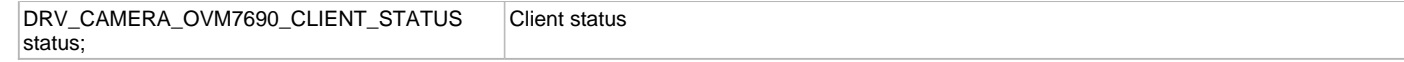

## **Description**

OVM7690 Camera Driver Client Object.

This structure provides a definition of the OVM7690 Camera Driver client object.

#### **Remarks**

These values are been updated into the [DRV\\_CAMERA\\_OVM7690\\_Open](#page-86-0) function.

#### <span id="page-95-0"></span>**DRV\_CAMERA\_OVM7690\_CLIENT\_STATUS Enumeration**

Identifies OVM7690 Camera possible client status.

#### **File**

[drv\\_camera\\_ovm7690.h](#page-100-0)

#### **C**

```
typedef enum {
  DRV_CAMERA_OVM7690_CLIENT_STATUS_ERROR = DRV_CLIENT_STATUS_ERROR,
  DRV_CAMERA_OVM7690_CLIENT_STATUS_CLOSED = DRV_CLIENT_STATUS_CLOSED,
  DRV_CAMERA_OVM7690_CLIENT_STATUS_BUSY = DRV_CLIENT_STATUS_BUSY,
  DRV_CAMERA_OVM7690_CLIENT_STATUS_READY = DRV_CLIENT_STATUS_READY
} DRV_CAMERA_OVM7690_CLIENT_STATUS;
```
## **Members**

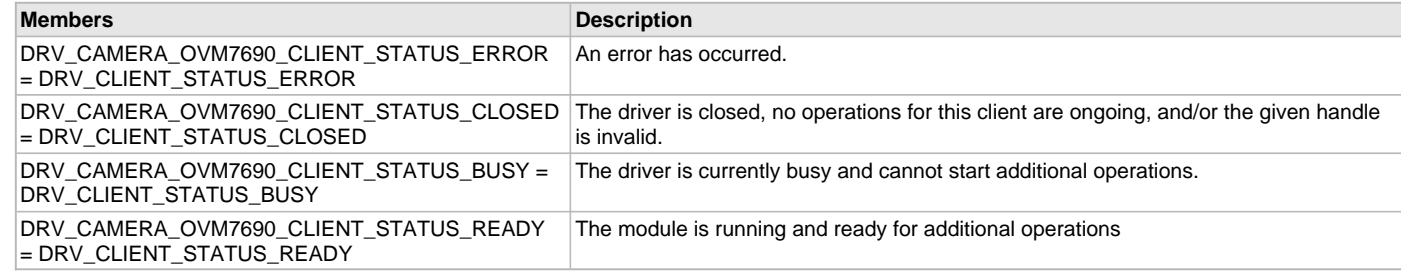

#### **Description**

OVM7690 Camera Client Status.

This enumeration defines possible OVM7690 Camera Client Status.

#### **Remarks**

This enumeration values are set by driver interfaces: [DRV\\_CAMERA\\_OVM7690\\_Open](#page-86-0) and [DRV\\_CAMERA\\_OVM7690\\_Close.](#page-87-0)

### <span id="page-95-1"></span>**DRV\_CAMERA\_OVM7690\_ERROR Enumeration**

Identifies OVM7690 Camera possible errors.

#### **File**

```
drv_camera_ovm7690.h
```
#### **C**

```
typedef enum {
  DRV_CAMERA_OVM7690_ERROR_INVALID_HANDLE,
  DRV_CAMERA_OVM7690_ERROR_NONE
} DRV_CAMERA_OVM7690_ERROR;
```
#### **Members**

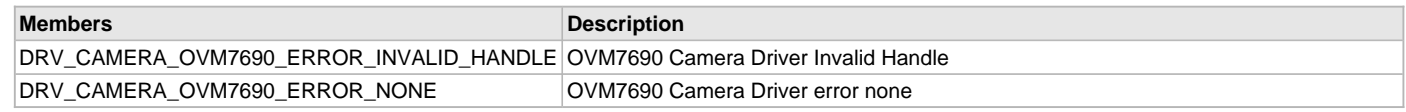

## **Description**

OVM7690 Camera Error flag

This enumeration defines possible OVM7690 Camera errors.

## **Remarks**

This enumeration values are returned by driver interfaces in case of errors.

#### <span id="page-96-0"></span>**DRV\_CAMERA\_OVM7690\_INIT Structure**

OVM7690 Camera Driver initialization parameters.

### **File**

[drv\\_camera\\_ovm7690.h](#page-100-0)

### **C**

```
typedef struct {
  CAMERA_MODULE_ID cameraID;
  void * sourcePort;
  PORTS_CHANNEL hsyncChannel;
  PORTS_BIT_POS hsyncPosition;
  PORTS_CHANNEL vsyncChannel;
  PORTS_BIT_POS vsyncPosition;
  INT_SOURCE hsyncInterruptSource;
  INT_SOURCE vsyncInterruptSource;
  DMA_CHANNEL dmaChannel;
  DMA_TRIGGER_SOURCE dmaTriggerSource;
  uint16_t bpp;
} DRV_CAMERA_OVM7690_INIT;
```
## **Members**

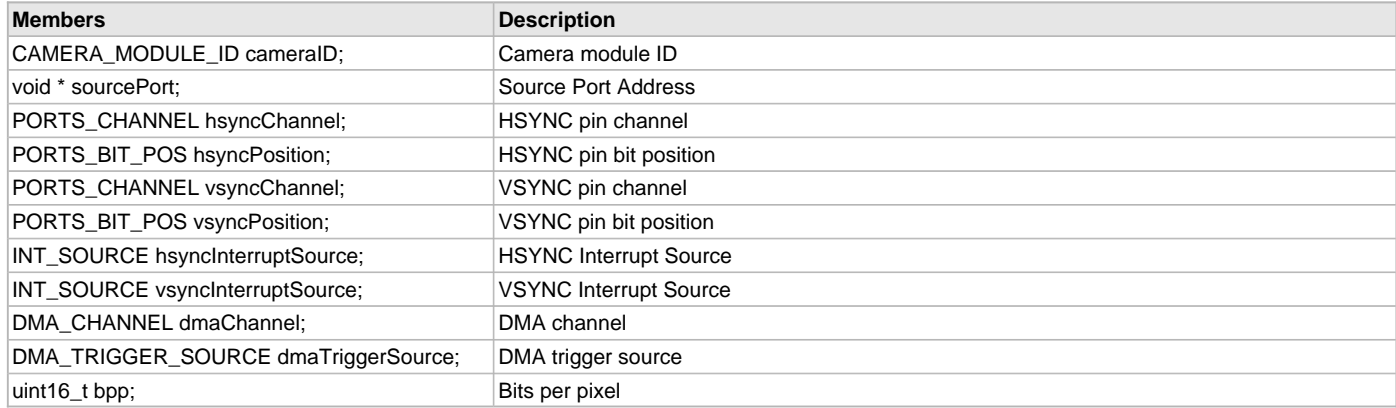

#### **Description**

OVM7690 Camera Initialization parameters

This structure defines OVM7690 Camera Driver initialization parameters.

#### **Remarks**

These values should be passed into the [DRV\\_CAMERA\\_OVM7690\\_Initialize](#page-83-0) function.

## <span id="page-96-1"></span>**DRV\_CAMERA\_OVM7690\_OBJ Structure**

OVM7690 Camera Driver instance object.

#### **File**

[drv\\_camera\\_ovm7690.h](#page-100-0)

## **C**

```
typedef struct {
  CAMERA_MODULE_ID moduleId;
   SYS_STATUS status;
  bool inUse;
  bool isExclusive;
   size_t nClients;
   PORTS_CHANNEL hsyncChannel;
   PORTS_BIT_POS hsyncPosition;
```
 PORTS\_CHANNEL **vsyncChannel**; PORTS\_BIT\_POS **vsyncPosition**; INT\_SOURCE **hsyncInterruptSource**; INT\_SOURCE **vsyncInterruptSource**; SYS\_DMA\_CHANNEL\_HANDLE **dmaHandle**; DMA\_CHANNEL **dmaChannel**; DMA\_TRIGGER\_SOURCE **dmaTriggerSource**; **bool dmaTransferComplete**; **void** \* **sourcePort**; uint32\_t **frameLineCount**; uint32\_t **frameLineSize**; **void** \* **frameLineAddress**; **void** \* **frameBufferAddress**; [DRV\\_CAMERA\\_OVM7690\\_RECT](#page-97-0) **rect**; uint16\_t **bpp**; } DRV\_CAMERA\_OVM7690\_OBJ;

### **Members**

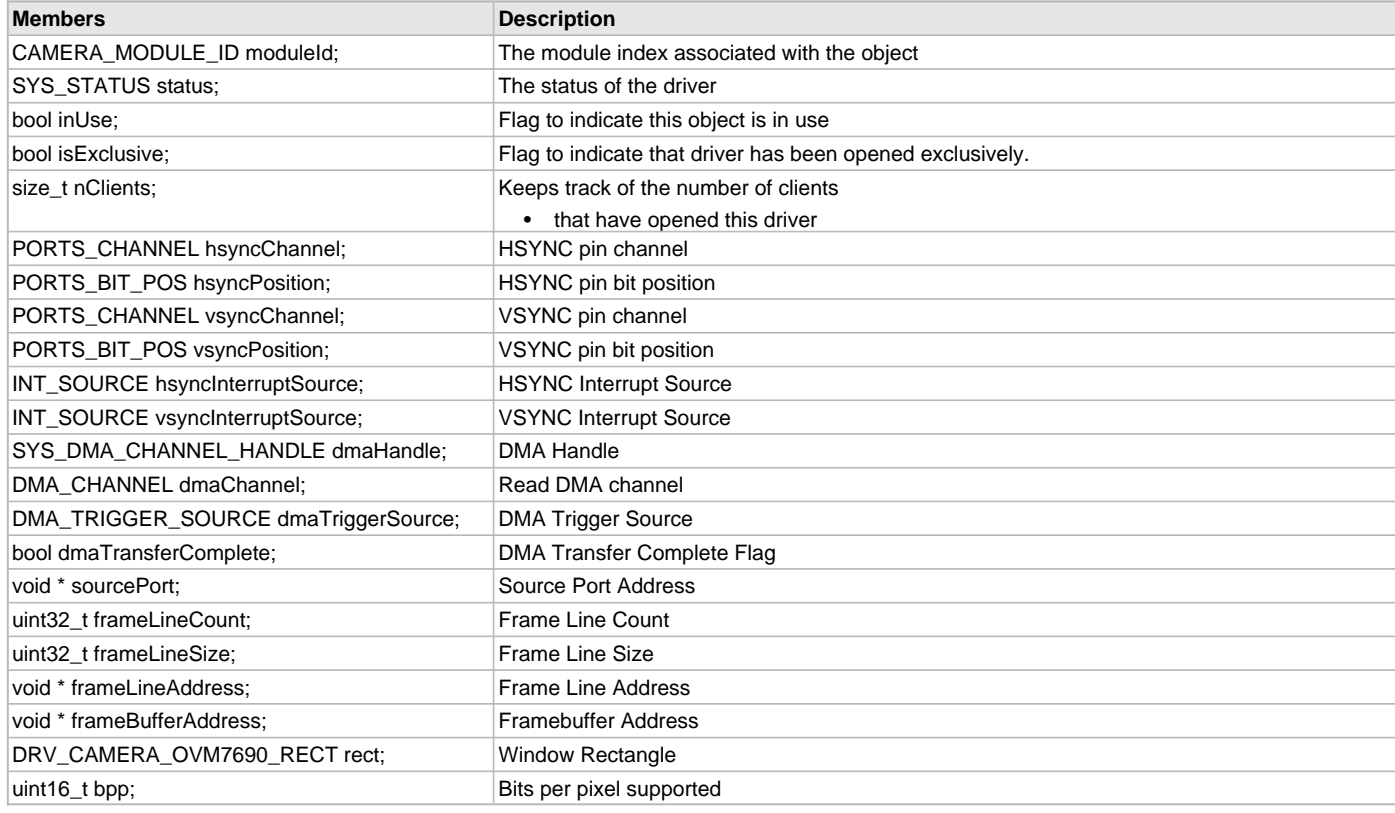

## **Description**

OVM7690 Camera Driver Instance Object

This structure provides a definition of the OVM7690 Camera Driver instance object.

## **Remarks**

These values are been updated into the [DRV\\_CAMERA\\_OVM7690\\_Initialize](#page-83-0) function.

#### <span id="page-97-0"></span>**DRV\_CAMERA\_OVM7690\_RECT Structure**

OVM7690 Camera window rectangle coordinates.

## **File**

[drv\\_camera\\_ovm7690.h](#page-100-0)

#### **C**

```
typedef struct {
  uint32_t left;
   uint32_t top;
  uint32_t right;
  uint32_t bottom;
```
} DRV\_CAMERA\_OVM7690\_RECT;

#### **Members**

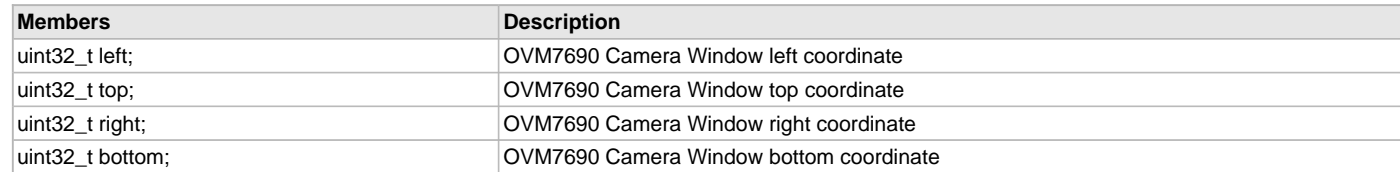

### **Description**

OVM7690 Camera Window Rect

This structure defines window rectangle co-ordinates as left, right, top, and bottom.

## **Remarks**

These values should be passed into the [DRV\\_CAMERA\\_OVM7690\\_FrameRectSet](#page-88-1) function.

## <span id="page-98-0"></span>**DRV\_CAMERA\_OVM7690\_REG12\_OP\_FORMAT Enumeration**

Lists OVM7690 Camera device register addresses.

## **File**

[drv\\_camera\\_ovm7690.h](#page-100-0)

## **C**

```
typedef enum {
  DRV_CAMERA_OVM7690_REG12_OP_FORMAT_RAW_2
} DRV_CAMERA_OVM7690_REG12_OP_FORMAT;
```
## **Members**

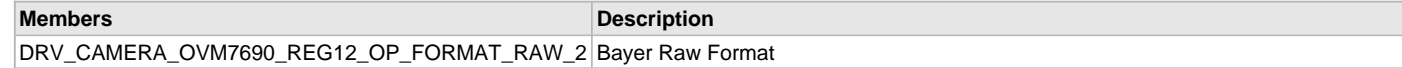

## **Description**

OVM7690 Camera Device Register Addresses.

This enumeration defines the list of device register addresses.

### **Remarks**

These constants should be used in place of hard-coded numeric literals. These values should be passed into the [DRV\\_CAMERA\\_OVM7690\\_RegisterSet](#page-85-0) function. Refer to the specific device data sheet for more information.

### <span id="page-98-1"></span>**DRV\_CAMERA\_OVM7690\_INDEX\_0 Macro**

OVM7690 driver index definitions.

## **File**

[drv\\_camera\\_ovm7690.h](#page-100-0)

## **C**

**#define DRV\_CAMERA\_OVM7690\_INDEX\_0** 0

## **Description**

OVM7690 Camera Driver Module Index

These constants provide OVM7690 Camera Driver index definitions.

## **Remarks**

These constants should be used in place of hard-coded numeric literals. These values should be passed into the [DRV\\_CAMERA\\_OVM7690\\_Initialize](#page-83-0) and [DRV\\_CAMERA\\_OVM7690\\_Open](#page-86-0) routines to identify the driver instance in use.

## <span id="page-99-0"></span>**DRV\_CAMERA\_OVM7690\_INDEX\_1 Macro**

### **File**

[drv\\_camera\\_ovm7690.h](#page-100-0)

## **C**

**#define DRV\_CAMERA\_OVM7690\_INDEX\_1** 1

### **Description**

This is macro DRV\_CAMERA\_OVM7690\_INDEX\_1.

## <span id="page-99-1"></span>**DRV\_CAMERA\_OVM7690\_REG12\_SOFT\_RESET Macro**

OVM7690 Camera Driver Register 0x12 Soft reset flag.

## **File**

[drv\\_camera\\_ovm7690.h](#page-100-0)

## **C**

**#define DRV\_CAMERA\_OVM7690\_REG12\_SOFT\_RESET**

### **Description**

OVM7690 Camera Driver Soft reset flag.

This macro provides a definition of the OVM7690 Camera Register 0x12 Soft reset flag.

## **Remarks**

These constants should be used in place of hard-coded numeric literals.

### <span id="page-99-2"></span>**DRV\_CAMERA\_OVM7690\_SCCB\_READ\_ID Macro**

OVM7690 Camera SCCB Interface device Read Slave ID.

## **File**

[drv\\_camera\\_ovm7690.h](#page-100-0)

## **C**

**#define DRV\_CAMERA\_OVM7690\_SCCB\_READ\_ID**

## **Description**

OVM7690 Camera Driver SCCB Read ID This macro provides a definition of the OVM7690 Camera SCCB Interface device Read Slave ID.

#### **Remarks**

These constants should be used in place of hard-coded numeric literals.

### <span id="page-99-3"></span>**DRV\_CAMERA\_OVM7690\_SCCB\_WRITE\_ID Macro**

OVM7690 Camera SCCB Interface device Write Slave ID.

## **File**

[drv\\_camera\\_ovm7690.h](#page-100-0)

## **C**

**#define DRV\_CAMERA\_OVM7690\_SCCB\_WRITE\_ID**

## **Description**

OVM7690 Camera Driver SCCB Write ID This macro provides a definition of the OVM7690 Camera SCCB Interface device Write Slave ID.

## **Remarks**

These constants should be used in place of hard-coded numeric literals. These values should be passed into the [DRV\\_CAMERA\\_OVM7690\\_RegisterSet](#page-85-0) function to identify the OVM7690 Camera SCCB Interface device Write Slave ID.

## **Files**

## **Files**

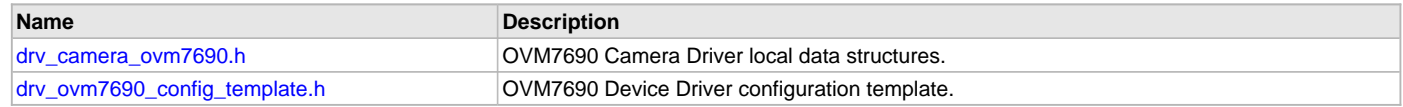

## **Description**

## <span id="page-100-0"></span>**drv\_camera\_ovm7690.h**

OVM7690 Camera Driver local data structures.

## **Enumerations**

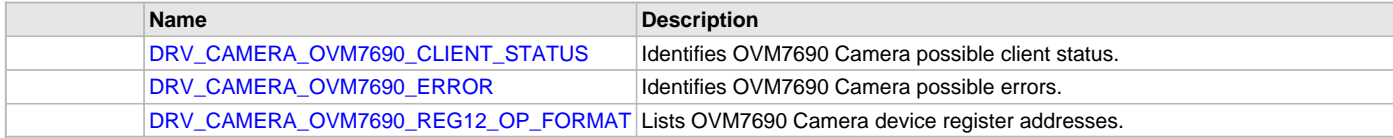

## **Functions**

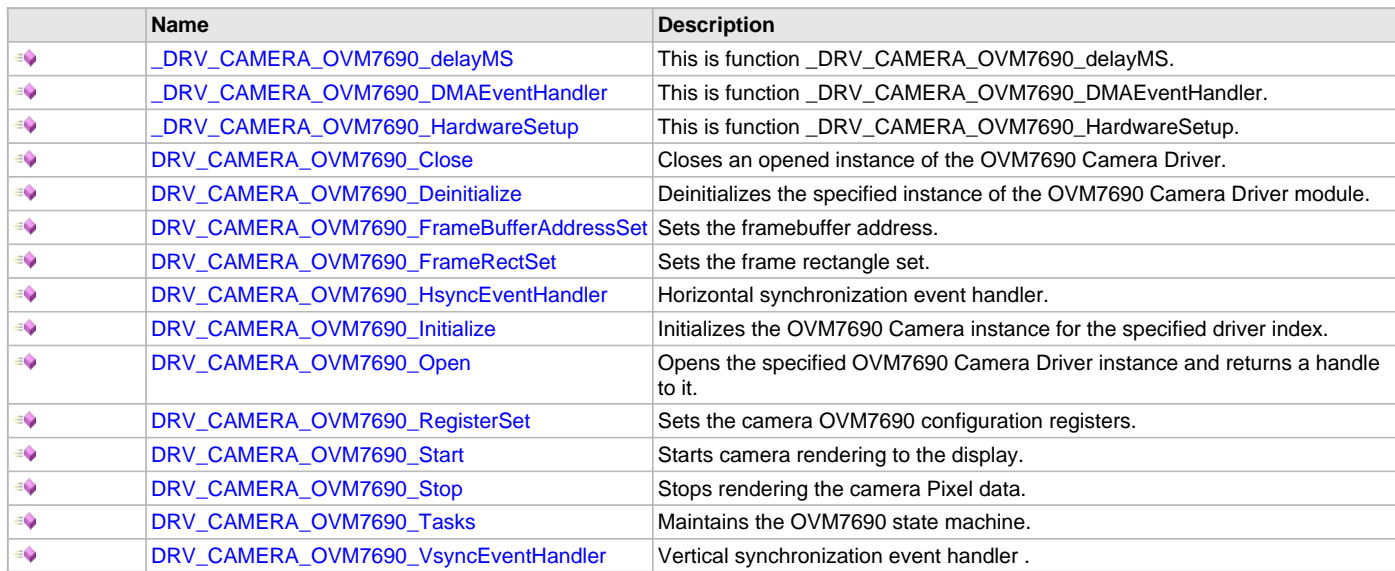

## **Macros**

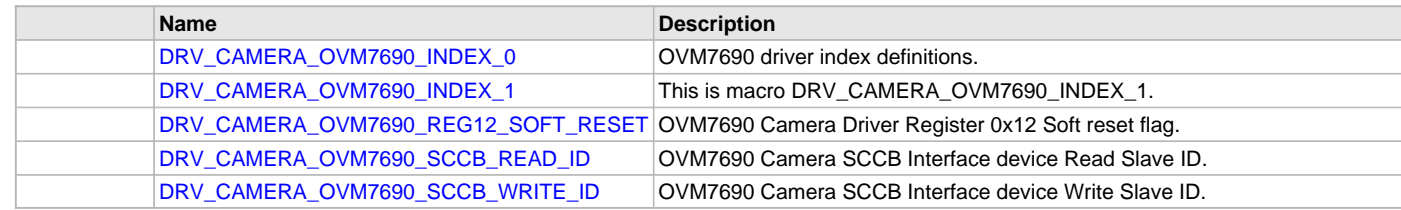

## **Structures**

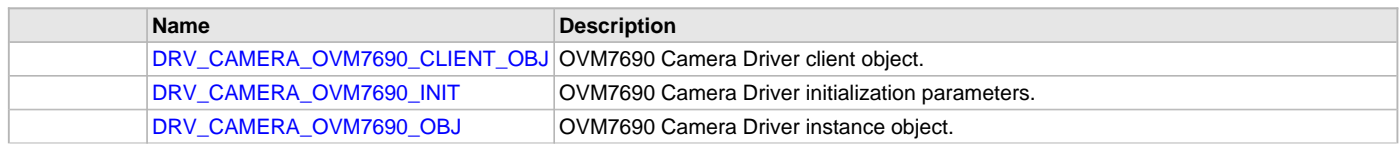

[DRV\\_CAMERA\\_OVM7690\\_RECT](#page-97-0) | OVM7690 Camera window rectangle coordinates.

## **Description**

OVM7690 Camera Driver Local Data Structures

This header file provides the local data structures for the OVM7690 Camera Driver Library.

#### **File Name**

drv\_camera\_ovm7690.h

### **Company**

Microchip Technology Inc.

## <span id="page-101-0"></span>**drv\_ovm7690\_config\_template.h**

OVM7690 Device Driver configuration template.

## **Macros**

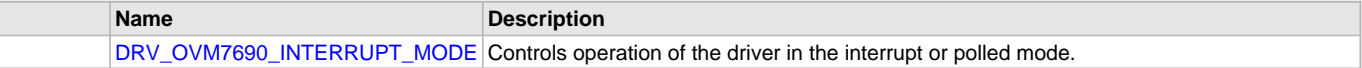

## **Description**

OVM7690 Device Driver Configuration Template

This header file contains the build-time configuration selections for the OVM7690 device driver. This is the template file which give all possible configurations that can be made. This file should not be included in any project.

### **File Name**

drv\_ovm7690\_config\_template.h

### **Company**

Microchip Technology Inc.

## **CAN Driver Library**

This section describes the CAN Driver Library.

## **Introduction**

The CAN Static Driver provides a high-level interface to manage the CAN module on the Microchip family of microcontrollers.

#### **Description**

Through MHC, this driver provides an API to initialize the CAN module, as well as the baud rate. The API also allows simple transmit and receive functionality.

### **Library Interface**

## **Function(s)**

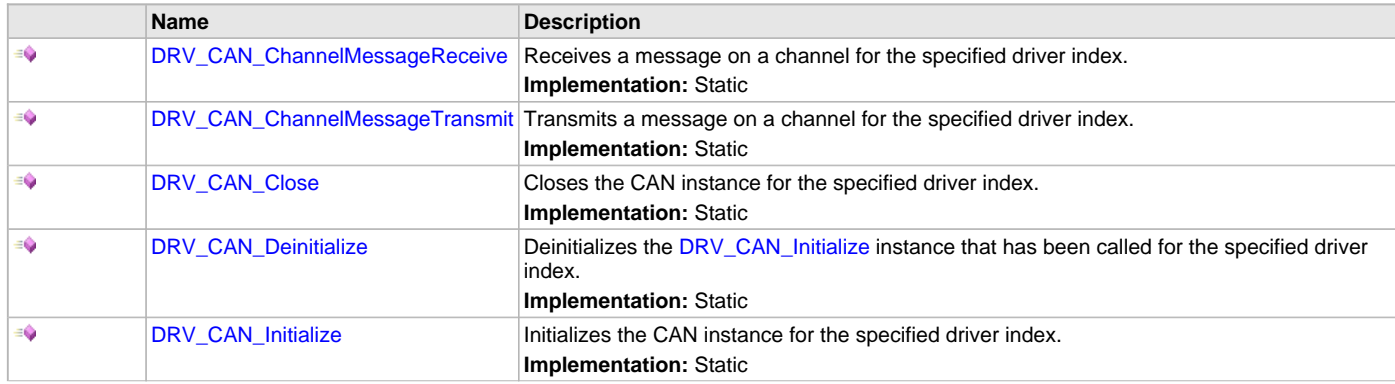

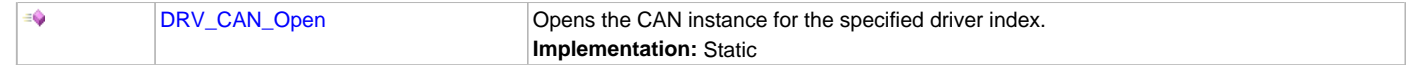

### **Description**

This section describes the Application Programming Interface (API) functions of the CAN Driver Library.

### **Function(s)**

## <span id="page-102-0"></span>**DRV\_CAN\_ChannelMessageReceive Function**

Receives a message on a channel for the specified driver index.

**Implementation:** Static

## **File**

help\_drv\_can.h

#### **C**

**bool DRV\_CAN\_ChannelMessageReceive**(CAN\_CHANNEL **channelNum**, **int address**, uint8\_t **DLC**, uint8\_t\* **message**);

## **Returns**

- true When a message has been received
- false When a message has not been received

## **Description**

This routine receives data into a buffer from the CAN bus according to the channel, address, and data length given.

#### **Remarks**

This routine receives a standard or extended messages based upon the CAN Driver setup.

#### **Preconditions**

[DRV\\_CAN\\_Initialize](#page-104-0) has been called.

## **Parameters**

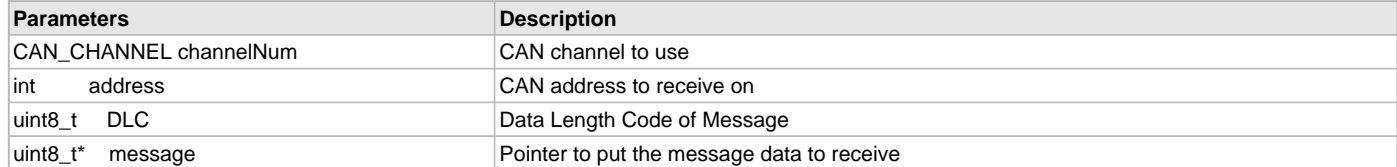

## **Function**

bool DRV\_CAN\_ChannelMessageReceive(CAN\_CHANNEL channelNum, int address, uint8\_t DLC, uint8\_t\* message);

### <span id="page-102-1"></span>**DRV\_CAN\_ChannelMessageTransmit Function**

Transmits a message on a channel for the specified driver index. **Implementation:** Static

#### **File**

help\_drv\_can.h

## **C**

**bool DRV\_CAN\_ChannelMessageTransmit**(CAN\_CHANNEL **channelNum**, **int address**, uint8\_t **DLC**, uint8\_t\* **message**);

## **Returns**

Boolean "true" when a message has been transmitted.

## **Description**

This routine transmits a data buffer on the CAN bus according to the channel, address, and data length given.

## **Remarks**

This routine receives a standard or extended messages based upon the CAN Driver setup.

## **Preconditions**

[DRV\\_CAN\\_Initialize](#page-104-0) has been called.

### **Parameters**

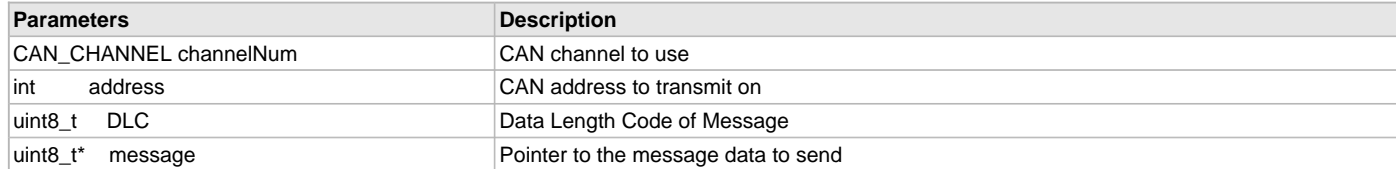

## **Function**

bool DRV\_CAN\_ChannelMessageTransmit(CAN\_CHANNEL channelNum, int address, uint8\_t DLC, uint8\_t\* message);

## <span id="page-103-0"></span>**DRV\_CAN\_Close Function**

Closes the CAN instance for the specified driver index. **Implementation:** Static

### **File**

help\_drv\_can.h

#### **C**

**void DRV\_CAN\_Close**();

#### **Returns**

None.

#### **Description**

This routine closes the CAN driver instance for the specified driver instance, making it ready for clients to use it.

## **Preconditions**

[DRV\\_CAN\\_Initialize](#page-104-0) has been called.

## **Function**

void DRV\_CAN\_Close(void)

## <span id="page-103-1"></span>**DRV\_CAN\_Deinitialize Function**

Deinitializes the [DRV\\_CAN\\_Initialize](#page-104-0) instance that has been called for the specified driver index. **Implementation:** Static

# **File**

help\_drv\_can.h

#### **C**

**void DRV\_CAN\_Deinitialize**();

#### **Returns**

None.

#### **Description**

This routine deinitializes the CAN Driver instance for the specified driver instance, making it ready for clients to use it. The initialization routine is specified by the MHC parameters.

### **Preconditions**

None.

## **Function**

void DRV\_CAN\_Deinitialize(void)

## <span id="page-104-0"></span>**DRV\_CAN\_Initialize Function**

Initializes the CAN instance for the specified driver index. **Implementation:** Static

## **File**

help\_drv\_can.h

### **C**

**void DRV\_CAN\_Initialize**();

#### **Returns**

None.

### **Description**

This routine initializes the CAN Driver instance for the specified driver instance, making it ready for clients to use it. The initialization routine is specified by the MHC parameters.

#### **Remarks**

This routine must be called before any other CAN routine is called. This routine should only be called once during system initialization.

#### **Preconditions**

None.

## **Function**

void DRV\_CAN\_Initialize(void)

#### <span id="page-104-1"></span>**DRV\_CAN\_Open Function**

Opens the CAN instance for the specified driver index. **Implementation:** Static

### **File**

help\_drv\_can.h

#### **C**

**void DRV\_CAN\_Open**();

#### **Returns**

None.

#### **Description**

This routine opens the CAN Driver instance for the specified driver instance, making it ready for clients to use it.

## **Preconditions**

[DRV\\_CAN\\_Initialize](#page-104-0) has been called.

## **Function**

void DRV\_CAN\_Open(void)

## **Codec Driver Libraries**

This section describes the Codec Driver Libraries available in MPLAB Harmony.

### **AK4384 Codec Driver Library**

This topic describes the AK4384 Codec Driver Library.

## **Introduction**

This library provides an interface to manage the AK4384 106 dB 192 kHz 24-Bit DAC that is serially interfaced to a Microchip microcontroller for providing Audio Solutions.

## **Description**

The AK4384 module is 24-bit Audio DAC from Asahi Kasei Microdevices Corporation. The AK4384 can be interfaced to Microchip microcontrollers through SPI and I2S serial interfaces. SPI interface is used for control command transfer. The I2S interface is used for Audio data output. A typical interface of AK4384 to a Microchip PIC32 device is provided in the following diagram:

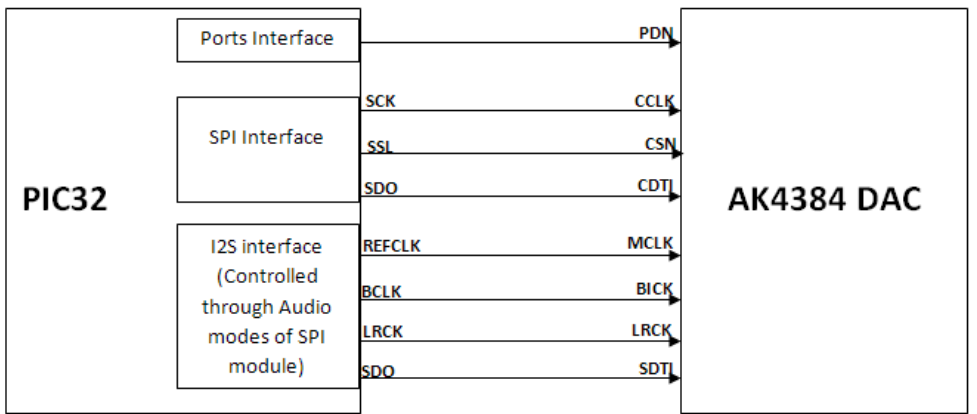

## **Features**

The AK4384 Codec Driver supports the following features:

- Sampling Rate Ranging from 8 kHz to 192 kHz
- 128 times Oversampling (Normal Speed mode)
- 64 times Oversampling (Double Speed mode)
- 32 times Oversampling (Quad Speed mode)
- Digital de-emphasis for 32k, 44.1k and 48 kHz sampling
- Soft mute
- Digital Attenuator (Linear 256 steps)
- I/F format:
	- 24-bit MSB justified
	- 24/20/16-bit LSB justified
	- I2S
- Master clock:
	- 256 fs, 384 fs, 512 fs, 768 fs, or 1152 fs (Normal Speed mode)
	- 128 fs, 192 fs, 256 fs, or 384 fs (Double Speed mode)
	- 128 fs or 192 fs (Quad Speed mode)

## **Using the Library**

This topic describes the basic architecture of the AK4384 Codec Driver Library and provides information and examples on its use.

## **Description**

#### **Interface Header File**: [drv\\_ak4384.h](#page-153-0)

The interface to the AK4384 Codec Driver library is defined in the  $d_{\text{rv}\_a}$ k4384.h header file. Any C language source  $(.c)$  file that uses the AK4384 Codec Driver library should include this header.

Please refer to the What is MPLAB Harmony? section for how the driver interacts with the framework.

## **Abstraction Model**

This library provides a low-level abstraction of the AK4384 Codec Driver Library on the Microchip family microcontrollers with a convenient C language interface. This topic describes how that abstraction is modeled in software and introduces the library's interface.

## **Description**

The abstraction model shown in the following diagram depicts how the AK4384 Codec Driver is positioned in the MPLAB Harmony framework. The AK4384 Codec Driver uses the SPI and I2S drivers for control and audio data transfers to the AK4384 module.

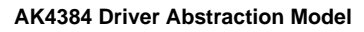

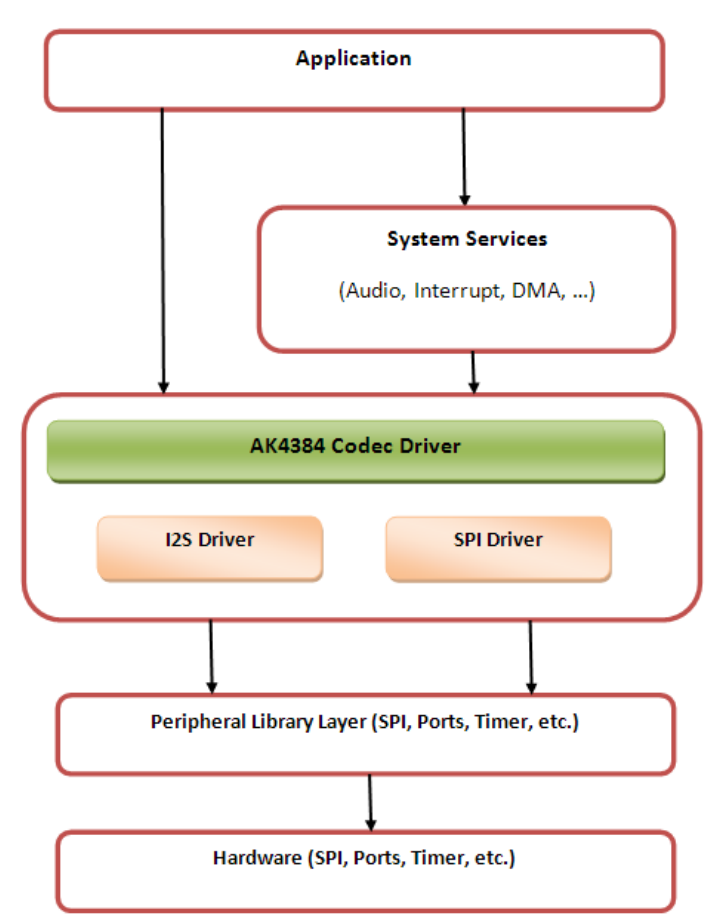

## **Library Overview**

Refer to the [Driver Library Overview](#page-2-0) section for information on how the driver operates in a system.

The AK4384 Codec Driver Library provides an API interface to transfer control commands and digital audio data to the serially interfaced AK4384 DAC module. The library interface routines are divided into various sub-sections, which address one of the blocks or the overall operation of the AK4384 Codec Driver Library.

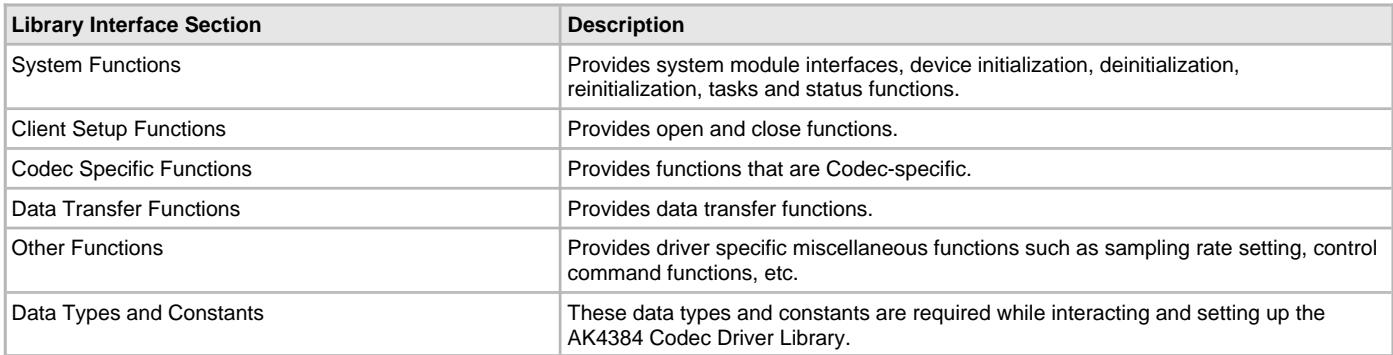

## **How the Library Works**

The library provides interfaces to support:

• System Functionality

• Client Functionality

#### **System Access**

This topic provides information on system initialization, implementations, and provides a system access code example.

### **Description**

#### **System Initialization**

The system performs the initialization of the device driver with settings that affect only the instance of the device that is being initialized. During system initialization, each instance of the AK4384 module would be initialized with the following configuration settings (either passed dynamically at run time using [DRV\\_AK4384\\_INIT](#page-149-0) or by using Initialization Overrides) that are supported by the specific AK4384 device hardware:

- Device requested power state: one of the System Module Power States. For specific details please refer to **Data Types and Constants** in the [Library Interface](#page-119-0) section.
- SPI driver module index. The module index should be same as the one used in initializing the SPI Driver.
- I2S driver module index. The module index should be same as the one used in initializing the I2S Driver.
- Sampling rate
- Master clock detection mode
- Power down pin port initialization
- Queue size for the audio data transmit buffer

The [DRV\\_AK4384\\_Initialize](#page-120-0) API returns an object handle of the type SYS\_MODULE\_OBJ. The object handle returned by the Initialize interface would be used by the other system interfaces such as DRV\_AK4384\_Deinitialize, DRV\_AK4384\_Status and [DRV\\_I2S\\_Tasks](#page-574-0).

### **Implementations**

The AK4384 Codec Driver can have the following implementations:

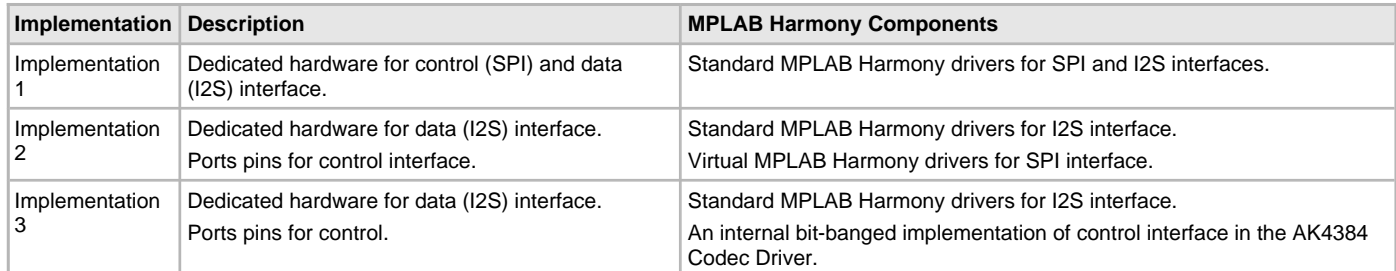

If Implementation 3 is in use, while initializing fields of [DRV\\_AK4384\\_INIT](#page-149-0) structure, the SPI Driver module index initialization is redundant. The user can pass a dummy value.

For Implementation 3, the user has to additionally initialize parameters to support bit-banged control interface implementation. These additional parameters can be passed by assigning values to the respective macros in system\_config.h.

#### **Example:**

```
DRV_AK4384_INIT drvak4384Init =
{
     .moduleInit.value = SYS_MODULE_POWER_RUN_FULL,
    volume = 120,
     .mclkMode = DRV_AK4384_MCLK_MODE_MANUAL,
     .queueSizeTransmit = 2,
};
/*
 The SPI module index should be same as the one used in
 initializing the SPI driver.
 The SPI module index initialization is redundant
 if Implementation 3 is in use.
 */
drvak4384Init.spiDriverModuleIndex = DRV_SPI_INDEX_0;
/*
 The I2S module index should be same as the one used in
 initializing the I2S driver.
 */
drvak4384Init.i2sDriverModuleIndex = DRV_I2S_INDEX_0;
```
```
if (SYS_MODULE_OBJ_INVALID == ak4384DevObject)
{
     // Handle error
}
```
### **Task Routine**

The [DRV\\_AK4384\\_Tasks](#page-123-0) will be called from the System Task Service.

#### **Client Access**

This topic describes client access and includes a code example.

### **Description**

For the application to start using an instance of the module, it must call the [DRV\\_AK4384\\_Open](#page-124-0) function. The [DRV\\_AK4384\\_Open](#page-124-0) provides a driver handle to the AK4384 Codec Driver instance for operations. If the driver is deinitialized using the function [DRV\\_AK4384\\_Deinitialize,](#page-121-0) the application must call the [DRV\\_AK4384\\_Open](#page-124-0) function again to set up the instance of the driver.

For the various options available for IO\_INTENT, please refer to **Data Types and Constants** in the [Library Interface](#page-119-0) section.

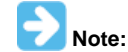

It is necessary to check the status of driver initialization before opening a driver instance. The status of the AK4384 Codec Driver can be known by calling [DRV\\_AK4384\\_Status](#page-122-0).

#### **Example:**

```
DRV_HANDLE handle;
SYS_STATUS ak4384Status;
     ak4384Status = DRV_AK4384_Status(sysObjects.ak4384DevObject);
         if (SYS_STATUS_READY == ak4384Status)
\left\{ \begin{array}{c} \end{array} \right. // The driver can now be opened.
                 appData.ak4384Client.handle = DRV_AK4384_Open
                                                 (DRV_AK4384_INDEX_0, DRV_IO_INTENT_EXCLUSIVE);
                 if(appData.ak4384Client.handle != DRV_HANDLE_INVALID)
{
                     appData.state = APP_STATE_AK4384_SET_BUFFER_HANDLER;
 }
                 else
{
                    SYS_DEBUG(0, "Find out what's wrong \r\n\cdot;
 }
     }
     else
     {
          /* AK4384 Driver Is not ready */
\mathcal{L}^{\text{max}} is a set of \mathcal{L}^{\text{max}} }
```
#### **Client Operations**

This topic describes client operations and provides a code example.

#### **Description**

Client operations provide the API interface for control command and audio data transfer to the AK4384 Codec.

The following AK4384 Codec specific control command functions are provided:

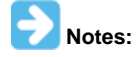

- 1. The calling and execution of the following functions does not guarantee that the function (and its associated Codec command) has been set in the Codec peer interfaced through the SPI. It just means that the submission of the command has started over the SPI.
- 2. Regarding Note 1, the user should not call the following functions consecutively, which could result in unexpected behavior. If needed, the user should confirm the completion status of a function before calling any of the other functions.
- 3. To know the completion status of the following functions, users can register a command event callback handler by calling the function '[DRV\\_AK4384\\_CommandEventHandlerSet](#page-143-0)'. The callback handler will be called when the last submitted command (submitted by calling one of the following functions) has completed.
- [DRV\\_AK4384\\_SamplingRateSet](#page-130-0)
- [DRV\\_AK4384\\_SamplingRateGet](#page-129-0)
- [DRV\\_AK4384\\_VolumeSet](#page-133-0)
- [DRV\\_AK4384\\_VolumeGet](#page-132-0)
- [DRV\\_AK4384\\_MuteOn](#page-129-1)
- [DRV\\_AK4384\\_MuteOff](#page-128-0)
- [DRV\\_AK4384\\_ZeroDetectEnable](#page-134-0)
- [DRV\\_AK4384\\_ZeroDetectDisable](#page-133-1)
- [DRV\\_AK4384\\_ZeroDetectModeSet](#page-136-0)
- [DRV\\_AK4384\\_ZeroDetectInvertEnable](#page-135-0)
- [DRV\\_AK4384\\_ZeroDetectInvertDisable](#page-135-1)
- [DRV\\_AK4384\\_ChannelOutputInvertEnable](#page-127-0)
- DRV AK4384 ChannelOutputInvertDisable
- [DRV\\_AK4384\\_SlowRollOffFilterEnable](#page-131-0)
- [DRV\\_AK4384\\_SlowRollOffFilterDisable](#page-131-1)
- [DRV\\_AK4384\\_DeEmphasisFilterSet](#page-127-1)

These functions schedule a non-blocking control command transfer operation. These functions submit the control command request to the AK4384 Codec. A notification for the submitted requests can be received by registering a command callback event with the driver. The driver notifies by calling the callback on successfully transmitting the command to the AK4384 Codec module.

The function [DRV\\_AK4384\\_BufferAddWrite](#page-137-0) is a buffered data operation functions. This function schedules non-blocking audio data transfer operation. The function adds the request to the hardware instance queues and returns a buffer handle. The requesting client also registers a callback event with the driver. The driver notifies the client with DRV\_AK4384\_BUFFER\_EVENT\_COMPLETE, DRV\_AK4384\_BUFFER\_EVENT\_ERROR, or DRV\_AK4384\_BUFFER\_EVENT\_ABORT events.

The submitted control commands and audio buffer add requests are processed under [DRV\\_AK4384\\_Tasks](#page-123-0) function. This function is called from the SYS\_Tasks routine.

The following diagram illustrates the control commands and audio buffered data operations.

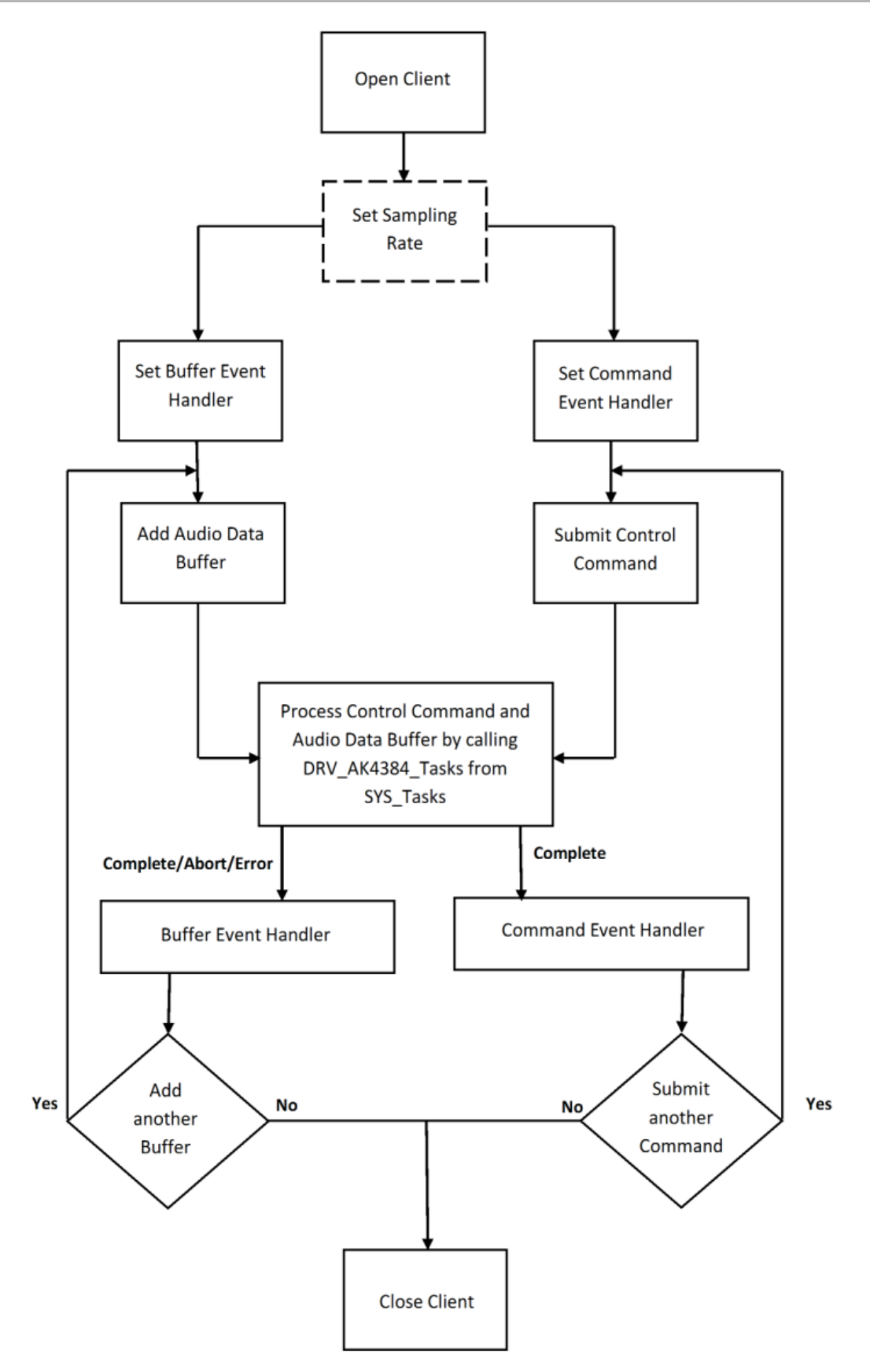

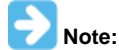

It is not necessary to close and reopen the client between multiple transfers.

An application using the buffered functionality needs to perform the following steps:

1. The system should have completed necessary setup and initializations.

- 2. The I2S Driver object should have been initialized by calling [DRV\\_I2S\\_Initialize](#page-572-0).
- 3. The SPI Driver object should have been initialized by calling DRV SPI Initialize.
- 4. The AK4384 Codec Driver object should be initialized by calling [DRV\\_AK4384\\_Initialize](#page-120-0).
- 5. The necessary sampling rate value should be set up by calling DRV\_AK4384\_ SamplingRateSet.
- 6. Register buffer event handler for the client handle by calling [DRV\\_AK4384\\_BufferEventHandlerSet](#page-138-0).
- 7. Register command event handler for the client handle by calling [DRV\\_AK4384\\_CommandEventHandlerSet.](#page-143-0)
- 8. Submit a command by calling specific command API.
- 9. Add a buffer to initiate the data transfer by calling [DRV\\_AK4384\\_BufferAddWrite.](#page-137-0)
- 10. The submitted command and Audio data processing happens b calling [DRV\\_AK4384\\_Tasks](#page-123-0) from SYS\_Tasks.
- 11. Repeat steps 9 through 10 to handle multiple buffer transmission and reception.

12. When the client is done, it can use DRV AK4384 Close to close the client handle.

### **Example:**

```
typedef enum
```
{

```
 APP_STATE_AK4384_OPEN,
    APP_STATE_AK4384_SET_COMMAND_HANDLER,
    APP_STATE_AK4384_SET_BUFFER_HANDLER,
    APP_STATE_AK4384_SET_SAMPLING_RATE_COMMAND,
    APP_STATE_AK4384_ADD_BUFFER,
    APP_STATE_AK4384_WAIT_FOR_BUFFER_COMPLETE,
    APP_STATE_AK4384_BUFFER_COMPLETE
} APP_STATES;
```
#### **typedef struct**

```
{
```

```
 DRV_HANDLE handle;
 DRV_AK4384_BUFFER_HANDLE writeBufHandle;
 DRV_AK4384_BUFFER_EVENT_HANDLER bufferHandler;
 DRV_AK4384_COMMAND_EVENT_HANDLER commandHandler;
 uintptr_t context;
 uint8_t *txbufferObject;
 size_t bufferSize;
```
} APP\_AK4384\_CLIENT;

#### **typedef struct**

```
{
     /* Application's current state*/
    APP_STATES state;
     /* USART client handle */
    APP_AK4384_CLIENT ak4384Client;
} APP_DATA;
APP_DATA appData;
SYS_MODULE_OBJ ak4384DevObject;
DRV_AK4384_INIT drvak4384Init =
{
     .moduleInit.value = SYS_MODULE_POWER_RUN_FULL,
    volume = 120,
     .mclkMode = DRV_AK4384_MCLK_MODE_MANUAL,
     .queueSizeTransmit = 2,
};
void SYS_Initialize(void * data)
{
    / The SPI module index should be same as the one used in
      initializing the SPI driver.
      The SPI module index initialization is redundant
      if Implementation 3 (Described in System Access) is in use.
      */
     drvak4384Init.spiDriverModuleIndex = DRV_SPI_INDEX_0;
     /*
      The I2S module index should be same as the one used in
      initializing the I2S driver.
 */
     drvak4384Init.i2sDriverModuleIndex = DRV_I2S_INDEX_0;
```
}

{

```
ak4384DevObject = DRV AK4384 Initialize(DRV AK4384 INDEX 0, (SYS MODULE INIT *) & drvak4384Init);
    if (SYS_MODULE_OBJ_INVALID == ak4384DevObject) {
         // Handle error
 }
void APP_Tasks (void )
    switch(appData.state)
     {
         /* Open the ak4384 client and get an Handle */
        case APP_STATE_AK4384_OPEN:
\{ SYS_STATUS ak4384Status;
            ak4384Status = DRV_AK4384_Status(sysObjects.ak4384DevObject);
            if (SYS_STATUS_READY == ak4384Status)
\{ // This means the driver can now be opened.
                appData.ak4384Client.handle = DRV_AK4384_Open(DRV_AK4384_INDEX_0, DRV_IO_INTENT_EXCLUSIVE);
                if(appData.ak4384Client.handle != DRV_HANDLE_INVALID)
{
                    appData.state = APP_STATE_AK4384_SET_COMMAND_HANDLER;
 }
                else
{
                   SYS_DEBUG(0, "Find out what is wrong \r\n\cdot;
 }
 }
            else
\{ /* Wait for AK4384 to Initialize */
\mathcal{L}^{\text{max}} is a set of \mathcal{L}^{\text{max}} }
 }
        break;
         /* Register a command event handler */
        case APP_STATE_AK4384_SET_COMMAND_HANDLER:
         {
            DRV_AK4384_CommandEventHandlerSet(appData.ak4384Client.handle,
                    appData.ak4384Client.commandHandler,
                    appData.ak4384Client.context);
            appData.state = APP_STATE_AK4384_SET_BUFFER_HANDLER;
         }
        break;
         /* Register a buffer event handler */
        case APP_STATE_AK4384_SET_BUFFER_HANDLER:
         {
            DRV_AK4384_BufferEventHandlerSet(appData.ak4384Client.handle,
                    appData.ak4384Client.bufferHandler,
                    appData.ak4384Client.context);
            appData.state = APP_STATE_AK4384_SET_SAMPLING_RATE_COMMAND;
 }
        break;
         /* Submit a set sampling rate command */
        case APP_STATE_AK4384_SET_SAMPLING_RATE_COMMAND:
         {
            DRV_AK4384_SamplingRateSet(appData.ak4384Client.handle,48000);
            appData.state = APP_STATE_AK4384_ADD_BUFFER;
 }
        break;
         /* Add the Audio buffer to be transmitted */
        case APP_STATE_AK4384_ADD_BUFFER:
\{
```
}

{

}

{

}

```
 DRV_AK4384_BufferAddWrite(appData.ak4384Client.handle, &appData.ak4384Client.writeBufHandle,
             appData.ak4384Client.txbufferObject, appData.ak4384Client.bufferSize);
             if(appData.ak4384Client.writeBufHandle != DRV_AK4384_BUFFER_HANDLE_INVALID)
\{ appData.state = APP_STATE_AK4384_WAIT_FOR_BUFFER_COMPLETE;
 }
             else
\{SYS_DEBUG(0, "Find out what is wrong \r\n\cdot i;
 }
 }
         break;
     /* Audio Buffer transmission under process */
         case APP_STATE_AK4384_WAIT_FOR_BUFFER_COMPLETE:
\left\{ \begin{array}{c} \end{array} \right. }
         break;
     /* Audio Buffer transmission completed */
         case APP_STATE_AK4384_BUFFER_COMPLETE:
         {
              /* Add another buffer */
             appData.state = APP_STATE_AK4384_ADD_BUFFER;
         }
         break;
         default:
\left\{ \begin{array}{c} \end{array} \right. }
         break;
     }
void APP_AK4384CommandEventHandler(uintptr_t context )
     // Last submitted command successful. Take action as needed.
void APP_AK4384BufferEventHandler(DRV_AK4384_BUFFER_EVENT event,
         DRV_AK4384_BUFFER_HANDLE handle, uintptr_t context )
     switch(event)
\{ case DRV_AK4384_BUFFER_EVENT_COMPLETE:
         {
             // Can set appData.state = APP_STATE_AK4384_BUFFER_COMPLETE;
         // Take Action as needed
 }
         break;
         case DRV_AK4384_BUFFER_EVENT_ERROR:
\left\{ \begin{array}{c} \end{array} \right. // Take Action as needed
         } break;
         case DRV_AK4384_BUFFER_EVENT_ABORT:
\{ // Take Action as needed
         } break;
     }
```

```
void SYS_Tasks(void)
{
     DRV_AK4384_Tasks(ak4384DevObject);
     APP_Tasks();
}
```
### **Configuring the Library**

#### **Macros**

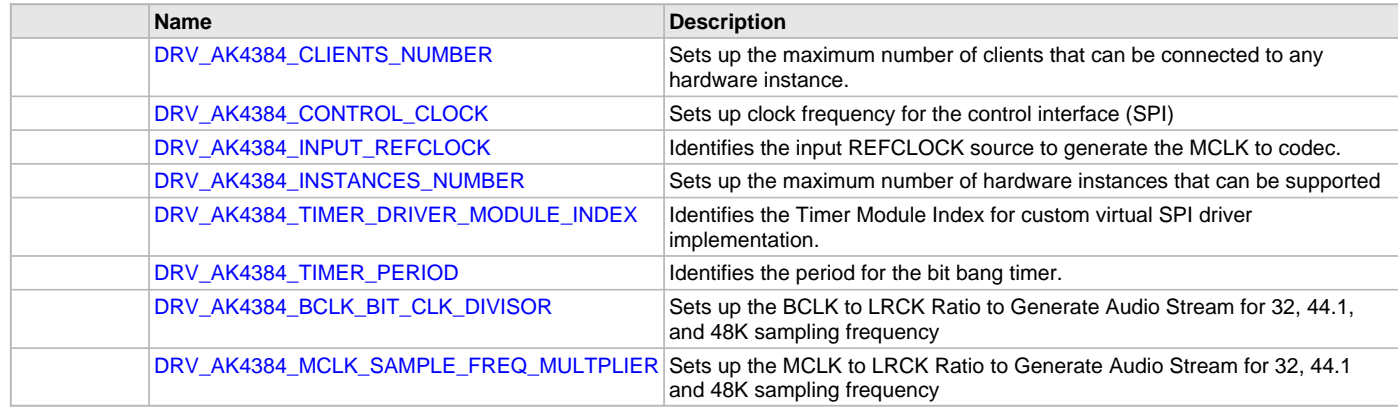

### **Description**

The configuration of the AK4384 Codec Driver is based on the file system\_config.h.

This header file contains the configuration selection for the AK4384 Codec Driver. Based on the selections made, the driver may support the selected features. These configuration settings will apply to all instances of the AK4384 Codec Driver.

This header can be placed anywhere, the path of this header needs to be present in the include search path for a successful build. Refer to the Applications Help section for more details.

### <span id="page-114-0"></span>**DRV\_AK4384\_CLIENTS\_NUMBER Macro**

Sets up the maximum number of clients that can be connected to any hardware instance.

#### **File**

[drv\\_ak4384\\_config\\_template.h](#page-155-0)

#### **C**

**#define DRV\_AK4384\_CLIENTS\_NUMBER** [DRV\\_AK4384\\_INSTANCES\\_NUMBER](#page-115-1)

### **Description**

AK4384 Client Count Configuration

Sets up the maximum number of clients that can be connected to any hardware instance. Typically only one client could be connected to one hardware instance. This value represents the total number of clients to be supported across all hardware instances. Therefore, if there are five AK4384 hardware interfaces, this number will be 5.

#### **Remarks**

None.

### <span id="page-114-1"></span>**DRV\_AK4384\_CONTROL\_CLOCK Macro**

Sets up clock frequency for the control interface (SPI)

### **File**

[drv\\_ak4384\\_config\\_template.h](#page-155-0)

#### **C**

**#define DRV\_AK4384\_CONTROL\_CLOCK**

#### **Description**

AK4384 Control Interface Clock Speed configuration

Sets up clock frequency for the control interface (SPI). The maximum value supported is 5MHZ.

#### **Remarks**

- 1. This Macro is useful only when a hardware SPI module is not available(used) or a virtual SPI driver is not available(used) for the control interface to the AK4384 CODEC.
- 2. This constant needs to defined only for a bit banged implementation of control interface with in the driver.

### <span id="page-115-0"></span>**DRV\_AK4384\_INPUT\_REFCLOCK Macro**

Identifies the input REFCLOCK source to generate the MCLK to codec.

### **File**

[drv\\_ak4384\\_config\\_template.h](#page-155-0)

### **C**

**#define DRV\_AK4384\_INPUT\_REFCLOCK**

### **Description**

AK4384 Input reference clock

Identifies the input REFCLOCK source to generate the MCLK to codec.

#### **Remarks**

None.

### <span id="page-115-1"></span>**DRV\_AK4384\_INSTANCES\_NUMBER Macro**

Sets up the maximum number of hardware instances that can be supported

#### **File**

[drv\\_ak4384\\_config\\_template.h](#page-155-0)

#### **C**

**#define DRV\_AK4384\_INSTANCES\_NUMBER**

#### **Description**

AK4384 driver objects configuration

Sets up the maximum number of hardware instances that can be supported. It is recommended that this number be set exactly equal to the number of AK4384 CODEC modules that are needed by the application. Hardware Instance support consumes RAM memory space. If this macro is not defined, then the driver will be built statically.

### **Remarks**

None.

#### <span id="page-115-2"></span>**DRV\_AK4384\_TIMER\_DRIVER\_MODULE\_INDEX Macro**

Identifies the Timer Module Index for custom virtual SPI driver implementation.

### **File**

[drv\\_ak4384\\_config\\_template.h](#page-155-0)

#### **C**

**#define DRV\_AK4384\_TIMER\_DRIVER\_MODULE\_INDEX**

### **Description**

### AK4384 Timer Module Index

Identifies the Timer Module Index for custom virtual SPI driver implementation. The AK4384 uses SPI protocol for control interface. The Timer Module Index is needed by AK4384 driver to implement a virtual SPI driver for control command exchange with the AK4384 CODEC.

#### **Remarks**

- 1. This Macro is useful only when a hardware SPI module is not available(used) or a virtual SPI driver is not available(used) for the control interface to the AK4384 CODEC.
- 2. This constant needs to defined only for a bit banged implementation of control interface with in the driver.

### <span id="page-116-0"></span>**DRV\_AK4384\_TIMER\_PERIOD Macro**

Identifies the period for the bit bang timer.

### **File**

[drv\\_ak4384\\_config\\_template.h](#page-155-0)

# **C**

**#define DRV\_AK4384\_TIMER\_PERIOD**

### **Description**

AK4384 Timer Period

Identifies the period for the bit bang timer after which the timer interrupt should occur. The value assigned should align with the expected control interface clock defined by AK4384\_CONTROL\_CLOCK.

### **Remarks**

- 1. This Macro is useful only when a hardware SPI module is not available(used) or a virtual SPI driver is not available(used) for the control interface to the AK4384 CODEC.
- 2. This constant needs to defined only for a bit banged implementation of control interface with in the driver.

# <span id="page-116-1"></span>**DRV\_AK4384\_BCLK\_BIT\_CLK\_DIVISOR Macro**

Sets up the BCLK to LRCK Ratio to Generate Audio Stream for 32, 44.1, and 48K sampling frequency

# **File**

[drv\\_ak4384\\_config\\_template.h](#page-155-0)

#### **C**

**#define DRV\_AK4384\_BCLK\_BIT\_CLK\_DIVISOR**

### **Description**

AK4384 BCLK to LRCK Ratio to Generate Audio Stream

Sets up the BCLK to LRCK Ratio to Generate Audio Stream for 32, 44.1 and 48K I2S sampling frequency

Following BCLK to LRCK ratios are supported 16bit LSB Justified >=32fs 20bit LSB Justified >=40fs 24bit MSB Justified >=48fs 24bit I2S Compatible >=48fs 24bit LSB Justified >=48fs

Typical values for the divisor are 1,2,4 and 8

#### **Remarks**

None.

### <span id="page-116-2"></span>**DRV\_AK4384\_MCLK\_SAMPLE\_FREQ\_MULTPLIER Macro**

Sets up the MCLK to LRCK Ratio to Generate Audio Stream for 32, 44.1 and 48K sampling frequency

### **File**

[drv\\_ak4384\\_config\\_template.h](#page-155-0)

# **C**

**#define DRV\_AK4384\_MCLK\_SAMPLE\_FREQ\_MULTPLIER**

# **Description**

AK4384 MCLK to LRCK Ratio to Generate Audio Stream

Sets up the MCLK to LRCK Ratio to Generate Audio Stream for 32, 44.1, and 48K I2S sampling frequency

Supported MCLK to LRCK Ratios are as below 256fs, 384fs, 512fs, 768fs or 1152fs [Normal Speed Mode(8kHz~48kHz)] 128fs, 192fs, 256fs or 384fs [Double Speed Mode(60kHz~96kHz)] 128fs, 192fs [Quad Speed Mode(120kHz~192kHz)]

### **Remarks**

None

# **Configuring the MHC**

Provides examples on how to configure the MPLAB Harmony Configurator (MHC) for a specific driver.

### **Description**

The following three figures show examples of MHC configurations for the AK4384 Codec Driver, I2S Driver, and the Timer Driver.

### **Figure 1: AK4384 Codec Driver MHC Configuration**

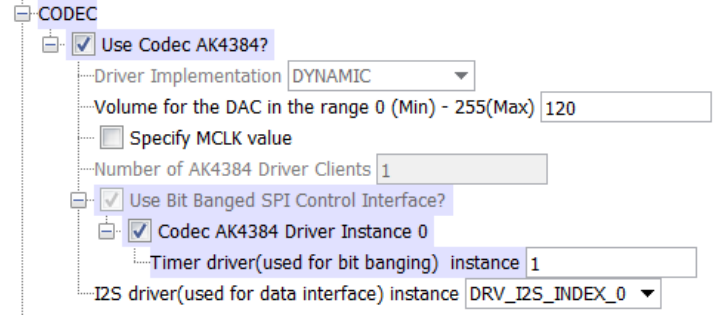

# **Figure 2: I2S Driver MHC Configuration**

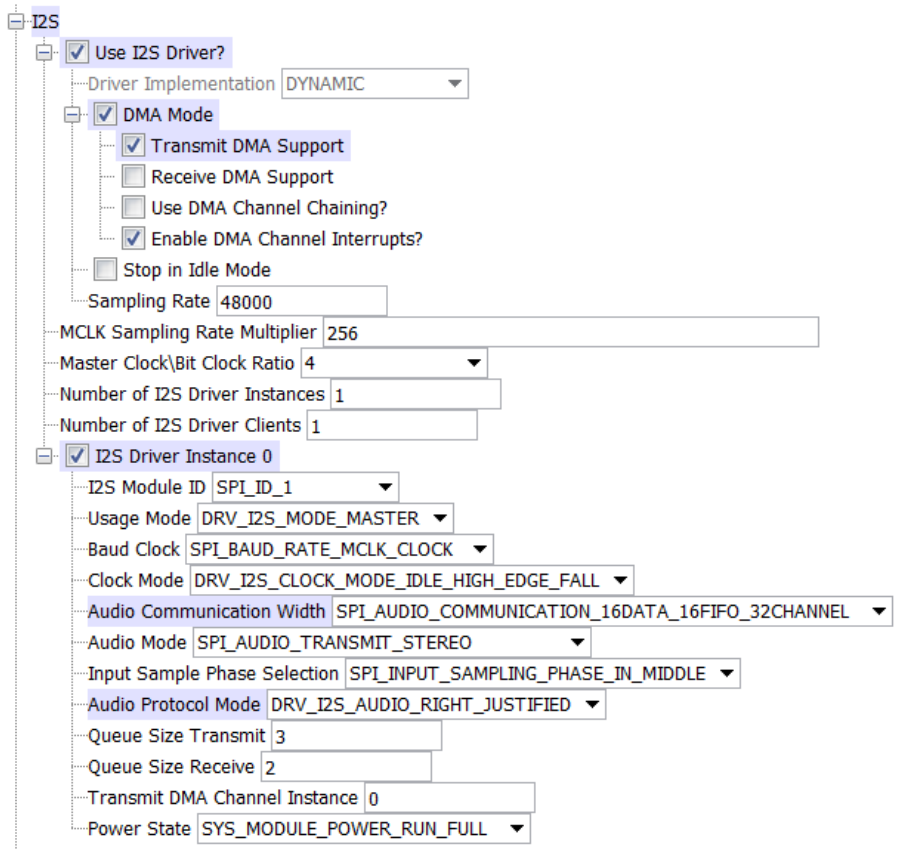

# **Figure 3: Timer Driver MHC Configuration**

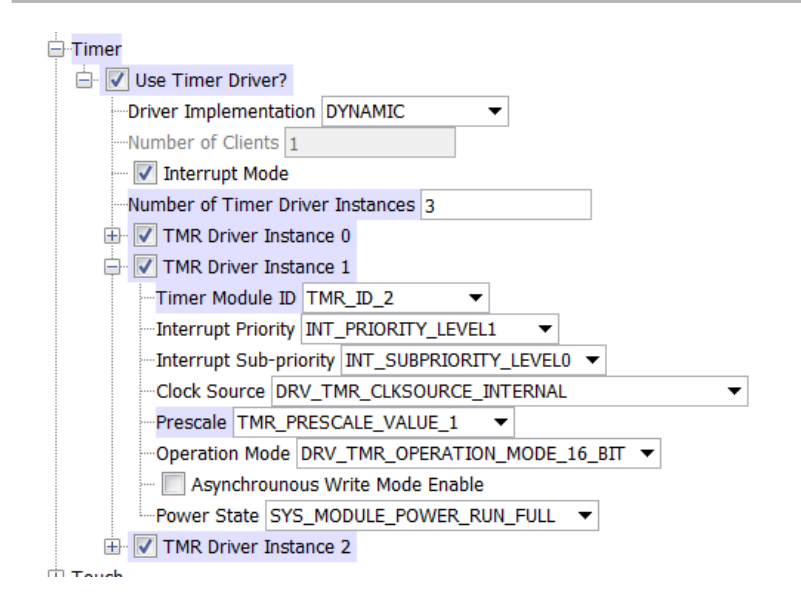

### **Building the Library**

This section lists the files that are available in the AK4384 Codec Driver Library.

### **Description**

This section list the files that are available in the /src folder of the AK4384 Codec Driver. It lists which files need to be included in the build based on either a hardware feature present on the board or configuration option selected by the system.

The following three tables list and describe the header  $(.h)$  and source  $(.c)$  files that implement this library. The parent folder for these files is <install-dir>/framework/driver/codec/ak4384.

#### **Interface File(s)**

This table lists and describes the header files that must be included (i.e., using #include) by any code that uses this library.

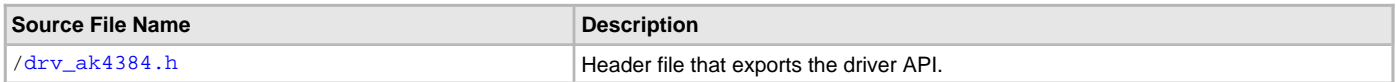

#### **Required File(s)**

**All of the required files listed in the following table are automatically added into the MPLAB X IDE project by the MHC when the library is selected for use.**

This table lists and describes the source and header files that must always be included in the MPLAB X IDE project to build this library.

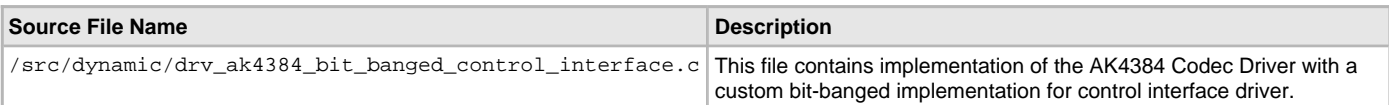

#### **Optional File(s)**

This table lists and describes the source and header files that may optionally be included if required for the desired implementation.

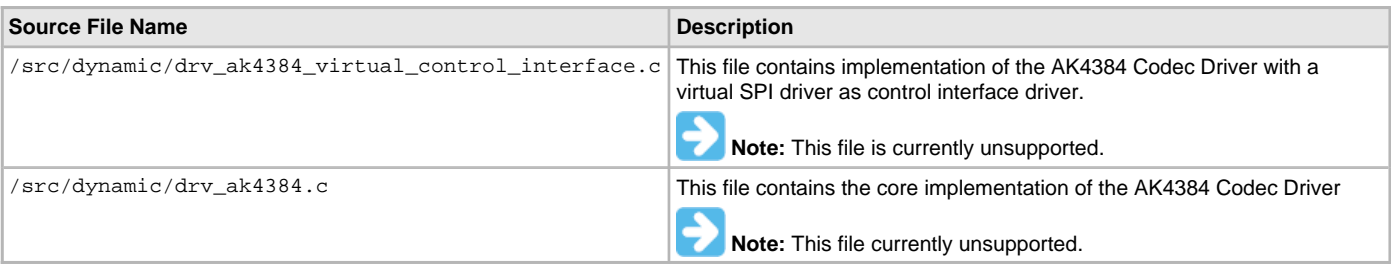

#### **Module Dependencies**

The AK4384 Driver Library depends on the following modules:

- [I2S Driver Library](#page-551-0)
- [SPI Driver Library](#page-742-0)

• [Timer Driver Library](#page-969-0)

# <span id="page-119-0"></span>**Library Interface**

# **a) System Interaction Functions**

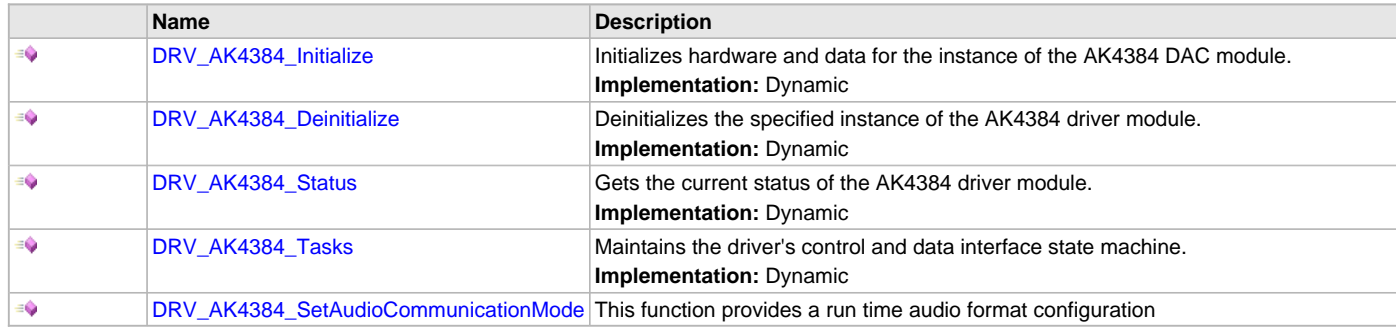

# **b) Client Setup Functions**

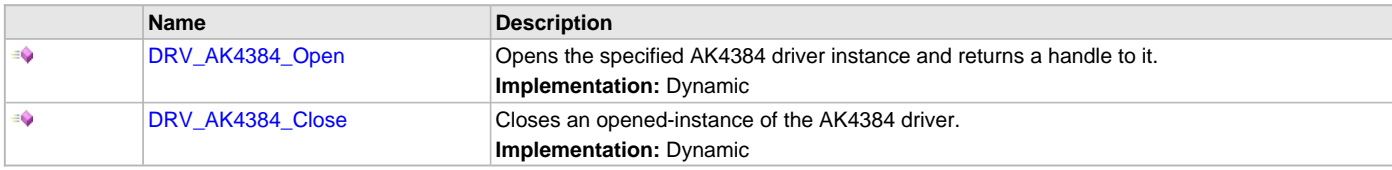

# **c) Codec Specific Functions**

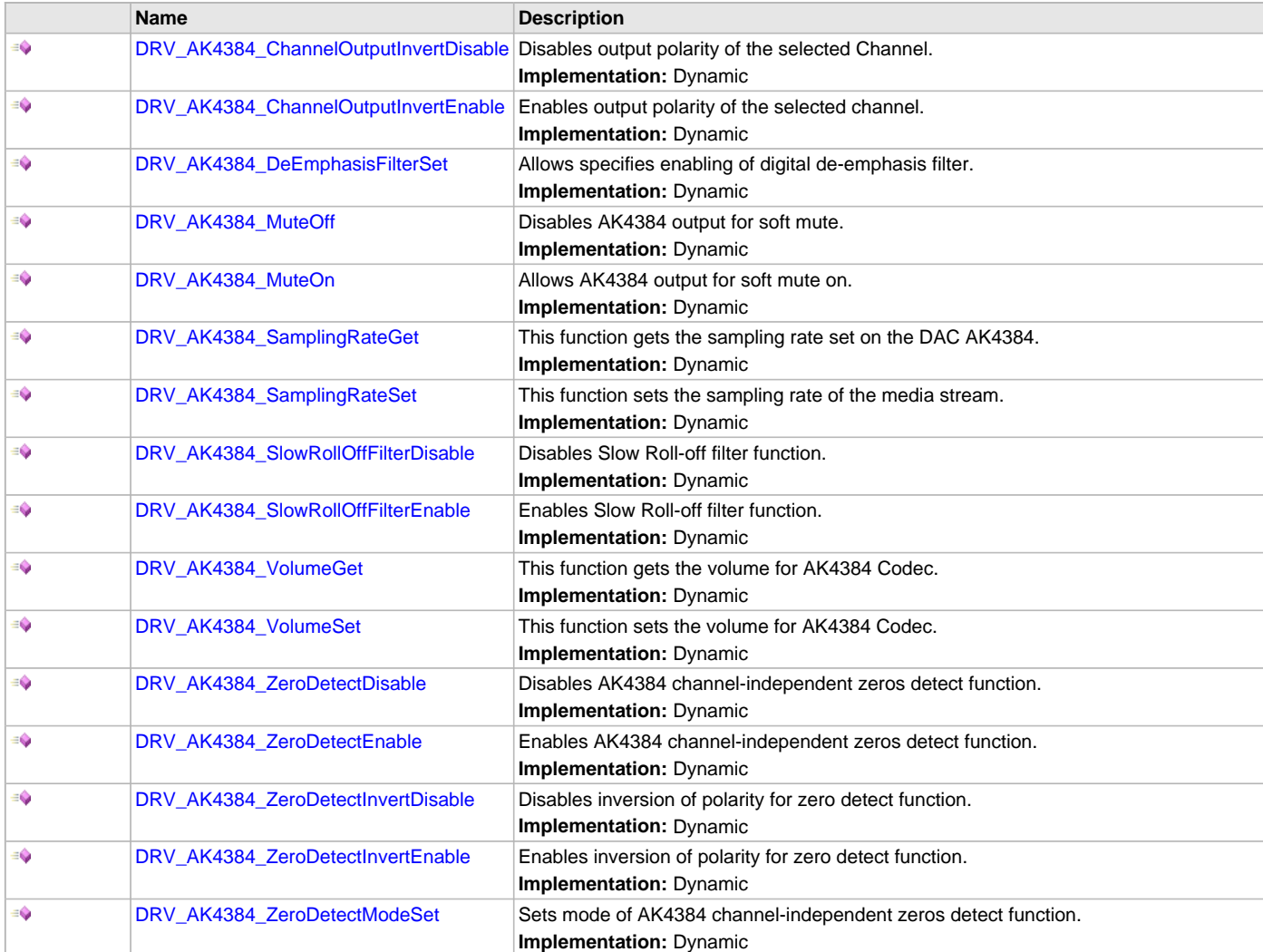

# **d) Data Transfer Functions**

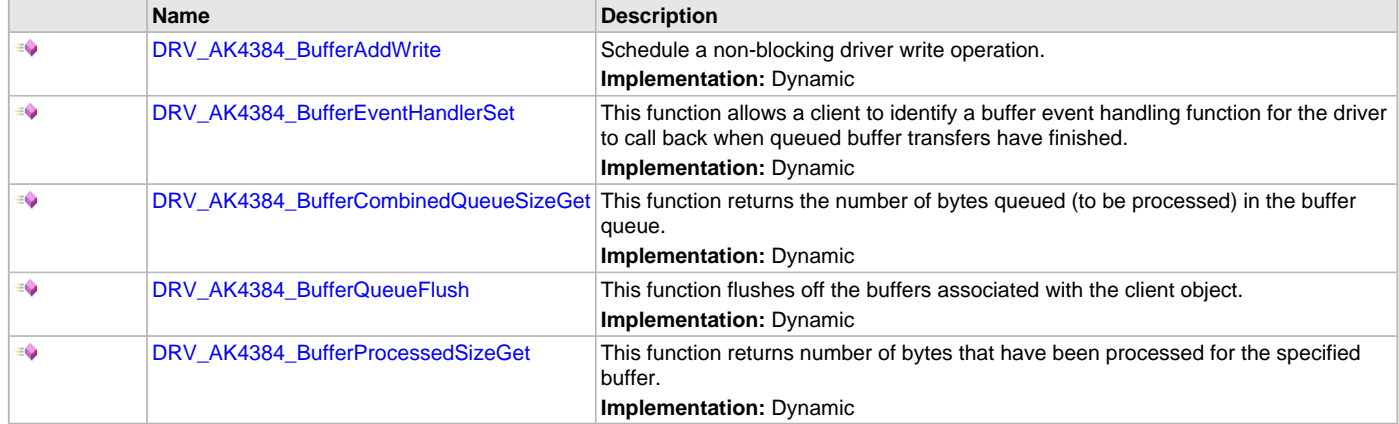

# **e) Other Functions**

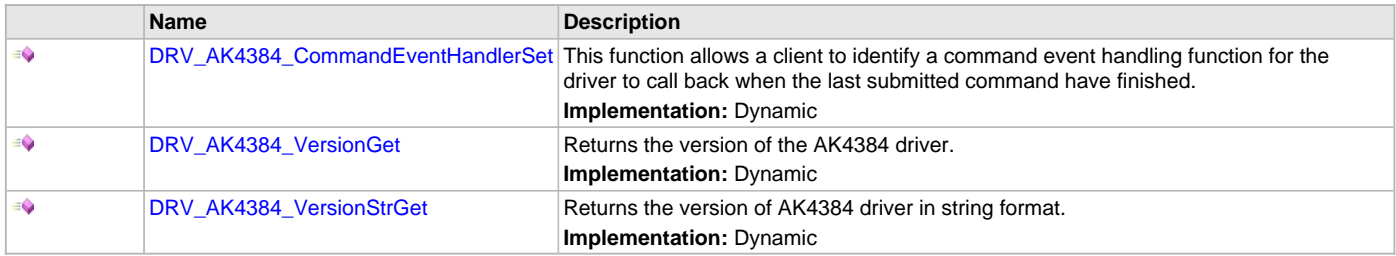

# **f) Data Types and Constants**

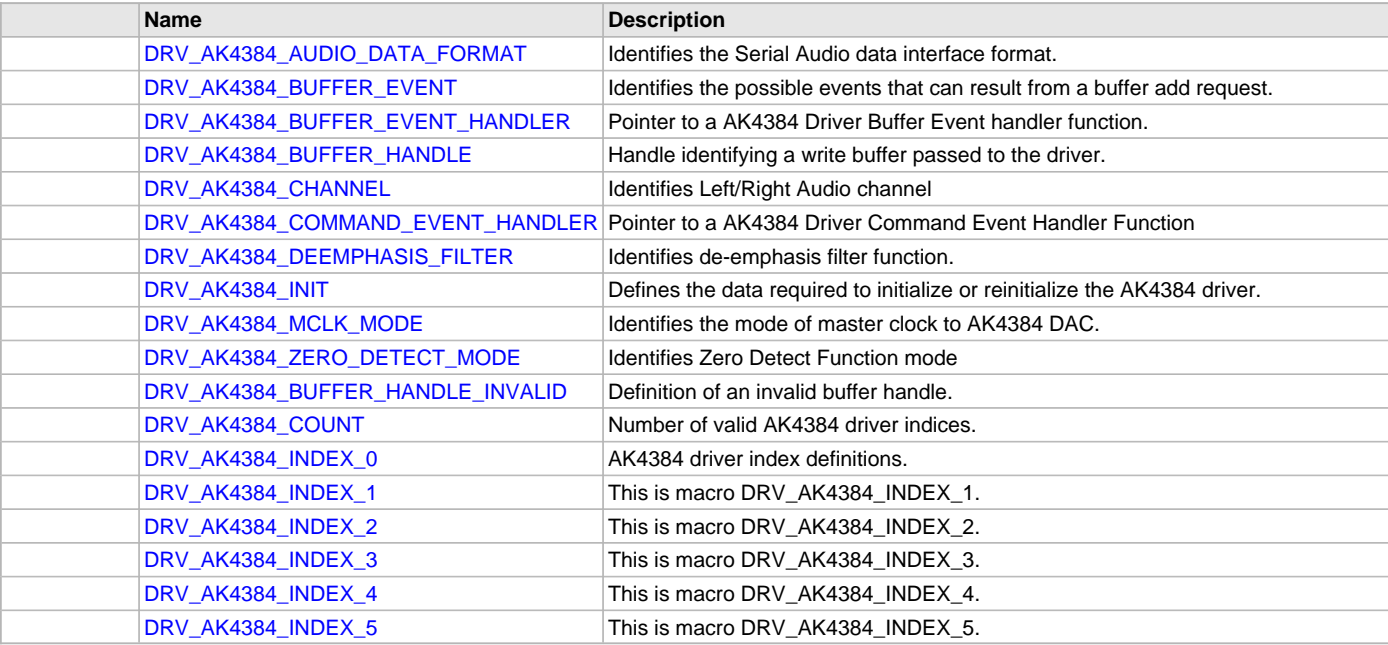

### **Description**

This section describes the API functions of the AK4384 Codec Driver library. Refer to each section for a detailed description.

# **a) System Interaction Functions**

# <span id="page-120-0"></span>**DRV\_AK4384\_Initialize Function**

Initializes hardware and data for the instance of the AK4384 DAC module.

#### **Implementation:** Dynamic

#### **File**

```
drv_ak4384.h
```
### **C**

SYS\_MODULE\_OBJ **DRV\_AK4384\_Initialize**(**const** SYS\_MODULE\_INDEX **drvIndex**, **const** SYS\_MODULE\_INIT \* **const init**);

#### **Returns**

If successful, returns a valid handle to a driver instance object. Otherwise, it returns SYS\_MODULE\_OBJ\_INVALID.

#### **Description**

This routine initializes the AK4384 driver instance for the specified driver index, making it ready for clients to open and use it. The initialization data is specified by the 'init' parameter. The initialization may fail if the number of driver objects allocated are insufficient or if the specified driver instance is already initialized.

### **Remarks**

This routine must be called before any other AK4384 routine is called.

This routine should only be called once during system initialization unless [DRV\\_AK4384\\_Deinitialize](#page-121-0) is called to deinitialize the driver instance. This routine will NEVER block for hardware access.

#### **Preconditions**

[DRV\\_I2S\\_Initialize](#page-572-0) must be called before calling this function to initialize the data interface of this CODEC driver. [DRV\\_SPI\\_Initialize](#page-754-0) must be called if SPI driver is used for handling the control interface of this CODEC driver.

### **Example**

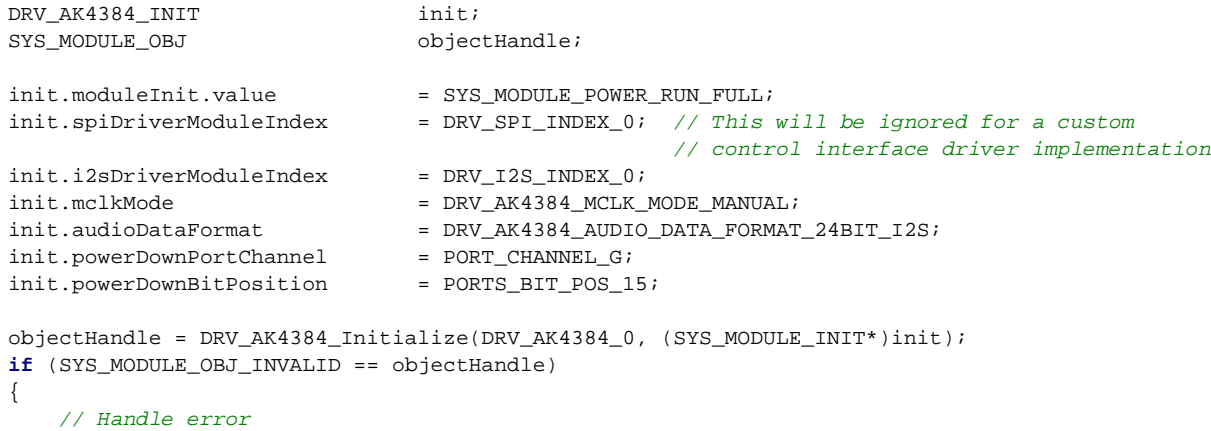

### **Parameters**

}

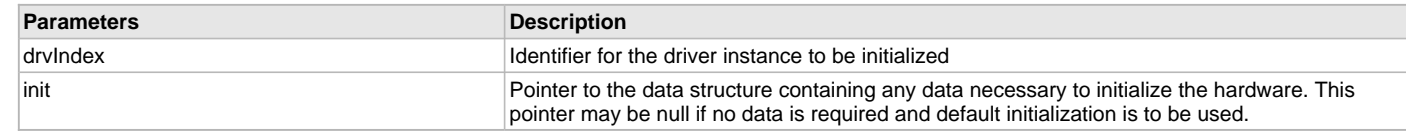

### **Function**

```
SYS_MODULE_OBJ DRV_AK4384_Initialize
(
const SYS_MODULE_INDEX drvIndex,
const SYS_MODULE_INIT *const init
);
```
#### <span id="page-121-0"></span>**DRV\_AK4384\_Deinitialize Function**

Deinitializes the specified instance of the AK4384 driver module.

**Implementation:** Dynamic

### **File**

[drv\\_ak4384.h](#page-153-0)

### **C**

**void DRV\_AK4384\_Deinitialize**(SYS\_MODULE\_OBJ **object**);

#### **Returns**

None.

#### **Description**

Deinitializes the specified instance of the AK4384 driver module, disabling its operation (and any hardware). Invalidates all the internal data.

#### **Remarks**

Once the Initialize operation has been called, the Deinitialize operation must be called before the Initialize operation can be called again. This routine will NEVER block waiting for hardware.

#### **Preconditions**

Function [DRV\\_AK4384\\_Initialize](#page-120-0) should have been called before calling this function.

#### **Example**

```
SYS_MODULE_OBJ object; // Returned from DRV_AK4384_Initialize
SYS_STATUS status;
```
DRV\_AK4384\_Deinitialize(object);

```
status = DRV_AK4384_Status(object);
if (SYS_MODULE_DEINITIALIZED != status)
{
     // Check again later if you need to know
     // when the driver is deinitialized.
}
```
### **Parameters**

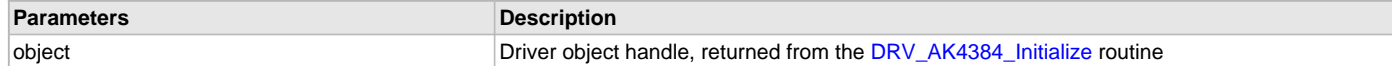

#### **Function**

void DRV\_AK4384\_Deinitialize( SYS\_MODULE\_OBJ object)

#### <span id="page-122-0"></span>**DRV\_AK4384\_Status Function**

Gets the current status of the AK4384 driver module.

**Implementation:** Dynamic

#### **File**

[drv\\_ak4384.h](#page-153-0)

#### **C**

SYS\_STATUS **DRV\_AK4384\_Status**(SYS\_MODULE\_OBJ **object**);

#### **Returns**

SYS\_STATUS\_DEINITIALIZED - Indicates that the driver has been deinitialized

SYS\_STATUS\_READY - Indicates that any previous module operation for the specified module has completed

SYS\_STATUS\_BUSY - Indicates that a previous module operation for the specified module has not yet completed

SYS\_STATUS\_ERROR - Indicates that the specified module is in an error state

### **Description**

This routine provides the current status of the AK4384 driver module.

### **Remarks**

A driver can opened only when its status is SYS\_STATUS\_READY.

# **Preconditions**

Function [DRV\\_AK4384\\_Initialize](#page-120-0) should have been called before calling this function.

### **Example**

```
SYS_MODULE_OBJ object; // Returned from DRV_AK4384_Initialize
SYS_STATUS ak4384Status;
ak4384Status = DRV_AK4384_Status(object);
if (SYS STATUS READY == ak4384Status)
{
    // This means the driver can be opened using the
    // DRV_AK4384_Open function.
}
```
### **Parameters**

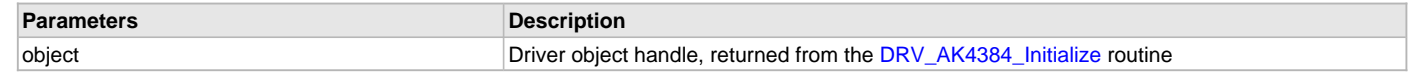

### **Function**

SYS\_STATUS DRV\_AK4384\_Status( SYS\_MODULE\_OBJ object)

### <span id="page-123-0"></span>**DRV\_AK4384\_Tasks Function**

Maintains the driver's control and data interface state machine.

**Implementation:** Dynamic

### **File**

[drv\\_ak4384.h](#page-153-0)

### **C**

**void DRV\_AK4384\_Tasks**(SYS\_MODULE\_OBJ **object**);

#### **Returns**

None.

#### **Description**

This routine is used to maintain the driver's internal control and data interface state machine and implement its control and data interface implementations. This function should be called from the SYS\_Tasks function.

#### **Remarks**

This routine is normally not called directly by an application. It is called by the system's Tasks routine (SYS\_Tasks).

### **Preconditions**

The [DRV\\_AK4384\\_Initialize](#page-120-0) routine must have been called for the specified AK4384 driver instance.

### **Example**

```
SYS_MODULE_OBJ object; // Returned from DRV_AK4384_Initialize
```
### **while** (**true**)

```
 DRV_AK4384_Tasks (object);
```

```
 // Do other tasks
```
# }

{

# **Parameters**

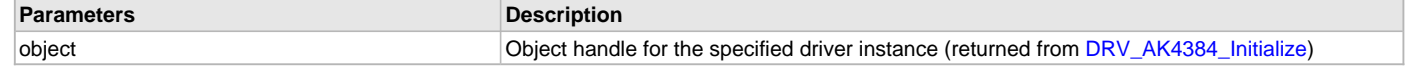

# **Function**

void DRV\_AK4384\_Tasks(SYS\_MODULE\_OBJ object);

#### <span id="page-124-1"></span>**DRV\_AK4384\_SetAudioCommunicationMode Function**

This function provides a run time audio format configuration

#### **File**

[drv\\_ak4384.h](#page-153-0)

# **C**

**void DRV\_AK4384\_SetAudioCommunicationMode**([DRV\\_HANDLE](#page-14-0) **handle**, **const** [DATA\\_LENGTH](#page-312-0) **dl**, **const** [SAMPLE\\_LENGTH](#page-313-0) **sl**);

#### **Returns**

None

#### **Description**

This function sets up audio mode in I2S protocol

### **Remarks**

None.

### **Preconditions**

The [DRV\\_AK4384\\_Initialize](#page-120-0) routine must have been called for the specified AK4384 driver instance. [DRV\\_AK4384\\_Open](#page-124-0) must have been called to obtain a valid opened device handle.

### **Parameters**

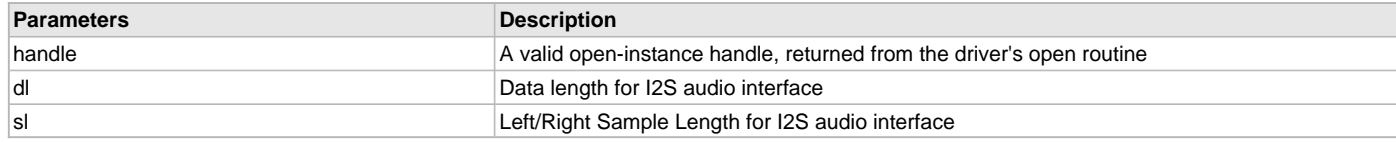

### **Function**

```
void DRV_AK4384_SetAudioCommunicationMode
(
  DRV_HANDLE handle, 
const DATA_LENGTH dl, 
const SAMPLE_LENGTH sl
)
```
### **b) Client Setup Functions**

#### <span id="page-124-0"></span>**DRV\_AK4384\_Open Function**

Opens the specified AK4384 driver instance and returns a handle to it. **Implementation:** Dynamic

### **File**

[drv\\_ak4384.h](#page-153-0)

#### **C**

[DRV\\_HANDLE](#page-14-0) **DRV\_AK4384\_Open**(**const** SYS\_MODULE\_INDEX **iDriver**, **const** [DRV\\_IO\\_INTENT](#page-15-0) **ioIntent**);

#### **Returns**

If successful, the routine returns a valid open-instance handle (a number identifying both the caller and the module instance).

If an error occurs, the return value is [DRV\\_HANDLE\\_INVALID](#page-16-0). Errors can occur under following conditions:

- if the number of client objects allocated via [DRV\\_AK4384\\_CLIENTS\\_NUMBER](#page-114-0) is insufficient
- if the client is trying to open the driver but driver has been opened exclusively by another client
- if the driver hardware instance being opened is not initialized or is invalid
- if the ioIntent options passed are not relevant to this driver

### **Description**

This routine opens the specified AK4384 driver instance and provides a handle that must be provided to all other client-level operations to identify the caller and the instance of the driver. The ioIntent parameter defines how the client interacts with this driver instance.

The DRV\_IO\_INTENT\_BLOCKING and DRV\_IO\_INTENT\_NONBLOCKING ioIntent options are not relevant to this driver. All the data transfer functions of this driver are non blocking.

Only DRV\_IO\_INTENT\_WRITE is a valid ioIntent option as AK4384 is DAC only.

Specifying a DRV\_IO\_INTENT\_EXCLUSIVE will cause the driver to provide exclusive access to this client. The driver cannot be opened by any other client.

### **Remarks**

The handle returned is valid until the [DRV\\_AK4384\\_Close](#page-125-0) routine is called. This routine will NEVER block waiting for hardware.If the requested intent flags are not supported, the routine will return [DRV\\_HANDLE\\_INVALID.](#page-16-0) This function is thread safe in a RTOS application. It should not be called in an ISR.

### **Preconditions**

Function [DRV\\_AK4384\\_Initialize](#page-120-0) must have been called before calling this function.

#### **Example**

DRV HANDLE handle;

```
handle = DRV_AK4384_Open(DRV_AK4384_INDEX_0, DRV_IO_INTENT_EXCLUSIVE);
if (DRV_HANDLE_INVALID == handle)
{
     // Unable to open the driver
     // May be the driver is not initialized or the initialization
     // is not complete.
}
```
### **Parameters**

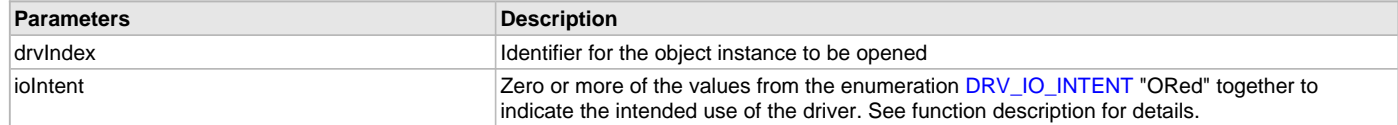

### **Function**

```
DRV_HANDLE DRV_AK4384_Open
(
const SYS_MODULE_INDEX drvIndex,
const DRV_IO_INTENT ioIntent
)
```
#### <span id="page-125-0"></span>**DRV\_AK4384\_Close Function**

Closes an opened-instance of the AK4384 driver. **Implementation:** Dynamic

### **File**

[drv\\_ak4384.h](#page-153-0)

### **C**

**void DRV\_AK4384\_Close**(**const** [DRV\\_HANDLE](#page-14-0) **handle**);

#### **Returns**

None.

#### **Description**

This routine closes an opened-instance of the AK4384 driver, invalidating the handle. Any buffers in the driver queue that were submitted by this client will be removed. After calling this routine, the handle passed in "handle" must not be used with any of the remaining driver routines. A new handle must be obtained by calling [DRV\\_AK4384\\_Open](#page-124-0) before the caller may use the driver again

### **Remarks**

Usually there is no need for the driver client to verify that the Close operation has completed. The driver will abort any ongoing operations when this routine is called.

### **Preconditions**

The [DRV\\_AK4384\\_Initialize](#page-120-0) routine must have been called for the specified AK4384 driver instance.

[DRV\\_AK4384\\_Open](#page-124-0) must have been called to obtain a valid opened device handle.

### **Example**

[DRV\\_HANDLE](#page-14-0) handle; // Returned from DRV\_AK4384\_Open

DRV\_AK4384\_Close(handle);

# **Parameters**

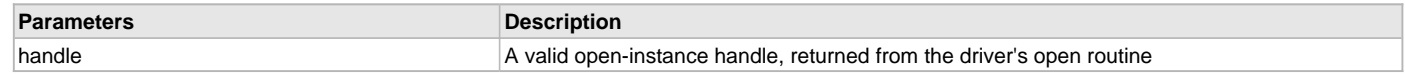

### **Function**

void DRV\_AK4384\_Close( DRV\_Handle handle )

### **c) Codec Specific Functions**

# <span id="page-126-0"></span>**DRV\_AK4384\_ChannelOutputInvertDisable Function**

Disables output polarity of the selected Channel. **Implementation:** Dynamic

### **File**

[drv\\_ak4384.h](#page-153-0)

### **C**

**void DRV\_AK4384\_ChannelOutputInvertDisable**[\(DRV\\_HANDLE](#page-14-0) **handle**, [DRV\\_AK4384\\_CHANNEL](#page-148-0) **chan**);

#### **Returns**

None.

### **Description**

This function disables output polarity of the selected Channel.

### **Remarks**

None.

# **Preconditions**

The [DRV\\_AK4384\\_Initialize](#page-120-0) routine must have been called for the specified AK4384 driver instance. [DRV\\_AK4384\\_Open](#page-124-0) must have been called to obtain a valid opened device handle.

### **Example**

```
// myAppObj is an application specific object.
MY_APP_OBJ myAppObj;
```

```
// myAK4384Handle is the handle returned
// by the DRV_AK4384_Open function.
```
DRV\_AK4384\_ChannelOutputInvertDisable(myAK4384Handle, DRV\_AK4384\_CHANNEL\_LEFT);

# **Parameters**

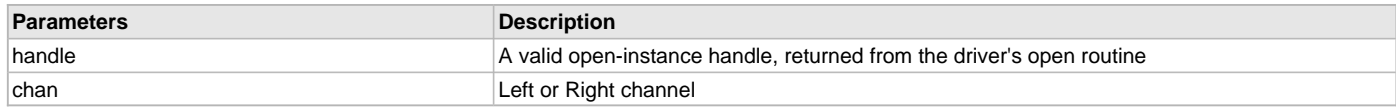

### **Function**

void DRV\_AK4384\_ChannelOutputInvertDisable( [DRV\\_HANDLE](#page-14-0) handle, [DRV\\_AK4384\\_CHANNEL](#page-148-0) chan)

### <span id="page-127-0"></span>**DRV\_AK4384\_ChannelOutputInvertEnable Function**

Enables output polarity of the selected channel.

**Implementation:** Dynamic

# **File**

[drv\\_ak4384.h](#page-153-0)

# **C**

**void DRV\_AK4384\_ChannelOutputInvertEnable**([DRV\\_HANDLE](#page-14-0) **handle**, [DRV\\_AK4384\\_CHANNEL](#page-148-0) **chan**);

#### **Returns**

None.

### **Description**

This function enables output polarity of the selected channel.

#### **Remarks**

None.

#### **Preconditions**

The [DRV\\_AK4384\\_Initialize](#page-120-0) routine must have been called for the specified AK4384 driver instance.

[DRV\\_AK4384\\_Open](#page-124-0) must have been called to obtain a valid opened device handle.

### **Example**

```
// myAppObj is an application specific object.
MY_APP_OBJ myAppObj;
```
// myAK4384Handle is the handle returned // by the DRV\_AK4384\_Open function.

DRV\_AK4384\_ChannelOutputInvertEnable(myAK4384Handle, DRV\_AK4384\_CHANNEL\_LEFT);

#### **Parameters**

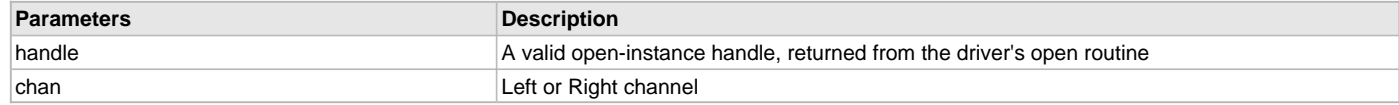

### **Function**

void DRV\_AK4384\_ChannelOutputInvertEnable( [DRV\\_HANDLE](#page-14-0) handle, [DRV\\_AK4384\\_CHANNEL](#page-148-0) chan)

#### <span id="page-127-1"></span>**DRV\_AK4384\_DeEmphasisFilterSet Function**

Allows specifies enabling of digital de-emphasis filter.

**Implementation:** Dynamic

### **File**

[drv\\_ak4384.h](#page-153-0)

#### **C**

**void DRV\_AK4384\_DeEmphasisFilterSet**([DRV\\_HANDLE](#page-14-0) **handle**, [DRV\\_AK4384\\_DEEMPHASIS\\_FILTER](#page-149-0) **filter**);

#### **Returns**

None.

#### **Description**

This function allows specifies enabling of digital de-emphasis for 32, 44.1 or 48 kHz sampling rates (tc =  $50/15$  µs)

### **Remarks**

None.

### **Preconditions**

The [DRV\\_AK4384\\_Initialize](#page-120-0) routine must have been called for the specified AK4384 driver instance.

[DRV\\_AK4384\\_Open](#page-124-0) must have been called to obtain a valid opened device handle.

#### **Example**

```
// myAppObj is an application specific object.
MY_APP_OBJ myAppObj;
```

```
// myAK4384Handle is the handle returned
// by the DRV_AK4384_Open function.
```
DRV\_AK4384\_DeEmphasisFilterSet(myAK4384Handle, DRV\_AK4384\_DEEMPHASIS\_FILTER\_44\_1KHZ)

### **Parameters**

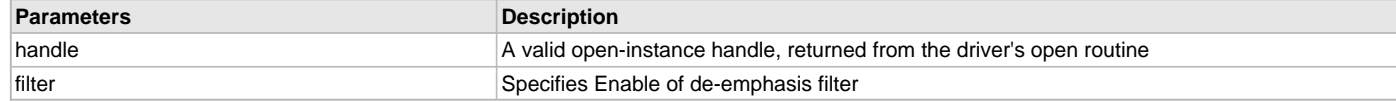

### **Function**

void DRV\_AK4384\_DeEmphasisFilterSet

```
DRV_HANDLE handle,
DRV_AK4384_DEEMPHASIS_FILTER filter
```

```
)
```
(

#### <span id="page-128-0"></span>**DRV\_AK4384\_MuteOff Function**

Disables AK4384 output for soft mute. **Implementation:** Dynamic

### **File**

[drv\\_ak4384.h](#page-153-0)

#### **C**

**void DRV\_AK4384\_MuteOff**[\(DRV\\_HANDLE](#page-14-0) **handle**);

#### **Returns**

None.

### **Description**

This function disables AK4384 output for soft mute.

#### **Remarks**

None.

### **Preconditions**

The [DRV\\_AK4384\\_Initialize](#page-120-0) routine must have been called for the specified AK4384 driver instance.

[DRV\\_AK4384\\_Open](#page-124-0) must have been called to obtain a valid opened device handle.

#### **Example**

```
// myAppObj is an application specific object.
MY_APP_OBJ myAppObj;
```

```
// myAK4384Handle is the handle returned
// by the DRV_AK4384_Open function.
```
DRV\_AK4384\_MuteOff(myAK4384Handle); //AK4384 output soft mute disabled

# **Parameters**

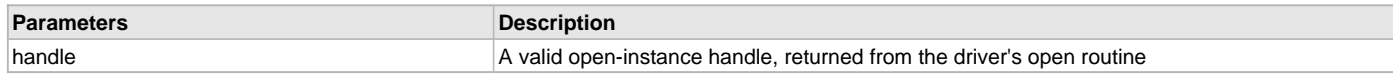

### **Function**

void DRV\_AK4384\_MuteOff( [DRV\\_HANDLE](#page-14-0) handle)

### <span id="page-129-1"></span>**DRV\_AK4384\_MuteOn Function**

Allows AK4384 output for soft mute on.

**Implementation:** Dynamic

### **File**

[drv\\_ak4384.h](#page-153-0)

### **C**

**void DRV\_AK4384\_MuteOn**[\(DRV\\_HANDLE](#page-14-0) **handle**);

#### **Returns**

None.

### **Description**

This function Enables AK4384 output for soft mute.

### **Remarks**

None.

### **Preconditions**

The [DRV\\_AK4384\\_Initialize](#page-120-0) routine must have been called for the specified AK4384 driver instance.

[DRV\\_AK4384\\_Open](#page-124-0) must have been called to obtain a valid opened device handle.

### **Example**

```
// myAppObj is an application specific object.
MY_APP_OBJ myAppObj;
```
// myAK4384Handle is the handle returned // by the DRV\_AK4384\_Open function.

DRV\_AK4384\_MuteOn(myAK4384Handle); //AK4384 output soft muted

### **Parameters**

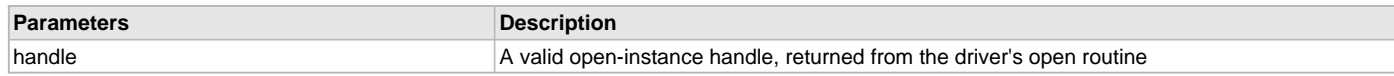

### **Function**

void DRV\_AK4384\_MuteOn( [DRV\\_HANDLE](#page-14-0) handle);

#### <span id="page-129-0"></span>**DRV\_AK4384\_SamplingRateGet Function**

This function gets the sampling rate set on the DAC AK4384. **Implementation:** Dynamic

#### **File**

[drv\\_ak4384.h](#page-153-0)

#### **C**

uint32\_t **DRV\_AK4384\_SamplingRateGet**([DRV\\_HANDLE](#page-14-0) **handle**);

### **Returns**

None.

### **Description**

This function gets the sampling rate set on the DAC AK4384.

#### **Remarks**

None.

### **Preconditions**

The [DRV\\_AK4384\\_Initialize](#page-120-0) routine must have been called for the specified AK4384 driver instance.

[DRV\\_AK4384\\_Open](#page-124-0) must have been called to obtain a valid opened device handle.

### **Example**

uint32\_t baudRate;

```
// myAK4384Handle is the handle returned
// by the DRV_AK4384_Open function.
```
baudRate = DRV AK4384 SamplingRateGet(myAK4384Handle);

### **Parameters**

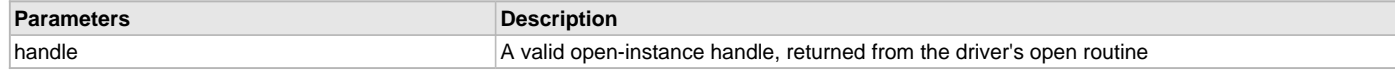

### **Function**

uint32\_t DRV\_AK4384\_SamplingRateGet( [DRV\\_HANDLE](#page-14-0) handle)

### <span id="page-130-0"></span>**DRV\_AK4384\_SamplingRateSet Function**

This function sets the sampling rate of the media stream. **Implementation:** Dynamic

# **File**

[drv\\_ak4384.h](#page-153-0)

#### **C**

**void DRV\_AK4384\_SamplingRateSet**([DRV\\_HANDLE](#page-14-0) **handle**, uint32\_t **samplingRate**);

### **Returns**

None.

### **Description**

This function sets the media sampling rate for the client handle.

# **Remarks**

None.

### **Preconditions**

The [DRV\\_AK4384\\_Initialize](#page-120-0) routine must have been called for the specified AK4384 driver instance. [DRV\\_AK4384\\_Open](#page-124-0) must have been called to obtain a valid opened device handle.

### **Example**

```
// myAK4384Handle is the handle returned
// by the DRV_AK4384_Open function.
```
DRV\_AK4384\_SamplingRateSet(myAK4384Handle, 48000); //Sets 48000 media sampling rate

### **Parameters**

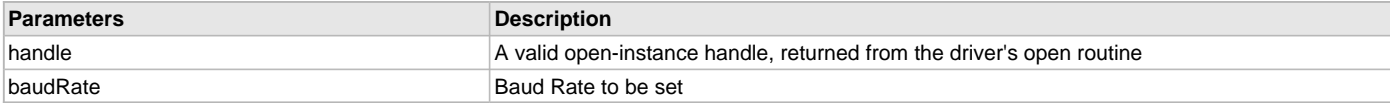

# **Function**

void DRV\_AK4384\_SamplingRateSet( [DRV\\_HANDLE](#page-14-0) handle, uint32\_t samplingRate)

#### <span id="page-131-1"></span>**DRV\_AK4384\_SlowRollOffFilterDisable Function**

Disables Slow Roll-off filter function.

**Implementation:** Dynamic

# **File**

[drv\\_ak4384.h](#page-153-0)

# **C**

**void DRV\_AK4384\_SlowRollOffFilterDisable**([DRV\\_HANDLE](#page-14-0) **handle**);

#### **Returns**

None.

### **Description**

This function disables Slow Roll-off filter function. Sharp Roll-off filter function gets enabled.

#### **Remarks**

None.

### **Preconditions**

The [DRV\\_AK4384\\_Initialize](#page-120-0) routine must have been called for the specified AK4384 driver instance.

[DRV\\_AK4384\\_Open](#page-124-0) must have been called to obtain a valid opened device handle.

### **Example**

```
// myAppObj is an application specific object.
MY_APP_OBJ myAppObj;
```
// myAK4384Handle is the handle returned // by the DRV\_AK4384\_Open function.

DRV\_AK4384\_SlowRollOffFilterDisable(myAK4384Handle);

#### **Parameters**

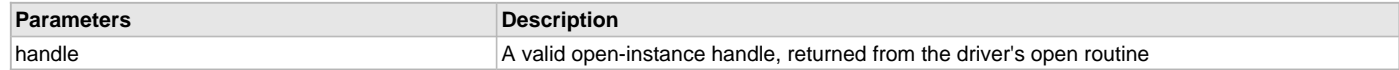

### **Function**

void DRV\_AK4384\_SlowRollOffFilterDisable( [DRV\\_HANDLE](#page-14-0) handle);

#### <span id="page-131-0"></span>**DRV\_AK4384\_SlowRollOffFilterEnable Function**

Enables Slow Roll-off filter function.

**Implementation:** Dynamic

### **File**

```
drv_ak4384.h
```
### **C**

**void DRV\_AK4384\_SlowRollOffFilterEnable**[\(DRV\\_HANDLE](#page-14-0) **handle**);

#### **Returns**

None.

### **Description**

This function enables Slow Roll-off filter function.

### **Remarks**

None.

### **Preconditions**

The [DRV\\_AK4384\\_Initialize](#page-120-0) routine must have been called for the specified AK4384 driver instance.

[DRV\\_AK4384\\_Open](#page-124-0) must have been called to obtain a valid opened device handle.

### **Example**

```
// myAppObj is an application specific object.
MY_APP_OBJ myAppObj;
```

```
// myAK4384Handle is the handle returned
// by the DRV_AK4384_Open function.
```
DRV\_AK4384\_SlowRollOffFilterEnable(myAK4384Handle);

### **Parameters**

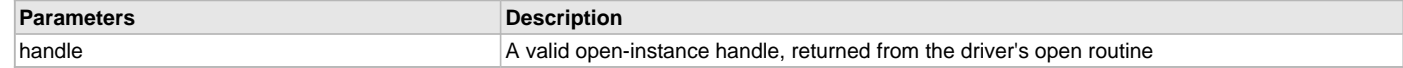

### **Function**

void DRV\_AK4384\_SlowRollOffFilterEnable( [DRV\\_HANDLE](#page-14-0) handle);

#### <span id="page-132-0"></span>**DRV\_AK4384\_VolumeGet Function**

This function gets the volume for AK4384 Codec.

**Implementation:** Dynamic

### **File**

[drv\\_ak4384.h](#page-153-0)

### **C**

uint8\_t **DRV\_AK4384\_VolumeGet**[\(DRV\\_HANDLE](#page-14-0) **handle**, [DRV\\_AK4384\\_CHANNEL](#page-148-0) **chan**);

#### **Returns**

None.

### **Description**

This functions gets the current volume programmed to the DAC AK4384.

### **Remarks**

None.

### **Preconditions**

The [DRV\\_AK4384\\_Initialize](#page-120-0) routine must have been called for the specified AK4384 driver instance. [DRV\\_AK4384\\_Open](#page-124-0) must have been called to obtain a valid opened device handle.

### **Example**

```
// myAppObj is an application specific object.
MY_APP_OBJ myAppObj;
uint8_t volume;
```

```
// myAK4384Handle is the handle returned
// by the DRV_AK4384_Open function.
```

```
 volume = DRV_AK4384_VolumeGet(myAK4384Handle, DRV_AK4384_CHANNEL_LEFT_RIGHT);
```
# **Parameters**

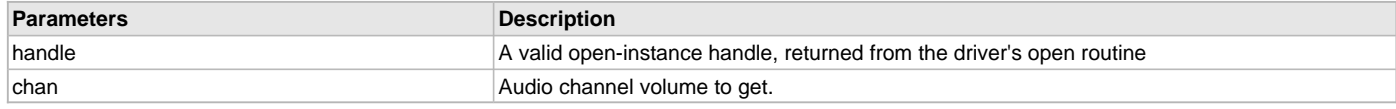

### **Function**

uint8\_t DRV\_AK4384\_VolumeGet( [DRV\\_HANDLE](#page-14-0) handle, [DRV\\_AK4384\\_CHANNEL](#page-148-0) chan)

#### <span id="page-133-0"></span>**DRV\_AK4384\_VolumeSet Function**

This function sets the volume for AK4384 Codec. **Implementation:** Dynamic

### **File**

[drv\\_ak4384.h](#page-153-0)

### **C**

**void DRV\_AK4384\_VolumeSet**([DRV\\_HANDLE](#page-14-0) **handle**, [DRV\\_AK4384\\_CHANNEL](#page-148-0) **chan**, uint8\_t **volume**);

#### **Returns**

None.

### **Description**

This functions sets the volume value from 0-255, which can attenuate from 0 dB to –48 dB and mute.

#### **Remarks**

None.

#### **Preconditions**

The [DRV\\_AK4384\\_Initialize](#page-120-0) routine must have been called for the specified AK4384 driver instance.

[DRV\\_AK4384\\_Open](#page-124-0) must have been called to obtain a valid opened device handle.

### **Example**

```
// myAppObj is an application specific object.
MY_APP_OBJ myAppObj;
```
// myAK4384Handle is the handle returned

// by the DRV\_AK4384\_Open function.

DRV\_AK4384\_VolumeSet(myAK4384Handle, DRV\_AK4384\_CHANNEL\_LEFT\_RIGHT, 120); //Step 120 volume

#### **Parameters**

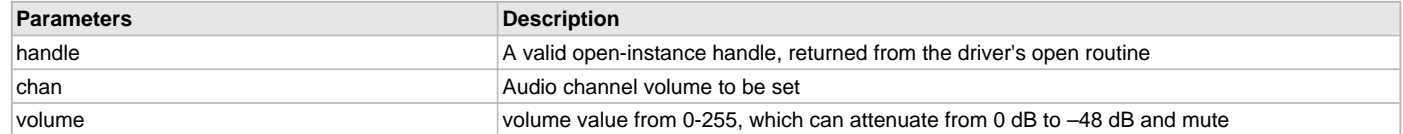

# **Function**

void DRV\_AK4384\_VolumeSet( [DRV\\_HANDLE](#page-14-0) handle, [DRV\\_AK4384\\_CHANNEL](#page-148-0) chan, uint8\_t volume)

### <span id="page-133-1"></span>**DRV\_AK4384\_ZeroDetectDisable Function**

Disables AK4384 channel-independent zeros detect function.

**Implementation:** Dynamic

### **File**

[drv\\_ak4384.h](#page-153-0)

#### **C**

**void DRV\_AK4384\_ZeroDetectDisable**[\(DRV\\_HANDLE](#page-14-0) **handle**);

#### **Returns**

None.

### **Description**

This function disables AK4384 channel-independent zeros detect function.

### **Remarks**

None.

### **Preconditions**

The [DRV\\_AK4384\\_Initialize](#page-120-0) routine must have been called for the specified AK4384 driver instance.

[DRV\\_AK4384\\_Open](#page-124-0) must have been called to obtain a valid opened device handle.

#### **Example**

```
// myAppObj is an application specific object.
MY_APP_OBJ myAppObj;
```

```
// myAK4384Handle is the handle returned
// by the DRV_AK4384_Open function.
```
DRV AK4384 ZeroDetectDisable(myAK4384Handle);

### **Parameters**

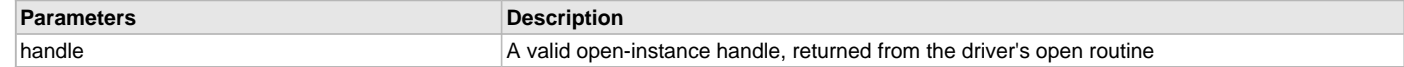

### **Function**

void DRV\_AK4384\_ZeroDetectDisable( [DRV\\_HANDLE](#page-14-0) handle)

#### <span id="page-134-0"></span>**DRV\_AK4384\_ZeroDetectEnable Function**

Enables AK4384 channel-independent zeros detect function. **Implementation:** Dynamic

#### **File**

[drv\\_ak4384.h](#page-153-0)

### **C**

**void DRV\_AK4384\_ZeroDetectEnable**[\(DRV\\_HANDLE](#page-14-0) **handle**);

#### **Returns**

None.

### **Description**

This function enables AK4384 channel-independent zeros detect function.

# **Remarks**

None.

# **Preconditions**

The [DRV\\_AK4384\\_Initialize](#page-120-0) routine must have been called for the specified AK4384 driver instance. [DRV\\_AK4384\\_Open](#page-124-0) must have been called to obtain a valid opened device handle.

# **Example**

```
// myAppObj is an application specific object.
MY_APP_OBJ myAppObj;
```

```
// myAK4384Handle is the handle returned
// by the DRV_AK4384_Open function.
```
DRV\_AK4384\_ZeroDetectEnable(myAK4384Handle);

# **Parameters**

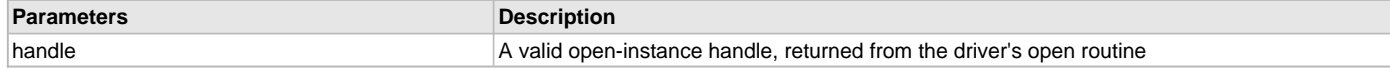

# **Function**

void DRV\_AK4384\_ZeroDetectEnable( [DRV\\_HANDLE](#page-14-0) handle)

#### <span id="page-135-1"></span>**DRV\_AK4384\_ZeroDetectInvertDisable Function**

Disables inversion of polarity for zero detect function. **Implementation:** Dynamic

### **File**

[drv\\_ak4384.h](#page-153-0)

### **C**

**void DRV\_AK4384\_ZeroDetectInvertDisable**[\(DRV\\_HANDLE](#page-14-0) **handle**);

#### **Returns**

None.

### **Description**

This function disables inversion of polarity for zero detect function. DZF goes "H" at Zero Detection.

#### **Remarks**

None.

### **Preconditions**

The [DRV\\_AK4384\\_Initialize](#page-120-0) routine must have been called for the specified AK4384 driver instance.

[DRV\\_AK4384\\_Open](#page-124-0) must have been called to obtain a valid opened device handle.

### **Example**

```
// myAppObj is an application specific object.
MY_APP_OBJ myAppObj;
```
// myAK4384Handle is the handle returned // by the DRV\_AK4384\_Open function.

DRV\_AK4384\_ZeroDetectInvertDisable(myAK4384Handle);

#### **Parameters**

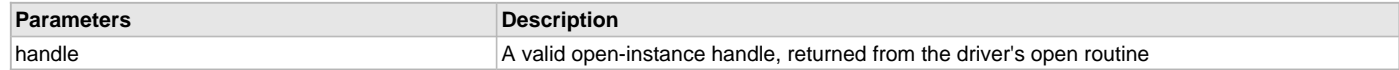

### **Function**

void DRV\_AK4384\_ZeroDetectInvertDisable( [DRV\\_HANDLE](#page-14-0) handle)

#### <span id="page-135-0"></span>**DRV\_AK4384\_ZeroDetectInvertEnable Function**

Enables inversion of polarity for zero detect function. **Implementation:** Dynamic

#### **File**

```
drv_ak4384.h
```
### **C**

**void DRV\_AK4384\_ZeroDetectInvertEnable**[\(DRV\\_HANDLE](#page-14-0) **handle**);

#### **Returns**

None.

### **Description**

This function enables inversion of polarity for zero detect function. DZF goes "L" at Zero Detection

### **Remarks**

None.

### **Preconditions**

The [DRV\\_AK4384\\_Initialize](#page-120-0) routine must have been called for the specified AK4384 driver instance.

[DRV\\_AK4384\\_Open](#page-124-0) must have been called to obtain a valid opened device handle.

#### **Example**

```
// myAppObj is an application specific object.
MY_APP_OBJ myAppObj;
```

```
// myAK4384Handle is the handle returned
// by the DRV_AK4384_Open function.
```
DRV\_AK4384\_ZeroDetectInvertEnable(myAK4384Handle);

### **Parameters**

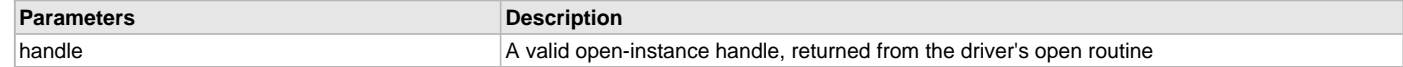

### **Function**

void DRV\_AK4384\_ZeroDetectInvertEnable( [DRV\\_HANDLE](#page-14-0) handle)

#### <span id="page-136-0"></span>**DRV\_AK4384\_ZeroDetectModeSet Function**

Sets mode of AK4384 channel-independent zeros detect function. **Implementation:** Dynamic

#### **File**

[drv\\_ak4384.h](#page-153-0)

#### **C**

**void DRV\_AK4384\_ZeroDetectModeSet**[\(DRV\\_HANDLE](#page-14-0) **handle**, [DRV\\_AK4384\\_ZERO\\_DETECT\\_MODE](#page-150-1) **zdMode**);

#### **Returns**

None.

#### **Description**

This function sets mode of AK4384 channel-independent zeros detect function

### **Remarks**

None.

### **Preconditions**

The [DRV\\_AK4384\\_Initialize](#page-120-0) routine must have been called for the specified AK4384 driver instance. [DRV\\_AK4384\\_Open](#page-124-0) must have been called to obtain a valid opened device handle.

### **Example**

```
// myAppObj is an application specific object.
MY_APP_OBJ myAppObj;
```

```
// myAK4384Handle is the handle returned
// by the DRV_AK4384_Open function.
```
DRV\_AK4384\_ZeroDetectModeSet(myAK4384Handle, DRV\_AK4384\_ZERO\_DETECT\_MODE\_ANDED);

# **Parameters**

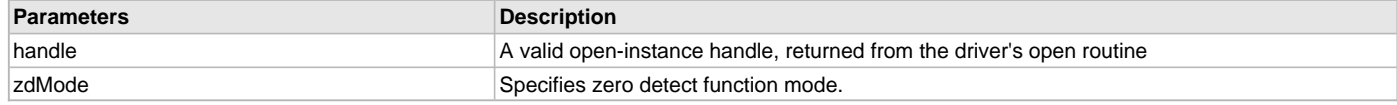

### **Function**

```
void DRV_AK4384_ZeroDetectModeSet
(
     DRV_HANDLE handle,
     DRV_AK4384_ZERO_DETECT_MODE zdMode
)
```
**d) Data Transfer Functions**

#### <span id="page-137-0"></span>**DRV\_AK4384\_BufferAddWrite Function**

Schedule a non-blocking driver write operation. **Implementation:** Dynamic

#### **File**

[drv\\_ak4384.h](#page-153-0)

#### **C**

```
void DRV_AK4384_BufferAddWrite(const DRV_HANDLE handle, DRV_AK4384_BUFFER_HANDLE * bufferHandle, void * 
buffer, size_t size);
```
#### **Returns**

The bufferHandle parameter will contain the return buffer handle. This will be [DRV\\_AK4384\\_BUFFER\\_HANDLE\\_INVALID](#page-151-0) if the function was not successful.

#### **Description**

This function schedules a non-blocking write operation. The function returns with a valid buffer handle in the bufferHandle argument if the write request was scheduled successfully. The function adds the request to the hardware instance transmit queue and returns immediately. While the request is in the queue, the application buffer is owned by the driver and should not be modified. The function returns [DRV\\_AK4384\\_BUFFER\\_HANDLE\\_INVALID](#page-151-0) if:

- a buffer could not be allocated to the request
- the input buffer pointer is NULL
- the buffer size is '0'
- the queue is full or the queue depth is insufficient

If the requesting client registered an event callback with the driver, the driver will issue a DRV\_AK4384\_BUFFER\_EVENT\_COMPLETE event if the buffer was processed successfully of DRV\_AK4384\_BUFFER\_EVENT\_ERROR event if the buffer was not processed successfully.

#### **Remarks**

This function is thread safe in a RTOS application. It can be called from within the AK4384 Driver Buffer Event Handler that is registered by this client. It should not be called in the event handler associated with another AK4384 driver instance. It should not otherwise be called directly in an ISR.

#### **Preconditions**

The [DRV\\_AK4384\\_Initialize](#page-120-0) routine must have been called for the specified AK4384 device instance and the [DRV\\_AK4384\\_Status](#page-122-0) must have returned SYS\_STATUS\_READY.

DRV AK4384 Open must have been called to obtain a valid opened device handle.

DRV\_IO\_INTENT\_WRITE must have been specified in the [DRV\\_AK4384\\_Open](#page-124-0) call.

#### **Example**

```
MY_APP_OBJ myAppObj;
uint8_t_mybuffer[MY_BUFFER_SIZE];
DRV_AK4384_BUFFER_HANDLE bufferHandle;
```

```
// myAK4384Handle is the handle returned
// by the DRV_AK4384_Open function.
```

```
// Client registers an event handler with driver
```

```
DRV_AK4384_BufferEventHandlerSet(myAK4384Handle,
                 APP_AK4384BufferEventHandler, (uintptr_t)&myAppObj);
```

```
DRV_AK4384_BufferAddWrite(myAK4384handle, &bufferHandle
                                      myBuffer, MY_BUFFER_SIZE);
if(DRV_AK4384_BUFFER_HANDLE_INVALID == bufferHandle)
{
     // Error handling here
}
// Event is received when
// the buffer is processed.
void APP_AK4384BufferEventHandler(DRV_AK4384_BUFFER_EVENT event,
         DRV_AK4384_BUFFER_HANDLE bufferHandle, uintptr_t contextHandle)
{
     // contextHandle points to myAppObj.
     switch(event)
     {
         case DRV_AK4384_BUFFER_EVENT_COMPLETE:
             // This means the data was transferred.
             break;
         case DRV_AK4384_BUFFER_EVENT_ERROR:
             // Error handling here.
             break;
         default:
             break;
     }
}
```
### **Parameters**

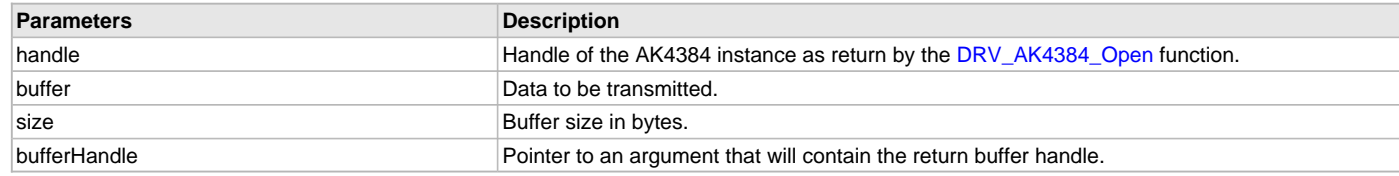

### **Function**

```
void DRV_AK4384_BufferAddWrite
```

```
(
```

```
DRV_HANDLE handle,
```
[DRV\\_AK4384\\_BUFFER\\_HANDLE](#page-147-0) \*bufferHandle,

```
void *buffer, size_t size
```
)

### <span id="page-138-0"></span>**DRV\_AK4384\_BufferEventHandlerSet Function**

This function allows a client to identify a buffer event handling function for the driver to call back when queued buffer transfers have finished. **Implementation:** Dynamic

#### **File**

```
drv_ak4384.h
```
#### **C**

```
void DRV_AK4384_BufferEventHandlerSet(DRV_HANDLE handle, const DRV_AK4384_BUFFER_EVENT_HANDLER
eventHandler, const uintptr_t contextHandle);
```
#### **Returns**

None.

### **Description**

This function allows a client to identify a buffer event handling function for the driver to call back when queued buffer transfers have finished. When a client calls [DRV\\_AK4384\\_BufferAddWrite](#page-137-0) function, it is provided with a handle identifying the buffer that was added to the driver's buffer queue. The driver will pass this handle back to the client by calling "eventHandler" function when the buffer transfer has completed.

The event handler should be set before the client performs any "buffer add" operations that could generate events. The event handler once set, persists until the client closes the driver or sets another event handler (which could be a "NULL" pointer to indicate no callback).

### **Remarks**

If the client does not want to be notified when the queued buffer transfer has completed, it does not need to register a callback.

#### **Preconditions**

The [DRV\\_AK4384\\_Initialize](#page-120-0) routine must have been called for the specified AK4384 driver instance.

[DRV\\_AK4384\\_Open](#page-124-0) must have been called to obtain a valid opened device handle.

### **Example**

```
MY_APP_OBJ myAppObj;
uint8_t mybuffer[MY_BUFFER_SIZE];
DRV_AK4384_BUFFER_HANDLE bufferHandle;
// myAK4384Handle is the handle returned
// by the DRV_AK4384_Open function.
// Client registers an event handler with driver
DRV_AK4384_BufferEventHandlerSet(myAK4384Handle,
                 APP_AK4384BufferEventHandler, (uintptr_t)&myAppObj);
DRV_AK4384_BufferAddWrite(myAK4384handle, &bufferHandle
                                      myBuffer, MY_BUFFER_SIZE);
if(DRV_AK4384_BUFFER_HANDLE_INVALID == bufferHandle)
{
     // Error handling here
}
// Event is received when
// the buffer is processed.
void APP_AK4384BufferEventHandler(DRV_AK4384_BUFFER_EVENT event,
         DRV_AK4384_BUFFER_HANDLE bufferHandle, uintptr_t contextHandle)
{
     // contextHandle points to myAppObj.
     switch(event)
\{ case DRV_AK4384_BUFFER_EVENT_COMPLETE:
             // This means the data was transferred.
             break;
         case DRV_AK4384_BUFFER_EVENT_ERROR:
             // Error handling here.
             break;
         default:
             break;
     }
}
```
# **Parameters**

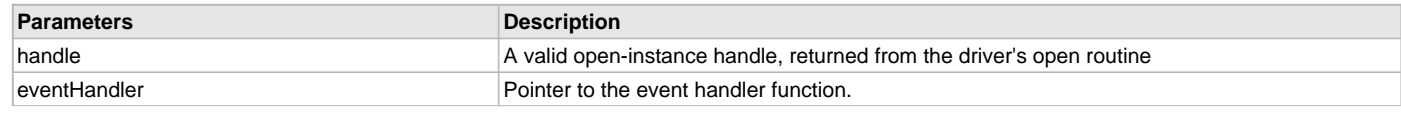

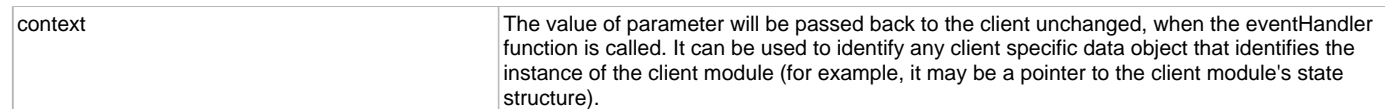

### **Function**

```
void DRV_AK4384_BufferEventHandlerSet
```
(

```
DRV_HANDLE handle,
```
const [DRV\\_AK4384\\_BUFFER\\_EVENT\\_HANDLER](#page-146-1) eventHandler,

```
const uintptr_t contextHandle
```
)

#### <span id="page-140-0"></span>**DRV\_AK4384\_BufferCombinedQueueSizeGet Function**

This function returns the number of bytes queued (to be processed) in the buffer queue. **Implementation:** Dynamic

#### **File**

[drv\\_ak4384.h](#page-153-0)

#### **C**

size\_t **DRV\_AK4384\_BufferCombinedQueueSizeGet**[\(DRV\\_HANDLE](#page-14-0) **handle**);

#### **Returns**

Returns the number of the bytes that have been processed for this buffer. Returns 0 for an invalid or an expired client handle.

### **Description**

This function returns the number of bytes queued (to be processed) in the buffer queue associated with the driver instance to which the calling client belongs. The client can use this function to know number of bytes that is in the queue to be transmitted.

#### **Remarks**

None.

### **Preconditions**

The [DRV\\_AK4384\\_Initialize](#page-120-0) routine must have been called for the specified AK4384 driver instance.

[DRV\\_AK4384\\_Open](#page-124-0) must have been called to obtain a valid opened device handle.

One of DRV\_AK4384\_BufferAddRead[/DRV\\_AK4384\\_BufferAddWrite](#page-137-0) function must have been called and buffers should have been queued for transmission.

#### **Example**

{

}

```
// myAppObj is an application specific object.
MY_APP_OBJ myAppObj;
size t bufferOueuedSize;
uint8_t mybuffer[MY_BUFFER_SIZE];
DRV_AK4384_BUFFER_HANDLE bufferHandle;
```
// myI2SHandle is the handle returned // by the DRV\_AK4384\_Open function.

// Client registers an event handler with driver. This is done once

```
DRV_AK4384_BufferEventHandlerSet(myAK4384Handle, APP_AK4384BufferEventHandle,
                                                          (uintptr_t)&myAppObj);
```
DRV\_AK4384\_BufferAddRead(myAK4384handle,&bufferHandle,

myBuffer, MY\_BUFFER\_SIZE);

```
if(DRV_AK4384_BUFFER_HANDLE_INVALID == bufferHandle)
```

```
 // Error handling here
```
// The data is being processed after adding the buffer to the queue.

// The user can get to know dynamically available data in the queue to be // transmitted by calling DRV\_AK4384\_BufferCombinedQueueSizeGet bufferQueuedSize = DRV\_AK4384\_BufferCombinedQueueSizeGet(myAK4384Handle);

#### **Parameters**

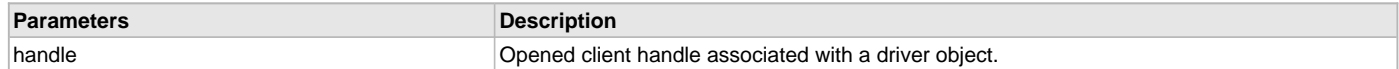

#### **Function**

size\_t DRV\_AK4384\_BufferCombinedQueueSizeGet( [DRV\\_HANDLE](#page-14-0) handle)

#### <span id="page-141-0"></span>**DRV\_AK4384\_BufferQueueFlush Function**

This function flushes off the buffers associated with the client object. **Implementation:** Dynamic

#### **File**

[drv\\_ak4384.h](#page-153-0)

#### **C**

**void DRV\_AK4384\_BufferQueueFlush**(**const** [DRV\\_HANDLE](#page-14-0) **handle**);

#### **Returns**

None.

#### **Description**

This function flushes off the buffers associated with the client object and disables the DMA channel used for transmission.

### **Remarks**

None.

### **Preconditions**

The [DRV\\_AK4384\\_Initialize](#page-120-0) routine must have been called for the specified AK4384 driver instance.

[DRV\\_AK4384\\_Open](#page-124-0) must have been called to obtain a valid opened device handle.

One of DRV\_AK4384\_BufferAddRead[/DRV\\_AK4384\\_BufferAddWrite](#page-137-0) function must have been called and buffers should have been queued for transmission.

#### **Example**

}

```
// myAppObj is an application specific object.
MY_APP_OBJ myAppObj;
size_t bufferQueuedSize;
uint8_t mybuffer[MY_BUFFER_SIZE];
DRV_AK4384_BUFFER_HANDLE bufferHandle;
// myAK4384Handle is the handle returned
// by the DRV_AK4384_Open function.
// Client registers an event handler with driver. This is done once
DRV_AK4384_BufferEventHandlerSet(myAK4384Handle, APP_AK4384BufferEventHandle,
                                                          (uintptr_t)&myAppObj);
```

```
DRV_AK4384_BufferAddRead(myAK4384handle,&bufferHandle,
                                     myBuffer, MY_BUFFER_SIZE);
if(DRV_AK4384_BUFFER_HANDLE_INVALID == bufferHandle)
{
```

```
 // Error handling here
```

```
// The data is being processed after adding the buffer to the queue.
// The user can stop the data processing and flushoff the data
// in the queue by calling DRV_AK4384_BufferQueueFlush
DRV_AK4384_BufferQueueFlush(myAK4384Handle);
```
### **Parameters**

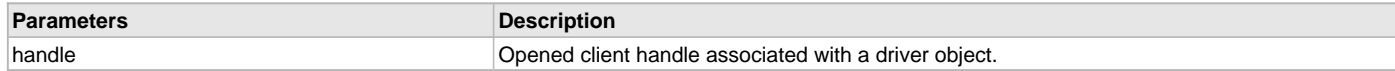

### **Function**

void DRV\_AK4384\_BufferQueueFlush( [DRV\\_HANDLE](#page-14-0) handle)

#### <span id="page-142-0"></span>**DRV\_AK4384\_BufferProcessedSizeGet Function**

This function returns number of bytes that have been processed for the specified buffer.

**Implementation:** Dynamic

### **File**

```
drv_ak4384.h
```
#### **C**

size\_t **DRV\_AK4384\_BufferProcessedSizeGet**([DRV\\_HANDLE](#page-14-0) **handle**);

### **Returns**

Returns the number of the bytes that have been processed for this buffer. Returns 0 for an invalid or an expired buffer handle.

#### **Description**

This function returns number of bytes that have been processed for the specified buffer. The client can use this function, in a case where the buffer has terminated due to an error, to obtain the number of bytes that have been processed. If this function is called on a invalid buffer handle, or if the buffer handle has expired, the function returns 0.

### **Remarks**

None.

### **Preconditions**

The [DRV\\_AK4384\\_Initialize](#page-120-0) routine must have been called for the specified I2S driver instance.

[DRV\\_AK4384\\_Open](#page-124-0) must have been called to obtain a valid opened device handle.

One of DRV\_AK4384\_BufferAddRead, [DRV\\_AK4384\\_BufferAddWrite](#page-137-0) function must have been called and a valid buffer handle returned.

#### **Example**

```
// myAppObj is an application specific object.
MY_APP_OBJ myAppObj;
uint8_t mybuffer[MY_BUFFER_SIZE];
DRV_AK4384_BUFFER_HANDLE bufferHandle;
```
// myAK4384Handle is the handle returned

// by the DRV\_AK4384\_Open function.

// Client registers an event handler with driver. This is done once

```
DRV_AK4384_BufferEventHandlerSet(myAK4384Handle, APP_AK4384BufferEventHandle,
                                                          (uintptr_t)&myAppObj);
```
DRV\_AK4384\_BufferAddRead(myAK4384handle,&bufferHandle, myBuffer, MY\_BUFFER\_SIZE);

**if**[\(DRV\\_AK4384\\_BUFFER\\_HANDLE\\_INVALID](#page-151-0) == bufferHandle)

// Error handling here

```
// Event Processing Technique. Event is received when
// the buffer is processed.
```

```
void APP_AK4384BufferEventHandler(DRV_AK4384_BUFFER_EVENT event,
        DRV_AK4384_BUFFER_HANDLE bufferHandle, uintptr_t contextHandle)
```

```
{
```
{

}

```
 // The context handle was set to an application specific
    // object. It is now retrievable easily in the event handler.
    MY_APP_OBJ myAppObj = (MY_APP_OBJ *) contextHandle;
    size_t processedBytes;
    switch(event)
 {
         case DRV_AK4384_BUFFER_EVENT_COMPLETE:
             // This means the data was transferred.
             break;
        case DRV_AK4384_BUFFER_EVENT_ERROR:
             // Error handling here.
             // We can find out how many bytes were processed in this
             // buffer before the error occurred.
             processedBytes = DRV_AK4384_BufferProcessedSizeGet(myAK4384Handle);
             break;
         default:
            break;
    }
```
# **Parameters**

}

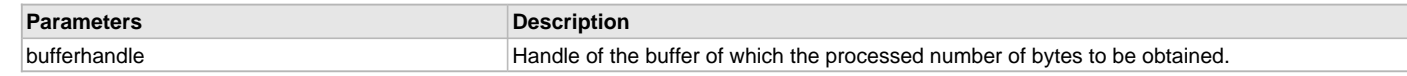

### **Function**

size\_t DRV\_AK4384\_BufferProcessedSizeGet( [DRV\\_HANDLE](#page-14-0) handle)

#### **e) Other Functions**

### <span id="page-143-0"></span>**DRV\_AK4384\_CommandEventHandlerSet Function**

This function allows a client to identify a command event handling function for the driver to call back when the last submitted command have finished.

**Implementation:** Dynamic

#### **File**

[drv\\_ak4384.h](#page-153-0)

### **C**

**void DRV\_AK4384\_CommandEventHandlerSet**[\(DRV\\_HANDLE](#page-14-0) **handle**, **const** [DRV\\_AK4384\\_COMMAND\\_EVENT\\_HANDLER](#page-148-1) **eventHandler**, **const** uintptr\_t **contextHandle**);

#### **Returns**

None.

#### **Description**

This function allows a client to identify a command event handling function for the driver to call back when the last submitted command have finished.

When a client calls [DRV\\_AK4384\\_BufferAddWrite](#page-137-0) function, it is provided with a handle identifying the buffer that was added to the driver's buffer queue. The driver will pass this handle back to the client by calling "eventHandler" function when the buffer transfer has completed.

The event handler should be set before the client performs any "AK4384 CODEC Specific Client Routines" operations that could generate events. The event handler once set, persists until the client closes the driver or sets another event handler (which could be a "NULL" pointer to indicate no callback).

#### **Remarks**

If the client does not want to be notified when the command has completed, it does not need to register a callback.
## **Preconditions**

The [DRV\\_AK4384\\_Initialize](#page-120-0) routine must have been called for the specified AK4384 driver instance.

[DRV\\_AK4384\\_Open](#page-124-0) must have been called to obtain a valid opened device handle.

#### **Example**

```
MY_APP_OBJ myAppObj;
// myAK4384Handle is the handle returned
// by the DRV_AK4384_Open function.
```

```
// Client registers an event handler with driver
```

```
DRV_AK4384_CommandEventHandlerSet(myAK4384Handle,
                 APP_AK4384CommandEventHandler, (uintptr_t)&myAppObj);
```
[DRV\\_AK4384\\_DeEmphasisFilterSet](#page-127-0)(myAK4384Handle, DRV\_AK4384\_DEEMPHASIS\_FILTER\_44\_1KHZ)

```
// Event is received when
// the buffer is processed.
```

```
void APP_AK4384CommandEventHandler(uintptr_t contextHandle)
```

```
 // contextHandle points to myAppObj.
 switch(event)
 {
         // Last Submitted command is completed.
         // Perform further processing here
 }
```
### **Parameters**

{

}

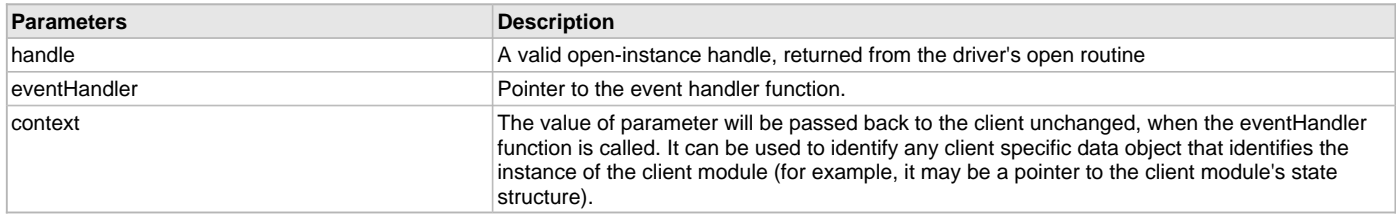

## **Function**

```
void DRV_AK4384_CommandEventHandlerSet
```
(

```
DRV_HANDLE handle,
const DRV_AK4384_COMMAND_EVENT_HANDLER eventHandler,
const uintptr_t contextHandle
```
 $\lambda$ 

## <span id="page-144-0"></span>**DRV\_AK4384\_VersionGet Function**

```
Returns the version of the AK4384 driver. 
Implementation: Dynamic
```
### **File**

```
drv_ak4384.h
```
## **C**

uint32\_t **DRV\_AK4384\_VersionGet**();

## **Returns**

Returns the version of AK4384 driver.

## **Description**

The version number returned from the DRV\_AK4384\_VersionGet function is an unsigned integer in the following decimal format. \* 10000 + \* 100 + Where the numbers are represented in decimal and the meaning is the same as above. Note that there is no numerical representation of release type.

### **Remarks**

None.

### **Example 1**

For version "0.03a", return: 0 \* 10000 + 3 \* 100 + 0 For version "1.00", return: 1 \* 100000 + 0 \* 100 + 0

### **Example 2**

```
 uint32_t ak4384version;
 ak4384version = DRV_AK4384_VersionGet();
```
## **Function**

uint32\_t DRV\_AK4384\_VersionGet( void )

#### <span id="page-145-1"></span>**DRV\_AK4384\_VersionStrGet Function**

Returns the version of AK4384 driver in string format. **Implementation:** Dynamic

## **File**

[drv\\_ak4384.h](#page-153-0)

### **C**

int8\_t\* **DRV\_AK4384\_VersionStrGet**();

#### **Returns**

returns a string containing the version of AK4384 driver.

#### **Description**

The DRV\_AK4384\_VersionStrGet function returns a string in the format: ".[.][]" Where: is the AK4384 driver's version number. is the AK4384 driver's version number. is an optional "patch" or "dot" release number (which is not included in the string if it equals '00'). is an optional release type ('a' for alpha, 'b' for beta not the entire word spelled out) that is not included if the release is a production version (i.e., not an alpha or beta). The String does not contain any spaces.

#### **Remarks**

None.

### **Preconditions**

None.

## **Example 1**

"0.03a" "1.00"

## **Example 2**

```
 int8_t *ak4384string;
 ak4384string = DRV_AK4384_VersionStrGet();
```
## **Function**

int8\_t\* DRV\_AK4384\_VersionStrGet(void)

## **f) Data Types and Constants**

## <span id="page-145-0"></span>**DRV\_AK4384\_AUDIO\_DATA\_FORMAT Enumeration**

Identifies the Serial Audio data interface format.

[drv\\_ak4384.h](#page-153-0)

#### **C**

```
typedef enum {
  DRV_AK4384_AUDIO_DATA_FORMAT_16BIT_RIGHT_JUSTIFIED = 0,
  DRV_AK4384_AUDIO_DATA_FORMAT_20BIT_RIGHT_JUSTIFIED,
  DRV_AK4384_AUDIO_DATA_FORMAT_24BIT_LEFT_JUSTIFIED,
  DRV_AK4384_AUDIO_DATA_FORMAT_24BIT_I2S,
  DRV_AK4384_AUDIO_DATA_FORMAT_24BIT_RIGHT_JUSTIFIED
} DRV_AK4384_AUDIO_DATA_FORMAT;
```
#### **Members**

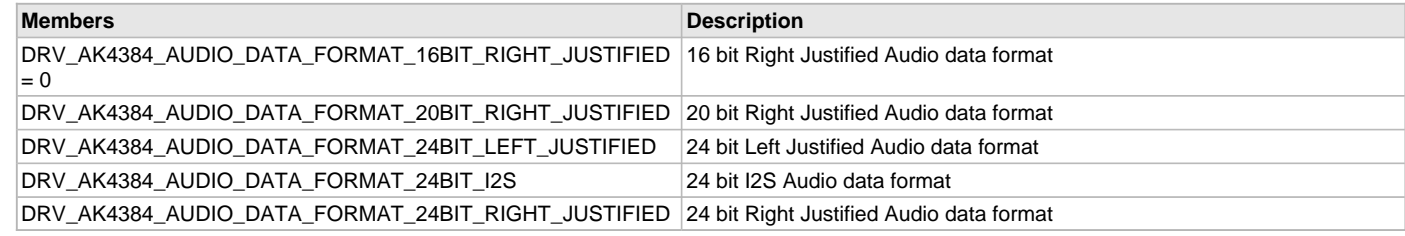

## **Description**

AK4384 Audio data format

This enumeration identifies Serial Audio data interface format.

### **Remarks**

None.

#### <span id="page-146-0"></span>**DRV\_AK4384\_BUFFER\_EVENT Enumeration**

Identifies the possible events that can result from a buffer add request.

## **File**

[drv\\_ak4384.h](#page-153-0)

#### **C**

```
typedef enum {
  DRV_AK4384_BUFFER_EVENT_COMPLETE,
  DRV_AK4384_BUFFER_EVENT_ERROR,
  DRV_AK4384_BUFFER_EVENT_ABORT
} DRV_AK4384_BUFFER_EVENT;
```
#### **Members**

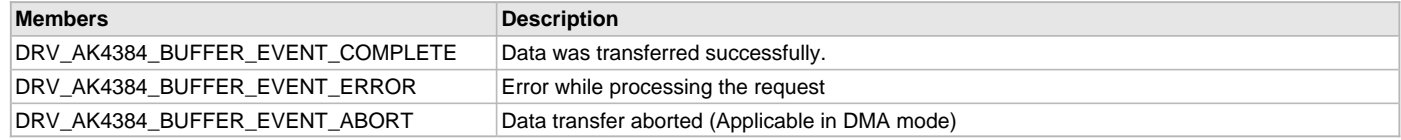

### **Description**

AK4384 Driver Events

This enumeration identifies the possible events that can result from a buffer add request caused by the client calling either the [DRV\\_AK4384\\_BufferAddWrite](#page-137-0) function.

### **Remarks**

One of these values is passed in the "event" parameter of the event handling callback function that the client registered with the driver by calling the [DRV\\_AK4384\\_BufferEventHandlerSet](#page-138-0) function when a buffer transfer request is completed.

## <span id="page-146-1"></span>**DRV\_AK4384\_BUFFER\_EVENT\_HANDLER Type**

Pointer to a AK4384 Driver Buffer Event handler function.

[drv\\_ak4384.h](#page-153-0)

#### **C**

**typedef void** (\* **DRV\_AK4384\_BUFFER\_EVENT\_HANDLER**)[\(DRV\\_AK4384\\_BUFFER\\_EVENT](#page-146-0) event, [DRV\\_AK4384\\_BUFFER\\_HANDLE](#page-147-0) bufferHandle, uintptr\_t contextHandle);

### **Returns**

None.

#### **Description**

AK4384 Driver Buffer Event Handler Function

This data type defines the required function signature for the AK4384 driver buffer event handling callback function. A client must register a pointer to a buffer event handling function whose function signature (parameter and return value types) match the types specified by this function pointer in order to receive buffer related event calls back from the driver.

The parameters and return values are described here and a partial example implementation is provided.

#### **Remarks**

If the event is DRV\_AK4384\_BUFFER\_EVENT\_COMPLETE, this means that the data was transferred successfully.

If the event is DRV\_AK4384\_BUFFER\_EVENT\_ERROR, this means that the data was not transferred successfully. The bufferHandle parameter contains the buffer handle of the buffer that failed. The [DRV\\_AK4384\\_BufferProcessedSizeGet](#page-142-0) function can be called to find out how many bytes were processed.

The bufferHandle parameter contains the buffer handle of the buffer that associated with the event.

The context parameter contains a handle to the client context, provided at the time the event handling function was registered using the [DRV\\_AK4384\\_BufferEventHandlerSet](#page-138-0) function. This context handle value is passed back to the client as the "context" parameter. It can be any value necessary to identify the client context or instance (such as a pointer to the client's data) instance of the client that made the buffer add request.

The buffer handle in bufferHandle expires after this event handler exits. In that the buffer object that was allocated is deallocated by the driver after the event handler exits.

The event handler function executes in the data driver (I2S) peripheral's interrupt context when the driver is configured for interrupt mode operation. It is recommended of the application to not perform process intensive or blocking operations with in this function.

[DRV\\_AK4384\\_BufferAddWrite](#page-137-0) function can be called in the event handler to add a buffer to the driver queue.

#### **Example**

```
void APP_MyBufferEventHandler( DRV_AK4384_BUFFER_EVENT event,
                                 DRV_AK4384_BUFFER_HANDLE bufferHandle,
                                 uintptr_t context )
{
     MY_APP_DATA_STRUCT pAppData = (MY_APP_DATA_STRUCT) context;
     switch(event)
     {
         case DRV_AK4384_BUFFER_EVENT_COMPLETE:
             // Handle the completed buffer.
         break;
         case DRV_AK4384_BUFFER_EVENT_ERROR:
         default:
             // Handle error.
         break;
     }
}
```
#### **Parameters**

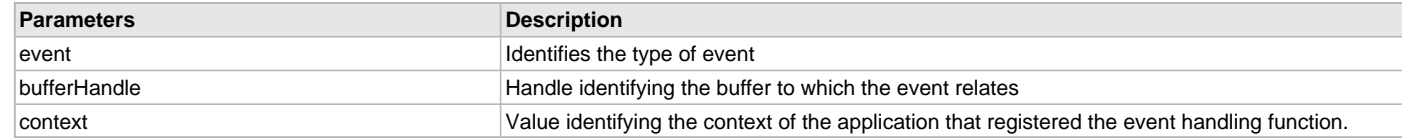

### <span id="page-147-0"></span>**DRV\_AK4384\_BUFFER\_HANDLE Type**

Handle identifying a write buffer passed to the driver.

[drv\\_ak4384.h](#page-153-0)

### **C**

**typedef** uintptr\_t **DRV\_AK4384\_BUFFER\_HANDLE**;

### **Description**

AK4384 Driver Buffer Handle

A buffer handle value is returned by a call to the [DRV\\_AK4384\\_BufferAddWrite](#page-137-0) function. This handle is associated with the buffer passed into the function and it allows the application to track the completion of the data from (or into) that buffer. The buffer handle value returned from the "buffer add" function is returned back to the client by the "event handler callback" function registered with the driver.

The buffer handle assigned to a client request expires when the client has been notified of the completion of the buffer transfer (after event handler function that notifies the client returns) or after the buffer has been retired by the driver if no event handler callback was set.

## **Remarks**

None.

#### <span id="page-148-1"></span>**DRV\_AK4384\_CHANNEL Enumeration**

Identifies Left/Right Audio channel

#### **File**

[drv\\_ak4384.h](#page-153-0)

### **C**

## **typedef enum** {

```
 DRV_AK4384_CHANNEL_LEFT,
  DRV_AK4384_CHANNEL_RIGHT,
  DRV_AK4384_CHANNEL_LEFT_RIGHT,
  DRV_AK4384_NUMBER_OF_CHANNELS
} DRV_AK4384_CHANNEL;
```
#### **Description**

AK4384 Audio Channel

This enumeration identifies Left/Right Audio channel

#### **Remarks**

None.

### <span id="page-148-0"></span>**DRV\_AK4384\_COMMAND\_EVENT\_HANDLER Type**

Pointer to a AK4384 Driver Command Event Handler Function

## **File**

[drv\\_ak4384.h](#page-153-0)

## **C**

**typedef void** (\* **DRV\_AK4384\_COMMAND\_EVENT\_HANDLER**)(uintptr\_t contextHandle);

## **Returns**

None.

## **Description**

AK4384 Driver Command Event Handler Function

This data type defines the required function signature for the AK4384 driver command event handling callback function.

A command is a control instruction to the AK4384 Codec. For example, Mute ON/OFF, Zero Detect Enable/Disable, etc.

A client must register a pointer to a command event handling function whose function signature (parameter and return value types) match the types specified by this function pointer in order to receive command related event calls back from the driver.

The parameters and return values are described here and a partial example implementation is provided.

## **Remarks**

The occurrence of this call back means that the last control command was transferred successfully.

The context parameter contains a handle to the client context, provided at the time the event handling function was registered using the [DRV\\_AK4384\\_CommandEventHandlerSet](#page-143-0) function. This context handle value is passed back to the client as the "context" parameter. It can be any value necessary to identify the client context or instance (such as a pointer to the client's data) of the client that made the buffer add request.

The event handler function executes in the control data driver interrupt context. It is recommended of the application to not perform process intensive or blocking operations with in this function.

#### **Example**

```
void APP_AK4384CommandEventHandler( uintptr_t context )
{
     MY_APP_DATA_STRUCT pAppData = (MY_APP_DATA_STRUCT) context;
     // Last Submitted command is completed.
     // Perform further processing here
}
```
### **Parameters**

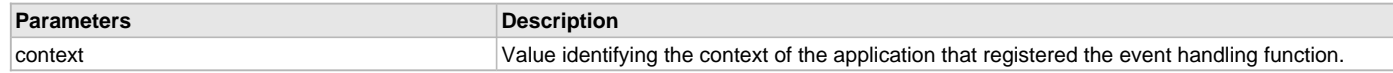

#### <span id="page-149-0"></span>**DRV\_AK4384\_DEEMPHASIS\_FILTER Enumeration**

Identifies de-emphasis filter function.

#### **File**

[drv\\_ak4384.h](#page-153-0)

#### **C**

```
typedef enum {
  DRV_AK4384_DEEMPHASIS_FILTER_44_1KHZ,
  DRV_AK4384_DEEMPHASIS_FILTER_OFF,
  DRV_AK4384_DEEMPHASIS_FILTER_48KHZ,
  DRV_AK4384_DEEMPHASIS_FILTER_32KHZ
} DRV_AK4384_DEEMPHASIS_FILTER;
```
#### **Members**

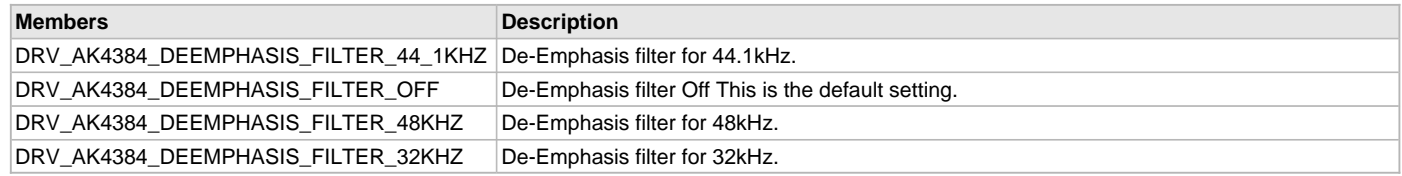

## **Description**

AK4384 De-Emphasis Filter

This enumeration identifies the settings for de-emphasis filter function.

#### **Remarks**

None.

### <span id="page-149-1"></span>**DRV\_AK4384\_INIT Structure**

Defines the data required to initialize or reinitialize the AK4384 driver.

#### **File**

```
drv_ak4384.h
```
## **C**

```
typedef struct {
   SYS_MODULE_INIT moduleInit;
  SYS_MODULE_INDEX spiDriverModuleIndex;
  SYS_MODULE_INDEX i2sDriverModuleIndex;
  uint8_t volume;
  DRV_AK4384_MCLK_MODE mclkMode;
  bool delayDriverInitialization;
} DRV_AK4384_INIT;
```
## **Members**

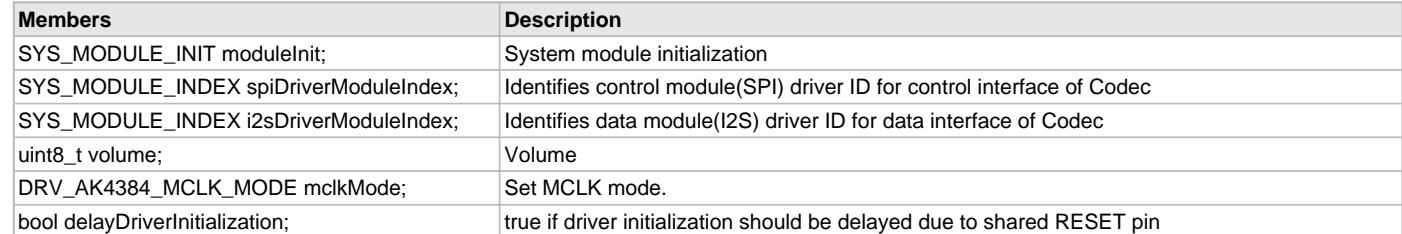

## **Description**

AK4384 Driver Initialization Data

This data type defines the data required to initialize or reinitialize the AK4384 Codec driver.

## **Remarks**

None.

## <span id="page-150-0"></span>**DRV\_AK4384\_MCLK\_MODE Enumeration**

Identifies the mode of master clock to AK4384 DAC.

### **File**

[drv\\_ak4384.h](#page-153-0)

## **C**

```
typedef enum {
  DRV_AK4384_MCLK_MODE_MANUAL,
  DRV_AK4384_MCLK_MODE_AUTO
} DRV_AK4384_MCLK_MODE;
```
## **Members**

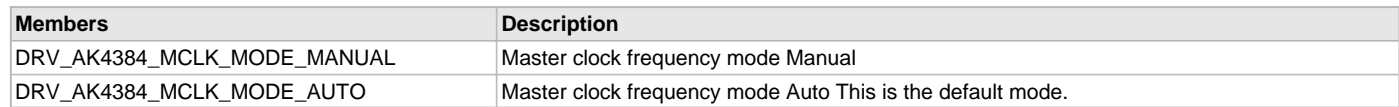

## **Description**

AK4384 Master clock frequency mode

This enumeration identifies mode of master clock to AK4384 DAC. In Manual Setting Mode, the sampling speed is set by setting DFS0/1 bits in Control Register 2. The frequency of MCLK at each sampling speed is set automatically. In Auto Setting Mode, the MCLK frequency is detected automatically

## **Remarks**

None.

## <span id="page-150-1"></span>**DRV\_AK4384\_ZERO\_DETECT\_MODE Enumeration**

Identifies Zero Detect Function mode

## **File**

```
drv_ak4384.h
```
#### **C**

```
typedef enum {
  DRV_AK4384_ZERO_DETECT_MODE_CHANNEL_SEPARATED,
  DRV_AK4384_ZERO_DETECT_MODE_ANDED
} DRV_AK4384_ZERO_DETECT_MODE;
```
## **Members**

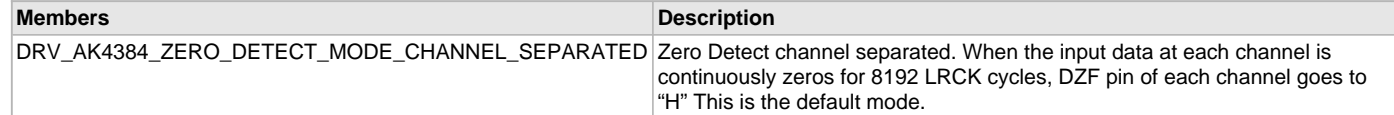

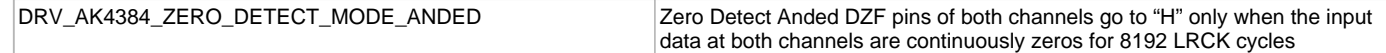

### **Description**

AK4384 Zero Detect mode

This enumeration identifies the mode of zero detect function

### **Remarks**

None.

## <span id="page-151-0"></span>**DRV\_AK4384\_BUFFER\_HANDLE\_INVALID Macro**

Definition of an invalid buffer handle.

#### **File**

[drv\\_ak4384.h](#page-153-0)

### **C**

**#define DRV\_AK4384\_BUFFER\_HANDLE\_INVALID** ([\(DRV\\_AK4384\\_BUFFER\\_HANDLE\)](#page-147-0)(-1))

#### **Description**

AK4384 Driver Invalid Buffer Handle

This is the definition of an invalid buffer handle. An invalid buffer handle is returned by [DRV\\_AK4384\\_BufferAddWrite](#page-137-0) function if the buffer add request was not successful.

#### **Remarks**

None.

## <span id="page-151-1"></span>**DRV\_AK4384\_COUNT Macro**

Number of valid AK4384 driver indices.

## **File**

[drv\\_ak4384.h](#page-153-0)

#### **C**

**#define DRV\_AK4384\_COUNT**

### **Description**

AK4384 Driver Module Count

This constant identifies the maximum number of AK4384 Driver instances that should be defined by the application. Defining more instances than this constant will waste RAM memory space.

This constant can also be used by the application to identify the number of AK4384 instances on this microcontroller.

#### **Remarks**

This value is device-specific.

### <span id="page-151-2"></span>**DRV\_AK4384\_INDEX\_0 Macro**

AK4384 driver index definitions.

#### **File**

[drv\\_ak4384.h](#page-153-0)

## **C**

**#define DRV\_AK4384\_INDEX\_0** 0

#### **Description**

Driver AK4384 Module Index These constants provide AK4384 driver index definition.

## **Remarks**

These constants should be used in place of hard-coded numeric literals. These values should be passed into the [DRV\\_AK4384\\_Initialize](#page-120-0) and [DRV\\_AK4384\\_Open](#page-124-0) routines to identify the driver instance in use.

## <span id="page-152-0"></span>**DRV\_AK4384\_INDEX\_1 Macro**

## **File**

[drv\\_ak4384.h](#page-153-0)

## **C**

**#define DRV\_AK4384\_INDEX\_1** 1

### **Description**

This is macro DRV\_AK4384\_INDEX\_1.

#### <span id="page-152-1"></span>**DRV\_AK4384\_INDEX\_2 Macro**

### **File**

[drv\\_ak4384.h](#page-153-0)

### **C**

**#define DRV\_AK4384\_INDEX\_2** 2

### **Description**

This is macro DRV\_AK4384\_INDEX\_2.

### <span id="page-152-2"></span>**DRV\_AK4384\_INDEX\_3 Macro**

## **File**

[drv\\_ak4384.h](#page-153-0)

#### **C**

**#define DRV\_AK4384\_INDEX\_3** 3

#### **Description**

This is macro DRV\_AK4384\_INDEX\_3.

## <span id="page-152-3"></span>**DRV\_AK4384\_INDEX\_4 Macro**

#### **File**

[drv\\_ak4384.h](#page-153-0)

## **C**

**#define DRV\_AK4384\_INDEX\_4** 4

## **Description**

This is macro DRV\_AK4384\_INDEX\_4.

## <span id="page-152-4"></span>**DRV\_AK4384\_INDEX\_5 Macro**

## **File**

[drv\\_ak4384.h](#page-153-0)

## **C**

**#define DRV\_AK4384\_INDEX\_5** 5

## **Description**

This is macro DRV\_AK4384\_INDEX\_5.

# **Files**

### **Files**

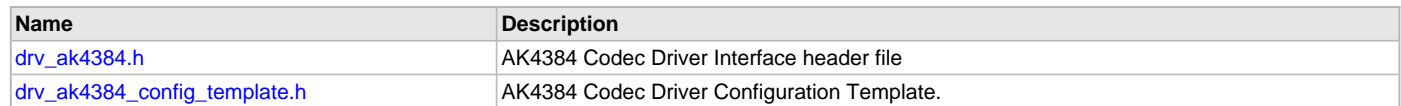

## **Description**

This section lists the source and header files used by the AK4384Codec Driver Library.

## <span id="page-153-0"></span>**drv\_ak4384.h**

AK4384 Codec Driver Interface header file

## **Enumerations**

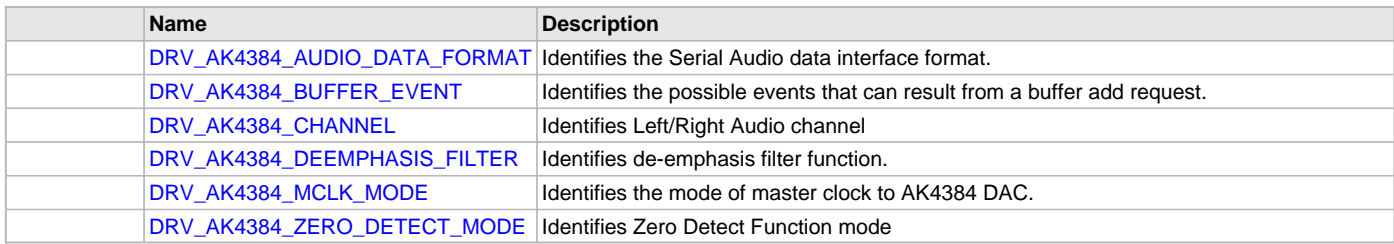

## **Functions**

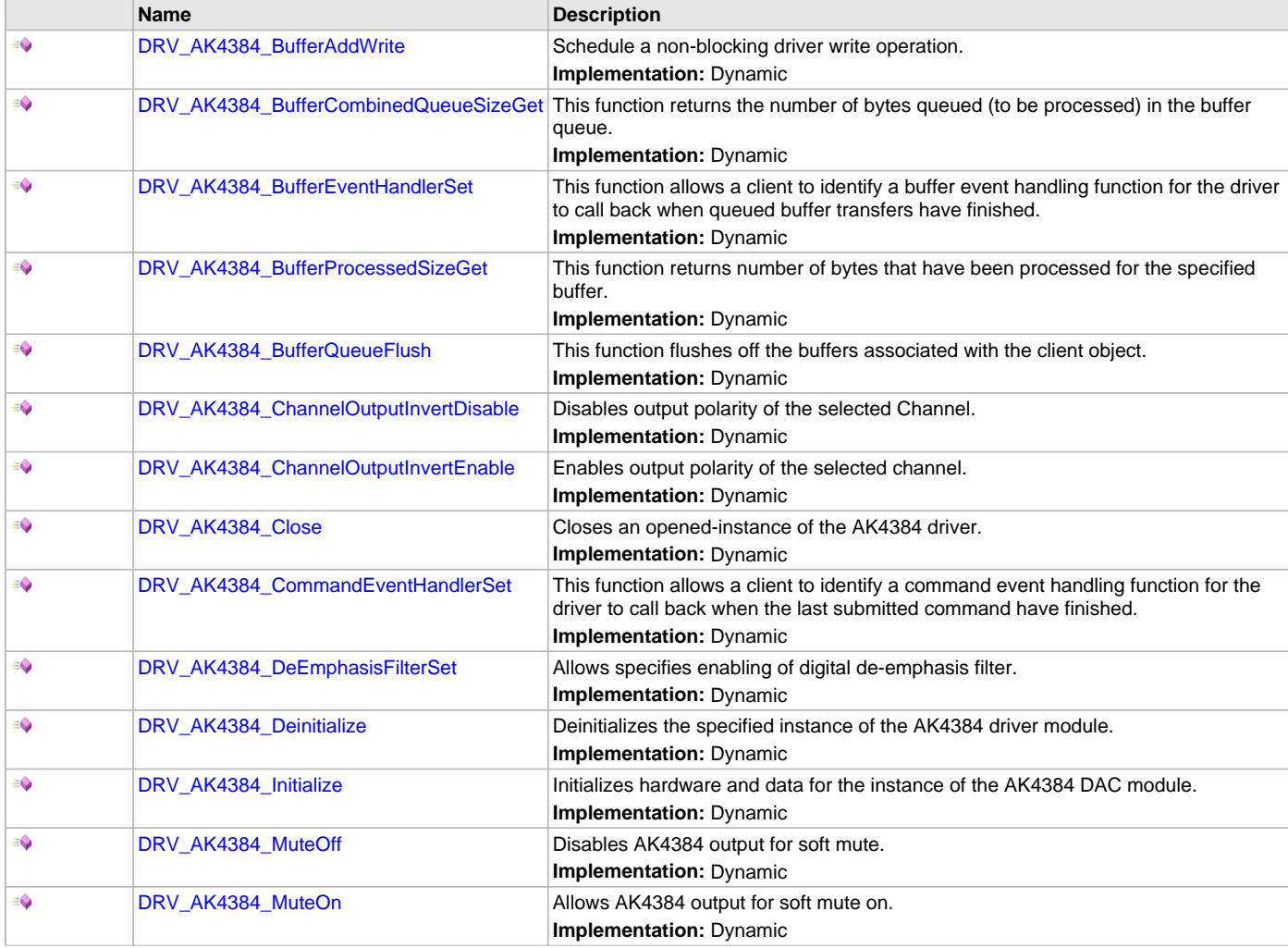

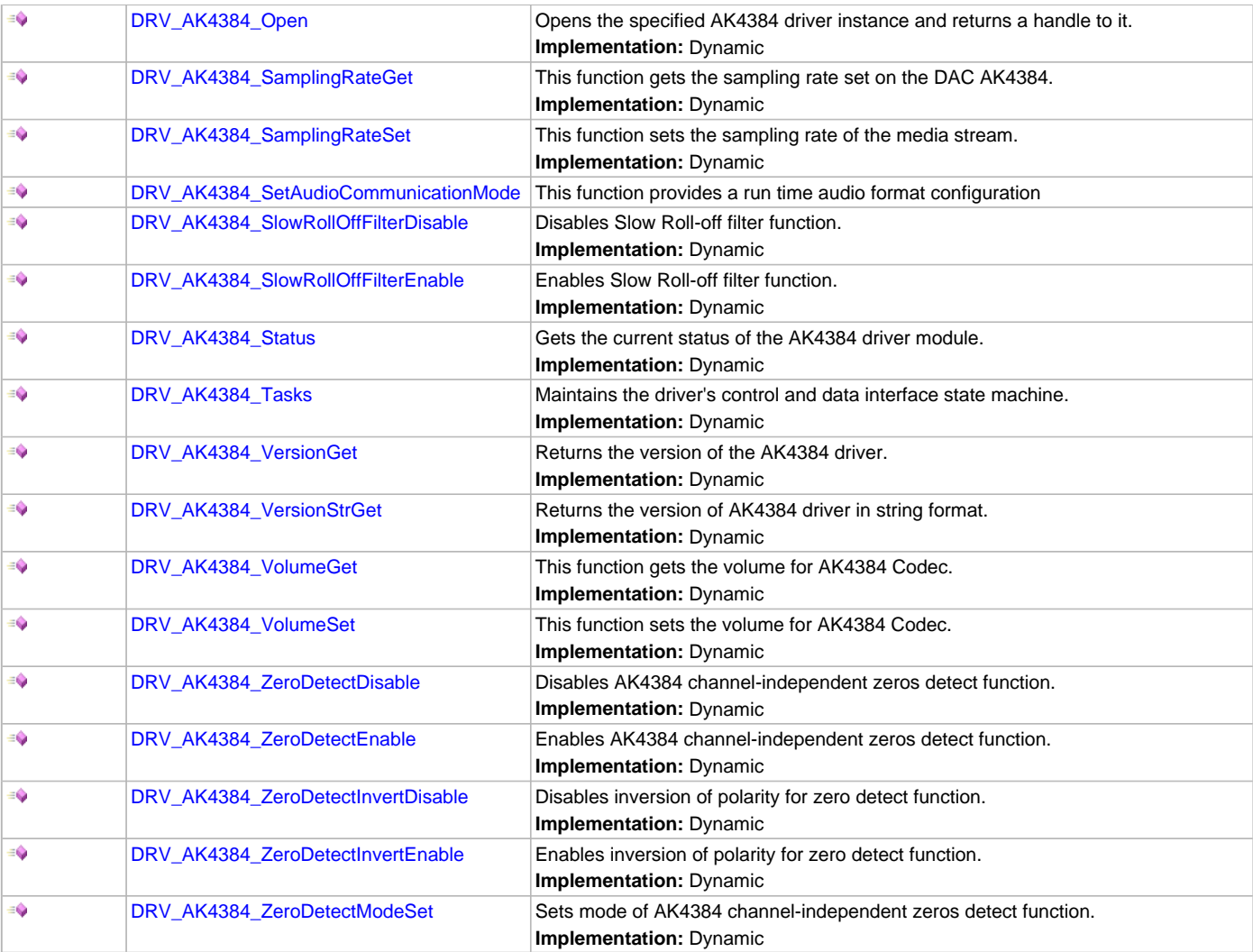

## **Macros**

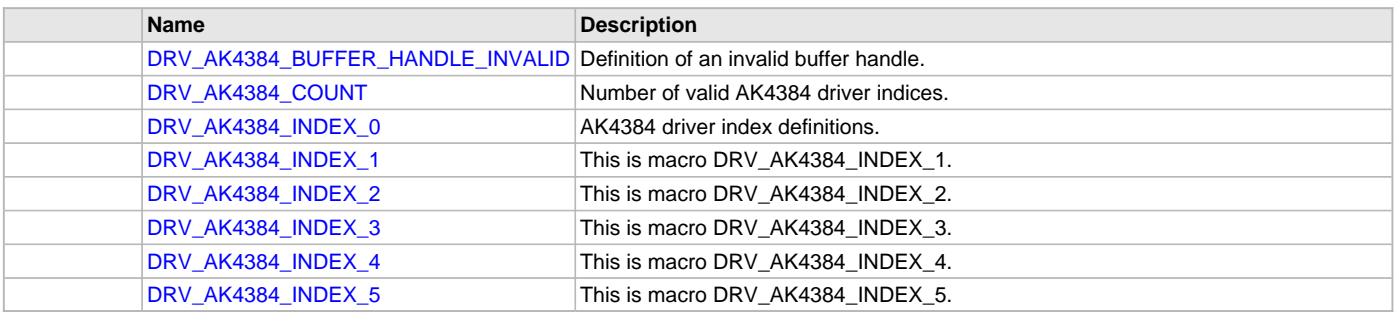

## **Structures**

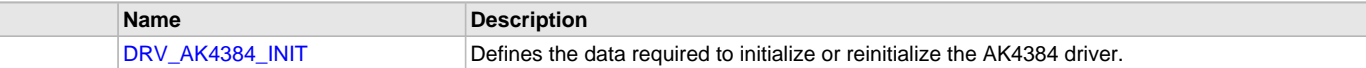

## **Types**

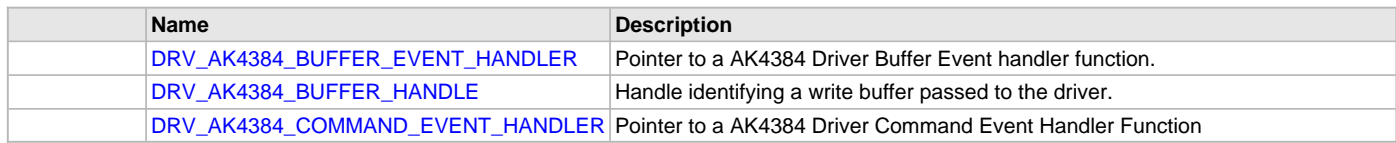

## **Description**

AK4384 Codec Driver Interface

The AK4384 Codec device driver interface provides a simple interface to manage the AK4384 106 dB 192 kHz 24-Bit DAC that can be interfaced Microchip Microcontroller. This file provides the interface definition for the AK4384 Codec device driver.

### **File Name**

drv\_ak4384.h

#### **Company**

Microchip Technology Inc.

### <span id="page-155-0"></span>**drv\_ak4384\_config\_template.h**

AK4384 Codec Driver Configuration Template.

#### **Macros**

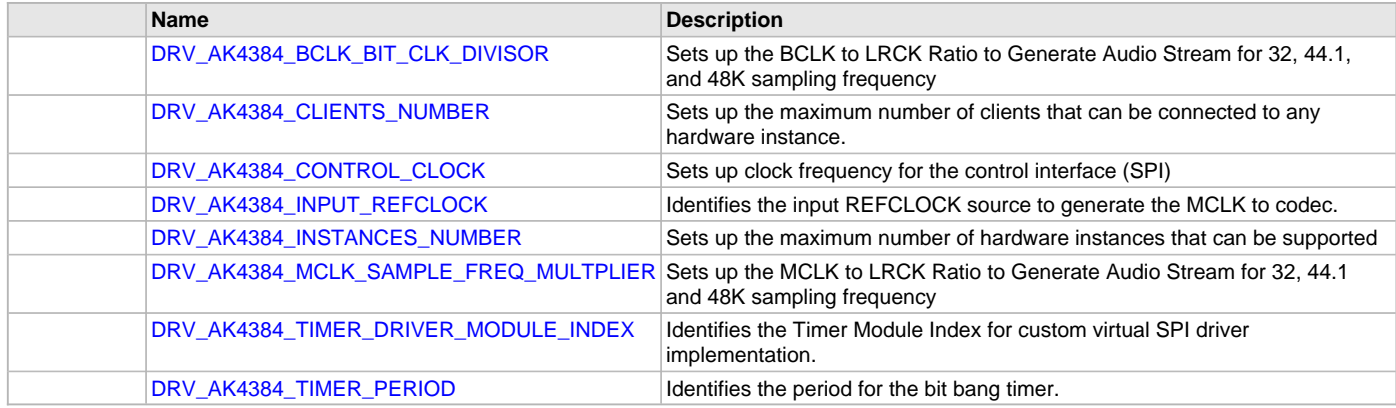

## **Description**

AK4384 Codec Driver Configuration Template

These file provides the list of all the configurations that can be used with the driver. This file should not be included in the driver.

## **File Name**

drv\_ak4384\_config\_template.h

#### **Company**

Microchip Technology Inc.

#### **AK4642 Codec Driver Library**

This topic describes the AK4642 Codec Driver Library.

#### **Introduction**

This library provides an interface to manage the AK4642 Codec that is serially interfaced to a Microchip microcontroller for providing Audio Solutions.

## **Description**

The AK4642 module is 16/24-bit Audio Codec from Asahi Kasei Microdevices Corporation. The AK4642 can be interfaced to Microchip microcontrollers through I2C and I2S serial interfaces. The I2C interface is used for control command transfer. The I2S interface is used for Audio data output.

A typical interface of AK4642 to a Microchip PIC32 device is provided in the following diagram:

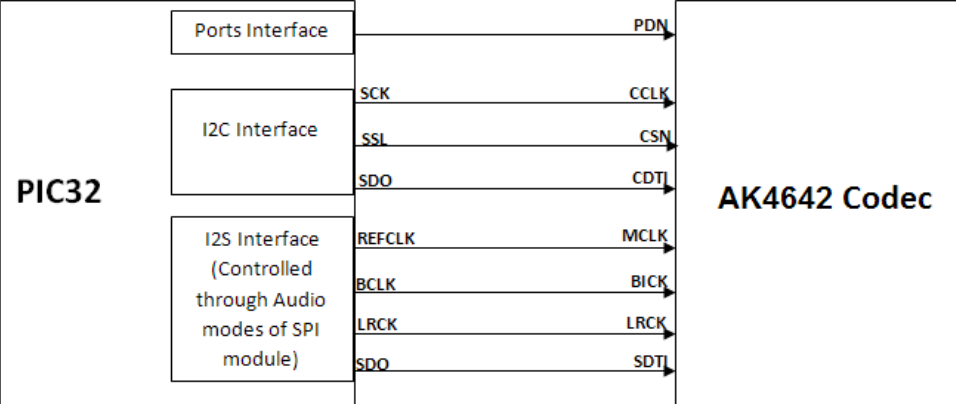

## **Features**

The AK4642 Codec Driver supports the following features:

- Audio Interface Format: MSB first
- ADC: 16-bit MSB justified, 16/24-bit I2S
- DAC: 16-bit MSB justified, 16bit LSB justified, 16/24-bit I2S
- Sampling Frequency Range: 8 kHz to 48 kHz
- Digital Volume Control: +12dB ~ .115dB, 0.5dB Step
- SoftMute: On and Off
- Master Clock Frequencies: 32 fs/64 fs/128fs/256fs

## **Using the Library**

This topic describes the basic architecture of the AK4642 Codec Driver Library and provides information and examples on its use.

### **Description**

### **Interface Header File**: [drv\\_ak4642.h](#page-195-0)

The interface to the AK4642 Codec Driver library is defined in the  $drv\_ak4642$ . h header file. Any C language source  $(.c)$  file that uses the AK4642 Codec Driver library should include this header.

Please refer to the What is MPLAB Harmony? section for how the driver interacts with the framework.

## **Abstraction Model**

This library provides a low-level abstraction of the AK4642 Codec Driver Library on the Microchip family microcontrollers with a convenient C language interface. This topic describes how that abstraction is modeled in software and introduces the library's interface.

#### **Description**

The abstraction model shown in the following diagram depicts how the AK4642 Codec Driver is positioned in the MPLAB Harmony framework. The AK4642 Codec Driver uses the SPI and I2S drivers for control and audio data transfers to the AK4642 module.

### **AK4642 Driver Abstraction Model**

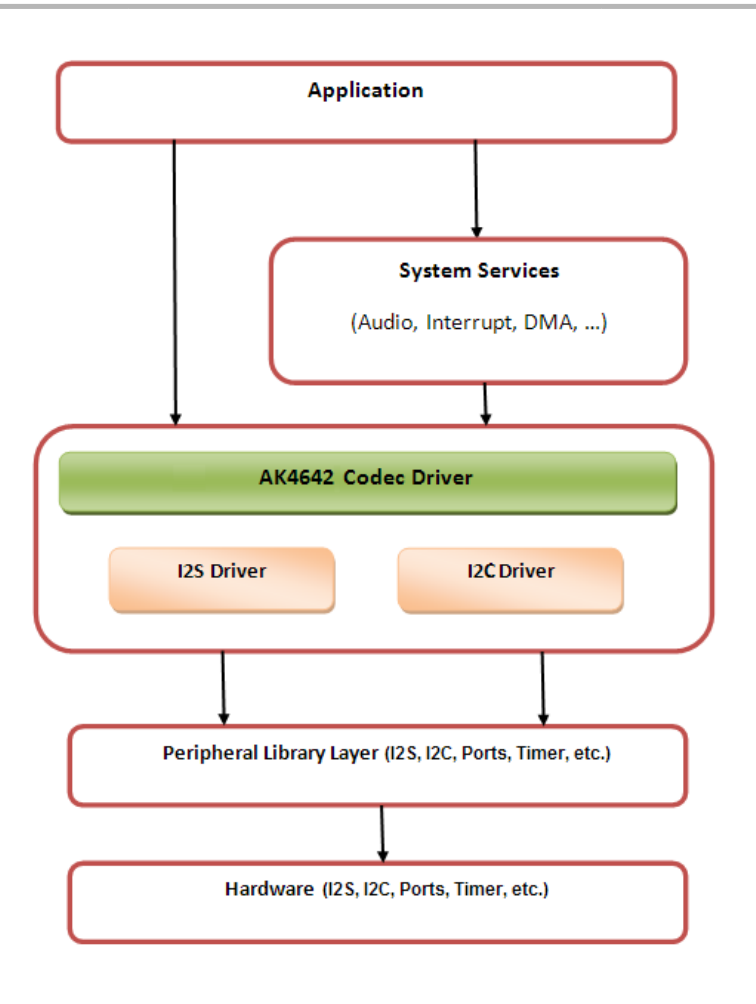

## **Library Overview**

Refer to the [Driver Library Overview](#page-2-0) section for information on how the driver operates in a system.

The AK4642 Codec Driver Library provides an API interface to transfer control commands and digital audio data to the serially interfaced AK4642 DAC module. The library interface routines are divided into various sub-sections, which address one of the blocks or the overall operation of the AK4642 Codec Driver Library.

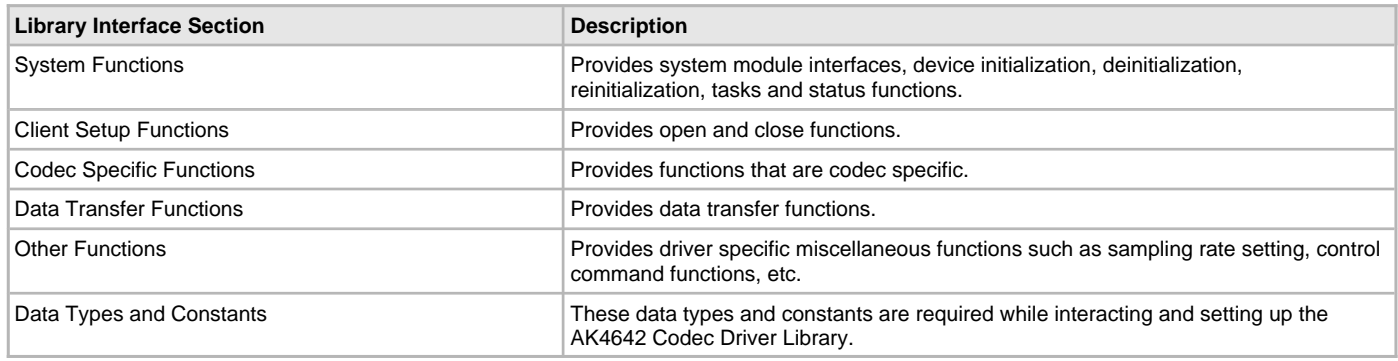

## **How the Library Works**

The library provides interfaces to support:

- System Functionality
- Client Functionality

## **System Access**

This topic provides information on system initialization, implementations, and provides a system access code example.

## **Description**

## **System Initialization**

The system performs the initialization of the device driver with settings that affect only the instance of the device that is being initialized. During system initialization, each instance of the AK4642 module would be initialized with the following configuration settings (either passed dynamically at run time using [DRV\\_AK4642\\_INIT](#page-194-0) or by using Initialization Overrides) that are supported by the specific AK4642 device hardware:

- Device requested power state: one of the System Module Power States. For specific details please refer to **Data Types and Constants** in the [Library Interface](#page-168-0) section.
- I2C driver module index. The module index should be same as the one used in initializing the I2C Driver.
- I2S driver module index. The module index should be same as the one used in initializing the I2S Driver.
- Sampling rate
- Master clock detection mode
- Power down pin port initialization

DRV\_AK4642\_INIT drvak4642Init =

The [DRV\\_AK4642\\_Initialize](#page-169-0) API returns an object handle of the type SYS\_MODULE\_OBJ. The object handle returned by the Initialize interface would be used by the other system interfaces such as DRV\_AK4642\_Deinitialize, DRV\_AK4642\_Status and [DRV\\_I2S\\_Tasks](#page-574-0).

#### **Implementations**

The AK4642 Codec Driver can have the following implementations:

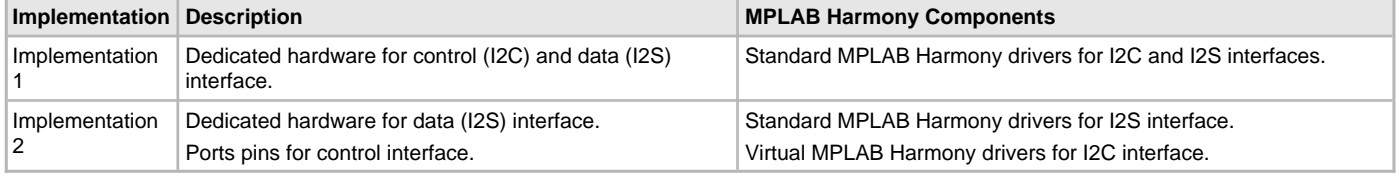

#### **Example:**

```
{
     .moduleInit.value = SYS_MODULE_POWER_RUN_FULL,
     .i2sDriverModuleIndex = DRV_AK4642_I2S_DRIVER_MODULE_INDEX_IDX0,
     .i2cDriverModuleIndex = DRV_AK4642_I2C_DRIVER_MODULE_INDEX_IDX0,
     .volume = DRV_AK4642_VOLUME,
};
/*
  The I2C and I2S module index should be same as the one used in
  initializing the I2C and I2S drivers.
 */
ak4642DevObject = DRV_AK4642_Initialize(DRV_AK4642_INDEX_0, (SYS_MODULE_INIT *) &drvak4642Init);
if (SYS_MODULE_OBJ_INVALID == ak4642DevObject)
{
     // Handle error
}
```
## **Task Routine**

The [DRV\\_AK4642\\_Tasks](#page-172-0) will be called from the System Task Service.

#### **Client Access**

This topic describes client access and includes a code example.

## **Description**

For the application to start using an instance of the module, it must call the [DRV\\_AK4642\\_Open](#page-172-1) function. The [DRV\\_AK4642\\_Open](#page-172-1) provides a driver handle to the AK4642 Codec Driver instance for operations. If the driver is deinitialized using the function [DRV\\_AK4642\\_Deinitialize,](#page-170-0) the application must call the [DRV\\_AK4642\\_Open](#page-172-1) function again to set up the instance of the driver.

For the various options available for IO\_INTENT, please refer to **Data Types and Constants** in the [Library Interface](#page-168-0) section.

**Note:**

It is necessary to check the status of driver initialization before opening a driver instance. The status of the AK4642 Codec Driver can be known by calling [DRV\\_AK4642\\_Status](#page-171-0).

#### **Example:**

```
DRV_HANDLE handle;
SYS_STATUS ak4642Status;
    ak4642Status = DRV_AK4642_Status(sysObjects.ak4642DevObject);
        if (SYS_STATUS_READY == ak4642Status)
\{ // The driver can now be opened.
                appData.ak4642Client.handle = DRV_AK4642_Open
                                             (DRV_AK4642_INDEX_0,
                                              DRV_IO_INTENT_WRITE |
                                              DRV_IO_INTENT_EXCLUSIVE );
                if(appData.ak4642Client.handle != DRV_HANDLE_INVALID)
{
                    appData.state = APP_STATE_AK4642_SET_BUFFER_HANDLER;
 }
                else
{
                   SYS DEBUG(0, "Find out what's wrong \r\ln");
 }
    }
    else
    {
         /* AK4642 Driver Is not ready */
\mathcal{L}^{\text{max}} is a set of \mathcal{L}^{\text{max}} }
```
#### **Client Operations**

This topic describes client operations and provides a code example.

#### **Description**

Client operations provide the API interface for control command and audio data transfer to the AK4642 Codec. The following AK4642 Codec specific control command functions are provided:

- DRV AK4642 SamplingRateSet
- [DRV\\_AK4642\\_SamplingRateGet](#page-176-1)
- [DRV\\_AK4642\\_VolumeSet](#page-177-0)
- [DRV\\_AK4642\\_VolumeGet](#page-177-1)
- [DRV\\_AK4642\\_MuteOn](#page-175-0)
- [DRV\\_AK4642\\_MuteOff](#page-174-0)
- [DRV\\_AK4642\\_IntExtMicSet](#page-178-0)
- [DRV\\_AK4642\\_MonoStereoMicSet](#page-179-0)

These functions schedule a non-blocking control command transfer operation. These functions submit the control command request to the I2C Driver transmit queue, where the request is processed immediately if it is the first request, or it is processed when the previous request is complete.

[DRV\\_AK4642\\_BufferAddWrite,](#page-180-0) [DRV\\_AK4642\\_BufferAddRead,](#page-182-0) and [DRV\\_AK4642\\_BufferAddWriteRead](#page-183-0) are buffered data operation functions. These functions schedule non-blocking audio data transfer operations. These functions add the request to the I2S Driver transmit or receive buffer queue depending on the request type, and are executed immediately if it is the first buffer, or executed later when the previous buffer is complete. The driver notifies the client with DRV\_AK4642\_BUFFER\_EVENT\_COMPLETE, DRV\_AK4642\_BUFFER\_EVENT\_ERROR, or DRV\_AK4642\_BUFFER\_EVENT\_ABORT events.

The following diagram illustrates the control commands and audio buffered data operations.

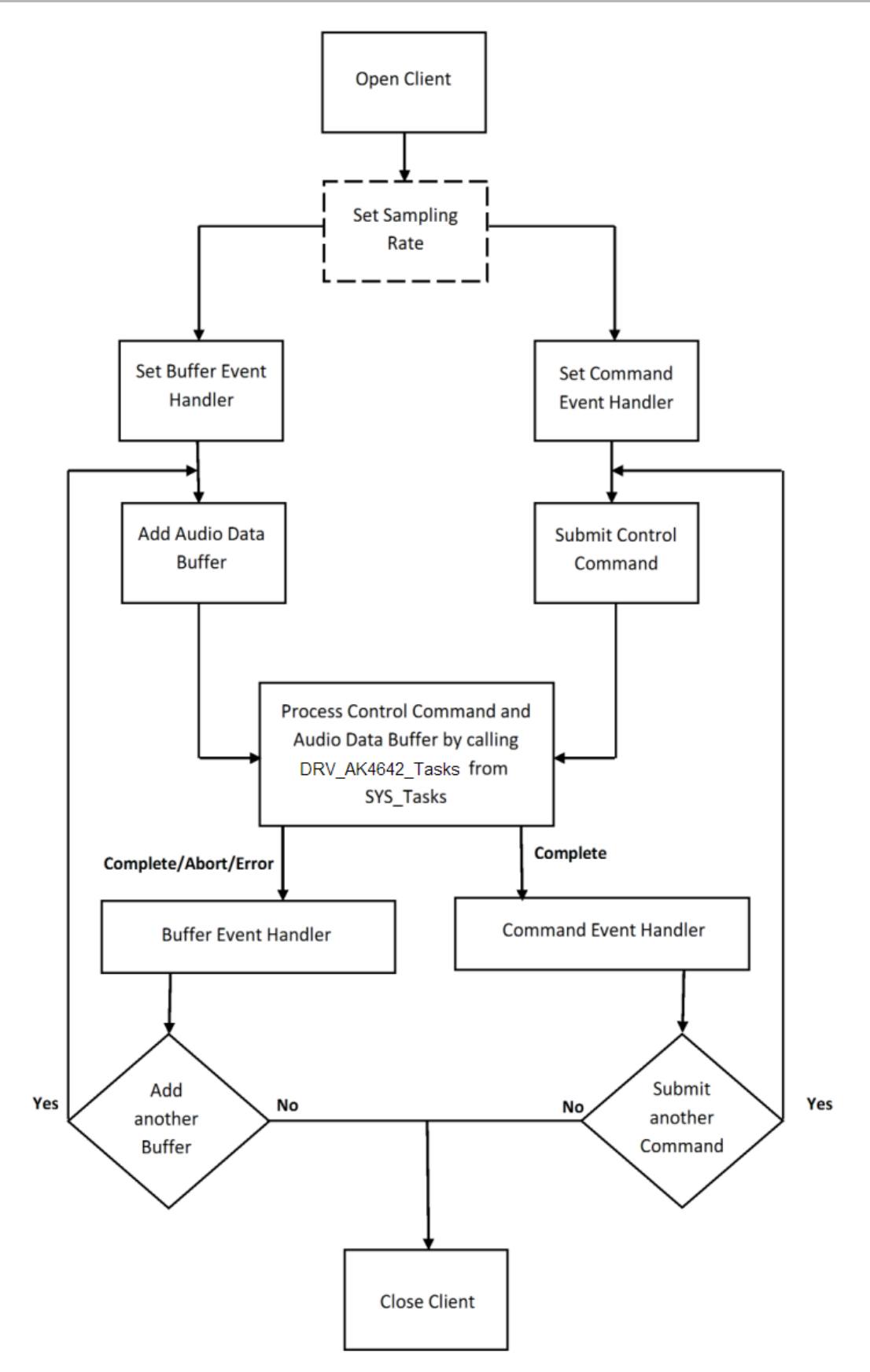

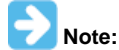

It is not necessary to close and reopen the client between multiple transfers.

An application using the buffered functionality needs to perform the following steps:

1. The system should have completed necessary setup and initializations.

- 2. The I2S driver object should have been initialized by calling [DRV\\_I2S\\_Initialize](#page-572-0).
- 3. The I2C driver object should have been initialized by calling [DRV\\_I2C\\_Initialize](#page-534-0).
- 4. The AK4642 driver object should be initialized by calling DRV AK4642 Initialize.
- 5. The necessary sampling rate value should be set up by calling DRV\_AK4642\_ SamplingRateSet.
- 6. Register buffer event handler for the client handle by calling [DRV\\_AK4642\\_BufferEventHandlerSet](#page-184-0).
- 7. Submit a command by calling specific command API.
- 8. Add a buffer to initiate the data transfer by calling [DRV\\_AK4642\\_BufferAddWrite,](#page-180-0) [DRV\\_AK4642\\_BufferAddRead](#page-182-0), and [DRV\\_AK4642\\_BufferAddWriteRead.](#page-183-0)
- 9. Call the [DRV\\_AK4642\\_BufferAddWrite](#page-180-0), [DRV\\_AK4642\\_BufferAddRead,](#page-182-0) or [DRV\\_AK4642\\_BufferAddWriteRead](#page-183-0) function for handling multiple buffer transmissions or receptions.

10. When the client is done, it can use [DRV\\_AK4642\\_Close](#page-173-0) to close the client handle.

#### **Example:**

{

{

**typedef enum**

```
 APP_STATE_AK4642_OPEN,
    APP_STATE_AK4642_SET_BUFFER_HANDLER,
    APP_STATE_AK4642_ADD_FIRST_BUFFER_READ,
    APP_STATE_AK4642_ADD_BUFFER_OUT,
    APP_STATE_AK4642_ADD_BUFFER_IN,
    APP_STATE_AK4642_WAIT_FOR_BUFFER_COMPLETE,
} APP_STATES;
```
#### **typedef struct**

```
DRV HANDLE handle;
 DRV_AK4642_BUFFER_HANDLE writereadBufHandle;
 DRV_AK4642_BUFFER_EVENT_HANDLER bufferEventHandler;
 uintptr_t context;
 uint8_t *txbufferObject;
 uint8_t *rxbufferObject;
 size_t bufferSize;
```
} APP\_AK4642\_CLIENT;

```
typedef struct
```

```
{
     /* Application's current state*/
    APP_STATES state;
     /* USART client handle */
    APP_AK4642_CLIENT ak4642Client;
} APP_DATA;
APP_DATA appData;
SYS_MODULE_OBJ ak4642DevObject;
DRV_AK4642_INIT drvak4642Init =
{
     .moduleInit.value = SYS_MODULE_POWER_RUN_FULL,
     .i2sDriverModuleIndex = DRV_AK4642_I2S_DRIVER_MODULE_INDEX_IDX0,
     .i2cDriverModuleIndex = DRV_AK4642_I2C_DRIVER_MODULE_INDEX_IDX0,
     .volume = DRV_AK4642_VOLUME,
};
void SYS_Initialize(void * data)
{
     /* Initialize Drivers */
     DRV_I2C0_Initialize();
     sysObj.drvI2S0 = DRV_I2S_Initialize(DRV_I2S_INDEX_0, (SYS_MODULE_INIT *)
                                          &drvI2S0InitData);
     sysObj.drvak4642Codec0 = DRV_AK4642_Initialize(DRV_AK4642_INDEX_0,
                               (SYS_MODULE_INIT *)&drvak4642Codec0InitData);
     /* Initialize System Services */
     SYS_INT_Initialize();
}
void APP_Tasks (void )
{
```

```
 switch(appData.state)
    {
        case APP_STATE_AK4642_OPEN:
\{ SYS_STATUS status;
            status = DRV_CODEC_Status(sysObjdrvCodec0);
            if (SYS_STATUS_READY == status)
\{ /* A client opens the driver object to get an Handle */
            appData.ak4642Client.handle = DRV_AK4642_Open(DRV_AK4642_INDEX_0,
                                 DRV_IO_INTENT_WRITE|DRV_IO_INTENT_EXCLUSIVE);
            if(appData.ak4642Client.handle != DRV_HANDLE_INVALID)
\{appData.state = APP STATE AK4642 SET BUFFER HANDLER; }
            else
\{ /* Got an Invalid Handle. Wait for AK4642 to Initialize */
 }
          }
        }
        break;
        /* Set a handler for the audio buffer completion event */
        case APP_STATE_AK4642_SET_BUFFER_HANDLER:
\left\{ \begin{array}{c} \end{array} \right. DRV_AK4642_BufferEventHandlerSet(appData.ak4642Client.handle,
                     appData.ak4642Client.bufferEventHandler,
                     appData.ak4642Client.context);
            appData.state = APP_STATE_AK4642_ADD_FIRST_BUFFER_READ;
        }
        break;
        case APP_STATE_AK4642_ADD_FIRST_BUFFER_READ:
\left\{ \begin{array}{c} \end{array} \right. DRV_AK4642_BufferAddWriteRead(appData.ak4642Client.handle,
                     &appData.ak4642Client.writeReadBufHandle,
                    appData.ak4642Client.txbufferObject,
                     appData.ak4642Client.rxbufferObject,
                     appData.ak4642Client.bufferSize);
            if(appData.ak4642Client.writeReadBufHandle != DRV_AK4642_BUFFER_HANDLE_INVALID)
\{ appData.state = APP_STATE_AK4642_WAIT_FOR_BUFFER_COMPLETE;
 }
            else
\{SYS_DEBUG(0, "Find out what is wrong \r\n\cdot;
 }
 }
        break;
         /* Add an audio buffer to the ak4642 driver to be transmitted to
         * AK4642 CODEC */
        case APP_STATE_AK4642_ADD_BUFFER_OUT:
\left\{ \begin{array}{c} \end{array} \right. DRV_AK4642_BufferAddWrite(appData.ak4642Client.handle, &appData.ak4642Client.writeBufHandle,
            appData.ak4642Client.txbufferObject, appData.ak4642Client.bufferSize);
            if(appData.ak4642Client.writeBufHandle != DRV_AK4642_BUFFER_HANDLE_INVALID)
\{ appData.state = APP_STATE_AK4642_WAIT_FOR_BUFFER_COMPLETE;
 }
            else
\{SYS_DEBUG(0, "Find out what is wrong \r\n\cdot;
```
}

}

}

{

```
 break;
         /* Add an audio buffer to the ak4642 driver to be received
         * AK4642 CODEC */
        case APP_STATE_AK4642_ADD_BUFFER_IN:
\{DRV_AK4642_BufferAddRead(appData.ak4642Client.handle, &appData.ak4642Client.readBufHandle,
             appData.ak4642Client.rxbufferObject, appData.ak4642Client.bufferSize);
             if(appData.ak4642Client.readBufHandle != DRV_AK4642_BUFFER_HANDLE_INVALID)
\{appData.state = APP_STATE_AK4642_ADD_BUFFER_OUT;
 }
             else
\{SYS_DEBUG(0, "Find out what is wrong \r\n\cdot i;
 }
 }
        break;
         /* Audio data Transmission under process */
        case APP_STATE_AK4642_WAIT_FOR_BUFFER_COMPLETE:
         {
             /*Do nothing*/
 }
        break;
        default:
\left\{ \begin{array}{c} \end{array} \right. }
        break;
    }
/**********************************************************
  * Application AK4642 buffer Event handler.
 * This function is called back by the AK4642 driver when
  * a AK4642 data buffer RX completes.
  **********************************************************/
void APP_AK4642MicBufferEventHandler(DRV_AK4642_BUFFER_EVENT event,
        DRV_AK4642_BUFFER_HANDLE handle, uintptr_t context )
    static uint8_t cnt = 0;
    switch(event)
     {
        case DRV_AK4642_BUFFER_EVENT_COMPLETE:
\left\{ \begin{array}{c} \end{array} \right.bufnum \sim = 1;
            if(bufnum == 0)\{ appData.ak4642Client.rxbufferObject = (uint8_t *) micbuf1;
                 appData.ak4642Client.txbufferObject = (uint8_t *) micbuf2;
 }
             else if(bufnum ==1)
\{ appData.ak4642Client.rxbufferObject = (uint8_t *) micbuf2;
             appData.ak4642Client.txbufferObject = (uint8_t *) micbuf1;
 }
                 DRV_AK4642_BufferAddWriteRead(appData.ak4642Client.handle,
                 &appData.ak4642Client.writeReadBufHandle,
                 appData.ak4642Client.txbufferObject,
                 appData.ak4642Client.rxbufferObject,
                 appData.ak4642Client.bufferSize);
```
appData.state = APP\_STATE\_AK4642\_WAIT\_FOR\_BUFFER\_COMPLETE;

```
 }
        break;
        case DRV_AK4642_BUFFER_EVENT_ERROR:
\{ } break;
        case DRV_AK4642_BUFFER_EVENT_ABORT:
\{ } break;
    }
}
void SYS_Tasks(void)
{
    DRV_AK4642_Tasks(ak4642DevObject);
    APP_Tasks();
}
```
## **Configuring the Library**

#### **Macros**

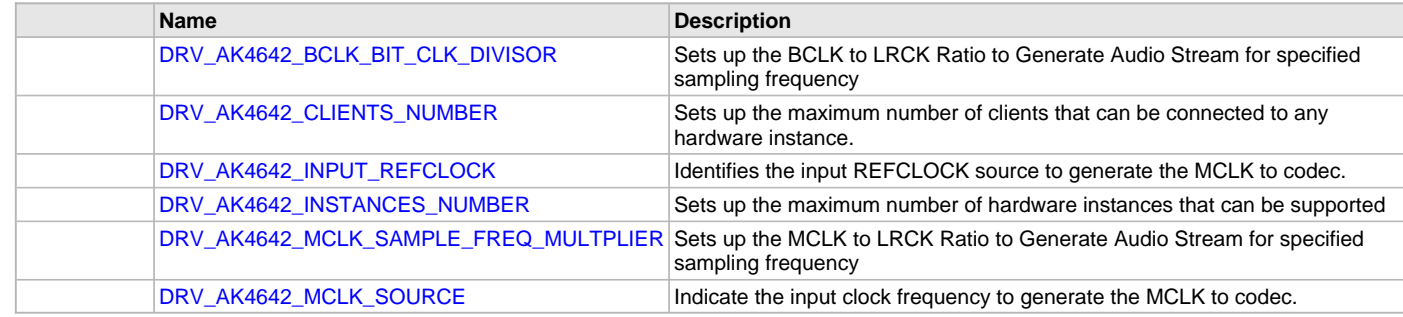

## **Description**

The configuration of the AK4642 Codec Driver is based on the file system\_config.h.

This header file contains the configuration selection for the AK4642 Codec Driver. Based on the selections made, the driver may support the selected features. These configuration settings will apply to all instances of the AK4642 Codec Driver.

This header can be placed anywhere, the path of this header needs to be present in the include search path for a successful build. Refer to the Applications Help section for more details.

## <span id="page-164-0"></span>**DRV\_AK4642\_BCLK\_BIT\_CLK\_DIVISOR Macro**

Sets up the BCLK to LRCK Ratio to Generate Audio Stream for specified sampling frequency

## **File**

[drv\\_ak4642\\_config\\_template.h](#page-197-0)

#### **C**

**#define DRV\_AK4642\_BCLK\_BIT\_CLK\_DIVISOR**

## **Description**

AK4642 BCLK to LRCK Ratio to Generate Audio Stream

Sets up the BCLK to LRCK Ratio to Generate Audio Stream for specified sampling frequency

Following BCLK to LRCK ratios are supported 16bit data 16 bit channel :- 32fs, hence divisor would be 8 16bit data 32 bit channel :- 64fs, hence divisor would be 4

## **Remarks**

None.

## <span id="page-165-0"></span>**DRV\_AK4642\_CLIENTS\_NUMBER Macro**

Sets up the maximum number of clients that can be connected to any hardware instance.

### **File**

[drv\\_ak4642\\_config\\_template.h](#page-197-0)

## **C**

**#define DRV\_AK4642\_CLIENTS\_NUMBER** [DRV\\_AK4642\\_INSTANCES\\_NUMBER](#page-165-2)

#### **Description**

AK4642 Client Count Configuration

Sets up the maximum number of clients that can be connected to any hardware instance. Typically only one client could be connected to one hardware instance. This value represents the total number of clients to be supported across all hardware instances. Therefore, if there are five AK4642 hardware interfaces, this number will be 5.

#### **Remarks**

None.

### <span id="page-165-1"></span>**DRV\_AK4642\_INPUT\_REFCLOCK Macro**

Identifies the input REFCLOCK source to generate the MCLK to codec.

#### **File**

[drv\\_ak4642\\_config\\_template.h](#page-197-0)

#### **C**

**#define DRV\_AK4642\_INPUT\_REFCLOCK**

#### **Description**

AK4642 Input reference clock Identifies the input REFCLOCK source to generate the MCLK to codec.

#### **Remarks**

None.

#### <span id="page-165-2"></span>**DRV\_AK4642\_INSTANCES\_NUMBER Macro**

Sets up the maximum number of hardware instances that can be supported

## **File**

[drv\\_ak4642\\_config\\_template.h](#page-197-0)

### **C**

**#define DRV\_AK4642\_INSTANCES\_NUMBER**

#### **Description**

AK4642 driver objects configuration

Sets up the maximum number of hardware instances that can be supported. It is recommended that this number be set exactly equal to the number of AK4642 CODEC modules that are needed by the application. Hardware Instance support consumes RAM memory space. If this macro is not defined, then the driver will be built statically.

#### **Remarks**

None.

#### <span id="page-165-3"></span>**DRV\_AK4642\_MCLK\_SAMPLE\_FREQ\_MULTPLIER Macro**

Sets up the MCLK to LRCK Ratio to Generate Audio Stream for specified sampling frequency

## **File**

[drv\\_ak4642\\_config\\_template.h](#page-197-0)

## **C**

**#define DRV\_AK4642\_MCLK\_SAMPLE\_FREQ\_MULTPLIER**

#### **Description**

AK4642 MCLK to LRCK Ratio to Generate Audio Stream Sets up the MCLK to LRCK Ratio to Generate Audio Stream for specified sampling frequency I2S sampling frequency Supported MCLK to Sampling frequency Ratios are as below 256fs, 384fs, 512fs, 768fs or 1152fs

## **Remarks**

None

### <span id="page-166-0"></span>**DRV\_AK4642\_MCLK\_SOURCE Macro**

Indicate the input clock frequency to generate the MCLK to codec.

#### **File**

[drv\\_ak4642\\_config\\_template.h](#page-197-0)

## **C**

**#define DRV\_AK4642\_MCLK\_SOURCE**

#### **Description**

AK4642 Data Interface Master Clock Speed configuration Indicate the input clock frequency to generate the MCLK to codec.

## **Remarks**

None.

## **Configuring the MHC**

Provides examples on how to configure the MPLAB Harmony Configurator (MHC) for a specific driver.

### **Description**

The following three figures show examples of MHC configurations for the AK4642 Codec Driver, I2S Driver, and the I2C Driver.

### **Figure 1: AK4642 Codec Driver MHC Configuration**

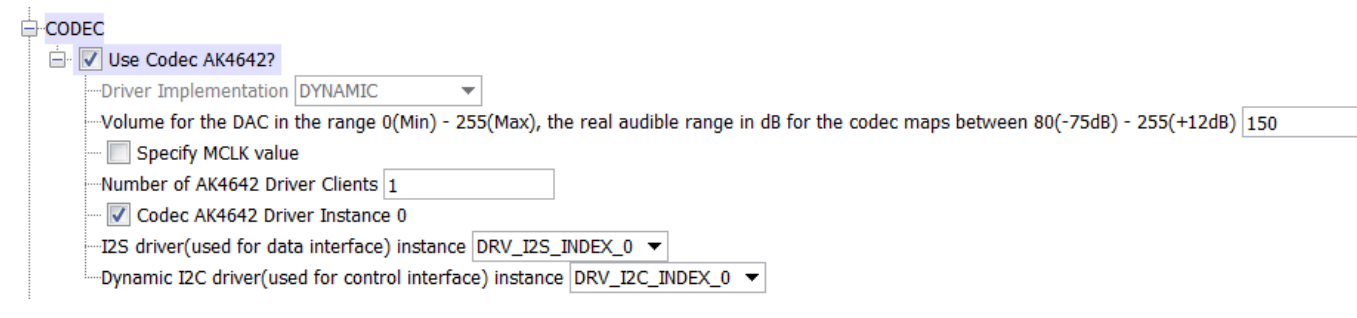

#### **Figure 2: I2S Driver MHC Configuration**

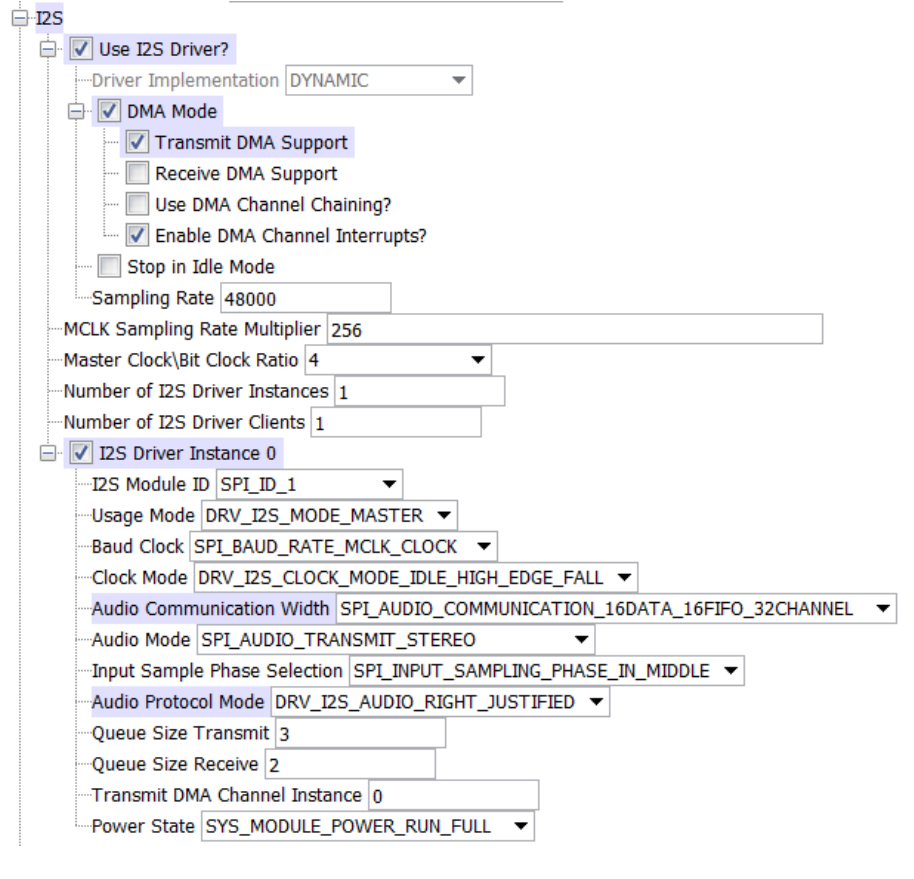

## **Figure 3: I2C Driver MHC Configuration**

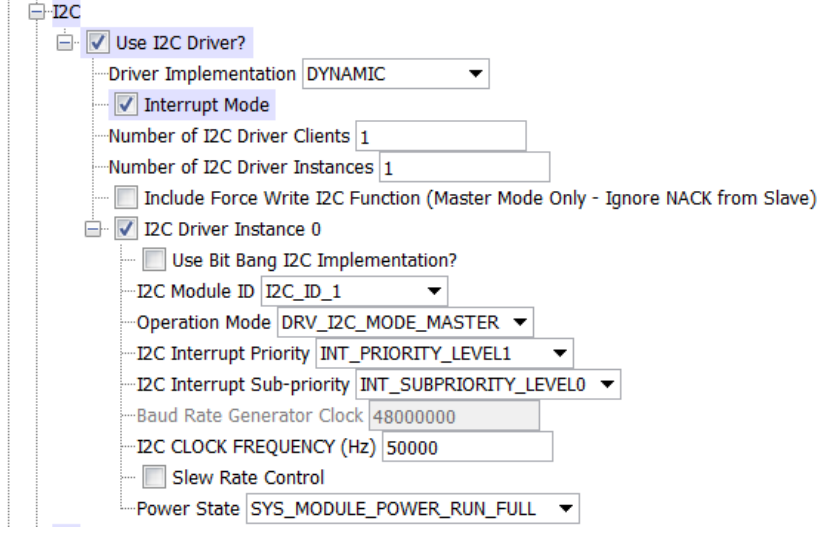

## **Migrating the AK4642 Driver From Earlier Versions of Microchip Harmony**

Prior to version 1.08 of MPLAB Harmony, the AK4642 Codec Driver Library used the static I2C driver implementation. Beginning with v1.08 of MPLAB Harmony, applications must use the Dynamic Driver implementation with the MHC configured as shown in Figure 3. In addition, PIC32MZ configurations require the "Include Force Write I2C Function (Master Mode Only - Ignore NACK from Slave)" option to be selected.

## **Building the Library**

This section lists the files that are available in the AK4642 Codec Driver Library.

## **Description**

This section list the files that are available in the /src folder of the AK4642 Codec Driver. It lists which files need to be included in the build based on either a hardware feature present on the board or configuration option selected by the system.

The following three tables list and describe the header (.h) and source (.c) files that implement this library. The parent folder for these files is <install-dir>/framework/driver/codec/ak4642.

## **Interface File(s)**

This table lists and describes the header files that must be included (i.e., using #include) by any code that uses this library.

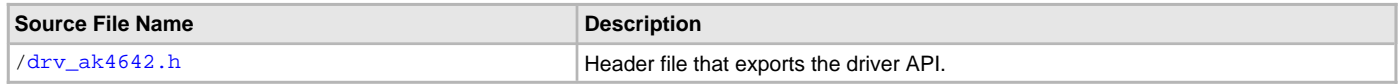

**Required File(s)**

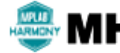

**All of the required files listed in the following table are automatically added into the MPLAB X IDE project by the MHC MHC when the library is selected for use.**

This table lists and describes the source and header files that must always be included in the MPLAB X IDE project to build this library.

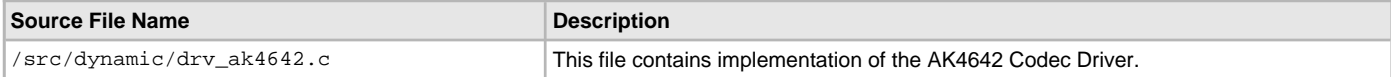

#### **Optional File(s)**

This table lists and describes the source and header files that may optionally be included if required for the desired implementation.

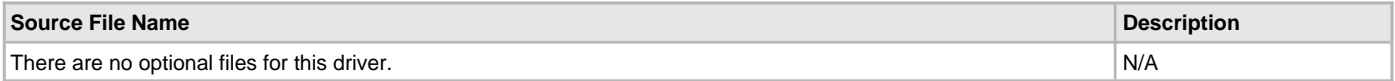

#### **Module Dependencies**

The AK4642 Driver Library depends on the following modules:

- [I2S Driver Library](#page-551-0)
- [I2C Driver Library](#page-519-0)

## <span id="page-168-0"></span>**Library Interface**

## **a) System Interaction Functions**

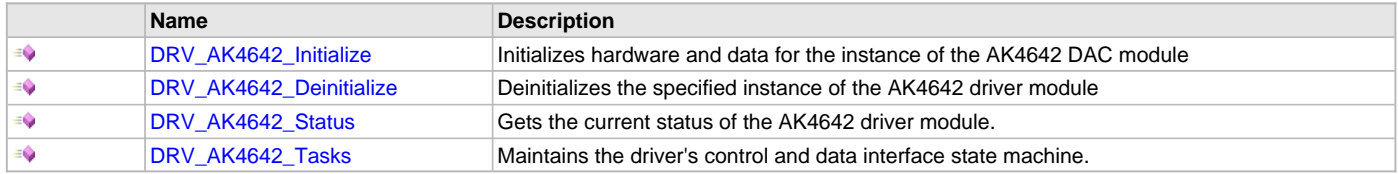

## **b) Client Setup Functions**

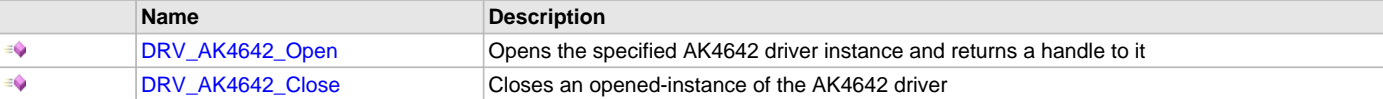

## **c) Codec Specific Functions**

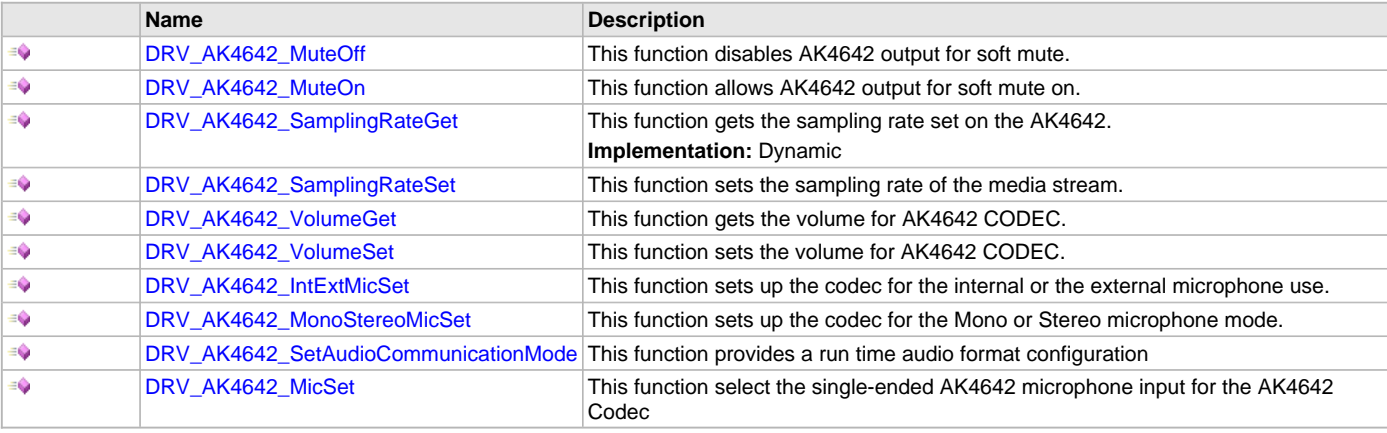

## **d) Data Transfer Functions**

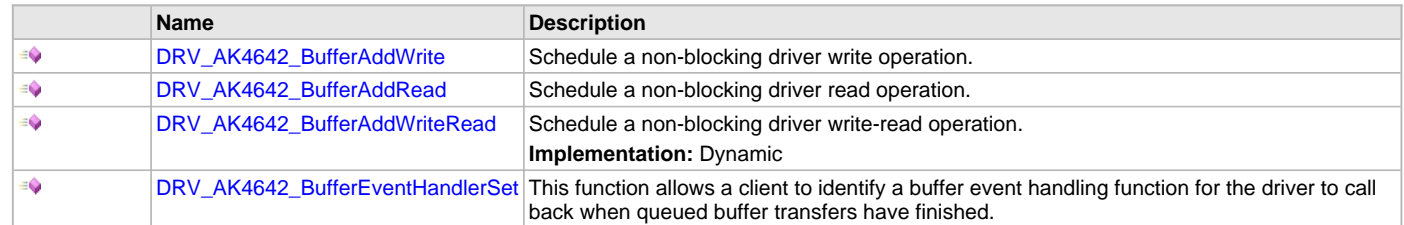

## **e) Other Functions**

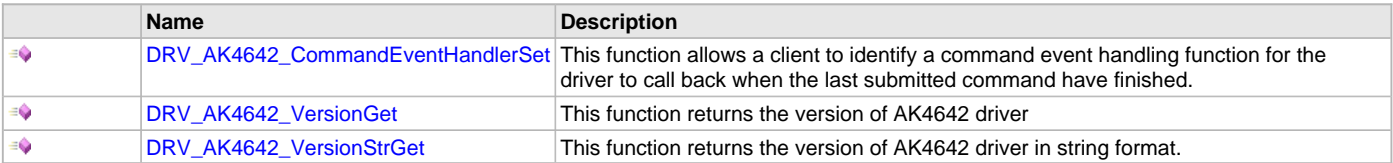

## **f) Data Types and Constants**

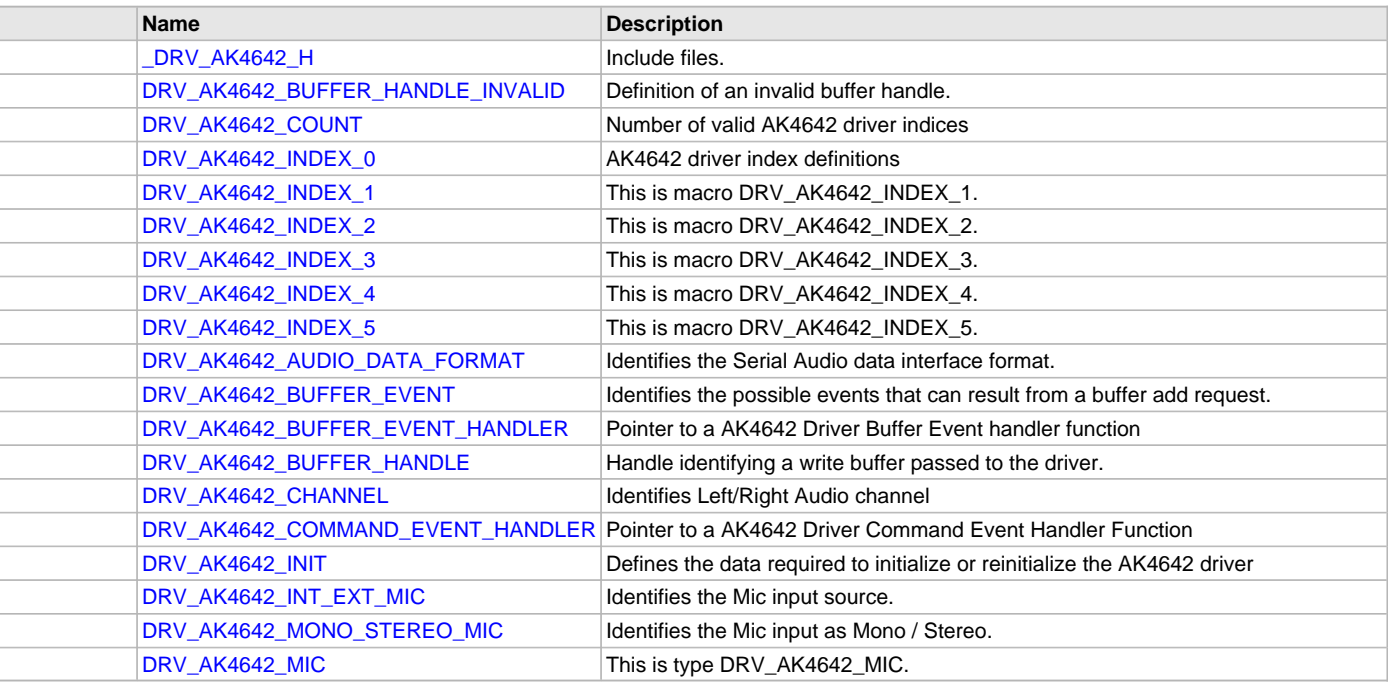

## **Description**

This section describes the API functions of the AK4642 Codec Driver library. Refer to each section for a detailed description.

## **a) System Interaction Functions**

## <span id="page-169-0"></span>**DRV\_AK4642\_Initialize Function**

Initializes hardware and data for the instance of the AK4642 DAC module

## **File**

[drv\\_ak4642.h](#page-195-0)

## **C**

SYS\_MODULE\_OBJ **DRV\_AK4642\_Initialize**(**const** SYS\_MODULE\_INDEX **drvIndex**, **const** SYS\_MODULE\_INIT \* **const init**);

## **Returns**

If successful, returns a valid handle to a driver instance object. Otherwise, it returns SYS\_MODULE\_OBJ\_INVALID.

## **Description**

This routine initializes the AK4642 driver instance for the specified driver index, making it ready for clients to open and use it. The initialization data is specified by the init parameter. The initialization may fail if the number of driver objects allocated are insufficient or if the specified driver instance is already initialized.

## **Remarks**

This routine must be called before any other AK4642 routine is called.

This routine should only be called once during system initialization unless [DRV\\_AK4642\\_Deinitialize](#page-170-0) is called to deinitialize the driver instance. This routine will NEVER block for hardware access.

### **Preconditions**

[DRV\\_I2S\\_Initialize](#page-572-0) must be called before calling this function to initialize the data interface of this CODEC driver. [DRV\\_I2C\\_Initialize](#page-534-0) must be called if SPI driver is used for handling the control interface of this CODEC driver.

#### **Example**

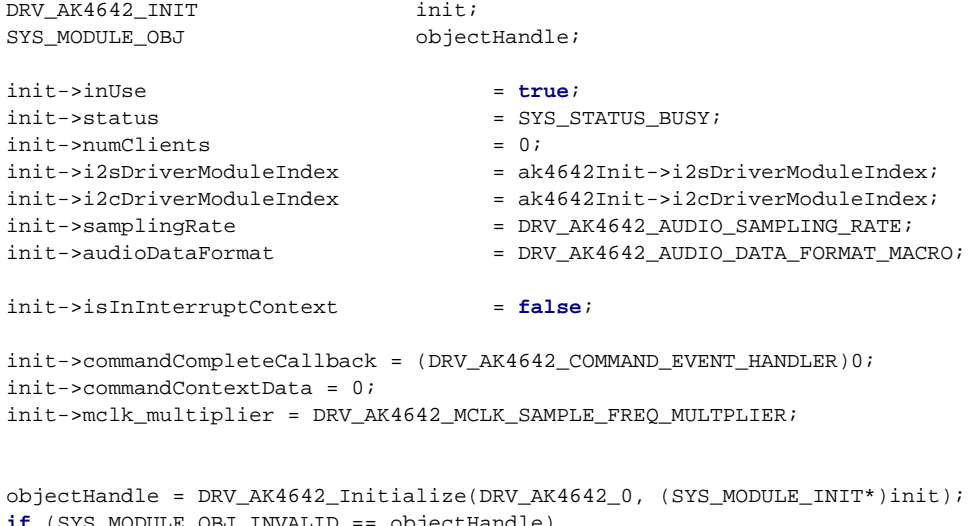

```
if (SYS_MODULE_OBJ_INVALID == objectHandle)
{
     // Handle error
}
```
## **Parameters**

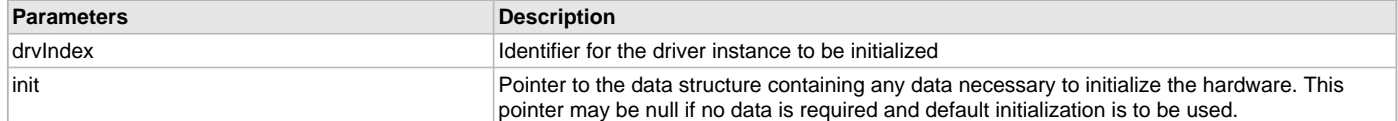

## **Function**

```
SYS_MODULE_OBJ DRV_AK4642_Initialize
(
const SYS_MODULE_INDEX drvIndex,
const SYS_MODULE_INIT *const init
);
```
#### <span id="page-170-0"></span>**DRV\_AK4642\_Deinitialize Function**

Deinitializes the specified instance of the AK4642 driver module

#### **File**

```
drv_ak4642.h
```
#### **C**

```
void DRV_AK4642_Deinitialize(SYS_MODULE_OBJ object);
```
### **Returns**

None.

#### **Description**

Deinitializes the specified instance of the AK4642 driver module, disabling its operation (and any hardware). Invalidates all the internal data.

#### **Remarks**

Once the Initialize operation has been called, the De-initialize operation must be called before the Initialize operation can be called again. This routine will NEVER block waiting for hardware.

#### **Preconditions**

Function [DRV\\_AK4642\\_Initialize](#page-169-0) should have been called before calling this function.

#### **Example**

```
SYS_MODULE_OBJ object; // Returned from DRV_AK4642_Initialize
SYS_STATUS status;
```

```
DRV_AK4642_Deinitialize(object);
```

```
status = DRV_AK4642_Status(object);
if (SYS_MODULE_DEINITIALIZED != status)
{
     // Check again later if you need to know
     // when the driver is deinitialized.
}
```
### **Parameters**

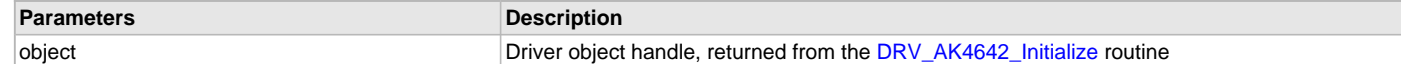

#### **Function**

```
void DRV_AK4642_Deinitialize( SYS_MODULE_OBJ object)
```
#### <span id="page-171-0"></span>**DRV\_AK4642\_Status Function**

Gets the current status of the AK4642 driver module.

#### **File**

[drv\\_ak4642.h](#page-195-0)

#### **C**

```
SYS_STATUS DRV_AK4642_Status(SYS_MODULE_OBJ object);
```
#### **Returns**

SYS\_STATUS\_DEINITIALIZED - Indicates that the driver has been deinitialized SYS\_STATUS\_READY - Indicates that any previous module operation for the specified module has completed SYS\_STATUS\_BUSY - Indicates that a previous module operation for the specified module has not yet completed SYS\_STATUS\_ERROR - Indicates that the specified module is in an error state

### **Description**

This routine provides the current status of the AK4642 driver module.

#### **Remarks**

A driver can opened only when its status is SYS\_STATUS\_READY.

#### **Preconditions**

Function [DRV\\_AK4642\\_Initialize](#page-169-0) should have been called before calling this function.

#### **Example**

SYS\_MODULE\_OBJ object; // Returned from DRV\_AK4642\_Initialize SYS\_STATUS AK4642Status;

```
AK4642Status = DRV AK4642 Status(object);
if (SYS_STATUS_READY == AK4642Status)
{
     // This means the driver can be opened using the
     // DRV_AK4642_Open() function.
}
```
#### **Parameters**

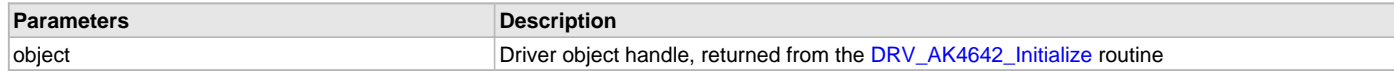

## **Function**

SYS\_STATUS DRV\_AK4642\_Status( SYS\_MODULE\_OBJ object)

### <span id="page-172-0"></span>**DRV\_AK4642\_Tasks Function**

Maintains the driver's control and data interface state machine.

#### **File**

[drv\\_ak4642.h](#page-195-0)

#### **C**

```
void DRV_AK4642_Tasks(SYS_MODULE_OBJ object);
```
#### **Returns**

None.

## **Description**

This routine is used to maintain the driver's internal control and data interface state machine and implement its control and data interface implementations. This function should be called from the SYS\_Tasks() function.

#### **Remarks**

This routine is normally not called directly by an application. It is called by the system's Tasks routine (SYS\_Tasks).

#### **Preconditions**

The [DRV\\_AK4642\\_Initialize](#page-169-0) routine must have been called for the specified AK4642 driver instance.

#### **Example**

```
SYS_MODULE_OBJ object; // Returned from DRV_AK4642_Initialize
while (true)
{
    DRV_AK4642_Tasks (object);
    // Do other tasks
}
```
#### **Parameters**

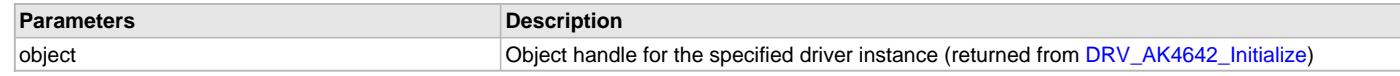

## **Function**

void DRV\_AK4642\_Tasks(SYS\_MODULE\_OBJ object);

### **b) Client Setup Functions**

### <span id="page-172-1"></span>**DRV\_AK4642\_Open Function**

Opens the specified AK4642 driver instance and returns a handle to it

[drv\\_ak4642.h](#page-195-0)

#### **C**

[DRV\\_HANDLE](#page-14-0) **DRV\_AK4642\_Open**(**const** SYS\_MODULE\_INDEX **iDriver**, **const** [DRV\\_IO\\_INTENT](#page-15-0) **ioIntent**);

#### **Returns**

If successful, the routine returns a valid open-instance handle (a number identifying both the caller and the module instance).

If an error occurs, the return value is [DRV\\_HANDLE\\_INVALID](#page-16-0). Error can occur

- if the number of client objects allocated via [DRV\\_AK4642\\_CLIENTS\\_NUMBER](#page-165-0) is insufficient.
- if the client is trying to open the driver but driver has been opened exclusively by another client.
- if the driver hardware instance being opened is not initialized or is invalid.
- if the ioIntent options passed are not relevant to this driver.

#### **Description**

This routine opens the specified AK4642 driver instance and provides a handle that must be provided to all other client-level operations to identify the caller and the instance of the driver. The ioIntent parameter defines how the client interacts with this driver instance.

The DRV\_IO\_INTENT\_BLOCKING and DRV\_IO\_INTENT\_NONBLOCKING ioIntent options are not relevant to this driver. All the data transfer functions of this driver are non blocking.

AK4642 can be opened with DRV\_IO\_INTENT\_WRITE, or DRV\_IO\_INTENT\_READ or DRV\_IO\_INTENT\_WRITEREAD io\_intent option. This decides whether the driver is used for headphone output, or microphone input or both modes simultaneously.

Specifying a DRV\_IO\_INTENT\_EXCLUSIVE will cause the driver to provide exclusive access to this client. The driver cannot be opened by any other client.

#### **Remarks**

The handle returned is valid until the [DRV\\_AK4642\\_Close](#page-173-0) routine is called. This routine will NEVER block waiting for hardware.If the requested intent flags are not supported, the routine will return [DRV\\_HANDLE\\_INVALID.](#page-16-0) This function is thread safe in a RTOS application. It should not be called in an ISR.

## **Preconditions**

Function [DRV\\_AK4642\\_Initialize](#page-169-0) must have been called before calling this function.

#### **Example**

[DRV\\_HANDLE](#page-14-0) handle;

```
handle = DRV_AK4642_Open(DRV_AK4642_INDEX_0, DRV_IO_INTENT_WRITEREAD | DRV_IO_INTENT_EXCLUSIVE);
if (DRV_HANDLE_INVALID == handle)
\left\{ \right. // Unable to open the driver
```

```
 // May be the driver is not initialized or the initialization
 // is not complete.
```
#### **Parameters**

}

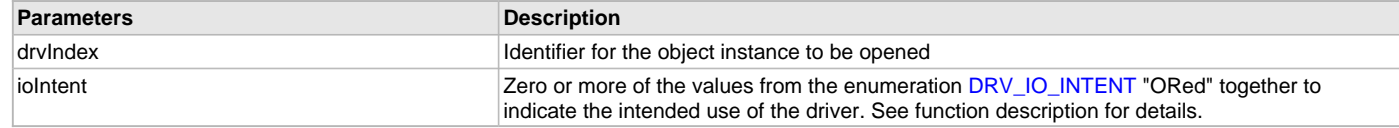

### **Function**

```
DRV_HANDLE DRV_AK4642_Open
(
const SYS_MODULE_INDEX drvIndex,
DRV_IO_INTENT ioIntent
)
```
#### <span id="page-173-0"></span>**DRV\_AK4642\_Close Function**

Closes an opened-instance of the AK4642 driver

[drv\\_ak4642.h](#page-195-0)

#### **C**

**void DRV\_AK4642\_Close**(**const** [DRV\\_HANDLE](#page-14-0) **handle**);

## **Returns**

• None

## **Description**

This routine closes an opened-instance of the AK4642 driver, invalidating the handle. Any buffers in the driver queue that were submitted by this client will be removed. After calling this routine, the handle passed in "handle" must not be used with any of the remaining driver routines. A new handle must be obtained by calling [DRV\\_AK4642\\_Open](#page-172-1) before the caller may use the driver again

## **Remarks**

Usually there is no need for the driver client to verify that the Close operation has completed. The driver will abort any ongoing operations when this routine is called.

## **Preconditions**

The [DRV\\_AK4642\\_Initialize](#page-169-0) routine must have been called for the specified AK4642 driver instance.

[DRV\\_AK4642\\_Open](#page-172-1) must have been called to obtain a valid opened device handle.

### **Example**

[DRV\\_HANDLE](#page-14-0) handle; // Returned from DRV\_AK4642\_Open

```
DRV_AK4642_Close(handle);
```
## **Parameters**

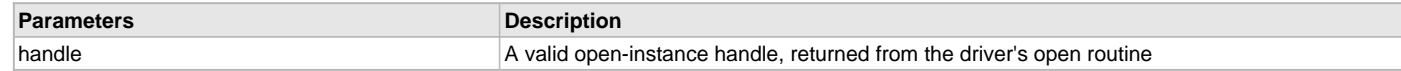

## **Function**

void DRV\_AK4642\_Close( DRV\_Handle handle )

## **c) Codec Specific Functions**

## <span id="page-174-0"></span>**DRV\_AK4642\_MuteOff Function**

This function disables AK4642 output for soft mute.

## **File**

[drv\\_ak4642.h](#page-195-0)

#### **C**

**void DRV\_AK4642\_MuteOff**[\(DRV\\_HANDLE](#page-14-0) **handle**);

## **Returns**

None.

## **Description**

This function disables AK4642 output for soft mute.

## **Remarks**

None.

## **Preconditions**

The [DRV\\_AK4642\\_Initialize](#page-169-0) routine must have been called for the specified AK4642 driver instance. [DRV\\_AK4642\\_Open](#page-172-1) must have been called to obtain a valid opened device handle.

## **Example**

```
// myAppObj is an application specific object.
MY_APP_OBJ myAppObj;
```

```
uint8_t mybuffer[MY_BUFFER_SIZE];
DRV_BUFFER_HANDLE bufferHandle;
```

```
// myAK4642Handle is the handle returned
// by the DRV_AK4642_Open function.
```
DRV\_AK4642\_MuteOff(myAK4642Handle); //AK4642 output soft mute disabled

#### **Parameters**

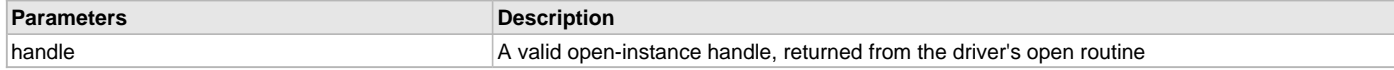

## **Function**

void DRV AK4642 MuteOff( DRV HANDLE handle)

#### <span id="page-175-0"></span>**DRV\_AK4642\_MuteOn Function**

This function allows AK4642 output for soft mute on.

### **File**

[drv\\_ak4642.h](#page-195-0)

#### **C**

**void DRV\_AK4642\_MuteOn**[\(DRV\\_HANDLE](#page-14-0) **handle**);

#### **Returns**

None.

#### **Description**

This function Enables AK4642 output for soft mute.

### **Remarks**

None.

## **Preconditions**

The [DRV\\_AK4642\\_Initialize](#page-169-0) routine must have been called for the specified AK4642 driver instance.

[DRV\\_AK4642\\_Open](#page-172-1) must have been called to obtain a valid opened device handle.

## **Example**

```
// myAppObj is an application specific object.
MY_APP_OBJ myAppObj;
```
uint8\_t mybuffer[MY\_BUFFER\_SIZE]; DRV\_BUFFER\_HANDLE bufferHandle;

```
// myAK4642Handle is the handle returned
// by the DRV_AK4642_Open function.
```
DRV\_AK4642\_MuteOn(myAK4642Handle); //AK4642 output soft muted

## **Parameters**

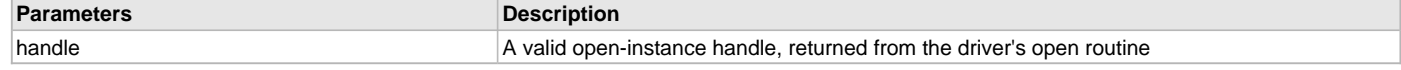

## **Function**

void DRV\_AK4642\_MuteOn( [DRV\\_HANDLE](#page-14-0) handle);

## <span id="page-176-1"></span>**DRV\_AK4642\_SamplingRateGet Function**

This function gets the sampling rate set on the AK4642. **Implementation:** Dynamic

## **File**

[drv\\_ak4642.h](#page-195-0)

## **C**

uint32\_t **DRV\_AK4642\_SamplingRateGet**([DRV\\_HANDLE](#page-14-0) **handle**);

#### **Description**

This function gets the sampling rate set on the DAC AK4642.

#### **Remarks**

None.

#### **Example**

uint32\_t baudRate;

// myAK4642Handle is the handle returned // by the DRV\_AK4642\_Open function.

baudRate = DRV\_AK4642\_SamplingRateGet(myAK4642Handle);

### **Parameters**

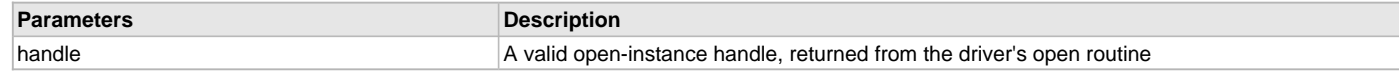

### **Function**

```
uint32_t DRV_AK4642_SamplingRateGet( DRV_HANDLE handle)
```
### <span id="page-176-0"></span>**DRV\_AK4642\_SamplingRateSet Function**

This function sets the sampling rate of the media stream.

## **File**

[drv\\_ak4642.h](#page-195-0)

## **C**

```
void DRV_AK4642_SamplingRateSet(DRV_HANDLE handle, uint32_t samplingRate);
```
### **Returns**

None.

## **Description**

This function sets the media sampling rate for the client handle.

## **Remarks**

None.

## **Preconditions**

The [DRV\\_AK4642\\_Initialize](#page-169-0) routine must have been called for the specified AK4642 driver instance. [DRV\\_AK4642\\_Open](#page-172-1) must have been called to obtain a valid opened device handle.

## **Example**

```
// myAK4642Handle is the handle returned
// by the DRV_AK4642_Open function.
```
DRV\_AK4642\_SamplingRateSet(myAK4642Handle, 48000); //Sets 48000 media sampling rate

## **Parameters**

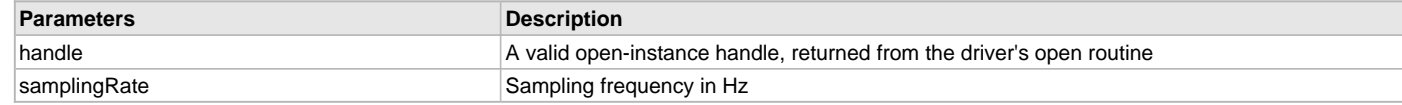

### **Function**

void DRV\_AK4642\_SamplingRateSet( [DRV\\_HANDLE](#page-14-0) handle, uint32\_t samplingRate)

## <span id="page-177-1"></span>**DRV\_AK4642\_VolumeGet Function**

This function gets the volume for AK4642 CODEC.

## **File**

[drv\\_ak4642.h](#page-195-0)

## **C**

uint8\_t **DRV\_AK4642\_VolumeGet**[\(DRV\\_HANDLE](#page-14-0) **handle**, [DRV\\_AK4642\\_CHANNEL](#page-192-1) **channel**);

#### **Returns**

None.

### **Description**

This functions gets the current volume programmed to the CODEC AK4642.

#### **Remarks**

None.

## **Preconditions**

The [DRV\\_AK4642\\_Initialize](#page-169-0) routine must have been called for the specified AK4642 driver instance.

[DRV\\_AK4642\\_Open](#page-172-1) must have been called to obtain a valid opened device handle.

#### **Example**

```
// myAppObj is an application specific object.
MY_APP_OBJ myAppObj;
uint8_t volume;
```
// myAK4642Handle is the handle returned // by the DRV\_AK4642\_Open function.

volume = DRV\_AK4642\_VolumeGet(myAK4642Handle, DRV\_AK4642\_CHANNEL\_LEFT);

#### **Parameters**

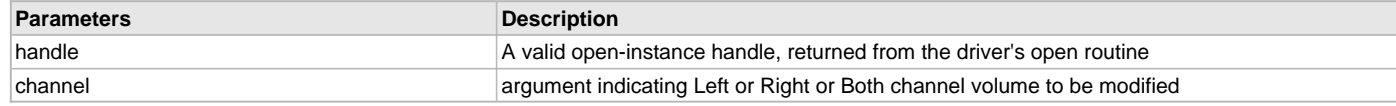

### **Function**

uint8\_t DRV\_AK4642\_VolumeGet( [DRV\\_HANDLE](#page-14-0) handle, [DRV\\_AK4642\\_CHANNEL](#page-192-1) channel)

#### <span id="page-177-0"></span>**DRV\_AK4642\_VolumeSet Function**

This function sets the volume for AK4642 CODEC.

## **File**

[drv\\_ak4642.h](#page-195-0)

#### **C**

**void DRV\_AK4642\_VolumeSet**([DRV\\_HANDLE](#page-14-0) **handle**, [DRV\\_AK4642\\_CHANNEL](#page-192-1) **channel**, uint8\_t **volume**);

### **Returns**

None

## **Description**

This functions sets the volume value from 0-255. The codec has DAC value to volume range mapping as :- 00 H : +12dB FF H : -115dB In order to make the volume value to dB mapping monotonically increasing from 00 to FF, re-mapping is introduced which reverses the volume value to dB mapping as well as normalizes the volume range to a more audible dB range. The current driver implementation assumes that all dB values under -60 dB are inaudible to the human ear. Re-Mapped values 00 H : -60 dB FF H : +12 dB

### **Remarks**

None.

## **Preconditions**

The [DRV\\_AK4642\\_Initialize](#page-169-0) routine must have been called for the specified AK4642 driver instance.

[DRV\\_AK4642\\_Open](#page-172-1) must have been called to obtain a valid opened device handle.

#### **Example**

```
// myAppObj is an application specific object.
MY_APP_OBJ myAppObj;
```

```
uint8_t mybuffer[MY_BUFFER_SIZE];
DRV_BUFFER_HANDLE bufferHandle;
```

```
// myAK4642Handle is the handle returned
// by the DRV_AK4642_Open function.
```
DRV\_AK4642\_VolumeSet(myAK4642Handle,DRV\_AK4642\_CHANNEL\_LEFT, 120);

### **Parameters**

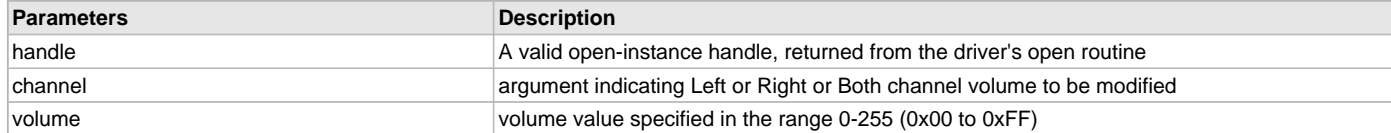

## **Function**

void DRV\_AK4642\_VolumeSet( [DRV\\_HANDLE](#page-14-0) handle, [DRV\\_AK4642\\_CHANNEL](#page-192-1) channel, uint8\_t volume);

#### <span id="page-178-0"></span>**DRV\_AK4642\_IntExtMicSet Function**

This function sets up the codec for the internal or the external microphone use.

### **File**

[drv\\_ak4642.h](#page-195-0)

#### **C**

**void DRV\_AK4642\_IntExtMicSet**[\(DRV\\_HANDLE](#page-14-0) **handle**, [DRV\\_AK4642\\_INT\\_EXT\\_MIC](#page-194-1) **micInput**);

#### **Returns**

None

#### **Description**

This function sets up the codec for the internal or the external microphone use.

#### **Remarks**

None.

#### **Preconditions**

The [DRV\\_AK4642\\_Initialize](#page-169-0) routine must have been called for the specified AK4642 driver instance.

[DRV\\_AK4642\\_Open](#page-172-1) must have been called to obtain a valid opened device handle.

#### **Parameters**

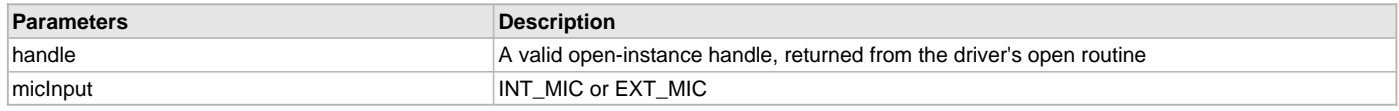

## **Function**

void DRV\_AK4642\_IntExtMicSet( [DRV\\_HANDLE](#page-14-0) handle, [DRV\\_AK4642\\_INT\\_EXT\\_MIC](#page-194-1) micInput);

#### <span id="page-179-0"></span>**DRV\_AK4642\_MonoStereoMicSet Function**

This function sets up the codec for the Mono or Stereo microphone mode.

## **File**

[drv\\_ak4642.h](#page-195-0)

## **C**

**void DRV\_AK4642\_MonoStereoMicSet**[\(DRV\\_HANDLE](#page-14-0) **handle**, [DRV\\_AK4642\\_MONO\\_STEREO\\_MIC](#page-194-2) **mono\_stereo\_mic**);

#### **Returns**

None

#### **Description**

This function sets up the codec for the Mono or Stereo microphone mode.

#### **Remarks**

Currently the ak4642 codec does not work in the MONO\_LEFT\_CHANNEL mode. This issue will be followed up with AKM.

## **Preconditions**

The [DRV\\_AK4642\\_Initialize](#page-169-0) routine must have been called for the specified AK4642 driver instance.

[DRV\\_AK4642\\_Open](#page-172-1) must have been called to obtain a valid opened device handle.

## **Parameters**

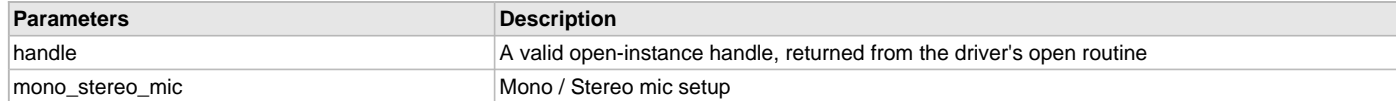

## **Function**

void DRV\_AK4642\_MonoStereoMicSet( [DRV\\_HANDLE](#page-14-0) handle);

#### <span id="page-179-1"></span>**DRV\_AK4642\_SetAudioCommunicationMode Function**

This function provides a run time audio format configuration

### **File**

[drv\\_ak4642.h](#page-195-0)

#### **C**

**void DRV\_AK4642\_SetAudioCommunicationMode**([DRV\\_HANDLE](#page-14-0) **handle**, **const** [DATA\\_LENGTH](#page-312-0) **dl**, **const** [SAMPLE\\_LENGTH](#page-313-0) **sl**);

#### **Returns**

None

#### **Description**

This function sets up audio mode in I2S protocol

#### **Remarks**

None.

#### **Preconditions**

The [DRV\\_AK4642\\_Initialize](#page-169-0) routine must have been called for the specified AK4642 driver instance. [DRV\\_AK4642\\_Open](#page-172-1) must have been called to obtain a valid opened device handle.
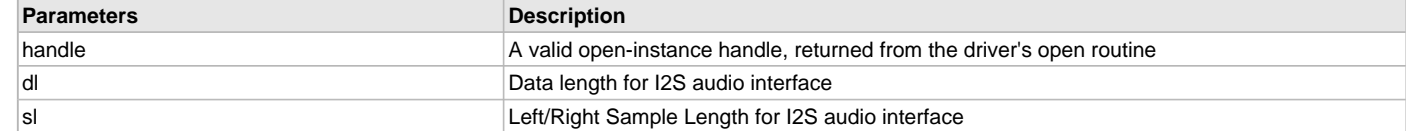

# **Function**

void DRV\_AK4642\_SetAudioCommunicationMode

```
(
 DRV_HANDLE handle, 
const DATA_LENGTH dl, 
const SAMPLE LENGTH sl
)
```
## <span id="page-180-1"></span>**DRV\_AK4642\_MicSet Function**

This function select the single-ended AK4642 microphone input for the AK4642 Codec

## **File**

[drv\\_ak4642.h](#page-195-0)

# **C**

**void DRV\_AK4642\_MicSet**[\(DRV\\_HANDLE](#page-14-0) **handle**, [DRV\\_AK4642\\_MIC](#page-195-1) **micInput**);

## **Returns**

None

## **Description**

This function selects the single-ended AK4642 microphone input for the AK4642 Codec (Where the MEMS mic is MIC1, and the external Microphone input is MIC2 on the AK4642 XC32 Daughter Board)

# **Remarks**

None.

# **Preconditions**

The [DRV\\_AK4642\\_Initialize](#page-169-0) routine must have been called for the specified AK4642 driver instance.

[DRV\\_AK4642\\_Open](#page-172-0) must have been called to obtain a valid opened device handle.

## **Parameters**

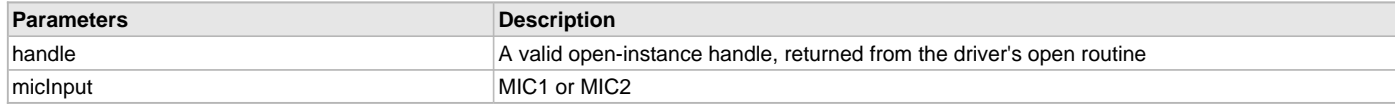

## **Function**

void DRV\_AK4642\_MicSet( [DRV\\_HANDLE](#page-14-0) handle, [DRV\\_AK4642\\_MIC](#page-195-1) micInput);

## **d) Data Transfer Functions**

## <span id="page-180-0"></span>**DRV\_AK4642\_BufferAddWrite Function**

Schedule a non-blocking driver write operation.

# **File**

[drv\\_ak4642.h](#page-195-0)

#### **C**

**void DRV\_AK4642\_BufferAddWrite**(**const** [DRV\\_HANDLE](#page-14-0) **handle**, [DRV\\_AK4642\\_BUFFER\\_HANDLE](#page-192-0) \* **bufferHandle**, **void** \* **buffer**, size\_t **size**);

# **Returns**

The bufferHandle parameter will contain the return buffer handle. This will be [DRV\\_AK4642\\_BUFFER\\_HANDLE\\_INVALID](#page-188-0) if the function was not successful.

# **Description**

This function schedules a non-blocking write operation. The function returns with a valid buffer handle in the bufferHandle argument if the write request was scheduled successfully. The function adds the request to the hardware instance transmit queue and returns immediately. While the request is in the queue, the application buffer is owned by the driver and should not be modified. The function returns [DRV\\_AK4642\\_BUFFER\\_HANDLE\\_INVALID:](#page-188-0)

- if a buffer could not be allocated to the request
- if the input buffer pointer is NULL
- if the buffer size is 0.
- if the queue is full or the queue depth is insufficient

If the requesting client registered an event callback with the driver, the driver will issue a DRV\_AK4642\_BUFFER\_EVENT\_COMPLETE event if the buffer was processed successfully of DRV\_AK4642\_BUFFER\_EVENT\_ERROR event if the buffer was not processed successfully.

## **Remarks**

This function is thread safe in a RTOS application. It can be called from within the AK4642 Driver Buffer Event Handler that is registered by this client. It should not be called in the event handler associated with another AK4642 driver instance. It should not otherwise be called directly in an ISR.

# **Preconditions**

The [DRV\\_AK4642\\_Initialize](#page-169-0) routine must have been called for the specified AK4642 device instance and the [DRV\\_AK4642\\_Status](#page-171-0) must have returned SYS\_STATUS\_READY.

[DRV\\_AK4642\\_Open](#page-172-0) must have been called to obtain a valid opened device handle.

DRV\_IO\_INTENT\_WRITE must have been specified in the [DRV\\_AK4642\\_Open](#page-172-0) call.

## **Example**

```
MY_APP_OBJ myAppObj;
uint8_t mybuffer[MY_BUFFER_SIZE];
DRV_AK4642_BUFFER_HANDLE bufferHandle;
// myAK4642Handle is the handle returned
// by the DRV_AK4642_Open function.
// Client registers an event handler with driver
DRV_AK4642_BufferEventHandlerSet(myAK4642Handle,
                 APP_AK4642BufferEventHandler, (uintptr_t)&myAppObj);
DRV_AK4642_BufferAddWrite(myAK4642handle, &bufferHandle
                                     myBuffer, MY_BUFFER_SIZE);
if(DRV_AK4642_BUFFER_HANDLE_INVALID == bufferHandle)
{
     // Error handling here
}
// Event is received when
// the buffer is processed.
void APP_AK4642BufferEventHandler(DRV_AK4642_BUFFER_EVENT event,
         DRV_AK4642_BUFFER_HANDLE bufferHandle, uintptr_t contextHandle)
{
     // contextHandle points to myAppObj.
     switch(event)
\{ case DRV_AK4642_BUFFER_EVENT_COMPLETE:
             // This means the data was transferred.
             break;
```
**case** DRV\_AK4642\_BUFFER\_EVENT\_ERROR:

```
 // Error handling here.
     break;
 default:
     break;
```
}

}

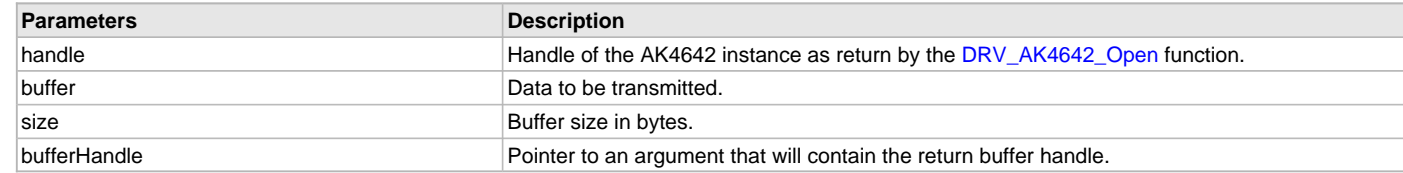

# **Function**

void DRV\_AK4642\_BufferAddWrite

(

```
DRV_HANDLE handle,
```
[DRV\\_AK4642\\_BUFFER\\_HANDLE](#page-192-0) \*bufferHandle,

void \*buffer, size\_t size

)

#### <span id="page-182-0"></span>**DRV\_AK4642\_BufferAddRead Function**

Schedule a non-blocking driver read operation.

#### **File**

[drv\\_ak4642.h](#page-195-0)

#### **C**

```
void DRV_AK4642_BufferAddRead(const DRV_HANDLE handle, DRV_AK4642_BUFFER_HANDLE * bufferHandle, void * 
buffer, size_t size);
```
### **Returns**

The bufferHandle parameter will contain the return buffer handle. This will be [DRV\\_AK4642\\_BUFFER\\_HANDLE\\_INVALID](#page-188-0) if the function was not successful.

## **Description**

This function schedules a non-blocking read operation. The function returns with a valid buffer handle in the bufferHandle argument if the read request was scheduled successfully. The function adds the request to the hardware instance receive queue and returns immediately. While the request is in the queue, the application buffer is owned by the driver and should not be modified. The function returns [DRV\\_AK4642\\_BUFFER\\_HANDLE\\_INVALID](#page-188-0)

- if a buffer could not be allocated to the request
- if the input buffer pointer is NULL
- if the buffer size is 0.
- if the queue is full or the queue depth is insufficient

If the requesting client registered an event callback with the driver, the driver will issue a DRV\_AK4642\_BUFFER\_EVENT\_COMPLETE event if the buffer was processed successfully of DRV\_AK4642\_BUFFER\_EVENT\_ERROR event if the buffer was not processed successfully.

### **Remarks**

This function is thread safe in a RTOS application. It can be called from within the AK4642 Driver Buffer Event Handler that is registered by this client. It should not be called in the event handler associated with another AK4642 driver instance. It should not otherwise be called directly in an ISR.

### **Preconditions**

The [DRV\\_AK4642\\_Initialize](#page-169-0) routine must have been called for the specified AK4642 device instance and the [DRV\\_AK4642\\_Status](#page-171-0) must have returned SYS\_STATUS\_READY.

[DRV\\_AK4642\\_Open](#page-172-0) must have been called to obtain a valid opened device handle.

DRV\_IO\_INTENT\_READ must have been specified in the [DRV\\_AK4642\\_Open](#page-172-0) call.

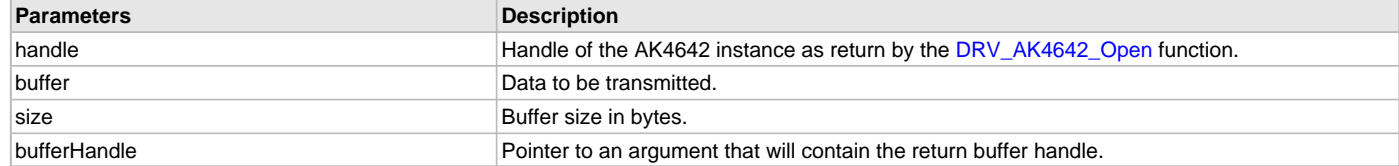

# **Function**

```
void DRV_AK4642_BufferAddRead
(
const DRV_HANDLE handle,
    DRV_AK4642_BUFFER_HANDLE *bufferHandle,
void *buffer, size_t size
)
```
## <span id="page-183-0"></span>**DRV\_AK4642\_BufferAddWriteRead Function**

Schedule a non-blocking driver write-read operation. **Implementation:** Dynamic

### **File**

[drv\\_ak4642.h](#page-195-0)

## **C**

**void DRV\_AK4642\_BufferAddWriteRead**(**const** [DRV\\_HANDLE](#page-14-0) **handle**, [DRV\\_AK4642\\_BUFFER\\_HANDLE](#page-192-0) \* **bufferHandle**, **void** \* **transmitBuffer**, **void** \* **receiveBuffer**, size\_t **size**);

### **Returns**

The bufferHandle parameter will contain the return buffer handle. This will be [DRV\\_AK4642\\_BUFFER\\_HANDLE\\_INVALID](#page-188-0) if the function was not successful.

## **Description**

This function schedules a non-blocking write-read operation. The function returns with a valid buffer handle in the bufferHandle argument if the write-read request was scheduled successfully. The function adds the request to the hardware instance queue and returns immediately. While the request is in the queue, the application buffer is owned by the driver and should not be modified. The function returns DRV\_AK4642\_BUFFER\_EVENT\_COMPLETE:

- if a buffer could not be allocated to the request
- if the input buffer pointer is NULL
- if the client opened the driver for read only or write only
- if the buffer size is 0
- if the queue is full or the queue depth is insufficient

If the requesting client registered an event callback with the driver, the driver will issue a DRV\_AK4642\_BUFFER\_EVENT\_COMPLETE event if the buffer was processed successfully of DRV\_AK4642\_BUFFER\_EVENT\_ERROR event if the buffer was not processed successfully.

## **Remarks**

This function is thread safe in a RTOS application. It can be called from within the AK4642 Driver Buffer Event Handler that is registered by this client. It should not be called in the event handler associated with another AK4642 driver instance. It should not otherwise be called directly in an ISR.

This function is useful when there is valid read expected for every AK4642 write. The transmit and receive size must be same.

## **Preconditions**

The [DRV\\_AK4642\\_Initialize](#page-169-0) routine must have been called for the specified AK4642 device instance and the [DRV\\_AK4642\\_Status](#page-171-0) must have returned SYS\_STATUS\_READY.

[DRV\\_AK4642\\_Open](#page-172-0) must have been called to obtain a valid opened device handle.

DRV\_IO\_INTENT\_READWRITE must have been specified in the [DRV\\_AK4642\\_Open](#page-172-0) call.

# **Example**

```
MY_APP_OBJ myAppObj;
uint8_t mybufferTx[MY_BUFFER_SIZE];
uint8_t mybufferRx[MY_BUFFER_SIZE];
```

```
DRV_AK4642_BUFFER_HANDLE bufferHandle;
// myak4642Handle is the handle returned
// by the DRV_AK4642_Open function.
// Client registers an event handler with driver
DRV_AK4642_BufferEventHandlerSet(myak4642Handle,
                 APP_AK4642BufferEventHandler, (uintptr_t)&myAppObj);
DRV_AK4642_BufferAddWriteRead(myak4642handle, &bufferHandle,
                                      mybufferTx,mybufferRx,MY_BUFFER_SIZE);
if(DRV AK4642 BUFFER HANDLE INVALID == bufferHandle)
{
     // Error handling here
}
// Event is received when
// the buffer is processed.
void APP_AK4642BufferEventHandler(DRV_AK4642_BUFFER_EVENT event,
         DRV_AK4642_BUFFER_HANDLE bufferHandle, uintptr_t contextHandle)
{
     // contextHandle points to myAppObj.
     switch(event)
     {
         case DRV_AK4642_BUFFER_EVENT_COMPLETE:
             // This means the data was transferred.
             break;
         case DRV_AK4642_BUFFER_EVENT_ERROR:
             // Error handling here.
             break;
         default:
             break;
```

```
 }
}
```
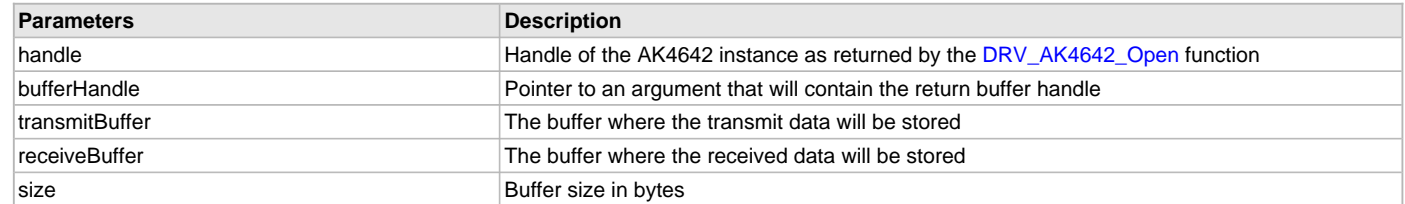

### **Function**

```
void DRV_AK4642_BufferAddWriteRead
(
DRV_HANDLE handle,
       DRV_AK4642_BUFFER_HANDLE *bufferHandle,
void *transmitBuffer, 
void *receiveBuffer,
size_t size
)
```
# <span id="page-184-0"></span>**DRV\_AK4642\_BufferEventHandlerSet Function**

This function allows a client to identify a buffer event handling function for the driver to call back when queued buffer transfers have finished.

# **File**

```
drv_ak4642.h
```
### **C**

**void DRV\_AK4642\_BufferEventHandlerSet**[\(DRV\\_HANDLE](#page-14-0) **handle**, **const** [DRV\\_AK4642\\_BUFFER\\_EVENT\\_HANDLER](#page-191-1) **eventHandler**, **const** uintptr\_t **contextHandle**);

### **Returns**

None.

## **Description**

This function allows a client to identify a buffer event handling function for the driver to call back when queued buffer transfers have finished. When a client calls [DRV\\_AK4642\\_BufferAddWrite](#page-180-0) function, it is provided with a handle identifying the buffer that was added to the driver's buffer queue. The driver will pass this handle back to the client by calling "eventHandler" function when the buffer transfer has completed.

The event handler should be set before the client performs any "buffer add" operations that could generate events. The event handler once set, persists until the client closes the driver or sets another event handler (which could be a "NULL" pointer to indicate no callback).

### **Remarks**

If the client does not want to be notified when the queued buffer transfer has completed, it does not need to register a callback.

# **Preconditions**

The [DRV\\_AK4642\\_Initialize](#page-169-0) routine must have been called for the specified AK4642 driver instance.

[DRV\\_AK4642\\_Open](#page-172-0) must have been called to obtain a valid opened device handle.

## **Example**

```
MY_APP_OBJ myAppObj;
uint8_t mybuffer[MY_BUFFER_SIZE];
DRV_AK4642_BUFFER_HANDLE bufferHandle;
// myAK4642Handle is the handle returned
// by the DRV_AK4642_Open function.
// Client registers an event handler with driver
DRV_AK4642_BufferEventHandlerSet(myAK4642Handle,
                 APP_AK4642BufferEventHandler, (uintptr_t)&myAppObj);
DRV_AK4642_BufferAddWrite(myAK4642handle, &bufferHandle
                                      myBuffer, MY_BUFFER_SIZE);
if(DRV AK4642 BUFFER HANDLE INVALID == bufferHandle)
{
     // Error handling here
}
// Event is received when
// the buffer is processed.
void APP_AK4642BufferEventHandler(DRV_AK4642_BUFFER_EVENT event,
         DRV_AK4642_BUFFER_HANDLE bufferHandle, uintptr_t contextHandle)
{
     // contextHandle points to myAppObj.
     switch(event)
 {
         case DRV_AK4642_BUFFER_EVENT_COMPLETE:
             // This means the data was transferred.
             break;
         case DRV_AK4642_BUFFER_EVENT_ERROR:
             // Error handling here.
             break;
```

```
 default:
           break;
 }
```
}

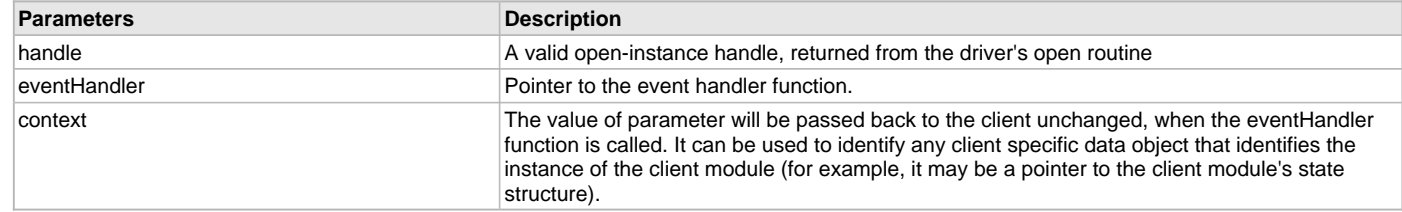

# **Function**

```
void DRV_AK4642_BufferEventHandlerSet
```
(

```
DRV_HANDLE handle,
```

```
const DRV_AK4642_BUFFER_EVENT_HANDLER eventHandler,
const uintptr_t contextHandle
```
)

# **e) Other Functions**

## <span id="page-186-0"></span>**DRV\_AK4642\_CommandEventHandlerSet Function**

This function allows a client to identify a command event handling function for the driver to call back when the last submitted command have finished.

# **File**

[drv\\_ak4642.h](#page-195-0)

#### **C**

```
void DRV_AK4642_CommandEventHandlerSet(DRV_HANDLE handle, const DRV_AK4642_COMMAND_EVENT_HANDLER
eventHandler, const uintptr_t contextHandle);
```
#### **Returns**

None.

# **Description**

This function allows a client to identify a command event handling function for the driver to call back when the last submitted command have finished.

When a client calls [DRV\\_AK4642\\_BufferAddWrite](#page-180-0) function, it is provided with a handle identifying the buffer that was added to the driver's buffer queue. The driver will pass this handle back to the client by calling "eventHandler" function when the buffer transfer has completed.

The event handler should be set before the client performs any "AK4642 CODEC Specific Client Routines" operations that could generate events. The event handler once set, persists until the client closes the driver or sets another event handler (which could be a "NULL" pointer to indicate no callback).

# **Remarks**

If the client does not want to be notified when the command has completed, it does not need to register a callback.

# **Preconditions**

The [DRV\\_AK4642\\_Initialize](#page-169-0) routine must have been called for the specified AK4642 driver instance. [DRV\\_AK4642\\_Open](#page-172-0) must have been called to obtain a valid opened device handle.

# **Example**

```
MY_APP_OBJ myAppObj;
uint8_t mybuffer[MY_BUFFER_SIZE];
DRV_AK4642_BUFFER_HANDLE bufferHandle;
```

```
// myAK4642Handle is the handle returned
```

```
// by the DRV_AK4642_Open function.
```

```
// Client registers an event handler with driver
```

```
DRV_AK4642_CommandEventHandlerSet(myAK4642Handle,
                 APP_AK4642CommandEventHandler, (uintptr_t)&myAppObj);
```
DRV\_AK4642\_DeEmphasisFilterSet(myAK4642Handle, DRV\_AK4642\_DEEMPHASIS\_FILTER\_44\_1KHZ)

// Event is received when // the buffer is processed.

**void** APP\_AK4642CommandEventHandler(uintptr\_t contextHandle)

```
 // contextHandle points to myAppObj.
    switch(event)
\{ // Last Submitted command is completed.
             // Perform further processing here
    }
```
### **Parameters**

{

}

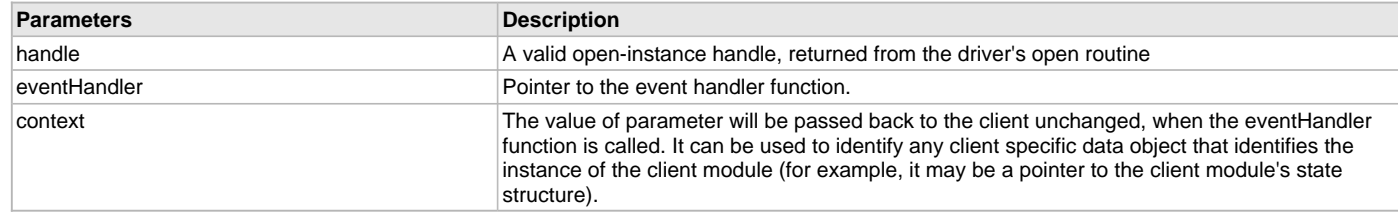

# **Function**

void DRV\_AK4642\_CommandEventHandlerSet

```
(
```
[DRV\\_HANDLE](#page-14-0) handle,

const [DRV\\_AK4642\\_COMMAND\\_EVENT\\_HANDLER](#page-193-0) eventHandler,

const uintptr\_t contextHandle

)

## <span id="page-187-0"></span>**DRV\_AK4642\_VersionGet Function**

This function returns the version of AK4642 driver

# **File**

[drv\\_ak4642.h](#page-195-0)

#### **C**

uint32\_t **DRV\_AK4642\_VersionGet**();

# **Returns**

returns the version of AK4642 driver.

## **Description**

The version number returned from the DRV\_AK4642\_VersionGet function is an unsigned integer in the following decimal format. \* 10000 + \* 100 + Where the numbers are represented in decimal and the meaning is the same as above. Note that there is no numerical representation of release type.

#### **Remarks**

None.

### **Preconditions**

None.

# **Example 1**

For version "0.03a", return: 0 \* 10000 + 3 \* 100 + 0 For version "1.00", return: 1 \* 100000 + 0 \* 100 + 0

## **Example 2**

```
 uint32_t AK4642version;
 AK4642version = DRV_AK4642_VersionGet();
```
# **Function**

uint32\_t DRV\_AK4642\_VersionGet( void )

## <span id="page-188-1"></span>**DRV\_AK4642\_VersionStrGet Function**

This function returns the version of AK4642 driver in string format.

# **File**

[drv\\_ak4642.h](#page-195-0)

# **C**

int8\_t\* **DRV\_AK4642\_VersionStrGet**();

## **Returns**

returns a string containing the version of AK4642 driver.

# **Description**

The DRV\_AK4642\_VersionStrGet function returns a string in the format: ".[.][]" Where: is the AK4642 driver's version number. is the AK4642 driver's version number. is an optional "patch" or "dot" release number (which is not included in the string if it equals "00"). is an optional release type ("a" for alpha, "b" for beta ? not the entire word spelled out) that is not included if the release is a production version (I.e. Not an alpha or beta). The String does not contain any spaces. For example, "0.03a" "1.00"

# **Remarks**

None

# **Preconditions**

None.

#### **Example**

```
 int8_t *AK4642string;
 AK4642string = DRV_AK4642_VersionStrGet();
```
# **Function**

int8\_t\* DRV\_AK4642\_VersionStrGet(void)

# **f) Data Types and Constants**

# <span id="page-188-2"></span>**\_DRV\_AK4642\_H Macro**

# **File**

[drv\\_ak4642.h](#page-195-0)

### **C**

**#define \_DRV\_AK4642\_H**

## **Description**

Include files.

# <span id="page-188-0"></span>**DRV\_AK4642\_BUFFER\_HANDLE\_INVALID Macro**

Definition of an invalid buffer handle.

# **File**

[drv\\_ak4642.h](#page-195-0)

## **C**

**#define DRV\_AK4642\_BUFFER\_HANDLE\_INVALID** ([\(DRV\\_AK4642\\_BUFFER\\_HANDLE\)](#page-192-0)(-1))

## **Description**

AK4642 Driver Invalid Buffer Handle

This is the definition of an invalid buffer handle. An invalid buffer handle is returned by [DRV\\_AK4642\\_BufferAddWrite\(](#page-180-0)) and the [DRV\\_AK4642\\_BufferAddRead\(](#page-182-0)) function if the buffer add request was not successful.

## **Remarks**

None.

# <span id="page-189-0"></span>**DRV\_AK4642\_COUNT Macro**

Number of valid AK4642 driver indices

# **File**

[drv\\_ak4642.h](#page-195-0)

### **C**

**#define DRV\_AK4642\_COUNT**

# **Description**

AK4642 Driver Module Count

This constant identifies the maximum number of AK4642 Driver instances that should be defined by the application. Defining more instances than this constant will waste RAM memory space.

This constant can also be used by the application to identify the number of AK4642 instances on this microcontroller.

### **Remarks**

This value is part-specific.

#### <span id="page-189-1"></span>**DRV\_AK4642\_INDEX\_0 Macro**

AK4642 driver index definitions

## **File**

[drv\\_ak4642.h](#page-195-0)

#### **C**

**#define DRV\_AK4642\_INDEX\_0** 0

## **Description**

Driver AK4642 Module Index

These constants provide AK4642 driver index definition.

## **Remarks**

These constants should be used in place of hard-coded numeric literals. These values should be passed into the [DRV\\_AK4642\\_Initialize](#page-169-0) and [DRV\\_AK4642\\_Open](#page-172-0) routines to identify the driver instance in use.

## <span id="page-189-2"></span>**DRV\_AK4642\_INDEX\_1 Macro**

# **File**

[drv\\_ak4642.h](#page-195-0)

## **C**

**#define DRV\_AK4642\_INDEX\_1** 1

# **Description**

This is macro DRV\_AK4642\_INDEX\_1.

# <span id="page-190-1"></span>**DRV\_AK4642\_INDEX\_2 Macro**

# **File**

[drv\\_ak4642.h](#page-195-0)

# **C**

**#define DRV\_AK4642\_INDEX\_2** 2

### **Description**

This is macro DRV\_AK4642\_INDEX\_2.

# <span id="page-190-2"></span>**DRV\_AK4642\_INDEX\_3 Macro**

### **File**

[drv\\_ak4642.h](#page-195-0)

### **C**

**#define DRV\_AK4642\_INDEX\_3** 3

### **Description**

This is macro DRV\_AK4642\_INDEX\_3.

# <span id="page-190-3"></span>**DRV\_AK4642\_INDEX\_4 Macro**

## **File**

[drv\\_ak4642.h](#page-195-0)

## **C**

**#define DRV\_AK4642\_INDEX\_4** 4

### **Description**

This is macro DRV\_AK4642\_INDEX\_4.

# <span id="page-190-4"></span>**DRV\_AK4642\_INDEX\_5 Macro**

## **File**

[drv\\_ak4642.h](#page-195-0)

# **C**

**#define DRV\_AK4642\_INDEX\_5** 5

# **Description**

This is macro DRV\_AK4642\_INDEX\_5.

### <span id="page-190-0"></span>**DRV\_AK4642\_AUDIO\_DATA\_FORMAT Enumeration**

Identifies the Serial Audio data interface format.

# **File**

[drv\\_ak4642.h](#page-195-0)

## **C**

```
typedef enum {
  DRV_AK4642_AUDIO_DATA_FORMAT_NOT_APPLICABLE = 0,
 DRV_AK4642_AUDIO_DATA_FORMAT_16BITMSB_SDTO_16BITLSB_SDTI,
 DRV_AK4642_AUDIO_DATA_FORMAT_16BITMSB_SDTO_16BITMSB_SDTI,
  DRV_AK4642_AUDIO_DATA_FORMAT_I2S
```
#### } DRV\_AK4642\_AUDIO\_DATA\_FORMAT;

## **Description**

AK4642 Audio data format

This enumeration identifies Serial Audio data interface format.

## <span id="page-191-0"></span>**DRV\_AK4642\_BUFFER\_EVENT Enumeration**

Identifies the possible events that can result from a buffer add request.

# **File**

[drv\\_ak4642.h](#page-195-0)

### **C**

```
typedef enum {
```

```
 DRV_AK4642_BUFFER_EVENT_COMPLETE,
  DRV_AK4642_BUFFER_EVENT_ERROR,
  DRV_AK4642_BUFFER_EVENT_ABORT
} DRV_AK4642_BUFFER_EVENT;
```
#### **Members**

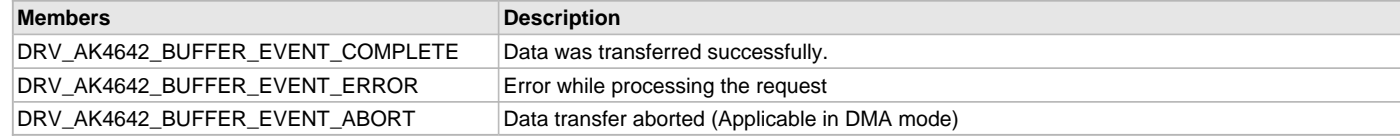

# **Description**

AK4642 Driver Events

This enumeration identifies the possible events that can result from a buffer add request caused by the client calling either the [DRV\\_AK4642\\_BufferAddWrite\(](#page-180-0)) or the [DRV\\_AK4642\\_BufferAddRead\(](#page-182-0)) function.

#### **Remarks**

One of these values is passed in the "event" parameter of the event handling callback function that the client registered with the driver by calling the [DRV\\_AK4642\\_BufferEventHandlerSet](#page-184-0) function when a buffer transfer request is completed.

### <span id="page-191-1"></span>**DRV\_AK4642\_BUFFER\_EVENT\_HANDLER Type**

Pointer to a AK4642 Driver Buffer Event handler function

#### **File**

[drv\\_ak4642.h](#page-195-0)

#### **C**

```
typedef void (* DRV_AK4642_BUFFER_EVENT_HANDLER)(DRV_AK4642_BUFFER_EVENT event, DRV_AK4642_BUFFER_HANDLE
bufferHandle, uintptr_t contextHandle);
```
### **Returns**

None.

# **Description**

AK4642 Driver Buffer Event Handler Function

This data type defines the required function signature for the AK4642 driver buffer event handling callback function. A client must register a pointer to a buffer event handling function who's function signature (parameter and return value types) match the types specified by this function pointer in order to receive buffer related event calls back from the driver.

The parameters and return values are described here and a partial example implementation is provided.

## **Remarks**

If the event is DRV\_AK4642\_BUFFER\_EVENT\_COMPLETE, this means that the data was transferred successfully.

If the event is DRV\_AK4642\_BUFFER\_EVENT\_ERROR, this means that the data was not transferred successfully. The bufferHandle parameter contains the buffer handle of the buffer that failed. The DRV\_AK4642\_BufferProcessedSizeGet() function can be called to find out how many bytes were processed.

The bufferHandle parameter contains the buffer handle of the buffer that associated with the event.

The context parameter contains a handle to the client context, provided at the time the event handling function was registered using the [DRV\\_AK4642\\_BufferEventHandlerSet](#page-184-0) function. This context handle value is passed back to the client as the "context" parameter. It can be any value necessary to identify the client context or instance (such as a pointer to the client's data) instance of the client that made the buffer add request.

The buffer handle in bufferHandle expires after this event handler exits. In that the buffer object that was allocated is deallocated by the driver after the event handler exits.

The event handler function executes in the data driver(i2S) peripheral's interrupt context when the driver is configured for interrupt mode operation. It is recommended of the application to not perform process intensive or blocking operations with in this function.

[DRV\\_AK4642\\_BufferAddWrite](#page-180-0) function can be called in the event handler to add a buffer to the driver queue.

## **Example**

```
void APP_MyBufferEventHandler( DRV_AK4642_BUFFER_EVENT event,
                                 DRV_AK4642_BUFFER_HANDLE bufferHandle,
                                 uintptr_t context )
{
    MY_APP_DATA_STRUCT pAppData = (MY_APP_DATA_STRUCT) context;
     switch(event)
     {
         case DRV_AK4642_BUFFER_EVENT_COMPLETE:
             // Handle the completed buffer.
         break;
         case DRV_AK4642_BUFFER_EVENT_ERROR:
         default:
             // Handle error.
         break;
     }
}
```
## **Parameters**

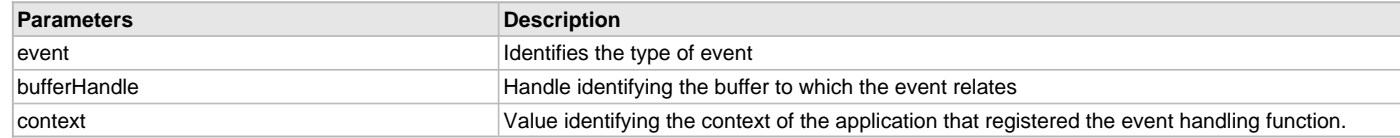

## <span id="page-192-0"></span>**DRV\_AK4642\_BUFFER\_HANDLE Type**

Handle identifying a write buffer passed to the driver.

### **File**

[drv\\_ak4642.h](#page-195-0)

## **C**

```
typedef uintptr_t DRV_AK4642_BUFFER_HANDLE;
```
### **Description**

AK4642 Driver Buffer Handle

A buffer handle value is returned by a call to the [DRV\\_AK4642\\_BufferAddWrite](#page-180-0)() or [DRV\\_AK4642\\_BufferAddRead\(](#page-182-0)) function. This handle is associated with the buffer passed into the function and it allows the application to track the completion of the data from (or into) that buffer. The buffer handle value returned from the "buffer add" function is returned back to the client by the "event handler callback" function registered with the driver.

The buffer handle assigned to a client request expires when the client has been notified of the completion of the buffer transfer (after event handler function that notifies the client returns) or after the buffer has been retired by the driver if no event handler callback was set.

### **Remarks**

None

## <span id="page-192-1"></span>**DRV\_AK4642\_CHANNEL Enumeration**

Identifies Left/Right Audio channel

# **File**

[drv\\_ak4642.h](#page-195-0)

### **C**

```
typedef enum {
  DRV_AK4642_CHANNEL_LEFT,
  DRV_AK4642_CHANNEL_RIGHT,
  DRV_AK4642_CHANNEL_LEFT_RIGHT,
  DRV_AK4642_NUMBER_OF_CHANNELS
} DRV_AK4642_CHANNEL;
```
# **Description**

AK4642 Audio Channel

This enumeration identifies Left/Right Audio channel

# **Remarks**

None.

## <span id="page-193-0"></span>**DRV\_AK4642\_COMMAND\_EVENT\_HANDLER Type**

Pointer to a AK4642 Driver Command Event Handler Function

### **File**

[drv\\_ak4642.h](#page-195-0)

# **C**

**typedef void** (\* **DRV\_AK4642\_COMMAND\_EVENT\_HANDLER**)(uintptr\_t contextHandle);

### **Returns**

None.

## **Description**

AK4642 Driver Command Event Handler Function

This data type defines the required function signature for the AK4642 driver command event handling callback function.

A command is a control instruction to the AK4642 CODEC. Example Mute ON/OFF, Zero Detect Enable/Disable etc.

A client must register a pointer to a command event handling function who's function signature (parameter and return value types) match the types specified by this function pointer in order to receive command related event calls back from the driver.

The parameters and return values are described here and a partial example implementation is provided.

## **Remarks**

The occurrence of this call back means that the last control command was transferred successfully.

The context parameter contains a handle to the client context, provided at the time the event handling function was registered using the [DRV\\_AK4642\\_CommandEventHandlerSet](#page-186-0) function. This context handle value is passed back to the client as the "context" parameter. It can be any value necessary to identify the client context or instance (such as a pointer to the client's data) instance of the client that made the buffer add request.

The event handler function executes in the control data driver interrupt context. It is recommended of the application to not perform process intensive or blocking operations with in this function.

## **Example**

```
void APP_AK4642CommandEventHandler( uintptr_t context )
{
    MY_APP_DATA_STRUCT pAppData = (MY_APP_DATA_STRUCT) context;
    // Last Submitted command is completed.
     // Perform further processing here
}
```
# **Parameters**

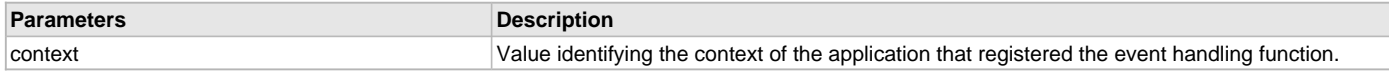

# <span id="page-194-2"></span>**DRV\_AK4642\_INIT Structure**

Defines the data required to initialize or reinitialize the AK4642 driver

#### **File**

```
drv_ak4642.h
```
# **C**

```
typedef struct {
  SYS_MODULE_INIT moduleInit;
  SYS_MODULE_INDEX i2sDriverModuleIndex;
  SYS_MODULE_INDEX i2cDriverModuleIndex;
  uint32_t samplingRate;
  uint8_t volume;
  DRV_AK4642_AUDIO_DATA_FORMAT audioDataFormat;
} DRV_AK4642_INIT;
```
## **Members**

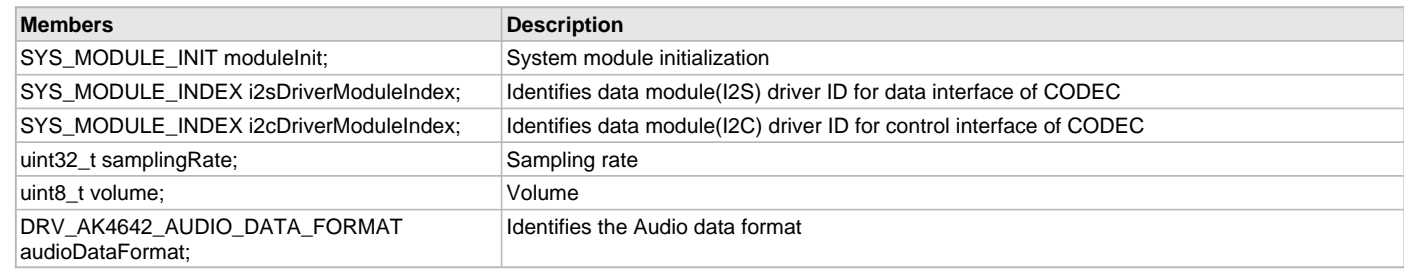

# **Description**

AK4642 Driver Initialization Data

This data type defines the data required to initialize or reinitialize the AK4642 CODEC driver.

## **Remarks**

None.

# <span id="page-194-0"></span>**DRV\_AK4642\_INT\_EXT\_MIC Enumeration**

Identifies the Mic input source.

### **File**

```
drv_ak4642.h
```
#### **C**

```
typedef enum {
   INT_MIC,
   EXT_MIC
} DRV_AK4642_INT_EXT_MIC;
```
## **Description**

AK4642 Mic Internal / External Input This enumeration identifies the Mic input source.

# <span id="page-194-1"></span>**DRV\_AK4642\_MONO\_STEREO\_MIC Enumeration**

Identifies the Mic input as Mono / Stereo.

## **File**

[drv\\_ak4642.h](#page-195-0)

#### **C**

```
typedef enum {
  ALL_ZEROS,
  MONO_RIGHT_CHANNEL,
```
#### **MONO\_LEFT\_CHANNEL**, **STEREO** } DRV\_AK4642\_MONO\_STEREO\_MIC;

**Description**

AK4642 Mic Mono / Stereo Input

This enumeration identifies the Mic input as Mono / Stereo.

# <span id="page-195-1"></span>**DRV\_AK4642\_MIC Enumeration**

# **File**

[drv\\_ak4642.h](#page-195-0)

# **C**

```
typedef enum {
  MIC1 = 0,
  MIC2,
  DRV_AK4642_NUMBER_MIC
} DRV_AK4642_MIC;
```
# **Members**

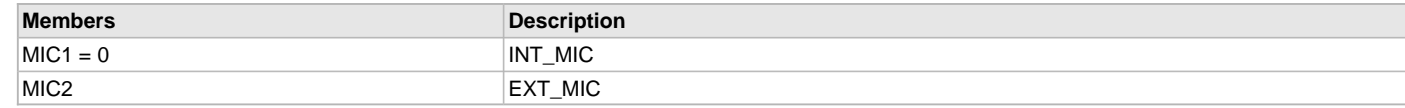

# **Description**

This is type DRV\_AK4642\_MIC.

# **Files**

# **Files**

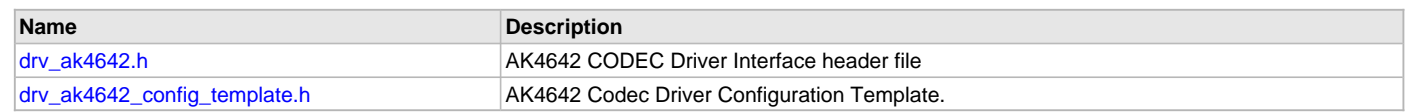

# **Description**

This section lists the source and header files used by the AK4642 Codec Driver Library.

# <span id="page-195-0"></span>**drv\_ak4642.h**

AK4642 CODEC Driver Interface header file

# **Enumerations**

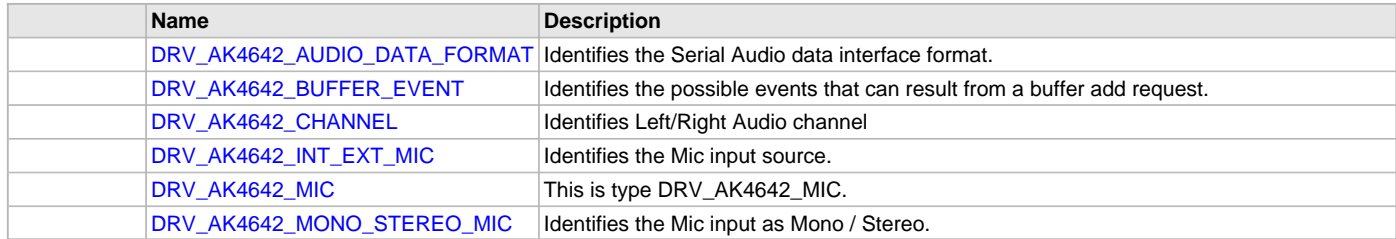

# **Functions**

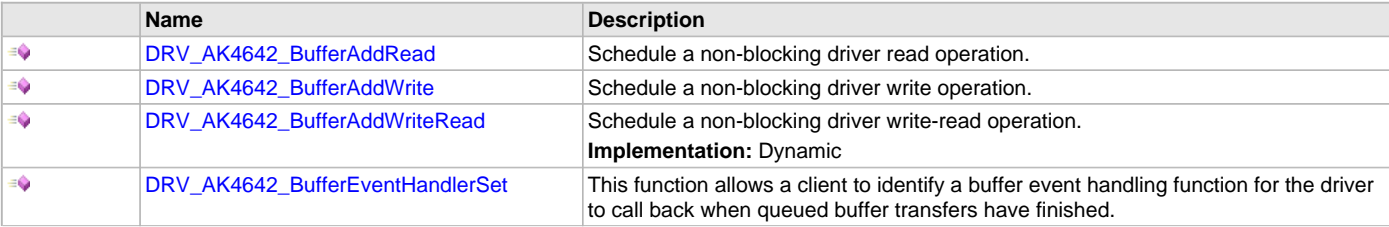

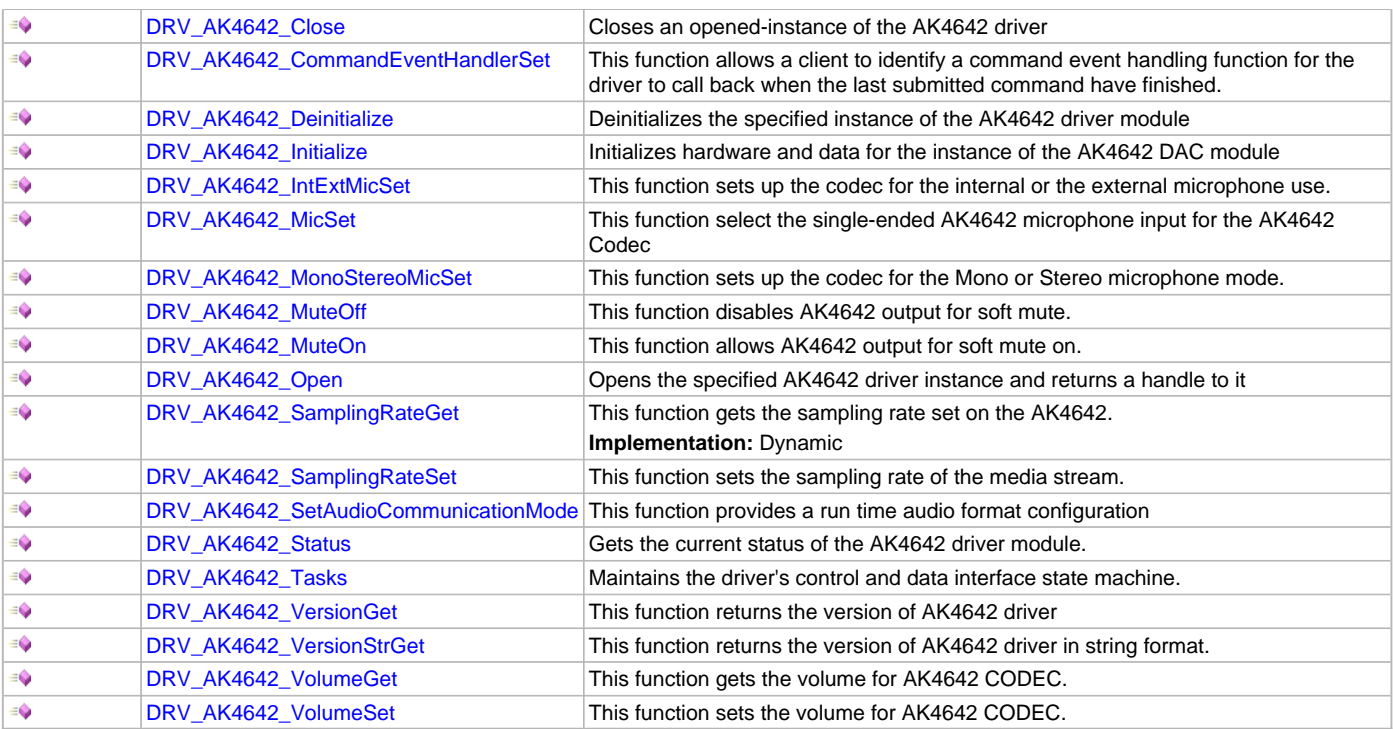

# **Macros**

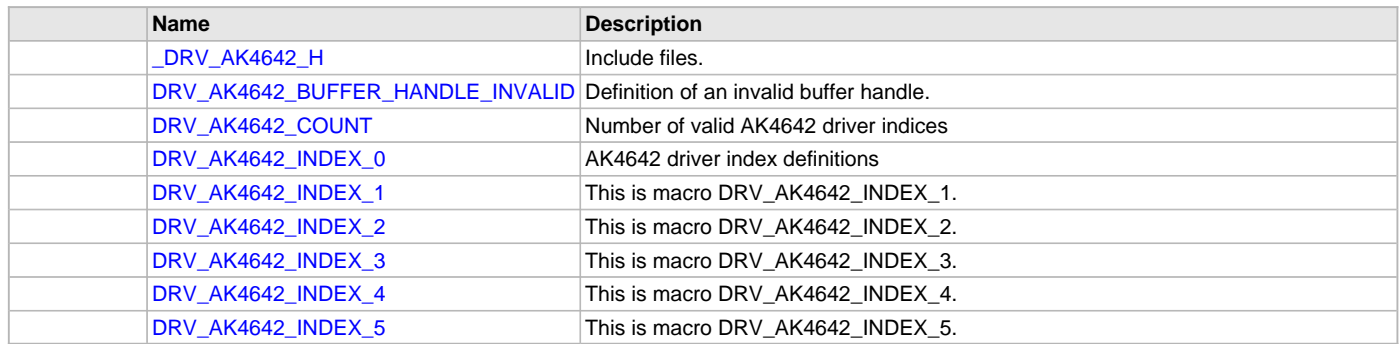

# **Structures**

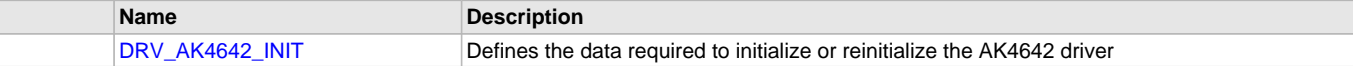

# **Types**

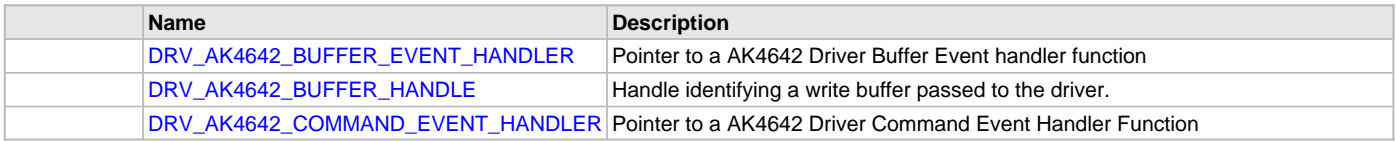

# **Description**

AK4642 CODEC Driver Interface

The AK4642 CODEC device driver interface provides a simple interface to manage the AK4642 16/24-Bit CODEC that can be interfaced Microchip Microcontroller. This file provides the interface definition for the AK4642 CODEC device driver.

# **File Name**

drv\_ak4642.h

# **Company**

Microchip Technology Inc.

# <span id="page-197-0"></span>**drv\_ak4642\_config\_template.h**

AK4642 Codec Driver Configuration Template.

# **Macros**

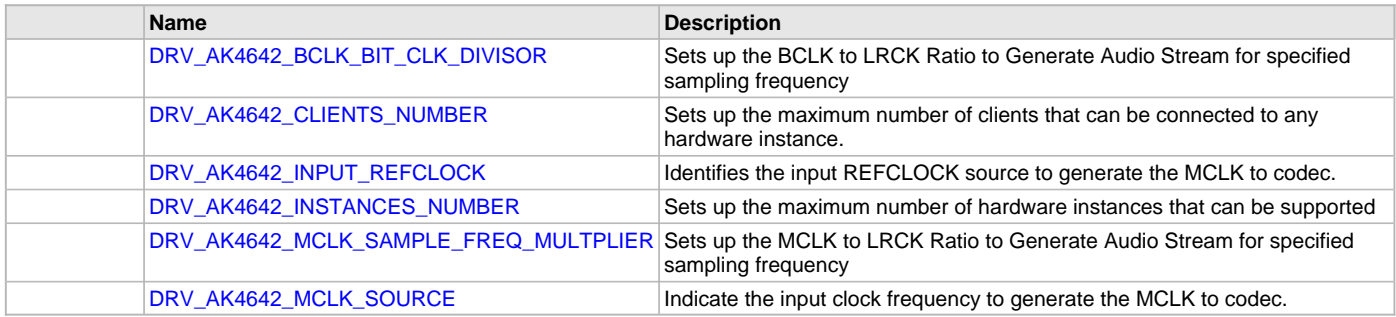

# **Description**

AK4642 Codec Driver Configuration Template

These file provides the list of all the configurations that can be used with the driver. This file should not be included in the driver.

# **File Name**

drv\_ak4642\_config\_template.h

# **Company**

Microchip Technology Inc.

# **AK4953 Codec Driver Library**

This topic describes the AK4953 Codec Driver Library.

# **Introduction**

This library provides an interface to manage the AK4953 Codec that is serially interfaced to a Microchip microcontroller for providing Audio Solutions.

# **Description**

The AK4953 module is 16/24-bit Audio Codec from Asahi Kasei Microdevices Corporation. The AK4953 can be interfaced to Microchip microcontrollers through I2C and I2S serial interfaces. The I2C interface is used for control command transfer. The I2S interface is used for Audio data output.

A typical interface of AK4953 to a Microchip PIC32 device is provided in the following diagram:

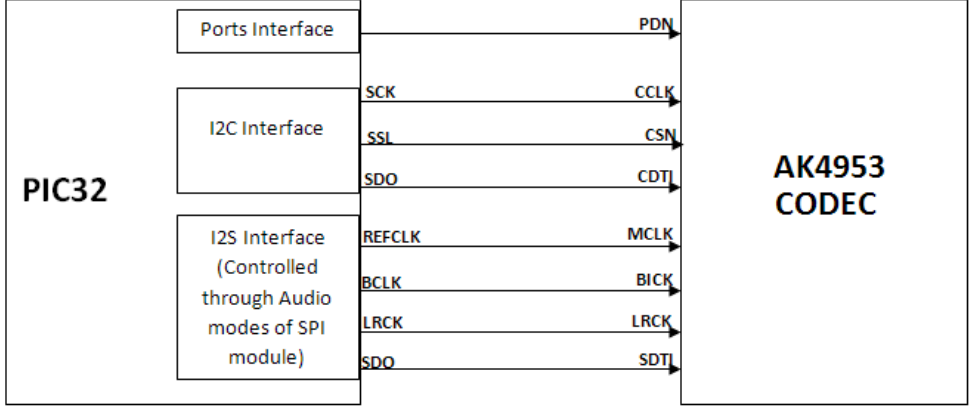

# **Features**

The AK4953 Codec supports the following features:

- Audio Interface Format: MSB first
- ADC: 24-bit MSB justified, 16/24-bit I2S
- DAC: 24-bit MSB justified, 1-6bit LSB justified, 24-bit LSB justified, 16/24-bit I2S
- Sampling Frequency Range: 8 kHz to 192 kHz
- Digital Volume Control: +12dB ~ .115dB, 0.5dB Step
- SoftMute: On and Off
- Master Clock Frequencies: 32 fs/64 fs/128 fs/256 fs

## **Using the Library**

This topic describes the basic architecture of the AK4953 Codec Driver Library and provides information and examples on its use.

# **Description**

**Interface Header File**: drv\_AK4953.h

The interface to the AK4953 Codec Driver library is defined in the  $\text{drv}_A$ K4953. h header file. Any C language source  $(.c)$  file that uses the AK4953 Codec Driver library should include this header.

Please refer to the What is MPLAB Harmony? section for how the driver interacts with the framework.

## **Library Overview**

Refer to the [Driver Library Overview](#page-2-0) section for information on how the driver operates in a system.

The AK4953 Codec Driver Library provides an API interface to transfer control commands and digital audio data to the serially interfaced AK4953 DAC module. The library interface routines are divided into various sub-sections, which address one of the blocks or the overall operation of the AK4953 Codec Driver Library.

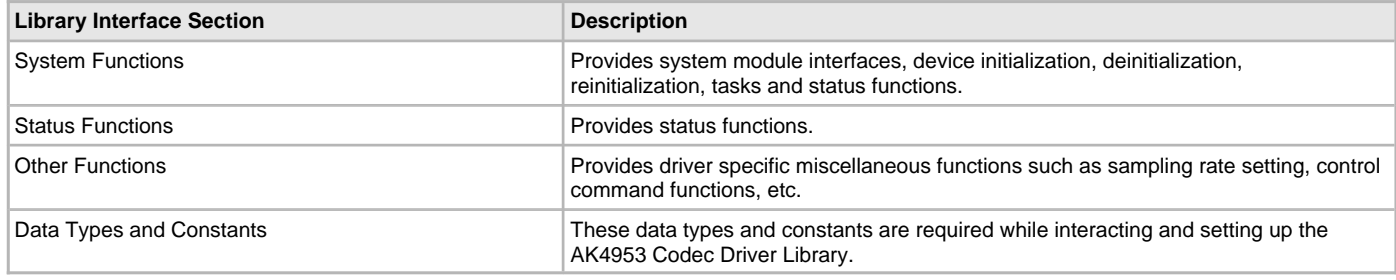

# **Abstraction Model**

This library provides a low-level abstraction of the AK4953 Codec Driver Library on the Microchip family microcontrollers with a convenient C language interface. This topic describes how that abstraction is modeled in software and introduces the library's interface.

## **Description**

The abstraction model shown in the following diagram depicts how the AK4953 Codec Driver is positioned in the MPLAB Harmony framework. The AK4953 Codec Driver uses the SPI and I2S drivers for control and audio data transfers to the AK4953 module.

## **AK4953 Driver Abstraction Model**

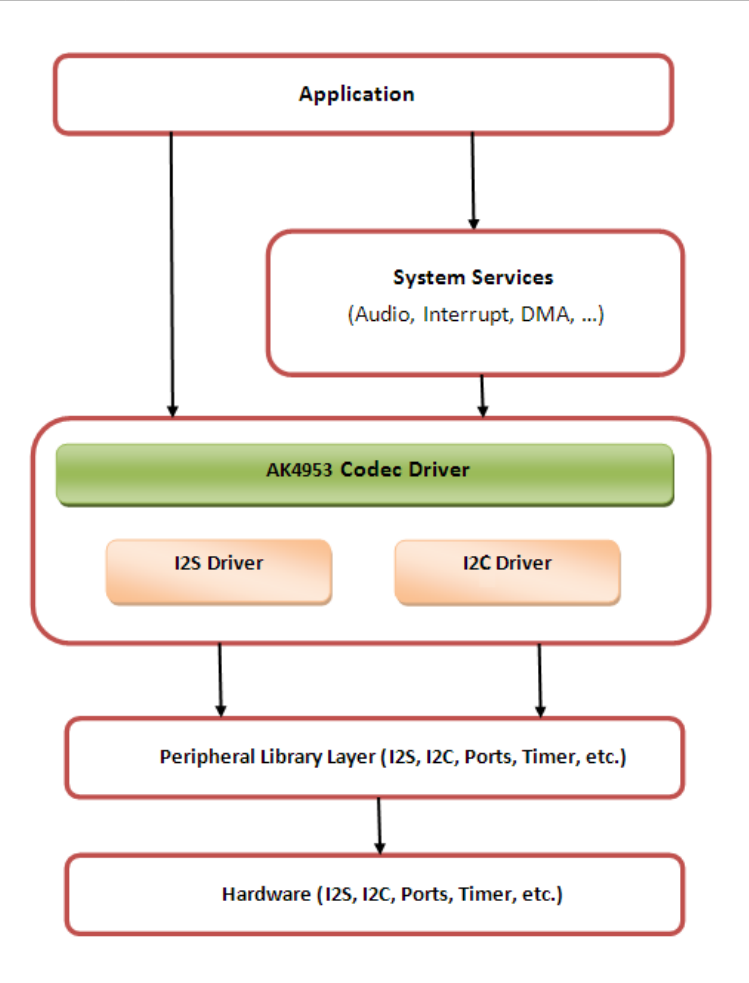

# **How the Library Works**

The library provides interfaces to support:

- System Functionality
- Client Functionality

# **System Access**

This topic describes system initialization, implementations, and includes a system access code example.

# **Description**

## **System Initialization**

The system performs the initialization of the device driver with settings that affect only the instance of the device that is being initialized. During system initialization, each instance of the AK4953 module would be initialized with the following configuration settings (either passed dynamically at run time using [DRV\\_AK4953\\_INIT](#page-230-0) or by using Initialization Overrides) that are supported by the specific AK4953 device hardware:

- Device requested power state: one of the System Module Power States. For specific details please refer to **Data Types and Constants** in the [Library Interface](#page-206-0) section.
- I2C driver module index. The module index should be same as the one used in initializing the I2C Driver.
- I2S driver module index. The module index should be same as the one used in initializing the I2S Driver.
- Sampling rate
- Audio data format. The audio data format should match with the audio data format settings done in I2S driver initialization
- Power down pin port initialization
- Queue size for the audio data transmit buffer

The [DRV\\_AK4953\\_Initialize](#page-208-0) API returns an object handle of the type SYS\_MODULE\_OBJ. The object handle returned by the Initialize interface would be used by the other system interfaces such as DRV\_AK4953\_Deinitialize, DRV\_AK4953\_Status and [DRV\\_I2S\\_Tasks](#page-574-0).

# **Implementations**

The AK4953 Codec Driver can has the following implementation:

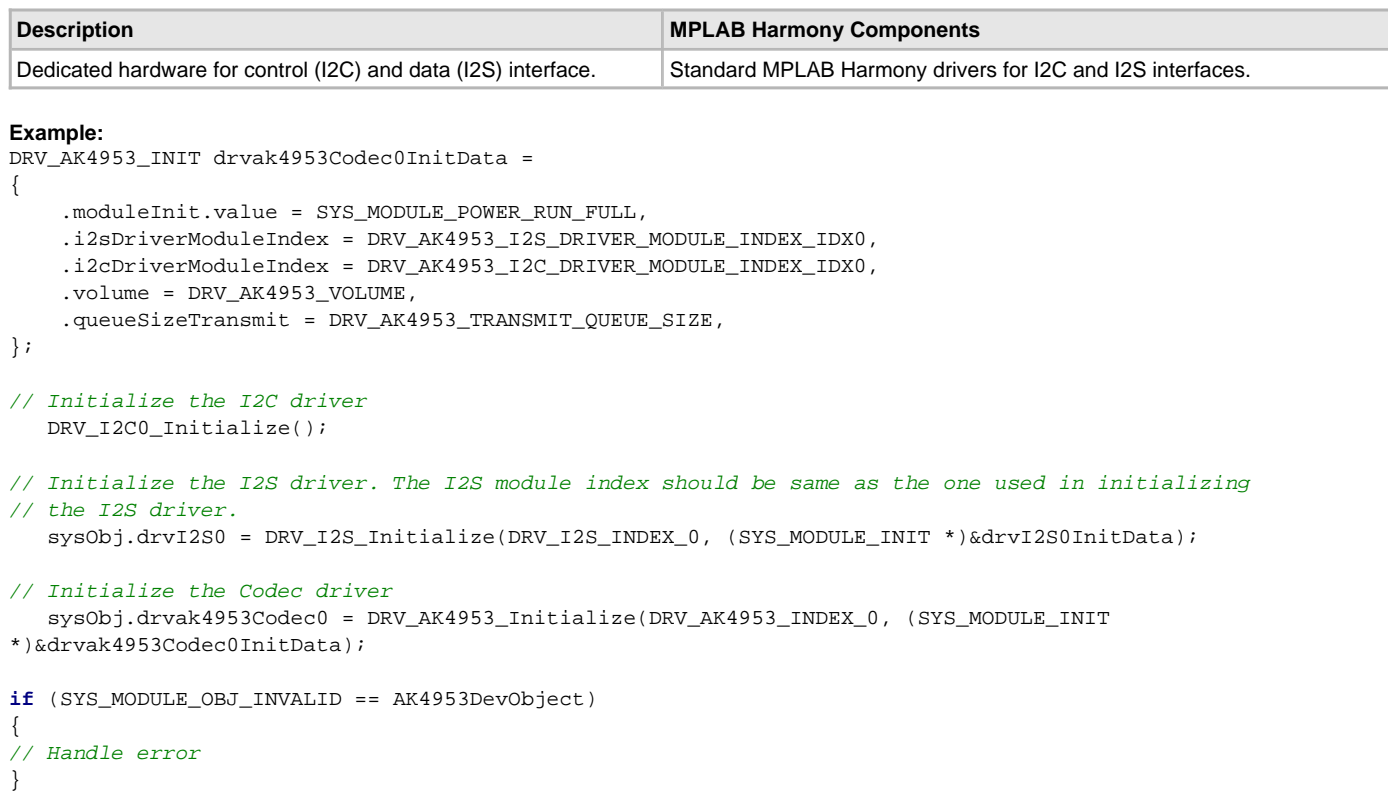

## **Task Routine**

The [DRV\\_AK4953\\_Tasks](#page-211-0) will be called from the System Task Service.

### **Client Access**

For the application to start using an instance of the module, it must call the [DRV\\_AK4953\\_Open](#page-209-0) function. The [DRV\\_AK4953\\_Open](#page-209-0) provides a driver handle to the AK4953 Codec Driver instance for operations. If the driver is deinitialized using the function [DRV\\_AK4953\\_Deinitialize,](#page-209-1) the application must call the [DRV\\_AK4953\\_Open](#page-209-0) function again to set up the instance of the driver.

For the various options available for IO\_INTENT, please refer to **Data Types and Constants** in the [Library Interface](#page-206-0) section.

## **Client Operations**

This topic provides information on client operations and includes a control command and audio buffered data operation flow diagram.

#### **Description**

Client operations provide the API interface for control command and audio data transfer to the AK4953 Codec.

The following AK4953 Codec specific control command functions are provided:

- [DRV\\_AK4953\\_SamplingRateSet](#page-214-0)
- [DRV\\_AK4953\\_SamplingRateGet](#page-216-0)
- [DRV\\_AK4953\\_VolumeSet](#page-224-0)
- [DRV\\_AK4953\\_VolumeGet](#page-218-0)
- DRV AK4953 MuteOn
- [DRV\\_AK4953\\_MuteOff](#page-222-0)
- [DRV\\_AK4953\\_IntExtMicSet](#page-225-0)
- [DRV\\_AK4953\\_MonoStereoMicSet](#page-226-0)

These functions schedule a non-blocking control command transfer operation. These functions submit the control command request to the AK4953 Codec. These functions submit the control command request to I2C Driver transmit queue, the request is processed immediately if it is the first request, or processed when the previous request is complete.

[DRV\\_AK4953\\_BufferAddWrite,](#page-219-0) [DRV\\_AK4953\\_BufferAddRead,](#page-224-1) and [DRV\\_AK4953\\_BufferAddWriteRead](#page-220-0) are buffered data operation functions.

These functions schedule non-blocking audio data transfer operations. These functions add the request to I2S Driver transmit or receive buffer queue depends on the request type, and are executed immediately if it is the first buffer, or executed later when the previous buffer is complete. The driver notifies the client with DRV\_AK4953\_BUFFER\_EVENT\_COMPLETE, DRV\_AK4953\_BUFFER\_EVENT\_ERROR, or DRV\_AK4953\_BUFFER\_EVENT\_ABORT events.

The following diagram illustrates the control commands and audio buffered data operations.

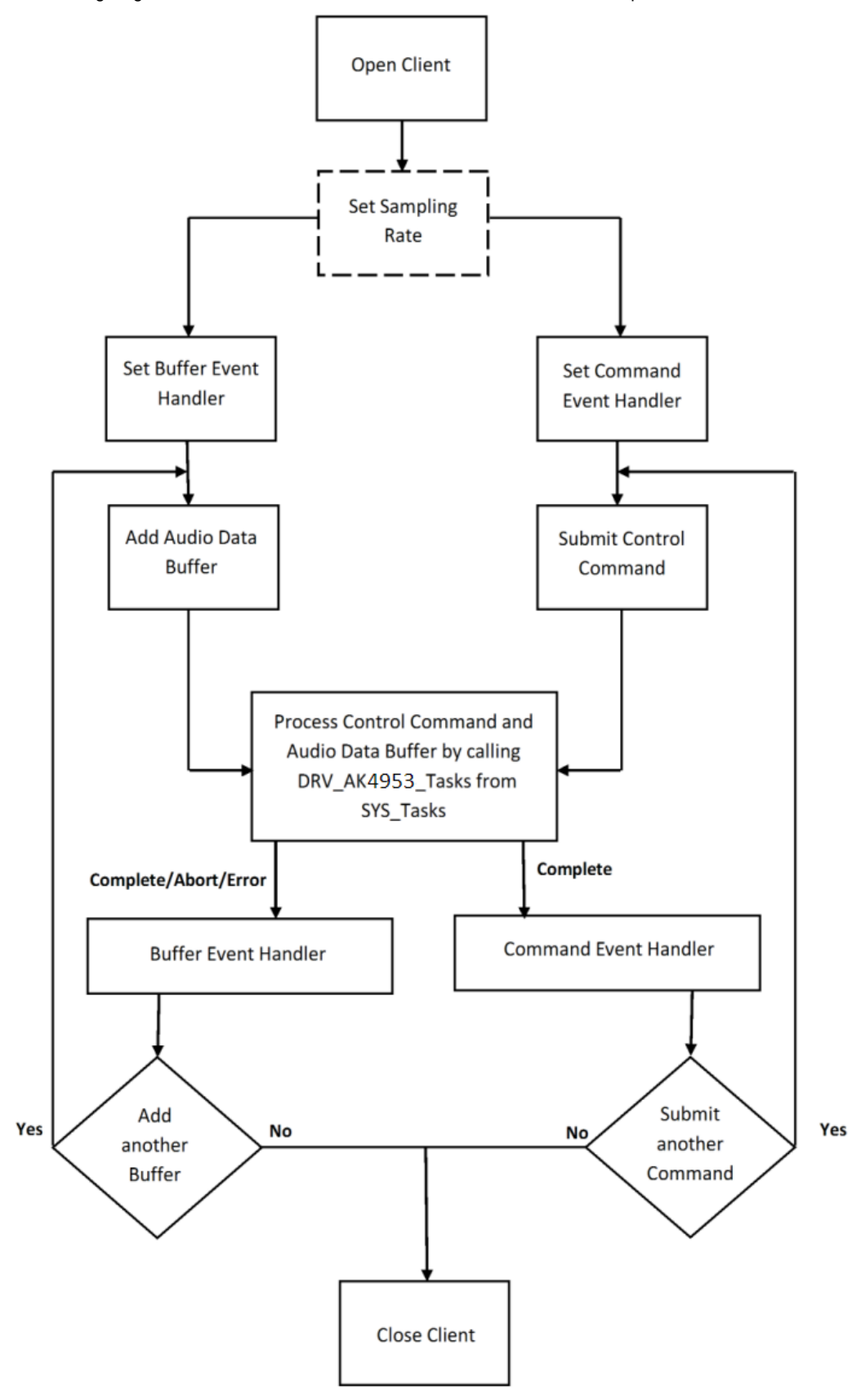

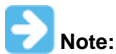

It is not necessary to close and reopen the client between multiple transfers.

# **Configuring the Library**

## **Macros**

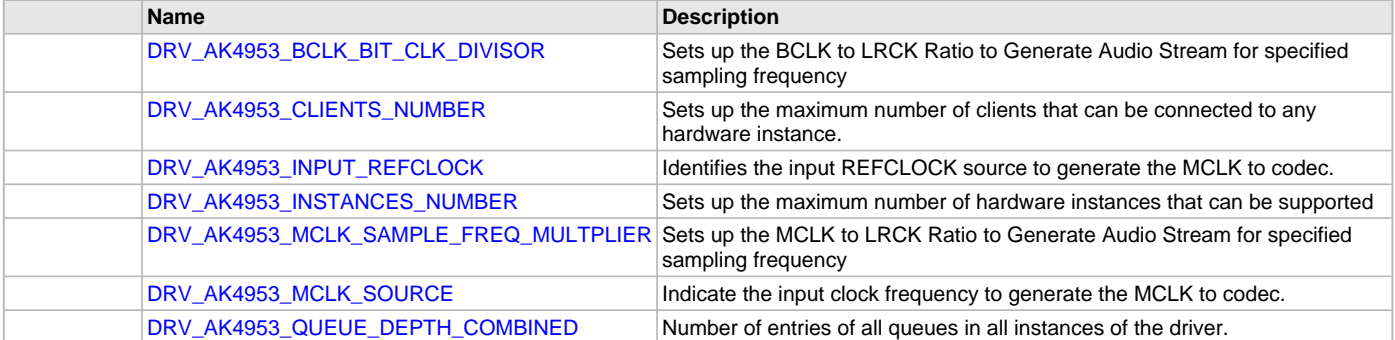

## **Description**

The configuration of the AK4953 Codec Driver is based on the file system\_config.h.

This header file contains the configuration selection for the AK4953 Codec Driver. Based on the selections made, the driver may support the selected features. These configuration settings will apply to all instances of the AK4953 Codec Driver.

This header can be placed anywhere, the path of this header needs to be present in the include search path for a successful build. Refer to the Applications Help section for more details.

# <span id="page-202-0"></span>**DRV\_AK4953\_BCLK\_BIT\_CLK\_DIVISOR Macro**

Sets up the BCLK to LRCK Ratio to Generate Audio Stream for specified sampling frequency

# **File**

[drv\\_ak4953\\_config\\_template.h](#page-236-0)

## **C**

**#define DRV\_AK4953\_BCLK\_BIT\_CLK\_DIVISOR**

# **Description**

AK4953 BCLK to LRCK Ratio to Generate Audio Stream

Sets up the BCLK to LRCK Ratio to Generate Audio Stream for specified sampling frequency

Following BCLK to LRCK ratios are supported 16bit data 16 bit channel :- 32fs, hence divisor would be 8 16bit data 32 bit channel :- 64fs, hence divisor would be 4

### **Remarks**

None.

### <span id="page-202-1"></span>**DRV\_AK4953\_CLIENTS\_NUMBER Macro**

Sets up the maximum number of clients that can be connected to any hardware instance.

# **File**

[drv\\_ak4953\\_config\\_template.h](#page-236-0)

#### **C**

**#define DRV\_AK4953\_CLIENTS\_NUMBER** [DRV\\_AK4953\\_INSTANCES\\_NUMBER](#page-203-1)

### **Description**

# AK4953 Client Count Configuration

Sets up the maximum number of clients that can be connected to any hardware instance. Typically only one client could be connected to one hardware instance. This value represents the total number of clients to be supported across all hardware instances. Therefore, if there are five AK4953 hardware interfaces, this number will be 5.

## **Remarks**

None.

# <span id="page-203-0"></span>**DRV\_AK4953\_INPUT\_REFCLOCK Macro**

Identifies the input REFCLOCK source to generate the MCLK to codec.

# **File**

[drv\\_ak4953\\_config\\_template.h](#page-236-0)

# **C**

**#define DRV\_AK4953\_INPUT\_REFCLOCK**

## **Description**

AK4953 Input reference clock

Identifies the input REFCLOCK source to generate the MCLK to codec.

### **Remarks**

None.

## <span id="page-203-1"></span>**DRV\_AK4953\_INSTANCES\_NUMBER Macro**

Sets up the maximum number of hardware instances that can be supported

# **File**

[drv\\_ak4953\\_config\\_template.h](#page-236-0)

## **C**

**#define DRV\_AK4953\_INSTANCES\_NUMBER**

## **Description**

AK4953 driver objects configuration

Sets up the maximum number of hardware instances that can be supported. It is recommended that this number be set exactly equal to the number of AK4953 CODEC modules that are needed by the application. Hardware Instance support consumes RAM memory space. If this macro is not defined, then the driver will be built statically.

### **Remarks**

None.

## <span id="page-203-2"></span>**DRV\_AK4953\_MCLK\_SAMPLE\_FREQ\_MULTPLIER Macro**

Sets up the MCLK to LRCK Ratio to Generate Audio Stream for specified sampling frequency

# **File**

[drv\\_ak4953\\_config\\_template.h](#page-236-0)

# **C**

**#define DRV\_AK4953\_MCLK\_SAMPLE\_FREQ\_MULTPLIER**

# **Description**

AK4953 MCLK to LRCK Ratio to Generate Audio Stream

Sets up the MCLK to LRCK Ratio to Generate Audio Stream for specified sampling frequency I2S sampling frequency Supported MCLK to Sampling frequency Ratios are as below 256fs, 384fs, 512fs, 768fs or 1152fs

## **Remarks**

None

## <span id="page-203-3"></span>**DRV\_AK4953\_MCLK\_SOURCE Macro**

Indicate the input clock frequency to generate the MCLK to codec.

# **File**

[drv\\_ak4953\\_config\\_template.h](#page-236-0)

## **C**

**#define DRV\_AK4953\_MCLK\_SOURCE**

## **Description**

AK4953 Data Interface Master Clock Speed configuration Indicate the input clock frequency to generate the MCLK to codec.

# **Remarks**

None.

# <span id="page-204-0"></span>**DRV\_AK4953\_QUEUE\_DEPTH\_COMBINED Macro**

Number of entries of all queues in all instances of the driver.

### **File**

[drv\\_ak4953\\_config\\_template.h](#page-236-0)

## **C**

**#define DRV\_AK4953\_QUEUE\_DEPTH\_COMBINED**

## **Description**

AK4953 Driver Buffer Queue Entries

This macro defined the number of entries of all queues in all instances of the driver.

Each hardware instance supports a buffer queue for transmit operations. The size of queue is specified either in driver initialization (for dynamic build) or by macros (for static build). The hardware instance transmit buffer queue will queue transmit buffers submitted by the [DRV\\_AK4953\\_BufferAddWrite](#page-219-0) function.

A buffer queue will contains buffer queue entries, each related to a BufferAdd request. This configuration macro defines total number of buffer entries that will be available for use between all AK4953 driver hardware instances. The buffer queue entries are allocated to individual hardware instances as requested by hardware instances. Once the request is processed, the buffer queue entry is free for use by other hardware instances.

The total number of buffer entries in the system determines the ability of the driver to service non blocking write requests. If a free buffer entry is not available, the driver will not add the request and will return an invalid buffer handle. More the number of buffer entries, greater the ability of the driver to service and add requests to its queue. A hardware instance additionally can queue up as many buffer entries as specified by its transmit buffer queue size.

As an example, consider the case of static single client driver application where full duplex non blocking operation is desired without queuing, the minimum transmit queue depth and minimum receive queue depth should be 1. Hence the total number of buffer entries should be 2.

As an example, consider the case of a dynamic driver (say two instances) where instance one will queue up to three write requests and up to two read requests, and instance two will queue up to two write requests and up to six read requests, the value of this macro should be 13 (2 + 3 + 2 + 6).

# **Configuring the MHC**

Provides examples on how to configure the MPLAB Harmony Configurator (MHC) for a specific driver.

# **Description**

The following three figures show examples of MHC configurations for the AK4953 Codec Driver, I2S Driver, and the I2C Driver.

### **Figure 1: AK4953 Codec Driver MHC Configuration**

**⊟-con**FC V Use Codec AK4953? -Driver Implementation DYNAMIC  $\overline{\phantom{0}}$ Volume for the DAC in the range 0(Min) - 255(Max), the real audible range in dB for the codec maps between 80(-75dB) - 255(+12dB) 220 Specify MCLK value Number of AK4953 Driver Clients 1 √ Codec AK4953 Driver Instance 0 "I2S driver(used for data interface) instance DRV\_I2S\_INDEX\_0 ▼ "Dynamic I2C driver(used for control interface) instance DRV\_I2C\_INDEX\_0 ▼

## **Figure 2: I2S Driver MHC Configuration**

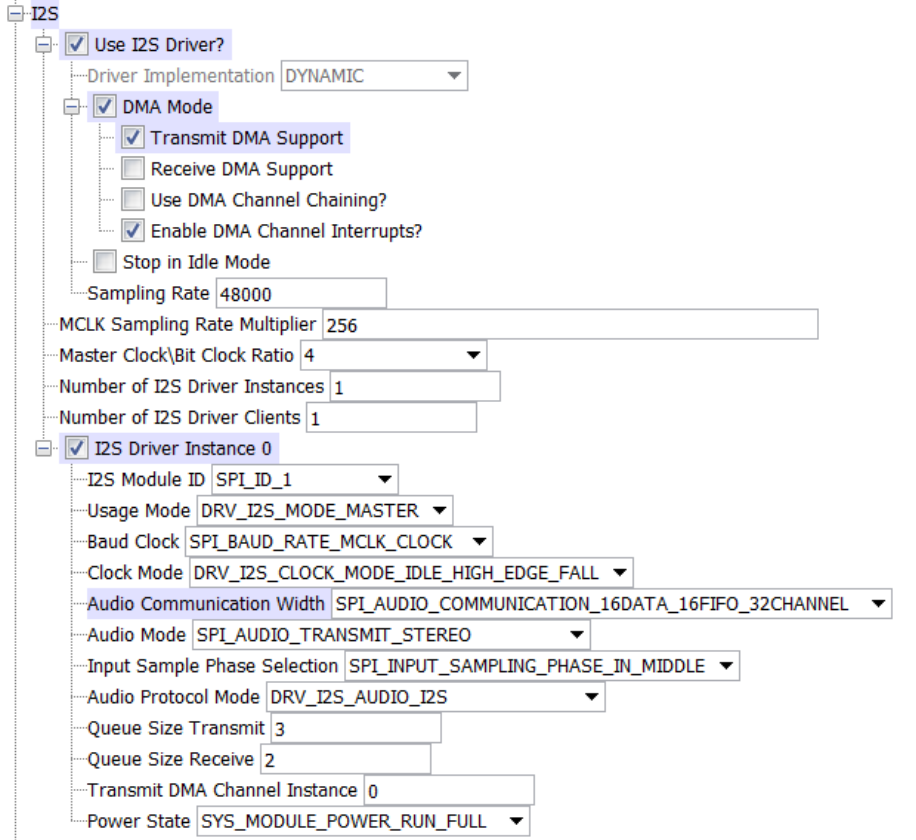

## **Figure 3: I2C Driver MHC Configuration**

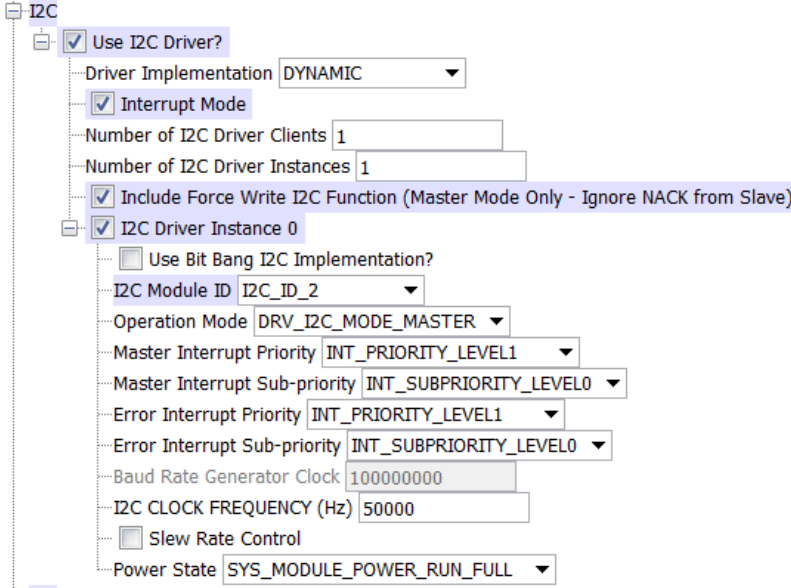

# **Migrating the AK4953 Driver From Earlier Versions of Microchip Harmony**

Prior to version 1.08 of MPLAB Harmony, the AK4953 Codec Driver Library used the static I2C driver implementation. Beginning with v1.08 of MPLAB Harmony, applications must use the Dynamic Driver implementation with the MHC configured as shown in Figure 3. In addition, PIC32MZ configurations require the "Include Force Write I2C Function (Master Mode Only - Ignore NACK from Slave)" option to be selected.

# **Building the Library**

This section lists the files that are available in the AK4953 Codec Driver Library.

# **Description**

This section list the files that are available in the /src folder of the AK4953 Codec Driver. It lists which files need to be included in the build based on either a hardware feature present on the board or configuration option selected by the system.

The following three tables list and describe the header  $(.h)$  and source  $(.c)$  files that implement this library. The parent folder for these files is <install-dir>/framework/driver/codec/ak4953.

### **Interface File(s)**

This table lists and describes the header files that must be included (i.e., using #include) by any code that uses this library.

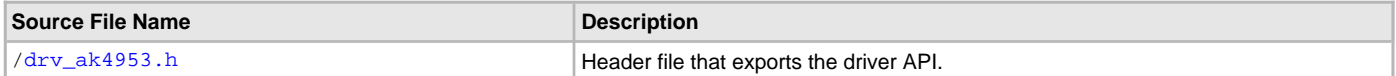

### **Required File(s)**

**All of the required files listed in the following table are automatically added into the MPLAB X IDE project by the MHC when the library is selected for use.**

This table lists and describes the source and header files that must always be included in the MPLAB X IDE project to build this library.

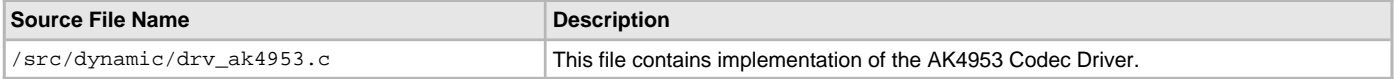

## **Optional File(s)**

This table lists and describes the source and header files that may optionally be included if required for the desired implementation.

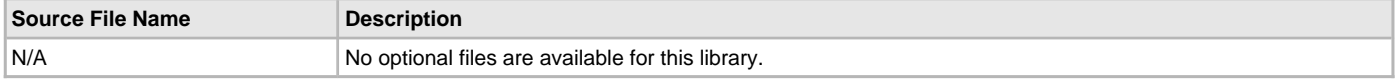

### **Module Dependencies**

The AK4953 Codec Driver Library depends on the following modules:

- [I2S Driver Library](#page-551-0)
- [I2C Driver Library](#page-519-0)

# <span id="page-206-0"></span>**Library Interface**

# **a) System Interaction Functions**

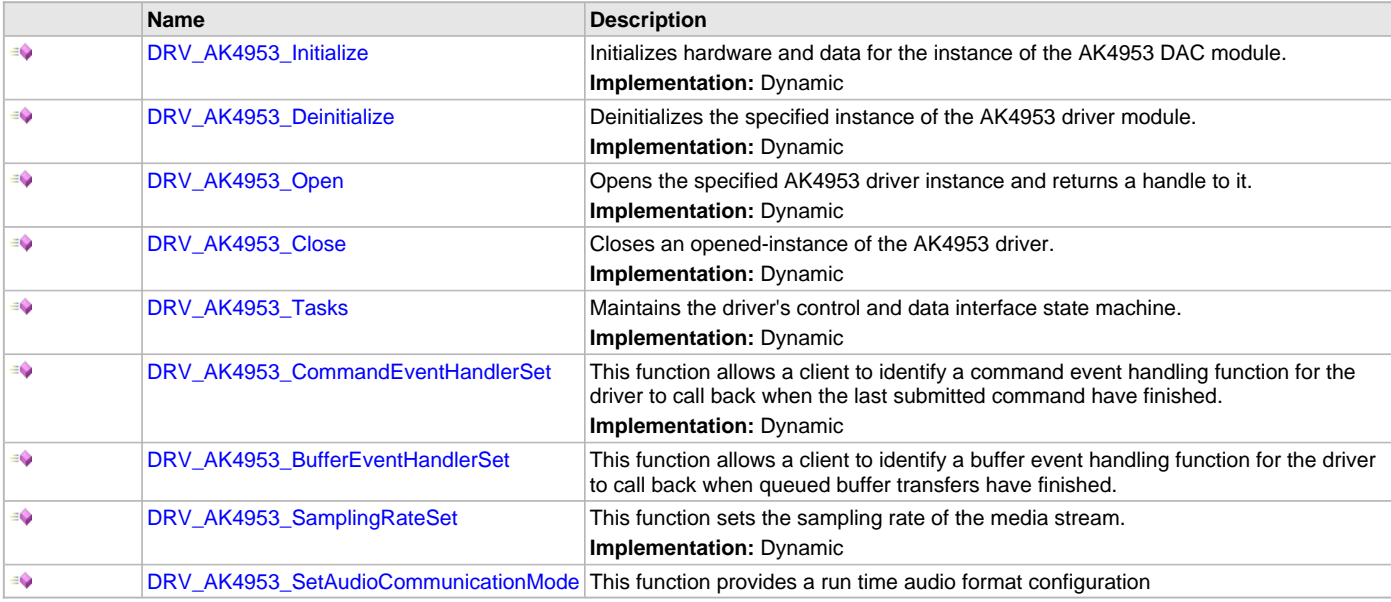

# **b) Status Functions**

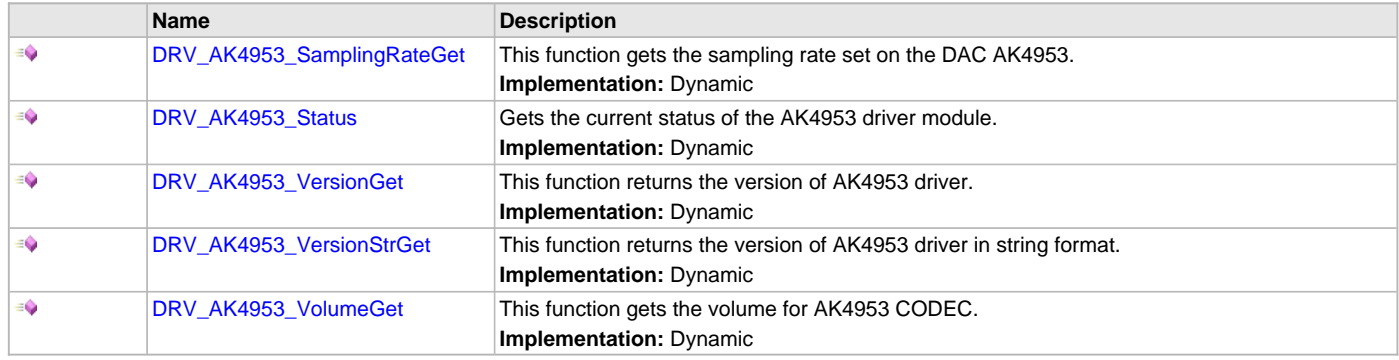

# **c) Other Functions**

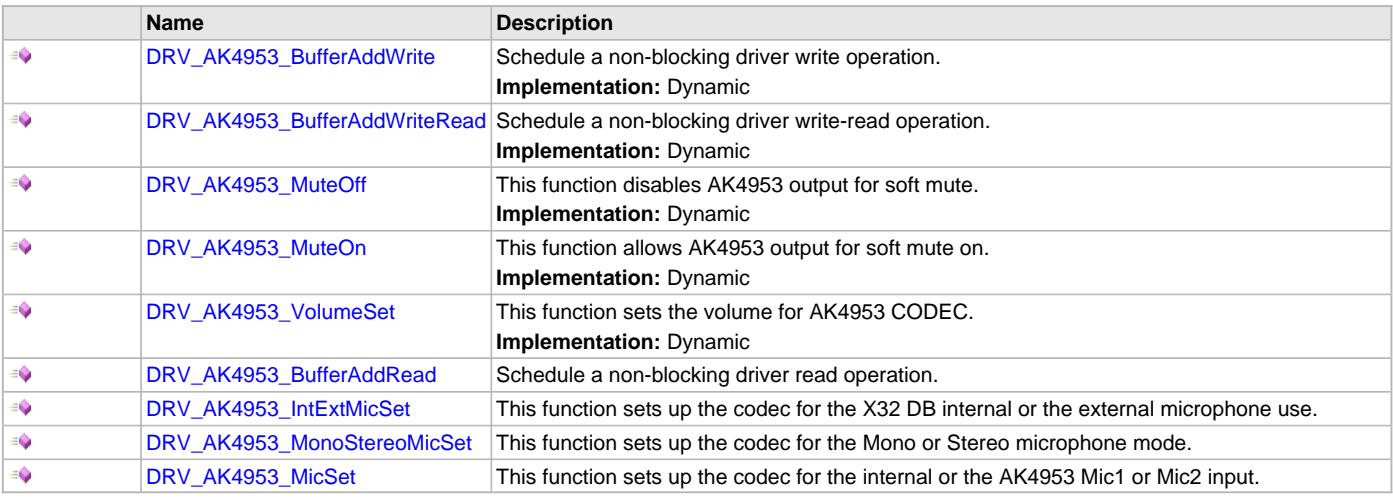

# **d) Data Types and Constants**

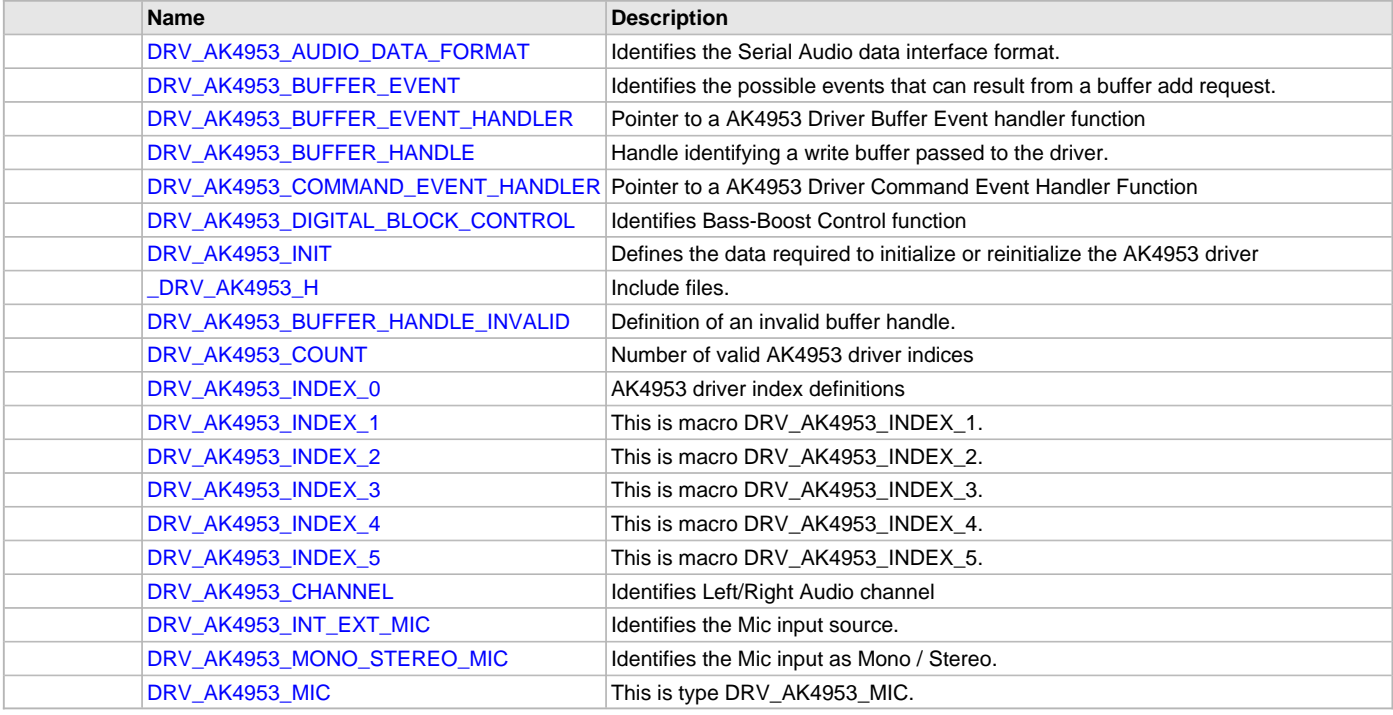

# **Description**

This section describes the API functions of the AK4953 Codec Driver library. Refer to each section for a detailed description.

# **a) System Interaction Functions**

### <span id="page-208-0"></span>**DRV\_AK4953\_Initialize Function**

Initializes hardware and data for the instance of the AK4953 DAC module. **Implementation:** Dynamic

## **File**

[drv\\_ak4953.h](#page-234-0)

## **C**

SYS\_MODULE\_OBJ **DRV\_AK4953\_Initialize**(**const** SYS\_MODULE\_INDEX **drvIndex**, **const** SYS\_MODULE\_INIT \* **const init**);

### **Returns**

If successful, returns a valid handle to a driver instance object. Otherwise, it returns SYS\_MODULE\_OBJ\_INVALID.

## **Description**

This routine initializes the AK4953 driver instance for the specified driver index, making it ready for clients to open and use it. The initialization data is specified by the init parameter. The initialization may fail if the number of driver objects allocated are insufficient or if the specified driver instance is already initialized.

## **Remarks**

This routine must be called before any other AK4953 routine is called.

This routine should only be called once during system initialization unless [DRV\\_AK4953\\_Deinitialize](#page-209-1) is called to deinitialize the driver instance. This routine will NEVER block for hardware access.

## **Preconditions**

[DRV\\_I2S\\_Initialize](#page-572-0) must be called before calling this function to initialize the data interface of this CODEC driver. Also [DRV\\_I2C\\_Initialize](#page-534-0) must be called before calling this function to initialize the control interface of this CODEC driver.

# **Example**

```
DRV_AK4953_INIT init;
SYS_MODULE_OBJ objectHandle;
init->inUse = true;
init\rightarrowstatus = SYS_STATUS_BUSY;
init->numClients = 0;
init->i2sDriverModuleIndex = ak4953Init->i2sDriverModuleIndex;
init->i2cDriverModuleIndex = ak4953Init->i2cDriverModuleIndex;
init->samplingRate = DRV_AK4953_AUDIO_SMPLING_RATE;\hbox{init-&}\texttt{PaulioDataFormat}\qquad \qquad \texttt{DRV\_AK4953\_AUDIO\_DATA\_FORMAT\_MACRO} \textit{if}for(index=0; index < DRV_AK4953_NUMBER_OF_CHANNELS; index++)
\mathcal{L}_{\mathcal{L}_{\mathcal{L}}} init->volume[index] = ak4953Init->volume;
}
init->isInInterruptContext = false;
init->commandCompleteCallback = (DRV_AK4953_COMMAND_EVENT_HANDLER)0;
init->commandContextData = 0;
init->mclk_multiplier = DRV_AK4953_MCLK_SAMPLE_FREQ_MULTPLIER;
objectHandle = DRV_AK4953_Initialize(DRV_AK4953_0, (SYS_MODULE_INIT*)init);
if (SYS_MODULE_OBJ_INVALID == objectHandle)
{
    // Handle error
}
```
# **Parameters**

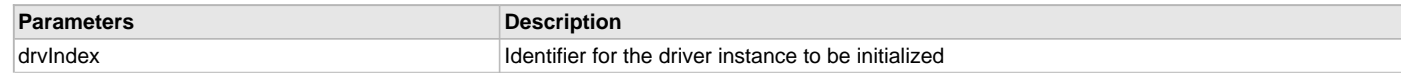

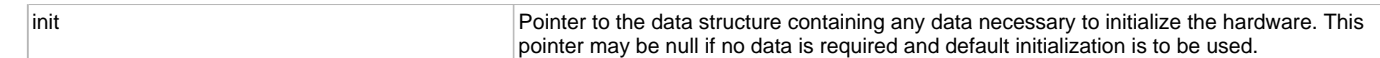

# **Function**

```
SYS_MODULE_OBJ DRV_AK4953_Initialize
(
const SYS_MODULE_INDEX drvIndex,
const SYS_MODULE_INIT *const init
```
);

#### <span id="page-209-1"></span>**DRV\_AK4953\_Deinitialize Function**

Deinitializes the specified instance of the AK4953 driver module. **Implementation:** Dynamic

## **File**

[drv\\_ak4953.h](#page-234-0)

## **C**

**void DRV\_AK4953\_Deinitialize**(SYS\_MODULE\_OBJ **object**);

#### **Returns**

None.

## **Description**

Deinitializes the specified instance of the AK4953 driver module, disabling its operation (and any hardware). Invalidates all the internal data.

#### **Remarks**

Once the Initialize operation has been called, the De-initialize operation must be called before the Initialize operation can be called again. This routine will NEVER block waiting for hardware.

## **Preconditions**

Function [DRV\\_AK4953\\_Initialize](#page-208-0) should have been called before calling this function.

## **Example**

```
SYS_MODULE_OBJ object; // Returned from DRV_AK4953_Initialize
SYS_STATUS status;
```

```
DRV_AK4953_Deinitialize(object);
```

```
status = DRV_AK4953_Status(object);
if (SYS_MODULE_DEINITIALIZED != status)
{
     // Check again later if you need to know
     // when the driver is deinitialized.
}
```
### **Parameters**

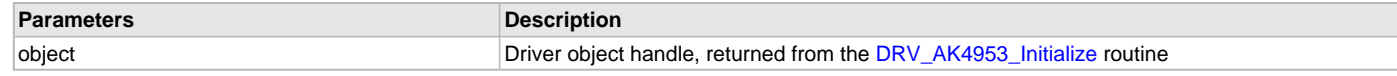

# **Function**

void DRV\_AK4953\_Deinitialize( SYS\_MODULE\_OBJ object)

## <span id="page-209-0"></span>**DRV\_AK4953\_Open Function**

Opens the specified AK4953 driver instance and returns a handle to it. **Implementation:** Dynamic

#### **File**

[drv\\_ak4953.h](#page-234-0)

## **C**

[DRV\\_HANDLE](#page-14-0) **DRV\_AK4953\_Open**(**const** SYS\_MODULE\_INDEX **iDriver**, **const** [DRV\\_IO\\_INTENT](#page-15-0) **ioIntent**);

## **Returns**

If successful, the routine returns a valid open-instance handle (a number identifying both the caller and the module instance). If an error occurs, the return value is [DRV\\_HANDLE\\_INVALID](#page-16-0). Error can occur

- if the number of client objects allocated via [DRV\\_AK4953\\_CLIENTS\\_NUMBER](#page-202-1) is insufficient.
- if the client is trying to open the driver but driver has been opened exclusively by another client.
- if the driver hardware instance being opened is not initialized or is invalid.
- if the ioIntent options passed are not relevant to this driver.

### **Description**

This routine opens the specified AK4953 driver instance and provides a handle that must be provided to all other client-level operations to identify the caller and the instance of the driver. The ioIntent parameter defines how the client interacts with this driver instance.

The DRV\_IO\_INTENT\_BLOCKING and DRV\_IO\_INTENT\_NONBLOCKING ioIntent options are not relevant to this driver. All the data transfer functions of this driver are non blocking.

AK4953 can be opened with DRV\_IO\_INTENT\_WRITE, or DRV\_IO\_INTENT\_READ or DRV\_IO\_INTENT\_WRITEREAD io\_intent option. This decides whether the driver is used for headphone output, or microphone input or both modes simultaneously.

Specifying a DRV\_IO\_INTENT\_EXCLUSIVE will cause the driver to provide exclusive access to this client. The driver cannot be opened by any other client.

# **Remarks**

The handle returned is valid until the [DRV\\_AK4953\\_Close](#page-210-0) routine is called. This routine will NEVER block waiting for hardware.If the requested intent flags are not supported, the routine will return [DRV\\_HANDLE\\_INVALID.](#page-16-0) This function is thread safe in a RTOS application. It should not be called in an ISR.

### **Preconditions**

Function [DRV\\_AK4953\\_Initialize](#page-208-0) must have been called before calling this function.

## **Example**

[DRV\\_HANDLE](#page-14-0) handle;

```
handle = DRV_AK4953_Open(DRV_AK4953_INDEX_0, DRV_IO_INTENT_WRITEREAD | DRV_IO_INTENT_EXCLUSIVE);
if (DRV_HANDLE_INVALID == handle)
{
     // Unable to open the driver
```

```
 // May be the driver is not initialized or the initialization
 // is not complete.
```
## **Parameters**

}

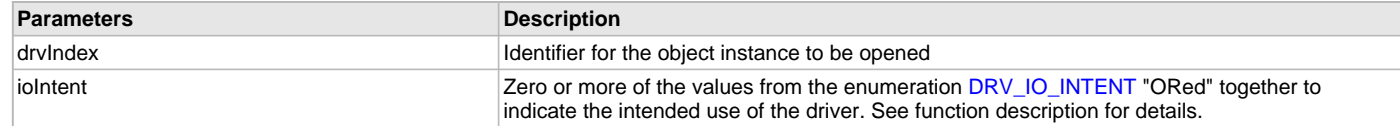

## **Function**

```
DRV_HANDLE DRV_AK4953_Open
(
const SYS_MODULE_INDEX drvIndex,
const DRV_IO_INTENT ioIntent
)
```
# <span id="page-210-0"></span>**DRV\_AK4953\_Close Function**

Closes an opened-instance of the AK4953 driver. **Implementation:** Dynamic

# **File**

[drv\\_ak4953.h](#page-234-0)

# **C**

**void DRV\_AK4953\_Close**(**const** [DRV\\_HANDLE](#page-14-0) **handle**);

## **Returns**

None.

# **Description**

This routine closes an opened-instance of the AK4953 driver, invalidating the handle. Any buffers in the driver queue that were submitted by this client will be removed. After calling this routine, the handle passed in "handle" must not be used with any of the remaining driver routines. A new handle must be obtained by calling [DRV\\_AK4953\\_Open](#page-209-0) before the caller may use the driver again

## **Remarks**

Usually there is no need for the driver client to verify that the Close operation has completed. The driver will abort any ongoing operations when this routine is called.

# **Preconditions**

The [DRV\\_AK4953\\_Initialize](#page-208-0) routine must have been called for the specified AK4953 driver instance.

[DRV\\_AK4953\\_Open](#page-209-0) must have been called to obtain a valid opened device handle.

## **Example**

[DRV\\_HANDLE](#page-14-0) handle; // Returned from DRV\_AK4953\_Open

DRV\_AK4953\_Close(handle);

# **Parameters**

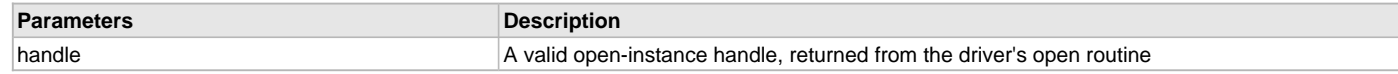

# **Function**

void DRV\_AK4953\_Close( DRV\_Handle handle )

## <span id="page-211-0"></span>**DRV\_AK4953\_Tasks Function**

Maintains the driver's control and data interface state machine. **Implementation:** Dynamic

### **File**

[drv\\_ak4953.h](#page-234-0)

# **C**

```
void DRV_AK4953_Tasks(SYS_MODULE_OBJ object);
```
#### **Returns**

None.

## **Description**

This routine is used to maintain the driver's internal control and data interface state machine and implement its control and data interface implementations. This function should be called from the SYS\_Tasks() function.

## **Remarks**

This routine is normally not called directly by an application. It is called by the system's Tasks routine (SYS\_Tasks).

# **Preconditions**

The [DRV\\_AK4953\\_Initialize](#page-208-0) routine must have been called for the specified AK4953 driver instance.

# **Example**

{

SYS\_MODULE\_OBJ object; // Returned from DRV\_AK4953\_Initialize

# **while** (**true**)

DRV\_AK4953\_Tasks (object);

// Do other tasks

## **Parameters**

}

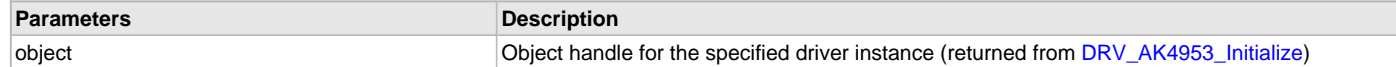

### **Function**

void DRV\_AK4953\_Tasks(SYS\_MODULE\_OBJ object);

### <span id="page-212-0"></span>**DRV\_AK4953\_CommandEventHandlerSet Function**

This function allows a client to identify a command event handling function for the driver to call back when the last submitted command have finished.

**Implementation:** Dynamic

### **File**

[drv\\_ak4953.h](#page-234-0)

#### **C**

```
void DRV_AK4953_CommandEventHandlerSet(DRV_HANDLE handle, const DRV_AK4953_COMMAND_EVENT_HANDLER
eventHandler, const uintptr_t contextHandle);
```
### **Returns**

None.

## **Description**

This function allows a client to identify a command event handling function for the driver to call back when the last submitted command have finished.

When a client calls [DRV\\_AK4953\\_BufferAddWrite](#page-219-0) function, it is provided with a handle identifying the buffer that was added to the driver's buffer queue. The driver will pass this handle back to the client by calling "eventHandler" function when the buffer transfer has completed.

The event handler should be set before the client performs any "AK4953 CODEC Specific Client Routines" operations that could generate events. The event handler once set, persists until the client closes the driver or sets another event handler (which could be a "NULL" pointer to indicate no callback).

## **Remarks**

If the client does not want to be notified when the command has completed, it does not need to register a callback.

## **Preconditions**

The [DRV\\_AK4953\\_Initialize](#page-208-0) routine must have been called for the specified AK4953 driver instance.

DRV AK4953 Open must have been called to obtain a valid opened device handle.

## **Example**

```
MY_APP_OBJ myAppObj;
uint8_t mybuffer[MY_BUFFER_SIZE];
DRV_AK4953_BUFFER_HANDLE bufferHandle;
```

```
// myAK4953Handle is the handle returned
// by the DRV_AK4953_Open function.
```

```
// Client registers an event handler with driver
```

```
DRV AK4953_CommandEventHandlerSet(myAK4953Handle,
                 APP_AK4953CommandEventHandler, (uintptr_t)&myAppObj);
```

```
DRV_AK4953_DeEmphasisFilterSet(myAK4953Handle, DRV_AK4953_DEEMPHASIS_FILTER_44_1KHZ)
```

```
// Event is received when
// the buffer is processed.
void APP_AK4953CommandEventHandler(uintptr_t contextHandle)
{
```

```
 switch(event)
     {
             // Last Submitted command is completed.
             // Perform further processing here
 }
```
}

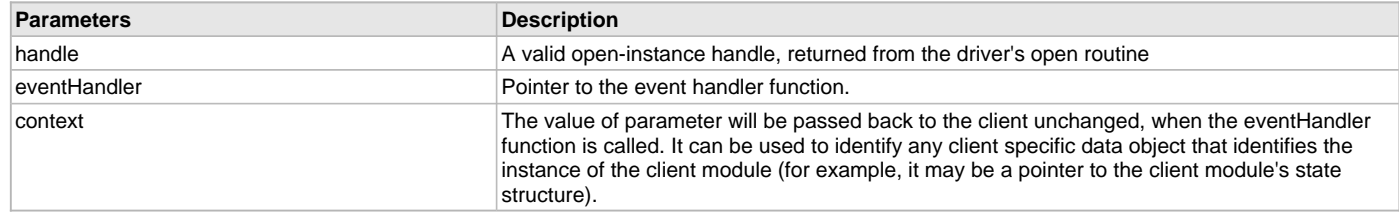

# **Function**

```
void DRV_AK4953_CommandEventHandlerSet
```

```
(
```
)

```
DRV_HANDLE handle,
const DRV_AK4953_COMMAND_EVENT_HANDLER eventHandler,
const uintptr_t contextHandle
```
#### <span id="page-213-0"></span>**DRV\_AK4953\_BufferEventHandlerSet Function**

This function allows a client to identify a buffer event handling function for the driver to call back when queued buffer transfers have finished.

### **File**

```
drv_ak4953.h
```
## **C**

```
void DRV_AK4953_BufferEventHandlerSet(DRV_HANDLE handle, const DRV_AK4953_BUFFER_EVENT_HANDLER
eventHandler, const uintptr_t contextHandle);
```
### **Returns**

None.

# **Description**

This function allows a client to identify a buffer event handling function for the driver to call back when queued buffer transfers have finished. When a client calls [DRV\\_AK4953\\_BufferAddRead](#page-224-1) function, it is provided with a handle identifying the buffer that was added to the driver's buffer queue. The driver will pass this handle back to the client by calling "eventHandler" function when the buffer transfer has completed.

The event handler should be set before the client performs any "buffer add" operations that could generate events. The event handler once set, persists until the client closes the driver or sets another event handler (which could be a "NULL" pointer to indicate no callback).

## **Remarks**

If the client does not want to be notified when the queued buffer transfer has completed, it does not need to register a callback.

# **Preconditions**

The [DRV\\_AK4953\\_Initialize](#page-208-0) routine must have been called for the specified AK4953 driver instance.

[DRV\\_AK4953\\_Open](#page-209-0) must have been called to obtain a valid opened device handle.

# **Example**

```
MY_APP_OBJ myAppObj;
uint8_t mybuffer[MY_BUFFER_SIZE];
DRV_AK4953_BUFFER_HANDLE bufferHandle;
```

```
// myAK4953Handle is the handle returned
// by the DRV_AK4953_Open function.
```
// Client registers an event handler with driver

DRV\_AK4953\_BufferEventHandlerSet(myAK4953Handle,

```
 APP_AK4953BufferEventHandler, (uintptr_t)&myAppObj);
DRV_AK4953_BufferAddRead(myAK4953handle, &bufferHandle
                                      myBuffer, MY_BUFFER_SIZE);
if(DRV_AK4953_BUFFER_HANDLE_INVALID == bufferHandle)
{
     // Error handling here
}
// Event is received when
// the buffer is processed.
void APP_AK4953BufferEventHandler(DRV_AK4953_BUFFER_EVENT event,
         DRV_AK4953_BUFFER_HANDLE bufferHandle, uintptr_t contextHandle)
{
     // contextHandle points to myAppObj.
     switch(event)
\{ case DRV_AK4953_BUFFER_EVENT_COMPLETE:
             // This means the data was transferred.
             break;
         case DRV_AK4953_BUFFER_EVENT_ERROR:
             // Error handling here.
             break;
         default:
             break;
     }
}
```
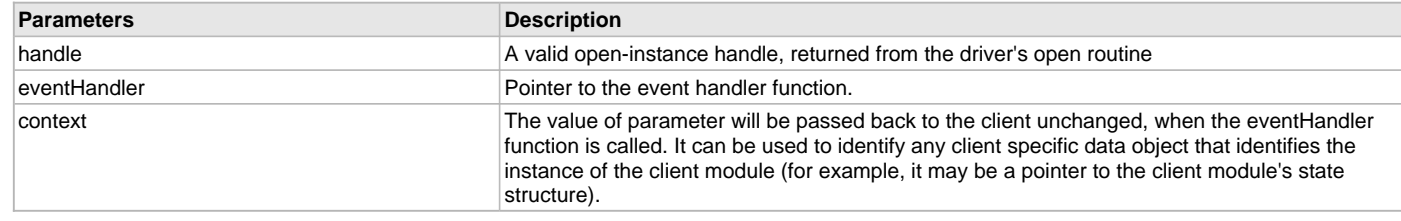

# **Function**

void DRV\_AK4953\_BufferEventHandlerSet

```
(
```

```
DRV_HANDLE handle,
```
const [DRV\\_AK4953\\_BUFFER\\_EVENT\\_HANDLER](#page-228-0) eventHandler,

```
const uintptr_t contextHandle
```
)

# <span id="page-214-0"></span>**DRV\_AK4953\_SamplingRateSet Function**

This function sets the sampling rate of the media stream.

**Implementation:** Dynamic

# **File**

[drv\\_ak4953.h](#page-234-0)

## **C**

**void DRV\_AK4953\_SamplingRateSet**([DRV\\_HANDLE](#page-14-0) **handle**, uint32\_t **samplingRate**);

## **Returns**

None.

## **Description**

This function sets the media sampling rate for the client handle.

## **Remarks**

None.

# **Preconditions**

The [DRV\\_AK4953\\_Initialize](#page-208-0) routine must have been called for the specified AK4953 driver instance. [DRV\\_AK4953\\_Open](#page-209-0) must have been called to obtain a valid opened device handle.

## **Example**

```
// myAK4953Handle is the handle returned
// by the DRV_AK4953_Open function.
```
DRV\_AK4953\_SamplingRateSet(myAK4953Handle, 48000); //Sets 48000 media sampling rate

## **Parameters**

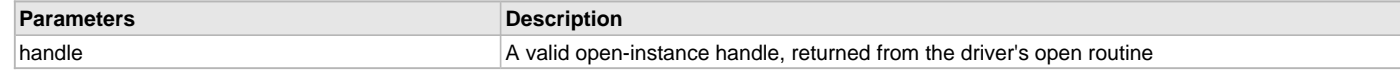

# **Function**

void DRV\_AK4953\_SamplingRateSet( [DRV\\_HANDLE](#page-14-0) handle, uint32\_t samplingRate)

## <span id="page-215-0"></span>**DRV\_AK4953\_SetAudioCommunicationMode Function**

This function provides a run time audio format configuration

# **File**

[drv\\_ak4953.h](#page-234-0)

# **C**

**void DRV\_AK4953\_SetAudioCommunicationMode**([DRV\\_HANDLE](#page-14-0) **handle**, **const** [DATA\\_LENGTH](#page-312-0) **dl**, **const** [SAMPLE\\_LENGTH](#page-313-0) **sl**);

#### **Returns**

None

# **Description**

This function sets up audio mode in I2S protocol

# **Remarks**

None.

## **Preconditions**

The [DRV\\_AK4953\\_Initialize](#page-208-0) routine must have been called for the specified AK4953 driver instance. [DRV\\_AK4953\\_Open](#page-209-0) must have been called to obtain a valid opened device handle.

## **Parameters**

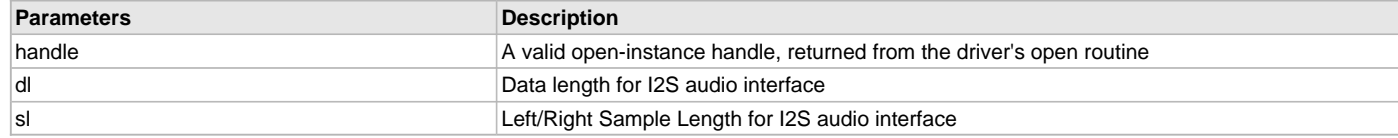

# **Function**

(

```
void DRV_AK4953_SetAudioCommunicationMode
```

```
DRV_HANDLE handle,
```
const [DATA\\_LENGTH](#page-312-0) dl,
```
const SAMPLE_LENGTH sl
)
```
# **b) Status Functions**

### <span id="page-216-1"></span>**DRV\_AK4953\_SamplingRateGet Function**

This function gets the sampling rate set on the DAC AK4953. **Implementation:** Dynamic

### **File**

[drv\\_ak4953.h](#page-234-0)

### **C**

uint32\_t **DRV\_AK4953\_SamplingRateGet**([DRV\\_HANDLE](#page-14-0) **handle**);

#### **Returns**

None.

### **Description**

This function gets the sampling rate set on the DAC AK4953.

#### **Remarks**

None.

# **Preconditions**

The [DRV\\_AK4953\\_Initialize](#page-208-0) routine must have been called for the specified AK4953 driver instance.

[DRV\\_AK4953\\_Open](#page-209-0) must have been called to obtain a valid opened device handle.

#### **Example**

uint32\_t baudRate;

```
// myAK4953Handle is the handle returned
// by the DRV_AK4953_Open function.
```
baudRate = DRV\_AK4953\_SamplingRateGet(myAK4953Handle);

#### **Parameters**

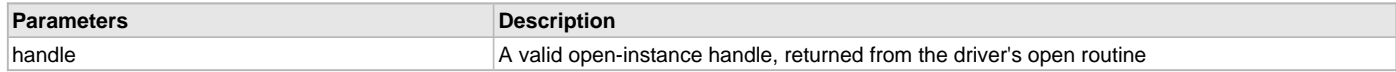

#### **Function**

uint32\_t DRV\_AK4953\_SamplingRateGet( [DRV\\_HANDLE](#page-14-0) handle)

### <span id="page-216-0"></span>**DRV\_AK4953\_Status Function**

Gets the current status of the AK4953 driver module.

**Implementation:** Dynamic

# **File**

[drv\\_ak4953.h](#page-234-0)

# **C**

SYS\_STATUS **DRV\_AK4953\_Status**(SYS\_MODULE\_OBJ **object**);

# **Returns**

SYS\_STATUS\_DEINITIALIZED - Indicates that the driver has been deinitialized

SYS\_STATUS\_READY - Indicates that any previous module operation for the specified module has completed

SYS\_STATUS\_BUSY - Indicates that a previous module operation for the specified module has not yet completed

SYS\_STATUS\_ERROR - Indicates that the specified module is in an error state

# **Description**

This routine provides the current status of the AK4953 driver module.

### **Remarks**

A driver can opened only when its status is SYS\_STATUS\_READY.

### **Preconditions**

Function [DRV\\_AK4953\\_Initialize](#page-208-0) should have been called before calling this function.

### **Example**

```
SYS_MODULE_OBJ object; // Returned from DRV_AK4953_Initialize
SYS_STATUS AK4953Status;
AK4953Status = DRV_AK4953_Status(object);
if (SYS_STATUS_READY == AK4953Status)
{
    // This means the driver can be opened using the
    // DRV_AK4953_Open() function.
}
```
#### **Parameters**

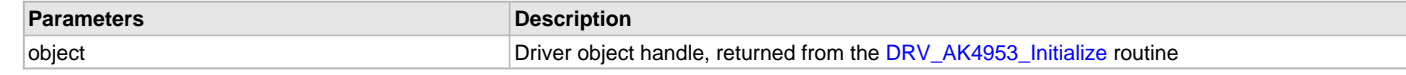

### **Function**

SYS\_STATUS DRV\_AK4953\_Status( SYS\_MODULE\_OBJ object)

#### <span id="page-217-0"></span>**DRV\_AK4953\_VersionGet Function**

This function returns the version of AK4953 driver.

**Implementation:** Dynamic

### **File**

[drv\\_ak4953.h](#page-234-0)

#### **C**

uint32\_t **DRV\_AK4953\_VersionGet**();

### **Returns**

returns the version of AK4953 driver.

### **Description**

The version number returned from the DRV\_AK4953\_VersionGet function is an unsigned integer in the following decimal format. \* 10000 + \* 100 + Where the numbers are represented in decimal and the meaning is the same as above. Note that there is no numerical representation of release type.

# **Remarks**

None.

## **Preconditions**

None.

# **Example 1**

For version "0.03a", return: 0 \* 10000 + 3 \* 100 + 0 For version "1.00", return: 1 \* 100000 + 0 \* 100 + 0

# **Example 2**

```
 uint32_t AK4953version;
 AK4953version = DRV_AK4953_VersionGet();
```
# **Function**

uint32\_t DRV\_AK4953\_VersionGet( void )

### <span id="page-218-0"></span>**DRV\_AK4953\_VersionStrGet Function**

This function returns the version of AK4953 driver in string format. **Implementation:** Dynamic

### **File**

[drv\\_ak4953.h](#page-234-0)

## **C**

int8\_t\* **DRV\_AK4953\_VersionStrGet**();

#### **Returns**

returns a string containing the version of AK4953 driver.

#### **Description**

The DRV\_AK4953\_VersionStrGet function returns a string in the format: ".[.][]" Where: is the AK4953 driver's version number. is the AK4953 driver's version number. is an optional "patch" or "dot" release number (which is not included in the string if it equals "00"). is an optional release type ("a" for alpha, "b" for beta ? not the entire word spelled out) that is not included if the release is a production version (I.e. Not an alpha or beta). The String does not contain any spaces.

#### **Remarks**

None.

## **Preconditions**

None.

#### **Example 1**

"0.03a" "1.00"

#### **Example 2**

```
 int8_t *AK4953string;
 AK4953string = DRV_AK4953_VersionStrGet();
```
#### **Function**

```
int8_t* DRV_AK4953_VersionStrGet(void)
```
#### <span id="page-218-1"></span>**DRV\_AK4953\_VolumeGet Function**

This function gets the volume for AK4953 CODEC. **Implementation:** Dynamic

#### **File**

[drv\\_ak4953.h](#page-234-0)

#### **C**

uint8\_t **DRV\_AK4953\_VolumeGet**[\(DRV\\_HANDLE](#page-14-0) **handle**, [DRV\\_AK4953\\_CHANNEL](#page-233-0) **chan**);

#### **Returns**

None.

### **Description**

This functions gets the current volume programmed to the CODEC AK4953.

### **Remarks**

None.

### **Preconditions**

The [DRV\\_AK4953\\_Initialize](#page-208-0) routine must have been called for the specified AK4953 driver instance. [DRV\\_AK4953\\_Open](#page-209-0) must have been called to obtain a valid opened device handle.

# **Example**

```
// myAppObj is an application specific object.
MY_APP_OBJ myAppObj;
uint8_t volume;
```
// myAK4953Handle is the handle returned // by the DRV\_AK4953\_Open function.

volume = DRV\_AK4953\_VolumeGet(myAK4953Handle,DRV\_AK4953\_CHANNEL\_LEFT);

#### **Parameters**

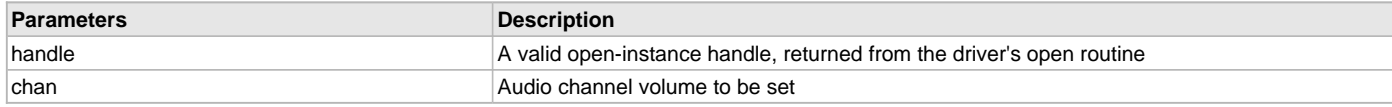

### **Function**

uint8\_t DRV\_AK4953\_VolumeGet( [DRV\\_HANDLE](#page-14-0) handle, [DRV\\_AK4953\\_CHANNEL](#page-233-0) chan)

```
c) Other Functions
```
#### <span id="page-219-0"></span>**DRV\_AK4953\_BufferAddWrite Function**

Schedule a non-blocking driver write operation.

**Implementation:** Dynamic

#### **File**

[drv\\_ak4953.h](#page-234-0)

#### **C**

```
void DRV_AK4953_BufferAddWrite(const DRV_HANDLE handle, DRV_AK4953_BUFFER_HANDLE * bufferHandle, void * 
buffer, size_t size);
```
#### **Returns**

The bufferHandle parameter will contain the return buffer handle. This will be [DRV\\_AK4953\\_BUFFER\\_HANDLE\\_INVALID](#page-231-0) if the function was not successful.

### **Description**

This function schedules a non-blocking write operation. The function returns with a valid buffer handle in the bufferHandle argument if the write request was scheduled successfully. The function adds the request to the hardware instance transmit queue and returns immediately. While the request is in the queue, the application buffer is owned by the driver and should not be modified. The function returns [DRV\\_AK4953\\_BUFFER\\_HANDLE\\_INVALID](#page-231-0)

- if a buffer could not be allocated to the request
- if the input buffer pointer is NULL
- if the buffer size is 0.
- if the queue is full or the queue depth is insufficient

If the requesting client registered an event callback with the driver, the driver will issue a DRV\_AK4953\_BUFFER\_EVENT\_COMPLETE event if the buffer was processed successfully of DRV\_AK4953\_BUFFER\_EVENT\_ERROR event if the buffer was not processed successfully.

#### **Remarks**

This function is thread safe in a RTOS application. It can be called from within the AK4953 Driver Buffer Event Handler that is registered by this client. It should not be called in the event handler associated with another AK4953 driver instance. It should not otherwise be called directly in an ISR.

# **Preconditions**

The [DRV\\_AK4953\\_Initialize](#page-208-0) routine must have been called for the specified AK4953 device instance and the [DRV\\_AK4953\\_Status](#page-216-0) must have returned SYS\_STATUS\_READY.

[DRV\\_AK4953\\_Open](#page-209-0) must have been called to obtain a valid opened device handle.

DRV\_IO\_INTENT\_WRITE must have been specified in the [DRV\\_AK4953\\_Open](#page-209-0) call.

# **Example**

```
MY_APP_OBJ myAppObj;
uint8_t mybuffer[MY_BUFFER_SIZE];
DRV_AK4953_BUFFER_HANDLE bufferHandle;
// myAK4953Handle is the handle returned
// by the DRV_AK4953_Open function.
// Client registers an event handler with driver
DRV_AK4953_BufferEventHandlerSet(myAK4953Handle,
                 APP_AK4953BufferEventHandler, (uintptr_t)&myAppObj);
DRV_AK4953_BufferAddWrite(myAK4953handle, &bufferHandle
                                      myBuffer, MY_BUFFER_SIZE);
if(DRV_AK4953_BUFFER_HANDLE_INVALID == bufferHandle)
{
     // Error handling here
}
// Event is received when
// the buffer is processed.
void APP_AK4953BufferEventHandler(DRV_AK4953_BUFFER_EVENT event,
         DRV_AK4953_BUFFER_HANDLE bufferHandle, uintptr_t contextHandle)
{
     // contextHandle points to myAppObj.
     switch(event)
     {
         case DRV_AK4953_BUFFER_EVENT_COMPLETE:
             // This means the data was transferred.
             break;
         case DRV_AK4953_BUFFER_EVENT_ERROR:
             // Error handling here.
             break;
         default:
             break;
     }
}
```
#### **Parameters**

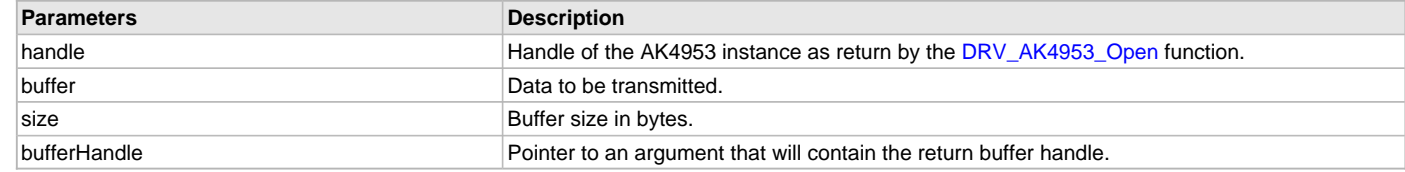

## **Function**

```
void DRV_AK4953_BufferAddWrite
```
(

```
const DRV_HANDLE handle,
```

```
DRV_AK4953_BUFFER_HANDLE *bufferHandle,
```

```
void *buffer, size_t size
```
)

# <span id="page-220-0"></span>**DRV\_AK4953\_BufferAddWriteRead Function**

Schedule a non-blocking driver write-read operation.

#### **Implementation:** Dynamic

#### **File**

```
drv_ak4953.h
```
#### **C**

**void DRV\_AK4953\_BufferAddWriteRead**(**const** [DRV\\_HANDLE](#page-14-0) **handle**, [DRV\\_AK4953\\_BUFFER\\_HANDLE](#page-229-0) \* **bufferHandle**, **void** \* **transmitBuffer**, **void** \* **receiveBuffer**, size\_t **size**);

#### **Returns**

The bufferHandle parameter will contain the return buffer handle. This will be [DRV\\_AK4953\\_BUFFER\\_HANDLE\\_INVALID](#page-231-0) if the function was not successful.

## **Description**

This function schedules a non-blocking write-read operation. The function returns with a valid buffer handle in the bufferHandle argument if the write-read request was scheduled successfully. The function adds the request to the hardware instance queue and returns immediately. While the request is in the queue, the application buffer is owned by the driver and should not be modified. The function returns DRV\_AK4953\_BUFFER\_EVENT\_COMPLETE:

- if a buffer could not be allocated to the request
- if the input buffer pointer is NULL
- if the client opened the driver for read only or write only
- if the buffer size is 0
- if the queue is full or the queue depth is insufficient

If the requesting client registered an event callback with the driver, the driver will issue a DRV\_AK4953\_BUFFER\_EVENT\_COMPLETE event if the buffer was processed successfully of DRV\_AK4953\_BUFFER\_EVENT\_ERROR event if the buffer was not processed successfully.

#### **Remarks**

This function is thread safe in a RTOS application. It can be called from within the AK4953 Driver Buffer Event Handler that is registered by this client. It should not be called in the event handler associated with another AK4953 driver instance. It should not otherwise be called directly in an ISR.

This function is useful when there is valid read expected for every AK4953 write. The transmit and receive size must be same.

#### **Preconditions**

The [DRV\\_AK4953\\_Initialize](#page-208-0) routine must have been called for the specified AK4953 device instance and the [DRV\\_AK4953\\_Status](#page-216-0) must have returned SYS\_STATUS\_READY.

[DRV\\_AK4953\\_Open](#page-209-0) must have been called to obtain a valid opened device handle.

DRV\_IO\_INTENT\_READWRITE must have been specified in the [DRV\\_AK4953\\_Open](#page-209-0) call.

#### **Example**

```
MY_APP_OBJ myAppObj;
uint8_t mybufferTx[MY_BUFFER_SIZE];
uint8_t mybufferRx[MY_BUFFER_SIZE];
DRV AK4953 BUFFER HANDLE bufferHandle;
```
// myak4953Handle is the handle returned // by the DRV\_AK4953\_Open function.

// Client registers an event handler with driver

```
DRV_AK4953_BufferEventHandlerSet(myak4953Handle,
                APP_AK4953BufferEventHandler, (uintptr_t)&myAppObj);
DRV_AK4953_BufferAddWriteRead(myak4953handle, &bufferHandle,
                                     mybufferTx,mybufferRx,MY_BUFFER_SIZE);
if(DRV_AK4953_BUFFER_HANDLE_INVALID == bufferHandle)
{
     // Error handling here
}
// Event is received when
// the buffer is processed.
void APP_AK4953BufferEventHandler(DRV_AK4953_BUFFER_EVENT event,
```
[DRV\\_AK4953\\_BUFFER\\_HANDLE](#page-229-0) bufferHandle, uintptr\_t contextHandle)

```
{
     // contextHandle points to myAppObj.
     switch(event)
 {
         case DRV_AK4953_BUFFER_EVENT_COMPLETE:
             // This means the data was transferred.
             break;
         case DRV_AK4953_BUFFER_EVENT_ERROR:
             // Error handling here.
             break;
         default:
             break;
     }
```
#### **Parameters**

}

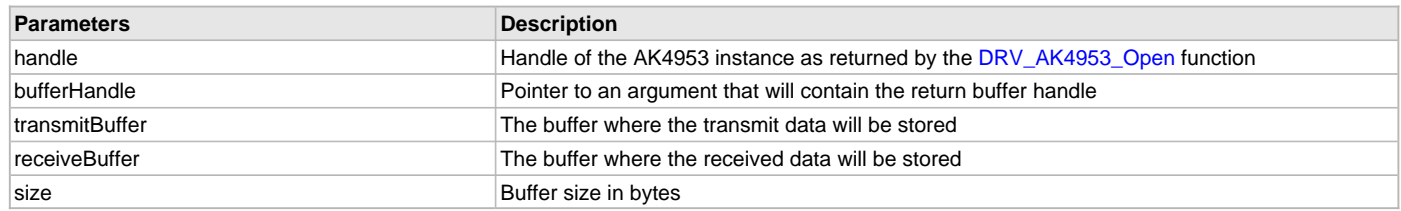

### **Function**

void DRV\_AK4953\_BufferAddWriteRead

```
(
```
const [DRV\\_HANDLE](#page-14-0) handle,

[DRV\\_AK4953\\_BUFFER\\_HANDLE](#page-229-0) \*bufferHandle,

void \*transmitBuffer, void \*receiveBuffer, size\_t size

)

### <span id="page-222-0"></span>**DRV\_AK4953\_MuteOff Function**

This function disables AK4953 output for soft mute. **Implementation:** Dynamic

### **File**

[drv\\_ak4953.h](#page-234-0)

#### **C**

**void DRV\_AK4953\_MuteOff**[\(DRV\\_HANDLE](#page-14-0) **handle**);

#### **Returns**

None.

## **Description**

This function disables AK4953 output for soft mute.

### **Remarks**

None.

# **Preconditions**

The [DRV\\_AK4953\\_Initialize](#page-208-0) routine must have been called for the specified AK4953 driver instance. [DRV\\_AK4953\\_Open](#page-209-0) must have been called to obtain a valid opened device handle.

# **Example**

```
// myAppObj is an application specific object.
MY_APP_OBJ myAppObj;
```

```
uint8_t mybuffer[MY_BUFFER_SIZE];
DRV_BUFFER_HANDLE bufferHandle;
```

```
// myAK4953Handle is the handle returned
// by the DRV_AK4953_Open function.
```
DRV\_AK4953\_MuteOff(myAK4953Handle); //AK4953 output soft mute disabled

### **Parameters**

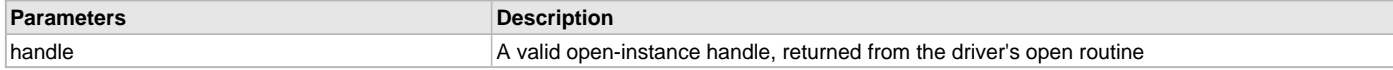

### **Function**

void DRV AK4953\_MuteOff( [DRV\\_HANDLE](#page-14-0) handle)

#### <span id="page-223-0"></span>**DRV\_AK4953\_MuteOn Function**

This function allows AK4953 output for soft mute on. **Implementation:** Dynamic

#### **File**

[drv\\_ak4953.h](#page-234-0)

#### **C**

**void DRV\_AK4953\_MuteOn**[\(DRV\\_HANDLE](#page-14-0) **handle**);

#### **Returns**

None.

### **Description**

This function Enables AK4953 output for soft mute.

#### **Remarks**

None.

# **Preconditions**

The [DRV\\_AK4953\\_Initialize](#page-208-0) routine must have been called for the specified AK4953 driver instance.

[DRV\\_AK4953\\_Open](#page-209-0) must have been called to obtain a valid opened device handle.

### **Example**

```
// myAppObj is an application specific object.
MY_APP_OBJ myAppObj;
```

```
uint8_t mybuffer[MY_BUFFER_SIZE];
DRV_BUFFER_HANDLE bufferHandle;
```

```
// myAK4953Handle is the handle returned
// by the DRV_AK4953_Open function.
```
DRV\_AK4953\_MuteOn(myAK4953Handle); //AK4953 output soft muted

# **Parameters**

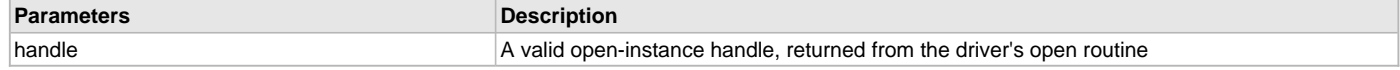

# **Function**

void DRV\_AK4953\_MuteOn( [DRV\\_HANDLE](#page-14-0) handle);

#### <span id="page-224-1"></span>**DRV\_AK4953\_VolumeSet Function**

This function sets the volume for AK4953 CODEC. **Implementation:** Dynamic

#### **File**

[drv\\_ak4953.h](#page-234-0)

### **C**

**void DRV\_AK4953\_VolumeSet**([DRV\\_HANDLE](#page-14-0) **handle**, [DRV\\_AK4953\\_CHANNEL](#page-233-0) **channel**, uint8\_t **volume**);

#### **Returns**

None.

#### **Description**

This functions sets the volume value from 0-255. The codec has DAC value to volume range mapping as :- 00 H : +12dB FF H : -115dB In order to make the volume value to dB mapping monotonically increasing from 00 to FF, re-mapping is introduced which reverses the volume value to dB mapping as well as normalizes the volume range to a more audible dB range. The current driver implementation assumes that all dB values under -60 dB are inaudible to the human ear. Re-Mapped values 00 H : -60 dB FF H : +12 dB

#### **Remarks**

None.

#### **Preconditions**

The [DRV\\_AK4953\\_Initialize](#page-208-0) routine must have been called for the specified AK4953 driver instance.

[DRV\\_AK4953\\_Open](#page-209-0) must have been called to obtain a valid opened device handle.

#### **Example**

```
// myAppObj is an application specific object.
MY_APP_OBJ myAppObj;
```
uint8\_t mybuffer[MY\_BUFFER\_SIZE]; DRV\_BUFFER\_HANDLE bufferHandle;

```
// myAK4953Handle is the handle returned
// by the DRV_AK4953_Open function.
```
DRV\_AK4953\_VolumeSet(myAK4953Handle, DRV\_AK4953\_CHANNEL\_LEFT, 120);

### **Parameters**

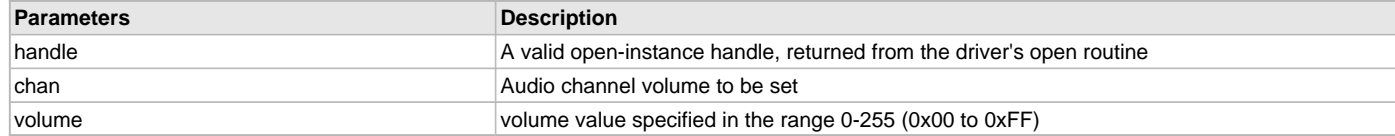

### **Function**

void DRV\_AK4953\_VolumeSet( [DRV\\_HANDLE](#page-14-0) handle, [DRV\\_AK4953\\_CHANNEL](#page-233-0) channel, uint8\_t volume);

#### <span id="page-224-0"></span>**DRV\_AK4953\_BufferAddRead Function**

Schedule a non-blocking driver read operation.

#### **File**

[drv\\_ak4953.h](#page-234-0)

#### **C**

```
void DRV_AK4953_BufferAddRead(const DRV_HANDLE handle, DRV_AK4953_BUFFER_HANDLE * bufferHandle, void * 
buffer, size_t size);
```
#### **Returns**

The bufferHandle parameter will contain the return buffer handle. This will be [DRV\\_AK4953\\_BUFFER\\_HANDLE\\_INVALID](#page-231-0) if the function was not successful.

## **Description**

This function schedules a non-blocking read operation. The function returns with a valid buffer handle in the bufferHandle argument if the read request was scheduled successfully. The function adds the request to the hardware instance receive queue and returns immediately. While the request is in the queue, the application buffer is owned by the driver and should not be modified. The function returns [DRV\\_AK4953\\_BUFFER\\_HANDLE\\_INVALID](#page-231-0)

- if a buffer could not be allocated to the request
- if the input buffer pointer is NULL
- if the buffer size is 0.
- if the queue is full or the queue depth is insufficient

If the requesting client registered an event callback with the driver, the driver will issue a DRV\_AK4953\_BUFFER\_EVENT\_COMPLETE event if the buffer was processed successfully of DRV\_AK4953\_BUFFER\_EVENT\_ERROR event if the buffer was not processed successfully.

#### **Remarks**

This function is thread safe in a RTOS application. It can be called from within the AK4953 Driver Buffer Event Handler that is registered by this client. It should not be called in the event handler associated with another AK4953 driver instance. It should not otherwise be called directly in an ISR.

### **Preconditions**

The [DRV\\_AK4953\\_Initialize](#page-208-0) routine must have been called for the specified AK4953 device instance and the [DRV\\_AK4953\\_Status](#page-216-0) must have returned SYS\_STATUS\_READY.

[DRV\\_AK4953\\_Open](#page-209-0) must have been called to obtain a valid opened device handle.

DRV\_IO\_INTENT\_READ must have been specified in the [DRV\\_AK4953\\_Open](#page-209-0) call.

### **Parameters**

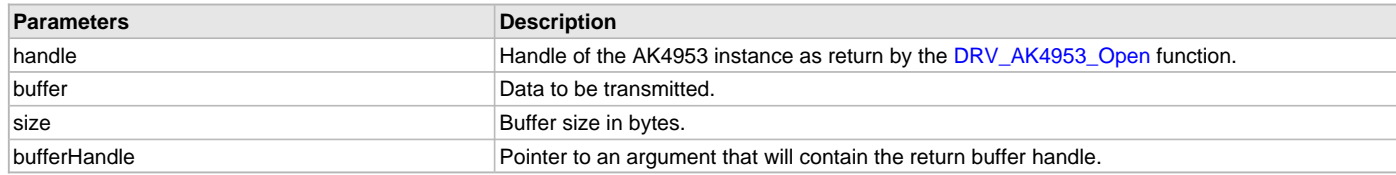

# **Function**

```
void DRV_AK4953_BufferAddRead
(
```
const [DRV\\_HANDLE](#page-14-0) handle,

[DRV\\_AK4953\\_BUFFER\\_HANDLE](#page-229-0) \*bufferHandle,

void \*buffer, size\_t size

)

### <span id="page-225-0"></span>**DRV\_AK4953\_IntExtMicSet Function**

This function sets up the codec for the X32 DB internal or the external microphone use.

#### **File**

[drv\\_ak4953.h](#page-234-0)

### **C**

**void DRV\_AK4953\_IntExtMicSet**[\(DRV\\_HANDLE](#page-14-0) **handle**, [DRV\\_AK4953\\_INT\\_EXT\\_MIC](#page-233-1) **micInput**);

#### **Returns**

None

#### **Description**

This function sets up the codec for the internal or the external microphone use.

#### **Remarks**

None.

### **Preconditions**

The [DRV\\_AK4953\\_Initialize](#page-208-0) routine must have been called for the specified AK4953 driver instance.

[DRV\\_AK4953\\_Open](#page-209-0) must have been called to obtain a valid opened device handle.

### **Parameters**

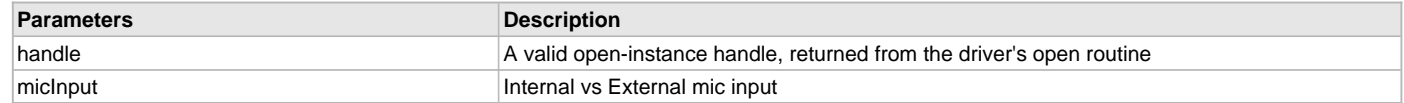

### **Function**

void DRV\_AK4953\_IntExtMicSet

#### <span id="page-226-1"></span>**DRV\_AK4953\_MonoStereoMicSet Function**

This function sets up the codec for the Mono or Stereo microphone mode.

### **File**

[drv\\_ak4953.h](#page-234-0)

## **C**

**void DRV\_AK4953\_MonoStereoMicSet**[\(DRV\\_HANDLE](#page-14-0) **handle**, [DRV\\_AK4953\\_MONO\\_STEREO\\_MIC](#page-233-2) **mono\_stereo\_mic**);

#### **Returns**

None

## **Description**

This function sets up the codec for the Mono or Stereo microphone mode.

# **Remarks**

None.

# **Preconditions**

The [DRV\\_AK4953\\_Initialize](#page-208-0) routine must have been called for the specified AK4953 driver instance. [DRV\\_AK4953\\_Open](#page-209-0) must have been called to obtain a valid opened device handle.

### **Parameters**

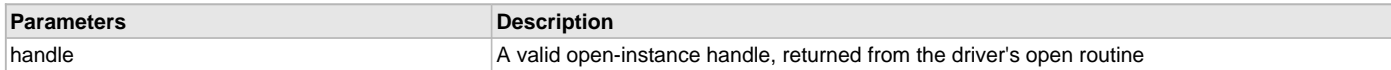

# **Function**

void DRV\_AK4953\_MonoStereoMicSet( [DRV\\_HANDLE](#page-14-0) handle);

# <span id="page-226-0"></span>**DRV\_AK4953\_MicSet Function**

This function sets up the codec for the internal or the AK4953 Mic1 or Mic2 input.

### **File**

[drv\\_ak4953.h](#page-234-0)

## **C**

**void DRV\_AK4953\_MicSet**[\(DRV\\_HANDLE](#page-14-0) **handle**, [DRV\\_AK4953\\_MIC](#page-234-1) **micInput**);

## **Returns**

None

### **Description**

This function sets up the codec.

### **Remarks**

None.

## **Preconditions**

The [DRV\\_AK4953\\_Initialize](#page-208-0) routine must have been called for the specified AK4953 driver instance.

[DRV\\_AK4953\\_Open](#page-209-0) must have been called to obtain a valid opened device handle.

### **Parameters**

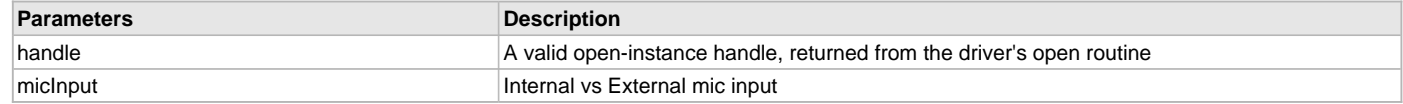

### **Function**

void DRV\_AK4953\_IntMic12Set

#### **d) Data Types and Constants**

### <span id="page-227-1"></span>**DRV\_AK4953\_AUDIO\_DATA\_FORMAT Enumeration**

Identifies the Serial Audio data interface format.

#### **File**

[drv\\_ak4953.h](#page-234-0)

# **C**

```
typedef enum {
  DRV_AK4953_AUDIO_DATA_FORMAT_24BIT_MSB_SDTO_24BIT_LSB_SDTI = 0,
  DRV_AK4953_AUDIO_DATA_FORMAT_24BIT_MSB_SDTO_16BIT_LSB_SDTI,
  DRV_AK4953_AUDIO_DATA_FORMAT_24BIT_MSB_SDTO_24BIT_MSB_SDTI,
  DRV_AK4953_AUDIO_DATA_FORMAT_I2S
} DRV_AK4953_AUDIO_DATA_FORMAT;
```
### **Description**

AK4953 Audio data format

This enumeration identifies Serial Audio data interface format.

#### <span id="page-227-0"></span>**DRV\_AK4953\_BUFFER\_EVENT Enumeration**

Identifies the possible events that can result from a buffer add request.

#### **File**

[drv\\_ak4953.h](#page-234-0)

### **C**

```
typedef enum {
  DRV_AK4953_BUFFER_EVENT_COMPLETE,
  DRV_AK4953_BUFFER_EVENT_ERROR,
  DRV_AK4953_BUFFER_EVENT_ABORT
} DRV_AK4953_BUFFER_EVENT;
```
#### **Members**

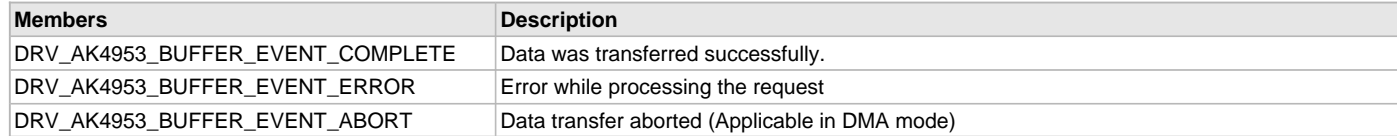

## **Description**

AK4953 Driver Events

This enumeration identifies the possible events that can result from a buffer add request caused by the client calling either the [DRV\\_AK4953\\_BufferAddWrite\(](#page-219-0)) function.

### **Remarks**

One of these values is passed in the "event" parameter of the event handling callback function that the client registered with the driver by calling the [DRV\\_AK4953\\_BufferEventHandlerSet](#page-213-0) function when a buffer transfer request is completed.

## <span id="page-228-0"></span>**DRV\_AK4953\_BUFFER\_EVENT\_HANDLER Type**

Pointer to a AK4953 Driver Buffer Event handler function

#### **File**

[drv\\_ak4953.h](#page-234-0)

### **C**

**typedef void** (\* **DRV\_AK4953\_BUFFER\_EVENT\_HANDLER**)[\(DRV\\_AK4953\\_BUFFER\\_EVENT](#page-227-0) event, [DRV\\_AK4953\\_BUFFER\\_HANDLE](#page-229-0) bufferHandle, uintptr\_t contextHandle);

#### **Returns**

None.

### **Description**

AK4953 Driver Buffer Event Handler Function

This data type defines the required function signature for the AK4953 driver buffer event handling callback function. A client must register a pointer to a buffer event handling function who's function signature (parameter and return value types) match the types specified by this function pointer in order to receive buffer related event calls back from the driver.

The parameters and return values are described here and a partial example implementation is provided.

### **Remarks**

If the event is DRV\_AK4953\_BUFFER\_EVENT\_COMPLETE, this means that the data was transferred successfully.

If the event is DRV\_AK4953\_BUFFER\_EVENT\_ERROR, this means that the data was not transferred successfully. The bufferHandle parameter contains the buffer handle of the buffer that failed. The DRV\_AK4953\_BufferProcessedSizeGet() function can be called to find out how many bytes were processed.

The bufferHandle parameter contains the buffer handle of the buffer that associated with the event.

The context parameter contains a handle to the client context, provided at the time the event handling function was registered using the [DRV\\_AK4953\\_BufferEventHandlerSet](#page-213-0) function. This context handle value is passed back to the client as the "context" parameter. It can be any value necessary to identify the client context or instance (such as a pointer to the client's data) instance of the client that made the buffer add request.

The buffer handle in bufferHandle expires after this event handler exits. In that the buffer object that was allocated is deallocated by the driver after the event handler exits.

The event handler function executes in the data driver (I2S) peripheral's interrupt context when the driver is configured for interrupt mode operation. It is recommended of the application to not perform process intensive or blocking operations with in this function.

[DRV\\_AK4953\\_BufferAddWrite](#page-219-0) function can be called in the event handler to add a buffer to the driver queue.

### **Example**

```
void APP_MyBufferEventHandler( DRV_AK4953_BUFFER_EVENT event,
                                   DRV_AK4953_BUFFER_HANDLE bufferHandle,
                                   uintptr_t context )
{
     MY_APP_DATA_STRUCT pAppData = (MY_APP_DATA_STRUCT) context;
     switch(event)
    \left\{ \right. case DRV_AK4953_BUFFER_EVENT_COMPLETE:
              // Handle the completed buffer.
         break;
         case DRV_AK4953_BUFFER_EVENT_ERROR:
         default:
              // Handle error.
         break;
     }
}
```
## **Parameters**

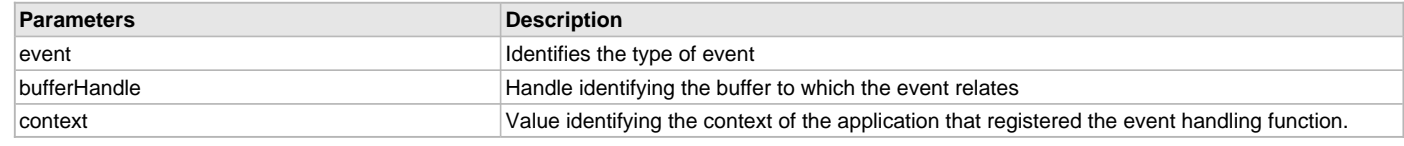

## <span id="page-229-0"></span>**DRV\_AK4953\_BUFFER\_HANDLE Type**

Handle identifying a write buffer passed to the driver.

#### **File**

[drv\\_ak4953.h](#page-234-0)

### **C**

**typedef** uintptr\_t **DRV\_AK4953\_BUFFER\_HANDLE**;

#### **Description**

AK4953 Driver Buffer Handle

A buffer handle value is returned by a call to the [DRV\\_AK4953\\_BufferAddWrite](#page-219-0)() function. This handle is associated with the buffer passed into the function and it allows the application to track the completion of the data from (or into) that buffer. The buffer handle value returned from the "buffer add" function is returned back to the client by the "event handler callback" function registered with the driver.

The buffer handle assigned to a client request expires when the client has been notified of the completion of the buffer transfer (after event handler function that notifies the client returns) or after the buffer has been retired by the driver if no event handler callback was set.

#### **Remarks**

None

#### <span id="page-229-1"></span>**DRV\_AK4953\_COMMAND\_EVENT\_HANDLER Type**

Pointer to a AK4953 Driver Command Event Handler Function

#### **File**

[drv\\_ak4953.h](#page-234-0)

#### **C**

**typedef void** (\* **DRV\_AK4953\_COMMAND\_EVENT\_HANDLER**)(uintptr\_t contextHandle);

#### **Returns**

None.

#### **Description**

AK4953 Driver Command Event Handler Function

This data type defines the required function signature for the AK4953 driver command event handling callback function.

A command is a control instruction to the AK4953 CODEC. Example Mute ON/OFF, Zero Detect Enable/Disable etc.

A client must register a pointer to a command event handling function who's function signature (parameter and return value types) match the types specified by this function pointer in order to receive command related event calls back from the driver.

The parameters and return values are described here and a partial example implementation is provided.

### **Remarks**

The occurrence of this call back means that the last control command was transferred successfully.

The context parameter contains a handle to the client context, provided at the time the event handling function was registered using the [DRV\\_AK4953\\_CommandEventHandlerSet](#page-212-0) function. This context handle value is passed back to the client as the "context" parameter. It can be any value necessary to identify the client context or instance (such as a pointer to the client's data) instance of the client that made the buffer add request.

The event handler function executes in the control data driver interrupt context. It is recommended of the application to not perform process intensive or blocking operations with in this function.

#### **Example**

```
void APP_AK4953CommandEventHandler( uintptr_t context )
{
    MY_APP_DATA_STRUCT pAppData = (MY_APP_DATA_STRUCT) context;
    // Last Submitted command is completed.
     // Perform further processing here
}
```
# **Parameters**

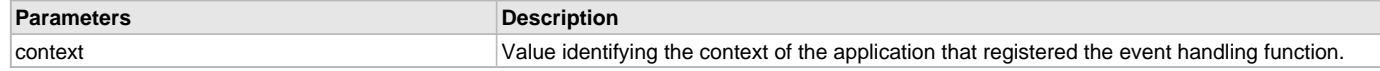

## <span id="page-230-0"></span>**DRV\_AK4953\_DIGITAL\_BLOCK\_CONTROL Enumeration**

Identifies Bass-Boost Control function

# **File**

[drv\\_ak4953.h](#page-234-0)

### **C**

```
typedef enum {
  DRV_AK4953_RECORDING_MODE,
  DRV_AK4953_PLAYBACK_MODE,
  DRV_AK4953_RECORDING_PLAYBACK_2_MODE,
  DRV_AK4953_LOOPBACK_MODE
} DRV_AK4953_DIGITAL_BLOCK_CONTROL;
```
### **Members**

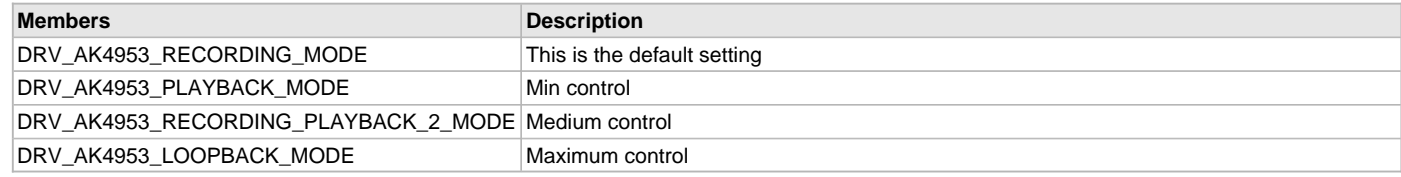

### **Description**

AK4953 Bass-Boost Control

This enumeration identifies the settings for Bass-Boost Control function.

### **Remarks**

None.

#### <span id="page-230-1"></span>**DRV\_AK4953\_INIT Structure**

Defines the data required to initialize or reinitialize the AK4953 driver

### **File**

[drv\\_ak4953.h](#page-234-0)

#### **C**

```
typedef struct {
  SYS_MODULE_INIT moduleInit;
  SYS_MODULE_INDEX i2sDriverModuleIndex;
  SYS_MODULE_INDEX i2cDriverModuleIndex;
  uint32_t samplingRate;
  uint8_t volume;
  DRV_AK4953_AUDIO_DATA_FORMAT audioDataFormat;
} DRV_AK4953_INIT;
```
### **Members**

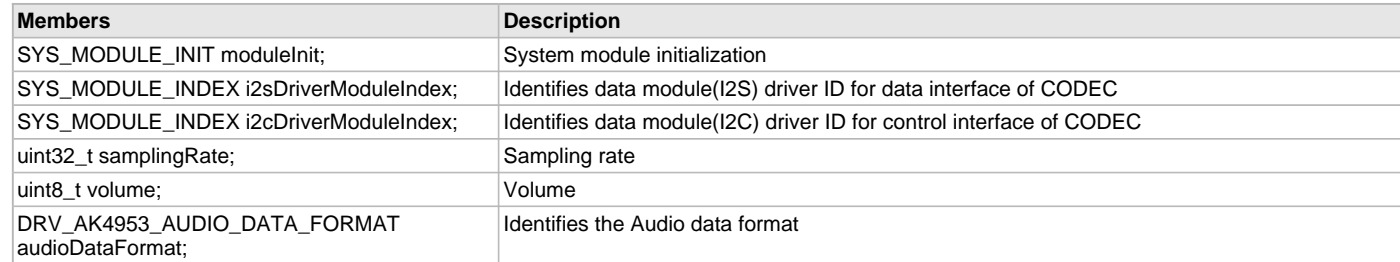

# **Description**

AK4953 Driver Initialization Data

This data type defines the data required to initialize or reinitialize the AK4953 CODEC driver.

### **Remarks**

None.

# <span id="page-231-1"></span>**\_DRV\_AK4953\_H Macro**

# **File**

[drv\\_ak4953.h](#page-234-0)

## **C**

**#define \_DRV\_AK4953\_H**

### **Description**

Include files.

## <span id="page-231-0"></span>**DRV\_AK4953\_BUFFER\_HANDLE\_INVALID Macro**

Definition of an invalid buffer handle.

# **File**

[drv\\_ak4953.h](#page-234-0)

## **C**

**#define DRV\_AK4953\_BUFFER\_HANDLE\_INVALID** ([\(DRV\\_AK4953\\_BUFFER\\_HANDLE\)](#page-229-0)(-1))

### **Description**

AK4953 Driver Invalid Buffer Handle

This is the definition of an invalid buffer handle. An invalid buffer handle is returned by [DRV\\_AK4953\\_BufferAddWrite\(](#page-219-0)) function if the buffer add request was not successful.

## **Remarks**

None

# <span id="page-231-2"></span>**DRV\_AK4953\_COUNT Macro**

Number of valid AK4953 driver indices

#### **File**

[drv\\_ak4953.h](#page-234-0)

### **C**

**#define DRV\_AK4953\_COUNT**

## **Description**

AK4953 Driver Module Count

This constant identifies the maximum number of AK4953 Driver instances that should be defined by the application. Defining more instances than this constant will waste RAM memory space.

This constant can also be used by the application to identify the number of AK4953 instances on this microcontroller.

## **Remarks**

This value is part-specific.

### <span id="page-231-3"></span>**DRV\_AK4953\_INDEX\_0 Macro**

AK4953 driver index definitions

# **File**

[drv\\_ak4953.h](#page-234-0)

## **C**

**#define DRV\_AK4953\_INDEX\_0** 0

### **Description**

Driver AK4953 Module Index

These constants provide AK4953 driver index definition.

### **Remarks**

These constants should be used in place of hard-coded numeric literals. These values should be passed into the [DRV\\_AK4953\\_Initialize](#page-208-0) and [DRV\\_AK4953\\_Open](#page-209-0) routines to identify the driver instance in use.

### <span id="page-232-0"></span>**DRV\_AK4953\_INDEX\_1 Macro**

## **File**

[drv\\_ak4953.h](#page-234-0)

## **C**

**#define DRV\_AK4953\_INDEX\_1** 1

#### **Description**

This is macro DRV\_AK4953\_INDEX\_1.

### <span id="page-232-1"></span>**DRV\_AK4953\_INDEX\_2 Macro**

### **File**

[drv\\_ak4953.h](#page-234-0)

## **C**

**#define DRV\_AK4953\_INDEX\_2** 2

## **Description**

This is macro DRV\_AK4953\_INDEX\_2.

#### <span id="page-232-2"></span>**DRV\_AK4953\_INDEX\_3 Macro**

#### **File**

[drv\\_ak4953.h](#page-234-0)

# **C**

**#define DRV\_AK4953\_INDEX\_3** 3

#### **Description**

This is macro DRV\_AK4953\_INDEX\_3.

#### <span id="page-232-3"></span>**DRV\_AK4953\_INDEX\_4 Macro**

#### **File**

[drv\\_ak4953.h](#page-234-0)

## **C**

**#define DRV\_AK4953\_INDEX\_4** 4

# **Description**

This is macro DRV\_AK4953\_INDEX\_4.

# <span id="page-233-3"></span>**DRV\_AK4953\_INDEX\_5 Macro**

#### **File**

[drv\\_ak4953.h](#page-234-0)

# **C**

**#define DRV\_AK4953\_INDEX\_5** 5

### **Description**

This is macro DRV\_AK4953\_INDEX\_5.

### <span id="page-233-0"></span>**DRV\_AK4953\_CHANNEL Enumeration**

Identifies Left/Right Audio channel

### **File**

[drv\\_ak4953.h](#page-234-0)

### **C**

```
typedef enum {
  DRV_AK4953_CHANNEL_LEFT,
  DRV_AK4953_CHANNEL_RIGHT,
  DRV_AK4953_CHANNEL_LEFT_RIGHT,
  DRV_AK4953_NUMBER_OF_CHANNELS
} DRV_AK4953_CHANNEL;
```
### **Description**

AK4953 Audio Channel

This enumeration identifies Left/Right Audio channel

#### **Remarks**

None.

### <span id="page-233-1"></span>**DRV\_AK4953\_INT\_EXT\_MIC Enumeration**

Identifies the Mic input source.

### **File**

```
drv_ak4953.h
```
#### **C**

```
typedef enum {
   INT_MIC,
   EXT_MIC
} DRV_AK4953_INT_EXT_MIC;
```
#### **Description**

AK4953 Mic Internal / External Input This enumeration identifies the Mic input source.

# <span id="page-233-2"></span>**DRV\_AK4953\_MONO\_STEREO\_MIC Enumeration**

Identifies the Mic input as Mono / Stereo.

### **File**

[drv\\_ak4953.h](#page-234-0)

# **C**

**typedef enum** { **ALL\_ZEROS**, **MONO\_RIGHT\_CHANNEL**, **MONO\_LEFT\_CHANNEL**,

#### **STEREO**

} DRV\_AK4953\_MONO\_STEREO\_MIC;

# **Description**

AK4953 Mic Mono / Stereo Input

This enumeration identifies the Mic input as Mono / Stereo.

## <span id="page-234-1"></span>**DRV\_AK4953\_MIC Enumeration**

## **File**

[drv\\_ak4953.h](#page-234-0)

# **C**

```
typedef enum {
 MIC1 = 0,
  MIC2,
  MIC3,
   DRV_AK4953_NUMBER_OF_MIC
} DRV_AK4953_MIC;
```
# **Members**

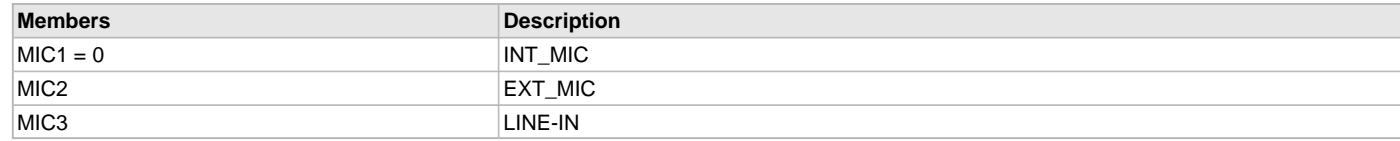

# **Description**

This is type DRV\_AK4953\_MIC.

## **Files**

#### **Files**

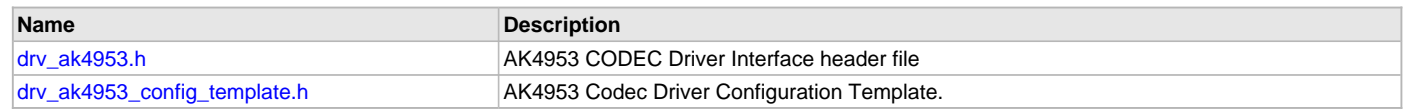

# **Description**

This section lists the source and header files used by the AK4953Codec Driver Library.

# <span id="page-234-0"></span>**drv\_ak4953.h**

AK4953 CODEC Driver Interface header file

## **Enumerations**

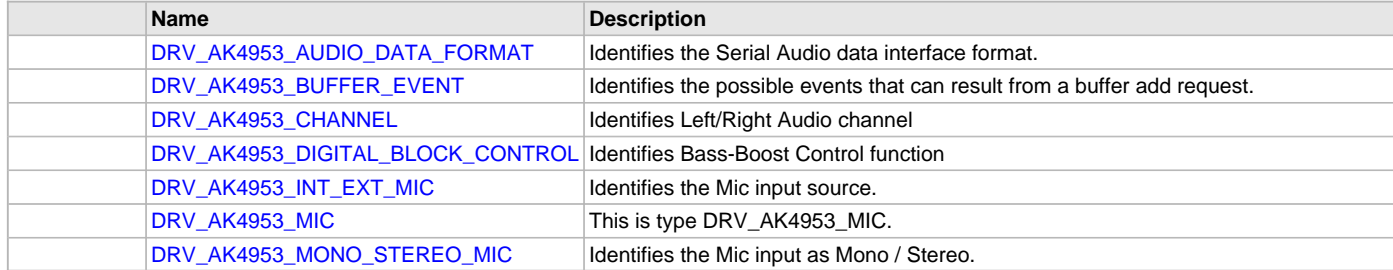

# **Functions**

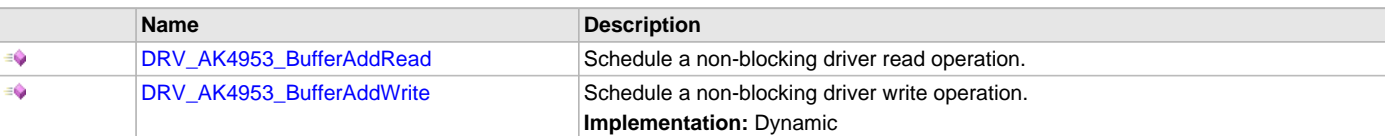

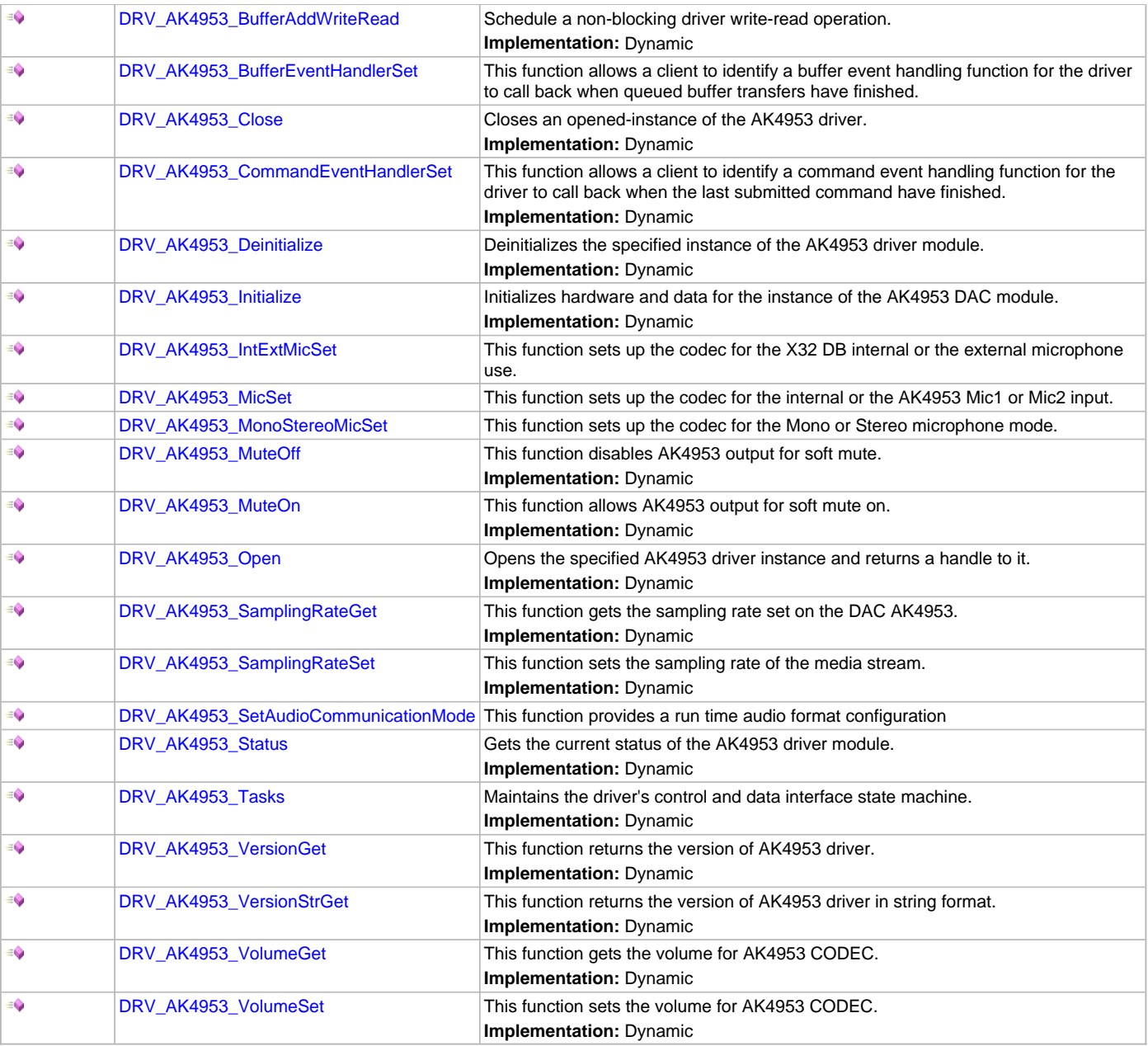

# **Macros**

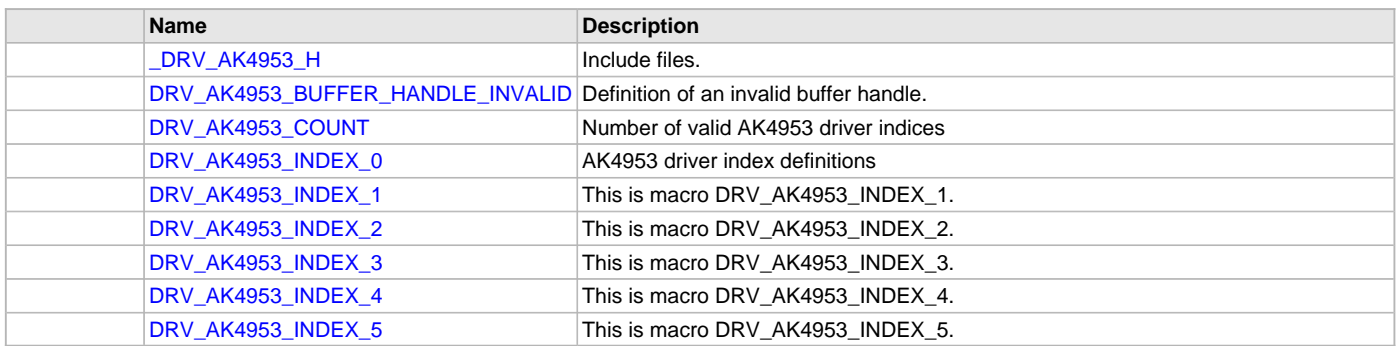

# **Structures**

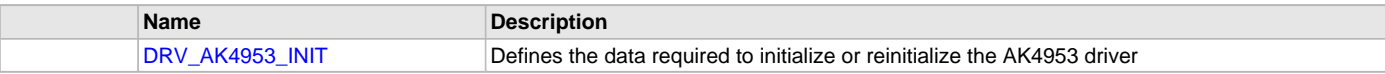

# **Types**

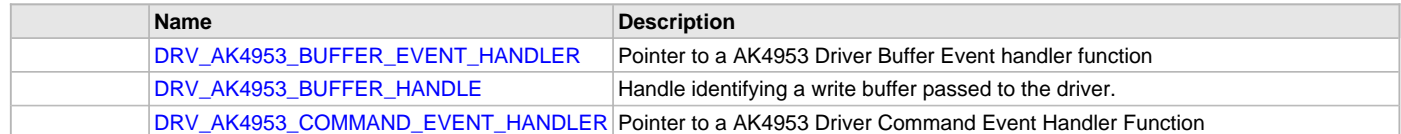

# **Description**

AK4953 CODEC Driver Interface

The AK4953 CODEC device driver interface provides a simple interface to manage the AK4953 106dB 192kHz 24-Bit DAC that can be interfaced Microchip Microcontroller. This file provides the interface definition for the AK4953 CODEC device driver.

### **File Name**

drv\_AK4953.h

### **Company**

Microchip Technology Inc.

### <span id="page-236-0"></span>**drv\_ak4953\_config\_template.h**

AK4953 Codec Driver Configuration Template.

## **Macros**

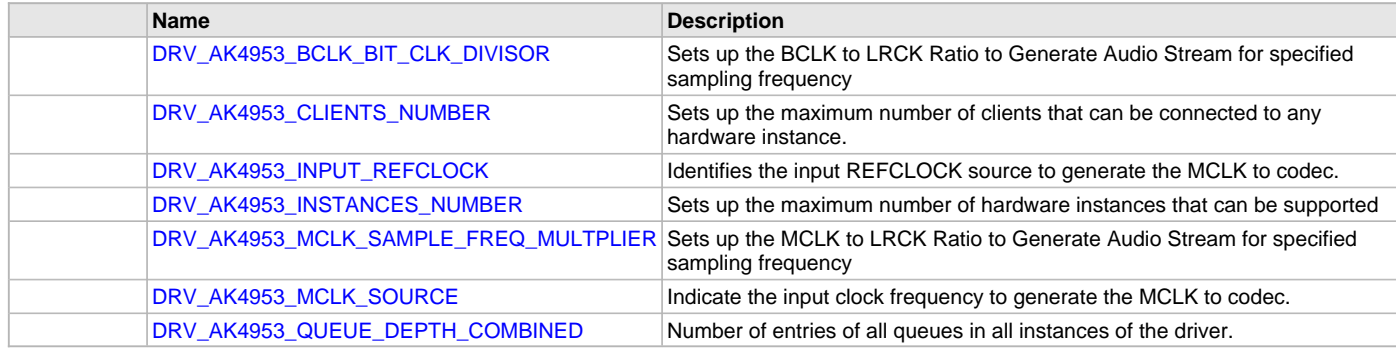

## **Description**

AK4953 Codec Driver Configuration Template

These file provides the list of all the configurations that can be used with the driver. This file should not be included in the driver.

## **File Name**

drv\_ak4953\_config\_template.h

## **Company**

Microchip Technology Inc.

# **AK4954 Codec Driver Library**

This topic describes the AK4954 Codec Driver Library.

### **Introduction**

This library provides an interface to manage the AK4954 Codec that is serially interfaced to a Microchip microcontroller for providing Audio Solutions.

## **Description**

The AK4954 module is 16/24-bit Audio Codec from Asahi Kasei Microdevices Corporation. The AK4954 can be interfaced to Microchip microcontrollers through I2C and I2S serial interfaces. The I2C interface is used for control command transfer. The I2S interface is used for Audio data output.

A typical interface of AK4954 to a Microchip PIC32 device is provided in the following diagram:

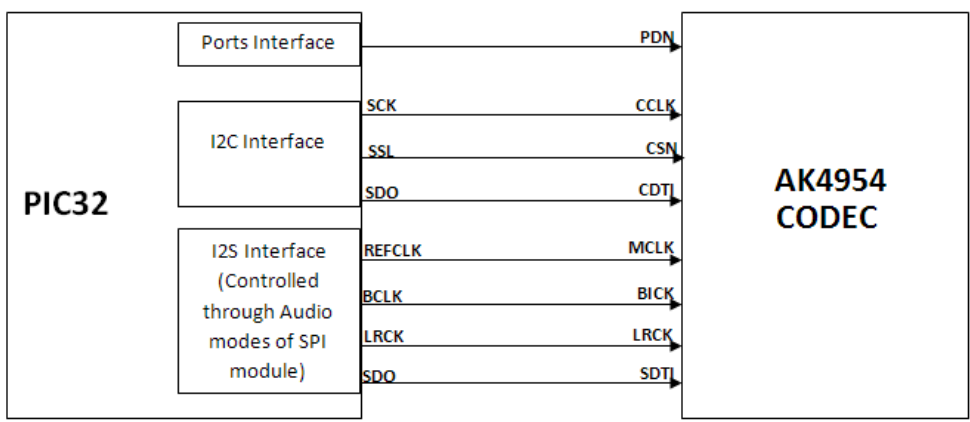

# **Features**

The AK4954 Codec supports the following features:

- Audio Interface Format: MSB first
- ADC: 24-bit MSB justified, 16/24-bit I2S
- DAC: 24-bit MSB justified, 1-6bit LSB justified, 24-bit LSB justified, 16/24-bit I2S
- Sampling Frequency Range: 8 kHz to 192 kHz
- Digital Volume Control: +12dB ~ .115dB, 0.5dB Step
- SoftMute: On and Off
- Master Clock Frequencies: 32 fs/64 fs/128 fs/256 fs

# **Using the Library**

This topic describes the basic architecture of the AK4954 Codec Driver Library and provides information and examples on its use.

## **Description**

### **Interface Header File**: [drv\\_ak4954.h](#page-274-0)

The interface to the AK4954 Codec Driver library is defined in the  $d_{\text{TV}}$  ak4954.h header file. Any C language source  $(.c)$  file that uses the AK4954 Codec Driver library should include this header.

Please refer to the What is MPLAB Harmony? section for how the driver interacts with the framework.

## **Abstraction Model**

This library provides a low-level abstraction of the AK4954 Codec Driver Library on the Microchip family microcontrollers with a convenient C language interface. This topic describes how that abstraction is modeled in software and introduces the library's interface.

## **Description**

The abstraction model shown in the following diagram depicts how the AK4954 Codec Driver is positioned in the MPLAB Harmony framework. The AK4954 Codec Driver uses the SPI and I2S drivers for control and audio data transfers to the AK4954 module.

### **AK4954 Driver Abstraction Model**

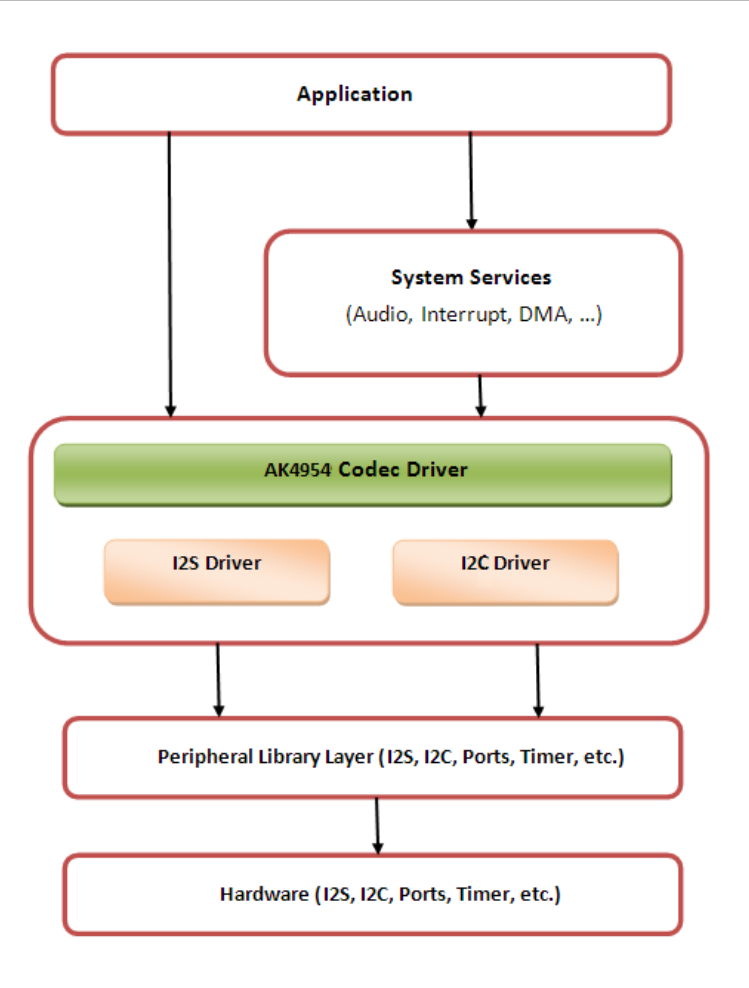

### **Library Overview**

Refer to the [Driver Library Overview](#page-2-0) section for information on how the driver operates in a system.

The AK4954 Codec Driver Library provides an API interface to transfer control commands and digital audio data to the serially interfaced AK4954 DAC module. The library interface routines are divided into various sub-sections, which address one of the blocks or the overall operation of the AK4954 Codec Driver Library.

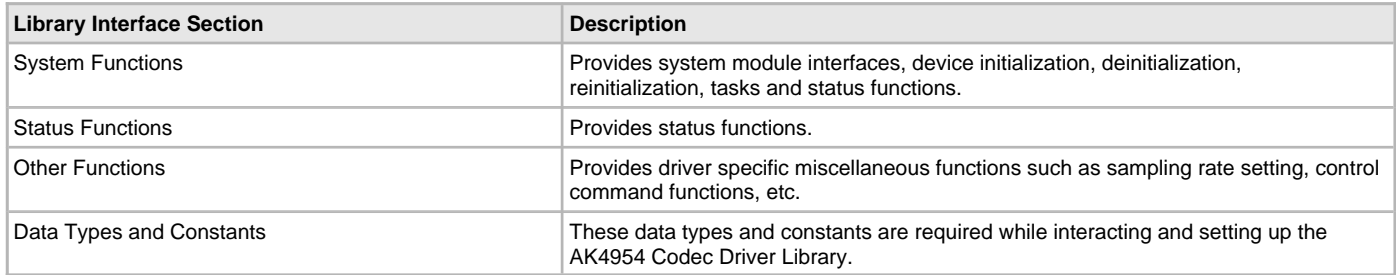

#### **How the Library Works**

The library provides interfaces to support:

- System Functionality
- Client Functionality

#### **System Access**

This topic describes system initialization, implementations, and includes a system access code example.

# **Description**

#### **System Initialization**

The system performs the initialization of the device driver with settings that affect only the instance of the device that is being initialized. During system initialization, each instance of the AK4954 module would be initialized with the following configuration settings (either passed dynamically at run time using [DRV\\_AK4954\\_INIT](#page-271-0) or by using Initialization Overrides) that are supported by the specific AK4954 device hardware:

- Device requested power state: one of the System Module Power States. For specific details please refer to **Data Types and Constants** in the [Library Interface](#page-246-0) section.
- I2C driver module index. The module index should be same as the one used in initializing the I2C Driver.
- I2S driver module index. The module index should be same as the one used in initializing the I2S Driver.
- Sampling rate
- Audio data format. The audio data format should match with the audio data format settings done in I2S driver initialization
- Power down pin port initialization
- Queue size for the audio data transmit buffer

The [DRV\\_AK4954\\_Initialize](#page-248-0) API returns an object handle of the type SYS\_MODULE\_OBJ. The object handle returned by the Initialize interface would be used by the other system interfaces such as DRV\_AK4954\_Deinitialize, DRV\_AK4954\_Status and [DRV\\_I2S\\_Tasks](#page-574-0).

#### **Implementations**

The AK4954 Codec Driver can has the following implementation:

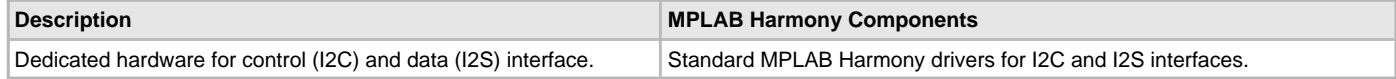

#### **Example:**

```
DRV_AK4954_INIT drvak4954Codec0InitData =
{
     .moduleInit.value = SYS_MODULE_POWER_RUN_FULL,
     .i2sDriverModuleIndex = DRV_AK4954_I2S_DRIVER_MODULE_INDEX_IDX0,
     .i2cDriverModuleIndex = DRV_AK4954_I2C_DRIVER_MODULE_INDEX_IDX0,
     .volume = DRV_AK4954_VOLUME,
     .queueSizeTransmit = DRV_AK4954_TRANSMIT_QUEUE_SIZE,
};
// Initialize the I2C driver
   DRV_I2C0_Initialize();
// Initialize the I2S driver. The I2S module index should be same as the one used in initializing
// the I2S driver.
    sysObj.drvI2S0 = DRV_I2S_Initialize(DRV_I2S_INDEX_0, (SYS_MODULE_INIT *)&drvI2S0InitData);
// Initialize the Codec driver
   sysObj.drvak4954Codec0 = DRV_AK4954_Initialize(DRV_AK4954_INDEX_0, (SYS_MODULE_INIT 
*)&drvak4954Codec0InitData);
if (SYS_MODULE_OBJ_INVALID == AK4954DevObject)
{
  Handle error
}
```
### **Task Routine**

The [DRV\\_AK4954\\_Tasks](#page-251-0) will be called from the System Task Service.

#### **Client Access**

For the application to start using an instance of the module, it must call the [DRV\\_AK4954\\_Open](#page-249-0) function. The [DRV\\_AK4954\\_Open](#page-249-0) provides a driver handle to the AK4954 Codec Driver instance for operations. If the driver is deinitialized using the function [DRV\\_AK4954\\_Deinitialize,](#page-249-1) the application must call the [DRV\\_AK4954\\_Open](#page-249-0) function again to set up the instance of the driver.

For the various options available for IO\_INTENT, please refer to **Data Types and Constants** in the [Library Interface](#page-246-0) section.

#### **Client Operations**

This topic provides information on client operations and includes a control command and audio buffered data operation flow diagram.

# **Description**

Client operations provide the API interface for control command and audio data transfer to the AK4954 Codec.

The following AK4954 Codec specific control command functions are provided:

- [DRV\\_AK4954\\_SamplingRateSet](#page-254-0)
- [DRV\\_AK4954\\_SamplingRateGet](#page-256-0)
- [DRV\\_AK4954\\_VolumeSet](#page-259-0)
- [DRV\\_AK4954\\_VolumeGet](#page-258-0)
- [DRV\\_AK4954\\_MuteOn](#page-266-0)
- [DRV\\_AK4954\\_MuteOff](#page-265-0)
- [DRV\\_AK4954\\_IntExtMicSet](#page-264-0)
- [DRV\\_AK4954\\_MonoStereoMicSet](#page-265-1)

These functions schedule a non-blocking control command transfer operation. These functions submit the control command request to the AK4954 Codec. These functions submit the control command request to I2C Driver transmit queue, the request is processed immediately if it is the first request, or processed when the previous request is complete.

[DRV\\_AK4954\\_BufferAddWrite,](#page-261-0) [DRV\\_AK4954\\_BufferAddRead,](#page-260-0) and [DRV\\_AK4954\\_BufferAddWriteRead](#page-262-0) are buffered data operation functions.

These functions schedule non-blocking audio data transfer operations. These functions add the request to I2S Driver transmit or receive buffer queue depends on the request type, and are executed immediately if it is the first buffer, or executed later when the previous buffer is complete. The driver notifies the client with DRV\_AK4954\_BUFFER\_EVENT\_COMPLETE, DRV\_AK4954\_BUFFER\_EVENT\_ERROR, or DRV\_AK4954\_BUFFER\_EVENT\_ABORT events.

The following diagram illustrates the control commands and audio buffered data operations.

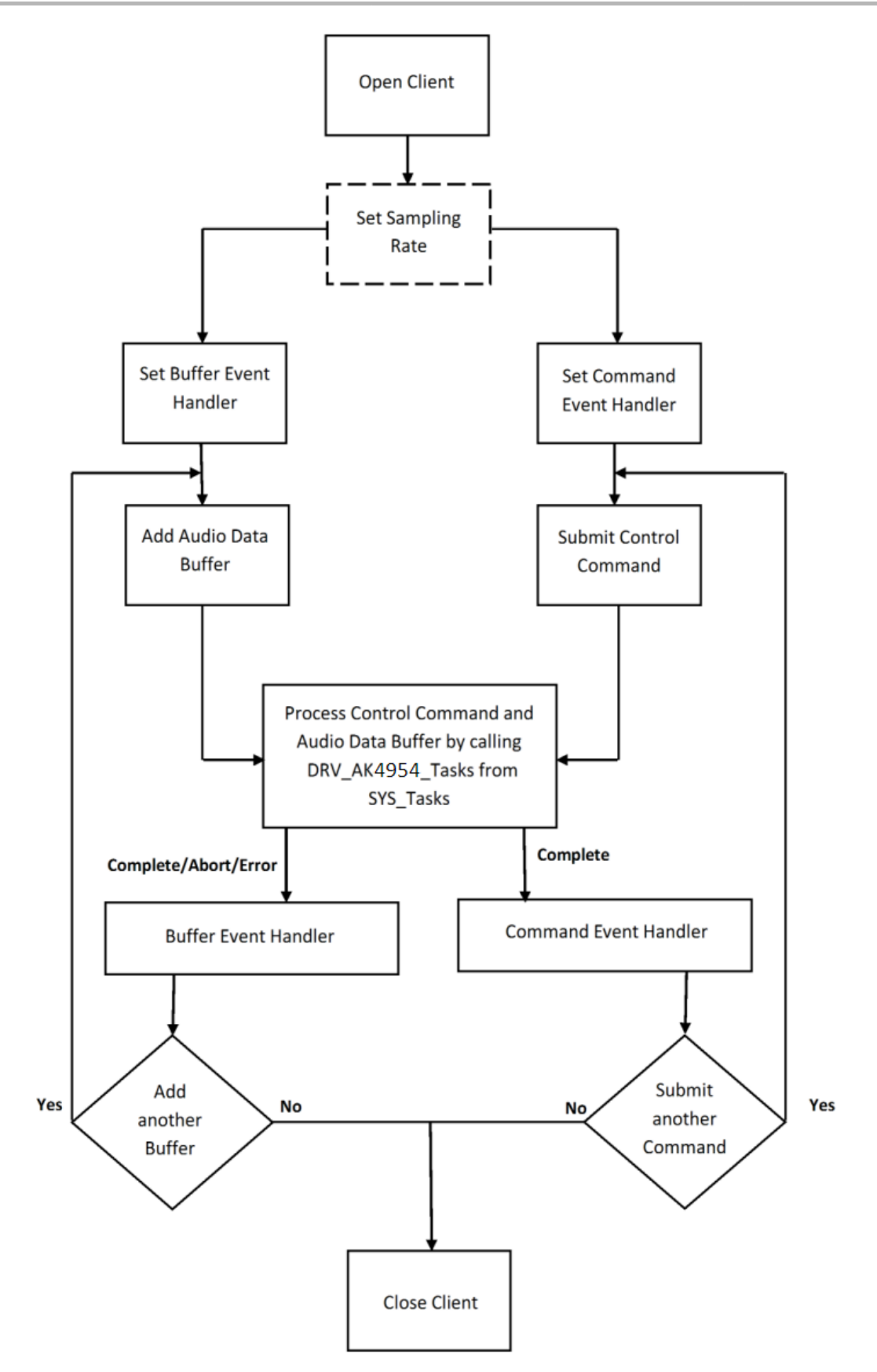

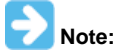

It is not necessary to close and reopen the client between multiple transfers.

## **Configuring the Library**

### **Macros**

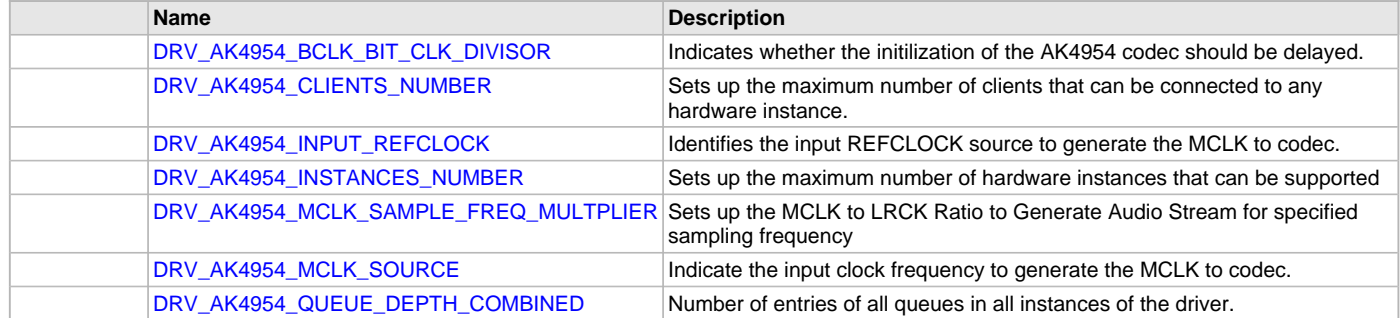

## **Description**

The configuration of the AK4954 Codec Driver is based on the file system\_config.h.

This header file contains the configuration selection for the AK4954 Codec Driver. Based on the selections made, the driver may support the selected features. These configuration settings will apply to all instances of the AK4954 Codec Driver.

This header can be placed anywhere, the path of this header needs to be present in the include search path for a successful build. Refer to the Applications Help section for more details.

## <span id="page-242-0"></span>**DRV\_AK4954\_BCLK\_BIT\_CLK\_DIVISOR Macro**

Indicates whether the initilization of the AK4954 codec should be delayed.

#### **File**

[drv\\_ak4954\\_config\\_template.h](#page-276-0)

#### **C**

**#define DRV\_AK4954\_BCLK\_BIT\_CLK\_DIVISOR**

#### **Description**

AK4954 Delay Initialization

If the AK4954 Codec shares its RESET pin with another peripheral, such as a Bluetooth module, then this define should be true, in order to indicate the AK4954 Codec should starts its initialization only after the other peripheral has completed theirs. It is set in the MHC menu with the checkbox: "Delay driver initialization (due to shared RESET pin)"

### **Remarks**

This needs to be set, for example, in the case where the AK4954 and the BM64 share a common PDN (power down) or RESET pin on the PIC32 Bluetooth Audio Development Kit (BTADK).

#### <span id="page-242-1"></span>**DRV\_AK4954\_CLIENTS\_NUMBER Macro**

Sets up the maximum number of clients that can be connected to any hardware instance.

### **File**

[drv\\_ak4954\\_config\\_template.h](#page-276-0)

## **C**

**#define DRV\_AK4954\_CLIENTS\_NUMBER** [DRV\\_AK4954\\_INSTANCES\\_NUMBER](#page-243-1)

#### **Description**

#### AK4954 Client Count Configuration

Sets up the maximum number of clients that can be connected to any hardware instance. Typically only one client could be connected to one hardware instance. This value represents the total number of clients to be supported across all hardware instances. Therefore, if there are five AK4954 hardware interfaces, this number will be 5.

#### **Remarks**

None.

## <span id="page-243-0"></span>**DRV\_AK4954\_INPUT\_REFCLOCK Macro**

Identifies the input REFCLOCK source to generate the MCLK to codec.

### **File**

[drv\\_ak4954\\_config\\_template.h](#page-276-0)

# **C**

**#define DRV\_AK4954\_INPUT\_REFCLOCK**

#### **Description**

AK4954 Input reference clock

Identifies the input REFCLOCK source to generate the MCLK to codec.

#### **Remarks**

None.

#### <span id="page-243-1"></span>**DRV\_AK4954\_INSTANCES\_NUMBER Macro**

Sets up the maximum number of hardware instances that can be supported

### **File**

[drv\\_ak4954\\_config\\_template.h](#page-276-0)

### **C**

**#define DRV\_AK4954\_INSTANCES\_NUMBER**

### **Description**

AK4954 driver objects configuration

Sets up the maximum number of hardware instances that can be supported. It is recommended that this number be set exactly equal to the number of AK4954 CODEC modules that are needed by the application. Hardware Instance support consumes RAM memory space. If this macro is not defined, then the driver will be built statically.

#### **Remarks**

None.

#### <span id="page-243-2"></span>**DRV\_AK4954\_MCLK\_SAMPLE\_FREQ\_MULTPLIER Macro**

Sets up the MCLK to LRCK Ratio to Generate Audio Stream for specified sampling frequency

# **File**

[drv\\_ak4954\\_config\\_template.h](#page-276-0)

### **C**

**#define DRV\_AK4954\_MCLK\_SAMPLE\_FREQ\_MULTPLIER**

## **Description**

AK4954 MCLK to LRCK Ratio to Generate Audio Stream

Sets up the MCLK to LRCK Ratio to Generate Audio Stream for specified sampling frequency I2S sampling frequency Supported MCLK to Sampling frequency Ratios are as below 256fs, 384fs, 512fs, 768fs or 1152fs

## **Remarks**

None

### <span id="page-243-3"></span>**DRV\_AK4954\_MCLK\_SOURCE Macro**

Indicate the input clock frequency to generate the MCLK to codec.

## **File**

[drv\\_ak4954\\_config\\_template.h](#page-276-0)

#### **C**

**#define DRV\_AK4954\_MCLK\_SOURCE**

### **Description**

AK4954 Data Interface Master Clock Speed configuration Indicate the input clock frequency to generate the MCLK to codec.

### **Remarks**

None.

## <span id="page-244-0"></span>**DRV\_AK4954\_QUEUE\_DEPTH\_COMBINED Macro**

Number of entries of all queues in all instances of the driver.

#### **File**

[drv\\_ak4954\\_config\\_template.h](#page-276-0)

#### **C**

**#define DRV\_AK4954\_QUEUE\_DEPTH\_COMBINED**

#### **Description**

AK4954 Driver Buffer Queue Entries

This macro defined the number of entries of all queues in all instances of the driver.

Each hardware instance supports a buffer queue for transmit operations. The size of queue is specified either in driver initialization (for dynamic build) or by macros (for static build). The hardware instance transmit buffer queue will queue transmit buffers submitted by the [DRV\\_AK4954\\_BufferAddWrite](#page-261-0) function.

A buffer queue will contains buffer queue entries, each related to a BufferAdd request. This configuration macro defines total number of buffer entries that will be available for use between all AK4954 driver hardware instances. The buffer queue entries are allocated to individual hardware instances as requested by hardware instances. Once the request is processed, the buffer queue entry is free for use by other hardware instances.

The total number of buffer entries in the system determines the ability of the driver to service non blocking write requests. If a free buffer entry is not available, the driver will not add the request and will return an invalid buffer handle. More the number of buffer entries, greater the ability of the driver to service and add requests to its queue. A hardware instance additionally can queue up as many buffer entries as specified by its transmit buffer queue size.

As an example, consider the case of static single client driver application where full duplex non blocking operation is desired without queuing, the minimum transmit queue depth and minimum receive queue depth should be 1. Hence the total number of buffer entries should be 2.

As an example, consider the case of a dynamic driver (say two instances) where instance one will queue up to three write requests and up to two read requests, and instance two will queue up to two write requests and up to six read requests, the value of this macro should be 13 (2 + 3 + 2 + 6).

## **Configuring the MHC**

Provides examples on how to configure the MPLAB Harmony Configurator (MHC) for a specific driver.

## **Description**

The following three figures show examples of MHC configurations for the AK4954 Codec Driver, I2S Driver, and the I2C Driver.

#### **Figure 1: AK4954 Codec Driver MHC Configuration**

**⊟-con**FC V Use Codec AK4954? -Driver Implementation DYNAMIC  $\overline{\phantom{0}}$ Volume for the DAC in the range 0(Min) - 255(Max), the real audible range in dB for the codec maps between 80(-75dB) - 255(+12dB) 220 Specify MCLK value Number of AK4954 Driver Clients 1 √ Codec AK4954 Driver Instance 0 "I2S driver(used for data interface) instance DRV\_I2S\_INDEX\_0 ▼ "Dynamic I2C driver(used for control interface) instance DRV\_I2C\_INDEX\_0 ▼

### **Figure 2: I2S Driver MHC Configuration**

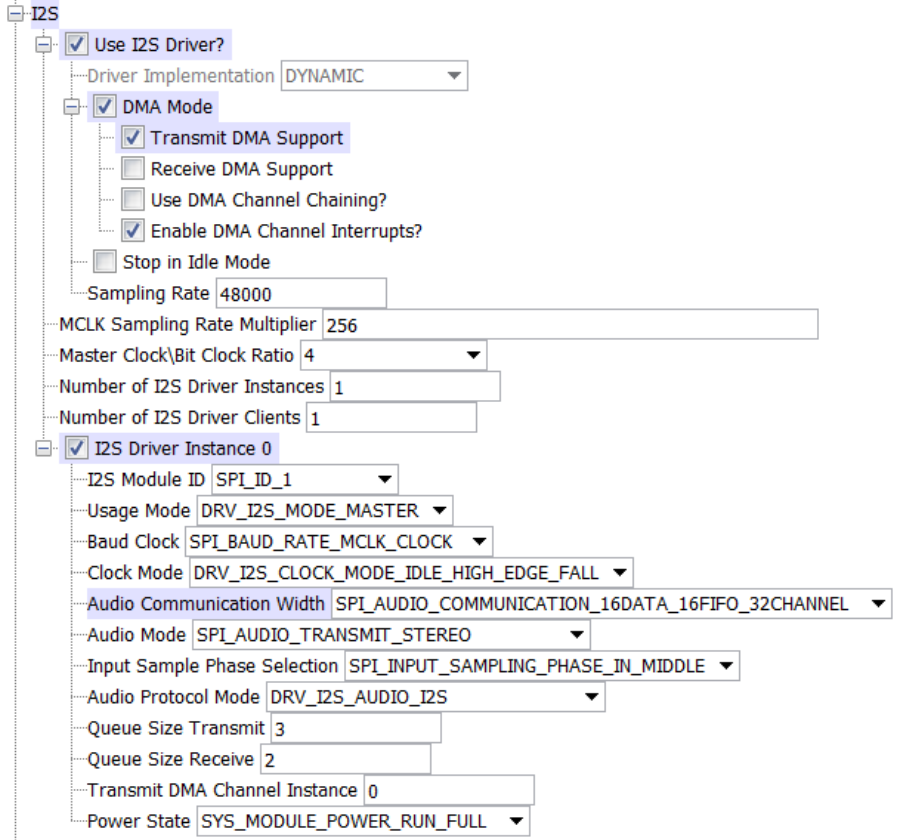

### **Figure 3: I2C Driver MHC Configuration**

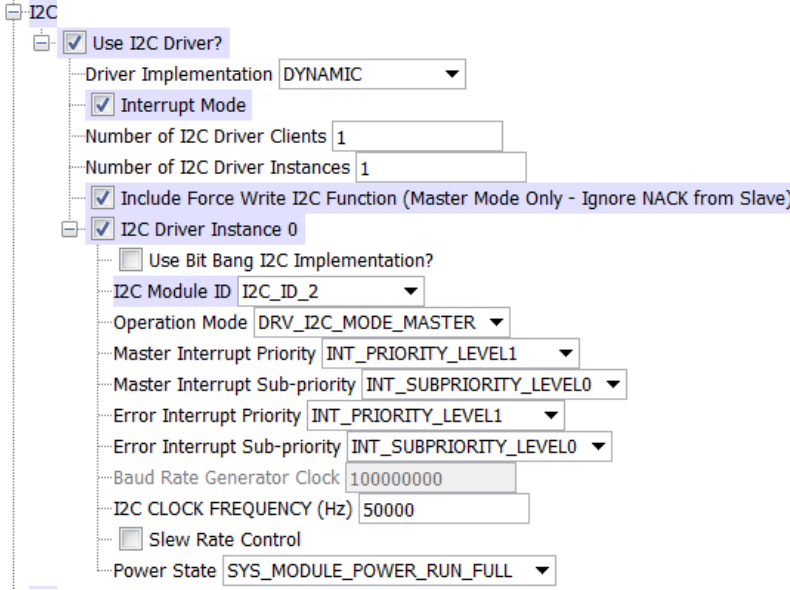

# **Migrating the AK4954 Driver From Earlier Versions of Microchip Harmony**

Prior to version 1.08 of MPLAB Harmony, the AK4954 Codec Driver Library used the static I2C driver implementation. Beginning with v1.08 of MPLAB Harmony, applications must use the Dynamic Driver implementation with the MHC configured as shown in Figure 3. In addition, PIC32MZ configurations require the "Include Force Write I2C Function (Master Mode Only - Ignore NACK from Slave)" option to be selected.

# **Building the Library**

This section lists the files that are available in the AK4954 Codec Driver Library.

## **Description**

This section list the files that are available in the /src folder of the AK4954 Codec Driver. It lists which files need to be included in the build based on either a hardware feature present on the board or configuration option selected by the system.

The following three tables list and describe the header  $(.h)$  and source  $(.c)$  files that implement this library. The parent folder for these files is <install-dir>/framework/driver/codec/ak4954.

#### **Interface File(s)**

This table lists and describes the header files that must be included (i.e., using #include) by any code that uses this library.

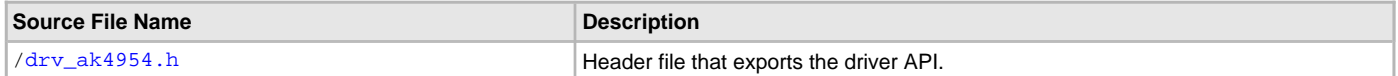

#### **Required File(s)**

**All of the required files listed in the following table are automatically added into the MPLAB X IDE project by the MHC when the library is selected for use.**

This table lists and describes the source and header files that must always be included in the MPLAB X IDE project to build this library.

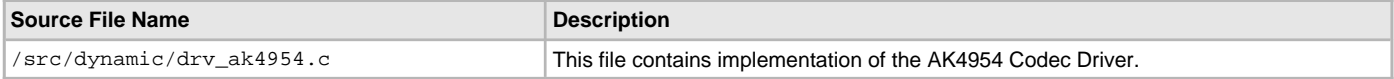

#### **Optional File(s)**

This table lists and describes the source and header files that may optionally be included if required for the desired implementation.

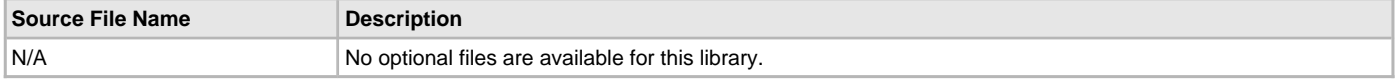

#### **Module Dependencies**

The AK4954 Codec Driver Library depends on the following modules:

- [I2S Driver Library](#page-551-0)
- [I2C Driver Library](#page-519-0)

## <span id="page-246-0"></span>**Library Interface**

### **a) System Interaction Functions**

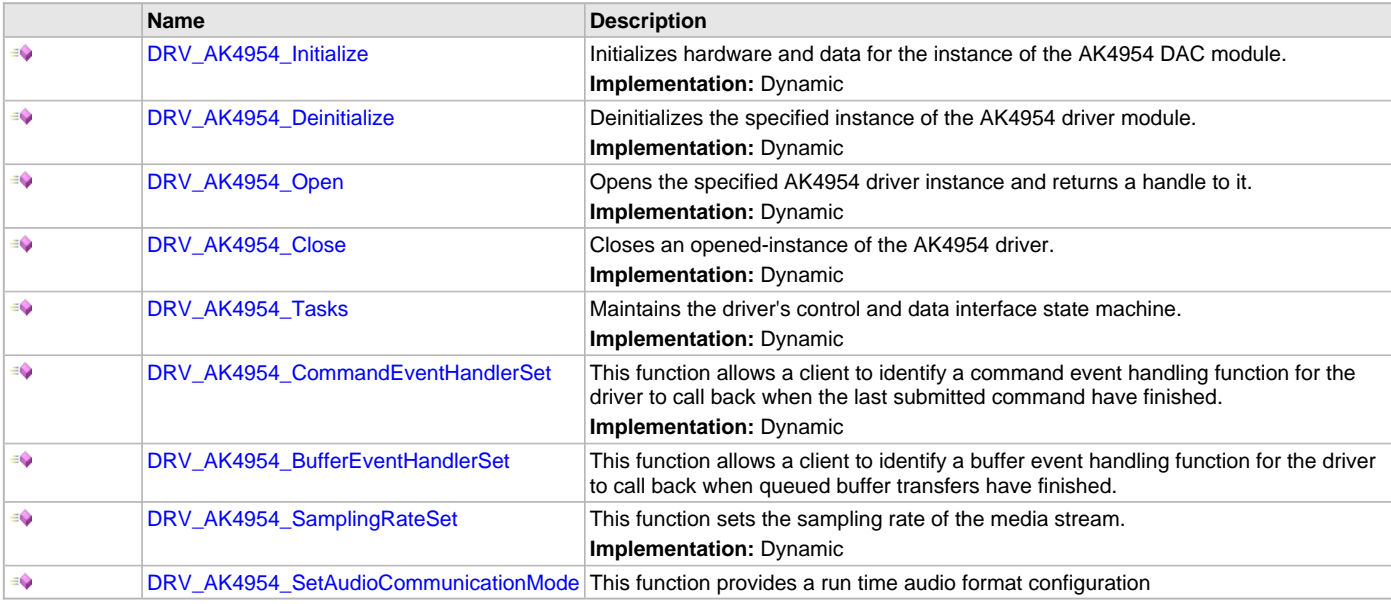

# **b) Status Functions**

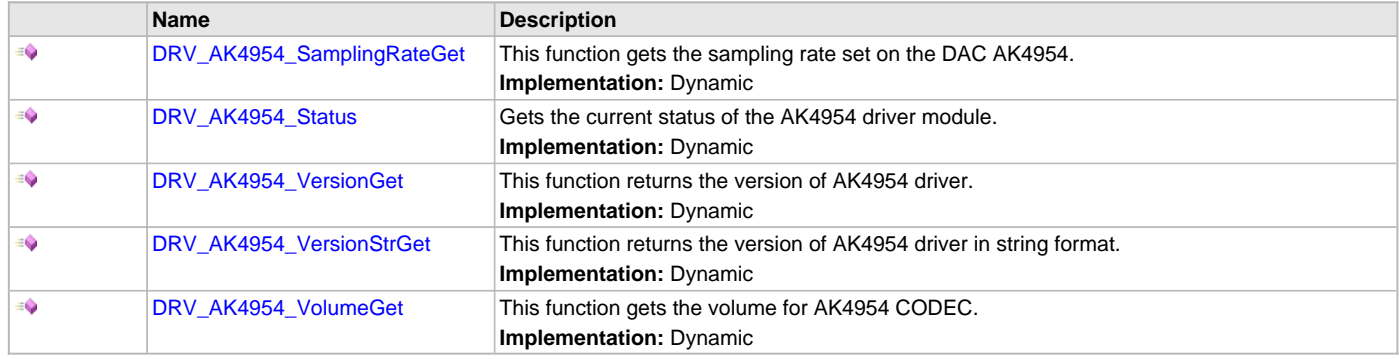

# **c) Other Functions**

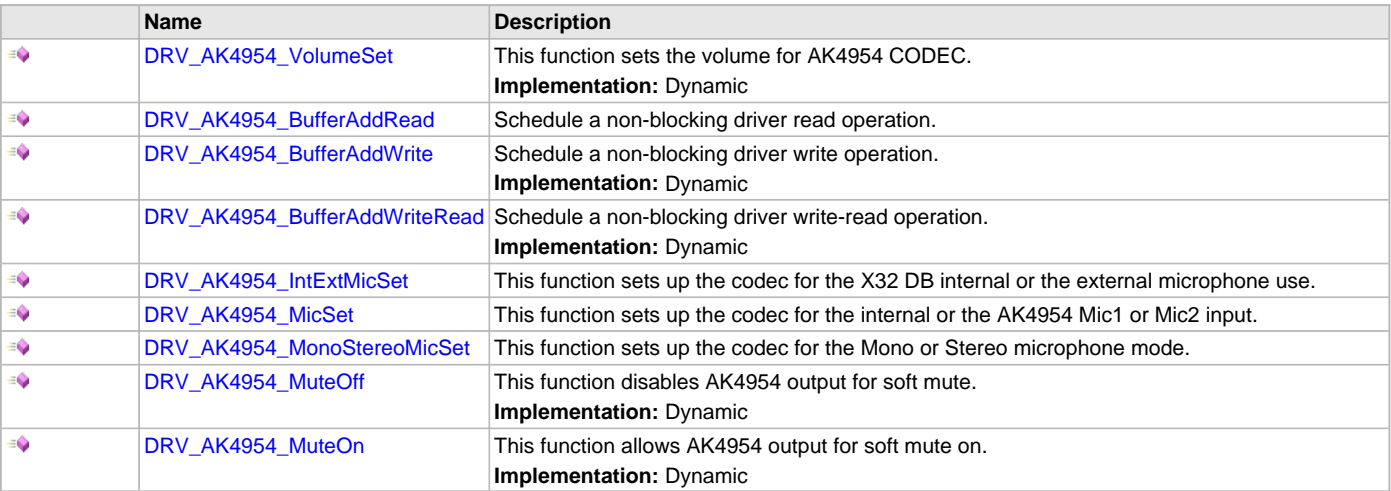

# **d) Data Types and Constants**

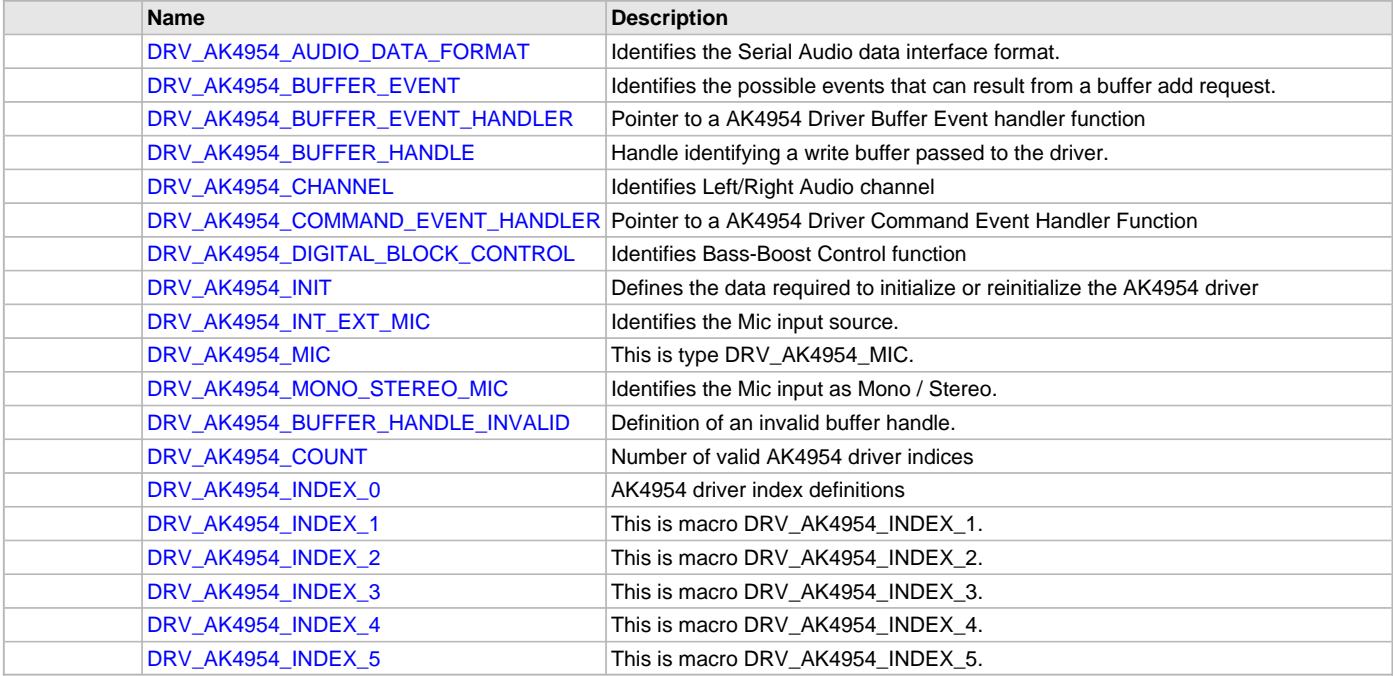

# **Description**

This section describes the API functions of the AK4954 Codec Driver library. Refer to each section for a detailed description.

### **a) System Interaction Functions**

#### <span id="page-248-0"></span>**DRV\_AK4954\_Initialize Function**

Initializes hardware and data for the instance of the AK4954 DAC module. **Implementation:** Dynamic

### **File**

[drv\\_ak4954.h](#page-274-0)

### **C**

SYS\_MODULE\_OBJ **DRV\_AK4954\_Initialize**(**const** SYS\_MODULE\_INDEX **drvIndex**, **const** SYS\_MODULE\_INIT \* **const init**);

#### **Returns**

If successful, returns a valid handle to a driver instance object. Otherwise, it returns SYS\_MODULE\_OBJ\_INVALID.

#### **Description**

This routine initializes the AK4954 driver instance for the specified driver index, making it ready for clients to open and use it. The initialization data is specified by the init parameter. The initialization may fail if the number of driver objects allocated are insufficient or if the specified driver instance is already initialized.

### **Remarks**

This routine must be called before any other AK4954 routine is called.

This routine should only be called once during system initialization unless [DRV\\_AK4954\\_Deinitialize](#page-249-1) is called to deinitialize the driver instance. This routine will NEVER block for hardware access.

### **Preconditions**

[DRV\\_I2S\\_Initialize](#page-572-0) must be called before calling this function to initialize the data interface of this CODEC driver. Also [DRV\\_I2C\\_Initialize](#page-534-0) must be called before calling this function to initialize the control interface of this CODEC driver.

### **Example**

```
DRV_AK4954_INIT init;
SYS_MODULE_OBJ objectHandle;
init->inUse = true;
init\rightarrowstatus = SYS_STATUS_BUSY;
init->numClients = 0;
init->i2sDriverModuleIndex = ak4954Init->i2sDriverModuleIndex;
init->i2cDriverModuleIndex = ak4954Init->i2cDriverModuleIndex;
init->samplingRate = DRV_AK4954\_AUDIO\_SAMPLING\_RATE;
\hbox{init-&}\xspace\verb|z|= \verb|z|= \verb|z|= \verb|z|= \verb|z|= \verb|z|= \verb|z|= \verb|z|= \verb|z|= \verb|z|= \verb|z|= \verb|z|= \verb|z|= \verb|z|= \verb|z|= \verb|z|= \verb|z|= \verb|z|= \verb|z|= \verb|z|= \verb|z|= \verb|z|= \verb|z|= \verb|z|= \verb|z|= \verb|z|= \verb|z|= \verb|z|= \verb|z|= \verb|z|= \verb|z|= \verb|z|= \verb|z|= \verb|z|= \verb|z|= \for(index=0; index < DRV_AK4954_NUMBER_OF_CHANNELS; index++)
\mathcal{L}_{\mathcal{L}_{\mathcal{L}}} init->volume[index] = ak4954Init->volume;
}
init->isInInterruptContext = false;
init->commandCompleteCallback = (DRV_AK4954_COMMAND_EVENT_HANDLER)0;
init->commandContextData = 0;
init->mclk_multiplier = DRV_AK4954_MCLK_SAMPLE_FREQ_MULTPLIER;
objectHandle = DRV_AK4954_Initialize(DRV_AK4954_0, (SYS_MODULE_INIT*)init);
if (SYS_MODULE_OBJ_INVALID == objectHandle)
{
     // Handle error
}
```
### **Parameters**

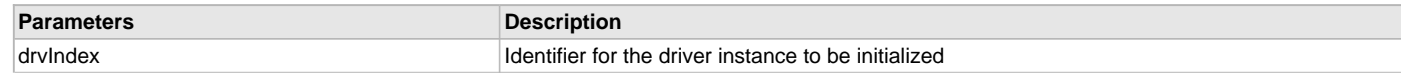

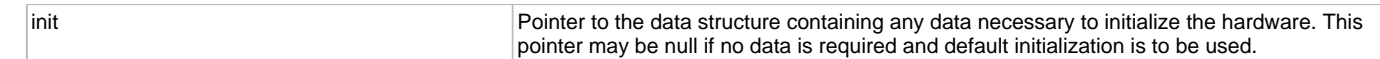

### **Function**

```
SYS_MODULE_OBJ DRV_AK4954_Initialize
(
const SYS_MODULE_INDEX drvIndex,
const SYS_MODULE_INIT *const init
);
```
#### <span id="page-249-1"></span>**DRV\_AK4954\_Deinitialize Function**

Deinitializes the specified instance of the AK4954 driver module. **Implementation:** Dynamic

### **File**

[drv\\_ak4954.h](#page-274-0)

### **C**

**void DRV\_AK4954\_Deinitialize**(SYS\_MODULE\_OBJ **object**);

#### **Returns**

None.

### **Description**

Deinitializes the specified instance of the AK4954 driver module, disabling its operation (and any hardware). Invalidates all the internal data.

#### **Remarks**

Once the Initialize operation has been called, the De-initialize operation must be called before the Initialize operation can be called again. This routine will NEVER block waiting for hardware.

#### **Preconditions**

Function [DRV\\_AK4954\\_Initialize](#page-248-0) should have been called before calling this function.

#### **Example**

```
SYS_MODULE_OBJ object; // Returned from DRV_AK4954_Initialize
SYS_STATUS status;
```

```
DRV_AK4954_Deinitialize(object);
```

```
status = DRV_AK4954_Status(object);
if (SYS_MODULE_DEINITIALIZED != status)
{
     // Check again later if you need to know
     // when the driver is deinitialized.
}
```
### **Parameters**

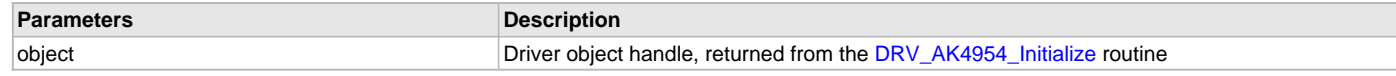

# **Function**

void DRV\_AK4954\_Deinitialize( SYS\_MODULE\_OBJ object)

## <span id="page-249-0"></span>**DRV\_AK4954\_Open Function**

Opens the specified AK4954 driver instance and returns a handle to it. **Implementation:** Dynamic

#### **File**

[drv\\_ak4954.h](#page-274-0)

#### **C**

[DRV\\_HANDLE](#page-14-0) **DRV\_AK4954\_Open**(**const** SYS\_MODULE\_INDEX **iDriver**, **const** [DRV\\_IO\\_INTENT](#page-15-0) **ioIntent**);

#### **Returns**

If successful, the routine returns a valid open-instance handle (a number identifying both the caller and the module instance). If an error occurs, the return value is [DRV\\_HANDLE\\_INVALID](#page-16-0). Error can occur

- if the number of client objects allocated via [DRV\\_AK4954\\_CLIENTS\\_NUMBER](#page-242-1) is insufficient.
- if the client is trying to open the driver but driver has been opened exclusively by another client.
- if the driver hardware instance being opened is not initialized or is invalid.
- if the ioIntent options passed are not relevant to this driver.

### **Description**

This routine opens the specified AK4954 driver instance and provides a handle that must be provided to all other client-level operations to identify the caller and the instance of the driver. The ioIntent parameter defines how the client interacts with this driver instance.

The DRV\_IO\_INTENT\_BLOCKING and DRV\_IO\_INTENT\_NONBLOCKING ioIntent options are not relevant to this driver. All the data transfer functions of this driver are non blocking.

AK4954 can be opened with DRV\_IO\_INTENT\_WRITE, or DRV\_IO\_INTENT\_READ or DRV\_IO\_INTENT\_WRITEREAD io\_intent option. This decides whether the driver is used for headphone output, or microphone input or both modes simultaneously.

Specifying a DRV\_IO\_INTENT\_EXCLUSIVE will cause the driver to provide exclusive access to this client. The driver cannot be opened by any other client.

## **Remarks**

The handle returned is valid until the [DRV\\_AK4954\\_Close](#page-250-0) routine is called. This routine will NEVER block waiting for hardware.If the requested intent flags are not supported, the routine will return [DRV\\_HANDLE\\_INVALID.](#page-16-0) This function is thread safe in a RTOS application. It should not be called in an ISR.

### **Preconditions**

Function [DRV\\_AK4954\\_Initialize](#page-248-0) must have been called before calling this function.

### **Example**

[DRV\\_HANDLE](#page-14-0) handle;

```
handle = DRV_AK4954_Open(DRV_AK4954_INDEX_0, DRV_IO_INTENT_WRITEREAD | DRV_IO_INTENT_EXCLUSIVE);
if (DRV_HANDLE_INVALID == handle)
{
     // Unable to open the driver
```

```
 // May be the driver is not initialized or the initialization
 // is not complete.
```
#### **Parameters**

}

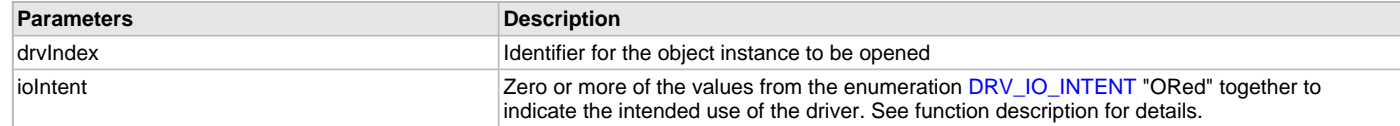

#### **Function**

```
DRV_HANDLE DRV_AK4954_Open
(
const SYS_MODULE_INDEX drvIndex,
const DRV_IO_INTENT ioIntent
)
```
### <span id="page-250-0"></span>**DRV\_AK4954\_Close Function**

Closes an opened-instance of the AK4954 driver. **Implementation:** Dynamic

### **File**

[drv\\_ak4954.h](#page-274-0)

# **C**

**void DRV\_AK4954\_Close**(**const** [DRV\\_HANDLE](#page-14-0) **handle**);

#### **Returns**

None.

# **Description**

This routine closes an opened-instance of the AK4954 driver, invalidating the handle. Any buffers in the driver queue that were submitted by this client will be removed. After calling this routine, the handle passed in "handle" must not be used with any of the remaining driver routines. A new handle must be obtained by calling [DRV\\_AK4954\\_Open](#page-249-0) before the caller may use the driver again

### **Remarks**

Usually there is no need for the driver client to verify that the Close operation has completed. The driver will abort any ongoing operations when this routine is called.

## **Preconditions**

The [DRV\\_AK4954\\_Initialize](#page-248-0) routine must have been called for the specified AK4954 driver instance.

[DRV\\_AK4954\\_Open](#page-249-0) must have been called to obtain a valid opened device handle.

#### **Example**

[DRV\\_HANDLE](#page-14-0) handle; // Returned from DRV\_AK4954\_Open

DRV\_AK4954\_Close(handle);

### **Parameters**

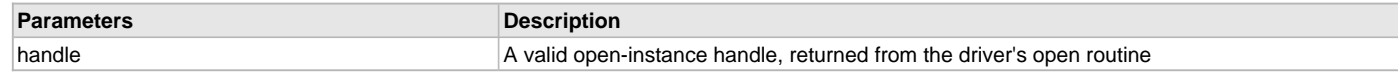

## **Function**

void DRV\_AK4954\_Close( DRV\_Handle handle )

### <span id="page-251-0"></span>**DRV\_AK4954\_Tasks Function**

Maintains the driver's control and data interface state machine. **Implementation:** Dynamic

#### **File**

[drv\\_ak4954.h](#page-274-0)

### **C**

```
void DRV_AK4954_Tasks(SYS_MODULE_OBJ object);
```
#### **Returns**

None.

#### **Description**

This routine is used to maintain the driver's internal control and data interface state machine and implement its control and data interface implementations. This function should be called from the SYS\_Tasks() function.

### **Remarks**

This routine is normally not called directly by an application. It is called by the system's Tasks routine (SYS\_Tasks).

# **Preconditions**

The [DRV\\_AK4954\\_Initialize](#page-248-0) routine must have been called for the specified AK4954 driver instance.

# **Example**

{

SYS\_MODULE\_OBJ object; // Returned from DRV\_AK4954\_Initialize

## **while** (**true**)

DRV\_AK4954\_Tasks (object);
// Do other tasks

### **Parameters**

}

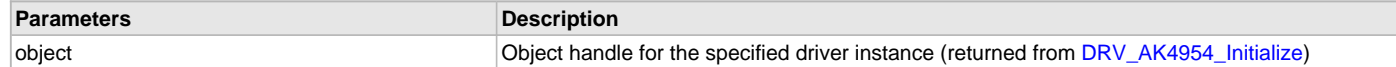

#### **Function**

void DRV\_AK4954\_Tasks(SYS\_MODULE\_OBJ object);

#### <span id="page-252-0"></span>**DRV\_AK4954\_CommandEventHandlerSet Function**

This function allows a client to identify a command event handling function for the driver to call back when the last submitted command have finished.

**Implementation:** Dynamic

#### **File**

[drv\\_ak4954.h](#page-274-0)

#### **C**

```
void DRV_AK4954_CommandEventHandlerSet(DRV_HANDLE handle, const DRV_AK4954_COMMAND_EVENT_HANDLER
eventHandler, const uintptr_t contextHandle);
```
#### **Returns**

None.

### **Description**

This function allows a client to identify a command event handling function for the driver to call back when the last submitted command have finished.

When a client calls [DRV\\_AK4954\\_BufferAddWrite](#page-261-0) function, it is provided with a handle identifying the buffer that was added to the driver's buffer queue. The driver will pass this handle back to the client by calling "eventHandler" function when the buffer transfer has completed.

The event handler should be set before the client performs any "AK4954 CODEC Specific Client Routines" operations that could generate events. The event handler once set, persists until the client closes the driver or sets another event handler (which could be a "NULL" pointer to indicate no callback).

#### **Remarks**

If the client does not want to be notified when the command has completed, it does not need to register a callback.

#### **Preconditions**

The [DRV\\_AK4954\\_Initialize](#page-248-0) routine must have been called for the specified AK4954 driver instance.

[DRV\\_AK4954\\_Open](#page-249-0) must have been called to obtain a valid opened device handle.

### **Example**

```
MY_APP_OBJ myAppObj;
uint8_t mybuffer[MY_BUFFER_SIZE];
DRV_AK4954_BUFFER_HANDLE bufferHandle;
```

```
// myAK4954Handle is the handle returned
// by the DRV_AK4954_Open function.
```

```
// Client registers an event handler with driver
```

```
DRV AK4954_CommandEventHandlerSet(myAK4954Handle,
                 APP_AK4954CommandEventHandler, (uintptr_t)&myAppObj);
```

```
DRV_AK4954_DeEmphasisFilterSet(myAK4954Handle, DRV_AK4954_DEEMPHASIS_FILTER_44_1KHZ)
```

```
// Event is received when
// the buffer is processed.
void APP_AK4954CommandEventHandler(uintptr_t contextHandle)
{
```

```
 switch(event)
     {
             // Last Submitted command is completed.
             // Perform further processing here
 }
```
### **Parameters**

}

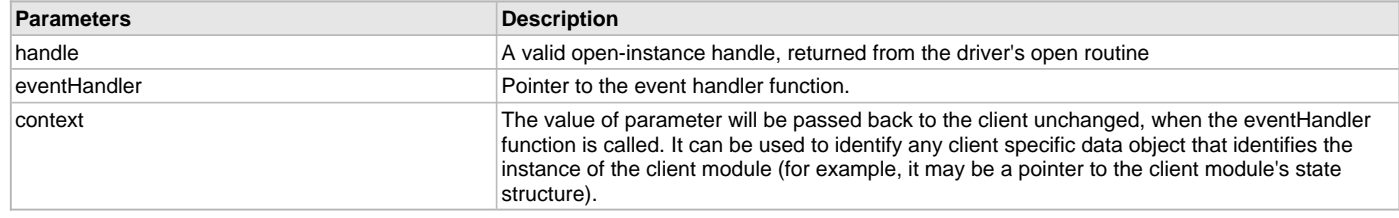

## **Function**

```
void DRV_AK4954_CommandEventHandlerSet
```

```
(
```
)

```
DRV_HANDLE handle,
const DRV_AK4954_COMMAND_EVENT_HANDLER eventHandler,
const uintptr_t contextHandle
```
<span id="page-253-0"></span>**DRV\_AK4954\_BufferEventHandlerSet Function**

This function allows a client to identify a buffer event handling function for the driver to call back when queued buffer transfers have finished.

#### **File**

```
drv_ak4954.h
```
### **C**

```
void DRV_AK4954_BufferEventHandlerSet(DRV_HANDLE handle, const DRV_AK4954_BUFFER_EVENT_HANDLER
eventHandler, const uintptr_t contextHandle);
```
#### **Returns**

None.

# **Description**

This function allows a client to identify a buffer event handling function for the driver to call back when queued buffer transfers have finished. When a client calls [DRV\\_AK4954\\_BufferAddRead](#page-260-0) function, it is provided with a handle identifying the buffer that was added to the driver's buffer queue. The driver will pass this handle back to the client by calling "eventHandler" function when the buffer transfer has completed.

The event handler should be set before the client performs any "buffer add" operations that could generate events. The event handler once set, persists until the client closes the driver or sets another event handler (which could be a "NULL" pointer to indicate no callback).

### **Remarks**

If the client does not want to be notified when the queued buffer transfer has completed, it does not need to register a callback.

# **Preconditions**

The [DRV\\_AK4954\\_Initialize](#page-248-0) routine must have been called for the specified AK4954 driver instance.

[DRV\\_AK4954\\_Open](#page-249-0) must have been called to obtain a valid opened device handle.

# **Example**

```
MY_APP_OBJ myAppObj;
uint8_t mybuffer[MY_BUFFER_SIZE];
DRV_AK4954_BUFFER_HANDLE bufferHandle;
```

```
// myAK4954Handle is the handle returned
// by the DRV AK4954 Open function.
```
// Client registers an event handler with driver

DRV\_AK4954\_BufferEventHandlerSet(myAK4954Handle,

```
 APP_AK4954BufferEventHandler, (uintptr_t)&myAppObj);
DRV_AK4954_BufferAddRead(myAK4954handle, &bufferHandle
                                      myBuffer, MY_BUFFER_SIZE);
if(DRV_AK4954_BUFFER_HANDLE_INVALID == bufferHandle)
{
     // Error handling here
}
// Event is received when
// the buffer is processed.
void APP_AK4954BufferEventHandler(DRV_AK4954_BUFFER_EVENT event,
         DRV_AK4954_BUFFER_HANDLE bufferHandle, uintptr_t contextHandle)
{
     // contextHandle points to myAppObj.
     switch(event)
\{ case DRV_AK4954_BUFFER_EVENT_COMPLETE:
             // This means the data was transferred.
             break;
         case DRV_AK4954_BUFFER_EVENT_ERROR:
             // Error handling here.
             break;
         default:
             break;
     }
}
```
## **Parameters**

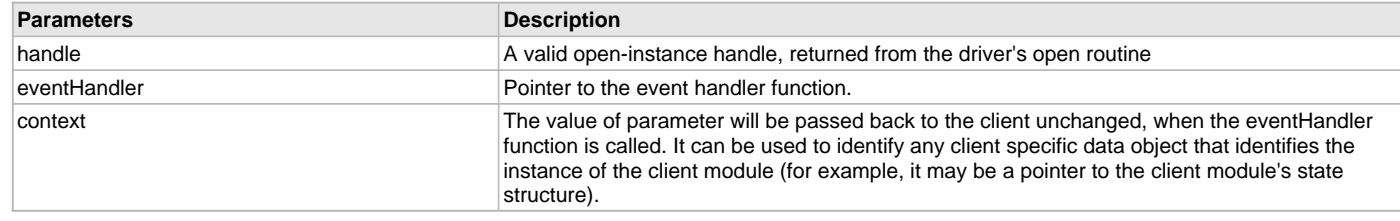

## **Function**

void DRV\_AK4954\_BufferEventHandlerSet

```
(
```

```
DRV_HANDLE handle,
```
const [DRV\\_AK4954\\_BUFFER\\_EVENT\\_HANDLER](#page-268-0) eventHandler,

```
const uintptr_t contextHandle
```
)

## <span id="page-254-0"></span>**DRV\_AK4954\_SamplingRateSet Function**

This function sets the sampling rate of the media stream.

**Implementation:** Dynamic

# **File**

[drv\\_ak4954.h](#page-274-0)

#### **C**

**void DRV\_AK4954\_SamplingRateSet**([DRV\\_HANDLE](#page-14-0) **handle**, uint32\_t **samplingRate**);

### **Returns**

None.

### **Description**

This function sets the media sampling rate for the client handle.

### **Remarks**

None.

## **Preconditions**

The [DRV\\_AK4954\\_Initialize](#page-248-0) routine must have been called for the specified AK4954 driver instance. [DRV\\_AK4954\\_Open](#page-249-0) must have been called to obtain a valid opened device handle.

### **Example**

```
// myAK4954Handle is the handle returned
// by the DRV_AK4954_Open function.
```
DRV\_AK4954\_SamplingRateSet(myAK4954Handle, 48000); //Sets 48000 media sampling rate

### **Parameters**

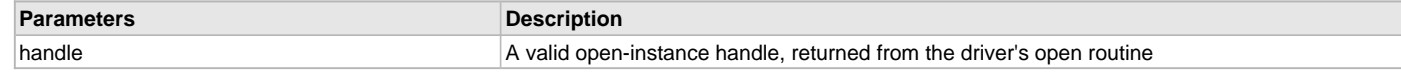

## **Function**

void DRV\_AK4954\_SamplingRateSet( [DRV\\_HANDLE](#page-14-0) handle, uint32\_t samplingRate)

#### <span id="page-255-0"></span>**DRV\_AK4954\_SetAudioCommunicationMode Function**

This function provides a run time audio format configuration

## **File**

[drv\\_ak4954.h](#page-274-0)

## **C**

**void DRV\_AK4954\_SetAudioCommunicationMode**([DRV\\_HANDLE](#page-14-0) **handle**, **const** [DATA\\_LENGTH](#page-312-0) **dl**, **const** [SAMPLE\\_LENGTH](#page-313-0) **sl**);

#### **Returns**

None

## **Description**

This function sets up audio mode in I2S protocol

## **Remarks**

None.

### **Preconditions**

The [DRV\\_AK4954\\_Initialize](#page-248-0) routine must have been called for the specified AK4954 driver instance. [DRV\\_AK4954\\_Open](#page-249-0) must have been called to obtain a valid opened device handle.

#### **Parameters**

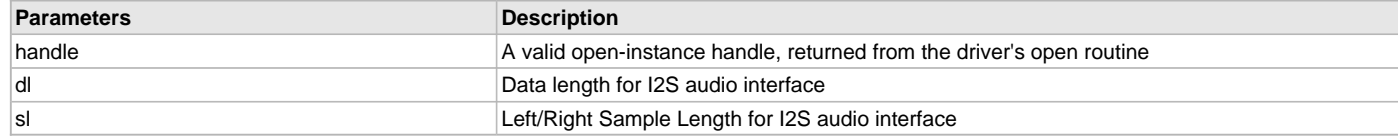

# **Function**

(

```
void DRV_AK4954_SetAudioCommunicationMode
```

```
DRV_HANDLE handle,
```
const [DATA\\_LENGTH](#page-312-0) dl,

```
const SAMPLE_LENGTH sl
)
```
## **b) Status Functions**

## <span id="page-256-1"></span>**DRV\_AK4954\_SamplingRateGet Function**

This function gets the sampling rate set on the DAC AK4954. **Implementation:** Dynamic

## **File**

[drv\\_ak4954.h](#page-274-0)

### **C**

uint32\_t **DRV\_AK4954\_SamplingRateGet**([DRV\\_HANDLE](#page-14-0) **handle**);

#### **Returns**

None.

### **Description**

This function gets the sampling rate set on the DAC AK4954.

#### **Remarks**

None.

## **Preconditions**

The [DRV\\_AK4954\\_Initialize](#page-248-0) routine must have been called for the specified AK4954 driver instance.

[DRV\\_AK4954\\_Open](#page-249-0) must have been called to obtain a valid opened device handle.

#### **Example**

uint32\_t baudRate;

```
// myAK4954Handle is the handle returned
// by the DRV_AK4954_Open function.
```
baudRate = DRV\_AK4954\_SamplingRateGet(myAK4954Handle);

### **Parameters**

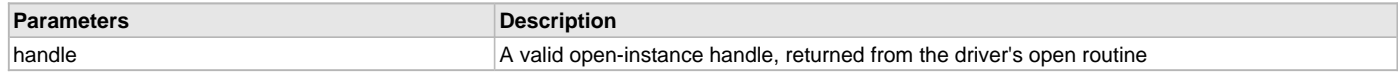

#### **Function**

uint32\_t DRV\_AK4954\_SamplingRateGet( [DRV\\_HANDLE](#page-14-0) handle)

## <span id="page-256-0"></span>**DRV\_AK4954\_Status Function**

Gets the current status of the AK4954 driver module.

**Implementation:** Dynamic

## **File**

[drv\\_ak4954.h](#page-274-0)

## **C**

SYS\_STATUS **DRV\_AK4954\_Status**(SYS\_MODULE\_OBJ **object**);

## **Returns**

SYS\_STATUS\_DEINITIALIZED - Indicates that the driver has been deinitialized

SYS\_STATUS\_READY - Indicates that any previous module operation for the specified module has completed

SYS\_STATUS\_BUSY - Indicates that a previous module operation for the specified module has not yet completed

SYS\_STATUS\_ERROR - Indicates that the specified module is in an error state

## **Description**

This routine provides the current status of the AK4954 driver module.

### **Remarks**

A driver can opened only when its status is SYS\_STATUS\_READY.

### **Preconditions**

Function [DRV\\_AK4954\\_Initialize](#page-248-0) should have been called before calling this function.

### **Example**

```
SYS_MODULE_OBJ object; // Returned from DRV_AK4954_Initialize
SYS_STATUS AK4954Status;
AK4954Status = DRV_AK4954_Status(object);
if (SYS_STATUS_READY == AK4954Status)
{
    // This means the driver can be opened using the
    // DRV_AK4954_Open() function.
}
```
#### **Parameters**

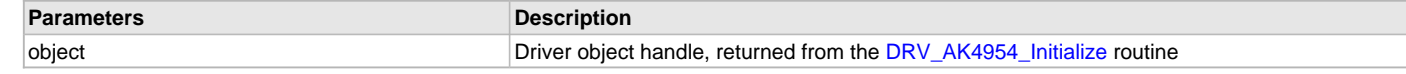

## **Function**

SYS\_STATUS DRV\_AK4954\_Status( SYS\_MODULE\_OBJ object)

#### <span id="page-257-0"></span>**DRV\_AK4954\_VersionGet Function**

This function returns the version of AK4954 driver.

**Implementation:** Dynamic

## **File**

[drv\\_ak4954.h](#page-274-0)

#### **C**

uint32\_t **DRV\_AK4954\_VersionGet**();

### **Returns**

returns the version of AK4954 driver.

## **Description**

The version number returned from the DRV\_AK4954\_VersionGet function is an unsigned integer in the following decimal format. \* 10000 + \* 100 + Where the numbers are represented in decimal and the meaning is the same as above. Note that there is no numerical representation of release type.

# **Remarks**

None.

## **Preconditions**

None.

# **Example 1**

For version "0.03a", return: 0 \* 10000 + 3 \* 100 + 0 For version "1.00", return: 1 \* 100000 + 0 \* 100 + 0

# **Example 2**

```
 uint32_t AK4954version;
 AK4954version = DRV_AK4954_VersionGet();
```
# **Function**

uint32\_t DRV\_AK4954\_VersionGet( void )

### <span id="page-258-0"></span>**DRV\_AK4954\_VersionStrGet Function**

This function returns the version of AK4954 driver in string format. **Implementation:** Dynamic

### **File**

[drv\\_ak4954.h](#page-274-0)

## **C**

int8\_t\* **DRV\_AK4954\_VersionStrGet**();

#### **Returns**

returns a string containing the version of AK4954 driver.

#### **Description**

The DRV\_AK4954\_VersionStrGet function returns a string in the format: ".[.][]" Where: is the AK4954 driver's version number. is the AK4954 driver's version number. is an optional "patch" or "dot" release number (which is not included in the string if it equals "00"). is an optional release type ("a" for alpha, "b" for beta ? not the entire word spelled out) that is not included if the release is a production version (I.e. Not an alpha or beta). The String does not contain any spaces.

#### **Remarks**

None.

## **Preconditions**

None.

### **Example 1**

"0.03a" "1.00"

#### **Example 2**

```
 int8_t *AK4954string;
 AK4954string = DRV_AK4954_VersionStrGet();
```
#### **Function**

```
int8_t* DRV_AK4954_VersionStrGet(void)
```
#### <span id="page-258-1"></span>**DRV\_AK4954\_VolumeGet Function**

This function gets the volume for AK4954 CODEC. **Implementation:** Dynamic

### **File**

[drv\\_ak4954.h](#page-274-0)

#### **C**

uint8\_t **DRV\_AK4954\_VolumeGet**[\(DRV\\_HANDLE](#page-14-0) **handle**, [DRV\\_AK4954\\_CHANNEL](#page-269-2) **chan**);

#### **Returns**

None.

### **Description**

This functions gets the current volume programmed to the CODEC AK4954.

### **Remarks**

None.

## **Preconditions**

The [DRV\\_AK4954\\_Initialize](#page-248-0) routine must have been called for the specified AK4954 driver instance. [DRV\\_AK4954\\_Open](#page-249-0) must have been called to obtain a valid opened device handle.

## **Example**

```
// myAppObj is an application specific object.
MY_APP_OBJ myAppObj;
uint8_t volume;
```
// myAK4954Handle is the handle returned // by the DRV\_AK4954\_Open function.

volume = DRV\_AK4954\_VolumeGet(myAK4954Handle,DRV\_AK4954\_CHANNEL\_LEFT);

#### **Parameters**

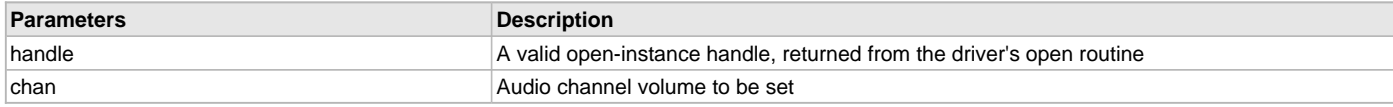

### **Function**

uint8\_t DRV\_AK4954\_VolumeGet( [DRV\\_HANDLE](#page-14-0) handle, [DRV\\_AK4954\\_CHANNEL](#page-269-2) chan)

```
c) Other Functions
```
#### <span id="page-259-0"></span>**DRV\_AK4954\_VolumeSet Function**

This function sets the volume for AK4954 CODEC.

**Implementation:** Dynamic

#### **File**

[drv\\_ak4954.h](#page-274-0)

#### **C**

**void DRV\_AK4954\_VolumeSet**([DRV\\_HANDLE](#page-14-0) **handle**, [DRV\\_AK4954\\_CHANNEL](#page-269-2) **channel**, uint8\_t **volume**);

#### **Returns**

None.

## **Description**

This functions sets the volume value from 0-255. The codec has DAC value to volume range mapping as :- 00 H : +12dB FF H : -115dB In order to make the volume value to dB mapping monotonically increasing from 00 to FF, re-mapping is introduced which reverses the volume value to dB mapping as well as normalizes the volume range to a more audible dB range. The current driver implementation assumes that all dB values under -60 dB are inaudible to the human ear. Re-Mapped values 00 H : -60 dB FF H : +12 dB

### **Remarks**

None.

## **Preconditions**

The [DRV\\_AK4954\\_Initialize](#page-248-0) routine must have been called for the specified AK4954 driver instance. [DRV\\_AK4954\\_Open](#page-249-0) must have been called to obtain a valid opened device handle.

#### **Example**

```
// myAppObj is an application specific object.
MY_APP_OBJ myAppObj;
uint8_t mybuffer[MY_BUFFER_SIZE];
DRV_BUFFER_HANDLE bufferHandle;
// myAK4954Handle is the handle returned
// by the DRV_AK4954_Open function.
```

```
 DRV_AK4954_VolumeSet(myAK4954Handle, DRV_AK4954_CHANNEL_LEFT, 120);
```
## **Parameters**

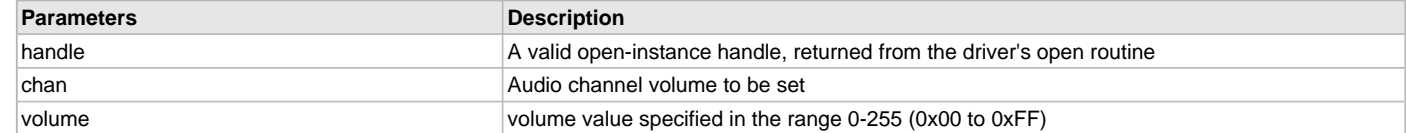

### **Function**

void DRV\_AK4954\_VolumeSet( [DRV\\_HANDLE](#page-14-0) handle, [DRV\\_AK4954\\_CHANNEL](#page-269-2) channel, uint8\_t volume);

#### <span id="page-260-0"></span>**DRV\_AK4954\_BufferAddRead Function**

Schedule a non-blocking driver read operation.

#### **File**

[drv\\_ak4954.h](#page-274-0)

### **C**

**void DRV\_AK4954\_BufferAddRead**(**const** [DRV\\_HANDLE](#page-14-0) **handle**, [DRV\\_AK4954\\_BUFFER\\_HANDLE](#page-269-1) \* **bufferHandle**, **void** \* **buffer**, size\_t **size**);

#### **Returns**

The bufferHandle parameter will contain the return buffer handle. This will be [DRV\\_AK4954\\_BUFFER\\_HANDLE\\_INVALID](#page-272-0) if the function was not successful.

#### **Description**

This function schedules a non-blocking read operation. The function returns with a valid buffer handle in the bufferHandle argument if the read request was scheduled successfully. The function adds the request to the hardware instance receive queue and returns immediately. While the request is in the queue, the application buffer is owned by the driver and should not be modified. The function returns [DRV\\_AK4954\\_BUFFER\\_HANDLE\\_INVALID](#page-272-0)

- if a buffer could not be allocated to the request
- if the input buffer pointer is NULL
- if the buffer size is 0.
- if the queue is full or the queue depth is insufficient

If the requesting client registered an event callback with the driver, the driver will issue a DRV\_AK4954\_BUFFER\_EVENT\_COMPLETE event if the buffer was processed successfully of DRV\_AK4954\_BUFFER\_EVENT\_ERROR event if the buffer was not processed successfully.

### **Remarks**

This function is thread safe in a RTOS application. It can be called from within the AK4954 Driver Buffer Event Handler that is registered by this client. It should not be called in the event handler associated with another AK4954 driver instance. It should not otherwise be called directly in an ISR.

## **Preconditions**

The [DRV\\_AK4954\\_Initialize](#page-248-0) routine must have been called for the specified AK4954 device instance and the [DRV\\_AK4954\\_Status](#page-256-0) must have returned SYS\_STATUS\_READY.

[DRV\\_AK4954\\_Open](#page-249-0) must have been called to obtain a valid opened device handle.

DRV\_IO\_INTENT\_READ must have been specified in the [DRV\\_AK4954\\_Open](#page-249-0) call.

#### **Parameters**

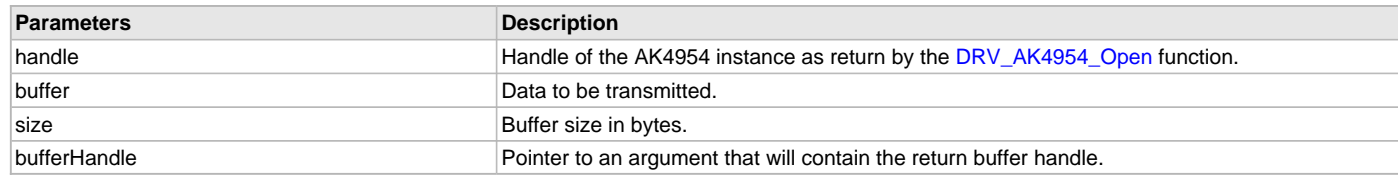

### **Function**

```
void DRV_AK4954_BufferAddRead
```
(

const [DRV\\_HANDLE](#page-14-0) handle,

[DRV\\_AK4954\\_BUFFER\\_HANDLE](#page-269-1) \*bufferHandle,

void \*buffer, size\_t size

)

#### <span id="page-261-0"></span>**DRV\_AK4954\_BufferAddWrite Function**

Schedule a non-blocking driver write operation.

**Implementation:** Dynamic

## **File**

[drv\\_ak4954.h](#page-274-0)

## **C**

**void DRV\_AK4954\_BufferAddWrite**(**const** [DRV\\_HANDLE](#page-14-0) **handle**, [DRV\\_AK4954\\_BUFFER\\_HANDLE](#page-269-1) \* **bufferHandle**, **void** \* **buffer**, size\_t **size**);

#### **Returns**

The bufferHandle parameter will contain the return buffer handle. This will be [DRV\\_AK4954\\_BUFFER\\_HANDLE\\_INVALID](#page-272-0) if the function was not successful.

#### **Description**

This function schedules a non-blocking write operation. The function returns with a valid buffer handle in the bufferHandle argument if the write request was scheduled successfully. The function adds the request to the hardware instance transmit queue and returns immediately. While the request is in the queue, the application buffer is owned by the driver and should not be modified. The function returns [DRV\\_AK4954\\_BUFFER\\_HANDLE\\_INVALID](#page-272-0)

- if a buffer could not be allocated to the request
- if the input buffer pointer is NULL
- if the buffer size is 0.
- if the queue is full or the queue depth is insufficient

If the requesting client registered an event callback with the driver, the driver will issue a DRV\_AK4954\_BUFFER\_EVENT\_COMPLETE event if the buffer was processed successfully of DRV\_AK4954\_BUFFER\_EVENT\_ERROR event if the buffer was not processed successfully.

#### **Remarks**

This function is thread safe in a RTOS application. It can be called from within the AK4954 Driver Buffer Event Handler that is registered by this client. It should not be called in the event handler associated with another AK4954 driver instance. It should not otherwise be called directly in an ISR.

## **Preconditions**

The [DRV\\_AK4954\\_Initialize](#page-248-0) routine must have been called for the specified AK4954 device instance and the [DRV\\_AK4954\\_Status](#page-256-0) must have returned SYS\_STATUS\_READY.

[DRV\\_AK4954\\_Open](#page-249-0) must have been called to obtain a valid opened device handle.

DRV\_IO\_INTENT\_WRITE must have been specified in the [DRV\\_AK4954\\_Open](#page-249-0) call.

#### **Example**

```
MY_APP_OBJ myAppObj;
uint8_t_mybuffer[MY_BUFFER_SIZE];
DRV_AK4954_BUFFER_HANDLE bufferHandle;
```

```
// myAK4954Handle is the handle returned
// by the DRV_AK4954_Open function.
```
// Client registers an event handler with driver

```
DRV_AK4954_BufferEventHandlerSet(myAK4954Handle,
                 APP_AK4954BufferEventHandler, (uintptr_t)&myAppObj);
DRV_AK4954_BufferAddWrite(myAK4954handle, &bufferHandle
                                      myBuffer, MY_BUFFER_SIZE);
if(DRV_AK4954_BUFFER_HANDLE_INVALID == bufferHandle)
{
     // Error handling here
}
```

```
// Event is received when
```
// the buffer is processed.

```
void APP_AK4954BufferEventHandler(DRV_AK4954_BUFFER_EVENT event,
         DRV_AK4954_BUFFER_HANDLE bufferHandle, uintptr_t contextHandle)
{
    // contextHandle points to myAppObj.
    switch(event)
 {
         case DRV_AK4954_BUFFER_EVENT_COMPLETE:
             // This means the data was transferred.
             break;
         case DRV_AK4954_BUFFER_EVENT_ERROR:
             // Error handling here.
             break;
         default:
```

```
 break;
 }
```
#### **Parameters**

}

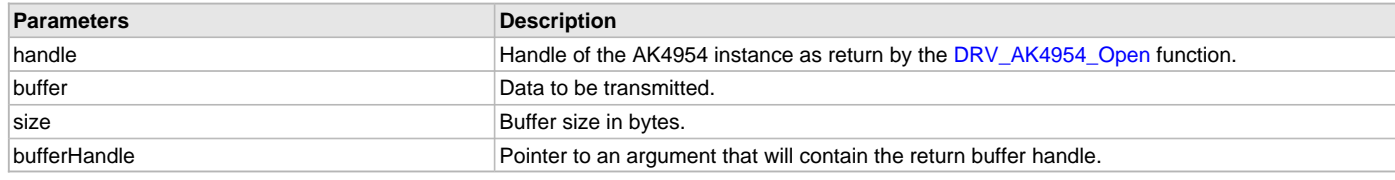

## **Function**

void DRV\_AK4954\_BufferAddWrite

```
(
const DRV_HANDLE handle,
```
[DRV\\_AK4954\\_BUFFER\\_HANDLE](#page-269-1) \*bufferHandle,

```
void *buffer, size_t size
```
)

#### <span id="page-262-0"></span>**DRV\_AK4954\_BufferAddWriteRead Function**

Schedule a non-blocking driver write-read operation.

**Implementation:** Dynamic

### **File**

[drv\\_ak4954.h](#page-274-0)

#### **C**

**void DRV\_AK4954\_BufferAddWriteRead**(**const** [DRV\\_HANDLE](#page-14-0) **handle**, [DRV\\_AK4954\\_BUFFER\\_HANDLE](#page-269-1) \* **bufferHandle**, **void** \* **transmitBuffer**, **void** \* **receiveBuffer**, size\_t **size**);

#### **Returns**

The bufferHandle parameter will contain the return buffer handle. This will be [DRV\\_AK4954\\_BUFFER\\_HANDLE\\_INVALID](#page-272-0) if the function was not successful.

### **Description**

This function schedules a non-blocking write-read operation. The function returns with a valid buffer handle in the bufferHandle argument if the write-read request was scheduled successfully. The function adds the request to the hardware instance queue and returns immediately. While the request is in the queue, the application buffer is owned by the driver and should not be modified. The function returns DRV\_AK4954\_BUFFER\_EVENT\_COMPLETE:

- if a buffer could not be allocated to the request
- if the input buffer pointer is NULL
- if the client opened the driver for read only or write only
- $\bullet$  if the buffer size is 0
- if the queue is full or the queue depth is insufficient

If the requesting client registered an event callback with the driver, the driver will issue a DRV\_AK4954\_BUFFER\_EVENT\_COMPLETE event if the buffer was processed successfully of DRV\_AK4954\_BUFFER\_EVENT\_ERROR event if the buffer was not processed successfully.

### **Remarks**

This function is thread safe in a RTOS application. It can be called from within the AK4954 Driver Buffer Event Handler that is registered by this client. It should not be called in the event handler associated with another AK4954 driver instance. It should not otherwise be called directly in an ISR.

This function is useful when there is valid read expected for every AK4954 write. The transmit and receive size must be same.

### **Preconditions**

The [DRV\\_AK4954\\_Initialize](#page-248-0) routine must have been called for the specified AK4954 device instance and the [DRV\\_AK4954\\_Status](#page-256-0) must have returned SYS\_STATUS\_READY.

[DRV\\_AK4954\\_Open](#page-249-0) must have been called to obtain a valid opened device handle.

DRV\_IO\_INTENT\_READWRITE must have been specified in the [DRV\\_AK4954\\_Open](#page-249-0) call.

### **Example**

```
MY_APP_OBJ myAppObj;
uint8_t mybufferTx[MY_BUFFER_SIZE];
uint8_t mybufferRx[MY_BUFFER_SIZE];
DRV_AK4954_BUFFER_HANDLE bufferHandle;
// myak4954Handle is the handle returned
// by the DRV_AK4954_Open function.
// Client registers an event handler with driver
DRV_AK4954_BufferEventHandlerSet(myak4954Handle,
                 APP_AK4954BufferEventHandler, (uintptr_t)&myAppObj);
DRV_AK4954_BufferAddWriteRead(myak4954handle, &bufferHandle,
                                      mybufferTx,mybufferRx,MY_BUFFER_SIZE);
if(DRV_AK4954_BUFFER_HANDLE_INVALID == bufferHandle)
{
     // Error handling here
}
// Event is received when
// the buffer is processed.
void APP_AK4954BufferEventHandler(DRV_AK4954_BUFFER_EVENT event,
         DRV_AK4954_BUFFER_HANDLE bufferHandle, uintptr_t contextHandle)
{
     // contextHandle points to myAppObj.
     switch(event)
\{ case DRV_AK4954_BUFFER_EVENT_COMPLETE:
             // This means the data was transferred.
             break;
         case DRV_AK4954_BUFFER_EVENT_ERROR:
             // Error handling here.
             break;
         default:
             break;
     }
}
```
# **Parameters**

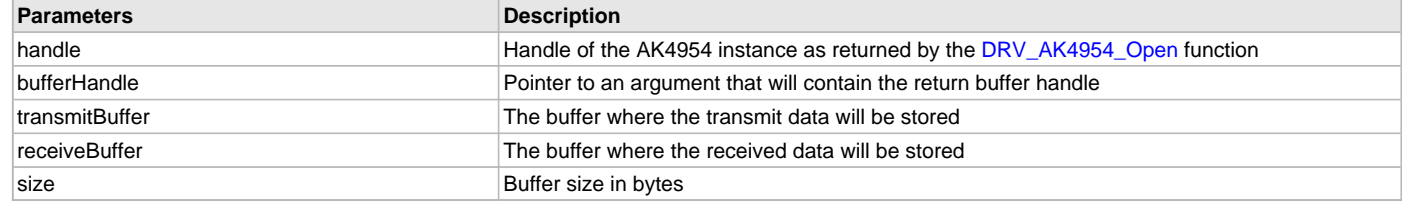

## **Function**

void DRV\_AK4954\_BufferAddWriteRead

(

const [DRV\\_HANDLE](#page-14-0) handle,

[DRV\\_AK4954\\_BUFFER\\_HANDLE](#page-269-1) \*bufferHandle,

void \*transmitBuffer,

void \*receiveBuffer,

size\_t size

)

### <span id="page-264-0"></span>**DRV\_AK4954\_IntExtMicSet Function**

This function sets up the codec for the X32 DB internal or the external microphone use.

### **File**

[drv\\_ak4954.h](#page-274-0)

#### **C**

**void DRV\_AK4954\_IntExtMicSet**[\(DRV\\_HANDLE](#page-14-0) **handle**, [DRV\\_AK4954\\_INT\\_EXT\\_MIC](#page-271-0) **micInput**);

#### **Returns**

None

## **Description**

This function sets up the codec for the internal or the external microphone use.

#### **Remarks**

None.

## **Preconditions**

The [DRV\\_AK4954\\_Initialize](#page-248-0) routine must have been called for the specified AK4954 driver instance.

[DRV\\_AK4954\\_Open](#page-249-0) must have been called to obtain a valid opened device handle.

## **Parameters**

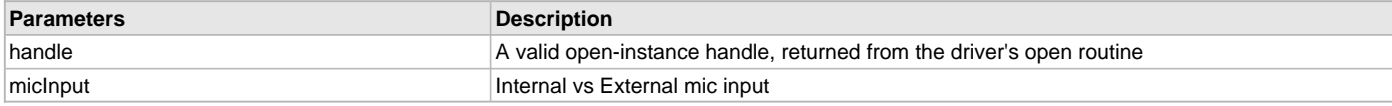

## **Function**

void DRV\_AK4954\_IntExtMicSet

## <span id="page-264-1"></span>**DRV\_AK4954\_MicSet Function**

This function sets up the codec for the internal or the AK4954 Mic1 or Mic2 input.

# **File**

[drv\\_ak4954.h](#page-274-0)

### **C**

**void DRV\_AK4954\_MicSet**[\(DRV\\_HANDLE](#page-14-0) **handle**, [DRV\\_AK4954\\_MIC](#page-271-1) **micInput**);

## **Returns**

None

## **Description**

This function sets up the codec.

## **Remarks**

None.

## **Preconditions**

The [DRV\\_AK4954\\_Initialize](#page-248-0) routine must have been called for the specified AK4954 driver instance. [DRV\\_AK4954\\_Open](#page-249-0) must have been called to obtain a valid opened device handle.

## **Parameters**

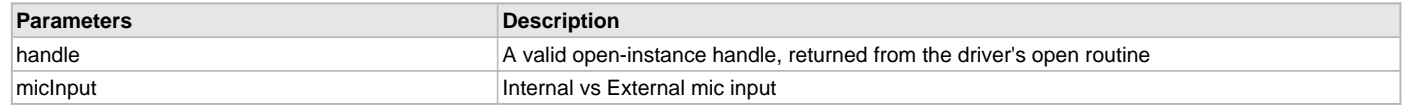

## **Function**

void DRV\_AK4954\_IntMic12Set

# <span id="page-265-0"></span>**DRV\_AK4954\_MonoStereoMicSet Function**

This function sets up the codec for the Mono or Stereo microphone mode.

## **File**

[drv\\_ak4954.h](#page-274-0)

### **C**

**void DRV\_AK4954\_MonoStereoMicSet**[\(DRV\\_HANDLE](#page-14-0) **handle**, [DRV\\_AK4954\\_MONO\\_STEREO\\_MIC](#page-272-1) **mono\_stereo\_mic**);

#### **Returns**

None

### **Description**

This function sets up the codec for the Mono or Stereo microphone mode.

#### **Remarks**

None.

## **Preconditions**

The [DRV\\_AK4954\\_Initialize](#page-248-0) routine must have been called for the specified AK4954 driver instance.

[DRV\\_AK4954\\_Open](#page-249-0) must have been called to obtain a valid opened device handle.

## **Parameters**

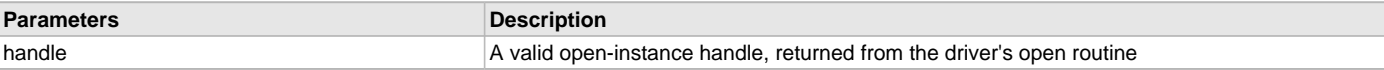

## **Function**

void DRV\_AK4954\_MonoStereoMicSet( [DRV\\_HANDLE](#page-14-0) handle);

## <span id="page-265-1"></span>**DRV\_AK4954\_MuteOff Function**

This function disables AK4954 output for soft mute. **Implementation:** Dynamic

# **File**

[drv\\_ak4954.h](#page-274-0)

## **C**

**void DRV\_AK4954\_MuteOff**[\(DRV\\_HANDLE](#page-14-0) **handle**);

#### **Returns**

None.

## **Description**

This function disables AK4954 output for soft mute.

#### **Remarks**

None.

## **Preconditions**

The [DRV\\_AK4954\\_Initialize](#page-248-0) routine must have been called for the specified AK4954 driver instance.

[DRV\\_AK4954\\_Open](#page-249-0) must have been called to obtain a valid opened device handle.

## **Example**

```
// myAppObj is an application specific object.
MY_APP_OBJ myAppObj;
```

```
uint8_t mybuffer[MY_BUFFER_SIZE];
DRV_BUFFER_HANDLE bufferHandle;
```

```
// myAK4954Handle is the handle returned
// by the DRV_AK4954_Open function.
```
DRV\_AK4954\_MuteOff(myAK4954Handle); //AK4954 output soft mute disabled

#### **Parameters**

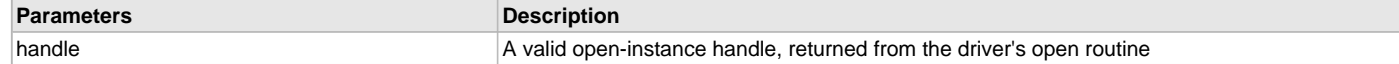

## **Function**

void DRV\_AK4954\_MuteOff( [DRV\\_HANDLE](#page-14-0) handle)

#### <span id="page-266-0"></span>**DRV\_AK4954\_MuteOn Function**

This function allows AK4954 output for soft mute on. **Implementation:** Dynamic

## **File**

[drv\\_ak4954.h](#page-274-0)

#### **C**

**void DRV\_AK4954\_MuteOn**[\(DRV\\_HANDLE](#page-14-0) **handle**);

#### **Returns**

None.

# **Description**

This function Enables AK4954 output for soft mute.

## **Remarks**

None.

### **Preconditions**

The [DRV\\_AK4954\\_Initialize](#page-248-0) routine must have been called for the specified AK4954 driver instance. DRV AK4954 Open must have been called to obtain a valid opened device handle.

## **Example**

```
// myAppObj is an application specific object.
MY_APP_OBJ myAppObj;
```

```
uint8_t_mybuffer[MY_BUFFER_SIZE];
DRV_BUFFER_HANDLE bufferHandle;
```

```
// myAK4954Handle is the handle returned
// by the DRV_AK4954_Open function.
```
DRV\_AK4954\_MuteOn(myAK4954Handle); //AK4954\_output soft muted

### **Parameters**

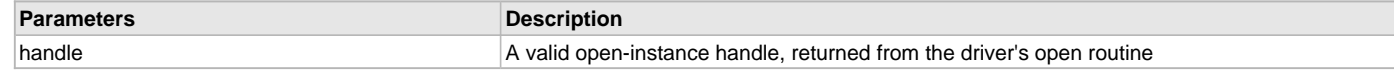

## **Function**

void DRV\_AK4954\_MuteOn( [DRV\\_HANDLE](#page-14-0) handle);

## **d) Data Types and Constants**

#### <span id="page-267-1"></span>**DRV\_AK4954\_AUDIO\_DATA\_FORMAT Enumeration**

Identifies the Serial Audio data interface format.

### **File**

[drv\\_ak4954.h](#page-274-0)

#### **C**

```
typedef enum {
  DRV_AK4954_AUDIO_DATA_FORMAT_24BIT_MSB_SDTO_24BIT_LSB_SDTI = 0,
  DRV_AK4954_AUDIO_DATA_FORMAT_24BIT_MSB_SDTO_16BIT_LSB_SDTI,
  DRV_AK4954_AUDIO_DATA_FORMAT_24BIT_MSB_SDTO_24BIT_MSB_SDTI,
  DRV_AK4954_AUDIO_DATA_FORMAT_I2S_16BIT_24BIT,
  DRV_AK4954_AUDIO_DATA_FORMAT_32BIT_MSB_SDTO_32BIT_MSB_SDTI = 6,
  DRV_AK4954_AUDIO_DATA_FORMAT_I2S_32BIT
} DRV_AK4954_AUDIO_DATA_FORMAT;
```
## **Description**

AK4954 Audio data format

This enumeration identifies Serial Audio data interface format.

#### <span id="page-267-0"></span>**DRV\_AK4954\_BUFFER\_EVENT Enumeration**

Identifies the possible events that can result from a buffer add request.

# **File**

[drv\\_ak4954.h](#page-274-0)

# **C**

```
typedef enum {
  DRV_AK4954_BUFFER_EVENT_COMPLETE,
  DRV_AK4954_BUFFER_EVENT_ERROR,
  DRV_AK4954_BUFFER_EVENT_ABORT
} DRV_AK4954_BUFFER_EVENT;
```
## **Members**

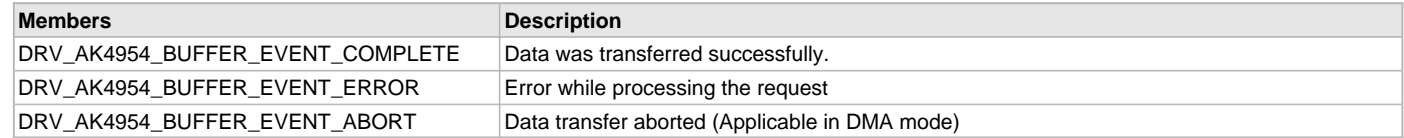

## **Description**

AK4954 Driver Events

This enumeration identifies the possible events that can result from a buffer add request caused by the client calling either the

#### [DRV\\_AK4954\\_BufferAddWrite\(](#page-261-0)) function.

### **Remarks**

One of these values is passed in the "event" parameter of the event handling callback function that the client registered with the driver by calling the [DRV\\_AK4954\\_BufferEventHandlerSet](#page-253-0) function when a buffer transfer request is completed.

### <span id="page-268-0"></span>**DRV\_AK4954\_BUFFER\_EVENT\_HANDLER Type**

Pointer to a AK4954 Driver Buffer Event handler function

### **File**

[drv\\_ak4954.h](#page-274-0)

#### **C**

**typedef void** (\* **DRV\_AK4954\_BUFFER\_EVENT\_HANDLER**)[\(DRV\\_AK4954\\_BUFFER\\_EVENT](#page-267-0) event, [DRV\\_AK4954\\_BUFFER\\_HANDLE](#page-269-1) bufferHandle, uintptr\_t contextHandle);

### **Returns**

None.

### **Description**

AK4954 Driver Buffer Event Handler Function

This data type defines the required function signature for the AK4954 driver buffer event handling callback function. A client must register a pointer to a buffer event handling function who's function signature (parameter and return value types) match the types specified by this function pointer in order to receive buffer related event calls back from the driver.

The parameters and return values are described here and a partial example implementation is provided.

#### **Remarks**

If the event is DRV\_AK4954\_BUFFER\_EVENT\_COMPLETE, this means that the data was transferred successfully.

If the event is DRV\_AK4954\_BUFFER\_EVENT\_ERROR, this means that the data was not transferred successfully. The bufferHandle parameter contains the buffer handle of the buffer that failed. The DRV\_AK4954\_BufferProcessedSizeGet() function can be called to find out how many bytes were processed.

The bufferHandle parameter contains the buffer handle of the buffer that associated with the event.

The context parameter contains a handle to the client context, provided at the time the event handling function was registered using the [DRV\\_AK4954\\_BufferEventHandlerSet](#page-253-0) function. This context handle value is passed back to the client as the "context" parameter. It can be any value necessary to identify the client context or instance (such as a pointer to the client's data) instance of the client that made the buffer add request.

The buffer handle in bufferHandle expires after this event handler exits. In that the buffer object that was allocated is deallocated by the driver after the event handler exits.

The event handler function executes in the data driver (I2S) peripheral's interrupt context when the driver is configured for interrupt mode operation. It is recommended of the application to not perform process intensive or blocking operations with in this function.

[DRV\\_AK4954\\_BufferAddWrite](#page-261-0) function can be called in the event handler to add a buffer to the driver queue.

# **Example**

{

}

```
void APP_MyBufferEventHandler( DRV_AK4954_BUFFER_EVENT event,
                                DRV_AK4954_BUFFER_HANDLE bufferHandle,
                               uintptr t context )
```

```
 MY_APP_DATA_STRUCT pAppData = (MY_APP_DATA_STRUCT) context;
```

```
 switch(event)
 {
     case DRV_AK4954_BUFFER_EVENT_COMPLETE:
         // Handle the completed buffer.
     break;
     case DRV_AK4954_BUFFER_EVENT_ERROR:
     default:
         // Handle error.
     break;
 }
```
## **Parameters**

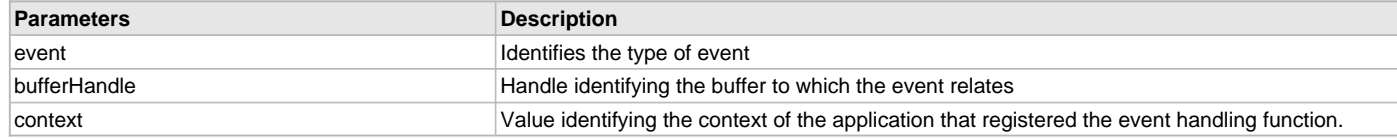

## <span id="page-269-1"></span>**DRV\_AK4954\_BUFFER\_HANDLE Type**

Handle identifying a write buffer passed to the driver.

### **File**

[drv\\_ak4954.h](#page-274-0)

# **C**

**typedef** uintptr\_t **DRV\_AK4954\_BUFFER\_HANDLE**;

### **Description**

AK4954 Driver Buffer Handle

A buffer handle value is returned by a call to the [DRV\\_AK4954\\_BufferAddWrite](#page-261-0)() function. This handle is associated with the buffer passed into the function and it allows the application to track the completion of the data from (or into) that buffer. The buffer handle value returned from the "buffer add" function is returned back to the client by the "event handler callback" function registered with the driver.

The buffer handle assigned to a client request expires when the client has been notified of the completion of the buffer transfer (after event handler function that notifies the client returns) or after the buffer has been retired by the driver if no event handler callback was set.

## **Remarks**

None

#### <span id="page-269-2"></span>**DRV\_AK4954\_CHANNEL Enumeration**

Identifies Left/Right Audio channel

#### **File**

[drv\\_ak4954.h](#page-274-0)

#### **C**

```
typedef enum {
  DRV_AK4954_CHANNEL_LEFT,
   DRV_AK4954_CHANNEL_RIGHT,
   DRV_AK4954_CHANNEL_LEFT_RIGHT,
   DRV_AK4954_NUMBER_OF_CHANNELS
\overline{\} DRV_AK4954_CHANNEL;
```
## **Description**

AK4954 Audio Channel

This enumeration identifies Left/Right Audio channel

#### **Remarks**

None.

#### <span id="page-269-0"></span>**DRV\_AK4954\_COMMAND\_EVENT\_HANDLER Type**

Pointer to a AK4954 Driver Command Event Handler Function

## **File**

[drv\\_ak4954.h](#page-274-0)

#### **C**

**typedef void** (\* **DRV\_AK4954\_COMMAND\_EVENT\_HANDLER**)(uintptr\_t contextHandle);

### **Returns**

None.

## **Description**

AK4954 Driver Command Event Handler Function

This data type defines the required function signature for the AK4954 driver command event handling callback function.

A command is a control instruction to the AK4954 CODEC. Example Mute ON/OFF, Zero Detect Enable/Disable etc.

A client must register a pointer to a command event handling function who's function signature (parameter and return value types) match the types specified by this function pointer in order to receive command related event calls back from the driver.

The parameters and return values are described here and a partial example implementation is provided.

### **Remarks**

The occurrence of this call back means that the last control command was transferred successfully.

The context parameter contains a handle to the client context, provided at the time the event handling function was registered using the [DRV\\_AK4954\\_CommandEventHandlerSet](#page-252-0) function. This context handle value is passed back to the client as the "context" parameter. It can be any value necessary to identify the client context or instance (such as a pointer to the client's data) instance of the client that made the buffer add request.

The event handler function executes in the control data driver interrupt context. It is recommended of the application to not perform process intensive or blocking operations with in this function.

## **Example**

```
void APP_AK4954CommandEventHandler( uintptr_t context )
{
     MY_APP_DATA_STRUCT pAppData = (MY_APP_DATA_STRUCT) context;
     // Last Submitted command is completed.
     // Perform further processing here
}
```
## **Parameters**

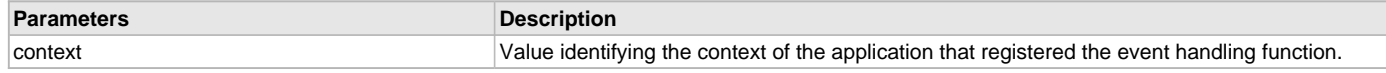

#### <span id="page-270-0"></span>**DRV\_AK4954\_DIGITAL\_BLOCK\_CONTROL Enumeration**

Identifies Bass-Boost Control function

### **File**

[drv\\_ak4954.h](#page-274-0)

## **C**

```
typedef enum {
  DRV_AK4954_RECORDING_MODE,
  DRV_AK4954_PLAYBACK_MODE,
  DRV_AK4954_RECORDING_PLAYBACK_2_MODE,
  DRV_AK4954_LOOPBACK_MODE
```
} DRV\_AK4954\_DIGITAL\_BLOCK\_CONTROL;

#### **Members**

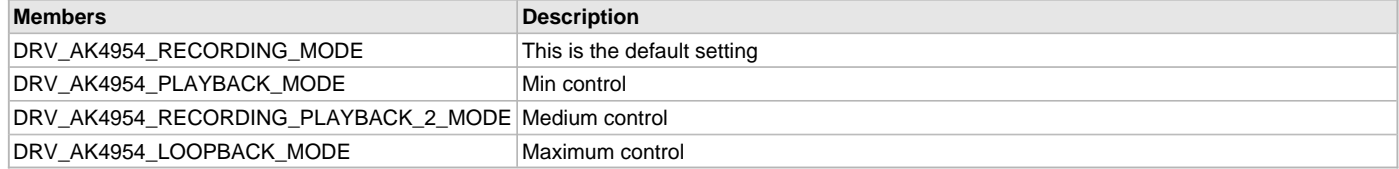

## **Description**

#### AK4954 Bass-Boost Control

This enumeration identifies the settings for Bass-Boost Control function.

# **Remarks**

None.

## <span id="page-271-2"></span>**DRV\_AK4954\_INIT Structure**

Defines the data required to initialize or reinitialize the AK4954 driver

#### **File**

```
drv_ak4954.h
```
## **C**

```
typedef struct {
  SYS_MODULE_INIT moduleInit;
  SYS_MODULE_INDEX i2sDriverModuleIndex;
  SYS_MODULE_INDEX i2cDriverModuleIndex;
  uint32_t samplingRate;
  uint8_t volume;
  DRV_AK4954_AUDIO_DATA_FORMAT audioDataFormat;
  bool delayDriverInitialization;
} DRV_AK4954_INIT;
```
#### **Members**

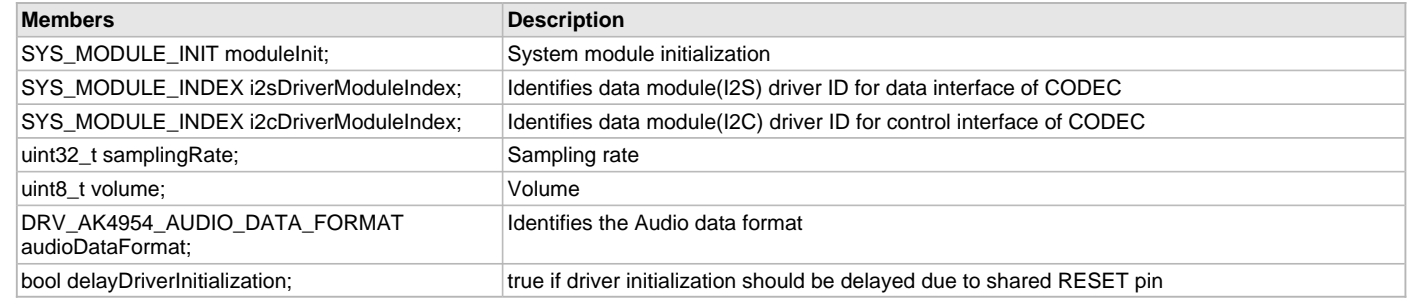

## **Description**

AK4954 Driver Initialization Data

This data type defines the data required to initialize or reinitialize the AK4954 CODEC driver.

### **Remarks**

None.

## <span id="page-271-0"></span>**DRV\_AK4954\_INT\_EXT\_MIC Enumeration**

Identifies the Mic input source.

#### **File**

```
drv_ak4954.h
```
## **C**

```
typedef enum {
   INT_MIC,
   EXT_MIC
} DRV_AK4954_INT_EXT_MIC;
```
# **Description**

AK4954 Mic Internal / External Input This enumeration identifies the Mic input source.

## <span id="page-271-1"></span>**DRV\_AK4954\_MIC Enumeration**

#### **File**

[drv\\_ak4954.h](#page-274-0)

#### **C**

```
typedef enum {
 MIC1 = 0, MIC2,
```
 **MIC3**, **DRV\_AK4954\_NUMBER\_OF\_MIC** } DRV\_AK4954\_MIC;

#### **Members**

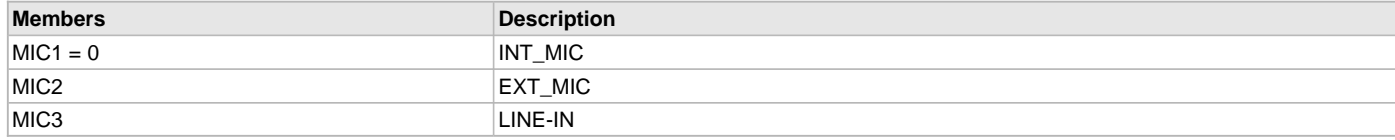

## **Description**

This is type DRV\_AK4954\_MIC.

# <span id="page-272-1"></span>**DRV\_AK4954\_MONO\_STEREO\_MIC Enumeration**

Identifies the Mic input as Mono / Stereo.

### **File**

[drv\\_ak4954.h](#page-274-0)

### **C**

```
typedef enum {
  ALL_ZEROS,
  MONO_RIGHT_CHANNEL,
  MONO_LEFT_CHANNEL,
   STEREO
} DRV_AK4954_MONO_STEREO_MIC;
```
### **Description**

AK4954 Mic Mono / Stereo Input This enumeration identifies the Mic input as Mono / Stereo.

## <span id="page-272-0"></span>**DRV\_AK4954\_BUFFER\_HANDLE\_INVALID Macro**

Definition of an invalid buffer handle.

#### **File**

[drv\\_ak4954.h](#page-274-0)

### **C**

```
#define DRV_AK4954_BUFFER_HANDLE_INVALID ((DRV_AK4954_BUFFER_HANDLE)(-1))
```
#### **Description**

AK4954 Driver Invalid Buffer Handle

This is the definition of an invalid buffer handle. An invalid buffer handle is returned by [DRV\\_AK4954\\_BufferAddWrite\(](#page-261-0)) function if the buffer add request was not successful.

## **Remarks**

None

# <span id="page-272-2"></span>**DRV\_AK4954\_COUNT Macro**

Number of valid AK4954 driver indices

### **File**

[drv\\_ak4954.h](#page-274-0)

#### **C**

**#define DRV\_AK4954\_COUNT**

## **Description**

AK4954 Driver Module Count This constant identifies the maximum number of AK4954 Driver instances that should be defined by the application. Defining more instances than this constant will waste RAM memory space.

This constant can also be used by the application to identify the number of AK4954 instances on this microcontroller.

#### **Remarks**

This value is part-specific.

### <span id="page-273-0"></span>**DRV\_AK4954\_INDEX\_0 Macro**

AK4954 driver index definitions

# **File**

[drv\\_ak4954.h](#page-274-0)

### **C**

**#define DRV\_AK4954\_INDEX\_0** 0

## **Description**

Driver AK4954 Module Index

These constants provide AK4954 driver index definition.

### **Remarks**

These constants should be used in place of hard-coded numeric literals. These values should be passed into the [DRV\\_AK4954\\_Initialize](#page-248-0) and [DRV\\_AK4954\\_Open](#page-249-0) routines to identify the driver instance in use.

## <span id="page-273-1"></span>**DRV\_AK4954\_INDEX\_1 Macro**

### **File**

[drv\\_ak4954.h](#page-274-0)

# **C**

**#define DRV\_AK4954\_INDEX\_1** 1

## **Description**

This is macro DRV\_AK4954\_INDEX\_1.

# <span id="page-273-2"></span>**DRV\_AK4954\_INDEX\_2 Macro**

### **File**

[drv\\_ak4954.h](#page-274-0)

#### **C**

**#define DRV\_AK4954\_INDEX\_2** 2

### **Description**

This is macro DRV\_AK4954\_INDEX\_2.

## <span id="page-273-3"></span>**DRV\_AK4954\_INDEX\_3 Macro**

### **File**

[drv\\_ak4954.h](#page-274-0)

## **C**

**#define DRV\_AK4954\_INDEX\_3** 3

## **Description**

This is macro DRV\_AK4954\_INDEX\_3.

# <span id="page-274-1"></span>**DRV\_AK4954\_INDEX\_4 Macro**

## **File**

[drv\\_ak4954.h](#page-274-0)

# **C**

**#define DRV\_AK4954\_INDEX\_4** 4

# **Description**

This is macro DRV\_AK4954\_INDEX\_4.

# <span id="page-274-2"></span>**DRV\_AK4954\_INDEX\_5 Macro**

## **File**

[drv\\_ak4954.h](#page-274-0)

## **C**

**#define DRV\_AK4954\_INDEX\_5** 5

# **Description**

This is macro DRV\_AK4954\_INDEX\_5.

# **Files**

## **Files**

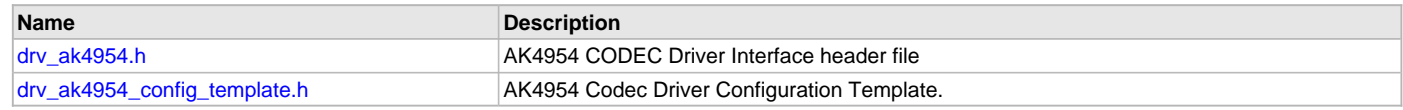

## **Description**

This section lists the source and header files used by the AK4954Codec Driver Library.

## <span id="page-274-0"></span>**drv\_ak4954.h**

AK4954 CODEC Driver Interface header file

# **Enumerations**

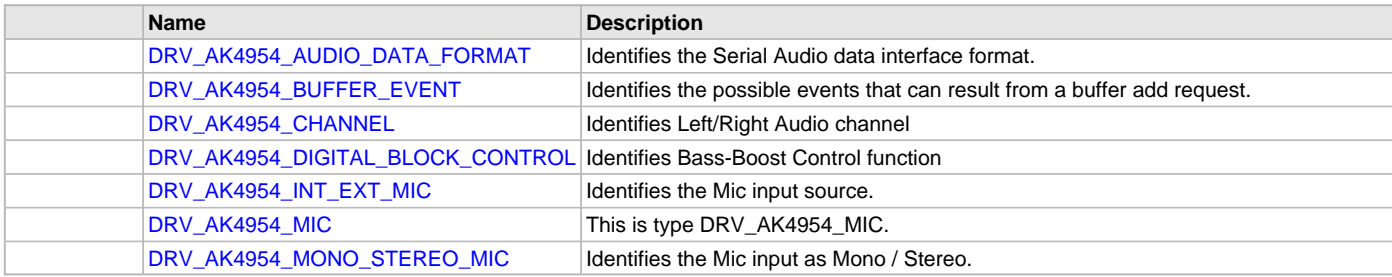

## **Functions**

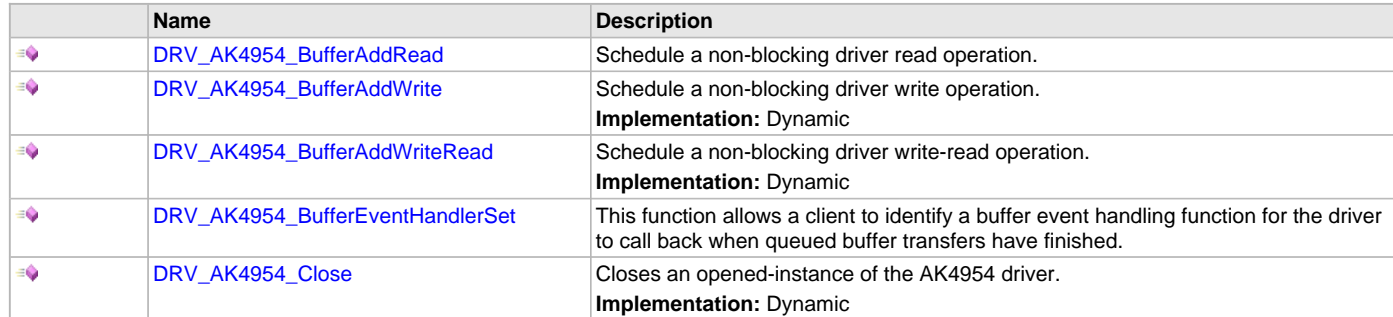

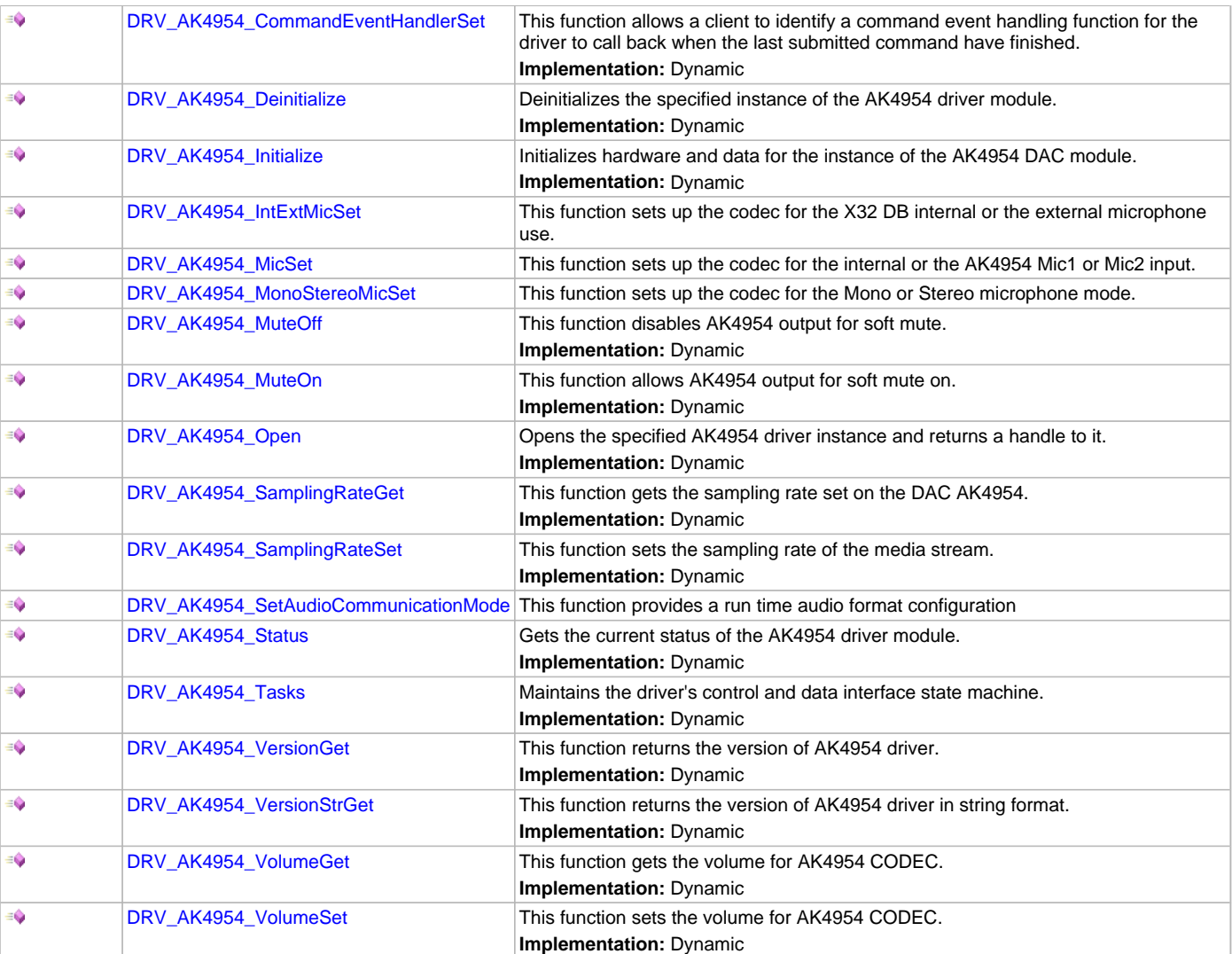

# **Macros**

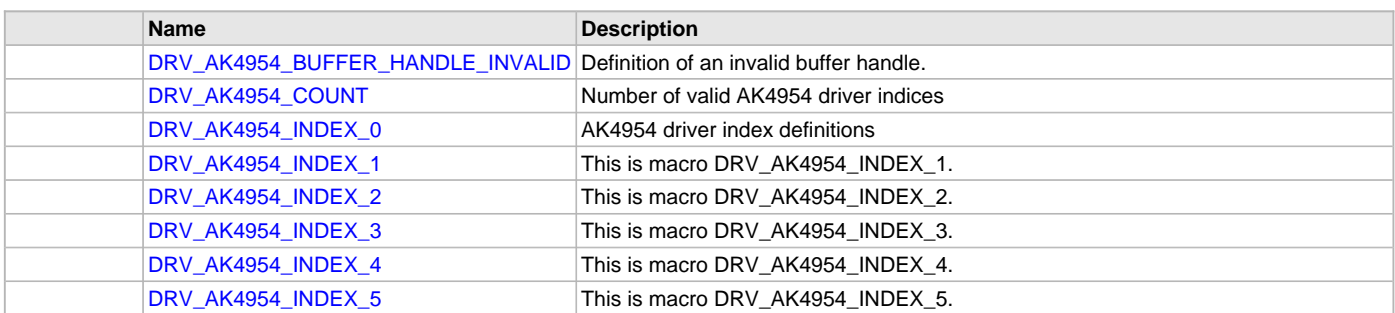

# **Structures**

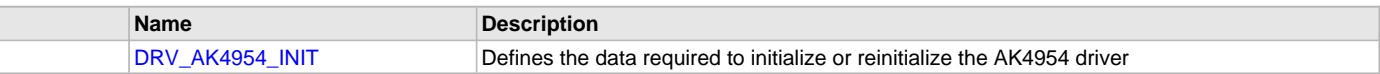

# **Types**

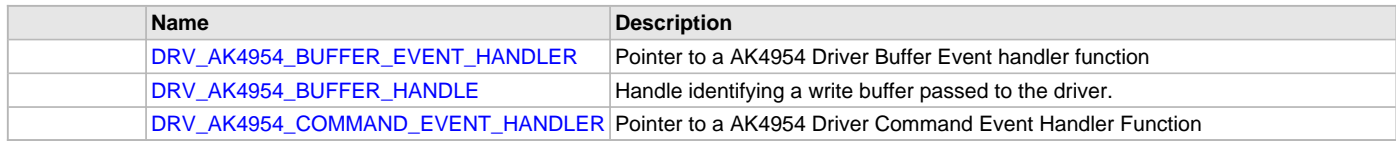

# **Description**

AK4954 CODEC Driver Interface

The AK4954 CODEC device driver interface provides a simple interface to manage the AK4954 106dB 192kHz 24-Bit DAC that can be interfaced Microchip Microcontroller. This file provides the interface definition for the AK4954 CODEC device driver.

## **File Name**

drv\_AK4954.h

### **Company**

Microchip Technology Inc.

## <span id="page-276-0"></span>**drv\_ak4954\_config\_template.h**

AK4954 Codec Driver Configuration Template.

### **Macros**

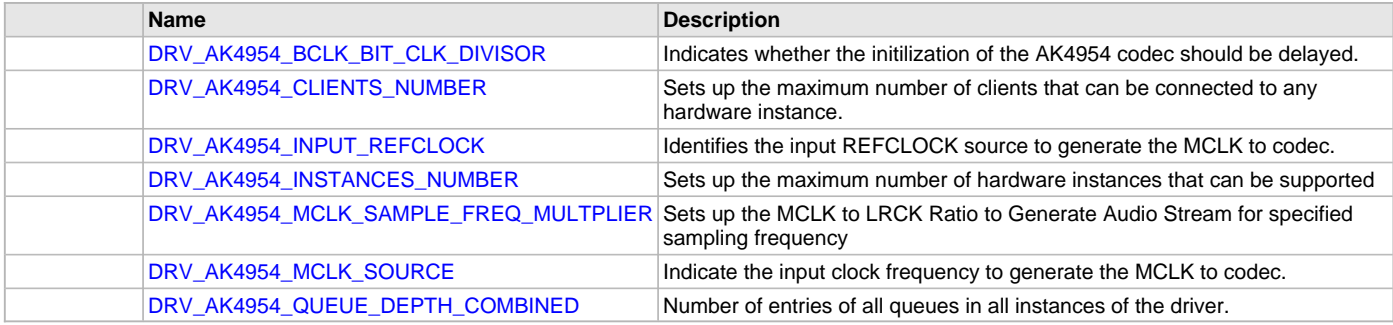

## **Description**

AK4954 Codec Driver Configuration Template

These file provides the list of all the configurations that can be used with the driver. This file should not be included in the driver.

## **File Name**

drv\_ak4954\_config\_template.h

### **Company**

Microchip Technology Inc.

## **AK7755 Codec Driver Library**

This topic describes the AK7755 Codec Driver Library.

## **Introduction**

This library provides an interface to manage the AK7755 Codec that is serially interfaced to a Microchip microcontroller for providing Audio Solutions.

## **Description**

The AK7755 module is 16/20/24-bit Audio Codec from Asahi Kasei Microdevices Corporation. The AK7755 can be interfaced to Microchip microcontrollers through I2C and I2S serial interfaces. The I2C interface is used for control command transfer. The I2S interface is used for Audio data output. A typical interface of the AK7755 Codec to a Microchip PIC32 device is provided in the following diagram:

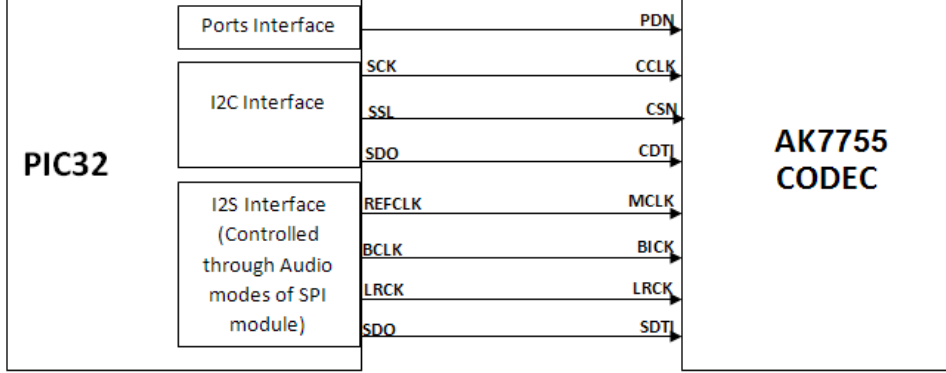

# **Features**

The AK7755 Codec supports the following features:

- Two Digital Interfaces (I/F1, I/F2):
	- 4-channel/6-channel Digital Signal Input Port: MSB justified 24-bit, LSB justified 24/20/16-bit, I2S
	- Short/Long Frame
	- 24-bit linear, 8-bit A-law, 8-bit µ-law
	- TDM 256 fs (8-channel) MSB Justified and I2S Formats
- SoftMute: On and Off
- Stereo 24-bit ADC:
	- Sampling Frequency: fs = 8 kHz ~96 kHz
	- ADC Characteristics S/(N+D): 91 dB, DR, S/N: 102 dB
	- Two-Channel Analog Input Selector (Differential, Single-ended Input)
	- Channel Independent Microphone Analog Gain Amplifier (0 ~18 dB (2 dB Step), 18 ~36 dB (3 dB Step))
	- Analog DRC (Dynamic Range Control)
	- Channel Independent Digital Volume (24 ~-103 dB, 0.5 dB Step Mute)
- Digital HPF for DC Offset Cancelling
- Mono 24-bit ADC:
	- Sampling Frequency: 8 kHz ~ 96 kHz
	- ADC Characteristics S/(N+D): 90 dB; DR, S/N: 100 dB
	- Line Amplifier:  $21$  dB  $\sim$  -21 dB, 3 dB Step
	- Digital Volume (24 dB  $\sim$  -103 dB, 0.5 dB step, Mute)
	- Digital HPF for DC Offset Cancelling
- Stereo 24-bit DAC:
	- Sampling Frequency: fs = 8 kHz ~ 96 kHz
	- Digital Volume (12 dB  $\sim$  -115 dB, 0.5 step, Mute)
	- Digital De-emphasis Filter (tc =  $50/15$  µs, fs = 32 kHz, 44.1 kHz, 48 kHz)
- Master Clock: 2560 fs (internally generated by PLL from 32, 48, 64, 128, 256 and 384 fs clock)

## **Using the Library**

This topic describes the basic architecture of the AK7755 Codec Driver Library and provides information and examples on its use.

## **Description**

#### **Interface Header File**: drv\_AK7755.h

The interface to the AK7755 Codec Driver library is defined in the drv\_AK7755. h header file. Any C language source (.c) file that uses the AK7755 Codec Driver library should include this header.

Please refer to the What is MPLAB Harmony? section for how the driver interacts with the framework.

## **Abstraction Model**

This library provides a low-level abstraction of the AK7755 Codec Driver Library on the Microchip family microcontrollers with a convenient C language interface. This topic describes how that abstraction is modeled in software and introduces the library's interface.

## **Description**

The abstraction model shown in the following diagram depicts how the AK7755 Codec Driver is positioned in the MPLAB Harmony framework. The AK7755 Codec Driver uses the SPI and I2S drivers for control and audio data transfers to the AK7755 module.

### **AK7755 Driver Abstraction Model**

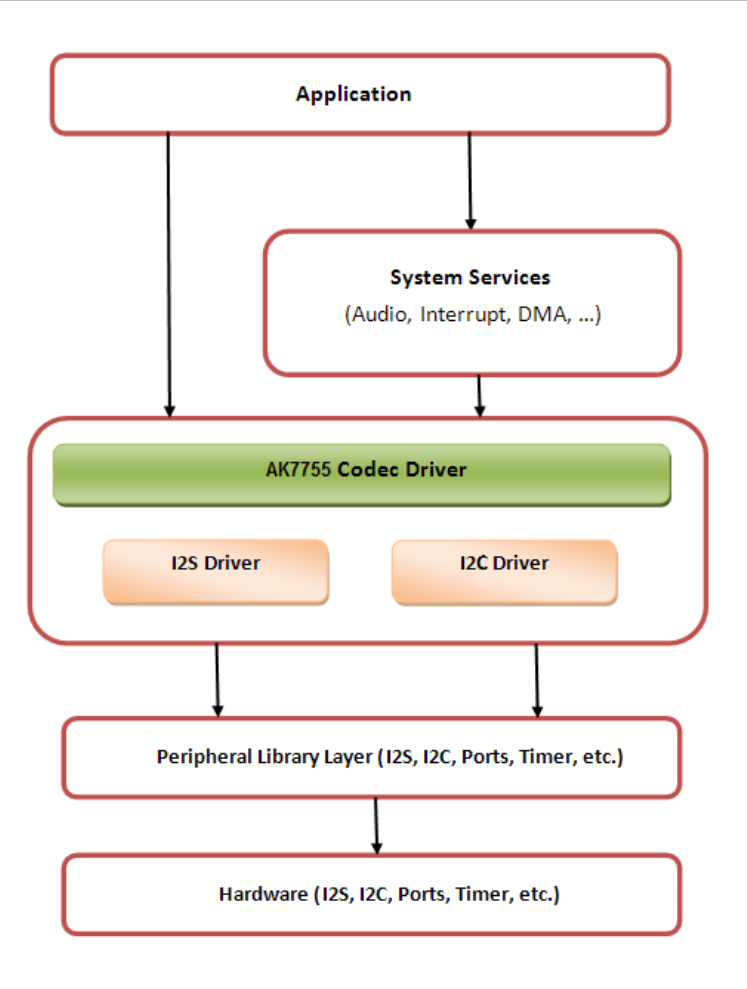

## **Library Overview**

Refer to the [Driver Library Overview](#page-2-0) section for information on how the driver operates in a system.

The AK7755 Codec Driver Library provides an API interface to transfer control commands and digital audio data to the serially interfaced AK7755 DAC module. The library interface routines are divided into various sub-sections, which address one of the blocks or the overall operation of the AK7755 Codec Driver Library.

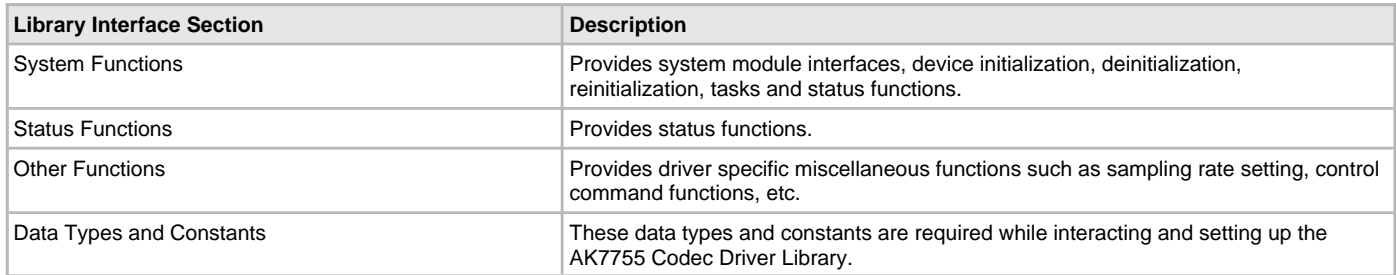

## **How the Library Works**

The library provides interfaces to support:

- System Functionality
- Client Functionality

### **System Access**

This topic describes system initialization, implementations, and includes a system access code example.

## **Description**

#### **System Initialization**

The system performs the initialization of the device driver with settings that affect only the instance of the device that is being initialized. During system initialization, each instance of the AK7755 module would be initialized with the following configuration settings (either passed dynamically at run time using [DRV\\_AK7755\\_INIT](#page-311-0) or by using Initialization Overrides) that are supported by the specific AK7755 device hardware:

- Device requested power state: one of the System Module Power States. For specific details please refer to **Data Types and Constants** in the [Library Interface](#page-286-0) section.
- I2C driver module index. The module index should be same as the one used in initializing the I2C Driver.
- I2S driver module index. The module index should be same as the one used in initializing the I2S Driver.
- Sampling rate
- Audio data format. The audio data format should match with the audio data format settings done in I2S driver initialization
- Power down pin port initialization
- Queue size for the audio data transmit buffer

The [DRV\\_AK7755\\_Initialize](#page-289-0) API returns an object handle of the type SYS\_MODULE\_OBJ. The object handle returned by the Initialize interface would be used by the other system interfaces such as DRV\_AK7755\_Deinitialize, DRV\_AK7755\_Status and [DRV\\_I2S\\_Tasks](#page-574-0).

### **Implementations**

The AK7755 Codec Driver can has the following implementation:

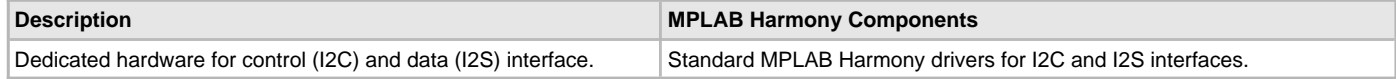

#### **Example:**

```
DRV_AK7755_INIT drvak7755Codec0InitData =
{
     .moduleInit.value = SYS_MODULE_POWER_RUN_FULL,
     .i2sDriverModuleIndex = DRV_AK7755_I2S_DRIVER_MODULE_INDEX_IDX0,
     .i2cDriverModuleIndex = DRV_AK7755_I2C_DRIVER_MODULE_INDEX_IDX0,
     .volume = DRV_AK7755_VOLUME,
     .queueSizeTransmit = DRV_AK7755_TRANSMIT_QUEUE_SIZE,
};
// Initialize the I2C driver
   DRV_I2C0_Initialize();
// Initialize the I2S driver. The I2S module index should be same as the one used in initializing
// the I2S driver.
    sysObj.drvI2S0 = DRV_I2S_Initialize(DRV_I2S_INDEX_0, (SYS_MODULE_INIT *)&drvI2S0InitData);
// Initialize the Codec driver
   sysObj.drvak7755Codec0 = DRV_AK7755_Initialize(DRV_AK7755_INDEX_0, (SYS_MODULE_INIT 
*)&drvak7755Codec0InitData);
if (SYS_MODULE_OBJ_INVALID == AK7755DevObject)
{
  Handle error
}
```
### **Task Routine**

The [DRV\\_AK7755\\_Tasks](#page-291-0) will be called from the System Task Service.

#### **Client Access**

For the application to start using an instance of the module, it must call the [DRV\\_AK7755\\_Open](#page-290-0) function. The [DRV\\_AK7755\\_Open](#page-290-0) provides a driver handle to the AK7755 Codec Driver instance for operations. If the driver is deinitialized using the function [DRV\\_AK7755\\_Deinitialize,](#page-288-0) the application must call the [DRV\\_AK7755\\_Open](#page-290-0) function again to set up the instance of the driver.

For the various options available for IO\_INTENT, please refer to **Data Types and Constants** in the [Library Interface](#page-286-0) section.

#### **Client Operations**

This topic provides information on client operations and includes a control command and audio buffered data operation flow diagram.

## **Description**

Client operations provide the API interface for control command and audio data transfer to the AK7755 Codec.

The following AK7755 Codec specific control command functions are provided:

- [DRV\\_AK7755\\_SamplingRateSet](#page-294-0)
- [DRV\\_AK7755\\_SamplingRateGet](#page-295-0)
- [DRV\\_AK7755\\_VolumeSet](#page-298-0)
- [DRV\\_AK7755\\_VolumeGet](#page-298-1)
- [DRV\\_AK7755\\_MuteOn](#page-303-0)
- DRV AK7755 MuteOff
- [DRV\\_AK7755\\_IntExtMicSet](#page-302-0)
- [DRV\\_AK7755\\_MonoStereoMicSet](#page-302-1)

These functions schedule a non-blocking control command transfer operation. These functions submit the control command request to the AK7755 Codec. These functions submit the control command request to I2C Driver transmit queue, the request is processed immediately if it is the first request, or processed when the previous request is complete.

[DRV\\_AK7755\\_BufferAddWrite,](#page-300-0) [DRV\\_AK7755\\_BufferAddRead,](#page-299-0) and [DRV\\_AK7755\\_BufferAddWriteRead](#page-302-2) are buffered data operation functions.

These functions schedule non-blocking audio data transfer operations. These functions add the request to I2S Driver transmit or receive buffer queue depends on the request type, and are executed immediately if it is the first buffer, or executed later when the previous buffer is complete. The driver notifies the client with DRV\_AK7755\_BUFFER\_EVENT\_COMPLETE, DRV\_AK7755\_BUFFER\_EVENT\_ERROR, or DRV\_AK7755\_BUFFER\_EVENT\_ABORT events.

The following diagram illustrates the control commands and audio buffered data operations.

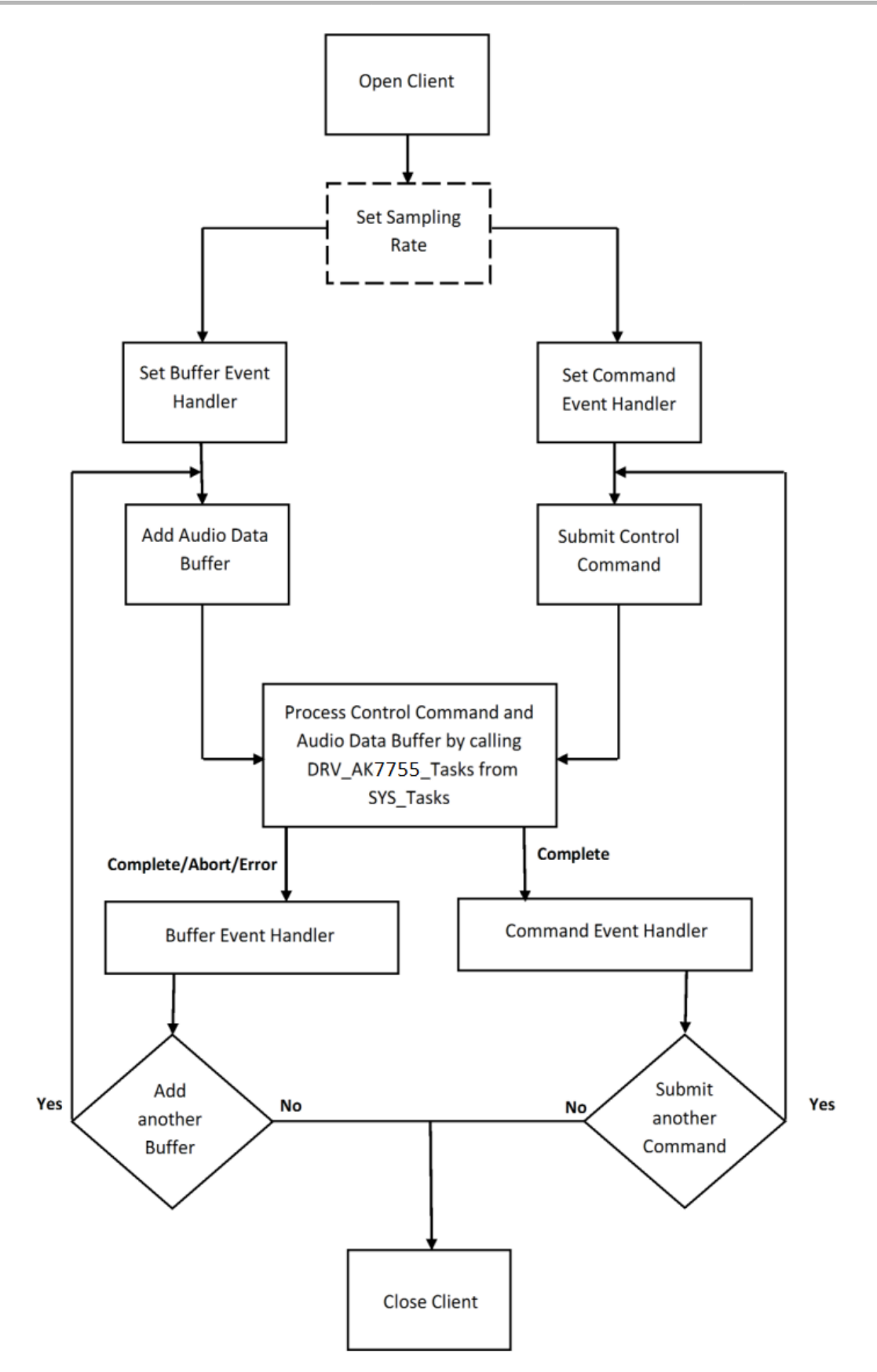

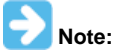

It is not necessary to close and reopen the client between multiple transfers.

# **Configuring the Library**

### **Macros**

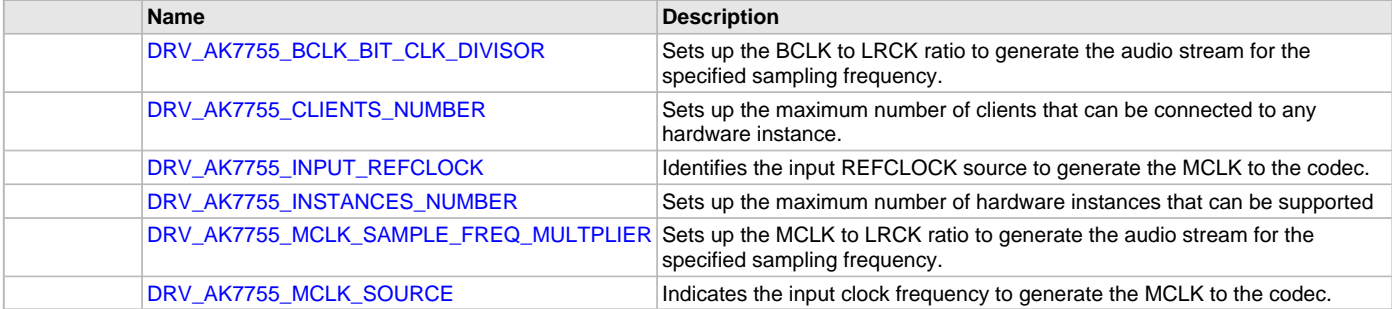

### **Description**

The configuration of the AK7755 Codec Driver is based on the file system\_config.h.

This header file contains the configuration selection for the AK7755 Codec Driver. Based on the selections made, the driver may support the selected features. These configuration settings will apply to all instances of the AK7755 Codec Driver.

This header can be placed anywhere, the path of this header needs to be present in the include search path for a successful build. Refer to the Applications Help section for more details.

## <span id="page-282-0"></span>**DRV\_AK7755\_BCLK\_BIT\_CLK\_DIVISOR Macro**

Sets up the BCLK to LRCK ratio to generate the audio stream for the specified sampling frequency.

#### **File**

[drv\\_ak7755\\_config\\_template.h](#page-314-0)

#### **C**

**#define DRV\_AK7755\_BCLK\_BIT\_CLK\_DIVISOR**

#### **Description**

AK7755 BCLK to LRCK Ratio to Generate Audio Stream

This macro sets up the BCLK to LRCK ratio to generate the audio stream for the specified sampling frequency.

The following BCLK to LRCK ratios are supported:

- 16-bit data 16-bit channel: 32 fs; therefore, the divisor would be 8
- 16-bit data 32-bit channel: 64 fs; therefore, the divisor would be 4

## **Remarks**

None.

## <span id="page-282-1"></span>**DRV\_AK7755\_CLIENTS\_NUMBER Macro**

Sets up the maximum number of clients that can be connected to any hardware instance.

#### **File**

[drv\\_ak7755\\_config\\_template.h](#page-314-0)

#### **C**

**#define DRV\_AK7755\_CLIENTS\_NUMBER** [DRV\\_AK7755\\_INSTANCES\\_NUMBER](#page-283-1)

## **Description**

#### AK7755 Client Count Configuration

This macro sets up the maximum number of clients that can be connected to any hardware instance. Typically only one client could be connected to one hardware instance. This value represents the total number of clients to be supported across all hardware instances. Therefore, if there are five AK7755 hardware interfaces, this number will be 5.

#### **Remarks**

None.

## <span id="page-283-0"></span>**DRV\_AK7755\_INPUT\_REFCLOCK Macro**

Identifies the input REFCLOCK source to generate the MCLK to the codec.

## **File**

[drv\\_ak7755\\_config\\_template.h](#page-314-0)

## **C**

**#define DRV\_AK7755\_INPUT\_REFCLOCK**

## **Description**

AK7755 Input reference clock

This macro identifies the input REFCLOCK source to generate the MCLK to the codec.

#### **Remarks**

None.

### <span id="page-283-1"></span>**DRV\_AK7755\_INSTANCES\_NUMBER Macro**

Sets up the maximum number of hardware instances that can be supported

## **File**

[drv\\_ak7755\\_config\\_template.h](#page-314-0)

### **C**

**#define DRV\_AK7755\_INSTANCES\_NUMBER**

### **Description**

AK7755 driver objects configuration

This macro sets up the maximum number of hardware instances that can be supported. It is recommended that this number be set exactly equal to the number of AK7755 Codec modules that are needed by the application. Hardware Instance support consumes RAM memory space. If this macro is not defined, the driver will be built statically.

#### **Remarks**

None.

## <span id="page-283-2"></span>**DRV\_AK7755\_MCLK\_SAMPLE\_FREQ\_MULTPLIER Macro**

Sets up the MCLK to LRCK ratio to generate the audio stream for the specified sampling frequency.

## **File**

[drv\\_ak7755\\_config\\_template.h](#page-314-0)

### **C**

**#define DRV\_AK7755\_MCLK\_SAMPLE\_FREQ\_MULTPLIER**

## **Description**

AK7755 MCLK to LRCK Ratio to Generate Audio Stream

This macro sets up the MCLK to LRCK ratio to generate the audio stream for the specified I2S sampling frequency. The supported MCLK to sampling frequency ratios are as follows:

- 256 fs
- 384 fs
- 512 fs
- 768 fs
- 1152 fs

#### **Remarks**

None.

# <span id="page-284-0"></span>**DRV\_AK7755\_MCLK\_SOURCE Macro**

Indicates the input clock frequency to generate the MCLK to the codec.

## **File**

[drv\\_ak7755\\_config\\_template.h](#page-314-0)

# **C**

**#define DRV\_AK7755\_MCLK\_SOURCE**

## **Description**

AK7755 Data Interface Master Clock Speed configuration This macro indicates the input clock frequency to generate the MCLK to the codec.

## **Remarks**

None.

# **Configuring the MHC**

# **Description**

The following three figures show examples of MHC configurations for the AK7755 Codec Driver, I2S Driver, and the I2C Driver.

## **Figure 1: AK7755 Codec Driver MHC Configuration**

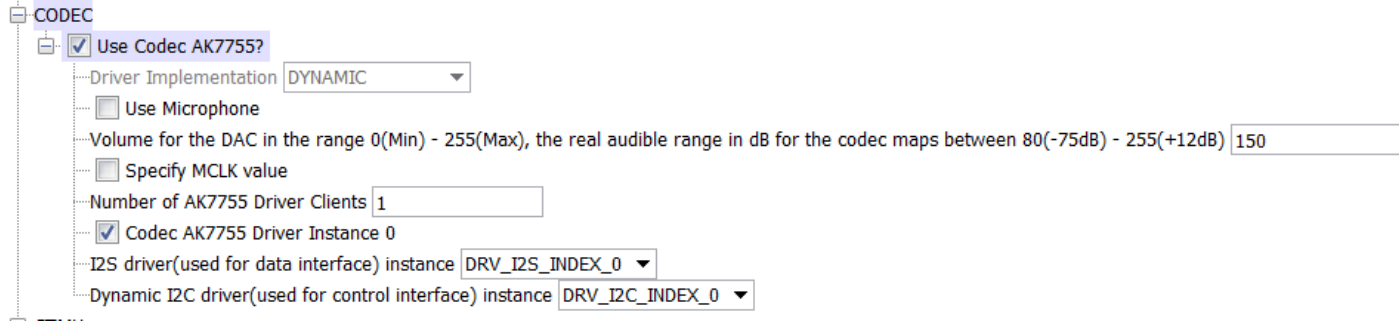

**Figure 2: I2S Driver MHC Configuration**

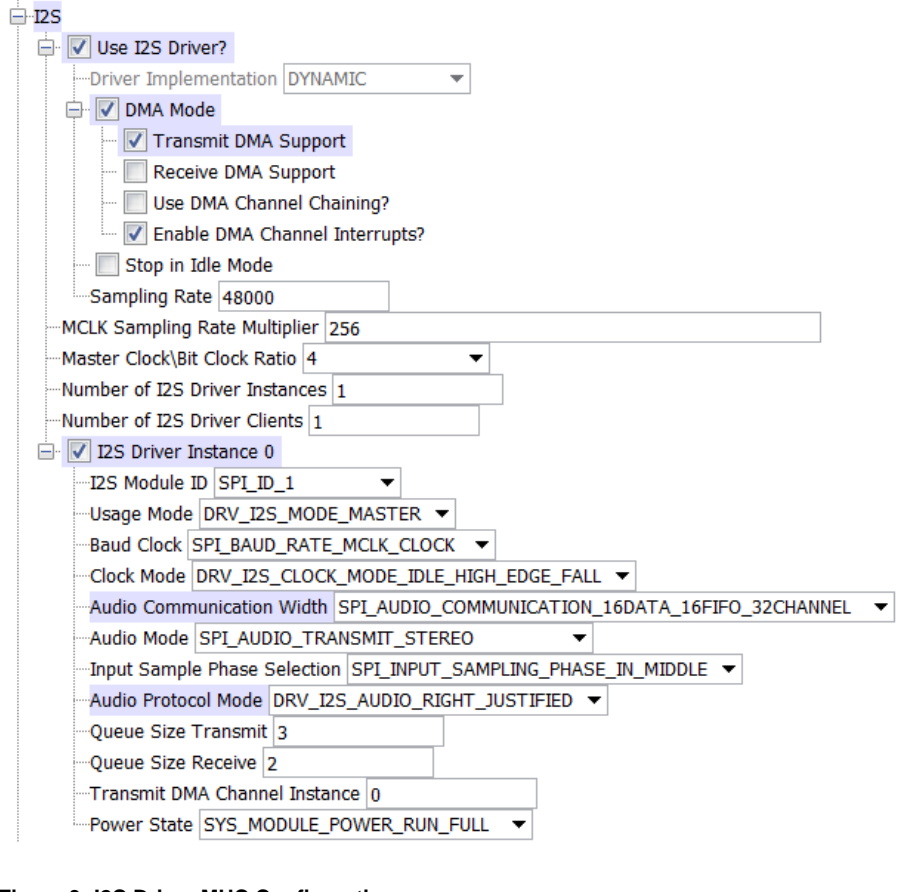

## **Figure 3: I2C Driver MHC Configuration**

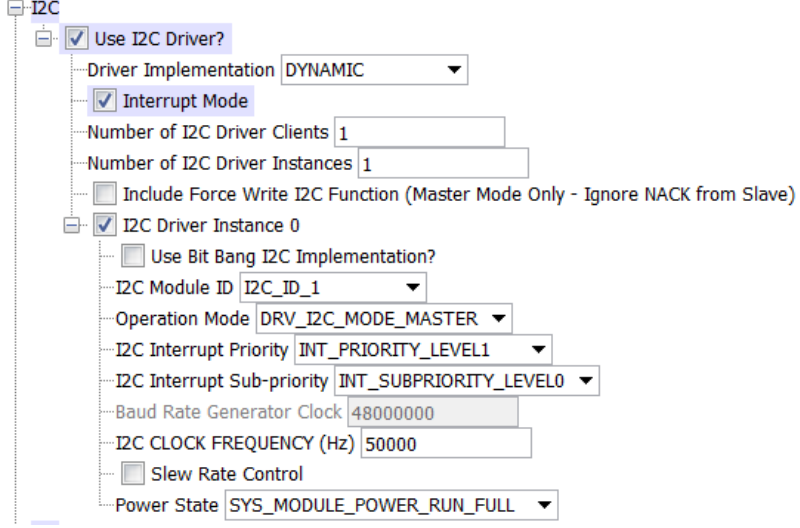

# **Migrating the AK7755 Driver From Earlier Versions of Microchip Harmony**

Prior to version 1.08 of MPLAB Harmony, the AK7755 Codec Driver Library used the static I2C driver implementation. Beginning with v1.08 of MPLAB Harmony, applications must use the Dynamic Driver implementation with the MHC configured as shown in Figure 3. In addition, PIC32MZ configurations require the "Include Force Write I2C Function (Master Mode Only - Ignore NACK from Slave)" option to be selected.

## **Building the Library**

This section lists the files that are available in the AK7755 Codec Driver Library.

## **Description**

This section list the files that are available in the /src folder of the AK7755 Codec Driver. It lists which files need to be included in the build based on either a hardware feature present on the board or configuration option selected by the system.

The following three tables list and describe the header (.h) and source (.c) files that implement this library. The parent folder for these files is <install-dir>/framework/driver/codec/ak7755.

## **Interface File(s)**

This table lists and describes the header files that must be included (i.e., using #include) by any code that uses this library.

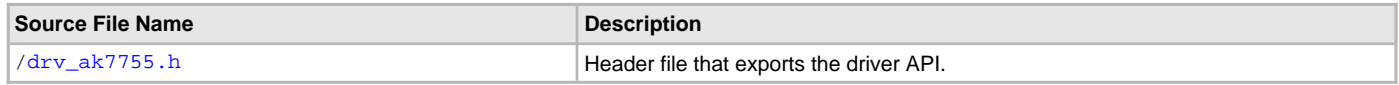

**Required File(s)**

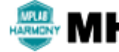

**All of the required files listed in the following table are automatically added into the MPLAB X IDE project by the MHC MHC when the library is selected for use.**

This table lists and describes the source and header files that must always be included in the MPLAB X IDE project to build this library.

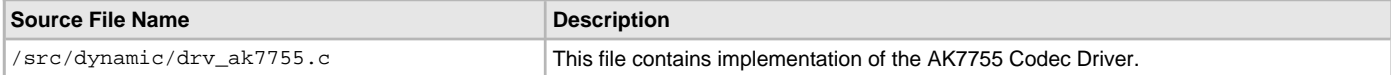

### **Optional File(s)**

This table lists and describes the source and header files that may optionally be included if required for the desired implementation.

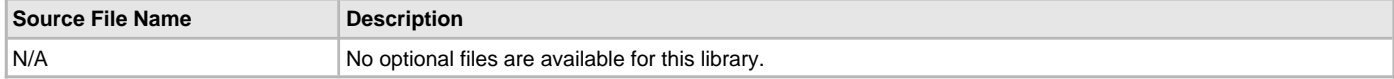

### **Module Dependencies**

The AK7755 Codec Driver Library depends on the following modules:

- [I2S Driver Library](#page-551-0)
- [I2C Driver Library](#page-519-0)

## <span id="page-286-0"></span>**Library Interface**

## **a) System Interaction Functions**

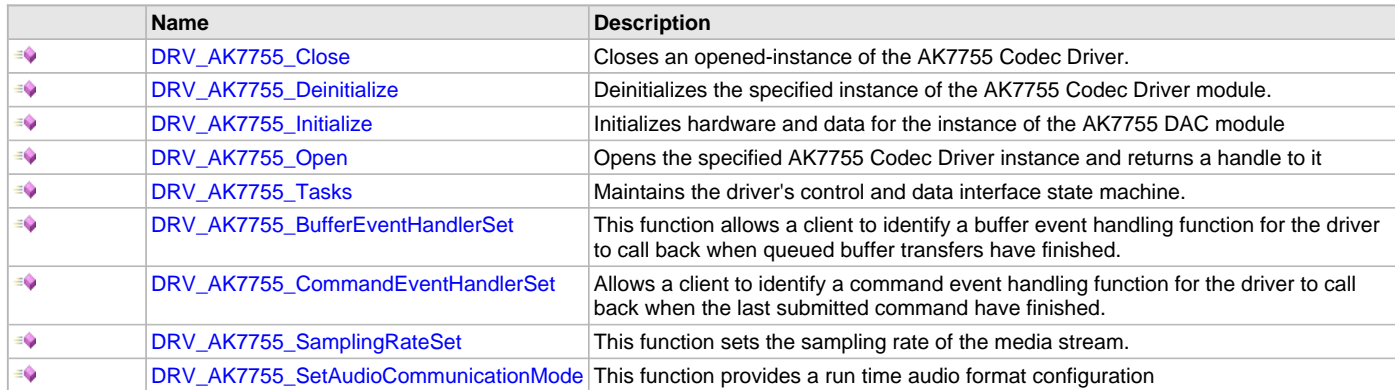

## **b) Status Functions**

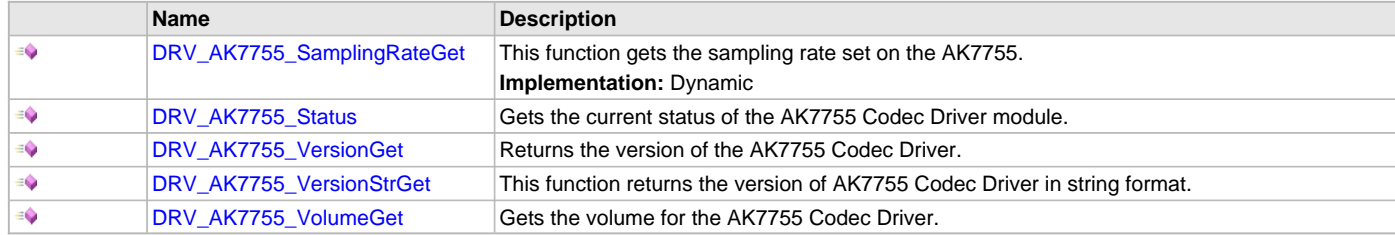

## **c) Other Functions**

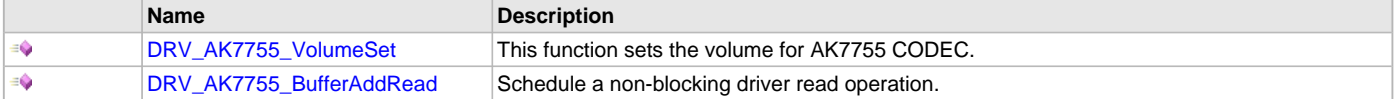

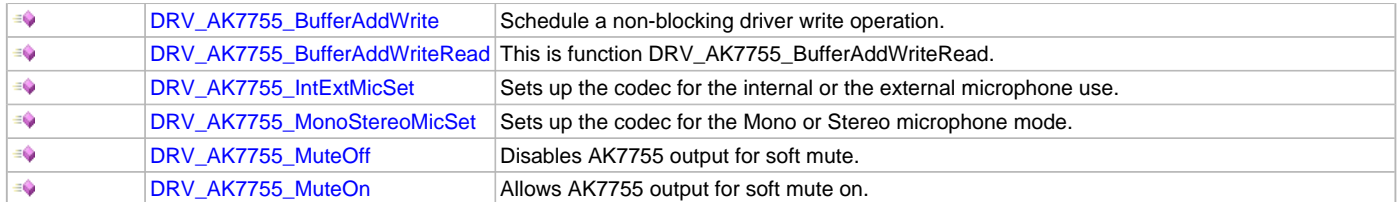

## **d) Data Types and Constants**

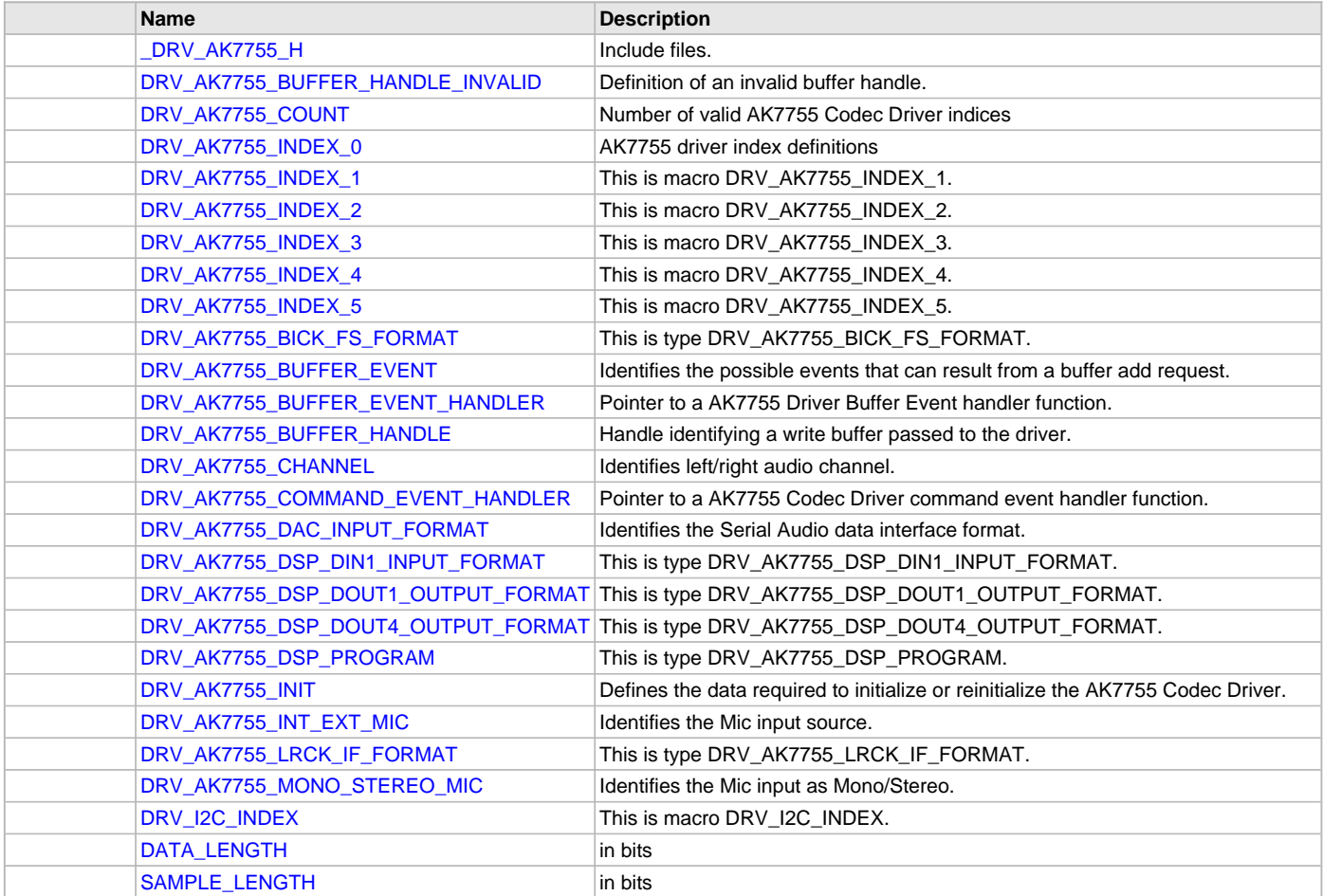

# **Description**

This section describes the API functions of the AK7755 Codec Driver library. Refer to each section for a detailed description.

# **a) System Interaction Functions**

## <span id="page-287-0"></span>**DRV\_AK7755\_Close Function**

Closes an opened-instance of the AK7755 Codec Driver.

# **File**

[drv\\_ak7755.h](#page-313-1)

# **C**

**void DRV\_AK7755\_Close**(**const** [DRV\\_HANDLE](#page-14-0) **handle**);

## **Returns**

None.
## **Description**

This function closes an opened-instance of the AK7755 Codec Driver, invalidating the handle. Any buffers in the driver queue that were submitted by this client will be removed. After calling this function, the handle passed in "handle" must not be used with any of the remaining driver functions. A new handle must be obtained by calling [DRV\\_AK7755\\_Open](#page-290-0) before the caller may use the driver again.

## **Remarks**

Usually there is no need for the driver client to verify that the Close operation has completed. The driver will abort any ongoing operations when this function is called.

# **Preconditions**

The [DRV\\_AK7755\\_Initialize](#page-289-0) function must have been called for the specified AK7755 Codec Driver instance.

[DRV\\_AK7755\\_Open](#page-290-0) must have been called to obtain a valid opened device handle.

#### **Example**

```
DRV_HANDLE handle; // Returned from DRV_AK7755_Open
```

```
DRV_AK7755_Close(handle);
```
## **Parameters**

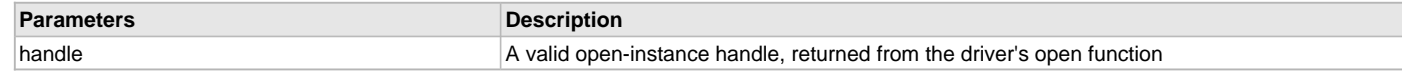

## **Function**

void DRV\_AK7755\_Close( DRV\_Handle handle )

## <span id="page-288-0"></span>**DRV\_AK7755\_Deinitialize Function**

Deinitializes the specified instance of the AK7755 Codec Driver module.

#### **File**

[drv\\_ak7755.h](#page-313-0)

#### **C**

**void DRV\_AK7755\_Deinitialize**(SYS\_MODULE\_OBJ **object**);

#### **Returns**

None.

#### **Description**

This function deinitializes the specified instance of the AK7755 Codec Driver module, disabling its operation (and any hardware). Invalidates all the internal data.

#### **Remarks**

Once the Initialize operation has been called, the Deinitialize operation must be called before the Initialize operation can be called again. This function will NEVER block waiting for hardware.

## **Preconditions**

The [DRV\\_AK7755\\_Initialize](#page-289-0) function should have been called before calling this function.

# **Example**

```
SYS_MODULE_OBJ object; // Returned from DRV_AK7755_Initialize
SYS_STATUS status;
DRV_AK7755_Deinitialize(object-->);
status = DRV AK7755 Status(object);
if (SYS_MODULE_DEINITIALIZED != status)
{
    // Check again later if you need to know
    // when the driver is deinitialized.
}
```
# **Parameters**

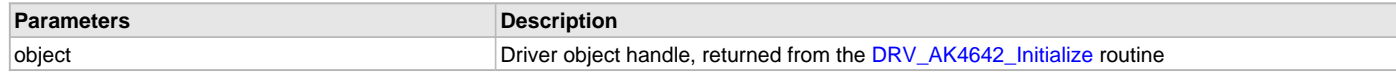

## **Function**

void DRV\_AK7755\_Deinitialize( SYS\_MODULE\_OBJ object)

# <span id="page-289-0"></span>**DRV\_AK7755\_Initialize Function**

Initializes hardware and data for the instance of the AK7755 DAC module

#### **File**

[drv\\_ak7755.h](#page-313-0)

#### **C**

SYS\_MODULE\_OBJ **DRV\_AK7755\_Initialize**(**const** SYS\_MODULE\_INDEX **drvIndex**, **const** SYS\_MODULE\_INIT \* **const init**);

#### **Returns**

If successful, returns a valid handle to a driver instance object. Otherwise, it returns SYS\_MODULE\_OBJ\_INVALID.

## **Description**

This function initializes the AK7755 Codec Driver instance for the specified driver index, making it ready for clients to open and use it. The initialization data is specified by the init parameter. The initialization may fail if the number of driver objects allocated are insufficient or if the specified driver instance is already initialized.

## **Remarks**

This function must be called before any other AK7755 function is called.

This function should only be called once during system initialization unless [DRV\\_AK7755\\_Deinitialize](#page-288-0) is called to deinitialize the driver instance. This function will NEVER block for hardware access.

## **Preconditions**

[DRV\\_I2S\\_Initialize](#page-572-0) must be called before calling this function to initialize the data interface of this codec driver. [DRV\\_SPI\\_Initialize](#page-754-0) must be called if SPI driver is used for handling the control interface of this codec driver.

## **Example**

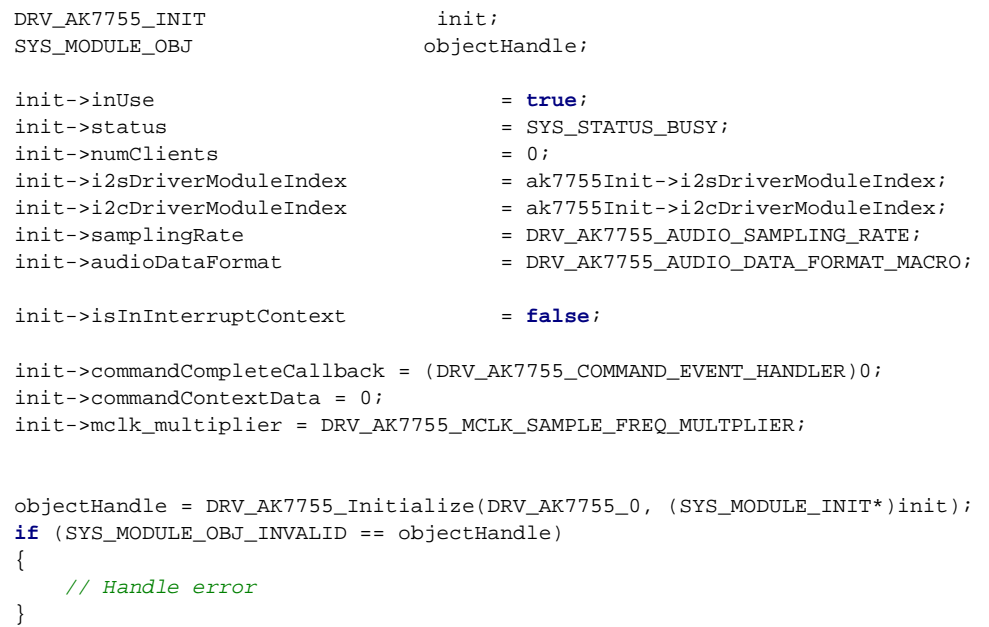

## **Parameters**

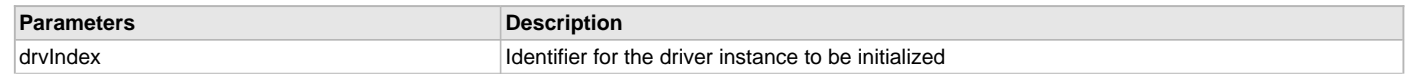

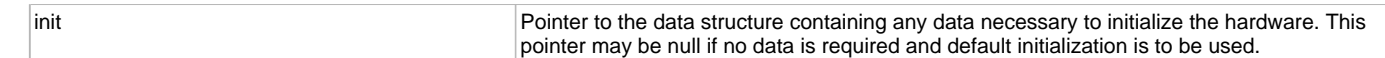

## **Function**

```
SYS_MODULE_OBJ DRV_AK7755_Initialize
(
const SYS_MODULE_INDEX drvIndex,
const SYS_MODULE_INIT *const init
);
```
<span id="page-290-0"></span>**DRV\_AK7755\_Open Function**

Opens the specified AK7755 Codec Driver instance and returns a handle to it

#### **File**

[drv\\_ak7755.h](#page-313-0)

# **C**

[DRV\\_HANDLE](#page-14-0) **DRV\_AK7755\_Open**(**const** SYS\_MODULE\_INDEX **iDriver**, **const** [DRV\\_IO\\_INTENT](#page-15-0) **ioIntent**);

#### **Returns**

If successful, the function returns a valid open-instance handle (a number identifying both the caller and the module instance).

If an error occurs, the return value is [DRV\\_HANDLE\\_INVALID](#page-16-0). Error can occur

- if the number of client objects allocated via [DRV\\_AK7755\\_CLIENTS\\_NUMBER](#page-282-0) is insufficient.
- if the client is trying to open the driver but driver has been opened exclusively by another client.
- if the driver hardware instance being opened is not initialized or is invalid.
- if the ioIntent options passed are not relevant to this driver.

## **Description**

This function opens the specified AK7755 Codec Driver instance and provides a handle that must be provided to all other client-level operations to identify the caller and the instance of the driver. The ioIntent parameter defines how the client interacts with this driver instance.

The DRV\_IO\_INTENT\_BLOCKING and DRV\_IO\_INTENT\_NONBLOCKING ioIntent options are not relevant to this driver. All the data transfer functions of this driver are non blocking.

Only DRV\_IO\_INTENT\_WRITE is a valid ioIntent option as AK7755 is DAC only.

Specifying a DRV\_IO\_INTENT\_EXCLUSIVE will cause the driver to provide exclusive access to this client. The driver cannot be opened by any other client.

#### **Remarks**

The handle returned is valid until the [DRV\\_AK7755\\_Close](#page-287-0) function is called. This function will NEVER block waiting for hardware.If the requested intent flags are not supported, the function will return [DRV\\_HANDLE\\_INVALID](#page-16-0). This function is thread safe in a RTOS application. It should not be called in an ISR.

## **Preconditions**

The [DRV\\_AK7755\\_Initialize](#page-289-0) function must have been called before calling this function.

#### **Example**

```
DRV_HANDLE handle;
```

```
handle = DRV_AK7755_Open(DRV_AK7755_INDEX_0, DRV_IO_INTENT_EXCLUSIVE);
if (DRV_HANDLE_INVALID == handle)
{
     // Unable to open the driver
     // May be the driver is not initialized or the initialization
     // is not complete.
}
```
#### **Parameters**

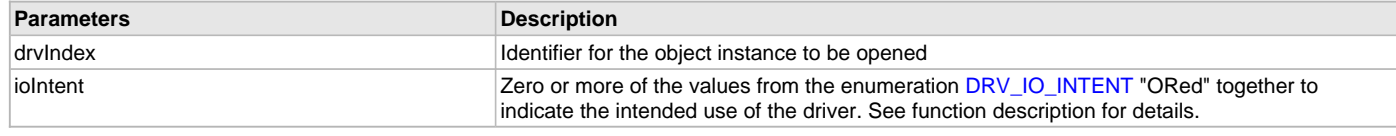

# **Function**

```
DRV_HANDLE DRV_AK7755_Open
(
const SYS_MODULE_INDEX drvIndex,
DRV_IO_INTENT ioIntent
)
```
## <span id="page-291-1"></span>**DRV\_AK7755\_Tasks Function**

Maintains the driver's control and data interface state machine.

## **File**

[drv\\_ak7755.h](#page-313-0)

## **C**

**void DRV\_AK7755\_Tasks**(SYS\_MODULE\_OBJ **object**);

#### **Returns**

None.

#### **Description**

This function is used to maintain the driver's internal control and data interface state machine and implement its control and data interface implementations. This function should be called from the SYS\_Tasks function.

#### **Remarks**

This function is normally not called directly by an application. It is called by the system's Tasks function (SYS\_Tasks).

## **Preconditions**

The [DRV\\_AK7755\\_Initialize](#page-289-0) function must have been called for the specified AK7755 Codec Driver instance.

#### **Example**

```
SYS_MODULE_OBJ object; // Returned from DRV_AK7755_Initialize
```
## **while** (**true**)

```
 DRV_AK7755_Tasks (object);
 // Do other tasks
```

```
}
```
 $\left\{ \right.$ 

## **Parameters**

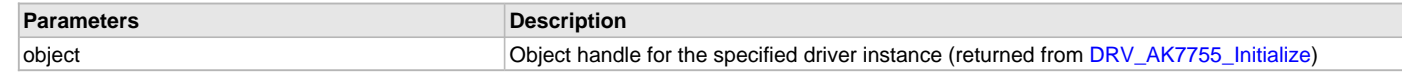

#### **Function**

void DRV\_AK7755\_Tasks(SYS\_MODULE\_OBJ object);

#### <span id="page-291-0"></span>**DRV\_AK7755\_BufferEventHandlerSet Function**

This function allows a client to identify a buffer event handling function for the driver to call back when queued buffer transfers have finished.

#### **File**

```
drv_ak7755.h
```
#### **C**

```
void DRV_AK7755_BufferEventHandlerSet(DRV_HANDLE handle, const DRV_AK7755_BUFFER_EVENT_HANDLER
eventHandler, const uintptr_t contextHandle);
```
#### **Returns**

None.

## **Description**

This function allows a client to identify a buffer event handling function for the driver to call back when queued buffer transfers have finished. When a client calls [DRV\\_AK7755\\_BufferAddWrite](#page-300-0) function, it is provided with a handle identifying the buffer that was added to the driver's buffer queue. The driver will pass this handle back to the client by calling "eventHandler" function when the buffer transfer has completed.

The event handler should be set before the client performs any "buffer add" operations that could generate events. The event handler once set, persists until the client closes the driver or sets another event handler (which could be a "NULL" pointer to indicate no callback).

## **Remarks**

If the client does not want to be notified when the queued buffer transfer has completed, it does not need to register a callback.

## **Preconditions**

The [DRV\\_AK7755\\_Initialize](#page-289-0) function must have been called for the specified AK7755 Codec Driver instance.

[DRV\\_AK7755\\_Open](#page-290-0) must have been called to obtain a valid opened device handle.

## **Example**

```
MY_APP_OBJ myAppObj;
uint8_t mybuffer[MY_BUFFER_SIZE];
DRV_AK7755_BUFFER_HANDLE bufferHandle;
// myAK7755Handle is the handle returned
// by the DRV_AK7755_Open function.
// Client registers an event handler with driver
DRV_AK7755_BufferEventHandlerSet(myAK7755Handle,
                 APP_AK7755BufferEventHandler, (uintptr_t)&myAppObj);
DRV_AK7755_BufferAddWrite(myAK7755handle, &bufferHandle
                                      myBuffer, MY_BUFFER_SIZE);
if(DRV_AK7755_BUFFER_HANDLE_INVALID == bufferHandle)
{
     // Error handling here
}
// Event is received when
// the buffer is processed.
void APP_AK7755BufferEventHandler(DRV_AK7755_BUFFER_EVENT event,
         DRV_AK7755_BUFFER_HANDLE bufferHandle, uintptr_t contextHandle)
{
     // contextHandle points to myAppObj.
     switch(event)
\{ case DRV_AK7755_BUFFER_EVENT_COMPLETE:
             // This means the data was transferred.
             break;
         case DRV_AK7755_BUFFER_EVENT_ERROR:
             // Error handling here.
             break;
         default:
             break;
     }
}
```
# **Parameters**

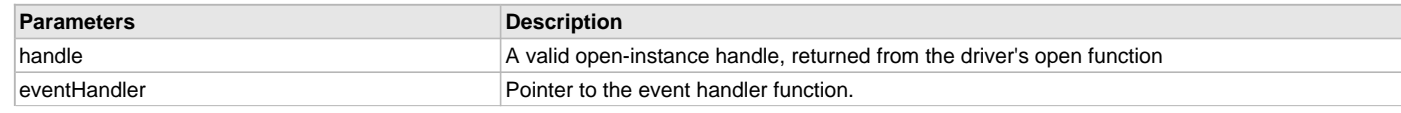

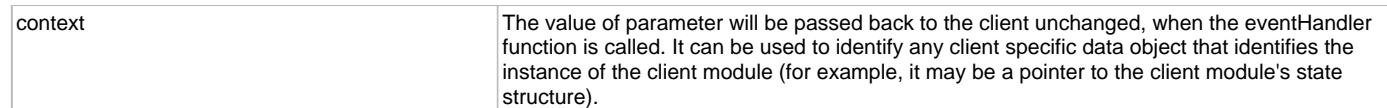

## **Function**

```
void DRV_AK7755_BufferEventHandlerSet
```
(

```
DRV_HANDLE handle,
```
const [DRV\\_AK7755\\_BUFFER\\_EVENT\\_HANDLER](#page-307-0) eventHandler,

const uintptr\_t contextHandle

)

#### <span id="page-293-0"></span>**DRV\_AK7755\_CommandEventHandlerSet Function**

Allows a client to identify a command event handling function for the driver to call back when the last submitted command have finished.

#### **File**

[drv\\_ak7755.h](#page-313-0)

## **C**

```
void DRV_AK7755_CommandEventHandlerSet(DRV_HANDLE handle, const DRV_AK7755_COMMAND_EVENT_HANDLER
eventHandler, const uintptr_t contextHandle);
```
#### **Returns**

None.

#### **Description**

This function allows a client to identify a command event handling function for the driver to call back when the last submitted command have finished.

When a client calls [DRV\\_AK7755\\_BufferAddWrite](#page-300-0) function, it is provided with a handle identifying the buffer that was added to the driver's buffer queue. The driver will pass this handle back to the client by calling "eventHandler" function when the buffer transfer has completed.

The event handler should be set before the client performs any "AK7755 CODEC Specific Client Routines" operations that could generate events. The event handler once set, persists until the client closes the driver or sets another event handler (which could be a "NULL" pointer to indicate no callback).

#### **Remarks**

If the client does not want to be notified when the command has completed, it does not need to register a callback.

#### **Preconditions**

The [DRV\\_AK7755\\_Initialize](#page-289-0) function must have been called for the specified AK7755 Codec Driver instance.

DRV AK7755 Open must have been called to obtain a valid opened device handle.

## **Example**

{

```
MY_APP_OBJ myAppObj;
uint8_t mybuffer[MY_BUFFER_SIZE];
DRV_AK7755_BUFFER_HANDLE bufferHandle;
// myAK7755Handle is the handle returned
// by the DRV_AK7755_Open function.
```

```
// Client registers an event handler with driver
```

```
DRV_AK7755_CommandEventHandlerSet(myAK7755Handle,
                 APP_AK7755CommandEventHandler, (uintptr_t)&myAppObj);
```
DRV\_AK7755\_DeEmphasisFilterSet(myAK7755Handle, DRV\_AK7755\_DEEMPHASIS\_FILTER\_44\_1KHZ)

```
// Event is received when
// the buffer is processed.
```

```
void APP_AK7755CommandEventHandler(uintptr_t contextHandle)
```

```
 // contextHandle points to myAppObj.
```

```
 switch(event)
     {
             // Last Submitted command is completed.
              // Perform further processing here
     }
}
```
## **Parameters**

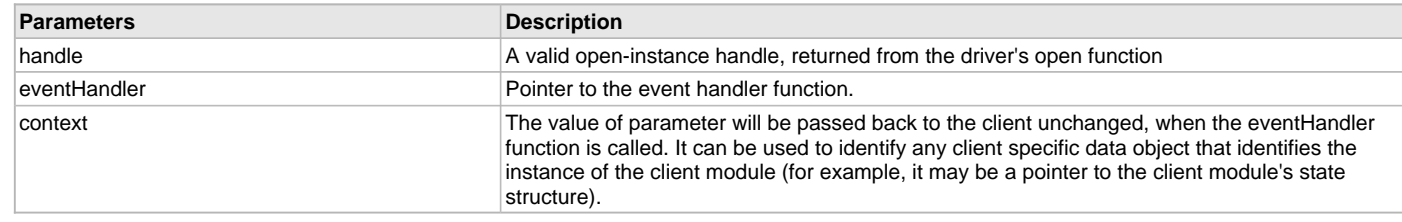

## **Function**

```
void DRV_AK7755_CommandEventHandlerSet
```

```
DRV_HANDLE handle,
```
const [DRV\\_AK7755\\_COMMAND\\_EVENT\\_HANDLER](#page-309-0) eventHandler,

```
const uintptr_t contextHandle
```

```
)
```
(

#### <span id="page-294-0"></span>**DRV\_AK7755\_SamplingRateSet Function**

This function sets the sampling rate of the media stream.

# **File**

```
drv_ak7755.h
```
### **C**

**void DRV\_AK7755\_SamplingRateSet**([DRV\\_HANDLE](#page-14-0) **handle**, uint32\_t **samplingRate**);

#### **Returns**

None.

## **Description**

This function sets the media sampling rate for the client handle.

## **Remarks**

None.

## **Preconditions**

The [DRV\\_AK7755\\_Initialize](#page-289-0) function must have been called for the specified AK7755 Codec Driver instance.

[DRV\\_AK7755\\_Open](#page-290-0) must have been called to obtain a valid opened device handle.

#### **Example**

```
// myAK7755Handle is the handle returned
// by the DRV_AK7755_Open function.
```
DRV\_AK7755\_SamplingRateSet(myAK7755Handle, 48000); //Sets 48000 media sampling rate

## **Parameters**

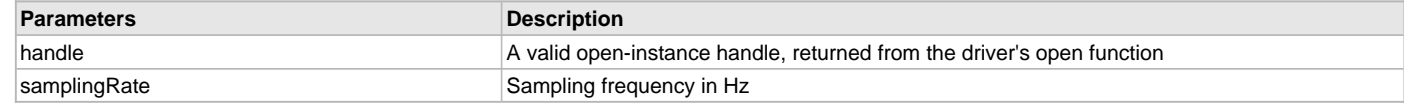

#### **Function**

void DRV\_AK7755\_SamplingRateSet( [DRV\\_HANDLE](#page-14-0) handle, uint32\_t samplingRate)

## <span id="page-295-1"></span>**DRV\_AK7755\_SetAudioCommunicationMode Function**

This function provides a run time audio format configuration

#### **File**

[drv\\_ak7755.h](#page-313-0)

# **C**

**void DRV\_AK7755\_SetAudioCommunicationMode**([DRV\\_HANDLE](#page-14-0) **handle**, **const** [DATA\\_LENGTH](#page-312-0) **dl**, **const** [SAMPLE\\_LENGTH](#page-313-1) **sl**);

#### **Returns**

None

#### **Description**

This function sets up audio mode in I2S protocol

## **Remarks**

None.

# **Preconditions**

The [DRV\\_AK7755\\_Initialize](#page-289-0) routine must have been called for the specified AK7755 driver instance. [DRV\\_AK7755\\_Open](#page-290-0) must have been called to obtain a valid opened device handle.

## **Parameters**

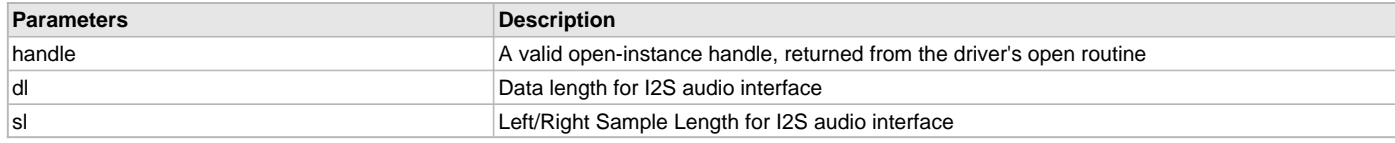

## **Function**

```
void DRV_AK7755_SetAudioCommunicationMode
(
 DRV_HANDLE handle, 
const DATA_LENGTH dl, 
const SAMPLE_LENGTH sl
)
```
# **b) Status Functions**

#### <span id="page-295-0"></span>**DRV\_AK7755\_SamplingRateGet Function**

This function gets the sampling rate set on the AK7755. **Implementation:** Dynamic

## **File**

[drv\\_ak7755.h](#page-313-0)

#### **C**

uint32\_t **DRV\_AK7755\_SamplingRateGet**([DRV\\_HANDLE](#page-14-0) **handle**);

#### **Description**

This function gets the sampling rate set on the DAC AK7755.

# **Remarks**

None.

## **Example**

uint32\_t baudRate;

```
// myAK7755Handle is the handle returned
// by the DRV_AK7755_Open function.
```
baudRate = DRV\_AK7755\_SamplingRateGet(myAK7755Handle);

#### **Parameters**

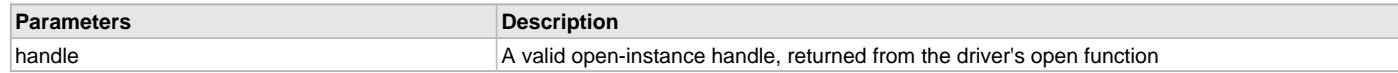

## **Function**

uint32\_t DRV\_AK7755\_SamplingRateGet( [DRV\\_HANDLE](#page-14-0) handle)

#### <span id="page-296-0"></span>**DRV\_AK7755\_Status Function**

Gets the current status of the AK7755 Codec Driver module.

## **File**

```
drv_ak7755.h
```
# **C**

```
SYS_STATUS DRV_AK7755_Status(SYS_MODULE_OBJ object);
```
## **Returns**

- SYS\_STATUS\_DEINITIALIZED Indicates that the driver has been deinitialized
- SYS\_STATUS\_READY Indicates that any previous module operation for the specified module has completed
- SYS\_STATUS\_BUSY Indicates that a previous module operation for the specified module has not yet completed
- SYS\_STATUS\_ERROR Indicates that the specified module is in an error state

#### **Description**

This function provides the current status of the AK7755 Codec Driver module.

#### **Remarks**

A driver can be opened only when its status is SYS\_STATUS\_READY.

#### **Preconditions**

The [DRV\\_AK7755\\_Initialize](#page-289-0) function should have been called before calling this function.

#### **Example**

```
SYS_MODULE_OBJ object; // Returned from DRV_AK7755_Initialize
SYS_STATUS AK7755Status;
AK7755Status = DRV_AK7755_Status(object);
if (SYS_STATUS_READY == AK7755Status)
{
    // This means the driver can be opened using the
    // DRV_AK7755_Open function.
}
```
## **Parameters**

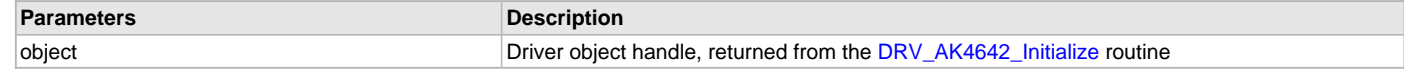

## **Function**

SYS\_STATUS DRV\_AK7755\_Status( SYS\_MODULE\_OBJ object)

#### <span id="page-296-1"></span>**DRV\_AK7755\_VersionGet Function**

Returns the version of the AK7755 Codec Driver.

# **File**

[drv\\_ak7755.h](#page-313-0)

## **C**

uint32\_t **DRV\_AK7755\_VersionGet**();

## **Returns**

Returns the version of the AK7755 Codec Driver.

## **Description**

The version number returned from the DRV\_AK7755\_VersionGet function is an unsigned integer in the following decimal format:

 $\cdot$  \* 10000 + \* 100 +

Where the numbers are represented in decimal and the meaning is the same as above. Note that there is no numerical representation of release type.

## **Remarks**

None.

## **Preconditions**

None.

## **Example 1**

- For version "0.03a", return:  $0 * 10000 + 3 * 100 + 0$
- For version "1.00", return:  $1 * 100000 + 0 * 100 + 0$

## **Example 2**

```
 uint32_t AK7755version;
 AK7755version = DRV_AK7755_VersionGet();
```
#### **Function**

uint32\_t DRV\_AK7755\_VersionGet( void )

## <span id="page-297-0"></span>**DRV\_AK7755\_VersionStrGet Function**

This function returns the version of AK7755 Codec Driver in string format.

#### **File**

[drv\\_ak7755.h](#page-313-0)

#### **C**

```
int8_t* DRV_AK7755_VersionStrGet();
```
# **Returns**

returns a string containing the version of the AK7755 Codec Driver.

# **Description**

The DRV\_AK7755\_VersionStrGet function returns a string in the format: ".[.][]" Where:

- is the AK7755 Codec Driver's version number.
- is the AK7755 Codec Driver's version number.
- is an optional "patch" or "dot" release number (which is not

included in the string if it equals "00").

• is an optional release type ("a" for alpha, "b" for beta ?

not the entire word spelled out) that is not included if the release is a production version (I.e. Not an alpha or beta).

The String does not contain any spaces. For example, "0.03a" "1.00"

# **Remarks**

None

# **Preconditions**

None.

## **Example**

```
 int8_t *AK7755string;
 AK7755string = DRV_AK7755_VersionStrGet();
```
### **Function**

int8\_t\* DRV\_AK7755\_VersionStrGet(void)

## <span id="page-298-0"></span>**DRV\_AK7755\_VolumeGet Function**

Gets the volume for the AK7755 Codec Driver.

## **File**

[drv\\_ak7755.h](#page-313-0)

# **C**

uint8\_t **DRV\_AK7755\_VolumeGet**[\(DRV\\_HANDLE](#page-14-0) **handle**, [DRV\\_AK7755\\_CHANNEL](#page-308-1) **channel**);

#### **Returns**

None.

#### **Description**

This functions gets the current volume programmed to the AK7755 Codec Driver.

## **Remarks**

None.

## **Preconditions**

The [DRV\\_AK7755\\_Initialize](#page-289-0) function must have been called for the specified AK7755 Codec Driver instance.

[DRV\\_AK7755\\_Open](#page-290-0) must have been called to obtain a valid opened device handle.

#### **Example**

```
// myAppObj is an application specific object.
MY_APP_OBJ myAppObj;
uint8_t volume;
```
// myAK7755Handle is the handle returned // by the DRV\_AK7755\_Open function.

volume = DRV\_AK7755\_VolumeGet(myAK7755Handle, DRV\_AK7755\_CHANNEL\_LEFT);

## **Parameters**

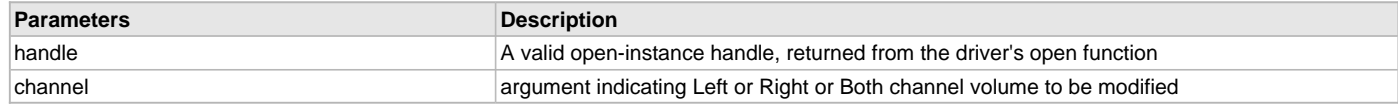

## **Function**

uint8\_t DRV\_AK7755\_VolumeGet( [DRV\\_HANDLE](#page-14-0) handle, [DRV\\_AK7755\\_CHANNEL](#page-308-1) channel)

#### **c) Other Functions**

#### <span id="page-298-1"></span>**DRV\_AK7755\_VolumeSet Function**

This function sets the volume for AK7755 CODEC.

## **File**

[drv\\_ak7755.h](#page-313-0)

## **C**

**void DRV\_AK7755\_VolumeSet**([DRV\\_HANDLE](#page-14-0) **handle**, [DRV\\_AK7755\\_CHANNEL](#page-308-1) **channel**, uint8\_t **volume**);

## **Returns**

None

## **Description**

This functions sets the volume value from 0-255, which can attenuate from -115 dB to +12 dB. All decibels below approximately -50 dB are inaudible.

#### **Remarks**

None.

## **Preconditions**

The [DRV\\_AK7755\\_Initialize](#page-289-0) function must have been called for the specified AK7755 Codec Driver instance.

[DRV\\_AK7755\\_Open](#page-290-0) must have been called to obtain a valid opened device handle.

#### **Example**

```
// myAppObj is an application specific object.
MY_APP_OBJ myAppObj;
```

```
uint8_t mybuffer[MY_BUFFER_SIZE];
DRV_BUFFER_HANDLE bufferHandle;
```

```
// myAK7755Handle is the handle returned
// by the DRV_AK7755_Open function.
```
DRV\_AK7755\_VolumeSet(myAK7755Handle,DRV\_AK7755\_CHANNEL\_LEFT, 120); //Step 120 volume

## **Parameters**

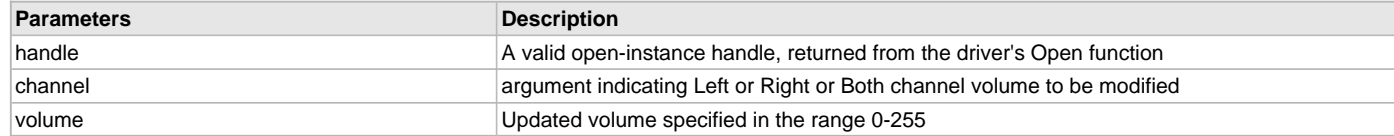

## **Function**

void DRV\_AK7755\_VolumeSet( [DRV\\_HANDLE](#page-14-0) handle, [DRV\\_AK7755\\_CHANNEL](#page-308-1) channel, uint8\_t volume);

#### <span id="page-299-0"></span>**DRV\_AK7755\_BufferAddRead Function**

Schedule a non-blocking driver read operation.

#### **File**

#### [drv\\_ak7755.h](#page-313-0)

## **C**

```
void DRV_AK7755_BufferAddRead(const DRV_HANDLE handle, DRV_AK7755_BUFFER_HANDLE * bufferHandle, void * 
buffer, size_t size);
```
#### **Returns**

The bufferHandle parameter will contain the return buffer handle. This will be [DRV\\_AK7755\\_BUFFER\\_HANDLE\\_INVALID](#page-304-0) if the function was not successful.

#### **Description**

This function schedules a non-blocking read operation. The function returns with a valid buffer handle in the bufferHandle argument if the read request was scheduled successfully. The function adds the request to the hardware instance receive queue and returns immediately. While the request is in the queue, the application buffer is owned by the driver and should not be modified. The function returns [DRV\\_AK7755\\_BUFFER\\_HANDLE\\_INVALID](#page-304-0)

- if a buffer could not be allocated to the request
- if the input buffer pointer is NULL
- if the buffer size is 0.
- if the queue is full or the queue depth is insufficient

If the requesting client registered an event callback with the driver, the driver will issue a DRV\_AK7755\_BUFFER\_EVENT\_COMPLETE event if the buffer was processed successfully of DRV\_AK7755\_BUFFER\_EVENT\_ERROR event if the buffer was not processed successfully.

## **Remarks**

This function is thread safe in a RTOS application. It can be called from within the AK7755 Driver Buffer Event Handler that is registered by this client. It should not be called in the event handler associated with another AK7755 Codec Driver instance. It should not otherwise be called directly in an ISR.

## **Preconditions**

The [DRV\\_AK7755\\_Initialize](#page-289-0) function must have been called for the specified AK7755 device instance and the [DRV\\_AK7755\\_Status](#page-296-0) must have returned SYS\_STATUS\_READY.

[DRV\\_AK7755\\_Open](#page-290-0) must have been called to obtain a valid opened device handle.

DRV\_IO\_INTENT\_READ must have been specified in the [DRV\\_AK7755\\_Open](#page-290-0) call.

#### **Parameters**

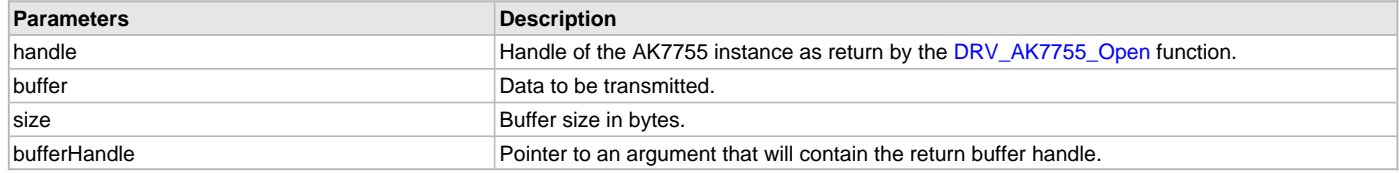

## **Function**

```
void DRV_AK7755_BufferAddRead
```
(

```
DRV_HANDLE handle,
```
[DRV\\_AK7755\\_BUFFER\\_HANDLE](#page-308-0) \*bufferHandle,

```
void *buffer, size_t size
```
)

#### <span id="page-300-0"></span>**DRV\_AK7755\_BufferAddWrite Function**

Schedule a non-blocking driver write operation.

#### **File**

[drv\\_ak7755.h](#page-313-0)

## **C**

**void DRV\_AK7755\_BufferAddWrite**(**const** [DRV\\_HANDLE](#page-14-0) **handle**, [DRV\\_AK7755\\_BUFFER\\_HANDLE](#page-308-0) \* **bufferHandle**, **void** \* **buffer**, size\_t **size**);

#### **Returns**

The bufferHandle parameter will contain the return buffer handle. This will be [DRV\\_AK7755\\_BUFFER\\_HANDLE\\_INVALID](#page-304-0) if the function was not successful.

#### **Description**

This function schedules a non-blocking write operation. The function returns with a valid buffer handle in the bufferHandle argument if the write request was scheduled successfully. The function adds the request to the hardware instance transmit queue and returns immediately. While the request is in the queue, the application buffer is owned by the driver and should not be modified. The function returns [DRV\\_AK7755\\_BUFFER\\_HANDLE\\_INVALID:](#page-304-0)

- if a buffer could not be allocated to the request
- if the input buffer pointer is NULL
- if the buffer size is 0
- if the queue is full or the queue depth is insufficient

If the requesting client registered an event callback with the driver, the driver will issue a DRV\_AK7755\_BUFFER\_EVENT\_COMPLETE event if the buffer was processed successfully of DRV\_AK7755\_BUFFER\_EVENT\_ERROR event if the buffer was not processed successfully.

#### **Remarks**

This function is thread safe in a RTOS application. It can be called from within the AK7755 Driver Buffer Event Handler that is registered by this client. It should not be called in the event handler associated with another AK7755 Codec Driver instance. It should not otherwise be called directly in an ISR.

## **Preconditions**

The [DRV\\_AK7755\\_Initialize](#page-289-0) function must have been called for the specified AK7755 device instance and the [DRV\\_AK7755\\_Status](#page-296-0) must have

#### returned SYS\_STATUS\_READY.

[DRV\\_AK7755\\_Open](#page-290-0) must have been called to obtain a valid opened device handle. DRV\_IO\_INTENT\_WRITE must have been specified in the [DRV\\_AK7755\\_Open](#page-290-0) call.

#### **Example**

```
MY_APP_OBJ myAppObj;
uint8_t mybuffer[MY_BUFFER_SIZE];
DRV_AK7755_BUFFER_HANDLE bufferHandle;
// myAK7755Handle is the handle returned
// by the DRV_AK7755_Open function.
// Client registers an event handler with driver
DRV_AK7755_BufferEventHandlerSet(myAK7755Handle,
                 APP_AK7755BufferEventHandler, (uintptr_t)&myAppObj);
DRV_AK7755_BufferAddWrite(myAK7755handle, &bufferHandle
                                      myBuffer, MY_BUFFER_SIZE);
if(DRV_AK7755_BUFFER_HANDLE_INVALID == bufferHandle)
{
     // Error handling here
}
// Event is received when the buffer is processed.
void APP_AK7755BufferEventHandler(DRV_AK7755_BUFFER_EVENT event,
         DRV_AK7755_BUFFER_HANDLE bufferHandle, uintptr_t contextHandle)
{
     // contextHandle points to myAppObj.
     switch(event)
     {
         case DRV_AK7755_BUFFER_EVENT_COMPLETE:
             // This means the data was transferred.
             break;
         case DRV_AK7755_BUFFER_EVENT_ERROR:
             // Error handling here.
             break;
         default:
             break;
     }
}
```
#### **Parameters**

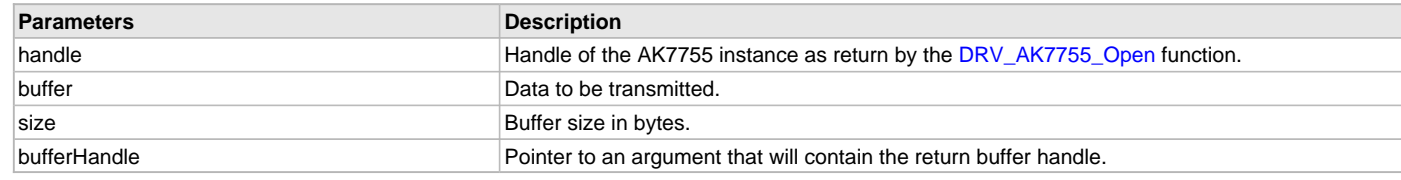

# **Function**

void DRV\_AK7755\_BufferAddWrite

```
(
const DRV_HANDLE handle,
      DRV_AK7755_BUFFER_HANDLE *bufferHandle,
void *buffer, size_t size
```

```
)
```
## <span id="page-302-0"></span>**DRV\_AK7755\_BufferAddWriteRead Function**

#### **File**

[drv\\_ak7755.h](#page-313-0)

## **C**

```
void DRV_AK7755_BufferAddWriteRead(const DRV_HANDLE handle, DRV_AK7755_BUFFER_HANDLE * bufferHandle, void * 
transmitBuffer, void * receiveBuffer, size_t size);
```
#### **Description**

This is function DRV\_AK7755\_BufferAddWriteRead.

#### <span id="page-302-1"></span>**DRV\_AK7755\_IntExtMicSet Function**

Sets up the codec for the internal or the external microphone use.

# **File**

[drv\\_ak7755.h](#page-313-0)

# **C**

**void DRV\_AK7755\_IntExtMicSet**[\(DRV\\_HANDLE](#page-14-0) **handle**, [DRV\\_AK7755\\_INT\\_EXT\\_MIC](#page-311-1) **micInput**);

#### **Returns**

None.

# **Description**

This function sets up the codec for the internal or the external microphone use.

## **Remarks**

None.

## **Preconditions**

The [DRV\\_AK7755\\_Initialize](#page-289-0) function must have been called for the specified AK7755 Codec Driver instance.

[DRV\\_AK7755\\_Open](#page-290-0) must have been called to obtain a valid opened device handle.

## **Parameters**

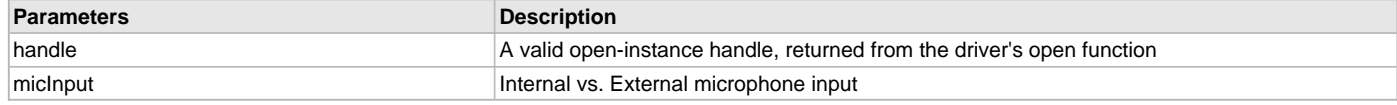

## **Function**

void DRV\_AK7755\_IntExtMicSet( [DRV\\_HANDLE](#page-14-0) handle);

## <span id="page-302-2"></span>**DRV\_AK7755\_MonoStereoMicSet Function**

Sets up the codec for the Mono or Stereo microphone mode.

## **File**

[drv\\_ak7755.h](#page-313-0)

#### **C**

**void DRV\_AK7755\_MonoStereoMicSet**[\(DRV\\_HANDLE](#page-14-0) **handle**, [DRV\\_AK7755\\_MONO\\_STEREO\\_MIC](#page-312-1) **mono\_stereo\_mic**);

#### **Returns**

None.

## **Description**

This function sets up the codec for the Mono or Stereo microphone mode.

## **Remarks**

None.

## **Preconditions**

The [DRV\\_AK7755\\_Initialize](#page-289-0) function must have been called for the specified AK7755 Codec Driver instance.

[DRV\\_AK7755\\_Open](#page-290-0) must have been called to obtain a valid opened device handle.

## **Parameters**

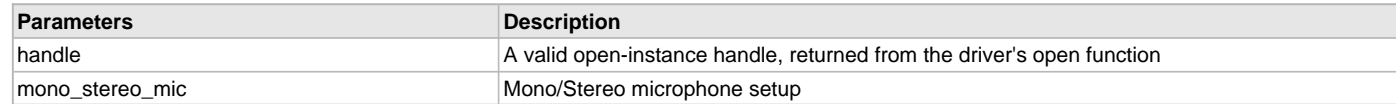

# **Function**

void DRV\_AK7755\_MonoStereoMicSet( [DRV\\_HANDLE](#page-14-0) handle);

## <span id="page-303-0"></span>**DRV\_AK7755\_MuteOff Function**

Disables AK7755 output for soft mute.

# **File**

[drv\\_ak7755.h](#page-313-0)

# **C**

**void DRV\_AK7755\_MuteOff**[\(DRV\\_HANDLE](#page-14-0) **handle**);

## **Returns**

None.

## **Description**

This function disables AK7755 output for soft mute.

#### **Remarks**

None.

### **Preconditions**

The [DRV\\_AK7755\\_Initialize](#page-289-0) function must have been called for the specified AK7755 Codec Driver instance. [DRV\\_AK7755\\_Open](#page-290-0) must have been called to obtain a valid opened device handle.

# **Example**

```
// myAppObj is an application specific object.
MY_APP_OBJ myAppObj;
```

```
uint8_t mybuffer[MY_BUFFER_SIZE];
DRV_BUFFER_HANDLE bufferHandle;
```

```
// myAK7755Handle is the handle returned
// by the DRV_AK7755_Open function.
```

```
 DRV_AK7755_MuteOff(myAK7755Handle); //AK7755 output soft mute disabled
```
#### **Parameters**

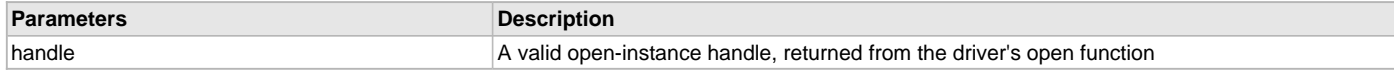

## **Function**

void DRV\_AK7755\_MuteOff( [DRV\\_HANDLE](#page-14-0) handle)

## <span id="page-303-1"></span>**DRV\_AK7755\_MuteOn Function**

Allows AK7755 output for soft mute on.

# **File**

[drv\\_ak7755.h](#page-313-0)

## **C**

**void DRV\_AK7755\_MuteOn**[\(DRV\\_HANDLE](#page-14-0) **handle**);

#### **Returns**

None.

## **Description**

This function enables AK7755 output for soft mute.

#### **Remarks**

None.

## **Preconditions**

The [DRV\\_AK7755\\_Initialize](#page-289-0) function must have been called for the specified AK7755 Codec Driver instance.

[DRV\\_AK7755\\_Open](#page-290-0) must have been called to obtain a valid opened device handle.

#### **Example**

```
// myAppObj is an application specific object.
MY_APP_OBJ myAppObj;
```

```
uint8_t mybuffer[MY_BUFFER_SIZE];
DRV_BUFFER_HANDLE bufferHandle;
```

```
// myAK7755Handle is the handle returned
// by the DRV_AK7755_Open function.
```

```
DRV_AK7755_MuteOn(myAK7755Handle); //AK7755 output soft muted
```
#### **Parameters**

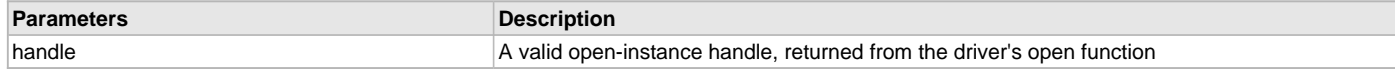

## **Function**

void DRV\_AK7755\_MuteOn( [DRV\\_HANDLE](#page-14-0) handle);

## **d) Data Types and Constants**

# <span id="page-304-1"></span>**\_DRV\_AK7755\_H Macro**

# **File**

[drv\\_ak7755.h](#page-313-0)

# **C**

**#define \_DRV\_AK7755\_H**

# **Description**

Include files.

# <span id="page-304-0"></span>**DRV\_AK7755\_BUFFER\_HANDLE\_INVALID Macro**

Definition of an invalid buffer handle.

# **File**

[drv\\_ak7755.h](#page-313-0)

#### **C**

**#define DRV\_AK7755\_BUFFER\_HANDLE\_INVALID** ([\(DRV\\_AK7755\\_BUFFER\\_HANDLE\)](#page-308-0)(-1))

## **Description**

AK7755 Driver Invalid Buffer Handle

This is the definition of an invalid buffer handle. An invalid buffer handle is returned by [DRV\\_AK7755\\_BufferAddWrite](#page-300-0) and the [DRV\\_AK7755\\_BufferAddRead](#page-299-0) function if the buffer add request was not successful.

## **Remarks**

None.

## <span id="page-305-1"></span>**DRV\_AK7755\_COUNT Macro**

Number of valid AK7755 Codec Driver indices

## **File**

[drv\\_ak7755.h](#page-313-0)

#### **C**

**#define DRV\_AK7755\_COUNT**

## **Description**

AK7755 Driver Module Count

This constant identifies the maximum number of AK7755 Codec Driver instances that should be defined by the application. Defining more instances than this constant will waste RAM memory space.

This constant can also be used by the application to identify the number of AK7755 instances on this microcontroller.

## **Remarks**

This value is device-specific.

#### <span id="page-305-0"></span>**DRV\_AK7755\_INDEX\_0 Macro**

AK7755 driver index definitions

## **File**

[drv\\_ak7755.h](#page-313-0)

## **C**

**#define DRV\_AK7755\_INDEX\_0** 0

## **Description**

Driver AK7755 Module Index

These constants provide AK7755 Codec Driver index definition.

#### **Remarks**

These constants should be used in place of hard-coded numeric literals. These values should be passed into the [DRV\\_AK7755\\_Initialize](#page-289-0) and [DRV\\_AK7755\\_Open](#page-290-0) functions to identify the driver instance in use.

#### <span id="page-305-2"></span>**DRV\_AK7755\_INDEX\_1 Macro**

## **File**

[drv\\_ak7755.h](#page-313-0)

## **C**

**#define DRV\_AK7755\_INDEX\_1** 1

# **Description**

This is macro DRV\_AK7755\_INDEX\_1.

## <span id="page-305-3"></span>**DRV\_AK7755\_INDEX\_2 Macro**

# **File**

[drv\\_ak7755.h](#page-313-0)

# **C**

**#define DRV\_AK7755\_INDEX\_2** 2

#### **Description**

This is macro DRV\_AK7755\_INDEX\_2.

## <span id="page-306-2"></span>**DRV\_AK7755\_INDEX\_3 Macro**

#### **File**

[drv\\_ak7755.h](#page-313-0)

# **C**

**#define DRV\_AK7755\_INDEX\_3** 3

#### **Description**

This is macro DRV\_AK7755\_INDEX\_3.

## <span id="page-306-3"></span>**DRV\_AK7755\_INDEX\_4 Macro**

## **File**

[drv\\_ak7755.h](#page-313-0)

#### **C**

**#define DRV\_AK7755\_INDEX\_4** 4

## **Description**

This is macro DRV\_AK7755\_INDEX\_4.

## <span id="page-306-4"></span>**DRV\_AK7755\_INDEX\_5 Macro**

## **File**

[drv\\_ak7755.h](#page-313-0)

## **C**

**#define DRV\_AK7755\_INDEX\_5** 5

## **Description**

This is macro DRV\_AK7755\_INDEX\_5.

## <span id="page-306-1"></span>**DRV\_AK7755\_BICK\_FS\_FORMAT Enumeration**

## **File**

[drv\\_ak7755.h](#page-313-0)

# **C**

```
typedef enum {
  DRV_AK7755_BICK_64FS,
  DRV_AK7755_BICK_48FS,
  DRV_AK7755_BICK_32FS,
  DRV_AK7755_BICK_256FS
} DRV_AK7755_BICK_FS_FORMAT;
```
## **Description**

This is type DRV\_AK7755\_BICK\_FS\_FORMAT.

#### <span id="page-306-0"></span>**DRV\_AK7755\_BUFFER\_EVENT Enumeration**

Identifies the possible events that can result from a buffer add request.

## **File**

[drv\\_ak7755.h](#page-313-0)

#### **C**

# **typedef enum** {

```
 DRV_AK7755_BUFFER_EVENT_COMPLETE,
  DRV_AK7755_BUFFER_EVENT_ERROR,
  DRV_AK7755_BUFFER_EVENT_ABORT
} DRV_AK7755_BUFFER_EVENT;
```
## **Members**

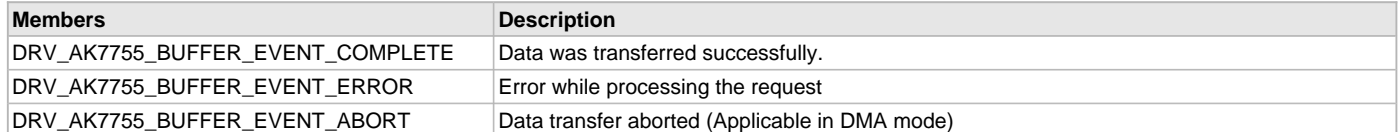

## **Description**

AK7755 Driver Events

This enumeration identifies the possible events that can result from a buffer add request caused by the client calling either the [DRV\\_AK7755\\_BufferAddWrite](#page-300-0) or the [DRV\\_AK7755\\_BufferAddRead](#page-299-0) function.

#### **Remarks**

One of these values is passed in the "event" parameter of the event handling callback function that the client registered with the driver by calling the [DRV\\_AK7755\\_BufferEventHandlerSet](#page-291-0) function when a buffer transfer request is completed.

## <span id="page-307-0"></span>**DRV\_AK7755\_BUFFER\_EVENT\_HANDLER Type**

Pointer to a AK7755 Driver Buffer Event handler function.

#### **File**

[drv\\_ak7755.h](#page-313-0)

#### **C**

**typedef void** (\* **DRV\_AK7755\_BUFFER\_EVENT\_HANDLER**)[\(DRV\\_AK7755\\_BUFFER\\_EVENT](#page-306-0) event, [DRV\\_AK7755\\_BUFFER\\_HANDLE](#page-308-0) bufferHandle, uintptr\_t contextHandle);

#### **Returns**

None.

#### **Description**

AK7755 Driver Buffer Event Handler Function

This data type defines the required function signature for the AK7755 Codec Driver buffer event handling callback function. A client must register a pointer to a buffer event handling function whose function signature (parameter and return value types) match the types specified by this function pointer in order to receive buffer related event calls back from the driver.

The parameters and return values are described here and a partial example implementation is provided.

#### **Remarks**

If the event is DRV\_AK7755\_BUFFER\_EVENT\_COMPLETE, this means that the data was transferred successfully.

If the event is DRV\_AK7755\_BUFFER\_EVENT\_ERROR, this means that the data was not transferred successfully. The bufferHandle parameter contains the buffer handle of the buffer that failed. The DRV\_AK7755\_BufferProcessedSizeGet function can be called to find out how many bytes were processed.

The bufferHandle parameter contains the buffer handle of the buffer that associated with the event.

The context parameter contains a handle to the client context, provided at the time the event handling function was registered using the [DRV\\_AK7755\\_BufferEventHandlerSet](#page-291-0) function. This context handle value is passed back to the client as the "context" parameter. It can be any value necessary to identify the client context or instance (such as a pointer to the client's data) instance of the client that made the buffer add request.

The buffer handle in bufferHandle expires after this event handler exits. In that the buffer object that was allocated is deallocated by the driver after the event handler exits.

The event handler function executes in the data driver (i.e., I2S) peripheral's interrupt context when the driver is configured for interrupt mode operation. It is recommended of the application to not perform process intensive or blocking operations with in this function.

[DRV\\_AK7755\\_BufferAddWrite](#page-300-0) function can be called in the event handler to add a buffer to the driver queue.

## **Example**

```
void APP_MyBufferEventHandler( DRV_AK7755_BUFFER_EVENT event,
                                  DRV_AK7755_BUFFER_HANDLE bufferHandle,
                                  uintptr_t context )
{
     MY_APP_DATA_STRUCT pAppData = (MY_APP_DATA_STRUCT) context;
     switch(event)
     {
         case DRV_AK7755_BUFFER_EVENT_COMPLETE:
             // Handle the completed buffer.
         break;
         case DRV_AK7755_BUFFER_EVENT_ERROR:
         default:
             // Handle error.
         break;
     }
```
#### **Parameters**

}

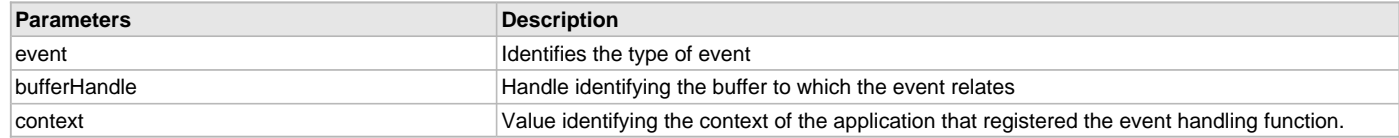

## <span id="page-308-0"></span>**DRV\_AK7755\_BUFFER\_HANDLE Type**

Handle identifying a write buffer passed to the driver.

## **File**

```
drv_ak7755.h
```
## **C**

```
typedef uintptr_t DRV_AK7755_BUFFER_HANDLE;
```
## **Description**

AK7755 Driver Buffer Handle

A buffer handle value is returned by a call to the [DRV\\_AK7755\\_BufferAddWrite](#page-300-0) or [DRV\\_AK7755\\_BufferAddRead](#page-299-0) function. This handle is associated with the buffer passed into the function and it allows the application to track the completion of the data from (or into) that buffer. The buffer handle value returned from the "buffer add" function is returned back to the client by the "event handler callback" function registered with the driver.

The buffer handle assigned to a client request expires when the client has been notified of the completion of the buffer transfer (after event handler function that notifies the client returns) or after the buffer has been retired by the driver if no event handler callback was set.

#### **Remarks**

None.

# <span id="page-308-1"></span>**DRV\_AK7755\_CHANNEL Enumeration**

Identifies left/right audio channel.

#### **File**

```
drv_ak7755.h
```
#### **C**

```
typedef enum {
  DRV_AK7755_CHANNEL_LEFT,
  DRV_AK7755_CHANNEL_RIGHT,
  DRV_AK7755_CHANNEL_LEFT_RIGHT,
  DRV_AK7755_NUMBER_OF_CHANNELS
} DRV_AK7755_CHANNEL;
```
## **Description**

AK7755 Audio Channel

This enumeration identifies the left/right audio channel.

#### **Remarks**

None.

#### <span id="page-309-0"></span>**DRV\_AK7755\_COMMAND\_EVENT\_HANDLER Type**

Pointer to a AK7755 Codec Driver command event handler function.

## **File**

[drv\\_ak7755.h](#page-313-0)

#### **C**

**typedef void** (\* **DRV\_AK7755\_COMMAND\_EVENT\_HANDLER**)(uintptr\_t contextHandle);

#### **Returns**

None.

#### **Description**

AK7755 Driver Command Event Handler Function

This data type defines the required function signature for the AK7755 Codec Driver command event handling callback function.

A command is a control instruction to the AK7755 Codec. For example, Mute ON/OFF, Zero Detect Enable/Disable, etc.

A client must register a pointer to a command event handling function whose function signature (parameter and return value types) match the types specified by this function pointer in order to receive command related event calls back from the driver.

The parameters and return values are described here and a partial example implementation is provided.

## **Remarks**

The occurrence of this call back means that the last control command was transferred successfully.

The context parameter contains a handle to the client context, provided at the time the event handling function was registered using the [DRV\\_AK7755\\_CommandEventHandlerSet](#page-293-0) function. This context handle value is passed back to the client as the "context" parameter. It can be any value necessary to identify the client context or instance (such as a pointer to the client's data) instance of the client that made the buffer add request.

The event handler function executes in the control data driver interrupt context. It is recommended of the application to not perform process intensive or blocking operations with in this function.

## **Example**

```
void APP_AK7755CommandEventHandler( uintptr_t context )
{
    MY_APP_DATA_STRUCT pAppData = (MY_APP_DATA_STRUCT) context;
    // Last Submitted command is completed.
     // Perform further processing here
}
```
## **Parameters**

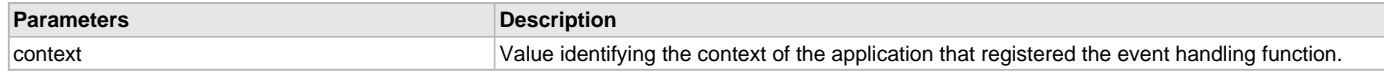

#### <span id="page-309-1"></span>**DRV\_AK7755\_DAC\_INPUT\_FORMAT Enumeration**

Identifies the Serial Audio data interface format.

#### **File**

[drv\\_ak7755.h](#page-313-0)

#### **C**

```
typedef enum {
  DRV_AK7755_DAC_INPUT_24BITMSB,
  DRV_AK7755_DAC_INPUT_24BITLSB,
```

```
 DRV_AK7755_DAC_INPUT_20BITLSB,
  DRV_AK7755_DAC_INPUT_16BITLSB
} DRV_AK7755_DAC_INPUT_FORMAT;
```
#### **Members**

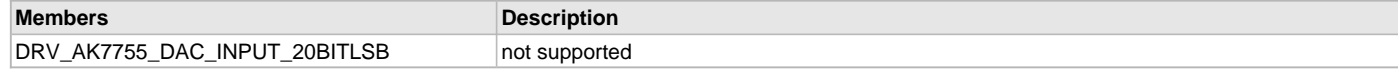

## **Description**

AK7755 Audio Data Format

This enumeration identifies the Serial Audio data interface format.

#### <span id="page-310-0"></span>**DRV\_AK7755\_DSP\_DIN1\_INPUT\_FORMAT Enumeration**

#### **File**

[drv\\_ak7755.h](#page-313-0)

## **C**

```
typedef enum {
```

```
 DRV_AK7755_DSP_DIN1_INPUT_24BITMSB,
  DRV_AK7755_DSP_DIN1_INPUT_24BITLSB,
  DRV_AK7755_DSP_DIN1_INPUT_20BITLSB,
  DRV_AK7755_DSP_DIN1_INPUT_16BITLSB
} DRV_AK7755_DSP_DIN1_INPUT_FORMAT;
```
#### **Description**

This is type DRV\_AK7755\_DSP\_DIN1\_INPUT\_FORMAT.

#### <span id="page-310-1"></span>**DRV\_AK7755\_DSP\_DOUT1\_OUTPUT\_FORMAT Enumeration**

#### **File**

[drv\\_ak7755.h](#page-313-0)

#### **C**

```
typedef enum {
  DRV_AK7755_DSP_DOUT1_OUTPUT_24BITMSB,
  DRV_AK7755_DSP_DOUT1_OUTPUT_24BITLSB,
  DRV_AK7755_DSP_DOUT1_OUTPUT_20BITLSB,
  DRV_AK7755_DSP_DOUT1_OUTPUT_16BITLSB
} DRV_AK7755_DSP_DOUT1_OUTPUT_FORMAT;
```
#### **Description**

This is type DRV\_AK7755\_DSP\_DOUT1\_OUTPUT\_FORMAT.

#### <span id="page-310-2"></span>**DRV\_AK7755\_DSP\_DOUT4\_OUTPUT\_FORMAT Enumeration**

## **File**

```
drv_ak7755.h
```
#### **C**

```
typedef enum {
  DRV_AK7755_DSP_DOUT4_OUTPUT_24BITMSB,
  DRV_AK7755_DSP_DOUT4_OUTPUT_24BITLSB,
  DRV_AK7755_DSP_DOUT4_OUTPUT_20BITLSB,
  DRV_AK7755_DSP_DOUT4_OUTPUT_16BITLSB
} DRV_AK7755_DSP_DOUT4_OUTPUT_FORMAT;
```
#### **Description**

This is type DRV\_AK7755\_DSP\_DOUT4\_OUTPUT\_FORMAT.

## <span id="page-311-2"></span>**DRV\_AK7755\_DSP\_PROGRAM Enumeration**

#### **File**

[drv\\_ak7755.h](#page-313-0)

## **C**

```
typedef enum {
  DRV_AK7755_DSP_ECHO_CANCELLATION,
  DRV_AK7755_DSP_REGULAR
} DRV_AK7755_DSP_PROGRAM;
```
## **Description**

This is type DRV\_AK7755\_DSP\_PROGRAM.

## <span id="page-311-0"></span>**DRV\_AK7755\_INIT Structure**

Defines the data required to initialize or reinitialize the AK7755 Codec Driver.

## **File**

#### [drv\\_ak7755.h](#page-313-0)

#### **C**

```
typedef struct {
```

```
 SYS_MODULE_INIT moduleInit;
  SYS_MODULE_INDEX i2sDriverModuleIndex;
  SYS_MODULE_INDEX i2cDriverModuleIndex;
  uint32_t samplingRate;
  uint8_t volume;
} DRV_AK7755_INIT;
```
#### **Members**

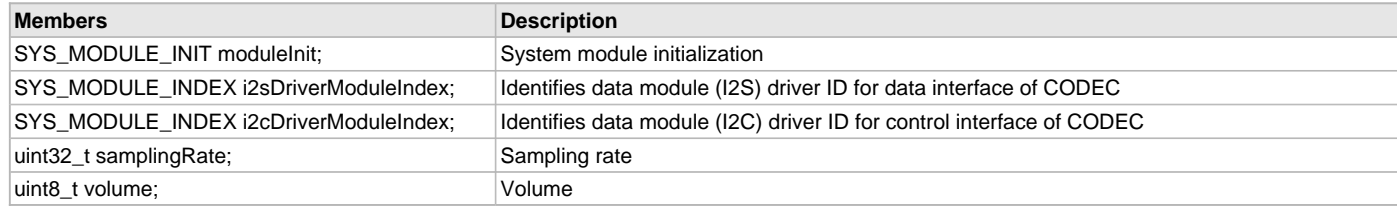

## **Description**

AK7755 Driver Initialization Data

This data type defines the data required to initialize or reinitialize the AK7755 Codec Driver.

## **Remarks**

None.

# <span id="page-311-1"></span>**DRV\_AK7755\_INT\_EXT\_MIC Enumeration**

Identifies the Mic input source.

# **File**

```
drv_ak7755.h
```
#### **C**

```
typedef enum {
   INT_MIC,
   EXT_MIC
} DRV_AK7755_INT_EXT_MIC;
```
#### **Description**

AK7755 Mic Internal / External Input

This enumeration identifies the Mic input source.

## **Remarks**

None.

## <span id="page-312-2"></span>**DRV\_AK7755\_LRCK\_IF\_FORMAT Enumeration**

## **File**

[drv\\_ak7755.h](#page-313-0)

# **C**

```
typedef enum {
  DRV_AK7755_LRCK_IF_STANDARD,
  DRV_AK7755_LRCK_IF_I2S_COMPATIBLE,
  DRV_AK7755_LRCK_IF_PCM_SHORT_FRAME,
  DRV_AK7755_LRCK_IF_PCM_LONG_FRAME
} DRV_AK7755_LRCK_IF_FORMAT;
```
#### **Description**

This is type DRV\_AK7755\_LRCK\_IF\_FORMAT.

#### <span id="page-312-1"></span>**DRV\_AK7755\_MONO\_STEREO\_MIC Enumeration**

Identifies the Mic input as Mono/Stereo.

## **File**

[drv\\_ak7755.h](#page-313-0)

# **C**

```
typedef enum {
  ALL_ZEROS,
   MONO_RIGHT_CHANNEL,
  MONO_LEFT_CHANNEL,
   STEREO
} DRV_AK7755_MONO_STEREO_MIC;
```
#### **Description**

AK7755 Mic Mono/Stereo Input

This enumeration identifies the Mic input as Mono/Stereo.

## **Remarks**

None.

#### **DRV\_I2C\_INDEX Macro**

## **File**

[drv\\_wm8904.h](#page-347-0)

## **C**

**#define DRV\_I2C\_INDEX** DRV\_WM8904\_I2C\_INSTANCES\_NUMBER

## **Description**

This is macro DRV\_I2C\_INDEX.

## <span id="page-312-0"></span>**DATA\_LENGTH Enumeration**

# **File**

[drv\\_wm8904.h](#page-347-0)

#### **C**

```
typedef enum {
   DATA_LENGTH_16,
  DATA_LENGTH_24,
   DATA_LENGTH_32
```
} DATA\_LENGTH;

# **Description**

in bits

# <span id="page-313-1"></span>**SAMPLE\_LENGTH Enumeration**

## **File**

# [drv\\_ak7755.h](#page-313-0)

# **C**

```
typedef enum {
  SAMPLE_LENGTH_16,
  SAMPLE_LENGTH_32
} SAMPLE_LENGTH;
```
## **Description**

in bits

# **Files**

# **Files**

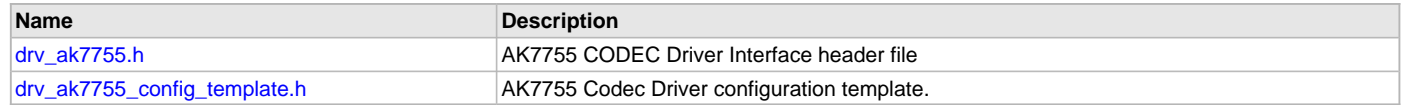

# **Description**

This section lists the source and header files used by the AK7755Codec Driver Library.

## <span id="page-313-0"></span>**drv\_ak7755.h**

AK7755 CODEC Driver Interface header file

# **Enumerations**

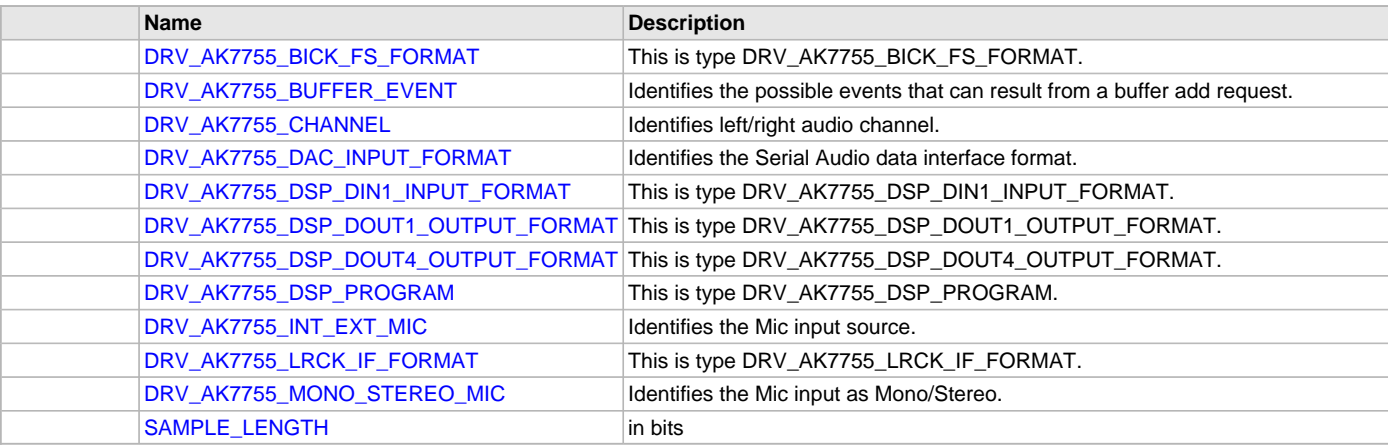

# **Functions**

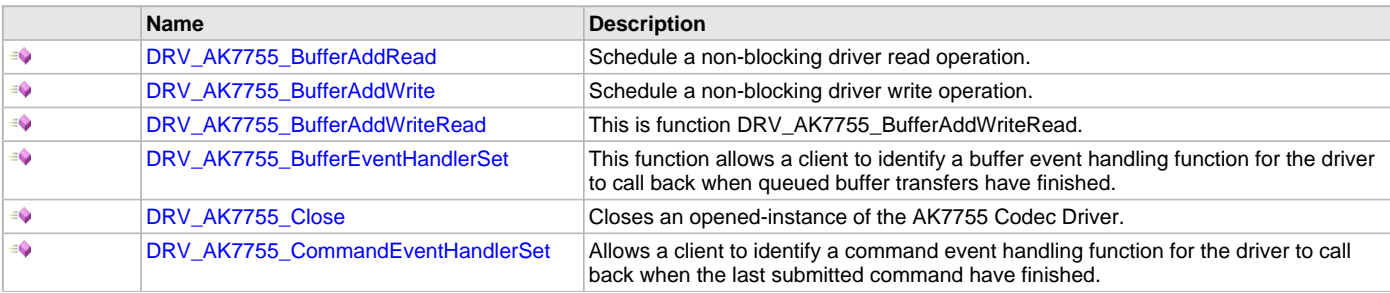

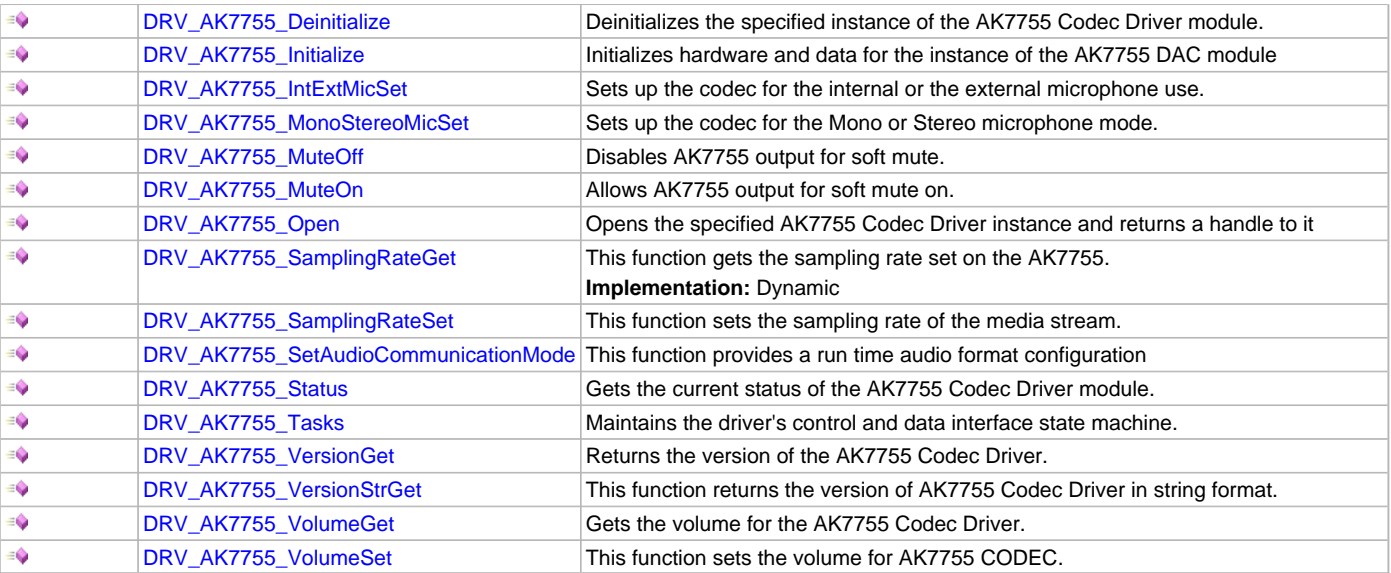

# **Macros**

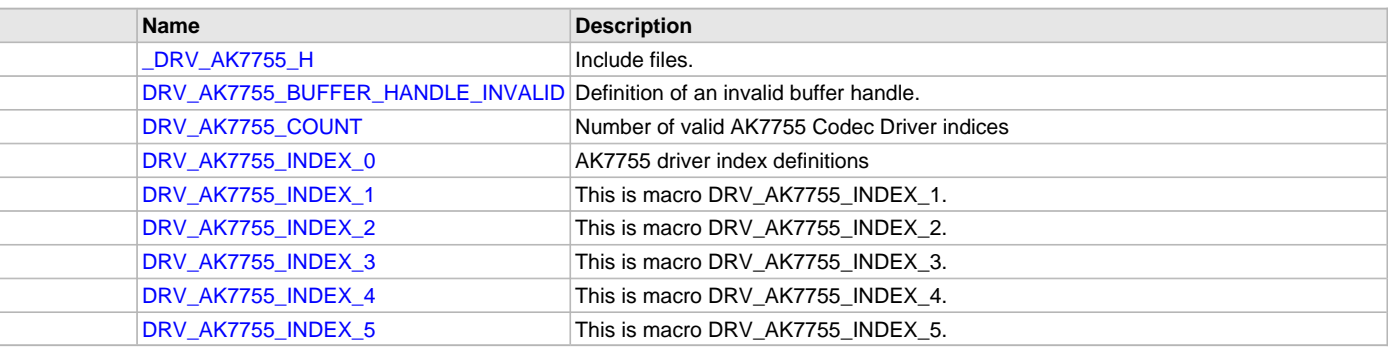

## **Structures**

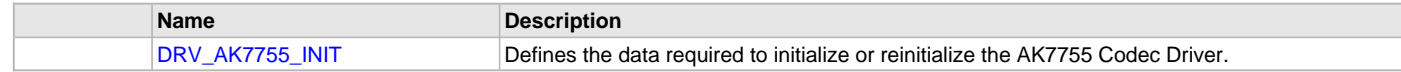

# **Types**

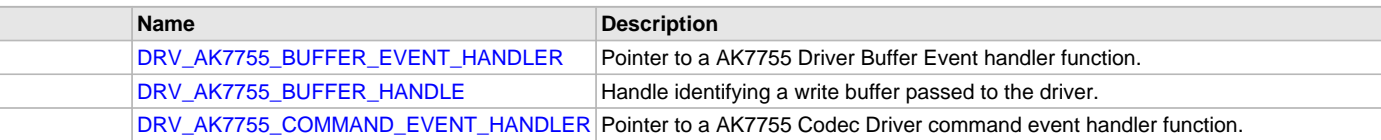

# **Description**

AK7755 CODEC Driver Interface

The AK7755 CODEC device driver interface provides a simple interface to manage the AK7755 16/24-Bit Codec that can be interfaced Microchip Microcontroller. This file provides the interface definition for the AK7755 Codec device driver.

# **File Name**

drv\_ak7755.h

## **Company**

Microchip Technology Inc.

# <span id="page-314-0"></span>**drv\_ak7755\_config\_template.h**

AK7755 Codec Driver configuration template.

# **Macros**

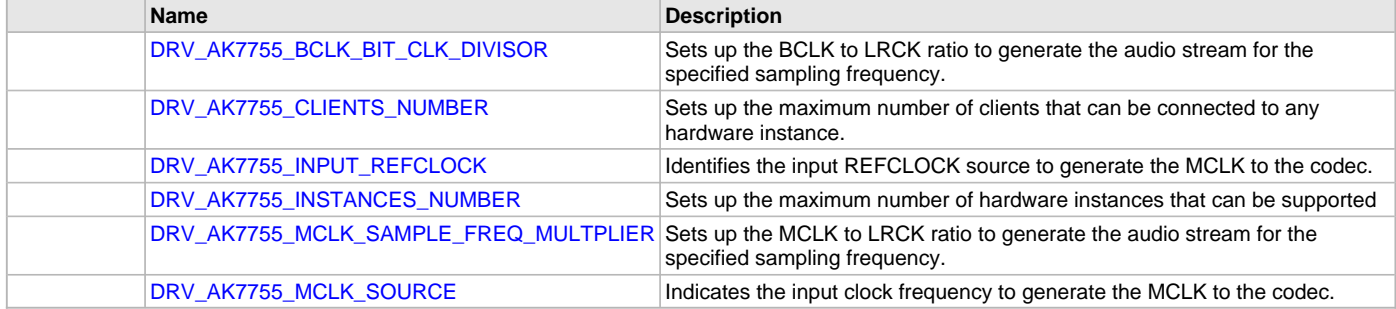

# **Description**

AK7755 Codec Driver Configuration Template

These file provides the list of all the configurations that can be used with the driver. This file should not be included in the driver.

# **File Name**

drv\_ak7755\_config\_template.h

## **Company**

Microchip Technology Inc.

# **WM8904 Codec Driver Library**

This topic describes the WM8904 Codec Driver Library.

## **Introduction**

This library provides an Applications Programming Interface (API) to manage the WM8904 Codec that is serially interfaced to the I2C and I2S peripherals of a Microchip PIC32 microcontroller for the purpose of providing audio solutions.

# **Description**

The WM8904 module is 24-bit Audio Codec from Cirrus Logic, which can operate in 16-, 20-, 24-, and 32-bit audio modes. The WM8904 can be interfaced to Microchip microcontrollers through I2C and I2S serial interfaces. The I2C interface is used to send commands and receive status, and the I2S interface is used for audio data output (to headphones or line-out) and input (from microphone or line-in).

The WM8904 can be configured as either an I2S clock slave (receives all clocks from the host), or I2S clock master (generates I2S clocks from a master clock input MCLK). Currently the driver only supports master mode with headphone output and (optionally) microphone input.

A typical interface of WM8904 to a Microchip PIC32 device using an I2C and SSC interface (configured as I2S), with the WM8904 set up as the I2S clock master, is provided in the following diagram:

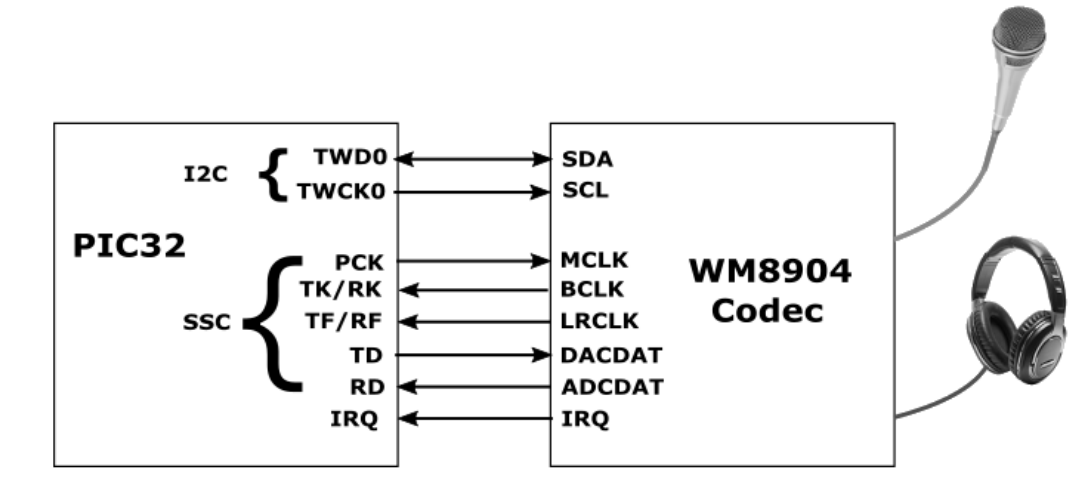

# **Features**

The WM8904 Codec supports the following features:

• Audio Interface Format: 16-/20-/24-/32-bit interface, LSB justified or I2S format

- Sampling Frequency Range: 8 kHz to 96 kHz
- Digital Volume Control: -71.625 to 0 dB in 192 steps
- Soft mute capability

# **Using the Library**

This topic describes the basic architecture of the WM8904 Codec Driver Library and provides information and examples on its use.

#### **Description**

**Interface Header File**: drv\_WM8904.h

The interface to the WM8904 Codec Driver library is defined in the drv\_WM8904.h header file. Any C language source (.c) file that uses the WM8904 Codec Driver library should include this header.

Please refer to the What is MPLAB Harmony? section for how the driver interacts with the framework.

## **Abstraction Model**

This library provides a low-level abstraction of the WM8904 Codec Driver Library on the Microchip family microcontrollers with a convenient C language interface. This topic describes how that abstraction is modeled in software and introduces the library's interface.

#### **Description**

The abstraction model shown in the following diagram depicts how the WM8904 Codec Driver is positioned in the MPLAB Harmony framework. The WM8904 Codec Driver uses the I2C and I2S drivers for control and audio data transfers to the WM8904 module.

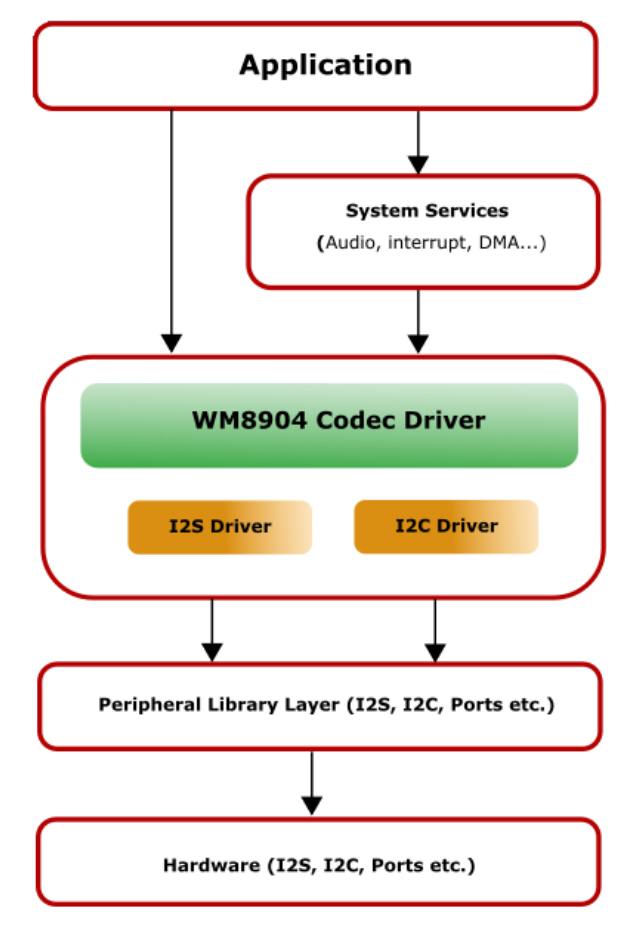

**WM8904 Driver Abstraction Model**

### **Library Overview**

Refer to the [Driver Library Overview](#page-2-0) section for information on how the driver operates in a system.

The WM8904 Codec Driver Library provides an API interface to transfer control commands and digital audio data to the serially interfaced WM8904 Codec module. The library interface routines are divided into various sub-sections, which address one of the blocks or the overall operation of the WM8904 Codec Driver Library.

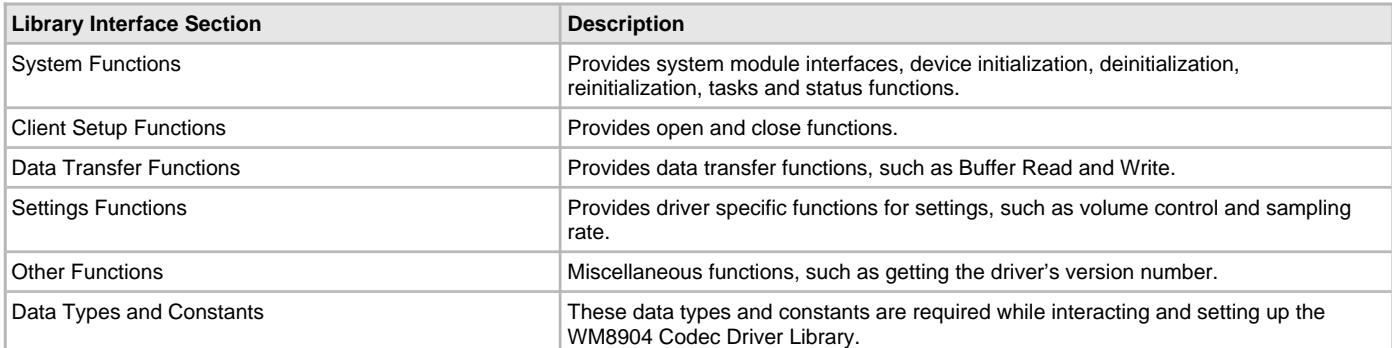

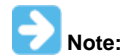

All functions and constants in this section are named with the format DRV\_ WM8904\_xxx, where 'xxx' is a function name or constant. These names are redefined in the appropriate configuration's system\_config.h file to the format DRV\_CODEC\_xxx using #defines so that code in the application that references the library can be written as generically as possible (e.g., by writing DRV\_CODEC\_Open instead of DRV\_ WM8904\_Open etc.). This allows the codec type to be changed in the MHC without having to modify the application's source code.

## **How the Library Works**

The library provides interfaces to support:

- System Functionality
- Client Functionality

## **System Access**

This topic describes system initialization, implementations, and includes a system access code example.

#### **Description**

#### **System Initialization**

The system performs the initialization of the device driver with settings that affect only the instance of the device that is being initialized. During system initialization in the system\_init.c file, each instance of the WM8904 module would be initialized with the following configuration settings (either passed dynamically at run time using [DRV\\_WM8904\\_INIT](#page-346-0) or by using Initialization Overrides) that are supported by the specific WM8904 device hardware:

- Device requested power state: one of the System Module Power States. For specific details please refer to **Data Types and Constants** in the [Library Interface](#page-322-0) section.
- I2C driver module index. The module index should be same as the one used in initializing the I2C Driver
- I2S driver module index. The module index should be same as the one used in initializing the I2S Driver
- Sampling rate
- Volume
- Audio data format. The audio data format should match with the audio data format settings done in I2S driver initialization
- Determines whether or not the microphone input is enabled

The [DRV\\_WM8904\\_Initialize](#page-324-0) API returns an object handle of the type SYS\_MODULE\_OBJ. The object handle returned by the Initialize interface would be used by the other system interfaces such as DRV\_ WM8904\_Deinitialize, DRV\_ WM8904\_Status and [DRV\\_I2S\\_Tasks](#page-574-0).

#### **Implementations**

The WM8904 Codec Driver can has the following implementation:

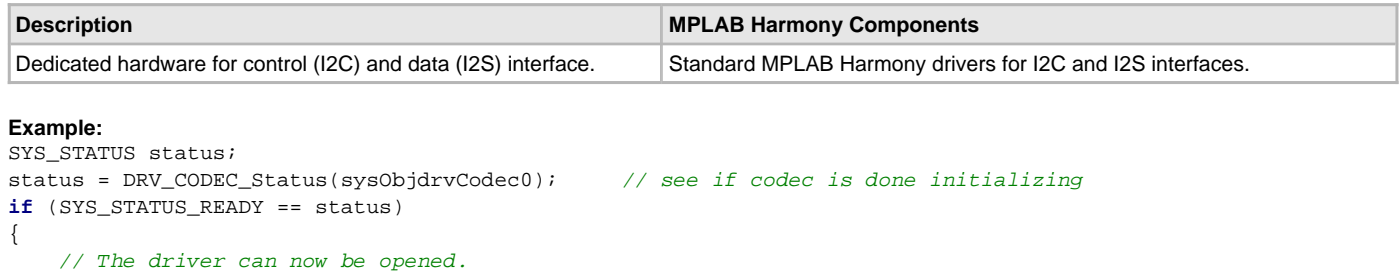

```
 codecData->codecClient.handle = DRV_CODEC_Open
      (DRV_CODEC_INDEX_0, DRV_IO_INTENT_WRITE | DRV_IO_INTENT_EXCLUSIVE);
```

```
 if(appData.wm8904Client.handle != DRV_HANDLE_INVALID)
     {
         appData.state = APP_STATE_WM8904_SET_BUFFER_HANDLER;
     }
     else
     {
        SYS_DEBUG(0, "Find out what's wrong \r\n\cdot;
     }
}
else
{
     /* driver is not ready */
}
```
## **Task Routine**

The [DRV\\_WM8904\\_Tasks](#page-326-0) will be called from the System Task Service.

## **Client Access**

This topic describes driver initialization and provides a code example.

#### **Description**

For the application to start using an instance of the module, it must call the [DRV\\_WM8904\\_Open](#page-327-0) function. The [DRV\\_WM8904\\_Open](#page-327-0) function provides a driver handle to the WM8904 Codec Driver instance for operations. If the driver is deinitialized using the function [DRV\\_WM8904\\_Deinitialize](#page-325-0), the application must call the [DRV\\_WM8904\\_Open](#page-327-0) function again to set up the instance of the driver.

For the various options available for IO\_INTENT, please refer to **Data Types and Constants** in the [Library Interface](#page-322-0) section.

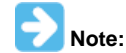

It is necessary to check the status of driver initialization before opening a driver instance. The status of the WM8904 Codec Driver can be known by calling DRV\_ WM8904\_Status.

#### **Example:**

```
DRV HANDLE handle;
SYS STATUS wm8904Status;
wm8904Status Status = DRV WM8904 Status(sysObjects.wm8904Status DevObject);
if (SYS_STATUS_READY == wm8904Status)
{
// The driver can now be opened.
appData.wm8904Client.handle = DRV_WM8904_Open
(DRV_WM8904_INDEX_0, DRV_IO_INTENT_EXCLUSIVE);
if(appData.wm8904Client.handle != DRV_HANDLE_INVALID)
{
appData.state = APP_STATE_WM8904_SET_BUFFER_HANDLER;
}
else
{
SYS DEBUG(0, "Find out what's wrong \r\ln");
}
}
else
{
/* WM8904 Driver Is not ready */
}
```
## **Client Operations**

This topic provides information on client operations and includes a control command and audio buffered data operation flow diagram.

## **Description**

Client operations provide the API interface for control command and audio data transfer to the WM8904 Codec. The following WM8904 Codec specific control command functions are provided:

- [DRV\\_WM8904\\_SamplingRateSet](#page-337-0)
- [DRV\\_WM8904\\_SamplingRateGet](#page-337-1)
- [DRV\\_WM8904\\_VolumeSet](#page-339-0)
- [DRV\\_WM8904\\_VolumeGet](#page-338-0)
- [DRV\\_WM8904\\_MuteOn](#page-336-0)
- [DRV\\_WM8904\\_MuteOff](#page-335-0)

These functions schedule a non-blocking control command transfer operation. These functions submit the control command request to the WM8904 Codec. These functions submit the control command request to I2C Driver transmit queue, the request is processed immediately if it is the first request, or processed when the previous request is complete.

[DRV\\_WM8904\\_BufferAddWrite](#page-332-0), [DRV\\_WM8904\\_BufferAddRead,](#page-331-0) and [DRV\\_WM8904\\_BufferAddWriteRead](#page-333-0) are buffered data operation functions.

These functions schedule non-blocking audio data transfer operations. These functions add the request to I2S Driver transmit or receive buffer queue depends on the request type, and are executed immediately if it is the first buffer, or executed later when the previous buffer is complete. The driver notifies the client with DRV\_WM8904\_BUFFER\_EVENT\_COMPLETE, DRV\_WM8904\_BUFFER\_EVENT\_ERROR, or DRV\_WM8904\_BUFFER\_EVENT\_ABORT events.

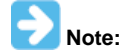

It is not necessary to close and reopen the client between multiple transfers.

# **Configuring the Library**

## **Enumerations**

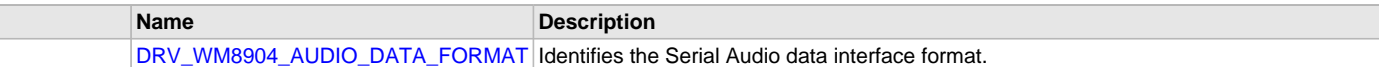

## **Macros**

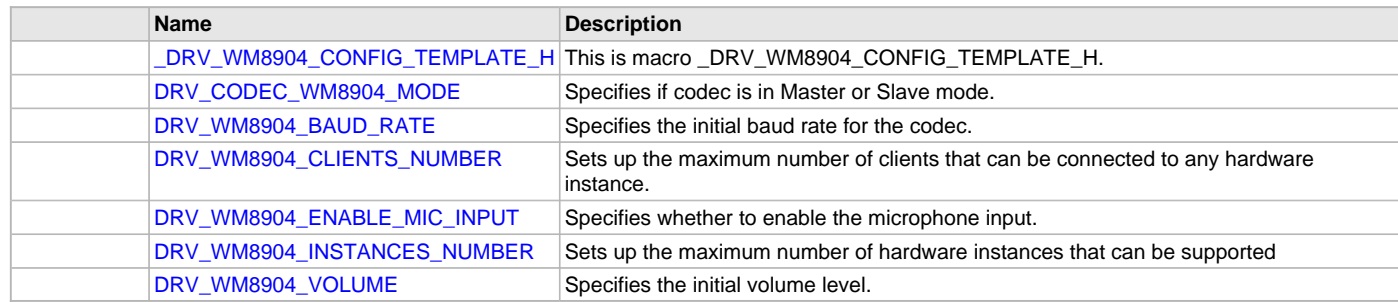

# **Description**

The configuration of the WM8904 Codec Driver is based on the file system\_config.h.

This header file contains the configuration selection for the WM8904 Codec Driver. Based on the selections made, the driver may support the selected features. These configuration settings will apply to all instances of the WM8904 Codec Driver.

This header can be placed anywhere, the path of this header needs to be present in the include search path for a successful build. Refer to the Applications Help section for more details.

## <span id="page-319-0"></span>**\_DRV\_WM8904\_CONFIG\_TEMPLATE\_H Macro**

#### **File**

[drv\\_wm8904\\_config\\_template.h](#page-347-1)

## **C**

**#define \_DRV\_WM8904\_CONFIG\_TEMPLATE\_H**

# **Description**

This is macro \_DRV\_WM8904\_CONFIG\_TEMPLATE\_H.

# <span id="page-319-1"></span>**DRV\_CODEC\_WM8904\_MODE Macro**

Specifies if codec is in Master or Slave mode.

# **File**

[drv\\_wm8904\\_config\\_template.h](#page-347-1)

## **C**

**#define DRV\_CODEC\_WM8904\_MODE**

# **Description**

WM8904 Codec Master/Slave Mode

Indicates whether the codec is to be operating in a Master mode (generating word and bit clock as outputs) or Slave mode receiving word and bit clock as inputs).

## **Remarks**

Only Master mode is supported at this time.

## <span id="page-320-0"></span>**DRV\_WM8904\_AUDIO\_DATA\_FORMAT Enumeration**

Identifies the Serial Audio data interface format.

## **File**

[drv\\_wm8904.h](#page-347-0)

## **C**

```
typedef enum {
  DATA_16_BIT_LEFT_JUSTIFIED,
  DATA_16_BIT_I2S,
  DATA_32_BIT_LEFT_JUSTIFIED,
  DATA_32_BIT_I2S
```
} DRV\_WM8904\_AUDIO\_DATA\_FORMAT;

# **Description**

WM8904 Audio data format

This enumeration identifies Serial Audio data interface format.

# <span id="page-320-1"></span>**DRV\_WM8904\_BAUD\_RATE Macro**

Specifies the initial baud rate for the codec.

## **File**

[drv\\_wm8904\\_config\\_template.h](#page-347-1)

## **C**

**#define DRV\_WM8904\_BAUD\_RATE**

## **Description**

WM8904 Baud Rate

Sets the initial baud rate (sampling rate) for the codec. Typical values are 8000, 16000, 44100, 48000, 88200 and 96000.

# **Remarks**

None.

# <span id="page-320-2"></span>**DRV\_WM8904\_CLIENTS\_NUMBER Macro**

Sets up the maximum number of clients that can be connected to any hardware instance.

# **File**

[drv\\_wm8904\\_config\\_template.h](#page-347-1)

## **C**

**#define DRV\_WM8904\_CLIENTS\_NUMBER**

## **Description**

WM8904 Client Count Configuration

Sets up the maximum number of clients that can be connected to any hardware instance. Typically only one client could be connected to one hardware instance. This value represents the total number of clients to be supported across all hardware instances.

## **Remarks**

None.

## <span id="page-321-0"></span>**DRV\_WM8904\_ENABLE\_MIC\_INPUT Macro**

Specifies whether to enable the microphone input.

# **File**

[drv\\_wm8904\\_config\\_template.h](#page-347-1)

# **C**

**#define DRV\_WM8904\_ENABLE\_MIC\_INPUT**

## **Description**

WM8904 Microphone Enable

Indicates whether the ADC inputs for the two microphone channels (L-R) should be enabled.

#### **Remarks**

None.

## <span id="page-321-1"></span>**DRV\_WM8904\_INSTANCES\_NUMBER Macro**

Sets up the maximum number of hardware instances that can be supported

## **File**

[drv\\_wm8904\\_config\\_template.h](#page-347-1)

## **C**

**#define DRV\_WM8904\_INSTANCES\_NUMBER**

## **Description**

WM8904 driver objects configuration

Sets up the maximum number of hardware instances that can be supported. It is recommended that this number be set exactly equal to the number of WM8904 Codec modules that are needed by an application, namely one.

## **Remarks**

None.

#### <span id="page-321-2"></span>**DRV\_WM8904\_VOLUME Macro**

Specifies the initial volume level.

#### **File**

[drv\\_wm8904\\_config\\_template.h](#page-347-1)

# **C**

**#define DRV\_WM8904\_VOLUME**

## **Description**

WM8904 Volume

Sets the initial volume level, in the range 0-255.

#### **Remarks**

The value is mapped to an internal WM8904 volume level in the range 0-192 using a logarithmic table so the input scale appears linear (128 is half volume).

## **Configuring the MHC**

Provides examples on how to configure the MPLAB Harmony Configurator (MHC) for a specific driver.

## **Description**

The following figure shows an example of an MHC configuration for the WM8904 Codec Driver.

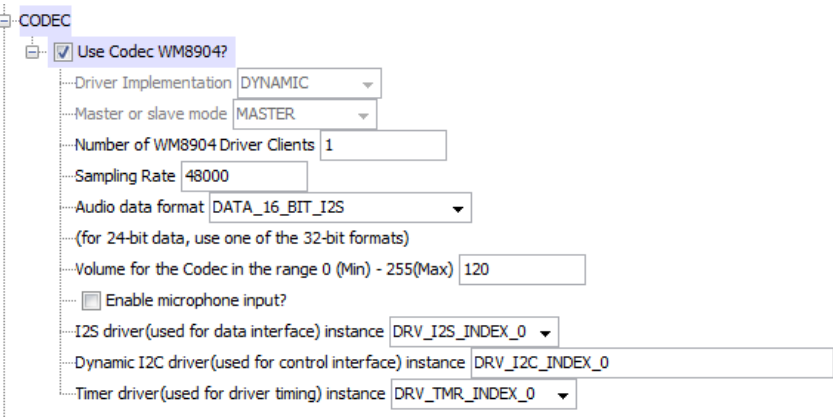

## **Building the Library**

This section lists the files that are available in the WM8904 Codec Driver Library.

#### **Description**

This section list the files that are available in the /src folder of the WM8904 Codec Driver. It lists which files need to be included in the build based on either a hardware feature present on the board or configuration option selected by the system.

The following three tables list and describe the header  $(.h)$  and source  $(.c)$  files that implement this library. The parent folder for these files is <install-dir>/framework/driver/codec/wm8904.

#### **Interface File(s)**

This table lists and describes the header files that must be included (i.e., using #include) by any code that uses this library.

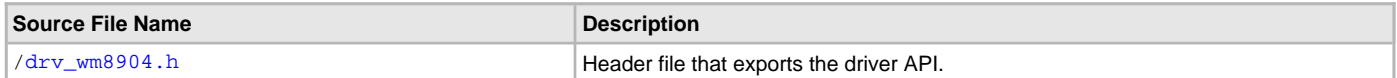

#### **Required File(s)**

**All of the required files listed in the following table are automatically added into the MPLAB X IDE project by the MHC MHC** when the library is selected for use.

This table lists and describes the source and header files that must always be included in the MPLAB X IDE project to build this library.

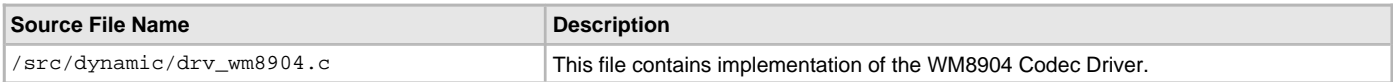

## **Optional File(s)**

This table lists and describes the source and header files that may optionally be included if required for the desired implementation.

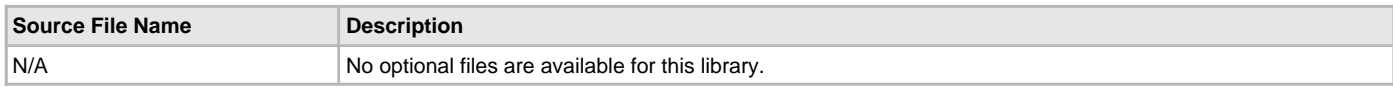

## **Module Dependencies**

The WM8904 Codec Driver Library depends on the following modules:

- [I2S Driver Library](#page-551-0)
- [I2C Driver Library](#page-519-0)

# <span id="page-322-0"></span>**Library Interface**

# **a) System Interaction Functions**

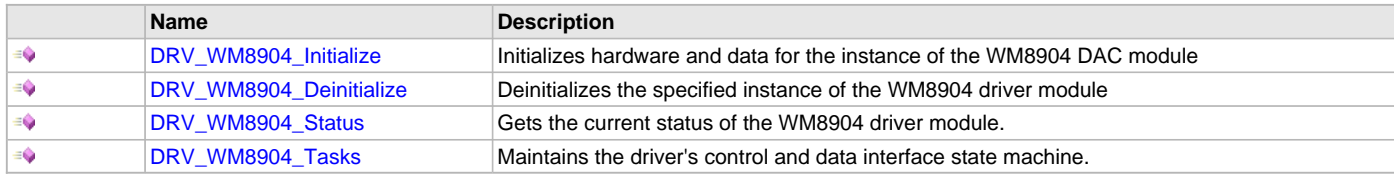

# **b) Client Setup Functions**

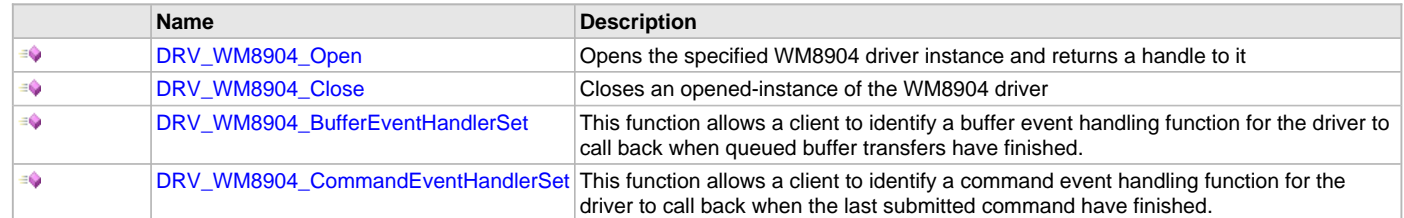

# **c) Data Transfer Functions**

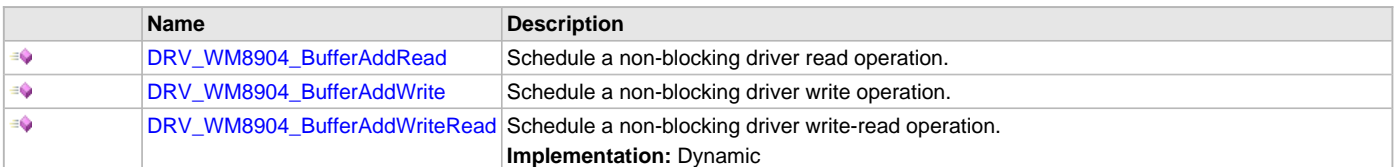

# **d) Settings Functions**

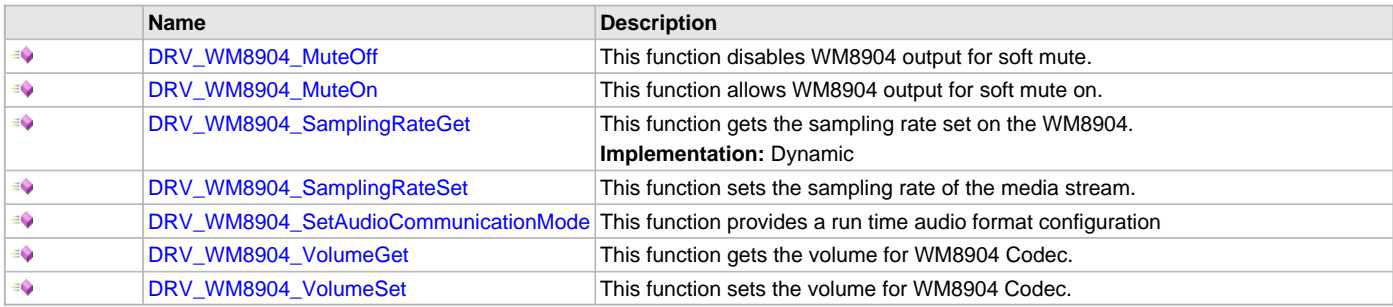

# **e) Other Functions**

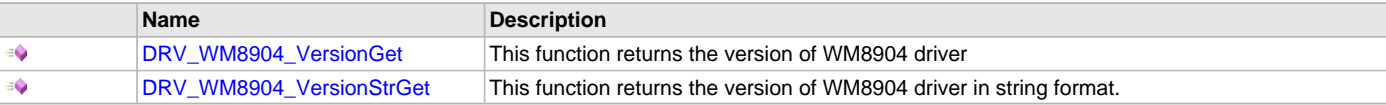

# **f) Data Types and Constants**

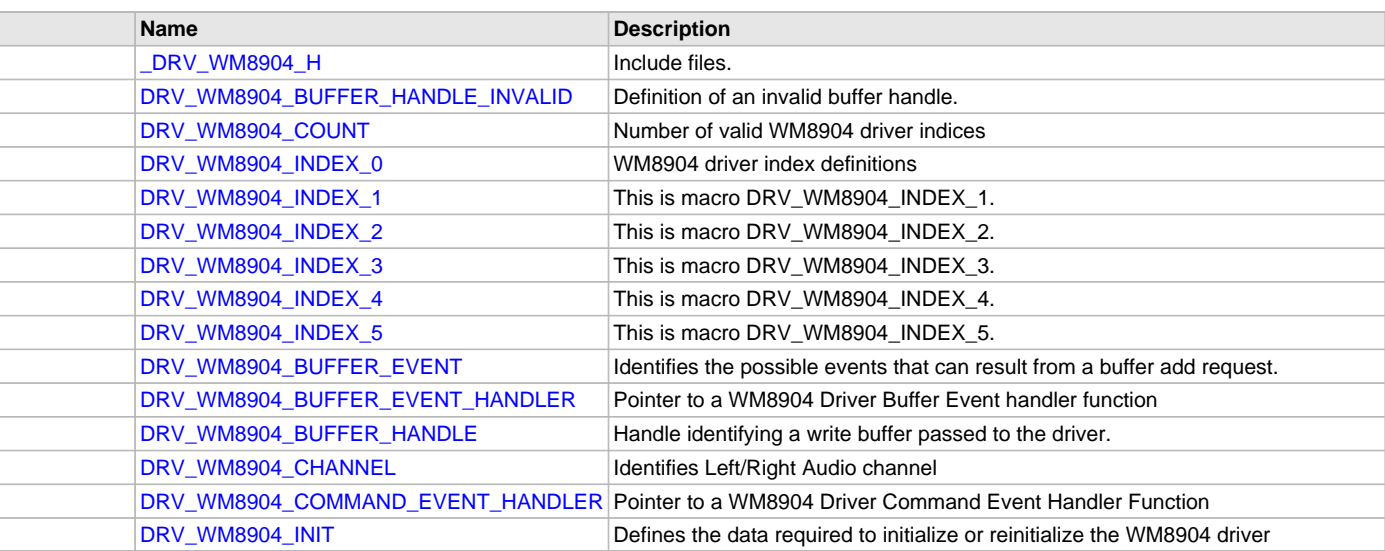

# **Description**

This section describes the API functions of the WM8904 Codec Driver library. Refer to each section for a detailed description.

# **a) System Interaction Functions**
## <span id="page-324-0"></span>**DRV\_WM8904\_Initialize Function**

Initializes hardware and data for the instance of the WM8904 DAC module

#### **File**

[drv\\_wm8904.h](#page-347-0)

# **C**

```
SYS_MODULE_OBJ DRV_WM8904_Initialize(const SYS_MODULE_INDEX drvIndex, const SYS_MODULE_INIT * const init);
```
#### **Returns**

If successful, returns a valid handle to a driver instance object. Otherwise, it returns SYS\_MODULE\_OBJ\_INVALID.

#### **Description**

This routine initializes the WM8904 driver instance for the specified driver index, making it ready for clients to open and use it. The initialization data is specified by the init parameter. The initialization may fail if the number of driver objects allocated are insufficient or if the specified driver instance is already initialized.

#### **Remarks**

This routine must be called before any other WM8904 routine is called.

This routine should only be called once during system initialization unless [DRV\\_WM8904\\_Deinitialize](#page-325-0) is called to deinitialize the driver instance. This routine will NEVER block for hardware access.

## **Preconditions**

[DRV\\_I2S\\_Initialize](#page-572-0) must be called before calling this function to initialize the data interface of this Codec driver. [DRV\\_I2C\\_Initialize](#page-534-0) must be called if SPI driver is used for handling the control interface of this Codec driver.

### **Example**

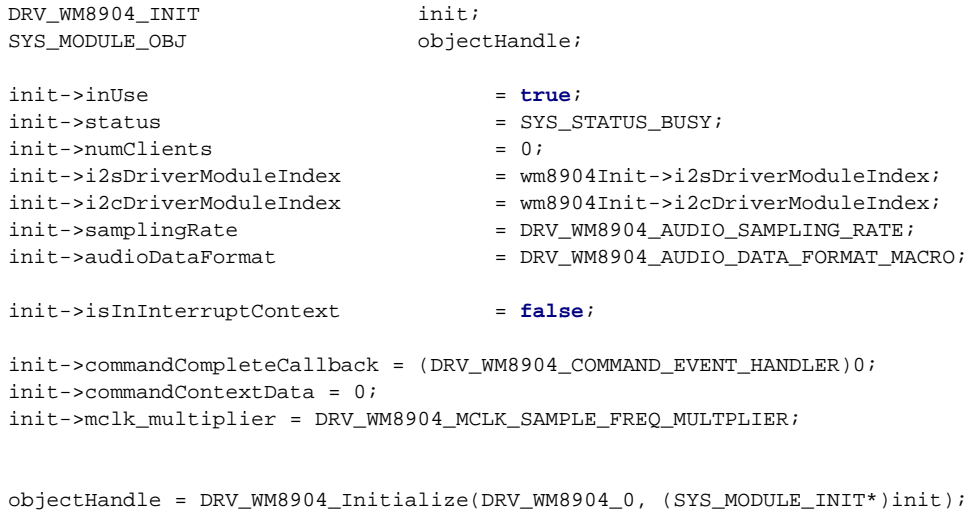

```
if (SYS_MODULE_OBJ_INVALID == objectHandle)
```

```
 // Handle error
```
## **Parameters**

{

}

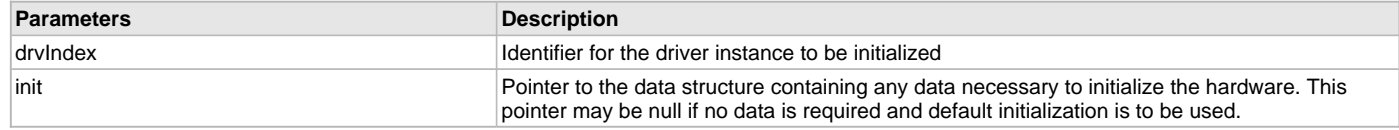

# **Function**

SYS\_MODULE\_OBJ DRV\_WM8904\_Initialize ( const SYS\_MODULE\_INDEX drvIndex, const SYS\_MODULE\_INIT \*const init

);

### <span id="page-325-0"></span>**DRV\_WM8904\_Deinitialize Function**

Deinitializes the specified instance of the WM8904 driver module

### **File**

[drv\\_wm8904.h](#page-347-0)

# **C**

**void DRV\_WM8904\_Deinitialize**(SYS\_MODULE\_OBJ **object**);

#### **Returns**

None.

#### **Description**

Deinitializes the specified instance of the WM8904 driver module, disabling its operation (and any hardware). Invalidates all the internal data.

### **Remarks**

Once the Initialize operation has been called, the De-initialize operation must be called before the Initialize operation can be called again. This routine will NEVER block waiting for hardware.

#### **Preconditions**

Function [DRV\\_WM8904\\_Initialize](#page-324-0) should have been called before calling this function.

#### **Example**

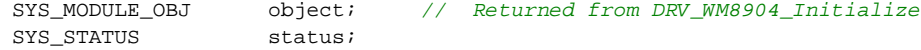

```
DRV_WM8904_Deinitialize(object);
```

```
status = DRV_WM8904_Status(object);
if (SYS_MODULE_DEINITIALIZED != status)
{
     // Check again later if you need to know
     // when the driver is deinitialized.
}
```
# **Parameters**

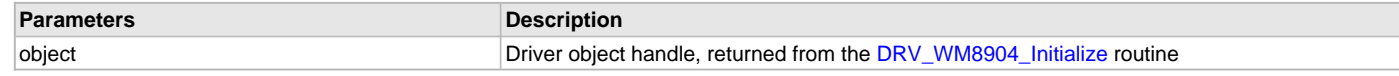

## **Function**

void DRV\_WM8904\_Deinitialize( SYS\_MODULE\_OBJ object)

## <span id="page-325-1"></span>**DRV\_WM8904\_Status Function**

Gets the current status of the WM8904 driver module.

### **File**

```
drv_wm8904.h
```
### **C**

SYS\_STATUS **DRV\_WM8904\_Status**(SYS\_MODULE\_OBJ **object**);

#### **Returns**

SYS\_STATUS\_DEINITIALIZED - Indicates that the driver has been deinitialized SYS\_STATUS\_READY - Indicates that any previous module operation for the specified module has completed SYS\_STATUS\_BUSY - Indicates that a previous module operation for the specified module has not yet completed SYS\_STATUS\_ERROR - Indicates that the specified module is in an error state

This routine provides the current status of the WM8904 driver module.

### **Remarks**

A driver can opened only when its status is SYS\_STATUS\_READY.

### **Preconditions**

Function [DRV\\_WM8904\\_Initialize](#page-324-0) should have been called before calling this function.

### **Example**

```
SYS_MODULE_OBJ object; // Returned from DRV_WM8904_Initialize
SYS_STATUS WM8904Status;
WM8904Status = DRV_WM8904_Status(object);
if (SYS_STATUS_READY == WM8904Status)
{
    // This means the driver can be opened using the
    // DRV_WM8904_Open() function.
}
```
### **Parameters**

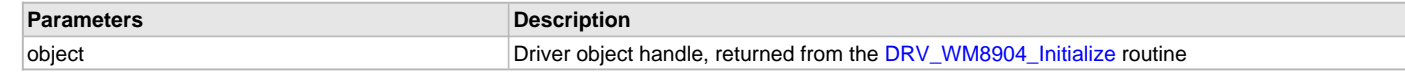

# **Function**

SYS\_STATUS DRV\_WM8904\_Status( SYS\_MODULE\_OBJ object)

### <span id="page-326-0"></span>**DRV\_WM8904\_Tasks Function**

Maintains the driver's control and data interface state machine.

#### **File**

[drv\\_wm8904.h](#page-347-0)

### **C**

**void DRV\_WM8904\_Tasks**(SYS\_MODULE\_OBJ **object**);

### **Returns**

None.

### **Description**

This routine is used to maintain the driver's internal control and data interface state machine and implement its control and data interface implementations. This function should be called from the SYS\_Tasks() function.

### **Remarks**

This routine is normally not called directly by an application. It is called by the system's Tasks routine (SYS\_Tasks).

## **Preconditions**

The [DRV\\_WM8904\\_Initialize](#page-324-0) routine must have been called for the specified WM8904 driver instance.

### **Example**

 $\left\{ \right.$ 

}

```
SYS_MODULE_OBJ object; // Returned from DRV_WM8904_Initialize
```
### **while** (**true**)

```
 DRV_WM8904_Tasks (object);
 // Do other tasks
```
# **Parameters**

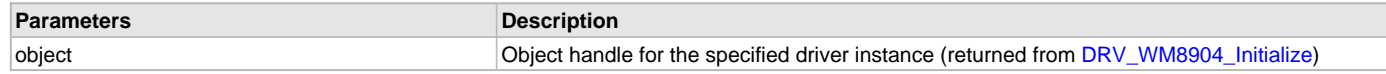

# **Function**

void DRV\_WM8904\_Tasks(SYS\_MODULE\_OBJ object);

# **b) Client Setup Functions**

# <span id="page-327-0"></span>**DRV\_WM8904\_Open Function**

Opens the specified WM8904 driver instance and returns a handle to it

### **File**

```
drv_wm8904.h
```
## **C**

```
DRV_HANDLE DRV_WM8904_Open(const SYS_MODULE_INDEX iDriver, const DRV_IO_INTENT ioIntent);
```
## **Returns**

If successful, the routine returns a valid open-instance handle (a number identifying both the caller and the module instance).

If an error occurs, the return value is [DRV\\_HANDLE\\_INVALID](#page-16-0). Error can occur

- if the number of client objects allocated via [DRV\\_WM8904\\_CLIENTS\\_NUMBER](#page-320-0) is insufficient.
- if the client is trying to open the driver but driver has been opened exclusively by another client.
- if the driver hardware instance being opened is not initialized or is invalid.
- if the ioIntent options passed are not relevant to this driver.

## **Description**

This routine opens the specified WM8904 driver instance and provides a handle that must be provided to all other client-level operations to identify the caller and the instance of the driver. The ioIntent parameter defines how the client interacts with this driver instance.

The DRV\_IO\_INTENT\_BLOCKING and DRV\_IO\_INTENT\_NONBLOCKING ioIntent options are not relevant to this driver. All the data transfer functions of this driver are non blocking.

WM8904 can be opened with DRV\_IO\_INTENT\_WRITE, or DRV\_IO\_INTENT\_READ or DRV\_IO\_INTENT\_WRITEREAD io\_intent option. This decides whether the driver is used for headphone output, or microphone input or both modes simultaneously.

Specifying a DRV\_IO\_INTENT\_EXCLUSIVE will cause the driver to provide exclusive access to this client. The driver cannot be opened by any other client.

## **Remarks**

The handle returned is valid until the [DRV\\_WM8904\\_Close](#page-328-0) routine is called. This routine will NEVER block waiting for hardware.If the requested intent flags are not supported, the routine will return [DRV\\_HANDLE\\_INVALID.](#page-16-0) This function is thread safe in a RTOS application. It should not be called in an ISR.

# **Preconditions**

Function [DRV\\_WM8904\\_Initialize](#page-324-0) must have been called before calling this function.

# **Example**

[DRV\\_HANDLE](#page-14-0) handle;

```
handle = DRV_WM8904_Open(DRV_WM8904_INDEX_0, DRV_IO_INTENT_WRITEREAD | DRV_IO_INTENT_EXCLUSIVE);
if (DRV_HANDLE_INVALID == handle)
\left\{ \right. // Unable to open the driver
     // May be the driver is not initialized or the initialization
     // is not complete.
}
```
## **Parameters**

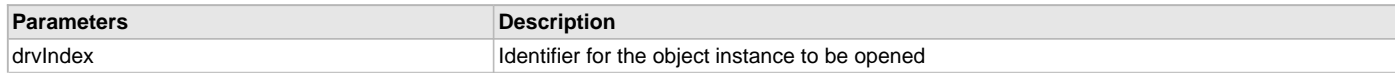

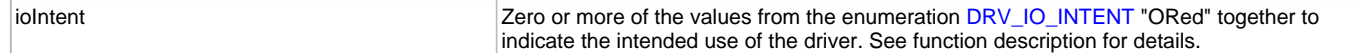

## **Function**

```
DRV_HANDLE DRV_WM8904_Open
(
const SYS_MODULE_INDEX drvIndex,
const DRV_IO_INTENT ioIntent
)
```
#### <span id="page-328-0"></span>**DRV\_WM8904\_Close Function**

Closes an opened-instance of the WM8904 driver

#### **File**

[drv\\_wm8904.h](#page-347-0)

## **C**

**void DRV\_WM8904\_Close**(**const** [DRV\\_HANDLE](#page-14-0) **handle**);

#### **Returns**

• None

#### **Description**

This routine closes an opened-instance of the WM8904 driver, invalidating the handle. Any buffers in the driver queue that were submitted by this client will be removed. After calling this routine, the handle passed in "handle" must not be used with any of the remaining driver routines. A new handle must be obtained by calling [DRV\\_WM8904\\_Open](#page-327-0) before the caller may use the driver again

### **Remarks**

Usually there is no need for the driver client to verify that the Close operation has completed. The driver will abort any ongoing operations when this routine is called.

### **Preconditions**

The [DRV\\_WM8904\\_Initialize](#page-324-0) routine must have been called for the specified WM8904 driver instance.

[DRV\\_WM8904\\_Open](#page-327-0) must have been called to obtain a valid opened device handle.

### **Example**

[DRV\\_HANDLE](#page-14-0) handle; // Returned from DRV\_WM8904\_Open

DRV\_WM8904\_Close(handle);

### **Parameters**

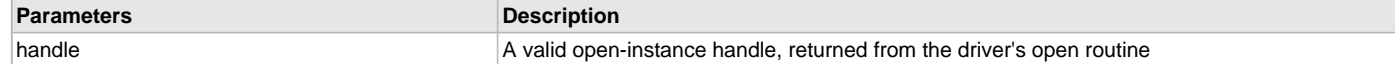

### **Function**

void DRV\_WM8904\_Close( DRV\_Handle handle )

## <span id="page-328-1"></span>**DRV\_WM8904\_BufferEventHandlerSet Function**

This function allows a client to identify a buffer event handling function for the driver to call back when queued buffer transfers have finished.

### **File**

[drv\\_wm8904.h](#page-347-0)

#### **C**

```
void DRV_WM8904_BufferEventHandlerSet(DRV_HANDLE handle, const DRV_WM8904_BUFFER_EVENT_HANDLER
eventHandler, const uintptr_t contextHandle);
```
#### **Returns**

None.

This function allows a client to identify a buffer event handling function for the driver to call back when queued buffer transfers have finished. When a client calls [DRV\\_WM8904\\_BufferAddWrite](#page-332-0) function, it is provided with a handle identifying the buffer that was added to the driver's buffer queue. The driver will pass this handle back to the client by calling "eventHandler" function when the buffer transfer has completed.

The event handler should be set before the client performs any "buffer add" operations that could generate events. The event handler once set, persists until the client closes the driver or sets another event handler (which could be a "NULL" pointer to indicate no callback).

### **Remarks**

If the client does not want to be notified when the queued buffer transfer has completed, it does not need to register a callback.

### **Preconditions**

The [DRV\\_WM8904\\_Initialize](#page-324-0) routine must have been called for the specified WM8904 driver instance.

[DRV\\_WM8904\\_Open](#page-327-0) must have been called to obtain a valid opened device handle.

### **Example**

```
MY_APP_OBJ myAppObj;
uint8_t mybuffer[MY_BUFFER_SIZE];
DRV_WM8904_BUFFER_HANDLE bufferHandle;
// myWM8904Handle is the handle returned
// by the DRV_WM8904_Open function.
// Client registers an event handler with driver
DRV_WM8904_BufferEventHandlerSet(myWM8904Handle,
                 APP_WM8904BufferEventHandler, (uintptr_t)&myAppObj);
DRV_WM8904_BufferAddWrite(myWM8904handle, &bufferHandle
                                      myBuffer, MY_BUFFER_SIZE);
if(DRV_WM8904_BUFFER_HANDLE_INVALID == bufferHandle)
{
     // Error handling here
}
// Event is received when
// the buffer is processed.
void APP_WM8904BufferEventHandler(DRV_WM8904_BUFFER_EVENT event,
         DRV_WM8904_BUFFER_HANDLE bufferHandle, uintptr_t contextHandle)
{
     // contextHandle points to myAppObj.
     switch(event)
\{ case DRV_WM8904_BUFFER_EVENT_COMPLETE:
             // This means the data was transferred.
             break;
         case DRV_WM8904_BUFFER_EVENT_ERROR:
             // Error handling here.
             break;
         default:
             break;
     }
}
```
# **Parameters**

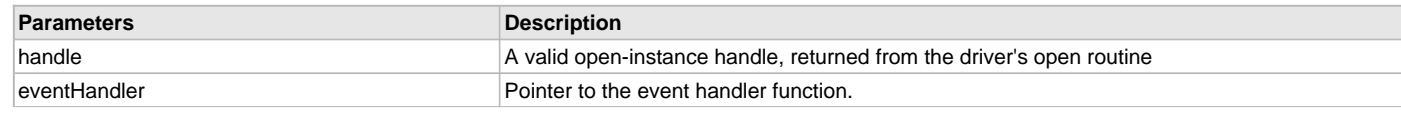

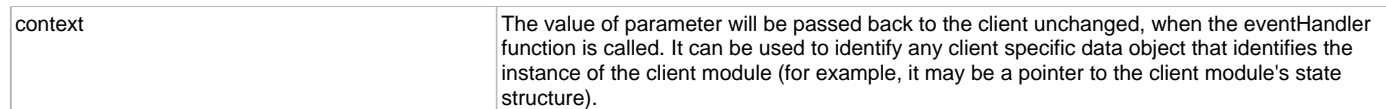

### **Function**

```
void DRV_WM8904_BufferEventHandlerSet
```
(

```
DRV_HANDLE handle,
```
const [DRV\\_WM8904\\_BUFFER\\_EVENT\\_HANDLER](#page-343-0) eventHandler,

```
const uintptr_t contextHandle
```
)

### <span id="page-330-0"></span>**DRV\_WM8904\_CommandEventHandlerSet Function**

This function allows a client to identify a command event handling function for the driver to call back when the last submitted command have finished.

### **File**

[drv\\_wm8904.h](#page-347-0)

#### **C**

**void DRV\_WM8904\_CommandEventHandlerSet**[\(DRV\\_HANDLE](#page-14-0) **handle**, **const** [DRV\\_WM8904\\_COMMAND\\_EVENT\\_HANDLER](#page-345-0) **eventHandler**, **const** uintptr\_t **contextHandle**);

#### **Returns**

None.

### **Description**

This function allows a client to identify a command event handling function for the driver to call back when the last submitted command have finished.

The event handler should be set before the client performs any "WM8904 Codec Specific Client Routines" operations that could generate events. The event handler once set, persists until the client closes the driver or sets another event handler (which could be a "NULL" pointer to indicate no callback).

### **Remarks**

If the client does not want to be notified when the command has completed, it does not need to register a callback.

## **Preconditions**

The [DRV\\_WM8904\\_Initialize](#page-324-0) routine must have been called for the specified WM8904 driver instance.

[DRV\\_WM8904\\_Open](#page-327-0) must have been called to obtain a valid opened device handle.

## **Example**

```
MY_APP_OBJ myAppObj;
uint8_t mybuffer[MY_BUFFER_SIZE];
DRV_WM8904_BUFFER_HANDLE bufferHandle;
```
// myWM8904Handle is the handle returned // by the DRV\_WM8904\_Open function.

```
// Client registers an event handler with driver
```

```
DRV_WM8904_CommandEventHandlerSet(myWM8904Handle,
                 APP_WM8904CommandEventHandler, (uintptr_t)&myAppObj);
```
DRV\_WM8904\_DeEmphasisFilterSet(myWM8904Handle, DRV\_WM8904\_DEEMPHASIS\_FILTER\_44\_1KHZ)

```
// Event is received when
// the buffer is processed.
void APP_WM8904CommandEventHandler(uintptr_t contextHandle)
{
```

```
 // contextHandle points to myAppObj.
```

```
 switch(event)
     {
             // Last Submitted command is completed.
             // Perform further processing here
 }
```
### **Parameters**

}

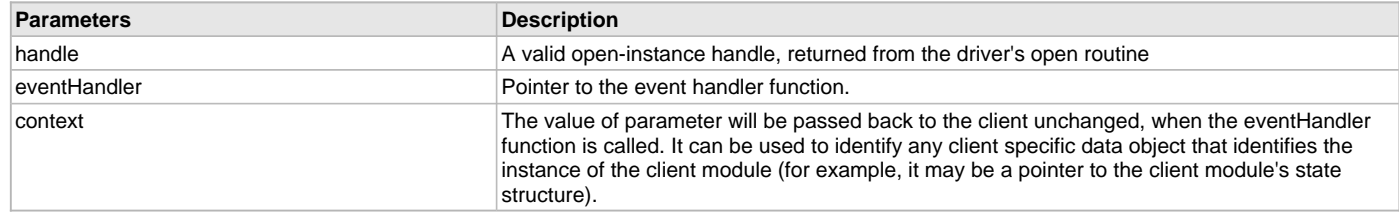

## **Function**

```
void DRV_WM8904_CommandEventHandlerSet
```

```
(
     DRV_HANDLE handle,
const DRV_WM8904_COMMAND_EVENT_HANDLER eventHandler,
const uintptr_t contextHandle
)
```
### **c) Data Transfer Functions**

### <span id="page-331-0"></span>**DRV\_WM8904\_BufferAddRead Function**

Schedule a non-blocking driver read operation.

### **File**

[drv\\_wm8904.h](#page-347-0)

# **C**

**void DRV\_WM8904\_BufferAddRead**(**const** [DRV\\_HANDLE](#page-14-0) **handle**, [DRV\\_WM8904\\_BUFFER\\_HANDLE](#page-344-0) \* **bufferHandle**, **void** \* **buffer**, size\_t **size**);

#### **Returns**

The bufferHandle parameter will contain the return buffer handle. This will be [DRV\\_WM8904\\_BUFFER\\_HANDLE\\_INVALID](#page-341-0) if the function was not successful.

### **Description**

This function schedules a non-blocking read operation. The function returns with a valid buffer handle in the bufferHandle argument if the read request was scheduled successfully. The function adds the request to the hardware instance receive queue and returns immediately. While the request is in the queue, the application buffer is owned by the driver and should not be modified. The function returns [DRV\\_WM8904\\_BUFFER\\_HANDLE\\_INVALID](#page-341-0)

- if a buffer could not be allocated to the request
- if the input buffer pointer is NULL
- if the buffer size is 0.
- if the queue is full or the queue depth is insufficient

If the requesting client registered an event callback with the driver, the driver will issue a DRV\_WM8904\_BUFFER\_EVENT\_COMPLETE event if the buffer was processed successfully of DRV\_WM8904\_BUFFER\_EVENT\_ERROR event if the buffer was not processed successfully.

#### **Remarks**

This function is thread safe in a RTOS application. It can be called from within the WM8904 Driver Buffer Event Handler that is registered by this client. It should not be called in the event handler associated with another WM8904 driver instance. It should not otherwise be called directly in an ISR.

# **Preconditions**

The [DRV\\_WM8904\\_Initialize](#page-324-0) routine must have been called for the specified WM8904 device instance and the [DRV\\_WM8904\\_Status](#page-325-1) must have returned SYS\_STATUS\_READY.

[DRV\\_WM8904\\_Open](#page-327-0) must have been called to obtain a valid opened device handle.

DRV\_IO\_INTENT\_READ must have been specified in the [DRV\\_WM8904\\_Open](#page-327-0) call.

#### **Parameters**

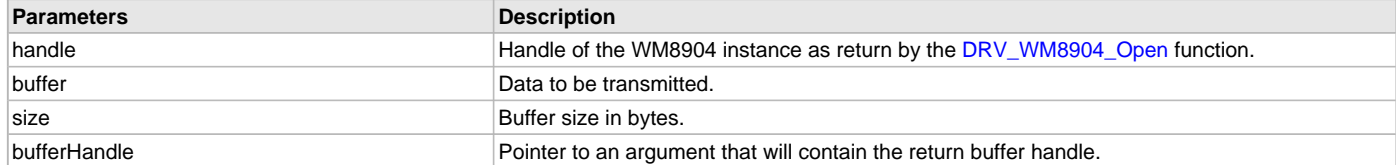

## **Function**

```
void DRV_WM8904_BufferAddRead
(
const DRV_HANDLE handle,
    DRV_WM8904_BUFFER_HANDLE *bufferHandle,
void *buffer, size_t size
```
)

# <span id="page-332-0"></span>**DRV\_WM8904\_BufferAddWrite Function**

Schedule a non-blocking driver write operation.

### **File**

[drv\\_wm8904.h](#page-347-0)

#### **C**

**void DRV\_WM8904\_BufferAddWrite**(**const** [DRV\\_HANDLE](#page-14-0) **handle**, [DRV\\_WM8904\\_BUFFER\\_HANDLE](#page-344-0) \* **bufferHandle**, **void** \* **buffer**, size\_t **size**);

#### **Returns**

The bufferHandle parameter will contain the return buffer handle. This will be [DRV\\_WM8904\\_BUFFER\\_HANDLE\\_INVALID](#page-341-0) if the function was not successful.

#### **Description**

This function schedules a non-blocking write operation. The function returns with a valid buffer handle in the bufferHandle argument if the write request was scheduled successfully. The function adds the request to the hardware instance transmit queue and returns immediately. While the request is in the queue, the application buffer is owned by the driver and should not be modified. The function returns [DRV\\_WM8904\\_BUFFER\\_HANDLE\\_INVALID](#page-341-0):

- if a buffer could not be allocated to the request
- if the input buffer pointer is NULL
- if the buffer size is 0.
- if the queue is full or the queue depth is insufficient

If the requesting client registered an event callback with the driver, the driver will issue a DRV\_WM8904\_BUFFER\_EVENT\_COMPLETE event if the buffer was processed successfully of DRV\_WM8904\_BUFFER\_EVENT\_ERROR event if the buffer was not processed successfully.

#### **Remarks**

This function is thread safe in a RTOS application. It can be called from within the WM8904 Driver Buffer Event Handler that is registered by this client. It should not be called in the event handler associated with another WM8904 driver instance. It should not otherwise be called directly in an ISR.

# **Preconditions**

The [DRV\\_WM8904\\_Initialize](#page-324-0) routine must have been called for the specified WM8904 device instance and the [DRV\\_WM8904\\_Status](#page-325-1) must have returned SYS\_STATUS\_READY.

[DRV\\_WM8904\\_Open](#page-327-0) must have been called to obtain a valid opened device handle.

DRV\_IO\_INTENT\_WRITE must have been specified in the [DRV\\_WM8904\\_Open](#page-327-0) call.

# **Example**

```
MY_APP_OBJ myAppObj;
uint8_t mybuffer[MY_BUFFER_SIZE];
DRV_WM8904_BUFFER_HANDLE bufferHandle;
```

```
// myWM8904Handle is the handle returned
// by the DRV WM8904 Open function.
// Client registers an event handler with driver
DRV_WM8904_BufferEventHandlerSet(myWM8904Handle,
                 APP_WM8904BufferEventHandler, (uintptr_t)&myAppObj);
DRV_WM8904_BufferAddWrite(myWM8904handle, &bufferHandle
                                      myBuffer, MY_BUFFER_SIZE);
if(DRV_WM8904_BUFFER_HANDLE_INVALID == bufferHandle)
{
     // Error handling here
}
// Event is received when
// the buffer is processed.
void APP_WM8904BufferEventHandler(DRV_WM8904_BUFFER_EVENT event,
         DRV_WM8904_BUFFER_HANDLE bufferHandle, uintptr_t contextHandle)
{
     // contextHandle points to myAppObj.
     switch(event)
     {
         case DRV_WM8904_BUFFER_EVENT_COMPLETE:
             // This means the data was transferred.
             break;
         case DRV_WM8904_BUFFER_EVENT_ERROR:
             // Error handling here.
             break;
         default:
             break;
     }
}
```
### **Parameters**

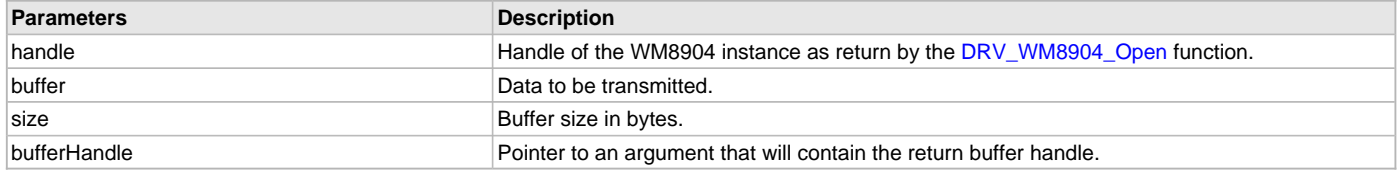

### **Function**

```
void DRV_WM8904_BufferAddWrite
(
const DRV_HANDLE handle,
      DRV_WM8904_BUFFER_HANDLE *bufferHandle,
void *buffer, size_t size
```

```
)
```
# <span id="page-333-0"></span>**DRV\_WM8904\_BufferAddWriteRead Function**

Schedule a non-blocking driver write-read operation. **Implementation:** Dynamic

### **File**

[drv\\_wm8904.h](#page-347-0)

### **C**

**void DRV\_WM8904\_BufferAddWriteRead**(**const** [DRV\\_HANDLE](#page-14-0) **handle**, [DRV\\_WM8904\\_BUFFER\\_HANDLE](#page-344-0) \* **bufferHandle**, **void** \* **transmitBuffer**, **void** \* **receiveBuffer**, size\_t **size**);

### **Returns**

The bufferHandle parameter will contain the return buffer handle. This will be [DRV\\_WM8904\\_BUFFER\\_HANDLE\\_INVALID](#page-341-0) if the function was not successful.

### **Description**

This function schedules a non-blocking write-read operation. The function returns with a valid buffer handle in the bufferHandle argument if the write-read request was scheduled successfully. The function adds the request to the hardware instance queue and returns immediately. While the request is in the queue, the application buffer is owned by the driver and should not be modified. The function returns DRV\_WM8904\_BUFFER\_EVENT\_COMPLETE:

- if a buffer could not be allocated to the request
- if the input buffer pointer is NULL
- if the client opened the driver for read only or write only
- if the buffer size is 0
- if the queue is full or the queue depth is insufficient

If the requesting client registered an event callback with the driver, the driver will issue a DRV\_WM8904\_BUFFER\_EVENT\_COMPLETE event if the buffer was processed successfully of DRV\_WM8904\_BUFFER\_EVENT\_ERROR event if the buffer was not processed successfully.

### **Remarks**

This function is thread safe in a RTOS application. It can be called from within the WM8904 Driver Buffer Event Handler that is registered by this client. It should not be called in the event handler associated with another WM8904 driver instance. It should not otherwise be called directly in an ISR.

This function is useful when there is valid read expected for every WM8904 write. The transmit and receive size must be same.

### **Preconditions**

The [DRV\\_WM8904\\_Initialize](#page-324-0) routine must have been called for the specified WM8904 device instance and the [DRV\\_WM8904\\_Status](#page-325-1) must have returned SYS\_STATUS\_READY.

[DRV\\_WM8904\\_Open](#page-327-0) must have been called to obtain a valid opened device handle.

DRV\_IO\_INTENT\_READWRITE must have been specified in the [DRV\\_WM8904\\_Open](#page-327-0) call.

### **Example**

```
MY_APP_OBJ myAppObj;
uint8_t mybufferTx[MY_BUFFER_SIZE];
uint8_t mybufferRx[MY_BUFFER_SIZE];
DRV_WM8904_BUFFER_HANDLE bufferHandle;
// mywm8904Handle is the handle returned
// by the DRV_WM8904_Open function.
// Client registers an event handler with driver
DRV_WM8904_BufferEventHandlerSet(mywm8904Handle,
                 APP_WM8904BufferEventHandler, (uintptr_t)&myAppObj);
DRV_WM8904_BufferAddWriteRead(mywm8904handle, &bufferHandle,
                                     mybufferTx,mybufferRx,MY_BUFFER_SIZE);
if(DRV_WM8904_BUFFER_HANDLE_INVALID == bufferHandle)
{
     // Error handling here
}
// Event is received when
// the buffer is processed.
void APP_WM8904BufferEventHandler(DRV_WM8904_BUFFER_EVENT event,
         DRV_WM8904_BUFFER_HANDLE bufferHandle, uintptr_t contextHandle)
{
     // contextHandle points to myAppObj.
     switch(event)
```

```
 {
     case DRV_WM8904_BUFFER_EVENT_COMPLETE:
         // This means the data was transferred.
         break;
     case DRV_WM8904_BUFFER_EVENT_ERROR:
         // Error handling here.
         break;
     default:
         break;
 }
```
### **Parameters**

}

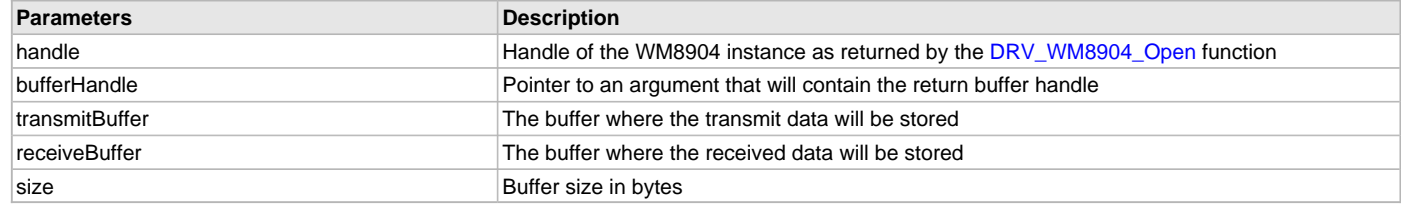

# **Function**

```
void DRV_WM8904_BufferAddWriteRead
(
const DRV_HANDLE handle,
        DRV_WM8904_BUFFER_HANDLE *bufferHandle,
void *transmitBuffer, 
void *receiveBuffer,
size_t size
)
```
# **d) Settings Functions**

### <span id="page-335-0"></span>**DRV\_WM8904\_MuteOff Function**

This function disables WM8904 output for soft mute.

# **File**

[drv\\_wm8904.h](#page-347-0)

### **C**

```
void DRV_WM8904_MuteOff(DRV_HANDLE handle);
```
#### **Returns**

None.

## **Description**

This function disables WM8904 output for soft mute.

## **Remarks**

None.

# **Preconditions**

The [DRV\\_WM8904\\_Initialize](#page-324-0) routine must have been called for the specified WM8904 driver instance. [DRV\\_WM8904\\_Open](#page-327-0) must have been called to obtain a valid opened device handle.

# **Example**

```
// myAppObj is an application specific object.
MY_APP_OBJ myAppObj;
```
uint8\_t mybuffer[MY\_BUFFER\_SIZE]; DRV\_BUFFER\_HANDLE bufferHandle;

```
// myWM8904Handle is the handle returned
// by the DRV_WM8904_Open function.
```
DRV\_WM8904\_MuteOff(myWM8904Handle); //WM8904 output soft mute disabled

#### **Parameters**

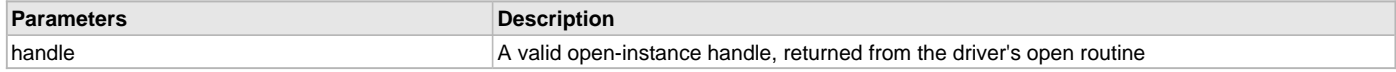

## **Function**

void DRV\_WM8904\_MuteOff( [DRV\\_HANDLE](#page-14-0) handle)

#### <span id="page-336-0"></span>**DRV\_WM8904\_MuteOn Function**

This function allows WM8904 output for soft mute on.

### **File**

[drv\\_wm8904.h](#page-347-0)

#### **C**

**void DRV\_WM8904\_MuteOn**[\(DRV\\_HANDLE](#page-14-0) **handle**);

#### **Returns**

None.

### **Description**

This function Enables WM8904 output for soft mute.

### **Remarks**

None.

# **Preconditions**

The [DRV\\_WM8904\\_Initialize](#page-324-0) routine must have been called for the specified WM8904 driver instance.

[DRV\\_WM8904\\_Open](#page-327-0) must have been called to obtain a valid opened device handle.

# **Example**

```
// myAppObj is an application specific object.
MY_APP_OBJ myAppObj;
```
uint8\_t mybuffer[MY\_BUFFER\_SIZE]; DRV\_BUFFER\_HANDLE bufferHandle;

```
// myWM8904Handle is the handle returned
// by the DRV_WM8904_Open function.
```
DRV\_WM8904\_MuteOn(myWM8904Handle); //WM8904 output soft muted

# **Parameters**

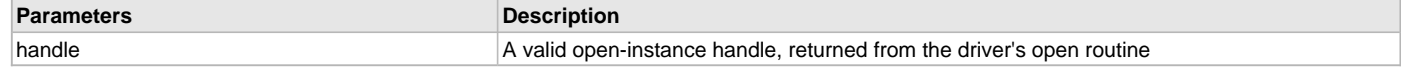

# **Function**

void DRV\_WM8904\_MuteOn( [DRV\\_HANDLE](#page-14-0) handle);

### <span id="page-337-0"></span>**DRV\_WM8904\_SamplingRateGet Function**

This function gets the sampling rate set on the WM8904. **Implementation:** Dynamic

## **File**

[drv\\_wm8904.h](#page-347-0)

## **C**

uint32\_t **DRV\_WM8904\_SamplingRateGet**([DRV\\_HANDLE](#page-14-0) **handle**);

#### **Description**

This function gets the sampling rate set on the DAC WM8904.

#### **Remarks**

None.

### **Example**

uint32\_t baudRate;

// myWM8904Handle is the handle returned // by the DRV\_WM8904\_Open function.

baudRate = DRV\_WM8904\_SamplingRateGet(myWM8904Handle);

### **Parameters**

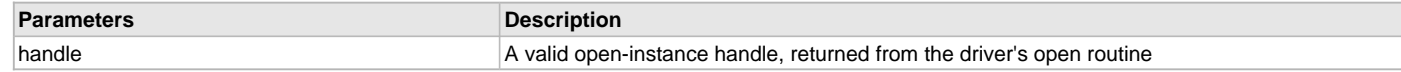

### **Function**

```
uint32_t DRV_WM8904_SamplingRateGet( DRV_HANDLE handle)
```
### <span id="page-337-1"></span>**DRV\_WM8904\_SamplingRateSet Function**

This function sets the sampling rate of the media stream.

# **File**

[drv\\_wm8904.h](#page-347-0)

# **C**

**void DRV\_WM8904\_SamplingRateSet**([DRV\\_HANDLE](#page-14-0) **handle**, uint32\_t **samplingRate**);

### **Returns**

None.

# **Description**

This function sets the media sampling rate for the client handle.

# **Remarks**

None.

# **Preconditions**

The [DRV\\_WM8904\\_Initialize](#page-324-0) routine must have been called for the specified WM8904 driver instance. [DRV\\_WM8904\\_Open](#page-327-0) must have been called to obtain a valid opened device handle.

#### **Example**

```
// myWM8904Handle is the handle returned
// by the DRV_WM8904_Open function.
```
DRV\_WM8904\_SamplingRateSet(myWM8904Handle, 48000); //Sets 48000 media sampling rate

# **Parameters**

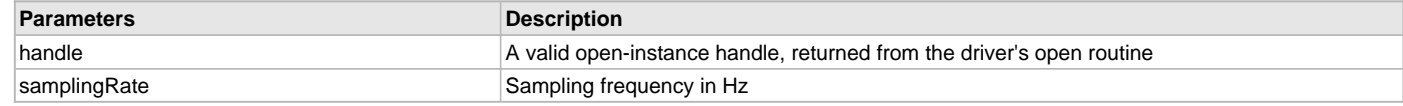

## **Function**

void DRV\_WM8904\_SamplingRateSet( [DRV\\_HANDLE](#page-14-0) handle, uint32\_t samplingRate)

### <span id="page-338-0"></span>**DRV\_WM8904\_SetAudioCommunicationMode Function**

This function provides a run time audio format configuration

## **File**

[drv\\_wm8904.h](#page-347-0)

# **C**

**void DRV\_WM8904\_SetAudioCommunicationMode**([DRV\\_HANDLE](#page-14-0) **handle**, **const** [DATA\\_LENGTH](#page-312-0) **dl**, **const** [SAMPLE\\_LENGTH](#page-313-0) **sl**);

### **Returns**

None

### **Description**

This function sets up audio mode in I2S protocol

## **Remarks**

None.

## **Preconditions**

The [DRV\\_WM8904\\_Initialize](#page-324-0) routine must have been called for the specified WM8904 driver instance.

[DRV\\_WM8904\\_Open](#page-327-0) must have been called to obtain a valid opened device handle.

# **Parameters**

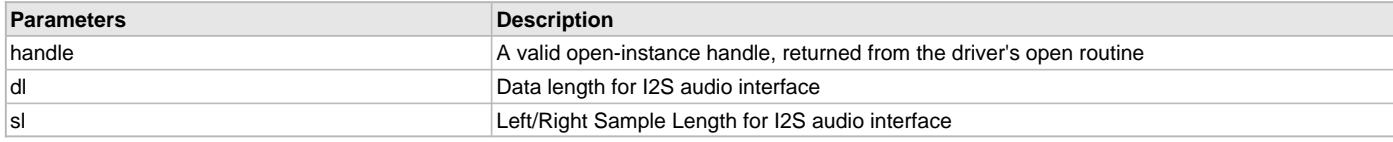

# **Function**

```
void DRV_WM8904_SetAudioCommunicationMode
(
  DRV_HANDLE handle, 
const DATA_LENGTH dl, 
const SAMPLE LENGTH sl
)
```
# <span id="page-338-1"></span>**DRV\_WM8904\_VolumeGet Function**

This function gets the volume for WM8904 Codec.

# **File**

```
drv_wm8904.h
```
## **C**

uint8\_t **DRV\_WM8904\_VolumeGet**[\(DRV\\_HANDLE](#page-14-0) **handle**, [DRV\\_WM8904\\_CHANNEL](#page-345-1) **channel**);

# **Returns**

None.

This functions gets the current volume programmed to the Codec WM8904.

#### **Remarks**

None.

### **Preconditions**

The DRV WM8904 Initialize routine must have been called for the specified WM8904 driver instance.

[DRV\\_WM8904\\_Open](#page-327-0) must have been called to obtain a valid opened device handle.

### **Example**

```
// myAppObj is an application specific object.
MY_APP_OBJ myAppObj;
uint8_t volume;
```

```
// myWM8904Handle is the handle returned
// by the DRV WM8904 Open function.
```
volume = DRV WM8904 VolumeGet(myWM8904Handle, DRV WM8904 CHANNEL LEFT);

#### **Parameters**

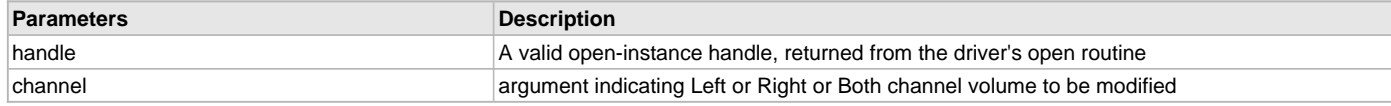

# **Function**

uint8\_t DRV\_WM8904\_VolumeGet( [DRV\\_HANDLE](#page-14-0) handle, [DRV\\_WM8904\\_CHANNEL](#page-345-1) channel)

#### <span id="page-339-0"></span>**DRV\_WM8904\_VolumeSet Function**

This function sets the volume for WM8904 Codec.

### **File**

[drv\\_wm8904.h](#page-347-0)

#### **C**

**void DRV\_WM8904\_VolumeSet**([DRV\\_HANDLE](#page-14-0) **handle**, [DRV\\_WM8904\\_CHANNEL](#page-345-1) **channel**, uint8\_t **volume**);

#### **Returns**

None

### **Description**

This functions sets the volume value from 0-255. The codec has DAC value to volume range mapping as :- 00 H : +12dB FF H : -115dB In order to make the volume value to dB mapping monotonically increasing from 00 to FF, re-mapping is introduced which reverses the volume value to dB mapping as well as normalizes the volume range to a more audible dB range. The current driver implementation assumes that all dB values under -60 dB are inaudible to the human ear. Re-Mapped values 00 H : -60 dB FF H : +12 dB

#### **Remarks**

None.

## **Preconditions**

The [DRV\\_WM8904\\_Initialize](#page-324-0) routine must have been called for the specified WM8904 driver instance.

[DRV\\_WM8904\\_Open](#page-327-0) must have been called to obtain a valid opened device handle.

### **Example**

```
// myAppObj is an application specific object.
MY_APP_OBJ myAppObj;
```

```
uint8_t mybuffer[MY_BUFFER_SIZE];
DRV_BUFFER_HANDLE bufferHandle;
```

```
// myWM8904Handle is the handle returned
```
### // by the DRV\_WM8904\_Open function.

DRV\_WM8904\_VolumeSet(myWM8904Handle,DRV\_WM8904\_CHANNEL\_LEFT, 120);

### **Parameters**

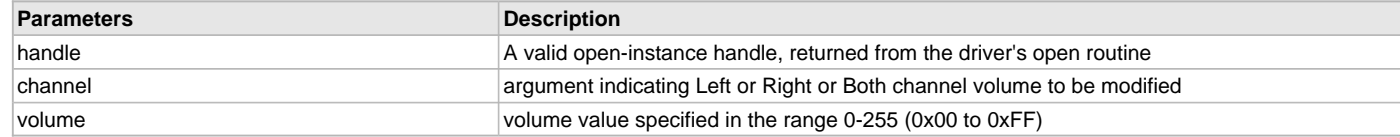

### **Function**

void DRV\_WM8904\_VolumeSet( [DRV\\_HANDLE](#page-14-0) handle, [DRV\\_WM8904\\_CHANNEL](#page-345-1) channel, uint8\_t volume);

### **e) Other Functions**

### <span id="page-340-0"></span>**DRV\_WM8904\_VersionGet Function**

This function returns the version of WM8904 driver

### **File**

[drv\\_wm8904.h](#page-347-0)

### **C**

uint32\_t **DRV\_WM8904\_VersionGet**();

### **Returns**

returns the version of WM8904 driver.

### **Description**

The version number returned from the DRV\_WM8904\_VersionGet function is an unsigned integer in the following decimal format. \* 10000 + \* 100 + Where the numbers are represented in decimal and the meaning is the same as above. Note that there is no numerical representation of release type.

### **Remarks**

None.

# **Preconditions**

None.

# **Example 1**

For version "0.03a", return: 0 \* 10000 + 3 \* 100 + 0 For version "1.00", return: 1 \* 100000 + 0 \* 100 + 0

# **Example 2**

```
 uint32_t WM8904version;
 WM8904version = DRV_WM8904_VersionGet();
```
# **Function**

uint32\_t DRV\_WM8904\_VersionGet( void )

# <span id="page-340-1"></span>**DRV\_WM8904\_VersionStrGet Function**

This function returns the version of WM8904 driver in string format.

# **File**

[drv\\_wm8904.h](#page-347-0)

# **C**

int8\_t\* **DRV\_WM8904\_VersionStrGet**();

# **Returns**

returns a string containing the version of WM8904 driver.

The DRV\_WM8904\_VersionStrGet function returns a string in the format: ".[.][]" Where: is the WM8904 driver's version number. is the WM8904 driver's version number. is an optional "patch" or "dot" release number (which is not included in the string if it equals "00"). is an optional release type ("a" for alpha, "b" for beta ? not the entire word spelled out) that is not included if the release is a production version (I.e. Not an alpha or beta).

The String does not contain any spaces. For example, "0.03a" "1.00"

## **Remarks**

None

### **Preconditions**

None.

### **Example**

```
 int8_t *WM8904string;
 WM8904string = DRV_WM8904_VersionStrGet();
```
## **Function**

int8\_t\* DRV\_WM8904\_VersionStrGet(void)

# **f) Data Types and Constants**

# <span id="page-341-1"></span>**\_DRV\_WM8904\_H Macro**

### **File**

[drv\\_wm8904.h](#page-347-0)

# **C**

**#define \_DRV\_WM8904\_H**

### **Description**

Include files.

### <span id="page-341-0"></span>**DRV\_WM8904\_BUFFER\_HANDLE\_INVALID Macro**

Definition of an invalid buffer handle.

### **File**

[drv\\_wm8904.h](#page-347-0)

### **C**

**#define DRV\_WM8904\_BUFFER\_HANDLE\_INVALID** ([\(DRV\\_WM8904\\_BUFFER\\_HANDLE\)](#page-344-0)(-1))

### **Description**

WM8904 Driver Invalid Buffer Handle

This is the definition of an invalid buffer handle. An invalid buffer handle is returned by [DRV\\_WM8904\\_BufferAddWrite\(](#page-332-0)) and the [DRV\\_WM8904\\_BufferAddRead\(](#page-331-0)) function if the buffer add request was not successful.

### **Remarks**

None.

### <span id="page-341-2"></span>**DRV\_WM8904\_COUNT Macro**

Number of valid WM8904 driver indices

# **File**

[drv\\_wm8904.h](#page-347-0)

#### **C**

**#define DRV\_WM8904\_COUNT**

WM8904 Driver Module Count

This constant identifies the maximum number of WM8904 Driver instances that should be defined by the application. Defining more instances than this constant will waste RAM memory space.

This constant can also be used by the application to identify the number of WM8904 instances on this microcontroller.

### **Remarks**

This value is part-specific.

## <span id="page-342-0"></span>**DRV\_WM8904\_INDEX\_0 Macro**

WM8904 driver index definitions

#### **File**

[drv\\_wm8904.h](#page-347-0)

### **C**

**#define DRV\_WM8904\_INDEX\_0** 0

### **Description**

Driver WM8904 Module Index

These constants provide WM8904 driver index definition.

## **Remarks**

These constants should be used in place of hard-coded numeric literals. These values should be passed into the [DRV\\_WM8904\\_Initialize](#page-324-0) and [DRV\\_WM8904\\_Open](#page-327-0) routines to identify the driver instance in use.

### <span id="page-342-1"></span>**DRV\_WM8904\_INDEX\_1 Macro**

### **File**

[drv\\_wm8904.h](#page-347-0)

### **C**

**#define DRV\_WM8904\_INDEX\_1** 1

### **Description**

This is macro DRV\_WM8904\_INDEX\_1.

### <span id="page-342-2"></span>**DRV\_WM8904\_INDEX\_2 Macro**

# **File**

[drv\\_wm8904.h](#page-347-0)

### **C**

**#define DRV\_WM8904\_INDEX\_2** 2

### **Description**

This is macro DRV\_WM8904\_INDEX\_2.

### <span id="page-342-3"></span>**DRV\_WM8904\_INDEX\_3 Macro**

### **File**

[drv\\_wm8904.h](#page-347-0)

### **C**

**#define DRV\_WM8904\_INDEX\_3** 3

### **Description**

This is macro DRV\_WM8904\_INDEX\_3.

# <span id="page-343-2"></span>**DRV\_WM8904\_INDEX\_4 Macro**

#### **File**

[drv\\_wm8904.h](#page-347-0)

# **C**

**#define DRV\_WM8904\_INDEX\_4** 4

### **Description**

This is macro DRV\_WM8904\_INDEX\_4.

# <span id="page-343-3"></span>**DRV\_WM8904\_INDEX\_5 Macro**

#### **File**

[drv\\_wm8904.h](#page-347-0)

#### **C**

**#define DRV\_WM8904\_INDEX\_5** 5

# **Description**

This is macro DRV\_WM8904\_INDEX\_5.

### <span id="page-343-1"></span>**DRV\_WM8904\_BUFFER\_EVENT Enumeration**

Identifies the possible events that can result from a buffer add request.

# **File**

[drv\\_wm8904.h](#page-347-0)

### **C**

```
typedef enum {
 DRV_WM8904_BUFFER_EVENT_COMPLETE,
  DRV_WM8904_BUFFER_EVENT_ERROR,
  DRV_WM8904_BUFFER_EVENT_ABORT
} DRV_WM8904_BUFFER_EVENT;
```
### **Members**

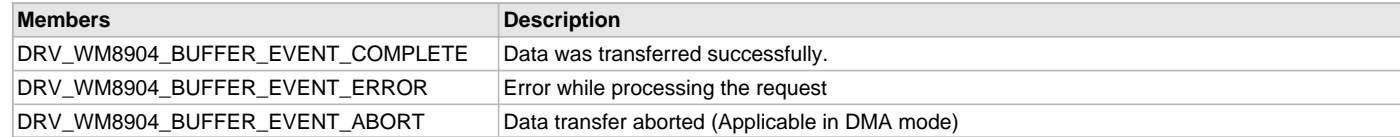

## **Description**

WM8904 Driver Events

This enumeration identifies the possible events that can result from a buffer add request caused by the client calling either the [DRV\\_WM8904\\_BufferAddWrite](#page-332-0)() or the [DRV\\_WM8904\\_BufferAddRead\(](#page-331-0)) function.

#### **Remarks**

One of these values is passed in the "event" parameter of the event handling callback function that the client registered with the driver by calling the [DRV\\_WM8904\\_BufferEventHandlerSet](#page-328-1) function when a buffer transfer request is completed.

### <span id="page-343-0"></span>**DRV\_WM8904\_BUFFER\_EVENT\_HANDLER Type**

Pointer to a WM8904 Driver Buffer Event handler function

# **File**

[drv\\_wm8904.h](#page-347-0)

#### **C**

**typedef void** (\* **DRV\_WM8904\_BUFFER\_EVENT\_HANDLER**)[\(DRV\\_WM8904\\_BUFFER\\_EVENT](#page-343-1) event, [DRV\\_WM8904\\_BUFFER\\_HANDLE](#page-344-0)

bufferHandle, uintptr\_t contextHandle);

#### **Returns**

None.

#### **Description**

WM8904 Driver Buffer Event Handler Function

This data type defines the required function signature for the WM8904 driver buffer event handling callback function. A client must register a pointer to a buffer event handling function who's function signature (parameter and return value types) match the types specified by this function pointer in order to receive buffer related event calls back from the driver.

The parameters and return values are described here and a partial example implementation is provided.

#### **Remarks**

If the event is DRV\_WM8904\_BUFFER\_EVENT\_COMPLETE, this means that the data was transferred successfully.

If the event is DRV\_WM8904\_BUFFER\_EVENT\_ERROR, this means that the data was not transferred successfully. The bufferHandle parameter contains the buffer handle of the buffer that failed. The DRV\_WM8904\_BufferProcessedSizeGet() function can be called to find out how many bytes were processed.

The bufferHandle parameter contains the buffer handle of the buffer that associated with the event.

The context parameter contains a handle to the client context, provided at the time the event handling function was registered using the [DRV\\_WM8904\\_BufferEventHandlerSet](#page-328-1) function. This context handle value is passed back to the client as the "context" parameter. It can be any value necessary to identify the client context or instance (such as a pointer to the client's data) instance of the client that made the buffer add request.

The buffer handle in bufferHandle expires after this event handler exits. In that the buffer object that was allocated is deallocated by the driver after the event handler exits.

The event handler function executes in the data driver(i2S) peripheral's interrupt context when the driver is configured for interrupt mode operation. It is recommended of the application to not perform process intensive or blocking operations with in this function.

[DRV\\_WM8904\\_BufferAddWrite](#page-332-0) function can be called in the event handler to add a buffer to the driver queue.

### **Example**

```
void APP_MyBufferEventHandler( DRV_WM8904_BUFFER_EVENT event,
                                 DRV_WM8904_BUFFER_HANDLE bufferHandle,
                                 uintptr_t context )
{
    MY_APP_DATA_STRUCT pAppData = (MY_APP_DATA_STRUCT) context;
    switch(event)
 {
         case DRV_WM8904_BUFFER_EVENT_COMPLETE:
             // Handle the completed buffer.
         break;
         case DRV_WM8904_BUFFER_EVENT_ERROR:
         default:
             // Handle error.
         break;
    }
}
```
### **Parameters**

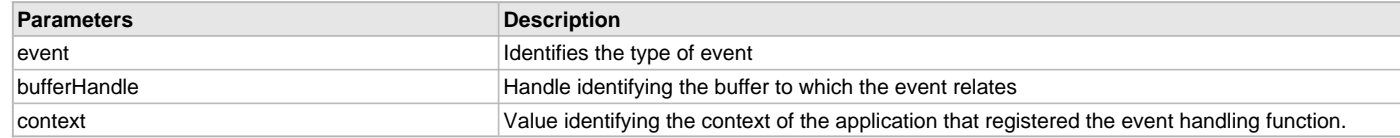

### <span id="page-344-0"></span>**DRV\_WM8904\_BUFFER\_HANDLE Type**

Handle identifying a write buffer passed to the driver.

## **File**

[drv\\_wm8904.h](#page-347-0)

#### **C**

**typedef** uintptr\_t **DRV\_WM8904\_BUFFER\_HANDLE**;

WM8904 Driver Buffer Handle

A buffer handle value is returned by a call to the [DRV\\_WM8904\\_BufferAddWrite\(](#page-332-0)) or [DRV\\_WM8904\\_BufferAddRead](#page-331-0)() function. This handle is associated with the buffer passed into the function and it allows the application to track the completion of the data from (or into) that buffer.

The buffer handle value returned from the "buffer add" function is returned back to the client by the "event handler callback" function registered with the driver.

The buffer handle assigned to a client request expires when the client has been notified of the completion of the buffer transfer (after event handler function that notifies the client returns) or after the buffer has been retired by the driver if no event handler callback was set.

### **Remarks**

None

### <span id="page-345-1"></span>**DRV\_WM8904\_CHANNEL Enumeration**

Identifies Left/Right Audio channel

#### **File**

[drv\\_wm8904.h](#page-347-0)

### **C**

```
typedef enum {
  DRV_WM8904_CHANNEL_LEFT,
  DRV_WM8904_CHANNEL_RIGHT,
  DRV_WM8904_CHANNEL_LEFT_RIGHT,
  DRV_WM8904_NUMBER_OF_CHANNELS
} DRV_WM8904_CHANNEL;
```
## **Description**

WM8904 Audio Channel

This enumeration identifies Left/Right Audio channel

#### **Remarks**

None.

## <span id="page-345-0"></span>**DRV\_WM8904\_COMMAND\_EVENT\_HANDLER Type**

Pointer to a WM8904 Driver Command Event Handler Function

## **File**

[drv\\_wm8904.h](#page-347-0)

#### **C**

**typedef void** (\* **DRV\_WM8904\_COMMAND\_EVENT\_HANDLER**)(uintptr\_t contextHandle);

### **Returns**

None.

### **Description**

WM8904 Driver Command Event Handler Function

This data type defines the required function signature for the WM8904 driver command event handling callback function.

A command is a control instruction to the WM8904 Codec. Example Mute ON/OFF, Zero Detect Enable/Disable etc.

A client must register a pointer to a command event handling function who's function signature (parameter and return value types) match the types specified by this function pointer in order to receive command related event calls back from the driver.

The parameters and return values are described here and a partial example implementation is provided.

### **Remarks**

The occurrence of this call back means that the last control command was transferred successfully.

The context parameter contains a handle to the client context, provided at the time the event handling function was registered using the [DRV\\_WM8904\\_CommandEventHandlerSet](#page-330-0) function. This context handle value is passed back to the client as the "context" parameter. It can be any value necessary to identify the client context or instance (such as a pointer to the client's data) instance of the client that made the buffer add request.

The event handler function executes in the control data driver interrupt context. It is recommended of the application to not perform process intensive or blocking operations with in this function.

# **Example**

```
void APP_WM8904CommandEventHandler( uintptr_t context )
{
     MY_APP_DATA_STRUCT pAppData = (MY_APP_DATA_STRUCT) context;
     // Last Submitted command is completed.
     // Perform further processing here
}
```
### **Parameters**

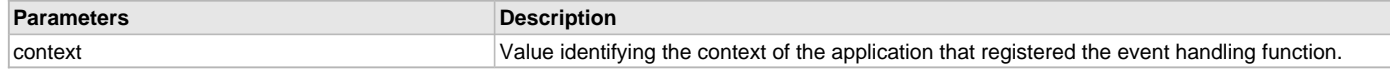

# <span id="page-346-0"></span>**DRV\_WM8904\_INIT Structure**

Defines the data required to initialize or reinitialize the WM8904 driver

### **File**

```
drv_wm8904.h
```
## **C**

```
typedef struct {
   SYS_MODULE_INIT moduleInit;
  SYS_MODULE_INDEX i2sDriverModuleIndex;
  SYS_MODULE_INDEX i2cDriverModuleIndex;
  uint32_t samplingRate;
  uint8_t volume;
  DRV_WM8904_AUDIO_DATA_FORMAT audioDataFormat;
  bool enableMicInput;
} DRV_WM8904_INIT;
```
### **Members**

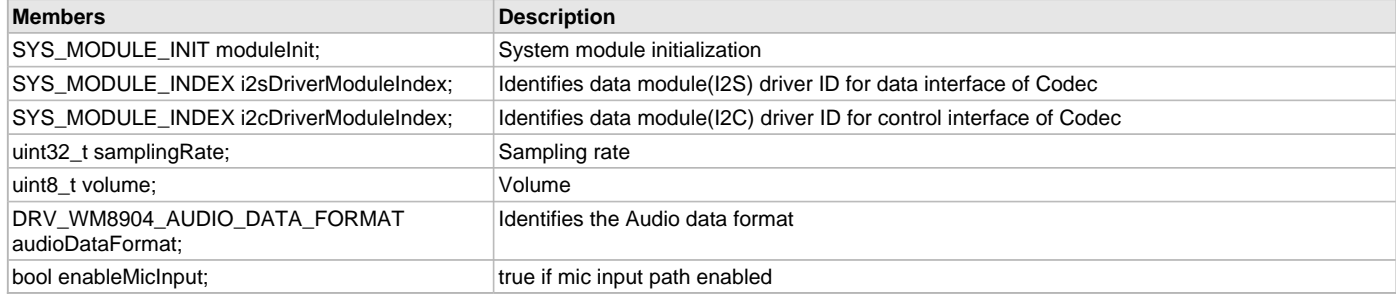

# **Description**

WM8904 Driver Initialization Data

This data type defines the data required to initialize or reinitialize the WM8904 Codec driver.

## **Remarks**

None.

## **Files**

#### **Files**

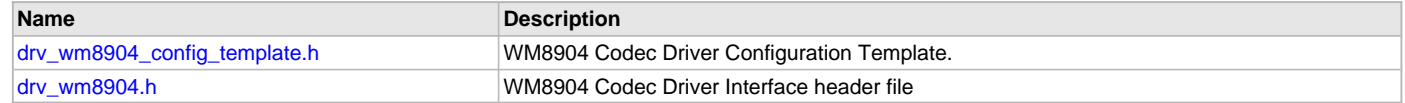

### **Description**

This section lists the source and header files used by the WM8904Codec Driver Library.

# <span id="page-347-1"></span>**drv\_wm8904\_config\_template.h**

WM8904 Codec Driver Configuration Template.

# **Macros**

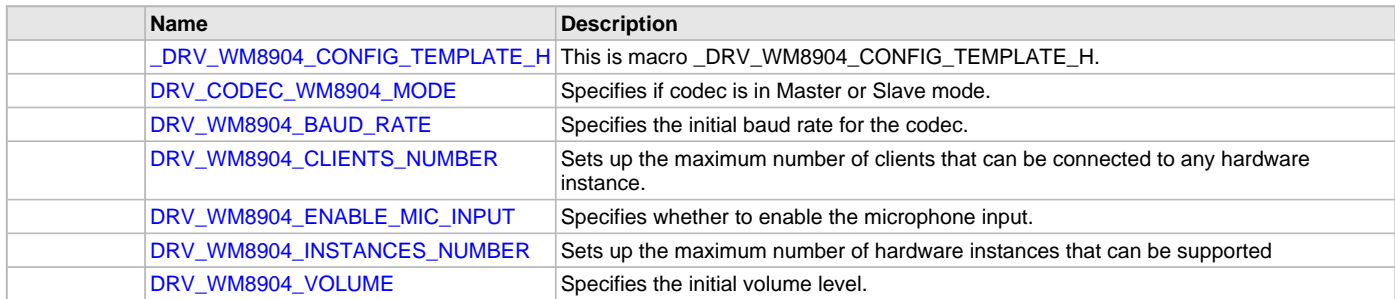

# **Description**

WM8904 Codec Driver Configuration Template

These file provides the list of all the configurations that can be used with the driver. This file should not be included in the driver.

# **File Name**

drv\_wm8904\_config\_template.h

# **Company**

Microchip Technology Inc.

# <span id="page-347-0"></span>**drv\_wm8904.h**

WM8904 Codec Driver Interface header file

# **Enumerations**

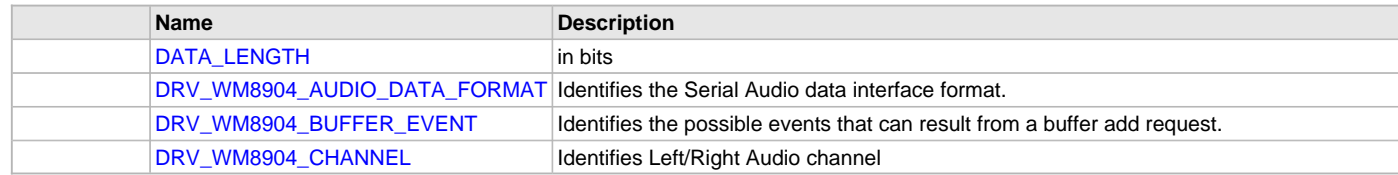

# **Functions**

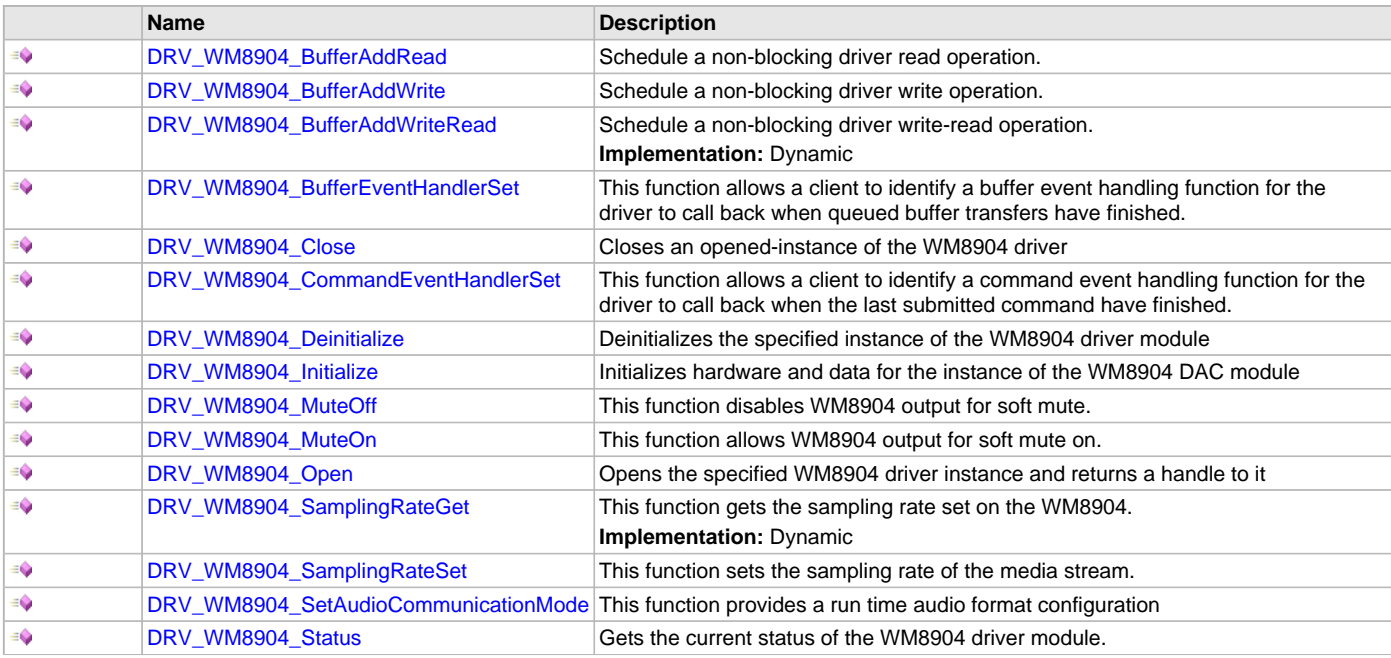

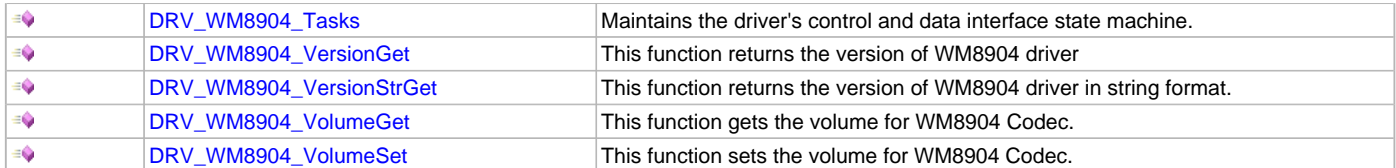

## **Macros**

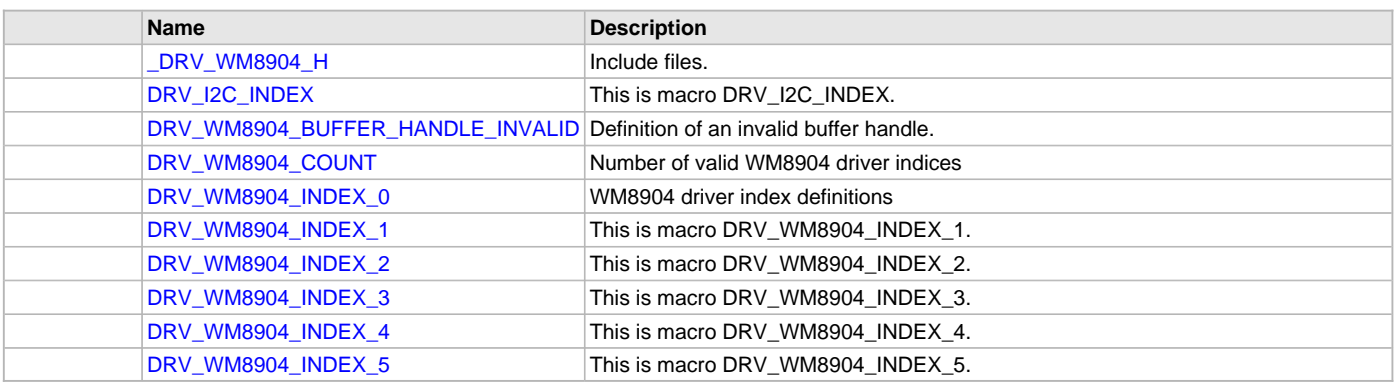

# **Structures**

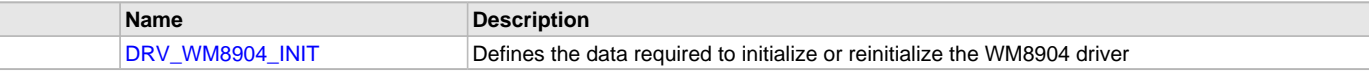

# **Types**

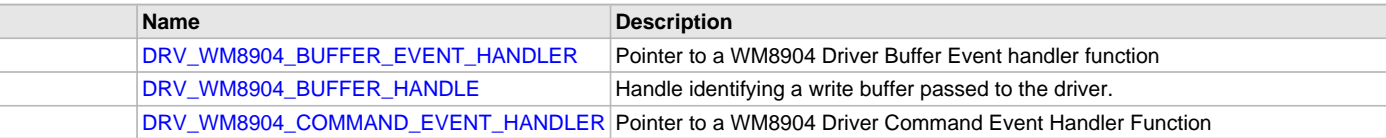

# **Description**

WM8904 Codec Driver Interface

The WM8904 Codec device driver interface provides a simple interface to manage the WM8904 16/24/32-Bit Codec that can be interfaced to a Microchip microcontroller. This file provides the public interface definitions for the WM8904 Codec device driver.

### **File Name**

drv\_wm8904.h

## **Company**

Microchip Technology Inc.

# **Comparator Driver Library**

This section describes the Comparator Driver Library.

### **Introduction**

The Comparator Static Driver provides a high-level interface to manage the Comparator module on the Microchip family of microcontrollers.

# **Description**

Through MHC, this driver provides an API to initialize the Comparator module, as well as reference channels, CVREF, inputs, and interrupts.

## **Library Interface**

# **Function(s)**

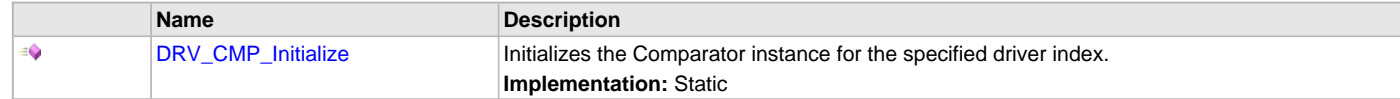

This section describes the Application Programming Interface (API) functions of the Comparator Driver Library.

# **Function(s)**

# <span id="page-349-0"></span>**DRV\_CMP\_Initialize Function**

Initializes the Comparator instance for the specified driver index. **Implementation:** Static

# **File**

help\_drv\_cmp.h

### **C**

**void DRV\_CMP\_Initialize**();

### **Returns**

None.

### **Description**

This routine initializes the Comparator driver instance for the specified driver instance, making it ready for clients to use it. The initialization routine is specified by the MHC parameters. The driver instance index is independent of the Comparator module ID. For example, driver instance 0 can be assigned to Comparator 2.

### **Remarks**

This routine must be called before any other Comparator routine is called. This routine should only be called once during system initialization.

### **Preconditions**

None.

## **Function**

void DRV\_CMP\_Initialize( void )

# **CPLD XC2C64A Driver Library**

This section describes the CPLD XC2C64A Driver Library.

### **Introduction**

This library provides an interface to manage the CPLD XC2C64A devices on Microchip starter kits.

### **Description**

A CPLD is provided on the Multimedia Expansion Board (MEB), which can be used to configure the graphics controller bus interface, SPI channel and Chip Selects used for SPI Flash, the MRF24WBOMA, and the expansion slot. The general I/O inputs are used to change the configuration, which can be done at run-time.

Specific CPLD configuration information is available in the "Multimedia Expansion Board (MEB) User's Guide" (DS60001160), which is available from the MEB product page:<http://www.microchip.com/Developmenttools/ProductDetails.aspx?PartNO=DM320005>

## **Using the Library**

This topic describes the basic architecture of the CPLD XC2C64A Driver Library and provides information and examples on its use.

## **Description**

#### **Interface Header File**: [drv\\_xc2c64a.h](#page-358-0)

The interface to the CPLD XC2C64A Driver Library is defined in the [drv\\_xc2c64a.h](#page-358-0) header file. Any C language source (.c) file that uses the CPLD XC2C64A Driver library should include this header.

Please refer to the What is MPLAB Harmony? section for how the driver interacts with the framework.

### **Library Overview**

Refer to the [Driver Library Overview](#page-2-0) section for information on how the driver operates in a system.

The library interface routines are divided into various sub-sections, which address one of the blocks or the overall operation of the CPLD XC2C64A Driver.

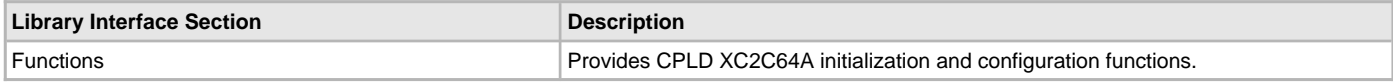

### **Configuring the Library**

The configuration of the CPLD XC2C64A Driver is based on the file system\_config.h.

This header file contains the configuration selection for the CPLD XC2C64A Driver. Based on the selections made, the CPLD XC2C64A may support the selected features. These configuration settings will apply to all instances of the CPLD XC2C64A Driver.

This header can be placed anywhere, the path of this header needs to be present in the include search path for a successful build. Refer to the Applications Help section for more details.

# **Building the Library**

This section lists the files that are available in the CPLD XC2C64A Driver Library.

### **Description**

This section list the files that are available in the /src folder of the CPLD XC2C64A Driver. It lists which files need to be included in the build based on either a hardware feature present on the board or configuration option selected by the system.

The following three tables list and describe the header  $(.h)$  and source  $(.c)$  files that implement this library. The parent folder for these files is <install-dir>/framework/driver/cpld/xc2c64a.

### **Interface File(s)**

This table lists and describes the header files that must be included (i.e., using #include) by any code that uses this library.

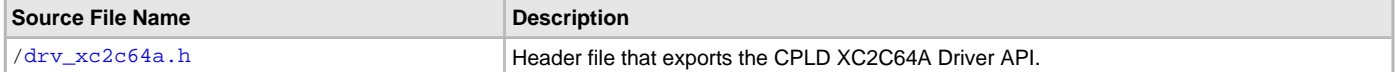

#### **Required File(s)**

MHC

**All of the required files listed in the following table are automatically added into the MPLAB X IDE project by the MHC when the library is selected for use.**

This table lists and describes the source and header files that must always be included in the MPLAB X IDE project to build this library.

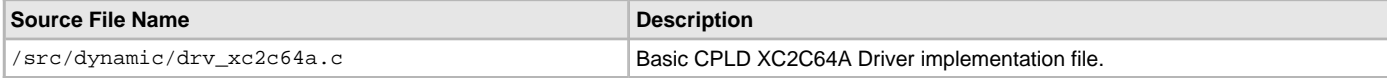

### **Optional File(s)**

This table lists and describes the source and header files that may optionally be included if required for the desired implementation.

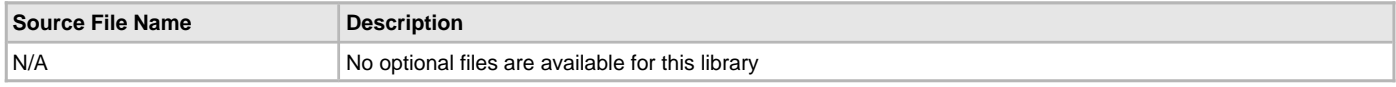

### **Module Dependencies**

The CPLD XC2C64A Driver Library is not dependent on other modules.

### **Library Interface**

### **a) Functions**

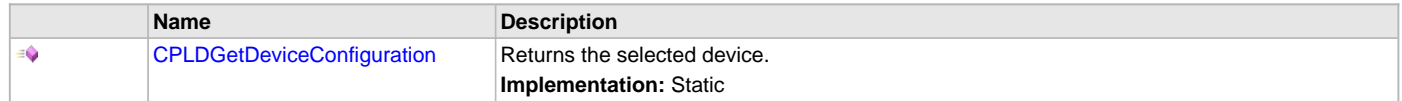

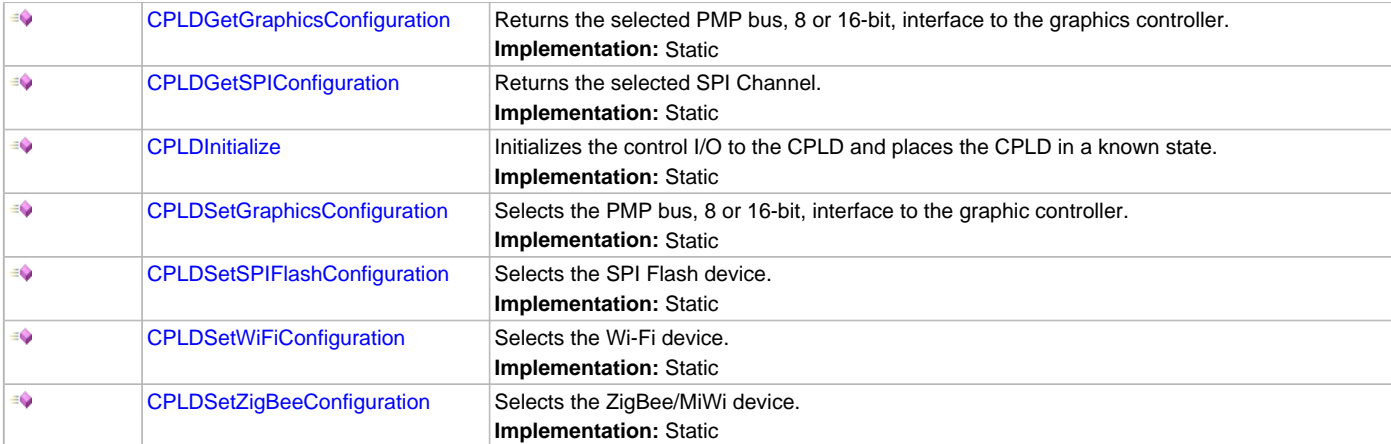

# **b) Data Types and Constants**

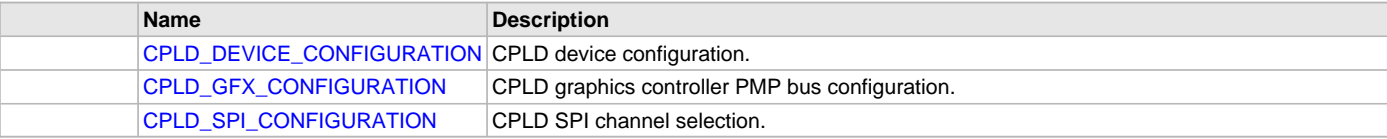

# **Description**

This section describes the API functions of the CPLD XC2C64A Driver Library. Refer to each section for a detailed description.

# **a) Functions**

# <span id="page-351-0"></span>**CPLDGetDeviceConfiguration Function**

Returns the selected device. **Implementation:** Static

# **File**

[drv\\_xc2c64a.h](#page-358-0)

# **C**

[CPLD\\_DEVICE\\_CONFIGURATION](#page-357-0) **CPLDGetDeviceConfiguration**();

# **Returns**

- CPLD\_DEVICE\_SPI\_FLASH SPI Flash.
- CPLD\_DEVICE\_WiFi Zero G 802.11 Wi-Fi.
- CPLD\_DEVICE\_ZIGBEE ZigBee/MiWi.

### **Description**

This routine returns the selected CPLD device.

# **Remarks**

None.

# **Preconditions**

The initialization routine, [CPLDInitialize,](#page-353-0) must be called.

## **Example**

```
// Initialize the CPLD
CPLDInitialize();
if(CPLDGetDeviceConfiguration() != CPLD_DEVICE_SPI_FLASH)
{
     // error - not setup as default
```
### }

# **Function**

[CPLD\\_DEVICE\\_CONFIGURATION](#page-357-0) CPLDGetDeviceConfiguration(void)

## <span id="page-352-0"></span>**CPLDGetGraphicsConfiguration Function**

Returns the selected PMP bus, 8 or 16-bit, interface to the graphics controller. **Implementation:** Static

### **File**

[drv\\_xc2c64a.h](#page-358-0)

#### **C**

[CPLD\\_GFX\\_CONFIGURATION](#page-357-1) **CPLDGetGraphicsConfiguration**();

### **Returns**

- CPLD\_GFX\_CONFIG\_8BIT Graphics controller is configured for 8-bit PMP data bus interface.
- CPLD GFX CONFIG 16BIT Graphics controller is configured for 16-bit PMP data bus interface.

### **Description**

This routine gets the configuration of the PMP, 8 or 16-bit, data bus interface.

#### **Remarks**

None.

#### **Preconditions**

The initialization routine, [CPLDInitialize,](#page-353-0) must be called.

#### **Example**

```
// Initialize the CPLD
CPLDInitialize();
if(CPLDGetGraphicsConfiguration() != CPLD_GFX_CONFIG_8BIT)
{
     // error - not setup as default
}
```
## **Function**

[CPLD\\_GFX\\_CONFIGURATION](#page-357-1) CPLDGetGraphicsConfiguration(void)

## <span id="page-352-1"></span>**CPLDGetSPIConfiguration Function**

Returns the selected SPI Channel. **Implementation:** Static

#### **File**

```
drv_xc2c64a.h
```
### **C**

[CPLD\\_SPI\\_CONFIGURATION](#page-358-1) **CPLDGetSPIConfiguration**();

### **Returns**

- CPLD\_SPI2A SPI Channel 2A with chip select PORT G bit 9 and external interrupt 1 or 3
- CPLD\_SPI3A SPI Channel 3A with chip select PORT F bit 12 and change notice 9
- CPLD\_SPI2 SPI Channel 2 with chip select PORT G bit 9 and external interrupt 1 or 3

## **Description**

This routine returns the selected SPI channel.

# **Remarks**

SPI channels 2 and 2A are located on the same pins. SPI channels 2A and 3A are only available on PIC32MX5xx/6xx/7xx series parts.

# **Preconditions**

The initialization routine, [CPLDInitialize,](#page-353-0) must be called.

# **Example**

```
// Initialize the CPLD
CPLDInitialize();
if(CPLDGetSPIConfiguration() != CPLD_SPI2A)
{
     // error - not setup as default
}
```
# **Function**

[CPLD\\_SPI\\_CONFIGURATION](#page-358-1) CPLDGetSPIConfiguration(void)

## <span id="page-353-0"></span>**CPLDInitialize Function**

Initializes the control I/O to the CPLD and places the CPLD in a known state. **Implementation:** Static

### **File**

[drv\\_xc2c64a.h](#page-358-0)

# **C**

**void CPLDInitialize**();

## **Returns**

None.

# **Description**

This routine configures the control I/O and places the CPLD in a known state.

- Graphics Controller Bus 8-bit PMP data interface.
- SPI Channel SPI2/SPI2A.
- Chip Select PORT G bit 9.
- External Interrupt 1 or 3
- Device SPI Flash.

### **Remarks**

None.

# **Preconditions**

None.

# **Example**

```
// Initialize the CPLD
CPLDInitialize();
```
// CPLD is configured in the default state

# **Function**

void CPLDInitialize(void)

# <span id="page-353-1"></span>**CPLDSetGraphicsConfiguration Function**

Selects the PMP bus, 8 or 16-bit, interface to the graphic controller.

#### **Implementation:** Static

### **File**

[drv\\_xc2c64a.h](#page-358-0)

### **C**

**void CPLDSetGraphicsConfiguration**[\(CPLD\\_GFX\\_CONFIGURATION](#page-357-1) **configuration**);

### **Returns**

None.

### **Description**

This routine sets the configuration pins on the graphics controller to select between an 8 or 16-bit data bus interface.

#### **Remarks**

The graphics controller interface configuration must be done before initializing the graphics controller.

#### **Preconditions**

The initialization routine, [CPLDInitialize,](#page-353-0) must be called.

### **Example**

```
Setting the graphics controller to a 16-bit interface 
// Initialize the CPLD
CPLDInitialize();
```
// configure the graphics controller for a 16-bit PMP interface. CPLDSetGraphicsConfiguration(CPLD\_GFX\_CONFIG\_16BIT);

```
Setting the graphics controller to a 8-bit interface 
// Initialize the CPLD
CPLDInitialize();
```
// configure the graphics controller for a 8-bit PMP interface. CPLDSetGraphicsConfiguration(CPLD\_GFX\_CONFIG\_8BIT);

### **Parameters**

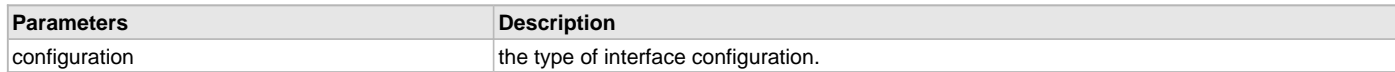

# **Function**

void CPLDSetGraphicsConfiguration( [CPLD\\_GFX\\_CONFIGURATION](#page-357-1) configuration)

### <span id="page-354-0"></span>**CPLDSetSPIFlashConfiguration Function**

Selects the SPI Flash device. **Implementation:** Static

### **File**

[drv\\_xc2c64a.h](#page-358-0)

### **C**

**void CPLDSetSPIFlashConfiguration**[\(CPLD\\_SPI\\_CONFIGURATION](#page-358-1) **configuration**);

### **Returns**

None.

### **Description**

This routine configures the CPLD to communicate to the SPI Flash device with the selected SPI channel and Chip Select.

### **Remarks**

SPI channels 2 and 2A are located on the same pins. SPI channels 2A and 3A are only available on PIC32MX5xx/6xx/7xx series parts.

# **Preconditions**

The initialization routine, [CPLDInitialize,](#page-353-0) must be called.

### **Example**

```
Setting CPLD to SPI Flash using SPI channel 2 and chip select PORT G bit 9 
// Initialize the CPLD
CPLDInitialize();
```
// configure the SPI Flash to use SPI channel 2 and chip select PORT G bit 9 CPLDSetSPIFlashConfiguration(CPLD\_SPI2);

Setting CPLD to SPI Flash using SPI channel 2A and chip select PORT G bit 9 // Initialize the CPLD [CPLDInitialize](#page-353-0)();

// configure the SPI Flash to use SPI channel 2A and chip select PORT G bit 9 CPLDSetSPIFlashConfiguration(CPLD\_SPI2A);

Setting CPLD to SPI Flash using SPI channel 3A and chip select PORT F bit 12 // Initialize the CPLD [CPLDInitialize](#page-353-0)();

// configure the SPI Flash to use SPI channel 3A and chip select PORT F bit 12 CPLDSetSPIFlashConfiguration(CPLD\_SPI3A);

### **Parameters**

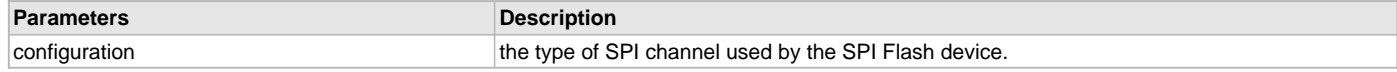

# **Function**

void CPLDSetSPIFlashConfiguration( [CPLD\\_SPI\\_CONFIGURATION](#page-358-1) configuration)

### <span id="page-355-0"></span>**CPLDSetWiFiConfiguration Function**

Selects the Wi-Fi device. **Implementation:** Static

### **File**

[drv\\_xc2c64a.h](#page-358-0)

#### **C**

**void CPLDSetWiFiConfiguration**[\(CPLD\\_SPI\\_CONFIGURATION](#page-358-1) **configuration**);

### **Returns**

None.

#### **Description**

This routine configures the CPLD to communicate to the Wi-Fi device with the selected SPI channel, chip select and external interrupt or change notice.

## **Remarks**

SPI channels 2 and 2A are located on the same pins. SPI channels 2A and 3A are only available on PIC32MX5xx/6xx/7xx series parts.

### **Preconditions**

The initialization routine, [CPLDInitialize,](#page-353-0) must be called.

### **Example**

```
Setting CPLD to Wi-Fi using SPI channel 2, chip select PORT G bit 9 and external interrupt 3 
// Initialize the CPLD
CPLDInitialize();
```

```
// configure the Wi-Fi to use SPI channel 2, chip select PORT G bit 9 and external interrupt 3
CPLDSetWiFiConfiguration(CPLD_SPI2);
```
### Setting CPLD to Wi-Fi using SPI channel 2A, chip select PORT G bit 9 and external interrupt 3 // Initialize the CPLD

[CPLDInitialize](#page-353-0)();

// configure the Wi-Fi to use SPI channel 2A, chip select PORT G bit 9 and external interrupt 3 CPLDSetWiFiConfiguration(CPLD\_SPI2A);

Setting CPLD to Wi-Fi using SPI channel 3A, chip select PORT F bit 12 and change notice 9 // Initialize the CPLD [CPLDInitialize](#page-353-0)();

// configure the Wi-Fi to use SPI channel 3A, chip select PORT F bit 12 and change notice 9 CPLDSetWiFiConfiguration(CPLD\_SPI3A);

#### **Parameters**

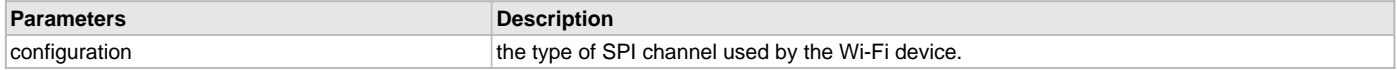

### **Function**

void CPLDSetWiFiConfiguration( CPLD SPI\_CONFIGURATION configuration)

## <span id="page-356-0"></span>**CPLDSetZigBeeConfiguration Function**

Selects the ZigBee/MiWi device. **Implementation:** Static

**File**

#### [drv\\_xc2c64a.h](#page-358-0)

### **C**

**void CPLDSetZigBeeConfiguration**([CPLD\\_SPI\\_CONFIGURATION](#page-358-1) **configuration**);

#### **Returns**

None.

### **Description**

This routine configures the CPLD to communicate to the ZigBee/MiWi device with the selected SPI channel, chip select and external interrupt or change notice.

#### **Remarks**

SPI channels 2 and 2A are located on the same pins. SPI channels 2A and 3A are only available on PIC32MX5xx/6xx/7xx series parts.

## **Preconditions**

The initialization routine, [CPLDInitialize,](#page-353-0) must be called.

### **Example**

Setting CPLD to ZigBee/MiWi using SPI channel 2, chip select PORT G bit 9 and external interrupt 3 // Initialize the CPLD [CPLDInitialize](#page-353-0)();

// configure the ZigBee/MiWi to use SPI channel 2, chip select PORT G bit 9 and external interrupt 3 CPLDSetZigBeeConfiguration(CPLD\_SPI2);

Setting CPLD to ZigBee/MiWi using SPI channel 2A, chip select PORT G bit 9 and external interrupt 3 // Initialize the CPLD [CPLDInitialize](#page-353-0)();

// configure the ZigBee/MiWi to use SPI channel 2A, chip select PORT G bit 9 and external interrupt 3 CPLDSetZigBeeConfiguration(CPLD\_SPI2A);

Setting CPLD to ZigBee/MiWi using SPI channel 3A, chip select PORT F bit 12 and change notice 9 // Initialize the CPLD [CPLDInitialize](#page-353-0)();

// configure the ZigBee/MiWi to use SPI channel 3A, chip select PORT F bit 12 and change notice 9 CPLDSetZigBeeConfiguration(CPLD\_SPI3A);

# **Parameters**

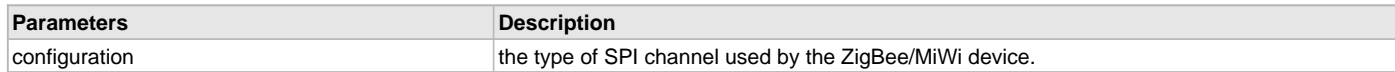

# **Function**

void CPLDSetZigBeeConfiguration( [CPLD\\_SPI\\_CONFIGURATION](#page-358-1) configuration)

# **b) Data Types and Constants**

# <span id="page-357-0"></span>**CPLD\_DEVICE\_CONFIGURATION Enumeration**

CPLD device configuration.

### **File**

[drv\\_xc2c64a.h](#page-358-0)

# **C**

```
typedef enum {
  CPLD_DEVICE_SPI_FLASH,
  CPLD_DEVICE_WiFi,
  CPLD_DEVICE_ZIGBEE
} CPLD_DEVICE_CONFIGURATION;
```
### **Members**

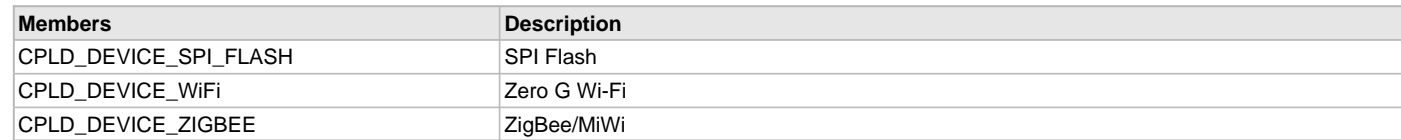

# **Description**

The CPLD can be configured to communicate to three different devices. The application may call routine, [CPLDGetDeviceConfiguration](#page-351-0), to obtain what device the CPLD is configured to communicate with.

### **Remarks**

None.

## **Example**

```
// select 16-bit PMP data bus
if(CPLDGetDeviceConfiguration() != CPLD_DEVICE_SPI_FLASH)
{
     // error - not default configuration
}
```
# <span id="page-357-1"></span>**CPLD\_GFX\_CONFIGURATION Enumeration**

CPLD graphics controller PMP bus configuration.

# **File**

```
drv_xc2c64a.h
```
#### **C**

```
typedef enum {
  CPLD_GFX_CONFIG_8BIT,
  CPLD_GFX_CONFIG_16BIT
} CPLD_GFX_CONFIGURATION;
```
### **Members**

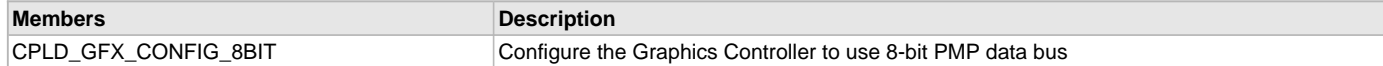

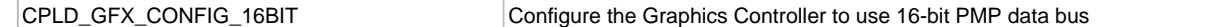

The application can select what PMP bus configuration, 8 or 16-bit data bus, when interfacing with the graphics controller.

#### **Remarks**

None.

## **Example**

// select 16-bit PMP data bus [CPLDSetGraphicsConfiguration](#page-353-1)(CPLD\_GFX\_CONFIG\_16BIT);

## <span id="page-358-1"></span>**CPLD\_SPI\_CONFIGURATION Enumeration**

CPLD SPI channel selection.

### **File**

[drv\\_xc2c64a.h](#page-358-0)

# **C**

```
typedef enum {
   CPLD_SPI2A,
   CPLD_SPI3A,
   CPLD_SPI2
} CPLD_SPI_CONFIGURATION;
```
### **Members**

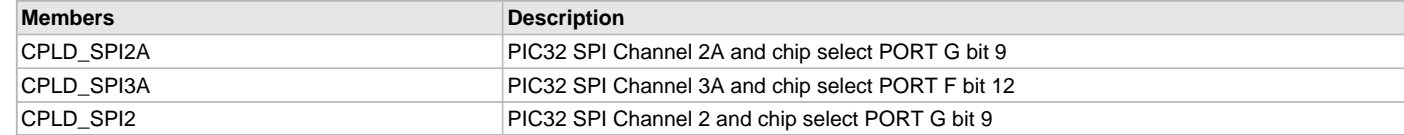

# **Description**

The application can select what SPI channel will be used as the communication interface. It will also select the Chip Select use for the device.

### **Remarks**

Only one SPI channel can be select for a device. SPI channels 2 and 2A are located on the same pins. SPI channels 2A and 3A are only available on PIC32MX5xx/6xx/7xx series devices.

## **Example**

```
// select SPI channel two for SPI Flash
CPLDSetSPIFlashConfiguration(CPLD_SPI2);
```
# **Files**

# **Files**

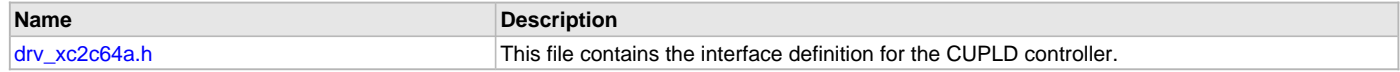

# **Description**

This section lists the source and header files used by the SPI Flash Driver Library.

### <span id="page-358-0"></span>**drv\_xc2c64a.h**

This file contains the interface definition for the CUPLD controller.

# **Enumerations**

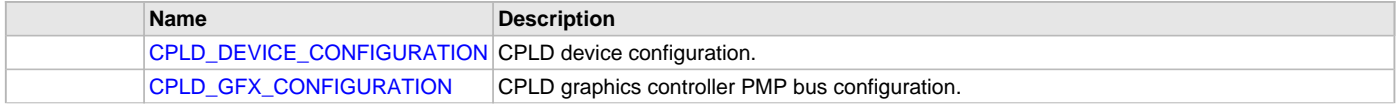

[CPLD\\_SPI\\_CONFIGURATION](#page-358-1) CPLD SPI channel selection.

# **Functions**

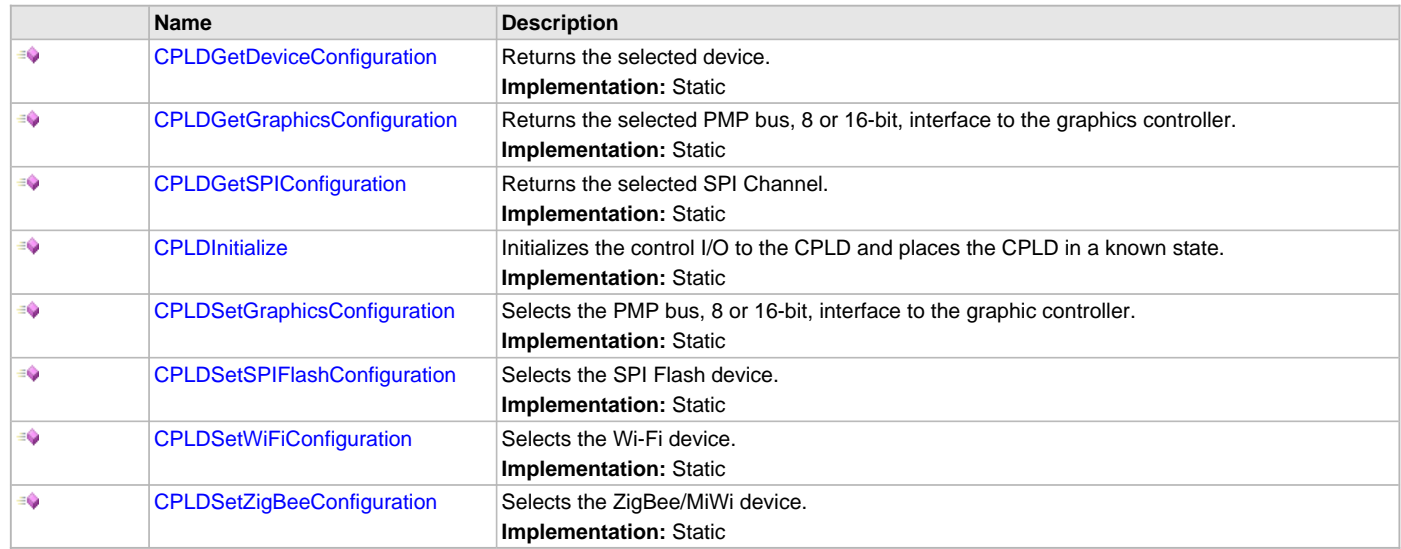

## **Description**

CUPLD Controller Interface File.

This library provides a low-level abstraction of the CUPLD device. It can be used to simplify low-level access to the device without the necessity of interacting directly with the communication module's registers, thus hiding differences from one serial device variant to another.

## **File Name**

drv\_xc2c64a.h

### **Company**

Microchip Technology Inc.

# **CTR Driver Library**

This section describes the Cycle Time Register (CTR) Driver Library.

### **Introduction**

This library provides a low-level abstraction of the Cycle Time Register (CTR) module on Microchip microcontrollers with a convenient C language interface. It can be used to simplify low-level access to the module without the necessity of interacting directly with the module's registers, thus hiding differences from one microcontroller variant to another.

### **Description**

The CTR is a hardware block that can be used to track specific signals from subsystems to internally log corresponding system time. Subsystems can include network clock synchronization, Media Clock synchronization, USB start of frame (SoF), and so on.

# **Using the Library**

This section describes the basic architecture of the CTR Driver Library and provides information and examples on its use.

### **Description**

#### **Interface Header File**: [drv\\_ctr.h](#page-375-0)

The interface to the CTR Module Library is defined in the  $drv\_ctr.$  h header file. Any C language source  $(.c)$  file that uses the CTR Driver Library should include this header.

Refer to the What is MPLAB Harmony? section for how the driver interacts with the framework.

## **Abstraction Model**

This library provides a low-level abstraction of the CTR Driver Library on the Microchip family microcontrollers with a convenient C language interface. This topic describes how that abstraction is modeled in software and introduces the library's interface.
## **Description**

The CTR driver provides an interface to perform a one-time configuration of the CTR peripheral. Initialization steps include selecting the mode of operation, interrupt and trigger sources, latch configurations, and so on.

In addition, the driver allows the client to register a callback that is executed when the desired event has been triggered.

### **Library Overview**

Refer to the [Driver Library Overview](#page-2-0) section for information on how the driver operates in a system.

The library interface routines are divided into various sub-sections, which address one of the blocks or the overall operation of the CTR module.

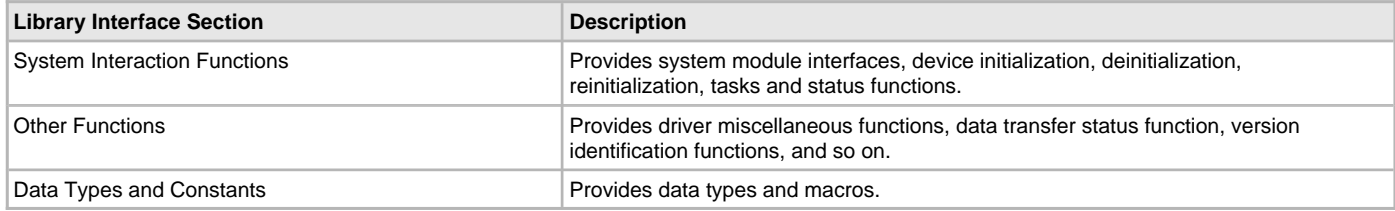

## **How the Library Works**

The library provides interfaces to support:

- System Functionality
- Client Functionality

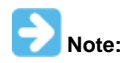

Not all modes are available on all devices, please refer to the specific device data sheet to determine the modes that are supported for your device.

## **Configuring the Library**

The configuration of the driver is based on the file system\_config.h.

### **Description**

The header file contains the configuration selection for the driver. Based on the selections made, the driver may support the selected features. These configuration settings will apply to all instances of the driver.

This header can be placed anywhere, the path of this header needs to be present in the include search path for a successful build. Refer to the Applications Help section for more details.

## **Building the Library**

This section lists the files that are available in the CTR Driver Library.

### **Description**

This section list the files that are available in the /src folder of the CTR Driver Library. It lists which files need to be included in the build based on either a hardware feature present on the board or configuration option selected by the system.

The following three tables list and describe the header  $(.h)$  and source  $(.c)$  files that implement this library. The parent folder for these files is <install-dir>/framework/driver/ctr/.

#### **Interface File(s)**

This table lists and describes the header files that must be included (i.e., using #include) by any code that uses this library.

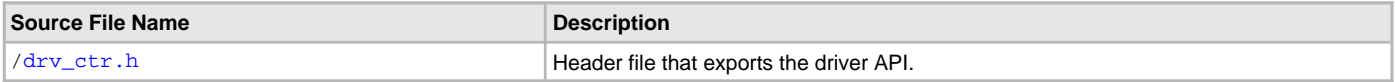

#### **Required File(s)**

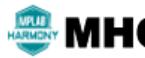

**All of the required files listed in the following table are automatically added into the MPLAB X IDE project by the MHC when the library is selected for use.**

This table lists and describes the source and header files that must always be included in the MPLAB X IDE project to build this library.

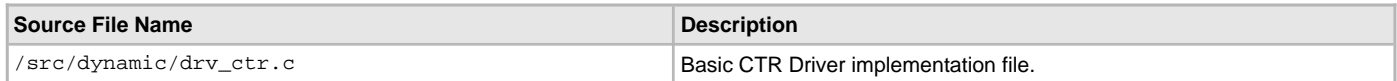

### **Optional File(s)**

This table lists and describes the source and header files that may optionally be included if required for the desired implementation.

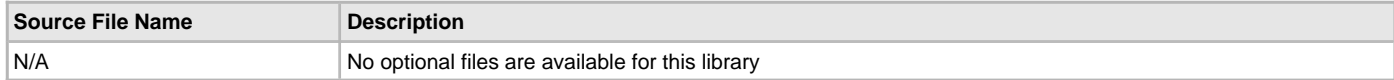

### **Module Dependencies**

The CTR Driver Library depends on the following modules:

• Clock System Service Library

Optional Dependencies

- DMA System Service Library (used when operating in DMA mode)
- Interrupt System Service Library (used when task is running in Interrupt mode)

## **Library Interface**

This section describes the API functions of the CTR Driver Library. Refer to each section for a detailed description.

## **a) System Interaction Functions**

## **Functions**

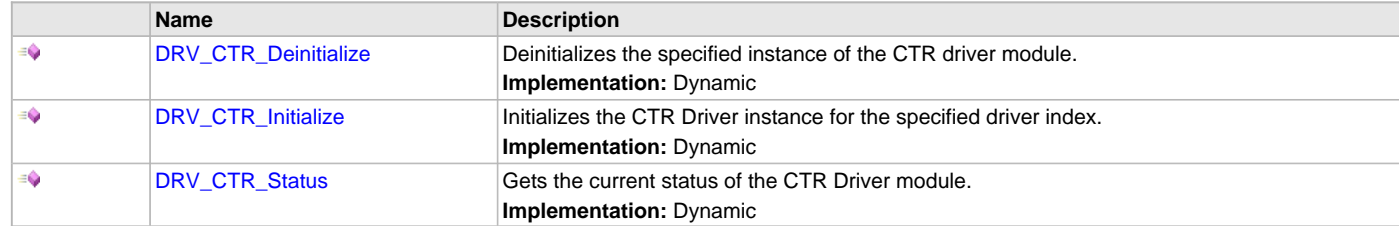

## **Description**

## <span id="page-361-0"></span>**DRV\_CTR\_Deinitialize Function**

Deinitializes the specified instance of the CTR driver module. **Implementation:** Dynamic

## **File**

[drv\\_ctr.h](#page-375-0)

# **C**

**void DRV\_CTR\_Deinitialize**(SYS\_MODULE\_OBJ **object**);

## **Returns**

None.

### **Description**

Deinitializes the specified instance of the CTR Driver module, disabling its operation (and any hardware) and invalidates all of the internal data.

## **Remarks**

Once the Initialize operation has been called, the Deinitialize operation must be called before the Initialize operation can be called again. This function will NEVER block waiting for hardware.

## **Preconditions**

Function [DRV\\_CTR\\_Initialize](#page-362-0) should have been called before calling this function.

## **Example**

// This code snippet shows an example of deinitializing the driver.

```
SYS_MODULE_OBJ object; // Returned from DRV_CTR_Initialize
SYS_STATUS status;
```

```
DRV_CTR_Deinitialize(object);
```

```
status = DRV_CTR_Status(object);
if (SYS_STATUS_UNINITIALIZED != status)
{
     // Check again later if you need to know
     // when the driver is deinitialized.
}
```
## **Parameters**

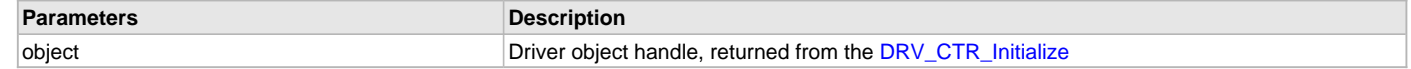

## **Function**

void DRV\_CTR\_Deinitialize( SYS\_MODULE\_OBJ object )

## <span id="page-362-0"></span>**DRV\_CTR\_Initialize Function**

Initializes the CTR Driver instance for the specified driver index.

**Implementation:** Dynamic

### **File**

[drv\\_ctr.h](#page-375-0)

## **C**

SYS\_MODULE\_OBJ **DRV\_CTR\_Initialize**(**const** SYS\_MODULE\_INDEX **index**, **const** SYS\_MODULE\_INIT \* **const init**);

#### **Returns**

If successful, returns a valid handle to a driver instance object. Otherwise, it returns SYS\_MODULE\_OBJ\_INVALID.

### **Description**

This function initializes the CTR driver instance for the specified driver index, making it ready for clients to open and use it.

## **Remarks**

This function must be called before any other CTR function is called. This function should only be called once during system initialization unless [DRV\\_CTR\\_Deinitialize](#page-361-0) is called to deinitialize the driver instance.

### **Preconditions**

None.

### **Example**

// This code snippet shows an example of initializing the CTR Driver. All the CTR initialization is done in #defines mentioned, and the init structure is initialized with corresponding #defines and then passed to initialize function.

// \*\*\*\*\*\*\*\*\*\*\*\*\*\*\*\*\*\*\*\*\*\*\*\*\*\*\*\*\*\*\*\*\*\*\*\*\*\*\*\*\*\*\*\*\*\*\*\*\*\*\*\*\*\*\*\*\*\*\*\*\*\*\*\*\*\*\*\*\*\*\*\*\*\*\*\*\*

### // CTR Driver Configuration Options

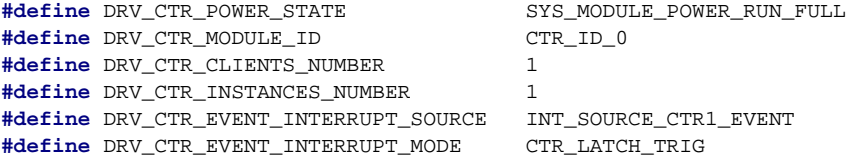

Volume V: MPLAB Harmony Framework **Driver Libraries Help** CTR Driver Library CTR Driver Library CTR Driver Library

```
#define DRV_CTR_TRIGGER_INTERRUPT_SOURCE INT_SOURCE_CTR1_TRG
#define DRV_CTR_M_0 0x000000
#define DRV_CTR_N_0 0x000000
#define DRV_CTR_LSB_0 0x00
\text{\#define } DRV_CTR_MODE_0 CTR_US
#define DRV_CTR_M_1 0x000000
#define DRV_CTR_N_1 0x000000
#define DRV_CTR_LSB_1 0x00
\texttt{\#define} DRV_CTR_MODE_1 CTR_US
#define DRV_CTR_COUNTER_SEL CTR_CTR0_LIN
#define DRV_CTR_DIVIDER 0
#define DRIVER_MODE WIFI_MODE
#define DRV_CTR_LATCH0_TRIG CTR_WIFI_TM_1
#define DRV_CTR_LATCH1_TRIG CTR_WIFI_TM_2
#define DRV_CTR_LATCH2_TRIG CTR_WIFI_TM_3
#define DRV_CTR_LATCH3_TRIG CTR_WIFI_TM_4
#define DRV_CTR_TRIGGER_SOURCE CTR_CTR0_LIN
#define DRV_CTR_TRIGGER_PHASE 0x000 
DRV_CTR_INIT CTRInitData;
SYS_MODULE_OBJ objectHandle;
CTRInitData.moduleInit = DRV_CTR_POWER_STATE,
CTRInitData.ctrEventInterruptSource = DRV_CTR_EVENT_INTERRUPT_SOURCE, 
CTRInitData.ctrLatchEventMode = DRV_CTR_EVENT_INTERRUPT_MODE, 
CTRInitData.ctrTriggerInterruptSource = DRV_CTR_TRIGGER_INTERRUPT_SOURCE, 
CTRInitData.ctrCounter[0].M = DRV_CTR_M_0, 
CTRInitData.ctrCounter[0].N = DRV_CTR_N_0, 
CTRInitData.ctrCounter[0].LSB = DRV_CTR_LSB_0, 
CTRInitData.ctrCounter[1].M = DRV_CTR_M_1, 
CTRInitData.ctrCounter[1].N = DRV_CTR_N_1, 
CTRInitData.ctrCounter[1].LSB = DRV_CTR_LSB_1, 
CTRInitData.ctrLatch[0].ctrSel = DRV_CTR_COUNTER_SEL,
CTRInitData.ctrLatch[1].ctrSel = DRV_CTR_COUNTER_SEL,
CTRInitData.ctrLatch[2].ctrSel = DRV_CTR_COUNTER_SEL,
CTRInitData.ctrLatch[3].ctrSel = DRV_CTR_COUNTER_SEL,
CTRInitData.ctrLatch[0].trigSel = DRV_CTR_LATCH0_TRIG,
CTRInitData.ctrLatch[1].trigSel = DRV_CTR_LATCH1_TRIG,
CTRInitData.ctrLatch[2].trigSel = DRV_CTR_LATCH2_TRIG,
CTRInitData.ctrLatch[3].trigSel = DRV_CTR_LATCH3_TRIG,
CTRInitData.ctrLatch[0].divider = DRV_CTR_DIVIDER,
CTRInitData.ctrLatch[1].divider = DRV_CTR_DIVIDER,
CTRInitData.ctrLatch[2].divider = DRV_CTR_DIVIDER,
CTRInitData.ctrLatch[3].divider = DRV_CTR_DIVIDER,
CTRInitData.ctrTrigger.trigSource = DRV_CTR_TRIGGER_SOURCE,
CTRInitData.ctrTrigger.phase = DRV_CTR_TRIGGER_PHASE,
CTRInitData.drvMode = DRIVER_MODE
objectHandle = DRV_CTR_Initialize(DRV_CTR_INDEX_0,
                             (SYS_MODULE_INIT*)CTRInitData);
if (SYS_MODULE_OBJ_INVALID == objectHandle)
{
    // Handle error
}
```
## **Parameters**

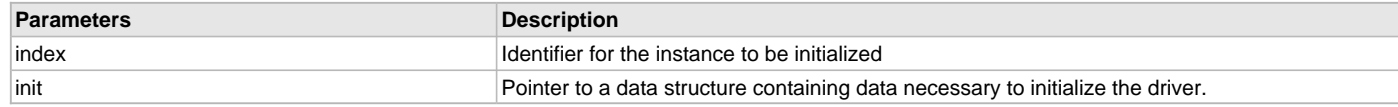

## **Function**

```
SYS_MODULE_OBJ DRV_CTR_Initialize
(
const SYS_MODULE_INDEX index,
const SYS_MODULE_INIT * const init
);
```
## <span id="page-364-0"></span>**DRV\_CTR\_Status Function**

Gets the current status of the CTR Driver module. **Implementation:** Dynamic

## **File**

[drv\\_ctr.h](#page-375-0)

# **C**

SYS\_STATUS **DRV\_CTR\_Status**(SYS\_MODULE\_OBJ **object**);

### **Returns**

SYS\_STATUS\_READY - Indicates that the driver is ready and accept requests for new operations SYS\_STATUS\_UNINITIALIZED - Indicates that the driver is not initialized

## **Description**

This function provides the current status of the CTR Driver module.

## **Remarks**

A driver can only be opened when its status is SYS\_STATUS\_READY.

# **Preconditions**

Function [DRV\\_CTR\\_Initialize](#page-362-0) should have been called before calling this function.

#### **Example**

```
SYS_MODULE_OBJ object; // Returned from DRV_CTR_Initialize
SYS_STATUS CTRStatus;
CTRStatus = DRV_CTR_Status(object);
if (SYS_STATUS_ERROR == CTRStatus)
{
    // Handle error
}
```
# **Parameters**

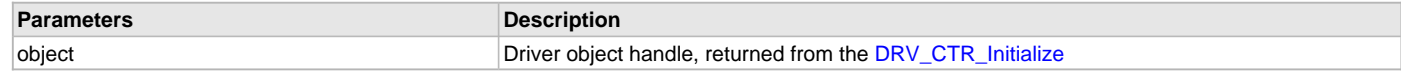

# **Function**

SYS\_STATUS DRV\_CTR\_Status( SYS\_MODULE\_OBJ object )

## **b) Other Functions**

# **Functions**

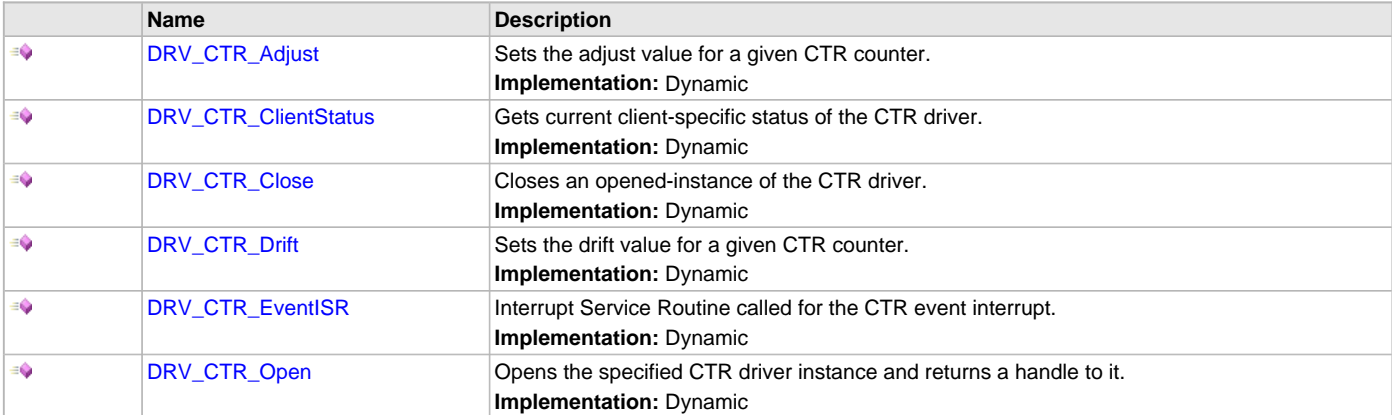

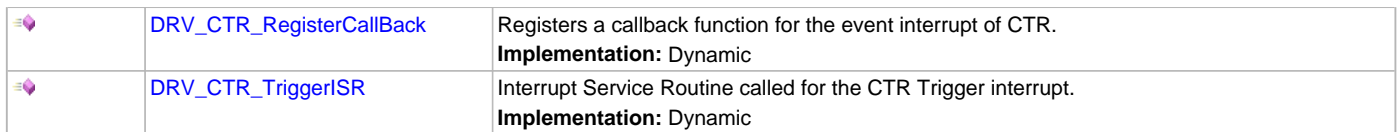

## **Description**

## <span id="page-365-0"></span>**DRV\_CTR\_Adjust Function**

Sets the adjust value for a given CTR counter.

**Implementation:** Dynamic

## **File**

[drv\\_ctr.h](#page-375-0)

## **C**

**void DRV\_CTR\_Adjust**[\(DRV\\_HANDLE](#page-14-0) **handle**, CTR\_LATCH\_CTR\_SELECT **ctrSel**, uint16\_t **adjustVal**);

### **Returns**

None.

## **Description**

This function sets the adjust value for a given CTR counter.

### **Preconditions**

The [DRV\\_CTR\\_Initialize](#page-362-0) function must have been called.

[DRV\\_CTR\\_Open](#page-368-0) must have been called to obtain a valid opened device handle.

## **Example**

[DRV\\_HANDLE](#page-14-0) handle; // handle returned by open function uint16\_t adjustVal = 0xFFF;

DRV\_CTR\_Adjust(handle, CTR\_CTR0\_LIN, adjustVal);

## **Parameters**

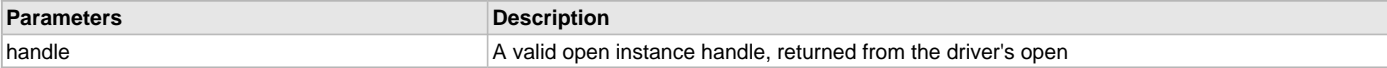

## **Function**

void DRV\_CTR\_Adjust( [DRV\\_HANDLE](#page-14-0) handle, CTR\_LATCH\_CTR\_SELECT ctrSel, uint16\_t adjustVal); ctrSel - CTR counter to be selected out of the 4 counters available. adjustVal - Adjust value to be set

## <span id="page-365-1"></span>**DRV\_CTR\_ClientStatus Function**

Gets current client-specific status of the CTR driver. **Implementation:** Dynamic

## **File**

[drv\\_ctr.h](#page-375-0)

## **C**

[DRV\\_CTR\\_CLIENT\\_STATUS](#page-371-0) **DRV\_CTR\_ClientStatus**(**const** [DRV\\_HANDLE](#page-14-0) **handle**);

## **Returns**

A [DRV\\_CTR\\_CLIENT\\_STATUS](#page-371-0) value describing the current status of the driver.

## **Description**

This function gets the client-specific status of the CTR driver associated with the given handle.

### **Remarks**

This function will not block for hardware access and will immediately return the current status.

### **Preconditions**

The [DRV\\_CTR\\_Initialize](#page-362-0) function must have been called.

[DRV\\_CTR\\_Open](#page-368-0) must have been called to obtain a valid opened device handle.

## **Example**

```
DRV_HANDLE handle; \frac{1}{\sqrt{R}} Returned from DRV_CTR_Open
DRV_CTR_CLIENT_STATUS clientStatus;
clientStatus = DRV_CTR_ClientStatus(handle);
if(DRV_CTR_CLIENT_STATUS_READY == clientStatus)
{
```

```
 // do the tasks
}
```
### **Parameters**

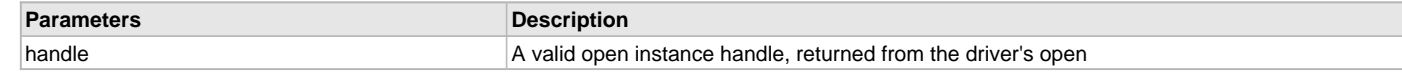

## **Function**

[DRV\\_CTR\\_CLIENT\\_STATUS](#page-371-0) DRV\_CTR\_ClientStatus([DRV\\_HANDLE](#page-14-0) handle);

## <span id="page-366-0"></span>**DRV\_CTR\_Close Function**

Closes an opened-instance of the CTR driver. **Implementation:** Dynamic

## **File**

[drv\\_ctr.h](#page-375-0)

# **C**

**void DRV\_CTR\_Close**(**const** [DRV\\_HANDLE](#page-14-0) **handle**);

## **Returns**

None.

## **Description**

This function closes an opened-instance of the CTR driver, invalidating the handle.

# **Remarks**

After calling this function, the handle passed in "handle" must not be used with any of the remaining driver routines. A new handle must be obtained by calling [DRV\\_CTR\\_Open](#page-368-0) before the caller may use the driver again.

Usually, there is no need for the driver client to verify that the Close operation has completed.

## **Preconditions**

The [DRV\\_CTR\\_Initialize](#page-362-0) function must have been called for the specified CTR driver instance. [DRV\\_CTR\\_Open](#page-368-0) must have been called to obtain a valid opened device handle.

### **Example**

[DRV\\_HANDLE](#page-14-0) handle; // Returned from DRV\_CTR\_Open

DRV\_CTR\_Close(handle);

## **Parameters**

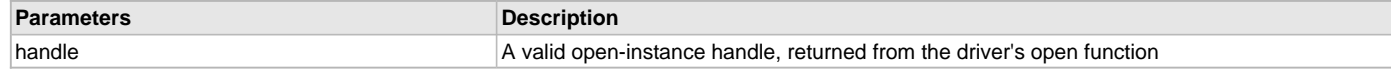

## **Function**

void DRV\_CTR\_Close( DRV\_Handle handle );

## <span id="page-367-0"></span>**DRV\_CTR\_Drift Function**

Sets the drift value for a given CTR counter. **Implementation:** Dynamic

### **File**

[drv\\_ctr.h](#page-375-0)

## **C**

**void DRV\_CTR\_Drift**[\(DRV\\_HANDLE](#page-14-0) **handle**, CTR\_LATCH\_CTR\_SELECT **ctrSel**, uint32\_t **driftVal**);

#### **Returns**

None.

#### **Description**

This function sets the drift value for a given CTR counter.

## **Preconditions**

The [DRV\\_CTR\\_Initialize](#page-362-0) function must have been called.

[DRV\\_CTR\\_Open](#page-368-0) must have been called to obtain a valid opened device handle.

### **Example**

```
DRV_HANDLE handle; // handle returned by open function
uint16_t driftVal = 0xFFF;
```
DRV\_CTR\_Drift(handle, CTR\_CTR0\_LIN, driftVal);

#### **Parameters**

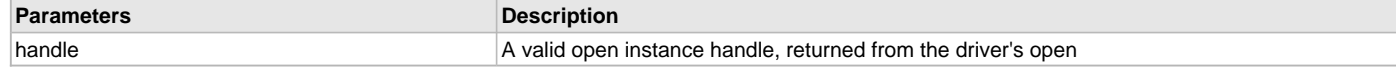

### **Function**

void DRV\_CTR\_Drift( [DRV\\_HANDLE](#page-14-0) handle, CTR\_LATCH\_CTR\_SELECT ctrSel,

uint16\_t driftVal);

ctrSel - CTR counter to be selected out of the 4 counters available.

adjustVal - Drift value to be set

## <span id="page-367-1"></span>**DRV\_CTR\_EventISR Function**

Interrupt Service Routine called for the CTR event interrupt. **Implementation:** Dynamic

### **File**

[drv\\_ctr.h](#page-375-0)

### **C**

**void DRV\_CTR\_EventISR**(SYS\_MODULE\_OBJ **object**);

## **Returns**

None.

### **Description**

This function is called when the interrupt is generated for CTR event interrupt. The latch buffers are read and stored in a local buffer, and all the registered client callback functions will be called from this function. The number of latches to be read depends upon the use-case configured. For wifi, 4 latches are read, and for USBSoF and GPIO, only 1 latch is read. Number of buffers to read in each latch depends on the interrupt mode configuration. For Full, all 4 buffers needs to be read, whereas for half-full, only 2 buffers needs to be read and for every trigger, only 1 buffer is

#### read.

## **Remarks**

All the handling specific for a client should be done in the respective callback functions. This function should not be modified.

### **Preconditions**

None.

## **Example**

This function is not called from clients/system. This function will be called when the interrupt for event is generated.

### **Parameters**

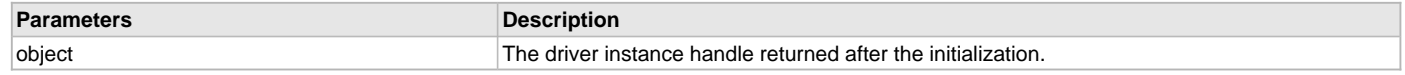

## **Function**

void DRV\_CTR\_EventISR(SYS\_MODULE\_OBJ object);

## <span id="page-368-0"></span>**DRV\_CTR\_Open Function**

Opens the specified CTR driver instance and returns a handle to it.

**Implementation:** Dynamic

## **File**

[drv\\_ctr.h](#page-375-0)

### **C**

[DRV\\_HANDLE](#page-14-0) **DRV\_CTR\_Open**(**const** SYS\_MODULE\_INDEX **drvIndex**, **const** [DRV\\_IO\\_INTENT](#page-15-0) **ioIntent**);

### **Returns**

If successful, the function returns a valid open-instance handle (a number identifying both the caller and the module instance).

If an error occurs, the return value is [DRV\\_HANDLE\\_INVALID](#page-16-0). Errors can occur under the following circumstances:

- if the number of client objects allocated via DRV\_CTR\_CLIENTS\_NUMBER is insufficient
- if the client is trying to open the driver but driver has been opened exclusively by another client
- if the driver hardware instance being opened is not initialized or is invalid
- if the client is trying to open the driver exclusively, but has already been opened in a non exclusive mode by another client.
- if the driver status is not ready.

## **Description**

This function opens the specified CTR driver instance and provides a handle that must be provided to all other client-level operations to identify the caller and the instance of the driver.

## **Remarks**

The driver will always work in Non-Blocking mode even if IO-intent is selected as blocking.

The handle returned is valid until the [DRV\\_CTR\\_Close](#page-366-0) function is called.

This function will NEVER block waiting for hardware.

# **Preconditions**

Function [DRV\\_CTR\\_Initialize](#page-362-0) must have been called before calling this function.

# **Example**

```
DRV HANDLE handle;
handle = DRV_CTR_Open(DRV_CTR_INDEX_0, DRV_IO_INTENT_EXCLUSIVE);
if (DRV_HANDLE_INVALID == handle)
{
     // Unable to open the driver
}
```
## **Parameters**

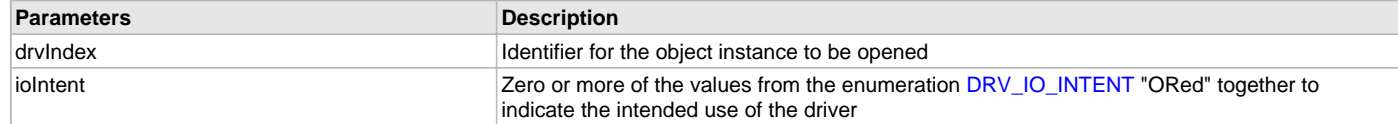

## **Function**

```
DRV_HANDLE DRV_CTR_Open
(
const SYS_MODULE_INDEX drvIndex,
const DRV_IO_INTENT ioIntent
);
```
### <span id="page-369-0"></span>**DRV\_CTR\_RegisterCallBack Function**

Registers a callback function for the event interrupt of CTR.

**Implementation:** Dynamic

#### **File**

[drv\\_ctr.h](#page-375-0)

## **C**

**void DRV\_CTR\_RegisterCallBack**(**const** [DRV\\_HANDLE](#page-14-0) **handle**, **const** [DRV\\_CTR\\_CALLBACK](#page-371-1) **callback**, **const bool oneTimeCallback**, **const** uintptr\_t **context**);

### **Returns**

None.

### **Description**

This function registers a client callback function for the event interrupt associated with the use-case. For Wifi usecase, Only Latch 3 interrupt will be enabled, as the last event timestamp will be filled in latch 3 for IEEE 802.11v. For USBSoF and GPIO use-cases, only one latch is needed and the interrupt will be enabled for the same latch. As per user's configuration of interrupt mode for full, half-full or every trigger, the interrupt will be generated and the client callback functions will be called from the ISR. The flag oneTimeCallback is passed as an argument for this function. If the value of this flag is TRUE, then the callback will be called only once. If client needs one more callback, he needs to register the callback once more. If this value is false, then whenever interrupt is generated, the callback function will be called until the client call the close function.

### **Remarks**

The registered callback function will be called from ISR. So, it is recommended to keep the callback functions light and not process intensive.

### **Preconditions**

The [DRV\\_CTR\\_Initialize](#page-362-0) function must have been called.

[DRV\\_CTR\\_Open](#page-368-0) must have been called to obtain a valid opened device handle.

### **Example**

```
#define CLIENT_ID 0x01
DRV_HANDLE handle; \frac{1}{2} handle; \frac{1}{2} Returned from DRV_CTR_Open
void ClientCallack( uintptr_t context, uint32_t * timestampbuffer, 
                       uint8_t BufferSize);
```
DRV\_CTR\_RegisterCallBack(handle, ClientCallack, FALSE, CLIENT\_ID);

### **Parameters**

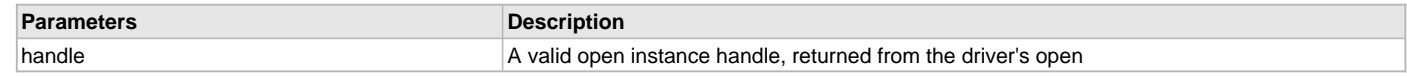

## **Function**

void DRV\_CTR\_RegisterCallBack( const [DRV\\_HANDLE](#page-14-0) handle, const [DRV\\_CTR\\_CALLBACK](#page-371-1) callback, const bool oneTimeCallback,

const uintptr\_t context

);

callback - A function pointer for client callback function oneTimeCallback - If client needs callback to be called only once, then this flag must be true. context - The value of parameter will be passed back to the client unchanged, when the callback function is called. It can be used to identify any client specific data object that identifies the instance of the client module (for example, it may be a pointer to the client module's state structure).

## <span id="page-370-0"></span>**DRV\_CTR\_TriggerISR Function**

Interrupt Service Routine called for the CTR Trigger interrupt. **Implementation:** Dynamic

### **File**

[drv\\_ctr.h](#page-375-0)

#### **C**

**void DRV\_CTR\_TriggerISR**(SYS\_MODULE\_OBJ **object**);

### **Returns**

None.

## **Description**

This function is called when the interrupt is generated for CTR trigger interrupt. The interrupt handling for this interrupt is application specific. So, this function is kept open for the clients to modify.

### **Remarks**

Specific interrupt handling can be taken care of by application developer, as the need for this interrupt is application specific.

### **Preconditions**

None.

## **Example**

This function is not called from clients/system. This function will be called when the interrupt for event is generated.

## **Parameters**

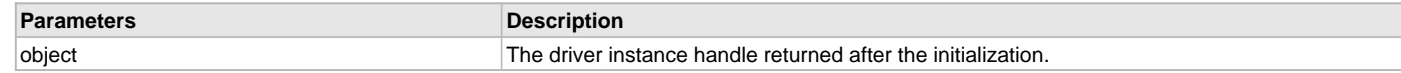

## **Function**

void DRV\_CTR\_TriggerISR(SYS\_MODULE\_OBJ object);

# **c) Data Types and Constants**

### **Enumerations**

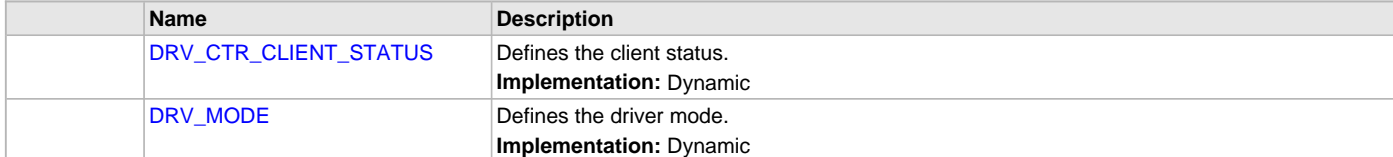

## **Macros**

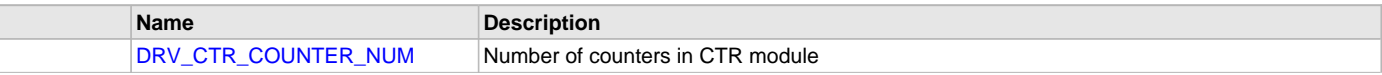

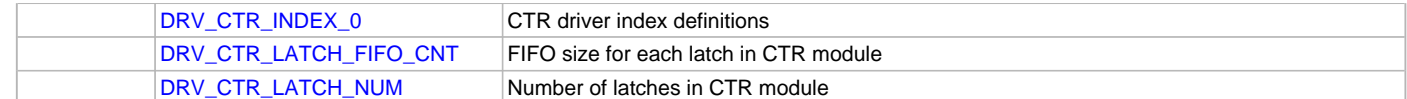

### **Structures**

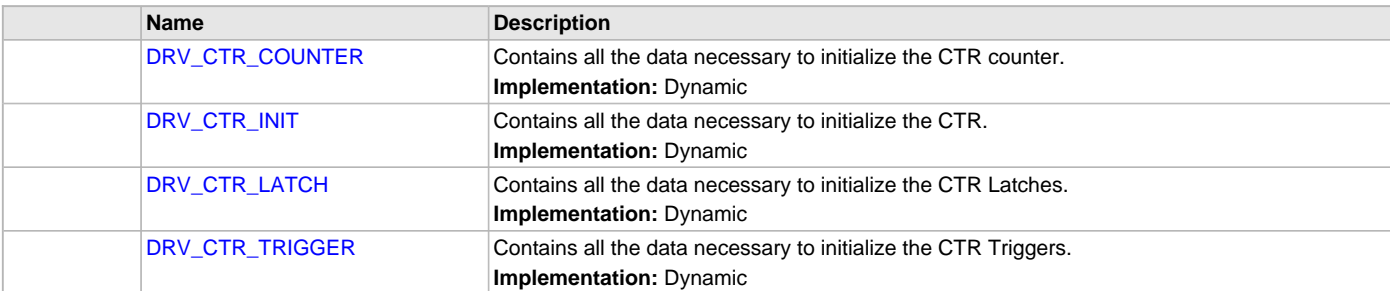

### **Types**

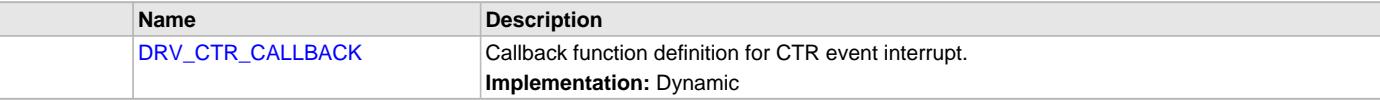

## **Description**

# <span id="page-371-1"></span>**DRV\_CTR\_CALLBACK Type**

Callback function definition for CTR event interrupt. **Implementation:** Dynamic

### **File**

[drv\\_ctr.h](#page-375-0)

### **C**

```
typedef void (* DRV_CTR_CALLBACK)(uintptr_t context, uint32_t * timestampbuffer, uint8_t BufferSize);
```
### **Description**

CTR Event interrupt callback function

The clients must define their callback functions in the same prototype as DRV\_CTR\_CALLBACK. All the registered callbacks will be called from drive ISR for CTR event.

## **Remarks**

This structure is a part of initialization structure, which is used to initialize the CTR module.

## <span id="page-371-0"></span>**DRV\_CTR\_CLIENT\_STATUS Enumeration**

Defines the client status.

**Implementation:** Dynamic

# **File**

```
drv_ctr.h
```
# **C**

```
typedef enum {
  DRV_CTR_CLIENT_STATUS_READY = DRV_CLIENT_STATUS_READY+0,
  DRV_CTR_CLIENT_STATUS_BUSY = DRV_CLIENT_STATUS_BUSY,
  DRV_CTR_CLIENT_STATUS_CLOSED = DRV_CLIENT_STATUS_CLOSED,
  DRV_CTR_CLIENT_STATUS_ERROR = DRV_CLIENT_STATUS_ERROR
} DRV_CTR_CLIENT_STATUS;
```
# **Members**

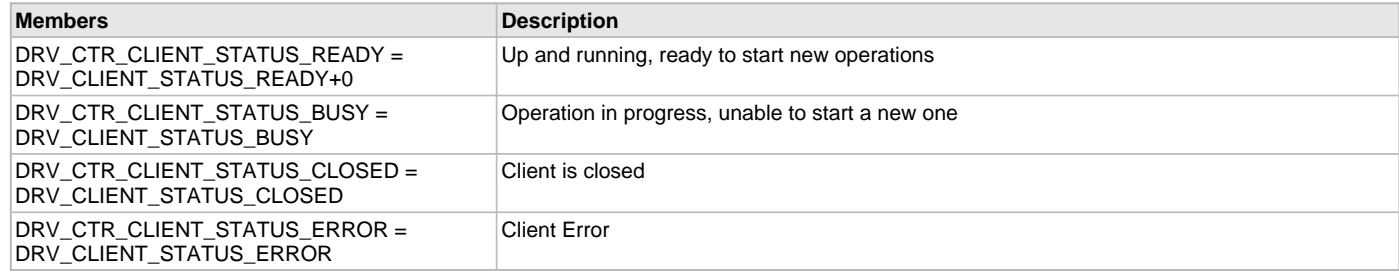

## **Description**

CTR Client Status

Defines the various client status codes.

### **Remarks**

None.

## <span id="page-372-1"></span>**DRV\_CTR\_COUNTER Structure**

Contains all the data necessary to initialize the CTR counter. **Implementation:** Dynamic

### **File**

[drv\\_ctr.h](#page-375-0)

## **C**

```
typedef struct {
   uint32_t M;
  uint32_t N;
   uint8_t LSB;
   CTR_MODE_SELECT Mode;
} DRV_CTR_COUNTER;
```
## **Description**

CTR Counter init structure

This structure contains all of the data necessary to initialize the CTR counter increment steps and the resolution.

### **Remarks**

This structure is a part of initialization structure, which is used to initialize the CTR module.

# <span id="page-372-0"></span>**DRV\_CTR\_INIT Structure**

Contains all the data necessary to initialize the CTR.

**Implementation:** Dynamic

### **File**

[drv\\_ctr.h](#page-375-0)

## **C**

```
typedef struct {
  SYS_MODULE_INIT moduleInit;
  CTR_MODULE_ID ctrId;
  INT_SOURCE ctrEventInterruptSource;
  CTR_LATCH_INT_MODE ctrLatchEventMode;
  INT_SOURCE ctrTriggerInterruptSource;
  DRV_CTR_COUNTER ctrCounter[DRV_CTR_COUNTER_NUM];
  DRV_CTR_LATCH ctrLatch[DRV_CTR_LATCH_NUM];
  DRV_CTR_TRIGGER ctrTrigger;
  DRV_MODE drvMode;
} DRV_CTR_INIT;
```
# **Members**

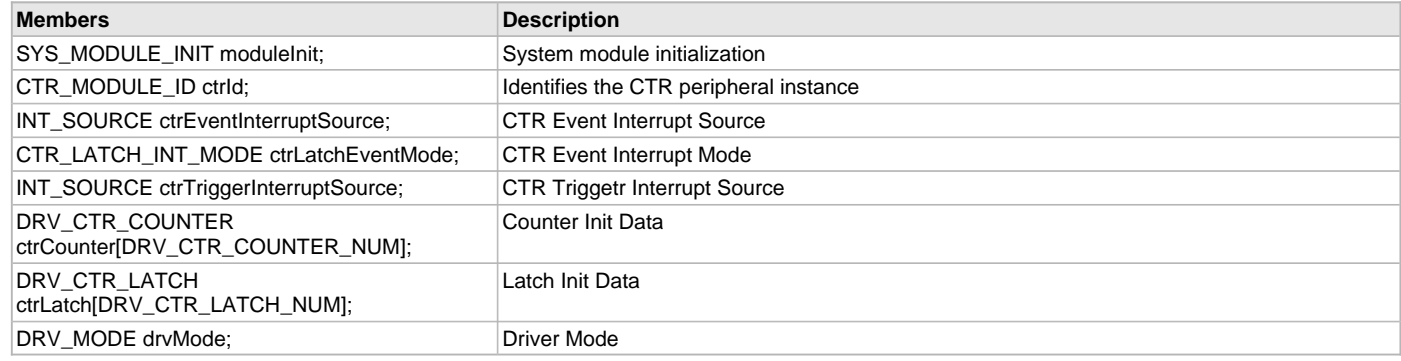

# **Description**

CTR Driver Initialization Data

This structure contains all of the data necessary to initialize the CTR.

## **Remarks**

A pointer to a structure of this format containing the desired initialization data must be passed into the [DRV\\_CTR\\_Initialize](#page-362-0) function.

# <span id="page-373-0"></span>**DRV\_CTR\_LATCH Structure**

Contains all the data necessary to initialize the CTR Latches. **Implementation:** Dynamic

### **File**

[drv\\_ctr.h](#page-375-0)

## **C**

```
typedef struct {
  CTR_LATCH_TRIGGER_SELECT trigSel;
  CTR_LATCH_CTR_SELECT ctrSel;
  uint8_t divider;
} DRV_CTR_LATCH;
```
## **Description**

CTR Latch init structure

This structure contains all of the data necessary to initialize the CTR Latches for mapping the trigger source and counter for a given latch.

## **Remarks**

This structure is a part of initialization structure, which is used to initialize the CTR module.

# <span id="page-373-1"></span>**DRV\_CTR\_TRIGGER Structure**

Contains all the data necessary to initialize the CTR Triggers. **Implementation:** Dynamic

### **File**

```
drv_ctr.h
```
### **C**

```
typedef struct {
   CTR_LATCH_CTR_SELECT trigSource;
  uint16_t phase;
} DRV_CTR_TRIGGER;
```
## **Description**

CTR Trigger init structure

This structure contains all of the data necessary to initialize the CTR Triggers for generating triggers from CTR.

## **Remarks**

This structure is a part of initialization structure, which is used to initialize the CTR module.

## <span id="page-374-1"></span>**DRV\_MODE Enumeration**

Defines the driver mode. **Implementation:** Dynamic

# **File**

[drv\\_ctr.h](#page-375-0)

## **C**

```
typedef enum {
 WIFI_MODE = 0, USB_MODE,
  GPIO_MODE
} DRV_MODE;
```
## **Description**

CTR Driver mode

Driver can be configured to use for either of Wifi, USB or GPIO.

### **Remarks**

None.

# <span id="page-374-2"></span>**DRV\_CTR\_COUNTER\_NUM Macro**

Number of counters in CTR module

## **File**

[drv\\_ctr.h](#page-375-0)

### **C**

**#define DRV\_CTR\_COUNTER\_NUM** 2

### **Description**

Counters present in the CTR module

These constants provide Number of counters in CTR module.

## **Remarks**

These constants should be used in place of hard-coded numeric literals.

### <span id="page-374-0"></span>**DRV\_CTR\_INDEX\_0 Macro**

CTR driver index definitions

## **File**

[drv\\_ctr.h](#page-375-0)

## **C**

**#define DRV\_CTR\_INDEX\_0** 0

## **Description**

Driver CTR Module Index reference

These constants provide CTR driver index definitions.

## **Remarks**

These constants should be used in place of hard-coded numeric literals.

These values should be passed into the [DRV\\_CTR\\_Initialize](#page-362-0) and [DRV\\_CTR\\_Open](#page-368-0) routines to identify the driver instance in use.

# <span id="page-375-1"></span>**DRV\_CTR\_LATCH\_FIFO\_CNT Macro**

FIFO size for each latch in CTR module

## **File**

[drv\\_ctr.h](#page-375-0)

# **C**

**#define DRV\_CTR\_LATCH\_FIFO\_CNT** 4

## **Description**

FIFO size for each latch in the CTR module

These constants provide Number of FIFO location available in each latch in CTR module.

## **Remarks**

These constants should be used in place of hard-coded numeric literals.

# <span id="page-375-2"></span>**DRV\_CTR\_LATCH\_NUM Macro**

Number of latches in CTR module

## **File**

[drv\\_ctr.h](#page-375-0)

# **C**

**#define DRV\_CTR\_LATCH\_NUM** 6

## **Description**

Latches present in the CTR module

These constants provide Number of latches in CTR module.

## **Remarks**

These constants should be used in place of hard-coded numeric literals.

## **Files**

# **Files**

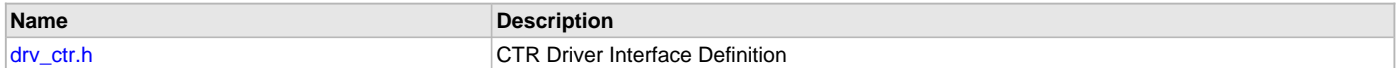

## **Description**

This section lists the source and header files used by the CTR Driver Library.

## <span id="page-375-0"></span>**drv\_ctr.h**

CTR Driver Interface Definition

## **Enumerations**

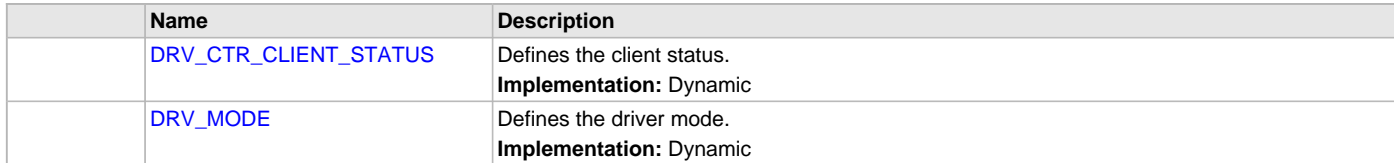

## **Functions**

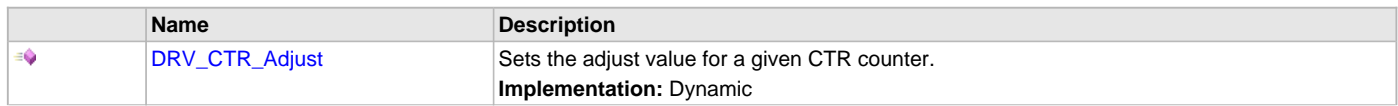

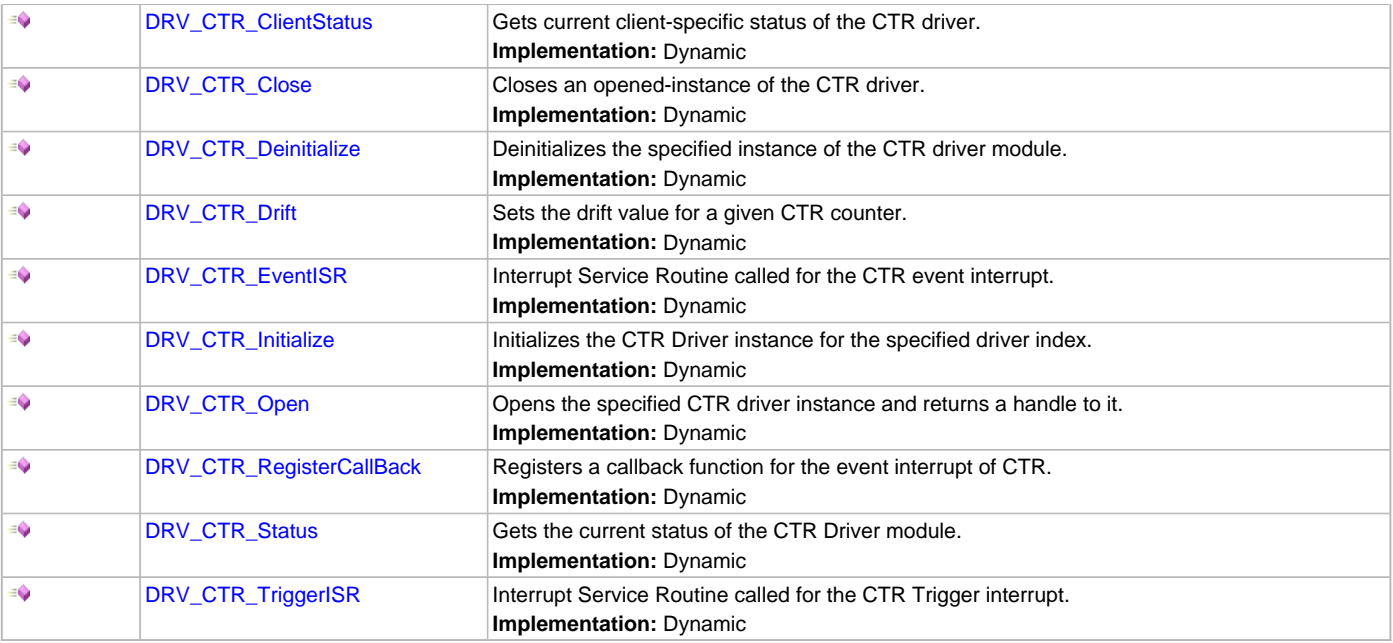

## **Macros**

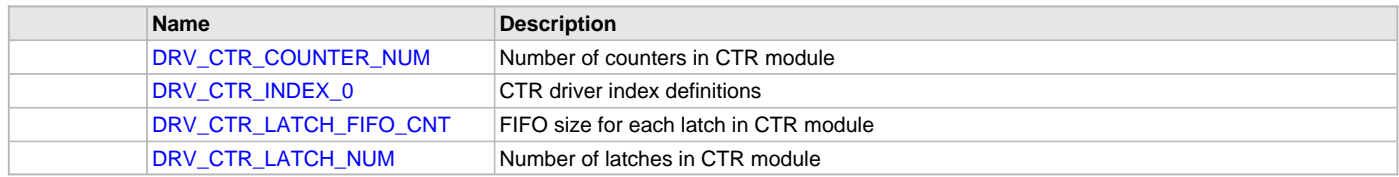

# **Structures**

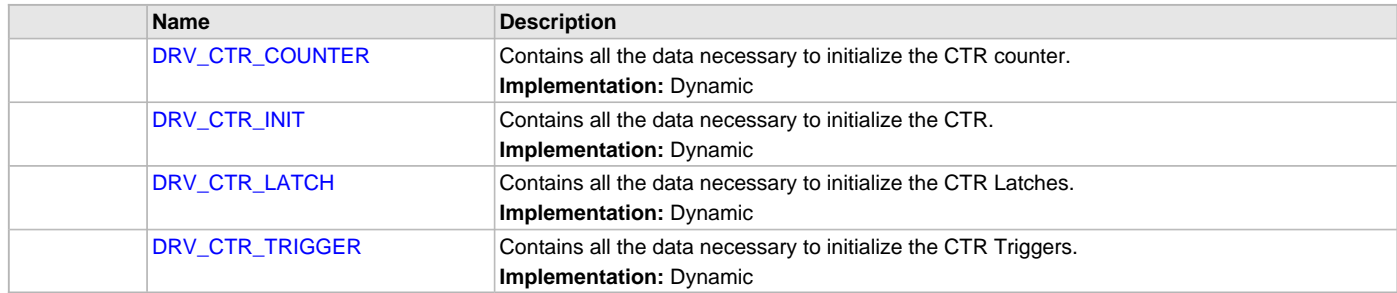

# **Types**

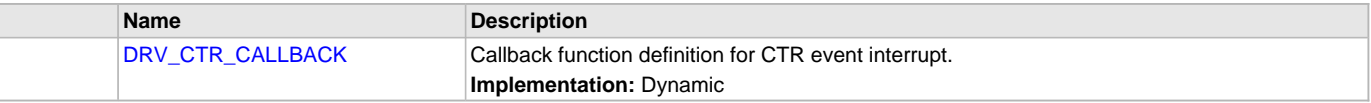

# **Description**

CTR Driver Interface Definition

The CTR device driver provides a simple interface to manage the CTR Module This file defines the interface definition for the CTR Driver.

# **File Name**

drv\_CTR.h

## **Company**

Microchip Technology Inc.

# **Data EEPROM Driver Library**

This section describes the Data EEPROM Driver Library.

# **Introduction**

The MPLAB Harmony Data EEPROM Driver provides a high-level interface to manage the Data EEPROM module on the Microchip family of microcontrollers.

## **Description**

The Data EEPROM Driver provides the following features:

- Application-ready routines to perform block operations on the Data EEPROM
- Multi-client operation support
- Data transfer events
- Supports Non-blocking mode of operation only

The Data EEPROM Driver supports multi-client operation, which allows multiple application clients to access the same memory device. Multiple instances of the driver can be used when multiple EEPROM devices are required to be part of the system.

## **Using the Library**

This topic describes the basic architecture of the Data EEPROM Driver Library and provides information and examples on its use.

## **Description**

### **Interface Header File**: [drv\\_eeprom.h](#page-405-0)

The interface to the EEPROM Driver Library is defined in the  $\frac{drv}{r}$ eeprom. h header file. Any C language source  $(.c)$  file that uses the Data EPROM Driver Library should include [drv\\_eeprom.h](#page-405-0).

Please refer to the What is MPLAB Harmony? section for how the driver interacts with the framework.

## **Abstraction Model**

This library provides a low-level abstraction of the Data EEPROM Driver Library on the Microchip family of microcontrollers with a convenient C language interface. This topic describes how that abstraction is modeled in software and introduces the library's interface.

## **Description**

The Data EEPROM driver provides a set of APIs that can be used to perform Erase, Write, and Read operations. The following diagram depicts the communication between different modules. As shown in the diagram, the Data EEPROM Driver sits between the Peripheral Libraries and the application or system layer to facilitate block and file access to the EEPROM.

### **Data EEPROM Driver Abstraction Model**

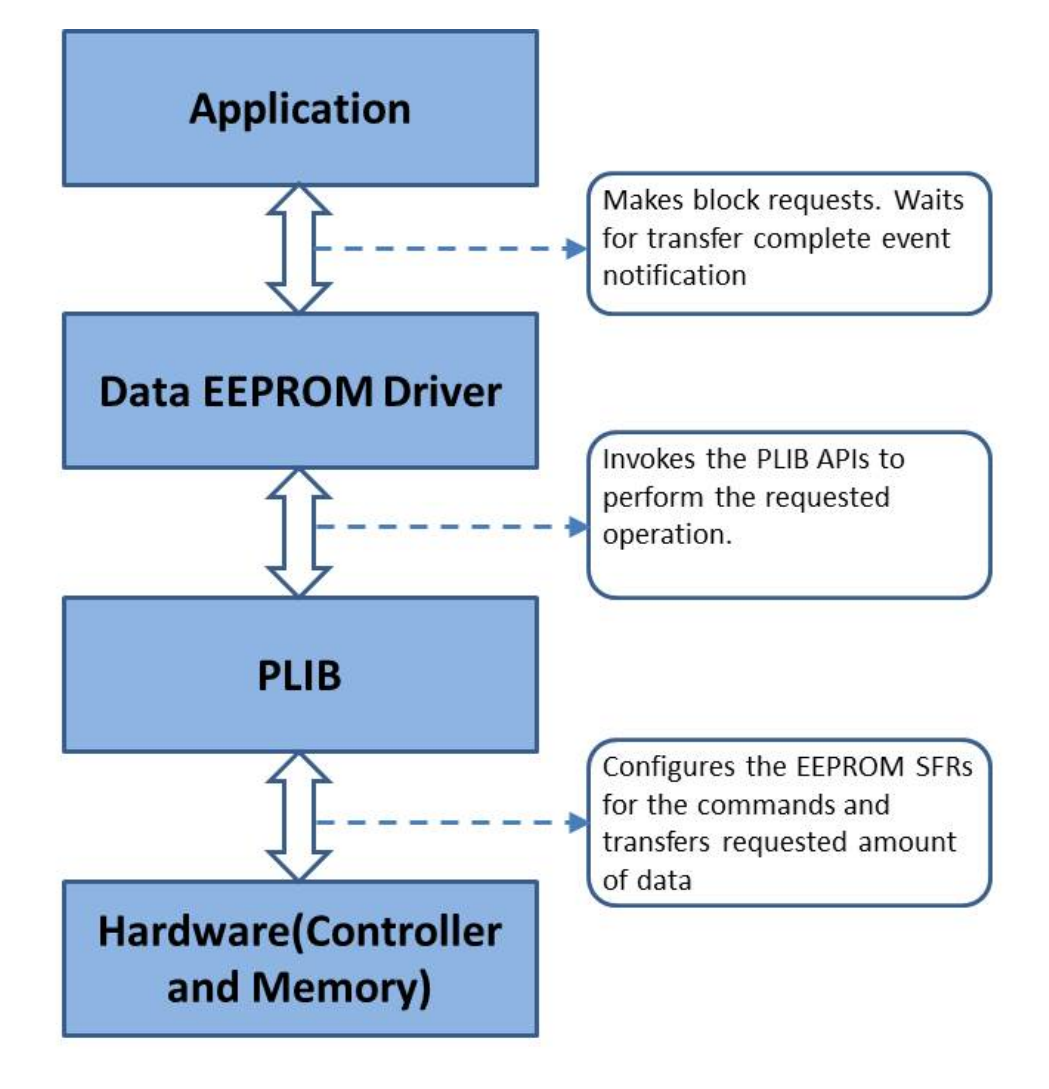

### **Library Overview**

Refer to the [Driver Library Overview](#page-2-0) section for information on how the driver operates in a system.

The library interface routines are divided into various sub-sections, which address one of the blocks or the overall operation of the Data EEPROM Driver.

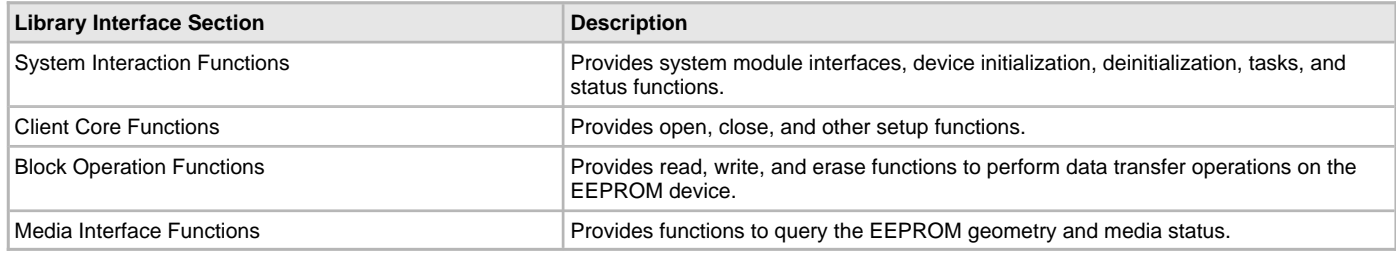

## **How the Library Works**

Provides information on system, client core, block operation, and media interface functions.

# **Description**

## **System Functions**

### **Data EEPROM Driver Initialization**

The system performs the initialization of the device driver with settings that affect only the instance of the device that is being initialized. During

system initialization, each instance of the Data EEPROM Driver would be initialized with the following configuration settings passed dynamically at run time using [DRV\\_EEPROM\\_INIT](#page-404-0), that are supported by the specific EEPROM driver:

- Device requested power state: One of the system module power states. For specific details please refer to "Data Types and Constants" in the [Library Interface](#page-384-0)section.
- The actual peripheral ID enumerated as the PLIB level module ID (e.g., NVM\_ID\_0)
- EEPROM Media Geometry

The [DRV\\_EEPROM\\_Initialize](#page-385-0) function configures and initializes the EEPROM driver using the configuration information provided. It returns an object handle of the type SYS\_MODULE\_OBJ. This object handle would be used by other system interfaces such as [DRV\\_EEPROM\\_Status](#page-387-0), [DRV\\_EEPROM\\_Tasks](#page-387-1) and [DRV\\_EEPROM\\_Deinitialize.](#page-386-0)

```
Example:
/*** Data EEPROM Driver Initialization Data ***/
SYS_FS_MEDIA_REGION_GEOMETRY EEPROMGeometryTable[3] =
{
     {
        hlockSize = 4,
         .numBlocks = (DRV_EEPROM_MEDIA_SIZE * 1024),
     },
\{ .blockSize = 4,
        .numBlocks = ((DRV_EEPROM_MEDIA_SIZE * 1024)/4)
     },
\{ .blockSize = 4,
        .numBlocks = ((DRV_EEPROM_MEDIA_SIZE * 1024)/4)
     }
};
const SYS_FS_MEDIA_GEOMETRY EEPROMGeometry =
{
     .mediaProperty = SYS_FS_MEDIA_WRITE_IS_BLOCKING,
     .numReadRegions = 1,
     .numWriteRegions = 1,
     .numEraseRegions = 1,
     .geometryTable = (SYS_FS_MEDIA_REGION_GEOMETRY *)&EEPROMGeometryTable
};
const DRV_EEPROM_INIT drvEepromInit =
\{ .moduleInit.sys.powerState = SYS_MODULE_POWER_RUN_FULL,
    eeepromId = NVM_ID_0,
     .eepromMediaGeometry = (SYS_FS_MEDIA_GEOMETRY *)&EEPROMGeometry
};
/* Initialize the Data EEPROM Driver */
```
sysObj.drvEeprom = DRV\_EEPROM\_Initialize(DRV\_EEPROM\_INDEX\_0, (SYS\_MODULE\_INIT \*)&drvEepromInit);

### **Data EEPROM Driver Task Routine**

The Data EEPROM Driver task routine [DRV\\_EEPROM\\_Tasks,](#page-387-1) will be called from the system task routine, SYS\_Tasks. The driver task routine is responsible maintaining the driver state machine. The block operation requests from the application or from other modules are added to the driver queue.

#### **Data EEPROM Driver Status**

[DRV\\_EEPROM\\_Status](#page-387-0)() returns the current status of the Data EEPROM Driver and is called by the MPLAB Harmony System. The application may not find the need to call this function directly.

```
Example:
SYS_MODULE_OBJ object;
// Returned from DRV_EEPROM_Initialize
SYS_STATUS eepromStatus;
eepromStatus = DRV_EEPROM_Status(object);
if (SYS_STATUS_ERROR >= eepromStatus)
{
     // Handle error
}
```
## **Client Core Functions**

### **Opening the Driver**

For the application to start using an instance of the module, it must call the [DRV\\_EEPROM\\_Open](#page-389-0) function repeatedly until a valid handle is returned by the driver. The application client uses this driver handle to access the driver functions.

For the various options available for I/O INTENT please refer to Data Types and Constants in the Library Interface section.

```
Example:
```

```
eepromHandle = DRV_EEPROM_Open(DRV_EEPROM_INDEX_0, DRV_IO_INTENT_READWRITE);
if (DRV_HANDLE_INVALID == eepromHandle)
{
     /* Call until the function returns a valid handle. */
}
else
{
     /* Do further processing. */
}
```
#### **Closing the Driver**

Closes an opened-instance of the Data EEPROM Driver. This invalidates the driver handle. The application must open the driver again to obtain a valid handle.

#### **Example:**

```
DRV_HANDLE eepromHandle; // Returned from DRV_EEPROM_Open
DRV_EEPROM_Close(eepromHandle);
```
## **Client Block Operation Functions**

The driver provides client interfaces to perform operations in terms of blocks. A block is a unit that represents the minimum amount of data that can be erased, written, or read. The block sizes may differ for Erase, Write, and Read operations. The [DRV\\_EEPROM\\_GeometryGet](#page-399-0) function can be used to read out the geometry of the EEPROM device. The geometry indicates the number of read, write and erase regions, blocks per region and the size of each block.

The [DRV\\_EEPROM\\_Erase](#page-391-0), [DRV\\_EEPROM\\_Write,](#page-394-0) and [DRV\\_EEPROM\\_Read](#page-393-0) functions are used to erase, write, and read the data to/from EEPROM devices. In addition to these functions, the driver also provides the [DRV\\_EEPROM\\_BulkErase](#page-390-0) function that erases the entire EEPROM.

These functions are non-blocking in nature and queue the operation request into the driver queue. All of the requests in the queue are executed by the [DRV\\_EEPROM\\_Tasks](#page-387-1) function one-by-one. A command handle associated with the operation request is returned to the application client when the operation request is queued at the driver. This handle allows the application client to track the request as it progresses through the queue. The handle expires when the request processing is complete. The driver provides events ([DRV\\_EEPROM\\_EVENT\)](#page-403-0) that indicate the completion of the requests.

The following steps can be performed for a simple Block Data Operation:

- 1. The system should have completed necessary initialization of the Data EEPROM Driver, and the [DRV\\_EEPROM\\_Tasks](#page-387-1) function should be running in a polled environment.
- 2. Open the driver using [DRV\\_EEPROM\\_Open](#page-389-0) with the necessary intent.
- 3. Set an event handler callback using the function [DRV\\_EEPROM\\_EventHandlerSet](#page-397-0).
- 4. Request for block operations using the functions, [DRV\\_EEPROM\\_Erase,](#page-391-0) [DRV\\_EEPROM\\_Write](#page-394-0), [DRV\\_EEPROM\\_Read](#page-393-0) and [DRV\\_EEPROM\\_BulkErase](#page-390-0) with the appropriate parameters.
- 5. Wait for event handler callback to occur and check the status of the block operation using the callback function parameter of type DRV\_EEPROM\_ EVENT.
- 6. After performing the required block operations, the client can close the driver using the function, [DRV\\_EEPROM\\_Close](#page-388-0) .

## Example:

// myAppObj is an application specific state data object. MY\_APP\_OBJ myAppObj;

uint8\_t myBuffer[MY\_BUFFER\_SIZE]; uint32\_t blockStart, nBlock; DRV\_EEPROM\_COMMAND\_HANDLE commandHandle;

// drvEEPROMHandle is the handle returned by the DRV\_EEPROM\_Open // function. Client registers an event handler with driver. This // is done once.

DRV\_EEPROM\_EventHandlerSet(drvEEPROMHandle, APP\_EEPROMEventHandler, (uintptr\_t)&myAppObj);

DRV\_EEPROM\_Read(drvEEPROMHandle, &commandHandle, &myBuffer, blockStart, nBlock);

```
if(DRV_EEPROM_COMMAND_HANDLE_INVALID == commandHandle)
{
```

```
 // Error handling here
```
}

```
// Event Processing Technique. Event is received when operation // is done.
void APP_EEPROMEventHandler
(
     DRV_EEPROM_EVENT event,
    DRV_EEPROM_COMMAND_HANDLE commandHandle,
     uintptr_t contextHandle
)
{
     // The context handle was set to an application specific
     // object. It is now retrievable easily in the event
     // handler.
     MY_APP_OBJ myAppObj = (MY_APP_OBJ *) context;
     switch(event)
\{ case DRV_EEPROM_EVENT_COMMAND_COMPLETE:
             // Operation completed successfully.
             break;
         case DRV_EEPROM_EVENT_COMMAND_ERROR:
             // Error handling here.
             break;
         default:
             break;
     }
}
```
## **Media Interface Functions**

#### **Reading the Device Geometry**

The application can call the [DRV\\_EEPROM\\_GeometryGet](#page-399-0) function to obtain the geometry of the EEPROM device. The geometry indicates the number of read, write and erase regions, number of blocks per region and the size of each block.

```
Example:
SYS_FS_MEDIA_GEOMETRY * eepromGeometry;
uint32_t readBlockSize, writeBlockSize, eraseBlockSize;
uint32_t nReadBlocks, nReadRegions, totalSize;
eepromGeometry = DRV_EEPROM_GeometryGet(eepromOpenHandle1);
readBlockSize = eepromGeometry->geometryTable->blockSize;
nReadBlocks = eepromGeometry->geometryTable->numBlocks;
nReadRegions = eepromGeometry->numReadRegions;
writeBlockSize = (eepromGeometry->geometryTable +1)->blockSize;
eraseBlockSize = (eepromGeometry->geometryTable +2)->blockSize;
//The below expression provides the EEPROM memory size.
totalSize = readBlockSize * nReadBlocks * nReadRegions;
```
# **Configuring the Library**

## **Macros**

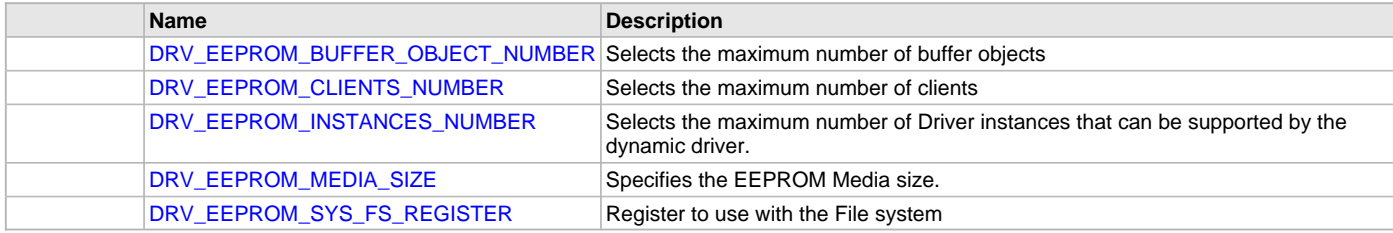

## **Description**

The configuration of the Data EEPROM Driver is based on the file system\_config.h.

This header file contains the configuration selection for the Data EEPROM Driver. Based on the selections made, the Data EEPROM Driver may support the selected features. These configuration settings will apply to all instances of the Data EEPROM Driver.

This header can be placed anywhere, the path of this header needs to be present in the include search path for a successful build. Refer to the Applications Help section for more details.

## <span id="page-382-0"></span>**DRV\_EEPROM\_BUFFER\_OBJECT\_NUMBER Macro**

Selects the maximum number of buffer objects

### **File**

[drv\\_eeprom\\_config\\_template.h](#page-406-0)

#### **C**

**#define DRV\_EEPROM\_BUFFER\_OBJECT\_NUMBER** 5

### **Description**

EEPROM Driver maximum number of buffer objects

This definition selects the maximum number of buffer objects. This indirectly also specifies the queue depth. The EEPROM Driver can queue up to DRV\_EEPROM\_BUFFER\_OBJECT\_NUMBER of read/write requests before returning a DRV\_EEPROM\_BUFFER\_HANDLE\_INVALID due to the queue being full. Buffer objects are shared by all instances of the driver. Increasing this number increases the RAM requirement of the driver.

### **Remarks**

This macro is mandatory when building the driver for dynamic operation.

## <span id="page-382-1"></span>**DRV\_EEPROM\_CLIENTS\_NUMBER Macro**

Selects the maximum number of clients

### **File**

[drv\\_eeprom\\_config\\_template.h](#page-406-0)

### **C**

**#define DRV\_EEPROM\_CLIENTS\_NUMBER** 1

### **Description**

EEPROM maximum number of clients

This definition selects the maximum number of clients that the EEPROM driver can support at run time. This constant defines the total number of EEPROM driver clients that will be available to all instances of the EEPROM driver.

## **Remarks**

This macro is mandatory when building the driver for dynamic operation.

## <span id="page-382-2"></span>**DRV\_EEPROM\_INSTANCES\_NUMBER Macro**

Selects the maximum number of Driver instances that can be supported by the dynamic driver.

### **File**

[drv\\_eeprom\\_config\\_template.h](#page-406-0)

### **C**

**#define DRV\_EEPROM\_INSTANCES\_NUMBER** 1

### **Description**

EEPROM Driver instance configuration

This definition selects the maximum number of Driver instances that can be supported by the dynamic driver. In case of this driver, multiple instances of the driver could use the same hardware instance.

### **Remarks**

This macro is mandatory when building the driver for dynamic operation.

## <span id="page-383-0"></span>**DRV\_EEPROM\_MEDIA\_SIZE Macro**

Specifies the EEPROM Media size.

## **File**

[drv\\_eeprom\\_config\\_template.h](#page-406-0)

# **C**

**#define DRV\_EEPROM\_MEDIA\_SIZE** 32

## **Description**

EEPROM Media Size

This definition specifies the EEPROM Media Size to be used. The size is specified in number of Kilo Bytes. The media size MUST never exceed physical available EEPROM Memory size. Application code requirements should be kept in mind while defining this parameter.

### **Remarks**

This macro is mandatory when building the driver for dynamic operation.

### <span id="page-383-1"></span>**DRV\_EEPROM\_SYS\_FS\_REGISTER Macro**

Register to use with the File system

## **File**

[drv\\_eeprom\\_config\\_template.h](#page-406-0)

### **C**

**#define DRV\_EEPROM\_SYS\_FS\_REGISTER**

### **Description**

EEPROM Driver Register with File System

Specifying this macro enables the EEPROM driver to register its services with the SYS FS.

### **Remarks**

This macro is optional and should be specified only if the EEPROM driver is to be used with the File System.

## **Building the Library**

This section lists the files that are available in the Data EEPROM Driver Library.

### **Description**

This section lists the files that are available in the \src folder of the Data EEPROM Driver. It lists which files need to be included in the build based on either a hardware feature present on the board or configuration option selected by the system.

The following three tables list and describe the header  $(.h)$  and source  $(.c)$  files that implement this library. The parent folder for these files is <install-dir>/framework/driver/eeprom.

#### **Interface File(s)**

This table lists and describes the header files that must be included (i.e., using #include) by any code that uses this library.

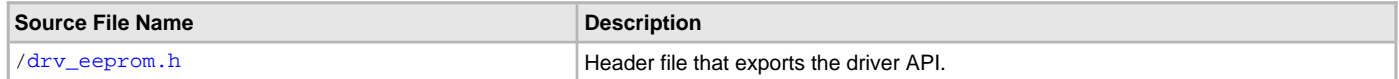

## **Required File(s)**

**All of the required files listed in the following table are automatically added into the MPLAB X IDE project by the MHC when the library is selected for use.**

This table lists and describes the source and header files that must always be included in the MPLAB X IDE project to build this library.

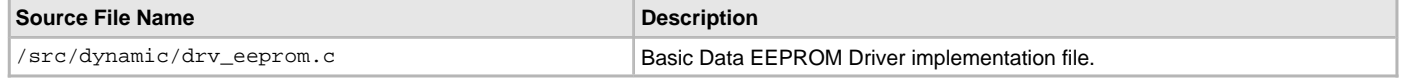

## **Optional File(s)**

This table lists and describes the source and header files that may optionally be included if required for the desired implementation.

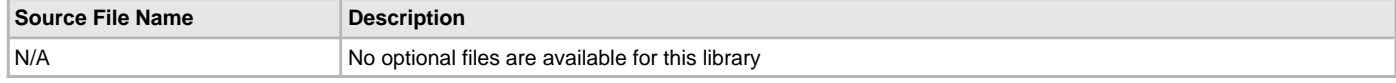

## **Module Dependencies**

The Data EEPROM Driver Library is not dependent upon any modules.

## <span id="page-384-0"></span>**Library Interface**

## **a) System Functions**

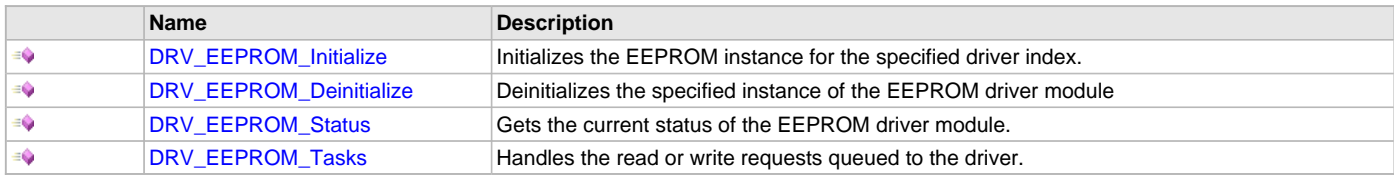

## **b) Client Core Functions**

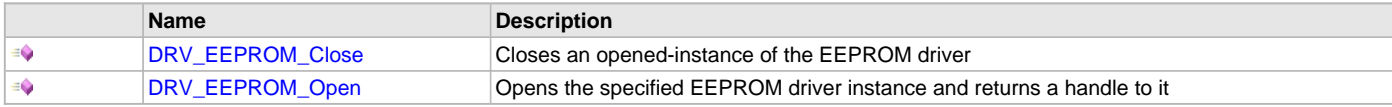

# **c) Block Operation Functions**

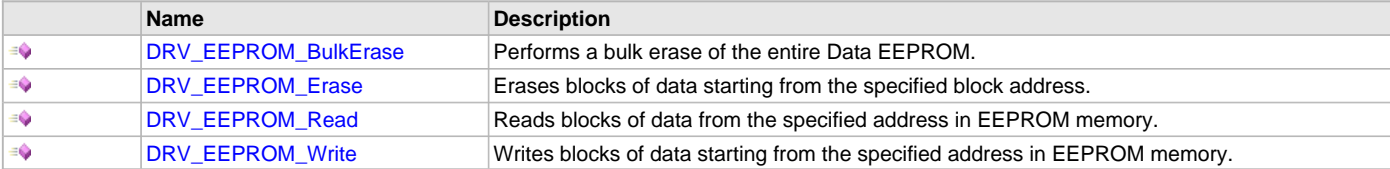

## **d) Media Interface Functions**

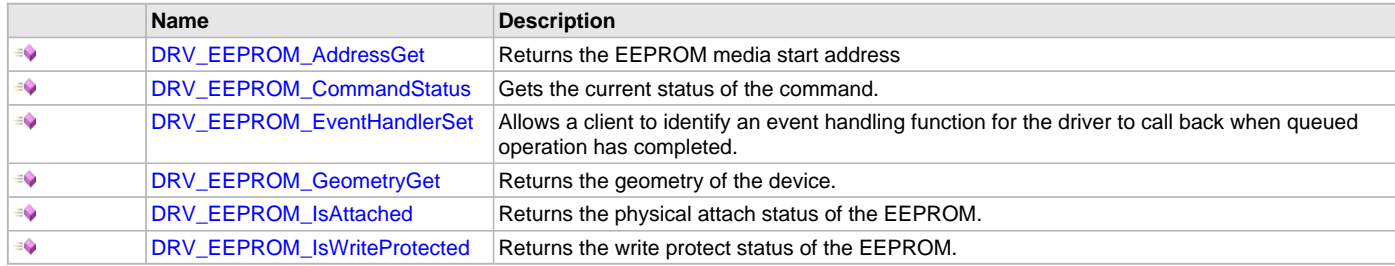

# **e) Data Types and Constants**

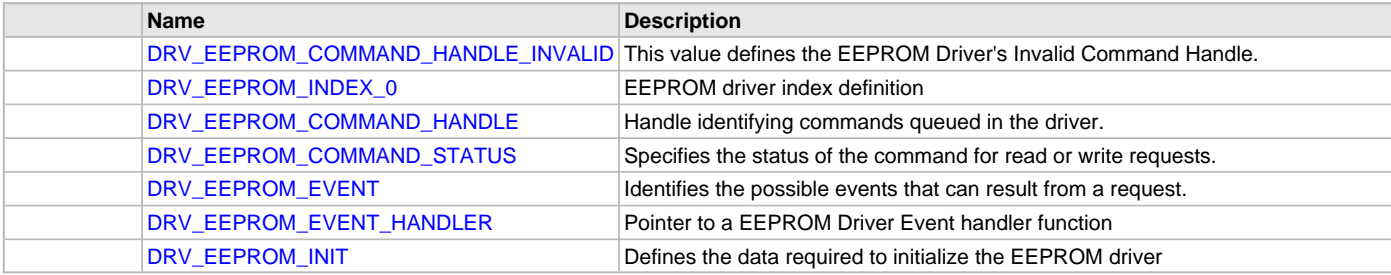

# **Description**

This section describes the Application Programming Interface (API) functions of the Data EEPROM Driver Library.

# **a) System Functions**

#### <span id="page-385-0"></span>**DRV\_EEPROM\_Initialize Function**

Initializes the EEPROM instance for the specified driver index.

### **File**

[drv\\_eeprom.h](#page-405-0)

# **C**

```
SYS_MODULE_OBJ DRV_EEPROM_Initialize(const SYS_MODULE_INDEX index, const SYS_MODULE_INIT * const init);
```
#### **Returns**

If successful, returns a valid handle to a driver instance object. Otherwise it returns SYS\_MODULE\_OBJ\_INVALID.

### **Description**

This routine initializes the EEPROM driver instance for the specified driver index, making it ready for clients to open and use it.

### **Remarks**

This routine must be called before any other EEPROM routine is called.

This routine should only be called once during system initialization unless [DRV\\_EEPROM\\_Deinitialize](#page-386-0) is called to deinitialize the driver instance. This routine will NEVER block for hardware access. The system must use [DRV\\_EEPROM\\_Status](#page-387-0) to find out when the driver is in the ready state. Build configuration options may be used to statically override options in the "init" structure and will take precedence over initialization data passed using this routine.

#### **Preconditions**

SYS\_MODULE\_OBJ objectHandle;

None.

#### **Example**

// This code snippet shows an example of initializing the EEPROM Driver.

```
SYS_FS_MEDIA_REGION_GEOMETRY EEPROMGeometryTable[3] = 
{
     {
         .blockSize = 4,
         .numBlocks = (DRV_EEPROM_MEDIA_SIZE * 1024),
     },
\{ .blockSize = 4,
         .numBlocks = ((DRV_EEPROM_MEDIA_SIZE * 1024)/4)
     },
\{ .blockSize = 4,
         .numBlocks = ((DRV_EEPROM_MEDIA_SIZE * 1024)/4)
     }
};
const SYS_FS_MEDIA_GEOMETRY EEPROMGeometry = 
{
     .mediaProperty = SYS_FS_MEDIA_WRITE_IS_BLOCKING,
     .numReadRegions = 1,
     .numWriteRegions = 1,
     .numEraseRegions = 1,
     .geometryTable = (SYS_FS_MEDIA_REGION_GEOMETRY *)&EEPROMGeometryTable
};
// EEPROM Driver Initialization Data
const DRV_EEPROM_INIT drvEepromInit =
\left\{ \right. .moduleInit.sys.powerState = SYS_MODULE_POWER_RUN_FULL,
     .eepromId = NVM_ID_0,
     .eepromMediaGeometry = (SYS_FS_MEDIA_GEOMETRY *)&EEPROMGeometry
};
```

```
objectHandle = DRV_EEPROM_Initialize(DRV_EEPROM_INDEX_0, (SYS_MODULE_INIT*)&drvEepromInit);
if (SYS MODULE OBJ INVALID == objectHandle)
{
```

```
 // Handle error
}
```
## **Parameters**

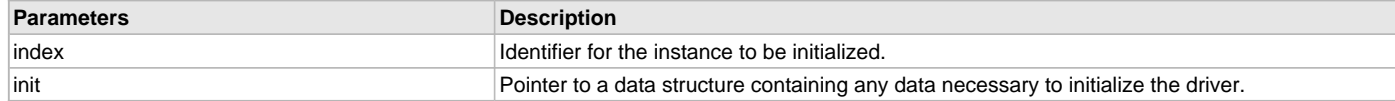

## **Function**

SYS\_MODULE\_OBJ DRV\_EEPROM\_Initialize ( const SYS\_MODULE\_INDEX index, const SYS\_MODULE\_INIT \* const init

);

# <span id="page-386-0"></span>**DRV\_EEPROM\_Deinitialize Function**

Deinitializes the specified instance of the EEPROM driver module

## **File**

[drv\\_eeprom.h](#page-405-0)

### **C**

**void DRV\_EEPROM\_Deinitialize**(SYS\_MODULE\_OBJ **object**);

#### **Returns**

None.

### **Description**

Deinitializes the specified instance of the EEPROM driver module, disabling its operation. Invalidates all the internal data.

#### **Remarks**

Once the Initialize operation has been called, the Deinitialize operation must be called before the Initialize operation can be called again.

### **Preconditions**

Function [DRV\\_EEPROM\\_Initialize](#page-385-0) should have been called before calling this function. Parameter: object - Driver object handle, returned from the [DRV\\_EEPROM\\_Initialize](#page-385-0) routine

### **Example**

// This code snippet shows an example of deinitializing the driver.

```
SYS_MODULE_OBJ object; // Returned from DRV_EEPROM_Initialize
SYS_STATUS status;
```
DRV\_EEPROM\_Deinitialize(object);

```
status = DRV_EEPROM_Status(object);
if (SYS_MODULE_DEINITIALIZED != status)
{
     // Check again later if you need to know when the driver is
     // deinitialized.
}
```
# **Function**

```
void DRV_EEPROM_Deinitialize
(
SYS_MODULE_OBJ object 
);
```
# <span id="page-387-0"></span>**DRV\_EEPROM\_Status Function**

Gets the current status of the EEPROM driver module.

## **File**

[drv\\_eeprom.h](#page-405-0)

# **C**

SYS\_STATUS **DRV\_EEPROM\_Status**(SYS\_MODULE\_OBJ **object**);

## **Returns**

SYS\_STATUS\_READY - Indicates that the driver is ready and accept requests for new operations. SYS\_STATUS\_UNINITIALIZED - Indicates the driver is not initialized.

#### **Description**

This routine provides the current status of the EEPROM driver module.

## **Remarks**

None.

## **Preconditions**

Function [DRV\\_EEPROM\\_Initialize](#page-385-0) should have been called before calling this function.

#### **Example**

```
SYS_MODULE_OBJ object; // Returned from DRV_EEPROM_Initialize
SYS_STATUS EEPROMStatus;
EEPROMStatus = DRV_EEPROM_Status(object);
if (EEPROMStatus == SYS_STATUS_READY)
{
    // Driver is ready to perform operations.
}
else
{
    // Driver is not ready.
}
```
# **Parameters**

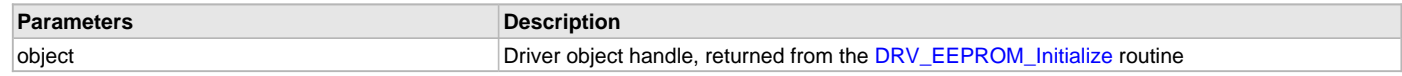

### **Function**

```
SYS_STATUS DRV_EEPROM_Status
(
SYS_MODULE_OBJ object
);
```
## <span id="page-387-1"></span>**DRV\_EEPROM\_Tasks Function**

Handles the read or write requests queued to the driver.

# **File**

[drv\\_eeprom.h](#page-405-0)

### **C**

```
void DRV_EEPROM_Tasks(SYS_MODULE_OBJ object);
```
# **Returns**

None.

## **Description**

This routine is used to handle the read or write requests queued to the driver.

## **Remarks**

This routine is normally not called directly by an application. It is called by the system's Tasks routine (SYS\_Tasks).

### **Preconditions**

The [DRV\\_EEPROM\\_Initialize](#page-385-0) routine must have been called for the specified EEPROM driver instance.

## **Example**

```
SYS_MODULE_OBJ object; // Returned from DRV_EEPROM_Initialize
```

```
while (true)
{
     DRV_EEPROM_Tasks (object);
     // Do other tasks
}
```
### **Parameters**

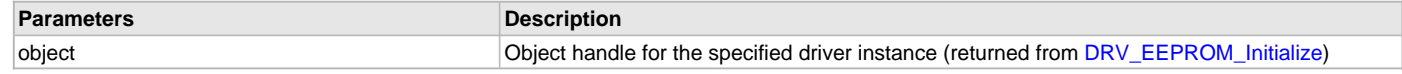

## **Function**

```
void DRV_EEPROM_Tasks 
(
SYS_MODULE_OBJ object
);
```
# **b) Client Core Functions**

## <span id="page-388-0"></span>**DRV\_EEPROM\_Close Function**

Closes an opened-instance of the EEPROM driver

### **File**

[drv\\_eeprom.h](#page-405-0)

### **C**

**void DRV\_EEPROM\_Close**(**const** [DRV\\_HANDLE](#page-14-0) **handle**);

#### **Returns**

None

### **Description**

This routine closes an opened-instance of the EEPROM driver, invalidating the handle.

## **Remarks**

After calling this routine, the handle passed in "handle" must not be used with any of the remaining driver routines. A new handle must be obtained by calling [DRV\\_EEPROM\\_Open](#page-389-0) before the caller may use the driver again. Usually there is no need for the driver client to verify that the Close operation has completed.

### **Preconditions**

The [DRV\\_EEPROM\\_Initialize](#page-385-0) routine must have been called for the specified EEPROM driver instance.

[DRV\\_EEPROM\\_Open](#page-389-0) must have been called to obtain a valid opened device handle.

## **Example**

[DRV\\_HANDLE](#page-14-0) handle; // Returned from DRV\_EEPROM\_Open

```
DRV_EEPROM_Close(handle);
```
## **Parameters**

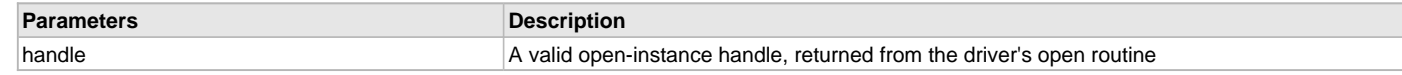

## **Function**

```
void DRV_EEPROM_Close
(
const DRV_HANDLE handle
```
);

## <span id="page-389-0"></span>**DRV\_EEPROM\_Open Function**

Opens the specified EEPROM driver instance and returns a handle to it

### **File**

## [drv\\_eeprom.h](#page-405-0)

### **C**

```
DRV_HANDLE DRV_EEPROM_Open(const SYS_MODULE_INDEX index, const DRV_IO_INTENT ioIntent);
```
### **Returns**

If successful, the routine returns a valid open-instance handle (a number identifying both the caller and the module instance).

If an error occurs, [DRV\\_HANDLE\\_INVALID](#page-16-0) is returned. Errors can occur under the following circumstances:

- if the number of client objects allocated via [DRV\\_EEPROM\\_CLIENTS\\_NUMBER](#page-382-1) is insufficient
- if the client is trying to open the driver but driver has been opened exclusively by another client
- if the client is trying to open the driver exclusively, but has already been opened in a non exclusive mode by another client.
- if the driver hardware instance being opened is invalid

## **Description**

This routine opens the specified EEPROM driver instance and provides a handle. This handle must be provided to all other client-level operations to identify the caller and the instance of the driver.

### **Remarks**

The handle returned is valid until the [DRV\\_EEPROM\\_Close](#page-388-0) routine is called. This routine will NEVER block waiting for hardware. If the driver has already been opened, it cannot be opened exclusively.

# **Preconditions**

[DRV\\_EEPROM\\_Initialize](#page-385-0) must have been called before calling this function.

## **Example**

```
DRV_HANDLE handle;
```

```
handle = DRV_EEPROM_Open(DRV_EEPROM_INDEX_0, DRV_IO_INTENT_EXCLUSIVE);
if (DRV_HANDLE_INVALID == handle)
{
     // Unable to open the driver
}
```
# **Parameters**

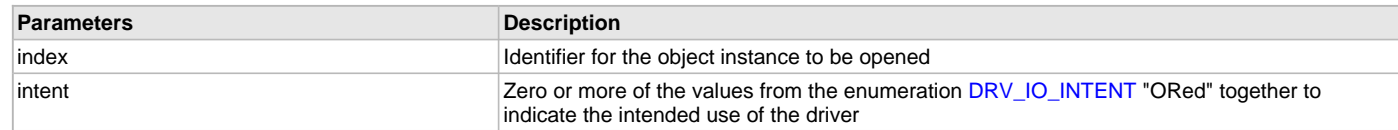

## **Function**

```
DRV_HANDLE DRV_EEPROM_Open
( 
const SYS_MODULE_INDEX index,
DRV_IO_INTENT ioIntent
);
```
## **c) Block Operation Functions**

### <span id="page-390-0"></span>**DRV\_EEPROM\_BulkErase Function**

Performs a bulk erase of the entire Data EEPROM.

### **File**

[drv\\_eeprom.h](#page-405-0)

### **C**

```
void DRV_EEPROM_BulkErase(const DRV_HANDLE handle, DRV_EEPROM_COMMAND_HANDLE * commandHandle);
```
### **Returns**

If the request was queued successfully then a valid command handle is returned in the commandHandle argument. Otherwise [DRV\\_EEPROM\\_COMMAND\\_HANDLE\\_INVALID](#page-401-0) is returned if the request was not successful.

### **Description**

This function schedules a non-blocking bulk erase operation of the entire Data EEPROM. The function returns with a valid handle in the commandHandle argument if the erase request was scheduled successfully. The function adds the request to the hardware instance queue and returns immediately. The function returns [DRV\\_EEPROM\\_COMMAND\\_HANDLE\\_INVALID](#page-401-0) in the commandHandle argument under the following circumstances:

- if a buffer object could not be allocated to the request
- if the client opened the driver for read only
- if the driver handle is invalid

If the requesting client registered an event callback with the driver, the driver will issue a DRV\_EEPROM\_EVENT\_COMMAND\_COMPLETE event if the command was processed successfully or DRV\_EEPROM\_EVENT\_COMMAND\_ERROR event if the command was not processed successfully.

### **Remarks**

None

Refer to [drv\\_eeprom.h](#page-405-0) for usage information.

#### **Preconditions**

The [DRV\\_EEPROM\\_Initialize](#page-385-0)() routine must have been called for the specified EEPROM driver instance.

[DRV\\_EEPROM\\_Open](#page-389-0)() routine must have been called to obtain a valid opened device handle. DRV\_IO\_INTENT\_WRITE or DRV\_IO\_INTENT\_READWRITE must have been specified as a parameter to this routine.

### **Example**

{

```
DRV_EEPROM_COMMAND_HANDLE commandHandle;
MY_APP_OBJ myAppObj;
```
// myEEPROMHandle is the handle returned by the DRV\_EEPROM\_Open function. // Client registers an event handler with driver

[DRV\\_EEPROM\\_EventHandlerSet\(](#page-397-0)myEEPROMHandle, APP\_EEPROMEventHandler, (uintptr\_t)&myAppObj); DRV\_EEPROM\_BulkErase(myEEPROMHandle, &commandHandle);

```
if(DRV_EEPROM_COMMAND_HANDLE_INVALID == commandHandle)
```

```
{
     // Error handling here
}
```
// Event is received when the buffer is processed.

```
void APP_EEPROMEventHandler
(
    DRV_EEPROM_EVENT_event.
     DRV_EEPROM_COMMAND_HANDLE commandHandle, 
     uintptr_t context
)
```

```
 // context points to myAppObj.
 switch(event)
 {
     case DRV_EEPROM_EVENT_COMMAND_COMPLETE:
          // Bulk Erase operation is complete.
         break;
     case DRV_EEPROM_EVENT_COMMAND_ERROR:
          // Bulk Erase operation failed.
         break;
     default:
         break;
 }
```
#### **Parameters**

}

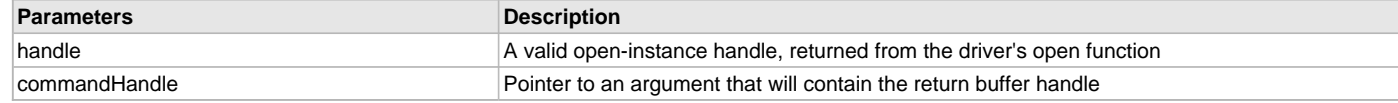

### **Function**

```
void DRV_EEPROM_BulkErase
(
const DRV HANDLE handle,
   DRV_EEPROM_COMMAND_HANDLE * commandHandle
);
```
## <span id="page-391-0"></span>**DRV\_EEPROM\_Erase Function**

Erases blocks of data starting from the specified block address.

### **File**

[drv\\_eeprom.h](#page-405-0)

#### **C**

```
void DRV_EEPROM_Erase(const DRV_HANDLE handle, DRV_EEPROM_COMMAND_HANDLE * commandHandle, uint32_t 
blockStart, uint32_t nBlock);
```
#### **Returns**

```
If the request was queued successfully then a valid command handle is returned in the commandHandle argument. Otherwise 
DRV_EEPROM_COMMAND_HANDLE_INVALID is returned if the request was not successful.
```
#### **Description**

This function schedules a non-blocking erase operation for erasing blocks of memory. The function returns with a valid handle in the commandHandle argument if the erase request was scheduled successfully. The function adds the request to the hardware instance queue and returns immediately. The function returns [DRV\\_EEPROM\\_COMMAND\\_HANDLE\\_INVALID](#page-401-0) in the commandHandle argument under the following circumstances:

- if a buffer object could not be allocated to the request
- if the client opened the driver for read only
- if the number of blocks to be erased is either zero or more than the number of blocks actually available
- if the driver handle is invalid

If the requesting client registered an event callback with the driver, the driver will issue a DRV\_EEPROM\_EVENT\_COMMAND\_COMPLETE event if the command was processed successfully or DRV\_EEPROM\_EVENT\_COMMAND\_ERROR event if the command was not processed successfully.

### **Remarks**

None

## **Preconditions**

The [DRV\\_EEPROM\\_Initialize](#page-385-0)() routine must have been called for the specified EEPROM driver instance.

[DRV\\_EEPROM\\_Open](#page-389-0)() routine must have been called to obtain a valid opened device handle. DRV\_IO\_INTENT\_WRITE or DRV\_IO\_INTENT\_READWRITE must have been specified as a parameter to this routine.

### **Example**

```
uint32_t blockStart = 0;
uint32_t nBlock = 2;
DRV_EEPROM_COMMAND_HANDLE commandHandle;
MY_APP_OBJ myAppObj; 
// myEEPROMHandle is the handle returned by the DRV_EEPROM_Open function.
// Client registers an event handler with driver
DRV_EEPROM_EventHandlerSet(myEEPROMHandle, APP_EEPROMEventHandler, (uintptr_t)&myAppObj);
DRV_EEPROM_Erase(myEEPROMHandle, &commandHandle, blockStart, nBlock);
if(DRV_EEPROM_COMMAND_HANDLE_INVALID == commandHandle)
{
     // Error handling here
}
// Event is received when the buffer is processed.
void APP_EEPROMEventHandler
(
     DRV_EEPROM_EVENT event, 
     DRV_EEPROM_COMMAND_HANDLE commandHandle, 
     uintptr_t context
)
{
     // context points to myAppObj.
     switch(event)
     {
         case DRV_EEPROM_EVENT_COMMAND_COMPLETE:
             // Erase operation is complete.
             break;
         case DRV_EEPROM_EVENT_COMMAND_ERROR:
             // Erase operation failed.
             break;
         default:
             break;
     }
}
```
### **Parameters**

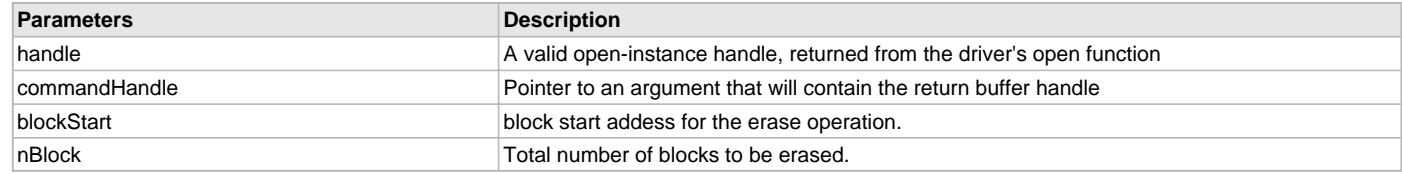

## **Function**

```
void DRV_EEPROM_Erase
```

```
(
```

```
const DRV_HANDLE handle,
```
[DRV\\_EEPROM\\_COMMAND\\_HANDLE](#page-402-0) \* commandHandle,

```
uint32_t blockStart,
```
uint32\_t nBlock

```
);
```
### <span id="page-393-0"></span>**DRV\_EEPROM\_Read Function**

Reads blocks of data from the specified address in EEPROM memory.

#### **File**

#### [drv\\_eeprom.h](#page-405-0)

## **C**

```
void DRV_EEPROM_Read(const DRV_HANDLE handle, DRV_EEPROM_COMMAND_HANDLE * commandHandle, void * buffer, 
uint32_t blockStart, uint32_t nBlock);
```
#### **Returns**

If the request was queued successfully then a valid command handle is returned in the commandHandle argument. Otherwise [DRV\\_EEPROM\\_COMMAND\\_HANDLE\\_INVALID](#page-401-0) is returned if the request was not successful.

### **Description**

This function schedules a non-blocking read operation for reading blocks of data from the EEPROM memory. The function returns with a valid handle in the commandHandle argument if the read request was scheduled successfully. The function adds the request to the driver instance queue and returns immediately. While the request is in the queue, the application buffer is owned by the driver and should not be modified. The function returns [DRV\\_EEPROM\\_COMMAND\\_HANDLE\\_INVALID](#page-401-0) in the commandHandle argument under the following circumstances:

- if a buffer object could not be allocated to the request
- if the buffer pointer is NULL
- if the queue size is full or queue depth is insufficient
- if the driver handle is invalid
- if the number of blocks to be read is zero or more than the actual number of blocks available
- if the client opened the driver in write only mode

If the requesting client registered an event callback with the driver, the driver will issue a DRV\_EEPROM\_EVENT\_COMMAND\_COMPLETE event if the command was processed successfully or DRV\_EEPROM\_EVENT\_COMMAND\_ERROR event if the command was not processed successfully.

### **Remarks**

None.

#### **Preconditions**

The [DRV\\_EEPROM\\_Initialize](#page-385-0) routine must have been called for the specified EEPROM driver instance.

[DRV\\_EEPROM\\_Open](#page-389-0) must have been called with DRV\_IO\_INTENT\_READ or DRV\_IO\_INTENT\_READWRITE as the ioIntent to obtain a valid opened device handle.

## **Example**

(

```
uint8_t myBuffer[MY_BUFFER_SIZE];
// address should be block aligned.
uint32_t blockStart = EEPROM_BASE_ADDRESS_TO_READ_FROM;
uint32_t nBlock = 2;
DRV_EEPROM_COMMAND_HANDLE commandHandle;
MY_APP_OBJ myAppObj;
```
// myEEPROMHandle is the handle returned by the DRV\_EEPROM\_Open function. [DRV\\_EEPROM\\_EventHandlerSet\(](#page-397-0)myEEPROMHandle, APP\_EEPROMEventHandler, (uintptr\_t)&myAppObj); DRV\_EEPROM\_Read(myEEPROMHandle, &commandHandle, &myBuffer, blockStart, nBlock);

```
if(DRV_EEPROM_COMMAND_HANDLE_INVALID == commandHandle)
{
     // Error handling here
}
else
\left\{ \right. // Read queued successfully.
}
// Event is received when the buffer is processed.
void APP_EEPROMEventHandler
```
[DRV\\_EEPROM\\_EVENT](#page-403-0) event,

```
 DRV_EEPROM_COMMAND_HANDLE commandHandle, 
    uintptr_t context
    // context points to myAppObj.
    switch(event)
 {
         case DRV_EEPROM_EVENT_COMMAND_COMPLETE:
             // This means the data was transferred. 
             break;
         case DRV_EEPROM_EVENT_COMMAND_ERROR:
             // Error handling here.
             break;
         default:
             break;
     }
```
#### **Parameters**

}

) {

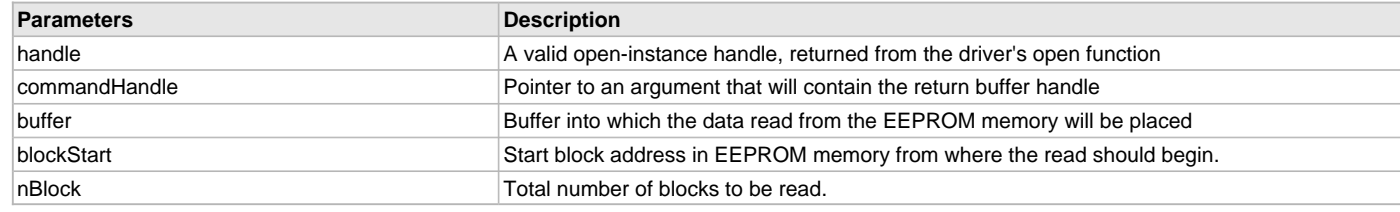

## **Function**

void DRV\_EEPROM\_Read

```
(
const DRV_HANDLE handle,
   DRV_EEPROM_COMMAND_HANDLE * commandHandle,
void * buffer,
uint32_t blockStart,
uint32_t nBlock
);
```
### <span id="page-394-0"></span>**DRV\_EEPROM\_Write Function**

Writes blocks of data starting from the specified address in EEPROM memory.

## **File**

[drv\\_eeprom.h](#page-405-0)

## **C**

**void DRV\_EEPROM\_Write**(**const** [DRV\\_HANDLE](#page-14-0) **handle**, [DRV\\_EEPROM\\_COMMAND\\_HANDLE](#page-402-0) \* **commandHandle**, **void** \* **buffer**, uint32\_t **blockStart**, uint32\_t **nBlock**);

### **Returns**

If the request was queued successfully then a valid command handle is returned in the commandHandle argument. Otherwise [DRV\\_EEPROM\\_COMMAND\\_HANDLE\\_INVALID](#page-401-0) is returned if the request was not successful.

### **Description**

This function schedules a non-blocking write operation for writing blocks of data into memory. The function returns with a valid handle in the commandHandle argument if the write request was scheduled successfully. The function adds the request to the hardware instance queue and returns immediately. While the request is in the queue, the application buffer is owned by the driver and should not be modified. The function returns [DRV\\_EEPROM\\_COMMAND\\_HANDLE\\_INVALID](#page-401-0) in the commandHandle argument under the following circumstances:

- if a buffer object could not be allocated to the request
- if the buffer pointer is NULL
- if the client opened the driver for read only
- if the number of blocks to be written is either zero or more than the number of blocks actually available
- if the write queue size is full or queue depth is insufficient
- if the driver handle is invalid

If the requesting client registered an event callback with the driver, the driver will issue a DRV\_EEPROM\_EVENT\_COMMAND\_COMPLETE event if the command was processed successfully or DRV\_EEPROM\_EVENT\_COMMAND\_ERROR event if the command was not processed successfully.

### **Remarks**

None

### **Preconditions**

The [DRV\\_EEPROM\\_Initialize](#page-385-0)() routine must have been called for the specified EEPROM driver instance.

[DRV\\_EEPROM\\_Open](#page-389-0)() routine must have been called to obtain a valid opened device handle. DRV\_IO\_INTENT\_WRITE or DRV\_IO\_INTENT\_READWRITE must have been specified as a parameter to this routine.

### **Example**

{

) {

```
uint8_t myBuffer[MY_BUFFER_SIZE];
uint32_t blockStart = EEPROM_BASE_ADDRESS_TO_WRITE_TO;
uint32_t nBlock = 2;
DRV_EEPROM_COMMAND_HANDLE commandHandle;
MY_APP_OBJ myAppObj; 
// myEEPROMHandle is the handle returned by the DRV_EEPROM_Open function.
```

```
// Client registers an event handler with driver
```
[DRV\\_EEPROM\\_EventHandlerSet\(](#page-397-0)myEEPROMHandle, APP\_EEPROMEventHandler, (uintptr\_t)&myAppObj); DRV\_EEPROM\_Write(myEEPROMHandle, &commandHandle, &myBuffer, blockStart, nBlock);

```
if(DRV_EEPROM_COMMAND_HANDLE_INVALID == commandHandle)
```

```
 // Error handling here
}
// Event is received when the buffer is processed.
void APP_EEPROMEventHandler
(
     DRV_EEPROM_EVENT event, 
     DRV_EEPROM_COMMAND_HANDLE commandHandle, 
     uintptr_t context
```

```
 // context points to myAppObj.
 switch(event)
 {
```
**case** DRV\_EEPROM\_EVENT\_COMMAND\_COMPLETE:

```
 // This means the data was transferred. 
 break;
```

```
 case DRV_EEPROM_EVENT_COMMAND_ERROR:
```

```
 // Error handling here.
 break;
```
**default**:

```
 break;
```
}

# **Parameters**

}

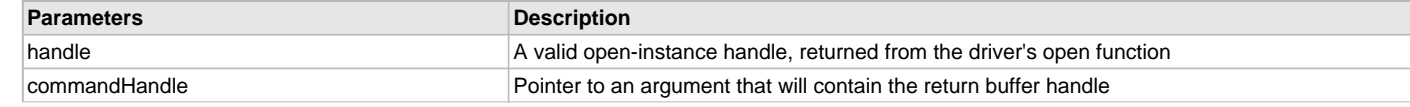
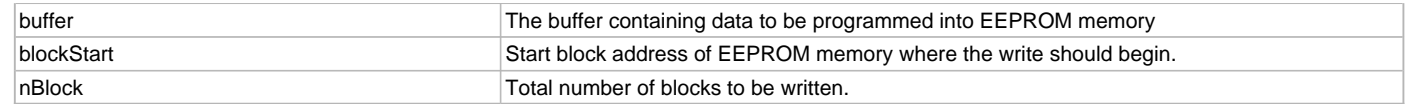

## **Function**

(

void DRV\_EEPROM\_Write

```
const DRV HANDLE handle,
   DRV_EEPROM_COMMAND_HANDLE * commandHandle,
void * buffer,
uint32_t blockStart,
uint32_t nBlock
);
```
# **d) Media Interface Functions**

# <span id="page-396-0"></span>**DRV\_EEPROM\_AddressGet Function**

Returns the EEPROM media start address

### **File**

[drv\\_eeprom.h](#page-405-0)

### **C**

uintptr\_t **DRV\_EEPROM\_AddressGet**(**const** [DRV\\_HANDLE](#page-14-0) **handle**);

#### **Returns**

Start address of the EEPROM Media if the handle is valid otherwise NULL.

### **Description**

This function returns the EEPROM Media start address.

#### **Remarks**

None.

# **Preconditions**

The [DRV\\_EEPROM\\_Initialize](#page-385-0)() routine must have been called for the specified EEPROM driver instance.

The [DRV\\_EEPROM\\_Open](#page-389-0)() routine must have been called to obtain a valid opened device handle.

### **Example**

uintptr\_t startAddress; startAddress = DRV\_EEPROM\_AddressGet(drvEEPROMHandle);

### **Parameters**

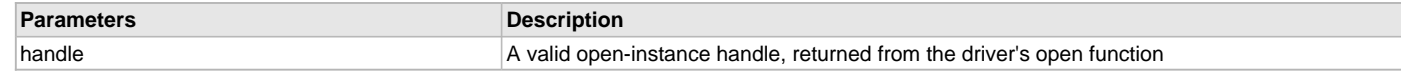

### **Function**

```
uintptr_t DRV_EEPROM_AddressGet
(
const DRV_HANDLE handle
);
```
### <span id="page-396-1"></span>**DRV\_EEPROM\_CommandStatus Function**

Gets the current status of the command.

### **File**

[drv\\_eeprom.h](#page-405-0)

#### **C**

[DRV\\_EEPROM\\_COMMAND\\_STATUS](#page-402-1) **DRV\_EEPROM\_CommandStatus**(**const** [DRV\\_HANDLE](#page-14-0) **handle**, **const** [DRV\\_EEPROM\\_COMMAND\\_HANDLE](#page-402-0) **commandHandle**);

#### **Returns**

A [DRV\\_EEPROM\\_COMMAND\\_STATUS](#page-402-1) value describing the current status of the command.

#### **Description**

This routine gets the current status of the command. The application must use this routine where the status of a scheduled command needs to be polled on. The function may return [DRV\\_EEPROM\\_COMMAND\\_HANDLE\\_INVALID](#page-401-0) in a case where the command handle has expired. A command handle expires when the internal buffer object is re-assigned to another read, write or erase request. It is recommended that this function be called regularly in order to track the command status correctly.

The application can alternatively register an event handler to receive read, write or erase operation completion events.

#### **Remarks**

This routine will not block for hardware access and will immediately return the current status.

### **Preconditions**

The [DRV\\_EEPROM\\_Initialize](#page-385-0)() routine must have been called.

The [DRV\\_EEPROM\\_Open](#page-389-0)() must have been called to obtain a valid opened device handle.

### **Example**

```
DRV_HANDLE handle; \frac{1}{\sqrt{R}} Returned from DRV_EEPROM_Open
DRV_EEPROM_COMMAND_HANDLE commandHandle;
DRV_EEPROM_COMMAND_STATUS status;
status = DRV_EEPROM_CommandStatus(handle, commandHandle);
if(status == DRV_EEPROM_COMMAND_COMPLETED)
{
     // Operation Done
}
```
### **Parameters**

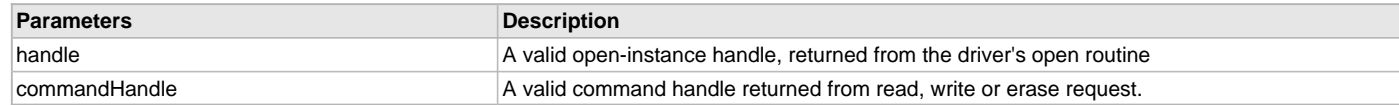

### **Function**

[DRV\\_EEPROM\\_COMMAND\\_STATUS](#page-402-1) DRV\_EEPROM\_CommandStatus

```
(
const DRV HANDLE handle,
const DRV_EEPROM_COMMAND_HANDLE commandHandle
);
```
### <span id="page-397-0"></span>**DRV\_EEPROM\_EventHandlerSet Function**

Allows a client to identify an event handling function for the driver to call back when queued operation has completed.

#### **File**

```
drv_eeprom.h
```
#### **C**

**void DRV\_EEPROM\_EventHandlerSet**(**const** [DRV\\_HANDLE](#page-14-0) **handle**, **const void** \* **eventHandler**, **const** uintptr\_t **context**);

#### **Returns**

None.

This function allows a client to identify an event handling function for the driver to call back when queued operation has completed. When a client calls a read, write or a erase function, it is provided with a handle identifying the command that was added to the driver's command queue. The driver will pass this handle back to the client by calling "eventHandler" function when the queued operation has completed.

The event handler should be set before the client performs any read, write or erase operations that could generate events. The event handler once set, persists until the client closes the driver or sets another event handler (which could be a "NULL" pointer to indicate no callback).

#### **Remarks**

If the client does not want to be notified when the queued operation has completed, it does not need to register a callback.

#### **Preconditions**

The [DRV\\_EEPROM\\_Initialize](#page-385-0)() routine must have been called for the specified EEPROM driver instance.

The [DRV\\_EEPROM\\_Open](#page-389-0)() routine must have been called to obtain a valid opened device handle.

#### **Example**

{

}

```
// myAppObj is an application specific state data object.
MY_APP_OBJ myAppObj;
uint8_t myBuffer[MY_BUFFER_SIZE];
uint32_t blockStart, nBlock;
DRV_EEPROM_COMMAND_HANDLE commandHandle;
```

```
// drvEEPROMHandle is the handle returned by the DRV_EEPROM_Open function.
// Client registers an event handler with driver. This is done once.
```
DRV\_EEPROM\_EventHandlerSet(drvEEPROMHandle, APP\_EEPROMEventHandler, (uintptr\_t)&myAppObj);

```
DRV_EEPROM_Read(drvEEPROMHandle, &commandHandle, &myBuffer, blockStart, nBlock);
```

```
if(DRV_EEPROM_COMMAND_HANDLE_INVALID == commandHandle)
```

```
 // Error handling here
```

```
// Event Processing Technique. Event is received when operation is done.
```

```
void APP_EEPROMEventHandler
(
     DRV_EEPROM_EVENT event, 
     DRV_EEPROM_COMMAND_HANDLE commandHandle, 
     uintptr_t context
)
{
     // The context handle was set to an application specific
     // object. It is now retrievable easily in the event handler.
     MY_APP_OBJ myAppObj = (MY_APP_OBJ *) context;
     switch(event)
\{ case DRV_EEPROM_EVENT_COMMAND_COMPLETE:
             // This means the data was transferred. 
             break;
         case DRV_EEPROM_EVENT_COMMAND_ERROR:
             // Error handling here.
             break;
         default:
             break;
     }
}
```
# **Parameters**

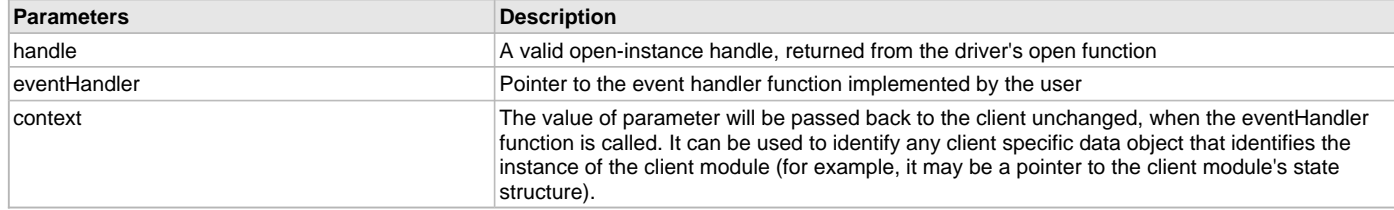

### **Function**

```
void DRV_EEPROM_EventHandlerSet
(
const DRV_HANDLE handle,
const void * eventHandler,
const uintptr_t context
);
```
### <span id="page-399-0"></span>**DRV\_EEPROM\_GeometryGet Function**

Returns the geometry of the device.

### **File**

[drv\\_eeprom.h](#page-405-0)

### **C**

SYS\_FS\_MEDIA\_GEOMETRY \* **DRV\_EEPROM\_GeometryGet**(**const** [DRV\\_HANDLE](#page-14-0) **handle**);

#### **Returns**

SYS\_FS\_MEDIA\_GEOMETRY - Pointer to structure which holds the media geometry information.

### **Description**

This API gives the following geometrical details of the EEPROM memory:

- Media Property
- Number of Read/Write/Erase regions
- Number of Blocks and their size in each region of the device

### **Remarks**

None.

#### **Preconditions**

The [DRV\\_EEPROM\\_Initialize](#page-385-0)() routine must have been called for the specified EEPROM driver instance. The [DRV\\_EEPROM\\_Open](#page-389-0)() routine must have been called to obtain a valid opened device handle.

### **Example**

```
SYS_FS_MEDIA_GEOMETRY * eepromGeometry;
uint32_t readBlockSize, writeBlockSize, eraseBlockSize;
uint32_t nReadBlocks, nReadRegions, totalSize;
eepromGeometry = DRV_EEPROM_GeometryGet(eepromOpenHandle1);
readBlockSize = eepromGeometry->geometryTable->blockSize;
nReadBlocks = eepromGeometry->geometryTable->numBlocks;
nReadRegions = eepromGeometry->numReadRegions;
writeBlockSize = (eepromGeometry->geometryTable +1)->blockSize;
eraseBlockSize = (eepromGeometry->geometryTable +2)->blockSize;
totalSize = readBlockSize * nReadBlocks * nReadRegions;
```
# **Parameters**

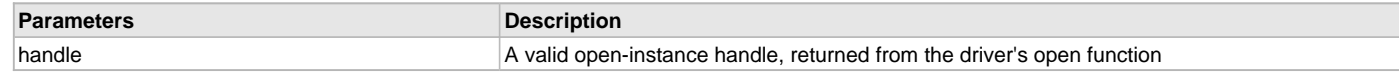

# **Function**

SYS\_FS\_MEDIA\_GEOMETRY \* DRV\_EEPROM\_GeometryGet

```
(
const DRV_HANDLE handle
);
```
### <span id="page-400-0"></span>**DRV\_EEPROM\_IsAttached Function**

Returns the physical attach status of the EEPROM.

#### **File**

[drv\\_eeprom.h](#page-405-0)

### **C**

**bool DRV\_EEPROM\_IsAttached**(**const** [DRV\\_HANDLE](#page-14-0) **handle**);

### **Returns**

Returns true always

### **Description**

This function returns the physical attach status of the EEPROM.

### **Remarks**

None.

### **Preconditions**

The [DRV\\_EEPROM\\_Initialize](#page-385-0)() routine must have been called for the specified EEPROM driver instance. The [DRV\\_EEPROM\\_Open](#page-389-0)() routine must have been called to obtain a valid opened device handle.

### **Example**

```
// The EEPROM media is always attached and so the below always returns
// true.
```

```
bool isEEPROMAttached;
isEEPROMAttached = DRV_EEPROM_isAttached(drvEEPROMHandle);
```
### **Parameters**

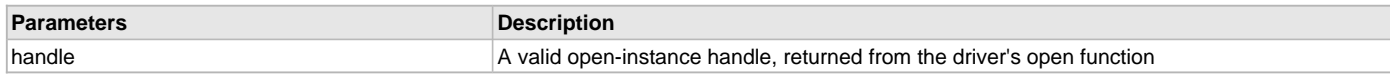

### **Function**

```
bool DRV_EEPROM_IsAttached
( 
const DRV_HANDLE handle 
);
```
### <span id="page-400-1"></span>**DRV\_EEPROM\_IsWriteProtected Function**

Returns the write protect status of the EEPROM.

# **File**

[drv\\_eeprom.h](#page-405-0)

#### **C**

**bool DRV\_EEPROM\_IsWriteProtected**(**const** [DRV\\_HANDLE](#page-14-0) **handle**);

### **Returns**

Always returns false.

#### **Description**

This function returns the physical attach status of the EEPROM. This function always returns false.

#### **Remarks**

None.

### **Preconditions**

The [DRV\\_EEPROM\\_Initialize](#page-385-0)() routine must have been called for the specified EEPROM driver instance. The [DRV\\_EEPROM\\_Open](#page-389-0)() routine must have been called to obtain a valid opened device handle.

#### **Example**

```
// The EEPROM media is treated as always writeable.
bool isWriteProtected;
isWriteProtected = DRV_EEPROM_IsWriteProtected(drvEEPROMHandle);
```
#### **Parameters**

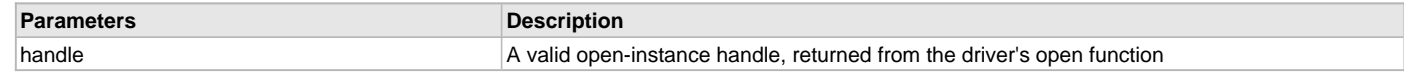

### **Function**

```
bool DRV_EEPROM_IsWriteProtected
( 
const DRV_HANDLE handle 
);
```
# **e) Data Types and Constants**

### <span id="page-401-0"></span>**DRV\_EEPROM\_COMMAND\_HANDLE\_INVALID Macro**

This value defines the EEPROM Driver's Invalid Command Handle.

### **File**

[drv\\_eeprom.h](#page-405-0)

### **C**

**#define DRV\_EEPROM\_COMMAND\_HANDLE\_INVALID** SYS\_FS\_MEDIA\_BLOCK\_COMMAND\_HANDLE\_INVALID

### **Description**

EEPROM Driver Invalid Command Handle.

This value defines the EEPROM Driver Invalid Command Handle. This value is returned by read or write routines when the command request was not accepted.

#### **Remarks**

None.

# <span id="page-401-1"></span>**DRV\_EEPROM\_INDEX\_0 Macro**

EEPROM driver index definition

#### **File**

[drv\\_eeprom.h](#page-405-0)

#### **C**

**#define DRV\_EEPROM\_INDEX\_0** 0

Driver EEPROM Module Index reference

This constant provides EEPROM driver index definition.

### **Remarks**

This constant should be used in place of hard-coded numeric literals. This value should be passed into the [DRV\\_EEPROM\\_Initialize](#page-385-0) and [DRV\\_EEPROM\\_Open](#page-389-0) routines to identify the driver instance in use.

# <span id="page-402-0"></span>**DRV\_EEPROM\_COMMAND\_HANDLE Type**

Handle identifying commands queued in the driver.

#### **File**

[drv\\_eeprom.h](#page-405-0)

#### **C**

**typedef** SYS\_FS\_MEDIA\_BLOCK\_COMMAND\_HANDLE **DRV\_EEPROM\_COMMAND\_HANDLE**;

### **Description**

EEPROM Driver command handle.

A command handle is returned by a call to the read or write functions. This handle allows the application to track the completion of the operation. This command handle is also returned to the client along with the event that has occurred with respect to the command. This allows the application to connect the event to a specific command in case where multiple commands are queued.

The command handle associated with the command request expires when the client has been notified of the completion of the command (after event handler function that notifies the client returns) or after the command has been retired by the driver if no event handler callback was set.

### **Remarks**

None.

### <span id="page-402-1"></span>**DRV\_EEPROM\_COMMAND\_STATUS Enumeration**

Specifies the status of the command for read or write requests.

### **File**

```
drv_eeprom.h
```
# **C**

```
typedef enum {
  DRV_EEPROM_COMMAND_COMPLETED = SYS_FS_MEDIA_COMMAND_COMPLETED,
  DRV_EEPROM_COMMAND_QUEUED = SYS_FS_MEDIA_COMMAND_QUEUED,
  DRV_EEPROM_COMMAND_IN_PROGRESS = SYS_FS_MEDIA_COMMAND_IN_PROGRESS,
  DRV_EEPROM_COMMAND_ERROR_UNKNOWN = SYS_FS_MEDIA_COMMAND_UNKNOWN
} DRV_EEPROM_COMMAND_STATUS;
```
# **Members**

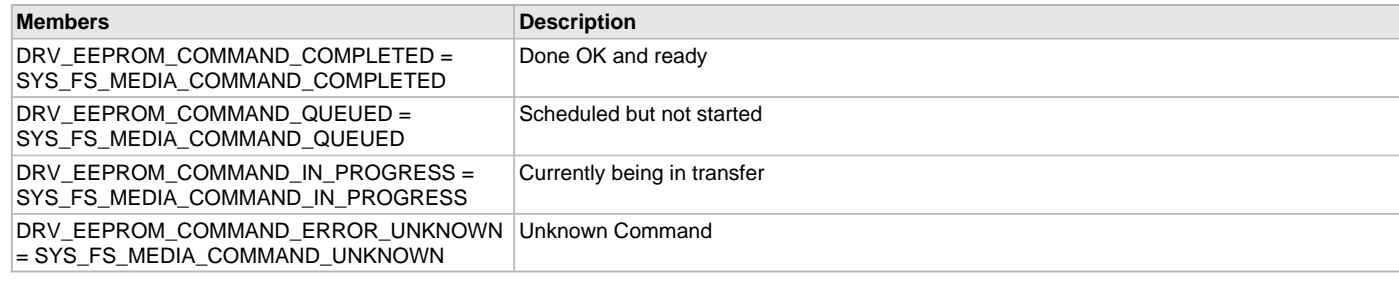

### **Description**

EEPROM Driver Command Status

EEPROM Driver command Status

This type specifies the status of the command for the read or write requests.

### **Remarks**

None.

### <span id="page-403-0"></span>**DRV\_EEPROM\_EVENT Enumeration**

Identifies the possible events that can result from a request.

#### **File**

[drv\\_eeprom.h](#page-405-0)

### **C**

```
typedef enum {
  DRV_EEPROM_EVENT_COMMAND_COMPLETE = SYS_FS_MEDIA_EVENT_BLOCK_COMMAND_COMPLETE,
  DRV_EEPROM_EVENT_COMMAND_ERROR = SYS_FS_MEDIA_EVENT_BLOCK_COMMAND_ERROR
} DRV_EEPROM_EVENT;
```
#### **Members**

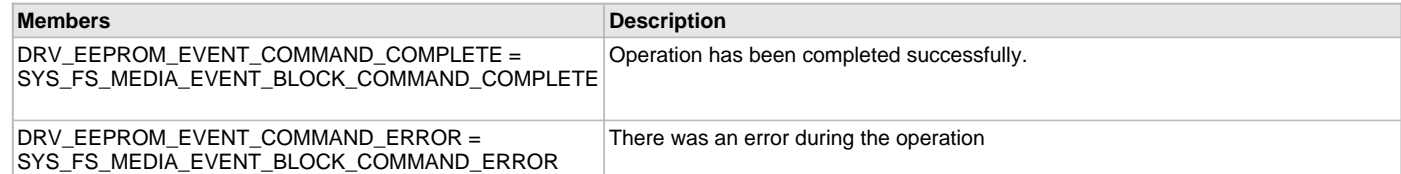

#### **Description**

EEPROM Driver Events

This enumeration identifies the possible events that can result from a read or write request caused by the client.

#### **Remarks**

One of these values is passed in the "event" parameter of the event handling callback function that client registered with the driver by calling the [DRV\\_EEPROM\\_EventHandlerSet](#page-397-0) function when a request is completed.

### <span id="page-403-1"></span>**DRV\_EEPROM\_EVENT\_HANDLER Type**

Pointer to a EEPROM Driver Event handler function

#### **File**

[drv\\_eeprom.h](#page-405-0)

#### **C**

**typedef** SYS\_FS\_MEDIA\_EVENT\_HANDLER **DRV\_EEPROM\_EVENT\_HANDLER**;

#### **Returns**

None.

#### **Description**

EEPROM Driver Event Handler Function Pointer

This data type defines the required function signature for the EEPROM event handling callback function. A client must register a pointer to an event handling function whose function signature (parameter and return value types) match the types specified by this function pointer in order to receive event callbacks from the driver.

The parameters and return values are described here and a partial example implementation is provided.

#### **Remarks**

If the event is DRV\_EEPROM\_EVENT\_COMMAND\_COMPLETE, it means that the scheduled operation was completed successfully. If the event is DRV\_EEPROM\_EVENT\_COMMAND\_ERROR, it means that the scheduled operation was not completed successfully. The context parameter contains the handle to the client context, provided at the time the event handling function was registered using the [DRV\\_EEPROM\\_EventHandlerSet](#page-397-0) function. This context handle value is passed back to the client as the "context" parameter. It can be any value necessary to identify the client context or instance (such as a pointer to the client's data) instance of the client that scheduled the request.

The event handler function executes in the driver's context. It is recommended of the application to not perform process intensive or blocking operations within this function.

# **Example**

```
void APP_MyEepromEventHandler
(
     DRV_EEPROM_EVENT event,
     DRV_EEPROM_COMMAND_HANDLE commandHandle,
     uintptr_t context
\lambda{
     MY_APP_DATA_STRUCT pAppData = (MY_APP_DATA_STRUCT) context;
     switch(event)
     {
         case DRV_EEPROM_EVENT_COMMAND_COMPLETE:
              // Handle the completed buffer. 
              break;
         case DRV_EEPROM_EVENT_COMMAND_ERROR:
         default:
              // Handle error.
             break;
     }
```
#### **Parameters**

}

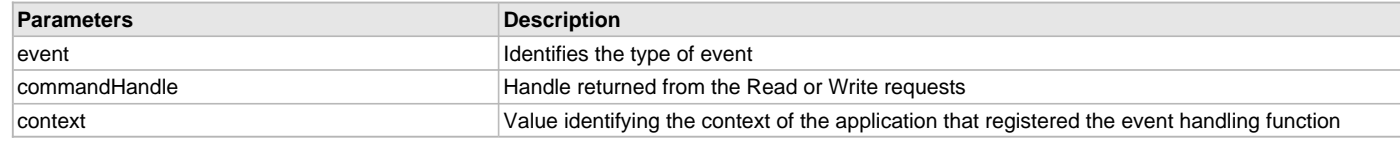

#### <span id="page-404-0"></span>**DRV\_EEPROM\_INIT Structure**

Defines the data required to initialize the EEPROM driver

### **File**

[drv\\_eeprom.h](#page-405-0)

#### **C**

```
typedef struct {
  SYS_MODULE_INIT moduleInit;
  NVM_MODULE_ID eepromId;
  const SYS_FS_MEDIA_GEOMETRY * eepromMediaGeometry;
} DRV_EEPROM_INIT;
```
#### **Members**

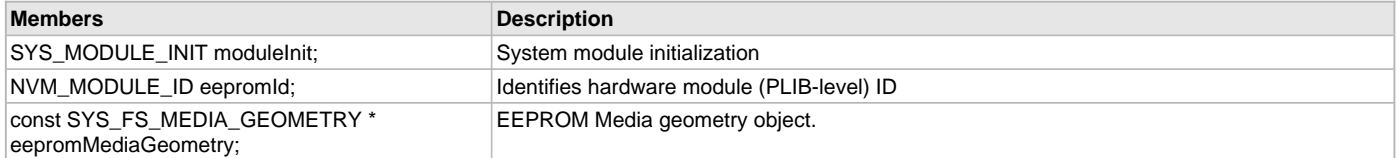

#### **Description**

EEPROM Driver Initialization Data

This data type defines the data required to initialize the EEPROM driver.

#### **Remarks**

None.

# **Files**

#### **Files**

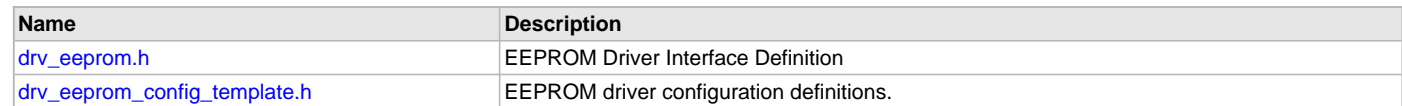

# **Description**

### <span id="page-405-0"></span>**drv\_eeprom.h**

EEPROM Driver Interface Definition

### **Enumerations**

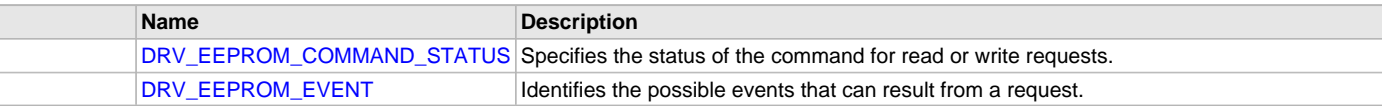

# **Functions**

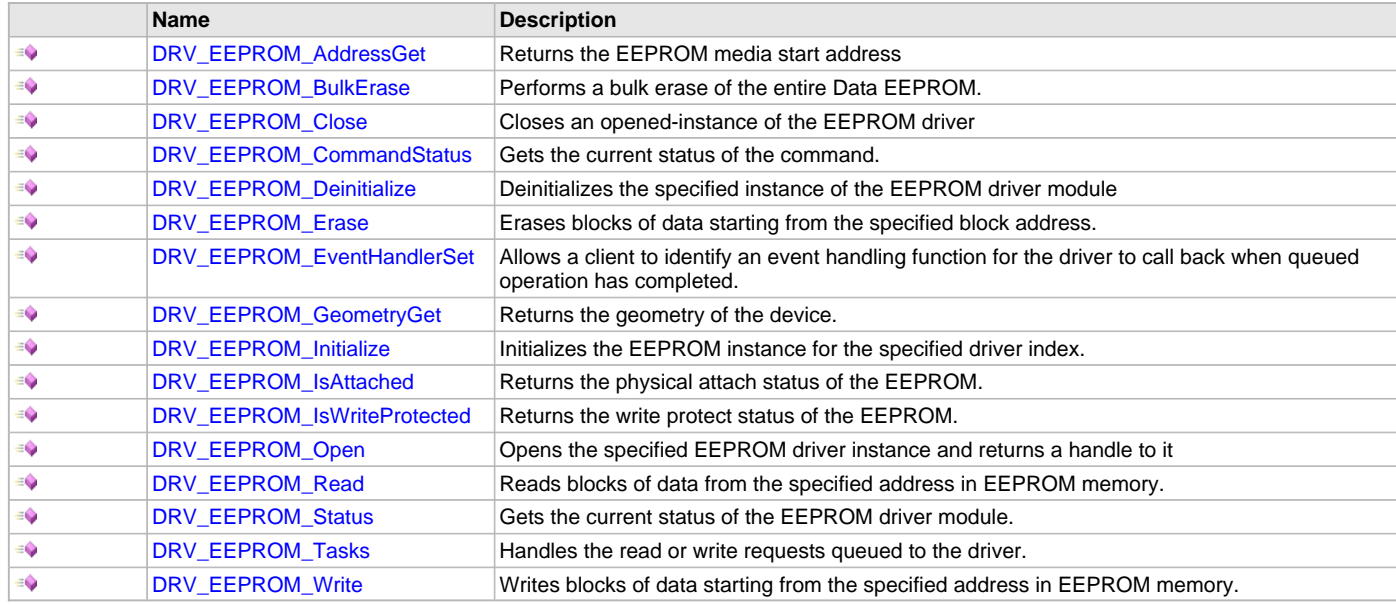

# **Macros**

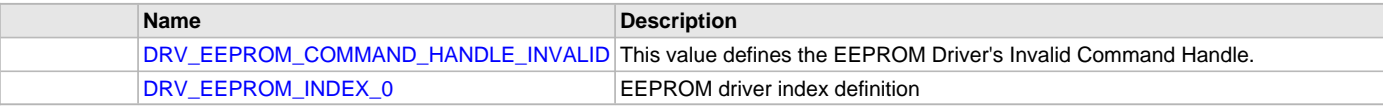

# **Structures**

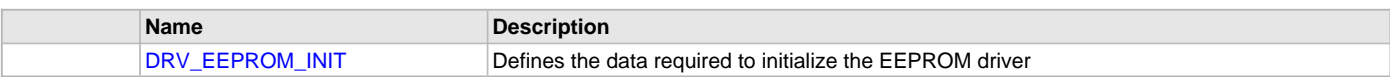

# **Types**

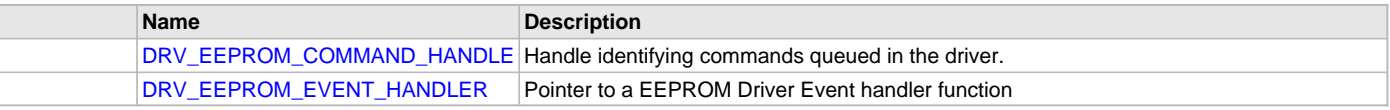

# **Description**

EEPROM Driver Interface Definition

The EEPROM driver provides a simple interface to manage the EEPROM Memory on Microchip microcontrollers. This file defines the interface

#### definition for the EEPROM driver.

#### **File Name**

drv\_eeprom.h

### **Company**

Microchip Technology Inc.

### <span id="page-406-0"></span>**drv\_eeprom\_config\_template.h**

EEPROM driver configuration definitions.

#### **Macros**

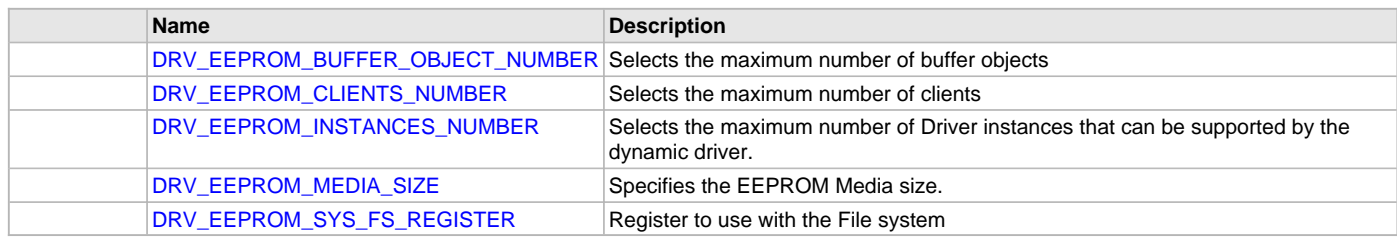

### **Description**

EEPROM Driver Configuration Template Header file.

This template file describes all the mandatory and optional configuration macros that are needed for building the EEPROM driver. Do not include this file in source code.

### **File Name**

drv\_eeprom\_config\_template.h

#### **Company**

Microchip Technology Inc.

### **ENC28J60 Driver Library Help**

This section provides information on the ENC28J60 Driver Library.

#### **Introduction**

This library provides a driver-level abstraction of the ENC28J60 integrated Ethernet MAC and 10Base-T PHY that can be connected to the PIC32. The driver implements the virtual MAC driver model that the MPLAB Harmony TCP/IP Stack requires. Please see the TCP/IP Stack Library MAC Driver Module for details.

The "Host-To-Network" layer of a TCP/IP stack organization covers the Data Link and Physical Layers of the standard OSI stack. The Ethernet Controller provides the Data Link or Media Access Control Layer, in addition to other functions discussed in this section.

### **Description**

The ENC28J60 External MAC and PHY is an external module to the PIC32 that is connected through a Serial Peripheral Interface (SPI). This driver interfaces with the SPI driver to communicate with the external device to implement a complete Ethernet node in a system.

The following are some of the key features of this module:

• Supports 10 Mbps physical-to-physical layer Ethernet data transfer

- Full-Duplex and Half-Duplex operation
- Broadcast, Multicast and Unicast packets
- Hardware flow control for both Full and Half-Duplex mode
- Fully configurable interrupts
- Configurable receive packet filtering using:
	- 64-bit Hash Table
	- 64-byte Pattern Match
	- Magic Packet™ Filtering
- Supports Packet Payload Checksum calculation
- **CRC** Check
- Supports SPI interface

#### **Using the Library**

This topic describes the basic architecture and functionality of the software driver for the ENC28J60 stand-alone Ethernet Controller with SPI, and is meant for advanced users or TCP/IP stack driver developers.

#### **Description**

The user of this driver is the MPLAB Harmony TCP/IP stack. This Ethernet driver is not intended as a system-wide driver that the application or other system modules may use. It is intended for the sole use of the MPLAB Harmony TCP/IP stack and implements the virtual MAC model required by the stack.

#### **Interface Header File**: [drv\\_enc28j60.h](#page-425-0)

The interface to the ENC28J60 Driver Library is defined in the [drv\\_enc28j60.h](#page-425-0) header file. Any C language source (.c) file that uses the ENC28J60 Driver Library should include [drv\\_enc28j60.h](#page-425-0).

**Library File**: The ENC28J60 Driver Library archive (.a) file is installed with MPLAB Harmony.

Please refer to the Understanding MPLAB Harmony section for how the driver interacts with the framework.

### **Abstraction Model**

The ENC28J60 Driver Library provides the low-level abstraction of the communications protocol to communicate to the ENC28J60 external MAC though the SPI peripheral on the Microchip family of microcontrollers with a convenient C language interface. This topic describes how that abstraction is modeled in the software and introduces the ENC28J60 Driver Library interface.

#### **Description**

The ENC28J60 Driver library has several different layers to it, as illustrated in the following figure. The interface layer has two main sections that are used the most often: The Tasks function, and the TCP/IP Send and Receive functions.

The Tasks function manages the internal state machine which detects, resets, and then configures the ENC28J60 External MAC. It also handles the monitoring of the hardware status, sending and receiving packets.

The TCP/IP Send and Receive functions interact with the RAM-based queue of packets that are queued to send and packets that have been queued waiting for pick-up by the stack.

The main state machine does not interface directly to the SPI bus, but instead, interfaces to a virtual bus abstraction layer that allows for the replacement of the specific underlying bus implementation.

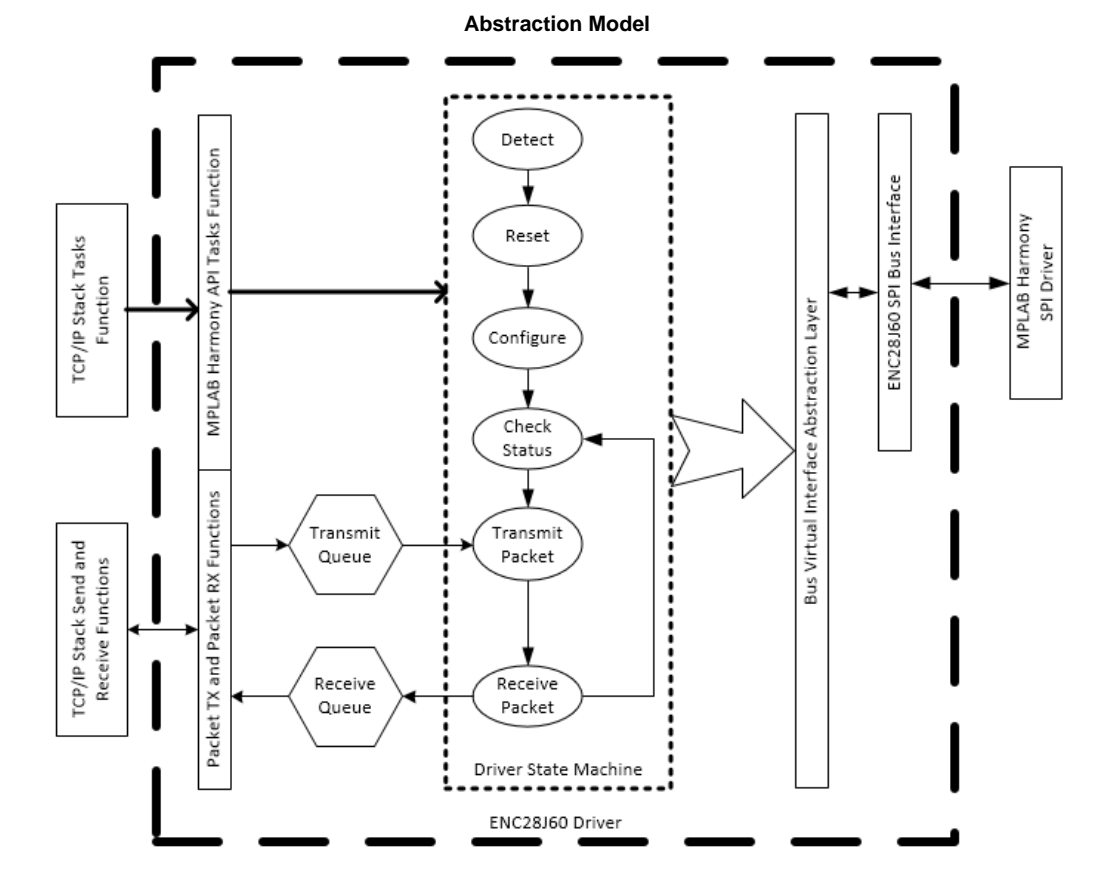

#### **Library Overview**

Refer to the section [Driver Overview](#page-2-0) for how the driver operates in a system.

The library interface routines are divided into various sub-sections, each sub-section addresses one of the blocks or the overall operation of the ENC28J60 Driver Library.

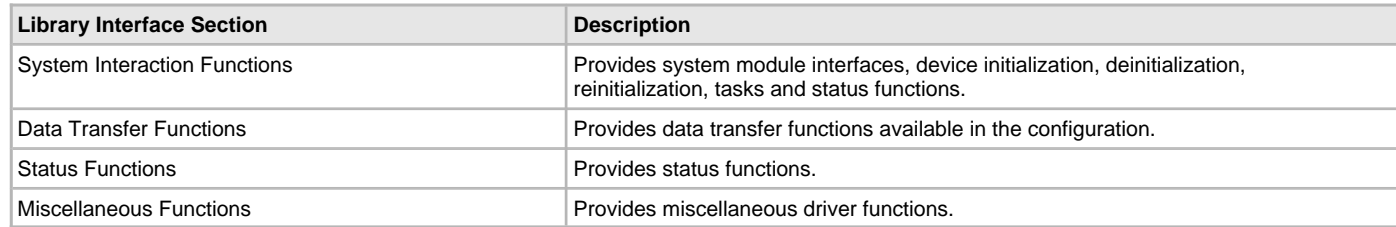

### **How the Library Works**

The library provides interfaces to support the TCP/IP virtual MAC interface.

#### **Configuring the SPI Driver**

This section describes the configuration settings for the ENC28J60 Driver Library.

#### **Description**

#### **Configuration**

The ENC hardware requires a specific configuration of the SPI driver to work correctly. Inside the MHC SPI Driver configuration be sure to select:

- Run the SPI at frequencies of at least 8 MHz
- Clock mode of DRV\_SPI\_CLOCK\_MODE\_IDLE\_LOW\_EDGE\_FALL
- Input phase of SPI\_INPUT\_SAMPLING\_PHASE\_AT\_END

#### **Recommended Settings**

- Interrupt Driver mode
- Enhanced Buffer mode
- DMA mode enabled:
	- DMA block transfer size of at least 1600 bytes
	- Size of DMA buffer for dummy data of at least 1600 bytes
	- Ensure when setting up DMA in interrupt mode that the DMA interrupts are a higher priority than the SPI Driver interrupt

#### **Example:**

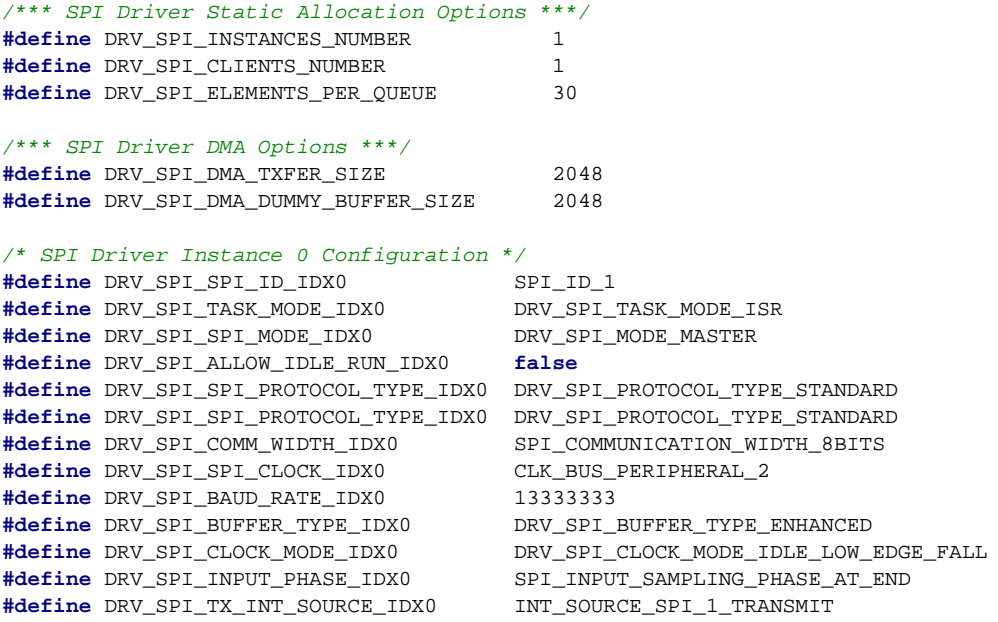

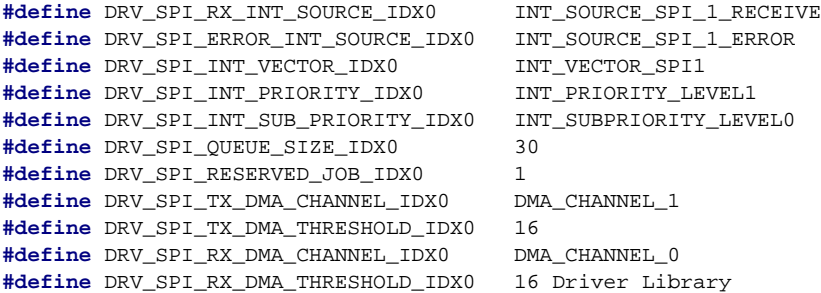

### **Configuring the Library**

### **Macros**

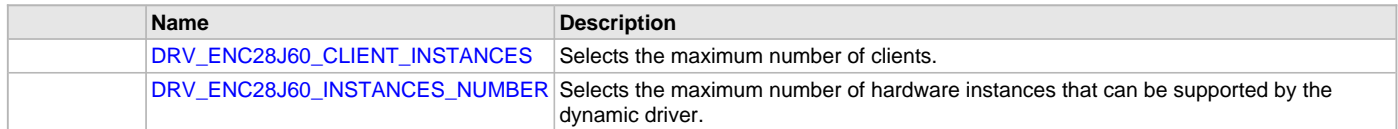

### **Description**

The configuration of the ENC28J60 Driver Library is based on the file sys\_config.h.

This header file contains the configuration selection for the ENC28J60 Driver Library. Based on the selections made, the ENC28J60 Driver Library may support the selected features. These configuration settings will apply to all instances of the ENC28J60 Driver Library.

This header can be placed anywhere; however, the path of this header needs to be present in the include search path for a successful build. Refer to the Applications Help section for more details.

### <span id="page-409-0"></span>**DRV\_ENC28J60\_CLIENT\_INSTANCES Macro**

Selects the maximum number of clients.

### **File**

[drv\\_enc28j60\\_config\\_template.h](#page-426-0)

#### **C**

**#define DRV\_ENC28J60\_CLIENT\_INSTANCES** 1

#### **Description**

enc28j60 maximum number of clients

This definition selects the maximum number of clients that the enc28j60 driver can support at run-time.

### **Remarks**

Mandatory definition.

#### <span id="page-409-1"></span>**DRV\_ENC28J60\_INSTANCES\_NUMBER Macro**

Selects the maximum number of hardware instances that can be supported by the dynamic driver.

#### **File**

[drv\\_enc28j60\\_config\\_template.h](#page-426-0)

#### **C**

**#define DRV\_ENC28J60\_INSTANCES\_NUMBER** 1

#### **Description**

enc28j60 hardware instance configuration

This definition selects the maximum number of hardware instances that can be supported by the dynamic driver.

### **Remarks**

Mandatory definition.

### **Building the Library**

This section lists the files that are available in the ENC28J60 Driver Library.

### **Description**

The following three tables list and describe the header (. h) and source (. c) files that implement this library. The parent folder for these files is <install-dir>/framework/driver/enc28j60.

### **Interface File(s)**

This table lists and describes the header files that must be included (i.e., using #include) by any code that uses this library.

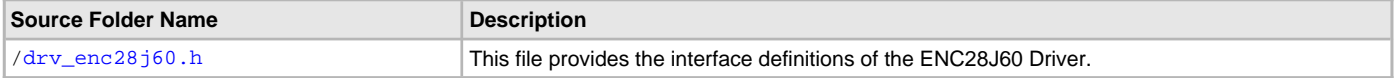

# **Required File(s)**

This table lists and describes the source and header files that must always be included in the MPLAB X IDE project to build this library.

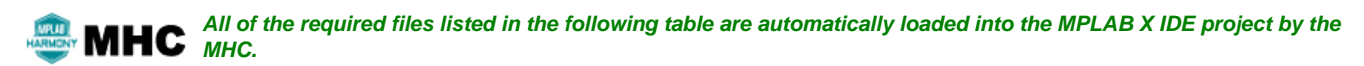

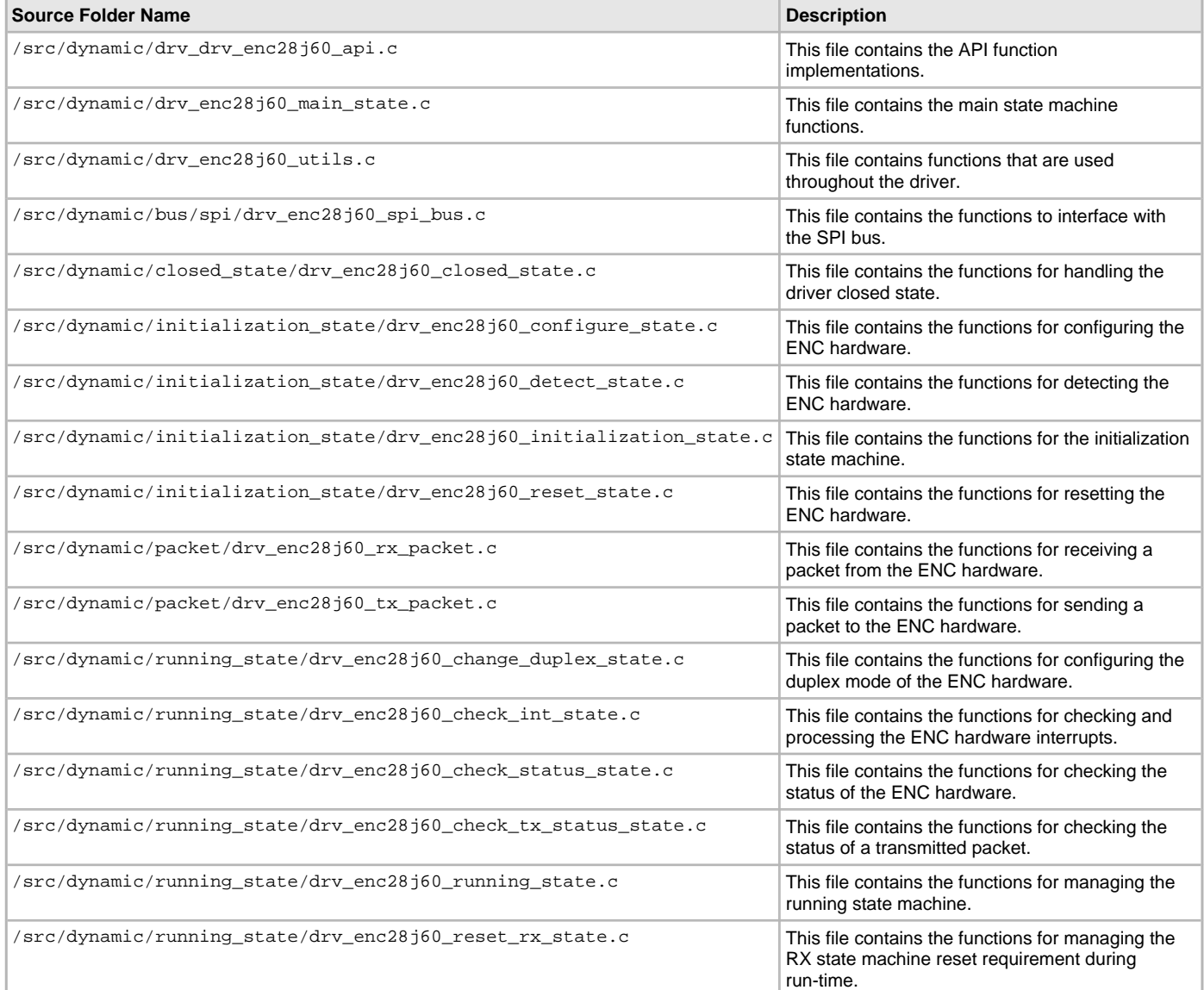

# **Optional File(s)**

This table lists and describes the source and header files that may optionally be included if required for the desired implementation.

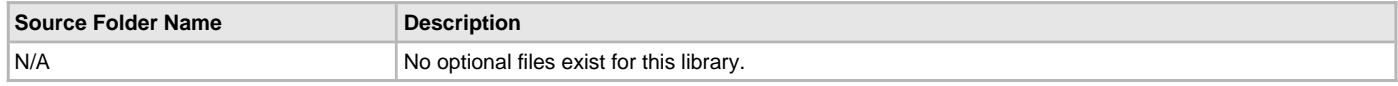

# **Module Dependencies**

The ENC28J60 Driver Library depends on the following modules:

- [SPI Driver Library](#page-742-0)
- TCP/IP Stack Library
- TCP/IP Stack MAC Driver Module

# **Library Interface**

### **a) System Interaction Functions**

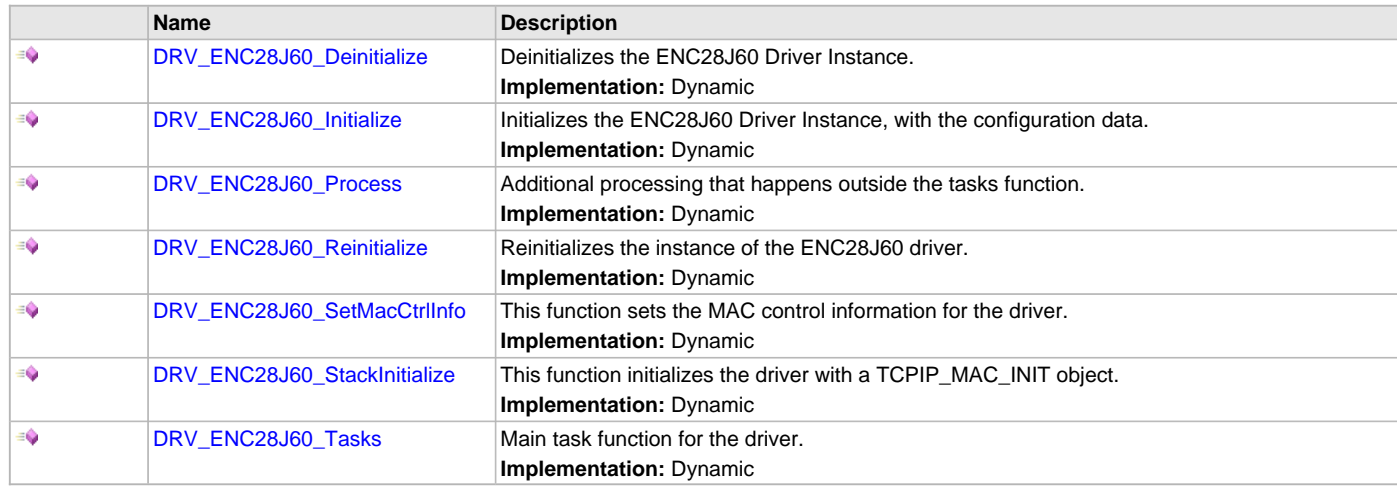

# **b) Client Level Functions**

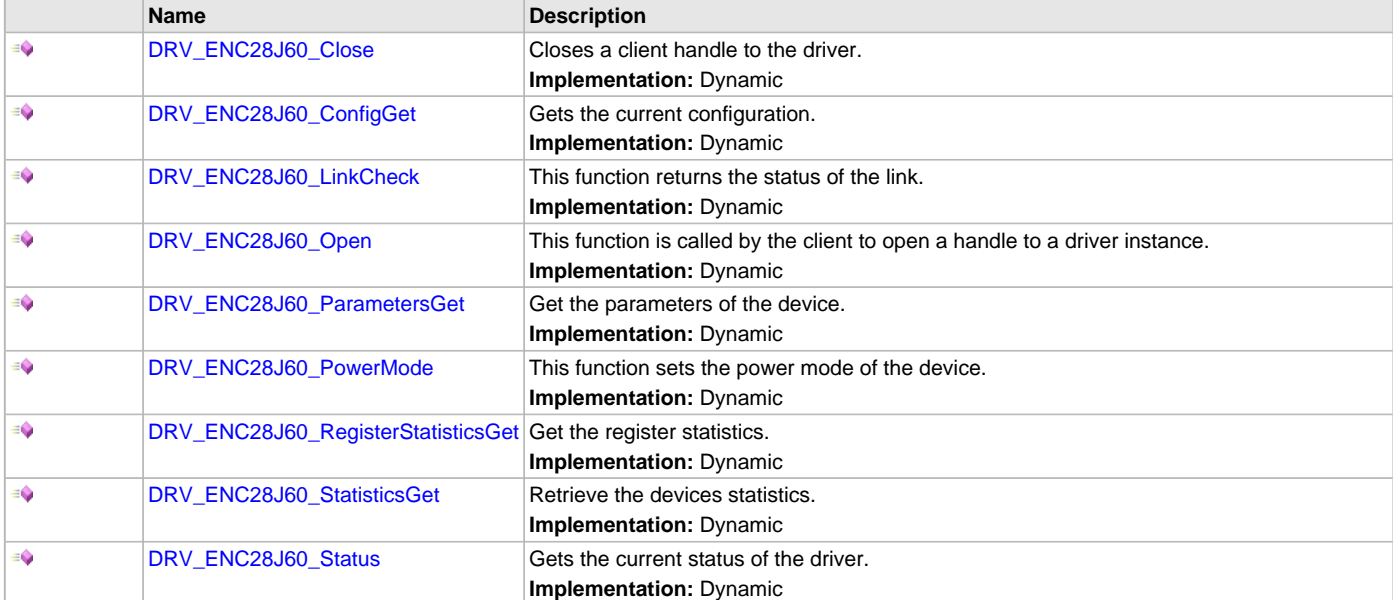

# **c) Receive Functions**

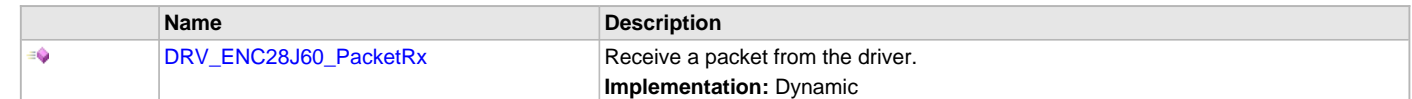

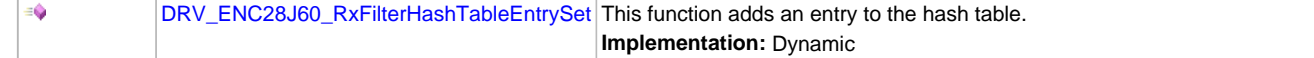

### **d) Transmit Functions**

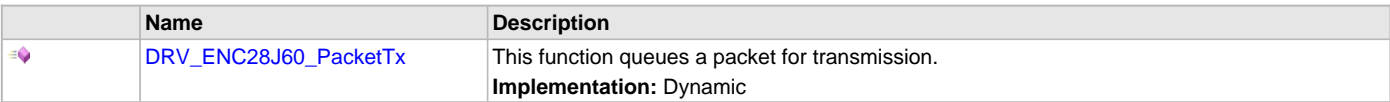

### **e) Event Functions**

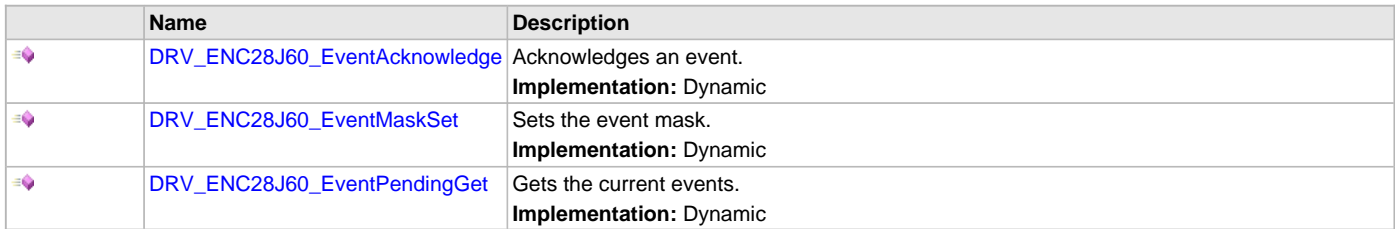

# **f) Data Types and Constants**

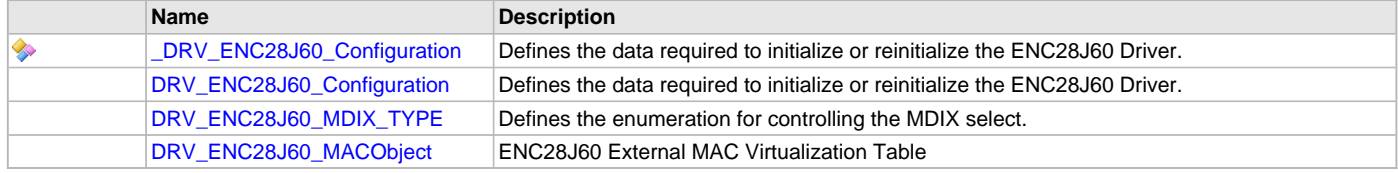

### **Description**

This section describes the Application Programming Interface (API) functions of the ENC28J60 Driver Library. Refer to each section for a detailed description.

# **a) System Interaction Functions**

### <span id="page-412-0"></span>**DRV\_ENC28J60\_Deinitialize Function**

Deinitializes the ENC28J60 Driver Instance. **Implementation:** Dynamic

#### **File**

[drv\\_enc28j60.h](#page-425-0)

#### **C**

**void DRV\_ENC28J60\_Deinitialize**(SYS\_MODULE\_OBJ **object**);

#### **Returns**

None.

#### **Description**

ENC28J60 Deinitialization This function deallocates any resources allocated by the initialization function.

#### **Preconditions**

The driver had to be successfully initialized with [DRV\\_ENC28J60\\_Initialize](#page-413-0).

# **Parameters**

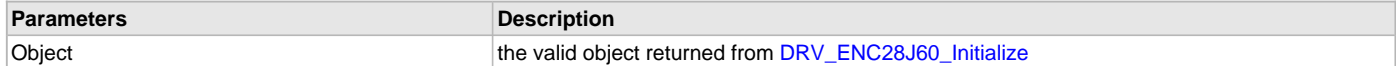

#### <span id="page-413-0"></span>**DRV\_ENC28J60\_Initialize Function**

Initializes the ENC28J60 Driver Instance, with the configuration data.

**Implementation:** Dynamic

#### **File**

[drv\\_enc28j60.h](#page-425-0)

#### **C**

SYS\_MODULE\_OBJ **DRV\_ENC28J60\_Initialize**(SYS\_MODULE\_INDEX **index**, SYS\_MODULE\_INIT \* **init**);

#### **Returns**

- Valid handle to the driver instance If successful
- SYS\_MODULE\_OBJ\_INVALID If unsuccessful

#### **Description**

ENC28J60 Initialization

This function initializes the ENC28J60 Driver with configuration data passed into it by either the system\_init function or by the [DRV\\_ENC28J60\\_StackInitialize](#page-414-2) function. Calling this function alone is not enough to initialize the driver, [DRV\\_ENC28J60\\_SetMacCtrlInfo](#page-414-1) must be called with valid data before the driver is ready to be opened.

#### **Preconditions**

None.

#### **Parameters**

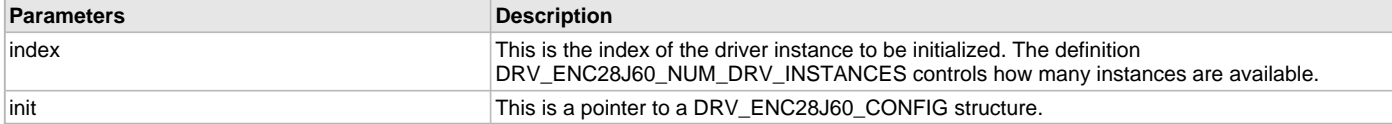

#### <span id="page-413-1"></span>**DRV\_ENC28J60\_Process Function**

Additional processing that happens outside the tasks function.

**Implementation:** Dynamic

### **File**

[drv\\_enc28j60.h](#page-425-0)

### **C**

TCPIP\_MAC\_RES **DRV\_ENC28J60\_Process**[\(DRV\\_HANDLE](#page-14-0) **hMac**);

### **Returns**

- TCPIP\_MAC\_RES\_TYPE\_ERR if the hMac is invalid
- TCPIP\_MAC\_RES\_OP\_ERR if the hMac is valid

#### **Description**

ENC28J60 Process

This function does additional processing that is not done inside the tasks function.

### **Remarks**

This function does nothing in the first release.

#### **Preconditions**

The client had to be successfully opened with [DRV\\_ENC28J60\\_Open](#page-417-0).

# **Parameters**

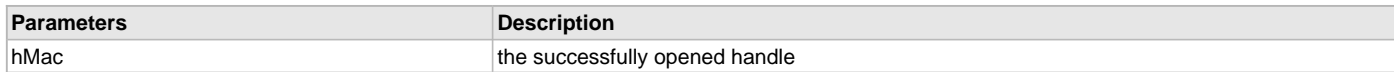

#### <span id="page-414-0"></span>**DRV\_ENC28J60\_Reinitialize Function**

Reinitializes the instance of the ENC28J60 driver.

**Implementation:** Dynamic

#### **File**

[drv\\_enc28j60.h](#page-425-0)

#### **C**

**void DRV\_ENC28J60\_Reinitialize**(SYS\_MODULE\_OBJ **object**, **const** SYS\_MODULE\_INIT \* **const init**);

#### **Returns**

None

#### **Description**

ENC28J60 Reinitialization

This function will deinitialize and initialize the driver instance. As with [DRV\\_ENC28J60\\_Initialize](#page-413-0) [DRV\\_ENC28J60\\_SetMacCtrlInfo](#page-414-1) must be called for the driver to be useful.

#### **Remarks**

This function is not planned to be implemented for the first release.

#### **Preconditions**

The driver had to be successfully initialized with [DRV\\_ENC28J60\\_Initialize](#page-413-0).

### <span id="page-414-1"></span>**DRV\_ENC28J60\_SetMacCtrlInfo Function**

This function sets the MAC control information for the driver.

**Implementation:** Dynamic

### **File**

[drv\\_enc28j60.h](#page-425-0)

### **C**

**void DRV\_ENC28J60\_SetMacCtrlInfo**(SYS\_MODULE\_OBJ **object**, TCPIP\_MAC\_MODULE\_CTRL \* **init**);

#### **Returns**

None.

### **Description**

ENC28J60 Set MAC Control Information

This function is used to pass in the TCPIP\_MAC\_CONTROL\_INIT information that is used for allocation and deallocation of memory, event signaling, etc. This function is needed to be called so that the driver can enter initialization state when the tasks function is called.

### **Preconditions**

The driver had to be successfully initialized with ENC28J60\_Initialize.

### <span id="page-414-2"></span>**DRV\_ENC28J60\_StackInitialize Function**

This function initializes the driver with a TCPIP\_MAC\_INIT object.

**Implementation:** Dynamic

# **File**

[drv\\_enc28j60.h](#page-425-0)

### **C**

SYS\_MODULE\_OBJ **DRV\_ENC28J60\_StackInitialize**(SYS\_MODULE\_INDEX **index**, **const** SYS\_MODULE\_INIT \* **const init**);

### **Returns**

Returns a valid handle to the driver instance - If successful SYS\_MODULE\_OBJ\_INVALID - If unsuccessful

ENC28J60 Stack Initialization

This function is used by the TCP/IP stack to fully initialize the driver with both the ENC28J60 specific configuration and the MAC control information. With this function there is no need to call [DRV\\_ENC28J60\\_SetMacCtrlInfo](#page-414-1).

### **Preconditions**

None.

### **Parameters**

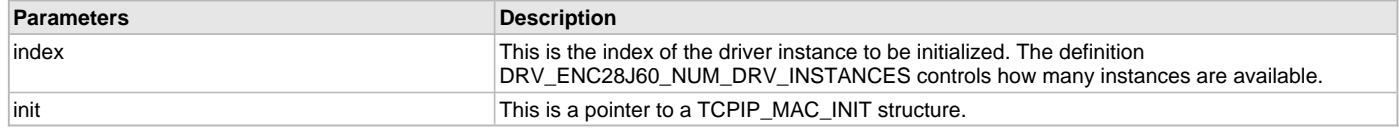

### <span id="page-415-0"></span>**DRV\_ENC28J60\_Tasks Function**

Main task function for the driver.

**Implementation:** Dynamic

#### **File**

[drv\\_enc28j60.h](#page-425-0)

#### **C**

**void DRV\_ENC28J60\_Tasks**(SYS\_MODULE\_OBJ **object**);

#### **Returns**

None.

#### **Description**

ENC28J60 Tasks

This function will execute the main state machine for the ENC28J60 driver.

### **Preconditions**

The driver had to be successfully initialized with [DRV\\_ENC28J60\\_Initialize](#page-413-0).

#### **Parameters**

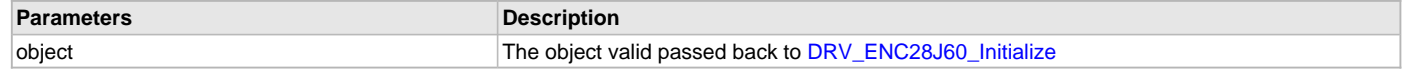

# **b) Client Level Functions**

### <span id="page-415-1"></span>**DRV\_ENC28J60\_Close Function**

Closes a client handle to the driver.

**Implementation:** Dynamic

### **File**

[drv\\_enc28j60.h](#page-425-0)

### **C**

**void DRV\_ENC28J60\_Close**[\(DRV\\_HANDLE](#page-14-0) **handle**);

#### **Returns**

None.

### **Description**

ENC28J60 Close

This function closes a handle to the driver. If it is the last client open, the driver will send an RX Disable command to the ENC hardware and move

to the closed state.

#### **Preconditions**

The client had to be successfully opened with [DRV\\_ENC28J60\\_Open](#page-417-0).

#### **Parameters**

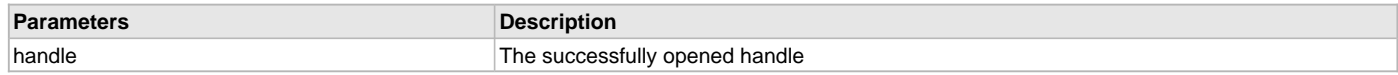

### <span id="page-416-0"></span>**DRV\_ENC28J60\_ConfigGet Function**

Gets the current configuration.

**Implementation:** Dynamic

# **File**

[drv\\_enc28j60.h](#page-425-0)

### **C**

size\_t **DRV\_ENC28J60\_ConfigGet**[\(DRV\\_HANDLE](#page-14-0) **hMac**, **void**\* **configBuff**, size\_t **buffSize**, size\_t\* **pConfigSize**);

#### **Returns**

Number of bytes copied to the buffer

#### **Description**

ENC28J60 Get Configuration

Gets the current configuration.

### **Remarks**

This function does nothing in the first release.

#### **Preconditions**

The client had to be successfully opened with [DRV\\_ENC28J60\\_Open](#page-417-0).

### **Parameters**

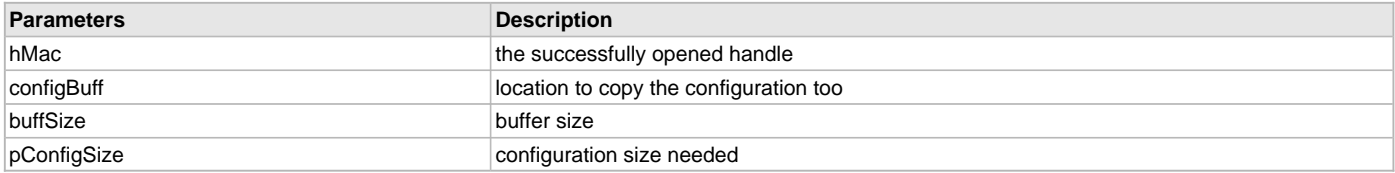

### <span id="page-416-1"></span>**DRV\_ENC28J60\_LinkCheck Function**

This function returns the status of the link.

**Implementation:** Dynamic

### **File**

[drv\\_enc28j60.h](#page-425-0)

#### **C**

**bool DRV\_ENC28J60\_LinkCheck**[\(DRV\\_HANDLE](#page-14-0) **hMac**);

#### **Returns**

- true if the link is active
- false all other times

### **Description**

ENC28J60 Link Check

This function checks the status of the link and returns it to the caller.

# **Preconditions**

The client had to be successfully opened with [DRV\\_ENC28J60\\_Open](#page-417-0).

#### **Parameters**

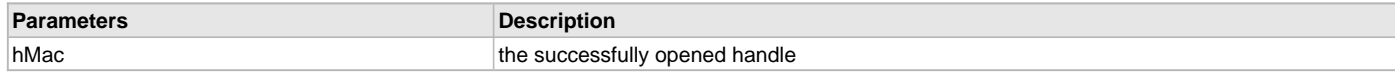

### <span id="page-417-0"></span>**DRV\_ENC28J60\_Open Function**

This function is called by the client to open a handle to a driver instance. **Implementation:** Dynamic

#### **File**

[drv\\_enc28j60.h](#page-425-0)

### **C**

[DRV\\_HANDLE](#page-14-0) **DRV\_ENC28J60\_Open**(SYS\_MODULE\_INDEX **index**, [DRV\\_IO\\_INTENT](#page-15-0) **intent**);

#### **Returns**

Returns a valid handle - If successful INVALID\_HANDLE - If unsuccessful

### **Description**

#### ENC28J60 Open

The client will call this function to open a handle to the driver. When the first instance is opened than the driver will send the RX enabled command to the ENC hardware.

#### **Preconditions**

The driver had to be successfully initialized with [DRV\\_ENC28J60\\_Initialize](#page-413-0).

#### **Parameters**

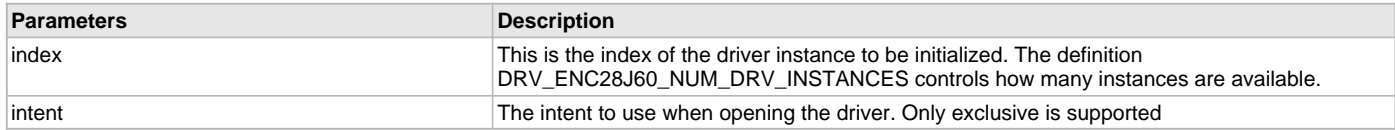

### <span id="page-417-1"></span>**DRV\_ENC28J60\_ParametersGet Function**

Get the parameters of the device.

**Implementation:** Dynamic

#### **File**

[drv\\_enc28j60.h](#page-425-0)

### **C**

TCPIP\_MAC\_RES **DRV\_ENC28J60\_ParametersGet**([DRV\\_HANDLE](#page-14-0) **hMac**, TCPIP\_MAC\_PARAMETERS\* **pMacParams**);

#### **Returns**

- TCPIP\_MAC\_RES\_TYPE\_ERR if the hMac is invalid
- TCPIP\_MAC\_RES\_OK if the hMac is valid

### **Description**

ENC28J60 Get Parameters

Get the parameters of the device, which includes that it is an Ethernet device and what it's MAC address is. Users of the ENC28J60 must generate a unique MAC address for each controller used.

The client had to be successfully opened with [DRV\\_ENC28J60\\_Open](#page-417-0).

### **Parameters**

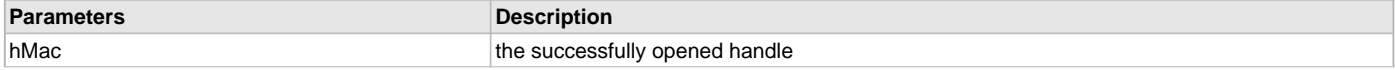

pMacParams pointer to put the parameters

### <span id="page-418-0"></span>**DRV\_ENC28J60\_PowerMode Function**

This function sets the power mode of the device. **Implementation:** Dynamic

### **File**

[drv\\_enc28j60.h](#page-425-0)

#### **C**

**bool DRV\_ENC28J60\_PowerMode**[\(DRV\\_HANDLE](#page-14-0) **hMac**, TCPIP\_MAC\_POWER\_MODE **pwrMode**);

#### **Returns**

• false - This functionality is not supported in this version of the driver

#### **Description**

ENC28J60 Power Mode

This function sets the power mode of the ENC28J60.

### **Remarks**

This functionality is not implemented in the first release.

#### **Preconditions**

The client had to be successfully opened with [DRV\\_ENC28J60\\_Open](#page-417-0).

### **Parameters**

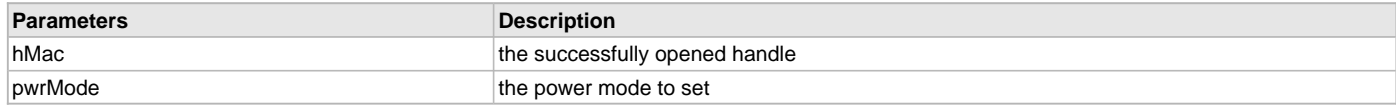

# <span id="page-418-1"></span>**DRV\_ENC28J60\_RegisterStatisticsGet Function**

Get the register statistics. **Implementation:** Dynamic

#### **File**

[drv\\_enc28j60.h](#page-425-0)

#### **C**

TCPIP\_MAC\_RES **DRV\_ENC28J60\_RegisterStatisticsGet**[\(DRV\\_HANDLE](#page-14-0) **hMac**, TCPIP\_MAC\_STATISTICS\_REG\_ENTRY\* **pRegEntries**, **int nEntries**, **int**\* **pHwEntries**);

#### **Returns**

- TCPIP\_MAC\_RES\_TYPE\_ERR if the hMac is invalid
- TCPIP\_MAC\_RES\_OP\_ERR if the hMac is valid

### **Description**

ENC28J60 Get Register Statistics

Get the device specific statistics.

### **Remarks**

Statistics are not planned for the first release

#### **Preconditions**

The client had to be successfully opened with [DRV\\_ENC28J60\\_Open](#page-417-0).

### **Parameters**

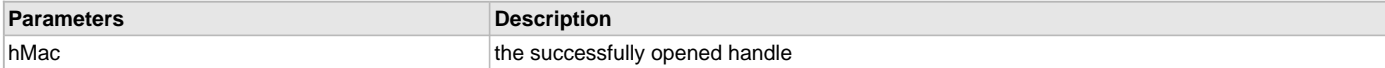

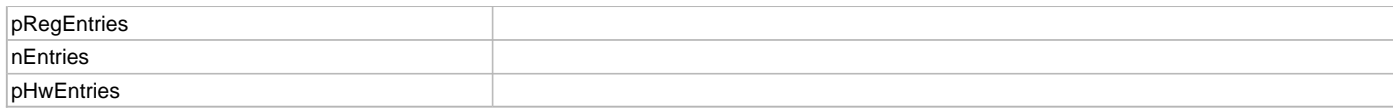

### <span id="page-419-0"></span>**DRV\_ENC28J60\_StatisticsGet Function**

Retrieve the devices statistics.

**Implementation:** Dynamic

#### **File**

[drv\\_enc28j60.h](#page-425-0)

#### **C**

TCPIP\_MAC\_RES **DRV\_ENC28J60\_StatisticsGet**([DRV\\_HANDLE](#page-14-0) **hMac**, TCPIP\_MAC\_RX\_STATISTICS\* **pRxStatistics**, TCPIP\_MAC\_TX\_STATISTICS\* **pTxStatistics**);

#### **Returns**

- TCPIP\_MAC\_RES\_TYPE\_ERR if the hMac is invalid
- TCPIP\_MAC\_RES\_OP\_ERR if the hMac is valid

### **Description**

ENC28J60 Get Statistics

Get the current statistics stored in the driver.

#### **Remarks**

Statistics are not planned for the first release.

#### **Preconditions**

The client had to be successfully opened with [DRV\\_ENC28J60\\_Open](#page-417-0).

#### **Parameters**

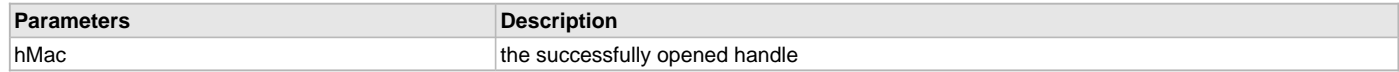

### <span id="page-419-1"></span>**DRV\_ENC28J60\_Status Function**

Gets the current status of the driver. **Implementation:** Dynamic

### **File**

#### [drv\\_enc28j60.h](#page-425-0)

### **C**

SYS\_STATUS **DRV\_ENC28J60\_Status**(SYS\_MODULE\_OBJ **obect**);

#### **Returns**

- SYS\_STATUS\_ERROR if an invalid handle has been passed in
- SYS\_STATUS\_UNINITIALIZED if the driver has not completed initialization
- SYS\_STATUS\_BUSY if the driver is closing and moving to the closed state
- SYS\_STATUS\_READY if the driver is ready for client commands

#### **Description**

ENC28J60 Status

This function will get the status of the driver instance.

# **Preconditions**

The driver had to be successfully initialized with [DRV\\_ENC28J60\\_Initialize](#page-413-0)().

# **Parameters**

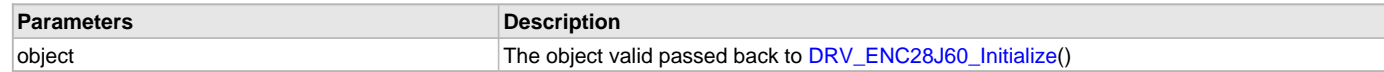

### **c) Receive Functions**

### <span id="page-420-0"></span>**DRV\_ENC28J60\_PacketRx Function**

Receive a packet from the driver.

**Implementation:** Dynamic

#### **File**

[drv\\_enc28j60.h](#page-425-0)

#### **C**

TCPIP\_MAC\_PACKET\* **DRV\_ENC28J60\_PacketRx**[\(DRV\\_HANDLE](#page-14-0) **hMac**, TCPIP\_MAC\_RES\* **pRes**, **const** TCPIP\_MAC\_PACKET\_RX\_STAT\*\* **ppPktStat**);

#### **Returns**

- Pointer to a valid packet if successful
- NULL if unsuccessful

#### **Description**

ENC28J60 Receive Packet

This function retrieves a packet from the driver. The packet needs to be acknowledged with the linked acknowledge function so it can be reused.

### **Remarks**

ppPktStat is ignored in the first release.

### **Preconditions**

The client had to be successfully opened with [DRV\\_ENC28J60\\_Open](#page-417-0).

### **Parameters**

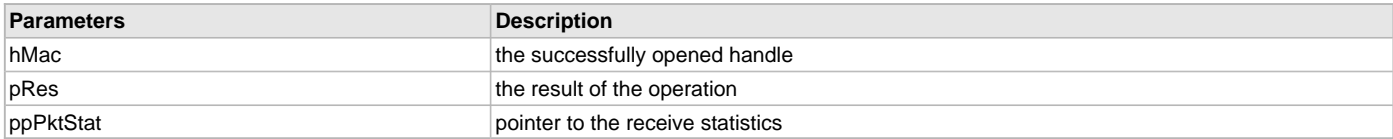

# <span id="page-420-1"></span>**DRV\_ENC28J60\_RxFilterHashTableEntrySet Function**

This function adds an entry to the hash table. **Implementation:** Dynamic

# **File**

[drv\\_enc28j60.h](#page-425-0)

### **C**

TCPIP\_MAC\_RES **DRV\_ENC28J60\_RxFilterHashTableEntrySet**[\(DRV\\_HANDLE](#page-14-0) **hMac**, **const** TCPIP\_MAC\_ADDR\* **DestMACAddr**);

#### **Returns**

- TCPIP\_MAC\_RES\_TYPE\_ERR if the hMac is invalid
- TCPIP\_MAC\_RES\_OP\_ERR if the hMac is valid

### **Description**

ENC28J60 Receive Filter Hash Table Entry Set

This function adds to the MAC's hash table for hash table matching.

### **Remarks**

This functionality is not implemented in the first release.

#### **Preconditions**

The client had to be successfully opened with [DRV\\_ENC28J60\\_Open](#page-417-0).

#### **Parameters**

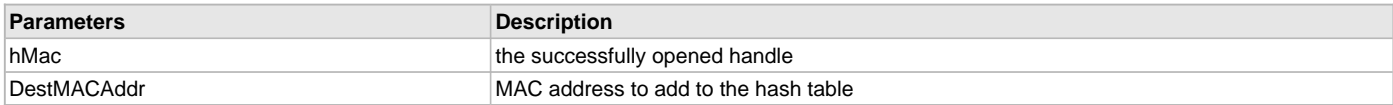

# **d) Transmit Functions**

### <span id="page-421-0"></span>**DRV\_ENC28J60\_PacketTx Function**

This function queues a packet for transmission. **Implementation:** Dynamic

### **File**

[drv\\_enc28j60.h](#page-425-0)

#### **C**

TCPIP\_MAC\_RES **DRV\_ENC28J60\_PacketTx**([DRV\\_HANDLE](#page-14-0) **hMac**, TCPIP\_MAC\_PACKET \* **ptrPacket**);

#### **Returns**

- TCPIP\_MAC\_RES\_OP\_ERR if the client handle is invalid
- TCPIP\_MAC\_RES\_IS\_BUSY if the driver is not in the run state
- TCPIP\_MAC\_RES\_QUEUE\_TX\_FULL if there are no free descriptors
- TCPIP\_MAC\_RES\_OK on successful queuing of the packet

#### **Description**

#### ENC28J60 Packet Transmit

This function will take a packet and add it to the queue for transmission. When the packet has finished transmitting the driver will call the packets acknowledge function. When that acknowledge function is complete the driver will forget about the packet.

#### **Preconditions**

The client had to be successfully opened with [DRV\\_ENC28J60\\_Open](#page-417-0).

#### **Parameters**

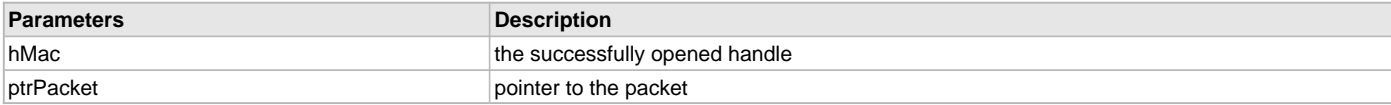

#### **e) Event Functions**

### <span id="page-421-1"></span>**DRV\_ENC28J60\_EventAcknowledge Function**

Acknowledges an event. **Implementation:** Dynamic

#### **File**

[drv\\_enc28j60.h](#page-425-0)

### **C**

**bool DRV\_ENC28J60\_EventAcknowledge**[\(DRV\\_HANDLE](#page-14-0) **hMac**, TCPIP\_MAC\_EVENT **macEvents**);

# **Returns**

- true if successful
- false if not successful

# **Description**

ENC28J60 Acknowledge Event

This function acknowledges an event.

# **Preconditions**

The client had to be successfully opened with [DRV\\_ENC28J60\\_Open](#page-417-0).

### **Parameters**

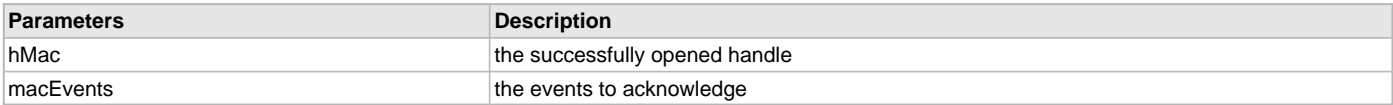

### <span id="page-422-0"></span>**DRV\_ENC28J60\_EventMaskSet Function**

Sets the event mask. **Implementation:** Dynamic

### **File**

[drv\\_enc28j60.h](#page-425-0)

# **C**

**bool DRV\_ENC28J60\_EventMaskSet**([DRV\\_HANDLE](#page-14-0) **hMac**, TCPIP\_MAC\_EVENT **macEvents**, **bool enable**);

### **Returns**

- true if the mask could be set
- false if the mast could not be set

### **Description**

ENC28J60 Set Event Mask

Sets the event mask to what is passed in.

### **Preconditions**

The client had to be successfully opened with [DRV\\_ENC28J60\\_Open](#page-417-0).

### **Parameters**

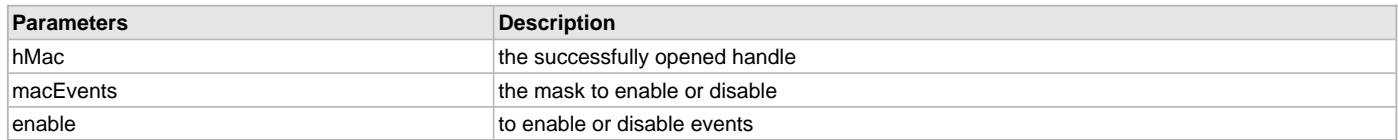

# <span id="page-422-1"></span>**DRV\_ENC28J60\_EventPendingGet Function**

Gets the current events. **Implementation:** Dynamic

### **File**

### [drv\\_enc28j60.h](#page-425-0)

### **C**

TCPIP\_MAC\_EVENT **DRV\_ENC28J60\_EventPendingGet**[\(DRV\\_HANDLE](#page-14-0) **hMac**);

### **Returns**

- TCPIP\_MAC\_EV\_NONE Returned on an error
- List of events Returned on event other than an error

ENC28J60 Get Events This function gets the current events.

### **Preconditions**

The client had to be successfully opened with [DRV\\_ENC28J60\\_Open](#page-417-0).

### **Parameters**

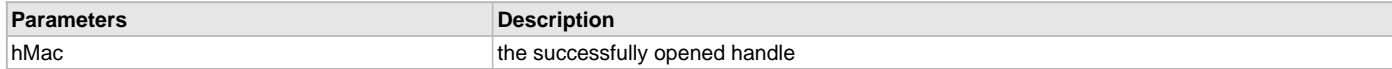

# **f) Data Types and Constants**

### <span id="page-423-0"></span>**DRV\_ENC28J60\_Configuration Structure**

Defines the data required to initialize or reinitialize the ENC28J60 Driver.

#### **File**

[drv\\_enc28j60.h](#page-425-0)

#### **C**

```
typedef struct _DRV_ENC28J60_Configuration {
  uint16_t txDescriptors;
  uint16_t rxDescriptors;
  uint16_t rxDescBufferSize;
  SYS_MODULE_INDEX spiDrvIndex;
  uint32_t spiBps;
  uint16_t rxBufferSize;
  uint16_t maxFrameSize;
  PORTS_MODULE_ID spiSSPortModule;
  PORTS_CHANNEL spiSSPortChannel;
  PORTS_BIT_POS spiSSPortPin;
  bool intEnable;
  PORTS_MODULE_ID intPortModule;
  PORTS_CHANNEL intPortChannel;
  PORTS_BIT_POS intPortPin;
  DRV_ENC28J60_MDIX_TYPE mdixControl;
  PORTS_MODULE_ID mdixPortModule;
  PORTS_CHANNEL mdixPortChannel;
  PORTS_BIT_POS mdixPortPin;
} DRV_ENC28J60_Configuration;
```
#### **Members**

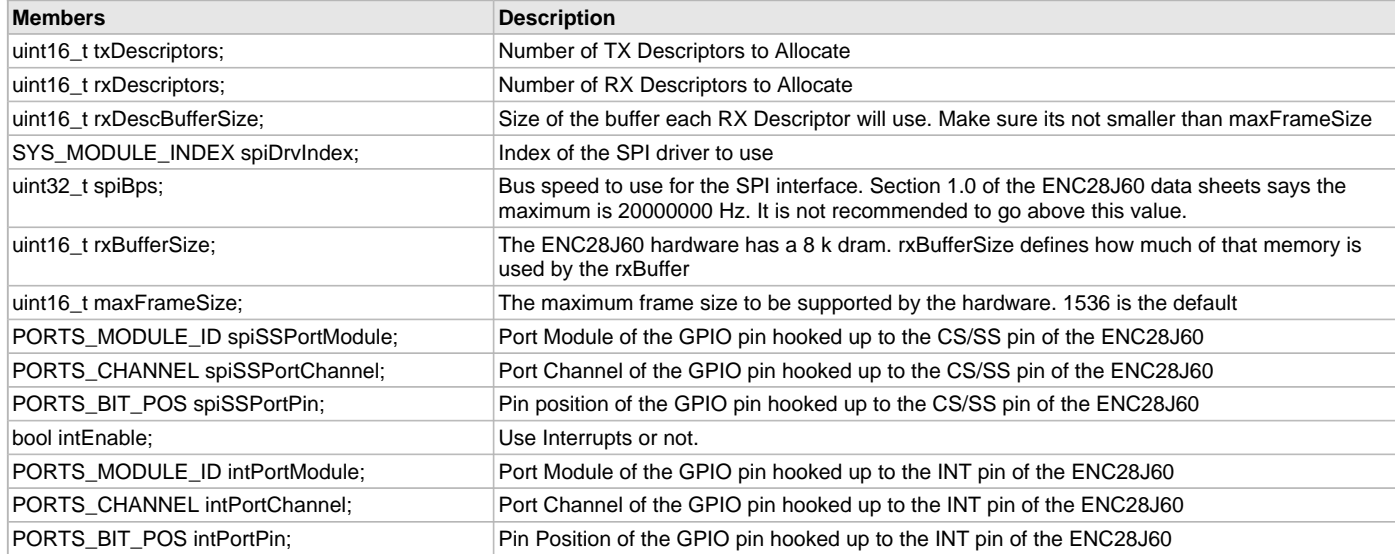

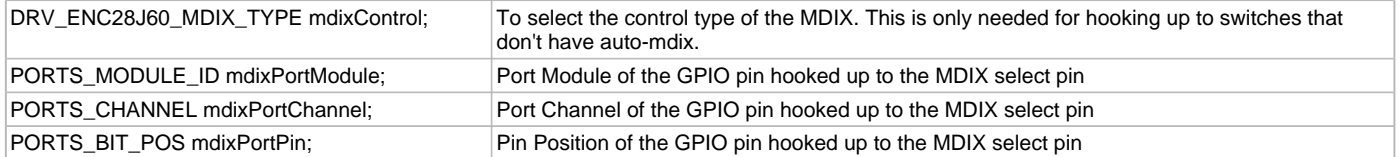

ENC28J60 Driver Initialization Data

This data type defines the data required to initialize or reinitialize the ENC28J60 driver. If the driver is built statically, the members of this data structure are statically over-ridden by static override definitions in the system\_config.h file.

### **Remarks**

None.

## <span id="page-424-0"></span>**DRV\_ENC28J60\_MDIX\_TYPE Enumeration**

Defines the enumeration for controlling the MDIX select.

#### **File**

```
drv_enc28j60.h
```
#### **C**

```
typedef enum {
  DRV_ENC28J60_NO_CONTROL = 0,
  DRV_ENC28J60_NORMAL,
  DRV_ENC28J60_REVERSE = 0
} DRV_ENC28J60_MDIX_TYPE;
```
### **Members**

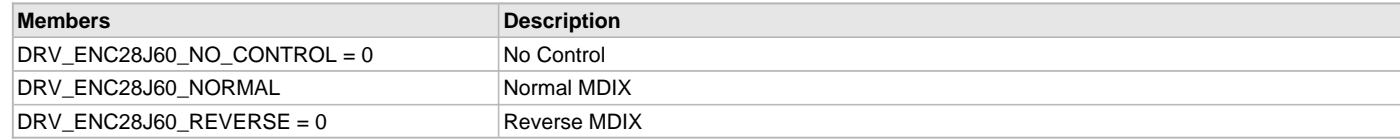

# **Description**

ENC28J60 Driver MDIX Control type

This type defines the enumeration for controlling the MDIX select.

#### **Remarks**

None.

### <span id="page-424-1"></span>**DRV\_ENC28J60\_MACObject Variable**

# **File**

[drv\\_enc28j60.h](#page-425-0)

# **C**

**const** TCPIP\_MAC\_OBJECT **DRV\_ENC28J60\_MACObject**;

# **Description**

ENC28J60 External MAC Virtualization Table

# **Files**

# **Files**

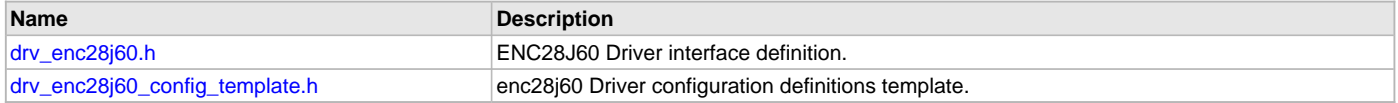

# <span id="page-425-0"></span>**drv\_enc28j60.h**

ENC28J60 Driver interface definition.

# **Enumerations**

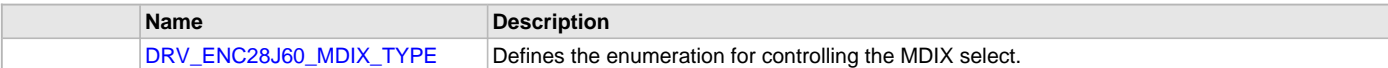

# **Functions**

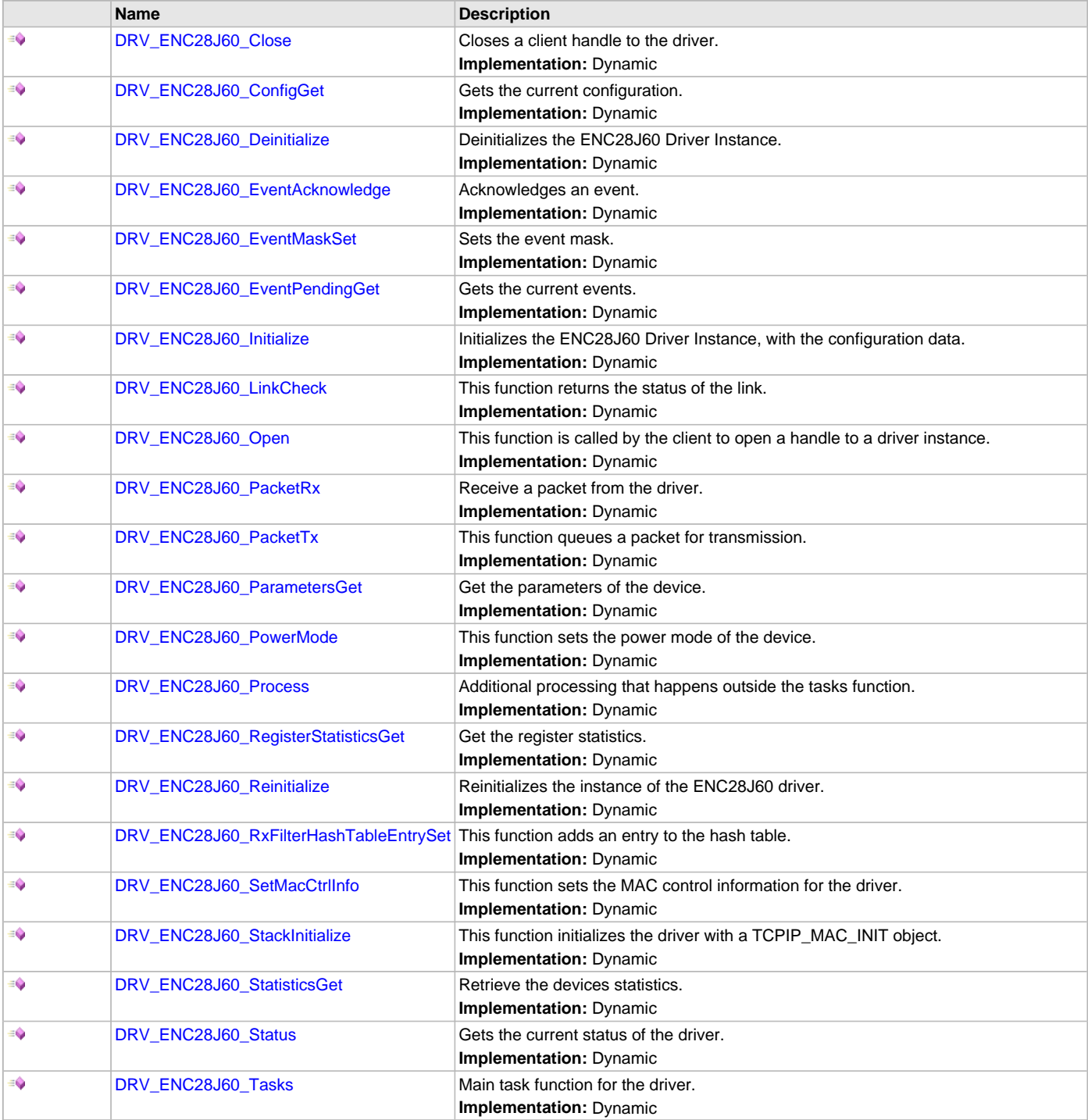

### **Structures**

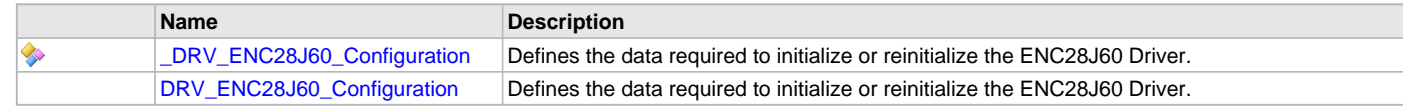

### **Variables**

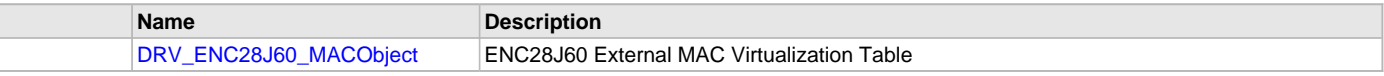

# **Description**

ENC28J60 Driver Public Interface

This file defines the interface definition for the ENC28J60 Driver.

#### **File Name**

drv\_enc28j60.h

#### **Company**

Microchip Technology Inc.

### <span id="page-426-0"></span>**drv\_enc28j60\_config\_template.h**

enc28j60 Driver configuration definitions template.

#### **Macros**

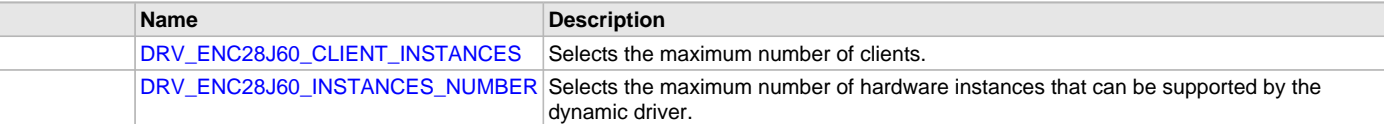

### **Description**

enc28j60 Driver Configuration Definitions for the Template Version These definitions statically define the driver's mode of operation.

### **File Name**

drv\_enc28j60\_config\_template.h

### **Company**

Microchip Technology Inc.

# **ENCx24J600 Driver Library Help**

This section provides information on the ENCx24J600 Driver Library.

#### **Introduction**

This library provides a driver-level abstraction of the ENCx24J600 Ethernet MAC that can be connected to the PIC32. The driver implements the virtual MAC driver model that the MPLAB Harmony TCP/IP Stack requires. Please see the TCP/IP Stack Library MAC Driver Module for details. The "Host-To-Network"\_layer of a TCP/IP stack organization covers the Data Link and Physical Layers of the standard OSI stack. The Ethernet

Controller provides the Data Link or Media Access Control Layer, in addition to other functions discussed in this section.

### **Description**

The ENCx24J600 External MAC is an external module to the PIC32 that is connected through a SPI or PSP interface. This driver interfaces with the SPI driver to communicate with the external device to implement a complete Ethernet node in a system.

The following are some of the key features of this module:

- Supports 10/100 Ethernet
	- Full-Duplex and Half-Duplex operation
	- Broadcast, Multicast and Unicast packets
	- Manual and automatic flow control
	- Supports Auto-MDIX
- Fully configurable interrupts
- Configurable receive packet filtering using:
	- 64-bit Hash Table
	- 64-byte Pattern Match
	- Magic Packet™ Filtering
	- Runt Packet Detection and Filtering
- Supports Packet Payload Checksum calculation
- **CRC** Check
- Supports SPI interface

### **Using the Library**

This topic describes the basic architecture and functionality of the Ethernet MAC driver and is meant for advanced users or TCP/IP stack driver developers.

#### **Description**

The user of this driver is the MPLAB Harmony TCP/IP stack. This Ethernet driver is not intended as a system-wide driver that the application or other system modules may use. It is intended for the sole use of the MPLAB Harmony TCP/IP stack and implements the virtual MAC model required by the stack.

**Interface Header File**: [drv\\_encx24j600.h](#page-444-0)

The interface to the ENCx24J600 Driver Library is defined in the  $\frac{drv_{\text{enc}}}{24}$  = 0.0. h header file. Any C language source (.c) file that uses the ENCx24J600 Driver Library should include [drv\\_encx24j600.h](#page-444-0).

Library File: The ENCx24J600 Driver Library archive (. a) file is installed with MPLAB Harmony.

Please refer to the What is MPLAB Harmony? section for how the driver interacts with the framework.

### **Abstraction Model**

The ENCx24J600 Driver Library provides the low-level abstraction of the communications protocol to communicate to the ENCx24J600 external MAC though the SPI peripheral on the Microchip family of microcontrollers with a convenient C language interface. This topic describes how that abstraction is modeled in the software and introduces the ENCx24J600 Driver Library interface.

### **Description**

The ENCx24J600 Driver library has several different layers to it, as illustrated in the following figure. The interface layer has two main sections that are used the most often: The Tasks function, and the TCP/IP Send and Receive functions.

The Tasks function manages the internal state machine which detects, resets, and then configures the ENCx24J600 External MAC. It also handles the monitoring of the hardware status, sending and receiving packets.

The TCP/IP Send and Receive functions interact with the RAM-based queue of packets that are queued to send and packets that have been queued waiting for pick-up by the stack.

The main state machine does not interface directly to the SPI bus, but instead, interfaces to a virtual bus abstraction layer that allows for the replacement of the specific underlying bus implementation.

#### **Abstraction Model**

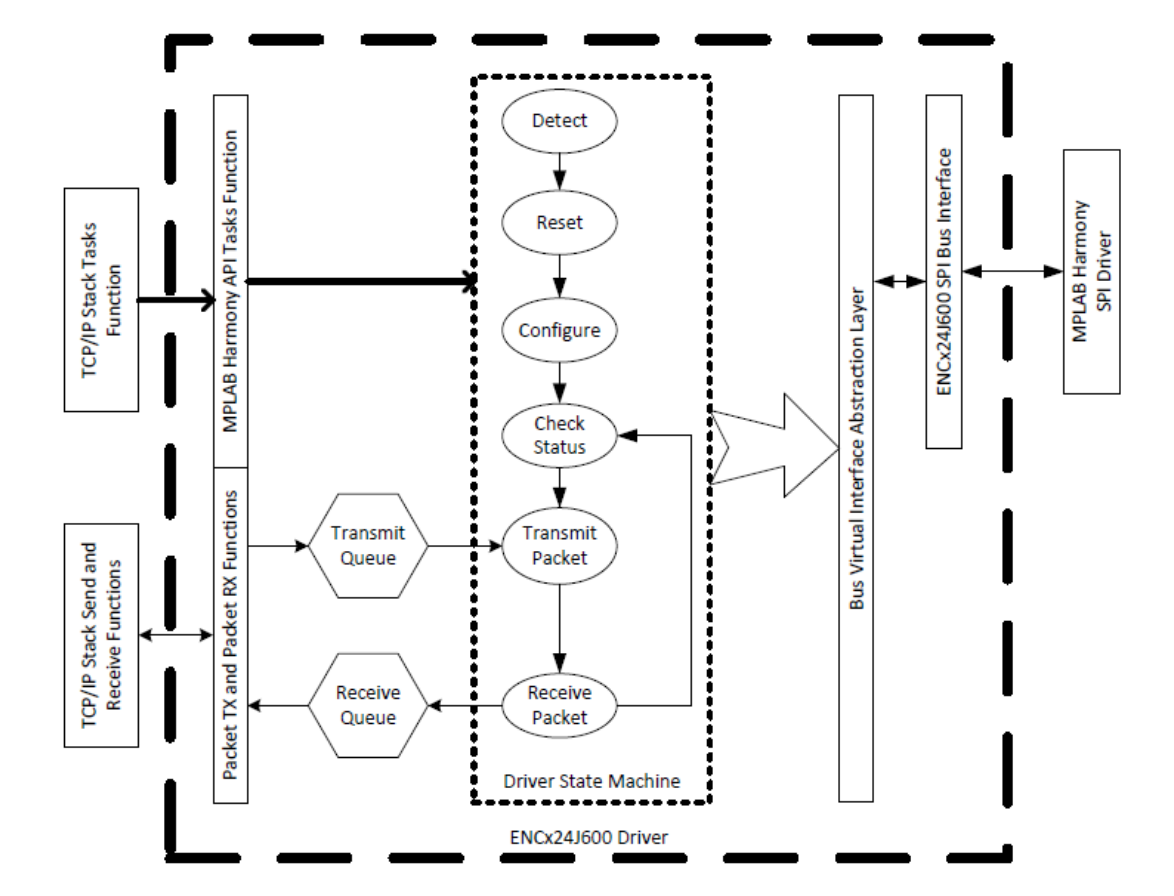

#### **Library Overview**

Refer to the section [Driver Overview](#page-2-0) for how the driver operates in a system.

The library interface routines are divided into various sub-sections, each sub-section addresses one of the blocks or the overall operation of the ENCx24J600 Driver Library.

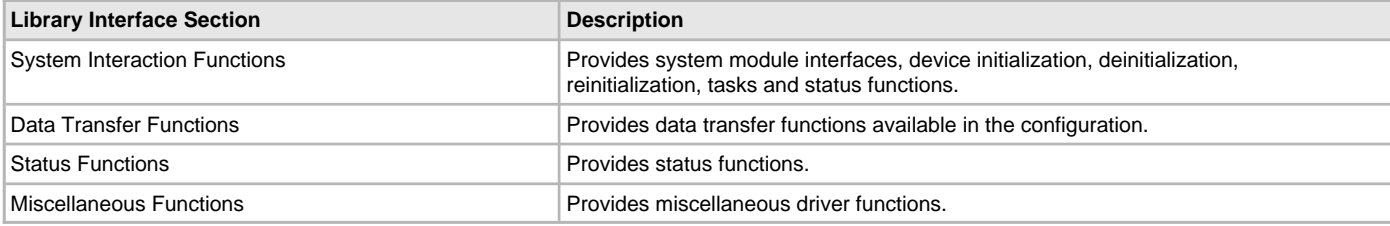

### **How the Library Works**

The library provides interfaces to support the TCP/IP virtual MAC interface.

### **Configuring the SPI Driver**

This section describes the configuration settings for the ENCx24J600 Driver Library.

#### **Description**

### **Configuration**

The ENC hardware requires a specific configuration of the SPI driver to work correctly. Inside the MHC SPI Driver configuration be sure to select:

- SPI clock rate of 14000000 or less. With a PB clock of 80 MHz, 13333333 is the clock rate.
- Clock mode of DRV\_SPI\_CLOCK\_MODE\_IDLE\_LOW\_EDGE\_FALL
- Input phase of SPI\_INPUT\_SAMPLING\_PHASE\_AT\_END

# **Recommended Settings**

- Interrupt Driver mode
- Enhanced Buffer mode
- DMA mode enabled:
	- DMA block transfer size of at least 1600 bytes
	- Size of DMA buffer for dummy data of at least 1600 bytes
	- Ensure when setting up DMA in interrupt mode that the DMA interrupts are a higher priority than the SPI Driver interrupt

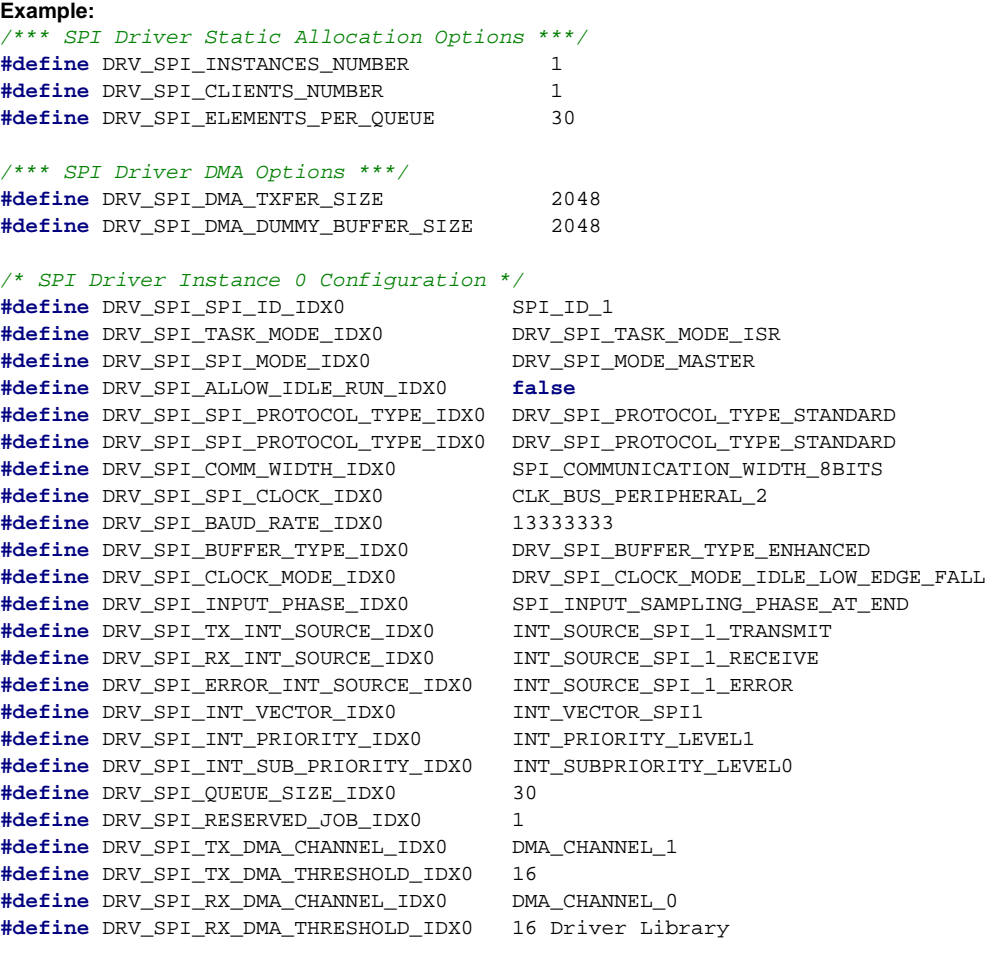

### **Configuring the Library**

The configuration of the ENCx24J600 Driver Library is based on the file sys\_config.h.

This header file contains the configuration selection for the ENCX24J600 Driver Library. Based on the selections made, the ENCx24J600 Driver Library may support the selected features. These configuration settings will apply to all instances of the ENCx24J600 Driver Library. This header can be placed anywhere; however, the path of this header needs to be present in the include search path for a successful build. Refer to the Applications Help section for more details.

### **Building the Library**

This section lists the files that are available in the ENCx24J600 Driver Library.

#### **Description**

The following three tables list and describe the header  $(.h)$  and source  $(.c)$  files that implement this library. The parent folder for these files is <install-dir>/framework/driver/encx24j600.

# **Interface File(s)**

This table lists and describes the header files that must be included (i.e., using #include) by any code that uses this library.

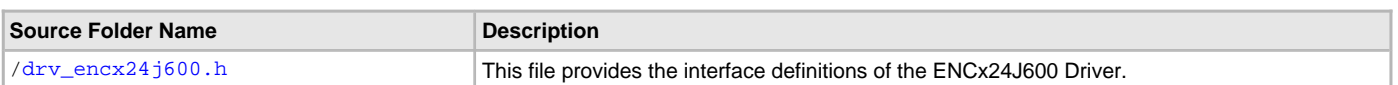

# **Required File(s)**

This table lists and describes the source and header files that must always be included in the MPLAB X IDE project to build this library.

**All of the required files listed in the following table are automatically added into the MPLAB X IDE project by the MHC WHO** All Or the required the medicine of the library is selected for use.

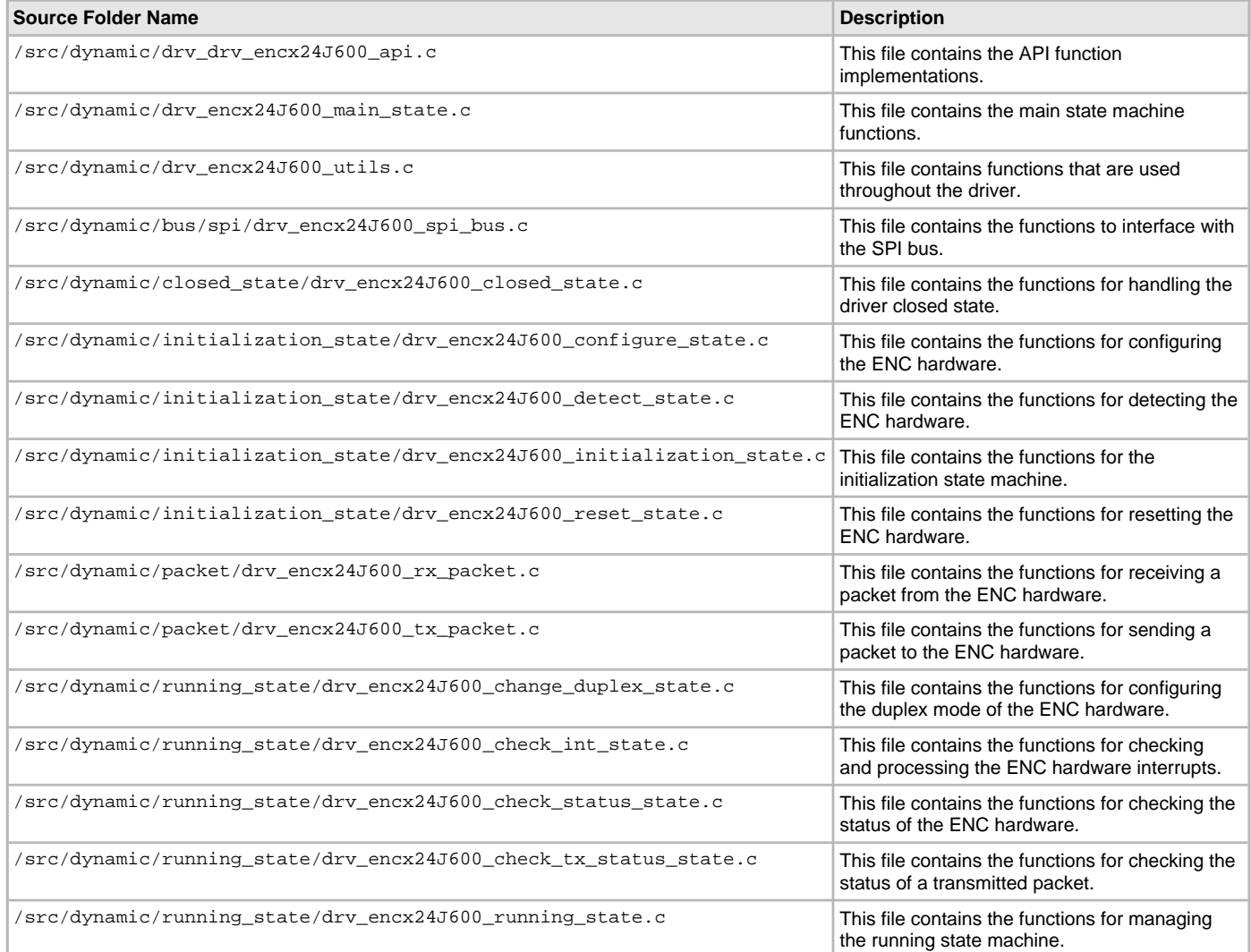

# **Optional File(s)**

This table lists and describes the source and header files that may optionally be included if required for the desired implementation.

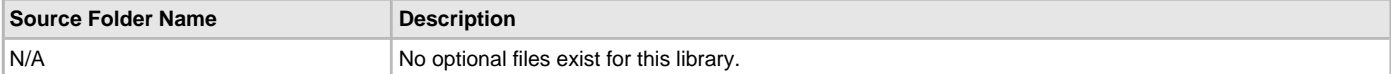

### **Module Dependencies**

The ENCx24J600 Driver Library depends on the following modules:

- [SPI Driver Library](#page-742-0)
- TCP/IP Stack Library
- TCP/IP Stack MAC Driver Module

# **Library Interface**

# **a) System Interaction Functions**

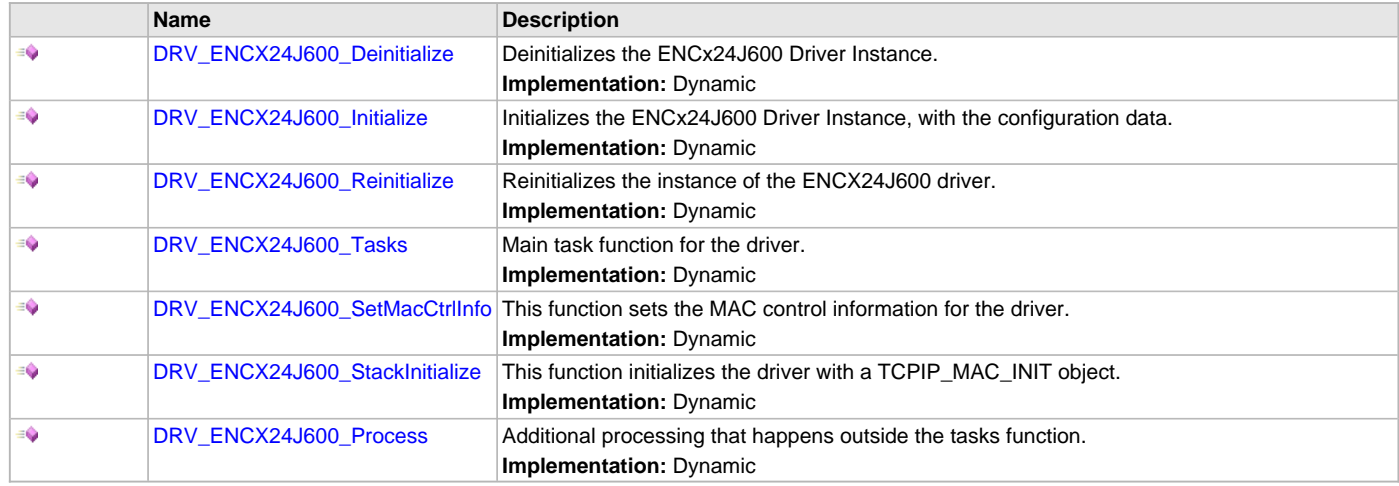

# **b) Client Level Functions**

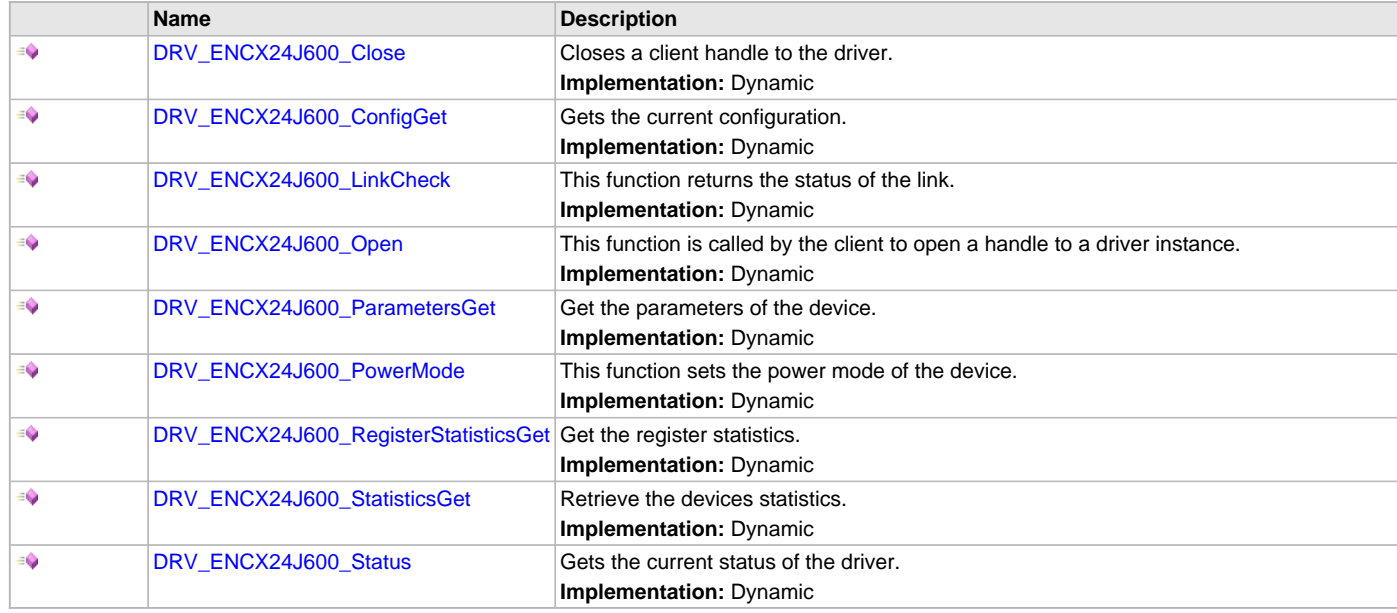

# **c) Receive Functions**

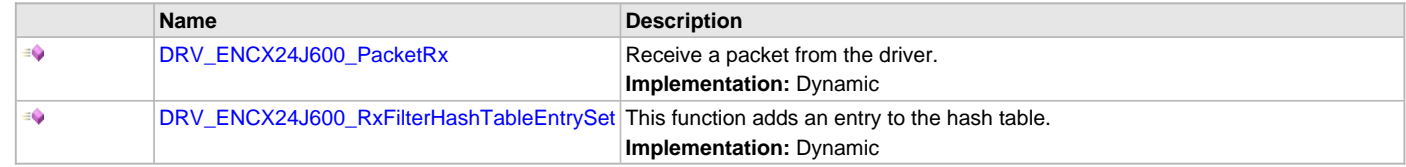

# **d) Transmit Functions**

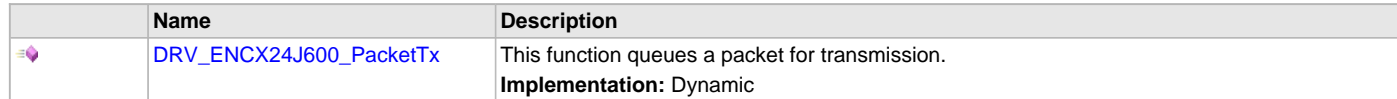

# **e) Event Functions**

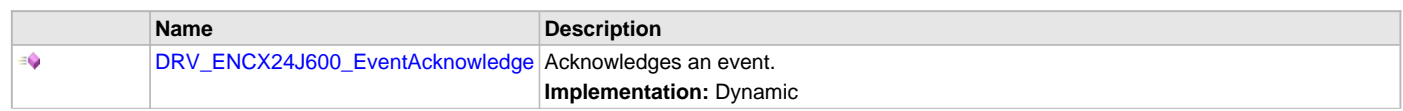
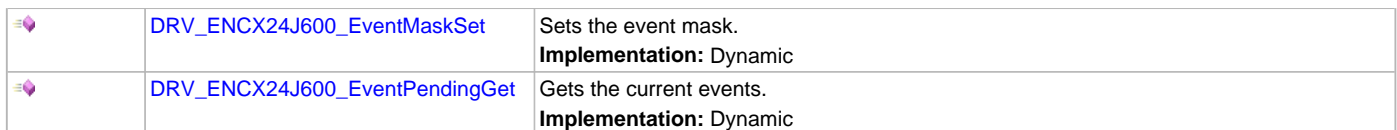

# **f) Data Types and Constants**

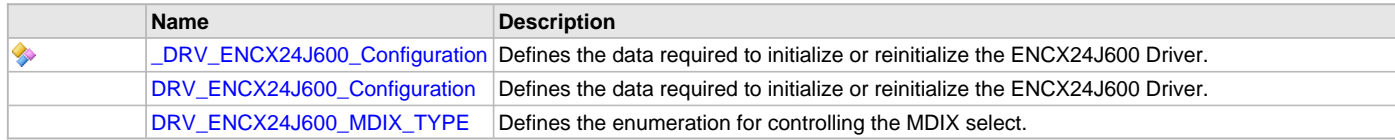

# **Description**

This section describes the Application Programming Interface (API) functions of the ENCx24J600 Driver Library. Refer to each section for a detailed description.

# **a) System Interaction Functions**

# <span id="page-432-1"></span>**DRV\_ENCX24J600\_Deinitialize Function**

Deinitializes the ENCx24J600 Driver Instance. **Implementation:** Dynamic

## **File**

[drv\\_encx24j600.h](#page-444-1)

### **C**

**void DRV\_ENCX24J600\_Deinitialize**(SYS\_MODULE\_OBJ **object**);

## **Returns**

None.

## **Description**

ENCX24J600 Deinitialization

This function deallocates any resources allocated by the initialization function.

# **Preconditions**

The driver had to be successfully initialized with [DRV\\_ENCX24J600\\_Initialize.](#page-432-0)

# **Parameters**

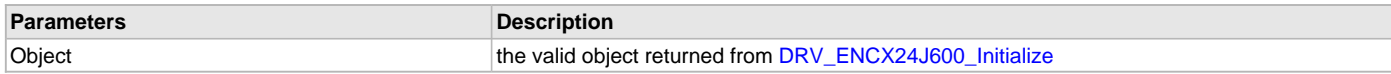

# <span id="page-432-0"></span>**DRV\_ENCX24J600\_Initialize Function**

Initializes the ENCx24J600 Driver Instance, with the configuration data. **Implementation:** Dynamic

### **File**

[drv\\_encx24j600.h](#page-444-1)

# **C**

SYS\_MODULE\_OBJ **DRV\_ENCX24J600\_Initialize**(SYS\_MODULE\_INDEX **index**, SYS\_MODULE\_INIT \* **init**);

### **Returns**

- Valid handle to the driver instance If successful
- SYS\_MODULE\_OBJ\_INVALID If unsuccessful

# **Description**

ENCX24J600 Initialization

This function initializes the ENCx24J600 Driver with configuration data passed into it by either the system\_init function or by the [DRV\\_ENCX24J600\\_StackInitialize](#page-434-0) function. Calling this function alone is not enough to initialize the driver, [DRV\\_ENCX24J600\\_SetMacCtrlInfo](#page-434-1) must be called with valid data before the driver is ready to be opened.

# **Preconditions**

None.

# **Parameters**

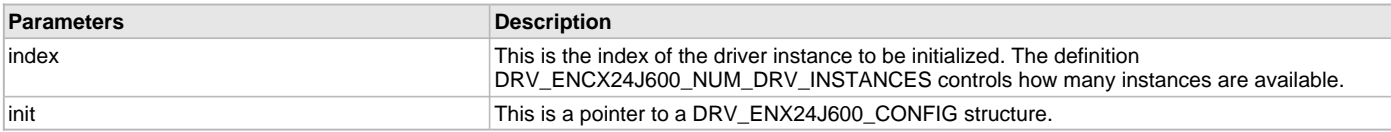

## <span id="page-433-0"></span>**DRV\_ENCX24J600\_Reinitialize Function**

Reinitializes the instance of the ENCX24J600 driver.

**Implementation:** Dynamic

## **File**

[drv\\_encx24j600.h](#page-444-1)

## **C**

**void DRV\_ENCX24J600\_Reinitialize**(SYS\_MODULE\_OBJ **object**, **const** SYS\_MODULE\_INIT \* **const init**);

### **Returns**

None

## **Description**

ENCX24J600 Reinitialization

This function will deinitialize and initialize the driver instance. As with [DRV\\_ENCX24J600\\_Initialize](#page-432-0) [DRV\\_ENCX24J600\\_SetMacCtrlInfo](#page-434-1) must be called for the driver to be useful.

### **Remarks**

This function is not planned to be implemented for the first release.

### **Preconditions**

The driver had to be successfully initialized with [DRV\\_ENCX24J600\\_Initialize.](#page-432-0)

# <span id="page-433-1"></span>**DRV\_ENCX24J600\_Tasks Function**

Main task function for the driver.

**Implementation:** Dynamic

### **File**

[drv\\_encx24j600.h](#page-444-1)

### **C**

**void DRV\_ENCX24J600\_Tasks**(SYS\_MODULE\_OBJ **object**);

### **Returns**

None.

### **Description**

ENCX24J600 Tasks

This function will execute the main state machine for the ENCX24J600 driver.

### **Preconditions**

The driver had to be successfully initialized with [DRV\\_ENCX24J600\\_Initialize.](#page-432-0)

# **Parameters**

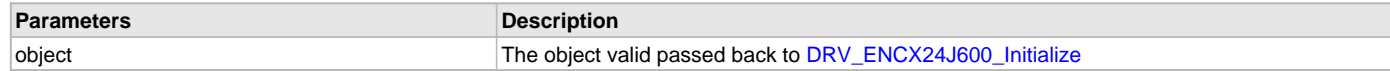

# <span id="page-434-1"></span>**DRV\_ENCX24J600\_SetMacCtrlInfo Function**

This function sets the MAC control information for the driver. **Implementation:** Dynamic

### **File**

[drv\\_encx24j600.h](#page-444-1)

## **C**

**void DRV\_ENCX24J600\_SetMacCtrlInfo**(SYS\_MODULE\_OBJ **object**, TCPIP\_MAC\_MODULE\_CTRL \* **init**);

### **Returns**

None.

# **Description**

ENCX24J600 Set MAC Control Information

This function is used to pass in the TCPIP\_MAC\_CONTROL\_INIT information that is used for allocation and deallocation of memory, event signaling, etc. This function is needed to be called so that the driver can enter initialization state when the tasks function is called.

# **Preconditions**

The driver had to be successfully initialized with [DRV\\_ENCX24J600\\_Initialize.](#page-432-0)

# <span id="page-434-0"></span>**DRV\_ENCX24J600\_StackInitialize Function**

This function initializes the driver with a TCPIP\_MAC\_INIT object.

## **Implementation:** Dynamic

## **File**

[drv\\_encx24j600.h](#page-444-1)

### **C**

SYS\_MODULE\_OBJ **DRV\_ENCX24J600\_StackInitialize**(SYS\_MODULE\_INDEX **index**, **const** SYS\_MODULE\_INIT \* **const init**);

### **Returns**

Returns a valid handle to the driver instance - If successful SYS\_MODULE\_OBJ\_INVALID - If unsuccessful

### **Description**

ENCX24J600 Stack Initialization

This function is used by the TCP/IP stack to fully initialize the driver with both the ENCX24J600 specific configuration and the MAC control information. With this function there is no need to call [DRV\\_ENCX24J600\\_SetMacCtrlInfo](#page-434-1).

### **Preconditions**

None.

#### **Parameters**

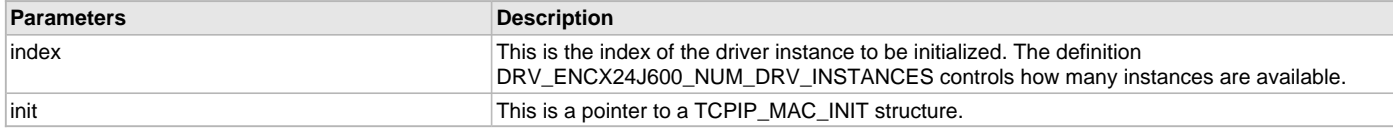

# <span id="page-434-2"></span>**DRV\_ENCX24J600\_Process Function**

Additional processing that happens outside the tasks function. **Implementation:** Dynamic

# **File**

[drv\\_encx24j600.h](#page-444-1)

### **C**

TCPIP\_MAC\_RES **DRV\_ENCX24J600\_Process**([DRV\\_HANDLE](#page-14-0) **hMac**);

### **Returns**

- TCPIP\_MAC\_RES\_TYPE\_ERR if the hMac is invalid
- TCPIP\_MAC\_RES\_OP\_ERR if the hMac is valid

## **Description**

## ENCX24J600 Process

This function does additional processing that is not done inside the tasks function.

### **Remarks**

This function does nothing in the first release.

## **Preconditions**

The client had to be successfully opened with [DRV\\_ENCX24J600\\_Open](#page-436-0).

## **Parameters**

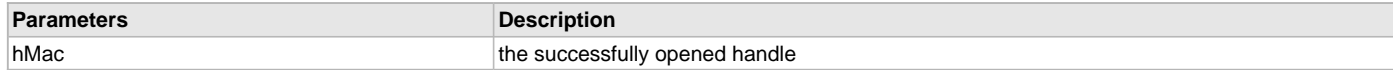

# **b) Client Level Functions**

## <span id="page-435-0"></span>**DRV\_ENCX24J600\_Close Function**

Closes a client handle to the driver. **Implementation:** Dynamic

### **File**

[drv\\_encx24j600.h](#page-444-1)

#### **C**

**void DRV\_ENCX24J600\_Close**([DRV\\_HANDLE](#page-14-0) **handle**);

#### **Returns**

None.

### **Description**

#### ENCX24J600 Close

This function closes a handle to the driver. If it is the last client open, the driver will send an RX Disable command to the ENC hardware and move to the closed state.

### **Preconditions**

The client had to be successfully opened with [DRV\\_ENCX24J600\\_Open](#page-436-0).

### **Parameters**

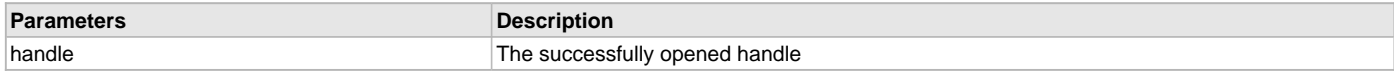

# <span id="page-435-1"></span>**DRV\_ENCX24J600\_ConfigGet Function**

Gets the current configuration. **Implementation:** Dynamic

# **File**

[drv\\_encx24j600.h](#page-444-1)

## **C**

size\_t **DRV\_ENCX24J600\_ConfigGet**([DRV\\_HANDLE](#page-14-0) **hMac**, **void**\* **configBuff**, size\_t **buffSize**, size\_t\* **pConfigSize**);

## **Returns**

Number of bytes copied to the buffer

# **Description**

ENCX24J600 Get Configuration Gets the current configuration.

# **Remarks**

This function does nothing in the first release.

# **Preconditions**

The client had to be successfully opened with [DRV\\_ENCX24J600\\_Open](#page-436-0).

# **Parameters**

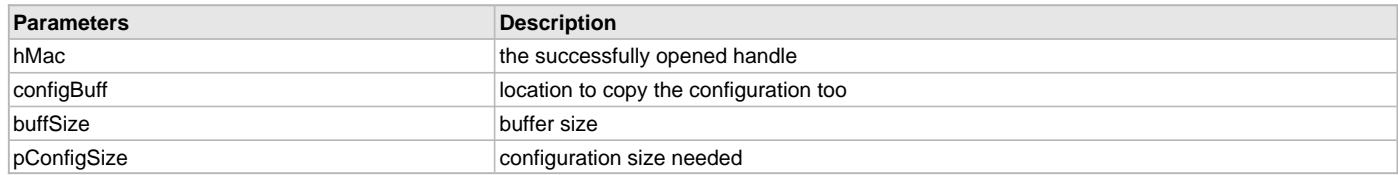

# <span id="page-436-1"></span>**DRV\_ENCX24J600\_LinkCheck Function**

This function returns the status of the link.

**Implementation:** Dynamic

# **File**

[drv\\_encx24j600.h](#page-444-1)

# **C**

**bool DRV\_ENCX24J600\_LinkCheck**[\(DRV\\_HANDLE](#page-14-0) **hMac**);

# **Returns**

- true if the link is active
- false all other times

### **Description**

ENCX24J600 Link Check

This function checks the status of the link and returns it to the caller.

# **Preconditions**

The client had to be successfully opened with [DRV\\_ENCX24J600\\_Open](#page-436-0).

# **Parameters**

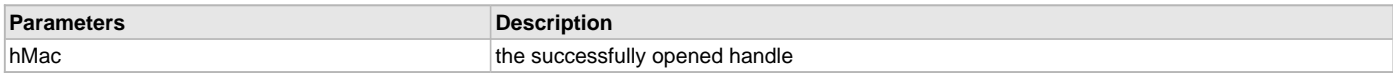

# <span id="page-436-0"></span>**DRV\_ENCX24J600\_Open Function**

This function is called by the client to open a handle to a driver instance.

**Implementation:** Dynamic

# **File**

[drv\\_encx24j600.h](#page-444-1)

# **C**

[DRV\\_HANDLE](#page-14-0) **DRV\_ENCX24J600\_Open**(SYS\_MODULE\_INDEX **index**, [DRV\\_IO\\_INTENT](#page-15-0) **intent**);

## **Returns**

Returns a valid handle - If successful INVALID\_HANDLE - If unsuccessful

## **Description**

ENCX24J600 Open

The client will call this function to open a handle to the driver. When the first instance is opened than the driver will send the RX enabled command to the ENC hardware.

# **Preconditions**

The driver had to be successfully initialized with [DRV\\_ENCX24J600\\_Initialize.](#page-432-0)

## **Parameters**

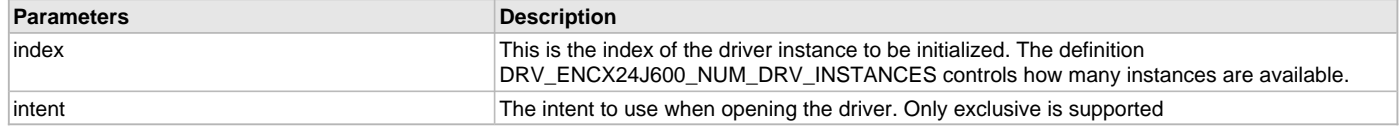

## <span id="page-437-0"></span>**DRV\_ENCX24J600\_ParametersGet Function**

Get the parameters of the device.

**Implementation:** Dynamic

## **File**

[drv\\_encx24j600.h](#page-444-1)

### **C**

TCPIP\_MAC\_RES **DRV\_ENCX24J600\_ParametersGet**[\(DRV\\_HANDLE](#page-14-0) **hMac**, TCPIP\_MAC\_PARAMETERS\* **pMacParams**);

# **Returns**

- TCPIP\_MAC\_RES\_TYPE\_ERR if the hMac is invalid
- TCPIP\_MAC\_RES\_OK if the hMac is valid

# **Description**

ENCX24J600 Get Parameters

Get the parameters of the device, which includes that it is an Ethernet device and what it's MAC address is.

# **Preconditions**

The client had to be successfully opened with [DRV\\_ENCX24J600\\_Open](#page-436-0).

### **Parameters**

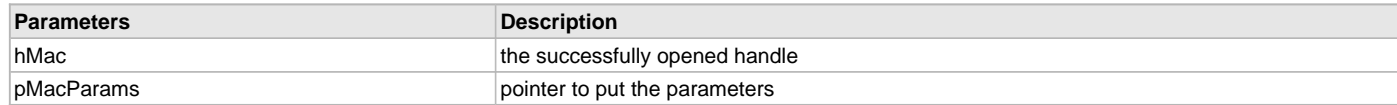

# <span id="page-437-1"></span>**DRV\_ENCX24J600\_PowerMode Function**

This function sets the power mode of the device.

**Implementation:** Dynamic

## **File**

[drv\\_encx24j600.h](#page-444-1)

# **C**

**bool DRV\_ENCX24J600\_PowerMode**[\(DRV\\_HANDLE](#page-14-0) **hMac**, TCPIP\_MAC\_POWER\_MODE **pwrMode**);

# **Returns**

• false - This functionality is not supported in this version of the driver

## **Description**

ENCX24J600 Power Mode

This function sets the power mode of the ENCX24J600.

### **Remarks**

This functionality is not implemented in the first release.

## **Preconditions**

The client had to be successfully opened with [DRV\\_ENCX24J600\\_Open](#page-436-0).

### **Parameters**

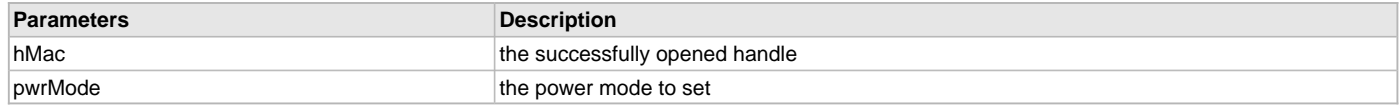

# <span id="page-438-0"></span>**DRV\_ENCX24J600\_RegisterStatisticsGet Function**

Get the register statistics.

**Implementation:** Dynamic

#### **File**

[drv\\_encx24j600.h](#page-444-1)

#### **C**

TCPIP\_MAC\_RES **DRV\_ENCX24J600\_RegisterStatisticsGet**([DRV\\_HANDLE](#page-14-0) **hMac**, TCPIP\_MAC\_STATISTICS\_REG\_ENTRY\* **pRegEntries**, **int nEntries**, **int**\* **pHwEntries**);

## **Returns**

- TCPIP\_MAC\_RES\_TYPE\_ERR if the hMac is invalid
- TCPIP\_MAC\_RES\_OP\_ERR if the hMac is valid

### **Description**

ENCX24J600 Get Register Statistics

Get the device specific statistics.

# **Remarks**

Statistics are not planned for the first release

# **Preconditions**

The client had to be successfully opened with [DRV\\_ENCX24J600\\_Open](#page-436-0).

### **Parameters**

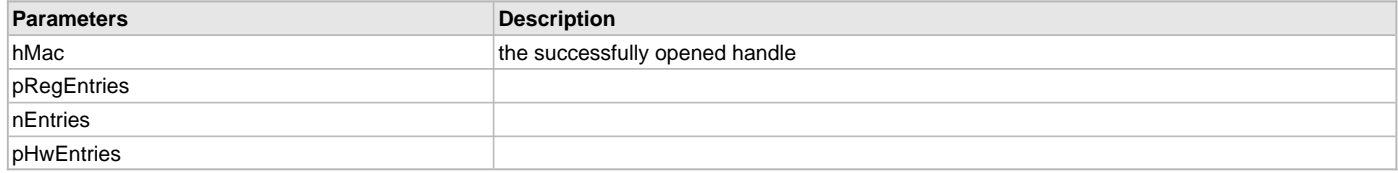

# <span id="page-438-1"></span>**DRV\_ENCX24J600\_StatisticsGet Function**

Retrieve the devices statistics. **Implementation:** Dynamic

## **File**

[drv\\_encx24j600.h](#page-444-1)

# **C**

TCPIP\_MAC\_RES **DRV\_ENCX24J600\_StatisticsGet**[\(DRV\\_HANDLE](#page-14-0) **hMac**, TCPIP\_MAC\_RX\_STATISTICS\* **pRxStatistics**, TCPIP\_MAC\_TX\_STATISTICS\* **pTxStatistics**);

## **Returns**

- TCPIP\_MAC\_RES\_TYPE\_ERR if the hMac is invalid
- TCPIP\_MAC\_RES\_OP\_ERR if the hMac is valid

# **Description**

ENCX24J600 Get Statistics

Get the current statistics stored in the driver.

## **Remarks**

Statistics are not planned for the first release.

# **Preconditions**

The client had to be successfully opened with [DRV\\_ENCX24J600\\_Open](#page-436-0).

## **Parameters**

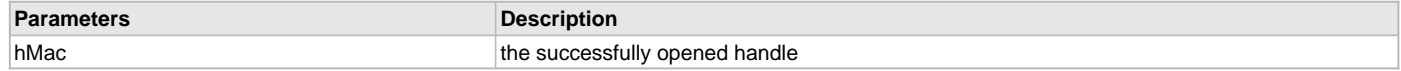

# <span id="page-439-1"></span>**DRV\_ENCX24J600\_Status Function**

Gets the current status of the driver.

**Implementation:** Dynamic

# **File**

[drv\\_encx24j600.h](#page-444-1)

# **C**

SYS\_STATUS **DRV\_ENCX24J600\_Status**(SYS\_MODULE\_OBJ **obect**);

# **Returns**

- SYS\_STATUS\_ERROR if an invalid handle has been passed in
- SYS\_STATUS\_UNINITIALIZED if the driver has not completed initialization
- SYS\_STATUS\_BUSY if the driver is closing and moving to the closed state
- SYS\_STATUS\_READY if the driver is ready for client commands

# **Description**

ENCX24J600 Status

This function will get the status of the driver instance.

# **Preconditions**

The driver had to be successfully initialized with [DRV\\_ENCX24J600\\_Initialize\(](#page-432-0)).

### **Parameters**

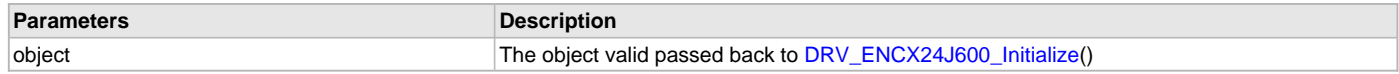

# **c) Receive Functions**

# <span id="page-439-0"></span>**DRV\_ENCX24J600\_PacketRx Function**

Receive a packet from the driver. **Implementation:** Dynamic

# **File**

[drv\\_encx24j600.h](#page-444-1)

## **C**

TCPIP\_MAC\_PACKET\* **DRV\_ENCX24J600\_PacketRx**([DRV\\_HANDLE](#page-14-0) **hMac**, TCPIP\_MAC\_RES\* **pRes**, **const** TCPIP\_MAC\_PACKET\_RX\_STAT\*\* **ppPktStat**);

## **Returns**

- Pointer to a valid packet if successful
- NULL if unsuccessful

## **Description**

ENCX24J600 Receive Packet

This function retrieves a packet from the driver. The packet needs to be acknowledged with the linked acknowledge function so it can be reused.

# **Remarks**

ppPktStat is ignored in the first release.

# **Preconditions**

The client had to be successfully opened with [DRV\\_ENCX24J600\\_Open](#page-436-0).

# **Parameters**

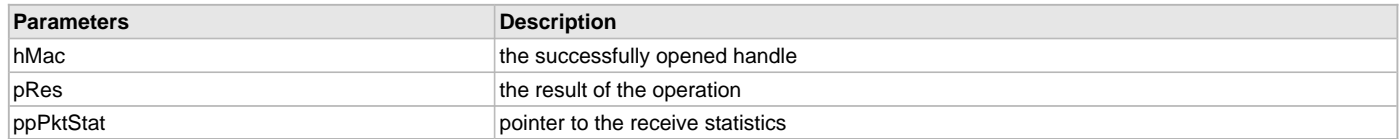

# <span id="page-440-0"></span>**DRV\_ENCX24J600\_RxFilterHashTableEntrySet Function**

This function adds an entry to the hash table.

**Implementation:** Dynamic

# **File**

[drv\\_encx24j600.h](#page-444-1)

# **C**

TCPIP\_MAC\_RES **DRV\_ENCX24J600\_RxFilterHashTableEntrySet**[\(DRV\\_HANDLE](#page-14-0) **hMac**, **const** TCPIP\_MAC\_ADDR\* **DestMACAddr**);

### **Returns**

- TCPIP\_MAC\_RES\_TYPE\_ERR if the hMac is invalid
- TCPIP\_MAC\_RES\_OP\_ERR if the hMac is valid

# **Description**

ENCX24J600 Receive Filter Hash Table Entry Set

This function adds to the MAC's hash table for hash table matching.

# **Remarks**

This functionality is not implemented in the first release.

# **Preconditions**

The client had to be successfully opened with [DRV\\_ENCX24J600\\_Open](#page-436-0).

# **Parameters**

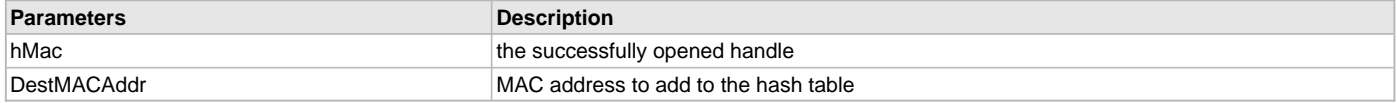

# **d) Transmit Functions**

# <span id="page-441-1"></span>**DRV\_ENCX24J600\_PacketTx Function**

This function queues a packet for transmission.

**Implementation:** Dynamic

# **File**

[drv\\_encx24j600.h](#page-444-1)

## **C**

TCPIP\_MAC\_RES **DRV\_ENCX24J600\_PacketTx**[\(DRV\\_HANDLE](#page-14-0) **hMac**, TCPIP\_MAC\_PACKET \* **ptrPacket**);

## **Returns**

- TCPIP\_MAC\_RES\_OP\_ERR if the client handle is invalid
- TCPIP\_MAC\_RES\_IS\_BUSY if the driver is not in the run state
- TCPIP\_MAC\_RES\_QUEUE\_TX\_FULL if there are no free descriptors
- TCPIP\_MAC\_RES\_OK on successful queuing of the packet

# **Description**

ENCX24J600 Packet Transmit

This function will take a packet and add it to the queue for transmission. When the packet has finished transmitting the driver will call the packets acknowledge function. When that acknowledge function is complete the driver will forget about the packet.

# **Preconditions**

The client had to be successfully opened with [DRV\\_ENCX24J600\\_Open](#page-436-0).

## **Parameters**

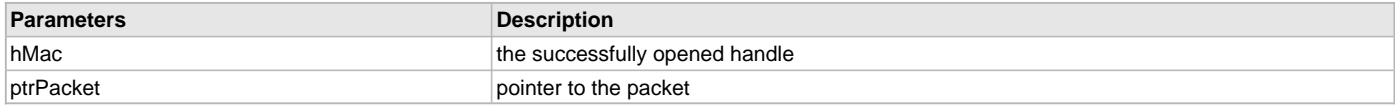

# **e) Event Functions**

# <span id="page-441-0"></span>**DRV\_ENCX24J600\_EventAcknowledge Function**

Acknowledges an event. **Implementation:** Dynamic

### **File**

[drv\\_encx24j600.h](#page-444-1)

# **C**

**bool DRV\_ENCX24J600\_EventAcknowledge**([DRV\\_HANDLE](#page-14-0) **hMac**, TCPIP\_MAC\_EVENT **macEvents**);

### **Returns**

- true if successful
- false if not successful

# **Description**

ENCX24J600 Acknowledge Event

This function acknowledges an event.

# **Preconditions**

The client had to be successfully opened with [DRV\\_ENCX24J600\\_Open](#page-436-0).

# **Parameters**

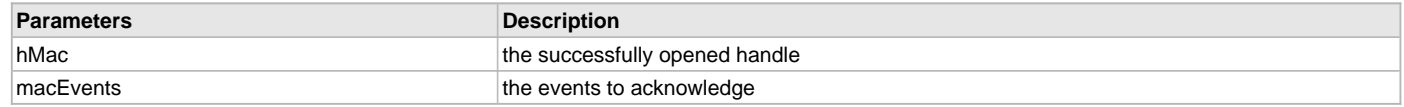

# <span id="page-442-0"></span>**DRV\_ENCX24J600\_EventMaskSet Function**

Sets the event mask.

**Implementation:** Dynamic

# **File**

[drv\\_encx24j600.h](#page-444-1)

# **C**

**bool DRV\_ENCX24J600\_EventMaskSet**[\(DRV\\_HANDLE](#page-14-0) **hMac**, TCPIP\_MAC\_EVENT **macEvents**, **bool enable**);

## **Returns**

- true if the mask could be set
- false if the mast could not be set

# **Description**

ENCX24J600 Set Event Mask

Sets the event mask to what is passed in.

# **Preconditions**

The client had to be successfully opened with [DRV\\_ENCX24J600\\_Open](#page-436-0).

# **Parameters**

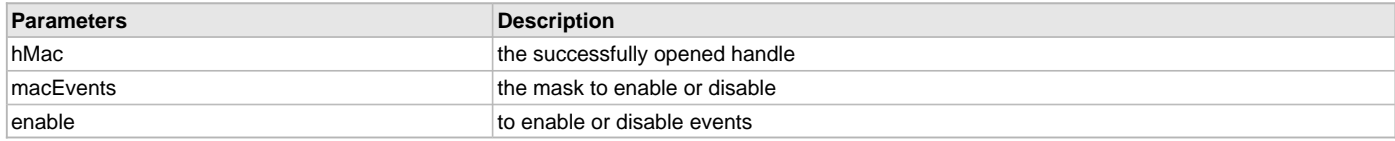

# <span id="page-442-1"></span>**DRV\_ENCX24J600\_EventPendingGet Function**

Gets the current events. **Implementation:** Dynamic

# **File**

[drv\\_encx24j600.h](#page-444-1)

# **C**

TCPIP\_MAC\_EVENT **DRV\_ENCX24J600\_EventPendingGet**([DRV\\_HANDLE](#page-14-0) **hMac**);

# **Returns**

- TCPIP\_MAC\_EV\_NONE Returned on an error
- List of events Returned on event other than an error

# **Description**

ENCX24J600 Get Events

This function gets the current events.

# **Preconditions**

The client had to be successfully opened with [DRV\\_ENCX24J600\\_Open](#page-436-0).

# **Parameters**

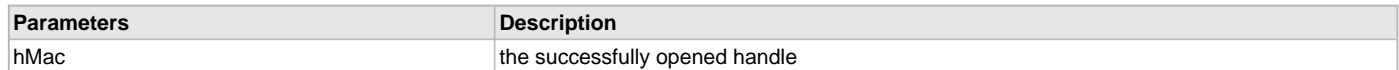

# **f) Data Types and Constants**

# <span id="page-443-0"></span>**DRV\_ENCX24J600\_Configuration Structure**

Defines the data required to initialize or reinitialize the ENCX24J600 Driver.

### **File**

[drv\\_encx24j600.h](#page-444-1)

# **C**

```
typedef struct _DRV_ENCX24J600_Configuration {
  uint16_t txDescriptors;
  uint16_t rxDescriptors;
  uint16_t rxDescBufferSize;
  SYS_MODULE_INDEX spiDrvIndex;
  uint32_t spiBps;
  uint16_t rxBufferSize;
  uint16_t maxFrameSize;
  PORTS_MODULE_ID spiSSPortModule;
  PORTS_CHANNEL spiSSPortChannel;
  PORTS_BIT_POS spiSSPortPin;
  bool intEnable;
  PORTS_MODULE_ID intPortModule;
  PORTS_CHANNEL intPortChannel;
  PORTS_BIT_POS intPortPin;
  DRV_ENCX24J600_MDIX_TYPE mdixControl;
  PORTS_MODULE_ID mdixPortModule;
  PORTS_CHANNEL mdixPortChannel;
  PORTS_BIT_POS mdixPortPin;
  TCPIP_ETH_OPEN_FLAGS ethType;
  TCPIP_ETH_OPEN_FLAGS dupMode;
} DRV_ENCX24J600_Configuration;
```
## **Members**

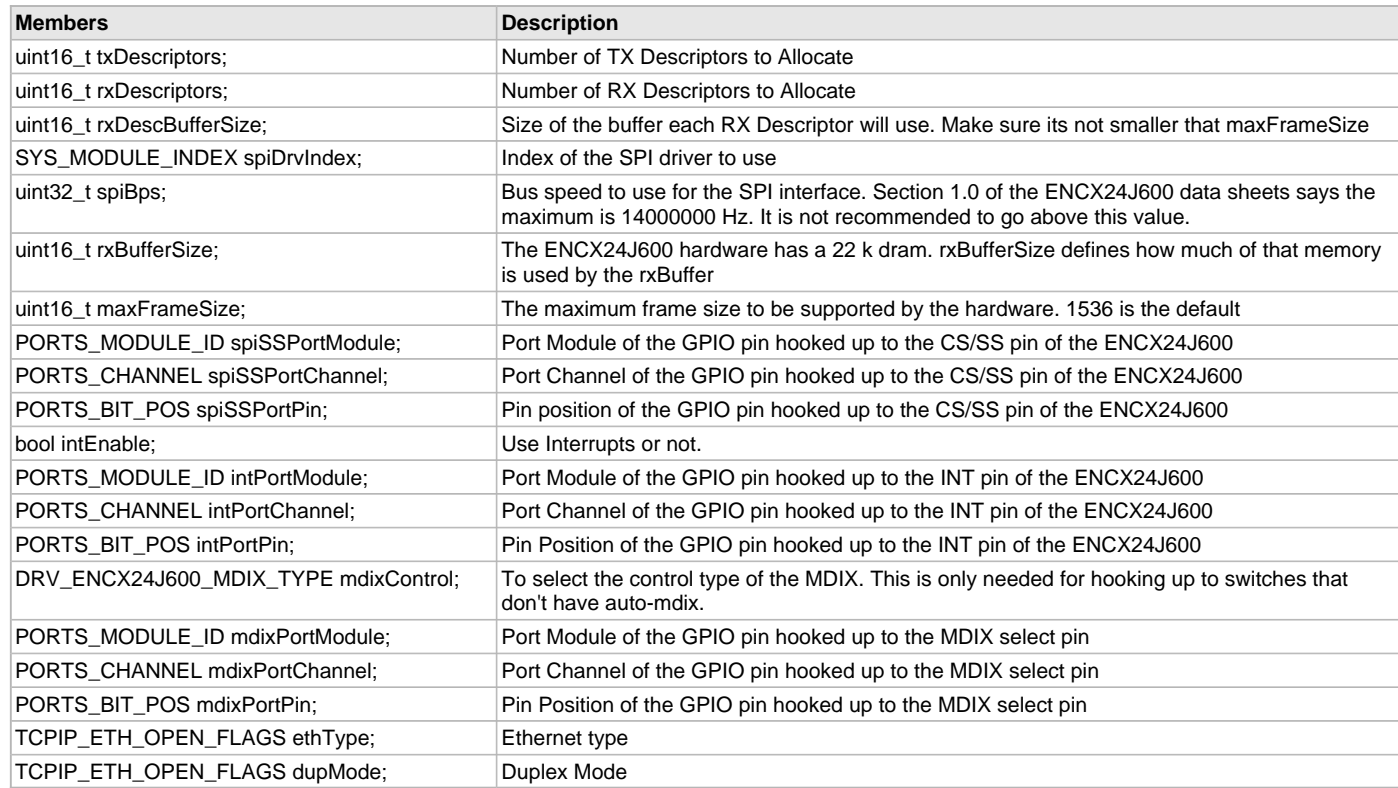

# **Description**

ENCX24J600 Driver Initialization Data

This data type defines the data required to initialize or reinitialize the ENCX24J600 driver. If the driver is built statically, the members of this data structure are statically over-ridden by static override definitions in the system\_config.h file.

# **Remarks**

None.

# <span id="page-444-0"></span>**DRV\_ENCX24J600\_MDIX\_TYPE Enumeration**

Defines the enumeration for controlling the MDIX select.

# **File**

[drv\\_encx24j600.h](#page-444-1)

# **C**

```
typedef enum {
  DRV_ENCX24J600_NO_CONTROL = 0,
  DRV_ENCX24J600_NORMAL,
  DRV_ENCX24J600_REVERSE = 0
} DRV_ENCX24J600_MDIX_TYPE;
```
## **Members**

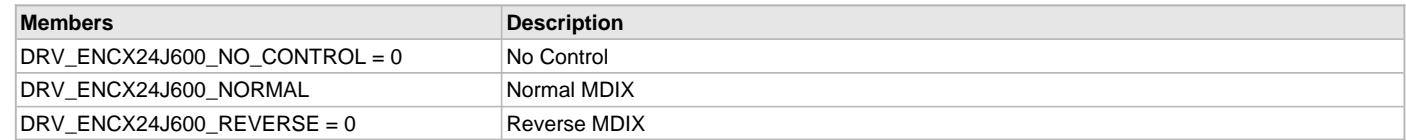

# **Description**

ENCX24J600 Driver MDIX Control type

This type defines the enumeration for controlling the MDIX select.

### **Remarks**

None.

# **Files**

# **Files**

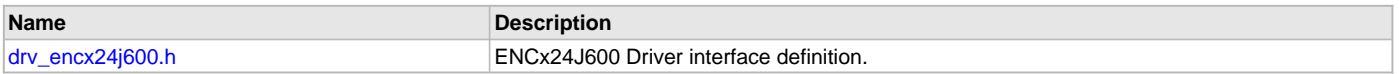

# **Description**

# <span id="page-444-1"></span>**drv\_encx24j600.h**

ENCx24J600 Driver interface definition.

# **Enumerations**

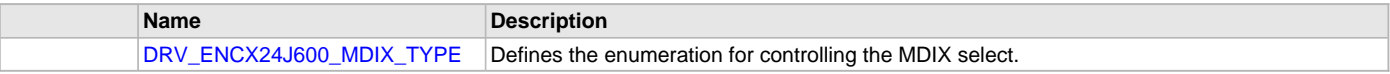

# **Functions**

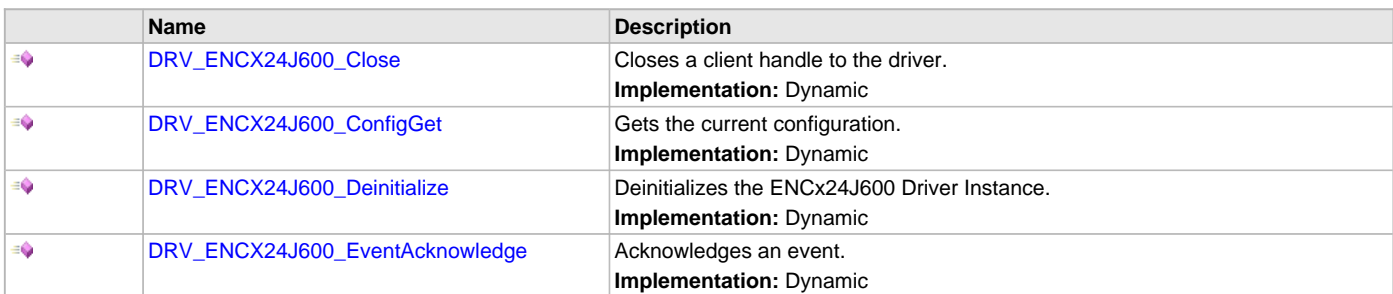

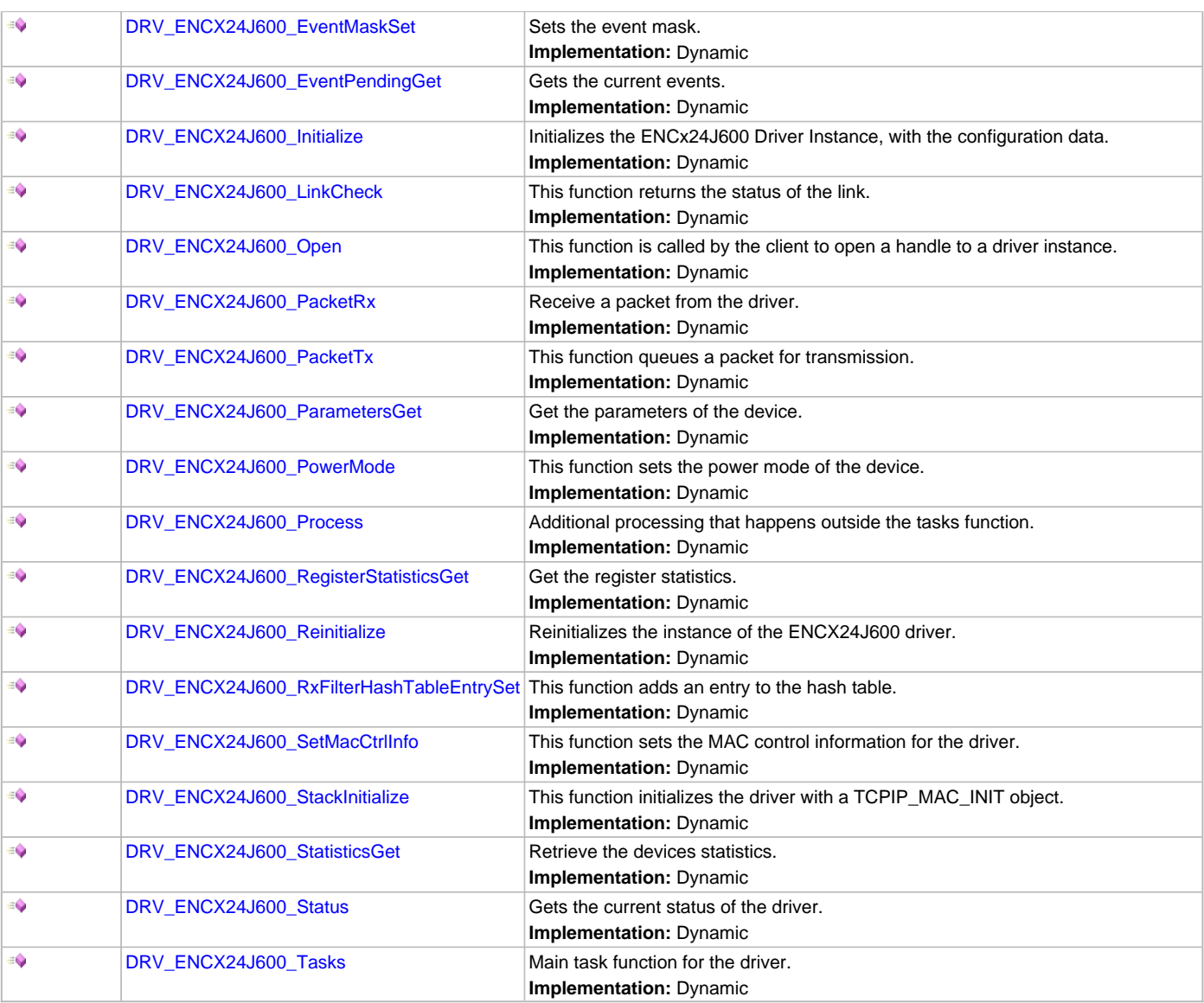

# **Structures**

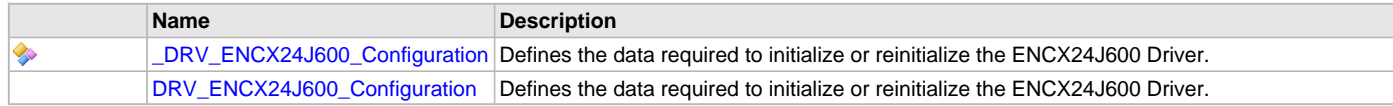

# **Description**

ENCx24J600 Driver Public Interface

This file defines the interface definition for the ENCx24J600 Driver.

# **File Name**

drv\_encx24j600.h

# **Company**

Microchip Technology Inc.

# **Ethernet MAC Driver Library**

This section describes the Ethernet MAC Driver Library.

### **Introduction**

This library provides a driver-level abstraction of the on-chip Ethernet Controller found on many PIC32 devices. The driver implements the virtual MAC driver model that the MPLAB Harmony TCP/IP Stack requires. Please see the TCP/IP Stack Library MAC Driver Module help for details.

The "Host-To-Network" layer of a TCP/IP stack organization covers the Data Link and Physical Layers of the standard OSI stack. The Ethernet Controller provides the Data Link or Media Access Control Layer, in addition to other functions discussed in this section. An external Ethernet "PHY" provides the Physical layer, providing conversion between the digital and analog.

## **Description**

The PIC32 Ethernet Controller is a bus master module that interfaces with an off-chip PHY to implement a complete Ethernet node in a system. The following are some of the key features of this module:

- Supports 10/100 Ethernet
	- Full-Duplex and Half-Duplex operation
	- Broadcast, Multicast and Unicast packets
	- Manual and automatic flow control
	- Supports Auto-MDIX enabled PHYs
	- Reduced Media Independent Interface (RMII) and Media Independent Interface (MII) PHY data interfaces
	- Performance statistics metrics in hardware.
- RAM descriptor based DMA operation for both receive and transmit path
- Fully configurable interrupts
- Configurable receive packet filtering using:
- 64-bit Hash Table
- 64-byte Pattern Match
- Magic Packet™ Filtering
- Runt Packet Detection and Filtering
- Supports Packet Payload Checksum calculation
- CRC Check

Support for the Serial Management Interface (SMI) (also known as the MIIM interface) is provided by the Ethernet PHY Driver Library.

### **Using the Library**

The user of this driver is the MPLAB Harmony TCP/IP stack. This Ethernet driver is not intended as a system wide driver that the application or other system modules may use. It is intended for the sole use of the MPLAB Harmony TCP/IP stack and implements the virtual MAC model required by the stack.

This topic describes the basic architecture and functionality of the Ethernet MAC driver and is meant for advanced users or TCP/IP stack driver developers.

#### **Interface Header File**: [drv\\_ethmac.h](#page-466-0)

The interface to the Ethernet MAC library is defined in the [drv\\_ethmac.h](#page-466-0) header file, which is included by the MPLAB Harmony TCP/IP stack. Please refer to the What is MPLAB Harmony? section for how the library interacts with the framework.

### **Abstraction Model**

This library provides a low-level abstraction of the Ethernet MAC Driver Library on Microchip's microcontrollers with a convenient C language interface. This topic describes how that abstraction is modeled in software and introduces the library's interface.

### **Description**

The Ethernet Controller provides the modules needed to implement a 10/100 Mbps Ethernet node using an external Ethernet PHY chip. The PHY chip provides a digital-analog interface as part of the Physical Layer and the controller provides the Media Access Controller (MAC)\_layer above the PHY.

As shown in Figure 1, the Ethernet Controller consists of the following modules:

- Media Access Control (MAC) block: Responsible for implementing the MAC functions of the Ethernet IEEE 802.3 Specification
- Flow Control (FC) block: Responsible for control of the transmission of PAUSE frames. (Reception of PAUSE frames is handled within the MAC.)
- RX Filter (RXF) block: This module performs filtering on every receive packet to determine whether each packet should be accepted or rejected
- TX DMA/TX Buffer Management Engine: The TX DMA and TX Buffer Management engines perform data transfers from the memory (using descriptor tables) to the MAC Transmit Interface
- RX DMA/RX Buffer Management Engine: The RX DMA and RX Buffer Management engines transfer receive packets from the MAC to the memory (using descriptor tables)

#### **Figure 1: Ethernet Controller Block Diagram**

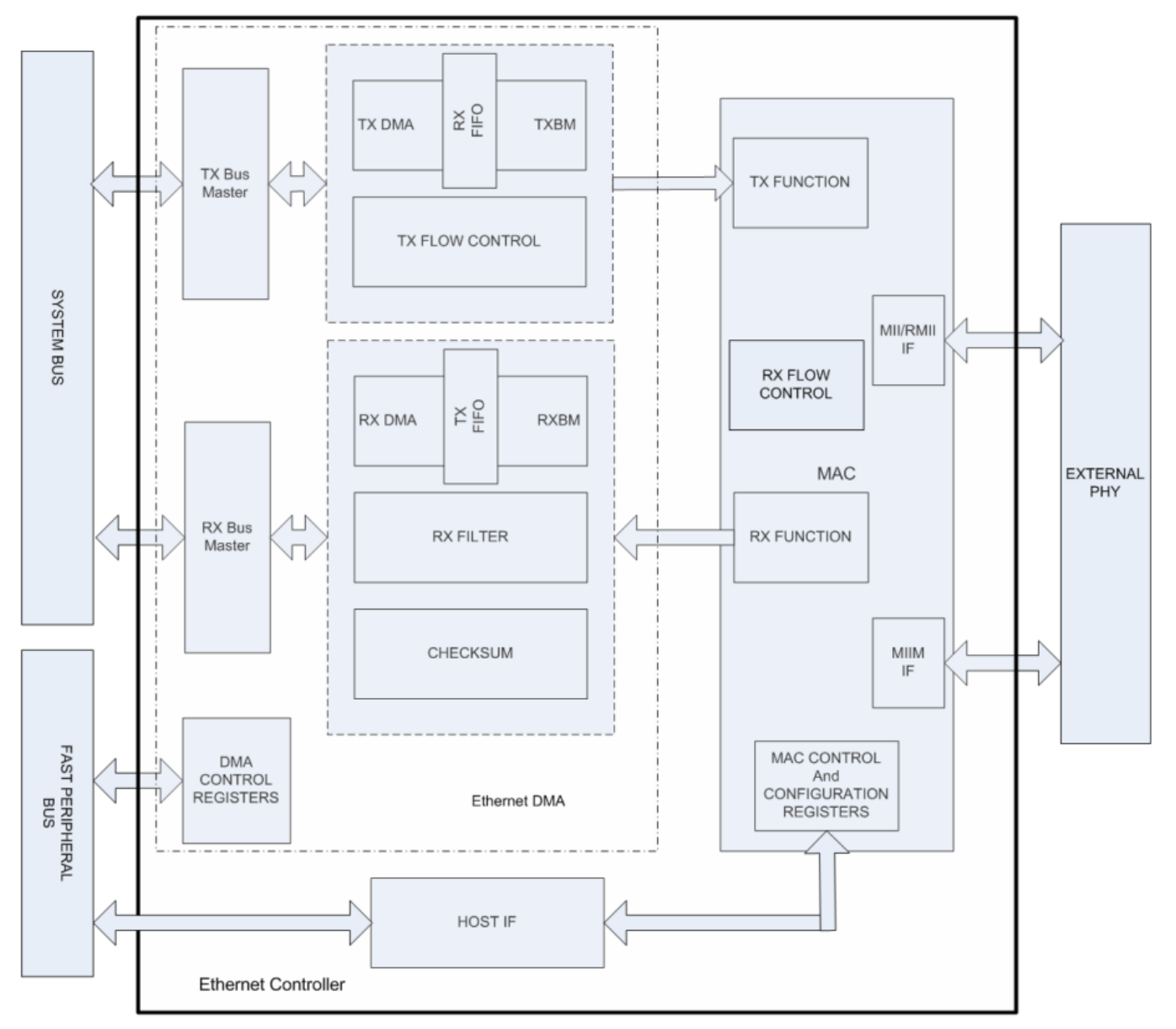

For completeness, we also need to look at the interface diagram of a representative Ethernet PHY. As shown in Figure 2, the PHY has two interfaces, one for configuring and managing the PHY (SMI/MIIM) and another for transmit and receive data (RMII or MII). The SMI/MIIM interface is the responsibility of the Ethernet PHY Driver Library. When setting up the Ethernet PHY, this Ethernet driver calls primitives from the Ethernet PHY Driver library. The RMII/MII data interface is the responsibility of the Ethernet MAC Driver Library (this library).

**Figure 2: Ethernet PHY Interfaces**

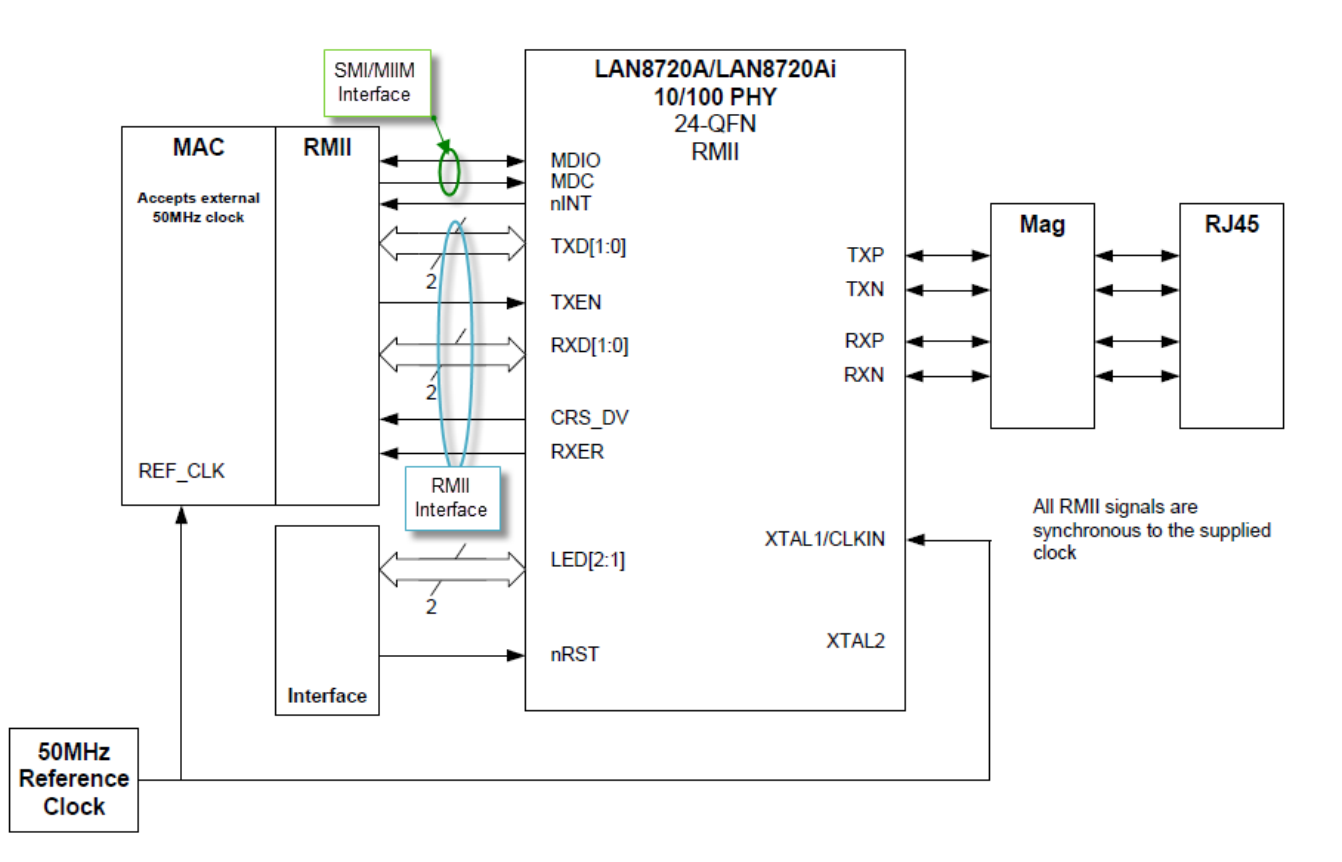

# **Library Overview**

Refer to the [Driver Library Overview](#page-2-0) section for information on how the driver operates in a system. Refer to the TCP/IP Stack Library MAC Driver Module help for the interface that the Ethernet driver has to implement in a MPLAB Harmony system.

The library interface routines are divided into various sub-sections, which address one of the blocks or the overall operation of the Ethernet MAC Driver Library.

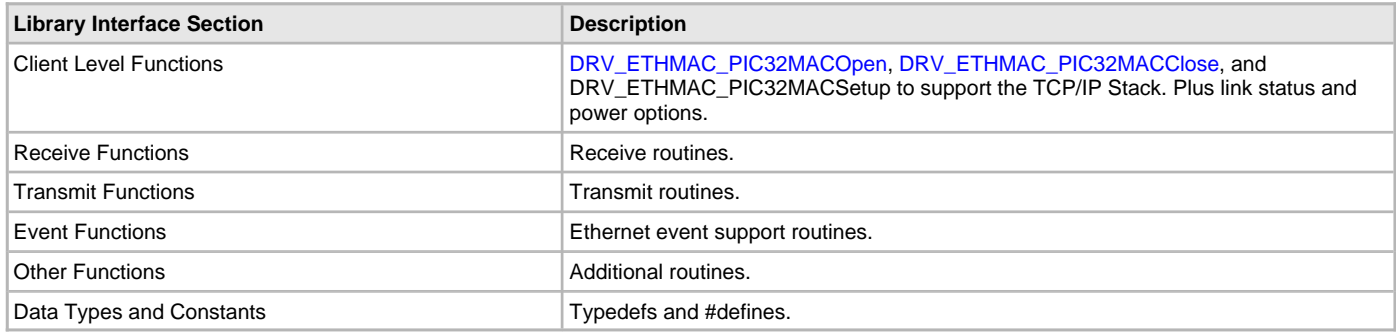

# **Configuring the Library**

# **Macros**

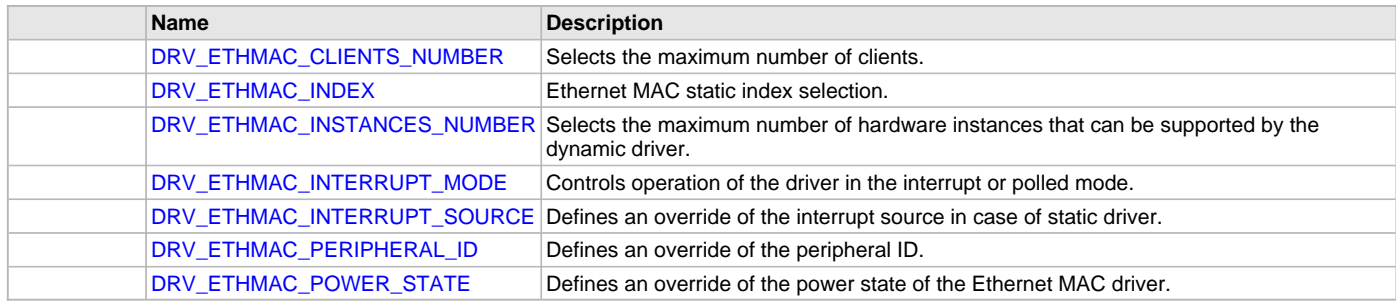

# **Description**

The configuration of the Ethernet MAC driver is done as part of the MPLAB Harmony TCP/IP Stack configuration and is based on the system\_config.h file, which may include the tcpip\_mac\_config.h. See the TCP/IP Stack Library MAC Driver Module help file for configuration options.

This header file contains the configuration selection for the Ethernet MAC Driver.

This header can be placed anywhere; however, the path of this header needs to be present in the include search path for a successful build. Refer to the Applications Help section for more details.

# <span id="page-449-0"></span>**DRV\_ETHMAC\_CLIENTS\_NUMBER Macro**

Selects the maximum number of clients.

## **File**

[drv\\_ethmac\\_config.h](#page-467-0)

### **C**

**#define DRV\_ETHMAC\_CLIENTS\_NUMBER** 1

## **Description**

Ethernet MAC Maximum Number of Clients

This definition select the maximum number of clients that the Ethernet MAC driver can support at run time.

## **Remarks**

The MAC driver is not a true multi-client driver. Under normal usage, the only client of the MAC driver is the TCP/IP stack. After the MAC driver provided an [DRV\\_HANDLE](#page-14-0) as a result of an Open operation, any other attempt to call Open will return a invalid handle. Default value should be 1. However, for allowing other modules to interface directly with the MAC driver while the TCP/IP stack currently uses the the MAC driver this symbol can have a value greater than 1. But the returned handle is the same one as the TCP/IP stack uses.

# <span id="page-449-1"></span>**DRV\_ETHMAC\_INDEX Macro**

Ethernet MAC static index selection.

### **File**

[drv\\_ethmac\\_config.h](#page-467-0)

### **C**

**#define DRV\_ETHMAC\_INDEX** [DRV\\_ETHMAC\\_INDEX\\_1](#page-465-0)

# **Description**

Ethernet MAC Static Index Selection

This definition selects the Ethernet MAC static index for the driver object reference

### **Remarks**

This index is required to make a reference to the driver object.

# <span id="page-449-2"></span>**DRV\_ETHMAC\_INSTANCES\_NUMBER Macro**

Selects the maximum number of hardware instances that can be supported by the dynamic driver.

# **File**

[drv\\_ethmac\\_config.h](#page-467-0)

#### **C**

**#define DRV\_ETHMAC\_INSTANCES\_NUMBER** 1

# **Description**

Ethernet MAC hardware instance configuration

This definition selects the maximum number of hardware instances that can be supported by the dynamic driver. Not defining it means using a static driver.

# **Remarks**

None.

## <span id="page-450-0"></span>**DRV\_ETHMAC\_INTERRUPT\_MODE Macro**

Controls operation of the driver in the interrupt or polled mode.

## **File**

[drv\\_ethmac\\_config.h](#page-467-0)

# **C**

**#define DRV\_ETHMAC\_INTERRUPT\_MODE true**

# **Description**

Ethernet MAC Interrupt And Polled Mode Operation Control This macro controls the operation of the driver in the interrupt mode of operation. The possible values of this macro are:

- true Select if interrupt mode of timer operation is desired
- false Select if polling mode of timer operation is desired Not defining this option to true or false will result in a build error.

### **Remarks**

None.

# <span id="page-450-1"></span>**DRV\_ETHMAC\_INTERRUPT\_SOURCE Macro**

Defines an override of the interrupt source in case of static driver.

#### **File**

[drv\\_ethmac\\_config.h](#page-467-0)

# **C**

**#define DRV\_ETHMAC\_INTERRUPT\_SOURCE** INT\_SOURCE\_ETH\_1

### **Description**

Ethernet MAC Interrupt Source

Defines an override of the interrupt source in case of static driver.

### **Remarks**

Refer to the INT PLIB document for more information on INT\_SOURCE enumeration.

# <span id="page-450-2"></span>**DRV\_ETHMAC\_PERIPHERAL\_ID Macro**

Defines an override of the peripheral ID.

## **File**

[drv\\_ethmac\\_config.h](#page-467-0)

#### **C**

**#define DRV\_ETHMAC\_PERIPHERAL\_ID** ETHMAC\_ID\_1

## **Description**

Ethernet MAC Peripheral ID Selection Defines an override of the peripheral ID, using macros.

# **Remarks**

Some devices also support ETHMAC\_ID\_0

# <span id="page-451-0"></span>**DRV\_ETHMAC\_POWER\_STATE Macro**

Defines an override of the power state of the Ethernet MAC driver.

### **File**

[drv\\_ethmac\\_config.h](#page-467-0)

# **C**

**#define DRV\_ETHMAC\_POWER\_STATE** SYS\_MODULE\_POWER\_IDLE\_STOP

### **Description**

Ethernet MAC power state configuration

Defines an override of the power state of the Ethernet MAC driver.

#### **Remarks**

This feature may not be available in the device or the Ethernet MAC module selected.

### **Building the Library**

This section lists the files that are available in the Ethernet MAC Driver Library.

#### **Description**

The following three tables list and describe the header  $(.h)$  and source  $(.c)$  files that implement this library. The parent folder for these files is <install-dir>/framework/driver/ethmac.

## **Interface File(s)**

This table lists and describes the header files that must be included (i.e., using #include) by any code that uses this library.

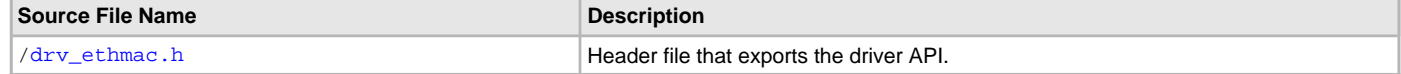

# **Required File(s)**

**All of the required files listed in the following table are automatically added into the MPLAB X IDE project by the MHC**  IC. **when the library is selected for use.**

This table lists and describes the source and header files that must always be included in the MPLAB X IDE project to build this library.

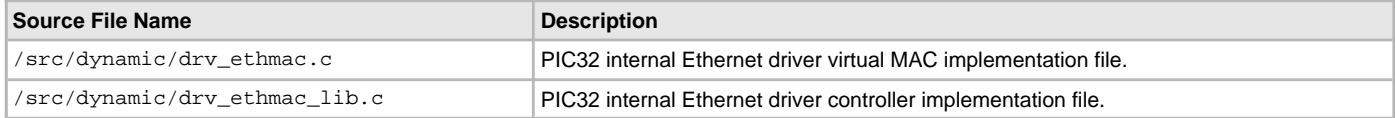

# **Optional File(s)**

This table lists and describes the source and header files that may optionally be included if required for the desired implementation.

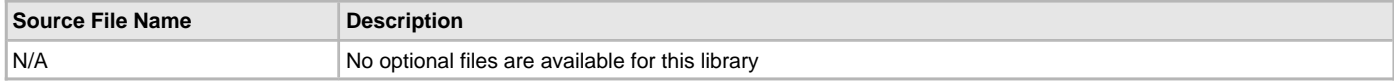

# **Module Dependencies**

The Ethernet MAC Driver Library depends on the following modules:

- [Ethernet PHY Driver Library](#page-468-0)
- Interrupt System Service Library
- Timer System Service Library
- Ethernet Peripheral Library

# **Library Interface**

# **a) Client Level Functions**

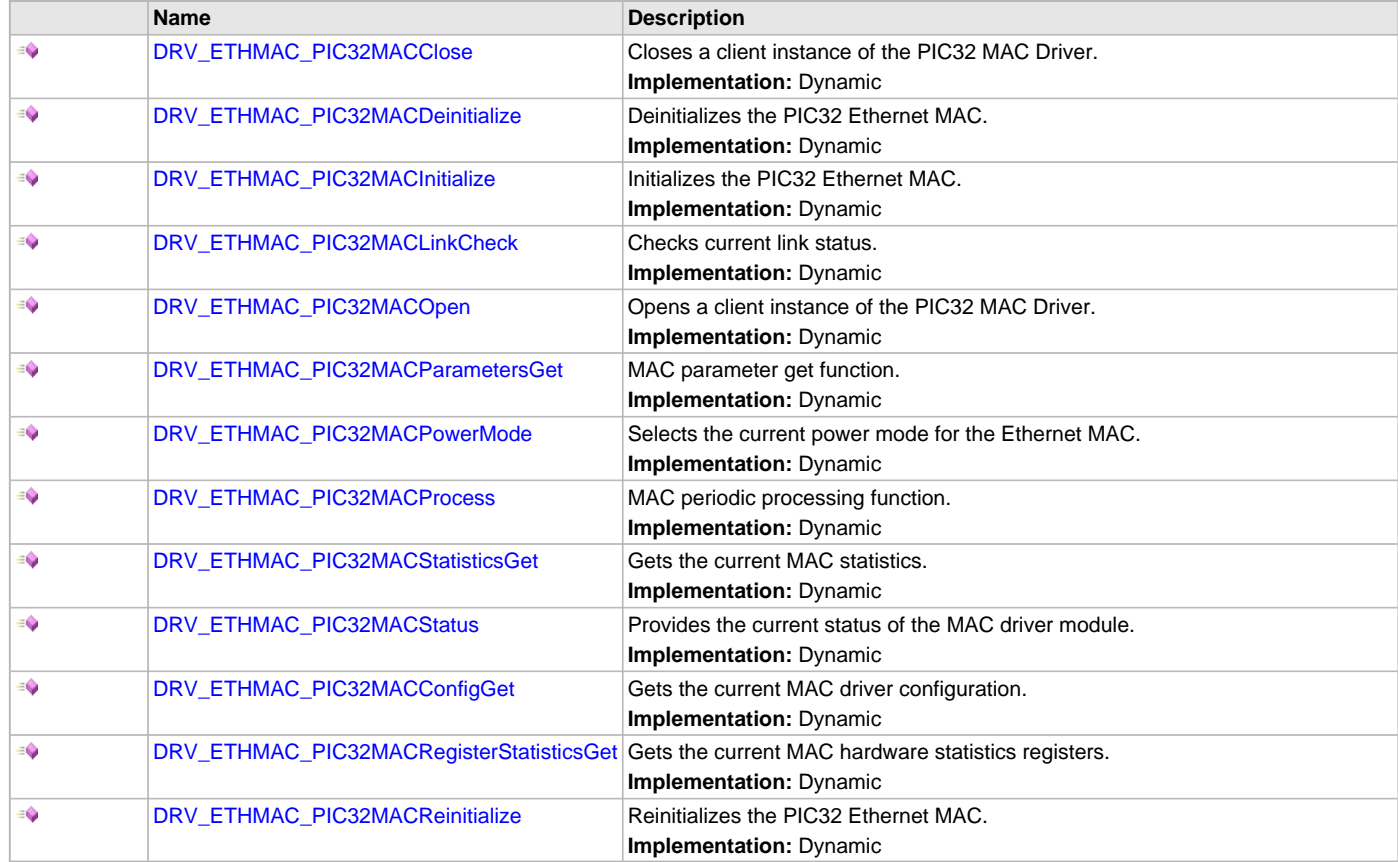

# **b) Receive Functions**

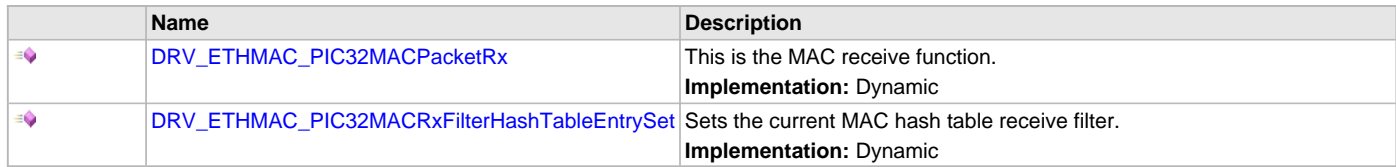

# **c) Transmit Functions**

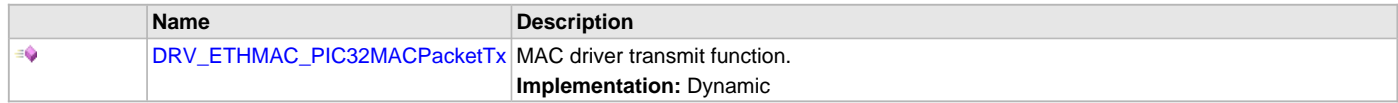

# **d) Event Functions**

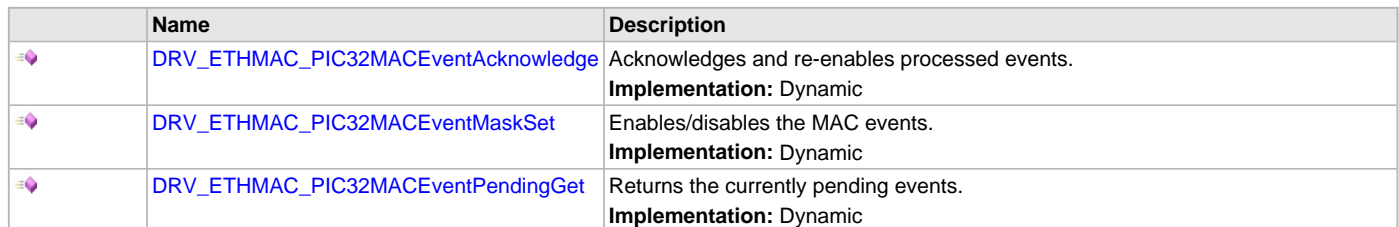

# **e) Other Functions**

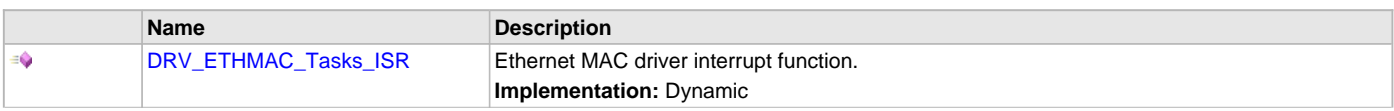

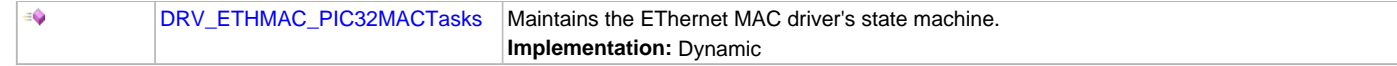

# **f) Data Types and Constants**

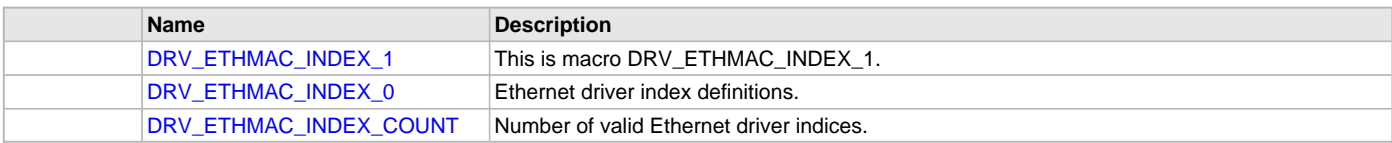

# **Description**

This section lists the interface routines, data types, constants and macros for the library.

# **a) Client Level Functions**

# <span id="page-453-0"></span>**DRV\_ETHMAC\_PIC32MACClose Function**

Closes a client instance of the PIC32 MAC Driver.

**Implementation:** Dynamic

# **File**

[drv\\_ethmac.h](#page-466-0)

## **C**

**void DRV\_ETHMAC\_PIC32MACClose**[\(DRV\\_HANDLE](#page-14-0) **hMac**);

#### **Returns**

None

#### **Description**

This function closes a client instance of the PIC32 MAC Driver.

### **Remarks**

None

## **Preconditions**

[DRV\\_ETHMAC\\_PIC32MACOpen](#page-455-0)() should have been called.

# **Example**

# **Parameters**

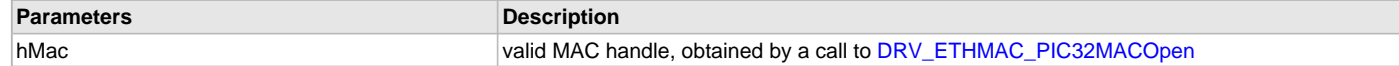

# **Function**

void DRV\_ETHMAC\_PIC32MACClose( [DRV\\_HANDLE](#page-14-0) hMac)

# <span id="page-453-1"></span>**DRV\_ETHMAC\_PIC32MACDeinitialize Function**

Deinitializes the PIC32 Ethernet MAC.

**Implementation:** Dynamic

# **File**

[drv\\_ethmac.h](#page-466-0)

# **C**

**void DRV\_ETHMAC\_PIC32MACDeinitialize**(SYS\_MODULE\_OBJ **object**);

## **Returns**

None.

### **Description**

This function supports teardown of the PIC32 Ethernet MAC (opposite of set up). Used by tcpip\_module\_manager.

## **Remarks**

This function deinitializes the Ethernet controller, the MAC and the associated PHY. It should be called to be release any resources allocated by the initialization and return the MAC and the PHY to the idle/power down state.

## **Preconditions**

[DRV\\_ETHMAC\\_PIC32MACInitialize](#page-454-0) must have been called to set up the driver.

## **Example**

### **Function**

void DRV\_ETHMAC\_PIC32MACDeinitialize(SYS\_MODULE\_OBJ object);

# <span id="page-454-0"></span>**DRV\_ETHMAC\_PIC32MACInitialize Function**

Initializes the PIC32 Ethernet MAC.

**Implementation:** Dynamic

# **File**

[drv\\_ethmac.h](#page-466-0)

### **C**

SYS\_MODULE\_OBJ **DRV\_ETHMAC\_PIC32MACInitialize**(**const** SYS\_MODULE\_INDEX **index**, **const** SYS\_MODULE\_INIT \* **const init**);

## **Returns**

- a valid handle to a driver object, if successful.
- SYS\_MODULE\_OBJ\_INVALID if initialization failed.

### **Description**

This function supports the initialization of the PIC32 Ethernet MAC. Used by tcpip\_module\_manager.

### **Remarks**

This function initializes the Ethernet controller, the MAC and the associated PHY. It should be called to be able to schedule any Ethernet transmit or receive operation.

### **Preconditions**

None

## **Example**

### **Function**

SYS\_MODULE\_OBJ DRV\_ETHMAC\_PIC32MACInitialize(const SYS\_MODULE\_INDEX index, const SYS\_MODULE\_INIT \* const init);

# <span id="page-454-1"></span>**DRV\_ETHMAC\_PIC32MACLinkCheck Function**

Checks current link status. **Implementation:** Dynamic

### **File**

[drv\\_ethmac.h](#page-466-0)

### **C**

**bool DRV\_ETHMAC\_PIC32MACLinkCheck**[\(DRV\\_HANDLE](#page-14-0) **hMac**);

# **Returns**

• true - If the link is up

• false - If the link is not up

### **Description**

This function checks the link status of the associated network interface.

#### **Remarks**

The function will automatically perform a MAC reconfiguration if the link went up after being down and the PHY auto negotiation is enabled.

# **Preconditions**

[DRV\\_ETHMAC\\_PIC32MACInitialize](#page-454-0) must have been called to set up the driver. [DRV\\_ETHMAC\\_PIC32MACOpen\(](#page-455-0)) should have been called to obtain a valid handle.

### **Example**

## **Parameters**

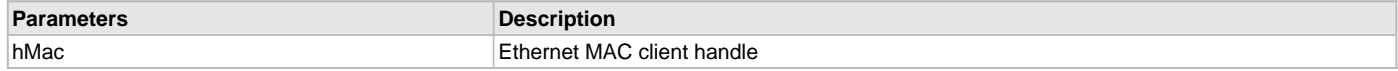

# **Function**

bool DRV\_ETHMAC\_PIC32MACLinkCheck( [DRV\\_HANDLE](#page-14-0) hMac)

## <span id="page-455-0"></span>**DRV\_ETHMAC\_PIC32MACOpen Function**

Opens a client instance of the PIC32 MAC Driver.

**Implementation:** Dynamic

# **File**

[drv\\_ethmac.h](#page-466-0)

# **C**

[DRV\\_HANDLE](#page-14-0) **DRV\_ETHMAC\_PIC32MACOpen**(**const** SYS\_MODULE\_INDEX **drvIndex**, **const** [DRV\\_IO\\_INTENT](#page-15-0) **intent**);

### **Returns**

- [DRV\\_HANDLE](#page-14-0) handle (pointer) to MAC client
- 0 if call failed

# **Description**

This function opens a client instance of the PIC32 MAC Driver. Used by tcpip\_module\_manager.

### **Remarks**

The intent parameter is not used in the current implementation and is maintained only for compatibility with the generic driver Open function signature.

## **Preconditions**

[DRV\\_ETHMAC\\_PIC32MACInitialize](#page-454-0)() should have been called.

# **Example**

### **Function**

[DRV\\_HANDLE](#page-14-0) DRV\_ETHMAC\_PIC32MACOpen(const SYS\_MODULE\_INDEX drvIndex, const [DRV\\_IO\\_INTENT](#page-15-0) intent);

# <span id="page-455-1"></span>**DRV\_ETHMAC\_PIC32MACParametersGet Function**

MAC parameter get function. **Implementation:** Dynamic

#### **File**

[drv\\_ethmac.h](#page-466-0)

### **C**

TCPIP\_MAC\_RES **DRV\_ETHMAC\_PIC32MACParametersGet**([DRV\\_HANDLE](#page-14-0) **hMac**, TCPIP\_MAC\_PARAMETERS\* **pMacParams**);

# **Returns**

- TCPIP\_MAC\_RES\_OK if pMacParams updated properly
- a TCPIP\_MAC\_RES error code if processing failed for some reason

# **Description**

MAC Parameter Get function TCPIP\_MAC\_RES DRV\_ETHMAC\_PIC32MACParametersGet[\(DRV\\_HANDLE](#page-14-0) hMac, TCPIP\_MAC\_PARAMETERS\* pMacParams);

This is a function that returns the run time parameters of the MAC driver.

# **Remarks**

None.

# **Preconditions**

[DRV\\_ETHMAC\\_PIC32MACInitialize](#page-454-0)() should have been called. [DRV\\_ETHMAC\\_PIC32MACOpen\(](#page-455-0)) should have been called to obtain a valid handle.

# <span id="page-456-0"></span>**DRV\_ETHMAC\_PIC32MACPowerMode Function**

Selects the current power mode for the Ethernet MAC. **Implementation:** Dynamic

# **File**

[drv\\_ethmac.h](#page-466-0)

# **C**

**bool DRV\_ETHMAC\_PIC32MACPowerMode**[\(DRV\\_HANDLE](#page-14-0) **hMac**, TCPIP\_MAC\_POWER\_MODE **pwrMode**);

## **Returns**

- true if the call succeeded.
- false if the call failed

# **Description**

This function sets the power mode for the Ethernet MAC.

# **Remarks**

This function is not currently supported by the Ethernet MAC and will always return true.

# **Preconditions**

[DRV\\_ETHMAC\\_PIC32MACInitialize](#page-454-0) must have been called to set up the driver. [DRV\\_ETHMAC\\_PIC32MACOpen\(](#page-455-0)) should have been called to obtain a valid handle.

# **Example**

# **Function**

bool DRV\_ETHMAC\_PIC32MACPowerMode( [DRV\\_HANDLE](#page-14-0) hMac, TCPIP\_MAC\_POWER\_MODE pwrMode )

# <span id="page-456-1"></span>**DRV\_ETHMAC\_PIC32MACProcess Function**

MAC periodic processing function. **Implementation:** Dynamic

# **File**

[drv\\_ethmac.h](#page-466-0)

# **C**

TCPIP\_MAC\_RES **DRV\_ETHMAC\_PIC32MACProcess**([DRV\\_HANDLE](#page-14-0) **hMac**);

# **Returns**

- TCPIP\_MAC\_RES\_OK if all processing went on OK
- a TCPIP\_MAC\_RES error code if processing failed for some reason

# **Description**

This is a function that allows for internal processing by the MAC driver. It is meant for processing that cannot be done from within ISR.

Normally this function will be called in response to an TX and/or RX event signaled by the driver. This is specified by the MAC driver at initialization time using TCPIP\_MAC\_MODULE\_CTRL.

# **Remarks**

- The MAC driver may use the DRV\_ETHMAC\_PIC32MACProcess() for:
	- Processing its pending TX queues
	- RX buffers replenishing functionality. If the number of packets in the RX queue falls below a specified limit, the MAC driver may use this function to allocate some extra RX packets. Similarly, if there are too many allocated RX packets, the MAC driver can free some of them.

# **Preconditions**

[DRV\\_ETHMAC\\_PIC32MACInitialize](#page-454-0)() should have been called. [DRV\\_ETHMAC\\_PIC32MACOpen\(](#page-455-0)) should have been called to obtain a valid handle.

# **Example**

# **Parameters**

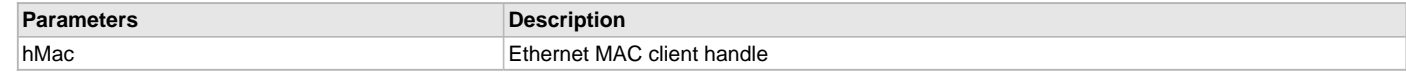

# **Function**

TCPIP\_MAC\_RES DRV\_ETHMAC\_PIC32MACProcess( [DRV\\_HANDLE](#page-14-0) hMac);

# <span id="page-457-0"></span>**DRV\_ETHMAC\_PIC32MACStatisticsGet Function**

Gets the current MAC statistics.

# **Implementation:** Dynamic

# **File**

[drv\\_ethmac.h](#page-466-0)

# **C**

TCPIP\_MAC\_RES **DRV\_ETHMAC\_PIC32MACStatisticsGet**([DRV\\_HANDLE](#page-14-0) **hMac**, TCPIP\_MAC\_RX\_STATISTICS\* **pRxStatistics**, TCPIP\_MAC\_TX\_STATISTICS\* **pTxStatistics**);

# **Returns**

- TCPIP\_MAC\_RES\_OK if all processing went on OK.
- TCPIP\_MAC\_RES\_OP\_ERR error code if function not supported by the driver.

# **Description**

This function will get the current value of the statistic counters maintained by the MAC driver.

# **Remarks**

• The reported values are info only and change dynamically.

# **Preconditions**

[DRV\\_ETHMAC\\_PIC32MACInitialize](#page-454-0)() should have been called. [DRV\\_ETHMAC\\_PIC32MACOpen\(](#page-455-0)) should have been called to obtain a valid handle.

### **Example**

# **Function**

TCPIP\_MAC\_RES DRV\_ETHMAC\_PIC32MACStatisticsGet( [DRV\\_HANDLE](#page-14-0) hMac, TCPIP\_MAC\_RX\_STATISTICS\* pRxStatistics, TCPIP\_MAC\_TX\_STATISTICS\* pTxStatistics);

# <span id="page-457-1"></span>**DRV\_ETHMAC\_PIC32MACStatus Function**

Provides the current status of the MAC driver module. **Implementation:** Dynamic

# **File**

[drv\\_ethmac.h](#page-466-0)

## **C**

SYS\_STATUS **DRV\_ETHMAC\_PIC32MACStatus**(SYS\_MODULE\_OBJ **object**);

# **Returns**

- SYS\_STATUS\_READY Indicates that any previous module operation for the specified module has completed
- SYS\_STATUS\_BUSY Indicates that a previous module operation for the specified module has not yet completed
- SYS\_STATUS\_ERROR Indicates that the specified module is in an error state

## **Description**

This function provides the current status of the MAC driver module.

## **Remarks**

None.

# **Preconditions**

The [DRV\\_ETHMAC\\_PIC32MACInitialize](#page-454-0) function must have been called before calling this function.

## **Example**

### **Parameters**

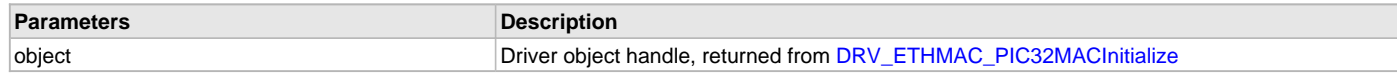

## **Function**

SYS\_STATUS DRV\_ETHMAC\_PIC32MACStatus ( SYS\_MODULE\_OBJ object )

# <span id="page-458-0"></span>**DRV\_ETHMAC\_PIC32MACConfigGet Function**

Gets the current MAC driver configuration. **Implementation:** Dynamic

# **File**

[drv\\_ethmac.h](#page-466-0)

### **C**

```
size_t DRV_ETHMAC_PIC32MACConfigGet(DRV_HANDLE hMac, void* configBuff, size_t buffSize, size_t* 
pConfigSize);
```
### **Returns**

• number of bytes copied into the supplied storage buffer

### **Description**

This function will get the current MAC driver configuration and store it into a supplied buffer.

### **Remarks**

• None

# **Preconditions**

[DRV\\_ETHMAC\\_PIC32MACInitialize](#page-454-0)() should have been called. [DRV\\_ETHMAC\\_PIC32MACOpen\(](#page-455-0)) should have been called to obtain a valid handle.

# **Example**

### **Function**

size\_t DRV\_ETHMAC\_PIC32MACConfigGet( [DRV\\_HANDLE](#page-14-0) hMac, void\* configBuff, size\_t buffSize, size\_t\* pConfigSize);

### <span id="page-459-0"></span>**DRV\_ETHMAC\_PIC32MACRegisterStatisticsGet Function**

Gets the current MAC hardware statistics registers.

**Implementation:** Dynamic

### **File**

[drv\\_ethmac.h](#page-466-0)

#### **C**

TCPIP\_MAC\_RES **DRV\_ETHMAC\_PIC32MACRegisterStatisticsGet**[\(DRV\\_HANDLE](#page-14-0) **hMac**, TCPIP\_MAC\_STATISTICS\_REG\_ENTRY\* **pRegEntries**, **int nEntries**, **int**\* **pHwEntries**);

## **Returns**

- TCPIP\_MAC\_RES\_OK if all processing went on OK.
- TCPIP\_MAC\_RES\_OP\_ERR error code if function not supported by the driver.

## **Description**

This function will get the current value of the statistic registers of the associated MAC controller.

## **Remarks**

• The reported values are info only and change dynamically.

## **Preconditions**

[DRV\\_ETHMAC\\_PIC32MACInitialize](#page-454-0)() should have been called. [DRV\\_ETHMAC\\_PIC32MACOpen\(](#page-455-0)) should have been called to obtain a valid handle.

## **Example**

## **Function**

TCPIP\_MAC\_RES DRV\_ETHMAC\_PIC32MACRegisterStatisticsGet( [DRV\\_HANDLE](#page-14-0) hMac, TCPIP\_MAC\_STATISTICS\_REG\_ENTRY\* pRegEntries, int nEntries, int\* pHwEntries);

# <span id="page-459-1"></span>**DRV\_ETHMAC\_PIC32MACReinitialize Function**

Reinitializes the PIC32 Ethernet MAC. **Implementation:** Dynamic

### **File**

[drv\\_ethmac.h](#page-466-0)

## **C**

**void DRV\_ETHMAC\_PIC32MACReinitialize**(SYS\_MODULE\_OBJ **object**, **const** SYS\_MODULE\_INIT \* **const init**);

### **Returns**

None.

### **Description**

This function supports re-initialization of the PIC32 Ethernet MAC (opposite of set up).

## **Remarks**

This function is not supported yet.

# **Preconditions**

[DRV\\_ETHMAC\\_PIC32MACInitialize](#page-454-0) must have been called to set up the driver.

# **Example**

## **Function**

void DRV\_ETHMAC\_PIC32MACReinitialize(SYS\_MODULE\_OBJ object, const SYS\_MODULE\_INIT \* const init);

## **b) Receive Functions**

## <span id="page-460-0"></span>**DRV\_ETHMAC\_PIC32MACPacketRx Function**

This is the MAC receive function.

**Implementation:** Dynamic

#### **File**

[drv\\_ethmac.h](#page-466-0)

#### **C**

TCPIP\_MAC\_PACKET\* **DRV\_ETHMAC\_PIC32MACPacketRx**([DRV\\_HANDLE](#page-14-0) **hMac**, TCPIP\_MAC\_RES\* **pRes**, **const** TCPIP\_MAC\_PACKET\_RX\_STAT\*\* **ppPktStat**);

## **Returns**

- a valid pointer to an available RX packet
- 0 if no packet pending/available

## **Description**

This function will return a packet if such a pending packet exists.

Additional information about the packet is available by providing the pRes and ppPktStat fields.

## **Remarks**

- Once a pending packet is available in the MAC driver internal RX queues this function will dequeue the packet and hand it over to the MAC driver's client - i.e., the stack - for further processing.
- The flags for a RX packet are updated by the MAC driver:
	- TCPIP\_MAC\_PKT\_FLAG\_RX will be set
	- TCPIP\_MAC\_PKT\_FLAG\_UNICAST is set if that packet is a unicast packet
	- TCPIP\_MAC\_PKT\_FLAG\_BCAST is set if that packet is a broadcast packet
	- TCPIP\_MAC\_PKT\_FLAG\_MCAST is set if that packet is a multicast packet
	- TCPIP\_MAC\_PKT\_FLAG\_QUEUED is set
	- TCPIP\_MAC\_PKT\_FLAG\_SPLIT is set if the packet has multiple data segments
- The MAC driver dequeues and return to the caller just one single packet. That is the packets are not chained.
- The packet buffers are allocated by the Ethernet MAC driver itself, Once the higher level layers in the stack are done with processing the RX packet, they have to call the corresponding packet acknowledgment function that tells the MAC driver that it can resume control of that packet.
- Once the stack modules are done processing the RX packets and the acknowledge function is called the MAC driver will reuse the RX packets.
- The MAC driver may use the [DRV\\_ETHMAC\\_PIC32MACProcess\(](#page-456-1)) for obtaining new RX packets if needed.

### **Preconditions**

[DRV\\_ETHMAC\\_PIC32MACInitialize](#page-454-0)() should have been called. [DRV\\_ETHMAC\\_PIC32MACOpen\(](#page-455-0)) should have been called to obtain a valid handle.

## **Example**

#### **Function**

TCPIP\_MAC\_PACKET\* DRV\_ETHMAC\_PIC32MACPacketRx ( [DRV\\_HANDLE](#page-14-0) hMac, TCPIP\_MAC\_RES\* pRes, const TCPIP\_MAC\_PACKET\_RX\_STAT\*\* ppPktStat);

### <span id="page-460-1"></span>**DRV\_ETHMAC\_PIC32MACRxFilterHashTableEntrySet Function**

Sets the current MAC hash table receive filter. **Implementation:** Dynamic

### **File**

[drv\\_ethmac.h](#page-466-0)

# **C**

TCPIP\_MAC\_RES **DRV\_ETHMAC\_PIC32MACRxFilterHashTableEntrySet**[\(DRV\\_HANDLE](#page-14-0) **hMac**, **const** TCPIP\_MAC\_ADDR\* **DestMACAddr**);

# **Returns**

- TCPIP\_MAC\_RES\_OK if success
- a TCPIP\_MAC\_RES error value if failed

# **Description**

This function sets the MAC hash table filtering to allow packets sent to DestMACAddr to be received. It calculates a CRC-32 using polynomial 0x4C11DB7 over the 6 byte MAC address and then, using bits 28:23 of the CRC, will set the appropriate bits in the hash table filter registers ( ETHHT0-ETHHT1).

The function will enable/disable the Hash Table receive filter if needed.

# **Remarks**

- Sets the appropriate bit in the ETHHT0/1 registers to allow packets sent to DestMACAddr to be received and enabled the Hash Table receive filter.
- There is no way to individually remove destination MAC addresses from the hash table since it is possible to have a hash collision and therefore multiple MAC addresses relying on the same hash table bit.
- A workaround is to have the stack store each enabled MAC address and to perform the comparison at run time.
- A call to DRV\_ETHMAC\_PIC32MACRxFilterHashTableEntrySet() using a 00-00-00-00-00-00 destination MAC address, which will clear the entire hash table and disable the hash table filter. This will allow the receive of all packets, regardless of their destination

# **Preconditions**

[DRV\\_ETHMAC\\_PIC32MACInitialize](#page-454-0)() should have been called. [DRV\\_ETHMAC\\_PIC32MACOpen\(](#page-455-0)) should have been called to obtain a valid handle.

# **Example**

# **Function**

TCPIP\_MAC\_RES DRV\_ETHMAC\_PIC32MACRxFilterHashTableEntrySet( [DRV\\_HANDLE](#page-14-0) hMac, const TCPIP\_MAC\_ADDR\* DestMACAddr)

# **c) Transmit Functions**

# <span id="page-461-0"></span>**DRV\_ETHMAC\_PIC32MACPacketTx Function**

MAC driver transmit function.

**Implementation:** Dynamic

### **File**

[drv\\_ethmac.h](#page-466-0)

# **C**

TCPIP\_MAC\_RES **DRV\_ETHMAC\_PIC32MACPacketTx**([DRV\\_HANDLE](#page-14-0) **hMac**, TCPIP\_MAC\_PACKET \* **ptrPacket**);

# **Returns**

- TCPIP\_MAC\_RES\_OK if success
- a TCPIP\_MAC\_RES error value if failed

# **Description**

This is the MAC transmit function. Using this function a packet is submitted to the MAC driver for transmission.

# **Remarks**

- The MAC driver supports internal queuing. A packet is rejected only if it's not properly formatted. Otherwise it will be scheduled for transmission and queued internally if needed.
- Once the packet is scheduled for transmission the MAC driver will set the TCPIP\_MAC\_PKT\_FLAG\_QUEUED flag so that the stack is aware that this packet is under processing and cannot be modified.
- Once the packet is transmitted, the TCPIP\_MAC\_PKT\_FLAG\_QUEUED will be cleared, the proper packet acknowledgment result (ackRes) will

be set and the packet acknowledgment function (ackFunc) will be called.

#### **Preconditions**

[DRV\\_ETHMAC\\_PIC32MACInitialize](#page-454-0)() should have been called. [DRV\\_ETHMAC\\_PIC32MACOpen\(](#page-455-0)) should have been called to obtain a valid handle.

# **Example**

# **Function**

TCPIP\_MAC\_RES DRV\_ETHMAC\_PIC32MACPacketTx( [DRV\\_HANDLE](#page-14-0) hMac, TCPIP\_MAC\_PACKET \* ptrPacket);

## **d) Event Functions**

## <span id="page-462-0"></span>**DRV\_ETHMAC\_PIC32MACEventAcknowledge Function**

Acknowledges and re-enables processed events.

**Implementation:** Dynamic

### **File**

[drv\\_ethmac.h](#page-466-0)

# **C**

**bool DRV\_ETHMAC\_PIC32MACEventAcknowledge**([DRV\\_HANDLE](#page-14-0) **hMac**, TCPIP\_MAC\_EVENT **tcpAckEv**);

## **Returns**

- true if events acknowledged
- false if no events to be acknowledged

### **Description**

This function acknowledges and re-enables processed events. Multiple events can be ORed together as they are processed together. The events acknowledged by this function should be the events that have been retrieved from the stack by calling [DRV\\_ETHMAC\\_PIC32MACEventPendingGet](#page-463-1)() or have been passed to the stack by the driver using the registered notification handler and have been processed and have to be re-enabled.

### **Remarks**

- All events should be acknowledged, in order to be re-enabled.
- Some events are fatal errors and should not be acknowledged ( TCPIP\_MAC\_EV\_RX\_BUSERR, TCPIP\_MAC\_EV\_TX\_BUSERR). Driver/stack re-initialization is needed under such circumstances.
- Some events are just system/application behavior and they are intended only as simple info (TCPIP\_MAC\_EV\_RX\_OVFLOW, TCPIP\_MAC\_EV\_RX\_BUFNA, TCPIP\_MAC\_EV\_TX\_ABORT, TCPIP\_MAC\_EV\_RX\_ACT).
- The TCPIP\_MAC\_EV\_RX\_FWMARK and TCPIP\_MAC\_EV\_RX\_EWMARK events are part of the normal flow control operation (if auto flow control was enabled). They should be enabled alternatively, if needed.
- The events are persistent. They shouldn't be re-enabled unless they have been processed and the condition that generated them was removed. Re-enabling them immediately without proper processing will have dramatic effects on system performance.

# **Preconditions**

[DRV\\_ETHMAC\\_PIC32MACInitialize](#page-454-0)() should have been called. [DRV\\_ETHMAC\\_PIC32MACOpen\(](#page-455-0)) should have been called to obtain a valid handle.

### **Example**

DRV\_ETHMAC\_PIC32MACEventAcknowledge( hMac, stackNewEvents );

# **Function**

bool DRV\_ETHMAC\_PIC32MACEventAcknowledge( [DRV\\_HANDLE](#page-14-0) hMac, TCPIP\_MAC\_EVENT tcpAckEv);

# <span id="page-463-0"></span>**DRV\_ETHMAC\_PIC32MACEventMaskSet Function**

Enables/disables the MAC events.

**Implementation:** Dynamic

### **File**

[drv\\_ethmac.h](#page-466-0)

# **C**

**bool DRV\_ETHMAC\_PIC32MACEventMaskSet**([DRV\\_HANDLE](#page-14-0) **hMac**, TCPIP\_MAC\_EVENT **macEvents**, **bool enable**);

#### **Returns**

always true, operation succeeded.

## **Description**

This is a function that enables or disables the events to be reported to the Ethernet MAC client (TCP/IP stack).

All events that are to be enabled will be added to the notification process. All events that are to be disabled will be removed from the notification process. The stack has to catch the events that are notified and process them. After that the stack should call [DRV\\_ETHMAC\\_PIC32MACEventAcknowledge\(](#page-462-0)) so that the events can be re-enable

The stack should process at least the following transfer events:

- TCPIP\_MAC\_EV\_RX\_PKTPEND
- TCPIP\_MAC\_EV\_RX\_DONE
- TCPIP\_MAC\_EV\_TX\_DONE

### **Remarks**

- The event notification system enables the user of the TCP/IP stack to call into the stack for processing only when there are relevant events rather than being forced to periodically call from within a loop.
- If the notification events are nil, the interrupt processing will be disabled. Otherwise, the event notification will be enabled and the interrupts relating to the requested events will be enabled.
- Note that once an event has been caught by the stack ISR (and reported if a notification handler is in place) it will be disabled until the [DRV\\_ETHMAC\\_PIC32MACEventAcknowledge\(](#page-462-0)) is called.

### **Preconditions**

[DRV\\_ETHMAC\\_PIC32MACInitialize](#page-454-0)() should have been called. [DRV\\_ETHMAC\\_PIC32MACOpen\(](#page-455-0)) should have been called to obtain a valid handle.

### **Example**

```
 DRV_ETHMAC_PIC32MACEventMaskSet( hMac, TCPIP_MAC_EV_RX_OVFLOW | TCPIP_MAC_EV_RX_BUFNA, true );
```
### **Function**

bool DRV\_ETHMAC\_PIC32MACEventMaskSet( [DRV\\_HANDLE](#page-14-0) hMac, TCPIP\_MAC\_EVENT macEvents, bool enable);

## <span id="page-463-1"></span>**DRV\_ETHMAC\_PIC32MACEventPendingGet Function**

Returns the currently pending events.

**Implementation:** Dynamic

# **File**

[drv\\_ethmac.h](#page-466-0)

### **C**

TCPIP\_MAC\_EVENT **DRV\_ETHMAC\_PIC32MACEventPendingGet**([DRV\\_HANDLE](#page-14-0) **hMac**);

### **Returns**

The currently stack pending events.

# **Description**

This function returns the currently pending Ethernet MAC events. Multiple events will be ORed together as they accumulate. The stack should perform processing whenever a transmission related event (TCPIP\_MAC\_EV\_RX\_PKTPEND, TCPIP\_MAC\_EV\_TX\_DONE) is present. The other, non critical events, may not be managed by the stack and passed to an user. They will have to be eventually acknowledged if re-enabling is needed.

## **Remarks**

- This is the preferred method to get the current pending MAC events. The stack maintains a proper image of the events from their occurrence to their acknowledgment.
- Even with a notification handler in place it's better to use this function to get the current pending events rather than using the events passed by the notification handler which could be stale.
- The events are persistent. They shouldn't be re-enabled unless they have been processed and the condition that generated them was removed. Re-enabling them immediately without proper processing will have dramatic effects on system performance.
- The returned value is just a momentary value. The pending events can change any time.

# **Preconditions**

[DRV\\_ETHMAC\\_PIC32MACInitialize](#page-454-0)() should have been called. [DRV\\_ETHMAC\\_PIC32MACOpen\(](#page-455-0)) should have been called to obtain a valid handle.

## **Example**

TCPIP\_MAC\_EVENT currEvents = DRV\_ETHMAC\_PIC32MACEventPendingGet( hMac);

## **Function**

TCPIP\_MAC\_EVENT DRV\_ETHMAC\_PIC32MACEventPendingGet( [DRV\\_HANDLE](#page-14-0) hMac)

# **e) Other Functions**

# <span id="page-464-0"></span>**DRV\_ETHMAC\_Tasks\_ISR Function**

Ethernet MAC driver interrupt function. **Implementation:** Dynamic

### **File**

[drv\\_ethmac.h](#page-466-0)

### **C**

**void DRV\_ETHMAC\_Tasks\_ISR**(SYS\_MODULE\_OBJ **macIndex**);

### **Returns**

None.

### **Description**

This is the Ethernet MAC driver interrupt service routine. It processes the Ethernet related interrupts and notifies the events to the driver user (the TCP/IP stack).

# **Remarks**

None.

## **Preconditions**

[DRV\\_ETHMAC\\_PIC32MACInitialize](#page-454-0)() should have been called. The TCP/IP stack event notification should be enabled.

# **Function**

void DRV\_ETHMAC\_Tasks\_ISR( SYS\_MODULE\_OBJ macIndex )

## <span id="page-465-1"></span>**DRV\_ETHMAC\_PIC32MACTasks Function**

Maintains the EThernet MAC driver's state machine. **Implementation:** Dynamic

# **File**

[drv\\_ethmac.h](#page-466-0)

# **C**

**void DRV\_ETHMAC\_PIC32MACTasks**(SYS\_MODULE\_OBJ **object**);

#### **Returns**

None

# **Description**

This function is used to maintain the driver's internal state machine

#### **Remarks**

None.

### **Preconditions**

The [DRV\\_ETHMAC\\_PIC32MACInitialize](#page-454-0) routine must have been called for the specified MAC driver instance.

### **Example**

### **Function**

void DRV\_ETHMAC\_PIC32MACTasks( SYS\_MODULE\_OBJ object )

## **f) Data Types and Constants**

# <span id="page-465-0"></span>**DRV\_ETHMAC\_INDEX\_1 Macro**

### **File**

[drv\\_ethmac.h](#page-466-0)

### **C**

**#define DRV\_ETHMAC\_INDEX\_1** 1

## **Description**

This is macro DRV\_ETHMAC\_INDEX\_1.

# <span id="page-465-2"></span>**DRV\_ETHMAC\_INDEX\_0 Macro**

Ethernet driver index definitions.

### **File**

[drv\\_ethmac.h](#page-466-0)

#### **C**

**#define DRV\_ETHMAC\_INDEX\_0** 0

# **Description**

Ethernet Driver Module Index Numbers

These constants provide Ethernet driver index definitions.

#### **Remarks**

These constants should be used in place of hard-coded numeric literals. These values should be passed into the MAC initialization routines to identify the driver instance in use.

# <span id="page-466-1"></span>**DRV\_ETHMAC\_INDEX\_COUNT Macro**

Number of valid Ethernet driver indices.

### **File**

[drv\\_ethmac.h](#page-466-0)

# **C**

**#define DRV\_ETHMAC\_INDEX\_COUNT** ETH\_NUMBER\_OF\_MODULES

# **Description**

Ethernet Driver Module Index Count

This constant identifies number of valid Ethernet driver indices.

# **Remarks**

This constant should be used in place of hard-coded numeric literals. This value is derived from part-specific header files defined as part of the peripheral libraries.

### **Files**

# **Files**

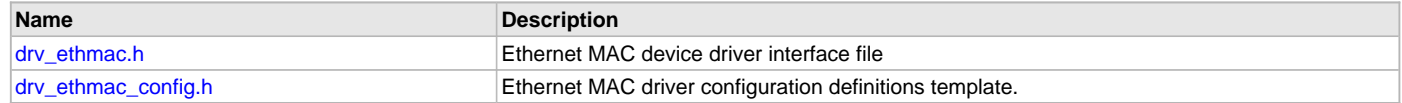

## **Description**

This section lists the source and header files used by the Ethernet MAC Driver Library.

## <span id="page-466-0"></span>**drv\_ethmac.h**

Ethernet MAC device driver interface file

# **Functions**

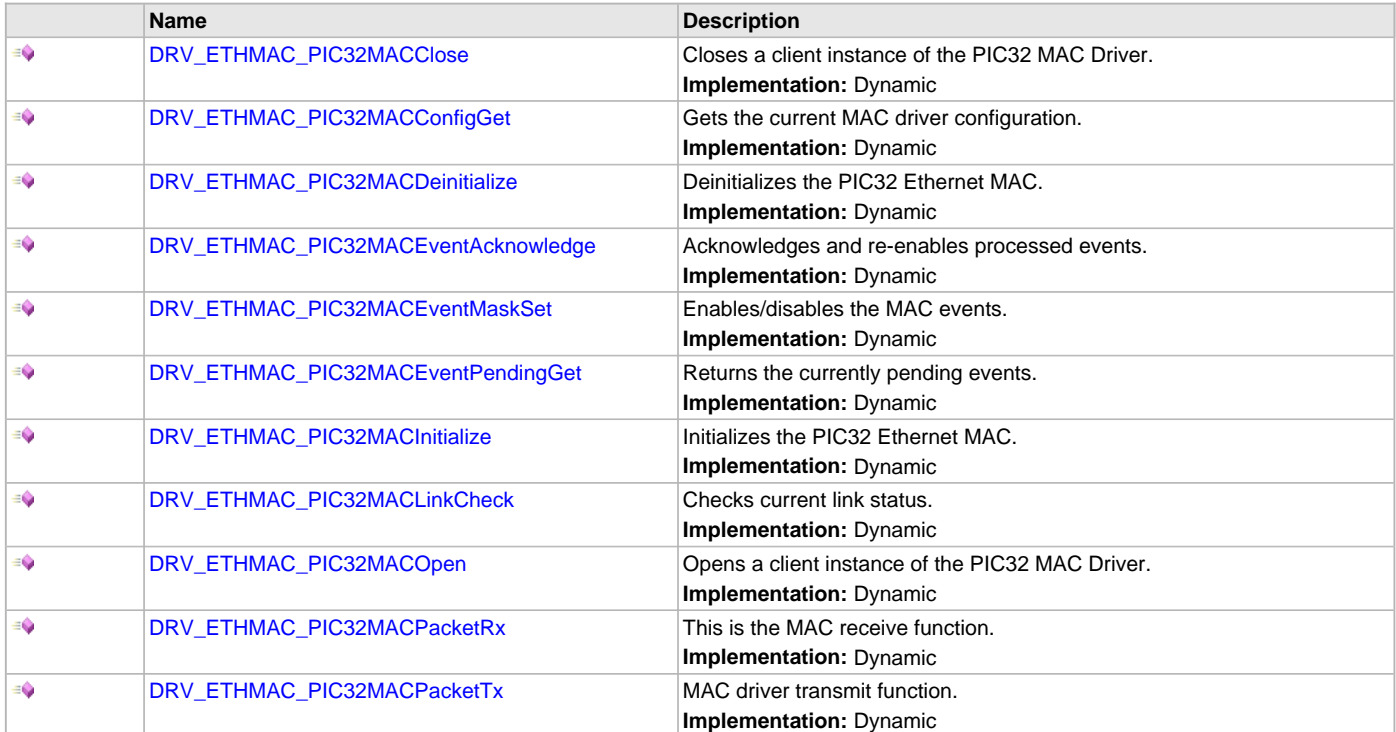

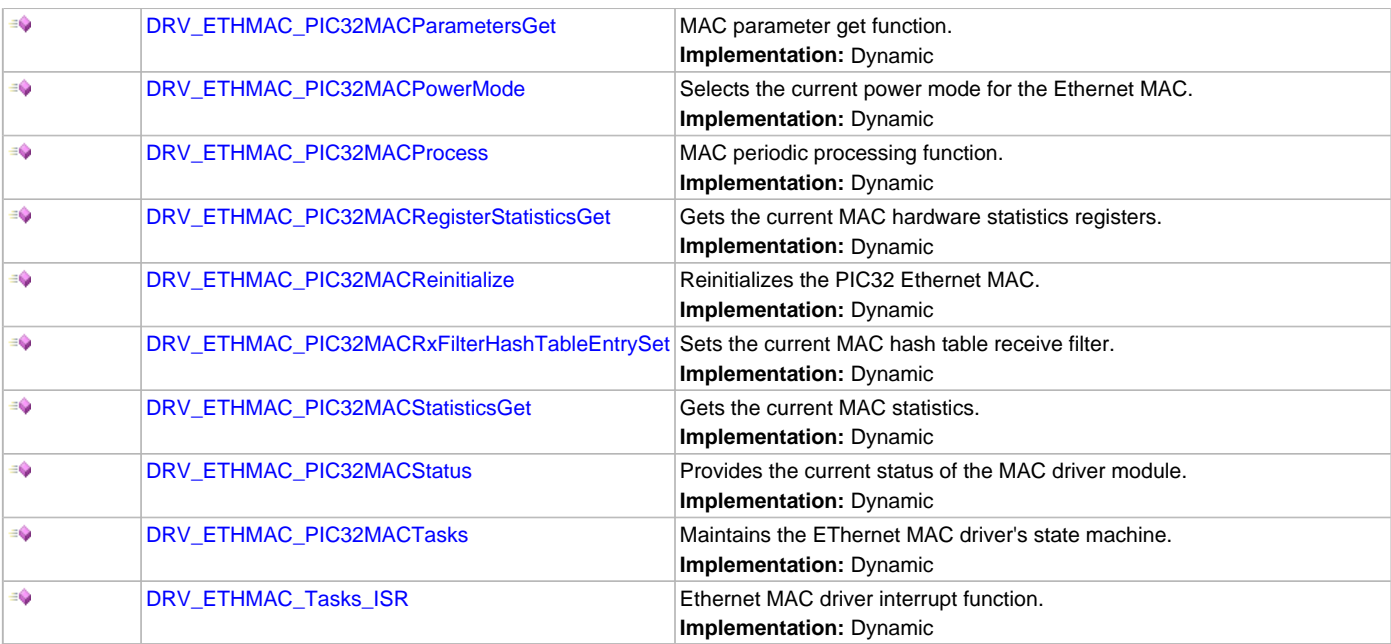

# **Macros**

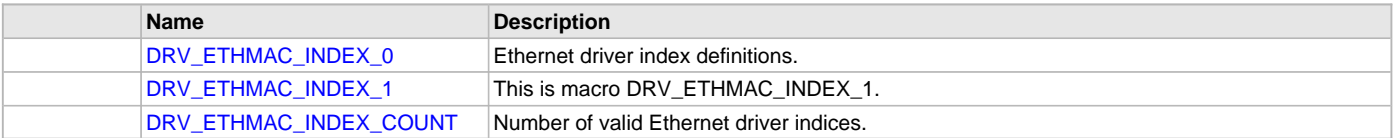

## **Description**

Ethernet MAC Device Driver Interface

The Ethernet MAC device driver provides a simple interface to manage the Ethernet peripheral. This file defines the interface definitions and prototypes for the Ethernet MAC driver.

# **File Name**

drv\_ethmac.h

# **Company**

Microchip Technology Inc.

# <span id="page-467-0"></span>**drv\_ethmac\_config.h**

Ethernet MAC driver configuration definitions template.

# **Macros**

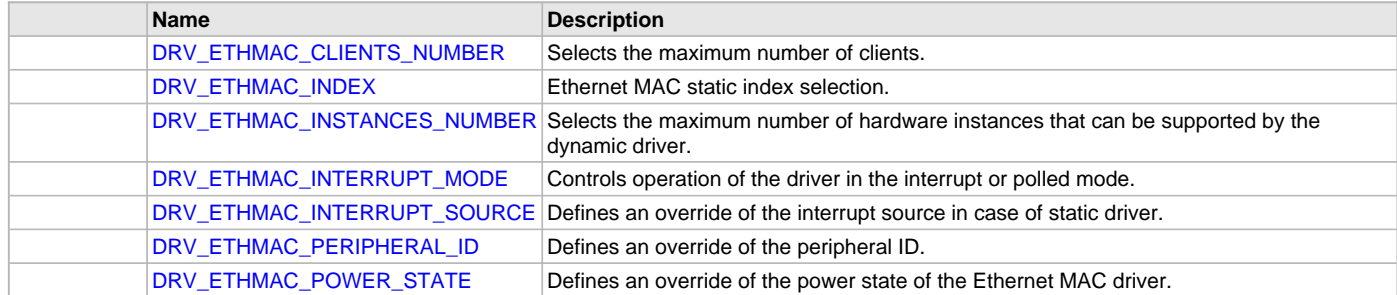

# **Description**

ETHMAC Driver Configuration Definitions for the template version These definitions statically define the driver's mode of operation.

## **File Name**

drv\_ethmac\_config.h
## **Company**

Microchip Technology Inc.

# **Ethernet PHY Driver Library**

This section describes the Ethernet PHY Driver Library.

## **Introduction**

This library provides a low-level abstraction of the Ethernet PHY Driver Library that is available on the Microchip family of microcontrollers with a convenient C language interface. It can be used to simplify low-level access to the module without the necessity of interacting directly with the module's registers, there by hiding differences from one microcontroller variant to another.

## **Description**

This library provides a software abstraction for configuring external Ethernet PHY devices for use with the on-chip PIC32 Ethernet Controller.

#### **Using the Library**

The user of this driver is the MPLAB Harmony TCP/IP Stack through its Ethernet MAC driver. This Ethernet PHY driver is not intended as a system wide driver that the application or other system modules may use. It is intended for the sole use of the MPLAB Harmony TCP/IP stack and implements the PHY driver required by the Ethernet MAC.

This topic describes the basic architecture and functionality of the Ethernet PHY driver and is meant for advanced users or TCP/IP Stack driver developers.

#### **Interface Header File:** [drv\\_ethphy.h](#page-504-0)

The interface to the Ethernet PHY library is defined in the [drv\\_ethphy.h](#page-504-0) header file, which is included by the MPLAB Harmony TCP/IP stack. Please refer to the What is MPLAB Harmony? section for how the library interacts with the framework.

## **Abstraction Model**

This library provides a low-level abstraction of the Ethernet PHY Driver Library on Microchip's microcontrollers with a convenient C language interface. This topic describes how that abstraction is modeled in software and introduces the library's interface.

#### **Description**

To understand how this library works you must first understand how an external Ethernet PHY interfaces with the Ethernet Controller. As shown in Figure 1, the PHY has two interfaces, one for managing the PHY, known as the Serial Management Interface (SMI), for configuring the device and a second, known as the Reduced Media Independent Interface (RMII), for transmit and receive data.

**Figure 1: Typical External PHY Interface**

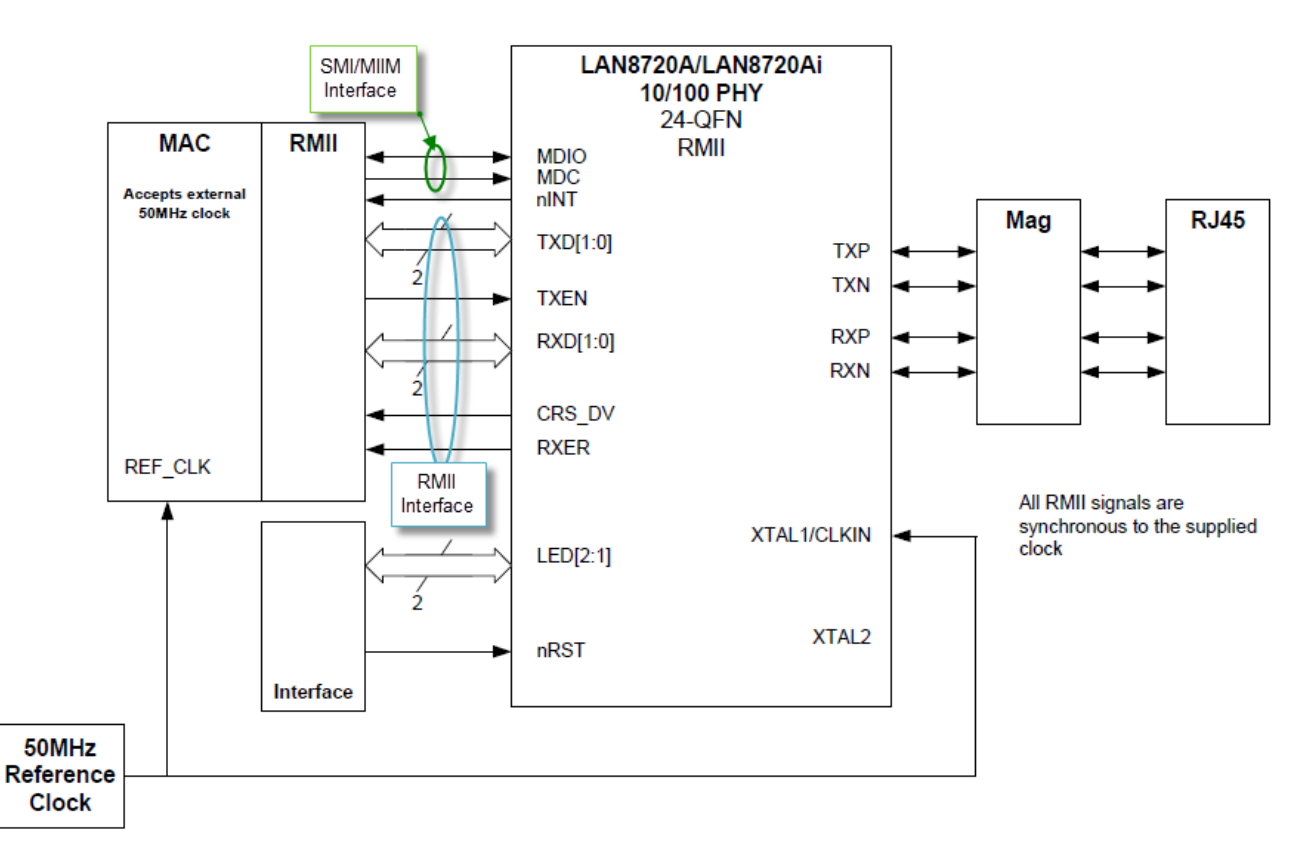

The block diagram also shows an interrupt signal (nINT) going to a external interrupt pin on the host device and signals going to on-board LEDs to show link state and link activity.

The SMI interface is also known as the MII Management (MIIM) interface. This control interface is standardized for all PHYs by Clause 22 of the 802.3 standard. It provides up to 32 16-bit registers on the PHY. The following table provides a summary of all 32 registers. Consult the data sheet for the PHY device for the specific bit fields in each register.

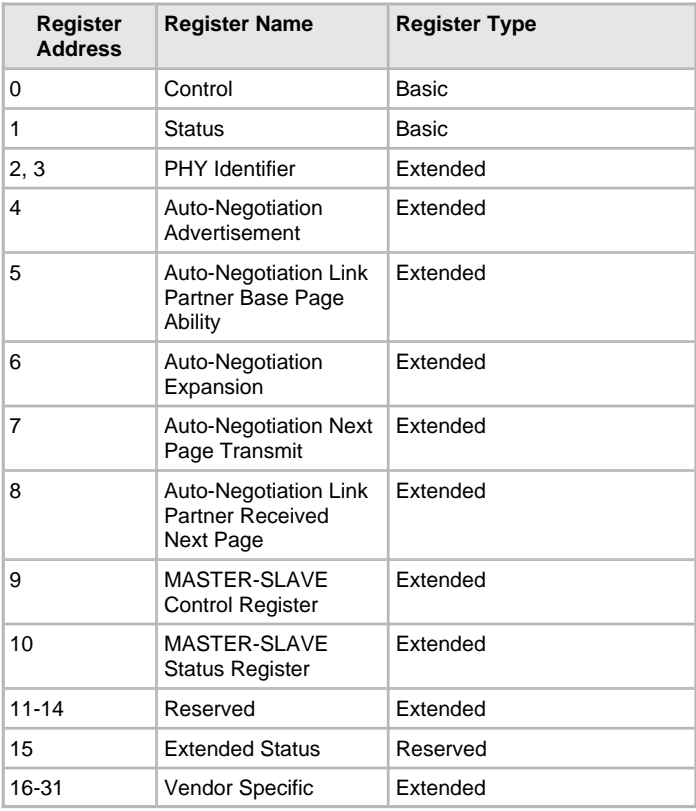

#### **Library Overview**

Refer to the [Driver Library Overview](#page-2-0) section for information on how the driver operates in a system.

The library interface routines are divided into various sub-sections, which address one of the blocks or the overall operation of the Ethernet PHY Driver Library

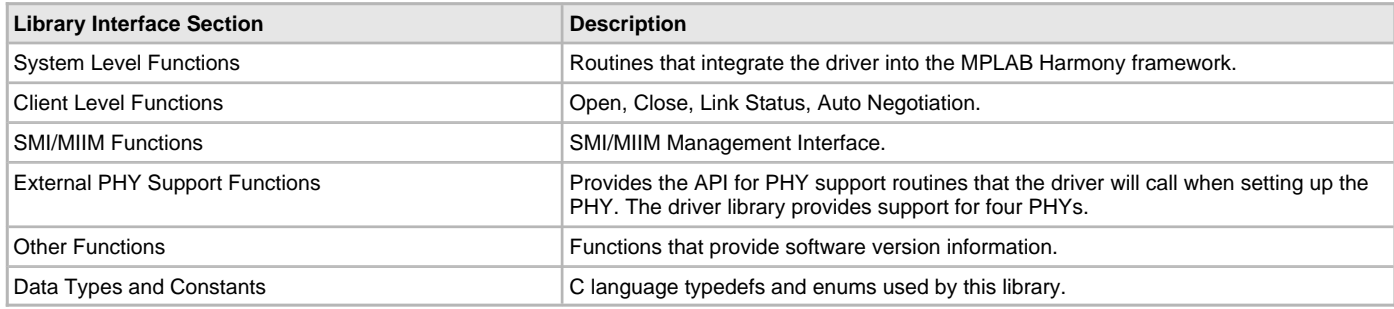

# **Configuring the Library**

#### **Macros**

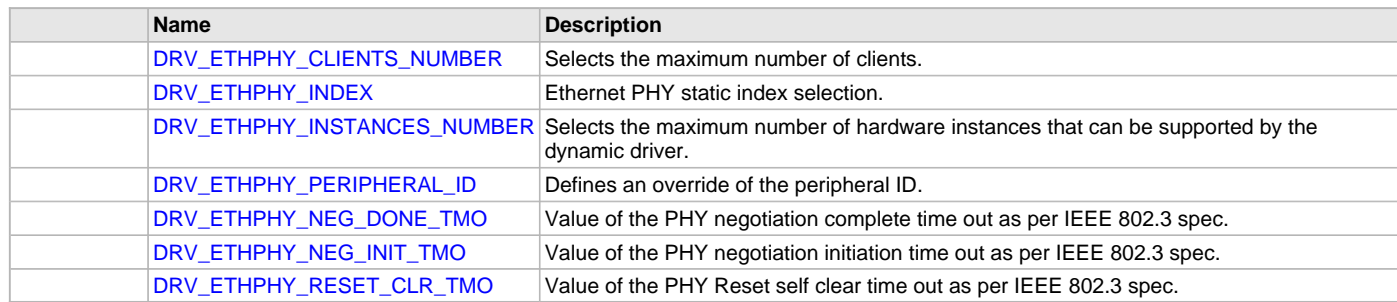

## **Description**

The configuration of the Ethernet PHY Driver Library is based on the file system\_config.h.

This header file contains the configuration selection for the Ethernet PHY Driver Library. Based on the selections made, the Ethernet PHY Driver Library may support the selected features.

This header can be placed anywhere; however, the path of this header needs to be present in the include search path for a successful build. Refer to the Applications Help section for more details.

## <span id="page-470-0"></span>**DRV\_ETHPHY\_CLIENTS\_NUMBER Macro**

Selects the maximum number of clients.

#### **File**

[drv\\_ethphy\\_config.h](#page-506-0)

#### **C**

**#define DRV\_ETHPHY\_CLIENTS\_NUMBER** 1

#### **Description**

Ethernet PHY Maximum Number of Clients This definition select the maximum number of clients that the Ethernet PHY driver can support at run time. Not defining it means using a single client.

#### **Remarks**

The MAC driver is the client of the PHY driver. Multiple clients may be needed when access to MIIM bus (for PHY vendor specific functionality) is needed through the PHY driver.

However MIIM operations are not supported when the PHY driver uses the MIIM driver for MIIM bus accesses. In this case the number of clients should be 1 and the DRV\_MIIM should be used for accessing the MIIM bus.

# <span id="page-471-0"></span>**DRV\_ETHPHY\_INDEX Macro**

Ethernet PHY static index selection.

## **File**

[drv\\_ethphy\\_config.h](#page-506-0)

# **C**

**#define DRV\_ETHPHY\_INDEX** [DRV\\_ETHPHY\\_INDEX\\_1](#page-498-0)

## **Description**

Ethernet PHY Static Index Selection

This definition selects the Ethernet PHY static index for the driver object reference.

#### **Remarks**

This index is required to make a reference to the driver object.

# <span id="page-471-1"></span>**DRV\_ETHPHY\_INSTANCES\_NUMBER Macro**

Selects the maximum number of hardware instances that can be supported by the dynamic driver.

#### **File**

[drv\\_ethphy\\_config.h](#page-506-0)

#### **C**

**#define DRV\_ETHPHY\_INSTANCES\_NUMBER** 1

#### **Description**

Ethernet PHY hardware instance configuration

This definition selects the maximum number of hardware instances that can be supported by the dynamic driver. Not defining it means using a static driver.

#### **Remarks**

None.

# <span id="page-471-2"></span>**DRV\_ETHPHY\_PERIPHERAL\_ID Macro**

Defines an override of the peripheral ID.

## **File**

[drv\\_ethphy\\_config.h](#page-506-0)

#### **C**

**#define DRV\_ETHPHY\_PERIPHERAL\_ID** ETHPHY\_ID\_1

## **Description**

Ethernet PHY Peripheral ID Selection

Defines an override of the peripheral ID, using macros.

## **Remarks**

Some devices also support ETHPHY\_ID\_0

# <span id="page-471-3"></span>**DRV\_ETHPHY\_NEG\_DONE\_TMO Macro**

Value of the PHY negotiation complete time out as per IEEE 802.3 spec.

# **File**

[drv\\_ethphy\\_config.h](#page-506-0)

## **C**

**#define DRV\_ETHPHY\_NEG\_DONE\_TMO** (2000)

## **Description**

Ethernet PHY Negotiation Complete time out This definition sets the time out of the PHY negotiation complete, in ms.

## **Remarks**

See IEEE 802.3 Clause 28 Table 28-9 autoneg\_wait\_timer value (max 1s).

# <span id="page-472-0"></span>**DRV\_ETHPHY\_NEG\_INIT\_TMO Macro**

Value of the PHY negotiation initiation time out as per IEEE 802.3 spec.

#### **File**

[drv\\_ethphy\\_config.h](#page-506-0)

#### **C**

**#define DRV\_ETHPHY\_NEG\_INIT\_TMO** (1)

#### **Description**

Ethernet PHY Negotiation Initiation time out

This definition sets the time out of the PHY negotiation initiation, in ms.

# **Remarks**

None.

# <span id="page-472-1"></span>**DRV\_ETHPHY\_RESET\_CLR\_TMO Macro**

Value of the PHY Reset self clear time out as per IEEE 802.3 spec.

## **File**

[drv\\_ethphy\\_config.h](#page-506-0)

## **C**

**#define DRV\_ETHPHY\_RESET\_CLR\_TMO** (500)

## **Description**

Ethernet PHY Reset self clear time out

This definition sets the time out of the PHY Reset self clear, in ms.

## **Remarks**

See IEEE 802.3 Clause 22 Table 22-7 and paragraph "22.2.4.1.1 Reset" (max 0.5s)

# **Building the Library**

This section lists the files that are available in the Ethernet PHY Driver Library.

## **Description**

The following three tables list and describe the header  $(.h)$  and source  $(.c)$  files that implement this library. The parent folder for these files is <install-dir>/framework/driver/ethphy.

## **Interface File(s)**

This table lists and describes the header files that must be included (i.e., using #include) by any code that uses this library.

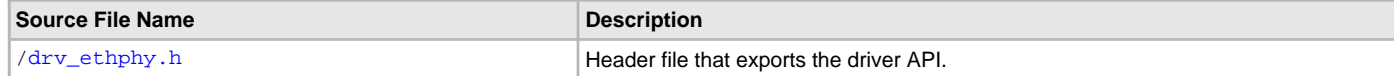

# **Required File(s)**

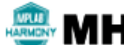

**All of the required files listed in the following table are automatically added into the MPLAB X IDE project by the MHC MHC when the library is selected for use.**

This table lists and describes the source and header files that must always be included in the MPLAB X IDE project to build this library.

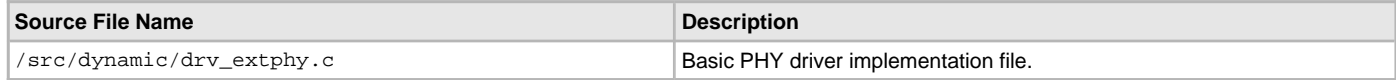

# **Optional File(s)**

This table lists and describes the source and header files that may optionally be included if required for the desired implementation.

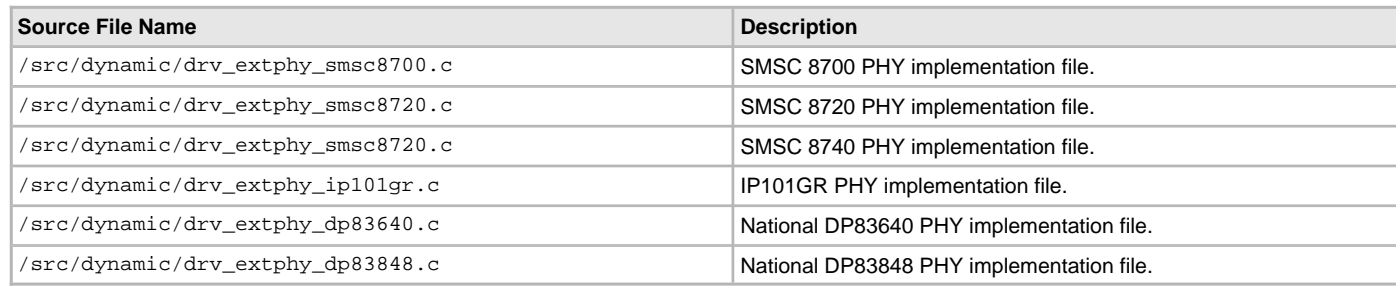

# **Module Dependencies**

The Ethernet MAC Driver Library depends on the following modules:

- [Ethernet MAC Driver Library](#page-445-0)
- Clock System Service Library
- Ports System Service Library
- Timer System Service Library
- Ethernet Peripheral Library

# **Library Interface**

# **a) System Level Functions**

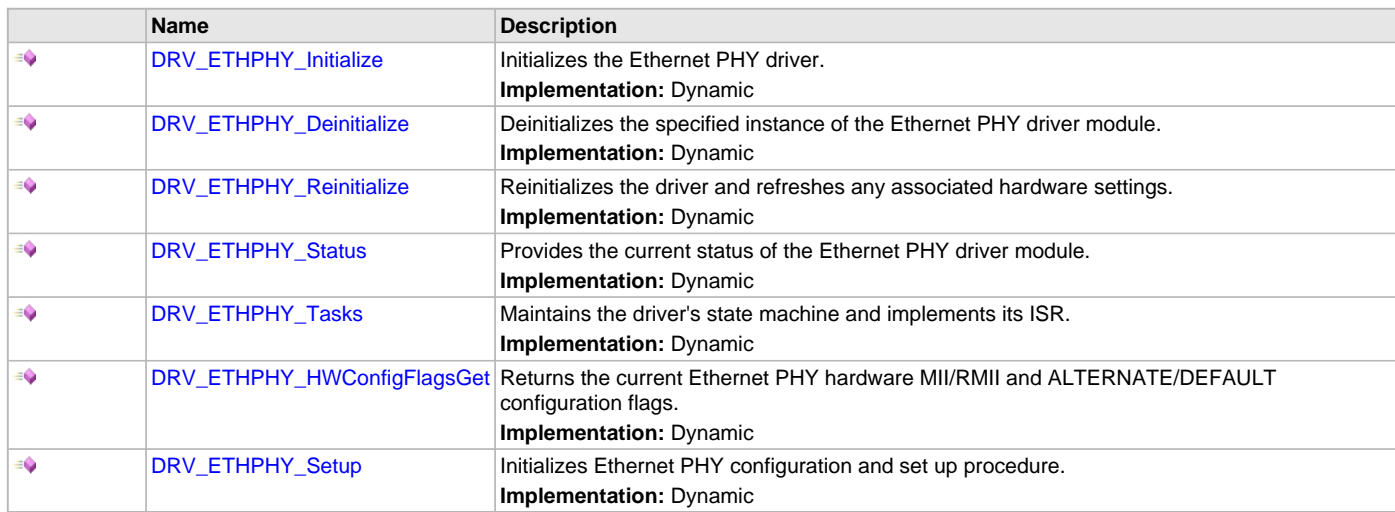

# **b) Client Level Functions**

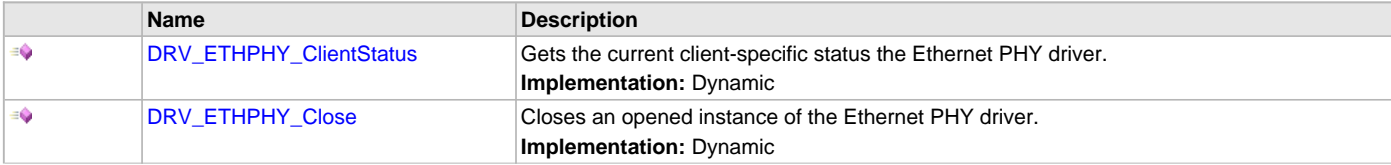

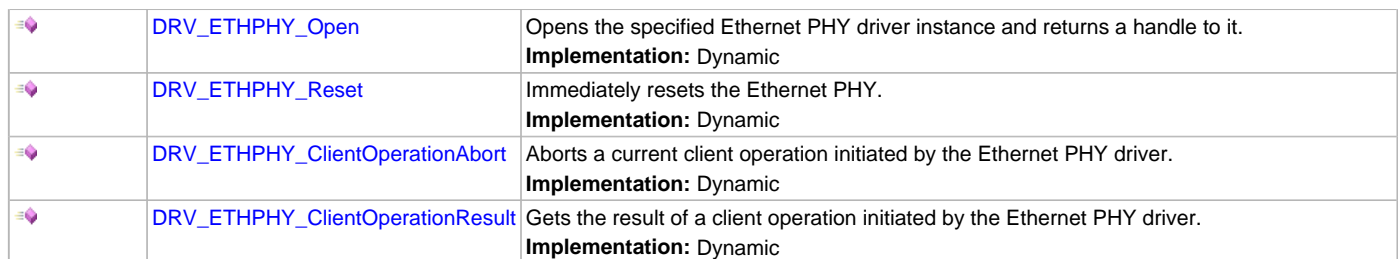

# **c) SMI/MIIM Functions**

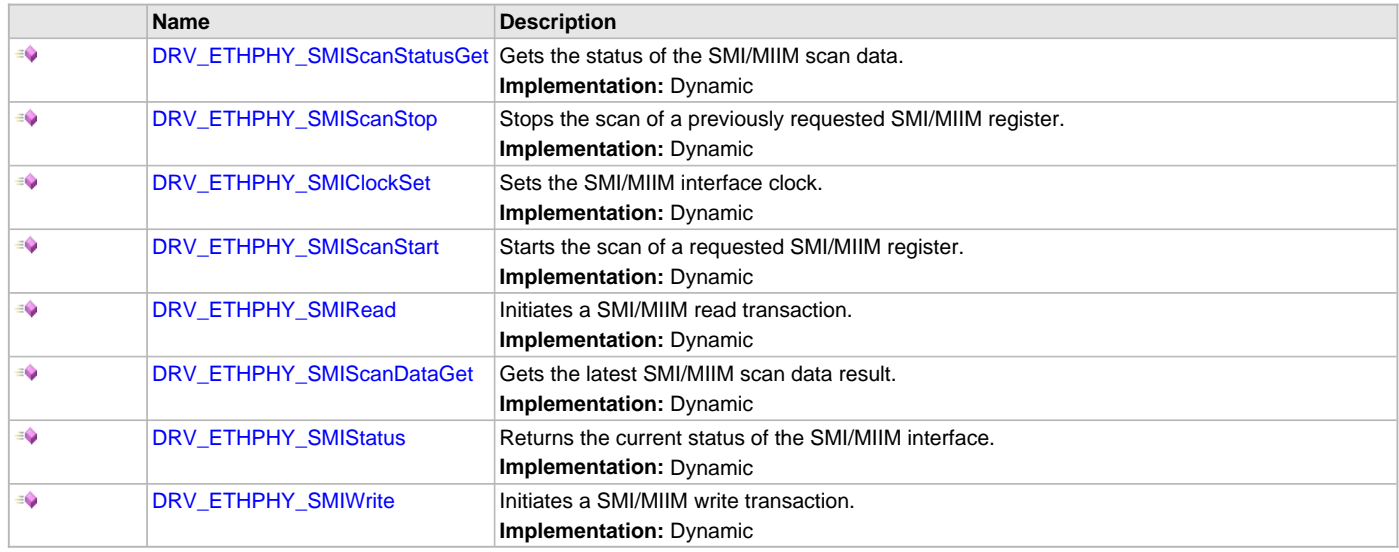

# **d) Vendor Functions**

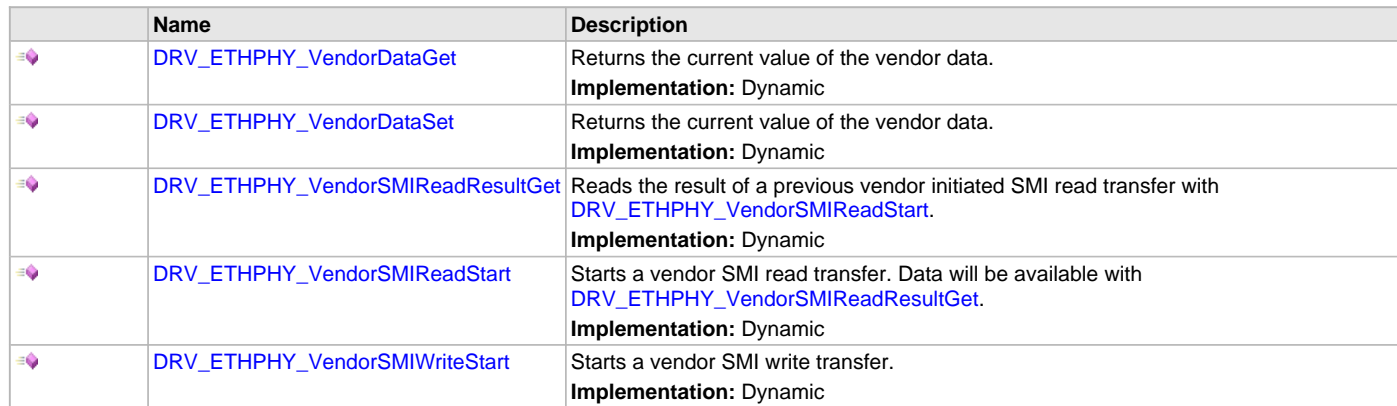

# **e) Other Functions**

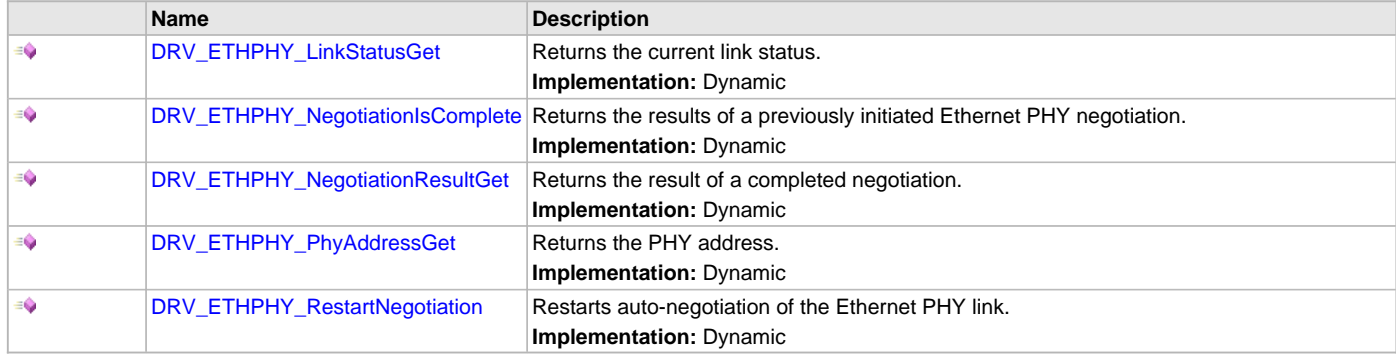

# **f) Data Types and Constants**

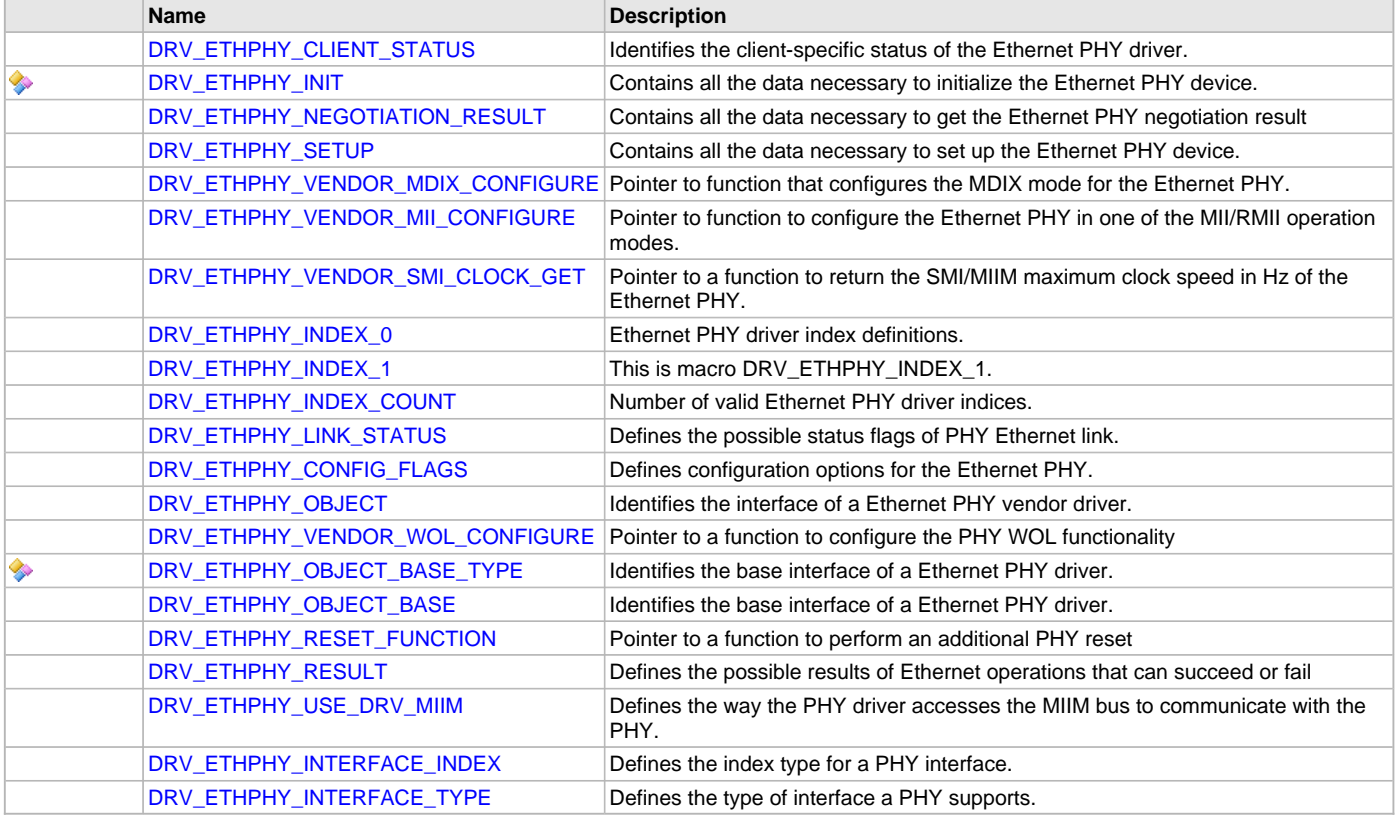

## **Description**

This section describes the Application Programming Interface (API) functions of the Ethernet PHY Driver Library. Refer to each section for a detailed description.

# **a) System Level Functions**

# <span id="page-475-0"></span>**DRV\_ETHPHY\_Initialize Function**

Initializes the Ethernet PHY driver. **Implementation:** Dynamic

#### **File**

[drv\\_ethphy.h](#page-504-0)

## **C**

SYS\_MODULE\_OBJ **DRV\_ETHPHY\_Initialize**(**const** SYS\_MODULE\_INDEX **index**, **const** SYS\_MODULE\_INIT \* **const init**);

## **Returns**

- a valid handle to a driver object, if successful.
- SYS\_MODULE\_OBJ\_INVALID if initialization failed.

## **Description**

This function initializes the Ethernet PHY driver, making it ready for clients to open and use it.

## **Remarks**

- This function must be called before any other Ethernet PHY routine is called.
- This function should only be called once during system initialization unless [DRV\\_ETHPHY\\_Deinitialize](#page-476-0) is called to deinitialize the driver instance.
- The returned object must be passed as argument to [DRV\\_ETHPHY\\_Reinitialize](#page-477-0), [DRV\\_ETHPHY\\_Deinitialize](#page-476-0), [DRV\\_ETHPHY\\_Tasks](#page-478-0) and [DRV\\_ETHPHY\\_Status](#page-477-1) routines.

## **Preconditions**

None.

#### **Example**

```
DRV_ETHPHY_INIT init;
SYS_MODULE_OBJ objectHandle;
// Populate the Ethernet PHY initialization structure
init.phyId = ETHPHY ID 0;
// Populate the Ethernet PHY initialization structure
init.phyId = ETHPHYID_2;init.pPhyObject = &DRV_ETHPHY_OBJECT_SMSC_LAN8720;
// Do something
objectHandle = DRV_ETHPHY_Initialize(DRV_ETHPHY_INDEX_0, (SYS_MODULE_INIT*)&init);
if (SYS_MODULE_OBJ_INVALID == objectHandle)
{
     // Handle error
}
```
#### **Function**

SYS\_MODULE\_OBJ DRV\_ETHPHY\_Initialize( const SYS\_MODULE\_INDEX index, const SYS\_MODULE\_INIT \* const init )

#### <span id="page-476-0"></span>**DRV\_ETHPHY\_Deinitialize Function**

Deinitializes the specified instance of the Ethernet PHY driver module. **Implementation:** Dynamic

## **File**

[drv\\_ethphy.h](#page-504-0)

#### **C**

**void DRV\_ETHPHY\_Deinitialize**(SYS\_MODULE\_OBJ **object**);

#### **Returns**

None.

### **Description**

This function deinitializes the specified instance of the Ethernet PHY driver module, disabling its operation (and any hardware) and invalidates all of the internal data.

#### **Remarks**

• Once the Initialize operation has been called, the Deinitialize operation must be called before the Initialize operation can be called again.

#### **Preconditions**

The [DRV\\_ETHPHY\\_Initialize](#page-475-0) function must have been called before calling this routine and a valid SYS\_MODULE\_OBJ must have been returned.

#### **Example**

```
SYS_MODULE_OBJ object; // Returned from DRV_ETHPHY_Initialize
SYS STATUS status;
DRV_ETHPHY_Deinitialize(object);
status = DRV_ETHPHY_Status(object);
if (SYS_MODULE_DEINITIALIZED != status)
{
    // Check again later if you need to know
    // when the driver is deinitialized.
}
```
## **Function**

void DRV\_ETHPHY\_Deinitialize ( SYS\_MODULE\_OBJ object )

## <span id="page-477-0"></span>**DRV\_ETHPHY\_Reinitialize Function**

Reinitializes the driver and refreshes any associated hardware settings. **Implementation:** Dynamic

#### **File**

[drv\\_ethphy.h](#page-504-0)

## **C**

```
void DRV_ETHPHY_Reinitialize(SYS_MODULE_OBJ object, const SYS_MODULE_INIT * const init);
```
#### **Returns**

None.

#### **Description**

This function reinitializes the driver and refreshes any associated hardware settings using the initialization data given, but it will not interrupt any ongoing operations.

#### **Remarks**

- This function can be called multiple times to reinitialize the module.
- This operation can be used to refresh any supported hardware registers as specified by the initialization data or to change the power state of the module.

# **Preconditions**

The [DRV\\_ETHPHY\\_Initialize](#page-475-0) function must have been called before calling this routine and a valid SYS\_MODULE\_OBJ must have been returned.

#### **Example**

```
DRV_ETHPHY_INIT init;
SYS_MODULE_OBJ objectHandle;
// Populate the Ethernet PHY initialization structure
init. phyId = ETHPHY_ID_2;
init.pPhyObject = &DRV_ETHPHY_OBJECT_SMSC_LAN8720;
DRV_ETHPHY_Reinitialize(objectHandle, (SYS_MODULE_INIT*)&init);
phyStatus = DRV_ETHPHY_Status(objectHandle);
if (SYS_STATUS_BUSY == phyStatus)
{
    // Check again later to ensure the driver is ready
}
else if (SYS_STATUS_ERROR >= phyStatus)
{
     // Handle error
}
```
#### **Function**

void DRV\_ETHPHY\_Reinitialize( SYS\_MODULE\_OBJ object, const SYS\_MODULE\_INIT \* const init )

# <span id="page-477-1"></span>**DRV\_ETHPHY\_Status Function**

Provides the current status of the Ethernet PHY driver module. **Implementation:** Dynamic

#### **File**

[drv\\_ethphy.h](#page-504-0)

# **C**

SYS\_STATUS **DRV\_ETHPHY\_Status**(SYS\_MODULE\_OBJ **object**);

## **Returns**

- SYS\_STATUS\_READY Indicates that any previous module operation for the specified module has completed
- SYS\_STATUS\_BUSY Indicates that a previous module operation for the specified module has not yet completed
- SYS\_STATUS\_ERROR Indicates that the specified module is in an error state

# **Description**

This function provides the current status of the Ethernet PHY driver module.

## **Remarks**

- Any value greater than SYS\_STATUS\_READY is also a normal running state in which the driver is ready to accept new operations.
- SYS\_STATUS\_BUSY Indicates that the driver is busy with a previous system level operation and cannot start another
- SYS\_STATUS\_ERROR Indicates that the driver is in an error state
- Any value less than SYS\_STATUS\_ERROR is also an error state.
- SYS\_MODULE\_DEINITIALIZED Indicates that the driver has been deinitialized
- The this operation can be used to determine when any of the driver's module level operations has completed.
- If the status operation returns SYS\_STATUS\_BUSY, the a previous operation has not yet completed. Once the status operation returns SYS\_STATUS\_READY, any previous operations have completed.
- The value of SYS\_STATUS\_ERROR is negative (-1). Any value less than that is also an error state.
- This function will NEVER block waiting for hardware.
- If the Status operation returns an error value, the error may be cleared by calling the reinitialize operation. If that fails, the deinitialize operation will need to be called, followed by the initialize operation to return to normal operations.

# **Preconditions**

The [DRV\\_ETHPHY\\_Initialize](#page-475-0) function must have been called before calling this function.

# **Example**

```
SYS_MODULE_OBJ object; // Returned from DRV_ETHPHY_Initialize
SYS_STATUS status;
status = DRV ETHPHY Status(object);
if (SYS_STATUS_ERROR >= status)
{
    // Handle error
}
```
## **Parameters**

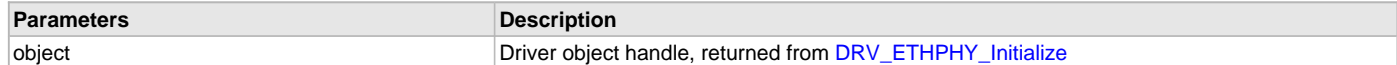

## **Function**

SYS\_STATUS DRV\_ETHPHY\_Status ( SYS\_MODULE\_OBJ object )

## <span id="page-478-0"></span>**DRV\_ETHPHY\_Tasks Function**

Maintains the driver's state machine and implements its ISR.

**Implementation:** Dynamic

## **File**

[drv\\_ethphy.h](#page-504-0)

### **C**

**void DRV\_ETHPHY\_Tasks**(SYS\_MODULE\_OBJ **object**);

## **Returns**

None

#### **Description**

This function is used to maintain the driver's internal state machine and implement its ISR for interrupt-driven implementations.

# **Remarks**

- This function is normally not called directly by an application. It is called by the system's Tasks routine (SYS\_Tasks)
- This function will never block or access any resources that may cause it to block.

# **Preconditions**

The [DRV\\_ETHPHY\\_Initialize](#page-475-0) routine must have been called for the specified Ethernet PHY driver instance.

# **Example**

```
SYS_MODULE_OBJ object; // Returned from DRV_ETHPHY_Initialize
```
#### **while** (**true**)

```
 DRV_ETHPHY_Tasks (object);
 // Do other tasks
```
}

{

# **Function**

void DRV\_ETHPHY\_Tasks( SYS\_MODULE\_OBJ object )

# <span id="page-479-0"></span>**DRV\_ETHPHY\_HWConfigFlagsGet Function**

Returns the current Ethernet PHY hardware MII/RMII and ALTERNATE/DEFAULT configuration flags. **Implementation:** Dynamic

#### **File**

```
drv_ethphy.h
```
## **C**

[DRV\\_ETHPHY\\_RESULT](#page-502-1) **DRV\_ETHPHY\_HWConfigFlagsGet**([DRV\\_HANDLE](#page-14-0) **handle**, [DRV\\_ETHPHY\\_CONFIG\\_FLAGS](#page-499-1)\* **pFlags**);

## **Returns**

DRV\_ETHPHY\_RES\_OK - if the configuration flags successfully stored at pFlags [DRV\\_ETHPHY\\_RESULT](#page-502-1) error code otherwise

## **Description**

This function returns the current Ethernet PHY hardware MII/RMII and ALTERNATE/DEFAULT configuration flags from the Device Configuration Fuse bits.

# **Remarks**

None.

## **Preconditions**

- The [DRV\\_ETHPHY\\_Initialize](#page-475-0) routine must have been called.
- [DRV\\_ETHPHY\\_Open](#page-481-1) must have been called to obtain a valid device handle.
- [DRV\\_ETHPHY\\_Setup](#page-479-1) must have been called to properly configure the PHY

## **Example**

# **Parameters**

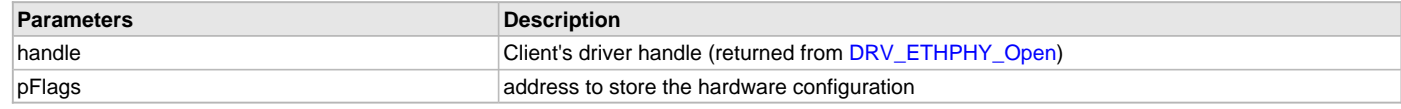

# **Function**

[DRV\\_ETHPHY\\_RESULT](#page-502-1) DRV\_ETHPHY\_HWConfigFlagsGet( [DRV\\_HANDLE](#page-14-0) handle, [DRV\\_ETHPHY\\_CONFIG\\_FLAGS](#page-499-1)\* pFlags )

# <span id="page-479-1"></span>**DRV\_ETHPHY\_Setup Function**

Initializes Ethernet PHY configuration and set up procedure. **Implementation:** Dynamic

# **File**

#### [drv\\_ethphy.h](#page-504-0)

#### **C**

[DRV\\_ETHPHY\\_RESULT](#page-502-1) **DRV\_ETHPHY\_Setup**[\(DRV\\_HANDLE](#page-14-0) **handle**, [DRV\\_ETHPHY\\_SETUP](#page-496-0)\* **pSetUp**, TCPIP\_ETH\_OPEN\_FLAGS\* **pSetupFlags**);

#### **Returns**

- DRV\_ETHPHY\_RES\_PENDING operation has been scheduled successfully
- an [DRV\\_ETHPHY\\_RESULT](#page-502-1) error code if the set up procedure failed.

#### **Description**

This function initializes the Ethernet PHY communication. It tries to detect the external Ethernet PHY, to read the capabilities and find a match with the requested features. Then, it programs the Ethernet PHY accordingly.

#### **Remarks**

PHY configuration may be a lengthy operation due to active negotiation that the PHY has to perform with the link party. The [DRV\\_ETHPHY\\_ClientStatus](#page-480-0) will repeatedly return DRV\_ETHPHY\_CLIENT\_STATUS\_BUSY until the set up procedure is complete (unless an error detected at which an error code will be returned immediately).

Use [DRV\\_ETHPHY\\_ClientStatus\(](#page-480-0)) and [DRV\\_ETHPHY\\_ClientOperationResult](#page-483-0)() to check when the operation was completed and its outcome.

#### **Preconditions**

- The [DRV\\_ETHPHY\\_Initialize](#page-475-0) routine must have been called.
- [DRV\\_ETHPHY\\_Open](#page-481-1) must have been called to obtain a valid device handle.

# **Example**

#### **Function**

[DRV\\_ETHPHY\\_RESULT](#page-502-1) DRV\_ETHPHY\_Setup( [DRV\\_HANDLE](#page-14-0) handle, [DRV\\_ETHPHY\\_SETUP\\*](#page-496-0) pSetUp, TCPIP\_ETH\_OPEN\_FLAGS\* pSetupFlags)

## **b) Client Level Functions**

# <span id="page-480-0"></span>**DRV\_ETHPHY\_ClientStatus Function**

Gets the current client-specific status the Ethernet PHY driver. **Implementation:** Dynamic

#### **File**

[drv\\_ethphy.h](#page-504-0)

#### **C**

[DRV\\_ETHPHY\\_CLIENT\\_STATUS](#page-494-1) **DRV\_ETHPHY\_ClientStatus**[\(DRV\\_HANDLE](#page-14-0) **handle**);

#### **Returns**

• [DRV\\_ETHPHY\\_CLIENT\\_STATUS](#page-494-1) value describing the current status of the driver.

## **Description**

This function gets the client-specific status of the Ethernet PHY driver associated with the given handle.

#### **Remarks**

This function will not block for hardware access and will immediately return the current status.

This function has to be used to check that a driver operation has completed. It will return DRV\_ETHPHY\_CLIENT\_STATUS\_BUSY when an operation is in progress. It will return DRV\_ETHPHY\_CLIENT\_STATUS\_READY when the operation has completed.

#### **Preconditions**

- The [DRV\\_ETHPHY\\_Initialize](#page-475-0) routine must have been called.
- [DRV\\_ETHPHY\\_Open](#page-481-1) must have been called to obtain a valid opened device handle.

#### **Example**

[DRV\\_HANDLE](#page-14-0) phyHandle; // Returned from DRV\_ETHPHY\_Open

[DRV\\_ETHPHY\\_CLIENT\\_STATUS](#page-494-1) phyClientStatus;

```
phyClientStatus = DRV_ETHPHY_ClientStatus(phyHandle);
if(DRV_ETHPHY_CLIENT_STATUS_ERROR >= phyClientStatus)
{
     // Handle the error
}
```
## **Function**

[DRV\\_ETHPHY\\_CLIENT\\_STATUS](#page-494-1) DRV\_ETHPHY\_ClientStatus( [DRV\\_HANDLE](#page-14-0) handle )

## <span id="page-481-0"></span>**DRV\_ETHPHY\_Close Function**

Closes an opened instance of the Ethernet PHY driver.

**Implementation:** Dynamic

## **File**

[drv\\_ethphy.h](#page-504-0)

#### **C**

```
void DRV_ETHPHY_Close(DRV_HANDLE handle);
```
#### **Returns**

None

#### **Description**

This function closes an opened instance of the Ethernet PHY driver, invalidating the handle.

#### **Remarks**

- After calling this routine, the handle passed in "handle" must not be used with any of the remaining driver routines. A new handle must be obtained by calling [DRV\\_ETHPHY\\_Open](#page-481-1) before the caller may use the driver again.
- Usually there is no need for the driver client to verify that the Close operation has completed.

#### **Preconditions**

The [DRV\\_ETHPHY\\_Initialize](#page-475-0) routine must have been called for the specified Ethernet PHY driver instance.

[DRV\\_ETHPHY\\_Open](#page-481-1) must have been called to obtain a valid opened device handle.

#### **Example**

[DRV\\_HANDLE](#page-14-0) handle; // Returned from DRV\_ETHPHY\_Open

DRV\_ETHPHY\_Close(handle);

#### **Function**

void DRV\_ETHPHY\_Close( [DRV\\_HANDLE](#page-14-0) handle)

## <span id="page-481-1"></span>**DRV\_ETHPHY\_Open Function**

Opens the specified Ethernet PHY driver instance and returns a handle to it. **Implementation:** Dynamic

#### **File**

```
drv_ethphy.h
```
#### **C**

[DRV\\_HANDLE](#page-14-0) **DRV\_ETHPHY\_Open**(**const** SYS\_MODULE\_INDEX **drvIndex**, **const** [DRV\\_IO\\_INTENT](#page-15-0) **intent**);

#### **Returns**

- valid open-instance handle if successful (a number identifying both the caller and the module instance).
- [DRV\\_HANDLE\\_INVALID](#page-16-0) if an error occurs

## **Description**

This function opens the specified Ethernet PHY driver instance and provides a handle that must be provided to all other client-level operations to identify the caller and the instance of the driver.

## **Remarks**

The handle returned is valid until the [DRV\\_ETHPHY\\_Close](#page-481-0) routine is called.

This function will NEVER block waiting for hardware.

The intent parameter is not used. The PHY driver implements a non-blocking behavior.

## **Preconditions**

The [DRV\\_ETHPHY\\_Initialize](#page-475-0) function must have been called before calling this function.

## **Example**

```
DRV_HANDLE handle;
```

```
handle = DRV_ETHPHY_Open(DRV_ETHPHY_INDEX_0, 0);
if (DRV_HANDLE_INVALID == handle)
{
     // Unable to open the driver
}
```
# **Function**

```
DRV_HANDLE DRV_ETHPHY_Open( const SYS_MODULE_INDEX drvIndex,
DRV_IO_INTENT intent )
```
# <span id="page-482-0"></span>**DRV\_ETHPHY\_Reset Function**

Immediately resets the Ethernet PHY. **Implementation:** Dynamic

#### **File**

[drv\\_ethphy.h](#page-504-0)

#### **C**

[DRV\\_ETHPHY\\_RESULT](#page-502-1) **DRV\_ETHPHY\_Reset**[\(DRV\\_HANDLE](#page-14-0) **handle**, **bool waitComplete**);

## **Returns**

- DRV\_ETHPHY\_RES\_PENDING for ongoing, in progress operation
- DRV\_ETHPHY\_RES\_OPERATION\_ERR invalid parameter or operation in the current context

## **Description**

This function immediately resets the Ethernet PHY, optionally waiting for a reset to complete.

## **Remarks**

Use [DRV\\_ETHPHY\\_ClientStatus\(](#page-480-0)) and [DRV\\_ETHPHY\\_ClientOperationResult](#page-483-0)() to check when the operation was completed and its outcome. When operation is completed but failed, [DRV\\_ETHPHY\\_ClientOperationResult](#page-483-0) will return:

• DRV\_ETHPHY\_RES\_DTCT\_ERR if the PHY failed to respond

# **Preconditions**

- The [DRV\\_ETHPHY\\_Initialize](#page-475-0) routine must have been called.
- [DRV\\_ETHPHY\\_Open](#page-481-1) must have been called to obtain a valid device handle.
- [DRV\\_ETHPHY\\_Setup](#page-479-1) must have been called to properly configure the PHY

# **Example**

#### **Function**

[DRV\\_ETHPHY\\_RESULT](#page-502-1) DRV\_ETHPHY\_Reset( [DRV\\_HANDLE](#page-14-0) handle, bool waitComplete )

## <span id="page-482-1"></span>**DRV\_ETHPHY\_ClientOperationAbort Function**

Aborts a current client operation initiated by the Ethernet PHY driver.

**Implementation:** Dynamic

#### **File**

[drv\\_ethphy.h](#page-504-0)

# **C**

[DRV\\_ETHPHY\\_RESULT](#page-502-1) **DRV\_ETHPHY\_ClientOperationAbort**[\(DRV\\_HANDLE](#page-14-0) **handle**);

## **Returns**

• [DRV\\_ETHPHY\\_RESULT](#page-502-1) value describing the current operation result: DRV\_ETHPHY\_RES\_OK for success; operation has been aborted an [DRV\\_ETHPHY\\_RESULT](#page-502-1) error code if the operation failed.

## **Description**

Aborts a current client operation initiated by the Ethernet PHY driver.

#### **Remarks**

None

## **Preconditions**

- The [DRV\\_ETHPHY\\_Initialize](#page-475-0) routine must have been called.
- [DRV\\_ETHPHY\\_Open](#page-481-1) must have been called to obtain a valid opened device handle.
- A driver operation was started

#### **Example**

## **Function**

[DRV\\_ETHPHY\\_RESULT](#page-502-1) DRV\_ETHPHY\_ClientOperationAbort( [DRV\\_HANDLE](#page-14-0) handle)

## <span id="page-483-0"></span>**DRV\_ETHPHY\_ClientOperationResult Function**

Gets the result of a client operation initiated by the Ethernet PHY driver.

**Implementation:** Dynamic

#### **File**

[drv\\_ethphy.h](#page-504-0)

#### **C**

[DRV\\_ETHPHY\\_RESULT](#page-502-1) **DRV\_ETHPHY\_ClientOperationResult**([DRV\\_HANDLE](#page-14-0) **handle**);

## **Returns**

• [DRV\\_ETHPHY\\_RESULT](#page-502-1) value describing the current operation result: DRV\_ETHPHY\_RES\_OK for success; operation has been completed successfully DRV\_ETHPHY\_RES\_PENDING operation is in progress an [DRV\\_ETHPHY\\_RESULT](#page-502-1) error code if the operation failed.

## **Description**

Returns the result of a client operation initiated by the Ethernet PHY driver.

#### **Remarks**

This function will not block for hardware access and will immediately return the current status.

This function returns the result of the last driver operation. It will return DRV\_ETHPHY\_RES\_PENDING if an operation is still in progress. Otherwise a [DRV\\_ETHPHY\\_RESULT](#page-502-1) describing the operation outcome.

#### **Preconditions**

- The [DRV\\_ETHPHY\\_Initialize](#page-475-0) routine must have been called.
- [DRV\\_ETHPHY\\_Open](#page-481-1) must have been called to obtain a valid opened device handle.
- A driver operation was started and completed

# **Example**

## **Function**

[DRV\\_ETHPHY\\_RESULT](#page-502-1) DRV\_ETHPHY\_ClientOperationResult( [DRV\\_HANDLE](#page-14-0) handle)

## **c) SMI/MIIM Functions**

# <span id="page-483-1"></span>**DRV\_ETHPHY\_SMIScanStatusGet Function**

Gets the status of the SMI/MIIM scan data.

#### **Implementation:** Dynamic

#### **File**

[drv\\_ethphy.h](#page-504-0)

#### **C**

[DRV\\_ETHPHY\\_RESULT](#page-502-1) **DRV\_ETHPHY\_SMIScanStatusGet**([DRV\\_HANDLE](#page-14-0) **handle**);

#### **Returns**

DRV\_ETHPHY\_RES\_OPERATION\_ERR - no scan operation currently in progress

DRV\_ETHPHY\_RES\_OK - scan data is available

DRV\_ETHPHY\_RES\_PENDING - scan data is not yet available

< 0 - an error has occurred and the operation could not be completed

#### **Description**

This function gets the status of the SMI/MIIM scan data.

## **Remarks**

This operation is not supported when the PHY driver uses the MIIM driver for MIIM bus accesses. Use the DRV MIIM for accessing the MIIM bus.

#### **Preconditions**

- The [DRV\\_ETHPHY\\_Initialize](#page-475-0) routine must have been called.
- [DRV\\_ETHPHY\\_Open](#page-481-1) must have been called to obtain a valid device handle.
- [DRV\\_ETHPHY\\_Setup](#page-479-1) must have been called to properly configure the PHY
- [DRV\\_ETHPHY\\_SMIScanStart\(](#page-485-1)) has been called.

# **Example**

## **Function**

[DRV\\_ETHPHY\\_RESULT](#page-502-1) DRV\_ETHPHY\_SMIScanStatusGet( [DRV\\_HANDLE](#page-14-0) handle )

## <span id="page-484-0"></span>**DRV\_ETHPHY\_SMIScanStop Function**

Stops the scan of a previously requested SMI/MIIM register. **Implementation:** Dynamic

#### **File**

[drv\\_ethphy.h](#page-504-0)

#### **C**

[DRV\\_ETHPHY\\_RESULT](#page-502-1) **DRV\_ETHPHY\_SMIScanStop**([DRV\\_HANDLE](#page-14-0) **handle**);

#### **Returns**

DRV\_ETHPHY\_RES\_OPERATION\_ERR - no scan operation currently in progress DRV\_ETHPHY\_RES\_OK - the scan transaction has been stopped successfully < 0 - an error has occurred and the operation could not be completed

#### **Description**

This function stops the current scan of a SMI/MIIM register.

## **Remarks**

This operation is not supported when the PHY driver uses the MIIM driver for MIIM bus accesses. Use the DRV\_MIIM for accessing the MIIM bus.

## **Preconditions**

- The [DRV\\_ETHPHY\\_Initialize](#page-475-0) routine must have been called.
- [DRV\\_ETHPHY\\_Open](#page-481-1) must have been called to obtain a valid device handle.
- [DRV\\_ETHPHY\\_Setup](#page-479-1) must have been called to properly configure the PHY
- [DRV\\_ETHPHY\\_SMIScanStart](#page-485-1) was called to start a scan

# **Example**

# **Function**

[DRV\\_ETHPHY\\_RESULT](#page-502-1) DRV\_ETHPHY\_SMIScanStop( [DRV\\_HANDLE](#page-14-0) handle )

# <span id="page-485-0"></span>**DRV\_ETHPHY\_SMIClockSet Function**

Sets the SMI/MIIM interface clock. **Implementation:** Dynamic

## **File**

[drv\\_ethphy.h](#page-504-0)

## **C**

[DRV\\_ETHPHY\\_RESULT](#page-502-1) **DRV\_ETHPHY\_SMIClockSet**([DRV\\_HANDLE](#page-14-0) **handle**, uint32\_t **hostClock**, uint32\_t **maxSMIClock**);

#### **Returns**

DRV\_ETHPHY\_RES\_HANDLE\_ERR - passed in handle was invalid

DRV\_ETHPHY\_RES\_OK - operation successful

< 0 - an error has occurred and the operation could not be completed

## **Description**

This function sets SMI/MIIM interface clock base on host clock and maximum supported SMI/MIIM interface clock speed.

#### **Remarks**

This operation is not supported when the PHY driver uses the MIIM driver for MIIM bus accesses. Use the DRV\_MIIM for accessing the MIIM bus.

#### **Preconditions**

- The [DRV\\_ETHPHY\\_Initialize](#page-475-0) routine must have been called.
- [DRV\\_ETHPHY\\_Open](#page-481-1) must have been called to obtain a valid device handle.
- [DRV\\_ETHPHY\\_Setup](#page-479-1) must have been called to properly configure the PHY

## **Example**

## **Function**

[DRV\\_ETHPHY\\_RESULT](#page-502-1) DRV\_ETHPHY\_SMIClockSet( [DRV\\_HANDLE](#page-14-0) handle,

uint32\_t hostClock, uint32\_t maxSMIClock )

## <span id="page-485-1"></span>**DRV\_ETHPHY\_SMIScanStart Function**

Starts the scan of a requested SMI/MIIM register. **Implementation:** Dynamic

# **File**

[drv\\_ethphy.h](#page-504-0)

#### **C**

[DRV\\_ETHPHY\\_RESULT](#page-502-1) **DRV\_ETHPHY\_SMIScanStart**([DRV\\_HANDLE](#page-14-0) **handle**, **unsigned int rIx**);

#### **Returns**

DRV\_ETHPHY\_RES\_PENDING - the scan transaction was initiated and is ongoing < 0 - an error has occurred and the operation could not be completed

## **Description**

This function starts the scan of a requested SMI/MIIM register.

# **Remarks**

Use [DRV\\_ETHPHY\\_ClientStatus\(](#page-480-0)) and [DRV\\_ETHPHY\\_ClientOperationResult](#page-483-0)() to check when the operation was completed and its outcome.

However, the client status will always be DRV\_ETHPHY\_CLIENT\_STATUS\_BUSY and the client result will always show DRV\_ETHPHY\_RES\_PENDING for as long as the scan is active. Use [DRV\\_ETHPHY\\_SMIScanStop](#page-484-0)() to stop a scan in progress. Use [DRV\\_ETHPHY\\_SMIScanStatusGet](#page-483-1)() to check is there is scan data available. Use [DRV\\_ETHPHY\\_SMIScanDataGet](#page-486-1)() to retrieve the scan data. This operation is not supported when the PHY driver uses the MIIM driver for MIIM bus accesses. Use the DRV\_MIIM for accessing the MIIM bus.

#### **Preconditions**

- The [DRV\\_ETHPHY\\_Initialize](#page-475-0) routine must have been called.
- [DRV\\_ETHPHY\\_Open](#page-481-1) must have been called to obtain a valid device handle.
- [DRV\\_ETHPHY\\_Setup](#page-479-1) must have been called to properly configure the PHY

#### **Example**

#### **Function**

[DRV\\_ETHPHY\\_RESULT](#page-502-1) DRV\_ETHPHY\_SMIScanStart( [DRV\\_HANDLE](#page-14-0) handle, unsigned int rIx)

# <span id="page-486-0"></span>**DRV\_ETHPHY\_SMIRead Function**

Initiates a SMI/MIIM read transaction. **Implementation:** Dynamic

#### **File**

[drv\\_ethphy.h](#page-504-0)

#### **C**

[DRV\\_ETHPHY\\_RESULT](#page-502-1) **DRV\_ETHPHY\_SMIRead**([DRV\\_HANDLE](#page-14-0) **handle**, **unsigned int rIx**, uint16\_t\* **pSmiRes**, **int phyAdd**);

#### **Returns**

DRV\_ETHPHY\_RES\_PENDING - the transaction was initiated and is ongoing < 0 - an error has occurred and the operation could not be completed

#### **Description**

This function initiates a SMI/MIIM read transaction for a given PHY register.

#### **Remarks**

In most situations the PHY address to be used for this function should be the one returned by [DRV\\_ETHPHY\\_PhyAddressGet](#page-493-0)(). However this function allows using a different PHY address for advanced operation.

Use [DRV\\_ETHPHY\\_ClientStatus\(](#page-480-0)) and [DRV\\_ETHPHY\\_ClientOperationResult](#page-483-0)() to check when the operation was completed and its outcome. This operation is not supported when the PHY driver uses the MIIM driver for MIIM bus accesses. Use the DRV\_MIIM for accessing the MIIM bus.

## **Preconditions**

- The [DRV\\_ETHPHY\\_Initialize](#page-475-0) routine must have been called.
- [DRV\\_ETHPHY\\_Open](#page-481-1) must have been called to obtain a valid opened device handle.
- [DRV\\_ETHPHY\\_Setup](#page-479-1) must have been called to properly configure the PHY

## **Example**

#### **Function**

[DRV\\_ETHPHY\\_RESULT](#page-502-1) DRV\_ETHPHY\_SMIRead( [DRV\\_HANDLE](#page-14-0) handle, unsigned int rIx, uint16\_t\* pSmiRes, int phyAdd)

## <span id="page-486-1"></span>**DRV\_ETHPHY\_SMIScanDataGet Function**

Gets the latest SMI/MIIM scan data result.

**Implementation:** Dynamic

## **File**

[drv\\_ethphy.h](#page-504-0)

#### **C**

[DRV\\_ETHPHY\\_RESULT](#page-502-1) **DRV\_ETHPHY\_SMIScanDataGet**[\(DRV\\_HANDLE](#page-14-0) **handle**, uint16\_t\* **pScanRes**);

#### **Returns**

DRV\_ETHPHY\_RES\_OPERATION\_ERR - no scan operation currently in progress

DRV\_ETHPHY\_RES\_OK - scan data is available and stored at pScanRes DRV\_ETHPHY\_RES\_PENDING - scan data is not yet available

< 0 - an error has occurred and the operation could not be completed

## **Description**

This function gets the latest SMI/MIIM scan data result.

#### **Remarks**

This operation is not supported when the PHY driver uses the MIIM driver for MIIM bus accesses. Use the DRV\_MIIM for accessing the MIIM bus.

#### **Preconditions**

- The [DRV\\_ETHPHY\\_Initialize](#page-475-0) routine must have been called.
- [DRV\\_ETHPHY\\_Open](#page-481-1) must have been called to obtain a valid device handle.
- [DRV\\_ETHPHY\\_Setup](#page-479-1) must have been called to properly configure the PHY
- [DRV\\_ETHPHY\\_SMIScanStart\(](#page-485-1)) has been called
- Data is available if [DRV\\_ETHPHY\\_SMIScanStatusGet\(](#page-483-1)) previously returned DRV\_ETHPHY\_RES\_OK

## **Example**

## **Function**

[DRV\\_ETHPHY\\_RESULT](#page-502-1) DRV\_ETHPHY\_SMIScanDataGet( [DRV\\_HANDLE](#page-14-0) handle, uint16\_t\* pScanRes )

#### <span id="page-487-0"></span>**DRV\_ETHPHY\_SMIStatus Function**

Returns the current status of the SMI/MIIM interface. **Implementation:** Dynamic

## **File**

[drv\\_ethphy.h](#page-504-0)

#### **C**

[DRV\\_ETHPHY\\_RESULT](#page-502-1) **DRV\_ETHPHY\_SMIStatus**[\(DRV\\_HANDLE](#page-14-0) **handle**);

#### **Returns**

- DRV\_ETHPHY\_RES\_BUSY if the SMI/MIIM interface is busy
- DRV\_ETHPHY\_RES\_OK if the SMI/MIIM is not busy
- < 0 an error has occurred and the operation could not be completed

## **Description**

This function checks if the SMI/MIIM interface is busy with a transaction.

#### **Remarks**

This function is info only and returns the momentary status of the SMI bus. Even if the bus is free there is no guarantee it will be free later on especially if the driver is on going some operation.

This operation is not supported when the PHY driver uses the MIIM driver for MIIM bus accesses. Use the DRV\_MIIM for accessing the MIIM bus.

#### **Preconditions**

- The [DRV\\_ETHPHY\\_Initialize](#page-475-0) routine must have been called.
- [DRV\\_ETHPHY\\_Open](#page-481-1) must have been called to obtain a valid device handle.
- [DRV\\_ETHPHY\\_Setup](#page-479-1) must have been called to properly configure the PHY

## **Example**

## **Function**

[DRV\\_ETHPHY\\_RESULT](#page-502-1) DRV\_ETHPHY\_SMIStatus( [DRV\\_HANDLE](#page-14-0) handle )

## <span id="page-487-1"></span>**DRV\_ETHPHY\_SMIWrite Function**

Initiates a SMI/MIIM write transaction. **Implementation:** Dynamic

# **File**

[drv\\_ethphy.h](#page-504-0)

#### **C**

[DRV\\_ETHPHY\\_RESULT](#page-502-1) **DRV\_ETHPHY\_SMIWrite**[\(DRV\\_HANDLE](#page-14-0) **handle**, **unsigned int rIx**, uint16\_t **wData**, **int phyAdd**, **bool waitComplete**);

#### **Returns**

DRV\_ETHPHY\_RES\_OK - the write transaction has been scheduled/completed successfully DRV\_ETHPHY\_RES\_PENDING - the transaction was initiated and is ongoing < 0 - an error has occurred and the operation could not be completed

### **Description**

This function initiates a SMI/MIIM write transaction for a given PHY register.

## **Remarks**

In most situations the PHY address to be used for this function should be the one returned by [DRV\\_ETHPHY\\_PhyAddressGet](#page-493-0)(). However this function allows using a different PHY address for advanced operation.

Use [DRV\\_ETHPHY\\_ClientStatus\(](#page-480-0)) and [DRV\\_ETHPHY\\_ClientOperationResult](#page-483-0)() to check when the operation was completed and its outcome.

This operation is not supported when the PHY driver uses the MIIM driver for MIIM bus accesses. Use the DRV\_MIIM for accessing the MIIM bus.

## **Preconditions**

- The [DRV\\_ETHPHY\\_Initialize](#page-475-0) routine must have been called.
- [DRV\\_ETHPHY\\_Open](#page-481-1) must have been called to obtain a valid device handle.
- [DRV\\_ETHPHY\\_Setup](#page-479-1) must have been called to properly configure the PHY

#### **Example**

#### **Function**

[DRV\\_ETHPHY\\_RESULT](#page-502-1) DRV\_ETHPHY\_SMIWrite( [DRV\\_HANDLE](#page-14-0) handle, unsigned int rIx, uint16\_t wData, int phyAdd, bool waitComplete)

## **d) Vendor Functions**

#### <span id="page-488-0"></span>**DRV\_ETHPHY\_VendorDataGet Function**

Returns the current value of the vendor data. **Implementation:** Dynamic

#### **File**

[drv\\_ethphy.h](#page-504-0)

# **C**

[DRV\\_ETHPHY\\_RESULT](#page-502-1) **DRV\_ETHPHY\_VendorDataGet**[\(DRV\\_HANDLE](#page-14-0) **handle**, uint32\_t\* **pVendorData**);

#### **Returns**

DRV\_ETHPHY\_RES\_OK - if the vendor data is stored at the pVendorData address DRV\_ETHPHY\_RES\_HANDLE\_ERR - handle error

#### **Description**

This function returns the current value of the vendor data. Each DRV\_ETHPHY client object maintains data that could be used for vendor specific operations. This routine allows retrieving of the vendor specific data.

#### **Remarks**

The PHY driver will clear the vendor specific data before any call to a vendor specific routine. Otherwise the PHY driver functions do not touch this value.

The [DRV\\_ETHPHY\\_VendorDataSet](#page-489-0) can be used for writing data into this field.

Currently only a 32 bit value is supported.

The function is intended for implementing vendor specific functions, like DRV\_EXTPHY\_MIIConfigure and DRV\_EXTPHY\_MDIXConfigure, that need a way of maintaining their own data and state machine.

#### **Preconditions**

- The [DRV\\_ETHPHY\\_Initialize](#page-475-0) routine must have been called.
- [DRV\\_ETHPHY\\_Open](#page-481-1) must have been called to obtain a valid device handle.
- [DRV\\_ETHPHY\\_Setup](#page-479-1) must have been called to properly configure the PHY

# **Example**

## **Function**

[DRV\\_ETHPHY\\_RESULT](#page-502-1) DRV\_ETHPHY\_VendorDataGet( [DRV\\_HANDLE](#page-14-0) handle, uint32\_t\* pVendorData )

## <span id="page-489-0"></span>**DRV\_ETHPHY\_VendorDataSet Function**

Returns the current value of the vendor data.

**Implementation:** Dynamic

## **File**

[drv\\_ethphy.h](#page-504-0)

#### **C**

[DRV\\_ETHPHY\\_RESULT](#page-502-1) **DRV\_ETHPHY\_VendorDataSet**[\(DRV\\_HANDLE](#page-14-0) **handle**, uint32\_t **vendorData**);

#### **Returns**

DRV\_ETHPHY\_RES\_OK - if the vendor data is stored in the client object

DRV\_ETHPHY\_RES\_HANDLE\_ERR - handle error

# **Description**

This function returns the current value of the vendor data. Each DRV ETHPHY client object maintains data that could be used for vendor specific operations. This routine allows retrieving of the vendor specific data.

#### **Remarks**

The PHY driver will clear the vendor specific data before any call to a vendor specific routine. Otherwise the PHY driver functions do not touch this value.

The [DRV\\_ETHPHY\\_VendorDataGet](#page-488-0) can be used for reading data into this field.

Currently only a 32 bit value is supported.

The function is intended for implementing vendor specific functions, like DRV\_EXTPHY\_MIIConfigure and DRV\_EXTPHY\_MDIXConfigure, that need a way of maintaining their own data and state machine.

#### **Preconditions**

- The [DRV\\_ETHPHY\\_Initialize](#page-475-0) routine must have been called.
- [DRV\\_ETHPHY\\_Open](#page-481-1) must have been called to obtain a valid device handle.
- [DRV\\_ETHPHY\\_Setup](#page-479-1) must have been called to properly configure the PHY

## **Example**

# **Function**

[DRV\\_ETHPHY\\_RESULT](#page-502-1) DRV\_ETHPHY\_VendorDataSet( [DRV\\_HANDLE](#page-14-0) handle, uint32\_t vendorData )

#### <span id="page-489-1"></span>**DRV\_ETHPHY\_VendorSMIReadResultGet Function**

Reads the result of a previous vendor initiated SMI read transfer with [DRV\\_ETHPHY\\_VendorSMIReadStart.](#page-490-0) **Implementation:** Dynamic

#### **File**

[drv\\_ethphy.h](#page-504-0)

#### **C**

[DRV\\_ETHPHY\\_RESULT](#page-502-1) **DRV\_ETHPHY\_VendorSMIReadResultGet**([DRV\\_HANDLE](#page-14-0) **handle**, uint16\_t\* **pSmiRes**);

#### **Returns**

DRV\_ETHPHY\_RES\_OK - transaction complete and result deposited at pSmiRes.

DRV\_ETHPHY\_RES\_PENDING - if the vendor transaction is still ongoing The call needs to be retried.

< 0 - some error and the DRV\_EXTPHY\_MIIConfigure/DRV\_EXTPHY\_MDIXConfigure has to return error to be aborted by the [DRV\\_ETHPHY\\_Setup](#page-479-1)

# **Description**

This function will return the data of a SMI read transfer.

# **Remarks**

The function is intended for implementing vendor SMI transfers within DRV\_EXTPHY\_MIIConfigure and DRV\_EXTPHY\_MDIXConfigure.

It has to be called from within the DRV\_EXTPHY\_MIIConfigure or DRV\_EXTPHY\_MDIXConfigure functions (which are called, in turn, by the [DRV\\_ETHPHY\\_Setup](#page-479-1) procedure) otherwise the call will fail.

The DRV\_ETHPHY\_RES\_OK and DRV\_ETHPHY\_RES\_PENDING significance is changed from the general driver API.

# **Preconditions**

- The [DRV\\_ETHPHY\\_Initialize](#page-475-0) routine must have been called.
- [DRV\\_ETHPHY\\_Open](#page-481-1) must have been called to obtain a valid device handle.
- [DRV\\_ETHPHY\\_Setup](#page-479-1) is in progress and configures the PHY
- The vendor implementation of the DRV\_EXTPHY\_MIIConfigure/DRV\_EXTPHY\_MDIXConfigure is running and a SMI transfer is needed
- [DRV\\_ETHPHY\\_VendorSMIReadStart](#page-490-0) should have been called to initiate a transfer

# **Example**

# **Function**

[DRV\\_ETHPHY\\_RESULT](#page-502-1) DRV\_ETHPHY\_VendorSMIReadResultGet( [DRV\\_HANDLE](#page-14-0) handle, uint16\_t\* pSmiRes)

## <span id="page-490-0"></span>**DRV\_ETHPHY\_VendorSMIReadStart Function**

Starts a vendor SMI read transfer. Data will be available with [DRV\\_ETHPHY\\_VendorSMIReadResultGet](#page-489-1). **Implementation:** Dynamic

## **File**

[drv\\_ethphy.h](#page-504-0)

## **C**

[DRV\\_ETHPHY\\_RESULT](#page-502-1) **DRV\_ETHPHY\_VendorSMIReadStart**[\(DRV\\_HANDLE](#page-14-0) **handle**, uint16\_t **rIx**, **int phyAddress**);

#### **Returns**

DRV\_ETHPHY\_RES\_OK - the vendor transaction is started [DRV\\_ETHPHY\\_VendorSMIReadResultGet\(](#page-489-1)) needs to be called for the transaction to complete and to retrieve the result

DRV\_ETHPHY\_RES\_PENDING - the SMI bus is busy and the call needs to be retried

< 0 - some error and the DRV\_EXTPHY\_MIIConfigure/DRV\_EXTPHY\_MDIXConfigure has to return error to be aborted by the [DRV\\_ETHPHY\\_Setup](#page-479-1)

## **Description**

This function will start a SMI read transfer.

## **Remarks**

The function is intended for implementing vendor SMI transfers within DRV\_EXTPHY\_MIIConfigure and DRV\_EXTPHY\_MDIXConfigure. It has to be called from within the DRV\_EXTPHY\_MIIConfigure or DRV\_EXTPHY\_MDIXConfigure functions (which are called, in turn, by the [DRV\\_ETHPHY\\_Setup](#page-479-1) procedure) otherwise the call will fail.

The DRV\_ETHPHY\_RES\_OK and DRV\_ETHPHY\_RES\_PENDING significance is changed from the general driver API.

## **Preconditions**

- The [DRV\\_ETHPHY\\_Initialize](#page-475-0) routine must have been called.
- [DRV\\_ETHPHY\\_Open](#page-481-1) must have been called to obtain a valid device handle.
- [DRV\\_ETHPHY\\_Setup](#page-479-1) is in progress and configures the PHY
- The vendor implementation of the DRV\_EXTPHY\_MIIConfigure/DRV\_EXTPHY\_MDIXConfigure is running and a SMI transfer is needed

# **Example**

# **Function**

[DRV\\_ETHPHY\\_RESULT](#page-502-1) DRV\_ETHPHY\_VendorSMIReadStart( [DRV\\_HANDLE](#page-14-0) handle, uint16\_t rlx, int phyAddress )

# <span id="page-490-1"></span>**DRV\_ETHPHY\_VendorSMIWriteStart Function**

Starts a vendor SMI write transfer. **Implementation:** Dynamic

## **File**

[drv\\_ethphy.h](#page-504-0)

#### **C**

[DRV\\_ETHPHY\\_RESULT](#page-502-1) **DRV\_ETHPHY\_VendorSMIWriteStart**[\(DRV\\_HANDLE](#page-14-0) **handle**, uint16\_t **rIx**, uint16\_t **wData**, **int phyAddress**);

#### **Returns**

DRV\_ETHPHY\_RES\_OK - if the vendor SMI write transfer is started

DRV\_ETHPHY\_RES\_PENDING - the SMI bus was busy and the call needs to be retried

< 0 - some error and the DRV\_EXTPHY\_MIIConfigure/DRV\_EXTPHY\_MDIXConfigure has to return error to be aborted by the [DRV\\_ETHPHY\\_Setup](#page-479-1)

### **Description**

This function will start a SMI write transfer.

#### **Remarks**

The function is intended for implementing vendor SMI transfers within DRV\_EXTPHY\_MIIConfigure and DRV\_EXTPHY\_MDIXConfigure. It has to be called from within the DRV\_EXTPHY\_MIIConfigure or DRV\_EXTPHY\_MDIXConfigure functions (which are called, in turn, by the [DRV\\_ETHPHY\\_Setup](#page-479-1) procedure) otherwise the call will fail.

The DRV\_ETHPHY\_RES\_OK and DRV\_ETHPHY\_RES\_PENDING significance is changed from the general driver API.

## **Preconditions**

- The [DRV\\_ETHPHY\\_Initialize](#page-475-0) routine must have been called.
- [DRV\\_ETHPHY\\_Open](#page-481-1) must have been called to obtain a valid device handle.
- [DRV\\_ETHPHY\\_Setup](#page-479-1) is in progress and configures the PHY
- The vendor implementation of the DRV\_EXTPHY\_MIIConfigure/DRV\_EXTPHY\_MDIXConfigure is running and a SMI transfer is needed

#### **Example**

# **Function**

[DRV\\_ETHPHY\\_RESULT](#page-502-1) DRV\_ETHPHY\_VendorSMIWriteStart( [DRV\\_HANDLE](#page-14-0) handle, uint16\_t rlx, uint16\_t wData, int phyAddress )

#### **e) Other Functions**

## <span id="page-491-0"></span>**DRV\_ETHPHY\_LinkStatusGet Function**

Returns the current link status.

#### **Implementation:** Dynamic

#### **File**

[drv\\_ethphy.h](#page-504-0)

#### **C**

[DRV\\_ETHPHY\\_RESULT](#page-502-1) **DRV\_ETHPHY\_LinkStatusGet**[\(DRV\\_HANDLE](#page-14-0) **handle**, [DRV\\_ETHPHY\\_INTERFACE\\_INDEX](#page-503-1) **portIndex**, [DRV\\_ETHPHY\\_LINK\\_STATUS\\*](#page-499-0) **pLinkStat**, **bool refresh**);

#### **Returns**

- DRV\_ETHPHY\_RES\_PENDING for ongoing, in progress operation
- an [DRV\\_ETHPHY\\_RESULT](#page-502-1) error code if the link status get procedure failed.

# **Description**

This function returns the current link status.

#### **Remarks**

This function reads the Ethernet PHY to get current link status. If refresh is specified then, if the link is down a second read will be performed to return the current link status.

Use [DRV\\_ETHPHY\\_ClientStatus\(](#page-480-0)) and [DRV\\_ETHPHY\\_ClientOperationResult](#page-483-0)() to check when the operation was completed and its outcome.

# **Preconditions**

- The [DRV\\_ETHPHY\\_Initialize](#page-475-0) routine must have been called.
- [DRV\\_ETHPHY\\_Open](#page-481-1) must have been called to obtain a valid device handle.
- [DRV\\_ETHPHY\\_Setup](#page-479-1) must have been called to properly configure the PHY

## **Example**

## **Function**

[DRV\\_ETHPHY\\_RESULT](#page-502-1) DRV\_ETHPHY\_LinkStatusGet( [DRV\\_HANDLE](#page-14-0) handle, [DRV\\_ETHPHY\\_LINK\\_STATUS](#page-499-0)\* pLinkStat, bool refresh )

# <span id="page-492-0"></span>**DRV\_ETHPHY\_NegotiationIsComplete Function**

Returns the results of a previously initiated Ethernet PHY negotiation. **Implementation:** Dynamic

#### **File**

```
drv_ethphy.h
```
#### **C**

[DRV\\_ETHPHY\\_RESULT](#page-502-1) **DRV\_ETHPHY\_NegotiationIsComplete**([DRV\\_HANDLE](#page-14-0) **handle**, [DRV\\_ETHPHY\\_INTERFACE\\_INDEX](#page-503-1) **portIndex**, **bool waitComplete**);

#### **Returns**

- DRV\_ETHPHY\_RES\_PENDING operation is ongoing
- an [DRV\\_ETHPHY\\_RESULT](#page-502-1) error code if the procedure failed.

#### **Description**

This function returns the results of a previously initiated Ethernet PHY negotiation.

# **Remarks**

Use [DRV\\_ETHPHY\\_ClientStatus\(](#page-480-0)) and [DRV\\_ETHPHY\\_ClientOperationResult](#page-483-0)() to check when the operation was completed and its outcome. When operation is completed but negotiation has failed, [DRV\\_ETHPHY\\_ClientOperationResult](#page-483-0) will return:

- DRV\_ETHPHY\_RES\_NEGOTIATION\_INACTIVE if no negotiation in progress
- DRV\_ETHPHY\_RES\_NEGOTIATION\_NOT\_STARTED if negotiation not yet started yet (means time out if waitComplete was requested)
- DRV\_ETHPHY\_RES\_NEGOTIATION\_ACTIVE if negotiation ongoing

(means time out if waitComplete was requested).

See also [DRV\\_ETHPHY\\_NegotiationResultGet.](#page-492-1)

# **Preconditions**

- The [DRV\\_ETHPHY\\_Initialize](#page-475-0) routine must have been called.
- [DRV\\_ETHPHY\\_Open](#page-481-1) must have been called to obtain a valid device handle.
- [DRV\\_ETHPHY\\_Setup](#page-479-1) must have been called to properly configure the PHY
- [DRV\\_ETHPHY\\_RestartNegotiation](#page-494-0) should have been called.

## **Example**

# **Function**

[DRV\\_ETHPHY\\_RESULT](#page-502-1) DRV\_ETHPHY\_NegotiationIsComplete( [DRV\\_HANDLE](#page-14-0) handle, bool waitComplete )

# <span id="page-492-1"></span>**DRV\_ETHPHY\_NegotiationResultGet Function**

Returns the result of a completed negotiation.

**Implementation:** Dynamic

# **File**

[drv\\_ethphy.h](#page-504-0)

#### **C**

[DRV\\_ETHPHY\\_RESULT](#page-502-1) **DRV\_ETHPHY\_NegotiationResultGet**[\(DRV\\_HANDLE](#page-14-0) **handle**, [DRV\\_ETHPHY\\_INTERFACE\\_INDEX](#page-503-1) **portIndex**, [DRV\\_ETHPHY\\_NEGOTIATION\\_RESULT](#page-495-1)\* **pNegResult**);

## **Returns**

- DRV\_ETHPHY\_RES\_PENDING operation is ongoing
- an [DRV\\_ETHPHY\\_RESULT](#page-502-1) error code if the procedure failed.

## **Description**

This function returns the PHY negotiation data gathered after a completed negotiation.

## **Remarks**

Use [DRV\\_ETHPHY\\_ClientStatus\(](#page-480-0)) and [DRV\\_ETHPHY\\_ClientOperationResult](#page-483-0)() to check when the operation was completed and its outcome. When operation is completed but negotiation has failed, [DRV\\_ETHPHY\\_ClientOperationResult](#page-483-0) will return:

- DRV\_ETHPHY\_RES\_NEGOTIATION\_INACTIVE if no negotiation in progress
- DRV\_ETHPHY\_RES\_NEGOTIATION\_NOT\_STARTED if negotiation not yet started yet (means time out if waitComplete was requested)
- DRV\_ETHPHY\_RES\_NEGOTIATION\_ACTIVE if negotiation ongoing

The returned value for the negotiation flags is valid only if the negotiation was completed successfully.

## **Preconditions**

- The [DRV\\_ETHPHY\\_Initialize](#page-475-0) routine must have been called.
- [DRV\\_ETHPHY\\_Open](#page-481-1) must have been called to obtain a valid device handle.
- [DRV\\_ETHPHY\\_Setup](#page-479-1) must have been called to properly configure the PHY
- [DRV\\_ETHPHY\\_RestartNegotiation,](#page-494-0) and [DRV\\_ETHPHY\\_NegotiationIsComplete](#page-492-0) should have been called.

### **Example**

## **Function**

[DRV\\_ETHPHY\\_RESULT](#page-502-1) DRV\_ETHPHY\_NegotiationResultGet( [DRV\\_HANDLE](#page-14-0) handle, [DRV\\_ETHPHY\\_NEGOTIATION\\_RESULT\\*](#page-495-1) pNegResult)

## <span id="page-493-0"></span>**DRV\_ETHPHY\_PhyAddressGet Function**

Returns the PHY address. **Implementation:** Dynamic

# **File**

[drv\\_ethphy.h](#page-504-0)

#### **C**

[DRV\\_ETHPHY\\_RESULT](#page-502-1) **DRV\_ETHPHY\_PhyAddressGet**[\(DRV\\_HANDLE](#page-14-0) **handle**, [DRV\\_ETHPHY\\_INTERFACE\\_INDEX](#page-503-1) **portIndex**, **int**\* **pPhyAddress**);

#### **Returns**

DRV\_ETHPHY\_RES\_OK - operation successful and the PHY address stored at DRV\_ETHPHY\_RES\_HANDLE\_ERR - passed in handle was invalid pPhyAddress

## **Description**

This function returns the current PHY address as set by the [DRV\\_ETHPHY\\_Setup](#page-479-1) procedure.

#### **Remarks**

None.

# **Preconditions**

- The [DRV\\_ETHPHY\\_Initialize](#page-475-0) routine must have been called.
- [DRV\\_ETHPHY\\_Open](#page-481-1) must have been called to obtain a valid device handle.
- [DRV\\_ETHPHY\\_Setup](#page-479-1) must have been called to properly configure the PHY

# **Example**

# **Function**

[DRV\\_ETHPHY\\_RESULT](#page-502-1) DRV\_ETHPHY\_PhyAddressGet( [DRV\\_HANDLE](#page-14-0) handle, int\* pPhyAddress);

## <span id="page-494-0"></span>**DRV\_ETHPHY\_RestartNegotiation Function**

Restarts auto-negotiation of the Ethernet PHY link. **Implementation:** Dynamic

#### **File**

[drv\\_ethphy.h](#page-504-0)

#### **C**

[DRV\\_ETHPHY\\_RESULT](#page-502-1) **DRV\_ETHPHY\_RestartNegotiation**[\(DRV\\_HANDLE](#page-14-0) **handle**, [DRV\\_ETHPHY\\_INTERFACE\\_INDEX](#page-503-1) **portIndex**);

#### **Returns**

- DRV\_ETHPHY\_RES\_PENDING operation has been scheduled successfully
- an [DRV\\_ETHPHY\\_RESULT](#page-502-1) error code if the procedure failed.

#### **Description**

This function restarts auto-negotiation of the Ethernet PHY link.

#### **Remarks**

Use [DRV\\_ETHPHY\\_ClientStatus\(](#page-480-0)) and [DRV\\_ETHPHY\\_ClientOperationResult](#page-483-0)() to check when the operation was completed and its outcome.

#### **Preconditions**

- The [DRV\\_ETHPHY\\_Initialize](#page-475-0) routine must have been called.
- [DRV\\_ETHPHY\\_Open](#page-481-1) must have been called to obtain a valid device handle.
- [DRV\\_ETHPHY\\_Setup](#page-479-1) must have been called to properly configure the PHY

## **Example**

# **Function**

[DRV\\_ETHPHY\\_RESULT](#page-502-1) DRV\_ETHPHY\_RestartNegotiation( [DRV\\_HANDLE](#page-14-0) handle )

#### **f) Data Types and Constants**

## <span id="page-494-1"></span>**DRV\_ETHPHY\_CLIENT\_STATUS Enumeration**

Identifies the client-specific status of the Ethernet PHY driver.

#### **File**

[drv\\_ethphy.h](#page-504-0)

#### **C**

```
typedef enum {
  DRV_ETHPHY_CLIENT_STATUS_ERROR,
  DRV_ETHPHY_CLIENT_STATUS_CLOSED,
  DRV_ETHPHY_CLIENT_STATUS_BUSY,
  DRV_ETHPHY_CLIENT_STATUS_READY
} DRV_ETHPHY_CLIENT_STATUS;
```
#### **Members**

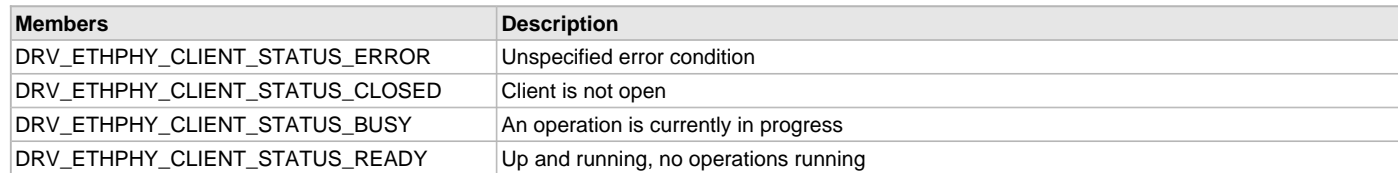

## **Description**

Ethernet PHY Driver Client Status

This enumeration identifies the client-specific status of the Ethernet PHY driver.

## **Remarks**

None.

# <span id="page-495-0"></span>**DRV\_ETHPHY\_INIT Structure**

Contains all the data necessary to initialize the Ethernet PHY device.

## **File**

```
drv_ethphy.h
```
# **C**

```
struct DRV_ETHPHY_INIT {
  SYS_MODULE_INIT moduleInit;
  uintptr_t ethphyId;
  uint16_t phyAddress;
  DRV_ETHPHY_CONFIG_FLAGS phyFlags;
  const DRV_ETHPHY_OBJECT* pPhyObject;
  DRV_ETHPHY_RESET_FUNCTION resetFunction;
  const struct DRV_MIIM_OBJECT_BASE* pMiimObject;
  const struct DRV_MIIM_INIT* pMiimInit;
  SYS_MODULE_INDEX miimIndex;
};
```
#### **Members**

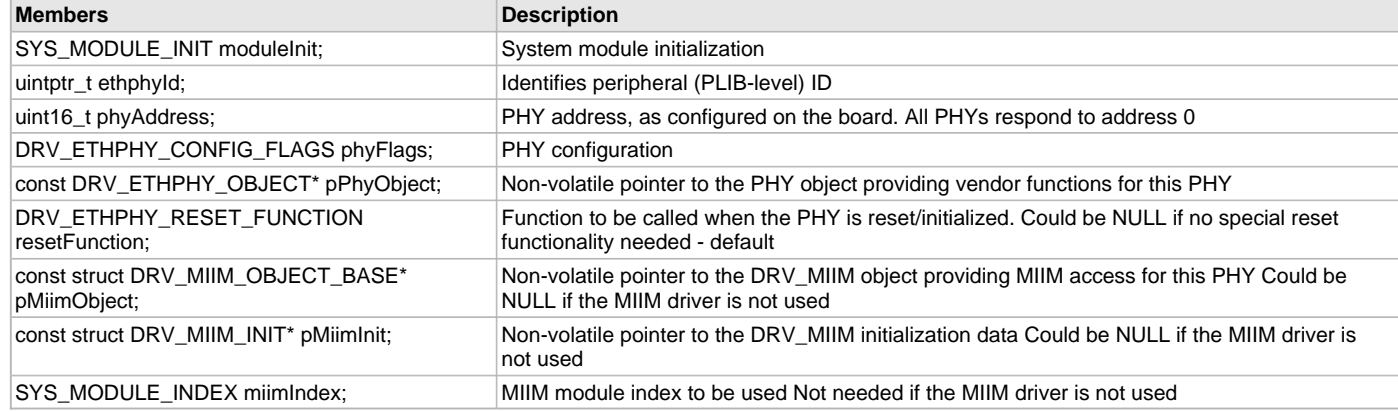

#### **Description**

Ethernet PHY Device Driver Initialization Data

This data structure contains all the data necessary to initialize the Ethernet PHY device.

## **Remarks**

A pointer to a structure of this format containing the desired initialization data must be passed into the [DRV\\_ETHPHY\\_Initialize](#page-475-0) routine.

## <span id="page-495-1"></span>**DRV\_ETHPHY\_NEGOTIATION\_RESULT Structure**

Contains all the data necessary to get the Ethernet PHY negotiation result

#### **File**

```
drv_ethphy.h
```
#### **C**

```
typedef struct {
```

```
 DRV_ETHPHY_LINK_STATUS linkStatus;
  TCPIP_ETH_OPEN_FLAGS linkFlags;
  TCPIP_ETH_PAUSE_TYPE pauseType;
} DRV_ETHPHY_NEGOTIATION_RESULT;
```
#### **Members**

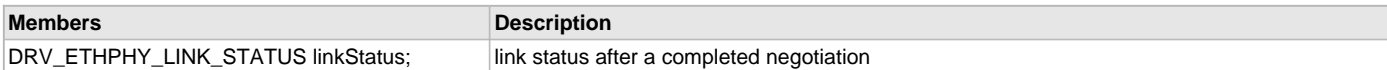

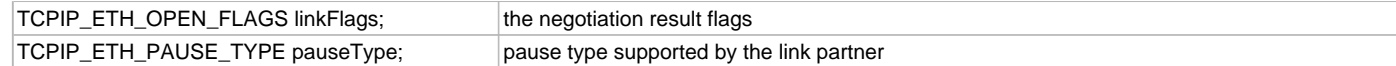

### **Description**

Ethernet PHY Device Driver Negotiation result Data

Contains all the data necessary to get the Ethernet PHY negotiation result

#### **Remarks**

A pointer to a structure of this format must be passed into the [DRV\\_ETHPHY\\_NegotiationResultGet](#page-492-1) routine.

# <span id="page-496-0"></span>**DRV\_ETHPHY\_SETUP Structure**

Contains all the data necessary to set up the Ethernet PHY device.

#### **File**

[drv\\_ethphy.h](#page-504-0)

## **C**

```
typedef struct {
  int phyAddress;
  TCPIP_ETH_OPEN_FLAGS openFlags;
  DRV_ETHPHY_CONFIG_FLAGS configFlags;
  TCPIP_ETH_PAUSE_TYPE macPauseType;
```
[DRV\\_ETHPHY\\_RESET\\_FUNCTION](#page-502-0) **resetFunction**;

```
} DRV_ETHPHY_SETUP;
```
## **Members**

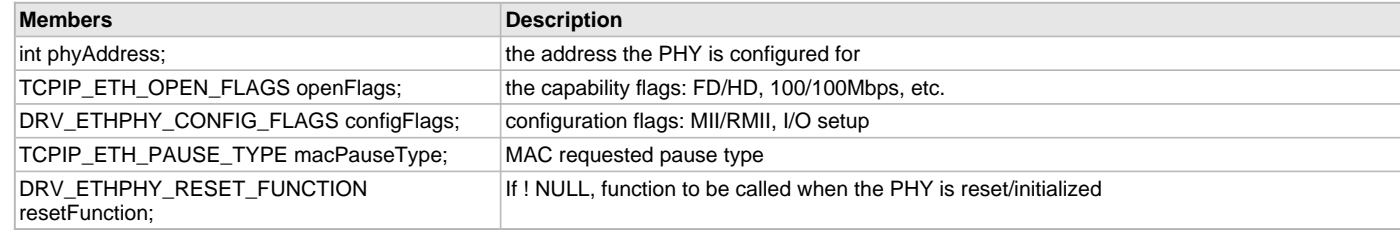

## **Description**

Ethernet PHY Device Driver Set up Data

This data structure contains all the data necessary to configure the Ethernet PHY device.

#### **Remarks**

A pointer to a structure of this format containing the desired initialization data must be passed into the [DRV\\_ETHPHY\\_Setup](#page-479-1) routine.

# <span id="page-496-1"></span>**DRV\_ETHPHY\_VENDOR\_MDIX\_CONFIGURE Type**

Pointer to function that configures the MDIX mode for the Ethernet PHY.

#### **File**

[drv\\_ethphy.h](#page-504-0)

#### **C**

```
typedef DRV_ETHPHY_RESULT (* DRV_ETHPHY_VENDOR_MDIX_CONFIGURE)(const struct DRV_ETHPHY_OBJECT_BASE_TYPE* 
pBaseObj, DRV_HANDLE handle, TCPIP_ETH_OPEN_FLAGS oFlags);
```
#### **Returns**

- DRV\_ETHPHY\_RES\_OK if success, operation complete
- DRV\_ETHPHY\_RES\_PENDING if function needs to be called again
- < 0 on failure: configuration not supported or some other error

## **Description**

Pointer To Function: typedef [DRV\\_ETHPHY\\_RESULT](#page-502-1) (\* DRV\_ETHPHY\_VENDOR\_MDIX\_CONFIGURE) ( const struct [DRV\\_ETHPHY\\_OBJECT\\_BASE\\_TYPE\\*](#page-501-0) pBaseObj, [DRV\\_HANDLE](#page-14-0) handle, TCPIP\_ETH\_OPEN\_FLAGS oFlags );

This type describes a pointer to a function that configures the MDIX mode for the Ethernet PHY. This configuration function is PHY specific and

every PHY driver has to provide their own implementation.

#### **Remarks**

The PHY driver consists of 2 modules:

• the main/base PHY driver which uses standard IEEE PHY registers

• the vendor specific functionality

This function provides vendor specific functionality. Every PHY driver has to expose this vendor specific function as part of its interface.

Traditionally the name used for this function is DRV\_EXTPHY\_MDIXConfigure but any name can be used.

The function can use all the vendor specific functions to store/retrieve specific data or start SMI transactions (see Vendor Interface Routines). The function should not block but return DRV\_ETHPHY\_RES\_PENDING if waiting for SMI transactions.

#### **Preconditions**

Communication to the PHY should have been established.

# <span id="page-497-0"></span>**DRV\_ETHPHY\_VENDOR\_MII\_CONFIGURE Type**

Pointer to function to configure the Ethernet PHY in one of the MII/RMII operation modes.

### **File**

[drv\\_ethphy.h](#page-504-0)

#### **C**

**typedef** [DRV\\_ETHPHY\\_RESULT](#page-502-1) (\* **DRV\_ETHPHY\_VENDOR\_MII\_CONFIGURE**)(**const struct** [DRV\\_ETHPHY\\_OBJECT\\_BASE\\_TYPE\\*](#page-501-0) pBaseObj, [DRV\\_HANDLE](#page-14-0) handle, [DRV\\_ETHPHY\\_CONFIG\\_FLAGS](#page-499-1) cFlags);

#### **Returns**

- DRV\_ETHPHY\_RES\_OK if success, operation complete
- DRV\_ETHPHY\_RES\_PENDING if function needs to be called again

< 0 - on failure: configuration not supported or some other error

#### **Description**

Pointer To Function: typedef [DRV\\_ETHPHY\\_RESULT](#page-502-1) (\* DRV\_ETHPHY\_VENDOR\_MII\_CONFIGURE) (const struct [DRV\\_ETHPHY\\_OBJECT\\_BASE\\_TYPE\\*](#page-501-0) pBaseObj, [DRV\\_HANDLE](#page-14-0) handle, [DRV\\_ETHPHY\\_CONFIG\\_FLAGS](#page-499-1) cFlags );

This type describes a pointer to a function that configures the Ethernet PHY in one of the MII/RMII operation modes. This configuration function is PHY specific and every PHY driver has to provide their own implementation.

#### **Remarks**

The PHY driver consists of 2 modules:

- the main/base PHY driver which uses standard IEEE PHY registers
- the vendor specific functionality

This function provides vendor specific functionality. Every PHY driver has to expose this vendor specific function as part of its interface.

Traditionally the name used for this function is DRV\_EXTPHY\_MIIConfigure but any name can be used.

The PHY driver will call the vendor set up functions after the communication to the PHY has been established.

The function can use all the vendor specific functions to store/retrieve specific data or start SMI transactions (see Vendor Interface Routines). The function should not block but return DRV\_ETHPHY\_RES\_PENDING if waiting for SMI transactions.

### **Preconditions**

Communication to the PHY should have been established.

# <span id="page-497-1"></span>**DRV\_ETHPHY\_VENDOR\_SMI\_CLOCK\_GET Type**

Pointer to a function to return the SMI/MIIM maximum clock speed in Hz of the Ethernet PHY.

# **File**

[drv\\_ethphy.h](#page-504-0)

#### **C**

**typedef unsigned int** (\* **DRV\_ETHPHY\_VENDOR\_SMI\_CLOCK\_GET**)(**const struct** [DRV\\_ETHPHY\\_OBJECT\\_BASE\\_TYPE\\*](#page-501-0) pBaseObj, [DRV\\_HANDLE](#page-14-0) handle);

## **Returns**

The maximum SMI/MIIM clock speed as an unsigned integer.

## **Description**

Pointer to Function: typedef unsigned int (\* DRV\_ETHPHY\_VENDOR\_SMI\_CLOCK\_GET) ( const struct [DRV\\_ETHPHY\\_OBJECT\\_BASE\\_TYPE](#page-501-0)\* pBaseObj, [DRV\\_HANDLE](#page-14-0) handle );

This type describes a pointer to a function that returns the SMI/MIIM maximum clock speed in Hz of the Ethernet PHY. This configuration function is PHY specific and every PHY driver has to provide their own implementation.

# **Remarks**

The PHY driver consists of 2 modules:

- the main/base PHY driver which uses standard IEEE PHY registers
- the vendor specific functionality

This function provides vendor specific functionality. Every PHY driver has to expose this vendor specific function as part of its interface.

This value is PHY specific. All PHYs are requested to support 2.5 MHz.

Traditionally the name used for this function is DRV\_EXTPHY\_SMIClockGet but any name can be used.

The PHY driver will call the vendor set up functions after the communication to the PHY has been established.

The function should not block but return immediately. The function cannot start SMI transactions and cannot use the vendor specific functions to store/retrieve specific data (see Vendor Interface Routines).

## **Preconditions**

Communication to the PHY should have been established.

## <span id="page-498-1"></span>**DRV\_ETHPHY\_INDEX\_0 Macro**

Ethernet PHY driver index definitions.

## **File**

[drv\\_ethphy.h](#page-504-0)

#### **C**

**#define DRV\_ETHPHY\_INDEX\_0** 0

## **Description**

Ethernet PHY Driver Module Index Numbers

These constants provide the Ethernet PHY driver index definitions.

## **Remarks**

These constants should be used in place of hard-coded numeric literals. These values should be passed into the [DRV\\_ETHPHY\\_Initialize](#page-475-0) and [DRV\\_ETHPHY\\_Open](#page-481-1) routines to identify the driver instance in use.

## <span id="page-498-0"></span>**DRV\_ETHPHY\_INDEX\_1 Macro**

# **File**

[drv\\_ethphy.h](#page-504-0)

#### **C**

**#define DRV\_ETHPHY\_INDEX\_1** 1

#### **Description**

This is macro DRV\_ETHPHY\_INDEX\_1.

## <span id="page-498-2"></span>**DRV\_ETHPHY\_INDEX\_COUNT Macro**

Number of valid Ethernet PHY driver indices.

# **File**

[drv\\_ethphy.h](#page-504-0)

## **C**

**#define DRV\_ETHPHY\_INDEX\_COUNT** 1

#### **Description**

Ethernet PHY Driver Module Index Count This constant identifies the number of valid Ethernet PHY driver indices.

## **Remarks**

This constant should be used in place of hard-coded numeric literals. This value is derived from part-specific header files defined as part of the peripheral libraries.

## <span id="page-499-0"></span>**DRV\_ETHPHY\_LINK\_STATUS Enumeration**

Defines the possible status flags of PHY Ethernet link.

#### **File**

[drv\\_ethphy.h](#page-504-0)

## **C**

```
typedef enum {
  DRV_ETHPHY_LINK_ST_DOWN,
  DRV_ETHPHY_LINK_ST_UP,
  DRV_ETHPHY_LINK_ST_LP_NEG_UNABLE,
  DRV_ETHPHY_LINK_ST_REMOTE_FAULT,
  DRV_ETHPHY_LINK_ST_PDF,
  DRV_ETHPHY_LINK_ST_LP_PAUSE,
  DRV_ETHPHY_LINK_ST_LP_ASM_DIR,
  DRV_ETHPHY_LINK_ST_NEG_TMO,
  DRV_ETHPHY_LINK_ST_NEG_FATAL_ERR
} DRV_ETHPHY_LINK_STATUS;
```
## **Members**

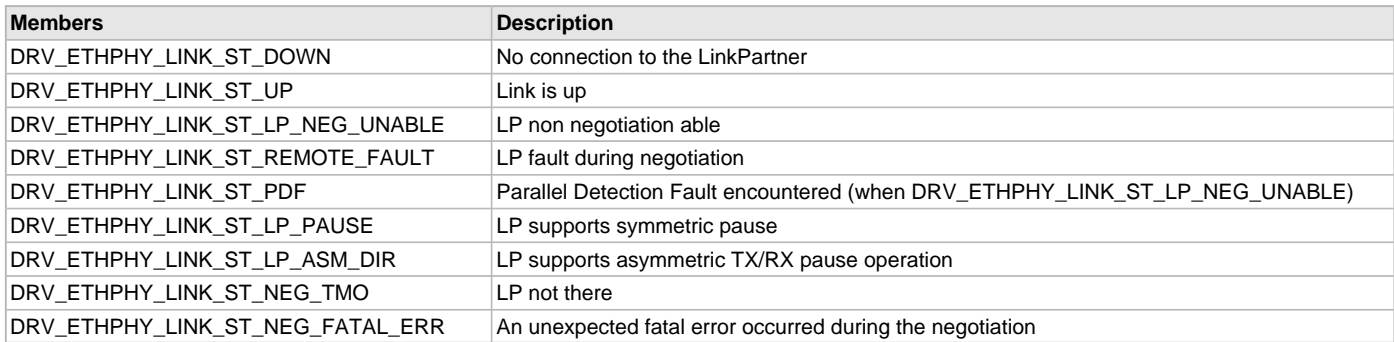

#### **Description**

Ethernet PHY Device Link Status Codes

This enumeration defines the flags describing the status of the PHY Ethernet link.

#### **Remarks**

Multiple flags can be set.

## <span id="page-499-1"></span>**DRV\_ETHPHY\_CONFIG\_FLAGS Enumeration**

Defines configuration options for the Ethernet PHY.

#### **File**

[drv\\_ethphy.h](#page-504-0)

#### **C**

```
typedef enum {
  DRV_ETHPHY_CFG_RMII,
  DRV_ETHPHY_CFG_MII,
```
 **DRV\_ETHPHY\_CFG\_ALTERNATE**, **DRV\_ETHPHY\_CFG\_DEFAULT**, **DRV\_ETHPHY\_CFG\_AUTO** } DRV\_ETHPHY\_CONFIG\_FLAGS;

#### **Members**

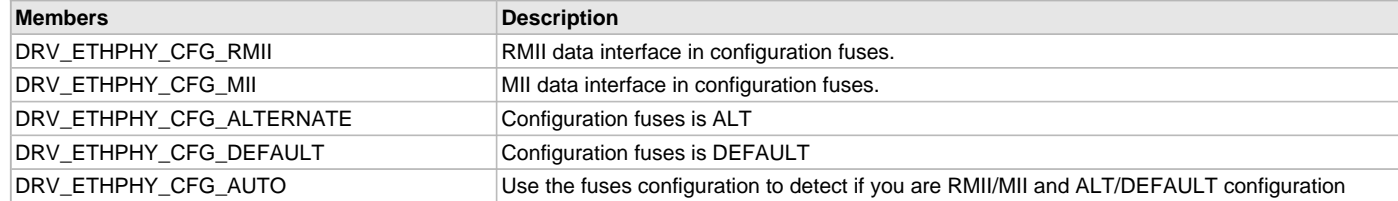

#### **Description**

Ethernet PHY Configuration Flags

This enumeration defines configuration options for the Ethernet PHY. Used by: DRV\_ETHPHY\_MIIConfigure, [DRV\\_ETHPHY\\_INIT](#page-495-0) structure, [DRV\\_ETHPHY\\_Setup](#page-479-1), Returned by: [DRV\\_ETHPHY\\_HWConfigFlagsGet](#page-479-0)

# <span id="page-500-0"></span>**DRV\_ETHPHY\_OBJECT Structure**

Identifies the interface of a Ethernet PHY vendor driver.

#### **File**

```
drv_ethphy.h
```
## **C**

```
typedef struct {
```

```
 DRV_ETHPHY_VENDOR_MII_CONFIGURE miiConfigure;
  DRV_ETHPHY_VENDOR_MDIX_CONFIGURE mdixConfigure;
  DRV_ETHPHY_VENDOR_SMI_CLOCK_GET smiClockGet;
  DRV_ETHPHY_VENDOR_WOL_CONFIGURE wolConfigure;
} DRV_ETHPHY_OBJECT;
```
## **Members**

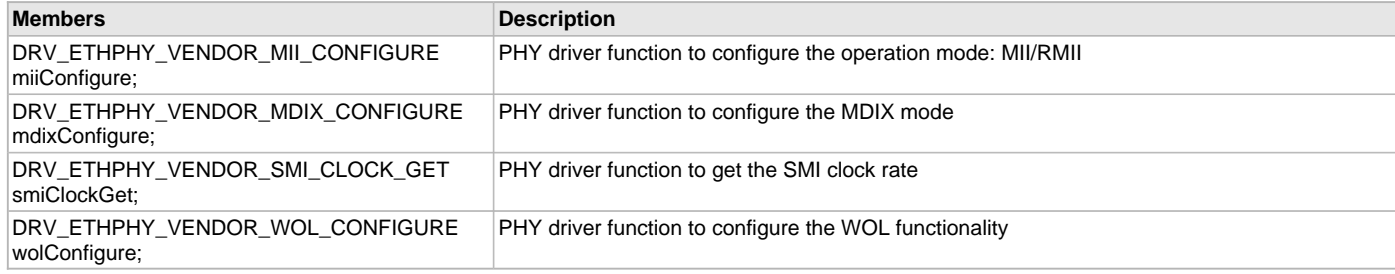

# **Description**

Ethernet PHY Driver Vendor Object

This data structure identifies the required interface of the Ethernet PHY driver. Any PHY vendor driver has to export this interface.

### **Remarks**

The PHY driver consists of 2 modules:

- the main/base PHY driver which uses standard IEEE PHY registers
- the vendor specific functionality

This object provides vendor specific functionality. Every PHY driver has to expose this vendor specific functionality as part of its interface.

## <span id="page-500-1"></span>**DRV\_ETHPHY\_VENDOR\_WOL\_CONFIGURE Type**

Pointer to a function to configure the PHY WOL functionality

#### **File**

[drv\\_ethphy.h](#page-504-0)

#### **C**

**typedef void** (\* **DRV\_ETHPHY\_VENDOR\_WOL\_CONFIGURE**)(**const struct** [DRV\\_ETHPHY\\_OBJECT\\_BASE\\_TYPE](#page-501-0)\* pBaseObj, [DRV\\_HANDLE](#page-14-0) handle, **unsigned char** bAddr[]);

#### **Returns**

None

#### **Description**

Pointer to Function: typedef void (\* DRV\_ETHPHY\_VENDOR\_WOL\_CONFIGURE) ( const struct [DRV\\_ETHPHY\\_OBJECT\\_BASE\\_TYPE](#page-501-0)\* pBaseObj, [DRV\\_HANDLE](#page-14-0) handle, unsigned char bAddr[]);

This type describes a pointer to a function that configures the PHY WOL functionality of the Ethernet PHY. Configures the WOL of the PHY with a Source MAC address or a 6 byte magic packet mac address.

This configuration function is PHY specific and every PHY driver has to provide their own implementation.

#### **Remarks**

The PHY driver consists of 2 modules:

- the main/base PHY driver which uses standard IEEE PHY registers
- the vendor specific functionality

This function provides vendor specific functionality. Every PHY driver has to expose this vendor specific function as part of its interface.

Traditionally the name used for this function is DRV\_EXTPHY\_WOLConfiguration but any name can be used.

The PHY driver will call the vendor set up functions after the communication to the PHY has been established.

The function can use all the vendor specific functions to store/retrieve specific data or start SMI transactions (see Vendor Interface Routines).

The function should not block but return DRV\_ETHPHY\_RES\_PENDING if waiting for SMI transactions.

This feature is not currently supported for all PHYs.

## **Preconditions**

Communication to the PHY should have been established.

## <span id="page-501-0"></span>**DRV\_ETHPHY\_OBJECT\_BASE Structure**

Identifies the base interface of a Ethernet PHY driver.

#### **File**

[drv\\_ethphy.h](#page-504-0)

# **C**

```
typedef struct DRV_ETHPHY_OBJECT_BASE_TYPE {
   SYS_MODULE_OBJ (* DRV_ETHPHY_Initialize)(const SYS_MODULE_INDEX index, const SYS_MODULE_INIT * const
init);
  void (* DRV_ETHPHY_Reinitialize)(SYS_MODULE_OBJ object, const SYS_MODULE_INIT * const init);
  void (* DRV_ETHPHY_Deinitialize)(SYS_MODULE_OBJ object);
  SYS_STATUS (* DRV_ETHPHY_Status)(SYS_MODULE_OBJ object);
  void (* DRV_ETHPHY_Tasks)(SYS_MODULE_OBJ object);
  DRV_HANDLE (* DRV_ETHPHY_Open)(const SYS_MODULE_INDEX drvIndex, const DRV_IO_INTENT intent);
  void (* DRV_ETHPHY_Close)(DRV_HANDLE handle);
  DRV_ETHPHY_CLIENT_STATUS (* DRV_ETHPHY_ClientStatus)(DRV_HANDLE handle);
  DRV_ETHPHY_RESULT (* DRV_ETHPHY_ClientOperationResult)(DRV_HANDLE handle);
  DRV_ETHPHY_RESULT (* DRV_ETHPHY_ClientOperationAbort)(DRV_HANDLE handle);
  DRV_ETHPHY_RESULT (* DRV_ETHPHY_SMIRead)(DRV_HANDLE handle, unsigned int rIx, uint16_t* pSmiRes, int
phyAdd);
   DRV_ETHPHY_RESULT (* DRV_ETHPHY_SMIWrite)(DRV_HANDLE handle, unsigned int rIx, uint16_t wData, int
phyAdd, bool waitComplete);
  DRV_ETHPHY_RESULT (* DRV_ETHPHY_SMIScanStart)(DRV_HANDLE handle, unsigned int rIx);
  DRV_ETHPHY_RESULT (* DRV_ETHPHY_SMIScanStop)(DRV_HANDLE handle);
  DRV_ETHPHY_RESULT (* DRV_ETHPHY_SMIScanStatusGet)(DRV_HANDLE handle);
  DRV_ETHPHY_RESULT (* DRV_ETHPHY_SMIScanDataGet)(DRV_HANDLE handle, uint16_t* pScanRes);
  DRV_ETHPHY_RESULT (* DRV_ETHPHY_SMIStatus)(DRV_HANDLE handle);
  DRV_ETHPHY_RESULT (* DRV_ETHPHY_SMIClockSet)(DRV_HANDLE handle, uint32_t hostClock, uint32_t maxSMIClock);
  DRV_ETHPHY_RESULT (* DRV_ETHPHY_PhyAddressGet)(DRV_HANDLE handle, DRV_ETHPHY_INTERFACE_INDEX portIndex, 
int* pPhyAddress);
  DRV_ETHPHY_RESULT (* DRV_ETHPHY_Setup)(DRV_HANDLE handle, DRV_ETHPHY_SETUP* pSetUp, TCPIP_ETH_OPEN_FLAGS* 
pSetupFlags);
  DRV_ETHPHY_RESULT (* DRV_ETHPHY_RestartNegotiation)(DRV_HANDLE handle, DRV_ETHPHY_INTERFACE_INDEX
portIndex);
  DRV_ETHPHY_RESULT (* DRV_ETHPHY_HWConfigFlagsGet)(DRV_HANDLE handle, DRV_ETHPHY_CONFIG_FLAGS* pFlags);
```
 [DRV\\_ETHPHY\\_RESULT](#page-502-1) (\* **[DRV\\_ETHPHY\\_NegotiationIsComplete](#page-492-0)**)([DRV\\_HANDLE](#page-14-0) handle, [DRV\\_ETHPHY\\_INTERFACE\\_INDEX](#page-503-1) portIndex, **bool** waitComplete);

```
 DRV_ETHPHY_RESULT (* DRV_ETHPHY_NegotiationResultGet)(DRV_HANDLE handle, DRV_ETHPHY_INTERFACE_INDEX
portIndex, DRV_ETHPHY_NEGOTIATION_RESULT* pNegResult);
  DRV_ETHPHY_RESULT (* DRV_ETHPHY_LinkStatusGet)(DRV_HANDLE handle, DRV_ETHPHY_INTERFACE_INDEX portIndex, 
DRV_ETHPHY_LINK_STATUS* pLinkStat, bool refresh);
  DRV_ETHPHY_RESULT (* DRV_ETHPHY_Reset)(DRV_HANDLE handle, bool waitComplete);
  DRV_ETHPHY_RESULT (* DRV_ETHPHY_VendorDataGet)(DRV_HANDLE handle, uint32_t* pVendorData);
  DRV_ETHPHY_RESULT (* DRV_ETHPHY_VendorDataSet)(DRV_HANDLE handle, uint32_t vendorData);
  DRV_ETHPHY_RESULT (* DRV_ETHPHY_VendorSMIReadStart)(DRV_HANDLE handle, uint16_t rIx, int phyAddress);
  DRV_ETHPHY_RESULT (* DRV_ETHPHY_VendorSMIReadResultGet)(DRV_HANDLE handle, uint16_t* pSmiRes);
  DRV_ETHPHY_RESULT (* DRV_ETHPHY_VendorSMIWriteStart)(DRV_HANDLE handle, uint16_t rIx, uint16_t wData, int
phyAddress);
```
} DRV\_ETHPHY\_OBJECT\_BASE;

#### **Description**

Ethernet PHY Driver Base Object

This data structure identifies the required interface of the Ethernet PHY driver. Any dynamic PHY driver has to export this interface.

#### **Remarks**

The PHY driver consists of 2 modules:

- the main/base PHY driver which uses standard IEEE PHY registers
- the vendor specific functionality

This object provides the base functionality. Every dynamic PHY driver has to expose this basic functionality as part of its interface. See above the description of each function that's part of the base PHY driver.

#### <span id="page-502-0"></span>**DRV\_ETHPHY\_RESET\_FUNCTION Type**

Pointer to a function to perform an additional PHY reset

#### **File**

[drv\\_ethphy.h](#page-504-0)

#### **C**

**typedef void** (\* **DRV\_ETHPHY\_RESET\_FUNCTION**)(**const struct** [DRV\\_ETHPHY\\_OBJECT\\_BASE\\_TYPE](#page-501-0)\* pBaseObj);

#### **Returns**

None

#### **Description**

Pointer to Function: typedef void (\* DRV\_ETHPHY\_RESET\_FUNCTION) ( const struct [DRV\\_ETHPHY\\_OBJECT\\_BASE\\_TYPE](#page-501-0)\* pBaseObj); This type describes a pointer to a function that is called by the driver before starting the detection and initialization process to the PHY - as a result of the [DRV\\_ETHPHY\\_Setup](#page-479-1) call.

#### **Remarks**

The PHY driver will call this function as part of its detection and initialization procedure. It can be used for implementing extra steps that the user needs, before the driver starts talking to the PHY. For example, if a hard reset needs to be applied to the PHY.

The function should be short and not block. It is meant just for short I/O operations, not for lengthy processing.

## **Preconditions**

**None** 

## <span id="page-502-1"></span>**DRV\_ETHPHY\_RESULT Enumeration**

Defines the possible results of Ethernet operations that can succeed or fail

#### **File**

[drv\\_ethphy.h](#page-504-0)

## **C**

**typedef enum** { } DRV\_ETHPHY\_RESULT;

## **Description**

Ethernet PHY Driver Operation Result \*

PHY Driver Operation Result Codes

This enumeration defines the possible results of any of the PHY driver operations that have the possibility of failing. This result should be checked to ensure that the operation achieved the desired result.

## <span id="page-503-0"></span>**DRV\_ETHPHY\_USE\_DRV\_MIIM Macro**

Defines the way the PHY driver accesses the MIIM bus to communicate with the PHY.

#### **File**

[drv\\_ethphy\\_config.h](#page-506-0)

#### **C**

**#define DRV\_ETHPHY\_USE\_DRV\_MIIM true**

#### **Description**

Ethernet MIIM access configuration

Defines the way the PHY driver accesses the MIIM bus to communicate with the PHY:

- either using direct access to the ETH plibs
- using the MIIM driver preferred way

#### **Remarks**

Using the MIIM driver to perform MIIM bus operations is more versatile and preferred.

## <span id="page-503-1"></span>**DRV\_ETHPHY\_INTERFACE\_INDEX Enumeration**

Defines the index type for a PHY interface.

## **File**

[drv\\_ethphy.h](#page-504-0)

#### **C**

```
typedef enum {
  DRV_ETHPHY_INF_IDX_ALL_EXTERNAL,
  DRV_ETHPHY_INF_IDX_PORT_0,
  DRV_ETHPHY_INF_IDX_PORT_1,
  DRV_ETHPHY_INF_IDX_PORT_2,
  DRV_ETHPHY_INF_IDX_PORT_3,
  DRV_ETHPHY_INF_IDX_PORT_4,
  DRV_ETHPHY_INF_IDX_PORT_5
} DRV_ETHPHY_INTERFACE_INDEX;
```
#### **Members**

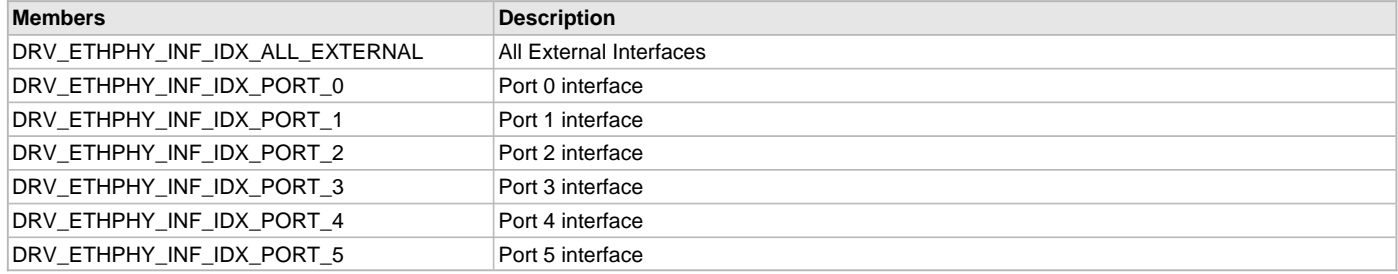

## **Description**

Ethernet PHY Interface Index

This enumeration defines the index type supported by the PHY Used by: [DRV\\_ETHPHY\\_PhyAddressGet,](#page-493-0) [DRV\\_ETHPHY\\_RestartNegotiation,](#page-494-0) [DRV\\_ETHPHY\\_NegotiationIsComplete](#page-492-0), [DRV\\_ETHPHY\\_LinkStatusGet](#page-491-0)
# <span id="page-504-1"></span>**DRV\_ETHPHY\_INTERFACE\_TYPE Enumeration**

Defines the type of interface a PHY supports.

### **File**

[drv\\_ethphy.h](#page-504-0)

# **C**

```
typedef enum {
  DRV_ETHPHY_INF_TYPE_EXTERNAL,
  DRV_ETHPHY_INF_TYPE_INTERNAL,
  DRV_ETHPHY_INF_TYPE_NOT_SUPPORTED
} DRV_ETHPHY_INTERFACE_TYPE;
```
# **Members**

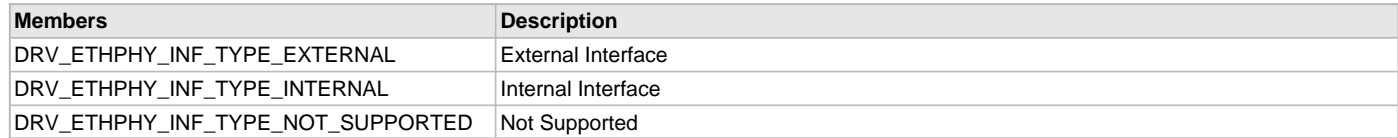

# **Description**

Ethernet PHY Interface Type

This enumeration defines the type of interface supported by the PHY Returned by: DRV\_ETHPHY\_GetInterfaceType

# **Files**

### **Files**

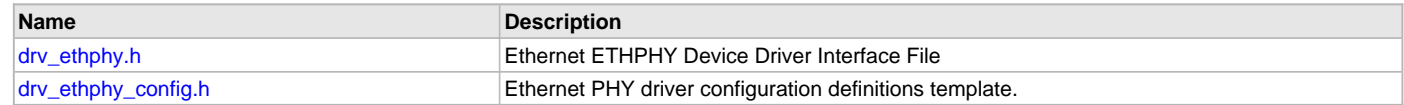

# **Description**

This section lists the source and header files used by the Ethernet PHY Driver Library.

# <span id="page-504-0"></span>**drv\_ethphy.h**

Ethernet ETHPHY Device Driver Interface File

# **Enumerations**

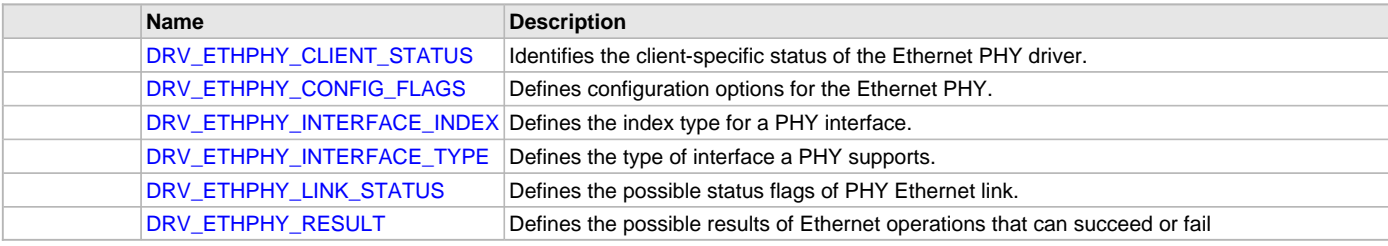

# **Functions**

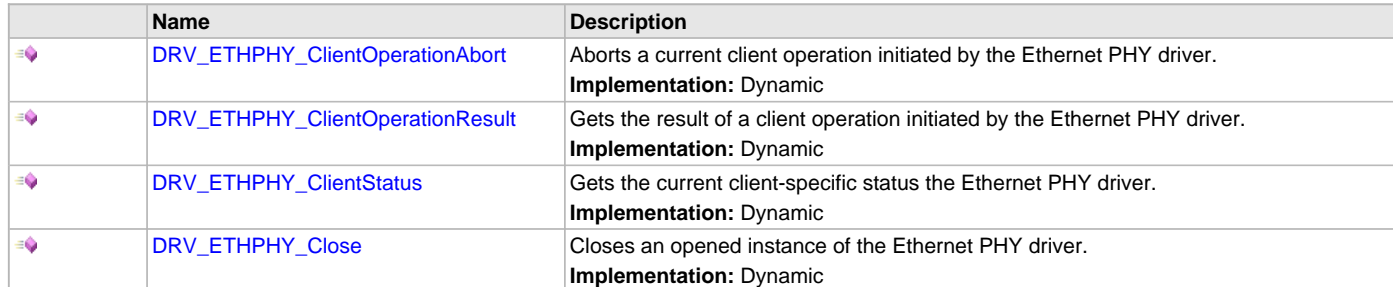

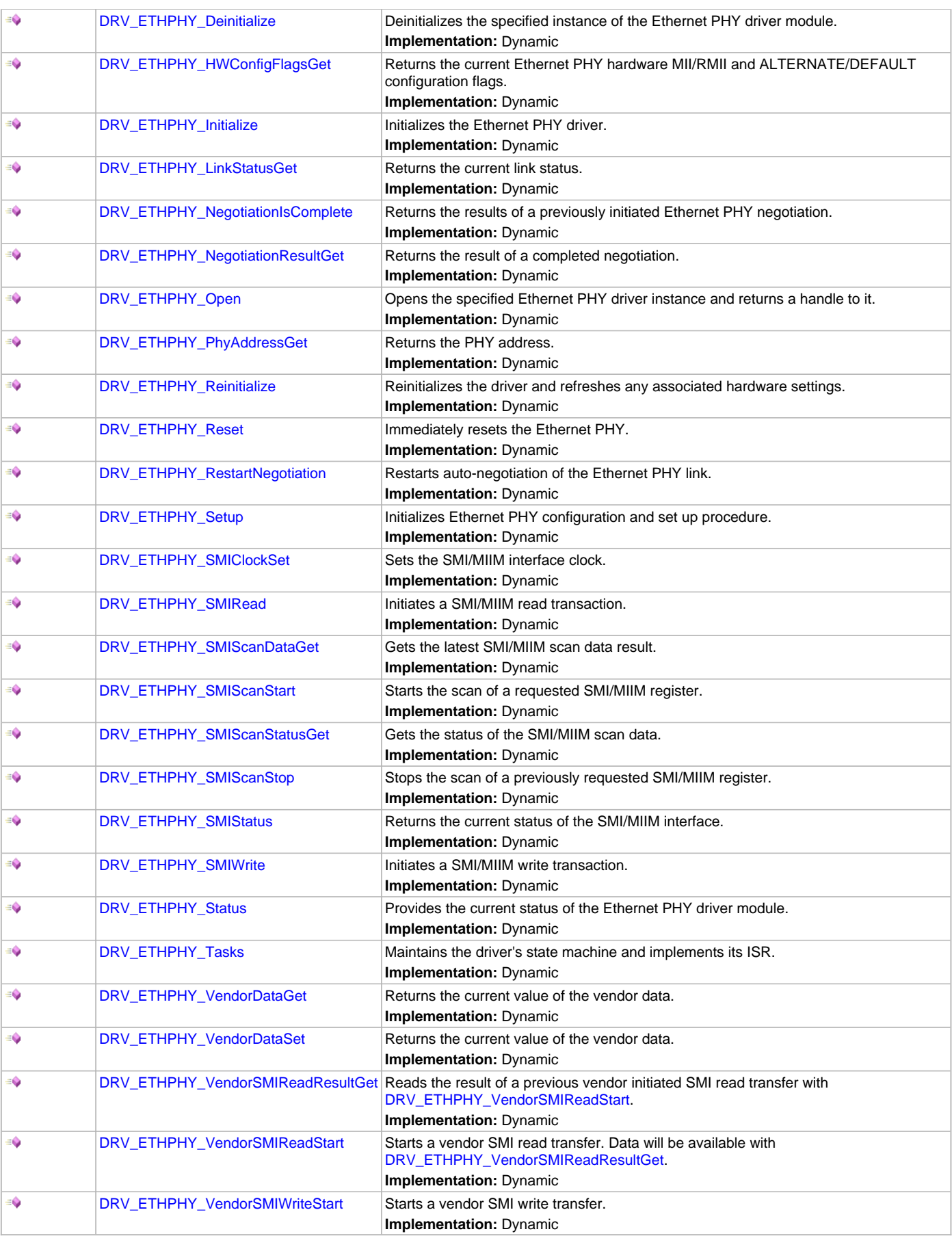

# **Macros**

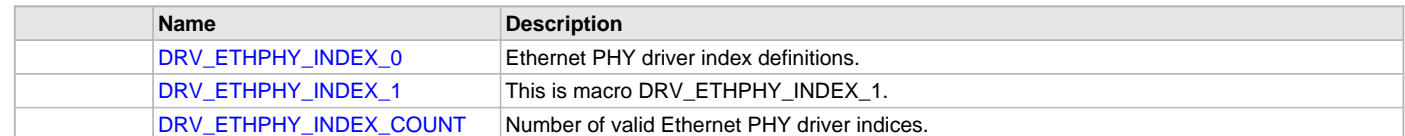

# **Structures**

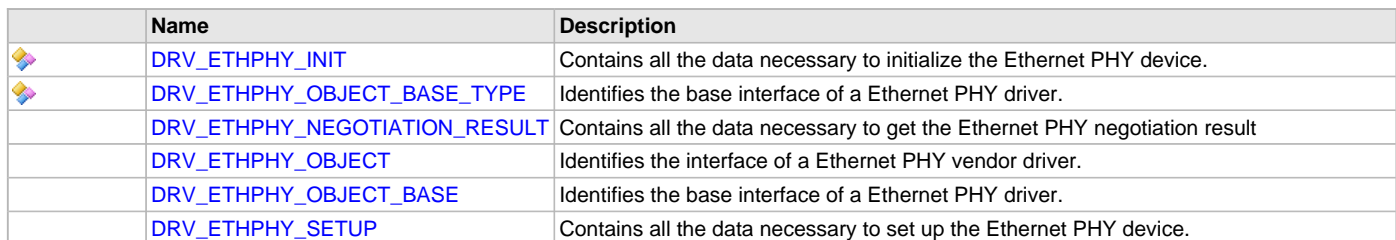

# **Types**

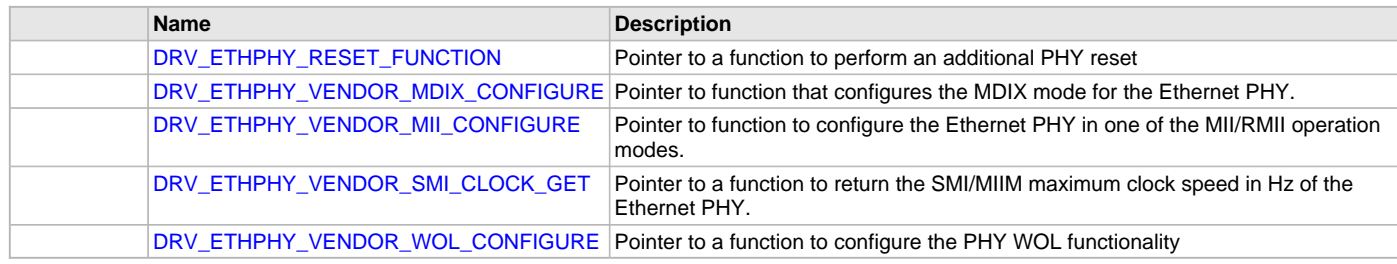

# **Description**

Ethernet ETHPHY Device Driver Interface

The Ethernet ETHPHY device driver provides a simple interface to manage an Ethernet ETHPHY peripheral using MIIM (or SMI) interface. This file defines the interface definitions and prototypes for the Ethernet ETHPHY driver.

# **File Name**

drv\_ethphy.h

# **Company**

Microchip Technology Inc.

# <span id="page-506-0"></span>**drv\_ethphy\_config.h**

Ethernet PHY driver configuration definitions template.

# **Macros**

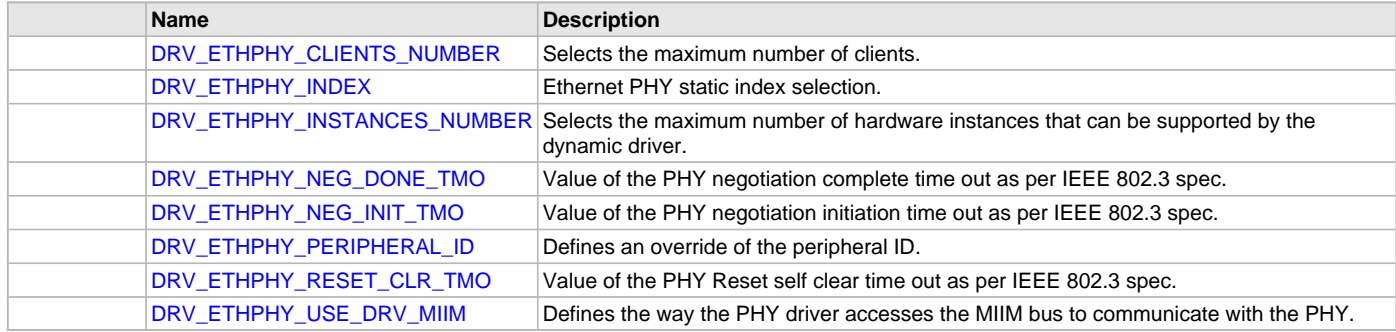

# **Description**

Ethernet PHY Driver Configuration Definitions for the Template Version

These definitions statically define the driver's mode of operation.

# **File Name**

drv\_ethphy\_config.h

# **Company**

Microchip Technology Inc.

# **Flash Driver Library**

This section describes the Flash Driver Library.

#### **Introduction**

The Flash Driver Library provides functions that allow low-level interface with the on-chip Flash.

#### **Description**

Through MHC, this driver provides low-level functions for writing and erasing sections of the Flash memory.

### **Flash Program Memory**

The Flash Program Memory is readable, writeable, and erasable during normal operation over the entire operating voltage range.

A read from program memory is executed at one byte/word at a time depending on the width of the data bus.

A write to the program memory is executed in either blocks of specific sizes or a single word depending on the type of processor used.

An erase is performed in blocks. A bulk erase may be performed from user code depending on the type of processor supporting the operation. Writing or erasing program memory will cease instruction fetches until the operation is complete, restricting memory access, and therefore preventing code execution. This is controlled by an internal programming timer.

### **Library Interface**

# **Functions**

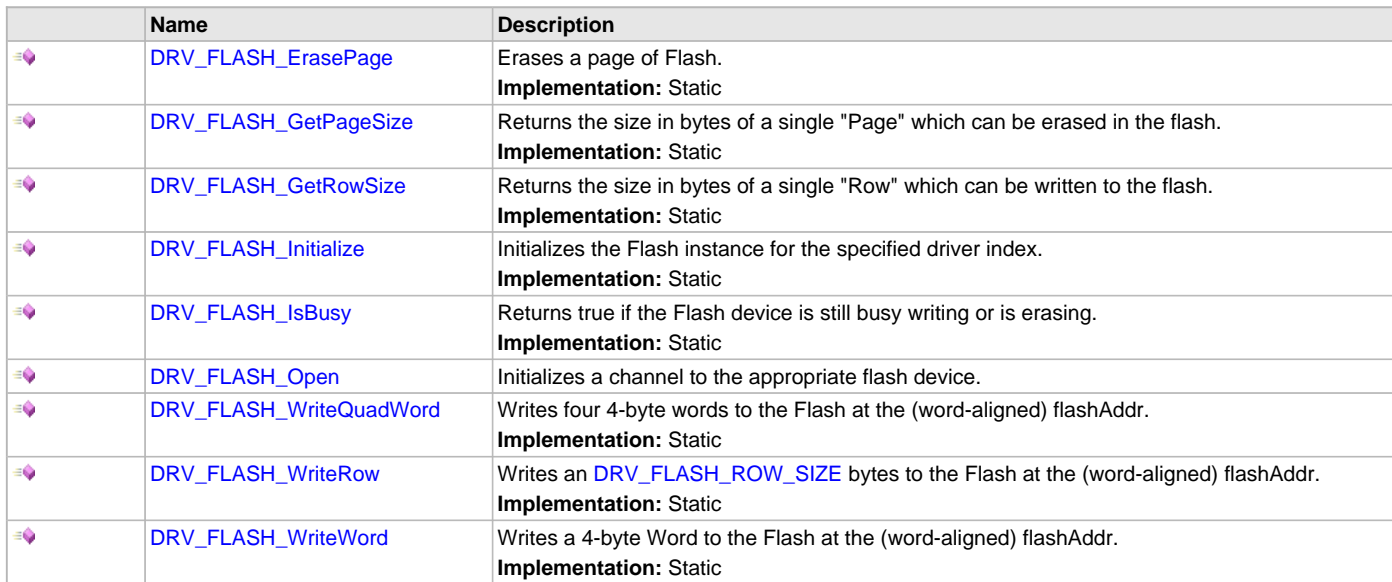

# **Data Types and Constants**

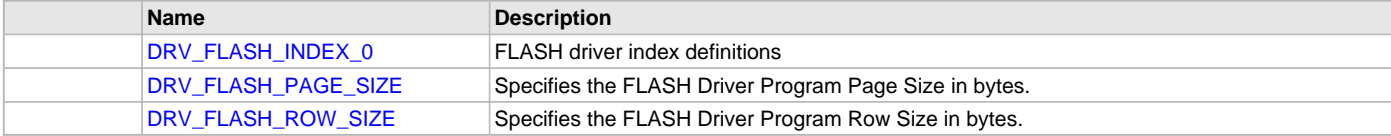

# **Description**

This section describes the Application Programming Interface (API) functions of the Flash Driver Library. Refer to each section for a detailed description.

# **Functions**

#### <span id="page-508-0"></span>**DRV\_FLASH\_ErasePage Function**

Erases a page of Flash. **Implementation:** Static

#### **File**

[drv\\_flash.h](#page-513-2)

### **C**

**void DRV\_FLASH\_ErasePage**(**const** [DRV\\_HANDLE](#page-14-0) **handle**, uint32\_t **flashAddr**);

#### **Returns**

None.

#### **Description**

This function starts the process of erasing a page of Flash. It does not wait for the erase operation to be done. That is left to the user. It does not verify that the erase was successful. That is left to the user. It always erases a single page. The size of a page in bytes will vary by device. It will be available in the [DRV\\_FLASH\\_PAGE\\_SIZE](#page-513-1) parameter.

#### **Remarks**

Most devices will be running for code stored in the Flash. This means that any erases of the Flash will necessarily be writes to program space. As such, they will prevent the CPU from reading further instructions until the write is done. However, some devices may have more than one Flash such that it can run from one while writing to another. Additionally, if the application is small enough, it may run out of a cache. In any case, it is up to the user to wait for an operation to complete and or to decide that such a wait is unnecessary.

#### **Preconditions**

The flashAddr is taken as a valid Flash address. No range checking occurs. Any previous Flash operations (write or erase) must be completed or this will fail silently. The Flash must be correctly erased at flashAddr.

#### **Example**

```
flashAddr = 0x9d008000;DRV_FLASH_Erase_Page(handle, flashAddr);
```
#### **Function**

void DRV\_FLASH\_Erase\_Page(uint32\_t flashAddr);

### <span id="page-508-1"></span>**DRV\_FLASH\_GetPageSize Function**

Returns the size in bytes of a single "Page" which can be erased in the flash. **Implementation:** Static

#### **File**

[drv\\_flash.h](#page-513-2)

# **C**

uint32\_t **DRV\_FLASH\_GetPageSize**(**const** [DRV\\_HANDLE](#page-14-0) **handle**);

# **Returns**

None.

# **Description**

This function allows the user to get the size of a flash Page.

# **Remarks**

None.

### **Preconditions**

None

### **Function**

uint32\_t DRV\_FLASH\_GetPageSize( const [DRV\\_HANDLE](#page-14-0) handle )

# <span id="page-509-0"></span>**DRV\_FLASH\_GetRowSize Function**

Returns the size in bytes of a single "Row" which can be written to the flash. **Implementation:** Static

### **File**

[drv\\_flash.h](#page-513-2)

### **C**

uint32\_t **DRV\_FLASH\_GetRowSize**(**const** [DRV\\_HANDLE](#page-14-0) **handle**);

#### **Returns**

None.

### **Description**

This function allows the user to get the size of a flash Row.

#### **Remarks**

None.

### **Preconditions**

None

#### **Function**

uint32\_t DRV\_FLASH\_GetRowSize( const [DRV\\_HANDLE](#page-14-0) handle )

# <span id="page-509-1"></span>**DRV\_FLASH\_Initialize Function**

Initializes the Flash instance for the specified driver index.

**Implementation:** Static

# **File**

[drv\\_flash.h](#page-513-2)

# **C**

SYS\_MODULE\_OBJ **DRV\_FLASH\_Initialize**(**const** SYS\_MODULE\_INDEX **index**, **const** SYS\_MODULE\_INIT \* **const init**);

#### **Returns**

If successful, returns a valid handle to a driver instance object. Otherwise, returns SYS\_MODULE\_OBJ\_INVALID.

# **Description**

This function initializes the Flash Driver instance for the specified driver instance, making it ready for clients to use it. The initialization routine is specified by the MHC parameters.

#### **Remarks**

This function must be called before any other Flash function is called. This function should only be called once during system initialization.

### **Preconditions**

None.

### **Parameters**

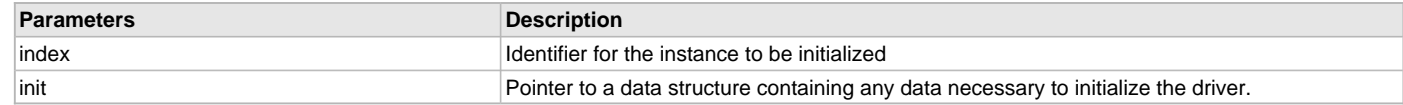

# **Function**

SYS\_MODULE\_OBJ DRV\_FLASH\_Initialize( const SYS\_MODULE\_INDEX index, const SYS\_MODULE\_INIT \* const init

### <span id="page-510-0"></span>**DRV\_FLASH\_IsBusy Function**

Returns true if the Flash device is still busy writing or is erasing. **Implementation:** Static

#### **File**

[drv\\_flash.h](#page-513-2)

### **C**

**bool DRV\_FLASH\_IsBusy**(**const** [DRV\\_HANDLE](#page-14-0) **handle**);

#### **Returns**

- true Indicates the Flash is busy
- false Indicates the Flash is not busy

#### **Description**

This function checks whether the process of programming a Word into the Flash is still operating.

#### **Remarks**

Most devices will be running for code stored in the Flash. This means that any writes to the Flash will necessarily be writes to program space. As such, they will prevent the CPU from reading further instructions until the write is done. However, some devices may have more than one Flash such that it can run from one while writing to another. Additionally, if the application is small enough, it may run out of a cache. In any case, it is up to the user to wait for an operation to complete and or to decide that such a wait is unnecessary.

### **Preconditions**

None.

# **Example**

```
flashAddr = 0x9d008000;
sourceData = 0x12345678;
DRV_FLASH_Write_Word(flashAddr, sourceData);
DRV_FLASH_IsBusy( void );
```
#### **Function**

bool DRV\_FLASH\_IsBusy( void )

#### <span id="page-510-1"></span>**DRV\_FLASH\_Open Function**

Initializes a channel to the appropriate flash device.

#### **File**

[drv\\_flash.h](#page-513-2)

### **C**

[DRV\\_HANDLE](#page-14-0) **DRV\_FLASH\_Open**(**const** SYS\_MODULE\_INDEX **index**, **const** [DRV\\_IO\\_INTENT](#page-15-0) **ioIntent**);

#### **Returns**

Handle for future calls to the driver's operations.

### **Preconditions**

None

#### **Function**

```
DRV_HANDLE DRV_FLASH_Open(
const SYS_MODULE_INDEX index, 
const DRV_IO_INTENT ioIntent
```
);

### <span id="page-510-2"></span>**DRV\_FLASH\_WriteQuadWord Function**

Writes four 4-byte words to the Flash at the (word-aligned) flashAddr.

#### **Implementation:** Static

#### **File**

[drv\\_flash.h](#page-513-2)

#### **C**

**void DRV\_FLASH\_WriteQuadWord**(**const** [DRV\\_HANDLE](#page-14-0) **handle**, uint32\_t **flashAddr**, uint32\_t \* **sourceData**);

#### **Returns**

None.

#### **Description**

This function starts the process of programming a word into the Flash. It does not wait for the write operation to be done, which is left to the user. It does not verify that the write was successful, which is left to the user.

# **Remarks**

Most devices will be running for code stored in the Flash. This means that any writes to the Flash will necessarily be writes to program space. As such, they will prevent the CPU from reading further instructions until the write is done. However, some devices may have more than one Flash such that it can run from one while writing to another. Additionally, if the application is small enough, it may run out of a cache. In any case, it is up to the user to wait for an operation to complete and or to decide that such a wait is unnecessary.

#### **Preconditions**

The flashAddr is taken as a valid Flash address. No range checking occurs. Any previous Flash operations (write or erase) must be completed or this will fail silently. The Flash must be correctly erased at flashAddr.

#### **Example**

```
flashAddr = 0x9d008000;
sourceData[4] = {0x12345678,0x9ABCDEF0,0x55AAAA55,0x11111111};
DRV_FLASH_WriteQuadWord(handle, flashAddr, sourceData);
```
### **Function**

void DRV\_FLASH\_WriteQuadWord( const [DRV\\_HANDLE](#page-14-0) handle, uint32\_t flashAddr, uint32\_t sourceData)

# <span id="page-511-0"></span>**DRV\_FLASH\_WriteRow Function**

Writes an [DRV\\_FLASH\\_ROW\\_SIZE](#page-513-0) bytes to the Flash at the (word-aligned) flashAddr.

**Implementation:** Static

#### **File**

[drv\\_flash.h](#page-513-2)

#### **C**

```
void DRV_FLASH_WriteRow(const DRV_HANDLE handle, uint32_t flashAddr, uint32_t sourceData);
```
# **Returns**

None.

# **Description**

This function starts the process of programming a buffer into the Flash. It does not wait for the write operation to be done, which is left to the user. It does not verify that the write was successful, which is left to the user.

#### **Remarks**

Most devices will be running for code stored in the Flash. This means that any writes to the Flash will necessarily be writes to program space. As such, they will prevent the CPU from reading further instructions until the write is done. However, some devices may have more than one Flash such that it can run from one while writing to another. Additionally, if the application is small enough, it may run out of a cache. In any case, it is up to the user to wait for an operation to complete and or to decide that such a wait is unnecessary.

#### **Preconditions**

The flashAddr is taken as a valid Flash address. No range checking occurs. The memory pointed to by sourceData must be valid memory for at least [DRV\\_FLASH\\_ROW\\_SIZE](#page-513-0) bytes. Any previous Flash operations (write or erase) must be completed or this will fail silently. The Flash must be correctly erased at flashAddr.

### **Example**

 $f$ lashAddr =  $0x9d008000$ ;

```
[DRV_FLASH_ROW_SIZE] = {0,1,2,3,4,5};
DRV_HANDLE handle, flashAddr, dataStore);
```
### **Function**

void DRV\_FLASH\_WriteRow( const \_[DRV\\_HANDLE](#page-14-0) handle, uint32\_t flashAddr, uint32\_t sourceData)

### <span id="page-512-0"></span>**DRV\_FLASH\_WriteWord Function**

Writes a 4-byte Word to the Flash at the (word-aligned) flashAddr. **Implementation:** Static

#### **File**

[drv\\_flash.h](#page-513-2)

# **C**

**void DRV\_FLASH\_WriteWord**(**const** [DRV\\_HANDLE](#page-14-0) **handle**, uint32\_t **flashAddr**, uint32\_t **sourceData**);

#### **Returns**

None.

# **Description**

This function starts the process of programming a Word into the Flash. It does not wait for the write operation to be done, which is left to the user. It does not verify that the write was successful, which is left to the user.

#### **Remarks**

Most devices will be running for code stored in the Flash. This means that any writes to the Flash will necessarily be writes to program space. As such, they will prevent the CPU from reading further instructions until the write is done. However, some devices may have more than one Flash such that it can run from one while writing to another. Additionally, if the application is small enough, it may run out of a cache. In any case, it is up to the user to wait for an operation to complete and or to decide that such a wait is unnecessary.

#### **Preconditions**

The flashAddr is taken as a valid Flash address. No range checking occurs. Any previous Flash operations (write or erase) must be completed or this will fail silently. The Flash must be correctly erased at flashAddr.

#### **Example**

```
flashAddr = 0x9d008000isourceData = 0x12345678;
DRV_FLASH_WriteWord(handle, flashAddr, sourceData);
```
#### **Function**

void DRV\_FLASH\_WriteWord( const [DRV\\_HANDLE](#page-14-0) handle, uint32\_t flashAddr, uint32\_t sourceData)

# **Data Types and Constants**

### <span id="page-512-1"></span>**DRV\_FLASH\_INDEX\_0 Macro**

FLASH driver index definitions

# **File**

[drv\\_flash.h](#page-513-2)

# **C**

**#define DRV\_FLASH\_INDEX\_0** 0

#### **Description**

These constants provide FLASH driver index definitions.

# **Remarks**

These constants should be used in place of hard-coded numeric literals. These values should be passed into the [DRV\\_FLASH\\_Initialize](#page-509-1) and [DRV\\_FLASH\\_Open](#page-510-1) routines to identify the driver instance in use.

# **Section**

**Constants** 

**\*\*\*\*\*\*\*\*\*\*\*\*\*\*\*\*\*\*\*\*\*\*\*\*\*\*\*\*\*\*\*\*\*\*\*\*\*\*\*\*\*\*\*\*\*\*\*\*\*\*\*\*\*\*\*\*\*\*\*\*\*\*\*\*\*\*\*\*\*\*\*\***

**\*\*\*\*\*\*\*\*\*\*\*\*\*\*\*\*\*\*\*\*\*\*\*\*\*\*\*\*\*\*\*\*\*\*\*\*\*\*\*\*\*\*\*\*\*\*\*\*\*\*\*\*\*\*\*\*\*\*\*\*\*\*\*\*\*\*\*\*\*\*\*\***

**\*\*\*\*\*\*\*\*\*\*\*\*\*\*\*\*\*\*\*\*\*\*\*\*\*\*\*\*\*\*\*\*\*\*\*\*\*\*\*\*\*\*\*\*\*\*\*\*\*\*\*\*\*\*\*\*\*\*\*\*\*\*\*\*\*\*\*\*\*\*\*\*\*\*\***

Driver FLASH Module Index

# <span id="page-513-1"></span>**DRV\_FLASH\_PAGE\_SIZE Macro**

Specifies the FLASH Driver Program Page Size in bytes.

### **File**

[drv\\_flash.h](#page-513-2)

### **C**

**#define DRV\_FLASH\_PAGE\_SIZE** (NVM\_PAGE\_SIZE)

# **Description**

FLASH Driver Program Page Size.

This definition specifies the FLASH Driver Program Page Size in bytes. This parameter is device specific and is obtained from the device specific processor header file.

#### **Remarks**

None

# <span id="page-513-0"></span>**DRV\_FLASH\_ROW\_SIZE Macro**

Specifies the FLASH Driver Program Row Size in bytes.

### **File**

[drv\\_flash.h](#page-513-2)

#### **C**

**#define DRV\_FLASH\_ROW\_SIZE** (NVM\_ROW\_SIZE)

# **Description**

FLASH Driver Program Row Size.

This definition specifies the FLASH Driver Program Row Size in bytes. This parameter is device specific and is obtained from the device specific processor header file. The Program Row Size is the maximum block size that can be programmed in one program operation.

#### **Remarks**

None

# **Files**

**Files**

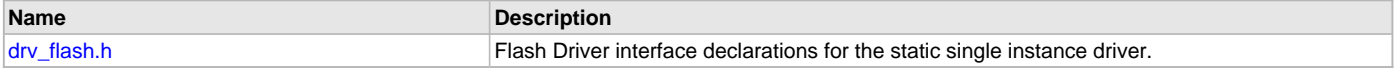

#### **Description**

# <span id="page-513-2"></span>**drv\_flash.h**

Flash Driver interface declarations for the static single instance driver.

# **Functions**

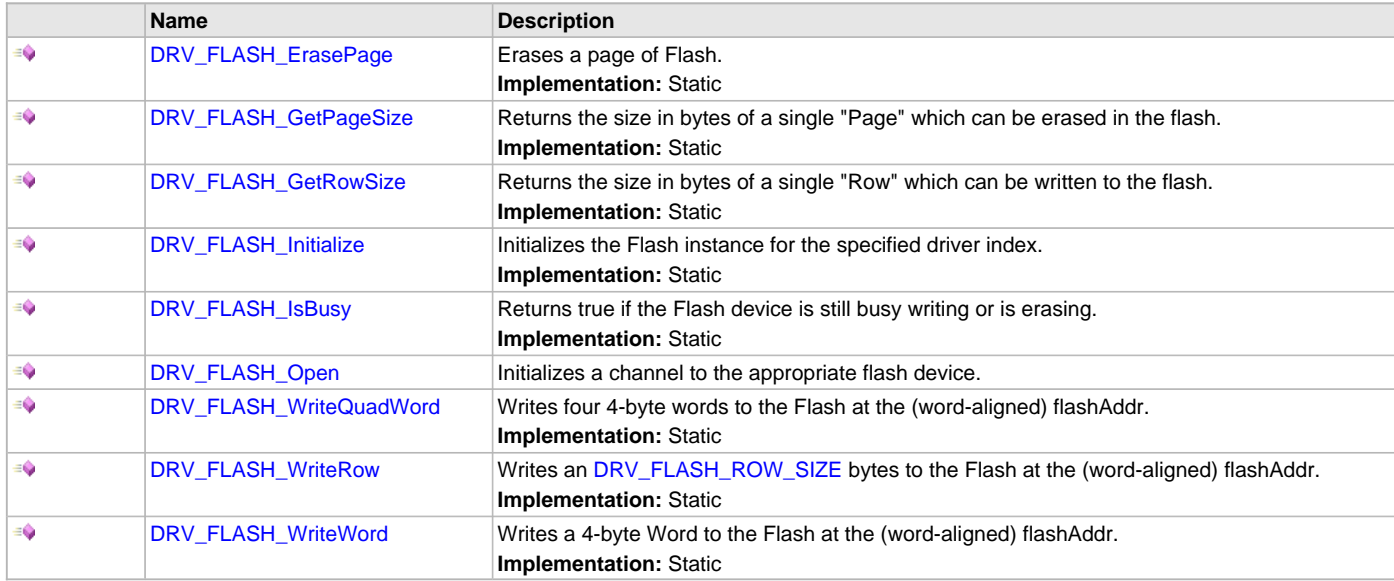

# **Macros**

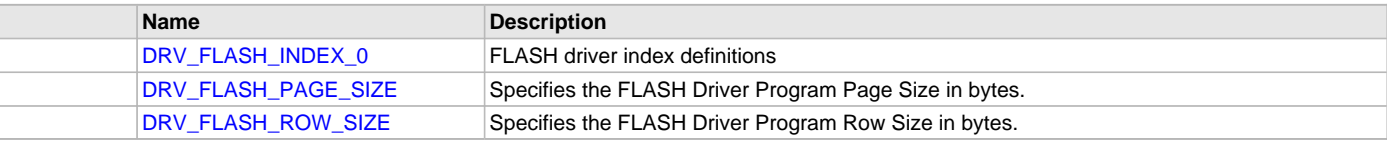

# **Description**

Flash Driver Interface Declarations for Static Single Instance Driver

The Flash device driver provides a simple interface to manage the Flash Controller on Microchip microcontrollers. This file defines the interface Declarations for the Flash driver.

# **Remarks**

Static interfaces incorporate the driver instance number within the names of the routines, eliminating the need for an object ID or object handle. Static single-open interfaces also eliminate the need for the open handle.

# **File Name**

drv\_flash.h

# **Company**

Microchip Technology Inc.

# **Ethernet GMAC Driver Library**

This section describes the Ethernet MAC Driver Library.

# **Introduction**

This library provides a driver-level abstraction of the on-chip Ethernet Controller found on many PIC32 devices. The driver implements the virtual MAC driver model that the MPLAB Harmony TCP/IP Stack requires. Please see the TCP/IP Stack Library MAC Driver Module help for details.

The "Host-To-Network" layer of a TCP/IP stack organization covers the Data Link and Physical Layers of the standard OSI stack. The Ethernet Controller provides the Data Link or Media Access Control Layer, in addition to other functions discussed in this section. An external Ethernet "PHY" provides the Physical layer, providing conversion between the digital and analog.

# **Description**

The Ethernet Media Access Controller (GMAC) module implements a 10/100 Mbps Ethernet MAC, compatible with the IEEE 802.3 standard. The GMAC can operate in either half or full duplex mode at all supported speeds.

# **Embedded Characteristics**

- Compatible with IEEE Standard 802.3
- 10, 100 Mbps operation
- Full and half duplex operation at all supported speeds of operation
- Statistics Counter Registers for RMON/MIB
- MII interface to the physical layer
- Integrated physical coding
- Direct memory access (DMA) interface to external memory
- Support for 6 priority queues in DMA
- 8 KB transmit RAM and 4 KB receive RAM
- Programmable burst length and endianism for DMA
- Interrupt generation to signal receive and transmit completion, errors or other events
- Automatic pad and cyclic redundancy check (CRC) generation on transmitted frames
- Automatic discard of frames received with errors
- Receive and transmit IP, TCP and UDP checksum offload. Both IPv4 and IPv6 packet types supported
- Address checking logic for four specific 48-bit addresses, four type IDs, promiscuous mode, hash matching of unicast and multicast destination addresses and Wake-on-LAN
- Management Data Input/Output (MDIO) interface for physical layer management
- Support for jumbo frames up to 10240 Bytes
- Full duplex flow control with recognition of incoming pause frames and hardware generation of transmitted pause frames
- Half duplex flow control by forcing collisions on incoming frames
- Support for 802.1Q VLAN tagging with recognition of incoming VLAN and priority tagged frames
- Support for 802.1Qbb priority-based flow control
- Programmable Inter Packet Gap (IPG) Stretch
- Recognition of IEEE 1588 PTP frames
- IEEE 1588 time stamp unit (TSU)
- Support for 802.1AS timing and synchronization
- Supports 802.1Qav traffic shaping on two highest priority queues

# **Using the Library**

The user of this driver is the MPLAB Harmony TCP/IP stack. This Ethernet driver is not intended as a system wide driver that the application or other system modules may use. It is intended for the sole use of the MPLAB Harmony TCP/IP stack and implements the virtual MAC model required by the stack.

This topic describes the basic architecture and functionality of the Ethernet MAC driver and is meant for advanced users or TCP/IP stack driver developers.

#### **Interface Header File**: [drv\\_gmac.h](#page-519-0)

The interface to the Ethernet MAC library is defined in the [drv\\_gmac.h](#page-519-0) header file, which is included by the MPLAB Harmony TCP/IP stack. Please refer to the What is MPLAB Harmony? section for how the library interacts with the framework.

# **Abstraction Model**

This library provides a low-level abstraction of the Ethernet GMAC Driver Library on Microchip's microcontrollers with a convenient C language interface. This topic describes how that abstraction is modeled in software and introduces the library's interface.

# **Description**

The Ethernet Controller provides the modules needed to implement a 10/100 Mbps Ethernet node using an external Ethernet PHY chip. The PHY chip provides a digital-analog interface as part of the Physical Layer and the controller provides the Media Access Controller (MAC)\_layer above the PHY.

As shown in Figure 1, the Ethernet Controller consists of the following modules:

- Media Access Control (MAC) block: Responsible for implementing the MAC functions of the Ethernet IEEE 802.3 Specification
- Flow Control (FC) block: Responsible for control of the transmission of PAUSE frames. (Reception of PAUSE frames is handled within the MAC.)
- RX Filter (RXF) block: This module performs filtering on every receive packet to determine whether each packet should be accepted or rejected
- TX DMA/TX Buffer Management Engine: The TX DMA and TX Buffer Management engines perform data transfers from the memory (using descriptor tables) to the MAC Transmit Interface
- RX DMA/RX Buffer Management Engine: The RX DMA and RX Buffer Management engines transfer receive packets from the MAC to the memory (using descriptor tables)

**Figure 1: Ethernet Controller Block Diagram**

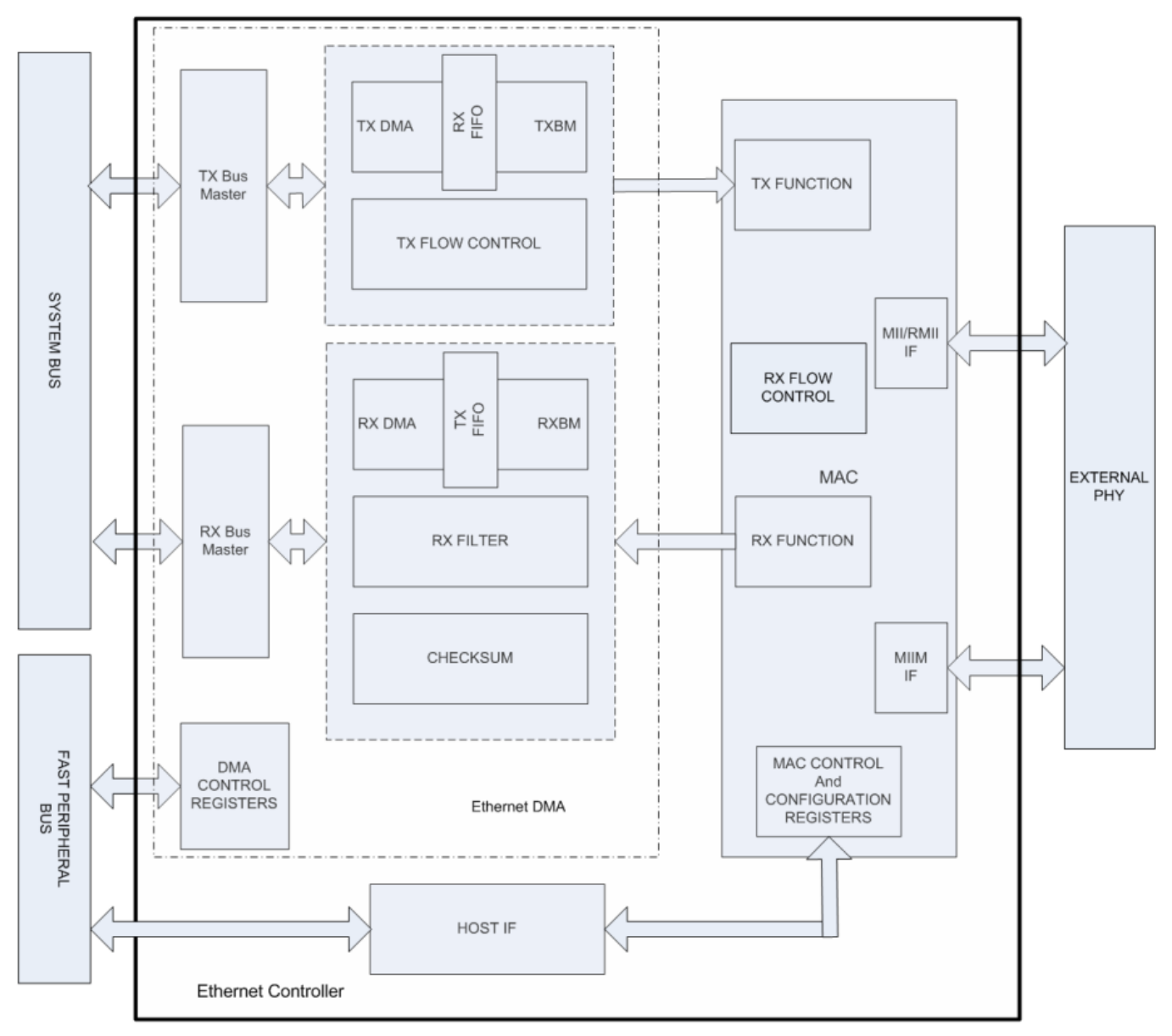

For completeness, we also need to look at the interface diagram of a representative Ethernet PHY. As shown in Figure 2, the PHY has two interfaces, one for configuring and managing the PHY (SMI/MIIM) and another for transmit and receive data (RMII or MII). The SMI/MIIM interface is the responsibility of the Ethernet PHY Driver Library. When setting up the Ethernet PHY, this Ethernet driver calls primitives from the Ethernet PHY Driver library. The RMII/MII data interface is the responsibility of the Ethernet MAC Driver Library (this library).

**Figure 2: Ethernet PHY Interfaces**

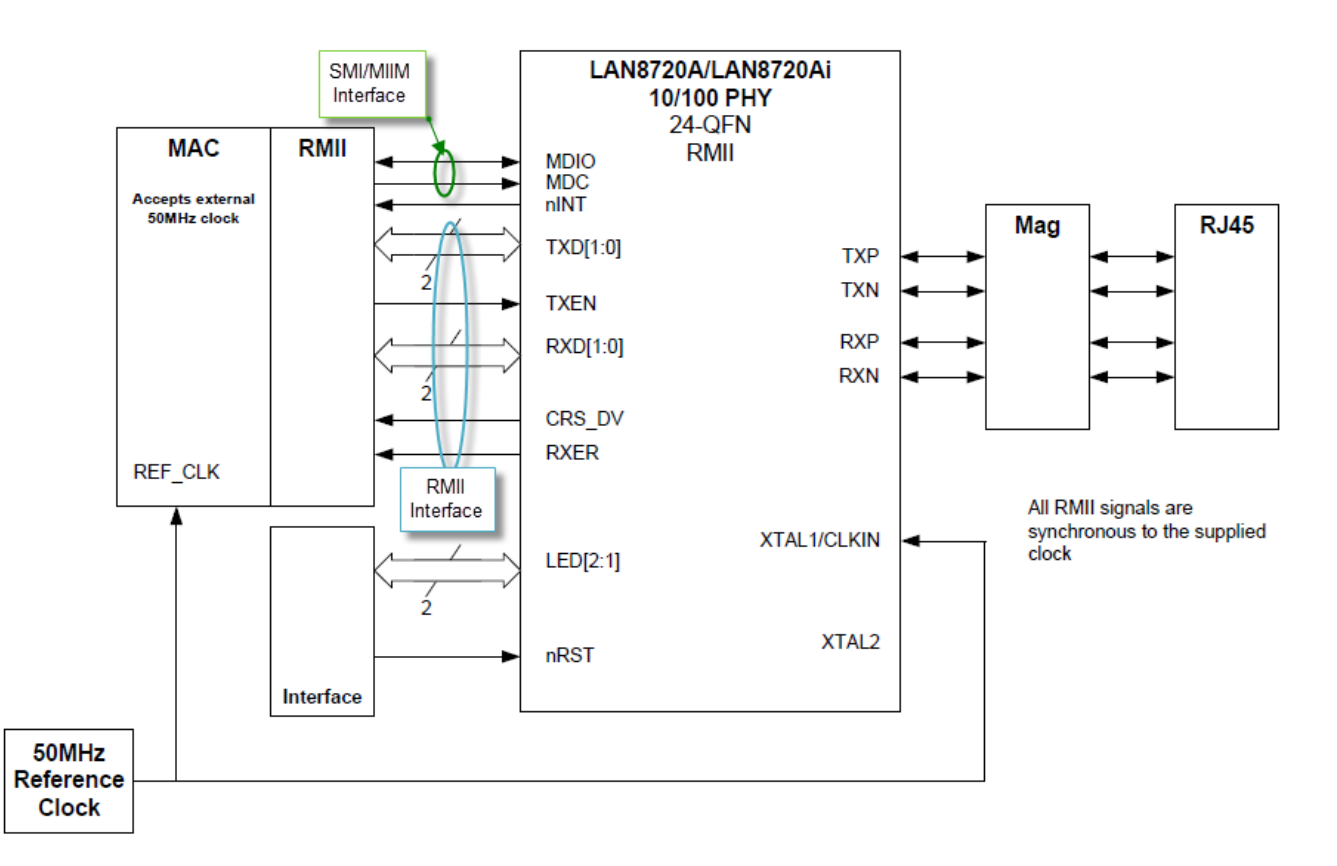

# **Library Overview**

Refer to the [Driver Library Overview](#page-2-0) section for information on how the driver operates in a system. Refer to the TCP/IP Stack Library MAC Driver Module help for the interface that the Ethernet driver has to implement in a MPLAB Harmony system.

The library interface routines are divided into various sub-sections, which address one of the blocks or the overall operation of the Ethernet GMAC Driver Library.

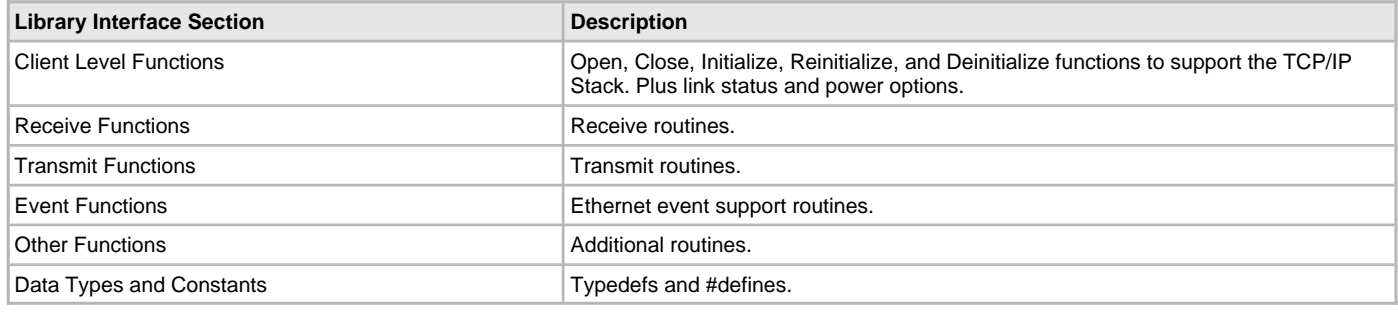

# **Configuring the Library**

The configuration of the Ethernet MAC driver is done as part of the MPLAB Harmony TCP/IP Stack configuration and is based on the system\_config.h file, which may include the tcpip\_mac\_config.h. See the TCP/IP Stack Library MAC Driver Module help file for configuration options.

This header file contains the configuration selection for the Ethernet GMAC Driver.

This header can be placed anywhere; however, the path of this header needs to be present in the include search path for a successful build. Refer to the Applications Help section for more details.

# **Building the Library**

This section lists the files that are available in the Ethernet GMAC Driver Library.

# **Description**

The following three tables list and describe the header (.h) and source (.c) files that implement this library. The parent folder for these files is <install-dir>/framework/driver/gmac.

# **Interface File(s)**

This table lists and describes the header files that must be included (i.e., using #include) by any code that uses this library.

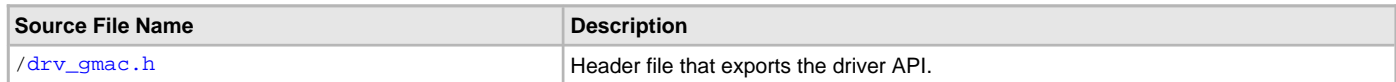

# **Required File(s)**

**All of the required files listed in the following table are automatically added into the MPLAB X IDE project by the MHC MHC** When the library is selected for use.

This table lists and describes the source and header files that must always be included in the MPLAB X IDE project to build this library.

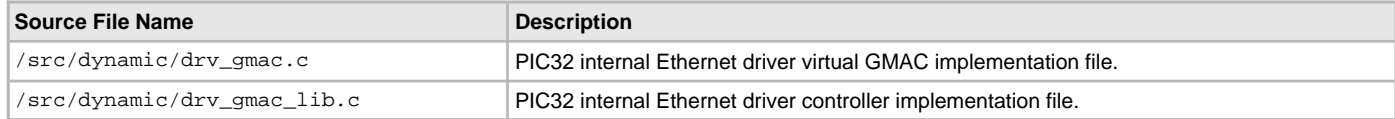

# **Optional File(s)**

This table lists and describes the source and header files that may optionally be included if required for the desired implementation.

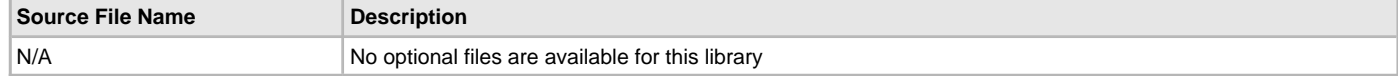

# **Module Dependencies**

The Ethernet MAC Driver Library depends on the following modules:

- [Ethernet PHY Driver Library](#page-468-0)
- Interrupt System Service Library
- Timer System Service Library
- Ethernet Peripheral Library

# **Library Interface**

This section lists the interface routines, data types, constants and macros for the library.

# **a) Client Level Functions**

- **b) Receive Functions**
- **c) Transmit Functions**
- **d) Event Functions**

# **e) Other Functions**

# **f) Data Types and Constants**

# **Files**

#### **Files**

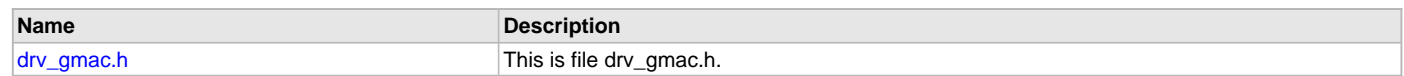

# **Description**

This section lists the source and header files used by the Ethernet MAC Driver Library.

### <span id="page-519-0"></span>**drv\_gmac.h**

This is file drv\_gmac.h.

# **I2C Driver Library Help**

This section describes the I2C Driver Library.

# **Introduction**

This library provides an interface to manage the data transfer operations using the I2C module on the Microchip family of microcontrollers.

# **Description**

The driver communicates using the concept of transactions. In instances where the I2C operates in Master mode, the driver sends the start signal, followed by a slave device address (including a Read/Write bit), followed by a number of bytes written to or read from the slave. The transaction is completed by sending the stop signal. When the driver operates in the Slave mode, it will either read data or write data to the master.

This driver library provides application ready routines to read and write data using the I2C protocol, thus minimizing developer's awareness of the working of the I2C protocol.

- Provides read/write and buffer data transfer models
- Supports interrupt and Polled modes of operation
- Support multi-client and multi-instance operation
- Provides data transfer events
- Supports blocking and non-blocking operation
- Supports baud rate setting
- Supports bit bang mode.

# **Using the Library**

This topic describes the basic architecture of the I2C Driver Library and provides information and examples on its use.

### **Description**

#### **Interface Header File**: [drv\\_i2c.h](#page-549-0)

The interface to the I2C Driver Library is defined in the  $drv_i2c$ . h header file. Any C language source  $(.)$  file that uses the I2C Driver Library should include [drv\\_i2c.h](#page-549-0).

**Library File**: The I2C Driver Library archive (.a) file is installed with MPLAB Harmony.

Please refer to the What is MPLAB Harmony? section for how the driver interacts with the framework.

# **Abstraction Model**

The I2C Driver Library provides the low-level abstraction of the I2C module on the Microchip family of microcontrollers with a convenient C language interface. This topic describes how that abstraction is modeled in the software and introduces the I2C Driver Library interface.

# **Description**

The I2C Driver Library features routines to perform two functions, driver maintenance and data transfer:

# **Driver Maintenance**

The Driver initialization routines allow the application to initialize the driver. The initialization data configures the I2C module as a Master or a Slave and sets the necessary parameters required for operation in the particular mode. The driver must be initialized before it can be used by the application. After the end of operation, the driver can be deinitialized.

# **Data Transfer**

Data transfer is accomplished by separate Write and Read functions through a data buffer. The read and write function makes the user transparent to the internal working of the I2C protocol. The user can use callback mechanisms or use polling to check status of transfer.

The following diagrams illustrate the model used by the I2C Driver for transmitter and receiver.

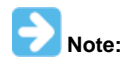

The driver can be configured to use either the SOC peripheral, or in Bit Bang mode. Bit Bang mode uses CPU resources to process the data bits onto or off of the I2C I/O pins. Be aware that and I2C driver configured this way uses a large amount of CPU resources.

#### **Receiver Abstraction Model**

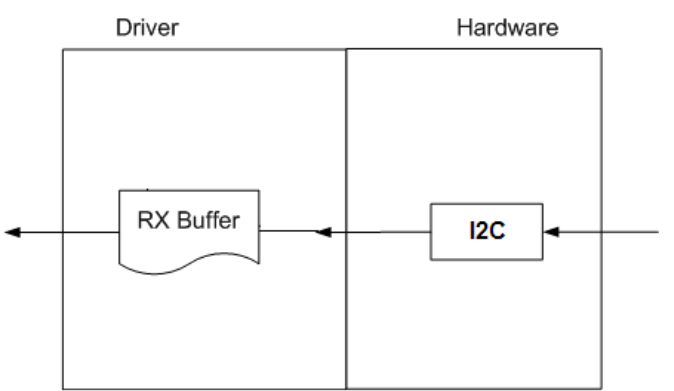

#### **Transmitter Abstraction Model**

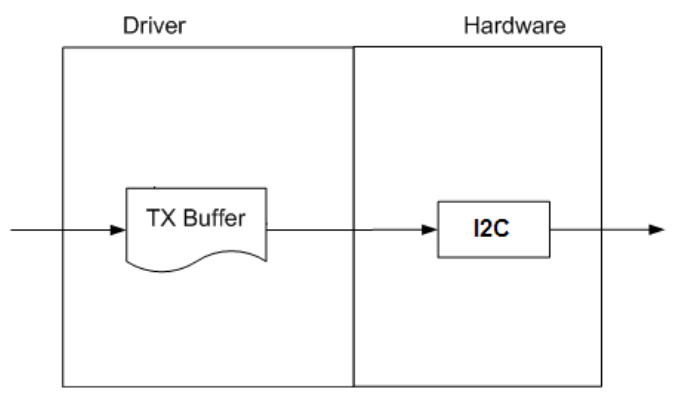

### **Library Overview**

The library interface routines are divided into various sub-sections, which address one of the blocks or the overall operation of the I2C Driver Library.

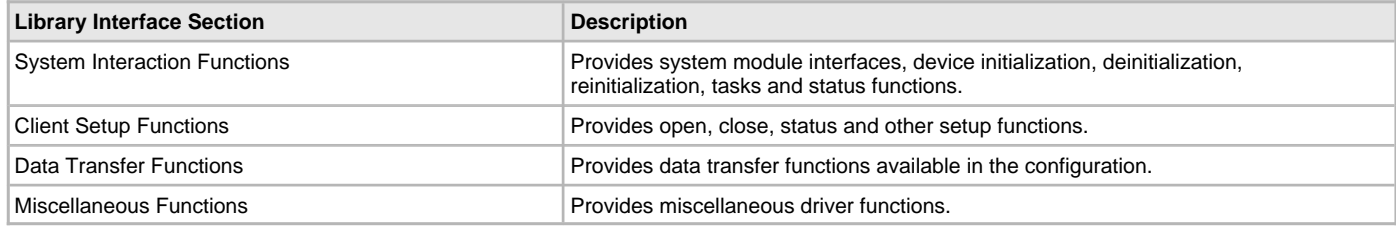

### **How the Library Works**

The library provides interfaces to support:

- System Functionality
- Client Functionality

#### **System Access**

This section provides information on system access.

# **Description**

### **System Access**

The system performs the initialization of the device driver with settings that affect only the instance of the device that is being initialized. During system initialization, each instance of the I2C module would be initialized with the following configuration settings (either passed dynamically at run-time using DRV\_I2C\_INIT or by using initialization overrides) that are supported by the specific I2C device hardware:

- Device requested power state: one of the System Module Power States. For specific details please refer to **Data Types and Constants** in the [Library Interface](#page-532-0) section.
- The actual peripheral ID enumerated as the PLIB level module ID (e.g., I2C\_ID\_2)
- Master or Slave mode of operation and their associated parameters
- Defining the respective interrupt sources for Master, Slave, and Error Interrupt

The [DRV\\_I2C\\_Initialize](#page-534-0) API returns an object handle of the type SYS\_MODULE\_OBJ. After this, the object handle returned by the Initialize interface would be used by the other system interfaces like [DRV\\_I2C\\_Deinitialize,](#page-534-1) [DRV\\_I2C\\_Status](#page-545-0), and [DRV\\_I2C\\_Tasks.](#page-536-0)

**Note:** The system initialization settings, only affect the instance of the peripheral that is being initialized.

#### **Example:**

```
DRV_I2C_INIT    i2c_init_data;
SYS_MODULE_OBJ objectHandle;
i2c_init_data.i2cId = DRV_I2C_PERIPHERAL_ID_IDX0,
i2c_init_data.i2cMode = DRV_I2C_MODE_MASTER,
OR
i2c_init_data.i2cMode = DRV_I2C_MODE_SLAVE,
/* Master mode parameters */
```

```
i2c_init_data.baudRate = 100000,
i2c_init_data.busspeed = DRV_I2C_SLEW_RATE_CONTROL_IDX0,
i2c_init_data.buslevel = DRV_I2C_SMBus_SPECIFICATION_IDX0,
```

```
/* Master mode parameters */
i2c_init_data.addWidth = DRV_I2C_7BIT_SLAVE,
i2c_init_data.reservedaddenable = false,
i2c_init_data.generalcalladdress = false,
i2c_init_data.slaveaddvalue = 0x0060,
```
#### //interrupt sources

```
i2c_init_data.mstrInterruptSource = INT_SOURCE_I2C_2_MASTER,
i2c_init_data.slaveInterruptSource = INT_SOURCE_I2C_2_ERROR,
i2c_init_data.errInterruptSource = INT_SOURCE_I2C_2_ERROR,
i2c_init_data.queueSize = 1,
```

```
/* callback for Master (Master mode can use callbacks if needed) */
i2c_init_data.operationStarting = NULL,
```

```
/* Slave mode callbacks needed */
i2c_init_data.operationStarting = APP_I2CSlaveFunction,
```

```
objectHandle = DRV_I2C_Initialize(DRV_I2C_INDEX_0, (SYS_MODULE_INIT *)&drvI2C0InitData)
if (SYS_MODULE_OBJ_INVALID == objectHandle)
```

```
 // Handle error
```
{

}

Since the I2C bus is controlled by the Master, the Slave should respond to a read or write request whenever the Master makes the request. Thus, the slave does not have driver states like the Master. The operation of the I2C Driver when used in Slave mode is handled using callbacks. The callback, OperationStarting, must be configured during system initialization when in Slave mode. This callback is provided so that the application can respond appropriately when a read or write request is received from the Master.

# **Client Access**

This section provides information on client access.

### **Description**

For the application to start using an instance of the module, it must call the [DRV\\_I2C\\_Open](#page-537-0) function. This provides the configuration required to open the I2C instance for operation. If the driver is deinitialized using the function [DRV\\_I2C\\_Deinitialize,](#page-534-1) the application must call the [DRV\\_I2C\\_Open](#page-537-0) function again to set up the instance of the I2C.

For the various options available for IO\_INTENT, please refer to **Data Types and Constants** in the [Library Interface](#page-532-0) section.

After a client instance is opened, DRV\_I2C\_ClientSetup can be called to set up client-specific parameters. In I2C Slave mode, this is used to set-up the IRQ logic so that the slave can toggle this line to request Master to send a Read command.

As during initialization, when the I2C module operates in the Slave mode, only the Master can terminate a transaction with the Slave. In this case, the driver provides a callback to the application after the reception of each byte from the Master or after transmission of a byte to the Master.

```
Example:
/* I2C Driver Handle */
DRV_HANDLE drvI2CHandle;
/* Open the I2C Driver */
appData.drvI2CHandle = DRV_I2C_Open( DRV_I2C_INDEX_0,DRV_IO_INTENT_WRITE );
if (drvI2CHandle != DRV_HANDLE_VALID)
{
      //Client cannot open instance
}
```
# **Client Transfer**

This section provides information on client transfer functionality.

#### **Description**

### **Core Functionality**

Client basic functionality provides an extremely basic interface for the driver operation.

The following diagram illustrates the byte/word model used for the data transfer.

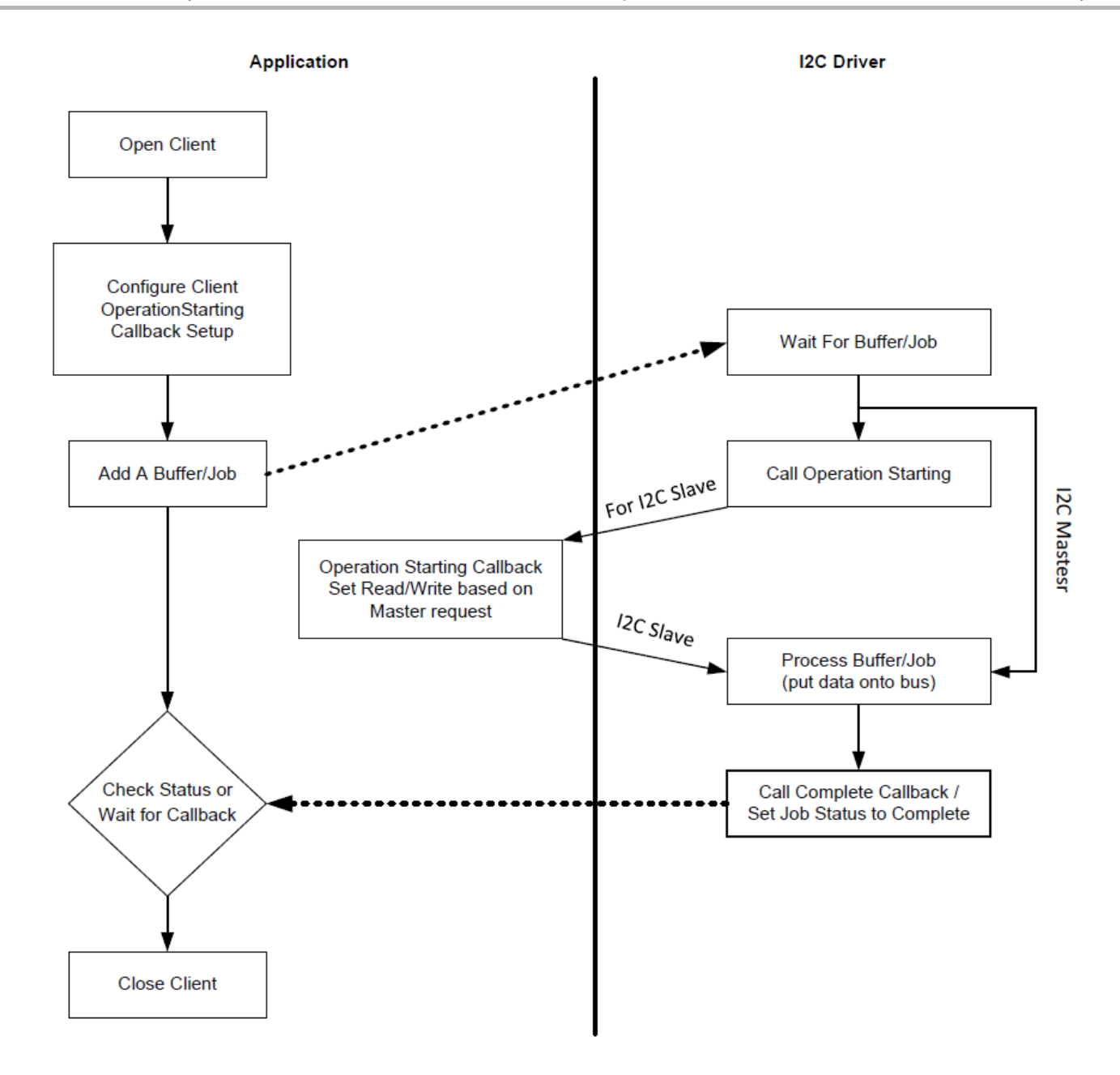

# **Client Data Transfer Functionality**

Applications using the I2C driver need to perform the following:

- 1. The system should have completed necessary initialization and the [DRV\\_I2C\\_Tasks](#page-536-0) should either be running in polled environment, or in an interrupt environment.
- 2. Open the driver using [DRV\\_I2C\\_Open](#page-537-0) with the necessary intent.
- 3. Add a buffer using the [DRV\\_I2C\\_Receive,](#page-540-0) [DRV\\_I2C\\_Transmit,](#page-541-0) and [DRV\\_I2C\\_TransmitThenReceive](#page-542-0) functions. An optional callback can be provided that will be called when the buffer/job is complete using [DRV\\_I2C\\_BufferEventHandlerSet.](#page-538-0)
- 4. Check for the current transfer status using [DRV\\_I2C\\_TransferStatusGet](#page-544-0) or wait for the callback to be called with buffer transfer status set to DRV\_I2C\_BUFFER\_EVENT\_COMPLETE or DRV\_I2C\_BUFFER\_EVENT\_ERROR.
- 5. Buffer status DRV\_I2C\_BUFFER\_EVENT\_COMPLETE implies that the I2C transaction has been completed without any errors. Buffer status DRV\_I2C\_BUFFER\_EVENT\_ERROR indicates that the I2C transaction was aborted and the entire contents of the buffer were not transferred.
- 6. In Master mode, common cases for DRV\_I2C\_BUFFER\_EVENT\_ERROR to be set are:
	- Slave is non-operational
	- Slave is performing an internal operation and cannot accept any more I2C messages from the Master until the operation completes. In such a case, if the Master tries to address the Slave and is attempting to transfer data, the Slave NACKs the transfer. This will result in the Master prematurely terminating the transaction and setting the DRV\_I2C\_BUFFER\_EVENT\_FLAG. In the application level, the Master can continuously attempt to send the transaction until transfer status changes from for DRV\_I2C\_BUFFER\_EVENT\_ERROR to DRV\_I2C\_BUFFER\_EVENT\_COMPLETE. This will in effect perform the so-called "Acknowledge Polling". An example of a Slave device that depicts this behavior is an EEPROM.

```
DRV_I2C_Close when required.
Example:
/* This example demonstrates the I2C driver setup of one instance of I2C acting
    as a Master to another instance of the I2C Driver acting as a Slave.
    In the Slave initialization data structure in system_init.c, the member
    operationStarting should be assigned a function pointer. This function will
    be called when the Slave receives an address match. Based on the R/W bit in
    the address, the transmit or receive function will be called by the Slave
    (e.g., .operationStarting = APP_SlaveDataforMaster) */
SYS_MODULE_OBJ i2cMasterObject;
SYS_MODULE_OBJ i2cSlaveObject;
/* function prototype of callback function */
void I2CMasterOpStatusCb ( DRV_I2C_BUFFER_EVENT event,
                           DRV_I2C_BUFFER_HANDLE bufferHandle,
                           uintptr_t context);
int main( void )
{
    while ( 1 )
    {
        appTask ();
    }
}
void appTask ()
{
    #define MY_BUFFER_SIZE 5
    #define RTCC_SLAVE_ADDRESS 0xDE
     /* initialize slave address value */
   unsigned char address = RTCC_SLAVE_ADDRESS;
    /*Initialize myBuffer with MY_BUFFER_SIZE bytes of valid data */
    char myBuffer[MY_BUFFER_SIZE] = { 11, 22, 33, 44, 55};
    unsigned int numBytes;
    DRV_HANDLE drvI2CMasterHandle; //Returned from DRV_I2C_Open for I2C Master
    DRV_I2C_BUFFER_HANDLE bufHandle_M1; //Returned from calling a Data Transfer function
   uintptr_t i2cOpStatus; //Operation status of I2C operation returned from callback
    DRV_HANDLE drvI2CSlaveHandle; //Returned from DRV_I2C_Open for I2C Slave
    DRV_I2C_BUFFER_HANDLE bufHandle_S1; //Returned from calling a Data Transfer function
    DRV_I2C_BUFFER_HANDLE bufHandle_S2; //Returned from calling a Data Transfer function
    while( 1 )
     {
        switch( state )
\{ case APP_STATE_INIT:
\{ /* Initialize the Master I2C Driver */
                i2cMasterObject = DRV_I2C_Initialize( DRV_I2C_INDEX_0, (SYS_MODULE_INIT *)&drvI2C0InitData 
);
                /* Initialize the Slave I2C Driver */
                i2cSlaveObject = DRV_I2C_Initialize(DRV_I2C_INDEX_1, (SYS_MODULE_INIT *)&drvI2C1InitData);
                /* Check for the System Status */
                if( SYS_STATUS_READY != DRV_I2C_Status( i2cObject ) )
                return 0;
                /* Open the Driver for I2C Master */
                drvI2CMasterHandle = DRV_I2C_Open( DRV_I2C_INDEX_0,DRV_IO_INTENT_WRITE );
```

```
 if ( drvI2CMasterHandle != (DRV_HANDLE)NULL )
\left\{ \begin{array}{ccc} 1 & 0 & 0 \\ 0 & 0 & 0 \\ 0 & 0 & 0 \\ 0 & 0 & 0 \\ 0 & 0 & 0 \\ 0 & 0 & 0 \\ 0 & 0 & 0 \\ 0 & 0 & 0 \\ 0 & 0 & 0 \\ 0 & 0 & 0 \\ 0 & 0 & 0 \\ 0 & 0 & 0 \\ 0 & 0 & 0 \\ 0 & 0 & 0 & 0 \\ 0 & 0 & 0 & 0 \\ 0 & 0 & 0 & 0 \\ 0 & 0 & 0 & 0 & 0 \\ 0 & 0 & 0 & 0 & 0 \\ 0 & 0 & 0 & 0 & 0 \\ 0 & 0 & 0 & 0 /* event-handler set up receive callback from DRV_I2C_Tasks */
                         /* Event handler need to be set up only if needed */
                         DRV_I2C_BufferEventHandlerSet(drvI2CMasterHandle, I2CMasterOpStatusCb, i2cOpStatus );
                         /* Update the state to transfer data */
                    state = APP_STATE_DATA_PUT;<br>}
 }
                    else
\left\{ \begin{array}{ccc} 1 & 0 & 0 \\ 0 & 0 & 0 \\ 0 & 0 & 0 \\ 0 & 0 & 0 \\ 0 & 0 & 0 \\ 0 & 0 & 0 \\ 0 & 0 & 0 \\ 0 & 0 & 0 \\ 0 & 0 & 0 \\ 0 & 0 & 0 \\ 0 & 0 & 0 \\ 0 & 0 & 0 \\ 0 & 0 & 0 \\ 0 & 0 & 0 & 0 \\ 0 & 0 & 0 & 0 \\ 0 & 0 & 0 & 0 \\ 0 & 0 & 0 & 0 & 0 \\ 0 & 0 & 0 & 0 & 0 \\ 0 & 0 & 0 & 0 & 0 \\ 0 & 0 & 0 & 0 state = APP_STATE_ERROR;
 }
                     /* Open the I2C Driver for Slave on the same device */
                    drvI2CSlaveHandle = DRV_I2C_Open( DRV_I2C_INDEX_1,DRV_IO_INTENT_WRITE );
                    if ( drvI2CMasterHandle != (DRV_HANDLE)NULL )
{
                          /* event-handler set up receive callback from DRV_I2C_Tasks */
                        /* Event handler need to be set up only if needed */
                         DRV_I2C_BufferEventHandlerSet(drvI2CMasterHandle, I2CMasterOpStatusCb, i2cOpStatus );
                          /* Update the state to transfer data */
                         state = APP_STATE_DATA_PUT;
 }
                    else
{
                         state = APP_STATE_ERROR;
 }
                    break;
 }
               case APP_STATE_DATA_PUT:
\{ /* I2C master writes data onto I2C bus */
                    bufHandle_M1 = DRV_I2C_Transmit ( drvI2CMasterHandle , address, &myBuffer[], 5, NULL );
                    /* Update the state to status check */
                    state = APP_STATE_DATA_CHECK;
                    break;
 }
               case APP_STATE_DATA_CHECK:
\{ /* Check for the successful data transfer */
                    if( DRV_I2C_BUFFER_EVENT_COMPLETE == DRV_I2C_TransferStatusGet
                                                                   (drvI2CMasterHandle, bufHandle_M1) )
{
                          /* Do this repeatedly */
                         state = APP_STATE_DATA_PUT;
 }
                    break;
 }
               case APP_STATE_ERROR:
\{ //include any error handling routines here
                    break;
 }
               default:
\{ break;
 }
```
}

}

```
/****************************************************************************/
// Function: I2CMasterOpStatusCb
//
// Callback called in Master mode from the DRV_I2C_Tasks function. This
// callback is invoked when the Master has to indicate to the application
// that the BUFFER event is COMPLETE or there was an error in transmission.
//****************************************************************************/
void I2CMasterOpStatusCb ( DRV_I2C_BUFFER_EVENT event,
                            DRV_I2C_BUFFER_HANDLE bufferHandle,
                             uintptr_t context)
{
     switch(event)
     {
         case DRV_I2C_BUFFER_EVENT_COMPLETE:
             //this indicates that the I2C transaction has completed
             //DRV_I2C_BUFFER_EVENT_COMPLETE can be handled in the callback
             //or by checking for this event using the API DRV_I2C_BufferStatus
             /* include any callback event handling code here if needed */
         break;
         case DRV_I2C_BUFFER_EVENT_ERROR:
             //this indicates that the I2C transaction has completed
             //and a STOP condition has been asserted on the bus.
             //However the slave has NACKED either the address or data
             //byte.
             /* include any callback event handling code here if needed */
         default:
         break;
     }
}
//****************************************************************************/
// Function: APP_SlaveDataforMaster
//
// Callback function from DRV_I2C_Tasks when operating as a Slave. When an
// address match is received by the Slave, this callback is executed and
// the buffer event depends on the R/W bit. If R/W = 0, DRV_I2C_Receive is
// called implying the Slave is going to read data send from the Master.
// If R/W = 1, DRV_I2C_Transmit is called implying the Slave is going to send
// data to the Master.
//****************************************************************************/
void APP_SlaveDataforMaster(DRV_I2C_BUFFER_EVENT event, void * context)
{
     switch (event)
     {
         case DRV_I2C_BUFFER_SLAVE_READ_REQUESTED:
             deviceAddressPIC32 = PIC32_SLAVE_ADDRESS;
             bufHandle_S1 = DRV_I2C_Receive( drvI2CSlaveHandle,
                                              deviceAddressPIC32,
                                              &SlaveRxbuffer[0],
                                             NUMBER_OF_UNKNOWN_BYTES_TO_SLAVE,
                                             NULL );
             break;
         case DRV_I2C_BUFFER_SLAVE_WRITE_REQUESTED:
             deviceAddressPIC32 = PIC32_SLAVE_ADDRESS;
             bufHandle_S2 = DRV_I2C_Transmit ( drvI2CSlaveHandle,
                                                deviceAddressPIC32,
                                                &SlaveTxbuffer[0],
                                                NUMBER_OF_UNKNOWN_BYTES_TO_SLAVE,
                                                NULL );
             break;
         default:
             break;
     }
```

```
}
void __ISR(_I2C_2_VECTOR, ipl4AUTO) _IntHandlerDrvI2CInstance0(void)
{
   DRV_I2C_Tasks(i2cMasterObject);
}
void __ISR(_I2C1_SLAVE_VECTOR, ipl6AUTO) _IntHandlerDrvI2CSlaveInstance1(void)
{
     DRV_I2C_Tasks(i2cSlaveObject);
}
```
# **Configuring the Library**

### **Macros**

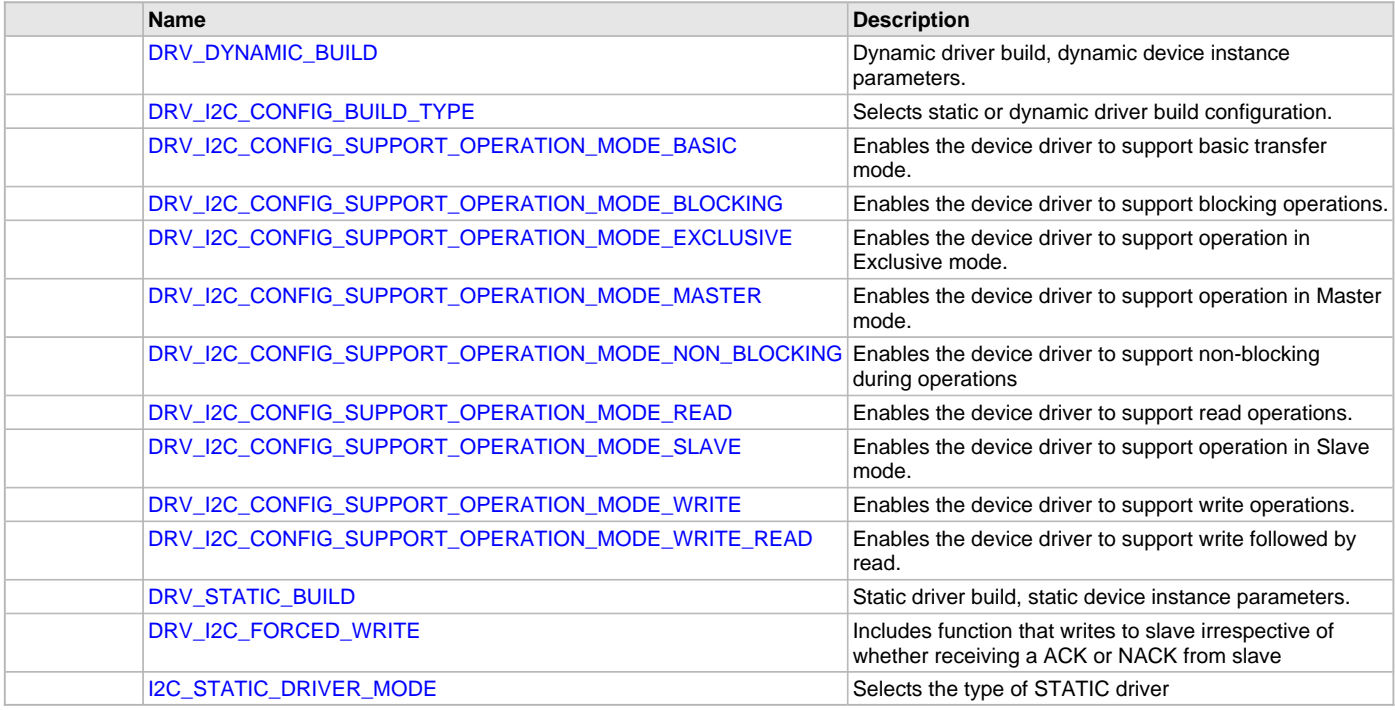

# **Description**

The configuration of the I2C Driver Library is based on the file sys\_config.h.

This header file contains the configuration selection for the I2C Driver Library. Based on the selections made, the I2C Driver Library may support the selected features. These configuration settings will apply to all instances of the I2C Driver Library.

This header can be placed anywhere; however, the path of this header needs to be present in the include search path for a successful build. Refer to the Applications Help section for more details.

# <span id="page-527-0"></span>**DRV\_DYNAMIC\_BUILD Macro**

Dynamic driver build, dynamic device instance parameters.

#### **File**

[drv\\_i2c\\_config\\_template.h](#page-550-0)

#### **C**

**#define DRV\_DYNAMIC\_BUILD** 1

#### **Description**

Dynamic Driver Build Configuration

This value, if used to identify the build type for a driver, will cause the driver to be built to dynamically, identify the instance of the peripheral at run-time using the parameter passed into its API routines.

# <span id="page-528-0"></span>**DRV\_I2C\_CONFIG\_BUILD\_TYPE Macro**

Selects static or dynamic driver build configuration.

# **File**

[drv\\_i2c\\_config\\_template.h](#page-550-0)

# **C**

**#define DRV\_I2C\_CONFIG\_BUILD\_TYPE** [DRV\\_DYNAMIC\\_BUILD](#page-527-0)

# **Description**

I2C Driver Build Configuration Type This definition selects if I2C device driver is to be used with static or dynamic build parameters. Must be equated to one of the following values:

• [DRV\\_STATIC\\_BUILD](#page-531-1) - Build the driver using static accesses to the peripheral identified by the DRV\_I2C\_INSTANCE macro

• [DRV\\_DYNAMIC\\_BUILD](#page-527-0) - Build the driver using dynamic accesses to the peripherals Affects all the [drv\\_i2c.h](#page-549-0) driver functions.

# <span id="page-528-1"></span>**DRV\_I2C\_CONFIG\_SUPPORT\_OPERATION\_MODE\_BASIC Macro**

Enables the device driver to support basic transfer mode.

### **File**

drv i2c\_config\_template.h

#### **C**

**#define DRV\_I2C\_CONFIG\_SUPPORT\_OPERATION\_MODE\_BASIC**

#### **Description**

Support Basic Transfer Mode

This definition enables the device driver to support basic transfer mode.

#### **Remarks**

The device driver can support multiple modes within a single build.

This definition affects the following functions:

• [DRV\\_I2C\\_TransmitThenReceive](#page-542-0)

Refer to the description of each function in the corresponding help file for details.

# <span id="page-528-2"></span>DRV\_I2C\_CONFIG\_SUPPORT\_OPERATION\_MODE\_BLOCKING Macro

Enables the device driver to support blocking operations.

# **File**

[drv\\_i2c\\_config\\_template.h](#page-550-0)

#### **C**

**#define DRV\_I2C\_CONFIG\_SUPPORT\_OPERATION\_MODE\_BLOCKING**

### **Description**

Support Blocking Operations

This definition enables the device driver to support blocking operations.

### **Remarks**

The device driver can support multiple modes within a single build. This definition affects the following functions:

- DRV I2C\_Open
- [DRV\\_I2C\\_Close](#page-536-1)
- [DRV\\_I2C\\_Receive](#page-540-0)
- [DRV\\_I2C\\_Transmit](#page-541-0)
- DRV I2C TransmitThenReceive

Refer to the description of each function in the corresponding help file for details.

# <span id="page-529-0"></span>**DRV\_I2C\_CONFIG\_SUPPORT\_OPERATION\_MODE\_EXCLUSIVE Macro**

Enables the device driver to support operation in Exclusive mode.

# **File**

[drv\\_i2c\\_config\\_template.h](#page-550-0)

#### **C**

**#define DRV\_I2C\_CONFIG\_SUPPORT\_OPERATION\_MODE\_EXCLUSIVE**

#### **Description**

Support Exclusive Mode

This definition enables the device driver to support operation in Exclusive mode.

#### **Remarks**

The device driver can support multiple modes within a single build.

This definition affects the following functions:

• [DRV\\_I2C\\_Open](#page-537-0)

Refer to the description of each function in the corresponding help file for details.

# <span id="page-529-1"></span>**DRV\_I2C\_CONFIG\_SUPPORT\_OPERATION\_MODE\_MASTER Macro**

Enables the device driver to support operation in Master mode.

# **File**

[drv\\_i2c\\_config\\_template.h](#page-550-0)

#### **C**

**#define DRV\_I2C\_CONFIG\_SUPPORT\_OPERATION\_MODE\_MASTER**

#### **Description**

Support Master Mode

This definition enables the device driver to support operation in Master mode.

#### **Remarks**

During the configuration phase, the driver selects a list of operation modes that can be supported. While initializing a hardware instance, the device driver will properly perform the initialization base on the selected modes.

The device driver can support multiple modes within a single build.

Refer to the description of each function in the corresponding help file for details.

# <span id="page-529-2"></span>**DRV\_I2C\_CONFIG\_SUPPORT\_OPERATION\_MODE\_NON\_BLOCKING Macro**

Enables the device driver to support non-blocking during operations

# **File**

drv i2c\_config\_template.h

# **C**

**#define DRV\_I2C\_CONFIG\_SUPPORT\_OPERATION\_MODE\_NON\_BLOCKING**

# **Description**

Support Non-Blocking Operations

This definition enables the device driver to support non-blocking operations.

#### **Remarks**

The device driver can support multiple modes within a single build. This definition affects the following functions:

- [DRV\\_I2C\\_Open](#page-537-0)
- [DRV\\_I2C\\_Close](#page-536-1)

Refer to the description of each function in the corresponding help file for details.

# <span id="page-530-0"></span>**DRV\_I2C\_CONFIG\_SUPPORT\_OPERATION\_MODE\_READ Macro**

Enables the device driver to support read operations.

# **File**

[drv\\_i2c\\_config\\_template.h](#page-550-0)

#### **C**

**#define DRV\_I2C\_CONFIG\_SUPPORT\_OPERATION\_MODE\_READ**

#### **Description**

Support Read Mode

This definition enables the device driver to support read operations.

### **Remarks**

The device driver can support multiple modes within a single build.

This definition affects the following functions:

• [DRV\\_I2C\\_Receive](#page-540-0)

Refer to the description of each function in the corresponding help file for details.

# <span id="page-530-1"></span>**DRV\_I2C\_CONFIG\_SUPPORT\_OPERATION\_MODE\_SLAVE Macro**

Enables the device driver to support operation in Slave mode.

# **File**

[drv\\_i2c\\_config\\_template.h](#page-550-0)

#### **C**

**#define DRV\_I2C\_CONFIG\_SUPPORT\_OPERATION\_MODE\_SLAVE**

#### **Description**

Support Slave Mode

This definition enables the device driver to support operation in Slave mode.

#### **Remarks**

During the configuration phase, the driver selects a list of operation modes that can be supported. While initializing a hardware instance, the device driver will properly perform the initialization base on the selected modes.

The device driver can support multiple modes within a single build.

Refer to the description of each function in the corresponding help file for details.

# <span id="page-530-2"></span>**DRV\_I2C\_CONFIG\_SUPPORT\_OPERATION\_MODE\_WRITE Macro**

Enables the device driver to support write operations.

# **File**

drv i2c\_config\_template.h

# **C**

**#define DRV\_I2C\_CONFIG\_SUPPORT\_OPERATION\_MODE\_WRITE**

# **Description**

Support Write Mode

This definition enables the device driver to support write operations.

#### **Remarks**

The device driver can support multiple modes within a single build. This definition affects the following functions:

#### • [DRV\\_I2C\\_Transmit](#page-541-0)

Refer to the description of each function in the corresponding help file for details.

# <span id="page-531-0"></span>**DRV\_I2C\_CONFIG\_SUPPORT\_OPERATION\_MODE\_WRITE\_READ Macro**

Enables the device driver to support write followed by read.

### **File**

[drv\\_i2c\\_config\\_template.h](#page-550-0)

### **C**

**#define DRV\_I2C\_CONFIG\_SUPPORT\_OPERATION\_MODE\_WRITE\_READ**

### **Description**

Support Write followed by a Read using Restart

This definition enables the device driver to support write followed by read without relinquishing control of the bus. Restart is issued instead of Stop at the end of write. Stop is issued after read operation.

### **Remarks**

The device driver can support multiple modes within a single build.

This definition affects the following functions:

• [DRV\\_I2C\\_TransmitThenReceive](#page-542-0)

Refer to the description of each function in the corresponding help file for details.

# <span id="page-531-1"></span>**DRV\_STATIC\_BUILD Macro**

Static driver build, static device instance parameters.

# **File**

[drv\\_i2c\\_config\\_template.h](#page-550-0)

# **C**

**#define DRV\_STATIC\_BUILD** 0

# **Description**

Static Driver Build Configuration

This value, if used to identify the build type for a driver, will cause the driver to be built using a specific statically identified instance of the peripheral.

# <span id="page-531-2"></span>**DRV\_I2C\_FORCED\_WRITE Macro**

Includes function that writes to slave irrespective of whether receiving a ACK or NACK from slave

# **File**

[drv\\_i2c\\_config\\_template.h](#page-550-0)

# **C**

**#define DRV\_I2C\_FORCED\_WRITE true**

# **Description**

I2C driver objects configuration

When this option is checked, this will include Forced Write function. The Force Write function will send all data bytes to the slave irrespective of receiving ACK or NACK from slave. If writing data to the slave is invoked using DRV\_I2C\_Transfer, the transaction will be aborted if the Slave NACKs address or any data byte and a STOP condition will be send. This function is typically included for Slaves that require a special reset sequence.

# **Remarks**

None

# <span id="page-531-3"></span>**I2C\_STATIC\_DRIVER\_MODE Macro**

Selects the type of STATIC driver

# **File**

[drv\\_i2c\\_config\\_template.h](#page-550-0)

### **C**

**#define I2C\_STATIC\_DRIVER\_MODE** BUFFER\_MODEL\_STATIC

# **Description**

I2C Static Driver type

This selects either the BYTE\_MODEL\_STATIC or BUFFER\_MODEL\_STATIC version of I2C driver. The BYTE\_MODEL\_STATIC version is equivalent to and is referred to as STATIC driver implementation in Harmony Versions 1.06.02 and below. This version of STATIC driver is not recommended for new design and will be deprecated in future release. The BUFFER\_MODEL\_STATIC supports transfer of buffers and is API compatible with the DYNAMIC implementation of I2C.

# **Building the Library**

This section lists the files that are available in the I2C Driver Library.

#### **Description**

The following three tables list and describe the header (.h) and source (.c) files that implement this library. The parent folder for these files is <install-dir>/framework/driver/i2c.

# **Interface File(s)**

This table lists and describes the header files that must be included (i.e., using #include) by any code that uses this library.

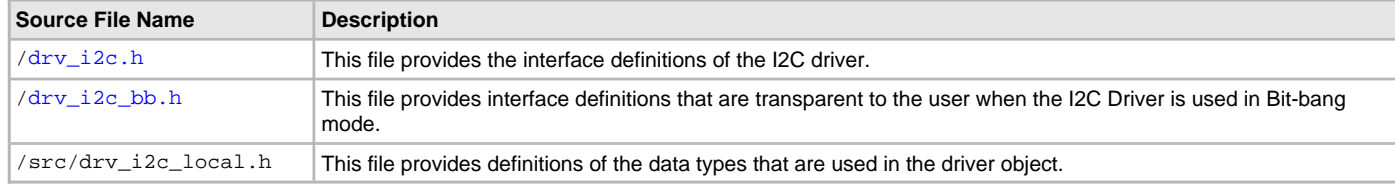

# **Required File(s)**

**All of the required files listed in the following table are automatically added into the MPLAB X IDE project by the MHC**  MHC **when the library is selected for use.**

This table lists and describes the source and header files that must always be included in the MPLAB X IDE project to build this library.

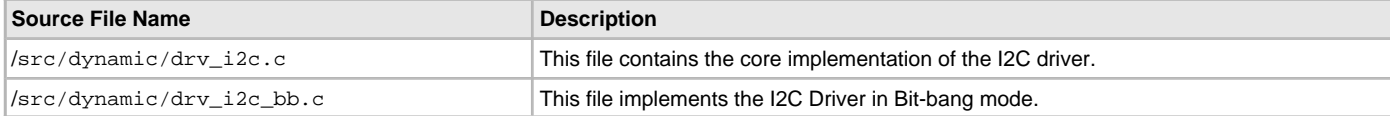

# **Optional File(s)**

This table lists and describes the source and header files that may optionally be included if required for the desired implementation.

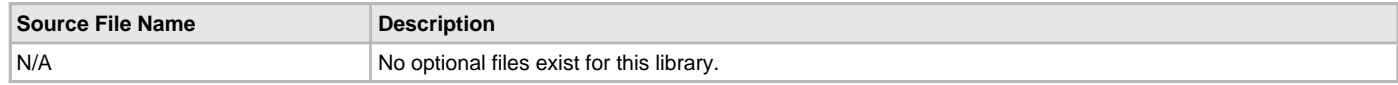

# **Module Dependencies**

The I2C Driver Library depends on the following modules:

• Clock System Service Library

# <span id="page-532-0"></span>**Library Interface**

### **a) System Interaction Functions**

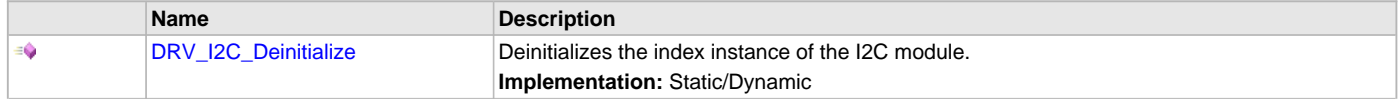

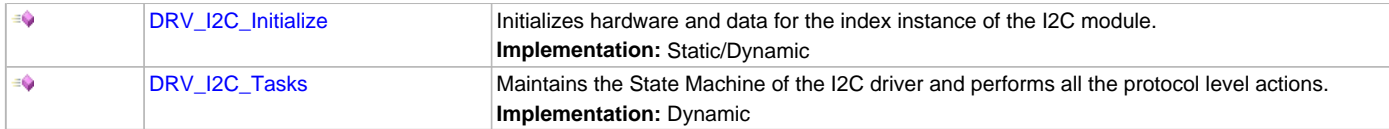

# **b) Client Setup Functions**

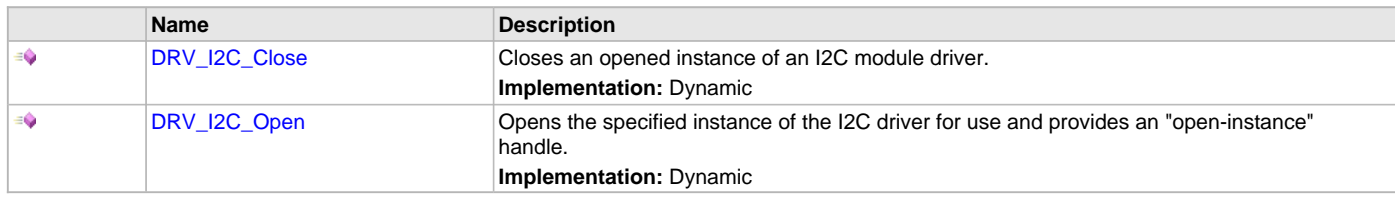

# **c) Data Transfer Functions**

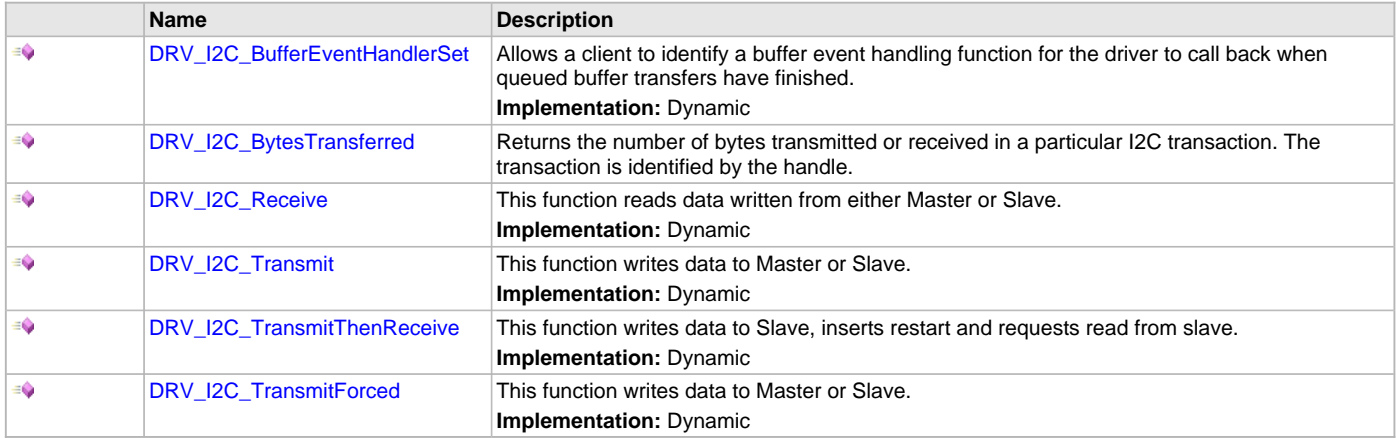

# **d) Status Functions**

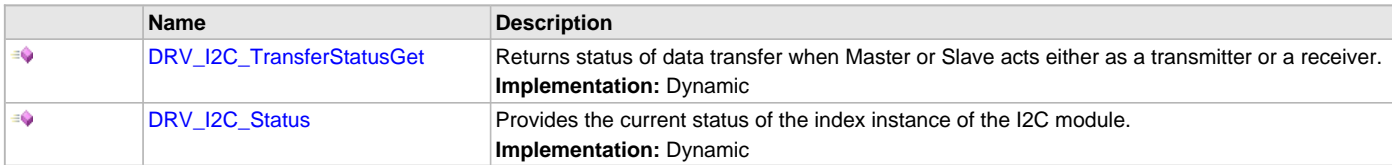

# **e) Miscellaneous Functions**

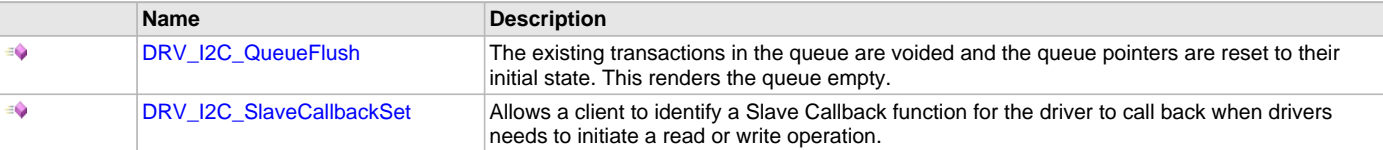

# **f) Data Types and Constants**

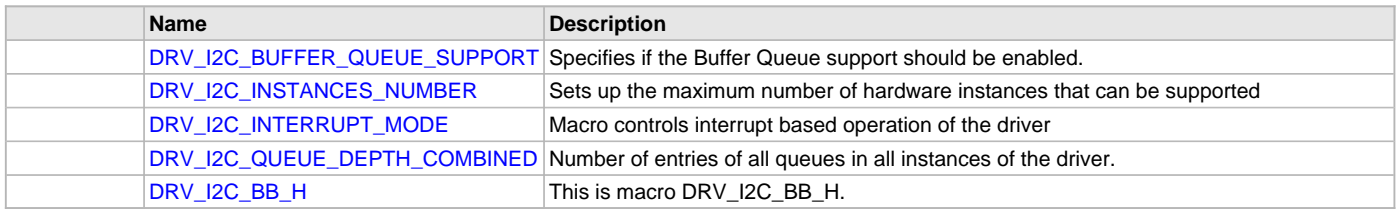

# **Description**

This section describes the Application Programming Interface (API) functions of the I2C Driver Library. Refer to each section for a detailed description.

# **a) System Interaction Functions**

### <span id="page-534-1"></span>**DRV\_I2C\_Deinitialize Function**

Deinitializes the index instance of the I2C module.

**Implementation:** Static/Dynamic

#### **File**

[drv\\_i2c.h](#page-549-0)

# **C**

**void DRV\_I2C\_Deinitialize**(SYS\_MODULE\_OBJ **object**);

#### **Returns**

None.

#### **Description**

This function deinitializes the index instance of the I2C module, disabling its operation (and any hardware for driver modules). It deinitializes only the specified module instance. It also resets all the internal data structures and fields for the specified instance to the default settings.

# **Remarks**

If the module instance has to be used again, [DRV\\_I2C\\_Initialize](#page-534-0) should be called again to initialize the module instance structures.

This function may block if the driver is running in an OS environment that supports blocking operations and the driver requires system resources access. However, the routine will NEVER block for hardware I2C access. If the operation requires time to allow the hardware to complete, this will be reported by the [DRV\\_I2C\\_Status](#page-545-0) operation. The driver client must always use [DRV\\_I2C\\_Status](#page-545-0) to find out when the module is in the ready state.

#### **Preconditions**

The [DRV\\_I2C\\_Initialize](#page-534-0) function should have been called before calling this function.

#### **Example**

```
SYS_STATUS i2c_status;
DRV_I2C_Deinitialize(I2C_ID_1);
i2c_ DRV_I2C_Status(I2C_ID_1);
if (SYS STATUS BUSY == i2c status)
{
    // Do something else and check back later
}
else if (SYS_STATUS_ERROR >= i2c_status)
{
     // Handle error
}
```
#### **Parameters**

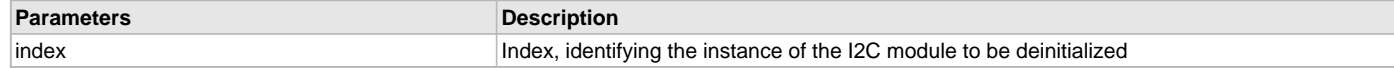

# **Function**

void DRV\_I2C\_Deinitialize ( SYS\_MODULE\_OBJ object )

# <span id="page-534-0"></span>**DRV\_I2C\_Initialize Function**

Initializes hardware and data for the index instance of the I2C module.

**Implementation:** Static/Dynamic

#### **File**

[drv\\_i2c.h](#page-549-0)

#### **C**

SYS\_MODULE\_OBJ **DRV\_I2C\_Initialize**(**const** SYS\_MODULE\_INDEX **index**, **const** SYS\_MODULE\_INIT \* **const init**);

### **Returns**

None.

#### **Description**

This function initializes hardware for the index instance of the I2C module, using the hardware initialization given data. It also initializes any internal driver data structures making the driver ready to be opened.

# **Remarks**

This function must be called before any other I2C function is called.

This function should only be called once during system initialization unless [DRV\\_I2C\\_Deinitialize](#page-534-1) is first called to deinitialize the device instance before reinitializing it.

This function may block if the driver is running in an OS environment that supports blocking operations and the driver requires system resources access. However, the routine will NEVER block for hardware I2C access. If the operation requires time to allow the hardware to complete, this will be reported by the [DRV\\_I2C\\_Status](#page-545-0) operation. The driver client must always use [DRV\\_I2C\\_Status](#page-545-0) to find out when the module is in the ready state.

Whenever a call to DRV\_I2C\_Initialize is made with a SYS\_MODULE\_INIT\* data == 0 the following default configuration will be used. Adjust this configuration at build time as needed.

# **Preconditions**

None.

#### **Example**

```
DRV_I2C_INIT i2c_init_data;
SYS_MODULE_OBJ objectHandle;
```

```
i2c_init_data.i2cId = DRV_I2C_PERIPHERAL_ID_IDX0,
i2c_init_data.i2cMode = DRV_I2C_MODE_MASTER,
```
OR

```
i2c_init_data.i2cMode = DRV_I2C_MODE_SLAVE,
//Master mode parameters
i2c_init_data.baudRate = 100000,
i2c_init_data.busspeed = DRV_I2C_SLEW_RATE_CONTROL_IDX0,
i2c_init_data.buslevel = DRV_I2C_SMBus_SPECIFICATION_IDX0,
```
//Slave mode parameters

```
i2c_init_data.addWidth = DRV_I2C_7BIT_SLAVE,
i2c_init_data.reservedaddenable = false,
i2c_init_data.generalcalladdress = false,
i2c_init_data.slaveaddvalue = 0x0060,
```
#### //interrupt sources

```
i2c_init_data.mstrInterruptSource = INT_SOURCE_I2C_2_MASTER,
i2c_init_data.slaveInterruptSource = INT_SOURCE_I2C_2_ERROR,
i2c_init_data.errInterruptSource = INT_SOURCE_I2C_2_ERROR,
i2c_init_data.queueSize = 1,
```

```
//callback for Master (Master mode can use callbacks if needed)
i2c_init_data.operationStarting = NULL,
// Slave mode callbacks needed
i2c_init_data.operationStarting = APP_I2CSlaveFunction(),
i2c_init_data.operationEnded = NULL
objectHandle = DRV_I2C_Initialize(DRV_I2C_INDEX_0, (SYS_MODULE_INIT *)&drvI2C0InitData)
if (SYS_MODULE_OBJ_INVALID == objectHandle)
\left\{ \right. // Handle error
```
#### **Parameters**

}

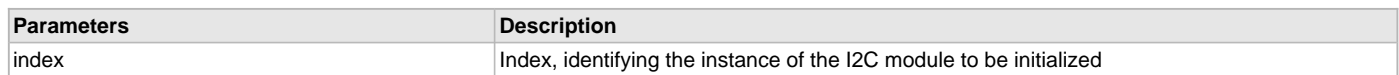

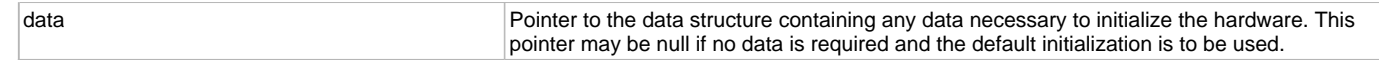

# **Function**

void DRV\_I2C\_Initialize ( const I2C\_MODULE\_ID index, const SYS\_MODULE\_INIT \*const data )

# <span id="page-536-0"></span>**DRV\_I2C\_Tasks Function**

Maintains the State Machine of the I2C driver and performs all the protocol level actions. **Implementation:** Dynamic

#### **File**

[drv\\_i2c.h](#page-549-0)

# **C**

**void DRV\_I2C\_Tasks**(SYS\_MODULE\_OBJ **object**);

#### **Description**

This functions maintains the internal state machine of the I2C driver. This function acts as the I2C Master or Slave ISR. When used in polling mode, this function needs to be called repeatedly to achieve I2C data transfer. This function implements all the protocol level details like setting the START condition, sending the address with with R/W request, writing data to the SFR, checking for acknowledge and setting the STOP condition.

### **Preconditions**

The [DRV\\_I2C\\_Initialize](#page-534-0) routine must have been called for the specified I2C device instance.

### **Example**

SYS\_MODULE\_OBJ object; while (true) { DRV\_I2C\_Tasks ( object );

### **Function**

void DRV\_I2C\_Tasks (SYS\_MODULE\_OBJ object)

# **b) Client Setup Functions**

#### <span id="page-536-1"></span>**DRV\_I2C\_Close Function**

Closes an opened instance of an I2C module driver. **Implementation:** Dynamic

#### **File**

[drv\\_i2c.h](#page-549-0)

#### **C**

**void DRV\_I2C\_Close**[\(DRV\\_HANDLE](#page-14-0) **handle**);

#### **Returns**

None.

#### **Description**

This function closes an opened instance of an I2C module driver, making the specified handle invalid.

#### **Remarks**

After calling This function, the handle passed into drvHandle must not be used with any of the remaining driver routines. A new handle must be obtained by calling [DRV\\_I2C\\_Open](#page-537-0) before the caller may use the driver again.

# **Preconditions**

The [DRV\\_I2C\\_Initialize](#page-534-0) routine must have been called for the specified I2C device instance and the [DRV\\_I2C\\_Status](#page-545-0) must have returned SYS\_STATUS\_READY.

[DRV\\_I2C\\_Open](#page-537-0) must have been called to obtain a valid opened device handle.

# **Example**

myI2CHandle = [DRV\\_I2C\\_Open\(](#page-537-0)I2C\_ID\_1, DRV\_IO\_INTENT\_NONBLOCKING|DRV\_IO\_INTENT\_READWRITE);

```
// Perform data transfer operations
```
DRV\_I2C\_Close(myI2CHandle);

#### **Parameters**

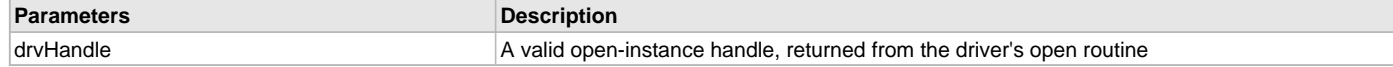

# **Function**

void DRV\_I2C\_Close ( const [DRV\\_HANDLE](#page-14-0) drvHandle )

### <span id="page-537-0"></span>**DRV\_I2C\_Open Function**

Opens the specified instance of the I2C driver for use and provides an "open-instance" handle.

**Implementation:** Dynamic

#### **File**

[drv\\_i2c.h](#page-549-0)

# **C**

[DRV\\_HANDLE](#page-14-0) **DRV\_I2C\_Open**(**const** SYS\_MODULE\_INDEX **index**, **const** [DRV\\_IO\\_INTENT](#page-15-0) **intent**);

#### **Returns**

If successful, the routine returns a valid open-instance handle (a value identifying both the caller and the module instance). If an error occurs, the returned value is [DRV\\_HANDLE\\_INVALID.](#page-16-0)

If an error occurs, the return value is [DRV\\_HANDLE\\_INVALID](#page-16-0). An error can occur when the following is true:

- if the number of client objects allocated via [DRV\\_I2C\\_INSTANCES\\_NUMBER](#page-548-0) is insufficient
- if the client is trying to open the driver but driver has been opened exclusively by another client
- if the driver hardware instance being opened is not initialized or is invalid

#### **Description**

This function opens the specified instance of the I2C module for use and provides a handle that is required to use the remaining driver routines.

This function opens a specified instance of the I2C module driver for use by any client module and provides an "open-instance" handle that must be provided to any of the other I2C driver operations to identify the caller and the instance of the I2C driver/hardware module.

# **Remarks**

The handle returned is valid until the [DRV\\_I2C\\_Close](#page-536-1) routine is called.

This function may block if the driver is running in an OS environment that supports blocking operations and the driver requires system resources access. Regarding the hardware I2C access the operation will behave as instructed by the [DRV\\_IO\\_INTENT](#page-15-0) parameter.

### **Preconditions**

The [DRV\\_I2C\\_Initialize](#page-534-0) routine must have been called for the specified I2C device instance and the [DRV\\_I2C\\_Status](#page-545-0) must have returned SYS\_STATUS\_READY.

#### **Example**

```
DRV_HANDLE i2c__handle;
i2c_handle = DRV_I2C_Open(I2C_ID_1, DRV_IO_INTENT_NONBLOCKING|DRV_IO_INTENT_READWRITE);
if (DRV_HANDLE_INVALID == i2c_handle)
\{ // Handle open error
}
// Close the device when it is no longer needed.
DRV_I2C_Close(i2c_handle);
```
# **Parameters**

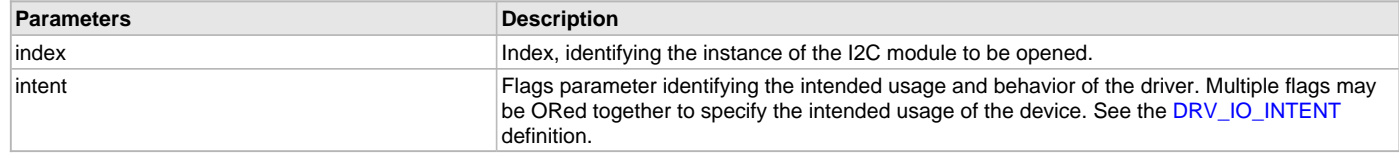

# **Function**

[DRV\\_HANDLE](#page-14-0) DRV\_I2C\_Open ( const I2C\_MODULE\_ID index, const [DRV\\_IO\\_INTENT](#page-15-0) intent )

# **c) Data Transfer Functions**

### <span id="page-538-0"></span>**DRV\_I2C\_BufferEventHandlerSet Function**

Allows a client to identify a buffer event handling function for the driver to call back when queued buffer transfers have finished. **Implementation:** Dynamic

# **File**

[drv\\_i2c.h](#page-549-0)

#### **C**

**void DRV\_I2C\_BufferEventHandlerSet**(**const** [DRV\\_HANDLE](#page-14-0) **handle**, **const** DRV\_I2C\_BUFFER\_EVENT\_HANDLER **eventHandler**, **const** uintptr\_t **context**);

#### **Returns**

None.

### **Description**

This function allows a client to identify a buffer event handling function for the driver to call back when a queued buffer transfer has finished. When a client calls either the [DRV\\_I2C\\_Receive,](#page-540-0) [DRV\\_I2C\\_Transmit](#page-541-0) or DRV\_I2C\_TransmiThenReceive function, it is provided with a handle identifying the buffer that was added to the driver's buffer queue. The driver will pass this handle back to the client by calling "eventHandler" function when the buffer transfer has completed.

The event handler should be set before the client performs any transmision or reception operations that could generate events. The event handler once set, persists until the client closes the driver or sets another event handler (which could be a "NULL" pointer to indicate no callback).

When in Master mode, a callback event is registered to let the application know that the buffer has been transmitted. DRV\_I2C\_BUFFER\_EVENT\_COMPLETE is set when the buffer has been transmitted without any errors. DRV\_I2C\_BUFFER\_EVENT\_ERROR is set when buffer transmission or reception has been aborted.

When in Slave mode, since the Master controls when a transmit or receive operation is terminated, a callback is registered every time a byte is written or read from the slave.

### **Remarks**

If the client does not want to be notified when the queued buffer transfer has completed, it does not need to register a callback. This function is thread safe when called in a RTOS application.

# **Preconditions**

The [DRV\\_I2C\\_Initialize](#page-534-0) routine must have been called for the specified I2C driver instance.

[DRV\\_I2C\\_Open](#page-537-0) must have been called to obtain a valid opened device handle.

#### **Example**

**#define** MY\_BUFFER\_SIZE 10

```
// function prototype of Event Handler Function
void APP_I2CBufferEventFunction ( DRV_I2C_BUFFER_EVENT event,
                                   DRV_I2C_BUFFER_HANDLE bufferHandle,
                                   uintptr_t context );
```

```
//Returned from DRV_I2C_Open
DRV_HANDLE drvI2Chandle;
```
// myAppObj is an application specific state data object.

```
DRV_I2C_BUFFER_EVENT operationStatus;
uint8_t appBuffer[MY_BUFFER_SIZE];
DRV_I2C_BUFFER_HANDLE drvI2CRDBUFHandle
// Opens an instance of I2C driver
drvI2Chandle = DRV_I2C_Open( DRV_I2C_INDEX_0,DRV_IO_INTENT_WRITE );
// Client registers an event handler with driver. This is done once.
DRV_I2C_BufferEventHandlerSet( drvI2Chandle,
                                APP_I2CBufferEventFunction,
                                operationStatus );
drvI2CRDBUFHandle = DRV_I2C_Receive ( drvI2CHandle,
                                          slaveaddress
                                          &appBuffer[],
                                          MY_BUFFER_SIZE,
                                          NULL );
if(NULL == drvI2CRDBUFHandle)
{
     // Error handling here
}
// Event Processing Technique. Event is received when
// the buffer is processed.
void APP_I2CBufferEventFunction( DRV_I2C_BUFFER_EVENT event,
                                   DRV_I2C_BUFFER_HANDLE handle,
                                   uintptr_t context)
{
     switch(event)
\{ case DRV_I2C_BUFFER_EVENT_COMPLETE:
            //perform appropriate action
         break;
         case DRV_I2C_BUFFER_EVENT_ERROR:
            // Error handling here.
         break;
         default:
             break;
```
#### **Parameters**

}

}

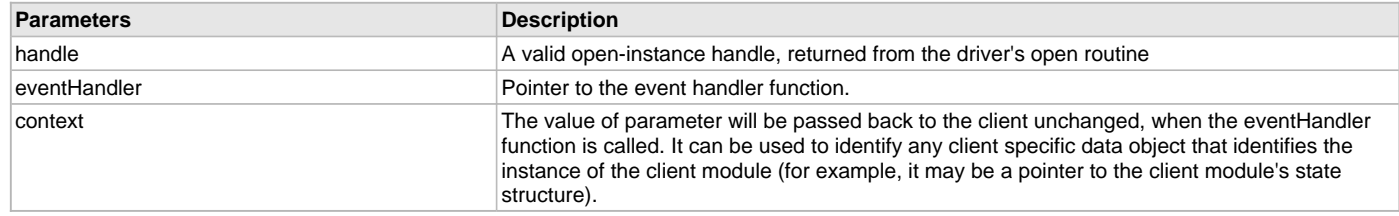

# **Function**

void DRV\_I2C\_BufferEventHandlerSet ( const [DRV\\_HANDLE](#page-14-0) handle, const DRV\_I2C\_BUFFER\_EVENT\_HANDLER eventHandler, const uintptr\_t context )

# <span id="page-539-0"></span>**DRV\_I2C\_BytesTransferred Function**

Returns the number of bytes transmitted or received in a particular I2C transaction. The transaction is identified by the handle.
# **File**

[drv\\_i2c.h](#page-549-0)

# **C**

uint32\_t **DRV\_I2C\_BytesTransferred**[\(DRV\\_HANDLE](#page-14-0) **handle**, DRV\_I2C\_BUFFER\_HANDLE **bufferHandle**);

#### **Returns**

The number of bytes transferred in a particular I2C transaction. numOfBytes = DRV\_I2C\_BytesTransferred (drvI2CHandle\_Master,drvBufferHandle);

## **Description**

This returns the transmitter and receiver transfer status.

# **Parameters**

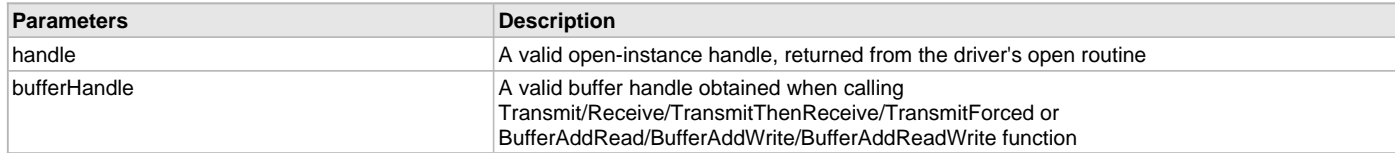

# **Function**

uint32\_t DRV\_I2C\_BytesTransferred ( DRV\_I2C\_BUFFER\_HANDLE bufferHandle )

# <span id="page-540-0"></span>**DRV\_I2C\_Receive Function**

This function reads data written from either Master or Slave.

**Implementation:** Dynamic

# **File**

[drv\\_i2c.h](#page-549-0)

#### **C**

DRV\_I2C\_BUFFER\_HANDLE **DRV\_I2C\_Receive**[\(DRV\\_HANDLE](#page-14-0) **handle**, uint16\_t **address**, **void** \* **buffer**, size\_t **size**, **void** \* **callbackContext**);

#### **Returns**

A valid BUFFER HANDLE, NULL if the handle is not obtained.

#### **Description**

Master calls this function to read data send by Slave. The Slave calls this function to read data send by Master. In case of Master, a START condition is initiated on the I2C bus.

#### **Remarks**

The handle that is passed into the function, drvI2CHandle is obtained by calling the DRV\_I2C\_OPEN function. If the function could not return a valid buffer handle, then a NULL value is returned. If the slave NACKs the address byte, then further read is not attempted. Master asserts STOP condition and DRV\_I2C\_BUFFER\_EVENT\_ERROR is set as the buffer-status. If all the requisite number of bytes have been read then DRV\_I2C\_BUFFER\_EVENT\_COMPLETE is set as the buffer status.

# **Preconditions**

The [DRV\\_I2C\\_Initialize](#page-534-0) routine must have been called for the specified I2C device instance and the [DRV\\_I2C\\_Status](#page-545-0) must have returned SYS\_STATUS\_READY.

DRV I2C Open must have been called to obtain a valid opened device handle.

#### **Example**

```
drvI2CRDBUFHandle = DRV_I2C_Receive( drvI2CHandle,
                                         deviceaddress,
                                         &rxbuffer[0],
                                        num_of_bytes,
                                         NULL );
```
# **Parameters**

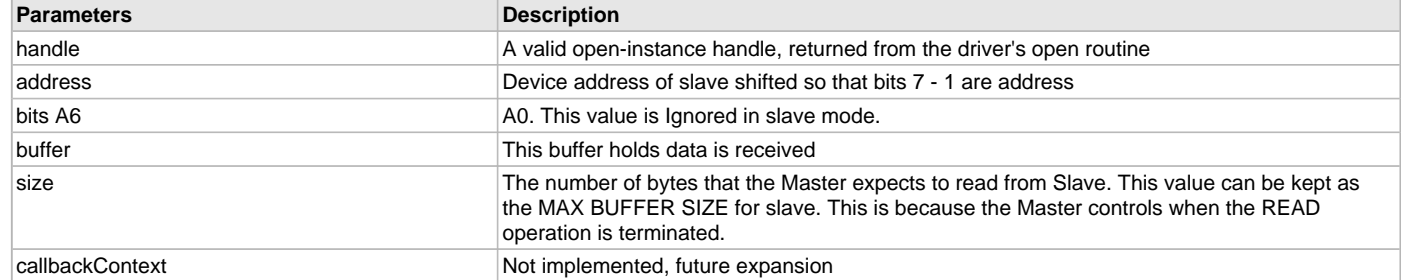

# **Function**

DRV\_I2C\_BUFFER\_HANDLE DRV\_I2C\_Receive ( [DRV\\_HANDLE](#page-14-0) handle, uint16\_t slaveaddress, void \*rxBuffer, size\_t size, void \* callbackContext )

# <span id="page-541-0"></span>**DRV\_I2C\_Transmit Function**

This function writes data to Master or Slave.

**Implementation:** Dynamic

#### **File**

```
drv_i2c.h
```
## **C**

```
DRV_I2C_BUFFER_HANDLE DRV_I2C_Transmit(DRV_HANDLE handle, uint16_t slaveaddress, void * buffer, size_t 
size, void * context);
```
# **Returns**

A valid BUFFER HANDLE, NULL if the handle is not obtained.

# **Description**

Master calls this function to write data to Slave. The Slave calls this function to write data to Master.

#### **Remarks**

The handle that is passed into the function, drvI2CHandle is obtained by calling the DRV\_I2C\_OPEN function. If the function could not return a valid buffer handle, then a NULL value is returned. If the slave NACKs the address byte or any data bytes, then further write is not attempted. Master asserts STOP condition and DRV\_I2C\_BUFFER\_EVENT\_ERROR is set as the buffer-status. If all the requisite number of bytes have been transmitted to the Slave, then DRV\_I2C\_BUFFER\_EVENT\_COMPLETE is set as the buffer status.

# **Preconditions**

The [DRV\\_I2C\\_Initialize](#page-534-0) routine must have been called for the specified I2C device instance and the [DRV\\_I2C\\_Status](#page-545-0) must have returned SYS\_STATUS\_READY.

[DRV\\_I2C\\_Open](#page-537-0) must have been called to obtain a valid opened device handle.

# **Example**

 drvI2CWRBUFHandle = DRV\_I2C\_Transmit( drvI2CHandle, deviceaddress, &txBuffer[0], num\_of\_bytes, NULL);

# **Parameters**

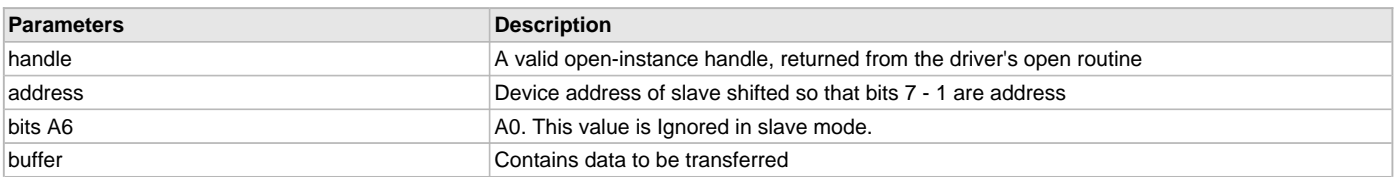

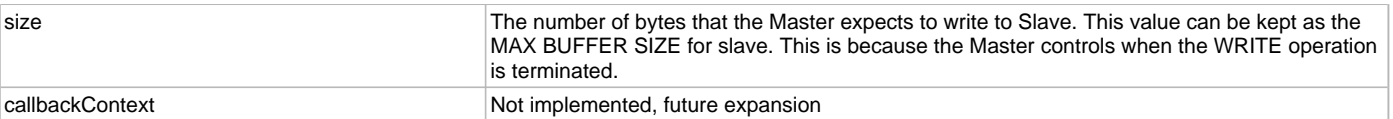

## **Function**

DRV\_I2C\_BUFFER\_HANDLE DRV\_I2C\_Transmit( [DRV\\_HANDLE](#page-14-0) handle,

uint16\_t slaveaddress,

void \*txBuffer,

size t size,

void \*context);

# <span id="page-542-0"></span>**DRV\_I2C\_TransmitThenReceive Function**

This function writes data to Slave, inserts restart and requests read from slave.

**Implementation:** Dynamic

#### **File**

[drv\\_i2c.h](#page-549-0)

#### **C**

```
DRV_I2C_BUFFER_HANDLE DRV_I2C_TransmitThenReceive(DRV_HANDLE handle, uint16_t address, void * writeBuffer, 
size_t writeSize, void * readBuffer, size_t readSize, void * callbackContext);
```
## **Returns**

A valid BUFFER HANDLE, NULL if the handle is not obtained.

#### **Description**

Master calls this function to send a register address value to the slave and then queries the slave with a read request to read the contents indexed by the register location. The Master sends a restart condition after the initial write before sending the device address with R/W = 1. The restart condition prevents the Master from relinquishing the control of the bus. The slave should not use this function.

#### **Remarks**

The handle that is passed into the function, drvI2CHandle is obtained by calling the DRV\_I2C\_OPEN function. If the function could not return a valid buffer handle, then a NULL value is returned. If there is any error condition during transmission then further transmission or reception is not attempted and STOP condition is asserted on the bus. In case of error condition, DRV\_I2C\_BUFFER\_EVENT\_ERROR is set as the buffer-status. If the I2C bus transaction is completed as requested then the buffer status, is set as DRV\_I2C\_BUFFER\_EVENT\_COMPLETE.

#### **Preconditions**

The [DRV\\_I2C\\_Initialize](#page-534-0) routine must have been called for the specified I2C device instance and the [DRV\\_I2C\\_Status](#page-545-0) must have returned SYS\_STATUS\_READY.

DRV I2C Open must have been called to obtain a valid opened device handle.

#### **Example**

 drvI2CRDBUFHandle = DRV\_I2C\_TransmiThenReceive( appData.drvI2CHandle, deviceaddress, &drvI2CTXbuffer[0], registerbytesize, rxbuffer, num\_of\_bytes, NULL );

# **Parameters**

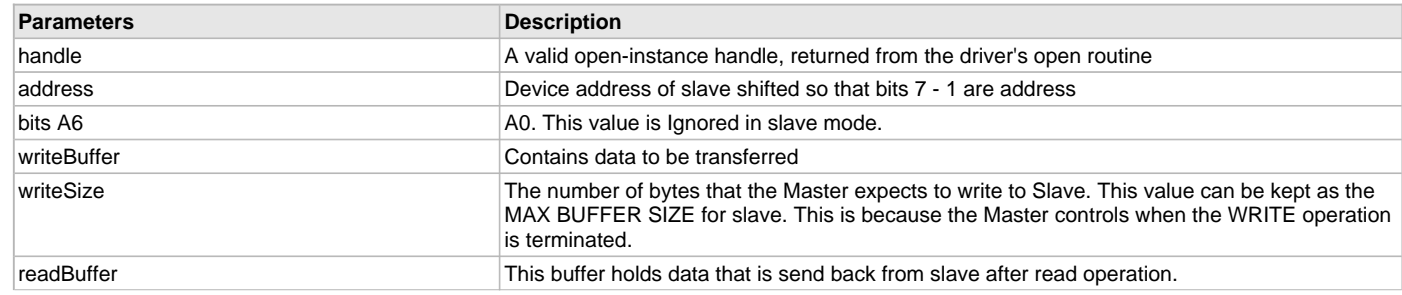

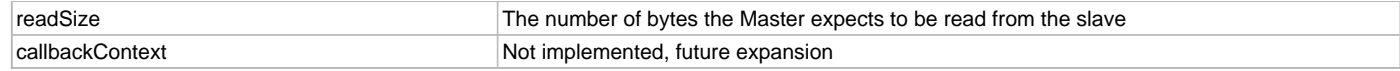

#### **Function**

DRV\_I2C\_BUFFER\_HANDLE DRV\_I2C\_TransmiThenReceive ( [DRV\\_HANDLE](#page-14-0) handle,

uint16\_t deviceaddress,

void \*txBuffer,

size\_t writeSize,

void \*rxBuffer,

size\_t readSize,

void \*context)

## <span id="page-543-0"></span>**DRV\_I2C\_TransmitForced Function**

This function writes data to Master or Slave.

**Implementation:** Dynamic

#### **File**

[drv\\_i2c.h](#page-549-0)

#### **C**

```
DRV_I2C_BUFFER_HANDLE DRV_I2C_TransmitForced(DRV_HANDLE handle, uint16_t deviceaddress, void* txBuffer, 
size_t txbuflen, DRV_I2C_BUS_ERROR_EVENT eventFlag, void * calbackContext);
```
#### **Returns**

A valid BUFFER HANDLE, NULL if the handle is not obtained.

#### **Description**

Master calls this function to transmit the entire buffer to the slave even if the slave ACKs or NACKs the address or any of the data bytes. This is typically used for slaves that have to initiate a reset sequence by sending a dummy I2C transaction. Since the slave is still in reset, any or all the bytes can be NACKed. In the normal operation of the driver if the address or data byte is NACKed, then the transmission is aborted and a STOP condition is asserted on the bus.

# **Remarks**

The handle that is passed into the function, drvI2CHandle is obtained by calling the DRV\_I2C\_OPEN function. If the function could not return a valid buffer handle, then a NULl value is returned. Once all the bytes are transferred the buffer status is set as then DRV\_I2C\_BUFFER\_EVENT\_COMPLETE .

## **Preconditions**

The [DRV\\_I2C\\_Initialize](#page-534-0) routine must have been called for the specified I2C device instance and the [DRV\\_I2C\\_Status](#page-545-0) must have returned SYS\_STATUS\_READY.

[DRV\\_I2C\\_Open](#page-537-0) must have been called to obtain a valid opened device handle.

#### **Example**

 drvI2CWRBUFHandle = DRV\_I2C\_TransmitForced ( handle, deviceaddress, &txBuffer[0], txbuflen,  $\begin{minipage}{.4\linewidth} \begin{tabular}{l} \hline \texttt{NULL} \end{tabular} \end{minipage} \vspace{0.04in} \begin{tabular}{l} \hline \texttt{NULL} \end{tabular} \end{minipage} \vspace{0.04in} \begin{tabular}{l} \hline \texttt{NULL} \end{tabular} \end{minipage} \vspace{0.04in} \begin{tabular}{l} \hline \texttt{NULL} \end{tabular} \caption{The \textit{Cluster} model for the \textit{Cluster} model.} \label{fig:cluster}$ 

# NULL)

# **Parameters**

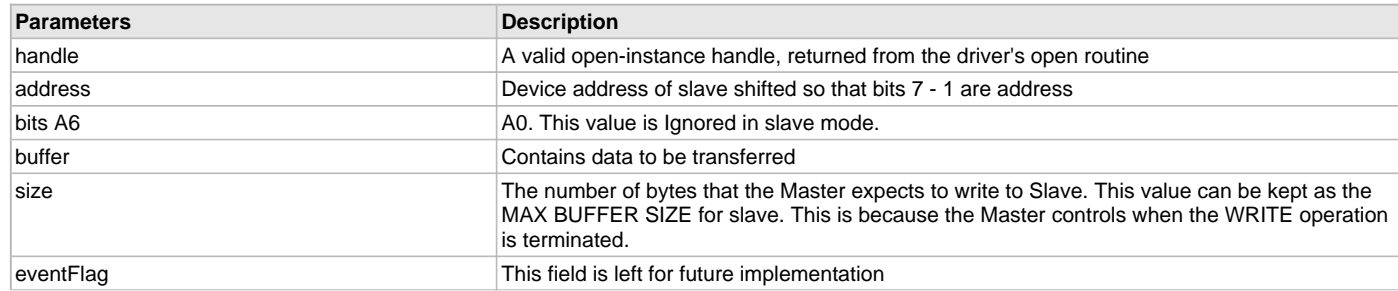

callbackContext **Not implemented**, future expansion

# **Function**

DRV\_I2C\_BUFFER\_HANDLE DRV\_I2C\_TransmitForced ( [DRV\\_HANDLE](#page-14-0) handle, uint16\_t deviceaddress, uint8\_t\* txBuffer, uint16\_t txbuflen, DRV\_I2C\_BUS\_ERROR\_EVENT eventFlag, void \* calbackContext)

# **d) Status Functions**

## <span id="page-544-0"></span>**DRV\_I2C\_TransferStatusGet Function**

Returns status of data transfer when Master or Slave acts either as a transmitter or a receiver.

**Implementation:** Dynamic

# **File**

[drv\\_i2c.h](#page-549-0)

# **C**

DRV\_I2C\_BUFFER\_EVENT **DRV\_I2C\_TransferStatusGet**([DRV\\_HANDLE](#page-14-0) **handle**, DRV\_I2C\_BUFFER\_HANDLE **bufferHandle**);

## **Returns**

A DRV\_I2C\_TRANSFER\_STATUS value describing the current status of the transfer.

# **Description**

The bufferHandle parameter contains the buffer handle of the buffer that associated with the event. If the event is DRV\_I2C\_BUFFER\_EVENT\_COMPLETE, it means that the data was transferred successfully. If the event is DRV\_I2C\_BUFFER\_EVENT\_ERROR, it means that the data was not transferred successfully.

# **Remarks**

The handle that is passed into the function, drvI2CBUFHandle is obtained by calling one of the data transfer functions. The drvI2CBUFHandle should be a valid handle and not a NULL value. The DRV\_I2C\_BufferStatus can be called to check the progress of the data transfer operation. If the buffer is transferred without any error, then DRV\_I2C\_BUFFER\_EVENT\_COMPLETE is returned. If an error condition is present, then DRV\_I2C\_BUFFER\_EVENT\_ERROR is returned.

# **Example**

```
if(DRV_I2C_BUFFER_EVENT_COMPLETE == DRV_I2C_TransferStatusGet ( handle,
                                                                      bufferHandle ))
{
         //perform action
         return true;
}
else
{
         //perform action
```

```
 return false;
```
## **Parameters**

}

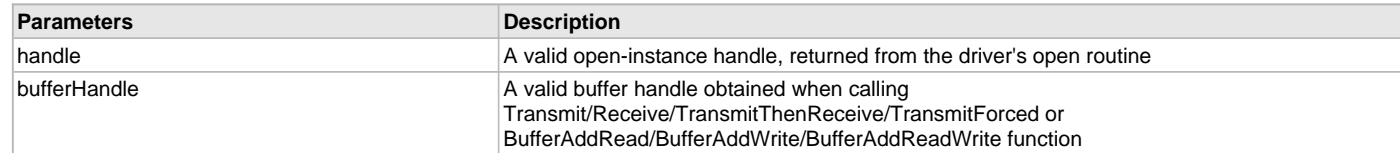

# **Function**

DRV\_I2C\_BUFFER\_EVENT DRV\_I2C\_TransferStatusGet ( [DRV\\_HANDLE](#page-14-0) handle, DRV\_I2C\_BUFFER\_HANDLE bufferHandle )

# <span id="page-545-0"></span>**DRV\_I2C\_Status Function**

Provides the current status of the index instance of the I2C module. **Implementation:** Dynamic

#### **File**

[drv\\_i2c.h](#page-549-0)

#### **C**

SYS\_STATUS **DRV\_I2C\_Status**(SYS\_MODULE\_OBJ **object**);

#### **Returns**

- SYS\_STATUS\_READY Indicates that any previous module operation for the specified I2Cmodule has completed.
- SYS\_STATUS\_BUSY Indicates that a previous module operation for the specified I2C module has not yet completed
- SYS\_STATUS\_ERROR Indicates that the specified I2C module is in an error state

#### **Description**

This function provides the current status of the index instance of the I2C module.

#### **Remarks**

The DRV\_I2C\_Status operation can be used to determine when any of the I2C module level operations has completed. The value returned by the DRV\_I2C\_Status routine hast to be checked after calling any of the I2C module operations to find out when they have completed.

If the DRV\_I2C\_Status operation returns SYS\_STATUS\_BUSY, the previous operation has not yet completed. Once the DRV\_I2C\_Status operation return SYS\_STATUS\_READY, any previous operations have completed.

The DRV\_I2C\_Status function will NEVER block.

If the DRV\_I2C\_Status operation returns an error value, the error may be cleared by calling the [DRV\\_I2C\\_Initialize](#page-534-0) operation. If that fails, the [DRV\\_I2C\\_Deinitialize](#page-534-1) operation will need to be called, followed by the [DRV\\_I2C\\_Initialize](#page-534-0) operation to return to normal operations.

#### **Preconditions**

The [DRV\\_I2C\\_Initialize](#page-534-0) function should have been called before calling this function.

#### **Example**

```
SYS_MODULE_OBJ object;
SYS_STATUS i2c_status;
i2c_ status = DRV_12C_ Status(object);if (SYS_STATUS_BUSY == i2c_status)
{
     // Do something else and check back later
}
else if (SYS_STATUS_ERROR >= status)
{
     // Handle error
}
```
# **Parameters**

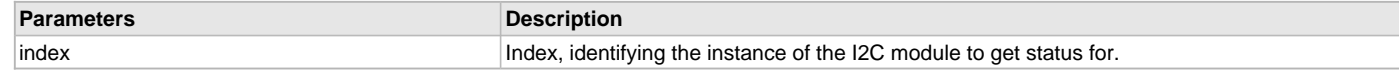

## **Function**

SYS\_STATUS DRV\_I2C\_Status ( SYS\_MODULE\_OBJ object )

## **e) Miscellaneous Functions**

# <span id="page-545-1"></span>**DRV\_I2C\_QueueFlush Function**

The existing transactions in the queue are voided and the queue pointers are reset to their initial state. This renders the queue empty.

# **File**

[drv\\_i2c.h](#page-549-0)

## **C**

**void DRV\_I2C\_QueueFlush**[\(DRV\\_HANDLE](#page-14-0) **handle**);

#### **Returns**

#### None

```
 //Opens an instance of I2C driver
 drvI2Chandle = DRV_I2C_Open( DRV_I2C_INDEX_0,DRV_IO_INTENT_WRITE );
```

```
 DRV_I2C_QueueFlush ( drvI2CHandle );
```
#### **Description**

The existing transactions in the queue are voided and the queue pointers are reset to their initial state. This renders the queue empty.

## **Parameters**

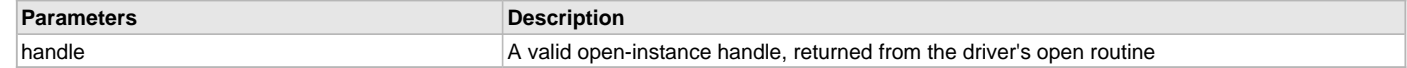

## **Function**

void DRV\_I2C\_QueueFlush ( [DRV\\_HANDLE](#page-14-0) handle )

## <span id="page-546-0"></span>**DRV\_I2C\_SlaveCallbackSet Function**

Allows a client to identify a Slave Callback function for the driver to call back when drivers needs to initiate a read or write operation.

#### **File**

[drv\\_i2c.h](#page-549-0)

# **C**

**void DRV\_I2C\_SlaveCallbackSet**(**const** [DRV\\_HANDLE](#page-14-0) **handle**, **const** DRV\_I2C\_CallBack **callback**, **const** uintptr\_t **context**);

#### **Returns**

```
None
#define APP_I2C_BUFFER_SIZE 10
void APP_I2C_SlaveTransferCallback( DRV_I2C_BUFFER_EVENT event, void * context );
 uint8_t slaveBuffer[ APP_I2C_BUFFER_SIZE ];
DRV_HANDLE drvI2CHandle;
void APP_I2C_SlaveTransferCallback( DRV_I2C_BUFFER_EVENT event, void * context )
  {
     switch (event)
      {
         case DRV_I2C_BUFFER_SLAVE_READ_REQUESTED:
\{ appData.bufferReceive = DRV_I2C_Receive( drvI2CHandle,
\overline{\mathfrak{0}} , \overline{\mathfrak{0}} &slaveBuffer[0],
                                                     APP_I2C_BUFFER_SIZE,
                                                     NULL );
             break;
         }
         case DRV_I2C_BUFFER_SLAVE_WRITE_REQUESTED:
         {
             appData.bufferTransmit = DRV_I2C_Transmit ( drvI2CHandle,
\overline{\mathfrak{0}} ,
                                                        &slaveBuffer[0],
                                                        APP_I2C_BUFFER_SIZE,
```

```
 NULL );
           break;
 }
        default:
\{ break;
 }
    }
    return;
 }
// Opens an instance of I2C driver
 drvI2Chandle = DRV_I2C_Open( DRV_I2C_INDEX_0, DRV_IO_INTENT_READWRITE );
// Set the operation callback
 DRV_I2C_SlaveCallbackSet( drvI2Chandle, APP_I2C_SlaveTransferCallback, 0);
```
This function allows a client to identify a Slave Callback function for the driver to call back when drivers needs to initiate a read or write operation. When the I2C Slave driver receives a read or write event from master the callback is called to initiate the user defined action. The callback should be set before the master requests for read or write operations. The event handler once set, persists until the client closes the driver or sets another event handler.

In Slave mode, a callback event is registered to let the application know that master has requested for either read or write operation. DRV\_I2C\_BUFFER\_SLAVE\_READ\_REQUESTED is set when the master sends data and wants slave to read. DRV\_I2C\_BUFFER\_SLAVE\_WRITE\_REQUESTED is set when the master tries to read data from slave and wants slave to send the data.

# **Parameters**

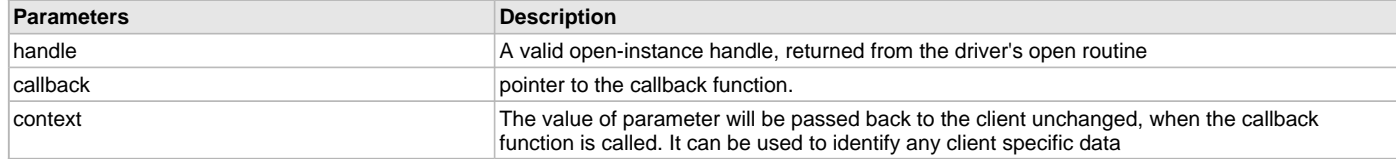

# **Function**

void DRV\_I2C\_SlaveCallbackSet ( const [DRV\\_HANDLE](#page-14-0) handle, const DRV\_I2C\_CallBack callback, const uintptr\_t context )

# **f) Data Types and Constants**

# <span id="page-547-0"></span>**DRV\_I2C\_BUFFER\_QUEUE\_SUPPORT Macro**

Specifies if the Buffer Queue support should be enabled.

#### **File**

[drv\\_i2c\\_config\\_template.h](#page-550-0)

#### **C**

**#define DRV\_I2C\_BUFFER\_QUEUE\_SUPPORT false**

## **Description**

I2C Driver Buffer Queue Support

This macro defines if Buffer Queue support should be enabled. Setting this macro to true will enable buffer queue support and all buffer related driver function.

## **Remarks**

None

# <span id="page-548-0"></span>**DRV\_I2C\_INSTANCES\_NUMBER Macro**

Sets up the maximum number of hardware instances that can be supported

## **File**

[drv\\_i2c\\_config\\_template.h](#page-550-0)

# **C**

**#define DRV\_I2C\_INSTANCES\_NUMBER** 5

#### **Description**

I2C driver objects configuration

Sets up the maximum number of hardware instances that can be supported. It is recommended that this number be set exactly equal to the number of I2C modules that are needed by the application. Hardware Instance support consumes RAM memory space. If this macro is not defined, then the driver will be built statically.

## **Remarks**

None

## <span id="page-548-1"></span>**DRV\_I2C\_INTERRUPT\_MODE Macro**

Macro controls interrupt based operation of the driver

#### **File**

[drv\\_i2c\\_config\\_template.h](#page-550-0)

#### **C**

**#define DRV\_I2C\_INTERRUPT\_MODE true**

#### **Description**

I2C Interrupt Mode Operation Control

This macro controls the interrupt based operation of the driver. The possible values it can take are

- true Enables the interrupt mode
- false Enables the polling mode

If the macro value is true, then Interrupt Service Routine for the interrupt should be defined in the application. The [DRV\\_I2C\\_Tasks](#page-536-0)() routine should be called in the ISR.

#### **Remarks**

None

# <span id="page-548-2"></span>**DRV\_I2C\_QUEUE\_DEPTH\_COMBINED Macro**

Number of entries of all queues in all instances of the driver.

# **File**

[drv\\_i2c\\_config\\_template.h](#page-550-0)

#### **C**

**#define DRV\_I2C\_QUEUE\_DEPTH\_COMBINED** 7

#### **Description**

I2C Driver Instance combined queue depth.

This macro defines the number of entries of all queues in all instances of the driver.

Each hardware instance supports a buffer queue for transmit and receive operations. The size of queue is specified either in driver initialization (for dynamic build) or by macros (for static build). The hardware instance transmit buffer queue will queue transmit buffers submitted by the [DRV\\_I2C\\_Transmit](#page-541-0)() function. The hardware instance receive buffer queue will queue receive buffers submitted by the [DRV\\_I2C\\_Receive\(](#page-540-0)) function.

A buffer queue will contain buffer queue entries, each related to a BufferAdd request. This configuration macro defines total number of buffer entries that will be available for use between all I2C driver hardware instances. The buffer queue entries are allocated to individual hardware instances as requested by hardware instances. Once the request is processed, the buffer queue entry is free for use by other hardware instances. The total number of buffer entries in the system determines the ability of the driver to service non blocking read and write requests. If a free buffer entry is not available, the driver will not add the request and will return an invalid buffer handle. More the number of buffer entries, greater the ability of the driver to service and add requests to its queue. A hardware instance additionally can queue up as many buffer entries as specified by its transmit and receive buffer queue size.

As an example, consider the case of static single client driver application where full duplex non blocking operation is desired without queuing, the minimum transmit queue depth and minimum receive queue depth should be 1. Hence the total number of buffer entries should be 2. In the current implementation of I2C driver, queueing of Buffers is not supported. This will be added in a future release.

#### **Remarks**

None

# <span id="page-549-1"></span>**DRV\_I2C\_BB\_H Macro**

# **File**

[drv\\_i2c\\_bb.h](#page-550-1)

# **C**

**#define DRV\_I2C\_BB\_H**

# **Description**

This is macro DRV\_I2C\_BB\_H.

# **Files**

# **Files**

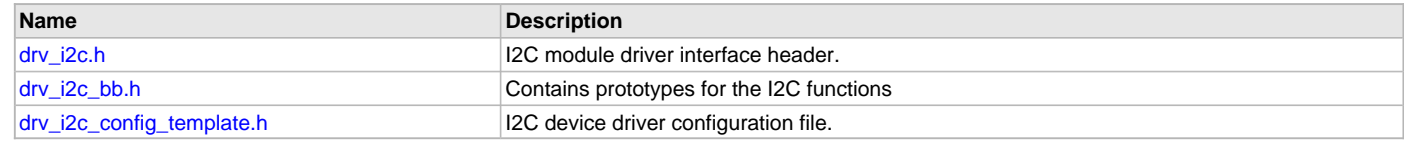

## **Description**

#### <span id="page-549-0"></span>**drv\_i2c.h**

I2C module driver interface header.

# **Functions**

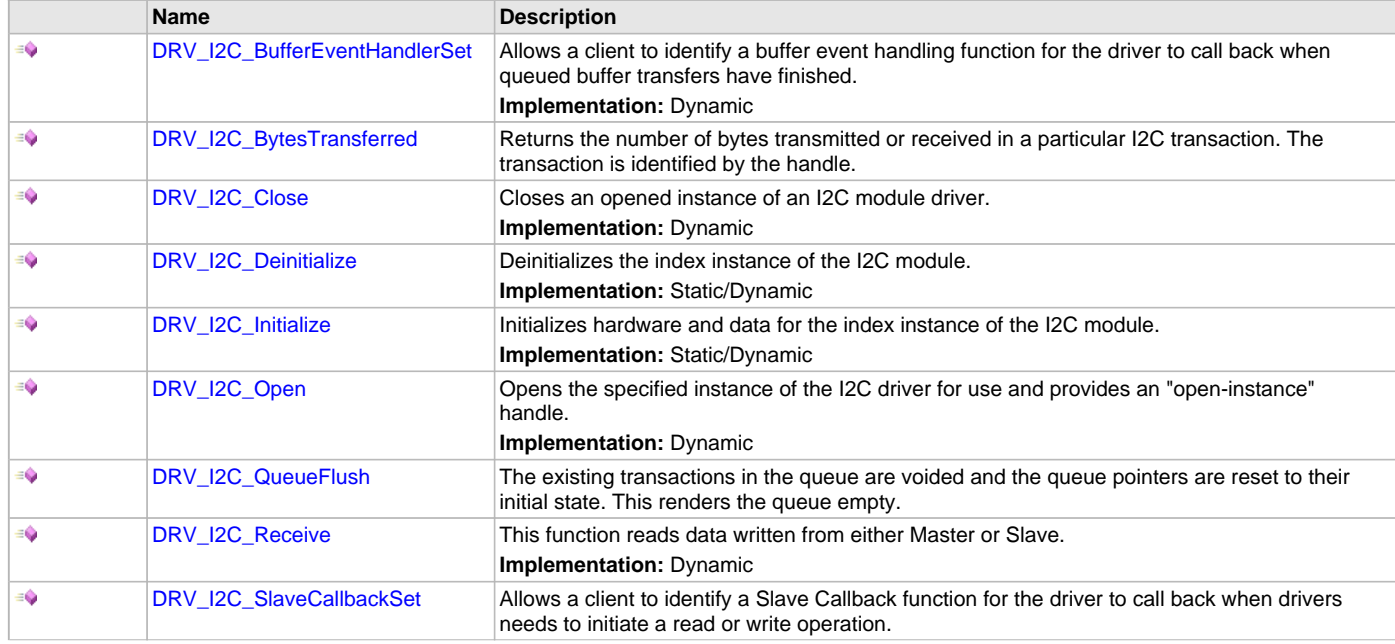

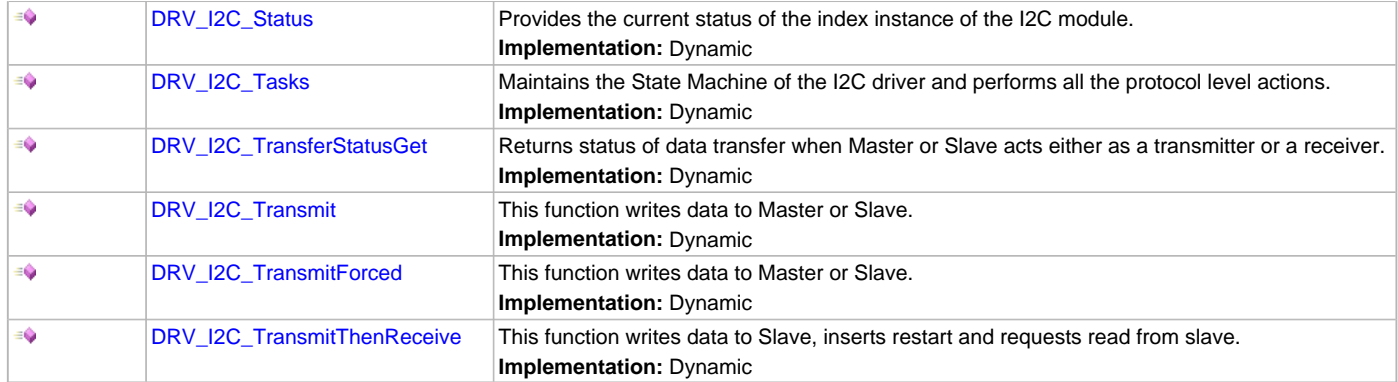

I2C Device Driver Interface Header File

This header file contains the function prototypes and definitions of the data types and constants that make up the interface to the I2C module driver.

# **File Name**

drv\_i2c.h

# **Company**

Microchip Technology Inc.

# <span id="page-550-1"></span>**drv\_i2c\_bb.h**

Contains prototypes for the I2C functions

# **Macros**

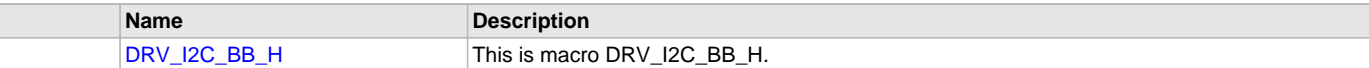

# **Description**

I2C Bit Bang Functions Header File

# **File Name**

drv\_i2c\_bb.h

# **Company**

Microchip Technology Inc.

# <span id="page-550-0"></span>**drv\_i2c\_config\_template.h**

I2C device driver configuration file.

# **Macros**

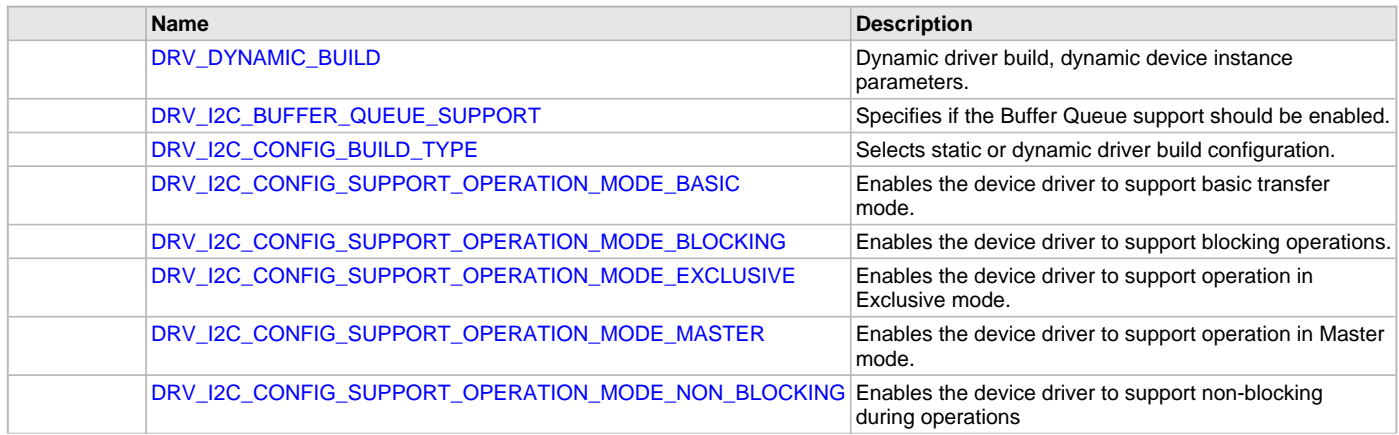

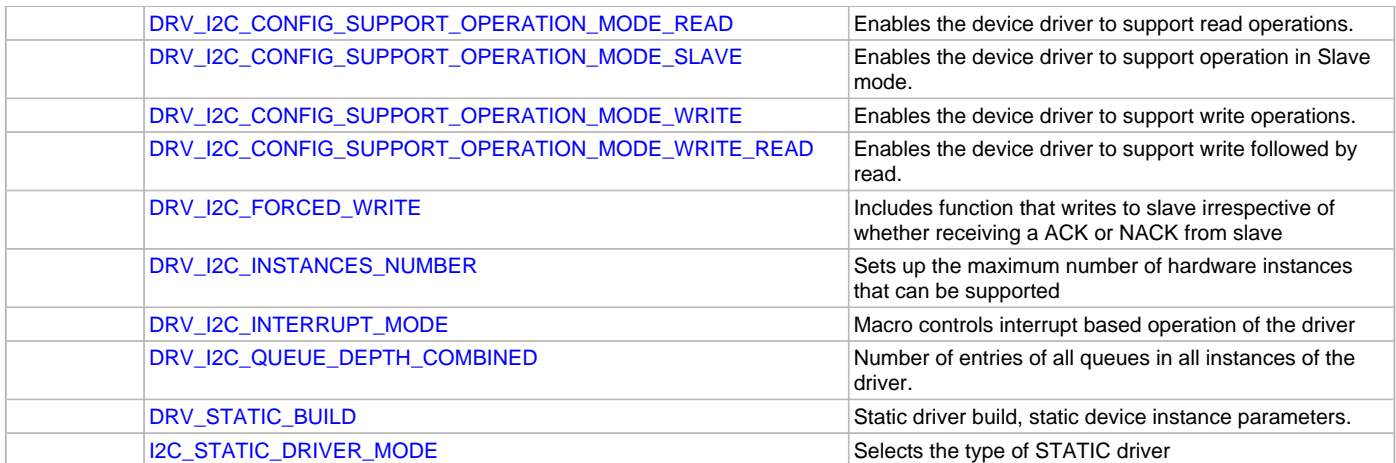

I2C Device Driver Configuration

These file provides the list of all the configurations that can be used with the driver. This file should not be included in the driver.

## **File Name**

drv\_i2c\_config.h

## **Company**

Microchip Technology Inc.

# **I2S Driver Library Help**

This section describes the I2S Driver Library.

# **Introduction**

This library provides an interface to manage the Audio Protocol Interface Modes of the Serial Peripheral Interface (SPI) module on the Microchip family of microcontrollers.

# **Description**

The SPI module can be interfaced to most available codec devices to provide microcontroller-based audio solutions. The SPI module provides support to the audio protocol functionality via four standard I/O pins. The four pins that make up the audio protocol interface modes are:

- SDIx: Serial Data Input for receiving sample digital audio data (ADCDAT)
- SDOx: Serial Data Output for transmitting digital audio data (DACDAT)
- SCKx: Serial Clock, also known as bit clock (BCLK)
- /SSx: Left/Right Channel Clock (LRCK)

BCLK provides the clock required to drive the data out or into the module, while LRCK provides the synchronization of the frame based on the protocol mode selected.

In Master mode, the module generates both the BCLK on the SCKx pin and the LRCK on the /SSx pin. In certain devices, while in Slave mode, the module receives these two clocks from its I2S partner, which is operating in Master mode.

When configured in Master mode, the leading edge of SCK and the LRCK are driven out within one SCK period of starting the audio protocol. Serial data is shifted in or out with timings determined by the protocol mode set.

In Slave mode, the peripheral drives zeros out SDO, but does not transmit the contents of the transmit FIFO until it sees the leading edge of the LRCK, after which time it starts receiving data.

# **Master Mode**

## **Master Generating its Own Clock – Output BCLK and LRCK**

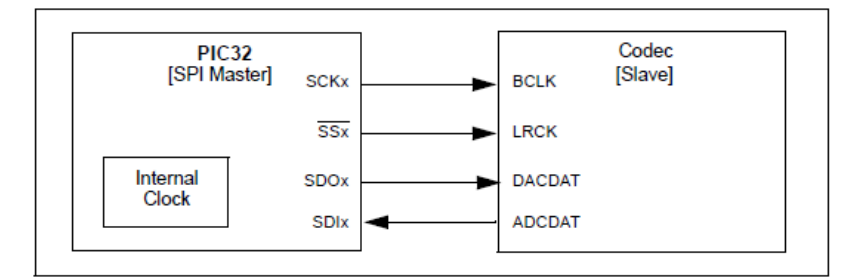

# **Slave Mode**

#### **Codec Device as Master Derives MCLK from PIC32 Reference Clock Out**

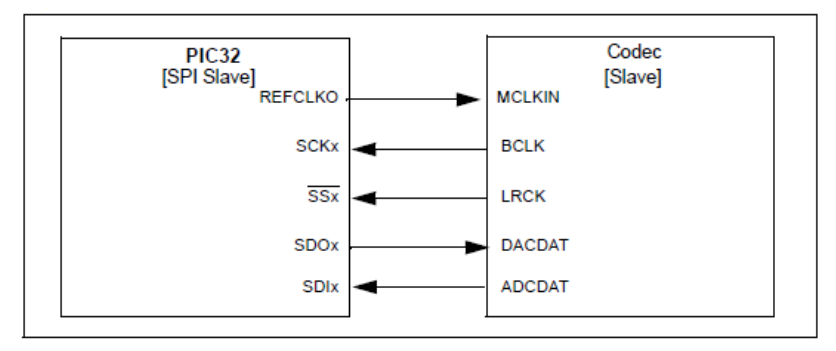

# **Audio Protocol Modes**

The SPI module supports four audio protocol modes and can be operated in any one of these modes:

- I2S mode
- Left-Justified mode
- Right-Justified mode
- PCM/DSP mode

# **Using the Library**

This topic describes the basic architecture of the I2S Driver Library and provides information and examples on its use.

# **Description**

## **Interface Header File**: [drv\\_i2s.h](#page-604-0)

The interface to the I2S Driver Library is defined in the  $drv - i2s$ . h header file. Any C language source  $(.c)$  file that uses the I2S Driver Library should include [drv\\_i2s.h](#page-604-0).

Please refer to the What is MPLAB Harmony? section for how the driver interacts with the framework.

# **Abstraction Model**

The SPI Peripheral Library provides the low-level abstraction of the SPI module on the Microchip family of microcontrollers with a convenient C language interface. This topic describes how that abstraction is modeled in the software and introduces the I2S Driver Library interface.

# **Description**

#### **I2S Software Abstraction Block Diagram**

Different types of SPIs are available on Microchip microcontrollers. Some have an internal buffer mechanism and some do not. The buffer depth varies across part families. The SPI Peripheral Library provides the ability to access these buffers. The I2S Driver Library abstracts out these differences and provides a unified model for audio data transfer across different types of SPI modules.

Both the transmitter and receiver provide a buffer in the driver, which transmits and receives data to/from the hardware. The I2S Driver Library provides a set of interfaces to perform the read and the write.

The following diagrams illustrate the model used by the I2S Driver Library for the transmitter and receiver.

**Receiver Abstraction Model**

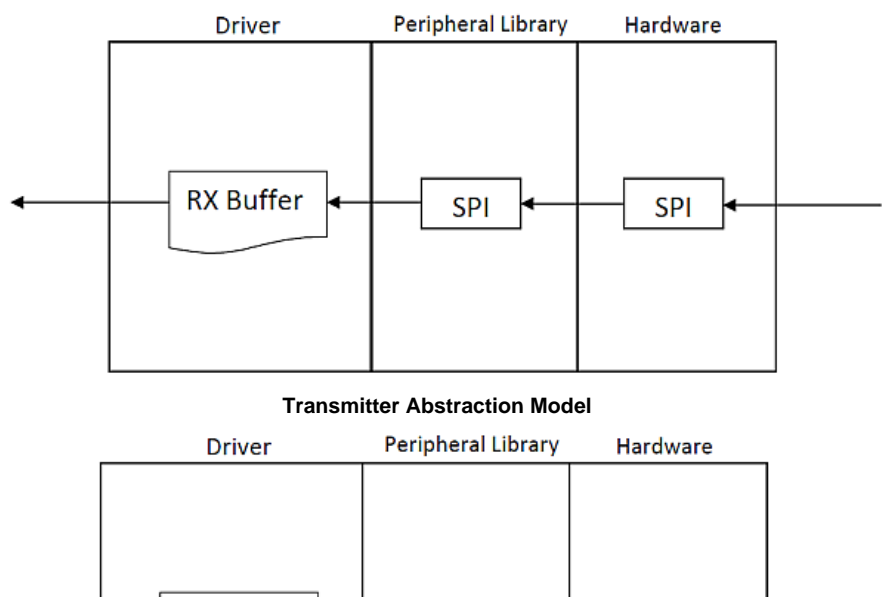

# **TX Buffer SPI SPI**

# **Library Overview**

Refer to the [Driver Library Overview](#page-2-0) section for information on how the driver operates in a system.

The I2S driver library provides an API interface to transfer/receive digital audio data using supported Audio protocols. The library interface routines are divided into various sub-sections, which address one of the blocks or the overall operation of the I2S Driver Library.

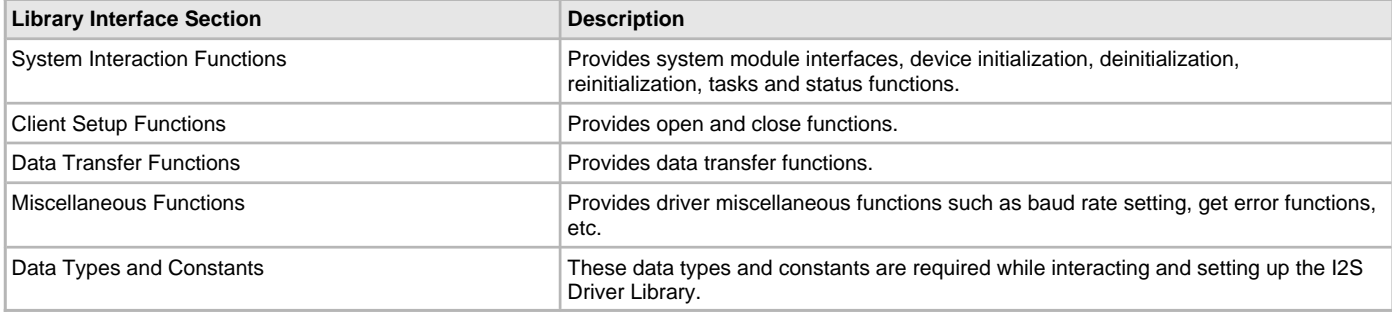

# **How the Library Works**

The library provides interfaces to support:

- System Functionality
- **Client Functionality**

**Note:** Not all modes are available on all devices. Please refer to the specific device data sheet to determine the supported modes.

# **System Access**

This section provides information on system access.

# **System Initialization**

The system performs the initialization of the device driver with settings that affect only the instance of the device that is being initialized. During system initialization, each instance of the I2S module would be initialized with the following configuration settings (either passed dynamically at run time using DRV\_I2S\_INIT or by using Initialization Overrides) that are supported by the specific I2S device hardware:

- Device requested power state: one of the System Module Power States. For specific details please refer to **Data Types and Constants** in the [Library Interface](#page-569-0) section.
- The actual peripheral ID enumerated as the PLIB level module ID (e.g., SPI\_ID\_2)
- Defining the respective interrupt sources for TX, RX, DMA TX Channel, DMA RX Channel and Error Interrupt

The [DRV\\_I2S\\_Initialize](#page-572-0) API returns an object handle of the type SYS\_MODULE\_OBJ. The object handle returned by the Initialize interface would be used by the other system interfaces such as [DRV\\_I2S\\_Deinitialize,](#page-571-0) [DRV\\_I2S\\_Status,](#page-573-0) [DRV\\_I2S\\_Tasks](#page-574-0), and [DRV\\_I2S\\_TasksError](#page-574-1).

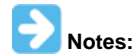

- 1. The system initialization setting only effect the instance of the peripheral that is being initialized.
- 2. Configuration of the dynamic driver for DMA mode(uses DMA channel for data transfer) or Non DMA mode can be performed by appropriately setting the 'dmaChannelTransmit' and 'dmaChannelReceive' variables of the DRV\_I2S\_INIT structure. For example the TX will be in DMA mode when 'dmaChannelTransmit' is initialized to a valid supported channel number from the enum DMA\_CHANNEL. TX will be in Non DMA mode when 'dmaChannelTransmit' is initialized to 'DMA\_CHANNEL\_NONE'.

#### **Example:**

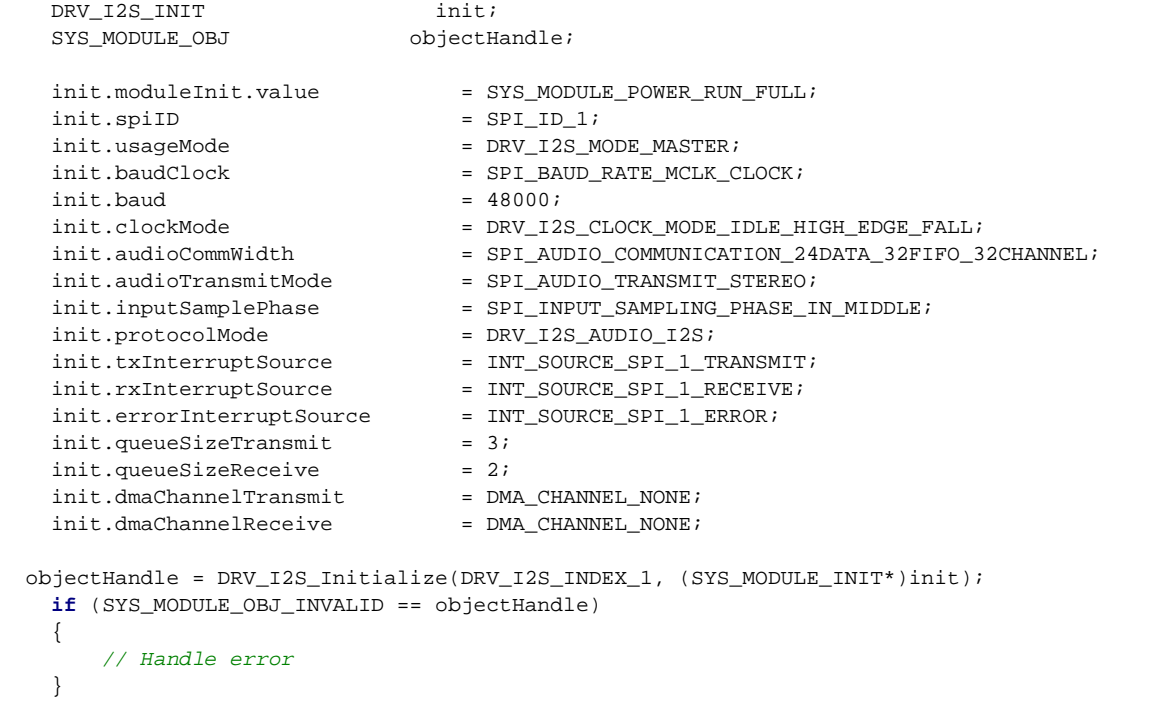

#### **Task Routine**

In a polled environment, the system will call [DRV\\_I2S\\_Tasks](#page-574-0) and [DRV\\_I2S\\_TasksError](#page-574-1) from the System Task Service. In an interrupt-based implementation, [DRV\\_I2S\\_Tasks](#page-574-0) and [DRV\\_I2S\\_TasksError](#page-574-1) will be called from the Interrupt Service Routine of the I2S. When a DMA channel is used for transmission/reception [DRV\\_I2S\\_Tasks](#page-574-0) and [DRV\\_I2S\\_TasksError](#page-574-1) will be internally called by the driver from the DMA channel event handler.

#### **Client Access**

This section provides information on general client operation.

# **Description**

# **General Client Operation**

For the application to start using an instance of the module, it must call the [DRV\\_I2S\\_Open](#page-576-0) function. This provides the settings required to open the I2S instance for operation. If the driver is deinitialized using the function [DRV\\_I2S\\_Deinitialize,](#page-571-0) the application must call the [DRV\\_I2S\\_Open](#page-576-0) function again to set up the instance of the I2S.

For the various options available for IO\_INTENT, please refer to **Data Types and Constants** in the [Library Interface](#page-569-0) section.

# **Example:**

```
 DRV_HANDLE handle;
handle = DRV_I2S_Open(DRV_I2S_INDEX_0, (DRV_IO_INTENT_WRITE | DRV_IO_INTENT_NONBLOCKING));
 if (DRV_HANDLE_INVALID == handle)
 {
     // Unable to open the driver
     // May be the driver is not initialized or the initialization
     // is not complete.
 }
```
# **Client Operations - Buffered**

This section provides information on buffered client operations.

## **Description**

#### **Client Operations - Buffered**

Client buffered operations provide a the typical audio interface. The functions [DRV\\_I2S\\_BufferAddRead,](#page-577-0) [DRV\\_I2S\\_BufferAddWrite](#page-578-0), and [DRV\\_I2S\\_BufferAddWriteRead](#page-580-0) are the buffered data operation functions. The buffered functions schedules non-blocking operations. The function adds the request to the hardware instance queues and returns a buffer handle. The requesting client also registers a callback event with the driver. The driver notifies the client with DRV\_I2S\_BUFFER\_EVENT\_COMPLETE, DRV\_I2S\_BUFFER\_EVENT\_ERROR or DRV\_I2S\_BUFFER\_EVENT\_ABORT events.

The buffer add requests are processed under [DRV\\_I2S\\_Tasks,](#page-574-0) [DRV\\_I2S\\_TasksError](#page-574-1) functions. These functions are called from the I2S channel ISR in interrupt mode or from SYS\_Tasks routine in Polled mode. When a DMA channel is used for transmission/reception [DRV\\_I2S\\_Tasks](#page-574-0) and [DRV\\_I2S\\_TasksError](#page-574-1) will be internally called by the driver from the DMA channel event handler.

The following diagram illustrates the buffered data operations

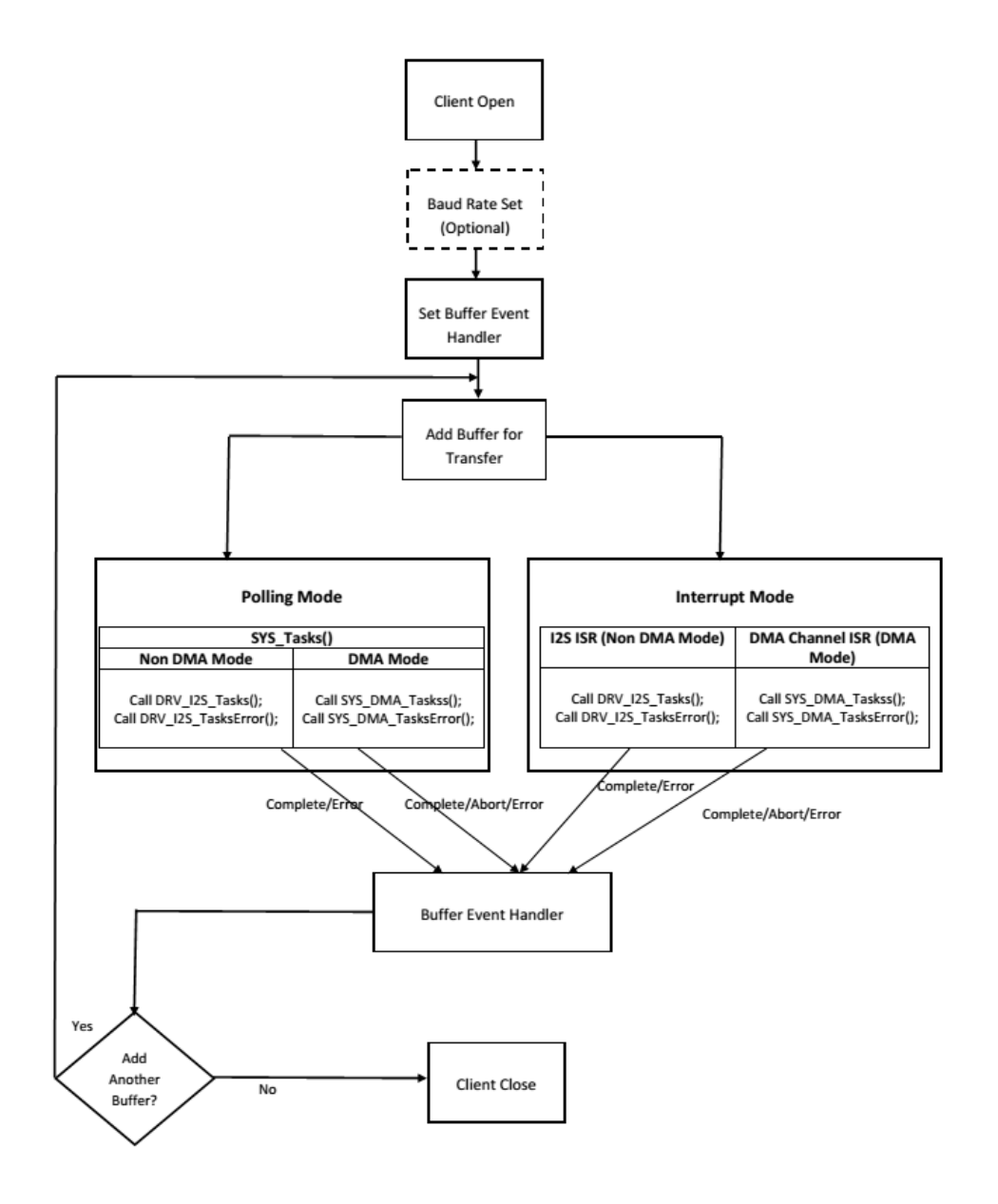

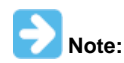

It is not necessary to close and reopen the client between multiple transfers.

An application using the buffered functionality needs to perform the following steps:

- 1. The system should have completed necessary setup and initializations.
- 2. If DMA mode is desired, the DMA should be initialized by calling SYS\_DMA\_Initialize.
- 3. The necessary ports setup and remapping must be done for I2S lines: ADCDAT, DACDAT, BCLK, LRCK and MCLK (if required).
- 4. The driver object should have been initialized by calling [DRV\\_I2S\\_Initialize.](#page-572-0) If DMA mode is desired, related attributes in the init structure must be set.
- 5. Open the driver using [DRV\\_I2S\\_Open](#page-576-0) with the necessary ioIntent to get a client handle.
- 6. The necessary BCLK, LRCK, and MCLK should be set up so as to generate the required media bit rate.
- 7. The necessary Baud rate value should be set up by calling DRV\_I2S\_BaudrateSet.
- 8. The Register and event handler for the client handle should be set up by calling [DRV\\_I2S\\_BufferEventHandlerSet.](#page-582-0)
- 9. Add a buffer to initiate the data transfer by calling [DRV\\_I2S\\_BufferAddWrite](#page-578-0)/[DRV\\_I2S\\_BufferAddRead](#page-577-0)[/DRV\\_I2S\\_BufferAddWriteRead.](#page-580-0)
- 10. Based on polling or interrupt mode service the data processing should be set up by calling [DRV\\_I2S\\_Tasks](#page-574-0), [DRV\\_I2S\\_TasksError](#page-574-1) from system tasks or I<sup>2</sup>S ISR. When a DMA channel is used for transmission/reception system calls SYS\_DMA\_Tasks(), SYS\_DMA\_TasksError() from the system tasks or DMA channel ISR, [DRV\\_I2S\\_Tasks](#page-574-0) and [DRV\\_I2S\\_TasksError](#page-574-1) will be internally called by the driver from the DMA channel event handler.
- 11. Repeat step 9 through step 10 to handle multiple buffer transmission and reception.

12. When the client is done it can use [DRV\\_I2S\\_Close](#page-575-0) to close the client handle.

#### **Example 1:**

```
// The following is an example for a Polled mode buffered transmit
#define SYS_I2S_DRIVER_INDEX DRV_I2S_1 // I2S Uses SPI Hardware
#define BUFFER_SIZE 1000
// I2S initialization structure.
// This should be populated with necessary settings.
// attributes dmaChannelTransmit/dmaChannelReceive
// and dmaInterruptTransmitSource/dmaInterruptReceiveSource
// must be set if DMA mode of operation is desired.
DRV_I2S_INIT i2sInit;
SYS_MODULE_OBJ sysObj; //I2S module object
DRV_HANDLE handle; //Client handle
uint32_t i2sClock; //BCLK frequency
uint32_t baudrate; //baudrate
uint16_t myAudioBuffer[BUFFER_SIZE]; //Audio buffer to be transmitted
DRV_I2S_BUFFER_HANDLE bufferHandle;
APP_DATA_S state; //Application specific state
uintptr_t contextHandle;
void SYS_Initialize ( void* data )
\left\{ \right. // The system should have completed necessary setup and initializations.
     // Necessary ports setup and remapping must be done for I2S lines ADCDAT,
     // DACDAT, BCLK, LRCK and MCLK
     sysObj = DRV_I2S_Initialize(SYS_I2S_DRIVER_INDEX, (SYS_MODULE_INIT*)&i2sInit);
     if (SYS_MODULE_OBJ_INVALID == sysObj)
     {
          // Handle error
     }
}
void App_Task(void)
{
          switch(state)
\{ case APP_STATE_INIT:
\{ handle = DRV_I2S_Open(SYS_I2S_DRIVER_INDEX, (DRV_IO_INTENT_WRITE | 
DRV_IO_INTENT_NONBLOCKING));
                   if(handle != DRV_HANDLE_INVALID )
\{ /* Update the state */
                       state = APP_STATE_WAIT_FOR_READY;
 }
 }
              break;
              case APP_STATE_WAIT_FOR_READY:
\{ // Necessary clock settings must be done to generate
                   // required MCLK, BCLK and LRCK
                   DRV_I2S_BaudrateSet(handle, i2sClock, baudrate);
                   /* Set the Event handler */
                   DRV_I2S_BufferEventHandlerSet(handle,App_BufferEventHandler,
                   contextHandle);
                   /* Add a buffer to write*/
                   DRV_I2S_BufferAddWrite(handle, &bufferHandle
                                              myAudioBuffer, BUFFER_SIZE);
                   if(DRV_I2S_BUFFER_HANDLE_INVALID == bufferHandle)
\left\{ \begin{array}{ccc} 1 & 0 & 0 \\ 0 & 0 & 0 \\ 0 & 0 & 0 \\ 0 & 0 & 0 \\ 0 & 0 & 0 \\ 0 & 0 & 0 \\ 0 & 0 & 0 \\ 0 & 0 & 0 \\ 0 & 0 & 0 \\ 0 & 0 & 0 \\ 0 & 0 & 0 \\ 0 & 0 & 0 \\ 0 & 0 & 0 \\ 0 & 0 & 0 & 0 \\ 0 & 0 & 0 & 0 \\ 0 & 0 & 0 & 0 \\ 0 & 0 & 0 & 0 & 0 \\ 0 & 0 & 0 & 0 & 0 \\ 0 & 0 & 0 & 0 & 0 \\ 0 & 0 & 0 & 0
```

```
 // Error handling here
```

```
 }
                   state = APP_STATE_IDLE;
   }
                break;
                case APP_STATE_WAIT_FOR_DONE:
                   state = APP_STATE_DONE;
                break;
                case APP_STATE_DONE:
                   // Close done
                    DRV_I2S_Close(handle);
                break;
                case APP_STATE_IDLE:
                  // Do nothing
                break;
                default:
                break;
           }
  }
  void App_BufferEventHandler(DRV_I2S_BUFFER_EVENT event,
           DRV_I2S_BUFFER_HANDLE bufferHandle, uintptr_t contextHandle)
  {
       uint8_t temp;
       if(DRV_I2S_BUFFER_EVENT_COMPLETE == event)
       {
           // Can set state = APP_STATE_WAIT_FOR_DONE;
           // Take Action as needed
       }
       else if(DRV_I2S_BUFFER_EVENT_ERROR == event)
       {
           // Take Action as needed
       }
       else if(DRV_I2S_BUFFER_EVENT_ABORT == event)
       {
           // Take Action as needed
       }
       else
       {
           // Do nothing
       }
  }
  void SYS_Tasks ( void )
  {
       DRV_I2S_Tasks((SYS_MODULE_OBJ)sysObj);
       DRV_I2S_TasksError((SYS_MODULE_OBJ)sysObj);
       /* Call the application's tasks routine */
       APP_Tasks ( );
  }
Example 2:
```

```
// The following is an example for interrupt mode buffered transmit
```

```
#define SYS_I2S_DRIVER_INDEX DRV_I2S_1 // I2S Uses SPI Hardware
#define BUFFER_SIZE 1000
// I2S initialization structure.
// This should be populated with necessary settings.
// attributes dmaChannelTransmit/dmaChannelReceive
// and dmaInterruptTransmitSource/dmaInterruptReceiveSource
```

```
// must be set if DMA mode of operation is desired.
```

```
DRV_I2S_INIT i2sInit;
SYS MODULE OBJ sysObj; //I2S module object
DRV_HANDLE handle; //Client handle
uint32_t i2sClock; //BCLK frequency
uint32_t baudrate; //baudrate
uint16_t myAudioBuffer[BUFFER_SIZE]; //Audio buffer to be transmitted
DRV_I2S_BUFFER_HANDLE bufferHandle;
APP_DATA_S_state; //Application specific state
uintptr_t contextHandle;
void SYS_Initialize ( void* data )
{
    // The system should have completed necessary setup and initializations.
    // Necessary ports setup and remapping must be done for I2S lines ADCDAT,
    // DACDAT, BCLK, LRCK and MCLK
    sysObj = DRV_I2S_Initialize(SYS_I2S_DRIVER_INDEX, (SYS_MODULE_INIT*)&i2sInit);
    if (SYS_MODULE_OBJ_INVALID == sysObj)
    {
        // Handle error
    }
}
void App_Task(void)
\left\{ \right. switch(state)
         {
            case APP_STATE_INIT:
\{ handle = DRV_I2S_Open(SYS_I2S_DRIVER_INDEX, (DRV_IO_INTENT_WRITE | 
DRV_IO_INTENT_NONBLOCKING));
                if(handle != DRV_HANDLE_INVALID )
{
                    /* Update the state */
                    state = APP_STATE_WAIT_FOR_READY;
 }
 }
            break;
            case APP_STATE_WAIT_FOR_READY:
\{ // Necessary clock settings must be done to generate
                // required MCLK, BCLK and LRCK
                DRV_I2S_BaudrateSet(handle, i2sClock, baudrate);
                /* Set the Event handler */
                DRV_I2S_BufferEventHandlerSet(handle,App_BufferEventHandler,
                contextHandle);
                 /* Add a buffer to write*/
                DRV_I2S_BufferAddWrite(handle, &bufferHandle
                                        myAudioBuffer, BUFFER_SIZE);
                if(DRV_I2S_BUFFER_HANDLE_INVALID == bufferHandle)
{
                    // Error handling here
 }
                state = APP_STATE_IDLE;
 }
            break;
            case APP_STATE_WAIT_FOR_DONE:
                state = APP_STATE_DONE;
            break;
            case APP_STATE_DONE:
```
 $\{$ 

```
 // Close done
                DRV I2S Close(handle);
 }
             break;
             case APP_STATE_IDLE:
                // Do nothing
             break;
             default:
             break;
         }
}
void App_BufferEventHandler(DRV_I2S_BUFFER_EVENT event,
         DRV_I2S_BUFFER_HANDLE bufferHandle, uintptr_t contextHandle)
{
     uint8_t temp;
     if(DRV_I2S_BUFFER_EVENT_COMPLETE == event)
     {
         // Can set state = APP_STATE_WAIT_FOR_DONE;
         // Take Action as needed
     }
     else if(DRV_I2S_BUFFER_EVENT_ERROR == event)
     {
         // Take Action as needed
     }
     else if(DRV_I2S_BUFFER_EVENT_ABORT == event)
     {
         // Take Action as needed
     }
     else
     {
         // Do nothing
     }
}
void SYS_Tasks ( void )
\left\{ \right. /* Call the application's tasks routine */
    APP_Tasks ( );
}
void __ISR ( _SPI1_VECTOR ) _InterruptHandler_I2S1 ( void )
{
     // Call the "tasks" functions for I2S module
     DRV_I2S_Tasks((SYS_MODULE_OBJ)sysObj);
     DRV_I2S_TasksError((SYS_MODULE_OBJ)sysObj);
}
// If DMA Channel 1 was setup during initialization instead of the previous I2S ISR, the following should 
be implemented
void __ISR ( _DMA1_VECTOR ) _InterruptHandler_DMA_CHANNEL_1 ( void )
{
     // Call the DMA system tasks which internally will call the I2S Tasks.
    SYS_DMA_Tasks((SYS_MODULE_OBJ)sysObj);
    SYS_DMA_TasksError((SYS_MODULE_OBJ)sysObj);
}
```
# **Client Operations - Non-buffered**

This section provides information on non-buffered client operations.

# **Client Operations - Non-buffered**

Client non-buffered operations provide a basic interface for the driver operation. This interface could be used by applications which have do not have buffered data transfer requirements. The functions [DRV\\_I2S\\_Read](#page-585-0) and [DRV\\_I2S\\_Write](#page-586-0) are the non-buffered data operation functions. The non-buffered functions are blocking/non-blocking depending upon the mode (ioIntent) the client was opened. If the client was opened for blocking mode these functions will only return when (or will block until) the specified data operation is completed or if an error occurred. If the client was opened for non-blocking mode, these functions will return with the number of bytes that were actually accepted for operation. The function will not wait until the data operation has completed.

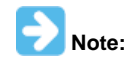

Non-buffered functions do not support interrupt/DMA mode.

The following diagram illustrates the non-buffered data operations

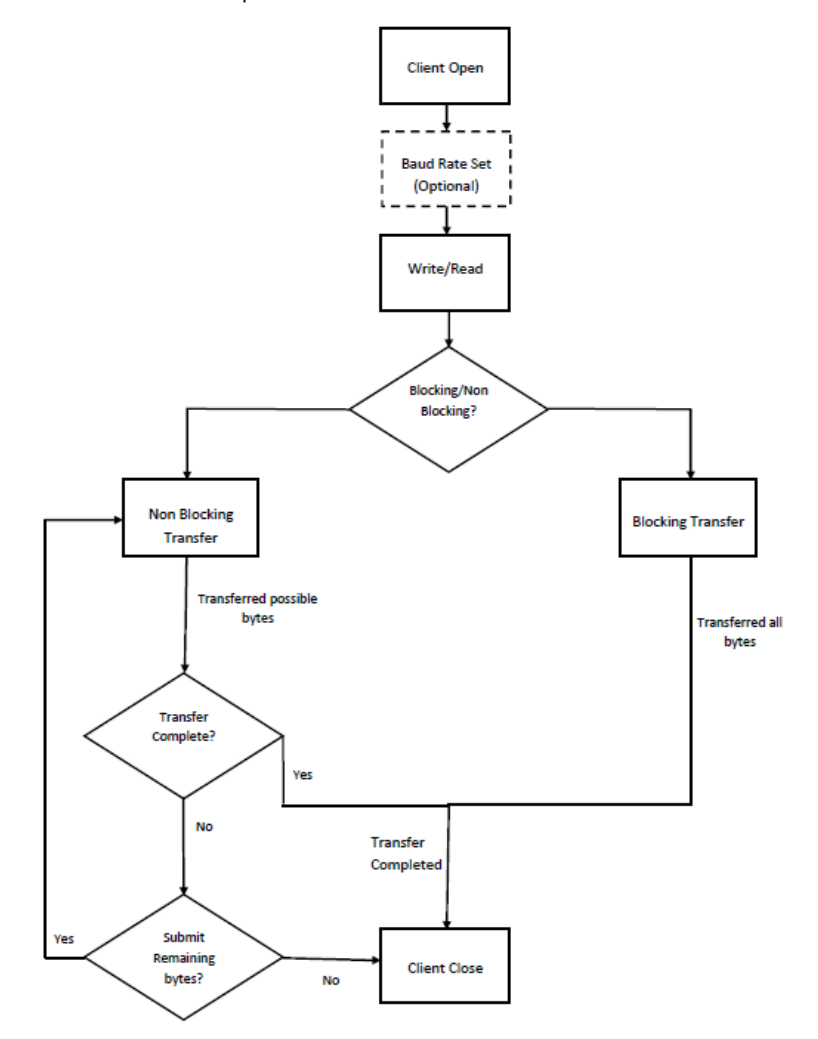

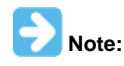

It is not necessary to close and reopen the client between multiple transfers.

An application using the non-buffered functionality needs to perform the following steps:

- 1. The system should have completed necessary setup and initializations.
- 2. The necessary ports setup and remapping must be done for I2S lines: ADCDAT, DACDAT, BCLK, LRCK and MCLK (if required).
- 3. The driver object should have been initialized by calling [DRV\\_I2S\\_Initialize.](#page-572-0)
- 4. Open the driver using [DRV\\_I2S\\_Open](#page-576-0) with the necessary ioIntent to get a client handle.
- 5. The necessary BCLK, LRCK, and MCLK should be set up so as to generate the required media bit rate.
- 6. The necessary Baud rate value should be set up by calling DRV\_I2S\_BaudrateSet.
- 7. The Transmit/Receive data should be set up by calling [DRV\\_I2S\\_Write/](#page-586-0)[DRV\\_I2S\\_Read.](#page-585-0)
- 8. Repeat step 5 through step 7 to handle multiple buffer transmission and reception.

9. When the client is done it can use [DRV\\_I2S\\_Close](#page-575-0) to close the client handle.

## **Example 1:**

```
// The following is an example for a blocking transmit
    #define SYS_I2S_DRIVER_INDEX DRV_I2S_1 // I2S Uses SPI Hardware
    #define BUFFER_SIZE 1000
    DRV_I2S_INIT i2sInit; //I2S initialization structure
                         //This should be populated with necessary settings
    SYS_MODULE_OBJ sysObj; //I2S module object
    APP_DATA_S state; //Application specific state
    DRV_HANDLE handle; //Client handle
   uint32_t i2sClock; //BCLK frequency
    uint32_t baudrate; //baudrate
    uint16_t myAudioBuffer[BUFFER_SIZE]; //Audio buffer to be transmitted
    uint32_t count;
    // The system should have completed necessary setup and initializations.
    // Necessary ports setup and remapping must be done for
    // I2S lines ADCDAT, DACDAT, BCLK, LRCK and MCLK
    sysObj = DRV_I2S_Initialize(SYS_I2S_DRIVER_INDEX, (SYS_MODULE_INIT*)&i2sInit);
    if (SYS_MODULE_OBJ_INVALID == sysObj)
    {
        // Handle error
    }
    while(1)
    {
        switch(state)
\left\{ \begin{array}{c} \end{array} \right. case APP_STATE_INIT:
\{handle = DRV_I2S_Open(SYS_I2S_DRIVER_INDEX, (DRV_IO_INTENT_WRITE | DRV_IO_INTENT_BLOCKING));
                if(handle != DRV_HANDLE_INVALID )
{
                    /* Update the state */
                    state = APP_STATE_WAIT_FOR_READY;
 }
 }
            break;
            case APP_STATE_WAIT_FOR_READY:
\{ // Necessary clock settings must be done to generate
                // required MCLK, BCLK and LRCK
                DRV_I2S_BaudrateSet(handle, i2sClock, baudrate);
                // Blocks here and transfer the buffer
                count = DRV_I2S_Write(handle, &myAudioBuffer,BUFFER_SIZE);
                if(count == DRV_I2S_WRITE_ERROR)
\{ //Handle Error
                } else
\{ // Transfer Done
                    state = APP_STATE_DONE;
 }
 }
            break;
            case APP_STATE_DONE:
\{ // Close done
                DRV_I2S_Close(handle);
 }
            break;
            default:
            break;
 }
    }
```
## **Example 2:**

```
// Following is an example for a non blocking transmit
       #define SYS_I2S_DRIVER_INDEX DRV_I2S_1 //I2S Uses SPI Hardware
       #define BUFFER_SIZE 1000
       DRV_I2S_INIT i2sInit; //I2S initialization structure.
                                           // This should be populated with necessary settings
       SYS_MODULE_OBJ sysObj; //I2S module object
       APP_DATA_S state; //Application specific state
       DRV_HANDLE handle; //Client handle
      uint32_t i2sClock; //BCLK frequency
       uint32_t baudrate; //baudrate
       uint16_t myAudioBuffer[BUFFER_SIZE]; //Audio buffer to be transmitted
       uint32_t count,total,size;
      total = 0;
       size = BUFFER_SIZE;
       // The system should have completed necessary setup and initializations.
       // Necessary ports setup and remapping must be done for I2S lines ADCDAT,
       // DACDAT, BCLK, LRCK and MCLK
       sysObj = DRV_I2S_Initialize(SYS_I2S_DRIVER_INDEX, (SYS_MODULE_INIT*)&i2sInit);
       if (SYS_MODULE_OBJ_INVALID == sysObj)
       {
             // Handle error
       }
       while(1)
       {
             switch(state)
\{ case APP_STATE_INIT:
\{ handle = DRV_I2S_Open(SYS_I2S_DRIVER_INDEX, (DRV_IO_INTENT_WRITE | 
DRV_IO_INTENT_NONBLOCKING));
                          if(handle != DRV_HANDLE_INVALID )
\left\{ \begin{array}{ccc} 1 & 0 & 0 \\ 0 & 0 & 0 \\ 0 & 0 & 0 \\ 0 & 0 & 0 \\ 0 & 0 & 0 \\ 0 & 0 & 0 \\ 0 & 0 & 0 \\ 0 & 0 & 0 \\ 0 & 0 & 0 \\ 0 & 0 & 0 \\ 0 & 0 & 0 \\ 0 & 0 & 0 \\ 0 & 0 & 0 \\ 0 & 0 & 0 & 0 \\ 0 & 0 & 0 & 0 \\ 0 & 0 & 0 & 0 \\ 0 & 0 & 0 & 0 & 0 \\ 0 & 0 & 0 & 0 & 0 \\ 0 & 0 & 0 & 0 & 0 \\ 0 & 0 & 0 & 0 /* Update the state */
                                state = APP_STATE_WAIT_FOR_READY;
 }
 }
                    break;
                    case APP_STATE_WAIT_FOR_READY:
\{ // Necessary clock settings must be done to generate
                          // required MCLK, BCLK and LRCK
                          DRV_I2S_BaudrateSet(handle, i2sClock, baudrate);
                           // Transfer whatever possible number of bytes
                           count = DRV_I2S_Write(handle, &myAudioBuffer,size);
                          if(count == DRV_I2S_WRITE_ERROR)
\left\{ \begin{array}{ccc} 1 & 0 & 0 \\ 0 & 0 & 0 \\ 0 & 0 & 0 \\ 0 & 0 & 0 \\ 0 & 0 & 0 \\ 0 & 0 & 0 \\ 0 & 0 & 0 \\ 0 & 0 & 0 \\ 0 & 0 & 0 \\ 0 & 0 & 0 \\ 0 & 0 & 0 \\ 0 & 0 & 0 \\ 0 & 0 & 0 \\ 0 & 0 & 0 & 0 \\ 0 & 0 & 0 & 0 \\ 0 & 0 & 0 & 0 \\ 0 & 0 & 0 & 0 & 0 \\ 0 & 0 & 0 & 0 & 0 \\ 0 & 0 & 0 & 0 & 0 \\ 0 & 0 & 0 & 0 //Handle Error
                           } else
\left\{ \begin{array}{ccc} 1 & 0 & 0 \\ 0 & 0 & 0 \\ 0 & 0 & 0 \\ 0 & 0 & 0 \\ 0 & 0 & 0 \\ 0 & 0 & 0 \\ 0 & 0 & 0 \\ 0 & 0 & 0 \\ 0 & 0 & 0 \\ 0 & 0 & 0 \\ 0 & 0 & 0 \\ 0 & 0 & 0 \\ 0 & 0 & 0 \\ 0 & 0 & 0 & 0 \\ 0 & 0 & 0 & 0 \\ 0 & 0 & 0 & 0 \\ 0 & 0 & 0 & 0 & 0 \\ 0 & 0 & 0 & 0 & 0 \\ 0 & 0 & 0 & 0 & 0 \\ 0 & 0 & 0 & 0 // 'count' bytes transferred
                                 state = APP_STATE_WAIT_FOR_DONE;
 }
 }
                    break;
                    case APP_STATE_WAIT_FOR_DONE:
                          // Can perform other Application tasks here
                           // .........................
                           // .........................
                           // .........................
                         size = size - count;
                         if(size != 0)\left\{ \begin{array}{ccc} 1 & 0 & 0 \\ 0 & 0 & 0 \\ 0 & 0 & 0 \\ 0 & 0 & 0 \\ 0 & 0 & 0 \\ 0 & 0 & 0 \\ 0 & 0 & 0 \\ 0 & 0 & 0 \\ 0 & 0 & 0 \\ 0 & 0 & 0 \\ 0 & 0 & 0 \\ 0 & 0 & 0 \\ 0 & 0 & 0 \\ 0 & 0 & 0 & 0 \\ 0 & 0 & 0 & 0 \\ 0 & 0 & 0 & 0 \\ 0 & 0 & 0 & 0 & 0 \\ 0 & 0 & 0 & 0 & 0 \\ 0 & 0 & 0 & 0 & 0 \\ 0 & 0 & 0 & 0
```

```
 // Change the state so as to submit
                                                 // another possible transmission
                                                 state = APP_STATE_WAIT_FOR_READY;
 }
                                       else
\left\{ \begin{array}{ccc} 1 & 0 & 0 \\ 0 & 0 & 0 \\ 0 & 0 & 0 \\ 0 & 0 & 0 \\ 0 & 0 & 0 \\ 0 & 0 & 0 \\ 0 & 0 & 0 \\ 0 & 0 & 0 \\ 0 & 0 & 0 \\ 0 & 0 & 0 \\ 0 & 0 & 0 \\ 0 & 0 & 0 \\ 0 & 0 & 0 \\ 0 & 0 & 0 & 0 \\ 0 & 0 & 0 & 0 \\ 0 & 0 & 0 & 0 \\ 0 & 0 & 0 & 0 & 0 \\ 0 & 0 & 0 & 0 & 0 \\ 0 & 0 & 0 & 0 & 0 \\ 0 & 0 & 0 & 0 // We are done
                                                state = APP STATE DONE;
 }
                             break;
                             case APP_STATE_DONE:
\{\texttt{if}(\texttt{DRV}\_\texttt{I2S}\_\texttt{CLOSE}\_\texttt{FAILURE} \texttt{ == } \texttt{DRV}\_\texttt{I2S}\_\texttt{close}(\texttt{handle}))\left\{ \begin{array}{ccc} 1 & 0 & 0 \\ 0 & 0 & 0 \\ 0 & 0 & 0 \\ 0 & 0 & 0 \\ 0 & 0 & 0 \\ 0 & 0 & 0 \\ 0 & 0 & 0 \\ 0 & 0 & 0 \\ 0 & 0 & 0 \\ 0 & 0 & 0 \\ 0 & 0 & 0 \\ 0 & 0 & 0 \\ 0 & 0 & 0 \\ 0 & 0 & 0 & 0 \\ 0 & 0 & 0 & 0 \\ 0 & 0 & 0 & 0 \\ 0 & 0 & 0 & 0 & 0 \\ 0 & 0 & 0 & 0 & 0 \\ 0 & 0 & 0 & 0 & 0 \\ 0 & 0 & 0 & 0 // Handle error
 }
                                        else
{
                                                  // Close done
 }
 }
                             break;
                             default:
                             break;
                    }
         }
```
# **Configuring the Library**

# **Client Configuration**

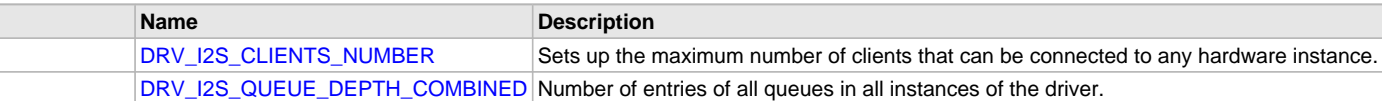

# **System Configuration**

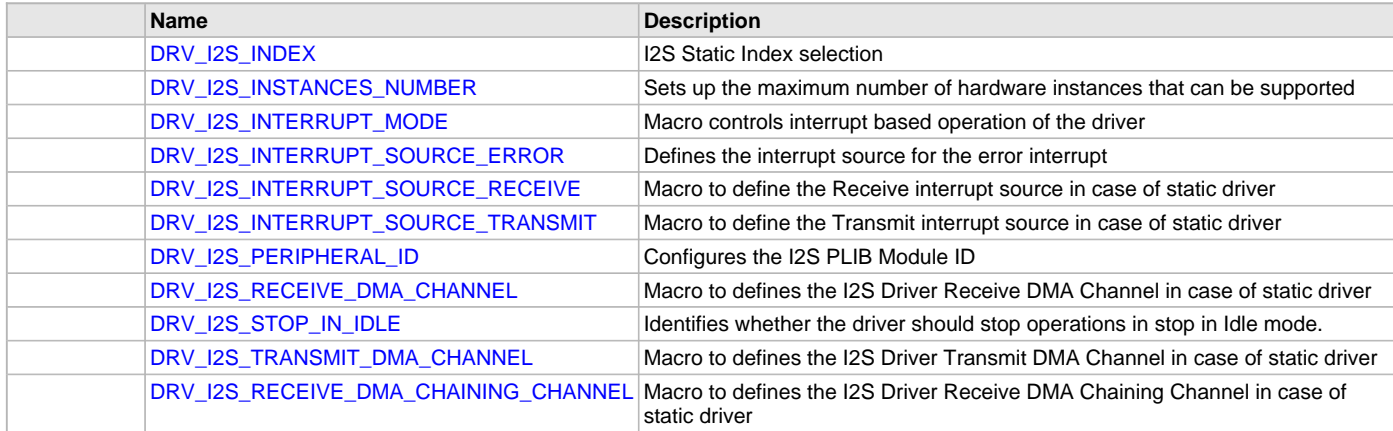

# **Description**

The configuration of the I2S Driver Library is based on the file sys\_config.h.

This header file contains the configuration selection for the I2S Driver Library. Based on the selections made, the I2S Driver Library may support the selected features. These configuration settings will apply to all instances of the I2S Driver Library.

This header can be placed anywhere; however, the path of this header needs to be present in the include search path for a successful build. Refer to the Applications Help section for more details.

# **System Configuration**

## <span id="page-565-0"></span>**DRV\_I2S\_INDEX Macro**

I2S Static Index selection

# **File**

[drv\\_i2s\\_config\\_template.h](#page-606-0)

# **C**

**#define DRV\_I2S\_INDEX**

#### **Description**

Index - Used for static drivers

I2S Static Index selection for the driver object reference. This macro defines the driver index in case of static and static multi-client build. For example, if this macro is set to [DRV\\_I2S\\_INDEX\\_2,](#page-602-0) then static driver APIs would be DRV\_I2S2\_Initialize(), DRV\_I2S2\_Open() etc. When building static drivers, this macro should be different for each static build of the I2S driver that needs to be included in the project.

#### **Remarks**

This index is required to make a reference to the driver object

# <span id="page-565-1"></span>**DRV\_I2S\_INSTANCES\_NUMBER Macro**

Sets up the maximum number of hardware instances that can be supported

#### **File**

[drv\\_i2s\\_config\\_template.h](#page-606-0)

#### **C**

**#define DRV\_I2S\_INSTANCES\_NUMBER**

#### **Description**

I2S driver objects configuration

Sets up the maximum number of hardware instances that can be supported. It is recommended that this number be set exactly equal to the number of I2S modules that are needed by the application. Hardware Instance support consumes RAM memory space. If this macro is not defined, then the driver will be built statically.

#### **Remarks**

None

# <span id="page-565-2"></span>**DRV\_I2S\_INTERRUPT\_MODE Macro**

Macro controls interrupt based operation of the driver

# **File**

[drv\\_i2s\\_config\\_template.h](#page-606-0)

# **C**

**#define DRV\_I2S\_INTERRUPT\_MODE**

# **Description**

I2S Interrupt Mode Operation Control

This macro controls the interrupt based operation of the driver. The possible values it can take are

- true Enables the interrupt mode
- false Enables the polling mode

If the macro value is true, then Interrupt Service Routine for the interrupt should be defined in the application. The [DRV\\_I2S\\_Tasks](#page-574-0)() routine should be called in the ISR.

# <span id="page-565-3"></span>**DRV\_I2S\_INTERRUPT\_SOURCE\_ERROR Macro**

Defines the interrupt source for the error interrupt

# **File**

[drv\\_i2s\\_config\\_template.h](#page-606-0)

#### **C**

**#define DRV\_I2S\_INTERRUPT\_SOURCE\_ERROR**

#### **Description**

Error Interrupt Source

Macro to define the Error interrupt source in case of static driver. The interrupt source defined by this macro will override the errorInterruptSource member of the DRV\_I2S\_INIT initialization data structure in the driver initialization routine. This value should be set to the I2S module error interrupt enumeration in the Interrupt PLIB for the microcontroller.

# <span id="page-566-0"></span>**DRV\_I2S\_INTERRUPT\_SOURCE\_RECEIVE Macro**

Macro to define the Receive interrupt source in case of static driver

## **File**

[drv\\_i2s\\_config\\_template.h](#page-606-0)

# **C**

**#define DRV\_I2S\_INTERRUPT\_SOURCE\_RECEIVE**

## **Description**

Receive Interrupt Source

Macro to define the Receive interrupt source in case of static driver. The interrupt source defined by this macro will override the rxInterruptSource member of the DRV\_I2S\_INIT initialization data structure in the driver initialization routine. This value should be set to the I2S module receive interrupt enumeration in the Interrupt PLIB for the microcontroller.

## **Remarks**

None.

# <span id="page-566-1"></span>**DRV\_I2S\_INTERRUPT\_SOURCE\_TRANSMIT Macro**

Macro to define the Transmit interrupt source in case of static driver

# **File**

[drv\\_i2s\\_config\\_template.h](#page-606-0)

## **C**

**#define DRV\_I2S\_INTERRUPT\_SOURCE\_TRANSMIT**

## **Description**

Transmit Interrupt Source

Macro to define the TX interrupt source in case of static driver. The interrupt source defined by this macro will override the txInterruptSource member of the DRV\_I2S\_INIT initialization data structure in the driver initialization routine. This value should be set to the I2S module transmit interrupt enumeration in the Interrupt PLIB for the microcontroller.

#### **Remarks**

None.

# <span id="page-566-2"></span>**DRV\_I2S\_PERIPHERAL\_ID Macro**

Configures the I2S PLIB Module ID

#### **File**

[drv\\_i2s\\_config\\_template.h](#page-606-0)

## **C**

**#define DRV\_I2S\_PERIPHERAL\_ID**

I2S Peripheral Library Module ID

This macro configures the PLIB ID if the driver is built statically. This value will override the I2SID member of the DRV\_I2S\_INIT initialization data structure. In that when the driver is built statically, the I2SID member of the DRV\_I2S\_INIT data structure will be ignored by the driver initialization routine and this macro will be considered. This should be set to the PLIB ID of I2S module (I2S\_ID\_1, I2S\_ID\_2 and so on).

# <span id="page-567-0"></span>**DRV\_I2S\_RECEIVE\_DMA\_CHANNEL Macro**

Macro to defines the I2S Driver Receive DMA Channel in case of static driver

# **File**

[drv\\_i2s\\_config\\_template.h](#page-606-0)

#### **C**

**#define DRV\_I2S\_RECEIVE\_DMA\_CHANNEL**

## **Description**

I2S Driver Receive DMA Channel

Macro to define the I2S Receive DMA Channel in case of static driver. The DMA channel defined by this macro will override the dmaChannelReceive member of the DRV\_I2S\_INIT initialization data structure in the driver initialization routine. This value should be set to the DMA channel in the DMA PLIB for the microcontroller.

#### **Remarks**

None.

# <span id="page-567-1"></span>**DRV\_I2S\_STOP\_IN\_IDLE Macro**

Identifies whether the driver should stop operations in stop in Idle mode.

## **File**

[drv\\_i2s\\_config\\_template.h](#page-606-0)

## **C**

**#define DRV\_I2S\_STOP\_IN\_IDLE**

#### **Description**

I2S driver objects configuration

Identifies whether the driver should stop operations in stop in Idle mode. true - Indicates stop in idle mode. false - Indicates do not stop in Idle mode.

#### **Remarks**

None

## <span id="page-567-2"></span>**DRV\_I2S\_TRANSMIT\_DMA\_CHANNEL Macro**

Macro to defines the I2S Driver Transmit DMA Channel in case of static driver

#### **File**

[drv\\_i2s\\_config\\_template.h](#page-606-0)

#### **C**

**#define DRV\_I2S\_TRANSMIT\_DMA\_CHANNEL**

#### **Description**

I2S Driver Transmit DMA Channel

Macro to define the I2S Transmit DMA Channel in case of static driver. The DMA channel defined by this macro will override the dmaChannelTransmit member of the DRV\_I2S\_INIT initialization data structure in the driver initialization routine. This value should be set to the DMA channel in the DMA PLIB for the microcontroller.

#### **Remarks**

None.

# <span id="page-568-2"></span>**DRV\_I2S\_RECEIVE\_DMA\_CHAINING\_CHANNEL Macro**

Macro to defines the I2S Driver Receive DMA Chaining Channel in case of static driver

#### **File**

[drv\\_i2s\\_config\\_template.h](#page-606-0)

# **C**

**#define DRV\_I2S\_RECEIVE\_DMA\_CHAINING\_CHANNEL**

#### **Description**

I2S Driver Receive DMA Chaining Channel

Macro to define the I2S Receive DMA Chaining Channel in case of static driver. The DMA channel defined by this macro will override the dmaChaningChannelReceive member of the DRV\_I2S\_INIT initialization data structure in the driver initialization routine. This value should be set to the DMA channel in the DMA PLIB for the microcontroller.

#### **Remarks**

None.

## **Client Configuration**

# <span id="page-568-0"></span>**DRV\_I2S\_CLIENTS\_NUMBER Macro**

Sets up the maximum number of clients that can be connected to any hardware instance.

#### **File**

[drv\\_i2s\\_config\\_template.h](#page-606-0)

#### **C**

**#define DRV\_I2S\_CLIENTS\_NUMBER**

#### **Description**

I2S Client Count Configuration

Sets up the maximum number of clients that can be connected to any hardware instance. This value represents the total number of clients to be supported across all hardware instances. So if I2S1 will be accessed by 2 clients and I2S2 will accessed by 3 clients, then this number should be 5. It is recommended that this be set exactly equal to the number of expected clients. Client support consumes RAM memory space. If this macro is not defined and the [DRV\\_I2S\\_INSTANCES\\_NUMBER](#page-565-1) macro is not defined, then the driver will be built for static - single client operation. If this macro is defined and the [DRV\\_I2S\\_INSTANCES\\_NUMBER](#page-565-1) macro is not defined, then the driver will be built for static - multi client operation.

#### **Remarks**

**None** 

## <span id="page-568-1"></span>**DRV\_I2S\_QUEUE\_DEPTH\_COMBINED Macro**

Number of entries of all queues in all instances of the driver.

#### **File**

[drv\\_i2s\\_config\\_template.h](#page-606-0)

#### **C**

**#define DRV\_I2S\_QUEUE\_DEPTH\_COMBINED**

#### **Description**

I2S Driver Buffer Queue Entries

This macro defined the number of entries of all queues in all instances of the driver.

Each hardware instance supports a buffer queue for transmit and receive operations. The size of queue is specified either in driver initialization (for dynamic build) or by macros (for static build). The hardware instance transmit buffer queue will queue transmit buffers submitted by the [DRV\\_I2S\\_BufferAddWrite](#page-578-0)() function. The hardware instance receive buffer queue will queue receive buffers submitted by the [DRV\\_I2S\\_BufferAddRead\(](#page-577-0)) function.

A buffer queue will contains buffer queue entries, each related to a BufferAdd request. This configuration macro defines total number of buffer

entries that will be available for use between all I2S driver hardware instances. The buffer queue entries are allocated to individual hardware instances as requested by hardware instances. Once the request is processed, the buffer queue entry is free for use by other hardware instances.

The total number of buffer entries in the system determines the ability of the driver to service non blocking read and write requests. If a free buffer entry is not available, the driver will not add the request and will return an invalid buffer handle. More the number of buffer entries, greater the ability of the driver to service and add requests to its queue. A hardware instance additionally can queue up as many buffer entries as specified by its transmit and receive buffer queue size.

As an example, consider the case of static single client driver application where full duplex non blocking operation is desired without queuing, the minimum transmit queue depth and minimum receive queue depth should be 1. Hence the total number of buffer entries should be 2.

As an example, consider the case of a dynamic driver (say 2 instances) where instance 1 will queue up to 3 write requests and up to 2 read requests, and instance 2 will queue up to 2 write requests and up to 6 read requests, the value of this macro should be 13 (2 + 3 + 2 + 6).

#### **Remarks**

The maximum combined queue depth should not be greater than 0xFFFF(ie 65535)

#### **Building the Library**

This section lists the files that are available in the I2S Driver Library.

#### **Description**

The following three tables list and describe the header  $(.h)$  and source  $(.c)$  files that implement this library. The parent folder for these files is <install-dir>/framework/driver/i2s.

#### **Interface File(s)**

This table lists and describes the header files that must be included (i.e., using #include) by any code that uses this library.

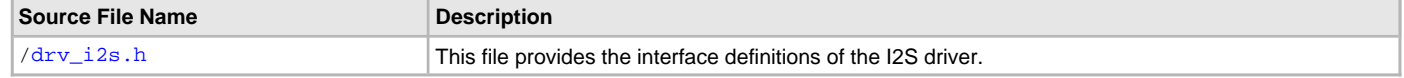

# **Required File(s)**

**All of the required files listed in the following table are automatically added into the MPLAB X IDE project by the MHC WHC** All Or the required the selected for use.

This table lists and describes the source and header files that must always be included in the MPLAB X IDE project to build this library.

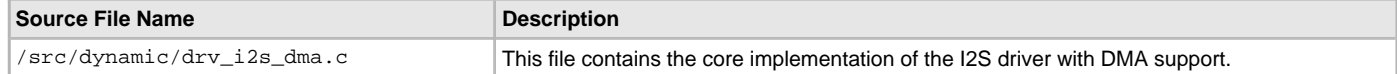

# **Optional File(s)**

This table lists and describes the source and header files that may optionally be included if required for the desired implementation.

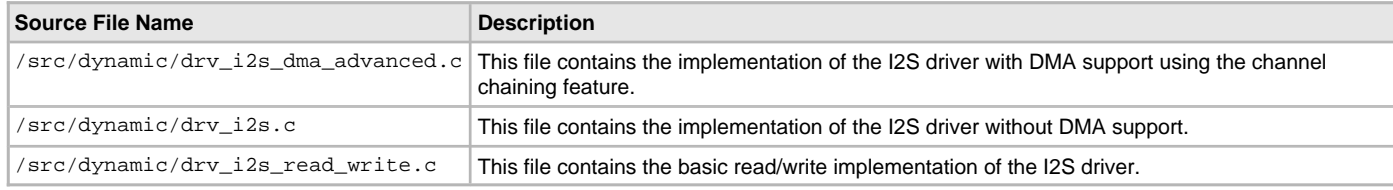

#### **Module Dependencies**

The I2S Driver Library depends on the following modules:

- SPI Peripheral Library
- DMA Peripheral Library

#### <span id="page-569-0"></span>**Library Interface**

# **a) System Interaction Functions**

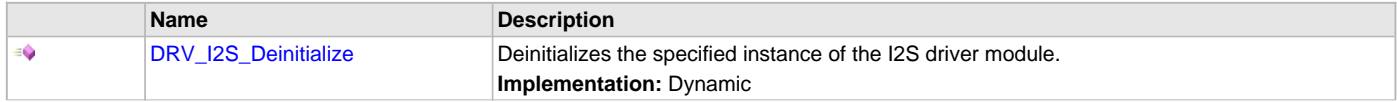

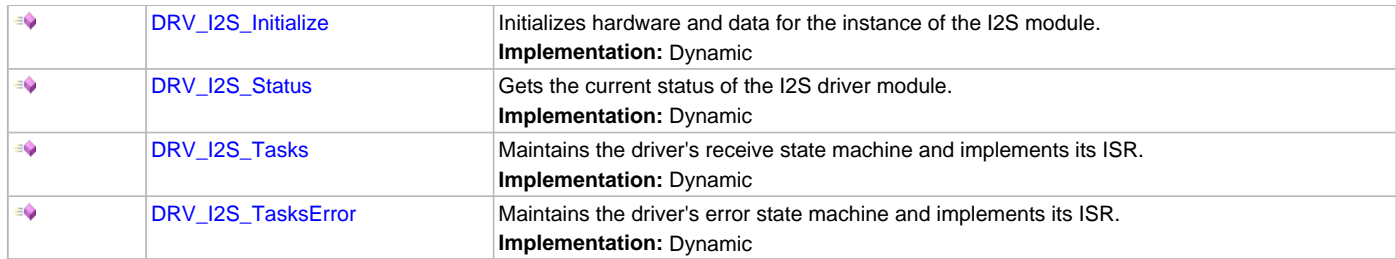

# **b) Client Setup Functions**

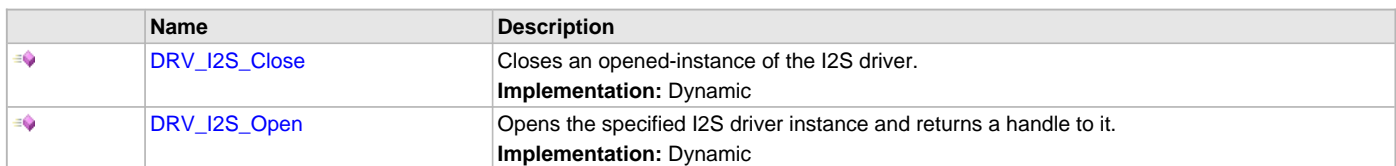

# **c) Data Transfer Functions**

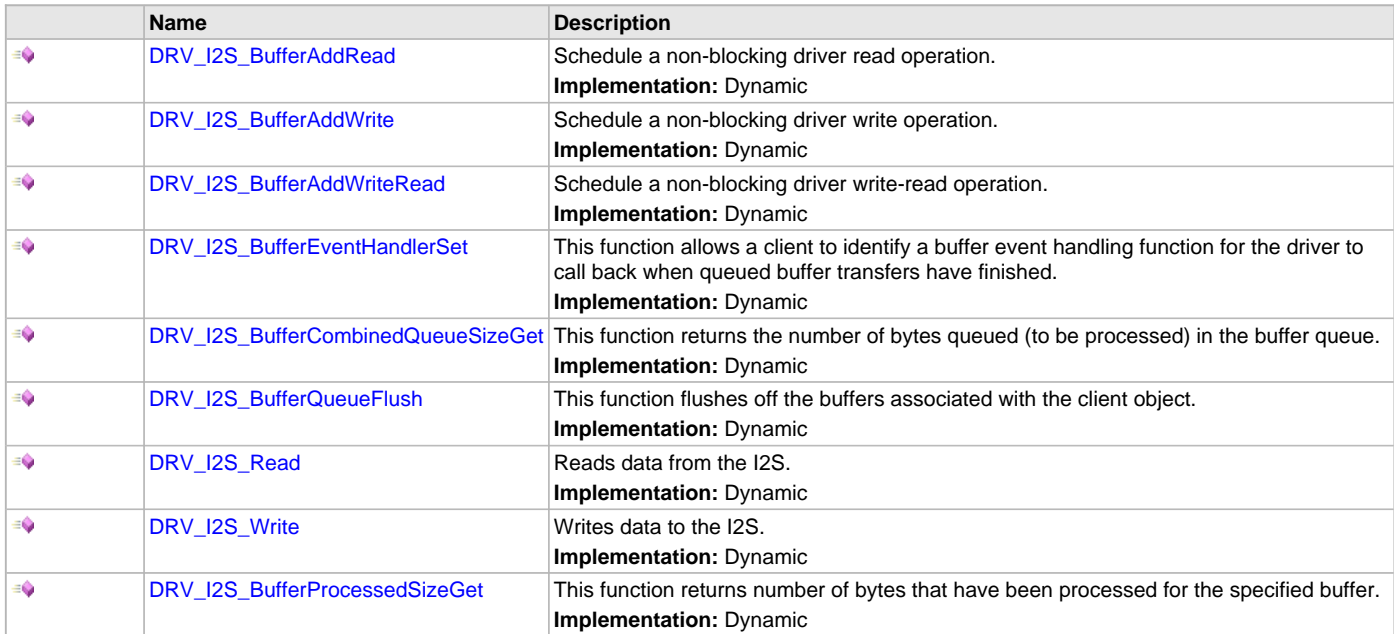

# **d) Miscellaneous Functions**

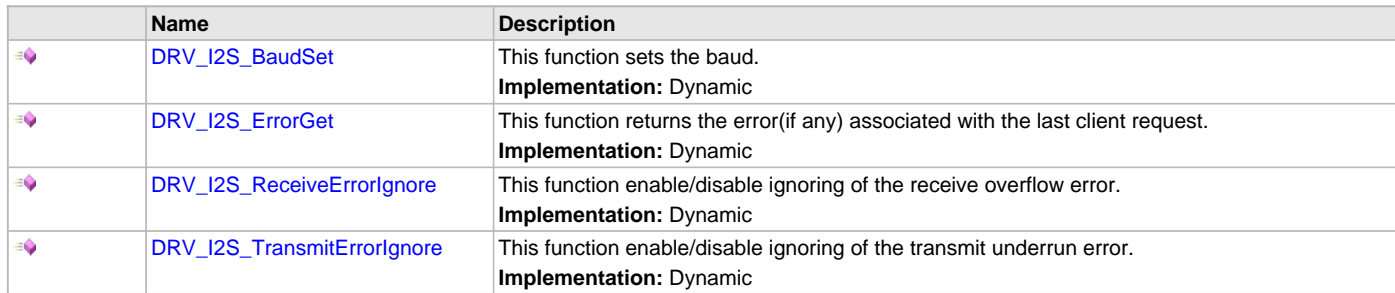

# **e) Data Types and Constants**

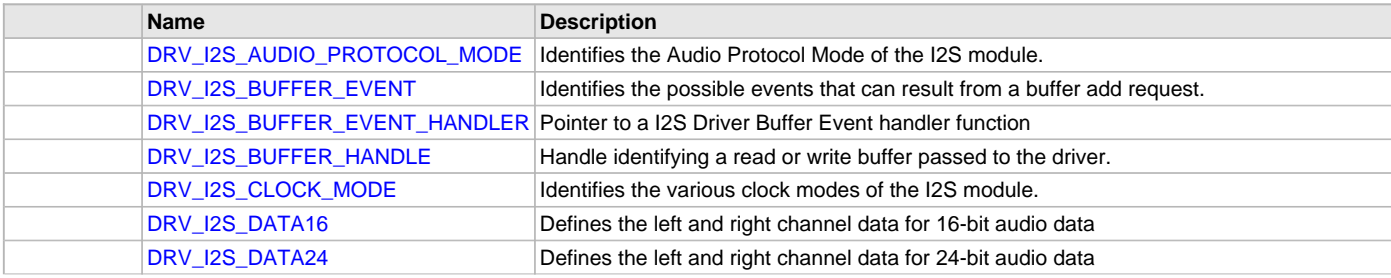

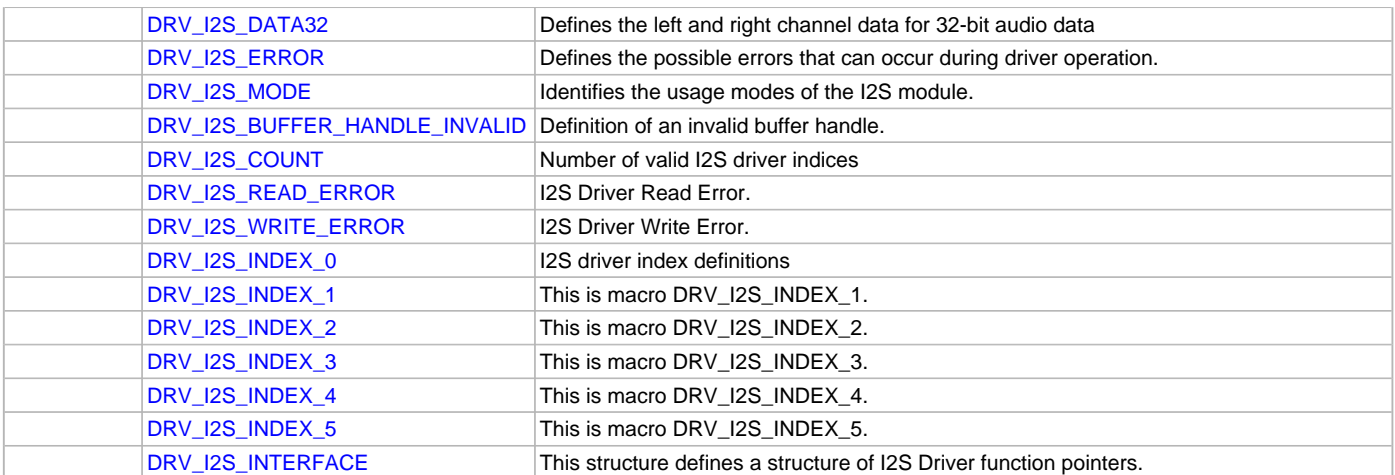

This section describes the Application Programming Interface (API) functions of the I2S Driver Library. Refer to each section for a detailed description.

#### **a) System Interaction Functions**

# <span id="page-571-0"></span>**DRV\_I2S\_Deinitialize Function**

Deinitializes the specified instance of the I2S driver module. **Implementation:** Dynamic

### **File**

[drv\\_i2s.h](#page-604-0)

## **C**

**void DRV\_I2S\_Deinitialize**(SYS\_MODULE\_OBJ **object**);

#### **Returns**

None.

#### **Description**

Deinitializes the specified instance of the I2S driver module, disabling its operation (and any hardware). Invalidates all the internal data.

#### **Remarks**

Once the Initialize operation has been called, the Deinitialize operation must be called before the Initialize operation can be called again. This routine will NEVER block waiting for hardware.

# **Preconditions**

Function [DRV\\_I2S\\_Initialize](#page-572-0) should have been called before calling this function.

#### **Example**

```
SYS_MODULE_OBJ object; // Returned from DRV_I2S_Initialize
SYS_STATUS status;
DRV_I2S_Deinitialize(object);
status = DRV_I2S_Status(object);
if (SYS_MODULE_DEINITIALIZED != status)
{
    // Check again later if you need to know
    // when the driver is deinitialized.
}
```
# **Parameters**

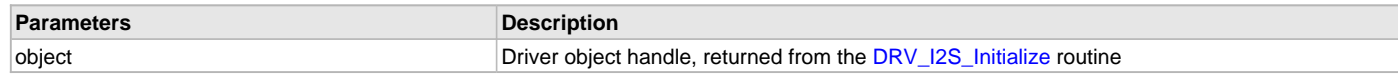

# **Function**

void DRV\_I2S\_Deinitialize( SYS\_MODULE\_OBJ object )

# <span id="page-572-0"></span>**DRV\_I2S\_Initialize Function**

Initializes hardware and data for the instance of the I2S module.

**Implementation:** Dynamic

## **File**

[drv\\_i2s.h](#page-604-0)

## **C**

SYS\_MODULE\_OBJ **DRV\_I2S\_Initialize**(**const** SYS\_MODULE\_INDEX **drvIndex**, **const** SYS\_MODULE\_INIT \***const init**);

## **Returns**

If successful, returns a valid handle to a driver instance object. Otherwise, it returns SYS\_MODULE\_OBJ\_INVALID.

## **Description**

This routine initializes the I2S driver instance for the specified driver index, making it ready for clients to open and use it. The initialization data is specified by the init parameter. The initialization may fail if the number of driver objects allocated are insufficient or if the specified driver instance is already initialized. The driver instance index is independent of the I2S module ID. For example, driver instance 0 can be assigned to I2S2. If the driver is built statically, then some of the initialization parameters are overridden by configuration macros. Refer to the description of the DRV\_I2S\_INIT data structure for more details on which members on this data structure are overridden.

# **Remarks**

This routine must be called before any other I2S routine is called.

This routine should only be called once during system initialization unless [DRV\\_I2S\\_Deinitialize](#page-571-0) is called to deinitialize the driver instance. This routine will NEVER block for hardware access.

To Enable the DMA mode of operation the init parameters 'dmaChannelTransmit' /'dmaChannelReceive' must be set to valid DMA channel. When DMA mode of operation is enabled, the normal mode(Usual TX and RX) operation is inhibited. When 'dmaChannelTransmit'/'dmaChannelReceive' are set to valid channel numbers the related DMA interrupt source parameters 'dmaInterruptTransmitSource'/ 'dmaInterruptReceiveSource' must be set with appropriate DMA channel interrupt source.

# **Preconditions**

If DMA mode of operation is intended, SYS\_DMA\_Initialize should have been called before calling this function.

# **Example**

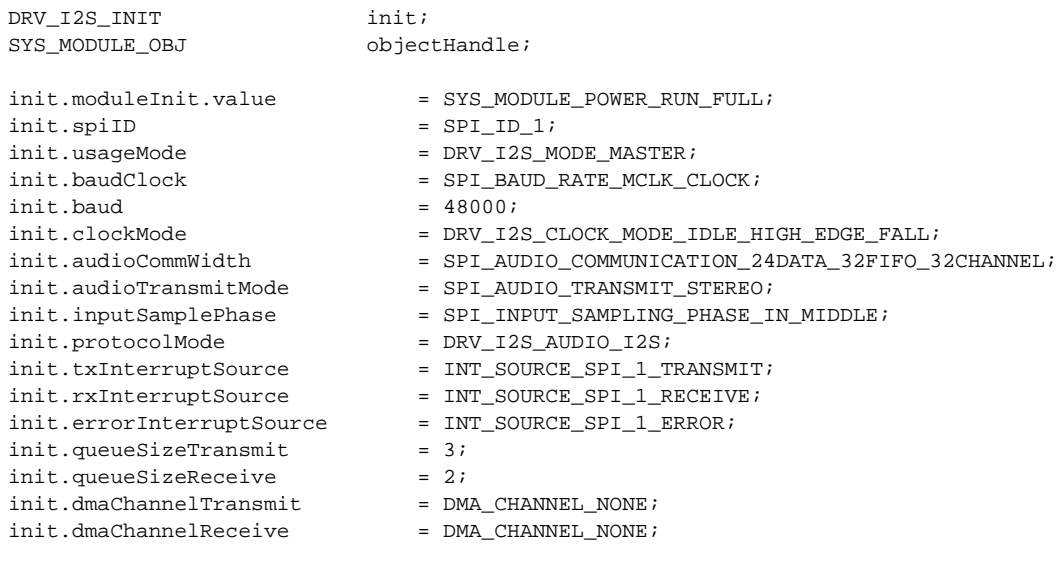

objectHandle = DRV\_I2S\_Initialize[\(DRV\\_I2S\\_INDEX\\_1](#page-601-2), (SYS\_MODULE\_INIT\*)init);

```
if (SYS_MODULE_OBJ_INVALID == objectHandle)
{
      // Handle error
\mathfrak{g}
```
#### **Parameters**

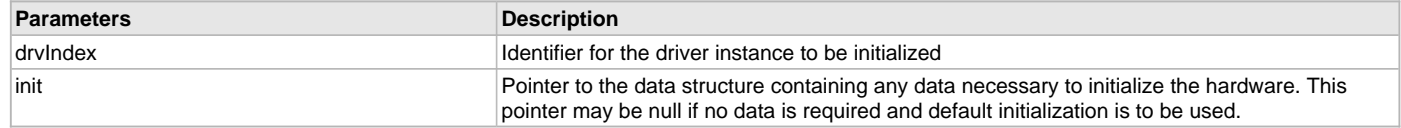

# **Function**

SYS\_MODULE\_OBJ DRV\_I2S\_Initialize ( const SYS\_MODULE\_INDEX drvIndex, const SYS\_MODULE\_INIT \*const init

);

# <span id="page-573-0"></span>**DRV\_I2S\_Status Function**

Gets the current status of the I2S driver module. **Implementation:** Dynamic

# **File**

[drv\\_i2s.h](#page-604-0)

# **C**

SYS\_STATUS **DRV\_I2S\_Status**(SYS\_MODULE\_OBJ **object**);

#### **Returns**

SYS\_STATUS\_DEINITIALIZED - Indicates that the driver has been deinitialized SYS\_STATUS\_READY - Indicates that any previous module operation for the specified module has completed SYS\_STATUS\_BUSY - Indicates that a previous module operation for the specified module has not yet completed SYS\_STATUS\_ERROR - Indicates that the specified module is in an error state

# **Description**

This routine provides the current status of the I2S driver module.

#### **Remarks**

A driver can opened only when its status is SYS\_STATUS\_READY.

#### **Preconditions**

Function [DRV\\_I2S\\_Initialize](#page-572-0) should have been called before calling this function.

#### **Example**

```
SYS_MODULE_OBJ object; // Returned from DRV_I2S_Initialize
SYS_STATUS i2sStatus;
i2sStatus = DRV_I2S_Status(object);
if (SYS_STATUS_READY == i2sStatus)
{
    // This means the driver can be opened using the
    // DRV_I2S_Open() function.
}
```
# **Parameters**

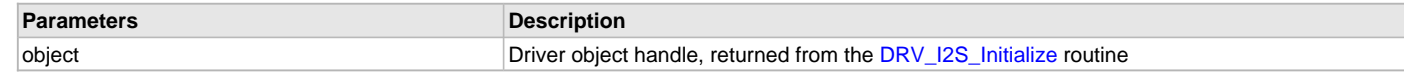

# **Function**

SYS\_STATUS DRV\_I2S\_Status( SYS\_MODULE\_OBJ object )

# <span id="page-574-0"></span>**DRV\_I2S\_Tasks Function**

Maintains the driver's receive state machine and implements its ISR.

**Implementation:** Dynamic

#### **File**

[drv\\_i2s.h](#page-604-0)

## **C**

```
void DRV_I2S_Tasks(SYS_MODULE_OBJ object);
```
#### **Returns**

None.

## **Description**

This routine is used to maintain the driver's internal receive state machine and implement its transmit and receive ISR for interrupt-driven implementations. In polling mode, this function should be called from the SYS\_Tasks function. In interrupt mode, this function should be called from the interrupt service routine of the I2S that is associated with this I2S driver hardware instance.

In DMA mode of operation, this function should be called from the interrupt service routine of the channel associated with the transmission/reception of the I2s driver hardware instance.

#### **Remarks**

This routine is normally not called directly by an application. It is called by the system's Tasks routine (SYS\_Tasks) or by the appropriate raw ISR. This routine may execute in an ISR context and will never block or access any resources that may cause it to block.

#### **Preconditions**

The [DRV\\_I2S\\_Initialize](#page-572-0) routine must have been called for the specified I2S driver instance.

#### **Example**

{

}

```
SYS_MODULE_OBJ object; // Returned from DRV_I2S_Initialize
```

```
while (true)
```

```
 DRV_I2S_Tasks (object);
```

```
 // Do other tasks
```
#### **Parameters**

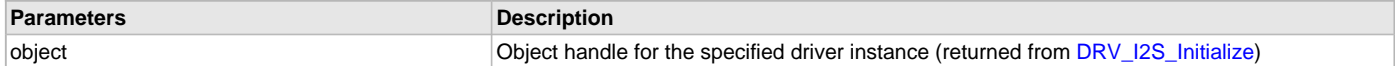

#### **Function**

```
void DRV_I2S_Tasks(SYS_MODULE_OBJ object )
```
## <span id="page-574-1"></span>**DRV\_I2S\_TasksError Function**

Maintains the driver's error state machine and implements its ISR. **Implementation:** Dynamic

#### **File**

```
drv_i2s.h
```
# **C**

```
void DRV_I2S_TasksError(SYS_MODULE_OBJ object);
```
# **Returns**

None.

#### **Description**

This routine is used to maintain the driver's internal error state machine and implement its error ISR for interrupt-driven implementations. In polling

mode, this function should be called from the SYS\_Tasks() function. In interrupt mode, this function should be called in the error interrupt service routine of the I2S that is associated with this I2S driver hardware instance.

In DMA mode of operation, this function should be called from the interrupt service routine of the channel associated with the transmission/reception of the I2s driver hardware instance.

#### **Remarks**

This routine is normally not called directly by an application. It is called by the system's Tasks routine (SYS\_Tasks) or by the appropriate raw ISR. This routine may execute in an ISR context and will never block or access any resources that may cause it to block.

#### **Preconditions**

The [DRV\\_I2S\\_Initialize](#page-572-0) routine must have been called for the specified I2S driver instance.

#### **Example**

{

}

SYS MODULE OBJ object; // Returned from DRV I2S Initialize

#### **while** (**true**)

```
DRV I2S TasksError (object);
 // Do other tasks
```
#### **Parameters**

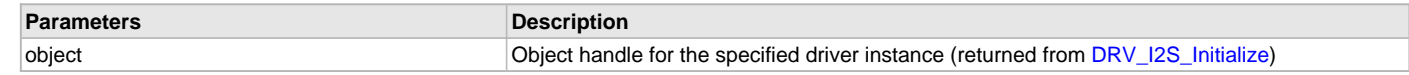

## **Function**

void DRV\_I2S\_TasksError (SYS\_MODULE\_OBJ object )

# **b) Client Setup Functions**

## <span id="page-575-0"></span>**DRV\_I2S\_Close Function**

Closes an opened-instance of the I2S driver. **Implementation:** Dynamic

#### **File**

```
drv_i2s.h
```
#### **C**

```
void DRV_I2S_Close(const DRV_HANDLE handle);
```
# **Returns**

• None

# **Description**

This routine closes an opened-instance of the I2S driver, invalidating the handle. Any buffers in the driver queue that were submitted by this client will be removed. After calling this routine, the handle passed in "handle" must not be used with any of the remaining driver routines. A new handle must be obtained by calling [DRV\\_I2S\\_Open](#page-576-0) before the caller may use the driver again

#### **Remarks**

Usually there is no need for the driver client to verify that the Close operation has completed. The driver will abort any ongoing operations when this routine is called.

# **Preconditions**

The [DRV\\_I2S\\_Initialize](#page-572-0) routine must have been called for the specified I2S driver instance. [DRV\\_I2S\\_Open](#page-576-0) must have been called to obtain a valid opened device handle.

#### **Example**

[DRV\\_HANDLE](#page-14-0) handle; // Returned from DRV\_I2S\_Open
DRV\_I2S\_Close(handle);

### **Parameters**

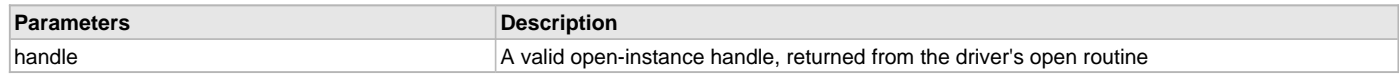

## **Function**

void DRV\_I2S\_Close( DRV\_Handle handle )

## <span id="page-576-0"></span>**DRV\_I2S\_Open Function**

Opens the specified I2S driver instance and returns a handle to it.

**Implementation:** Dynamic

## **File**

[drv\\_i2s.h](#page-604-0)

## **C**

[DRV\\_HANDLE](#page-14-0) **DRV\_I2S\_Open**(**const** SYS\_MODULE\_INDEX **iDriver**, **const** [DRV\\_IO\\_INTENT](#page-15-0) **ioIntent**);

### **Returns**

If successful, the routine returns a valid open-instance handle (a number identifying both the caller and the module instance).

If an error occurs, the return value is [DRV\\_HANDLE\\_INVALID](#page-16-0). Error can occur

• if the number of client objects allocated via [DRV\\_I2S\\_CLIENTS\\_NUMBER](#page-568-0) is

insufficient.

• if the client is trying to open the driver but driver has been opened exclusively by another client.

• if the driver hardware instance being opened is not initialized or is invalid.

## **Description**

This routine opens the specified I2S driver instance and provides a handle that must be provided to all other client-level operations to identify the caller and the instance of the driver. The ioIntent parameter defines how the client interacts with this driver instance.

The DRV\_IO\_INTENT\_BLOCKING and DRV\_IO\_INTENT\_NONBLOCKING ioIntent options additionally affect the behavior of the [DRV\\_I2S\\_Read\(](#page-585-0)) and [DRV\\_I2S\\_Write\(](#page-586-0)) functions. If the ioIntent is DRV\_IO\_INTENT\_NONBLOCKING, then these function will not block even if the required amount of data could not be processed. If the ioIntent is DRV\_IO\_INTENT\_BLOCKING, these functions will block until the required amount of data is processed.

If ioIntent is DRV\_IO\_INTENT\_READ, the client will only be read from the driver. If ioIntent is DRV\_IO\_INTENT\_WRITE, the client will only be able to write to the driver. If the ioIntent in DRV\_IO\_INTENT\_READWRITE, the client will be able to do both, read and write.

Specifying a DRV\_IO\_INTENT\_EXCLUSIVE will cause the driver to provide exclusive access to this client. The driver cannot be opened by any other client.

### **Remarks**

The handle returned is valid until the DRV 12S Close routine is called. This routine will NEVER block waiting for hardware.If the requested intent flags are not supported, the routine will return [DRV\\_HANDLE\\_INVALID](#page-16-0). This function is thread safe in a RTOS application. It should not be called in an ISR.

### **Preconditions**

Function [DRV\\_I2S\\_Initialize](#page-572-0) must have been called before calling this function.

## **Example**

```
DRV_HANDLE handle;
handle = DRV_I2S_Open(DRV_I2S_INDEX_0, DRV_IO_INTENT_EXCLUSIVE);
if (DRV_HANDLE_INVALID == handle)
{
     // Unable to open the driver
     // May be the driver is not initialized or the initialization
     // is not complete.
}
```
# **Parameters**

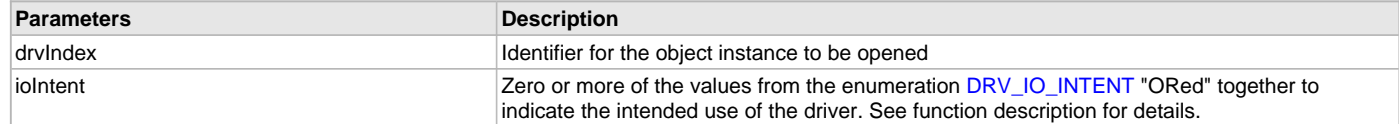

# **Function**

```
DRV_HANDLE DRV_I2S_Open
(
const SYS_MODULE_INDEX drvIndex,
const DRV_IO_INTENT ioIntent
)
```
# **c) Data Transfer Functions**

# <span id="page-577-0"></span>**DRV\_I2S\_BufferAddRead Function**

Schedule a non-blocking driver read operation.

**Implementation:** Dynamic

## **File**

[drv\\_i2s.h](#page-604-0)

## **C**

**void DRV\_I2S\_BufferAddRead**(**const** [DRV\\_HANDLE](#page-14-0) **handle**, [DRV\\_I2S\\_BUFFER\\_HANDLE](#page-597-0) \* **bufferHandle**, **void** \* **buffer**, size\_t **size**);

## **Returns**

The bufferHandle parameter will contain the return buffer handle. This will be [DRV\\_I2S\\_BUFFER\\_HANDLE\\_INVALID](#page-600-0) if the function was not successful.

## **Description**

This function schedules a non-blocking read operation. The function returns with a valid buffer handle in the bufferHandle argument if the read request was scheduled successfully. The function adds the request to the hardware instance receive queue and returns immediately. While the request is in the queue, the application buffer is owned by the driver and should not be modified. The function returns [DRV\\_I2S\\_BUFFER\\_HANDLE\\_INVALID](#page-600-0):

- if a buffer could not be allocated to the request
- if the input buffer pointer is NULL
- if the client opened the driver for write-only
- if the buffer size is 0
- if the queue is full or the queue depth is insufficient

If the requesting client registered an event callback with the driver, the driver will issue a DRV\_I2S\_BUFFER\_EVENT\_COMPLETE event if the buffer was processed successfully of DRV\_I2S\_BUFFER\_EVENT\_ERROR event if the buffer was not processed successfully.

## **Remarks**

This function is thread safe in a RTOS application. It can be called from within the I2S Driver Buffer Event Handler that is registered by this client. It should not be called in the event handler associated with another I2S driver instance. It should not otherwise be called directly in an ISR.

This function supports DMA mode of operation.

## **Preconditions**

The [DRV\\_I2S\\_Initialize](#page-572-0) routine must have been called for the specified I2S device instance and the [DRV\\_I2S\\_Status](#page-573-0) must have returned SYS\_STATUS\_READY.

[DRV\\_I2S\\_Open](#page-576-0) must have been called to obtain a valid opened device handle.

DRV\_IO\_INTENT\_READ or DRV\_IO\_INTENT\_READWRITE must have been specified in the [DRV\\_I2S\\_Open](#page-576-0) call.

# **Example**

```
MY_APP_OBJ myAppObj;
uint8_t mybuffer[MY_BUFFER_SIZE];
DRV_I2S_BUFFER_HANDLE bufferHandle;
```

```
// myI2SHandle is the handle returned
// by the DRV_I2S_Open function.
// Client registers an event handler with driver
DRV_I2S_BufferEventHandlerSet(myI2SHandle,
                 APP_I2SBufferEventHandler, (uintptr_t)&myAppObj);
DRV_I2S_BufferAddRead(myI2Shandle, &bufferHandle,
                                      myBuffer, MY_BUFFER_SIZE);
if(DRV_I2S_BUFFER_HANDLE_INVALID == bufferHandle)
{
     // Error handling here
}
// Event is received when
// the buffer is processed.
void APP_I2SBufferEventHandler(DRV_I2S_BUFFER_EVENT event,
         DRV_I2S_BUFFER_HANDLE bufferHandle, uintptr_t contextHandle)
{
     // contextHandle points to myAppObj.
     switch(event)
     {
         case DRV_I2S_BUFFER_EVENT_COMPLETE:
             // This means the data was transferred.
             break;
         case DRV_I2S_BUFFER_EVENT_ERROR:
             // Error handling here.
             break;
         default:
             break;
     }
```

```
}
```
## **Parameters**

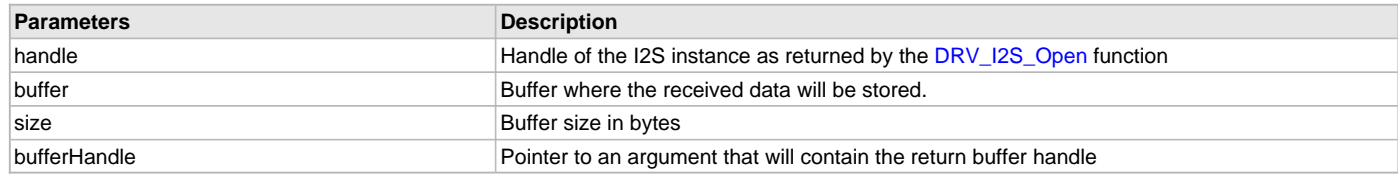

### **Function**

```
void DRV_I2S_BufferAddRead
(
const DRV_HANDLE handle,
   DRV_I2S_BUFFER_HANDLE *bufferHandle,
void * buffer, size_t size
)
```
## <span id="page-578-0"></span>**DRV\_I2S\_BufferAddWrite Function**

Schedule a non-blocking driver write operation. **Implementation:** Dynamic

### **File**

[drv\\_i2s.h](#page-604-0)

### **C**

**void DRV\_I2S\_BufferAddWrite**(**const** [DRV\\_HANDLE](#page-14-0) **handle**, [DRV\\_I2S\\_BUFFER\\_HANDLE](#page-597-0) \* **bufferHandle**, **void** \* **buffer**, size\_t **size**);

### **Returns**

The bufferHandle parameter will contain the return buffer handle. This will be [DRV\\_I2S\\_BUFFER\\_HANDLE\\_INVALID](#page-600-0) if the function was not successful.

## **Description**

This function schedules a non-blocking write operation. The function returns with a valid buffer handle in the bufferHandle argument if the write request was scheduled successfully. The function adds the request to the hardware instance transmit queue and returns immediately. While the request is in the queue, the application buffer is owned by the driver and should not be modified. The function returns [DRV\\_I2S\\_BUFFER\\_HANDLE\\_INVALID](#page-600-0):

- if a buffer could not be allocated to the request
- if the input buffer pointer is NULL
- if the client opened the driver for read-only
- if the buffer size is 0
- if the queue is full or the queue depth is insufficient

If the requesting client registered an event callback with the driver, the driver will issue a DRV\_I2S\_BUFFER\_EVENT\_COMPLETE event if the buffer was processed successfully of DRV\_I2S\_BUFFER\_EVENT\_ERROR event if the buffer was not processed successfully.

### **Remarks**

This function is thread safe in a RTOS application. It can be called from within the I2S Driver Buffer Event Handler that is registered by this client. It should not be called in the event handler associated with another I2S driver instance. It should not otherwise be called directly in an ISR.

This function supports DMA mode of operation.

## **Preconditions**

The [DRV\\_I2S\\_Initialize](#page-572-0) routine must have been called for the specified I2S device instance and the [DRV\\_I2S\\_Status](#page-573-0) must have returned SYS\_STATUS\_READY.

[DRV\\_I2S\\_Open](#page-576-0) must have been called to obtain a valid opened device handle.

DRV\_IO\_INTENT\_WRITE or DRV\_IO\_INTENT\_READWRITE must have been specified in the [DRV\\_I2S\\_Open](#page-576-0) call.

### **Example**

```
MY_APP_OBJ myAppObj;
uint8_t mybuffer[MY_BUFFER_SIZE];
DRV_I2S_BUFFER_HANDLE bufferHandle;
// myI2SHandle is the handle returned
// by the DRV_I2S_Open function.
// Client registers an event handler with driver
DRV_I2S_BufferEventHandlerSet(myI2SHandle,
                 APP_I2SBufferEventHandler, (uintptr_t)&myAppObj);
DRV_I2S_BufferAddWrite(myI2Shandle, &bufferHandle
                                      myBuffer, MY_BUFFER_SIZE);
if(DRV_I2S_BUFFER_HANDLE_INVALID == bufferHandle)
{
     // Error handling here
}
// Event is received when
// the buffer is processed.
void APP_I2SBufferEventHandler(DRV_I2S_BUFFER_EVENT event,
         DRV_I2S_BUFFER_HANDLE bufferHandle, uintptr_t contextHandle)
{
     // contextHandle points to myAppObj.
     switch(event)
     {
         case DRV_I2S_BUFFER_EVENT_COMPLETE:
```

```
 // This means the data was transferred.
     break;
 case DRV_I2S_BUFFER_EVENT_ERROR:
     // Error handling here.
     break;
 default:
     break;
```
}

### **Parameters**

}

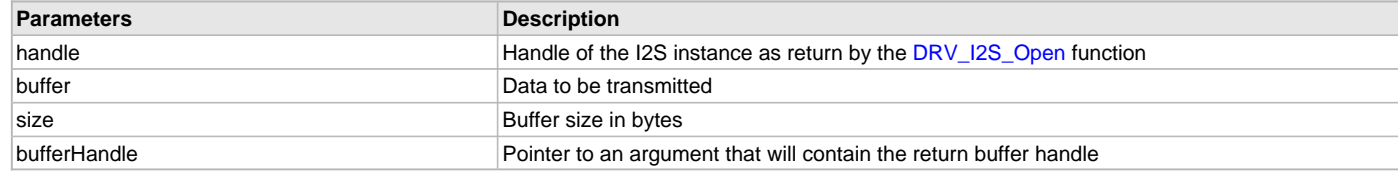

## **Function**

```
void DRV_I2S_BufferAddWrite
(
DRV_HANDLE handle,
   DRV_I2S_BUFFER_HANDLE *bufferHandle,
void * buffer, size_t size
);
```
### <span id="page-580-0"></span>**DRV\_I2S\_BufferAddWriteRead Function**

Schedule a non-blocking driver write-read operation. **Implementation:** Dynamic

# **File**

[drv\\_i2s.h](#page-604-0)

### **C**

```
void DRV_I2S_BufferAddWriteRead(const DRV_HANDLE handle, DRV_I2S_BUFFER_HANDLE * bufferHandle, void * 
transmitBuffer, void * receiveBuffer, size_t size);
```
#### **Returns**

The bufferHandle parameter will contain the return buffer handle. This will be [DRV\\_I2S\\_BUFFER\\_HANDLE\\_INVALID](#page-600-0) if the function was not successful.

### **Description**

This function schedules a non-blocking write-read operation. The function returns with a valid buffer handle in the bufferHandle argument if the write-read request was scheduled successfully. The function adds the request to the hardware instance queue and returns immediately. While the request is in the queue, the application buffer is owned by the driver and should not be modified. The function returns [DRV\\_I2S\\_BUFFER\\_HANDLE\\_INVALID](#page-600-0):

- if a buffer could not be allocated to the request
- if the input buffer pointer is NULL
- if the client opened the driver for read only or write only
- if the buffer size is 0
- if the queue is full or the queue depth is insufficient

If the requesting client registered an event callback with the driver, the driver will issue a DRV\_I2S\_BUFFER\_EVENT\_COMPLETE event if the buffer was processed successfully of DRV\_I2S\_BUFFER\_EVENT\_ERROR event if the buffer was not processed successfully.

#### **Remarks**

This function is thread safe in a RTOS application. It can be called from within the I2S Driver Buffer Event Handler that is registered by this client. It should not be called in the event handler associated with another I2S driver instance. It should not otherwise be called directly in an ISR. This function is useful when there is valid read expected for every I2S write. The transmit and receive size must be same.

# **Preconditions**

The [DRV\\_I2S\\_Initialize](#page-572-0) routine must have been called for the specified I2S device instance and the [DRV\\_I2S\\_Status](#page-573-0) must have returned SYS\_STATUS\_READY.

[DRV\\_I2S\\_Open](#page-576-0) must have been called to obtain a valid opened device handle.

DRV\_IO\_INTENT\_READWRITE must have been specified in the [DRV\\_I2S\\_Open](#page-576-0) call.

### **Example**

```
MY_APP_OBJ myAppObj;
uint8_t mybufferTx[MY_BUFFER_SIZE];
uint8_t mybufferRx[MY_BUFFER_SIZE];
DRV_I2S_BUFFER_HANDLE bufferHandle;
// myI2SHandle is the handle returned
// by the DRV_I2S_Open function.
// Client registers an event handler with driver
DRV_I2S_BufferEventHandlerSet(myI2SHandle,
                 APP_I2SBufferEventHandler, (uintptr_t)&myAppObj);
DRV_I2S_BufferAddWriteRead(myI2Shandle, &bufferHandle,
                                      mybufferTx,mybufferRx,MY_BUFFER_SIZE);
if(DRV_I2S_BUFFER_HANDLE_INVALID == bufferHandle)
{
     // Error handling here
}
// Event is received when
// the buffer is processed.
void APP_I2SBufferEventHandler(DRV_I2S_BUFFER_EVENT event,
         DRV_I2S_BUFFER_HANDLE bufferHandle, uintptr_t contextHandle)
{
     // contextHandle points to myAppObj.
     switch(event)
     {
         case DRV_I2S_BUFFER_EVENT_COMPLETE:
             // This means the data was transferred.
             break;
         case DRV_I2S_BUFFER_EVENT_ERROR:
             // Error handling here.
             break;
         default:
             break;
     }
}
```
### **Parameters**

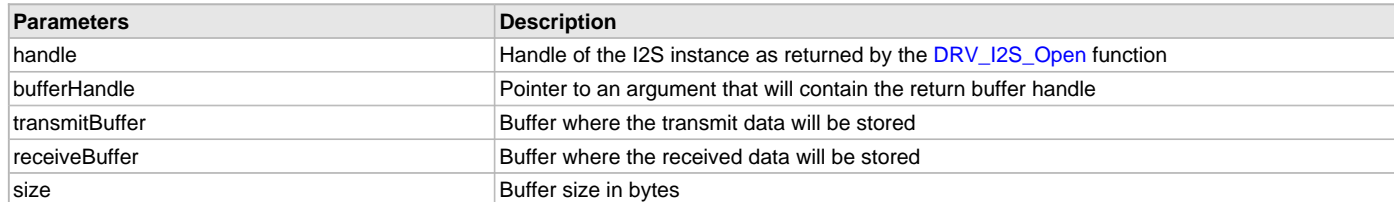

## **Function**

```
void DRV_I2S_BufferAddWriteRead
(
```
# const [DRV\\_HANDLE](#page-14-0) handle, [DRV\\_I2S\\_BUFFER\\_HANDLE](#page-597-0) \*bufferHandle,

```
void *transmitBuffer, void *receiveBuffer,
size_t size
)
```
### <span id="page-582-0"></span>**DRV\_I2S\_BufferEventHandlerSet Function**

This function allows a client to identify a buffer event handling function for the driver to call back when queued buffer transfers have finished. **Implementation:** Dynamic

#### **File**

[drv\\_i2s.h](#page-604-0)

### **C**

**void DRV\_I2S\_BufferEventHandlerSet**[\(DRV\\_HANDLE](#page-14-0) **handle**, **const** [DRV\\_I2S\\_BUFFER\\_EVENT\\_HANDLER](#page-596-0) **eventHandler**, **const** uintptr\_t **contextHandle**);

#### **Returns**

None.

### **Description**

This function allows a client to identify a buffer event handling function for the driver to call back when queued buffer transfers have finished. When a client calls either the [DRV\\_I2S\\_BufferAddRead,](#page-577-0) [DRV\\_I2S\\_BufferAddWrite](#page-578-0) or [DRV\\_I2S\\_BufferAddWriteRead](#page-580-0) function, it is provided with a handle identifying the buffer that was added to the driver's buffer queue. The driver will pass this handle back to the client by calling "eventHandler" function when the buffer transfer has completed.

The event handler should be set before the client performs any "buffer add" operations that could generate events. The event handler once set, persists until the client closes the driver or sets another event handler (which could be a "NULL" pointer to indicate no callback).

### **Remarks**

If the client does not want to be notified when the queued buffer transfer has completed, it does not need to register a callback.

### **Preconditions**

The [DRV\\_I2S\\_Initialize](#page-572-0) routine must have been called for the specified I2S driver instance.

DRV I2S Open must have been called to obtain a valid opened device handle.

### **Example**

```
// myAppObj is an application specific object.
MY_APP_OBJ myAppObj;
uint8_t mybuffer[MY_BUFFER_SIZE];
DRV_I2S_BUFFER_HANDLE bufferHandle;
// myI2SHandle is the handle returned
// by the DRV_I2S_Open function.
// Client registers an event handler with driver. This is done once
DRV_I2S_BufferEventHandlerSet(myI2SHandle, APP_I2SBufferEventHandler,
                                 (uintptr_t)&myAppObj);
DRV_I2S_BufferAddRead(myI2Shandle,&bufferHandle,
                                     myBuffer, MY_BUFFER_SIZE);
if(DRV_I2S_BUFFER_HANDLE_INVALID == bufferHandle)
{
     // Error handling here
}
// Event Processing Technique. Event is received when
// the buffer is processed.
void APP_I2SBufferEventHandler(DRV_I2S_BUFFER_EVENT event,
```

```
{
    // The context handle was set to an application specific
    // object. It is now retrievable easily in the event handler.
    MY_APP_OBJ myAppObj = (MY_APP_OBJ *) contextHandle;
    switch(event)
 {
         case DRV_I2S_BUFFER_EVENT_COMPLETE:
             // This means the data was transferred.
             break;
         case DRV_I2S_BUFFER_EVENT_ERROR:
             // Error handling here.
             break;
         default:
             break;
    }
}
```
### **Parameters**

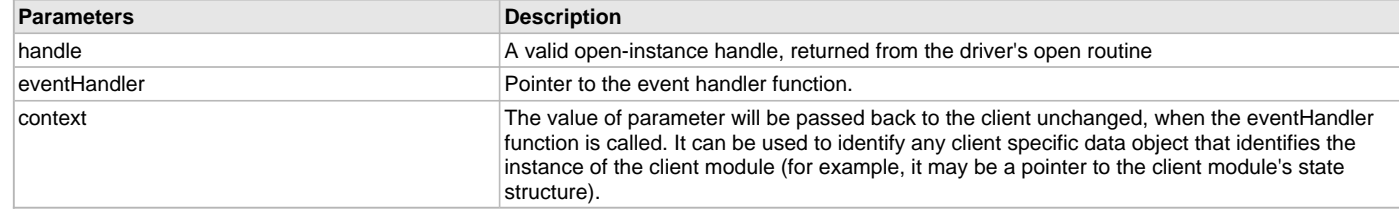

## **Function**

```
void DRV_I2S_BufferEventHandlerSet
```

```
(
const DRV HANDLE handle,
   DRV_I2S_BUFFER_EVENT_HANDLER eventHandler,
```
uintptr\_t contextHandle

)

## <span id="page-583-0"></span>**DRV\_I2S\_BufferCombinedQueueSizeGet Function**

This function returns the number of bytes queued (to be processed) in the buffer queue.

**Implementation:** Dynamic

### **File**

[drv\\_i2s.h](#page-604-0)

### **C**

size\_t **DRV\_I2S\_BufferCombinedQueueSizeGet**([DRV\\_HANDLE](#page-14-0) **handle**);

### **Returns**

Returns the number of the bytes that have been processed for this buffer. Returns 0 for an invalid or an expired client handle.

### **Description**

This function returns the number of bytes queued (to be processed) in the buffer queue of the driver instance associated with the calling client. The client can use this function to know number of remaining bytes (from the buffers submitted by it)is in the queue to be transmitted.

#### **Remarks**

None.

### **Preconditions**

The [DRV\\_I2S\\_Initialize](#page-572-0) routine must have been called for the specified I2S driver instance. [DRV\\_I2S\\_Open](#page-576-0) must have been called to obtain a valid opened device handle.

One of [DRV\\_I2S\\_BufferAddRead/](#page-577-0)[DRV\\_I2S\\_BufferAddWrite](#page-578-0) function must have been called and buffers should have been queued for transmission.

## **Example**

```
// myAppObj is an application specific object.
MY_APP_OBJ myAppObj;
size_t bufferQueuedSize;
uint8_t mybuffer[MY_BUFFER_SIZE];
DRV_I2S_BUFFER_HANDLE bufferHandle;
// myI2SHandle is the handle returned
// by the DRV_I2S_Open function.
// Client registers an event handler with driver. This is done once
DRV_I2S_BufferEventHandlerSet(myI2SHandle, APP_I2SBufferEventHandle,
                                                          (uintptr_t)&myAppObj);
DRV_I2S_BufferAddRead(myI2Shandle,&bufferHandle,
                                     myBuffer, MY_BUFFER_SIZE);
if(DRV_I2S_BUFFER_HANDLE_INVALID == bufferHandle)
{
     // Error handling here
}
// The data is being processed after adding the buffer to the queue.
// The user can get to know dynamically available data in the queue to be
// transmitted by calling DRV_I2S_BufferCombinedQueueSizeGet
bufferQueuedSize = DRV_I2S_BufferCombinedQueueSizeGet(myI2SHandle);
```
#### **Parameters**

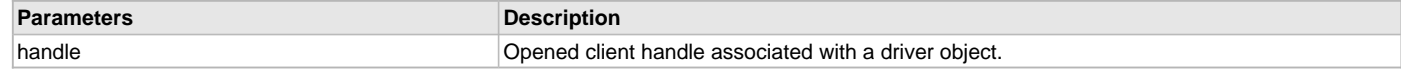

## **Function**

size\_t DRV\_I2S\_BufferCombinedQueueSizeGet( [DRV\\_HANDLE](#page-14-0) handle)

### <span id="page-584-0"></span>**DRV\_I2S\_BufferQueueFlush Function**

This function flushes off the buffers associated with the client object. **Implementation:** Dynamic

### **File**

[drv\\_i2s.h](#page-604-0)

## **C**

**void DRV\_I2S\_BufferQueueFlush**[\(DRV\\_HANDLE](#page-14-0) **handle**);

#### **Returns**

None.

### **Description**

This function flushes off the buffers associated with the client object and disables the DMA channel used for transmission.

### **Remarks**

None.

### **Preconditions**

The [DRV\\_I2S\\_Initialize](#page-572-0) routine must have been called for the specified I2S driver instance.

[DRV\\_I2S\\_Open](#page-576-0) must have been called to obtain a valid opened device handle.

One of [DRV\\_I2S\\_BufferAddRead/](#page-577-0)[DRV\\_I2S\\_BufferAddWrite](#page-578-0) function must have been called and buffers should have been queued for transmission.

# **Example**

```
// myAppObj is an application specific object.
MY_APP_OBJ myAppObj;
size_t bufferQueuedSize;
uint8_t mybuffer[MY_BUFFER_SIZE];
DRV_I2S_BUFFER_HANDLE bufferHandle;
// myI2SHandle is the handle returned
// by the DRV_I2S_Open function.
// Client registers an event handler with driver. This is done once
DRV_I2S_BufferEventHandlerSet(myI2SHandle, APP_I2SBufferEventHandle,
                                                           (uintptr_t)&myAppObj);
DRV_I2S_BufferAddRead(myI2Shandle,&bufferHandle,
                                      myBuffer, MY_BUFFER_SIZE);
if(DRV_I2S_BUFFER_HANDLE_INVALID == bufferHandle)
\left\{ \right. // Error handling here
}
// The data is being processed after adding the buffer to the queue.
// The user can stop the data processing and flushoff the data
// in the queue by calling DRV_I2S_BufferQueueFlush
DRV_I2S_BufferQueueFlush(myI2SHandle);
```
## **Parameters**

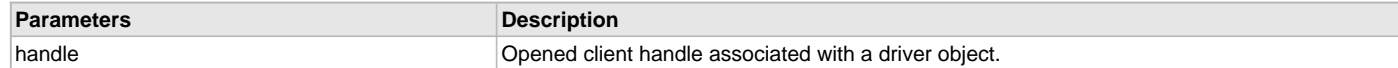

### **Function**

void DRV\_I2S\_BufferQueueFlush( [DRV\\_HANDLE](#page-14-0) handle)

## <span id="page-585-0"></span>**DRV\_I2S\_Read Function**

Reads data from the I2S.

**Implementation:** Dynamic

### **File**

[drv\\_i2s.h](#page-604-0)

## **C**

```
size_t DRV_I2S_Read(const DRV_HANDLE handle, uint8_t * buffer, const size_t numBytes);
```
## **Returns**

Number of bytes actually copied into the caller's buffer. Returns [DRV\\_I2S\\_READ\\_ERROR](#page-600-1) in case of an error.

## **Description**

This routine reads data from the I2S. This function is blocking if the driver was opened by the client for blocking operation. This function will not block if the driver was opened by the client for non blocking operation. If the ioIntent parameter at the time of opening the driver was DRV\_IO\_INTENT\_BLOCKING, this function will only return when (or will block until) numBytes of bytes have been received or if an error occurred. If the ioIntent parameter at the time of opening the driver was DRV\_IO\_INTENT\_NON\_BLOCKING, this function will return with the number of bytes that were actually read. The function will not wait until numBytes of bytes have been read.

## **Remarks**

This function is thread safe in a RTOS application. It is recommended that this function not be called in I2S Driver Event Handler due to the potential blocking nature of the function. This function should not be called directly in an ISR. It should not be called in the event handler associated with another I2S driver instance.

This function does not supports DMA mode of operation.

# **Preconditions**

The [DRV\\_I2S\\_Initialize](#page-572-0) routine must have been called for the specified I2S driver instance.

[DRV\\_I2S\\_Open](#page-576-0) must have been called to obtain a valid opened device handle.

DRV\_IO\_INTENT\_READ or DRV\_IO\_INTENT\_READWRITE must have been specified in the [DRV\\_I2S\\_Open](#page-576-0) call.

### **Example**

```
DRV_HANDLE myI2SHandle; // Returned from DRV_I2S_Open
char myBuffer[MY_BUFFER_SIZE];
unsigned int count;
unsigned int total;
total = 0;do
{
     count = DRV_I2S_Read(myI2SHandle, &myBuffer[total],
                             MY_BUFFER_SIZE - total);
     total += count;
     if(count == DRV_I2S_READ_ERROR)
     {
         // Handle error ...
     }
     else
    \left\{ \right. // Do what needs to be..
 }
} while( total < MY_BUFFER_SIZE );
```
### **Parameters**

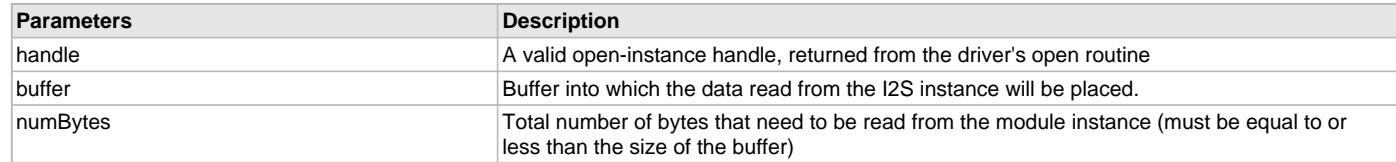

## **Function**

```
size_t DRV_I2S_Read
(
const DRV_HANDLE handle,
uint8_t *buffer,
const size_t numBytes
)
```
## <span id="page-586-0"></span>**DRV\_I2S\_Write Function**

Writes data to the I2S. **Implementation:** Dynamic

## **File**

[drv\\_i2s.h](#page-604-0)

### **C**

```
size_t DRV_I2S_Write(const DRV_HANDLE handle, uint8_t * buffer, const size_t numBytes);
```
### **Returns**

Number of bytes actually written to the driver. Return [DRV\\_I2S\\_WRITE\\_ERROR](#page-601-1) in case of an error.

## **Description**

This routine writes data to the I2S. This function is blocking if the driver was opened by the client for blocking operation. This function will not block if the driver was opened by the client for non blocking operation. If the ioIntent parameter at the time of opening the driver was DRV\_IO\_INTENT\_BLOCKING, this function will only return when (or will block until) numbytes of bytes have been transmitted or if an error occurred.

If the ioIntent parameter at the time of opening the driver was DRV\_IO\_INTENT\_NON\_BLOCKING, this function will return with the number of bytes that were actually accepted for transmission. The function will not wait until numBytes of bytes have been transmitted.

### **Remarks**

This function is thread safe in a RTOS application. It is recommended that this function not be called in I2S Driver Event Handler due to the potential blocking nature of the function. This function should not be called directly in an ISR. It should not be called in the event handler associated with another USART driver instance.

This function does not supports DMA mode of operation.

## **Preconditions**

The [DRV\\_I2S\\_Initialize](#page-572-0) routine must have been called for the specified I2S driver instance.

[DRV\\_I2S\\_Open](#page-576-0) must have been called to obtain a valid opened device handle.

DRV\_IO\_INTENT\_WRITE or DRV\_IO\_INTENT\_READWRITE must have been specified in the [DRV\\_I2S\\_Open](#page-576-0) call.

### **Example**

```
DRV_HANDLE myI2SHandle; // Returned from DRV_I2S_Open
char myBuffer[MY_BUFFER_SIZE];
int count;
unsigned int total;
total = 0;do
{
     count = DRV_I2S_Write(myI2SHandle, &myBuffer[total],
            MY_BUFFER_SIZE - total);
    total += count;
     if(count == DRV_I2S_WRITE_ERROR)
     {
         // Handle error ...
     }
     else
    \left\{ \right. // Do what needs to be ..
 }
} while( total < MY_BUFFER_SIZE );
```
### **Parameters**

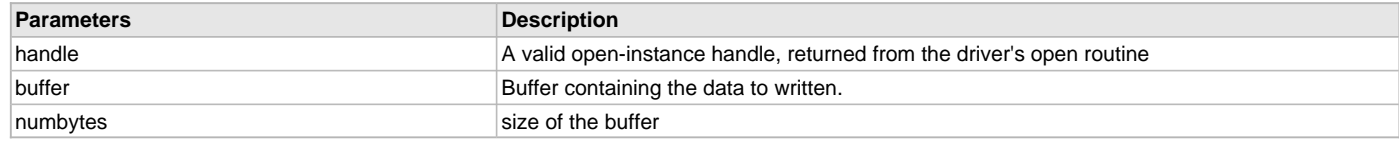

## **Function**

```
size_t DRV_I2S_Write
(
const DRV_HANDLE handle,
void * buffer,
const size_t numbytes
)
```
### <span id="page-587-0"></span>**DRV\_I2S\_BufferProcessedSizeGet Function**

This function returns number of bytes that have been processed for the specified buffer. **Implementation:** Dynamic

### **File**

[drv\\_i2s.h](#page-604-0)

#### **C**

size\_t **DRV\_I2S\_BufferProcessedSizeGet**[\(DRV\\_HANDLE](#page-14-0) **handle**);

### **Returns**

Returns the number of the bytes that have been processed for this buffer. Returns 0 for an invalid or an expired buffer handle.

## **Description**

This function returns number of bytes that have been processed for the specified buffer. The client can use this function, in a case where the buffer has terminated due to an error, to obtain the number of bytes that have been processed. If this function is called on a invalid buffer handle, or if the buffer handle has expired, the function returns 0.

## **Remarks**

None.

## **Preconditions**

The [DRV\\_I2S\\_Initialize](#page-572-0) routine must have been called for the specified I2S driver instance.

[DRV\\_I2S\\_Open](#page-576-0) must have been called to obtain a valid opened device handle.

One of [DRV\\_I2S\\_BufferAddRead,](#page-577-0) [DRV\\_I2S\\_BufferAddWrite](#page-578-0) or [DRV\\_I2S\\_BufferAddWriteRead](#page-580-0) function must have been called and a valid buffer handle returned.

### **Example**

```
// myAppObj is an application specific object.
MY_APP_OBJ myAppObj;
uint8_t mybuffer[MY_BUFFER_SIZE];
DRV_I2S_BUFFER_HANDLE bufferHandle;
// myI2SHandle is the handle returned
// by the DRV I2S Open function.
// Client registers an event handler with driver. This is done once
DRV_I2S_BufferEventHandlerSet(myI2SHandle, APP_I2SBufferEventHandle,
                                                          (uintptr_t)&myAppObj);
DRV_I2S_BufferAddRead(myI2Shandle,&bufferHandle,
                                      myBuffer, MY_BUFFER_SIZE);
if(DRV_I2S_BUFFER_HANDLE_INVALID == bufferHandle)
{
     // Error handling here
}
// Event Processing Technique. Event is received when
// the buffer is processed.
void APP_I2SBufferEventHandler(DRV_I2S_BUFFER_EVENT event,
         DRV_I2S_BUFFER_HANDLE bufferHandle, uintptr_t contextHandle)
{
     // The context handle was set to an application specific
     // object. It is now retrievable easily in the event handler.
     MY_APP_OBJ myAppObj = (MY_APP_OBJ *) contextHandle;
     size_t processedBytes;
     switch(event)
\{ case DRV_I2S_BUFFER_EVENT_COMPLETE:
             // This means the data was transferred.
             break;
         case DRV_I2S_BUFFER_EVENT_ERROR:
             // Error handling here.
             // We can find out how many bytes were processed in this
             // buffer before the error occurred.
             processedBytes = DRV_I2S_BufferProcessedSizeGet(myI2SHandle);
             break;
```
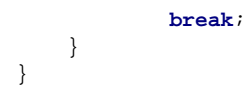

#### **Parameters**

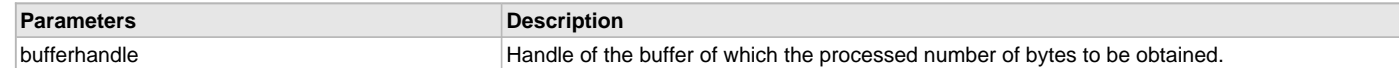

### **Function**

size\_t DRV\_I2S\_BufferProcessedSizeGet( [DRV\\_HANDLE](#page-14-0) handle)

## **d) Miscellaneous Functions**

### <span id="page-589-0"></span>**DRV\_I2S\_BaudSet Function**

This function sets the baud. **Implementation:** Dynamic

#### **File**

[drv\\_i2s.h](#page-604-0)

### **C**

**void DRV\_I2S\_BaudSet**([DRV\\_HANDLE](#page-14-0) **handle**, uint32\_t **spiClock**, uint32\_t **baud**);

#### **Returns**

None

### **Description**

This function sets the baud rate for the I2S operation.

#### **Remarks**

None.

### **Preconditions**

The [DRV\\_I2S\\_Initialize](#page-572-0) routine must have been called for the specified I2S driver instance.

[DRV\\_I2S\\_Open](#page-576-0) must have been called to obtain a valid opened device handle.

### **Example**

```
// myAppObj is an application specific object.
MY_APP_OBJ myAppObj;
uint8_t mybuffer[MY_BUFFER_SIZE];
DRV_HANDLE handle;
uint32_t baud;
uint32_t clock;
// myI2SHandle is the handle returned
// by the DRV_I2S_Open function.
```
// Client registers an event handler with driver. This is done once

[DRV\\_I2S\\_BufferEventHandlerSet](#page-582-0)(myI2SHandle, APP\_I2SBufferEventHandle,

(uintptr\_t)&myAppObj);

// Sets the baud rate to a new value as below baud = 115200;  $clock = 40000000UL;$ DRV\_I2S\_BaudSet(myI2SHandle, clock, baud);

// Further perform the operation needed [DRV\\_I2S\\_BufferAddRead\(](#page-577-0)myI2Shandle,&bufferHandle, myBuffer, MY\_BUFFER\_SIZE); }

```
if(DRV_I2S_BUFFER_HANDLE_INVALID == bufferHandle)
{
     // Error handling here
// Event Processing Technique. Event is received when
// the buffer is processed.
void APP_I2SBufferEventHandler(DRV_I2S_BUFFER_EVENT event,
         DRV_I2S_BUFFER_HANDLE bufferHandle, uintptr_t contextHandle)
{
     // The context handle was set to an application specific
     // object. It is now retrievable easily in the event handler.
     MY_APP_OBJ myAppObj = (MY_APP_OBJ *) contextHandle;
     size_t processedBytes;
     switch(event)
     {
         case DRV_I2S_BUFFER_EVENT_COMPLETE:
             // This means the data was transferred.
             break;
         case DRV_I2S_BUFFER_EVENT_ERROR:
             // Error handling here.
             // We can find out how many bytes were processed in this
             // buffer before the error occurred.
             processedBytes = DRV_I2S_BufferProcessedSizeGet(myI2SHandle);
             break;
         default:
             break;
     }
}
```
#### **Parameters**

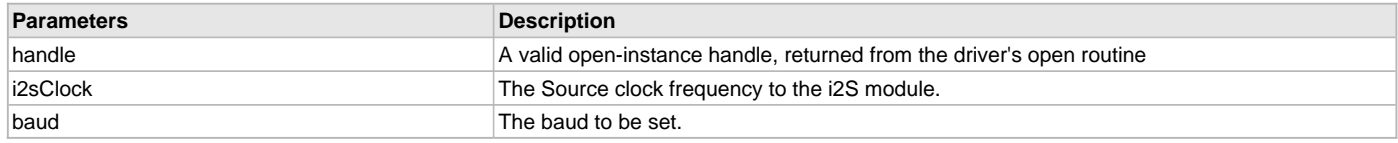

#### **Function**

void DRV\_I2S\_BaudSet( [DRV\\_HANDLE](#page-14-0) handle, uint32\_t spiClock, uint32\_t baud)

## <span id="page-590-0"></span>**DRV\_I2S\_ErrorGet Function**

This function returns the error(if any) associated with the last client request. **Implementation:** Dynamic

### **File**

[drv\\_i2s.h](#page-604-0)

## **C**

[DRV\\_I2S\\_ERROR](#page-599-0) **DRV\_I2S\_ErrorGet**([DRV\\_HANDLE](#page-14-0) **handle**);

### **Returns**

A [DRV\\_I2S\\_ERROR](#page-599-0) type indicating last known error status.

### **Description**

This function returns the error(if any) associated with the last client request. The [DRV\\_I2S\\_Read](#page-585-0)() and [DRV\\_I2S\\_Write](#page-586-0)() will update the client error status when these functions return [DRV\\_I2S\\_READ\\_ERROR](#page-600-1) and [DRV\\_I2S\\_WRITE\\_ERROR](#page-601-1), respectively. If the driver send a

DRV\_I2S\_BUFFER\_EVENT\_ERROR to the client, the client can call this function to know the error cause. The error status will be updated on every operation and should be read frequently (ideally immediately after the driver operation has completed) to know the relevant error status.

### **Remarks**

It is the client's responsibility to make sure that the error status is obtained frequently. The driver will update the client error status regardless of whether this has been examined by the client.

### **Preconditions**

The [DRV\\_I2S\\_Initialize](#page-572-0) routine must have been called for the specified I2S driver instance.

[DRV\\_I2S\\_Open](#page-576-0) must have been called to obtain a valid opened device handle.

### **Example**

```
// myAppObj is an application specific object.
MY_APP_OBJ myAppObj;
uint8_t mybuffer[MY_BUFFER_SIZE];
DRV_I2S_BUFFER_HANDLE bufferHandle;
// myI2SHandle is the handle returned
// by the DRV_I2S_Open function.
// Client registers an event handler with driver. This is done once
DRV_I2S_BufferEventHandlerSet( myI2SHandle, APP_I2SBufferEventHandle,
                                  (uintptr_t)&myAppObj );
DRV_I2S_BufferAddRead( myI2Shandle,&bufferHandle,
                                         myBuffer, MY_BUFFER_SIZE );
if(DRV_I2S_BUFFER_HANDLE_INVALID == bufferHandle)
{
     // Error handling here
}
// Event Processing Technique. Event is received when
// the buffer is processed.
void APP_I2SBufferEventHandler( DRV_I2S_BUFFER_EVENT event,
         DRV_I2S_BUFFER_HANDLE bufferHandle, uintptr_t contextHandle )
{
     // The context handle was set to an application specific
     // object. It is now retrievable easily in the event handler.
     MY_APP_OBJ myAppObj = (MY_APP_OBJ *) contextHandle;
     size_t processedBytes;
     switch(event)
\{ case DRV_I2S_BUFFER_EVENT_SUCCESS:
             // This means the data was transferred.
             break;
         case DRV_I2S_BUFFER_EVENT_FAILURE:
             // Error handling here.
             // We can find out how many bytes were processed in this
             // buffer before the error occurred. We can also find
             // the error cause.
             processedBytes = DRV_I2S_BufferProcessedSizeGet(myI2SHandle);
             if(DRV_I2S_ERROR_RECEIVE_OVERRUN == DRV_I2S_ErrorGet(myI2SHandle))
\{ // There was an receive over flow error.
                 // Do error handling here.
 }
```
**break**;

```
 default:
           break;
 }
```
### **Parameters**

}

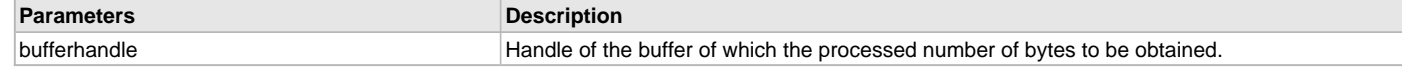

# **Function**

[DRV\\_I2S\\_ERROR](#page-599-0) DRV\_I2S\_ErrorGet([DRV\\_HANDLE](#page-14-0) handle)

### <span id="page-592-0"></span>**DRV\_I2S\_ReceiveErrorIgnore Function**

This function enable/disable ignoring of the receive overflow error. **Implementation:** Dynamic

#### **File**

[drv\\_i2s.h](#page-604-0)

## **C**

**void DRV\_I2S\_ReceiveErrorIgnore**([DRV\\_HANDLE](#page-14-0) **handle**, **bool errorEnable**);

#### **Returns**

None

### **Description**

A receive overflow is not a critical error; during receive overflow data in the FIFO is not overwritten by receive data. Ignore receive overflow is needed for cases when there is a general performance problem in the system that software must handle properly.

#### **Remarks**

None.

### **Preconditions**

The [DRV\\_I2S\\_Initialize](#page-572-0) routine must have been called for the specified I2S driver instance.

[DRV\\_I2S\\_Open](#page-576-0) must have been called to obtain a valid opened device handle.

### **Example**

```
// myAppObj is an application specific object.
MY_APP_OBJ myAppObj;
uint8_t mybuffer[MY_BUFFER_SIZE];
DRV_HANDLE handle;
uint32_t baud;
uint32_t baud;*
// myI2SHandle is the handle returned
// by the DRV_I2S_Open function.
// Client registers an event handler with driver. This is done once
DRV_I2S_BufferEventHandlerSet(myI2SHandle, APP_I2SBufferEventHandle,
                                                          (uintptr_t)&myAppObj);
// Enable ignoring of receive overflow error
DRV_I2S_ReceiveErrorIgnore(myI2SHandle, true);
// Further perform the operation needed
DRV_I2S_BufferAddRead(myI2Shandle,&bufferHandle,
                                      myBuffer, MY_BUFFER_SIZE);
if(DRV_I2S_BUFFER_HANDLE_INVALID == bufferHandle)
{
     // Error handling here
}
```

```
// Event Processing Technique. Event is received when
// the buffer is processed.
void APP_I2SBufferEventHandler(DRV_I2S_BUFFER_EVENT event,
         DRV_I2S_BUFFER_HANDLE bufferHandle, uintptr_t contextHandle)
{
    // The context handle was set to an application specific
    // object. It is now retrievable easily in the event handler.
    MY_APP_OBJ myAppObj = (MY_APP_OBJ *) contextHandle;
    size_t processedBytes;
    switch(event)
     {
         case DRV_I2S_BUFFER_EVENT_COMPLETE:
             // This means the data was transferred.
             break;
         case DRV_I2S_BUFFER_EVENT_ERROR:
             // Error handling here.
             // We can find out how many bytes were processed in this
             // buffer before the error occurred.
             processedBytes = DRV_I2S_BufferProcessedSizeGet(bufferHandle);
             break;
         default:
             break;
     }
```
### **Parameters**

}

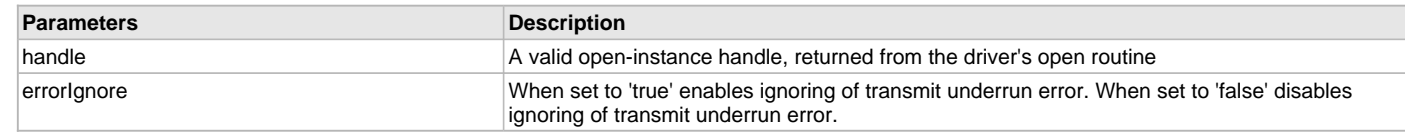

### **Function**

void DRV\_I2S\_ReceiveErrorIgnore( [DRV\\_HANDLE](#page-14-0) handle, bool errorEnable)

### <span id="page-593-0"></span>**DRV\_I2S\_TransmitErrorIgnore Function**

This function enable/disable ignoring of the transmit underrun error. **Implementation:** Dynamic

### **File**

[drv\\_i2s.h](#page-604-0)

### **C**

**void DRV\_I2S\_TransmitErrorIgnore**[\(DRV\\_HANDLE](#page-14-0) **handle**, **bool errorIgnore**);

## **Returns**

None

### **Description**

A Transmit underrun error is not a critical error and zeros are transmitted until the SPIxTXB is not empty. Ignore Transmit underrun error is needed for cases when software does not care or does not need to know about underrun conditions.

### **Remarks**

None.

# **Preconditions**

The [DRV\\_I2S\\_Initialize](#page-572-0) routine must have been called for the specified I2S driver instance.

[DRV\\_I2S\\_Open](#page-576-0) must have been called to obtain a valid opened device handle.

### **Example**

```
// myAppObj is an application specific object.
MY_APP_OBJ myAppObj;
uint8_t mybuffer[MY_BUFFER_SIZE];
DRV_HANDLE handle;
uint32_t baud;
uint32_t baud;*
// myI2SHandle is the handle returned
// by the DRV_I2S_Open function.
// Client registers an event handler with driver. This is done once
DRV_I2S_BufferEventHandlerSet(myI2SHandle, APP_I2SBufferEventHandle,
                                                           (uintptr_t)&myAppObj);
// Enable ignoring of transmit underrun error
DRV_I2S_TransmitErrorIgnore(myI2SHandle, true);
// Further perform the operation needed
DRV_I2S_BufferAddRead(myI2Shandle,&bufferHandle,
                                      myBuffer, MY_BUFFER_SIZE);
if(DRV_I2S_BUFFER_HANDLE_INVALID == bufferHandle)
{
     // Error handling here
}
// Event Processing Technique. Event is received when
// the buffer is processed.
void APP_I2SBufferEventHandler(DRV_I2S_BUFFER_EVENT event,
         DRV_I2S_BUFFER_HANDLE bufferHandle, uintptr_t contextHandle)
{
     // The context handle was set to an application specific
     // object. It is now retrievable easily in the event handler.
     MY_APP_OBJ myAppObj = (MY_APP_OBJ *) contextHandle;
     size_t processedBytes;
     switch(event)
    \left\{ \right. case DRV_I2S_BUFFER_EVENT_COMPLETE:
             // This means the data was transferred.
             break;
         case DRV_I2S_BUFFER_EVENT_ERROR:
             // Error handling here.
             // We can find out how many bytes were processed in this
             // buffer before the error occurred.
             processedBytes = DRV_I2S_BufferProcessedSizeGet(bufferHandle);
             break;
         default:
             break;
     }
}
```
# **Parameters**

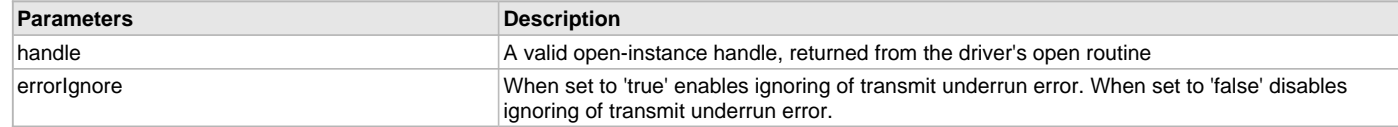

## **Function**

void DRV\_I2S\_TransmitErrorIgnore( [DRV\\_HANDLE](#page-14-0) handle, bool errorIgnore)

## **e) Data Types and Constants**

# <span id="page-595-1"></span>**DRV\_I2S\_AUDIO\_PROTOCOL\_MODE Enumeration**

Identifies the Audio Protocol Mode of the I2S module.

### **File**

[drv\\_i2s.h](#page-604-0)

## **C**

```
typedef enum {
  DRV_I2S_AUDIO_I2S,
  DRV_I2S_AUDIO_LFET_JUSTIFIED,
  DRV_I2S_AUDIO_RIGHT_JUSTIFIED,
  DRV_I2S_AUDIO_PCM_DSP
} DRV_I2S_AUDIO_PROTOCOL_MODE;
```
### **Members**

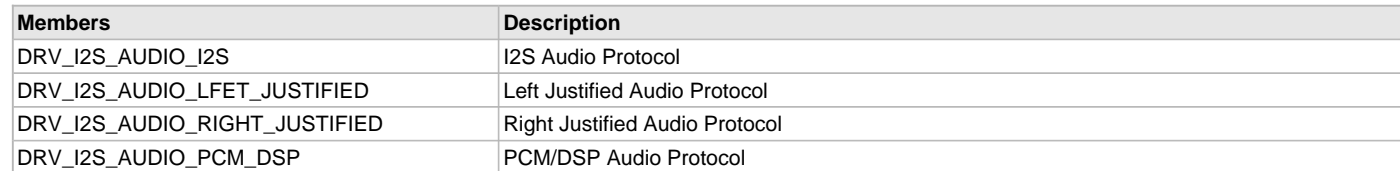

### **Description**

I2S Audio Protocol Mode

This enumeration identifies Audio Protocol Mode of the I2S module.

### **Remarks**

None.

### <span id="page-595-0"></span>**DRV\_I2S\_BUFFER\_EVENT Enumeration**

Identifies the possible events that can result from a buffer add request.

### **File**

[drv\\_i2s.h](#page-604-0)

### **C**

```
typedef enum {
  DRV_I2S_BUFFER_EVENT_COMPLETE,
  DRV_I2S_BUFFER_EVENT_ERROR,
  DRV_I2S_BUFFER_EVENT_ABORT
} DRV_I2S_BUFFER_EVENT;
```
### **Members**

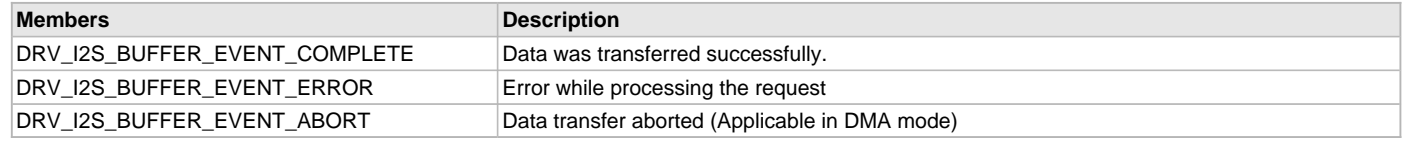

## **Description**

I2S Driver Events

This enumeration identifies the possible events that can result from a buffer add request caused by the client calling either the [DRV\\_I2S\\_BufferAddRead,](#page-577-0) [DRV\\_I2S\\_BufferAddWrite](#page-578-0) or [DRV\\_I2S\\_BufferAddWriteRead](#page-580-0) functions.

### **Remarks**

One of these values is passed in the "event" parameter of the event handling callback function that the client registered with the driver by calling the [DRV\\_I2S\\_BufferEventHandlerSet](#page-582-0) function when a buffer transfer request is completed.

## <span id="page-596-0"></span>**DRV\_I2S\_BUFFER\_EVENT\_HANDLER Type**

Pointer to a I2S Driver Buffer Event handler function

### **File**

[drv\\_i2s.h](#page-604-0)

### **C**

**typedef void** (\* **DRV\_I2S\_BUFFER\_EVENT\_HANDLER**)([DRV\\_I2S\\_BUFFER\\_EVENT](#page-595-0) event, [DRV\\_I2S\\_BUFFER\\_HANDLE](#page-597-0) bufferHandle, uintptr\_t contextHandle);

#### **Returns**

None.

#### **Description**

I2S Driver Buffer Event Handler Function

This data type defines the required function signature for the I2S driver buffer event handling callback function. A client must register a pointer to a buffer event handling function whose function signature (parameter and return value types) match the types specified by this function pointer in order to receive buffer related event calls back from the driver.

The parameters and return values are described here and a partial example implementation is provided.

### **Remarks**

If the event is DRV\_I2S\_BUFFER\_EVENT\_COMPLETE, this means that the data was transferred successfully.

If the event is DRV\_I2S\_BUFFER\_EVENT\_ERROR, this means that the data was not transferred successfully. The bufferHandle parameter contains the buffer handle of the buffer that failed. The [DRV\\_I2S\\_ErrorGet](#page-590-0) function can be called to know the error. The [DRV\\_I2S\\_BufferProcessedSizeGet](#page-587-0) function can be called to find out how many bytes were processed.

The bufferHandle parameter contains the buffer handle of the buffer that associated with the event.

The context parameter contains a handle to the client context, provided at the time the event handling function was registered using the [DRV\\_I2S\\_BufferEventHandlerSet](#page-582-0) function. This context handle value is passed back to the client as the "context" parameter. It can be any value necessary to identify the client context or instance (such as a pointer to the client's data) instance of the client that made the buffer add request.

The buffer handle in bufferHandle expires after this event handler exits. In that the buffer object that was allocated is deallocated by the driver after the event handler exits.

The event handler function executes in the driver peripheral's interrupt context when the driver is configured for interrupt mode operation. It is recommended of the application to not perform process intensive or blocking operations with in this function.

The [DRV\\_I2S\\_BufferAddRead,](#page-577-0) [DRV\\_I2S\\_BufferAddWrite](#page-578-0) and [DRV\\_I2S\\_BufferAddWriteRead](#page-580-0) functions can be called in the event handler to add a buffer to the driver queue. These functions can only be called to add buffers to the driver whose event handler is running. For example, buffers cannot be added I2S2 driver in I2S1 driver event handler.

## **Example**

```
void APP_MyBufferEventHandler
(
   DRV_I2S_BUFFER_EVENT_event,
    DRV_I2S_BUFFER_HANDLE bufferHandle,
    uintptr_t context
)
{
    MY_APP_DATA_STRUCT pAppData = (MY_APP_DATA_STRUCT) context;
    switch(event)
 {
         case DRV_I2S_BUFFER_EVENT_COMPLETE:
```
// Handle the completed buffer.

**break**;

```
 case DRV_I2S_BUFFER_EVENT_ERROR:
 default:
     // Handle error.
     break;
```
### **Parameters**

}

}

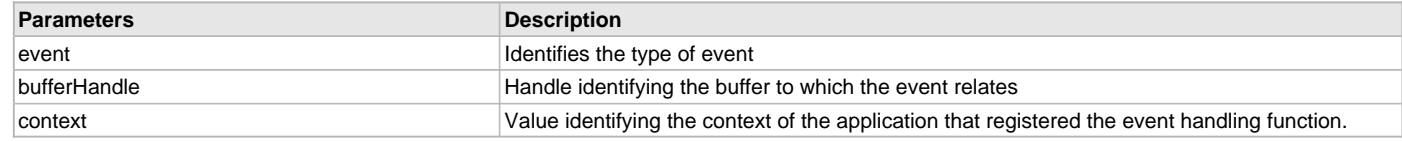

## <span id="page-597-0"></span>**DRV\_I2S\_BUFFER\_HANDLE Type**

Handle identifying a read or write buffer passed to the driver.

#### **File**

[drv\\_i2s.h](#page-604-0)

## **C**

**typedef** uintptr\_t **DRV\_I2S\_BUFFER\_HANDLE**;

### **Description**

I2S Driver Buffer Handle

A buffer handle value is returned by a call to the [DRV\\_I2S\\_BufferAddRead](#page-577-0), [DRV\\_I2S\\_BufferAddWrite,](#page-578-0) and [DRV\\_I2S\\_BufferAddWriteRead](#page-580-0) functions. This handle is associated with the buffer passed into the function and it allows the application to track the completion of the data from (or into) that buffer. The buffer handle value returned from the "buffer add" function is returned back to the client by the "event handler callback" function registered with the driver.

The buffer handle assigned to a client request expires when the client has been notified of the completion of the buffer transfer (after event handler function that notifies the client returns) or after the buffer has been retired by the driver if no event handler callback was set.

### **Remarks**

None

### <span id="page-597-1"></span>**DRV\_I2S\_CLOCK\_MODE Enumeration**

Identifies the various clock modes of the I2S module.

### **File**

[drv\\_i2s.h](#page-604-0)

#### **C**

```
typedef enum {
```

```
 DRV_I2S_CLOCK_MODE_IDLE_LOW_EDGE_RISE,
 DRV_I2S_CLOCK_MODE_IDLE_LOW_EDGE_FALL,
 DRV_I2S_CLOCK_MODE_IDLE_HIGH_EDGE_FALL,
 DRV_I2S_CLOCK_MODE_IDLE_HIGH_EDGE_RISE
```

```
} DRV_I2S_CLOCK_MODE;
```
## **Members**

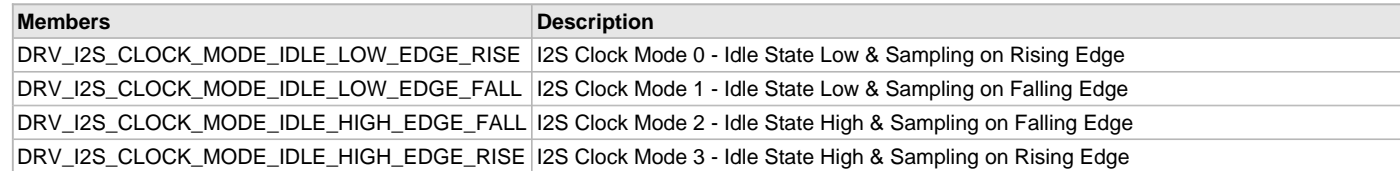

## **Description**

I2S Clock Mode Selection

This enumeration identifies the supported clock modes of the I2S module.

## **Remarks**

None.

## <span id="page-598-0"></span>**DRV\_I2S\_DATA16 Structure**

Defines the left and right channel data for 16-bit audio data

## **File**

[drv\\_i2s.h](#page-604-0)

# **C**

```
typedef struct {
   int16_t leftData;
   int16_t rightData;
} DRV_I2S_DATA16;
```
## **Members**

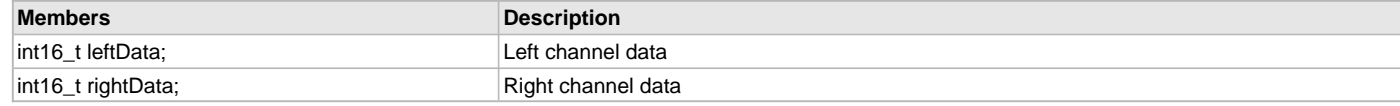

# **Description**

I2S Driver Audio Data 16

Defines the left and right channel data for 16-bit audio data

## **Remarks**

None.

# <span id="page-598-1"></span>**DRV\_I2S\_DATA24 Structure**

Defines the left and right channel data for 24-bit audio data

## **File**

[drv\\_i2s.h](#page-604-0)

# **C**

```
typedef struct {
  int32_t leftData : 24;
   int32_t leftDataPad : 8;
   int32_t rightData : 24;
   int32_t rightDataPad : 8;
} DRV_I2S_DATA24;
```
# **Members**

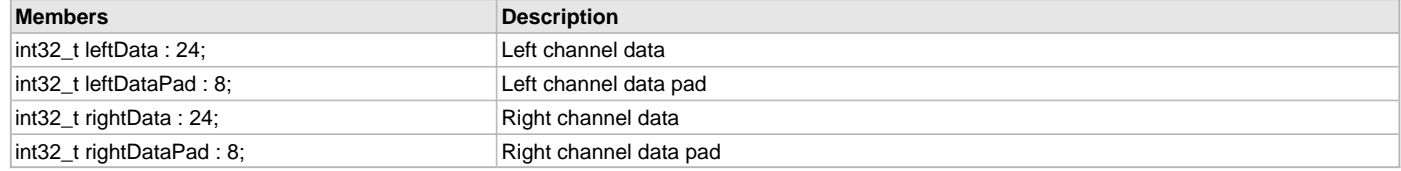

# **Description**

I2S Driver Audio Data 24

Defines the left and right channel data for 24-bit audio data

# **Remarks**

None.

# <span id="page-598-2"></span>**DRV\_I2S\_DATA32 Structure**

Defines the left and right channel data for 32-bit audio data

# **File**

[drv\\_i2s.h](#page-604-0)

## **C**

```
typedef struct {
  int32_t leftData;
  int32_t rightDataPad;
} DRV_I2S_DATA32;
```
### **Members**

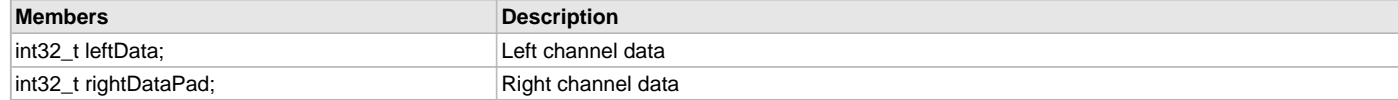

## **Description**

I2S Driver Audio Data 32

Defines the left and right channel data for 32-bit audio data

### **Remarks**

None.

## <span id="page-599-0"></span>**DRV\_I2S\_ERROR Enumeration**

Defines the possible errors that can occur during driver operation.

### **File**

[drv\\_i2s.h](#page-604-0)

### **C**

```
typedef enum {
  DRV_I2S_ERROR_NONE,
  DRV_I2S_ERROR_RECEIVE_OVERFLOW,
  DRV_I2S_ERROR_TRANSMIT_UNDERUN,
  DRV_I2S_ERROR_FRAMING,
  DRV_I2S_ERROR_ADDRESS
} DRV_I2S_ERROR;
```
### **Members**

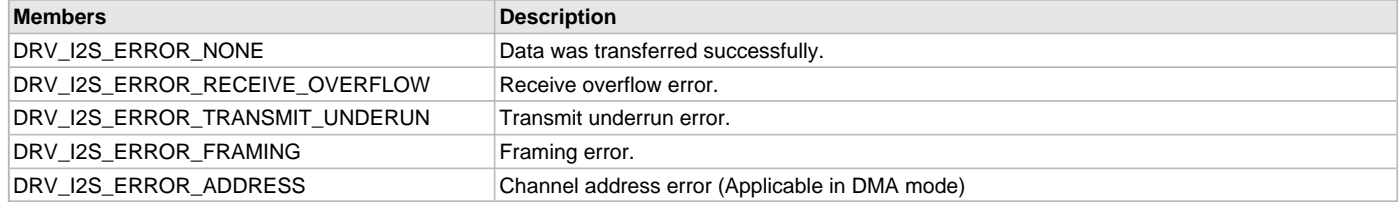

## **Description**

I2S Driver Error

This data type defines the possible errors that can occur when occur during USART driver operation. These values are returned by [DRV\\_I2S\\_ErrorGet](#page-590-0) function.

## **Remarks**

None.

## <span id="page-599-1"></span>**DRV\_I2S\_MODE Enumeration**

Identifies the usage modes of the I2S module.

### **File**

[drv\\_i2s.h](#page-604-0)

## **C**

```
typedef enum {
  DRV_I2S_MODE_SLAVE,
  DRV_I2S_MODE_MASTER
} DRV_I2S_MODE;
```
## **Members**

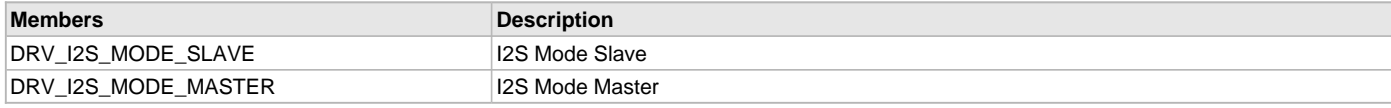

## **Description**

I2S Usage Modes Enumeration

This enumeration identifies the whether the I2S module will be used as a master or slave.

### **Remarks**

None.

### <span id="page-600-0"></span>**DRV\_I2S\_BUFFER\_HANDLE\_INVALID Macro**

Definition of an invalid buffer handle.

### **File**

[drv\\_i2s.h](#page-604-0)

### **C**

**#define DRV\_I2S\_BUFFER\_HANDLE\_INVALID** ([\(DRV\\_I2S\\_BUFFER\\_HANDLE\)](#page-597-0)(-1))

### **Description**

I2S Driver Invalid Buffer Handle

This is the definition of an invalid buffer handle. An invalid buffer handle is returned by [DRV\\_I2S\\_BufferAddRead,](#page-577-0) [DRV\\_I2S\\_BufferAddWrite](#page-578-0) and [DRV\\_I2S\\_BufferAddWriteRead](#page-580-0) functions if the buffer add request was not successful.

### **Remarks**

None

# <span id="page-600-2"></span>**DRV\_I2S\_COUNT Macro**

Number of valid I2S driver indices

# **File**

[drv\\_i2s.h](#page-604-0)

# **C**

**#define DRV\_I2S\_COUNT**

# **Description**

I2S Driver Module Count

This constant identifies the maximum number of I2S Driver instances that should be defined by the application. Defining more instances than this constant will waste RAM memory space.

This constant can also be used by the application to identify the number of I2S instances on this microcontroller.

# **Remarks**

This value is part-specific.

# <span id="page-600-1"></span>**DRV\_I2S\_READ\_ERROR Macro**

I2S Driver Read Error.

## **File**

[drv\\_i2s.h](#page-604-0)

## **C**

**#define DRV\_I2S\_READ\_ERROR** ((size\_t)(-1))

### **Description**

I2S Driver Read Error

This constant is returned by [DRV\\_I2S\\_Read](#page-585-0) function when an error occurs.

### **Remarks**

None.

## <span id="page-601-1"></span>**DRV\_I2S\_WRITE\_ERROR Macro**

I2S Driver Write Error.

### **File**

[drv\\_i2s.h](#page-604-0)

## **C**

**#define DRV\_I2S\_WRITE\_ERROR** ((size\_t)(-1))

### **Description**

I2S Driver Write Error

This constant is returned by [DRV\\_I2S\\_Write\(](#page-586-0)) function when an error occurs.

## **Remarks**

None.

# <span id="page-601-0"></span>**DRV\_I2S\_INDEX\_0 Macro**

I2S driver index definitions

### **File**

[drv\\_i2s.h](#page-604-0)

### **C**

**#define DRV\_I2S\_INDEX\_0** 0

### **Description**

Driver I2S Module Index

These constants provide I2S driver index definition.

## **Remarks**

These constants should be used in place of hard-coded numeric literals. These values should be passed into the [DRV\\_I2S\\_Initialize](#page-572-0) and [DRV\\_I2S\\_Open](#page-576-0) routines to identify the driver instance in use.

## <span id="page-601-2"></span>**DRV\_I2S\_INDEX\_1 Macro**

## **File**

[drv\\_i2s.h](#page-604-0)

#### **C**

**#define DRV\_I2S\_INDEX\_1** 1

## **Description**

This is macro DRV\_I2S\_INDEX\_1.

## <span id="page-602-0"></span>**DRV\_I2S\_INDEX\_2 Macro**

### **File**

[drv\\_i2s.h](#page-604-0)

# **C**

**#define DRV\_I2S\_INDEX\_2** 2

## **Description**

This is macro DRV\_I2S\_INDEX\_2.

## <span id="page-602-1"></span>**DRV\_I2S\_INDEX\_3 Macro**

### **File**

[drv\\_i2s.h](#page-604-0)

## **C**

**#define DRV\_I2S\_INDEX\_3** 3

### **Description**

This is macro DRV\_I2S\_INDEX\_3.

## <span id="page-602-2"></span>**DRV\_I2S\_INDEX\_4 Macro**

#### **File**

[drv\\_i2s.h](#page-604-0)

### **C**

**#define DRV\_I2S\_INDEX\_4** 4

#### **Description**

This is macro DRV\_I2S\_INDEX\_4.

## <span id="page-602-3"></span>**DRV\_I2S\_INDEX\_5 Macro**

#### **File**

[drv\\_i2s.h](#page-604-0)

#### **C**

**#define DRV\_I2S\_INDEX\_5** 5

#### **Description**

This is macro DRV\_I2S\_INDEX\_5.

### <span id="page-602-4"></span>**DRV\_I2S\_INTERFACE Structure**

This structure defines a structure of I2S Driver function pointers.

### **File**

[drv\\_i2s.h](#page-604-0)

### **C**

```
typedef struct {
  SYS_MODULE_OBJ (* initialize)(const SYS_MODULE_INDEX drvIndex, const SYS_MODULE_INIT * const init);
  void (* deinitialize)(SYS_MODULE_OBJ);
  SYS_STATUS (* status)(SYS_MODULE_OBJ object);
  void (* tasks)(SYS_MODULE_OBJ object);
  void (* tasksError)(SYS_MODULE_OBJ object);
  DRV_HANDLE (* open)(const SYS_MODULE_INDEX iDriver, const DRV_IO_INTENT ioIntent);
```

```
 void (* close)(const DRV_HANDLE handle);
  void (* bufferAddWrite)(const DRV_HANDLE handle, DRV_I2S_BUFFER_HANDLE *bufferHandle, void *buffer, 
size t size);
  void (* bufferAddRead)(const DRV_HANDLE handle, DRV_I2S_BUFFER_HANDLE *bufferHandle, void *buffer, size_t 
size);
  void (* bufferAddWriteRead)(const DRV_HANDLE handle, DRV_I2S_BUFFER_HANDLE *bufferHandle, void
*transmitBuffer, void *receiveBuffer, size_t size);
  size_t (* read)(const DRV_HANDLE handle, uint8_t *buffer, const size_t numBytes);
  size_t (* write)(const DRV_HANDLE handle, uint8_t *buffer, const size_t numBytes);
  void (* eventHandlerSet)(DRV_HANDLE handle, const DRV_I2S_BUFFER_EVENT_HANDLER eventHandler, const
uintptr_t contextHandle);
  size_t (* bufferProcessedSizeGet)(DRV_HANDLE handle);
  size_t (* bufferCombinedQueueSizeGet)(DRV_HANDLE handle);
  void (* bufferQueueFlush)(DRV_HANDLE handle);
  DRV_I2S_ERROR (* errorGet)(DRV_HANDLE handle);
  void (* baudSet)(DRV_HANDLE handle, uint32_t peripheralClock, uint32_t baud);
  void (* setAudioCommunicationMode)(DRV_HANDLE handle, uint8_t audioCommWidth);
  void (* transmitErrorIgnore)(DRV_HANDLE handle, bool errorIgnore);
  void (* receiveErrorIgnore)(DRV_HANDLE handle, bool errorEnable);
```

```
} DRV_I2S_INTERFACE;
```
### **Members**

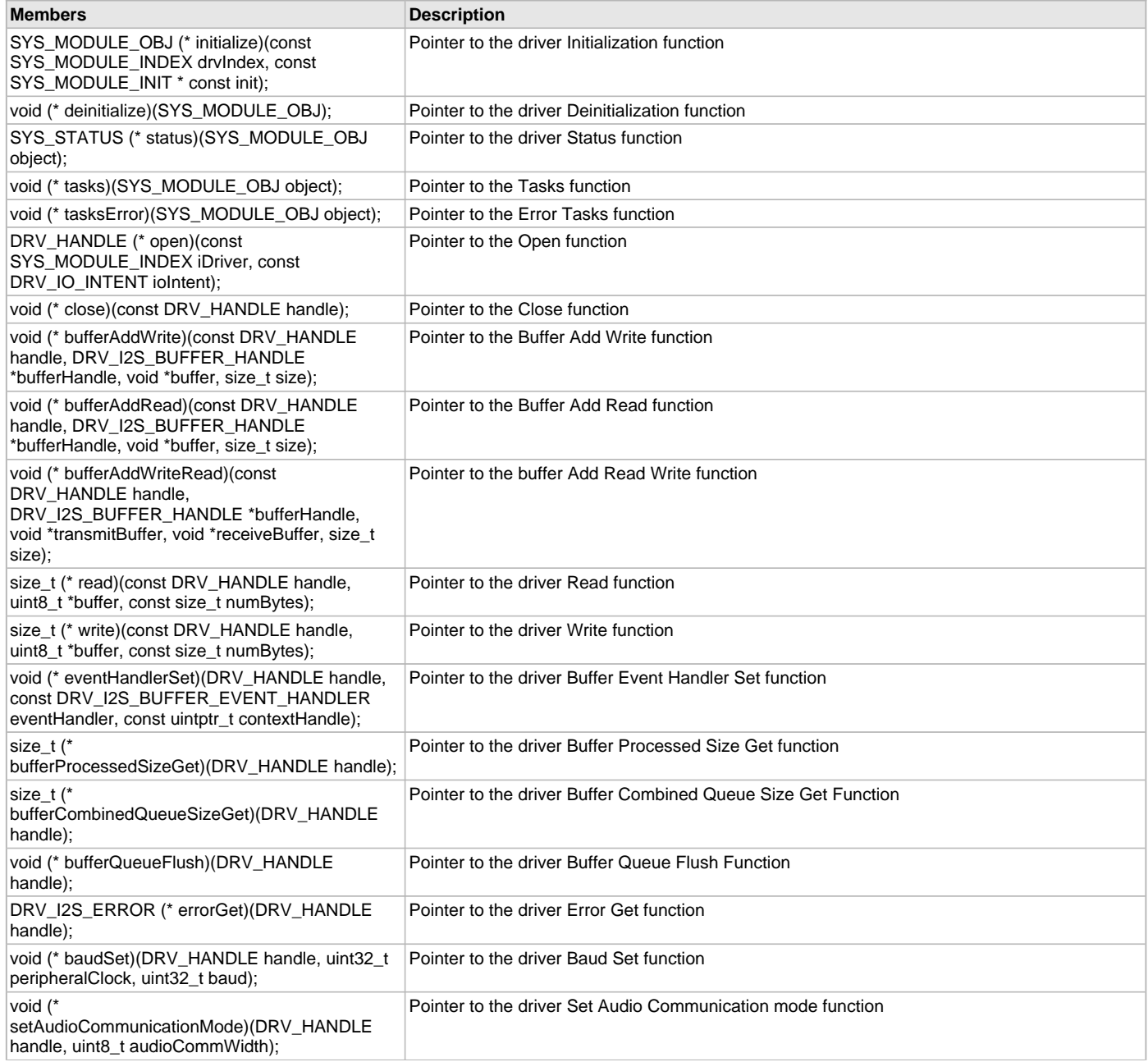

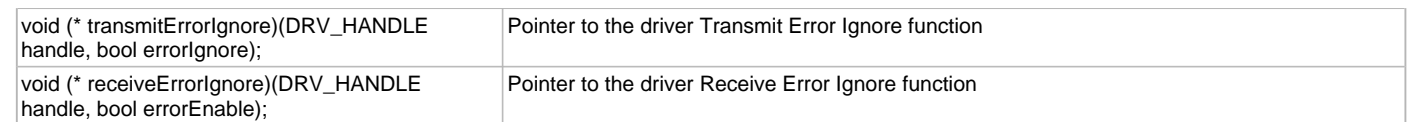

# **Description**

I2S Driver Interface

This structure defines a structure of I2S Driver function pointers. A driver of any peripheral that supports the I2S protocol can export such a structure. The top level I2S Driver abstraction layer will then use this structure to map a I2S Driver call to underlying peripheral driver.

## **Remarks**

None.

# **Files**

# **Files**

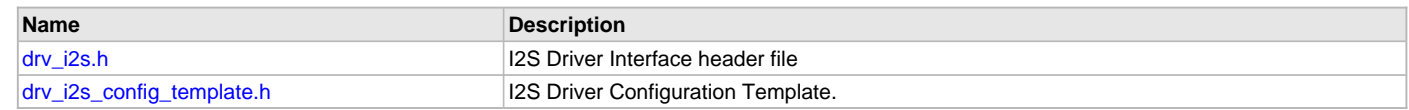

# **Description**

# <span id="page-604-0"></span>**drv\_i2s.h**

# I2S Driver Interface header file

## **Enumerations**

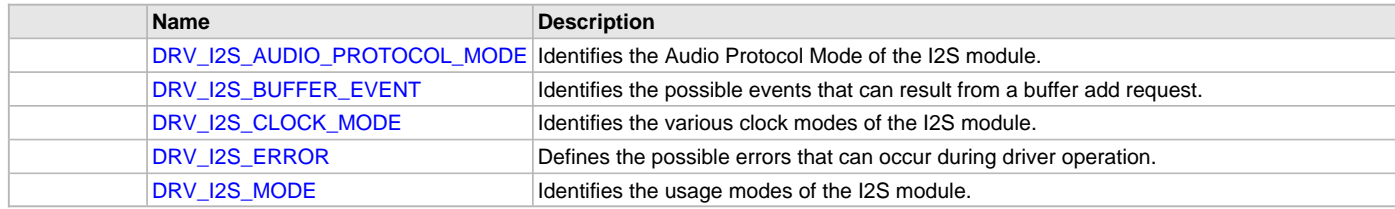

# **Functions**

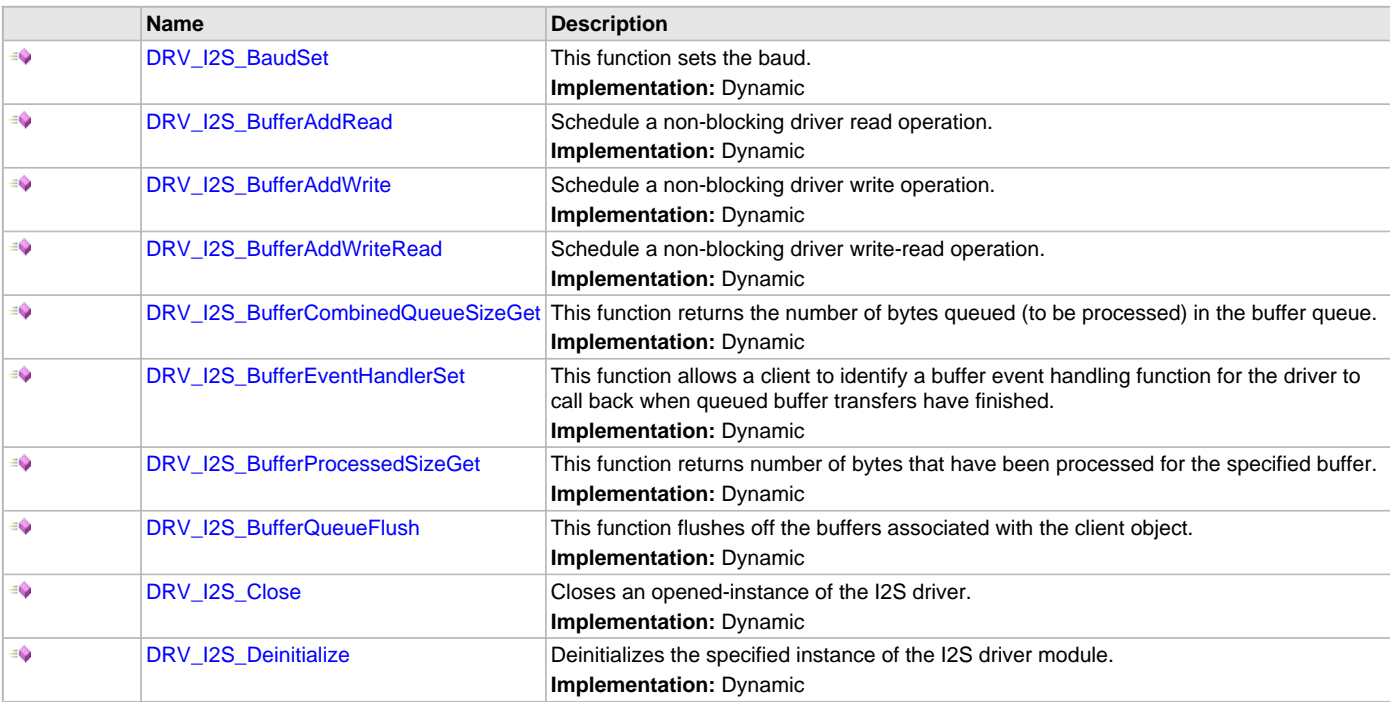

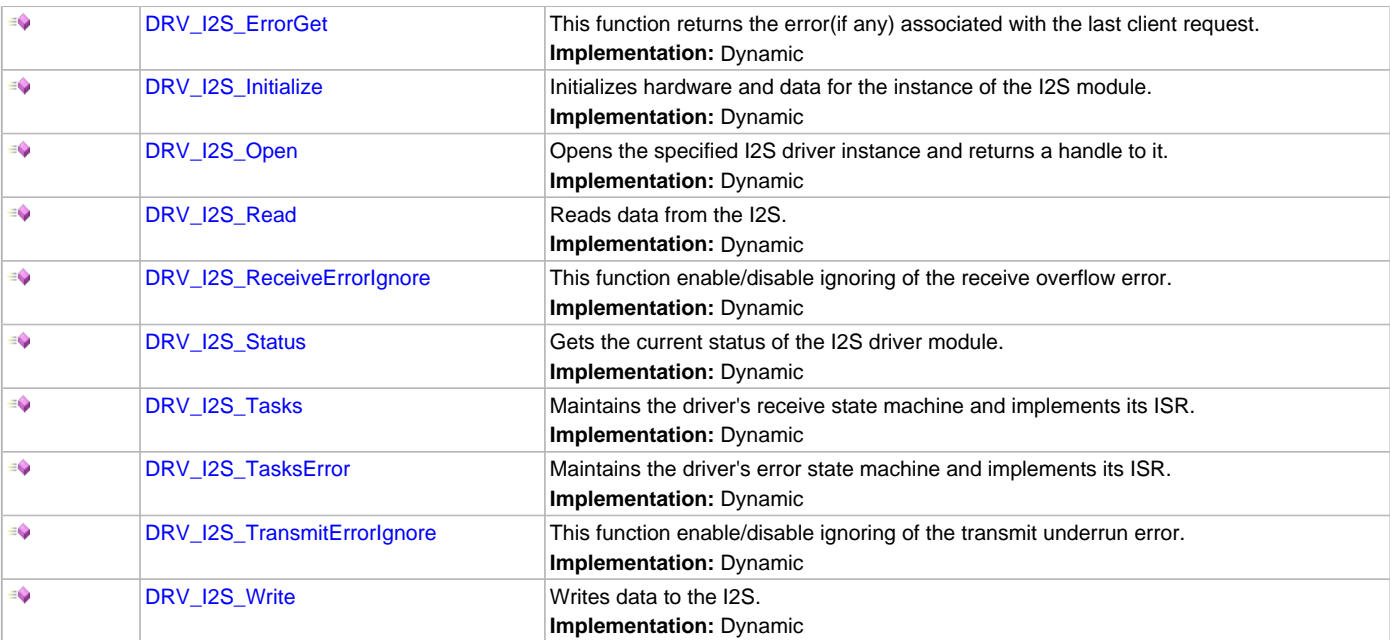

## **Macros**

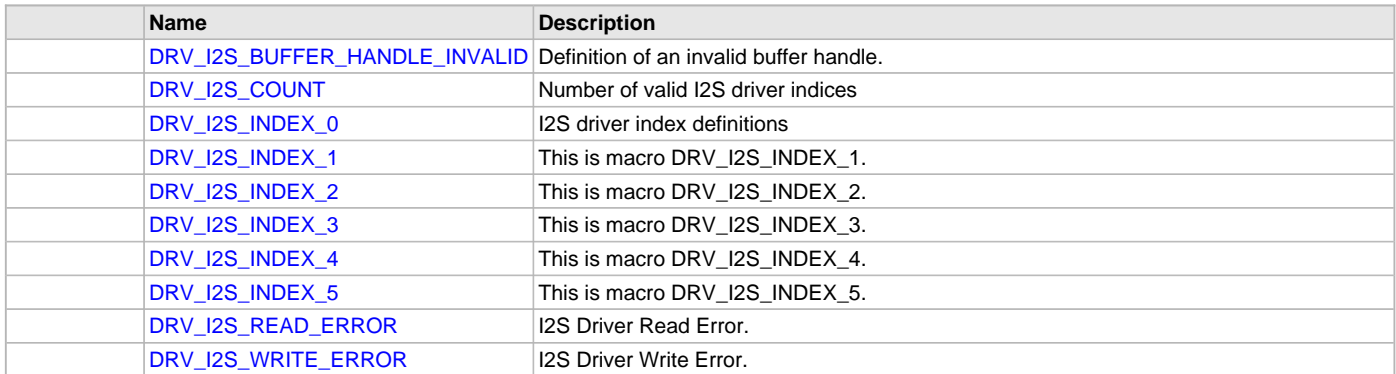

## **Structures**

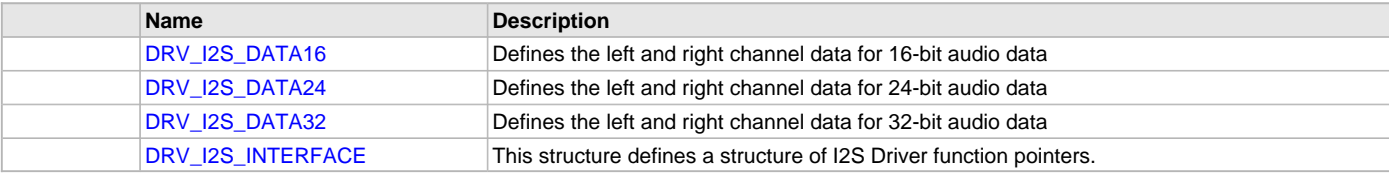

# **Types**

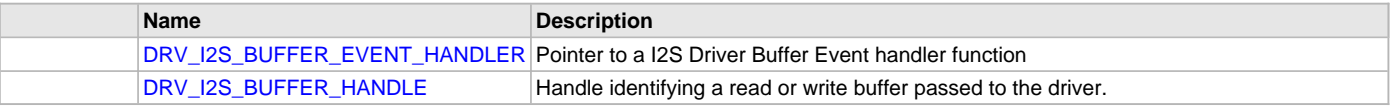

## **Description**

I2S Driver Interface

The I2S device driver provides a simple interface to manage the I2S module on Microchip microcontrollers. This file provides the interface definition for the I2S driver.

# **File Name**

drv\_i2s.h

# **Company**

Microchip Technology Inc.

## <span id="page-606-0"></span>**drv\_i2s\_config\_template.h**

I2S Driver Configuration Template.

## **Macros**

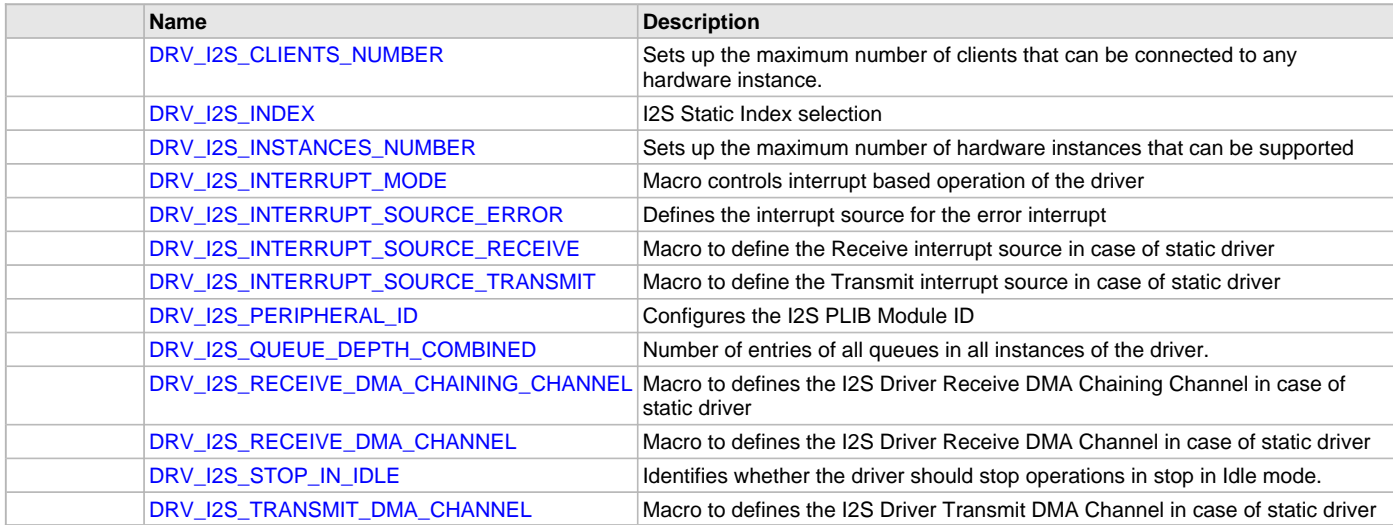

## **Description**

I2S Driver Configuration Template

These file provides the list of all the configurations that can be used with the driver. This file should not be included in the driver.

## **File Name**

drv\_i2s\_config\_template.h

## **Company**

Microchip Technology Inc.

# **Input Capture Driver Library**

This section describes the Input Capture Driver Library.

## **Introduction**

The Input Capture Static Driver provides a high-level interface to manage the Input Capture module on the Microchip family of microcontrollers.

## **Description**

Through the MHC, this driver provides APIs for the following:

- Initializing the module
- Starting/Stopping of the capture
- 16/32-bit data reads
- Buffer empty status

## **Library Interface**

# **Functions**

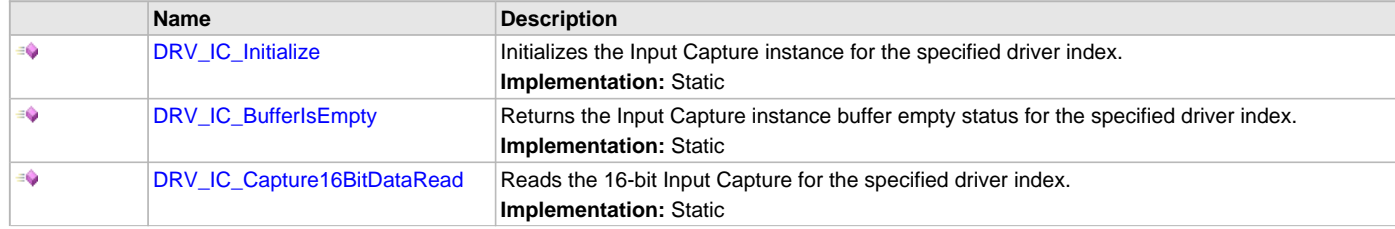

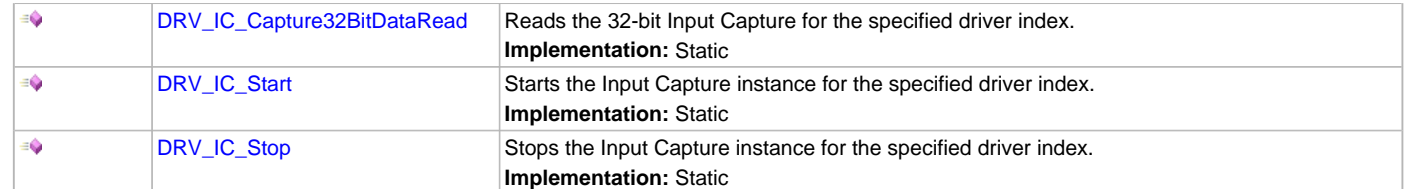

### **Description**

This section describes the Application Programming Interface (API) functions of the Input Capture Driver Library.

## **Functions**

## <span id="page-607-0"></span>**DRV\_IC\_Initialize Function**

Initializes the Input Capture instance for the specified driver index. **Implementation:** Static

#### **File**

help\_drv\_ic.h

### **C**

**void DRV\_IC\_Initialize**();

#### **Returns**

None.

## **Description**

This routine initializes the Input Capture driver instance for the specified driver instance, making it ready for clients to use it. The initialization routine is specified by the MHC parameters. The driver instance index is independent of the Input Capture module ID. For example, driver instance 0 can be assigned to Input Capture 2.

### **Remarks**

This routine must be called before any other Input Capture routine is called. This routine should only be called once during system initialization.

### **Preconditions**

None.

### **Function**

void DRV\_IC\_Initialize( void )

## <span id="page-607-1"></span>**DRV\_IC\_BufferIsEmpty Function**

Returns the Input Capture instance buffer empty status for the specified driver index. **Implementation:** Static

## **File**

help\_drv\_ic.h

## **C**

```
bool DRV_IC_BufferIsEmpty();
```
### **Returns**

Boolean

- 1 Buffer is empty
- 0 Buffer is not empty

### **Description**

Returns the Input Capture instance buffer empty status for the specified driver index. The function should be called to determine whether or not the IC buffer has data.

## **Remarks**

None.

## **Preconditions**

[DRV\\_IC\\_Initialize](#page-607-0) has been called.

## **Function**

bool DRV\_IC\_BufferIsEmpty( void )

# <span id="page-608-0"></span>**DRV\_IC\_Capture16BitDataRead Function**

Reads the 16-bit Input Capture for the specified driver index. **Implementation:** Static

## **File**

help\_drv\_ic.h

## **C**

uint16\_t **DRV\_IC\_Capture16BitDataRead**();

## **Returns**

uint16\_t value of the data read from the Input Capture.

## **Description**

This routine reads the 16-bit data for the specified driver index.

### **Remarks**

None.

### **Preconditions**

[DRV\\_IC\\_Initialize](#page-607-0) has been called.

## **Function**

uint16\_t DRV\_IC\_Capture16BitDataRead( void )

## <span id="page-608-1"></span>**DRV\_IC\_Capture32BitDataRead Function**

Reads the 32-bit Input Capture for the specified driver index. **Implementation:** Static

## **File**

help\_drv\_ic.h

## **C**

uint32\_t **DRV\_IC\_Capture32BitDataRead**();

### **Returns**

uint32\_t value of the data read from the Input Capture.

## **Description**

This routine reads the 32-bit data for the specified driver index

### **Remarks**

None.

## **Preconditions**

[DRV\\_IC\\_Initialize](#page-607-0) has been called.

## **Function**

uint32\_t DRV\_IC\_Capture32BitDataRead( void )

## <span id="page-609-0"></span>**DRV\_IC\_Start Function**

Starts the Input Capture instance for the specified driver index. **Implementation:** Static

### **File**

help\_drv\_ic.h

### **C**

**void DRV\_IC\_Start**();

#### **Returns**

None.

### **Description**

This routine starts the Input Capture driver for the specified driver index, starting an input capture.

#### **Remarks**

None.

### **Preconditions**

[DRV\\_IC\\_Initialize](#page-607-0) has been called.

### **Function**

void DRV\_IC\_Start( void )

## <span id="page-609-1"></span>**DRV\_IC\_Stop Function**

Stops the Input Capture instance for the specified driver index.

**Implementation:** Static

# **File**

help\_drv\_ic.h

# **C**

**void DRV\_IC\_Stop**();

#### **Returns**

None.

### **Description**

This routine stops the Input Capture driver for the specified driver index, stopping an input capture.

### **Remarks**

None.

## **Preconditions**

[DRV\\_IC\\_Initialize](#page-607-0) has been called.

## **Function**

void DRV\_IC\_Stop( void )

## **Input System Service Touch Driver Library**

This section describes the Touch Driver Libraries that support the Input System Service. These libraries are variants of libraries previously created to support the Touch System Service, which is being deprecated by the Input System Service.

Touch Driver Libraries in service of the Touch System Service:

[ADC Touch Driver Library](#page-1033-0) This topic describes the ADC Touch Driver Library.

[mXT336T Touch Driver Library](#page-1106-0) This topic describes the mXT336T Touch Driver Library.

### **Input System Service Touch ADC Driver Library**

This touch driver library establishes a software resistive touch controller using the Analog-to-Digital Converter (ADC) module. This driver provides application routines to read touch input data from the touch screen. Touch events are detected using an interrupt service routine rather than polling. This driver also allows provides the capability to set translation coefficients that allow an application to map a raw screen values to actual native display size using through 4-point calibration technique.

## **Using the Library**

This topic describes the basic architecture of the Touch ADC Driver Library for the Input System Service and provides information and examples on its use.

#### Interface Header File:

<project>/firmware/src/system\_config/<target\_config>/driver/input/touch\_adc/[drv\\_touch\\_adc.h](#page-613-0)

The interface to the Touch ADC Driver library is defined in the [drv\\_touch\\_adc.h](#page-613-0) header file related to the currently active project target configuration. This file is automatically generated by MHGC. Any C language source (.c) file that uses the ADC Touch Driver library should include this header.

Please refer to the What is MPLAB Harmony? section for how the driver interacts with the framework.

### **Abstraction Model**

This topic describes the components of the Touch ADC solution in support of the Input System Service.

- Touch ADC Driver Finite-State machine that biases the x-axis and y-axis analog pins to measure resistance on a touch screen. Identifies touch events up, down or move. Forwards events to Harmony Service, Input System.
- ADC Driver Provides the 4-wire resistive touch interface. It is used to driver hardware pin configuration to sample and measure touch screen resistance.
- Input system Service Client level service which makes available touch events to the graphics library.

**Touch ADC Driver Abstraction Model.**

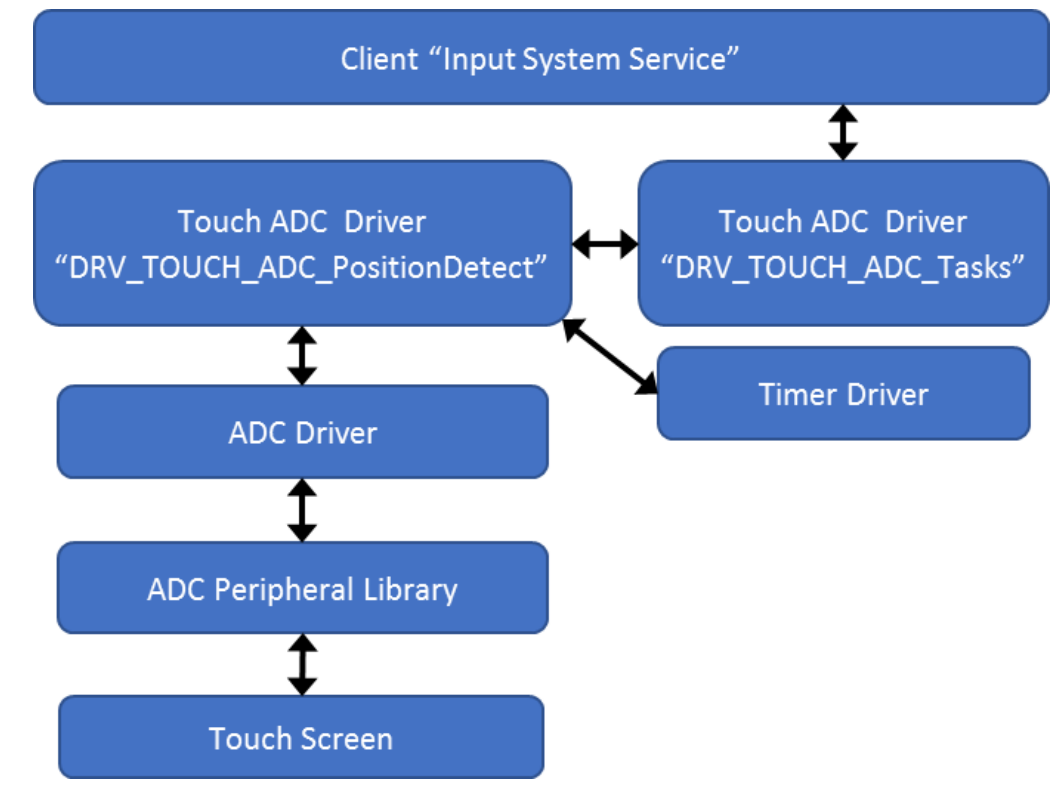

### **Library Overview**

Refer to the [Driver Library Overview](#page-2-0) section for information on how the driver operates in a system.

The library interface routines are divided into various sub-sections, which address one of the blocks or the overall operation of the Touch ADC Driver module.

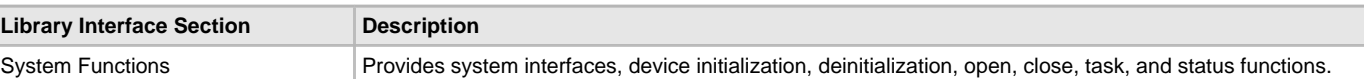

### **How the Library Works**

The library provides interfaces to support:

- System functions, which provide system module interfaces, device initialization, deinitialization, open, close, and status functions.
- Timer rate at which to detect a new position
- Of note are the following routine, which are found in:

<project>/firmware/src/system\_config/<target\_config>/driver/input/touch\_adc/src/drv\_touch\_adc.c:

- DRV\_TOUCH\_ADC\_Tasks() sends a move, release, or press event to SYS\_Input Services. It is called from system\_tasks.c.
- DRV\_TOUCH\_ADC\_PositionDetect() performs resistance measurements to determine x and y positions.
- DRV\_TOUCH\_ADC\_TouchGetX() returns the x coordinate.
- DRV\_TOUCH\_ADC\_TouchGetY() returns the y coordinate.
- DRV\_TOUCH\_ADCCoefficientSet() stores 4-translation calibrate coefficients

### **Initializing the Driver**

Before the Touch ADC Driver can be opened, it must be configured and initialized. MHGC automatically includes the needed #define constants and source code into the project's system\_init.c file.

The driver initialization is configured through the DRV\_TOUCH\_ADC\_INIT data structure that is passed to the DRV\_TOUCH\_ADC\_Initialize function.

### **Opening the Driver**

To use the Touch ADC Driver, the application must open the driver. This is done by calling the DRV\_TOUCH\_ADC\_Open function. If successful, the DRV\_TOUCH\_ADC\_Open function will return a handle to the driver. This handle records the association between the client and the driver instance that was opened. The DRV\_TOUCH\_ADC\_Open function may return [DRV\\_HANDLE\\_INVALID](#page-16-0) in the situation where the driver is not ready to be opened. When this occurs, the application can try opening the driver again. Note that the open function may return an invalid handle in other (error) cases as well. The following code shows an example of the driver being opened.

DRV HANDLE handle;

```
handle = DRV_TOUCH_ADC_Open( DRV_TOUCH_ADC_INDEX_0,DRV_IO_INTENT_EXCLUSIVE );
if( DRV_HANDLE_INVALID == handle )
```

```
{
// Unable
}
```
# **Tasks Routine**

This routine communicates with the System Input Service on the state of the current X and Y positions detected. The routine checks 4 different conditions:

- 1. Invalid position does not send an event upstream.
- 2. Same position sends a still event to input system service
- 3. Move position sends a move event to input system service.
- 4. Release condition sends a release event to input system service
- 5. Press condition- sends a press event to input system service.

## **Touch Detection**

This routine uses the services of the Touch ADC to establish a voltage divider on 4 ADC pins. The table below shows the pin configurations required to read the x and y values. The X value is read by a bias on x-axis and a measurement on ADC Y+ pin. The Y value is read by a bias on the y-axis and a measurement on ADC X+ pin.

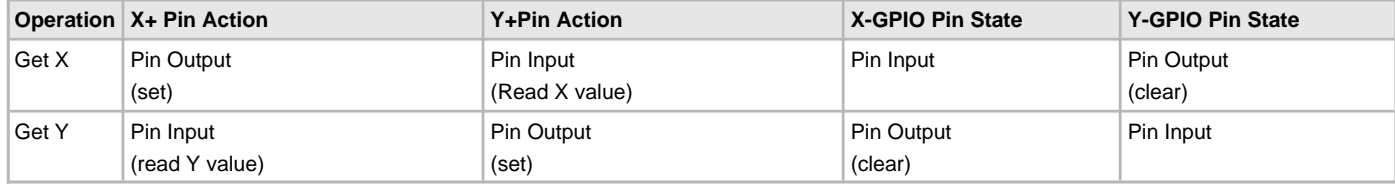
(Here "set" means SYS\_PORTS\_PinSet() and "clear" means SYS\_PORTS\_PinClear().)

### **Configuring the Library**

The configuration of the Touch ADC Driver is performed using the MPLAB Harmony Configurator.

### **Building the Library**

The section lists the files that are available in the Touch ADC Library.

### **Description**

The section lists which files need to be included in the build based on either a hardware feature present on the board or configuration option selected by the system.

The following tables list and describe the header (. h) and source (.c) files that implement this library. The parent folder for these files is <install-dir>/framework/driver/input/[drv\\_touch\\_adc.h](#page-613-0)

#### Interface File(s)

This table lists and describes the header files that must be included (i.e., using #include) by any code that uses this library. Note this file is automatically included in the project by MHGC.

## **Source File Name**

<project>/firmware/src/system\_config/<target\_config>/driver/input/touch\_adc/[drv\\_touch\\_adc.h](#page-613-0)

## **Required File(s)**

All of the required files listed below are automatically added into the MPLAB X IDE project by the MHC when the library is selected for use. This table lists and describes the source and header files that must always be included in the MPLAB X IDE project to build this library.

#### **Source File Name**

```
<project>/firmware/src/system_config/<target_config>/driver/input/touch_adc/src/drv_touch_adc.c
```
# **Optional File(s)**

This table lists and describes the source and header files that may optionally be included if required for the desired implementation.

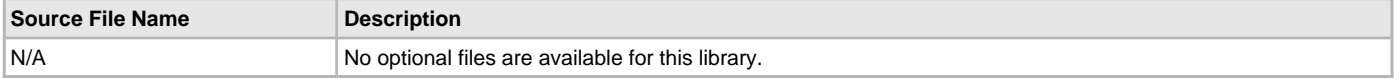

### **Module Dependencies**

The ADC Touch Driver Library depends on the following modules:

- Interrupt System Service Library
- Ports System Service Library
- Input System Service Library
- [ADC Driver Library](#page-19-0)

#### **Library Interface**

### **Files**

### **Files**

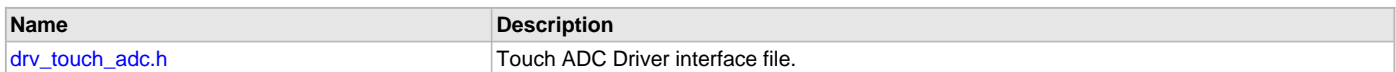

# **Description**

#### <span id="page-613-0"></span>**drv\_touch\_adc.h**

Touch ADC Driver interface file.

## **Description**

Touch ADC Driver Interface File

This is a simple 4-wire resistive touch screen driver. The file consist of touch controller ADC driver interfaces. It implements the driver interfaces which read the touch input data from display overlay through the ADC peripheral.

### **Remarks**

This driver is based on the MPLAB Harmony ADC driver.

### **File Name**

drv\_touch\_adc.c

### **Input System Service mXT336T Touch Driver Library**

This topic describes the mXT336T Touch Driver Library that supports theInput System Service.

The library provides an interface to manage the mXT336T Touch Driver module on the Microchip family of microcontrollers in different modes of operation. It supports the Input System Service as a client by providing touch events detected by the maXTouch® mXT336T Capacitive Touch Controller.

### **Description**

The MPLAB Harmony mXT336T Touch Driver provides a high-level interface to the mXT336T Capacitive Touch Controller. This driver provides application routines to read the touch input data from the touch screen. Currently, the mXT336T Touch Driver supports non-gestural single-fingered and gestural two-finger touch inputs.

The mXT336T Capacitive Touch Controller notifies the host of the availability of touch input data through an external interrupt on the host. The mXT336T driver allows the application to map a controller pin as the external interrupt pin used by the mXT336T.

The driver contains the standard MPLAB Harmony driver interfaces including: initialization, destruction, status, tasks, open, close, and interrupt-driven read.

The driver contains no direct access to input events. All driver output is directed towards the MPLAB Harmony Input System Service and applications desiring to listen to input events must register with that service.

The aria\_quickstart demonstration interfaces with the mXT336T Touch Driver Library. Please refer to the What is MPLAB Harmony? section in Volume I of MPLAB Harmony's built-in documentation for how the driver interacts with the framework.

# **Using the Library**

This topic describes the basis architecture of the mXT336T Touch Driver Library that supports the Input System Service and provides information and examples on its use.

#### **Description**

Interface Header File: ./framework/driver/input/touch/mxt336t/[drv\\_mxt336t.h](#page-1145-0)

The interface to the mXT336T Touch Driver library is defined in the [drv\\_mxt336t.h](#page-1145-0) header file. Any C language source (.c) file that uses the mXT336T Touch Driver library should include this header.

The mXT336T Touch Driver is based on the Object Protocol for the maXTouch® mXT336T Touchscreen Controller.

The aria\_quickstart demonstration interfaces with the [mXT336T Touch Driver Library.](#page-1106-0) Please refer to the What is MPLAB Harmony? section for how the driver interacts with the framework.

# **Abstraction Model**

This library provides a low-level abstraction of the mXT336T Touch Driver Library on the Microchip family microcontrollers. This topic describes how that abstraction is modeled in software and introduces the library's interface.

# **Description**

The mXT336T Touch Driver has routines to perform the following operations:

Sending read request

- Reading the touch input data
- Access to the touch input data

The driver initialization routines allow the application to initialize the driver. The driver must be initialized before it can be used by application. Once the touch input is available (by the assertion of the external interrupt input to the host) a touch input read request is sent to the mXT336t and input data is retrieved in a buffer. The buffer data is then decoded to get the x and y coordinate of the touch screen in the form of the number of pixels. After touch event data has been received it is propagated to the Input System Service which then distributes it to all interested parts of the application.

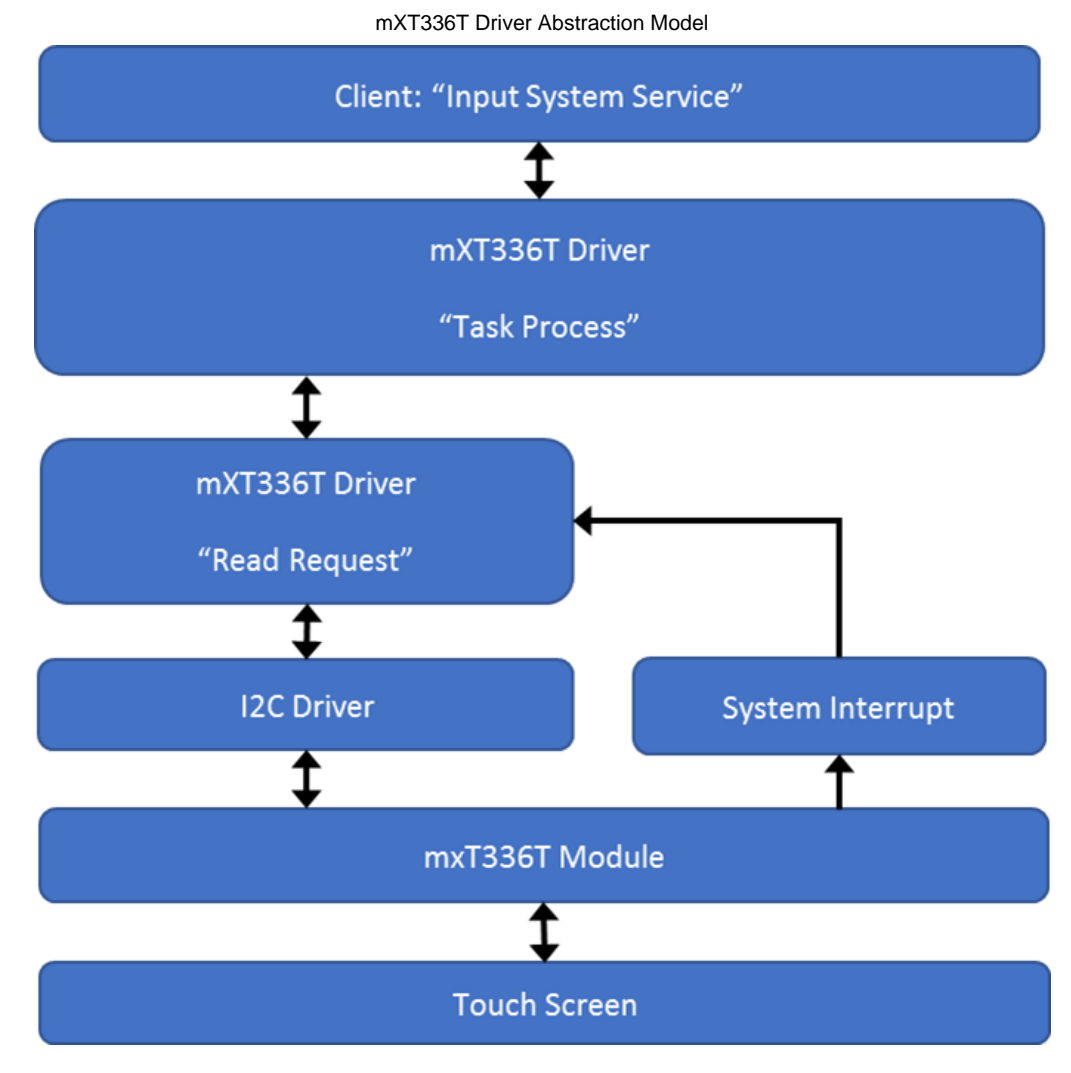

# **Library Overview**

This section contains information about how the Touch Driver operates in a system.

# **Description**

The library interface routines are divided into various sub-sections, which address one of the blocks or the overall operation of the mXT336T Touch Driver.

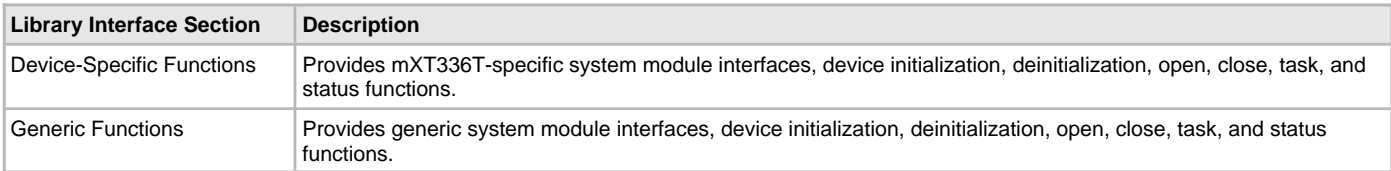

# **How the Library Works**

This section describes the workings of this Touch Driver library.

# **Description**

The library provides interfaces to support:

- System functions, which provide system module interfaces, device initialization, deinitialization, open, close, task, and status functions.
- Read Request function, which provides Touch input data read request function.

# **Initializing the Driver**

Before the mXT336T Touch Driver can be opened, it must be configured and initialized. The driver build time configuration is defined by the configuration macros. Refer to the Building the Library section for the location of and more information on the various configuration macros and how these macros should be designed. The driver initialization is configured through the [DRV\\_MXT336T\\_INIT](#page-1135-0) data structure that is passed to the [DRV\\_MXT336T\\_Initialize](#page-1121-0) function. The initialization parameters include the interrupt source, interrupt pin remap configuration and touch screen resolution. The following code shows an example of initializing the mXT336T Touch Driver.

#### Example:

- /\* The following code shows an example of designing the
- \* [DRV\\_TOUCH\\_INIT](#page-1013-0) data structure. It also shows how an example
- \* usage of the DRV\_TOUCH\_MXT336T\_Initialize function.

```
*/
This entire example section can be replaced with:
const DRV_MXT336T_INIT drvMXT336TInitData =
{
.drvOpen = DRV_I2C_Open,
.orientation = 0,
.horizontalResolution = 480,
.verticalResolution = 272,
};
```
sysObj.drvMXT336T = [DRV\\_MXT336T\\_Initialize\(](#page-1121-0)0, (SYS\_MODULE\_INIT \*)&drvMXT336TInitData);

# **Touch Input Read Request**

To read the touch input from the mXT336T touch controller device, a read request must be registered. This is done by calling [DRV\\_MXT336T\\_ReadRequest.](#page-1116-0) If successful, it registers a buffer read request to the I2C command queue. It also adds an input decode command to the mXT336T command queue once the I2C returns with touch input data. It can return error if the driver instance object is invalid or the mXT336T command queue is full. The read request is to be called from the mXT336T ISR. This ISR is triggered once the touch input is available.

The following code shows an example of a mXT336T read request registration:

```
SYS_MODULE_OBJ object; // Returned from DRV_TOUCH_MXT336T_Initialize
void ISR(_EXTERNAL_INT_VECTOR, ipl5) _IntHandlerDrvMxt336t(void)
{
DRV__MXT336T_ReadRequest ( object );
// Do Other Tasks
.
.
.
```
#### **Tasks Routine**

}

This routine processes the mXT336T commands from the command queue. If the state of the command is initialize or done it returns. If the read request registration is successful the state of command is to decode input. The tasks routine decodes the input and updates the global variables storing the touch input data in form of x and y coordinates. The mXT336T Touch Driver task routine is to be called from SYS\_Tasks. The following code shows an example:

```
SYS_MODULE_OBJ drvMXT336T;
SYS_MODULE_OBJ drvMxt0;; // Returned from DRV_TOUCH_MXT336T_Initialize
void SYS_Tasks( void )
{
DRV_MXT336T_Tasks(sysObj.drvMXT336T);
DRV_MXT_Tasks(sysObj.drvMxt0);
// Do other tasks
}
```
# **Configuring in MPLAB Harmony Configurator**

The graphics demo aria\_quickstart has several target configurations that provide examples of driver setup. Any configuration ending in meb2 or \_meb2\_wvga can be used.

The MPLAB Harmony Configurator Pin Settings tab should be configured to select the correct pin for the external interrupt. For example,

#### **pic32mk\_gp\_db:**

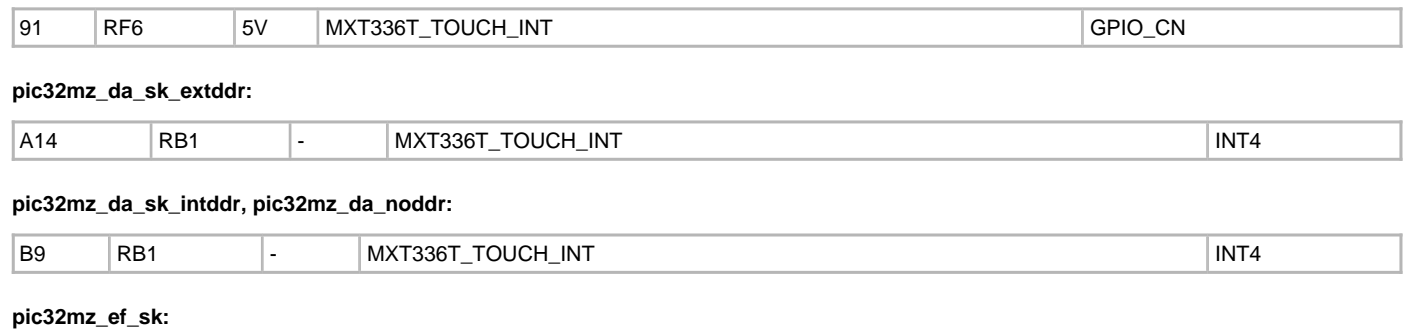

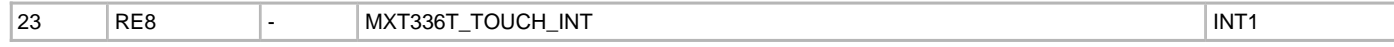

# **Library Interface**

# **Files**

#### **Files**

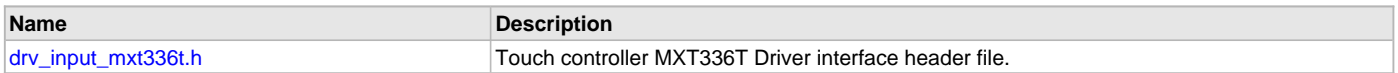

# **Description**

#### <span id="page-616-0"></span>**drv\_input\_mxt336t.h**

Touch controller MXT336T Driver interface header file.

#### **Description**

Touch Controller MXT336T Driver Interface File

This header file describes the macros, data structure and prototypes of the touch controller MXT336T driver interface.

## **File Name**

drv\_MXT336T.c

# **MIIM Driver Library**

This section describes the MII Management (MIIM) Driver Library.

# **Introduction**

The MIIM Driver library provides access to the MII Management interface (MIIM) of the Microchip PIC32 microcontrollers.

# **Description**

The MIIM Driver is implemented as a driver object that provides APIs for:

- Asynchronous read/write and scan operations for accessing the external PHY registers
- Notification when MIIM operations have completed
- Driver status information
- Possibility to query or abort an ongoing operation.

## **Using the Library**

This topic describes the basic architecture of the MIIM Driver Library and provides information and examples about its use.

#### **Description**

#### **Interface Header File**: [drv\\_miim.h](#page-635-0)

The interface to the MIIM library is defined in the  $drv\_minimum$ . h header file.

Please refer to the What is MPLAB Harmony? section for how the driver interacts with the framework.

# **Abstraction Model**

This library provides a low-level abstraction of the MIIM module on the Microchip family of microcontrollers with a convenient C language interface. This topic describes how that abstraction is modeled in software and introduces the library's interface.

### **Description**

The MIIM driver clients access PHY registers using the MIIM Driver API. The driver abstracts out the hardware details of the MIIM interface and provides a PHY register access mechanism to the application. The MIIM Driver provides read, write, and scan access to the PHY registers, together with driver and operation status APIs. The driver schedules operations requested by multiple clients and performs them sequentially, informing the clients about the operations outcome.

The user can poll for a certain operation status or can register callbacks to be notified of the completion of a scheduled operation.

A scheduled operation can be aborted, if not yet started.

#### **MIIM Driver Abstraction Model**

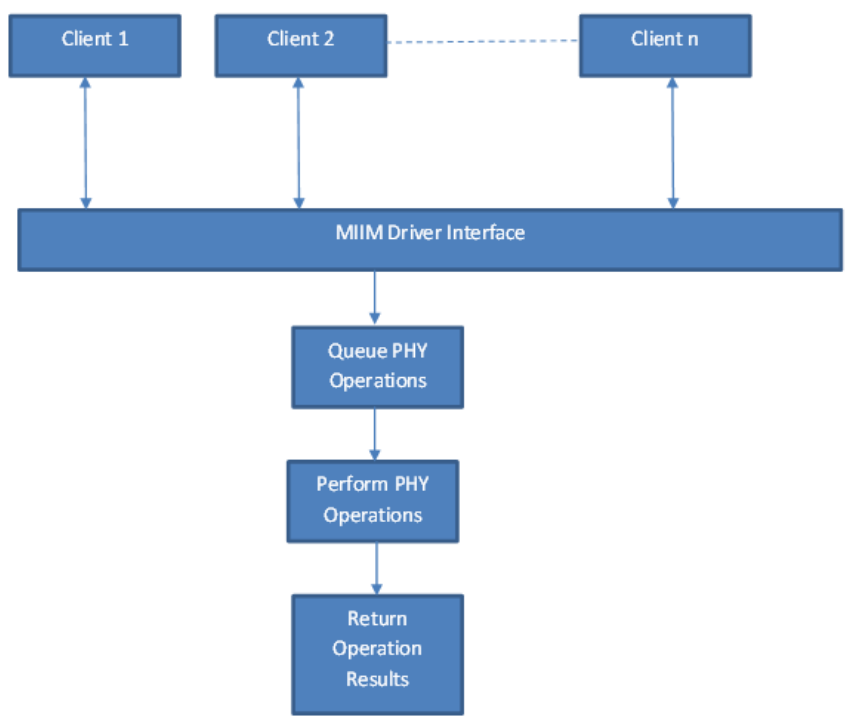

#### **Library Overview**

Refer to the [Driver Library Overview](#page-2-0) section for information about how the driver operates in a system.

# **Description**

The library interface routines are divided into various sub-sections, which address one of the blocks or the overall operation of the MIIM module.

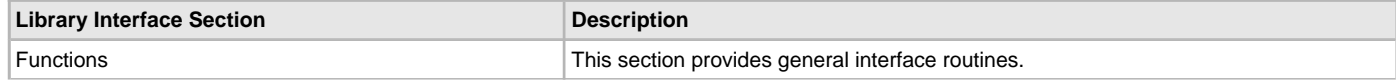

Data Types and Constants This section provides various definitions describing this API.

# **Configuring the Library**

This section contains related configuration macros.

## **Macros**

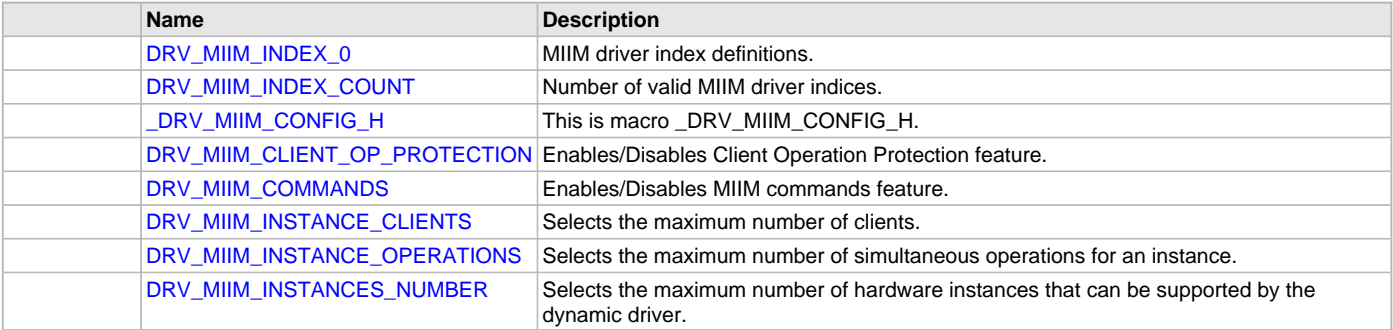

# **Description**

The configuration of the MIIM Driver is based on the file system\_config.h.

This header file contains the configuration selection for the MIIM Driver. Based on the selections made, the MIIM Driver may support the selected features. These configuration settings will apply to all instances of the MIIM Driver.

This header can be placed anywhere; however, the path of this header needs to be present in the include search path for a successful build. Refer to the Applications Help section for more details.

# <span id="page-618-0"></span>**DRV\_MIIM\_INDEX\_0 Macro**

MIIM driver index definitions.

# **File**

[drv\\_miim.h](#page-635-0)

# **C**

**#define DRV\_MIIM\_INDEX\_0** 0

# **Description**

MIIM Driver Module Index Numbers

These constants provide the MIIM driver index definitions.

# **Remarks**

These constants should be used in place of hard-coded numeric literals. These values should be passed into the [DRV\\_MIIM\\_Initialize](#page-624-0) and [DRV\\_MIIM\\_Open](#page-624-1) routines to identify the driver instance in use.

# <span id="page-618-1"></span>**DRV\_MIIM\_INDEX\_COUNT Macro**

Number of valid MIIM driver indices.

#### **File**

[drv\\_miim.h](#page-635-0)

# **C**

**#define DRV\_MIIM\_INDEX\_COUNT** 1

# **Description**

MIIM Driver Module Index Count

This constant identifies the number of valid MIIM driver indices.

# **Remarks**

This constant should be used in place of hard-coded numeric literals.

This value is derived from part-specific header files defined as part of the peripheral libraries.

# <span id="page-619-0"></span>**\_DRV\_MIIM\_CONFIG\_H Macro**

# **File**

[drv\\_miim\\_config.h](#page-636-0)

## **C**

**#define \_DRV\_MIIM\_CONFIG\_H**

# **Description**

This is macro DRV MIIM CONFIG H.

# <span id="page-619-1"></span>**DRV\_MIIM\_CLIENT\_OP\_PROTECTION Macro**

Enables/Disables Client Operation Protection feature.

### **File**

[drv\\_miim\\_config.h](#page-636-0)

### **C**

**#define DRV\_MIIM\_CLIENT\_OP\_PROTECTION** 0

# **Description**

MIIM client Operation Protection

Because of the recirculation of the operation handles and client handles the possibility exists that a misbehaved client inadvertently gets the results of a previous completed operations that now belongs to a different client. When this feature is enabled, extra protection is added for an operation handle to uniquely identify a client that has started the operation and extra check is done that operation belongs to the client that asks for the result.

#### **Remarks**

Set the value to 1 to enable, 0 to disable the feature.

Enabling this feature requires a small overhead in code and data size.

# <span id="page-619-2"></span>**DRV\_MIIM\_COMMANDS Macro**

Enables/Disables MIIM commands feature.

# **File**

[drv\\_miim\\_config.h](#page-636-0)

# **C**

**#define DRV\_MIIM\_COMMANDS** 0

# **Description**

MIIM PHY Commands

Adds a MIIM command to the TCP/IP command menu allowing to read/write a PHY register.

# **Remarks**

Set the value to 1 to enable, 0 to disable the feature.

Currently the MIIM commands are integrated in the TCP/IP commands. To have the MIIM commands available the TCP/IP commands need to be enabled.

# <span id="page-619-3"></span>**DRV\_MIIM\_INSTANCE\_CLIENTS Macro**

Selects the maximum number of clients.

# **File**

[drv\\_miim\\_config.h](#page-636-0)

# **C**

**#define DRV\_MIIM\_INSTANCE\_CLIENTS** 2

### **Description**

MIIM number of clients

This definition select the MIIM Maximum Number of Clients per instance.

### **Remarks**

By default the 1st MIIM client is the DRV\_ETHPHY. An extra client is allowed.

# <span id="page-620-0"></span>**DRV\_MIIM\_INSTANCE\_OPERATIONS Macro**

Selects the maximum number of simultaneous operations for an instance.

#### **File**

[drv\\_miim\\_config.h](#page-636-0)

#### **C**

**#define DRV\_MIIM\_INSTANCE\_OPERATIONS** 4

#### **Description**

MIIM instance operations

This definition selects the maximum number of simultaneous operations that can be supported by this driver. Note that this represents operations for all clients

### **Remarks**

None.

## <span id="page-620-1"></span>**DRV\_MIIM\_INSTANCES\_NUMBER Macro**

Selects the maximum number of hardware instances that can be supported by the dynamic driver.

### **File**

[drv\\_miim\\_config.h](#page-636-0)

#### **C**

**#define DRV\_MIIM\_INSTANCES\_NUMBER** 1

#### **Description**

MIIM hardware instance configuration

This definition selects the maximum number of hardware instances that can be supported by the dynamic driver. Usually set to 1.

#### **Remarks**

None.

# **Building the Library**

This section lists the files that are available in the MIIM Driver Library.

### **Description**

The following three tables list and describe the header  $(.h)$  and source  $(.c)$  files that implement this library. The parent folder for these files is <install-dir>/framework/driver/miim/.

### **Interface File(s)**

This table lists and describes the header files that must be included (i.e., using #include) by any code that uses this library.

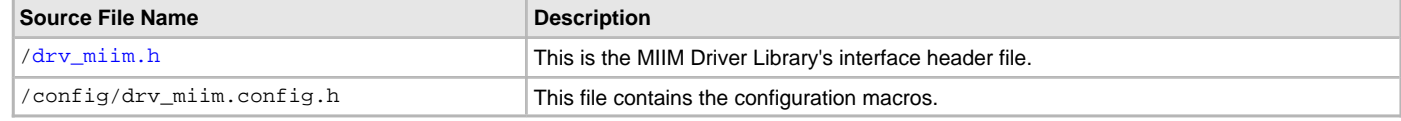

# **Required File(s)**

**MHC** 

**All of the required files listed in the following table are automatically added into the MPLAB X IDE project by the MHC when the library is selected for use.**

This table lists and describes the source and header files that must always be included in the MPLAB X IDE project to build this library.

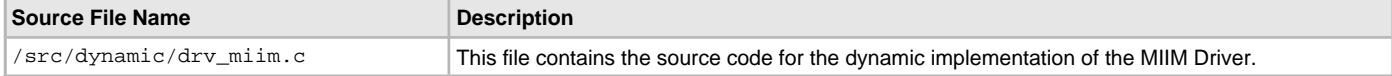

# **Optional File(s)**

This table lists and describes the source and header files that may optionally be included if required for the desired implementation.

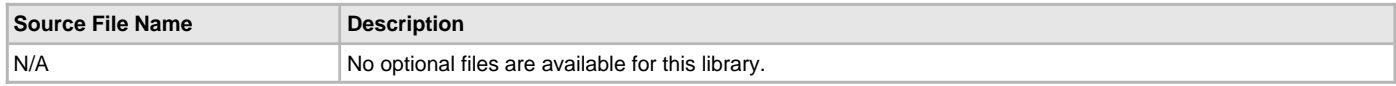

# **Library Interface**

This section describes the Application Programming Interface (API) functions of the MIIM Driver Library. Refer to each section for a detailed description.

# **a) Functions**

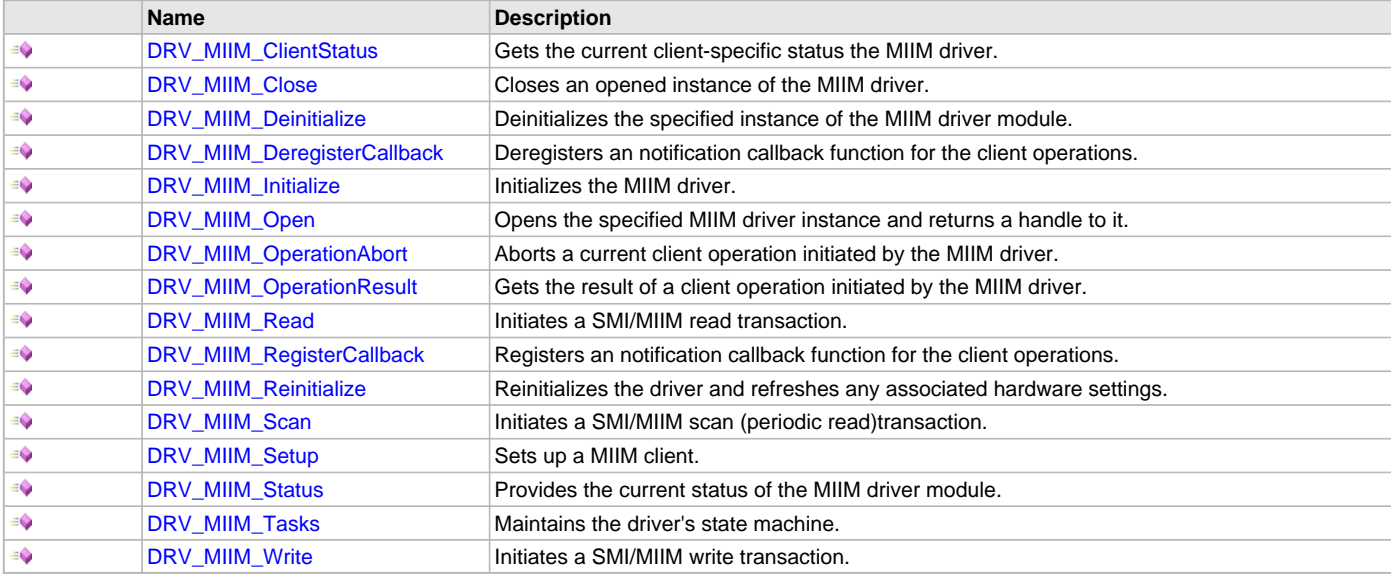

# **b) Data Types and Constants**

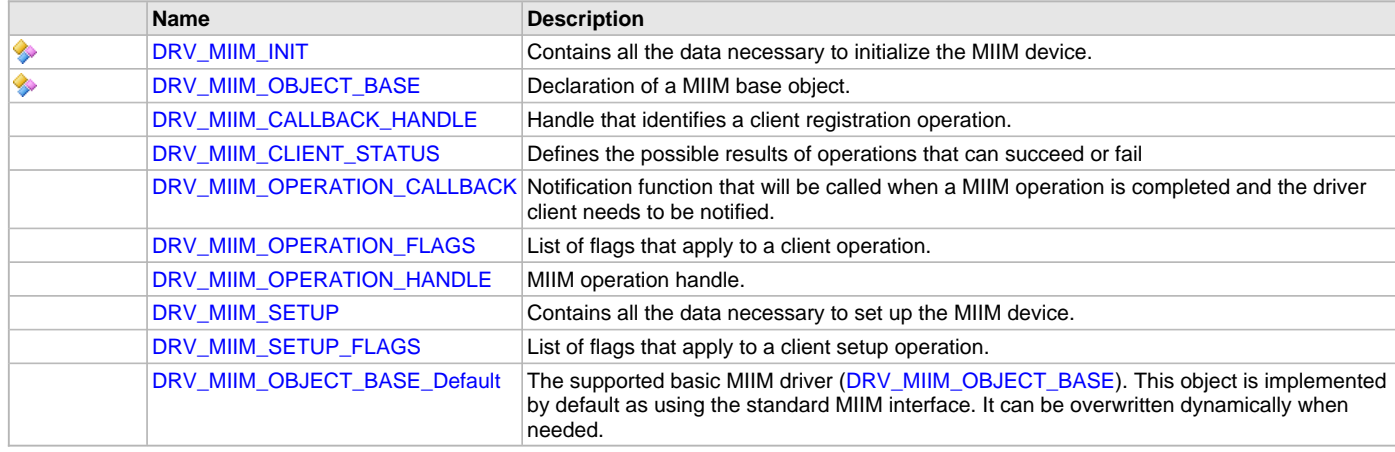

# **a) Functions**

# <span id="page-622-0"></span>**DRV\_MIIM\_ClientStatus Function**

Gets the current client-specific status the MIIM driver.

# **File**

[drv\\_miim.h](#page-635-0)

# **C**

[DRV\\_MIIM\\_CLIENT\\_STATUS](#page-632-1) **DRV\_MIIM\_ClientStatus**[\(DRV\\_HANDLE](#page-14-0) **handle**);

### **Returns**

- DRV\_MIIM\_CLIENT\_STATUS\_READY if the client handle represents a valid MIIM client
- DRV\_MIIM\_CLIENT\_STATUS\_ERROR if the client handle is an invalid MIIM client

### **Description**

This function gets the client-specific status of the MIIM driver associated with the given handle.

### **Remarks**

This function can be used to check that a client handle points to a valid MIIM client. The MIIM driver queues operations so it will always return DRV\_MIIM\_CLIENT\_STATUS\_READY.

#### **Preconditions**

- The [DRV\\_MIIM\\_Initialize](#page-624-0) routine must have been called.
- [DRV\\_MIIM\\_Open](#page-624-1) must have been called to obtain a valid opened device handle.

# **Example**

# **Function**

[DRV\\_MIIM\\_CLIENT\\_STATUS](#page-632-1) DRV\_MIIM\_ClientStatus([DRV\\_HANDLE](#page-14-0) handle )

# <span id="page-622-1"></span>**DRV\_MIIM\_Close Function**

Closes an opened instance of the MIIM driver.

### **File**

[drv\\_miim.h](#page-635-0)

## **C**

```
void DRV_MIIM_Close(DRV_HANDLE handle);
```
#### **Returns**

None

#### **Description**

This function closes an opened instance of the MIIM driver, invalidating the handle.

### **Remarks**

- After calling this routine, the handle passed in "handle" must not be used with any of the remaining driver routines. A new handle must be obtained by calling [DRV\\_MIIM\\_Open](#page-624-1) before the caller may use the driver again.
- Usually there is no need for the driver client to verify that the Close operation has completed.

# **Preconditions**

The [DRV\\_MIIM\\_Initialize](#page-624-0) routine must have been called for the specified MIIM driver instance.

[DRV\\_MIIM\\_Open](#page-624-1) must have been called to obtain a valid opened device handle.

# **Example**

[DRV\\_HANDLE](#page-14-0) handle; // Returned from DRV\_MIIM\_Open

DRV MIIM Close(handle);

# **Function**

void DRV\_MIIM\_Close( [DRV\\_HANDLE](#page-14-0) handle )

### <span id="page-623-0"></span>**DRV\_MIIM\_Deinitialize Function**

Deinitializes the specified instance of the MIIM driver module.

### **File**

[drv\\_miim.h](#page-635-0)

#### **C**

**void DRV\_MIIM\_Deinitialize**(SYS\_MODULE\_OBJ **object**);

#### **Returns**

None.

#### **Description**

This function deinitializes the specified instance of the MIIM driver module, disabling its operation (and any hardware)and invalidates all of the internal data.

#### **Remarks**

• Once the Initialize operation has been called, the Deinitialize operation must be called before the Initialize operation can be called again.

### **Preconditions**

The [DRV\\_MIIM\\_Initialize](#page-624-0) function must have been called before calling this routine and a valid SYS\_MODULE\_OBJ must have been returned.

### **Example**

### **Function**

void DRV\_MIIM\_Deinitialize (SYS\_MODULE\_OBJ object )

### <span id="page-623-1"></span>**DRV\_MIIM\_DeregisterCallback Function**

Deregisters an notification callback function for the client operations.

#### **File**

[drv\\_miim.h](#page-635-0)

### **C**

DRV\_MIIM\_RESULT **DRV\_MIIM\_DeregisterCallback**[\(DRV\\_HANDLE](#page-14-0) **handle**, [DRV\\_MIIM\\_CALLBACK\\_HANDLE](#page-632-0) **cbHandle**);

#### **Returns**

- DRV\_MIIM\_RES\_OK if the operation succeeded.
- an error code otherwise

#### **Description**

This function deregisters a previously registered client notification callback function.

### **Remarks**

There is only one notification callback function available per client. To register a new callback function use DRV\_MIIM\_DeregisterCallback first.

## **Preconditions**

- The [DRV\\_MIIM\\_Initialize](#page-624-0) routine must have been called.
- [DRV\\_MIIM\\_Open](#page-624-1) must have been called to obtain a valid opened device handle.

# **Example**

# **Function**

DRV\_MIIM\_RESULT DRV\_MIIM\_DeregisterCallback( [DRV\\_HANDLE](#page-14-0) handle, [DRV\\_MIIM\\_CALLBACK\\_HANDLE](#page-632-0) cbHandle);

### <span id="page-624-0"></span>**DRV\_MIIM\_Initialize Function**

Initializes the MIIM driver.

### **File**

# [drv\\_miim.h](#page-635-0)

# **C**

SYS\_MODULE\_OBJ **DRV\_MIIM\_Initialize**(**const** SYS\_MODULE\_INDEX **index**, **const** SYS\_MODULE\_INIT \* **const init**);

#### **Returns**

- a valid handle to a driver object, if successful.
- SYS\_MODULE\_OBJ\_INVALID if initialization failed.

#### **Description**

This function initializes the MIIM driver, making it ready for clients to open and use it.

### **Remarks**

- This function must be called before any other MIIM routine is called.
- This function should only be called once during system initialization unless [DRV\\_MIIM\\_Deinitialize](#page-623-0) is called to deinitialize the driver instance.
- The returned object must be passed as argument to [DRV\\_MIIM\\_Reinitialize](#page-627-0), [DRV\\_MIIM\\_Deinitialize](#page-623-0), [DRV\\_MIIM\\_Tasks](#page-630-0) and [DRV\\_MIIM\\_Status](#page-629-0) routines.

#### **Preconditions**

None.

#### **Example**

### **Function**

SYS\_MODULE\_OBJ DRV\_MIIM\_Initialize(const SYS\_MODULE\_INDEX index, const SYS\_MODULE\_INIT \* const init )

#### <span id="page-624-1"></span>**DRV\_MIIM\_Open Function**

Opens the specified MIIM driver instance and returns a handle to it.

#### **File**

[drv\\_miim.h](#page-635-0)

#### **C**

[DRV\\_HANDLE](#page-14-0) **DRV\_MIIM\_Open**(**const** SYS\_MODULE\_INDEX **drvIndex**, **const** [DRV\\_IO\\_INTENT](#page-15-0) **intent**);

#### **Returns**

- valid open-instance handle if successful (a number identifying both the caller and the module instance).
- [DRV\\_HANDLE\\_INVALID](#page-16-0) if an error occurs

#### **Description**

This function opens the specified MIIM driver instance and provides a handle that must be provided to all other client-level operations to identify the caller and the instance of the driver.

#### **Remarks**

The handle returned is valid until the [DRV\\_MIIM\\_Close](#page-622-1) routine is called.

This function will NEVER block waiting for hardware.

# **Preconditions**

The [DRV\\_MIIM\\_Initialize](#page-624-0) function must have been called before calling this function.

### **Example**

DRV HANDLE handle;

```
handle = DRV_MIIM_Open(DRV_MIIM_INDEX_0, 0);
if (DRV_HANDLE_INVALID == handle)
```

```
{
     // Unable to open the driver
}
```
## **Function**

[DRV\\_HANDLE](#page-14-0) DRV\_MIIM\_Open(const SYS\_MODULE\_INDEX drvIndex, const [DRV\\_IO\\_INTENT](#page-15-0) intent )

### <span id="page-625-0"></span>**DRV\_MIIM\_OperationAbort Function**

Aborts a current client operation initiated by the MIIM driver.

#### **File**

[drv\\_miim.h](#page-635-0)

#### **C**

DRV\_MIIM\_RESULT **DRV\_MIIM\_OperationAbort**[\(DRV\\_HANDLE](#page-14-0) **handle**, [DRV\\_MIIM\\_OPERATION\\_HANDLE](#page-633-2) **opHandle**);

#### **Returns**

DRV\_MIIM\_RES\_OK for success; operation has been aborted < 0 - an error has occurred and the operation could not be completed

#### **Description**

Aborts a current client operation initiated by the MIIM driver.

#### **Remarks**

This operation will stop/abort a scan operation started by [DRV\\_MIIM\\_Scan.](#page-627-1)

### **Preconditions**

- The [DRV\\_MIIM\\_Initialize](#page-624-0) routine must have been called.
- [DRV\\_MIIM\\_Open](#page-624-1) must have been called to obtain a valid opened device handle.
- A driver operation was started

#### **Example**

#### **Function**

DRV\_MIIM\_RESULT DRV\_MIIM\_OperationAbort( [DRV\\_HANDLE](#page-14-0) handle, [DRV\\_MIIM\\_OPERATION\\_HANDLE](#page-633-2) opHandle)

# <span id="page-625-1"></span>**DRV\_MIIM\_OperationResult Function**

Gets the result of a client operation initiated by the MIIM driver.

#### **File**

[drv\\_miim.h](#page-635-0)

#### **C**

DRV\_MIIM\_RESULT **DRV\_MIIM\_OperationResult**([DRV\\_HANDLE](#page-14-0) **handle**, [DRV\\_MIIM\\_OPERATION\\_HANDLE](#page-633-2) **opHandle**, uint16\_t\* **pOpData**);

#### **Returns**

• DRV\_MIIM\_RESULT value describing the current operation result: DRV\_MIIM\_RES\_OK for success; operation has been completed successfully and pOpData updated DRV\_MIIM\_RES\_PENDING operation is in progress an DRV\_MIIM\_RESULT error code if the operation failed.

#### **Description**

Returns the result of a client operation initiated by the MIIM driver.

#### **Remarks**

This function will not block for hardware access and will immediately return the current status.

This function returns the result of the last driver operation. It will return DRV\_MIIM\_RES\_PENDING if an operation is still in progress. Otherwise a DRV\_MIIM\_RESULT describing the operation outcome.

Note that for a scan operation DRV\_MIIM\_RES\_PENDING will be returned when there's no new scan data available. DRV\_MIIM\_RES\_OK means the scan data is fresh.

# **Preconditions**

- The [DRV\\_MIIM\\_Initialize](#page-624-0) routine must have been called.
- [DRV\\_MIIM\\_Open](#page-624-1) must have been called to obtain a valid opened device handle.
- A driver operation was started

### **Example**

## **Function**

DRV\_MIIM\_RESULT DRV\_MIIM\_OperationResult( [DRV\\_HANDLE](#page-14-0) handle, [DRV\\_MIIM\\_OPERATION\\_HANDLE](#page-633-2) opHandle, uint16\_t\* pOpData)

### <span id="page-626-0"></span>**DRV\_MIIM\_Read Function**

Initiates a SMI/MIIM read transaction.

#### **File**

# [drv\\_miim.h](#page-635-0)

#### **C**

```
DRV_MIIM_OPERATION_HANDLE DRV_MIIM_Read(DRV_HANDLE handle, unsigned int rIx, unsigned int phyAdd, 
DRV_MIIM_OPERATION_FLAGS opFlags, DRV_MIIM_RESULT* pOpResult);
```
### **Returns**

A not NULL [DRV\\_MIIM\\_OPERATION\\_HANDLE](#page-633-2) if the operation was successfully scheduled. NULL if the operation failed. More details in pOpResult.

### **Description**

This function initiates a SMI/MIIM read transaction for a given MIIM register.

#### **Remarks**

If operation was scheduled successfully, the result will be DRV\_MIIM\_RES\_PENDING. Otherwise an error code will be returned. Upon the operation completion:

- If the operation is to be discarded (DRV\_MIIM\_OPERATION\_FLAG\_DISCARD is set) there will be no notification to the client. The operation associated resources will be released.
- If the operation is not to be discarded, then:
	- if the client has registered an operation notification callback [\(DRV\\_MIIM\\_RegisterCallback](#page-626-1)) then the callback will be called. After that the operation associated resources will be released.
	- if there is no notification callback the MIIM driver will wait for the client to poll and read the operation result using [DRV\\_MIIM\\_OperationResult](#page-625-1)(). Only then the operation will be released.

A completed non-discardable operation will remain available for returning the result until the client is somehow notified of the operation result. When polling is used, [DRV\\_MIIM\\_OperationResult\(](#page-625-1)) needs to be called to free the operation associated resources.

#### **Preconditions**

- The [DRV\\_MIIM\\_Initialize](#page-624-0) routine must have been called.
- [DRV\\_MIIM\\_Open](#page-624-1) must have been called to obtain a valid opened device handle.

# **Example**

### **Function**

[DRV\\_MIIM\\_OPERATION\\_HANDLE](#page-633-2) DRV\_MIIM\_Read([DRV\\_HANDLE](#page-14-0) handle, unsigned int rIx, unsigned int phyAdd, [DRV\\_MIIM\\_OPERATION\\_FLAGS](#page-633-1) opFlags, DRV\_MIIM\_RESULT\* pOpResult);

# <span id="page-626-1"></span>**DRV\_MIIM\_RegisterCallback Function**

Registers an notification callback function for the client operations.

#### **File**

[drv\\_miim.h](#page-635-0)

# **C**

[DRV\\_MIIM\\_CALLBACK\\_HANDLE](#page-632-0) **DRV\_MIIM\_RegisterCallback**([DRV\\_HANDLE](#page-14-0) **handle**, [DRV\\_MIIM\\_OPERATION\\_CALLBACK](#page-633-0) **cbFunction**, DRV\_MIIM\_RESULT\* **pRegResult**);

## **Returns**

- a valid [DRV\\_MIIM\\_CALLBACK\\_HANDLE](#page-632-0) if the operation succeeded.
- NULL otherwise

# **Description**

This function registers a client callback function. The function will be called by the MIIM driver when a scheduled operation is completed.

## **Remarks**

There is only one notification callback function available per client. To register a new callback function use [DRV\\_MIIM\\_DeregisterCallback](#page-623-1) first.

# **Preconditions**

- The [DRV\\_MIIM\\_Initialize](#page-624-0) routine must have been called.
- [DRV\\_MIIM\\_Open](#page-624-1) must have been called to obtain a valid opened device handle.

# **Example**

### **Function**

[DRV\\_MIIM\\_CALLBACK\\_HANDLE](#page-632-0) DRV\_MIIM\_RegisterCallback[\(DRV\\_HANDLE](#page-14-0) handle, [DRV\\_MIIM\\_OPERATION\\_CALLBACK](#page-633-0) cbFunction, DRV\_MIIM\_RESULT\* pRegResult);

## <span id="page-627-0"></span>**DRV\_MIIM\_Reinitialize Function**

Reinitializes the driver and refreshes any associated hardware settings.

### **File**

[drv\\_miim.h](#page-635-0)

# **C**

**void DRV\_MIIM\_Reinitialize**(SYS\_MODULE\_OBJ **object**, **const** SYS\_MODULE\_INIT \* **const init**);

#### **Returns**

None.

#### **Description**

This function reinitializes the driver and refreshes any associated hardware settings using the initialization data given, but it will not interrupt any ongoing operations.

# **Remarks**

- This function can be called multiple times to reinitialize the module.
- This operation can be used to refresh any supported hardware registers as specified by the initialization data or to change the power state of the module.
- This function is currently NOT IMPLEMENTED.

### **Preconditions**

The [DRV\\_MIIM\\_Initialize](#page-624-0) function must have been called before calling this routine and a valid SYS\_MODULE\_OBJ must have been returned.

# **Example**

### **Function**

void DRV\_MIIM\_Reinitialize(SYS\_MODULE\_OBJ object, const SYS\_MODULE\_INIT \* const init )

# <span id="page-627-1"></span>**DRV\_MIIM\_Scan Function**

Initiates a SMI/MIIM scan (periodic read)transaction.

# **File**

[drv\\_miim.h](#page-635-0)

#### **C**

[DRV\\_MIIM\\_OPERATION\\_HANDLE](#page-633-2) **DRV\_MIIM\_Scan**[\(DRV\\_HANDLE](#page-14-0) **handle**, **unsigned int rIx**, **unsigned int phyAdd**, [DRV\\_MIIM\\_OPERATION\\_FLAGS](#page-633-1) **opFlags**, DRV\_MIIM\_RESULT\* **pOpResult**);

#### **Returns**

A not NULL [DRV\\_MIIM\\_OPERATION\\_HANDLE](#page-633-2) if the operation was successfully scheduled. NULL if the operation failed. More details in pOpResult.

# **Description**

This function initiates a SMI/MIIM scan transaction for a given MIIM register.

### **Remarks**

If operation was scheduled successfully, the result will be DRV\_MIIM\_RES\_PENDING. Otherwise an error code will be returned.

When a new scan result is available:

- If the operation is to be discarded (DRV\_MIIM\_OPERATION\_FLAG\_DISCARD is set) there will be no notification to the client.
- If the operation is not to be discarded, then:
	- if the client has registered an operation notification callback [\(DRV\\_MIIM\\_RegisterCallback](#page-626-1)) then the notification callback will be called.
	- if there is no notification callback the MIIM driver will wait for the client to poll and read the operation result using [DRV\\_MIIM\\_OperationResult](#page-625-1)(). Only then the operation will be released.

A scheduled scan operation will remain active in the background and will be available for returning the scan results. When polling is used, [DRV\\_MIIM\\_OperationResult](#page-625-1)()will return the latest scan result. The operation associated resources will be released and scan stopped only when [DRV\\_MIIM\\_OperationAbort\(](#page-625-0)) is called.

While scan is active all other transactions (including from other clients) will be inhibited! Use carefully!

# **Preconditions**

- The [DRV\\_MIIM\\_Initialize](#page-624-0) routine must have been called.
- [DRV\\_MIIM\\_Open](#page-624-1) must have been called to obtain a valid opened device handle.

# **Example**

# **Function**

[DRV\\_MIIM\\_OPERATION\\_HANDLE](#page-633-2) DRV\_MIIM\_Scan([DRV\\_HANDLE](#page-14-0) handle, unsigned int rIx, unsigned int phyAdd, [DRV\\_MIIM\\_OPERATION\\_FLAGS](#page-633-1) opFlags, DRV\_MIIM\_RESULT\* pOpResult);

#### <span id="page-628-0"></span>**DRV\_MIIM\_Setup Function**

Sets up a MIIM client.

# **File**

[drv\\_miim.h](#page-635-0)

#### **C**

DRV\_MIIM\_RESULT **DRV\_MIIM\_Setup**([DRV\\_HANDLE](#page-14-0) **handle**, **const** [DRV\\_MIIM\\_SETUP](#page-634-0)\* **pSetUp**);

## **Returns**

- DRV\_MIIM\_RES\_OK if the setup operation has been performed successfully
- an DRV\_MIIM\_RESULT error code if the set up procedure failed.

#### **Description**

This function performs the set up of a MIIM client. It programs the MIIM operation using the supplied frequencies.

### **Remarks**

None.

# **Preconditions**

• The [DRV\\_MIIM\\_Initialize](#page-624-0) routine must have been called.

• [DRV\\_MIIM\\_Open](#page-624-1) must have been called to obtain a valid device handle.

# **Example**

# **Function**

DRV\_MIIM\_RESULT DRV\_MIIM\_Setup( [DRV\\_HANDLE](#page-14-0) handle, const [DRV\\_MIIM\\_SETUP\\*](#page-634-0) pSetUp)

### <span id="page-629-0"></span>**DRV\_MIIM\_Status Function**

Provides the current status of the MIIM driver module.

# **File**

[drv\\_miim.h](#page-635-0)

### **C**

SYS\_STATUS **DRV\_MIIM\_Status**(SYS\_MODULE\_OBJ **object**);

### **Returns**

- SYS\_STATUS\_READY Indicates that any previous module operation for the specified module has completed
- SYS\_STATUS\_BUSY Indicates that a previous module operation for the specified module has not yet completed
- SYS\_STATUS\_ERROR Indicates that the specified module is in an error state

### **Description**

This function provides the current status of the MIIM driver module.

# **Remarks**

- Any value greater than SYS\_STATUS\_READY is also a normal running state in which the driver is ready to accept new operations.
- SYS\_STATUS\_BUSY Indicates that the driver is busy with a previous system level operation and cannot start another
- SYS\_STATUS\_ERROR Indicates that the driver is in an error state
- Any value less than SYS\_STATUS\_ERROR is also an error state.
- SYS\_MODULE\_DEINITIALIZED Indicates that the driver has been deinitialized
- If the status operation returns SYS\_STATUS\_BUSY, the a previous system level operation has not yet completed. Once the status operation returns SYS\_STATUS\_READY, any previous operations have completed.
- The value of SYS\_STATUS\_ERROR is negative (-1). Any value less than that is also an error state.
- This function will NEVER block waiting for hardware.
- If the Status operation returns an error value, the error may be cleared by calling the reinitialize operation. If that fails, the deinitialize operation will need to be called, followed by the initialize operation to return to normal operations.

# **Preconditions**

The [DRV\\_MIIM\\_Initialize](#page-624-0) function must have been called before calling this function.

# **Example**

```
SYS_MODULE_OBJ object; // Returned from DRV_MIIM_Initialize
SYS STATUS status;
status = DRV_MIIM_Status(object);
if (SYS_STATUS_ERROR >= status)
{
    // Handle error
}
```
# **Parameters**

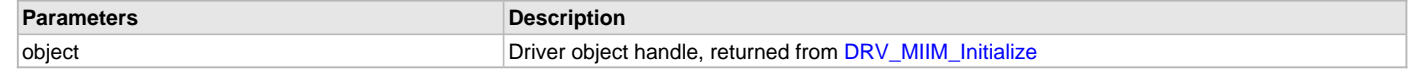

#### **Function**

SYS\_STATUS DRV\_MIIM\_Status (SYS\_MODULE\_OBJ object )

### <span id="page-630-0"></span>**DRV\_MIIM\_Tasks Function**

Maintains the driver's state machine.

#### **File**

[drv\\_miim.h](#page-635-0)

# **C**

```
void DRV_MIIM_Tasks(SYS_MODULE_OBJ object);
```
#### **Returns**

None

# **Description**

This function is used to maintain the driver's internal state machine.

### **Remarks**

- This function is normally not called directly by an application. It is called by the system's Tasks routine (SYS\_Tasks)
- This function will never block or access any resources that may cause it to block.

### **Preconditions**

The [DRV\\_MIIM\\_Initialize](#page-624-0) routine must have been called for the specified MIIM driver instance.

### **Example**

```
SYS_MODULE_OBJ object; // Returned from DRV_MIIM_Initialize
  while (true)
  {
      DRV MIIM Tasks (object);
       // Do other tasks
  }
Function
```

```
void DRV_MIIM_Tasks(SYS_MODULE_OBJ object )
```
# <span id="page-630-1"></span>**DRV\_MIIM\_Write Function**

Initiates a SMI/MIIM write transaction.

### **File**

[drv\\_miim.h](#page-635-0)

#### **C**

[DRV\\_MIIM\\_OPERATION\\_HANDLE](#page-633-2) **DRV\_MIIM\_Write**([DRV\\_HANDLE](#page-14-0) **handle**, **unsigned int rIx**, **unsigned int phyAdd**, uint16\_t **wData**, [DRV\\_MIIM\\_OPERATION\\_FLAGS](#page-633-1) **opFlags**, DRV\_MIIM\_RESULT\* **pOpResult**);

#### **Returns**

A not NULL [DRV\\_MIIM\\_OPERATION\\_HANDLE](#page-633-2) if the operation was successfully scheduled. NULL if the operation failed. More details in pOpResult.

#### **Description**

This function initiates a SMI/MIIM write transaction for a given MIIM register.

# **Remarks**

If operation was scheduled successfully, the result will be DRV\_MIIM\_RES\_PENDING. Otherwise an error code will be returned.

Upon the operation completion:

- If the operation is to be discarded (DRV\_MIIM\_OPERATION\_FLAG\_DISCARD is set) there will be no notification to the client. The operation associated resources will be released.
- If the operation is not to be discarded, then:
- if the client has registered an operation notification callback [\(DRV\\_MIIM\\_RegisterCallback](#page-626-1)) then the notification callback will be called. After that the operation associated resources will be released.
- if there is no notification callback the MIIM driver will wait for the client to poll and read the operation result using [DRV\\_MIIM\\_OperationResult](#page-625-1)(). Only then the operation will be released.

A completed non-discardable operation will remain available for returning the result until the client is somehow notified of the operation result. When polling is used, [DRV\\_MIIM\\_OperationResult\(](#page-625-1)) needs to be called to free the operation associated resources.

A write operation normally uses DRV\_MIIM\_OPERATION\_FLAG\_DISCARD if it is not interested when the operation has completed.

### **Preconditions**

- The [DRV\\_MIIM\\_Initialize](#page-624-0) routine must have been called.
- [DRV\\_MIIM\\_Open](#page-624-1) must have been called to obtain a valid opened device handle.

### **Example**

### **Function**

[DRV\\_MIIM\\_OPERATION\\_HANDLE](#page-633-2) DRV\_MIIM\_Write[\(DRV\\_HANDLE](#page-14-0) handle, unsigned int rIx, unsigned int phyAdd, uint16\_t wData, [DRV\\_MIIM\\_OPERATION\\_FLAGS](#page-633-1) opFlags, DRV\_MIIM\_RESULT\* pOpResult);

### **b) Data Types and Constants**

#### <span id="page-631-0"></span>**DRV\_MIIM\_INIT Structure**

Contains all the data necessary to initialize the MIIM device.

#### **File**

#### [drv\\_miim.h](#page-635-0)

# **C**

```
struct DRV_MIIM_INIT {
  SYS_MODULE_INIT moduleInit;
  uintptr_t ethphyId;
};
```
### **Members**

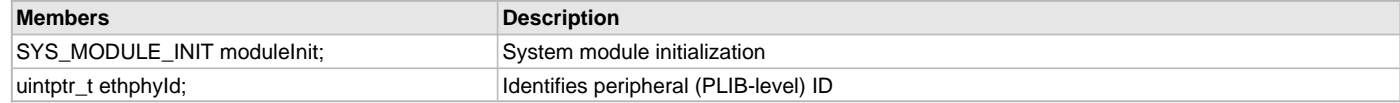

#### **Description**

MIIM Device Driver Initialization Data

This data structure contains all the data necessary to initialize the MIIM device.

#### **Remarks**

A pointer to a structure of this format containing the desired initialization data must be passed into the [DRV\\_MIIM\\_Initialize](#page-624-0) routine.

#### <span id="page-631-1"></span>**DRV\_MIIM\_OBJECT\_BASE Structure**

Declaration of a MIIM base object.

#### **File**

[drv\\_miim.h](#page-635-0)

#### **C**

```
struct DRV_MIIM_OBJECT_BASE {
  SYS_MODULE_OBJ (* DRV_MIIM_Initialize)(const SYS_MODULE_INDEX index, const SYS_MODULE_INIT * const init);
  void (* DRV_MIIM_Reinitialize)(SYS_MODULE_OBJ object, const SYS_MODULE_INIT * const init);
  void (* DRV_MIIM_Deinitialize)(SYS_MODULE_OBJ object);
  SYS_STATUS (* DRV_MIIM_Status)(SYS_MODULE_OBJ object);
  void (* DRV_MIIM_Tasks)(SYS_MODULE_OBJ object);
  DRV_HANDLE (* DRV_MIIM_Open)(const SYS_MODULE_INDEX drvIndex, const DRV_IO_INTENT intent);
  DRV_MIIM_RESULT (* DRV_MIIM_Setup)(DRV_HANDLE handle, const DRV_MIIM_SETUP* pSetUp);
  void (* DRV_MIIM_Close)(DRV_HANDLE handle);
```
 [DRV\\_MIIM\\_CLIENT\\_STATUS](#page-632-1) (\* **DRV\_MIIM\_ClientStatus**)([DRV\\_HANDLE](#page-14-0) handle); [DRV\\_MIIM\\_CALLBACK\\_HANDLE](#page-632-0) (\* **DRV\_MIIM\_RegisterCallback**)([DRV\\_HANDLE](#page-14-0) handle, [DRV\\_MIIM\\_OPERATION\\_CALLBACK](#page-633-0) cbFunction, DRV\_MIIM\_RESULT\* pRegResult); DRV\_MIIM\_RESULT (\* **DRV\_MIIM\_DeregisterCallback**)[\(DRV\\_HANDLE](#page-14-0) handle, [DRV\\_MIIM\\_CALLBACK\\_HANDLE](#page-632-0) cbHandle); [DRV\\_MIIM\\_OPERATION\\_HANDLE](#page-633-2) (\* **DRV\_MIIM\_Read**)([DRV\\_HANDLE](#page-14-0) handle, **unsigned int** rIx, **unsigned int** phyAdd, [DRV\\_MIIM\\_OPERATION\\_FLAGS](#page-633-1) opFlags, DRV\_MIIM\_RESULT\* pOpResult); [DRV\\_MIIM\\_OPERATION\\_HANDLE](#page-633-2) (\* **DRV\_MIIM\_Write**)([DRV\\_HANDLE](#page-14-0) handle, **unsigned int** rIx, **unsigned int** phyAdd, uint16\_t wData, [DRV\\_MIIM\\_OPERATION\\_FLAGS](#page-633-1) opFlags, DRV\_MIIM\_RESULT\* pOpResult); [DRV\\_MIIM\\_OPERATION\\_HANDLE](#page-633-2) (\* **DRV\_MIIM\_Scan**)([DRV\\_HANDLE](#page-14-0) handle, **unsigned int** rIx, **unsigned int** phyAdd, [DRV\\_MIIM\\_OPERATION\\_FLAGS](#page-633-1) opFlags, DRV\_MIIM\_RESULT\* pOpResult); DRV\_MIIM\_RESULT (\* **DRV\_MIIM\_OperationResult**)([DRV\\_HANDLE](#page-14-0) handle, [DRV\\_MIIM\\_OPERATION\\_HANDLE](#page-633-2) opHandle, uint16\_t\* pOpData); DRV\_MIIM\_RESULT (\* **DRV\_MIIM\_OperationAbort**)([DRV\\_HANDLE](#page-14-0) handle, [DRV\\_MIIM\\_OPERATION\\_HANDLE](#page-633-2) opHandle);

```
};
```
#### **Description**

MIIM Driver Base Object

This data structure identifies the required basic interface of the MIIM driver. Any dynamic MIIM driver has to export this interface.

#### **Remarks**

This object provides the basic MIIM functionality. Any derived driver can override the basic functionality while maintaining the required interface.

#### <span id="page-632-0"></span>**DRV\_MIIM\_CALLBACK\_HANDLE Type**

Handle that identifies a client registration operation.

### **File**

[drv\\_miim.h](#page-635-0)

### **C**

**typedef const void**\* **DRV\_MIIM\_CALLBACK\_HANDLE**;

#### **Description**

Type: MIIM Callback Registration handle

A handle that a client obtains when calling [DRV\\_MIIM\\_RegisterCallback](#page-626-1). It can be used to deregister the notification callback: [DRV\\_MIIM\\_DeregisterCallback](#page-623-1)

#### **Remarks**

A valid registration handle is not NULL. An invalid registration handle == 0.

### <span id="page-632-1"></span>**DRV\_MIIM\_CLIENT\_STATUS Enumeration**

Defines the possible results of operations that can succeed or fail

#### **File**

[drv\\_miim.h](#page-635-0)

#### **C**

```
typedef enum {
  DRV_MIIM_CLIENT_STATUS_ERROR,
  DRV_MIIM_CLIENT_STATUS_READY
} DRV_MIIM_CLIENT_STATUS;
```
#### **Members**

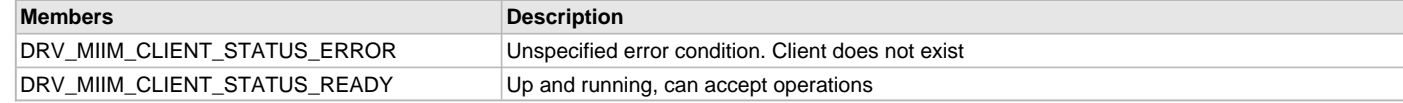

#### **Description**

MIIM Driver Operation Result \*

MIIM Driver Operation Result Codes

This enumeration defines the possible results of any of the MIIM driver operations that have the possibility of failing. This result should be checked to ensure that the operation achieved the desired result.

# <span id="page-633-0"></span>**DRV\_MIIM\_OPERATION\_CALLBACK Type**

Notification function that will be called when a MIIM operation is completed and the driver client needs to be notified.

#### **File**

[drv\\_miim.h](#page-635-0)

# **C**

```
typedef void (* DRV_MIIM_OPERATION_CALLBACK)(DRV_HANDLE cliHandle, DRV_MIIM_OPERATION_HANDLE opHandle, 
DRV_MIIM_RESULT opResult, uint16_t opData);
```
### **Description**

Type: MIIM Driver Operation Complete Callback

The format of an operation callback notification function registered with the MIIM driver.

#### **Remarks**

None.

### **Parameters**

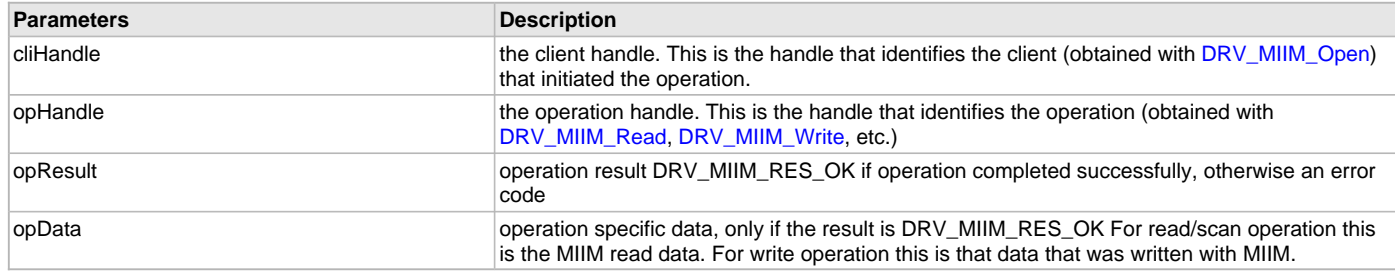

# <span id="page-633-1"></span>**DRV\_MIIM\_OPERATION\_FLAGS Enumeration**

List of flags that apply to a client operation.

#### **File**

[drv\\_miim.h](#page-635-0)

#### **C**

```
typedef enum {
  DRV_MIIM_OPERATION_FLAG_NONE,
  DRV_MIIM_OPERATION_FLAG_DISCARD
} DRV_MIIM_OPERATION_FLAGS;
```
#### **Members**

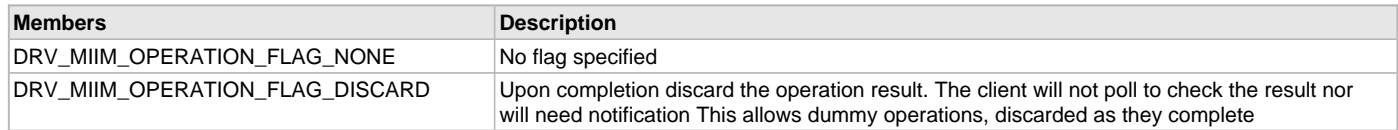

# **Description**

MIIM Driver Operation flags

This enumeration identifies the operation-specific flags supported by the MIIM driver.

## **Remarks**

Currently only 8 bit flags are supported. Multiple flags can be simultaneously set.

# <span id="page-633-2"></span>**DRV\_MIIM\_OPERATION\_HANDLE Type**

MIIM operation handle.

# **File**

[drv\\_miim.h](#page-635-0)

### **C**

**typedef const void**\* **DRV\_MIIM\_OPERATION\_HANDLE**;

# **Description**

# Type: DRV\_MIIM\_OPERATION\_HANDLE

A handle that identifies an operation started by a client. This handle can be used by the client to query the operation status, result, etc. It is also used when the operation complete notification occurs.

## **Remarks**

A valid operation handle is not NULL. An invalid operation handle  $== 0$ .

# <span id="page-634-0"></span>**DRV\_MIIM\_SETUP Structure**

Contains all the data necessary to set up the MIIM device.

## **File**

[drv\\_miim.h](#page-635-0)

#### **C**

```
typedef struct {
```

```
 uint32_t hostClockFreq;
  uint32_t maxBusFreq;
  DRV_MIIM_SETUP_FLAGS setupFlags;
} DRV_MIIM_SETUP;
```
# **Members**

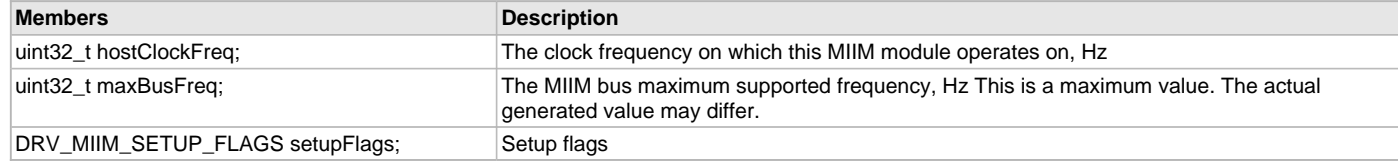

## **Description**

MIIM Device Driver Set up Data

This data structure contains all the data necessary to configure the MIIM device.

### **Remarks**

A pointer to a structure of this format containing the desired initialization data must be passed into the [DRV\\_MIIM\\_Setup](#page-628-0) routine.

# <span id="page-634-1"></span>**DRV\_MIIM\_SETUP\_FLAGS Enumeration**

List of flags that apply to a client setup operation.

# **File**

[drv\\_miim.h](#page-635-0)

#### **C**

```
typedef enum {
  DRV_MIIM_SETUP_FLAG_NONE,
  DRV_MIIM_SETUP_FLAG_PREAMBLE_SUPPRESSED,
  DRV_MIIM_SETUP_FLAG_PREAMBLE_DEFAULT,
  DRV_MIIM_SETUP_FLAG_SCAN_ADDRESS_INCREMENT,
  DRV_MIIM_SETUP_FLAG_SCAN_ADDRESS_DEFAULT
} DRV_MIIM_SETUP_FLAGS;
```
# **Members**

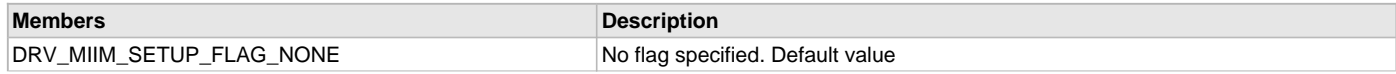

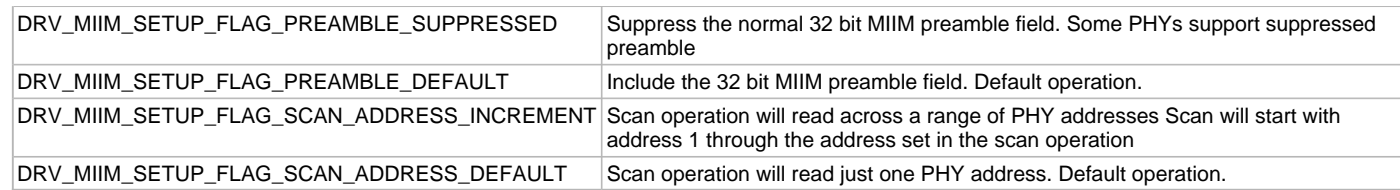

## **Description**

MIIM Driver Set up flags

This enumeration identifies the setup specific flags supported by the MIIM driver.

### **Remarks**

Multiple flags can be simultaneously set.

# <span id="page-635-1"></span>**DRV\_MIIM\_OBJECT\_BASE\_Default Variable**

# **File**

[drv\\_miim.h](#page-635-0)

# **C**

**const** [DRV\\_MIIM\\_OBJECT\\_BASE](#page-631-1) **DRV\_MIIM\_OBJECT\_BASE\_Default**;

# **Description**

The supported basic MIIM driver ([DRV\\_MIIM\\_OBJECT\\_BASE\)](#page-631-1). This object is implemented by default as using the standard MIIM interface. It can be overwritten dynamically when needed.

# **Files**

# **Files**

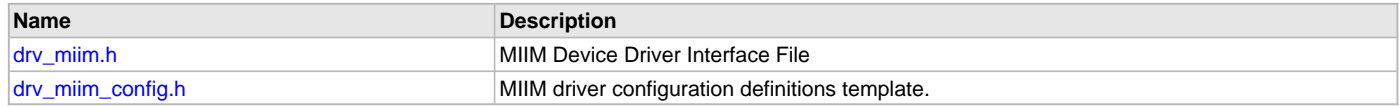

# **Description**

This section lists the source and header files used by the Media Interface Independent Management (MIIM)Driver Library.

# <span id="page-635-0"></span>**drv\_miim.h**

MIIM Device Driver Interface File

# **Enumerations**

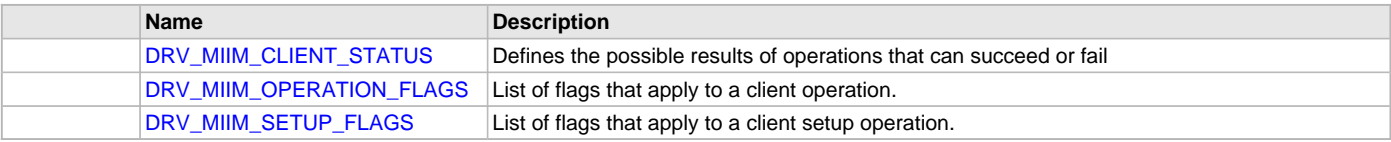

# **Functions**

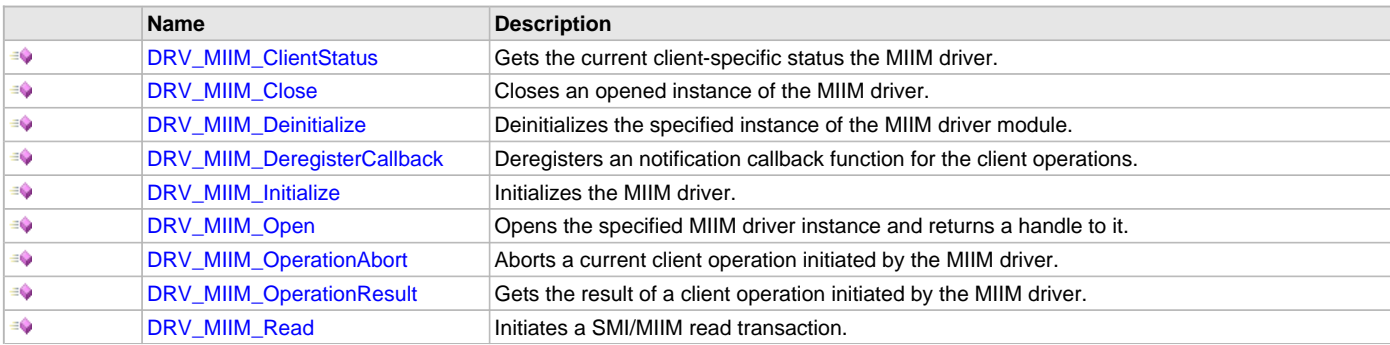

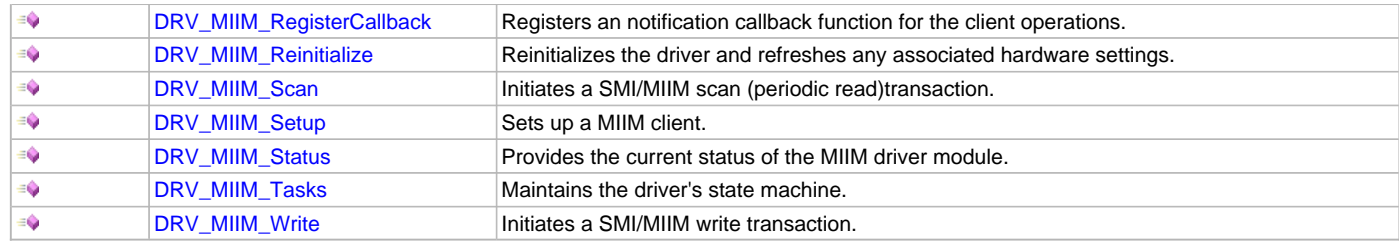

# **Macros**

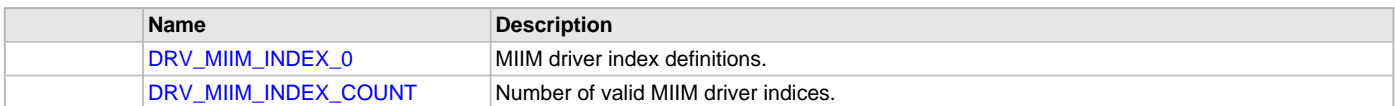

# **Structures**

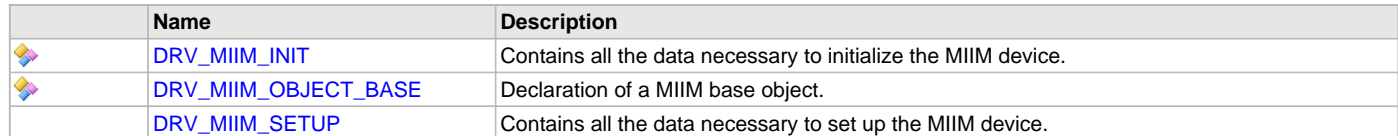

# **Types**

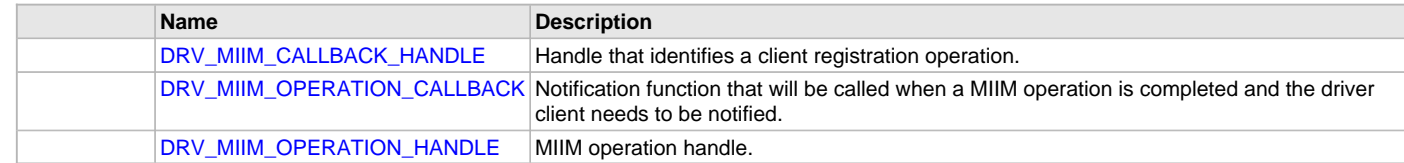

# **Variables**

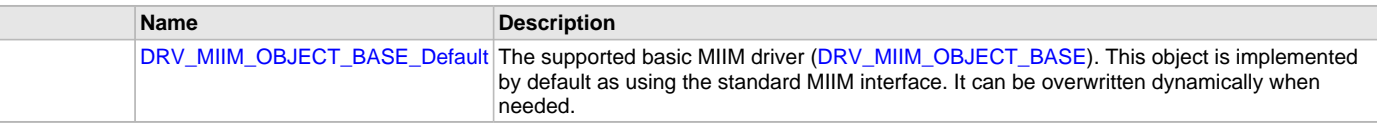

# **Description**

MIIM Device Driver Interface

The MIIM device driver provides a simple interface to manage an MIIM peripheral using MIIM (SMI)interface. This file defines the interface definitions and prototypes for the MIIM driver.

# **File Name**

drv\_miim.h

# **Company**

Microchip Technology Inc.

# <span id="page-636-0"></span>**drv\_miim\_config.h**

MIIM driver configuration definitions template.

# **Macros**

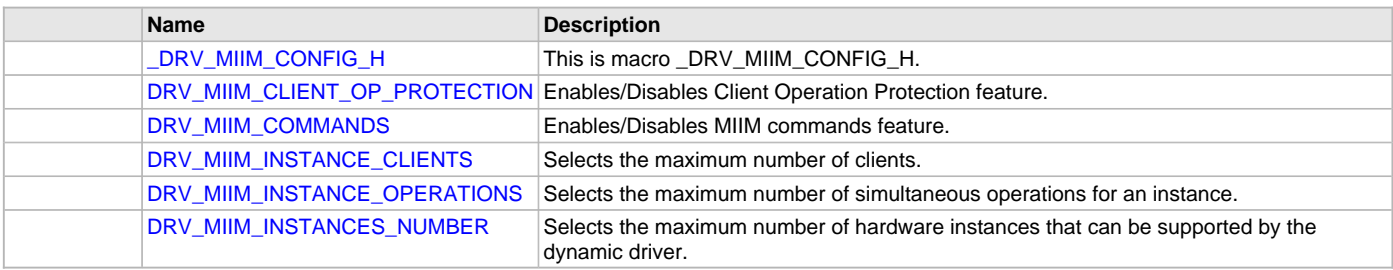

# **Description**

MIIM Driver Configuration Definitions for the Template Version

These definitions statically define the driver's mode of operation.

#### **File Name**

drv\_miim\_config.h

# **Company**

Microchip Technology Inc.

# **Motor Control PWM (MCPWM) Driver Library**

This section describes the MCPWM Driver Library.

# **Introduction**

The MCPWM Static Driver provides a high-level interface to manage the MCPWM module on the Microchip family of microcontrollers.

### **Description**

Through MHC, this driver provides APIs to initialize, enable, and disable the MCPWM module.

# **Library Interface**

# **Function(s)**

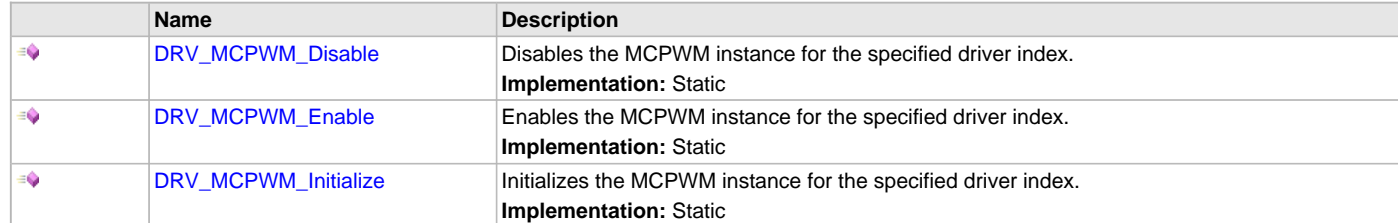

# **Description**

This section describes the Application Programming Interface (API) functions of the MCPWM Driver Library.

# **Function(s)**

# <span id="page-637-0"></span>**DRV\_MCPWM\_Disable Function**

Disables the MCPWM instance for the specified driver index. **Implementation:** Static

## **File**

[drv\\_mcpwm.h](#page-639-0)

### **C**

**void DRV\_MCPWM\_Disable**();

# **Returns**

None.

# **Description**

This routine disables the MCPWM Driver instance for the specified driver instance.

# **Preconditions**

[DRV\\_MCPWM\\_Initialize](#page-638-1) has been called.

# **Function**

void DRV\_MCPWM\_Disable(void)

## <span id="page-638-0"></span>**DRV\_MCPWM\_Enable Function**

Enables the MCPWM instance for the specified driver index. **Implementation:** Static

# **File**

[drv\\_mcpwm.h](#page-639-0)

## **C**

**void DRV\_MCPWM\_Enable**();

#### **Returns**

None.

#### **Description**

This routine enables the MCPWM Driver instance for the specified driver instance, making it ready for clients to use it. The enable routine is specified by the MHC parameters.

#### **Preconditions**

[DRV\\_MCPWM\\_Initialize](#page-638-1) has been called.

### **Function**

void DRV\_MCPWM\_Enable(void)

# <span id="page-638-1"></span>**DRV\_MCPWM\_Initialize Function**

Initializes the MCPWM instance for the specified driver index. **Implementation:** Static

## **File**

[drv\\_mcpwm.h](#page-639-0)

# **C**

**void DRV\_MCPWM\_Initialize**();

# **Returns**

None.

# **Description**

This routine initializes the MCPWM Driver instance for the specified driver instance, making it ready for clients to use it. The initialization routine is specified by the MHC parameters.

#### **Remarks**

This routine must be called before any other MCPWM routine is called. This routine should only be called once during system initialization.

# **Preconditions**

None.

# **Function**

void DRV\_MCPWM\_Initialize(void)

# **Files**

# **Files**

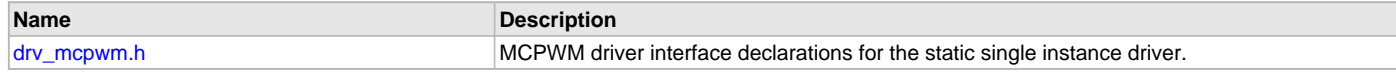

# **Description**

## <span id="page-639-0"></span>**drv\_mcpwm.h**

MCPWM driver interface declarations for the static single instance driver.

# **Functions**

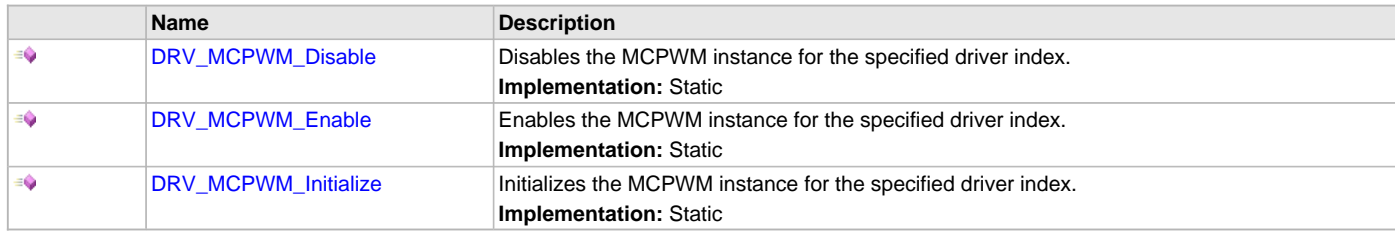

# **Description**

Motor Control PWM (MCPWM) Driver Interface Declarations for Static Single Instance Driver

The MCPWM device driver provides a simple interface to manage the MCPWM module on Microchip microcontrollers. This file defines the interface Declarations for the MCPWM driver.

# **Remarks**

Static interfaces incorporate the driver instance number within the names of the routines, eliminating the need for an object ID or object handle. Static single-open interfaces also eliminate the need for the open handle.

### **File Name**

drv\_mcpwm.h

### **Company**

Microchip Technology Inc.

# **NVM Driver Library**

This section describes the Non-volatile Memory (NVM) Driver Library.

# **Migrating Applications from v1.03.01 and Earlier Releases of MPLAB Harmony**

Provides information on migrating applications from v1.03.01 and earlier releases of MPLAB Harmony to release v1.04 and later.

# **Description**

The NVM Driver Library APIs have changed beginning with the v1.04 release of MPLAB Harmony. Applications that were developed using the earlier version of the MPLAB Harmony NVM Driver (v1.03.01 and earlier) will not build unless the application calls to NVM Driver are updated. While the MHC utility provides an option to continue creating applications using the v1.03.01 and earlier NVM Driver API, it is recommended that existing applications migrate to the latest API to take advantage of the latest features in the NVM Driver. The following sections describe the API changes and other considerations while updating the application for changes in the NVM Driver.

All NVM Driver Demonstration Applications and NVM Driver related documentation have been updated to the latest (new) API. The following sections do not discuss changes in the NVM Driver configuration related code. This code is updated automatically when the project is regenerated using the MHC utility. Only the application related API changes are discussed.

The following table shows the beta API and corresponding v1.04 and Later MPLAB Harmony NVM Driver API.

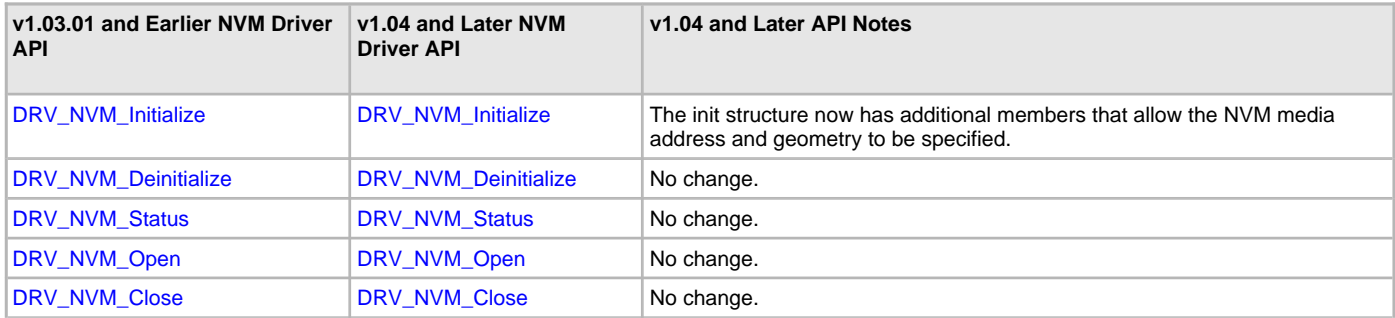

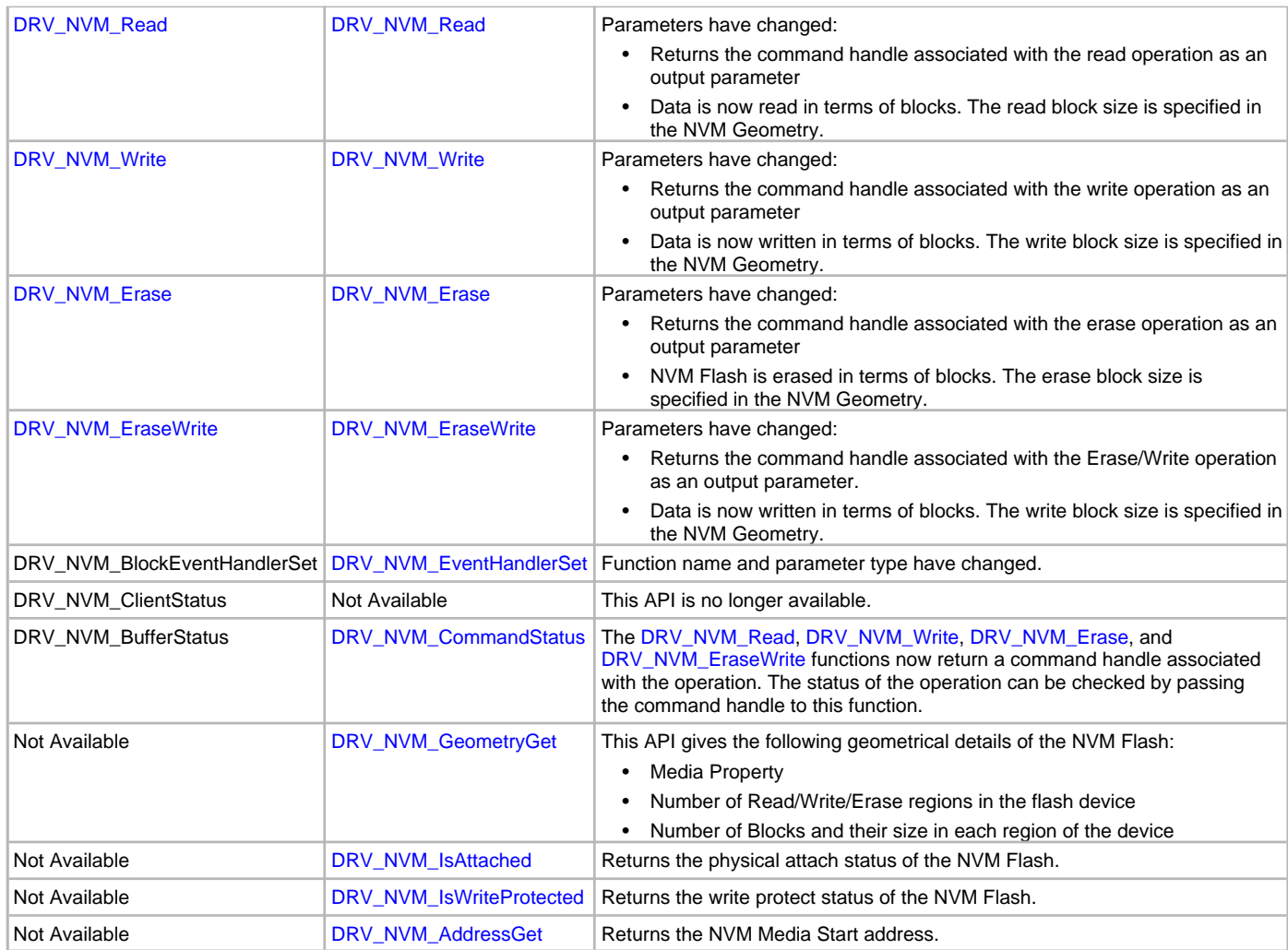

# **NVM Driver Initialization**

[DRV\\_NVM\\_INIT](#page-672-0) now takes the following two additional initialization parameters:

- mediaStartAddress NVM Media Start address. The driver treats this address as the start address for read, write and erase operations.
- nvmMediaGeometry Indicates the layout of the media in terms of read, write and erase regions.
- The following code examples show how the driver initialization was performed with 1.03 APIs and how it is performed with the 1.04 APIs:

# **Example 1:** v**1.03 and Earlier Code**

```
const DRV_NVM_INIT drvNvmInit =
{
     .moduleInit.sys.powerState = SYS_MODULE_POWER_RUN_FULL,
    .nvmID = NVM\_ID_0, .interruptSource = INT_SOURCE_FLASH_CONTROL,
};
void SYS_Initialize (void *data)
{
.
.
     // Initialize NVM Driver Layer
     sysObj.drvNvm = DRV_NVM_Initialize(DRV_NVM_INDEX_0, (SYS_MODULE_INIT *)&drvNvmInit);
.
}
Example: v1.04 and Later Code
/* NVM Geometry structure */
SYS_FS_MEDIA_REGION_GEOMETRY NVMGeometryTable[3] =
{
     {
         .blockSize = 1,
```

```
 .numBlocks = (DRV_NVM_MEDIA_SIZE * 1024),
     },
     {
        .blockSize = DRV_NVM_ROW_SIZE,
        .numBlocks = ((DRV_NVM_MEDIA_SIZE * 1024)/DRV_NVM_ROW_SIZE)
     },
     {
        .blockSize = DRV_NVM_PAGE_SIZE,
        .numBlocks = ((DRV_NVM_MEDIA_SIZE * 1024)/DRV_NVM_PAGE_SIZE)
     }
};
const SYS_FS_MEDIA_GEOMETRY NVMGeometry =
{
     .mediaProperty = SYS_FS_MEDIA_WRITE_IS_BLOCKING,
     .numReadRegions = 1,
     .numWriteRegions = 1,
     .numEraseRegions = 1,
     .geometryTable = (SYS_FS_MEDIA_REGION_GEOMETRY *)&NVMGeometryTable
};
const DRV_NVM_INIT drvNvmInit =
{
     .moduleInit.sys.powerState = SYS_MODULE_POWER_RUN_FULL,
    .nvmID = NVM_ID_0,
     .interruptSource = INT_SOURCE_FLASH_CONTROL,
     .mediaStartAddress = 0x9D010000,
     .nvmMediaGeometry = (SYS_FS_MEDIA_GEOMETRY *)&NVMGeometry
};
void SYS_Initialize (void *data)
{
.
.
     // Initialize NVM Driver Layer
     sysObj.drvNvm = DRV_NVM_Initialize(DRV_NVM_INDEX_0, (SYS_MODULE_INIT *)&drvNvmInit);
.
.
```
#### **Addressing in NVM Driver**

}

The v1.03.01 and earlier Read, Write, Erase and EraseWrite APIs took the actual address on which the operation was to be performed. The unit of access was bytes.

In v1.04 the addressing mechanism has been modified. The media start address is set in the [DRV\\_NVM\\_Initialize.](#page-654-0) This address is used as the base address for the Read, Write, Erase and EraseWrite APIs. The unit of access is in terms of blocks. The NVM Geometry specifies the media layout in terms of:

- Number of erase, read and write regions
- Block size for erase, read and write operations.
- Number of blocks in erase, read and write regions

For example, in PIC32MZ family devices:

- Read block size  $= 1$  byte
- Write block size = ROW Size = 2048 bytes
- Erase block size = PAGE Size = 16384 bytes

If the size of media is 32 KB then the following table illustrates the address range and number of blocks for the read, write and erase regions:

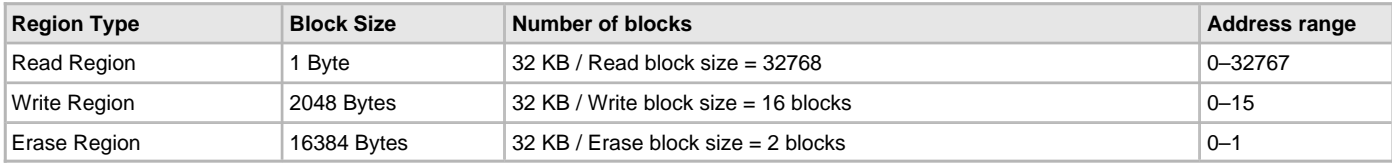

# **Erasing Data on NVM Flash**

The NVM Geometry indicates the number of erase blocks and the size of a single erase block. The Erase API takes in the erase block start address and the number of blocks to be erased. The following code examples show how to perform the erase operation in v1.03.01 and earlier and how to perform it with v1.04 and later.

```
Example: v1.03.01 and Earlier Code
  DRV_HANDLE myNVMHandle; // Returned from DRV_NVM_Open
  DRV_NVM_BUFFER_HANDLE bufferHandle;
  bufferHandle = DRV_NVM_Erase(myNVMHandle, (uint8_t*)NVM_BASE_ADDRESS, DRV_NVM_PAGE_SIZE);
  if(DRV_NVM_BUFFER_HANDLE_INVALID == bufferHandle)
  {
       // Do error handling here
  }
  // Wait until the buffer completes. This should not
  // be a while loop if a part of cooperative multi-tasking
  // routine. In that case, it should be invoked in task
  // state machine.
  while(DRV_NVM_BufferStatus(bufferHandle) != DRV_NVM_BUFFER_COMPLETED);
  Example: v1.04 and Later Code
  /* This code example shows how to erase NVM Media data */DRV_HANDLE nvmHandle;
  DRV_NVM_COMMAND_HANDLE nvmCommandHandle;
  DRV_NVM_COMMAND_STATUS commandStatus;
  uint32_t blockAddress;
  uint32_t nBlocks;
  blockAddress = 0;
  nBlocks = 1;
  DRV_NVM_Erase(nvmHandle, &nvmCommandHandle, blockAddress, nBlocks);
  if(DRV_NVM_COMMAND_HANDLE_INVALID == nvmCommandHandle)
  {
      /* Failed to queue the erase request. Handle the error. */}
  // Wait until the command completes. This should not
  // be a while loop if a part of cooperative multi-tasking
  // routine. In that case, it should be invoked in task
  // state machine.
  commandStatus = DRV_NVM_CommandStatus(nvmHandle, nvmCommandHandle);
  if(DRV_NVM_COMMAND_COMPLETED == commandStatus)
  {
       /* Erase completed */
  }
  else if (DRV_NVM_COMMAND_ERROR_UNKNOWN == commandStatus)
  {
       /* Erase Failed */
  }
Writing Data to NVM Flash
  The NVM Geometry indicates the number of write blocks and the size of a single write block. The Write API takes in the write block start address
```
and the number of blocks to be written. The following code examples show how the write operation was performed in v1.03.01 and earlier and how to perform it with v1.04 and later APIs:

```
Example : v1.03.01 and Earlier Code
DRV_HANDLE myNVMHandle; // Returned from DRV_NVM_Open
char myBuffer[2 * DRV_NVM_ROW_SIZE];
// Destination address should be row aligned.
char *destAddress = (char *)NVM_BASE_ADDRESS_TO_WRITE;
unsigned int count = 2 * MY_BUFFER_SIZE;
DRV_NVM_BUFFER_HANDLE bufferHandle;
bufferHandle = DRV_NVM_Write(myNVMHandle, destAddress, &myBuffer[total], count);
if(DRV_NVM_BUFFER_HANDLE_INVALID == bufferHandle)
{
     // Do error handling here
}
// Wait until the buffer completes. This should not
// be a while loop if a part of cooperative multi-tasking
```

```
// routine. In that case, it should be invoked in task
// state machine.
while(DRV_NVM_BufferStatus(bufferHandle) != DRV_NVM_BUFFER_COMPLETED);
Example: v1.04 and Later Code
/* This code example shows how to write data to NVM Media */
DRV_HANDLE nvmHandle;
DRV_NVM_COMMAND_HANDLE nvmCommandHandle;
DRV_NVM_COMMAND_STATUS commandStatus;
uint8_t writeBuf[DRV_NVM_ROW_SIZE];
uint32_t blockAddress;
uint32_t nBlocks;
blockAddress = 0;
nBlocks = 1;DRV_NVM_Write(nvmHandle, &nvmCommandHandle, (uint8_t *)writeBuf, blockAddress, nBlocks);
if(DRV_NVM_COMMAND_HANDLE_INVALID == nvmCommandHandle)
{
     /* Failed to queue the write request. Handle the error. */
}
// Wait until the command completes. This should not
// be a while loop if a part of cooperative multi-tasking
// routine. In that case, it should be invoked in task
// state machine.
commandStatus = DRV_NVM_CommandStatus(nvmHandle, nvmCommandHandle);
if(DRV_NVM_COMMAND_COMPLETED == commandStatus)
{
     /* Write completed */
}
else if (DRV_NVM_COMMAND_ERROR_UNKNOWN == commandStatus)
{
     /* Write Failed */
}
```
## **Reading Data from NVM Flash**

The NVM Geometry indicates the number of read blocks and the size of a single read block. The Read API takes in the read block start address and the number of blocks to be read. The following code examples show how the read operation was performed with v1.03.01 and earlier APIs and how to perform the same with v1.04 and later APIs:

```
Example: v1.03.01 and Earlier Code
DRV_HANDLE myNVMHandle; // Returned from DRV_NVM_Open
char myBuffer[MY_BUFFER_SIZE];
char *srcAddress = NVM_BASE_ADDRESS_TO_READ_FROM;
unsigned int count = MY_BUFFER_SIZE;
DRV_NVM_BUFFER_HANDLE bufferHandle;
bufferHandle = DRV_NVM_Read(myNVMHandle, &myBuffer[total], srcAddress, count);
if(DRV_NVM_BUFFER_HANDLE_INVALID == bufferHandle)
{
     // Do error handling here
}
// Wait until the buffer completes. This should not
// be a while loop if a part of cooperative multi-tasking
// routine. In that case, it should be invoked in task
// state machine.
while(DRV_NVM_BufferStatus(bufferHandle) != DRV_NVM_BUFFER_COMPLETED);
Example: v1.04 and Later Code
/* This code example shows how to read data from NVM Media */
DRV HANDLE nvmHandle;
DRV_NVM_COMMAND_HANDLE nvmCommandHandle;
DRV_NVM_COMMAND_STATUS commandStatus;
uint8_t readBuf[DRV_NVM_ROW_SIZE];
uint32_t blockAddress;
uint32_t nBlocks;
```

```
blockAddress = 0;
```

```
nBlocks = DRV_NVM_ROW_SIZE;
DRV_NVM_Read(nvmHandle, &nvmCommandHandle, (uint8_t *)readBuf, blockAddress, nBlocks);
if(DRV_NVM_COMMAND_HANDLE_INVALID == nvmCommandHandle)
{
     /* Failed to queue the read request. Handle the error. */
}
// Wait until the command completes. This should not
// be a while loop if a part of cooperative multi-tasking
// routine. In that case, it should be invoked in task
// state machine.
commandStatus = DRV_NVM_CommandStatus(nvmHandle, nvmCommandHandle);
if(DRV_NVM_COMMAND_COMPLETED == commandStatus)
{
     /* Read completed */
}
else if (DRV_NVM_COMMAND_ERROR_UNKNOWN == commandStatus)
{
     /* Read Failed */
}
```
### **Introduction**

The NVM Driver library provides APIs that can be used to interface with the NVM module (controller plus memory) for memory needs.

#### **Description**

The NVM Driver provides APIs for block access of the physical media through NVM Driver APIs. As shown in the NVM Driver [Abstraction Model,](#page-644-0) an application or a client can access the physical media using multiple methods, which eventually are facilitated through the NVM Driver.

#### **Memory Devices for PIC Microcontrollers**

Depending on the device, there are two primary forms of on-chip memory: Programmable Flash memory and data EEPROM memory. The access mechanism for both of these types are varied.

#### **Flash Program Memory**

The Flash program memory is readable, writeable, and erasable during normal operation over the entire operating voltage range.

A read from program memory is executed at one byte/word at a time depending on the width of the data bus.

A write to the program memory is executed in either blocks of specific sizes or a single word depending on the type of processor used.

An erase is performed in blocks. A bulk erase may be performed from user code depending on the type of processor supporting the operation.

Writing or erasing program memory will cease instruction fetches until the operation is complete, restricting memory access, and therefore preventing code execution. This is controlled by an internal programming timer.

There are three processor dependant methods for program memory modification:

- Run-Time Self-Programming (RTSP)
- In-Circuit Serial Programming (ICSP)
- EJTAG programming

This section describes the RTSP techniques.

#### **Using the Library**

This topic describes the basic architecture of the NVM Driver Library and provides information and examples on its use.

### **Description**

#### **Interface Header Files**: [drv\\_nvm.h](#page-675-0)

The interface to the NVM Driver Library is defined in the  $\text{drv}_\text{nv}$  header file. Any C language source (.c) file that uses the NVM Driver library should include [drv\\_nvm.h](#page-675-0).

Please refer to the What is MPLAB Harmony? section for how the driver interacts with the framework.

### <span id="page-644-0"></span>**Abstraction Model**

This library provides a low-level abstraction of the NVM module on the Microchip family of microcontrollers with a convenient C language interface. This topic describes how that abstraction is modeled in software and introduces the library's interface.

# **Description**

### **NVM Driver Abstraction Model**

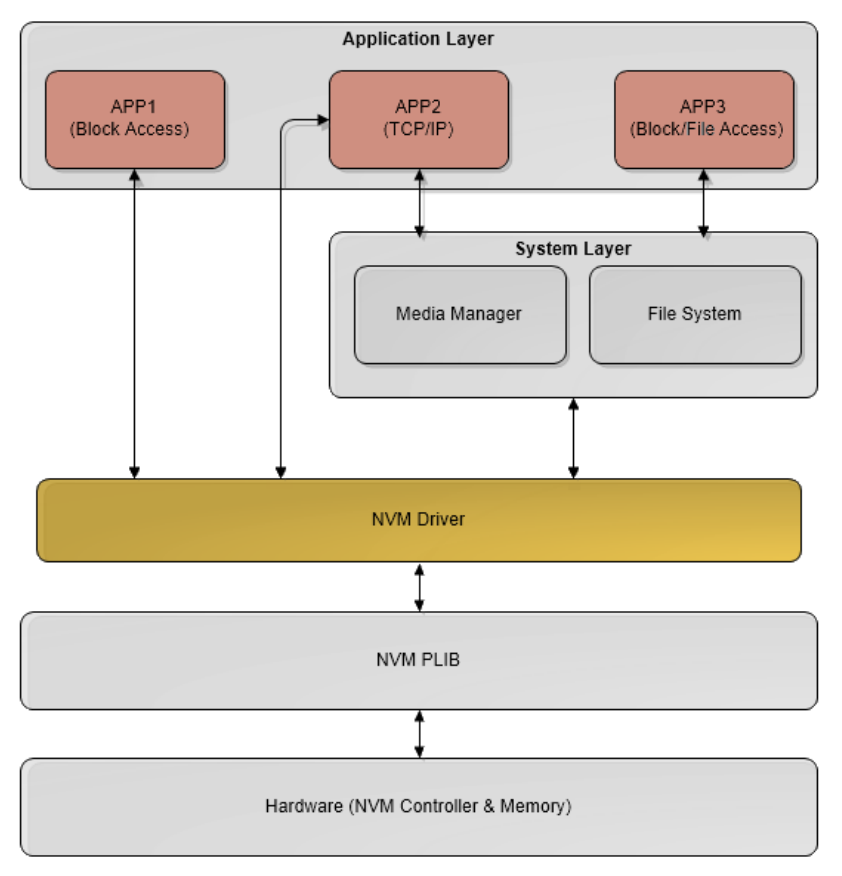

# **Abstraction Model**

As shown in the previous diagram, the NVM Driver sits between the Peripheral Libraries and the application or system layer to facilitate block and file access to the NVM media (currently Flash). The application scenarios show how different layers can be accessed by different applications with certain needs. For example, APP1 can access the NVM Driver directly to erase, write, or read NVM with direct addressing. APP2, in this case TCP/IP, can bypass the system layer and access the NVM Driver layer if necessary to fulfill its robust data needs. Finally, APP3 accesses the NVM Driver through the File System Layer using block access methods, so the application does not need to keep track of the physical layout of the media.

# **Library Overview**

Refer to the [Driver Library Overview](#page-2-0) section for information on how the driver operates in a system.

The library interface routines are divided into various sub-sections, which address one of the blocks or the overall operation of the NVM module.

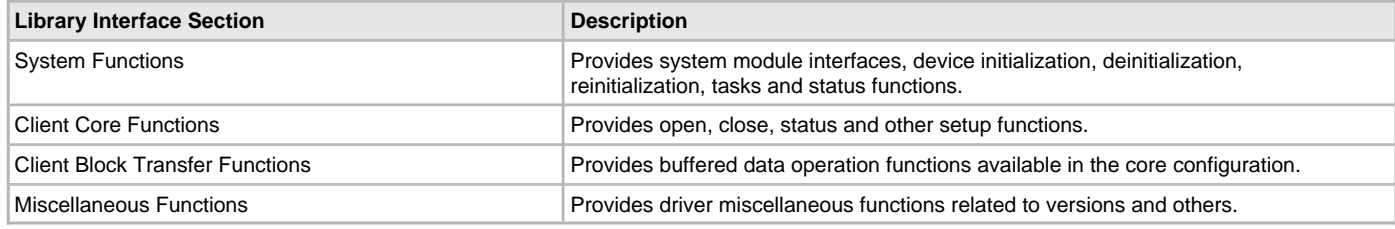

# **How the Library Works**

The library provides interfaces to support:

- System Functionality
- Client Functionality
- **Media Functionality**

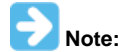

Not all modes are available on all devices. Please refer to the specific device data sheet to determine the modes supported for your device.

### **NVM System Initialization**

This section provides information for system initialization and reinitialization.

#### **Description**

The system performs the initialization and the reinitialization of the device driver with settings that affect only the instance of the device that is being initialized or reinitialized. During system initialization each instance of the NVM module would be initialized with the following configuration settings (either passed dynamically at run time using [DRV\\_NVM\\_INIT](#page-672-0) or by using initialization overrides) that are supported by the specific NVM device hardware:

- Device requested power state: One of the system module power states. For specific details please refer to **Data Types and Constants** in the [Library Interface](#page-653-0) section.
- The actual peripheral ID enumerated as the PLIB level module ID (e.g., NVM\_ID\_0)
- Defining the respective interrupt sources
- NVM Media Start Address
- NVM Media Geometry

The [DRV\\_NVM\\_Initialize](#page-654-0) function returns an object handle of the type SYS\_MODULE\_OBJ. After this, the object handle returned by the initialize interface would be used by the other system interfaces, such as [DRV\\_NVM\\_Deinitialize,](#page-656-0) [DRV\\_NVM\\_Status,](#page-657-0) and [DRV\\_NVM\\_Tasks.](#page-667-0)

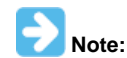

The system initialization and the reinitialization settings, only affect the instance of the peripheral that is being initialized or reinitialized.

The SYS\_MODULE\_INDEX is passed to the [DRV\\_NVM\\_Initialize](#page-654-0) function to determine which type of memory is selected using: [DRV\\_NVM\\_INDEX\\_0](#page-671-1) - FLASH

#### **Example:**

```
const DRV_NVM_INIT drvNvmInit =
{
     .moduleInit.sys.powerState = SYS_MODULE_POWER_RUN_FULL,
    .nvmID = NVM ID 0,
     .interruptSource = INT_SOURCE_FLASH_CONTROL,
     .mediaStartAddress = 0x9D010000,
     .nvmMediaGeometry = (SYS_FS_MEDIA_GEOMETRY *)&NVMGeometry
};
void SYS_Initialize (void *data)
{
.
.
.
   // Initialize NVM Driver Layer
      sysObj.drvNvm = DRV_NVM_Initialize(DRV_NVM_INDEX_0, (SYS_MODULE_INIT *)&drvNvmInit);
.
.
.
}
```
# **Tasks Routine**

The system will call [DRV\\_NVM\\_Tasks](#page-667-0), from system task service (in a polled environment) or DRV\_NVM\_Tasks will be called from the Interrupt Service Routine (ISR) of the NVM.

### **Client Access Operation**

This section provides information for general client operation.

### **Description**

### **General Client Operation**

For the application to start using an instance of the module, it must call the [DRV\\_NVM\\_Open](#page-657-1) function. This provides the configuration required to open the NVM instance for operation. If the driver is deinitialized using the function [DRV\\_NVM\\_Deinitialize](#page-656-0), the application must call the [DRV\\_NVM\\_Open](#page-657-1) function again to set up the instance of the NVM.

For the various options available for I/O INTENT please refer to **Data Types and Constants** in the [Library Interface](#page-653-0) section.

#### **Example:**

```
 DRV_HANDLE handle;
 handle = DRV_NVM_Open(DRV_NVM_INDEX_0, DRV_IO_INTENT_EXCLUSIVE);
 if (DRV_HANDLE_INVALID == handle)
 {
     // Unable to open the driver
 }
```
# **Client Block Data Operation**

This topic provides information on client block data operation.

#### **Description**

The NVM Driver provides a block interface to access the NVM media. The interface provides functionality to read, write, erase, and erase-write the NVM media. These interface functions depend on the block sizes and boundaries of the individual devices. The interfaces are responsible for keeping this information transparent from the application.

#### **Erasing Data on the NVM:**

The following steps outline the sequence for erasing data on the NVM media:

- 1. The system should have completed necessary initialization and [DRV\\_NVM\\_Tasks](#page-667-0) should either be running in a polled environment, or in an interrupt environment.
- 2. The driver should have been opened with the necessary intent.
- 3. Provide the block start address and the number of blocks to be erased and begin the erase process using the [DRV\\_NVM\\_Erase](#page-662-0).
- 4. The client can check the state of the erase request by invoking the [DRV\\_NVM\\_CommandStatus](#page-668-0) and passing the command handle returned by the erase request.
- 5. The client will be able to close itself by calling the [DRV\\_NVM\\_Close](#page-658-0).

```
Example:
// This code shows how to erase NVM Media data
DRV_HANDLE nvmHandle;
DRV_NVM_COMMAND_HANDLE nvmCommandHandle;
DRV_NVM_COMMAND_STATUS commandStatus;
uint32_t blockAddress;
uint32_t nBlocks;
blockAddress = 0;
nBlocks = 1;DRV_NVM_Erase(nvmHandle, &nvmCommandHandle, blockAddress, nBlocks);
if(DRV_NVM_COMMAND_HANDLE_INVALID == nvmCommandHandle)
{
     /* Failed to queue the erase request. Handle the error. */
}
// Wait until the command completes. This should not
// be a while loop if a part of cooperative multi-tasking
// routine. In that case, it should be invoked in task
// state machine.
commandStatus = DRV_NVM_CommandStatus(nvmHandle, nvmCommandHandle);
if(DRV_NVM_COMMAND_COMPLETED == commandStatus)
{
     /* Erase completed */
}
else if (DRV_NVM_COMMAND_ERROR_UNKNOWN == commandStatus)
{
     /* Erase Failed */
}
```
### **Writing Data to the NVM:**

The following steps outline the sequence to be followed for writing data to the NVM Media:

1. The system should have completed necessary initialization and [DRV\\_NVM\\_Tasks](#page-667-0) should either be running in a polled environment, or in an interrupt environment.
- 2. The driver should have been opened with the necessary intent.
- 3. The client should ensure that blocks of addresses to which write is being performed should be in the erased state.
- 4. Provide the data to be written, block start address and the number of blocks to be written and begin write using the [DRV\\_NVM\\_Write](#page-660-0).
- 5. The client can check the state of the write request by invoking the [DRV\\_NVM\\_CommandStatus](#page-668-0) and passing the command handle returned by the write request.

```
6. The client will be able to close itself by calling the DRV_NVM_Close.
```

```
Example:
// This code shows how to write data to NVM Media
DRV_HANDLE nvmHandle;
DRV_NVM_COMMAND_HANDLE nvmCommandHandle;
DRV_NVM_COMMAND_STATUS commandStatus;
uint8_t writeBuf[DRV_NVM_ROW_SIZE];
uint32_t blockAddress;
uint32_t nBlocks;
blockAddress = 0;
nB\nolimitsocks = 1;
DRV_NVM_Write(nvmHandle, &nvmCommandHandle, (uint8_t *)writeBuf, blockAddress, nBlocks);
if(DRV_NVM_COMMAND_HANDLE_INVALID == nvmCommandHandle)
{
    \frac{1}{x} Failed to queue the write request. Handle the error. */
}
// Wait until the command completes. This should not
// be a while loop if a part of cooperative multi-tasking
// routine. In that case, it should be invoked in task
// state machine.
commandStatus = DRV_NVM_CommandStatus(nvmHandle, nvmCommandHandle);
if(DRV_NVM_COMMAND_COMPLETED == commandStatus)
{
     /* Write completed */
}
else if (DRV_NVM_COMMAND_ERROR_UNKNOWN == commandStatus)
{
     /* Write Failed */
}
```
## **Reading Data from the NVM:**

The following steps outline the sequence to be followed for reading data from the NVM Media:

- 1. The system should have completed necessary initialization and [DRV\\_NVM\\_Tasks](#page-667-0) should either be running in a polled environment, or in an interrupt environment.
- 2. The driver should have been opened with the necessary intent.
- 3. Provide the target buffer, block start address and the number of blocks to be read and begin reading using the [DRV\\_NVM\\_Read.](#page-659-0)
- 4. The client can check the state of the read request by invoking the [DRV\\_NVM\\_CommandStatus](#page-668-0) and passing the command handle returned by the read request.
- 5. The client will be able to close itself by calling the [DRV\\_NVM\\_Close](#page-658-0).

```
Example:
// This code shows how to read data from NVM Media
DRV_HANDLE nvmHandle;
DRV_NVM_COMMAND_HANDLE nvmCommandHandle;
```
DRV\_NVM\_COMMAND\_STATUS commandStatus;

```
uint8_t readBuf[DRV_NVM_ROW_SIZE];
uint32_t blockAddress;
uint32_t nBlocks;
blockAddress = 0;
```

```
nBlocks = DRV_NVM_ROW_SIZE;
```
DRV\_NVM\_Read(nvmHandle, &nvmCommandHandle, (uint8\_t \*)readBuf, blockAddress, nBlocks);

```
if(DRV_NVM_COMMAND_HANDLE_INVALID == nvmCommandHandle)
{
    /* Failed to queue the read request. Handle the error. */}
// Wait until the command completes. This should not
// be a while loop if a part of cooperative multi-tasking
// routine. In that case, it should be invoked in task
// state machine.
commandStatus = DRV_NVM_CommandStatus(nvmHandle, nvmCommandHandle);
if(DRV_NVM_COMMAND_COMPLETED == commandStatus)
{
     /* Read completed */
}
else if (DRV_NVM_COMMAND_ERROR_UNKNOWN == commandStatus)
{
     /* Read Failed */
}
```
## **Configuring the Library**

## **Macros**

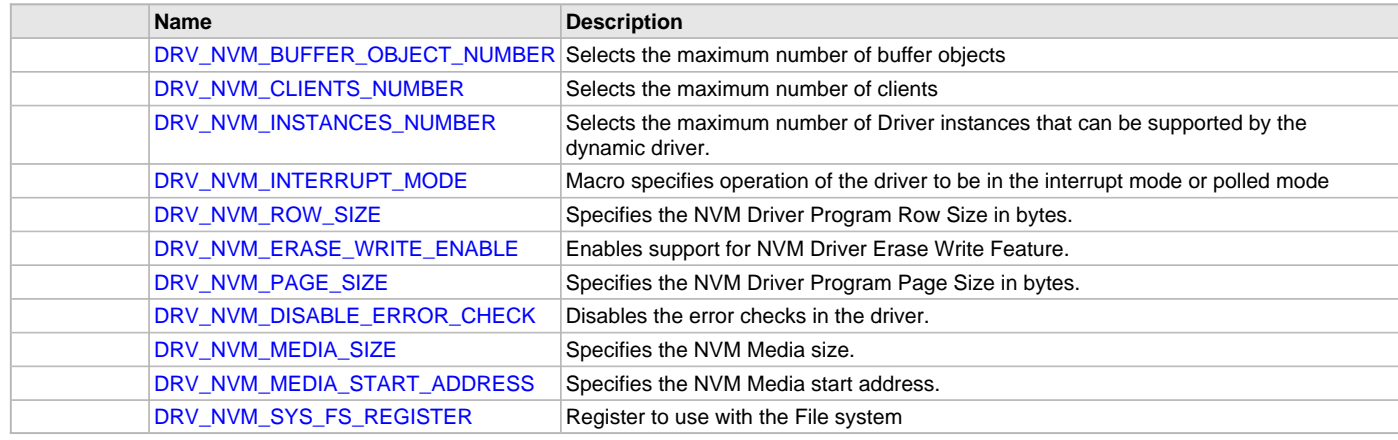

### **Description**

The configuration of the NVM Driver is based on the file system\_config.h.

This header file contains the configuration selection for the NVM Driver. Based on the selections made, the NVM Driver may support the selected features. These configuration settings will apply to all instances of the NVM Driver.

This header can be placed anywhere; however, the path of this header needs to be present in the include search path for a successful build. Refer to the Applications Help section for more details.

### <span id="page-649-0"></span>**DRV\_NVM\_BUFFER\_OBJECT\_NUMBER Macro**

Selects the maximum number of buffer objects

# **File**

[drv\\_nvm\\_config\\_template.h](#page-677-0)

# **C**

**#define DRV\_NVM\_BUFFER\_OBJECT\_NUMBER** 5

# **Description**

NVM Driver maximum number of buffer objects

This definition selects the maximum number of buffer objects. This indirectly also specifies the queue depth. The NVM Driver can queue up DRV\_NVM\_BUFFER\_OBJECT\_NUMBER of read/write/erase requests before return a DRV\_NVM\_BUFFER\_HANDLE\_INVALID due to the queue being full. Buffer objects are shared by all instances of the driver. Increasing this number increases the RAM requirement of the driver.

#### **Remarks**

This macro is mandatory when building the driver for dynamic operation.

## <span id="page-650-0"></span>**DRV\_NVM\_CLIENTS\_NUMBER Macro**

Selects the maximum number of clients

### **File**

[drv\\_nvm\\_config\\_template.h](#page-677-0)

# **C**

**#define DRV\_NVM\_CLIENTS\_NUMBER** 1

# **Description**

NVM maximum number of clients

This definition selects the maximum number of clients that the NVM driver can supported at run time. This constant defines the total number of NVM driver clients that will be available to all instances of the NVM driver.

#### **Remarks**

This macro is mandatory when building the driver for dynamic operation.

### <span id="page-650-1"></span>**DRV\_NVM\_INSTANCES\_NUMBER Macro**

Selects the maximum number of Driver instances that can be supported by the dynamic driver.

## **File**

[drv\\_nvm\\_config\\_template.h](#page-677-0)

#### **C**

**#define DRV\_NVM\_INSTANCES\_NUMBER** 1

#### **Description**

NVM Driver instance configuration

This definition selects the maximum number of Driver instances that can be supported by the dynamic driver. In case of this driver, multiple instances of the driver could use the same hardware instance.

#### **Remarks**

This macro is mandatory when building the driver for dynamic operation.

### <span id="page-650-2"></span>**DRV\_NVM\_INTERRUPT\_MODE Macro**

Macro specifies operation of the driver to be in the interrupt mode or polled mode

# **File**

[drv\\_nvm\\_config\\_template.h](#page-677-0)

### **C**

**#define DRV\_NVM\_INTERRUPT\_MODE true**

## **Description**

NVM interrupt and polled mode operation control

This macro specifies operation of the driver to be in the interrupt mode or polled mode

- true Select if interrupt mode of NVM operation is desired
- false Select if polling mode of NVM operation is desired
- Not defining this option to true or false will result in build error.

#### **Remarks**

This macro is mandatory when building the driver for dynamic operation.

### <span id="page-650-3"></span>**DRV\_NVM\_ROW\_SIZE Macro**

Specifies the NVM Driver Program Row Size in bytes.

# **File**

[drv\\_nvm.h](#page-675-0)

#### **C**

**#define DRV\_NVM\_ROW\_SIZE** (NVM\_ROW\_SIZE)

### **Description**

NVM Driver Program Row Size.

This definition specifies the NVM Driver Program Row Size in bytes. This parameter is device specific and is obtained from the device specific processor header file. The Program Row Size is the minimum block size that can be programmed in one program operation.

#### **Remarks**

None

### <span id="page-651-0"></span>**DRV\_NVM\_ERASE\_WRITE\_ENABLE Macro**

Enables support for NVM Driver Erase Write Feature.

### **File**

[drv\\_nvm\\_config\\_template.h](#page-677-0)

#### **C**

**#define DRV\_NVM\_ERASE\_WRITE\_ENABLE**

#### **Description**

NVM Driver Erase Write Feature Enable

Specifying this macro enable row erase write feature. If this macro is specified, the drv\_nvm\_erasewrite.c file should be added in the project. Support for [DRV\\_NVM\\_EraseWrite\(](#page-664-0)) function then gets enabled.

### **Remarks**

This macro is optional and should be specified only if the [DRV\\_NVM\\_EraseWrite\(](#page-664-0)) function is required.

# <span id="page-651-1"></span>**DRV\_NVM\_PAGE\_SIZE Macro**

Specifies the NVM Driver Program Page Size in bytes.

# **File**

[drv\\_nvm.h](#page-675-0)

#### **C**

```
#define DRV_NVM_PAGE_SIZE (NVM_PAGE_SIZE)
```
#### **Description**

NVM Driver Program Page Size.

This definition specifies the NVM Driver Program Page Size in bytes. This parameter is device specific and is obtained from the device specific processor header file.

#### **Remarks**

None

## <span id="page-651-2"></span>**DRV\_NVM\_DISABLE\_ERROR\_CHECK Macro**

Disables the error checks in the driver.

# **File**

[drv\\_nvm\\_config\\_template.h](#page-677-0)

## **C**

**#define DRV\_NVM\_DISABLE\_ERROR\_CHECK**

# **Description**

NVM Driver Disable Error Checks

Specifying this macro disables the error checks in the driver. Error checks like parameter validation, NULL checks etc, will be disabled in the driver in order to optimize the code space.

#### **Remarks**

This macro is optional and should be specified only if code space is a constraint.

### <span id="page-652-0"></span>**DRV\_NVM\_MEDIA\_SIZE Macro**

Specifies the NVM Media size.

## **File**

[drv\\_nvm\\_config\\_template.h](#page-677-0)

#### **C**

**#define DRV\_NVM\_MEDIA\_SIZE** 32

### **Description**

NVM Media Size

This definition specifies the NVM Media Size to be used. The size is specified in number of Kilo Bytes. The media size MUST never exceed physical available NVM Memory size. Application code requirements should be kept in mind while defining this parameter.

# **Remarks**

This macro is mandatory when building the driver for dynamic operation.

# <span id="page-652-1"></span>**DRV\_NVM\_MEDIA\_START\_ADDRESS Macro**

Specifies the NVM Media start address.

### **File**

[drv\\_nvm\\_config\\_template.h](#page-677-0)

#### **C**

**#define DRV\_NVM\_MEDIA\_START\_ADDRESS** 0x9D010000

#### **Description**

NVM Media Start Address

This definition specifies the NVM Media Start address parameter.

## **Remarks**

This macro is mandatory when building the driver for dynamic operation.

## <span id="page-652-2"></span>**DRV\_NVM\_SYS\_FS\_REGISTER Macro**

Register to use with the File system

#### **File**

[drv\\_nvm\\_config\\_template.h](#page-677-0)

#### **C**

**#define DRV\_NVM\_SYS\_FS\_REGISTER**

#### **Description**

NVM Driver Register with File System Specifying this macro enables the NVM driver to register its services with the SYS FS.

#### **Remarks**

This macro is optional and should be specified only if the NVM driver is to be used with the File System.

# **Building the Library**

This section lists the files that are available in the NVM Driver Library.

## **Description**

This section list the files that are available in the \src folder of the NVM Driver. It lists which files need to be included in the build based on either a hardware feature present on the board or configuration option selected by the system.

The following three tables list and describe the header (.h) and source (.c) files that implement this library. The parent folder for these files is <install-dir>/framework/driver/nvm.

#### **Interface File(s)**

This table lists and describes the header files that must be included (i.e., using #include) by any code that uses this library.

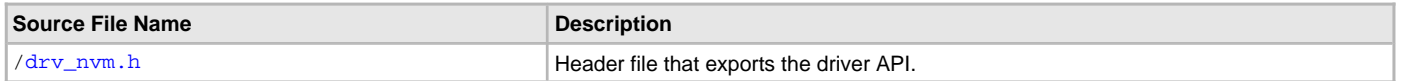

### **Required File(s)**

**All of the required files listed in the following table are automatically added into the MPLAB X IDE project by the MHC**  MHC **when the library is selected for use.**

This table lists and describes the source and header files that must always be included in the MPLAB X IDE project to build this library.

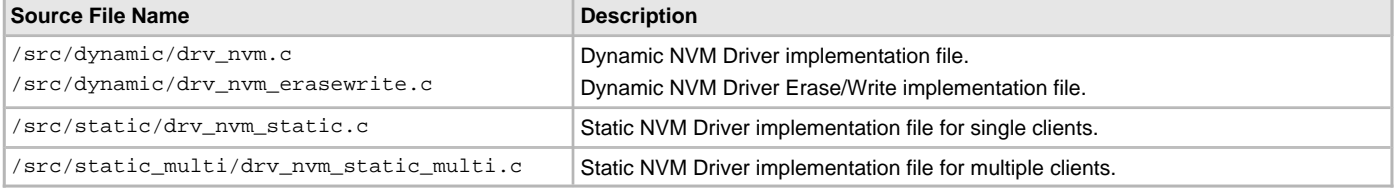

#### **Optional File(s)**

This table lists and describes the source and header files that may optionally be included if required for the desired implementation.

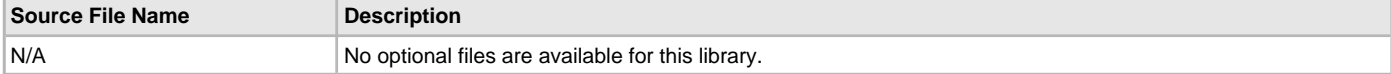

#### **Module Dependencies**

The NVM Driver Library depends on the following modules:

- Interrupt System Service Library
- Ports System Service Library

#### **Library Interface**

## **a) System Functions**

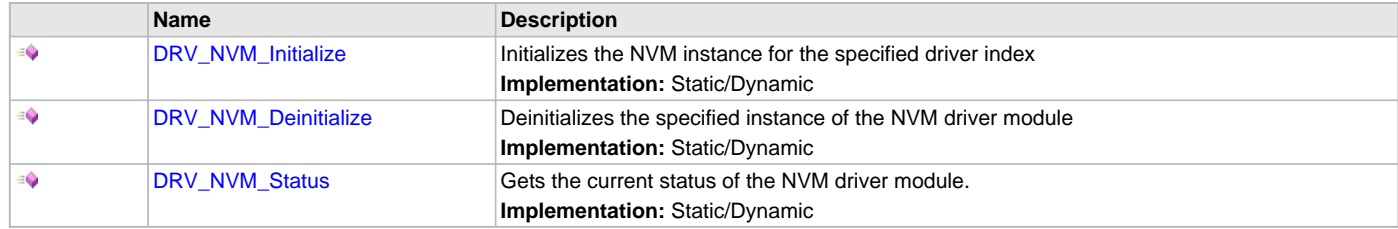

# **b) Client Core Functions**

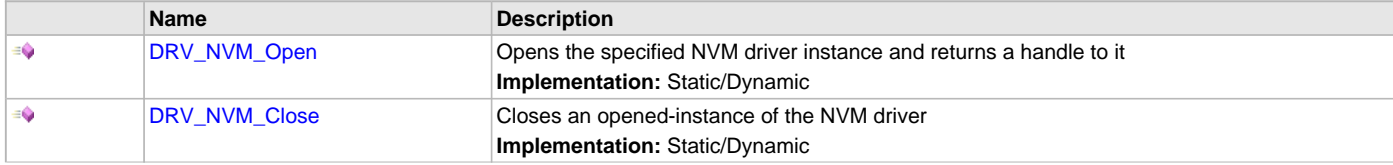

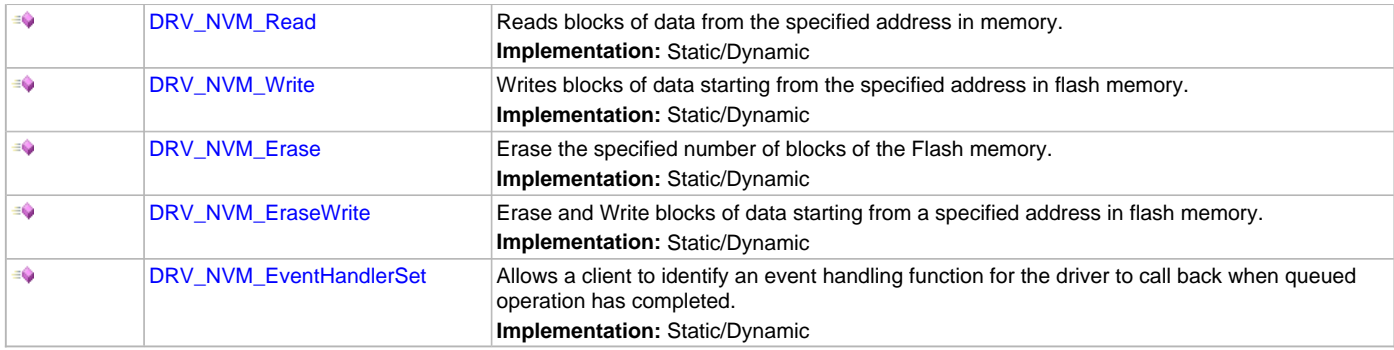

# **c) Client Block Data Functions**

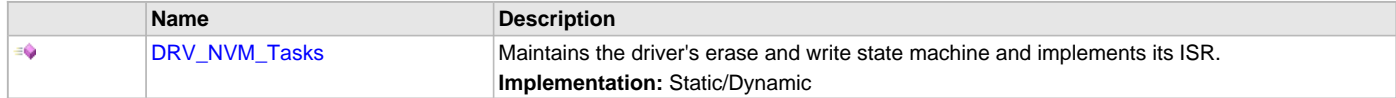

# **d) Status Functions**

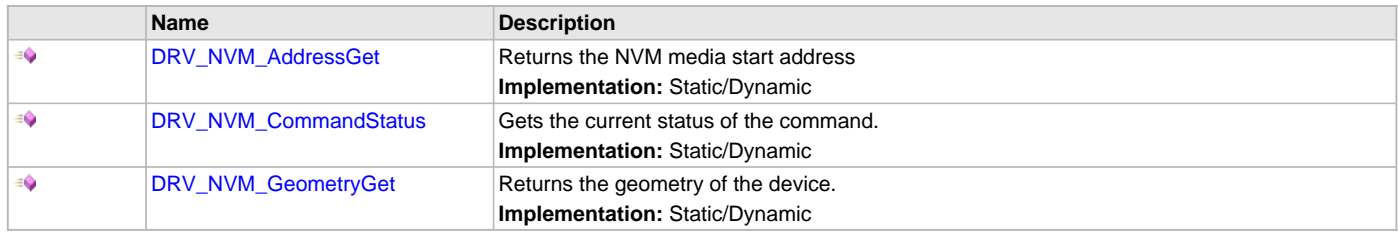

# **e) Miscellaneous Functions**

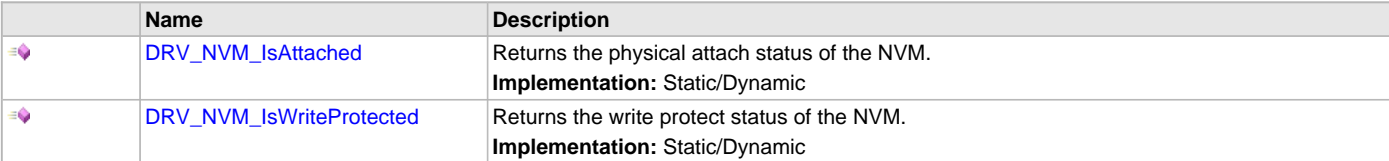

# **f) Data Types and Constants**

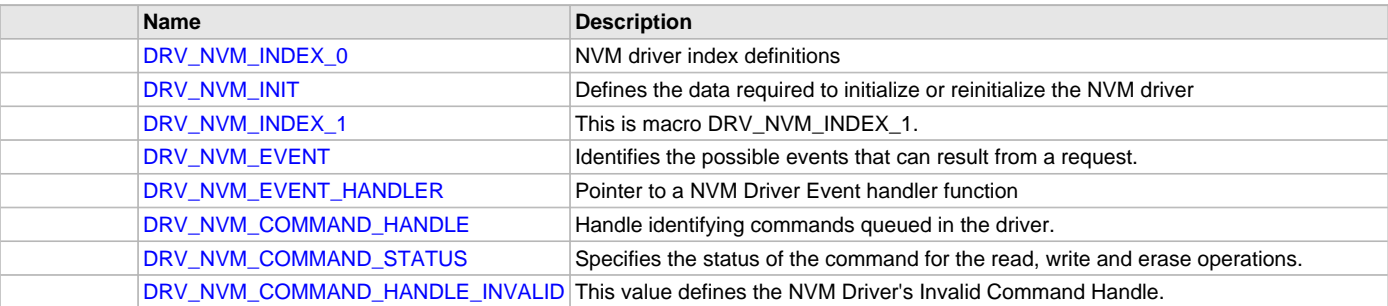

# **Description**

This section describes the Application Programming Interface (API) functions of the NVM Driver Library. Refer to each section for a detailed description.

# **a) System Functions**

# <span id="page-654-0"></span>**DRV\_NVM\_Initialize Function**

Initializes the NVM instance for the specified driver index **Implementation:** Static/Dynamic

# **File**

[drv\\_nvm.h](#page-675-0)

### **C**

SYS\_MODULE\_OBJ **DRV\_NVM\_Initialize**(**const** SYS\_MODULE\_INDEX **index**, **const** SYS\_MODULE\_INIT \* **const init**);

#### **Returns**

If successful, returns a valid handle to a driver instance object. Otherwise it returns SYS\_MODULE\_OBJ\_INVALID.

### **Description**

This routine initializes the NVM driver instance for the specified driver index, making it ready for clients to open and use it.

#### **Remarks**

This routine must be called before any other NVM routine is called.

This routine should only be called once during system initialization unless [DRV\\_NVM\\_Deinitialize](#page-656-0) is called to deinitialize the driver instance. This routine will NEVER block for hardware access. If the operation requires time to allow the hardware to reinitialize, it will be reported by the [DRV\\_NVM\\_Status](#page-657-0) operation. The system must use [DRV\\_NVM\\_Status](#page-657-0) to find out when the driver is in the ready state.

Build configuration options may be used to statically override options in the "init" structure and will take precedence over initialization data passed using this routine.

### **Preconditions**

None.

#### **Example**

```
// This code snippet shows an example
// of initializing the NVM Driver.
SYS_MODULE_OBJ objectHandle;
SYS_FS_MEDIA_REGION_GEOMETRY gNvmGeometryTable[3] =
{
     {
         // Read Region Geometry
         .blockSize = 1,
         .numBlocks = (DRV_NVM_MEDIA_SIZE * 1024),
     },
\{ // Write Region Geometry
         .blockSize = DRV_NVM_ROW_SIZE,
         .numBlocks = ((DRV_NVM_MEDIA_SIZE * 1024)/DRV_NVM_ROW_SIZE)
     },
\{ // Erase Region Geometry
         .blockSize = DRV_NVM_PAGE_SIZE,
         .numBlocks = ((DRV_NVM_MEDIA_SIZE * 1024)/DRV_NVM_PAGE_SIZE)
     }
};
const SYS_FS_MEDIA_GEOMETRY gNvmGeometry =
\left\{ \right. .mediaProperty = SYS_FS_MEDIA_WRITE_IS_BLOCKING,
     // Number of read, write and erase entries in the table
     .numReadRegions = 1,
     .numWriteRegions = 1,
     .numEraseRegions = 1,
     .geometryTable = &gNvmGeometryTable
};
// FLASH Driver Initialization Data
const DRV_NVM_INIT drvNvmInit =
{
     .moduleInit.sys.powerState = SYS_MODULE_POWER_RUN_FULL,
    .nvmID = NVM ID 0.
     .interruptSource = INT_SOURCE_FLASH_CONTROL,
     .mediaStartAddress = NVM_BASE_ADDRESS,
     .nvmMediaGeometry = &gNvmGeometry
};
```

```
//usage of DRV_NVM_INDEX_0 indicates usage of Flash-related APIs
objectHandle = DRV_NVM_Initialize(DRV_NVM_INDEX_0, (SYS_MODULE_INIT*)&drvNVMInit);
if (SYS_MODULE_OBJ_INVALID == objectHandle)
{
     // Handle error
}
```
### **Parameters**

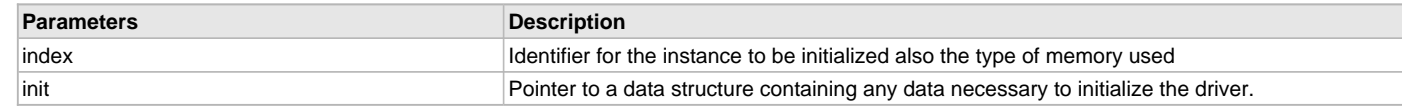

# **Function**

```
SYS_MODULE_OBJ DRV_NVM_Initialize
(
const SYS_MODULE_INDEX index,
const SYS_MODULE_INIT * const init
);
```
### <span id="page-656-0"></span>**DRV\_NVM\_Deinitialize Function**

Deinitializes the specified instance of the NVM driver module **Implementation:** Static/Dynamic

### **File**

[drv\\_nvm.h](#page-675-0)

# **C**

```
void DRV_NVM_Deinitialize(SYS_MODULE_OBJ object);
```
### **Returns**

None.

# **Description**

Deinitializes the specified instance of the NVM driver module, disabling its operation (and any hardware). Invalidates all the internal data.

## **Remarks**

Once the Initialize operation has been called, the Deinitialize operation must be called before the Initialize operation can be called again.

## **Preconditions**

Function [DRV\\_NVM\\_Initialize](#page-654-0) should have been called before calling this function.

Parameter: object - Driver object handle, returned from the [DRV\\_NVM\\_Initialize](#page-654-0) routine

# **Example**

```
// This code snippet shows an example
// of deinitializing the driver.
SYS_MODULE_OBJ object; // Returned from DRV_NVM_Initialize
SYS_STATUS status;
DRV_NVM_Deinitialize(object);
status = DRV_NVM_Status(object);
if (SYS_MODULE_DEINITIALIZED != status)
{
    // Check again later if you need to know
    // when the driver is deinitialized.
}
```
## **Function**

void DRV\_NVM\_Deinitialize

```
(
```
SYS\_MODULE\_OBJ object

);

### <span id="page-657-0"></span>**DRV\_NVM\_Status Function**

Gets the current status of the NVM driver module.

**Implementation:** Static/Dynamic

# **File**

[drv\\_nvm.h](#page-675-0)

## **C**

SYS\_STATUS **DRV\_NVM\_Status**(SYS\_MODULE\_OBJ **object**);

#### **Returns**

SYS\_STATUS\_READY - Indicates that the driver is ready and accept requests for new operations. SYS\_STATUS\_UNINITIALIZED - Indicates the driver is not initialized.

#### **Description**

This routine provides the current status of the NVM driver module.

# **Remarks**

This routine will NEVER block waiting for hardware.

## **Preconditions**

Function [DRV\\_NVM\\_Initialize](#page-654-0) should have been called before calling this function.

#### **Example**

```
SYS_MODULE_OBJ object; // Returned from DRV_NVM_Initialize
SYS_STATUS NVMStatus;
NVMStatus = DRV_NVM_Status(object);
else if (SYS_STATUS_ERROR >= NVMStatus)
{
    // Handle error
}
```
# **Parameters**

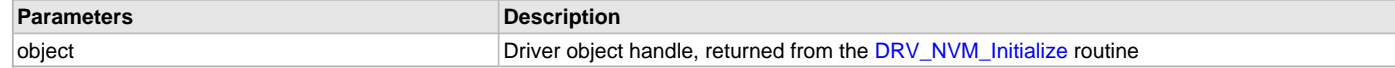

# **Function**

```
SYS_STATUS DRV_NVM_Status
(
SYS_MODULE_OBJ object
);
```
# **b) Client Core Functions**

# <span id="page-657-1"></span>**DRV\_NVM\_Open Function**

Opens the specified NVM driver instance and returns a handle to it **Implementation:** Static/Dynamic

#### **File**

[drv\\_nvm.h](#page-675-0)

### **C**

[DRV\\_HANDLE](#page-14-0) **DRV\_NVM\_Open**(**const** SYS\_MODULE\_INDEX **index**, **const** [DRV\\_IO\\_INTENT](#page-15-0) **ioIntent**);

# **Returns**

If successful, the routine returns a valid open-instance handle (a number identifying both the caller and the module instance).

If an error occurs, [DRV\\_HANDLE\\_INVALID](#page-16-0) is returned. Errors can occur under the following circumstances:

- if the number of client objects allocated via [DRV\\_NVM\\_CLIENTS\\_NUMBER](#page-650-0) is insufficient
- if the client is trying to open the driver but driver has been opened exclusively by another client
- if the client is trying to open the driver exclusively, but has already been opened in a non exclusive mode by another client.
- if the driver hardware instance being opened is not initialized or is invalid

# **Description**

This routine opens the specified NVM driver instance and provides a handle. This handle must be provided to all other client-level operations to identify the caller and the instance of the driver.

#### **Remarks**

The handle returned is valid until the [DRV\\_NVM\\_Close](#page-658-0) routine is called. This routine will NEVER block waiting for hardware. If the driver has has already been opened, it cannot be opened exclusively.

### **Preconditions**

Function [DRV\\_NVM\\_Initialize](#page-654-0) must have been called before calling this function.

## **Example**

```
DRV_HANDLE handle;
```

```
handle = DRV_NVM_Open(DRV_NVM_INDEX_0, DRV_IO_INTENT_EXCLUSIVE);
if (DRV_HANDLE_INVALID == handle)
{
     // Unable to open the driver
}
```
# **Parameters**

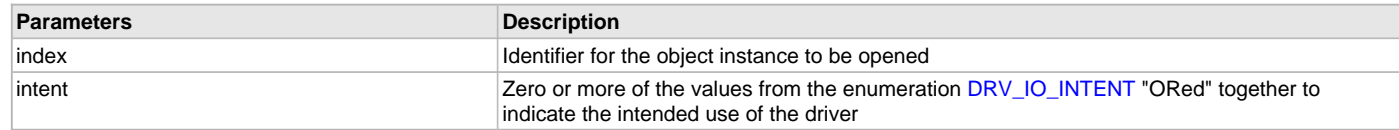

## **Function**

```
DRV_HANDLE DRV_NVM_Open
(
const SYS_MODULE_INDEX index,
const DRV_IO_INTENT ioIntent
);
```
## <span id="page-658-0"></span>**DRV\_NVM\_Close Function**

Closes an opened-instance of the NVM driver **Implementation:** Static/Dynamic

### **File**

[drv\\_nvm.h](#page-675-0)

# **C**

**void DRV\_NVM\_Close**(**const** [DRV\\_HANDLE](#page-14-0) **handle**);

#### **Returns**

None

# **Description**

This routine closes an opened-instance of the NVM driver, invalidating the handle.

# **Remarks**

After calling this routine, the handle passed in "handle" must not be used with any of the remaining driver routines. A new handle must be obtained by calling [DRV\\_NVM\\_Open](#page-657-1) before the caller may use the driver again. Usually there is no need for the driver client to verify that the Close

operation has completed.

#### **Preconditions**

The [DRV\\_NVM\\_Initialize](#page-654-0) routine must have been called for the specified NVM driver instance. [DRV\\_NVM\\_Open](#page-657-1) must have been called to obtain a valid opened device handle.

### **Example**

[DRV\\_HANDLE](#page-14-0) handle; // Returned from DRV\_NVM\_Open

```
DRV_NVM_Close(handle);
```
### **Parameters**

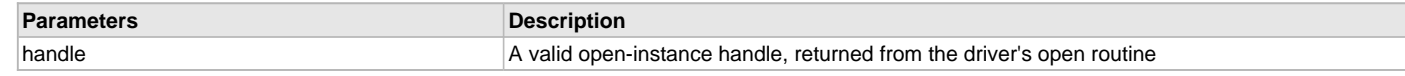

# **Function**

```
void DRV_NVM_Close
(
const DRV_HANDLE handle
);
```
## <span id="page-659-0"></span>**DRV\_NVM\_Read Function**

Reads blocks of data from the specified address in memory.

**Implementation:** Static/Dynamic

### **File**

[drv\\_nvm.h](#page-675-0)

#### **C**

```
void DRV_NVM_Read(const DRV_HANDLE handle, DRV_NVM_COMMAND_HANDLE * commandHandle, void * targetBuffer, 
uint32_t blockStart, uint32_t nBlock);
```
#### **Returns**

The buffer handle is returned in the commandHandle argument. It will be [DRV\\_NVM\\_COMMAND\\_HANDLE\\_INVALID](#page-675-1) if the request was not successful.

## **Description**

This routine reads blocks of data from the specified address in memory. This operation is blocking and returns with the required data in the target buffer. If an event handler is registered with the driver the event handler would be invoked from within this function to indicate the status of the operation. This function should not be used to read areas of memory which are queued to be programmed or erased. If required, the program or erase operations should be allowed to complete. The function returns [DRV\\_NVM\\_COMMAND\\_HANDLE\\_INVALID](#page-675-1) in the commandHandle argument under the following circumstances:

- if the driver handle is invalid
- if the target buffer pointer is NULL
- if the number of blocks to be read is zero or more than the actual number of blocks available
- if a buffer object could not be allocated to the request
- if the client opened the driver in write only mode

## **Remarks**

None.

#### **Preconditions**

The [DRV\\_NVM\\_Initialize](#page-654-0) routine must have been called for the specified NVM driver instance.

[DRV\\_NVM\\_Open](#page-657-1) must have been called with DRV\_IO\_INTENT\_READ or DRV\_IO\_INTENT\_READWRITE as the ioIntent to obtain a valid opened device handle.

#### **Example**

```
uint8_t myBuffer[MY_BUFFER_SIZE];
```
// address should be block aligned. uint32\_t blockStart = NVM\_BASE\_ADDRESS\_TO\_READ\_FROM;

```
uint32 t nBlock = 2;
DRV_NVM_COMMAND_HANDLE commandHandle;
MY_APP_OBJ myAppObj;
// myNVMHandle is the handle returned
// by the DRV_NVM_Open function.
DRV_NVM_Read(myNVMHandle, &commandHandle, &myBuffer, blockStart, nBlock);
if(DRV NVM COMMAND HANDLE INVALID = commandHandle){
     // Error handling here
}
else
{
     // Read Successful
```
### **Parameters**

}

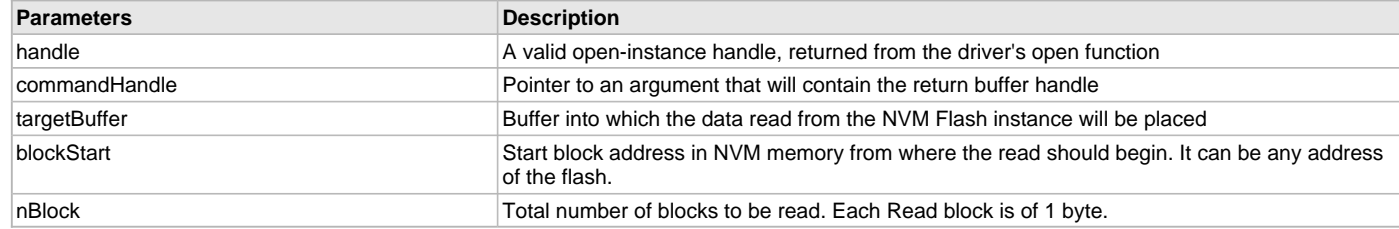

## **Function**

```
void DRV_NVM_Read
(
const DRV_HANDLE handle,
   DRV_NVM_COMMAND_HANDLE * commandHandle,
void * targetBuffer,
uint32_t blockStart,
uint32_t nBlock
);
```
# <span id="page-660-0"></span>**DRV\_NVM\_Write Function**

Writes blocks of data starting from the specified address in flash memory. **Implementation:** Static/Dynamic

#### **File**

[drv\\_nvm.h](#page-675-0)

#### **C**

```
void DRV_NVM_Write(const DRV_HANDLE handle, DRV_NVM_COMMAND_HANDLE * commandHandle, void * sourceBuffer, 
uint32_t blockStart, uint32_t nBlock);
```
#### **Returns**

The buffer handle is returned in the commandHandle argument. It will be [DRV\\_NVM\\_COMMAND\\_HANDLE\\_INVALID](#page-675-1) if the request was not successful.

#### **Description**

This function schedules a non-blocking write operation for writing blocks of data into flash memory. The function returns with a valid buffer handle in the commandHandle argument if the write request was scheduled successfully. The function adds the request to the hardware instance queue and returns immediately. While the request is in the queue, the application buffer is owned by the driver and should not be modified. The function returns [DRV\\_NVM\\_COMMAND\\_HANDLE\\_INVALID](#page-675-1) in the commandHandle argument under the following circumstances:

- if a buffer object could not be allocated to the request
- if the source buffer pointer is NULL
- if the client opened the driver for read only
- if the number of blocks to be written is either zero or more than the number of blocks actually available
- if the write queue size is full or queue depth is insufficient
- if the driver handle is invalid

If the requesting client registered an event callback with the driver, the driver will issue a DRV\_NVM\_EVENT\_COMMAND\_COMPLETE event if the buffer was processed successfully or DRV\_NVM\_EVENT\_COMMAND\_ERROR event if the buffer was not processed successfully.

#### **Remarks**

Performing a flash programming operation while executing (fetching) instructions from program Flash memory, the CPU stalls (waits) until the programming operation is finished. The CPU will not execute any instruction, or respond to interrupts, during this time. If any interrupts occur during the programming cycle, they remain pending until the cycle completes. This makes the NVM write operation blocking in nature.

## **Preconditions**

The [DRV\\_NVM\\_Initialize](#page-654-0)() routine must have been called for the specified NVM driver instance.

[DRV\\_NVM\\_Open](#page-657-1)() routine must have been called to obtain a valid opened device handle. DRV\_IO\_INTENT\_WRITE or DRV\_IO\_INTENT\_READWRITE must have been specified as a parameter to this routine.

The flash address location which has to be written, must have be erased before using the [DRV\\_NVM\\_Erase](#page-662-0)() routine.

### **Example**

```
uint8_t myBuffer[MY_BUFFER_SIZE];
// address should be block aligned.
uint32_t blockStart = NVM_BASE_ADDRESS_TO_WRITE_TO;
uint32_t nBlock = 2;
DRV_NVM_COMMAND_HANDLE commandHandle;
```

```
MY_APP_OBJ myAppObj;
```

```
// myNVMHandle is the handle returned
// by the DRV NVM Open function.
```

```
// Client registers an event handler with driver
```
[DRV\\_NVM\\_EventHandlerSet](#page-665-0)(myNVMHandle, APP\_NVMEventHandler, (uintptr\_t)&myAppObj);

```
DRV_NVM_Write(myNVMHandle, &commandHandle, &myBuffer, blockStart, nBlock);
```

```
if(DRV_NVM_COMMAND_HANDLE_INVALID == commandHandle)
{
     // Error handling here
}
// Event is received when
// the buffer is processed.
void APP_NVMEventHandler(DRV_NVM_EVENT event,
         DRV_NVM_COMMAND_HANDLE commandHandle, uintptr_t contextHandle)
{
    // contextHandle points to myAppObj.
    switch(event)
 {
         case DRV_NVM_EVENT_COMMAND_COMPLETE:
             // This means the data was transferred.
             break;
         case DRV_NVM_EVENT_COMMAND_ERROR:
             // Error handling here.
             break;
         default:
             break;
    }
}
```
# **Parameters**

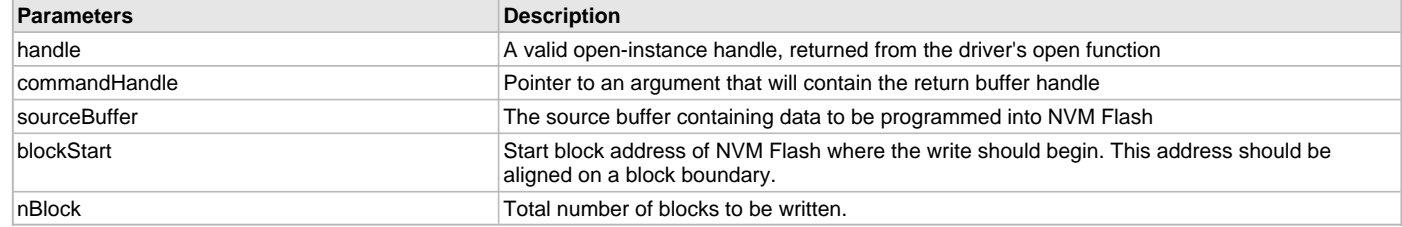

# **Function**

```
void DRV_NVM_Write
```
( const [DRV\\_HANDLE](#page-14-0) handle, [DRV\\_NVM\\_COMMAND\\_HANDLE](#page-674-0) \* commandHandle, void \* sourceBuffer, uint32\_t blockStart, uint32\_t nBlock );

## <span id="page-662-0"></span>**DRV\_NVM\_Erase Function**

Erase the specified number of blocks of the Flash memory.

**Implementation:** Static/Dynamic

#### **File**

```
drv_nvm.h
```
#### **C**

```
void DRV_NVM_Erase(const DRV_HANDLE handle, DRV_NVM_COMMAND_HANDLE * commandHandle, uint32_t blockStart, 
uint32_t nBlock);
```
#### **Returns**

The buffer handle is returned in the commandHandle argument. It Will be [DRV\\_NVM\\_COMMAND\\_HANDLE\\_INVALID](#page-675-1) if the request was not queued.

## **Description**

This function schedules a non-blocking erase operation of flash memory. The function returns with a valid erase handle in the commandHandle argument if the erase request was scheduled successfully. The function adds the request to the hardware instance queue and returns immediately. The function returns [DRV\\_NVM\\_COMMAND\\_HANDLE\\_INVALID](#page-675-1) in the commandHandle argument under the following circumstances:

- if a buffer object could not be allocated to the request
- if the client opened the driver for read only
- if the number of blocks to be erased is either zero or more than the number of blocks actually available
- if the erase queue size is full or queue depth is insufficient
- if the driver handle is invalid

If the requesting client registered an event callback with the driver, the driver will issue a DRV\_NVM\_EVENT\_COMMAND\_COMPLETE event if the erase operation was successful or DRV\_NVM\_EVENT\_COMMAND\_ERROR event if the erase operation was not successful.

#### **Remarks**

Performing a flash erase operation while executing (fetching) instructions from program Flash memory, the CPU stalls (waits) until the erase operation is finished. The CPU will not execute any instruction, or respond to interrupts, during this time. If any interrupts occur during the programming cycle, they remain pending until the cycle completes. This make the NVM erase operation blocking in nature.

#### **Preconditions**

The [DRV\\_NVM\\_Initialize](#page-654-0)() routine must have been called for the specified NVM driver instance.

The [DRV\\_NVM\\_Open](#page-657-1)() routine must have been called with DRV\_IO\_INTENT\_WRITE or DRV\_IO\_INTENT\_READWRITE to obtain a valid opened device handle.

### **Example**

```
// Destination address should be block aligned.
uint32_t blockStart;
uint32_t nBlock;
DRV_NVM_COMMAND_HANDLE commandHandle;
MY_APP_OBJ myAppObj;
// myNVMHandle is the handle returned
// by the DRV_NVM_Open function.
// Client registers an event handler with driver
DRV_NVM_EventHandlerSet(myNVMHandle, APP_NVMEventHandler, (uintptr_t)&myAppObj);
DRV_NVM_Erase( myNVMHandle, &commandHandle, blockStart, nBlock );
if(DRV_NVM_COMMAND_HANDLE_INVALID == commandHandle)
{
     // Error handling here
}
// Event is received when
// the buffer queue is processed.
void APP_NVMEventHandler(DRV_NVM_EVENT event,
         DRV_NVM_COMMAND_HANDLE commandHandle, uintptr_t contextHandle)
{
     // contextHandle points to myAppObj.
     switch(event)
     {
         case DRV_NVM_EVENT_COMMAND_COMPLETE:
             // This means the data was transferred.
             break;
         case DRV_NVM_EVENT_COMMAND_ERROR:
             // Error handling here.
             break;
         default:
             break;
     }
}
```
#### **Parameters**

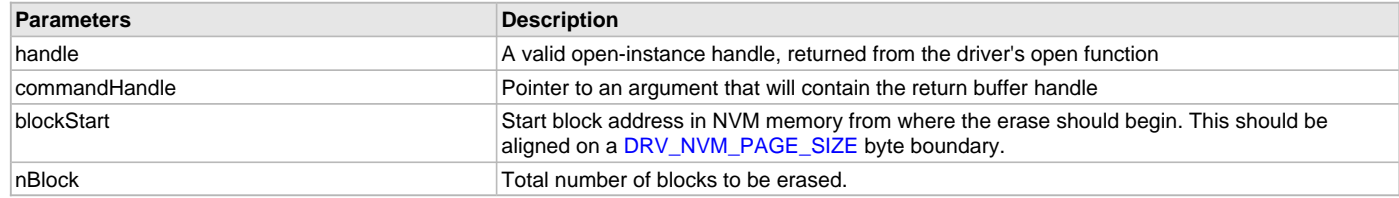

# **Function**

```
void DRV_NVM_Erase
(
const DRV_HANDLE handle,
   DRV_NVM_COMMAND_HANDLE * commandHandle,
uint32_t blockStart,
uint32_t nBlock
);
```
# <span id="page-664-0"></span>**DRV\_NVM\_EraseWrite Function**

Erase and Write blocks of data starting from a specified address in flash memory.

**Implementation:** Static/Dynamic

### **File**

[drv\\_nvm.h](#page-675-0)

#### **C**

```
void DRV_NVM_EraseWrite(const DRV_HANDLE handle, DRV_NVM_COMMAND_HANDLE * commandHandle, void * 
sourceBuffer, uint32_t writeBlockStart, uint32_t nWriteBlock);
```
### **Returns**

The buffer handle is returned in the commandHandle argument. It Will be [DRV\\_NVM\\_COMMAND\\_HANDLE\\_INVALID](#page-675-1) if the request was not queued.

### **Description**

This function combines the step of erasing a page and then writing the row. The application can use this function if it wants to avoid having to explicitly delete a page in order to update the rows contained in the page.

This function schedules a non-blocking operation to erase and write blocks of data into flash memory. The function returns with a valid buffer handle in the commandHandle argument if the write request was scheduled successfully. The function adds the request to the hardware instance queue and returns immediately. While the request is in the queue, the application buffer is owned by the driver and should not be modified. The function returns [DRV\\_NVM\\_COMMAND\\_HANDLE\\_INVALID](#page-675-1) in the commandHandle argument under the following circumstances:

- if a buffer could not be allocated to the request
- if the input buffer pointer is NULL
- if the client opened the driver for read only
- if the buffer size is 0
- if the write queue size is full or queue depth is insufficient
- if the driver handle is invalid

If the requesting client registered an event callback with the driver, the driver will issue a DRV\_NVM\_EVENT\_COMMAND\_COMPLETE event if the buffer was processed successfully or DRV\_NVM\_EVENT\_COMMAND\_ERROR event if the buffer was not processed successfully.

## **Remarks**

In order to use this function, the [DRV\\_NVM\\_ERASE\\_WRITE\\_ENABLE](#page-651-0) must be defined in system\_config.h and the drv\_nvm\_erasewrite.c file must be included in the project.

#### **Preconditions**

The [DRV\\_NVM\\_Initialize](#page-654-0)() routine must have been called for the specified NVM driver instance.

The [DRV\\_NVM\\_Open](#page-657-1)() must have been called with DRV\_IO\_INTENT\_WRITE or DRV\_IO\_INTENT\_READWRITE as a parameter to obtain a valid opened device handle.

## **Example**

uint8\_t myBuffer[MY\_BUFFER\_SIZE];

```
// address should be block aligned.
uint32_t blockStart = NVM_BASE_ADDRESS_TO_WRITE_TO;
uint32_t nBlock = 2;
DRV_NVM_COMMAND_HANDLE commandHandle;
MY_APP_OBJ myAppObj;
```

```
// myNVMHandle is the handle returned
// by the DRV_NVM_Open function.
```
// Client registers an event handler with driver

[DRV\\_NVM\\_EventHandlerSet](#page-665-0)(myNVMHandle, APP\_NVMEventHandler, (uintptr\_t)&myAppObj);

DRV\_NVM\_EraseWrite(myNVMHandle, &commandHandle, &myBuffer, blockStart, nBlock);

```
if(DRV_NVM_COMMAND_HANDLE_INVALID == commandHandle)
{
     // Error handling here
}
```

```
// Event is received when
// the buffer is processed.
void APP_NVMEventHandler(DRV_NVM_EVENT event,
         DRV_NVM_COMMAND_HANDLE commandHandle, uintptr_t contextHandle)
{
     // contextHandle points to myAppObj.
     switch(event)
     {
         case DRV_NVM_EVENT_COMMAND_COMPLETE:
             // This means the data was transferred.
             break;
         case DRV_NVM_EVENT_COMMAND_ERROR:
             // Error handling here.
             break;
         default:
             break;
     }
```
# **Parameters**

}

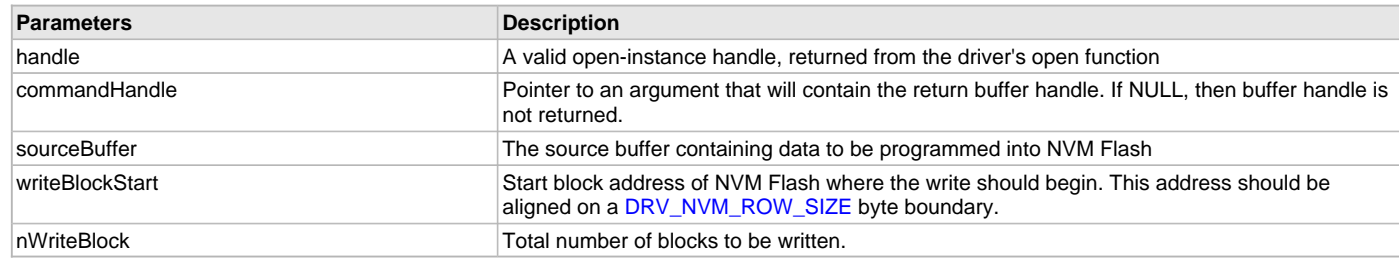

## **Function**

```
void DRV_NVM_EraseWrite
(
DRV_HANDLE handle,
   DRV_NVM_COMMAND_HANDLE * commandHandle,
void * sourceBuffer,
uint32_t writeBlockStart,
uint32_t nWriteBlock
);
```
#### <span id="page-665-0"></span>**DRV\_NVM\_EventHandlerSet Function**

Allows a client to identify an event handling function for the driver to call back when queued operation has completed.

**Implementation:** Static/Dynamic

### **File**

[drv\\_nvm.h](#page-675-0)

#### **C**

**void DRV\_NVM\_EventHandlerSet**(**const** [DRV\\_HANDLE](#page-14-0) **handle**, **const void** \* **eventHandler**, **const** uintptr\_t **context**);

#### **Returns**

None.

### **Description**

This function allows a client to identify an event handling function for the driver to call back when queued operation has completed. When a client calls a write or erase function, it is provided with a handle identifying the buffer that was added to the driver's buffer queue. The driver will pass this handle back to the client by calling "eventHandler" function when the queued operation has completed.

The event handler should be set before the client performs any write or erase operations that could generate events. The event handler once set, persists until the client closes the driver or sets another event handler (which could be a "NULL" pointer to indicate no callback).

#### **Remarks**

If the client does not want to be notified when the queued operation has completed, it does not need to register a callback.

#### **Preconditions**

The [DRV\\_NVM\\_Initialize](#page-654-0)() routine must have been called for the specified NVM driver instance.

The [DRV\\_NVM\\_Open](#page-657-1)() routine must have been called to obtain a valid opened device handle.

### **Example**

}

```
// myAppObj is an application specific state data object.
MY_APP_OBJ myAppObj;
```

```
uint8_t myBuffer[MY_BUFFER_SIZE];
uint32_t blockStart, nBlock;
DRV_NVM_COMMAND_HANDLE commandHandle;
```

```
// drvNVMHandle is the handle returned
// by the DRV_NVM_Open function.
```
// Client registers an event handler with driver. This is done once.

```
DRV_NVM_EventHandlerSet(drvNVMHandle, APP_NVMEventHandler, (uintptr_t)&myAppObj);
```
[DRV\\_NVM\\_Read\(](#page-659-0)drvNVMHandle, &commandHandle, &myBuffer, blockStart, nBlock);

```
if(DRV_NVM_COMMAND_HANDLE_INVALID == commandHandle)
{
    // Error handling here
```

```
// Event Processing Technique. Event is received when operation is done.
```

```
void APP_NVMEventHandler(DRV_NVM_EVENT event,
         DRV_NVM_COMMAND_HANDLE handle, uintptr_t context)
{
     // The context handle was set to an application specific
     // object. It is now retrievable easily in the event handler.
    MY_APP_OBJ myAppObj = (MY_APP_OBJ *) context;
    switch(event)
 {
         case DRV_NVM_EVENT_COMMAND_COMPLETE:
             // This means the data was transferred.
             break;
         case DRV_NVM_EVENT_COMMAND_ERROR:
             // Error handling here.
             break;
         default:
             break;
```

```
Parameters
```
}

}

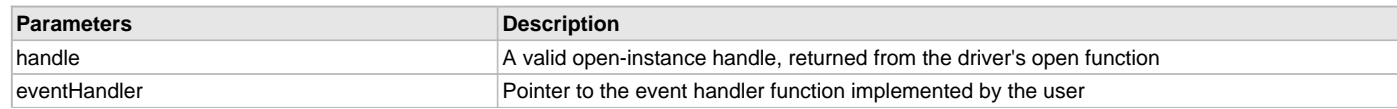

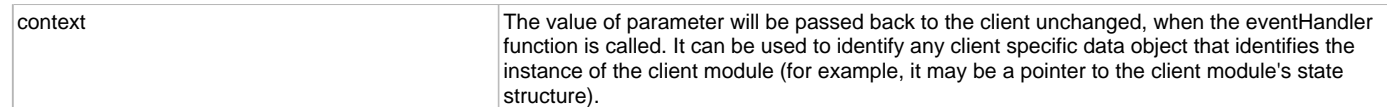

# **Function**

```
void DRV_NVM_EventHandlerSet
```

```
(
const DRV_HANDLE handle,
const void * eventHandler,
const uintptr_t context
```
);

# **c) Client Block Data Functions**

# <span id="page-667-0"></span>**DRV\_NVM\_Tasks Function**

Maintains the driver's erase and write state machine and implements its ISR. **Implementation:** Static/Dynamic

# **File**

[drv\\_nvm.h](#page-675-0)

# **C**

**void DRV\_NVM\_Tasks**(SYS\_MODULE\_OBJ **object**);

## **Returns**

None.

### **Description**

This routine is used to maintain the driver's internal write and erase state machine and implement its ISR for interrupt-driven implementations.

#### **Remarks**

This routine is normally not called directly by an application. It is called by the system's Tasks routine (SYS\_Tasks) or by the appropriate raw ISR. This routine may execute in an ISR context and will never block or access any resources that may cause it to block.

# **Preconditions**

The [DRV\\_NVM\\_Initialize](#page-654-0) routine must have been called for the specified NVM driver instance.

#### **Example**

{

}

```
SYS_MODULE_OBJ object; // Returned from DRV_NVM_Initialize
```
#### **while** (**true**)

DRV\_NVM\_Tasks (object);

```
 // Do other tasks
```
#### **Parameters**

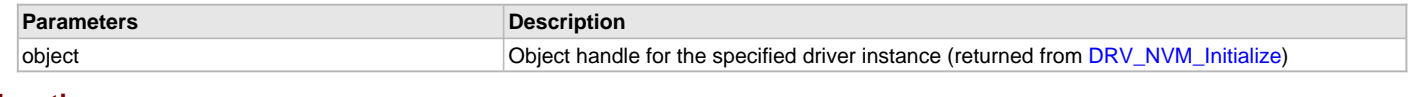

# **Function**

```
void DRV_NVM_Tasks
(
SYS_MODULE_OBJ object
);
```
# **d) Status Functions**

# <span id="page-668-1"></span>**DRV\_NVM\_AddressGet Function**

Returns the NVM media start address

**Implementation:** Static/Dynamic

# **File**

[drv\\_nvm.h](#page-675-0)

# **C**

uintptr\_t **DRV\_NVM\_AddressGet**(**const** [DRV\\_HANDLE](#page-14-0) **handle**);

#### **Returns**

Start address of the NVM Media if the handle is valid otherwise NULL.

### **Description**

This function returns the NVM Media start address.

#### **Remarks**

None.

### **Preconditions**

The [DRV\\_NVM\\_Initialize](#page-654-0)() routine must have been called for the specified NVM driver instance. The [DRV\\_NVM\\_Open](#page-657-1)() routine must have been called to obtain a valid opened device handle.

### **Example**

```
uintptr_t startAddress;
startAddress = DRV_NVM_AddressGet(drvNVMHandle);
```
#### **Parameters**

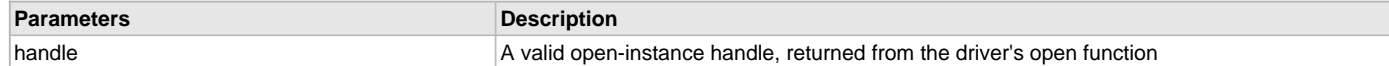

## **Function**

```
uintptr_t DRV_NVM_AddressGet
(
const DRV_HANDLE handle
);
```
### <span id="page-668-0"></span>**DRV\_NVM\_CommandStatus Function**

Gets the current status of the command. **Implementation:** Static/Dynamic

# **File**

```
drv_nvm.h
```
## **C**

[DRV\\_NVM\\_COMMAND\\_STATUS](#page-674-1) **DRV\_NVM\_CommandStatus**(**const** [DRV\\_HANDLE](#page-14-0) **handle**, **const** [DRV\\_NVM\\_COMMAND\\_HANDLE](#page-674-0) **commandHandle**);

### **Returns**

A [DRV\\_NVM\\_COMMAND\\_STATUS](#page-674-1) value describing the current status of the command. Returns [DRV\\_NVM\\_COMMAND\\_HANDLE\\_INVALID](#page-675-1) if the client handle or the command handle is not valid.

#### **Description**

This routine gets the current status of the command. The application must use this routine where the status of a scheduled command needs to polled on. The function may return [DRV\\_NVM\\_COMMAND\\_HANDLE\\_INVALID](#page-675-1) in a case where the command handle has expired. A command handle expires when the internal buffer object is re-assigned to another erase or write request. It is recommended that this function be called regularly in order to track the command status correctly.

The application can alternatively register an event handler to receive write or erase operation completion events.

#### **Remarks**

This routine will not block for hardware access and will immediately return the current status.

#### **Preconditions**

The [DRV\\_NVM\\_Initialize](#page-654-0)() routine must have been called.

The [DRV\\_NVM\\_Open](#page-657-1)() must have been called to obtain a valid opened device handle.

### **Example**

```
DRV_HANDLE handle; \frac{1}{2} handle; \frac{1}{2} Returned from DRV_NVM_Open
DRV_NVM_COMMAND_HANDLE commandHandle;
DRV_NVM_COMMAND_STATUS status;
status = DRV_NVM_CommandStatus(handle, commandHandle);
if(status == DRV_NVM_COMMAND_COMPLETED)
{
     // Operation Done
}
```
### **Parameters**

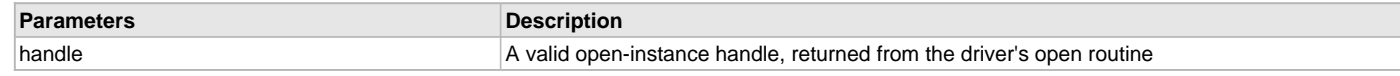

# **Function**

```
DRV_NVM_COMMAND_STATUS DRV_NVM_CommandStatus
```

```
(
const DRV_HANDLE handle,
const DRV_NVM_COMMAND_HANDLE commandHandle
);
```
## <span id="page-669-0"></span>**DRV\_NVM\_GeometryGet Function**

Returns the geometry of the device. **Implementation:** Static/Dynamic

#### **File**

[drv\\_nvm.h](#page-675-0)

#### **C**

SYS\_FS\_MEDIA\_GEOMETRY \* **DRV\_NVM\_GeometryGet**(**const** [DRV\\_HANDLE](#page-14-0) **handle**);

#### **Returns**

SYS\_FS\_MEDIA\_GEOMETRY - Pointer to structure which holds the media geometry information.

# **Description**

This API gives the following geometrical details of the NVM Flash:

- Media Property
- Number of Read/Write/Erase regions in the flash device
- Number of Blocks and their size in each region of the device

#### **Remarks**

None.

#### **Preconditions**

The [DRV\\_NVM\\_Initialize](#page-654-0)() routine must have been called for the specified NVM driver instance. The [DRV\\_NVM\\_Open](#page-657-1)() routine must have been called to obtain a valid opened device handle.

## **Example**

```
SYS_FS_MEDIA_GEOMETRY * nvmFlashGeometry;
uint32_t readBlockSize, writeBlockSize, eraseBlockSize;
uint32_t nReadBlocks, nReadRegions, totalFlashSize;
nvmFlashGeometry = DRV_NVM_GeometryGet(nvmOpenHandle1);
readBlockSize = nvmFlashGeometry->geometryTable->blockSize;
nReadBlocks = nvmFlashGeometry->geometryTable->numBlocks;
nReadRegions = nvmFlashGeometry->numReadRegions;
writeBlockSize = (nvmFlashGeometry->geometryTable +1)->blockSize;
eraseBlockSize = (nvmFlashGeometry->geometryTable +2)->blockSize;
totalFlashSize = readBlockSize * nReadBlocks * nReadRegions;
```
#### **Parameters**

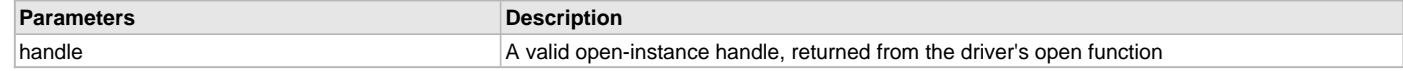

## **Function**

```
SYS_FS_MEDIA_GEOMETRY * DRV_NVM_GeometryGet
(
const DRV_HANDLE handle
```

```
);
```
# **e) Miscellaneous Functions**

### <span id="page-670-0"></span>**DRV\_NVM\_IsAttached Function**

Returns the physical attach status of the NVM. **Implementation:** Static/Dynamic

### **File**

[drv\\_nvm.h](#page-675-0)

#### **C**

**bool DRV\_NVM\_IsAttached**(**const** [DRV\\_HANDLE](#page-14-0) **handle**);

#### **Returns**

Returns false if the handle is invalid otherwise returns true.

#### **Description**

This function returns the physical attach status of the NVM.

## **Remarks**

None.

#### **Preconditions**

The [DRV\\_NVM\\_Initialize](#page-654-0)() routine must have been called for the specified NVM driver instance. The [DRV\\_NVM\\_Open](#page-657-1)() routine must have been called to obtain a valid opened device handle.

#### **Example**

```
// The NVM media is always attached and so the below
// always returns true.
```

```
bool isNVMAttached;
isNVMAttached = DRV_NVM_isAttached(drvNVMHandle);
```
# **Parameters**

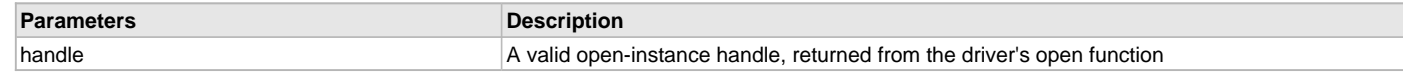

# **Function**

```
bool DRV_NVM_IsAttached
```

```
(
const DRV_HANDLE handle
);
```
# <span id="page-671-0"></span>**DRV\_NVM\_IsWriteProtected Function**

Returns the write protect status of the NVM. **Implementation:** Static/Dynamic

### **File**

[drv\\_nvm.h](#page-675-0)

# **C**

**bool DRV\_NVM\_IsWriteProtected**(**const** [DRV\\_HANDLE](#page-14-0) **handle**);

## **Returns**

Always returns false.

# **Description**

This function returns the physical attach status of the NVM. This function always returns false.

## **Remarks**

None.

## **Preconditions**

The [DRV\\_NVM\\_Initialize](#page-654-0)() routine must have been called for the specified NVM driver instance. The [DRV\\_NVM\\_Open](#page-657-1)() routine must have been called to obtain a valid opened device handle.

# **Example**

```
// The NVM media is treated as always writeable.
bool isWriteProtected;
isWriteProtected = DRV NVM IsWriteProtected(drvNVMHandle);
```
## **Parameters**

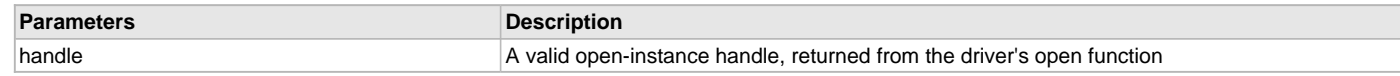

# **Function**

```
bool DRV_NVM_IsWriteProtected
(
const DRV_HANDLE handle
);
```
# **f) Data Types and Constants**

# <span id="page-671-1"></span>**DRV\_NVM\_INDEX\_0 Macro**

NVM driver index definitions

## **File**

[drv\\_nvm.h](#page-675-0)

## **C**

**#define DRV\_NVM\_INDEX\_0** 0

### **Description**

Driver NVM Module Index reference

These constants provide NVM driver index definitions.

#### **Remarks**

These constants should be used in place of hard-coded numeric literals. These values should be passed into the [DRV\\_NVM\\_Initialize](#page-654-0) and [DRV\\_NVM\\_Open](#page-657-1) routines to identify the driver instance in use.

#### <span id="page-672-0"></span>**DRV\_NVM\_INIT Structure**

Defines the data required to initialize or reinitialize the NVM driver

#### **File**

[drv\\_nvm.h](#page-675-0)

#### **C**

```
typedef struct {
   SYS_MODULE_INIT moduleInit;
  NVM_MODULE_ID nvmID;
  INT_SOURCE interruptSource;
  uint32_t mediaStartAddress;
   const SYS_FS_MEDIA_GEOMETRY * nvmMediaGeometry;
} DRV_NVM_INIT;
```
### **Members**

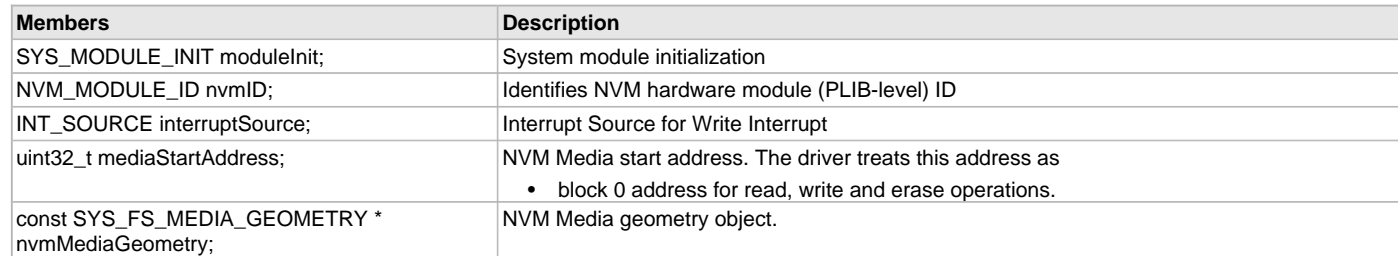

## **Description**

NVM Driver Initialization Data

This data type defines the data required to initialize or reinitialize the NVM driver.

## **Remarks**

Not all initialization features are available for all devices. Please refer to the specific device data sheet to determine availability.

### <span id="page-672-1"></span>**DRV\_NVM\_INDEX\_1 Macro**

### **File**

[drv\\_nvm.h](#page-675-0)

#### **C**

**#define DRV\_NVM\_INDEX\_1** 1

#### **Description**

This is macro DRV\_NVM\_INDEX\_1.

# <span id="page-672-2"></span>**DRV\_NVM\_EVENT Enumeration**

Identifies the possible events that can result from a request.

# **File**

[drv\\_nvm.h](#page-675-0)

#### **C**

```
typedef enum {
  DRV_NVM_EVENT_COMMAND_COMPLETE = SYS_FS_MEDIA_EVENT_BLOCK_COMMAND_COMPLETE,
  DRV_NVM_EVENT_COMMAND_ERROR = SYS_FS_MEDIA_EVENT_BLOCK_COMMAND_ERROR
} DRV_NVM_EVENT;
```
## **Members**

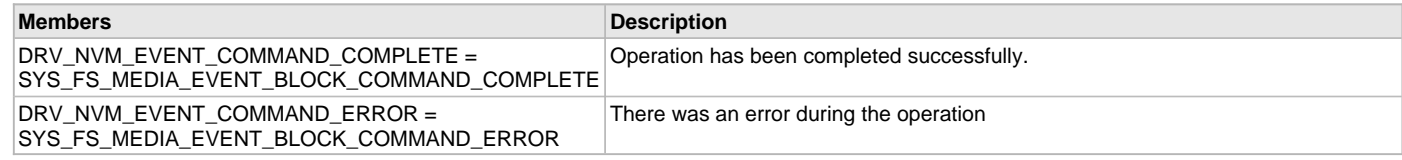

### **Description**

NVM Driver Events

This enumeration identifies the possible events that can result from a Write or Erase request caused by the client.

#### **Remarks**

One of these values is passed in the "event" parameter of the event handling callback function that client registered with the driver by calling the [DRV\\_NVM\\_EventHandlerSet](#page-665-0) function when a request is completed.

# <span id="page-673-0"></span>**DRV\_NVM\_EVENT\_HANDLER Type**

Pointer to a NVM Driver Event handler function

#### **File**

[drv\\_nvm.h](#page-675-0)

# **C**

**typedef** SYS\_FS\_MEDIA\_EVENT\_HANDLER **DRV\_NVM\_EVENT\_HANDLER**;

#### **Returns**

None.

### **Description**

NVM Driver Event Handler Function Pointer

This data type defines the required function signature for the NVM event handling callback function. A client must register a pointer to an event handling function whose function signature (parameter and return value types) match the types specified by this function pointer in order to receive event calls back from the driver.

The parameters and return values are described here and a partial example implementation is provided.

## **Remarks**

If the event is DRV\_NVM\_EVENT\_COMMAND\_COMPLETE, it means that the write or a erase operation was completed successfully.

If the event is DRV\_NVM\_EVENT\_COMMAND\_ERROR, it means that the scheduled operation was not completed successfully.

The context parameter contains the handle to the client context, provided at the time the event handling function was registered using the [DRV\\_NVM\\_EventHandlerSet](#page-665-0) function. This context handle value is passed back to the client as the "context" parameter. It can be any value necessary to identify the client context or instance (such as a pointer to the client's data) instance of the client that made the read/write/erase request.

The event handler function executes in the driver peripheral's interrupt context when the driver is configured for interrupt mode operation. It is recommended of the application to not perform process intensive or blocking operations within this function.

## **Example**

```
void APP_MyNvmEventHandler
(
     DRV_NVM_EVENT event,
     DRV_NVM_COMMAND_HANDLE commandHandle,
     uintptr_t context
)
{
     MY_APP_DATA_STRUCT pAppData = (MY_APP_DATA_STRUCT) context;
     switch(event)
```

```
 {
     case DRV_NVM_EVENT_COMMAND_COMPLETE:
          // Handle the completed buffer.
         break;
     case DRV_NVM_EVENT_COMMAND_ERROR:
     default:
         // Handle error.
         break;
 }
```
# **Parameters**

}

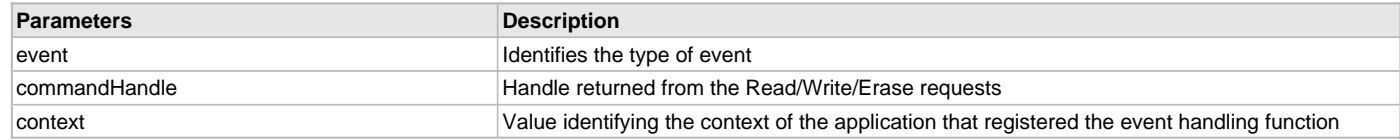

#### <span id="page-674-0"></span>**DRV\_NVM\_COMMAND\_HANDLE Type**

Handle identifying commands queued in the driver.

## **File**

[drv\\_nvm.h](#page-675-0)

# **C**

**typedef** SYS\_FS\_MEDIA\_BLOCK\_COMMAND\_HANDLE **DRV\_NVM\_COMMAND\_HANDLE**;

### **Description**

NVM Driver command handle.

A command handle is returned by a call to the Read, Write or Erase functions. This handle allows the application to track the completion of the operation. This command handle is also returned to the client along with the event that has occurred with respect to the command. This allows the application to connect the event to a specific command in case where multiple commands are queued.

The command handle associated with the command request expires when the client has been notified of the completion of the command (after event handler function that notifies the client returns) or after the command has been retired by the driver if no event handler callback was set.

### **Remarks**

None.

#### <span id="page-674-1"></span>**DRV\_NVM\_COMMAND\_STATUS Enumeration**

Specifies the status of the command for the read, write and erase operations.

### **File**

[drv\\_nvm.h](#page-675-0)

#### **C**

```
typedef enum {
```

```
 DRV_NVM_COMMAND_COMPLETED = SYS_FS_MEDIA_COMMAND_COMPLETED,
  DRV_NVM_COMMAND_QUEUED = SYS_FS_MEDIA_COMMAND_QUEUED,
  DRV_NVM_COMMAND_IN_PROGRESS = SYS_FS_MEDIA_COMMAND_IN_PROGRESS,
  DRV_NVM_COMMAND_ERROR_UNKNOWN = SYS_FS_MEDIA_COMMAND_UNKNOWN
} DRV_NVM_COMMAND_STATUS;
```
#### **Members**

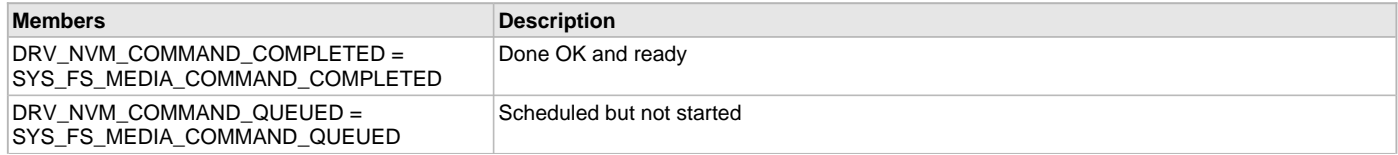

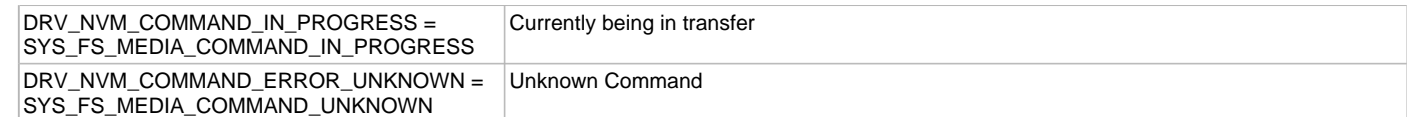

## **Description**

NVM Driver Command Status

NVM Driver command Status

This type specifies the status of the command for the read, write and erase operations.

### **Remarks**

None.

# <span id="page-675-1"></span>**DRV\_NVM\_COMMAND\_HANDLE\_INVALID Macro**

This value defines the NVM Driver's Invalid Command Handle.

### **File**

[drv\\_nvm.h](#page-675-0)

# **C**

**#define DRV\_NVM\_COMMAND\_HANDLE\_INVALID** SYS\_FS\_MEDIA\_BLOCK\_COMMAND\_HANDLE\_INVALID

### **Description**

NVM Driver Invalid Command Handle.

This value defines the NVM Driver Invalid Command Handle. This value is returned by read/write/erase routines when the command request was not accepted.

## **Remarks**

None.

# **Files**

# **Files**

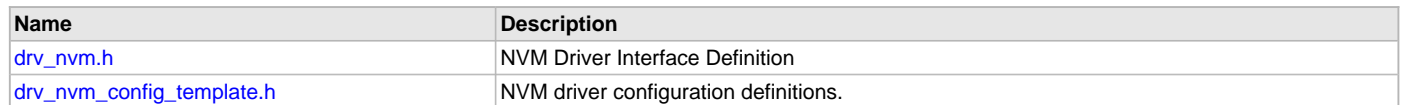

### **Description**

This section lists the source and header files used by the NVM Driver Library.

### <span id="page-675-0"></span>**drv\_nvm.h**

NVM Driver Interface Definition

# **Enumerations**

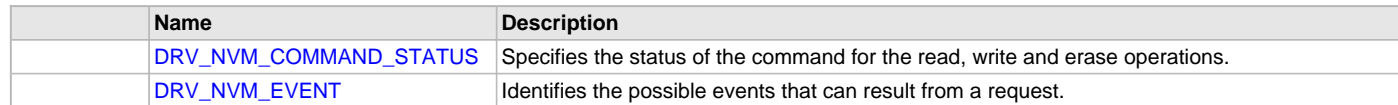

# **Functions**

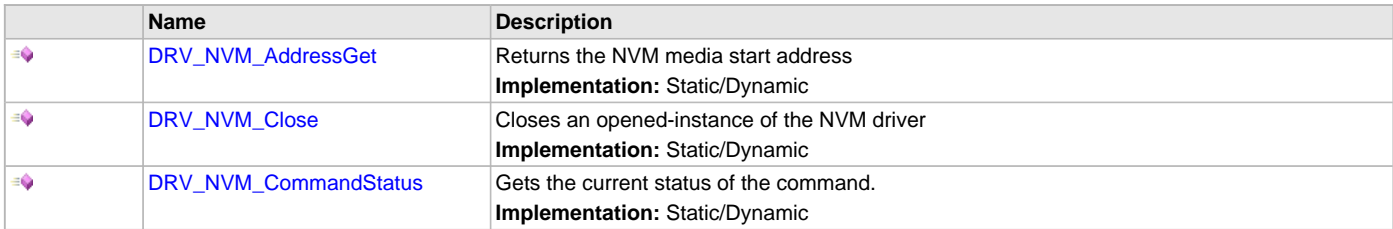

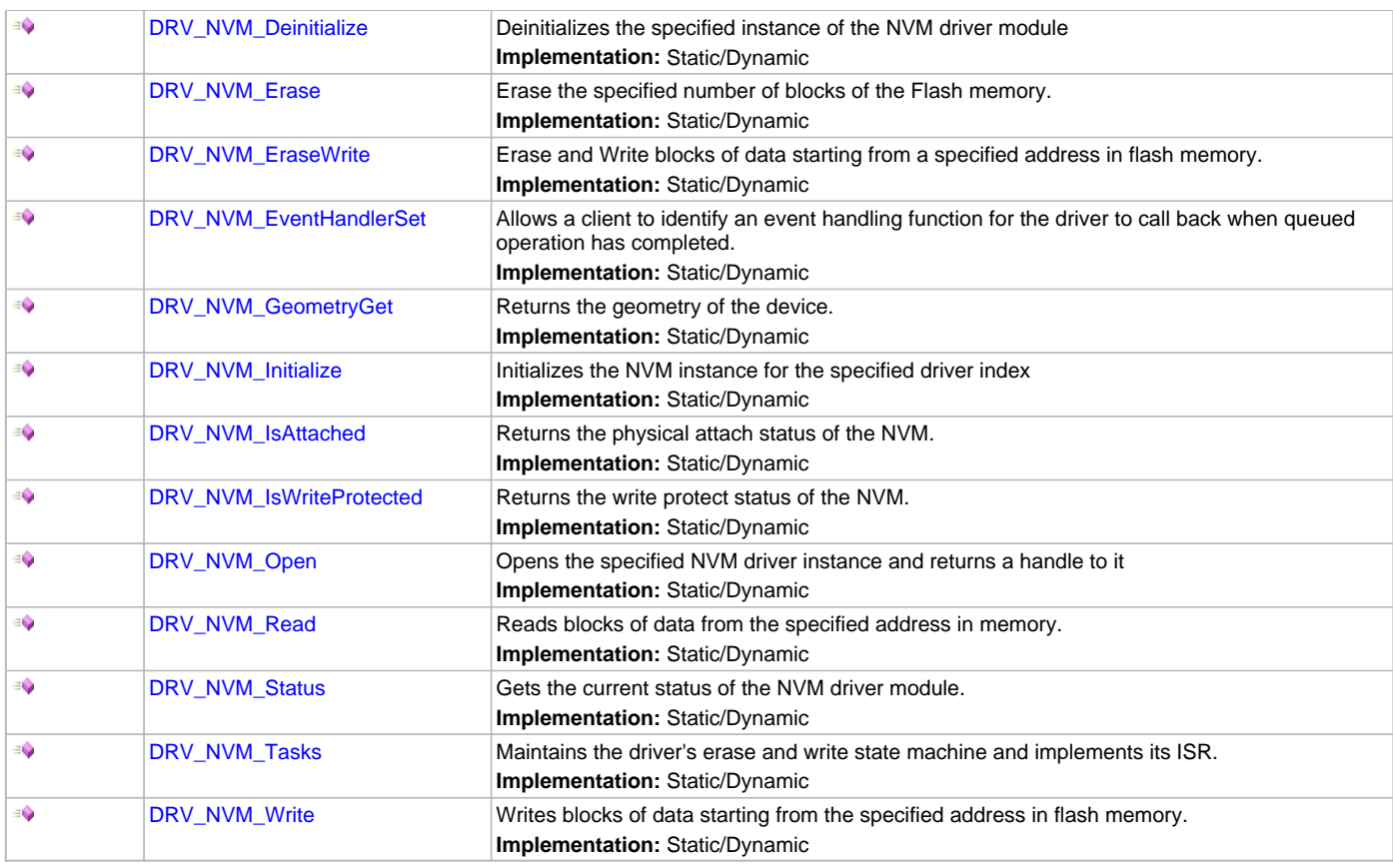

# **Macros**

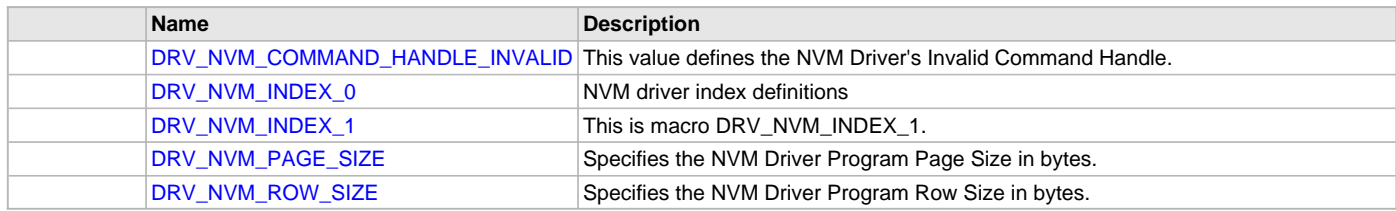

# **Structures**

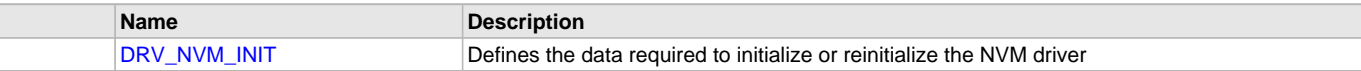

# **Types**

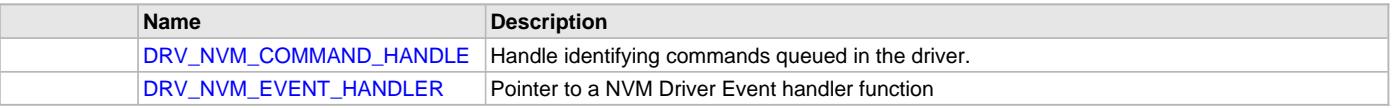

# **Description**

NVM Driver Interface Definition

The NVM driver provides a simple interface to manage the Non Volatile Flash Memory on Microchip microcontrollers. This file defines the interface definition for the NVM driver.

# **File Name**

drv\_nvm.h

# **Company**

Microchip Technology Inc.

## <span id="page-677-0"></span>**drv\_nvm\_config\_template.h**

NVM driver configuration definitions.

## **Macros**

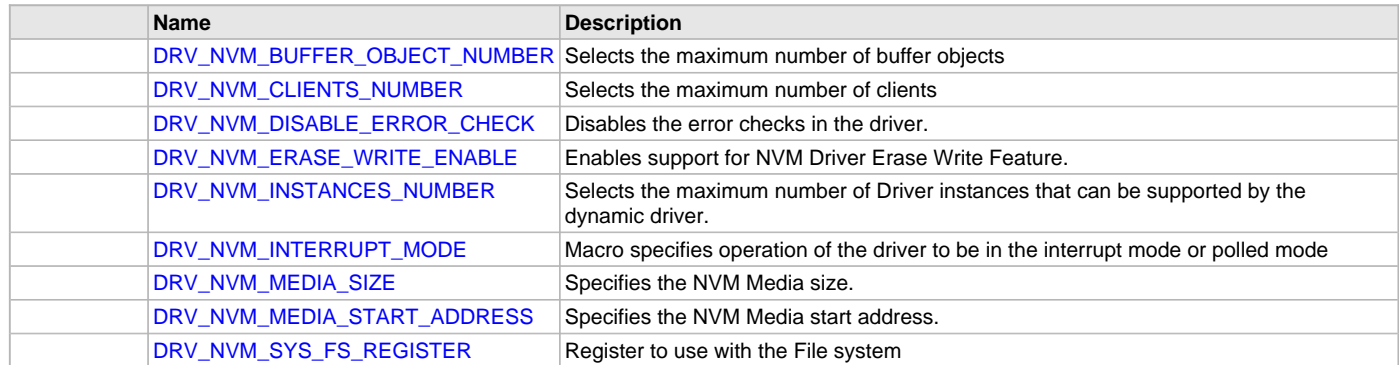

# **Description**

NVM Driver Configuration Template Header file.

This template file describes all the mandatory and optional configuration macros that are needed for building the NVM driver. Do not include this file in source code.

# **File Name**

drv\_nvm\_config\_template.h

# **Company**

Microchip Technology Inc.

# **Output Compare Driver Library**

This section describes the Output Compare Driver Library.

# **Introduction**

The Output Compare Static Driver provides a high-level interface to manage the Output Compare module on the Microchip family of microcontrollers.

## **Description**

Through the MHC, this driver provides APIs for the following:

- Initializing the module
- Enabling/Disabling of the output compare
- Starting/Stopping of the output compare
- Fault checking

## **Library Interface**

# **Functions**

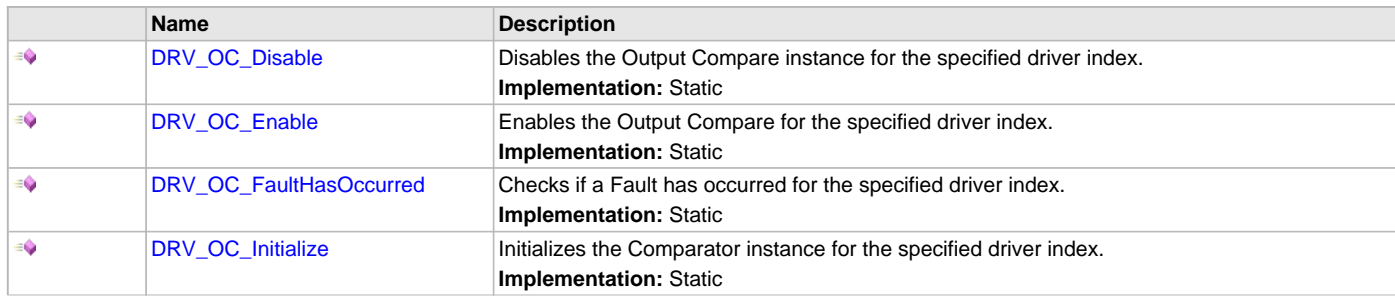

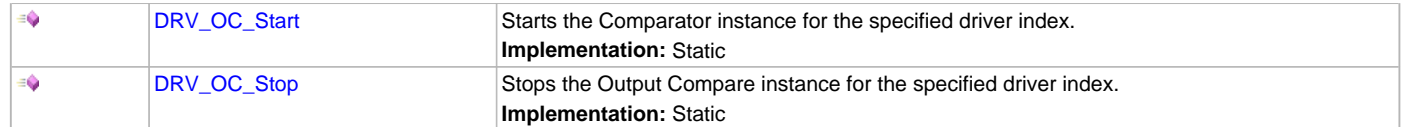

### **Description**

This section describes the Application Programming Interface (API) functions of the Output Compare Driver Library.

# **Functions**

### <span id="page-678-0"></span>**DRV\_OC\_Disable Function**

Disables the Output Compare instance for the specified driver index. **Implementation:** Static

#### **File**

help\_drv\_oc.h

# **C**

**void DRV\_OC\_Disable**();

#### **Returns**

None.

#### **Description**

This routine disables the Output Compare for the specified driver instance, making it ready for clients to use it. The initialization routine is specified by the MHC parameters.

#### **Remarks**

None.

## **Preconditions**

[DRV\\_OC\\_Initialize](#page-679-1) has been called.

### **Function**

void DRV\_OC\_Disable( void )

## <span id="page-678-1"></span>**DRV\_OC\_Enable Function**

Enables the Output Compare for the specified driver index. **Implementation:** Static

# **File**

help\_drv\_oc.h

# **C**

**void DRV\_OC\_Enable**();

#### **Returns**

None.

### **Description**

This routine enables the Output Compare for the specified driver instance, making it ready for clients to use it. The initialization routine is specified by the MHC parameters.

#### **Remarks**

None.

# **Preconditions**

[DRV\\_OC\\_Initialize](#page-679-1) has been called.

# **Function**

void DRV\_OC\_Enable( void )

# <span id="page-679-0"></span>**DRV\_OC\_FaultHasOccurred Function**

Checks if a Fault has occurred for the specified driver index. **Implementation:** Static

# **File**

help\_drv\_oc.h

# **C**

**bool DRV\_OC\_FaultHasOccurred**();

## **Returns**

Boolean

- 1 A Fault has occurred
- 0 A Fault has not occurred

## **Description**

This routine checks whether or not a Fault has occurred for the specified driver index. The initialization routine is specified by the MHC parameters.

### **Remarks**

None.

# **Preconditions**

[DRV\\_OC\\_Initialize](#page-679-1) has been called.

# **Function**

bool DRV\_OC\_FaultHasOccurred( void )

# <span id="page-679-1"></span>**DRV\_OC\_Initialize Function**

Initializes the Comparator instance for the specified driver index. **Implementation:** Static

#### **File**

help\_drv\_oc.h

#### **C**

**void DRV\_OC\_Initialize**();

#### **Returns**

None.

## **Description**

This routine initializes the Output Compare driver instance for the specified driver instance, making it ready for clients to use it. The initialization routine is specified by the MHC parameters. The driver instance index is independent of the Output Compare module ID. For example, driver instance 0 can be assigned to Output Compare 1.

## **Remarks**

This routine must be called before any other Comparator routine is called. This routine should only be called once during system initialization.

# **Preconditions**

None.

## **Function**

void DRV\_OC\_Initialize( void )

# <span id="page-680-0"></span>**DRV\_OC\_Start Function**

Starts the Comparator instance for the specified driver index. **Implementation:** Static

### **File**

help\_drv\_oc.h

# **C**

**void DRV\_OC\_Start**();

#### **Returns**

None.

### **Description**

This routine starts the Output Compare for the specified driver instance.

### **Remarks**

None.

### **Preconditions**

[DRV\\_OC\\_Initialize](#page-679-1) has been called.

## **Function**

void DRV\_OC\_Start( void )

# <span id="page-680-1"></span>**DRV\_OC\_Stop Function**

Stops the Output Compare instance for the specified driver index. **Implementation:** Static

## **File**

help\_drv\_oc.h

# **C**

**void DRV\_OC\_Stop**();

### **Returns**

None.

## **Description**

This routine stops the Output Compare for the specified driver instance.

# **Remarks**

None.

# **Preconditions**

[DRV\\_OC\\_Initialize](#page-679-1) has been called.

## **Function**

void DRV\_OC\_Stop( void )

# **Parallel Master Port (PMP) Driver Library**

This section describes the Parallel Master Port Driver Library.

#### **Introduction**

This library provides an interface to manage the Parallel Master Port (PMP) module on Microchip family of microcontrollers in different modes of operation.

# **Description**

The Parallel Master Port (PMP) is a parallel 8-bit/16-bit I/O module specifically designed to communicate with a wide variety of parallel devices such as communications peripherals, LCDs, external memory devices and microcontrollers. Because the interfaces to parallel peripherals vary significantly, the PMP module is highly configurable.

The following figure shows a generic block diagram, which illustrates the ways the PMP module can be used:

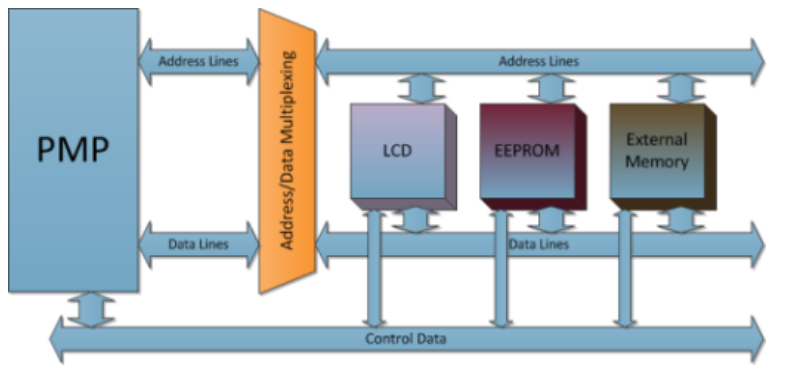

The PMP module can be used in different modes. Master and Slave are the two modes that can have additional sub-modes, depending on the different microcontroller families.

**Master Mode:** In Master mode, the PMP module can provide a 8-bit or 16-bit data bus, up to 16 bits of address, and all of the necessary control signals to operate a variety of external parallel devices such as memory devices, peripherals and slave microcontrollers. The PMP master modes provide a simple interface for reading and writing data, but not executing program instructions from external devices, such as SRAM or Flash memories.

**Slave Mode:** Slave mode only supports 8-bit data and the module control pins are automatically dedicated when this mode is selected.

# **Using the Library**

This topic describes the basic architecture of the PMP Driver Library and provides information and examples on its use.

## **Description**

#### **Interface Header File**: [drv\\_pmp.h](#page-707-0)

The interface to the PMP Driver library is defined in the  $drv\_pmp.h$  header file. This file is included by the  $drv.h$  file. Any C language source  $(.c)$ file that uses the PMP Driver Library should include drv.h.

Please refer to the What is MPLAB Harmony? section for how the driver interacts with the framework.

# **Abstraction Model**

This library provides a low-level abstraction of the Parallel Master Port (PMP) module on Microchip's microcontrollers with a convenient C language interface. This topic describes how that abstraction is modeled in software and introduces the library's interface.

## **Description**

#### **Hardware Abstraction Model Description**

Depending on the device,the PMP module provides interface routines to interact with external peripherals such as LCD, EEPROM, Flash memory, etc., as shown in the following diagram. The diagram shows the PMP module acting as a master. The PMP module can be easily configured to act as a slave. The address and data lines can be multiplexed to suit the application. The address and data buffers are up to 2-byte (16-bit) buffers for data transmitted or received by the parallel interface to the PMP bus over the data and address lines synchronized with control logic including the read and write strobe.

The desired timing wait states to suit different peripheral timings can also be programmed using the PMP module.

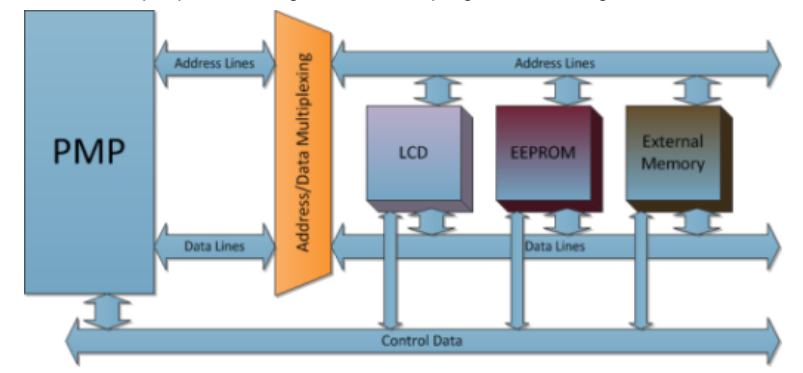

#### **PMP Hardware Abstraction Model Diagram**

#### **Library Overview**

Refer to the [Driver Library Overview](#page-2-0) section for information on how the driver operates in a system.

The library interface routines are divided into various sub-sections, which address one of the blocks or the overall operation of the PMP module.

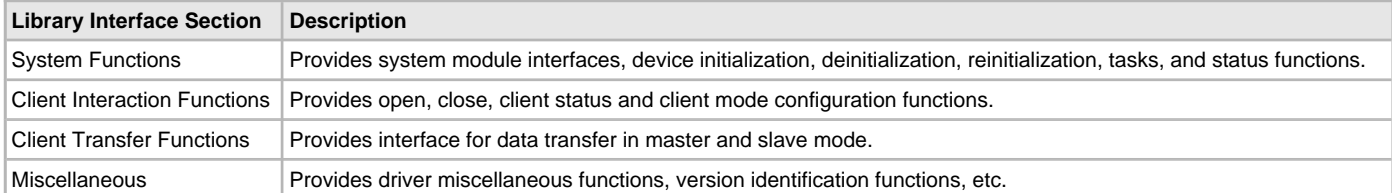

## **How the Library Works**

This section describes how the PMP Driver Library operates.

## **Description**

Before the driver is ready for use, its should be configured (compile time configuration). Refer to the [Configuring the Library](#page-687-0) section for more details on how to configure the driver.

There are few run-time configuration items that are done during initialization of the driver instance, and a few that are client-specific and are done using dedicated functions.

To use the PMP Driver, initialization and client functions should be invoked in a specific sequence to ensure correct operation.

The following is the sequence in which various routines should be called:

- 1. Call [DRV\\_PMP\\_Initialize](#page-691-0) to initialize the PMP Driver. Note that this may be performed by the MPLAB Harmony system module. The [DRV\\_PMP\\_Status](#page-693-0) function may be used to check the status of the initialization.
- 2. Once initialization for a particular driver instance is done, the client wanting to use the driver can open it using [DRV\\_PMP\\_Open](#page-698-0).
- 3. The [DRV\\_PMP\\_ModeConfig](#page-697-0) function should now be called, which will configure the driver for the exact mode of operation required by that client.
- 4. After configuring the mode, [DRV\\_PMP\\_Write](#page-699-0) and/or [DRV\\_PMP\\_Read](#page-698-1) can be called by the user application to Write/Read using the PMP module. Calling these functions does not start the PMP transfer immediately in non-interrupt mode. Instead, all of these transfer tasks are queued in an internal queue. Actual transfer starts only when the PMP Task function is called by the system/user. In interrupt mode, although transfer tasks are queued, the actual transfer starts immediately.
- 5. PMP Write and Read functions return an ID of that particular transfer, which should be saved by user to get the status of that transfer later.
- 6. The system will either call [DRV\\_PMP\\_Tasks](#page-694-0) from the System Task Service (in a polled environment), or it will be called from the ISR of the PMP.
- 7. At any time status of the transfer can be obtained by using [DRV\\_PMP\\_TransferStatus.](#page-700-0)

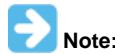

Not all modes are available on all devices. Please refer to the specific device data sheet to determine the supported modes.

## **System Initialization**

This section describes initialization and reinitialization features.

## **Description**

## **Initialization and Reinitialization**

The system performs the initialization and the reinitialization of the device driver with settings that affect only the instance of the device that is being initialized or reinitialized. During system initialization each instance of the PMP device will be initialized with the following configuration settings:

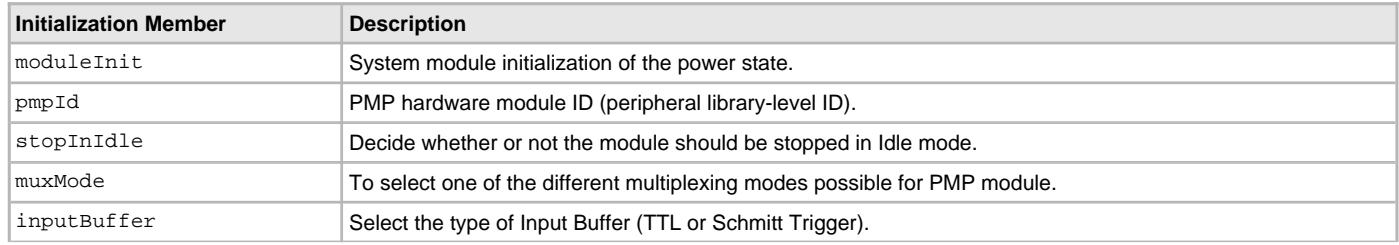

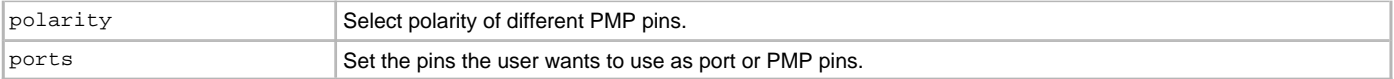

The [DRV\\_PMP\\_Initialize](#page-691-0) function returns an object handle of the type SYS\_MODULE\_OBJ. After this, the object handle returned by the initialize interface would be used by the other system interfaces, such as [DRV\\_PMP\\_Reinitialize](#page-692-0), [DRV\\_PMP\\_Deinitialize,](#page-690-0) [DRV\\_PMP\\_Status,](#page-693-0) and [DRV\\_PMP\\_Tasks](#page-694-0).

#### **Example for PMP Initialization Through the [DRV\\_PMP\\_INIT](#page-702-0) Structure**

```
DRV_PMP_INIT init;
SYS_MODULE_OBJ object;
SYS_STATUS pmpStatus;
// populate the PMP init configuration structure
     init.inputBuffer = PMP_INPUT_BUFFER_TTL;
    init.polarity.addressLatchPolarity = PMP_POLARITY_ACTIVE_HIGH;
    init.polarity.rwStrobePolarity = PMP_POLARITY_ACTIVE_LOW;
    init.polarity.writeEnableStrobePolarity = PMP_POLARITY_ACTIVE_LOW;
   init.polarity.chipselect1Polarity = PMP_POLARITY_ACTIVE_HIGH;
    init.polarity.chipselect2Polarity = PMP_POLARITY_ACTIVE_LOW;
    init.ports.addressPortsMask = PMP_PMA0_PORT | PMP_PMA1_PORT | PMP_PMA2_TO_PMA13_PORTS | PMP_PMA14_PORT;
    init.ports.readWriteStrobe = PORT_ENABLE;
    init.ports.writeEnableStrobe = PORT_ENABLE;
    init.moduleInit.value = SYS_MODULE_POWER_RUN_FULL;
   init. pmpID = PMP ID 0;
   init.stopInIdle = false;
   init.muxMode = PMP_MUX_NONE;
object = DRV_PMP_Initialize (DRV_PMP_INDEX_0, (SYS_MODULE_INIT *)&init);
pmpStatus = DRV_PMP_Status(object);
if ( SYS STATUS READY != pmpStatus)
{
     // Handle error
}
```
## **Deinitialization**

Once the initialize operation has been called, the deinitialize operation must be called before the initialize operation can be called again. This routine may block if the driver is running in an OS environment that supports blocking operations and the driver requires system resources access. However, the function will never block for hardware PMP access. If the operation requires time to allow the hardware to complete, which will be reported by [DRV\\_PMP\\_Status.](#page-693-0)

#### **Status**

PMP status is available to query the module state before, during and after initialization, deinitialization, and reinitialization.

#### **Tasks Routine**

The [DRV\\_PMP\\_Tasks](#page-694-0) function will see the queue status and perform the task of transferring the data accordingly. In the Blocking mode when interrupts are disabled, it will finish one of the tasks completely (that means emptying one space in queue), and then return back. Whereas in Non-Blocking mode, it will return back just after starting one word (8-bit or 16-bit) of transfer (may not be emptying one space in the queue, as that task may not be completely finished).

The [DRV\\_PMP\\_Tasks](#page-694-0) function can be called in two ways:

- By the system task service in a polled environment
- By the ISR of the PMP in an interrupt-based system

#### **Example: Polling**

```
int main( void )
{
     SYS_MODULE_OBJ object;
     object = DRV_PMP_Initialize( DRV_PMP_INDEX_0, (SYS_MODULE_INIT *) &initConf );
     if( SYS_STATUS_READY != DRV_PMP_Status( object ) )
         return 0;
     while (1)
     {
         DRV_PMP_Tasks (object);
```
```
 }
}
Example: Interrupt
int main( void )
{
     SYS_MODULE_OBJ object;
     object = DRV_PMP_Initialize( DRV_PMP_INDEX_0, (SYS_MODULE_INIT *) &initConf );
     if( SYS_STATUS_READY != DRV_PMP_Status( object ) )
         return 0;
     while (1);
}
/* Sample interrupt routine not specific to any device family */
void ISR PMPInterrupt(void)
{
     //Call the PMP Tasks routine
     DRV_PMP_Tasks(object);
}
     Note:
            A PMP transfer in Blocking mode in an interrupt environment is not supported.
```
### **Transfer Operation**

This section describes transfer operation.

### **Description**

Once the PMP Driver is open and configured for a client, it is set to start Reading/Writing through [DRV\\_PMP\\_Read](#page-698-0) and [DRV\\_PMP\\_Write](#page-699-0). However, these functions will not directly start reading or writing. These will just put the relevant information in a queue in non-interrupt mode and return an ID that can be used later for checking the transfer status. In Interrupt mode, the Read/Write functions will trigger the transfer immediately after storing the transfer information in the queue.

The user must use a buffer pointing to character for data values.

The repeatCount parameter allows the user to repeatedly write the same nBytes of data into the slave devices.

```
Example:
unsigned char myReadBuffer[300], myWriteBuffer[100]; // has to be 'char' arrays
uint32_t deviceAddress, nBytes, repeatCount, i;
uint32 t writeID, readID;
DRV_HANDLE handle;
//initialize, open and configure the driver/client
7* ... */deviceAddress = 0x0206;
nBytes = 100;
repeatCount = 0x01;
for (i=0; i<nBytes; i++)
{
    myWriteBuffer[i]=i*5+7;
}
/* it will write 100 bytes of data in the location starting from 0x0206 and then it will repeat
  writing the same set of data in next 100 location starting from 0x206+100 for 8 bit data mode
  and 50 location starting from 0x206+50 for 16 bit data mode. */
writeID = DRV_PMP_Write ( handle, deviceAddress, &myWriteBuffer[0], nBytes, repeatCount);
// it will read 300 locations starting from 0x0206 into myReadBuffer
readID = DRV_PMP_Read ( handle, deviceAddress, &myReadBuffer[0], nBytes);
```
### **Transfer Status**

The status of the read/write transfers can be obtained using API [DRV\\_PMP\\_TransferStatus.](#page-700-0)

```
Example:
DRV_PMP_TRANSFER_STATUS writeStatus, readStatus;
uint32_t writeID, readID;
```

```
writeStatus = DRV_PMP_TransferStatus( DRV_PMP_INDEX 0, writeID);
readStatus = DRV_PMP_TransferStatus( DRV_PMP_INDEX_0, readID);
```
### **Client Operation**

This section describes general client operation.

### **Description**

# **General Client Operation**

For the application to start using an instance of the module, it must call the [DRV\\_PMP\\_Open](#page-698-1) function with a specific intent. This provides the configuration required to open the PMP instance for operation. If the driver is deinitialized using the function DRV PMP Deinitialize, the application must call the [DRV\\_PMP\\_Open](#page-698-1) function again to set up the instance of the PMP. The function DRV\_PMP\_Open need not be called again if the system is reinitialized using the [DRV\\_PMP\\_Reinitialize](#page-692-0) function.

The PMP driver supports DRV\_IO\_INTENT\_NONBLOCKING, DRV\_IO\_INTENT\_BLOCKING, DRV\_IO\_INTENT\_EXCLUSIVE, and DRV\_IO\_INTENT\_SHARED IO.

#### **Example:**

DRV HANDLE handle;

```
// Open the instance DRV_PMP_INDEX_0 with Non-blocking and Shared intent
handle = DRV_PMP_Open(DRV_PMP_INDEX_0, DRV_IO_INTENT_SHARED | DRV_IO_INTENT_NONBLOCKING);
```
**if**( handle == DRV\_HANDLE\_INVALID ) { // Client cannot open the instance. }

The function [DRV\\_PMP\\_Close](#page-696-0) closes an already opened instance of the PMP driver, invalidating the handle. [DRV\\_PMP\\_Open](#page-698-1) must have been called to obtain a valid opened device handle.

**Example:**

DRV\_HANDLE handle;

```
// Open the instance DRV_PMP_INDEX_0 with Non-blocking and Shared intent
handle = DRV_PMP_Open(DRV_PMP_INDEX_0, DRV_IO_INTENT_SHARED | DRV_IO_INTENT_NONBLOCKING);
```
/\*...\*/

DRV\_PMP\_Close( handle );

The client has the option to check the status through the function [DRV\\_PMP\\_ClientStatus.](#page-695-0)

#### **Example:**

DRV\_HANDLE handle;

```
// Open the instance DRV_PMP_INDEX_0 with Non-blocking and Shared intent
handle = DRV_PMP_Open(DRV_PMP_INDEX_0, DRV_IO_INTENT_SHARED | DRV_IO_INTENT_NONBLOCKING);
```

```
if ( DRV PMP CLIENT STATUS OPEN != DRV PMP ClientStatus( handle ) )
   return 0;
```
## **Client Mode Setting**

Any client-specific PMP configuration has to be done using a separate function, [DRV\\_PMP\\_ModeConfig](#page-697-0). This function must be called after the client is open using [DRV\\_PMP\\_Open.](#page-698-1)

Following are the client-specific configuration parameters the user can set using this function:

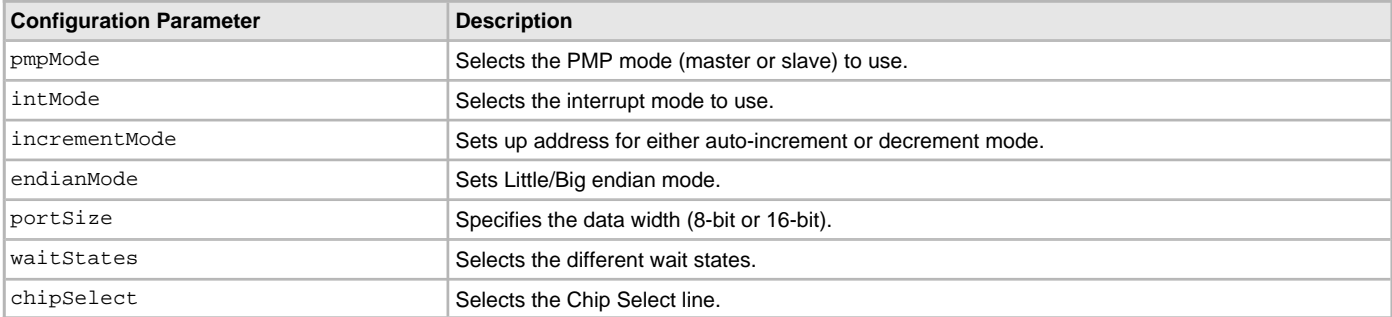

## **Example:**

```
DRV_HANDLE handle;
DRV_PMP_MODE_CONFIG config;
```

```
config.chipSelect = PMCS1_AND_PMCS2_AS_CHIP_SELECT;
config.endianMode = LITTLE_ENDIAN;
config.incrementMode = PMP_ADDRESS_AUTO_INCREMENT;
config.intMode = PMP_INTERRUPT_NONE;
config.pmpMode = PMP_MASTER_READ_WRITE_STROBES_INDEPENDENT; //Master Mode 2
config.portSize = PMP_DATA_SIZE_8_BITS;
config.waitStates.dataHoldWait = PMP_DATA_HOLD_2;
config.waitStates.dataWait = PMP_DATA_WAIT_THREE;
config.waitStates.strobeWait = PMP_STROBE_WAIT_5;
// Open the instance DRV_PMP_INDEX_0 with Non-blocking and Shared intent
```

```
handle = DRV_PMP_Open(DRV_PMP_INDEX_0, DRV_IO_INTENT_SHARED | DRV_IO_INTENT_NONBLOCKING);
```

```
// Configure the client
DRV_PMP_ModeConfig ( handle, config );
```
# **Example Code for Complete Operation**

A code example of complete operation is provided in this section.

# **Description**

This example code will write 100 bytes of data twice (i.e., repeat once) in the memory location starting from 0x0206, and then it will be read in the buffer, myReadBuffer. The modes selected for this transfer are:

- Non-blocking
- No Interrupt
- PMP Master Mode 2
- Address Auto-increment
- No Address/Data Lines Multiplexing

### • 8-bit data

### **Example:**

```
void main(void)
{
DRV_PMP_INIT init;
SYS_MODULE_OBJ object;
SYS STATUS pmpStatus;
DRV_HANDLE handle;
DRV_PMP_MODE_CONFIG config;
unsigned char myReadBuffer[300], myWriteBuffer[100];
uint32_t deviceAddress, nBytes, repeatCount, i;
uint32_t writeID, readID;
DRV_PMP_TRANSFER_STATUS writeStatus=0, readStatus=0;
```
# // populate the PMP init configuration structure

```
 init.inputBuffer = PMP_INPUT_BUFFER_TTL;
    init.polarity.addressLatchPolarity = PMP_POLARITY_ACTIVE_HIGH;
    init.polarity.rwStrobePolarity = PMP_POLARITY_ACTIVE_LOW;
    init.polarity.writeEnableStrobePolarity = PMP_POLARITY_ACTIVE_LOW;
    init.polarity.chipselect1Polarity = PMP_POLARITY_ACTIVE_HIGH;
    init.polarity.chipselect2Polarity = PMP_POLARITY_ACTIVE_LOW;
    init.ports.addressPortsMask = PMP_PMA0_PORT | PMP_PMA1_PORT | PMP_PMA2_TO_PMA13_PORTS;
    init.ports.readWriteStrobe = PORT_ENABLE;
    init.ports.writeEnableStrobe = PORT_ENABLE;
    init.moduleInit.value = SYS_MODULE_POWER_RUN_FULL;
   init.pmpID = PMP_ID_0; init.stopInIdle = false;
   init.muxMode = PMP_MUX_NONE;
object = DRV_PMP_Initialize (DRV_PMP_INDEX_0, (SYS_MODULE_INIT *)&init);
```

```
pmpStatus = DRV_PMP_Status(object);
```

```
if ( SYS_STATUS_READY != pmpStatus)
```

```
{
     // Handle error
}
// Open the instance DRV_PMP_INDEX_0 with Non-blocking and Shared intent
handle = DRV_PMP_Open(DRV_PMP_INDEX_0, DRV_IO_INTENT_SHARED | DRV_IO_INTENT_NONBLOCKING);
if( handle == DRV_HANDLE_INVALID )
{
     // Client cannot open the instance.
}
config.chipSelect = PMCS1_AND_PMCS2_AS_CHIP_SELECT;
config.endianMode = LITTLE_ENDIAN;
config.incrementMode = PMP_ADDRESS_AUTO_INCREMENT;
config.intMode = PMP_INTERRUPT_NONE;
config.pmpMode = PMP_MASTER_READ_WRITE_STROBES_INDEPENDENT; //Master Mode 2
config.portSize = PMP_DATA_SIZE_8_BITS;
config.waitStates.dataHoldWait = PMP_DATA_HOLD_2;
config.waitStates.dataWait = PMP_DATA_WAIT_THREE;
config.waitStates.strobeWait = PMP_STROBE_WAIT_5;
// Configure the client
DRV_PMP_ModeConfig ( handle, config );
deviceAddress = 0x0206;
nBytes = 100;
repeatCount = 0x01;
for (i=0; i<nBytes; i++)
{
    myWriteBuffer[i]=i*5+7;
}
writeID = DRV_PMP_Write ( handle, deviceAddress, &myWriteBuffer[0], nBytes, repeatCount);
readID = DRV_PMP_Read ( handle, deviceAddress, &myReadBuffer[0], nBytes*2);
while(!((writeStatus == PMP_TRANSFER_FINISHED)&&(readStatus == PMP_TRANSFER_FINISHED)))
\left\{ \right. DRV_PMP_Tasks (object);
     writeStatus = DRV_PMP_TransferStatus( DRV_PMP_INDEX_0, writeID);
     readStatus = DRV_PMP_TransferStatus( DRV_PMP_INDEX_0, readID);
}
while(1);
}
```
# **Configuring the Library**

### **Macros**

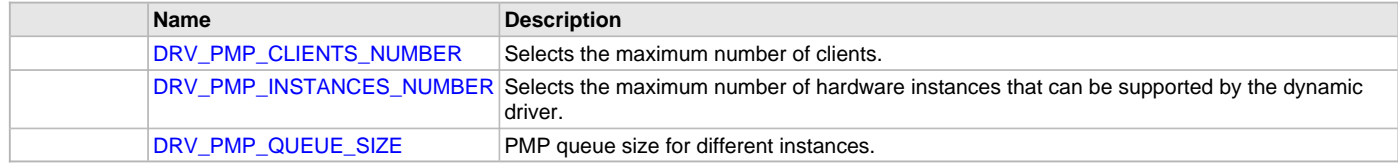

### **Description**

The configuration of the PMP driver is based on the file  $\texttt{drv\_pmp\_config.h.}$ 

This header file contains the configuration selection for the PMP Driver. Based on the selections made, the PMP Driver may support the selected features. These configuration settings will apply to all instances of the PMP Driver.

This header can be placed anywhere; however, the path of this header needs to be present in the include search path for a successful build. Refer to the Applications Help section for more details.

# <span id="page-688-0"></span>**DRV\_PMP\_CLIENTS\_NUMBER Macro**

Selects the maximum number of clients.

## **File**

[drv\\_pmp\\_config.h](#page-709-0)

# **C**

**#define DRV\_PMP\_CLIENTS\_NUMBER** 2

### **Description**

PMP maximum number of clients

This definition select the maximum number of clients that the PMP driver can support at run time.

### **Remarks**

None.

## <span id="page-688-1"></span>**DRV\_PMP\_INSTANCES\_NUMBER Macro**

Selects the maximum number of hardware instances that can be supported by the dynamic driver.

### **File**

[drv\\_pmp\\_config.h](#page-709-0)

## **C**

**#define DRV\_PMP\_INSTANCES\_NUMBER** 1

### **Description**

PMP hardware instance configuration

This definition selects the maximum number of hardware instances that can be supported by the dynamic driver.

### **Remarks**

None.

## <span id="page-688-2"></span>**DRV\_PMP\_QUEUE\_SIZE Macro**

PMP queue size for different instances.

### **File**

[drv\\_pmp\\_config.h](#page-709-0)

### **C**

**#define DRV\_PMP\_QUEUE\_SIZE** 8

### **Description**

PMP queue size

The PMP queue size for a driver instances should be placed here. If more than one driver instance of PMP is present, then all takes the same queue size.

## **Remarks**

All the transfers (Read/Write) first gets queued and gets completed sequentially when Task API is called in a loop. Therefore, the minimum value of this index should be 1.

### **Building the Library**

This section lists the files that are available in the PMP Driver Library.

### **Description**

The following three tables list and describe the header (.h) and source (.c) files that implement this library. The parent folder for these files is <install-dir>/framework/driver/pmp.

# **Interface File(s)**

This table lists and describes the header files that must be included (i.e., using #include) by any code that uses this library.

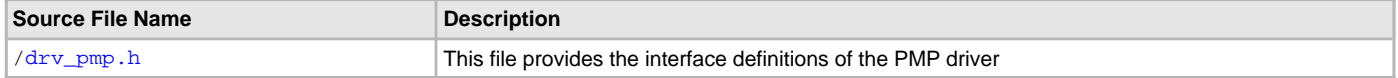

### **Required File(s)**

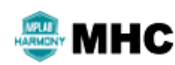

**All of the required files listed in the following table are automatically added into the MPLAB X IDE project by the MHC when the library is selected for use.**

This table lists and describes the source and header files that must always be included in the MPLAB X IDE project to build this library.

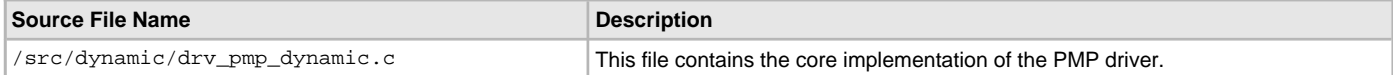

## **Optional File(s)**

This table lists and describes the source and header files that may optionally be included if required for the desired implementation.

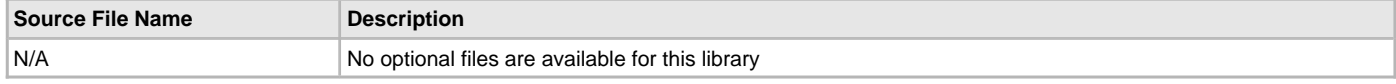

# **Module Dependencies**

The PMP Driver Library depends on the following modules:

- PMP Peripheral Library
- Interrupt System Service Library

# **Library Interface**

# **a) System Functions**

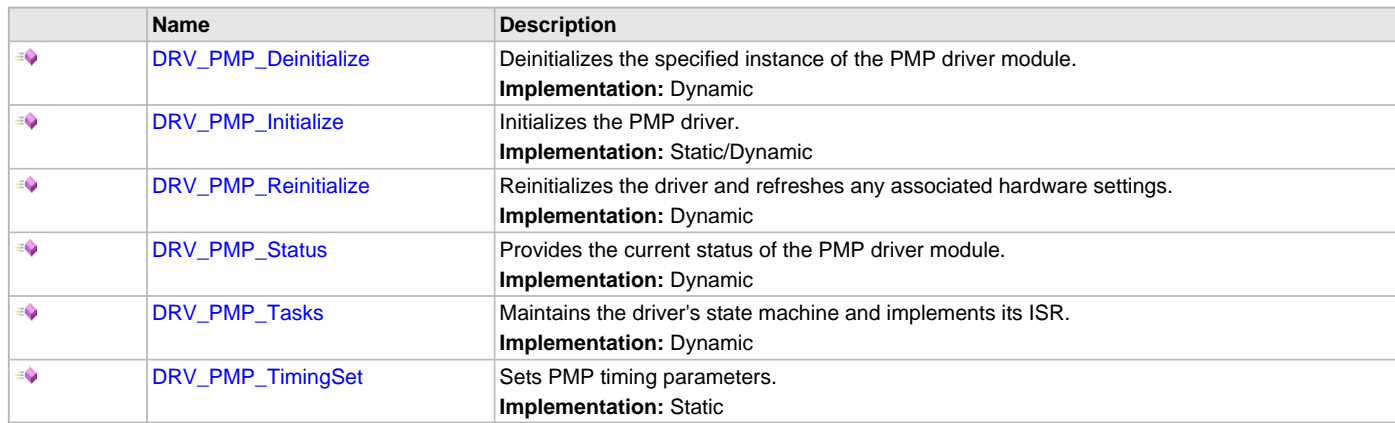

# **b) Client Interaction Functions**

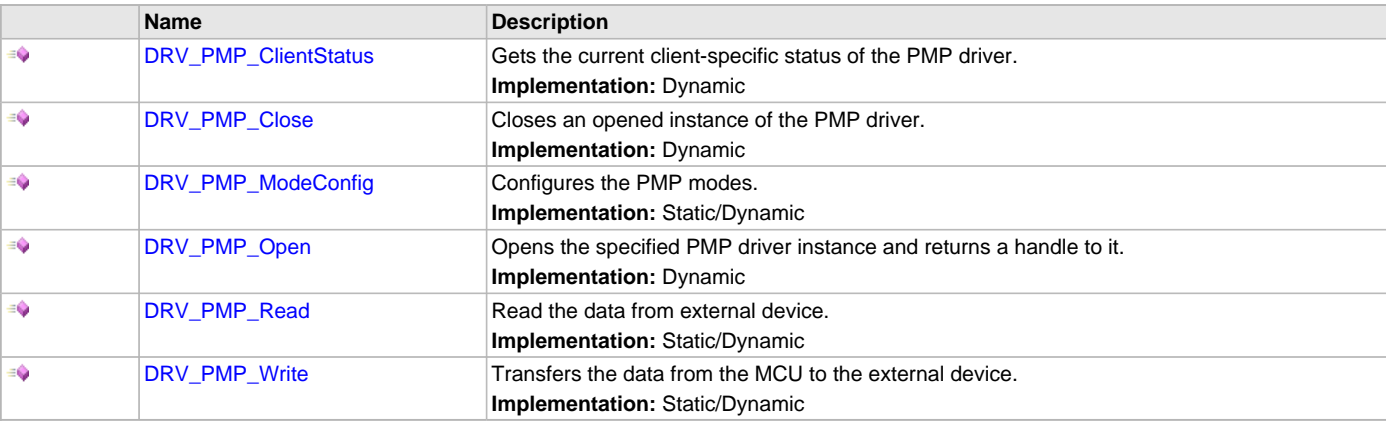

# **c) Client Transfer Functions**

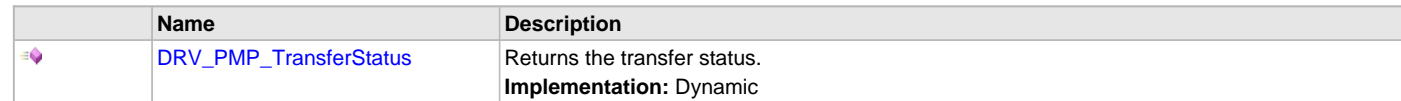

# **e) Data Types and Constants**

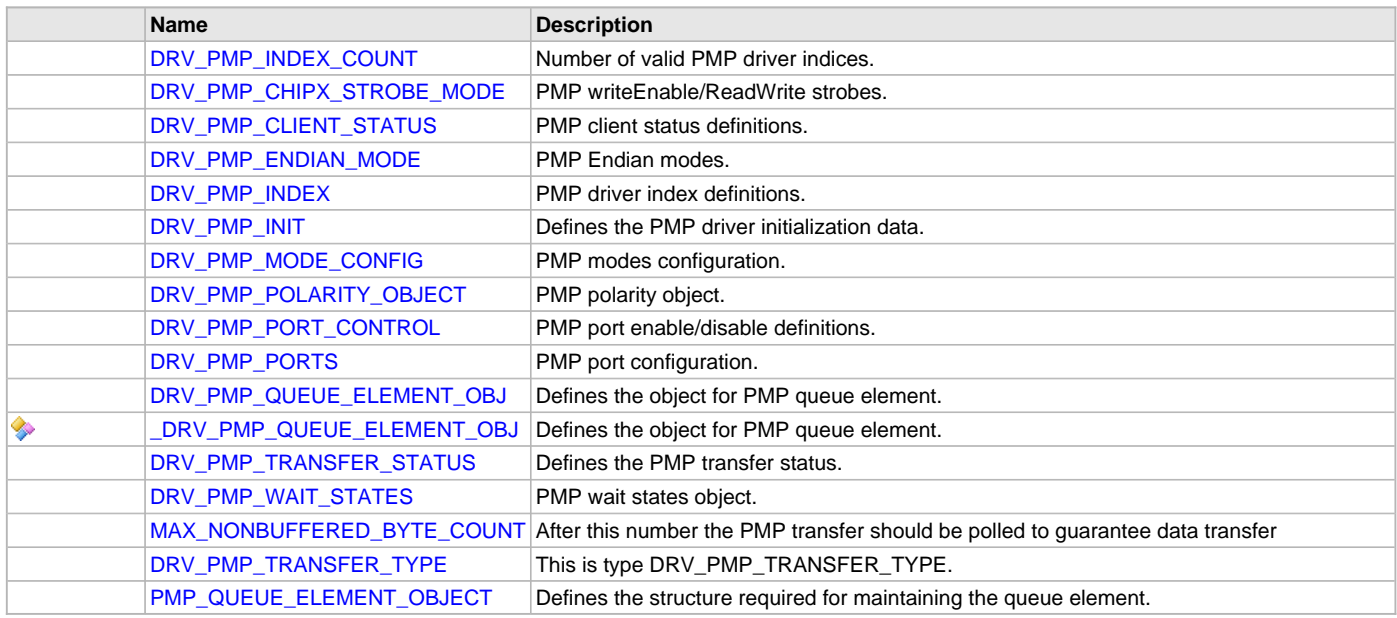

# **Description**

This section describes the Application Programming Interface (API) functions of the PMP Driver. Refer to each section for a detailed description.

# **a) System Functions**

# <span id="page-690-0"></span>**DRV\_PMP\_Deinitialize Function**

Deinitializes the specified instance of the PMP driver module. **Implementation:** Dynamic

### **File**

[drv\\_pmp.h](#page-707-0)

# **C**

**void DRV\_PMP\_Deinitialize**(**const** SYS\_MODULE\_OBJ **pmpDriverObject**);

# **Returns**

None.

# **Description**

This function deinitializes the specified instance of the PMP driver module, disabling its operation (and any hardware). All internal data is invalidated.

# **Remarks**

Once the Initialize operation has been called, the Deinitialize operation must be called before the Initialize operation can be called again. This function will NEVER block waiting for hardware. If the operation requires time to allow the hardware to complete, this will be reported by the [DRV\\_PMP\\_Status](#page-693-0) operation. The system has to use [DRV\\_PMP\\_Status](#page-693-0) to find out when the module is in the ready state.

# **Preconditions**

The [DRV\\_PMP\\_Initialize](#page-691-0) function must have been called before calling this routine and a valid SYS\_MODULE\_OBJ must have been returned.

## **Example**

```
SYS_MODULE_OBJ pmpDriverObject; // Returned from DRV_PMP_Initialize
SYS STATUS status;
DRV_PMP_Deinitialize(pmpDriverObject);
status = DRV PMP Status(pmpDriverObject);
if (SYS_MODULE_DEINITIALIZED == status)
{
    // Check again later if you need to know
    // when the driver is deinitialized.
}
```
### **Parameters**

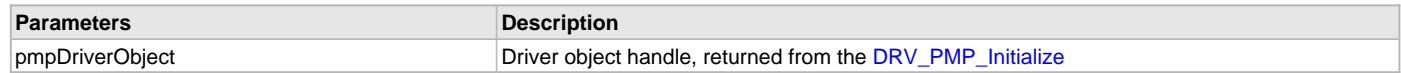

### **Function**

void DRV\_PMP\_Deinitialize ( SYS\_MODULE\_OBJ pmpDriverObject )

### <span id="page-691-0"></span>**DRV\_PMP\_Initialize Function**

Initializes the PMP driver.

**Implementation:** Static/Dynamic

### **File**

### [drv\\_pmp.h](#page-707-0)

# **C**

SYS\_MODULE\_OBJ **DRV\_PMP\_Initialize**(**const** SYS\_MODULE\_INDEX **drvIndex**, **const** SYS\_MODULE\_INIT \* **const init**);

#### **Returns**

If successful, it returns a valid handle to a driver object. Otherwise, it returns SYS\_MODULE\_OBJ\_INVALID. The returned object must be passed as argument to [DRV\\_PMP\\_Reinitialize](#page-692-0), [DRV\\_PMP\\_Deinitialize,](#page-690-0) [DRV\\_PMP\\_Tasks](#page-694-0) and [DRV\\_PMP\\_Status](#page-693-0) routines.

### **Description**

This function initializes the PMP driver, making it ready for clients to open and use it.

#### **Remarks**

This function must be called before any other PMP function is called.

This function should only be called once during system initialization unless [DRV\\_PMP\\_Deinitialize](#page-690-0) is called to deinitialize the driver instance.

This function will NEVER block for hardware access. If the operation requires time to allow the hardware to reinitialize, it will be reported by the [DRV\\_PMP\\_Status](#page-693-0) operation. The system must use [DRV\\_PMP\\_Status](#page-693-0) to find out when the driver is in the ready state.

Build configuration options may be used to statically override options in the "init" structure and will take precedence over initialization data passed using this function.

### **Preconditions**

None.

# **Example**

```
DRV_PMP_INIT init;
SYS_MODULE_OBJ objectHandle;
```

```
// Populate the initialization structure
```

```
init.inputBuffer = PMP_INPUT_BUFFER_TTL;
init.polarity.addressLatchPolarity = PMP_POLARITY_ACTIVE_HIGH;
init.polarity.rwStrobePolarity = PMP_POLARITY_ACTIVE_LOW;
init.polarity.writeEnableStrobePolarity = PMP_POLARITY_ACTIVE_LOW;
init.polarity.chipselect1Polarity = PMP_POLARITY_ACTIVE_HIGH;
init.polarity.chipselect2Polarity = PMP_POLARITY_ACTIVE_LOW;
init.ports.addressPortsMask = PMP_PMA0_PORT | PMP_PMA1_PORT | PMP_PMA2_TO_PMA13_PORTS | PMP_PMA14_PORT;
init.ports.readWriteStrobe = PORT_ENABLE;
init.ports.writeEnableStrobe = PORT_ENABLE;
```

```
init.moduleInit.value = SYS_MODULE_POWER_RUN_FULL;
init.pmpID = PMP_ID_0;init.stopInIdle = false;
init.muxMode = PMP_MUX_NONE;
// Do something
objectHandle = DRV_PMP_Initialize(DRV_PMP_INDEX_0, (SYS_MODULE_INIT*)&init);
if (SYS_MODULE_OBJ_INVALID == objectHandle)
{
    // Handle error
}
```
# **Parameters**

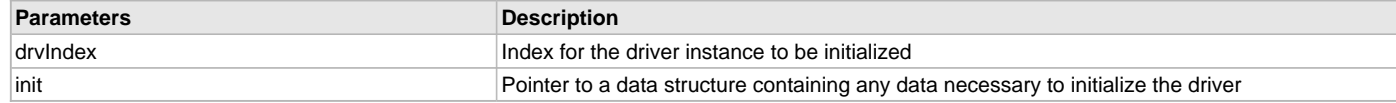

## **Function**

SYS\_MODULE\_OBJ DRV\_PMP\_Initialize( const SYS\_MODULE\_INDEX drvIndex, const SYS\_MODULE\_INIT \* const init )

### <span id="page-692-0"></span>**DRV\_PMP\_Reinitialize Function**

Reinitializes the driver and refreshes any associated hardware settings. **Implementation:** Dynamic

### **File**

[drv\\_pmp.h](#page-707-0)

### **C**

```
void DRV_PMP_Reinitialize(const SYS_MODULE_OBJ pmpDriverObject, const SYS_MODULE_INIT * const init);
```
#### **Returns**

None.

### **Description**

This function reinitializes the driver and refreshes any associated hardware settings using the specified initialization data, but it will not interrupt any ongoing operations.

### **Remarks**

This function can be called multiple times to reinitialize the module.

This operation can be used to refresh any supported hardware registers as specified by the initialization data or to change the power state of the module.

This function will NEVER block for hardware access. If the operation requires time to allow the hardware to re-initialize, it will be reported by the [DRV\\_PMP\\_Status](#page-693-0) operation. The system must use [DRV\\_PMP\\_Status](#page-693-0) to find out when the driver is in the ready state.

Build configuration options may be used to statically override options in the "init" structure and will take precedence over initialization data passed using this function.

### **Preconditions**

The [DRV\\_PMP\\_Initialize](#page-691-0) function must have been called before calling this function and a valid SYS\_MODULE\_OBJ must have been returned.

#### **Example**

```
DRV_PMP_INIT init;
SYS_MODULE_OBJ pmpDriverObject;
SYS_STATUS pmpStatus;
```

```
// Populate the initialization structure
init.inputBuffer = PMP_INPUT_BUFFER_TTL;
init.polarity.addressLatchPolarity = PMP_POLARITY_ACTIVE_HIGH;
init.polarity.rwStrobePolarity = PMP_POLARITY_ACTIVE_LOW;
init.polarity.writeEnableStrobePolarity = PMP_POLARITY_ACTIVE_LOW;
```

```
init.polarity.chipselect1Polarity = PMP_POLARITY_ACTIVE_HIGH;
init.polarity.chipselect2Polarity = PMP_POLARITY_ACTIVE_LOW;
init.ports.addressPortsMask = PMP_PMA0_PORT | PMP_PMA1_PORT | PMP_PMA2_TO_PMA13_PORTS | PMP_PMA14_PORT;
init.ports.readWriteStrobe = PORT_ENABLE;
init.ports.writeEnableStrobe = PORT_ENABLE;
init.moduleInit.value = SYS_MODULE_POWER_RUN_FULL;
init.pmpID = PMP_ID_0;init.stopInIdle = false;
init.muxMode = PMP_MUX_NONE;
DRV_PMP_Reinitialize(pmpDriverObject, (SYS_MODULE_INIT*)&init);
pmpStatus = DRV_PMP_Status(pmpDriverObject);
if (SYS STATUS BUSY == pmpStatus)
{
     // Check again later to ensure the driver is ready
}
else if (SYS_STATUS_ERROR >= pmpStatus)
{
```
## **Parameters**

}

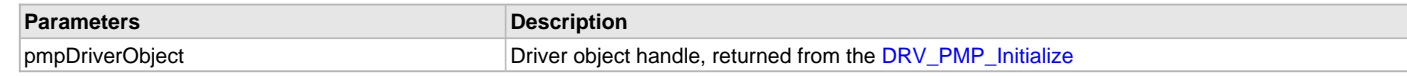

### **Function**

void DRV\_PMP\_Reinitialize ( SYS\_MODULE\_OBJ pmpDriverObject, const SYS\_MODULE\_INIT \* const init )

init - Pointer to the initialization data structure

# <span id="page-693-0"></span>**DRV\_PMP\_Status Function**

// Handle error

Provides the current status of the PMP driver module. **Implementation:** Dynamic

### **File**

[drv\\_pmp.h](#page-707-0)

# **C**

SYS\_STATUS **DRV\_PMP\_Status**(**const** SYS\_MODULE\_OBJ **pmpDriverObject**);

### **Returns**

SYS\_STATUS\_READY - Indicates that the driver is busy with a previous system level operation and cannot start another

### **Description**

This function provides the current status of the PMP driver module.

### **Remarks**

Any value greater than SYS\_STATUS\_READY is also a normal running state in which the driver is ready to accept new operations.

SYS\_STATUS\_BUSY - Indicates that the driver is busy with a previous system level operation and cannot start another

SYS\_STATUS\_ERROR - Indicates that the driver is in an error state

Any value less than SYS\_STATUS\_ERROR is also an error state.

SYS\_MODULE\_DEINITIALIZED - Indicates that the driver has been deinitialized

This value is less than SYS\_STATUS\_ERROR.

This operation can be used to determine when any of the driver's module level operations has completed.

If the status operation returns SYS\_STATUS\_BUSY, a previous operation has not yet completed. Once the status operation returns SYS\_STATUS\_READY, any previous operations have completed.

The value of SYS\_STATUS\_ERROR is negative (-1). Any value less than that is also an error state.

This function will NEVER block waiting for hardware.

If the Status operation returns an error value, the error may be cleared by calling the reinitialize operation. If that fails, the deinitialize operation will need to be called, followed by the initialize operation to return to normal operations.

# **Preconditions**

The [DRV\\_PMP\\_Initialize](#page-691-0) function must have been called before calling this function.

## **Example**

```
SYS_MODULE_OBJ pmpDriverObject; // Returned from DRV_PMP_Initialize
SYS_STATUS status;
status = DRV_PMP_Status(pmpDriverObject);
else if (SYS_STATUS_ERROR >= status)
{
    // Handle error
}
```
# **Parameters**

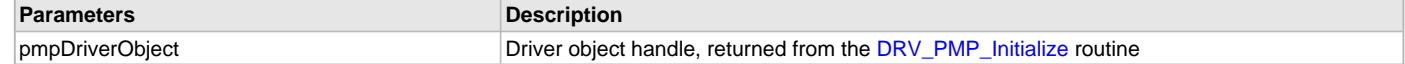

# **Function**

SYS\_STATUS DRV\_PMP\_Status ( SYS\_MODULE\_OBJ pmpDriverObject )

# <span id="page-694-0"></span>**DRV\_PMP\_Tasks Function**

Maintains the driver's state machine and implements its ISR. **Implementation:** Dynamic

#### **File**

[drv\\_pmp.h](#page-707-0)

## **C**

**void DRV\_PMP\_Tasks**(SYS\_MODULE\_OBJ **pmpDriverObject**);

## **Returns**

None.

### **Description**

This function is used to maintain the queue and execute the tasks stored in the queue. It resides in the ISR of the PMP for interrupt-driven implementations.

### **Remarks**

This function is normally not called directly by an application. It is called by the system's Tasks routine (SYS\_Tasks) or by the appropriate raw ISR. This function may execute in an ISR context and will never block or access any resources that may cause it to block.

# **Preconditions**

The [DRV\\_PMP\\_Initialize](#page-691-0) function must have been called for the specified PMP driver instance.

### **Example**

SYS\_MODULE\_OBJ pmpDriverObject; // Returned from DRV\_PMP\_Initialize

```
while (true)
```
DRV\_PMP\_Tasks (pmpDriverObject);

```
 // Do other tasks
```
# }

{

# **Parameters**

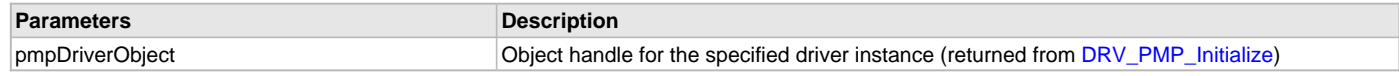

# **Function**

void DRV\_PMP\_Tasks ( SYS\_MODULE\_OBJ pmpDriverObject );

# <span id="page-695-1"></span>**DRV\_PMP\_TimingSet Function**

Sets PMP timing parameters.

**Implementation:** Static

### **File**

[drv\\_pmp.h](#page-707-0)

# **C**

**void DRV\_PMP\_TimingSet**(PMP\_DATA\_WAIT\_STATES **dataWait**, PMP\_STROBE\_WAIT\_STATES **strobeWait**, PMP\_DATA\_HOLD\_STATES **dataHold**);

# **Returns**

None.

## **Description**

This function sets the PMP timing parameters.

### **Remarks**

None.

# **Preconditions**

The [DRV\\_PMP\\_Initialize](#page-691-0) function must have been called.

## **Example**

DRV\_PMP0\_TimingSet(PMP\_DATA\_WAIT\_THREE,PMP\_STROBE\_WAIT\_6,PMP\_DATA\_HOLD\_4);

## **Parameters**

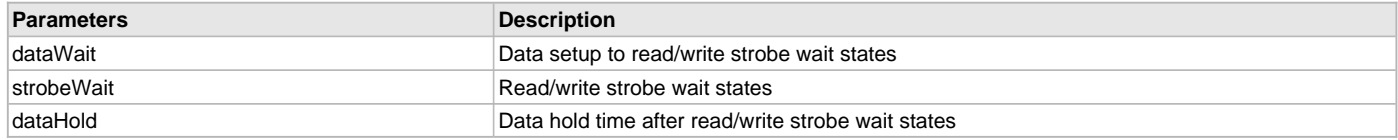

## **Function**

void DRV\_PMP\_TimingSet( PMP\_DATA\_WAIT\_STATES dataWait, PMP\_STROBE\_WAIT\_STATES strobeWait, PMP\_DATA\_HOLD\_STATES dataHold )

# **b) Client Interaction Functions**

# <span id="page-695-0"></span>**DRV\_PMP\_ClientStatus Function**

Gets the current client-specific status of the PMP driver. **Implementation:** Dynamic

# **File**

[drv\\_pmp.h](#page-707-0)

## **C**

[DRV\\_PMP\\_CLIENT\\_STATUS](#page-701-2) **DRV\_PMP\_ClientStatus**[\(DRV\\_HANDLE](#page-14-0) **hClient**);

# **Returns**

A [DRV\\_PMP\\_CLIENT\\_STATUS](#page-701-2) value describing the current status of the driver.

## **Description**

This function gets the client-specific status of the PMP driver associated with the specified handle.

### **Remarks**

This function will not block for hardware access and will immediately return the current status.

# **Preconditions**

The [DRV\\_PMP\\_Initialize](#page-691-0) routine must have been called.

[DRV\\_PMP\\_Open](#page-698-1) must have been called to obtain a valid opened device handle.

## **Example**

```
DRV_HANDLE hClient; // Returned from DRV_PMP_Open
DRV_PMP_CLIENT_STATUS pmpClientStatus;
pmpClientStatus = DRV_PMP_ClientStatus(hClient);
if(DRV_PMP_CLIENT_STATUS_ERROR >= pmpClientStatus)
{
     // Handle the error
}
```
# **Parameters**

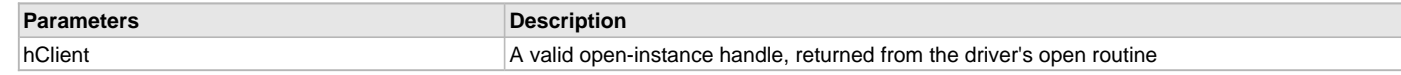

### **Function**

[DRV\\_PMP\\_CLIENT\\_STATUS](#page-701-2) DRV\_PMP\_ClientStatus ( [DRV\\_HANDLE](#page-14-0) hClient )

## <span id="page-696-0"></span>**DRV\_PMP\_Close Function**

Closes an opened instance of the PMP driver. **Implementation:** Dynamic

### **File**

```
drv_pmp.h
```
### **C**

```
void DRV_PMP_Close(const DRV_HANDLE hClient);
```
# **Returns**

None

# **Description**

This function closes an opened instance of the PMP driver, invalidating the handle.

# **Remarks**

After calling this function, the handle passed in "handle" must not be used with any of the remaining driver routines. A new handle must be obtained by calling [DRV\\_PMP\\_Open](#page-698-1) before the caller may use the driver again.

If DRV\_IO\_INTENT\_BLOCKING was requested and the driver was built appropriately to support blocking behavior call may block until the operation is complete.

If DRV\_IO\_INTENT\_NON\_BLOCKING request the driver client can call the [DRV\\_PMP\\_Status](#page-693-0) operation to find out when the module is in the ready state (the handle is no longer valid).

Usually there is no need for the driver client to verify that the Close operation has completed.

# **Preconditions**

The [DRV\\_PMP\\_Initialize](#page-691-0) routine must have been called for the specified PMP driver instance.

[DRV\\_PMP\\_Open](#page-698-1) must have been called to obtain a valid opened device handle.

# **Example**

[DRV\\_HANDLE](#page-14-0) hClient; // Returned from DRV\_PMP\_Open

DRV\_PMP\_Close(hClient);

### **Parameters**

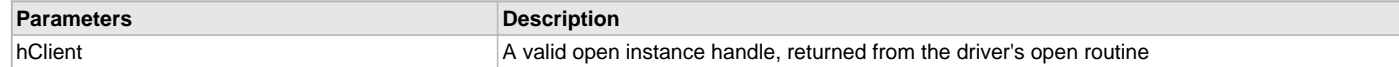

# **Function**

void DRV\_PMP\_Close ( [DRV\\_HANDLE](#page-14-0) hClient )

## <span id="page-697-0"></span>**DRV\_PMP\_ModeConfig Function**

Configures the PMP modes.

**Implementation:** Static/Dynamic

## **File**

[drv\\_pmp.h](#page-707-0)

## **C**

**void DRV\_PMP\_ModeConfig**[\(DRV\\_HANDLE](#page-14-0) **hClient**, [DRV\\_PMP\\_MODE\\_CONFIG](#page-703-0) **config**);

### **Returns**

None.

## **Description**

This function configures the modes for client in which it wants to operate. Different master-slave modes, 8/16 data bits selection, address increment/decrement, interrupt mode, wait states, etc., can be configured through this function.

### **Remarks**

This function will NEVER block waiting for hardware. If this API is called more than once for a particular client handle, previous config setting of that client will be overwritten.

## **Preconditions**

Function [DRV\\_PMP\\_Initialize](#page-691-0) must have been called. [DRV\\_PMP\\_Open](#page-698-1) must have been called to obtain a valid opened device handle.

### **Example**

```
DRV_HANDLE hClient;
DRV_PMP_MODE_CONFIG config;
config.chipSelect = PMCS1_AND_PMCS2_AS_CHIP_SELECT;
config.endianMode = LITTLE\_ENDIAN;config.incrementMode = PMP_ADDRESS_AUTO_INCREMENT;
config.intMode = PMP_INTERRUPT_NONE;
config.pmpMode = PMP_MASTER_READ_WRITE_STROBES_INDEPENDENT;
config.portSize = PMP_DATA_SIZE_8_BITS;
config.waitStates.dataHoldWait = PMP_DATA_HOLD_2;
config.waitStates.dataWait = PMP_DATA_WAIT_THREE;
config.waitStates.strobeWait = PMP_STROBE_WAIT_5;
```

```
DRV_PMP_ModeConfig ( hClient, config );
```
### **Parameters**

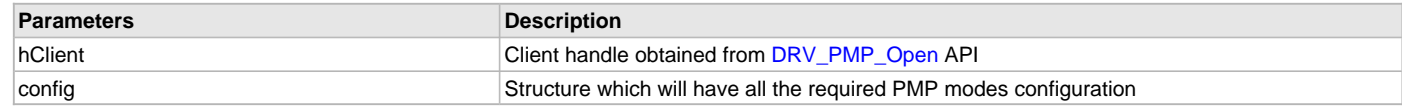

# **Function**

void DRV\_PMP\_ModeConfig ( [DRV\\_HANDLE](#page-14-0) hClient, [DRV\\_PMP\\_MODE\\_CONFIG](#page-703-0) config )

### <span id="page-698-1"></span>**DRV\_PMP\_Open Function**

Opens the specified PMP driver instance and returns a handle to it. **Implementation:** Dynamic

### **File**

[drv\\_pmp.h](#page-707-0)

## **C**

[DRV\\_HANDLE](#page-14-0) **DRV\_PMP\_Open**(**const** SYS\_MODULE\_INDEX **index**, **const** [DRV\\_IO\\_INTENT](#page-15-0) **intent**);

#### **Returns**

If successful, the function returns a valid open-instance handle (a number identifying both the caller and the module instance). If an error occurs, the return value is [DRV\\_HANDLE\\_INVALID](#page-16-0).

#### **Description**

This function opens the specified PMP driver instance and provides a handle that must be provided to all other client-level operations to identify the caller and the instance of the driver.

### **Remarks**

The handle returned is valid until the [DRV\\_PMP\\_Close](#page-696-0) routine is called.

This function will NEVER block waiting for hardware.

If the DRV\_IO\_INTENT\_BLOCKING is requested and the driver was built appropriately to support blocking behavior, other client-level operations may block waiting on hardware until they are complete.

If DRV\_IO\_INTENT\_NON\_BLOCKING is requested the driver client can call the [DRV\\_PMP\\_ClientStatus](#page-695-0) operation to find out when the module is in the ready state.

If the requested intent flags are not supported, the routine will return [DRV\\_HANDLE\\_INVALID.](#page-16-0)

### **Preconditions**

The [DRV\\_PMP\\_Initialize](#page-691-0) function must have been called before calling this function.

## **Example**

```
DRV_HANDLE hClient;
hClient = DRV_PMP_Open(DRV_PMP_INDEX_0, DRV_IO_INTENT_EXCLUSIVE);
if (DRV_HANDLE_INVALID == hClient)
{
     // Unable to open the driver
```

```
}
```
# **Parameters**

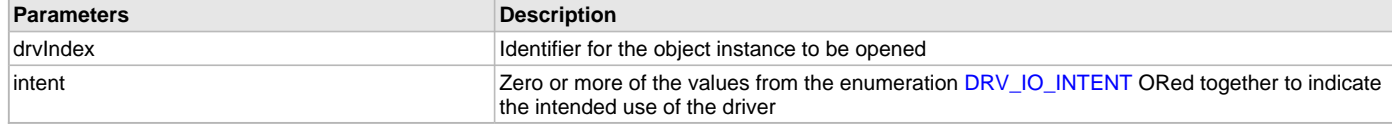

# **Function**

[DRV\\_HANDLE](#page-14-0) DRV\_PMP\_Open ( const SYS\_MODULE\_INDEX drvIndex, const [DRV\\_IO\\_INTENT](#page-15-0) intent )

# <span id="page-698-0"></span>**DRV\_PMP\_Read Function**

Read the data from external device. **Implementation:** Static/Dynamic

#### **File**

[drv\\_pmp.h](#page-707-0)

### **C**

[PMP\\_QUEUE\\_ELEMENT\\_OBJECT](#page-707-1)\* **DRV\_PMP\_Read**[\(DRV\\_HANDLE](#page-14-0) **hClient**, uint32\_t **address**, uint16\_t\* **buffer**, uint32\_t

#### **nBytes**);

### **Returns**

Returns the position number of the queue, where the data element was stored. Returns '0' when there is no place in the queue to store the data.

## **Description**

This function reads the given number of data bytes from the given address of the external device to the MCU buffer through the selected PMP instance. This function should be used for all the master and slave modes. Proper configuration should be done using [DRV\\_PMP\\_ModeConfig](#page-697-0) before calling this function.

# **Preconditions**

The [DRV\\_PMP\\_Initialize](#page-691-0) routine must have been called. [DRV\\_PMP\\_Open](#page-698-1) must have been called to obtain a valid opened device handle. [DRV\\_PMP\\_ModeConfig](#page-697-0) must have been called to configure the desired mode

## **Example**

```
DRV_HANDLE hClient; // Returned from DRV_PMP_Open
uint32_t deviceAddress;
uint32_t nBytes;
unsigned char myBuffer[nBytes];
uint32_t transferID;
```
transferID = DRV\_PMP\_Read ( hClient, deviceAddress, &myBuffer, nBytes);

## **Parameters**

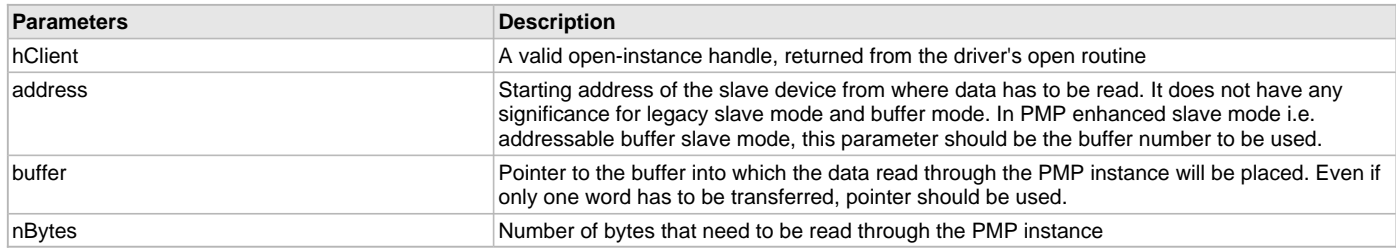

# **Function**

uint32\_t DRV\_PMP\_Read ( [DRV\\_HANDLE](#page-14-0) hClient, uint32\_t address, unsigned char\* buffer, uint32\_t nBytes)

# <span id="page-699-0"></span>**DRV\_PMP\_Write Function**

Transfers the data from the MCU to the external device. **Implementation:** Static/Dynamic

### **File**

[drv\\_pmp.h](#page-707-0)

# **C**

[PMP\\_QUEUE\\_ELEMENT\\_OBJECT](#page-707-1)\* **DRV\_PMP\_Write**[\(DRV\\_HANDLE](#page-14-0)\* **hClient**, **bool address**, uint32\_t \* **buffer**, uint32\_t **nBytes**, uint32\_t **repeatCount**);

## **Returns**

Returns a 32-bit ID with which status of the transfer can be checked later. Returns '0' when there is no place in the queue to store the data.

# **Description**

This function transfer the given number of data bytes from the MCU buffer location to the defined address of the external device through the selected PMP instance. It repeats the operation n (=repeatCount) number of times as well. This function should be used for all the master and slave modes. Proper configuration should be done using [DRV\\_PMP\\_ModeConfig](#page-697-0) before calling this function.

## **Preconditions**

The [DRV\\_PMP\\_Initialize](#page-691-0) routine must have been called. [DRV\\_PMP\\_Open](#page-698-1) must have been called to obtain a valid opened device handle. [DRV\\_PMP\\_ModeConfig](#page-697-0) must have been called to configure the desired mode.

# **Example**

```
DRV_HANDLE hClient; // Returned from DRV_PMP_Open
uint32_t deviceAddress;
uint32_t nBytes;
unsigned char myBuffer[nBytes];
uint32_t repeatCount;
uint32_t transferID;
```
transferID = DRV\_PMP\_MasterWrite ( hClient, deviceAddress, &myBuffer, nBytes, repeatCount);

### **Parameters**

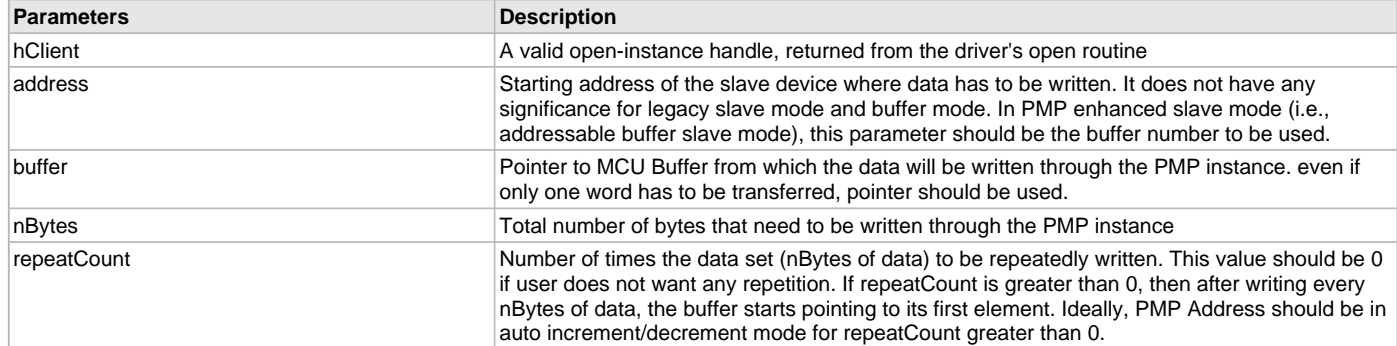

## **Function**

uint32\_t DRV\_PMP\_Write ( [DRV\\_HANDLE](#page-14-0) hClient, uint32\_t address, unsigned char\* buffer, uint32\_t nBytes, uint32\_t repeatCount)

# **c) Client Transfer Functions**

# <span id="page-700-0"></span>**DRV\_PMP\_TransferStatus Function**

Returns the transfer status. **Implementation:** Dynamic

### **File**

[drv\\_pmp.h](#page-707-0)

# **C**

[DRV\\_PMP\\_TRANSFER\\_STATUS](#page-705-1) **DRV\_PMP\_TransferStatus**([PMP\\_QUEUE\\_ELEMENT\\_OBJECT\\*](#page-707-1) **queueObject**);

# **Returns**

A [DRV\\_PMP\\_TRANSFER\\_STATUS](#page-705-1) value describing the current status of the transfer.

# **Description**

This function returns the status of a particular transfer whose ID has been specified as input.

# **Example**

```
uint32_8 seqID;
DRV_PMP_TRANSFER_STATUS transferStatus;
```
transferStatus = DRV\_PMP\_TransferStatus( DRV\_PMP\_INDEX\_0, seqID);

# **Parameters**

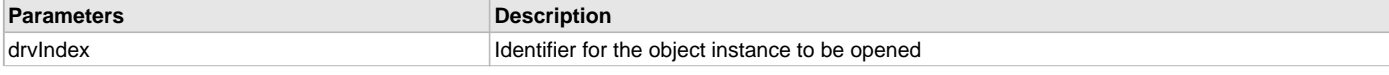

### seqID **A** valid ID returned from read/write transfer functions

### **Function**

[DRV\\_PMP\\_TRANSFER\\_STATUS](#page-705-1) DRV\_PMP\_TransferStatus( [DRV\\_HANDLE](#page-14-0) hClient )

## **d) Miscellaneous Functions**

# **e) Data Types and Constants**

# <span id="page-701-0"></span>**DRV\_PMP\_INDEX\_COUNT Macro**

Number of valid PMP driver indices.

## **File**

[drv\\_pmp.h](#page-707-0)

### **C**

**#define DRV\_PMP\_INDEX\_COUNT** \_PMP\_EXISTS

## **Description**

PMP Driver Module Index Count This constant identifies the number of valid PMP driver indices.

### **Remarks**

The value of "\_PMP\_EXISTS" is derived from device-specific header files defined as part of the peripheral libraries.

## <span id="page-701-1"></span>**DRV\_PMP\_CHIPX\_STROBE\_MODE Enumeration**

PMP writeEnable/ReadWrite strobes.

# **File**

[drv\\_pmp.h](#page-707-0)

# **C**

```
typedef enum {
  PMP_RW_STROBE_WITH_ENABLE_STROBE,
  PMP_READ_AND_WRITE_STROBES
} DRV_PMP_CHIPX_STROBE_MODE;
```
# **Members**

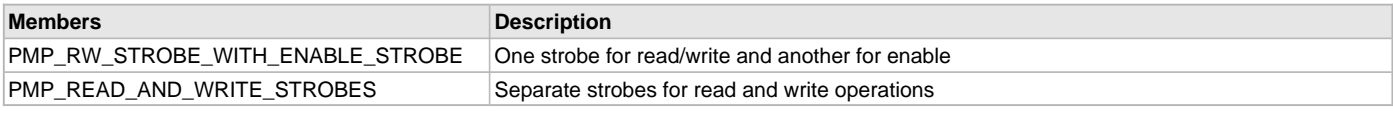

# **Description**

PMP writeEnable/ReadWrite strobes

This enumeration provides ReadWrite/WriteEnable Strobe definitions.

## <span id="page-701-2"></span>**DRV\_PMP\_CLIENT\_STATUS Enumeration**

PMP client status definitions.

## **File**

[drv\\_pmp.h](#page-707-0)

### **C**

**typedef enum** { **DRV\_PMP\_CLIENT\_STATUS\_INVALID**, **PMP\_CLIENT\_STATUS\_CLOSED**,

### **DRV\_PMP\_CLIENT\_STATUS\_OPEN**

} DRV\_PMP\_CLIENT\_STATUS;

## **Description**

PMP Client Status

This enumeration provides various client status possibilities.

# <span id="page-702-0"></span>**DRV\_PMP\_ENDIAN\_MODE Enumeration**

PMP Endian modes.

### **File**

[drv\\_pmp.h](#page-707-0)

### **C**

```
typedef enum {
   LITTLE,
   BIG
} DRV_PMP_ENDIAN_MODE;
```
### **Members**

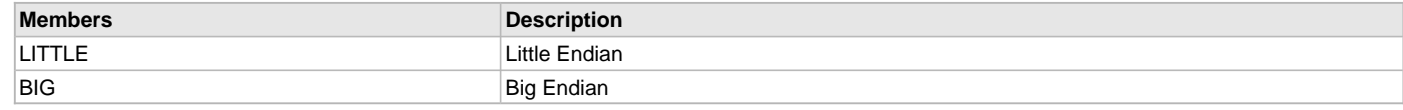

# **Description**

PMP Endian modes

This enumeration holds the Endian configuration options.

## <span id="page-702-1"></span>**DRV\_PMP\_INDEX Enumeration**

PMP driver index definitions.

### **File**

[drv\\_pmp.h](#page-707-0)

### **C**

```
typedef enum {
   DRV_PMP_INDEX_0,
   DRV_PMP_INDEX_1
} DRV_PMP_INDEX;
```
## **Members**

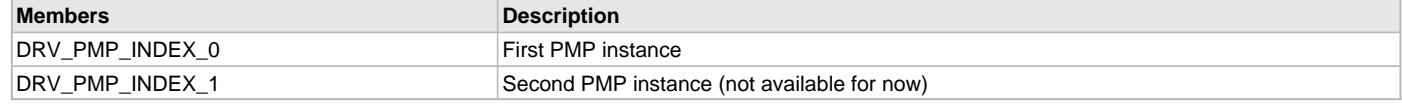

# **Description**

PMP Driver Module Index Numbers

These constants provide PMP driver index definitions.

### **Remarks**

These values should be passed into the [DRV\\_PMP\\_Initialize](#page-691-0) and [DRV\\_PMP\\_Open](#page-698-1) functions to identify the driver instance in use.

## <span id="page-702-2"></span>**DRV\_PMP\_INIT Structure**

Defines the PMP driver initialization data.

### **File**

```
typedef struct {
  SYS_MODULE_INIT moduleInit;
  PMP_MODULE_ID pmpID;
  bool stopInIdle;
 PMP_MUX_MODE muxMode;
  PMP_INPUT_BUFFER_TYPE inputBuffer;
  DRV_PMP_POLARITY_OBJECT polarity;
  DRV_PMP_PORTS ports;
} DRV_PMP_INIT;
```
## **Members**

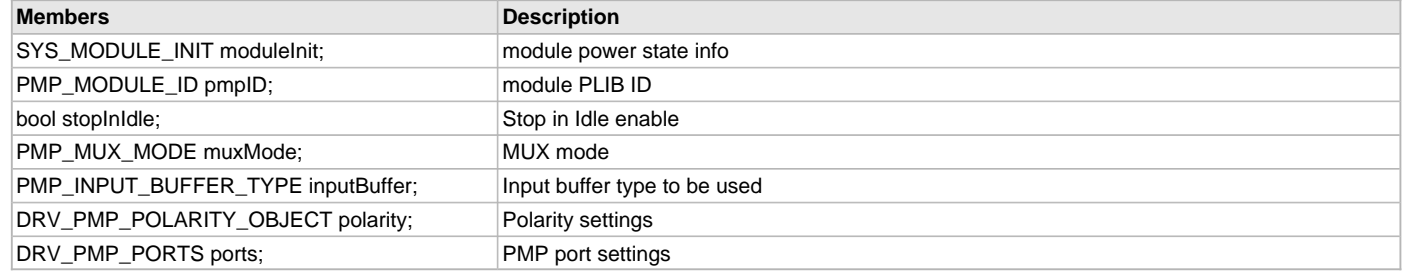

# **Description**

PMP Driver Initialize Data

This data type defines data required to initialize or reinitialize the PMP driver.

### **Remarks**

Not all the initialization features are available for all devices.

# <span id="page-703-0"></span>**DRV\_PMP\_MODE\_CONFIG Structure**

PMP modes configuration.

## **File**

[drv\\_pmp.h](#page-707-0)

#### **C**

```
typedef struct {
```

```
 PMP_OPERATION_MODE pmpMode;
  PMP_INTERRUPT_MODE intMode;
  PMP_INCREMENT_MODE incrementMode;
  DRV_PMP_ENDIAN_MODE endianMode;
  PMP_DATA_SIZE portSize;
  DRV_PMP_WAIT_STATES waitStates;
  PMP_CHIPSELECT_FUNCTION chipSelect;
} DRV_PMP_MODE_CONFIG;
```
# **Members**

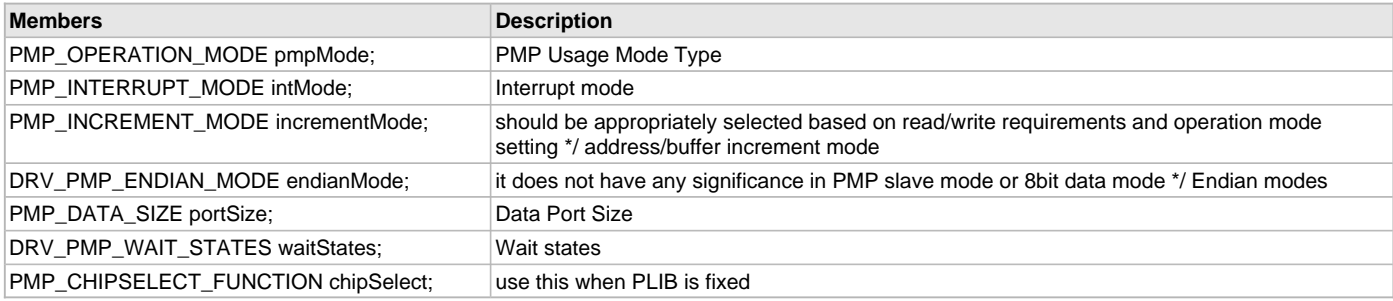

# **Description**

PMP modes configuration

This data type controls the configuration of PMP modes.

# <span id="page-704-0"></span>**DRV\_PMP\_POLARITY\_OBJECT Structure**

PMP polarity object.

## **File**

[drv\\_pmp.h](#page-707-0)

# **C**

### **typedef struct** {

```
 PMP_POLARITY_LEVEL addressLatchPolarity;
  PMP_POLARITY_LEVEL byteEnablePolarity;
  PMP_POLARITY_LEVEL rwStrobePolarity;
  PMP_POLARITY_LEVEL writeEnableStrobePolarity;
  PMP_POLARITY_LEVEL chipselect1Polarity;
  PMP_POLARITY_LEVEL chipselect2Polarity;
} DRV_PMP_POLARITY_OBJECT;
```
### **Members**

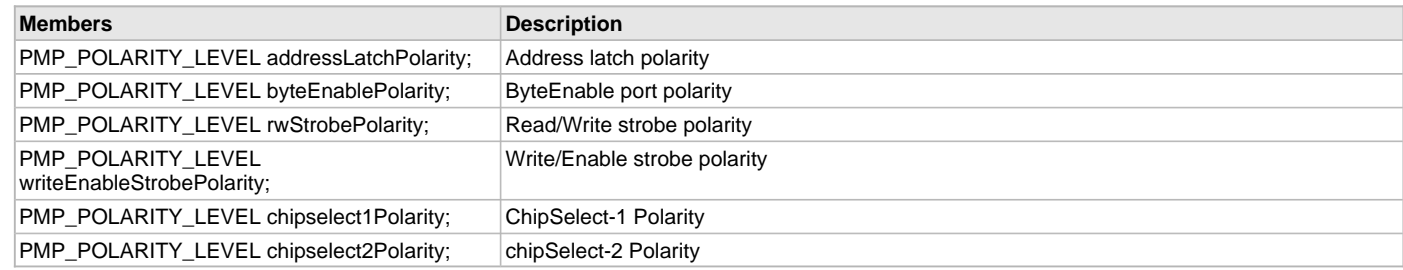

## **Description**

PMP polarity object

This structure holds the polarities of different entities to be configured.

## <span id="page-704-1"></span>**DRV\_PMP\_PORT\_CONTROL Enumeration**

PMP port enable/disable definitions.

# **File**

[drv\\_pmp.h](#page-707-0)

### **C**

```
typedef enum {
   PORT_ENABLE,
   PORT_DISABLE
} DRV_PMP_PORT_CONTROL;
```
### **Members**

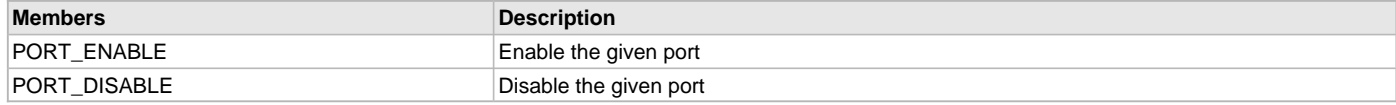

# **Description**

PMP port enable/disable.

This enumeration provides port enable/disable values.

# <span id="page-704-2"></span>**DRV\_PMP\_PORTS Structure**

PMP port configuration.

### **File**

### **typedef struct** {

```
 PMP_ADDRESS_PORT addressPortsMask;
  PMP_PMBE_PORT byteEnablePort;
  DRV_PMP_PORT_CONTROL readWriteStrobe;
  DRV_PMP_PORT_CONTROL writeEnableStrobe;
} DRV_PMP_PORTS;
```
## **Members**

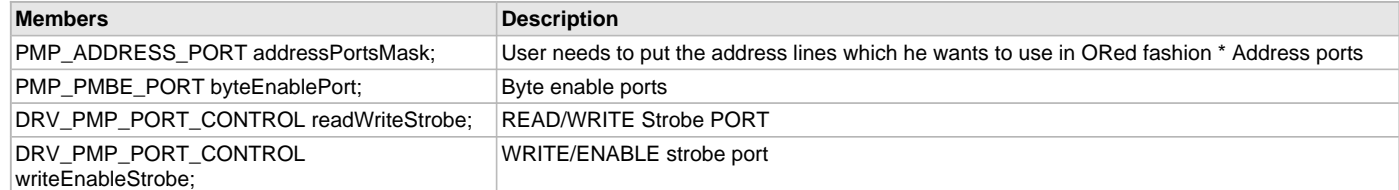

# **Description**

### PMP Ports

This structure holds the ports (including the address ports) to be configured by the application to function as general purpose I/O (GPIO) or part of the PMP.

# <span id="page-705-0"></span>**DRV\_PMP\_QUEUE\_ELEMENT\_OBJ Structure**

Defines the object for PMP queue element.

### **File**

[drv\\_pmp.h](#page-707-0)

## **C**

```
typedef struct _DRV_PMP_QUEUE_ELEMENT_OBJ {
  struct _DRV_PMP_CLIENT_OBJ * hClient;
  uint32_t buffer;
  uint16_t* addressBuffer;
  uint32_t nTransfers;
  int32_t nRepeats;
  DRV_PMP_TRANSFER_TYPE type;
} DRV_PMP_QUEUE_ELEMENT_OBJ;
```
### **Members**

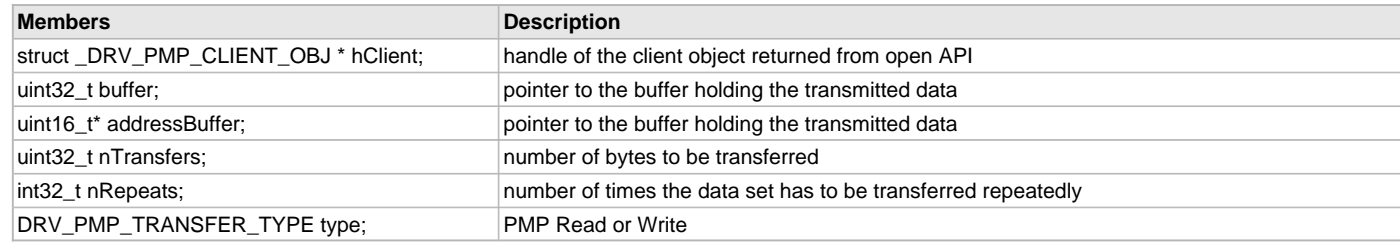

# **Description**

PMP Driver Queue Element Object

This defines the object structure for each queue element of PMP. This object gets created for every Read/Write operations APIs.

### **Remarks**

None

## <span id="page-705-1"></span>**DRV\_PMP\_TRANSFER\_STATUS Enumeration**

Defines the PMP transfer status.

### **File**

```
typedef enum {
  MASTER_8BIT_TRANSFER_IN_PROGRESS = PMP_DATA_SIZE_8_BITS,
  MASTER_16BIT_TRANSFER_IN_PROGRESS = PMP_DATA_SIZE_16_BITS,
  MASTER_8BIT_BUFFER_IN_PROGRESS,
  MASTER_16BIT_BUFFER_IN_PROGRESS,
  MASTER_8BIT_TRANSFER_CONTINUE,
  MASTER_8BIT_BUFFER_CONTINUE,
  QUEUED_BUT_PMP_TRANSFER_NOT_STARTED,
  PMP_TRANSFER_FINISHED
} DRV_PMP_TRANSFER_STATUS;
```
## **Description**

Queue Element Transfer Status

This enumeration defines the PMP transfer status.

# <span id="page-706-0"></span>**DRV\_PMP\_WAIT\_STATES Structure**

PMP wait states object.

### **File**

[drv\\_pmp.h](#page-707-0)

### **C**

```
typedef struct {
  PMP_DATA_HOLD_STATES dataHoldWait;
  PMP_STROBE_WAIT_STATES strobeWait;
   PMP_DATA_WAIT_STATES dataWait;
} DRV_PMP_WAIT_STATES;
```
### **Members**

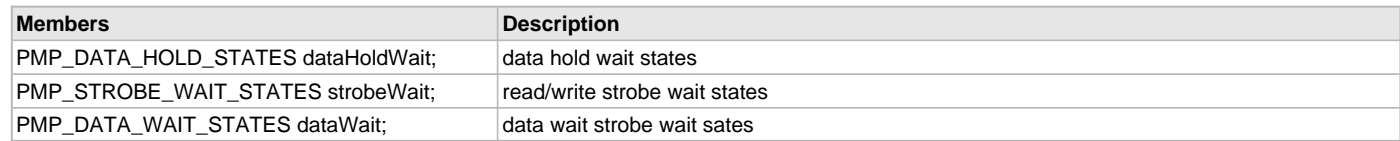

### **Description**

PMP wait states object

This structure holds the different wait states to be configured. Refer to the PMP PLIB help document for the possible values and meaning of the different wait states.

## <span id="page-706-1"></span>**MAX\_NONBUFFERED\_BYTE\_COUNT Macro**

# **File**

[drv\\_pmp.h](#page-707-0)

# **C**

```
#define MAX_NONBUFFERED_BYTE_COUNT 4 /**********************************************************************
                                          After this number the PMP transfer should be polled to guarantee data
                                          transfer 
                                                         *********************************************************************
```
# \*/

# **Description**

After this number the PMP transfer should be polled to guarantee data transfer

# <span id="page-706-2"></span>**DRV\_PMP\_TRANSFER\_TYPE Enumeration**

# **File**

```
typedef enum {
  ADDRESS,
   READ,
   WRITE,
   BUFFERED_WRITE
} DRV_PMP_TRANSFER_TYPE;
```
# **Members**

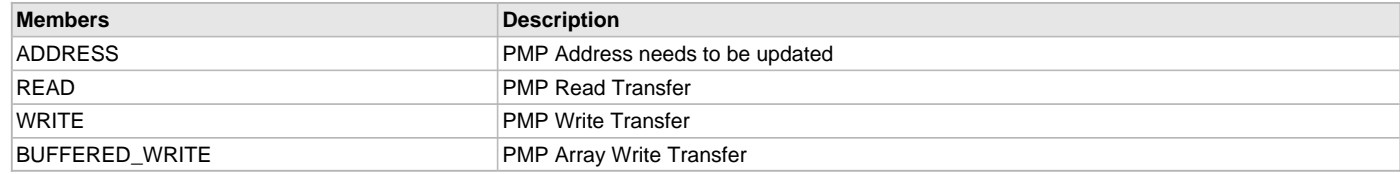

# **Description**

This is type DRV\_PMP\_TRANSFER\_TYPE.

# <span id="page-707-1"></span>**PMP\_QUEUE\_ELEMENT\_OBJECT Structure**

Defines the structure required for maintaining the queue element.

## **File**

[drv\\_pmp.h](#page-707-0)

# **C**

```
typedef struct {
  DRV_PMP_QUEUE_ELEMENT_OBJ data;
  DRV_PMP_TRANSFER_STATUS eTransferStatus;
  uint32_t nTransfersDone;
} PMP_QUEUE_ELEMENT_OBJECT;
```
### **Members**

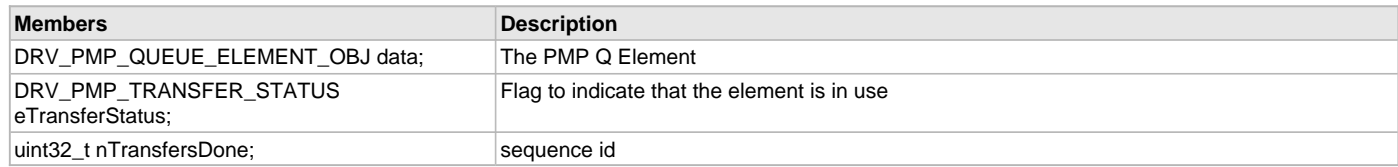

# **Description**

Queue Element Object

This defines the structure required for maintaining the queue element.

### **Remarks**

None

## **Files**

# **Files**

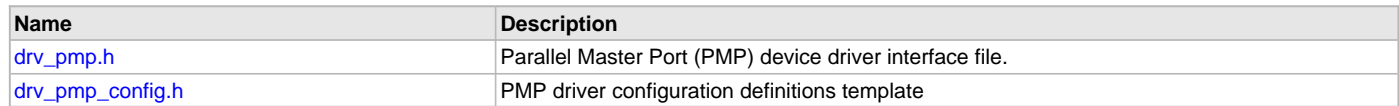

# **Description**

This section lists the source and header files used by the PMP Driver Library.

# <span id="page-707-0"></span>**drv\_pmp.h**

Parallel Master Port (PMP) device driver interface file.

# **Enumerations**

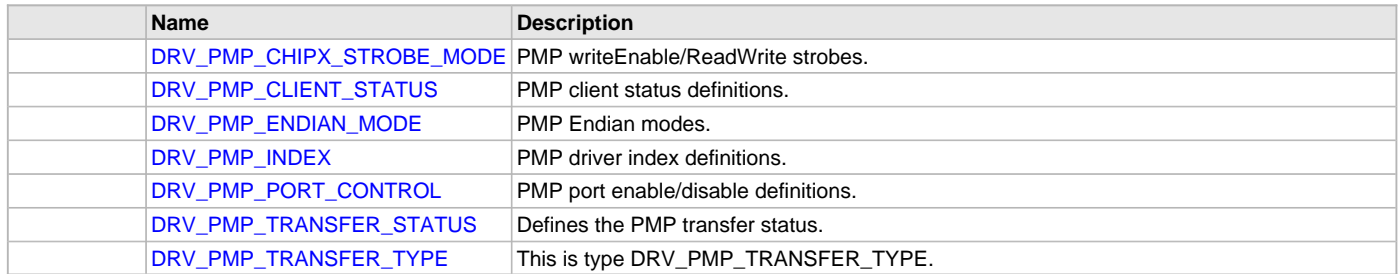

# **Functions**

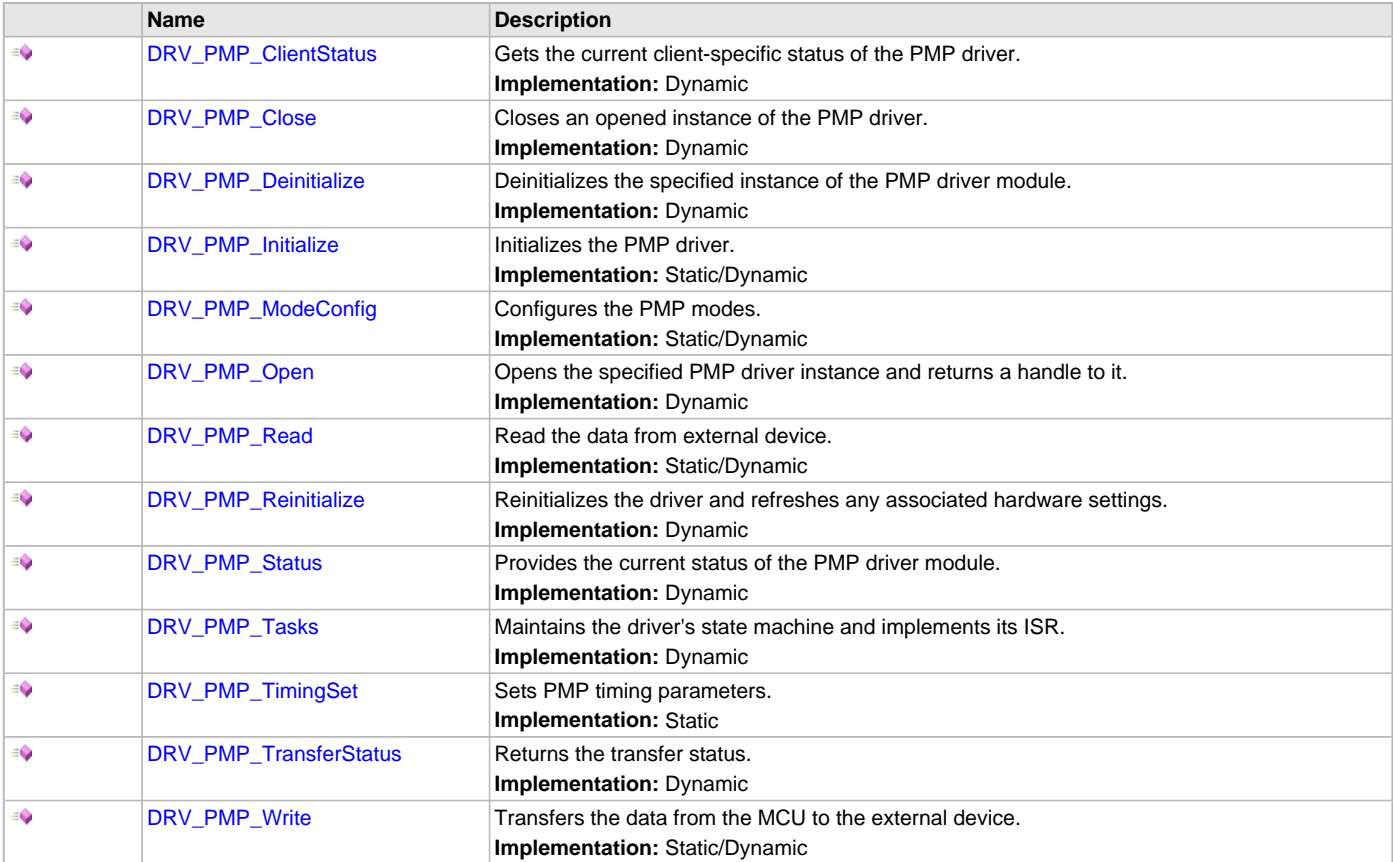

# **Macros**

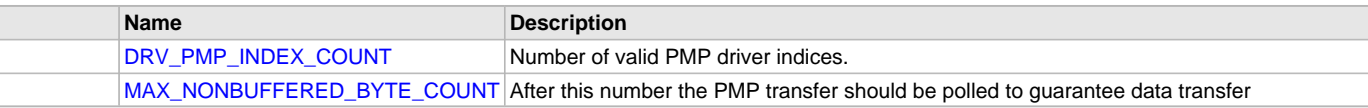

# **Structures**

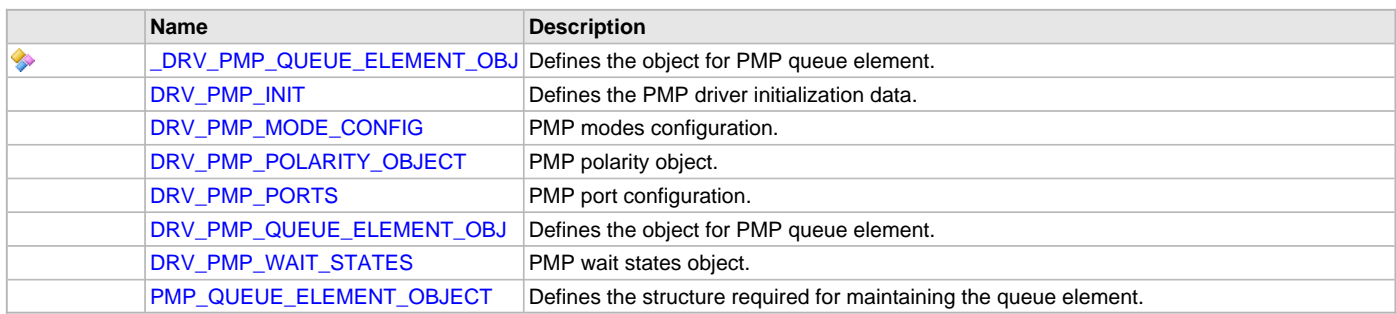

PMP Device Driver Interface

The PMP device driver provides a simple interface to manage the Parallel Master and Slave ports. This file defines the interface definitions and prototypes for the PMP driver.

# **File Name**

drv\_pmp.h

# **Company**

Microchip Technology Inc.

# <span id="page-709-0"></span>**drv\_pmp\_config.h**

PMP driver configuration definitions template

# **Macros**

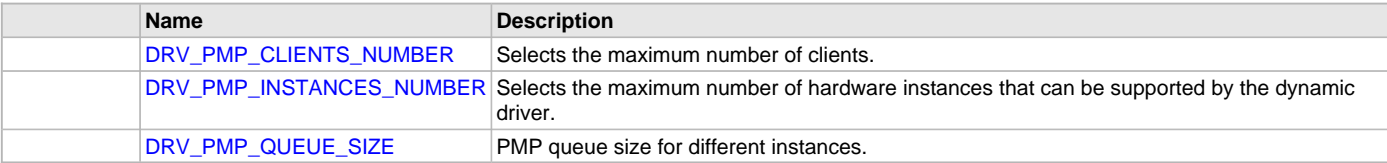

# **Description**

PMP Driver Configuration Definitions for the Template Version

These definitions statically define the driver's mode of operation.

# **File Name**

drv\_pmp\_config\_template.h

# **Company**

Microchip Technology Inc.

# **RTCC Driver Library**

This section describes the RTCC Driver Library.

# **Introduction**

The Real-Time Clock Calendar (RTCC) Static Driver provides a high-level interface to manage the RTCC module on the Microchip family of microcontrollers.

# **Description**

Through the MHC, this driver provides APIs for the following:

- Initializing the module
- Starting/Stopping the RTCC
- Status functions to yield the date/time
- Status functions to yield the alarm date/time
- Clock output control

# **Library Interface**

# **System Interaction Functions**

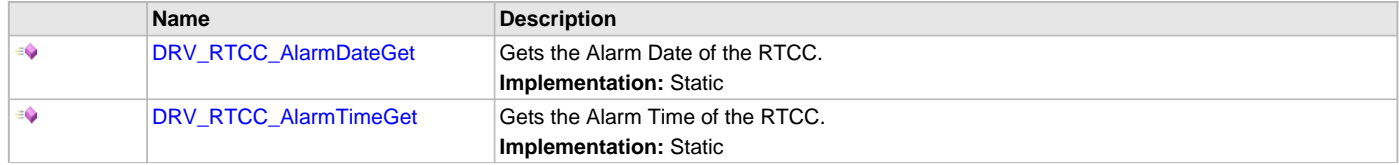

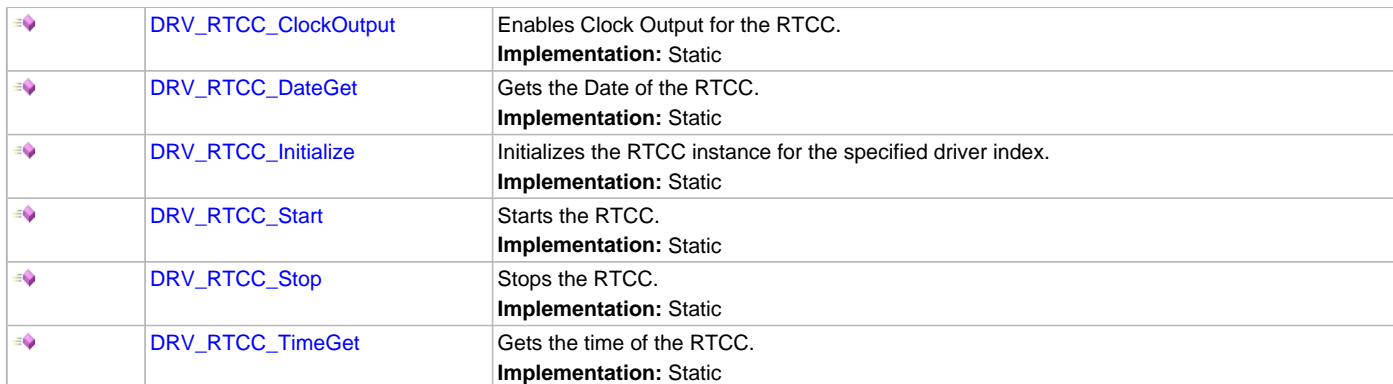

This section describes the Application Programming Interface (API) functions of the RTCC Driver Library.

# **System Interaction Functions**

## <span id="page-710-0"></span>**DRV\_RTCC\_AlarmDateGet Function**

Gets the Alarm Date of the RTCC. **Implementation:** Static

## **File**

help\_drv\_rtcc.h

# **C**

uint32\_t **DRV\_RTCC\_AlarmDateGet**();

### **Returns**

uint32\_t alarm date value

# **Description**

This routine gets the RTCC alarm date.

### **Remarks**

None.

# **Preconditions**

[DRV\\_RTCC\\_Initialize](#page-712-0) has been called.

## **Function**

uint32\_t DRV\_RTCC\_AlarmDateGet( void )

# <span id="page-710-1"></span>**DRV\_RTCC\_AlarmTimeGet Function**

Gets the Alarm Time of the RTCC. **Implementation:** Static

## **File**

help\_drv\_rtcc.h

# **C**

uint32\_t **DRV\_RTCC\_AlarmTimeGet**();

## **Returns**

uint32\_t alarm time value

This routine gets the RTCC alarm time.

# **Remarks**

None.

# **Preconditions**

[DRV\\_RTCC\\_Initialize](#page-712-0) has been called.

# **Function**

uint32\_t DRV\_RTCC\_AlarmTimeGet( void )

# <span id="page-711-0"></span>**DRV\_RTCC\_ClockOutput Function**

Enables Clock Output for the RTCC. **Implementation:** Static

# **File**

help\_drv\_rtcc.h

# **C**

**void DRV\_RTCC\_ClockOutput**();

# **Returns**

None.

# **Description**

This routine enables the clock output for the RTCC

## **Remarks**

None.

# **Preconditions**

[DRV\\_RTCC\\_Initialize](#page-712-0) has been called.

# **Function**

void DRV\_RTCC\_ClockOutput( void )

# <span id="page-711-1"></span>**DRV\_RTCC\_DateGet Function**

Gets the Date of the RTCC. **Implementation:** Static

# **File**

help\_drv\_rtcc.h

# **C**

uint32\_t **DRV\_RTCC\_DateGet**();

# **Returns**

uint32\_t date value

# **Description**

This routine gets the RTCC date.

# **Remarks**

None.

# **Preconditions**

[DRV\\_RTCC\\_Initialize](#page-712-0) has been called.

# **Function**

uint32\_t DRV\_RTCC\_DateGet( void )

# <span id="page-712-0"></span>**DRV\_RTCC\_Initialize Function**

Initializes the RTCC instance for the specified driver index. **Implementation:** Static

# **File**

help\_drv\_rtcc.h

# **C**

**void DRV\_RTCC\_Initialize**();

# **Returns**

None.

# **Description**

This routine initializes the RTCC driver instance for the specified driver instance, making it ready for clients to use it. The initialization routine is specified by the MHC parameters.

# **Remarks**

This routine must be called before any other RTCC routine is called. This routine should only be called once during system initialization.

# **Preconditions**

None.

# **Function**

void DRV\_RTCC\_Initialize( void )

# <span id="page-712-1"></span>**DRV\_RTCC\_Start Function**

Starts the RTCC. **Implementation:** Static

# **File**

help\_drv\_rtcc.h

# **C**

**void DRV\_RTCC\_Start**();

# **Returns**

None.

# **Description**

This routine starts the RTCC, making it ready for clients to use it.

# **Remarks**

None.

# **Preconditions**

[DRV\\_RTCC\\_Initialize](#page-712-0) has been called.

# **Function**

void DRV\_RTCC\_Start( void )

# <span id="page-712-2"></span>**DRV\_RTCC\_Stop Function**

Stops the RTCC. **Implementation:** Static

# **File**

help\_drv\_rtcc.h

## **C**

**void DRV\_RTCC\_Stop**();

### **Returns**

None.

## **Description**

This routine stops the RTCC.

## **Remarks**

None.

# **Preconditions**

[DRV\\_RTCC\\_Initialize](#page-712-0) has been called.

## **Function**

void DRV\_RTCC\_Stop( void )

# <span id="page-713-0"></span>**DRV\_RTCC\_TimeGet Function**

Gets the time of the RTCC. **Implementation:** Static

### **File**

help\_drv\_rtcc.h

### **C**

uint32\_t **DRV\_RTCC\_TimeGet**();

### **Returns**

uint32\_t time value

### **Description**

This routine gets the RTCC time.

### **Remarks**

None.

## **Preconditions**

[DRV\\_RTCC\\_Initialize](#page-712-0) has been called.

# **Function**

uint32\_t DRV\_RTCC\_TimeGet( void )

# **Secure Digital (SD) Card Driver Library**

This section describes the Secure Digital (SD) Card Driver Library.

# **Introduction**

The SD Card driver provides the necessary interfaces to interact with an SD card. It provides the necessary abstraction for the higher layer.

# **Description**

A SD Card is a non-volatile memory (Flash memory) card designed to provide high-capacity memory in a small size. Its applications include digital video camcorders, digital cameras, handheld computers, audio players, and mobile phones.

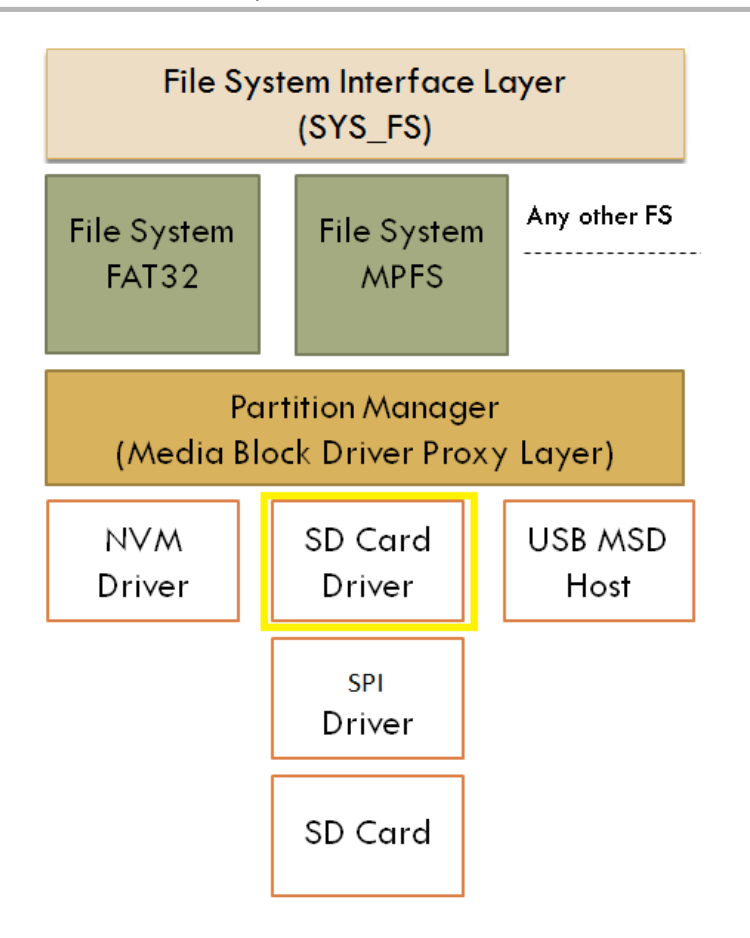

# **Using the Library**

This topic describes the basic architecture of the SD Card Driver Library and provides information and examples on its use.

# **Description**

#### **Interface Header File**: [drv\\_sdcard.h](#page-740-0)

The interface to the SD Card Driver library is defined in the [drv\\_sdcard.h](#page-740-0) header file. This file is included by the drv.h file. Any C language source (.c) file that uses the SD Card Driver library should include drv.h.

Please refer to the What is MPLAB Harmony? section for how the Driver interacts with the framework.

# **Abstraction Model**

This library provides a low-level abstraction of the SD Card Driver Library on the Microchip family microcontrollers with a convenient C language interface. This topic describes how that abstraction is modeled in software and introduces the library's interface.

# **Description**

The SD Card driver comes in the layer below the Partition Manager in the MPLAB Harmony file system architecture and it uses the [SPI Driver](#page-742-0) to interact with the SD card.

**SD Card Driver Software Abstraction Block Diagram**

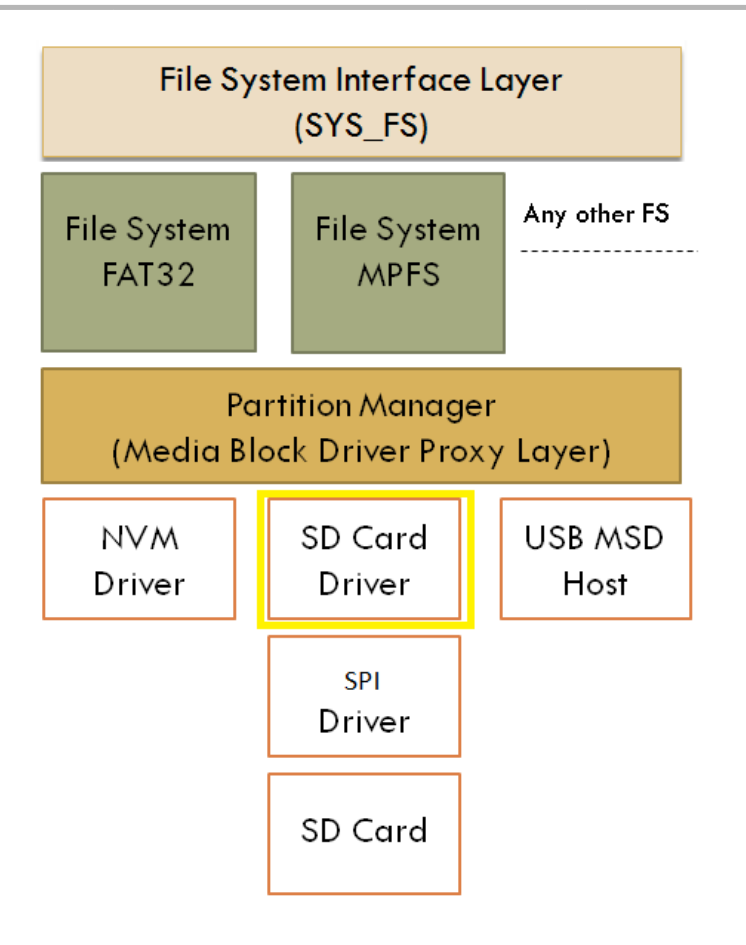

# **Library Overview**

Refer to the [Driver Library Overview](#page-2-0) section for information on how the driver operates in a system.

The library interface routines are divided into various sub-sections, which address one of the blocks or the overall operation of the SD Card module.

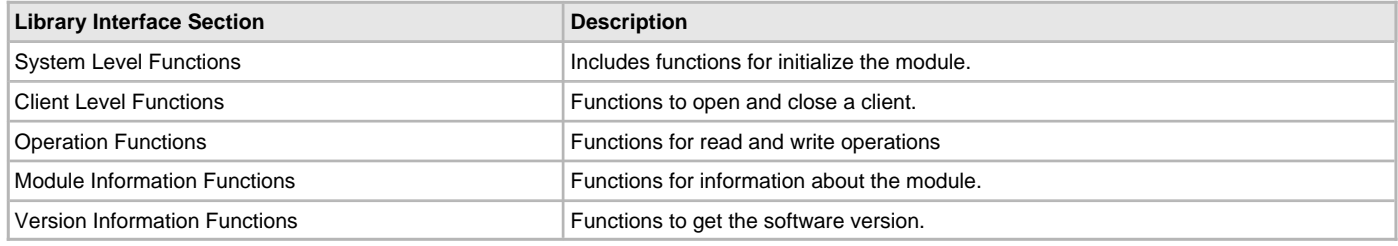

# **How the Library Works**

This section describes how the SD Card Driver Library operates.

# **Description**

**Note:** Not all modes are available on all devices. Please refer to the specific device data sheet to determine the supported modes.

The library provides interfaces that support:

- Driver Initialization Functionality
- Client Block Data Functionality
- Client Access Functionality

## **SD Card Driver Initialization**

This section provides information for system initialization and reinitialization.

### **Description**

The system performs the initialization and the reinitialization of the device driver with settings that affect only the instance of the device that is being initialized or reinitialized. During system initialization each instance of the SD Card module would be initialized with the following configuration settings (either passed dynamically at run time using [DRV\\_SDCARD\\_INIT](#page-736-0) or by using initialization overrides) that are supported by the specific SD Card device hardware:

- SPI Peripheral ID: Identifies the SPI Peripheral ID to be used for the SD Card Driver
- SPI Index: SPI Driver Index
- SD Card frequency: SD Card communication speed
- SPI Clock source: Peripheral clock used by the SPI
- Write-Protect Port: Port used to check if the SD Card is write protected
- Write-Protect Pin: Pin used to check if the SD Card is write protected
- Chip Select Port: Port used for the SPI Chip Select
- Chip Select Pin: Pin used for the SPI Chip Select

The [DRV\\_SDCARD\\_Initialize](#page-722-0) function returns an object handle of the type SYS\_MODULE\_OBJ. After this, the object handle returned by the initialize interface would be used by the other system interfaces, such as [DRV\\_SDCARD\\_Deinitialize,](#page-723-0) [DRV\\_SDCARD\\_Status](#page-724-0), and [DRV\\_SDCARD\\_Tasks.](#page-725-0)

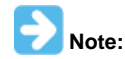

The system initialization and the reinitialization settings, only affect the instance of the peripheral that is being initialized or reinitialized.

#### **Example:**

```
const DRV_SDCARD_INIT drvSDCardInit =
{
.splitd = SPIID_2,.splitIndex = 0,sdcardSpeedHz = 20000000,.spiClk = CLK_BUS_PERIPHERAL_2,
.writeProtectPort = PORT_CHANNEL_F,
.writeProtectBitPosition = PORTS BIT POS 1,
.chipSelectPort = PORT_CHANNEL_B,
.chipSelectBitPosition = PORTS_BIT_POS_14,
};
void SYS_Initialize (void *data)
{
```
. . sysObj.drvSDCard = DRV\_SDCARD\_Initialize(DRV\_SDCARD\_INDEX\_0,(SYS\_MODULE\_INIT \*)&drvSDCardInit); . . }

# **Tasks Routine**

The system will call [DRV\\_SDCARD\\_Tasks](#page-725-0), from system task service to maintain the driver's state machine.

### **Client Access Operation**

This section provides information for general client operation.

### **Description**

## **General Client Operation**

For the application to start using an instance of the module, it must call the [DRV\\_SDCARD\\_Open](#page-727-0) function. This provides the configuration required to open the SD Card instance for operation. If the driver is deinitialized using the function [DRV\\_SDCARD\\_Deinitialize,](#page-723-0) the application must call the [DRV\\_SDCARD\\_Open](#page-727-0) function again to set up the instance of the SDCARD.

For the various options available for I/O INTENT please refer to Data Types and Constants in the [Library Interface](#page-721-0) section.

### **Example:**

DRV\_HANDLE handle; handle = DRV\_SDCARD\_Open(DRV\_SDCARD\_INDEX\_0, DRV\_IO\_INTENT\_EXCLUSIVE);

```
if (DRV_HANDLE_INVALID == handle)
{
// Unable to open the driver
}
```
## **Client Block Data Operation**

This topic provides information on client block data operation.

### **Description**

The SDCARD Driver provides a block interface to access the SD Card. The interface provides functionality to read from and write to the SD Card.

# **Reading Data from the SD Card:**

The following steps outline the sequence to be followed for reading data from the SD Card:

- 1. The system should have completed necessary initialization and [DRV\\_SDCARD\\_Tasks](#page-725-0) should either be running in a polled environment, or in an interrupt environment.
- 2. The driver should have been opened with the necessary intent.
- 3. Invoke the [DRV\\_SDCARD\\_Read](#page-728-0) function and pass the pointer where the data is to be stored, block start address and the number of blocks of data to be read.
- 4. The client should validate the command handle returned by the [DRV\\_SDCARD\\_Read](#page-728-0) function. [DRV\\_SDCARD\\_COMMAND\\_HANDLE\\_INVALID](#page-738-0) value indicates that an error has occurred which the client needs to handle.
- 5. If the request was successful then the client can check the status of the request by invoking the [DRV\\_SDCARD\\_CommandStatus](#page-733-0) and passing the command handle returned by the read request. Alternately the client could use the event handler for notifications from the driver.

```
6. The client will be able to close itself by calling the DRV_SDCARD_Close.
```
#### **Example:**

```
// This code shows how to read data from the SD Card
DRV_HANDLE sdcardHandle;
DRV_SDCARD_COMMAND_HANDLE sdcardCommandHandle;
DRV_SDCARD_COMMAND_STATUS commandStatus;
uint8_t readBuf[512];
uint32_t blockAddress;
uint32_t nBlocks;
/* Initialize the block start address and the number of blocks to be read */
blockAddress = 0;
nBlocks = 1;DRV_SDCARD_Read(sdcardHandle, &sdcardCommandHandle, (uint8_t *)readBuf, blockAddress, nBlocks);
if(DRV_SDCARD_COMMAND_HANDLE_INVALID == sdcardCommandHandle)
{
     /* Failed to queue the read request. Handle the error. */
}
// Wait until the command completes. This should not
// be a while loop if part of cooperative multi-tasking
// routine. In that case, it should be invoked in task
// state machine.
commandStatus = DRV_SDCARD_CommandStatus(sdcardHandle, sdcardCommandHandle);
if(DRV_SDCARD_COMMAND_COMPLETED == commandStatus)
{
     /* Read completed */
}
else if (DRV_SDCARD_COMMAND_ERROR_UNKNOWN == commandStatus)
{
     /* Read Failed */
}
```
## **Writing Data to the SD Card:**

The following steps outline the sequence to be followed for writing data to the SD Card:

- 1. The system should have completed necessary initialization and [DRV\\_SDCARD\\_Tasks](#page-725-0) should either be running in a polled environment, or in an interrupt environment.
- 2. The driver should have been opened with the necessary intent.
- 3. Invoke the [DRV\\_SDCARD\\_Write](#page-729-0) function and pass the pointer to the data to be written, block start address and the number of blocks of data to be written.
- 4. The client should validate the command handle returned by the [DRV\\_SDCARD\\_Write](#page-729-0) function. [DRV\\_SDCARD\\_COMMAND\\_HANDLE\\_INVALID](#page-738-0) value indicates that an error has occurred which the client needs to handle.
- 5. If the request was successful then the client can check the status of the request by invoking the [DRV\\_SDCARD\\_CommandStatus](#page-733-0) and passing the command handle returned by the write request. Alternately, the client could use the event handler for notifications from the driver.

6. The client will be able to close itself by calling the [DRV\\_SDCARD\\_Close](#page-726-0). **Example:** // This code shows how to write data to the SD Card DRV\_HANDLE sdcardHandle; DRV\_SDCARD\_COMMAND\_HANDLE sdcardCommandHandle; DRV\_SDCARD\_COMMAND\_STATUS commandStatus; uint8\_t writeBuf[512]; uint32\_t blockAddress; uint32\_t nBlocks; /\* Initialize the block start address and the number of blocks to be written \*/ blockAddress = 0; nBlocks = 1; /\* Populate writeBuf with the data to be written \*/ DRV\_SDCARD\_Write(sdcardHandle, &sdcardCommandHandle, (uint8\_t \*)writeBuf, blockAddress, nBlocks); **if**(DRV\_SDCARD\_COMMAND\_HANDLE\_INVALID == sdcardCommandHandle) {  $/*$  Failed to queue the write request. Handle the error.  $*/$ } // Wait until the command completes. This should not // be a while loop if part of cooperative multi-tasking // routine. In that case, it should be invoked in task // state machine. commandStatus = DRV\_SDCARD\_CommandStatus(sdcardHandle, sdcardCommandHandle); **if**(DRV\_SDCARD\_COMMAND\_COMPLETED == commandStatus) { /\* Write completed \*/ } **else if** (DRV\_SDCARD\_COMMAND\_ERROR\_UNKNOWN == commandStatus) { /\* Write Failed \*/ }

# **Configuring the Library**

### **Macros**

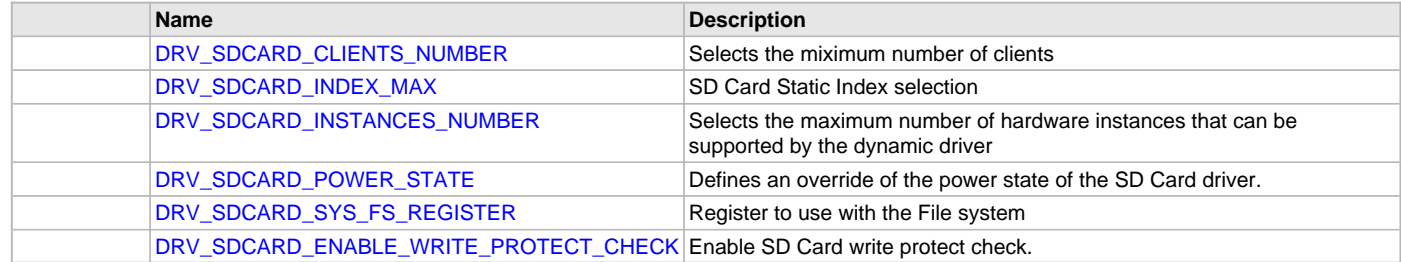

### **Description**

The configuration of the SD Card Driver is based on the file system\_config.h.

This header file contains the configuration selection for the SD Card Driver. Based on the selections made, the SD Card Driver may support the selected features. These configuration settings will apply to all instances of the SD Card.

This header can be placed anywhere; however, the path of this header needs to be present in the include search path for a successful build. Refer to the Applications Help section for more details.

## <span id="page-718-0"></span>**DRV\_SDCARD\_CLIENTS\_NUMBER Macro**

Selects the miximum number of clients

## **File**

[drv\\_sdcard\\_config\\_template.h](#page-742-1)

## **C**

**#define DRV\_SDCARD\_CLIENTS\_NUMBER** 1

SD Card Maximum Number of Clients

This definition select the maximum number of clients that the SD Card driver can support at run time. Not defining it means using a single client.

## **Remarks**

None.

# <span id="page-719-0"></span>**DRV\_SDCARD\_INDEX\_MAX Macro**

SD Card Static Index selection

# **File**

[drv\\_sdcard\\_config\\_template.h](#page-742-1)

## **C**

**#define DRV\_SDCARD\_INDEX\_MAX** 1

# **Description**

SD Card Static Index Selection

SD Card Static Index selection for the driver object reference

# **Remarks**

This index is required to make a reference to the driver object

# <span id="page-719-1"></span>**DRV\_SDCARD\_INSTANCES\_NUMBER Macro**

Selects the maximum number of hardware instances that can be supported by the dynamic driver

# **File**

[drv\\_sdcard\\_config\\_template.h](#page-742-1)

# **C**

**#define DRV\_SDCARD\_INSTANCES\_NUMBER** 1

# **Description**

SD Card hardware instance configuration

This definition selects the maximum number of hardware instances that can be supported by the dynamic driver. Not defining it means using a static driver.

# **Remarks**

None

# <span id="page-719-2"></span>**DRV\_SDCARD\_POWER\_STATE Macro**

Defines an override of the power state of the SD Card driver.

### **File**

[drv\\_sdcard\\_config\\_template.h](#page-742-1)

### **C**

**#define DRV\_SDCARD\_POWER\_STATE** SYS\_MODULE\_POWER\_IDLE\_STOP

# **Description**

SD Card power state configuration

Defines an override of the power state of the SD Card driver.

# **Remarks**

This feature may not be available in the device or the SD Card module selected.
## <span id="page-720-1"></span>**DRV\_SDCARD\_SYS\_FS\_REGISTER Macro**

Register to use with the File system

## **File**

[drv\\_sdcard\\_config\\_template.h](#page-742-0)

# **C**

**#define DRV\_SDCARD\_SYS\_FS\_REGISTER**

#### **Description**

SDCARD Driver Register with File System

Specifying this macro enables the SDCARD driver to register its services with the SYS FS.

#### **Remarks**

This macro is optional and should be specified only if the SDCARD driver is to be used with the File System.

## <span id="page-720-0"></span>**DRV\_SDCARD\_ENABLE\_WRITE\_PROTECT\_CHECK Macro**

Enable SD Card write protect check.

## **File**

[drv\\_sdcard\\_config\\_template.h](#page-742-0)

## **C**

**#define DRV\_SDCARD\_ENABLE\_WRITE\_PROTECT\_CHECK**

## **Description**

SDCARD Driver Enable Write Protect Check

Specifying this macro enables the SDCARD driver to check whether the SD card is write protected.

#### **Remarks**

None

#### **Building the Library**

This section lists the files that are available in the SD Card Driver Library.

#### **Description**

The following three tables list and describe the header  $(.h)$  and source  $(.c)$  files that implement this library. The parent folder for these files is <install-dir>/framework/driver/sdcard.

#### **Interface File(s)**

This table lists and describes the header files that must be included (i.e., using #include) by any code that uses this library.

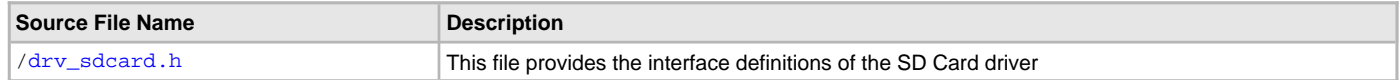

#### **Required File(s)**

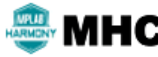

**All of the required files listed in the following table are automatically added into the MPLAB X IDE project by the MHC MHC** when the library is selected for use.

This table lists and describes the source and header files that must always be included in the MPLAB X IDE project to build this library.

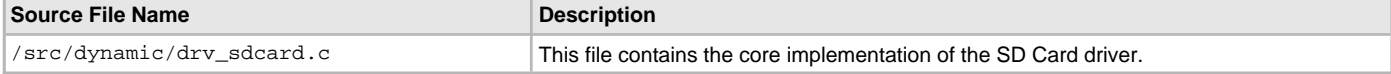

#### **Optional File(s)**

This table lists and describes the source and header files that may optionally be included if required for the desired implementation.

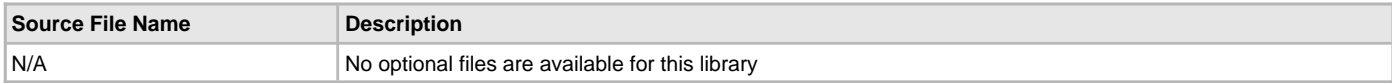

## **Module Dependencies**

The SD Card Driver Library depends on the following modules:

- [SPI Driver Library](#page-742-1)
- Clock System Service Library
- Interrupt System Service Library
- Ports System Service Library
- Timer System Service Library
- [Timer Driver Library](#page-969-0)

# **Library Interface**

## **a) System Level Functions**

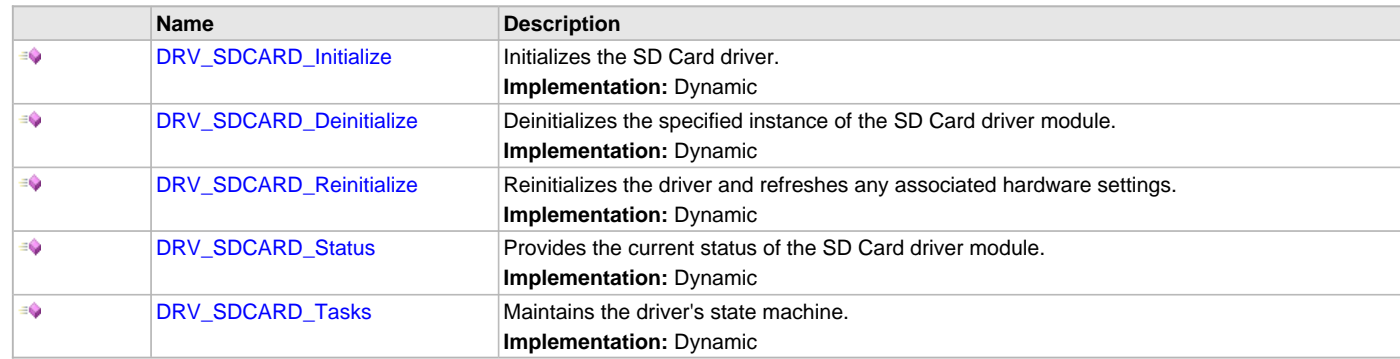

## **b) Client Level Functions**

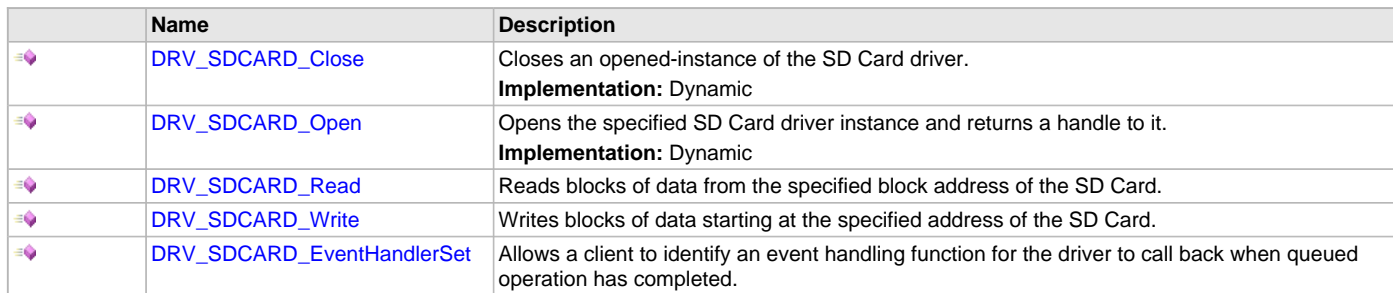

# **c) Status Functions**

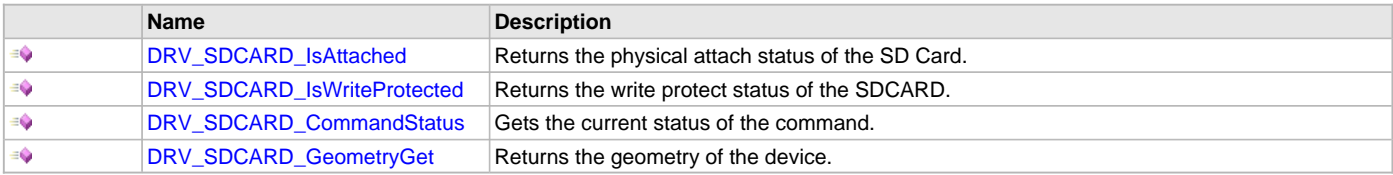

## **d) Data Types and Constants**

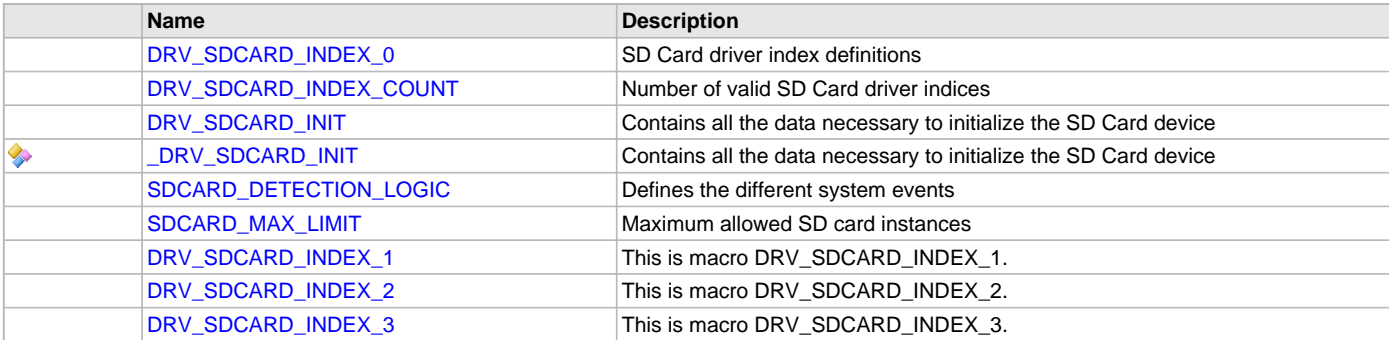

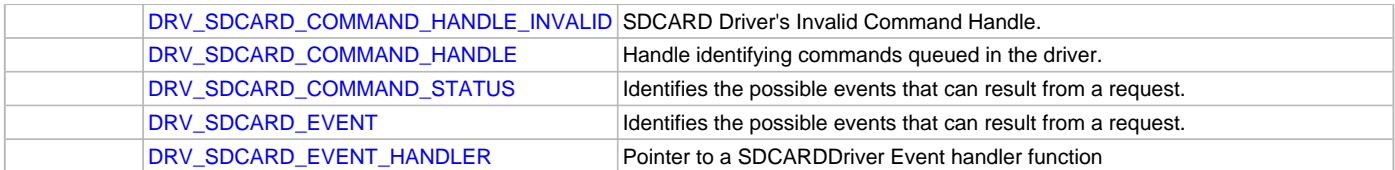

## **Description**

This section describes the Application Programming Interface (API) functions of the SD Card Driver. Refer to each section for a detailed description.

## **a) System Level Functions**

# <span id="page-722-0"></span>**DRV\_SDCARD\_Initialize Function**

Initializes the SD Card driver. **Implementation:** Dynamic

### **File**

[drv\\_sdcard.h](#page-740-0)

### **C**

SYS\_MODULE\_OBJ **DRV\_SDCARD\_Initialize**(**const** SYS\_MODULE\_INDEX **index**, **const** SYS\_MODULE\_INIT \***const init**);

## **Returns**

If successful, returns a valid handle to a driver object. Otherwise, it returns SYS\_MODULE\_OBJ\_INVALID.

## **Description**

This routine initializes the SD Card driver, making it ready for clients to open and use the driver.

## **Remarks**

This routine must be called before any other SD Card routine is called.

This routine should only be called once during system initialization unless [DRV\\_SDCARD\\_Deinitialize](#page-723-0) is called to deinitialize the driver instance. This routine will NEVER block for hardware access. If the operation requires time to allow the hardware to reinitialize, it will be reported by the [DRV\\_SDCARD\\_Status](#page-724-0) operation. The system must use [DRV\\_SDCARD\\_Status](#page-724-0) to find out when the driver is in the ready state.

## **Preconditions**

None.

## **Example**

```
DRV_SDCARD_INIT init;
SYS_MODULE_OBJ objectHandle;
```
// Populate the SD Card initialization structure

```
objectHandle = DRV_SDCARD_Initialize(DRV_SDCARD_INDEX_0, (SYS_MODULE_INIT*)&init);
if (SYS_MODULE_OBJ_INVALID == objectHandle)
{
     // Handle error
}
```
## **Parameters**

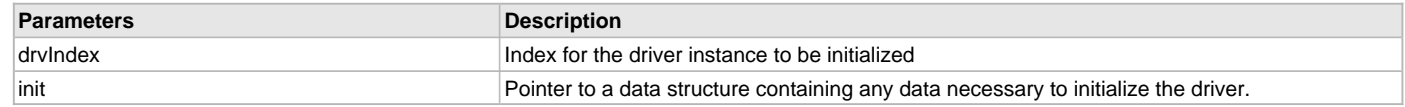

## **Function**

```
SYS_MODULE_OBJ DRV_SDCARD_Initialize 
(
const SYS_MODULE_INDEX index,
```
const SYS\_MODULE\_INIT \* const init

);

## <span id="page-723-0"></span>**DRV\_SDCARD\_Deinitialize Function**

Deinitializes the specified instance of the SD Card driver module.

**Implementation:** Dynamic

#### **File**

[drv\\_sdcard.h](#page-740-0)

#### **C**

**void DRV\_SDCARD\_Deinitialize**(SYS\_MODULE\_OBJ **object**);

#### **Returns**

None.

### **Description**

Deinitializes the specified instance of the SD Card driver module, disabling its operation (and any hardware). Invalidates all the internal data.

#### **Remarks**

Once the Initialize operation has been called, the Deinitialize operation must be called before the Initialize operation can be called again.

This routine will NEVER block waiting for hardware. If the operation requires time to allow the hardware to complete, this will be reported by the [DRV\\_SDCARD\\_Status](#page-724-0) operation. The system has to use [DRV\\_SDCARD\\_Status](#page-724-0) to check if the de-initialization is complete.

#### **Preconditions**

Function [DRV\\_SDCARD\\_Initialize](#page-722-0) must have been called before calling this routine and a valid SYS\_MODULE\_OBJ must have been returned.

#### **Example**

```
SYS_MODULE_OBJ objectHandle; // Returned from DRV_SDCARD_Initialize
SYS_STATUS status;
DRV_SDCARD_Deinitialize(objectHandle);
status = DRV_SDCARD_Status(objectHandle);
if (SYS_MODULE_UNINITIALIZED == status)
{
    // Check again later if you need to know
    // when the driver is deinitialized.
}
```
## **Parameters**

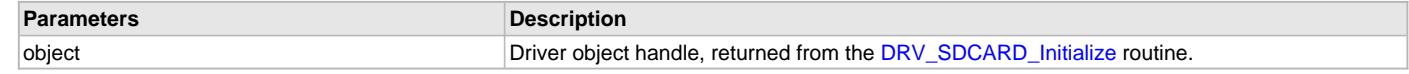

## **Function**

```
void DRV_SDCARD_Deinitialize 
( 
SYS_MODULE_OBJ object 
);
```
### <span id="page-723-1"></span>**DRV\_SDCARD\_Reinitialize Function**

Reinitializes the driver and refreshes any associated hardware settings. **Implementation:** Dynamic

#### **File**

[drv\\_sdcard.h](#page-740-0)

#### **C**

**void DRV\_SDCARD\_Reinitialize**(SYS\_MODULE\_OBJ **object**, **const** SYS\_MODULE\_INIT \* **const init**);

## **Returns**

None

## **Description**

This routine reinitializes the driver and refreshes any associated hardware settings using the given initialization data, but it will not interrupt any ongoing operations.

## **Remarks**

This function can be called multiple times to reinitialize the module.

This operation can be used to refresh any supported hardware registers as specified by the initialization data or to change the power state of the module.

This routine will NEVER block for hardware access. If the operation requires time to allow the hardware to reinitialize, it will be reported by the [DRV\\_SDCARD\\_Status](#page-724-0) operation. The system must use [DRV\\_SDCARD\\_Status](#page-724-0) to find out when the driver is in the ready state.

### **Preconditions**

Function [DRV\\_SDCARD\\_Initialize](#page-722-0) must have been called before calling this routine and a valid SYS\_MODULE\_OBJ must have been returned.

### **Example**

[DRV\\_SDCARD\\_INIT](#page-736-0) init; SYS\_MODULE\_OBJ objectHandle; // Returned from DRV\_SDCARD\_Initialize

// Update the required fields of the SD Card initialization structure

DRV\_SDCARD\_Reinitialize (objectHandle, (SYS\_MODULE\_INIT\*)&init);

### **Parameters**

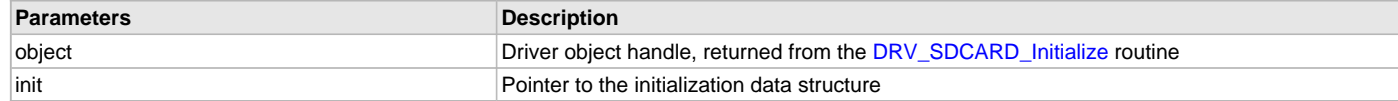

### **Function**

void DRV\_SDCARD\_Reinitialize ( SYS MODULE OBJ object, const SYS\_MODULE\_INIT \* const init );

## <span id="page-724-0"></span>**DRV\_SDCARD\_Status Function**

Provides the current status of the SD Card driver module. **Implementation:** Dynamic

#### **File**

[drv\\_sdcard.h](#page-740-0)

#### **C**

SYS\_STATUS **DRV\_SDCARD\_Status**(SYS\_MODULE\_OBJ **object**);

#### **Returns**

SYS\_STATUS\_READY - Indicates that the driver is busy with a previous system level operation and cannot start another Note Any value greater than SYS\_STATUS\_READY is also a normal running state in which the driver is ready to accept new operations. SYS\_STATUS\_BUSY - Indicates that the driver is busy with a previous system level operation and cannot start another SYS\_STATUS\_ERROR - Indicates that the driver is in an error state

## **Description**

This routine provides the current status of the SD Card driver module.

## **Remarks**

Any value less than SYS\_STATUS\_ERROR is also an error state. SYS\_MODULE\_DEINITIALIZED - Indicates that the driver has been deinitialized This value is less than SYS\_STATUS\_ERROR

This operation can be used to determine when any of the driver's module level operations has completed.

If the status operation returns SYS\_STATUS\_BUSY, then a previous operation has not yet completed. If the status operation returns

SYS\_STATUS\_READY, then it indicates that all previous operations have completed.

The value of SYS\_STATUS\_ERROR is negative (-1). Any value less than that is also an error state.

This routine will NEVER block waiting for hardware.

If the Status operation returns an error value, the error may be cleared by calling the reinitialize operation. If that fails, the deinitialize operation will need to be called, followed by the initialize operation to return to normal operations.

#### **Preconditions**

Function [DRV\\_SDCARD\\_Initialize](#page-722-0) must have been called before calling this

### **Example**

```
SYS_MODULE_OBJ object; // Returned from DRV_SDCARD_Initialize
SYS_STATUS status;
status = DRV_SDCARD_Status(object);
if (SYS MODULE UNINITIALIZED == status)
{
    // Check again later if you need to know
    // when the driver is deinitialized.
}
else if (SYS_STATUS_ERROR >= status)
{
     // Handle error
\mathfrak{g}
```
#### **Parameters**

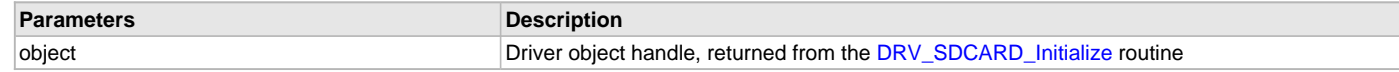

### **Function**

```
SYS_STATUS DRV_SDCARD_Status
( 
SYS_MODULE_OBJ object
);
```
## <span id="page-725-0"></span>**DRV\_SDCARD\_Tasks Function**

Maintains the driver's state machine. **Implementation:** Dynamic

#### **File**

[drv\\_sdcard.h](#page-740-0)

#### **C**

**void DRV\_SDCARD\_Tasks**(SYS\_MODULE\_OBJ **object**);

## **Returns**

None

# **Description**

This routine is used to maintain the driver's internal state machine.

# **Remarks**

This routine is normally not called directly by an application. It is called by the system's Tasks routine (SYS\_Tasks) or by the appropriate raw ISR. This routine may execute in an ISR context and will never block or access any resources that may cause it to block.

#### **Preconditions**

The [DRV\\_SDCARD\\_Initialize](#page-722-0) routine must have been called for the specified SDCARD driver instance.

## **Example**

```
SYS_MODULE_OBJ object; // Returned from DRV_SDCARD_Initialize
```
#### **while** (**true**) {

```
 DRV_SDCARD_Tasks (object);
```
// Do other tasks

## **Parameters**

}

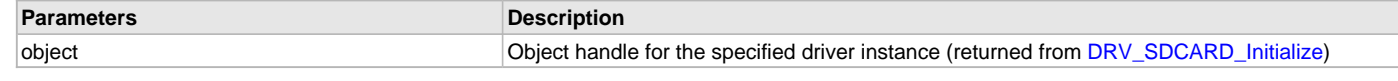

# **Function**

```
void DRV_SDCARD_Tasks 
( 
SYS_MODULE_OBJ object
);
```
## **b) Client Level Functions**

# <span id="page-726-0"></span>**DRV\_SDCARD\_Close Function**

Closes an opened-instance of the SD Card driver.

**Implementation:** Dynamic

## **File**

[drv\\_sdcard.h](#page-740-0)

#### **C**

```
void DRV_SDCARD_Close(DRV_HANDLE handle);
```
#### **Returns**

None

## **Description**

This routine closes an opened-instance of the SD Card driver, invalidating the handle.

### **Remarks**

After calling this routine, the handle passed in "handle" must not be used with any of the remaining driver routines. A new handle must be obtained by calling [DRV\\_SDCARD\\_Open](#page-727-0) before the caller may use the driver again.

If DRV\_IO\_INTENT\_BLOCKING was requested and the driver was built appropriately to support blocking behavior call may block until the operation is complete.

If DRV\_IO\_INTENT\_NON\_BLOCKING request the driver client can call the [DRV\\_SDCARD\\_Status](#page-724-0) operation to find out when the module is in the ready state (the handle is no longer valid).

Usually there is no need for the driver client to verify that the Close operation has completed.

## **Preconditions**

The [DRV\\_SDCARD\\_Initialize](#page-722-0) routine must have been called for the specified SD Card driver instance.

[DRV\\_SDCARD\\_Open](#page-727-0) must have been called to obtain a valid opened device handle.

## **Example**

```
DRV_HANDLE handle; // Returned from DRV_SDCARD_Open
```

```
DRV_SDCARD_Close (handle);
```
## **Parameters**

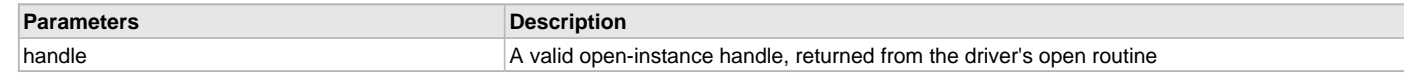

## **Function**

```
void DRV_SDCARD_Close
```

```
(
    DRV_HANDLE handle
);
```
## <span id="page-727-0"></span>**DRV\_SDCARD\_Open Function**

Opens the specified SD Card driver instance and returns a handle to it. **Implementation:** Dynamic

#### **File**

[drv\\_sdcard.h](#page-740-0)

## **C**

[DRV\\_HANDLE](#page-14-0) **DRV\_SDCARD\_Open**(**const** SYS\_MODULE\_INDEX **drvIndex**, **const** [DRV\\_IO\\_INTENT](#page-15-0) **intent**);

## **Returns**

If successful, the routine returns a valid open-instance handle (a number identifying both the caller and the module instance). If an error occurs, the return value is [DRV\\_HANDLE\\_INVALID](#page-16-0).

## **Description**

This routine opens the specified SD Card driver instance and provides a handle that must be provided to all other client-level operations to identify the caller and the instance of the driver.

## **Remarks**

The handle returned is valid until the [DRV\\_SDCARD\\_Close](#page-726-0) routine is called.

This routine will NEVER block waiting for hardware.

If the DRV\_IO\_INTENT\_BLOCKING is requested and the driver was built appropriately to support blocking behavior, then other client-level operations may block waiting on hardware until they are complete.

If the requested intent flags are not supported, the routine will return [DRV\\_HANDLE\\_INVALID.](#page-16-0)

## **Preconditions**

Function [DRV\\_SDCARD\\_Initialize](#page-722-0) must have been called before calling this function.

## **Example**

DRV HANDLE handle;

```
handle = DRV_SDCARD_Open (DRV_SDCARD_INDEX_0, DRV_IO_INTENT_EXCLUSIVE);
```
**if** [\(DRV\\_HANDLE\\_INVALID](#page-16-0) == handle) { // Unable to open the driver

## **Parameters**

}

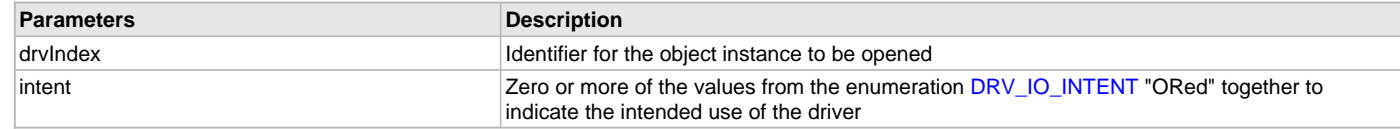

# **Function**

```
DRV_HANDLE DRV_SDCARD_Open 
(
const SYS_MODULE_INDEX drvIndex,
const DRV_IO_INTENT intent
```
);

### <span id="page-728-0"></span>**DRV\_SDCARD\_Read Function**

Reads blocks of data from the specified block address of the SD Card.

## **File**

[drv\\_sdcard.h](#page-740-0)

# **C**

```
void DRV_SDCARD_Read(DRV_HANDLE handle, DRV_SDCARD_COMMAND_HANDLE * commandHandle, void * targetBuffer, 
uint32_t blockStart, uint32_t nBlock);
```
#### **Returns**

The buffer handle is returned in the commandHandle argument. It will be [DRV\\_SDCARD\\_COMMAND\\_HANDLE\\_INVALID](#page-738-0) if the request was not successful.

### **Description**

This function schedules a non-blocking read operation for reading blocks of data from the SD Card. The function returns with a valid buffer handle in the commandHandle argument if the read request was scheduled successfully. The function adds the request to the hardware instance queue and returns immediately. While the request is in the queue, the application buffer is owned by the driver and should not be modified. The function returns [DRV\\_SDCARD\\_COMMAND\\_HANDLE\\_INVALID](#page-738-0) in the commandHandle argument under the following circumstances:

• if the driver handle is invalid

- if the target buffer pointer is NULL
- if the number of blocks to be read is zero or more than the actual number of blocks available
- if a buffer object could not be allocated to the request
- if the client opened the driver in write only mode

If the requesting client registered an event callback with the driver, the driver will issue a DRV\_SDCARD\_EVENT\_COMMAND\_COMPLETE event if the buffer was processed successfully or DRV\_SDCARD\_EVENT\_COMMAND\_ERROR event if the buffer was not processed successfully.

#### **Remarks**

None.

#### **Preconditions**

The [DRV\\_SDCARD\\_Initialize](#page-722-0) routine must have been called for the specified SDCARD driver instance.

[DRV\\_SDCARD\\_Open](#page-727-0) must have been called with DRV\_IO\_INTENT\_READ or DRV\_IO\_INTENT\_READWRITE as the ioIntent to obtain a valid opened device handle.

### **Example**

```
uint8_t myBuffer[MY_BUFFER_SIZE];
```

```
// address should be block aligned.
uint32_t blockStart = 0x00;
uint32_t nBlock = 2;
DRV_SDCARD_COMMAND_HANDLE commandHandle;
MY_APP_OBJ myAppObj;
```

```
// mySDCARDHandle is the handle returned 
// by the DRV_SDCARD_Open function.
```
DRV\_SDCARD\_Read(mySDCARDHandle, &commandHandle, &myBuffer, blockStart, nBlock);

```
if(DRV_SDCARD_COMMAND_HANDLE_INVALID == commandHandle)
```

```
{
     // Error handling here
}
else
{
     // Read Successful
}
```
### **Parameters**

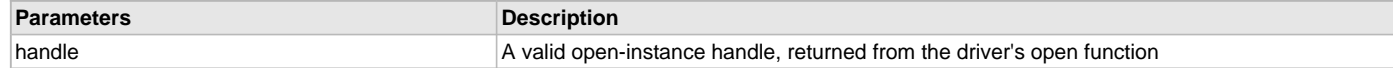

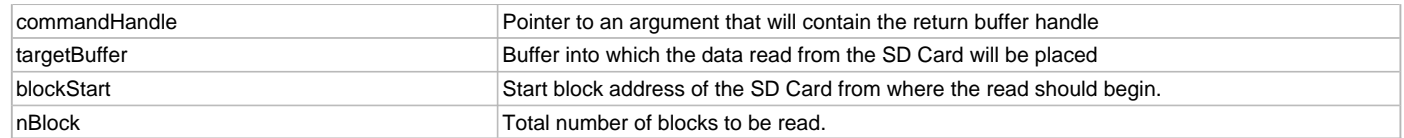

## **Function**

void DRV\_SDCARD\_Read

```
(
const DRV_HANDLE handle,
    DRV_SDCARD_COMMAND_HANDLE * commandHandle,
void * targetBuffer,
uint32_t blockStart,
uint32_t nBlock
);
```
## <span id="page-729-0"></span>**DRV\_SDCARD\_Write Function**

Writes blocks of data starting at the specified address of the SD Card.

## **File**

[drv\\_sdcard.h](#page-740-0)

### **C**

**void DRV\_SDCARD\_Write**([DRV\\_HANDLE](#page-14-0) **handle**, [DRV\\_SDCARD\\_COMMAND\\_HANDLE](#page-738-1) \* **commandHandle**, **void** \* **sourceBuffer**, uint32\_t **blockStart**, uint32\_t **nBlock**);

#### **Returns**

The buffer handle is returned in the commandHandle argument. It will be [DRV\\_SDCARD\\_COMMAND\\_HANDLE\\_INVALID](#page-738-0) if the request was not successful.

### **Description**

This function schedules a non-blocking write operation for writing blocks of data to the SD Card. The function returns with a valid buffer handle in the commandHandle argument if the write request was scheduled successfully. The function adds the request to the hardware instance queue and returns immediately. While the request is in the queue, the application buffer is owned by the driver and should not be modified. The function returns [DRV\\_SDCARD\\_COMMAND\\_HANDLE\\_INVALID](#page-738-0) in the commandHandle argument under the following circumstances:

- if a buffer object could not be allocated to the request
- if the source buffer pointer is NULL
- if the client opened the driver for read only
- if the number of blocks to be written is either zero or more than the number of blocks actually available
- if the write queue size is full or queue depth is insufficient
- if the driver handle is invalid

If the requesting client registered an event callback with the driver, the driver will issue a DRV\_SDCARD\_EVENT\_COMMAND\_COMPLETE event if the buffer was processed successfully or DRV\_SDCARD\_EVENT\_COMMAND\_ERROR event if the buffer was not processed successfully.

#### **Remarks**

None.

## **Preconditions**

The [DRV\\_SDCARD\\_Initialize](#page-722-0)() routine must have been called for the specified SDCARD driver instance.

[DRV\\_SDCARD\\_Open](#page-727-0)() routine must have been called to obtain a valid opened device handle. DRV\_IO\_INTENT\_WRITE or

DRV\_IO\_INTENT\_READWRITE must have been specified as a parameter to this routine.

#### **Example**

uint8\_t myBuffer[MY\_BUFFER\_SIZE];

```
// address should be block aligned.
uint32_t blockStart = 0x00;
uint32_t nBlock = 2;
DRV_SDCARD_COMMAND_HANDLE commandHandle;
MY_APP_OBJ myAppObj;
```

```
// mySDCARDHandle is the handle returned 
// by the DRV SDCARD Open function.
// Client registers an event handler with driver
DRV_SDCARD_EventHandlerSet(mySDCARDHandle, APP_SDCARDEventHandler, (uintptr_t)&myAppObj);
DRV_SDCARD_Write(mySDCARDHandle, &commandHandle, &myBuffer, blockStart, nBlock);
if(DRV_SDCARD_COMMAND_HANDLE_INVALID == commandHandle)
{
     // Error handling here
}
// Event is received when
// the buffer is processed.
void APP_SDCARDEventHandler(DRV_SDCARD_EVENT event, 
         DRV_SDCARD_COMMAND_HANDLE commandHandle, uintptr_t contextHandle)
{
     // contextHandle points to myAppObj.
     switch(event)
     {
         case DRV_SDCARD_EVENT_COMMAND_COMPLETE:
             // This means the data was transferred. 
             break;
         case DRV_SDCARD_EVENT_COMMAND_ERROR:
             // Error handling here.
             break;
         default:
             break;
     }
}
```
#### **Parameters**

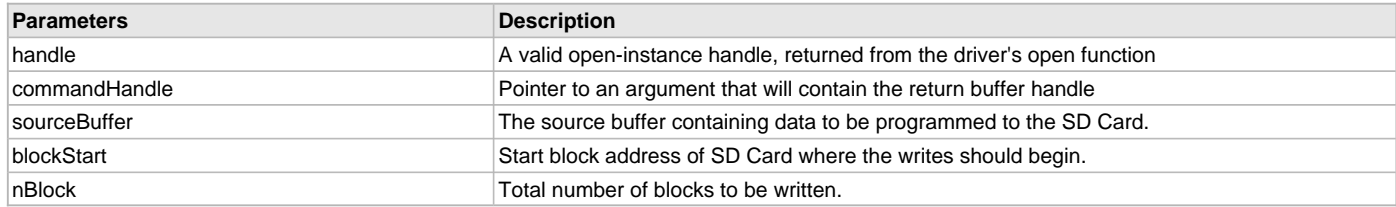

## **Function**

```
void DRV_SDCARD_Write
(
const DRV_HANDLE handle,
   DRV_SDCARD_COMMAND_HANDLE * commandHandle,
void * sourceBuffer,
uint32_t blockStart,
uint32_t nBlock
```
);

## <span id="page-730-0"></span>**DRV\_SDCARD\_EventHandlerSet Function**

Allows a client to identify an event handling function for the driver to call back when queued operation has completed.

#### **File**

[drv\\_sdcard.h](#page-740-0)

#### **C**

**void DRV\_SDCARD\_EventHandlerSet**(**const** [DRV\\_HANDLE](#page-14-0) **handle**, **const void** \* **eventHandler**, **const** uintptr\_t **context**);

#### **Returns**

None.

#### **Description**

This function allows a client to identify an event handling function for the driver to call back when queued operation has completed. When a client queues a request for a read or a write operation, it is provided with a handle identifying the buffer that was added to the driver's buffer queue. The driver will pass this handle back to the client by calling "eventHandler" function when the queued operation has completed.

The event handler should be set before the client performs any read or write operations that could generate events. The event handler once set, persists until the client closes the driver or sets another event handler (which could be a "NULL" pointer to indicate no callback).

### **Remarks**

If the client does not want to be notified when the queued operation has completed, it does not need to register a callback.

#### **Preconditions**

The [DRV\\_SDCARD\\_Initialize](#page-722-0)() routine must have been called for the specified SDCARD driver instance. The [DRV\\_SDCARD\\_Open](#page-727-0)() routine must have been called to obtain a valid opened device handle.

## **Example**

{

}

```
// myAppObj is an application specific state data object.
MY_APP_OBJ myAppObj;
```

```
uint8_t myBuffer[MY_BUFFER_SIZE];
uint32_t blockStart, nBlock;
DRV_SDCARD_COMMAND_HANDLE commandHandle;
```

```
// drvSDCARDHandle is the handle returned 
// by the DRV_SDCARD_Open function.
```

```
// Client registers an event handler with driver. This is done once.
```
DRV\_SDCARD\_EventHandlerSet(drvSDCARDHandle, APP\_SDCARDEventHandler, (uintptr\_t)&myAppObj);

[DRV\\_SDCARD\\_Read](#page-728-0)(drvSDCARDHandle, &commandHandle, &myBuffer, blockStart, nBlock);

```
if(DRV SDCARD COMMAND HANDLE INVALID == commandHandle)
```

```
 // Error handling here
```
// Event Processing Technique. Event is received when operation is done.

```
void APP_SDCARDEventHandler(DRV_SDCARD_EVENT event, 
        DRV_SDCARD_COMMAND_HANDLE handle, uintptr_t_context)
{
    // The context handle was set to an application specific
     // object. It is now retrievable easily in the event handler.
    MY_APP_OBJ myAppObj = (MY_APP_OBJ *) context;
    switch(event)
 {
         case DRV_SDCARD_EVENT_COMMAND_COMPLETE:
             // This means the data was transferred. 
             break;
         case DRV_SDCARD_EVENT_COMMAND_ERROR:
             // Error handling here.
             break;
```

```
 default:
```
## **break**; } }

### **Parameters**

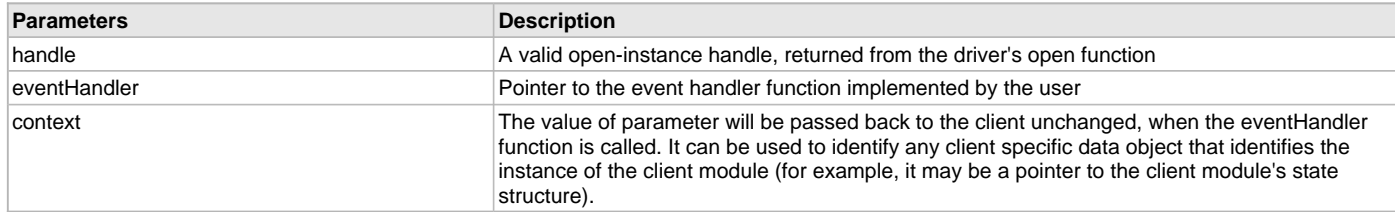

# **Function**

```
void DRV_SDCARD_EventHandlerSet
(
const DRV HANDLE handle,
const void * eventHandler,
const uintptr_t context
);
```
## **c) Status Functions**

# <span id="page-732-0"></span>**DRV\_SDCARD\_IsAttached Function**

Returns the physical attach status of the SD Card.

#### **File**

#### [drv\\_sdcard.h](#page-740-0)

#### **C**

```
bool DRV_SDCARD_IsAttached(const DRV_HANDLE handle);
```
#### **Returns**

Returns false if the handle is invalid otherwise returns the attach status of the SD Card. Returns true if the SD Card is attached and initialized by the SDCARD driver otherwise returns false.

## **Description**

This function returns the physical attach status of the SD Card.

#### **Remarks**

None.

#### **Preconditions**

The [DRV\\_SDCARD\\_Initialize](#page-722-0)() routine must have been called for the specified SDCARD driver instance.

The [DRV\\_SDCARD\\_Open](#page-727-0)() routine must have been called to obtain a valid opened device handle.

# **Example**

```
bool isSDCARDAttached;
isSDCARDAttached = DRV_SDCARD_isAttached(drvSDCARDHandle);
```
#### **Parameters**

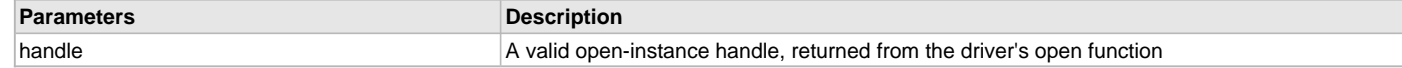

## **Function**

```
bool DRV_SDCARD_IsAttached
( 
const DRV_HANDLE handle
```
);

## <span id="page-733-0"></span>**DRV\_SDCARD\_IsWriteProtected Function**

Returns the write protect status of the SDCARD.

## **File**

[drv\\_sdcard.h](#page-740-0)

# **C**

**bool DRV\_SDCARD\_IsWriteProtected**(**const** [DRV\\_HANDLE](#page-14-0) **handle**);

#### **Returns**

Returns true if the attached SD Card is write protected. Returns false if the handle is not valid, or if the SD Card is not write protected.

#### **Description**

This function returns true if the SD Card is write protected otherwise it returns false.

#### **Remarks**

None.

### **Preconditions**

The [DRV\\_SDCARD\\_Initialize](#page-722-0)() routine must have been called for the specified SDCARD driver instance.

The [DRV\\_SDCARD\\_Open](#page-727-0)() routine must have been called to obtain a valid opened device handle.

#### **Example**

```
bool isWriteProtected;
```
isWriteProtected = DRV\_SDCARD\_IsWriteProtected(drvSDCARDHandle);

### **Parameters**

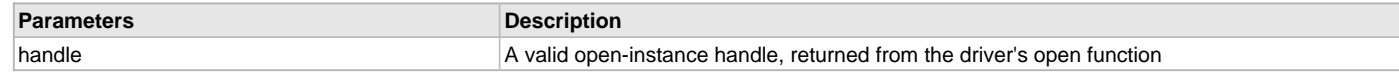

## **Function**

```
bool DRV_SDCARD_IsWriteProtected
( 
const DRV_HANDLE handle 
);
```
## <span id="page-733-1"></span>**DRV\_SDCARD\_CommandStatus Function**

Gets the current status of the command.

### **File**

[drv\\_sdcard.h](#page-740-0)

#### **C**

[DRV\\_SDCARD\\_COMMAND\\_STATUS](#page-738-2) **DRV\_SDCARD\_CommandStatus**(**const** [DRV\\_HANDLE](#page-14-0) **handle**, **const** [DRV\\_SDCARD\\_COMMAND\\_HANDLE](#page-738-1) **commandHandle**);

#### **Returns**

A [DRV\\_SDCARD\\_COMMAND\\_STATUS](#page-738-2) value describing the current status of the command. Returns [DRV\\_SDCARD\\_COMMAND\\_HANDLE\\_INVALID](#page-738-0) if the client handle or the command handle is not valid.

#### **Description**

This routine gets the current status of the command. The application must use this routine where the status of a scheduled command needs to be polled on. The function may return [DRV\\_SDCARD\\_COMMAND\\_HANDLE\\_INVALID](#page-738-0) in a case where the command handle has expired. A command handle expires when the internal buffer object is re-assigned to another read or write request. It is recommended that this function be called regularly in order to track the command status correctly.

The application can alternatively register an event handler to receive read or write operation completion events.

## **Remarks**

This routine will not block for hardware access and will immediately return the current status.

#### **Preconditions**

The [DRV\\_SDCARD\\_Initialize](#page-722-0)() routine must have been called. The [DRV\\_SDCARD\\_Open](#page-727-0)() must have been called to obtain a valid opened device handle.

## **Example**

```
DRV_HANDLE handle; \frac{1}{2} handles \frac{1}{2} Returned from DRV_SDCARD_Open
DRV_SDCARD_COMMAND_HANDLE commandHandle;
DRV_SDCARD_COMMAND_STATUS status;
status = DRV_SDCARD_CommandStatus(handle, commandHandle);
if(status == DRV_SDCARD_COMMAND_COMPLETED)
{
     // Operation Done
```
# **Parameters**

}

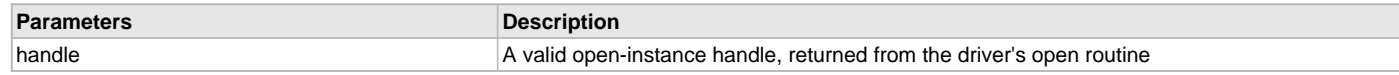

## **Function**

[DRV\\_SDCARD\\_COMMAND\\_STATUS](#page-738-2) DRV\_SDCARD\_CommandStatus

```
(
const DRV_HANDLE handle, 
DRV_SDCARD_COMMAND_HANDLE commandHandle
);
```
## <span id="page-734-0"></span>**DRV\_SDCARD\_GeometryGet Function**

Returns the geometry of the device.

#### **File**

[drv\\_sdcard.h](#page-740-0)

#### **C**

SYS\_FS\_MEDIA\_GEOMETRY \* **DRV\_SDCARD\_GeometryGet**(**const** [DRV\\_HANDLE](#page-14-0) **handle**);

#### **Returns**

SYS\_FS\_MEDIA\_GEOMETRY - Pointer to structure which holds the media geometry information.

#### **Description**

This API gives the following geometrical details of the SD Card.

- Media Property
- Number of Read/Write/Erase regions in the SD Card
- Number of Blocks and their size in each region of the device

## **Remarks**

None.

## **Preconditions**

The [DRV\\_SDCARD\\_Initialize](#page-722-0)() routine must have been called for the specified SDCARD driver instance. The [DRV\\_SDCARD\\_Open](#page-727-0)() routine must have been called to obtain a valid opened device handle.

## **Example**

```
SYS_FS_MEDIA_GEOMETRY * SDCARDGeometry;
uint32_t readBlockSize, writeBlockSize, eraseBlockSize;
uint32_t nReadBlocks, nReadRegions, totalSize;
```

```
SDCARDGeometry = DRV_SDCARD_GeometryGet(SDCARDOpenHandle1);
```

```
readBlockSize = SDCARDGeometry->geometryTable->blockSize;
nReadBlocks = SDCARDGeometry->geometryTable->numBlocks;
nReadRegions = SDCARDGeometry->numReadRegions;
writeBlockSize = (SDCARDGeometry->geometryTable +1)->blockSize;
eraseBlockSize = (SDCARDGeometry->geometryTable +2)->blockSize;
```
totalSize = readBlockSize \* nReadBlocks \* nReadRegions;

#### **Parameters**

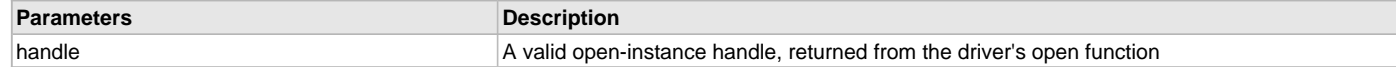

## **Function**

SYS\_FS\_MEDIA\_GEOMETRY \* DRV\_SDCARD\_GeometryGet ( const [DRV\\_HANDLE](#page-14-0) handle );

## **d) Data Types and Constants**

### <span id="page-735-0"></span>**DRV\_SDCARD\_INDEX\_0 Macro**

SD Card driver index definitions

#### **File**

[drv\\_sdcard.h](#page-740-0)

#### **C**

**#define DRV\_SDCARD\_INDEX\_0** 0

#### **Description**

SD Card Driver Module Index Numbers These constants provide SD Card driver index definitions.

#### **Remarks**

These constants should be used in place of hard-coded numeric literals. These values should be passed into the [DRV\\_SDCARD\\_Initialize](#page-722-0) and [DRV\\_SDCARD\\_Open](#page-727-0) routines to identify the driver instance in use.

## <span id="page-735-1"></span>**DRV\_SDCARD\_INDEX\_COUNT Macro**

Number of valid SD Card driver indices

## **File**

[drv\\_sdcard.h](#page-740-0)

## **C**

**#define DRV\_SDCARD\_INDEX\_COUNT** [DRV\\_SDCARD\\_INDEX\\_MAX](#page-719-0)

# **Description**

SD Card Driver Module Index Count

This constant identifies number of valid SD Card driver indices.

#### **Remarks**

This constant should be used in place of hard-coded numeric literals.

This value is derived from part-specific header files defined as part of the peripheral libraries.

## <span id="page-736-0"></span>**DRV\_SDCARD\_INIT Structure**

Contains all the data necessary to initialize the SD Card device

#### **File**

[drv\\_sdcard.h](#page-740-0)

# **C**

```
typedef struct _DRV_SDCARD_INIT {
 SYS MODULE INIT moduleInit;
  SYS_MODULE_INDEX spiIndex;
  SPI_MODULE_ID spiId;
  CLK_BUSES_PERIPHERAL spiClk;
  uint32_t sdcardSpeedHz;
  SDCARD_DETECTION_LOGIC sdCardPinActiveLogic;
  PORTS_CHANNEL cardDetectPort;
  PORTS_BIT_POS cardDetectBitPosition;
  PORTS_CHANNEL writeProtectPort;
  PORTS_BIT_POS writeProtectBitPosition;
  PORTS_CHANNEL chipSelectPort;
  PORTS_BIT_POS chipSelectBitPosition;
} DRV_SDCARD_INIT;
```
### **Members**

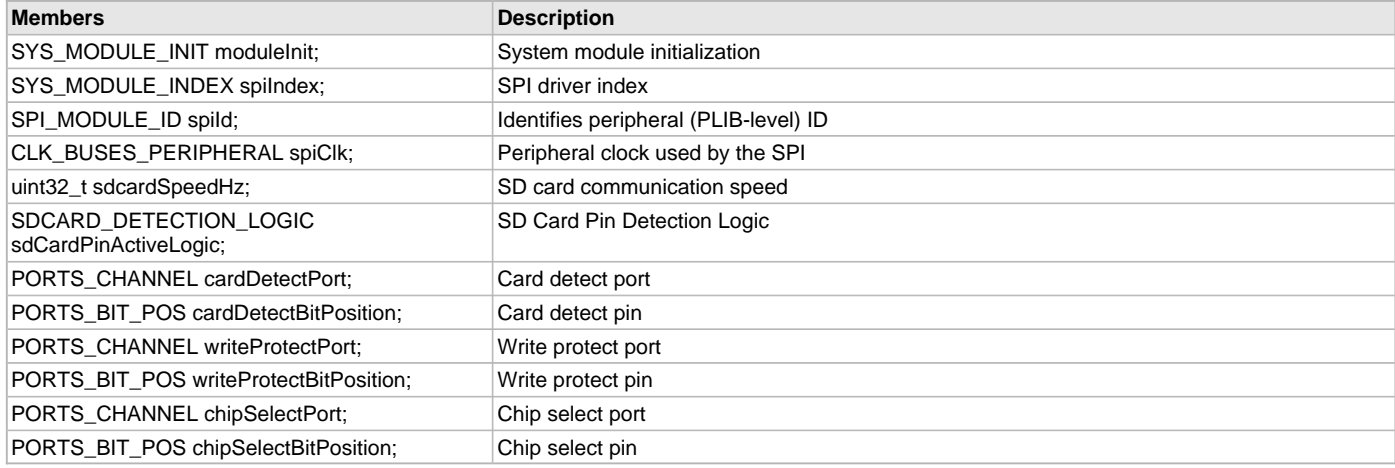

#### **Description**

SD Card Device Driver Initialization Data

This structure contains all the data necessary to initialize the SD Card device.

## **Remarks**

A pointer to a structure of this format containing the desired initialization data must be passed into the [DRV\\_SDCARD\\_Initialize](#page-722-0) routine.

## <span id="page-736-1"></span>**SDCARD\_DETECTION\_LOGIC Enumeration**

Defines the different system events

## **File**

[drv\\_sdcard.h](#page-740-0)

#### **C**

```
typedef enum {
  SDCARD_DETECTION_LOGIC_ACTIVE_LOW,
  SDCARD_DETECTION_LOGIC_ACTIVE_HIGH
} SDCARD_DETECTION_LOGIC;
```
#### **Members**

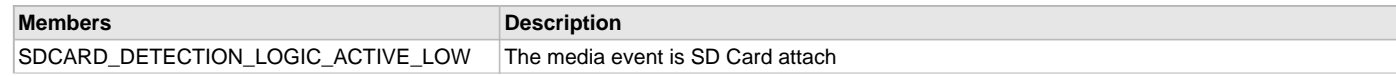

SDCARD\_DETECTION\_LOGIC\_ACTIVE\_HIGH The media event is SD Card detach

## **Description**

System events

This enum defines different system events.

## **Remarks**

None.

## <span id="page-737-0"></span>**SDCARD\_MAX\_LIMIT Macro**

Maximum allowed SD card instances

### **File**

[drv\\_sdcard.h](#page-740-0)

## **C**

**#define SDCARD\_MAX\_LIMIT** 2

## **Description**

SD Card Driver Maximum allowed limit This constant identifies number of valid SD Card driver indices.

## **Remarks**

This constant should be used in place of hard-coded numeric literals. This value is derived from part-specific header files defined as part of the peripheral libraries.

# <span id="page-737-1"></span>**DRV\_SDCARD\_INDEX\_1 Macro**

## **File**

[drv\\_sdcard.h](#page-740-0)

## **C**

**#define DRV\_SDCARD\_INDEX\_1** 1

## **Description**

This is macro DRV\_SDCARD\_INDEX\_1.

## <span id="page-737-2"></span>**DRV\_SDCARD\_INDEX\_2 Macro**

## **File**

[drv\\_sdcard.h](#page-740-0)

## **C**

**#define DRV\_SDCARD\_INDEX\_2** 2

## **Description**

This is macro DRV\_SDCARD\_INDEX\_2.

## <span id="page-737-3"></span>**DRV\_SDCARD\_INDEX\_3 Macro**

#### **File**

[drv\\_sdcard.h](#page-740-0)

#### **C**

**#define DRV\_SDCARD\_INDEX\_3** 3

## **Description**

This is macro DRV\_SDCARD\_INDEX\_3.

### <span id="page-738-0"></span>**DRV\_SDCARD\_COMMAND\_HANDLE\_INVALID Macro**

SDCARD Driver's Invalid Command Handle.

#### **File**

[drv\\_sdcard.h](#page-740-0)

# **C**

**#define DRV\_SDCARD\_COMMAND\_HANDLE\_INVALID** SYS\_FS\_MEDIA\_BLOCK\_COMMAND\_HANDLE\_INVALID

#### **Description**

SDCARD Driver Invalid Command Handle.

This value defines the SDCARD Driver Invalid Command Handle. This value is returned by read or write routines when the command request was not accepted.

#### **Remarks**

None.

### <span id="page-738-1"></span>DRV\_SDCARD\_COMMAND\_HANDLE Type

Handle identifying commands queued in the driver.

## **File**

[drv\\_sdcard.h](#page-740-0)

#### **C**

**typedef** SYS\_FS\_MEDIA\_BLOCK\_COMMAND\_HANDLE **DRV\_SDCARD\_COMMAND\_HANDLE**;

#### **Description**

SDCARD Driver command handle.

A command handle is returned by a call to the Read or Write functions. This handle allows the application to track the completion of the operation. This command handle is also returned to the client along with the event that has occurred with respect to the command. This allows the application to connect the event to a specific command in case where multiple commands are queued.

The command handle associated with the command request expires when the client has been notified of the completion of the command (after event handler function that notifies the client returns) or after the command has been retired by the driver if no event handler callback was set.

#### **Remarks**

None.

## <span id="page-738-2"></span>**DRV\_SDCARD\_COMMAND\_STATUS Enumeration**

Identifies the possible events that can result from a request.

# **File**

[drv\\_sdcard.h](#page-740-0)

## **C**

**typedef enum** {

 **DRV\_SDCARD\_COMMAND\_COMPLETED** = SYS\_FS\_MEDIA\_COMMAND\_COMPLETED, **DRV\_SDCARD\_COMMAND\_QUEUED** = SYS\_FS\_MEDIA\_COMMAND\_QUEUED, **DRV\_SDCARD\_COMMAND\_IN\_PROGRESS** = SYS\_FS\_MEDIA\_COMMAND\_IN\_PROGRESS, **DRV\_SDCARD\_COMMAND\_ERROR\_UNKNOWN** = SYS\_FS\_MEDIA\_COMMAND\_UNKNOWN } DRV\_SDCARD\_COMMAND\_STATUS;

#### **Members**

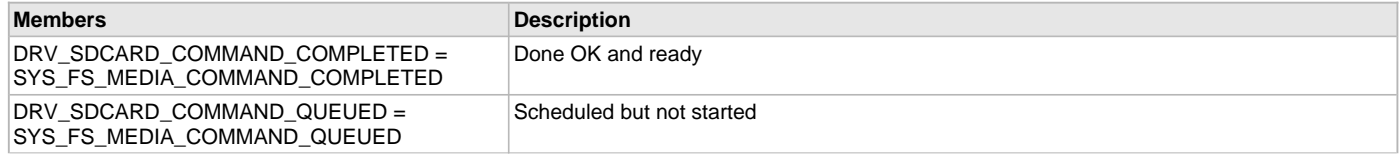

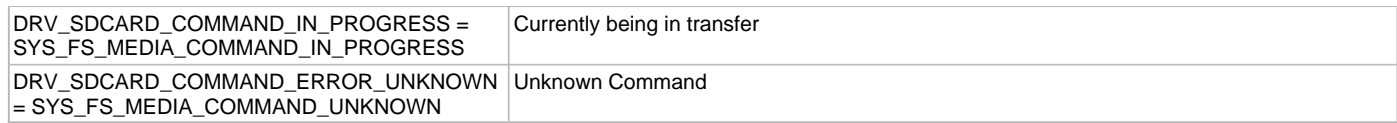

### **Description**

SDCARD Driver Events

This enumeration identifies the possible events that can result from a read or a write request made by the client.

#### **Remarks**

One of these values is passed in the "event" parameter of the event handling callback function that client registered with the driver by calling the [DRV\\_SDCARD\\_EventHandlerSet](#page-730-0) function when a request is completed.

## <span id="page-739-0"></span>**DRV\_SDCARD\_EVENT Enumeration**

Identifies the possible events that can result from a request.

#### **File**

[drv\\_sdcard.h](#page-740-0)

### **C**

```
typedef enum {
```

```
 DRV_SDCARD_EVENT_COMMAND_COMPLETE = SYS_FS_MEDIA_EVENT_BLOCK_COMMAND_COMPLETE,
  DRV_SDCARD_EVENT_COMMAND_ERROR = SYS_FS_MEDIA_EVENT_BLOCK_COMMAND_ERROR
} DRV_SDCARD_EVENT;
```
# **Members**

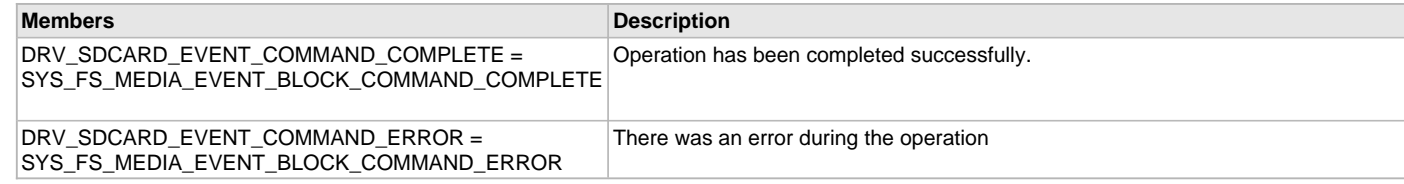

## **Description**

SDCARD Driver Events

This enumeration identifies the possible events that can result from a read or a write request issued by the client.

### **Remarks**

One of these values is passed in the "event" parameter of the event handling callback function that client registered with the driver by calling the [DRV\\_SDCARD\\_EventHandlerSet](#page-730-0) function when a request is completed.

## <span id="page-739-1"></span>**DRV\_SDCARD\_EVENT\_HANDLER Type**

Pointer to a SDCARDDriver Event handler function

## **File**

[drv\\_sdcard.h](#page-740-0)

### **C**

**typedef** SYS\_FS\_MEDIA\_EVENT\_HANDLER **DRV\_SDCARD\_EVENT\_HANDLER**;

#### **Returns**

None.

## **Description**

SDCARD Driver Event Handler Function Pointer

This data type defines the required function signature for the SDCARD event handling callback function. A client must register a pointer to an event handling function whose function signature (parameter and return value types) match the types specified by this function pointer in order to receive event calls back from the driver.

The parameters and return values are described here and a partial example implementation is provided.

# **Remarks**

If the event is DRV\_SDCARD\_EVENT\_COMMAND\_COMPLETE, it means that the write or a erase operation was completed successfully.

If the event is DRV\_SDCARD\_EVENT\_COMMAND\_ERROR, it means that the scheduled operation was not completed successfully.

The context parameter contains the handle to the client context, provided at the time the event handling function was registered using the [DRV\\_SDCARD\\_EventHandlerSet](#page-730-0) function. This context handle value is passed back to the client as the "context" parameter. It can be any value necessary to identify the client context or instance (such as a pointer to the client's data) instance of the client that made the read/write/erase request.

# **Example**

```
void APP_MySDCARDEventHandler
(
     DRV_SDCARD_EVENT event,
     DRV_SDCARD_COMMAND_HANDLE commandHandle,
     uintptr_t context
)
{
     MY_APP_DATA_STRUCT pAppData = (MY_APP_DATA_STRUCT) context;
     switch(event)
 {
         case DRV_SDCARD_EVENT_COMMAND_COMPLETE:
             // Handle the completed buffer. 
             break;
         case DRV_SDCARD_EVENT_COMMAND_ERROR:
         default:
              // Handle error.
             break;
```
## **Parameters**

}

}

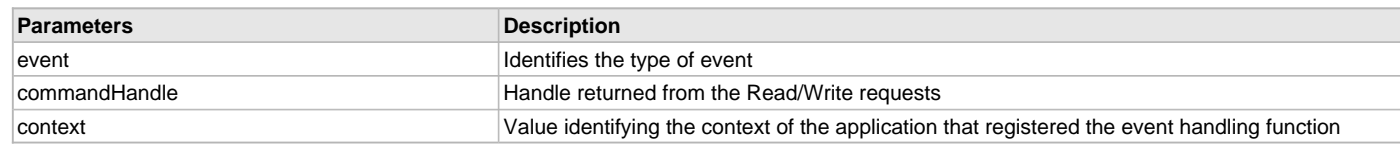

## **Files**

### **Files**

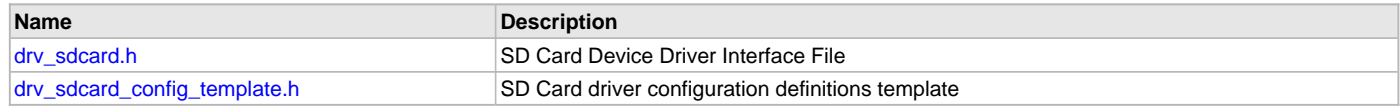

## **Description**

This section lists the source and header files used by the SD Card Driver Library.

## <span id="page-740-0"></span>**drv\_sdcard.h**

SD Card Device Driver Interface File

## **Enumerations**

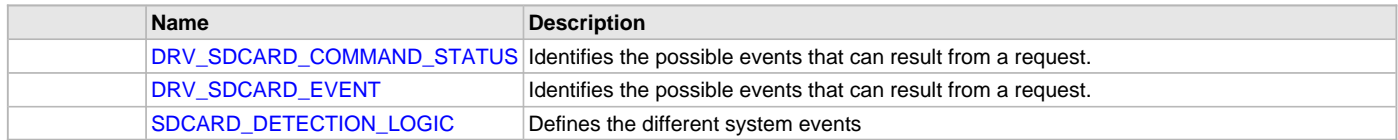

# **Functions**

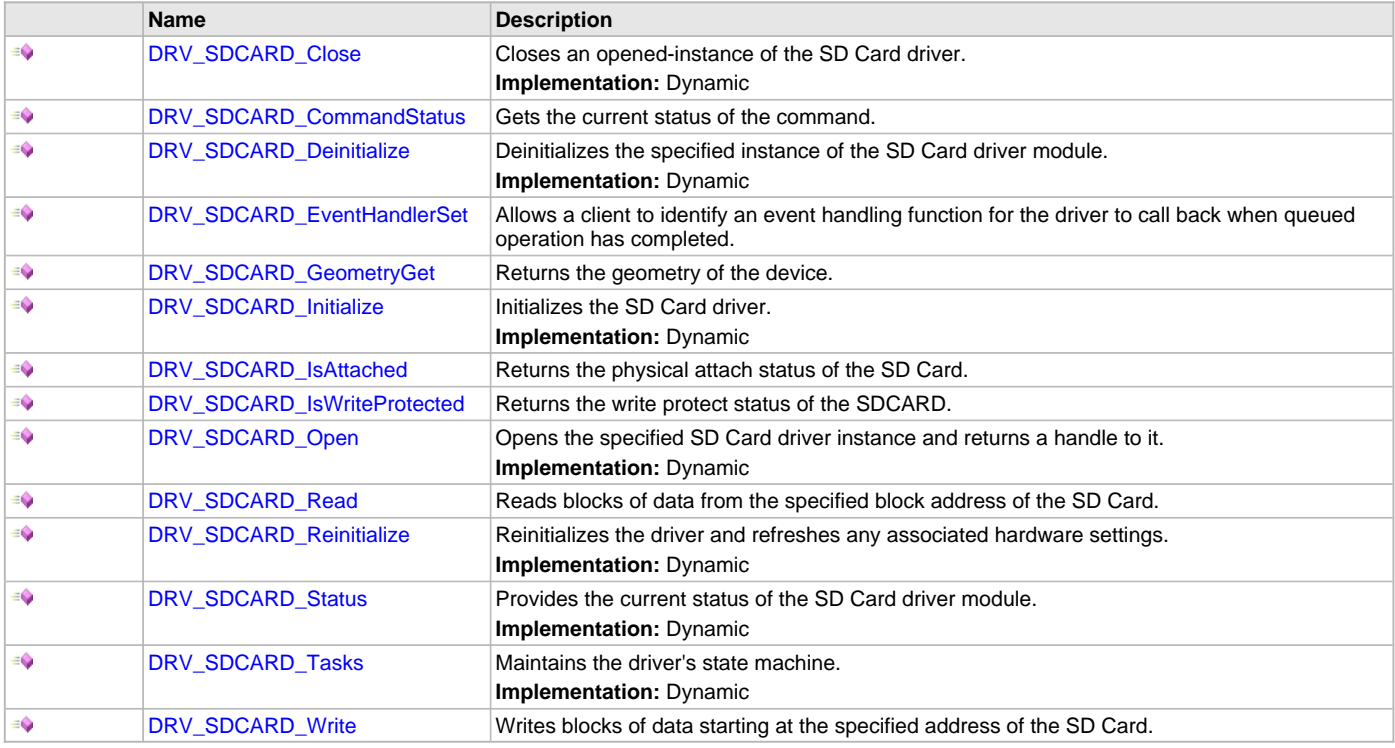

# **Macros**

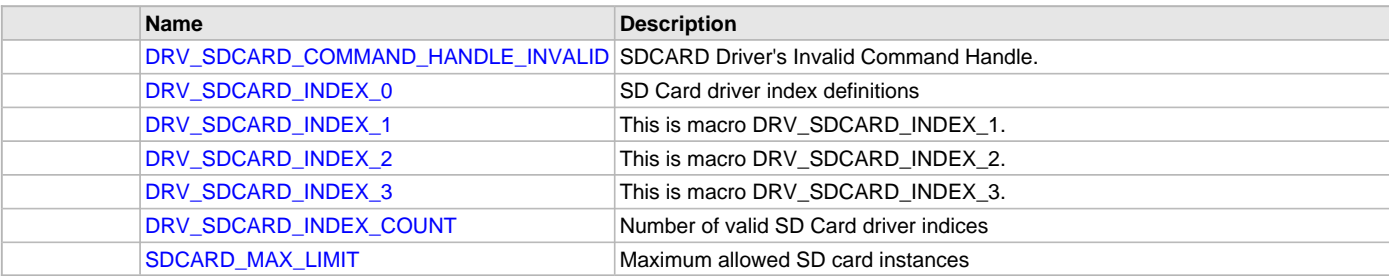

# **Structures**

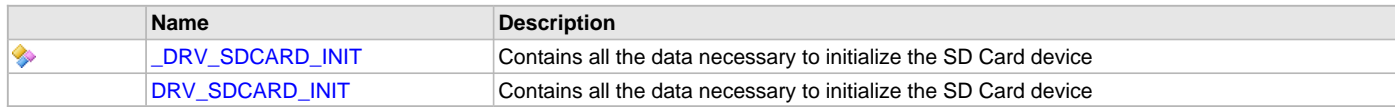

## **Types**

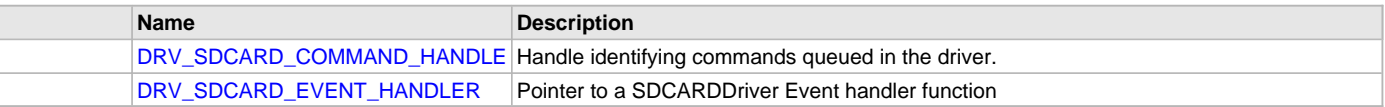

# **Description**

SD Card Device Driver Interface

The SD Card device driver provides a simple interface to manage the "SD Card" peripheral. This file defines the interface definitions and prototypes for the SD Card driver.

# **File Name**

drv\_sdcard.h

# **Company**

Microchip Technology Inc.

#### <span id="page-742-0"></span>**drv\_sdcard\_config\_template.h**

SD Card driver configuration definitions template

### **Macros**

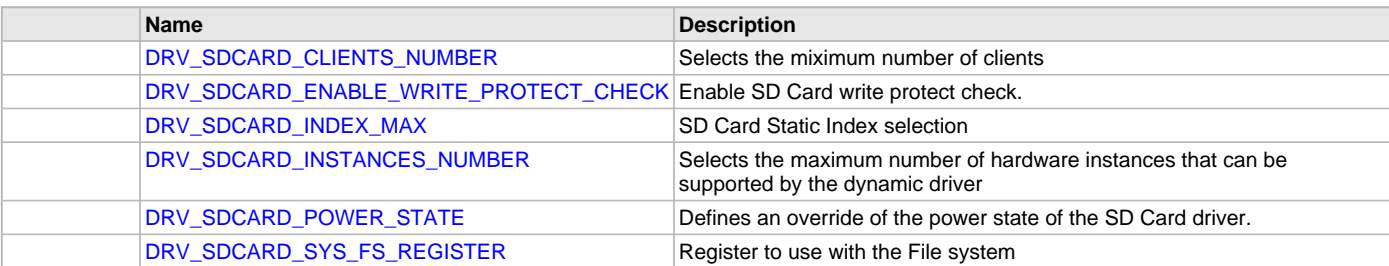

### **Description**

SD Card Driver Configuration Definitions for the template version These definitions statically define the driver's mode of operation.

#### **File Name**

drv\_sdcard\_config\_template.h

## **Company**

Microchip Technology Inc.

## <span id="page-742-1"></span>**SPI Driver Library**

This section describes the Serial Peripheral Interface (SPI) Driver Library.

### **Introduction**

This library provides an interface to manage the Serial Peripheral Interface (SPI) module on the Microchip family of microcontrollers in different modes of operation.

### **Description**

The SPI module is a full duplex synchronous serial interface useful for communicating with other peripherals or microcontrollers in master/slave relationship and it can transfer data over short distances at high speeds. The peripheral devices may be serial EEPROMs, shift registers, display drivers, analog-to-digital converters, etc. The SPI module is compatible with Motorola's SPI and SIOP interfaces.

During data transfer devices can work either in master or in Slave mode. The source of synchronization is the system clock, which is generated by the master. The SPI module allows one or more slave devices to be connected to a single master device via the same bus.

The SPI serial interface consists of four pins, which are further sub-divided into data and control lines:

### **Data Lines:**

- MOSI Master Data Output, Slave Data Input
- MISO Master Data Input, Slave Data Output

### **Control Lines:**

- SCLK Serial Clock
- /SS Slave Select (no addressing)

**SPI Master-Slave Relationship**

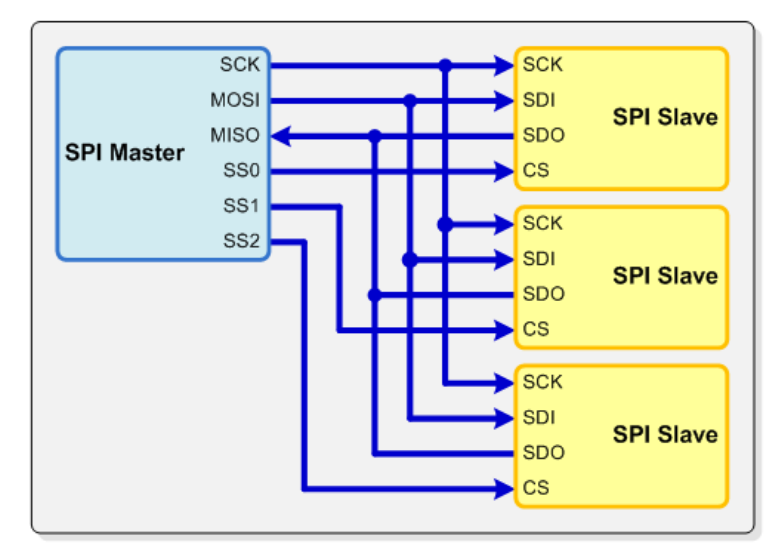

The SPI module can be configured to operate using two, three, or four pins. In the 3-pin mode, the Slave Select line is not used. In the 2-pin mode, both the MOSI and /SS lines are not used.

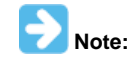

Third-party trademarks are property of their respective owners. Refer to the MPLAB Harmony Software License Agreement for complete licensing information. A copy of this agreement is available in the <install-dir>/doc folder of your MPLAB Harmony installation.

# **Using the Library**

This topic describes the basic architecture of the SPI Driver Library and provides information and examples on its use.

## **Description**

### **Interface Header File**: [drv\\_spi.h](#page-768-0)

The interface to the SPI Driver library is defined in the  $d_{\text{rv\_spl}}$ . h header file. Any C language source (.c) file that uses the SPI Driver library should include this header.

Please refer to the What is MPLAB Harmony? section for how the Driver interacts with the framework.

# **Abstraction Model**

This library provides a low-level abstraction of the SPI Driver Library on the Microchip family microcontrollers with a convenient C language interface. This topic describes how that abstraction is modeled in software and introduces the library's interface.

## **Description**

Different types of SPIs are available on Microchip microcontrollers. Some have an internal buffer mechanism and some do not. The buffer depth varies across part families. The SPI driver abstracts out these differences and provides a unified model for data transfer across different types of SPIs available.

Both transmitter and receiver provides a buffer in the driver which transmits and receives data to/from the hardware. The SPI driver provides a set of interfaces to perform the read and the write.

The following diagrams illustrate the model used by the SPI driver for transmitter and receiver.

**Receiver Abstraction Model**

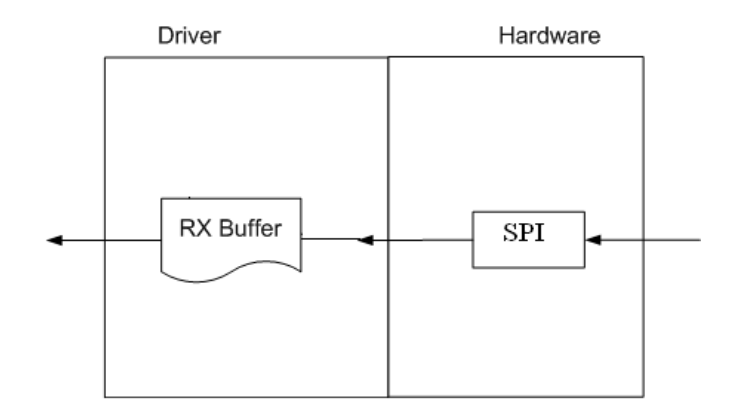

#### **Transmitter Abstraction Model**

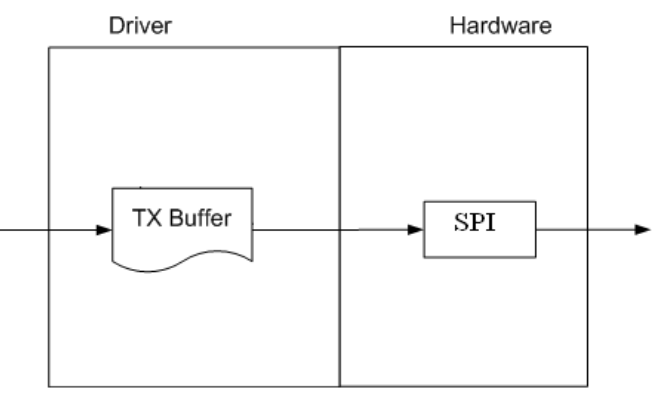

## **Library Overview**

Refer to the [Driver Library Overview](#page-2-0) section for information on how the driver operates in a system.

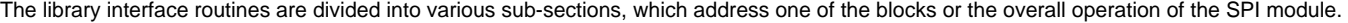

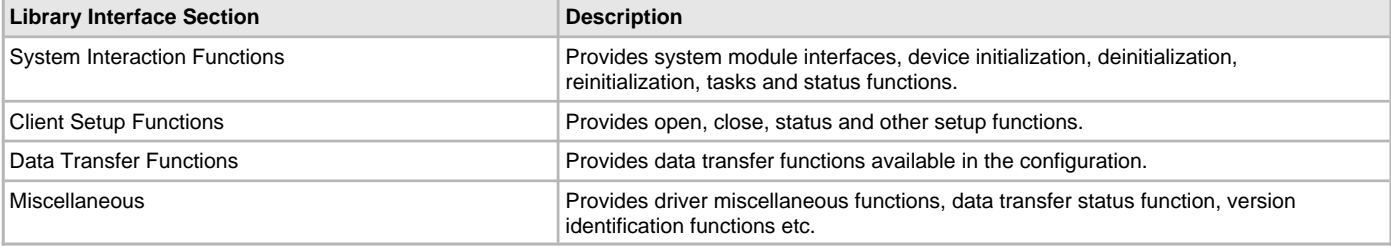

## **How the Library Works**

The library provides interfaces to support:

- System Functionality
- **Client Functionality**

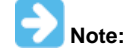

Not all modes are available on all devices, please refer to the specific device data sheet to determine the modes that are supported for your device.

## **System Access**

### **System Initialization and Reinitialization**

The system performs the initialization and the reinitialization of the device driver with settings that affect only the instance of the device that is being initialized or reinitialized. During system initialization each instance of the SPI module would be initialized with the following configuration settings (either passed dynamically at run time using DRV\_SPI\_INIT or by using Initialization Overrides) that are supported by the specific SPI device hardware:

- Device requested power state: one of the System Module Power States. For specific details please refer to **Data Types and Constants** in the [Library Interface](#page-753-0) section
- The actual peripheral ID enumerated as the PLIB level module ID (e.g., SPI\_ID\_2)
- Defining the respective interrupt sources for TX, RX, and Error Interrupt

The [DRV\\_SPI\\_Initialize](#page-754-0) API returns an object handle of the type SYS\_MODULE\_OBJ. After this, the object handle returned by the Initialize interface would be used by the other system interfaces like [DRV\\_SPI\\_Deinitialize](#page-755-0), [DRV\\_SPI\\_Status](#page-756-0), and [DRV\\_SPI\\_Tasks](#page-757-0).

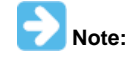

The system initialization and the reinitialization settings, only affect the instance of the peripheral that is being initialized or reinitialized.

#### **Example:**

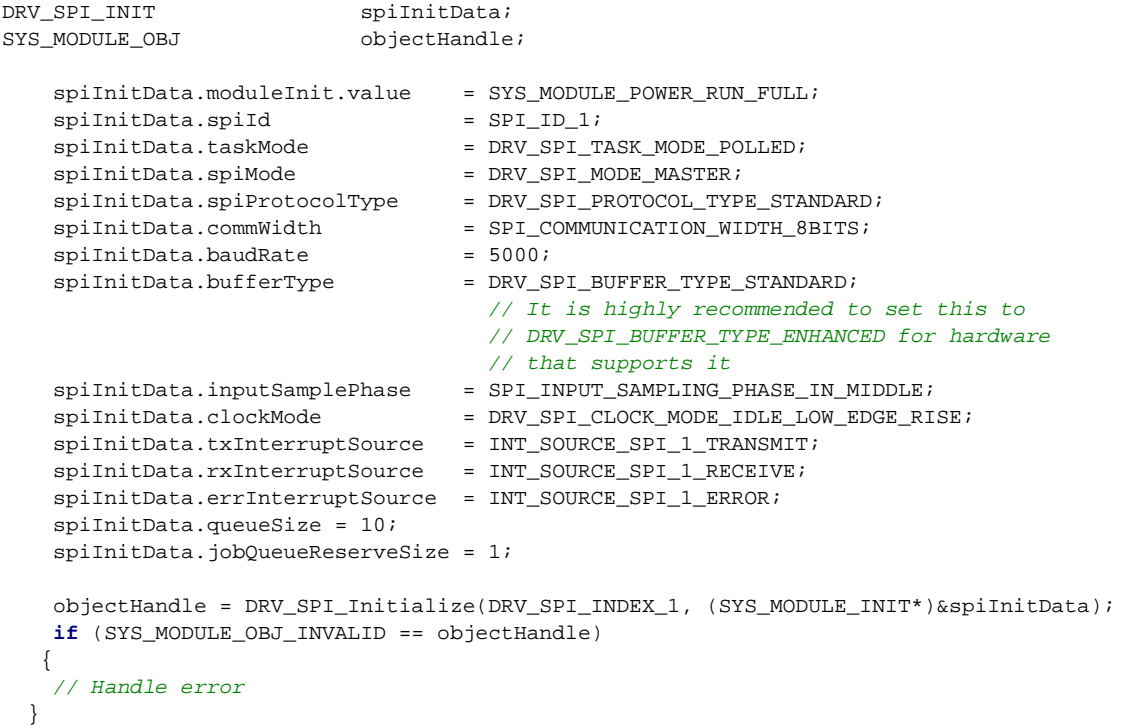

#### **Tasks Routine**

The system will either call [DRV\\_SPI\\_Tasks](#page-757-0), from System Task Service (in a polled environment) or DRV\_SPI\_Tasks will be called from the ISR of the SPI.

## **Client Access**

#### **General Client Operation**

For the application to start using an instance of the module, it must call the [DRV\\_SPI\\_Open](#page-758-0) function. This provides the configuration required to open the SPI instance for operation. If the driver is deinitialized using the function [DRV\\_SPI\\_Deinitialize](#page-755-0), the application must call the [DRV\\_SPI\\_Open](#page-758-0) function again to set up the instance of the SPI.

For the various options available for IO\_INTENT, please refer to **Data Types and Constants** in the [Library Interface](#page-753-0) section.

After a client instance is opened, [DRV\\_SPI\\_ClientConfigure](#page-759-0) can be called to set a client-specific bps, OperationStarting and OperationEnded callbacks. The OperationStarting callback will be called before the first bit is put onto the SPI bus, allowing for the slave select line to be toggled to active. The OperationEnded callback will be called after the last bit is received, allowing for the slave select line to be toggled to inactive. These two callbacks will be called from the ISR, if the SPI driver is operating in ISR mode, care should be taken that they do the minimum needed. For example, OSAL calls make cause exceptions in ISR context.

#### **Example:**

DRV\_HANDLE handle;

```
// Configure the instance DRV_SPI_INDEX_1 with the configuration
handle = DRV_SPI_Open(DRV_SPI_INDEX_1, DRV_IO_INTENT_READWRITE);
```

```
if(handle == DRV_HANDLE_INVALID)
{
     // Client cannot open the instance.
}
```
## **Client Transfer - Core**

Client basic functionality provides a extremely basic interface for the driver operation. The following diagram illustrates the byte/word model used for the data transfer.

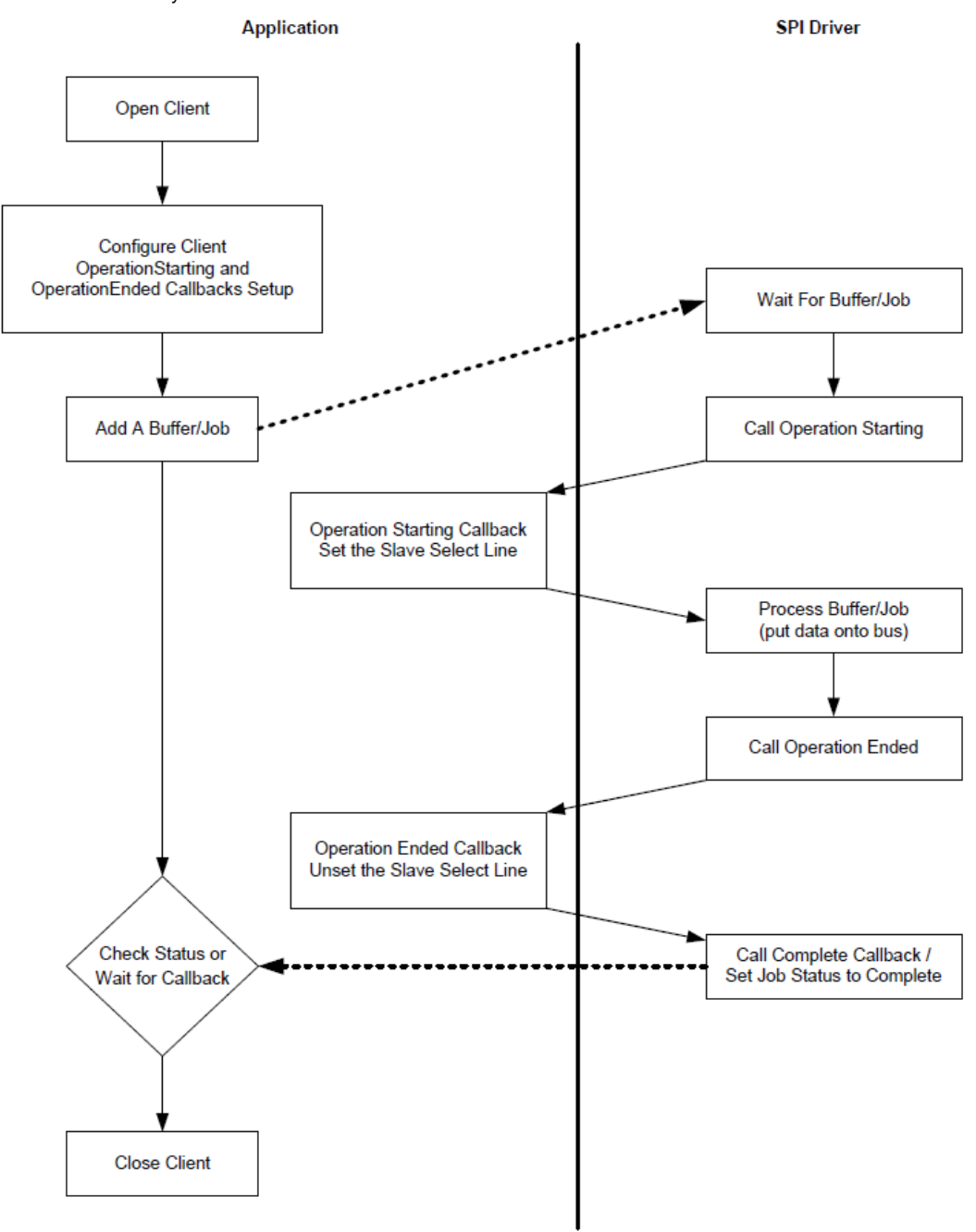

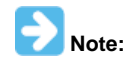

It is not necessary to close and reopen the client between multiple transfers.

## **Client Data Transfer Functionality**

Applications using the SPI byte/word functionality, need to perform the following:

- 1. The system should have completed necessary initialization and the [DRV\\_SPI\\_Tasks](#page-757-0) should either be running in polled environment, or in an interrupt environment.
- 2. Open the driver using [DRV\\_SPI\\_Open](#page-758-0) with the necessary intent.
- 3. Optionally configure the client with [DRV\\_SPI\\_ClientConfigure](#page-759-0) to set up OperationStarting and OperationEnded callbacks to handle selecting and deselecting the slave select pin.
- 4. Add a buffer using the [DRV\\_SPI\\_BufferAddRead](#page-761-0)[/DRV\\_SPI\\_BufferAddWrite](#page-762-0)/[DRV\\_SPI\\_BufferAddWriteRead](#page-763-0) functions. An optional callback can be provided that will be called when the buffer/job is complete.

5. Check for the current transfer status using [DRV\\_SPI\\_BufferStatus](#page-760-0) until the transfer progress is DRV\_SPI\_BUFFER\_EVENT\_COMPLETE, or wait for the callback to be called. If the SPI driver is configured in Polled more, ensure that [DRV\\_SPI\\_Tasks](#page-757-0) is called regularly to handle the buffer/job.

```
6. The client will be able to close the driver using DRV_SPI_Close when required.
Example:
```

```
SYS_MODULE_OBJ spiObject;
int main( void )
{
    while ( 1 )
     {
        appTask ();
       DRV SPI Tasks(spiObject);
     }
}
void appTask ()
{
    #define MY_BUFFER_SIZE 5
   DRV_HANDLE handle; // Returned from DRV_SPI_Open
    char myBuffer[MY_BUFFER_SIZE] = { 11, 22, 33, 44, 55};
    unsigned int numBytes;
    DRV_SPI_BUFFER_HANDLE bufHandle;
    // Preinitialize myBuffer with MY_BUFFER_SIZE bytes of valid data.
    while( 1 )
     {
         switch( state )
\{ case APP_STATE_INIT:
                /* Initialize the SPI Driver */
                spiObject = DRV SPI Initialize( DRV SPI INDEX 1,
                                               ( SYS_MODULE_INIT * )
                                                 &initConf_1 );
                 /* Check for the System Status */
                 if( SYS_STATUS_READY != DRV_SPI_Status( spiObject ) )
                     return 0;
                 /* Open the Driver */
                handle = DRV_SPI_Open( DRV_SPI_INDEX_1,
                                        DRV_IO_INTENT_EXCLUSIVE );
                 /* Enable/Activate the CS */
                 /* Update the state to transfer data */
                 state = APP_STATE_DATA_PUT;
            break;
             case APP_STATE_DATA_PUT:
                bufHandle = DRV_SPI_BufferAddWrite ( handle, myBuffer,
                                                      5, NULL, NULL );
                 /* Update the state to status check */
                state = APP_STATE_DATA_CHECK;
            break;
             case APP_STATE_DATA_CHECK:
                 /* Check for the successful data transfer */
                 if( DRV_SPI_BUFFER_EVENT_COMPLETE &
                     DRV_SPI_BufferStatus( bufhandle ) )
{
                     /* Do this repeatedly */
                     state = APP_STATE_DATA_PUT;
 }
            break;
             default:
            break;
         }
     }
```
# **Configuring the Library**

## **Miscellaneous Configuration**

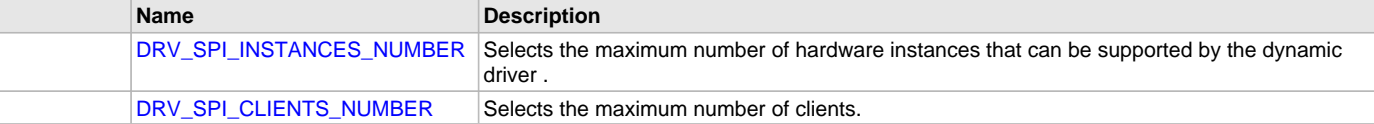

## **System Configuration**

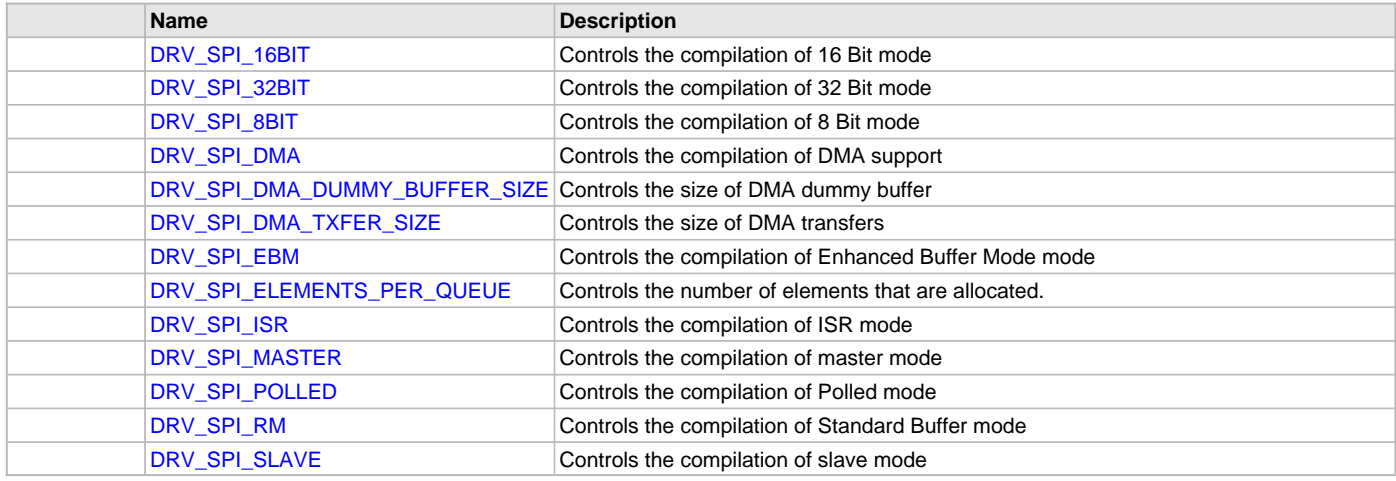

### **Description**

The configuration of the SPI driver is based on the file system\_config.h.

This header file contains the configuration selection for the SPI driver. Based on the selections made, the SPI driver may support the selected features. These configuration settings will apply to all instances of the SPI driver.

This header can be placed anywhere, the path of this header needs to be present in the include search path for a successful build. Refer to the Applications Help section for more details.

# **System Configuration**

## <span id="page-748-0"></span>**DRV\_SPI\_16BIT Macro**

Controls the compilation of 16 Bit mode

# **File**

[drv\\_spi\\_config\\_template.h](#page-769-0)

#### **C**

**#define DRV\_SPI\_16BIT** 1

## **Description**

SPI 16 Bit Mode Enable

This definition controls whether or not 16 Bit mode functionality is built as part of the driver. With it set to 1 then 16 Bit mode will be compiled and commWidth = SPI\_COMMUNICATION\_WIDTH\_16BITS will be accepted by SPI\_DRV\_Initialize(). With it set to 0 SPI\_DRV\_Initialize() will cause an assert. With this set the BufferAdd functions will only accept buffer sizes of multiples of 2 (16 bit words)

#### **Remarks**

Optional definition

## <span id="page-748-1"></span>**DRV\_SPI\_32BIT Macro**

Controls the compilation of 32 Bit mode

# **File**

[drv\\_spi\\_config\\_template.h](#page-769-0)

#### **C**

**#define DRV\_SPI\_32BIT** 1

### **Description**

SPI 32 Bit Mode Enable

This definition controls whether or not 32 Bit mode functionality is built as part of the driver. With it set to 1 then 32 Bit mode will be compiled and commWidth = SPI\_COMMUNICATION\_WIDTH\_32BITS will be accepted by SPI\_DRV\_Initialize(). With it set to 0 SPI\_DRV\_Initialize() will cause an assert. With this set the BufferAdd functions will only accept buffer sizes of multiples of 4 (32 bit words)

## **Remarks**

Optional definition

## <span id="page-749-0"></span>**DRV\_SPI\_8BIT Macro**

Controls the compilation of 8 Bit mode

## **File**

[drv\\_spi\\_config\\_template.h](#page-769-0)

#### **C**

```
#define DRV_SPI_8BIT 1
```
## **Description**

SPI 8 Bit Mode Enable

This definition controls whether or not 8 Bit mode functionality is built as part of the driver. With it set to 1 then 8 Bit mode will be compiled and commWidth = SPI\_COMMUNICATION\_WIDTH\_8BITS will be accepted by SPI\_DRV\_Initialize(). With it set to 0 SPI\_DRV\_Initialize() will cause an assert.

#### **Remarks**

Optional definition

### <span id="page-749-1"></span>**DRV\_SPI\_DMA Macro**

Controls the compilation of DMA support

## **File**

[drv\\_spi\\_config\\_template.h](#page-769-0)

## **C**

**#define DRV\_SPI\_DMA** 1

### **Description**

SPI DMA Enable

This definition controls whether or not DMA functionality is built as part of the driver. With it set to 1 then DMA will be compiled.

### **Remarks**

Optional definition

## <span id="page-749-2"></span>**DRV\_SPI\_DMA\_DUMMY\_BUFFER\_SIZE Macro**

Controls the size of DMA dummy buffer

## **File**

[drv\\_spi\\_config\\_template.h](#page-769-0)

#### **C**

**#define DRV\_SPI\_DMA\_DUMMY\_BUFFER\_SIZE** 256

## **Description**

SPI DMA Dummy Buffer Size

This controls the size of the buffer the SPI driver uses to give to the DMA service when it is to send and receive invalid data on the bus. This occurs when the number of bytes to be read are different than the number of bytes transmitted.

### **Remarks**

Optional definition

### <span id="page-750-0"></span>**DRV\_SPI\_DMA\_TXFER\_SIZE Macro**

Controls the size of DMA transfers

## **File**

[drv\\_spi\\_config\\_template.h](#page-769-0)

#### **C**

**#define DRV\_SPI\_DMA\_TXFER\_SIZE** 256

### **Description**

SPI DMA Transfer Size

This definition controls the maximum number of bytes to transfer per DMA transfer.

### **Remarks**

Optional definition

## <span id="page-750-1"></span>**DRV\_SPI\_EBM Macro**

Controls the compilation of Enhanced Buffer Mode mode

#### **File**

[drv\\_spi\\_config\\_template.h](#page-769-0)

### **C**

**#define DRV\_SPI\_EBM** 1

#### **Description**

SPI Enhanced Buffer Mode Enable (Hardware FIFO)

This definition controls whether or not Enhanced Buffer mode functionality is built as part of the driver. With it set to 1 then enhanced buffer mode will be compiled and bufferType = DRV\_SPI\_BUFFER\_TYPE\_ENHANCED will be accepted by SPI\_DRV\_Initialize(). With it set to 0 SPI\_DRV\_Initialize() will cause an assert. This mode is not available on all PIC32s. Trying to use this mode on PICMX3XX/4XX will cause compile time warnings and errors.

#### **Remarks**

Optional definition

# <span id="page-750-2"></span>**DRV\_SPI\_ELEMENTS\_PER\_QUEUE Macro**

Controls the number of elements that are allocated.

# **File**

[drv\\_spi\\_config\\_template.h](#page-769-0)

#### **C**

**#define DRV\_SPI\_ELEMENTS\_PER\_QUEUE** 10

## **Description**

SPI Buffer Queue Depth

This definition along with [DRV\\_SPI\\_INSTANCES\\_NUMBER](#page-752-0) and DRV\_SPI\_CLIENT\_NUMBER controls how many buffer queue elements are created.

## **Remarks**

Optional definition

## <span id="page-751-0"></span>**DRV\_SPI\_ISR Macro**

Controls the compilation of ISR mode

## **File**

[drv\\_spi\\_config\\_template.h](#page-769-0)

## **C**

**#define DRV\_SPI\_ISR** 1

## **Description**

SPI ISR Mode Enable

This definition controls whether or not ISR mode functionality is built as part of the driver. With it set to 1 then ISR mode will be compiled and taskMode = DRV\_SPI\_TASK\_MODE\_ISR will be accepted by SPI\_DRV\_Initialize(). With it set to 0 SPI\_DRV\_Initialize() will cause an assert

### **Remarks**

Optional definition

## <span id="page-751-1"></span>**DRV\_SPI\_MASTER Macro**

Controls the compilation of master mode

## **File**

[drv\\_spi\\_config\\_template.h](#page-769-0)

### **C**

**#define DRV\_SPI\_MASTER** 1

## **Description**

SPI Master Mode Enable

This definition controls whether or not master mode functionality is built as part of the driver. With it set to 1 then master mode will be compiled and spiMode = DRV\_SPI\_MODE\_MASTER will be accepted by SPI\_DRV\_Initialize(). With it set to 0 SPI\_DRV\_Initialize() will cause an assert

#### **Remarks**

Optional definition

## <span id="page-751-2"></span>**DRV\_SPI\_POLLED Macro**

Controls the compilation of Polled mode

## **File**

[drv\\_spi\\_config\\_template.h](#page-769-0)

## **C**

**#define DRV\_SPI\_POLLED** 1

## **Description**

SPI Polled Mode Enable

This definition controls whether or not polled mode functionality is built as part of the driver. With it set to 1 then polled mode will be compiled and taskMode = DRV\_SPI\_TASK\_MODE\_POLLED will be accepted by SPI\_DRV\_Initialize(). With it set to 0 SPI\_DRV\_Initialize() will cause an assert

#### **Remarks**

Optional definition

# <span id="page-751-3"></span>**DRV\_SPI\_RM Macro**

Controls the compilation of Standard Buffer mode

# **File**

[drv\\_spi\\_config\\_template.h](#page-769-0)

#### **C**

**#define DRV\_SPI\_RM** 1

### **Description**

SPI Standard Buffer Mode Enable

This definition controls whether or not Standard Buffer mode functionality is built as part of the driver. With it set to 1 then standard buffer mode will be compiled and bufferType = DRV\_SPI\_BUFFER\_TYPE\_STANDARD will be accepted by SPI\_DRV\_Initialize(). With it set to 0 SPI\_DRV\_Initialize() will cause an assert. This mode is available on all PIC32s

## **Remarks**

Optional definition

## <span id="page-752-2"></span>**DRV\_SPI\_SLAVE Macro**

Controls the compilation of slave mode

## **File**

[drv\\_spi\\_config\\_template.h](#page-769-0)

#### **C**

**#define DRV\_SPI\_SLAVE** 1

## **Description**

SPI Slave Mode Enable

This definition controls whether or not slave mode functionality is built as part of the driver. With it set to 1 then slave mode will be compiled and spiMode = DRV\_SPI\_MODE\_SLAVE will be accepted by SPI\_DRV\_Initialize(). With it set to 0 SPI\_DRV\_Initialize() will cause an assert

#### **Remarks**

Optional definition

### **Miscellaneous Configuration**

#### <span id="page-752-0"></span>**DRV\_SPI\_INSTANCES\_NUMBER Macro**

Selects the maximum number of hardware instances that can be supported by the dynamic driver .

## **File**

[drv\\_spi\\_config\\_template.h](#page-769-0)

## **C**

**#define DRV\_SPI\_INSTANCES\_NUMBER** 1

#### **Description**

SPI hardware instance configuration

This definition selects the maximum number of hardware instances that can be supported by the dynamic driver.

#### **Remarks**

Mandatory definition

## <span id="page-752-1"></span>**DRV\_SPI\_CLIENTS\_NUMBER Macro**

Selects the maximum number of clients.

#### **File**

[drv\\_spi\\_config\\_template.h](#page-769-0)

## **C**

**#define DRV\_SPI\_CLIENTS\_NUMBER** 1

### **Description**

SPI maximum number of clients

This definition selects the maximum number of clients that the SPI driver can support at run time.

### **Remarks**

Mandatory definition

## **Building the Library**

This section lists the files that are available in the SPI Driver Library.

#### **Description**

This section list the files that are available in the \src folder of the SPI Driver. It lists which files need to be included in the build based on either a hardware feature present on the board or configuration option selected by the system.

The following three tables list and describe the header (.h) and source (.c) files that implement this library. The parent folder for these files is <install-dir>/framework/driver/spi.

#### **Interface File(s)**

This table lists and describes the header files that must be included (i.e., using #include) by any code that uses this library.

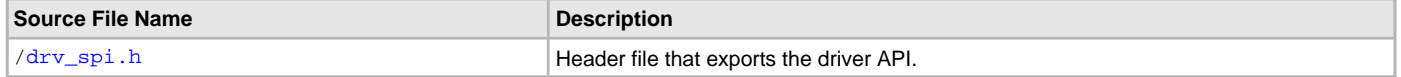

#### **Required File(s)**

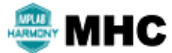

**All of the required files listed in the following table are automatically added into the MPLAB X IDE project by the MHC when the library is selected for use.**

This table lists and describes the source and header files that must always be included in the MPLAB X IDE project to build this library.

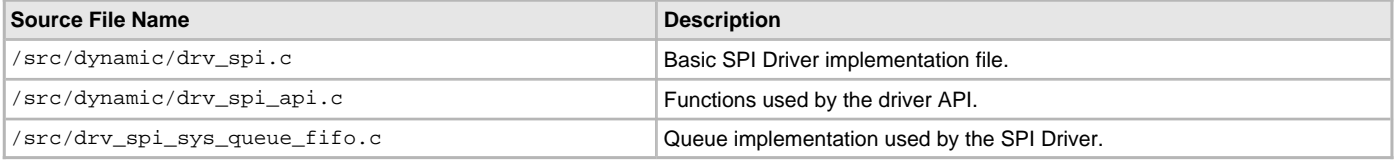

#### **Optional File(s)**

This table lists and describes the source and header files that may optionally be included if required for the desired implementation.

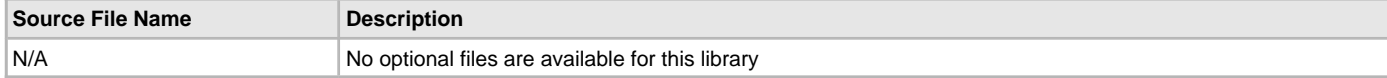

#### **Module Dependencies**

The SPI Driver Library depends on the following modules:

• Clock System Service Library

Optional Dependencies

- DMA System Service Library (used when operating in DMA mode)
- Interrupt System Service Library (used when task is running in Interrupt mode)

## <span id="page-753-0"></span>**Library Interface**

## **a) System Interaction Functions**

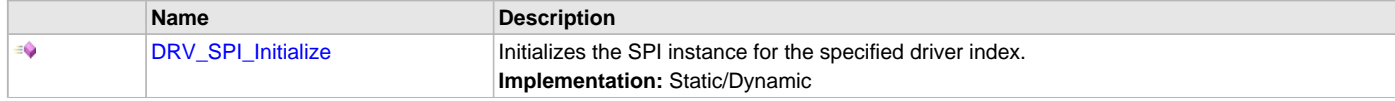

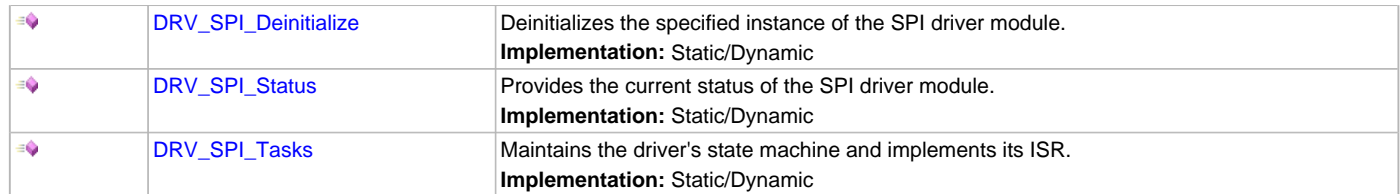

## **b) Client Setup Functions**

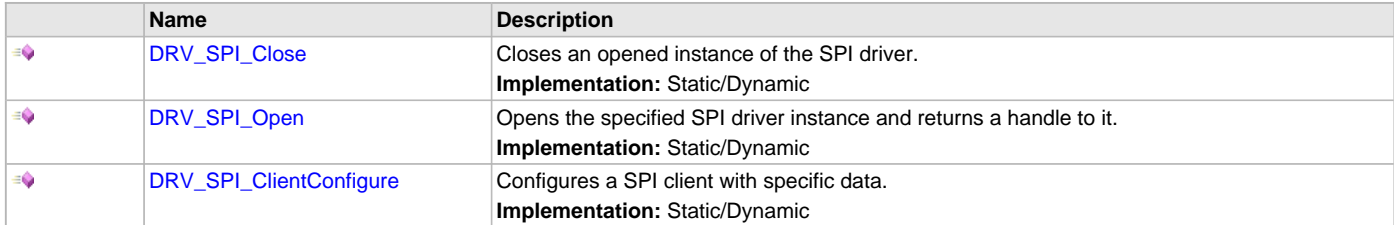

# **c) Data Transfer Functions**

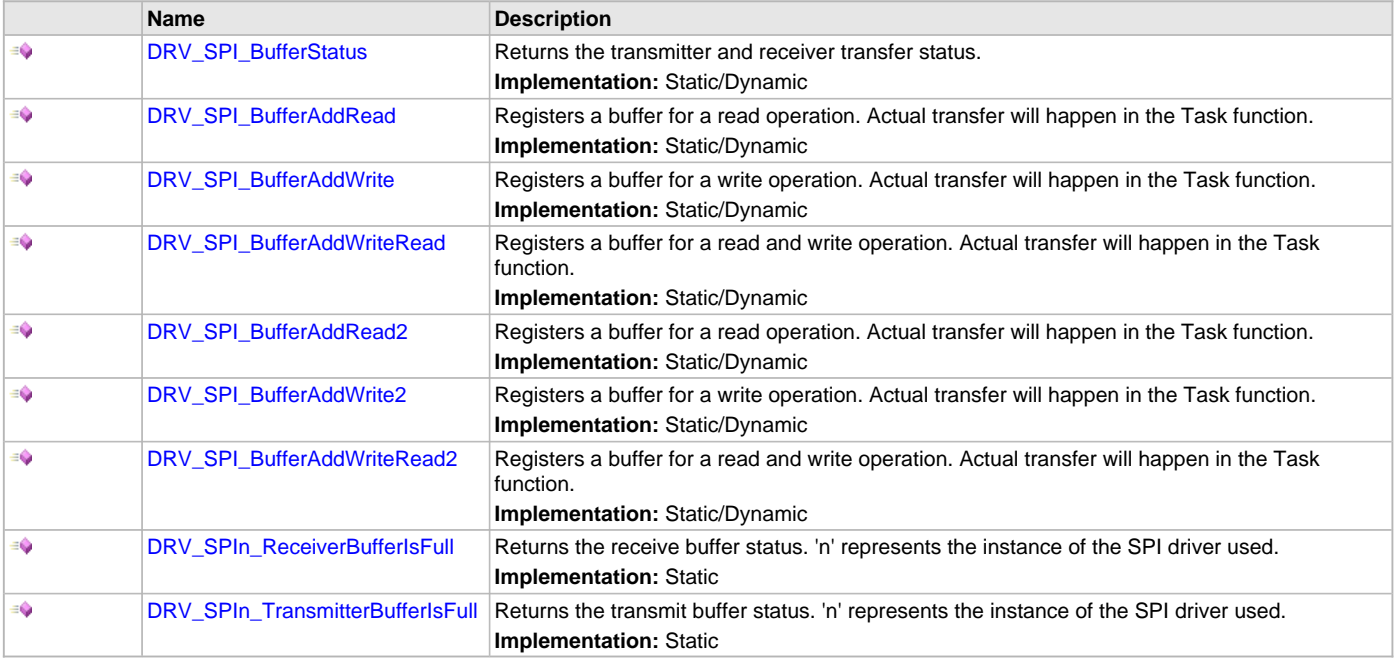

# **Description**

This section describes the API functions of the SPI Driver library. Refer to each section for a detailed description.

## **a) System Interaction Functions**

# <span id="page-754-0"></span>**DRV\_SPI\_Initialize Function**

Initializes the SPI instance for the specified driver index. **Implementation:** Static/Dynamic

# **File**

[drv\\_spi.h](#page-768-0)

## **C**

SYS\_MODULE\_OBJ **DRV\_SPI\_Initialize**(**const** SYS\_MODULE\_INDEX **index**, **const** SYS\_MODULE\_INIT \* **const init**);

# **Returns**

• If successful - returns a valid handle to a driver instance object

• If unsuccessful - returns SYS\_MODULE\_OBJ\_INVALID

#### **Description**

This routine initializes the SPI driver instance for the specified driver index, making it ready for clients to open and use it. The initialization data is specified by the 'init' parameter. The initialization may fail if the number of driver objects allocated are insufficient or if the specified driver instance is already initialized. The driver instance index is independent of the SPI module ID. For example, driver instance 0 can be assigned to SPI2. If the driver is built statically, then some of the initialization parameters are overridden by configuration macros. Refer to the description of the DRV\_SPI\_INIT data structure for more details on which members on this data structure are overridden.

## **Remarks**

This routine must be called before any other SPI routine is called.

This routine should only be called once during system initialization unless [DRV\\_SPI\\_Deinitialize](#page-755-0) is called to deinitialize the driver instance. This routine will NEVER block for hardware access.

#### **Preconditions**

None.

### **Example**

```
DRV_SPI_INIT init;
SYS_MODULE_OBJ objectHandle;
// Populate the SPI initialization structure
init.spiId = SPI_ID_1,
init.taskMode = DRV_SPI_TASK_MODE_ISR,
init.spiMode = DRV_SPI_MODE_MASTER,
init.allowIdleRun = false,
init.spiProtocolType = DRV_SPI_PROTOCOL_TYPE_STANDARD,
init.commWidth = SPI_COMMUNICATION_WIDTH_8BITS,
init.baudClockSource = SPI_BAUD_RATE_PBCLK_CLOCK;
init.spiClk = CLK_BUS_PERIPHERAL_2,
init.baudRate = 10000000,
init.bufferType = DRV_SPI_BUFFER_TYPE_ENHANCED,
init.clockMode = DRV_SPI_CLOCK_MODE_IDLE_LOW_EDGE_FALL,
init.inputSamplePhase = SPI_INPUT_SAMPLING_PHASE_IN_MIDDLE,
init.txInterruptSource = INT_SOURCE_SPI_1_TRANSMIT,
init.rxInterruptSource = INT_SOURCE_SPI_1_RECEIVE,
init.errInterruptSource = INT_SOURCE_SPI_1_ERROR,
init.dummyByteValue = 0xFF,
init.queueSize = 10,
init.jobQueueReserveSize = 1,
objectHandle = DRV_SPI_Initialize(DRV_SPI_INDEX_1, (SYS_MODULE_INIT*)usartInitData);
if (SYS_MODULE_OBJ_INVALID == objectHandle)
{
     // Handle error
}
```
## **Parameters**

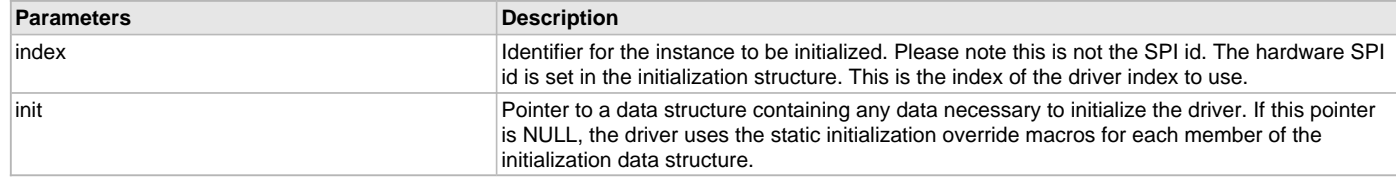

## **Function**

SYS\_MODULE\_OBJ DRV\_SPI\_Initialize( const SYS\_MODULE\_INDEX index, const SYS\_MODULE\_INIT \* const init )

## <span id="page-755-0"></span>**DRV\_SPI\_Deinitialize Function**

Deinitializes the specified instance of the SPI driver module. **Implementation:** Static/Dynamic
## **File**

[drv\\_spi.h](#page-768-0)

## **C**

**void DRV\_SPI\_Deinitialize**(SYS\_MODULE\_OBJ **object**);

### **Returns**

None.

## **Description**

Deinitializes the specified instance of the SPI driver module, disabling its operation (and any hardware) and invalidates all of the internal data.

## **Remarks**

Once the Initialize operation has been called, the De-initialize operation must be called before the Initialize operation can be called again.

This function will NEVER block waiting for hardware. If the operation requires time to allow the hardware to complete, this will be reported by the [DRV\\_SPI\\_Status](#page-756-0) operation. The system has to use [DRV\\_SPI\\_Status](#page-756-0) to find out when the module is in the ready state.

## **Preconditions**

Function [DRV\\_SPI\\_Initialize](#page-754-0) must have been called before calling this routine and a valid SYS\_MODULE\_OBJ must have been returned.

## **Example**

```
SYS_MODULE_OBJ object; // Returned from DRV_SPI_Initialize
SYS STATUS status;
DRV_SPI_Deinitialize ( object );
status = DRV_SPI_Status( object );
if( SYS_MODULE_UNINITIALIZED == status )
{
    // Check again later if you need to know
    // when the driver is deinitialized.
}
```
## **Parameters**

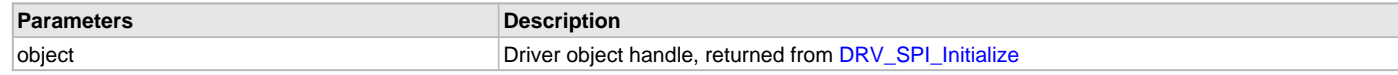

# **Function**

void DRV\_SPI\_Deinitialize ( SYS\_MODULE\_OBJ object )

## <span id="page-756-0"></span>**DRV\_SPI\_Status Function**

Provides the current status of the SPI driver module. **Implementation:** Static/Dynamic

#### **File**

[drv\\_spi.h](#page-768-0)

## **C**

SYS\_STATUS **DRV\_SPI\_Status**(SYS\_MODULE\_OBJ **object**);

### **Returns**

• SYS\_STATUS\_READY - Indicates that the driver is busy with a previous system level operation and cannot start another

#### **Description**

This function provides the current status of the SPI driver module.

#### **Remarks**

Any value greater than SYS\_STATUS\_READY is also a normal running state in which the driver is ready to accept new operations. SYS\_MODULE\_UNINITIALIZED - Indicates that the driver has been deinitialized

This value is less than SYS\_STATUS\_ERROR.

This function can be used to determine when any of the driver's module level operations has completed.

If the status operation returns SYS\_STATUS\_BUSY, the previous operation has not yet completed. Once the status operation returns SYS\_STATUS\_READY, any previous operations have completed.

The value of SYS\_STATUS\_ERROR is negative (-1). Any value less than that is also an error state.

This function will NEVER block waiting for hardware.

If the Status operation returns an error value, the error may be cleared by calling the reinitialize operation. If that fails, the deinitialize operation will need to be called, followed by the initialize operation to return to normal operations.

## **Preconditions**

The [DRV\\_SPI\\_Initialize](#page-754-0) function must have been called before calling this function.

### **Example**

```
SYS_MODULE_OBJ object; // Returned from DRV_SPI_Initialize
SYS_STATUS status;
status = DRV_SPI_Status( object );
if( SYS_STATUS_READY != status )
{
    // Handle error
}
```
## **Parameters**

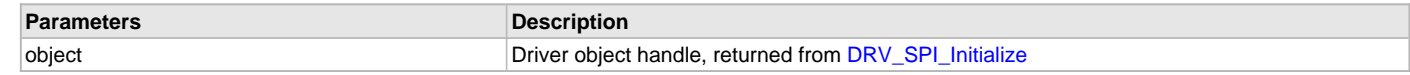

### **Function**

SYS\_STATUS DRV\_SPI\_Status ( SYS\_MODULE\_OBJ object )

## <span id="page-757-0"></span>**DRV\_SPI\_Tasks Function**

Maintains the driver's state machine and implements its ISR. **Implementation:** Static/Dynamic

### **File**

[drv\\_spi.h](#page-768-0)

#### **C**

**void DRV\_SPI\_Tasks**(SYS\_MODULE\_OBJ **object**);

#### **Returns**

None.

### **Description**

This routine is used to maintain the driver's internal state machine and implement its transmit ISR for interrupt-driven implementations. In polling mode, this function should be called from the SYS\_Tasks() function. In interrupt mode, this function should be called in the transmit interrupt service routine of the USART that is associated with this USART driver hardware instance.

#### **Remarks**

This function is normally not called directly by an application. It is called by the system's Tasks routine (SYS Tasks) or by the appropriate raw ISR. This function may execute in an ISR context and will never block or access any resources that may cause it to block.

### **Preconditions**

The [DRV\\_SPI\\_Initialize](#page-754-0) routine must have been called for the specified SPI driver instance.

## **Example**

```
SYS_MODULE_OBJ object; // Returned from DRV_SPI_Initialize
while( true )
{
   DRV SPI Tasks ( object );
    // Do other tasks
```
## }

## **Parameters**

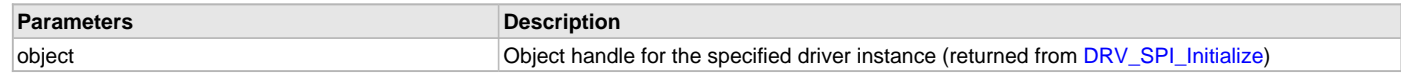

# **Function**

void DRV\_SPI\_Tasks ( SYS\_MODULE\_OBJ object );

## **b) Client Setup Functions**

## <span id="page-758-1"></span>**DRV\_SPI\_Close Function**

Closes an opened instance of the SPI driver. **Implementation:** Static/Dynamic

#### **File**

[drv\\_spi.h](#page-768-0)

### **C**

**void DRV\_SPI\_Close**[\(DRV\\_HANDLE](#page-14-0) **handle**);

#### **Returns**

None.

## **Description**

This function closes an opened instance of the SPI driver, invalidating the handle.

#### **Remarks**

After calling this routine, the handle passed in "handle" must not be used with any of the remaining driver routines. A new handle must be obtained by calling [DRV\\_SPI\\_Open](#page-758-0) before the caller may use the driver again. This function is thread safe in a RTOS application.

Usually there is no need for the driver client to verify that the Close operation has completed.

#### **Preconditions**

The [DRV\\_SPI\\_Initialize](#page-754-0) routine must have been called for the specified SPI driver instance.

[DRV\\_SPI\\_Open](#page-758-0) must have been called to obtain a valid opened device handle.

### **Example**

```
DRV_HANDLE handle; // Returned from DRV_SPI_Open
```
DRV\_SPI\_Close ( handle );

## **Parameters**

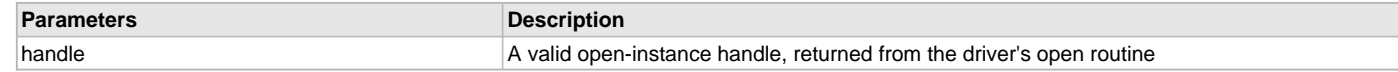

#### **Function**

void DRV\_SPI\_Close ( [DRV\\_HANDLE](#page-14-0) handle )

# <span id="page-758-0"></span>**DRV\_SPI\_Open Function**

Opens the specified SPI driver instance and returns a handle to it. **Implementation:** Static/Dynamic

#### **File**

[drv\\_spi.h](#page-768-0)

#### **C**

[DRV\\_HANDLE](#page-14-0) **DRV\_SPI\_Open**(**const** SYS\_MODULE\_INDEX **drvIndex**, **const** [DRV\\_IO\\_INTENT](#page-15-0) **ioIntent**);

## **Returns**

If successful, the routine returns a valid open-instance handle (a number identifying both the caller and the module instance).

If an error occurs, the return value is [DRV\\_HANDLE\\_INVALID](#page-16-0). An error can occur when the following is true:

- if the number of client objects allocated via [DRV\\_SPI\\_INSTANCES\\_NUMBER](#page-752-0) is insufficient
- if the client is trying to open the driver but driver has been opened exclusively by another client
- if the driver hardware instance being opened is not initialized or is invalid

## **Description**

This routine opens the specified SPI driver instance and provides a handle that must be provided to all other client-level operations to identify the caller and the instance of the driver. The ioIntent parameter defines how the client interacts with this driver instance.

If ioIntent is DRV\_IO\_INTENT\_READ, the client will only be read from the driver. If ioIntent is DRV\_IO\_INTENT\_WRITE, the client will only be able to write to the driver. If the ioIntent in DRV\_IO\_INTENT\_READWRITE, the client will be able to do both, read and write.

Specifying a DRV\_IO\_INTENT\_EXCLUSIVE will cause the driver to provide exclusive access to this client. The driver cannot be opened by any other client.

## **Remarks**

The handle returned is valid until the [DRV\\_SPI\\_Close](#page-758-1) routine is called. This routine will NEVER block waiting for hardware. If the requested intent flags are not supported, the routine will return [DRV\\_HANDLE\\_INVALID](#page-16-0). This function is thread safe in a RTOS application. It should not be called in an ISR.

# **Preconditions**

The [DRV\\_SPI\\_Initialize](#page-754-0) function must have been called before calling this function.

## **Example**

```
DRV HANDLE handle;
```

```
handle = DRV_SPI_Open( DRV_SPI_INDEX_0, DRV_IO_INTENT_EXCLUSIVE );
```

```
if( DRV HANDLE INVALID == handle ){
     // Unable to open the driver
}
```
## **Parameters**

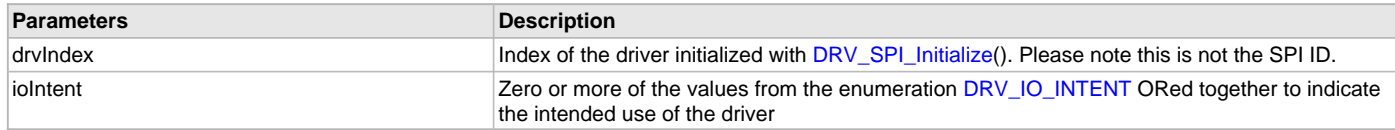

## **Function**

[DRV\\_HANDLE](#page-14-0) DRV\_SPI\_Open ( const SYS\_MODULE\_INDEX drvIndex,

const [DRV\\_IO\\_INTENT](#page-15-0) ioIntent )

## <span id="page-759-0"></span>**DRV\_SPI\_ClientConfigure Function**

Configures a SPI client with specific data. **Implementation:** Static/Dynamic

#### **File**

```
drv_spi.h
```
# **C**

int32\_t **DRV\_SPI\_ClientConfigure**([DRV\\_HANDLE](#page-14-0) **handle**, **const** DRV\_SPI\_CLIENT\_DATA \* **cfgData**);

#### **Returns**

- If successful the routing will return greater than or equal to zero
- If an error occurs the return value is negative

#### **Description**

This routine takes a DRV\_SPI\_CLIENT\_DATA structure and sets client specific options. Whenever a new SPI job is started these values will be used. Passing in NULL will reset the client back to configuration parameters passed to driver initialization. A zero in any of the structure elements will reset that specific configuration back to the driver default.

## **Preconditions**

The [DRV\\_SPI\\_Open](#page-758-0) function must have been called before calling this function.

#### **Parameters**

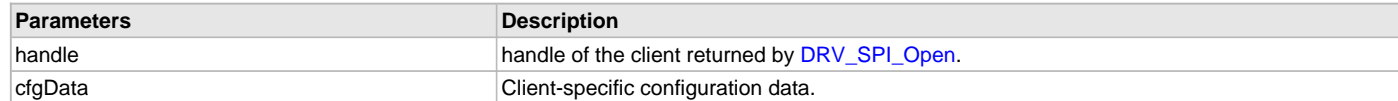

## **Function**

int32\_t DRV\_SPI\_ClientConfigure ( [DRV\\_HANDLE](#page-14-0) handle, const DRV\_SPI\_CLIENT\_DATA \* cfgData )

# **c) Data Transfer Functions**

#### <span id="page-760-0"></span>**DRV\_SPI\_BufferStatus Function**

Returns the transmitter and receiver transfer status. **Implementation:** Static/Dynamic

#### **File**

[drv\\_spi.h](#page-768-0)

#### **C**

DRV\_SPI\_BUFFER\_EVENT **DRV\_SPI\_BufferStatus**(DRV\_SPI\_BUFFER\_HANDLE **bufferHandle**);

#### **Returns**

A DRV\_SPI\_BUFFER\_STATUS value describing the current status of the transfer.

#### **Description**

This returns the transmitter and receiver transfer status.

## **Remarks**

The returned status may contain a value with more than one of the bits specified in the DRV\_SPI\_BUFFER\_STATUS enumeration set. The caller should perform an AND with the bit of interest and verify if the result is non-zero (as shown in the example) to verify the desired status bit.

### **Preconditions**

The [DRV\\_SPI\\_Initialize](#page-754-0) routine must have been called for the specified SPI driver instance.

[DRV\\_SPI\\_Open](#page-758-0) must have been called to obtain a valid opened device handle.

DRV\_SPI\_BufferAddmust have been called to obtain the buffer handle associated with that transfer.

#### **Example**

```
// Buffer handle returned from the data transfer function
DRV_SPI_BUFFER_HANDLE bufferHandle;
if(DRV_SPI_BufferStatus(bufferHandle) == DRV_SPI_BUFFER_EVENT_COMPLETE)
{
     // All transmitter data has been sent.
```

```
Parameters
```
}

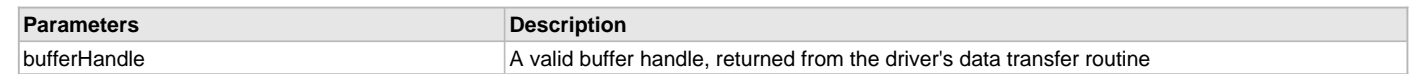

## **Function**

DRV\_SPI\_BUFFER\_EVENT DRV\_SPI\_BufferStatus ( DRV\_SPI\_BUFFER\_HANDLE bufferHandle )

### <span id="page-761-0"></span>**DRV\_SPI\_BufferAddRead Function**

Registers a buffer for a read operation. Actual transfer will happen in the Task function.

**Implementation:** Static/Dynamic

#### **File**

[drv\\_spi.h](#page-768-0)

### **C**

```
DRV_SPI_BUFFER_HANDLE DRV_SPI_BufferAddRead(DRV_HANDLE handle, void * rxBuffer, size_t size, 
DRV_SPI_BUFFER_EVENT_HANDLER completeCB, void * context);
```
## **Returns**

If the buffer add request is successful, a valid buffer handle is returned. If request is not queued up, DRV\_SPI\_BUFFER\_HANDLE\_INVALID is returned.

## **Description**

Registers a buffer for a read operation. Actual transfer will happen in the Task function. The status of this operation can be monitored using [DRV\\_SPI\\_BufferStatus](#page-760-0) function. A optional callback can also be provided that will be called when the operation is complete.

## **Remarks**

This API will be deprecated soon, so avoid using it. Use ["DRV\\_SPI\\_BufferAddRead2"](#page-764-0) instead of it.

#### **Preconditions**

The [DRV\\_SPI\\_Initialize](#page-754-0) routine must have been called for the specified SPI driver instance.

[DRV\\_SPI\\_Open](#page-758-0) must have been called to obtain a valid opened device handle.

DRV\_IO\_INTENT\_READ or DRV\_IO\_INTENT\_READWRITE must have been specified in the [DRV\\_SPI\\_Open](#page-758-0) call.

## **Example**

```
DRV_HANDLE handle; // Returned from DRV_SPI_Open
char myBuffer[MY_BUFFER_SIZE], state = 0;
DRV_SPI_BUFFER_HANDLE bufferHandle;
switch ( state )
{
    case 0:
        bufferHandle = DRV_SPI_BufferAddRead( handle, myBuffer, 10, NULL, NULL );
        if(bufferHandle != DRV_SPI_BUFFER_HANDLE_INVALID )
\{ state++;
         }
        break;
    case 1:
        if(DRV_SPI_BufferStatus(bufferHandle) == DRV_SPI_BUFFER_EVENT_COMPLETE)
\{ state++;
            // All transmitter data has been sent successfully.
 }
        break;
```
#### **Parameters**

}

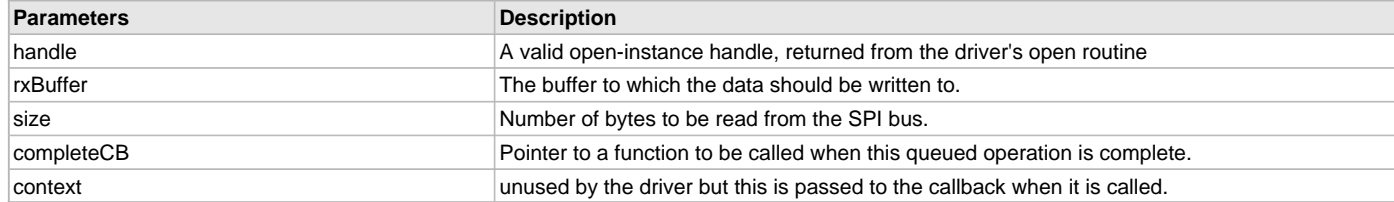

### **Function**

DRV\_SPI\_BUFFER\_HANDLE DRV\_SPI\_BufferAddRead ( [DRV\\_HANDLE](#page-14-0) handle, void \*rxBuffer, size\_t size, DRV\_SPI\_BUFFER\_EVENT\_HANDLER completeCB,

void \* context )

## <span id="page-762-0"></span>**DRV\_SPI\_BufferAddWrite Function**

Registers a buffer for a write operation. Actual transfer will happen in the Task function.

**Implementation:** Static/Dynamic

## **File**

[drv\\_spi.h](#page-768-0)

### **C**

```
DRV_SPI_BUFFER_HANDLE DRV_SPI_BufferAddWrite(DRV_HANDLE handle, void * txBuffer, size_t size, 
DRV_SPI_BUFFER_EVENT_HANDLER completeCB, void * context);
```
#### **Returns**

If the buffer add request is successful, a valid buffer handle is returned. If request is not queued up, DRV\_SPI\_BUFFER\_HANDLE\_INVALID is returned.

## **Description**

Registers a buffer for a write operation. Actual transfer will happen in the Task function. The status of this operation can be monitored using [DRV\\_SPI\\_BufferStatus](#page-760-0) function. A optional callback can also be provided that will be called when the operation is complete.

## **Remarks**

This API will be deprecated soon, so avoid using it. Use ["DRV\\_SPI\\_BufferAddWrite2](#page-765-0)" instead of it.

### **Preconditions**

The [DRV\\_SPI\\_Initialize](#page-754-0) routine must have been called for the specified SPI driver instance.

[DRV\\_SPI\\_Open](#page-758-0) must have been called to obtain a valid opened device handle.

DRV\_IO\_INTENT\_WRITE or DRV\_IO\_INTENT\_READWRITE must have been specified in the [DRV\\_SPI\\_Open](#page-758-0) call.

## **Example**

```
DRV_HANDLE handle; // Returned from DRV_SPI_Open
char myBuffer[MY_BUFFER_SIZE], state = 0;
DRV_SPI_BUFFER_HANDLE bufferHandle;
switch ( state )
{
     case 0:
         bufferHandle = DRV_SPI_BufferAddWrite( handle, myBuffer, 10, NULL, NULL );
         if(bufferHandle != DRV_SPI_BUFFER_HANDLE_INVALID )
\left\{ \begin{array}{c} \end{array} \right. state++;
         }
         break;
     case 1:
         if(DRV_SPI_BufferStatus(bufferHandle) == DRV_SPI_BUFFER_EVENT_COMPLETE)
          {
              state++;
              // All transmitter data has been sent successfully.
 }
         break;
```
# }

# **Parameters**

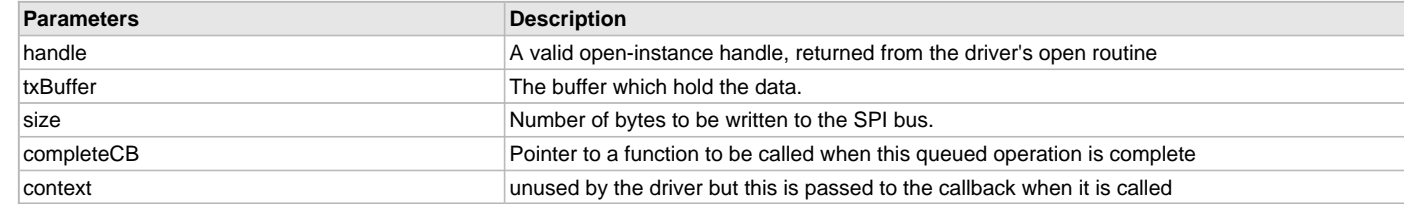

## **Function**

DRV\_SPI\_BUFFER\_HANDLE DRV\_SPI\_BufferAddWrite ( [DRV\\_HANDLE](#page-14-0) handle, void \*txBuffer,

size\_t size, DRV\_SPI\_BUFFER\_EVENT\_HANDLER completeCB,

void \* context )

## <span id="page-763-0"></span>**DRV\_SPI\_BufferAddWriteRead Function**

Registers a buffer for a read and write operation. Actual transfer will happen in the Task function.

**Implementation:** Static/Dynamic

#### **File**

[drv\\_spi.h](#page-768-0)

## **C**

```
DRV_SPI_BUFFER_HANDLE DRV_SPI_BufferAddWriteRead(DRV_HANDLE handle, void * txBuffer, size_t txSize, void * 
rxBuffer, size_t rxSize, DRV_SPI_BUFFER_EVENT_HANDLER completeCB, void * context);
```
#### **Returns**

If the buffer add request is successful, a valid buffer handle is returned. If request is not queued up, DRV\_SPI\_BUFFER\_HANDLE\_INVALID is returned.

## **Description**

Registers a buffer for a read and write operation. Actual transfer will happen in the Task function. The status of this operation can be monitored using [DRV\\_SPI\\_BufferStatus](#page-760-0) function. A optional callback can also be provided that will be called when the operation is complete.

#### **Remarks**

This API will be deprecated soon, so avoid using it. Use ["DRV\\_SPI\\_BufferAddWriteRead2"](#page-766-0) instead of it.

## **Preconditions**

The [DRV\\_SPI\\_Initialize](#page-754-0) routine must have been called for the specified SPI driver instance.

[DRV\\_SPI\\_Open](#page-758-0) must have been called to obtain a valid opened device handle.

## **Example**

```
DRV_HANDLE handle; // Returned from DRV_SPI_Open
char myReadBuffer[MY_BUFFER_SIZE], myWriteBuffer[MY_BUFFER_SIZE], state = 0;
DRV_SPI_BUFFER_HANDLE bufferHandle;
switch ( state )
{
     case 0:
         bufferHandle = DRV_SPI_BufferAddWriteRead( handle, myWriteBuffer, 10, myReadBuffer, 10, NULL, NULL 
);
          if(bufferHandle != DRV_SPI_BUFFER_HANDLE_INVALID )
\left\{ \begin{array}{c} \end{array} \right. state++;
 }
         break;
     case 1:
         if(DRV_SPI_BufferStatus(bufferHandle) == DRV_SPI_BUFFER_EVENT_COMPLETE)
\left\{ \begin{array}{c} \end{array} \right. state++;
              // All transmitter data has been sent successfully.
 }
         break;
```

```
}
```
# **Parameters**

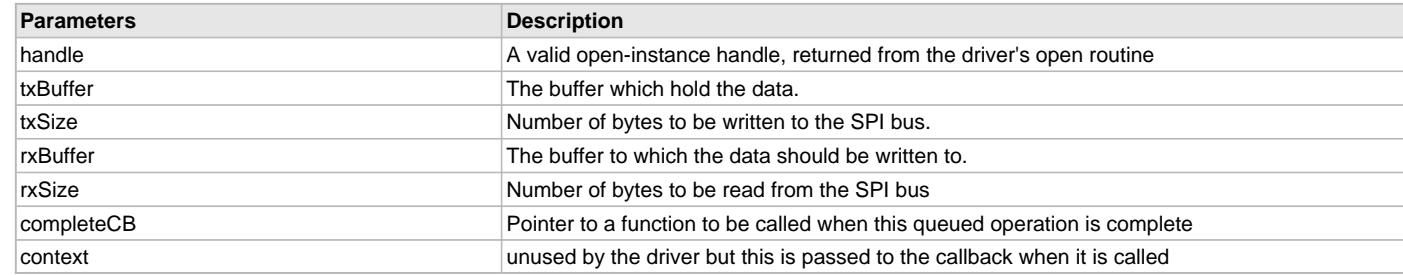

## **Function**

DRV\_SPI\_BUFFER\_HANDLE DRV\_SPI\_BufferAddWriteRead( [DRV\\_HANDLE](#page-14-0) handle, void \*txBuffer, void \*rxBuffer, size\_t size, )

## <span id="page-764-0"></span>**DRV\_SPI\_BufferAddRead2 Function**

Registers a buffer for a read operation. Actual transfer will happen in the Task function.

**Implementation:** Static/Dynamic

## **File**

[drv\\_spi.h](#page-768-0)

## **C**

```
DRV_SPI_BUFFER_HANDLE DRV_SPI_BufferAddRead2(DRV_HANDLE handle, void * rxBuffer, size_t size, 
DRV_SPI_BUFFER_EVENT_HANDLER completeCB, void * context, DRV_SPI_BUFFER_HANDLE * jobHandle);
```
#### **Returns**

If the buffer add request is successful, a valid buffer handle is returned. If request is not queued up, DRV\_SPI\_BUFFER\_HANDLE\_INVALID is returned.

#### **Description**

Registers a buffer for a read operation. Actual transfer will happen in the Task function. The status of this operation can be monitored using [DRV\\_SPI\\_BufferStatus](#page-760-0) function. A optional callback can also be provided that will be called when the operation is complete.

#### **Remarks**

None.

## **Preconditions**

The [DRV\\_SPI\\_Initialize](#page-754-0) routine must have been called for the specified SPI driver instance.

[DRV\\_SPI\\_Open](#page-758-0) must have been called to obtain a valid opened device handle.

DRV\_IO\_INTENT\_READ or DRV\_IO\_INTENT\_READWRITE must have been specified in the [DRV\\_SPI\\_Open](#page-758-0) call.

#### **Example**

```
DRV_HANDLE handle; // Returned from DRV_SPI_Open
char myBuffer[MY_BUFFER_SIZE], state = 0;
DRV SPI_BUFFER_HANDLE bufferHandle, bufferHandle2;
switch ( state )
{
    case 0:
        bufferHandle = DRV_SPI_BufferAddRead2( handle, myBuffer, 10, NULL, NULL, &bufferHandle2 );
        if(bufferHandle2 != DRV_SPI_BUFFER_HANDLE_INVALID )
\{ state++;
         }
        break;
    case 1:
       ifDRV_SPI_BufferStatus(bufferHandle2) == DRV_SPI_BUFFER_EVENT_COMPLETE)
\{ state++;
             // All transmitter data has been sent successfully.
 }
        break;
}
```
## **Parameters**

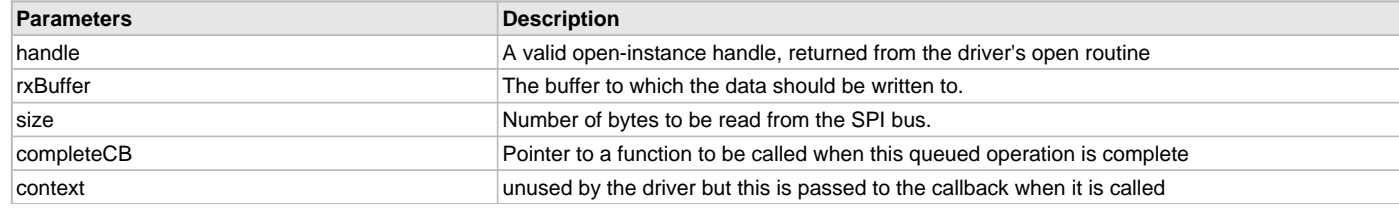

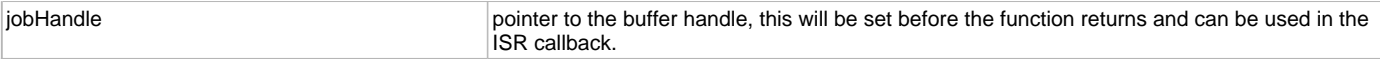

## **Function**

DRV\_SPI\_BUFFER\_HANDLE DRV\_SPI\_BufferAddRead2 ( [DRV\\_HANDLE](#page-14-0) handle, void \*rxBuffer, size\_t size, DRV\_SPI\_BUFFER\_EVENT\_HANDLER completeCB, void \* context, DRV\_SPI\_BUFFER\_HANDLE \* jobHandle )

## <span id="page-765-0"></span>**DRV\_SPI\_BufferAddWrite2 Function**

Registers a buffer for a write operation. Actual transfer will happen in the Task function.

**Implementation:** Static/Dynamic

## **File**

[drv\\_spi.h](#page-768-0)

## **C**

```
DRV_SPI_BUFFER_HANDLE DRV_SPI_BufferAddWrite2(DRV_HANDLE handle, void * txBuffer, size_t size, 
DRV_SPI_BUFFER_EVENT_HANDLER completeCB, void * context, DRV_SPI_BUFFER_HANDLE * jobHandle);
```
#### **Returns**

If the buffer add request is successful, a valid buffer handle is returned. If request is not queued up, DRV\_SPI\_BUFFER\_HANDLE\_INVALID is returned.

#### **Description**

Registers a buffer for a write operation. Actual transfer will happen in the Task function. The status of this operation can be monitored using [DRV\\_SPI\\_BufferStatus](#page-760-0) function. A optional callback can also be provided that will be called when the operation is complete.

#### **Remarks**

None.

## **Preconditions**

The [DRV\\_SPI\\_Initialize](#page-754-0) routine must have been called for the specified SPI driver instance.

[DRV\\_SPI\\_Open](#page-758-0) must have been called to obtain a valid opened device handle.

DRV\_IO\_INTENT\_WRITE or DRV\_IO\_INTENT\_READWRITE must have been specified in the [DRV\\_SPI\\_Open](#page-758-0) call.

### **Example**

```
DRV_HANDLE handle; // Returned from DRV_SPI_Open
char myBuffer[MY_BUFFER_SIZE], state = 0;
DRV_SPI_BUFFER_HANDLE bufferHandle, bufferHandle2;
switch ( state )
{
    case 0:
        bufferHandle = DRV_SPI_BufferAddWrite2( handle, myBuffer, 10, NULL, NULL, &bufferHandle2 );
        if(bufferHandle2 != DRV_SPI_BUFFER_HANDLE_INVALID )
\{ state++;
 }
        break;
    case 1:
        if(DRV_SPI_BufferStatus(bufferHandle2) == DRV_SPI_BUFFER_EVENT_COMPLETE)
\{ state++;
            // All transmitter data has been sent successfully.
 }
        break;
}
```
## **Parameters**

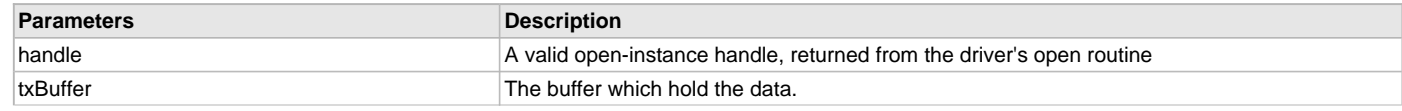

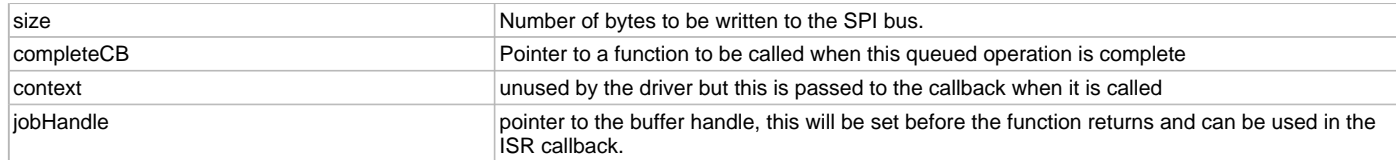

## **Function**

DRV\_SPI\_BUFFER\_HANDLE DRV\_SPI\_BufferAddWrite2 ( [DRV\\_HANDLE](#page-14-0) handle, void \*txBuffer, size\_t size, DRV\_SPI\_BUFFER\_EVENT\_HANDLER completeCB,

void \* context, DRV\_SPI\_BUFFER\_HANDLE \* jobHandle )

### <span id="page-766-0"></span>**DRV\_SPI\_BufferAddWriteRead2 Function**

Registers a buffer for a read and write operation. Actual transfer will happen in the Task function.

**Implementation:** Static/Dynamic

#### **File**

[drv\\_spi.h](#page-768-0)

## **C**

```
DRV_SPI_BUFFER_HANDLE DRV_SPI_BufferAddWriteRead2(DRV_HANDLE handle, void * txBuffer, size_t txSize, void * 
rxBuffer, size_t rxSize, DRV_SPI_BUFFER_EVENT_HANDLER completeCB, void * context, DRV_SPI_BUFFER_HANDLE * 
jobHandle);
```
## **Returns**

If the buffer add request is successful, a valid buffer handle is returned. If request is not queued up, DRV\_SPI\_BUFFER\_HANDLE\_INVALID is returned.

# **Description**

Registers a buffer for a read and write operation. Actual transfer will happen in the Task function. The status of this operation can be monitored using [DRV\\_SPI\\_BufferStatus](#page-760-0) function. A optional callback can also be provided that will be called when the operation is complete.

#### **Remarks**

None.

## **Preconditions**

The [DRV\\_SPI\\_Initialize](#page-754-0) routine must have been called for the specified SPI driver instance.

[DRV\\_SPI\\_Open](#page-758-0) must have been called to obtain a valid opened device handle.

#### **Example**

```
DRV_HANDLE handle; // Returned from DRV_SPI_Open
char myReadBuffer[MY_BUFFER_SIZE], myWriteBuffer[MY_BUFFER_SIZE], state = 0;
DRV_SPI_BUFFER_HANDLE bufferHandle, bufferHandle2;
switch ( state )
{
    case 0:
        bufferHandle = DRV_SPI_BufferAddWriteRead2( handle, myWriteBuffer, 10, myReadBuffer, 10, NULL, 
NULL, &bufferHandle2 );
        if(bufferHandle2 != DRV_SPI_BUFFER_HANDLE_INVALID )
\{ state++;
 }
        break;
    case 1:
        if(DRV_SPI_BufferStatus(bufferHandle2) == DRV_SPI_BUFFER_EVENT_COMPLETE)
\{ state++;
            // All transmitter data has been sent successfully.
 }
        break;
}
```
# **Parameters**

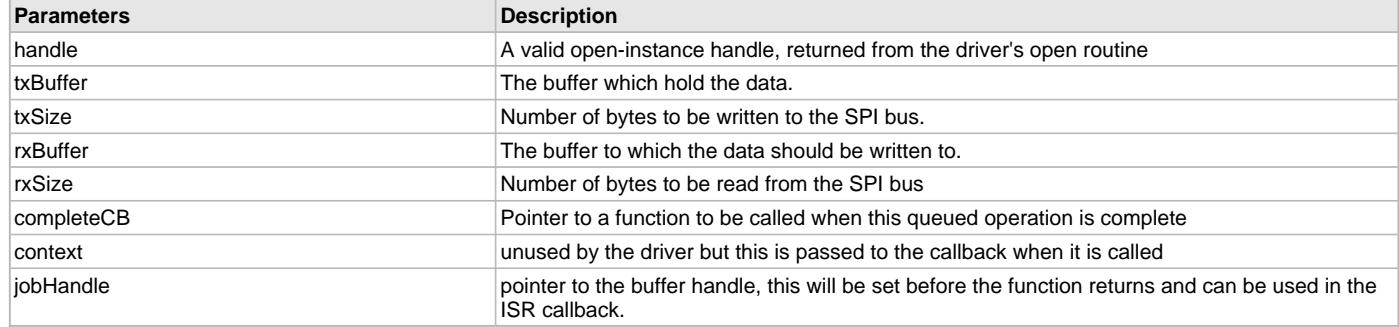

# **Function**

DRV\_SPI\_BUFFER\_HANDLE DRV\_SPI\_BufferAddWriteRead2( [DRV\\_HANDLE](#page-14-0) handle, void \*txBuffer, void \*rxBuffer, size\_t size, DRV\_SPI\_BUFFER\_EVENT\_HANDLER completeCB, void \* context, DRV\_SPI\_BUFFER\_HANDLE \* jobHandle )

# <span id="page-767-0"></span>**DRV\_SPIn\_ReceiverBufferIsFull Function**

Returns the receive buffer status. 'n' represents the instance of the SPI driver used. **Implementation:** Static

## **File**

[drv\\_spi.h](#page-768-0)

# **C**

**bool DRV\_SPIn\_ReceiverBufferIsFull**();

## **Returns**

Receive Buffer Status

- $\bullet$  1 Full
- 0 Empty

## **Description**

This function returns the receive buffer status (full/empty).

**Remarks**

None.

## **Preconditions**

None.

## **Example**

```
bool rxBufStat;
// Using instance 1 of SPI driver, that is n = 1
rxBufStat = DRV_SPI1_ReceiverBufferIsFull();
if (rxBufStat)
{
...
}
```
# **Function**

bool DRV\_SPIn\_ReceiverBufferIsFull(void)

# <span id="page-767-1"></span>**DRV\_SPIn\_TransmitterBufferIsFull Function**

Returns the transmit buffer status. 'n' represents the instance of the SPI driver used. **Implementation:** Static

# **File**

[drv\\_spi.h](#page-768-0)

# **C**

```
bool DRV_SPIn_TransmitterBufferIsFull();
```
## **Returns**

Transmit Buffer Status

- $1 Full$
- 0 Empty

## **Description**

This function returns the transmit buffer status (full/empty).

## **Remarks**

None.

# **Preconditions**

None.

# **Example**

```
bool txBufStat;
```

```
// Using instance 1 of SPI driver, that is n = 1
txBufStat = DRV_SPI1_TransmitterBufferIsFull();
```

```
if (txBufStat)
{
...
}
```
# **Function**

bool DRV\_SPIn\_TransmitterBufferIsFull(void)

# **d) Miscellaneous Functions**

# **e) Data Types and Constants**

## **Files**

## **Files**

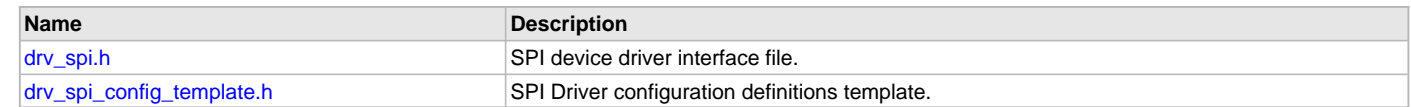

# **Description**

This section lists the source and header files used by the SPI Driver Library.

## <span id="page-768-0"></span>**drv\_spi.h**

SPI device driver interface file.

# **Functions**

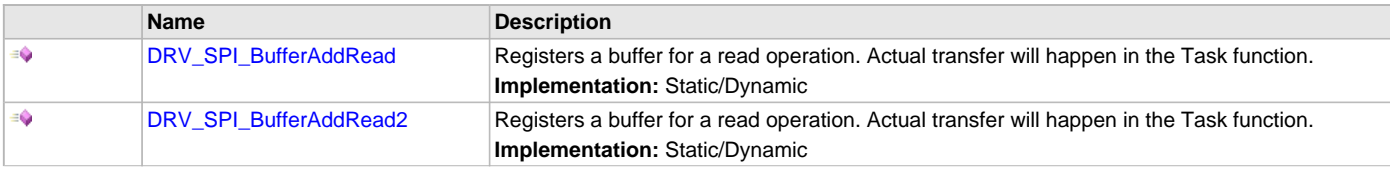

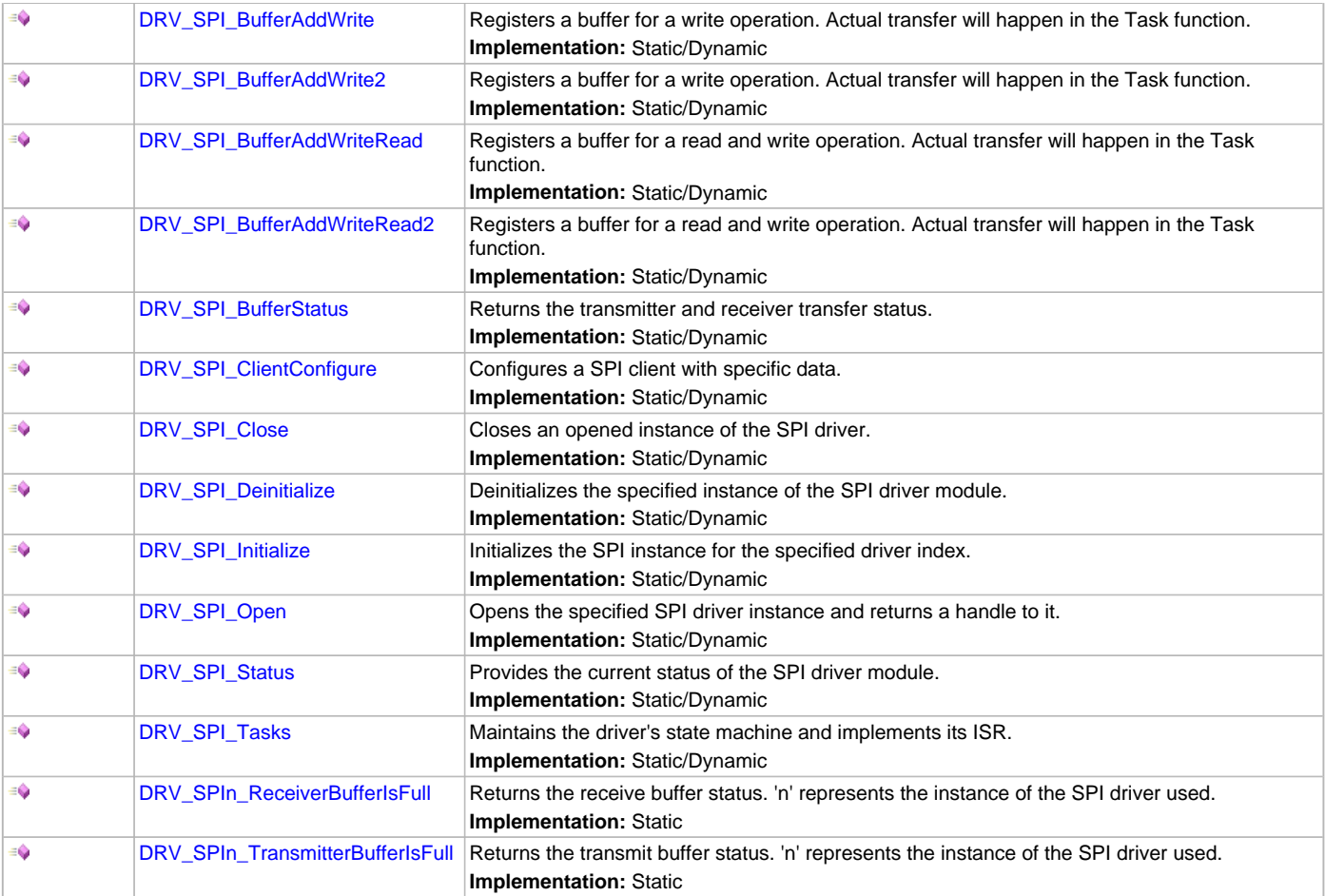

SPI Driver Interface

The SPI driver provides a simple interface to manage the SPI module. This file defines the interface definitions and prototypes for the SPI driver.

# **File Name**

drv\_spi.h

# **Company**

Microchip Technology Inc.

# <span id="page-769-0"></span>**drv\_spi\_config\_template.h**

SPI Driver configuration definitions template.

#### **Macros**

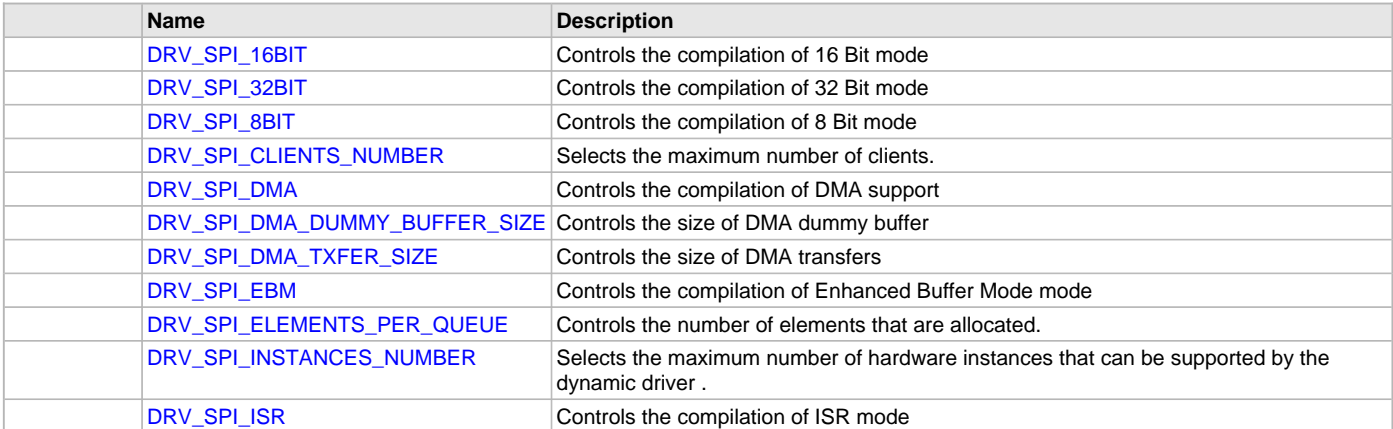

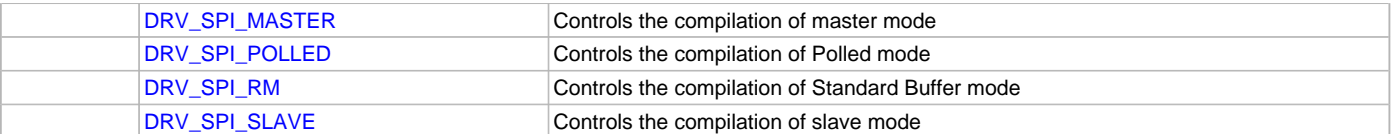

SPI Driver Configuration Definitions for the Template Version These definitions statically define the driver's mode of operation.

# **File Name**

drv spi\_config\_template.h

## **Company**

Microchip Technology Inc.

# **SPI Flash Driver Library**

This section describes the Serial Peripheral Interface (SPI) Flash Driver Library.

# **Introduction**

This library provides an interface to manage the SST SPI Flash modules (SST25VF020B, SST25VF016B, and SST25VF064C) in different modes of operation.

## **Description**

The SPI Flash Driver uses SPI interface to establish the communication between SST Flash and Microchip microcontrollers. The SPI module of the controller works as a Master device and the Flash module works as a Slave. The following diagram shows the pin connections that are required to make the driver operational:

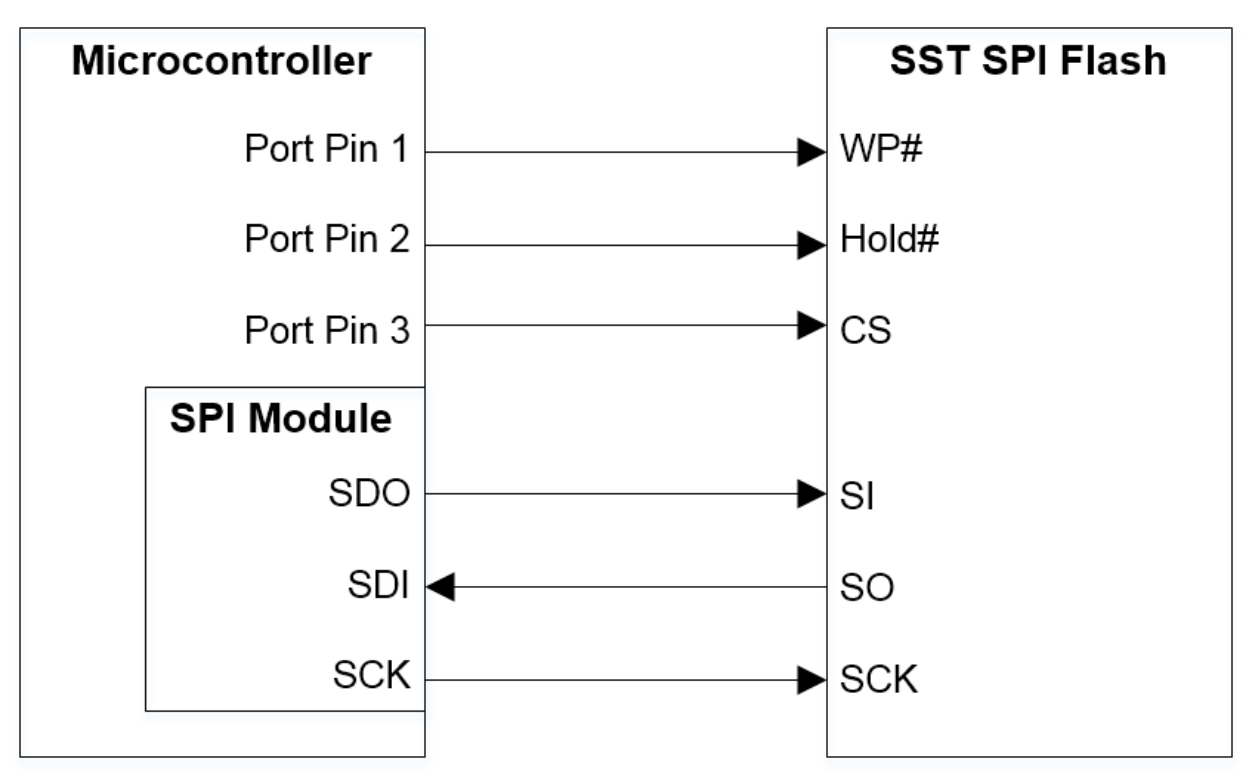

The SPI Flash Driver is dynamic in nature, so single instance of it can support multiple clients that want to use the same Flash. Multiple instances of the driver can be used when multiple Flash devices are required to be part of the system. The SPI Driver, which is used by the SPI Flash Driver, can be configured for use in either Polled or Interrupt mode.

## **Using the Library**

This topic describes the basic architecture of the SPI Flash Driver Library and provides information and examples on its use.

**Interface Header Files**: [drv\\_sst25vf016b.h](#page-841-0), [drv\\_sst25vf020b.h](#page-843-0), or [drv\\_sst25vf064c.h](#page-844-0)

The interface to the SPI Flash Driver Library is defined in the header file. Any C language source (.c) file that uses the SPI Flash Driver library should include this header.

Please refer to the What is MPLAB Harmony? section for how the driver interacts with the framework.

## **Abstraction Model**

This library provides a low-level abstraction of the SPI Flash Driver Library with a convenient C language interface. This topic describes how that abstraction is modeled in software.

## **Description**

The SST SPI Flash needs a specific set of commands to be given on its SPI interface along with the required address and data to do different operations. This driver abstracts these requirements and provide simple APIs that can be used to perform Erase, Write, and Read operations. The SPI Driver is used for this purpose. The following layered diagram depicts the communication between different modules.

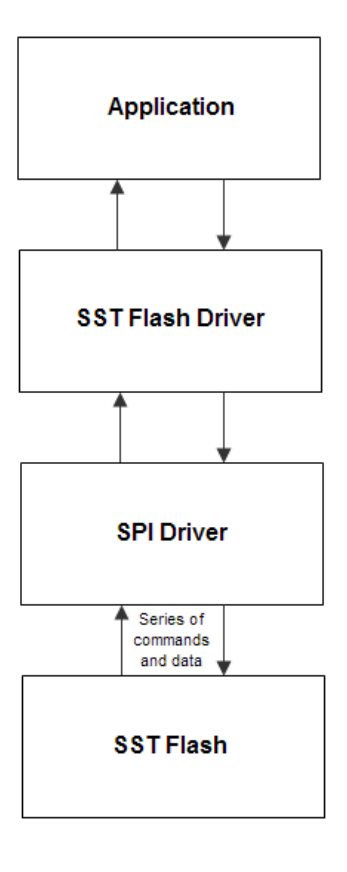

## **Library Overview**

Refer to the [Driver Library Overview](#page-2-0) section for information on how the driver operates in a system.

The library interface routines are divided into various sub-sections, which address one of the blocks or the overall operation of the SPI Flash module.

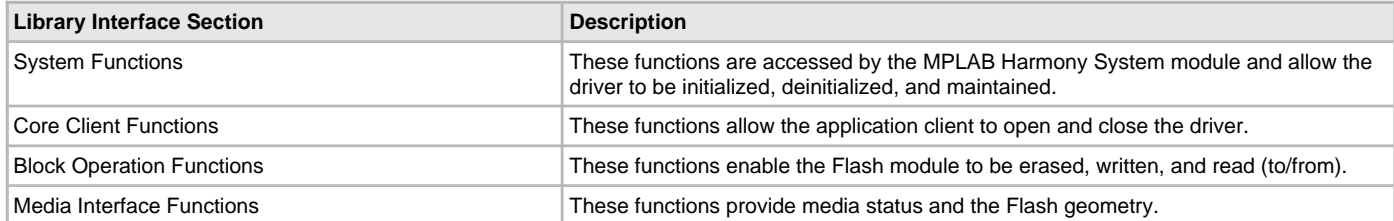

### **How the Library Works**

The library provides interfaces to support:

- System Initialization/Deinitialization
- Opening the Driver
- Block Operations

### **System Initialization and Deinitialization**

Provides information on initializing the system.

#### **Description**

#### **System Initialization and Deinitialization**

The system performs the initialization of the device driver with settings that affect only the instance of the device that is being initialized. During system initialization each instance of the SST Flash module would be initialized with the following configuration settings (either passed dynamically at run-time using [DRV\\_SST25VF020B\\_INIT](#page-819-0), [DRV\\_SST25VF016B\\_INIT,](#page-799-0) or [DRV\\_SST25VF064C\\_INIT](#page-839-0), or by using Initialization Overrides) that are supported or used by the specific SST Flash device hardware:

- Device requested power state: one of the System Module Power States. For specific details please refer to **Data Types and Constants** in the [Library Interface](#page-782-0) section
- The SPI Driver Module Index which is intended to be used to communicate with SST Flash (e.g., DRV\_SPI\_INDEX\_0)
- Port Pins of the microcontroller to be used for Chip Select, Write Protection, and Hold operations on the SST Flash device
- Maximum Buffer Queue Size for that instance of the SST Flash Driver

Using the SST25VF020B as an example, the [DRV\\_SST25VF020B\\_Initialize](#page-802-0) function returns an object handle of the type SYS\_MODULE\_OBJ. After this, the object handle returned by the Initialize interface would be used by the other system interfaces like [DRV\\_SST25VF020B\\_Deinitialize](#page-803-0), [DRV\\_SST25VF020B\\_Status,](#page-804-0) and [DRV\\_SST25VF020B\\_Tasks](#page-804-1).

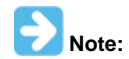

The system initialization and the deinitialization settings, only affect the instance of the peripheral that is being initialized or deinitialized.

#### **Example:**

```
// This code example shows the initialization of the SST25VF020B SPI Flash
// Driver. SPI driver index 0 is used for the purpose. Pin numbers 1, 2,
// and 3 of PORTB are configured for the Hold pin, Write Protection pin, and
// the Chip Select pin, respectively. The maximum buffer queue size is set to 5.
   DRV_SST25VF020B_INIT SST25VF020BInitData;
   SYS_MODULE_OBJ objectHandle;
  SST25VF020BInitData.moduleInit.value = SYS_MODULE_POWER_RUN_FULL;
   SST25VF020BInitData.spiDriverModuleIndex = DRV_SPI_INDEX_0;
  SST25VF020BInitData.holdPortChannel = PORT_CHANNEL_B;
  SST25VF020BInitData.holdBitPosition = PORTS_BIT_POS_1;
   SST25VF020BInitData.writeProtectPortChannel = PORT_CHANNEL_B;
   SST25VF020BInitData.writeProtectBitPosition = PORTS_BIT_POS_2;
   SST25VF020BInitData.chipSelectPortChannel = PORT_CHANNEL_F;
   SST25VF020BInitData.chipSelectBitPosition = PORTS_BIT_POS_2;
  SST25VF020BInitData.queueSize = 5;
   objectHandle = DRV_SST25VF020B_Initialize(DRV_SST25VF020B_INDEX_0,
                                   (SYS_MODULE_INIT*)SST25VF020BInitData);
   if (SYS_MODULE_OBJ_INVALID == objectHandle)
   {
       // Handle error
   }
```
#### **Tasks Routine**

The system will either call [DRV\\_SST25VF020B\\_Tasks,](#page-804-1) from SYS\_Tasks (in a polled environment) or [DRV\\_SST25VF020B\\_Tasks](#page-804-1) will be called from the ISR of the SPI module in use.

#### **Opening the Driver**

Provides information on opening the driver.

To use the SST Flash driver, the application must open the driver. Using the SST25VF020B as an example, this is done by calling the [DRV\\_SST25VF020B\\_Open](#page-807-0) function. Calling this function with DRV\_IO\_INTENT\_NONBLOCKING will cause the driver to be opened in non blocking mode. Then [DRV\\_SST25VF020B\\_BlockErase](#page-808-0), [DRV\\_SST25VF020B\\_BlockWrite](#page-813-0) and [DRV\\_SST25VF020B\\_BlockRead](#page-811-0) functions when called by this client will be non-blocking.

The client can also open the driver in Read-only mode (DRV\_IO\_INTENT\_READ), Write-only mode (DRV\_IO\_INTENT\_WRITE), and Exclusive mode (DRV\_IO\_INTENT\_EXCLUSIVE). If the driver has been opened exclusively by a client, it cannot be opened again by another client.

If successful, the [DRV\\_SST25VF020B\\_Open](#page-807-0) function will return a handle to the driver. This handle records the association between the client and the driver instance that was opened. The [DRV\\_SST25VF020B\\_Open](#page-807-0) function may return [DRV\\_HANDLE\\_INVALID](#page-16-0) in the situation where the driver is not ready to be opened. When this occurs, the application can try opening the driver again. Note that the open function may return an invalid handle in other (error) cases as well.

The following code shows an example of the driver being opened in different modes. DRV\_HANDLE sstHandle1, sstHandle2;

```
/* Client 1 opens the SST driver in non blocking mode */
sstHandle1 = DRV_SST25VF020B_Open(DRV_SST25VF020B_INDEX_0, DRV_IO_INTENT_NONBLOCKING);
/* Check if the handle is valid */
if(DRV_HANDLE_INVALID == sstHandle1)
{
     /* The driver was not opened successfully. The client
      * can try opening it again */
}
/* Client 2 opens the SST driver in Exclusive Write only mode */
sstHandle2 = DRV_SST25VF020B_Open(DRV_SST25VF020B_INDEX_0, DRV_IO_INTENT_WRITE | DRV_IO_INTENT_EXCLUSIVE);
/* Check if the handle is valid */
if(DRV HANDLE INVALID = = ssthandle2){
```

```
 /* The driver was not opened successfully. The client
 * can try opening it again */
```
## **Block Operations**

Provides information on block operations.

#### **Description**

}

This driver provides simple client interfaces to Erase, Write, and Read the SST flash in blocks. A block is the unit to represent minimum amount of data that can be erased, written, or read. Block size may differ for Erase, Write, and Read operations. Using the SST25VF020B as an example, the [DRV\\_SST25VF020B\\_GeometryGet](#page-816-0) function can be used to determine the different block sizes for the driver.

The [DRV\\_SST25VF020B\\_BlockErase,](#page-808-0) [DRV\\_SST25VF020B\\_BlockWrite](#page-813-0), and [DRV\\_SST25VF020B\\_BlockRead](#page-811-0) functions are used to erase, write, and read the data to/from SST SPI Flash. These functions are always non-blocking. All of these functions follow a standard queue model to read, write, and erase. When any of these functions are called (i.e., a block request is made), the request is queued. The size of the queue is determined by the queueSize member of the [DRV\\_SST25VF020B\\_INIT](#page-819-0) data structure. All of the requests in the queue are executed by the [DRV\\_SST25VF020B\\_Tasks](#page-804-1) function one-by-one.

When the driver adds a request to the queue, it returns a buffer handle. This handle allows the client to track the request as it progresses through the queue. The buffer handle expires when the event associated with the buffer completes. The driver provides driver events ([DRV\\_SST25VF020B\\_BLOCK\\_EVENT](#page-817-0)) that indicate termination of the buffer requests.

The following steps can be performed for a simple Block Data Operation:

- 1. The system should have completed necessary initialization of the SPI Driver and the SST Flash Driver, and the [DRV\\_SST25VF020B\\_Tasks](#page-804-1) function should be running in a polled environment.
- 2. The [DRV\\_SPI\\_Tasks](#page-757-0) function should be running in either a polled environment or an interrupt environment.
- 3. Open the driver using [DRV\\_SST25VF020B\\_Open](#page-807-0) with the necessary intent.
- 4. Set an event handler callback using the function [DRV\\_SST25VF020B\\_BlockEventHandlerSet.](#page-810-0)
- 5. Request for block operations using the functions, [DRV\\_SST25VF020B\\_BlockErase](#page-808-0), [DRV\\_SST25VF020B\\_BlockWrite,](#page-813-0) and [DRV\\_SST25VF020B\\_BlockRead](#page-811-0), with the appropriate parameters.
- 6. Wait for event handler callback to occur and check the status of the block operation using the callback function parameter of type [DRV\\_SST25VF020B\\_BLOCK\\_EVENT.](#page-817-0)

7. The client will be able to close the driver using the function, [DRV\\_SST25VF020B\\_Close](#page-807-1), when required.

#### **Example:**

- /\* This code example shows usage of the block operations
- \* on the SPI Flash SST25VF020B device \*/

```
DRV HANDLE sstHandle1;
uint8_t myData1[10], myData2[10];
DRV_SST25VF020B_BLOCK_COMMAND_HANDLE blockHandle1, blockHandle2, blockHandle3;
/* The driver is opened for read-write in Exclusive mode */
sstHandle1 = DRV_SST25VF020B_Open(DRV_SST25VF020B_INDEX_0,
                                  DRV_IO_INTENT_READWRITE | DRV_IO_INTENT_EXCLUSIVE);
/* Check if the driver was opened successfully */
if(DRV_HANDLE_INVALID == sstHandle1)
{
     /* The driver could not be opened successfully */
}
/* Register a Buffer Event Handler with SST25VF020B driver.
  * This event handler function will be called whenever
  * there is a buffer event. An application defined
  * context can also be specified. This is returned when
  * the event handler is called.
  * */
DRV_SST25VF020B_BlockEventHandlerSet(sstHandle1,
         APP_SSTBufferEventHandler, NULL);
/* Request for all the three block operations one by one *//* first block API to erase 1 block of the flash starting from address 0x0, each block is of 4kbyte */
DRV_SST25VF020B_BlockErase(sstHandle1, &blockHandle1, 0x0, 1);
/* 2nd block API to write myData1 in the first 10 locations of the flash */
DRV_SST25VF020B_BlockWrite(sstHandle1, &blockHandle2, &myData1[0], 0x0, 10);
/* 3rd block API to read the first 10 locations of the flash into myData2 */
DRV_SST25VF020B_BlockRead(sstHandle1, &blockHandle3, &myData2[0], 0x0, 10);
/* This is the Driver Event Handler */
void APP_SSTBufferEventHandler(DRV_SST25VF020B_BLOCK_EVENT event,
         DRV_SST25VF020B_BLOCK_COMMAND_HANDLE blockHandle, uintptr_t contextHandle)
{
     switch(event)
     {
         case DRV_SST25VF020B_EVENT_BLOCK_COMMAND_COMPLETE:
     if ( blockHandle == blockHandle3)
     {
            /* This means the data was read */ /* Do data verification/processing */
     }
             break;
         case DRV_SST25VF020B_EVENT_BLOCK_COMMAND_ERROR:
             /* Error handling here. */
             break;
         default:
             break;
     }
}
```
## **Configuring the Library**

## **SST25VF016B Configuration**

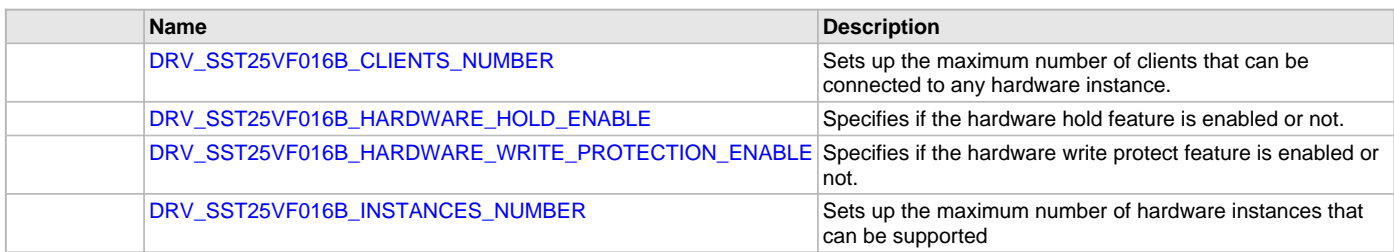

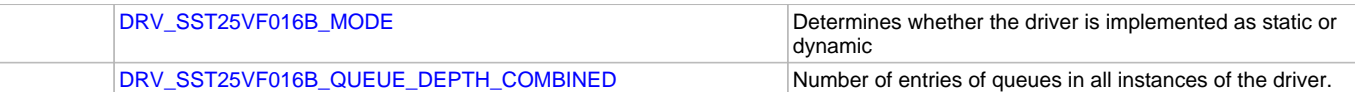

## **SST25VF020B Configuration**

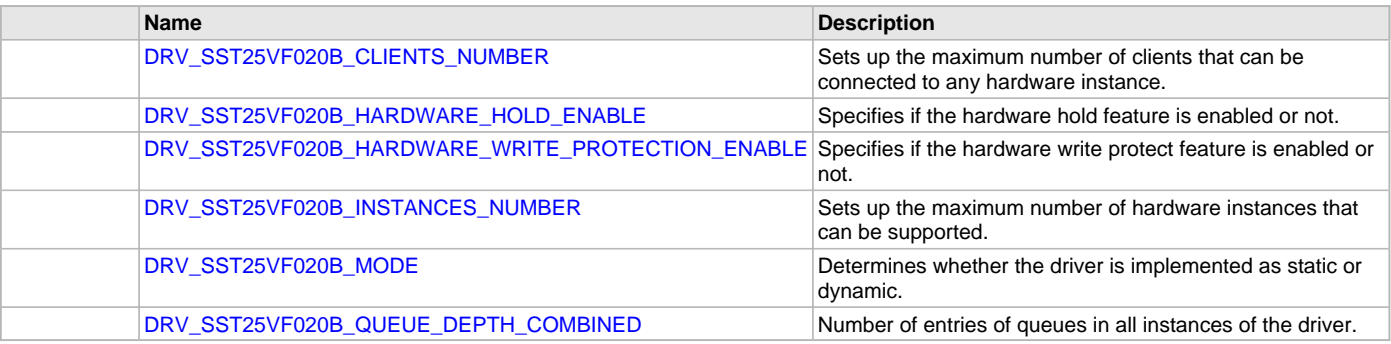

## **SST25VF064C Configuration**

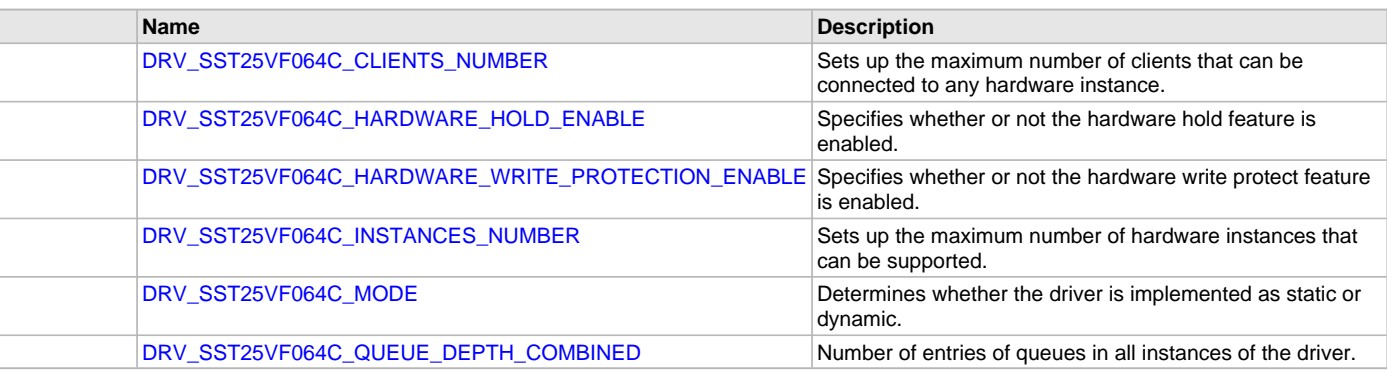

## **Description**

The SST Flash Driver requires the specification of compile-time configuration macros. These macros define resource usage, feature availability, and dynamic behavior of the driver. These configuration macros should be defined in the system\_config.h file.

This header can be placed anywhere, the path of this header needs to be present in the include search path for a successful build. Refer to the Applications Help section for more details.

# **SST25VF016B Configuration**

## <span id="page-775-0"></span>**DRV\_SST25VF016B\_CLIENTS\_NUMBER Macro**

Sets up the maximum number of clients that can be connected to any hardware instance.

# **File**

[drv\\_sst25vf016b\\_config\\_template.h](#page-842-0)

# **C**

**#define DRV\_SST25VF016B\_CLIENTS\_NUMBER** 4

# **Description**

SST25VF016B Client Count Configuration

Sets up the maximum number of clients that can be connected to any hardware instance. This value represents the total number of clients to be supported across all hardware instances. So if SST25VF016B-1 will be accessed by 2 clients and SST25VF016B-2 will accessed by 3 clients, then this number should be 5. It is recommended that this be set exactly equal to the number of expected clients. Client support consumes RAM memory space. If this macro is not defined and the [DRV\\_SST25VF016B\\_INSTANCES\\_NUMBER](#page-776-2) macro is not defined, then the driver will be built for static - single client operation. If this macro is defined and the [DRV\\_SST25VF016B\\_INSTANCES\\_NUMBER](#page-776-2) macro is not defined, then the driver will be built for static - multi client operation.

## **Remarks**

None.

## <span id="page-776-0"></span>**DRV\_SST25VF016B\_HARDWARE\_HOLD\_ENABLE Macro**

Specifies if the hardware hold feature is enabled or not.

## **File**

[drv\\_sst25vf016b\\_config\\_template.h](#page-842-0)

# **C**

**#define DRV\_SST25VF016B\_HARDWARE\_HOLD\_ENABLE false**

#### **Description**

SST25VF016B Hardware HOLD Support

This macro defines if the hardware hold feature is enabled or not. If hardware hold is enabled, then user must provide a port pin corresponding to HOLD pin on the flash

#### **Remarks**

None

## <span id="page-776-1"></span>**DRV\_SST25VF016B\_HARDWARE\_WRITE\_PROTECTION\_ENABLE Macro**

Specifies if the hardware write protect feature is enabled or not.

## **File**

[drv\\_sst25vf016b\\_config\\_template.h](#page-842-0)

#### **C**

**#define DRV\_SST25VF016B\_HARDWARE\_WRITE\_PROTECTION\_ENABLE false**

#### **Description**

SST25VF016B Hardware Write Protect Support

This macro defines if the hardware Write Protect feature is enabled or not. If hardware write protection is enabled, then user must provide a port pin corresponding to WP pin on the flash

#### **Remarks**

None.

### <span id="page-776-2"></span>**DRV\_SST25VF016B\_INSTANCES\_NUMBER Macro**

Sets up the maximum number of hardware instances that can be supported

## **File**

[drv\\_sst25vf016b\\_config\\_template.h](#page-842-0)

### **C**

**#define DRV\_SST25VF016B\_INSTANCES\_NUMBER** 2

#### **Description**

SST25VF016B driver objects configuration

Sets up the maximum number of hardware instances that can be supported. It is recommended that this number be set exactly equal to the number of SST25VF016B modules that are needed by the application. Hardware Instance support consumes RAM memory space. If this macro is not defined, then the driver will be built statically.

### **Remarks**

None.

#### <span id="page-776-3"></span>**DRV\_SST25VF016B\_MODE Macro**

Determines whether the driver is implemented as static or dynamic

## **File**

[drv\\_sst25vf016b\\_config\\_template.h](#page-842-0)

## **C**

**#define DRV\_SST25VF016B\_MODE** DYNAMIC

## **Description**

SST25VF016B mode

Determines whether the driver is implemented as static or dynamic. Static drivers control the peripheral directly with peripheral library routines.

## **Remarks**

None.

## <span id="page-777-0"></span>**DRV\_SST25VF016B\_QUEUE\_DEPTH\_COMBINED Macro**

Number of entries of queues in all instances of the driver.

#### **File**

[drv\\_sst25vf016b\\_config\\_template.h](#page-842-0)

## **C**

**#define DRV\_SST25VF016B\_QUEUE\_DEPTH\_COMBINED** 7

## **Description**

SST25VF016B Driver Instance combined queue depth.

This macro defines the number of entries of all queues in all instances of the driver.

Each hardware instance supports a buffer queue for all the read/write/erase operations. The size of queue is specified either in driver initialization (for dynamic build) or by macros (for static build).

A buffer queue will contain buffer queue entries, each related to a BufferAdd request. This configuration macro defines total number of buffer entries that will be available for use between all SST25VF016B driver hardware instances. The buffer queue entries are allocated to individual hardware instances as requested by hardware instances. Once the request is processed, the buffer queue entry is free for use by other hardware instances.

The total number of buffer entries in the system determines the ability of the driver to service non blocking erase/write/read requests. If a free buffer entry is not available, the driver will not add the request and will return an invalid buffer handle. More the number of buffer entries, greater the ability of the driver to service and add requests to its queue. A hardware instance additionally can queue up as many buffer entries as specified by its buffer queue size.

# **SST25VF020B Configuration**

## <span id="page-777-1"></span>**DRV\_SST25VF020B\_CLIENTS\_NUMBER Macro**

Sets up the maximum number of clients that can be connected to any hardware instance.

# **File**

[drv\\_sst25vf020b\\_config\\_template.h](#page-844-1)

# **C**

**#define DRV\_SST25VF020B\_CLIENTS\_NUMBER** 4

# **Description**

SST25VF020B Client Count Configuration

Sets up the maximum number of clients that can be connected to any hardware instance. This value represents the total number of clients to be supported across all hardware instances. So if SST25VF020B-1 will be accessed by 2 clients and SST25VF020B-2 will accessed by 3 clients, then this number should be 5. It is recommended that this be set exactly equal to the number of expected clients. Client support consumes RAM memory space. If this macro is not defined and the [DRV\\_SST25VF020B\\_INSTANCES\\_NUMBER](#page-778-2) macro is not defined, then the driver will be built for static - single client operation. If this macro is defined and the [DRV\\_SST25VF020B\\_INSTANCES\\_NUMBER](#page-778-2) macro is not defined, then the driver will be built for static - multi client operation.

## **Remarks**

None.

## <span id="page-778-0"></span>**DRV\_SST25VF020B\_HARDWARE\_HOLD\_ENABLE Macro**

Specifies if the hardware hold feature is enabled or not.

## **File**

[drv\\_sst25vf020b\\_config\\_template.h](#page-844-1)

# **C**

**#define DRV\_SST25VF020B\_HARDWARE\_HOLD\_ENABLE false**

#### **Description**

SST25VF020B Hardware HOLD Support

This macro defines if the hardware hold feature is enabled or not. If hardware hold is enabled, then user must provide a port pin corresponding to HOLD pin on the flash

#### **Remarks**

None.

## <span id="page-778-1"></span>**DRV\_SST25VF020B\_HARDWARE\_WRITE\_PROTECTION\_ENABLE Macro**

Specifies if the hardware write protect feature is enabled or not.

## **File**

[drv\\_sst25vf020b\\_config\\_template.h](#page-844-1)

#### **C**

**#define DRV\_SST25VF020B\_HARDWARE\_WRITE\_PROTECTION\_ENABLE false**

#### **Description**

SST25VF020B Hardware Write Protect Support

This macro defines if the hardware Write Protect feature is enabled or not. If hardware write protection is enabled, then user must provide a port pin corresponding to WP pin on the flash

#### **Remarks**

None.

### <span id="page-778-2"></span>**DRV\_SST25VF020B\_INSTANCES\_NUMBER Macro**

Sets up the maximum number of hardware instances that can be supported.

## **File**

[drv\\_sst25vf020b\\_config\\_template.h](#page-844-1)

### **C**

**#define DRV\_SST25VF020B\_INSTANCES\_NUMBER** 2

#### **Description**

SST25VF020B driver objects configuration

Sets up the maximum number of hardware instances that can be supported. It is recommended that this number be set exactly equal to the number of SST25VF020B modules that are needed by the application. Hardware Instance support consumes RAM memory space. If this macro is not defined, then the driver will be built statically.

### **Remarks**

None.

## <span id="page-778-3"></span>**DRV\_SST25VF020B\_MODE Macro**

Determines whether the driver is implemented as static or dynamic.

# **File**

[drv\\_sst25vf020b\\_config\\_template.h](#page-844-1)

## **C**

**#define DRV\_SST25VF020B\_MODE** DYNAMIC

## **Description**

SST25VF020B mode

Determines whether the driver is implemented as static or dynamic. Static drivers control the peripheral directly with peripheral library routines.

## **Remarks**

None.

## <span id="page-779-0"></span>**DRV\_SST25VF020B\_QUEUE\_DEPTH\_COMBINED Macro**

Number of entries of queues in all instances of the driver.

#### **File**

[drv\\_sst25vf020b\\_config\\_template.h](#page-844-1)

#### **C**

**#define DRV\_SST25VF020B\_QUEUE\_DEPTH\_COMBINED** 7

## **Description**

SST25VF020B Driver Instance combined queue depth.

This macro defines the number of entries of all queues in all instances of the driver.

Each hardware instance supports a buffer queue for all the read/write/erase operations. The size of queue is specified either in driver initialization (for dynamic build) or by macros (for static build).

A buffer queue will contain buffer queue entries, each related to a BufferAdd request. This configuration macro defines total number of buffer entries that will be available for use between all SST25VF020B driver hardware instances. The buffer queue entries are allocated to individual hardware instances as requested by hardware instances. Once the request is processed, the buffer queue entry is free for use by other hardware instances.

The total number of buffer entries in the system determines the ability of the driver to service non blocking erase/write/read requests. If a free buffer entry is not available, the driver will not add the request and will return an invalid buffer handle. More the number of buffer entries, greater the ability of the driver to service and add requests to its queue. A hardware instance additionally can queue up as many buffer entries as specified by its buffer queue size.

## **SST25VF064C Configuration**

## <span id="page-779-1"></span>**DRV\_SST25VF064C\_CLIENTS\_NUMBER Macro**

Sets up the maximum number of clients that can be connected to any hardware instance.

#### **File**

[drv\\_sst25vf064c\\_config\\_template.h](#page-845-0)

#### **C**

**#define DRV\_SST25VF064C\_CLIENTS\_NUMBER** 4

#### **Description**

SST25VF064C Client Count Configuration

Sets up the maximum number of clients that can be connected to any hardware instance. This value represents the total number of clients to be supported across all hardware instances. So if SST25VF064C-1 will be accessed by 2 clients and SST25VF064C-2 will accessed by 3 clients, then this number should be 5. It is recommended that this be set exactly equal to the number of expected clients. Client support consumes RAM memory space. If this macro is not defined and the [DRV\\_SST25VF064C\\_INSTANCES\\_NUMBER](#page-780-2) macro is not defined, then the driver will be built for static - single client operation. If this macro is defined and the [DRV\\_SST25VF064C\\_INSTANCES\\_NUMBER](#page-780-2) macro is not defined, then the driver will be built for static - multi client operation.

#### **Remarks**

None.

## <span id="page-780-0"></span>**DRV\_SST25VF064C\_HARDWARE\_HOLD\_ENABLE Macro**

Specifies whether or not the hardware hold feature is enabled.

## **File**

[drv\\_sst25vf064c\\_config\\_template.h](#page-845-0)

# **C**

**#define DRV\_SST25VF064C\_HARDWARE\_HOLD\_ENABLE false**

#### **Description**

SST25VF064C Hardware HOLD Support

This macro defines whether or not the hardware hold feature is enabled. If hardware hold is enabled, the user must provide a port pin corresponding to the HOLD pin on the Flash device.

#### **Remarks**

None.

#### <span id="page-780-1"></span>**DRV\_SST25VF064C\_HARDWARE\_WRITE\_PROTECTION\_ENABLE Macro**

Specifies whether or not the hardware write protect feature is enabled.

## **File**

[drv\\_sst25vf064c\\_config\\_template.h](#page-845-0)

#### **C**

**#define DRV\_SST25VF064C\_HARDWARE\_WRITE\_PROTECTION\_ENABLE false**

#### **Description**

SST25VF064C Hardware Write Protect Support

This macro defines whether or not the hardware Write Protect feature is enabled. If hardware write protection is enabled, the user must provide a port pin corresponding to the WP pin on the Flash device.

#### **Remarks**

None.

### <span id="page-780-2"></span>**DRV\_SST25VF064C\_INSTANCES\_NUMBER Macro**

Sets up the maximum number of hardware instances that can be supported.

## **File**

[drv\\_sst25vf064c\\_config\\_template.h](#page-845-0)

## **C**

**#define DRV\_SST25VF064C\_INSTANCES\_NUMBER** 2

#### **Description**

SST25VF064C driver objects configuration

Sets up the maximum number of hardware instances that can be supported. It is recommended that this number be set exactly equal to the number of SST25VF064C modules that are needed by the application. Hardware Instance support consumes RAM memory space. If this macro is not defined, then the driver will be built statically.

### **Remarks**

None.

#### <span id="page-780-3"></span>**DRV\_SST25VF064C\_MODE Macro**

Determines whether the driver is implemented as static or dynamic.

# **File**

[drv\\_sst25vf064c\\_config\\_template.h](#page-845-0)

### **C**

**#define DRV\_SST25VF064C\_MODE** DYNAMIC

## **Description**

SST25VF064C mode

Determines whether the driver is implemented as static or dynamic. Static drivers control the peripheral directly with peripheral library routines.

#### **Remarks**

None.

## <span id="page-781-0"></span>**DRV\_SST25VF064C\_QUEUE\_DEPTH\_COMBINED Macro**

Number of entries of queues in all instances of the driver.

#### **File**

[drv\\_sst25vf064c\\_config\\_template.h](#page-845-0)

#### **C**

**#define DRV\_SST25VF064C\_QUEUE\_DEPTH\_COMBINED** 7

#### **Description**

SST25VF064C Driver Instance combined queue depth.

This macro defines the number of entries of all queues in all instances of the driver.

Each hardware instance supports a buffer queue for all the read/write/erase operations. The size of queue is specified either in driver initialization (for dynamic build) or by macros (for static build).

A buffer queue will contain buffer queue entries, each related to a BufferAdd request. This configuration macro defines total number of buffer entries that will be available for use between all SST25VF064C driver hardware instances. The buffer queue entries are allocated to individual hardware instances as requested by hardware instances. Once the request is processed, the buffer queue entry is free for use by other hardware instances.

The total number of buffer entries in the system determines the ability of the driver to service non blocking erase/write/read requests. If a free buffer entry is not available, the driver will not add the request and will return an invalid buffer handle. More the number of buffer entries, greater the ability of the driver to service and add requests to its queue. A hardware instance additionally can queue up as many buffer entries as specified by its buffer queue size.

## **Building the Library**

This section lists the files that are available in the SPI Flash Driver Library.

#### **Description**

This section list the files that are available in the /src folder of the SPI Flash Driver. It lists which files need to be included in the build based on either a hardware feature present on the board or configuration option selected by the system.

The following three tables list and describe the header  $(.h)$  and source  $(.c)$  files that implement this library. The parent folder for these files is <install-dir>/framework/driver/spi\_flash.

#### **Interface File(s)**

This table lists and describes the header files that must be included (i.e., using #include) by any code that uses this library.

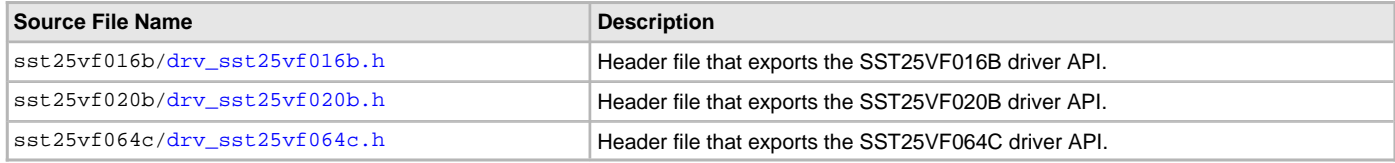

## **Required File(s)**

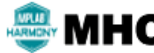

**All of the required files listed in the following table are automatically added into the MPLAB X IDE project by the MHC when the library is selected for use.**

This table lists and describes the source and header files that must always be included in the MPLAB X IDE project to build this library.

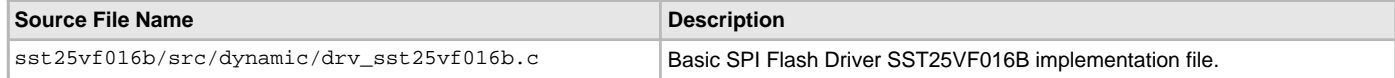

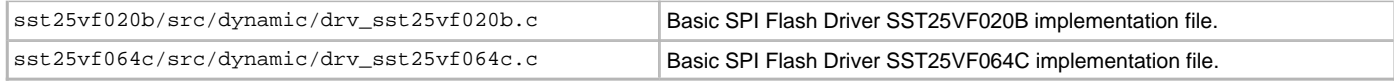

# **Optional File(s)**

This table lists and describes the source and header files that may optionally be included if required for the desired implementation.

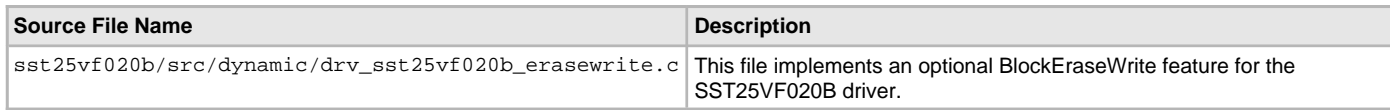

## **Module Dependencies**

The SPI Flash Driver Library depends on the following modules:

- [SPI Driver Library](#page-742-0)
- Ports System Service Library

# <span id="page-782-0"></span>**Library Interface**

This section describes the API functions of the SPI Flash Driver Library. Refer to each section for a detailed description.

# **SST25FV016B API**

# **a) System Functions**

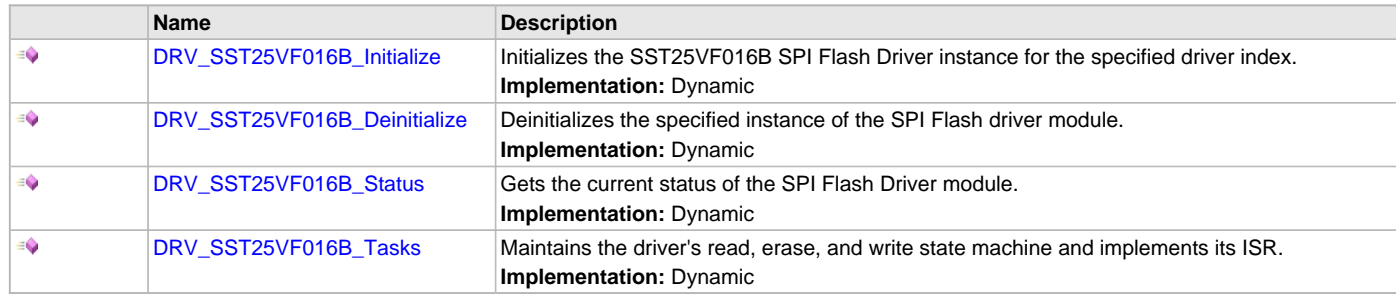

# **b) Core Client Functions**

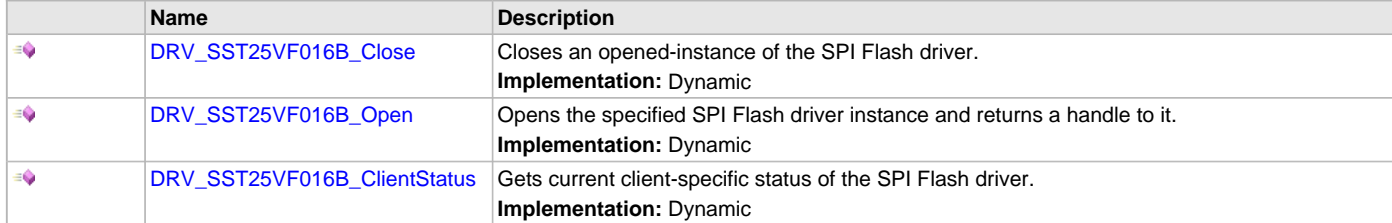

## **c) Block Operation Functions**

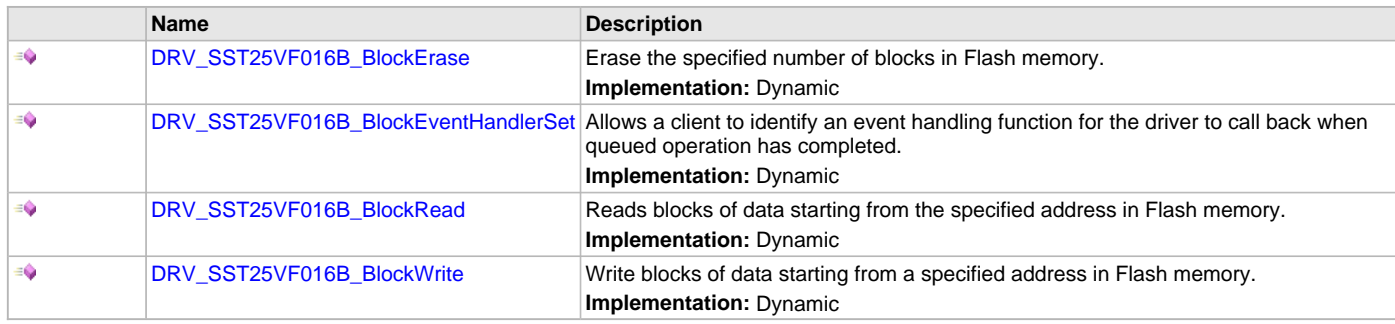

## **d) Media Interface Functions**

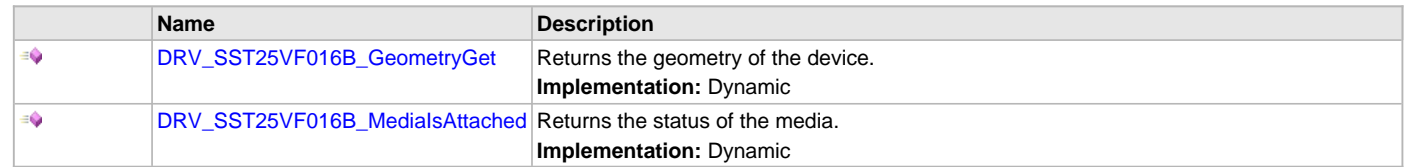

## **e) Data Types and Constants**

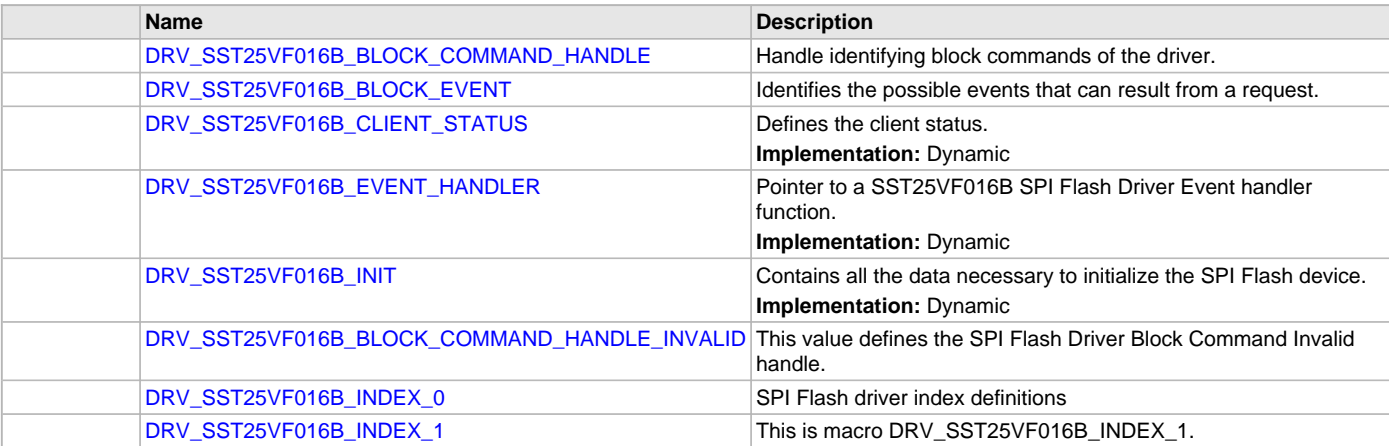

#### **Description**

This section contains the SST25V016B Flash device API.

## **a) System Functions**

### <span id="page-783-0"></span>**DRV\_SST25VF016B\_Initialize Function**

Initializes the SST25VF016B SPI Flash Driver instance for the specified driver index. **Implementation:** Dynamic

## **File**

[drv\\_sst25vf016b.h](#page-841-0)

# **C**

SYS\_MODULE\_OBJ **DRV\_SST25VF016B\_Initialize**(**const** SYS\_MODULE\_INDEX **index**, **const** SYS\_MODULE\_INIT \* **const init**);

#### **Returns**

If successful, returns a valid handle to a driver instance object. Otherwise, it returns SYS\_MODULE\_OBJ\_INVALID.

### **Description**

This function initializes the SPI Flash driver instance for the specified driver index, making it ready for clients to open and use it.

## **Remarks**

This function must be called before any other SPI Flash function is called.

This function should only be called once during system initialization unless [DRV\\_SST25VF016B\\_Deinitialize](#page-784-0) is called to deinitialize the driver instance.

Build configuration options may be used to statically override options in the "init" structure and will take precedence over initialization data passed using this function.

#### **Preconditions**

None.

#### **Example**

// This code snippet shows an example of initializing the SST25VF016B SPI

// Flash Driver. SPI driver index 0 is used for the purpose. Pin numbers 1, 2

// and 3 of port channel B are configured for hold pin, write protection pin

#### // and chip select pin respectively. Maximum buffer queue size is set 5.

```
DRV_SST25VF016B_INIT SST25VF016BInitData;
SYS_MODULE_OBJ objectHandle;
SST25VF016BInitData.moduleInit.value = SYS_MODULE_POWER_RUN_FULL;
SST25VF016BInitData.spiDriverModuleIndex = DRV_SPI_INDEX_0;
SST25VF016BInitData.holdPortChannel = PORTCHANNELB;SST25VF016BInitData.holdBitPosition = PORTS_BIT_POS_1;
SST25VF016BInitData.writeProtectPortChannel = PORT CHANNEL B;
SST25VF016BInitData.writeProtectBitPosition = PORTS_BIT_POS_2;
SST25VF016BInitData.chipSelectPortChannel = PORT_CHANNEL_F;
SST25VF016BInitData.chipSelectBitPosition = PORTS_BIT_POS_2;
SST25VF016BInitData.queueSize = 5;
objectHandle = DRV_SST25VF016B_Initialize(DRV_SST25VF016B_INDEX_0,
                                (SYS_MODULE_INIT*)SST25VF016BInitData);
if (SYS_MODULE_OBJ_INVALID == objectHandle)
{
    // Handle error
}
```
#### **Parameters**

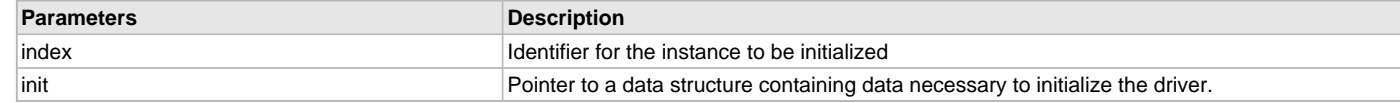

# **Function**

```
SYS_MODULE_OBJ DRV_SST25VF016B_Initialize
```

```
(
```

```
const SYS_MODULE_INDEX index,
const SYS_MODULE_INIT * const init
);
```
#### <span id="page-784-0"></span>**DRV\_SST25VF016B\_Deinitialize Function**

Deinitializes the specified instance of the SPI Flash driver module.

**Implementation:** Dynamic

## **File**

```
drv_sst25vf016b.h
```
#### **C**

**void DRV\_SST25VF016B\_Deinitialize**(SYS\_MODULE\_OBJ **object**);

#### **Returns**

None.

#### **Description**

Deinitializes the specified instance of the SPI Flash Driver module, disabling its operation (and any hardware) and invalidates all of the internal data.

## **Remarks**

Once the Initialize operation has been called, the Deinitialize operation must be called before the Initialize operation can be called again. This function will NEVER block waiting for hardware.

#### **Preconditions**

Function [DRV\\_SST25VF016B\\_Initialize](#page-783-0) should have been called before calling this function.

#### **Example**

// This code snippet shows an example of deinitializing the driver.

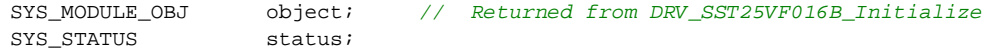

```
DRV_SST25VF016B_Deinitialize(object);
```

```
status = DRV_SST25VF016B_Status(object);
if (SYS_MODULE_DEINITIALIZED != status)
{
     // Check again later if you need to know
     // when the driver is deinitialized.
}
```
## **Parameters**

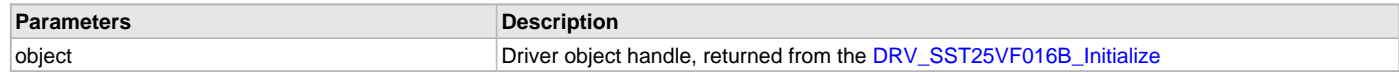

## **Function**

void DRV\_SST25VF016B\_Deinitialize( SYS\_MODULE\_OBJ object )

## <span id="page-785-0"></span>**DRV\_SST25VF016B\_Status Function**

Gets the current status of the SPI Flash Driver module. **Implementation:** Dynamic

# **File**

[drv\\_sst25vf016b.h](#page-841-0)

## **C**

SYS\_STATUS **DRV\_SST25VF016B\_Status**(SYS\_MODULE\_OBJ **object**);

## **Returns**

SYS\_STATUS\_READY - Indicates that the driver is ready and accept requests for new operations SYS\_STATUS\_UNINITIALIZED - Indicates that the driver is not initialized

#### **Description**

This function provides the current status of the SPI Flash Driver module.

### **Remarks**

A driver can only be opened when its status is SYS\_STATUS\_READY.

## **Preconditions**

Function [DRV\\_SST25VF016B\\_Initialize](#page-783-0) should have been called before calling this function.

#### **Example**

```
SYS_MODULE_OBJ object; // Returned from DRV_SST25VF016B_Initialize
SYS_STATUS SST25VF016BStatus;
SST25VF016BStatus = DRV_SST25VF016B_Status(object);
else if (SYS_STATUS_ERROR >= SST25VF016BStatus)
{
    // Handle error
}
```
# **Parameters**

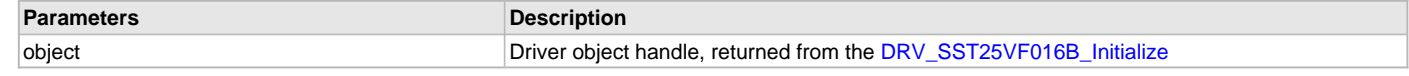

# **Function**

SYS\_STATUS DRV\_SST25VF016B\_Status( SYS\_MODULE\_OBJ object )

## <span id="page-786-0"></span>**DRV\_SST25VF016B\_Tasks Function**

Maintains the driver's read, erase, and write state machine and implements its ISR. **Implementation:** Dynamic

## **File**

[drv\\_sst25vf016b.h](#page-841-0)

## **C**

**void DRV\_SST25VF016B\_Tasks**(SYS\_MODULE\_OBJ **object**);

#### **Returns**

None.

#### **Description**

This function is used to maintain the driver's internal state machine and should be called from the system's Tasks function.

## **Remarks**

This function is normally not called directly by an application. It is called by the system's Tasks function (SYS\_Tasks).

#### **Preconditions**

The [DRV\\_SST25VF016B\\_Initialize](#page-783-0) function must have been called for the specified SPI Flash driver instance.

#### **Example**

{

}

SYS\_MODULE\_OBJ object; // Returned from DRV\_SST25VF016B\_Initialize

#### **while** (**true**)

```
 DRV_SST25VF016B_Tasks (object);
 // Do other tasks
```
#### **Parameters**

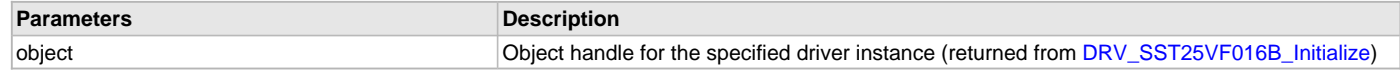

## **Function**

void DRV\_SST25VF016B\_Tasks ( SYS\_MODULE\_OBJ object );

## **b) Core Client Functions**

## <span id="page-786-1"></span>**DRV\_SST25VF016B\_Close Function**

Closes an opened-instance of the SPI Flash driver.

**Implementation:** Dynamic

## **File**

```
drv_sst25vf016b.h
```
# **C**

**void DRV\_SST25VF016B\_Close**(**const** [DRV\\_HANDLE](#page-14-0) **handle**);

## **Returns**

None.

#### **Description**

This function closes an opened-instance of the SPI Flash driver, invalidating the handle.

## **Remarks**

After calling this function, the handle passed in "handle" must not be used with any of the remaining driver routines. A new handle must be obtained by calling [DRV\\_SST25VF016B\\_Open](#page-787-0) before the caller may use the driver again.

Usually, there is no need for the driver client to verify that the Close operation has completed.

## **Preconditions**

The [DRV\\_SST25VF016B\\_Initialize](#page-783-0) function must have been called for the specified SPI Flash driver instance. [DRV\\_SST25VF016B\\_Open](#page-787-0) must have been called to obtain a valid opened device handle.

## **Example**

[DRV\\_HANDLE](#page-14-0) handle; // Returned from DRV\_SST25VF016B\_Open

DRV SST25VF016B Close(handle);

#### **Parameters**

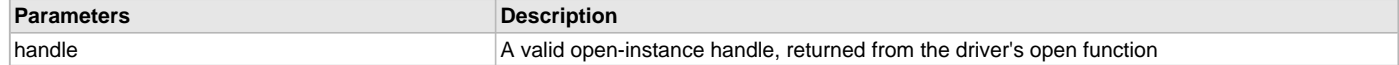

## **Function**

void DRV\_SST25VF016B\_Close( DRV\_Handle handle );

#### <span id="page-787-0"></span>**DRV\_SST25VF016B\_Open Function**

Opens the specified SPI Flash driver instance and returns a handle to it.

**Implementation:** Dynamic

#### **File**

#### [drv\\_sst25vf016b.h](#page-841-0)

#### **C**

[DRV\\_HANDLE](#page-14-0) **DRV\_SST25VF016B\_Open**(**const** SYS\_MODULE\_INDEX **drvIndex**, **const** [DRV\\_IO\\_INTENT](#page-15-0) **ioIntent**);

#### **Returns**

If successful, the function returns a valid open-instance handle (a number identifying both the caller and the module instance).

- If an error occurs, the return value is [DRV\\_HANDLE\\_INVALID](#page-16-0). Errors can occur under the following circumstances:
- if the number of client objects allocated via [DRV\\_SST25VF016B\\_CLIENTS\\_NUMBER](#page-775-0) is insufficient
- if the client is trying to open the driver but driver has been opened exclusively by another client
- if the driver hardware instance being opened is not initialized or is invalid
- if the client is trying to open the driver exclusively, but has already been opened in a non exclusive mode by another client.
- if the driver status is not ready.

The driver status becomes ready inside "[DRV\\_SST25VF016B\\_Tasks](#page-786-0)" function. To make the SST Driver status ready and hence successfully "Open" the driver, "Task" routine need to be called periodically.

## **Description**

This function opens the specified SPI Flash driver instance and provides a handle that must be provided to all other client-level operations to identify the caller and the instance of the driver.

## **Remarks**

The driver will always work in Non-Blocking mode even if IO-intent is selected as blocking. The handle returned is valid until the [DRV\\_SST25VF016B\\_Close](#page-786-1) function is called. This function will NEVER block waiting for hardware.

## **Preconditions**

Function [DRV\\_SST25VF016B\\_Initialize](#page-783-0) must have been called before calling this function.

## **Example**

[DRV\\_HANDLE](#page-14-0) handle;

handle = DRV\_SST25VF016B\_Open[\(DRV\\_SST25VF016B\\_INDEX\\_0](#page-800-1),

DRV\_IO\_INTENT\_EXCLUSIVE);

```
if (DRV_HANDLE_INVALID == handle)
{
     // Unable to open the driver
\mathfrak{g}
```
#### **Parameters**

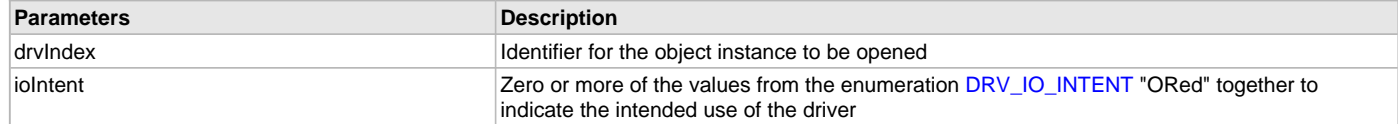

## **Function**

[DRV\\_HANDLE](#page-14-0) DRV\_SST25VF016B\_Open

(

const SYS\_MODULE\_INDEX drvIndex, const [DRV\\_IO\\_INTENT](#page-15-0) ioIntent );

## <span id="page-788-0"></span>**DRV\_SST25VF016B\_ClientStatus Function**

Gets current client-specific status of the SPI Flash driver. **Implementation:** Dynamic

# **File**

[drv\\_sst25vf016b.h](#page-841-0)

## **C**

[DRV\\_SST25VF016B\\_CLIENT\\_STATUS](#page-797-2) **DRV\_SST25VF016B\_ClientStatus**(**const** [DRV\\_HANDLE](#page-14-0) **handle**);

#### **Returns**

A [DRV\\_SST25VF016B\\_CLIENT\\_STATUS](#page-797-2) value describing the current status of the driver.

## **Description**

This function gets the client-specific status of the SPI Flash driver associated with the given handle.

#### **Remarks**

This function will not block for hardware access and will immediately return the current status.

## **Preconditions**

The [DRV\\_SST25VF016B\\_Initialize](#page-783-0) function must have been called. [DRV\\_SST25VF016B\\_Open](#page-787-0) must have been called to obtain a valid opened device handle.

#### **Example**

{

}

```
DRV_HANDLE handle; \frac{1}{2} handle; \frac{1}{2} Returned from DRV_SST25VF016B_Open
DRV_SST25VF016B_CLIENT_STATUS clientStatus;
clientStatus = DRV_SST25VF016B_ClientStatus(handle);
if(DRV_SST25VF016B_CLIENT_STATUS_READY == clientStatus)
```

```
 // do the tasks
```
## **Parameters**

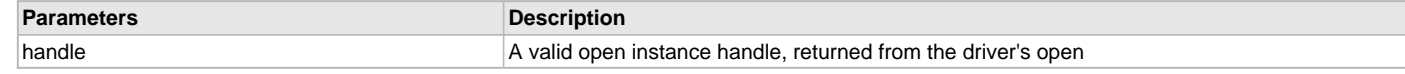

## **Function**

[DRV\\_SST25VF016B\\_CLIENT\\_STATUS](#page-797-2) DRV\_SST25VF016B\_ClientStatus[\(DRV\\_HANDLE](#page-14-0) handle);

#### **c) Block Operation Functions**

#### <span id="page-789-0"></span>**DRV\_SST25VF016B\_BlockErase Function**

Erase the specified number of blocks in Flash memory. **Implementation:** Dynamic

#### **File**

[drv\\_sst25vf016b.h](#page-841-0)

#### **C**

**void DRV\_SST25VF016B\_BlockErase**(**const** [DRV\\_HANDLE](#page-14-0) **handle**, [DRV\\_SST25VF016B\\_BLOCK\\_COMMAND\\_HANDLE](#page-797-0) \* **commandHandle**, uint32\_t **blockStart**, uint32\_t **nBlock**);

#### **Returns**

The buffer handle is returned in the commandHandle argument. It Will be DRV\_BUFFER\_HANDLE\_INVALID if the request was not queued.

#### **Description**

This function schedules a non-blocking erase operation in flash memory. The function returns with a valid erase handle in the commandHandle argument if the erase request was scheduled successfully. The function adds the request to the hardware instance queue and returns immediately. The function returns [DRV\\_SST25VF016B\\_BLOCK\\_COMMAND\\_HANDLE\\_INVALID](#page-800-0) in the commandHandle argument under the following circumstances:

- if the client opened the driver for read only
- if nBlock is 0
- if the queue size is full or queue depth is insufficient
- if the driver handle is invalid

If the requesting client registered an event callback with the driver, the driver will issue a DRV\_SST25VF016B\_EVENT\_ERASE\_COMPLETE event if the erase operation was successful or DRV\_SST25VF016B\_EVENT\_ERASE\_ERROR event if the erase operation was not successful.

#### **Remarks**

Write Protection will be disabled for the complete flash memory region in the beginning by default.

#### **Preconditions**

The [DRV\\_SST25VF016B\\_Initialize](#page-783-0) function must have been called for the specified SPI Flash driver instance.

[DRV\\_SST25VF016B\\_Open](#page-787-0) must have been called to obtain a valid opened device handle.

DRV\_IO\_INTENT\_WRITE or DRV\_IO\_INTENT\_READWRITE must have been specified in the [DRV\\_SST25VF016B\\_Open](#page-787-0) call.

#### **Example**

```
// Destination address should be block aligned.
uint32_t blockStart;
uint32_t nBlock;
DRV_SST25VF016B_BLOCK_COMMAND_HANDLE commandHandle;
MY_APP_OBJ myAppObj;
// mySST25VF016BHandle is the handle returned
// by the DRV_SST25VF016B_Open function.
// Client registers an event handler with driver
DRV_SST25VF016B_BlockEventHandlerSet(mySST25VF016BHandle,
                 APP_SST25VF016BEventHandler, (uintptr_t)&myAppObj);
DRV_SST25VF016B_BlockErase( mySST25VF016BHandle, commandHandle,
                                                       blockStart, nBlock );
if(DRV_SST25VF016B_BLOCK_COMMAND_HANDLE_INVALID == commandHandle)
\left\{ \right. // Error handling here
}
// Event is received when
// the buffer queue is processed.
void APP_SST25VF016BEventHandler(DRV_SST25VF016B_BLOCK_EVENT event,
         DRV_SST25VF016B_BLOCK_COMMAND_HANDLE commandHandle, uintptr_t contextHandle)
{
```

```
 // contextHandle points to myAppObj.
```

```
 switch(event)
 {
         case DRV_SST25VF016B_EVENT_ERASE_COMPLETE:
             // This means the data was transferred.
             break;
         case DRV_SST25VF016B_EVENT_ERASE_ERROR:
```
// Error handling here.

**break**;

```
 default:
     break;
```
#### **Parameters**

}

}

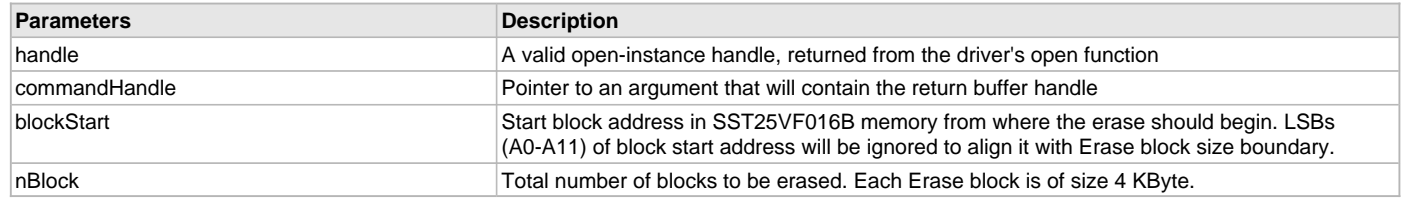

## **Function**

```
void DRV_SST25VF016B_BlockErase
```

```
(
```

```
const DRV_HANDLE handle,
```
[DRV\\_SST25VF016B\\_BLOCK\\_COMMAND\\_HANDLE](#page-797-0) \* commandHandle,

```
uint32_t blockStart,
```
uint32\_t nBlock

);

#### <span id="page-790-0"></span>**DRV\_SST25VF016B\_BlockEventHandlerSet Function**

Allows a client to identify an event handling function for the driver to call back when queued operation has completed.

**Implementation:** Dynamic

## **File**

[drv\\_sst25vf016b.h](#page-841-0)

## **C**

**void DRV\_SST25VF016B\_BlockEventHandlerSet**(**const** [DRV\\_HANDLE](#page-14-0) **handle**, **const** [DRV\\_SST25VF016B\\_EVENT\\_HANDLER](#page-798-0) **eventHandler**, **const** uintptr\_t **context**);

#### **Returns**

None.

## **Description**

This function allows a client to identify an event handling function for the driver to call back when queued operation has completed. When a client calls any read, write or erase function, it is provided with a handle identifying the buffer that was added to the driver's buffer queue. The driver will pass this handle back to the client by calling "eventHandler" function when the queued operation has completed.

The event handler should be set before the client performs any read/write/erase operations that could generate events. The event handler once set, persists until the client closes the driver or sets another event handler (which could be a "NULL" pointer to indicate no callback).

#### **Remarks**

If the client does not want to be notified when the queued operation has completed, it does not need to register a callback.

# **Preconditions**

The [DRV\\_SST25VF016B\\_Initialize](#page-783-0) function must have been called for the specified SPI FLash driver instance.

[DRV\\_SST25VF016B\\_Open](#page-787-0) must have been called to obtain a valid opened device handle.

#### **Example**

```
// myAppObj is an application specific state data object.
MY_APP_OBJ myAppObj;
uint8_t myBuffer[MY_BUFFER_SIZE];
uint32_t blockStart, nBlock;
DRV_SST25VF016B_BLOCK_COMMAND_HANDLE commandHandle;
// mySST25VF016BHandle is the handle returned
// by the DRV_SST25VF016B_Open function.
// Client registers an event handler with driver. This is done once.
DRV_SST25VF016B_BlockEventHandlerSet( mySST25VF016BHandle,
                 APP_SST25VF016BEventHandler, (uintptr_t)&myAppObj );
DRV_SST25VF016B_BlockRead( mySST25VF016BHandle, commandHandle,
                                          &myBuffer, blockStart, nBlock );
if(DRV_SST25VF016B_BLOCK_COMMAND_HANDLE_INVALID == commandHandle)
{
     // Error handling here
}
// Event Processing Technique. Event is received when operation is done.
void APP_SST25VF016BEventHandler(DRV_SST25VF016B_BLOCK_EVENT event,
         DRV_SST25VF016B_BLOCK_COMMAND_HANDLE handle, uintptr_t context)
{
     // The context handle was set to an application specific
     // object. It is now retrievable easily in the event handler.
     MY_APP_OBJ myAppObj = (MY_APP_OBJ *) context;
     switch(event)
 {
         case DRV_SST25VF016B_EVENT_BLOCK_COMMAND_COMPLETE:
             // This means the data was transferred.
             break;
         case DRV_SST25VF016B_EVENT_BLOCK_COMMAND_ERROR:
             // Error handling here.
```
**break**;

# **default**: **break**;

#### }

}

## **Parameters**

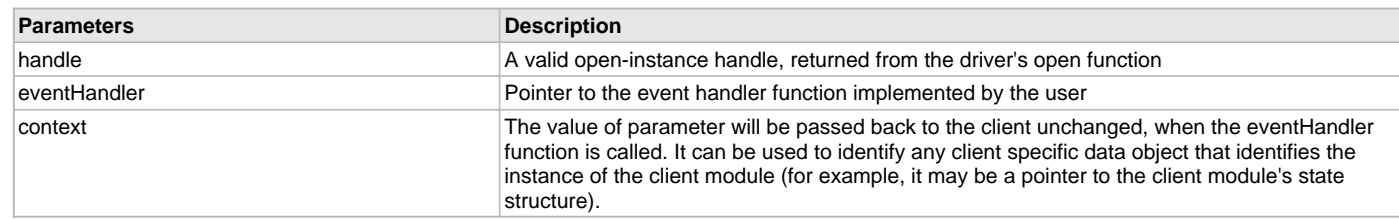

# **Function**

void DRV\_SST25VF016B\_BlockEventHandlerSet
```
(
```

```
const DRV_HANDLE handle,
const DRV_SST25VF016B_EVENT_HANDLER eventHandler,
const uintptr_t context
);
```
#### **DRV\_SST25VF016B\_BlockRead Function**

Reads blocks of data starting from the specified address in Flash memory. **Implementation:** Dynamic

**File**

[drv\\_sst25vf016b.h](#page-841-0)

#### **C**

```
void DRV_SST25VF016B_BlockRead(const DRV_HANDLE handle, DRV_SST25VF016B_BLOCK_COMMAND_HANDLE * 
commandHandle, uint8_t * targetBuffer, uint32_t blockStart, uint32_t nBlock);
```
#### **Returns**

The buffer handle is returned in the commandHandle argument. It will be DRV\_BUFFER\_HANDLE\_INVALID if the request was not successful.

#### **Description**

This function schedules a non-blocking read operation for reading blocks of data from flash memory. The function returns with a valid handle in the commandHandle argument if the read request was scheduled successfully. The function adds the request to the hardware instance queue and returns immediately. While the request is in the queue, the application buffer is owned by the driver and should not be modified. The function returns [DRV\\_SST25VF016B\\_BLOCK\\_COMMAND\\_HANDLE\\_INVALID](#page-800-0) in the commandHandle argument under the following circumstances:

- if a buffer could not be allocated to the request
- if the target buffer pointer is NULL
- if the client opened the driver for write only
- if the buffer size is 0
- if the read queue size is full or queue depth is insufficient
- if the driver handle is invalid

If the requesting client registered an event callback with the driver, the driver will issue a

DRV\_SST25VF016B\_EVENT\_BLOCK\_COMMAND\_COMPLETE event if the buffer was processed successfully of DRV\_SST25VF016B\_EVENT\_BLOCK\_COMMAND\_ERROR event if the buffer was not processed successfully.

#### **Remarks**

The maximum read speed is 33 MHz.

#### **Preconditions**

The [DRV\\_SST25VF016B\\_Initialize](#page-783-0) function must have been called for the specified SPI Flash driver instance.

[DRV\\_SST25VF016B\\_Open](#page-787-0) must have been called to obtain a valid opened device handle.

DRV\_IO\_INTENT\_READ or DRV\_IO\_INTENT\_READWRITE must have been specified in the [DRV\\_SST25VF016B\\_Open](#page-787-0) call.

### **Example**

```
uint8_t myBuffer[MY_BUFFER_SIZE];
```

```
// address should be block aligned.
uint32_t blockStart = SST25VF016B_BASE_ADDRESS_TO_READ_FROM;
uint32 t nBlock = 2;
DRV_SST25VF016B_BLOCK_COMMAND_HANDLE commandHandle;
MY_APP_OBJ myAppObj;
```
// mySST25VF016BHandle is the handle returned // by the DRV\_SST25VF016B\_Open function.

#### // Client registers an event handler with driver

```
DRV_SST25VF016B_BlockEventHandlerSet(mySST25VF016BHandle,
                 APP_SST25VF016BEventHandler, (uintptr_t)&myAppObj);
```
DRV\_SST25VF016B\_BlockRead( mySST25VF016BHandle, commandHandle, &myBuffer, blockStart, nBlock );

```
if(DRV_SST25VF016B_BLOCK_COMMAND_HANDLE_INVALID == commandHandle)
{
     // Error handling here
}
// Event is received when the buffer is processed.
void APP_SST25VF016BEventHandler(DRV_SST25VF016B_BLOCK_EVENT event,
         DRV_SST25VF016B_BLOCK_COMMAND_HANDLE commandHandle, uintptr_t contextHandle)
{
     // contextHandle points to myAppObj.
     switch(event)
     {
         case DRV_SST25VF016B_EVENT_BLOCK_COMMAND_COMPLETE:
             // This means the data was transferred.
             break;
         case DRV_SST25VF016B_EVENT_BLOCK_COMMAND_ERROR:
             // Error handling here.
```
**break**;

### **default**: **break**;

#### } }

### **Parameters**

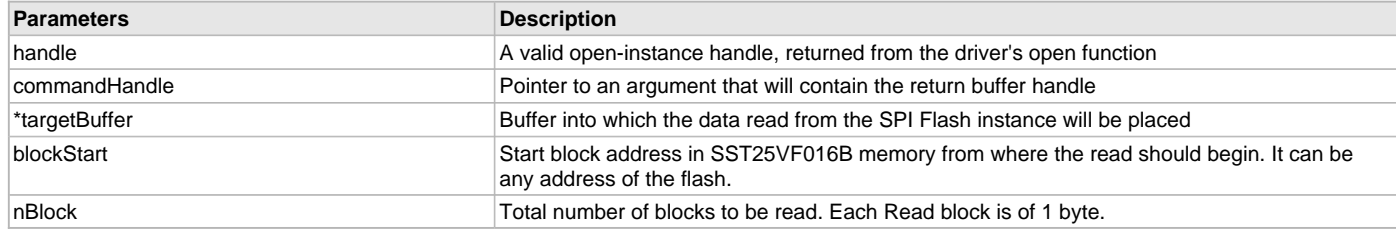

### **Function**

```
void DRV_SST25VF016B_BlockRead
(
const DRV_HANDLE handle,
   DRV_SST25VF016B_BLOCK_COMMAND_HANDLE * commandHandle,
```

```
uint8_t *targetBuffer,
```
uint32\_t blockStart, uint32\_t nBlock

);

#### **DRV\_SST25VF016B\_BlockWrite Function**

Write blocks of data starting from a specified address in Flash memory. **Implementation:** Dynamic

## **File**

[drv\\_sst25vf016b.h](#page-841-0)

### **C**

```
void DRV_SST25VF016B_BlockWrite(DRV_HANDLE handle, DRV_SST25VF016B_BLOCK_COMMAND_HANDLE * commandHandle, 
uint8_t * sourceBuffer, uint32_t blockStart, uint32_t nBlock);
```
### **Returns**

The buffer handle is returned in the commandHandle argument. It will be DRV\_BUFFER\_HANDLE\_INVALID if the request was not successful.

### **Description**

This function schedules a non-blocking write operation for writing blocks of data into flash memory. The function returns with a valid buffer handle in the commandHandle argument if the write request was scheduled successfully. The function adds the request to the hardware instance queue and returns immediately. While the request is in the queue, the application buffer is owned by the driver and should not be modified. The function returns [DRV\\_SST25VF016B\\_BLOCK\\_COMMAND\\_HANDLE\\_INVALID](#page-800-0) in the commandHandle argument under the following circumstances:

- if a buffer could not be allocated to the request
- if the input buffer pointer is NULL
- if the client opened the driver for read only
- if the buffer size is 0
- if the write queue size is full or queue depth is insufficient
- if the driver handle is invalid

If the requesting client registered an event callback with the driver, the driver will issue a DRV\_SST25VF016B\_EVENT\_BLOCK\_COMMAND\_COMPLETE event if the buffer was processed successfully or DRV\_SST25VF016B\_EVENT\_BLOCK\_COMMAND\_ERROR event if the buffer was not processed successfully.

### **Remarks**

In the case of multi bytes write operation, byte by byte writing will happen instead of Address auto Increment writing.

Write Protection will be disabled for the complete flash memory region in the beginning by default.

#### **Preconditions**

The [DRV\\_SST25VF016B\\_Initialize](#page-783-0) function must have been called for the specified SPI Flash driver instance.

[DRV\\_SST25VF016B\\_Open](#page-787-0) must have been called to obtain a valid opened device handle.

DRV\_IO\_INTENT\_WRITE or DRV\_IO\_INTENT\_READWRITE must have been specified in the [DRV\\_SST25VF016B\\_Open](#page-787-0) call. The flash address location which has to be written, must be erased before using the API [DRV\\_SST25VF016B\\_BlockErase](#page-789-0)().

### **Example**

```
uint8_t_myBuffer[MY_BUFFER_SIZE];
```

```
// address should be block aligned.
uint32_t blockStart = SST25VF016B_BASE_ADDRESS_TO_WRITE_TO;
uint32_t nBlock = 2;DRV_SST25VF016B_BLOCK_COMMAND_HANDLE commandHandle;
MY_APP_OBJ myAppObj;
```
// mySST25VF016BHandle is the handle returned // by the DRV\_SST25VF016B\_Open function.

// Client registers an event handler with driver

```
DRV_SST25VF016B_BlockEventHandlerSet(mySST25VF016BHandle,
                APP_SST25VF016BEventHandler, (uintptr_t)&myAppObj);
DRV_SST25VF016B_BlockWrite( mySST25VF016BHandle, commandHandle,
                                          &myBuffer, blockStart, nBlock );
if(DRV_SST25VF016B_BLOCK_COMMAND_HANDLE_INVALID == commandHandle)
{
     // Error handling here
}
// Event is received when
// the buffer is processed.
void APP_SST25VF016BEventHandler(DRV_SST25VF016B_BLOCK_EVENT event,
        DRV_SST25VF016B_BLOCK_COMMAND_HANDLE commandHandle, uintptr_t contextHandle)
{
     // contextHandle points to myAppObj.
    switch(event)
 {
```
**case** DRV\_SST25VF016B\_EVENT\_BLOCK\_COMMAND\_COMPLETE:

```
 // This means the data was transferred.
     break;
 case DRV_SST25VF016B_EVENT_BLOCK_COMMAND_ERROR:
     // Error handling here.
```
**break**;

```
 default:
     break;
```
### **Parameters**

}

}

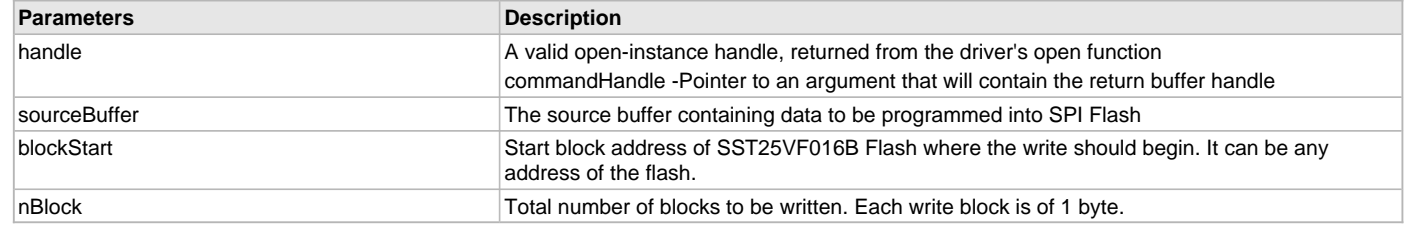

## **Function**

```
void DRV_SST25VF016B_BlockWrite
```

```
(
```
);

```
DRV_HANDLE handle,
   DRV_SST25VF016B_BLOCK_COMMAND_HANDLE * commandHandle,
uint8_t *sourceBuffer,
uint32_t blockStart,
uint32_t nBlock
```
## **d) Media Interface Functions**

### **DRV\_SST25VF016B\_GeometryGet Function**

Returns the geometry of the device. **Implementation:** Dynamic

### **File**

[drv\\_sst25vf016b.h](#page-841-0)

## **C**

SYS\_FS\_MEDIA\_GEOMETRY \* **DRV\_SST25VF016B\_GeometryGet**([DRV\\_HANDLE](#page-14-0) **handle**);

#### **Returns**

SYS\_FS\_MEDIA\_GEOMETRY - Structure which holds the media geometry information.

## **Description**

This API gives the following geometrical details of the SST25VF016B Flash:

- Media Property
- Number of Read/Write/Erase regions in the flash device
- Number of Blocks and their size in each region of the device

## **Remarks**

This function is typically used by File System Media Manager.

## **Preconditions**

None.

#### **Example**

```
SYS_FS_MEDIA_GEOMETRY * sstFlashGeometry;
uint32_t readBlockSize, writeBlockSize, eraseBlockSize;
uint32_t nReadBlocks, nReadRegions, totalFlashSize;
sstFlashGeometry = DRV SST25VF016B GeometryGet(sstOpenHandle1);
// read block size should be 1 byte
readBlockSize = sstFlashGeometry->geometryTable->blockSize;
nReadBlocks = sstFlashGeometry->geometryTable->numBlocks;
nReadRegions = sstFlashGeometry->numReadRegions;
// write block size should be 1 byte
writeBlockSize = (sstFlashGeometry->geometryTable +1)->blockSize;
// erase block size should be 4k byte
eraseBlockSize = (sstFlashGeometry->geometryTable +2)->blockSize;
```

```
// total flash size should be 256k byte
totalFlashSize = readBlockSize * nReadBlocks * nReadRegions;
```
#### **Parameters**

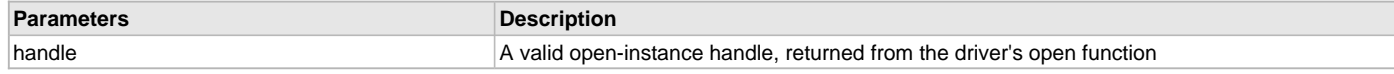

## **Function**

SYS\_FS\_MEDIA\_GEOMETRY DRV\_SST25VF016B\_GeometryGet( [DRV\\_HANDLE](#page-14-0) handle);

#### **DRV\_SST25VF016B\_MediaIsAttached Function**

Returns the status of the media. **Implementation:** Dynamic

#### **File**

[drv\\_sst25vf016b.h](#page-841-0)

#### **C**

**bool DRV\_SST25VF016B\_MediaIsAttached**([DRV\\_HANDLE](#page-14-0) **handle**);

#### **Returns**

- True Media is attached
- False Media is not attached

### **Description**

This API tells if the media is attached or not.

#### **Remarks**

This function is typically used by File System Media Manager.

#### **Preconditions**

None.

#### **Example**

```
if (DRV_SST25VF016B_MediaIsAttached(handle))
{
// Do Something
}
```
### **Parameters**

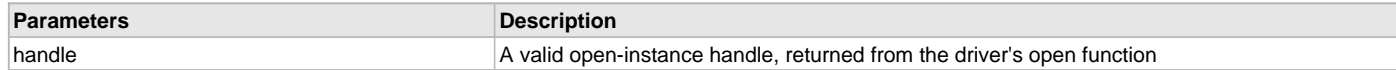

### **Function**

bool DRV\_SST25VF016B\_MediaIsAttached( [DRV\\_HANDLE](#page-14-0) handle);

### **e) Data Types and Constants**

## <span id="page-797-0"></span>**DRV\_SST25VF016B\_BLOCK\_COMMAND\_HANDLE Type**

Handle identifying block commands of the driver.

### **File**

[drv\\_sst25vf016b.h](#page-841-0)

#### **C**

**typedef** SYS\_FS\_MEDIA\_BLOCK\_COMMAND\_HANDLE **DRV\_SST25VF016B\_BLOCK\_COMMAND\_HANDLE**;

#### **Description**

SPI Flash Driver Block Command Handle

A block command handle is returned by a call to the Read, Write, or Erase functions. This handle allows the application to track the completion of the operation. The handle is returned back to the client by the "event handler callback" function registered with the driver.

The handle assigned to a client request expires when the client has been notified of the completion of the operation (after event handler function that notifies the client returns) or after the buffer has been retired by the driver if no event handler callback was set.

### **Remarks**

None.

## <span id="page-797-1"></span>**DRV\_SST25VF016B\_BLOCK\_EVENT Enumeration**

Identifies the possible events that can result from a request.

#### **File**

[drv\\_sst25vf016b.h](#page-841-0)

#### **C**

```
typedef enum {
  DRV_SST25VF016B_EVENT_BLOCK_COMMAND_COMPLETE,
  DRV_SST25VF016B_EVENT_BLOCK_COMMAND_ERROR
} DRV_SST25VF016B_BLOCK_EVENT;
```
#### **Members**

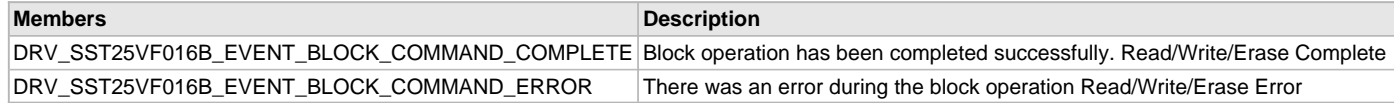

#### **Description**

SST25VF016B SPI Flash Driver Events

This enumeration identifies the possible events that can result from a Read, Write, or Erase request caused by the client.

#### **Remarks**

One of these values is passed in the "event" parameter of the event handling callback function that client registered with the driver by calling the [DRV\\_SST25VF016B\\_BlockEventHandlerSet](#page-790-0) function when a block request is completed.

## **DRV\_SST25VF016B\_CLIENT\_STATUS Enumeration**

Defines the client status.

**Implementation:** Dynamic

### **File**

[drv\\_sst25vf016b.h](#page-841-0)

#### **C**

```
typedef enum {
```

```
 DRV_SST25VF016B_CLIENT_STATUS_READY = DRV_CLIENT_STATUS_READY+0,
  DRV_SST25VF016B_CLIENT_STATUS_BUSY = DRV_CLIENT_STATUS_BUSY,
  DRV_SST25VF016B_CLIENT_STATUS_CLOSED = DRV_CLIENT_STATUS_CLOSED,
  DRV_SST25VF016B_CLIENT_STATUS_ERROR = DRV_CLIENT_STATUS_ERROR
} DRV_SST25VF016B_CLIENT_STATUS;
```
### **Members**

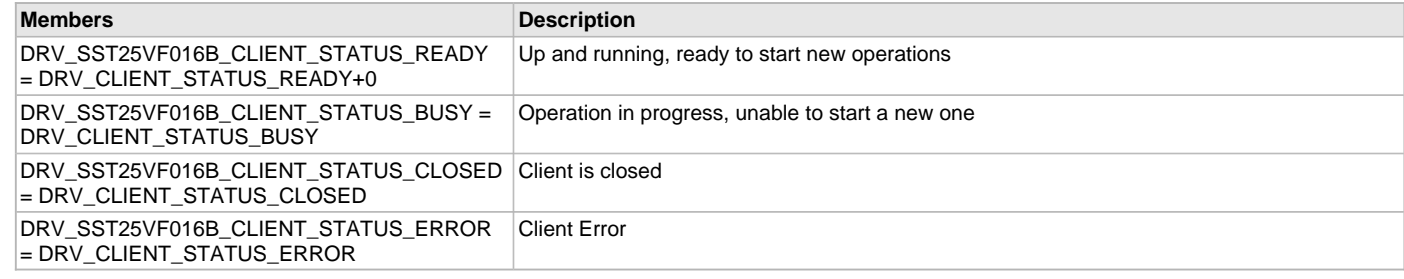

#### **Description**

SPI Flash Client Status

Defines the various client status codes.

### **Remarks**

None.

### <span id="page-798-0"></span>**DRV\_SST25VF016B\_EVENT\_HANDLER Type**

Pointer to a SST25VF016B SPI Flash Driver Event handler function.

**Implementation:** Dynamic

#### **File**

[drv\\_sst25vf016b.h](#page-841-0)

## **C**

```
typedef void (* DRV_SST25VF016B_EVENT_HANDLER)(DRV_SST25VF016B_BLOCK_EVENT event, 
DRV_SST25VF016B_BLOCK_COMMAND_HANDLE commandHandle, uintptr_t context);
```
#### **Returns**

None.

#### **Description**

SST25VF016B SPI Flash Driver Event Handler Function Pointer

This data type defines the required function signature for the SST25VF016B SPI Flash driver event handling callback function. A client must register a pointer to an event handling function whose function signature (parameter and return value types) match the types specified by this function pointer in order to receive event calls back from the driver.

The parameters and return values and return value are described here and a partial example implementation is provided.

### **Remarks**

If the event is DRV\_SST25VF016B\_EVENT\_BLOCK\_COMMAND\_COMPLETE, it means that the data was transferred successfully.

If the event is DRV\_SST25VF016B\_EVENT\_BLOCK\_COMMAND\_ERROR, it means that the data was not transferred successfully.

The context parameter contains the a handle to the client context, provided at the time the event handling function was registered using the [DRV\\_SST25VF016B\\_BlockEventHandlerSet](#page-790-0) function. This context handle value is passed back to the client as the "context" parameter. It can be any value necessary to identify the client context or instance (such as a pointer to the client's data) instance of the client that made the read/write/erase request.

The event handler function executes in the driver peripheral's interrupt context when the driver is configured for interrupt mode operation. It is recommended of the application to not perform process intensive or blocking operations with in this function.

The Read, Write, and Erase functions can be called in the event handler to add a buffer to the driver queue. These functions can only be called to add buffers to the driver whose event handler is running.

### **Example**

```
void APP_MyBufferEventHandler
(
     DRV_SST25VF016B_BLOCK_EVENT event,
     DRV_SST25VF016B_BLOCK_COMMAND_HANDLE commandHandle,
     uintptr_t context
)
{
     MY_APP_DATA_STRUCT pAppData = (MY_APP_DATA_STRUCT) context;
     switch(event)
     {
         case DRV_SST25VF016B_EVENT_BLOCK_COMMAND_COMPLETE:
             // Handle the completed buffer.
             break;
         case DRV_SST25VF016B_EVENT_BLOCK_COMMAND_ERROR:
         default:
             // Handle error.
             break;
```
#### } }

### **Parameters**

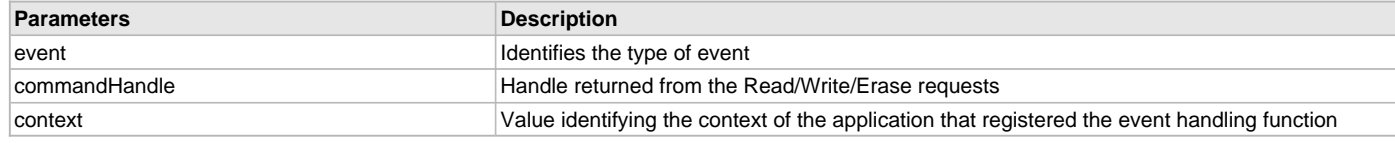

### **DRV\_SST25VF016B\_INIT Structure**

Contains all the data necessary to initialize the SPI Flash device.

**Implementation:** Dynamic

#### **File**

[drv\\_sst25vf016b.h](#page-841-0)

#### **C**

```
typedef struct {
  SYS_MODULE_INIT moduleInit;
  SYS_MODULE_INDEX spiDriverModuleIndex;
 PORTS CHANNEL holdPortChannel;
  PORTS_BIT_POS holdBitPosition;
  PORTS_CHANNEL writeProtectPortChannel;
  PORTS_BIT_POS writeProtectBitPosition;
```

```
 PORTS_CHANNEL chipSelectPortChannel;
 PORTS_BIT_POS chipSelectBitPosition;
```

```
 uint32_t queueSize;
} DRV_SST25VF016B_INIT;
```
#### **Members**

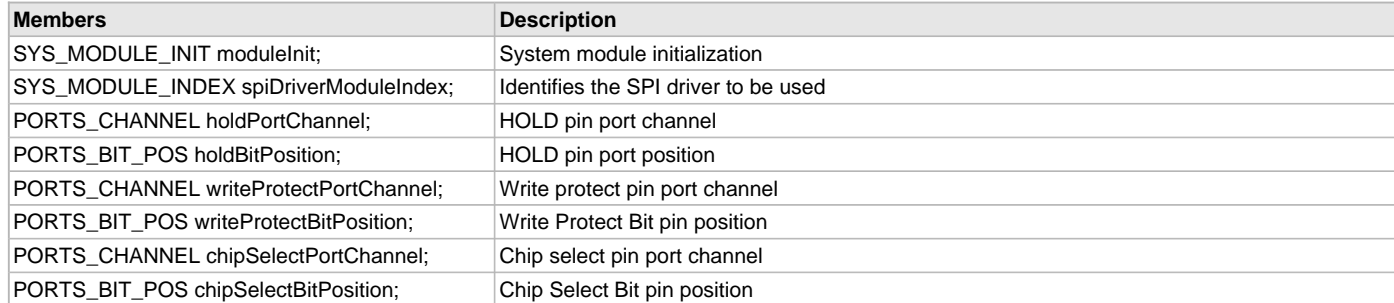

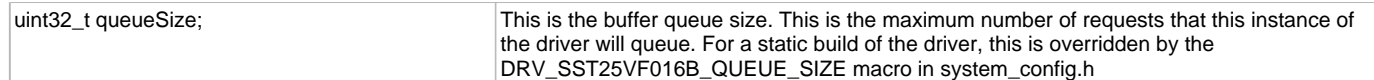

### **Description**

SST SPI Flash Driver Initialization Data

This structure contains all of the data necessary to initialize the SPI Flash device.

#### **Remarks**

A pointer to a structure of this format containing the desired initialization data must be passed into the [DRV\\_SST25VF016B\\_Initialize](#page-783-0) function.

### <span id="page-800-0"></span>**DRV\_SST25VF016B\_BLOCK\_COMMAND\_HANDLE\_INVALID Macro**

This value defines the SPI Flash Driver Block Command Invalid handle.

#### **File**

[drv\\_sst25vf016b.h](#page-841-0)

#### **C**

**#define DRV\_SST25VF016B\_BLOCK\_COMMAND\_HANDLE\_INVALID**

#### **Description**

SPI Flash Driver Block Event Invalid Handle

This value defines the SPI Flash Driver Block Command Invalid handle. It is returned by read/write/erase routines when the request could not be taken.

### **Remarks**

None.

#### **DRV\_SST25VF016B\_INDEX\_0 Macro**

SPI Flash driver index definitions

### **File**

[drv\\_sst25vf016b.h](#page-841-0)

#### **C**

**#define DRV\_SST25VF016B\_INDEX\_0** 0

#### **Description**

Driver SPI Flash Module Index reference These constants provide SST25VF016B SPI Flash driver index definitions.

#### **Remarks**

These constants should be used in place of hard-coded numeric literals.

These values should be passed into the [DRV\\_SST25VF016B\\_Initialize](#page-783-0) and [DRV\\_SST25VF016B\\_Open](#page-787-0) routines to identify the driver instance in use.

#### **DRV\_SST25VF016B\_INDEX\_1 Macro**

### **File**

[drv\\_sst25vf016b.h](#page-841-0)

#### **C**

**#define DRV\_SST25VF016B\_INDEX\_1** 1

### **Description**

This is macro DRV\_SST25VF016B\_INDEX\_1.

## **SST25VF020B API**

## **a) System Functions**

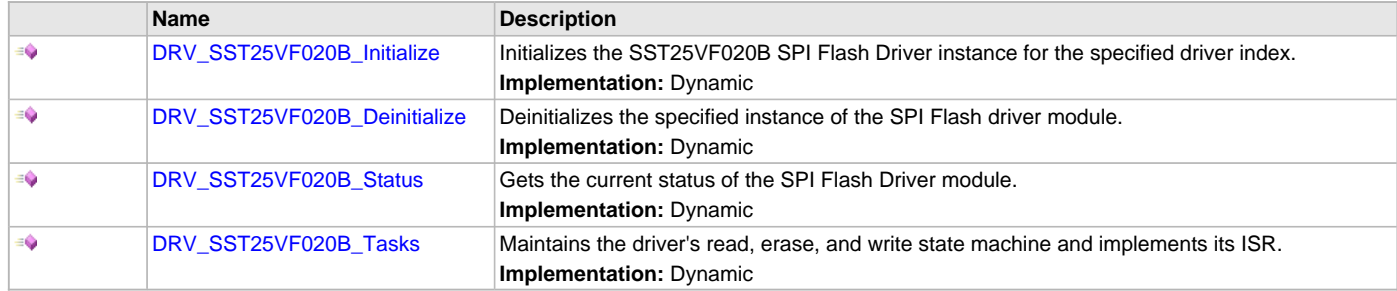

# **b) Core Client Functions**

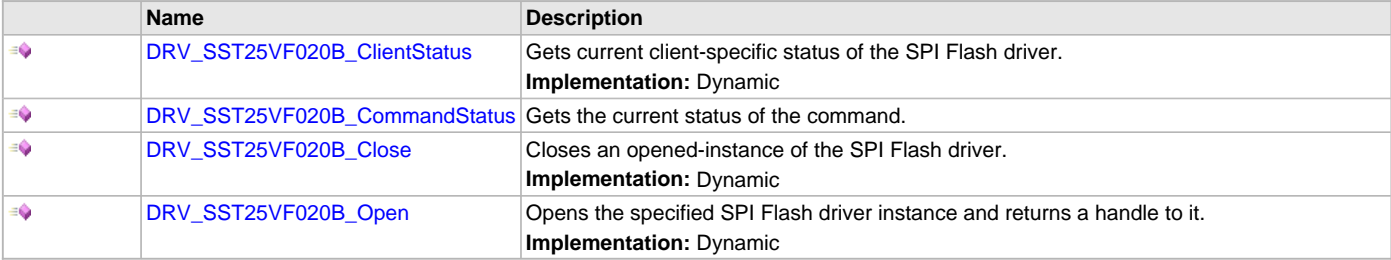

## **c) Block Operation Functions**

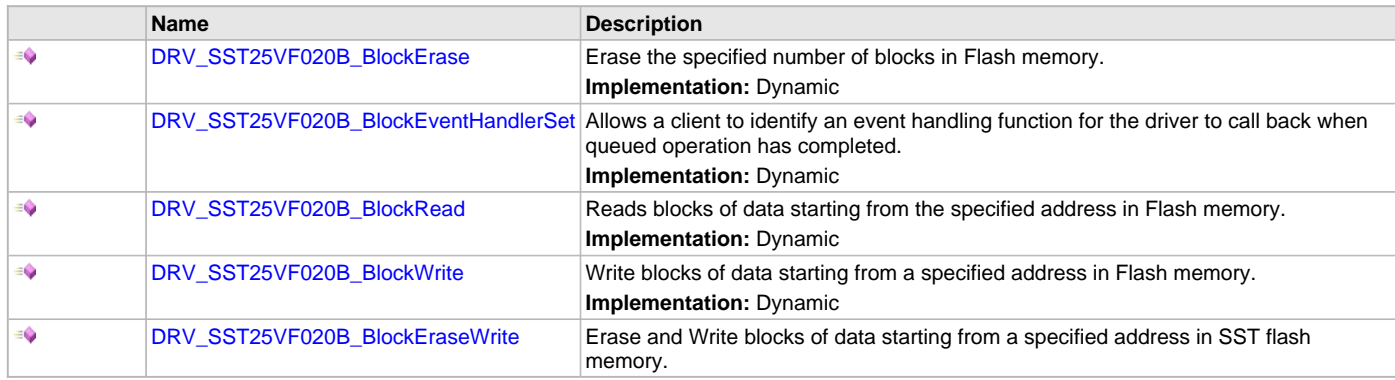

## **d) Media Interface Functions**

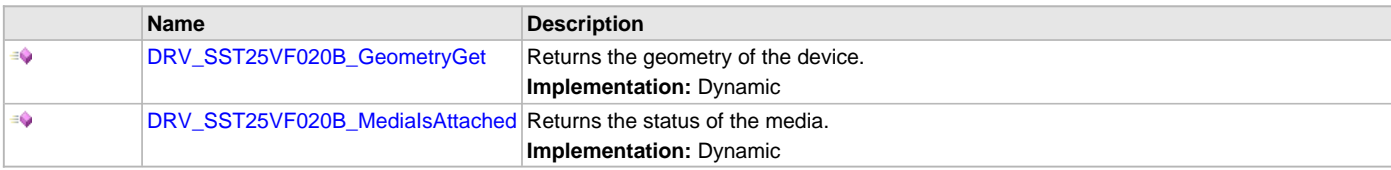

## **e) Data Types and Constants**

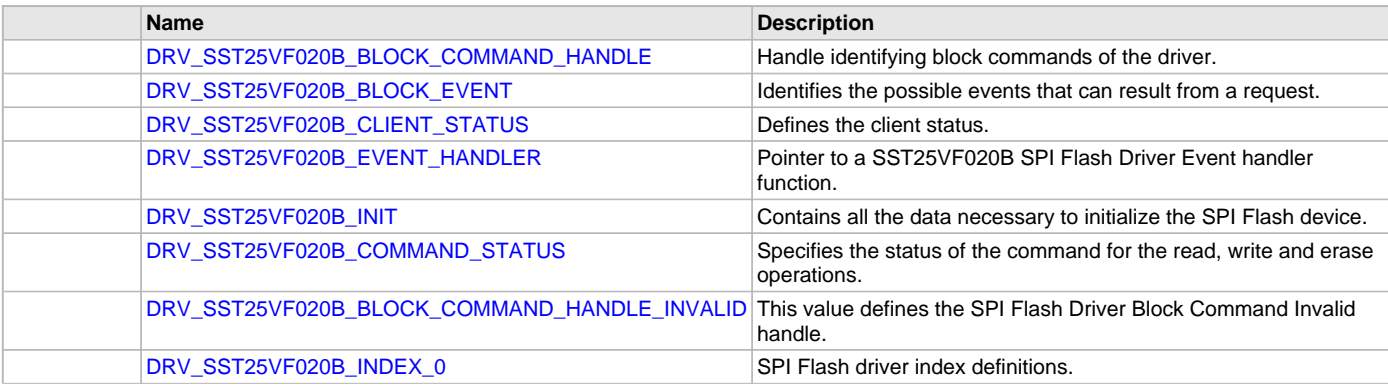

[DRV\\_SST25VF020B\\_INDEX\\_1](#page-821-1) This is macro DRV\_SST25VF020B\_INDEX\_1.

### **Description**

This section contains the SST25V020B Flash device API.

#### **a) System Functions**

### <span id="page-802-0"></span>**DRV\_SST25VF020B\_Initialize Function**

Initializes the SST25VF020B SPI Flash Driver instance for the specified driver index. **Implementation:** Dynamic

### **File**

[drv\\_sst25vf020b.h](#page-843-0)

### **C**

```
SYS_MODULE_OBJ DRV_SST25VF020B_Initialize(const SYS_MODULE_INDEX index, const SYS_MODULE_INIT * const init);
```
#### **Returns**

If successful, returns a valid handle to a driver instance object. Otherwise, it returns SYS\_MODULE\_OBJ\_INVALID.

### **Description**

This function initializes the SPI Flash driver instance for the specified driver index, making it ready for clients to open and use it.

#### **Remarks**

This function must be called before any other SPI Flash function is called.

This function should only be called once during system initialization unless [DRV\\_SST25VF020B\\_Deinitialize](#page-803-0) is called to deinitialize the driver instance.

Build configuration options may be used to statically override options in the "init" structure and will take precedence over initialization data passed using this function.

#### **Preconditions**

None.

### **Example**

```
// This code snippet shows an example of initializing the SST25VF020B SPI
// Flash Driver. SPI driver index 0 is used for the purpose. Pin numbers 1, 2
// and 3 of port channel B are configured for hold pin, write protection pin
// and chip select pin respectively. Maximum buffer queue size is set 5. 
DRV_SST25VF020B_INIT SST25VF020BInitData;
SYS_MODULE_OBJ objectHandle;
SST25VF020BInitData.moduleInit.value = SYS_MODULE_POWER_RUN_FULL;
SST25VF020BInitData.spiDriverModuleIndex = DRV_SPI_INDEX_0; 
SST25VF020BInitData.holdPortChannel = PORT_CHANNEL_B;
SST25VF020BInitData.holdBitPosition = PORTS_BIT_POS_1;
SST25VF020BInitData.writeProtectPortChannel = PORT_CHANNEL_B;
```

```
SST25VF020BInitData.writeProtectBitPosition = PORTS_BIT_POS_2;
SST25VF020BInitData.chipSelectPortChannel = PORT_CHANNEL_F;
SST25VF020BInitData.chipSelectBitPosition = PORTS BIT POS 2;
SST25VF020BInitData.queueSize = 5;
objectHandle = DRV_SST25VF020B_Initialize(DRV_SST25VF020B_INDEX_0,
                                 (SYS_MODULE_INIT*)SST25VF020BInitData);
if (SYS_MODULE_OBJ_INVALID == objectHandle)
{
     // Handle error
}
```
## **Parameters**

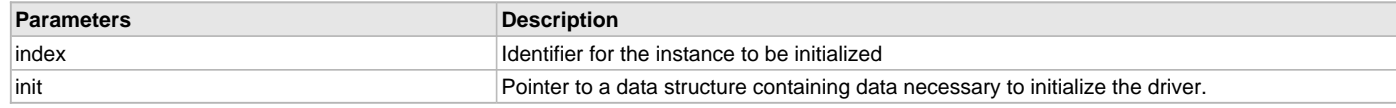

### **Function**

SYS\_MODULE\_OBJ DRV\_SST25VF020B\_Initialize

```
(
```
const SYS\_MODULE\_INDEX index,

const SYS\_MODULE\_INIT \* const init

);

### <span id="page-803-0"></span>**DRV\_SST25VF020B\_Deinitialize Function**

Deinitializes the specified instance of the SPI Flash driver module.

**Implementation:** Dynamic

### **File**

[drv\\_sst25vf020b.h](#page-843-0)

### **C**

**void DRV\_SST25VF020B\_Deinitialize**(SYS\_MODULE\_OBJ **object**);

#### **Returns**

None.

### **Description**

Deinitializes the specified instance of the SPI Flash Driver module, disabling its operation (and any hardware) and invalidates all of the internal data.

### **Remarks**

Once the Initialize operation has been called, the Deinitialize operation must be called before the Initialize operation can be called again. This function will NEVER block waiting for hardware.

#### **Preconditions**

Function [DRV\\_SST25VF020B\\_Initialize](#page-802-0) should have been called before calling this function.

### **Example**

// This code snippet shows an example of deinitializing the driver.

SYS\_MODULE\_OBJ object; // Returned from DRV\_SST25VF020B\_Initialize SYS STATUS status;

```
DRV_SST25VF020B_Deinitialize(object);
```

```
status = DRV_SST25VF020B_Status(object);
if (SYS_MODULE_DEINITIALIZED != status)
\left\{ \right. // Check again later if you need to know
     // when the driver is deinitialized.
}
```
## **Parameters**

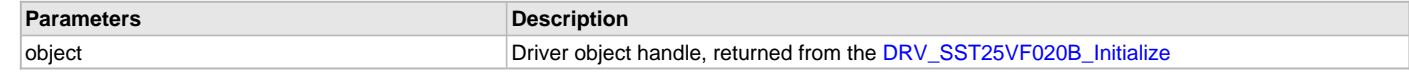

### **Function**

void DRV\_SST25VF020B\_Deinitialize( SYS\_MODULE\_OBJ object )

### <span id="page-804-0"></span>**DRV\_SST25VF020B\_Status Function**

Gets the current status of the SPI Flash Driver module. **Implementation:** Dynamic

#### **File**

[drv\\_sst25vf020b.h](#page-843-0)

#### **C**

SYS\_STATUS **DRV\_SST25VF020B\_Status**(SYS\_MODULE\_OBJ **object**);

#### **Returns**

SYS\_STATUS\_READY - Indicates that the driver is ready and accept requests for new operations SYS\_STATUS\_UNINITIALIZED - Indicates that the driver is not initialized

#### **Description**

This function provides the current status of the SPI Flash Driver module.

#### **Remarks**

A driver can only be opened when its status is SYS\_STATUS\_READY.

### **Preconditions**

Function [DRV\\_SST25VF020B\\_Initialize](#page-802-0) should have been called before calling this function.

#### **Example**

```
SYS_MODULE_OBJ object; // Returned from DRV_SST25VF020B_Initialize
SYS_STATUS SST25VF020BStatus;
SST25VF020BStatus = DRV_SST25VF020B_Status(object);
else if (SYS_STATUS_ERROR >= SST25VF020BStatus)
{
    // Handle error
}
```
#### **Parameters**

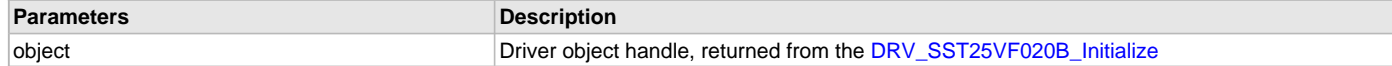

### **Function**

SYS\_STATUS DRV\_SST25VF020B\_Status( SYS\_MODULE\_OBJ object )

### <span id="page-804-1"></span>**DRV\_SST25VF020B\_Tasks Function**

Maintains the driver's read, erase, and write state machine and implements its ISR. **Implementation:** Dynamic

### **File**

[drv\\_sst25vf020b.h](#page-843-0)

#### **C**

**void DRV\_SST25VF020B\_Tasks**(SYS\_MODULE\_OBJ **object**);

#### **Returns**

None.

#### **Description**

This function is used to maintain the driver's internal state machine and should be called from the system's Tasks function.

### **Remarks**

This function is normally not called directly by an application. It is called by the system's Tasks function (SYS\_Tasks).

### **Preconditions**

The [DRV\\_SST25VF020B\\_Initialize](#page-802-0) function must have been called for the specified SPI Flash driver instance.

### **Example**

```
SYS_MODULE_OBJ object; // Returned from DRV_SST25VF020B_Initialize
while (true)
{
    DRV_SST25VF020B_Tasks (object);
```

```
 // Do other tasks
```
### **Parameters**

}

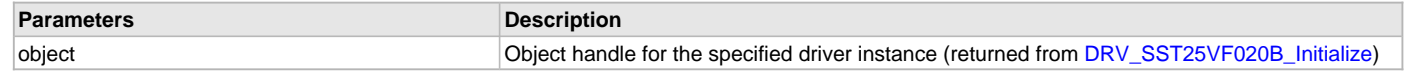

### **Function**

void DRV\_SST25VF020B\_Tasks ( SYS\_MODULE\_OBJ object );

### **b) Core Client Functions**

### <span id="page-805-0"></span>**DRV\_SST25VF020B\_ClientStatus Function**

Gets current client-specific status of the SPI Flash driver. **Implementation:** Dynamic

### **File**

[drv\\_sst25vf020b.h](#page-843-0)

#### **C**

[DRV\\_SST25VF020B\\_CLIENT\\_STATUS](#page-818-0) **DRV\_SST25VF020B\_ClientStatus**(**const** [DRV\\_HANDLE](#page-14-0) **handle**);

#### **Returns**

A [DRV\\_SST25VF020B\\_CLIENT\\_STATUS](#page-818-0) value describing the current status of the driver.

#### **Description**

This function gets the client-specific status of the SPI Flash driver associated with the given handle.

#### **Remarks**

This function will not block for hardware access and will immediately return the current status.

#### **Preconditions**

The [DRV\\_SST25VF020B\\_Initialize](#page-802-0) function must have been called. [DRV\\_SST25VF020B\\_Open](#page-807-1) must have been called to obtain a valid opened device handle.

### **Example**

```
DRV_HANDLE handle; // Returned from DRV_SST25VF020B_Open
DRV_SST25VF020B_CLIENT_STATUS clientStatus;
clientStatus = DRV_SST25VF020B_ClientStatus(handle);
if(DRV_SST25VF020B_CLIENT_STATUS_READY == clientStatus)
{
    // do the tasks
}
```
### **Parameters**

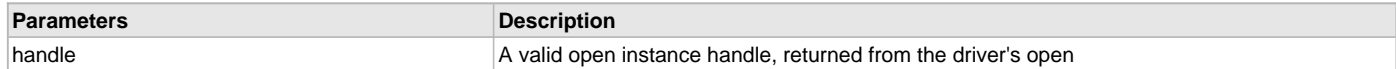

### **Function**

[DRV\\_SST25VF020B\\_CLIENT\\_STATUS](#page-818-0) DRV\_SST25VF020B\_ClientStatus[\(DRV\\_HANDLE](#page-14-0) handle);

### <span id="page-806-0"></span>**DRV\_SST25VF020B\_CommandStatus Function**

Gets the current status of the command.

#### **File**

[drv\\_sst25vf020b.h](#page-843-0)

#### **C**

[DRV\\_SST25VF020B\\_COMMAND\\_STATUS](#page-820-0) **DRV\_SST25VF020B\_CommandStatus**(**const** [DRV\\_HANDLE](#page-14-0) **handle**, **const** [DRV\\_SST25VF020B\\_BLOCK\\_COMMAND\\_HANDLE](#page-817-0) **commandHandle**);

### **Returns**

A [DRV\\_SST25VF020B\\_COMMAND\\_STATUS](#page-820-0) value describing the current status of the buffer. Returns [DRV\\_SST25VF020B\\_BLOCK\\_COMMAND\\_HANDLE\\_INVALID](#page-820-1) if the client handle or the command handle is not valid.

#### **Description**

This routine gets the current status of the buffer. The application must use this routine where the status of a scheduled buffer needs to polled on. The function may return [DRV\\_SST25VF020B\\_BLOCK\\_COMMAND\\_HANDLE\\_INVALID](#page-820-1) in a case where the buffer handle has expired. A buffer handle expires when the internal buffer object is re-assigned to another erase, read or write request. It is recommended that this function be called regularly in order to track the buffer status correctly.

The application can alternatively register an event handler to receive write, read or erase operation completion events.

#### **Remarks**

This function will not block for hardware access and will immediately return the current status.

#### **Preconditions**

Block command request must have been made using Erase, Read or Write APIs to get a valid command handle.

#### **Example**

```
DRV_HANDLE sstOpenHandle; // Returned from DRV_SST25VF020B_Open
DRV_SST25VF020B_BLOCK_COMMAND_HANDLE commandHandle;
DRV_SST25VF020B_BlockErase
\overline{\phantom{a}} sstOpenHandle,
                     &commandHandle,
\overline{0},
1);
```
**if**(DRV\_SST25VF020B\_CommandStatus(sstOpenHandle, commandHandle) == DRV\_SST25VF020B\_COMMAND\_COMPLETED );

```
{
     // do something
}
```
#### **Parameters**

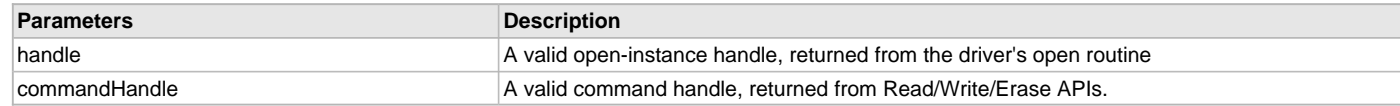

### **Function**

(

[DRV\\_SST25VF020B\\_COMMAND\\_STATUS](#page-820-0) DRV\_SST25VF020B\_CommandStatus

### const [DRV\\_HANDLE](#page-14-0) handle,

```
const DRV_SST25VF020B_BLOCK_COMMAND_HANDLE commandHandle
);
```
## <span id="page-807-0"></span>**DRV\_SST25VF020B\_Close Function**

Closes an opened-instance of the SPI Flash driver. **Implementation:** Dynamic

#### **File**

[drv\\_sst25vf020b.h](#page-843-0)

#### **C**

**void DRV\_SST25VF020B\_Close**(**const** [DRV\\_HANDLE](#page-14-0) **handle**);

#### **Returns**

None.

#### **Description**

This function closes an opened-instance of the SPI Flash driver, invalidating the handle.

#### **Remarks**

After calling this function, the handle passed in "handle" must not be used with any of the remaining driver routines. A new handle must be obtained by calling [DRV\\_SST25VF020B\\_Open](#page-807-1) before the caller may use the driver again.

Usually, there is no need for the driver client to verify that the Close operation has completed.

### **Preconditions**

The [DRV\\_SST25VF020B\\_Initialize](#page-802-0) function must have been called for the specified SPI Flash driver instance.

[DRV\\_SST25VF020B\\_Open](#page-807-1) must have been called to obtain a valid opened device handle.

#### **Example**

[DRV\\_HANDLE](#page-14-0) handle; // Returned from DRV\_SST25VF020B\_Open

DRV\_SST25VF020B\_Close(handle);

#### **Parameters**

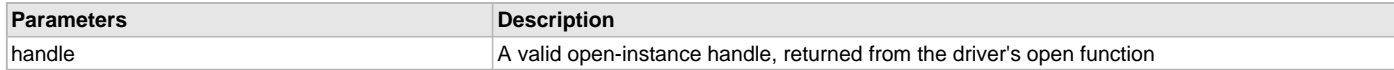

### **Function**

void DRV\_SST25VF020B\_Close( DRV\_Handle handle );

### <span id="page-807-1"></span>**DRV\_SST25VF020B\_Open Function**

Opens the specified SPI Flash driver instance and returns a handle to it. **Implementation:** Dynamic

### **File**

[drv\\_sst25vf020b.h](#page-843-0)

#### **C**

[DRV\\_HANDLE](#page-14-0) **DRV\_SST25VF020B\_Open**(**const** SYS\_MODULE\_INDEX **drvIndex**, **const** [DRV\\_IO\\_INTENT](#page-15-0) **ioIntent**);

#### **Returns**

If successful, the function returns a valid open-instance handle (a number identifying both the caller and the module instance).

If an error occurs, the return value is [DRV\\_HANDLE\\_INVALID](#page-16-0). Errors can occur under the following circumstances:

- if the number of client objects allocated via [DRV\\_SST25VF020B\\_CLIENTS\\_NUMBER](#page-777-0) is insufficient
- if the client is trying to open the driver but driver has been opened exclusively by another client
- if the driver hardware instance being opened is not initialized or is invalid
- if the client is trying to open the driver exclusively, but has already been opened in a non exclusive mode by another client.
- if the driver status is not ready.

The driver status becomes ready inside "[DRV\\_SST25VF020B\\_Tasks](#page-804-1)" function. To make the SST Driver status ready and hence successfully "Open" the driver, "Task" routine need to be called periodically.

### **Description**

This function opens the specified SPI Flash driver instance and provides a handle that must be provided to all other client-level operations to identify the caller and the instance of the driver.

#### **Remarks**

The driver will always work in Non-Blocking mode even if IO-intent is selected as blocking.

The handle returned is valid until the [DRV\\_SST25VF020B\\_Close](#page-807-0) function is called.

This function will NEVER block waiting for hardware.

### **Preconditions**

Function [DRV\\_SST25VF020B\\_Initialize](#page-802-0) must have been called before calling this function.

#### **Example**

```
DRV_HANDLE handle;
handle = DRV_SST25VF020B_Open(DRV_SST25VF020B_INDEX_0, 
                                                   DRV_IO_INTENT_EXCLUSIVE);
if (DRV_HANDLE_INVALID == handle)
{
     // Unable to open the driver
}
```
#### **Parameters**

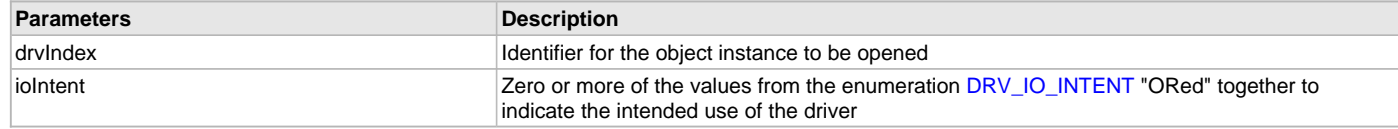

#### **Function**

```
DRV_HANDLE DRV_SST25VF020B_Open
(
const SYS_MODULE_INDEX drvIndex,
const DRV_IO_INTENT ioIntent
);
```
## **c) Block Operation Functions**

#### <span id="page-808-0"></span>**DRV\_SST25VF020B\_BlockErase Function**

Erase the specified number of blocks in Flash memory. **Implementation:** Dynamic

### **File**

[drv\\_sst25vf020b.h](#page-843-0)

#### **C**

```
void DRV_SST25VF020B_BlockErase(const DRV_HANDLE handle, DRV_SST25VF020B_BLOCK_COMMAND_HANDLE * 
commandHandle, uint32_t blockStart, uint32_t nBlock);
```
#### **Returns**

The buffer handle is returned in the commandHandle argument. It Will be DRV\_BUFFER\_HANDLE\_INVALID if the request was not queued.

### **Description**

This function schedules a non-blocking erase operation in flash memory. The function returns with a valid erase handle in the commandHandle argument if the erase request was scheduled successfully. The function adds the request to the hardware instance queue and returns immediately. The function returns [DRV\\_SST25VF020B\\_BLOCK\\_COMMAND\\_HANDLE\\_INVALID](#page-820-1) in the commandHandle argument under the following circumstances:

- if the client opened the driver for read only
- if nBlock is 0
- if the queue size is full or queue depth is insufficient
- if the driver handle is invalid

If the requesting client registered an event callback with the driver, the driver will issue a DRV\_SST25VF020B\_EVENT\_ERASE\_COMPLETE event if the erase operation was successful or DRV\_SST25VF020B\_EVENT\_ERASE\_ERROR event if the erase operation was not successful.

### **Remarks**

Write Protection will be disabled for the complete flash memory region in the beginning by default.

### **Preconditions**

The [DRV\\_SST25VF020B\\_Initialize](#page-802-0) function must have been called for the specified SPI Flash driver instance.

[DRV\\_SST25VF020B\\_Open](#page-807-1) must have been called to obtain a valid opened device handle.

DRV\_IO\_INTENT\_WRITE or DRV\_IO\_INTENT\_READWRITE must have been specified in the [DRV\\_SST25VF020B\\_Open](#page-807-1) call.

### **Example**

```
// Destination address should be block aligned.
uint32_t blockStart;
uint32_t nBlock; 
DRV_SST25VF020B_BLOCK_COMMAND_HANDLE commandHandle;
MY_APP_OBJ myAppObj; 
// mySST25VF020BHandle is the handle returned 
// by the DRV_SST25VF020B_Open function.
// Client registers an event handler with driver
DRV_SST25VF020B_BlockEventHandlerSet(mySST25VF020BHandle, 
                 APP_SST25VF020BEventHandler, (uintptr_t)&myAppObj);
DRV_SST25VF020B_BlockErase( mySST25VF020BHandle, commandHandle,
                                                       blockStart, nBlock );
if(DRV_SST25VF020B_BLOCK_COMMAND_HANDLE_INVALID == commandHandle)
{
     // Error handling here
}
// Event is received when
// the buffer queue is processed.
void APP_SST25VF020BEventHandler(DRV_SST25VF020B_BLOCK_EVENT event, 
         DRV_SST25VF020B_BLOCK_COMMAND_HANDLE commandHandle, uintptr_t contextHandle)
{
     // contextHandle points to myAppObj.
     switch(event)
 {
         case DRV_SST25VF020B_EVENT_ERASE_COMPLETE:
             // This means the data was transferred. 
             break;
         case DRV_SST25VF020B_EVENT_ERASE_ERROR:
             // Error handling here.
             break;
         default:
             break;
     }
}
```
### **Parameters**

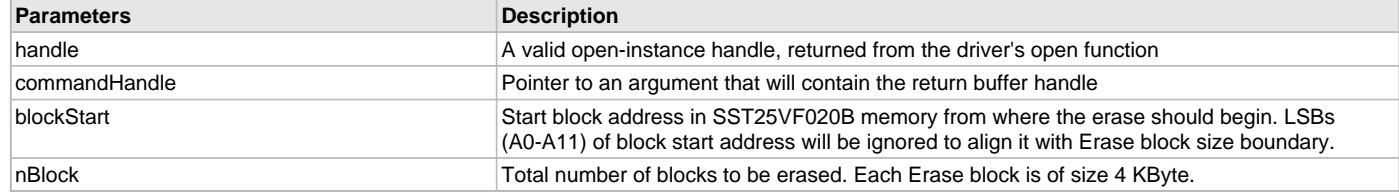

### **Function**

void DRV\_SST25VF020B\_BlockErase

(

const [DRV\\_HANDLE](#page-14-0) handle,

[DRV\\_SST25VF020B\\_BLOCK\\_COMMAND\\_HANDLE](#page-817-0) \* commandHandle,

uint32\_t blockStart,

uint32\_t nBlock

);

#### <span id="page-810-0"></span>**DRV\_SST25VF020B\_BlockEventHandlerSet Function**

Allows a client to identify an event handling function for the driver to call back when queued operation has completed. **Implementation:** Dynamic

#### **File**

#### [drv\\_sst25vf020b.h](#page-843-0)

#### **C**

**void DRV\_SST25VF020B\_BlockEventHandlerSet**(**const** [DRV\\_HANDLE](#page-14-0) **handle**, **const** [DRV\\_SST25VF020B\\_EVENT\\_HANDLER](#page-818-1) **eventHandler**, **const** uintptr\_t **context**);

#### **Returns**

None.

#### **Description**

This function allows a client to identify an event handling function for the driver to call back when queued operation has completed. When a client calls any read, write or erase function, it is provided with a handle identifying the buffer that was added to the driver's buffer queue. The driver will pass this handle back to the client by calling "eventHandler" function when the queued operation has completed.

The event handler should be set before the client performs any read/write/erase operations that could generate events. The event handler once set, persists until the client closes the driver or sets another event handler (which could be a "NULL" pointer to indicate no callback).

#### **Remarks**

If the client does not want to be notified when the queued operation has completed, it does not need to register a callback.

### **Preconditions**

The [DRV\\_SST25VF020B\\_Initialize](#page-802-0) function must have been called for the specified SPI FLash driver instance.

[DRV\\_SST25VF020B\\_Open](#page-807-1) must have been called to obtain a valid opened device handle.

### **Example**

```
// myAppObj is an application specific state data object.
MY_APP_OBJ myAppObj;
uint8_t myBuffer[MY_BUFFER_SIZE];
uint32 t blockStart, nBlock;
DRV_SST25VF020B_BLOCK_COMMAND_HANDLE commandHandle;
```

```
// mySST25VF020BHandle is the handle returned 
// by the DRV_SST25VF020B_Open function.
```
// Client registers an event handler with driver. This is done once.

DRV\_SST25VF020B\_BlockEventHandlerSet( mySST25VF020BHandle,

```
 APP_SST25VF020BEventHandler, (uintptr_t)&myAppObj );
DRV_SST25VF020B_BlockRead( mySST25VF020BHandle, commandHandle,
                                          &myBuffer, blockStart, nBlock );
if(DRV_SST25VF020B_BLOCK_COMMAND_HANDLE_INVALID == commandHandle)
{
     // Error handling here
}
// Event Processing Technique. Event is received when operation is done.
void APP_SST25VF020BEventHandler(DRV_SST25VF020B_BLOCK_EVENT event, 
        DRV_SST25VF020B_BLOCK_COMMAND_HANDLE handle, uintptr_t_context)
{
     // The context handle was set to an application specific
     // object. It is now retrievable easily in the event handler.
     MY_APP_OBJ myAppObj = (MY_APP_OBJ *) context;
     switch(event)
     {
         case DRV_SST25VF020B_EVENT_BLOCK_COMMAND_COMPLETE:
             // This means the data was transferred. 
             break;
         case DRV_SST25VF020B_EVENT_BLOCK_COMMAND_ERROR:
             // Error handling here.
             break;
         default:
             break;
     }
```
## **Parameters**

}

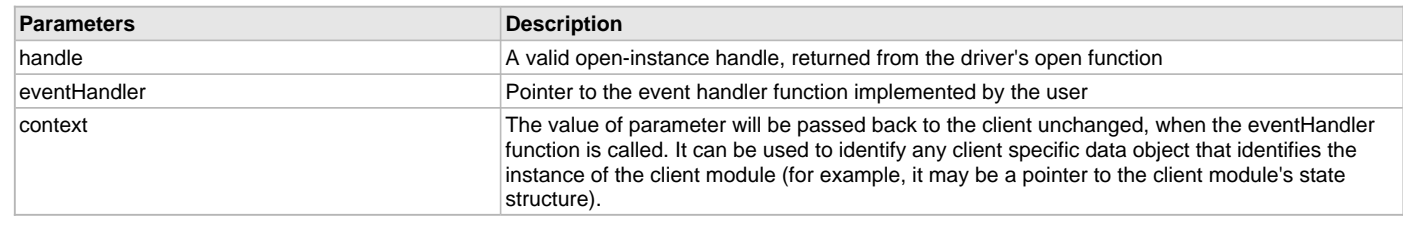

### **Function**

void DRV\_SST25VF020B\_BlockEventHandlerSet

```
(
const DRV_HANDLE handle,
const DRV_SST25VF020B_EVENT_HANDLER eventHandler,
const uintptr_t context
);
```
### <span id="page-811-0"></span>**DRV\_SST25VF020B\_BlockRead Function**

Reads blocks of data starting from the specified address in Flash memory. **Implementation:** Dynamic

### **File**

[drv\\_sst25vf020b.h](#page-843-0)

#### **C**

**void DRV\_SST25VF020B\_BlockRead**(**const** [DRV\\_HANDLE](#page-14-0) **handle**, [DRV\\_SST25VF020B\\_BLOCK\\_COMMAND\\_HANDLE](#page-817-0) \* **commandHandle**, uint8\_t \* **targetBuffer**, uint32\_t **blockStart**, uint32\_t **nBlock**);

### **Returns**

The buffer handle is returned in the commandHandle argument. It will be DRV\_BUFFER\_HANDLE\_INVALID if the request was not successful.

### **Description**

This function schedules a non-blocking read operation for reading blocks of data from flash memory. The function returns with a valid handle in the commandHandle argument if the read request was scheduled successfully. The function adds the request to the hardware instance queue and returns immediately. While the request is in the queue, the application buffer is owned by the driver and should not be modified. The function returns [DRV\\_SST25VF020B\\_BLOCK\\_COMMAND\\_HANDLE\\_INVALID](#page-820-1) in the commandHandle argument under the following circumstances:

- if a buffer could not be allocated to the request
- if the target buffer pointer is NULL
- if the client opened the driver for write only
- if the buffer size is 0
- if the read queue size is full or queue depth is insufficient
- if the driver handle is invalid

If the requesting client registered an event callback with the driver, the driver will issue a

DRV\_SST25VF020B\_EVENT\_BLOCK\_COMMAND\_COMPLETE event if the buffer was processed successfully of DRV\_SST25VF020B\_EVENT\_BLOCK\_COMMAND\_ERROR event if the buffer was not processed successfully.

### **Remarks**

The maximum read speed is 33 MHz.

### **Preconditions**

The [DRV\\_SST25VF020B\\_Initialize](#page-802-0) function must have been called for the specified SPI Flash driver instance.

[DRV\\_SST25VF020B\\_Open](#page-807-1) must have been called to obtain a valid opened device handle.

DRV\_IO\_INTENT\_READ or DRV\_IO\_INTENT\_READWRITE must have been specified in the [DRV\\_SST25VF020B\\_Open](#page-807-1) call.

## **Example**

{

```
uint8_t myBuffer[MY_BUFFER_SIZE];
// address should be block aligned.
uint32_t blockStart = SST25VF020B_BASE_ADDRESS_TO_READ_FROM;
uint32_t nBlock = 2;
DRV_SST25VF020B_BLOCK_COMMAND_HANDLE commandHandle;
MY_APP_OBJ myAppObj; 
// mySST25VF020BHandle is the handle returned
```

```
// by the DRV_SST25VF020B_Open function.
```

```
// Client registers an event handler with driver
```
[DRV\\_SST25VF020B\\_BlockEventHandlerSet\(](#page-810-0)mySST25VF020BHandle, APP\_SST25VF020BEventHandler, (uintptr\_t)&myAppObj);

```
DRV_SST25VF020B_BlockRead( mySST25VF020BHandle, commandHandle,
                                         &myBuffer, blockStart, nBlock );
```
**if**[\(DRV\\_SST25VF020B\\_BLOCK\\_COMMAND\\_HANDLE\\_INVALID](#page-820-1) == commandHandle)

```
 // Error handling here
}
// Event is received when the buffer is processed.
void APP_SST25VF020BEventHandler(DRV_SST25VF020B_BLOCK_EVENT event, 
         DRV_SST25VF020B_BLOCK_COMMAND_HANDLE commandHandle, uintptr_t contextHandle)
{
     // contextHandle points to myAppObj.
    switch(event)
\{ case DRV_SST25VF020B_EVENT_BLOCK_COMMAND_COMPLETE:
             // This means the data was transferred.
```
**break**;

**case** DRV\_SST25VF020B\_EVENT\_BLOCK\_COMMAND\_ERROR:

```
 // Error handling here.
```

```
 break;
```

```
 default:
     break;
```
## } **Parameters**

}

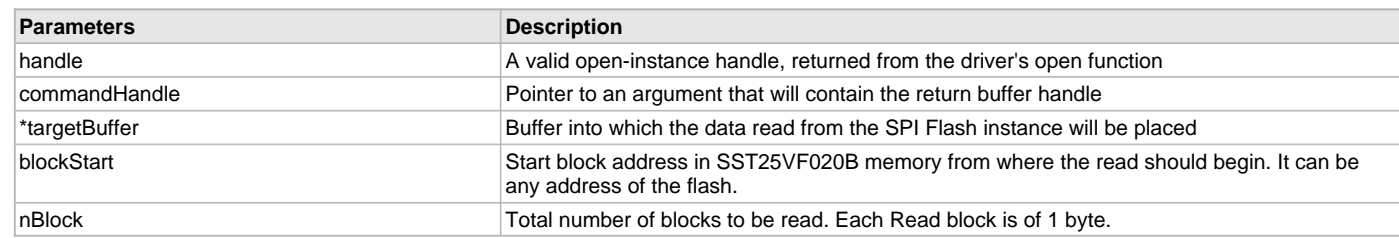

### **Function**

void DRV\_SST25VF020B\_BlockRead

```
(
```
const [DRV\\_HANDLE](#page-14-0) handle,

[DRV\\_SST25VF020B\\_BLOCK\\_COMMAND\\_HANDLE](#page-817-0) \* commandHandle,

uint8\_t \*targetBuffer,

uint32\_t blockStart,

uint32\_t nBlock

);

#### <span id="page-813-0"></span>**DRV\_SST25VF020B\_BlockWrite Function**

Write blocks of data starting from a specified address in Flash memory.

**Implementation:** Dynamic

### **File**

[drv\\_sst25vf020b.h](#page-843-0)

### **C**

```
void DRV_SST25VF020B_BlockWrite(DRV_HANDLE handle, DRV_SST25VF020B_BLOCK_COMMAND_HANDLE * commandHandle, 
uint8_t * sourceBuffer, uint32_t blockStart, uint32_t nBlock);
```
### **Returns**

The buffer handle is returned in the commandHandle argument. It will be DRV\_BUFFER\_HANDLE\_INVALID if the request was not successful.

### **Description**

This function schedules a non-blocking write operation for writing blocks of data into flash memory. The function returns with a valid buffer handle in the commandHandle argument if the write request was scheduled successfully. The function adds the request to the hardware instance queue and returns immediately. While the request is in the queue, the application buffer is owned by the driver and should not be modified. The function returns [DRV\\_SST25VF020B\\_BLOCK\\_COMMAND\\_HANDLE\\_INVALID](#page-820-1) in the commandHandle argument under the following circumstances:

- if a buffer could not be allocated to the request
- if the input buffer pointer is NULL
- if the client opened the driver for read only
- if the buffer size is 0
- if the write queue size is full or queue depth is insufficient
- if the driver handle is invalid

If the requesting client registered an event callback with the driver, the driver will issue a DRV\_SST25VF020B\_EVENT\_BLOCK\_COMMAND\_COMPLETE event if the buffer was processed successfully or DRV\_SST25VF020B\_EVENT\_BLOCK\_COMMAND\_ERROR event if the buffer was not processed successfully.

### **Remarks**

In the case of multi bytes write operation, byte by byte writing will happen instead of Address auto Increment writing.

Write Protection will be disabled for the complete flash memory region in the beginning by default.

#### **Preconditions**

The [DRV\\_SST25VF020B\\_Initialize](#page-802-0) function must have been called for the specified SPI Flash driver instance.

[DRV\\_SST25VF020B\\_Open](#page-807-1) must have been called to obtain a valid opened device handle.

DRV\_IO\_INTENT\_WRITE or DRV\_IO\_INTENT\_READWRITE must have been specified in the [DRV\\_SST25VF020B\\_Open](#page-807-1) call. The flash address location which has to be written, must be erased before using the API [DRV\\_SST25VF020B\\_BlockErase](#page-808-0)().

### **Example**

{

}

{

 $\{$ 

uint8\_t myBuffer[MY\_BUFFER\_SIZE];

```
// address should be block aligned.
uint32_t blockStart = SST25VF020B_BASE_ADDRESS_TO_WRITE_TO;
uint32_t nBlock = 2;
DRV_SST25VF020B_BLOCK_COMMAND_HANDLE commandHandle;
MY_APP_OBJ myAppObj;
```

```
// mySST25VF020BHandle is the handle returned 
// by the DRV_SST25VF020B_Open function.
```
// Client registers an event handler with driver

```
DRV_SST25VF020B_BlockEventHandlerSet(mySST25VF020BHandle, 
                APP_SST25VF020BEventHandler, (uintptr_t)&myAppObj);
```

```
DRV_SST25VF020B_BlockWrite( mySST25VF020BHandle, commandHandle,
                                          &myBuffer, blockStart, nBlock );
```

```
if(DRV_SST25VF020B_BLOCK_COMMAND_HANDLE_INVALID == commandHandle)
```

```
 // Error handling here
```

```
// Event is received when
// the buffer is processed.
```

```
void APP_SST25VF020BEventHandler(DRV_SST25VF020B_BLOCK_EVENT event, 
        DRV_SST25VF020B_BLOCK_COMMAND_HANDLE commandHandle, uintptr_t contextHandle)
```
// contextHandle points to myAppObj.

**switch**(event)

**case** DRV\_SST25VF020B\_EVENT\_BLOCK\_COMMAND\_COMPLETE:

```
 // This means the data was transferred. 
 break;
```
**case** DRV\_SST25VF020B\_EVENT\_BLOCK\_COMMAND\_ERROR:

```
 // Error handling here.
```
**break**;

```
 default:
     break;
```
#### **Parameters**

}

}

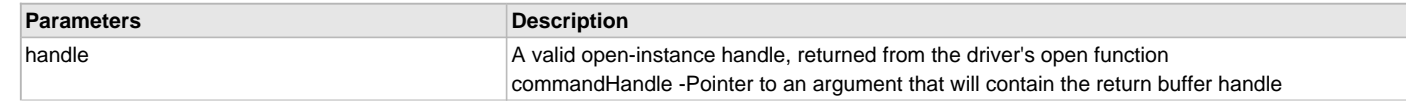

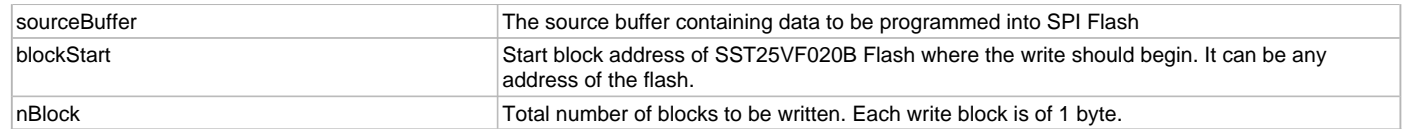

### **Function**

void DRV\_SST25VF020B\_BlockWrite

```
(
```
[DRV\\_HANDLE](#page-14-0) handle,

[DRV\\_SST25VF020B\\_BLOCK\\_COMMAND\\_HANDLE](#page-817-0) \* commandHandle,

uint8\_t \*sourceBuffer,

uint32\_t blockStart,

uint32\_t nBlock

);

#### <span id="page-815-0"></span>**DRV\_SST25VF020B\_BlockEraseWrite Function**

Erase and Write blocks of data starting from a specified address in SST flash memory.

#### **File**

[drv\\_sst25vf020b.h](#page-843-0)

#### **C**

```
void DRV_SST25VF020B_BlockEraseWrite(DRV_HANDLE hClient, DRV_SST25VF020B_BLOCK_COMMAND_HANDLE * 
commandHandle, uint8_t * sourceBuffer, uint32_t blockStart, uint32_t nBlock);
```
### **Description**

This function combines the step of erasing blocks of SST Flash and then writing the data. The application can use this function if it wants to avoid having to explicitly delete a block in order to update the bytes contained in the block.

This function schedules a non-blocking operation to erase and write blocks of data into SST flash. The function returns with a valid buffer handle in the commandHandle argument if the write request was scheduled successfully. The function adds the request to the hardware instance queue and returns immediately. While the request is in the queue, the application buffer is owned by the driver and should not be modified. The function returns [DRV\\_SST25VF020B\\_BLOCK\\_COMMAND\\_HANDLE\\_INVALID](#page-820-1) in the commandHandle argument under the following circumstances:

- if a buffer could not be allocated to the request
- if the input buffer pointer is NULL
- if the client opened the driver for read only
- if the buffer size is 0
- if the queue size is full or queue depth is insufficient
- if the driver handle is invalid

If the requesting client registered an event callback with the driver, the driver will issue a DRV\_SST25VF020B\_EVENT\_BLOCK\_COMMAND\_COMPLETE event if the buffer was processed successfully or DRV\_SST25VF020B\_EVENT\_ERASE\_ERROR event if the buffer was not processed successfully.

#### **Remarks**

Refer to [drv\\_sst25vf020b.h](#page-843-0) for usage information.

#### **Function**

```
void DRV_SST25VF020B_BlockEraseWrite
```
(

```
DRV_HANDLE handle,
```
[DRV\\_SST25VF020B\\_BLOCK\\_COMMAND\\_HANDLE](#page-817-0) \* commandHandle,

```
void * sourceBuffer,
```

```
uint32_t writeBlockStart,
uint32_t nWriteBlock
```
)

## **d) Media Interface Functions**

## <span id="page-816-0"></span>**DRV\_SST25VF020B\_GeometryGet Function**

Returns the geometry of the device.

**Implementation:** Dynamic

### **File**

[drv\\_sst25vf020b.h](#page-843-0)

### **C**

SYS\_FS\_MEDIA\_GEOMETRY \* **DRV\_SST25VF020B\_GeometryGet**([DRV\\_HANDLE](#page-14-0) **handle**);

#### **Returns**

SYS\_FS\_MEDIA\_GEOMETRY - Structure which holds the media geometry information.

#### **Description**

This API gives the following geometrical details of the SST25VF020B Flash:

- Media Property
- Number of Read/Write/Erase regions in the flash device
- Number of Blocks and their size in each region of the device

#### **Remarks**

This function is typically used by File System Media Manager.

### **Preconditions**

None.

### **Example**

```
SYS_FS_MEDIA_GEOMETRY * sstFlashGeometry;
uint32_t readBlockSize, writeBlockSize, eraseBlockSize;
uint32_t nReadBlocks, nReadRegions, totalFlashSize;
```

```
sstFlashGeometry = DRV_SST25VF020B_GeometryGet(sstOpenHandle1);
```

```
// read block size should be 1 byte
readBlockSize = sstFlashGeometry->geometryTable->blockSize;
nReadBlocks = sstFlashGeometry->geometryTable->numBlocks;
nReadRegions = sstFlashGeometry->numReadRegions;
```

```
// write block size should be 1 byte
writeBlockSize = (sstFlashGeometry->geometryTable +1)->blockSize;
// erase block size should be 4k byte
eraseBlockSize = (sstFlashGeometry->geometryTable +2)->blockSize;
```

```
// total flash size should be 256k byte
totalFlashSize = readBlockSize * nReadBlocks * nReadRegions;
```
### **Parameters**

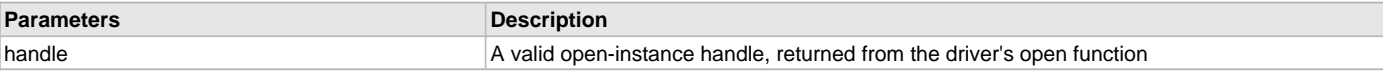

#### **Function**

SYS\_FS\_MEDIA\_GEOMETRY DRV\_SST25VF020B\_GeometryGet( [DRV\\_HANDLE](#page-14-0) handle );

### <span id="page-816-1"></span>**DRV\_SST25VF020B\_MediaIsAttached Function**

Returns the status of the media. **Implementation:** Dynamic

#### **File**

[drv\\_sst25vf020b.h](#page-843-0)

### **C**

**bool DRV\_SST25VF020B\_MediaIsAttached**([DRV\\_HANDLE](#page-14-0) **handle**);

### **Returns**

- True Media is attached
- False Media is not attached

### **Description**

This function determines whether or not the media is attached.

#### **Remarks**

This function is typically used by File System Media Manager.

#### **Preconditions**

None.

### **Example**

```
if (DRV_SST25VF020B_MediaIsAttached(handle))
{
// Do Something
}
```
#### **Parameters**

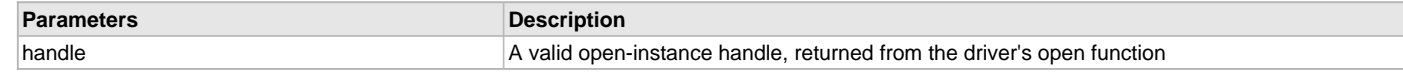

### **Function**

bool DRV\_SST25VF020B\_MediaIsAttached( [DRV\\_HANDLE](#page-14-0) handle);

### **e) Data Types and Constants**

### <span id="page-817-0"></span>**DRV\_SST25VF020B\_BLOCK\_COMMAND\_HANDLE Type**

Handle identifying block commands of the driver.

#### **File**

```
drv_sst25vf020b.h
```
### **C**

**typedef** SYS\_FS\_MEDIA\_BLOCK\_COMMAND\_HANDLE **DRV\_SST25VF020B\_BLOCK\_COMMAND\_HANDLE**;

#### **Description**

SPI Flash Driver Block Command Handle

A block command handle is returned by a call to the Read, Write, or Erase functions. This handle allows the application to track the completion of the operation. The handle is returned back to the client by the "event handler callback" function registered with the driver.

The handle assigned to a client request expires when the client has been notified of the completion of the operation (after event handler function that notifies the client returns) or after the buffer has been retired by the driver if no event handler callback was set.

#### **Remarks**

None.

### <span id="page-817-1"></span>**DRV\_SST25VF020B\_BLOCK\_EVENT Enumeration**

Identifies the possible events that can result from a request.

## **File**

[drv\\_sst25vf020b.h](#page-843-0)

#### **C**

**typedef enum** {

 **DRV\_SST25VF020B\_EVENT\_BLOCK\_COMMAND\_COMPLETE**, **DRV\_SST25VF020B\_EVENT\_BLOCK\_COMMAND\_ERROR** } DRV\_SST25VF020B\_BLOCK\_EVENT;

**Members**

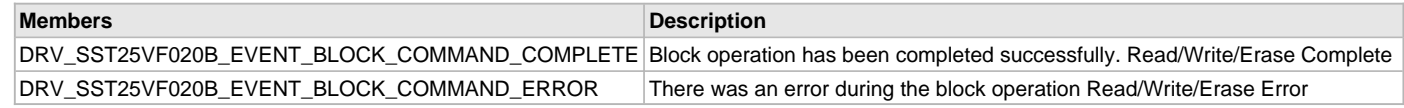

#### **Description**

SST25VF020B SPI Flash Driver Events

This enumeration identifies the possible events that can result from a Read, Write, or Erase request caused by the client.

#### **Remarks**

One of these values is passed in the "event" parameter of the event handling callback function that client registered with the driver by calling the [DRV\\_SST25VF020B\\_BlockEventHandlerSet](#page-810-0) function when a block request is completed.

### <span id="page-818-0"></span>**DRV\_SST25VF020B\_CLIENT\_STATUS Enumeration**

Defines the client status.

#### **File**

```
drv_sst25vf020b.h
```
#### **C**

```
typedef enum {
  DRV_SST25VF020B_CLIENT_STATUS_READY = DRV_CLIENT_STATUS_READY+0,
  DRV_SST25VF020B_CLIENT_STATUS_BUSY = DRV_CLIENT_STATUS_BUSY,
  DRV_SST25VF020B_CLIENT_STATUS_CLOSED = DRV_CLIENT_STATUS_CLOSED,
  DRV_SST25VF020B_CLIENT_STATUS_ERROR = DRV_CLIENT_STATUS_ERROR
} DRV_SST25VF020B_CLIENT_STATUS;
```
#### **Members**

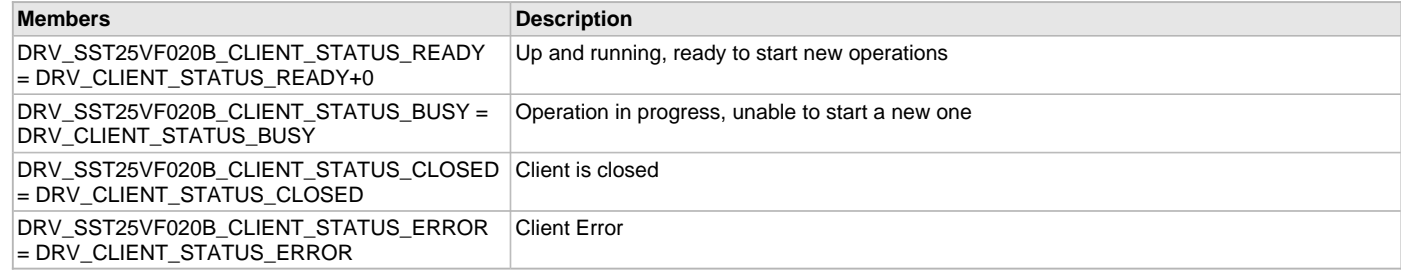

### **Description**

SPI Flash Client Status

Defines the various client status codes.

#### **Remarks**

None.

### <span id="page-818-1"></span>**DRV\_SST25VF020B\_EVENT\_HANDLER Type**

Pointer to a SST25VF020B SPI Flash Driver Event handler function.

### **File**

[drv\\_sst25vf020b.h](#page-843-0)

#### **C**

```
typedef void (* DRV_SST25VF020B_EVENT_HANDLER)(DRV_SST25VF020B_BLOCK_EVENT event, 
DRV_SST25VF020B_BLOCK_COMMAND_HANDLE commandHandle, uintptr_t context);
```
### **Returns**

None.

### **Description**

SST25VF020B SPI Flash Driver Event Handler Function Pointer

This data type defines the required function signature for the SST25VF020B SPI Flash driver event handling callback function. A client must register a pointer to an event handling function whose function signature (parameter and return value types) match the types specified by this function pointer in order to receive event calls back from the driver.

The parameters and return values and return value are described here and a partial example implementation is provided.

#### **Remarks**

If the event is DRV\_SST25VF020B\_EVENT\_BLOCK\_COMMAND\_COMPLETE, it means that the data was transferred successfully. If the event is DRV\_SST25VF020B\_EVENT\_BLOCK\_COMMAND\_ERROR, it means that the data was not transferred successfully.

The context parameter contains the a handle to the client context, provided at the time the event handling function was registered using the [DRV\\_SST25VF020B\\_BlockEventHandlerSet](#page-810-0) function. This context handle value is passed back to the client as the "context" parameter. It can be any value necessary to identify the client context or instance (such as a pointer to the client's data) instance of the client that made the read/write/erase request.

The event handler function executes in the driver peripheral's interrupt context when the driver is configured for interrupt mode operation. It is recommended of the application to not perform process intensive or blocking operations with in this function.

The Read, Write, and Erase functions can be called in the event handler to add a buffer to the driver queue. These functions can only be called to add buffers to the driver whose event handler is running.

## **Example**

```
void APP_MyBufferEventHandler
(
     DRV_SST25VF020B_BLOCK_EVENT event,
     DRV_SST25VF020B_BLOCK_COMMAND_HANDLE commandHandle, 
     uintptr_t context
)
{
     MY_APP_DATA_STRUCT pAppData = (MY_APP_DATA_STRUCT) context;
     switch(event)
\{ case DRV_SST25VF020B_EVENT_BLOCK_COMMAND_COMPLETE:
             // Handle the completed buffer. 
             break;
```
 **case** DRV\_SST25VF020B\_EVENT\_BLOCK\_COMMAND\_ERROR: **default**:

```
 // Handle error.
 break;
```
#### **Parameters**

}

}

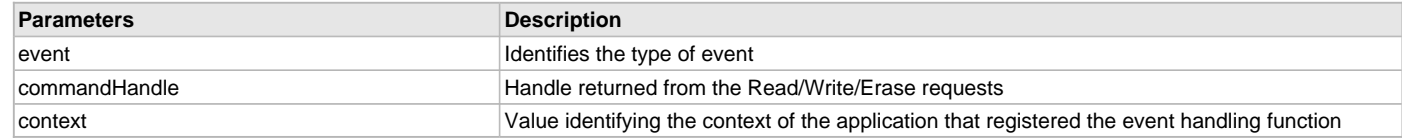

### <span id="page-819-0"></span>**DRV\_SST25VF020B\_INIT Structure**

Contains all the data necessary to initialize the SPI Flash device.

#### **File**

[drv\\_sst25vf020b.h](#page-843-0)

#### **C**

```
typedef struct {
  SYS_MODULE_INIT moduleInit;
  SYS_MODULE_INDEX spiDriverModuleIndex;
  PORTS_CHANNEL holdPortChannel;
  PORTS_BIT_POS holdBitPosition;
```

```
 PORTS_CHANNEL writeProtectPortChannel;
  PORTS_BIT_POS writeProtectBitPosition;
  PORTS_CHANNEL chipSelectPortChannel;
  PORTS_BIT_POS chipSelectBitPosition;
  uint32_t queueSize;
} DRV_SST25VF020B_INIT;
```
### **Members**

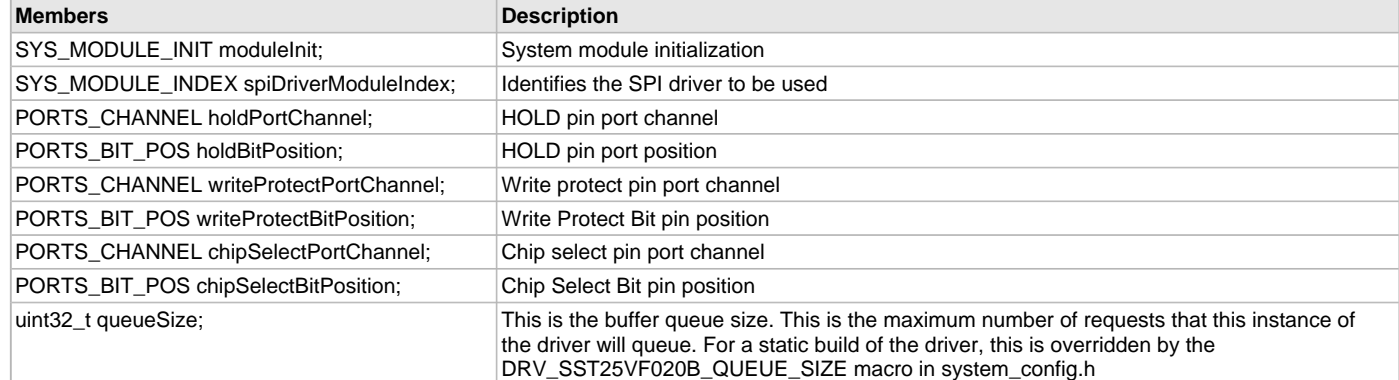

### **Description**

SST SPI Flash Driver Initialization Data

This structure contains all of the data necessary to initialize the SPI Flash device.

### **Remarks**

A pointer to a structure of this format containing the desired initialization data must be passed into the [DRV\\_SST25VF020B\\_Initialize](#page-802-0) function.

### <span id="page-820-0"></span>**DRV\_SST25VF020B\_COMMAND\_STATUS Enumeration**

Specifies the status of the command for the read, write and erase operations.

### **File**

[drv\\_sst25vf020b.h](#page-843-0)

#### **C**

**typedef enum** {

**DRV\_SST25VF020B\_COMMAND\_COMPLETED**,

 **DRV\_SST25VF020B\_COMMAND\_QUEUED**, **DRV\_SST25VF020B\_COMMAND\_IN\_PROGRESS**,

**DRV\_SST25VF020B\_COMMAND\_ERROR\_UNKNOWN**

} DRV\_SST25VF020B\_COMMAND\_STATUS;

#### **Members**

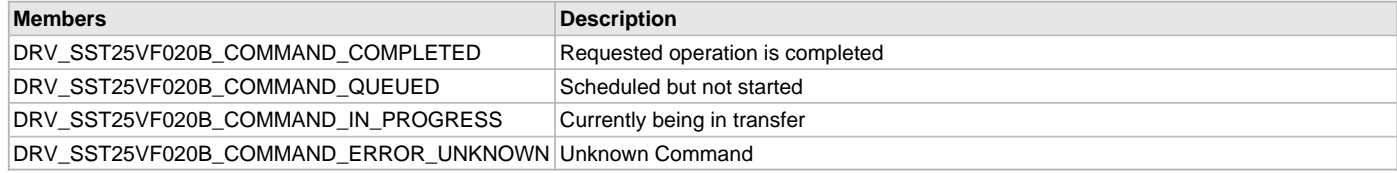

### **Description**

SST Flash Driver Command Status

SST Flash Driver command Status

This type specifies the status of the command for the read, write and erase operations.

## **Remarks**

None.

## <span id="page-820-1"></span>**DRV\_SST25VF020B\_BLOCK\_COMMAND\_HANDLE\_INVALID Macro**

This value defines the SPI Flash Driver Block Command Invalid handle.

## **File**

[drv\\_sst25vf020b.h](#page-843-0)

### **C**

**#define DRV\_SST25VF020B\_BLOCK\_COMMAND\_HANDLE\_INVALID**

### **Description**

SPI Flash Driver Block Event Invalid Handle

This value defines the SPI Flash Driver Block Command Invalid handle. It is returned by read/write/erase routines when the request could not be taken.

## **Remarks**

None.

### <span id="page-821-0"></span>**DRV\_SST25VF020B\_INDEX\_0 Macro**

SPI Flash driver index definitions.

### **File**

[drv\\_sst25vf020b.h](#page-843-0)

### **C**

**#define DRV\_SST25VF020B\_INDEX\_0** 0

### **Description**

Driver SPI Flash Module Index reference

These constants provide SST25VF020B SPI Flash driver index definitions.

### **Remarks**

These constants should be used in place of hard-coded numeric literals.

These values should be passed into the [DRV\\_SST25VF020B\\_Initialize](#page-802-0) and [DRV\\_SST25VF020B\\_Open](#page-807-1) routines to identify the driver instance in use.

### <span id="page-821-1"></span>**DRV\_SST25VF020B\_INDEX\_1 Macro**

#### **File**

[drv\\_sst25vf020b.h](#page-843-0)

#### **C**

**#define DRV\_SST25VF020B\_INDEX\_1** 1

### **Description**

This is macro DRV\_SST25VF020B\_INDEX\_1.

## **SST25VF064C API**

### **a) System Functions**

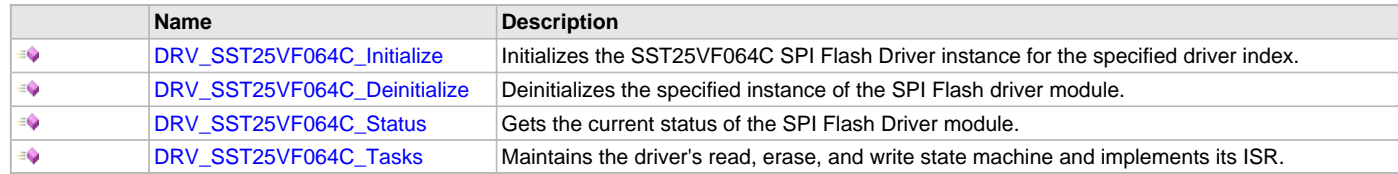

## **b) Core Client Functions**

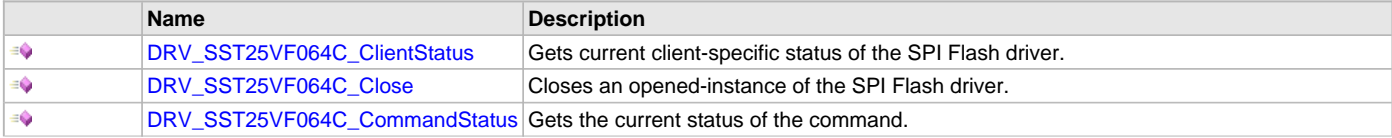

 $\equiv$ [DRV\\_SST25VF064C\\_Open](#page-828-0)  $\Box$  Opens the specified SPI Flash driver instance and returns a handle to it.

### **c) Block Operation Functions**

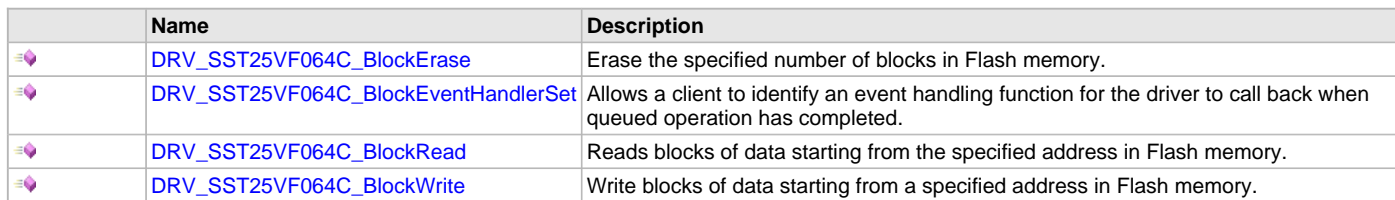

### **d) Media Interface Functions**

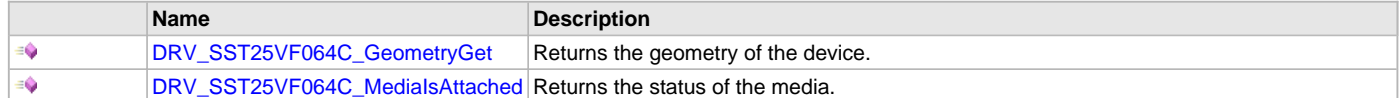

#### **e) Data Types and Constants**

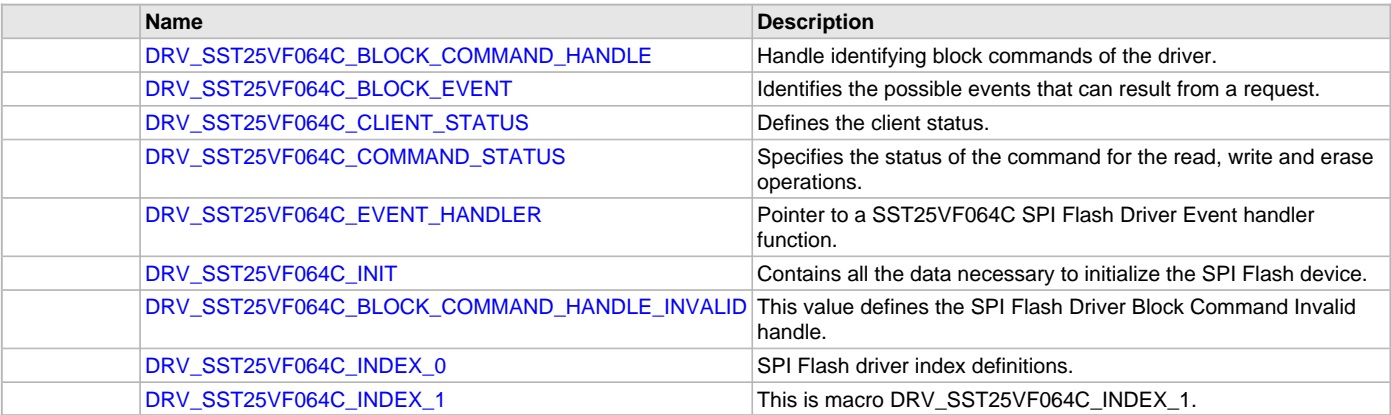

### **Description**

### **a) System Functions**

#### <span id="page-822-0"></span>**DRV\_SST25VF064C\_Initialize Function**

Initializes the SST25VF064C SPI Flash Driver instance for the specified driver index.

## **File**

### [drv\\_sst25vf064c.h](#page-844-0)

### **C**

SYS\_MODULE\_OBJ **DRV\_SST25VF064C\_Initialize**(**const** SYS\_MODULE\_INDEX **index**, **const** SYS\_MODULE\_INIT \* **const init**);

### **Returns**

If successful, returns a valid handle to a driver instance object. Otherwise, it returns SYS\_MODULE\_OBJ\_INVALID.

#### **Description**

This function initializes the SPI Flash driver instance for the specified driver index, making it ready for clients to open and use it.

#### **Remarks**

This function must be called before any other SPI Flash function is called.

This function should only be called once during system initialization unless [DRV\\_SST25VF064C\\_Deinitialize](#page-823-0) is called to deinitialize the driver instance.

Build configuration options may be used to statically override options in the "init" structure and will take precedence over initialization data passed using this function.

### **Preconditions**

None.

#### **Example**

```
// This code snippet shows an example of initializing the SST25VF064C SPI
// Flash Driver. SPI driver index 0 is used for the purpose. Pin numbers 1, 2
// and 3 of port channel B are configured for hold pin, write protection pin
// and chip select pin respectively. Maximum buffer queue size is set 5.
DRV_SST25VF064C_INIT SST25VF064CInitData;
SYS_MODULE_OBJ objectHandle;
SST25VF064CInitData.moduleInit.value = SYS_MODULE_POWER_RUN_FULL;
SST25VF064CInitData.spiDriverModuleIndex = DRV_SPI_INDEX_0;
SST25VF064CInitData.holdPortChannel
SST25VF064CInitData.holdBitPosition = PORTS_BIT_POS_1;
SST25VF064CInitData.writeProtectPortChannel = PORT_CHANNEL_B;
SST25VF064CInitData.writeProtectBitPosition = PORTS_BIT_POS_2;
SST25VF064CInitData.chipSelectPortChannel = PORT_CHANNEL_F;
SST25VF064CInitData.chipSelectBitPosition = PORTS_BIT_POS_2;
SST25VF064CInitData.queueSize = 5;
objectHandle = DRV_SST25VF064C_Initialize(DRV_SST25VF064C_INDEX_0,
                                (SYS_MODULE_INIT*)SST25VF064CInitData);
if (SYS_MODULE_OBJ_INVALID == objectHandle)
{
     // Handle error
}
```
### **Parameters**

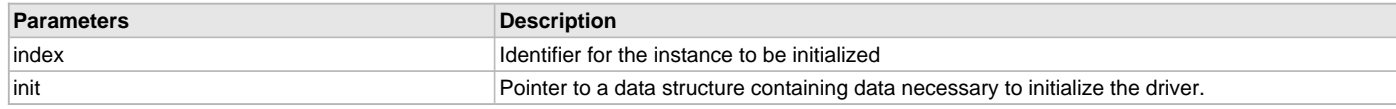

### **Function**

```
SYS_MODULE_OBJ DRV_SST25VF064C_Initialize
(
const SYS_MODULE_INDEX index,
const SYS_MODULE_INIT * const init
);
```
### <span id="page-823-0"></span>**DRV\_SST25VF064C\_Deinitialize Function**

Deinitializes the specified instance of the SPI Flash driver module.

## **File**

[drv\\_sst25vf064c.h](#page-844-0)

## **C**

**void DRV\_SST25VF064C\_Deinitialize**(SYS\_MODULE\_OBJ **object**);

## **Returns**

None.

#### **Description**

Deinitializes the specified instance of the SPI Flash Driver module, disabling its operation (and any hardware) and invalidates all of the internal data.

### **Remarks**

Once the Initialize operation has been called, the Deinitialize operation must be called before the Initialize operation can be called again. This function will NEVER block waiting for hardware.

## **Preconditions**

Function [DRV\\_SST25VF064C\\_Initialize](#page-822-0) should have been called before calling this function.

#### **Example**

// This code snippet shows an example of deinitializing the driver.

SYS MODULE OBJ object; // Returned from DRV SST25VF064C Initialize SYS\_STATUS status;

DRV\_SST25VF064C\_Deinitialize(object);

```
status = DRV_SST25VF064C_Status(object);
if (SYS_MODULE_DEINITIALIZED != status)
{
     // Check again later if you need to know
     // when the driver is deinitialized.
}
```
### **Parameters**

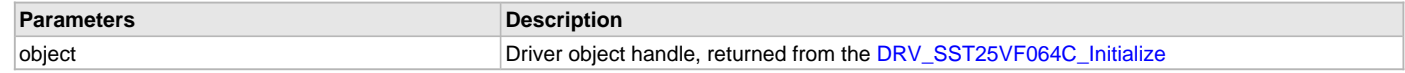

## **Function**

void DRV\_SST25VF064C\_Deinitialize( SYS\_MODULE\_OBJ object )

### <span id="page-824-0"></span>**DRV\_SST25VF064C\_Status Function**

Gets the current status of the SPI Flash Driver module.

### **File**

[drv\\_sst25vf064c.h](#page-844-0)

#### **C**

SYS\_STATUS **DRV\_SST25VF064C\_Status**(SYS\_MODULE\_OBJ **object**);

## **Returns**

SYS\_STATUS\_READY - Indicates that the driver is ready and accept requests for new operations SYS\_STATUS\_UNINITIALIZED - Indicates that the driver is not initialized

#### **Description**

This function provides the current status of the SPI Flash Driver module.

#### **Remarks**

A driver can only be opened when its status is SYS\_STATUS\_READY.

#### **Preconditions**

Function [DRV\\_SST25VF064C\\_Initialize](#page-822-0) should have been called before calling this function.

#### **Example**

```
SYS_MODULE_OBJ object; // Returned from DRV_SST25VF064C_Initialize
SYS STATUS SST25VF064CStatus;
SST25VF064CStatus = DRV_SST25VF064C_Status(object);
else if (SYS_STATUS_ERROR >= SST25VF064CStatus)
{
    // Handle error
}
```
## **Parameters**

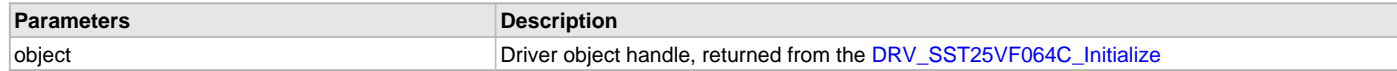

### **Function**

SYS\_STATUS DRV\_SST25VF064C\_Status( SYS\_MODULE\_OBJ object )

### <span id="page-825-0"></span>**DRV\_SST25VF064C\_Tasks Function**

Maintains the driver's read, erase, and write state machine and implements its ISR.

### **File**

[drv\\_sst25vf064c.h](#page-844-0)

### **C**

**void DRV\_SST25VF064C\_Tasks**(SYS\_MODULE\_OBJ **object**);

### **Returns**

None.

### **Description**

This function is used to maintain the driver's internal state machine and should be called from the system's Tasks function.

### **Remarks**

This function is normally not called directly by an application. It is called by the system's Tasks function (SYS\_Tasks).

### **Preconditions**

The [DRV\\_SST25VF064C\\_Initialize](#page-822-0) function must have been called for the specified SPI Flash driver instance.

#### **Example**

{

}

```
SYS_MODULE_OBJ object; // Returned from DRV_SST25VF064C_Initialize
```
#### **while** (**true**)

```
 DRV_SST25VF064C_Tasks (object);
```

```
 // Do other tasks
```
### **Parameters**

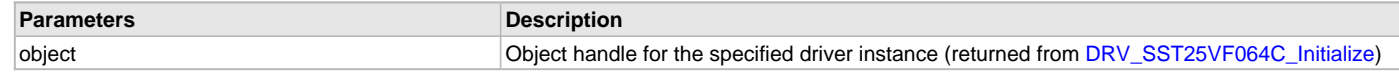

#### **Function**

void DRV\_SST25VF064C\_Tasks ( SYS\_MODULE\_OBJ object );

### **b) Core Client Functions**

## <span id="page-825-1"></span>**DRV\_SST25VF064C\_ClientStatus Function**

Gets current client-specific status of the SPI Flash driver.

## **File**

[drv\\_sst25vf064c.h](#page-844-0)

#### **C**

[DRV\\_SST25VF064C\\_CLIENT\\_STATUS](#page-837-1) **DRV\_SST25VF064C\_ClientStatus**(**const** [DRV\\_HANDLE](#page-14-0) **handle**);

### **Returns**

A [DRV\\_SST25VF064C\\_CLIENT\\_STATUS](#page-837-1) value describing the current status of the driver.

### **Description**

This function gets the client-specific status of the SPI Flash driver associated with the given handle.

### **Remarks**

This function will not block for hardware access and will immediately return the current status.

### **Preconditions**

The [DRV\\_SST25VF064C\\_Initialize](#page-822-0) function must have been called.

[DRV\\_SST25VF064C\\_Open](#page-828-0) must have been called to obtain a valid opened device handle.

### **Example**

```
DRV_HANDLE handle; \frac{1}{2} handle; \frac{1}{2} Returned from DRV_SST25VF064C_Open
DRV_SST25VF064C_CLIENT_STATUS clientStatus;
clientStatus = DRV_SST25VF064C_ClientStatus(handle);
if(DRV_SST25VF064C_CLIENT_STATUS_READY == clientStatus)
{
     // do the tasks
}
```
### **Parameters**

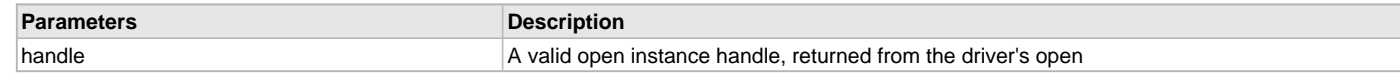

### **Function**

[DRV\\_SST25VF064C\\_CLIENT\\_STATUS](#page-837-1) DRV\_SST25VF064C\_ClientStatus[\(DRV\\_HANDLE](#page-14-0) handle);

#### <span id="page-826-0"></span>**DRV\_SST25VF064C\_Close Function**

Closes an opened-instance of the SPI Flash driver.

### **File**

[drv\\_sst25vf064c.h](#page-844-0)

#### **C**

**void DRV\_SST25VF064C\_Close**(**const** [DRV\\_HANDLE](#page-14-0) **handle**);

#### **Returns**

None.

#### **Description**

This function closes an opened-instance of the SPI Flash driver, invalidating the handle.

#### **Remarks**

After calling this function, the handle passed in "handle" must not be used with any of the remaining driver routines. A new handle must be obtained by calling [DRV\\_SST25VF064C\\_Open](#page-828-0) before the caller may use the driver again.

Usually, there is no need for the driver client to verify that the Close operation has completed.

### **Preconditions**

The [DRV\\_SST25VF064C\\_Initialize](#page-822-0) function must have been called for the specified SPI Flash driver instance. [DRV\\_SST25VF064C\\_Open](#page-828-0) must have been called to obtain a valid opened device handle.

#### **Example**

```
DRV_HANDLE handle; // Returned from DRV_SST25VF064C_Open
```

```
DRV_SST25VF064C_Close(handle);
```
### **Parameters**

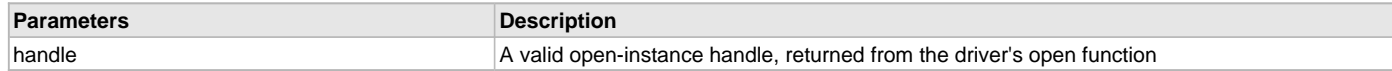

### **Function**

void DRV\_SST25VF064C\_Close( DRV\_Handle handle );

### <span id="page-827-0"></span>**DRV\_SST25VF064C\_CommandStatus Function**

Gets the current status of the command.

#### **File**

[drv\\_sst25vf064c.h](#page-844-0)

#### **C**

[DRV\\_SST25VF064C\\_COMMAND\\_STATUS](#page-838-0) **DRV\_SST25VF064C\_CommandStatus**(**const** [DRV\\_HANDLE](#page-14-0) **handle**, **const** [DRV\\_SST25VF064C\\_BLOCK\\_COMMAND\\_HANDLE](#page-836-1) **commandHandle**);

#### **Returns**

A [DRV\\_SST25VF064C\\_COMMAND\\_STATUS](#page-838-0) value describing the current status of the buffer. Returns [DRV\\_SST25VF064C\\_BLOCK\\_COMMAND\\_HANDLE\\_INVALID](#page-840-0) if the client handle or the command handle is not valid.

### **Description**

This routine gets the current status of the buffer. The application must use this routine where the status of a scheduled buffer needs to polled on. The function may return [DRV\\_SST25VF064C\\_BLOCK\\_COMMAND\\_HANDLE\\_INVALID](#page-840-0) in a case where the buffer handle has expired. A buffer handle expires when the internal buffer object is re-assigned to another erase, read or write request. It is recommended that this function be called regularly in order to track the buffer status correctly.

The application can alternatively register an event handler to receive write, read or erase operation completion events.

### **Remarks**

This function will not block for hardware access and will immediately return the current status.

#### **Preconditions**

Block command request must have been made using Erase, Read or Write APIs to get a valid command handle.

#### **Example**

```
DRV_HANDLE sstOpenHandle; // Returned from DRV_SST25VF064C_Open
DRV_SST25VF064C_BLOCK_COMMAND_HANDLE commandHandle;
DRV_SST25VF064C_BlockErase
\overline{\phantom{a}} sstOpenHandle,
                      &commandHandle,
\overline{\mathbf{0}},
1);
```
**if**(DRV\_SST25VF064C\_CommandStatus(sstOpenHandle, commandHandle) == DRV\_SST25VF064C\_COMMAND\_COMPLETED ); { // do something }

#### **Parameters**

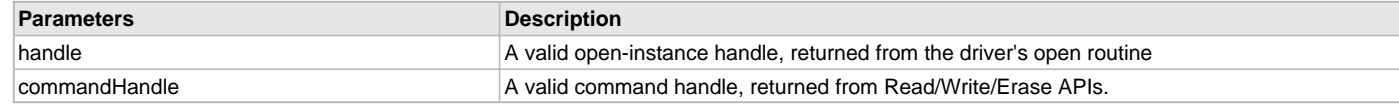

## **Function**

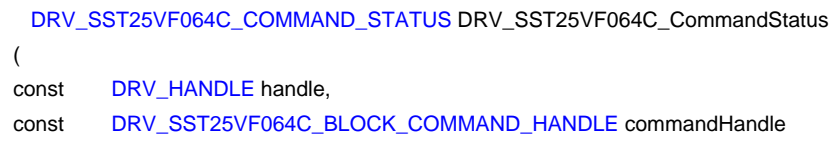
);

## <span id="page-828-0"></span>**DRV\_SST25VF064C\_Open Function**

Opens the specified SPI Flash driver instance and returns a handle to it.

### **File**

[drv\\_sst25vf064c.h](#page-844-0)

## **C**

[DRV\\_HANDLE](#page-14-0) **DRV\_SST25VF064C\_Open**(**const** SYS\_MODULE\_INDEX **drvIndex**, **const** [DRV\\_IO\\_INTENT](#page-15-0) **ioIntent**);

#### **Returns**

If successful, the function returns a valid open-instance handle (a number identifying both the caller and the module instance). If an error occurs, the return value is [DRV\\_HANDLE\\_INVALID](#page-16-0). Errors can occur under the following circumstances:

- if the number of client objects allocated via [DRV\\_SST25VF064C\\_CLIENTS\\_NUMBER](#page-779-0) is insufficient
- if the client is trying to open the driver but driver has been opened exclusively by another client
- if the driver hardware instance being opened is not initialized or is invalid
- if the client is trying to open the driver exclusively, but has already been opened in a non exclusive mode by another client.

#### **Description**

This function opens the specified SPI Flash driver instance and provides a handle that must be provided to all other client-level operations to identify the caller and the instance of the driver.

### **Remarks**

The driver will always work in Non-Blocking mode even if IO-intent is selected as blocking.

The handle returned is valid until the [DRV\\_SST25VF064C\\_Close](#page-826-0) function is called.

This function will NEVER block waiting for hardware.

### **Preconditions**

Function [DRV\\_SST25VF064C\\_Initialize](#page-822-0) must have been called before calling this function.

#### **Example**

[DRV\\_HANDLE](#page-14-0) handle;

```
handle = DRV_SST25VF064C_Open(DRV_SST25VF064C_INDEX_0,
                                                  DRV_IO_INTENT_EXCLUSIVE);
```

```
if (DRV_HANDLE_INVALID == handle)
{
     // Unable to open the driver
}
```
#### **Parameters**

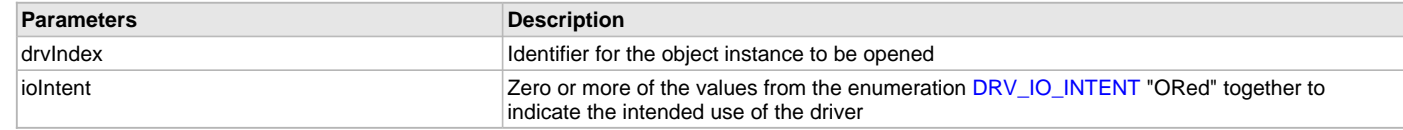

### **Function**

```
DRV_HANDLE DRV_SST25VF064C_Open
(
const SYS_MODULE_INDEX drvIndex,
const DRV_IO_INTENT ioIntent
);
```
### **c) Block Operation Functions**

#### <span id="page-828-1"></span>**DRV\_SST25VF064C\_BlockErase Function**

Erase the specified number of blocks in Flash memory.

# **File**

[drv\\_sst25vf064c.h](#page-844-0)

#### **C**

```
void DRV_SST25VF064C_BlockErase(const DRV_HANDLE handle, DRV_SST25VF064C_BLOCK_COMMAND_HANDLE * 
commandHandle, uint32_t blockStart, uint32_t nBlock);
```
### **Returns**

The buffer handle is returned in the commandHandle argument. It Will be DRV\_BUFFER\_HANDLE\_INVALID if the request was not queued.

#### **Description**

This function schedules a non-blocking erase operation in Flash memory. The function returns with a valid erase handle in the commandHandle argument if the erase request was scheduled successfully. The function adds the request to the hardware instance queue and returns immediately. The function returns [DRV\\_SST25VF064C\\_BLOCK\\_COMMAND\\_HANDLE\\_INVALID](#page-840-1) in the commandHandle argument under the following circumstances:

- if the client opened the driver for read only
- if nBlock is 0
- if the queue size is full or queue depth is insufficient
- if the driver handle is invalid

If the requesting client registered an event callback with the driver, the driver will issue a DRV\_SST25VF064C\_EVENT\_ERASE\_COMPLETE event if the erase operation was successful or DRV\_SST25VF064C\_EVENT\_ERASE\_ERROR event if the erase operation was not successful.

### **Remarks**

Write Protection will be disabled for the complete Flash memory region in the beginning by default.

#### **Preconditions**

The [DRV\\_SST25VF064C\\_Initialize](#page-822-0) function must have been called for the specified SPI Flash driver instance.

[DRV\\_SST25VF064C\\_Open](#page-828-0) must have been called to obtain a valid opened device handle.

DRV\_IO\_INTENT\_WRITE or DRV\_IO\_INTENT\_READWRITE must have been specified in the [DRV\\_SST25VF064C\\_Open](#page-828-0) call.

### **Example**

```
// Destination address should be block aligned.
uint32_t blockStart;
uint32_t nBlock;
DRV_SST25VF064C_BLOCK_COMMAND_HANDLE commandHandle;
MY_APP_OBJ myAppObj;
```
// mySST25VF064CHandle is the handle returned // by the DRV\_SST25VF064C\_Open function.

// Client registers an event handler with driver

```
DRV_SST25VF064C_BlockEventHandlerSet(mySST25VF064CHandle,
                 APP_SST25VF064CEventHandler, (uintptr_t)&myAppObj);
DRV_SST25VF064C_BlockErase( mySST25VF064CHandle, commandHandle,
                                                      blockStart, nBlock );
if(DRV_SST25VF064C_BLOCK_COMMAND_HANDLE_INVALID == commandHandle)
{
     // Error handling here
}
// Event is received when
// the buffer queue is processed.
void APP_SST25VF064CEventHandler(DRV_SST25VF064C_BLOCK_EVENT event,
         DRV_SST25VF064C_BLOCK_COMMAND_HANDLE commandHandle, uintptr_t contextHandle)
{
     // contextHandle points to myAppObj.
     switch(event)
\{ case DRV_SST25VF064C_EVENT_ERASE_COMPLETE:
```

```
 // This means the data was transferred.
     break;
 case DRV_SST25VF064C_EVENT_ERASE_ERROR:
     // Error handling here.
     break;
```

```
 default:
     break;
```
### **Parameters**

}

}

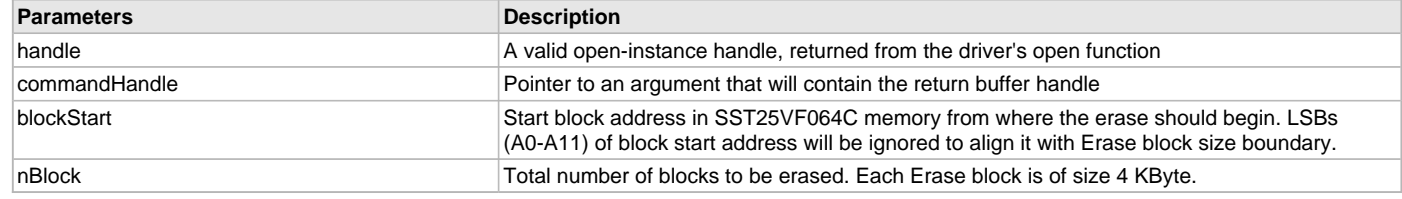

#### **Function**

```
void DRV_SST25VF064C_BlockErase
(
DRV_HANDLE handle,
   DRV_SST25VF064C_BLOCK_COMMAND_HANDLE * commandHandle,
```
uint32\_t blockStart,

```
uint32_t nBlock
```
);

#### <span id="page-830-0"></span>**DRV\_SST25VF064C\_BlockEventHandlerSet Function**

Allows a client to identify an event handling function for the driver to call back when queued operation has completed.

### **File**

[drv\\_sst25vf064c.h](#page-844-0)

#### **C**

```
void DRV_SST25VF064C_BlockEventHandlerSet(const DRV_HANDLE handle, const DRV_SST25VF064C_EVENT_HANDLER
eventHandler, const uintptr_t context);
```
#### **Returns**

None.

### **Description**

This function allows a client to identify an event handling function for the driver to call back when queued operation has completed. When a client calls any read, write or erase function, it is provided with a handle identifying the buffer that was added to the driver's buffer queue. The driver will pass this handle back to the client by calling "eventHandler" function when the queued operation has completed.

The event handler should be set before the client performs any read/write/erase operations that could generate events. The event handler once set, persists until the client closes the driver or sets another event handler (which could be a "NULL" pointer to indicate no callback).

#### **Remarks**

If the client does not want to be notified when the queued operation has completed, it does not need to register a callback.

### **Preconditions**

The [DRV\\_SST25VF064C\\_Initialize](#page-822-0) function must have been called for the specified SPI FLash driver instance.

[DRV\\_SST25VF064C\\_Open](#page-828-0) must have been called to obtain a valid opened device handle.

# **Example**

// myAppObj is an application specific state data object.

```
MY_APP_OBJ myAppObj;
uint8_t myBuffer[MY_BUFFER_SIZE];
uint32_t blockStart, nBlock;
DRV_SST25VF064C_BLOCK_COMMAND_HANDLE commandHandle;
// mySST25VF064CHandle is the handle returned
// by the DRV SST25VF064C Open function.
// Client registers an event handler with driver. This is done once.
DRV_SST25VF064C_BlockEventHandlerSet( mySST25VF064CHandle,
                 APP_SST25VF064CEventHandler, (uintptr_t)&myAppObj );
DRV_SST25VF064C_BlockRead( mySST25VF064CHandle, commandHandle,
                                          &myBuffer, blockStart, nBlock );
if(DRV_SST25VF064C_BLOCK_COMMAND_HANDLE_INVALID == commandHandle)
{
     // Error handling here
}
// Event Processing Technique. Event is received when operation is done.
void APP_SST25VF064CEventHandler(DRV_SST25VF064C_BLOCK_EVENT event,
         DRV_SST25VF064C_BLOCK_COMMAND_HANDLE handle, uintptr_t context)
{
     // The context handle was set to an application specific
     // object. It is now retrievable easily in the event handler.
     MY_APP_OBJ myAppObj = (MY_APP_OBJ *) context;
     switch(event)
     {
         case DRV_SST25VF064C_EVENT_BLOCK_COMMAND_COMPLETE:
             // This means the data was transferred.
             break;
         case DRV_SST25VF064C_EVENT_BLOCK_COMMAND_ERROR:
             // Error handling here.
             break;
         default:
             break;
```
#### } }

### **Parameters**

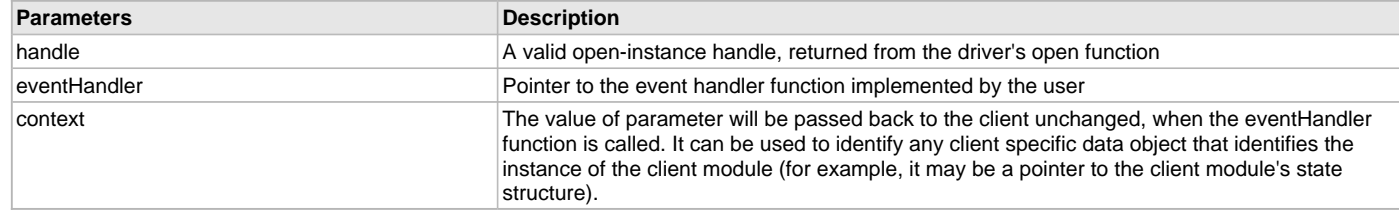

## **Function**

void DRV\_SST25VF064C\_BlockEventHandlerSet

```
(
DRV_HANDLE handle,
const DRV_SST25VF064C_EVENT_HANDLER eventHandler,
const uintptr_t context
```

```
);
```
### <span id="page-832-0"></span>**DRV\_SST25VF064C\_BlockRead Function**

Reads blocks of data starting from the specified address in Flash memory.

#### **File**

[drv\\_sst25vf064c.h](#page-844-0)

### **C**

```
void DRV_SST25VF064C_BlockRead(const DRV_HANDLE handle, DRV_SST25VF064C_BLOCK_COMMAND_HANDLE * 
commandHandle, uint8_t * targetBuffer, uint32_t blockStart, uint32_t nBlock);
```
#### **Returns**

The buffer handle is returned in the commandHandle argument. It will be DRV\_BUFFER\_HANDLE\_INVALID if the request was not successful.

#### **Description**

This function schedules a non-blocking read operation for reading blocks of data from Flash memory. The function returns with a valid handle in the commandHandle argument if the read request was scheduled successfully. The function adds the request to the hardware instance queue and returns immediately. While the request is in the queue, the application buffer is owned by the driver and should not be modified. The function returns [DRV\\_SST25VF064C\\_BLOCK\\_COMMAND\\_HANDLE\\_INVALID](#page-840-1) in the commandHandle argument under the following circumstances:

- if a buffer could not be allocated to the request
- if the target buffer pointer is NULL
- if the client opened the driver for write only
- if the buffer size is 0
- if the read queue size is full or queue depth is insufficient
- if the driver handle is invalid

If the requesting client registered an event callback with the driver, the driver will issue a DRV\_SST25VF064C\_EVENT\_BLOCK\_COMMAND\_COMPLETE event if the buffer was processed successfully of DRV\_SST25VF064C\_EVENT\_BLOCK\_COMMAND\_ERROR event if the buffer was not processed successfully.

#### **Remarks**

The maximum read speed is 33 MHz.

#### **Preconditions**

The [DRV\\_SST25VF064C\\_Initialize](#page-822-0) function must have been called for the specified SPI Flash driver instance.

[DRV\\_SST25VF064C\\_Open](#page-828-0) must have been called to obtain a valid opened device handle.

DRV\_IO\_INTENT\_READ or DRV\_IO\_INTENT\_READWRITE must have been specified in the [DRV\\_SST25VF064C\\_Open](#page-828-0) call.

#### **Example**

```
uint8_t myBuffer[MY_BUFFER_SIZE];
```

```
// address should be block aligned.
uint32_t blockStart = SST25VF064C_BASE_ADDRESS_TO_READ_FROM;
uint32_t nBlock = 2;
DRV_SST25VF064C_BLOCK_COMMAND_HANDLE commandHandle;
MY_APP_OBJ myAppObj;
```

```
// mySST25VF064CHandle is the handle returned
// by the DRV_SST25VF064C_Open function.
```

```
// Client registers an event handler with driver
```

```
DRV_SST25VF064C_BlockEventHandlerSet(mySST25VF064CHandle,
                 APP_SST25VF064CEventHandler, (uintptr_t)&myAppObj);
DRV_SST25VF064C_BlockRead( mySST25VF064CHandle, commandHandle,
                                          &myBuffer, blockStart, nBlock );
if(DRV_SST25VF064C_BLOCK_COMMAND_HANDLE_INVALID == commandHandle)
{
     // Error handling here
}
// Event is received when the buffer is processed.
```
**void** APP\_SST25VF064CEventHandler[\(DRV\\_SST25VF064C\\_BLOCK\\_EVENT](#page-837-0) event, [DRV\\_SST25VF064C\\_BLOCK\\_COMMAND\\_HANDLE](#page-836-0) commandHandle, uintptr\_t contextHandle) { // contextHandle points to myAppObj. **switch**(event) { **case** DRV\_SST25VF064C\_EVENT\_BLOCK\_COMMAND\_COMPLETE: // This means the data was transferred. **break**; **case** DRV\_SST25VF064C\_EVENT\_BLOCK\_COMMAND\_ERROR: // Error handling here. **break**; **default**:

# **break**; }

#### **Parameters**

}

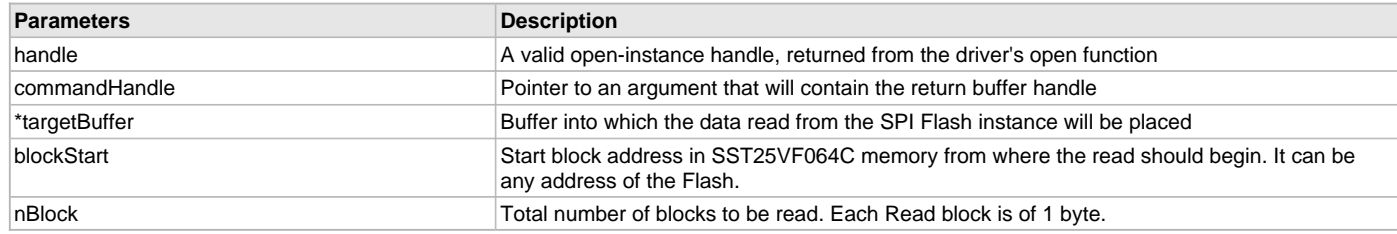

## **Function**

void DRV\_SST25VF064C\_BlockRead

(

const [DRV\\_HANDLE](#page-14-0) handle,

[DRV\\_SST25VF064C\\_BLOCK\\_COMMAND\\_HANDLE](#page-836-0) \* commandHandle,

uint8\_t \*targetBuffer,

uint32\_t blockStart,

uint32\_t nBlock

);

### <span id="page-833-0"></span>**DRV\_SST25VF064C\_BlockWrite Function**

Write blocks of data starting from a specified address in Flash memory.

### **File**

[drv\\_sst25vf064c.h](#page-844-0)

#### **C**

**void DRV\_SST25VF064C\_BlockWrite**([DRV\\_HANDLE](#page-14-0) **handle**, [DRV\\_SST25VF064C\\_BLOCK\\_COMMAND\\_HANDLE](#page-836-0) \* **commandHandle**, uint8\_t \* **sourceBuffer**, uint32\_t **blockStart**, uint32\_t **nBlock**);

### **Returns**

The buffer handle is returned in the commandHandle argument. It will be DRV\_BUFFER\_HANDLE\_INVALID if the request was not successful.

#### **Description**

This function schedules a non-blocking write operation for writing blocks of data into Flash memory. The function returns with a valid buffer handle in the commandHandle argument if the write request was scheduled successfully. The function adds the request to the hardware instance queue and returns immediately. While the request is in the queue, the application buffer is owned by the driver and should not be modified. The function returns [DRV\\_SST25VF064C\\_BLOCK\\_COMMAND\\_HANDLE\\_INVALID](#page-840-1) in the commandHandle argument under the following circumstances:

```
• if a buffer could not be allocated to the request
```
- if the input buffer pointer is NULL
- if the client opened the driver for read only
- if the buffer size is 0
- if the write queue size is full or queue depth is insufficient
- if the driver handle is invalid

If the requesting client registered an event callback with the driver, the driver will issue a DRV\_SST25VF064C\_EVENT\_BLOCK\_COMMAND\_COMPLETE event if the buffer was processed successfully or DRV\_SST25VF064C\_EVENT\_BLOCK\_COMMAND\_ERROR event if the buffer was not processed successfully.

### **Remarks**

In the case of multi bytes write operation, byte by byte writing will happen instead of Address auto Increment writing. Write Protection will be disabled for the complete Flash memory region in the beginning by default.

### **Preconditions**

The [DRV\\_SST25VF064C\\_Initialize](#page-822-0) function must have been called for the specified SPI Flash driver instance.

[DRV\\_SST25VF064C\\_Open](#page-828-0) must have been called to obtain a valid opened device handle.

DRV\_IO\_INTENT\_WRITE or DRV\_IO\_INTENT\_READWRITE must have been specified in the [DRV\\_SST25VF064C\\_Open](#page-828-0) call. The Flash address location which has to be written, must be erased before using the API [DRV\\_SST25VF064C\\_BlockErase](#page-828-1)().

### **Example**

```
uint8_t myBuffer[MY_BUFFER_SIZE];
```

```
// address should be block aligned.
uint32_t blockStart = SST25VF064C_BASE_ADDRESS_TO_WRITE_TO;
uint32_t nBlock = 2;
DRV_SST25VF064C_BLOCK_COMMAND_HANDLE commandHandle;
MY_APP_OBJ myAppObj;
```
// mySST25VF064CHandle is the handle returned // by the DRV\_SST25VF064C\_Open function.

```
// Client registers an event handler with driver
```

```
DRV_SST25VF064C_BlockEventHandlerSet(mySST25VF064CHandle,
                 APP_SST25VF064CEventHandler, (uintptr_t)&myAppObj);
DRV_SST25VF064C_BlockWrite( mySST25VF064CHandle, commandHandle,
                                          &myBuffer, blockStart, nBlock );
if(DRV_SST25VF064C_BLOCK_COMMAND_HANDLE_INVALID == commandHandle)
{
     // Error handling here
}
// Event is received when
// the buffer is processed.
void APP_SST25VF064CEventHandler(DRV_SST25VF064C_BLOCK_EVENT event,
         DRV_SST25VF064C_BLOCK_COMMAND_HANDLE commandHandle, uintptr_t contextHandle)
{
     // contextHandle points to myAppObj.
     switch(event)
 {
         case DRV_SST25VF064C_EVENT_BLOCK_COMMAND_COMPLETE:
             // This means the data was transferred.
             break;
         case DRV_SST25VF064C_EVENT_BLOCK_COMMAND_ERROR:
             // Error handling here.
             break;
```

```
 default:
```

```
 break;
       }
}
```
#### **Parameters**

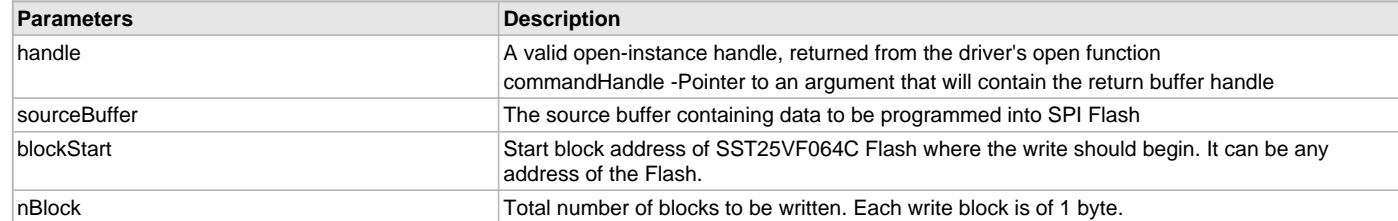

### **Function**

(

void DRV\_SST25VF064C\_BlockWrite

```
DRV_HANDLE handle,
   DRV_SST25VF064C_BLOCK_COMMAND_HANDLE * commandHandle,
uint8_t *sourceBuffer,
```
uint32\_t blockStart, uint32\_t nBlock );

# **d) Media Interface Functions**

#### <span id="page-835-0"></span>**DRV\_SST25VF064C\_GeometryGet Function**

Returns the geometry of the device.

### **File**

[drv\\_sst25vf064c.h](#page-844-0)

## **C**

SYS\_FS\_MEDIA\_GEOMETRY \* **DRV\_SST25VF064C\_GeometryGet**([DRV\\_HANDLE](#page-14-0) **handle**);

### **Returns**

SYS\_FS\_MEDIA\_GEOMETRY - Structure which holds the media geometry information.

#### **Description**

This API gives the following geometrical details of the SST25VF064C Flash:

- Media Property
- Number of Read/Write/Erase regions in the Flash device
- Number of Blocks and their size in each region of the device

### **Remarks**

This function is typically used by File System Media Manager.

### **Preconditions**

None.

### **Example**

```
SYS_FS_MEDIA_GEOMETRY * sstFlashGeometry;
uint32_t readBlockSize, writeBlockSize, eraseBlockSize;
uint32 t nReadBlocks, nReadRegions, totalFlashSize;
```
sstFlashGeometry = DRV\_SST25VF064C\_GeometryGet(sstOpenHandle1);

```
// read block size should be 1 byte
readBlockSize = sstFlashGeometry->geometryTable->blockSize;
nReadBlocks = sstFlashGeometry->geometryTable->numBlocks;
```
nReadRegions = sstFlashGeometry->numReadRegions;

```
// write block size should be 1 byte
writeBlockSize = (sstFlashGeometry->geometryTable +1)->blockSize;
// erase block size should be 4k byte
eraseBlockSize = (sstFlashGeometry->geometryTable +2)->blockSize;
```
// total Flash size should be 8 MB totalFlashSize = readBlockSize \* nReadBlocks \* nReadRegions;

#### **Parameters**

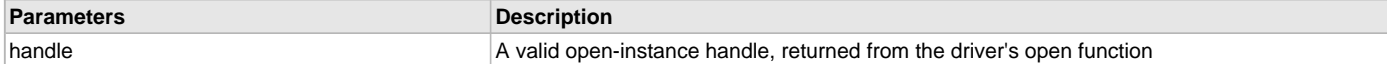

## **Function**

SYS\_FS\_MEDIA\_GEOMETRY DRV\_SST25VF064C\_GeometryGet( [DRV\\_HANDLE](#page-14-0) handle );

#### <span id="page-836-1"></span>**DRV\_SST25VF064C\_MediaIsAttached Function**

Returns the status of the media.

### **File**

[drv\\_sst25vf064c.h](#page-844-0)

### **C**

**bool DRV\_SST25VF064C\_MediaIsAttached**([DRV\\_HANDLE](#page-14-0) **handle**);

#### **Returns**

- True Media is attached
- False Media is not attached

### **Description**

This function determines whether or not the media is attached.

#### **Remarks**

This function is typically used by File System Media Manager.

### **Preconditions**

None.

### **Example**

```
if (DRV_SST25VF064C_MediaIsAttached(handle))
{
// Do Something
}
```
### **Parameters**

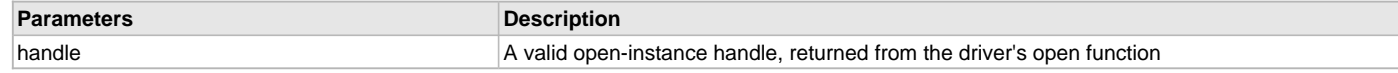

## **Function**

bool DRV\_SST25VF064C\_MediaIsAttached( [DRV\\_HANDLE](#page-14-0) handle);

## **e) Data Types and Constants**

### <span id="page-836-0"></span>**DRV\_SST25VF064C\_BLOCK\_COMMAND\_HANDLE Type**

Handle identifying block commands of the driver.

### **File**

[drv\\_sst25vf064c.h](#page-844-0)

### **C**

**typedef** SYS\_FS\_MEDIA\_BLOCK\_COMMAND\_HANDLE **DRV\_SST25VF064C\_BLOCK\_COMMAND\_HANDLE**;

### **Description**

SPI Flash Driver Block Command Handle

A block command handle is returned by a call to the Read, Write, or Erase functions. This handle allows the application to track the completion of the operation. The handle is returned back to the client by the "event handler callback" function registered with the driver.

The handle assigned to a client request expires when the client has been notified of the completion of the operation (after event handler function that notifies the client returns) or after the buffer has been retired by the driver if no event handler callback was set.

### **Remarks**

None.

#### <span id="page-837-0"></span>**DRV\_SST25VF064C\_BLOCK\_EVENT Enumeration**

Identifies the possible events that can result from a request.

#### **File**

[drv\\_sst25vf064c.h](#page-844-0)

#### **C**

```
typedef enum {
```

```
 DRV_SST25VF064C_EVENT_BLOCK_COMMAND_COMPLETE,
  DRV_SST25VF064C_EVENT_BLOCK_COMMAND_ERROR
} DRV_SST25VF064C_BLOCK_EVENT;
```
### **Members**

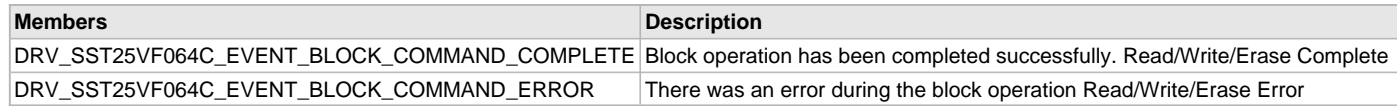

#### **Description**

SST25VF064C SPI Flash Driver Events

This enumeration identifies the possible events that can result from a Read, Write, or Erase request caused by the client.

### **Remarks**

One of these values is passed in the "event" parameter of the event handling callback function that client registered with the driver by calling the [DRV\\_SST25VF064C\\_BlockEventHandlerSet](#page-830-0) function when a block request is completed.

#### <span id="page-837-1"></span>**DRV\_SST25VF064C\_CLIENT\_STATUS Enumeration**

Defines the client status.

### **File**

[drv\\_sst25vf064c.h](#page-844-0)

#### **C**

```
typedef enum {
  DRV_SST25VF064C_CLIENT_STATUS_READY = DRV_CLIENT_STATUS_READY+0,
  DRV_SST25VF064C_CLIENT_STATUS_BUSY = DRV_CLIENT_STATUS_BUSY,
  DRV_SST25VF064C_CLIENT_STATUS_CLOSED = DRV_CLIENT_STATUS_CLOSED,
  DRV_SST25VF064C_CLIENT_STATUS_ERROR = DRV_CLIENT_STATUS_ERROR
} DRV_SST25VF064C_CLIENT_STATUS;
```
#### **Members**

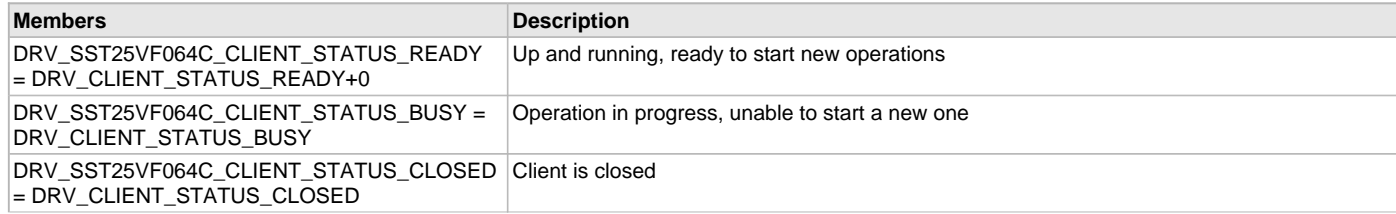

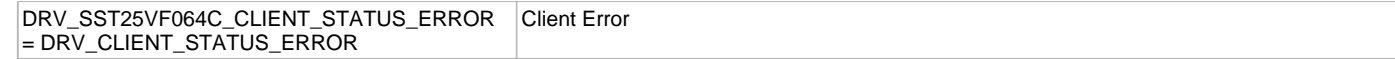

#### **Description**

SPI Flash Client Status

Defines the various client status codes.

### **Remarks**

None.

<span id="page-838-1"></span>**DRV\_SST25VF064C\_COMMAND\_STATUS Enumeration**

Specifies the status of the command for the read, write and erase operations.

#### **File**

[drv\\_sst25vf064c.h](#page-844-0)

#### **C**

```
typedef enum {
  DRV_SST25VF064C_COMMAND_COMPLETED,
  DRV_SST25VF064C_COMMAND_QUEUED,
  DRV_SST25VF064C_COMMAND_IN_PROGRESS,
  DRV_SST25VF064C_COMMAND_ERROR_UNKNOWN
} DRV_SST25VF064C_COMMAND_STATUS;
```
#### **Members**

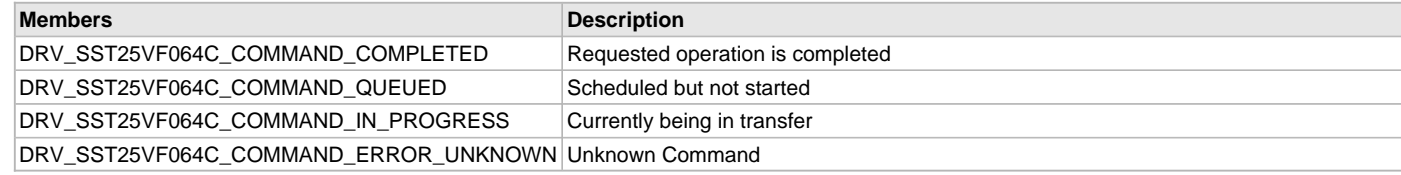

### **Description**

SST Flash Driver Command Status

SST Flash Driver command Status. This type specifies the status of the command for the read, write and erase operations.

#### **Remarks**

None.

#### <span id="page-838-0"></span>**DRV\_SST25VF064C\_EVENT\_HANDLER Type**

Pointer to a SST25VF064C SPI Flash Driver Event handler function.

## **File**

[drv\\_sst25vf064c.h](#page-844-0)

### **C**

```
typedef void (* DRV_SST25VF064C_EVENT_HANDLER)(DRV_SST25VF064C_BLOCK_EVENT event, 
DRV_SST25VF064C_BLOCK_COMMAND_HANDLE commandHandle, uintptr_t context);
```
#### **Returns**

None.

#### **Description**

SST25VF064C SPI Flash Driver Event Handler Function Pointer

This data type defines the required function signature for the SST25VF064C SPI Flash driver event handling callback function. A client must register a pointer to an event handling function whose function signature (parameter and return value types) match the types specified by this function pointer in order to receive event calls back from the driver.

The parameters and return values and return value are described here and a partial example implementation is provided.

#### **Remarks**

If the event is DRV\_SST25VF064C\_EVENT\_BLOCK\_COMMAND\_COMPLETE, it means that the data was transferred successfully.

If the event is DRV\_SST25VF064C\_EVENT\_BLOCK\_COMMAND\_ERROR, it means that the data was not transferred successfully.

The context parameter contains the a handle to the client context, provided at the time the event handling function was registered using the [DRV\\_SST25VF064C\\_BlockEventHandlerSet](#page-830-0) function. This context handle value is passed back to the client as the "context" parameter. It can be any value necessary to identify the client context or instance (such as a pointer to the client's data) instance of the client that made the read/write/erase request.

The event handler function executes in the driver peripheral's interrupt context when the driver is configured for interrupt mode operation. It is recommended of the application to not perform process intensive or blocking operations with in this function.

The Read, Write, and Erase functions can be called in the event handler to add a buffer to the driver queue. These functions can only be called to add buffers to the driver whose event handler is running.

### **Example**

```
void APP_MyBufferEventHandler
(
    DRV_SST25VF064C_BLOCK_EVENT event,
    DRV_SST25VF064C_BLOCK_COMMAND_HANDLE commandHandle,
    uintptr_t context
)
{
    MY_APP_DATA_STRUCT pAppData = (MY_APP_DATA_STRUCT) context;
    switch(event)
 {
         case DRV_SST25VF064C_EVENT_BLOCK_COMMAND_COMPLETE:
             // Handle the completed buffer.
             break;
         case DRV_SST25VF064C_EVENT_BLOCK_COMMAND_ERROR:
         default:
             // Handle error.
             break;
```
**Parameters**

}

}

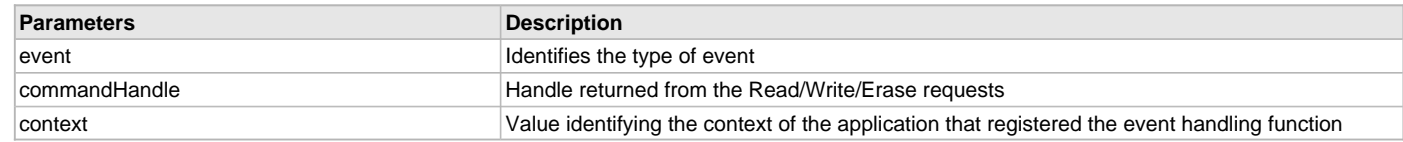

### <span id="page-839-0"></span>**DRV\_SST25VF064C\_INIT Structure**

Contains all the data necessary to initialize the SPI Flash device.

#### **File**

```
drv_sst25vf064c.h
```
#### **C**

```
typedef struct {
  SYS_MODULE_INIT moduleInit;
  SYS_MODULE_INDEX spiDriverModuleIndex;
  PORTS_CHANNEL holdPortChannel;
  PORTS_BIT_POS holdBitPosition;
  PORTS_CHANNEL writeProtectPortChannel;
  PORTS_BIT_POS writeProtectBitPosition;
  PORTS_CHANNEL chipSelectPortChannel;
  PORTS_BIT_POS chipSelectBitPosition;
  uint32_t queueSize;
} DRV_SST25VF064C_INIT;
```
#### **Members**

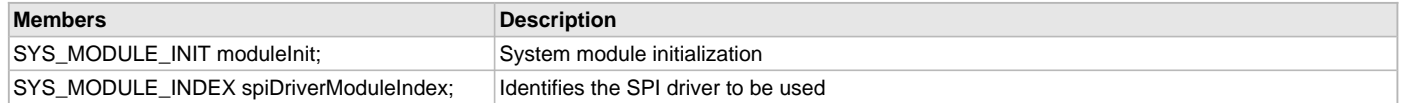

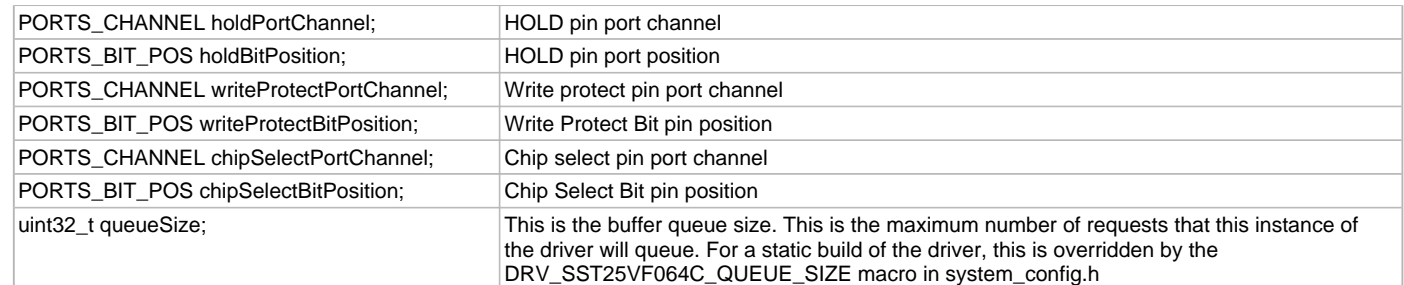

### **Description**

SST SPI Flash Driver Initialization Data

This structure contains all of the data necessary to initialize the SPI Flash device.

#### **Remarks**

A pointer to a structure of this format containing the desired initialization data must be passed into the [DRV\\_SST25VF064C\\_Initialize](#page-822-0) function.

### <span id="page-840-1"></span>**DRV\_SST25VF064C\_BLOCK\_COMMAND\_HANDLE\_INVALID Macro**

This value defines the SPI Flash Driver Block Command Invalid handle.

#### **File**

[drv\\_sst25vf064c.h](#page-844-0)

#### **C**

**#define DRV\_SST25VF064C\_BLOCK\_COMMAND\_HANDLE\_INVALID**

#### **Description**

SPI Flash Driver Block Event Invalid Handle

This value defines the SPI Flash Driver Block Command Invalid handle. It is returned by read/write/erase routines when the request could not be taken.

### **Remarks**

None.

### <span id="page-840-0"></span>**DRV\_SST25VF064C\_INDEX\_0 Macro**

SPI Flash driver index definitions.

## **File**

[drv\\_sst25vf064c.h](#page-844-0)

### **C**

**#define DRV\_SST25VF064C\_INDEX\_0** 0

### **Description**

Driver SPI Flash Module Index reference

These constants provide SST25VF064C SPI Flash driver index definitions.

### **Remarks**

These constants should be used in place of hard-coded numeric literals.

These values should be passed into the [DRV\\_SST25VF064C\\_Initialize](#page-822-0) and [DRV\\_SST25VF064C\\_Open](#page-828-0) routines to identify the driver instance in use.

### <span id="page-840-2"></span>**DRV\_SST25VF064C\_INDEX\_1 Macro**

## **File**

[drv\\_sst25vf064c.h](#page-844-0)

# **C**

**#define DRV\_SST25VF064C\_INDEX\_1** 1

# **Description**

This is macro DRV\_SST25VF064C\_INDEX\_1.

# **Files**

## **Files**

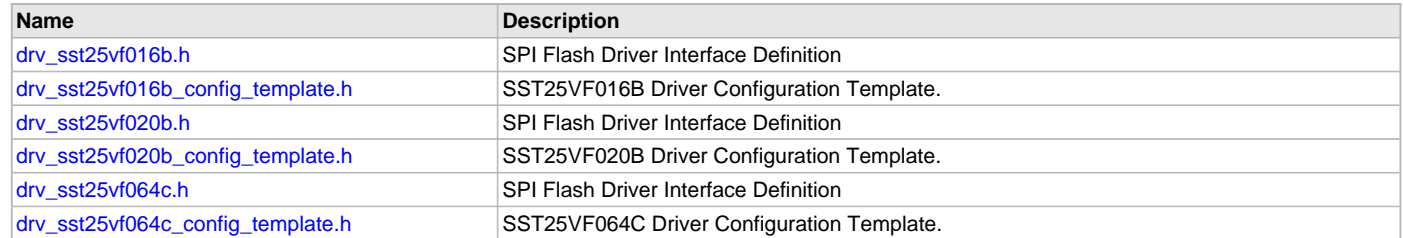

# **Description**

This section lists the source and header files used by the SPI Flash Driver Library.

# <span id="page-841-0"></span>**drv\_sst25vf016b.h**

SPI Flash Driver Interface Definition

# **Enumerations**

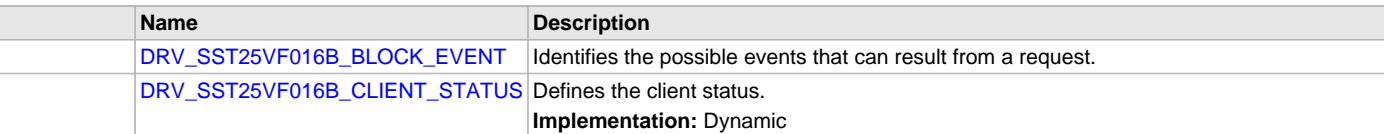

# **Functions**

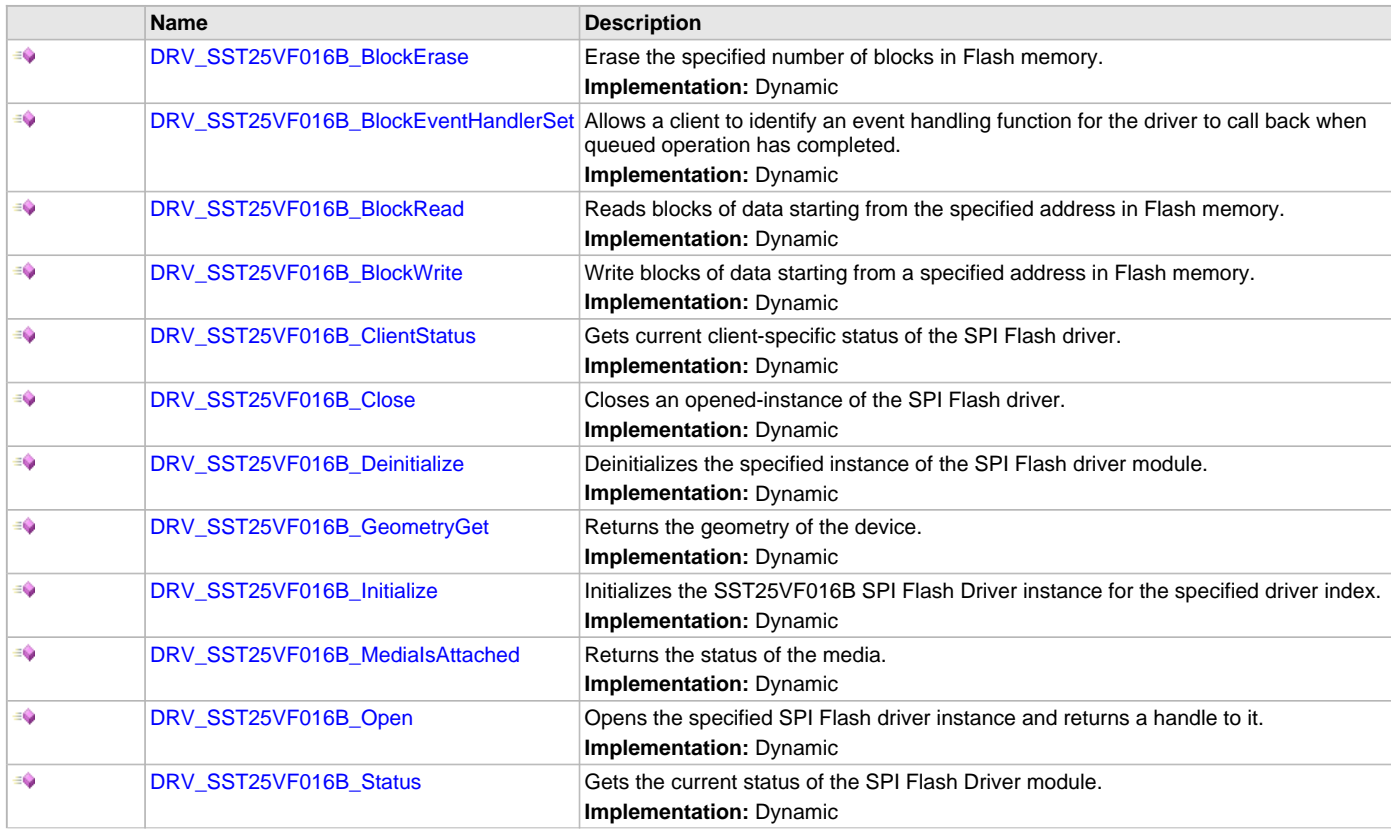

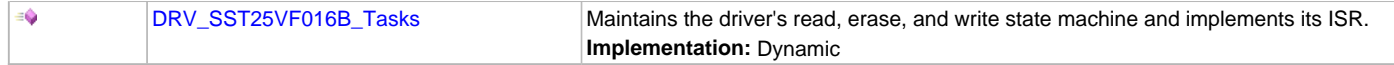

## **Macros**

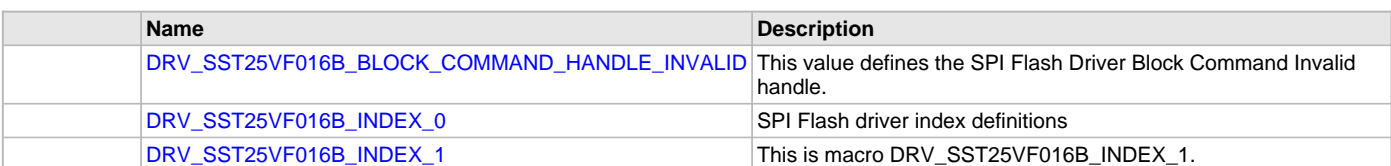

## **Structures**

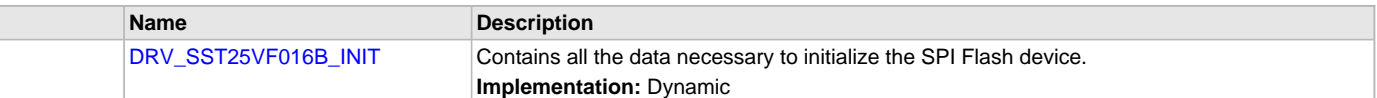

### **Types**

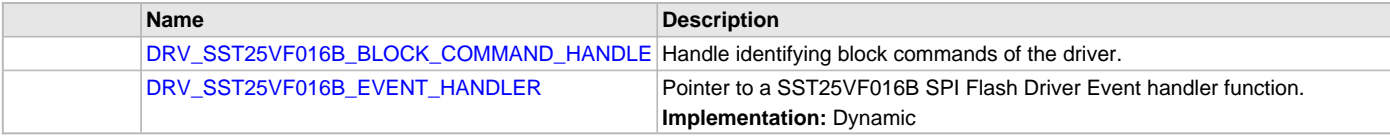

### **Description**

SPI Flash Driver Interface Definition

The SPI Flash device driver provides a simple interface to manage the SPI Flash modules which are external to Microchip Controllers. This file defines the interface definition for the SPI Flash Driver.

## **File Name**

drv\_sst25vf016b.h

#### **Company**

Microchip Technology Inc.

# <span id="page-842-0"></span>**drv\_sst25vf016b\_config\_template.h**

SST25VF016B Driver Configuration Template.

### **Macros**

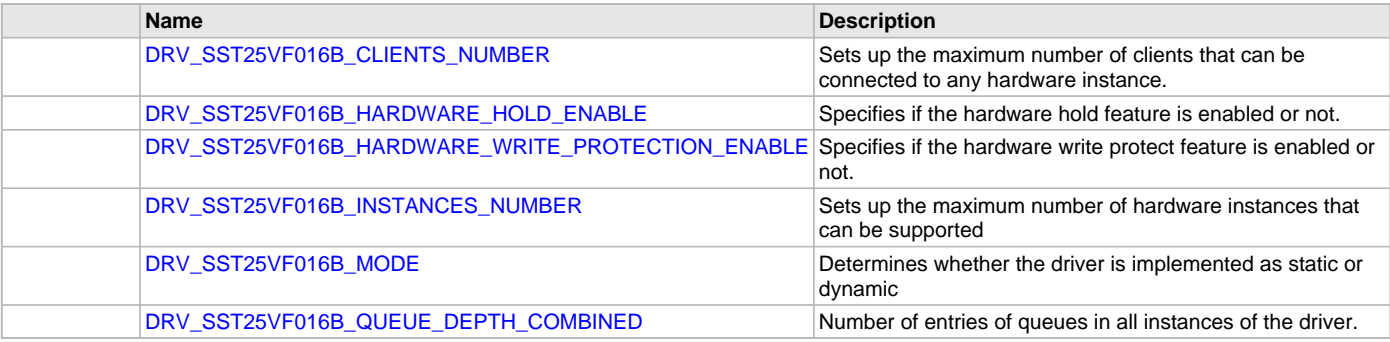

### **Description**

SST25VF016B Driver Configuration Template

These file provides the list of all the configurations that can be used with the driver. This file should not be included in the driver.

### **File Name**

drv\_sst25vf016b\_config\_template.h

### **Company**

Microchip Technology Inc.

# <span id="page-843-0"></span>**drv\_sst25vf020b.h**

SPI Flash Driver Interface Definition

## **Enumerations**

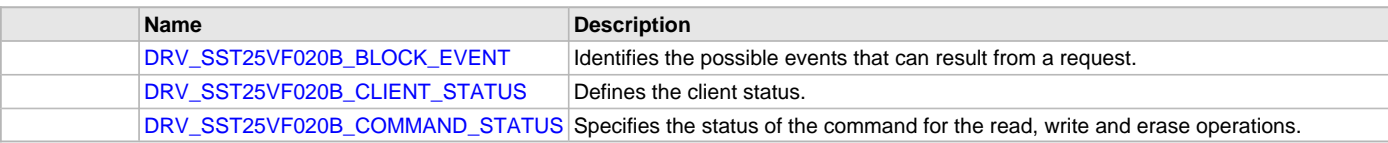

# **Functions**

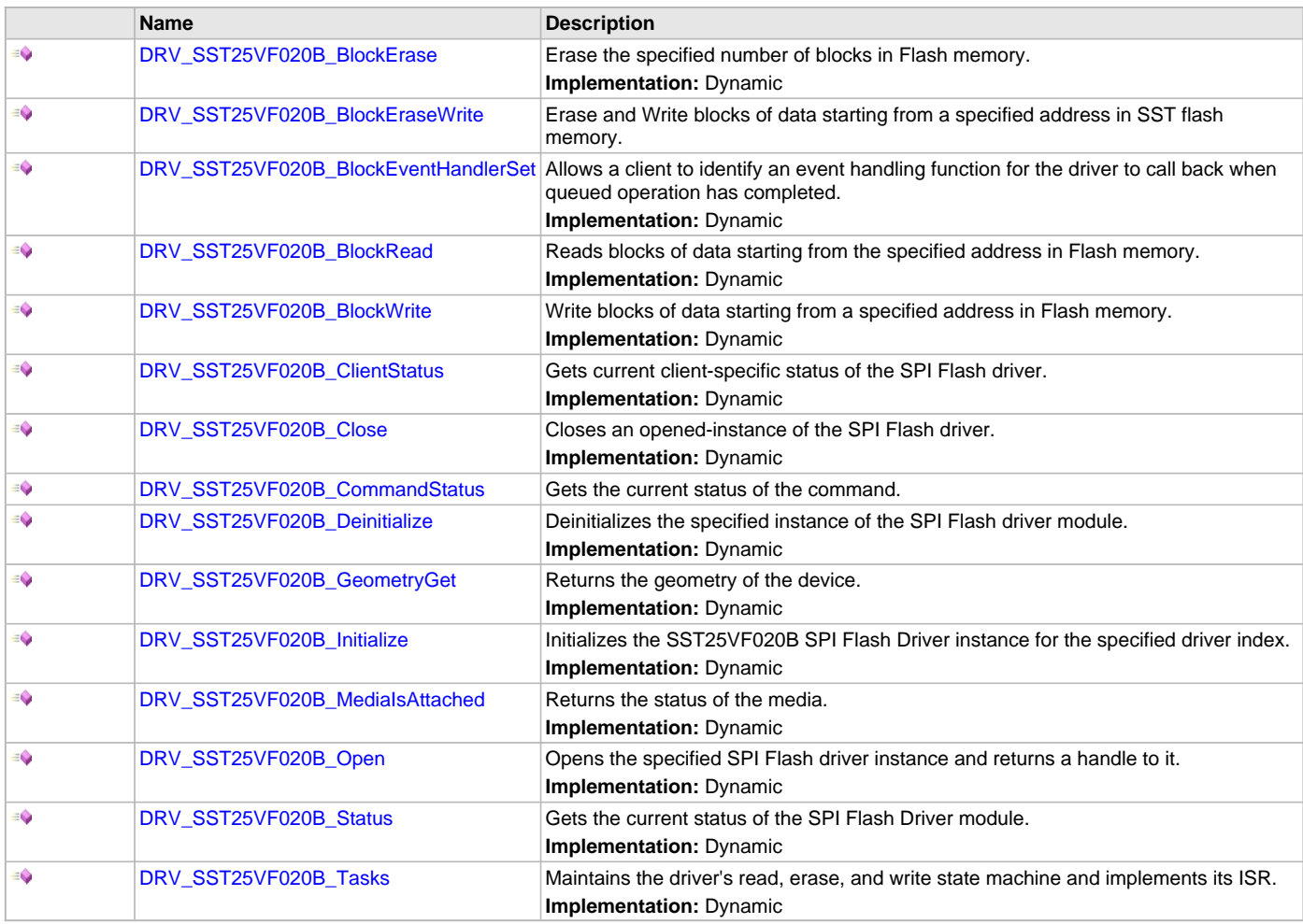

# **Macros**

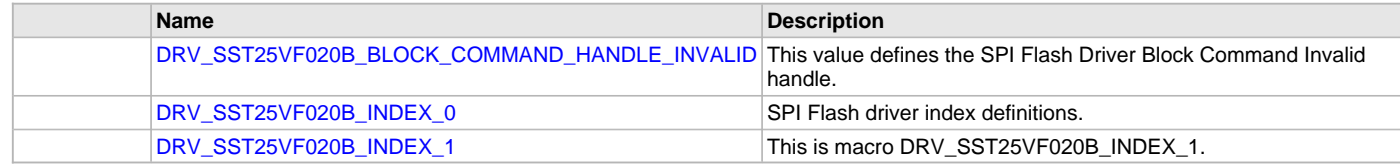

# **Structures**

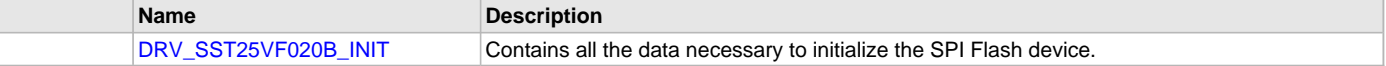

# **Types**

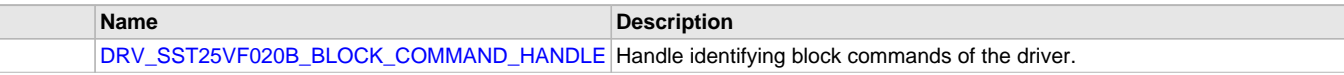

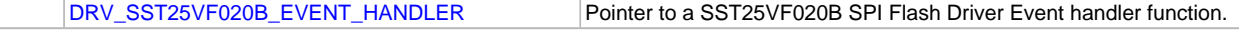

# **Description**

SPI Flash Driver Interface Definition

The SPI Flash device driver provides a simple interface to manage the SPI Flash modules which are external to Microchip Controllers. This file defines the interface definition for the SPI Flash Driver.

## **File Name**

drv\_sst25vf020b.h

## **Company**

Microchip Technology Inc.

## <span id="page-844-1"></span>**drv\_sst25vf020b\_config\_template.h**

SST25VF020B Driver Configuration Template.

### **Macros**

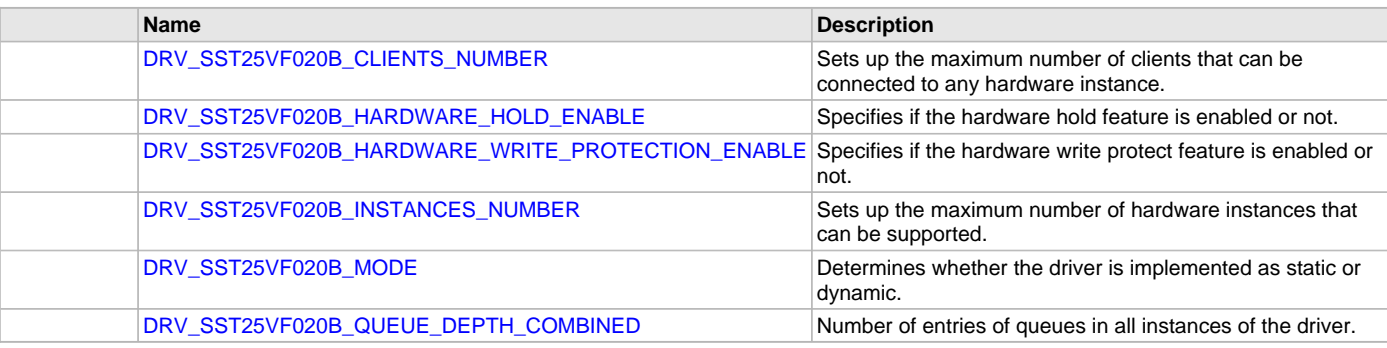

## **Description**

SST25VF020B Driver Configuration Template

These file provides the list of all the configurations that can be used with the driver. This file should not be included in the driver.

# **File Name**

drv\_sst25vf020b\_config\_template.h

## **Company**

Microchip Technology Inc.

### <span id="page-844-0"></span>**drv\_sst25vf064c.h**

SPI Flash Driver Interface Definition

# **Enumerations**

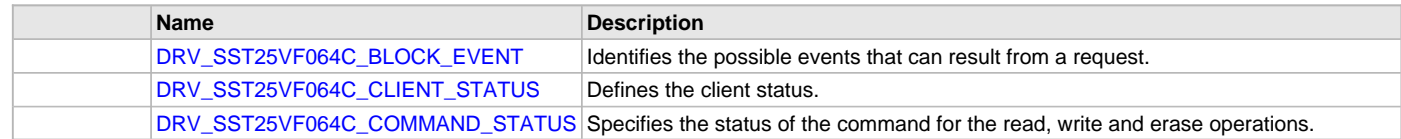

# **Functions**

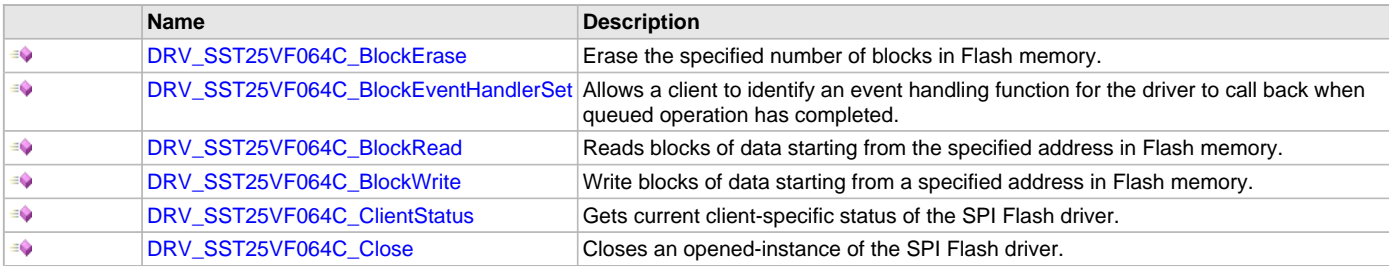

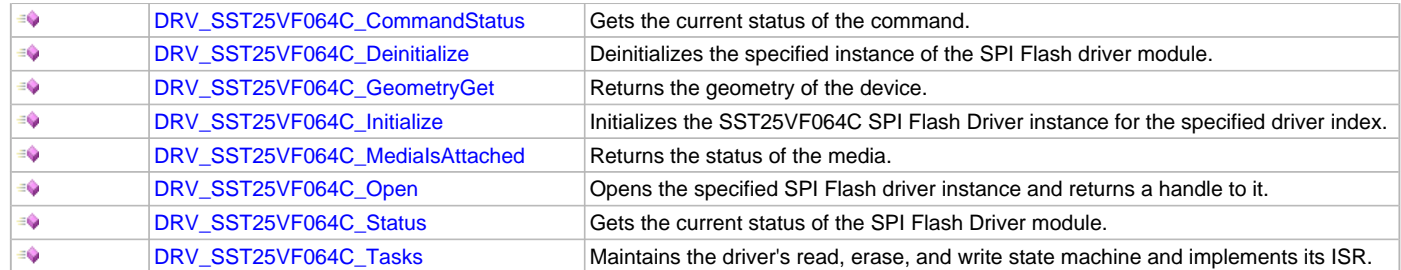

### **Macros**

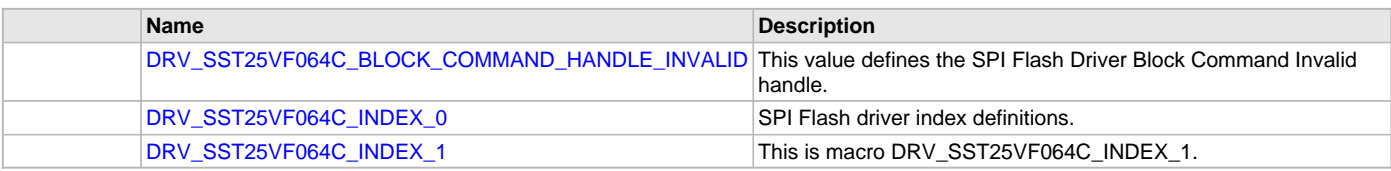

# **Structures**

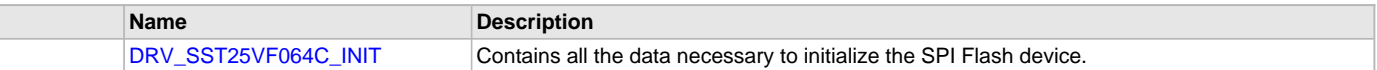

## **Types**

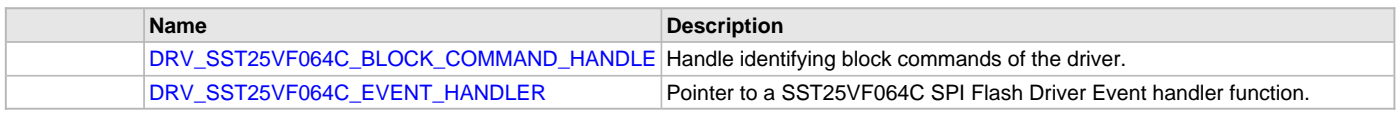

## **Description**

SPI Flash Driver Interface Definition

The SPI Flash device driver provides a simple interface to manage the SPI Flash modules which are external to Microchip Controllers. This file defines the interface definition for the SPI Flash Driver.

## **File Name**

drv\_sst25vf064c.h

## **Company**

Microchip Technology Inc.

## <span id="page-845-0"></span>**drv\_sst25vf064c\_config\_template.h**

SST25VF064C Driver Configuration Template.

### **Macros**

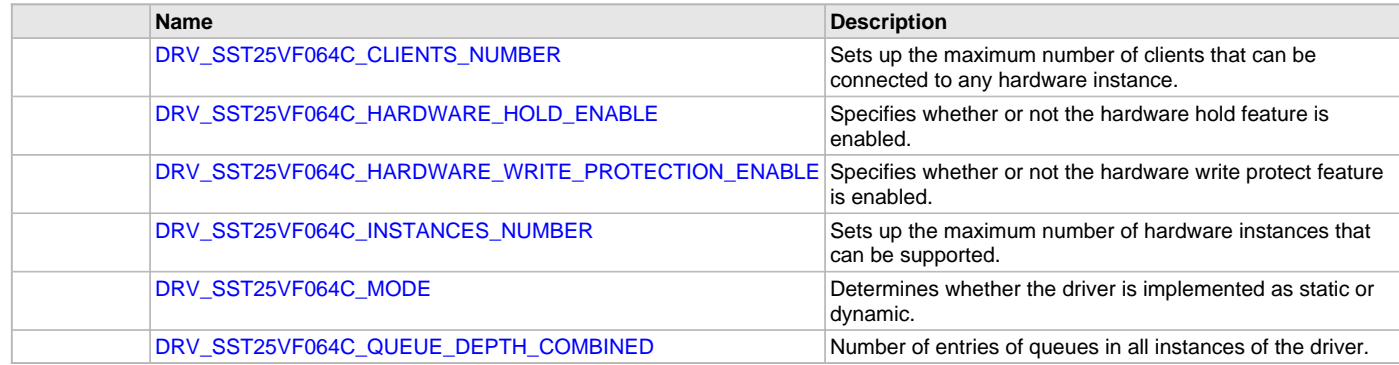

### **Description**

SST25VF064C Driver Configuration Template

These file provides the list of all the configurations that can be used with the driver. This file should not be included in the driver.

## **File Name**

drv\_sst25vf064c\_config\_template.h

### **Company**

Microchip Technology Inc.

# **SPI PIC32WK IPF Flash Driver Library**

This section describes the Serial Peripheral Interface (SPI) Flash driver library for the PIC32WK IPF (in-package flash) module.

### **Introduction**

This library provides an interface to manage the PIC32WK IPF module in different modes of operation.

### **Description**

PIC32WK consists of an in-package flash (IPF) that is interfaced to the core using SPI, specifically the SPI0 instance. For more information, refer to the PIC32WK Silicon Data Sheet. The SPI module of the controller operates as a master device and the IPF module operates as a slave.

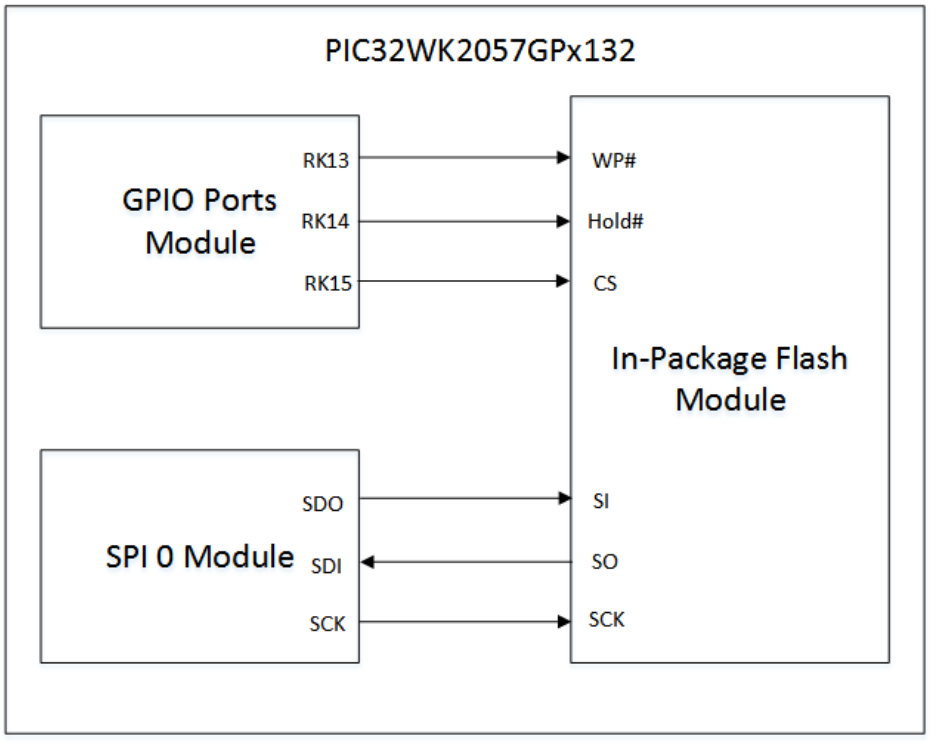

The PIC32WK IPF driver is dynamic in nature, therefore a single instance of it can support multiple clients that want to use the same flash. Multiple instances of the driver can be used when multiple flash devices are required to be part of the system. The SPI driver, which is used by the PIC32WK IPF driver, can be configured for use in either Polled or Interrupt mode.

### **Using the Library**

This topic describes the basic architecture of the SPI PIC32WK IPF Flash Driver Library and provides information and examples about how to use it.

### **Description**

#### **Interface Header File**: [drv\\_ipf.h](#page-879-0)

The interface to the SPI PIC32WK IPF Flash Driver Library is defined in the [drv\\_ipf.h](#page-879-0) header file. Any C language source (.c) file that uses the SPI PIC32WK IPF Flash Driver Library should include this header file.

Refer to the What is MPLAB Harmony? section for how the driver interacts with the framework.

## **Library Source Files**

The SPI PIC32WK IPF Flash Driver Library source files are provided in the <install-dir>/framework/driver/spi\_flash/pic32wk\_ipf/src folder. This folder may contain optional files and alternate implementations. Refer to [Configuring the Library](#page-850-0) for instructions about how to select optional features, and [Building the Library](#page-850-1) for instructions about how to build the library.

## **Abstraction Model**

This section provides a low-level abstraction of the SPI PIC32WK IPF Flash Driver Library with a convenient C language interface. This topic describes how that abstraction is modeled in software.

### **Description**

To perform a particular operation, the SPI PIC32WK IPF Flash Driver Library needs a specific set of commands to be given on its SPI interface along with the required address and data. The driver abstracts these requirements and provides simple APIs that can be used to perform Erase, Write, Read and memory protect operations. The SPI Driver is used for this purpose. The following layered diagram depicts the communication between different modules.

# **SPI PIC32WK IPF Flash Driver Library Abstraction Model**

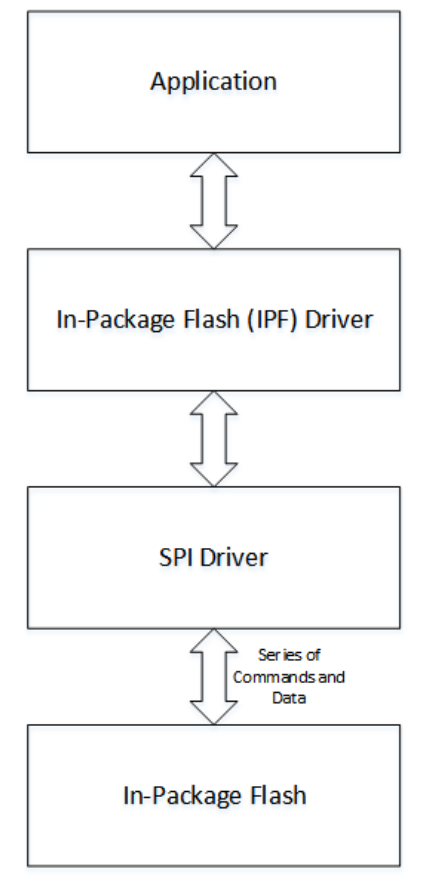

### **Library Overview**

Refer to the [Driver Library Overview](#page-2-0) section for information on how the driver operates in a system.

### **Description**

The library interface routines are divided into various sub-sections, which address one of the blocks or the overall operation of the SPI PIC32WK IPF Flash Driver Library.

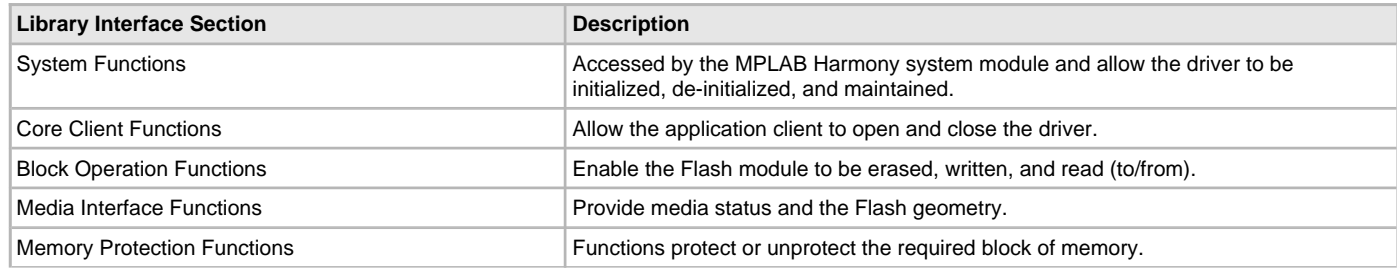

Pin Control Functions Functions Functions provide a means of controlling WP and Hold Pins.

### **How the Library Works**

This topic describes the basic architecture of the SPI PIC32WK IPF Flash Driver Library and provides information and examples about its use.

### **Description**

The library provides interfaces to support:

- System Initialization/Deinitialization
- Opening the Driver
- Block Operations

### **System Initialization/Deinitialization**

This section provides information about initializing the system.

#### **Description**

The system performs the initialization of the device driver with settings that affect only the instance of the device that is being initialized. During system initialization, the SPI PIC32WK IPF Flash Driver is initialized with the following configuration settings (either passed dynamically at runtime by using [DRV\\_IPF\\_INIT](#page-876-0) or by using Initialization Overrides) that are supported or used by the IPF:

- Device-requested power state: one of the System Module Power States. For specific details please refer to "Data Types and Constants" in the [Library Interface](#page-851-0) section.
- The SPI Driver Module Index, which is intended to be used to communicate with the IPF (for example, DRV\_SPI\_INDEX\_0)
- Port Pins of the microcontroller to be used for Chip Select, Write Protection, and Hold operations on the IPF.
- Maximum Buffer Queue Size for that instance of the IPF.

The [DRV\\_IPF\\_Initialize](#page-853-0) function returns an object handle of the type SYS\_MODULE\_OBJ. After this, the object handle returned by the Initialize interface is used by the other system interfaces such as [DRV\\_IPF\\_Deinitialize](#page-852-0), DRV\_ IPF \_Status, and DRV\_ IPF \_Tasks.

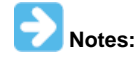

- 1. The system initialization and deinitialization settings affect only the instance of the peripheral that is being initialized or deinitialized.
- 2. As Hold, WP, and Chip select pins are internally routed, these are not configurable. Refer to the PIC32WK Silicon Data Sheet for more information.

#### **Example:**

```
// This code example shows the initialization of the In-Package Flash
// Driver. SPI driver index 0 is used for the purpose. Pin numbers 1, 2,
// and 3 of PORTB are configured for the Hold pin, Write Protection pin, and
// the Chip Select pin, respectively. The maximum buffer queue size is set to 5.
DRV_IPF_INIT IPFInitData;
SYS_MODULE_OBJ objectHandle;
IPFInitData.moduleInit.value = SYS_MODULE_POWER_RUN_FULL;
IPFInitData.spiDriverModuleIndex = DRV_SPI_INDEX_0;
IPFInitData.holdPortChannel = PORT_CHANNEL_K;
IPFInitData.holdBitPosition = PORTS_BIT_POS_14;
IPFInitData.writeProtectPortChannel = PORT_CHANNEL_K;
IPFInitData.writeProtectBitPosition = PORTS_BIT_POS_13;
IPFInitData.chipSelectPortChannel = PORT_CHANNEL_K;
IPFInitData.chipSelectBitPosition = PORTS_BIT_POS_15;
IPFInitData.queueSize = 5;
objectHandle = DRV_IPF_Initialize(DRV_IPF_INDEX_0,(SYS_MODULE_INIT*)IPFInitData);
if (SYS_MODULE_OBJ_INVALID == objectHandle)
{
// Handle error
}
```
### **Tasks Routine**

The system will call [DRV\\_IPF\\_Tasks,](#page-855-0) from SYS\_Tasks. .

### **Opening the Driver**

This section provides information about opening the driver.

### **Description**

To use the SST Flash driver, the application must open the driver. Using the SST25VF020B as an example, this is done by calling the [DRV\\_IPF\\_Open](#page-857-0) function. Calling this function with DRV\_IO\_INTENT\_NONBLOCKING will cause the driver to be opened in non blocking mode. Then [DRV\\_IPF\\_BlockErase](#page-858-0), [DRV\\_IPF\\_BlockWrite](#page-863-0) and [DRV\\_IPF\\_BlockRead](#page-861-0) functions when called by this client will be non-blocking.

The client can also open the driver in Read-only mode (DRV\_IO\_INTENT\_READ), Write-only mode (DRV\_IO\_INTENT\_WRITE), and Exclusive mode (DRV\_IO\_INTENT\_EXCLUSIVE). If the driver has been opened exclusively by a client, it cannot be opened again by another client. If successful, the [DRV\\_IPF\\_Open](#page-857-0) function will return a handle to the driver. This handle records the association between the client and the driver instance that was opened. The [DRV\\_IPF\\_Open](#page-857-0) function may return [DRV\\_HANDLE\\_INVALID](#page-16-0) in the situation where the driver is not ready to be opened. When this occurs, the application can try opening the driver again. Note that the open function may return and invalid handle in other (error) cases as well.

The following code shows an example of the driver being opened in different modes.

```
DRV_HANDLE ipfHandle1, ipfHandle2;
/* Client 1 opens the IPF driver in non blocking mode */
ipfHandle1 = DRV_IPF_Open(DRV_IPF_INDEX_0, DRV_IO_INTENT_NONBLOCKING);
/* Check if the handle is valid */if(DRV_HANDLE_INVALID == ipfHandle1)
{
/* The driver was not opened successfully. The client
* can try opening it again */
}
/* Client 2 opens the IPF driver in Exclusive Write only mode */
ipfHandle2 = DRV_IPF_Open(DRV_IPF_INDEX_0, DRV_IO_INTENT_WRITE | DRV_IO_INTENT_EXCLUSIVE);
/* Check if the handle is valid */
if(DRV_HANDLE_INVALID == ipfHandle2)
{
/* The driver was not opened successfully. The client
* can try opening it again */
}
```
### **Block Operations**

This section provides information about block operations.

#### **Description**

This driver provides simple client interfaces to Erase, Write, and Read the IPF in blocks. A block is the unit to represent minimum amount of data that can be erased, written, or read. Block size may differ for Erase, Write, and Read operations. The [DRV\\_IPF\\_GeometryGet](#page-865-0) function can be used to determine the different block sizes for the driver.

The [DRV\\_IPF\\_BlockErase,](#page-858-0) [DRV\\_IPF\\_BlockWrite,](#page-863-0) and [DRV\\_IPF\\_BlockRead](#page-861-0) functions are used to erase, write, and read the data to/from IPF. These functions are always non-blocking. All of these functions follow a standard queue model to read, write, and erase. When any of these functions are called (i.e., a block request is made), the request is queued. The size of the queue is determined by the queueSize member of the [DRV\\_IPF\\_INIT](#page-876-0) data structure. All of the requests in the queue are executed by the [DRV\\_IPF\\_Tasks](#page-855-0) function one-by-one.

When the driver adds a request to the queue, it returns a buffer handle. This handle allows the client to track the request as it progresses through the queue. The buffer handle expires when the event associated with the buffer completes. The driver provides driver events ([DRV\\_IPF\\_BLOCK\\_EVENT](#page-873-0)) that indicate termination of the buffer requests.

For a simple Block Data Operation, perform the following steps :

- 1. The system should have completed necessary initialization of the SPI Driver and the IPF Driver, and the [DRV\\_IPF\\_Tasks](#page-855-0) function should be running in a polled environment.
- 2. The [DRV\\_SPI\\_Tasks](#page-757-0) function should be running in either a polled environment or an interrupt environment.
- 3. Open the driver using [DRV\\_IPF\\_Open](#page-857-0) with the necessary intent.
- 4. Set an event handler callback using the function [DRV\\_IPF\\_BlockEventHandlerSet.](#page-860-0)
- 5. Request for block operations using the functions, [DRV\\_IPF\\_BlockErase](#page-858-0), [DRV\\_IPF\\_BlockWrite](#page-863-0), and [DRV\\_IPF\\_BlockRead](#page-861-0), with the appropriate parameters.
- 6. Wait for event handler callback to occur and check the status of the block operation using the callback function parameter of type [DRV\\_IPF\\_BLOCK\\_EVENT.](#page-873-0)
- 7. The client will be able to close the driver using the function, [DRV\\_IPF\\_Close](#page-856-0), when required.

#### **Example:**

```
/* This code example shows usage of the block operations
* on the PIC32WK IPF */
DRV_HANDLE ipfHandle1;
uint8_t myData1[10], myData2[10];
DRV_IPF_BLOCK_COMMAND_HANDLE blockHandle1, blockHandle2, blockHandle3;
```

```
/* The driver is opened for read-write in Exclusive mode */
ipfHandle1 = DRV_IPF_Open(DRV_IPF_INDEX_0,
```

```
DRV_IO_INTENT_READWRITE | DRV_IO_INTENT_EXCLUSIVE);
/* Check if the driver was opened successfully */
if(DRV_HANDLE_INVALID == ipfHandle1)
{
 /* The driver could not be opened successfully */
}
/* Register a Buffer Event Handler with IPF driver.
* This event handler function will be called whenever
* there is a buffer event. An application defined
* context can also be specified. This is returned when
* the event handler is called.
* */
DRV_IPF_BlockEventHandlerSet(sstHandle1,APP_IPFBufferEventHandler, NULL);
/* Request for all the three block operations one by one */
/* first block API to erase 1 block of the flash starting from address 0x0, each block is of 4kbyte */
DRV_IPF_BlockErase(ipfHandle1, &blockHandle1, 0x0, 1);
/* 2nd block API to write myData1 in the first 10 locations of the flash */
DRV_SST25VF020B_BlockWrite(ipfHandle1, &blockHandle2, &myData1[0], 0x0, 10);
/* 3rd block API to read the first 10 locations of the flash into myData2 */
DRV_SST25VF020B_BlockRead(ipfHandle1, &blockHandle3, &myData2[0], 0x0, 10);
/* This is the Driver Event Handler */
void APP_IPFBufferEventHandler(DRV_SST25VF020B_BLOCK_EVENT event, DRV_SST25VF020B_BLOCK_COMMAND_HANDLE 
blockHandle, uintptr_t contextHandle)
{
switch(event)
 {
case DRV_IPF_EVENT_BLOCK_COMMAND_COMPLETE:
if ( blockHandle == blockHandle3)
 {
 /* This means the data was read */
 /* Do data verification/processing */
 }
break;
case DRV_IPF_EVENT_BLOCK_COMMAND_ERROR:
 /* Error handling here. */
break;
default:
break;
 }
```
#### <span id="page-850-0"></span>**Configuring the Library**

Use this section for the drivers and system services and middleware. This section will contain any related configuration macros imported into the project from the companion <library>\_config\_template.h file into this topic, if applicable.

#### **Description**

The SPI PIC32WK IPF Flash Driver Library requires the specification of compile-time configuration macros. These macros define resource usage, feature availability, and dynamic behavior of the driver. These configuration macros should be defined in the system\_config.h file. This header can be placed anywhere, the path of this header needs to be present in the include search path for a successful build. For more details, refer to Applications Help.

#### <span id="page-850-1"></span>**Building the Library**

This section lists the files that are available in the SPI PIC32WK IPF Flash Driver Library.

### **Description**

This section list the files that are available in the \src folder of the SPI PIC32WK IPF Flash Driver. It lists which files need to be included in the build based on either a hardware feature present on the board or configuration option selected by the system.

The following three tables list and describe the header (.h) and source (.c) files that implement this library. The parent folder for these files is <install-dir>/framework/driver/spi\_flash/pic32wk\_ipf.

### **Interface File(s)**

This table lists and describes the header files that must be included (i.e., using #include) by any code that uses this library.

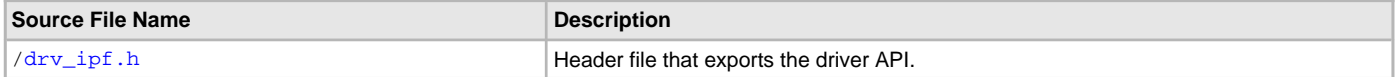

#### **Required File(s)**

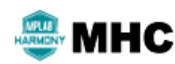

**All of the required files listed in the following table are automatically added into the MPLAB X IDE project by the MHC when the library is selected for use.**

This table lists and describes the source and header files that must always be included in the MPLAB X IDE project to build this library.

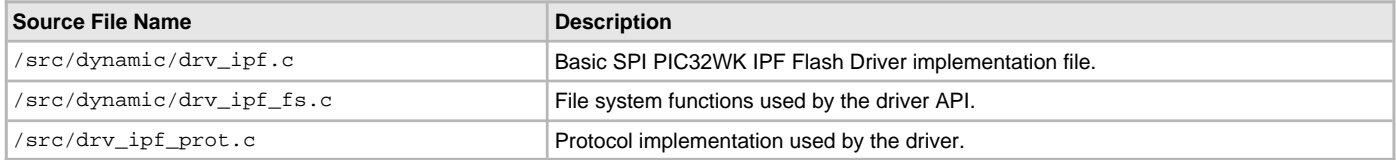

#### **Optional File(s)**

This table lists and describes the source and header files that may optionally be included if required for the desired implementation.

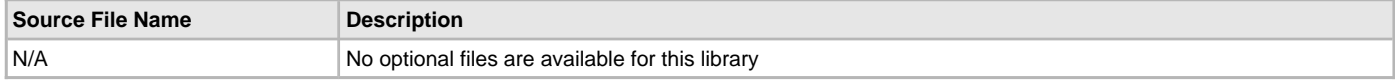

#### **Module Dependencies**

The SPI PIC32WK IPF Flash Driver Library depends on the following modules:

• Clock System Service Library

Optional Dependencies

- DMA System Service Library (used when operating in DMA mode)
- Interrupt System Service Library (used when task is running in Interrupt mode)

### <span id="page-851-0"></span>**Library Interface**

## **a) System Initialization Functions**

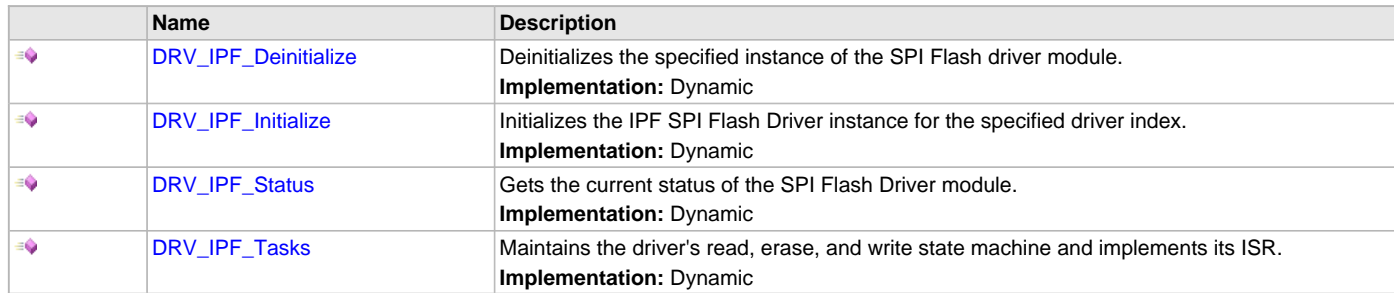

## **b) Client Setup Functions**

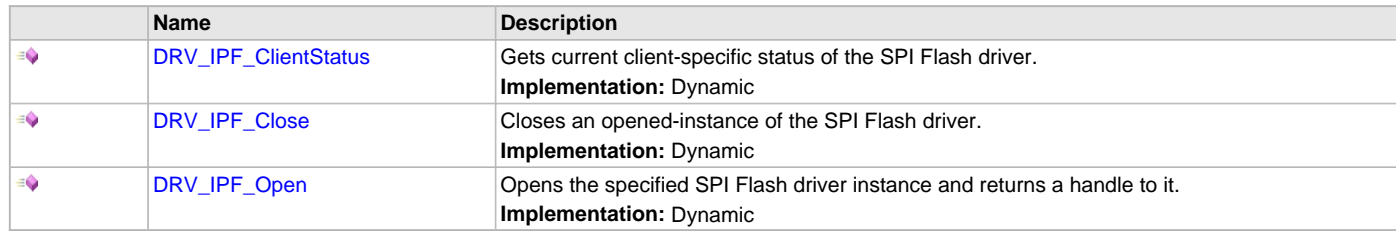

### **c) Other Functions**

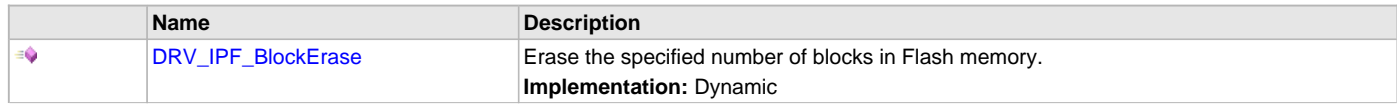

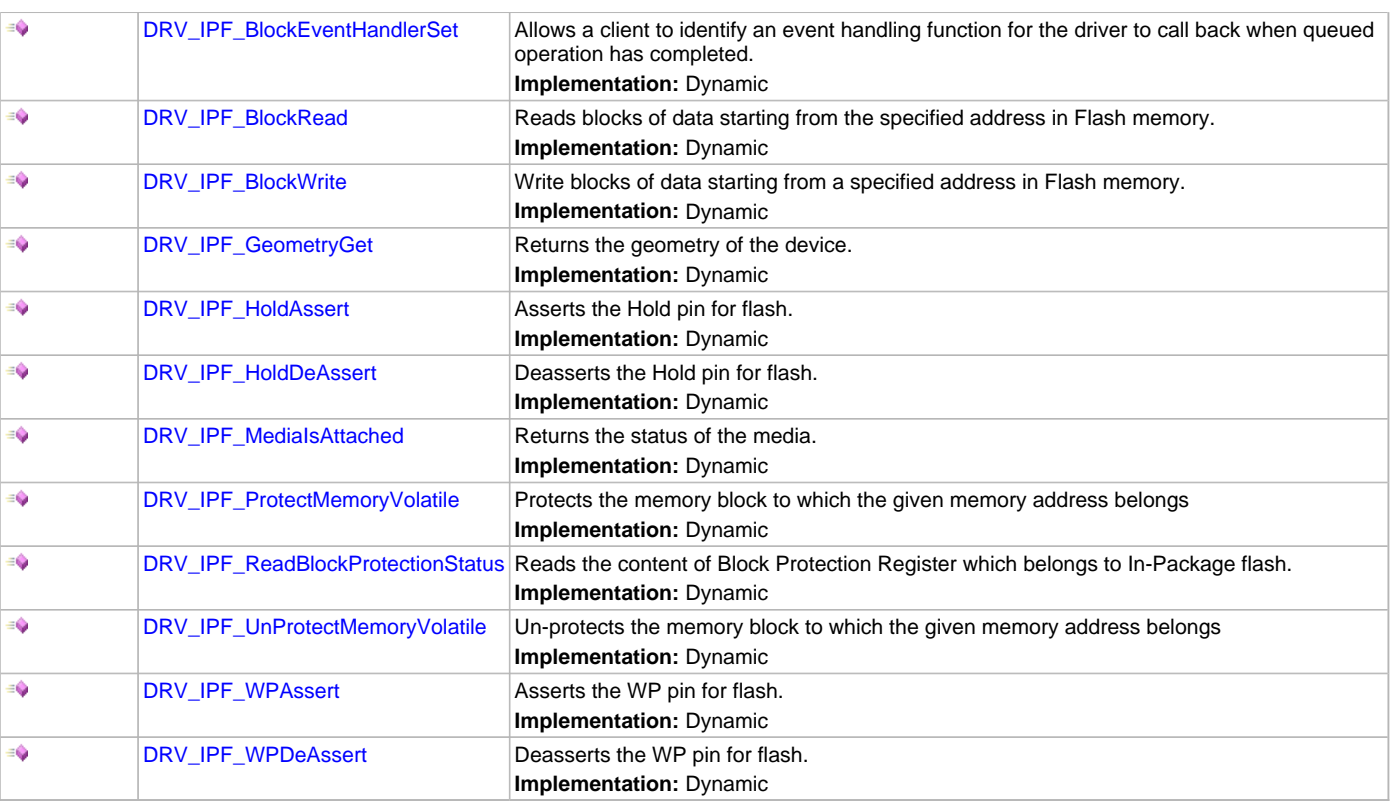

# **d) Data Types and Constants**

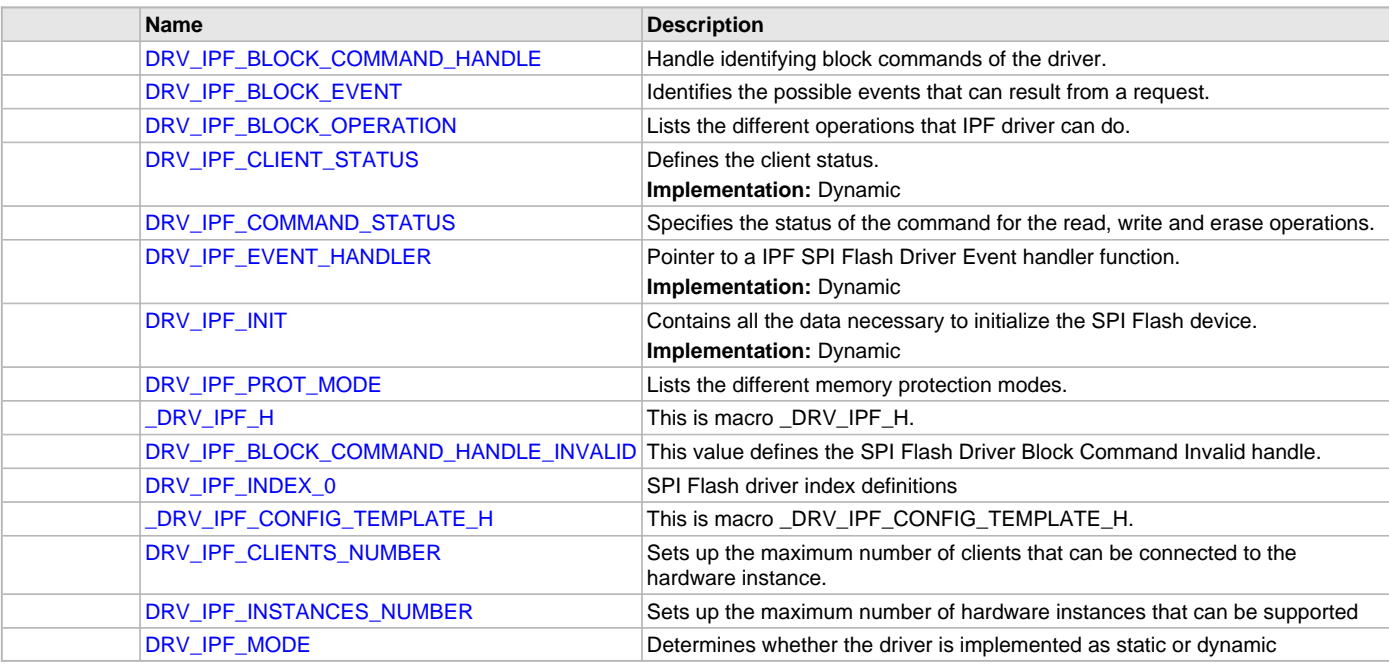

# **Description**

This section describes the API functions of the SPI PIC32WK IPF Flash Driver library. Refer to each section for a detailed description.

# **a) System Initialization Functions**

# <span id="page-852-0"></span>**DRV\_IPF\_Deinitialize Function**

Deinitializes the specified instance of the SPI Flash driver module.

#### **Implementation:** Dynamic

#### **File**

[drv\\_ipf.h](#page-879-0)

#### **C**

**void DRV\_IPF\_Deinitialize**(SYS\_MODULE\_OBJ **object**);

#### **Returns**

None.

#### **Description**

Deinitializes the specified instance of the SPI Flash Driver module, disabling its operation (and any hardware) and invalidates all of the internal data.

### **Remarks**

Once the Initialize operation has been called, the Deinitialize operation must be called before the Initialize operation can be called again. This function will NEVER block waiting for hardware.

#### **Preconditions**

Function [DRV\\_IPF\\_Initialize](#page-853-0) should have been called before calling this function.

#### **Example**

// This code snippet shows an example of deinitializing the driver.

```
SYS_MODULE_OBJ object; // Returned from DRV_IPF_Initialize
SYS_STATUS status;
```

```
DRV_IPF_Deinitialize(object);
```

```
status = DRV_IPF_Status(object);
if (SYS_MODULE_DEINITIALIZED != status)
{
     // Check again later if you need to know
     // when the driver is deinitialized.
}
```
### **Parameters**

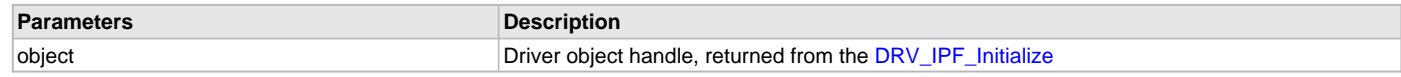

### **Function**

void DRV\_IPF\_Deinitialize( SYS\_MODULE\_OBJ object )

# <span id="page-853-0"></span>**DRV\_IPF\_Initialize Function**

Initializes the IPF SPI Flash Driver instance for the specified driver index.

**Implementation:** Dynamic

#### **File**

[drv\\_ipf.h](#page-879-0)

#### **C**

SYS\_MODULE\_OBJ **DRV\_IPF\_Initialize**(**const** SYS\_MODULE\_INDEX **index**, **const** SYS\_MODULE\_INIT \* **const init**);

#### **Returns**

If successful, returns a valid handle to a driver instance object. Otherwise, it returns SYS\_MODULE\_OBJ\_INVALID.

#### **Description**

This function initializes the SPI Flash driver instance for the specified driver index, making it ready for clients to open and use it.

### **Remarks**

This function must be called before any other SPI Flash function is called.

This function should only be called once during system initialization unless [DRV\\_IPF\\_Deinitialize](#page-852-0) is called to deinitialize the driver instance.

Build configuration options may be used to statically override options in the "init" structure and will take precedence over initialization data passed using this function.

### **Preconditions**

None.

# **Example**

```
// This code snippet shows an example of initializing the IPF SPI
// Flash Driver. SPI driver index 0 is used for the purpose. Pin numbers 1, 2
// and 3 of port channel B are configured for hold pin, write protection pin
// and chip select pin respectively. Maximum buffer queue size is set 5.
DRV_IPF_INIT IPFInitData;
SYS MODULE OBJ objectHandle;
IPFInitData.moduleInit.value = SYS_MODULE_POWER_RUN_FULL;
IPFInitData.spiDriverModuleIndex = DRV_SPI_INDEX_0;
IPFInitData.holdPortChannel = PORT_CHANNEL_B;
IPFInitData.holdBitPosition = PORTS_BIT_POS_1;
IPFInitData.writeProtectPortChannel = PORT_CHANNEL_B;
IPFInitData.writeProtectBitPosition = PORTS_BIT_POS_2;
IPFInitData.chipSelectPortChannel = PORT_CHANNEL_F;
IPFInitData.chipSelectBitPosition = PORTS_BIT_POS_2;
IPFInitData.queueSize = 5;
objectHandle = DRV_IPF_Initialize(DRV_IPF_INDEX_0,
                                (SYS_MODULE_INIT*)IPFInitData);
if (SYS_MODULE_OBJ_INVALID == objectHandle)
{
     // Handle error
}
```
# **Parameters**

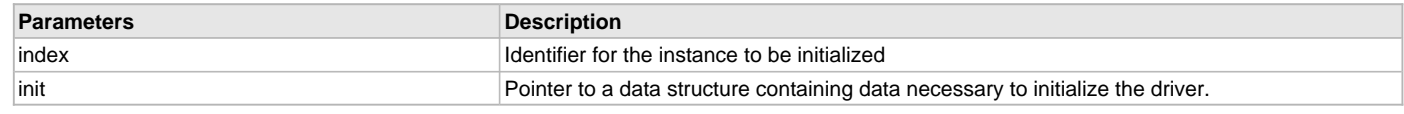

### **Function**

```
SYS_MODULE_OBJ DRV_IPF_Initialize
(
const SYS_MODULE_INDEX index,
const SYS_MODULE_INIT * const init
);
```
# <span id="page-854-0"></span>**DRV\_IPF\_Status Function**

Gets the current status of the SPI Flash Driver module. **Implementation:** Dynamic

### **File**

```
drv_ipf.h
```
### **C**

SYS\_STATUS **DRV\_IPF\_Status**(SYS\_MODULE\_OBJ **object**);

### **Returns**

SYS\_STATUS\_READY - Indicates that the driver is ready and accept requests for new operations SYS\_STATUS\_UNINITIALIZED - Indicates that the driver is not initialized

### **Description**

This function provides the current status of the SPI Flash Driver module.

### **Remarks**

A driver can only be opened when its status is SYS\_STATUS\_READY.

### **Preconditions**

Function [DRV\\_IPF\\_Initialize](#page-853-0) should have been called before calling this function.

### **Example**

```
SYS_MODULE_OBJ object; // Returned from DRV_IPF_Initialize
SYS_STATUS IPFStatus;
IPFStatus = DRV_IPF_Status(object);
else if (SYS_STATUS_ERROR >= IPFStatus)
{
    // Handle error
}
```
### **Parameters**

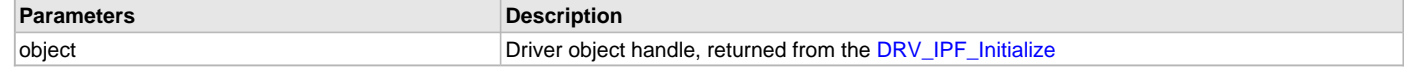

### **Function**

SYS\_STATUS DRV\_IPF\_Status( SYS\_MODULE\_OBJ object )

## <span id="page-855-0"></span>**DRV\_IPF\_Tasks Function**

Maintains the driver's read, erase, and write state machine and implements its ISR. **Implementation:** Dynamic

### **File**

[drv\\_ipf.h](#page-879-0)

#### **C**

**void DRV\_IPF\_Tasks**(SYS\_MODULE\_OBJ **object**);

### **Returns**

None.

### **Description**

This function is used to maintain the driver's internal state machine and should be called from the system's Tasks function.

### **Remarks**

This function is normally not called directly by an application. It is called by the system's Tasks function (SYS\_Tasks).

### **Preconditions**

The [DRV\\_IPF\\_Initialize](#page-853-0) function must have been called for the specified SPI Flash driver instance.

### **Example**

```
SYS_MODULE_OBJ object; // Returned from DRV_IPF_Initialize
```

```
while (true)
{
     DRV_IPF_Tasks (object);
     // Do other tasks
}
```
## **Parameters**

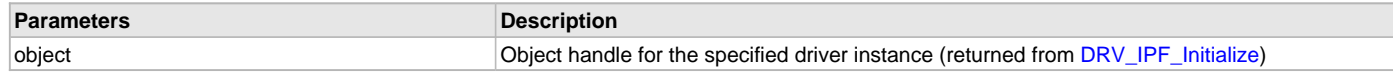

### **Function**

void DRV\_IPF\_Tasks ( SYS\_MODULE\_OBJ object );

### **b) Client Setup Functions**

### <span id="page-856-1"></span>**DRV\_IPF\_ClientStatus Function**

Gets current client-specific status of the SPI Flash driver. **Implementation:** Dynamic

#### **File**

[drv\\_ipf.h](#page-879-0)

## **C**

[DRV\\_IPF\\_CLIENT\\_STATUS](#page-874-0) **DRV\_IPF\_ClientStatus**(**const** [DRV\\_HANDLE](#page-14-0) **handle**);

### **Returns**

A [DRV\\_IPF\\_CLIENT\\_STATUS](#page-874-0) value describing the current status of the driver.

### **Description**

This function gets the client-specific status of the SPI Flash driver associated with the given handle.

#### **Remarks**

This function will not block for hardware access and will immediately return the current status.

#### **Preconditions**

The [DRV\\_IPF\\_Initialize](#page-853-0) function must have been called.

[DRV\\_IPF\\_Open](#page-857-0) must have been called to obtain a valid opened device handle.

#### **Example**

```
DRV_HANDLE handle; // Returned from DRV_IPF_Open
DRV_IPF_CLIENT_STATUS clientStatus;
clientStatus = DRV_IPF_ClientStatus(handle);
if(DRV_IPF_CLIENT_STATUS_READY == clientStatus)
{
    // do the tasks
}
```
### **Parameters**

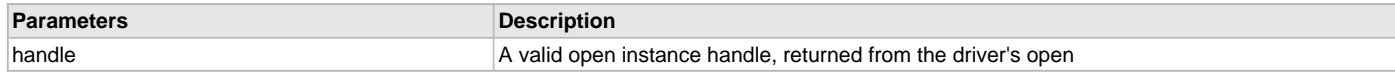

## **Function**

[DRV\\_IPF\\_CLIENT\\_STATUS](#page-874-0) DRV\_IPF\_ClientStatus([DRV\\_HANDLE](#page-14-0) handle);

## <span id="page-856-0"></span>**DRV\_IPF\_Close Function**

Closes an opened-instance of the SPI Flash driver. **Implementation:** Dynamic

#### **File**

[drv\\_ipf.h](#page-879-0)

### **C**

**void DRV\_IPF\_Close**(**const** [DRV\\_HANDLE](#page-14-0) **handle**);

### **Returns**

None.

### **Description**

This function closes an opened-instance of the SPI Flash driver, invalidating the handle.

### **Remarks**

After calling this function, the handle passed in "handle" must not be used with any of the remaining driver routines. A new handle must be obtained by calling [DRV\\_IPF\\_Open](#page-857-0) before the caller may use the driver again.

Usually, there is no need for the driver client to verify that the Close operation has completed.

# **Preconditions**

The [DRV\\_IPF\\_Initialize](#page-853-0) function must have been called for the specified SPI Flash driver instance.

[DRV\\_IPF\\_Open](#page-857-0) must have been called to obtain a valid opened device handle.

### **Example**

[DRV\\_HANDLE](#page-14-0) handle; // Returned from DRV\_IPF\_Open

DRV\_IPF\_Close(handle);

## **Parameters**

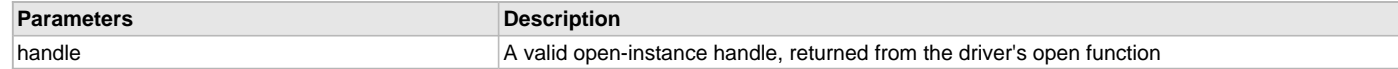

#### **Function**

void DRV\_IPF\_Close( DRV\_Handle handle );

### <span id="page-857-0"></span>**DRV\_IPF\_Open Function**

Opens the specified SPI Flash driver instance and returns a handle to it. **Implementation:** Dynamic

#### **File**

[drv\\_ipf.h](#page-879-0)

#### **C**

[DRV\\_HANDLE](#page-14-0) **DRV\_IPF\_Open**(**const** SYS\_MODULE\_INDEX **drvIndex**, **const** [DRV\\_IO\\_INTENT](#page-15-0) **ioIntent**);

#### **Returns**

If successful, the function returns a valid open-instance handle (a number identifying both the caller and the module instance).

If an error occurs, the return value is [DRV\\_HANDLE\\_INVALID](#page-16-0). Errors can occur under the following circumstances:

- if the number of client objects allocated via [DRV\\_IPF\\_CLIENTS\\_NUMBER](#page-878-1) is insufficient
- if the client is trying to open the driver but driver has been opened exclusively by another client
- if the driver hardware instance being opened is not initialized or is invalid
- if the client is trying to open the driver exclusively, but has already been opened in a non exclusive mode by another client.
- if the driver status is not ready.

The driver status becomes ready inside "[DRV\\_IPF\\_Tasks](#page-855-0)" function. To make the SST Driver status ready and hence successfully "Open" the driver, "Task" routine need to be called periodically.

#### **Description**

This function opens the specified SPI Flash driver instance and provides a handle that must be provided to all other client-level operations to identify the caller and the instance of the driver.

#### **Remarks**

The driver will always work in Non-Blocking mode even if IO-intent is selected as blocking.

The handle returned is valid until the [DRV\\_IPF\\_Close](#page-856-0) function is called.

This function will NEVER block waiting for hardware.

# **Preconditions**

Function [DRV\\_IPF\\_Initialize](#page-853-0) must have been called before calling this function.

### **Example**

```
DRV_HANDLE handle;
handle = DRV_IPF_Open(DRV_IPF_INDEX_0,
                                                   DRV_IO_INTENT_EXCLUSIVE);
if (DRV_HANDLE_INVALID == handle)
{
     // Unable to open the driver
}
```
### **Parameters**

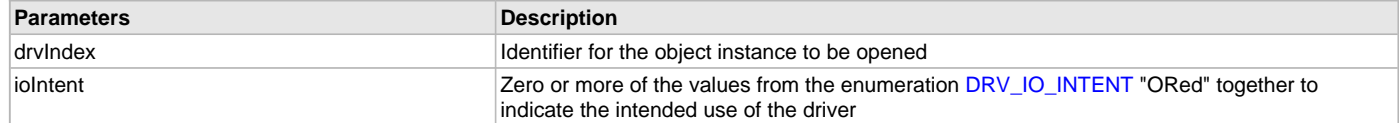

# **Function**

```
DRV_HANDLE DRV_IPF_Open
(
const SYS_MODULE_INDEX drvIndex,
const DRV_IO_INTENT ioIntent
);
```
# **c) Other Functions**

### <span id="page-858-0"></span>**DRV\_IPF\_BlockErase Function**

Erase the specified number of blocks in Flash memory. **Implementation:** Dynamic

#### **File**

[drv\\_ipf.h](#page-879-0)

#### **C**

```
void DRV_IPF_BlockErase(const DRV_HANDLE handle, DRV_IPF_BLOCK_COMMAND_HANDLE * commandHandle, uint32_t 
blockStart, uint32_t nBlock);
```
### **Returns**

The buffer handle is returned in the commandHandle argument. It Will be DRV\_BUFFER\_HANDLE\_INVALID if the request was not queued.

### **Description**

This function schedules a non-blocking erase operation in flash memory. The function returns with a valid erase handle in the commandHandle argument if the erase request was scheduled successfully. The function adds the request to the hardware instance queue and returns immediately. The function returns [DRV\\_IPF\\_BLOCK\\_COMMAND\\_HANDLE\\_INVALID](#page-877-1) in the commandHandle argument under the following circumstances:

- if the client opened the driver for read only
- if nBlock is 0
- if the queue size is full or queue depth is insufficient
- if the driver handle is invalid

If the requesting client registered an event callback with the driver, the driver will issue a DRV\_IPF\_EVENT\_ERASE\_COMPLETE event if the erase operation was successful or DRV\_IPF\_EVENT\_ERASE\_ERROR event if the erase operation was not successful.

#### **Remarks**

Write Protection will be disabled for the complete flash memory region in the beginning by default.

# **Preconditions**

The [DRV\\_IPF\\_Initialize](#page-853-0) function must have been called for the specified SPI Flash driver instance.

[DRV\\_IPF\\_Open](#page-857-0) must have been called to obtain a valid opened device handle.

DRV\_IO\_INTENT\_WRITE or DRV\_IO\_INTENT\_READWRITE must have been specified in the [DRV\\_IPF\\_Open](#page-857-0) call.

### **Example**

```
// Destination address should be block aligned.
uint32_t blockStart;
uint32_t nBlock;
DRV_IPF_BLOCK_COMMAND_HANDLE commandHandle;
MY_APP_OBJ myAppObj;
// myIPFHandle is the handle returned
// by the DRV_IPF_Open function.
// Client registers an event handler with driver
DRV_IPF_BlockEventHandlerSet(myIPFHandle,
                 APP_IPFEventHandler, (uintptr_t)&myAppObj);
DRV_IPF_BlockErase( myIPFHandle, commandHandle,
                                                       blockStart, nBlock );
if(DRV_IPF_BLOCK_COMMAND_HANDLE_INVALID == commandHandle)
{
     // Error handling here
}
// Event is received when
// the buffer queue is processed.
void APP_IPFEventHandler(DRV_IPF_BLOCK_EVENT event,
         DRV_IPF_BLOCK_COMMAND_HANDLE commandHandle, uintptr_t contextHandle)
{
     // contextHandle points to myAppObj.
     switch(event)
     {
         case DRV_IPF_EVENT_ERASE_COMPLETE:
             // This means the data was transferred.
             break;
         case DRV_IPF_EVENT_ERASE_ERROR:
             // Error handling here.
             break;
         default:
             break;
     }
}
```
## **Parameters**

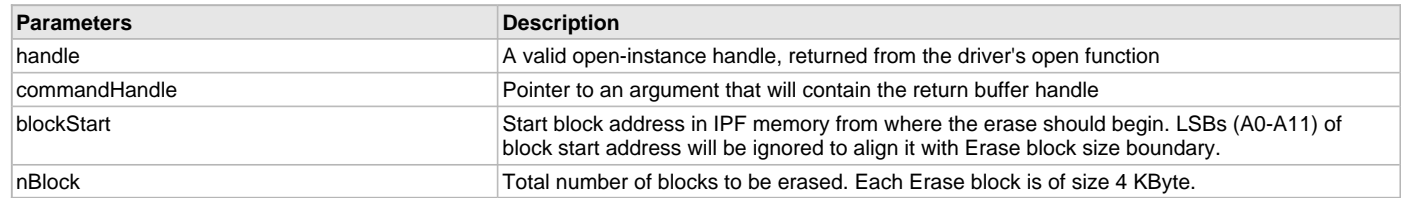

### **Function**

```
void DRV_IPF_BlockErase
```

```
(
```

```
const DRV_HANDLE handle,
   DRV_IPF_BLOCK_COMMAND_HANDLE * commandHandle,
uint32_t blockStart,
uint32_t nBlock
);
```
### <span id="page-860-0"></span>**DRV\_IPF\_BlockEventHandlerSet Function**

Allows a client to identify an event handling function for the driver to call back when queued operation has completed.

```
Implementation: Dynamic
```
#### **File**

[drv\\_ipf.h](#page-879-0)

### **C**

**void DRV\_IPF\_BlockEventHandlerSet**(**const** [DRV\\_HANDLE](#page-14-0) **handle**, **const** [DRV\\_IPF\\_EVENT\\_HANDLER](#page-875-0) **eventHandler**, **const** uintptr\_t **context**);

#### **Returns**

None.

### **Description**

This function allows a client to identify an event handling function for the driver to call back when queued operation has completed. When a client calls any read, write or erase function, it is provided with a handle identifying the buffer that was added to the driver's buffer queue. The driver will pass this handle back to the client by calling "eventHandler" function when the queued operation has completed.

The event handler should be set before the client performs any read/write/erase operations that could generate events. The event handler once set, persists until the client closes the driver or sets another event handler (which could be a "NULL" pointer to indicate no callback).

#### **Remarks**

If the client does not want to be notified when the queued operation has completed, it does not need to register a callback.

### **Preconditions**

The [DRV\\_IPF\\_Initialize](#page-853-0) function must have been called for the specified SPI FLash driver instance.

[DRV\\_IPF\\_Open](#page-857-0) must have been called to obtain a valid opened device handle.

### **Example**

```
// myAppObj is an application specific state data object.
MY_APP_OBJ myAppObj;
```

```
uint8_t myBuffer[MY_BUFFER_SIZE];
uint32_t blockStart, nBlock;
DRV_IPF_BLOCK_COMMAND_HANDLE commandHandle;
```

```
// myIPFHandle is the handle returned
// by the DRV_IPF_Open function.
```
// Client registers an event handler with driver. This is done once.

```
DRV_IPF_BlockEventHandlerSet( myIPFHandle,
                 APP_IPFEventHandler, (uintptr_t)&myAppObj );
```

```
DRV_IPF_BlockRead( myIPFHandle, commandHandle,
                                          &myBuffer, blockStart, nBlock );
```

```
if(DRV_IPF_BLOCK_COMMAND_HANDLE_INVALID == commandHandle)
```
{ // Error handling here }

// Event Processing Technique. Event is received when operation is done.

```
void APP_IPFEventHandler(DRV_IPF_BLOCK_EVENT event,
        DRV_IPF_BLOCK_COMMAND_HANDLE handle, uintptr_t context)
{
```

```
 // The context handle was set to an application specific
    // object. It is now retrievable easily in the event handler.
    MY_APP_OBJ myAppObj = (MY_APP_OBJ *) context;
    switch(event)
 {
        case DRV_IPF_EVENT_BLOCK_COMMAND_COMPLETE:
             // This means the data was transferred.
             break;
        case DRV_IPF_EVENT_BLOCK_COMMAND_ERROR:
             // Error handling here.
             break;
        default:
             break;
    }
```
#### **Parameters**

}

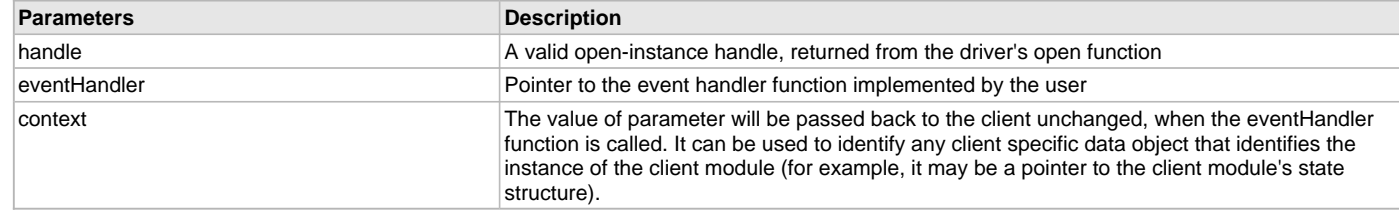

## **Function**

```
void DRV_IPF_BlockEventHandlerSet
```

```
(
const DRV HANDLE handle,
const DRV_IPF_EVENT_HANDLER eventHandler,
const uintptr_t context
);
```
### <span id="page-861-0"></span>**DRV\_IPF\_BlockRead Function**

Reads blocks of data starting from the specified address in Flash memory.

**Implementation:** Dynamic

### **File**

[drv\\_ipf.h](#page-879-0)

### **C**

**void DRV\_IPF\_BlockRead**(**const** [DRV\\_HANDLE](#page-14-0) **handle**, [DRV\\_IPF\\_BLOCK\\_COMMAND\\_HANDLE](#page-872-1) \* **commandHandle**, uint8\_t \* **targetBuffer**, uint32\_t **blockStart**, uint32\_t **nBlock**);

### **Returns**

The buffer handle is returned in the commandHandle argument. It will be DRV\_BUFFER\_HANDLE\_INVALID if the request was not successful.

### **Description**

This function schedules a non-blocking read operation for reading blocks of data from flash memory. The function returns with a valid handle in the commandHandle argument if the read request was scheduled successfully. The function adds the request to the hardware instance queue and returns immediately. While the request is in the queue, the application buffer is owned by the driver and should not be modified. The function returns [DRV\\_IPF\\_BLOCK\\_COMMAND\\_HANDLE\\_INVALID](#page-877-1) in the commandHandle argument under the following circumstances:

- if a buffer could not be allocated to the request
- if the target buffer pointer is NULL
- if the client opened the driver for write only
- if the buffer size is  $0$
- if the read queue size is full or queue depth is insufficient
- if the driver handle is invalid

If the requesting client registered an event callback with the driver, the driver will issue a DRV\_IPF\_EVENT\_BLOCK\_COMMAND\_COMPLETE event if the buffer was processed successfully of DRV\_IPF\_EVENT\_BLOCK\_COMMAND\_ERROR event if the buffer was not processed successfully.

## **Remarks**

The maximum read speed is 33 MHz.

### **Preconditions**

The [DRV\\_IPF\\_Initialize](#page-853-0) function must have been called for the specified SPI Flash driver instance. [DRV\\_IPF\\_Open](#page-857-0) must have been called to obtain a valid opened device handle. DRV\_IO\_INTENT\_READ or DRV\_IO\_INTENT\_READWRITE must have been specified in the [DRV\\_IPF\\_Open](#page-857-0) call.

### **Example**

```
uint8_t myBuffer[MY_BUFFER_SIZE];
// address should be block aligned.
uint32_t blockStart = IPF_BASE_ADDRESS_TO_READ_FROM;
uint32_t nBlock = 2;
DRV_IPF_BLOCK_COMMAND_HANDLE commandHandle;
MY_APP_OBJ myAppObj;
// myIPFHandle is the handle returned
// by the DRV_IPF_Open function.
// Client registers an event handler with driver
DRV_IPF_BlockEventHandlerSet(myIPFHandle,
                 APP_IPFEventHandler, (uintptr_t)&myAppObj);
DRV_IPF_BlockRead( myIPFHandle, commandHandle,
                                          &myBuffer, blockStart, nBlock );
if(DRV_IPF_BLOCK_COMMAND_HANDLE_INVALID == commandHandle)
{
     // Error handling here
}
// Event is received when the buffer is processed.
void APP_IPFEventHandler(DRV_IPF_BLOCK_EVENT event,
         DRV_IPF_BLOCK_COMMAND_HANDLE commandHandle, uintptr_t contextHandle)
{
     // contextHandle points to myAppObj.
     switch(event)
\{ case DRV_IPF_EVENT_BLOCK_COMMAND_COMPLETE:
             // This means the data was transferred.
             break;
         case DRV_IPF_EVENT_BLOCK_COMMAND_ERROR:
             // Error handling here.
             break;
         default:
             break;
     }
}
```
### **Parameters**

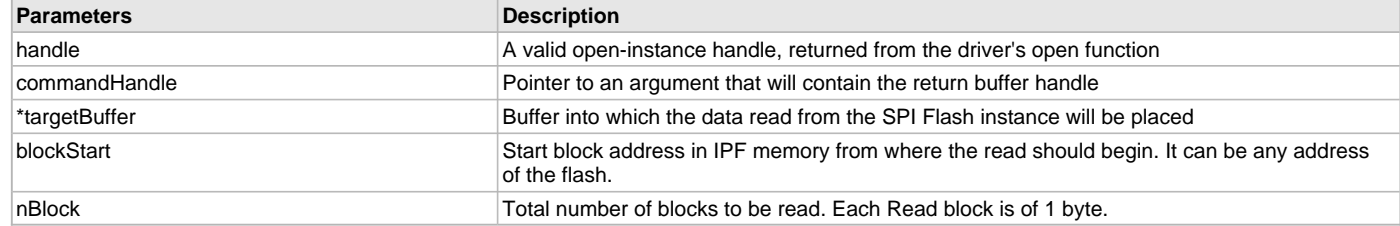

### **Function**

```
void DRV_IPF_BlockRead
```

```
(
DRV_HANDLE handle,
   DRV_IPF_BLOCK_COMMAND_HANDLE * commandHandle,
uint8_t *targetBuffer,
uint32_t blockStart,
uint32_t nBlock
```
);

### <span id="page-863-0"></span>**DRV\_IPF\_BlockWrite Function**

Write blocks of data starting from a specified address in Flash memory.

**Implementation:** Dynamic

#### **File**

[drv\\_ipf.h](#page-879-0)

#### **C**

```
void DRV_IPF_BlockWrite(DRV_HANDLE handle, DRV_IPF_BLOCK_COMMAND_HANDLE * commandHandle, uint8_t * 
sourceBuffer, uint32_t blockStart, uint32_t nBlock);
```
#### **Returns**

The buffer handle is returned in the commandHandle argument. It will be DRV\_BUFFER\_HANDLE\_INVALID if the request was not successful.

#### **Description**

This function schedules a non-blocking write operation for writing blocks of data into flash memory. The function returns with a valid buffer handle in the commandHandle argument if the write request was scheduled successfully. The function adds the request to the hardware instance queue and returns immediately. While the request is in the queue, the application buffer is owned by the driver and should not be modified. The function returns [DRV\\_IPF\\_BLOCK\\_COMMAND\\_HANDLE\\_INVALID](#page-877-1) in the commandHandle argument under the following circumstances:

- if a buffer could not be allocated to the request
- if the input buffer pointer is NULL
- if the client opened the driver for read only
- if the buffer size is 0
- if the write queue size is full or queue depth is insufficient
- if the driver handle is invalid

If the requesting client registered an event callback with the driver, the driver will issue a DRV\_IPF\_EVENT\_BLOCK\_COMMAND\_COMPLETE event if the buffer was processed successfully or DRV\_IPF\_EVENT\_BLOCK\_COMMAND\_ERROR event if the buffer was not processed successfully.

### **Remarks**

In the case of multi bytes write operation, byte by byte writing will happen instead of Address auto Increment writing. Write Protection will be disabled for the complete flash memory region in the beginning by default.

#### **Preconditions**

The [DRV\\_IPF\\_Initialize](#page-853-0) function must have been called for the specified SPI Flash driver instance.

[DRV\\_IPF\\_Open](#page-857-0) must have been called to obtain a valid opened device handle.

DRV\_IO\_INTENT\_WRITE or DRV\_IO\_INTENT\_READWRITE must have been specified in the [DRV\\_IPF\\_Open](#page-857-0) call.

The flash address location which has to be written, must be erased before using the API [DRV\\_IPF\\_BlockErase](#page-858-0)().
## **Example**

```
uint8_t myBuffer[MY_BUFFER_SIZE];
// address should be block aligned.
uint32_t blockStart = IPF_BASE_ADDRESS_TO_WRITE_TO;
uint32_t nBlock = 2;
DRV_IPF_BLOCK_COMMAND_HANDLE commandHandle;
MY_APP_OBJ myAppObj;
// myIPFHandle is the handle returned
// by the DRV_IPF_Open function.
// Client registers an event handler with driver
DRV_IPF_BlockEventHandlerSet(myIPFHandle,
                 APP_IPFEventHandler, (uintptr_t)&myAppObj);
DRV_IPF_BlockWrite( myIPFHandle, commandHandle,
                                          &myBuffer, blockStart, nBlock );
if(DRV_IPF_BLOCK_COMMAND_HANDLE_INVALID == commandHandle)
{
     // Error handling here
}
// Event is received when
// the buffer is processed.
void APP_IPFEventHandler(DRV_IPF_BLOCK_EVENT event,
         DRV_IPF_BLOCK_COMMAND_HANDLE commandHandle, uintptr_t contextHandle)
{
     // contextHandle points to myAppObj.
     switch(event)
     {
         case DRV_IPF_EVENT_BLOCK_COMMAND_COMPLETE:
             // This means the data was transferred.
             break;
         case DRV_IPF_EVENT_BLOCK_COMMAND_ERROR:
             // Error handling here.
             break;
         default:
             break;
     }
}
```
#### **Parameters**

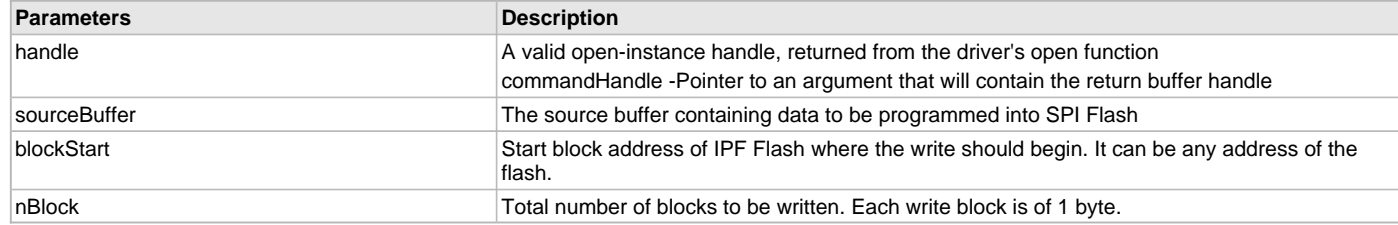

# **Function**

void DRV\_IPF\_BlockWrite

(

[DRV\\_HANDLE](#page-14-0) handle, [DRV\\_IPF\\_BLOCK\\_COMMAND\\_HANDLE](#page-872-0) \* commandHandle,

uint8\_t \*sourceBuffer, uint32\_t blockStart, uint32\_t nBlock );

#### <span id="page-865-0"></span>**DRV\_IPF\_GeometryGet Function**

Returns the geometry of the device. **Implementation:** Dynamic

### **File**

[drv\\_ipf.h](#page-879-0)

#### **C**

SYS\_FS\_MEDIA\_GEOMETRY \* **DRV\_IPF\_GeometryGet**[\(DRV\\_HANDLE](#page-14-0) **handle**);

#### **Returns**

SYS\_FS\_MEDIA\_GEOMETRY - Structure which holds the media geometry information.

#### **Description**

This API gives the following geometrical details of the IPF Flash:

- Media Property
- Number of Read/Write/Erase regions in the flash device
- Number of Blocks and their size in each region of the device

#### **Remarks**

This function is typically used by File System Media Manager.

### **Preconditions**

None.

#### **Example**

```
SYS_FS_MEDIA_GEOMETRY * sstFlashGeometry;
uint32_t readBlockSize, writeBlockSize, eraseBlockSize;
uint32_t nReadBlocks, nReadRegions, totalFlashSize;
```

```
sstFlashGeometry = DRV_IPF_GeometryGet(sstOpenHandle1);
```

```
// read block size should be 1 byte
readBlockSize = sstFlashGeometry->geometryTable->blockSize;
```

```
nReadBlocks = sstFlashGeometry->geometryTable->numBlocks;
nReadRegions = sstFlashGeometry->numReadRegions;
```

```
// write block size should be 1 byte
writeBlockSize = (sstFlashGeometry->geometryTable +1)->blockSize;
// erase block size should be 4k byte
eraseBlockSize = (sstFlashGeometry->geometryTable +2)->blockSize;
```

```
// total flash size should be 256k byte
totalFlashSize = readBlockSize * nReadBlocks * nReadRegions;
```
#### **Parameters**

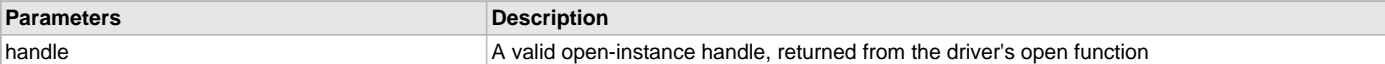

#### **Function**

SYS\_FS\_MEDIA\_GEOMETRY DRV\_IPF\_GeometryGet( [DRV\\_HANDLE](#page-14-0) handle );

# <span id="page-865-1"></span>**DRV\_IPF\_HoldAssert Function**

Asserts the Hold pin for flash. **Implementation:** Dynamic

# **File**

[drv\\_ipf.h](#page-879-0)

# **C**

**void DRV\_IPF\_HoldAssert**();

### **Returns**

None.

# **Description**

This API is used to assert the Hold pin of the in-package flash.

# **Remarks**

The Hold GPIO is fixed in case of PIC32WK devices.

## **Preconditions**

None.

#### **Example**

DRV\_IPF\_HoldAssert();

#### **Function**

void DRV\_IPF\_HoldAssert();

#### <span id="page-866-0"></span>**DRV\_IPF\_HoldDeAssert Function**

Deasserts the Hold pin for flash.

**Implementation:** Dynamic

### **File**

[drv\\_ipf.h](#page-879-0)

# **C**

**void DRV\_IPF\_HoldDeAssert**();

#### **Returns**

None.

# **Description**

This API is used to deassert the Hold pin of the in-package flash.

#### **Remarks**

The Hold GPIO is fixed in case of PIC32WK devices.

# **Preconditions**

None.

#### **Example**

DRV\_IPF\_HoldDeAssert();

# **Function**

void DRV\_IPF\_HoldDeAssert();

# <span id="page-866-1"></span>**DRV\_IPF\_MediaIsAttached Function**

Returns the status of the media. **Implementation:** Dynamic

# **File**

[drv\\_ipf.h](#page-879-0)

### **C**

**bool DRV\_IPF\_MediaIsAttached**[\(DRV\\_HANDLE](#page-14-0) **handle**);

#### **Returns**

- True Media is attached
- False Media is not attached

### **Description**

This API tells if the media is attached or not.

#### **Remarks**

This function is typically used by File System Media Manager.

#### **Preconditions**

None.

### **Example**

```
if (DRV_IPF_MediaIsAttached(handle))
{
// Do Something
}
```
#### **Parameters**

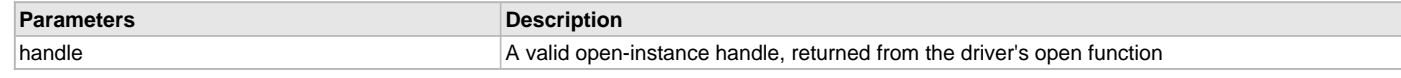

# **Function**

bool DRV\_IPF\_MediaIsAttached( [DRV\\_HANDLE](#page-14-0) handle);

#### <span id="page-867-0"></span>**DRV\_IPF\_ProtectMemoryVolatile Function**

```
Protects the memory block to which the given memory address belongs 
Implementation: Dynamic
```
#### **File**

[drv\\_ipf.h](#page-879-0)

#### **C**

```
void DRV_IPF_ProtectMemoryVolatile(DRV_HANDLE clientHandle, DRV_IPF_BLOCK_COMMAND_HANDLE * commandHandle, 
uintptr_t memAddress, DRV_IPF_PROT_MODE protMode);
```
#### **Returns**

None.

### **Description**

This API is used to protect the memory block to which a given memory address belongs. Both read and write protection mode is supported. The memory will be protected until the next power cycle.

#### **Remarks**

Only the selected blocks can be read protected, which is as per the in-package flash specification.

#### **Preconditions**

In-package flash driver open function must be called and a valid client handle must be available.

#### **Example**

```
uintptr_t memAddr = IPF_ADDRESS_PROTECT;
DRV_IPF_PROT_MODE protMode = DRV_IPF_WRITE_PROTECT;
DRV_IPF_BLOCK_COMMAND_HANDLE commandHandle;
MY_APP_OBJ myAppObj;
```

```
// myIPFHandle is the handle returned
// by the DRV_IPF_Open function.
```
#### // Client registers an event handler with driver

```
DRV_IPF_BlockEventHandlerSet(myIPFHandle,
                 APP_IPFEventHandler, (uintptr_t)&myAppObj);
DRV_IPF_ProtectMemoryVolatile( myIPFHandle, commandHandle,
                                          memAddr, protMode );
if(DRV_IPF_BLOCK_COMMAND_HANDLE_INVALID == commandHandle)
{
     // Error handling here
}
// Event is received when
// the buffer is processed.
void APP_IPFEventHandler(DRV_IPF_BLOCK_EVENT event,
         DRV_IPF_BLOCK_COMMAND_HANDLE commandHandle, uintptr_t contextHandle)
{
     // contextHandle points to myAppObj.
     switch(event)
     {
         case DRV_IPF_EVENT_BLOCK_COMMAND_COMPLETE:
             // This means the memory protection is complete.
             break;
         case DRV_IPF_EVENT_BLOCK_COMMAND_ERROR:
             // Error handling here.
             break;
         default:
             break;
     }
```
#### }

# **Parameters**

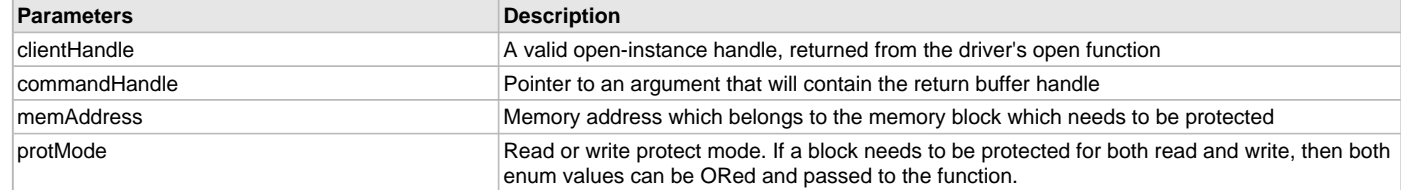

# **Function**

void DRV\_IPF\_ProtectMemoryVolatile

(

[DRV\\_HANDLE](#page-14-0) clientHandle,

[DRV\\_IPF\\_BLOCK\\_COMMAND\\_HANDLE](#page-872-0) \* commandHandle,

uintptr\_t memAddress,

[DRV\\_IPF\\_PROT\\_MODE](#page-876-0) protMode

);

# <span id="page-868-0"></span>**DRV\_IPF\_ReadBlockProtectionStatus Function**

Reads the content of Block Protection Register which belongs to In-Package flash. **Implementation:** Dynamic

#### **File**

[drv\\_ipf.h](#page-879-0)

# **C**

**void DRV\_IPF\_ReadBlockProtectionStatus**[\(DRV\\_HANDLE](#page-14-0) **clientHandle**, [DRV\\_IPF\\_BLOCK\\_COMMAND\\_HANDLE](#page-872-0) \* **commandHandle**, uint8\_t \* **buffer**);

#### **Returns**

None.

# **Description**

This API is read the current contents of the block protection register in in-package flash and fills the buffer passed by the client.

#### **Remarks**

The block protection word is 6-bytes wide.

#### **Preconditions**

In-package flash driver open function must be called and a valid client handle must be available.

#### **Example**

}

```
uint8_t \text{ but } [6] = \{0, \};DRV_IPF_BLOCK_COMMAND_HANDLE commandHandle;
MY_APP_OBJ myAppObj;
```

```
// myIPFHandle is the handle returned
// by the DRV_IPF_Open function.
```

```
// Client registers an event handler with driver
```

```
DRV_IPF_BlockEventHandlerSet(myIPFHandle,
                 APP_IPFEventHandler, (uintptr_t)&myAppObj);
```

```
DRV_IPF_ReadBlockProtectionStatus( myIPFHandle, commandHandle,
 buf );
```

```
if(DRV_IPF_BLOCK_COMMAND_HANDLE_INVALID == commandHandle)
{
```

```
 // Error handling here
```

```
// Event is received when
// the buffer is processed.
```

```
void APP_IPFEventHandler(DRV_IPF_BLOCK_EVENT event,
         DRV_IPF_BLOCK_COMMAND_HANDLE commandHandle, uintptr_t contextHandle)
{
```
// contextHandle points to myAppObj.

```
 switch(event)
 {
```
**case** DRV\_IPF\_EVENT\_BLOCK\_COMMAND\_COMPLETE:

 // This means the BPR read is complete. **break**;

**case** DRV\_IPF\_EVENT\_BLOCK\_COMMAND\_ERROR:

```
 // Error handling here.
```
**break**;

```
 default:
                break;
      }
}
```
### **Parameters**

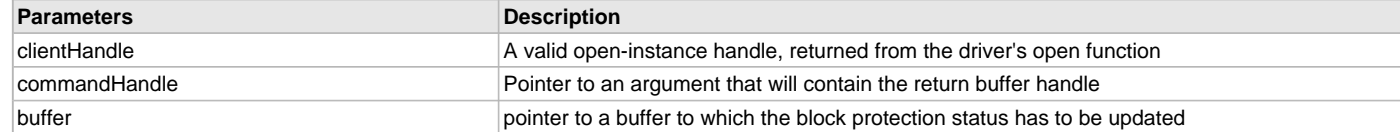

### **Function**

void DRV\_IPF\_ReadBlockProtectionStatus

[DRV\\_HANDLE](#page-14-0) clientHandle,

[DRV\\_IPF\\_BLOCK\\_COMMAND\\_HANDLE](#page-872-0) \* commandHandle,

uint8\_t \* buffer

);

(

#### <span id="page-870-0"></span>**DRV\_IPF\_UnProtectMemoryVolatile Function**

Un-protects the memory block to which the given memory address belongs

**Implementation:** Dynamic

#### **File**

[drv\\_ipf.h](#page-879-0)

#### **C**

**void DRV\_IPF\_UnProtectMemoryVolatile**([DRV\\_HANDLE](#page-14-0) **clientHandle**, [DRV\\_IPF\\_BLOCK\\_COMMAND\\_HANDLE](#page-872-0) \* **commandHandle**, uintptr\_t **memAddress**, [DRV\\_IPF\\_PROT\\_MODE](#page-876-0) **protMode**);

#### **Returns**

None.

#### **Description**

This API is used to un-protect the memory block to which a given memory address belongs. Both read and write protection mode is supported. The memory will be protected until the next power cycle.

#### **Remarks**

If the memory block a client is trying to unprotect, is protected by some other client, then memory unprotection will not executed. The function will return without unprotecting.

#### **Preconditions**

In-package flash driver open function must be called and a valid client handle must be available.

#### **Example**

}

```
uintptr_t memAddr = IPF_ADDRESS_UNPROTECT;
DRV_IPF_PROT_MODE protMode = DRV_IPF_WRITE_PROTECT;
DRV_IPF_BLOCK_COMMAND_HANDLE commandHandle;
MY_APP_OBJ myAppObj;
```

```
// myIPFHandle is the handle returned
// by the DRV_IPF_Open function.
```

```
// Client registers an event handler with driver
```

```
DRV_IPF_BlockEventHandlerSet(myIPFHandle,
                 APP_IPFEventHandler, (uintptr_t)&myAppObj);
DRV_IPF_UnProtectMemoryVolatile( myIPFHandle, commandHandle,
                                         memAddr, protMode );
if(DRV_IPF_BLOCK_COMMAND_HANDLE_INVALID == commandHandle)
{
```
// Error handling here

```
// Event is received when
// the buffer is processed.
void APP_IPFEventHandler(DRV_IPF_BLOCK_EVENT event,
         DRV_IPF_BLOCK_COMMAND_HANDLE commandHandle, uintptr_t contextHandle)
{
     // contextHandle points to myAppObj.
     switch(event)
     {
         case DRV_IPF_EVENT_BLOCK_COMMAND_COMPLETE:
             // This means the memory unprotection is complete.
             break;
         case DRV_IPF_EVENT_BLOCK_COMMAND_ERROR:
             // Error handling here.
             break;
         default:
             break;
```
#### **Parameters**

}

}

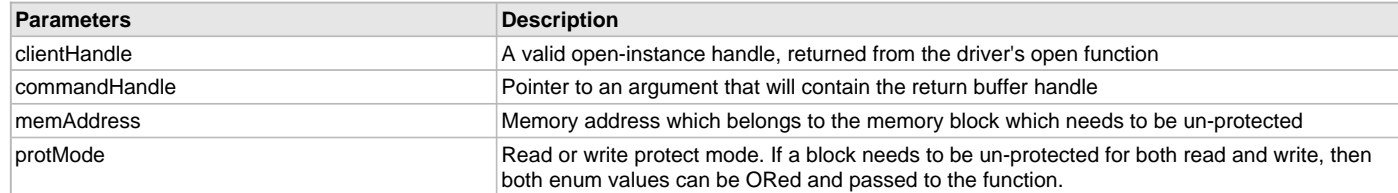

### **Function**

```
void DRV_IPF_UnProtectMemoryVolatile
(
   DRV_HANDLE clientHandle, 
   DRV_IPF_BLOCK_COMMAND_HANDLE * commandHandle, 
uintptr_t memAddress, 
   DRV_IPF_PROT_MODE protMode
```
);

# <span id="page-871-0"></span>**DRV\_IPF\_WPAssert Function**

Asserts the WP pin for flash. **Implementation:** Dynamic

#### **File**

[drv\\_ipf.h](#page-879-0)

### **C**

**void DRV\_IPF\_WPAssert**();

#### **Returns**

None.

#### **Description**

This API is used to assert the Write Protect (WP) pin of the in-package flash.

### **Remarks**

The Write Protection GPIO is fixed in case of PIC32WK devices.

# **Preconditions**

None.

# **Example**

DRV\_IPF\_WPAssert();

#### **Function**

void DRV\_IPF\_WPAssert();

# <span id="page-872-1"></span>**DRV\_IPF\_WPDeAssert Function**

Deasserts the WP pin for flash.

**Implementation:** Dynamic

# **File**

[drv\\_ipf.h](#page-879-0)

#### **C**

**void DRV\_IPF\_WPDeAssert**();

#### **Returns**

None.

#### **Description**

This API is used to deassert the Write Protect (WP) pin of the in-package flash.

#### **Remarks**

The Write Protection GPIO is fixed in case of PIC32WK devices.

### **Preconditions**

None.

#### **Example**

DRV\_IPF\_WPDeAssert();

## **Function**

void [DRV\\_IPF\\_WPAssert](#page-871-0)();

## **d) Data Types and Constants**

# <span id="page-872-0"></span>**DRV\_IPF\_BLOCK\_COMMAND\_HANDLE Type**

Handle identifying block commands of the driver.

### **File**

[drv\\_ipf.h](#page-879-0)

#### **C**

**typedef** SYS\_FS\_MEDIA\_BLOCK\_COMMAND\_HANDLE **DRV\_IPF\_BLOCK\_COMMAND\_HANDLE**;

#### **Description**

SPI Flash Driver Block Command Handle

A block command handle is returned by a call to the Read, Write, or Erase functions. This handle allows the application to track the completion of the operation. The handle is returned back to the client by the "event handler callback" function registered with the driver.

The handle assigned to a client request expires when the client has been notified of the completion of the operation (after event handler function that notifies the client returns) or after the buffer has been retired by the driver if no event handler callback was set.

#### **Remarks**

None.

# <span id="page-873-0"></span>**DRV\_IPF\_BLOCK\_EVENT Enumeration**

Identifies the possible events that can result from a request.

#### **File**

```
drv_ipf.h
```
# **C**

```
typedef enum {
  DRV_IPF_EVENT_BLOCK_COMMAND_COMPLETE,
  DRV_IPF_EVENT_BLOCK_COMMAND_ERROR
} DRV_IPF_BLOCK_EVENT;
```
# **Members**

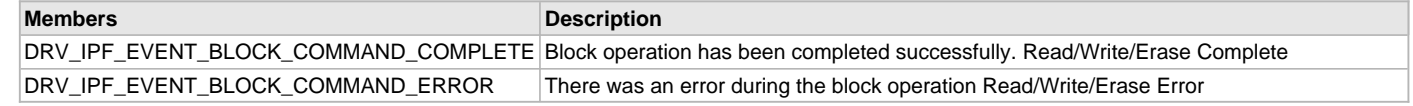

### **Description**

IPF SPI Flash Driver Events

This enumeration identifies the possible events that can result from a Read, Write, or Erase request caused by the client.

#### **Remarks**

One of these values is passed in the "event" parameter of the event handling callback function that client registered with the driver by calling the [DRV\\_IPF\\_BlockEventHandlerSet](#page-860-0) function when a block request is completed.

## <span id="page-873-1"></span>**DRV\_IPF\_BLOCK\_OPERATION Enumeration**

Lists the different operations that IPF driver can do.

### **File**

[drv\\_ipf.h](#page-879-0)

### **C**

```
typedef enum {
   DRV_IPF_BLOCK_READ,
   DRV_IPF_BLOCK_WRITE,
  DRV_IPF_BLOCK_ERASE,
   DRV_IPF_HW_BLOCK_PROT,
  DRV_IPF_HW_BLOCK_UNPROT,
   DRV_IPF_READ_HW_BLOCK_PROT
} DRV_IPF_BLOCK_OPERATION;
```
#### **Members**

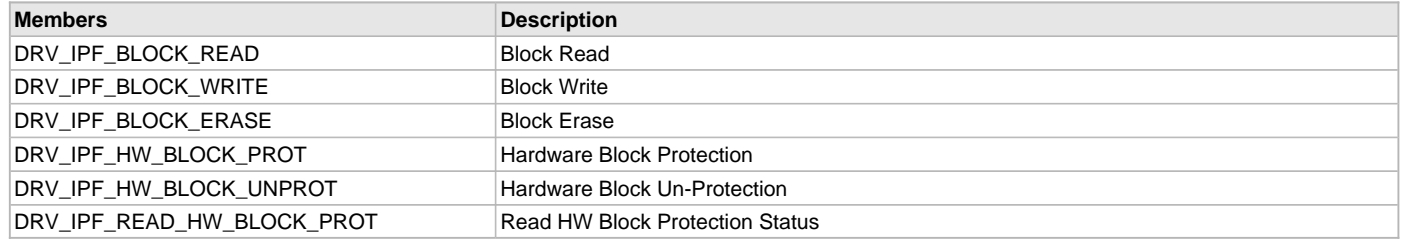

# **Description**

IPF Driver Operations

This enumeration lists the different operations that IPF driver can do.

# **Remarks**

None.

# <span id="page-874-0"></span>**DRV\_IPF\_CLIENT\_STATUS Enumeration**

Defines the client status.

**Implementation:** Dynamic

#### **File**

[drv\\_ipf.h](#page-879-0)

# **C**

```
typedef enum {
  DRV_IPF_CLIENT_STATUS_READY = DRV_CLIENT_STATUS_READY+0,
  DRV_IPF_CLIENT_STATUS_BUSY = DRV_CLIENT_STATUS_BUSY,
  DRV_IPF_CLIENT_STATUS_CLOSED = DRV_CLIENT_STATUS_CLOSED,
  DRV_IPF_CLIENT_STATUS_ERROR = DRV_CLIENT_STATUS_ERROR
} DRV_IPF_CLIENT_STATUS;
```
#### **Members**

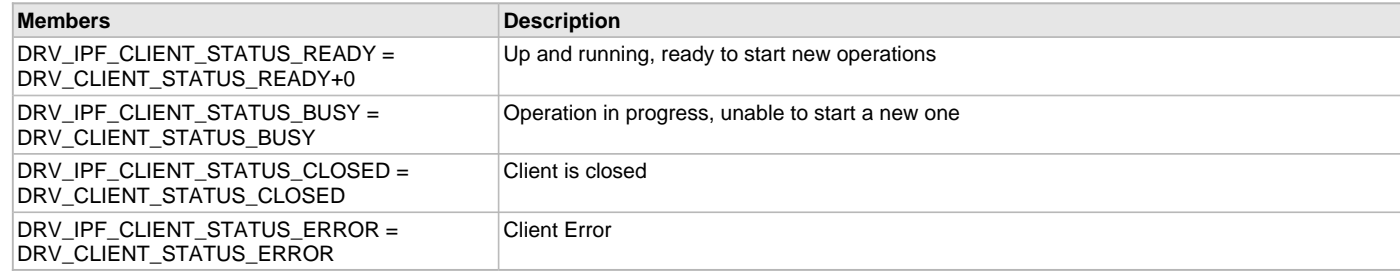

## **Description**

SPI Flash Client Status

Defines the various client status codes.

## **Remarks**

None.

## <span id="page-874-1"></span>**DRV\_IPF\_COMMAND\_STATUS Enumeration**

Specifies the status of the command for the read, write and erase operations.

#### **File**

[drv\\_ipf.h](#page-879-0)

#### **C**

```
typedef enum {
```

```
 DRV_IPF_COMMAND_COMPLETED = SYS_FS_MEDIA_COMMAND_COMPLETED,
  DRV_IPF_COMMAND_QUEUED = SYS_FS_MEDIA_COMMAND_QUEUED,
  DRV_IPF_COMMAND_IN_PROGRESS = SYS_FS_MEDIA_COMMAND_IN_PROGRESS,
  DRV_IPF_COMMAND_ERROR_UNKNOWN = SYS_FS_MEDIA_COMMAND_UNKNOWN
} DRV_IPF_COMMAND_STATUS;
```
#### **Members**

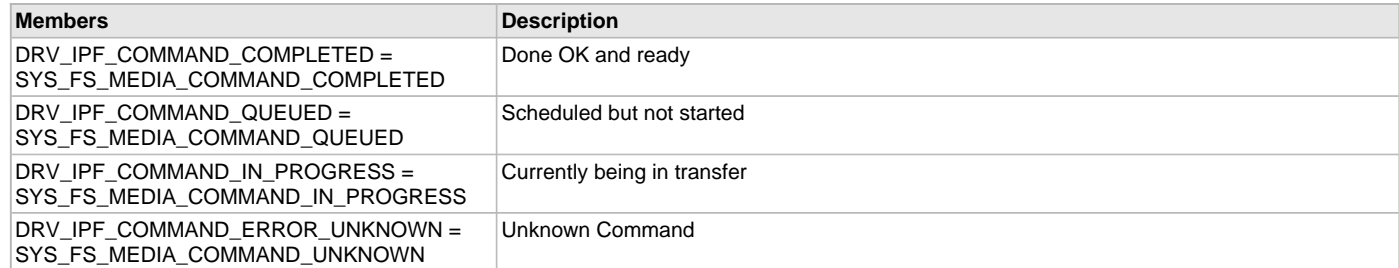

# **Description**

IPF Driver Command Status

IPF Driver command Status

This type specifies the status of the command for the read, write and erase operations.

#### **Remarks**

None.

#### <span id="page-875-0"></span>**DRV\_IPF\_EVENT\_HANDLER Type**

Pointer to a IPF SPI Flash Driver Event handler function. **Implementation:** Dynamic

#### **File**

[drv\\_ipf.h](#page-879-0)

#### **C**

**typedef void** (\* **DRV\_IPF\_EVENT\_HANDLER**)[\(DRV\\_IPF\\_BLOCK\\_EVENT](#page-873-0) event, [DRV\\_IPF\\_BLOCK\\_COMMAND\\_HANDLE](#page-872-0) commandHandle, uintptr\_t context);

#### **Returns**

None.

#### **Description**

IPF SPI Flash Driver Event Handler Function Pointer

This data type defines the required function signature for the IPF SPI Flash driver event handling callback function. A client must register a pointer to an event handling function whose function signature (parameter and return value types) match the types specified by this function pointer in order to receive event calls back from the driver.

The parameters and return values and return value are described here and a partial example implementation is provided.

# **Remarks**

If the event is DRV\_IPF\_EVENT\_BLOCK\_COMMAND\_COMPLETE, it means that the data was transferred successfully.

If the event is DRV\_IPF\_EVENT\_BLOCK\_COMMAND\_ERROR, it means that the data was not transferred successfully.

The context parameter contains the a handle to the client context, provided at the time the event handling function was registered using the [DRV\\_IPF\\_BlockEventHandlerSet](#page-860-0) function. This context handle value is passed back to the client as the "context" parameter. It can be any value necessary to identify the client context or instance (such as a pointer to the client's data) instance of the client that made the read/write/erase request.

The event handler function executes in the driver peripheral's interrupt context when the driver is configured for interrupt mode operation. It is recommended of the application to not perform process intensive or blocking operations with in this function.

The Read, Write, and Erase functions can be called in the event handler to add a buffer to the driver queue. These functions can only be called to add buffers to the driver whose event handler is running.

## **Example**

```
void APP_MyBufferEventHandler
(
     DRV_IPF_BLOCK_EVENT event,
     DRV_IPF_BLOCK_COMMAND_HANDLE commandHandle,
     uintptr_t context
)
{
     MY_APP_DATA_STRUCT pAppData = (MY_APP_DATA_STRUCT) context;
     switch(event)
\{ case DRV_IPF_EVENT_BLOCK_COMMAND_COMPLETE:
             // Handle the completed buffer.
             break;
         case DRV_IPF_EVENT_BLOCK_COMMAND_ERROR:
         default:
             // Handle error.
             break;
     }
}
```
# **Parameters**

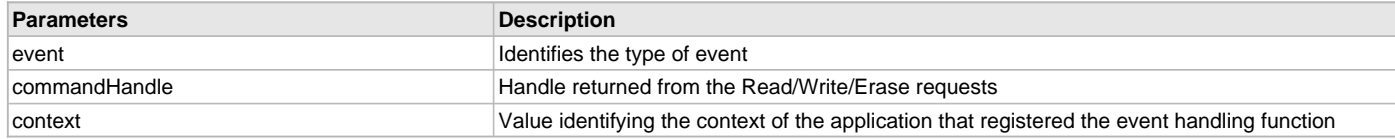

# <span id="page-876-1"></span>**DRV\_IPF\_INIT Structure**

Contains all the data necessary to initialize the SPI Flash device.

#### **Implementation:** Dynamic

#### **File**

[drv\\_ipf.h](#page-879-0)

#### **C**

```
typedef struct {
```

```
 SYS_MODULE_INIT moduleInit;
  SYS_MODULE_INDEX spiDriverModuleIndex;
  PORTS_CHANNEL holdPortChannel;
  PORTS_BIT_POS holdBitPosition;
  PORTS_CHANNEL writeProtectPortChannel;
  PORTS_BIT_POS writeProtectBitPosition;
  PORTS_CHANNEL chipSelectPortChannel;
  PORTS_BIT_POS chipSelectBitPosition;
  uint32_t queueSize;
} DRV_IPF_INIT;
```
## **Members**

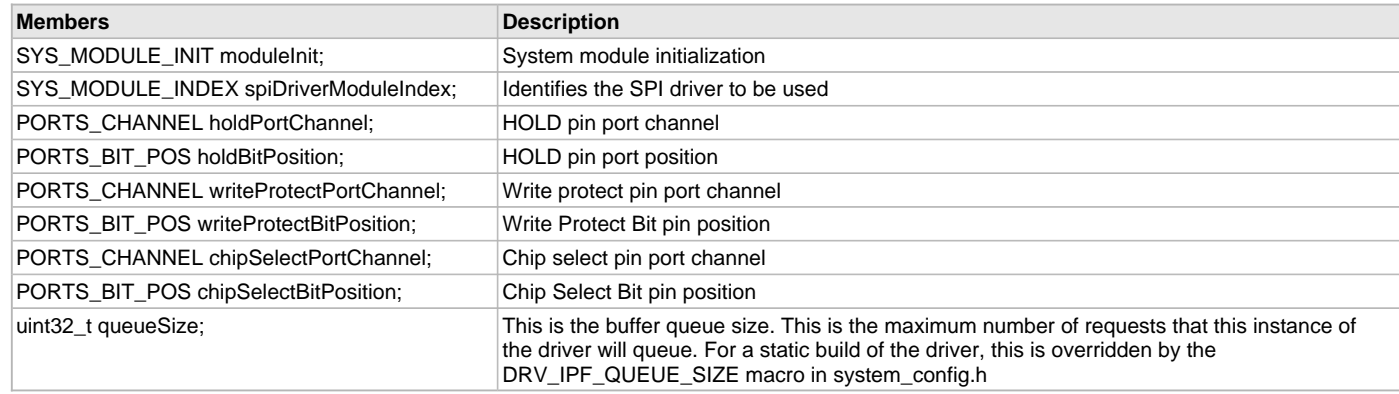

# **Description**

SST SPI Flash Driver Initialization Data

This structure contains all of the data necessary to initialize the SPI Flash device.

## **Remarks**

A pointer to a structure of this format containing the desired initialization data must be passed into the [DRV\\_IPF\\_Initialize](#page-853-0) function.

# <span id="page-876-0"></span>**DRV\_IPF\_PROT\_MODE Enumeration**

Lists the different memory protection modes.

#### **File**

[drv\\_ipf.h](#page-879-0)

#### **C**

```
typedef enum {
  DRV_IPF_WRITE_PROTECT = 1,
  DRV_IPF_READ_PROTECT
} DRV_IPF_PROT_MODE;
```
# **Members**

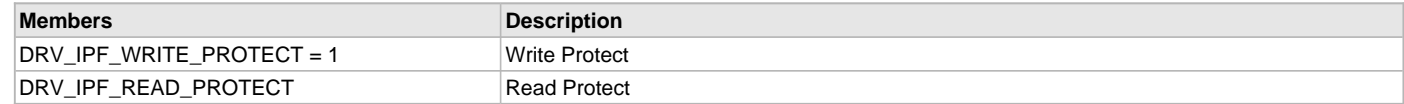

# **Description**

IPF Driver memory protection modes

This enumeration lists the different memory protection modes.

# **Remarks**

None.

# <span id="page-877-1"></span>**\_DRV\_IPF\_H Macro**

# **File**

[drv\\_ipf.h](#page-879-0)

# **C**

**#define \_DRV\_IPF\_H**

# **Description**

This is macro \_DRV\_IPF\_H.

# <span id="page-877-0"></span>**DRV\_IPF\_BLOCK\_COMMAND\_HANDLE\_INVALID Macro**

This value defines the SPI Flash Driver Block Command Invalid handle.

## **File**

[drv\\_ipf.h](#page-879-0)

# **C**

**#define DRV\_IPF\_BLOCK\_COMMAND\_HANDLE\_INVALID**

# **Description**

SPI Flash Driver Block Event Invalid Handle

This value defines the SPI Flash Driver Block Command Invalid handle. It is returned by read/write/erase routines when the request could not be taken.

# **Remarks**

None.

# <span id="page-877-2"></span>**DRV\_IPF\_INDEX\_0 Macro**

SPI Flash driver index definitions

### **File**

[drv\\_ipf.h](#page-879-0)

## **C**

**#define DRV\_IPF\_INDEX\_0** 0

## **Description**

Driver SPI Flash Module Index reference

These constants provide IPF SPI Flash driver index definitions.

## **Remarks**

These constants should be used in place of hard-coded numeric literals.

These values should be passed into the [DRV\\_IPF\\_Initialize](#page-853-0) and [DRV\\_IPF\\_Open](#page-857-0) routines to identify the driver instance in use.

# <span id="page-878-0"></span>**\_DRV\_IPF\_CONFIG\_TEMPLATE\_H Macro**

# **File**

[drv\\_ipf\\_config\\_template.h](#page-880-0)

# **C**

**#define \_DRV\_IPF\_CONFIG\_TEMPLATE\_H**

# **Description**

This is macro \_DRV\_IPF\_CONFIG\_TEMPLATE\_H.

# <span id="page-878-1"></span>**DRV\_IPF\_CLIENTS\_NUMBER Macro**

Sets up the maximum number of clients that can be connected to the hardware instance.

#### **File**

[drv\\_ipf\\_config\\_template.h](#page-880-0)

### **C**

**#define DRV\_IPF\_CLIENTS\_NUMBER** 4

#### **Description**

IPF Client Count Configuration

Sets up the maximum number of clients that can be connected to the hardware instance. So if IPF will be accessed by 2 clients then this number should be 2. It is recommended that this be set exactly equal to the number of expected clients. Client support consumes RAM memory space.

### **Remarks**

None.

# <span id="page-878-2"></span>**DRV\_IPF\_INSTANCES\_NUMBER Macro**

Sets up the maximum number of hardware instances that can be supported

# **File**

[drv\\_ipf\\_config\\_template.h](#page-880-0)

#### **C**

**#define DRV\_IPF\_INSTANCES\_NUMBER** 1

#### **Description**

IPF driver objects configuration

Sets up the maximum number of hardware instances that can be supported. It is recommended that this number be set exactly equal to the number of IPF modules that are needed by the application. Hardware Instance support consumes RAM memory space.

#### **Remarks**

As PIC32WK has only 1 instance of IPF, this macro is always set to 1.

# <span id="page-878-3"></span>**DRV\_IPF\_MODE Macro**

Determines whether the driver is implemented as static or dynamic

### **File**

[drv\\_ipf\\_config\\_template.h](#page-880-0)

# **C**

**#define DRV\_IPF\_MODE** DYNAMIC

#### **Description**

IPF mode

Determines whether the driver is implemented as static or dynamic. Static drivers control the peripheral directly with peripheral library routines.

# **Remarks**

None.

#### **Files**

# **Files**

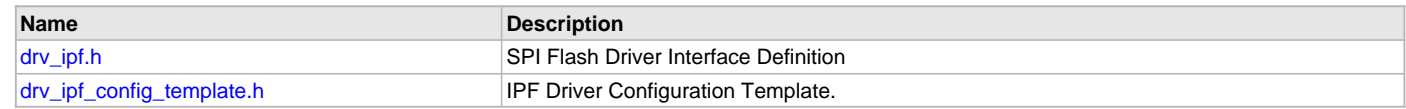

# **Description**

This section lists the source and header files used by the SPI PIC32WK IPF Flash Driver Library.

# <span id="page-879-0"></span>**drv\_ipf.h**

SPI Flash Driver Interface Definition

# **Enumerations**

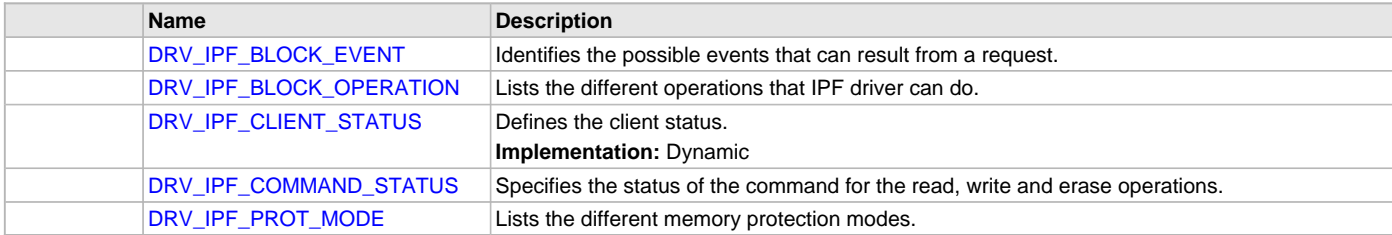

# **Functions**

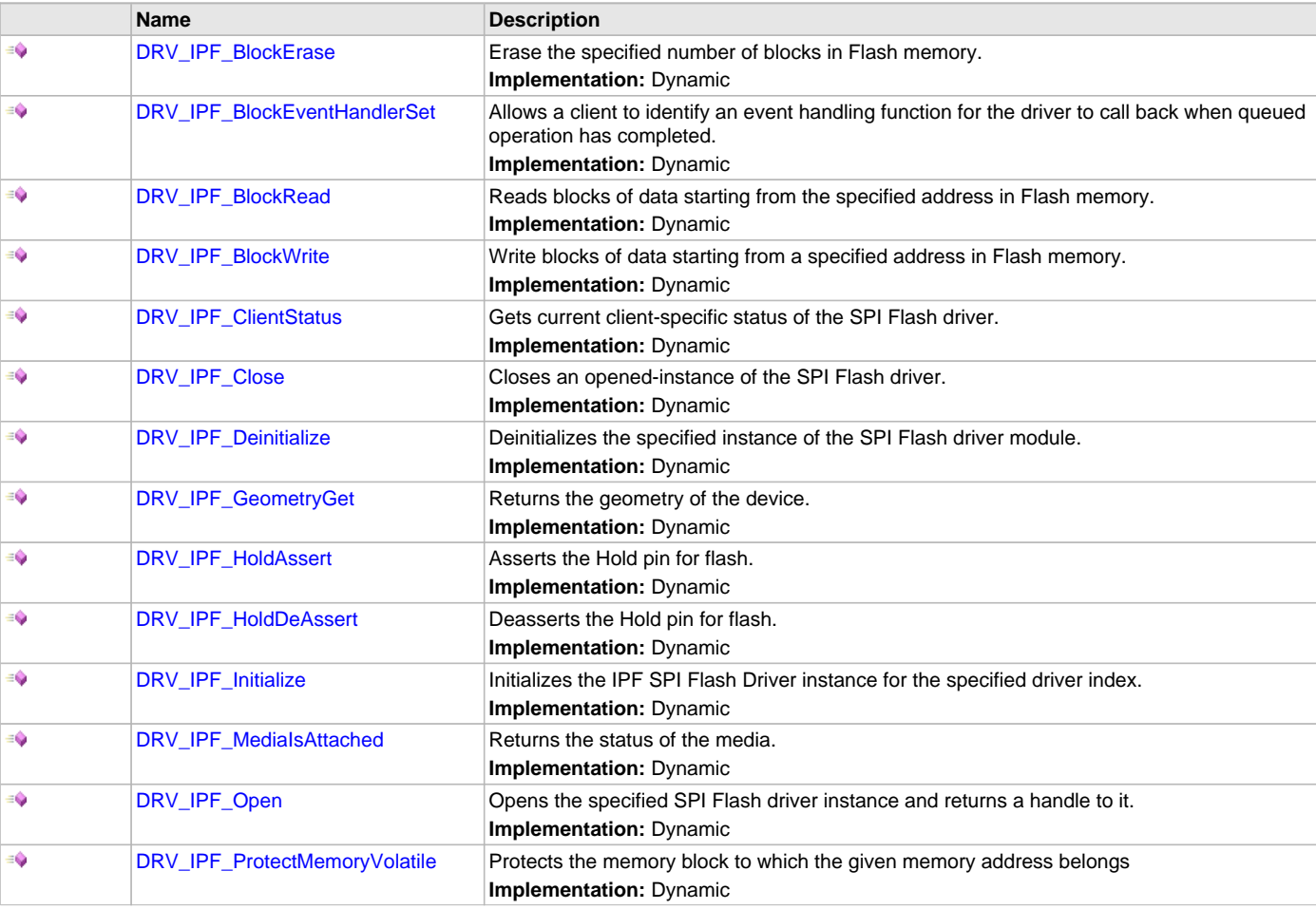

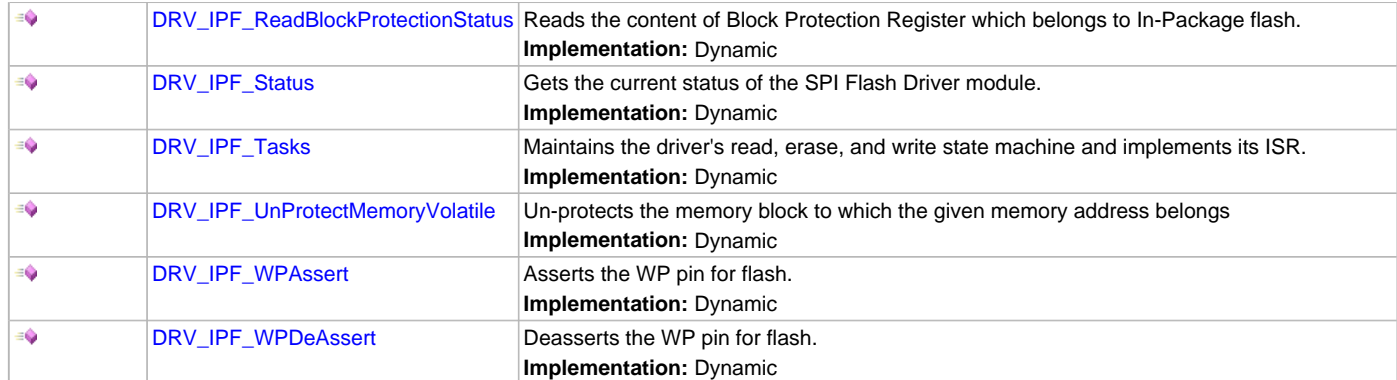

# **Macros**

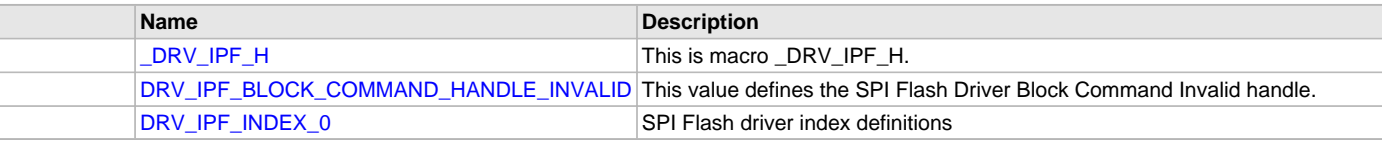

# **Structures**

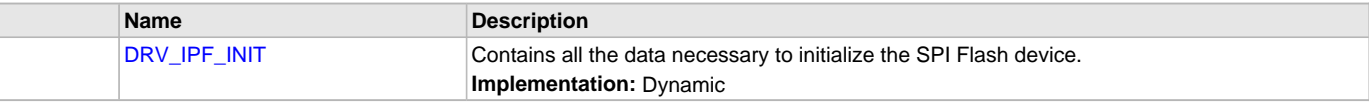

# **Types**

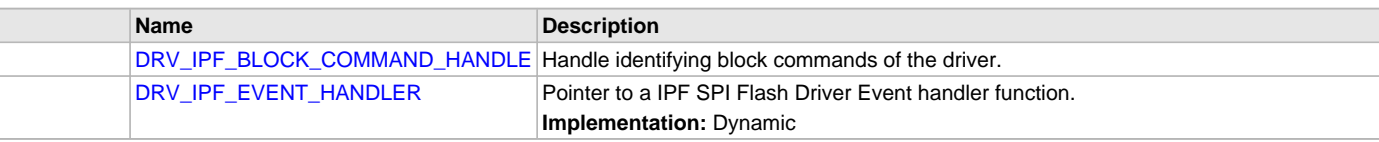

# **Description**

SPI Flash Driver Interface Definition

The SPI Flash device driver provides a simple interface to manage the SPI Flash modules which are external to Microchip Controllers. This file defines the interface definition for the SPI Flash Driver.

# **File Name**

drv\_IPF.h

# **Company**

Microchip Technology Inc.

# <span id="page-880-0"></span>**drv\_ipf\_config\_template.h**

IPF Driver Configuration Template.

## **Macros**

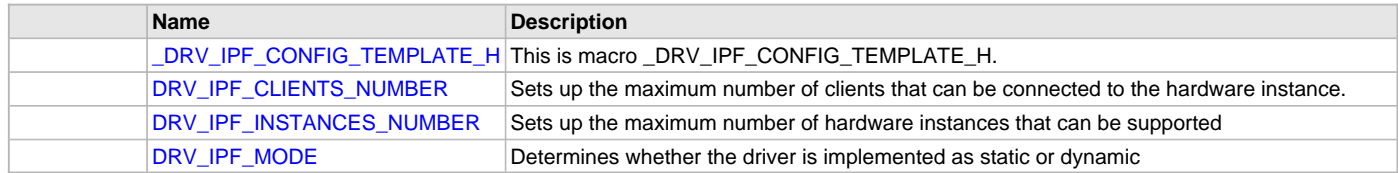

# **Description**

IPF Driver Configuration Template

These file provides the list of all the configurations that can be used with the driver. This file should not be included in the driver.

# **File Name**

drv\_ipf\_config\_template.h

# **Company**

Microchip Technology Inc.

# **SQI Driver Library**

#### **Introduction**

This library provides an interface to manage the Serial Quad Interface (SQI) module on the Microchip family of microcontrollers in different modes of operation.

### **Description**

The MPLAB Harmony Serial Quad Interface (SQI) Driver provides a high-level interface to the SQI peripherals on Microchip's PIC32 microcontrollers. The SQI Driver includes the following features:

- Provides application ready routines to read and write data to an SQI peripheral
- Supports Single, Dual, and Quad Lane modes
- Supports Single Data Rate (SDR)
- Supports Interrupt mode operation only
- Supports multi-client operation
- Provides data transfer events
- Supports non-blocking mode operation only
- Features thread-safe functions for use in RTOS applications
- Uses the SQI module's internal DMA Controller for transfers

### **Using the Library**

This topic describes the basic architecture of the SQI Driver Library and provides information and examples on its use.

#### **Description**

#### **Interface Header File**: [drv\\_sqi.h](#page-914-0)

The interface to the SQI Driver Library is defined in the  $d_{TV\_sqi}$ . h header file. Any C language source  $(.c)$  file that uses the SQI Driver library should include this header.

Please refer to the What is MPLAB Harmony? section for how the Driver interacts with the framework.

### **Abstraction Model**

This library provides a low-level abstraction of the SQI Driver Library on the Microchip family microcontrollers with a convenient C language interface. This topic describes how that abstraction is modeled in software and introduces the library's interface.

#### **Description**

The SQI Driver Library supports up to two Chip Select lines. The following diagram shows the high SQI Driver and the SQI Flash sub-system

# **SQI Abstraction Model**

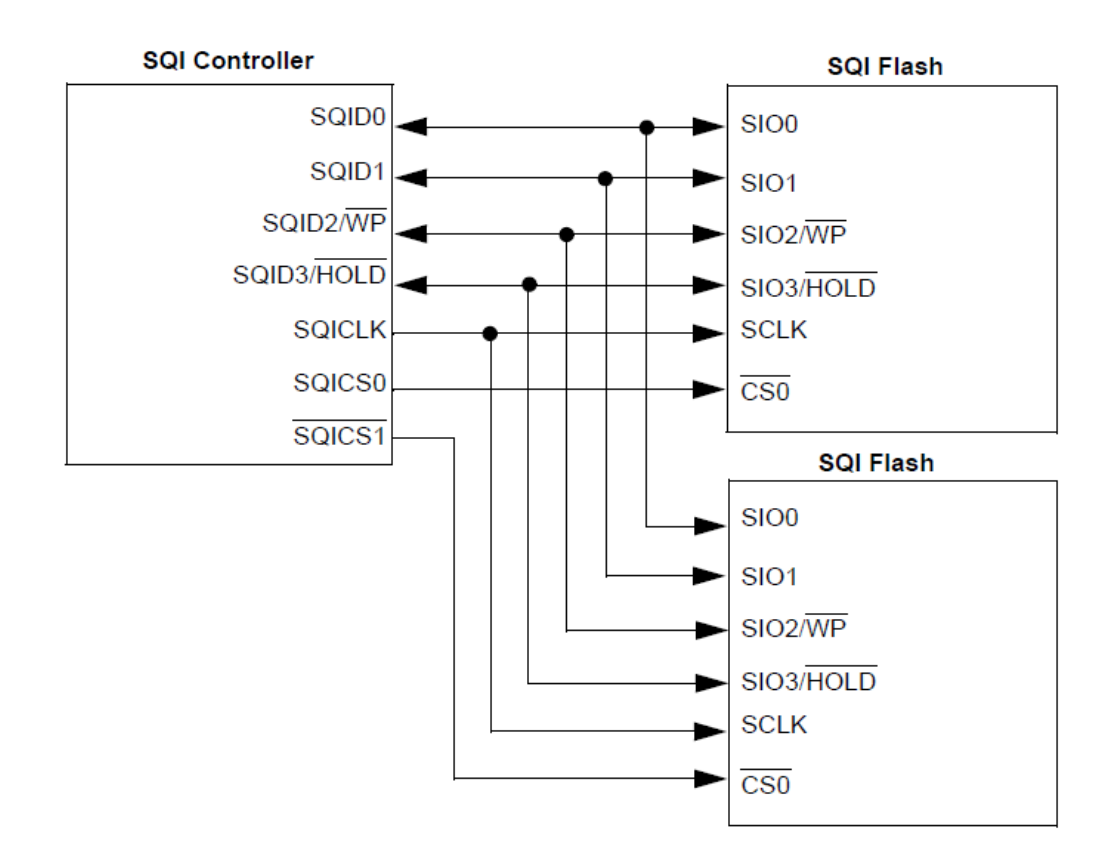

#### **Library Overview**

Refer to the [Driver Library Overview](#page-2-0) section for information on how the driver operates in a system.

The library interface routines are divided into various sub-sections, which address one of the blocks or the overall operation of the SQI module.

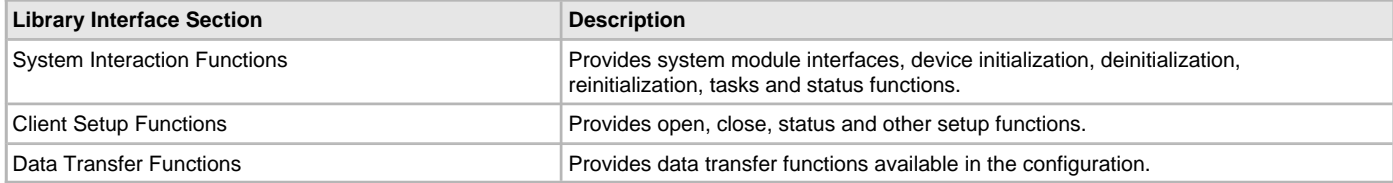

## **How the Library Works**

The library provides interfaces to support:

- System Functionality
- **Client Functionality**

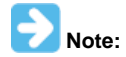

Not all modes are available on all devices, please refer to the specific device data sheet to determine the modes that are supported for your device.

## **System Functions**

Provides information on the system functions provided in the SQI Driver Library.

# **Description**

# **SQI Driver Initialization**

The system performs the initialization of the device driver with settings that affect only the instance of the device that is being initialized. During system initialization, each instance of the SQI would be initialized with the following configuration settings (either passed dynamically at run time using DRV\_SQI\_INIT or by using initialization overrides) that are supported by the specific SQI Controller hardware:

- SQI Peripheral ID Identifies the SQI Peripheral ID to be used
- Interrupt Source The interrupt source associated with the SQI Controller
- Enabled Devices Number of devices to enable
- Device Configuration This configuration is per enabled device. A maximum of two devices are supported. The following configurations are allowed per device:
	- Clock Divider Value Clock divider value to be used
	- SPI Mode of Operation SPI mode of operation to be used for this device
	- LSB First Send or receive least significant bit of a byte first

The [DRV\\_SQI\\_Initialize](#page-890-0) function configures and initializes the SQI controller using the configuration information provided. It returns an object handle of the type SYS\_MODULE\_OBJ. This object handle would be used by other system interfaces such as [DRV\\_SQI\\_Status,](#page-891-0) [DRV\\_SQI\\_Tasks](#page-892-0) and [DRV\\_SQI\\_Deinitialize.](#page-891-1)

#### **Example:**

```
/* SQI Driver Initialization Data */
const DRV_SQI_INIT drvSqiInit =
{
    \squaresqiId = SQI_ID_0,
     .interruptSource = INT_SOURCE_SQI1,
     .enabledDevices = DRV_SQI_ENABLE_DEVICE_1,
     .clockDivider = DRV_SQI_CLK_DIV_1,
     .devCfg[0].spiMode = DRV_SQI_SPI_MODE_0,
     .devCfg[0].lsbFirst = false,
};
/* Initialize the SQI Driver */
sysObj.drvSqi = DRV_SQI_Initialize(DRV_SQI_INDEX_0, (SYS_MODULE_INIT *)&drvSqiInit);
```
# **SQI Driver Task Routine**

The SQI driver data transfers are interrupt driven. The data transfer request from the client results in the SQI driver kick starting the transfer if there is no transfer in progress otherwise the request is added to the driver queue. The SQI interrupt handler is responsible for invoking the [DRV\\_SQI\\_Tasks,](#page-892-0) which maintains the driver state machine. The task routine checks if the current request is complete and if there is another data transfer request queued, then it kick starts the processing of the request.

#### **SQI Driver Status**

[DRV\\_SQI\\_Status](#page-891-0) returns the current status of the SQI driver module and is called by the Harmony System. The application may not find the need to call this function directly.

#### **Example:**

```
SYS_MODULE_OBJ object;
// Returned from DRV_SQI_Initialize
SYS_STATUS sqiStatus;
sqiStatus = DRV_SQI_Status(object);
if (SYS_STATUS_ERROR >= sqiStatus)
{
     // Handle error
}
```
### **Client Core Functions**

Provides information on the client core functions provided in the SQI Driver Library

### **Description**

#### **Opening the Driver**

For the application to start using an instance of the module, it must call the [DRV\\_SQI\\_Open](#page-893-0) function repeatedly until a valid handle is returned by the driver. This provides the configuration required to open the SQI instance for operation.

For the various options available for I/O INTENT please refer to "Data Types and Constants" in the [Library Interface](#page-888-0) section.

```
Example:
sqiHandle = DRV_SQI_Open (0, DRV_IO_INTENT_READWRITE);
if (sqiHandle != DRV_HANDLE_INVALID)
{
     /* Do further processing. */
}
else
{
```
 /\* Call until the function returns a valid handle. \*/ }

# **Closing the Driver**

```
Closes an opened-instance of the SQI driver
Example:
DRV_HANDLE handle; // Returned from DRV_SQI_Open
DRV_SQI_Close(handle);
```
# **Client Data Transfer Functions**

Provides information on the client data transfer functions provided in the SQI Driver Library.

# **Description**

Client data transfer functionality provides API interfaces for the data transfer operation. The following diagram illustrates the data transfer model.

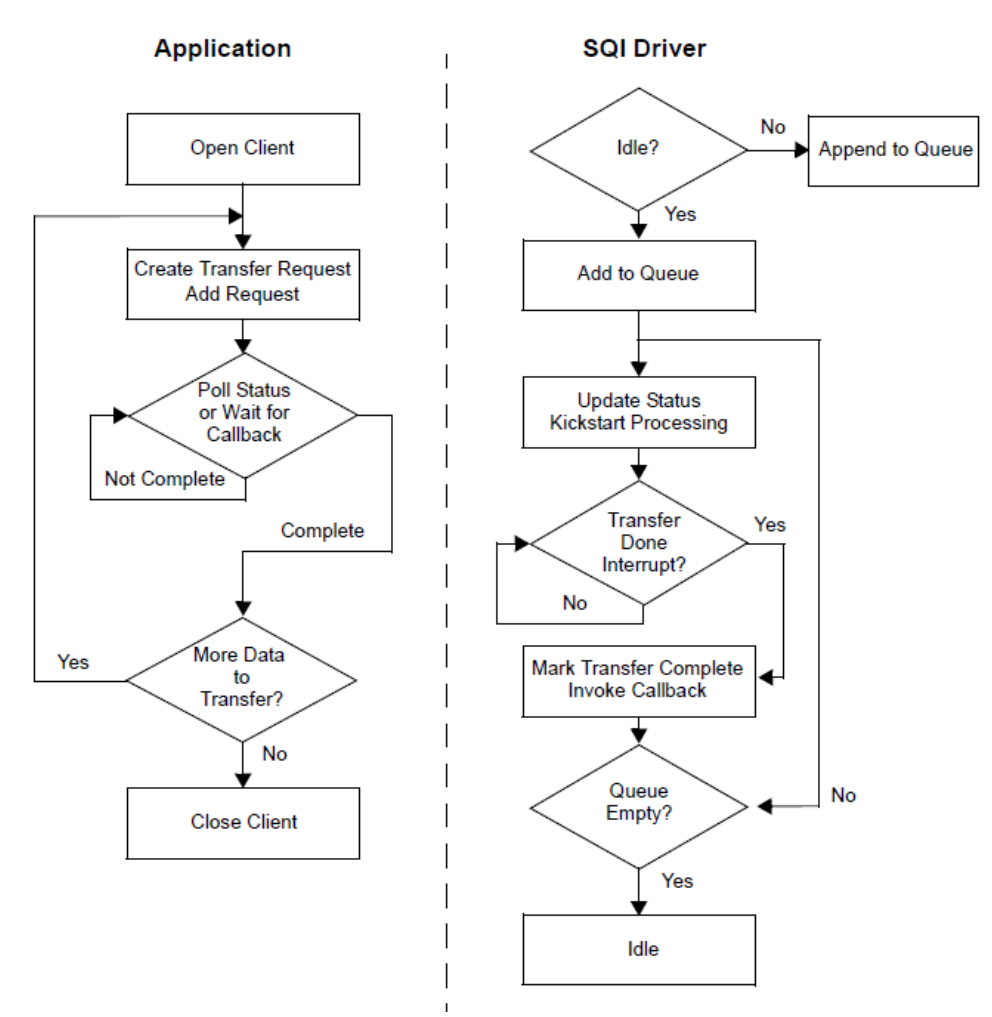

Applications need to perform the following steps to transfer data using the SQI Driver:

- 1. The system should have completed necessary initialization and the [DRV\\_SQI\\_Tasks](#page-892-0) should be running in an interrupt environment.
- 2. Open\_the driver using [DRV\\_SQI\\_Open](#page-893-0) with the necessary intent. The application should wait call the [DRV\\_SQI\\_Open](#page-893-0) until the function returns a valid open handle.
- 3. Register callback function using the [DRV\\_SQI\\_EventHandlerSet](#page-895-0).
- 4. Add a transfer request using the buffer using the DRV SQI TransferData function. The reads or writes of blocks of data generally involves sending down the read or a write command, the address on the device from/to which data is to be read/written. The client also has to specify the source or destination buffer and the number of bytes to be read or written. The client builds an array of transfer elements containing this information and passes the array and the number of elements of the array as part of this transfer request.
- 5. Check for the current transfer status using [DRV\\_SQI\\_CommandStatus](#page-894-0) until the transfer progress is DRV\_SQI\_COMMAND\_COMPLETED, or wait for the callback to be called.
- 6. When the client has no more data to be transferred, the client can close the driver using [DRV\\_SQI\\_Close.](#page-894-1)

#### **Example:**

```
#define READ_BUF_SIZE 512
uint8_t readBuffer[READ_BUF_SIZE] __attribute_((coherent, aligned(16)));
uint8_t command [5] _attribute_((coherent, aligned(16)) = \{0x0B, 0x00, 0x00, 0x00, 0x0FF\};
uint8_t numElements = 0;
DRV_SQI_COMMAND_HANDLE commandHandle;
MY_APP_OBJ myAppObj;
DRV_SQI_TRANSFER_ELEMENT_xferData[2];
// mySQIHandle is the handle returned by the DRV_SQI_Open function.
// Setup the transfer elements.
xferData[0].data = &command[0];
xferData[0].length = sizeof(command);
xferData[0].flag = (DRV_SQI_FLAG_MODE_SINGLE_LANE);
xferData[1].data = readBuffer;
xferData[1].length = READ_BUF_SIZE;
xferData[1].flag = (DRV_SQI_FLAG_MODE_QUAD_LANE | DRV_SQI_FLAG_DIR_READ | DRV_SQI_FLAG_DEASSERT_CS);
DRV_SQI_TransferData(mySQIHandle, &commandHandle, 0, xferData, 2);
if(DRV_SQI_COMMAND_HANDLE_INVALID == commandHandle)
{
     // Error handling here
}
else
{
     // Transfer operation queued successfully. Wait for the
     // completion event.
}
// Transfer completion can be tracked either by polling on the commandHandle or waiting
// for the event using the event callback function.
status = DRV_SQI_CommandStatus(mySQIHandle, commandHandle);
if(status == DRV_SQI_COMMAND_COMPLETED)
{
     // Operation Done
}
// Event handler.
void APP_SQIEventHandler
(
     DRV_SQI_EVENT event,
     DRV_SQI_COMMAND_HANDLE handle,
     uintptr_t context
)
{
     // The context handle was set to an application specific
     // object. It is now retrievable easily in the event
     // handler.
     MY_APP_OBJ myAppObj = (MY_APP_OBJ *) context;
     switch(event)
     {
         case DRV_SQI_EVENT_COMMAND_COMPLETE:
             // This means the operation was completed
             // successfully.
             break;
         case DRV_SQI_EVENT_COMMAND_ERROR:
             // Operation failed. Handle the error.
             break;
         default:
             break;
     }
```
}

# **Configuring the Library**

# **Macros**

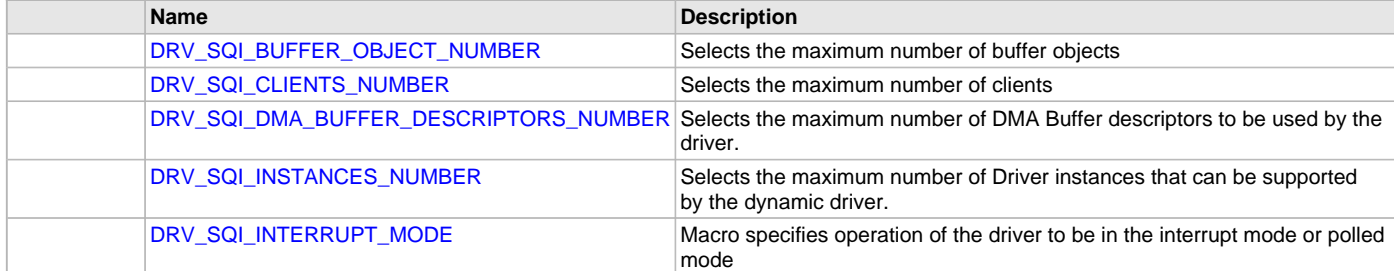

#### **Description**

The configuration of the SQI driver is based on the file system\_config.h.

This header file contains the configuration selection for the SQI driver. Based on the selections made, the SQI driver may support the selected features. These configuration settings will apply to all instances of the SQI driver.

This header can be placed anywhere, the path of this header needs to be present in the include search path for a successful build. Refer to the Applications Help section for more details.

#### <span id="page-886-0"></span>**DRV\_SQI\_BUFFER\_OBJECT\_NUMBER Macro**

Selects the maximum number of buffer objects

#### **File**

[drv\\_sqi\\_config\\_template.h](#page-916-0)

#### **C**

**#define DRV\_SQI\_BUFFER\_OBJECT\_NUMBER** 5

#### **Description**

SQI Driver maximum number of buffer objects

This definition selects the maximum number of buffer objects. This indirectly also specifies the queue depth. The SQI Driver can queue up DRV\_SQI\_BUFFER\_OBJECT\_NUMBER of read/write/erase requests before return a DRV\_SQI\_BUFFER\_HANDLE\_INVALID due to the queue being full. Buffer objects are shared by all instances of the driver. Increasing this number increases the RAM requirement of the driver.

#### **Remarks**

This macro is mandatory when building the driver for dynamic operation.

#### <span id="page-886-1"></span>**DRV\_SQI\_CLIENTS\_NUMBER Macro**

Selects the maximum number of clients

## **File**

[drv\\_sqi\\_config\\_template.h](#page-916-0)

## **C**

**#define DRV\_SQI\_CLIENTS\_NUMBER** 1

# **Description**

SQI maximum number of clients

This definition selects the maximum number of clients that the SQI driver can supported at run time. This constant defines the total number of SQI driver clients that will be available to all instances of the SQI driver.

### **Remarks**

This macro is mandatory when building the driver for dynamic operation.

# <span id="page-887-0"></span>**DRV\_SQI\_DMA\_BUFFER\_DESCRIPTORS\_NUMBER Macro**

Selects the maximum number of DMA Buffer descriptors to be used by the driver.

#### **File**

[drv\\_sqi\\_config\\_template.h](#page-916-0)

# **C**

**#define DRV\_SQI\_DMA\_BUFFER\_DESCRIPTORS\_NUMBER** 4

#### **Description**

SQI Driver maximum number DMA Buffer Descriptors

This definition selects the maximum number of DMA buffer descriptor objects. The SQI Driver can queue up to DRV\_SQI\_DMA\_BUFFER\_DESCRIPTORS\_NUMBER of transactions to be processed by the hardware. DMA buffer desired are shared by all instances of the driver. Increasing this number increases the RAM requirement of the driver.

#### **Remarks**

This macro is mandatory when building the driver for dynamic operation.

# <span id="page-887-1"></span>**DRV\_SQI\_INSTANCES\_NUMBER Macro**

Selects the maximum number of Driver instances that can be supported by the dynamic driver.

#### **File**

[drv\\_sqi\\_config\\_template.h](#page-916-0)

#### **C**

**#define DRV\_SQI\_INSTANCES\_NUMBER** 1

#### **Description**

SQI Driver instance configuration

This definition selects the maximum number of Driver instances that can be supported by the dynamic driver. In case of this driver, multiple instances of the driver could use the same hardware instance.

#### **Remarks**

This macro is mandatory when building the driver for dynamic operation.

# <span id="page-887-2"></span>**DRV\_SQI\_INTERRUPT\_MODE Macro**

Macro specifies operation of the driver to be in the interrupt mode or polled mode

### **File**

[drv\\_sqi\\_config\\_template.h](#page-916-0)

#### **C**

**#define DRV\_SQI\_INTERRUPT\_MODE true**

#### **Description**

SQI interrupt and polled mode operation control This macro specifies operation of the driver to be in the interrupt mode or polled mode

- true Select if interrupt mode of SQI operation is desired
- false Select if polling mode of SQI operation is desired

Not defining this option to true or false will result in build error.

# **Remarks**

This macro is mandatory when building the driver for dynamic operation.

### **Building the Library**

This section lists the files that are available in the SQI Driver Library.

### **Description**

This section list the files that are available in the \src folder of the SQI Driver. It lists which files need to be included in the build based on either a hardware feature present on the board or configuration option selected by the system.

The following three tables list and describe the header (.h) and source (.c) files that implement this library. The parent folder for these files is <install-dir>/framework/driver/sqi.

#### **Interface File(s)**

This table lists and describes the header files that must be included (i.e., using #include) by any code that uses this library.

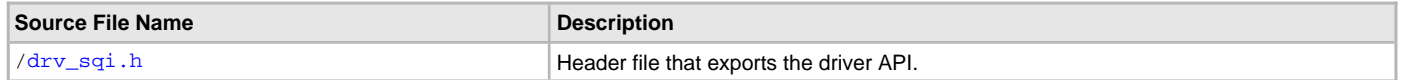

#### **Required File(s)**

мнс

**All of the required files listed in the following table are automatically added into the MPLAB X IDE project by the MHC when the library is selected for use.**

This table lists and describes the source and header files that must always be included in the MPLAB X IDE project to build this library.

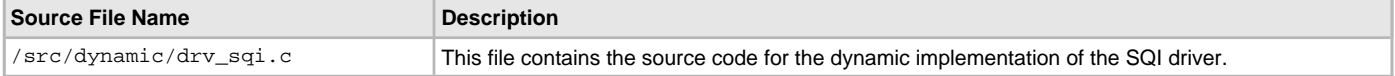

#### **Optional File(s)**

This table lists and describes the source and header files that may optionally be included if required for the desired implementation.

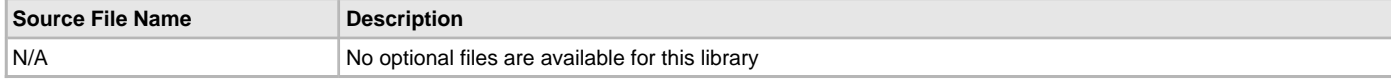

#### **Module Dependencies**

The SQI Driver Library depends on the following modules:

- Clock System Service Library
- Optional Dependencies
- Interrupt System Service Library (used when task is running in Interrupt mode)

#### <span id="page-888-0"></span>**Library Interface**

# **a) System Interaction Functions**

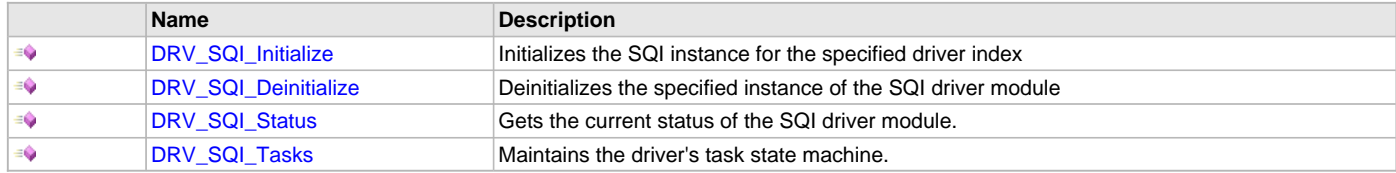

#### **b) Client Setup Functions**

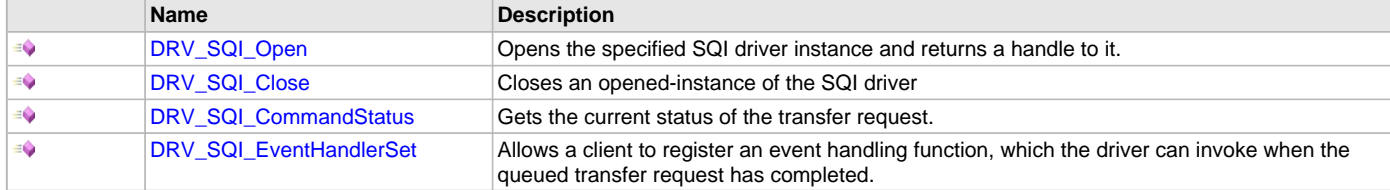

# **c) Data Transfer Functions**

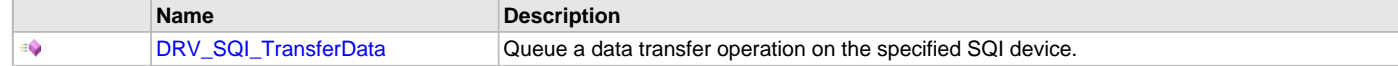

[DRV\\_SQI\\_TransferFrames](#page-898-0) Queue a transfer request operation on the SQI device.

# **d) Data Types and Constants**

 $\equiv \hat{\mathbf{Q}}$ 

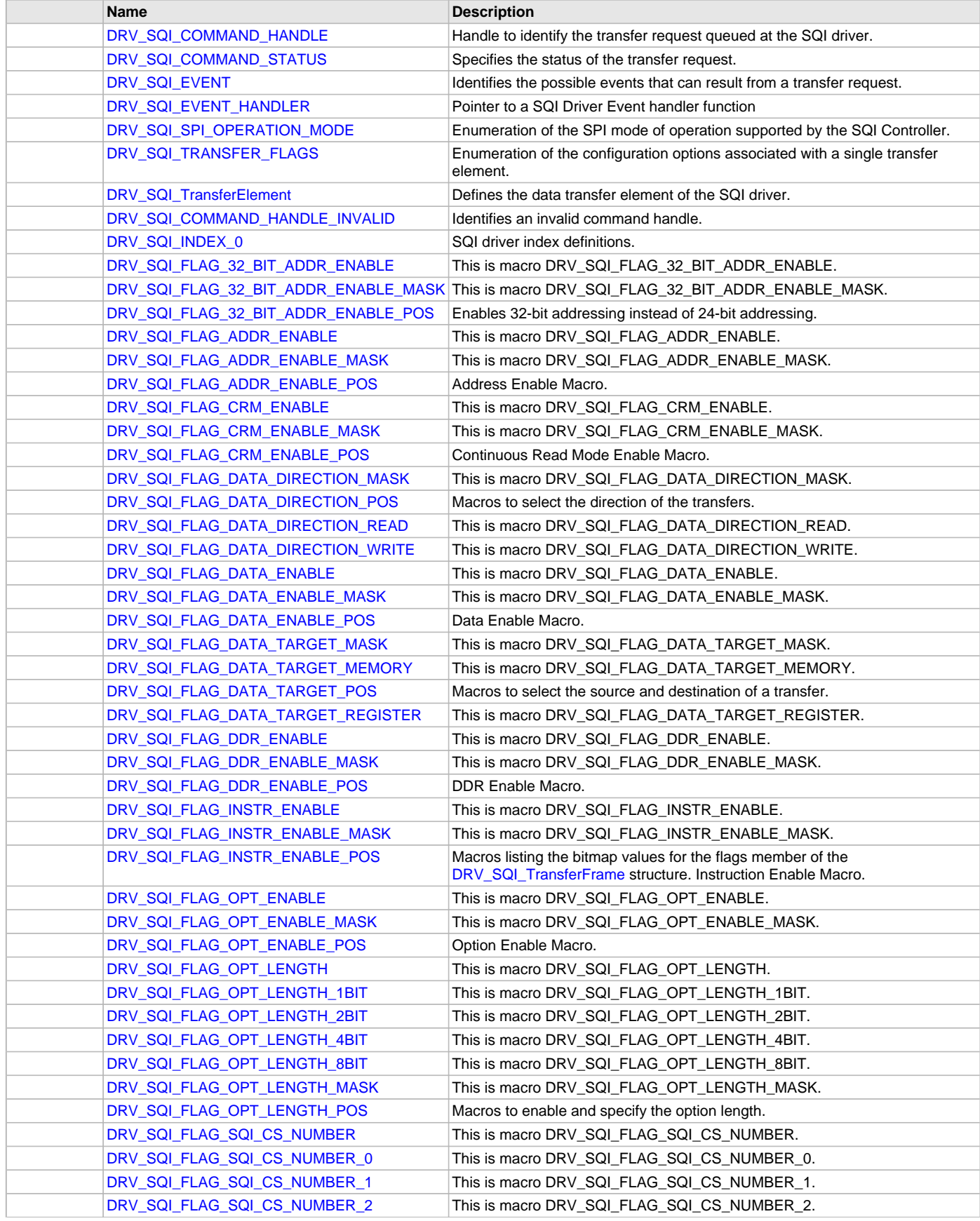

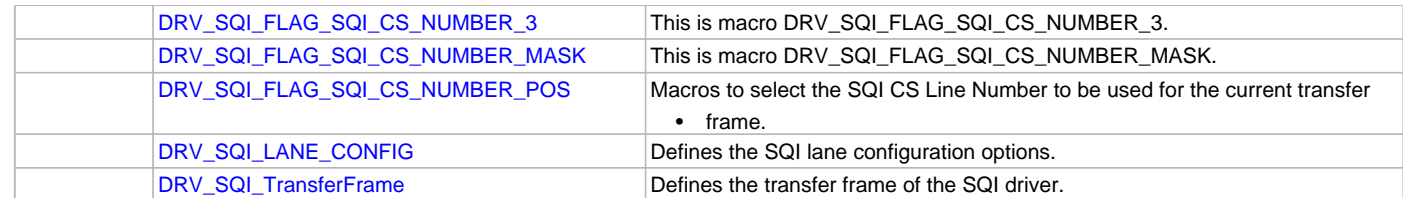

#### **Description**

This section describes the API functions of the SQI Driver Library. Refer to each section for a detailed description.

#### **a) System Interaction Functions**

### <span id="page-890-0"></span>**DRV\_SQI\_Initialize Function**

Initializes the SQI instance for the specified driver index

### **File**

[drv\\_sqi.h](#page-914-0)

#### **C**

SYS\_MODULE\_OBJ **DRV\_SQI\_Initialize**(**const** SYS\_MODULE\_INDEX **drvIndex**, **const** SYS\_MODULE\_INIT \***const init**);

#### **Returns**

Returns a valid handle to a driver instance object on success. Otherwise returns SYS\_MODULE\_OBJ\_INVALID.

#### **Description**

This routine initializes the SQI driver instance for the specified driver index, making it ready for clients to open and use it.

#### **Remarks**

This routine must be called before any other SQI routines are called.

This routine should only be called once during system initialization unless [DRV\\_SQI\\_Deinitialize](#page-891-1) is called to deinitialize the driver instance. This routine will NEVER block for hardware access. If the operation requires time to allow the hardware to initialize, it will be reported by the [DRV\\_SQI\\_Status](#page-891-0) operation. The system must use [DRV\\_SQI\\_Status](#page-891-0) to find out when the driver is in the ready state.

#### **Preconditions**

None.

#### **Example**

// This code snippet shows an example of initializing the SQI Driver.

```
SYS_MODULE_OBJ objectHandle;
TODO:Replace with appropriate init snippet.
     // SQI Driver Initialization Data
     const DRV_SQI_INIT drvSqiInit =
     {
        \square.sqiId = SQI\_ID_0,
         .interruptSource = INT_SOURCE_SQI1,
         .enabledDevices = DRV_SQI_ENABLE_BOTH_DEVICES,
         .clockDivider = DRV_SQI_CLK_DIV_1,
         .devCfg[0].spiMode = DRV_SQI_SPI_MODE_0,
         .devCfg[0].lsbFirst = true,
         .devCfg[1].spiMode = DRV_SQI_SPI_MODE_3,
         .devCfg[1].lsbFirst = false,
     };
     objectHandle = DRV_SQI_Initialize(DRV_SQI_INDEX_0, (SYS_MODULE_INIT*)&drvSqiInit);
     if (SYS_MODULE_OBJ_INVALID == objectHandle)
     {
         // Handle error
     }
```
# **Parameters**

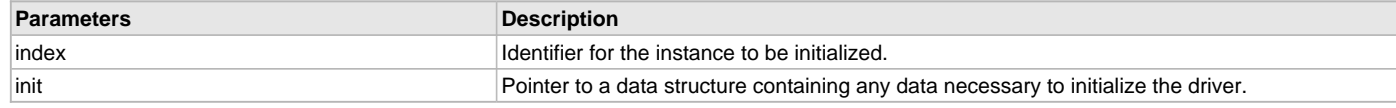

# **Function**

```
SYS_MODULE_OBJ DRV_SQI_Initialize
```
(

```
const SYS_MODULE_INDEX index,
const SYS_MODULE_INIT * const init 
);
```
<span id="page-891-1"></span>**DRV\_SQI\_Deinitialize Function**

Deinitializes the specified instance of the SQI driver module

# **File**

[drv\\_sqi.h](#page-914-0)

### **C**

**void DRV\_SQI\_Deinitialize**(SYS\_MODULE\_OBJ **object**);

#### **Returns**

None.

## **Description**

Deinitializes the specified instance of the SQI driver module, disabling its operation (and any hardware). Invalidates all the internal data.

### **Remarks**

Once the Initialize operation has been called, the Deinitialize operation must be called before the Initialize operation can be called again.

### **Preconditions**

Function [DRV\\_SQI\\_Initialize](#page-890-0) should have been called before calling this function.

Parameter: object - Driver object handle, returned from the [DRV\\_SQI\\_Initialize](#page-890-0) routine

# **Example**

// This code snippet shows an example of deinitializing the driver.

```
SYS_MODULE_OBJ object; // Returned from DRV_SQI_Initialize
SYS_STATUS status;
DRV_SQI_Deinitialize(object);
status = DRV_SQI_Status(object);
if (SYS_MODULE_DEINITIALIZED != status)
{
     // Check again later to know if the driver is deinitialized.
}
```
# **Function**

```
void DRV_SQI_Deinitialize
(
SYS_MODULE_OBJ object 
);
```
## <span id="page-891-0"></span>**DRV\_SQI\_Status Function**

Gets the current status of the SQI driver module.

# **File**

[drv\\_sqi.h](#page-914-0)

# **C**

SYS\_STATUS **DRV\_SQI\_Status**(SYS\_MODULE\_OBJ **object**);

#### **Returns**

SYS\_STATUS\_READY - Indicates that the driver is ready and can accept transfer requests. SYS\_STATUS\_UNINITIALIZED - Indicates the driver is not initialized.

## **Description**

This routine provides the current status of the SQI driver module.

### **Remarks**

This routine will NEVER block waiting for hardware.

# **Preconditions**

Function [DRV\\_SQI\\_Initialize](#page-890-0) should have been called before calling this function.

## **Example**

```
SYS_MODULE_OBJ object; // Returned from DRV_SQI_Initialize
SYS_STATUS sqiStatus;
sqiStatus = DRV_SQI_Status(object);
else if (SYS_STATUS_ERROR >= sqiStatus)
{
    // Handle error
}
```
# **Parameters**

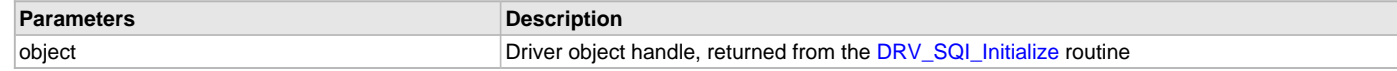

## **Function**

```
SYS_STATUS DRV_SQI_Status
(
SYS_MODULE_OBJ object
);
```
## <span id="page-892-0"></span>**DRV\_SQI\_Tasks Function**

Maintains the driver's task state machine.

#### **File**

[drv\\_sqi.h](#page-914-0)

## **C**

**void DRV\_SQI\_Tasks**(SYS\_MODULE\_OBJ **object**);

# **Returns**

None.

#### **Description**

This routine is used to maintain the driver's internal task state machine.

# **Remarks**

This routine may either be called by the system's task routine(SYS\_Tasks) or the from the interrupt service routine of the peripheral.

# **Preconditions**

The [DRV\\_SQI\\_Initialize](#page-890-0) routine must have been called for the specified SQI driver instance.

# **Example**

```
SYS_MODULE_OBJ object; // Returned from DRV_SQI_Initialize
while (true)
```

```
{
     DRV_SQI_Tasks (object);
     // Do other tasks
}
```
#### **Parameters**

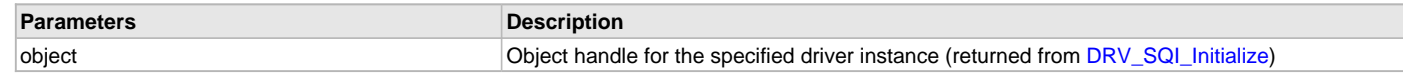

# **Function**

```
void DRV_SQI_Tasks 
(
SYS_MODULE_OBJ object
);
```
# **b) Client Setup Functions**

## <span id="page-893-0"></span>**DRV\_SQI\_Open Function**

Opens the specified SQI driver instance and returns a handle to it.

### **File**

# [drv\\_sqi.h](#page-914-0)

#### **C**

[DRV\\_HANDLE](#page-14-0) **DRV\_SQI\_Open**(**const** SYS\_MODULE\_INDEX **index**, **const** [DRV\\_IO\\_INTENT](#page-15-0) **ioIntent**);

#### **Returns**

If successful, the routine returns a valid open-instance handle (a number identifying both the caller and the module instance).

If an error occurs, [DRV\\_HANDLE\\_INVALID](#page-16-0) is returned. Errors can occur under the following circumstances:

- if the number of client objects allocated via [DRV\\_SQI\\_CLIENTS\\_NUMBER](#page-886-1) is insufficient
- if the client is trying to open the driver but driver has been opened exclusively by another client
- if the client is trying to open the driver exclusively, but has already been opened in a non exclusive mode by another client.
- if the driver hardware instance being opened is not initialized or is invalid

#### **Description**

This routine opens the specified SQI driver instance and provides a handle identifying the SQI driver instance. This handle must be provided to all other client-level operations to identify the caller and the instance of the driver.

#### **Remarks**

The handle returned is valid until the [DRV\\_SQI\\_Close](#page-894-1) routine is called. This routine will NEVER block waiting for hardware. If the driver has has already been opened, it cannot be opened exclusively.

#### **Preconditions**

Function [DRV\\_SQI\\_Initialize](#page-890-0) must have been called before calling this function.

#### **Example**

[DRV\\_HANDLE](#page-14-0) handle;

```
handle = DRV_SQI_Open(DRV_SQI_INDEX_0, DRV_IO_INTENT_EXCLUSIVE);
if (DRV_HANDLE_INVALID == handle)
{
     // Unable to open the driver
}
```
# **Parameters**

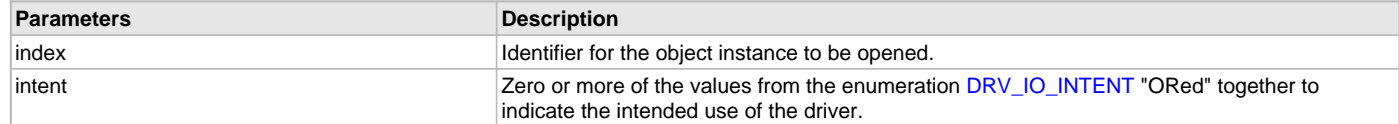

# **Function**

```
DRV_HANDLE DRV_SQI_Open
( 
const SYS_MODULE_INDEX index,
const DRV_IO_INTENT ioIntent
);
```
# <span id="page-894-1"></span>**DRV\_SQI\_Close Function**

Closes an opened-instance of the SQI driver

# **File**

[drv\\_sqi.h](#page-914-0)

## **C**

**void DRV\_SQI\_Close**(**const** [DRV\\_HANDLE](#page-14-0) **handle**);

#### **Returns**

None

## **Description**

This routine closes an opened-instance of the SQI driver, invalidating the handle.

## **Remarks**

After calling this routine, the handle passed in "handle" must not be used with any of the remaining driver routines. A new handle must be obtained by calling [DRV\\_SQI\\_Open](#page-893-0) before the caller may use the driver again. Usually there is no need for the driver client to verify that the Close operation has completed.

## **Preconditions**

The [DRV\\_SQI\\_Initialize](#page-890-0) routine must have been called for the specified SQI driver instance.

[DRV\\_SQI\\_Open](#page-893-0) must have been called to obtain a valid opened device handle.

## **Example**

```
DRV_HANDLE handle; // Returned from DRV_SQI_Open
```
DRV\_SQI\_Close(handle);

# **Parameters**

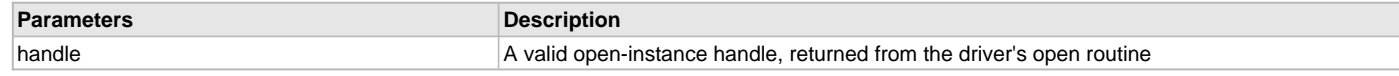

# **Function**

```
void DRV_SQI_Close
(
const DRV_HANDLE handle
);
```
# <span id="page-894-0"></span>**DRV\_SQI\_CommandStatus Function**

Gets the current status of the transfer request.

# **File**

```
drv_sqi.h
```
### **C**

[DRV\\_SQI\\_COMMAND\\_STATUS](#page-900-0) **DRV\_SQI\_CommandStatus**(**const** [DRV\\_HANDLE](#page-14-0) **handle**, **const** [DRV\\_SQI\\_COMMAND\\_HANDLE](#page-899-0) **commandHandle**);

#### **Returns**

A [DRV\\_SQI\\_COMMAND\\_STATUS](#page-900-0) value describing the current status of the transfer request. Returns DRV\_SQI\_COMMAND\_ERROR\_UNKNOWN if the client handle or the handle is not valid.

# **Description**

This routine gets the current status of the tranfer request. The application must use this routine where the status of a scheduled transfer request needs to polled on. The function may return DRV\_SQI\_COMMAND\_COMPLETED in a case where the handle has expired. A handle expires when the internal buffer object is re-assigned to another transfer request. It is recommended that this function be called regularly in order to track the status of the transfer request correctly.

The application can alternatively register an event handler to receive the transfer completion events.

### **Remarks**

This routine will not block for hardware access and will immediately return the current status of the transfer request.

# **Preconditions**

The [DRV\\_SQI\\_Initialize](#page-890-0)() routine must have been called.

The [DRV\\_SQI\\_Open](#page-893-0)() must have been called to obtain a valid opened device handle.

#### **Example**

```
DRV_HANDLE handle; \frac{1}{2} handle; \frac{1}{2} Returned from DRV_SQI_Open
DRV_SOI_COMMAND_HANDLE commandHandle;
DRV SOI COMMAND STATUS status;
status = DRV_SQI_CommandStatus(handle, commandHandle);
if(status == DRV_SQI_COMMAND_COMPLETED)
{
     // Operation Done
```
#### **Parameters**

}

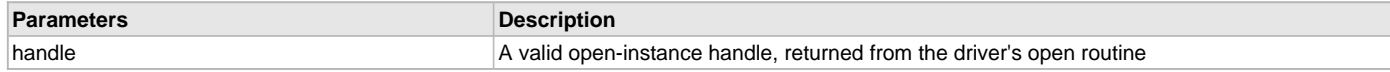

### **Function**

```
DRV_SQI_COMMAND_STATUS DRV_SQI_CommandStatus
```

```
(
const DRV_HANDLE handle, 
const DRV_SQI_COMMAND_HANDLE commandHandle
);
```
## <span id="page-895-0"></span>**DRV\_SQI\_EventHandlerSet Function**

Allows a client to register an event handling function, which the driver can invoke when the queued transfer request has completed.

#### **File**

[drv\\_sqi.h](#page-914-0)

#### **C**

**void DRV\_SQI\_EventHandlerSet**(**const** [DRV\\_HANDLE](#page-14-0) **handle**, **const void** \* **eventHandler**, **const** uintptr\_t **context**);

#### **Returns**

None.

# **Description**

This function allows a client to identify an event handling function for the driver to call back when queued operation has completed. When a client queues a transfer request with the driver, it is provided with a handle identifying the transfer request that was added to the driver's buffer queue. The driver will pass this handle back to the client by calling "eventHandler" function when the queued operation has completed.

The event handler should be set before the client performs any transfer operations that could generate events. The event handler once set, persists until the client closes the driver or sets another event handler (which could be a "NULL" pointer to indicate no callback).

#### **Remarks**

If the client does not want to be notified when the queued operation has completed, it does not need to register a callback.

#### **Preconditions**

The [DRV\\_SQI\\_Initialize](#page-890-0)() routine must have been called for the specified SQI driver instance.

The [DRV\\_SQI\\_Open](#page-893-0)() routine must have been called to obtain a valid opened device handle.

#### **Example**

```
// myAppObj is an application specific state data object.
MY_APP_OBJ myAppObj;
DRV_SQI_TransferFrame xferFrame;
DRV_SQI_COMMAND_HANDLE commandHandle;
// drvSQIHandle is the handle returned by the DRV_SQI_Open function.
// Client registers an event handler with driver. This is done once.
DRV_SQI_EventHandlerSet(drvSQIHandle, APP_SQIEventHandler, (uintptr_t)&myAppObj);
DRV_SQI_Read(drvSQIHandle, &commandHandle, &xferFrame, 1);
if(DRV_SQI_COMMAND_HANDLE_INVALID == commandHandle)
{
     // Error handling here
}
// Event handler.
void APP_SQIEventHandler
(
    DRV_SOI_EVENT event,
     DRV_SQI_COMMAND_HANDLE handle,
     uintptr_t context
)
{
     // The context handle was set to an application specific object. It is
     // now retrievable easily in the event handler.
     MY_APP_OBJ myAppObj = (MY_APP_OBJ *) context;
     switch(event)
\{ case DRV_SQI_EVENT_COMMAND_COMPLETE:
             // This means the operation was completed successfully.
             break;
         case DRV_SQI_EVENT_COMMAND_ERROR:
             // Operation failed. Handle the error.
             break;
         default:
             break;
     }
}
```
#### **Parameters**

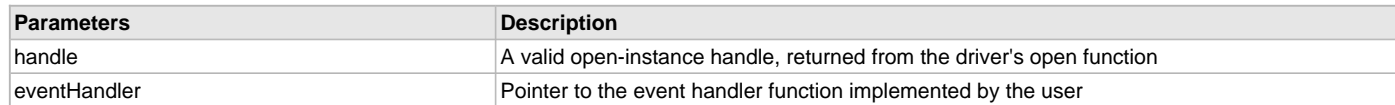

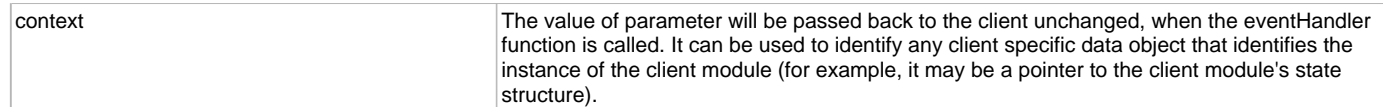

### **Function**

```
void DRV_SQI_EventHandlerSet
```

```
const DRV_HANDLE handle,
const void *eventHandler,
const uintptr_t context
```
);

(

## **c) Data Transfer Functions**

### <span id="page-897-0"></span>**DRV\_SQI\_TransferData Function**

Queue a data transfer operation on the specified SQI device.

#### **File**

[drv\\_sqi.h](#page-914-0)

#### **C**

**void DRV\_SQI\_TransferData**([DRV\\_HANDLE](#page-14-0) **handle**, [DRV\\_SQI\\_COMMAND\\_HANDLE](#page-899-0) \* **commandHandle**, uint8\_t **sqiDevice**, [DRV\\_SQI\\_TransferElement](#page-903-0) \* **xferData**, uint8\_t **numElements**);

#### **Returns**

The handle to the command request is returned in the commandHandle argument. It will be [DRV\\_SQI\\_COMMAND\\_HANDLE\\_INVALID](#page-903-1) if the request was not successful.

## **Description**

This routine queues a data transfer operation on the specified SQI device. The reads or writes of blocks of data generally involves sending down the read or a write command, the address on the device from/to which data is to be read/written. The client also has to specify the source or destination buffer and the number of bytes to be read or written. The client builds an array of transfer elements containing these information and passes the array and the number of elements of the array as part of this transfer operation. If an event handler is registered with the driver the event handler would be invoked with the status of the operation once the operation has been completed. The function returns [DRV\\_SQI\\_COMMAND\\_HANDLE\\_INVALID](#page-903-1) in the commandHandle argument under the following circumstances:

- if the driver handle is invalid
- if the transfer element is NULL or number of transfer elements is zero
- if a buffer object could not be allocated to the request

#### **Remarks**

None.

# **Preconditions**

The [DRV\\_SQI\\_Initialize](#page-890-0) routine must have been called for the specified SQI driver instance.

[DRV\\_SQI\\_Open](#page-893-0) must have been called with DRV\_IO\_INTENT\_READ or DRV\_IO\_INTENT\_READWRITE as the ioIntent to obtain a valid opened device handle.

#### **Example**

```
#define READ_BUF_SIZE 512
```

```
uint8_t readBuffer[READ_BUF_SIZE] __attribute__((coherent, aligned(16)));
uint8_t command [5] _{\text{attribute}} ((coherent, aligned(16)) = {0x0B, 0x00, 0x00, 0x00, 0x0FF};
uint8 t numElements = 0;DRV_SQI_COMMAND_HANDLE commandHandle;
MY_APP_OBJ myAppObj;
DRV_SQI_TransferElement xferData[2];
```

```
// mySQIHandle is the handle returned by the DRV_SQI_Open function.
// Setup the transfer elements.
```

```
xferData[0].data = \&command[0];xferData[0].length = sizeof(command);
xferData[0].flag = (DRV_SQI_FLAG_MODE_SINGLE_LANE);
xferData[1].data = readBuffer;
xferData[1].length = READ_BUF_SIZE;
xferData[1].flag = (DRV_SQI_FLAG_MODE_QUAD_LANE | DRV_SQI_FLAG_DIR_READ | DRV_SQI_FLAG_DEASSERT_CS);
DRV_SQI_TransferData(mySQIHandle, &commandHandle, 0, xferData, 2);
if(DRV_SQI_COMMAND_HANDLE_INVALID == commandHandle)
{
     // Error handling here
}
else
{
     // Transfer operation queued successfully. Wait for the completion event.
```
#### **Parameters**

}

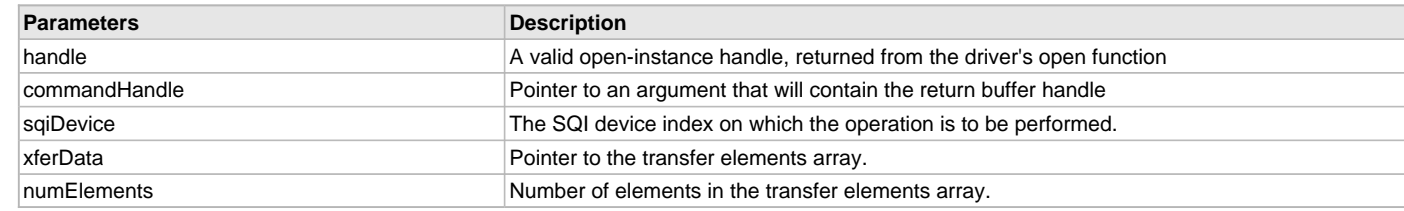

### **Function**

void DRV\_SQI\_TransferData

```
(
```

```
DRV_HANDLE handle,
   DRV_SQI_COMMAND_HANDLE *commandHandle,
uint8_t sqiDevice,
   DRV_SQI_TransferElement *xferData,
uint8_t numElements
```
);

#### <span id="page-898-0"></span>**DRV\_SQI\_TransferFrames Function**

Queue a transfer request operation on the SQI device.

#### **File**

[drv\\_sqi.h](#page-914-0)

#### **C**

```
void DRV_SQI_TransferFrames(DRV_HANDLE handle, DRV_SQI_COMMAND_HANDLE * commandHandle, 
DRV_SQI_TransferFrame * frame, uint8_t numFrames);
```
#### **Returns**

The handle to the transfer request is returned in the commandHandle argument. It will be [DRV\\_SQI\\_COMMAND\\_HANDLE\\_INVALID](#page-903-1) if the request was not successful.

#### **Description**

This routine queues a transfer request operation on the SQI device. In order to perform any operation on the sqi flash device, a one byte instruction specifying the operation to be performed needs to be sent out. This is followed by optional address from/to which data is to be read/written, option, dummy and data bytes.

If an event handler is registered with the driver the event handler would be invoked with the status of the operation once the operation has been completed. The function returns [DRV\\_SQI\\_COMMAND\\_HANDLE\\_INVALID](#page-903-1) in the commandHandle argument under the following circumstances:

- if the driver handle is invalid
- if the transfer element is NULL or number of transfer elements is zero
- if a buffer object could not be allocated to the request

### **Remarks**

None.

### **Preconditions**

The [DRV\\_SQI\\_Initialize](#page-890-0) routine must have been called for the specified SQI driver instance.

[DRV\\_SQI\\_Open](#page-893-0) must have been called with DRV\_IO\_INTENT\_READ or DRV\_IO\_INTENT\_READWRITE as the ioIntent to obtain a valid opened device handle.

# **Example**

```
#define READ_BUF_SIZE 512
uint8_t readBuffer[READ_BUF_SIZE];
uint8_t numElements = 0;
DRV_SQI_COMMAND_HANDLE cmdHandle;
DRV_SQI_TransferFrame xferFrame;
DRV_SQI_TransferFrame *frame = &xferFrame;
frame->instruction = 0x6B;
frame->address = 0x00;frame->data = readBuffer;
frame->length = READ_BUF_SIZE;
frame->laneCfg = DRV_SQI_LANE_QUAD_DATA;
frame->numDummyBytes = 8;
frame->flags = (DRV_SQI_FLAG_INSTR_ENABLE_MASK | DRV_SQI_FLAG_DATA_ENABLE_MASK |
     DRV_SQI_FLAG_ADDR_ENABLE_MASK | DRV_SQI_FLAG_DATA_TARGET_MEMORY | 
     DRV_SQI_FLAG_DATA_DIRECTION_READ);
DRV_SQI_TransferFrames (sqiHandle, &cmdHandle, frame, 1);
if (cmdHandle == DRV_SQI_COMMAND_HANDLE_INVALID)
{
     // handle the failure.
}
else
{
     // continue with the rest of the operation.
}
```
# **Parameters**

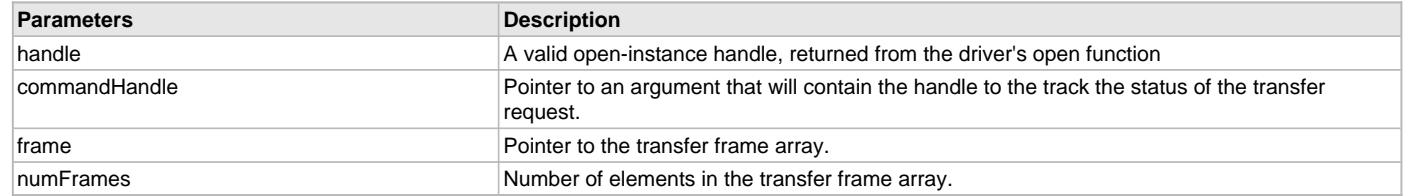

# **Function**

void DRV\_SQI\_TransferFrames

(

```
DRV_HANDLE handle,
DRV_SQI_COMMAND_HANDLE *commandHandle,
```
[DRV\\_SQI\\_TransferFrame](#page-913-0) \*frame,

uint8\_t numFrames

);

# **d) Data Types and Constants**

# <span id="page-899-0"></span>**DRV\_SQI\_COMMAND\_HANDLE Type**

Handle to identify the transfer request queued at the SQI driver.

# **File**

[drv\\_sqi.h](#page-914-0)
## **C**

**typedef** uintptr\_t **DRV\_SQI\_COMMAND\_HANDLE**;

### **Description**

SQI Driver Command Handle

A command handle is returned by a call to the [DRV\\_SQI\\_TransferFrames](#page-898-0) () function. This handle allows the application to track the completion of the request. This command handle is also returned to the client along with the event that has occurred with respect to the request. This allows the application to connect the event to a specific transfer request in case where multiple requests are queued.

The command handle associated with the transfer request expires when the client has been notified of the completion of the request (after event handler function that notifies the client returns) or after the request has been retired by the driver if no event handler callback was set.

#### **Remarks**

None.

### <span id="page-900-1"></span>**DRV\_SQI\_COMMAND\_STATUS Enumeration**

Specifies the status of the transfer request.

#### **File**

[drv\\_sqi.h](#page-914-0)

#### **C**

```
typedef enum {
  DRV_SQI_COMMAND_COMPLETED,
  DRV_SQI_COMMAND_QUEUED,
```
 **DRV\_SQI\_COMMAND\_IN\_PROGRESS**, **DRV\_SQI\_COMMAND\_ERROR\_UNKNOWN**

} DRV\_SQI\_COMMAND\_STATUS;

### **Members**

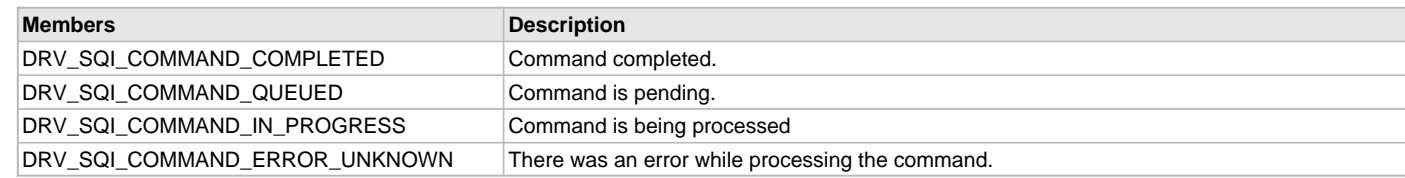

#### **Description**

SQI Driver Command Status

This enumeration identifies the possible status values associated with a transfer request. The client can retrieve the status by calling the [DRV\\_SQI\\_CommandStatus](#page-894-0) () function and passing the command handle associated with the request.

#### **Remarks**

None.

## <span id="page-900-0"></span>**DRV\_SQI\_EVENT Enumeration**

Identifies the possible events that can result from a transfer request.

## **File**

```
drv_sqi.h
```
#### **C**

```
typedef enum {
  DRV_SQI_EVENT_COMMAND_COMPLETE = 0,
  DRV_SQI_EVENT_COMMAND_ERROR
} DRV_SQI_EVENT;
```
#### **Members**

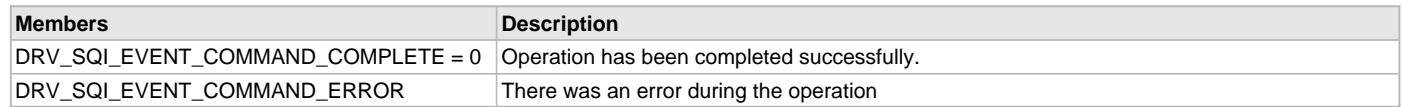

## **Description**

SQI Driver Events

This enumeration identifies the possible events that can result from a transfer request issued by the client.

#### **Remarks**

One of these values is passed in the "event" parameter of the event handling callback function that client registered with the driver by calling the [DRV\\_SQI\\_EventHandlerSet](#page-895-0) function when a request is completed.

## <span id="page-901-0"></span>**DRV\_SQI\_EVENT\_HANDLER Type**

Pointer to a SQI Driver Event handler function

#### **File**

[drv\\_sqi.h](#page-914-0)

#### **C**

**typedef void** (\* **DRV\_SQI\_EVENT\_HANDLER**)[\(DRV\\_SQI\\_EVENT](#page-900-0) event, [DRV\\_SQI\\_COMMAND\\_HANDLE](#page-899-0) commandHandle, **void** \*context);

#### **Returns**

None.

#### **Description**

SQI Driver Event Handler Function Pointer data type.

This data type defines the required function signature for the SQI driver event handling callback function. A client must register a pointer to a event handling function the signature(parameter and return value types) of which should match the types specified by this function pointer in order to receive transfer request related event call backs from the driver.

The parameters and return values are described here and a partial example implementation is provided.

### **Remarks**

If the event is DRV\_SQI\_EVENT\_COMMAND\_COMPLETE, that the operation associated with the transfer request was completed successfully. If the event is DRV\_SQI\_EVENT\_COMMAND\_ERROR, there was an error while executing the transfer request.

The context parameter contains context details provided by the client as part of registering the event handler function. This context value is passed back to the client as the "context" parameter. It can be any value necessary to identify the client context or instance (such as a pointer to the client's data) of the client that made the request.

#### **Example**

```
void MyAppCommandEventHandler
(
     DRV_SQI_EVENT event,
     DRV_SQI_COMMAND_HANDLE commandHandle,
     uintptr_t context
)
{
     MY_APP_DATA_STRUCT pAppData = (MY_APP_DATA_STRUCT)context;
     switch(event)
     {
         case DRV_SQI_EVENT_COMMAND_COMPLETE:
             // Handle the completed transfer request.
             break;
         case DRV_SQI_EVENT_COMMAND_ERROR:
         default:
             // Handle the failed transfer request.
             break;
     }
}
```
### **Parameters**

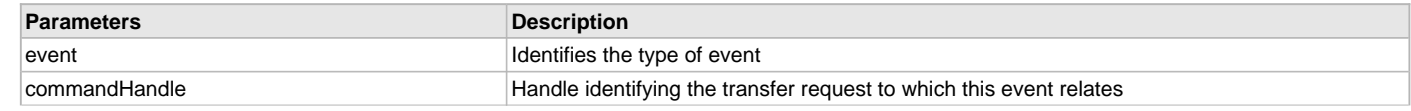

context Value identifying the context of the application that registered the event handling function.

## <span id="page-902-1"></span>**DRV\_SQI\_SPI\_OPERATION\_MODE Enumeration**

Enumeration of the SPI mode of operation supported by the SQI Controller.

## **File**

[drv\\_sqi.h](#page-914-0)

## **C**

```
typedef enum {
  DRV_SQI_SPI_MODE_0 = 0,
  DRV_SQI_SPI_MODE_3 = 3
} DRV_SQI_SPI_OPERATION_MODE;
```
### **Members**

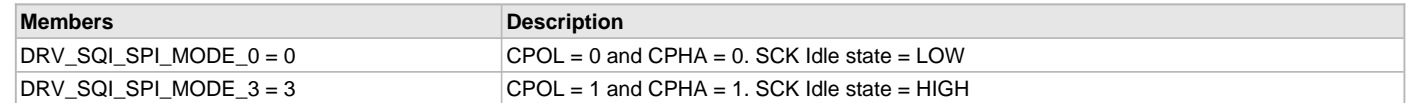

#### **Description**

SQI SPI Mode of operation

This enumeration lists the SPI mode of operation supported by the SQI controller. In MODE 0 of operation: CPOL = 0 and CPHA = 0. SCK Idle state  $=$  LOW

In MODE 3 of operation: CPOL = 1 and CPHA = 1. SCK Idle state = HIGH

In both MODE 0 and MODE 3 of operation the: SQI Data Input is sampled on the rising edge of the SQI Clock SQI Data is Output on the falling edge of the SQI Clock

## **Remarks**

None

## <span id="page-902-0"></span>**DRV\_SQI\_TRANSFER\_FLAGS Enumeration**

Enumeration of the configuration options associated with a single transfer element.

### **File**

[drv\\_sqi.h](#page-914-0)

#### **C**

```
typedef enum {
  DRV_SQI_FLAG_MODE_SINGLE_LANE = 0x00,
  DRV_SQI_FLAG_MODE_DUAL_LANE = 0x01,
  DRV_SQI_FLAG_MODE_QUAD_LANE = 0x02,
  DRV_SQI_FLAG_DDR_MODE = 0x04,
  DRV_SQI_FLAG_DEASSERT_CS = 0x08,
  DRV_SQI_FLAG_DIR_READ = 0x80
} DRV_SQI_TRANSFER_FLAGS;
```
## **Members**

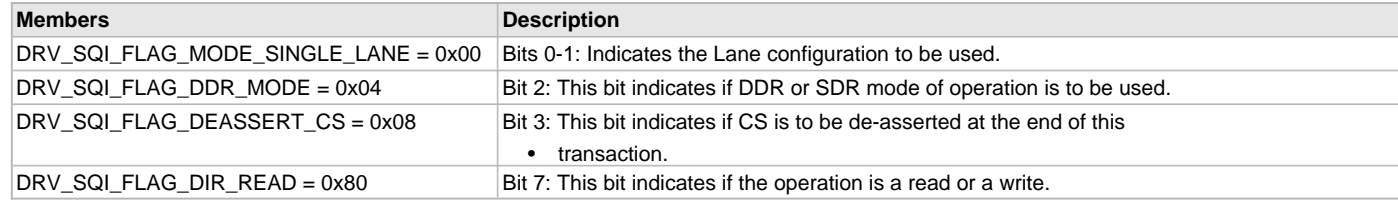

#### **Description**

Flags associated with the SQI Driver Transfer element.

This enumeration lists the various configuration options associated with a single transfer element(Refer to the data structure [DRV\\_SQI\\_TransferElement\)](#page-903-0). The client can specify one or more of these as configuration parameters of a single transfer element.

# **Remarks**

None

# <span id="page-903-0"></span>**DRV\_SQI\_TransferElement Structure**

Defines the data transfer element of the SQI driver.

### **File**

[drv\\_sqi.h](#page-914-0)

# **C**

```
typedef struct {
 uint8_t * data;
 uint32_t length;
  uint8_t flag;
} DRV_SQI_TransferElement;
```
### **Members**

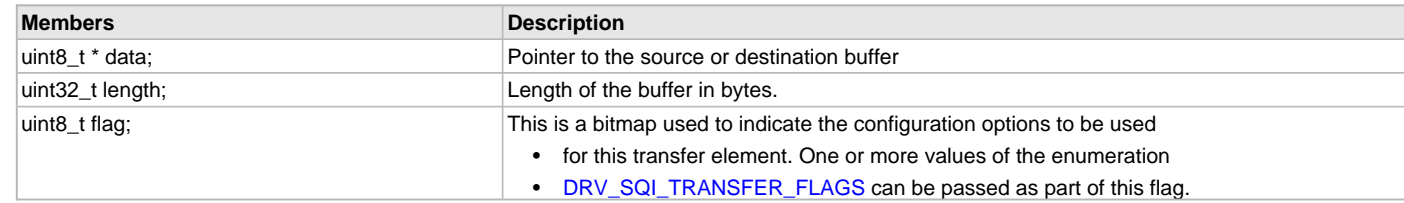

## **Description**

SQI Driver data transfer element.

This data type defines the composition of a single transfer element. A single element will consist of the pointer to the source of destination buffer, length of the data to be transferred or received and the various configuration options to be used for the element. The configuration options also indicate if data is transferred to/from the device. A client builds an array of such transfer elements and passes the array and the number of elements of the array as part of the read or write operation.

#### **Remarks**

None.

## <span id="page-903-1"></span>**DRV\_SQI\_COMMAND\_HANDLE\_INVALID Macro**

Identifies an invalid command handle.

#### **File**

[drv\\_sqi.h](#page-914-0)

## **C**

**#define DRV\_SQI\_COMMAND\_HANDLE\_INVALID** (([DRV\\_SQI\\_COMMAND\\_HANDLE](#page-899-0))(-1))

# **Description**

SQI Driver Invalid Command Handle

This is the definition of an invalid command handle. An invalid command handle is returned by [DRV\\_SQI\\_TransferFrames](#page-898-0)() function if the transfer request was not queued.

#### **Remarks**

None.

## <span id="page-903-2"></span>**DRV\_SQI\_INDEX\_0 Macro**

SQI driver index definitions.

#### **File**

[drv\\_sqi.h](#page-914-0)

## **C**

**#define DRV\_SQI\_INDEX\_0** 0

#### **Description**

SQI Driver Module Index Numbers This constant provides the SQI driver index definition.

## **Remarks**

This constant should be used in place of hard-coded numeric literal. This value should be passed into the [DRV\\_SQI\\_Initialize](#page-890-0) and [DRV\\_SQI\\_Open](#page-893-0) functions to identify the driver instance in use.

## <span id="page-904-2"></span>**DRV\_SQI\_FLAG\_32\_BIT\_ADDR\_ENABLE Macro**

### **File**

[drv\\_sqi.h](#page-914-0)

## **C**

```
#define DRV_SQI_FLAG_32_BIT_ADDR_ENABLE(value) (DRV_SQI_FLAG_32_BIT_ADDR_ENABLE_MASK & ((value) << 
DRV_SQI_FLAG_32_BIT_ADDR_ENABLE_POS))
```
#### **Description**

This is macro DRV\_SQI\_FLAG\_32\_BIT\_ADDR\_ENABLE.

## <span id="page-904-0"></span>**DRV\_SQI\_FLAG\_32\_BIT\_ADDR\_ENABLE\_MASK Macro**

### **File**

[drv\\_sqi.h](#page-914-0)

### **C**

**#define DRV\_SQI\_FLAG\_32\_BIT\_ADDR\_ENABLE\_MASK** (0x1U << [DRV\\_SQI\\_FLAG\\_32\\_BIT\\_ADDR\\_ENABLE\\_POS](#page-904-1))

#### **Description**

This is macro DRV\_SQI\_FLAG\_32\_BIT\_ADDR\_ENABLE\_MASK.

## <span id="page-904-1"></span>**DRV\_SQI\_FLAG\_32\_BIT\_ADDR\_ENABLE\_POS Macro**

#### **File**

[drv\\_sqi.h](#page-914-0)

## **C**

**#define DRV\_SQI\_FLAG\_32\_BIT\_ADDR\_ENABLE\_POS** (6)

#### **Description**

Enables 32-bit addressing instead of 24-bit addressing.

### <span id="page-904-3"></span>**DRV\_SQI\_FLAG\_ADDR\_ENABLE Macro**

### **File**

[drv\\_sqi.h](#page-914-0)

#### **C**

```
#define DRV_SQI_FLAG_ADDR_ENABLE(value) (DRV_SQI_FLAG_ADDR_ENABLE_MASK & ((value) << 
DRV_SQI_FLAG_ADDR_ENABLE_POS))
```
## **Description**

This is macro DRV\_SQI\_FLAG\_ADDR\_ENABLE.

## <span id="page-905-0"></span>**DRV\_SQI\_FLAG\_ADDR\_ENABLE\_MASK Macro**

### **File**

[drv\\_sqi.h](#page-914-0)

# **C**

**#define DRV\_SQI\_FLAG\_ADDR\_ENABLE\_MASK** (0x1U << [DRV\\_SQI\\_FLAG\\_ADDR\\_ENABLE\\_POS](#page-905-1))

## **Description**

This is macro DRV\_SQI\_FLAG\_ADDR\_ENABLE\_MASK.

# <span id="page-905-1"></span>**DRV\_SQI\_FLAG\_ADDR\_ENABLE\_POS Macro**

### **File**

[drv\\_sqi.h](#page-914-0)

## **C**

```
#define DRV_SQI_FLAG_ADDR_ENABLE_POS (1)
```
### **Description**

Address Enable Macro.

## <span id="page-905-4"></span>**DRV\_SQI\_FLAG\_CRM\_ENABLE Macro**

#### **File**

[drv\\_sqi.h](#page-914-0)

## **C**

```
#define DRV_SQI_FLAG_CRM_ENABLE(value) (DRV_SQI_FLAG_CRM_ENABLE_MASK & ((value) << 
DRV_SQI_FLAG_CRM_ENABLE_POS))
```
### **Description**

This is macro DRV\_SQI\_FLAG\_CRM\_ENABLE.

## <span id="page-905-2"></span>**DRV\_SQI\_FLAG\_CRM\_ENABLE\_MASK Macro**

### **File**

[drv\\_sqi.h](#page-914-0)

## **C**

```
#define DRV_SQI_FLAG_CRM_ENABLE_MASK (0x1U << DRV_SQI_FLAG_CRM_ENABLE_POS)
```
# **Description**

This is macro DRV\_SQI\_FLAG\_CRM\_ENABLE\_MASK.

## <span id="page-905-3"></span>**DRV\_SQI\_FLAG\_CRM\_ENABLE\_POS Macro**

## **File**

[drv\\_sqi.h](#page-914-0)

## **C**

**#define DRV\_SQI\_FLAG\_CRM\_ENABLE\_POS** (5)

#### **Description**

Continuous Read Mode Enable Macro.

# <span id="page-906-1"></span>**DRV\_SQI\_FLAG\_DATA\_DIRECTION\_MASK Macro**

### **File**

[drv\\_sqi.h](#page-914-0)

# **C**

**#define DRV\_SQI\_FLAG\_DATA\_DIRECTION\_MASK** (0x1U << [DRV\\_SQI\\_FLAG\\_DATA\\_DIRECTION\\_POS\)](#page-906-0)

## **Description**

This is macro DRV\_SQI\_FLAG\_DATA\_DIRECTION\_MASK.

# <span id="page-906-0"></span>**DRV\_SQI\_FLAG\_DATA\_DIRECTION\_POS Macro**

#### **File**

[drv\\_sqi.h](#page-914-0)

## **C**

**#define DRV\_SQI\_FLAG\_DATA\_DIRECTION\_POS** (11)

### **Description**

Macros to select the direction of the transfers.

## <span id="page-906-2"></span>**DRV\_SQI\_FLAG\_DATA\_DIRECTION\_READ Macro**

#### **File**

[drv\\_sqi.h](#page-914-0)

#### **C**

```
#define DRV_SQI_FLAG_DATA_DIRECTION_READ (DRV_SQI_FLAG_DATA_DIRECTION_MASK & ((0x1U) << 
DRV_SQI_FLAG_DATA_DIRECTION_POS))
```
#### **Description**

This is macro DRV\_SQI\_FLAG\_DATA\_DIRECTION\_READ.

#### <span id="page-906-3"></span>**DRV\_SQI\_FLAG\_DATA\_DIRECTION\_WRITE Macro**

#### **File**

[drv\\_sqi.h](#page-914-0)

#### **C**

```
#define DRV_SQI_FLAG_DATA_DIRECTION_WRITE (DRV_SQI_FLAG_DATA_DIRECTION_MASK & ((0x0U) << 
DRV_SQI_FLAG_DATA_DIRECTION_POS))
```
#### **Description**

This is macro DRV\_SQI\_FLAG\_DATA\_DIRECTION\_WRITE.

## <span id="page-906-4"></span>**DRV\_SQI\_FLAG\_DATA\_ENABLE Macro**

## **File**

[drv\\_sqi.h](#page-914-0)

### **C**

```
#define DRV_SQI_FLAG_DATA_ENABLE(value) (DRV_SQI_FLAG_DATA_ENABLE_MASK & ((value) << 
DRV_SQI_FLAG_DATA_ENABLE_POS))
```
#### **Description**

This is macro DRV\_SQI\_FLAG\_DATA\_ENABLE.

## <span id="page-907-0"></span>**DRV\_SQI\_FLAG\_DATA\_ENABLE\_MASK Macro**

## **File**

[drv\\_sqi.h](#page-914-0)

# **C**

**#define DRV\_SQI\_FLAG\_DATA\_ENABLE\_MASK** (0x1U << [DRV\\_SQI\\_FLAG\\_DATA\\_ENABLE\\_POS](#page-907-1))

## **Description**

This is macro DRV\_SQI\_FLAG\_DATA\_ENABLE\_MASK.

# <span id="page-907-1"></span>**DRV\_SQI\_FLAG\_DATA\_ENABLE\_POS Macro**

### **File**

[drv\\_sqi.h](#page-914-0)

## **C**

**#define DRV\_SQI\_FLAG\_DATA\_ENABLE\_POS** (3)

### **Description**

Data Enable Macro.

## <span id="page-907-3"></span>**DRV\_SQI\_FLAG\_DATA\_TARGET\_MASK Macro**

### **File**

[drv\\_sqi.h](#page-914-0)

### **C**

**#define DRV\_SQI\_FLAG\_DATA\_TARGET\_MASK** (0x1U << [DRV\\_SQI\\_FLAG\\_DATA\\_TARGET\\_POS](#page-907-2))

#### **Description**

This is macro DRV\_SQI\_FLAG\_DATA\_TARGET\_MASK.

## <span id="page-907-4"></span>**DRV\_SQI\_FLAG\_DATA\_TARGET\_MEMORY Macro**

#### **File**

[drv\\_sqi.h](#page-914-0)

#### **C**

```
#define DRV_SQI_FLAG_DATA_TARGET_MEMORY (DRV_SQI_FLAG_DATA_TARGET_MASK & ((0x1U) << 
DRV_SQI_FLAG_DATA_TARGET_POS))
```
#### **Description**

This is macro DRV\_SQI\_FLAG\_DATA\_TARGET\_MEMORY.

## <span id="page-907-2"></span>**DRV\_SQI\_FLAG\_DATA\_TARGET\_POS Macro**

## **File**

[drv\\_sqi.h](#page-914-0)

## **C**

**#define DRV\_SQI\_FLAG\_DATA\_TARGET\_POS** (10)

## **Description**

Macros to select the source and destination of a transfer.

## <span id="page-908-2"></span>**DRV\_SQI\_FLAG\_DATA\_TARGET\_REGISTER Macro**

## **File**

[drv\\_sqi.h](#page-914-0)

## **C**

```
#define DRV_SQI_FLAG_DATA_TARGET_REGISTER (DRV_SQI_FLAG_DATA_TARGET_MASK & ((0x0U) << 
DRV_SQI_FLAG_DATA_TARGET_POS))
```
#### **Description**

This is macro DRV\_SQI\_FLAG\_DATA\_TARGET\_REGISTER.

### <span id="page-908-3"></span>**DRV\_SQI\_FLAG\_DDR\_ENABLE Macro**

#### **File**

[drv\\_sqi.h](#page-914-0)

#### **C**

```
#define DRV_SQI_FLAG_DDR_ENABLE(value) (DRV_SQI_FLAG_DDR_ENABLE_MASK & ((value) << 
DRV_SQI_FLAG_DDR_ENABLE_POS))
```
#### **Description**

This is macro DRV\_SQI\_FLAG\_DDR\_ENABLE.

#### <span id="page-908-0"></span>**DRV\_SQI\_FLAG\_DDR\_ENABLE\_MASK Macro**

### **File**

[drv\\_sqi.h](#page-914-0)

## **C**

**#define DRV\_SQI\_FLAG\_DDR\_ENABLE\_MASK** (0x1U << [DRV\\_SQI\\_FLAG\\_DDR\\_ENABLE\\_POS](#page-908-1))

#### **Description**

This is macro DRV\_SQI\_FLAG\_DDR\_ENABLE\_MASK.

## <span id="page-908-1"></span>**DRV\_SQI\_FLAG\_DDR\_ENABLE\_POS Macro**

#### **File**

[drv\\_sqi.h](#page-914-0)

## **C**

```
#define DRV_SQI_FLAG_DDR_ENABLE_POS (4)
```
### **Description**

DDR Enable Macro.

### <span id="page-908-4"></span>**DRV\_SQI\_FLAG\_INSTR\_ENABLE Macro**

## **File**

[drv\\_sqi.h](#page-914-0)

#### **C**

```
#define DRV_SQI_FLAG_INSTR_ENABLE(value) (DRV_SQI_FLAG_INSTR_ENABLE_MASK & ((value) << 
DRV_SQI_FLAG_INSTR_ENABLE_POS))
```
#### **Description**

This is macro DRV\_SQI\_FLAG\_INSTR\_ENABLE.

## <span id="page-909-0"></span>**DRV\_SQI\_FLAG\_INSTR\_ENABLE\_MASK Macro**

### **File**

[drv\\_sqi.h](#page-914-0)

# **C**

**#define DRV\_SQI\_FLAG\_INSTR\_ENABLE\_MASK** (0x1U << [DRV\\_SQI\\_FLAG\\_INSTR\\_ENABLE\\_POS\)](#page-909-1)

## **Description**

This is macro DRV\_SQI\_FLAG\_INSTR\_ENABLE\_MASK.

# <span id="page-909-1"></span>**DRV\_SQI\_FLAG\_INSTR\_ENABLE\_POS Macro**

#### **File**

[drv\\_sqi.h](#page-914-0)

## **C**

**#define DRV\_SQI\_FLAG\_INSTR\_ENABLE\_POS** (0)

## **Description**

Macros listing the bitmap values for the flags member of the [DRV\\_SQI\\_TransferFrame](#page-913-0) structure. Instruction Enable Macro.

## <span id="page-909-4"></span>**DRV\_SQI\_FLAG\_OPT\_ENABLE Macro**

#### **File**

[drv\\_sqi.h](#page-914-0)

#### **C**

```
#define DRV_SQI_FLAG_OPT_ENABLE(value) (DRV_SQI_FLAG_OPT_ENABLE_MASK & ((value) << 
DRV_SQI_FLAG_OPT_ENABLE_POS))
```
#### **Description**

This is macro DRV\_SQI\_FLAG\_OPT\_ENABLE.

### <span id="page-909-2"></span>**DRV\_SQI\_FLAG\_OPT\_ENABLE\_MASK Macro**

### **File**

[drv\\_sqi.h](#page-914-0)

## **C**

```
#define DRV_SQI_FLAG_OPT_ENABLE_MASK (0x1U << DRV_SQI_FLAG_OPT_ENABLE_POS)
```
## **Description**

This is macro DRV\_SQI\_FLAG\_OPT\_ENABLE\_MASK.

## <span id="page-909-3"></span>**DRV\_SQI\_FLAG\_OPT\_ENABLE\_POS Macro**

## **File**

[drv\\_sqi.h](#page-914-0)

## **C**

**#define DRV\_SQI\_FLAG\_OPT\_ENABLE\_POS** (2)

#### **Description**

Option Enable Macro.

# <span id="page-910-0"></span>**DRV\_SQI\_FLAG\_OPT\_LENGTH Macro**

### **File**

[drv\\_sqi.h](#page-914-0)

## **C**

```
#define DRV_SQI_FLAG_OPT_LENGTH(value) (DRV_SQI_FLAG_OPT_LENGTH_MASK & ((value) << 
DRV_SQI_FLAG_OPT_LENGTH_POS))
```
#### **Description**

This is macro DRV\_SQI\_FLAG\_OPT\_LENGTH.

## <span id="page-910-1"></span>**DRV\_SQI\_FLAG\_OPT\_LENGTH\_1BIT Macro**

#### **File**

[drv\\_sqi.h](#page-914-0)

## **C**

**#define DRV\_SQI\_FLAG\_OPT\_LENGTH\_1BIT** (0x0U)

## **Description**

This is macro DRV\_SQI\_FLAG\_OPT\_LENGTH\_1BIT.

## <span id="page-910-2"></span>**DRV\_SQI\_FLAG\_OPT\_LENGTH\_2BIT Macro**

#### **File**

[drv\\_sqi.h](#page-914-0)

## **C**

**#define DRV\_SQI\_FLAG\_OPT\_LENGTH\_2BIT** (0x1U)

### **Description**

This is macro DRV\_SQI\_FLAG\_OPT\_LENGTH\_2BIT.

## <span id="page-910-3"></span>**DRV\_SQI\_FLAG\_OPT\_LENGTH\_4BIT Macro**

### **File**

[drv\\_sqi.h](#page-914-0)

## **C**

**#define DRV\_SQI\_FLAG\_OPT\_LENGTH\_4BIT** (0x2U)

# **Description**

This is macro DRV\_SQI\_FLAG\_OPT\_LENGTH\_4BIT.

## <span id="page-910-4"></span>**DRV\_SQI\_FLAG\_OPT\_LENGTH\_8BIT Macro**

## **File**

[drv\\_sqi.h](#page-914-0)

## **C**

**#define DRV\_SQI\_FLAG\_OPT\_LENGTH\_8BIT** (0x3U)

#### **Description**

This is macro DRV\_SQI\_FLAG\_OPT\_LENGTH\_8BIT.

# <span id="page-911-0"></span>**DRV\_SQI\_FLAG\_OPT\_LENGTH\_MASK Macro**

## **File**

[drv\\_sqi.h](#page-914-0)

# **C**

**#define DRV\_SQI\_FLAG\_OPT\_LENGTH\_MASK** (0x3U << [DRV\\_SQI\\_FLAG\\_OPT\\_LENGTH\\_POS](#page-911-1))

## **Description**

This is macro DRV\_SQI\_FLAG\_OPT\_LENGTH\_MASK.

# <span id="page-911-1"></span>**DRV\_SQI\_FLAG\_OPT\_LENGTH\_POS Macro**

### **File**

[drv\\_sqi.h](#page-914-0)

## **C**

**#define DRV\_SQI\_FLAG\_OPT\_LENGTH\_POS** (8)

## **Description**

Macros to enable and specify the option length.

## <span id="page-911-2"></span>**DRV\_SQI\_FLAG\_SQI\_CS\_NUMBER Macro**

#### **File**

[drv\\_sqi.h](#page-914-0)

## **C**

```
#define DRV_SQI_FLAG_SQI_CS_NUMBER(value) (DRV_SQI_FLAG_SQI_CS_NUMBER_MASK & ((value) << 
DRV_SQI_FLAG_SQI_CS_NUMBER_POS))
```
#### **Description**

This is macro DRV\_SQI\_FLAG\_SQI\_CS\_NUMBER.

## <span id="page-911-3"></span>**DRV\_SQI\_FLAG\_SQI\_CS\_NUMBER\_0 Macro**

#### **File**

[drv\\_sqi.h](#page-914-0)

### **C**

**#define DRV\_SQI\_FLAG\_SQI\_CS\_NUMBER\_0** (0x0U)

## **Description**

This is macro DRV\_SQI\_FLAG\_SQI\_CS\_NUMBER\_0.

## <span id="page-911-4"></span>**DRV\_SQI\_FLAG\_SQI\_CS\_NUMBER\_1 Macro**

## **File**

[drv\\_sqi.h](#page-914-0)

## **C**

**#define DRV\_SQI\_FLAG\_SQI\_CS\_NUMBER\_1** (0x1U)

## **Description**

This is macro DRV\_SQI\_FLAG\_SQI\_CS\_NUMBER\_1.

## <span id="page-912-3"></span>**DRV\_SQI\_FLAG\_SQI\_CS\_NUMBER\_2 Macro**

#### **File**

[drv\\_sqi.h](#page-914-0)

# **C**

**#define DRV\_SQI\_FLAG\_SQI\_CS\_NUMBER\_2** (0x2U)

## **Description**

This is macro DRV\_SQI\_FLAG\_SQI\_CS\_NUMBER\_2.

# <span id="page-912-4"></span>**DRV\_SQI\_FLAG\_SQI\_CS\_NUMBER\_3 Macro**

### **File**

[drv\\_sqi.h](#page-914-0)

## **C**

**#define DRV\_SQI\_FLAG\_SQI\_CS\_NUMBER\_3** (0x3U)

## **Description**

This is macro DRV\_SQI\_FLAG\_SQI\_CS\_NUMBER\_3.

## <span id="page-912-0"></span>**DRV\_SQI\_FLAG\_SQI\_CS\_NUMBER\_MASK Macro**

#### **File**

[drv\\_sqi.h](#page-914-0)

#### **C**

**#define DRV\_SQI\_FLAG\_SQI\_CS\_NUMBER\_MASK** (0x3U << [DRV\\_SQI\\_FLAG\\_SQI\\_CS\\_NUMBER\\_POS](#page-912-1))

#### **Description**

This is macro DRV\_SQI\_FLAG\_SQI\_CS\_NUMBER\_MASK.

# <span id="page-912-1"></span>**DRV\_SQI\_FLAG\_SQI\_CS\_NUMBER\_POS Macro**

#### **File**

[drv\\_sqi.h](#page-914-0)

#### **C**

**#define DRV\_SQI\_FLAG\_SQI\_CS\_NUMBER\_POS** (16)

## **Description**

Macros to select the SQI CS Line Number to be used for the current transfer

```
• frame.
```
## <span id="page-912-2"></span>**DRV\_SQI\_LANE\_CONFIG Enumeration**

Defines the SQI lane configuration options.

#### **File**

[drv\\_sqi.h](#page-914-0)

## **C**

```
typedef enum {
  DRV_SQI_LANE_SINGLE = 0,
  DRV_SQI_LANE_DUAL_DATA,
  DRV_SQI_LANE_QUAD_DATA,
  DRV_SQI_LANE_DUAL_ADDR_DATA,
  DRV_SQI_LANE_QUAD_ADDR_DATA,
```
 **DRV\_SQI\_LANE\_DUAL\_ALL**, **DRV\_SQI\_LANE\_QUAD\_ALL** } DRV\_SQI\_LANE\_CONFIG;

#### **Members**

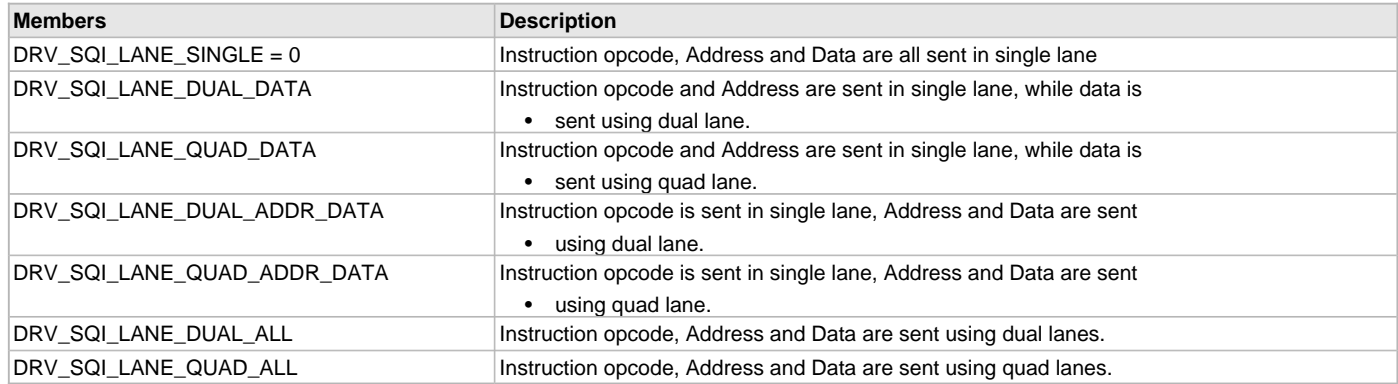

## **Description**

SQI lane configuration options.

This enumeration lists the various lane configuration options provided by the driver.

## **Remarks**

None.

## <span id="page-913-0"></span>**DRV\_SQI\_TransferFrame Structure**

Defines the transfer frame of the SQI driver.

### **File**

[drv\\_sqi.h](#page-914-0)

## **C**

```
typedef struct {
  uint8_t instruction;
   uint32_t address;
  uint8_t * data;
  uint32_t length;
  DRV_SQI_LANE_CONFIG laneCfg;
   uint8_t option;
   uint8_t numDummyBytes;
   uint32_t flags;
} DRV_SQI_TransferFrame;
```
#### **Members**

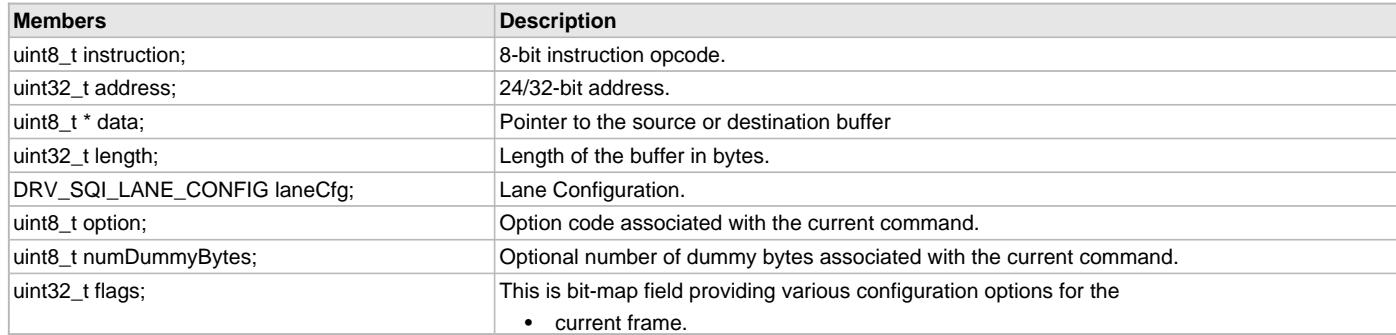

### **Description**

SQI Driver transfer frame.

This data type defines the composition of a single transfer frame. In order to perform any operation on the SQI flash device, a one byte instruction specifying the operation to be performed needs to be sent out. This is followed by optional address from/to which data is to be read/written, option, dummy and data bytes.

The configuration options also indicate if data is transferred to/from the device.

# **Remarks**

None.

### **Files**

## **Files**

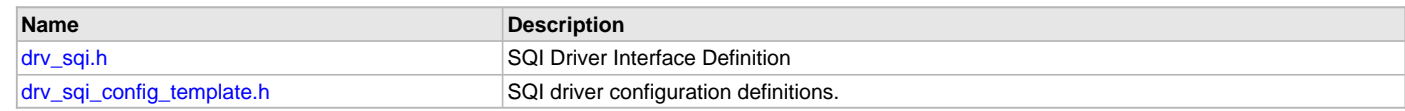

# **Description**

This section lists the source and header files used by the SQI Driver Library.

# <span id="page-914-0"></span>**drv\_sqi.h**

SQI Driver Interface Definition

# **Enumerations**

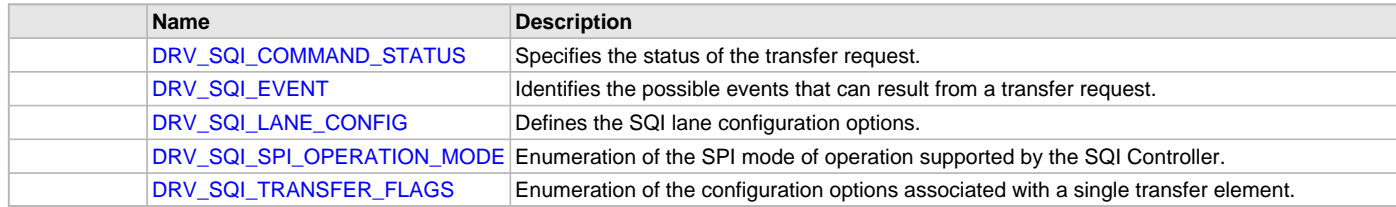

# **Functions**

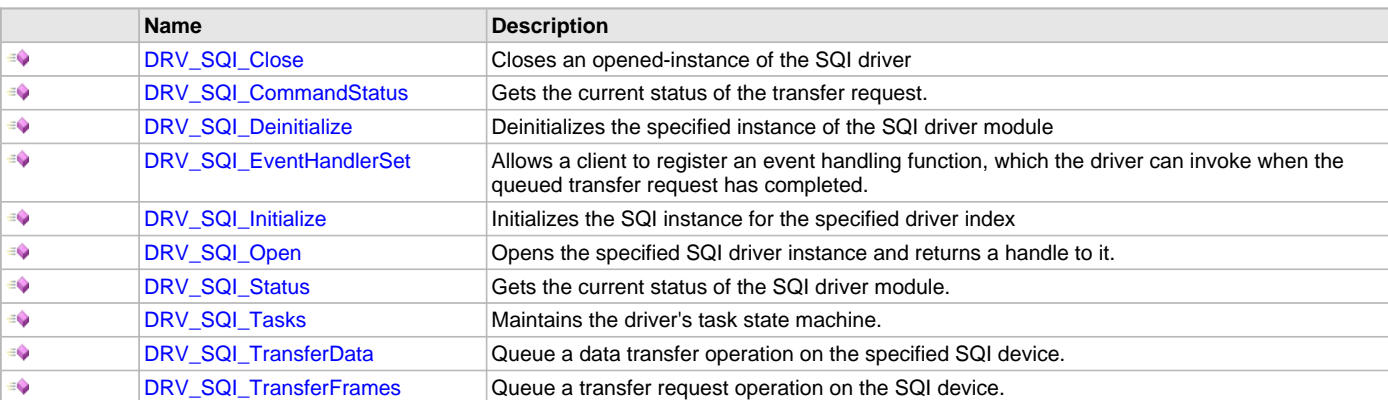

# **Macros**

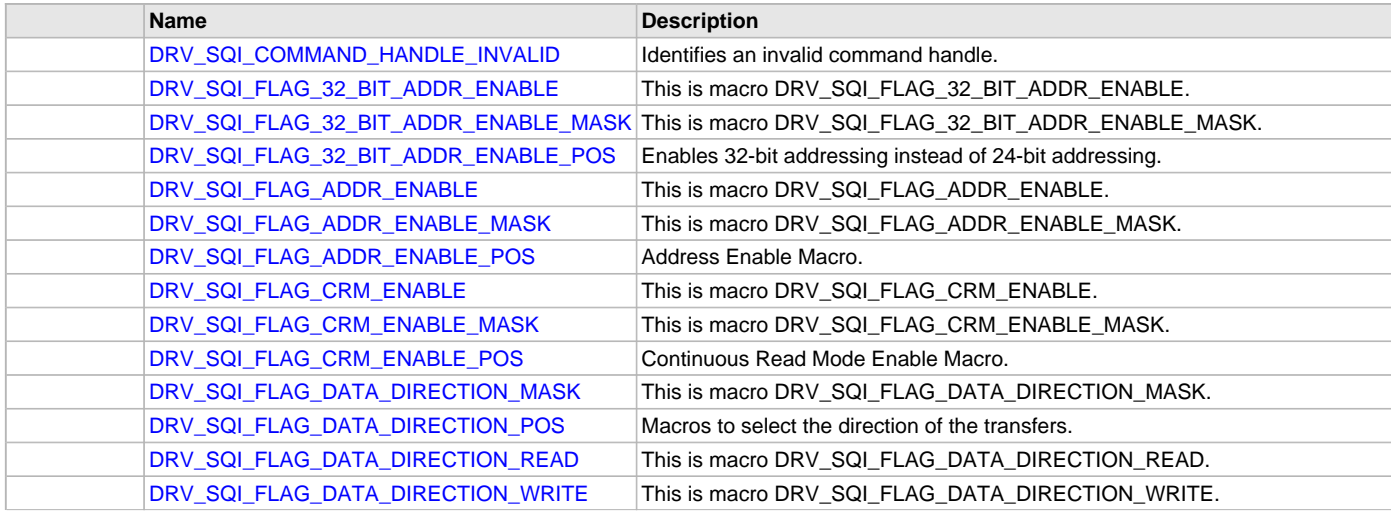

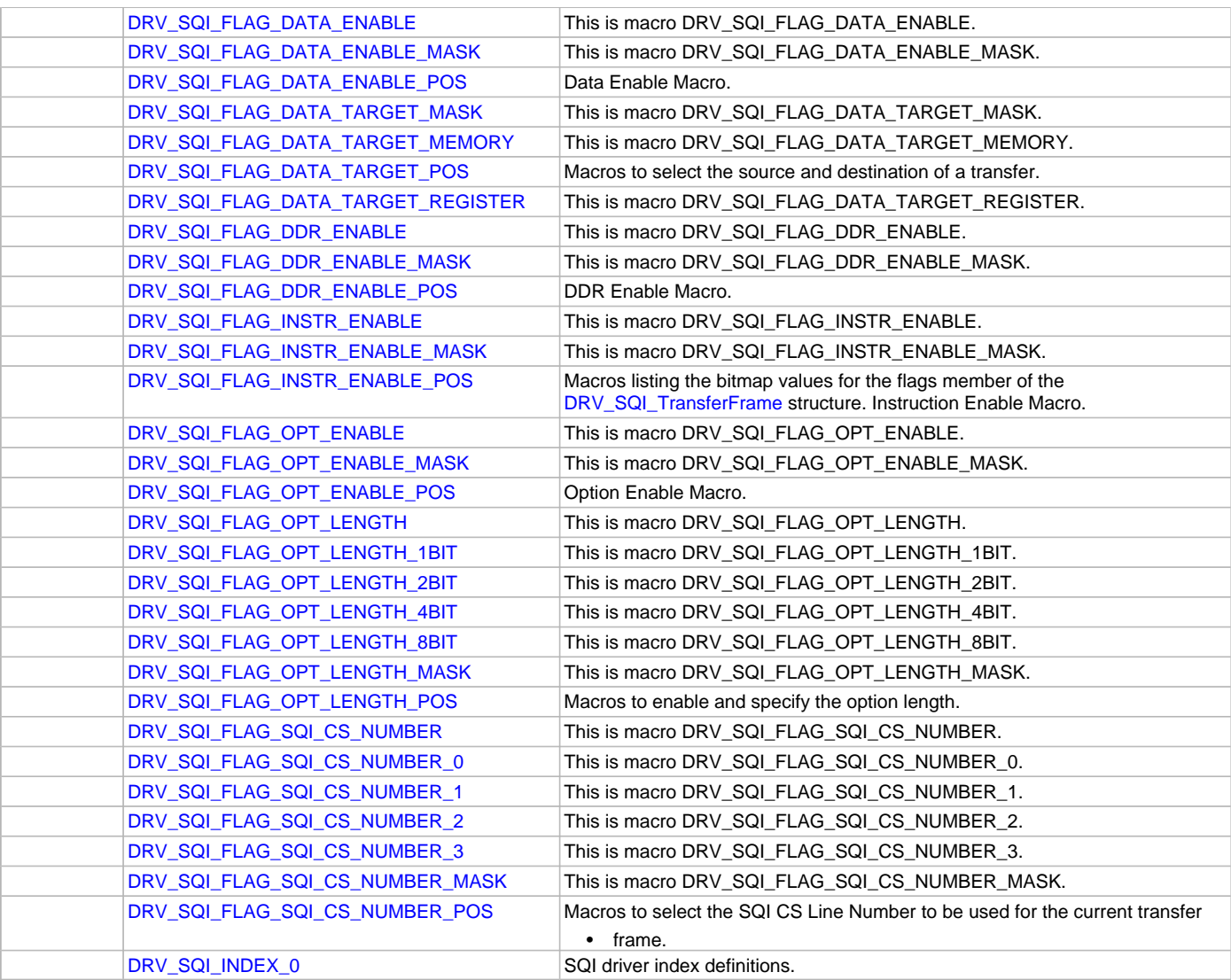

# **Structures**

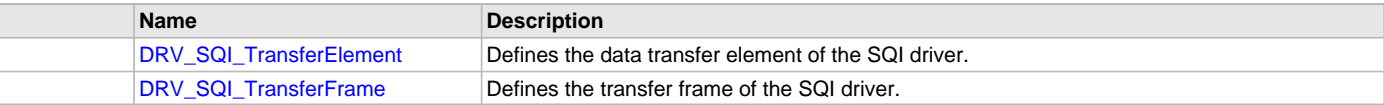

# **Types**

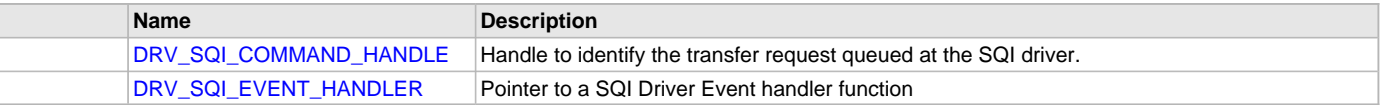

# **Description**

SQI Driver Interface Definition

The SQI driver provides data structures and interfaces to manage the SQI controller. This file contains the data structures and interface definitions of the SQI driver.

# **File Name**

drv\_sqi.h

# **Company**

Microchip Technology Inc.

## <span id="page-916-0"></span>**drv\_sqi\_config\_template.h**

SQI driver configuration definitions.

## **Macros**

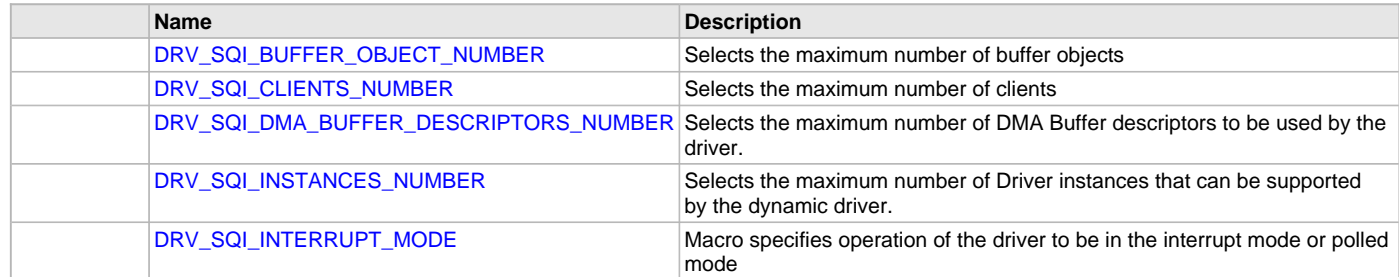

## **Description**

SQI Driver Configuration Template Header file.

This template file describes all the mandatory and optional configuration macros that are needed for building the SQI driver. Do not include this file in source code.

## **File Name**

drv\_sqi\_config\_template.h

## **Company**

Microchip Technology Inc.

# **SQI Flash Driver Library**

This section describes the Serial Quad Interface (SQI) Flash Driver Library.

## **Introduction**

This library provides an interface to manage the SST26VF family of SQI Flash devices in different modes of operation.

## **Description**

The MPLAB Harmony SST26 SQI Flash Driver provides a high-level interface to manage the SST26VF family of Flash devices over the SQI interface. The driver includes the following features:

- Provides application ready routines to perform block operations on the SQI Flash devices
- Supports Single, Dual, and Quad Lane modes
- Supports multi-client operation
- Provides data transfer events
- Supports non-blocking mode of operation only
- Thread-safe functions for use in RTOS applications

The SST26 Flash Driver uses the SQI module to establish the communication between SST26 Flash devices and Microchip microcontrollers. The following diagram shows the pin connections that are required to make the driver operational:

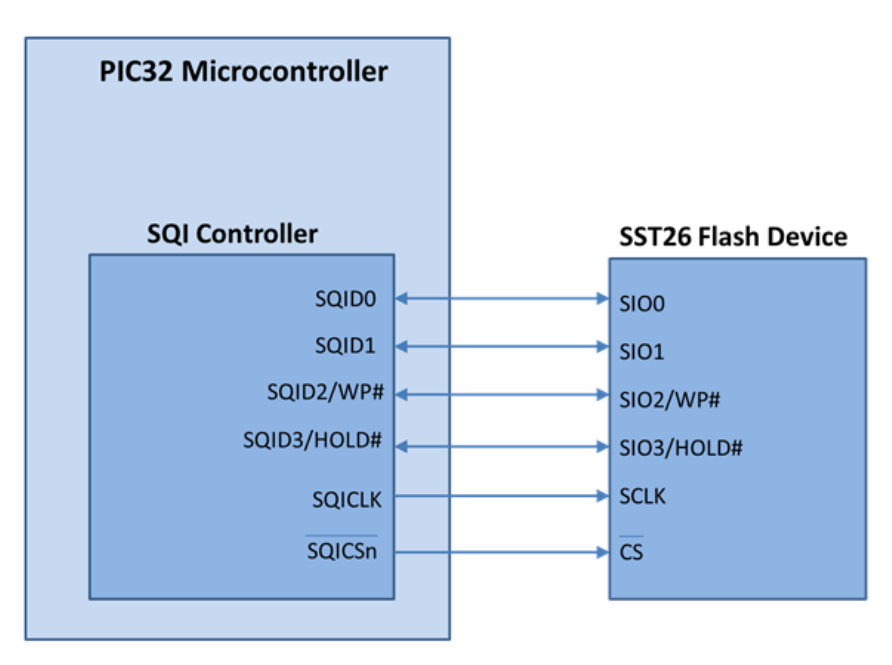

The SST26 Flash driver supports multi-client operation. This feature allows multiple application clients to access the same Flash device. Multiple instances of the driver can be used when multiple Flash devices are required to be part of the system.

# **Using the Library**

This topic describes the basic architecture of the SQI Flash Driver Library and provides information and examples on its use.

## **Description**

## **Interface Header Files**: [drv\\_sst26.h](#page-943-0)

The interface to the SQI Flash Driver Library is defined in the header file. Any C language source (.c) file that uses the SQI Flash Driver library should include this header.

Please refer to the What is MPLAB Harmony? section for how the driver interacts with the framework.

# **Abstraction Model**

This library provides a low-level abstraction of the SQI Flash Driver Library with a convenient C language interface. This topic describes how that abstraction is modeled in software.

### **Description**

The SST26 SQI Flash needs a specific set of commands to be given on its SQI interface along with the required address and data to do different operations. This driver abstracts these requirements and provide simple APIs that can be used to perform Erase, Write, and Read operations. The SQI Driver is used for this purpose. The following layered diagram depicts the communication between different modules.

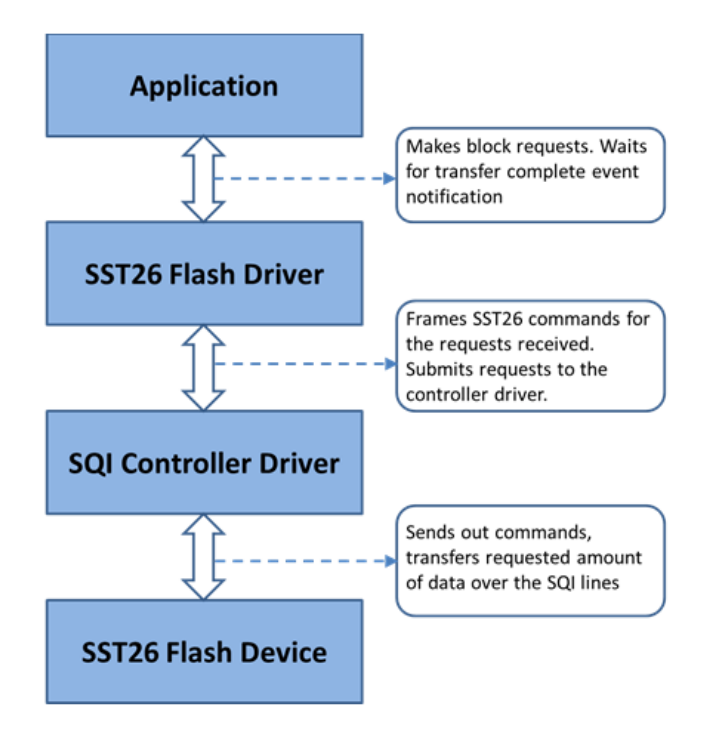

## **Library Overview**

Refer to the [Driver Library Overview](#page-2-0) section for information on how the driver operates in a system.

The library interface routines are divided into various sub-sections, which address one of the blocks or the overall operation of the SQI Flash Driver module.

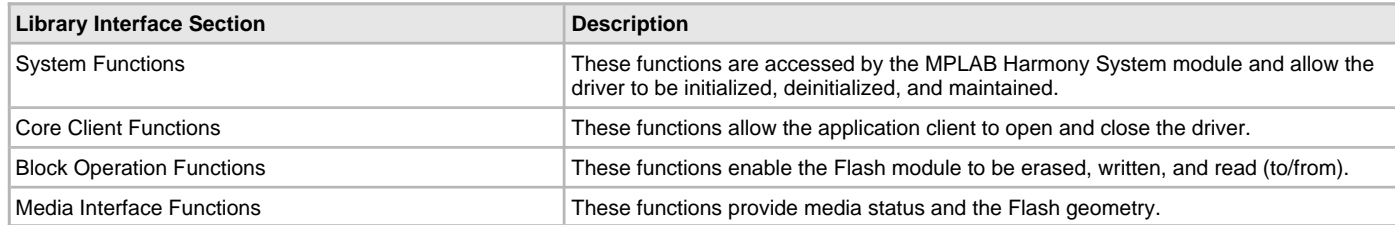

### **How the Library Works**

This topic provides information on how the SQI Flash Driver Library works.

## **Description**

## **System Functions**

#### **SST26 Driver Initialization**

The system performs the initialization of the device driver with settings that affect only the instance of the device that is being initialized. During system initialization each instance of the SST26 Flash driver would be initialized with the following configuration settings passed dynamically at run time using [DRV\\_SST26\\_INIT](#page-942-0), that are supported by the specific SST26 Flash driver:

• sqiDevice: The SQI controller supports a maximum of two slave devices. This identifies the SQI device index on which the flash device is located.

The [DRV\\_SST26\\_Initialize](#page-924-0) function configures and initializes the SST26 Flash driver using the configuration information provided. It returns an object handle of the type SYS\_MODULE\_OBJ. This object handle would be used by other system interfaces such as [DRV\\_SST26\\_Status,](#page-925-0) [DRV\\_SST26\\_Tasks](#page-926-0) and [DRV\\_SST26\\_Deinitialize](#page-925-1).

```
Example:
/*** SST26 FLASH Driver Initialization Data ***/
const DRV_SST26_INIT drvSst26InitData0 =
{
     .sqiDevice = 1,
};
```
#### /\* Initialize the SST26 Driver \*/

```
sysObj.drvSst26Obj0 = DRV_SST26_Initialize(DRV_SST26_INDEX_0,
                                            (SYS_MODULE_INIT *)&drvSst26InitData0);
```
### **SST26 Flash Driver Task Routine**

The SST26 Driver task routine [DRV\\_SST26\\_Tasks](#page-926-0), will be called from the system task routine, SYS\_Tasks. The driver task routine is responsible maintaining the driver state machine. The block operation requests from the application or from other modules are added to the driver queue. The task routine processes these queued requests by invoking the SQI driver routines for handling the transfer to the flash media.

#### **SST26 Flash Driver Status**

[DRV\\_SST26\\_Status](#page-925-0) returns the current status of the SST26 Flash driver and is called by MPLAB Harmony. The application may not find the need to call this function directly.

#### **Example:**

```
SYS_MODULE_OBJ object;
// Returned from DRV_SST26_Initialize
SYS_STATUS sst26Status;
sst26Status = DRV_SST26_Status(object);
if (SYS_STATUS_ERROR >= sst26Status)
{
     // Handle error
}
```
## **Client Core Functions**

#### **Opening the Driver**

For the application to start using an instance of the module, it must call the [DRV\\_SST26\\_Open](#page-927-0) function repeatedly until a valid handle is returned by the driver. The application client uses this driver handle to access the driver functions.

For the various options available for I/O INTENT please refer to Data Types and Constants in the Library Interface section.

```
Example:
handle = DRV SST26 Open(DRV SST26 INDEX 0,
          DRV_IO_INTENT_EXCLUSIVE);
if (DRV_HANDLE_INVALID == handle)
{
     /* Call until the function returns a valid handle. */
}
else
{
     /* Do further processing. */
}
```
#### **Closing the Driver**

[DRV\\_SST26\\_Close](#page-928-0) closes an opened-instance of the SST26 Flash driver, which also invalidates the driver handle. The application must open the driver again to obtain a valid handle.

```
Example:
DRV_HANDLE handle; // Returned from DRV_SST26_Open
DRV SST26 Close(handle);
```
#### **Client Block Operation Functions**

The driver provides client interfaces to perform operations in terms of blocks. A block is a unit that represents the minimum amount of data that can be erased, written, or read. The block sizes may differ for Erase, Write, and Read operations. The [DRV\\_SST26\\_GeometryGet](#page-938-0) function can be used to read out the geometry of the flash device. The geometry indicates the number of read, write and erase regions, blocks per region and the size of each block.

The [DRV\\_SST26\\_Erase](#page-928-1), [DRV\\_SST26\\_Write,](#page-933-0) and [DRV\\_SST26\\_Read](#page-932-0) functions are used to erase, write, and read the data to/from SST26 Flash devices. In addition to these functions, the driver also provides the [DRV\\_SST26\\_EraseWrite](#page-930-0) function that combines the step of erasing a sector and then writing a page. The application can use this function if it wants to avoid having to explicitly delete a sector in order to update the pages contained in the sector.

These functions are non-blocking in nature and queue the operation request into the driver queue. All of the requests in the queue are executed by the [DRV\\_SST26\\_Tasks](#page-926-0) function one-by-one. A command handle associated with the operation request is returned to the application client when the operation request is queued at the driver. This handle allows the application client to track the request as it progresses through the queue. The handle expires when the request processing is complete. The driver provides events ([DRV\\_SST26\\_EVENT\)](#page-941-0) that indicate the completion of the requests.

The following steps can be used for a simple Block Data Operation:

- 1. The system should have completed necessary initialization of the SQI Driver and the SST26 Flash Driver, and the [DRV\\_SST26\\_Tasks](#page-926-0) function should be running in a polled environment.
- 2. Open the driver using [DRV\\_SST26\\_Open](#page-927-0) with the necessary intent.
- 3. Set an event handler callback using the function [DRV\\_SST26\\_EventHandlerSet](#page-936-0).
- 4. Request for block operations using the functions, [DRV\\_SST26\\_Erase,](#page-928-1) [DRV\\_SST26\\_Write](#page-933-0), [DRV\\_SST26\\_Read](#page-932-0) and [DRV\\_SST26\\_EraseWrite](#page-930-0) with the appropriate parameters.
- 5. Wait for event handler callback to occur and check the status of the block operation using the callback function parameter of type DRV\_SST26\_ EVENT.

```
6. After performing the required block operations, the client can close the driver using the function , DRV_SST25VF020B_Close .
```

```
Example:
// myAppObj is an application specific state data object.
MY_APP_OBJ myAppObj;
uint8_t myBuffer[MY_BUFFER_SIZE];
uint32_t blockStart, nBlock;
DRV_SST26_COMMAND_HANDLE commandHandle;
// drvSST26Handle is the handle returned by the DRV_SST26_Open
// function. Client registers an event handler with driver. This is done once.
DRV_SST26_EventHandlerSet(drvSST26Handle, APP_SST26EventHandler, (uintptr_t)&myAppObj);
DRV_SST26_Read(drvSST26Handle, &commandHandle, &myBuffer, blockStart, nBlock);
if(DRV_SST26_COMMAND_HANDLE_INVALID == commandHandle)
{
     // Error handling here
}
// Event Processing Technique. Event is received when operation is done.
void APP_SST26EventHandler
(
     DRV_SST26_EVENT event,
     DRV_SST26_COMMAND_HANDLE commandHandle,
     uintptr_t contextHandle
)
{
     // The context handle was set to an application specific
     // object. It is now retrievable easily in the event
     // handler.
     MY_APP_OBJ myAppObj = (MY_APP_OBJ *) context;
     switch(event)
     {
         case DRV_SST26_EVENT_COMMAND_COMPLETE:
             // Operation completed successfully.
             break;
         case DRV_SST26_EVENT_COMMAND_ERROR:
             // Error handling here.
             break;
         default:
             break;
     }
}
```
#### **Media Interface Functions**

#### **Reading the Device Geometry**

The application can call the [DRV\\_SST26\\_GeometryGet](#page-938-0) function to obtain the geometry of the flash device. The geometry indicates the number of read, write and erase regions, number of blocks per region and the size of each block.

#### **Example:**

```
SYS_FS_MEDIA_GEOMETRY * sst26FlashGeometry;
uint32_t readBlockSize, writeBlockSize, eraseBlockSize;
uint32_t nReadBlocks, nReadRegions, totalFlashSize;
```

```
sst26FlashGeometry = DRV SST26 GeometryGet(sst26OpenHandle1);
```

```
readBlockSize = sst26FlashGeometry->geometryTable->blockSize;
nReadBlocks = sst26FlashGeometry->geometryTable->numBlocks;
nReadRegions = sst26FlashGeometry->numReadRegions;
writeBlockSize = (sst26FlashGeometry->geometryTable +1)->blockSize;
eraseBlockSize = (sst26FlashGeometry->geometryTable +2)->blockSize;
```
//The below expression provides the flash memory size. totalFlashSize = readBlockSize \* nReadBlocks \* nReadRegions;

## **Configuring the Library**

## **Macros**

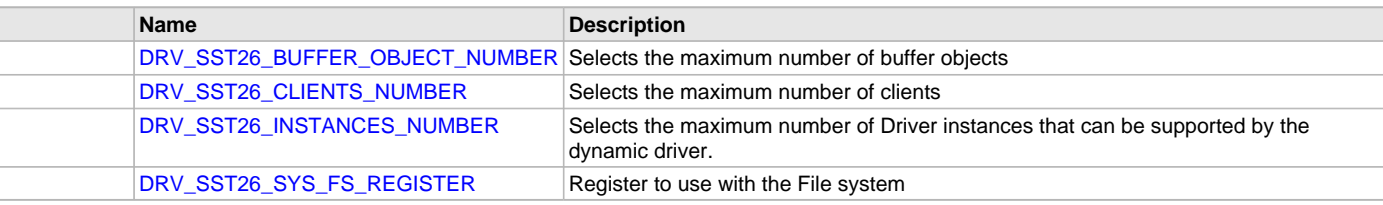

## **Description**

The SQI Flash Driver requires the specification of compile-time configuration macros. These macros define resource usage, feature availability, and dynamic behavior of the driver. These configuration macros should be defined in the system\_config.h file.

This header can be placed anywhere, the path of this header needs to be present in the include search path for a successful build. Refer to the Applications Help section for more details.

### <span id="page-921-0"></span>**DRV\_SST26\_BUFFER\_OBJECT\_NUMBER Macro**

Selects the maximum number of buffer objects

#### **File**

[drv\\_sst26\\_config\\_template.h](#page-944-0)

#### **C**

**#define DRV\_SST26\_BUFFER\_OBJECT\_NUMBER** 5

#### **Description**

SST26 Driver maximum number of buffer objects

This definition selects the maximum number of buffer objects. This indirectly also specifies the queue depth. The SST26 Driver can queue up DRV\_SST26\_BUFFER\_OBJECT\_NUMBER of read/write/erase requests before return a DRV\_SST26\_BUFFER\_HANDLE\_INVALID due to the queue being full. Buffer objects are shared by all instances of the driver. Increasing this number increases the RAM requirement of the driver.

#### **Remarks**

This macro is mandatory when building the driver for dynamic operation.

## <span id="page-921-1"></span>**DRV\_SST26\_CLIENTS\_NUMBER Macro**

Selects the maximum number of clients

#### **File**

[drv\\_sst26\\_config\\_template.h](#page-944-0)

## **C**

**#define DRV\_SST26\_CLIENTS\_NUMBER** 1

#### **Description**

SST26 maximum number of clients

This definition selects the maximum number of clients that the SST26 driver can supported at run time. This constant defines the total number of SST26 driver clients that will be available to all instances of the SST26 driver.

## **Remarks**

This macro is mandatory when building the driver for dynamic operation.

## <span id="page-922-0"></span>**DRV\_SST26\_INSTANCES\_NUMBER Macro**

Selects the maximum number of Driver instances that can be supported by the dynamic driver.

## **File**

[drv\\_sst26\\_config\\_template.h](#page-944-0)

## **C**

**#define DRV\_SST26\_INSTANCES\_NUMBER** 1

### **Description**

SST26 Driver instance configuration

This definition selects the maximum number of Driver instances that can be supported by the dynamic driver. In case of this driver, multiple instances of the driver could use the same hardware instance.

## **Remarks**

This macro is mandatory when building the driver for dynamic operation.

## <span id="page-922-1"></span>**DRV\_SST26\_SYS\_FS\_REGISTER Macro**

Register to use with the File system

### **File**

[drv\\_sst26\\_config\\_template.h](#page-944-0)

#### **C**

**#define DRV\_SST26\_SYS\_FS\_REGISTER**

### **Description**

SST26 Driver Register with File System

Specifying this macro enables the SST26 driver to register its services with the SYS FS.

#### **Remarks**

This macro is optional and should be specified only if the SST26 driver is to be used with the File System.

## **Building the Library**

This section lists the files that are available in the SQI Flash Driver Library.

## **Description**

This section list the files that are available in the /src folder of the SQI Flash Driver. It lists which files need to be included in the build based on either a hardware feature present on the board or configuration option selected by the system.

The following three tables list and describe the header  $(.h)$  and source  $(.c)$  files that implement this library. The parent folder for these files is <install-dir>/framework/driver/sqi\_flash.

#### **Interface File(s)**

This table lists and describes the header files that must be included (i.e., using #include) by any code that uses this library.

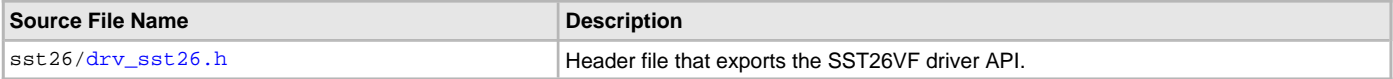

#### **Required File(s)**

**All of the required files listed in the following table are automatically added into the MPLAB X IDE project by the MHC when the library is selected for use.**

This table lists and describes the source and header files that must always be included in the MPLAB X IDE project to build this library.

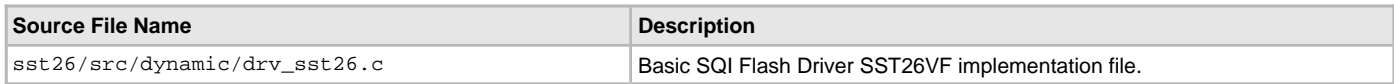

## **Optional File(s)**

This table lists and describes the source and header files that may optionally be included if required for the desired implementation.

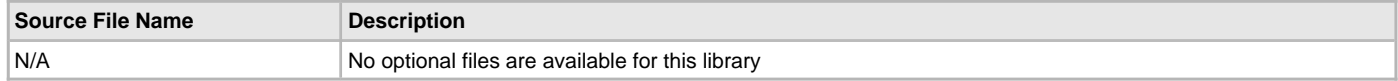

## **Module Dependencies**

The SQI Flash Driver Library depends on the following modules:

- [SQI Driver Library](#page-881-0)
- Ports System Service Library

## **Library Interface**

## **a) System Functions**

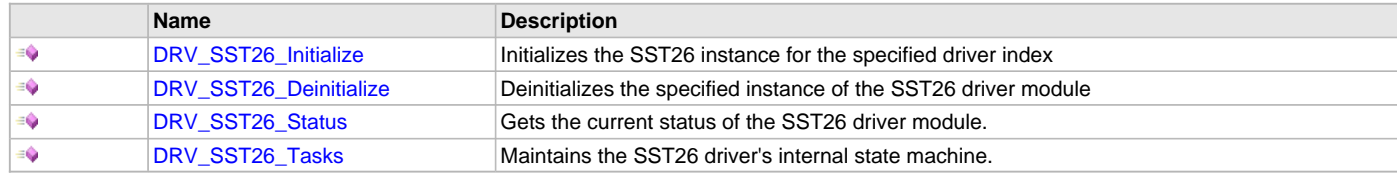

# **b) Core Client Functions**

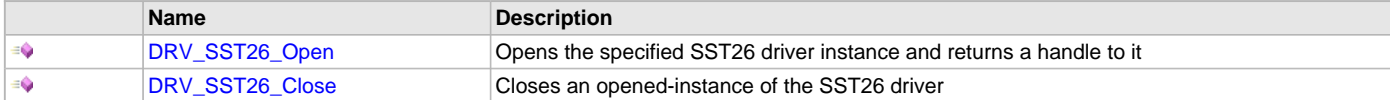

## **c) Block Operation Functions**

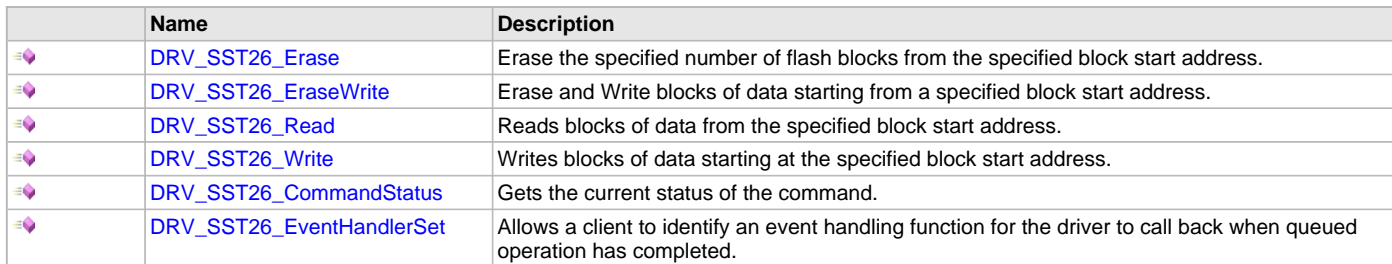

## **d) Media Interface Functions**

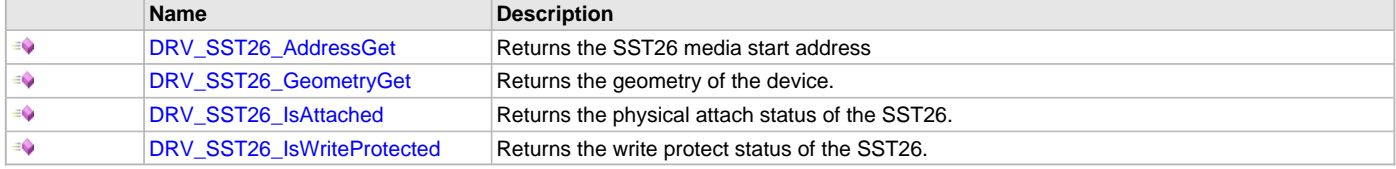

# **e) Data Types and Constants**

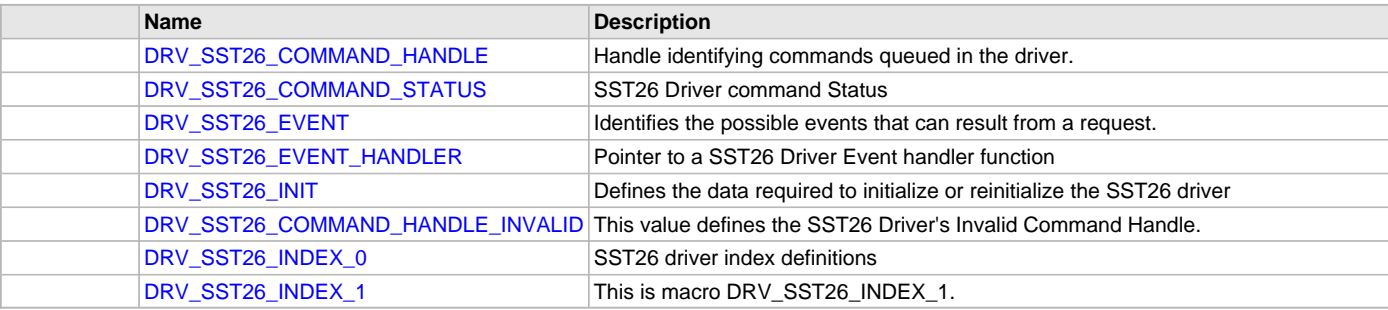

## **Description**

This section describes the API functions of the SQI Flash Driver Library. Refer to each section for a detailed description.

### **a) System Functions**

### <span id="page-924-0"></span>**DRV\_SST26\_Initialize Function**

Initializes the SST26 instance for the specified driver index

#### **File**

[drv\\_sst26.h](#page-943-0)

#### **C**

SYS\_MODULE\_OBJ **DRV\_SST26\_Initialize**(**const** SYS\_MODULE\_INDEX **index**, **const** SYS\_MODULE\_INIT \* **const init**);

#### **Returns**

If successful, returns a valid handle to a driver instance object. Otherwise it returns SYS\_MODULE\_OBJ\_INVALID.

#### **Description**

This routine initializes the SST26 driver instance for the specified driver index, making it ready for clients to open and use it.

#### **Remarks**

This routine must be called before any other SST26 routine is called.

This routine should only be called once during system initialization unless [DRV\\_SST26\\_Deinitialize](#page-925-1) is called to deinitialize the driver instance. This routine will NEVER block for hardware access. If the operation requires time to allow the hardware to initialize, it will be reported by the [DRV\\_SST26\\_Status](#page-925-0) operation. The system must use [DRV\\_SST26\\_Status](#page-925-0) to find out when the driver is in the ready state.

#### **Preconditions**

None.

#### **Example**

// This code snippet shows an example of initializing the SST26 Driver.

```
SYS_MODULE_OBJ objectHandle;
```

```
const DRV_SST26_INIT drvSst26InitData0 =
{
     .sqiDevice = 1,
};
//usage of DRV_SST26_INDEX_0 indicates usage of Flash-related APIs
objectHandle = DRV_SST26_Initialize(DRV_SST26_INDEX_0, (SYS_MODULE_INIT*)&drvSst26InitData0);
if (SYS_MODULE_OBJ_INVALID == objectHandle)
{
     // Handle error
}
```
#### **Parameters**

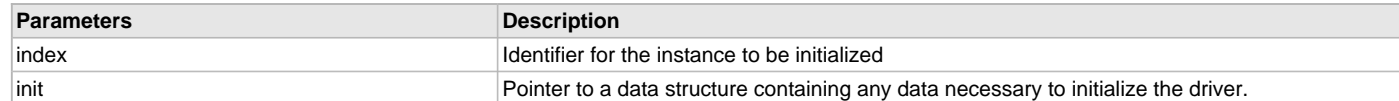

## **Function**

```
SYS_MODULE_OBJ DRV_SST26_Initialize
( 
const SYS_MODULE_INDEX index,
const SYS_MODULE_INIT * const init 
);
```
#### <span id="page-925-1"></span>**DRV\_SST26\_Deinitialize Function**

Deinitializes the specified instance of the SST26 driver module

#### **File**

[drv\\_sst26.h](#page-943-0)

# **C**

**void DRV\_SST26\_Deinitialize**(SYS\_MODULE\_OBJ **object**);

#### **Returns**

None.

### **Description**

Deinitializes the specified instance of the SST26 driver module, disabling its operation (and any hardware). Invalidates all the internal data.

#### **Remarks**

Once the Initialize operation has been called, the Deinitialize operation must be called before the Initialize operation can be called again.

## **Preconditions**

Function [DRV\\_SST26\\_Initialize](#page-924-0) should have been called before calling this function.

Parameter: object - Driver object handle, returned from the [DRV\\_SST26\\_Initialize](#page-924-0) routine

#### **Example**

// This code snippet shows an example of deinitializing the driver.

```
SYS_MODULE_OBJ object; // Returned from DRV_SST26_Initialize
SYS STATUS status;
DRV_SST26_Deinitialize(object);
```

```
status = DRV_SST26_Status(object);
if (SYS_MODULE_DEINITIALIZED != status)
{
     // Check again later if you need to know when the driver is
     // deinitialized.
}
```
## **Function**

```
void DRV_SST26_Deinitialize
(
SYS_MODULE_OBJ object 
);
```
## <span id="page-925-0"></span>**DRV\_SST26\_Status Function**

Gets the current status of the SST26 driver module.

## **File**

```
drv_sst26.h
```
## **C**

SYS\_STATUS **DRV\_SST26\_Status**(SYS\_MODULE\_OBJ **object**);

#### **Returns**

SYS\_STATUS\_READY - Indicates that the driver is ready and accept requests for new operations. SYS\_STATUS\_UNINITIALIZED - Indicates the driver is not initialized.

## **Description**

This routine provides the current status of the SST26 driver module.

## **Remarks**

This routine will NEVER block waiting for hardware.

#### **Preconditions**

Function [DRV\\_SST26\\_Initialize](#page-924-0) should have been called before calling this function.

#### **Example**

```
SYS_MODULE_OBJ object; // Returned from DRV_SST26_Initialize SYS_STATUS SST26Status;
                      SST26Status;
SST26Status = DRV_SST26_Status(object);
else if (SYS_STATUS_ERROR >= SST26Status)
{
     // Handle error
}
```
## **Parameters**

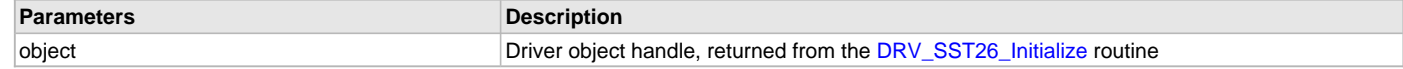

#### **Function**

```
SYS_STATUS DRV_SST26_Status
(
SYS_MODULE_OBJ object
);
```
### <span id="page-926-0"></span>**DRV\_SST26\_Tasks Function**

Maintains the SST26 driver's internal state machine.

#### **File**

[drv\\_sst26.h](#page-943-0)

#### **C**

**void DRV\_SST26\_Tasks**(SYS\_MODULE\_OBJ **object**);

#### **Returns**

None.

#### **Description**

This routine maintains the driver's internal state machine. Part of the driver initialization is done in this routine. This routine is responsible for processing the read, write, erase or erasewrite requests queued for the SST26 driver.

#### **Remarks**

This routine is normally not called directly by an application. It is called by the system's Tasks routine (SYS\_Tasks). This routine may execute in an ISR context and will never block or access any resources that may cause it to block.

### **Preconditions**

The [DRV\\_SST26\\_Initialize](#page-924-0) routine must have been called for the specified SST26 driver instance.

#### **Example**

```
SYS_MODULE_OBJ object; // Returned from DRV_SST26_Initialize
while (true)
{
    DRV_SST26_Tasks (object);
    // Do other tasks
}
```
## **Parameters**

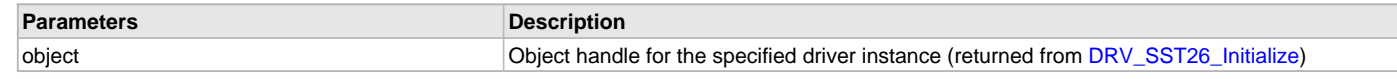

## **Function**

```
void DRV_SST26_Tasks 
(
SYS_MODULE_OBJ object
);
```
## **b) Core Client Functions**

### <span id="page-927-0"></span>**DRV\_SST26\_Open Function**

Opens the specified SST26 driver instance and returns a handle to it

## **File**

[drv\\_sst26.h](#page-943-0)

### **C**

[DRV\\_HANDLE](#page-14-0) **DRV\_SST26\_Open**(**const** SYS\_MODULE\_INDEX **index**, **const** [DRV\\_IO\\_INTENT](#page-15-0) **ioIntent**);

### **Returns**

If successful, the routine returns a valid open-instance handle (a number identifying both the caller and the module instance).

If an error occurs, [DRV\\_HANDLE\\_INVALID](#page-16-0) is returned. Errors can occur under the following circumstances:

- if the number of client objects allocated via [DRV\\_SST26\\_CLIENTS\\_NUMBER](#page-921-1) is insufficient
- if the client is trying to open the driver but driver has been opened exclusively by another client
- if the client is trying to open the driver exclusively, but has already been opened in a non exclusive mode by another client.
- if the driver hardware instance being opened is not initialized or is invalid

## **Description**

This routine opens the specified SST26 driver instance and provides a handle. This handle must be provided to all other client-level operations to identify the caller and the instance of the driver.

#### **Remarks**

The handle returned is valid until the [DRV\\_SST26\\_Close](#page-928-0) routine is called. This routine will NEVER block waiting for hardware. If the driver has has already been opened, it cannot be opened exclusively.

## **Preconditions**

Function [DRV\\_SST26\\_Initialize](#page-924-0) must have been called before calling this function.

# **Example**

[DRV\\_HANDLE](#page-14-0) handle;

```
handle = DRV_SST26_Open(DRV_SST26_INDEX_0, DRV_IO_INTENT_EXCLUSIVE);
if (DRV_HANDLE_INVALID == handle)
{
```
// Unable to open the driver

# **Parameters**

 $\mathfrak{g}$ 

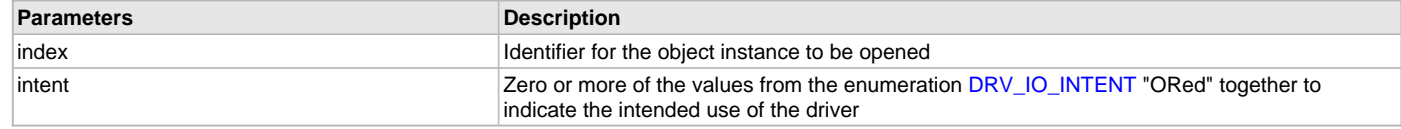

## **Function**

[DRV\\_HANDLE](#page-14-0) DRV\_SST26\_Open

```
( 
const SYS_MODULE_INDEX index,
const DRV_IO_INTENT ioIntent
);
```
### <span id="page-928-0"></span>**DRV\_SST26\_Close Function**

Closes an opened-instance of the SST26 driver

#### **File**

[drv\\_sst26.h](#page-943-0)

### **C**

**void DRV\_SST26\_Close**(**const** [DRV\\_HANDLE](#page-14-0) **handle**);

#### **Returns**

None

#### **Description**

This routine closes an opened-instance of the SST26 driver, invalidating the handle.

#### **Remarks**

After calling this routine, the handle passed in "handle" must not be used with any of the remaining driver routines. A new handle must be obtained by calling [DRV\\_SST26\\_Open](#page-927-0) before the caller may use the driver again. Usually there is no need for the driver client to verify that the Close operation has completed.

#### **Preconditions**

The [DRV\\_SST26\\_Initialize](#page-924-0) routine must have been called for the specified SST26 driver instance.

[DRV\\_SST26\\_Open](#page-927-0) must have been called to obtain a valid opened device handle.

#### **Example**

[DRV\\_HANDLE](#page-14-0) handle; // Returned from DRV\_SST26\_Open

DRV\_SST26\_Close(handle);

## **Parameters**

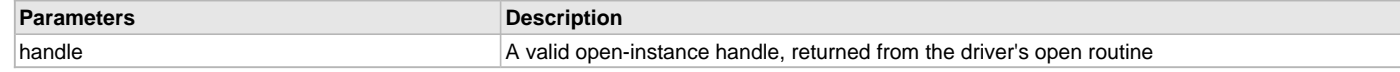

## **Function**

```
void DRV_SST26_Close
(
```

```
const DRV_HANDLE handle
);
```
## **c) Block Operation Functions**

### <span id="page-928-1"></span>**DRV\_SST26\_Erase Function**

Erase the specified number of flash blocks from the specified block start address.

## **File**

[drv\\_sst26.h](#page-943-0)

## **C**

```
void DRV_SST26_Erase(const DRV_HANDLE handle, DRV_SST26_COMMAND_HANDLE * commandHandle, uint32_t 
blockStart, uint32_t nBlock);
```
## **Returns**

The command handle is returned in the commandHandle argument. It Will be [DRV\\_SST26\\_COMMAND\\_HANDLE\\_INVALID](#page-942-1) if the request was not queued.

#### **Description**

This function schedules a non-blocking erase operation of flash memory. The function returns with a valid erase handle in the commandHandle argument if the erase request was scheduled successfully. The function adds the request to the hardware instance queue and returns immediately. The function returns [DRV\\_SST26\\_COMMAND\\_HANDLE\\_INVALID](#page-942-1) in the commandHandle argument under the following circumstances:

- if a buffer object could not be allocated to the request
- if the client opened the driver for read only
- if the number of blocks to be erased is either zero or more than the number of blocks actually available
- if the driver handle is invalid

If the requesting client registered an event callback with the driver, the driver will issue a DRV\_SST26\_EVENT\_COMMAND\_COMPLETE event if the erase operation was successful or DRV\_SST26\_EVENT\_COMMAND\_ERROR event if the erase operation was not successful.

### **Remarks**

None.

### **Preconditions**

The [DRV\\_SST26\\_Initialize](#page-924-0)() routine must have been called for the specified SST26 driver instance.

The [DRV\\_SST26\\_Open\(](#page-927-0)) routine must have been called with DRV\_IO\_INTENT\_WRITE or DRV\_IO\_INTENT\_READWRITE to obtain a valid opened device handle.

#### **Example**

```
// Use DRV_SST26_GeometryGet () to find the read region geometry.
// Find the erase block start address from where the number of blocks
// should be erased.
uint32_t blockStart = 0;
uint32_t nBlock = 4; 
DRV_SST26_COMMAND_HANDLE commandHandle;
MY_APP_OBJ myAppObj; 
// mySST26Handle is the handle returned by the DRV_SST26_Open function.
// Client registers an event handler with driver
DRV_SST26_EventHandlerSet(mySST26Handle, APP_SST26EventHandler, (uintptr_t)&myAppObj);
DRV_SST26_Erase( mySST26Handle, &commandHandle, blockStart, nBlock );
if(DRV_SST26_COMMAND_HANDLE_INVALID == commandHandle)
{
     // Error handling here
}
// Event is received when the buffer queue is processed.
void APP_SST26EventHandler
(
     DRV_SST26_EVENT event, 
     DRV_SST26_COMMAND_HANDLE commandHandle,
     uintptr_t contextHandle
)
{
     // contextHandle points to myAppObj.
     switch(event)
     {
         case DRV_SST26_EVENT_COMMAND_COMPLETE:
             // Erase operation completled successfully.
             break;
         case DRV_SST26_EVENT_COMMAND_ERROR:
             // Error handling here.
             break;
```

```
 default:
           break;
 }
```
#### **Parameters**

}

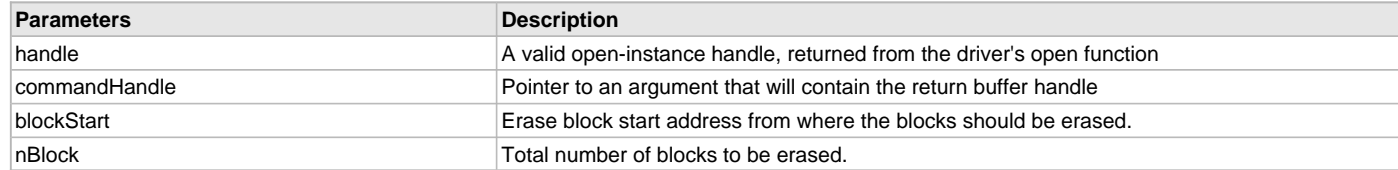

## **Function**

```
void DRV_SST26_Erase
```
(

```
const DRV_HANDLE handle,
```
#### [DRV\\_SST26\\_COMMAND\\_HANDLE](#page-940-0) \* commandHandle,

```
uint32_t blockStart,
```
uint32\_t nBlock

);

## <span id="page-930-0"></span>**DRV\_SST26\_EraseWrite Function**

Erase and Write blocks of data starting from a specified block start address.

#### **File**

```
drv_sst26.h
```
#### **C**

```
void DRV_SST26_EraseWrite(const DRV_HANDLE handle, DRV_SST26_COMMAND_HANDLE * commandHandle, void * 
sourceBuffer, uint32_t writeBlockStart, uint32_t nWriteBlock);
```
#### **Returns**

The command handle is returned in the commandHandle argument. It Will be [DRV\\_SST26\\_COMMAND\\_HANDLE\\_INVALID](#page-942-1) if the request was not queued.

#### **Description**

This function combines the step of erasing a sector and then writing the page. The application can use this function if it wants to avoid having to explicitly delete a sector in order to update the pages contained in the sector.

This function schedules a non-blocking operation to erase and write blocks of data into flash memory. The function returns with a valid command handle in the commandHandle argument if the write request was scheduled successfully. The function adds the request to the hardware instance queue and returns immediately. While the request is in the queue, the application buffer is owned by the driver and should not be modified. The function returns [DRV\\_SST26\\_COMMAND\\_HANDLE\\_INVALID](#page-942-1) in the commandHandle argument under the following circumstances:

- if a buffer could not be allocated to the request
- if the input buffer pointer is NULL
- if the client opened the driver for read only
- if the number of blocks to be written is either zero or more than the number of blocks actually available
- if the driver handle is invalid

If the requesting client registered an event callback with the driver, the driver will issue a DRV\_SST26\_EVENT\_COMMAND\_COMPLETE event if the buffer was processed successfully or DRV\_SST26\_EVENT\_COMMAND\_ERROR event if the buffer was not processed successfully.

#### **Remarks**

None.

#### **Preconditions**

The [DRV\\_SST26\\_Initialize](#page-924-0)() routine must have been called for the specified SST26 driver instance.

The [DRV\\_SST26\\_Open\(](#page-927-0)) must have been called with DRV\_IO\_INTENT\_WRITE or DRV\_IO\_INTENT\_READWRITE as a parameter to obtain a valid opened device handle.

## **Example**

```
uint8_t myBuffer[MY_BUFFER_SIZE];
// Use DRV_SST26_GeometryGet () to find the write region geometry.
// Find the block address to which data is to be written.
uint32_t blockStart = SST26_BLOCK_ADDRESS_TO_WRITE_TO;
uint32_t nBlock = 2;
DRV_SST26_COMMAND_HANDLE commandHandle;
MY_APP_OBJ myAppObj; 
// mySST26Handle is the handle returned by the DRV_SST26_Open function.
// Client registers an event handler with driver
DRV_SST26_EventHandlerSet(mySST26Handle, APP_SST26EventHandler, (uintptr_t)&myAppObj);
DRV_SST26_EraseWrite(mySST26Handle, &commandHandle, &myBuffer, blockStart, nBlock);
if(DRV_SST26_COMMAND_HANDLE_INVALID == commandHandle)
{
     // Error handling here
}
// Event is received when the buffer is processed.
void APP_SST26EventHandler
(
     DRV_SST26_EVENT event, 
     DRV_SST26_COMMAND_HANDLE commandHandle,
     uintptr_t contextHandle
)
{
     // contextHandle points to myAppObj.
     switch(event)
     {
         case DRV_SST26_EVENT_COMMAND_COMPLETE:
             // Operation completled successfully.
             break;
         case DRV_SST26_EVENT_COMMAND_ERROR:
             // Error handling here.
             break;
         default:
             break;
     }
}
```
## **Parameters**

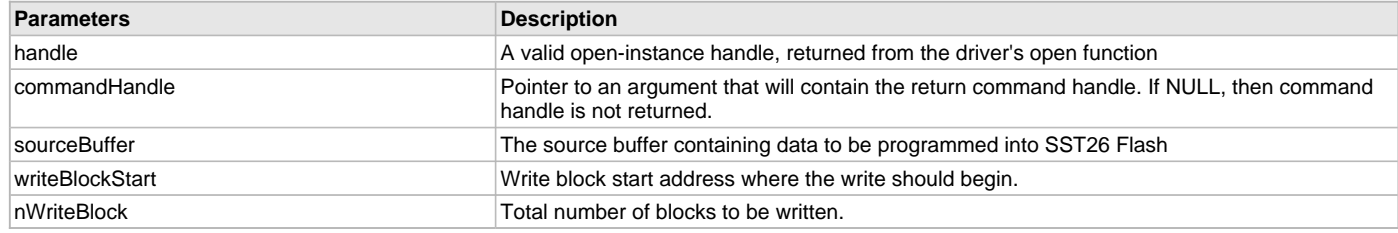

## **Function**

void DRV\_SST26\_EraseWrite

```
(
```
const DRV HANDLE handle,

[DRV\\_SST26\\_COMMAND\\_HANDLE](#page-940-0) \* commandHandle,

void \* sourceBuffer,

uint32\_t writeBlockStart,

uint32\_t nWriteBlock

);

#### <span id="page-932-0"></span>**DRV\_SST26\_Read Function**

Reads blocks of data from the specified block start address.

## **File**

[drv\\_sst26.h](#page-943-0)

# **C**

**void DRV\_SST26\_Read**(**const** [DRV\\_HANDLE](#page-14-0) **handle**, [DRV\\_SST26\\_COMMAND\\_HANDLE](#page-940-0) \* **commandHandle**, **void** \* **targetBuffer**, uint32\_t **blockStart**, uint32\_t **nBlock**);

#### **Returns**

The command handle is returned in the commandHandle argument. It will be [DRV\\_SST26\\_COMMAND\\_HANDLE\\_INVALID](#page-942-1) if the request was not successful.

### **Description**

This function schedules a non-blocking read operation for reading blocks of data from the flash memory. The function returns with a valid command handle in the commandHandle argument if the request was scheduled successfully. The function adds the request to the hardware instance queue and returns immediately. While the request is in the queue, the application buffer is owned by the driver and should not be modified. The function returns [DRV\\_SST26\\_COMMAND\\_HANDLE\\_INVALID](#page-942-1) in the commandHandle argument under the following circumstances:

- if a buffer object could not be allocated to the request
- if the target buffer pointer is NULL
- if the client opened the driver for write only
- if the number of blocks to be read is either zero or more than the number of blocks actually available
- if the driver handle is invalid

#### **Remarks**

None.

## **Preconditions**

The [DRV\\_SST26\\_Initialize](#page-924-0) routine must have been called for the specified SST26 driver instance.

[DRV\\_SST26\\_Open](#page-927-0) must have been called with DRV\_IO\_INTENT\_READ or DRV\_IO\_INTENT\_READWRITE as the ioIntent to obtain a valid opened device handle.

#### **Example**

```
uint8_t myBuffer[MY_BUFFER_SIZE];
```

```
// Use DRV_SST26_GeometryGet () to find the read region geometry.
// Find the block address from which to read data.
uint32_t blockStart = SST26_BLOCK_ADDRESS_TO_READ_FROM;
uint32_t nBlock = 2;
DRV_SST26_COMMAND_HANDLE commandHandle;
MY_APP_OBJ myAppObj;
```

```
// mySST26Handle is the handle returned by the DRV_SST26_Open function.
// Client registers an event handler with driver
```
[DRV\\_SST26\\_EventHandlerSet](#page-936-0)(mySST26Handle, APP\_SST26EventHandler, (uintptr\_t)&myAppObj);

```
DRV_SST26_Read(mySST26Handle, &commandHandle, &myBuffer, blockStart, nBlock);
if(DRV_SST26_COMMAND_HANDLE_INVALID == commandHandle)
{
     // Error handling here
}
else
{
     // Read queued successfully.
}
// Event is received when the command request is processed.
```

```
void APP_SST26EventHandler
(
```

```
 DRV_SST26_EVENT event, 
    DRV_SST26_COMMAND_HANDLE commandHandle,
     uintptr_t contextHandle
)
{
     // contextHandle points to myAppObj.
     switch(event)
 {
         case DRV_SST26_EVENT_COMMAND_COMPLETE:
             // This means the data was transferred. 
             break;
         case DRV_SST26_EVENT_COMMAND_ERROR:
             // Error handling here.
             break;
         default:
             break;
     }
}
```
## **Parameters**

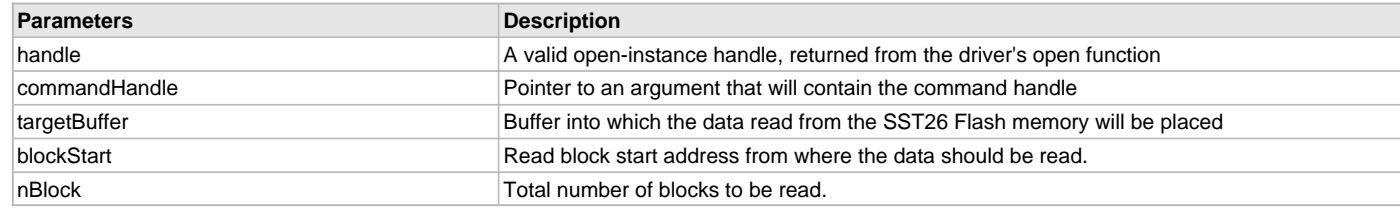

### **Function**

```
void DRV_SST26_Read
```

```
(
const DRV_HANDLE handle,
    DRV_SST26_COMMAND_HANDLE * commandHandle,
void * targetBuffer,
uint32_t blockStart,
uint32_t nBlock
);
```
## <span id="page-933-0"></span>**DRV\_SST26\_Write Function**

Writes blocks of data starting at the specified block start address.

## **File**

```
drv_sst26.h
```
## **C**

```
void DRV_SST26_Write(const DRV_HANDLE handle, DRV_SST26_COMMAND_HANDLE * commandHandle, void * 
sourceBuffer, uint32_t blockStart, uint32_t nBlock);
```
#### **Returns**

The command handle is returned in the commandHandle argument. It will be [DRV\\_SST26\\_COMMAND\\_HANDLE\\_INVALID](#page-942-1) if the request was not successful.

#### **Description**

This function schedules a non-blocking write operation for writing blocks of data into flash memory. The function returns with a valid command handle in the commandHandle argument if the write request was scheduled successfully. The function adds the request to the hardware instance queue and returns immediately. While the request is in the queue, the application buffer is owned by the driver and should not be modified. The function returns [DRV\\_SST26\\_COMMAND\\_HANDLE\\_INVALID](#page-942-1) in the commandHandle argument under the following circumstances:

- if a buffer object could not be allocated to the request
- if the source buffer pointer is NULL
- if the client opened the driver for read only
- if the number of blocks to be written is either zero or more than the number of blocks actually available
- if the driver handle is invalid

If the requesting client registered an event callback with the driver, the driver will issue a DRV\_SST26\_EVENT\_COMMAND\_COMPLETE event if the buffer was processed successfully or DRV\_SST26\_EVENT\_COMMAND\_ERROR event if the buffer was not processed successfully.

#### **Remarks**

None.

### **Preconditions**

The [DRV\\_SST26\\_Initialize](#page-924-0)() routine must have been called for the specified SST26 driver instance.

[DRV\\_SST26\\_Open\(](#page-927-0)) routine must have been called to obtain a valid opened device handle. DRV\_IO\_INTENT\_WRITE or DRV\_IO\_INTENT\_READWRITE must have been specified as a parameter to this routine.

The flash address location which has to be written, must have be erased before using the [DRV\\_SST26\\_Erase](#page-928-1)() routine.

#### **Example**

```
uint8_t myBuffer[MY_BUFFER_SIZE];
// Use DRV_SST26_GeometryGet () to find the write region geometry.
// Find the block address to which data is to be written.
uint32_t blockStart = SST26_BLOCK_ADDRESS_TO_WRITE_TO;
uint32_t nBlock = 2;
DRV_SST26_COMMAND_HANDLE commandHandle;
MY_APP_OBJ myAppObj; 
// mySST26Handle is the handle returned by the DRV_SST26_Open function.
// Client registers an event handler with driver
DRV_SST26_EventHandlerSet(mySST26Handle, APP_SST26EventHandler, (uintptr_t)&myAppObj);
DRV_SST26_Write(mySST26Handle, &commandHandle, &myBuffer, blockStart, nBlock);
if(DRV_SST26_COMMAND_HANDLE_INVALID == commandHandle)
\{ // Error handling here
}
// Event is received when the buffer is processed.
void APP_SST26EventHandler
(
     DRV_SST26_EVENT event, 
     DRV_SST26_COMMAND_HANDLE commandHandle,
     uintptr_t contextHandle
)
{
     // contextHandle points to myAppObj.
     switch(event)
\{ case DRV_SST26_EVENT_COMMAND_COMPLETE:
             // This means the data was transferred. 
             break;
         case DRV_SST26_EVENT_COMMAND_ERROR:
             // Error handling here.
             break;
         default:
             break;
 }
}
```
## **Parameters**

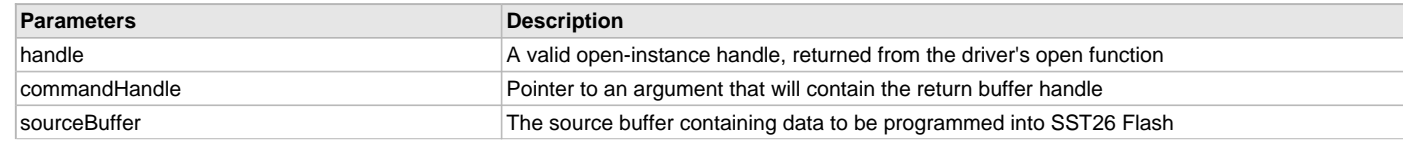

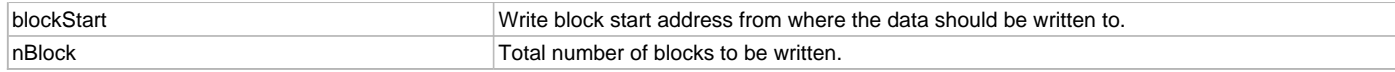

## **Function**

```
void DRV_SST26_Write
(
const DRV HANDLE handle,
   DRV_SST26_COMMAND_HANDLE * commandHandle,
void * sourceBuffer,
uint32_t blockStart,
uint32_t nBlock
```
);

```
DRV_SST26_CommandStatus Function
```
Gets the current status of the command.

#### **File**

[drv\\_sst26.h](#page-943-0)

#### **C**

[DRV\\_SST26\\_COMMAND\\_STATUS](#page-940-1) **DRV\_SST26\_CommandStatus**(**const** [DRV\\_HANDLE](#page-14-0) **handle**, **const** [DRV\\_SST26\\_COMMAND\\_HANDLE](#page-940-0) **commandHandle**);

#### **Returns**

A [DRV\\_SST26\\_COMMAND\\_STATUS](#page-940-1) value describing the current status of the command. Returns [DRV\\_SST26\\_COMMAND\\_HANDLE\\_INVALID](#page-942-1) if the client handle or the command handle is not valid.

### **Description**

This routine gets the current status of the command. The application must use this routine where the status of a scheduled command needs to be polled on. The function may return DRV\_SST26\_COMMAND\_COMPLETED in a case where the command handle has expired. A command handle expires when the internal buffer object is re-assigned to another request. It is recommended that this function be called regularly in order to track the command status correctly.

The application can alternatively register an event handler to receive the command completion events.

#### **Remarks**

This routine will not block for hardware access and will immediately return the current status.

## **Preconditions**

The [DRV\\_SST26\\_Initialize](#page-924-0)() routine must have been called.

The [DRV\\_SST26\\_Open\(](#page-927-0)) must have been called to obtain a valid opened device handle.

## **Example**

```
DRV_HANDLE handle; \frac{1}{2} handle; \frac{1}{2} Returned from DRV_SST26_Open
DRV_SST26_COMMAND_HANDLE commandHandle;
DRV_SST26_COMMAND_STATUS status;
status = DRV_SST26_CommandStatus(handle, commandHandle);
if(status == DRV_SST26_COMMAND_COMPLETED)
{
     // Operation Done
}
```
#### **Parameters**

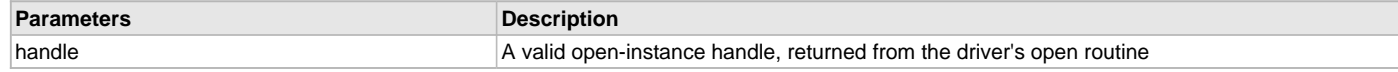

## **Function**

```
DRV_SST26_COMMAND_STATUS DRV_SST26_CommandStatus
```
(

const [DRV\\_HANDLE](#page-14-0) handle,
const [DRV\\_SST26\\_COMMAND\\_HANDLE](#page-940-0) commandHandle

);

#### <span id="page-936-0"></span>**DRV\_SST26\_EventHandlerSet Function**

Allows a client to identify an event handling function for the driver to call back when queued operation has completed.

#### **File**

[drv\\_sst26.h](#page-943-0)

#### **C**

**void DRV\_SST26\_EventHandlerSet**(**const** [DRV\\_HANDLE](#page-14-0) **handle**, **const void** \* **eventHandler**, **const** uintptr\_t **context**);

#### **Returns**

None.

#### **Description**

This function allows a client to identify an event handling function for the driver to call back when queued operation has completed. When a client calls a read, write, erase or a erasewrite function, it is provided with a handle identifying the command that was added to the driver's buffer queue. The driver will pass this handle back to the client by calling "eventHandler" function when the queued operation has completed.

The event handler should be set before the client performs any operations that could generate events. The event handler once set, persists until the client closes the driver or sets another event handler (which could be a "NULL" pointer to indicate no callback).

#### **Remarks**

If the client does not want to be notified when the queued operation has completed, it does not need to register a callback.

#### **Preconditions**

The [DRV\\_SST26\\_Initialize](#page-924-0)() routine must have been called for the specified SST26 driver instance.

The [DRV\\_SST26\\_Open\(](#page-927-0)) routine must have been called to obtain a valid opened device handle.

#### **Example**

```
// myAppObj is an application specific state data object.
MY_APP_OBJ myAppObj;
```

```
uint8_t myBuffer[MY_BUFFER_SIZE];
uint32_t blockStart, nBlock;
DRV SST26 COMMAND HANDLE commandHandle;
```

```
// drvSST26Handle is the handle returned by the DRV_SST26_Open function.
// Client registers an event handler with driver. This is done once.
```
DRV\_SST26\_EventHandlerSet(drvSST26Handle, APP\_SST26EventHandler, (uintptr\_t)&myAppObj);

[DRV\\_SST26\\_Read](#page-932-0)(drvSST26Handle, &commandHandle, &myBuffer, blockStart, nBlock);

```
if(DRV_SST26_COMMAND_HANDLE_INVALID == commandHandle)
{
     // Error handling here
}
```
// Event Processing Technique. Event is received when operation is done.

```
void APP_SST26EventHandler
```

```
(
   DRV SST26 EVENT event,
    DRV_SST26_COMMAND_HANDLE commandHandle,
    uintptr_t contextHandle
)
{
    // The context handle was set to an application specific
    // object. It is now retrievable easily in the event handler.
    MY_APP_OBJ myAppObj = (MY_APP_OBJ *) context;
    switch(event)
 {
```

```
 case DRV_SST26_EVENT_COMMAND_COMPLETE:
         // Operation completled successfully.
         break;
     case DRV_SST26_EVENT_COMMAND_ERROR:
         // Error handling here.
         break;
     default:
         break;
 }
```
# **Parameters**

}

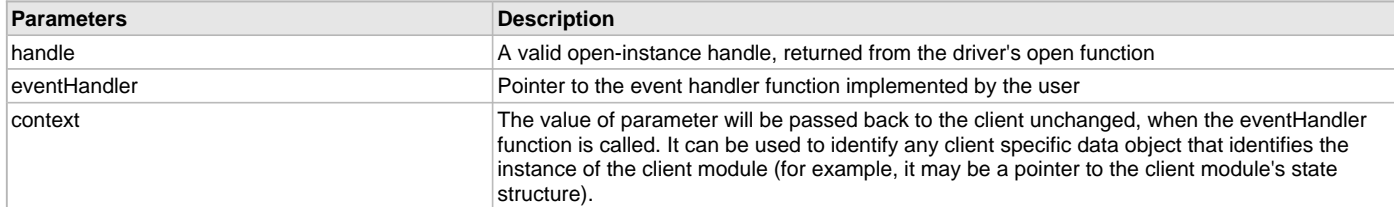

# **Function**

```
void DRV_SST26_EventHandlerSet
(
const DRV_HANDLE handle,
const void * eventHandler,
const uintptr_t context
);
```
### **d) Media Interface Functions**

#### <span id="page-937-0"></span>**DRV\_SST26\_AddressGet Function**

Returns the SST26 media start address

#### **File**

[drv\\_sst26.h](#page-943-0)

#### **C**

uintptr\_t **DRV\_SST26\_AddressGet**(**const** [DRV\\_HANDLE](#page-14-0) **handle**);

### **Returns**

Start address of the SST26 Media if the handle is valid otherwise NULL.

#### **Description**

This function returns the SST26 Media start address.

### **Remarks**

None.

# **Preconditions**

The [DRV\\_SST26\\_Initialize](#page-924-0)() routine must have been called for the specified SST26 driver instance.

The [DRV\\_SST26\\_Open\(](#page-927-0)) routine must have been called to obtain a valid opened device handle.

# **Example**

```
uintptr_t startAddress;
startAddress = DRV_SST26_AddressGet(drvSST26Handle);
```
# **Parameters**

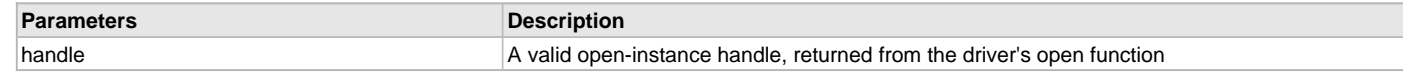

# **Function**

```
uintptr_t DRV_SST26_AddressGet
```

```
(
const DRV_HANDLE handle
);
```
### <span id="page-938-0"></span>**DRV\_SST26\_GeometryGet Function**

Returns the geometry of the device.

#### **File**

[drv\\_sst26.h](#page-943-0)

#### **C**

SYS\_FS\_MEDIA\_GEOMETRY \* **DRV\_SST26\_GeometryGet**(**const** [DRV\\_HANDLE](#page-14-0) **handle**);

### **Returns**

SYS\_FS\_MEDIA\_GEOMETRY - Pointer to structure which holds the media geometry information.

# **Description**

This API gives the following geometrical details of the SST26 Flash:

- Media Property
- Number of Read/Write/Erase regions in the flash device
- Number of Blocks and their size in each region of the device

#### **Remarks**

None.

#### **Preconditions**

The [DRV\\_SST26\\_Initialize](#page-924-0)() routine must have been called for the specified SST26 driver instance. The [DRV\\_SST26\\_Open\(](#page-927-0)) routine must have been called to obtain a valid opened device handle.

#### **Example**

```
SYS_FS_MEDIA_GEOMETRY * sst26FlashGeometry;
uint32 t readBlockSize, writeBlockSize, eraseBlockSize;
uint32_t nReadBlocks, nReadRegions, totalFlashSize;
sst26FlashGeometry = DRV_SST26_GeometryGet(sst26OpenHandle1);
readBlockSize = sst26FlashGeometry->geometryTable->blockSize;
nReadBlocks = sst26FlashGeometry->geometryTable->numBlocks;
nReadRegions = sst26FlashGeometry->numReadRegions;
writeBlockSize = (sst26FlashGeometry->geometryTable +1)->blockSize;
eraseBlockSize = (sst26FlashGeometry->geometryTable +2)->blockSize;
```

```
totalFlashSize = readBlockSize * nReadBlocks * nReadRegions;
```
### **Parameters**

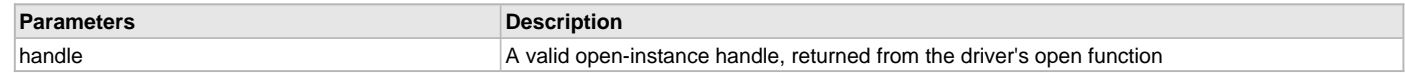

# **Function**

SYS\_FS\_MEDIA\_GEOMETRY \* DRV\_SST26\_GeometryGet

(

const [DRV\\_HANDLE](#page-14-0) handle

);

### <span id="page-939-0"></span>**DRV\_SST26\_IsAttached Function**

Returns the physical attach status of the SST26.

# **File**

[drv\\_sst26.h](#page-943-0)

# **C**

**bool DRV\_SST26\_IsAttached**(**const** [DRV\\_HANDLE](#page-14-0) **handle**);

### **Returns**

Returns false if the handle is invalid otherwise returns true.

#### **Description**

This function returns the physical attach status of the SST26.

#### **Remarks**

None.

#### **Preconditions**

The [DRV\\_SST26\\_Initialize](#page-924-0)() routine must have been called for the specified SST26 driver instance. The [DRV\\_SST26\\_Open\(](#page-927-0)) routine must have been called to obtain a valid opened device handle.

#### **Example**

```
bool isSST26Attached;
isSST26Attached = DRV_SST26_isAttached(drvSST26Handle);
```
### **Parameters**

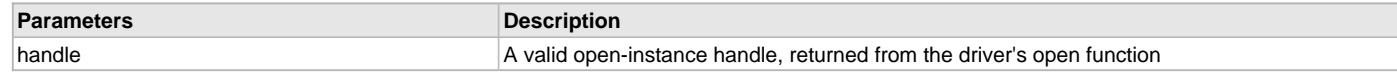

### **Function**

```
bool DRV_SST26_IsAttached
( 
const DRV_HANDLE handle 
);
```
# <span id="page-939-1"></span>**DRV\_SST26\_IsWriteProtected Function**

Returns the write protect status of the SST26.

#### **File**

[drv\\_sst26.h](#page-943-0)

#### **C**

**bool DRV\_SST26\_IsWriteProtected**(**const** [DRV\\_HANDLE](#page-14-0) **handle**);

# **Returns**

True - If the flash is write protected. False - If the flash is not write protected.

# **Description**

This function returns the write protect status of the SST26.

# **Remarks**

None.

# **Preconditions**

The [DRV\\_SST26\\_Initialize](#page-924-0)() routine must have been called for the specified SST26 driver instance. The [DRV\\_SST26\\_Open\(](#page-927-0)) routine must have been called to obtain a valid opened device handle.

# **Example**

```
bool isWriteProtected;
isWriteProtected = DRV_SST26_IsWriteProtected(drvSST26Handle);
```
### **Parameters**

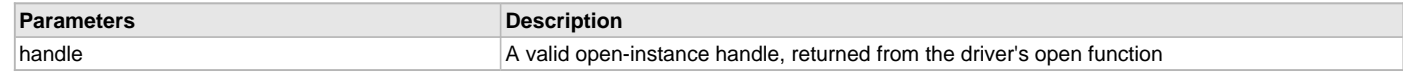

# **Function**

```
bool DRV_SST26_IsWriteProtected
( 
const DRV_HANDLE handle 
);
```
### **e) Data Types and Constants**

# <span id="page-940-0"></span>**DRV\_SST26\_COMMAND\_HANDLE Type**

Handle identifying commands queued in the driver.

#### **File**

[drv\\_sst26.h](#page-943-0)

# **C**

**typedef** SYS\_FS\_MEDIA\_BLOCK\_COMMAND\_HANDLE **DRV\_SST26\_COMMAND\_HANDLE**;

# **Description**

SST26 Driver command handle.

A command handle is returned by a call to the Read, Write, Erase or EraseWrite functions. This handle allows the application to track the completion of the operation. This command handle is also returned to the client along with the event that has occurred with respect to the command. This allows the application to connect the event to a specific command in case where multiple commands are queued.

The command handle associated with the command request expires when the client has been notified of the completion of the command (after event handler function that notifies the client returns) or after the command has been retired by the driver if no event handler callback was set.

### **Remarks**

None.

### <span id="page-940-1"></span>**DRV\_SST26\_COMMAND\_STATUS Enumeration**

SST26 Driver command Status

### **File**

[drv\\_sst26.h](#page-943-0)

# **C**

```
typedef enum {
  DRV_SST26_COMMAND_COMPLETED = SYS_FS_MEDIA_COMMAND_COMPLETED,
  DRV_SST26_COMMAND_QUEUED = SYS_FS_MEDIA_COMMAND_QUEUED,
  DRV_SST26_COMMAND_IN_PROGRESS = SYS_FS_MEDIA_COMMAND_IN_PROGRESS,
  DRV_SST26_COMMAND_ERROR_UNKNOWN = SYS_FS_MEDIA_COMMAND_UNKNOWN
} DRV_SST26_COMMAND_STATUS;
```
### **Members**

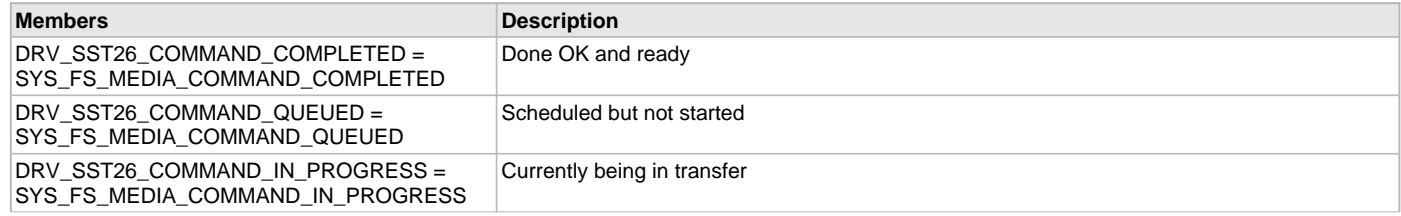

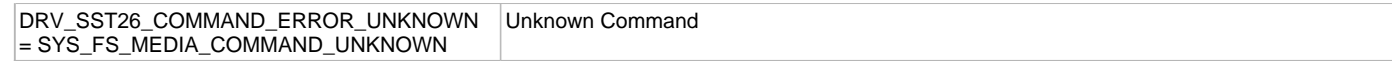

#### **Description**

SST26 Driver Command Status

Specifies the status of the command for the read, write, erase and erasewrite operations.

#### **Remarks**

None.

#### <span id="page-941-0"></span>**DRV\_SST26\_EVENT Enumeration**

Identifies the possible events that can result from a request.

#### **File**

[drv\\_sst26.h](#page-943-0)

#### **C**

```
typedef enum {
  DRV_SST26_EVENT_COMMAND_COMPLETE = SYS_FS_MEDIA_EVENT_BLOCK_COMMAND_COMPLETE,
  DRV_SST26_EVENT_COMMAND_ERROR = SYS_FS_MEDIA_EVENT_BLOCK_COMMAND_ERROR
} DRV_SST26_EVENT;
```
#### **Members**

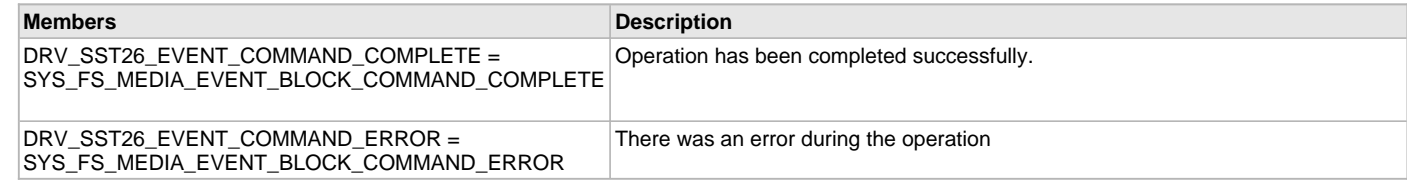

#### **Description**

SST26 Driver Events

This enumeration identifies the possible events that can result from a read, write, erase or erasewrite request caused by the client.

#### **Remarks**

One of these values is passed in the "event" parameter of the event handling callback function that client registered with the driver by calling the [DRV\\_SST26\\_EventHandlerSet](#page-936-0) function when a request is completed.

# <span id="page-941-1"></span>**DRV\_SST26\_EVENT\_HANDLER Type**

Pointer to a SST26 Driver Event handler function

# **File**

[drv\\_sst26.h](#page-943-0)

### **C**

**typedef** SYS\_FS\_MEDIA\_EVENT\_HANDLER **DRV\_SST26\_EVENT\_HANDLER**;

### **Returns**

None.

# **Description**

SST26 Driver Event Handler Function Pointer

This data type defines the required function signature for the SST26 event handling callback function. A client must register a pointer to an event handling function whose function signature (parameter and return value types) match the types specified by this function pointer in order to receive event calls back from the driver.

The parameters and return values are described here and a partial example implementation is provided.

# **Remarks**

If the event is DRV\_SST26\_EVENT\_COMMAND\_COMPLETE, it means that the requested operation was completed successfully. If the event is DRV\_SST26\_EVENT\_COMMAND\_ERROR, it means that the scheduled operation was not completed successfully.

The context parameter contains the handle to the client context, provided at the time the event handling function was registered using the [DRV\\_SST26\\_EventHandlerSet](#page-936-0) function. This context handle value is passed back to the client as the "context" parameter. It can be any value necessary to identify the client context or instance (such as a pointer to the client's data) instance of the client that made the read/write/erase request.

The event handler function executes in the driver peripheral's interrupt context when the driver is configured for interrupt mode operation. It is recommended of the application to not perform process intensive or blocking operations within this function.

### **Example**

```
void APP_MySst26EventHandler
(
     DRV_SST26_EVENT event,
     DRV_SST26_COMMAND_HANDLE commandHandle,
     uintptr_t context
)
{
     MY_APP_DATA_STRUCT pAppData = (MY_APP_DATA_STRUCT) context;
     switch(event)
     {
         case DRV_SST26_EVENT_COMMAND_COMPLETE:
             // Handle the completed buffer. 
             break;
         case DRV_SST26_EVENT_COMMAND_ERROR:
         default:
             // Handle error.
             break;
     }
}
```
#### **Parameters**

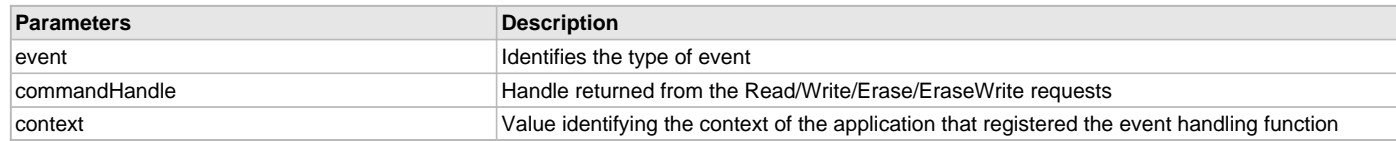

### <span id="page-942-1"></span>**DRV\_SST26\_INIT Structure**

Defines the data required to initialize or reinitialize the SST26 driver

#### **File**

```
drv_sst26.h
```
#### **C**

```
typedef struct {
  uint8_t sqiDevice;
} DRV_SST26_INIT;
```
#### **Members**

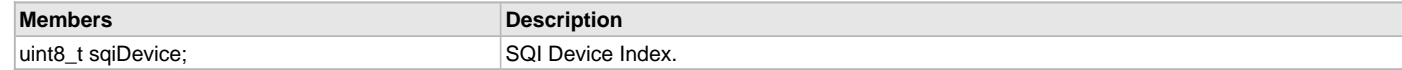

#### **Description**

SST26 Driver Initialization Data

This data type defines the data required to initialize or reinitialize the SST26 driver.

# **Remarks**

Not all initialization features are available for all devices. Please refer to the specific device data sheet to determine availability.

#### <span id="page-942-0"></span>**DRV\_SST26\_COMMAND\_HANDLE\_INVALID Macro**

This value defines the SST26 Driver's Invalid Command Handle.

# **File**

[drv\\_sst26.h](#page-943-0)

# **C**

**#define DRV\_SST26\_COMMAND\_HANDLE\_INVALID** SYS\_FS\_MEDIA\_BLOCK\_COMMAND\_HANDLE\_INVALID

#### **Description**

SST26 Driver Invalid Command Handle.

This value defines the SST26 Driver's Invalid Command Handle. This value is returned by read/write/erase/erasewrite routines when the command request was not accepted.

#### **Remarks**

None.

# <span id="page-943-1"></span>**DRV\_SST26\_INDEX\_0 Macro**

SST26 driver index definitions

#### **File**

[drv\\_sst26.h](#page-943-0)

#### **C**

**#define DRV\_SST26\_INDEX\_0** 0

#### **Description**

Driver SST26 Module Index reference

These constants provide SST26 driver index definitions.

### **Remarks**

These constants should be used in place of hard-coded numeric literals. These values should be passed into the [DRV\\_SST26\\_Initialize](#page-924-0) and [DRV\\_SST26\\_Open](#page-927-0) routines to identify the driver instance in use.

# <span id="page-943-2"></span>**DRV\_SST26\_INDEX\_1 Macro**

#### **File**

[drv\\_sst26.h](#page-943-0)

#### **C**

**#define DRV\_SST26\_INDEX\_1** 1

### **Description**

This is macro DRV\_SST26\_INDEX\_1.

### **Files**

#### **Files**

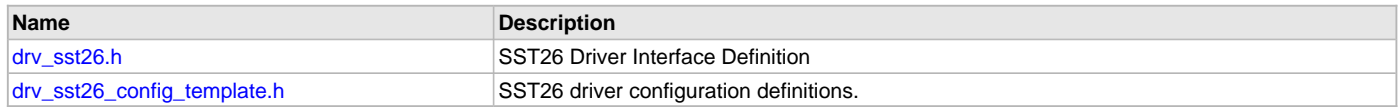

#### **Description**

This section lists the source and header files used by the SQI Flash Driver Library.

### <span id="page-943-0"></span>**drv\_sst26.h**

SST26 Driver Interface Definition

# **Enumerations**

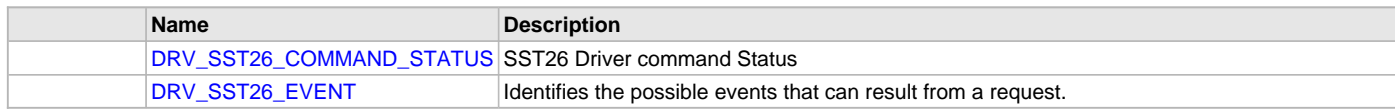

# **Functions**

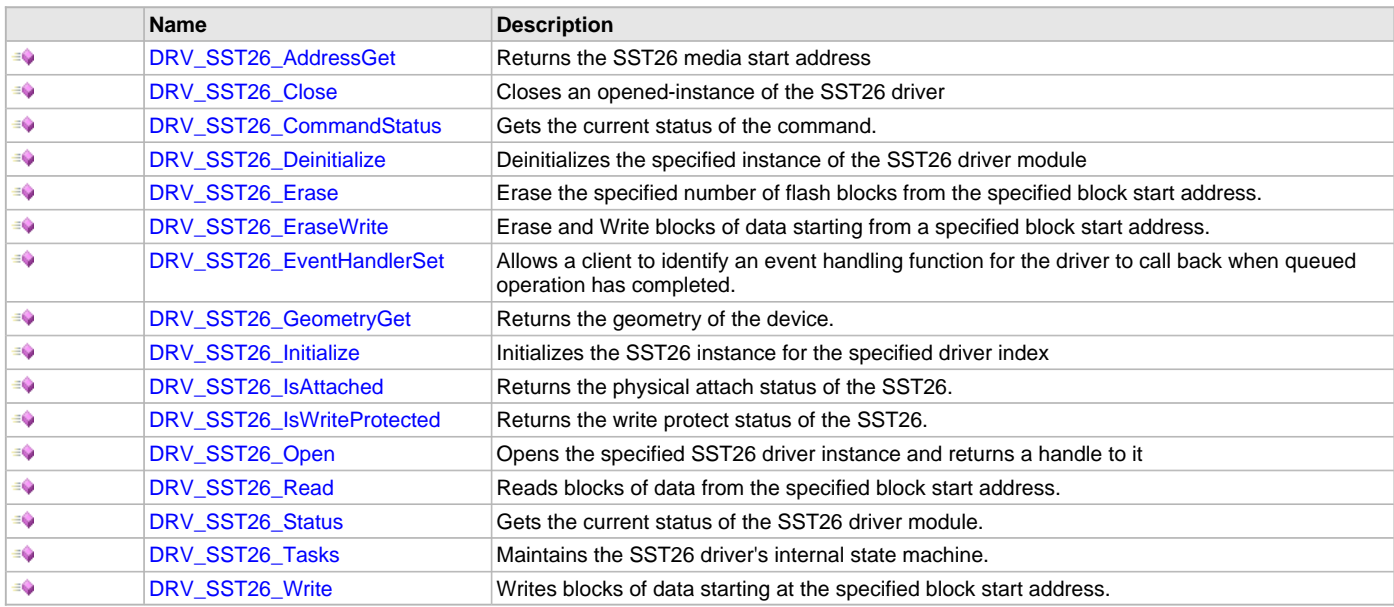

# **Macros**

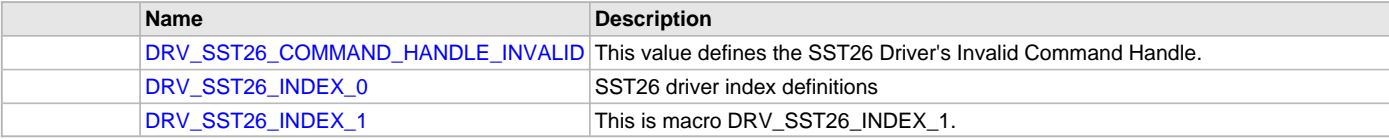

# **Structures**

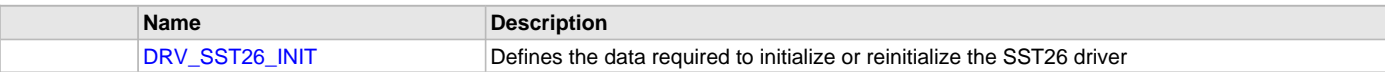

# **Types**

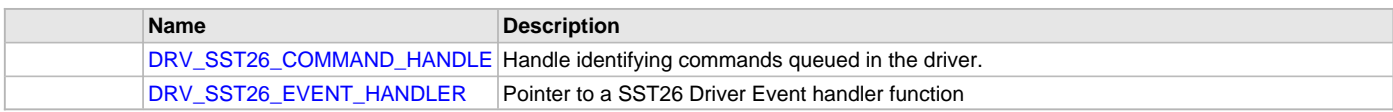

# **Description**

SST26 Driver Interface Definition

The SST26 driver provides a simple interface to manage the SST26VF series of SQI Flash Memory connected to Microchip microcontrollers. This file defines the interface definition for the SST26 driver.

### **File Name**

drv\_sst26.h

# **Company**

Microchip Technology Inc.

# <span id="page-944-0"></span>**drv\_sst26\_config\_template.h**

SST26 driver configuration definitions.

#### **Macros**

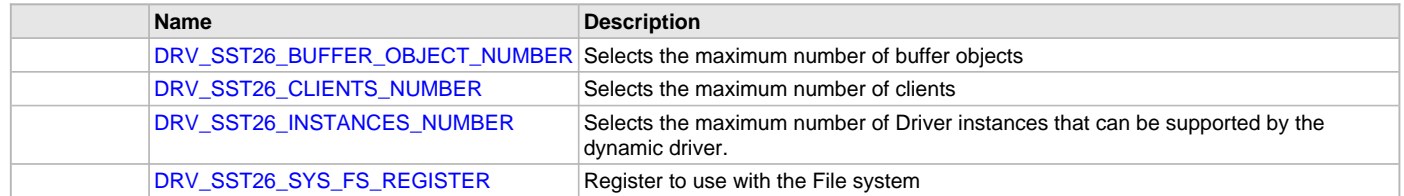

#### **Description**

SST26 Driver Configuration Template Header file.

This template file describes all the mandatory and optional configuration macros that are needed for building the SST26 driver. Do not include this file in source code.

# **File Name**

drv\_sst26\_config\_template.h

### **Company**

Microchip Technology Inc.

# **SRAM Driver Library**

This section describes the Static Random Access (SRAM) driver library.

### **Introduction**

The SRAM Media Driver library provides a high-level interface to manage the onboard SRAM as a media

### **Description**

The SRAM Media driver features the following:

- Provides application ready routines to perform block operations on the SRAM media
- Supports multi-client operation
- Provides data transfer events
- Supports blocking mode of operation only

# **Using the Library**

This topic describes the basic architecture of the SRAM Media Driver Library and provides information and examples about how to use it.

### **Description**

#### **Interface Header Files**: [drv\\_sram.h](#page-968-0)

Please refer to the What is MPLAB Harmony? section for how the driver interacts with the framework.

**Topics**

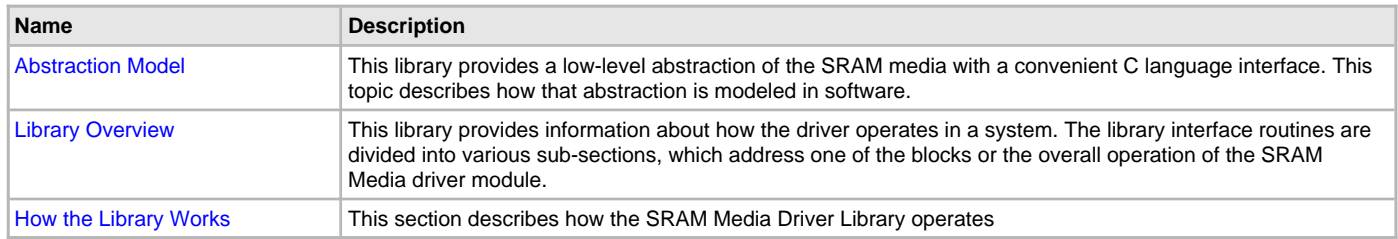

# <span id="page-945-0"></span>**Abstraction Model**

This library provides a low-level abstraction of the SRAM media with a convenient C language interface. This section describes how that abstraction is modeled in software.

# **Description**

The SRAM Media driver facilitates the block access to the SRAM media by providing APIs that can be used to perform read/write operations. The end applications can either access the media directly through the driver or through MPLAB Harmony. The following diagram shows the communication between different modules.

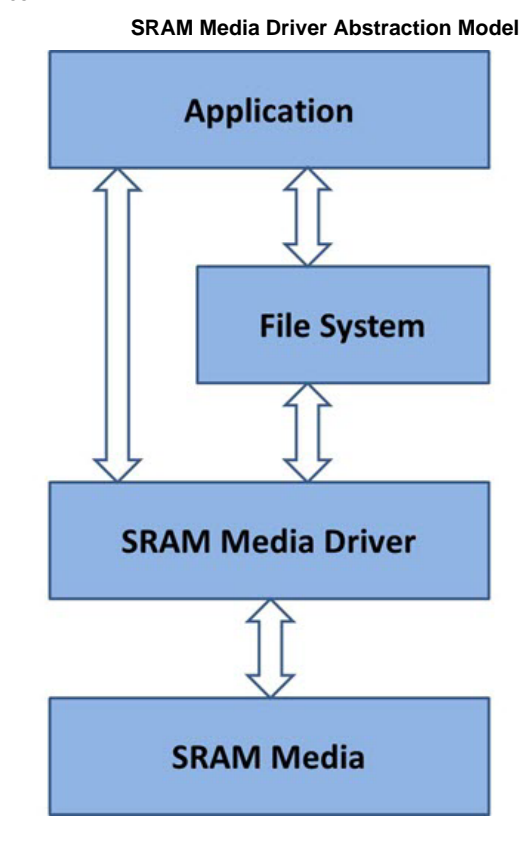

#### <span id="page-946-0"></span>**Library Overview**

Refer to the [Driver Library Overview](#page-2-0) section for information about how the SRAM driver operates within a system.

### **Description**

The library interface routines are divided into various sub-sections, which address one of the blocks or the overall operation of the SRAM module.

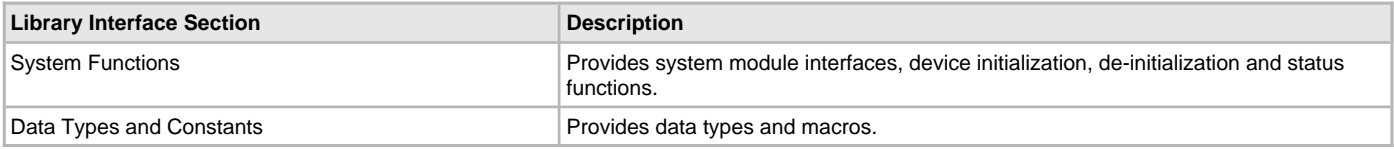

### <span id="page-946-1"></span>**How the Library Works**

The library provides interfaces to support:

- System Functionality
- Client Functionality
- Media Functionality

### **System Initialization/Status Functions**

The SRAM driver provides the following system functions:

- SRAM driver initialization
- SRAM driver status.

# **Description**

#### **SRAM driver initialization**

The system performs the initialization of the device driver with settings that affect only the instance of the device that is being initialized. During system initialization each instance of the SRAM Media driver would be initialized with the following configuration settings passed dynamically at run time using [DRV\\_SRAM\\_INIT](#page-966-0):

- registerWithFs: This controls the registration of the driver with the Harmony File System.
- mediaStartAddress: This indicates the start address of the SRAM media on which driver is to operate.
- sramMediaGeometry: This provides the SRAM media geometry information that the driver will use while performing the read/write operations on the media.

The [DRV\\_SRAM\\_Initialize](#page-956-0) function configures and initializes the SRAM Media driver by using the configuration information provided. The function returns an object handle of the type SYS\_MODULE\_OBJ. This object handle is used by other system interfaces such as [DRV\\_SRAM\\_Status](#page-961-0) and [DRV\\_SRAM\\_Deinitialize](#page-953-0).

#### **Example:**

```
/*** SRAM Driver Initialization Data ***/
SYS FS MEDIA_REGION_GEOMETRY sramMedia0GeometryTable[3] =
{
{
.blockSize = 1,
.numBlocks = (32 * (1024/1)),},
{
hlockSize = 1
.numBlocks = (32 * (1024/1)),},
{
.blockSize = 1,
.numBlocks = (32 * (1024/1)),
}
};
const SYS_FS_MEDIA_GEOMETRY sramMedia0Geometry =
{
.mediaProperty = SYS_FS_MEDIA_WRITE_IS_BLOCKING | SYS_FS_MEDIA_READ_IS_BLOCKING,
.numReadRegions = 1,
.numWriteRegions = 1,
.numEraseRegions = 1,
.geometryTable = (SYS_FS_MEDIA_REGION_GEOMETRY *)&sramMedia0GeometryTable
};
extern uint8_t SRAM_MEDIA_0_DATA[];
const DRV_SRAM_INIT drvSram0Init =
{
.registerWithFs = true,
.mediaStartAddress = (uint8_t *)SRAM_MEDIA_0_DATA,
.sramMediaGeometry = (SYS_FS_MEDIA_GEOMETRY
*)&sramMedia0Geometry
};
```
/\* Initialize the SRAM Driver Instance 0 \*/ sysObj.drvSramObj0 = [DRV\\_SRAM\\_Initialize](#page-956-0)([DRV\\_SRAM\\_INDEX\\_0,](#page-967-0) (SYS\_MODULE\_INIT \*)&drvSram0Init);

#### **SRAM driver status**

[DRV\\_SRAM\\_Status\(](#page-961-0)) returns the current status of the SRAM Media driver and is called by the Harmony System. The application may not find the need to call this function directly.

#### **Example:**

```
SYS_MODULE_OBJ object;
// Returned from DRV_SRAM_Initialize
```
SYS STATUS sramStatus;

```
sramStatus = DRV SRAM Status(object);
if (SYS_STATUS_ERROR >= sramStatus)
{
// Handle error
}
```
#### **Client Core Functions**

The SRAM driver provides the following client core functions:

- Opening the driver
- Closing the driver

#### **Description**

#### **Opening the driver**

For the application to start using an instance of the module, it must call the function [DRV\\_SRAM\\_Open](#page-959-0) and obtain a valid driver handle. The application client uses this driver handle to access the driver functions.

For the various options available for I/O INTENT, please refer to Data Types and Constants in the Library Interface section.

#### **Example:**

```
handle = DRV_SRAM_Open(DRV_SRAM_INDEX_0, DRV_IO_INTENT_EXCLUSIVE);
if (DRV_HANDLE_INVALID == handle)
{
/* Call until the function returns a valid handle. */
}
else
{
/* Do further processing. */
}
```
#### **Closing the driver**

This function closes an opened-instance of the SRAM Media driver. This invalidates the driver handle. The application must open the driver again to obtain a valid handle.

#### **Example:**

```
DRV_HANDLE handle; // Returned from DRV_SRAM_Open
DRV_SRAM_Close(handle);
```
### **Client Block Operation Functions**

The SRAM driver provides client interfaces to perform operations in terms of blocks.

#### **Description**

A block is a unit that represents the minimum amount of data that can be written or read. The block sizes may differ for write and read operations. The [DRV\\_SRAM\\_GeometryGet](#page-956-1) function can be used to read out the geometry of the SRAM Media. The geometry indicates the number of read, write, and erase regions; blocks per region; and the size of each block.

The [DRV\\_SRAM\\_Write](#page-962-0) and [DRV\\_SRAM\\_Read](#page-960-0) functions are used to write and read the data to/from SRAM media. These functions block operations until the requested amount of data is transferred. If an event handler has been registered to receive the driver events, then the event handler will be invoked from within these functions. The driver provides events [\(DRV\\_SRAM\\_EVENT](#page-965-0)) that indicate the completion of the requests.

The following steps can be performed for a simple block data transfer operation:

- 1. Make sure the system has completed the necessary initialization of the SRAM driver.
- 2. Open the driver using [DRV\\_SRAM\\_Open](#page-959-0) with the necessary intent.
- 3. Register an event handler callback by using the function [DRV\\_SRAM\\_EventHandlerSet](#page-954-0).
- 4. Request for block operation by using the functions [DRV\\_SRAM\\_Write](#page-962-0) and [DRV\\_SRAM\\_Read](#page-960-0) with the appropriate parameters.
- 5. Wait for the event handler callback to occur and check the status of the block operation by using the callback function parameter of type DRV\_SRAM\_ EVENT.
- 6. After performing the required block operations, the client can close the driver by using the function [DRV\\_SRAM\\_Close](#page-952-0).

# **Example:**

```
uint8_t myBuffer[MY_BUFFER_SIZE];
uint32_t blockStart = 0;uint32_t nBlock = 2;
```

```
DRV_SRAM_COMMAND_HANDLE commandHandle;
MY_APP_OBJ myAppObj;
// mySRAMHandle is the handle returned by the DRV_SRAM_Open
// function.
DRV_SRAM_EventHandlerSet(
mySRAMHandle,
APP_SRAMEventHandler,
(uintptr_t)&myAppObj);
DRV_SRAM_Read(
mySRAMHandle,
&commandHandle,
&myBuffer,
blockStart,
nBlock);
if(DRV_SRAM_COMMAND_HANDLE_INVALID == commandHandle)
{
// Error handling here
}
else
{
// Read operation completed successfully.
}
// Event is invoked from within the DRV_SRAM_Read function when
// the read operation processing is complete.
void APP_SRAMEventHandler
(
DRV_SRAM_EVENT event,
DRV_SRAM_COMMAND_HANDLE commandHandle,
uintptr_t contextHandle
)
{
// contextHandle points to myAppObj.
switch(event)
{
case DRV_SRAM_EVENT_COMMAND_COMPLETE:
// This means the data was transferred.
break;
case DRV_SRAM_EVENT_COMMAND_ERROR:
// Error handling here.
break;
default:
break;
}
}
```
### **Media Interface Functions**

The SRAM driver provides the following media interface function:

• Reading the device geometry

### **Description**

The application can call the [DRV\\_SRAM\\_GeometryGet](#page-956-1) function to obtain the geometry of the media device.

#### **Reading the device geometry**

The geometry indicates the number of read, write, and erase regions; the number of blocks per region; and the size of each block.

### **Example:**

```
SYS_FS_MEDIA_GEOMETRY * sramGeometry;
uint32_t readBlockSize, writeBlockSize, eraseBlockSize;
uint32 t nReadBlocks, nReadRegions, totalSize;
```

```
 DRV_SRAM_GeometryGet(sramOpenHandle1);
```

```
readBlockSize = sramGeometry->geometryTable->blockSize;
nReadBlocks = sramGeometry->geometryTable->numBlocks;
nReadRegions = sramGeometry->numReadRegions;
```

```
writeBlockSize = (sramGeometry->geometryTable +1)->blockSize;
eraseBlockSize = (sramGeometry->geometryTable +2)->blockSize;
totalSize = readBlockSize * nReadBlocks * nReadRegions;
```
### **Configuring the Library**

This section contains related configuration macros.

#### **Description**

The configuration of the SRAM driver is based on the file system\_config.h.

This header file contains the configuration selection for the SRAM driver. Based on the selections made, the SRAM driver may support the selected features. These configuration settings apply to all instances of the SRAM driver.

This header can be placed anywhere; however, the path of this header needs to be present in the include search path for a successful build. Refer to the Applications Help section for more details.

### **Building the Library**

This section lists the files that are available in the SRAM library.

#### **Description**

The following three tables list and describe the header  $(.h)$  and source  $(.c)$  files that implement this library. The parent folder for these files is <install-dir>/framework/driver/sram/.

### **Interface File(s)**

This table lists and describes the header files that must be included (i.e., using #include) by any code that uses this library.

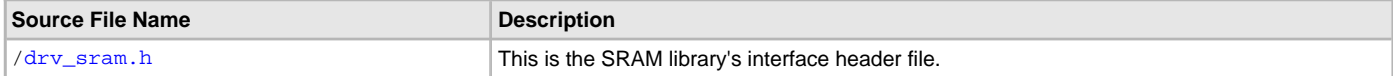

# **Required File(s)**

**All of the required files listed in the following table are automatically added into the MPLAB X IDE project by the MHC when the library is selected for use.**

This table lists and describes the source and header files that must always be included in the MPLAB X IDE project to build this library.

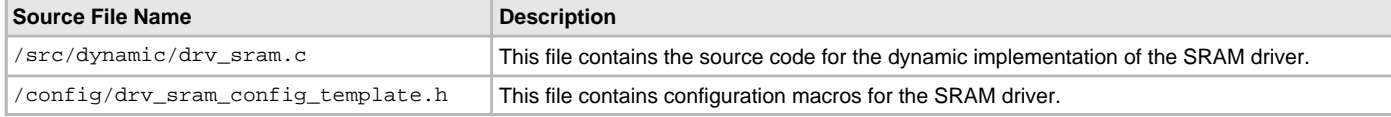

#### **Optional File(s)**

This table lists and describes the source and header files that may optionally be included if required for the desired implementation.

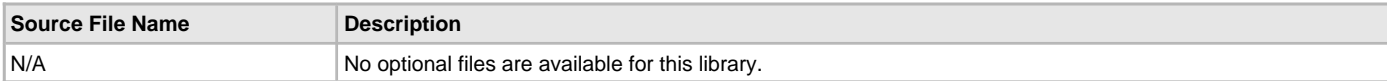

# **Library Interface**

This section describes the Application Programming Interface (API) functions of the SRAM driver library. Refer to each section for a detailed description.

# **a) System Functions**

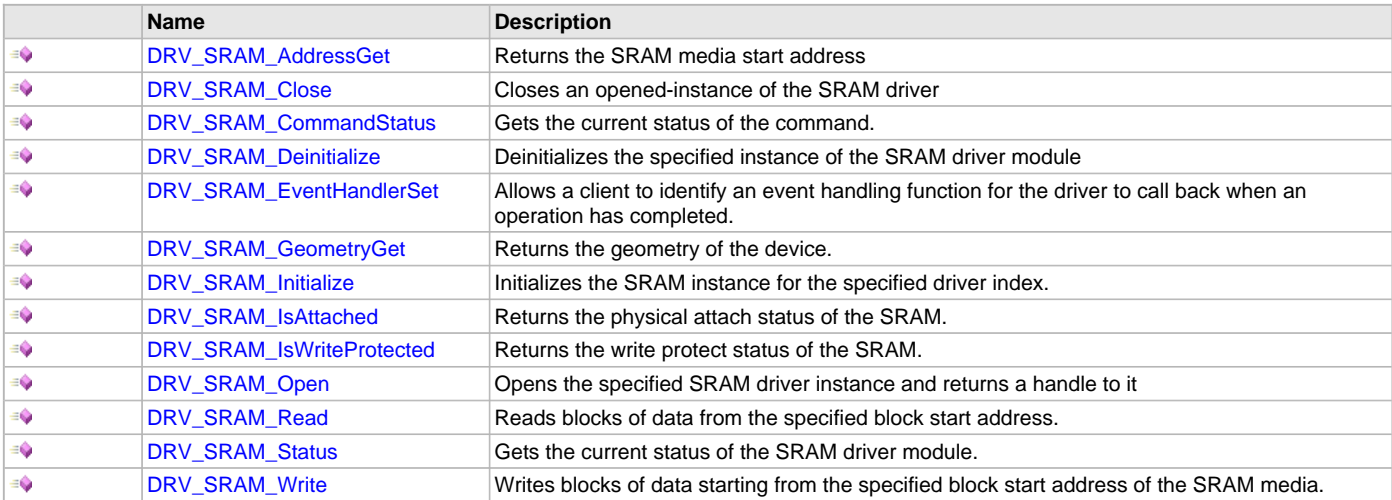

# **c) Data Types and Constants**

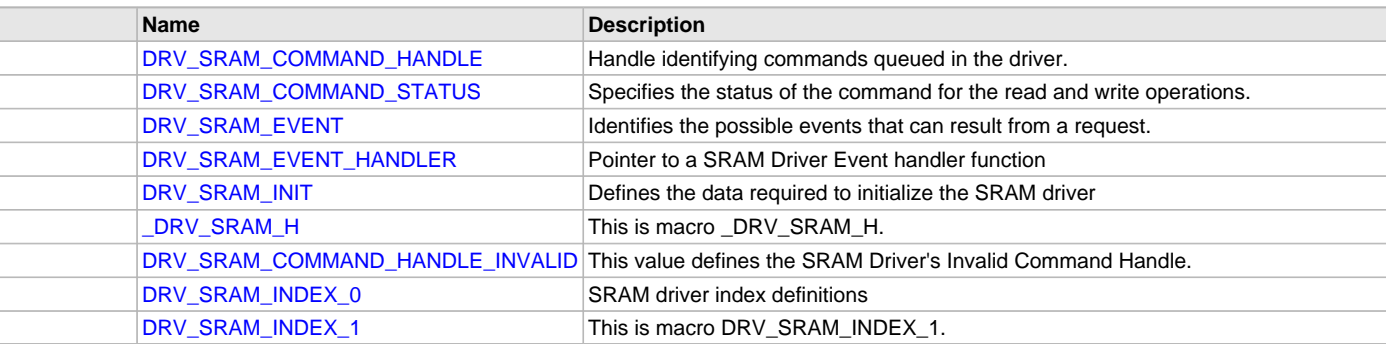

# **a) System Functions**

# <span id="page-951-0"></span>**DRV\_SRAM\_AddressGet Function**

Returns the SRAM media start address

# **File**

[drv\\_sram.h](#page-968-0)

**C**

uintptr\_t **DRV\_SRAM\_AddressGet**(**const** [DRV\\_HANDLE](#page-14-0) **handle**);

### **Returns**

Start address of the SRAM Media if the handle is valid otherwise NULL.

# **Description**

This function returns the SRAM Media start address.

#### **Remarks**

None.

#### **Preconditions**

The [DRV\\_SRAM\\_Initialize\(](#page-956-0)) routine must have been called for the specified SRAM driver instance.

The [DRV\\_SRAM\\_Open](#page-959-0)() routine must have been called to obtain a valid opened device handle.

#### **Example**

```
uintptr_t_startAddress;
startAddress = DRV_SRAM_AddressGet(drvSRAMHandle);
```
#### **Parameters**

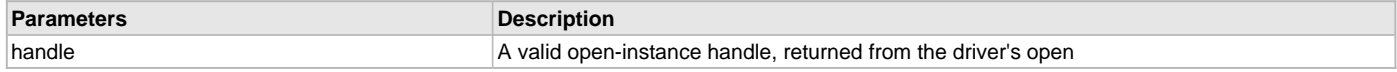

# **Function**

```
uintptr_t DRV_SRAM_AddressGet
(
const DRV_HANDLE handle
);
```
# <span id="page-952-0"></span>**DRV\_SRAM\_Close Function**

Closes an opened-instance of the SRAM driver

#### **File**

[drv\\_sram.h](#page-968-0)

#### **C**

**void DRV\_SRAM\_Close**(**const** [DRV\\_HANDLE](#page-14-0) **handle**);

#### **Returns**

None

#### **Description**

This routine closes an opened-instance of the SRAM driver, invalidating the handle.

#### **Remarks**

After calling this routine, the handle passed in "handle" must not be used with any of the remaining driver routines. A new handle must be obtained by calling [DRV\\_SRAM\\_Open](#page-959-0) before the caller may use the driver again. Usually there is no need for the driver client to verify that the Close operation has completed.

### **Preconditions**

The [DRV\\_SRAM\\_Initialize](#page-956-0) routine must have been called for the specified SRAM driver instance.

[DRV\\_SRAM\\_Open](#page-959-0) must have been called to obtain a valid opened device handle.

#### **Example**

[DRV\\_HANDLE](#page-14-0) handle; // Returned from DRV\_SRAM\_Open

```
DRV_SRAM_Close(handle);
```
#### **Parameters**

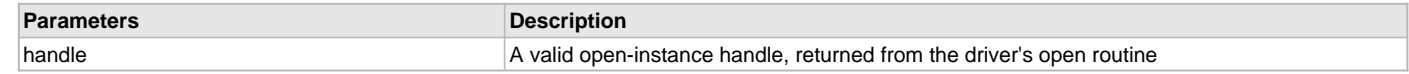

# **Function**

```
void DRV_SRAM_Close
(
const DRV_HANDLE handle
);
```
#### <span id="page-953-1"></span>**DRV\_SRAM\_CommandStatus Function**

Gets the current status of the command.

#### **File**

# [drv\\_sram.h](#page-968-0)

# **C**

[DRV\\_SRAM\\_COMMAND\\_STATUS](#page-964-1) **DRV\_SRAM\_CommandStatus**(**const** [DRV\\_HANDLE](#page-14-0) **handle**, **const** [DRV\\_SRAM\\_COMMAND\\_HANDLE](#page-964-0) **commandHandle**);

#### **Returns**

A [DRV\\_SRAM\\_COMMAND\\_STATUS](#page-964-1) value describing the current status of the command. Returns DRV\_SRAM\_COMMAND\_COMPLETED if the client handle or the command handle is not valid.

#### **Description**

This routine gets the current status of the command. The application must use this routine where the status of a scheduled command needs to be polled on. The function may return DRV\_SRAM\_COMMAND\_COMPLETED in a case where the command handle has expired. A command handle expires when the internal buffer object is re-assigned to another read or write request. It is recommended that this function be called regularly in order to track the command status correctly.

The application can alternatively register an event handler to receive read or write operation completion events.

#### **Remarks**

This routine will not block for hardware access and will immediately return the current status.

#### **Preconditions**

The [DRV\\_SRAM\\_Initialize\(](#page-956-0)) routine must have been called.

The [DRV\\_SRAM\\_Open](#page-959-0)() must have been called to obtain a valid opened device handle.

#### **Example**

```
DRV_HANDLE handle; \frac{1}{\sqrt{R}} Returned from DRV_SRAM_Open
DRV_SRAM_COMMAND_HANDLE commandHandle;
DRV_SRAM_COMMAND_STATUS status;
status = DRV_SRAM_CommandStatus(handle, commandHandle);
if(status == DRV_SRAM_COMMAND_COMPLETED)
{
    // Operation Done
}
```
#### **Parameters**

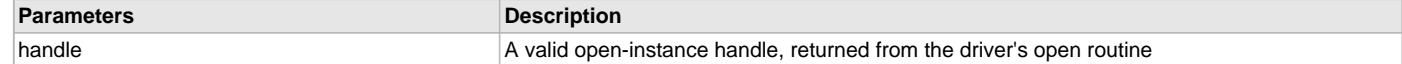

#### **Function**

```
DRV_SRAM_COMMAND_STATUS DRV_SRAM_CommandStatus
(
const DRV HANDLE handle,
const DRV_SRAM_COMMAND_HANDLE commandHandle
);
```
### <span id="page-953-0"></span>**DRV\_SRAM\_Deinitialize Function**

Deinitializes the specified instance of the SRAM driver module

#### **File**

[drv\\_sram.h](#page-968-0)

#### **C**

**void DRV\_SRAM\_Deinitialize**(SYS\_MODULE\_OBJ **object**);

### **Returns**

None.

#### **Description**

Deinitializes the specified instance of the SRAM driver module, disabling its operation. Invalidates all the internal data.

#### **Remarks**

Once the Initialize operation has been called, the Deinitialize operation must be called before the Initialize operation can be called again.

#### **Preconditions**

Function [DRV\\_SRAM\\_Initialize](#page-956-0) should have been called before calling this function. Parameter: object - Driver object handle, returned from the [DRV\\_SRAM\\_Initialize](#page-956-0) routine

# **Example**

// This code snippet shows an example of deinitializing the driver.

```
SYS_MODULE_OBJ object; // Returned from DRV_SRAM_Initialize
SYS_STATUS status;
DRV_SRAM_Deinitialize(object);
status = DRV_SRAM_Status(object);
if (SYS MODULE DEINITIALIZED != status)
{
    // Check again later if you need to know when the driver is
    // deinitialized.
\mathfrak{g}
```
# **Function**

```
void DRV_SRAM_Deinitialize
(
SYS_MODULE_OBJ object 
);
```
### <span id="page-954-0"></span>**DRV\_SRAM\_EventHandlerSet Function**

Allows a client to identify an event handling function for the driver to call back when an operation has completed.

#### **File**

```
drv_sram.h
```
### **C**

```
void DRV_SRAM_EventHandlerSet(const DRV_HANDLE handle, const void * eventHandler, const uintptr_t context);
```
#### **Returns**

None.

#### **Description**

This function allows a client to identify an event handling function for the driver to call back when an operation has completed. When a client calls a read or a write function, it is provided with a handle identifying the read/write request. The driver will pass this handle back to the client by calling "eventHandler" function when the operation has completed.

The event handler should be set before the client performs any read or write operations that could generate events. The event handler once set, persists until the client closes the driver or sets another event handler (which could be a "NULL" pointer to indicate no callback).

#### **Remarks**

If the client does not want to be notified when the queued operation has completed, it does not need to register a callback.

# **Preconditions**

The [DRV\\_SRAM\\_Initialize\(](#page-956-0)) routine must have been called for the specified SRAM driver instance.

The [DRV\\_SRAM\\_Open](#page-959-0)() routine must have been called to obtain a valid opened device handle.

#### **Example**

```
// myAppObj is an application specific state data object.
MY_APP_OBJ myAppObj;
uint8_t myBuffer[MY_BUFFER_SIZE];
uint32_t blockStart, nBlock;
DRV_SRAM_COMMAND_HANDLE commandHandle;
// drvSRAMHandle is the handle returned by the DRV_SRAM_Open function.
// Client registers an event handler with driver. This is done once.
DRV_SRAM_EventHandlerSet(drvSRAMHandle, APP_SRAMEventHandler, (uintptr_t)&myAppObj);
DRV_SRAM_Read(drvSRAMHandle, &commandHandle, &myBuffer, blockStart, nBlock);
if(DRV_SRAM_COMMAND_HANDLE_INVALID == commandHandle)
{
     // Error handling here
}
// Event Processing Technique. Event is received when operation is done.
void APP_SRAMEventHandler
(
     DRV_SRAM_EVENT event, 
     DRV_SRAM_COMMAND_HANDLE handle,
     uintptr_t context
)
{
     // The context handle was set to an application specific object. It is
     // now retrievable easily in the event handler.
     MY_APP_OBJ myAppObj = (MY_APP_OBJ *) context;
     switch(event)
     {
         case DRV_SRAM_EVENT_COMMAND_COMPLETE:
             // This means the data was transferred. 
             break;
         case DRV_SRAM_EVENT_COMMAND_ERROR:
             // Error handling here.
             break;
         default:
             break;
     }
}
```
#### **Parameters**

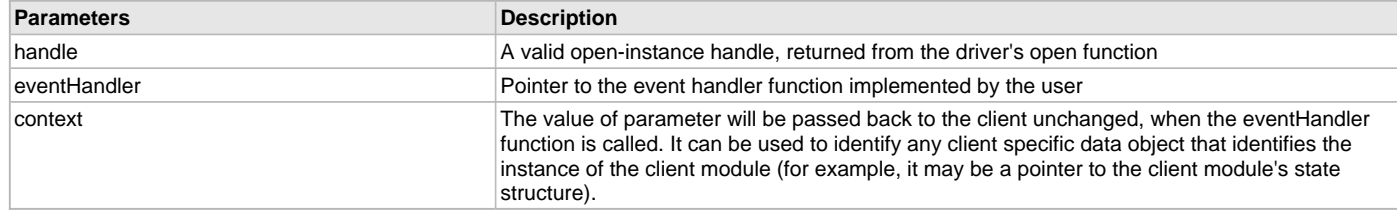

# **Function**

void DRV\_SRAM\_EventHandlerSet

```
(
const DRV HANDLE handle,
const void * eventHandler,
const uintptr_t context
```

```
);
```
#### <span id="page-956-1"></span>**DRV\_SRAM\_GeometryGet Function**

Returns the geometry of the device.

#### **File**

[drv\\_sram.h](#page-968-0)

# **C**

SYS\_FS\_MEDIA\_GEOMETRY \* **DRV\_SRAM\_GeometryGet**(**const** [DRV\\_HANDLE](#page-14-0) **handle**);

#### **Returns**

SYS\_FS\_MEDIA\_GEOMETRY - Pointer to structure which holds the media geometry information.

#### **Description**

This API gives the following geometrical details of the SRAM memory:

- Media Property
- Number of Read/Write/Erase regions
- Number of Blocks and their size in each region of the device

#### **Remarks**

None.

#### **Preconditions**

The [DRV\\_SRAM\\_Initialize\(](#page-956-0)) routine must have been called for the specified SRAM driver instance. The [DRV\\_SRAM\\_Open](#page-959-0)() routine must have been called to obtain a valid opened device handle.

#### **Example**

```
SYS_FS_MEDIA_GEOMETRY * sramGeometry;
uint32_t readBlockSize, writeBlockSize, eraseBlockSize;
uint32_t nReadBlocks, nReadRegions, totalSize;
sramGeometry = DRV_SRAM_GeometryGet(sramOpenHandle1);
readBlockSize = sramGeometry->geometryTable->blockSize;
nReadBlocks = sramGeometry->geometryTable->numBlocks;
nReadRegions = sramGeometry->numReadRegions;
writeBlockSize = (sramGeometry->geometryTable +1)->blockSize;
eraseBlockSize = (sramGeometry->geometryTable +2)->blockSize;
totalSize = readBlockSize * nReadBlocks * nReadRegions;
```
#### **Parameters**

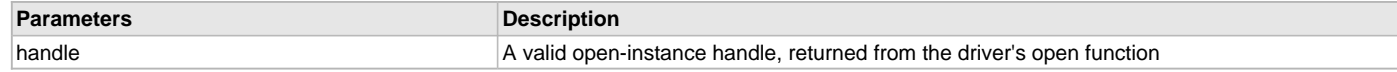

### **Function**

SYS\_FS\_MEDIA\_GEOMETRY \* DRV\_SRAM\_GeometryGet ( const DRV HANDLE handle );

# <span id="page-956-0"></span>**DRV\_SRAM\_Initialize Function**

Initializes the SRAM instance for the specified driver index.

# **File**

[drv\\_sram.h](#page-968-0)

### **C**

SYS\_MODULE\_OBJ **DRV\_SRAM\_Initialize**(**const** SYS\_MODULE\_INDEX **index**, **const** SYS\_MODULE\_INIT \* **const init**);

# **Returns**

If successful, returns a valid handle to a driver instance object. Otherwise it returns SYS\_MODULE\_OBJ\_INVALID.

#### **Description**

This routine initializes the SRAM driver instance for the specified driver index, making it ready for clients to open and use it.

#### **Remarks**

This routine must be called before any other SRAM routine is called.

This routine should only be called once during system initialization unless [DRV\\_SRAM\\_Deinitialize](#page-953-0) is called to deinitialize the driver instance. This routine will NEVER block for hardware access. The system must use [DRV\\_SRAM\\_Status](#page-961-0) to find out when the driver is in the ready state.

#### **Preconditions**

None.

#### **Example**

// This code snippet shows an example of initializing the SRAM Driver.

```
SYS_MODULE_OBJ objectHandle;
SYS_FS_MEDIA_REGION_GEOMETRY gSramGeometryTable[3] = 
{
     {
         // Read Region Geometry
         .blockSize = 512,
        .numBlocks = (DRV SRAM MEDIA SIZE * (1024/512)),
     },
 {
         // Write Region Geometry
         .blockSize = 512,
         .numBlocks = ((DRV_SRAM_MEDIA_SIZE * (1024/512))
     },
     {
         // Erase Region Geometry
         .blockSize = 512,
         .numBlocks = ((DRV_SRAM_MEDIA_SIZE * (1024/512))
     }
};
const SYS_FS_MEDIA_GEOMETRY gSramGeometry = 
\left\{ \right. .mediaProperty = SYS_FS_MEDIA_WRITE_IS_BLOCKING,
     // Number of read, write and erase entries in the table
     .numReadRegions = 1,
     .numWriteRegions = 1,
     .numEraseRegions = 1,
     .geometryTable = &gSramGeometryTable
};
// SRAM Driver Initialization Data
const DRV_SRAM_INIT drvSramInit =
{
     .mediaStartAddress = DRV_SRAM_MEDIA_START_ADDRESS,
     .sramMediaGeometry = &gSramGeometry
};
objectHandle = DRV_SRAM_Initialize(DRV_SRAM_INDEX_0, (SYS_MODULE_INIT*)&drvSRAMInit);
if (SYS_MODULE_OBJ_INVALID == objectHandle)
{
     // Handle error
}
```
### **Parameters**

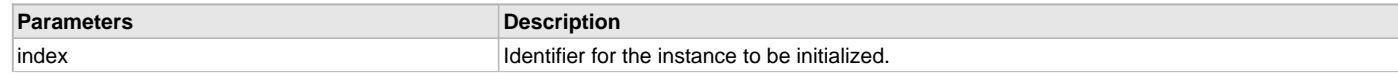

#### init Pointer to a data structure containing any data necessary to initialize the driver.

# **Function**

```
SYS_MODULE_OBJ DRV_SRAM_Initialize
( 
const SYS_MODULE_INDEX index,
const SYS_MODULE_INIT * const init 
);
```
### <span id="page-958-0"></span>**DRV\_SRAM\_IsAttached Function**

Returns the physical attach status of the SRAM.

#### **File**

[drv\\_sram.h](#page-968-0)

# **C**

**bool DRV\_SRAM\_IsAttached**(**const** [DRV\\_HANDLE](#page-14-0) **handle**);

### **Returns**

Returns false if the handle is invalid otherwise returns true.

### **Description**

This function returns the physical attach status of the SRAM.

### **Remarks**

None.

### **Preconditions**

The [DRV\\_SRAM\\_Initialize\(](#page-956-0)) routine must have been called for the specified SRAM driver instance. The [DRV\\_SRAM\\_Open](#page-959-0)() routine must have been called to obtain a valid opened device handle.

#### **Example**

```
// The SRAM media is always attached and so the below always returns true.
bool isSRAMAttached;
isSRAMAttached = DRV_SRAM_isAttached(drvSRAMHandle);
```
### **Parameters**

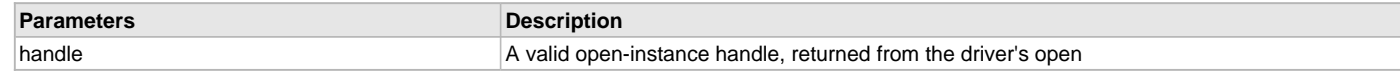

# **Function**

```
bool DRV_SRAM_IsAttached
( 
const DRV_HANDLE handle 
);
```
### <span id="page-958-1"></span>**DRV\_SRAM\_IsWriteProtected Function**

Returns the write protect status of the SRAM.

# **File**

[drv\\_sram.h](#page-968-0)

#### **C**

**bool DRV\_SRAM\_IsWriteProtected**(**const** [DRV\\_HANDLE](#page-14-0) **handle**);

### **Returns**

Always returns false.

### **Description**

This function returns the physical attach status of the SRAM. This function always returns false.

#### **Remarks**

None.

#### **Preconditions**

The [DRV\\_SRAM\\_Initialize\(](#page-956-0)) routine must have been called for the specified SRAM driver instance. The [DRV\\_SRAM\\_Open](#page-959-0)() routine must have been called to obtain a valid opened device handle.

# **Example**

```
// The SRAM media is treated as always writeable.
bool isWriteProtected;
isWriteProtected = DRV_SRAM_IsWriteProtected(drvSRAMHandle);
```
#### **Parameters**

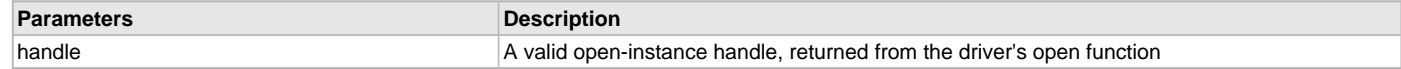

#### **Function**

```
bool DRV_SRAM_IsWriteProtected
( 
const DRV_HANDLE handle 
);
```
### <span id="page-959-0"></span>**DRV\_SRAM\_Open Function**

Opens the specified SRAM driver instance and returns a handle to it

### **File**

[drv\\_sram.h](#page-968-0)

#### **C**

[DRV\\_HANDLE](#page-14-0) **DRV\_SRAM\_Open**(**const** SYS\_MODULE\_INDEX **index**, **const** [DRV\\_IO\\_INTENT](#page-15-0) **ioIntent**);

#### **Returns**

If successful, the routine returns a valid open-instance handle (a number identifying both the caller and the module instance).

If an error occurs, [DRV\\_HANDLE\\_INVALID](#page-16-0) is returned. Errors can occur under the following circumstances:

• if the number of client objects allocated via DRV\_SRAM\_CLIENTS\_NUMBER

is insufficient

- if the client is trying to open the driver but driver has been opened
- exclusively by another client
- if the client is trying to open the driver exclusively, but has
- already been opened in a non exclusive mode by another client.
- if the driver hardware instance being opened is invalid

#### **Description**

This routine opens the specified SRAM driver instance and provides a handle. This handle must be provided to all other client-level operations to identify the caller and the instance of the driver.

#### **Remarks**

The handle returned is valid until the [DRV\\_SRAM\\_Close](#page-952-0) routine is called. This routine will NEVER block waiting for hardware. If the driver has has already been opened, it cannot be opened exclusively.

### **Preconditions**

[DRV\\_SRAM\\_Initialize](#page-956-0) must have been called before calling this function.

### **Example**

[DRV\\_HANDLE](#page-14-0) handle;

```
handle = DRV_SRAM_Open(DRV_SRAM_INDEX_0, DRV_IO_INTENT_EXCLUSIVE);
if (DRV_HANDLE_INVALID == handle)
{
     // Unable to open the driver
```
#### **Parameters**

}

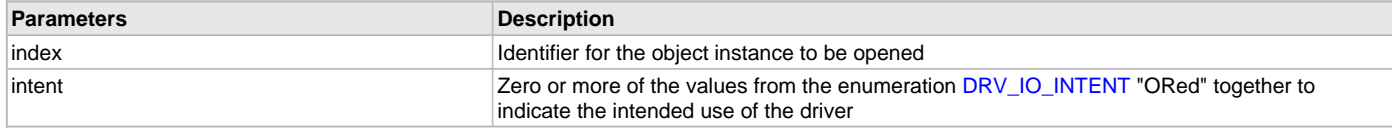

### **Function**

```
DRV_HANDLE DRV_SRAM_Open
( 
const SYS_MODULE_INDEX index,
const DRV_IO_INTENT ioIntent
);
```
#### <span id="page-960-0"></span>**DRV\_SRAM\_Read Function**

Reads blocks of data from the specified block start address.

#### **File**

[drv\\_sram.h](#page-968-0)

#### **C**

```
void DRV_SRAM_Read(const DRV_HANDLE handle, DRV_SRAM_COMMAND_HANDLE * commandHandle, void * targetBuffer, 
uint32_t blockStart, uint32_t nBlock);
```
#### **Returns**

The buffer handle is returned in the commandHandle argument. It will be [DRV\\_SRAM\\_COMMAND\\_HANDLE\\_INVALID](#page-967-1) if the request was not successful.

#### **Description**

This routine reads blocks of data from the specified block start address. This operation is blocking and returns with the required data in the target buffer. If a event handler has been registered to receive the driver events then the event handler will be called from within this function. The function returns [DRV\\_SRAM\\_COMMAND\\_HANDLE\\_INVALID](#page-967-1) in the commandHandle argument under the following circumstances:

- if the driver handle is invalid
- if the driver state is not ready
- if the target buffer pointer is NULL
- if the number of blocks to be read is zero or more than the actual number

of blocks available

• if the client opened the driver in write only mode

#### **Remarks**

None.

# **Preconditions**

The [DRV\\_SRAM\\_Initialize](#page-956-0) routine must have been called for the specified SRAM driver instance.

[DRV\\_SRAM\\_Open](#page-959-0) must have been called with DRV\_IO\_INTENT\_READ or DRV\_IO\_INTENT\_READWRITE as the ioIntent to obtain a valid opened device handle.

#### **Example**

```
uint8_t myBuffer[MY_BUFFER_SIZE];
uint32_t blockStart = 0;
uint32_t nBlock = 2;
DRV_SRAM_COMMAND_HANDLE commandHandle;
MY_APP_OBJ myAppObj;
```
// mySRAMHandle is the handle returned by the DRV\_SRAM\_Open function.

```
DRV_SRAM_EventHandlerSet(mySRAMHandle, APP_SRAMEventHandler, (uintptr_t)&myAppObj);
DRV_SRAM_Read(mySRAMHandle, &commandHandle, &myBuffer, blockStart, nBlock);
if(DRV_SRAM_COMMAND_HANDLE_INVALID == commandHandle)
{
     // Error handling here
}
else
{
     // Read operation completed successfully.
}
// Event is invoked from within the DRV_SRAM_Read function when the read
// operation processing is complete.
void APP_SRAMEventHandler
(
     DRV_SRAM_EVENT event, 
     DRV_SRAM_COMMAND_HANDLE commandHandle, 
     uintptr_t contextHandle
)
{
     // contextHandle points to myAppObj.
     switch(event)
     {
         case DRV_SRAM_EVENT_COMMAND_COMPLETE:
             // This means the data was transferred. 
             break;
         case DRV_SRAM_EVENT_COMMAND_ERROR:
             // Error handling here.
             break;
         default:
             break;
     }
}
```
### **Parameters**

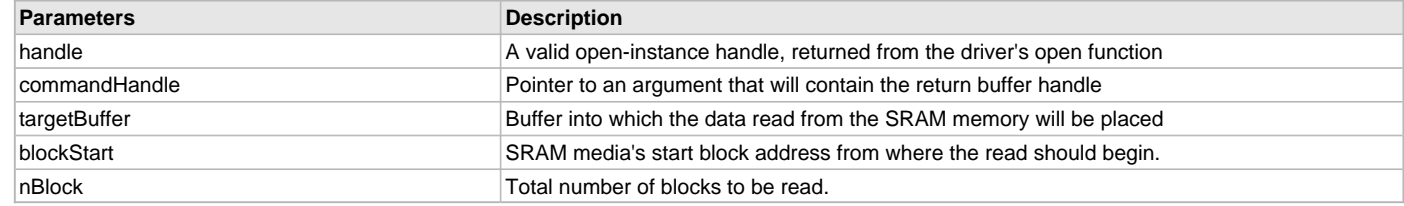

### **Function**

```
void DRV_SRAM_Read
(
const DRV_HANDLE handle,
   DRV_SRAM_COMMAND_HANDLE * commandHandle,
void * targetBuffer,
uint32_t blockStart,
uint32_t nBlock
);
```
# <span id="page-961-0"></span>**DRV\_SRAM\_Status Function**

Gets the current status of the SRAM driver module.

#### **File**

[drv\\_sram.h](#page-968-0)

### **C**

SYS\_STATUS **DRV\_SRAM\_Status**(SYS\_MODULE\_OBJ **object**);

#### **Returns**

SYS\_STATUS\_READY - Indicates that the driver is ready and accept requests for new operations. SYS\_STATUS\_UNINITIALIZED - Indicates the driver is not initialized.

#### **Description**

This routine provides the current status of the SRAM driver module.

#### **Remarks**

None.

#### **Preconditions**

Function [DRV\\_SRAM\\_Initialize](#page-956-0) should have been called before calling this function.

#### **Example**

```
SYS_MODULE_OBJ object; // Returned from DRV_SRAM_Initialize
SYS STATUS SRAMStatus;
SRAMStatus = DRV_SRAM_Status(object);
if (SRAMStatus == SYS_STATUS_READY)
{
     // Driver is ready to process read/write operations.
\mathfrak{g}else
{
     // Driver is not ready.
}
```
### **Parameters**

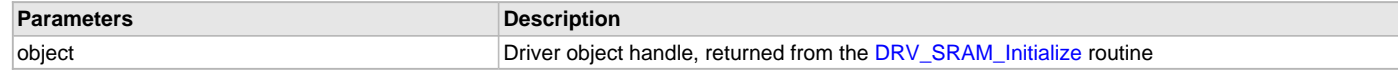

### **Function**

```
SYS_STATUS DRV_SRAM_Status
(
SYS_MODULE_OBJ object
);
```
### <span id="page-962-0"></span>**DRV\_SRAM\_Write Function**

Writes blocks of data starting from the specified block start address of the SRAM media.

### **File**

[drv\\_sram.h](#page-968-0)

### **C**

```
void DRV_SRAM_Write(const DRV_HANDLE handle, DRV_SRAM_COMMAND_HANDLE * commandHandle, void * sourceBuffer, 
uint32_t blockStart, uint32_t nBlock);
```
#### **Returns**

The buffer handle is returned in the commandHandle argument. It will be [DRV\\_SRAM\\_COMMAND\\_HANDLE\\_INVALID](#page-967-1) if the request was not successful.

### **Description**

This routine writes blocks of data starting at the specified block start address. This operation is blocking and returns after having written the data. If a event handler has been registered to receive the driver events then the event handler will be called from within this function. The function returns [DRV\\_SRAM\\_COMMAND\\_HANDLE\\_INVALID](#page-967-1) in the commandHandle argument under the following circumstances:

• if the driver handle is invalid

- if the driver state is not ready
- if the source buffer pointer is NULL
- if the number of blocks to be written is zero or more than the actual

number of blocks available

• if the client opened the driver in read only mode

#### **Remarks**

None

### **Preconditions**

The [DRV\\_SRAM\\_Initialize\(](#page-956-0)) routine must have been called for the specified SRAM driver instance.

[DRV\\_SRAM\\_Open](#page-959-0)() routine must have been called to obtain a valid opened device handle. DRV\_IO\_INTENT\_WRITE or DRV\_IO\_INTENT\_READWRITE must have been specified as a parameter to this routine.

#### **Example**

```
uint8_t myBuffer[MY_BUFFER_SIZE];
uint32 t blockStart = 2;
uint32_t nBlock = 2;
DRV_SRAM_COMMAND_HANDLE commandHandle;
MY_APP_OBJ myAppObj; 
// mySRAMHandle is the handle returned by the DRV_SRAM_Open function.
// Client registers an event handler with driver
DRV_SRAM_EventHandlerSet(mySRAMHandle, APP_SRAMEventHandler, (uintptr_t)&myAppObj);
DRV_SRAM_Write(mySRAMHandle, &commandHandle, &myBuffer, blockStart, nBlock);
if(DRV_SRAM_COMMAND_HANDLE_INVALID == commandHandle)
{
     // Error handling here
}
else
{
     // Write completed successfully.
}
// Event is received from within the DRV_SRAM_Write function when the
// buffer is processed.
void APP_SRAMEventHandler
(
     DRV_SRAM_EVENT event, 
     DRV_SRAM_COMMAND_HANDLE commandHandle, 
     uintptr_t contextHandle
)
{
     // contextHandle points to myAppObj.
     switch(event)
     {
         case DRV_SRAM_EVENT_COMMAND_COMPLETE:
             // This means the data was transferred. 
             break;
         case DRV_SRAM_EVENT_COMMAND_ERROR:
             // Error handling here.
             break;
         default:
             break;
     }
}
```
#### **Parameters**

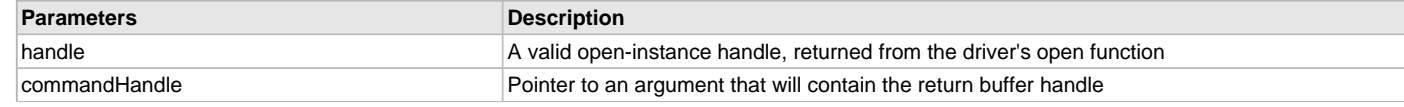

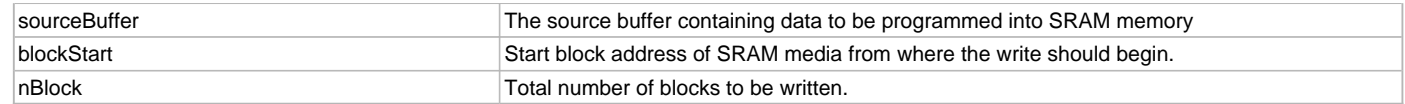

# **Function**

(

void DRV\_SRAM\_Write

```
const DRV HANDLE handle,
```
[DRV\\_SRAM\\_COMMAND\\_HANDLE](#page-964-0) \* commandHandle, void \* sourceBuffer, uint32\_t blockStart,

uint32\_t nBlock

);

# **c) Data Types and Constants**

# <span id="page-964-0"></span>**DRV\_SRAM\_COMMAND\_HANDLE Type**

Handle identifying commands queued in the driver.

#### **File**

[drv\\_sram.h](#page-968-0)

### **C**

**typedef** SYS\_FS\_MEDIA\_BLOCK\_COMMAND\_HANDLE **DRV\_SRAM\_COMMAND\_HANDLE**;

### **Description**

SRAM Driver command handle.

A command handle is returned by a call to the Read or Write functions. This handle allows the application to track the completion of the operation. This command handle is also returned to the client along with the event that has occurred with respect to the command. This allows the application to connect the event to a specific command in case where multiple commands are queued.

The command handle associated with the command request expires when the client has been notified of the completion of the command (after event handler function that notifies the client returns) or after the command has been retired by the driver if no event handler callback was set.

#### **Remarks**

None.

#### <span id="page-964-1"></span>**DRV\_SRAM\_COMMAND\_STATUS Enumeration**

Specifies the status of the command for the read and write operations.

# **File**

[drv\\_sram.h](#page-968-0)

# **C**

**typedef enum** {

 **DRV\_SRAM\_COMMAND\_COMPLETED** = SYS\_FS\_MEDIA\_COMMAND\_COMPLETED, **DRV\_SRAM\_COMMAND\_QUEUED** = SYS\_FS\_MEDIA\_COMMAND\_QUEUED, **DRV\_SRAM\_COMMAND\_IN\_PROGRESS** = SYS\_FS\_MEDIA\_COMMAND\_IN\_PROGRESS,

**DRV\_SRAM\_COMMAND\_ERROR\_UNKNOWN** = SYS\_FS\_MEDIA\_COMMAND\_UNKNOWN

} DRV\_SRAM\_COMMAND\_STATUS;

# **Members**

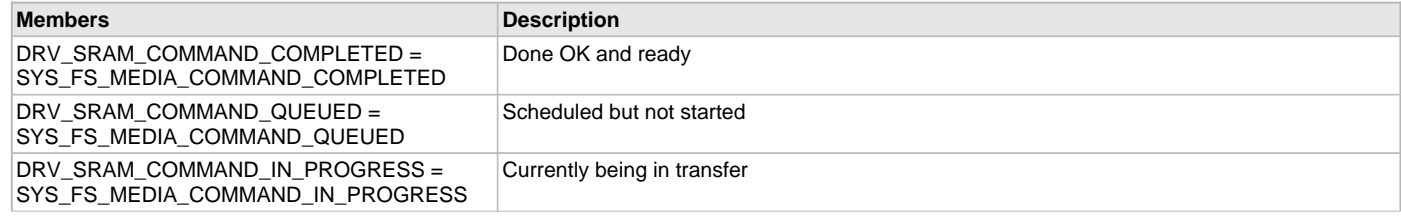

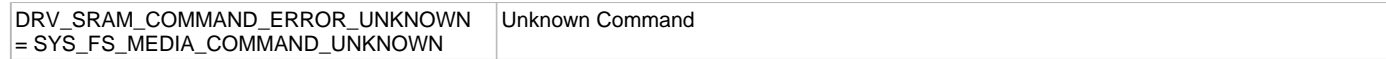

#### **Description**

SRAM Driver Command Status

SRAM Driver command Status

This type specifies the status of the command for the read and write operations.

#### **Remarks**

None.

#### <span id="page-965-0"></span>**DRV\_SRAM\_EVENT Enumeration**

Identifies the possible events that can result from a request.

#### **File**

[drv\\_sram.h](#page-968-0)

#### **C**

```
typedef enum {
  DRV_SRAM_EVENT_COMMAND_COMPLETE = SYS_FS_MEDIA_EVENT_BLOCK_COMMAND_COMPLETE,
  DRV_SRAM_EVENT_COMMAND_ERROR = SYS_FS_MEDIA_EVENT_BLOCK_COMMAND_ERROR
} DRV_SRAM_EVENT;
```
#### **Members**

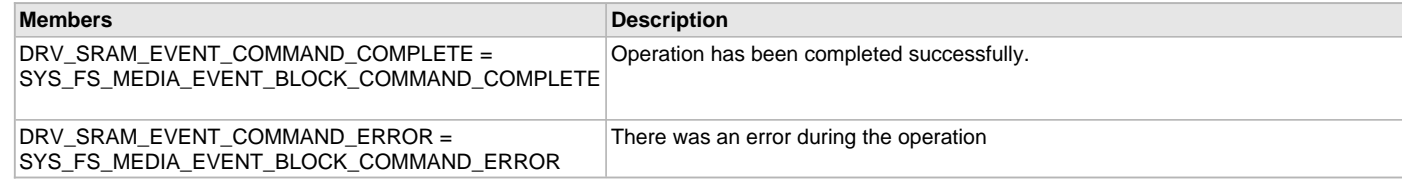

# **Description**

SRAM Driver Events

This enumeration identifies the possible events that can result from a read or a write request caused by the client.

#### **Remarks**

One of these values is passed in the "event" parameter of the event handling callback function that client registered with the driver by calling the [DRV\\_SRAM\\_EventHandlerSet](#page-954-0) function when a request is completed.

# <span id="page-965-1"></span>**DRV\_SRAM\_EVENT\_HANDLER Type**

Pointer to a SRAM Driver Event handler function

#### **File**

[drv\\_sram.h](#page-968-0)

#### **C**

**typedef** SYS\_FS\_MEDIA\_EVENT\_HANDLER **DRV\_SRAM\_EVENT\_HANDLER**;

#### **Returns**

None.

#### **Description**

SRAM Driver Event Handler Function Pointer

This data type defines the required function signature for the SRAM event handling callback function. A client must register a pointer to an event handling function whose function signature (parameter and return value types) match the types specified by this function pointer in order to receive event callbacks from the driver.

The parameters and return values are described here and a partial example implementation is provided.

#### **Remarks**

If the event is DRV\_SRAM\_EVENT\_COMMAND\_COMPLETE, it means that the read or write operation was completed successfully.

If the event is DRV\_SRAM\_EVENT\_COMMAND\_ERROR, it means that the scheduled operation was not completed successfully.

The context parameter contains the handle to the client context, provided at the time the event handling function was registered using the [DRV\\_SRAM\\_EventHandlerSet](#page-954-0) function. This context handle value is passed back to the client as the "context" parameter. It can be any value necessary to identify the client context or instance (such as a pointer to the client's data) instance of the client that made the read/write request. The event handler function executes in the driver's context. It is recommended of the application to not perform process intensive or blocking operations within this function.

### **Example**

```
void APP_MySramEventHandler
\left( DRV_SRAM_EVENT event,
     DRV_SRAM_COMMAND_HANDLE commandHandle,
     uintptr_t context
)
{
     MY_APP_DATA_STRUCT pAppData = (MY_APP_DATA_STRUCT) context;
     switch(event)
     {
         case DRV_SRAM_EVENT_COMMAND_COMPLETE:
              // Handle the completed buffer. 
              break;
         case DRV_SRAM_EVENT_COMMAND_ERROR:
         default:
              // Handle error.
              break;
     }
```
#### **Parameters**

}

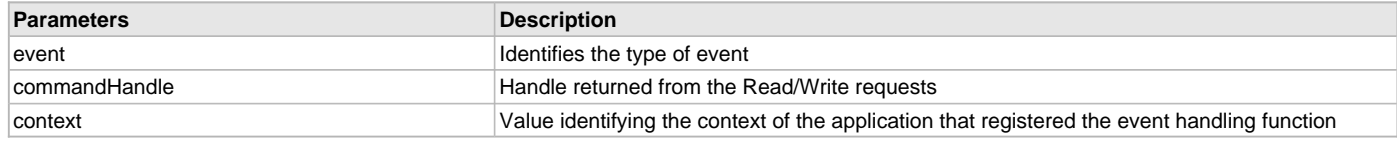

### <span id="page-966-0"></span>**DRV\_SRAM\_INIT Structure**

Defines the data required to initialize the SRAM driver

#### **File**

```
drv_sram.h
```
### **C**

```
typedef struct {
  bool registerWithFs;
  uint8_t* mediaStartAddress;
   const SYS_FS_MEDIA_GEOMETRY * sramMediaGeometry;
} DRV_SRAM_INIT;
```
### **Members**

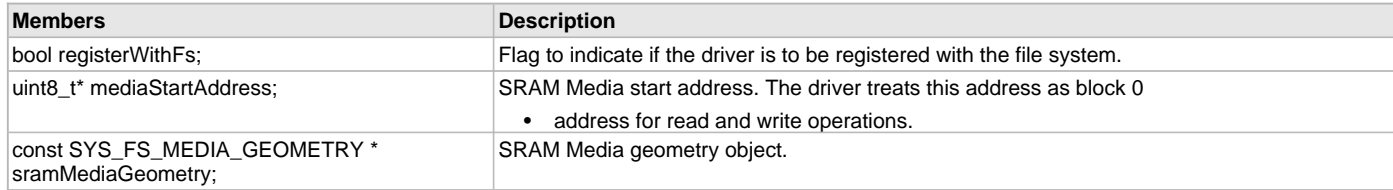

# **Description**

SRAM Driver Initialization Data

This data type defines the data required to initialize the SRAM driver.

# **Remarks**

None.

# <span id="page-967-2"></span>**\_DRV\_SRAM\_H Macro**

### **File**

[drv\\_sram.h](#page-968-0)

# **C**

**#define \_DRV\_SRAM\_H**

# **Description**

This is macro \_DRV\_SRAM\_H.

# <span id="page-967-1"></span>**DRV\_SRAM\_COMMAND\_HANDLE\_INVALID Macro**

This value defines the SRAM Driver's Invalid Command Handle.

### **File**

[drv\\_sram.h](#page-968-0)

### **C**

**#define DRV\_SRAM\_COMMAND\_HANDLE\_INVALID** SYS\_FS\_MEDIA\_BLOCK\_COMMAND\_HANDLE\_INVALID

# **Description**

SRAM Driver Invalid Command Handle.

This value defines the SRAM Driver Invalid Command Handle. This value is returned by read/write routines when the command request is not accepted.

### **Remarks**

None.

### <span id="page-967-0"></span>**DRV\_SRAM\_INDEX\_0 Macro**

SRAM driver index definitions

### **File**

[drv\\_sram.h](#page-968-0)

# **C**

**#define DRV\_SRAM\_INDEX\_0** 0

### **Description**

Driver SRAM Module Index reference

These constants provide SRAM driver index definitions.

### **Remarks**

These constants should be used in place of hard-coded numeric literals. These values should be passed into the [DRV\\_SRAM\\_Initialize](#page-956-0) and [DRV\\_SRAM\\_Open](#page-959-0) routines to identify the driver instance in use.

### <span id="page-967-3"></span>**DRV\_SRAM\_INDEX\_1 Macro**

# **File**

[drv\\_sram.h](#page-968-0)

# **C**

**#define DRV\_SRAM\_INDEX\_1** 1

# **Description**

This is macro DRV\_SRAM\_INDEX\_1.

# **Files**

#### **Files**

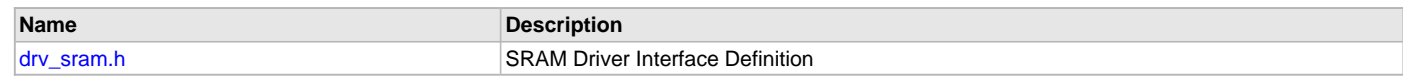

# **Description**

This section will list only the library's interface header file(s).

# <span id="page-968-0"></span>**drv\_sram.h**

SRAM Driver Interface Definition

# **Enumerations**

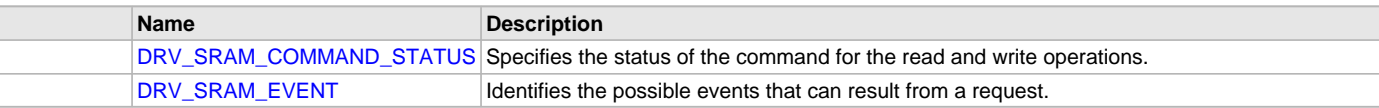

# **Functions**

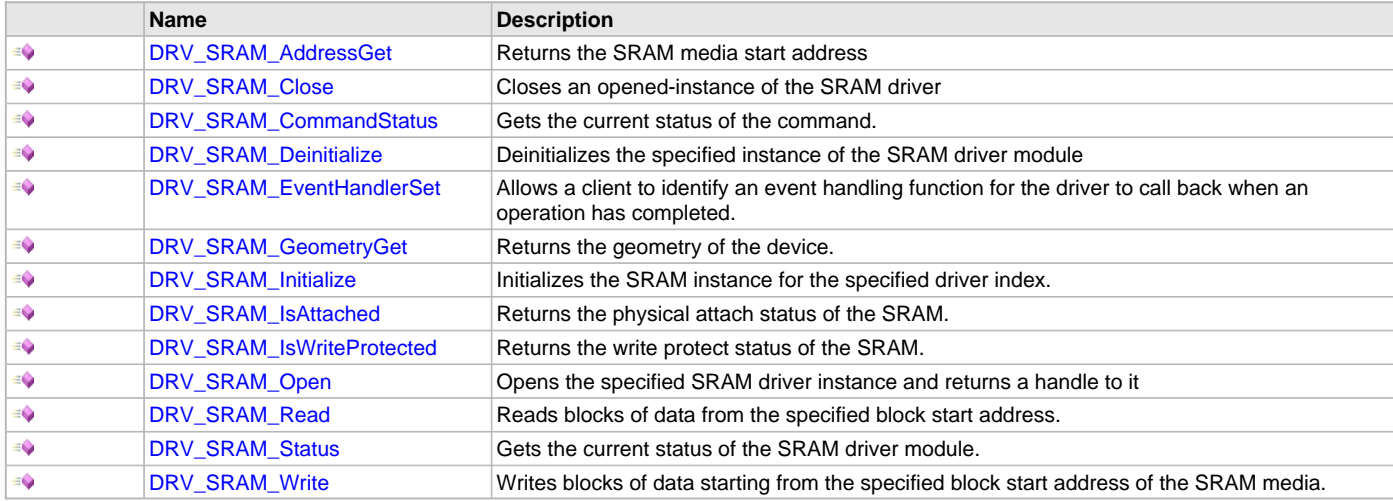

# **Macros**

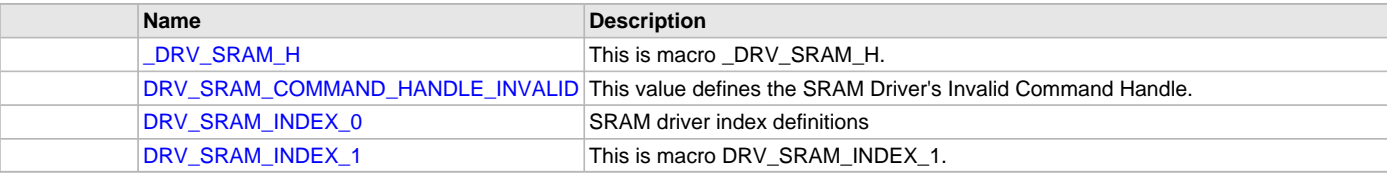

### **Structures**

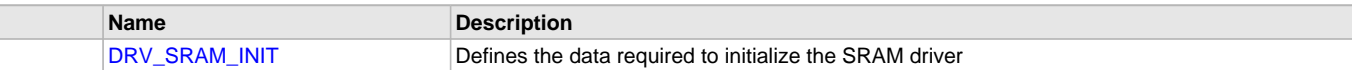

# **Types**

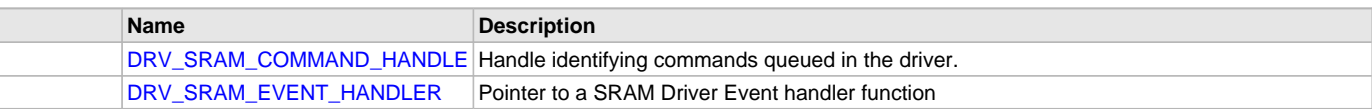

# **Description**

SRAM Driver Interface Definition

The SRAM driver provides a simple interface to manage the SRAM Memory on Microchip microcontrollers. This file defines the interface definition for the SRAM driver.

### **File Name**

drv\_sram.h

#### **Company**

Microchip Technology Inc.

# **Timer Driver Library**

This section describes the Timer Driver Library.

### **Introduction**

This library provides an interface to manage the Timer module on the Microchip family of microcontrollers during different modes of operation.

### **Description**

Timers are useful for generating accurate time based periodic interrupts for software application or real time operating systems. Other uses include counting external pulses or accurate timing measurement of external events using the timer's gate functions and accurate hardware delays.

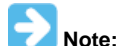

Not all features are available on all devices. Please refer to the specific device data sheet to determine availability.

### **Using the Library**

This topic describes the basic architecture of the Timer Driver Library and provides information and examples on its use.

#### **Description**

#### **Interface Header File:** [drv\\_tmr.h](#page-1005-0)

The interface to the Timer Driver Library is defined in the  $\text{drv\_tmr}$ . h header file. Please refer to the What is MPLAB Harmony? section for how the driver interacts with the framework.

### **Abstraction Model**

The Timer Driver abstracts the hardware by providing the capability to register callback functions to the application.

### **Description**

### **Abstraction Model**

The abstraction model of the Timer Driver is explained in the following diagram:

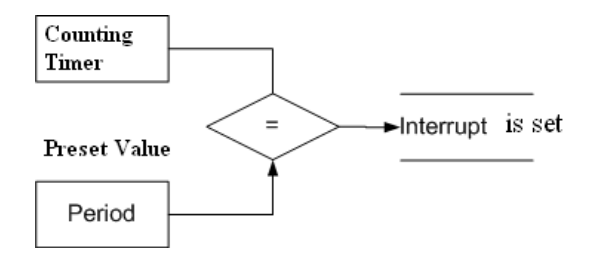

The core functionality of the Timer allows access to both the counter and the period values.

#### **Library Overview**

Refer to the [Driver Library Overview](#page-2-0) section for information on how the driver operates in a system.

The library interface routines are divided into various sub-sections, which address one of the blocks or the overall operation of the Timer Driver Library.

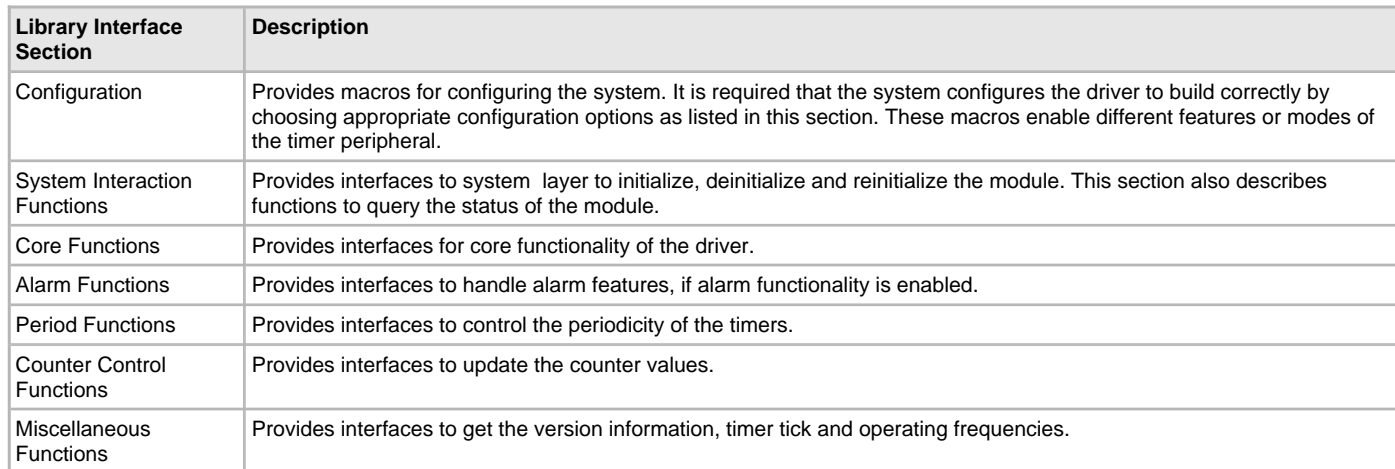

# **How the Library Works**

The library provides interfaces to support:

- System Interaction
- Sync Mode Setup
- Period Modification
- Counter Modification
- Client Core Functionality
- Client Alarm Functionality (optional function, enabled using configuration options)
- Other Optional Functionality (enabled using configuration options)

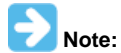

Any code segment pertaining to the driver interfaces will work for both the static or dynamic configurations. It is not necessary to modify the code to move from one configuration to the other (i.e., from static or dynamic or static-multi).

### **System Interaction**

This section describes Timer initialization and reinitialization.

### **Description**

### **Initialization and Reinitialization**

The system performs the initialization of the device driver with settings that affect only the instance of the device that is being initialized.

The [DRV\\_TMR\\_Initialize](#page-981-0) function returns an object handle of the type SYS\_MODULE\_OBJ. After this, the object handle returned by the Initialize interface would be used by the other system interfaces such as [DRV\\_TMR\\_Deinitialize](#page-981-1) and [DRV\\_TMR\\_Status,](#page-982-0) [DRV\\_TMR\\_Tasks.](#page-983-0)

```
Example: Timer Initialization
DRV_TMR_INIT init;
SYS_MODULE_OBJ object;
SYS_STATUS tmrStatus;
// populate the TMR init configuration structure
init.moduleInit.value = SYS_MODULE_POWER_RUN_FULL;
init.tmrId = TMR_ID_2;
init.clockSource = TMR_CLOCK_SOURCE_PERIPHERAL_CLOCK;
init.\text{presence} = \text{TMR\_PRESCALE\_VALUE\_256};init.interruptSource = INT_SOURCE_TIMER_2;
init.mode = DRV_TMR_OPERATION_MODE_16_BIT;
init.asyncWriteEnable = false;
object = DRV_TMR_ Initialize (DRV_TMR_ INDEX_0, (SYS_MODULE_INIT *)&init);
if (object == SYS_MODULE_OBJ_INVALID)
{
     // Handle error
}
```
# **Deinitialization**

Once the Initialize operation has been called, the Deinitialize operation must be called before the Initialize operation can be called again. This routine may block if the driver is running in an OS environment that supports blocking operations and the driver requires system resources access. However, the routine will never block for hardware Timer access.

### **Status**

Timer status is available to query the module state after initialization and reinitialization.

# **Tasks Routine**

The interface [DRV\\_TMR\\_Tasks](#page-983-0) needs to be called by the system task service in a polled environment and in an interrupt-based system.

```
Example: Polling
int main( void )
{
     SYS_MODULE_OBJ object;
     object = DRV_TMR_Initialize( DRV_TMR_INDEX_0, (SYS_MODULE_INIT *) &initConf );
     if( SYS_STATUS_READY != DRV_TMR_Status( object ) )
         return 0;
     while (1)
     {
         DRV_TMR_Tasks (object);
     }
}
Example: Interrupt
int main( void )
{
     SYS_MODULE_OBJ object;
     object = DRV_TMR_Initialize( DRV_TMR_INDEX_0, (SYS_MODULE_INIT *) &initConf );
     if( SYS_STATUS_READY != DRV_TMR_Status( object ) )
         return 0;
     while (1);
}
/* Sample interrupt routine not specific to any device family */
void ISR T1Interrupt(void)
{
     //Call the Timer Tasks routine
     DRV_TMR_Tasks(object);
}
```
### **Client Interaction**

This section describes general client operation.

### **Description**

# **General Client Operation**

For the application to begin using an instance of the Timer module, it must call the [DRV\\_TMR\\_Open](#page-987-0) function. This provides the configuration required to open the Timer instance for operation.

The Timer Driver supports only the 'DRV\_IO\_INTENT\_EXCLUSIVE' IO\_INTENT.

### **Example:**

}

DRV\_HANDLE handle;

```
// Configure the instance DRV_TMR_INDEX_1 with the configuration
handle = DRV_TMR_Open(DRV_TMR_INDEX_1, DRV_IO_INTENT_EXCLUSIVE);
if( handle == DRV_HANDLE_INVALID )
{
```
// Client cannot open the instance.

The function [DRV\\_TMR\\_Close](#page-986-0) closes an already opened instance of the Timer Driver, invalidating the handle. [DRV\\_TMR\\_Open](#page-987-0) must have been
#### called to obtain a valid opened device handle.

#### **Example:**

DRV\_HANDLE handle;

// Configure the instance DRV\_TMR\_INDEX\_1 with the configuration handle = DRV\_TMR\_Open(DRV\_TMR\_INDEX\_1, DRV\_IO\_INTENT\_EXCLUSIVE);

/\*...\*/

DRV\_TMR\_Close( handle );

The client has the option to check the status through the interface [DRV\\_TMR\\_ClientStatus](#page-985-0).

#### **Example:**

DRV\_HANDLE handle;

// Configure the instance DRV\_TMR\_INDEX\_1 with the configuration handle = DRV\_TMR\_Open(DRV\_TMR\_INDEX\_1, DRV\_IO\_INTENT\_EXCLUSIVE);

**if** ( DRV\_TMR\_CLIENT\_STATUS\_READY != DRV\_TMR\_ClientStatus( handle ) ) **return** 0;

### **Modification**

This section describes Period modification for the different types of Timers (i.e., 16-/32-bit).

#### **Description**

These set of functions help modify the Timer periodicity at the client level.

### **Period Modification**

Periodicity of Timer (16/32-bit) can be modified using [DRV\\_TMR\\_AlarmPeriodSet](#page-992-0) and the current period can be obtained using [DRV\\_TMR\\_AlarmPeriodGet](#page-992-1).

```
Example:
DRV_HANDLE handle;
/* Open the client */
handle = DRV_TMR_Open( DRV_TMR_INDEX_0, DRV_IO_INTENT_EXCLUSIVE );
7^* ... */
```
/\* Update the new period \*/ DRV\_TMR\_AlarmPeriodSet( handle, 0xC350);

### **Counter Modification**

This section describes counter modification for the different types of Timers (i.e., 8-/16-/32-bit).

#### **Description**

These set of functions help modify the initial value of the Timer counters to help adjust any errors in the periodicity.

#### **Counter Modification**

The Timer initial value can be modified using [DRV\\_TMR\\_CounterValueSet](#page-997-0) and the current counter value can be obtained using [DRV\\_TMR\\_CounterValueGet.](#page-995-0)

#### **Example:**

```
DRV HANDLE handle;
/* Open the client */
handle = DRV_TMR_Open( DRV_TMR_INDEX_0, DRV_IO_INTENT_EXCLUSIVE );
7^* ... *//* Update the counter value */
/* Following code updates the initial value from 0x0000 to 0x0010
    to cover up any error in the previously set periodicity */
DRV_TMR_CounterValueSet( handle, 0x0010);
```
### **Core Functionality**

This section describes core functionality of the Timer Driver.

#### **Description**

Core functionality provides an extremely basic interface for the driver operation.

Applications using the Timer core functionality need to perform the following:

- 1. The system should have completed the necessary initialization and [DRV\\_TMR\\_Tasks](#page-983-0) should be called in a polled/interrupt environment.
- 2. Open\_the driver using [DRV\\_TMR\\_Open.](#page-987-0) The Timer Driver only supports exclusive access.
- 3. The Timer can be updated using [DRV\\_TMR\\_AlarmPeriodSet.](#page-992-0) The previously set value can be retrieved using [DRV\\_TMR\\_AlarmPeriodGet.](#page-992-1)
- 4. Start the driver using [DRV\\_TMR\\_Start](#page-987-1).

// Do something

- 5. Poll for the elapsed alarm status using [DRV\\_TMR\\_AlarmHasElapsed](#page-989-0).
- 6. The client will be able to stop the started Timer instance using [DRV\\_TMR\\_Stop](#page-988-0) at any time and will be able to close it using [DRV\\_TMR\\_Close](#page-986-0) when it is no longer required.

```
Example:
/* Open the client */
handle = DRV_TMR_Open( DRV_TMR_INDEX_0, DRV_IO_INTENT_EXCLUSIVE );
DRV_TMR_Start (handle);
unsigned int alarmCount = 0;
while (1)
{
     if (true == DRV_TMR_AlarmHasElapsed (handle))
     {
         alarmCount++;
```
- 1. The user needs to stop the Timer before any updates on the counter or period and restart it later.
- 2. The Timer alarm count gets reset after any call to [DRV\\_TMR\\_AlarmHasElapsed](#page-989-0).
- 3. The Timer alarm status remains unchanged if the user stops the timer and restarts later.

### **Alarm Functionality**

**Notes:**

This section describes the Timer Driver alarm functionality.

#### **Description**

}

}

The Timer Driver provides alarm functionality.

Applications using the Timer alarm functionality, need to perform the following:

- 1. The system should have completed the necessary initialization and [DRV\\_TMR\\_Tasks](#page-983-0) should be running in either a polled environment or in an interrupt environment.
- 2. Open the driver using [DRV\\_TMR\\_Open.](#page-987-0) The Timer Driver supports exclusive access only.
- 3. Configure the alarm using [DRV\\_TMR\\_AlarmRegister.](#page-993-0)
- 4. Start the driver using [DRV\\_TMR\\_Start](#page-987-1).
- 5. If a callback is supplied, the Timer Driver will call the callback function when the alarm expires.
- 6. The client will be able to stop the started Timer module instance using [DRV\\_TMR\\_Stop](#page-988-0) at any time and will be able to close it using [DRV\\_TMR\\_Close](#page-986-0) when it is no longer required.
- 7. The client can deregister the callback by using [DRV\\_TMR\\_AlarmDeregister.](#page-991-0)

#### **Example:**

```
DRV_HANDLE handle;
/* Open the client */
handle = DRV_TMR_Open (DRV_TMR_INDEX_0, DRV_IO_INTENT_EXCLUSIVE);
/* Configure the timer alarm feature */
uint32_t myFreq = 1000; // 1KHzuint32_t clkFreq = DRV_TMR_CounterFrequencyGet(tmrHandle); // timer running frequency
// calculate the divider needed
uint32_t divider = clkFreq / myFreq;
// Start the alarm
if(!DRV_TMR_AlarmRegister ( tmrHandle, divider, true, 0, CallBackFreq ))
```

```
 // divider value could not be obtain;
     // handle the error
     //
     return;
}
DRV TMR Start (handle);
// The driver tasks function calls the client registered callback after the alarm expires.
void CallBackFreq (uintptr_t context, uint32_t alarmCount)
{
     // Do something specific on an alarm event trigger
}
```
### **Optional Interfaces**

This section describes additional/optional client interfaces.

#### **Description**

{

Additional/Optional client interfaces include the following:

## **Get Operating Frequency**

The function [DRV\\_TMR\\_CounterFrequencyGet](#page-994-0) provides the client with the information on the Timer operating frequency.

```
Example:
DRV_HANDLE handle;
uint32_t freq;
```

```
/* Open the client */
handle = DRV_TMR_Open (DRV_TMR_INDEX_0, DRV_IO_INTENT_EXCLUSIVE);
```
freq = DRV\_TMR\_OperatingFrequencyGet (handle);

### **Example Usage of the Timer Driver**

This section describes typical usage of the Timer Driver for various Timer modules in polling/interrupt advanced/core modes.

## **Description**

The user can pass NULL to the driver initialize interface. However, the respective configuration parameters need to be configured in the correct manner.

#### **Example:**

```
//Polled mode under 32-bit count mode for a PIC32 device using the alarm feature
SYS_MODULE_OBJ object;
```

```
// main
DRV_TMR_INIT init;
DRV_HANDLE handle;
init.moduleInit.value = SYS_MODULE_POWER_RUN_FULL;
init.tmrId = TMR_ID_2;
\begin{minipage}{0.9\linewidth} \begin{tabular}{l} \bf init.closeSource & \bf \end{tabular} \end{minipage} \begin{minipage}{0.9\linewidth} \end{minipage} \begin{minipage}{0.9\linewidth} \end{minipage} \begin{minipage}{0.9\linewidth} \begin{tabular}{l} \bf 1 M R\_ CLASSOURCE\_INTERNAL \end{tabular} \end{minipage} \end{minipage}init.prescale = TMR_PRESCALE_TX_VALUE_256;
init.interruptSource = INT_SOURCE_TIMER_3;
init.mode = DRV_TMR_OPERATION_MODE_16_BIT;init.asyncWriteEnable = false;
object = DRV_TMR_Initialize (DRV_TMR_INDEX_0, (SYS_MODULE_INIT *)&init);
if ( SYS_STATUS_READY != DRV_TMR_Status(object))
      return 0;
handle = DRV_TMR_Open (DRV_TMR_INDEX_0, DRV_IO_INTENT_EXCLUSIVE);
if ( DRV_TMR_CLIENT_STATUS_READY != DRV_TMR_ClientStatus(handle))
      return 0;
if(!DRV_TMR_AlarmRegister ( tmrHandle, divider, true, 0, AlarmCallback ))
{
      // divider value could not be obtain;
```

```
 // handle the error
}
DRV_TMR_Start (handle);
while (1)
{
    DRV TMR Tasks (object);
}
DRV_TMR_Stop (handle);
DRV_TMR_Close (handle);
if ( DRV_TMR_CLIENT_STATUS_INVALID != DRV_TMR_ClientStatus(handle))
     return 0;
DRV_TMR_Deinitialize (object);
// end main
void AlarmCallback (uintptr_t context, uint32_t alarmCount)
{
   // Do something specific on an alarm event trigger
}
```
## **Configuring the Library**

#### **Macros**

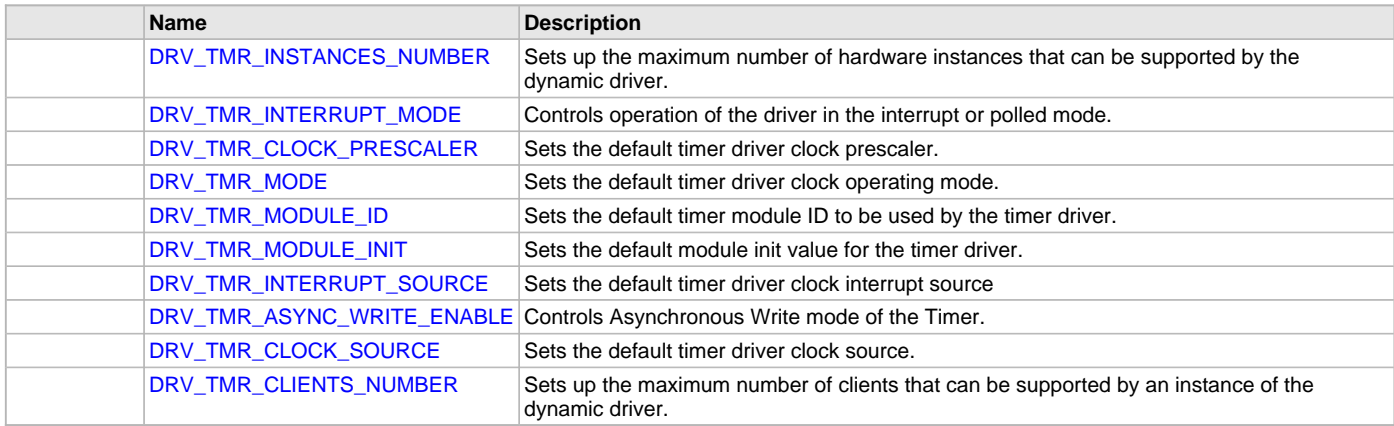

### **Description**

The configuration of the Timer Driver Library is based on the file system\_config.h.

This header file contains the configuration selection for the Timer Driver Library build. Based on the selections made here and the system setup, the Timer Driver may support the selected features. These configuration settings will apply to all instances of the driver.

This header can be placed anywhere in the application-specific folders and the path of this header needs to be presented to the include search for a successful build. Refer to the Applications Help section for more details.

## <span id="page-975-0"></span>**DRV\_TMR\_INSTANCES\_NUMBER Macro**

Sets up the maximum number of hardware instances that can be supported by the dynamic driver.

## **File**

[drv\\_tmr\\_config\\_template.h](#page-1007-0)

#### **C**

**#define DRV\_TMR\_INSTANCES\_NUMBER** 5

### **Description**

Hardware instances support

This definition sets up the maximum number of hardware instances that can be supported by the dynamic driver.

## **Remarks**

None

### <span id="page-976-0"></span>**DRV\_TMR\_INTERRUPT\_MODE Macro**

Controls operation of the driver in the interrupt or polled mode.

## **File**

[drv\\_tmr\\_config\\_template.h](#page-1007-0)

## **C**

**#define DRV\_TMR\_INTERRUPT\_MODE true**

## **Description**

TMR Interrupt And Polled Mode Operation Control

This macro controls the operation of the driver in the interrupt mode of operation. The possible values of this macro are:

- true Select if interrupt mode of timer operation is desired
- false Select if polling mode of timer operation is desired

Not defining this option to true or false will result in a build error.

#### **Remarks**

None.

## <span id="page-976-1"></span>**DRV\_TMR\_CLOCK\_PRESCALER Macro**

Sets the default timer driver clock prescaler.

## **File**

[drv\\_tmr\\_config\\_template.h](#page-1007-0)

#### **C**

**#define DRV\_TMR\_CLOCK\_PRESCALER** (TMR\_PRESCALE\_VALUE\_256)

### **Description**

Default timer driver clock prescaler

This macro sets the default timer driver clock prescaler.

#### **Remarks**

This value can be overridden by a run time initialization value.

# <span id="page-976-2"></span>**DRV\_TMR\_MODE Macro**

Sets the default timer driver clock operating mode.

#### **File**

[drv\\_tmr\\_config\\_template.h](#page-1007-0)

#### **C**

**#define DRV\_TMR\_MODE** (DRV\_TMR\_OPERATION\_MODE\_16\_BIT)

### **Description**

Default timer driver clock operating mode This macro sets the default timer driver clock operating mode.

## **Remarks**

This value can be overridden by a run time initialization value.

## <span id="page-977-0"></span>**DRV\_TMR\_MODULE\_ID Macro**

Sets the default timer module ID to be used by the timer driver.

#### **File**

[drv\\_tmr\\_config\\_template.h](#page-1007-0)

## **C**

**#define DRV\_TMR\_MODULE\_ID** (TMR\_ID\_2)

## **Description**

Default timer driver index

This macro sets the default timer module ID to be used by the timer driver.

#### **Remarks**

This value can be overridden by a run time initialization value.

## <span id="page-977-1"></span>**DRV\_TMR\_MODULE\_INIT Macro**

Sets the default module init value for the timer driver.

## **File**

[drv\\_tmr\\_config\\_template.h](#page-1007-0)

### **C**

**#define DRV\_TMR\_MODULE\_INIT** (SYS\_MODULE\_POWER\_RUN\_FULL)

#### **Description**

Default module init object configuration

This macro sets the default module init value for the timer driver.

### **Remarks**

This value can be overridden by a run time initialization value.

### <span id="page-977-2"></span>**DRV\_TMR\_INTERRUPT\_SOURCE Macro**

Sets the default timer driver clock interrupt source

## **File**

[drv\\_tmr\\_config\\_template.h](#page-1007-0)

## **C**

**#define DRV\_TMR\_INTERRUPT\_SOURCE** (INT\_SOURCE\_TIMER\_2)

### **Description**

Default timer driver clock interrupt source

This macro sets the default timer driver clock interrupt source

### **Remarks**

This value can be overridden by a run time initialization value.

## <span id="page-977-3"></span>**DRV\_TMR\_ASYNC\_WRITE\_ENABLE Macro**

Controls Asynchronous Write mode of the Timer.

## **File**

[drv\\_tmr\\_config\\_template.h](#page-1007-0)

#### **C**

**#define DRV\_TMR\_ASYNC\_WRITE\_ENABLE false**

## **Description**

TMR Asynchronous write mode configuration

This macro controls the Asynchronous Write mode of the Timer. This macro accepts the following values:

- true Configures the Timer to enable asynchronous write control
- false Configures the Timer to disable asynchronous write control
- [DRV\\_CONFIG\\_NOT\\_SUPPORTED](#page-16-0) When the feature is not supported on the instance.

#### **Remarks**

This feature is not available in all modules/devices. Refer to the specific device data sheet for more information.

## <span id="page-978-0"></span>**DRV\_TMR\_CLOCK\_SOURCE Macro**

Sets the default timer driver clock source.

#### **File**

[drv\\_tmr\\_config\\_template.h](#page-1007-0)

### **C**

**#define DRV\_TMR\_CLOCK\_SOURCE** (DRV\_TMR\_CLKSOURCE\_INTERNAL)

#### **Description**

Default timer driver clock source

This macro sets the default timer driver clock source.

#### **Remarks**

This value can be overridden by a run time initialization value.

### <span id="page-978-1"></span>**DRV\_TMR\_CLIENTS\_NUMBER Macro**

Sets up the maximum number of clients that can be supported by an instance of the dynamic driver.

#### **File**

[drv\\_tmr\\_config\\_template.h](#page-1007-0)

#### **C**

**#define DRV\_TMR\_CLIENTS\_NUMBER** 1

#### **Description**

#### Client instances support

This definition sets up the maximum number of clients that can be supported by an instance of the dynamic driver.

#### **Remarks**

Currently each client is required to get exclusive access to the timer module. Therfore the DRV\_TMR\_CLIENTS\_NUMBER should always be set to 1.

## **Building the Library**

This section lists the files that are available in the Timer Driver Library.

#### **Description**

This section list the files that are available in the \src folder of the Timer Driver. It lists which files need to be included in the build based on either a hardware feature present on the board or configuration option selected by the system.

The following three tables list and describe the header  $(.h)$  and source  $(.c)$  files that implement this library. The parent folder for these files is <install-dir>/framework/driver/tmr.

### **Interface File(s)**

This table lists and describes the header files that must be included (i.e., using #include) by any code that uses this library.

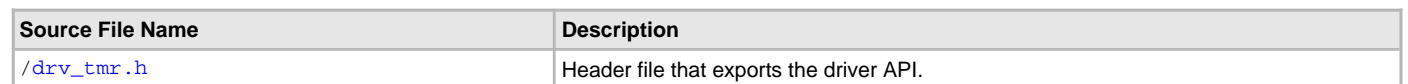

# **Required File(s)**

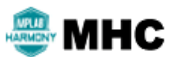

**All of the required files listed in the following table are automatically added into the MPLAB X IDE project by the MHC when the library is selected for use.**

This table lists and describes the source and header files that must always be included in the MPLAB X IDE project to build this library.

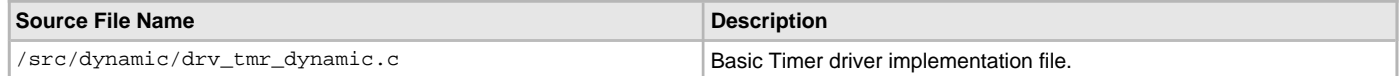

## **Optional File(s)**

This table lists and describes the source and header files that may optionally be included if required for the desired implementation.

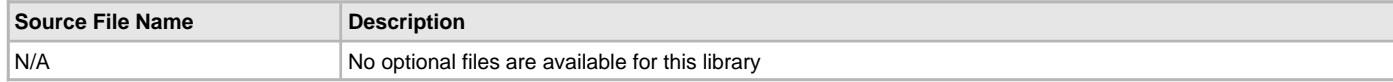

## **Module Dependencies**

The Timer Driver Library depends on the following modules:

- Clock System Service Library
- Interrupt System Service Library
- Interrupt Peripheral Library
- Device Control System Service Library

## **Library Interface**

## **a) System Interaction Functions**

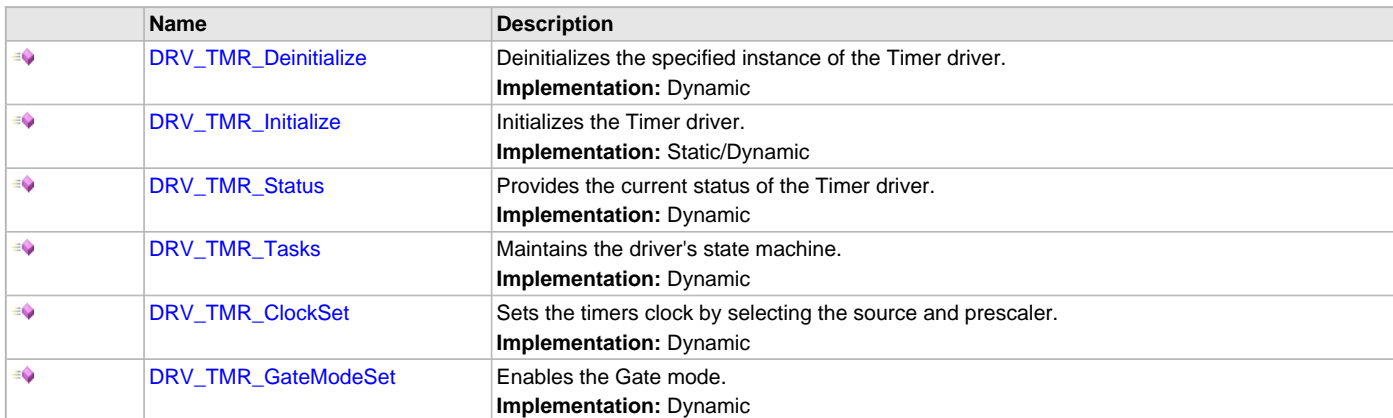

## **b) Core Functions**

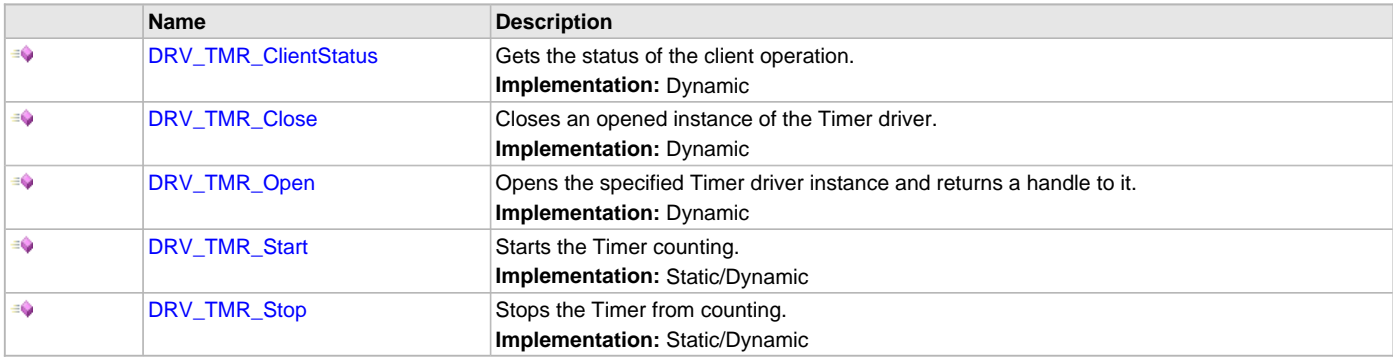

# **c) Alarm Functions**

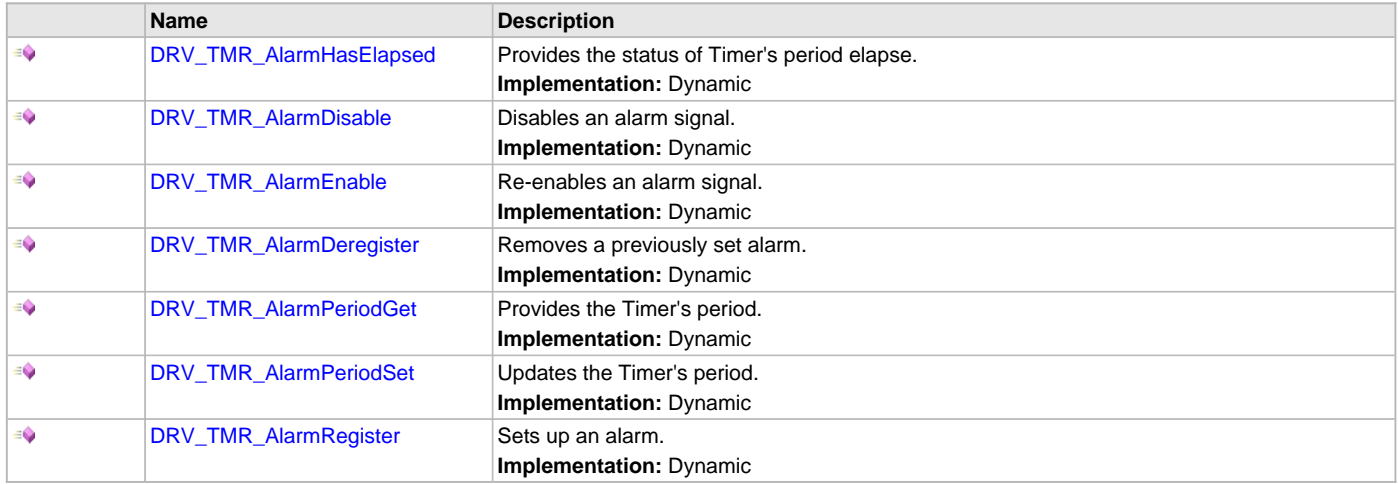

# **d) Counter Control Functions**

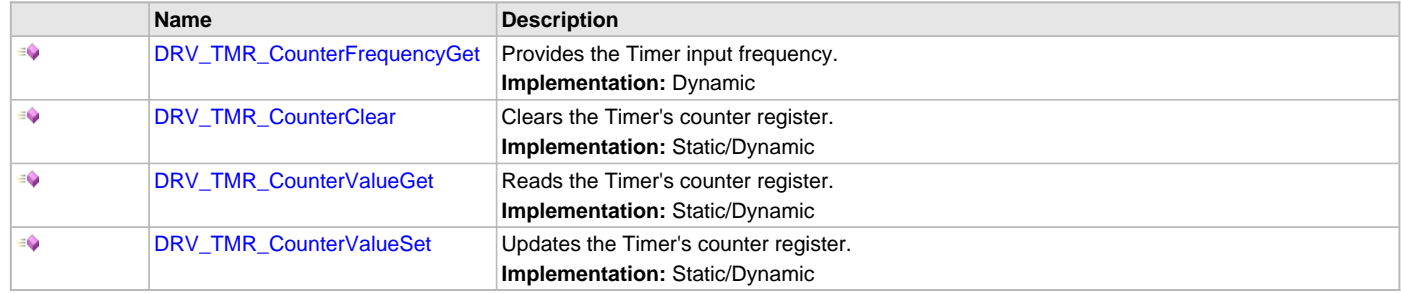

# **e) Miscellaneous Functions**

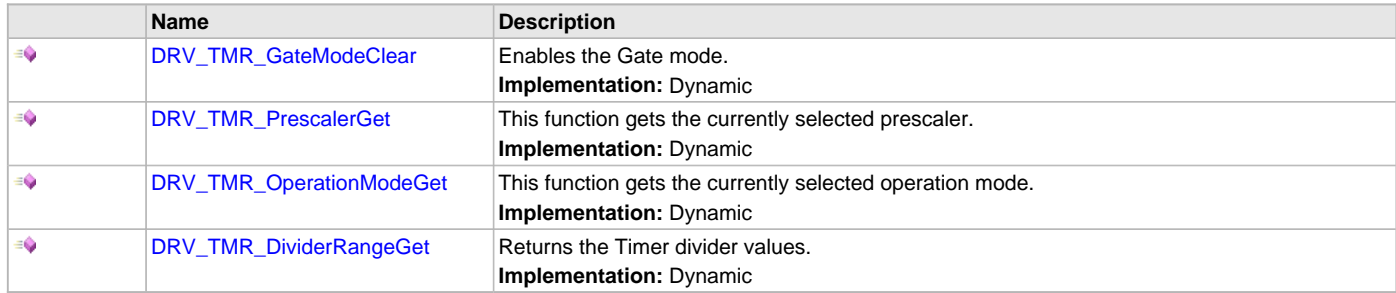

# **f) Data Types and Constants**

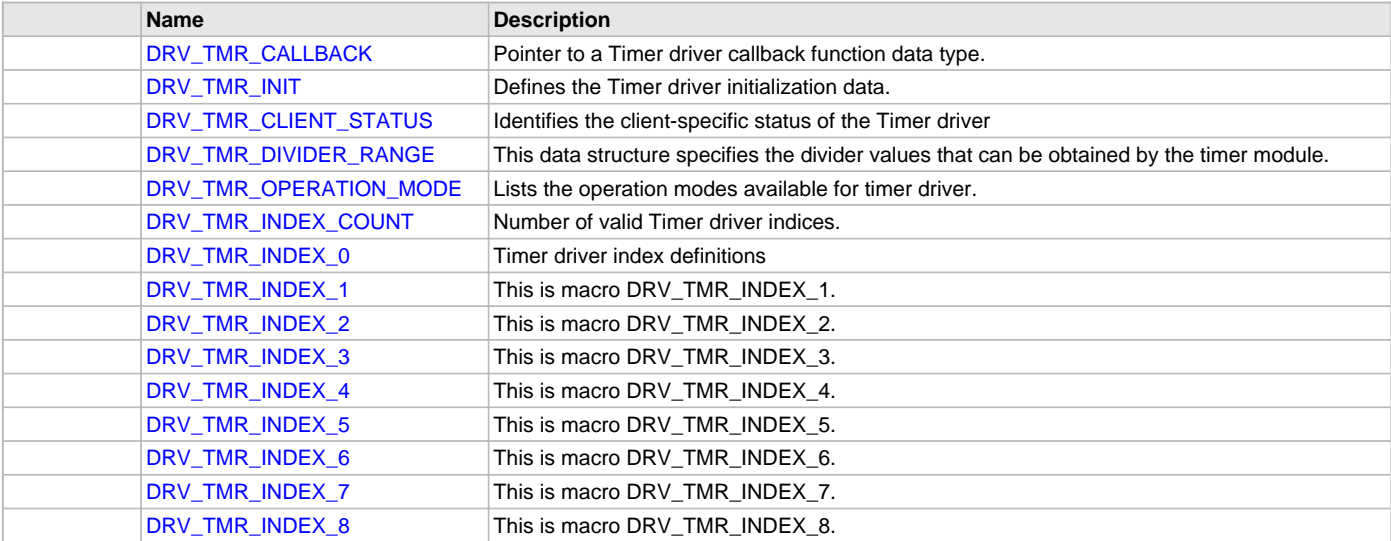

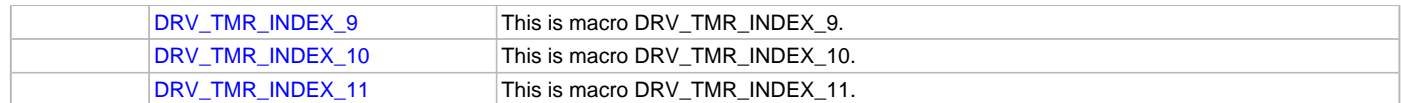

#### **Description**

This section describes the functions of the Timer Driver Library. Refer to each section for a detailed description.

## **a) System Interaction Functions**

## <span id="page-981-0"></span>**DRV\_TMR\_Deinitialize Function**

Deinitializes the specified instance of the Timer driver. **Implementation:** Dynamic

## **File**

[drv\\_tmr.h](#page-1005-0)

## **C**

**void DRV\_TMR\_Deinitialize**(SYS\_MODULE\_OBJ **object**);

#### **Returns**

None.

## **Description**

Deinitializes the specified instance of the Timer driver, disabling its operation (and any hardware). All internal data is invalidated.

### **Remarks**

Once the Initialize operation has been called, the Deinitialize operation must be called before the Initialize operation can be called again. This function will NEVER block waiting for hardware. If the operation requires time to allow the hardware to complete, this will be reported by the [DRV\\_TMR\\_Status](#page-982-0) operation. The system has to use [DRV\\_TMR\\_Status](#page-982-0) to find out when the module is in the ready state.

## **Preconditions**

The [DRV\\_TMR\\_Initialize](#page-981-1) function must have been called before calling this function and a valid SYS\_MODULE\_OBJ must have been returned.

## **Example**

```
SYS_MODULE_OBJ tmrObject; // Returned from DRV_TMR_Initialize
SYS_STATUS tmrStatus;
DRV_TMR_Deinitialize ( tmrObject );
tmrStatus = DRV_TMR_Status ( tmrObject );
if ( SYS_MODULE_UNINITIALIZED == tmrStatus )
{
    // Check again later if you need to know
    // when the driver is deinitialized.
}
```
## **Parameters**

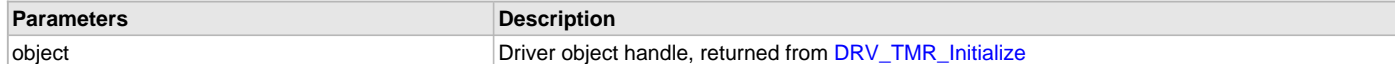

## **Function**

void DRV\_TMR\_Deinitialize ( SYS\_MODULE\_OBJ object )

#### <span id="page-981-1"></span>**DRV\_TMR\_Initialize Function**

Initializes the Timer driver. **Implementation:** Static/Dynamic

## **File**

```
drv_tmr.h
```
### **C**

SYS\_MODULE\_OBJ **DRV\_TMR\_Initialize**(**const** SYS\_MODULE\_INDEX **drvIndex**, **const** SYS\_MODULE\_INIT \* **const init**);

#### **Returns**

If successful, returns a valid handle to a driver object. Otherwise, it returns SYS\_MODULE\_OBJ\_INVALID. The returned object must be passed as argument to [DRV\\_TMR\\_Deinitialize,](#page-981-0) [DRV\\_TMR\\_Tasks](#page-983-0) and [DRV\\_TMR\\_Status](#page-982-0) functions.

### **Description**

This function initializes the Timer driver, making it ready for clients to open and use it.

## **Remarks**

This function must be called before any other Timer driver function is called.

This function should only be called once during system initialization unless [DRV\\_TMR\\_Deinitialize](#page-981-0) is called to deinitialize the driver instance.

This function will NEVER block for hardware access. The system must use [DRV\\_TMR\\_Status](#page-982-0) to find out when the driver is in the ready state. Build configuration options may be used to statically override options in the "init" structure and will take precedence over initialization data passed using this function.

## **Preconditions**

None.

#### **Example**

```
DRV_TMR_INIT init;
SYS_MODULE_OBJ objectHandle;
```

```
// Populate the timer initialization structure
init.moduleInit.value = SYS_MODULE_POWER_RUN_FULL;
\begin{minipage}{0.9\linewidth} \begin{tabular}{l} \hline \texttt{init.tmrId} \end{tabular} \end{minipage} \begin{minipage}{0.9\linewidth} \begin{tabular}{l} \hline \texttt{imrl} \end{tabular} \end{minipage} \begin{minipage}{0.9\linewidth} \begin{tabular}{l} \hline \texttt{t.tmrId} \end{tabular} \end{minipage} \end{minipage} \begin{minipage}{0.9\linewidth} \begin{tabular}{l} \hline \texttt{t.tmrId} \end{tabular} \end{minipage} \end{minipage} \begin{minipage}{0.9\linewidth} \begin{tabular}{l} \hline\small \texttt{init.closeSource} \small \texttt{IPRV_TMR_CLKSOURCE\_INTERNAL} \textit{!}init.prescale = TMR_PRESCALE_VALUE_256;
init.interruptSource = INT_SOURCE_TIMER_2;
init.mode = DRV_TMR_OPERATION_MODE_16_BIT;
init.asyncWriteEnable = false;
```
#### // Do something

```
objectHandle = DRV_TMR_Initialize ( DRV_TMR_INDEX_0, (SYS_MODULE_INIT*)&init );
```

```
if ( SYS_MODULE_OBJ_INVALID == objectHandle )
{
     // Handle error
}
```
### **Parameters**

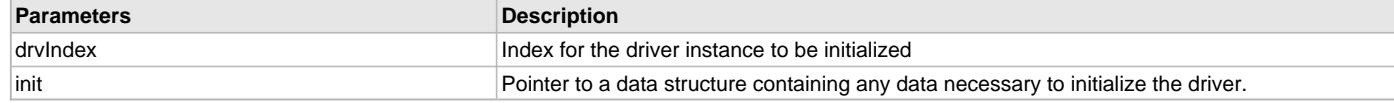

### **Function**

```
SYS_MODULE_OBJ DRV_TMR_Initialize
(
const SYS_MODULE_INDEX drvIndex,
const SYS_MODULE_INIT * const init
)
```
## <span id="page-982-0"></span>**DRV\_TMR\_Status Function**

Provides the current status of the Timer driver. **Implementation:** Dynamic

## **File**

[drv\\_tmr.h](#page-1005-0)

### **C**

SYS\_STATUS **DRV\_TMR\_Status**(SYS\_MODULE\_OBJ **object**);

## **Returns**

SYS\_STATUS\_READY - Indicates that the driver is initialized and ready for operation

## **Description**

This function provides the current status of the Timer driver.

## **Remarks**

Any value greater than SYS\_STATUS\_READY is also a normal running state in which the driver is ready to accept new operations.

SYS\_STATUS\_ERROR - Indicates that the driver is in an error state

Any value less than SYS\_STATUS\_ERROR is also an error state.

SYS\_MODULE\_UNINITIALIZED - Indicates that the driver has been deinitialized

This value is less than SYS\_STATUS\_ERROR.

The this operation can be used to determine when any of the driver's module level operations has completed.

Once the status operation returns SYS\_STATUS\_READY, the driver is ready for operation.

The value of SYS\_STATUS\_ERROR is negative (-1). Any value less than that is also an error state.

This function will NEVER block waiting for hardware.

## **Preconditions**

The [DRV\\_TMR\\_Initialize](#page-981-1) function must have been called before calling this function.

## **Example**

```
SYS_MODULE_OBJ object; // Returned from DRV_TMR_Initialize
SYS_STATUS tmrStatus;
tmrStatus = DRV_TMR_Status ( object );
else if ( SYS_STATUS_ERROR >= tmrStatus )
{
    // Handle error
}
```
## **Parameters**

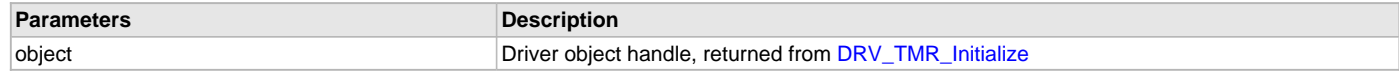

## **Function**

SYS\_STATUS DRV\_TMR\_Status ( SYS\_MODULE\_OBJ object )

## <span id="page-983-0"></span>**DRV\_TMR\_Tasks Function**

Maintains the driver's state machine.

**Implementation:** Dynamic

#### **File**

[drv\\_tmr.h](#page-1005-0)

#### **C**

**void DRV\_TMR\_Tasks**(SYS\_MODULE\_OBJ **object**);

#### **Returns**

None

#### **Description**

This function is used to maintain the driver's internal state machine and processes the timer events..

## **Remarks**

This function is normally not called directly by an application. It is called by the system's Tasks routine (SYS\_Tasks)

#### **Preconditions**

The [DRV\\_TMR\\_Initialize](#page-981-1) function must have been called for the specified Timer driver instance.

### **Example**

```
SYS_MODULE_OBJ object; // Returned from DRV_TMR_Initialize
while (true)
{
    DRV_TMR_Tasks ( object );
```
# // Do other tasks

### **Parameters**

}

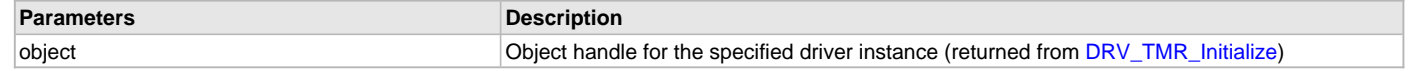

#### **Function**

```
void DRV_TMR_Tasks ( SYS_MODULE_OBJ object )
```
### <span id="page-984-0"></span>**DRV\_TMR\_ClockSet Function**

Sets the timers clock by selecting the source and prescaler. **Implementation:** Dynamic

### **File**

[drv\\_tmr.h](#page-1005-0)

#### **C**

**bool DRV\_TMR\_ClockSet**([DRV\\_HANDLE](#page-14-0) **handle**, DRV\_TMR\_CLK\_SOURCES **clockSource**, TMR\_PRESCALE **preScale**);

#### **Returns**

- true if the operation is successful
- false either the handle is invalid or the clockSource and/or prescaler are not supported

### **Description**

This function sets the timer clock by selecting the source and prescaler. The clock sources are device specific, refer device datasheet for supported clock sources. If unsupported clock source is passed then the behaviour of this function is unpredictable.

### **Remarks**

None.

## **Preconditions**

The [DRV\\_TMR\\_Initialize](#page-981-1) function must have been called. Must have selected 32-Bit timer mode if mode selection is applicable.

[DRV\\_TMR\\_Open](#page-987-0) must have been called to obtain a valid opened device handle.

#### **Example**

```
DRV_HANDLE tmrHandle; // Returned from DRV_TMR_Open
```
DRV\_TMR\_ClockSet ( tmrHandle, DRV\_TMR\_CLKSOURCE\_INTERNAL, TMR\_PRESCALE\_VALUE\_256 );

#### **Parameters**

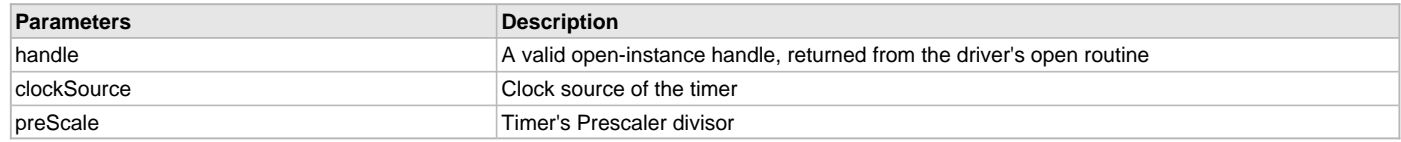

# **Function**

```
bool DRV_TMR_ClockSet
(
   DRV_HANDLE handle,
DRV_TMR_CLK_SOURCES clockSource,
TMR_PRESCALE preScale
)
```
# <span id="page-985-1"></span>**DRV\_TMR\_GateModeSet Function**

Enables the Gate mode. **Implementation:** Dynamic

#### **File**

[drv\\_tmr.h](#page-1005-0)

#### **C**

**bool DRV\_TMR\_GateModeSet**[\(DRV\\_HANDLE](#page-14-0) **handle**);

#### **Returns**

- true if the operation is successful
- false either the handle is invalid or the gate mode is not supported

#### **Description**

This function enables the Gated mode of Timer. User can measure the duration of an external signal in this mode. Once the Gate mode is enabled, Timer will start on the raising edge of the external signal. It will keep counting until the next falling edge.

#### **Remarks**

None.

### **Preconditions**

The [DRV\\_TMR\\_Initialize](#page-981-1) function must have been called.

[DRV\\_TMR\\_Open](#page-987-0) must have been called to obtain a valid opened device handle.

#### **Example**

DRV HANDLE tmrHandle; // Returned from DRV TMR Open

```
DRV_TMR_GateModeSet ( tmrHandle );
```
#### **Parameters**

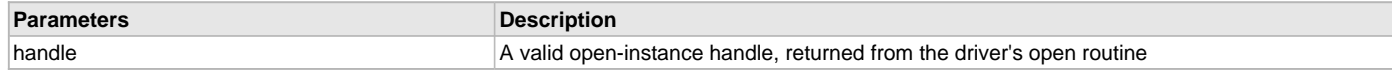

## **Function**

bool DRV\_TMR\_GateModeSet ( [DRV\\_HANDLE](#page-14-0) handle )

### **b) Core Functions**

# <span id="page-985-0"></span>**DRV\_TMR\_ClientStatus Function**

Gets the status of the client operation. **Implementation:** Dynamic

#### **File**

[drv\\_tmr.h](#page-1005-0)

### **C**

[DRV\\_TMR\\_CLIENT\\_STATUS](#page-1001-0) **DRV\_TMR\_ClientStatus**[\(DRV\\_HANDLE](#page-14-0) **handle**);

#### **Returns**

None

#### **Description**

This function gets the status of the recently completed client level operation.

#### **Remarks**

None.

## **Preconditions**

The [DRV\\_TMR\\_Initialize](#page-981-1) function must have been called for the specified Timer driver instance. [DRV\\_TMR\\_Open](#page-987-0) must have been called to obtain a valid opened device handle.

#### **Example**

```
DRV_HANDLE tmrHandle; // Returned from DRV_TMR_Open
DRV_TMR_CLIENT_STATUS tmrDrvStatus;
```

```
tmrDrvStatus = DRV_TMR_ClientStatus ( tmrHandle );
```
#### **Parameters**

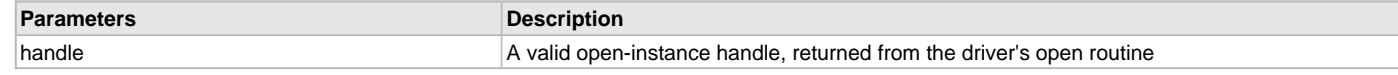

## **Function**

[DRV\\_TMR\\_CLIENT\\_STATUS](#page-1001-0) DRV\_TMR\_ClientStatus ( [DRV\\_HANDLE](#page-14-0) handle )

#### <span id="page-986-0"></span>**DRV\_TMR\_Close Function**

Closes an opened instance of the Timer driver.

**Implementation:** Dynamic

#### **File**

[drv\\_tmr.h](#page-1005-0)

#### **C**

**void DRV\_TMR\_Close**[\(DRV\\_HANDLE](#page-14-0) **handle**);

#### **Returns**

None

## **Description**

This function closes an opened instance of the Timer driver, invalidating the handle.

#### **Remarks**

After calling this function, the handle passed in "handle" must not be used with any of the remaining driver functions. A new handle must be obtained by calling [DRV\\_TMR\\_Open](#page-987-0) before the caller may use the driver again.

Usually there is no need for the driver client to verify that the Close operation has completed.

## **Preconditions**

The [DRV\\_TMR\\_Initialize](#page-981-1) function must have been called for the specified Timer driver instance.

[DRV\\_TMR\\_Open](#page-987-0) must have been called to obtain a valid opened device handle.

#### **Example**

[DRV\\_HANDLE](#page-14-0) handle; // Returned from DRV\_TMR\_Open

DRV\_TMR\_Close ( handle );

#### **Parameters**

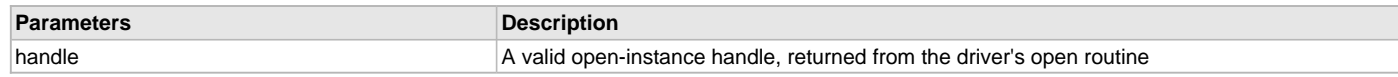

## **Function**

void DRV\_TMR\_Close ( [DRV\\_HANDLE](#page-14-0) handle )

### <span id="page-987-0"></span>**DRV\_TMR\_Open Function**

Opens the specified Timer driver instance and returns a handle to it. **Implementation:** Dynamic

### **File**

[drv\\_tmr.h](#page-1005-0)

## **C**

```
DRV_HANDLE DRV_TMR_Open(const SYS_MODULE_INDEX index, const DRV_IO_INTENT intent);
```
#### **Returns**

If successful, the function returns a valid open instance handle (a number identifying both the caller and the module instance). If an error occurs, the return value is [DRV\\_HANDLE\\_INVALID](#page-16-1).

### **Description**

This function opens the specified Timer driver instance and provides a handle that must be provided to all other client-level operations to identify the caller and the instance of the driver. Timer driver does not support multiple clients. If two tasks want to use the timer, one should wait until the other one gets closed.

#### **Remarks**

The handle returned is valid until the [DRV\\_TMR\\_Close](#page-986-0) function is called.

This function will NEVER block waiting for hardware.

If the requested intent flags are not supported, the function will return [DRV\\_HANDLE\\_INVALID](#page-16-1).

The Timer driver does not support DRV\_IO\_INTENT\_SHARED. Only exclusive access is supported for now.

### **Preconditions**

The [DRV\\_TMR\\_Initialize](#page-981-1) function must have been called before calling this function.

#### **Example**

DRV HANDLE handle;

handle = DRV\_TMR\_Open ( [DRV\\_TMR\\_INDEX\\_0](#page-1002-2), DRV\_IO\_INTENT\_EXCLUSIVE );

```
if ( DRV HANDLE INVALID == handle )
{
     // Unable to open the driver
}
```
### **Parameters**

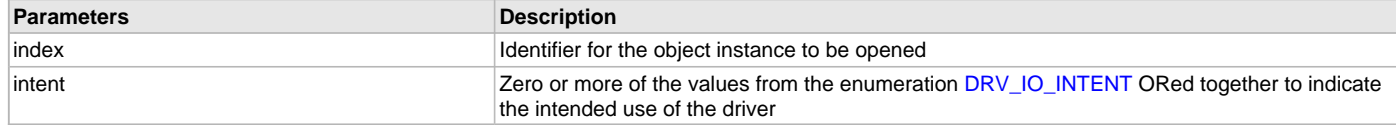

## **Function**

```
DRV_HANDLE DRV_TMR_Open
(
const SYS_MODULE_INDEX index,
const DRV_IO_INTENT intent
)
```
## <span id="page-987-1"></span>**DRV\_TMR\_Start Function**

Starts the Timer counting. **Implementation:** Static/Dynamic

## **File**

[drv\\_tmr.h](#page-1005-0)

### **C**

**bool DRV\_TMR\_Start**[\(DRV\\_HANDLE](#page-14-0) **handle**);

#### **Returns**

- true if the operation succeeded
- false the supplied handle is invalid or the client doesn't have the needed parameters to run (alarm callback and period)

### **Description**

This function starts the Timer counting.

#### **Remarks**

None.

## **Preconditions**

The [DRV\\_TMR\\_Initialize](#page-981-1) function must have been called.

[DRV\\_TMR\\_Open](#page-987-0) must have been called to obtain a valid opened device handle.

Timer parameters must have been set by a call to [DRV\\_TMR\\_AlarmRegister.](#page-993-0)

#### **Example**

[DRV\\_HANDLE](#page-14-0) tmrHandle; // Returned from DRV\_TMR\_Open

```
DRV_TMR_AlarmRegister(tmrHandle, 0x100, true, 0, myTmrCallback);
DRV_TMR_Start ( tmrHandle );
```
#### **Parameters**

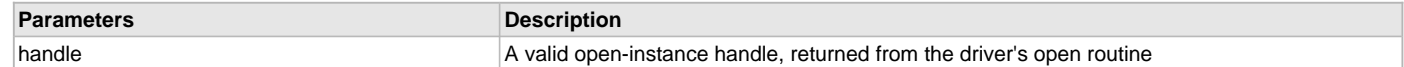

#### **Function**

```
DRV_HANDLE handle )
```
## <span id="page-988-0"></span>**DRV\_TMR\_Stop Function**

Stops the Timer from counting. **Implementation:** Static/Dynamic

#### **File**

[drv\\_tmr.h](#page-1005-0)

## **C**

**void DRV\_TMR\_Stop**[\(DRV\\_HANDLE](#page-14-0) **handle**);

#### **Returns**

None.

# **Description**

This function stops the running Timer from counting.

## **Remarks**

None.

# **Preconditions**

The [DRV\\_TMR\\_Initialize](#page-981-1) function must have been called.

[DRV\\_TMR\\_Open](#page-987-0) must have been called to obtain a valid opened device handle.

## **Example**

[DRV\\_HANDLE](#page-14-0) handle; // Returned from DRV\_TMR\_Open

DRV\_TMR\_Stop ( handle );

## **Parameters**

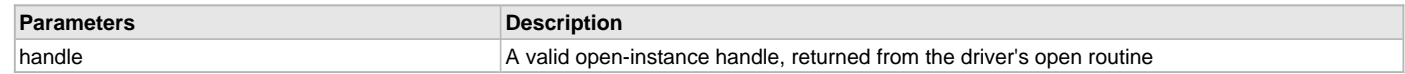

# **Function**

void DRV\_TMR\_Stop ( [DRV\\_HANDLE](#page-14-0) handle )

## **c) Alarm Functions**

## <span id="page-989-0"></span>**DRV\_TMR\_AlarmHasElapsed Function**

Provides the status of Timer's period elapse. **Implementation:** Dynamic

#### **File**

[drv\\_tmr.h](#page-1005-0)

## **C**

uint32\_t **DRV\_TMR\_AlarmHasElapsed**[\(DRV\\_HANDLE](#page-14-0) **handle**);

#### **Returns**

Number of times timer has elapsed since the last call.

### **Description**

This function returns the number of times Timer's period has elapsed since last call to this API has made. On calling this API, the internally maintained counter will be cleared and count will be started again from next elapse.

#### **Remarks**

None.

## **Preconditions**

The [DRV\\_TMR\\_Initialize](#page-981-1) function must have been called. [DRV\\_TMR\\_Open](#page-987-0) must have been called to obtain a valid opened device handle.

# **Example**

```
DRV_HANDLE tmrHandle; // Returned from DRV_TMR_Open
bool elapseStatus;
SYS_MODULE_OBJ tmrObject // Returned by DRV_TMR_Initialize
unsigned int appInternalTime = 0;
```

```
Sys_Tasks()
```

```
 //Timer task will be called from ISR
```

```
 APP_TimeUpdate_Task();
```

```
 //Other Tasks
```

```
}
```
{

```
void APP_TimeUpdate_Task ( void )
```

```
{
    //We will not miss a count even though we are late
    appInternalTime += DRV_TMR_AlarmHasElapsed ( tmrHandle );
}
```
### **Parameters**

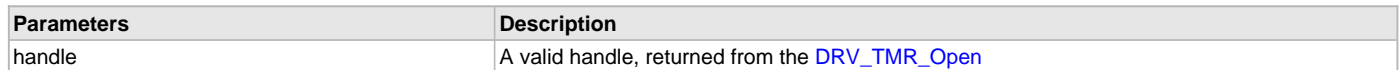

## **Function**

unsigned int DRV\_TMR\_AlarmHasElapsed ( [DRV\\_HANDLE](#page-14-0) handle )

## <span id="page-990-0"></span>**DRV\_TMR\_AlarmDisable Function**

Disables an alarm signal. **Implementation:** Dynamic

### **File**

[drv\\_tmr.h](#page-1005-0)

## **C**

**bool DRV\_TMR\_AlarmDisable**([DRV\\_HANDLE](#page-14-0) **handle**);

## **Returns**

The current status of the alarm:

- true if the alarm was currently enabled
- false if the alarm was currently disabled

## **Description**

This function allows the client to disable an alarm generation. Use [DRV\\_TMR\\_AlarmEnable](#page-990-1) to re-enable.

### **Remarks**

When the driver operates in interrupts this call resolves to a device interrupt disable.

Do NOT disable the timer except for very short periods of time. If the time that the interrupt is disabled is longer than a wrap around period and the interrupt is missed, the hardware has no means of recovering and the resulting timing will be inaccurate.

### **Preconditions**

The [DRV\\_TMR\\_Initialize](#page-981-1) function must have been called.

[DRV\\_TMR\\_Open](#page-987-0) must have been called to obtain a valid opened device handle.

A client alarm must be active.

## **Example**

### **Parameters**

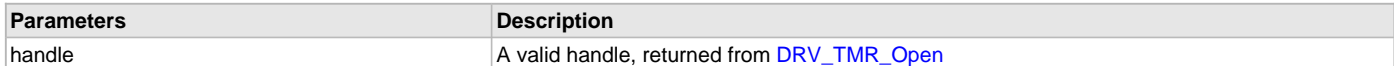

## **Function**

bool DRV\_TMR\_AlarmDisable ( [DRV\\_HANDLE](#page-14-0) handle);

## <span id="page-990-1"></span>**DRV\_TMR\_AlarmEnable Function**

Re-enables an alarm signal. **Implementation:** Dynamic

## **File**

[drv\\_tmr.h](#page-1005-0)

#### **C**

**void DRV\_TMR\_AlarmEnable**[\(DRV\\_HANDLE](#page-14-0) **handle**, **bool enable**);

#### **Returns**

None

## **Description**

This function allows the client to re-enable an alarm after it has been disabled by a [DRV\\_TMR\\_AlarmDisable](#page-990-0) call.

## **Remarks**

When the driver operates in interrupts this call resolves to a device interrupt re-enable.

# **Preconditions**

The [DRV\\_TMR\\_Initialize](#page-981-1) function must have been called. [DRV\\_TMR\\_Open](#page-987-0) must have been called to obtain a valid opened device handle.

## **Example**

### **Parameters**

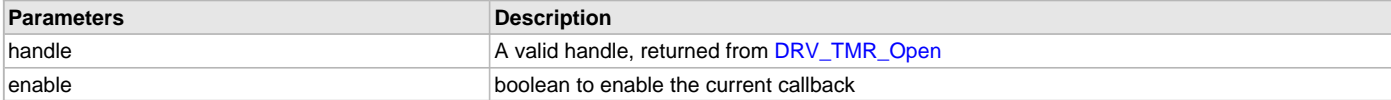

### **Function**

void DRV\_TMR\_AlarmEnable ( [DRV\\_HANDLE](#page-14-0) handle, bool enable );

## <span id="page-991-0"></span>**DRV\_TMR\_AlarmDeregister Function**

Removes a previously set alarm. **Implementation:** Dynamic

## **File**

[drv\\_tmr.h](#page-1005-0)

### **C**

**void DRV\_TMR\_AlarmDeregister**[\(DRV\\_HANDLE](#page-14-0) **handle**);

#### **Returns**

None.

## **Description**

This function removes a previously set alarm.

// Example of a key debounce check

#### **Remarks**

None.

## **Preconditions**

The [DRV\\_TMR\\_Initialize](#page-981-1) function must have been called. [DRV\\_TMR\\_Open](#page-987-0) must have been called to obtain a valid opened device handle. [DRV\\_TMR\\_AlarmRegister](#page-993-0) function must have been called before.

## **Example**

```
static unsigned int lastReadKey, readKey, keyCount, globalKeyState;
DRV_HANDLE tmrHandle; // Returned from DRV_TMR_Open
void keyPressDetect ()
{
     // Calculate the count to be passed on from the clock input
     DRV_TMR_AlarmRegister ( tmrHandle, 0xFF00, true, DebounceCheck );
}
void DebounceCheck ( uintptr_t context )
{
     readKey = AppReadKey();
     if ( readKey != lastReadKey )
     {
         lastReadKey = readKey;
         keyCount = 0;
     }
     else
\{ if ( keyCount > 20 )
\left\{ \begin{array}{c} \end{array} \right.
```

```
 globalKeyState = readKey;
           DRV TMR AlarmDeregister ( tmrHandle );
 }
        keyCount++;
    }
```
### **Parameters**

}

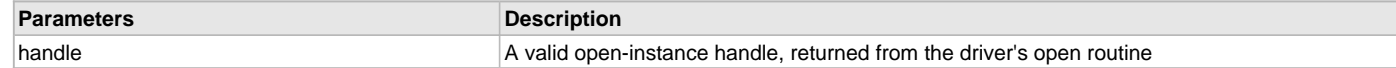

### **Function**

void DRV\_TMR\_AlarmDeregister ( [DRV\\_HANDLE](#page-14-0) handle )

## <span id="page-992-1"></span>**DRV\_TMR\_AlarmPeriodGet Function**

```
Provides the Timer's period.
```
**Implementation:** Dynamic

## **File**

[drv\\_tmr.h](#page-1005-0)

## **C**

uint32\_t **DRV\_TMR\_AlarmPeriodGet**([DRV\\_HANDLE](#page-14-0) **handle**);

#### **Returns**

Timer period value:

- a 16 bit value if the timer is configured in 16 bit mode
- a 32 bit value if the timer is configured in 32 bit mode

#### **Description**

This function gets the Timer's period.

### **Remarks**

None.

### **Preconditions**

The [DRV\\_TMR\\_Initialize](#page-981-1) function must have been called. [DRV\\_TMR\\_Open](#page-987-0) must have been called to obtain a valid opened device handle.

#### **Example**

```
DRV_HANDLE tmrHandle; // Returned from DRV_TMR_Open
uint32_t period;
```

```
period = DRV_TMR_AlarmPeriodGet ( tmrHandle );
```
## **Parameters**

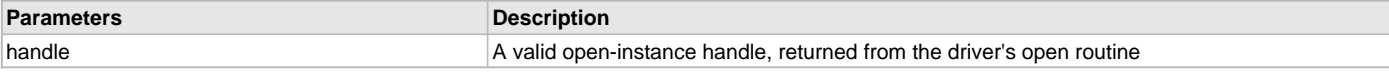

## **Function**

uint32\_t DRV\_TMR\_AlarmPeriodGet ( [DRV\\_HANDLE](#page-14-0) handle )

### <span id="page-992-0"></span>**DRV\_TMR\_AlarmPeriodSet Function**

Updates the Timer's period. **Implementation:** Dynamic

### **File**

[drv\\_tmr.h](#page-1005-0)

# **C**

**void DRV\_TMR\_AlarmPeriodSet**[\(DRV\\_HANDLE](#page-14-0) **handle**, uint32\_t **value**);

### **Returns**

None.

## **Description**

This function updates the Timer's period.

### **Remarks**

• The period value will be truncated to a 16 bit value if the timer is configured in 16 bit mode.

## **Preconditions**

The [DRV\\_TMR\\_Initialize](#page-981-1) function must have been called.

[DRV\\_TMR\\_Open](#page-987-0) must have been called to obtain a valid opened device handle.

### **Example**

[DRV\\_HANDLE](#page-14-0) handle; // Returned from DRV\_TMR\_Open

DRV\_TMR\_AlarmPeriodSet ( handle, 0x1000 );

### **Parameters**

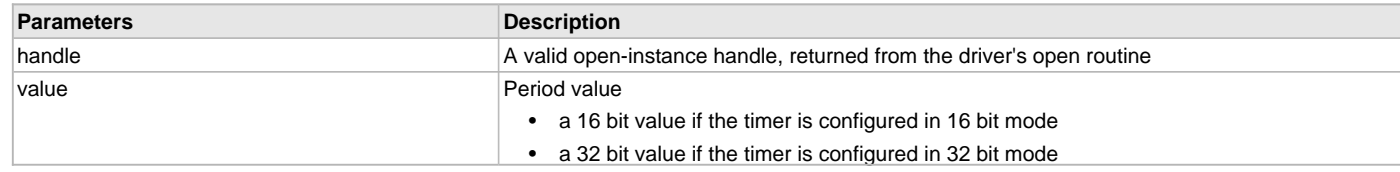

## **Function**

void DRV\_TMR\_AlarmPeriodSet ( [DRV\\_HANDLE](#page-14-0) handle, uint32\_t value )

#### <span id="page-993-0"></span>**DRV\_TMR\_AlarmRegister Function**

Sets up an alarm.

**Implementation:** Dynamic

#### **File**

[drv\\_tmr.h](#page-1005-0)

### **C**

```
bool DRV_TMR_AlarmRegister(DRV_HANDLE handle, uint32_t divider, bool isPeriodic, uintptr_t context, 
DRV_TMR_CALLBACK callBack);
```
#### **Returns**

- true if the call succeeded
- false the obtained divider could not be obtained or the passed handle was invalid

## **Description**

This function sets up an alarm, allowing the client to receive a callback from the driver when the timer counter reaches zero. Alarms can be one-shot or periodic. A periodic alarm will reload the timer and generate alarm until stopped. The alarm frequency is: [DRV\\_TMR\\_CounterFrequencyGet](#page-994-0)() / divider;

#### **Remarks**

The divider value will be truncated to a 16 bit value if the timer is configured in 16 bit mode. The timer should be started using [DRV\\_TMR\\_Start](#page-987-1) API to get a callback.

### **Preconditions**

The [DRV\\_TMR\\_Initialize](#page-981-1) function must have been called.

[DRV\\_TMR\\_Open](#page-987-0) must have been called to obtain a valid opened device handle.

divider value has to be within the timer divider range (see DRV\_TMR\_DividerSpecGet).

## **Example**

```
//Do the initialization with 'mode' set to DRV_TMR_OPERATION_MODE_16_BIT
void setupTask ()
{
   DRV_HANDLE tmrHandle; // Returned from DRV_TMR_Open
   uint32_t myFreq = 1000; // 1KHz uint32_t clkFreq = DRV_TMR_CounterFrequencyGet(tmrHandle); // timer running frequency
    // calculate the divider needed
    uint32_t divider = clkFreq / myFreq;
    // Start the alarm
    if(!DRV_TMR_AlarmRegister ( tmrHandle, divider, true, 0, CallBackFreq ))
    {
        // divider value could not be obtain;
        // handle the error
        //
    }
}
```
#### **Parameters**

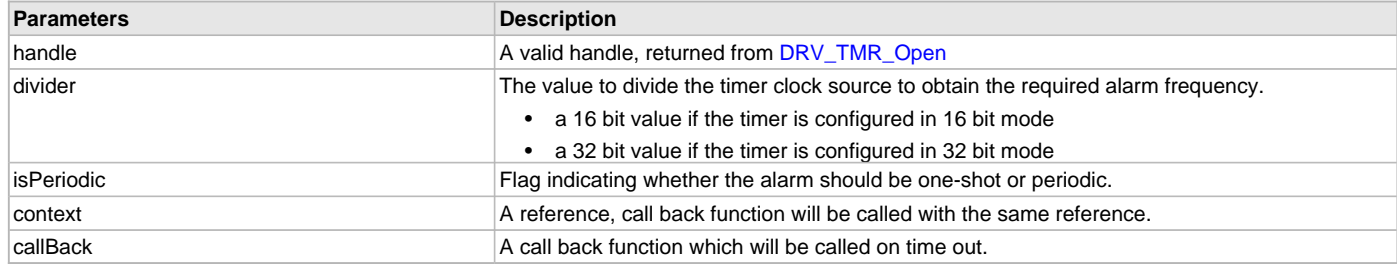

#### **Function**

```
bool DRV_TMR_AlarmRegister
  (
      DRV_HANDLE handle,
  uint32_t divider,
  bool isPeriodic,
  uintptr_t context,
      DRV_TMR_CALLBACK callBack
  )
d) Counter Control Functions
```
# <span id="page-994-0"></span>**DRV\_TMR\_CounterFrequencyGet Function**

Provides the Timer input frequency. **Implementation:** Dynamic

## **File**

[drv\\_tmr.h](#page-1005-0)

## **C**

uint32\_t **DRV\_TMR\_CounterFrequencyGet**([DRV\\_HANDLE](#page-14-0) **handle**);

## **Returns**

32-bit value corresponding to the running frequency. If Timer clock source is external, then this function returns 0.

# **Description**

This function provides the Timer input frequency. Input frequency is the clock to the Timer register and it is considering the prescaler divisor.

## **Remarks**

On most processors, the Timer's base frequency is the same as the peripheral bus clock.

## **Preconditions**

The [DRV\\_TMR\\_Initialize](#page-981-1) function must have been called.

[DRV\\_TMR\\_Open](#page-987-0) must have been called to obtain a valid opened device handle.

## **Example**

[DRV\\_HANDLE](#page-14-0) tmrHandle; // Returned from DRV\_TMR\_Open uint32 t clkFreqHz;

clkFreqHz = DRV\_TMR\_CounterFrequencyGet ( tmrHandle );

## **Parameters**

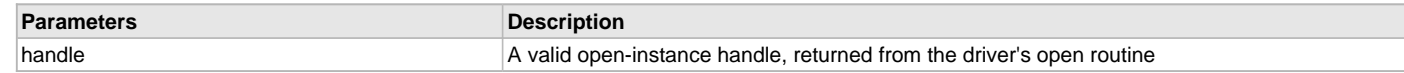

## **Function**

uint32\_t DRV\_TMR\_CounterFrequencyGet ( [DRV\\_HANDLE](#page-14-0) handle )

## <span id="page-995-1"></span>**DRV\_TMR\_CounterClear Function**

Clears the Timer's counter register.

**Implementation:** Static/Dynamic

## **File**

[drv\\_tmr.h](#page-1005-0)

## **C**

**void DRV\_TMR\_CounterClear**([DRV\\_HANDLE](#page-14-0) **handle**);

## **Returns**

None.

## **Description**

This function clears the Timer's value in the counter register.

## **Remarks**

None.

## **Preconditions**

The [DRV\\_TMR\\_Initialize](#page-981-1) function must have been called. [DRV\\_TMR\\_Open](#page-987-0) must have been called to obtain a valid opened device handle.

## **Example**

## **Parameters**

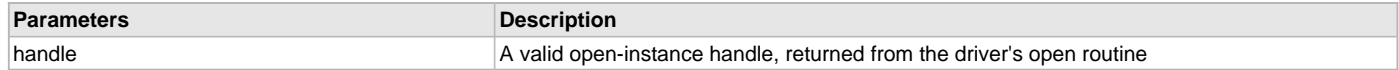

## **Function**

void DRV\_TMR\_CounterClear ( [DRV\\_HANDLE](#page-14-0) handle )

## <span id="page-995-0"></span>**DRV\_TMR\_CounterValueGet Function**

Reads the Timer's counter register. **Implementation:** Static/Dynamic

## **File**

[drv\\_tmr.h](#page-1005-0)

## **C**

uint32\_t **DRV\_TMR\_CounterValueGet**[\(DRV\\_HANDLE](#page-14-0) **handle**);

## **Returns**

Timer current period:

- a 16 bit value if the timer is configured in 16 bit mode
- a 32 bit value if the timer is configured in 32 bit mode

### **Description**

This function returns the Timer's value in the counter register.

#### **Remarks**

None.

# **Preconditions**

The [DRV\\_TMR\\_Initialize](#page-981-1) function must have been called.

[DRV\\_TMR\\_Open](#page-987-0) must have been called to obtain a valid opened device handle.

## **Example**

```
//Example to use timer for precision time measurement
//without configuring an alarm (interrupt based)
char appState = 0;
DRV_HANDLE tmrHandle; // Returned from DRV_TMR_Open
switch ( appState )
{
     case 0:
         //Calculate and set the counter period
        DRV_TMR_CounterValueSet ( tmrHandle, ( 0xFFFF - 0x1000 ) );
         //counter starts
         DRV_TMR_Start ( tmrHandle );
         //Trigger an application operation
         app_trigger_operation();
         //Check for time-out in the next state
         appState++;
     case 1:
         //Overflows and stops at 0 if no alarm is set
         if ( DRV_TMR_CounterValueGet ( tmrHandle ) == 0 )
         {
             //Time-out
             return false;
         }
         else if ( app_operation_isComplete( ) )
         {
             //Operation is complete before time-out
             return true;
 }
```
## **Parameters**

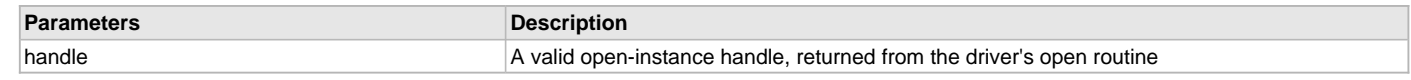

## **Function**

uint32\_t DRV\_TMR\_CounterValueGet ( [DRV\\_HANDLE](#page-14-0) handle )

## <span id="page-997-0"></span>**DRV\_TMR\_CounterValueSet Function**

Updates the Timer's counter register.

**Implementation:** Static/Dynamic

#### **File**

[drv\\_tmr.h](#page-1005-0)

## **C**

**void DRV\_TMR\_CounterValueSet**[\(DRV\\_HANDLE](#page-14-0) **handle**, uint32\_t **counterPeriod**);

### **Returns**

None.

### **Description**

This function updates the Timer's value in the counter register.

### **Remarks**

None.

## **Preconditions**

The [DRV\\_TMR\\_Initialize](#page-981-1) function must have been called. [DRV\\_TMR\\_Open](#page-987-0) must have been called to obtain a valid opened device handle.

### **Example**

## **Parameters**

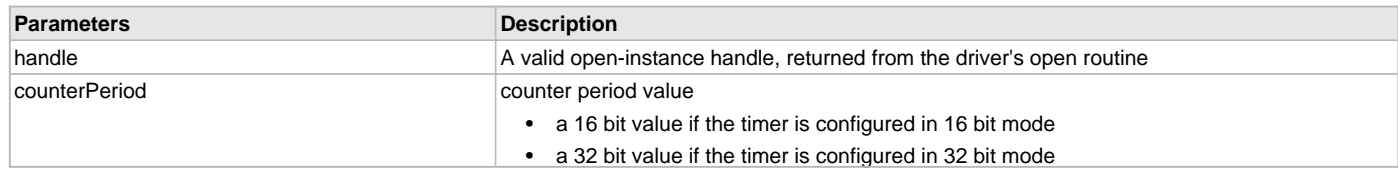

## **Function**

void DRV\_TMR\_CounterValueSet ( [DRV\\_HANDLE](#page-14-0) handle, uint32\_t counterPeriod )

## **e) Miscellaneous Functions**

## <span id="page-997-1"></span>**DRV\_TMR\_GateModeClear Function**

Enables the Gate mode. **Implementation:** Dynamic

### **File**

[drv\\_tmr.h](#page-1005-0)

#### **C**

**bool DRV\_TMR\_GateModeClear**([DRV\\_HANDLE](#page-14-0) **handle**);

### **Returns**

- true if the operation is successful
- false either the handle is invalid or the gate mode is not supported

# **Description**

This function enables the Gated mode of Timer. User can measure the duration of an external signal in this mode. Once the Gate mode is enabled, Timer will start on the raising edge of the external signal. It will keep counting until the next falling edge.

## **Remarks**

None.

# **Preconditions**

The [DRV\\_TMR\\_Initialize](#page-981-1) function must have been called.

[DRV\\_TMR\\_Open](#page-987-0) must have been called to obtain a valid opened device handle.

#### **Example**

```
DRV_HANDLE tmrHandle; // Returned from DRV_TMR_Open
```
DRV\_TMR\_GateModeClear ( tmrHandle );

### **Parameters**

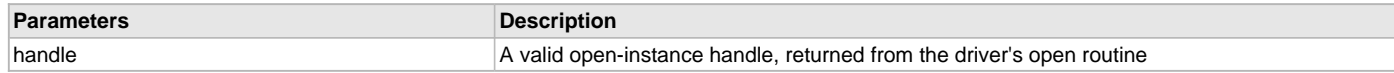

## **Function**

bool DRV\_TMR\_GateModeClear ( [DRV\\_HANDLE](#page-14-0) handle )

#### <span id="page-998-0"></span>**DRV\_TMR\_PrescalerGet Function**

This function gets the currently selected prescaler.

**Implementation:** Dynamic

## **File**

[drv\\_tmr.h](#page-1005-0)

#### **C**

TMR\_PRESCALE **DRV\_TMR\_PrescalerGet**[\(DRV\\_HANDLE](#page-14-0) **handle**);

#### **Returns**

Timer prescaler.

#### **Description**

This function gets the currently selected prescaler.

#### **Remarks**

None.

# **Preconditions**

The [DRV\\_TMR\\_Initialize](#page-981-1) function must have been called. [DRV\\_TMR\\_Open](#page-987-0) must have been called to obtain a valid opened device handle.

#### **Example**

```
DRV_HANDLE tmrHandle; // Returned from DRV_TMR_Open
TMR_PRESCALE preScale;
```
preScale = DRV\_TMR\_PrescalerGet ( tmrHandle );

#### **Parameters**

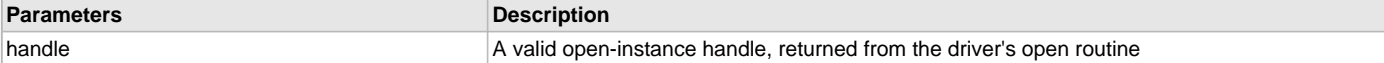

#### **Function**

TMR\_PRESCALE DRV\_TMR\_PrescalerGet ( [DRV\\_HANDLE](#page-14-0) handle )

#### <span id="page-998-1"></span>**DRV\_TMR\_OperationModeGet Function**

This function gets the currently selected operation mode. **Implementation:** Dynamic

#### **File**

[drv\\_tmr.h](#page-1005-0)

## **C**

[DRV\\_TMR\\_OPERATION\\_MODE](#page-1002-0) **DRV\_TMR\_OperationModeGet**[\(DRV\\_HANDLE](#page-14-0) **handle**);

#### **Returns**

A [DRV\\_TMR\\_OPERATION\\_MODE](#page-1002-0) value showing how the timer is currently configured. DRV\_TMR\_OPERATION\_MODE\_NONE is returned for an invalid client handle.

## **Description**

This function gets the currently selected 16/32 bit operation mode.

#### **Remarks**

None.

# **Preconditions**

The [DRV\\_TMR\\_Initialize](#page-981-1) function must have been called.

[DRV\\_TMR\\_Open](#page-987-0) must have been called to obtain a valid opened device handle.

## **Example**

```
DRV_HANDLE tmrHandle; // Returned from DRV_TMR_Open
DRV_TMR_OPERATION_MODE operMode;
```

```
operMode = DRV_TMR_OperationModeGet ( tmrHandle );
```
#### **Parameters**

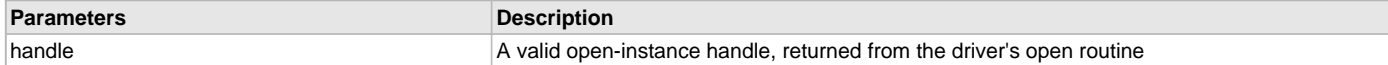

#### **Function**

[DRV\\_TMR\\_OPERATION\\_MODE](#page-1002-0) DRV\_TMR\_OperationModeGet[\(DRV\\_HANDLE](#page-14-0) handle)

#### <span id="page-999-0"></span>**DRV\_TMR\_DividerRangeGet Function**

Returns the Timer divider values.

**Implementation:** Dynamic

## **File**

[drv\\_tmr.h](#page-1005-0)

## **C**

[DRV\\_TMR\\_OPERATION\\_MODE](#page-1002-0) **DRV\_TMR\_DividerRangeGet**([DRV\\_HANDLE](#page-14-0) **handle**, [DRV\\_TMR\\_DIVIDER\\_RANGE\\*](#page-1001-1) **pDivRange**);

#### **Returns**

- A [DRV\\_TMR\\_OPERATION\\_MODE](#page-1002-0) value showing how the timer is currently configured. The pDivRange is updated with the supported range values.
- DRV\_TMR\_OPERATION\_MODE\_NONE for invalid client handle

#### **Description**

This function provides the Timer operating mode and divider range.

## **Remarks**

None.

#### **Preconditions**

The [DRV\\_TMR\\_Initialize](#page-981-1) function must have been called. [DRV\\_TMR\\_Open](#page-987-0) must have been called to obtain a valid opened device handle.

### **Example**

```
DRV_HANDLE tmrHandle; // Returned from DRV_TMR_Open
DRV_TMR_OPERATION_MODE timerMode;
DRV_TMR_DIVIDER_RANGE timerRange;
```

```
DRV_TMR_DividerRangeGet(handle, &timerRange);
uint32_t clkFreqHz = DRV_TMR_CounterFrequencyGet ( tmrHandle );
uint32_t maxFreqHz = clkFreqHz / timerRange.dividerMin;<br>uint32 t minFreqHz = clkFreqHz / timerRange.dividerMax;
              minFreqHz = clkFreqHz / timerRange.dividerMax;
```
### **Parameters**

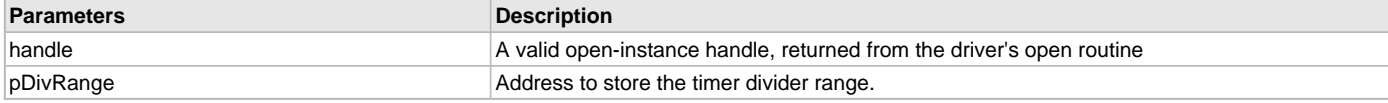

# **Function**

```
DRV_TMR_OPERATION_MODE DRV_TMR_DividerRangeGet
(
   DRV_HANDLE handle,
   DRV_TMR_DIVIDER_RANGE* pDivRange
)
```
## **f) Data Types and Constants**

# <span id="page-1000-0"></span>**DRV\_TMR\_CALLBACK Type**

Pointer to a Timer driver callback function data type.

## **File**

[drv\\_tmr.h](#page-1005-0)

#### **C**

```
typedef void (* DRV_TMR_CALLBACK)(uintptr_t context, uint32_t alarmCount);
```
#### **Description**

Timer Driver Callback Function Pointer

This data type defines a pointer to a Timer driver callback function.

#### **Remarks**

Useful only when timer alarm callback support is enabled by defining the DRV\_TMR\_ALARM\_ENABLE configuration option.

### <span id="page-1000-1"></span>**DRV\_TMR\_INIT Structure**

Defines the Timer driver initialization data.

### **File**

[drv\\_tmr.h](#page-1005-0)

## **C**

```
typedef struct {
  SYS_MODULE_INIT moduleInit;
  TMR_MODULE_ID tmrId;
  DRV_TMR_CLK_SOURCES clockSource;
  TMR_PRESCALE prescale;
  INT_SOURCE interruptSource;
  DRV_TMR_OPERATION_MODE mode;
  bool asyncWriteEnable;
} DRV_TMR_INIT;
```
## **Members**

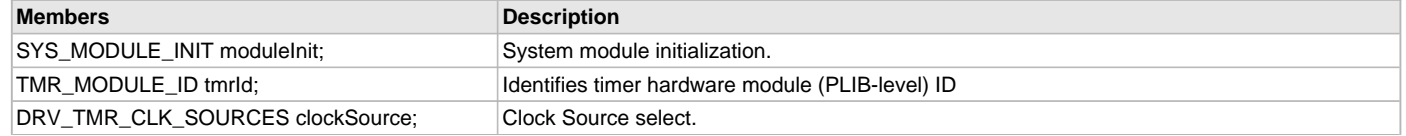

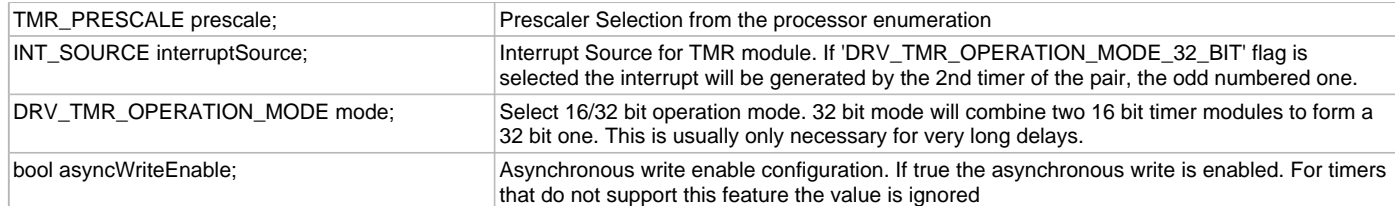

## **Description**

Timer Driver Initialize Data

This data type defines data required to initialize the Timer driver.

### **Remarks**

Not all initialization features are available on all devices.

## <span id="page-1001-0"></span>**DRV\_TMR\_CLIENT\_STATUS Enumeration**

Identifies the client-specific status of the Timer driver

## **File**

[drv\\_tmr.h](#page-1005-0)

#### **C**

```
typedef enum {
  DRV_TMR_CLIENT_STATUS_INVALID,
  DRV_TMR_CLIENT_STATUS_BUSY,
  DRV_TMR_CLIENT_STATUS_READY,
  DRV_TMR_CLIENT_STATUS_RUNNING
} DRV_TMR_CLIENT_STATUS;
```
## **Members**

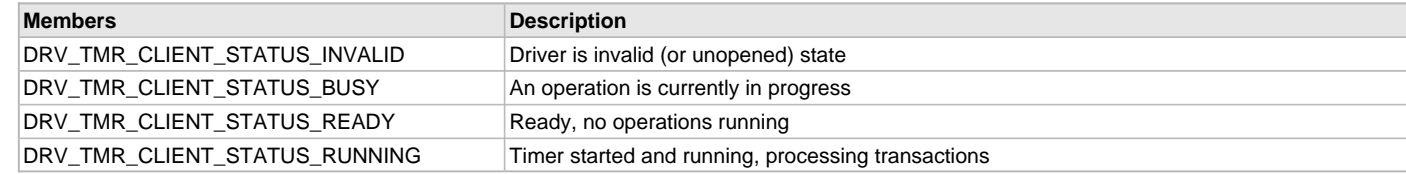

## **Description**

Timer Driver Client Status

This enumeration identifies the client-specific status of the Timer driver.

## **Remarks**

None.

# <span id="page-1001-1"></span>**DRV\_TMR\_DIVIDER\_RANGE Structure**

This data structure specifies the divider values that can be obtained by the timer module.

## **File**

[drv\\_tmr.h](#page-1005-0)

### **C**

```
typedef struct {
  uint32_t dividerMin;
  uint32_t dividerMax;
  uint32_t dividerStep;
} DRV_TMR_DIVIDER_RANGE;
```
## **Members**

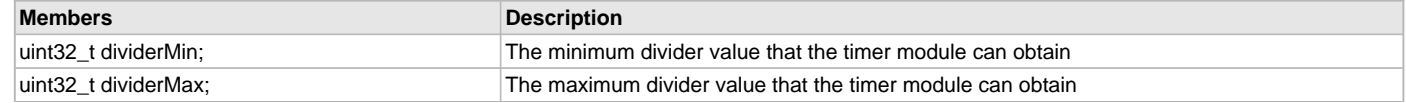

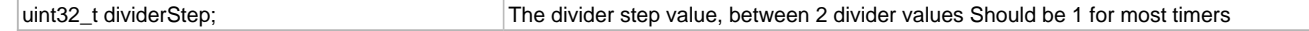

## **Description**

Timer Driver divider operating specification

This data structure specifies the divider values that can be obtained by the timer hardware.

### **Remarks**

None.

# <span id="page-1002-0"></span>**DRV\_TMR\_OPERATION\_MODE Enumeration**

Lists the operation modes available for timer driver.

#### **File**

[drv\\_tmr.h](#page-1005-0)

## **C**

```
typedef enum {
```

```
 DRV_TMR_OPERATION_MODE_NONE,
  DRV_TMR_OPERATION_MODE_16_BIT,
  DRV_TMR_OPERATION_MODE_32_BIT
} DRV_TMR_OPERATION_MODE;
```
## **Members**

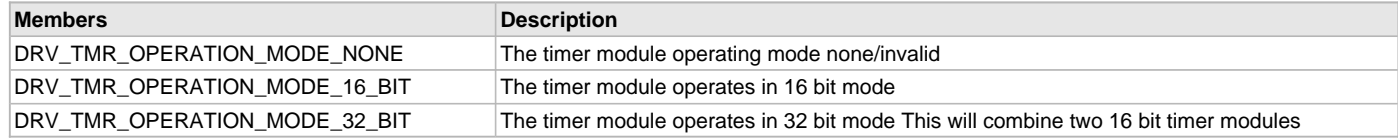

## **Description**

Timer Driver Operation mode

This enumeration lists all the available operation modes that are valid for the timer hardware.

## **Remarks**

Not all modes are available on all devices.

## <span id="page-1002-1"></span>**DRV\_TMR\_INDEX\_COUNT Macro**

Number of valid Timer driver indices.

#### **File**

[drv\\_tmr.h](#page-1005-0)

## **C**

**#define DRV\_TMR\_INDEX\_COUNT** TMR\_NUMBER\_OF\_MODULES

## **Description**

Timer Driver Module Index Count This constant identifies Timer driver index definitions.

## **Remarks**

This constant should be used in place of hard-coded numeric literals. This value is device-specific.

## <span id="page-1002-2"></span>**DRV\_TMR\_INDEX\_0 Macro**

Timer driver index definitions

## **File**

[drv\\_tmr.h](#page-1005-0)

## **C**

**#define DRV\_TMR\_INDEX\_0** 0

### **Description**

Timer Driver Module Index Numbers

These constants provide Timer driver index definitions.

## **Remarks**

These constants should be used in place of hard-coded numeric literals. These values should be passed into the [DRV\\_TMR\\_Initialize](#page-981-1) and [DRV\\_TMR\\_Open](#page-987-0) functions to identify the driver instance in use.

### <span id="page-1003-0"></span>**DRV\_TMR\_INDEX\_1 Macro**

#### **File**

[drv\\_tmr.h](#page-1005-0)

# **C**

**#define DRV\_TMR\_INDEX\_1** 1

### **Description**

This is macro DRV\_TMR\_INDEX\_1.

## <span id="page-1003-1"></span>**DRV\_TMR\_INDEX\_2 Macro**

#### **File**

[drv\\_tmr.h](#page-1005-0)

## **C**

**#define DRV\_TMR\_INDEX\_2** 2

### **Description**

This is macro DRV\_TMR\_INDEX\_2.

## <span id="page-1003-2"></span>**DRV\_TMR\_INDEX\_3 Macro**

#### **File**

[drv\\_tmr.h](#page-1005-0)

# **C**

**#define DRV\_TMR\_INDEX\_3** 3

### **Description**

This is macro DRV\_TMR\_INDEX\_3.

## <span id="page-1003-3"></span>**DRV\_TMR\_INDEX\_4 Macro**

### **File**

[drv\\_tmr.h](#page-1005-0)

## **C**

**#define DRV\_TMR\_INDEX\_4** 4

### **Description**

This is macro DRV\_TMR\_INDEX\_4.

# <span id="page-1004-0"></span>**DRV\_TMR\_INDEX\_5 Macro**

## **File**

[drv\\_tmr.h](#page-1005-0)

# **C**

**#define DRV\_TMR\_INDEX\_5** 5

# **Description**

This is macro DRV\_TMR\_INDEX\_5.

# <span id="page-1004-1"></span>**DRV\_TMR\_INDEX\_6 Macro**

## **File**

[drv\\_tmr.h](#page-1005-0)

## **C**

**#define DRV\_TMR\_INDEX\_6** 6

## **Description**

This is macro DRV\_TMR\_INDEX\_6.

# <span id="page-1004-2"></span>**DRV\_TMR\_INDEX\_7 Macro**

## **File**

[drv\\_tmr.h](#page-1005-0)

## **C**

**#define DRV\_TMR\_INDEX\_7** 7

## **Description**

This is macro DRV\_TMR\_INDEX\_7.

## <span id="page-1004-3"></span>**DRV\_TMR\_INDEX\_8 Macro**

## **File**

[drv\\_tmr.h](#page-1005-0)

## **C**

**#define DRV\_TMR\_INDEX\_8** 8

## **Description**

This is macro DRV\_TMR\_INDEX\_8.

## <span id="page-1004-4"></span>**DRV\_TMR\_INDEX\_9 Macro**

## **File**

[drv\\_tmr.h](#page-1005-0)

#### **C**

**#define DRV\_TMR\_INDEX\_9** 9

## **Description**

This is macro DRV\_TMR\_INDEX\_9.

# <span id="page-1005-1"></span>**DRV\_TMR\_INDEX\_10 Macro**

# **File**

[drv\\_tmr.h](#page-1005-0)

# **C**

**#define DRV\_TMR\_INDEX\_10** 10

# **Description**

This is macro DRV\_TMR\_INDEX\_10.

# <span id="page-1005-2"></span>**DRV\_TMR\_INDEX\_11 Macro**

## **File**

[drv\\_tmr.h](#page-1005-0)

## **C**

**#define DRV\_TMR\_INDEX\_11** 11

# **Description**

This is macro DRV\_TMR\_INDEX\_11.

# **Files**

### **Files**

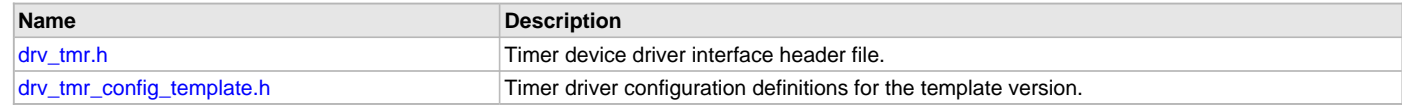

# **Description**

This section lists the source and header files used by the Timer Driver Library.

## <span id="page-1005-0"></span>**drv\_tmr.h**

Timer device driver interface header file.

# **Enumerations**

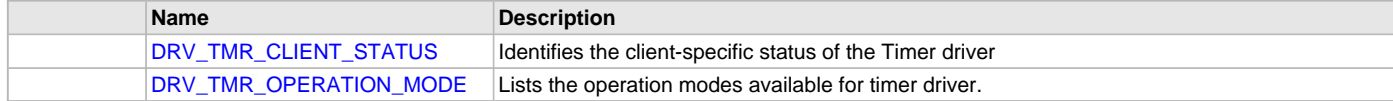

## **Functions**

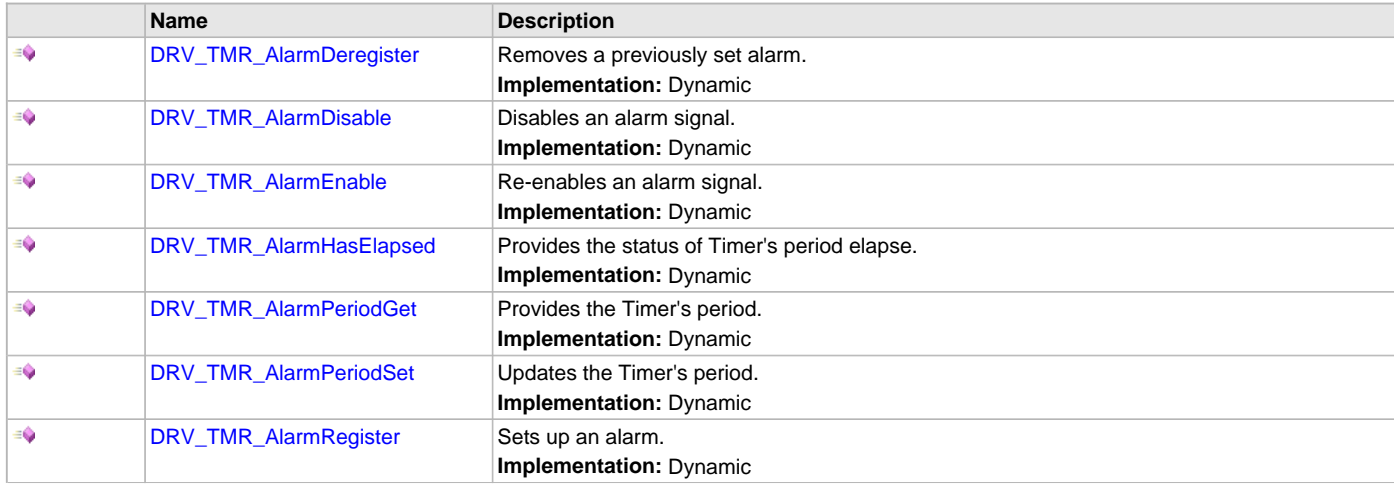

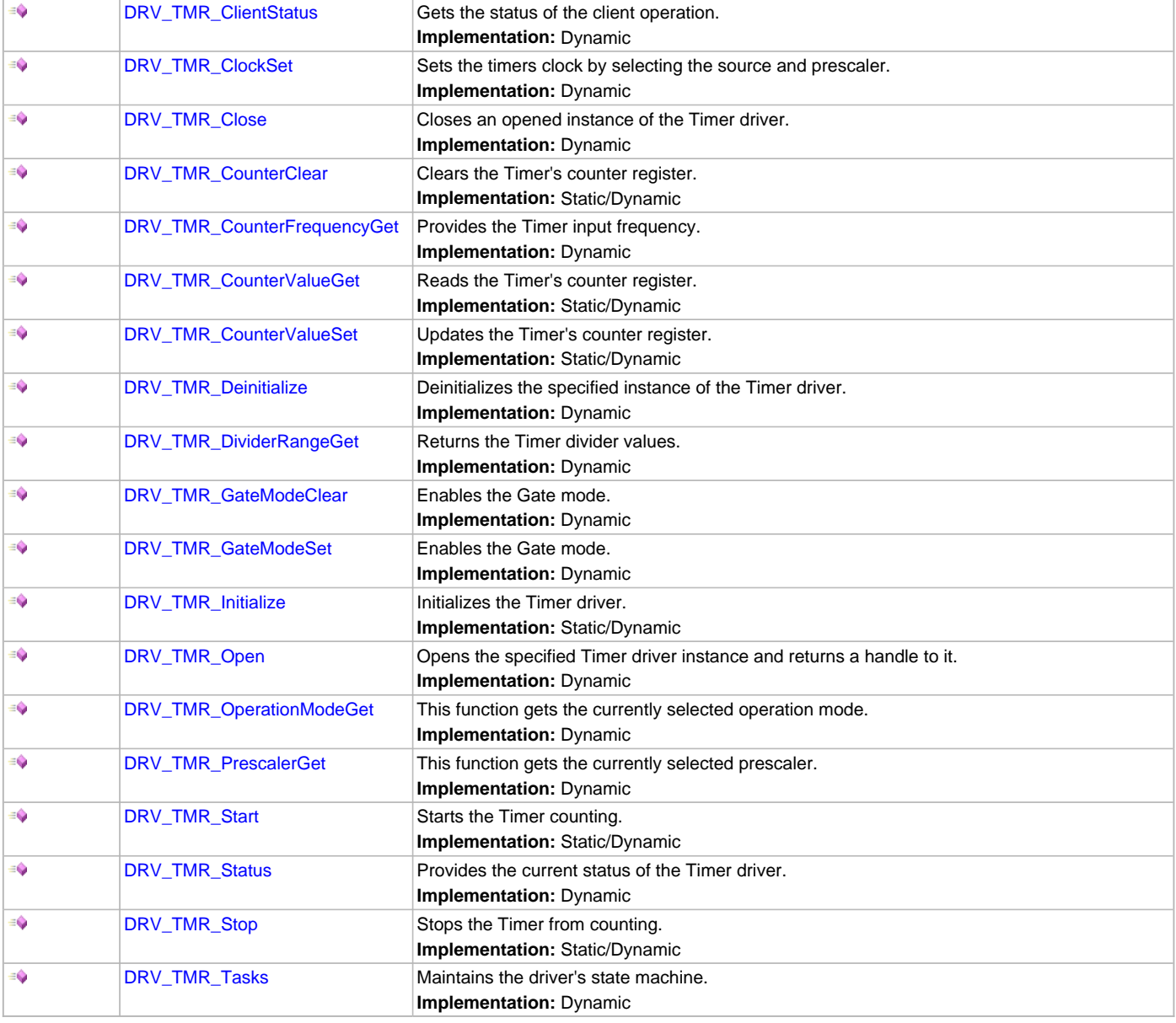

# **Macros**

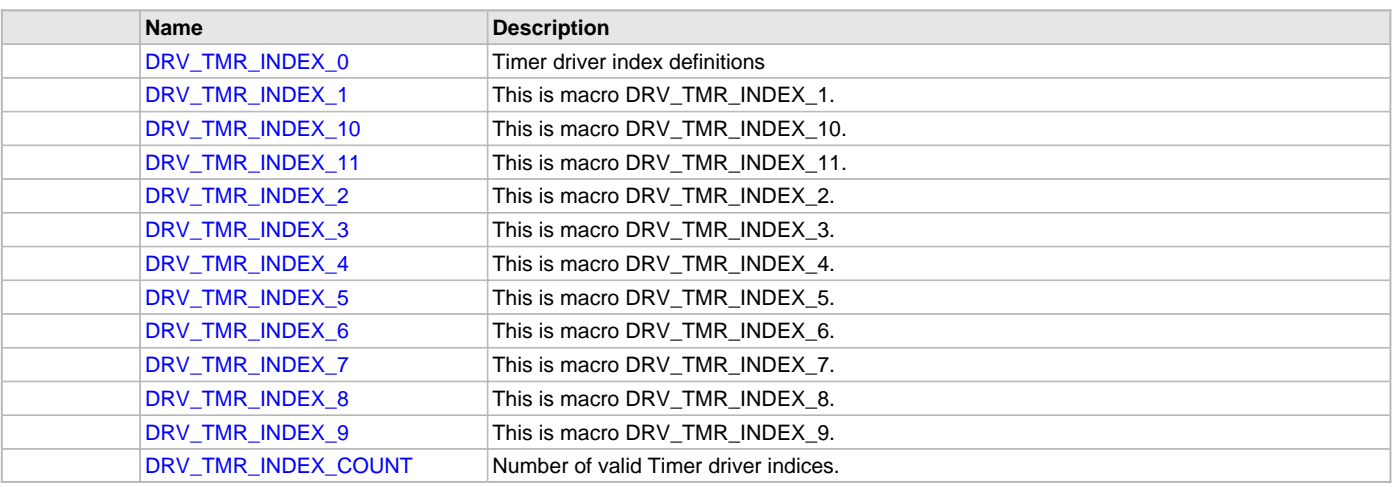

## **Structures**

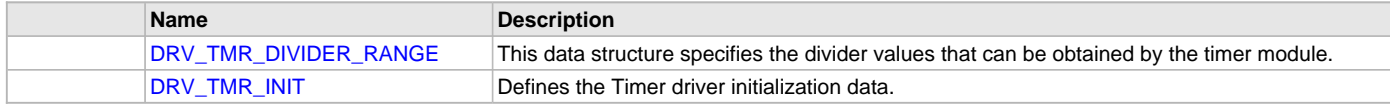

## **Types**

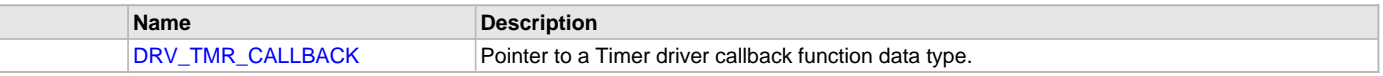

## **Description**

Timer Device Driver Interface Definition

This header file contains the function prototypes and definitions of the data types and constants that make up the interface to the Timer device driver.

## **File Name**

drv\_tmr.h

## **Company**

Microchip Technology Inc.

## <span id="page-1007-0"></span>**drv\_tmr\_config\_template.h**

Timer driver configuration definitions for the template version.

## **Macros**

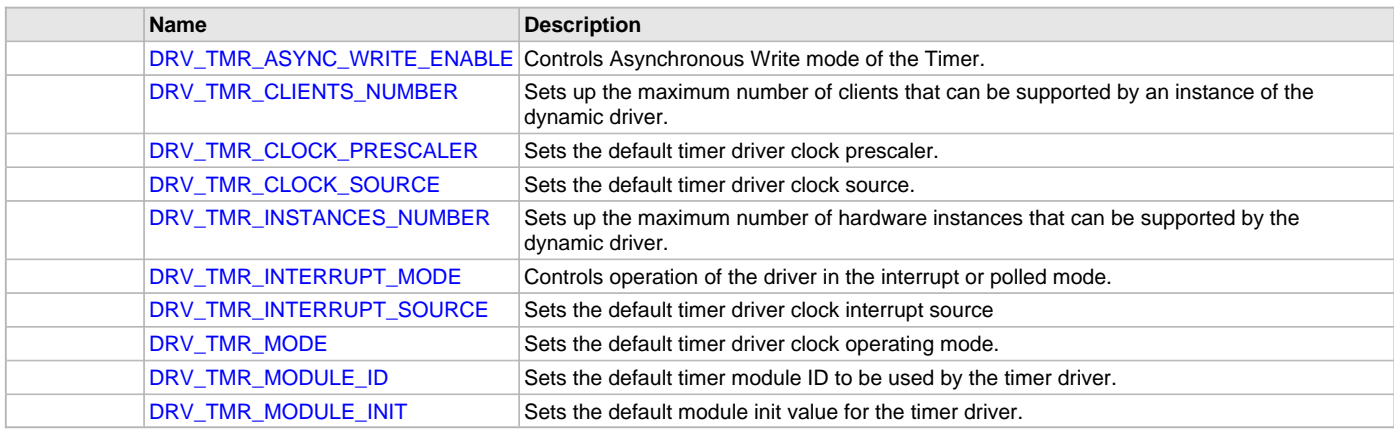

## **Description**

Timer Driver Configuration Definitions for the Template Version These definitions set up the driver for the default mode of operation of the driver.

## **File Name**

drv\_tmr\_config\_template.h

## **Company**

Microchip Technology Inc.

# **Touch Driver Libraries Help**

This section describes the Touch Driver Libraries.

## **Generic Touch Driver API**

This library help section outlines the generic Touch Driver API to be followed by anyone who wants to use a custom created touch driver to go with the MPLAB Harmony framework for their applications.
# **Description**

This generic driver would still be used with the Touch System Service as described by the API. It provides the data structures and functions required for the touch driver to interface with the graphics library as well as the Touch System Services.

The APIs provide routines to read the touch input data from the touch screen. The driver is based on the device notifying the availability of touch input data through external interrupt.

Currently, the API and the system services only supports non-gestural single-fingered touch input.

# **Library Interface**

# **Functions**

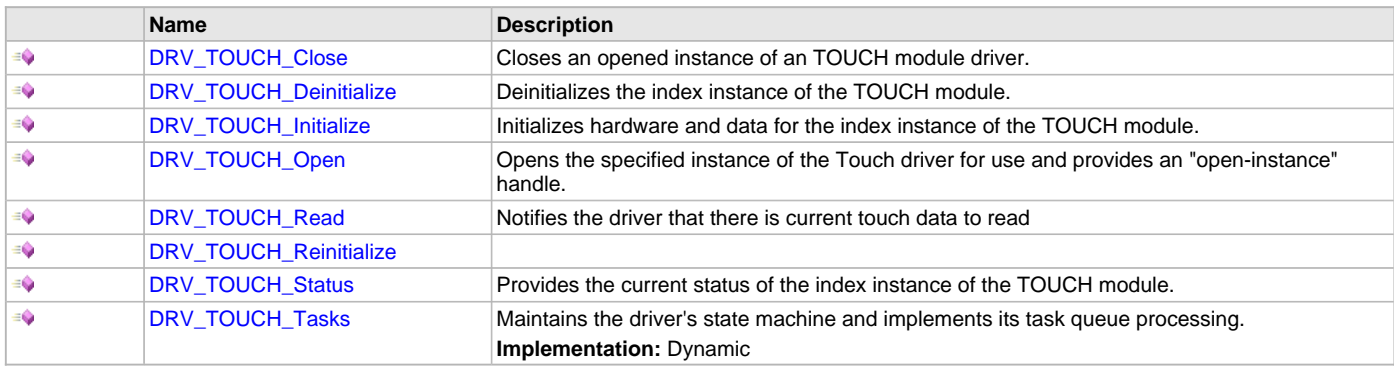

# **Data Types and Constants**

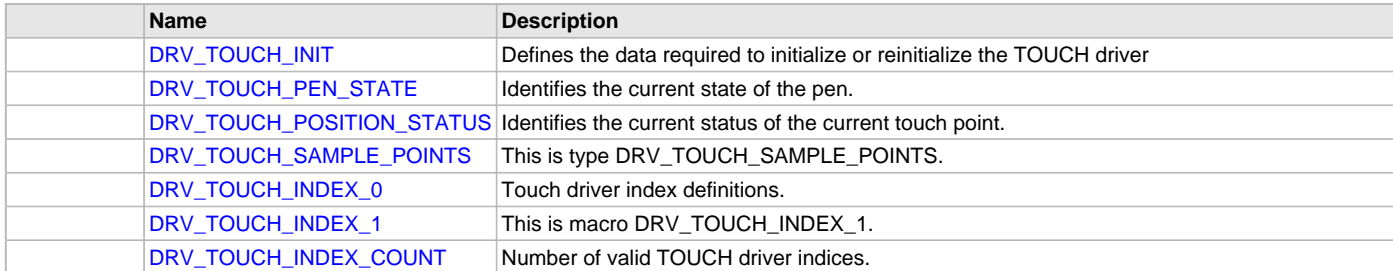

#### **Description**

# **Functions**

# <span id="page-1008-0"></span>**DRV\_TOUCH\_Close Function**

Closes an opened instance of an TOUCH module driver.

# **File**

[drv\\_touch.h](#page-1015-1)

#### **C**

**void DRV\_TOUCH\_Close**([DRV\\_HANDLE](#page-14-0) **handle**);

#### **Returns**

None.

### **Description**

This function closes an opened instance of an TOUCH module driver, making the specified handle invalid.

# **Preconditions**

The [DRV\\_TOUCH\\_Initialize](#page-1009-1) routine must have been called for the specified TOUCH device instance and the [DRV\\_TOUCH\\_Status](#page-1012-0) must have returned SYS\_STATUS\_READY.

[DRV\\_TOUCH\\_Open](#page-1010-0) must have been called to obtain a valid opened device handle.

### **Example**

myTouchHandle = [DRV\\_TOUCH\\_Open](#page-1010-0)(DRV\_TOUCH\_ID\_1, DRV\_IO\_INTENT\_NONBLOCKING|DRV\_IO\_INTENT\_READWRITE);

DRV\_TOUCH\_Close(myTouchHandle);

### **Parameters**

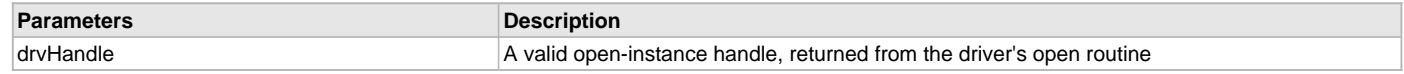

### **Function**

void DRV\_TOUCH\_Close ( const [DRV\\_HANDLE](#page-14-0) drvHandle )

# <span id="page-1009-0"></span>**DRV\_TOUCH\_Deinitialize Function**

Deinitializes the index instance of the TOUCH module.

#### **File**

[drv\\_touch.h](#page-1015-1)

# **C**

**void DRV\_TOUCH\_Deinitialize**(**const** SYS\_MODULE\_INDEX **index**);

#### **Returns**

None.

### **Description**

This function deinitializes the index instance of the TOUCH module, disabling its operation (and any hardware for driver modules). It deinitializes only the specified module instance. It also resets all the internal data structures and fields for the specified instance to the default settings.

#### **Preconditions**

The [DRV\\_TOUCH\\_Initialize](#page-1009-1) function should have been called before calling this function.

#### **Example**

SYS\_STATUS touchstatus;

```
DRV_TOUCH_Deinitialize(DRV_TOUCH_ID_1);
```
touchstatus = [DRV\\_TOUCH\\_Status](#page-1012-0)(DRV\_TOUCH\_ID\_1);

#### **Parameters**

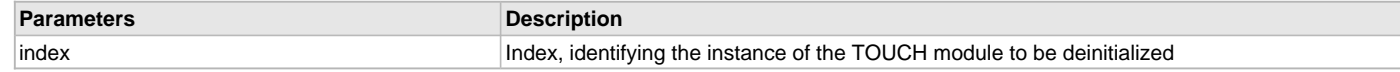

# **Function**

void DRV\_TOUCH\_Deinitialize ( const SYS\_MODULE\_ID index )

# <span id="page-1009-1"></span>**DRV\_TOUCH\_Initialize Function**

Initializes hardware and data for the index instance of the TOUCH module.

### **File**

[drv\\_touch.h](#page-1015-1)

#### **C**

SYS\_MODULE\_OBJ **DRV\_TOUCH\_Initialize**(**const** SYS\_MODULE\_INDEX **index**, **const** SYS\_MODULE\_INIT \* **const init**);

### **Returns**

```
None
```
### **Description**

This function initializes hardware for the index instance of the TOUCH module, using the hardware initialization given data. It also initializes any internal driver data structures making the driver ready to be opened.

#### **Preconditions**

None.

### **Example**

DRV\_TOUCH\_INIT\_DATA touchInitData; SYS\_STATUS touchStatus;

// Populate the touchInitData structure touchInitData.moduleInit.powerState = SYS\_MODULE\_POWER\_RUN\_FULL;

```
touchInitData.moduleInit.moduleCode = (DRV_TOUCH_INIT_DATA_MASTER | DRV_TOUCH_INIT_DATA_SLAVE);
```

```
DRV_TOUCH_Initialize(DRV_TOUCH_ID_1, (SYS_MODULE_INIT*)&touchInitData);
touchStatus = DRV_TOUCH_Status(DRV_TOUCH_ID_1);
```
## **Parameters**

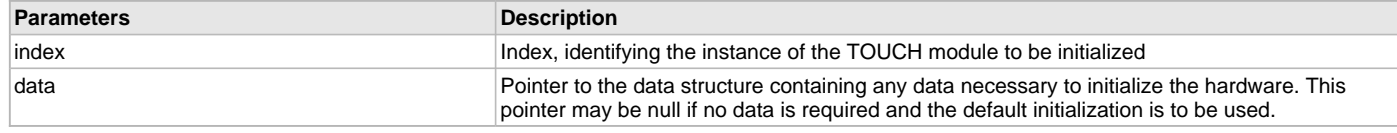

# **Function**

void DRV\_TOUCH\_Initialize ( const TOUCH\_MODULE\_ID index, const SYS\_MODULE\_INIT \*const data )

#### <span id="page-1010-0"></span>**DRV\_TOUCH\_Open Function**

Opens the specified instance of the Touch driver for use and provides an "open-instance" handle.

## **File**

[drv\\_touch.h](#page-1015-1)

# **C**

[DRV\\_HANDLE](#page-14-0) **DRV\_TOUCH\_Open**(**const** SYS\_MODULE\_INDEX **index**, **const** [DRV\\_IO\\_INTENT](#page-15-0) **intent**);

## **Returns**

If successful, the routine returns a valid open-instance handle (a value identifying both the caller and the module instance). If an error occurs, the returned value is [DRV\\_HANDLE\\_INVALID.](#page-16-0)

# **Description**

This function opens the specified instance of the Touch module for use and provides a handle that is required to use the remaining driver routines. This function opens a specified instance of the Touch module driver for use by any client module and provides an "open-instance" handle that must be provided to any of the other Touch driver operations to identify the caller and the instance of the Touch driver/hardware module.

# **Preconditions**

The [DRV\\_TOUCH\\_Initialize](#page-1009-1) routine must have been called for the specified TOUCH device instance and the [DRV\\_TOUCH\\_Status](#page-1012-0) must have returned SYS\_STATUS\_READY.

# **Example**

```
DRV_HANDLE touchHandle;
DRV_TOUCH_CLIENT_STATUS touchClientStatus;
touchHandle = DRV_TOUCH_Open(DRV_TOUCH_ID_1, DRV_IO_INTENT_NONBLOCKING|DRV_IO_INTENT_READWRITE);
if (DRV_HANDLE_INVALID == touchHandle)
{
    // Handle open error
}
```
touchClientStatus = DRV TOUCH ClientStatus(touchHandle);

```
// Close the device when it is no longer needed.
DRV_TOUCH_Close(touchHandle);
```
### **Parameters**

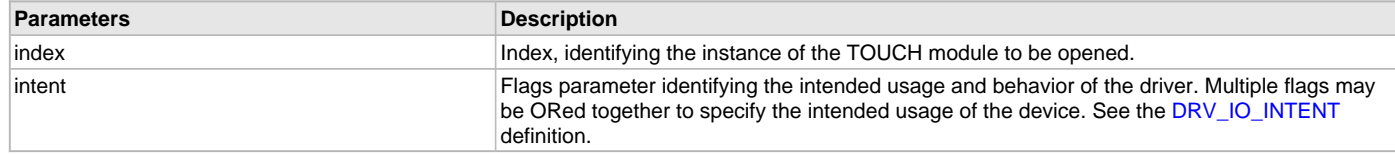

# **Function**

[DRV\\_HANDLE](#page-14-0) DRV\_TOUCH\_Open ( const SYS\_MODULE\_INDEX index,

const [DRV\\_IO\\_INTENT](#page-15-0) intent )

# <span id="page-1011-0"></span>**DRV\_TOUCH\_Read Function**

Notifies the driver that there is current touch data to read

## **File**

[drv\\_touch.h](#page-1015-1)

# **C**

size\_t **DRV\_TOUCH\_Read**([DRV\\_HANDLE](#page-14-0) **drvHandle**, **void** \* **buffer**, size\_t **size**);

## **Description**

Notifies the driver that there is current touch data to read

### **Example**

### **Function**

size\_t DRV\_TOUCH\_Read ( [DRV\\_HANDLE](#page-14-0) drvHandle, void \*buffer, size\_t size )

# <span id="page-1011-1"></span>**DRV\_TOUCH\_Reinitialize Function**

### **File**

[drv\\_touch.h](#page-1015-1)

# **C**

**void DRV\_TOUCH\_Reinitialize**(**const** SYS\_MODULE\_INDEX **index**, **const** SYS\_MODULE\_INIT \***const data**);

#### **Returns**

None.

## **Preconditions**

The [DRV\\_TOUCH\\_Initialize](#page-1009-1) function should have been called before calling this function.

## **Example**

```
SYS_MODULE_INIT touchInit;
SYS_STATUS touchStatus;
```

```
DRV_TOUCH_Reinitialize(DRV_TOUCH_ID_1, &touchStatus);
```
# **Parameters**

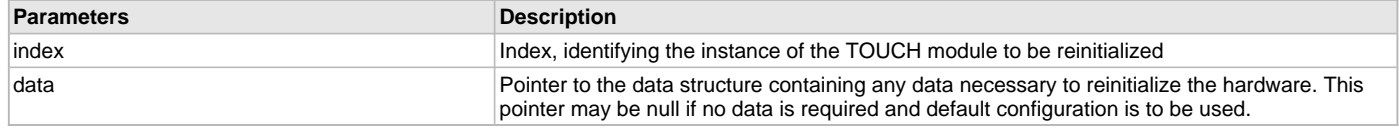

# **Function**

void DRV\_TOUCH\_Reinitialize( const SYS\_MODULE\_ID index, const SYS\_MODULE\_INIT \*const data )

### <span id="page-1012-0"></span>**DRV\_TOUCH\_Status Function**

Provides the current status of the index instance of the TOUCH module.

## **File**

[drv\\_touch.h](#page-1015-1)

## **C**

SYS\_STATUS **DRV\_TOUCH\_Status**(**const** SYS\_MODULE\_INDEX **index**);

#### **Description**

This function provides the current status of the index instance of the TOUCH module.

### **Preconditions**

The [DRV\\_TOUCH\\_Initialize](#page-1009-1) function should have been called before calling this function.

#### **Function**

SYS\_STATUS DRV\_TOUCH\_Status ( const TOUCH\_MODULE\_ID index )

## <span id="page-1012-1"></span>**DRV\_TOUCH\_Tasks Function**

Maintains the driver's state machine and implements its task queue processing. **Implementation:** Dynamic

### **File**

[drv\\_touch.h](#page-1015-1)

#### **C**

**void DRV\_TOUCH\_Tasks**(SYS\_MODULE\_OBJ **object**);

#### **Returns**

None.

#### **Description**

This routine is used to maintain the driver's internal state machine and implement its command queue processing. It is always called from SYS\_Tasks() function. This routine decodes the touch input data available.

### **Remarks**

This function is normally not called directly by an application. It is called by the system's Tasks routine (SYS\_Tasks)

#### **Preconditions**

The [DRV\\_TOUCH\\_Initialize](#page-1009-1) routine must have been called for the specified MTCH6301 driver instance.

## **Example**

SYS\_MODULE\_OBJ object; // Returned from DRV\_TOUCH\_MTCH6301\_Initialize

**void** SYS\_Tasks( **void** ) { DRV\_TOUCH\_Tasks ( object ); // Do other tasks

# **Parameters**

}

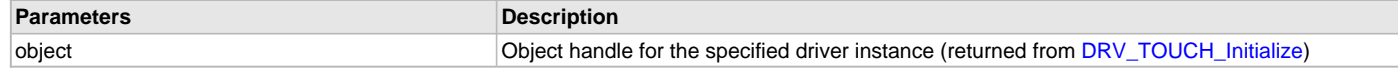

# **Function**

void DRV\_TOUCH\_Tasks ( SYS\_MODULE\_OBJ object );

### **Data Types and Constants**

### <span id="page-1013-0"></span>**DRV\_TOUCH\_INIT Structure**

Defines the data required to initialize or reinitialize the TOUCH driver

### **File**

[drv\\_touch.h](#page-1015-1)

#### **C**

```
typedef struct {
  SYS_MODULE_INIT moduleInit;
  int touchId;
  SYS_MODULE_OBJ (* drvInitialize)(const SYS_MODULE_INDEX index, const SYS_MODULE_INIT * const init);
  DRV_HANDLE (* drvOpen)(const SYS_MODULE_INDEX index, const DRV_IO_INTENT intent);
  void (* drvCalibrationSet)(DRV_TOUCH_SAMPLE_POINTS * samplePoints);
  short (* drvTouchGetX)(uint8_t touchNumber);
  short (* drvTouchGetY)(uint8_t touchNumber);
  DRV_TOUCH_POSITION_STATUS (* drvTouchStatus)(const SYS_MODULE_INDEX index);
  void (* drvTouchDataRead)(const SYS_MODULE_INDEX index);
  DRV_TOUCH_PEN_STATE (* drvTouchPenGet)(uint8_t touchNumber);
  INT_SOURCE interruptSource;
  uint16_t orientation;
  uint16_t horizontalResolution;
  uint16_t verticalResolution;
  uint16_t (* pReadFunc)(uint32_t);
  void (* pWriteFunc)(uint16_t, uint32_t);
  void (* pSectorErase)(uint32_t);
   int32_t minTouchDetectDelta;
} DRV_TOUCH_INIT;
```
#### **Members**

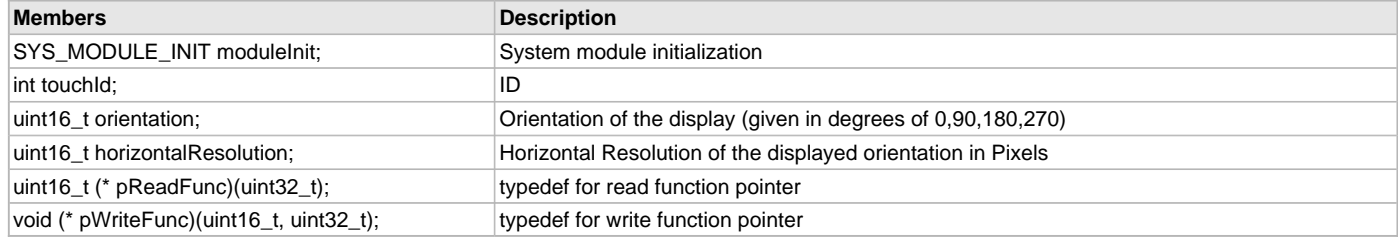

# **Description**

TOUCH Driver Initialization Data

This data type defines the data required to initialize or reinitialize the TOUCH driver. If the driver is built statically, the members of this data structure are statically over-ridden by static override definitions in the system\_config.h file.

#### **Remarks**

None.

# <span id="page-1013-1"></span>**DRV\_TOUCH\_PEN\_STATE Type**

Identifies the current state of the pen.

# **File**

[drv\\_touch.h](#page-1015-1)

# **C**

**typedef enum** DRV\_TOUCH\_PEN\_STATE@2 **DRV\_TOUCH\_PEN\_STATE**;

# **Description**

TOUCH Controller Driver Pen State

Identifies the current state of the pen reported from a touch event.

#### **Remarks**

This enumeration is the return type for the TouchGetPen routine.

## <span id="page-1014-0"></span>**DRV\_TOUCH\_POSITION\_STATUS Type**

Identifies the current status of the current touch point.

# **File**

[drv\\_touch.h](#page-1015-1)

#### **C**

**typedef enum** DRV\_TOUCH\_POSITION\_STATUS@2 **DRV\_TOUCH\_POSITION\_STATUS**;

# **Description**

TOUCH Controller Driver Touch status

Identifies the current status of the current touch point.

### **Remarks**

This enumeration is the return type for the status routine for the current touch point

### <span id="page-1014-1"></span>**DRV\_TOUCH\_SAMPLE\_POINTS Type**

#### **File**

[drv\\_touch.h](#page-1015-1)

### **C**

**typedef struct** DRV\_TOUCH\_SAMPLE\_POINTS@2 **DRV\_TOUCH\_SAMPLE\_POINTS**;

#### **Description**

This is type DRV\_TOUCH\_SAMPLE\_POINTS.

#### <span id="page-1014-2"></span>**DRV\_TOUCH\_INDEX\_0 Macro**

Touch driver index definitions.

### **File**

[drv\\_touch.h](#page-1015-1)

# **C**

**#define DRV\_TOUCH\_INDEX\_0** 0

### **Description**

Touch Driver Module Index Numbers

These constants provide the Touch driver index definitions.

## **Remarks**

These constants should be used in place of hard-coded numeric literals. These values should be passed into the [DRV\\_TOUCH\\_Initialize](#page-1009-1) and [DRV\\_TOUCH\\_Open](#page-1010-0) functions to identify the driver instance in use.

# <span id="page-1014-3"></span>**DRV\_TOUCH\_INDEX\_1 Macro**

# **File**

[drv\\_touch.h](#page-1015-1)

# **C**

**#define DRV\_TOUCH\_INDEX\_1** 1

# **Description**

This is macro DRV\_TOUCH\_INDEX\_1.

# <span id="page-1015-0"></span>**DRV\_TOUCH\_INDEX\_COUNT Macro**

Number of valid TOUCH driver indices.

# **File**

[drv\\_touch.h](#page-1015-1)

# **C**

**#define DRV\_TOUCH\_INDEX\_COUNT** 1

# **Description**

TOUCH Driver Module Index Count This constant identifies the number of valid TOUCH driver indices.

# **Remarks**

This constant should be used in place of hard-coded numeric literals. This value is derived from device-specific header files defined as part of the peripheral libraries.

# **Files**

# **Files**

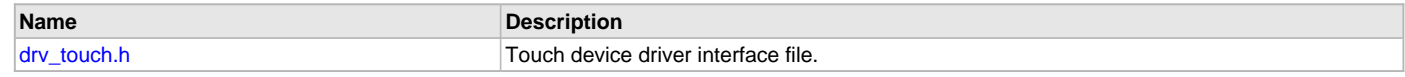

# **Description**

# <span id="page-1015-1"></span>**drv\_touch.h**

Touch device driver interface file.

# **Functions**

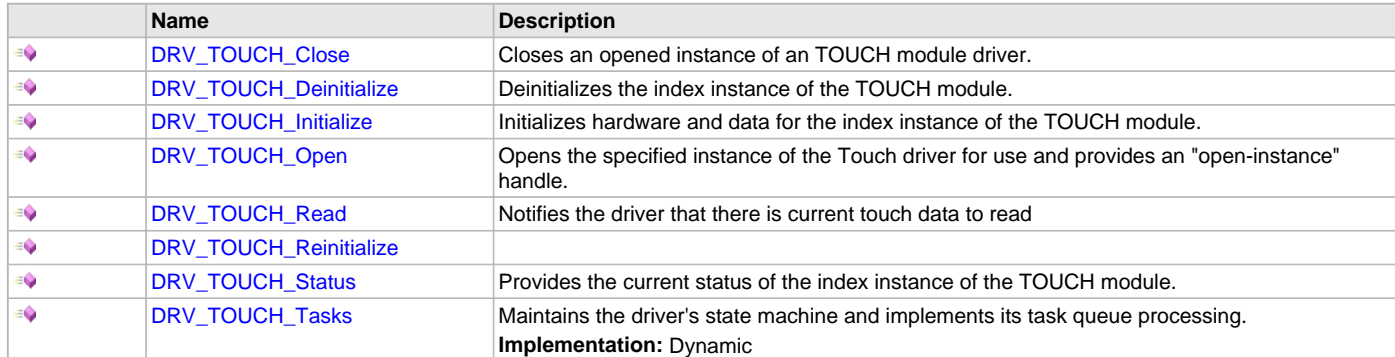

# **Macros**

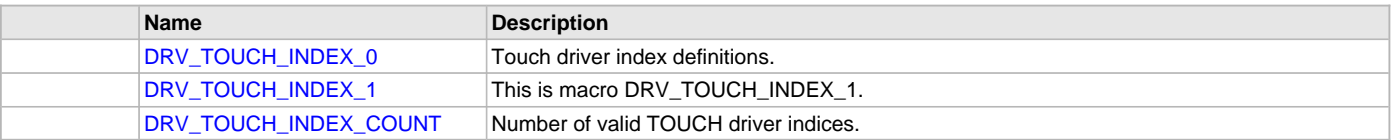

# **Structures**

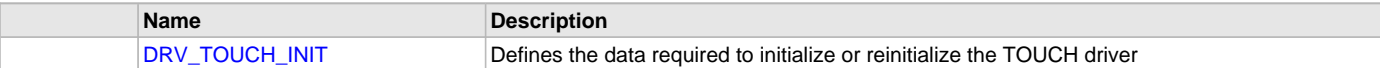

# **Types**

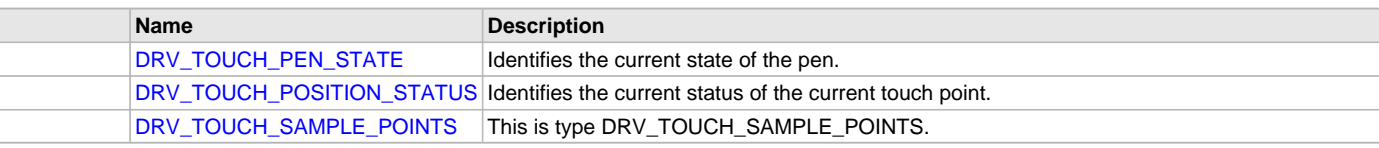

# **Description**

Touch Driver Interface

The Touch driver provides a abstraction to all touch drivers.

# **File Name**

drv\_touch.h

# **Company**

Microchip Technology Inc.

# **10-bit ADC Touch Driver Library**

This topic describes the 10-bit ADC Touch Driver Library.

# **Introduction**

This library provides an interface to manage the 10-bit ADC Touch Driver module on the Microchip family of microcontrollers in different modes of operation.

# **Description**

The MPLAB Harmony 10-bit ADC Touch Driver provides a high-level interface to the 10-bit ADC touch device. This driver provides application routines to read non-gestural single-point touch input data from the touch screen. The 10-bit ADC touch device can notify the availability of touch input data through external interrupt. The 10-bit ADC Touch Driver allows the application to map a controller pin as an external interrupt pin.

# **Using the Library**

This topic describes the basic architecture of the 10-bit ADC Touch Driver Library and provides information and examples on its use.

# **Description**

#### **Interface Header File**: [drv\\_adc10bit.h](#page-1031-0)

The interface to the 10-bit ADC Touch Driver library is defined in the [drv\\_adc10bit.h](#page-1031-0) header file. Any C language source (.c) file that uses the ADC 10-bit Touch Driver library should include this header.

Please refer to the What is MPLAB Harmony? section for how the driver interacts with the framework.

# **Library Overview**

Refer to the [Driver Library Overview](#page-2-0) section for information on how the driver operates in a system.

The library interface routines are divided into various sub-sections, which address one of the blocks or the overall operation of the 10-bit ADC Touch Driver module.

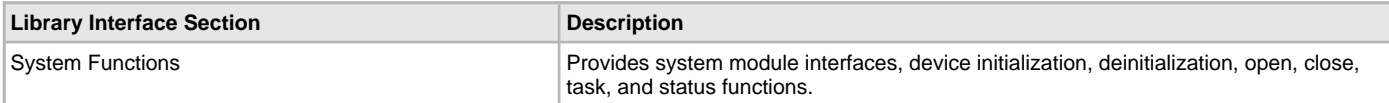

# **Configuring the Library**

# **Macros**

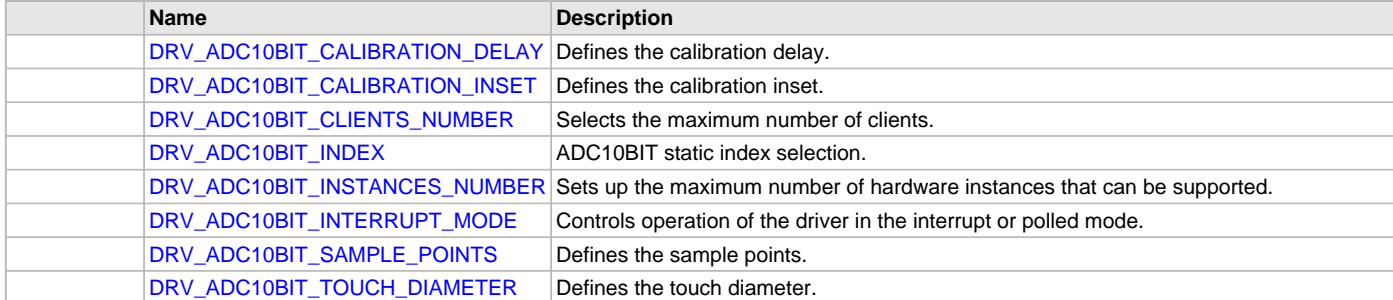

### **Description**

The configuration of the 10-bit ADC Touch Driver is based on the file system\_config.h.

This header file contains the configuration selection for the ADC 10-bit Touch Driver. Based on the selections made, the driver may support the selected features. These configuration settings will apply to all instances of the 10-bit ADC Touch Driver.

This header can be placed anywhere, the path of this header needs to be present in the include search path for a successful build. Refer to the Applications Help section for more details.

# <span id="page-1017-0"></span>**DRV\_ADC10BIT\_CALIBRATION\_DELAY Macro**

Defines the calibration delay.

## **File**

[drv\\_adc10bit\\_config\\_template.h](#page-1033-0)

### **C**

**#define DRV\_ADC10BIT\_CALIBRATION\_DELAY** 300

#### **Description**

ADC10BIT Calibration Delay This macro enables the delay between calibration touch points.

#### **Remarks**

None.

## <span id="page-1017-1"></span>**DRV\_ADC10BIT\_CALIBRATION\_INSET Macro**

Defines the calibration inset.

### **File**

[drv\\_adc10bit\\_config\\_template.h](#page-1033-0)

## **C**

**#define DRV\_ADC10BIT\_CALIBRATION\_INSET** 25

#### **Description**

ADC10BIT Calibration Inset

This macro defines the calibration inset.

### **Remarks**

None.

# <span id="page-1017-2"></span>**DRV\_ADC10BIT\_CLIENTS\_NUMBER Macro**

Selects the maximum number of clients.

# **File**

[drv\\_adc10bit\\_config\\_template.h](#page-1033-0)

#### **C**

**#define DRV\_ADC10BIT\_CLIENTS\_NUMBER** 1

### **Description**

ADC10BIT client number

This macro selects the maximum number of clients.

This definition selected the maximum number of clients that the ADC10BIT driver can support at run-time.

# **Remarks**

None.

## <span id="page-1018-0"></span>**DRV\_ADC10BIT\_INDEX Macro**

ADC10BIT static index selection.

# **File**

[drv\\_adc10bit\\_config\\_template.h](#page-1033-0)

### **C**

**#define DRV\_ADC10BIT\_INDEX** DRV\_ADC10BIT\_INDEX\_0

# **Description**

ADC10BIT Static Index Selection

This macro specifies the static index selection for the driver object reference.

### **Remarks**

This index is required to make a reference to the driver object.

### <span id="page-1018-1"></span>**DRV\_ADC10BIT\_INSTANCES\_NUMBER Macro**

Sets up the maximum number of hardware instances that can be supported.

## **File**

[drv\\_adc10bit\\_config\\_template.h](#page-1033-0)

#### **C**

**#define DRV\_ADC10BIT\_INSTANCES\_NUMBER** 1

## **Description**

ADC10BIT hardware instance configuration

This macro sets up the maximum number of hardware instances that can be supported.

### **Remarks**

None.

# <span id="page-1018-2"></span>**DRV\_ADC10BIT\_INTERRUPT\_MODE Macro**

Controls operation of the driver in the interrupt or polled mode.

# **File**

[drv\\_adc10bit\\_config\\_template.h](#page-1033-0)

#### **C**

**#define DRV\_ADC10BIT\_INTERRUPT\_MODE false**

### **Description**

ADC10BIT Interrupt And Polled Mode Operation Control

This macro controls the operation of the driver in the interrupt mode of operation. The possible values of this macro are:

• true - Select if interrupt mode of ADC10BIT operation is desired

• false - Select if polling mode of ADC10BIT operation is desired Not defining this option to true or false will result in a build error.

## **Remarks**

None.

# <span id="page-1019-0"></span>**DRV\_ADC10BIT\_SAMPLE\_POINTS Macro**

Defines the sample points.

#### **File**

[drv\\_adc10bit\\_config\\_template.h](#page-1033-0)

#### **C**

**#define DRV\_ADC10BIT\_SAMPLE\_POINTS** 4

#### **Description**

ADC10BIT Sample Points

This macro defines the sample points.

### **Remarks**

None.

### <span id="page-1019-1"></span>**DRV\_ADC10BIT\_TOUCH\_DIAMETER Macro**

Defines the touch diameter.

# **File**

[drv\\_adc10bit\\_config\\_template.h](#page-1033-0)

## **C**

**#define DRV\_ADC10BIT\_TOUCH\_DIAMETER** 10

# **Description**

ADC10BIT Touch Diameter

This macro defines the touch diameter.

#### **Remarks**

None.

### **Building the Library**

This section lists the files that are available in the 10-bit ADC Touch Driver Library.

#### **Description**

This section list the files that are available in the \src folder of the 10-bit ADC Touch Driver. It lists which files need to be included in the build based on either a hardware feature present on the board or configuration option selected by the system.

The following three tables list and describe the header  $(.h)$  and source  $(.c)$  files that implement this library. The parent folder for these files is <install-dir>/framework/driver/touch/adc10bit.

#### **Interface File(s)**

This table lists and describes the header files that must be included (i.e., using #include) by any code that uses this library.

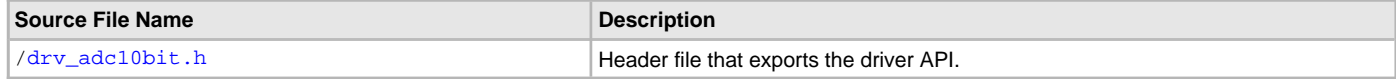

### **Required File(s)**

MHC

**All of the required files listed in the following table are automatically added into the MPLAB X IDE project by the MHC when the library is selected for use.**

This table lists and describes the source and header files that must always be included in the MPLAB X IDE project to build this library.

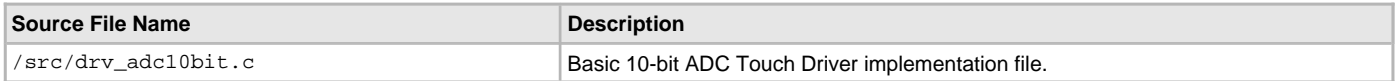

## **Optional File(s)**

This table lists and describes the source and header files that may optionally be included if required for the desired implementation.

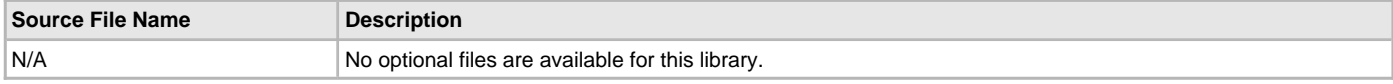

# **Module Dependencies**

The 10-bit ADC Touch Driver Library depends on the following modules:

- Interrupt System Service Library
- Ports System Service Library
- Touch System Service Library
- [I2C Driver Library](#page-519-0)

# **Library Interface**

# **a) System Functions**

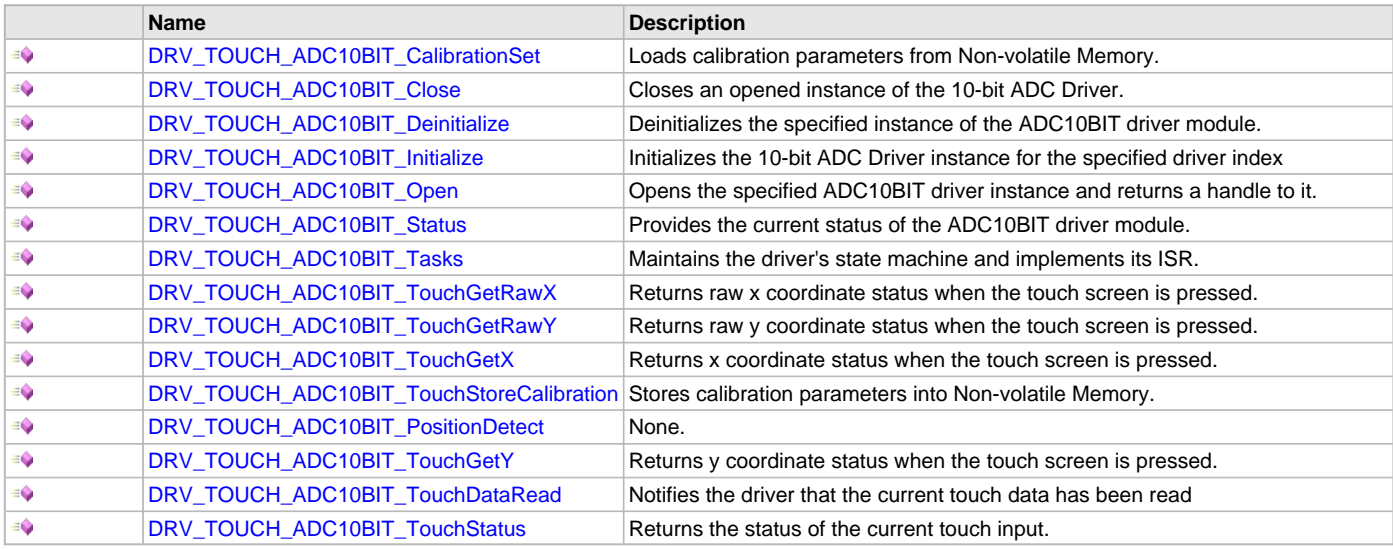

# **b) Data Types and Constants**

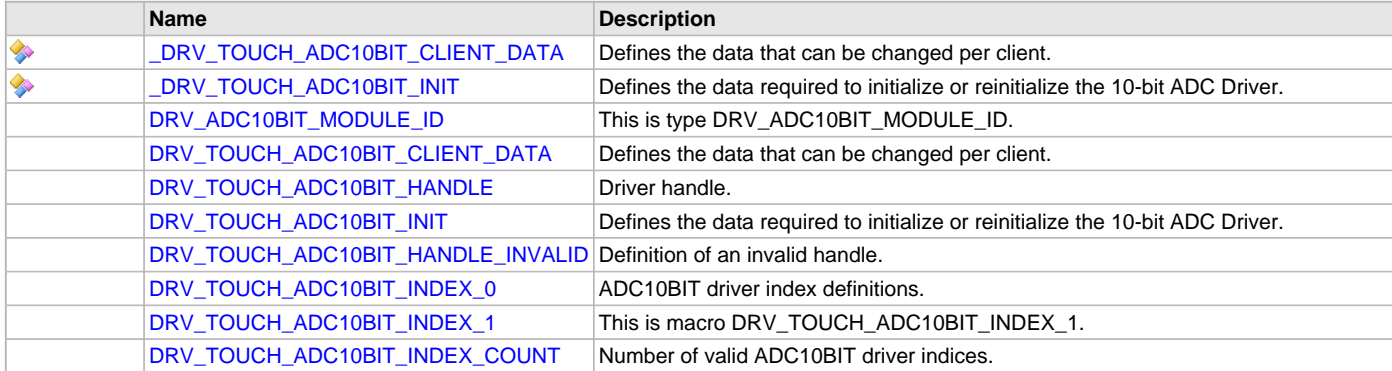

## **Description**

This section describes the API functions of the 10-bit ADC Touch Driver library. Refer to each section for a detailed description.

# **a) System Functions**

### <span id="page-1021-0"></span>**DRV\_TOUCH\_ADC10BIT\_CalibrationSet Function**

Loads calibration parameters from Non-volatile Memory.

#### **File**

[drv\\_adc10bit.h](#page-1031-0)

# **C**

**void DRV\_TOUCH\_ADC10BIT\_CalibrationSet**[\(DRV\\_TOUCH\\_SAMPLE\\_POINTS](#page-1014-1) \* **samplePoints**);

#### **Returns**

None.

#### **Description**

This function loads calibration parameters from Non-volatile Memory.

## **Preconditions**

The NVM initialization function must be called before calling this function.

#### **Function**

void DRV\_TOUCH\_ADC10BIT\_TouchLoadCalibration(void)

#### <span id="page-1021-1"></span>**DRV\_TOUCH\_ADC10BIT\_Close Function**

Closes an opened instance of the 10-bit ADC Driver.

### **File**

[drv\\_adc10bit.h](#page-1031-0)

# **C**

**void DRV\_TOUCH\_ADC10BIT\_Close**[\(DRV\\_HANDLE](#page-14-0) **handle**);

#### **Returns**

None

#### **Description**

This function closes an opened instance of the 10-bit ADC Driver, invalidating the handle.

# **Remarks**

After calling this routine, the handle passed in "handle" must not be used with any of the remaining driver routines. A new handle must be obtained by calling [DRV\\_TOUCH\\_ADC10BIT\\_Open](#page-1023-0) before the caller may use the driver again. This function is thread safe in a RTOS application. Usually there is no need for the driver client to verify that the Close operation has completed.

#### **Preconditions**

[DRV\\_TOUCH\\_ADC10BIT\\_Initialize](#page-1022-1) must have been called for the specified ADC10BIT driver instance. [DRV\\_TOUCH\\_ADC10BIT\\_Open](#page-1023-0) must have been called to obtain a valid opened device handle.

#### **Example**

[DRV\\_HANDLE](#page-14-0) handle; // Returned from DRV\_TOUCH\_ADC10BIT\_Open

DRV\_TOUCH\_ADC10BIT\_Close ( handle );

#### **Parameters**

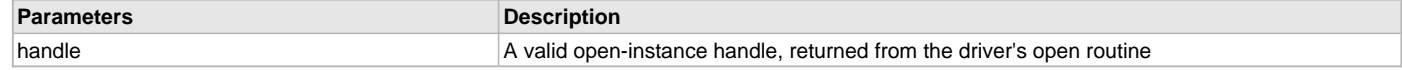

# **Function**

void DRV\_TOUCH\_ADC10BIT\_Close ( [DRV\\_HANDLE](#page-14-0) handle )

## <span id="page-1022-0"></span>**DRV\_TOUCH\_ADC10BIT\_Deinitialize Function**

Deinitializes the specified instance of the ADC10BIT driver module.

#### **File**

[drv\\_adc10bit.h](#page-1031-0)

## **C**

**void DRV\_TOUCH\_ADC10BIT\_Deinitialize**(SYS\_MODULE\_OBJ **object**);

#### **Returns**

None.

#### **Description**

This function deinitializes the specified instance of the 10-bit ADC Driver module, disabling its operation (and any hardware) and invalidates all of the internal data.

### **Remarks**

Once the Initialize operation has been called, the Deinitialize operation must be called before the Initialize operation can be called again. This function will NEVER block waiting for hardware. If the operation requires time to allow the hardware to complete, this will be reported by the [DRV\\_TOUCH\\_ADC10BIT\\_Status](#page-1024-0) operation. The system has to use [DRV\\_TOUCH\\_ADC10BIT\\_Status](#page-1024-0) to determine when the module is in the ready state.

#### **Preconditions**

[DRV\\_TOUCH\\_ADC10BIT\\_Initialize](#page-1022-1) must have been called before calling this routine and a valid SYS\_MODULE\_OBJ must have been returned.

#### **Example**

```
SYS_MODULE_OBJ object; // Returned from DRV_TOUCH_ADC10BIT_Initialize
SYS_STATUS status;
DRV_TOUCH_ADC10BIT_Deinitialize ( object );
status = DRV_TOUCH_ADC10BIT_Status( object );
if( SYS_MODULE_UNINITIALIZED == status )
{
    // Check again later if you need to know
    // when the driver is deinitialized.
}
```
#### **Parameters**

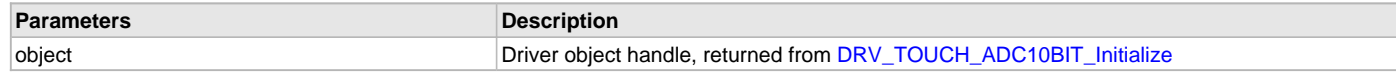

# **Function**

void DRV\_TOUCH\_ADC10BIT\_Deinitialize ( SYS\_MODULE\_OBJ object )

# <span id="page-1022-1"></span>**DRV\_TOUCH\_ADC10BIT\_Initialize Function**

Initializes the 10-bit ADC Driver instance for the specified driver index

# **File**

```
drv_adc10bit.h
```
# **C**

SYS\_MODULE\_OBJ **DRV\_TOUCH\_ADC10BIT\_Initialize**(**const** SYS\_MODULE\_INDEX **index**, **const** SYS\_MODULE\_INIT \* **const init**);

# **Returns**

If successful, returns a valid handle to a driver instance object. Otherwise, returns SYS\_MODULE\_OBJ\_INVALID.

### **Description**

This function initializes the 10-bit ADC Driver instance for the specified driver index, making it ready for clients to open and use it. The initialization

data is specified by the 'init' parameter. The initialization may fail if the number of driver objects allocated are insufficient or if the specified driver instance is already initialized. The driver instance index is independent of the 10-bit ADC Driver module ID. For example, driver instance 0 can be assigned to ADC10BIT2. If the driver is built statically, then some of the initialization parameters are overridden by configuration macros. Refer to the description of the [DRV\\_TOUCH\\_ADC10BIT\\_INIT](#page-1030-0) data structure for more details on which members on this data structure are overridden.

### **Remarks**

This routine must be called before any other ADC10BIT routine is called.

This routine should only be called once during system initialization unless [DRV\\_TOUCH\\_ADC10BIT\\_Deinitialize](#page-1022-0) is called to deinitialize the driver instance. This routine will NEVER block for hardware access.

### **Preconditions**

None.

### **Example**

```
DRV_TOUCH_ADC10BIT_INIT init;
SYS_MODULE_OBJ objectHandle;
// Populate the ADC10BIT initialization structure
init.split = ADC10BIT_ID_1;objectHandle = DRV_TOUCH_ADC10BIT_Initialize(DRV_TOUCH_ADC10BIT_INDEX_1, (SYS_MODULE_INIT*)usartInitData);
if (SYS_MODULE_OBJ_INVALID == objectHandle)
{
    // Handle error
}
```
### **Parameters**

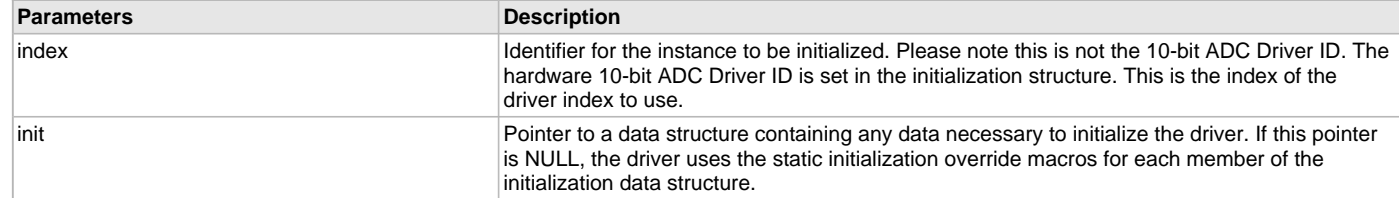

### **Function**

SYS\_MODULE\_OBJ DRV\_TOUCH\_ADC10BIT\_Initialize( const SYS\_MODULE\_INDEX index, const SYS\_MODULE\_INIT \* const init )

#### <span id="page-1023-0"></span>**DRV\_TOUCH\_ADC10BIT\_Open Function**

Opens the specified ADC10BIT driver instance and returns a handle to it.

### **File**

[drv\\_adc10bit.h](#page-1031-0)

#### **C**

[DRV\\_HANDLE](#page-14-0) **DRV\_TOUCH\_ADC10BIT\_Open**(**const** SYS\_MODULE\_INDEX **drvIndex**, **const** [DRV\\_IO\\_INTENT](#page-15-0) **intent**);

#### **Returns**

If successful, the routine returns a valid open-instance handle (a number identifying both the caller and the module instance). If an error occurs, the return value is [DRV\\_HANDLE\\_INVALID](#page-16-0). An error can occur when the following is true:

- if the number of client objects allocated via DRV\_TOUCH\_ADC10BIT\_CLIENTS\_NUMBER is insufficient
- if the client is trying to open the driver but driver has been opened exclusively by another client
- if the driver hardware instance being opened is not initialized or is invalid

#### **Description**

This function opens the specified USART driver instance and provides a handle that must be provided to all other client-level operations to identify the caller and the instance of the driver. The ioIntent parameter defines how the client interacts with this driver instance.

The DRV\_IO\_INTENT\_BLOCKING and DRV\_IO\_INTENT\_NONBLOCKING ioIntent options additionally affect the behavior of the [DRV\\_USART\\_Read](#page-1337-0)() and [DRV\\_USART\\_Write\(](#page-1338-0)) functions. If the ioIntent is DRV\_IO\_INTENT\_NONBLOCKING, then these function will not block even if the required amount of data could not be processed. If the ioIntent is DRV\_IO\_INTENT\_BLOCKING, these functions will block until the required amount of data is processed.

If ioIntent is DRV\_IO\_INTENT\_READ, the client will only be read from the driver. If ioIntent is DRV\_IO\_INTENT\_WRITE, the client will only be able to write to the driver. If the ioIntent in DRV\_IO\_INTENT\_READWRITE, the client will be able to do both, read and write. Specifying a DRV\_IO\_INTENT\_EXCLUSIVE will cause the driver to provide exclusive access to this client. The driver cannot be opened by any other client.

### **Remarks**

The handle returned is valid until the [DRV\\_TOUCH\\_ADC10BIT\\_Close](#page-1021-1) routine is called. This routine will NEVER block waiting for hardware. If the requested intent flags are not supported, the routine will return [DRV\\_HANDLE\\_INVALID.](#page-16-0) This function is thread safe in a RTOS application. It should not be called in an ISR.

# **Preconditions**

[DRV\\_TOUCH\\_ADC10BIT\\_Initialize](#page-1022-1) must have been called before calling this function.

## **Example**

[DRV\\_HANDLE](#page-14-0) handle;

handle = DRV\_TOUCH\_ADC10BIT\_Open( [DRV\\_TOUCH\\_ADC10BIT\\_INDEX\\_0](#page-1030-2), DRV\_IO\_INTENT\_EXCLUSIVE );

```
if( DRV_HANDLE_INVALID == handle )
{
     // Unable to open the driver
}
```
### **Parameters**

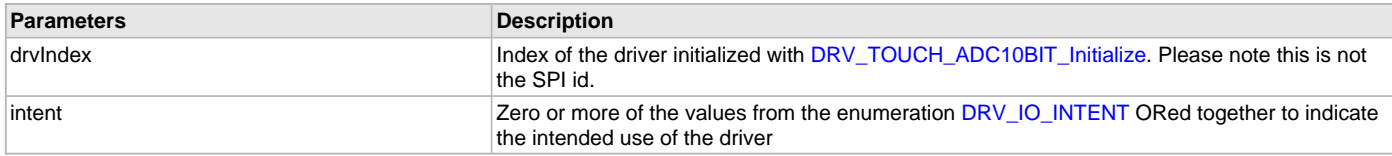

### **Function**

[DRV\\_HANDLE](#page-14-0) DRV\_TOUCH\_ADC10BIT\_Open ( const SYS\_MODULE\_INDEX drvIndex, const [DRV\\_IO\\_INTENT](#page-15-0) intent )

#### <span id="page-1024-0"></span>**DRV\_TOUCH\_ADC10BIT\_Status Function**

Provides the current status of the ADC10BIT driver module.

#### **File**

[drv\\_adc10bit.h](#page-1031-0)

## **C**

SYS\_STATUS **DRV\_TOUCH\_ADC10BIT\_Status**(SYS\_MODULE\_OBJ **object**);

# **Returns**

SYS\_STATUS\_READY - Indicates that the driver is busy with a previous system level operation and cannot start another

# **Description**

This function provides the current status of the ADC10BIT driver module.

# **Remarks**

Any value greater than SYS\_STATUS\_READY is also a normal running state in which the driver is ready to accept new operations.

SYS\_MODULE\_UNINITIALIZED - Indicates that the driver has been deinitialized

This value is less than SYS\_STATUS\_ERROR.

This function can be used to determine when any of the driver's module level operations has completed.

If the status operation returns SYS\_STATUS\_BUSY, the previous operation has not yet completed. Once the status operation returns SYS\_STATUS\_READY, any previous operations have completed.

The value of SYS\_STATUS\_ERROR is negative (-1). Any value less than that is also an error state.

This function will NEVER block waiting for hardware.

If the Status operation returns an error value, the error may be cleared by calling the reinitialize operation. If that fails, the deinitialize operation will need to be called, followed by the initialize operation to return to normal operations.

# **Preconditions**

[DRV\\_TOUCH\\_ADC10BIT\\_Initialize](#page-1022-1) must have been called before calling this function.

## **Example**

```
SYS_MODULE_OBJ object; // Returned from DRV_TOUCH_ADC10BIT_Initialize
SYS_STATUS status;
status = DRV_TOUCH_ADC10BIT_Status( object );
if( SYS_STATUS_READY != status )
{
    // Handle error
}
```
### **Parameters**

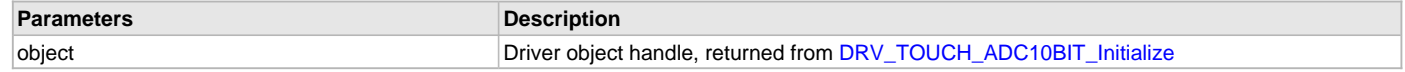

# **Function**

SYS\_STATUS DRV\_TOUCH\_ADC10BIT\_Status ( SYS\_MODULE\_OBJ object )

# <span id="page-1025-0"></span>**DRV\_TOUCH\_ADC10BIT\_Tasks Function**

Maintains the driver's state machine and implements its ISR.

### **File**

[drv\\_adc10bit.h](#page-1031-0)

#### **C**

**void DRV\_TOUCH\_ADC10BIT\_Tasks**(SYS\_MODULE\_OBJ **object**);

#### **Returns**

None.

#### **Description**

This routine is used to maintain the driver's internal state machine and implement its transmit ISR for interrupt-driven implementations. In polling mode, this function should be called from the SYS\_Tasks function. In Interrupt mode, this function should be called in the transmit interrupt service routine of the USART that is associated with this USART driver hardware instance.

#### **Remarks**

This function is normally not called directly by an application. It is called by the system's Tasks routine (SYS\_Tasks) or by the appropriate raw ISR. This function may execute in an ISR context and will never block or access any resources that may cause it to block.

# **Preconditions**

[DRV\\_TOUCH\\_ADC10BIT\\_Initialize](#page-1022-1) must have been called for the specified 10-bit ADC Driver instance.

# **Example**

 $\left\{ \right.$ 

}

```
SYS_MODULE_OBJ object; // Returned from DRV_TOUCH_ADC10BIT_Initialize
```

```
while( true )
```

```
 DRV_TOUCH_ADC10BIT_Tasks ( object );
```

```
 // Do other tasks
```
# **Parameters**

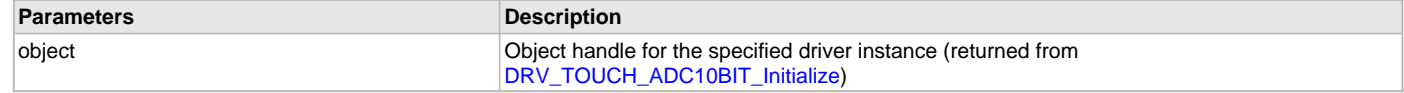

# **Function**

void DRV\_TOUCH\_ADC10BIT\_Tasks ( SYS\_MODULE\_OBJ object );

# <span id="page-1026-0"></span>**DRV\_TOUCH\_ADC10BIT\_TouchGetRawX Function**

Returns raw x coordinate status when the touch screen is pressed.

#### **File**

[drv\\_adc10bit.h](#page-1031-0)

# **C**

**short DRV\_TOUCH\_ADC10BIT\_TouchGetRawX**();

### **Returns**

- raw x coordinate Indicates the touch screen was pressed
- -1 Indicates the touch screen was not pressed

### **Description**

This function returns the raw x coordinate status when the touch screen is pressed.

### **Remarks**

None.

### **Preconditions**

None.

# **Function**

short DRV\_TOUCH\_ADC10BIT\_TouchGetRawX()

### <span id="page-1026-1"></span>**DRV\_TOUCH\_ADC10BIT\_TouchGetRawY Function**

Returns raw y coordinate status when the touch screen is pressed.

### **File**

[drv\\_adc10bit.h](#page-1031-0)

#### **C**

**short DRV\_TOUCH\_ADC10BIT\_TouchGetRawY**();

#### **Returns**

- raw y coordinate Indicates the touch screen was pressed
- -1 Indicates the touch screen was not pressed

#### **Description**

This function returns the raw y coordinate status when the touch screen is pressed.

### **Remarks**

None.

# **Preconditions**

None.

# **Function**

short DRV\_TOUCH\_ADC10BIT\_TouchGetRawY()

# <span id="page-1026-2"></span>**DRV\_TOUCH\_ADC10BIT\_TouchGetX Function**

Returns x coordinate status when the touch screen is pressed.

# **File**

[drv\\_adc10bit.h](#page-1031-0)

# **C**

**short DRV\_TOUCH\_ADC10BIT\_TouchGetX**(uint8\_t **touchNumber**);

#### **Returns**

- x coordinate Indicates the touch screen was pressed
- -1 Indicates the touch screen was not pressed

## **Description**

This function returns the x coordinate status when the touch screen is pressed.

#### **Remarks**

None.

### **Preconditions**

None.

## **Parameters**

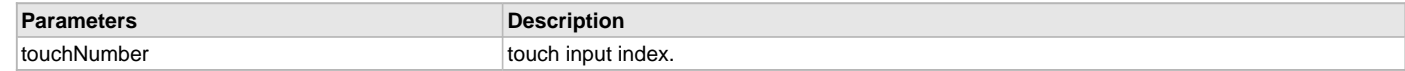

### **Function**

short DRV\_TOUCH\_ADC10BIT\_TouchGetX( uint8\_t touchNumber )

### <span id="page-1027-0"></span>**DRV\_TOUCH\_ADC10BIT\_TouchStoreCalibration Function**

Stores calibration parameters into Non-volatile Memory.

### **File**

[drv\\_adc10bit.h](#page-1031-0)

#### **C**

**void DRV\_TOUCH\_ADC10BIT\_TouchStoreCalibration**();

#### **Returns**

None.

# **Description**

This function stores calibration parameters into Non-volatile Memory.

## **Remarks**

This API is deprecated and its funcationality is handled via SYSTEM\_INITIALIZATION

### **Preconditions**

The NVM initialization function must be called before calling this function.

# **Function**

void DRV\_TOUCH\_ADC10BIT\_TouchStoreCalibration(void)

## <span id="page-1027-1"></span>**DRV\_TOUCH\_ADC10BIT\_PositionDetect Function**

None.

# **File**

[drv\\_adc10bit.h](#page-1031-0)

#### **C**

```
short DRV_TOUCH_ADC10BIT_PositionDetect();
```
# **Returns**

None.

# **Description**

None.

# **Preconditions**

None.

# **Function**

void DRV\_TOUCH\_ADC10BIT\_TouchLoadCalibration(void)

## <span id="page-1028-0"></span>**DRV\_TOUCH\_ADC10BIT\_TouchGetY Function**

Returns y coordinate status when the touch screen is pressed.

# **File**

[drv\\_adc10bit.h](#page-1031-0)

### **C**

**short DRV\_TOUCH\_ADC10BIT\_TouchGetY**(uint8\_t **touchNumber**);

## **Returns**

- y coordinate Indicates the touch screen was pressed
- -1 Indicates the touch screen was not pressed

### **Description**

This function returns the y coordinate status when the touch screen is pressed.

### **Remarks**

None.

### **Preconditions**

None.

## **Parameters**

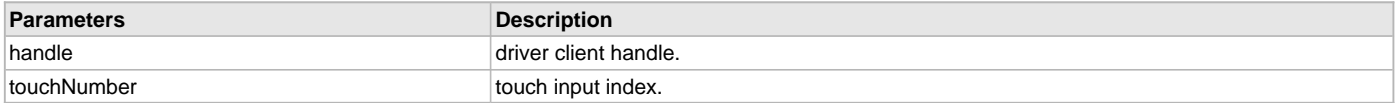

# **Function**

short DRV\_TOUCH\_ADC10BIT\_TouchGetY( [DRV\\_HANDLE](#page-14-0) handle, uint8\_t touchNumber)

# <span id="page-1028-1"></span>**DRV\_TOUCH\_ADC10BIT\_TouchDataRead Function**

Notifies the driver that the current touch data has been read

### **File**

[drv\\_adc10bit.h](#page-1031-0)

### **C**

**void DRV\_TOUCH\_ADC10BIT\_TouchDataRead**(**const** SYS\_MODULE\_INDEX **index**);

#### **Returns**

None.

# **Description**

Notifies the driver that the current touch data has been read

## **Function**

void DRV\_TOUCH\_ADC10BIT\_TouchDataRead( const SYS\_MODULE\_INDEX index )

### <span id="page-1029-0"></span>**DRV\_TOUCH\_ADC10BIT\_TouchStatus Function**

Returns the status of the current touch input.

## **File**

[drv\\_adc10bit.h](#page-1031-0)

# **C**

[DRV\\_TOUCH\\_POSITION\\_STATUS](#page-1014-0) **DRV\_TOUCH\_ADC10BIT\_TouchStatus**(**const** SYS\_MODULE\_INDEX **index**);

#### **Returns**

It returns the status of the current touch input.

## **Description**

It returns the status of the current touch input.

### **Function**

DRV\_TOUCH\_POSITION\_SINGLE DRV\_TOUCH\_ADC10BIT\_TouchStatus( const SYS\_MODULE\_INDEX index )

### **b) Data Types and Constants**

### <span id="page-1029-2"></span>**DRV\_ADC10BIT\_MODULE\_ID Enumeration**

### **File**

[drv\\_adc10bit.h](#page-1031-0)

#### **C**

```
typedef enum {
  ADC10BIT_ID_1 = 0,
  ADC10BIT_NUMBER_OF_MODULES
} DRV_ADC10BIT_MODULE_ID;
```
#### **Description**

This is type DRV\_ADC10BIT\_MODULE\_ID.

#### <span id="page-1029-1"></span>**DRV\_TOUCH\_ADC10BIT\_CLIENT\_DATA Structure**

Defines the data that can be changed per client.

## **File**

[drv\\_adc10bit.h](#page-1031-0)

#### **C**

```
typedef struct _DRV_TOUCH_ADC10BIT_CLIENT_DATA {
```
} DRV\_TOUCH\_ADC10BIT\_CLIENT\_DATA;

## **Description**

Macro: ADC10BIT Driver Client Specific Configuration

This data type defines the data can be configured per client. This data can be per client, and overrides the configuration data contained inside of [DRV\\_TOUCH\\_ADC10BIT\\_INIT](#page-1030-0).

#### **Remarks**

None.

# <span id="page-1029-3"></span>**DRV\_TOUCH\_ADC10BIT\_HANDLE Type**

Driver handle.

# **File**

[drv\\_adc10bit.h](#page-1031-0)

### **C**

**typedef** uintptr\_t **DRV\_TOUCH\_ADC10BIT\_HANDLE**;

### **Description**

Macro: ADC10BIT Driver Handle

Touch screen controller interfacing with the 10-bit Analog-to-Digital (ADC) converter device.

#### **Remarks**

None

#### <span id="page-1030-0"></span>**DRV\_TOUCH\_ADC10BIT\_INIT Structure**

Defines the data required to initialize or reinitialize the 10-bit ADC Driver.

### **File**

[drv\\_adc10bit.h](#page-1031-0)

#### **C**

```
typedef struct _DRV_TOUCH_ADC10BIT_INIT {
   SYS_MODULE_INIT moduleInit;
  DRV_ADC10BIT_MODULE_ID adc10bitId;
```
} DRV\_TOUCH\_ADC10BIT\_INIT;

### **Members**

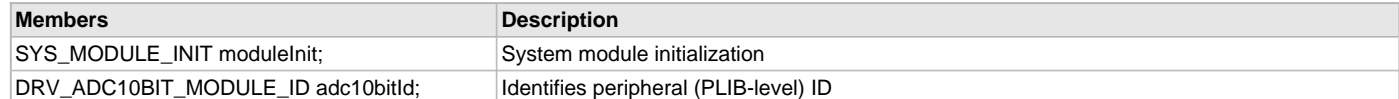

#### **Description**

Macro: ADC10BIT Driver Initialization Data

This data type defines the data required to initialize or reinitialize the 10-bit ADC Driver. If the driver is built statically, the members of this data structure are statically over-ridden by static override definitions in the system\_config.h file.

#### **Remarks**

None.

### <span id="page-1030-1"></span>**DRV\_TOUCH\_ADC10BIT\_HANDLE\_INVALID Macro**

Definition of an invalid handle.

### **File**

[drv\\_adc10bit.h](#page-1031-0)

#### **C**

**#define DRV\_TOUCH\_ADC10BIT\_HANDLE\_INVALID** ([\(DRV\\_TOUCH\\_ADC10BIT\\_HANDLE](#page-1029-3))(-1))

### **Description**

Macro: ADC10BIT Driver Invalid Handle

This is the definition of an invalid handle. An invalid handle is returned by DRV\_ADC10BIT\_RawRead and DRV\_ADC10BIT\_RawRead functions if the request was not successful.

#### **Remarks**

None.

### <span id="page-1030-2"></span>**DRV\_TOUCH\_ADC10BIT\_INDEX\_0 Macro**

ADC10BIT driver index definitions.

# **File**

[drv\\_adc10bit.h](#page-1031-0)

#### **C**

**#define DRV\_TOUCH\_ADC10BIT\_INDEX\_0** 0

### **Description**

Macro: ADC10BIT Driver Module Index Numbers These constants provide the 10-bit ADC Driver index definitions.

### **Remarks**

These constants should be used in place of hard-coded numeric literals. These values should be passed into the DRV\_ADC10BIT\_Initialize and DRV\_ADC10BIT\_Open functions to identify the driver instance in use.

### <span id="page-1031-1"></span>**DRV\_TOUCH\_ADC10BIT\_INDEX\_1 Macro**

### **File**

[drv\\_adc10bit.h](#page-1031-0)

# **C**

**#define DRV\_TOUCH\_ADC10BIT\_INDEX\_1** 1

### **Description**

This is macro DRV\_TOUCH\_ADC10BIT\_INDEX\_1.

#### <span id="page-1031-2"></span>**DRV\_TOUCH\_ADC10BIT\_INDEX\_COUNT Macro**

Number of valid ADC10BIT driver indices.

# **File**

[drv\\_adc10bit.h](#page-1031-0)

#### **C**

**#define DRV\_TOUCH\_ADC10BIT\_INDEX\_COUNT** 2

#### **Description**

Macro: ADC10BIT Driver Module Index Count This constant identifies the number of valid 10-bit ADC Driver indices.

#### **Remarks**

This constant should be used in place of hard-coded numeric literals. This value is derived from device-specific header files defined as part of the peripheral libraries.

# **Files**

### **Files**

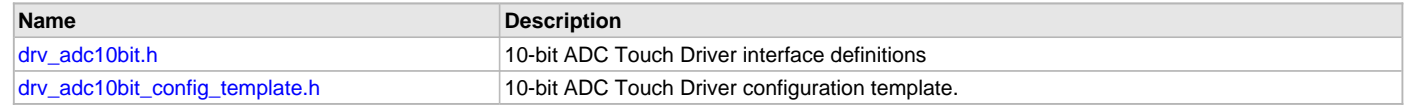

# **Description**

This section lists the source and header files used by the 10-bit ADC Touch Driver Library.

### <span id="page-1031-0"></span>**drv\_adc10bit.h**

10-bit ADC Touch Driver interface definitions

# **Enumerations**

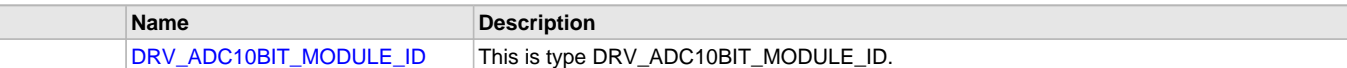

# **Functions**

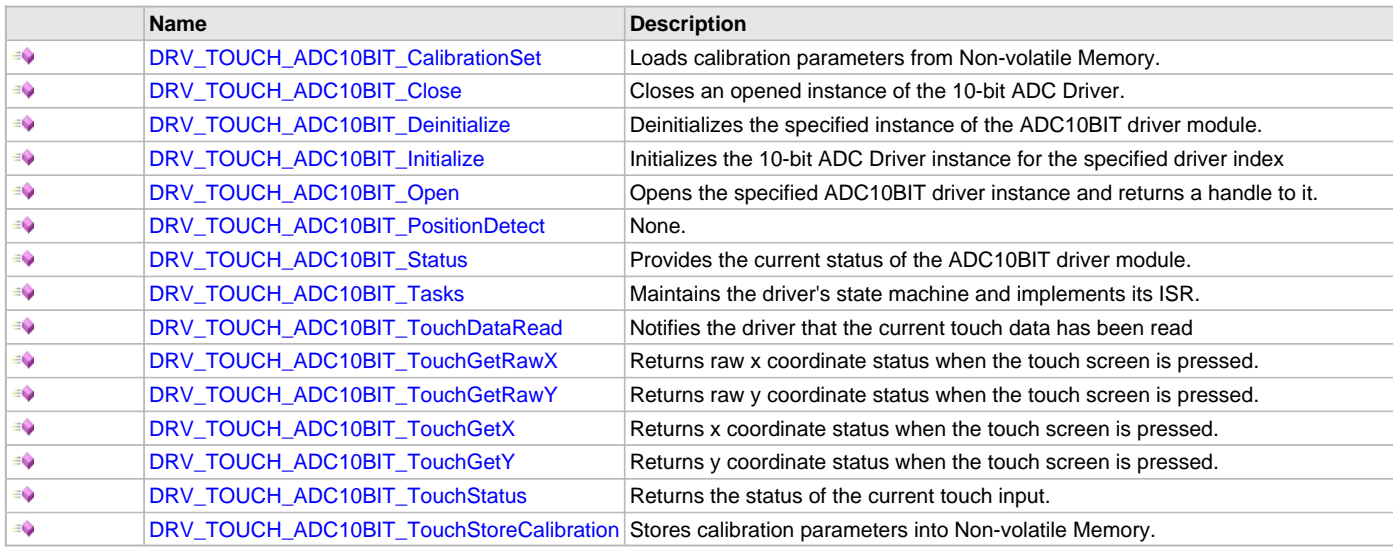

# **Macros**

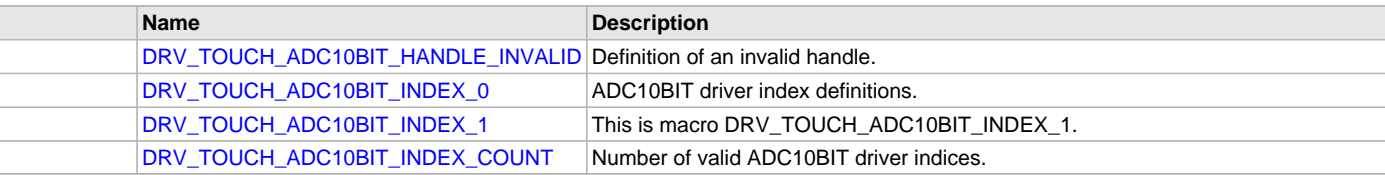

# **Structures**

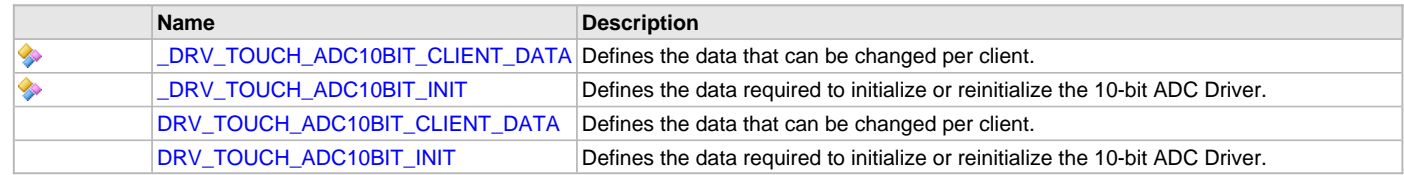

# **Types**

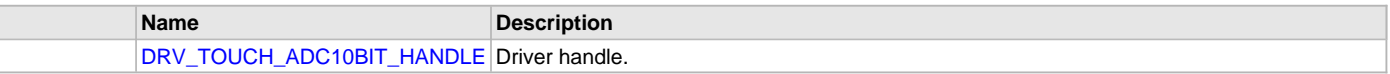

# **Description**

# 10-bit ADC Touch Driver Interface Definition

This is a resistive touch screen driver that is using the Microchip Graphics Library. The calibration values are automatically checked (by reading a specific memory location on the non-volatile memory) when initializing the module if the function pointers to the read and write callback functions are initialized. If the read value is invalid calibration will automatically be executed. Otherwise, the calibration values will be loaded and used. The driver assumes that the application side provides the read and write routines to a non-volatile memory. If the callback functions are not initialized, the calibration routine will always be called at start-up to initialize the global calibration values. This driver assumes that the Graphics Library is initialized and will be using the default font of the library.

# **File Name**

drv\_adc10bit.h

# **Company**

Microchip Technology Inc.

### <span id="page-1033-0"></span>**drv\_adc10bit\_config\_template.h**

10-bit ADC Touch Driver configuration template.

### **Macros**

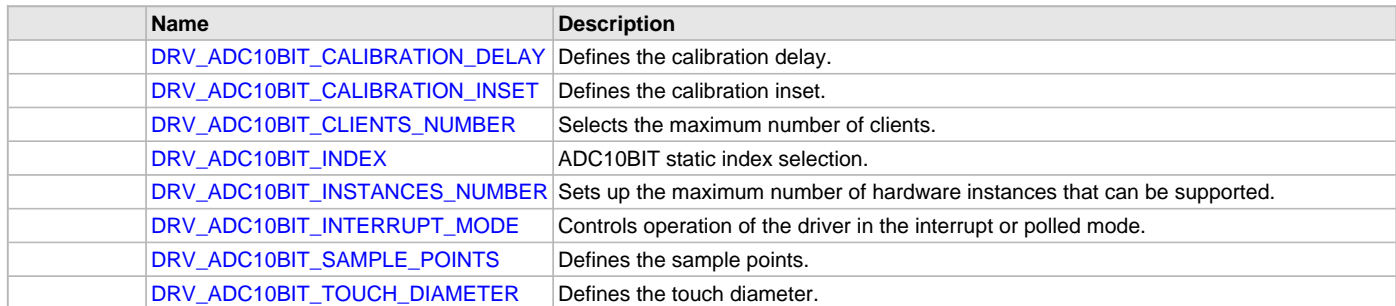

# **Description**

10-bit ADC Touch Driver Configuration Template

This header file contains the build-time configuration selections for the 10-bit ADC Touch Driver. This is the template file which give all possible configurations that can be made. This file should not be included in any project.

#### **File Name**

drv\_adc10bit\_config\_template.h

### **Company**

Microchip Technology Inc.

# **ADC Touch Driver Library**

This topic describes the ADC Touch Driver Library.

#### **Introduction**

This library provides an interface to manage the ADC Touch Driver module on the Microchip family of microcontrollers in different modes of operation.

### **Description**

The MPLAB Harmony ADC Touch Driver provides a high-level interface to the ADC touch device. This driver provides application routines to read the touch input data from the touch screen. . The ADC touch device can notify the availability of touch input data through external interrupt. The ADC Touch Driver allows the application to map a controller pin as an external interrupt pin.

# **Using the Library**

This topic describes the basic architecture of the ADC Touch Driver Library and provides information and examples on its use.

### **Description**

**Interface Header File**: [drv\\_touch\\_adc.h](#page-613-0)

The interface to the ADC Touch Driver library is defined in the [drv\\_touch\\_adc.h](#page-613-0) header file. Any C language source (.c) file that uses the ADC Touch Driver library should include this header.

Please refer to the What is MPLAB Harmony? section for how the driver interacts with the framework.

# **Abstraction Model**

This library provides a low-level abstraction of the ADC Touch Driver Library on the Microchip family microcontrollers with a convenient C language interface. This topic describes how that abstraction is modeled in software and introduces the library's interface.

# **Description**

The ADC Touch Driver has routines to perform the following operations. The driver initialization routines allow the application to initialize the driver. The driver must be initialized before it can be used by application. Once driver is initialized the driver open routine allows retrieving the client handle. Once the touch input is available a touch input read request is sent and input data is retrieved in a buffer. The buffer data is then decoded

to get the x and y coordinate of the touch screen in the form of the number of pixels.

#### **ADC Touch Driver Abstraction Model**

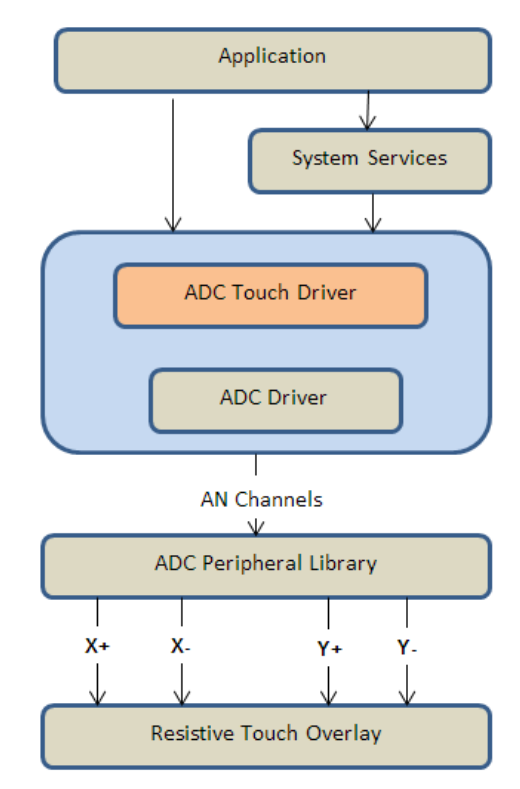

#### **Library Overview**

Refer to the [Driver Library Overview](#page-2-0) section for information on how the driver operates in a system.

The library interface routines are divided into various sub-sections, which address one of the blocks or the overall operation of the ADC Touch Driver module.

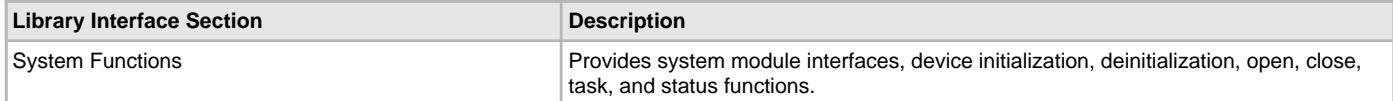

#### **How the Library Works**

The library provides interfaces to support system functions, which provide system module interfaces, device initialization, deinitialization, open, close, task, and status functions.

During steady state operation, the DRV\_TOUCH\_ADC\_Tasks is called continuously in System\_Tasks to save the current touch position, or -1 if no touch was detected.

At any time, DRV\_TOUCH\_ADC\_TouchGetX and DRV\_TOUCH\_ADC\_TouchGetY are called to retrieve the last touch position. Touch positions are not queued.

Touch samples are configurable, the default is 300. The return integer can have the value between 0-screenWidth and 0-screenHeight.

#### **Initializing the Driver**

Before the ADC Touch Driver can be opened, it must be configured and initialized. The driver build time configuration is defined by the configuration macros. Refer to the [Building the Library](#page-1036-0) section for the location of and more information on the various configuration macros and how these macros should be designed. The driver initialization is configured through the [DRV\\_TOUCH\\_INIT](#page-1013-0) data structure that is passed to the DRV\_TOUCH\_ADC\_Initialize function. The initialization parameters include the interrupt source, interrupt pin remap configuration and touch screen resolution. The following code shows an example of initializing the ADC Touch Touch Driver.

/\* The following code shows an example of designing the

- \* DRV\_TOUCH\_INIT data structure. It also shows how an example
- usage of the DRV\_TOUCH\_ADC\_Initialize function.
- \*/

DRV\_TOUCH\_INIT drvTouchInitData;

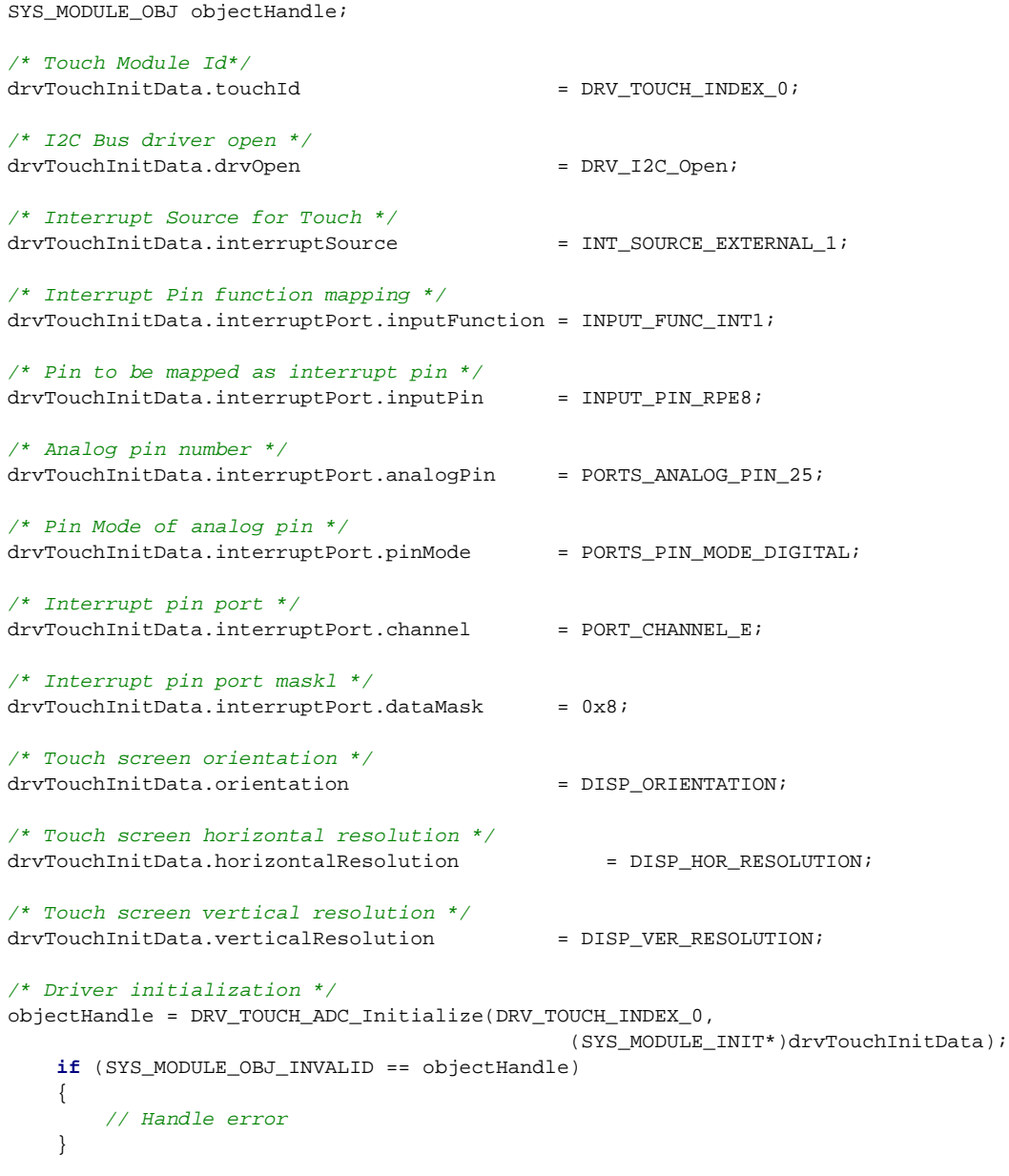

#### **Opening the Driver**

To use the ADC Touch Driver, the application must open the driver. This is done by calling the DRV\_TOUCH\_ADC\_Open function. If successful, the DRV\_TOUCH\_ADC\_Open function will return a handle to the driver. This handle records the association between the client and the driver instance that was opened. The DRV\_TOUCH\_ADC\_Open function may return [DRV\\_HANDLE\\_INVALID](#page-16-0) in the situation where the driver is not ready to be opened. When this occurs, the application can try opening the driver again. Note that the open function may return an invalid handle in other (error) cases as well. The following code shows an example of the driver being opened. DRV\_HANDLE handle; handle = DRV\_TOUCH\_ADC\_Open( DRV\_TOUCH\_ADC\_INDEX\_0, DRV\_IO\_INTENT\_EXCLUSIVE ); **if**( DRV\_HANDLE\_INVALID == handle ) { // Unable

#### **Tasks Routine**

}

To use the ADC Touch Driver, the application must open the driver. This is done by calling the DRV\_TOUCH\_ADC\_Open function. If successful, the DRV\_TOUCH\_ADC\_Open function will return a handle to the driver. This handle records the association between the client and the driver instance that was opened. The DRV\_TOUCH\_ADC\_Open function may return [DRV\\_HANDLE\\_INVALID](#page-16-0) in the situation where the driver is not ready to be opened. When this occurs, the application can try opening the driver again. Note that the open function may return an invalid handle in

```
other (error) cases as well. The following code shows an example of the driver being opened. 
DRV HANDLE handle;
handle = DRV_TOUCH_ADC_Open( DRV_TOUCH_ADC_INDEX_0,
DRV_IO_INTENT_EXCLUSIVE );
if( DRV_HANDLE_INVALID == handle )
{
// Unable
}
```
# **Configuring the Library**

The configuration of the ADC Touch Driver is based on the file system\_config.h.

This header file contains the configuration selection for the ADC 10-bit Touch Driver. Based on the selections made, the driver may support the selected features. These configuration settings will apply to all instances of the ADC Touch Driver.

This header can be placed anywhere, the path of this header needs to be present in the include search path for a successful build. Refer to the Applications Help section for more details.

#### <span id="page-1036-0"></span>**Building the Library**

This section lists the files that are available in the ADC Touch Driver Library.

#### **Description**

This section list the files that are available in the \src folder of the ADC Touch Driver. It lists which files need to be included in the build based on either a hardware feature present on the board or configuration option selected by the system.

The following three tables list and describe the header  $(.h)$  and source  $(.c)$  files that implement this library. The parent folder for these files is <install-dir>/framework/driver/touch/touch\_adc.

#### **Interface File(s)**

This table lists and describes the header files that must be included (i.e., using #include) by any code that uses this library.

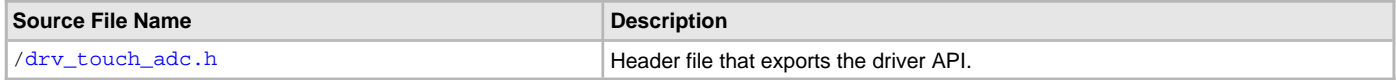

#### **Required File(s)**

**All of the required files listed in the following table are automatically added into the MPLAB X IDE project by the MHC MHC** When the library is selected for use.

This table lists and describes the source and header files that must always be included in the MPLAB X IDE project to build this library.

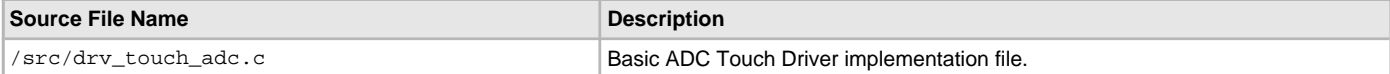

#### **Optional File(s)**

This table lists and describes the source and header files that may optionally be included if required for the desired implementation.

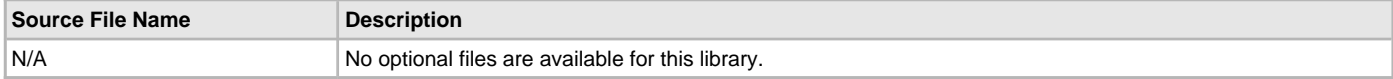

## **Module Dependencies**

The ADC Touch Driver Library depends on the following modules:

- Interrupt System Service Library
- Ports System Service Library
- Touch System Service Library
- [I2C Driver Library](#page-519-0)

### **Library Interface**

This section describes the API functions of the ADC Touch Driver library. Refer to each section for a detailed description.

# **a) System Functions**

# **b) Data Types and Constants**

### **Files**

This section lists the source and header files used by the ADC Touch Driver Library.

## **AR1021 Touch Driver Library**

This topic describes the AR1021 Touch Driver Library.

### **Introduction**

This library provides a low-level abstraction of the AR1021 Touch Driver Library that is available on the Microchip family of microcontrollers with a convenient C language interface. It can be used to simplify low-level access to the module without the necessity of interacting directly with the module's registers, thereby hiding differences from one microcontroller variant to another.

### **Description**

The AR1021 Touch Driver Library, in conjunction with the Microchip AR1021 Resistive Touch Screen Controller module, allows an application to:

- Calibrate touch points
- Receive touch points

The following application services are provided by the AR1021 Touch Driver Library:

- Configuring the AR1021 controller (TouchThreshold, PenUpDelay, PenStateReportDelaylist, SensitivityFilter, etc.)
- Saving touch points to EEPROM

The operational services are not typically accessible to the application as this portion of the code resides within the Touch System Service Library software layer and is used by the Graphics Library stack services to receive touch point data.

# **Using the Library**

This topic describes the basic architecture of the AR1021 Touch Driver Library and provides information and examples on its use.

#### **Description**

#### **Interface Header File**: [drv\\_ar1021.h](#page-1054-0)

The interface to the AR1021 Touch Driver library is defined in the [drv\\_ar1021.h](#page-1054-0) header file. Any C language source (.c) file that uses the AR1021 Touch Driver library should include this header.

Please refer to the What is MPLAB Harmony? section for how the driver interacts with the framework.

# **Abstraction Model**

This library provides a low-level abstraction of the AR1021 Touch Driver Library on the Microchip family microcontrollers with a convenient C language interface. This topic describes how that abstraction is modeled in software and introduces the library's interface.

#### **Description**

The AR1021 Touch Driver Library provides the following functionality:

- AR1021 library initialization
- AR1021 controller configuration
- AR1021 controller connectivity
- AR1021 polling for pen-down and pen-up touch point events

The abstraction model shown in the following diagram depicts how the AR1021 Touch Driver is positioned in the MPLAB Harmony framework. The AR1021 Touch Driver Library uses the SPI Driver for control and touch data transfers to the AR1021 module.

#### **AR1021 Touch Driver Abstraction Model**

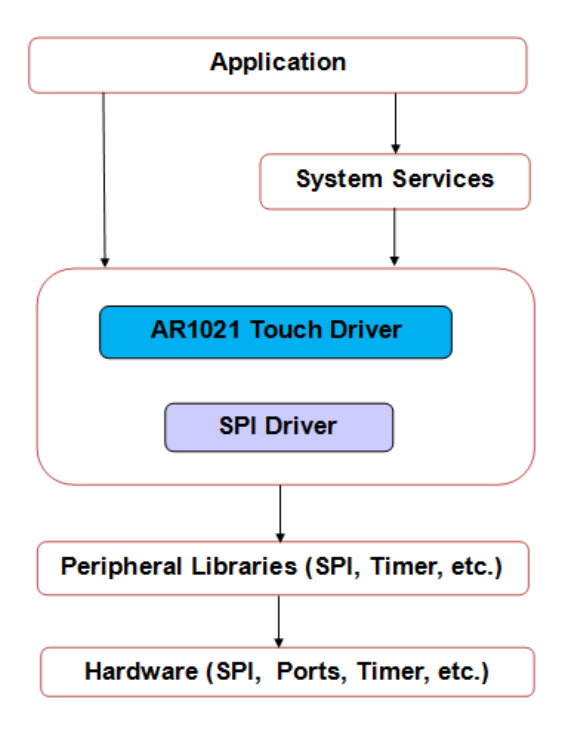

# **Library Overview**

Refer to the [Driver Library Overview](#page-2-0) section for information on how the driver operates in a system.

The library interface routines are divided into various sub-sections, which address one of the blocks or the overall operation of the AR1021 Touch Driver module.

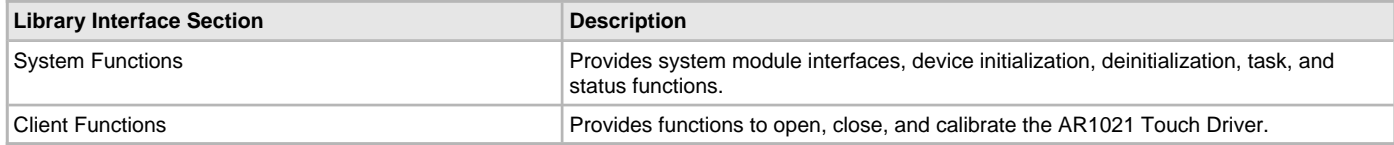

# **How the Library Works**

The library provides interfaces to support:

- System functions, which provide system module interfaces, device initialization, deinitialization, task, touch, and status functions
- Client functions, which open, close, and calibrate the AR1021 Touch Driver

#### **Initializing the Driver**

Before the AR1021 Touch Driver can be opened, it must be configured and initialized. The driver build time configuration is defined by the configuration macros. Refer to the [Building the Library](#page-1042-0) section for the location of and more information on the various configuration macros and how these macros should be designed. The driver initialization is configured through the [DRV\\_TOUCH\\_INIT](#page-1013-0) data structure that is passed to the [DRV\\_TOUCH\\_AR1021\\_Initialize](#page-1044-0) function. The initialization parameters include the interrupt source, interrupt pin remap configuration and touch screen resolution. The following code shows an example of initializing the AR1021 Touch Driver.

#### **Example:**

- /\* The following code shows an example of designing the
- \* DRV\_TOUCH\_INIT data structure. It also shows how an example
- \* usage of the DRV\_TOUCH\_AR1021\_Initialize function.

```
 */
```

```
DRV_TOUCH_INIT drvTouchInitData;
SYS_MODULE_OBJ objectHandle;
```

```
/* Driver initialization */
objectHandle = DRV_TOUCH_AR1021_Initialize(DRV_TOUCH_INDEX_0,
```

```
 (SYS_MODULE_INIT*)drvTouchInitData);
 if (SYS_MODULE_OBJ_INVALID == objectHandle)
 {
     // Handle error
 }
```
### **Opening the Driver**

To use the AR1021 Touch Driver, the application must open the driver. This is done by calling the [DRV\\_TOUCH\\_AR1021\\_Open](#page-1051-0) function.

If successful, the [DRV\\_TOUCH\\_AR1021\\_Open](#page-1051-0) function will return a handle to the driver. This handle records the association between the client and the driver instance that was opened. The [DRV\\_TOUCH\\_AR1021\\_Open](#page-1051-0) function may return [DRV\\_HANDLE\\_INVALID](#page-16-0) in the situation where the driver is not ready to be opened. When this occurs, the application can try opening the driver again. Note that the open function may return an invalid handle in other (error) cases as well. The following code shows an example of the driver being opened. DRV\_HANDLE handle;

```
 handle = DRV_TOUCH_AR1021_Open( DRV_TOUCH_AR1021_INDEX_0,
                                        DRV_IO_INTENT_EXCLUSIVE );
    if( DRV_HANDLE_INVALID == handle )
    {
         // Unable to open the driver
 }
```
### **Tasks Routine**

This routine processes the AR1021 Touch Driver commands from the command queue. If the state of the command is initialize or done it returns. If the read request registration is successful the state of command is to decode input. The tasks routine decodes the input and updates the global variables storing the touch input data in form of x and y coordinates. The AR1021 Touch Driver task routine is to be called from SYS\_Tasks. The following code shows an example: SYS\_MODULE\_OBJ object; // Returned from DRV\_TOUCH\_AR1021\_Initialize

```
 void SYS_Tasks( void )
 {
     DRV_TOUCH_AR1021_Tasks ( object );
     // Do other tasks
 }
```
# **Configuring the Library**

#### **Macros**

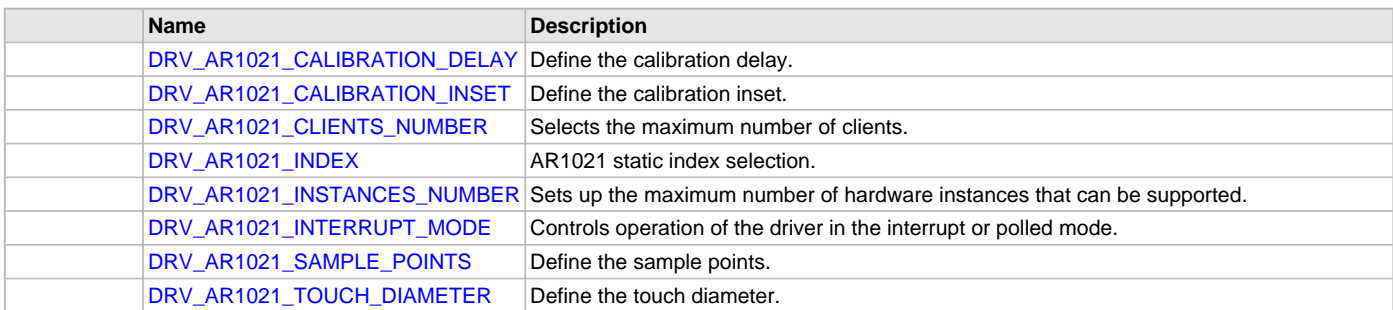

# **Description**

The configuration of the AR1021 Touch Driver is accomplished through AR1021 Touch Driver selections in the MPLAB Harmony Configurator (MHC). Based on the selections made, a specific AR1021 Touch Driver is established automatically to execute all system configuration, initialization, and steady-state touch acquisitions.

Refer to Volume III: MPLAB Harmony Configurator (MHC) for more details on system configuration. Refer to the Applications Help section for additional information.

# <span id="page-1039-0"></span>**DRV\_AR1021\_CALIBRATION\_DELAY Macro**

Define the calibration delay.

# **File**

drv\_ar1021\_config\_template.h

# **C**

**#define DRV\_AR1021\_CALIBRATION\_DELAY** 300

# **Description**

AR1021 Calibration Delay

This macro enables the delay between calibration touch points.

# **Remarks**

None.

# <span id="page-1040-0"></span>**DRV\_AR1021\_CALIBRATION\_INSET Macro**

Define the calibration inset.

# **File**

drv\_ar1021\_config\_template.h

# **C**

**#define DRV\_AR1021\_CALIBRATION\_INSET** 25

# **Description**

AR1021 Calibration Inset This macro define the calibration inset.

# **Remarks**

None.

# <span id="page-1040-1"></span>**DRV\_AR1021\_CLIENTS\_NUMBER Macro**

Selects the maximum number of clients.

# **File**

drv\_ar1021\_config\_template.h

# **C**

**#define DRV\_AR1021\_CLIENTS\_NUMBER** 1

# **Description**

AR1021 Maximum Number of Clients

This definition selected the maximum number of clients that the AR1021 driver can support at run time.

# **Remarks**

None.

# <span id="page-1040-2"></span>**DRV\_AR1021\_INDEX Macro**

AR1021 static index selection.

# **File**

drv\_ar1021\_config\_template.h

# **C**

**#define DRV\_AR1021\_INDEX** DRV\_AR1021\_INDEX\_0

# **Description**

AR1021 Static Index Selection AR1021 static index selection for the driver object reference.

# **Remarks**

This index is required to make a reference to the driver object.

# <span id="page-1041-0"></span>**DRV\_AR1021\_INSTANCES\_NUMBER Macro**

Sets up the maximum number of hardware instances that can be supported.

# **File**

drv\_ar1021\_config\_template.h

# **C**

**#define DRV\_AR1021\_INSTANCES\_NUMBER** 1

# **Description**

AR1021 hardware instance configuration

This macro sets up the maximum number of hardware instances that can be supported.

### **Remarks**

None.

# <span id="page-1041-1"></span>**DRV\_AR1021\_INTERRUPT\_MODE Macro**

Controls operation of the driver in the interrupt or polled mode.

# **File**

drv\_ar1021\_config\_template.h

#### **C**

**#define DRV\_AR1021\_INTERRUPT\_MODE false**

## **Description**

AR1021 Interrupt And Polled Mode Operation Control

This macro controls the operation of the driver in the interrupt mode of operation. The possible values of this macro are:

- true Select if interrupt mode of AR1021 operation is desired
- false Select if polling mode of AR1021 operation is desired

Not defining this option to true or false will result in a build error.

#### **Remarks**

None.

# <span id="page-1041-2"></span>**DRV\_AR1021\_SAMPLE\_POINTS Macro**

Define the sample points.

### **File**

drv\_ar1021\_config\_template.h

## **C**

**#define DRV\_AR1021\_SAMPLE\_POINTS** 4

# **Description**

AR1021 Sample Points AR1021 sample points

#### **Remarks**

None.

# <span id="page-1041-3"></span>**DRV\_AR1021\_TOUCH\_DIAMETER Macro**

Define the touch diameter.

# **File**

drv\_ar1021\_config\_template.h

### **C**

**#define DRV\_AR1021\_TOUCH\_DIAMETER** 10

### **Description**

AR1021 Touch Diameter

This macro defines the touch diameter

### **Remarks**

None.

# <span id="page-1042-0"></span>**Building the Library**

This section lists the files that are available in the AR1021 Touch Driver Library.

### **Description**

This section list the files that are available in the \src folder of the AR1021 Touch Driver. It lists which files need to be included in the build based on either a hardware feature present on the board or configuration option selected by the system.

The following three tables list and describe the header  $(.h)$  and source  $(.c)$  files that implement this library. The parent folder for these files is <install-dir>/framework/driver/touch/ar1021.

### **Interface File(s)**

This table lists and describes the header files that must be included (i.e., using #include) by any code that uses this library.

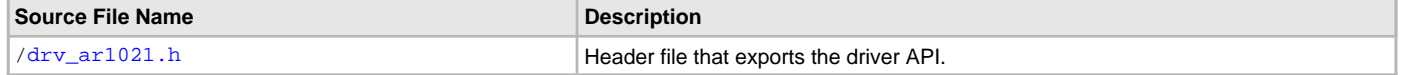

#### **Required File(s)**

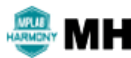

**All of the required files listed in the following table are automatically added into the MPLAB X IDE project by the MHC when the library is selected for use.**

This table lists and describes the source and header files that must always be included in the MPLAB X IDE project to build this library.

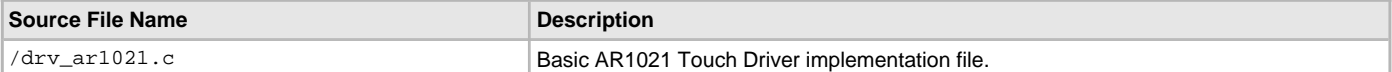

# **Optional File(s)**

This table lists and describes the source and header files that may optionally be included if required for the desired implementation.

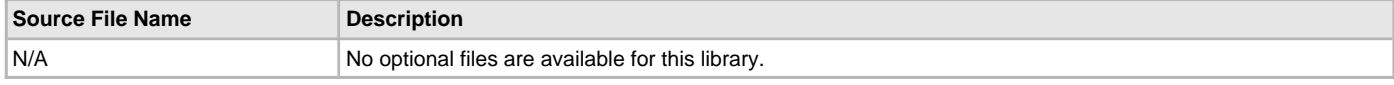

#### **Module Dependencies**

The AR1021 Touch Driver Library depends on the following modules:

- Interrupt System Service Library
- Ports System Service Library
- Touch System Service Library
- [I2C Driver Library](#page-519-0)

# **Library Interface**

### **a) System Functions**

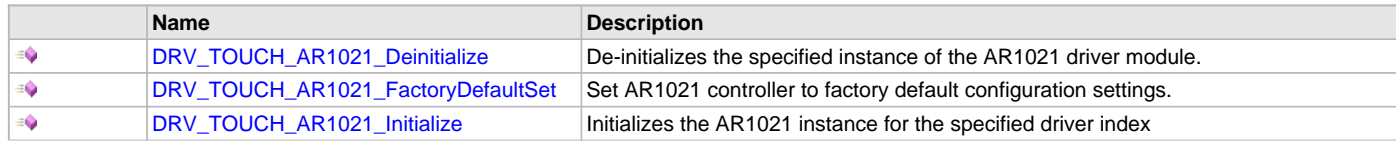

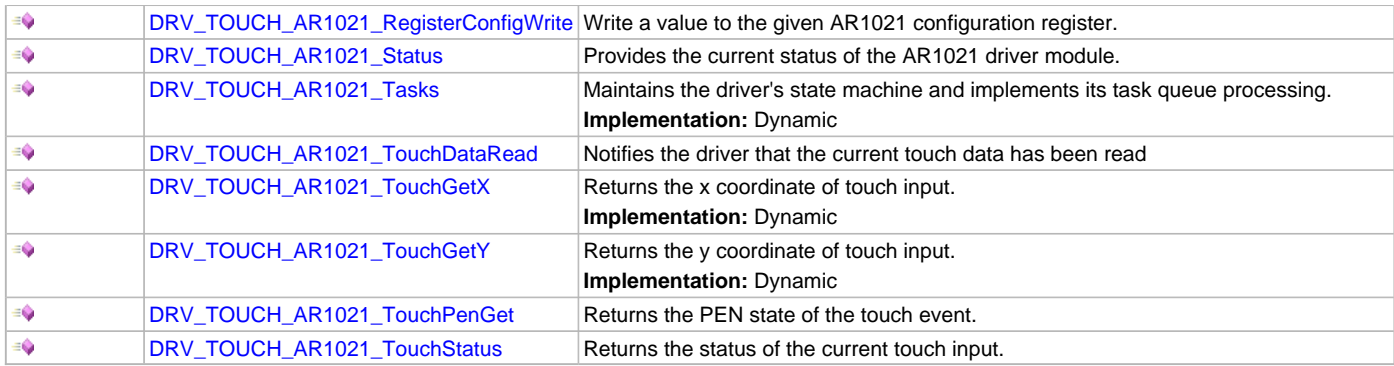

# **b) Client Functions**

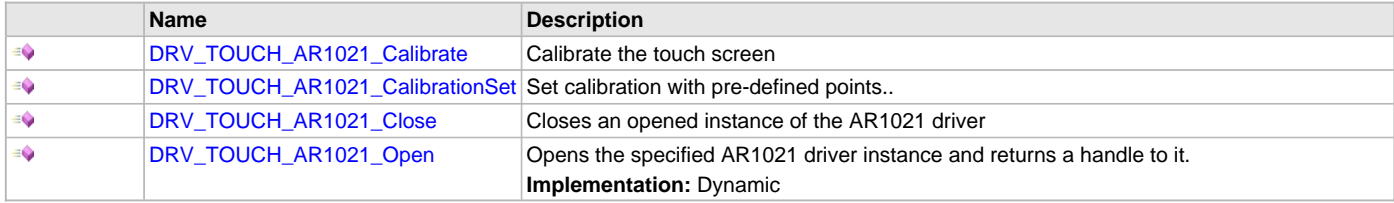

# **c) Data Types and Constants**

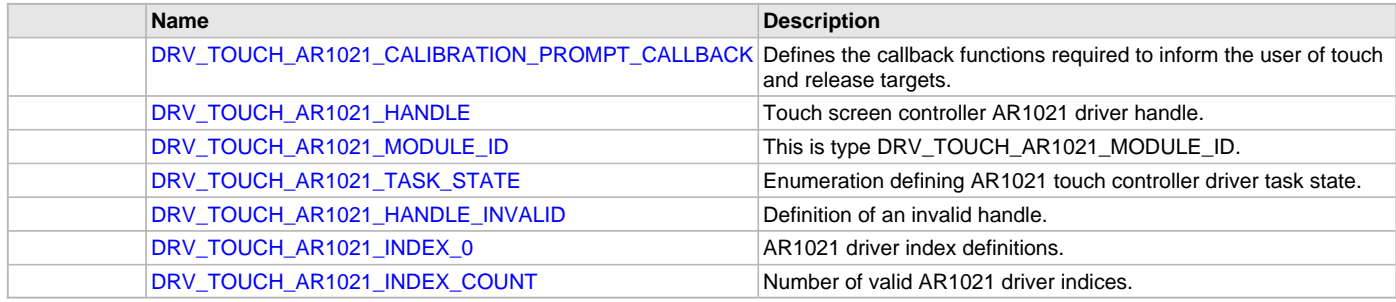

# **Description**

This section describes the API functions of the AR1021 Touch Driver Library.

# **a) System Functions**

# <span id="page-1043-0"></span>**DRV\_TOUCH\_AR1021\_Deinitialize Function**

De-initializes the specified instance of the AR1021 driver module.

# **File**

[drv\\_ar1021.h](#page-1054-0)

# **C**

**void DRV\_TOUCH\_AR1021\_Deinitialize**(SYS\_MODULE\_OBJ **object**);

# **Returns**

None.

# **Description**

De-initializes the specified instance of the AR1021 driver module, disabling its operation (and any hardware) and invalidates all of the internal data.

# **Remarks**

Once the Initialize operation has been called, the De-initialize operation must be called before the Initialize operation can be called again. This function will NEVER block waiting for hardware. If the operation requires time to allow the hardware to complete, this will be reported by the [DRV\\_TOUCH\\_AR1021\\_Status](#page-1046-0) operation. The system has to use [DRV\\_TOUCH\\_AR1021\\_Status](#page-1046-0) to find out when the module is in the ready state.
# **Preconditions**

Function [DRV\\_TOUCH\\_AR1021\\_Initialize](#page-1044-0) must have been called before calling this routine and a valid SYS\_MODULE\_OBJ must have been returned.

#### **Example**

```
SYS_MODULE_OBJ object; // Returned from DRV_TOUCH_AR1021_Initialize
SYS_STATUS status;
DRV_TOUCH_AR1021_Deinitialize ( object );
status = DRV_TOUCH_AR1021_Status( object );
if( SYS_MODULE_UNINITIALIZED == status )
{
    // Check again later if you need to know
    // when the driver is deinitialized.
}
```
#### **Parameters**

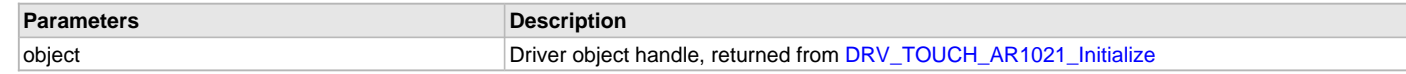

## **Function**

void DRV\_TOUCH\_AR1021\_Deinitialize ( SYS\_MODULE\_OBJ object )

#### <span id="page-1044-1"></span>**DRV\_TOUCH\_AR1021\_FactoryDefaultSet Function**

Set AR1021 controller to factory default configuration settings.

#### **File**

[drv\\_ar1021.h](#page-1054-0)

# **C**

**void DRV\_TOUCH\_AR1021\_FactoryDefaultSet**();

#### **Returns**

None

#### **Description**

This function returns the AR1021 to operate on factory default configuration settings.

#### **Remarks**

A power cycle is required to run on the default settings.

#### **Preconditions**

The [DRV\\_TOUCH\\_AR1021\\_Open](#page-1051-0) routine must have been called for the specified AR1021 driver instance.

#### **Example**

```
DRV_TOUCH_AR1021_FactoryDefaultSet ( void );
```
## **Function**

void DRV\_TOUCH\_AR1021\_FactoryDefaultSet(void)

## <span id="page-1044-0"></span>**DRV\_TOUCH\_AR1021\_Initialize Function**

Initializes the AR1021 instance for the specified driver index

# **File**

[drv\\_ar1021.h](#page-1054-0)

#### **C**

SYS\_MODULE\_OBJ **DRV\_TOUCH\_AR1021\_Initialize**(**const** SYS\_MODULE\_INDEX **index**, **const** SYS\_MODULE\_INIT \* **const init**);

# **Returns**

If successful, returns a valid handle to a driver instance object. Otherwise, returns SYS\_MODULE\_OBJ\_INVALID.

## **Description**

This routine initializes the AR1021 driver instance for the specified driver index, making it ready for clients to open and use it. The initialization data is specified by the 'init' parameter. The initialization may fail if the number of driver objects allocated are insufficient or if the specified driver instance is already initialized. The driver instance index is independent of the AR1021 module ID. For example, driver instance 0 can be assigned to AR10212. If the driver is built statically, then some of the initialization parameters are overridden by configuration macros. Refer to the description of the DRV\_TOUCH\_AR1021\_INIT data structure for more details on which members on this data structure are overridden.

#### **Remarks**

This routine must be called before any other AR1021 routine is called.

This routine should only be called once during system initialization unless [DRV\\_TOUCH\\_AR1021\\_Deinitialize](#page-1043-0) is called to deinitialize the driver instance. This routine will NEVER block for hardware access.

# **Preconditions**

None.

#### **Example**

```
DRV_TOUCH_INIT drvAr1021InitData;
SYS_MODULE_OBJ objectHandle;
```
objectHandle = DRV\_TOUCH\_AR1021\_Initialize(DRV\_TOUCH\_AR1021\_INDEX\_1, (SYS\_MODULE\_INIT\*)drvAr1021InitData); **if** (SYS\_MODULE\_OBJ\_INVALID == objectHandle)

```
{
     // Handle error
}
```
## **Parameters**

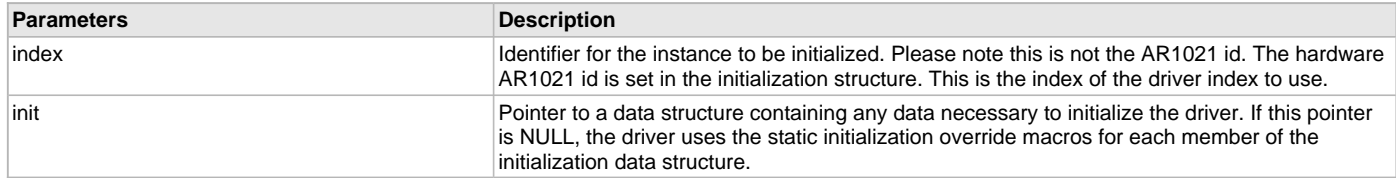

## **Function**

SYS\_MODULE\_OBJ DRV\_TOUCH\_AR1021\_Initialize( const SYS\_MODULE\_INDEX index, const SYS\_MODULE\_INIT \* const init )

#### <span id="page-1045-0"></span>**DRV\_TOUCH\_AR1021\_RegisterConfigWrite Function**

Write a value to the given AR1021 configuration register.

#### **File**

[drv\\_ar1021.h](#page-1054-0)

#### **C**

**void DRV\_TOUCH\_AR1021\_RegisterConfigWrite**(uint16\_t **regOffset**, uint8\_t **Value**);

#### **Returns**

None

#### **Description**

This function set a value to the given AR1021 configuration register.

# **Remarks**

none

# **Preconditions**

The [DRV\\_TOUCH\\_AR1021\\_Open](#page-1051-0) routine must have been called for the specified AR1021 driver instance.

## **Example**

DRV\_TOUCH\_AR1021\_RegisterConfigWrite(uint16\_t regOffset, uint8\_t Value);

#### **Function**

void DRV\_TOUCH\_AR1021\_RegisterConfigWrite(uint16\_t regOffset, uint8\_t Value)

#### <span id="page-1046-0"></span>**DRV\_TOUCH\_AR1021\_Status Function**

Provides the current status of the AR1021 driver module.

# **File**

[drv\\_ar1021.h](#page-1054-0)

## **C**

SYS\_STATUS **DRV\_TOUCH\_AR1021\_Status**(SYS\_MODULE\_OBJ **object**);

#### **Returns**

SYS\_STATUS\_READY - Indicates that the driver is busy with a previous system level operation and cannot start another

#### **Description**

This function provides the current status of the AR1021 driver module.

## **Remarks**

Any value greater than SYS\_STATUS\_READY is also a normal running state in which the driver is ready to accept new operations.

SYS\_MODULE\_UNINITIALIZED - Indicates that the driver has been deinitialized

This value is less than SYS\_STATUS\_ERROR.

This function can be used to determine when any of the driver's module level operations has completed.

If the status operation returns SYS\_STATUS\_BUSY, the previous operation has not yet completed. Once the status operation returns SYS\_STATUS\_READY, any previous operations have completed.

The value of SYS\_STATUS\_ERROR is negative (-1). Any value less than that is also an error state.

This function will NEVER block waiting for hardware.

If the Status operation returns an error value, the error may be cleared by calling the reinitialize operation. If that fails, the deinitialize operation will need to be called, followed by the initialize operation to return to normal operations.

#### **Preconditions**

The [DRV\\_TOUCH\\_AR1021\\_Initialize](#page-1044-0) function must have been called before calling this function.

## **Example**

```
SYS_MODULE_OBJ object; // Returned from DRV_TOUCH_AR1021_Initialize
SYS_STATUS status;
status = DRV_TOUCH_AR1021_Status( object );
if( SYS_STATUS_READY != status )
{
    // Handle error
}
```
## **Parameters**

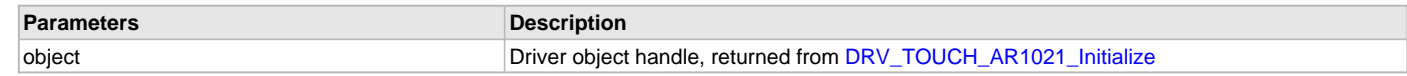

#### **Function**

SYS\_STATUS DRV\_TOUCH\_AR1021\_Status ( SYS\_MODULE\_OBJ object )

## <span id="page-1046-1"></span>**DRV\_TOUCH\_AR1021\_Tasks Function**

Maintains the driver's state machine and implements its task queue processing. **Implementation:** Dynamic

## **File**

[drv\\_ar1021.h](#page-1054-0)

#### **C**

**void DRV\_TOUCH\_AR1021\_Tasks**(SYS\_MODULE\_OBJ **object**);

#### **Returns**

None.

## **Description**

This routine is used to maintain the driver's internal state machine and implement its command queue processing. It is always called from SYS\_Tasks() function.

## **Remarks**

This function is normally not called directly by an application. It is called by the system's Tasks routine (SYS\_Tasks)

## **Preconditions**

The [DRV\\_TOUCH\\_AR1021\\_Initialize](#page-1044-0) routine must have been called for the specified AR1021 driver instance.

#### **Example**

```
SYS_MODULE_OBJ object; // Returned from DRV_TOUCH_AR1021_Initialize
while( true )
{
    DRV_TOUCH_AR1021_Tasks ( object );
    // Do other tasks
}
```
# **Parameters**

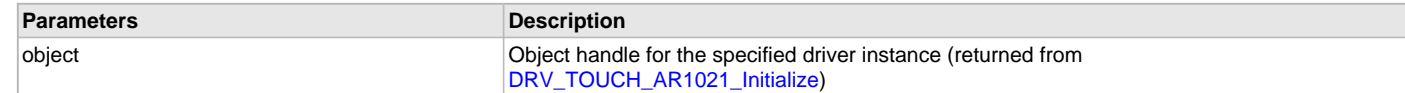

# **Function**

```
void DRV_TOUCH_AR1021_Tasks ( SYS_MODULE_OBJ object );
```
#### <span id="page-1047-0"></span>**DRV\_TOUCH\_AR1021\_TouchDataRead Function**

Notifies the driver that the current touch data has been read

#### **File**

[drv\\_ar1021.h](#page-1054-0)

## **C**

**void DRV\_TOUCH\_AR1021\_TouchDataRead**(**const** SYS\_MODULE\_INDEX **index**);

#### **Returns**

None.

#### **Description**

Notifies the driver that the current touch data has been read

#### **Function**

void DRV\_TOUCH\_AR1021\_TouchDataRead( const SYS\_MODULE\_INDEX index )

# <span id="page-1047-1"></span>**DRV\_TOUCH\_AR1021\_TouchGetX Function**

Returns the x coordinate of touch input. **Implementation:** Dynamic

# **File**

[drv\\_ar1021.h](#page-1054-0)

# **C**

**short DRV\_TOUCH\_AR1021\_TouchGetX**(uint8\_t **touchNumber**);

#### **Returns**

It returns the x coordinate of the touch input in terms of number of pixels.

## **Description**

It returns the x coordinate in form of number of pixels for a touch input denoted by touchNumber.

## **Parameters**

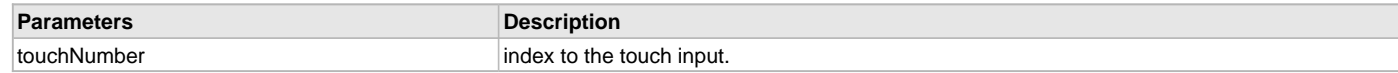

## **Function**

short DRV\_TOUCH\_AR1021\_TouchGetX( uint8 touchNumber )

# <span id="page-1048-0"></span>**DRV\_TOUCH\_AR1021\_TouchGetY Function**

Returns the y coordinate of touch input. **Implementation:** Dynamic

#### **File**

[drv\\_ar1021.h](#page-1054-0)

#### **C**

**short DRV\_TOUCH\_AR1021\_TouchGetY**(uint8\_t **touchNumber**);

#### **Returns**

It returns the y coordinate of the touch input in terms of number of pixels.

## **Description**

It returns the y coordinate in form of number of pixes for a touch input denoted by touchNumber.

#### **Parameters**

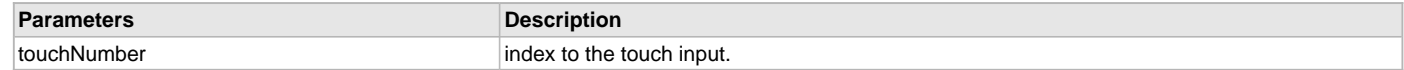

## **Function**

short DRV\_TOUCH\_AR1021\_TouchGetY( uint8 touchNumber )

# <span id="page-1048-1"></span>**DRV\_TOUCH\_AR1021\_TouchPenGet Function**

Returns the PEN state of the touch event.

## **File**

[drv\\_ar1021.h](#page-1054-0)

## **C**

[DRV\\_TOUCH\\_PEN\\_STATE](#page-1013-1) **DRV\_TOUCH\_AR1021\_TouchPenGet**(uint8\_t **touchNumber**);

#### **Returns**

It returns [DRV\\_TOUCH\\_PEN\\_STATE](#page-1013-1)

## **Description**

It returns the PEN state of the last touch event corresponding to the x and y position.

# **Parameters**

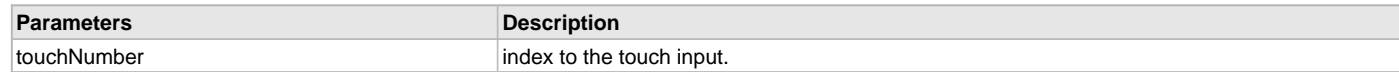

# **Function**

[DRV\\_TOUCH\\_PEN\\_STATE](#page-1013-1) DRV\_TOUCH\_AR1021\_TouchPenGet(uint8\_t touchNumber)

## <span id="page-1049-2"></span>**DRV\_TOUCH\_AR1021\_TouchStatus Function**

Returns the status of the current touch input.

#### **File**

[drv\\_ar1021.h](#page-1054-0)

#### **C**

[DRV\\_TOUCH\\_POSITION\\_STATUS](#page-1014-0) **DRV\_TOUCH\_AR1021\_TouchStatus**(**const** SYS\_MODULE\_INDEX **index**);

#### **Returns**

It returns the status of the current touch input.

## **Description**

It returns the status of the current touch input.

#### **Function**

DRV\_TOUCH\_POSITION\_SINGLE DRV\_TOUCH\_AR1021\_TouchStatus( const SYS\_MODULE\_INDEX index )

# **b) Client Functions**

## <span id="page-1049-0"></span>**DRV\_TOUCH\_AR1021\_Calibrate Function**

Calibrate the touch screen

## **File**

[drv\\_ar1021.h](#page-1054-0)

## **C**

**void DRV\_TOUCH\_AR1021\_Calibrate**(**const** [DRV\\_TOUCH\\_AR1021\\_CALIBRATION\\_PROMPT\\_CALLBACK](#page-1051-1) \* **prompt**);

#### **Returns**

None

# **Description**

This function display calibration points on the display to enable calibration.

## **Remarks**

None

# **Preconditions**

The [DRV\\_TOUCH\\_AR1021\\_Initialize](#page-1044-0) routine must have been called for the specified AR1021 driver instance.

## **Example**

DRV\_TOUCH\_AR1021\_Calibrate ( handle );

## **Function**

void DRV\_TOUCH\_AR1021\_Calibrate ( ( const [DRV\\_TOUCH\\_AR1021\\_CALIBRATION\\_PROMPT\\_CALLBACK](#page-1051-1) \* prompt ) )

#### <span id="page-1049-1"></span>**DRV\_TOUCH\_AR1021\_CalibrationSet Function**

Set calibration with pre-defined points..

# **File**

[drv\\_ar1021.h](#page-1054-0)

## **C**

**void DRV\_TOUCH\_AR1021\_CalibrationSet**([DRV\\_TOUCH\\_SAMPLE\\_POINTS](#page-1014-1) \* **samplePoints**);

#### **Returns**

None

#### **Description**

This function allows for the setting of pre-loaded calibration points.

## **Remarks**

None

# **Preconditions**

The [DRV\\_TOUCH\\_AR1021\\_Open](#page-1051-0) routine must have been called for the specified AR1021 driver instance.

#### **Example**

DRV\_TOUCH\_AR1021\_CalibrationSet ( **void** );

## **Function**

void DRV\_TOUCH\_AR1021\_CalibrationSet(void)

#### <span id="page-1050-0"></span>**DRV\_TOUCH\_AR1021\_Close Function**

Closes an opened instance of the AR1021 driver

## **File**

[drv\\_ar1021.h](#page-1054-0)

## **C**

**void DRV\_TOUCH\_AR1021\_Close**[\(DRV\\_HANDLE](#page-14-0) **handle**);

#### **Returns**

None

# **Description**

This function closes an opened instance of the AR1021 driver, invalidating the handle.

# **Remarks**

After calling this routine, the handle passed in "handle" must not be used with any of the remaining driver routines. A new handle must be obtained by calling [DRV\\_TOUCH\\_AR1021\\_Open](#page-1051-0) before the caller may use the driver again. This function is thread safe in a RTOS application. Usually there is no need for the driver client to verify that the Close operation has completed.

# **Preconditions**

The [DRV\\_TOUCH\\_AR1021\\_Initialize](#page-1044-0) routine must have been called for the specified AR1021 driver instance. [DRV\\_TOUCH\\_AR1021\\_Open](#page-1051-0) must have been called to obtain a valid opened device handle.

## **Example**

[DRV\\_HANDLE](#page-14-0) handle; // Returned from DRV\_TOUCH\_AR1021\_Open

DRV\_TOUCH\_AR1021\_Close ( handle );

# **Parameters**

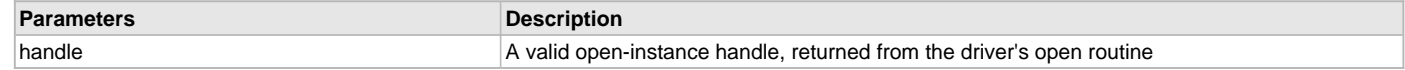

## **Function**

void DRV\_TOUCH\_AR1021\_Close ( [DRV\\_HANDLE](#page-14-0) handle )

## <span id="page-1051-0"></span>**DRV\_TOUCH\_AR1021\_Open Function**

Opens the specified AR1021 driver instance and returns a handle to it. **Implementation:** Dynamic

#### **File**

[drv\\_ar1021.h](#page-1054-0)

## **C**

[DRV\\_HANDLE](#page-14-0) **DRV\_TOUCH\_AR1021\_Open**(**const** SYS\_MODULE\_INDEX **drvIndex**, **const** [DRV\\_IO\\_INTENT](#page-15-0) **intent**);

#### **Returns**

If successful, the routine returns a valid open-instance handle (a number identifying both the caller and the module instance). If an error occurs, the return value is [DRV\\_HANDLE\\_INVALID](#page-16-0). An error can occur when the following is true:

- if the number of client objects allocated via DRV\_TOUCH\_AR1021\_CLIENTS\_NUMBER is insufficient
- if the client is trying to open the driver but driver has been opened exclusively by another client
- if the driver hardware instance being opened is not initialized or is invalid

#### **Description**

This routine opens the specified AR1021 driver instance and provides a handle that must be provided to all other client-level operations to identify the caller and the instance of the driver. The ioIntent parameter defines how the client interacts with this driver instance.

The current version of driver does not support the [DRV\\_IO\\_INTENT](#page-15-0) feature. The driver is by default non-blocking. The driver can perform both read and write to the AR1021 device. The driver supports single client only.

#### **Remarks**

The handle returned is valid until the [DRV\\_TOUCH\\_AR1021\\_Close](#page-1050-0) routine is called. This routine will NEVER block waiting for hardware. If the requested intent flags are not supported, the routine will return [DRV\\_HANDLE\\_INVALID.](#page-16-0) This function is thread safe in a RTOS application. It should not be called in an ISR.

#### **Preconditions**

The [DRV\\_TOUCH\\_AR1021\\_Initialize](#page-1044-0) function must have been called before calling this function.

#### **Example**

[DRV\\_HANDLE](#page-14-0) handle;

handle = DRV\_TOUCH\_AR1021\_Open( [DRV\\_TOUCH\\_AR1021\\_INDEX\\_0,](#page-1053-0) DRV\_IO\_INTENT\_EXCLUSIVE );

```
if( DRV_HANDLE_INVALID == handle )
{
     // Unable to open the driver
}
```
#### **Parameters**

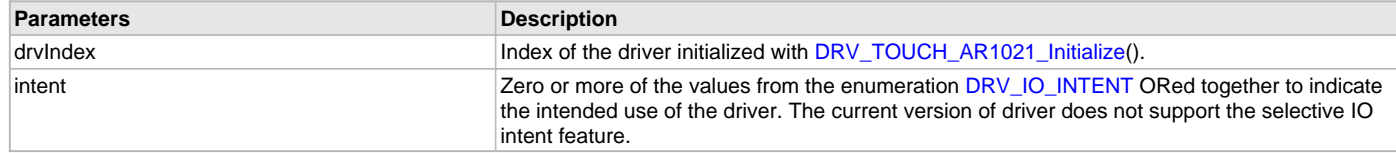

## **Function**

[DRV\\_HANDLE](#page-14-0) DRV\_TOUCH\_AR1021\_Open ( const SYS\_MODULE\_INDEX drvIndex, const [DRV\\_IO\\_INTENT](#page-15-0) intent )

#### **c) Data Types and Constants**

#### <span id="page-1051-1"></span>**DRV\_TOUCH\_AR1021\_CALIBRATION\_PROMPT\_CALLBACK Structure**

Defines the callback functions required to inform the user of touch and release targets.

# **File**

[drv\\_ar1021.h](#page-1054-0)

#### **C**

```
typedef struct {
  void (* firstPromptCallback)(void);
```

```
 void (* secondPromptCallback)(void);
 void (* thirdPromptCallback)(void);
```

```
 void (* fourthPromptCallback)(void);
```

```
 void (* completeCallback)(void);
```

```
} DRV_TOUCH_AR1021_CALIBRATION_PROMPT_CALLBACK;
```
## **Members**

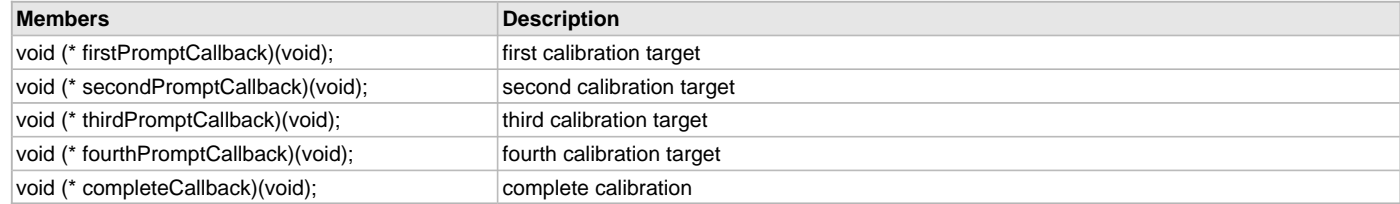

## **Description**

TOUCH Driver Calibration Initialization Data

This data type defines the callback function pointers required to inform of touch and release targets. The driver will invoke each callback in sequential order. The host code can display graphic and/or textual content to direct the user when a where on the LCD display to touch and release.

## **Remarks**

None.

## <span id="page-1052-0"></span>**DRV\_TOUCH\_AR1021\_HANDLE Type**

Touch screen controller AR1021 driver handle.

# **File**

[drv\\_ar1021.h](#page-1054-0)

## **C**

**typedef** uintptr\_t **DRV\_TOUCH\_AR1021\_HANDLE**;

## **Description**

AR1021 Driver Handle

Touch controller AR1021 driver handle is a handle for the driver client object. Each driver with successful open call will return a new handle to the client object.

## **Remarks**

None.

## <span id="page-1052-1"></span>**DRV\_TOUCH\_AR1021\_MODULE\_ID Enumeration**

## **File**

[drv\\_ar1021.h](#page-1054-0)

#### **C**

```
typedef enum {
  AR1021_ID_1 = 0,
  AR1021_NUMBER_OF_MODULES
} DRV_TOUCH_AR1021_MODULE_ID;
```
## **Description**

```
This is type DRV_TOUCH_AR1021_MODULE_ID.
```
# <span id="page-1053-1"></span>**DRV\_TOUCH\_AR1021\_TASK\_STATE Enumeration**

Enumeration defining AR1021 touch controller driver task state.

#### **File**

[drv\\_ar1021.h](#page-1054-0)

# **C**

```
typedef enum {
  DRV_TOUCH_AR1021_TASK_STATE_INIT = 0,
  DRV_TOUCH_AR1021_TASK_STATE_DONE
} DRV_TOUCH_AR1021_TASK_STATE;
```
## **Members**

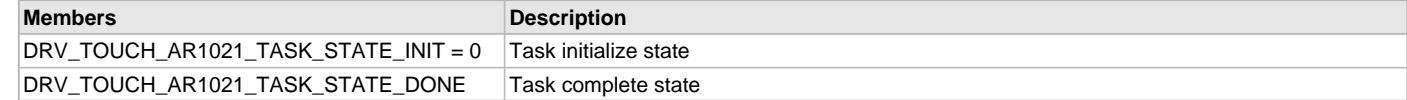

## **Description**

AR1021 Touch Controller Driver Task State

This enumeration defines the AR1021 touch controller driver task state. The task state helps to synchronize the operations of initialization the the task, adding the read input task to the task queue once the touch controller notifies the available touch input and a decoding the touch input received.

## **Remarks**

None.

## <span id="page-1053-2"></span>**DRV\_TOUCH\_AR1021\_HANDLE\_INVALID Macro**

Definition of an invalid handle.

#### **File**

[drv\\_ar1021.h](#page-1054-0)

#### **C**

**#define DRV\_TOUCH\_AR1021\_HANDLE\_INVALID** (([DRV\\_TOUCH\\_AR1021\\_HANDLE](#page-1052-0))(-1))

# **Description**

AR1021 Driver Invalid Handle

This is the definition of an invalid handle. An invalid handle is is returned by [DRV\\_TOUCH\\_AR1021\\_Open](#page-1051-0)() and DRV\_AR1021\_Close() functions if the request was not successful.

#### **Remarks**

None.

## <span id="page-1053-0"></span>**DRV\_TOUCH\_AR1021\_INDEX\_0 Macro**

AR1021 driver index definitions.

#### **File**

[drv\\_ar1021.h](#page-1054-0)

#### **C**

**#define DRV\_TOUCH\_AR1021\_INDEX\_0** 0

#### **Description**

AR1021 Driver Module Index Numbers

These constants provide the AR1021 driver index definitions.

#### **Remarks**

These constants should be used in place of hard-coded numeric literals. These values should be passed into the DRV\_AR1021\_Initialize and

DRV\_AR1021\_Open functions to identify the driver instance in use.

# <span id="page-1054-1"></span>**DRV\_TOUCH\_AR1021\_INDEX\_COUNT Macro**

Number of valid AR1021 driver indices.

# **File**

[drv\\_ar1021.h](#page-1054-0)

# **C**

**#define DRV\_TOUCH\_AR1021\_INDEX\_COUNT** 1

## **Description**

AR1021 Driver Module Index Count

This constant identifies the number of valid AR1021 driver indices.

## **Remarks**

This constant should be used in place of hard-coded numeric literals.

This value is derived from device-specific header files defined as part of the peripheral libraries.

## **Files**

#### **Files**

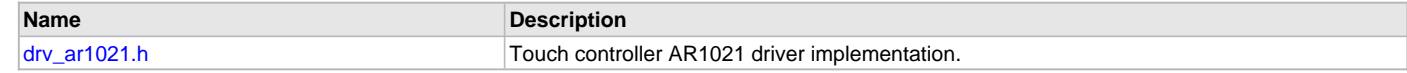

# **Description**

This section lists the source and header files used by the AR1021 Touch Driver Library.

# <span id="page-1054-0"></span>**drv\_ar1021.h**

Touch controller AR1021 driver implementation.

# **Enumerations**

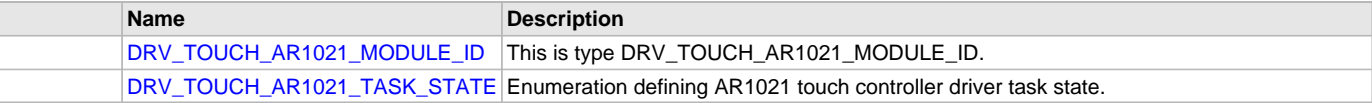

# **Functions**

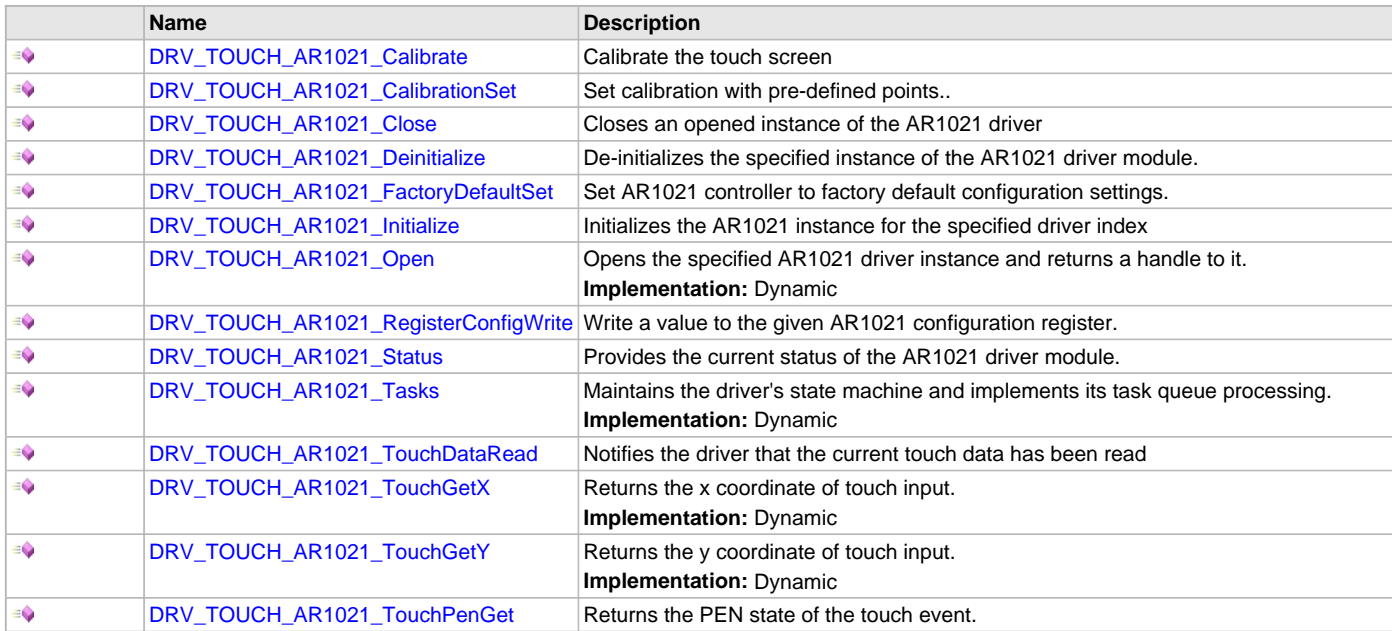

∍ [DRV\\_TOUCH\\_AR1021\\_TouchStatus](#page-1049-2) Returns the status of the current touch input.

#### **Macros**

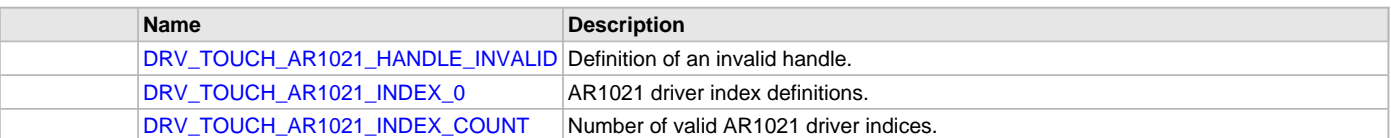

## **Structures**

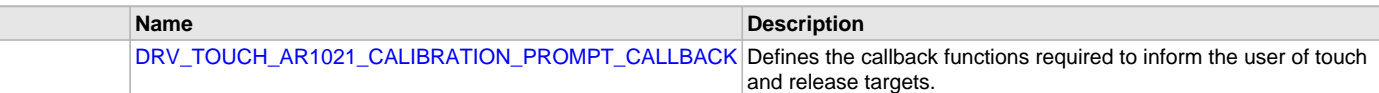

#### **Types**

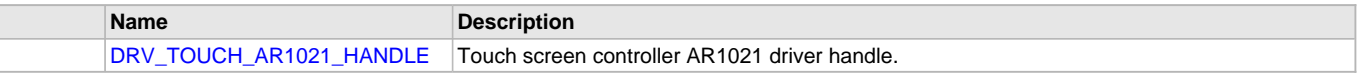

#### **Description**

Touch controller AR1021 driver file

This file consist of touch controller AR1021 driver interfaces. It implements the driver interfaces which read the touch input data from AR1021 through SPI bus.

#### **File Name**

drv\_ar1021.c

## **MTCH6301 Touch Driver Library**

This topic describes the MTCH6301 Touch Driver Library.

#### **Introduction**

This library provides an interface to manage the MTCH6301 Touch Driver module on the Microchip family of microcontrollers in different modes of operation.

#### **Description**

The MPLAB Harmony MTCH6301 Touch Driver provides a high-level interface to the MTCH6301 touch controller device. This driver provides application routines to read the touch input data from the touch screen. The MTCH6301 device can notify the availability of touch input data through external interrupt. The MTCH6301 driver allows the application to map a controller pin as an external interrupt pin. Currently, the MTCH6301 Touch Driver only supports non-gestural single-fingered touch input.

#### **Using the Library**

This topic describes the basic architecture of the MTCH6301 Touch Driver Library and provides information and examples on its use.

#### **Description**

#### **Interface Header File**: [drv\\_mtch6301.h](#page-1075-0)

The interface to the MTCH6301 Touch Driver library is defined in the [drv\\_mtch6301.h](#page-1075-0) header file. Any C language source (.c) file that uses the MTCH6301 Touch Driver library should include this header.

Please refer to the What is MPLAB Harmony? section for how the driver interacts with the framework.

## **Abstraction Model**

This library provides a low-level abstraction of the MTCH6301 Touch Driver Library on the Microchip family microcontrollers with a convenient C language interface. This topic describes how that abstraction is modeled in software and introduces the library's interface.

## **Description**

The MTCH6301 Touch Driver has routines to perform the following operations:

- Sending read request
- Reading the touch input data

# • Access to the touch input data

The driver initialization routines allow the application to initialize the driver. The driver must be initialized before it can be used by application. Once the driver is initialized the driver open routine allows to retrieve the client handle. Once the touch input is available a touch input read request is sent and input data is retrieved in a buffer. The buffer data is then decoded to get the x and y coordinate of the touch screen in the form of the number of pixels.

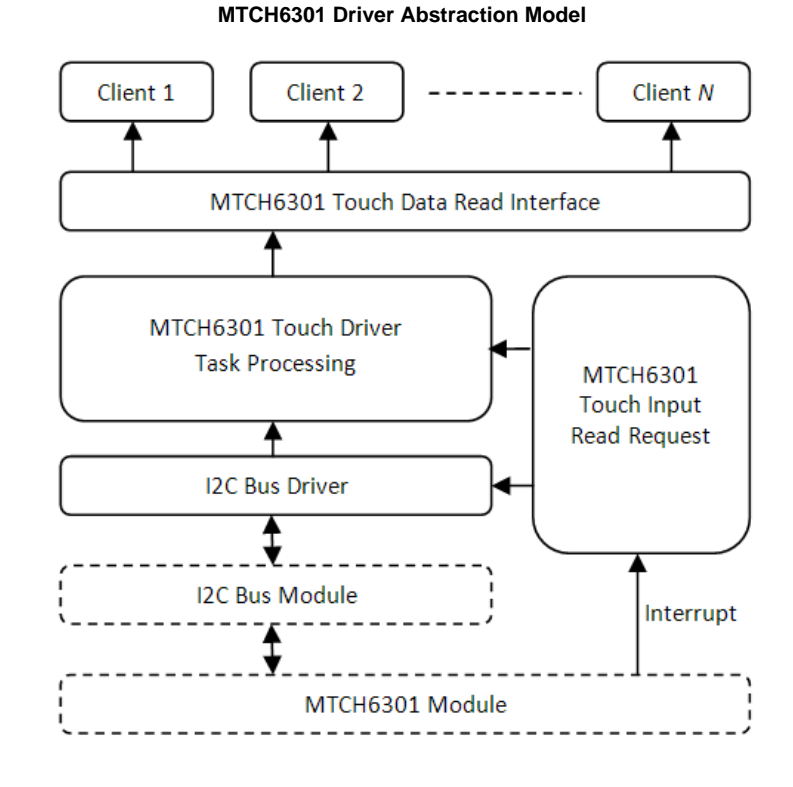

## **Library Overview**

Refer to the [Driver Library Overview](#page-2-0) section for information on how the driver operates in a system.

The library interface routines are divided into various sub-sections, which address one of the blocks or the overall operation of the MTCH6301 Touch Driver.

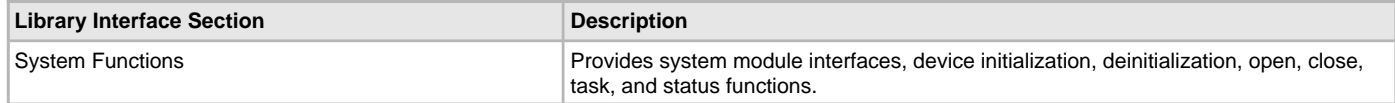

## **How the Library Works**

The library provides interfaces to support:

- System functions, which provide system module interfaces, device initialization, deinitialization, open, close, task, and status functions.
- Read Request function, which provides Touch input data read request function
- Read Touch Input function, which provides functions retrieving updated Touch input in the form x and y coordinates.

## **Initializing the Driver**

Before the MTCH6301 Touch Driver can be opened, it must be configured and initialized. The driver build time configuration is defined by the configuration macros. Refer to the [Building the Library](#page-1061-0) section for the location of and more information on the various configuration macros and how these macros should be designed. The driver initialization is configured through the [DRV\\_TOUCH\\_INIT](#page-1013-0) data structure that is passed to the [DRV\\_TOUCH\\_MTCH6301\\_Initialize](#page-1064-0) function. The initialization parameters include the interrupt source, interrupt pin remap configuration and touch screen resolution. The following code shows an example of initializing the MTCH6301 Touch Driver.

#### **Example:**

- /\* The following code shows an example of designing the
- \* DRV\_TOUCH\_INIT data structure. It also shows how an example
- \* usage of the DRV\_TOUCH\_MTCH6301\_Initialize function.
- \*/

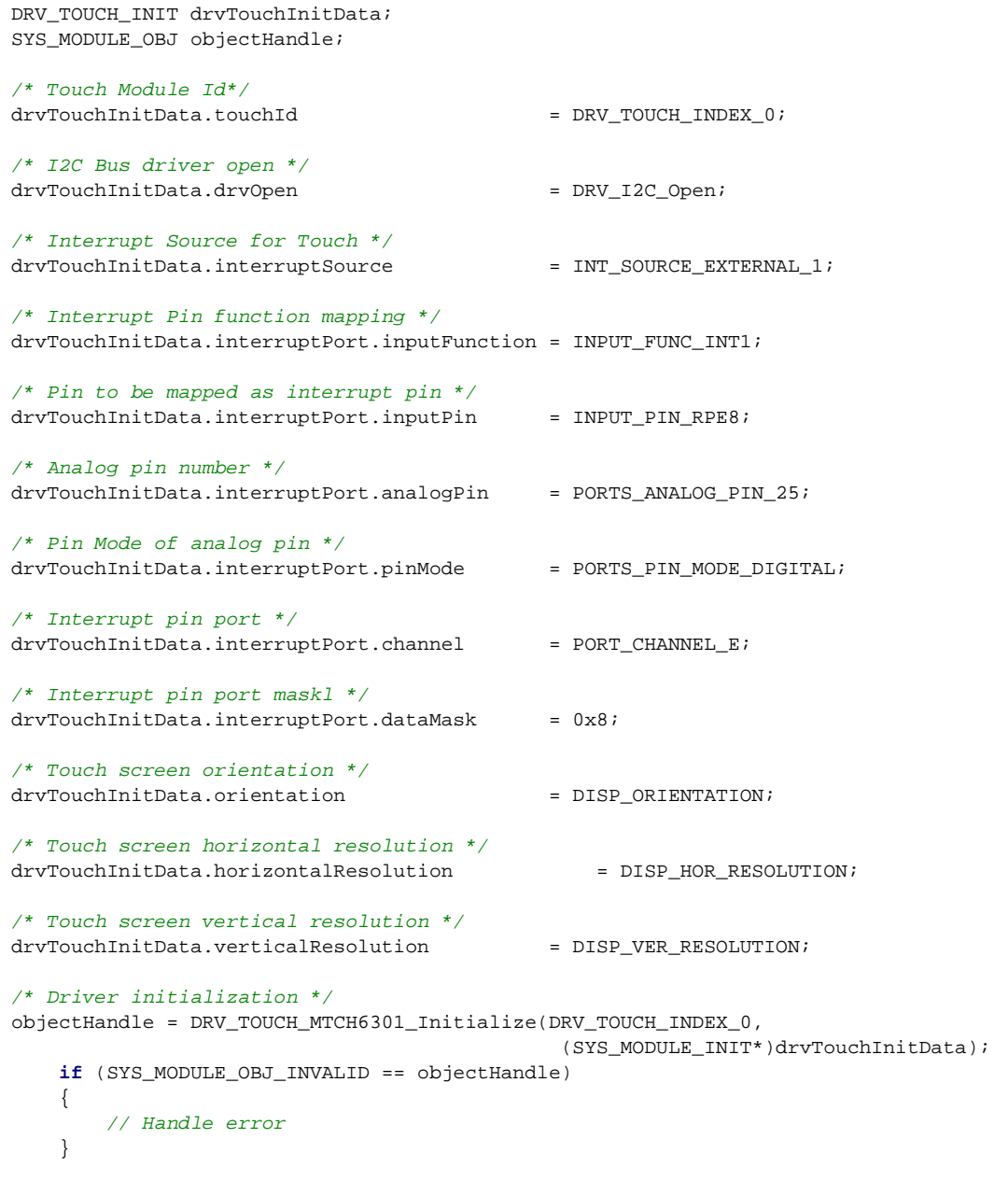

#### **Opening the Driver**

To use the MTCH6301 Touch Driver, the application must open the driver. This is done by calling the [DRV\\_TOUCH\\_MTCH6301\\_Open](#page-1065-0) function.

If successful, the [DRV\\_TOUCH\\_MTCH6301\\_Open](#page-1065-0) function will return a handle to the driver. This handle records the association between the client and the driver instance that was opened. The [DRV\\_TOUCH\\_MTCH6301\\_Open](#page-1065-0) function may return [DRV\\_HANDLE\\_INVALID](#page-16-0) in the situation where the driver is not ready to be opened. When this occurs, the application can try opening the driver again. Note that the open function may return an invalid handle in other (error) cases as well. The following code shows an example of the driver being opened. DRV\_HANDLE handle;

```
 handle = DRV_TOUCH_MTCH6301_Open( DRV_TOUCH_MTCH6301_INDEX_0,
                                    DRV_IO_INTENT_EXCLUSIVE );
 if( DRV_HANDLE_INVALID == handle )
 {
     // Unable to open the driver
 }
```
## **Touch Input Read Request**

To read the touch input from the MTCH6301 touch controller device, a read request must be registered. This is done by calling the [DRV\\_TOUCH\\_MTCH6301\\_ReadRequest.](#page-1067-0) If successful it registers a buffer read request to the I2C command queue. It also adds a input decode command to the MTCH6301 command queue once the I2C returns with touch input data. It can return error if the driver instance object is invalid or the MTCH6301 command queue is full. The read request is to be called from the MTCH6301 ISR. This ISR is triggered once the touch input is available. The following code shows an example of a MTCH6301 read request registration: SYS\_MODULE\_OBJ object; // Returned from DRV\_TOUCH\_MTCH6301\_Initialize

```
 void __ISR(_EXTERNAL_INT_VECTOR, ipl5) _IntHandlerDrvMtch6301(void)
 {
     DRV_TOUCH_MTCH6301_ReadRequest ( object );
     // Do other tasks
 }
```
#### **Tasks Routine**

This routine processes the MTCH6301 commands from the command queue. If the state of the command is initialize or done it returns. If the read request registration is successful the state of command is to decode input. The tasks routine decodes the input and updates the global variables storing the touch input data in form of x and y coordinates. The MTCH6301 Touch Driver task routine is to be called from SYS\_Tasks. The following code shows an example: SYS\_MODULE\_OBJ object; // Returned from DRV\_TOUCH\_MTCH6301\_Initialize

```
 void SYS_Tasks( void )
 {
     DRV_TOUCH_MTCH6301_Tasks ( object );
     // Do other tasks
 }
```
# **Configuring the Library**

## **Macros**

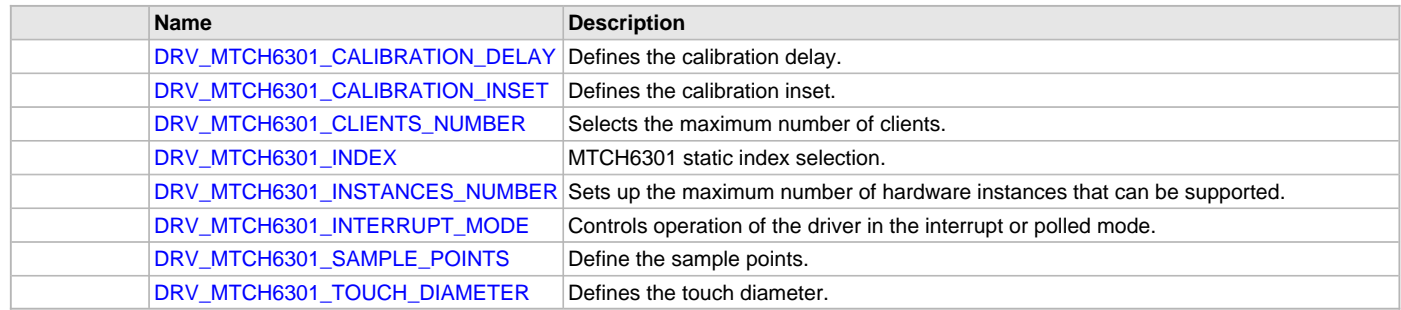

#### **Description**

The configuration of the MTCH6301 Touch Driver is based on the file system\_config.h.

This header file contains the configuration selection for the MTCH6301 Touch Driver. Based on the selections made, the driver may support the selected features. These configuration settings will apply to all instances of the MTCH6301 Touch Driver.

This header can be placed anywhere, the path of this header needs to be present in the include search path for a successful build. Refer to the Applications Help section for more details.

# <span id="page-1058-0"></span>**DRV\_MTCH6301\_CALIBRATION\_DELAY Macro**

Defines the calibration delay.

# **File**

[drv\\_mtch6301\\_config\\_template.h](#page-1076-0)

#### **C**

**#define DRV\_MTCH6301\_CALIBRATION\_DELAY** 300

# **Description**

MTCH6301 Calibration Delay

This macro enables the delay between calibration touch points.

## **Remarks**

None.

# <span id="page-1059-0"></span>**DRV\_MTCH6301\_CALIBRATION\_INSET Macro**

Defines the calibration inset.

# **File**

[drv\\_mtch6301\\_config\\_template.h](#page-1076-0)

## **C**

**#define DRV\_MTCH6301\_CALIBRATION\_INSET** 25

# **Description**

MTCH6301 Calibration Inset This macro defines the calibration inset.

## **Remarks**

None.

# <span id="page-1059-1"></span>**DRV\_MTCH6301\_CLIENTS\_NUMBER Macro**

Selects the maximum number of clients.

# **File**

[drv\\_mtch6301\\_config\\_template.h](#page-1076-0)

# **C**

**#define DRV\_MTCH6301\_CLIENTS\_NUMBER** 1

# **Description**

MTCH6301 maximum number of clients

This macro selects the maximum number of clients.

This definition selected the maximum number of clients that the MTCH6301 driver can support at run time.

## **Remarks**

None.

# <span id="page-1059-2"></span>**DRV\_MTCH6301\_INDEX Macro**

MTCH6301 static index selection.

## **File**

[drv\\_mtch6301\\_config\\_template.h](#page-1076-0)

## **C**

**#define DRV\_MTCH6301\_INDEX** DRV\_MTCH6301\_INDEX\_0

## **Description**

MTCH6301 Static Index Selection

This macro specifies the static index selection for the driver object reference.

## **Remarks**

This index is required to make a reference to the driver object.

# <span id="page-1060-0"></span>**DRV\_MTCH6301\_INSTANCES\_NUMBER Macro**

Sets up the maximum number of hardware instances that can be supported.

#### **File**

[drv\\_mtch6301\\_config\\_template.h](#page-1076-0)

# **C**

**#define DRV\_MTCH6301\_INSTANCES\_NUMBER** 1

## **Description**

MTCH6301 hardware instance configuration

This macro sets up the maximum number of hardware instances that can be supported.

#### **Remarks**

None.

## <span id="page-1060-1"></span>**DRV\_MTCH6301\_INTERRUPT\_MODE Macro**

Controls operation of the driver in the interrupt or polled mode.

#### **File**

[drv\\_mtch6301\\_config\\_template.h](#page-1076-0)

#### **C**

**#define DRV\_MTCH6301\_INTERRUPT\_MODE false**

#### **Description**

MTCH6301 Interrupt And Polled Mode Operation Control

This macro controls the operation of the driver in the interrupt mode of operation. The possible values of this macro are:

- true Select if interrupt mode of MTCH6301 operation is desired
- false Select if polling mode of MTCH6301 operation is desired

Not defining this option to true or false will result in a build error.

## **Remarks**

None.

## <span id="page-1060-2"></span>**DRV\_MTCH6301\_SAMPLE\_POINTS Macro**

Define the sample points.

## **File**

[drv\\_mtch6301\\_config\\_template.h](#page-1076-0)

# **C**

**#define DRV\_MTCH6301\_SAMPLE\_POINTS** 4

#### **Description**

MTCH6301 Sample Points MTCH6301 sample points

## **Remarks**

None.

## <span id="page-1060-3"></span>**DRV\_MTCH6301\_TOUCH\_DIAMETER Macro**

Defines the touch diameter.

#### **File**

[drv\\_mtch6301\\_config\\_template.h](#page-1076-0)

## **C**

**#define DRV\_MTCH6301\_TOUCH\_DIAMETER** 10

## **Description**

MTCH6301 Touch Diameter This macro defines the touch diameter

# **Remarks**

None.

## <span id="page-1061-0"></span>**Building the Library**

This section lists the files that are available in the MTCH6301 Touch Driver Library.

#### **Description**

This section list the files that are available in the \src folder of the MTCH6301 Touch Driver. It lists which files need to be included in the build based on either a hardware feature present on the board or configuration option selected by the system.

The following three tables list and describe the header  $(.h)$  and source  $(.c)$  files that implement this library. The parent folder for these files is <install-dir>/framework/driver/touch/mtch6301.

#### **Interface File(s)**

This table lists and describes the header files that must be included (i.e., using #include) by any code that uses this library.

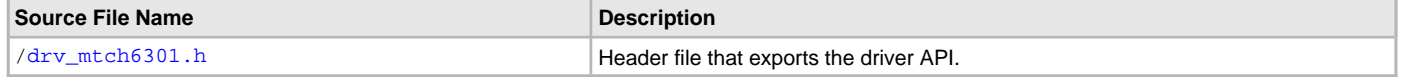

#### **Required File(s)**

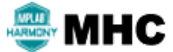

**All of the required files listed in the following table are automatically added into the MPLAB X IDE project by the MHC when the library is selected for use.**

This table lists and describes the source and header files that must always be included in the MPLAB X IDE project to build this library.

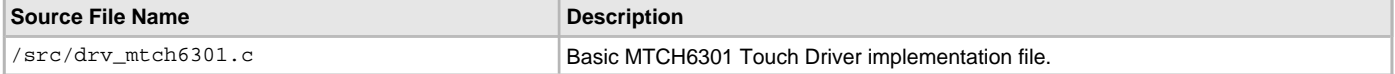

#### **Optional File(s)**

This table lists and describes the source and header files that may optionally be included if required for the desired implementation.

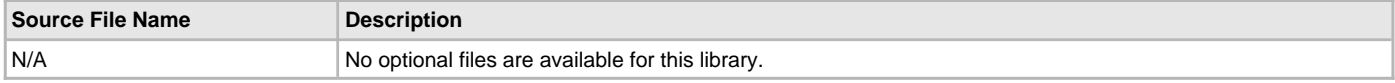

#### **Module Dependencies**

The MTCH6301 Touch Driver Library depends on the following modules:

- Interrupt System Service Library
- Ports System Service Library
- Touch System Service Library
- [I2C Driver Library](#page-519-0)

# **Library Interface**

# **a) System Functions**

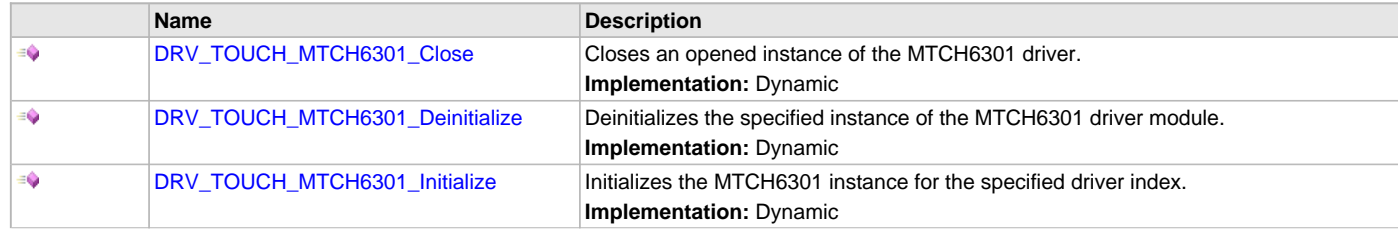

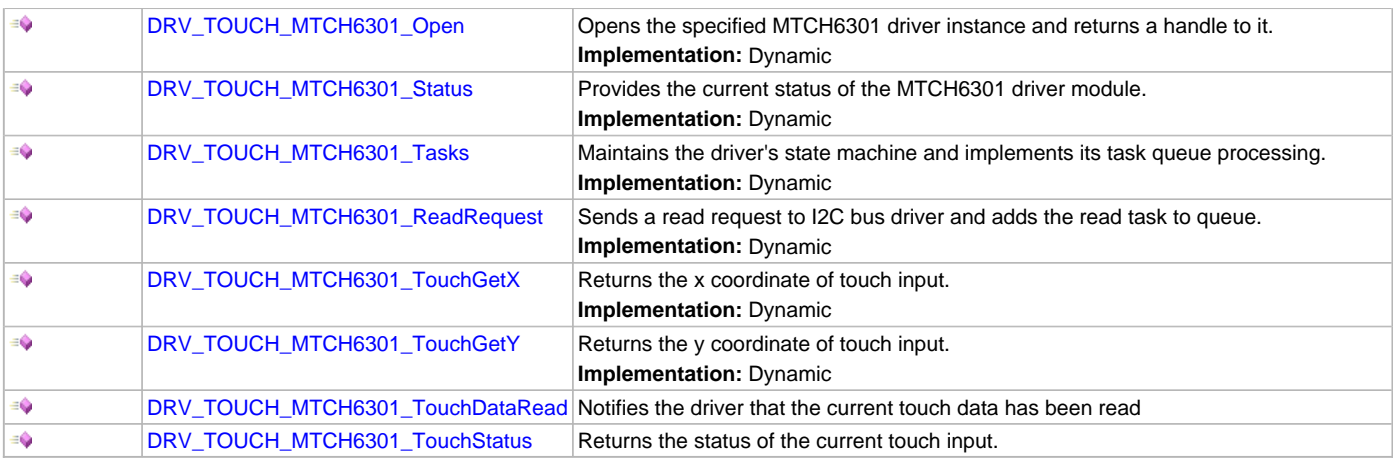

# **b) Data Types and Constants**

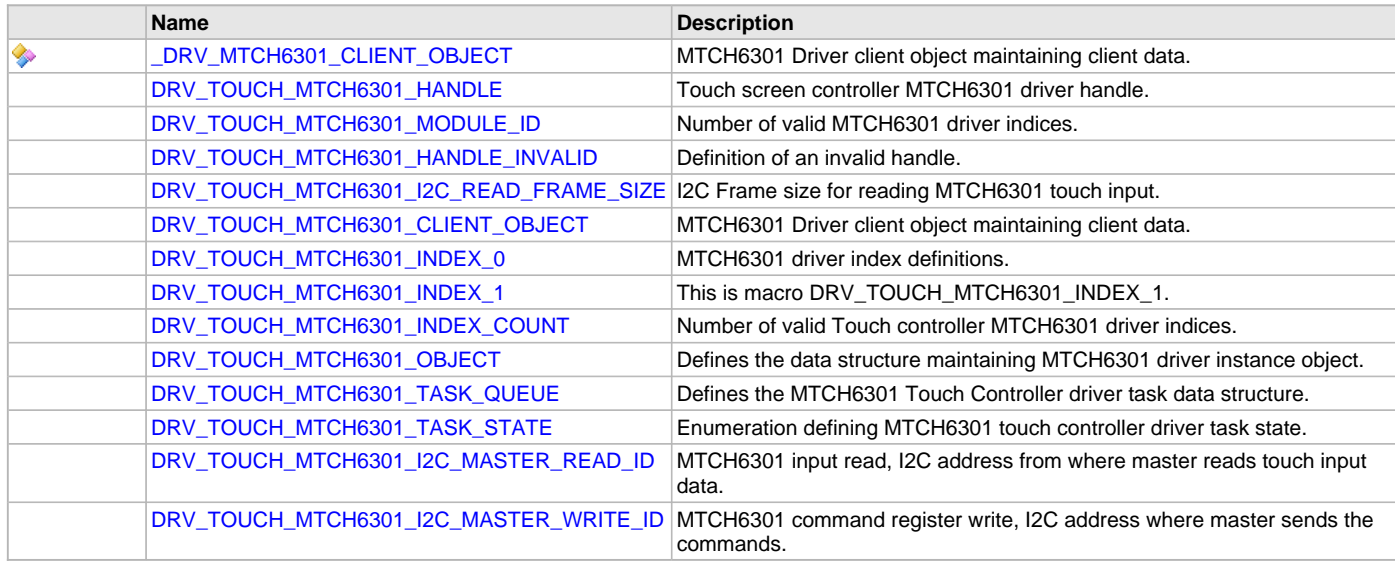

# **Description**

This section describes the API functions of the MTCH6301 Touch Driver library. Refer to each section for a detailed description.

# **a) System Functions**

## <span id="page-1062-0"></span>**DRV\_TOUCH\_MTCH6301\_Close Function**

Closes an opened instance of the MTCH6301 driver. **Implementation:** Dynamic

# **File**

```
drv_mtch6301.h
```
## **C**

**void DRV\_TOUCH\_MTCH6301\_Close**[\(DRV\\_HANDLE](#page-14-0) **handle**);

# **Returns**

None

## **Description**

This function closes an opened instance of the MTCH6301 driver, invalidating the handle.

## **Remarks**

After calling this routine, the handle passed in "handle" must not be used with any of the remaining driver routines. A new handle must be obtained by calling [DRV\\_TOUCH\\_MTCH6301\\_Open](#page-1065-0) before the caller may use the driver again. This function is thread safe in a RTOS application. Usually, there is no need for the driver client to verify that the Close operation has completed.

#### **Preconditions**

The [DRV\\_TOUCH\\_MTCH6301\\_Initialize](#page-1064-0) routine must have been called for the specified MTCH6301 driver instance. [DRV\\_TOUCH\\_MTCH6301\\_Open](#page-1065-0) must have been called to obtain a valid opened device handle.

#### **Example**

[DRV\\_HANDLE](#page-14-0) handle; // Returned from DRV\_TOUCH\_MTCH6301\_Open

DRV TOUCH MTCH6301 Close ( handle );

#### **Parameters**

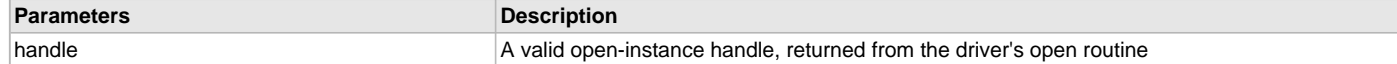

#### **Function**

void DRV\_TOUCH\_MTCH6301\_Close ( [DRV\\_HANDLE](#page-14-0) handle )

#### <span id="page-1063-0"></span>**DRV\_TOUCH\_MTCH6301\_Deinitialize Function**

Deinitializes the specified instance of the MTCH6301 driver module.

**Implementation:** Dynamic

## **File**

[drv\\_mtch6301.h](#page-1075-0)

#### **C**

**void DRV\_TOUCH\_MTCH6301\_Deinitialize**(SYS\_MODULE\_OBJ **object**);

#### **Returns**

None.

#### **Description**

Deinitializes the specified instance of the MTCH6301 driver module, disabling its operation (and any hardware) and invalidates all of the internal data.

#### **Remarks**

Once the Initialize operation has been called, the De-initialize operation must be called before the Initialize operation can be called again. This function will NEVER block waiting for hardware. If the operation requires time to allow the hardware to complete, this will be reported by the [DRV\\_TOUCH\\_MTCH6301\\_Status](#page-1066-0) operation. The system has to use [DRV\\_TOUCH\\_MTCH6301\\_Status](#page-1066-0) to determine when the module is in the ready state.

#### **Preconditions**

Function [DRV\\_TOUCH\\_MTCH6301\\_Initialize](#page-1064-0) must have been called before calling this routine and a valid SYS\_MODULE\_OBJ must have been returned.

Parameter: object - Driver object handle, returned from [DRV\\_TOUCH\\_MTCH6301\\_Initialize](#page-1064-0)

#### **Example**

```
SYS_MODULE_OBJ object; //Returned from DRV_TOUCH_MTCH6301_Initialize
SYS_STATUS status;
DRV_TOUCH_MTCH6301_Deinitialize ( object );
status = DRV_TOUCH_MTCH6301_Status( object );
if( SYS_MODULE_UNINITIALIZED == status )
{
    // Check again later if you need to know
    // when the driver is deinitialized.
}
```
# **Function**

void DRV\_TOUCH\_MTCH6301\_Deinitialize ( SYS\_MODULE\_OBJ object )

#### <span id="page-1064-0"></span>**DRV\_TOUCH\_MTCH6301\_Initialize Function**

Initializes the MTCH6301 instance for the specified driver index. **Implementation:** Dynamic

# **File**

[drv\\_mtch6301.h](#page-1075-0)

## **C**

SYS\_MODULE\_OBJ **DRV\_TOUCH\_MTCH6301\_Initialize**(**const** SYS\_MODULE\_INDEX **index**, **const** SYS\_MODULE\_INIT \* **const init**);

## **Returns**

If successful, returns a valid handle to a driver instance object. Otherwise, returns SYS\_MODULE\_OBJ\_INVALID.

#### **Description**

This routine initializes the MTCH6301 driver instance for the specified driver index, making it ready for clients to open and use it. The initialization data is specified by the 'init' parameter. The initialization may fail if the number of driver objects allocated are insufficient or if the specified driver instance is already initialized. The driver instance index is independent of the MTCH6301 module ID. For example, driver instance 0 can be assigned to MTCH63012. If the driver is built statically, then some of the initialization parameters are overridden by configuration macros. Refer to the description of the DRV\_TOUCH\_MTCH6301\_INIT data structure for more details on which members on this data structure are overridden.

#### **Remarks**

This routine must be called before any other MTCH6301 routine is called.

This routine should only be called once during system initialization unless [DRV\\_TOUCH\\_MTCH6301\\_Deinitialize](#page-1063-0) is called to deinitialize the driver instance. This routine will NEVER block for hardware access.

## **Preconditions**

None.

#### **Example**

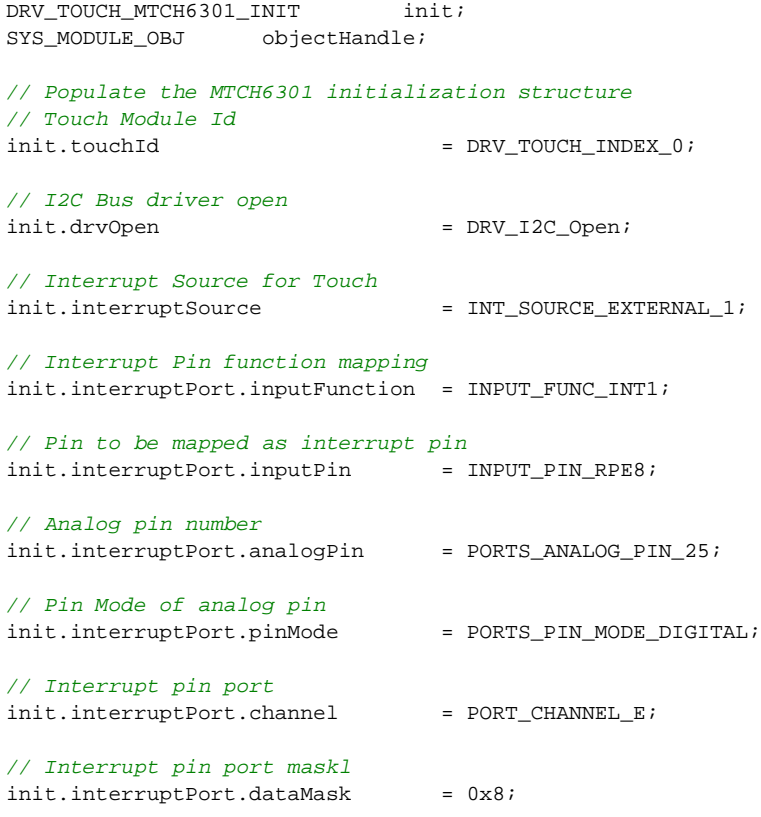

// Handle error

```
// Touch screen orientation
init.orientation = DISP_ORIENTATION;
// Touch screen horizontal resolution
init.horizontalResolution = DISP_HOR_RESOLUTION;
// Touch screen vertical resolution
init.verticalResolution = DISP VER RESOLUTION;
objectHandle = DRV_TOUCH_MTCH6301_Initialize(DRV_TOUCH_INDEX_0,
                                        (SYS_MODULE_INIT*)init);
if (SYS_MODULE_OBJ_INVALID == objectHandle)
{
```
## **Parameters**

}

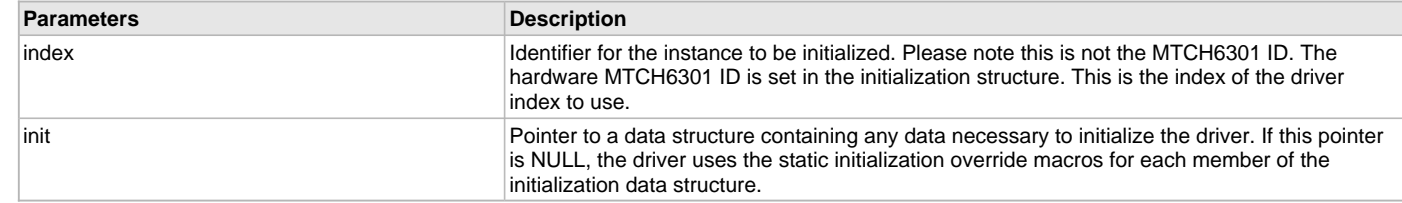

#### **Function**

SYS\_MODULE\_OBJ DRV\_TOUCH\_MTCH6301\_Initialize(const SYS\_MODULE\_INDEX index, const SYS\_MODULE\_INIT \* const init )

#### <span id="page-1065-0"></span>**DRV\_TOUCH\_MTCH6301\_Open Function**

Opens the specified MTCH6301 driver instance and returns a handle to it. **Implementation:** Dynamic

## **File**

[drv\\_mtch6301.h](#page-1075-0)

#### **C**

[DRV\\_HANDLE](#page-14-0) **DRV\_TOUCH\_MTCH6301\_Open**(**const** SYS\_MODULE\_INDEX **drvIndex**, **const** [DRV\\_IO\\_INTENT](#page-15-0) **intent**);

## **Returns**

If successful, the routine returns a valid open-instance handle (a number identifying both the caller and the module instance).

If an error occurs, the return value is [DRV\\_HANDLE\\_INVALID](#page-16-0). An error can occur when the following is true:

- if the number of client objects allocated via DRV\_TOUCH\_MTCH6301\_CLIENTS\_NUMBER is insufficient
- if the client is trying to open the driver but driver has been opened exclusively by another client
- if the driver hardware instance being opened is not initialized or is invalid

#### **Description**

This routine opens the specified MTCH6301 driver instance and provides a handle that must be provided to all other client-level operations to identify the caller and the instance of the driver. The ioIntent parameter defines how the client interacts with this driver instance.

The current version of driver does not support the [DRV\\_IO\\_INTENT](#page-15-0) feature. The driver is by default non-blocking. The driver can perform both read and write to the MTCH6301 device. The driver supports single client only.

## **Remarks**

The handle returned is valid until the [DRV\\_TOUCH\\_MTCH6301\\_Close](#page-1062-0) routine is called. This routine will NEVER block waiting for hardware. If the requested intent flags are not supported, the routine will return [DRV\\_HANDLE\\_INVALID.](#page-16-0) This function is thread safe in a RTOS application. It should not be called in an ISR.

#### **Preconditions**

The [DRV\\_TOUCH\\_MTCH6301\\_Initialize](#page-1064-0) function must have been called before calling this function.

## **Example**

[DRV\\_HANDLE](#page-14-0) handle;

```
 DRV_TOUCH_MTCH6301_INDEX_0,
                       DRV_IO_INTENT_EXCLUSIVE );
```

```
if( DRV_HANDLE_INVALID == handle )
{
     // Unable to open the driver
}
```
# **Parameters**

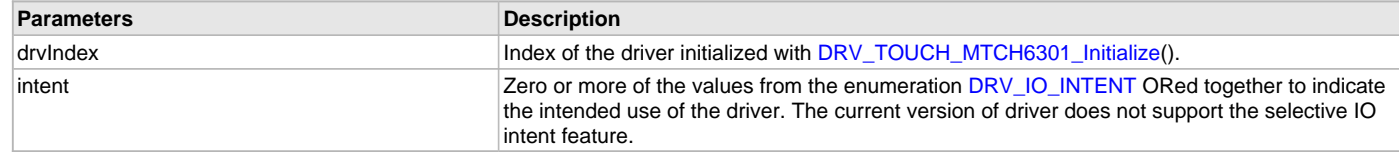

# **Function**

```
DRV_HANDLE DRV_TOUCH_MTCH6301_Open ( const SYS_MODULE_INDEX drvIndex,
const DRV_IO_INTENT intent )
```
#### <span id="page-1066-0"></span>**DRV\_TOUCH\_MTCH6301\_Status Function**

Provides the current status of the MTCH6301 driver module. **Implementation:** Dynamic

#### **File**

[drv\\_mtch6301.h](#page-1075-0)

#### **C**

SYS\_STATUS **DRV\_TOUCH\_MTCH6301\_Status**(SYS\_MODULE\_OBJ **object**);

#### **Returns**

SYS\_STATUS\_READY - Indicates that the driver is busy with a previous system-level operation and cannot start another

## **Description**

This function provides the current status of the MTCH6301 driver module.

## **Remarks**

Any value greater than SYS\_STATUS\_READY is also a normal running state in which the driver is ready to accept new operations.

SYS\_MODULE\_UNINITIALIZED - Indicates that the driver has been deinitialized

This value is less than SYS\_STATUS\_ERROR.

This function can be used to determine when any of the driver's module level operations has completed.

If the status operation returns SYS\_STATUS\_BUSY, the previous operation has not yet completed. Once the status operation returns SYS\_STATUS\_READY, any previous operations have completed.

The value of SYS\_STATUS\_ERROR is negative (-1). Any value less than that is also an error state.

This function will NEVER block waiting for hardware.

If the Status operation returns an error value, the error may be cleared by calling the reinitialize operation. If that fails, the deinitialize operation will need to be called, followed by the initialize operation to return to normal operations.

## **Preconditions**

The [DRV\\_TOUCH\\_MTCH6301\\_Initialize](#page-1064-0) function must have been called before calling this function.

#### **Example**

```
SYS_MODULE_OBJ object; // Returned from DRV_TOUCH_MTCH6301_Initialize
SYS STATUS status;
status = DRV_TOUCH_MTCH6301_Status( object );
if( SYS_STATUS_READY != status )
{
    // Handle error
}
```
## **Parameters**

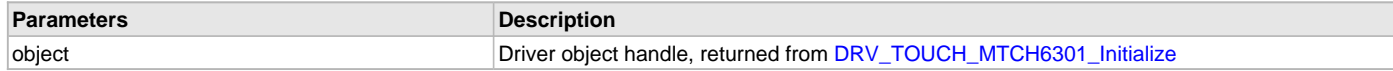

## **Function**

SYS\_STATUS DRV\_TOUCH\_MTCH6301\_Status ( SYS\_MODULE\_OBJ object )

## <span id="page-1067-1"></span>**DRV\_TOUCH\_MTCH6301\_Tasks Function**

Maintains the driver's state machine and implements its task queue processing. **Implementation:** Dynamic

## **File**

```
drv_mtch6301.h
```
## **C**

**void DRV\_TOUCH\_MTCH6301\_Tasks**(SYS\_MODULE\_OBJ **object**);

#### **Returns**

None.

#### **Description**

This routine is used to maintain the driver's internal state machine and implement its command queue processing. It is always called from SYS\_Tasks() function. This routine decodes the touch input data available in drvI2CReadFrameData.

#### **Remarks**

This function is normally not called directly by an application. It is called by the system's Tasks routine (SYS\_Tasks)

## **Preconditions**

The [DRV\\_TOUCH\\_MTCH6301\\_Initialize](#page-1064-0) routine must have been called for the specified MTCH6301 driver instance.

## **Example**

```
SYS_MODULE_OBJ object; // Returned from DRV_TOUCH_MTCH6301_Initialize
void SYS_Tasks( void )
{
    DRV_TOUCH_MTCH6301_Tasks ( object );
    // Do other tasks
}
```
# **Parameters**

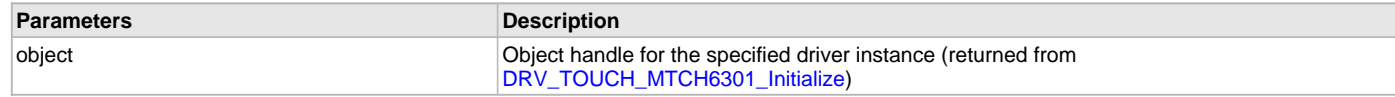

## **Function**

void DRV\_TOUCH\_MTCH6301\_Tasks ( SYS\_MODULE\_OBJ object );

#### <span id="page-1067-0"></span>**DRV\_TOUCH\_MTCH6301\_ReadRequest Function**

Sends a read request to I2C bus driver and adds the read task to queue. **Implementation:** Dynamic

## **File**

[drv\\_mtch6301.h](#page-1075-0)

#### **C**

**void DRV\_TOUCH\_MTCH6301\_ReadRequest**(SYS\_MODULE\_OBJ **object**);

#### **Returns**

None.

#### **Description**

This routine is used to send a touch input read request to the I2C bus driver and adding the input read decode task to the queue. It is always called from MTCH6301 interrupt ISR routine.

#### **Remarks**

This function is normally not called directly by an application. It is called by the MTCH6301 ISR routine.

#### **Preconditions**

The [DRV\\_TOUCH\\_MTCH6301\\_Initialize](#page-1064-0) routine must have been called for the specified MTCH6301 driver instance.

#### **Example**

```
SYS_MODULE_OBJ object; // Returned from DRV_TOUCH_MTCH6301_Initialize
void __ISR(_EXTERNAL_INT_VECTOR, ipl5) _IntHandlerDrvMtch6301(void)
{
    DRV_TOUCH_MTCH6301_ReadRequest ( object );
    // Do other tasks
}
```
#### **Parameters**

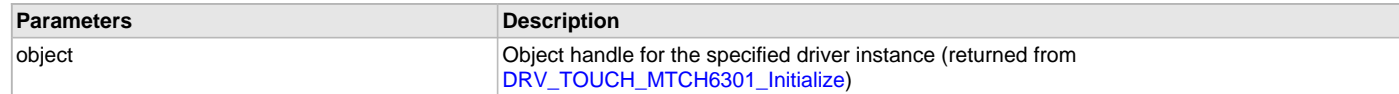

# **Function**

void DRV\_TOUCH\_MTCH6301\_ReadRequest( SYS\_MODULE\_OBJ object )

#### <span id="page-1068-0"></span>**DRV\_TOUCH\_MTCH6301\_TouchGetX Function**

Returns the x coordinate of touch input. **Implementation:** Dynamic

# **File**

[drv\\_mtch6301.h](#page-1075-0)

#### **C**

**short DRV\_TOUCH\_MTCH6301\_TouchGetX**(uint8\_t **touchNumber**);

#### **Returns**

It returns the x coordinate of the touch input in terms of number of pixels.

# **Description**

It returns the x coordinate in form of number of pixes for a touch input denoted by touchNumber.

## **Parameters**

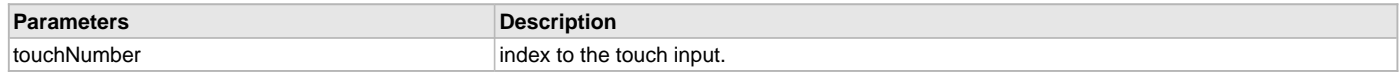

#### **Function**

short DRV\_TOUCH\_MTCH6301\_TouchGetX( uint8 touchNumber )

# <span id="page-1068-1"></span>**DRV\_TOUCH\_MTCH6301\_TouchGetY Function**

Returns the y coordinate of touch input. **Implementation:** Dynamic

# **File**

[drv\\_mtch6301.h](#page-1075-0)

## **C**

**short DRV\_TOUCH\_MTCH6301\_TouchGetY**(uint8\_t **touchNumber**);

#### **Returns**

It returns the y coordinate of the touch input in terms of number of pixels.

#### **Description**

It returns the y coordinate in form of number of pixes for a touch input denoted by touchNumber.

## **Parameters**

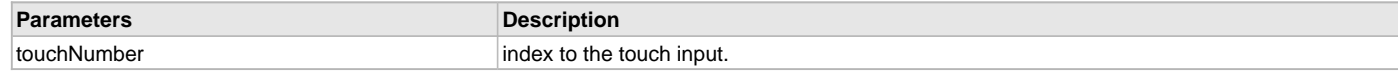

#### **Function**

short DRV\_TOUCH\_MTCH6301\_TouchGetY( uint8 touchNumber )

## <span id="page-1069-0"></span>**DRV\_TOUCH\_MTCH6301\_TouchDataRead Function**

Notifies the driver that the current touch data has been read

## **File**

[drv\\_mtch6301.h](#page-1075-0)

#### **C**

**void DRV\_TOUCH\_MTCH6301\_TouchDataRead**(**const** SYS\_MODULE\_INDEX **index**);

#### **Returns**

None.

## **Description**

Notifies the driver that the current touch data has been read

## **Function**

void DRV\_TOUCH\_MTCH6301\_TouchDataRead( const SYS\_MODULE\_INDEX index )

## <span id="page-1069-1"></span>**DRV\_TOUCH\_MTCH6301\_TouchStatus Function**

Returns the status of the current touch input.

#### **File**

[drv\\_mtch6301.h](#page-1075-0)

#### **C**

[DRV\\_TOUCH\\_POSITION\\_STATUS](#page-1014-0) **DRV\_TOUCH\_MTCH6301\_TouchStatus**(**const** SYS\_MODULE\_INDEX **index**);

#### **Returns**

It returns the status of the current touch input.

#### **Description**

It returns the status of the current touch input.

#### **Function**

DRV\_TOUCH\_POSITION\_SINGLE DRV\_TOUCH\_MTCH6301\_TouchStatus( const SYS\_MODULE\_INDEX index )

# **b) Data Types and Constants**

## <span id="page-1070-0"></span>**DRV\_TOUCH\_MTCH6301\_HANDLE Type**

Touch screen controller MTCH6301 driver handle.

#### **File**

[drv\\_mtch6301.h](#page-1075-0)

# **C**

**typedef** uintptr\_t **DRV\_TOUCH\_MTCH6301\_HANDLE**;

#### **Description**

MTCH6301 Driver Handle

Touch controller MTCH6301 driver handle is a handle for the driver client object. Each driver with succesful open call will return a new handle to the client object.

## **Remarks**

None.

#### <span id="page-1070-1"></span>**DRV\_TOUCH\_MTCH6301\_MODULE\_ID Enumeration**

Number of valid MTCH6301 driver indices.

## **File**

[drv\\_mtch6301.h](#page-1075-0)

#### **C**

```
typedef enum {
  MTCH6301_ID_1 = 0,
  MTCH6301_NUMBER_OF_MODULES
} DRV_TOUCH_MTCH6301_MODULE_ID;
```
#### **Description**

MTCH6301 Driver Module Index Count This constant identifies the number of valid MTCH6301 driver indices.

#### **Remarks**

This constant should be used in place of hard-coded numeric literals. This value is derived from device-specific header files defined as part of the peripheral libraries.

#### <span id="page-1070-2"></span>**DRV\_TOUCH\_MTCH6301\_HANDLE\_INVALID Macro**

Definition of an invalid handle.

#### **File**

[drv\\_mtch6301.h](#page-1075-0)

#### **C**

**#define DRV\_TOUCH\_MTCH6301\_HANDLE\_INVALID** ([\(DRV\\_TOUCH\\_MTCH6301\\_HANDLE](#page-1070-0))(-1))

## **Description**

MTCH6301 Driver Invalid Handle

This is the definition of an invalid handle. An invalid handle is is returned by [DRV\\_TOUCH\\_MTCH6301\\_Open](#page-1065-0)() and DRV\_MTCH6301\_Close() functions if the request was not successful.

# **Remarks**

None.

#### <span id="page-1070-3"></span>**DRV\_TOUCH\_MTCH6301\_I2C\_READ\_FRAME\_SIZE Macro**

I2C Frame size for reading MTCH6301 touch input.

# **File**

[drv\\_mtch6301.h](#page-1075-0)

#### **C**

**#define DRV\_TOUCH\_MTCH6301\_I2C\_READ\_FRAME\_SIZE** 7

## **Description**

MTCH6301 Driver Module I2C Frame Size

This constant identifies the size of I2C frame required to read from MTCH6301 touch controller. MTCH6301 notifies the availability of input data through interrupt pin.

## **Remarks**

This constant should be used in place of hard-coded numeric literals. This value is derived from device-specific data sheets.

# <span id="page-1071-0"></span>**DRV\_TOUCH\_MTCH6301\_CLIENT\_OBJECT Structure**

MTCH6301 Driver client object maintaining client data.

#### **File**

[drv\\_mtch6301.h](#page-1075-0)

#### **C**

```
typedef struct _DRV_MTCH6301_CLIENT_OBJECT {
  DRV_TOUCH_MTCH6301_OBJECT* driverObject;
  DRV_IO_INTENT intent;
  struct DRV_TOUCH_MTCH6301_CLIENT_OBJECT* pNext;
```
} DRV\_TOUCH\_MTCH6301\_CLIENT\_OBJECT;

## **Members**

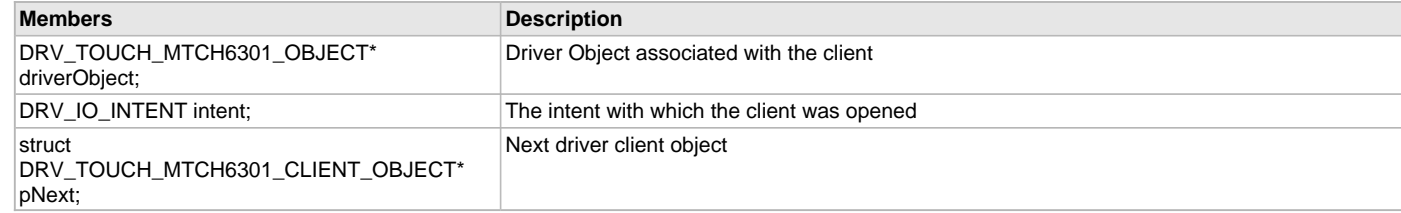

#### **Description**

MTCH6301 Driver client object

This defines the object required for the maintenance of the software clients instance. This object exists once per client instance.

# **Remarks**

None.

#### <span id="page-1071-1"></span>**DRV\_TOUCH\_MTCH6301\_INDEX\_0 Macro**

MTCH6301 driver index definitions.

## **File**

[drv\\_mtch6301.h](#page-1075-0)

#### **C**

**#define DRV\_TOUCH\_MTCH6301\_INDEX\_0** 0

# **Description**

MTCH6301 Driver Module Index Numbers These constants provide the MTCH6301 driver index definitions.

#### **Remarks**

These constants should be used in place of hard-coded numeric literals. These values should be passed into the DRV\_MTCH6301\_Initialize and DRV\_MTCH6301\_Open functions to identify the driver instance in use.

# <span id="page-1072-0"></span>**DRV\_TOUCH\_MTCH6301\_INDEX\_1 Macro**

#### **File**

[drv\\_mtch6301.h](#page-1075-0)

# **C**

**#define DRV\_TOUCH\_MTCH6301\_INDEX\_1** 1

#### **Description**

This is macro DRV\_TOUCH\_MTCH6301\_INDEX\_1.

## <span id="page-1072-1"></span>**DRV\_TOUCH\_MTCH6301\_INDEX\_COUNT Macro**

Number of valid Touch controller MTCH6301 driver indices.

## **File**

[drv\\_mtch6301.h](#page-1075-0)

#### **C**

**#define DRV\_TOUCH\_MTCH6301\_INDEX\_COUNT** 2

#### **Description**

MTCH6301 Driver Module Index Count

This constant identifies the number of valid Touch Controller MTCH6301 driver indices.

## **Remarks**

This constant should be used in place of hard-coded numeric literals. This value is derived from device-specific header files defined as part of the peripheral libraries.

## <span id="page-1072-2"></span>**DRV\_TOUCH\_MTCH6301\_OBJECT Structure**

Defines the data structure maintaining MTCH6301 driver instance object.

#### **File**

[drv\\_mtch6301.h](#page-1075-0)

#### **C**

```
typedef struct {
  SYS_STATUS status;
  int touchId;
  SYS_MODULE_INDEX drvIndex;
  bool inUse;
  bool isExclusive;
  uint8_t numClients;
  INT_SOURCE interruptSource;
  uint16_t orientation;
  uint16_t horizontalResolution;
  uint16_t verticalResolution;
  DRV_HANDLE (* drvOpen)(const SYS_MODULE_INDEX index, const DRV_IO_INTENT intent);
  int32_t readRequest;
  DRV_TOUCH_MTCH6301_TASK_QUEUE* taskQueue;
  DRV_HANDLE drvI2CHandle;
  DRV_TOUCH_POSITION_STATUS touchStatus;
```
} DRV\_TOUCH\_MTCH6301\_OBJECT;

## **Members**

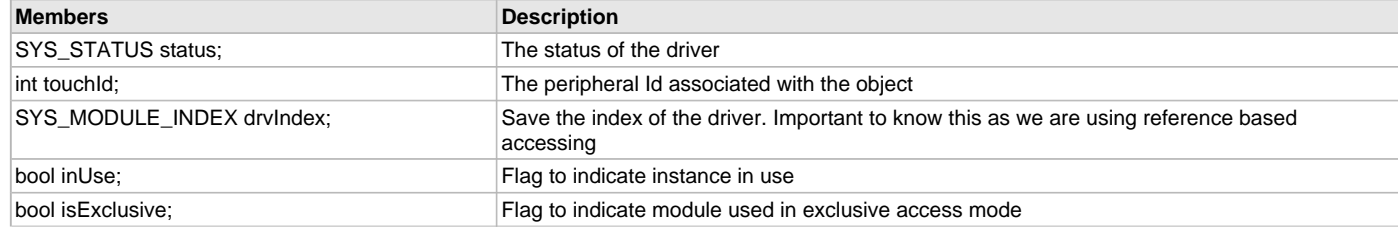

© 2013-2017 Microchip Technology Inc. MPLAB Harmony v2.06 1073

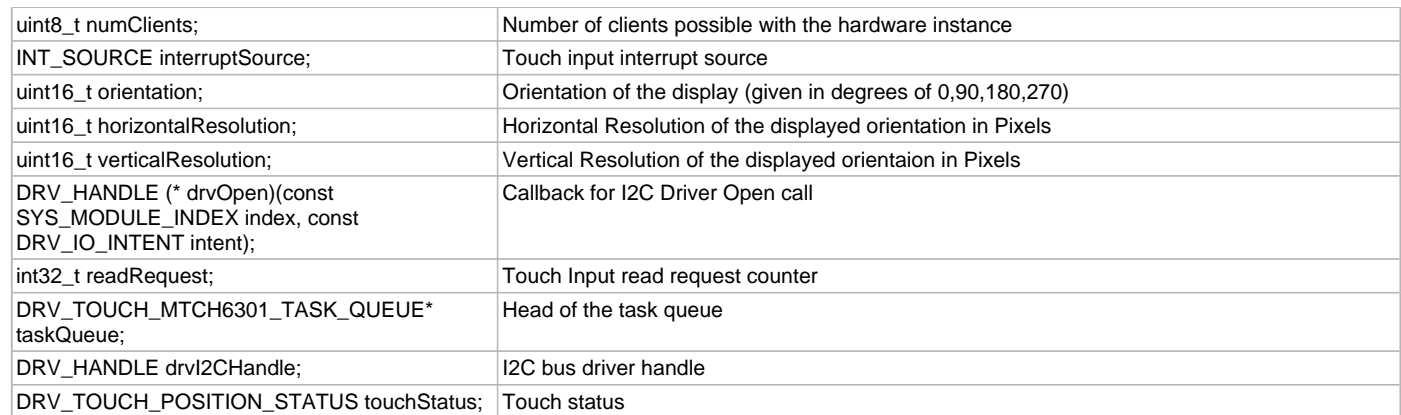

## **Description**

MTCH6301 Driver Instance Object.

This data structure maintains the MTCH6301 driver instance object. The object exists once per hardware instance.

#### **Remarks**

None.

## <span id="page-1073-0"></span>**DRV\_TOUCH\_MTCH6301\_TASK\_QUEUE Structure**

Defines the MTCH6301 Touch Controller driver task data structure.

#### **File**

[drv\\_mtch6301.h](#page-1075-0)

#### **C**

```
typedef struct {
```

```
 bool inUse;
  DRV_TOUCH_MTCH6301_TASK_STATE taskState;
  DRV_I2C_BUFFER_HANDLE drvI2CReadBufferHandle;
  uint8_t drvI2CReadFrameData[DRV_TOUCH_MTCH6301_I2C_READ_FRAME_SIZE];
} DRV_TOUCH_MTCH6301_TASK_QUEUE;
```
#### **Members**

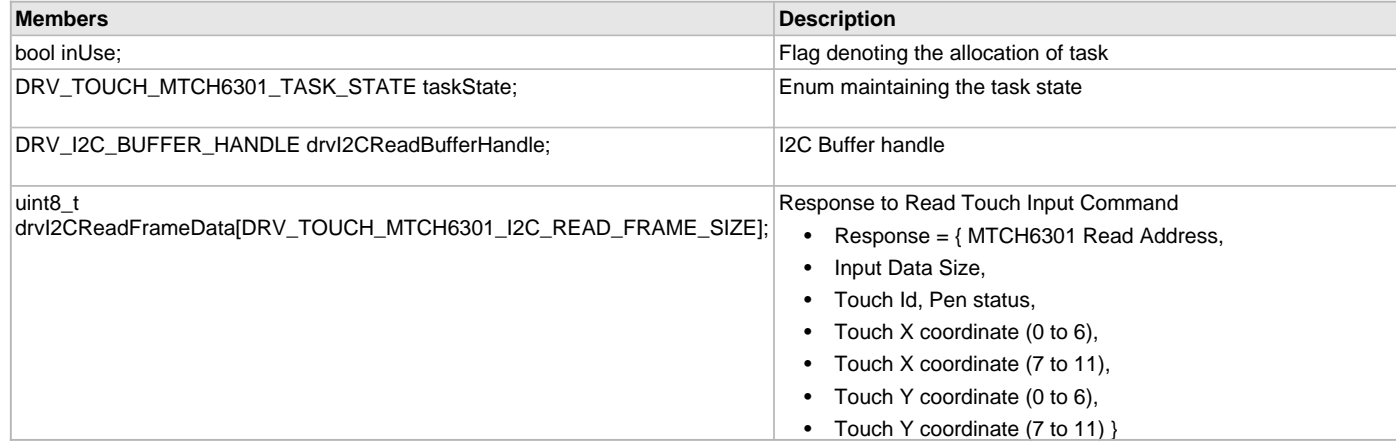

## **Description**

MTCH6301 Touch Controller driver task data structure.

This data type defines the data structure maintaing task context in the task queue. The inUse flag denotes the task context allocation for a task. The enum variable taskState maintains the current task state. The I2C buffer handle drvI2CReadBufferHandle maintains the I2C driver buffer handle returned by the I2C driver read request. The byte array variable drvI2CReadFrameData maintains the I2C frame data sent by MTCH6301 after a successful read request.

#### **Remarks**

None.

# <span id="page-1074-0"></span>**DRV\_TOUCH\_MTCH6301\_TASK\_STATE Enumeration**

Enumeration defining MTCH6301 touch controller driver task state.

#### **File**

[drv\\_mtch6301.h](#page-1075-0)

## **C**

```
typedef enum {
```

```
 DRV_TOUCH_MTCH6301_TASK_STATE_INIT = 0,
  DRV_TOUCH_MTCH6301_TASK_STATE_READ_INPUT,
  DRV_TOUCH_MTCH6301_TASK_STATE_DECODE_INPUT,
  DRV_TOUCH_MTCH6301_TASK_STATE_DONE
} DRV_TOUCH_MTCH6301_TASK_STATE;
```
## **Members**

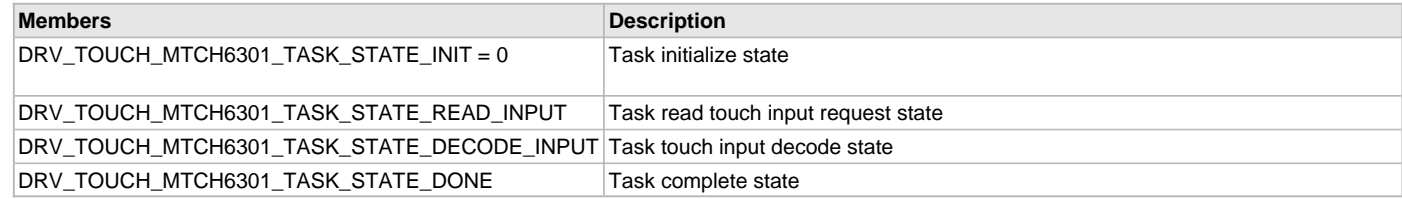

#### **Description**

MTCH6301 Touch Controller Driver Task State

This enumeration defines the MTCH6301 touch controller driver task state. The task state helps to synchronize the operations of initialization the the task, adding the read input task to the task queue once the touch controller notifies the available touch input and a decoding the touch input received.

#### **Remarks**

None.

#### <span id="page-1074-1"></span>**DRV\_TOUCH\_MTCH6301\_I2C\_MASTER\_READ\_ID Macro**

MTCH6301 input read, I2C address from where master reads touch input data.

#### **File**

[drv\\_mtch6301.h](#page-1075-0)

#### **C**

**#define DRV\_TOUCH\_MTCH6301\_I2C\_MASTER\_READ\_ID** 0x4B

#### **Description**

MTCH6301 Driver Module Master Input Read I2C address

This constant defines the MTCH6301 touch input read I2C address. This address is used as I2C address to read Touch input from MTCH6301 Touch controller.

#### **Remarks**

This constant should be used in place of hard-coded numeric literals. This value is derived from device-specific data sheets.

## <span id="page-1074-2"></span>**DRV\_TOUCH\_MTCH6301\_I2C\_MASTER\_WRITE\_ID Macro**

MTCH6301 command register write, I2C address where master sends the commands.

#### **File**

[drv\\_mtch6301.h](#page-1075-0)

#### **C**

**#define DRV\_TOUCH\_MTCH6301\_I2C\_MASTER\_WRITE\_ID** 0x4A

# **Description**

MTCH6301 Driver Module Master Command Write I2C Address

This constant defines the MTCH6301 command register I2C write address. This address is used as I2C address to write commands into MTCH6301 Touch controller register.

# **Remarks**

This constant should be used in place of hard-coded numeric literals. This value is derived from device-specific data sheets.

# **Files**

# **Files**

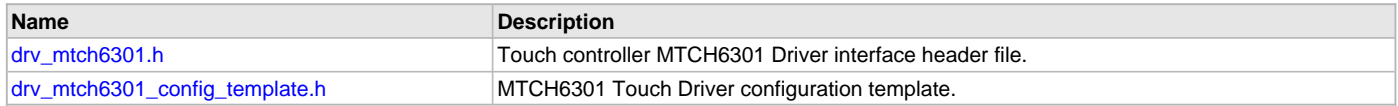

# **Description**

This section lists the source and header files used by the MTCH6301 Touch Driver Library.

# <span id="page-1075-0"></span>**drv\_mtch6301.h**

Touch controller MTCH6301 Driver interface header file.

# **Enumerations**

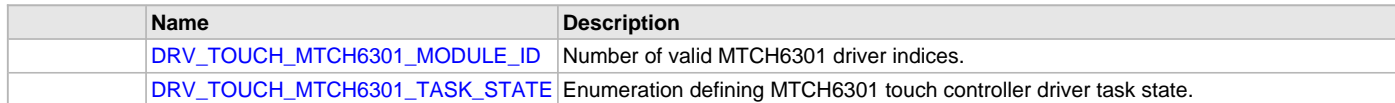

# **Functions**

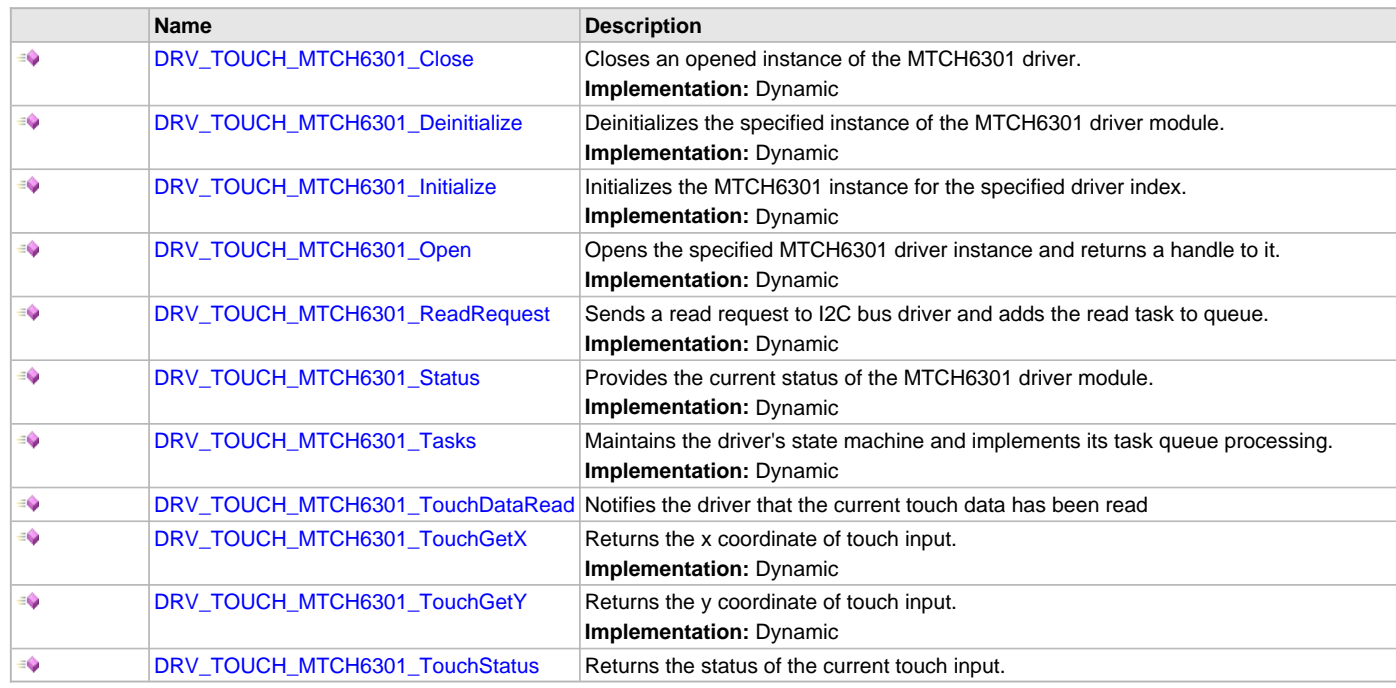

# **Macros**

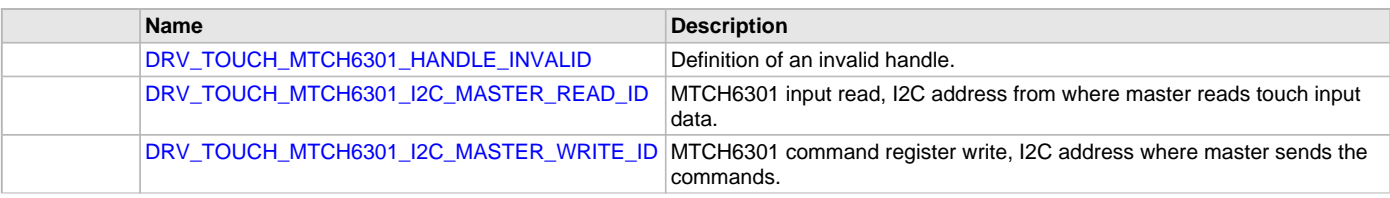

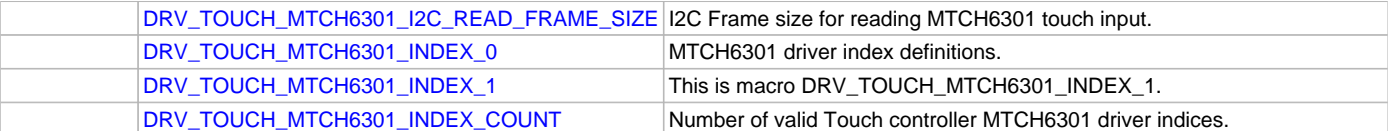

## **Structures**

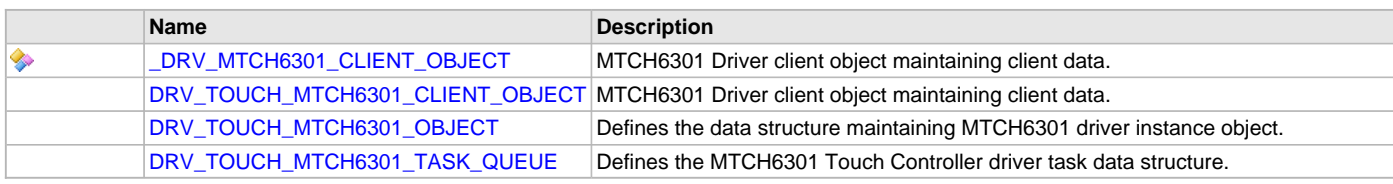

## **Types**

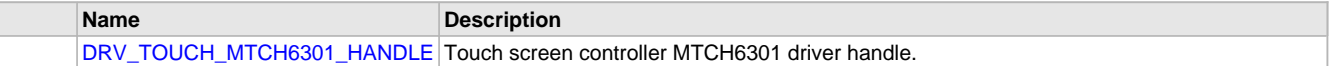

## **Description**

Touch Controller MTCH6301 Driver Interface File

This header file describes the macros, data structure and prototypes of the touch controller MTCH6301 driver interface.

## **File Name**

drv\_mtch6301.c

# <span id="page-1076-0"></span>**drv\_mtch6301\_config\_template.h**

MTCH6301 Touch Driver configuration template.

## **Macros**

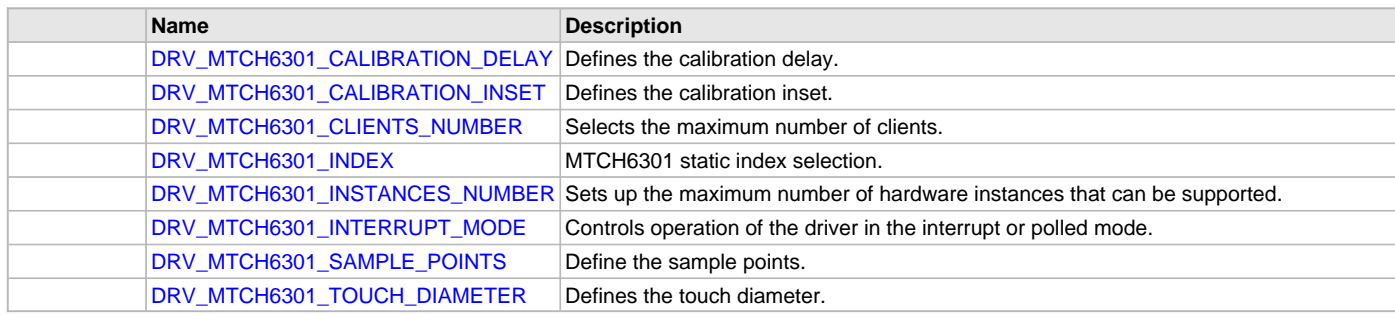

# **Description**

MTCH6301 Touch Driver Configuration Template

This header file contains the build-time configuration selections for the MTCH6301 Touch Driver. This is the template file which give all possible configurations that can be made. This file should not be included in any project.

## **File Name**

drv\_mtch6301\_config\_template.h

# **Company**

Microchip Technology Inc.

# **MTCH6303 Touch Driver Library**

This topic describes the MTCH6303 Touch Driver Library.

## **Introduction**

This library provides an interface to manage the MTCH6303 Touch Driver module on the Microchip family of microcontrollers in different modes of operation.

# **Description**

The MPLAB Harmony MTCH6303 Touch Driver provides a high-level interface to the MTCH6303 touch controller device. This driver provides application routines to read the touch input data from the touch screen. The MTCH6303 device can notify the availability of touch input data through external interrupt. The MTCH6303 driver allows the application to map a controller pin as an external interrupt pin.

Currently, the MTCH6303 Touch Driver only supports non-gestural single-finger touch screen input.

# **Using the Library**

This topic describes the basic architecture of the MTCH6303 Touch Driver Library and provides information and examples on its use.

# **Description**

**Interface Header File**: drv\_mtch6303\_static.h

The interface to the MTCH6303 Touch Driver Library is defined in the drv\_mtch6303\_static.h header file. This file is generated by the MPLAB Harmony Configurator (MHC) during application code generation. It is included in system\_definitions.h by MHC during application code generation. Any configuration macros required for MTCH6303 Driver are included in system\_config.h by MHC during code generation. Any C language source (.c) file that uses the MTCH6303 Touch Driver Library should include system\_config.h and system\_definitions.h, respectively.

Please refer to the What is MPLAB Harmony? section for how the driver interacts with the framework.

## **Abstraction Model**

This library provides a low-level abstraction of the MTCH6303 Touch Driver Library on the Microchip family microcontrollers with a convenient C language interface. This topic describes how that abstraction is modeled in software and introduces the library's interface.

## **Description**

The MTCH6303 Touch Driver has routines to perform the following operations:

- MTCH6303 register read and write
- MTCh6303 message read and write
- MTCH6303 touch input read
- Mapping of the touch input to screen resolution

The driver Initialization routine allows the application to initialize the driver. The driver must be initialized before it can be used by the application. Once the driver is initialized, the driver Open function allows retrieval of the client handle. If the client handle is valid, an event handler routine needs to be registered by the application. The MTCH6303 Touch Driver triggers an interrupt once touch input is available to be read from the MTCH6303 registers. A touch input Read function is called from the interrupt handler to initiate the touch input read task. An Event Handler function is called once the touch input read task is completed. A valid touch input will be available only after the event handler routine is triggered. The touch input must be read inside of the event handler function.

The touch input data is a raw value and needs to be mapped to the target screen resolution. At zero degree orientation, touch input is mapped on the x axis from zero at the left and the maximum value at the right. At zero degree orientation, touch input is mapped on the y axis from zero at the top and the maximum value at the bottom.

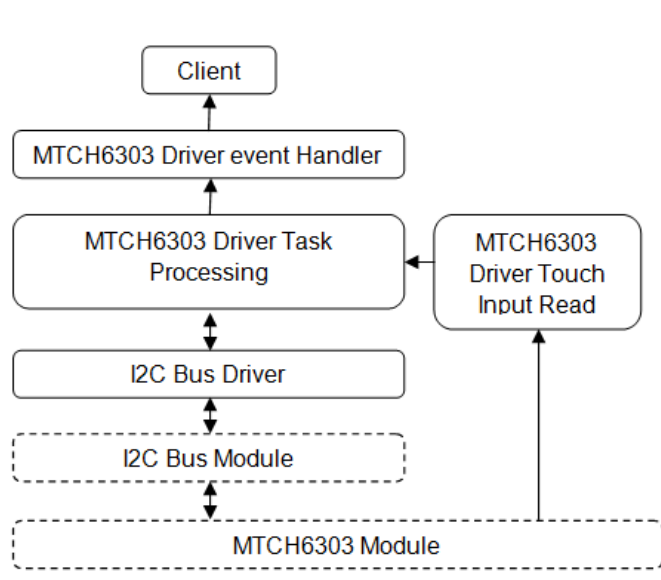

#### **MTCH6303 Driver Abstraction Model**

## **Library Overview**

Refer to the [Driver Library Overview](#page-2-0) section for information on how the driver operates in a system.

The library interface routines are divided into various sub-sections, which address one of the blocks or the overall operation of the MTCH6303 Touch Driver.

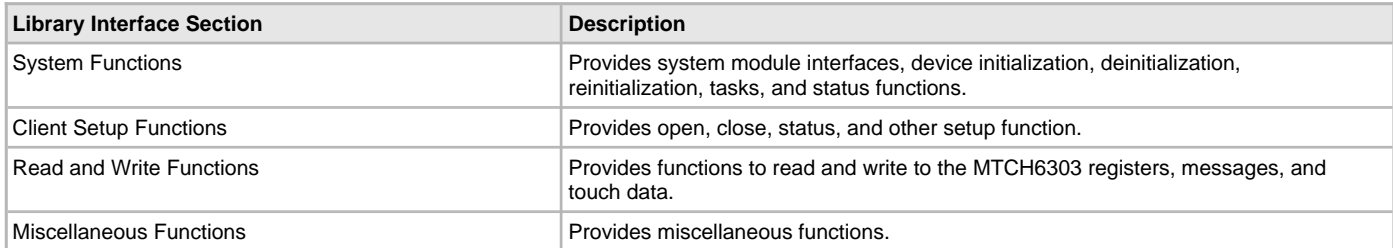

## **How the Library Works**

The library provides interfaces to support:

- System functions, which provide system module interfaces, device initialization, deinitialization, task, and status functions
- Client setup functions, which provide client interfaces such as open, close and event handler registration
- Read and write functions, initiate the touch input or register or message read and write tasks
- Miscellaneous functions such as touch input map function are provided to process the raw touch input data

## **Configuring the Library**

The configuration of the MTCH6303 Touch Driver is based on the file system\_config.h.

This header file contains the configuration selection for the MTCH6303 Touch Driver. Based on the selections made, the driver may support the selected features. These configuration settings will apply to all instances of the MTCH6303 Touch Driver.

This header can be placed anywhere, the path of this header needs to be present in the include search path for a successful build. Refer to the Applications Help section for more details.

## **Building the Library**

This section lists the files that are available in the MTCH6303 Touch Driver Library.

#### **Description**

This section list the files that are available in the /src folder of the MTCH6303 Touch Driver. It lists which files need to be included in the build based on either a hardware feature present on the board or configuration option selected by the system.

The following three tables list and describe the header  $(.h)$  and source  $(.c)$  files that implement this library. The parent folder for these files is <install-dir>/framework/driver/touch/mtch6303.

#### **Interface File(s)**

This table lists and describes the header files that must be included (i.e., using  $\#$ include) by any code that uses this library.

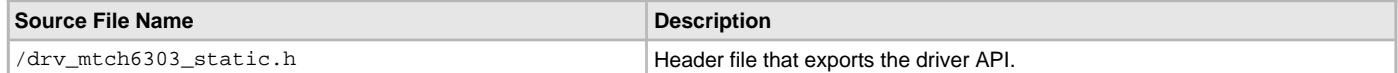

#### **Required File(s)**

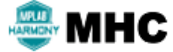

**All of the required files listed in the following table are automatically added into the MPLAB X IDE project by the MHC when the library is selected for use.**

This table lists and describes the source and header files that must always be included in the MPLAB X IDE project to build this library.

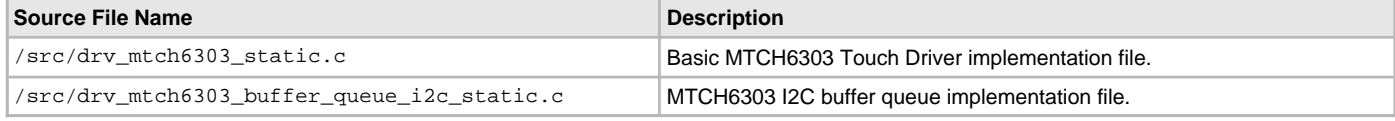

# **Optional File(s)**

This table lists and describes the source and header files that may optionally be included if required for the desired implementation.

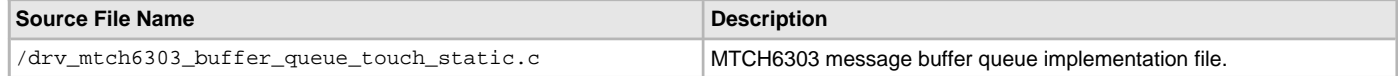

## **Module Dependencies**

The MTCH6303 Touch Driver Library depends on the following modules:

- Interrupt System Service Library
- Ports System Service Library
- [I2C Driver Library](#page-519-0)

# **Library Interface**

# **a) System Functions**

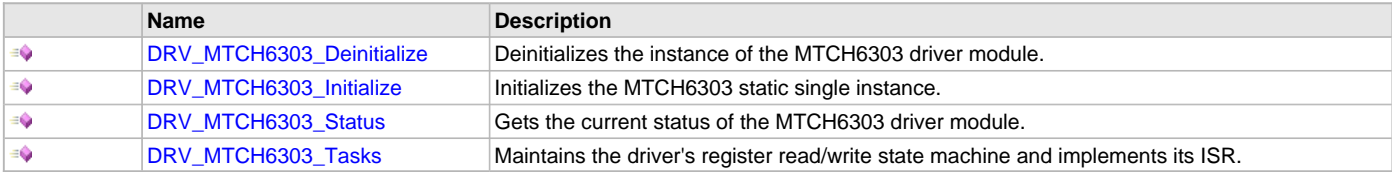

# **b) Client Setup Functions**

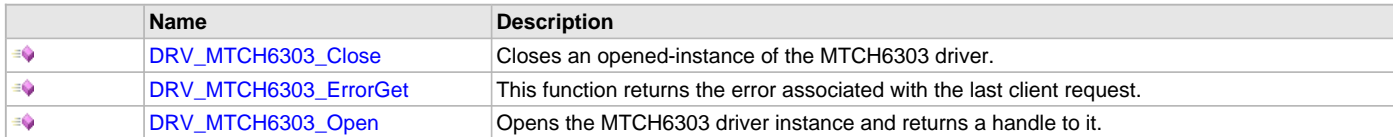

# **c) Read and Write Functions**

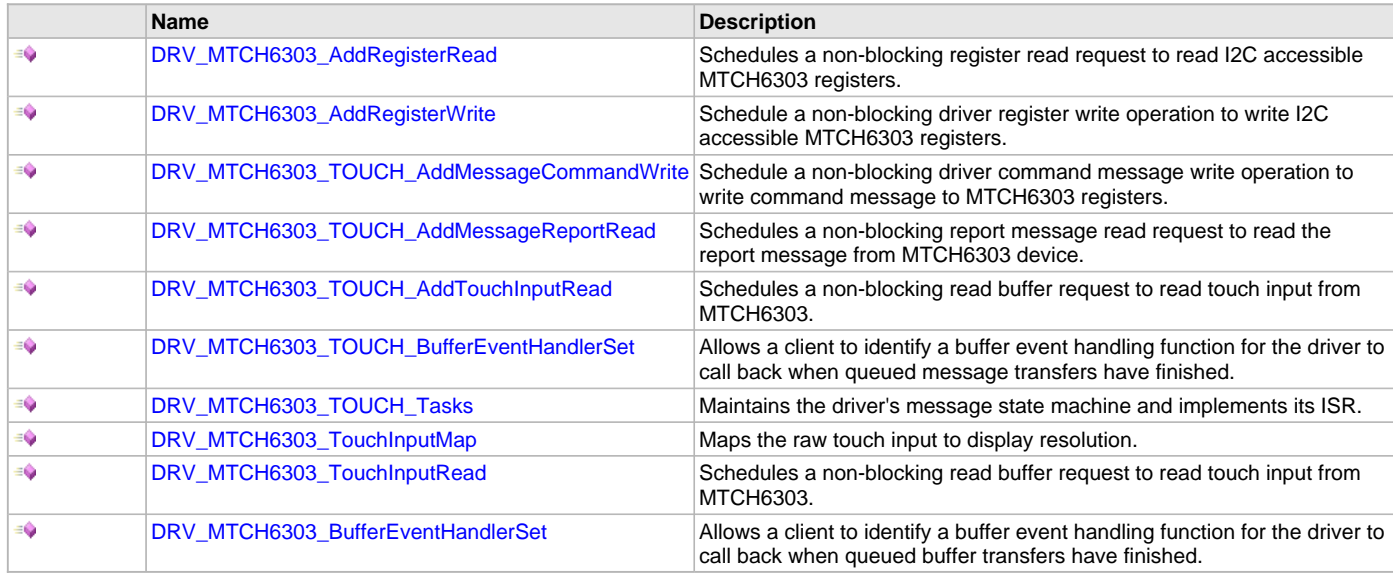

# **d) Data Types and Constants**

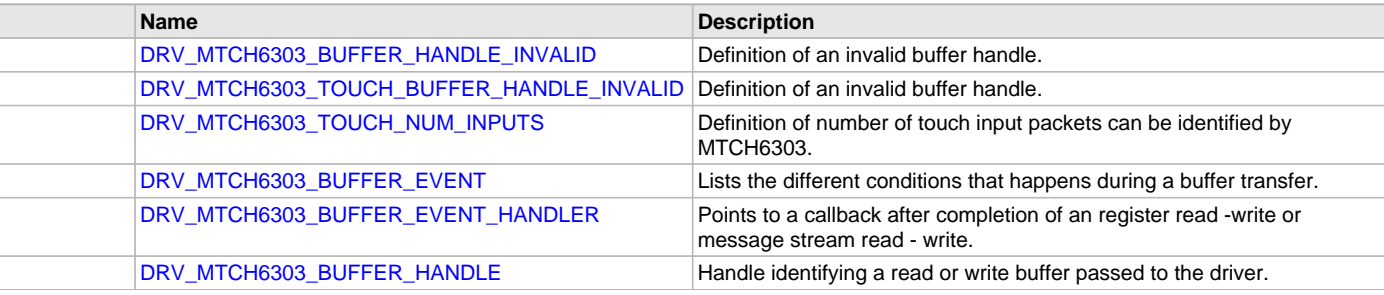
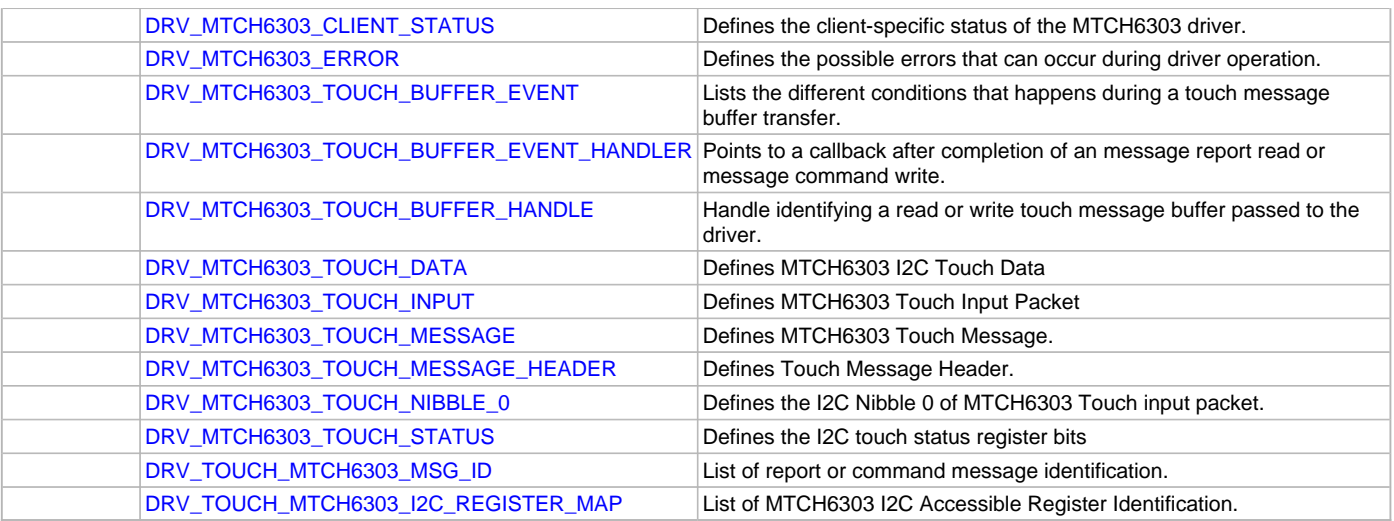

## **Description**

This section describes the API functions of the MTCH6303 Touch Driver library. Refer to each section for a detailed description.

## **a) System Functions**

## <span id="page-1080-0"></span>**DRV\_MTCH6303\_Deinitialize Function**

Deinitializes the instance of the MTCH6303 driver module.

## **File**

[drv\\_mtch6303.h](#page-1105-1)

## **C**

**void DRV\_MTCH6303\_Deinitialize**();

## **Returns**

None.

## **Description**

Deinitializes the instance of the MTCH6303 driver module, disabling its operation. Invalidates all the internal data.

## **Remarks**

once the initialize operation has been called, the Deinitialize operation must be called before the Initialize operation can be called again. this routine will NEVER block waiting for hardware.

## **Preconditions**

Function [DRV\\_MTCH6303\\_Initialize](#page-1081-0) should have been called before calling this function.

## **Example**

```
SYS_STATUS status;
DRV_MTCH6303_Deinitialize();
status = DRV MTCH6303 Status();
if(SYS_MODULE_DEINITIALIZED != status)
{
     //check again later if you need to know
     //when the driver is deinitialized
}
```
## **Function**

void DRV\_MTCH6303\_Deinitialize( void )

### <span id="page-1081-0"></span>**DRV\_MTCH6303\_Initialize Function**

Initializes the MTCH6303 static single instance.

#### **File**

[drv\\_mtch6303.h](#page-1105-1)

### **C**

```
SYS MODULE OBJ DRV MTCH6303 Initialize();
```
### **Returns**

If successful, returns a valid handle to a driver instance object. Otherwise, returns SYS\_MODULE\_OBJ\_INVALID.

### **Description**

This routine initializes the MTCH6303 static driver instance. It makes the instance ready for a client to open and use it. The instance parameters are initialized by values set by MPLAB Harmony Configurator.

#### **Preconditions**

None.

#### **Example**

// The following code snippet shows an example MTCH6303 driver initialization.

```
SYS_MODULE_OBJ objectHandle;
objectHandle = DRV_MTCH6303_Initialize();
if( SYS_MODULE_OBJ_INVALID == objectHandle )
{
    // Handle error
}
Remarks: This routine must be called before any other MTCH6303 routine is called.
```
 This routine should only be called once during system initialization unless [DRV\\_MTCH6303\\_Deinitialize](#page-1080-0) is called to deinitialize the driver instance. This routine will NEVER block **for** hardware access.

### **Function**

SYS\_MODULE\_OBJ DRV\_MTCH6303\_Initialize ( void )

#### <span id="page-1081-1"></span>**DRV\_MTCH6303\_Status Function**

Gets the current status of the MTCH6303 driver module.

## **File**

#### [drv\\_mtch6303.h](#page-1105-1)

#### **C**

SYS\_STATUS **DRV\_MTCH6303\_Status**();

### **Returns**

SYS\_STATUS\_READY - Indicates that the driver is busy with a previous system level operation and cannot start another. SYS\_STATUS\_DEINITIALIZED - Indicates that the driver has been deinitialized.

### **Description**

This routine provides the current status of the MTCH6303 driver module.

### **Remarks**

A driver can opened only when its status is SYS\_STATUS\_READY.

### **Preconditions**

Function [DRV\\_MTCH6303\\_Initialize](#page-1081-0) should have been called before calling this function.

## **Example**

SYS\_STATUS mtch6303Status;

```
mtch6303Status = DRV_MTCH6303_Status();
if(SYS_STATUS_READY == mtch6303Status)
{
     // This means the driver can be opened using the
     // DRV_MTCH6303_Open() function.
}
```
## **Function**

SYS\_STATUS DRV\_MTCH6303\_Status( void )

### <span id="page-1082-1"></span>**DRV\_MTCH6303\_Tasks Function**

Maintains the driver's register read/write state machine and implements its ISR.

### **File**

[drv\\_mtch6303.h](#page-1105-1)

## **C**

**void DRV\_MTCH6303\_Tasks**();

### **Returns**

None.

### **Description**

This routine is used to maintain the driver's register read/write state machine and implement its ISR for interrupt-driven implementations. In interrupt mode, this function is called in I2C Driver event Handler routine. The I2C Driver event Handler routine is registered by MTCH6303 event Handler register routine.

### **Remarks**

This routine may execute in an ISR context and will never block or access any resources that may cause it to block.

### **Preconditions**

Function [DRV\\_MTCH6303\\_Initialize](#page-1081-0) should have been called before calling this function. It also needs registration of the MTCH6303 Driver event handler routine.

### **Function**

void DRV\_MTCH6303\_Tasks( void )

## **b) Client Setup Functions**

### <span id="page-1082-0"></span>**DRV\_MTCH6303\_Close Function**

Closes an opened-instance of the MTCH6303 driver.

### **File**

[drv\\_mtch6303.h](#page-1105-1)

### **C**

DRV MTCH6303 CLIENT STATUS **DRV MTCH6303 Close**();

### **Returns**

DRV\_MTCH6303\_CLIENT\_STATUS\_ERROR - if driver fails to remove buffer objects from queue. DRV\_MTCHC6303\_CLIENT\_STATUS\_CLOSED - client is successfully closed

## **Description**

This routine closes an opened-instance of the MTCH6303 driver. Any buffers in the driver queue that were submitted by this client will be removed. [DRV\\_MTCH6303\\_Open](#page-1083-0) must be called to before using the driver again.

## **Remarks**

The driver will abort any ongoing operations when this routine is called.

## **Preconditions**

The [DRV\\_MTCH6303\\_Initialize](#page-1081-0) routine must have been called. [DRV\\_MTCH6303\\_Open](#page-1083-0) must have been called.

## **Example**

DRV\_MTH6303\_CLIENT\_STATUS mtch6303Status;

```
mtch6303Status = DRV_MTCH6303_Close()
if( DRV_MTCH6303_CLIENT_STATUS_ERROR == mtch6303Status )
{
     //retry closing the driver client
}
```
## **Function**

[DRV\\_MTCH6303\\_CLIENT\\_STATUS](#page-1099-0) DRV\_MTCH6303\_Close ( void )

## <span id="page-1083-1"></span>**DRV\_MTCH6303\_ErrorGet Function**

This function returns the error associated with the last client request.

### **File**

[drv\\_mtch6303.h](#page-1105-1)

## **C**

[DRV\\_MTCH6303\\_ERROR](#page-1100-0) **DRV\_MTCH6303\_ErrorGet**();

### **Returns**

DRV\_MTCH6303\_ERROR\_NONE - no error

### **Description**

This function returns the error associated with the last client request.

### **Remarks**

This routine always return DRV\_MTCH6303\_ERROR\_NONE the client error is currently not updated by any of the MTCH6303 operations API's.

### **Preconditions**

The [DRV\\_MTCH6303\\_Initialize](#page-1081-0) routine must have been called. [DRV\\_MTCH6303\\_Open](#page-1083-0) must have been called to open a device client.

## **Function**

[DRV\\_MTCH6303\\_ERROR](#page-1100-0) DRV\_MTCH6303\_ErrorGet ( void )

### <span id="page-1083-0"></span>**DRV\_MTCH6303\_Open Function**

Opens the MTCH6303 driver instance and returns a handle to it.

## **File**

[drv\\_mtch6303.h](#page-1105-1)

## **C**

[DRV\\_HANDLE](#page-14-0) **DRV\_MTCH6303\_Open**();

## **Returns**

If successful, the routine returns a valid open-instance handle. If an error occurs, the return value is [DRV\\_HANDLE\\_INVALID.](#page-16-0) Error can occur

- if the driver is not ready to be opened, typically when the initialize routine has not completed execution.
- if the bus driver fails to open
- if the client is trying to open the driver but driver has been opened exclusively by another client.

## **Description**

This routine opens the specified MTCH6303 driver instance and provides a handle.

### **Remarks**

The handle returned is valid until the [DRV\\_MTCH6303\\_Close](#page-1082-0) routine is called. This routine will NEVER block waiting for hardware.If the requested intent flags are not supported, the routine will return [DRV\\_HANDLE\\_INVALID.](#page-16-0) This function is thread safe in a RTOS application.

### **Preconditions**

[DRV\\_HANDLE](#page-14-0) handle;

Function [DRV\\_MTCH6303\\_Initialize](#page-1081-0) must have been called before calling this function.

### **Example**

```
handle = DRV_MTCH6303_Open( )if (DRV_HANDLE_INVALID == handle)
{
     // Unable to open the driver
     // May be the driver is not initialized or the initialization
     // is not complete.
}
```
### **Function**

[DRV\\_HANDLE](#page-14-0) DRV\_MTCH6303\_Open { void }

### **c) Read and Write Functions**

### <span id="page-1084-0"></span>**DRV\_MTCH6303\_AddRegisterRead Function**

Schedules a non-blocking register read request to read I2C accessible MTCH6303 registers.

### **File**

```
drv_mtch6303.h
```
#### **C**

```
void DRV_MTCH6303_AddRegisterRead(DRV_MTCH6303_BUFFER_HANDLE * bufferHandle, uint8_t source, size_t nBytes, 
uint8_t * destination);
```
#### **Returns**

None.

## **Description**

This function schedules a non-blocking register read request to read I2C accessible MTCH6303 registers. The function returns with a valid buffer handle in the bufferHandle argument if the register read request was scheduled successfully. The function adds the request to the hardware instance queue and returns immediately. The function returns [DRV\\_MTCH6303\\_BUFFER\\_HANDLE\\_INVALID](#page-1097-0) in the bufferHandle argument:

- if a buffer could not be allocated to the request
- if the input buffer pointer is NULL
- if the buffer size is 0
- if the read queue size is full or queue depth is insufficient.
- if the driver handle is invalid

If the requesting client registered an event callback with the driver, the driver will issue a DRV\_MTCH6303\_BUFFER\_EVENT\_COMPLETE event if the buffer was processed successfully or DRV\_MTCH6303\_BUFFER\_EVENT\_ERROR event if the buffer was not processed successfully. The register data is collected into destination and can be read once a buffer event complete is reported. A event handler is called on buffer event complete where the register data must be read from destination.

### **Preconditions**

The [DRV\\_MTCH6303\\_Initialize](#page-1081-0) routine must have been called and the [DRV\\_MTCH6303\\_Status](#page-1081-1) must have returned SYS\_STATUS\_READY. DRV MTCH6303 Open must have been called to obtain a valid opened device handle.

### **Example**

```
MY_APP_OBJ myAppObj; 
uint8_t registerData[NUM_REGISTERS];
DRV_MTCH6303_BUFFER_HANDLE bufferHandle;
```

```
// Client registers an event handler with driver
```

```
DRV_MTCH6303_BufferEventHandlerSet( APP_MTCH6303BufferEventHandler,
                                      (uintptr_t)&myAppObj);
DRV_MTCH6303_AddRegisterRead( &bufferHandle,
                                DRV_MTCH6303_REG_TOUCH_STATUS,
                                NUM_REGISTERS,
                               &registerData );
if(DRV_MTCH6303_BUFFER_HANDLE_INVALID == bufferHandle)
{
     // Error handling here
}
// Event is received when
// the buffer is processed.
void APP_MTCH6303BufferEventHandler( DRV_MTCH6303_BUFFER_EVENT event, 
                                       DRV_MTCH6303_BUFFER_HANDLE bufferHandle,
                                       uintptr_t contextHandle )
{
     // contextHandle points to myAppObj.
     switch(event)
     {
         case DRV_MTCH6303_BUFFER_EVENT_COMPLETE:
             // This means the data was transferred. 
             break;
         case DRV_MTCH6303_BUFFER_EVENT_ERROR:
             // Error handling here.
             break;
         default:
             break;
     }
```
### **Parameters**

Remarks: None.

}

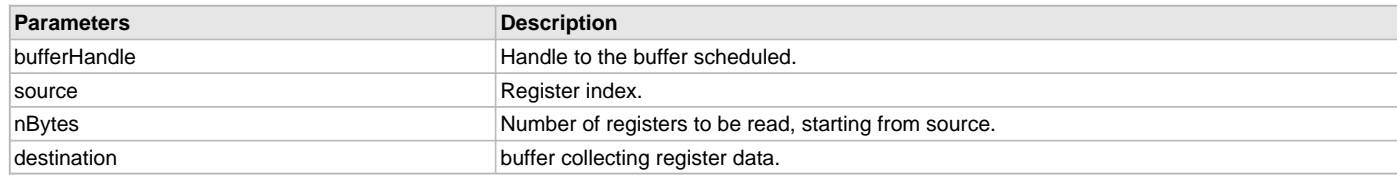

### **Function**

```
void DRV_MTCH6303_AddRegisterRead( DRV_MTCH6303_BUFFER_HANDLE * bufferHandle,
uint8_t source,
size_t nBytes,
uint8_t * destination )
```
### <span id="page-1085-0"></span>**DRV\_MTCH6303\_AddRegisterWrite Function**

Schedule a non-blocking driver register write operation to write I2C accessible MTCH6303 registers.

## **File**

[drv\\_mtch6303.h](#page-1105-1)

## **C**

**void DRV\_MTCH6303\_AddRegisterWrite**[\(DRV\\_MTCH6303\\_BUFFER\\_HANDLE](#page-1099-1) \* **bufferHandle**, uint8\_t **destination**, size\_t **nBytes**, uint8\_t \* **source**);

## **Returns**

None.

### **Description**

This function schedules a non-blocking register write request to write I2C accessible MTCH6303 registers. The function returns with a valid buffer handle in the bufferHandle argument if the register write request was scheduled successfully. The function adds the request to the hardware instance queue and returns immediately. While the request is in the queue, the application buffer is owned by the driver and should not be modified. The function returns [DRV\\_MTCH6303\\_BUFFER\\_HANDLE\\_INVALID](#page-1097-0) in the bufferHandle argument:

- if a buffer could not be allocated to the request
- if the input buffer pointer is NULL
- if the buffer size is 0
- if the write queue size is full or queue depth is insufficient.
- if the driver handle is invalid

If the requesting client registered an event callback with the driver, the driver will issue a DRV\_MTCH6303\_BUFFER\_EVENT\_COMPLETE event if the buffer was processed successfully or DRV\_MTCH6303\_BUFFER\_EVENT\_ERROR event if the buffer was not processed successfully. A event handler is called on buffer event complete where the application data is written to the I2C accessible MTCH6303 Register.

### **Remarks**

None.

### **Preconditions**

The [DRV\\_MTCH6303\\_Initialize](#page-1081-0) routine must have been called and the [DRV\\_MTCH6303\\_Status](#page-1081-1) must have returned SYS\_STATUS\_READY. [DRV\\_MTCH6303\\_Open](#page-1083-0) must have been called to obtain a valid opened device handle.

### **Example**

```
MY_APP_OBJ myAppObj; 
uint8_t registerData[NUM_REGISTERS];
DRV_MTCH6303_BUFFER_HANDLE bufferHandle;
// Client registers an event handler with driver
DRV_MTCH6303_BufferEventHandlerSet( APP_MTCH6303BufferEventHandler, 
                                     (uintptr_t)&myAppObj);
DRV_MTCH6303_AddRegisterWrite( &bufferHandle,
                                 DRV_MTCH6303_REG_TOUCH_STATUS,
                                 NUM_REGISTERS,
                                &registerData );
if(DRV_MTCH6303_BUFFER_HANDLE_INVALID == bufferHandle)
{
     // Error handling here
}
// Event is received when
// the buffer is processed.
void APP_MTCH6303BufferEventHandler( DRV_MTCH6303_BUFFER_EVENT event, 
                                       DRV_MTCH6303_BUFFER_HANDLE bufferHandle,
                                       uintptr_t contextHandle )
{
     // contextHandle points to myAppObj.
     switch(event)
 {
         case DRV_MTCH6303_BUFFER_EVENT_COMPLETE:
             // This means the data was transferred. 
             break;
         case DRV_MTCH6303_BUFFER_EVENT_ERROR:
             // Error handling here.
             break;
```

$$
\begin{array}{c}\texttt{default:} \\ \texttt{break:} \end{array}
$$

### **Parameters**

}

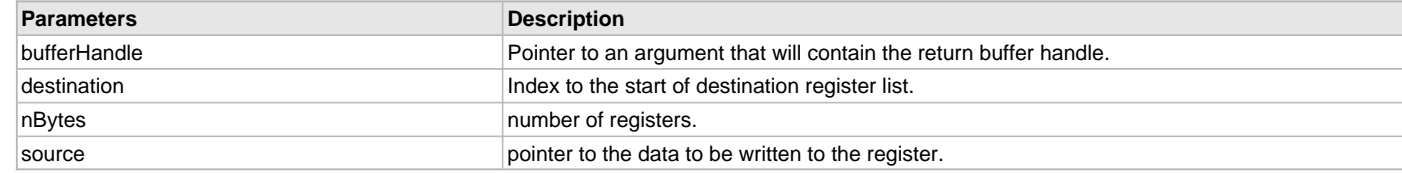

## **Function**

void DRV\_MTCH6303\_AddRegisterWrite( [DRV\\_MTCH6303\\_BUFFER\\_HANDLE](#page-1099-1) \* bufferHandle,

uint8\_t destination,

size\_t nBytes,

uint8\_t \* source )

#### <span id="page-1087-0"></span>**DRV\_MTCH6303\_TOUCH\_AddMessageCommandWrite Function**

Schedule a non-blocking driver command message write operation to write command message to MTCH6303 registers.

## **File**

[drv\\_mtch6303.h](#page-1105-1)

### **C**

```
void DRV_MTCH6303_TOUCH_AddMessageCommandWrite(DRV_MTCH6303_TOUCH_BUFFER_HANDLE * bufferHandle, 
DRV_MTCH6303_TOUCH_MESSAGE * messageCmd, size_t messageSize);
```
### **Returns**

None.

### **Description**

This function schedules a non-blocking command message write request to write command message to MTCH6303. The function returns with a valid buffer handle in the bufferHandle argument if the register command message write request was scheduled successfully. The function adds the request to the hardware instance queue and returns immediately. While the request is in the queue, the application message buffer is owned by the driver and should not be modified. The function returns [DRV\\_MTCH6303\\_TOUCH\\_BUFFER\\_HANDLE\\_INVALID](#page-1097-1) in the bufferHandle argument:

- if a buffer could not be allocated to the request
- if the input buffer pointer is NULL
- if the buffer size is 0
- if the message write queue size is full or queue depth is insufficient.
- if the driver handle is invalid

If the requesting client registered an event callback with the driver, the driver will issue a

DRV\_MTCH6303\_TOUCH\_BUFFER\_EVENT\_COMPLETE event if the buffer was processed successfully or

DRV\_MTCH6303\_TOUCH\_BUFFER\_EVENT\_ERROR event if the buffer was not processed successfully. A event handler is called on buffer event complete where the application command message is written to MTCH6303.

## **Remarks**

None.

## **Preconditions**

The [DRV\\_MTCH6303\\_Initialize](#page-1081-0) routine must have been called and the [DRV\\_MTCH6303\\_Status](#page-1081-1) must have returned SYS\_STATUS\_READY. [DRV\\_MTCH6303\\_Open](#page-1083-0) must have been called to obtain a valid opened device handle.

### **Example**

```
MY_APP_OBJ myAppObj; 
DRV_MTCH6303_TOUCH_MESSAGE messageCommand;
DRV_MTCH6303_TOUCH_BUFFER_HANDLE bufferHandle;
```

```
// Client registers an event handler with driver
```

```
DRV_MTCH6303_TOUCH_BufferEventHandlerSet( APP_MTCH6303BufferEventHandler,
                                             (uintptr_t)&myAppObj);
DRV_MTCH6303_TOUCH_AddMessageCommandWrite( &bufferHandle, 
                                              &messageCommand,
                                              MY_MESSAGE_SIZE );
if(DRV_MTCH6303_TOUCH_BUFFER_HANDLE_INVALID == bufferHandle)
{
     // Error handling here
}
// Event is received when
// the buffer is processed.
void APP_MTCH6303BufferEventHandler( DRV_MTCH6303_TOUCH_BUFFER_EVENT event, 
                                       DRV_MTCH6303_TOUCH_BUFFER_HANDLE bufferHandle,
                                       uintptr_t contextHandle )
{
     // contextHandle points to myAppObj.
     switch(event)
     {
         case DRV_MTCH6303_TOUCH_BUFFER_EVENT_COMPLETE:
             // This means the data was transferred. 
             break;
         case DRV_MTCH6303_TOUCH_BUFFER_EVENT_ERROR:
             // Error handling here.
             break;
         default:
             break;
     }
}
```
## **Parameters**

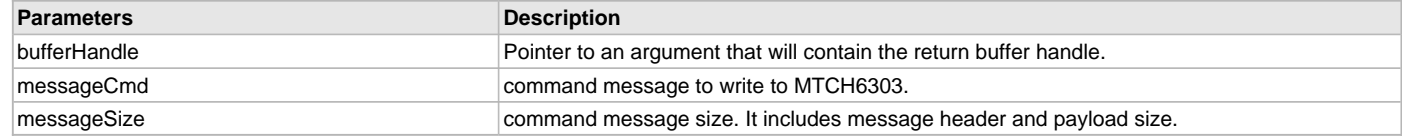

### **Function**

void DRV\_MTCH6303\_TOUCH\_AddMessageCommandWrite

( [DRV\\_MTCH6303\\_TOUCH\\_BUFFER\\_HANDLE](#page-1101-0) \* bufferHandle, [DRV\\_MTCH6303\\_TOUCH\\_MESSAGE](#page-1102-1) \* messageCmd,

size\_t messageSize )

### <span id="page-1088-0"></span>**DRV\_MTCH6303\_TOUCH\_AddMessageReportRead Function**

Schedules a non-blocking report message read request to read the report message from MTCH6303 device.

## **File**

[drv\\_mtch6303.h](#page-1105-1)

### **C**

**void DRV\_MTCH6303\_TOUCH\_AddMessageReportRead**[\(DRV\\_MTCH6303\\_TOUCH\\_BUFFER\\_HANDLE](#page-1101-0) \* **bufferHandle**, [DRV\\_MTCH6303\\_TOUCH\\_MESSAGE](#page-1102-1) \* **messageRep**, size\_t **messageSize**);

### **Returns**

None.

## **Description**

This function schedules a non-blocking report message read request to read the report message from MTCH6303 device. The function returns with a valid buffer handle in the bufferHandle argument if the register read request was scheduled successfully. The function adds the request to the hardware instance queue and returns immediately. The function returns [DRV\\_MTCH6303\\_TOUCH\\_BUFFER\\_HANDLE\\_INVALID](#page-1097-1) in the bufferHandle argument:

- if a buffer could not be allocated to the request
- if the input buffer pointer is NULL
- if the buffer size is 0
- if the read queue size is full or queue depth is insufficient.
- if the driver handle is invalid

If the requesting client registered an event callback with the driver, the driver will issue a

DRV\_MTCH6303\_TOUCH\_BUFFER\_EVENT\_COMPLETE event if the buffer was processed successfully or

DRV\_MTCH6303\_TOUCH\_BUFFER\_EVENT\_ERROR event if the buffer was not processed successfully. The register data is collected into destination and can be read once a buffer event complete is reported. A event handler is called on buffer event complete where the register data must be read from destination.

### **Remarks**

None.

### **Preconditions**

The [DRV\\_MTCH6303\\_Initialize](#page-1081-0) routine must have been called and the [DRV\\_MTCH6303\\_Status](#page-1081-1) must have returned SYS\_STATUS\_READY.

[DRV\\_MTCH6303\\_Open](#page-1083-0) must have been called to obtain a valid opened device handle.

### **Example**

```
MY_APP_OBJ myAppObj; 
DRV_MTCH6303_TOUCH_MESSAGE messageReport;
DRV_MTCH6303_TOUCH_BUFFER_HANDLE bufferHandle;
// Client registers an event handler with driver
DRV_MTCH6303_TOUCH_BufferEventHandlerSet( APP_MTCH6303BufferEventHandler, 
                                            (uintptr_t)&myAppObj);
DRV MTCH6303 TOUCH AddMessageReportRead( &bufferHandle,
                                           &messageReport,
                                           MY_MESSAGE_SIZE );
if(DRV_MTCH6303_TOUCH_BUFFER_HANDLE_INVALID == bufferHandle)
{
     // Error handling here
}
// Event is received when
// the buffer is processed.
void APP_MTCH6303BufferEventHandler( DRV_MTCH6303_TOUCH_BUFFER_EVENT event, 
                                      DRV MTCH6303 TOUCH BUFFER HANDLE bufferHandle,
                                       uintptr_t contextHandle )
{
     // contextHandle points to myAppObj.
     switch(event)
 {
         case DRV_MTCH6303_TOUCH_BUFFER_EVENT_COMPLETE:
             // This means the data was transferred. 
             break;
         case DRV_MTCH6303_TOUCH_BUFFER_EVENT_ERROR:
             // Error handling here.
             break;
         default:
```
### **break**; } }

### **Parameters**

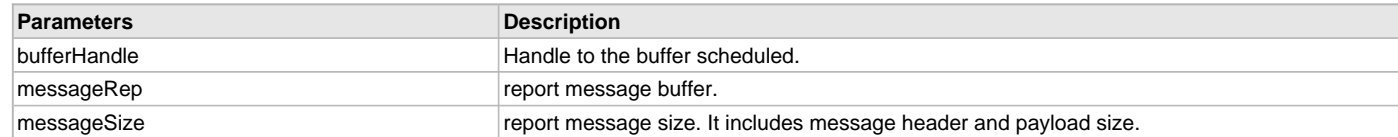

#### **Function**

void DRV\_MTCH6303\_TOUCH\_AddMessageReportRead

[DRV\\_MTCH6303\\_TOUCH\\_BUFFER\\_HANDLE](#page-1101-0) \* bufferHandle,

[DRV\\_MTCH6303\\_TOUCH\\_MESSAGE](#page-1102-1) \* messageRep,

size\_t messageSize )

### <span id="page-1090-0"></span>**DRV\_MTCH6303\_TOUCH\_AddTouchInputRead Function**

Schedules a non-blocking read buffer request to read touch input from MTCH6303.

## **File**

[drv\\_mtch6303.h](#page-1105-1)

### **C**

**void DRV\_MTCH6303\_TOUCH\_AddTouchInputRead**([DRV\\_MTCH6303\\_TOUCH\\_BUFFER\\_HANDLE](#page-1101-0) \* **bufferHandle**, [DRV\\_MTCH6303\\_TOUCH\\_DATA](#page-1101-1) \* **touchData**);

### **Returns**

None.

### **Description**

This function schedules a non-blocking read buffer request to read touch input from MTCH6303. The function returns with a valid buffer handle in the bufferHandle argument if the read request was scheduled successfully. The function adds the request to the hardware instance queue and returns immediately. The function returns [DRV\\_MTCH6303\\_TOUCH\\_BUFFER\\_HANDLE\\_INVALID](#page-1097-1) in the bufferHandle argument:

- if a buffer could not be allocated to the request
- if the input buffer pointer is NULL
- if the buffer size is 0
- if the read queue size is full or queue depth is insufficient.
- if the driver handle is invalid

If the requesting client registered an event callback with the driver, the driver will issue a

DRV\_MTCH6303\_TOUCH\_BUFFER\_EVENT\_COMPLETE event if the buffer was processed successfully or

DRV\_MTCH6303\_TOUCH\_BUFFER\_EVENT\_ERROR event if the buffer was not processed successfully. The touch data is collected into touchData and can be read once a buffer event complete is reported. A event handler is called on buffer event complete where the touch data must be read from touchData.

## **Remarks**

None.

## **Preconditions**

The [DRV\\_MTCH6303\\_Initialize](#page-1081-0) routine must have been called and the [DRV\\_MTCH6303\\_Status](#page-1081-1) must have returned SYS\_STATUS\_READY.

[DRV\\_MTCH6303\\_Open](#page-1083-0) must have been called to obtain a valid opened device handle.

### **Example**

```
MY_APP_OBJ myAppObj; 
DRV_MTCH6303_TOUCH_DATA touchData;
DRV_MTCH6303_BUFFER_HANDLE bufferHandle;
```
### // Client registers an event handler with driver

[DRV\\_MTCH6303\\_TOUCH\\_BufferEventHandlerSet](#page-1091-0)( APP\_MTCH6303BufferEventHandler, (uintptr\_t)&myAppObj);

DRV\_MTCH6303\_TOUCH\_AddTouchInputRead( &bufferHandle, &touchData );

```
if(DRV_MTCH6303_TOUCH_BUFFER_HANDLE_INVALID == bufferHandle)
{
     // Error handling here
}
// Event is received when
// the buffer is processed.
void APP_MTCH6303BufferEventHandler( DRV_MTCH6303_TOUCH_BUFFER_EVENT event, 
                                       DRV_MTCH6303_TOUCH_BUFFER_HANDLE bufferHandle,
                                       uintptr_t contextHandle )
{
     // contextHandle points to myAppObj.
     switch(event)
\{ case DRV_MTCH6303_TOUCH_BUFFER_EVENT_COMPLETE:
             // This means the data was transferred. 
             break;
         case DRV_MTCH6303_TOUCH_BUFFER_EVENT_ERROR:
             // Error handling here.
             break;
         default:
             break;
     }
}
```
#### **Parameters**

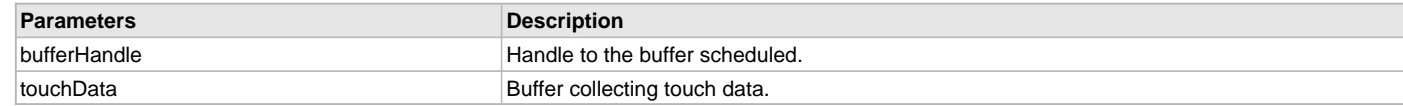

## **Function**

void DRV\_MTCH6303\_TOUCH\_AddTouchInputRead

( [DRV\\_MTCH6303\\_TOUCH\\_BUFFER\\_HANDLE](#page-1101-0) \* bufferHandle,

[DRV\\_MTCH6303\\_TOUCH\\_DATA](#page-1101-1) \* touchData )

#### <span id="page-1091-0"></span>**DRV\_MTCH6303\_TOUCH\_BufferEventHandlerSet Function**

Allows a client to identify a buffer event handling function for the driver to call back when queued message transfers have finished.

### **File**

[drv\\_mtch6303.h](#page-1105-1)

#### **C**

**void DRV\_MTCH6303\_TOUCH\_BufferEventHandlerSet**(**const** [DRV\\_MTCH6303\\_TOUCH\\_BUFFER\\_EVENT\\_HANDLER](#page-1100-2) **eventHandler**, **const** uintptr\_t **context**);

## **Returns**

None.

#### **Description**

This function allows a client to identify a message event handling function for the driver to call back when queued message transfers have finished. When a client calls either the [DRV\\_MTCH6303\\_TOUCH\\_AddTouchInputRead](#page-1090-0), [DRV\\_MTCH6303\\_TOUCH\\_AddMessageReportRead](#page-1088-0) or [DRV\\_MTCH6303\\_TOUCH\\_AddMessageCommandWrite](#page-1087-0) function, it is provided with a handle identifying the message that was added to the driver's message queue. The driver will pass this handle back to the client by calling "eventHandler" function when the message transfer has completed.

The event handler should be set before the client performs any "message add" operations that could generate events. The event handler once set,

persists until the client closes the driver or sets another event handler (which could be a "NULL" pointer to indicate no callback).

### **Remarks**

None.

#### **Preconditions**

The [DRV\\_MTCH6303\\_Initialize](#page-1081-0) routine must have been called and the [DRV\\_MTCH6303\\_Status](#page-1081-1) must have returned SYS\_STATUS\_READY.

## **Example**

```
// myAppObj is an application specific state data object.
MY_APP_OBJ myAppObj;
DRV_MTCH6303_TOUCH_MESSAGE messageReport;
DRV_MTCH6303_TOUCH_BUFFER_HANDLE bufferHandle;
// myMTCH6303Handle is the handle returned 
// by the DRV_MTCH6303_Open function.
// Client registers an event handler with driver. This is done once
DRV_MTCH6303_TOUCH_BufferEventHandlerSet( APP_MTCH6303BufferEventHandler, 
                                   (uintptr_t)&myAppObj );
DRV_MTCH6303_TOUCH_AddMessageReportRead( &bufferHandle, &messageReport );
if(DRV_MTCH6303_TOUCH_BUFFER_HANDLE_INVALID == bufferHandle)
{
     // Error handling here
}
// Event is received when
// the buffer is processed.
void APP_MTCH6303BufferEventHandler( DRV_MTCH6303_TOUCH_BUFFER_EVENT event, 
                                       DRV_MTCH6303_TOUCH_BUFFER_HANDLE bufferHandle,
                                       uintptr_t contextHandle )
{
     // contextHandle points to myAppObj.
     switch(event)
\{ case DRV_MTCH6303_TOUCH_BUFFER_EVENT_COMPLETE:
             // This means the data was transferred. 
             break;
         case DRV_MTCH6303_TOUCH_BUFFER_EVENT_ERROR:
             // Error handling here.
             break;
         default:
             break;
     }
```
#### **Parameters**

}

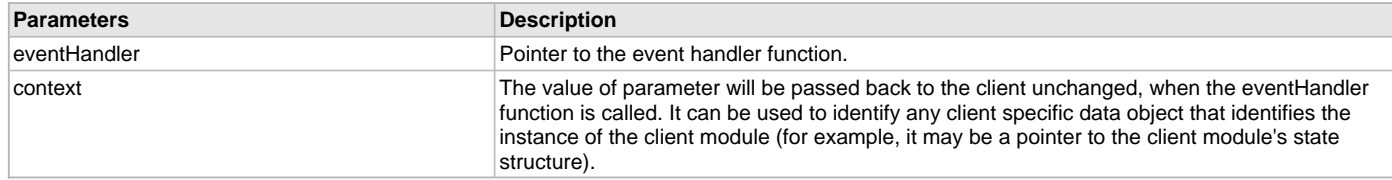

## **Function**

```
void DRV_MTCH6303_TOUCH_BufferEventHandlerSet
(
```
### const [DRV\\_MTCH6303\\_TOUCH\\_BUFFER\\_EVENT\\_HANDLER](#page-1100-2) eventHandler,

```
const uintptr_t context
)
```
#### <span id="page-1093-0"></span>**DRV\_MTCH6303\_TOUCH\_Tasks Function**

Maintains the driver's message state machine and implements its ISR.

### **File**

[drv\\_mtch6303.h](#page-1105-1)

### **C**

**void DRV\_MTCH6303\_TOUCH\_Tasks**();

#### **Returns**

None.

## **Description**

This routine is used to maintain the driver's message state machine and implement its ISR for interrupt-driven implementations. In interrupt mode, this function is called in I2C Driver event Handler routine. The I2C Driver event Handler routine is registered by MTCH6303 Touch event Handler register routine.

#### **Remarks**

This routine may execute in an ISR context and will never block or access any resources that may cause it to block.

### **Preconditions**

Function [DRV\\_MTCH6303\\_Initialize](#page-1081-0) should have been called before calling this function. It also needs registration of the MTCH6303 Driver Touch event handler routine.

## **Function**

void DRV\_MTCH6303\_TOUCH\_Tasks( void )

### <span id="page-1093-1"></span>**DRV\_MTCH6303\_TouchInputMap Function**

Maps the raw touch input to display resolution.

### **File**

[drv\\_mtch6303.h](#page-1105-1)

#### **C**

```
inline uint16_t DRV_MTCH6303_TouchInputMap(uint16_t touchValue, uint16_t dispResolution);
```
#### **Returns**

This function returns the raw touch input mapped to display resolution in form of number of pixels.

#### **Description**

This function maps the raw touch input to display resolution. Raw touch input touchValue is obtained from the individual x or y value of [DRV\\_MTCH6303\\_TOUCH\\_DATA.](#page-1101-1) Raw touch value varies from 0 to 0x7FFF. The displayResolution is either horizontal or vertical resolution of the display in pixels. The function returns the raw touch input mapped to display resolution in form of number of pixels.

## **Remarks**

None.

#### **Preconditions**

None.

### **Example**

```
 // Display with resolution 800 x 480
 #define DISP_HOR_RESOUTION 800
 #define DISP_VER_RESOLUTION 480
```

```
 DRV_MTCH6303_TOUCH_DATA touchData;
 uint16_t rawTouchX;
```

```
 uint16_t rawTouchY;
uint16 t touchX;
 uint16_t touchY; 
 // map 0th touch packet to display resolution
 rawTouchX = touchData.touch[0].x;
 rawTouchY = touchData.touch[0].y;
 // map raw touch input in x direction to display horizontal resolution
touchX = DRV MTCH6303 TouchInputMap( rawTouchX, DISP HOR RESOLUTION );
 // map raw touch input in y direction to display vertical resolution
 touchY = DRV_MTCH6303_TouchInputMap( rawTouchY, DISP_VER_RESOLUTION );
```
// use touchX and touchY as input to graphics objects.

### **Parameters**

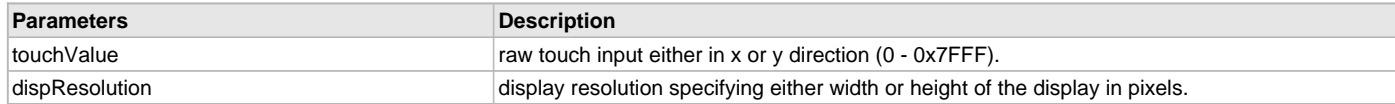

### **Function**

uint16\_t DRV\_MTCH6303\_TouchInputMap( uint16\_t touchValue, uint16\_t dispResolution )

### <span id="page-1094-0"></span>**DRV\_MTCH6303\_TouchInputRead Function**

Schedules a non-blocking read buffer request to read touch input from MTCH6303.

#### **File**

[drv\\_mtch6303.h](#page-1105-1)

#### **C**

**void DRV\_MTCH6303\_TouchInputRead**[\(DRV\\_MTCH6303\\_BUFFER\\_HANDLE](#page-1099-1) \* **bufferHandle**, [DRV\\_MTCH6303\\_TOUCH\\_DATA](#page-1101-1) \* **touchData**);

### **Returns**

None.

### **Description**

This function schedules a non-blocking read buffer request to read touch input from MTCH6303. The function returns with a valid buffer handle in the bufferHandle argument if the read request was scheduled successfully. The function adds the request to the hardware instance queue and returns immediately. The function returns [DRV\\_MTCH6303\\_BUFFER\\_HANDLE\\_INVALID](#page-1097-0) in the bufferHandle argument:

- if a buffer could not be allocated to the request
- if the input buffer pointer is NULL
- if the buffer size is 0
- if the read queue size is full or queue depth is insufficient.
- if the driver handle is invalid

If the requesting client registered an event callback with the driver, the driver will issue a DRV\_MTCH6303\_BUFFER\_EVENT\_COMPLETE event if the buffer was processed successfully or DRV\_MTCH6303\_BUFFER\_EVENT\_ERROR event if the buffer was not processed successfully. The touch data is collected into touchData and can be read once a buffer event complete is reported. A event handler is called on buffer event complete where the touch data must be read from touchData.

## **Remarks**

None.

### **Preconditions**

The [DRV\\_MTCH6303\\_Initialize](#page-1081-0) routine must have been called and the [DRV\\_MTCH6303\\_Status](#page-1081-1) must have returned SYS\_STATUS\_READY. [DRV\\_MTCH6303\\_Open](#page-1083-0) must have been called to obtain a valid opened device handle.

## **Example**

```
MY_APP_OBJ myAppObj; 
DRV_MTCH6303_TOUCH_DATA touchData;
DRV_MTCH6303_BUFFER_HANDLE bufferHandle;
```
// Client registers an event handler with driver

```
DRV_MTCH6303_BufferEventHandlerSet( APP_MTCH6303BufferEventHandler, 
                                      (uintptr_t)&myAppObj);
DRV_MTCH6303_TouchInputRead( &bufferHandle, &touchData );
if(DRV MTCH6303 BUFFER HANDLE INVALID = bufferHandle){
     // Error handling here
}
// Event is received when
// the buffer is processed.
void APP_MTCH6303BufferEventHandler( DRV_MTCH6303_BUFFER_EVENT event, 
                                       DRV_MTCH6303_BUFFER_HANDLE bufferHandle,
                                        uintptr_t contextHandle )
{
     // contextHandle points to myAppObj.
     switch(event)
     {
         case DRV_MTCH6303_BUFFER_EVENT_COMPLETE:
             // This means the data was transferred. 
             break;
         case DRV_MTCH6303_BUFFER_EVENT_ERROR:
             // Error handling here.
             break;
         default:
             break;
     }
}
```
### **Parameters**

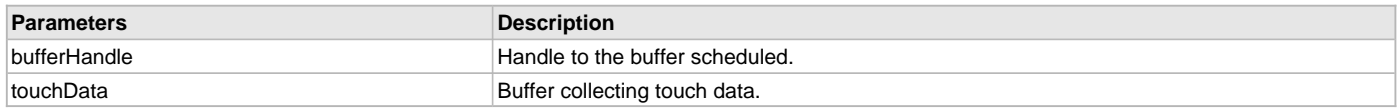

## **Function**

void DRV\_MTCH6303\_TouchInputRead( [DRV\\_MTCH6303\\_BUFFER\\_HANDLE](#page-1099-1) \* bufferHandle, [DRV\\_MTCH6303\\_TOUCH\\_DATA](#page-1101-1) \* touchData )

## <span id="page-1095-0"></span>**DRV\_MTCH6303\_BufferEventHandlerSet Function**

Allows a client to identify a buffer event handling function for the driver to call back when queued buffer transfers have finished.

### **File**

```
drv_mtch6303.h
```
#### **C**

**void DRV\_MTCH6303\_BufferEventHandlerSet**(**const** [DRV\\_MTCH6303\\_BUFFER\\_EVENT\\_HANDLER](#page-1098-1) **eventHandler**, **const** uintptr\_t **context**);

### **Returns**

None.

### **Description**

This function allows a client to identify a buffer event handling function for the driver to call back when queued buffer transfers have finished. When a client calls either the [DRV\\_MTCH6303\\_TouchInputRead](#page-1094-0), [DRV\\_MTCH6303\\_AddRegisterRead](#page-1084-0) or [DRV\\_MTCH6303\\_AddRegisterWrite](#page-1085-0) function, it is provided with a handle identifying the buffer that was added to the driver's buffer queue. The driver will pass this handle back to the client by

calling "eventHandler" function when the buffer transfer has completed.

The event handler should be set before the client performs any "buffer add" operations that could generate events. The event handler once set, persists until the client closes the driver or sets another event handler (which could be a "NULL" pointer to indicate no callback).

### **Remarks**

None.

### **Preconditions**

The [DRV\\_MTCH6303\\_Initialize](#page-1081-0) routine must have been called and the [DRV\\_MTCH6303\\_Status](#page-1081-1) must have returned SYS\_STATUS\_READY.

### **Example**

```
// myAppObj is an application specific state data object.
MY_APP_OBJ myAppObj;
```

```
uint8_t mybuffer[MY_BUFFER_SIZE];
```

```
// myMTCH6303Handle is the handle returned 
// by the DRV_MTCH6303_Open function.
// Client registers an event handler with driver. This is done once
DRV_MTCH6303_BufferEventHandlerSet( APP_MTCH6303BufferEventHandle, 
                                   (uintptr_t)&myAppObj );
DRV_MTCH6303_AddRegisterRead( &bufferHandle 
                                 DRV_MTCH6303_REG_TOUCH_STATUS,
                                 MY_BUFFER_SIZE,
                                 &mybuffer);
if(DRV_MTCH6303_BUFFER_HANDLE_INVALID == bufferHandle)
{
     // Error handling here
}
// Event Processing Technique. Event is received when
// the buffer is processed.
void APP_MTCH6303BufferEventHandle( DRV_MTCH6303_BUFFER_EVENT event, 
                                      DRV_MTCH6303_BUFFER_HANDLE handle, 
                                      uintptr_t context)
{
     // contextHandle points to myAppObj.
     switch(event)
\{ case DRV_MTCH6303_BUFFER_EVENT_COMPLETE:
             // This means the data was transferred. 
             break;
         case DRV_MTCH6303_BUFFER_EVENT_ERROR:
             // Error handling here.
             break;
         default:
             break;
     }
}
```
#### **Parameters**

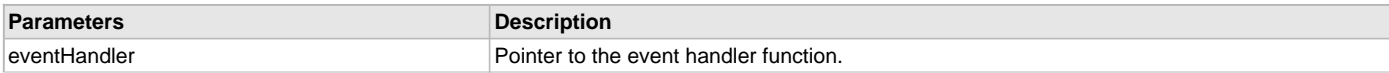

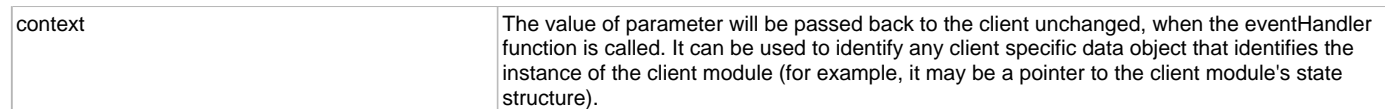

## **Function**

```
void DRV_MTCH6303_BufferEventHandlerSet
```

```
(
const DRV_MTCH6303_BUFFER_EVENT_HANDLER eventHandler,
const uintptr_t context
)
```
### **d) Data Types and Constants**

## <span id="page-1097-0"></span>**DRV\_MTCH6303\_BUFFER\_HANDLE\_INVALID Macro**

Definition of an invalid buffer handle.

### **File**

[drv\\_mtch6303.h](#page-1105-1)

## **C**

**#define DRV\_MTCH6303\_BUFFER\_HANDLE\_INVALID**

### **Description**

MTCH6303 Driver Invalid Buffer Handle

This is the definition of an invalid buffer handle. An invalid buffer handle is returned by [DRV\\_MTCH6303\\_AddRegisterRead](#page-1084-0), [DRV\\_MTCH6303\\_AddRegisterWrite](#page-1085-0) or [DRV\\_MTCH6303\\_TouchInputRead](#page-1094-0) functions if the request was not successful.

### **Remarks**

None

#### <span id="page-1097-1"></span>**DRV\_MTCH6303\_TOUCH\_BUFFER\_HANDLE\_INVALID Macro**

Definition of an invalid buffer handle.

### **File**

[drv\\_mtch6303.h](#page-1105-1)

### **C**

**#define DRV\_MTCH6303\_TOUCH\_BUFFER\_HANDLE\_INVALID**

### **Description**

MTCH6303 Driver Invalid Buffer Handle

This is the definition of an invalid buffer handle. An invalid buffer handle is returned by [DRV\\_MTCH6303\\_TOUCH\\_AddMessageReportRead,](#page-1088-0) [DRV\\_MTCH6303\\_TOUCH\\_AddMessageCommandWrite](#page-1087-0) or [DRV\\_MTCH6303\\_TOUCH\\_AddTouchInputRead](#page-1090-0) functions if the request was not successful.

### **Remarks**

None

## <span id="page-1097-2"></span>**DRV\_MTCH6303\_TOUCH\_NUM\_INPUTS Macro**

Definition of number of touch input packets can be identified by MTCH6303.

## **File**

[drv\\_mtch6303.h](#page-1105-1)

#### **C**

**#define DRV\_MTCH6303\_TOUCH\_NUM\_INPUTS** 0xA

## **Description**

MTCH6303 Number of touch input packets

MTCH6303 supports multi-touch and can identify upto 10 different touch input packets.

### **Remarks**

None.

#### <span id="page-1098-0"></span>**DRV\_MTCH6303\_BUFFER\_EVENT Enumeration**

Lists the different conditions that happens during a buffer transfer.

## **File**

[drv\\_mtch6303.h](#page-1105-1)

#### **C**

```
typedef enum {
  DRV_MTCH6303_BUFFER_EVENT_COMPLETE,
  DRV_MTCH6303_BUFFER_EVENT_ERROR,
  DRV_MTCH6303_BUFFER_EVENT_ABORT
} DRV_MTCH6303_BUFFER_EVENT;
```
### **Members**

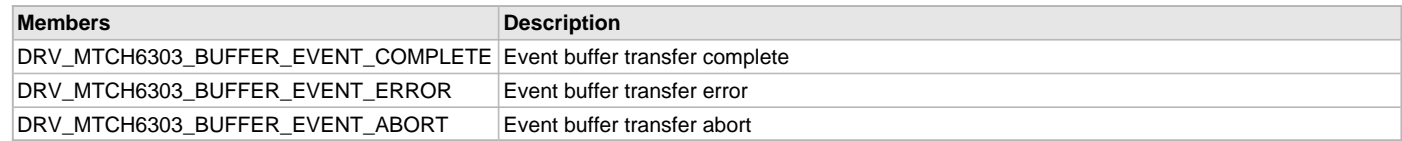

### **Description**

MTCH6303 Buffer Events

This enumeration identifies the different conditions that can happen during a buffer transaction. Callbacks can be made with the appropriate buffer condition passed as a parameter to execute the desired action.

The values act like flags and multiple flags can be set.

### **Remarks**

None.

### <span id="page-1098-1"></span>**DRV\_MTCH6303\_BUFFER\_EVENT\_HANDLER Type**

Points to a callback after completion of an register read -write or message stream read - write.

### **File**

[drv\\_mtch6303.h](#page-1105-1)

### **C**

```
typedef void (* DRV_MTCH6303_BUFFER_EVENT_HANDLER)(DRV_MTCH6303_BUFFER_EVENT event, 
DRV_MTCH6303_BUFFER_HANDLE bufferHandle, uintptr_t context);
```
### **Description**

MTCH6303 Buffer Event Callback

This type identifies the MTCH6303 Buffer Event. It allows the client driver to register a callback using DRV\_MTCH6303\_BUFFER\_EVENT\_HANDLER. By using this mechanism, the driver client will be notified at the completion of the corresponding transfer.

### **Remarks**

A transfer can be composed of various transfer segments. Once a transfer is completed the driver will call the client registered transfer callback. The callback could be called from ISR context and should be kept as short as possible. It is meant for signaling and it should not be blocking.

## **Parameters**

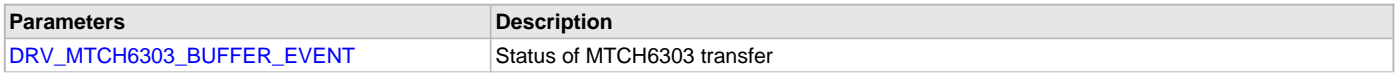

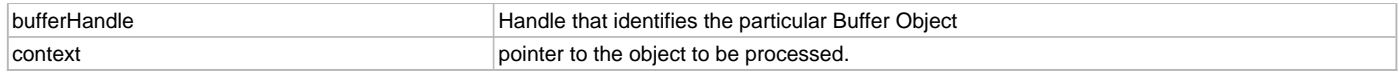

### **Function**

void ( \*DRV\_MTCH6303\_BUFFER\_EVENT\_HANDLER ) ( [DRV\\_MTCH6303\\_BUFFER\\_EVENT](#page-1098-0) event,

[DRV\\_MTCH6303\\_BUFFER\\_HANDLE](#page-1099-1) bufferHandle,

uintptr\_t context )

## <span id="page-1099-1"></span>**DRV\_MTCH6303\_BUFFER\_HANDLE Type**

Handle identifying a read or write buffer passed to the driver.

#### **File**

[drv\\_mtch6303.h](#page-1105-1)

#### **C**

**typedef** uintptr\_t **DRV\_MTCH6303\_BUFFER\_HANDLE**;

### **Description**

#### MTCH6303 Driver Buffer Handle

A buffer handle value is returned by a call to the [DRV\\_MTCH6303\\_AddRegisterRead](#page-1084-0), [DRV\\_MTCH6303\\_AddRegisterWrite](#page-1085-0) or

[DRV\\_MTCH6303\\_TouchInputRead](#page-1094-0) functions. This handle is associated with the buffer passed into the function and it allows the application to track the completion of the data from (or into) that buffer. The buffer handle value returned from these functions is returned back to the client by the "event handler callback" function registered with the driver.

The buffer handle assigned to a client request expires when the client has been notified of the completion of the buffer transfer (after event handler function that notifies the client returns) or after the buffer has been retired by the driver if no event handler callback was set.

#### **Remarks**

None

#### <span id="page-1099-0"></span>**DRV\_MTCH6303\_CLIENT\_STATUS Enumeration**

Defines the client-specific status of the MTCH6303 driver.

## **File**

[drv\\_mtch6303.h](#page-1105-1)

### **C**

```
typedef enum {
 DRV MTCH6303 CLIENT STATUS ERROR = DRV CLIENT STATUS ERROR,
  DRV_MTCH6303_CLIENT_STATUS_CLOSED = DRV_CLIENT_STATUS_CLOSED,
  DRV_MTCH6303_CLIENT_STATUS_BUSY = DRV_CLIENT_STATUS_BUSY,
  DRV_MTCH6303_CLIENT_STATUS_READY = DRV_CLIENT_STATUS_READY
} DRV_MTCH6303_CLIENT_STATUS;
```
### **Members**

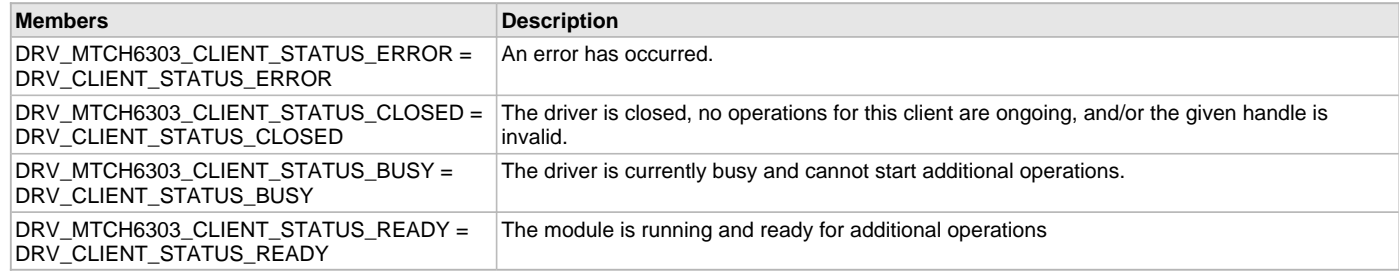

## **Description**

MTCH6303 Client-Specific Driver Status

This enumeration defines the client-specific status codes of the MTCH6303 driver.

### **Remarks**

Returned by the DRV\_MTCH6303\_ClientStatus function.

## <span id="page-1100-0"></span>**DRV\_MTCH6303\_ERROR Enumeration**

Defines the possible errors that can occur during driver operation.

#### **File**

[drv\\_mtch6303.h](#page-1105-1)

## **C**

**typedef enum** { } DRV\_MTCH6303\_ERROR;

### **Description**

MTCH6303 Driver Errors.

This data type defines the possible errors that can occur when occur during MTCH6303 driver operation. These values are returned by [DRV\\_MTCH6303\\_ErrorGet](#page-1083-1) function.

#### **Remarks**

None

#### <span id="page-1100-1"></span>**DRV\_MTCH6303\_TOUCH\_BUFFER\_EVENT Enumeration**

Lists the different conditions that happens during a touch message buffer transfer.

## **File**

[drv\\_mtch6303.h](#page-1105-1)

### **C**

```
typedef enum {
  DRV_MTCH6303_TOUCH_BUFFER_EVENT_COMPLETE,
  DRV_MTCH6303_TOUCH_BUFFER_EVENT_ERROR,
  DRV_MTCH6303_TOUCH_BUFFER_EVENT_ABORT
} DRV_MTCH6303_TOUCH_BUFFER_EVENT;
```
### **Members**

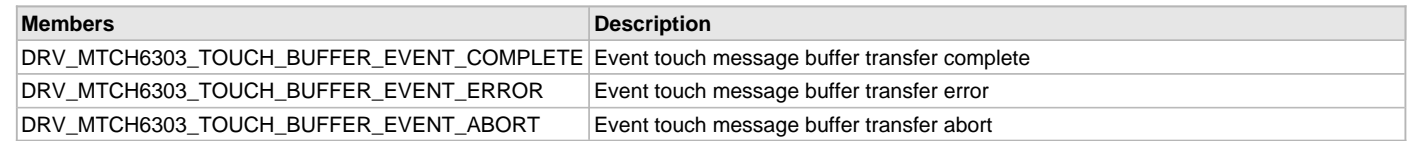

### **Description**

MTCH6303 Touch Message Buffer Events

This enumeration identifies the different conditions that can happen during a touch message buffer transaction. Callbacks can be made with the appropriate touch message buffer condition passed as a parameter to execute the desired action.

The values act like flags and multiple flags can be set.

## **Remarks**

None.

### <span id="page-1100-2"></span>**DRV\_MTCH6303\_TOUCH\_BUFFER\_EVENT\_HANDLER Type**

Points to a callback after completion of an message report read or message command write.

### **File**

[drv\\_mtch6303.h](#page-1105-1)

## **C**

**typedef void** (\* **DRV\_MTCH6303\_TOUCH\_BUFFER\_EVENT\_HANDLER**)([DRV\\_MTCH6303\\_TOUCH\\_BUFFER\\_EVENT](#page-1100-1) event, [DRV\\_MTCH6303\\_TOUCH\\_BUFFER\\_HANDLE](#page-1101-0) bufferHandle, uintptr\_t context);

### **Description**

MTCH6303 Touch Buffer Event Callback

This type identifies the MTCH6303 Touch Buffer Event. It allows the client driver to register a callback using DRV\_MTCH6303\_TOUCH\_BUFFER\_EVENT\_HANDLER. By using this mechanism, the driver client will be notified at the completion of the corresponding transfer.

### **Remarks**

A transfer can be composed of various transfer segments. Once a transfer is completed the driver will call the client registered transfer callback. The callback could be called from ISR context and should be kept as short as possible. It is meant for signaling and it should not be blocking.

## **Parameters**

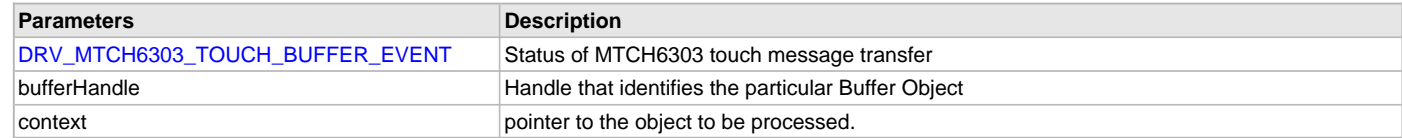

## **Function**

void ( \*DRV\_MTCH6303\_TOUCH\_BUFFER\_EVENT\_HANDLER ) ( [DRV\\_MTCH6303\\_TOUCH\\_BUFFER\\_EVENT](#page-1100-1) event,

[DRV\\_MTCH6303\\_TOUCH\\_BUFFER\\_HANDLE](#page-1101-0) bufferHandle,

uintptr\_t context )

### <span id="page-1101-0"></span>**DRV\_MTCH6303\_TOUCH\_BUFFER\_HANDLE Type**

Handle identifying a read or write touch message buffer passed to the driver.

## **File**

[drv\\_mtch6303.h](#page-1105-1)

### **C**

**typedef** uintptr\_t **DRV\_MTCH6303\_TOUCH\_BUFFER\_HANDLE**;

### **Description**

MTCH6303 Driver Touch Message Queue Buffer Handle

A touch message buffer handle value is returned by a call to the [DRV\\_MTCH6303\\_TOUCH\\_AddMessageReportRead,](#page-1088-0)

[DRV\\_MTCH6303\\_TOUCH\\_AddMessageCommandWrite](#page-1087-0) or [DRV\\_MTCH6303\\_TOUCH\\_AddTouchInputRead](#page-1090-0). This handle is associated with the buffer passed into the function and it allows the application to track the completion of the data from (or into) that buffer. The buffer handle value returned from these functions is returned back to the client by the "event handler callback" function registered with the driver.

The buffer handle assigned to a client request expires when the client has been notified of the completion of the buffer transfer (after event handler function that notifies the client returns) or after the buffer has been retired by the driver if no event handler callback was set.

### **Remarks**

None.

## <span id="page-1101-1"></span>**DRV\_MTCH6303\_TOUCH\_DATA Structure**

Defines MTCH6303 I2C Touch Data

### **File**

[drv\\_mtch6303.h](#page-1105-1)

### **C**

```
typedef struct {
```

```
 uint8_t i2cReadAddr;
```

```
 DRV_MTCH6303_TOUCH_STATUS status;
 DRV_MTCH6303_TOUCH_INPUT touch[ DRV_MTCH6303_TOUCH_NUM_INPUTS ];
```

```
} DRV_MTCH6303_TOUCH_DATA;
```
### **Members**

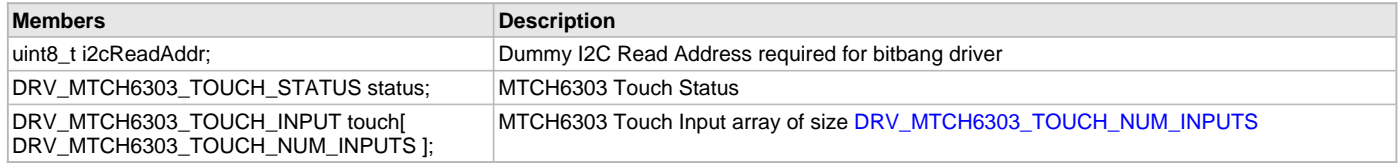

## **Description**

MTCH6303 I2C Touch Data

This structure defines MTCH6303 I2C Touch Data. The structure DRV\_MTCH6303\_TOUCH\_DATA is passed to API's [DRV\\_MTCH6303\\_AddRegisterRead](#page-1084-0) or [DRV\\_MTCH6303\\_TOUCH\\_AddTouchInputRead](#page-1090-0). The API's will update the structure with touch input.

### **Remarks**

It is packed to form structure of size 62 bytes. The structure member i2cReadAddr is only applicable if the I2C driver is of type bitbang. Otherwise the variable required to be commented out.

## <span id="page-1102-0"></span>**DRV\_MTCH6303\_TOUCH\_INPUT Structure**

Defines MTCH6303 Touch Input Packet

## **File**

[drv\\_mtch6303.h](#page-1105-1)

### **C**

```
typedef struct {
  DRV_MTCH6303_TOUCH_NIBBLE_0 nibble_0;
  uint8_t touchId;
  uint16_t x;
  uint16_t y;
} DRV_MTCH6303_TOUCH_INPUT;
```
## **Members**

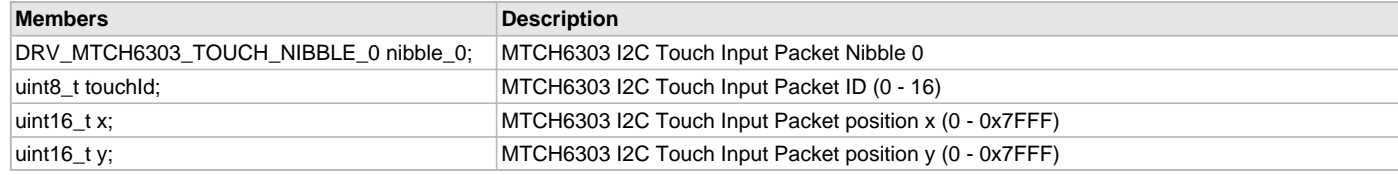

## **Description**

MTCH6303 Touch Input Packet.

This structure defines the MTCH6303 Touch Input Packet.

### **Remarks**

It is part of [DRV\\_MTCH6303\\_TOUCH\\_DATA](#page-1101-1) structure. It is packed to form structure of size 6 bytes.

## <span id="page-1102-1"></span>**DRV\_MTCH6303\_TOUCH\_MESSAGE Structure**

Defines MTCH6303 Touch Message.

## **File**

[drv\\_mtch6303.h](#page-1105-1)

## **C**

```
typedef struct {
```

```
 DRV_MTCH6303_TOUCH_MESSAGE_HEADER header;
  uint8_t payload[0x3E];
} DRV_MTCH6303_TOUCH_MESSAGE;
```
### **Members**

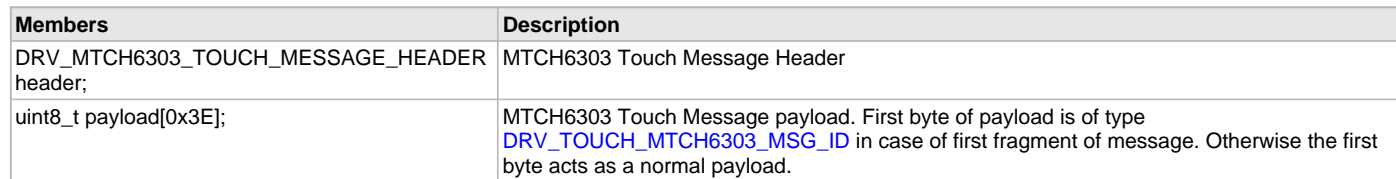

### **Description**

MTCH6303 Touch Message

This structure defines MTCH6303 Touch Message. The variable pointer of type DRV\_MTCH6303\_TOUCH\_MESSAGE is passed to the API's

[DRV\\_MTCH6303\\_TOUCH\\_AddMessageReportRead](#page-1088-0) or [DRV\\_MTCH6303\\_TOUCH\\_AddMessageCommandWrite.](#page-1087-0)

### **Remarks**

It is packed to form structure of size 63 bytes.

### <span id="page-1103-0"></span>**DRV\_MTCH6303\_TOUCH\_MESSAGE\_HEADER Structure**

Defines Touch Message Header.

## **File**

[drv\\_mtch6303.h](#page-1105-1)

## **C**

```
typedef struct {
  uint32_t msgFragSize : 6;
  uint32_t continued : 1;
  uint32_t moreMessages : 1;
```
} DRV\_MTCH6303\_TOUCH\_MESSAGE\_HEADER;

## **Members**

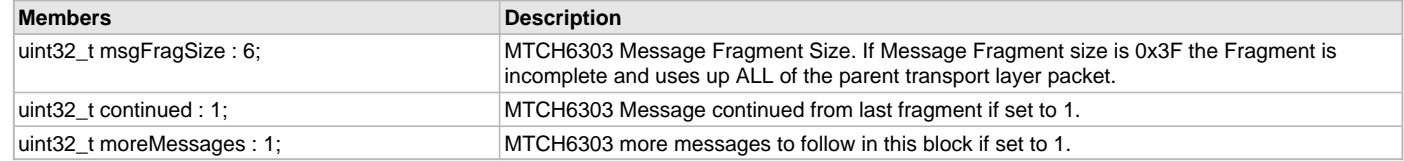

## **Description**

MTCH6303 Touch Message Header

This structure defines Touch Message Header.

## **Remarks**

It is part of structure [DRV\\_MTCH6303\\_TOUCH\\_MESSAGE](#page-1102-1). It is packed to form structure of size 1 byte.

### <span id="page-1103-1"></span>**DRV\_MTCH6303\_TOUCH\_NIBBLE\_0 Structure**

Defines the I2C Nibble 0 of MTCH6303 Touch input packet.

### **File**

[drv\\_mtch6303.h](#page-1105-1)

### **C**

```
typedef struct {
  uint32_t touchState : 1;
```

```
 uint32_t inRange : 1;
  uint32_t reserved : 6;
} DRV_MTCH6303_TOUCH_NIBBLE_0;
```
### **Members**

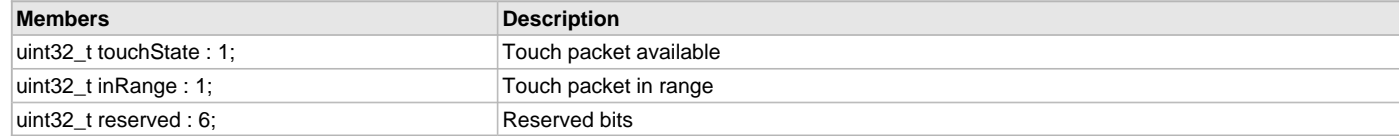

### **Description**

MTCH6303 I2C Touch Input Packet Nibble 0 This structure defines the I2C Nibble 0 of MTCH6303 Touch input packet.

## **Remarks**

It is part of [DRV\\_MTCH6303\\_TOUCH\\_INPUT](#page-1102-0) structure. It is packed to form structure of size 1 byte.

## <span id="page-1104-0"></span>**DRV\_MTCH6303\_TOUCH\_STATUS Structure**

Defines the I2C touch status register bits

#### **File**

[drv\\_mtch6303.h](#page-1105-1)

## **C**

```
typedef struct {
  uint32_t nTouch : 4;
  uint32_t streamReady : 1;
  uint32_t gestureReady : 1;
  uint32_t gestICData : 1;
  uint32_t reserved : 1;
} DRV_MTCH6303_TOUCH_STATUS;
```
### **Members**

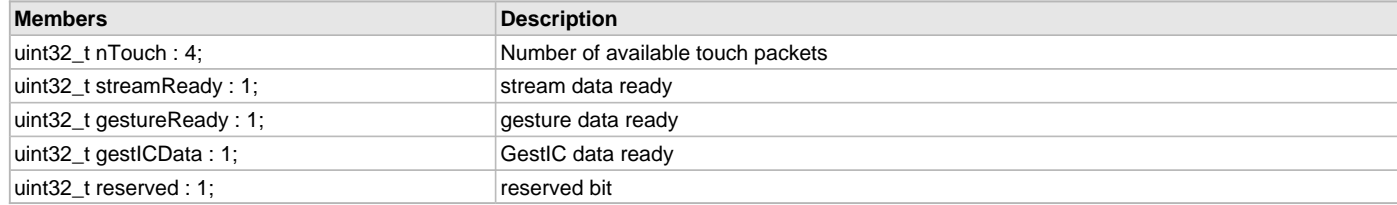

## **Description**

MTCH6303 I2C touch status

This structure defines the I2C touch status register bits.

### **Remarks**

It is part of [DRV\\_MTCH6303\\_TOUCH\\_DATA](#page-1101-1) structure. It is packed to form structure of size 1 byte.

### <span id="page-1104-1"></span>**DRV\_TOUCH\_MTCH6303\_MSG\_ID Enumeration**

List of report or command message identification.

### **File**

[drv\\_mtch6303.h](#page-1105-1)

#### **C**

```
typedef enum {
```

```
 DRV_TOUCH_MTCH6303_MSG_CMD_QUERY_VERSION
```

```
} DRV_TOUCH_MTCH6303_MSG_ID;
```
### **Members**

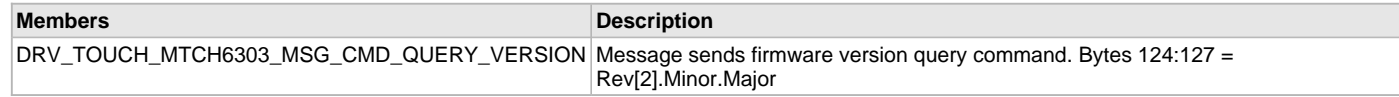

## **Description**

MTCH6303 Touch message Identification.

This enumeration identifies the different report or command messages supported by MTCH6303. This identifier identifies the type of the message. The identifier is passed in the message [DRV\\_MTCH6303\\_TOUCH\\_MESSAGE](#page-1102-1) as first byte of the payload. It is applicable only for first fragment of message. If message involves multiple fragments, the payload of message fragments other than first fragment should start with normal payload byte. The touch message is read or send to MTCH6303 by using [DRV\\_MTCH6303\\_TOUCH\\_AddMessageReportRead](#page-1088-0) or [DRV\\_MTCH6303\\_TOUCH\\_AddMessageCommandWrite.](#page-1087-0)

### **Remarks**

To be passed as first byte of message payload. Applicable only for first fragment of message.

## <span id="page-1105-0"></span>**DRV\_TOUCH\_MTCH6303\_I2C\_REGISTER\_MAP Enumeration**

List of MTCH6303 I2C Accessible Register Identification.

#### **File**

[drv\\_mtch6303.h](#page-1105-1)

## **C**

```
typedef enum {
} DRV_TOUCH_MTCH6303_I2C_REGISTER_MAP;
```
## **Description**

MTCH6303 I2C Accessible Register Identification.

This enumeration identifies the different I2C accessible MTCH6303 Registers. The identifier is passed as source to the register read routine or as destination to the register write routine. The MTCH6303 driver routine to read the I2C accessible MTCH6303 registers is [DRV\\_MTCH6303\\_AddRegisterRead.](#page-1084-0) The MTCH6303 driver routine to write the I2C accessible MTCH6303 registers is [DRV\\_MTCH6303\\_AddRegisterWrite](#page-1085-0).

## **Remarks**

To read or write multiple registers, identifier of only first register is sufficient as source or destination respectively.

## **Files**

### **Files**

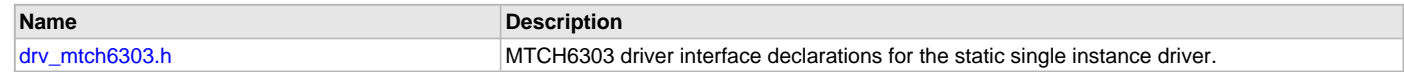

## **Description**

This section lists the source and header files used by the MTCH6303 Touch Driver Library.

## <span id="page-1105-1"></span>**drv\_mtch6303.h**

MTCH6303 driver interface declarations for the static single instance driver.

## **Enumerations**

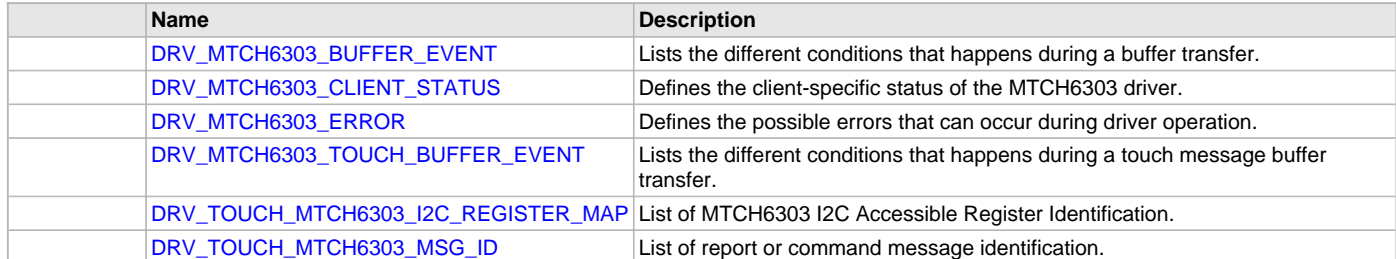

## **Functions**

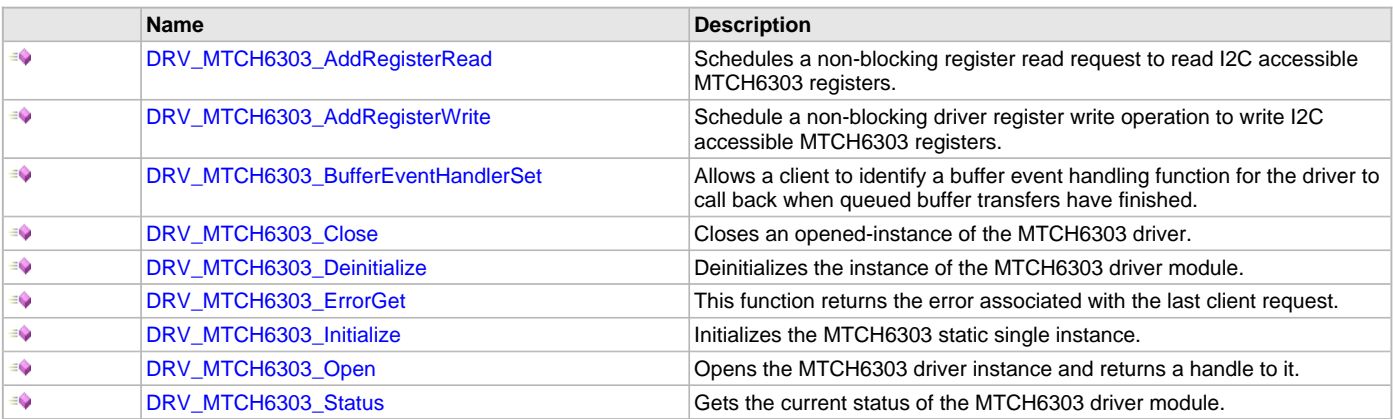

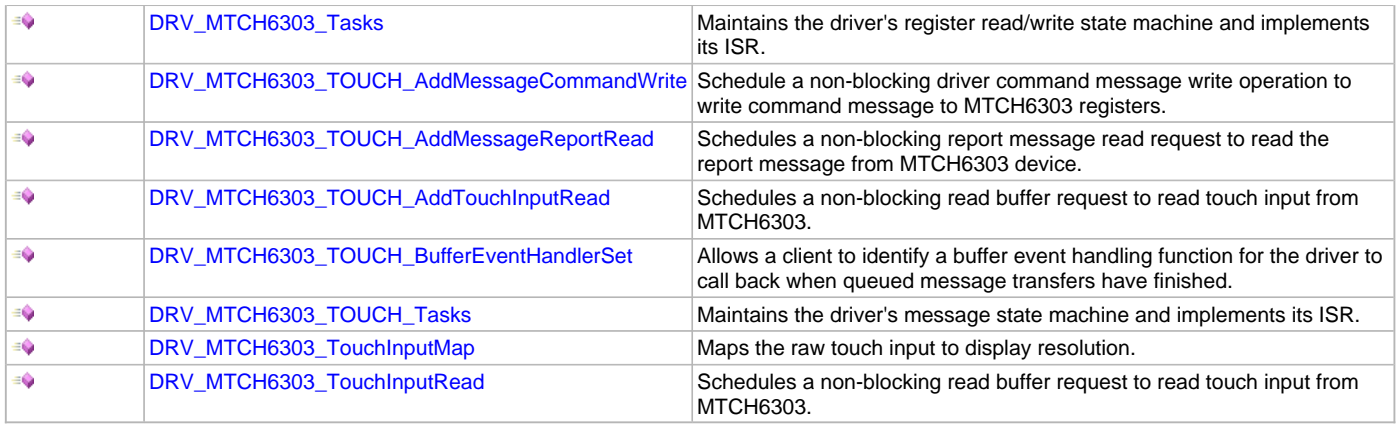

## **Macros**

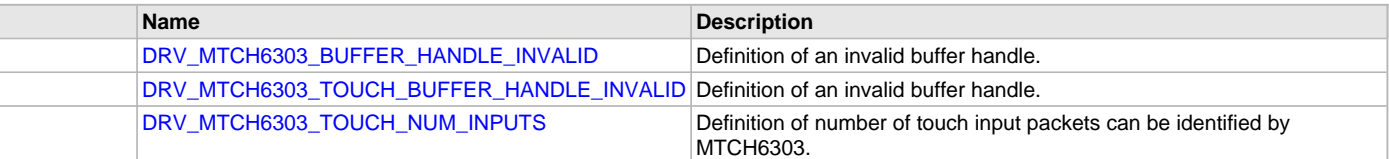

## **Structures**

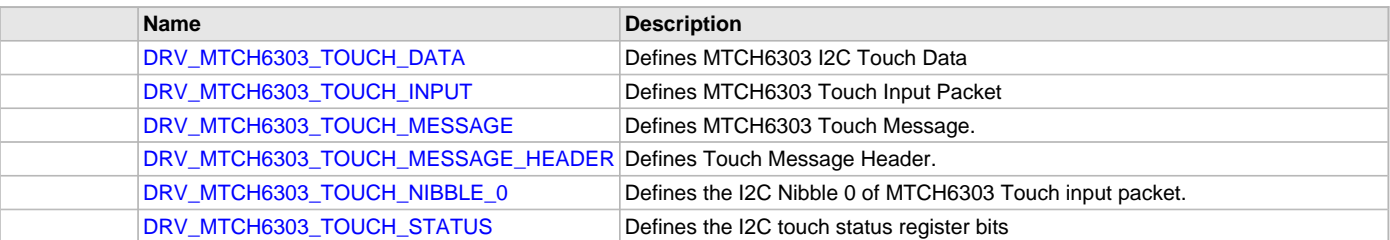

## **Types**

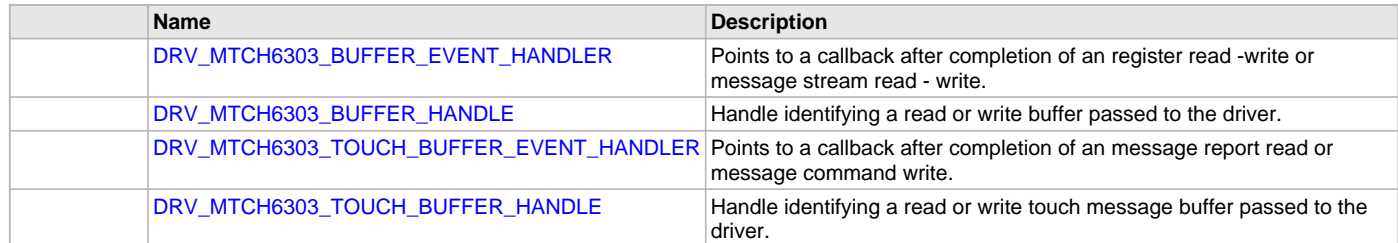

## **Description**

MTCH6303 Driver Interface Declarations for Static Single Instance Driver

The MTCH6303 device driver provides a simple interface to manage the MTCH6303 module. This file defines the interface Declarations for the MTCH6303 driver.

## **Remarks**

Static single instance driver interface eliminates the need for an object ID or object handle. Static single-open interfaces also eliminate the need for the open handle.

## **File Name**

drv\_mtch6303\_static.h

## **Company**

Microchip Technology Inc.

## **mXT336T Touch Driver Library**

This topic describes the mXT336T Touch Driver Library.

## **Introduction**

This library provides an interface to manage the mXT336T Touch Driver module on the Microchip family of microcontrollers in different modes of operation.

## **Description**

The MPLAB Harmony mXT336T Touch Driver provides a high-level interface to the mXT336T touch controller device. This driver provides application routines to read the touch input data from the touch screen. The mXT336T device can notify the availability of touch input data through external interrupt. The mXT336T driver allows the application to map a controller pin as an external interrupt pin.

Currently, the mXT336T Touch Driver only supports non-gestural single-fingered touch input.

## **Using the Library**

This topic describes the basic architecture of the mXT336T Touch Driver Library and provides information and examples on its use.

## **Description**

## **Interface Header Files**: [drv\\_mxt336t.h](#page-1145-0), [drv\\_mxt.h](#page-1144-0)

The interface to the mXT336T Touch Driver library is defined in the  $\frac{drv_{\text{max}}}{dr}$ .h and  $\frac{drv_{\text{max}}}{dr}$ . h header files. Any C language source (.c) file that uses the mXT336T Touch Driver library should include this header.

The mXT336T Touch Driver is based on the Object Protocol for the Atmel® maXTouch® mXT336T Touchscreen Controller.

The functioning of the driver is divided into two file sets:

- $\frac{drv_{\text{maxt}}}{dr}$ . h has the system touch interface (API's, Initialization and tasks)
- drv\_mxt336t.h has the device specific interface for getting the device ready for communication and receiving commands.

The device specific interface is based on the Object Protocol previously mentioned.

The aria\_quickstart demonstration interfaces with the mXT336T Touch Driver Library. Please refer to the What is MPLAB Harmony? section for how the driver interacts with the framework.

## **Abstraction Model**

This library provides a low-level abstraction of the mXT336T Touch Driver Library on the Microchip family microcontrollers with a convenient C language interface. This topic describes how that abstraction is modeled in software and introduces the library's interface.

## **Description**

The mXT336T Touch Driver has routines to perform the following operations:

- Sending read request
- Reading the touch input data
- Access to the touch input data

The driver initialization routines allow the application to initialize the driver. The driver must be initialized before it can be used by application. Once the driver is initialized the driver open routine allows retrieving the client handle. Once the touch input is available a touch input read request is sent and input data is retrieved in a buffer. The buffer data is then decoded to get the x and y coordinate of the touch screen in the form of the number of pixels.

### **mXT336T Driver Abstraction Model**

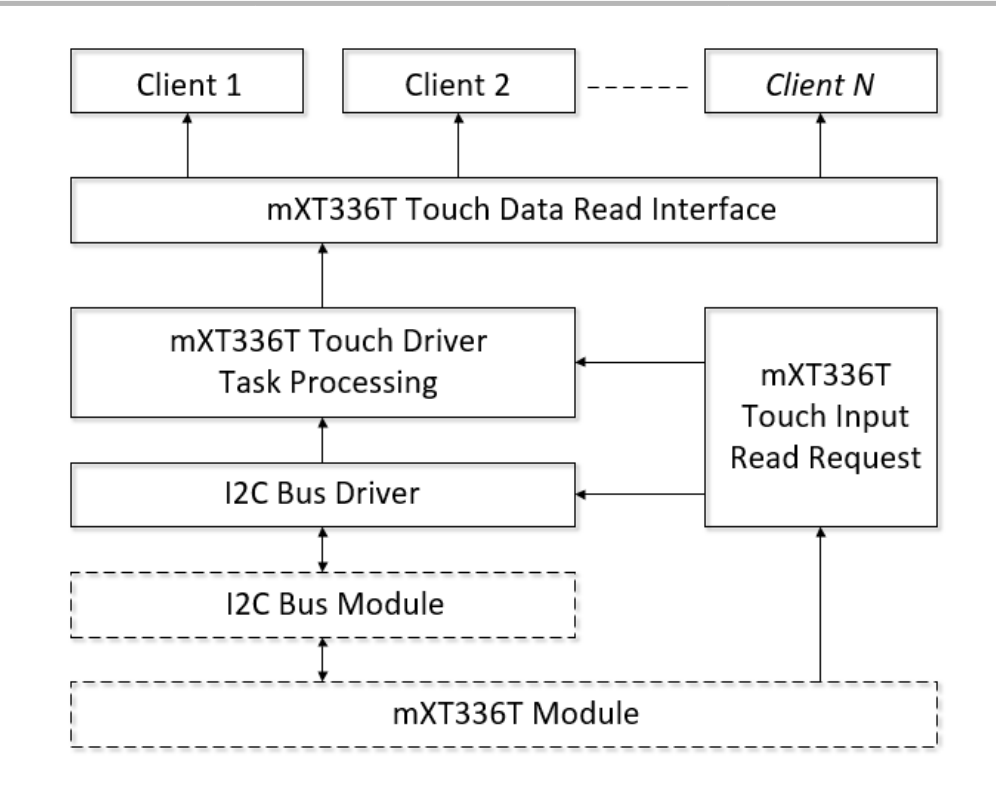

## **Library Overview**

This section contains information about how the Touch Driver operates in a system.

### **Description**

The library interface routines are divided into various sub-sections, which address one of the blocks or the overall operation of the mXT336T Touch Driver.

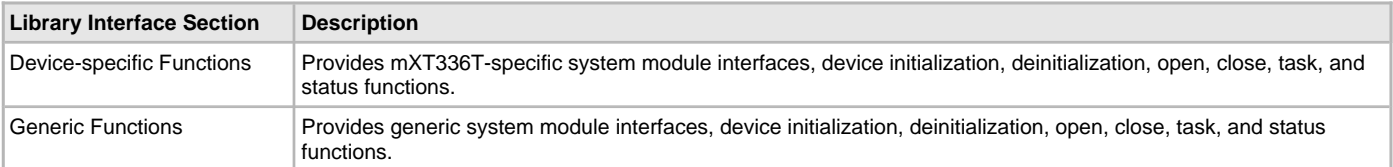

## **How the Library Works**

This section describes the workings of the Touch Driver Library.

## **Description**

The library provides interfaces to support:

- System functions, which provide system module interfaces, device initialization, deinitialization, open, close, task, and status functions.
- Read Request function, which provides Touch input data read request function
- Read Touch Input function, which provides functions retrieving updated Touch input in the form x and y coordinates.

### **Initializing the Driver**

Before the mXT336T Touch Driver can be opened, it must be configured and initialized. The driver build time configuration is defined by the configuration macros. Refer to the [Building the Library](#page-1113-0) section for the location of and more information on the various configuration macros and how these macros should be designed. The driver initialization is configured through the [DRV\\_TOUCH\\_INIT](#page-1013-0) data structure that is passed to the [DRV\\_MXT336T\\_Initialize](#page-1121-0) and the [DRV\\_MXT\\_Initialize](#page-1126-0) functions. The initialization parameters include the interrupt source, interrupt pin remap configuration and touch screen resolution. The following code shows an example of initializing the mXT336T Touch Driver.

### Example:

- /\* The following code shows an example of designing the
- \* DRV\_TOUCH\_INIT data structure. It also shows how an example
- \* usage of the DRV\_TOUCH\_MXT336T\_Initialize function.

\*/

```
DRV_TOUCH_INIT drvTouchInitData;
DRV_MXT_INIT drvMxtInitData;
SYS_MODULE_OBJ objectHandle;
const DRV_MXT336T_INIT drvTouchInitData =
{
 .moduleInit = \{0\},
 .touchId = DRV_TOUCH_INDEX_0,
  .drvInitialize = NULL,
  .drvOpen = DRV_I2C_Open,
  .orientation = 0,
  .horizontalResolution = 480,
  .verticalResolution = 272,
  .interruptSource = INT_SOURCE_EXTERNAL_1,
  .interruptChannel = PORT_CHANNEL_E,
  .interruptPin = PORTS_BIT_POS_8,
  .resetChannel = PORT_CHANNEL_A,
  .resetPin = PORTS_BIT_POS_2,
};
const DRV_MXT_INIT drvMxtInitData =
{
 .moduleInit = {0},
  .mxtId = DRV_MXT_INDEX_0,
  .drvInitialize = NULL,
  .orientation = 0,
  .horizontalResolution = 480,
  .verticalResolution = 272,
};
/* Driver initialization */
 sysObj.drvMXT336T = DRV_MXT336T_Initialize(DRV_MXT336T_INDEX_0,
 (SYS_MODULE_INIT *)&drvTouchInitData);
 sysObj.drvMxt0 = DRV_MXT_Initialize(DRV_MXT_INDEX_0,
  (SYS_MODULE_INIT *)&drvMxtInitData);
```
#### **Opening the Driver**

To use the mXT336T Touch Driver, the application must open the driver. This is done by calling the [DRV\\_MXT\\_Open](#page-1125-0) function.

If successful, the [DRV\\_MXT\\_Open](#page-1125-0) function will return a handle to the driver. This handle records the association between the client and the driver instance that was opened. The [DRV\\_MXT\\_Open](#page-1125-0) function may return [DRV\\_HANDLE\\_INVALID](#page-16-0) in the situation where the driver is not ready to be opened. When this occurs, the application can try opening the driver again. Note that the open function may return an invalid handle in other (error) cases as well. The following code shows an example of the driver being opened.

The open function in the driver is called from the system initialization routine by assigning a function pointer from sys\_init object. **const** DRV\_TOUCH\_INIT sysTouchInit0 =

```
{
  .drvInitialize = DRV_MXT_Initialize,
  .drvOpen = DRV_MXT_Open,
.
.
};
SYS_TOUCH_HANDLE SYS_TOUCH_Open
(
const SYS_MODULE_INDEX moduleIndex
\lambda{
 SYS_TOUCH_CLIENT_OBJ *clientObj;
 SYS_TOUCH_OBJ *dObj;
 .
 .
 .
 /* open touch driver */
 dObj->driverInitData->drvOpen(moduleIndex, DRV_IO_INTENT_READWRITE);
```
}

## **Touch Input Read Request**

To read the touch input from the mXT336T touch controller device, a read request must be registered. This is done by calling [DRV\\_MXT336T\\_ReadRequest](#page-1116-0). If successful, it registers a buffer read request to the I2C command queue. It also adds an input decode command to the mXT336T command queue once the I2C returns with touch input data. It can return error if the driver instance object is invalid or the mXT336T command queue is full. The read request is to be called from the mXT336T ISR. This ISR is triggered once the touch input is available. The following code shows an example of a mXT336T read request registration: SYS\_MODULE\_OBJ object; // Returned from DRV\_TOUCH\_MXT336T\_Initialize **void** ISR(\_EXTERNAL\_INT\_VECTOR, ipl5) \_IntHandlerDrvMxt336t(**void**) { DRV\_\_MXT336T\_ReadRequest ( object );

```
// Do other tasks
```
### **Tasks Routine**

This routine processes the mXT336T commands from the command queue. If the state of the command is initialize or done it returns. If the read request registration is successful the state of command is to decode input. The tasks routine decodes the input and updates the global variables storing the touch input data in form of x and y coordinates. The mXT336T Touch Driver task routine is to be called from SYS\_Tasks. The following code shows an example:

```
 SYS_MODULE_OBJ drvMXT336T;
 SYS_MODULE_OBJ drvMxt0;; // Returned from DRV_TOUCH_MXT336T_Initialize
void SYS_Tasks( void )
{
 DRV_MXT336T_Tasks(sysObj.drvMXT336T);
 DRV_MXT_Tasks(sysObj.drvMxt0);
// Do other tasks
```
## **Configuring the Library**

### **Macros**

}

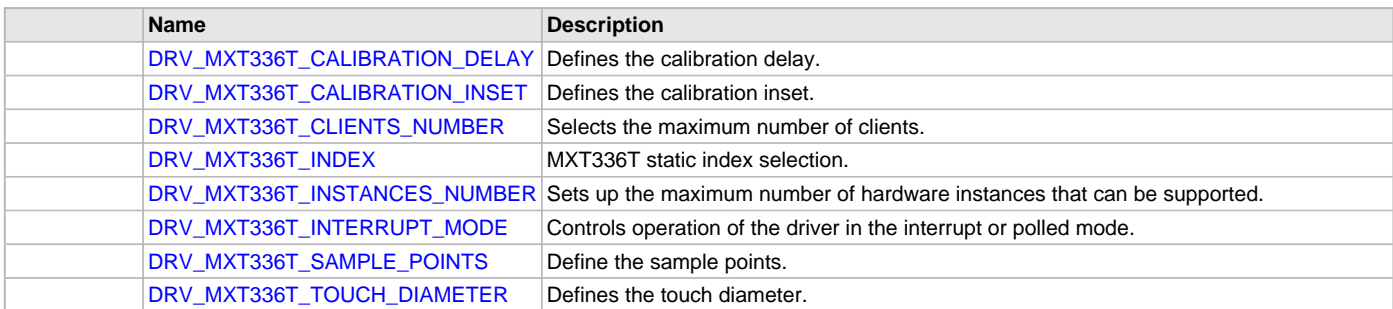

### **Description**

The configuration of the mXT336T Touch Driver is based on the file system\_config.h.

This header file contains the configuration selection for the mXT336T Touch Driver. Based on the selections made, the driver may support the selected features. These configuration settings will apply to all instances of the mXT336T Touch Driver.

This header can be placed anywhere, the path of this header needs to be present in the include search path for a successful build. Refer to the Applications Help section for more details.

## <span id="page-1110-0"></span>**DRV\_MXT336T\_CALIBRATION\_DELAY Macro**

Defines the calibration delay.

#### **File**

drv\_mxt336t\_config\_template.h

## **C**

**#define DRV\_MXT336T\_CALIBRATION\_DELAY** 300

## **Description**

MXT336T Calibration Delay This macro enables the delay between calibration touch points.

## **Remarks**

None.

## <span id="page-1111-0"></span>**DRV\_MXT336T\_CALIBRATION\_INSET Macro**

Defines the calibration inset.

## **File**

drv\_mxt336t\_config\_template.h

### **C**

**#define DRV\_MXT336T\_CALIBRATION\_INSET** 25

## **Description**

MXT336T Calibration Inset This macro defines the calibration inset.

## **Remarks**

None.

## <span id="page-1111-1"></span>**DRV\_MXT336T\_CLIENTS\_NUMBER Macro**

Selects the maximum number of clients.

## **File**

drv\_mxt336t\_config\_template.h

## **C**

**#define DRV\_MXT336T\_CLIENTS\_NUMBER** 5

## **Description**

MXT336T maximum number of clients

This macro selects the maximum number of clients.

This definition selected the maximum number of clients that the MXT336T driver can support at run time.

## **Remarks**

None.

## <span id="page-1111-2"></span>**DRV\_MXT336T\_INDEX Macro**

MXT336T static index selection.

### **File**

drv\_mxt336t\_config\_template.h

## **C**

**#define DRV\_MXT336T\_INDEX** [DRV\\_MXT336T\\_INDEX\\_0](#page-1141-0)

## **Description**

MXT336T Static Index Selection

This macro specifies the static index selection for the driver object reference.

## **Remarks**

This index is required to make a reference to the driver object.

## <span id="page-1112-0"></span>**DRV\_MXT336T\_INSTANCES\_NUMBER Macro**

Sets up the maximum number of hardware instances that can be supported.

## **File**

drv\_mxt336t\_config\_template.h

## **C**

**#define DRV\_MXT336T\_INSTANCES\_NUMBER** 1

## **Description**

MXT336T hardware instance configuration

This macro sets up the maximum number of hardware instances that can be supported.

## **Remarks**

None.

## <span id="page-1112-1"></span>**DRV\_MXT336T\_INTERRUPT\_MODE Macro**

Controls operation of the driver in the interrupt or polled mode.

## **File**

drv\_mxt336t\_config\_template.h

### **C**

**#define DRV\_MXT336T\_INTERRUPT\_MODE false**

## **Description**

MXT336T Interrupt And Polled Mode Operation Control

This macro controls the operation of the driver in the interrupt mode of operation. The possible values of this macro are:

- true Select if interrupt mode of MXT336T operation is desired
- false Select if polling mode of MXT336T operation is desired

Not defining this option to true or false will result in a build error.

### **Remarks**

None.

## <span id="page-1112-2"></span>**DRV\_MXT336T\_SAMPLE\_POINTS Macro**

Define the sample points.

### **File**

drv\_mxt336t\_config\_template.h

### **C**

**#define DRV\_MXT336T\_SAMPLE\_POINTS** 4

## **Description**

MXT336T Sample Points MXT336T sample points

## **Remarks**

None.

## <span id="page-1112-3"></span>**DRV\_MXT336T\_TOUCH\_DIAMETER Macro**

Defines the touch diameter.

## **File**

drv\_mxt336t\_config\_template.h

## **C**

**#define DRV\_MXT336T\_TOUCH\_DIAMETER** 10

## **Description**

MXT336T Touch Diameter

This macro defines the touch diameter

## **Remarks**

None.

## **Configuring the MHC**

The following figure details the settings required to configure the MHC for the mXT336T Touch Driver.

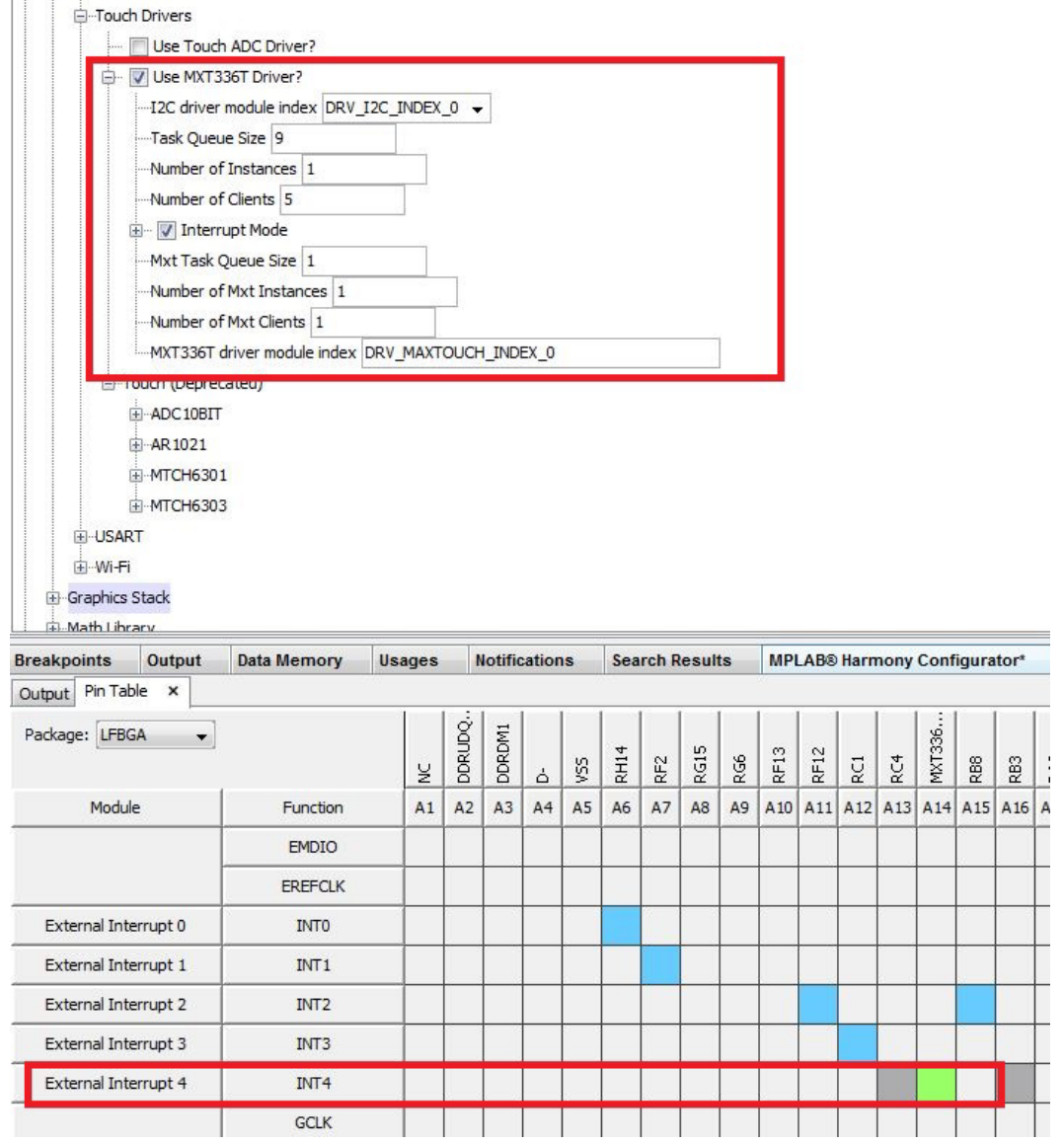

## <span id="page-1113-0"></span>**Building the Library**

This section lists the files that are available in the mXT336T Touch Driver Library.

## **Description**

This section list the files that are available in the \src folder of the mXT336T Touch Driver. It lists which files need to be included in the build based on either a hardware feature present on the board or configuration option selected by the system.

The following three tables list and describe the header  $(.h)$  and source  $(.c)$  files that implement this library. The parent folder for these files is <install-dir>/framework/driver/touch/mxt336t.

### **Interface File(s)**

This table lists and describes the header files that must be included (i.e., using #include) by any code that uses this library.

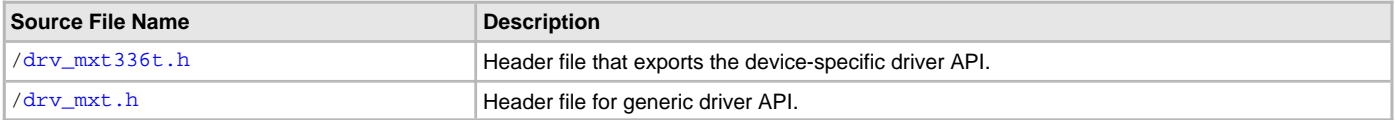

## **Required File(s)**

**All of the required files listed in the following table are automatically added into the MPLAB X IDE project by the MHC MHC when the library is selected for use.**

This table lists and describes the source and header files that must always be included in the MPLAB X IDE project to build this library.

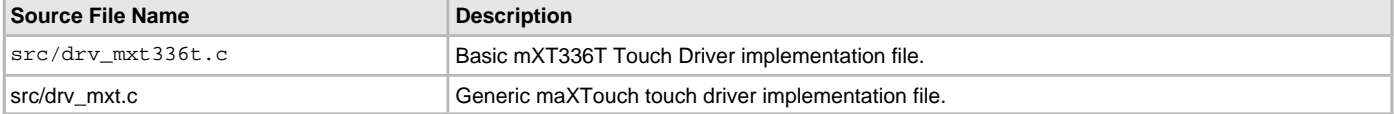

### **Optional File(s)**

This table lists and describes the source and header files that may optionally be included if required for the desired implementation.

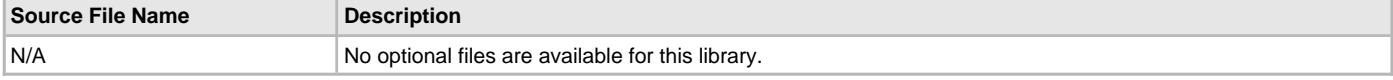

## **Module Dependencies**

The mXT336T Touch Driver Library depends on the following modules:

- Interrupt System Service Library
- Ports System Service Library
- Touch System Service Library
- [I2C Driver Library](#page-519-0)

## **Library Interface**

## **a) Device-specific Functions**

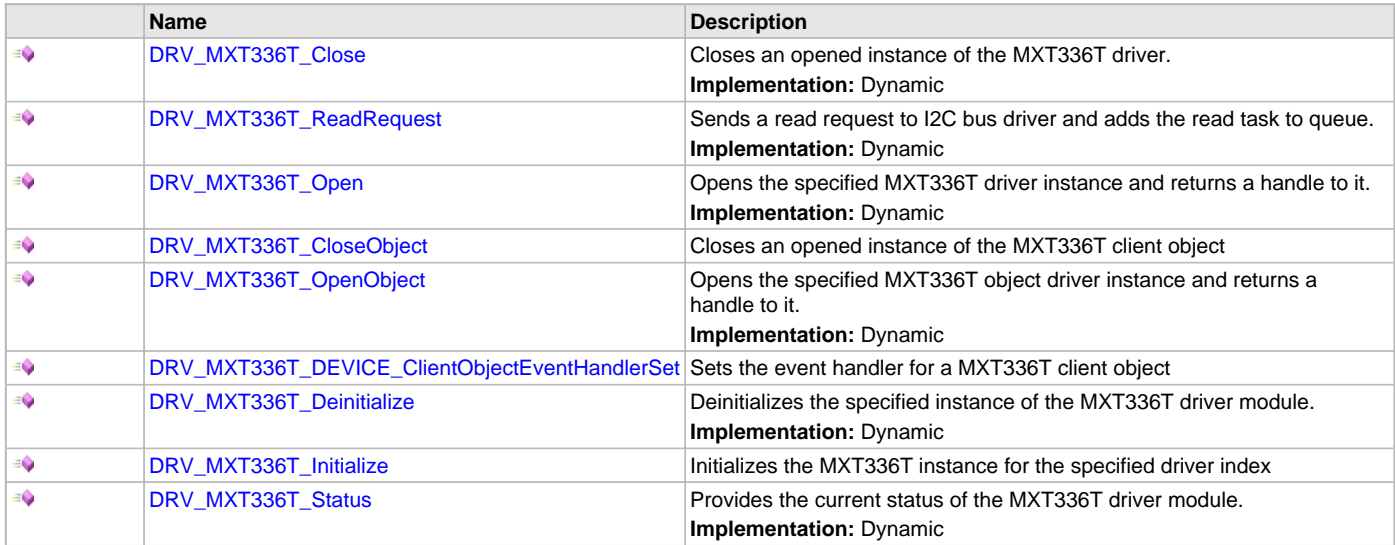

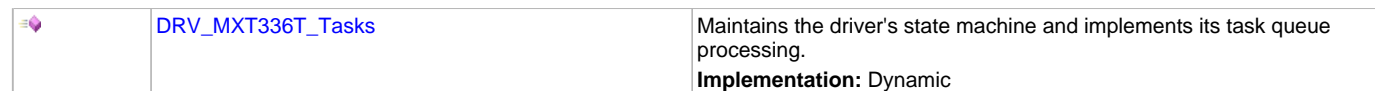

## **b) Generic Functions**

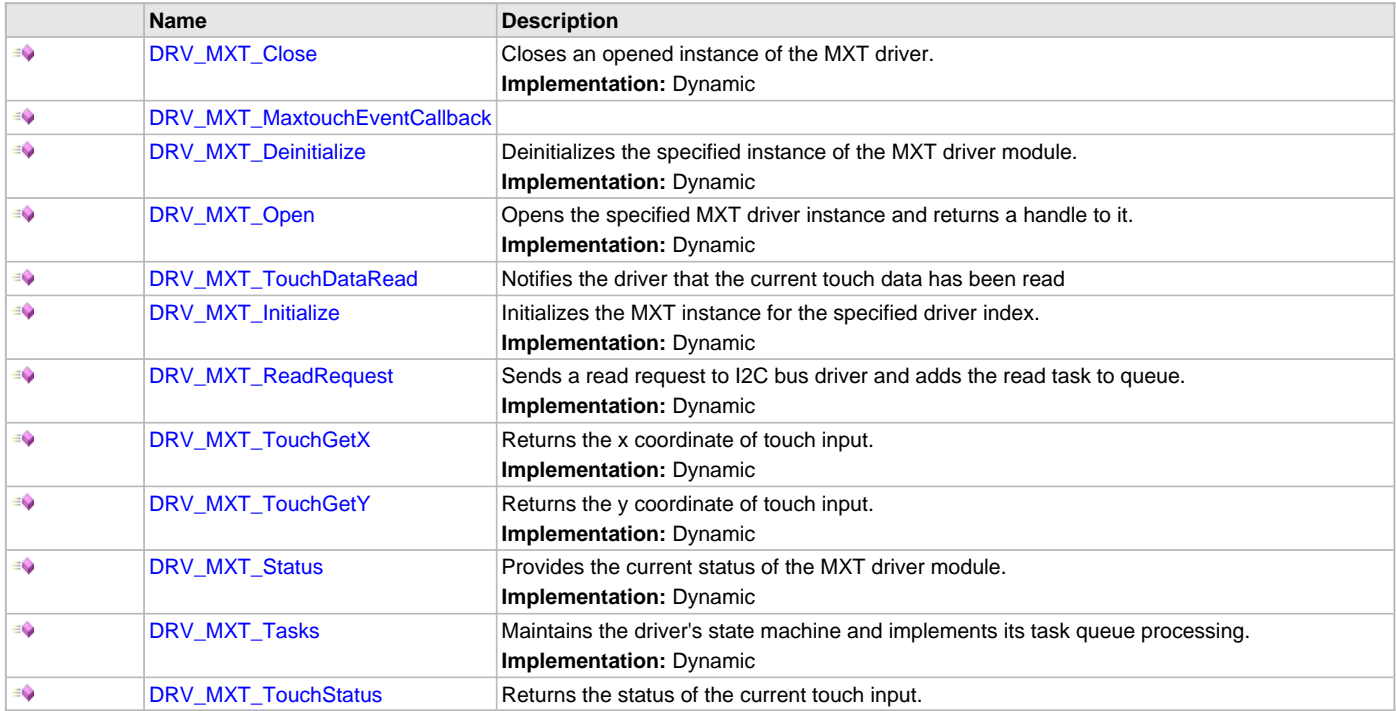

# **c) Data Types and Constants**

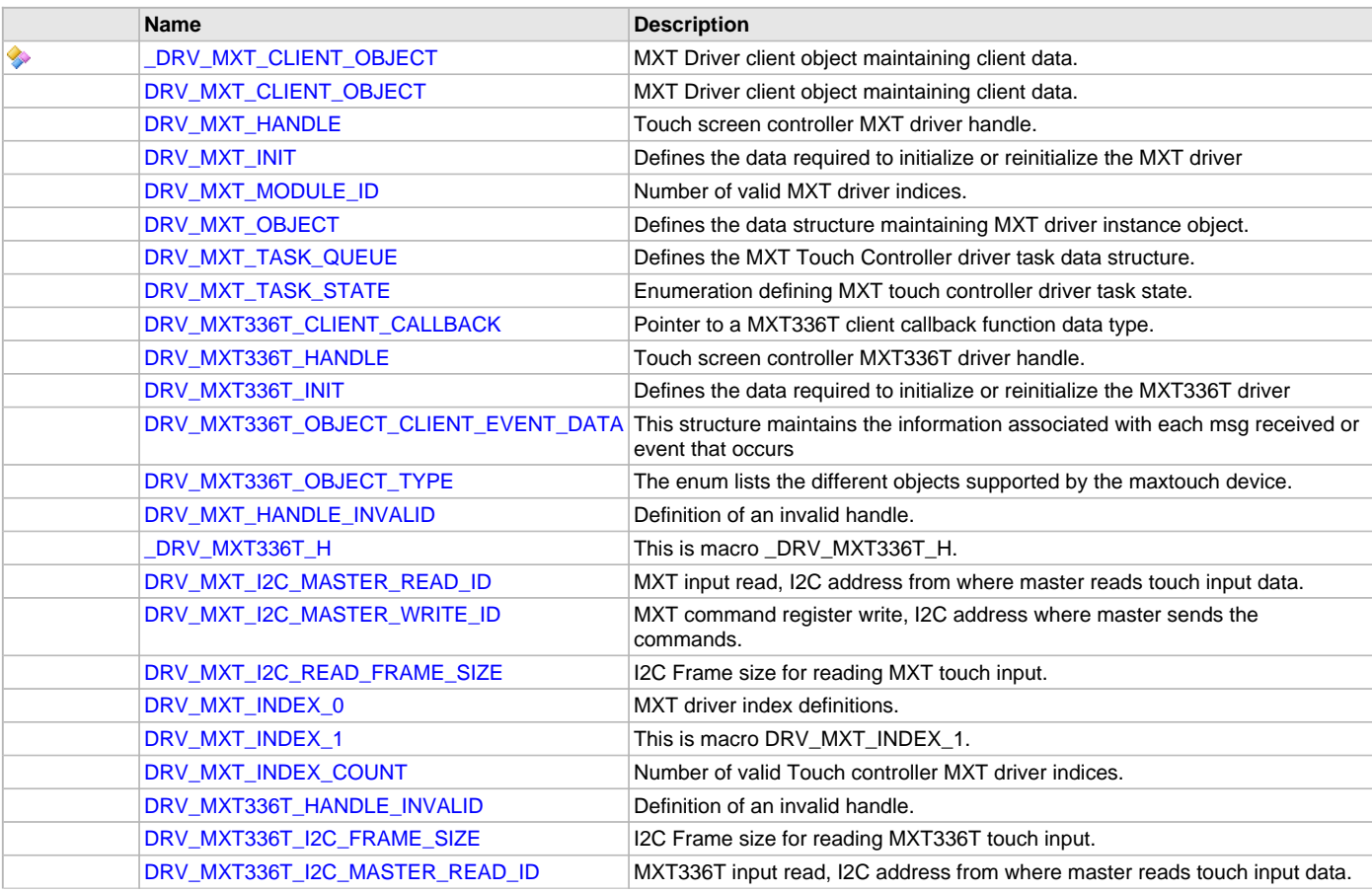
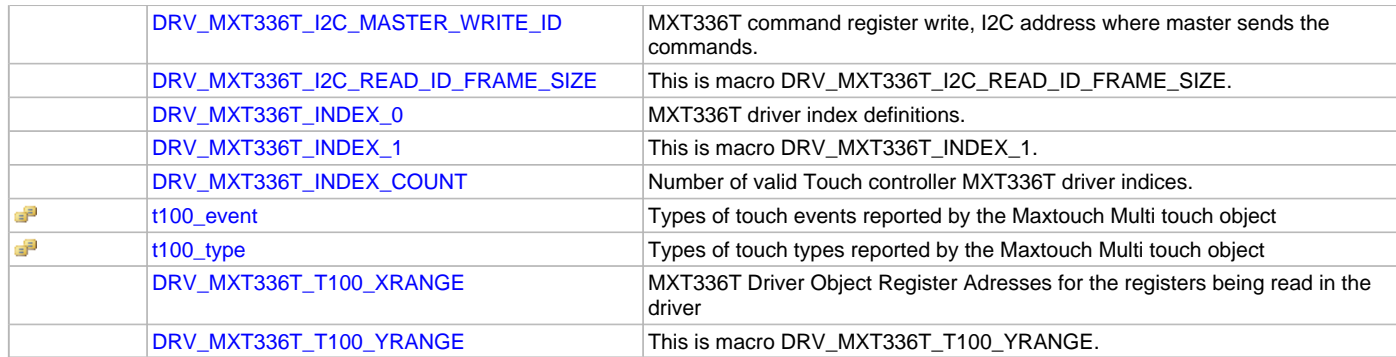

## **Description**

This section describes the functions of the mXT336T Touch Driver Library. Refer to each section for a detailed description.

## **a) Device-specific Functions**

## <span id="page-1116-0"></span>**DRV\_MXT336T\_Close Function**

Closes an opened instance of the MXT336T driver. **Implementation:** Dynamic

## **File**

[drv\\_mxt336t.h](#page-1145-0)

# **C**

**void DRV\_MXT336T\_Close**[\(DRV\\_HANDLE](#page-14-0) **handle**);

### **Returns**

None

## **Description**

This function closes an opened instance of the MXT336T driver, invalidating the handle.

## **Remarks**

After calling this routine, the handle passed in "handle" must not be used with any of the remaining driver routines. A new handle must be obtained by calling [DRV\\_MXT336T\\_Open](#page-1117-0) before the caller may use the driver again. This function is thread safe in a RTOS application. Usually, there is no need for the driver client to verify that the Close operation has completed.

## **Preconditions**

The [DRV\\_MXT336T\\_Initialize](#page-1121-0) routine must have been called for the specified MXT336T driver instance. [DRV\\_MXT336T\\_Open](#page-1117-0) must have been called to obtain a valid opened device handle.

### **Example**

[DRV\\_HANDLE](#page-14-0) handle; // Returned from DRV\_MXT336T\_Open

```
DRV_MXT336T_Close ( handle );
```
# **Parameters**

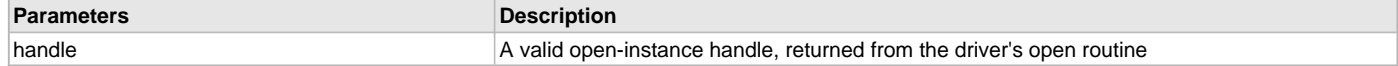

## **Function**

void DRV\_MXT336T\_Close ( [DRV\\_HANDLE](#page-14-0) handle )

### <span id="page-1116-1"></span>**DRV\_MXT336T\_ReadRequest Function**

Sends a read request to I2C bus driver and adds the read task to queue.

#### **Implementation:** Dynamic

### **File**

[drv\\_mxt336t.h](#page-1145-0)

### **C**

**void DRV\_MXT336T\_ReadRequest**(SYS\_MODULE\_OBJ **object**);

### **Returns**

None.

### **Description**

This routine is used to send a touch input read request to the I2C bus driver and adding the input read decode task to the queue. It is always called from MXT336T interrupt ISR routine.

### **Remarks**

This function is normally not called directly by an application. It is called by the MXT336T ISR routine.

### **Preconditions**

The [DRV\\_MXT336T\\_Initialize](#page-1121-0) routine must have been called for the specified MXT336T driver instance.

### **Example**

```
SYS_MODULE_OBJ object; // Returned from DRV_MXT336T_Initialize
void __ISR(_EXTERNAL_INT_VECTOR, ipl5) _IntHandlerDrvMXT(void)
{
    DRV_MXT336T_ReadRequest ( object );
    // Do other tasks
}
```
# **Parameters**

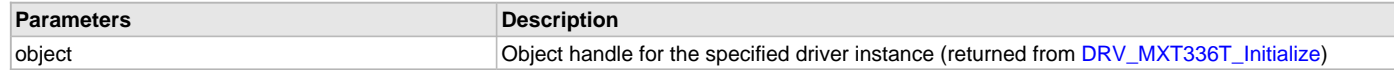

## **Function**

void DRV\_MXT336T\_ReadRequest( SYS\_MODULE\_OBJ object )

### <span id="page-1117-0"></span>**DRV\_MXT336T\_Open Function**

Opens the specified MXT336T driver instance and returns a handle to it. **Implementation:** Dynamic

# **File**

[drv\\_mxt336t.h](#page-1145-0)

### **C**

[DRV\\_HANDLE](#page-14-0) **DRV\_MXT336T\_Open**(**const** SYS\_MODULE\_INDEX **drvIndex**, **const** [DRV\\_IO\\_INTENT](#page-15-0) **intent**);

## **Returns**

If successful, the routine returns a valid open-instance handle (a number identifying both the caller and the module instance).

If an error occurs, the return value is [DRV\\_HANDLE\\_INVALID](#page-16-0). An error can occur when the following is true:

- if the number of client objects allocated via [DRV\\_MXT336T\\_CLIENTS\\_NUMBER](#page-1111-0) is insufficient
- if the client is trying to open the driver but driver has been opened exclusively by another client
- if the driver hardware instance being opened is not initialized or is invalid

### **Description**

This routine opens the specified MXT336T driver instance and provides a handle that must be provided to all other client-level operations to identify the caller and the instance of the driver. The ioIntent parameter defines how the client interacts with this driver instance. The current version of driver does not support the [DRV\\_IO\\_INTENT](#page-15-0) feature. The driver is by default non-blocking. The driver can perform both read and write to the MXT336T device. The driver supports single client only.

# **Remarks**

The handle returned is valid until the [DRV\\_MXT336T\\_Close](#page-1116-0) routine is called. This routine will NEVER block waiting for hardware. If the requested intent flags are not supported, the routine will return [DRV\\_HANDLE\\_INVALID.](#page-16-0) This function is thread safe in a RTOS application. It should not be called in an ISR.

# **Preconditions**

[DRV\\_HANDLE](#page-14-0) handle;

The [DRV\\_MXT336T\\_Initialize](#page-1121-0) function must have been called before calling this function.

## **Example**

```
handle = DRV_MXT336T_Open( DRV_MXT336T_INDEX_0,
                                    DRV_IO_INTENT_EXCLUSIVE );
if( DRV_HANDLE_INVALID == handle )
{
     // Unable to open the driver
}
```
# **Parameters**

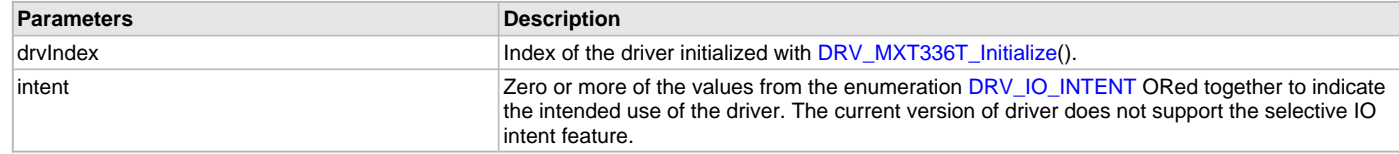

# **Function**

[DRV\\_HANDLE](#page-14-0) DRV\_MXT336T\_Open ( const SYS\_MODULE\_INDEX drvIndex, const [DRV\\_IO\\_INTENT](#page-15-0) intent )

## <span id="page-1118-0"></span>**DRV\_MXT336T\_CloseObject Function**

Closes an opened instance of the MXT336T client object

## **File**

[drv\\_mxt336t.h](#page-1145-0)

## **C**

**void DRV\_MXT336T\_CloseObject**[\(DRV\\_HANDLE](#page-14-0) **handle**);

### **Returns**

None

### **Description**

This function closes an opened instance of the MXT336T client object, invalidating the handle.

### **Remarks**

After calling this routine, the handle passed in "handle" must not be used with any of the remaining driver routines. A new handle must be obtained by calling [DRV\\_MXT336T\\_OpenObject](#page-1119-0) before the caller may use the driver again. This function is thread safe in a RTOS application. Usually, there is no need for the driver client to verify that the Close operation has completed.

## **Preconditions**

The [DRV\\_MXT336T\\_Initialize](#page-1121-0) routine must have been called for the specified MXT336T driver instance. [DRV\\_MXT336T\\_OpenObject](#page-1119-0) must have been called to obtain a valid opened device handle.

## **Example**

```
DRV_HANDLE handle; // Returned from DRV_MXT336T_Open
```

```
DRV_MXT336T_CloseObject ( handle );
```
# **Parameters**

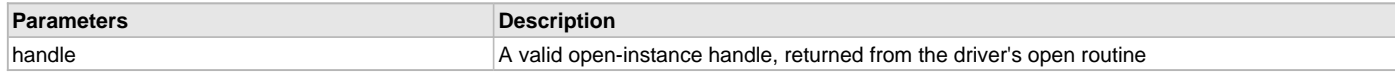

## **Function**

void DRV\_MXT336T\_CloseObject ( [DRV\\_HANDLE](#page-14-0) handle )

## <span id="page-1119-0"></span>**DRV\_MXT336T\_OpenObject Function**

Opens the specified MXT336T object driver instance and returns a handle to it. **Implementation:** Dynamic

# **File**

[drv\\_mxt336t.h](#page-1145-0)

## **C**

[DRV\\_HANDLE](#page-14-0) **DRV\_MXT336T\_OpenObject**(**const** [DRV\\_HANDLE](#page-14-0) **deviceHandle**, **const** uint8\_t **objType**, **const** uint8\_t **objInstance**);

## **Returns**

If successful, the routine returns a valid object-instance handle (

## **Description**

This routine opens the specified MXT336T object driver instance and provides a handle that must be provided to all other client-level operations to identify the caller and the instance of the driver.

## **Preconditions**

The [DRV\\_MXT336T\\_Initialize](#page-1121-0) function must have been called before calling this function. The driver must have been opened.

## **Example**

[DRV\\_HANDLE](#page-14-0) handle;

handle = DRV\_MXT336T\_OpenObject(drvHandle, GEN\_PROCESSOR\_T5, 1);

## **Parameters**

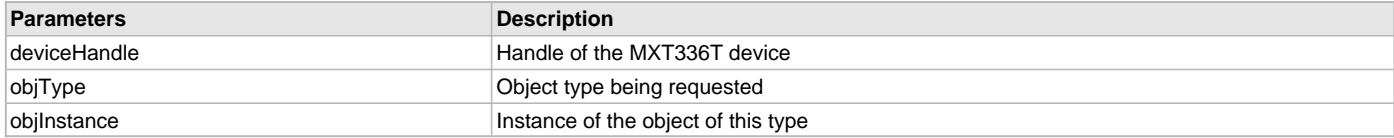

## **Function**

[DRV\\_HANDLE](#page-14-0) DRV\_MXT336T\_OpenObject ( const [DRV\\_HANDLE](#page-14-0) deviceHandle, const uint8\_t objType,

const uint8\_t objInstance )

# <span id="page-1119-1"></span>**DRV\_MXT336T\_DEVICE\_ClientObjectEventHandlerSet Function**

Sets the event handler for a MXT336T client object

# **File**

[drv\\_mxt336t.h](#page-1145-0)

## **C**

**bool DRV\_MXT336T\_DEVICE\_ClientObjectEventHandlerSet**(**const** [DRV\\_HANDLE](#page-14-0) **clientHandle**, **const** [DRV\\_MXT336T\\_CLIENT\\_CALLBACK](#page-1134-0) **callback**, uintptr\_t **context**);

## **Returns**

bool - true if the handler was successfully set

• false if the handler could not be set

## **Description**

This function sets the event handler used to handle report messages from a MXT336T object.

# **Preconditions**

The [DRV\\_MXT336T\\_OpenObject](#page-1119-0) routine must have been called for the specified MXT336T driver instance.

[DRV\\_MXT336T\\_OpenObject](#page-1119-0) must have been called to obtain a valid opened device handle.

## **Example**

```
DRV_HANDLE handle; // Returned from DRV_MXT336T_OpenObject
```
DRV\_MXT336T\_DEVICE\_ClientObjectEventHandlerSet(handle, objectCallback, NULL);

# **Parameters**

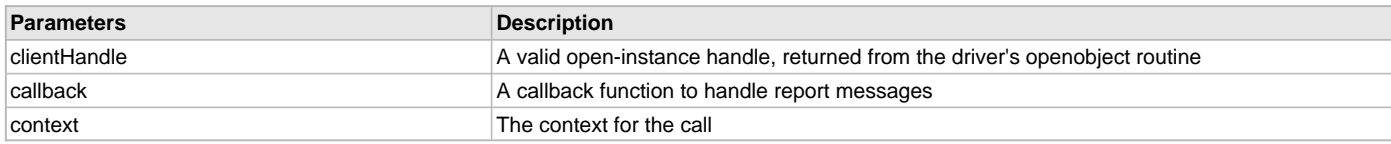

## **Function**

bool DRV\_MXT336T\_DEVICE\_ClientObjectEventHandlerSet(const [DRV\\_HANDLE](#page-14-0) clientHandle, const [DRV\\_MXT336T\\_CLIENT\\_CALLBACK](#page-1134-0) callback, uintptr\_t context)

### <span id="page-1120-0"></span>**DRV\_MXT336T\_Deinitialize Function**

Deinitializes the specified instance of the MXT336T driver module. **Implementation:** Dynamic

### **File**

[drv\\_mxt336t.h](#page-1145-0)

# **C**

**void DRV\_MXT336T\_Deinitialize**(SYS\_MODULE\_OBJ **object**);

### **Returns**

None.

## **Description**

Deinitializes the specified instance of the MXT336T driver module, disabling its operation (and any hardware) and invalidates all of the internal data.

### **Remarks**

Once the Initialize operation has been called, the De-initialize operation must be called before the Initialize operation can be called again. This function will NEVER block waiting for hardware. If the operation requires time to allow the hardware to complete, this will be reported by the [DRV\\_MXT336T\\_Status](#page-1122-0) operation. The system has to use [DRV\\_MXT336T\\_Status](#page-1122-0) to determine when the module is in the ready state.

## **Preconditions**

Function [DRV\\_MXT336T\\_Initialize](#page-1121-0) must have been called before calling this routine and a valid SYS\_MODULE\_OBJ must have been returned. Parameter: object - Driver object handle, returned from [DRV\\_MXT336T\\_Initialize](#page-1121-0)

### **Example**

```
SYS_MODULE_OBJ object; //Returned from DRV_MXT336T_Initialize
SYS_STATUS status;
DRV_MXT336T_Deinitialize ( object );
status = DRV_MXT336T_Status( object );
if( SYS_MODULE_UNINITIALIZED == status )
{
    // Check again later if you need to know
    // when the driver is deinitialized.
}
```
## **Function**

void DRV\_MXT336T\_Deinitialize ( SYS\_MODULE\_OBJ object )

### <span id="page-1121-0"></span>**DRV\_MXT336T\_Initialize Function**

Initializes the MXT336T instance for the specified driver index

#### **File**

[drv\\_mxt336t.h](#page-1145-0)

## **C**

```
SYS_MODULE_OBJ DRV_MXT336T_Initialize(const SYS_MODULE_INDEX index, const SYS_MODULE_INIT * const init);
```
### **Returns**

If successful, returns a valid handle to a driver instance object. Otherwise, returns SYS\_MODULE\_OBJ\_INVALID.

### **Description**

This routine initializes the MXT336T driver instance for the specified driver index, making it ready for clients to open and use it. The initialization data is specified by the 'init' parameter. The initialization may fail if the number of driver objects allocated are insufficient or if the specified driver instance is already initialized. The driver instance index is independent of the MXT336T module ID. For example, driver instance 0 can be assigned to MXT336T2. If the driver is built statically, then some of the initialization parameters are overridden by configuration macros. Refer to the description of the [DRV\\_MXT336T\\_INIT](#page-1135-0) data structure for more details on which members on this data structure are overridden.

### **Remarks**

This routine must be called before any other MXT336T routine is called.

This routine should only be called once during system initialization unless [DRV\\_MXT336T\\_Deinitialize](#page-1120-0) is called to deinitialize the driver instance. This routine will NEVER block for hardware access.

### **Preconditions**

None.

### **Example**

```
DRV_MXT336T_INIT init;
SYS_MODULE_OBJ objectHandle;
// Populate the MXT336T initialization structure
// Touch Module Id
init.moduleInit = \{0\},
init.touchId = DRV_TOUCH_INDEX_0,
init.drvInitialize = NULL,
 DRV_I2C_Open,
init.interruptSource = INT_SOURCE_EXTERNAL_1,
init.interruptChannel = PORT_CHANNEL_D,
init.interruptPin = PORTS_BIT_POS_1,
init.resetChannel = PORT_CHANNEL_A,
init.resetPin = PORTS_BIT_POS_14,
objectHandle = DRV_MXT336T_Initialize(DRV_TOUCH_INDEX_0,
                                 (SYS_MODULE_INIT*)init);
if (SYS_MODULE_OBJ_INVALID == objectHandle)
```

```
 // Handle error
```
# **Parameters**

{

}

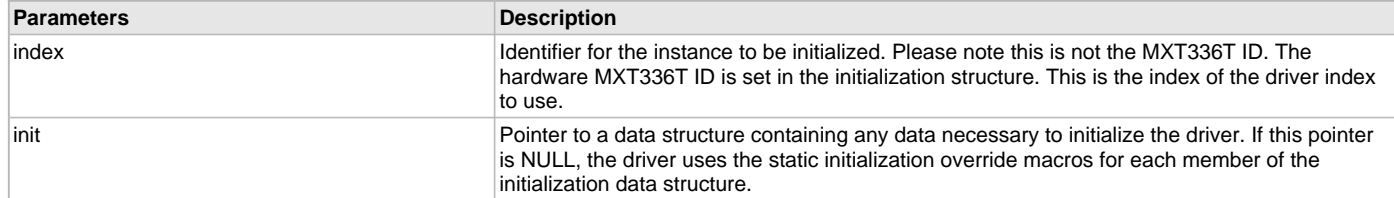

# **Function**

SYS\_MODULE\_OBJ DRV\_MXT336T\_Initialize(const SYS\_MODULE\_INDEX index, const SYS\_MODULE\_INIT \* const init )

### <span id="page-1122-0"></span>**DRV\_MXT336T\_Status Function**

Provides the current status of the MXT336T driver module. **Implementation:** Dynamic

### **File**

[drv\\_mxt336t.h](#page-1145-0)

## **C**

SYS\_STATUS **DRV\_MXT336T\_Status**(SYS\_MODULE\_OBJ **object**);

### **Returns**

SYS\_STATUS\_READY - Indicates that the driver is busy with a previous system-level operation and cannot start another

### **Description**

This function provides the current status of the MXT336T driver module.

#### **Remarks**

Any value greater than SYS\_STATUS\_READY is also a normal running state in which the driver is ready to accept new operations.

SYS\_MODULE\_UNINITIALIZED - Indicates that the driver has been deinitialized

This value is less than SYS\_STATUS\_ERROR.

This function can be used to determine when any of the driver's module level operations has completed.

If the status operation returns SYS\_STATUS\_BUSY, the previous operation has not yet completed. Once the status operation returns SYS\_STATUS\_READY, any previous operations have completed.

The value of SYS\_STATUS\_ERROR is negative (-1). Any value less than that is also an error state.

This function will NEVER block waiting for hardware.

If the Status operation returns an error value, the error may be cleared by calling the reinitialize operation. If that fails, the deinitialize operation will need to be called, followed by the initialize operation to return to normal operations.

### **Preconditions**

The [DRV\\_MXT336T\\_Initialize](#page-1121-0) function must have been called before calling this function.

### **Example**

```
SYS_MODULE_OBJ object; // Returned from DRV_MXT336T_Initialize
SYS_STATUS status;
status = DRV_MXT336T_Status( object );
if( SYS_STATUS_READY != status )
{
```

```
 // Handle error
}
```
## **Parameters**

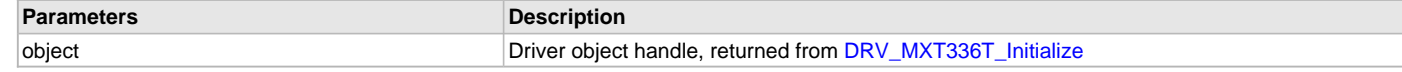

### **Function**

SYS\_STATUS DRV\_MXT336T\_Status ( SYS\_MODULE\_OBJ object )

### <span id="page-1122-1"></span>**DRV\_MXT336T\_Tasks Function**

Maintains the driver's state machine and implements its task queue processing. **Implementation:** Dynamic

#### **File**

[drv\\_mxt336t.h](#page-1145-0)

### **C**

**void DRV\_MXT336T\_Tasks**(SYS\_MODULE\_OBJ **object**);

## **Returns**

None.

### **Description**

This routine is used to maintain the driver's internal state machine and implement its command queue processing. It is always called from SYS\_Tasks() function. This routine decodes the touch input data available in drvI2CReadFrameData.

## **Remarks**

This function is normally not called directly by an application. It is called by the system's Tasks routine (SYS\_Tasks)

### **Preconditions**

The [DRV\\_MXT336T\\_Initialize](#page-1121-0) routine must have been called for the specified MXT336T driver instance.

### **Example**

```
SYS_MODULE_OBJ object; // Returned from DRV_MXT336T_Initialize
void SYS_Tasks( void )
{
    DRV_MXT336T_Tasks ( object );
    // Do other tasks
}
```
## **Parameters**

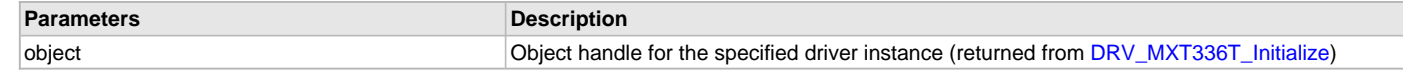

## **Function**

```
void DRV_MXT336T_Tasks ( SYS_MODULE_OBJ object );
```
## **b) Generic Functions**

### <span id="page-1123-0"></span>**DRV\_MXT\_Close Function**

Closes an opened instance of the MXT driver. **Implementation:** Dynamic

# **File**

[drv\\_mxt.h](#page-1144-0)

## **C**

**void DRV\_MXT\_Close**[\(DRV\\_HANDLE](#page-14-0) **handle**);

### **Returns**

None

# **Description**

This function closes an opened instance of the MXT driver, invalidating the handle.

# **Remarks**

After calling this routine, the handle passed in "handle" must not be used with any of the remaining driver routines. A new handle must be obtained by calling [DRV\\_MXT\\_Open](#page-1125-0) before the caller may use the driver again. This function is thread safe in a RTOS application. Usually, there is no need for the driver client to verify that the Close operation has completed.

## **Preconditions**

The [DRV\\_MXT\\_Initialize](#page-1126-0) routine must have been called for the specified MXT driver instance. [DRV\\_MXT\\_Open](#page-1125-0) must have been called to obtain a valid opened device handle.

## **Example**

[DRV\\_HANDLE](#page-14-0) handle; // Returned from DRV\_MXT\_Open

DRV MXT Close ( handle );

## **Parameters**

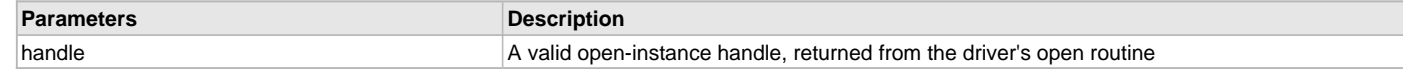

### **Function**

void DRV\_MXT\_Close ( [DRV\\_HANDLE](#page-14-0) handle )

### <span id="page-1124-1"></span>**DRV\_MXT\_MaxtouchEventCallback Function**

### **File**

[drv\\_mxt.h](#page-1144-0)

## **C**

**void DRV\_MXT\_MaxtouchEventCallback**[\(DRV\\_HANDLE](#page-14-0) **clientObject**, [DRV\\_MXT336T\\_OBJECT\\_CLIENT\\_EVENT\\_DATA](#page-1135-1) \* **updateObject**, uintptr\_t **context**);

### **Remarks**

See prototype in app.h.

### **Function**

void DRV\_MXT\_MaxtouchEventCallback ( [DRV\\_HANDLE](#page-14-0) clientObject, DRV\_MAXTOUCH\_OBJECT\_CLIENT\_EVENT\_DATA \*updateObject, uintptr\_t context);

#### <span id="page-1124-0"></span>**DRV\_MXT\_Deinitialize Function**

Deinitializes the specified instance of the MXT driver module.

**Implementation:** Dynamic

#### **File**

[drv\\_mxt.h](#page-1144-0)

### **C**

**void DRV\_MXT\_Deinitialize**(SYS\_MODULE\_OBJ **object**);

### **Returns**

None.

### **Description**

Deinitializes the specified instance of the MXT driver module, disabling its operation (and any hardware) and invalidates all of the internal data.

### **Remarks**

Once the Initialize operation has been called, the De-initialize operation must be called before the Initialize operation can be called again.

This function will NEVER block waiting for hardware. If the operation requires time to allow the hardware to complete, this will be reported by the [DRV\\_MXT\\_Status](#page-1129-0) operation. The system has to use [DRV\\_MXT\\_Status](#page-1129-0) to determine when the module is in the ready state.

### **Preconditions**

Function [DRV\\_MXT\\_Initialize](#page-1126-0) must have been called before calling this routine and a valid SYS\_MODULE\_OBJ must have been returned. Parameter: object - Driver object handle, returned from [DRV\\_MXT\\_Initialize](#page-1126-0)

### **Example**

```
SYS_MODULE_OBJ object; //Returned from DRV_MXT_Initialize
SYS_STATUS status;
DRV_MXT_Deinitialize ( object );
status = DRV_MXT_Status( object );
if( SYS_MODULE_UNINITIALIZED == status )
{
    // Check again later if you need to know
```
// when the driver is deinitialized.

### **Function**

}

void DRV\_MXT\_Deinitialize ( SYS\_MODULE\_OBJ object )

### <span id="page-1125-0"></span>**DRV\_MXT\_Open Function**

Opens the specified MXT driver instance and returns a handle to it. **Implementation:** Dynamic

## **File**

[drv\\_mxt.h](#page-1144-0)

## **C**

[DRV\\_HANDLE](#page-14-0) **DRV\_MXT\_Open**(**const** SYS\_MODULE\_INDEX **drvIndex**, **const** [DRV\\_IO\\_INTENT](#page-15-0) **intent**);

### **Returns**

If successful, the routine returns a valid open-instance handle (a number identifying both the caller and the module instance).

If an error occurs, the return value is [DRV\\_HANDLE\\_INVALID](#page-16-0). An error can occur when the following is true:

- if the number of client objects allocated via DRV\_MXT\_CLIENTS\_NUMBER is insufficient
- if the client is trying to open the driver but driver has been opened exclusively by another client
- if the driver hardware instance being opened is not initialized or is invalid

### **Description**

This routine opens the specified MXT driver instance and provides a handle that must be provided to all other client-level operations to identify the caller and the instance of the driver. The ioIntent parameter defines how the client interacts with this driver instance.

The current version of driver does not support the [DRV\\_IO\\_INTENT](#page-15-0) feature. The driver is by default non-blocking. The driver can perform both read and write to the MXT device. The driver supports single client only.

### **Remarks**

The handle returned is valid until the [DRV\\_MXT\\_Close](#page-1123-0) routine is called. This routine will NEVER block waiting for hardware. If the requested intent flags are not supported, the routine will return [DRV\\_HANDLE\\_INVALID](#page-16-0). This function is thread safe in a RTOS application. It should not be called in an ISR.

## **Preconditions**

The [DRV\\_MXT\\_Initialize](#page-1126-0) function must have been called before calling this function.

### **Example**

```
DRV_HANDLE handle;
handle = DRV_MXT_Open( DRV_MXT_INDEX_0,
                                    DRV_IO_INTENT_EXCLUSIVE );
if( DRV_HANDLE_INVALID == handle )
{
     // Unable to open the driver
}
```
# **Parameters**

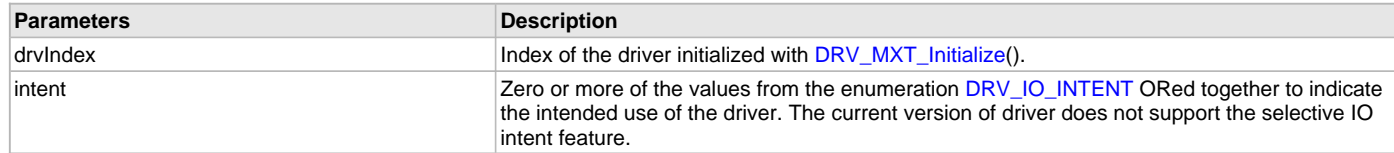

# **Function**

[DRV\\_HANDLE](#page-14-0) DRV\_MXT\_Open ( const SYS\_MODULE\_INDEX drvIndex, const [DRV\\_IO\\_INTENT](#page-15-0) intent )

## <span id="page-1126-1"></span>**DRV\_MXT\_TouchDataRead Function**

Notifies the driver that the current touch data has been read

#### **File**

[drv\\_mxt.h](#page-1144-0)

# **C**

**void DRV\_MXT\_TouchDataRead**(**const** SYS\_MODULE\_INDEX **index**);

#### **Returns**

None.

### **Description**

Notifies the driver that the current touch data has been read

## **Function**

void DRV\_MXT\_TouchDataRead( const SYS\_MODULE\_INDEX index )

### <span id="page-1126-0"></span>**DRV\_MXT\_Initialize Function**

Initializes the MXT instance for the specified driver index.

**Implementation:** Dynamic

# **File**

[drv\\_mxt.h](#page-1144-0)

## **C**

SYS\_MODULE\_OBJ **DRV\_MXT\_Initialize**(**const** SYS\_MODULE\_INDEX **index**, **const** SYS\_MODULE\_INIT \* **const init**);

### **Returns**

If successful, returns a valid handle to a driver instance object. Otherwise, returns SYS\_MODULE\_OBJ\_INVALID.

## **Description**

This routine initializes the MXT driver instance for the specified driver index, making it ready for clients to open and use it. The initialization data is specified by the 'init' parameter. The initialization may fail if the number of driver objects allocated are insufficient or if the specified driver instance is already initialized. The driver instance index is independent of the MXT module ID. For example, driver instance 0 can be assigned to MXT2. If the driver is built statically, then some of the initialization parameters are overridden by configuration macros. Refer to the description of the [DRV\\_MXT\\_INIT](#page-1131-0) data structure for more details on which members on this data structure are overridden.

### **Remarks**

This routine must be called before any other MXT routine is called.

This routine should only be called once during system initialization unless [DRV\\_MXT\\_Deinitialize](#page-1124-0) is called to deinitialize the driver instance. This routine will NEVER block for hardware access.

#### **Preconditions**

None.

#### **Example**

```
DRV MXT INIT init;
SYS_MODULE_OBJ objectHandle;
// Populate the MXT initialization structure
// Touch Module Id
DRV_TOUCH_INDEX_0;
// I2C Bus driver open
DRV_I2C_Open;
// Interrupt Source for Touch
init.interruptSource = INT_SOURCE_EXTERNAL_1;
// Interrupt Pin function mapping
```
init.interruptPort.inputFunction = INPUT\_FUNC\_INT1; // Pin to be mapped as interrupt pin init.interruptPort.inputPin = INPUT\_PIN\_RPE8; // Analog pin number init.interruptPort.analogPin = PORTS\_ANALOG\_PIN\_25; // Pin Mode of analog pin init.interruptPort.pinMode = PORTS\_PIN\_MODE\_DIGITAL; // Interrupt pin port  $init.interryptPort.channel$  = PORT\_CHANNEL\_E; // Interrupt pin port maskl  $init.interroruptPort.dataMask = 0x8;$ // Touch screen orientation<br>init.orientation init.orientation = DISP\_ORIENTATION; // Touch screen horizontal resolution init.horizontalResolution = DISP\_HOR\_RESOLUTION; // Touch screen vertical resolution init.verticalResolution = DISP\_VER\_RESOLUTION; objectHandle = DRV\_MXT\_Initialize[\(DRV\\_TOUCH\\_INDEX\\_0,](#page-1014-0) (SYS\_MODULE\_INIT\*)init); **if** (SYS\_MODULE\_OBJ\_INVALID == objectHandle)  $\{$  // Handle error }

## **Parameters**

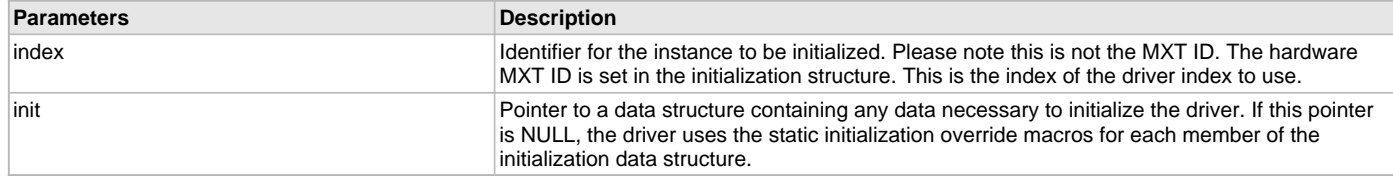

## **Function**

SYS\_MODULE\_OBJ DRV\_MXT\_Initialize(const SYS\_MODULE\_INDEX index, const SYS\_MODULE\_INIT \* const init )

### <span id="page-1127-0"></span>**DRV\_MXT\_ReadRequest Function**

Sends a read request to I2C bus driver and adds the read task to queue. **Implementation:** Dynamic

#### **File**

[drv\\_mxt.h](#page-1144-0)

#### **C**

**void DRV\_MXT\_ReadRequest**(SYS\_MODULE\_OBJ **object**);

### **Returns**

None.

### **Description**

This routine is used to send a touch input read request to the I2C bus driver and adding the input read decode task to the queue. It is always called from MXT interrupt ISR routine.

# **Remarks**

This function is normally not called directly by an application. It is called by the MXT ISR routine.

## **Preconditions**

The [DRV\\_MXT\\_Initialize](#page-1126-0) routine must have been called for the specified MXT driver instance.

## **Example**

```
SYS_MODULE_OBJ object; // Returned from DRV_MXT_Initialize
void __ISR(_EXTERNAL_INT_VECTOR, ipl5) _IntHandlerDrvMXT(void)
\left\{ \right. DRV_MXT_ReadRequest ( object );
     // Do other tasks
}
```
# **Parameters**

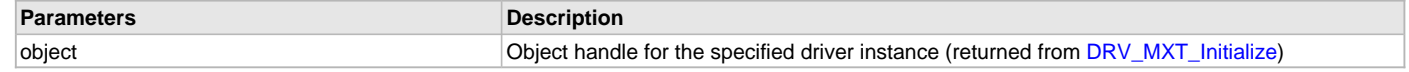

## **Function**

void DRV\_MXT\_ReadRequest( SYS\_MODULE\_OBJ object )

## <span id="page-1128-0"></span>**DRV\_MXT\_TouchGetX Function**

Returns the x coordinate of touch input. **Implementation:** Dynamic

## **File**

[drv\\_mxt.h](#page-1144-0)

## **C**

```
short DRV_MXT_TouchGetX(uint8_t touchNumber);
```
### **Returns**

It returns the x coordinate of the touch input in terms of number of pixels.

## **Description**

It returns the x coordinate in form of number of pixes for a touch input denoted by touchNumber.

## **Parameters**

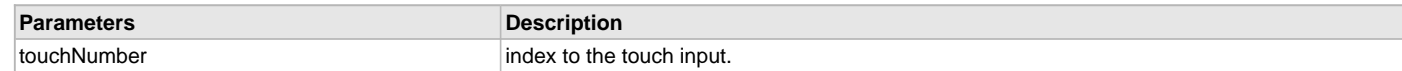

## **Function**

short DRV\_MXT\_TouchGetX( uint8 touchNumber )

# <span id="page-1128-1"></span>**DRV\_MXT\_TouchGetY Function**

Returns the y coordinate of touch input. **Implementation:** Dynamic

## **File**

[drv\\_mxt.h](#page-1144-0)

## **C**

**short DRV\_MXT\_TouchGetY**(uint8\_t **touchNumber**);

## **Returns**

It returns the y coordinate of the touch input in terms of number of pixels.

# **Description**

It returns the y coordinate in form of number of pixes for a touch input denoted by touchNumber.

## **Parameters**

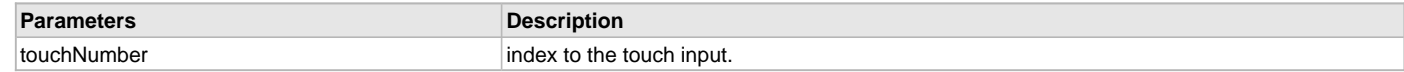

# **Function**

short DRV\_MXT\_TouchGetY( uint8 touchNumber )

# <span id="page-1129-0"></span>**DRV\_MXT\_Status Function**

Provides the current status of the MXT driver module. **Implementation:** Dynamic

## **File**

[drv\\_mxt.h](#page-1144-0)

# **C**

SYS\_STATUS **DRV\_MXT\_Status**(SYS\_MODULE\_OBJ **object**);

## **Returns**

SYS\_STATUS\_READY - Indicates that the driver is busy with a previous system-level operation and cannot start another

## **Description**

This function provides the current status of the MXT driver module.

# **Remarks**

Any value greater than SYS\_STATUS\_READY is also a normal running state in which the driver is ready to accept new operations.

SYS\_MODULE\_UNINITIALIZED - Indicates that the driver has been deinitialized

This value is less than SYS\_STATUS\_ERROR.

This function can be used to determine when any of the driver's module level operations has completed.

If the status operation returns SYS\_STATUS\_BUSY, the previous operation has not yet completed. Once the status operation returns SYS\_STATUS\_READY, any previous operations have completed.

The value of SYS\_STATUS\_ERROR is negative (-1). Any value less than that is also an error state.

This function will NEVER block waiting for hardware.

If the Status operation returns an error value, the error may be cleared by calling the reinitialize operation. If that fails, the deinitialize operation will need to be called, followed by the initialize operation to return to normal operations.

## **Preconditions**

The [DRV\\_MXT\\_Initialize](#page-1126-0) function must have been called before calling this function.

## **Example**

```
SYS MODULE OBJ object; // Returned from DRV MXT Initialize
SYS_STATUS status;
status = DRV_MXT_Status( object );
if( SYS_STATUS_READY != status )
{
    // Handle error
}
```
## **Parameters**

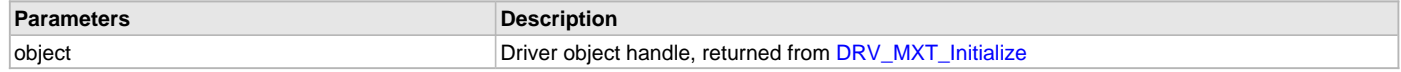

# **Function**

```
SYS_STATUS DRV_MXT_Status ( SYS_MODULE_OBJ object )
```
### <span id="page-1130-0"></span>**DRV\_MXT\_Tasks Function**

Maintains the driver's state machine and implements its task queue processing. **Implementation:** Dynamic

## **File**

[drv\\_mxt.h](#page-1144-0)

# **C**

**void DRV\_MXT\_Tasks**(SYS\_MODULE\_OBJ **object**);

#### **Returns**

None.

### **Description**

This routine is used to maintain the driver's internal state machine and implement its command queue processing. It is always called from SYS\_Tasks() function. This routine decodes the touch input data available in drvI2CReadFrameData.

## **Remarks**

This function is normally not called directly by an application. It is called by the system's Tasks routine (SYS\_Tasks)

### **Preconditions**

The [DRV\\_MXT\\_Initialize](#page-1126-0) routine must have been called for the specified MXT driver instance.

### **Example**

SYS\_MODULE\_OBJ object; // Returned from DRV\_MXT\_Initialize

```
void SYS_Tasks( void )
{
     DRV_MXT_Tasks ( object );
     // Do other tasks
}
```
## **Parameters**

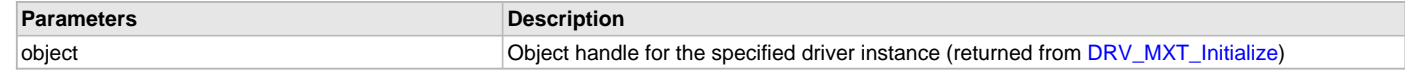

# **Function**

void DRV\_MXT\_Tasks ( SYS\_MODULE\_OBJ object );

## <span id="page-1130-1"></span>**DRV\_MXT\_TouchStatus Function**

Returns the status of the current touch input.

#### **File**

[drv\\_mxt.h](#page-1144-0)

## **C**

[DRV\\_TOUCH\\_POSITION\\_STATUS](#page-1014-1) **DRV\_MXT\_TouchStatus**(**const** SYS\_MODULE\_INDEX **index**);

### **Returns**

It returns the status of the current touch input.

### **Description**

It returns the status of the current touch input.

## **Function**

DRV\_TOUCH\_POSITION\_SINGLE DRV\_MXT\_TouchStatus( const SYS\_MODULE\_INDEX index )

## **c) Data Types and Constants**

## <span id="page-1131-2"></span>**DRV\_MXT\_CLIENT\_OBJECT Structure**

MXT Driver client object maintaining client data.

#### **File**

[drv\\_mxt.h](#page-1144-0)

# **C**

```
typedef struct _DRV_MXT_CLIENT_OBJECT {
  DRV_MXT_OBJECT* driverObject;
  DRV_IO_INTENT intent;
} DRV_MXT_CLIENT_OBJECT;
```
## **Members**

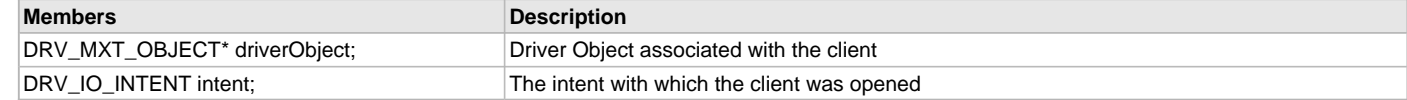

## **Description**

Structure DRV\_MXT\_CLIENT\_OBJECT

This defines the object required for the maintenance of the software clients instance. This object exists once per client instance.

### **Remarks**

None.

## <span id="page-1131-1"></span>**DRV\_MXT\_HANDLE Type**

Touch screen controller MXT driver handle.

### **File**

[drv\\_mxt.h](#page-1144-0)

## **C**

**typedef** uintptr\_t **DRV\_MXT\_HANDLE**;

## **Description**

MXT Driver Handle

Touch controller MXT driver handle is a handle for the driver client object. Each driver with succesful open call will return a new handle to the client object.

### **Remarks**

None.

## <span id="page-1131-0"></span>**DRV\_MXT\_INIT Structure**

Defines the data required to initialize or reinitialize the MXT driver

## **File**

[drv\\_mxt.h](#page-1144-0)

#### **C**

```
typedef struct {
  SYS_MODULE_INIT moduleInit;
  int mxtId;
  SYS_MODULE_OBJ (* drvInitialize)(const SYS_MODULE_INDEX index, const SYS_MODULE_INIT * const init);
  SYS_MODULE_INDEX maxtouchID;
  uint16_t orientation;
  uint16_t horizontalResolution;
  uint16_t verticalResolution;
} DRV_MXT_INIT;
```
# **Members**

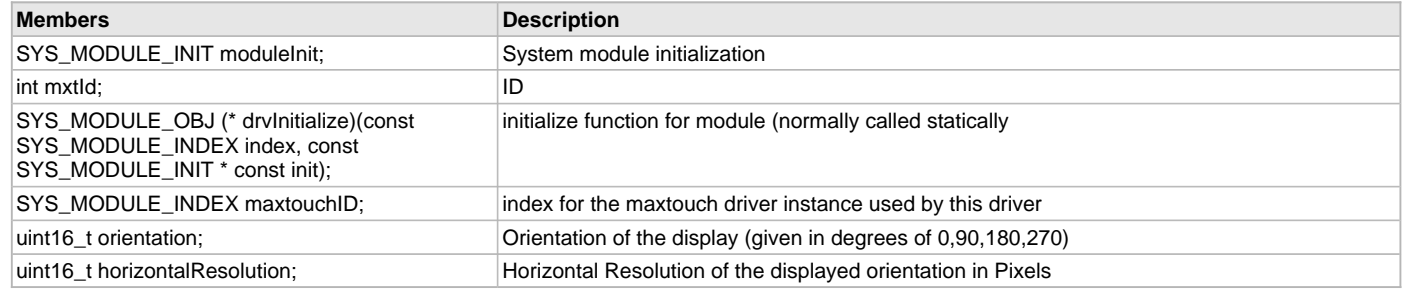

# **Description**

Structure DRV\_MXT\_INIT

This data type defines the data required to initialize or reinitialize the MXT driver. If the driver is built statically, the members of this data structure are statically over-ridden by static override definitions in the system\_config.h file.

## **Remarks**

None.

## <span id="page-1132-1"></span>**DRV\_MXT\_MODULE\_ID Enumeration**

Number of valid MXT driver indices.

## **File**

[drv\\_mxt.h](#page-1144-0)

### **C**

```
typedef enum {
  MXT_ID_1 = 0,
  MXT_NUMBER_OF_MODULES
} DRV_MXT_MODULE_ID;
```
## **Description**

Enumeration: DRV\_MXT\_MODULE\_ID

This constant identifies the number of valid MXT driver indices.

### **Remarks**

This constant should be used in place of hard-coded numeric literals.

This value is derived from device-specific header files defined as part of the peripheral libraries.

### <span id="page-1132-0"></span>**DRV\_MXT\_OBJECT Structure**

Defines the data structure maintaining MXT driver instance object.

# **File**

[drv\\_mxt.h](#page-1144-0)

### **C**

```
typedef struct {
   SYS_STATUS status;
   int mxtId;
   SYS_MODULE_INDEX drvIndex;
  bool inUse;
  bool isExclusive;
   uint8_t numClients;
   uint16_t orientation;
  uint16_t horizontalResolution;
   uint16_t verticalResolution;
   int32_t readRequest;
   SYS_MODULE_INDEX maxtouchID;
   DRV_HANDLE hMaxtouch;
   DRV_HANDLE hMaxtouchGestureClient;
   DRV_TOUCH_POSITION_STATUS touchStatus;
```

```
 bool maxtouchDataAvailable;
  uint8_t maxtouchData[32];
  uint16_t xRange;
  uint16_t yRange;
} DRV_MXT_OBJECT;
```
## **Members**

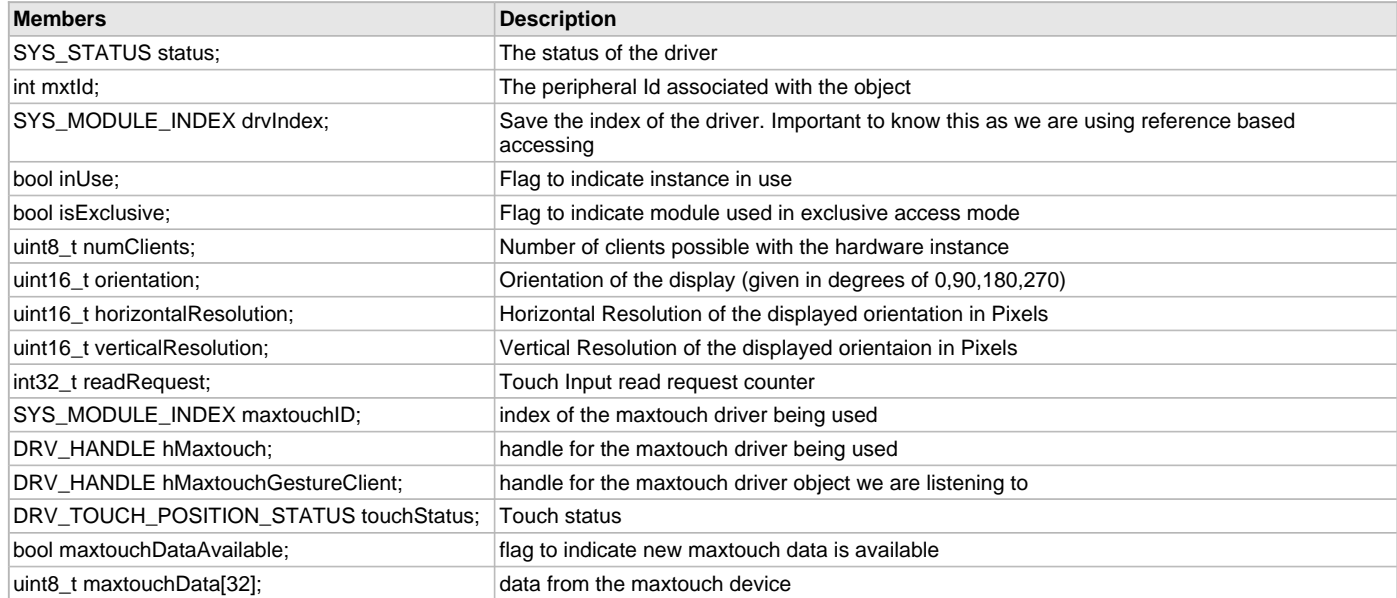

## **Description**

Structure DRV\_MXT\_OBJECT

This data structure maintains the MXT driver instance object. The object exists once per hardware instance.

# **Remarks**

None.

## <span id="page-1133-0"></span>**DRV\_MXT\_TASK\_QUEUE Structure**

Defines the MXT Touch Controller driver task data structure.

### **File**

[drv\\_mxt.h](#page-1144-0)

# **C**

```
typedef struct {
  bool inUse;
```

```
 DRV_MXT_TASK_STATE taskState;
  DRV_I2C_BUFFER_HANDLE drvI2CReadBufferHandle;
  uint8_t drvI2CReadFrameData[DRV_MXT_I2C_READ_FRAME_SIZE];
} DRV_MXT_TASK_QUEUE;
```
## **Members**

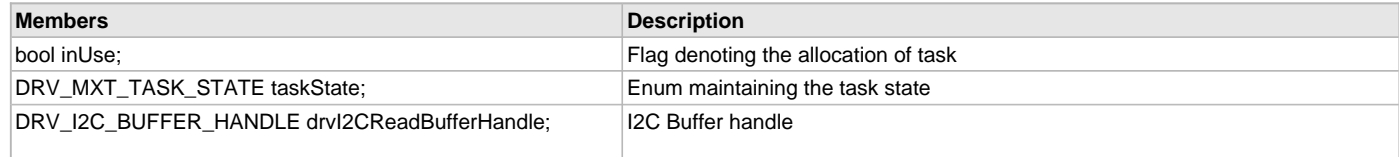

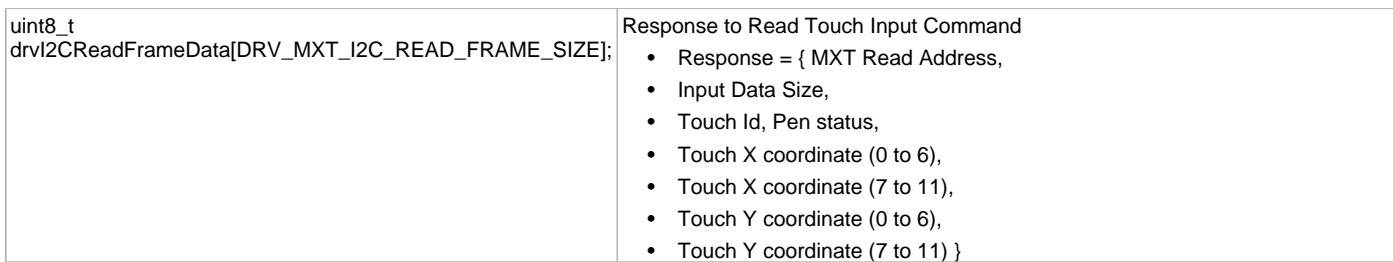

## **Description**

## Structure DRV\_MXT\_TASK\_QUEUE

This data type defines the data structure maintaing task context in the task queue. The inUse flag denotes the task context allocation for a task. The enum variable taskState maintains the current task state. The I2C buffer handle drvI2CReadBufferHandle maintains the I2C driver buffer handle returned by the I2C driver read request. The byte array variable drvI2CReadFrameData maintains the I2C frame data sent by MXT after a successful read request.

## **Remarks**

None.

## <span id="page-1134-1"></span>**DRV\_MXT\_TASK\_STATE Enumeration**

Enumeration defining MXT touch controller driver task state.

## **File**

[drv\\_mxt.h](#page-1144-0)

# **C**

```
typedef enum {
  DRV_MXT_TASK_STATE_INIT = 0,
  DRV_MXT_TASK_STATE_READ_INPUT,
  DRV_MXT_TASK_STATE_DECODE_INPUT,
  DRV_MXT_TASK_STATE_DONE
} DRV_MXT_TASK_STATE;
```
## **Members**

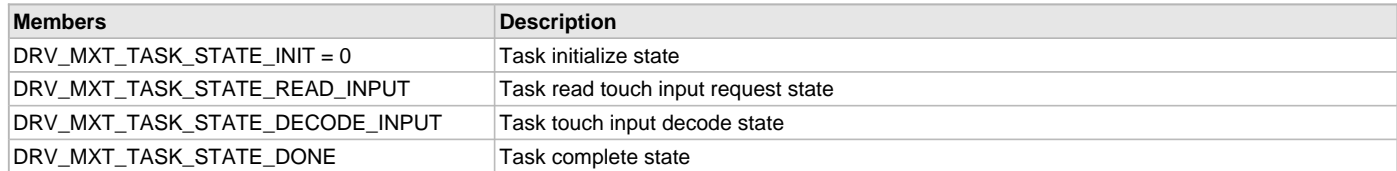

# **Description**

Enumeration DRV\_MXT\_TASK\_STATE

This enumeration defines the MXT touch controller driver task state. The task state helps to synchronize the operations of initialization the the task, adding the read input task to the task queue once the touch controller notifies the available touch input and a decoding the touch input received.

## **Remarks**

None.

# <span id="page-1134-0"></span>**DRV\_MXT336T\_CLIENT\_CALLBACK Type**

Pointer to a MXT336T client callback function data type.

### **File**

[drv\\_mxt336t.h](#page-1145-0)

### **C**

**typedef void** (\* **DRV\_MXT336T\_CLIENT\_CALLBACK**)[\(DRV\\_HANDLE](#page-14-0) clientObject, [DRV\\_MXT336T\\_OBJECT\\_CLIENT\\_EVENT\\_DATA](#page-1135-1) \*updateObject, uintptr\_t context);

## **Description**

MXT336T Driver Callback Function Pointer

This data type defines a pointer to a MXT336T client callback function.

## <span id="page-1135-2"></span>**DRV\_MXT336T\_HANDLE Type**

Touch screen controller MXT336T driver handle.

## **File**

[drv\\_mxt336t.h](#page-1145-0)

# **C**

**typedef** uintptr\_t **DRV\_MXT336T\_HANDLE**;

### **Description**

MXT336T Driver Handle

Touch controller MXT336T driver handle is a handle for the driver client object. Each driver with successful open call will return a new handle to the client object.

## **Remarks**

None.

## <span id="page-1135-0"></span>**DRV\_MXT336T\_INIT Type**

Defines the data required to initialize or reinitialize the MXT336T driver

## **File**

[drv\\_mxt336t.h](#page-1145-0)

### **C**

**typedef struct** DRV\_MXT336T\_INIT@2 **DRV\_MXT336T\_INIT**;

### **Description**

Structure DRV\_MXT336T\_INIT

This data type defines the data required to initialize or reinitialize the MXT336T driver. If the driver is built statically, the members of this data structure are statically over-ridden by static override definitions in the system\_config.h file.

### **Remarks**

None.

### <span id="page-1135-1"></span>**DRV\_MXT336T\_OBJECT\_CLIENT\_EVENT\_DATA Structure**

This structure maintains the information associated with each msg received or event that occurs

## **File**

[drv\\_mxt336t.h](#page-1145-0)

#### **C**

```
typedef struct {
  uint8_t reportID;
  uint8_t dataSize;
  uint8_t * pData;
  uint16_t xRange;
  uint16_t yRange;
} DRV_MXT336T_OBJECT_CLIENT_EVENT_DATA;
```
#### **Members**

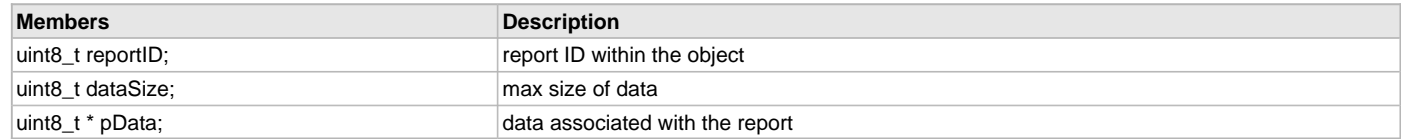

### **Description**

Structure DRV\_MXT336T\_OBJECT\_CLIENT\_EVENT\_DATA

This structure maintains the information associated with each msg received or event that occurs. Each msg gets a reportID that identifies the object reporting the change in status. For touch messages the xRange and yRange for the touch device gets reported and the data pointer contains the status msg information which has the touch type, touch event and touch coordinates.

### **Remarks**

None.

### <span id="page-1136-0"></span>**DRV\_MXT336T\_OBJECT\_TYPE Enumeration**

The enum lists the different objects supported by the maxtouch device.

### **File**

```
drv_mxt336t.h
```
## **C**

```
typedef enum {
  DRV_MXT336T_OBJECT_RESERVED_T0 = 0,
  DRV_MXT336T_OBJECT_RESERVED_T1 = 1,
  DRV_MXT336T_OBJECT_DEBUG_DELTAS_T2 = 2,
  DRV_MXT336T_OBJECT_DEBUG_REFERENCES_T3 = 3,
  DRV_MXT336T_OBJECT_DEBUG_SIGNALS_T4 = 4,
  DRV_MXT336T_OBJECT_GEN_MESSAGEPROCESSOR_T5 = 5,
  DRV_MXT336T_OBJECT_GEN_COMMANDPROCESSOR_T6 = 6,
  DRV_MXT336T_OBJECT_GEN_POWERCONFIG_T7 = 7,
 DRV MXT336T OBJECT GEN ACOUISITIONCONFIG T8 = 8,
  DRV_MXT336T_OBJECT_TOUCH_MULTITOUCHSCREEN_T9 = 9,
  DRV_MXT336T_OBJECT_TOUCH_SINGLETOUCHSCREEN_T10 = 10,
  DRV_MXT336T_OBJECT_TOUCH_XSLIDER_T11 = 11,
  DRV_MXT336T_OBJECT_TOUCH_YSLIDER_T12 = 12,
  DRV_MXT336T_OBJECT_TOUCH_XWHEEL_T13 = 13,
  DRV_MXT336T_OBJECT_TOUCH_YWHEEL_T14 = 14,
  DRV_MXT336T_OBJECT_TOUCH_KEYARRAY_T15 = 15,
  DRV_MXT336T_OBJECT_PROCG_SIGNALFILTER_T16 = 16,
  DRV_MXT336T_OBJECT_PROCI_LINEARIZATIONTABLE_T17 = 17,
  DRV_MXT336T_OBJECT_SPT_COMMSCONFIG_T18 = 18,
  DRV_MXT336T_OBJECT_SPT_GPIOPWM_T19 = 19,
  DRV_MXT336T_OBJECT_PROCI_GRIPFACESUPPRESSION_T20 = 20,
  DRV_MXT336T_OBJECT_RESERVED_T21 = 21,
  DRV_MXT336T_OBJECT_PROCG_NOISESUPPRESSION_T22 = 22,
  DRV_MXT336T_OBJECT_TOUCH_PROXIMITY_T23 = 23,
  DRV_MXT336T_OBJECT_PROCI_ONETOUCHGESTUREPROCESSOR_T24 = 24,
  DRV_MXT336T_OBJECT_SPT_SELFTEST_T25 = 25,
  DRV_MXT336T_OBJECT_DEBUG_CTERANGE_T26 = 26,
  DRV_MXT336T_OBJECT_PROCI_TWOTOUCHGESTUREPROCESSOR_T27 = 27,
  DRV_MXT336T_OBJECT_SPT_CTECONFIG_T28 = 28,
  DRV_MXT336T_OBJECT_SPT_GPI_T29 = 29,
  DRV_MXT336T_OBJECT_SPT_GATE_T30 = 30,
  DRV_MXT336T_OBJECT_TOUCH_KEYSET_T31 = 31,
  DRV_MXT336T_OBJECT_TOUCH_XSLIDERSET_T32 = 32,
  DRV_MXT336T_OBJECT_RESERVED_T33 = 33,
  DRV_MXT336T_OBJECT_GEN_MESSAGEBLOCK_T34 = 34,
  DRV_MXT336T_OBJECT_SPT_PROTOTYPE_T35 = 35,
  DRV_MXT336T_OBJECT_RESERVED_T36 = 36,
  DRV_MXT336T_OBJECT_DEBUG_DIAGNOSTIC_T37 = 37,
  DRV_MXT336T_OBJECT_SPT_USERDATA_T38 = 38,
  DRV_MXT336T_OBJECT_SPARE_T39 = 39,
  DRV_MXT336T_OBJECT_PROCI_GRIPSUPPRESSION_T40 = 40,
  DRV_MXT336T_OBJECT_PROCI_PALMSUPPRESSION_T41 = 41,
  DRV_MXT336T_OBJECT_PROCI_TOUCHSUPPRESSION_T42 = 42,
  DRV_MXT336T_OBJECT_SPT_DIGITIZER_T43 = 43,
  DRV_MXT336T_OBJECT_SPT_MESSAGECOUNT_T44 = 44,
  DRV_MXT336T_OBJECT_PROCI_VIRTUALKEY_T45 = 45,
  DRV_MXT336T_OBJECT_SPT_CTECONFIG_T46 = 46,
  DRV_MXT336T_OBJECT_PROCI_STYLUS_T47 = 47,
  DRV_MXT336T_OBJECT_PROCG_NOISESUPPRESSION_T48 = 48,
  DRV_MXT336T_OBJECT_GEN_DUALPULSE_T49 = 49,
  DRV_MXT336T_OBJECT_SPARE_T50 = 50,
  DRV_MXT336T_OBJECT_SPT_SONY_CUSTOM_T51 = 51,
  DRV_MXT336T_OBJECT_TOUCH_PROXKEY_T52 = 52,
  DRV_MXT336T_OBJECT_GEN_DATASOURCE_T53 = 53,
  DRV_MXT336T_OBJECT_PROCG_NOISESUPPRESSION_T54 = 54,
  DRV_MXT336T_OBJECT_PROCI_ADAPTIVETHRESHOLD_T55 = 55,
```
 **DRV\_MXT336T\_OBJECT\_PROCI\_SHIELDLESS\_T56** = 56, DRV MXT336T OBJECT PROCI EXTRATOUCHSCREENDATA T57 = 57, **DRV\_MXT336T\_OBJECT\_SPT\_EXTRANOISESUPCTRLS\_T58** = 58, **DRV\_MXT336T\_OBJECT\_SPT\_FASTDRIFT\_T59** = 59, **DRV\_MXT336T\_OBJECT\_SPT\_TIMER\_T61** = 61, **DRV\_MXT336T\_OBJECT\_PROCG\_NOISESUPPRESSION\_T62** = 62, **DRV\_MXT336T\_OBJECT\_PROCI\_ACTIVESTYLUS\_T63** = 63, **DRV\_MXT336T\_OBJECT\_SPT\_REFERENCERELOAD\_T64** = 64, **DRV\_MXT336T\_OBJECT\_PROCI\_LENSBENDING\_T65** = 65, **DRV\_MXT336T\_OBJECT\_SPT\_GOLDENREFERENCES\_T66** = 66, **DRV\_MXT336T\_OBJECT\_PROCI\_CUSTOMGESTUREPROCESSOR\_T67** = 67, **DRV\_MXT336T\_OBJECT\_SERIAL\_DATA\_COMMAND\_T68** = 68, **DRV\_MXT336T\_OBJECT\_PROCI\_PALMGESTUREPROCESSOR\_T69** = 69, **DRV\_MXT336T\_OBJECT\_SPT\_DYNAMICCONFIGURATIONCONTROLLER\_T70** = 70, **DRV\_MXT336T\_OBJECT\_SPT\_DYNAMICCONFIGURATIONCONTAINER\_T71** = 71, **DRV\_MXT336T\_OBJECT\_PROCG\_NOISESUPPRESSION\_T72** = 72, **DRV\_MXT336T\_OBJECT\_PROCI\_ZONEINDICATION\_T73** = 73, **DRV\_MXT336T\_OBJECT\_PROCG\_SIMPLEGESTUREPROCESSOR\_T74** = 74, **DRV\_MXT336T\_OBJECT\_MOTION\_SENSING\_OBJECT\_T75** = 75, **DRV\_MXT336T\_OBJECT\_PROCI\_MOTION\_GESTURES\_T76** = 76, **DRV\_MXT336T\_OBJECT\_SPT\_CTESCANCONFIG\_T77** = 77, **DRV\_MXT336T\_OBJECT\_PROCI\_GLOVEDETECTION\_T78** = 78, **DRV\_MXT336T\_OBJECT\_SPT\_TOUCHEVENTTRIGGER\_T79** = 79, **DRV\_MXT336T\_OBJECT\_PROCI\_RETRANSMISSIONCOMPENSATION\_T80** = 80, **DRV\_MXT336T\_OBJECT\_PROCI\_UNLOCKGESTURE\_T81** = 81, **DRV\_MXT336T\_OBJECT\_SPT\_NOISESUPEXTENSION\_T82** = 82, **DRV\_MXT336T\_OBJECT\_ENVIRO\_LIGHTSENSING\_T83** = 83, **DRV\_MXT336T\_OBJECT\_PROCI\_GESTUREPROCESSOR\_T84** = 84, **DRV\_MXT336T\_OBJECT\_PEN\_ACTIVESTYLUSPOWER\_T85** = 85, **DRV\_MXT336T\_OBJECT\_PROCG\_NOISESUPACTIVESTYLUS\_T86** = 86, DRV MXT336T OBJECT PEN ACTIVESTYLUSDATA T87 = 87, **DRV\_MXT336T\_OBJECT\_PEN\_ACTIVESTYLUSRECEIVE\_T88** = 88, **DRV\_MXT336T\_OBJECT\_PEN\_ACTIVESTYLUSTRANSMIT\_T89** = 89, **DRV\_MXT336T\_OBJECT\_PEN\_ACTIVESTYLUSWINDOW\_T90** = 90, **DRV\_MXT336T\_OBJECT\_DEBUG\_CUSTOMDATACONFIG\_T91** = 91, **DRV\_MXT336T\_OBJECT\_PROCI\_SYMBOLGESTUREPROCESSOR\_T92** = 92, **DRV\_MXT336T\_OBJECT\_PROCI\_TOUCHSEQUENCELOGGER\_T93** = 93, **DRV\_MXT336T\_OBJECT\_SPT\_PTCCONFIG\_T95** = 95, **DRV\_MXT336T\_OBJECT\_SPT\_PTCTUNINGPARAMS\_T96** = 96, **DRV\_MXT336T\_OBJECT\_TOUCH\_PTCKEYS\_T97** = 97, **DRV\_MXT336T\_OBJECT\_PROCG\_PTCNOISESUPPRESSION\_T98** = 98, **DRV\_MXT336T\_OBJECT\_PROCI\_KEYGESTUREPROCESSOR\_T99** = 99, **DRV\_MXT336T\_OBJECT\_TOUCH\_MULTITOUCHSCREEN\_T100** = 100, **DRV\_MXT336T\_OBJECT\_SPT\_TOUCHSCREENHOVER\_T101** = 101, **DRV\_MXT336T\_OBJECT\_SPT\_SELFCAPHOVERCTECONFIG\_T102** = 102, **DRV\_MXT336T\_OBJECT\_PROCI\_SCHNOISESUPPRESSION\_T103** = 103, DRV\_MXT336T\_OBJECT\_SPT\_AUXTOUCHCONFIG\_T104 = 104, **DRV\_MXT336T\_OBJECT\_SPT\_DRIVENPLATEHOVERCONFIG\_T105** = 105, **DRV\_MXT336T\_OBJECT\_SPT\_ACTIVESTYLUSMMBCONFIG\_T106** = 106, **DRV\_MXT336T\_OBJECT\_PROCI\_ACTIVESTYLUS\_T107** = 107, **DRV\_MXT336T\_OBJECT\_PROCG\_NOISESUPSELFCAP\_T108** = 108, **DRV\_MXT336T\_OBJECT\_SPT\_SELFCAPGLOBALCONFIG\_T109** = 109, **DRV\_MXT336T\_OBJECT\_SPT\_SELFCAPTUNINGPARAMS\_T110** = 110, **DRV\_MXT336T\_OBJECT\_SPT\_SELFCAPCONFIG\_T111** = 111, **DRV\_MXT336T\_OBJECT\_PROCI\_SELFCAPGRIPSUPPRESSION\_T112** = 112, **DRV\_MXT336T\_OBJECT\_SPT\_PROXMEASURECONFIG\_T113** = 113, **DRV\_MXT336T\_OBJECT\_SPT\_ACTIVESTYLUSMEASCONFIG\_T114** = 114, **DRV\_MXT336T\_OBJECT\_PROCI\_SYMBOLGESTURE\_T115** = 115, **DRV\_MXT336T\_OBJECT\_SPT\_SYMBOLGESTURECONFIG\_T116** = 116, DRV\_MXT336T\_OBJECT\_GEN\_INFOBLOCK16BIT\_T254 = 254, **DRV\_MXT336T\_OBJECT\_SPT\_PROTOTYPE\_T220** = 220, **DRV\_MXT336T\_OBJECT\_SPT\_PROTOTYPE\_T221** = 221, **DRV\_MXT336T\_OBJECT\_SPT\_PROTOTYPE\_T222** = 222, **DRV\_MXT336T\_OBJECT\_SPT\_PROTOTYPE\_T223** = 223, **DRV\_MXT336T\_OBJECT\_SPT\_PROTOTYPE\_T224** = 224, **DRV\_MXT336T\_OBJECT\_SPT\_PROTOTYPE\_T225** = 225, **DRV\_MXT336T\_OBJECT\_SPT\_PROTOTYPE\_T226** = 226, **DRV\_MXT336T\_OBJECT\_SPT\_PROTOTYPE\_T227** = 227, **DRV\_MXT336T\_OBJECT\_SPT\_PROTOTYPE\_T228** = 228, **DRV\_MXT336T\_OBJECT\_SPT\_PROTOTYPE\_T229** = 229, **DRV\_MXT336T\_OBJECT\_SPT\_PROTOTYPE\_T230** = 230, **DRV\_MXT336T\_OBJECT\_SPT\_PROTOTYPE\_T231** = 231, **DRV\_MXT336T\_OBJECT\_SPT\_PROTOTYPE\_T232** = 232, **DRV\_MXT336T\_OBJECT\_SPT\_PROTOTYPE\_T233** = 233, **DRV\_MXT336T\_OBJECT\_SPT\_PROTOTYPE\_T234** = 234,

```
 DRV_MXT336T_OBJECT_SPT_PROTOTYPE_T235 = 235,
  DRV_MXT336T_OBJECT_SPT_PROTOTYPE_T236 = 236,
  DRV_MXT336T_OBJECT_SPT_PROTOTYPE_T237 = 237,
  DRV_MXT336T_OBJECT_SPT_PROTOTYPE_T238 = 238,
  DRV_MXT336T_OBJECT_SPT_PROTOTYPE_T239 = 239,
  DRV_MXT336T_OBJECT_RESERVED_T255 = 255
} DRV_MXT336T_OBJECT_TYPE;
```
# **Description**

# Enumeration DRV\_MXT336T\_OBJECT\_TYPE

The MAxtouch devices follow a Object protocol for their driver implementation. This makes it possible to implement a generic driver for many maxtouch devices. The device communicates the different properties or status like touch messages etc with the driver through an Object table. The different types of objects associated with the maxtouch device are listed in the enum below.

## **Remarks**

None.

## <span id="page-1138-0"></span>**DRV\_MXT\_HANDLE\_INVALID Macro**

Definition of an invalid handle.

## **File**

[drv\\_mxt.h](#page-1144-0)

### **C**

```
#define DRV_MXT_HANDLE_INVALID ((DRV_MXT_HANDLE)(-1))
```
## **Description**

MXT Driver Invalid Handle

This is the definition of an invalid handle. An invalid handle is is returned by [DRV\\_MXT\\_Open](#page-1125-0)() and [DRV\\_MXT\\_Close\(](#page-1123-0)) functions if the request was not successful.

## **Remarks**

None.

## <span id="page-1138-2"></span>**\_DRV\_MXT336T\_H Macro**

### **File**

[drv\\_mxt336t.h](#page-1145-0)

### **C**

**#define \_DRV\_MXT336T\_H**

### **Description**

This is macro \_DRV\_MXT336T\_H.

### <span id="page-1138-1"></span>**DRV\_MXT\_I2C\_MASTER\_READ\_ID Macro**

MXT input read, I2C address from where master reads touch input data.

## **File**

```
drv_mxt.h
```
## **C**

**#define DRV\_MXT\_I2C\_MASTER\_READ\_ID** 0x4B

## **Description**

MXT Driver Module Master Input Read I2C address

This constant defines the MXT touch input read I2C address. This address is used as I2C address to read Touch input from MXT Touch controller.

### **Remarks**

This constant should be used in place of hard-coded numeric literals. This value is derived from device-specific data sheets.

# <span id="page-1139-2"></span>**DRV\_MXT\_I2C\_MASTER\_WRITE\_ID Macro**

MXT command register write, I2C address where master sends the commands.

#### **File**

[drv\\_mxt.h](#page-1144-0)

# **C**

**#define DRV\_MXT\_I2C\_MASTER\_WRITE\_ID** 0x4A

### **Description**

MXT Driver Module Master Command Write I2C Address

This constant defines the MXT command register I2C write address. This address is used as I2C address to write commands into MXT Touch controller register.

## **Remarks**

This constant should be used in place of hard-coded numeric literals. This value is derived from device-specific data sheets.

### <span id="page-1139-1"></span>**DRV\_MXT\_I2C\_READ\_FRAME\_SIZE Macro**

I2C Frame size for reading MXT touch input.

## **File**

[drv\\_mxt.h](#page-1144-0)

## **C**

**#define DRV\_MXT\_I2C\_READ\_FRAME\_SIZE** 7

### **Description**

MXT Driver Module I2C Frame Size

This constant identifies the size of I2C frame required to read from MXT touch controller. MXT notifies the availability of input data through interrupt pin.

## **Remarks**

This constant should be used in place of hard-coded numeric literals. This value is derived from device-specific data sheets.

#### <span id="page-1139-0"></span>**DRV\_MXT\_INDEX\_0 Macro**

MXT driver index definitions.

### **File**

[drv\\_mxt.h](#page-1144-0)

## **C**

**#define DRV\_MXT\_INDEX\_0** 0

## **Description**

MXT Driver Module Index Numbers

These constants provide the MXT driver index definitions.

### **Remarks**

These constants should be used in place of hard-coded numeric literals. These values should be passed into the [DRV\\_MXT\\_Initialize](#page-1126-0) and [DRV\\_MXT\\_Open](#page-1125-0) functions to identify the driver instance in use.

### <span id="page-1139-3"></span>**DRV\_MXT\_INDEX\_1 Macro**

# **File**

[drv\\_mxt.h](#page-1144-0)

## **C**

**#define DRV\_MXT\_INDEX\_1** 1

### **Description**

This is macro DRV\_MXT\_INDEX\_1.

## <span id="page-1140-0"></span>**DRV\_MXT\_INDEX\_COUNT Macro**

Number of valid Touch controller MXT driver indices.

### **File**

[drv\\_mxt.h](#page-1144-0)

## **C**

**#define DRV\_MXT\_INDEX\_COUNT** 2

### **Description**

MXT Driver Module Index Count

This constant identifies the number of valid Touch Controller MXT driver indices.

## **Remarks**

This constant should be used in place of hard-coded numeric literals. This value is derived from device-specific header files defined as part of the peripheral libraries.

### <span id="page-1140-1"></span>**DRV\_MXT336T\_HANDLE\_INVALID Macro**

Definition of an invalid handle.

## **File**

[drv\\_mxt336t.h](#page-1145-0)

### **C**

**#define DRV\_MXT336T\_HANDLE\_INVALID** (([DRV\\_MXT336T\\_HANDLE](#page-1135-2))(-1))

### **Description**

MXT336T Driver Invalid Handle

This is the definition of an invalid handle. An invalid handle is is returned by [DRV\\_MXT336T\\_Open\(](#page-1117-0)) and [DRV\\_MXT336T\\_Close](#page-1116-0)() functions if the request was not successful.

### **Remarks**

None.

### <span id="page-1140-2"></span>**DRV\_MXT336T\_I2C\_FRAME\_SIZE Macro**

I2C Frame size for reading MXT336T touch input.

## **File**

[drv\\_mxt336t.h](#page-1145-0)

### **C**

**#define DRV\_MXT336T\_I2C\_FRAME\_SIZE** 32

## **Description**

MXT336T Driver Module I2C Frame Size

This constant identifies the size of I2C frame required to read from MXT336T touch controller. MXT336T notifies the availability of input data through interrupt pin.

## **Remarks**

This constant should be used in place of hard-coded numeric literals. This value is derived from device-specific data sheets.

## <span id="page-1141-3"></span>**DRV\_MXT336T\_I2C\_MASTER\_READ\_ID Macro**

MXT336T input read, I2C address from where master reads touch input data.

#### **File**

[drv\\_mxt336t.h](#page-1145-0)

# **C**

**#define DRV\_MXT336T\_I2C\_MASTER\_READ\_ID** 0x95

### **Description**

MXT336T Driver Module Master Input Read I2C address

This constant defines the MXT336T touch input read I2C address. This address is used as I2C address to read Touch input from MXT336T Touch controller.

## **Remarks**

This constant should be used in place of hard-coded numeric literals.

This value is derived from device-specific data sheets.

#### <span id="page-1141-0"></span>**DRV\_MXT336T\_I2C\_MASTER\_WRITE\_ID Macro**

MXT336T command register write, I2C address where master sends the commands.

### **File**

[drv\\_mxt336t.h](#page-1145-0)

## **C**

**#define DRV\_MXT336T\_I2C\_MASTER\_WRITE\_ID** 0x94

### **Description**

MXT336T Driver Module Master Command Write I2C Address

This constant defines the MXT336T command register I2C write address. This address is used as I2C address to write commands into MXT336T Touch controller register.

### **Remarks**

This constant should be used in place of hard-coded numeric literals. This value is derived from device-specific data sheets.

# <span id="page-1141-1"></span>**DRV\_MXT336T\_I2C\_READ\_ID\_FRAME\_SIZE Macro**

### **File**

[drv\\_mxt336t.h](#page-1145-0)

## **C**

**#define DRV\_MXT336T\_I2C\_READ\_ID\_FRAME\_SIZE** 8

### **Description**

This is macro DRV\_MXT336T\_I2C\_READ\_ID\_FRAME\_SIZE.

### <span id="page-1141-2"></span>**DRV\_MXT336T\_INDEX\_0 Macro**

MXT336T driver index definitions.

## **File**

[drv\\_mxt336t.h](#page-1145-0)

### **C**

**#define DRV\_MXT336T\_INDEX\_0** 0

## **Description**

MXT336T Driver Module Index Numbers

These constants provide the MXT336T driver index definitions.

### **Remarks**

These constants should be used in place of hard-coded numeric literals. These values should be passed into the [DRV\\_MXT336T\\_Initialize](#page-1121-0) and [DRV\\_MXT336T\\_Open](#page-1117-0) functions to identify the driver instance in use.

### <span id="page-1142-0"></span>**DRV\_MXT336T\_INDEX\_1 Macro**

### **File**

[drv\\_mxt336t.h](#page-1145-0)

### **C**

**#define DRV\_MXT336T\_INDEX\_1** 1

### **Description**

This is macro DRV\_MXT336T\_INDEX\_1.

### <span id="page-1142-1"></span>**DRV\_MXT336T\_INDEX\_COUNT Macro**

Number of valid Touch controller MXT336T driver indices.

### **File**

[drv\\_mxt336t.h](#page-1145-0)

### **C**

**#define DRV\_MXT336T\_INDEX\_COUNT** 2

### **Description**

MXT336T Driver Module Index Count

This constant identifies the number of valid Touch Controller MXT336T driver indices.

#### **Remarks**

This constant should be used in place of hard-coded numeric literals. This value is derived from device-specific header files defined as part of the peripheral libraries.

### <span id="page-1142-2"></span>**t100\_event Enumeration**

Types of touch events reported by the Maxtouch Multi touch object

### **File**

[drv\\_mxt.h](#page-1144-0)

### **C**

```
enum t100_event {
  MXT_T100_EVENT_NO_EVENT = 0,
  MXT_T100_EVENT_MOVE = 1,
  MXT_T100_EVENT_UNSUP = 2,
  MXT_T100_EVENT_SUP = 3,
  MXT_T100_EVENT_DOWN = 4,
  MXT_T100_EVENT_UP = 5,
  MXT_T100_EVENT_UNSUPSUP = 6,
  MXT_T100_EVENT_UNSUPUP = 7,
  MXT_T100_EVENT_DOWNSUP = 8,
  MXT_T100_EVENT_DOWNUP = 9
```

```
};
```
# **Description**

Enumeration: t100\_event

The maxtouch multi touch object DRV\_MXT336T\_OBJECT\_TOUCH\_MULTITOUCHSCREEN\_T100 return a number of different types of touch events. Each touch event has a return type associated with it. These are listed in this enum. These events are returned in the touch status message associated with the multi touch object.

#### **Remarks**

None.

### <span id="page-1143-0"></span>**t100\_type Enumeration**

Types of touch types reported by the Maxtouch Multi touch object

#### **File**

[drv\\_mxt.h](#page-1144-0)

# **C**

```
enum t100_type {
  MXT_T100_TYPE_FINGER = 1,
  MXT_T100_TYPE_PASSIVE_STYLUS = 2,
  MXT_T100_TYPE_ACTIVE_STYLUS = 3,
  MXT_T100_TYPE_HOVERING_FINGER = 4,
  MXT_T100_TYPE_GLOVE = 5,
  MXT_T100_TYPE_LARGE_TOUCH = 6
};
```
### **Description**

Enumeration: t100\_type

The maxtouch multi touch object DRV\_MXT336T\_OBJECT\_TOUCH\_MULTITOUCHSCREEN\_T100 return a number of different types of touch types. These are listed in this enum. The touch type is returned in the touch status message associated with the multi touch object.

### **Remarks**

None.

### <span id="page-1143-1"></span>**DRV\_MXT336T\_T100\_XRANGE Macro**

MXT336T Driver Object Register Adresses for the registers being read in the driver

## **File**

[drv\\_mxt336t.h](#page-1145-0)

### **C**

**#define DRV\_MXT336T\_T100\_XRANGE** 13

### **Description**

MXT336T Driver Object Register Adresses for the registers being read in the driver

MXT336T Objects have different registers that contain certain values regarding display resoltuion etc. These register addresses are used to read the values from object tables.

## **Remarks**

This constant should be used in place of hard-coded numeric literals. This value is derived from device-specific protocol guides.

## <span id="page-1143-2"></span>**DRV\_MXT336T\_T100\_YRANGE Macro**

#### **File**

[drv\\_mxt336t.h](#page-1145-0)

### **C**

**#define DRV\_MXT336T\_T100\_YRANGE** 24

### **Description**

This is macro DRV\_MXT336T\_T100\_YRANGE.

## **Files**

### **Files**

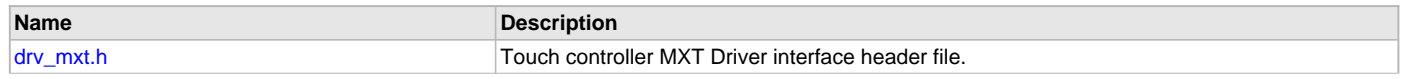

# [drv\\_mxt336t.h](#page-1145-0) Touch controller MXT336T Driver interface header file.

# **Description**

# <span id="page-1144-0"></span>**drv\_mxt.h**

Touch controller MXT Driver interface header file.

# **Enumerations**

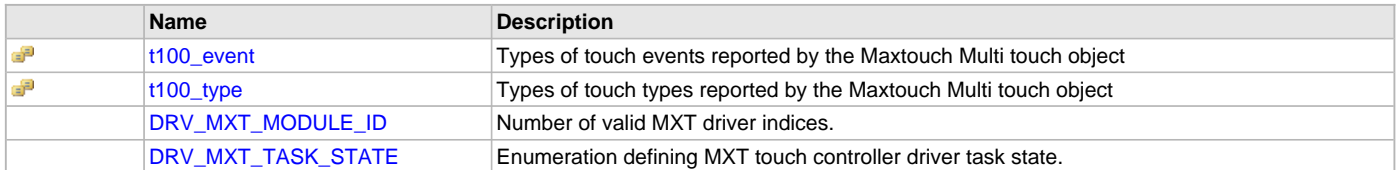

# **Functions**

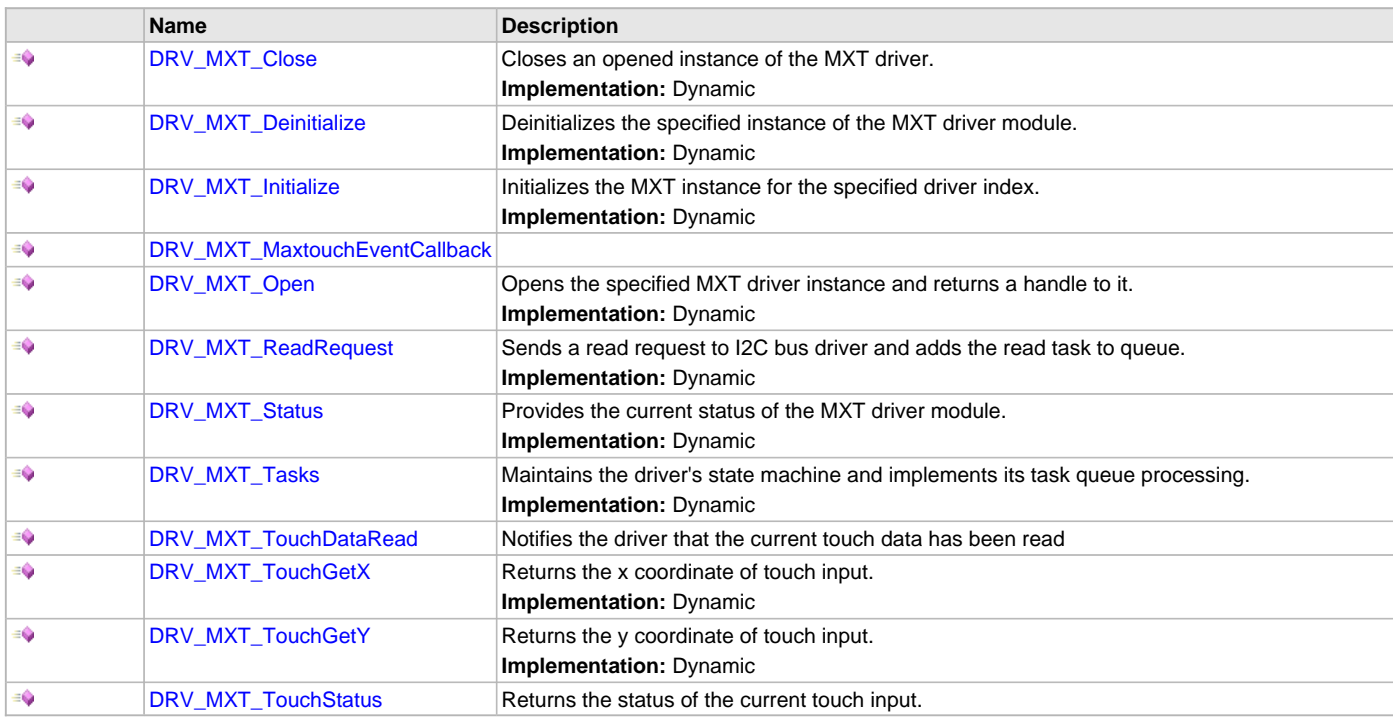

# **Macros**

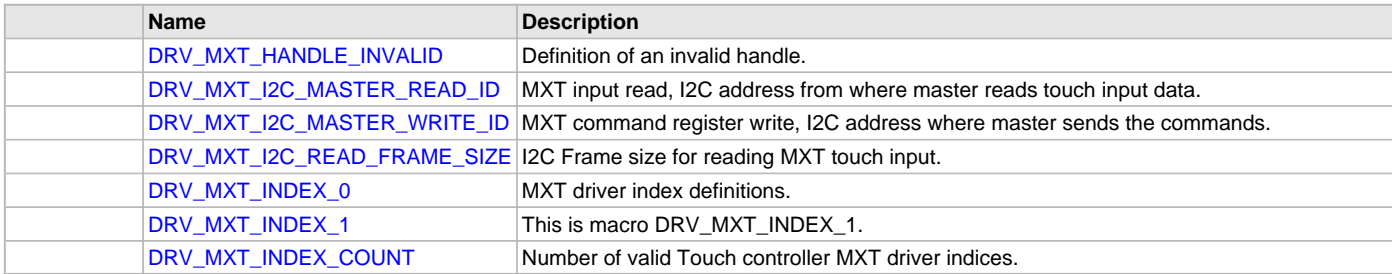

# **Structures**

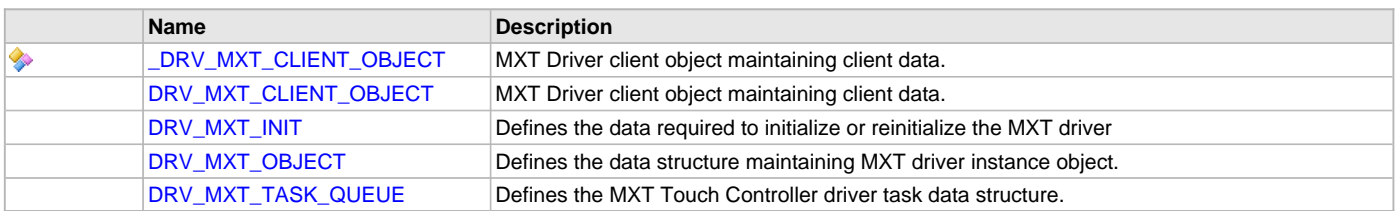

# **Types**

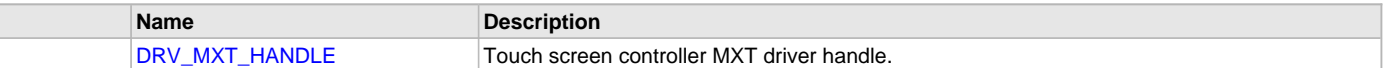

# **Description**

Touch Controller MXT Driver Interface File

This header file describes the macros, data structure and prototypes of the touch controller MXT driver interface.

# **File Name**

drv\_MXT.c

# <span id="page-1145-0"></span>**drv\_mxt336t.h**

Touch controller MXT336T Driver interface header file.

# **Enumerations**

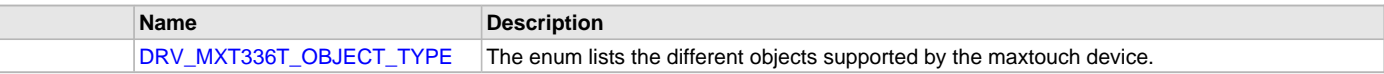

# **Functions**

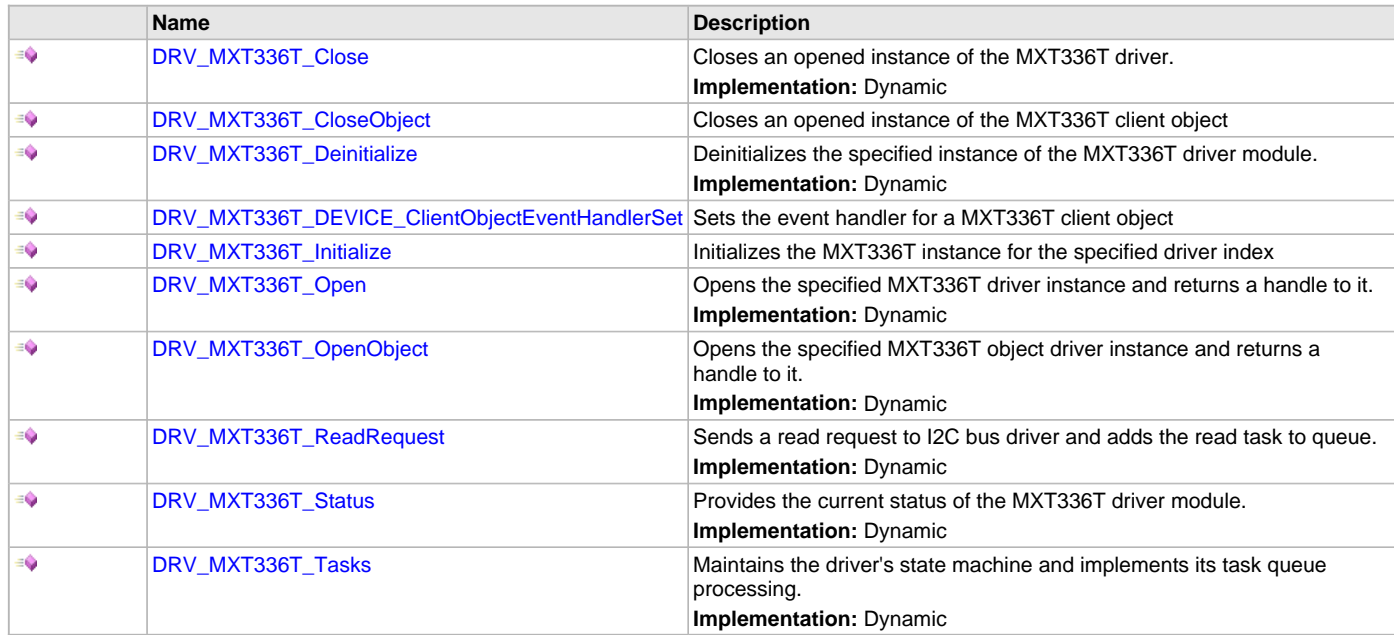

# **Macros**

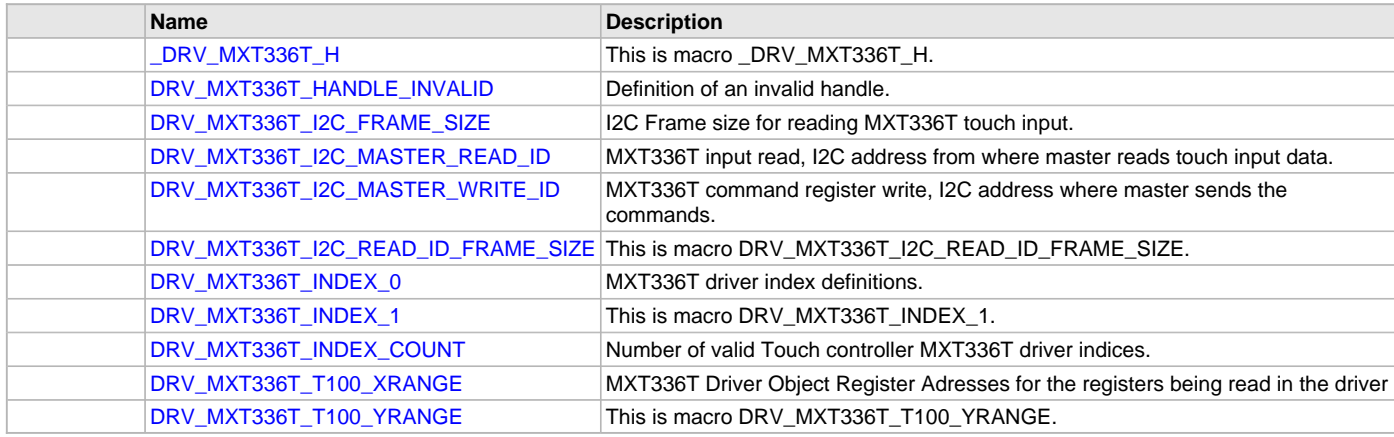

# **Structures**

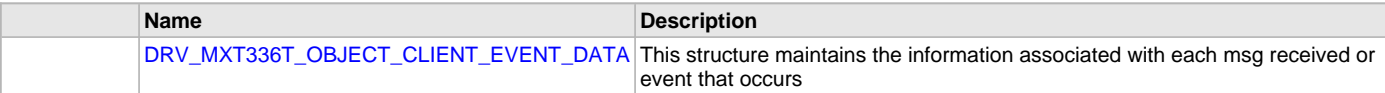

# **Types**

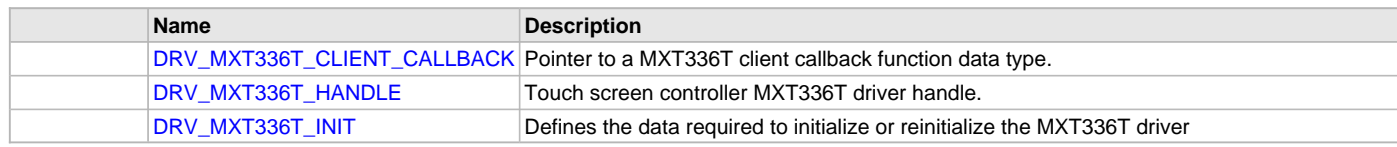

## **Description**

Touch Controller MXT336T Driver Interface File

This header file describes the macros, data structure and prototypes of the touch controller MXT336T driver interface.

## **File Name**

drv\_MXT336T.c

# **USB Driver Libraries**

## **Common Interface**

Provides information on the USB Driver interface that is common to all PIC32 devices.

## **Description**

The USB Driver Common Interface definition specifies the functions and their behavior that a USB Driver must implement so that the driver can be used by the MPLAB Harmony USB Host and Device Stack.

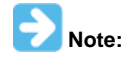

The MPLAB Harmony USB Driver for PIC32MX and PIC32MZ devices implements the USB Driver Common Interface.

The USB Driver Common Interface contains functions that are grouped as follows:

- Driver System Functions These functions are called by MPLAB Harmony to initialize and maintain the operational state of the USB Driver. The system functions can vary between different PIC32 device USB Drivers. As such, the USB Driver Common Interface does not require these functions to be of the same type. These functions are not called by the USB Host or Device Stack and therefore are allowed to (and can) vary across different PIC32 device USB Drivers. A description of these functions, along with a description of how to initialize the USB Driver for Host, Device or Dual Role operation, is provided in the specific PIC32 device USB Driver help section (see [PIC32MX USB Driver](#page-1175-0) and [PIC32MZ](#page-1233-0)  [USB Driver](#page-1233-0)).
- Driver General Client Functions -These functions are called by the USB Host or Device Stack to gain access to the driver
- Driver Host Mode Client Functions These functions are called exclusively by the USB Host Stack to operate and access the USB as a Host
- Driver Device Mode Client Functions These functions are called exclusively by the USB Device Stack to operate and access the USB as a Device

The USB Driver Common Interface is defined in the <install-dir>\framework\driver\usb\drv\_usb.h file. This file contains the data types and structures that define the interface. Specifically, the DRV\_USB\_HOST\_INTERFACE structure, contained in this file, is the common interface for USB Driver Host mode functions. It is a structure of function pointers, pointing to functions that define the Driver Host mode Client functions. The following code example shows this structure and the function pointer it contains.

// \*\*\*\*\*\*\*\*\*\*\*\*\*\*\*\*\*\*\*\*\*\*\*\*\*\*\*\*\*\*\*\*\*\*\*\*\*\*\*\*\*\*\*\*\*\*\*\*\*\*\*\*\*\*\*\*\*\*\*\*\*\*\*\*\*\*\*\*\*\*\*\*\*\*\*\*\*

```
/* USB Driver Client Functions Interface (For Host mode)
```
# Summary: Group of function pointers to the USB Driver Host mode Client Functions. Description:

```
 This structure is a group of function pointers pointing to the USB Driver
 Host mode Client routines. The USB Driver should export this group of
 functions so that the Host layer can access the driver functionality.
```

```
 Remarks:
     None.
*/
```

```
typedef struct
{
     /* This is a pointer to the driver Open function. This function may be
     * called twice in a Dual Role application, once by the Host Stack and then
      * by the Device Stack */
     DRV_HANDLE (*open)(const SYS_MODULE_INDEX drvIndex, const DRV_IO_INTENT intent);
     /* This is pointer to the driver Close function */
     void (*close)(DRV_HANDLE handle);
     /* This is a pointer to the event call back set function */
     void (*eventHandlerSet)(DRV_HANDLE handle, uintptr_t hReferenceData,
            DRV_USB_EVENT_CALLBACK eventHandler);
     /* This is a pointer to the Host IRP submit function */
    USB_ERROR (*hostIRPSubmit)(DRV_USB_HOST_PIPE_HANDLE pipeHandle, USB_HOST_IRP * irp);
     /* This is a pointer to the Host IRP Cancel all function */
     void (*hostIRPCancel)(USB_HOST_IRP * irp);
     /* This is pointer to the Host event disable function */
     bool (*hostEventsDisable)(DRV_HANDLE handle);
     /* This is a pointer to the Host event enable function */
     void (*hostEventsEnable)(DRV_HANDLE handle, bool eventContext);
     /* This is a pointer to the Host pipe setup function */
     DRV_USB_HOST_PIPE_HANDLE (*hostPipeSetup)
     (
         DRV_HANDLE client,
         uint8_t deviceAddress,
         USB_ENDPOINT endpointAndDirection,
         uint8_t hubAddress,
         uint8_t hubPort,
         USB_TRANSFER_TYPE pipeType,
         uint8_t bInterval,
         uint16_t wMaxPacketSize,
         USB_SPEED speed
     );
     /* This is a pointer to the Host Pipe Close function */
     void (*hostPipeClose)(DRV_USB_HOST_PIPE_HANDLE pipeHandle);
     /* This is a pointer to the Host Root Hub functions */
     DRV_USB_ROOT_HUB_INTERFACE rootHubInterface;
} DRV_USB_HOST_INTERFACE;
The DRV_USB_DEVICE_INTERFACE structure, contained in this file, is the common interface for USB Driver Device mode functions. It is a 
structure of function pointers, pointer to functions that define the Driver Device mode Client functions. The following code example shows this 
structure and the function pointer it contains. 
// *****************************************************************************
/* USB Driver Client Functions Interface (For Device Mode)
   Summary:
     Group of function pointers to the USB Driver Device Mode Client Functions.
   Description:
     This structure is a group of function pointers pointing to the USB Driver
     Device Mode Client routines. The USB Driver should export this group of
     functions so that the Device Layer can access the driver functionality.
   Remarks:
     None.
*/
typedef struct
{
     /* This is a pointer to the driver Open function */
     DRV_HANDLE (*open)(const SYS_MODULE_INDEX drvIndex, const DRV_IO_INTENT intent);
```

```
 /* This is pointer to the driver Close function */
    void (*close)(DRV_HANDLE handle);
     /* This is a pointer to the event call back set function */
    void (*eventHandlerSet)(DRV_HANDLE handle, uintptr_t hReferenceData,
            DRV_USB_EVENT_CALLBACK eventHandler);
     /* This is a pointer to the device address set function */
   void (*deviceAddressSet)(DRV HANDLE handle, uint8 t address);
     /* This is a pointer to the device current speed get function */
    USB_SPEED (*deviceCurrentSpeedGet)(DRV_HANDLE handle);
     /* This is a pointer to the SOF Number get function */
   uint16 t (*deviceSOFNumberGet)(DRV HANDLE handle);
     /* This is a pointer to the device attach function */
    void (*deviceAttach)(DRV_HANDLE handle);
     /* This is a pointer to the device detach function */
    void (*deviceDetach)(DRV_HANDLE handle);
     /* This is a pointer to the device endpoint enable function */
    USB_ERROR (*deviceEndpointEnable)(DRV_HANDLE handle, USB_ENDPOINT endpoint,
                 USB_TRANSFER_TYPE transferType, uint16_t endpointSize);
     /* This is a pointer to the device endpoint disable function */
    USB_ERROR (*deviceEndpointDisable)(DRV_HANDLE handle, USB_ENDPOINT endpoint);
     /* This is a pointer to the device endpoint stall function */
    USB_ERROR (*deviceEndpointStall)(DRV_HANDLE handle, USB_ENDPOINT endpoint);
     /* This is a pointer to the device endpoint stall clear function */
    USB_ERROR (*deviceEndpointStallClear)(DRV_HANDLE handle, USB_ENDPOINT endpoint);
     /* This is pointer to the device endpoint enable status query function */
    bool (*deviceEndpointIsEnabled)(DRV_HANDLE handle, USB_ENDPOINT endpoint);
     /* This is pointer to the device endpoint stall status query function */
    bool (*deviceEndpointIsStalled)(DRV_HANDLE handle, USB_ENDPOINT endpoint);
    /* This is a pointer to the device IRP submit function */ USB_ERROR (*deviceIRPSubmit)(DRV_HANDLE handle, USB_ENDPOINT endpoint,
                 USB_DEVICE_IRP * irp);
     /* This is a pointer to the device IRP Cancel all function */
    USB_ERROR (*deviceIRPCancelAll)(DRV_HANDLE handle, USB_ENDPOINT endpoint);
     /* This is a pointer to the device remote wakeup start function */
    void (*deviceRemoteWakeupStart)(DRV_HANDLE handle);
    /* This is a pointer to the device remote wakeup stop function */ void (*deviceRemoteWakeupStop)(DRV_HANDLE handle);
     /* This is a pointer to the device Test mode enter function */
    USB_ERROR (*deviceTestModeEnter)(DRV_HANDLE handle, USB_TEST_MODE_SELECTORS testMode);
} DRV_USB_DEVICE_INTERFACE;
Both of these structures also contain pointers to General Client functions. The specific PIC32 device USB Driver allocates and initializes such a 
structure. The following code example shows how the PIC32MX USB Host mode Driver allocates and initializes the 
DRV_USB_HOST_INTERFACE structure. This code is contained in the 
<install-dir>\framework\driver\usb\usbhs\src\dynamic\drv_usbfs_host.c file. 
/**********************************************************
```
\* This structure is a set of pointer to the USBFS driver

- \* functions. It is provided to the Host layer as the
- \* interface to the driver.

\* \*\*\*\*\*\*\*\*\*\*\*\*\*\*\*\*\*\*\*\*\*\*\*\*\*\*\*\*\*\*\*\*\*\*\*\*\*\*\*\*\*\*\*\*\*\*\*\*\*\*\*\*\*\*\*/

```
DRV_USB_HOST_INTERFACE gDrvUSBFSHostInterface =
{
     .open = DRV_USBFS_Open,
     .close = DRV_USBFS_Close,
     .eventHandlerSet = DRV_USBFS_ClientEventCallBackSet,
     .hostIRPSubmit = DRV_USBFS_HOST_IRPSubmit,
     .hostIRPCancel = DRV_USBFS_HOST_IRPCancel,
     .hostPipeSetup = DRV_USBFS_HOST_PipeSetup,
     .hostPipeClose = DRV_USBFS_HOST_PipeClose,
     .hostEventsDisable = DRV_USBFS_HOST_EventsDisable,
     .hostEventsEnable = DRV_USBFS_HOST_EventsEnable,
     .rootHubInterface.rootHubPortInterface.hubPortReset = DRV_USBFS_HOST_ROOT_HUB_PortReset,
     .rootHubInterface.rootHubPortInterface.hubPortSpeedGet =
                                                      DRV_USBFS_HOST_ROOT_HUB_PortSpeedGet,
     .rootHubInterface.rootHubPortInterface.hubPortResetIsComplete =
                                                      DRV_USBFS_HOST_ROOT_HUB_PortResetIsComplete,
     .rootHubInterface.rootHubPortInterface.hubPortSuspend = DRV_USBFS_HOST_ROOT_HUB_PortSuspend,
     .rootHubInterface.rootHubPortInterface.hubPortResume = DRV_USBFS_HOST_ROOT_HUB_PortResume,
     .rootHubInterface.rootHubMaxCurrentGet = DRV_USBFS_HOST_ROOT_HUB_MaximumCurrentGet,
     .rootHubInterface.rootHubPortNumbersGet = DRV_USBFS_HOST_ROOT_HUB_PortNumbersGet,
     .rootHubInterface.rootHubSpeedGet = DRV_USBFS_HOST_ROOT_HUB_BusSpeedGet,
     .rootHubInterface.rootHubInitialize = DRV_USBFS_HOST_ROOT_HUB_Initialize,
     .rootHubInterface.rootHubOperationEnable = DRV_USBFS_HOST_ROOT_HUB_OperationEnable,
     .rootHubInterface.rootHubOperationIsEnabled = DRV_USBFS_HOST_ROOT_HUB_OperationIsEnabled,
};
Similarly, the PIC32MX USB Device mode Driver allocates and initializes the DRV_USB_DEVICE_INTERFACE structure. This can be reviewed in 
the <install-dir>\framework\driver\usb\usbhs\src\dynamic\drv_usbfs_device.c file. 
/*****************************************************
  * This structure is a pointer to a set of USB Driver
  * Device mode functions. This set is exported to the
  * Device Layer when the Device Layer must use the
  * PIC32MX USB Controller.
  ******************************************************/
DRV_USB_DEVICE_INTERFACE gDrvUSBFSDeviceInterface =
{
     .open = DRV_USBFS_Open,
     .close = DRV_USBFS_Close,
     .eventHandlerSet = DRV_USBFS_ClientEventCallBackSet,
     .deviceAddressSet = DRV_USBFS_DEVICE_AddressSet,
     .deviceCurrentSpeedGet = DRV_USBFS_DEVICE_CurrentSpeedGet,
     .deviceSOFNumberGet = DRV_USBFS_DEVICE_SOFNumberGet,
     .deviceAttach = DRV_USBFS_DEVICE_Attach,
     .deviceDetach = DRV_USBFS_DEVICE_Detach,
     .deviceEndpointEnable = DRV_USBFS_DEVICE_EndpointEnable,
     .deviceEndpointDisable = DRV_USBFS_DEVICE_EndpointDisable,
     .deviceEndpointStall = DRV_USBFS_DEVICE_EndpointStall,
     .deviceEndpointStallClear = DRV_USBFS_DEVICE_EndpointStallClear,
     .deviceEndpointIsEnabled = DRV_USBFS_DEVICE_EndpointIsEnabled,
     .deviceEndpointIsStalled = DRV_USBFS_DEVICE_EndpointIsStalled,
     .deviceIRPSubmit = DRV_USBFS_DEVICE_IRPSubmit,
     .deviceIRPCancelAll = DRV_USBFS_DEVICE_IRPCancelAll,
     .deviceRemoteWakeupStop = DRV_USBFS_DEVICE_RemoteWakeupStop,
     .deviceRemoteWakeupStart = DRV_USBFS_DEVICE_RemoteWakeupStart,
     .deviceTestModeEnter = NULL
};
A pointer to the DRV_USB_HOST_INTERFACE structure is passed to the USB Host Stack as part of USB Host Stack initialization. The following
```
code example shows how this is done. /\*\*\*\*\*\*\*\*\*\*\*\*\*\*\*\*\*\*\*\*\*\*\*\*\*\*\*\*\*\*\*\*\*\*\*\*\*\*\*\*\*\*\*\*\*\*\*\*\*\*\*\*\*\*\*\*\*\*\*\*\*\*\*\*\*\*\*\*\*\*\*\*\*\*\*\*\*\*\*\*

```
 * This is a table of the USB Host mode drivers that this application will
```
\* support. Also contained in the driver index. In **this** example, the

```
application will want to use instance 0 of the PIC32MX USB Full-Speed driver.
```

```
 * *****************************************************************************/
```

```
const USB_HOST_HCD hcdTable =
{
```

```
 .drvIndex = DRV_USBFS_INDEX_0,
```

```
 .hcdInterface = DRV_USBFS_HOST_INTERFACE
};
/* Here the pointer to the USB Driver Common Interface is provided to the USB
  * Host Layer via the hostControllerDrivers member of the Host Layer
  * Initialization data structure. */
const USB_HOST_INIT usbHostInitData =
{
     .nTPLEntries = 1 ,
     .tplList = (USB_HOST_TPL_ENTRY *)USBTPList,
     .hostControllerDrivers = (USB_HOST_HCD *)&hcdTable
```
};

A pointer to the DRV\_USB\_DEVICE\_INTERFACE structure is passed to the USB Device Stack as part of the USB Device Stack initialization. The Host Stack and Device Stack then access the driver functions through the function pointers contained in these structures.

The Driver General Client, Host mode and Device mode Client functions are described in this section. Any references to a USB Driver Client in the following sections, implies the client is a USB Host Stack and/or the USB Device Stack.

## **Driver General Client Functions**

Provides information on the General Client functions for the USB Driver.

### **Description**

The DRV\_USB\_HOST\_INTERFACE and the DRV\_USB\_DEVICE\_INTERFACE structures contain pointers to the USB Driver's General Client functions. These functions are not specific to the operation mode (Host, Device, or Dual Role) of the driver. A USB Driver must implement these functions and ensure that the Host or Device Stack can access these functions through the driver's common interface structures. The common interface contains three general client functions:

- Driver Open Function
- Driver Close Function
- Driver Event Handler Set Function

## **Driver Open Function**

The open member of the DRV\_USB\_HOST\_INTERFACE and the DRV\_USB\_DEVICE\_INTERFACE structures should point to the USB Driver Open function. The signature of the Open function is as follows:

DRV\_HANDLE (\*open)(**const** SYS\_MODULE\_INDEX drvIndex, **const** DRV\_IO\_INTENT intent);

The USB Driver Open function must match this signature. The Driver Client uses the USB Driver index (drvIndex) to specify the instance of the USB module that Host Stack or the Device Stack should open. The USB Driver should ignore the intent parameter. The function should return a driver handle. If the driver is not ready to be opened, it should return an invalid handle ([DRV\\_HANDLE\\_INVALID](#page-16-0)). In such a case, the client will continue trying to open the driver by calling the Open function again. The driver may also fail to open for an invalid index parameter or if USB module is in an error condition.

When supporting Dual Role operation, both the Host Stack and Device Stack will call the Driver Open function in one application. The USB Driver must support multiple calls to the Open function in the same application. The Open function should be thread-safe.

### **Driver Close Function**

The close member of the DRV\_USB\_HOST\_INTERFACE and the DRV\_USB\_DEVICE\_INTERFACE structures should point to the USB Driver Close function. The signature of the Close function is as follows: **void** (\*close)(DRV\_HANDLE handle);

The USB Driver Close function must match this signature. The Driver Client passes the handle obtained from the Driver Open function as a parameter to the close. The USB Host Stack or USB Device Stack will close the driver only when the stack is deinitialized (which is typically a rare case). The USB Driver should deallocate any client-related resources in the Close function. If the specified driver handle is not valid, the Close function should not have any side effects. The USB Driver expects the Close function to be called from the context of the thread in which the driver was opened; therefore, this function is not expected to be thread-safe.

### **Driver Event Handler Set Function**

The eventHandlerSet member of the DRV\_USB\_HOST\_INTERFACE and the DRV\_USB\_DEVICE\_INTERFACE structures should point to the USB Driver Event Handler Set function. The signature of the Event Handler Set function is as follows:

**void** (\*eventHandlerSet)(DRV\_HANDLE handle, uintptr\_t hReferenceData, DRV\_USB\_EVENT\_CALLBACK eventHandler);

The USB Driver Event Handler Set function must match this signature. The signature of the Client Event Handling function should match DRV\_USB\_EVENT\_CALLBACK. The USB Driver calls this function when it must communicate USB events to the client. The client can set the eventHandler parameter to NULL if it does not want to receive USB Driver events. The client will receive Host mode events if the USB Driver is operating in Host mode. It will receive Device mode events if the USB Driver is operating in Device mode. The DRV\_USB\_EVENT type enumeration contains all the possible events that the USB Driver would generate. The following code example shows the enumeration. // \*\*\*\*\*\*\*\*\*\*\*\*\*\*\*\*\*\*\*\*\*\*\*\*\*\*\*\*\*\*\*\*\*\*\*\*\*\*\*\*\*\*\*\*\*\*\*\*\*\*\*\*\*\*\*\*\*\*\*\*\*\*\*\*\*\*\*\*\*\*\*\*\*\*\*\*\*

/\* USB Driver Events Enumeration

{

```
 Summary:
    Identifies the different events that the USB Driver provides.
  Description:
    Identifies the different events that the USB Driver provides. The USB Driver
    should be able to provide these events.
  Remarks:
    None.
*/
typedef enum
     /* Bus error occurred and was reported. This event can be generated in both
     * Host and Device mode. */
    DRV_USB_EVENT_ERROR = 1,
     /* Host has issued a device Reset. This event occurs only in Device mode */
    DRV_USB_EVENT_RESET_DETECT,
     /* Resume detected while USB in suspend mode. This event can be generated in
     * both Host and Device mode. In Host mode, the events occurs when a remote
     * wakeup capable device has generated resume signaling. In Device mode,
      * this event will occur when the Host has issued resume signaling. */
    DRV_USB_EVENT_RESUME_DETECT,
     /* This event is generated in Device mode only. It occurs when the Host
     * suspends the bus and the bus goes idle. */
    DRV_USB_EVENT_IDLE_DETECT,
     /* This event is generated in Host mode and Device mode. In Host mode, this
      * event occurs when the device has stalled the Host. In Device mode, this
      * event occurs when the Host has accessed a stalled endpoint thus
      * triggering the device to send a STALL to the Host. */
    DRV_USB_EVENT_STALL,
     /* This event is generated in Host mode and Device mode. In Device mode,
      * this event occurs when a SOF has been generated by the Host. In Host
      * mode, this event occurs when controller is about to generate an SOF.
      * */
    DRV_USB_EVENT_SOF_DETECT,
     /* This event is generated in Device mode when the VBUS voltage is above
     * VBUS session valid. */
    DRV_USB_EVENT_DEVICE_SESSION_VALID,
     /* This event is generated in Device mode when the VBUS voltage falls
     * below VBUS session valid. */
    DRV_USB_EVENT_DEVICE_SESSION_INVALID,
```
} DRV\_USB\_EVENT;

This completes the discussion on the Driver General Client Functions.

### **Driver Host Mode Client Functions**

Provides information on the Host mode Client functions for the USB Driver.

### **Description**

The DRV\_USB\_HOST\_INTERFACE structure contains pointers to the USB Driver's Host mode Client functions. These functions are only applicable when the USB module is operating as a USB Host. Along with the function pointers to the driver's Host mode specific functions, the DRV\_USB\_HOST\_INTERFACE structure also contains another structure of function pointers of the type DRV\_USB\_ROOT\_HUB\_INTERFACE. This structure contains function pointers to the USB Driver's Root Hub functions. A USB Driver must implement these functions and ensure that the Host Stack can access these functions through the driver's DRV\_USB\_HOST\_INTERFACE structure. The Driver Host mode Client functions in the DRV\_USB\_HOST\_INTERFACE structure are:

- Driver Host Pipe Setup Function
- Driver Host Pipe Close Function
- Driver Host Events Disable Function
- Driver Host Events Enable Function
- Driver Host IRP Submit Function
- Driver Host IRP Cancel Function

# **Driver Host Pipe Setup Function**

The hostPipeSetup member of the DRV\_USB\_HOST\_INTERFACE structure should point to the USB Driver Host Pipe Setup function. The signature of the Host Pipe Setup function is as follows:

DRV\_USB\_HOST\_PIPE\_HANDLE (\*hostPipeSetup) ( DRV\_HANDLE client, uint8 t deviceAddress, USB\_ENDPOINT endpointAndDirection, uint8\_t hubAddress, uint8\_t hubPort, USB\_TRANSFER\_TYPE pipeType, uint8\_t bInterval, uint16\_t wMaxPacketSize, USB\_SPEED speed);

The USB Driver Host mode Pipe Setup function must match this signature. The USB Host Stack calls this function to create a communication pipe to the attached device. The function parameters define the property of this communication pipe. The driverHandle parameter is the handle to the driver obtained through the driver Open function. The deviceAddress and the endpointAddress parameters specify the address of the USB device and the endpoint on this device to which this pipe must connect.

If the device is connected to the Host though a hub, hubAddress and hubPort must specify the address of the hub and port to which the device is connected. The USB Driver will use these parameters to schedule split transactions if the target device is a Low-Speed or Full-Speed device and is connected to the Host through a high-speed hub. If the device is connected directly to the Host, these parameters should be set to zero ('0').

The pipeType parameter specifies the type of USB transfers that this pipe would support. The bInterval parameter is interpreted as per the USB 2.0 Specification based on the transfer type and the speed of the pipe. The wMaxPacketSize parameter defines the maximum size of a transaction that the driver should use while transporting a transfer on the pipe. The Host layer will use the information obtained from the USB device descriptors of the attached device to decide the wMaxPacketSize parameter.

The Driver Host Pipe Setup function should be thread-safe, but does not have to be event safe. The Host layer (or the Host Client Drivers) will not, and should not attempt to create a pipe in an interrupt, and therefore, an event context. The function should return

DRV\_USB\_PIPE\_HANDLE\_INVALID if the driver could not open the pipe. The driver may not be able to open a pipe due to incorrect function parameters or due to lack of resources.

## **Driver Host Pipe Close Function**

The hostPipeClose member of the DRV\_USB\_HOST\_INTERFACE structure should point to the USB Driver Host Pipe Close function. The signature of the Host Pipe Close function is as follows:

**void** (\*hostPipeClose)(DRV\_USB\_HOST\_PIPE\_HANDLE pipeHandle);

The USB Driver Host mode Pipe Close function must match this signature. The USB Host Stack calls this function to close communication pipes. The pipeHandle parameter is the pipe handle obtained from the Pipe Setup function. The Host Client Driver typically closes pipes when a device detach was detected. The Client Driver may also close pipes when a device configuration needs to change or when the Client Driver is being unloaded by the Host. The Pipe Close function has no side effect if the pipe handle is invalid. Closing the pipe will abort all I/O Request Packets (IRP) that are scheduled on the pipe. Any transaction in progress will complete. The IRP callback functions for each IRP scheduled in the pipe will be called with a USB\_HOST\_IRP\_STATUS\_ABORTED status.

The USB Driver Pipe Close function must be thread-safe and event-safe. The latter requirement allows the Pipe Close function to be called in the context of the device detach Interrupt Service Routine.

## **Driver Host Event Disable Function**

The hostEventsDisable member of the DRV\_USB\_HOST\_INTERFACE structure should point to the USB Driver Host mode Driver Events Disable function. The signature of the Events Disable function is as follows: **bool** (\*hostEventsDisable)(DRV\_HANDLE handle);

The USB Driver Host mode Driver Events Disable function must match this signature. The Host Stack will call this function when it wants to execute a section of code that should not be interrupted by the USB Driver. Calling this function should disable USB Driver event generation. The handle parameter is set to the driver handle obtained via the driver Open function. The function will return the present state of the event generation, whether it is enabled or disabled. The Host Stack will pass this value to the USB Driver Host mode Driver Events Enable function when it needs to enable the driver events.

## **Driver Host Events Enable Function**

The hostEventsEnable member of the DRV\_USB\_HOST\_INTERFACE structure should point to the USB Driver Host mode Driver Events Enable function. The signature of the events enable function is as follows: **void** (\*hostEventsEnable)(DRV\_HANDLE handle, **bool** eventContext);

The USB Driver Host mode Driver Events Enable function must match this signature. The USB Host Stack calls this function to re-enable the USB Driver Host mode Events (if they were enabled) after it called the USB Driver Host mode Events Disable function to disable driver events. The handle parameter is set to the driver handle obtained via the driver Open function. The event Context parameter is set to the value returned by the Host mode Driver Events Disable function. The USB Driver will use the eventContext parameter to restore the event generation status (enabled or disabled) to what it was when the USB Driver Host mode Driver Events Disable function was called.

## **Driver Host IRP Submit Function**

The hostIRPSubmit member of the DRV\_USB\_HOST\_INTERFACE structure should point to the USB Driver Host IRP Submit function. The

#### signature of the IRP Submit function is as follows:

USB\_ERROR (\*hostIRPSubmit)(DRV\_USB\_HOST\_PIPE\_HANDLE pipeHandle, USB\_HOST\_IRP \* irp);

The USB Driver Host IRP Submit function must match this signature. The Host Stack calls this function to submit an IRP to the USB Driver. The USB Driver provides this mechanism to transfer data between the Host Stack and the attached device. The pipeHandle parameter should be set to the pipe handle obtained by the Pipe Setup function. The pipe handle specifies the pipe, and therefore, the target device, endpoint, speed and transfer type, on which the I/O must be processed. The irp parameter should point to the IRP data structure. The IRP data structure will transport an entire transfer over the pipe. The USB Driver will split up the transfer into transactions based on the parameters specified at the time of pipe creation. This process does not require Host Stack intervention.

The function will return USB\_ERROR\_HOST\_PIPE\_INVALID if the pipe handle is not valid. It will return USB\_ERROR\_OSAL\_FUNCTION if an error occurred while performing a RTOS-related operation. It will return USB\_ERROR\_NONE if the IRP was submitted successfully.

The USB Driver will queue the IRP if there is already an IRP being processed on the pipe. The completion of the IRP processing is indicated by the USB Driver calling the IRP Callback function specified within the IRP. The Host IRP Submit function must be thread-safe and IRP callback-safe. The Host Stack may resubmit the IRP within the IRP Callback function. The IRP Callback function itself executes within an interrupt context. The completion status of the IRP will be available in the status member of the IRP when the IRP callback function is invoked.

## **Driver Host IRP Cancel Function**

The hostIRPCancel member of the DRV\_USB\_HOST\_INTERFACE structure should point to the USB Driver Host IRP Cancel function. The signature of the IRP Cancel function is as follows

**void** (\*hostIRPCancel)(USB\_HOST\_IRP \* irp);

The USB Driver Host IRP Cancel function must match this signature. The Host Stack and Host Client Drivers will call this function to cancel an IRP that was submitted. The IRP will be aborted successfully if it is not in progress. If the IRP processing has begun, the on-going transaction will complete and pending transactions in the transfer will be aborted. In either case, the IRP Callback function will be called with the IRP status as USB\_HOST\_IRP\_STATUS\_ABORTED.

# **Driver Host USB Root Hub Port Interface**

Provides information on the Root Hub Port interface of the USB Host Driver.

#### **Description**

The rootHubPortInterface member of the DRV\_USB\_ROOT\_HUB\_INTERFACE structure should point to the USB Driver Root Hub Port functions. The data type of this member is USB\_HUB\_INTERFACE. This data type is a structure containing function pointers pointing to the port control functions of the root hub. The USB Driver must assign the function pointers in this structure to the root hub port control functions. These same functions are also exported by a Hub Driver to the USB Host Stack, which allow the Host Stack to control a device regardless of whether it is connected to a root hub or an external hub. The port functions are valid only when a device is attached to the port. The behavior of these functions on a port to which no device is connected is not defined. Descriptions of the port control functions are provided, which include:

- Driver Host Hub Port Reset Function
- Driver Host Hub Port Reset Completion Status Function
- Driver Host Hub Port Suspend Function
- Driver Host Hub Port Resume Function
- Driver Host Hub Port Speed Get Function

## **Driver Host Hub Port Reset Function**

The hubPortReset member of the USB\_HUB\_INTERFACE structure should point to the USB Driver Root Hub Port Reset function. The signature of this function is as follows:

USB\_ERROR (\*hubPortReset)(uintptr\_t hubAddress, uint8\_t port);

The USB Driver Root Hub Port Reset function must follow this signature. This function starts reset signaling on the port. If the device is connected to the root hub, the USB Host Stack will set the hubAddress parameter to the driver handle obtained through the driver Open function. The USB Host Stack uses the parent identifier provided by the root hub driver when the USB\_HOST\_DeviceEnumerate function was called to query the driver handle that is linked to this root hub. If the device is connected to an external hub, the hubAddress parameter is directly set to the parent identifier.

For the PIC32MX and PIC32MZ USB Drivers, the port parameter is ignored. For an external hub, this must be set to the port to which the device is connected. The function returns USB\_ERROR\_NONE if the function was successful. If the reset signaling is already in progress on the port, calling this function has no effect. The USB Driver will itself time duration of the reset signal. This does not require USB Host Stack intervention. The USB Host Stack will call the port reset completion status function to check if the reset signaling has completed. Calling this function on a port which exists on an external hub will cause the hub driver to issue a control transfer to start the port reset procedure.

## **Driver Host Hub Port Reset Completion Status Function**

The hubPortResetIsComplete member of the USB\_HUB\_INTERFACE structure should point to the USB Driver Root Hub Port Reset Completion Status function. The signature of this function is as follows:

**bool** (\*hubPortResetIsComplete)(uintptr\_t hubAddress, uint8\_t port);

The USB Driver Root Hub Port Reset Completion Status function must follow this signature. The USB Host Stack calls this function to check if the port reset sequence that was started on a port has completed. The function returns true if the reset signaling has completed. If the device is connected to the root hub, the USB Host Stack will set the hubAddress parameter to the driver handle obtained through the driver Open function. If the device is connected to an external hub, the hubAddress parameter is directly set to the parent identifier.

For the PIC32MX and PIC32MZ USB Drivers, the port parameter is ignored. For an external hub, this parameter must be set to the port to which the device is connected.

# **Driver Host Hub Port Suspend Function**

The hubPortSuspend member of the USB\_HUB\_INTERFACE structure should point to the USB Driver Root Hub Port Suspend function. The signature of this function is as follows:

USB\_ERROR(\*hubPortSuspend)(uintptr\_t hubAddress, uint8\_t port);

The USB Driver Root Hub Port Suspend function must follow this signature. The USB Host Stack calls this function to suspend the port. If the device is connected to the root hub, the USB Host Stack will set the hubAddress parameter to the driver handle obtained through the driver Open function. If the device is connected to an external hub, the hubAddress parameter is directly set to the parent identifier.

For the PIC32MX and PIC32MZ USB Drivers, the port parameter is ignored. For an external hub, this parameter must be set to the port to which the device is connected. The function returns USB\_ERROR\_NONE if the request was successful. Calling this function on a suspended port will not have any effect.

# **Driver Host Hub Port Resume Function**

The hubPortResume member of the USB\_HUB\_INTERFACE structure should point to the USB Driver Root Hub Port Resume function. The signature of this function is as follows:

USB\_ERROR(\*hubPortResume)(uintptr\_t hubAddress, uint8\_t port);

The USB Driver Root Hub Port Resume function must follow this signature. The USB Host Stack calls this function to resume a suspended port. If the device is connected to the root hub, the USB Host Stack will set the hubAddress parameter to the driver handle obtained through the driver Open function. If the device is connected to an external hub, the hubAddress parameter is directly set to the parent identifier.

For the PIC32MX and PIC32MZ USB Drivers, the port parameter is ignored. For an external hub, this parameter must be set to the port to which the device is connected. The function returns USB\_ERROR\_NONE if the request was successful. Calling this function on a port that is not suspended will not have any effect.

## **Driver Host Hub Port Speed Get Function**

The hubPortSpeedGet member of the USB\_HUB\_INTERFACE structure should point to the USB Driver Root Hub Port Speed Get function. The signature of this function is as follows:

USB\_SPEED(\*hubPortSpeedGet)(uintptr\_t hubAddress, uint8\_t port);

The USB Driver Root Hub Port Speed Get function must follow this signature. The USB Host Stack calls this function to obtain the USB speed of the device that is attached to the port. The Host Stack calls this function only after it has completed reset of the port. If the device is connected to the root hub, the USB Host Stack will set the hubAddress parameter to the driver handle obtained through the driver Open function. If the device is connected to an external hub, the hubAddress parameter is directly set to the parent identifier.

For the PIC32MX and PIC32MZ USB Drivers, the port parameter is ignored. For an external hub, this parameter must be set to the port to which the device is connected. The function returns USB\_SPEED\_ERROR if the request was not successful. It will return the functional USB speed otherwise.

This concludes the section describing the USB Driver Host mode Client Functions. The USB Driver Device Mode Client Functions are discussed in the next section.

### **Driver Host Root Hub Interface**

Provides information on the Root Hub interface for the USB Host Driver.

#### **Description**

The USB Driver Common Interface requires the USB Driver to be operating in Host mode to provide root hub control functions. If the USB peripheral does not contain root hub features in hardware, these features must be emulated in software by the driver. The USB peripheral on PIC32MX and PIC32MZ devices does not contain root hub features; therefore, the USB Driver for these peripherals emulates the root hub functionality in software. The rootHubInterface member of the DRV\_USB\_HOST\_INTERFACE structure is a structure of type DRV\_USB\_ROOT\_HUB\_INTERFACE. The members of this structure are function pointers to the root hub control functions of the USB Driver.

Along with other Host mode functions, the USB Driver while operating in Host mode must also ensure that the root HubInterface member of DRV\_USB\_HOST\_INTERFACE is set up correctly so that the USB Host Stack can access the root hub functions. Descriptions of the function pointer types in the DRV\_USB\_ROOT\_HUB\_INTERFACE include:

- Driver Host Root Hub Speed Get Function
- Driver Host Root Hub Port Numbers Get Function
- Driver Host Root Hub Maximum Current Get Function
- Driver Host Root Hub Operation Enable Function
- Driver Host Root Hub Operation Enable Status Function
- Driver Host Root Hub Initialize Function

## **Driver Host Root Hub Speed Get Function**

The rootHubSpeedGet member of the DRV\_USB\_ROOT\_HUB\_INTERFACE structure should point to the USB Driver Root Hub Speed Get

function. The signature of this function is as follows:

USB SPEED (\*rootHubSpeedGet)(DRV HANDLE handle);

The USB Driver Root Hub Speed Get function must match this signature. The USB Host Stack calls this function to identify the speed at which the root hub is operating. The handle parameter is the handle obtained by calling the USB Driver Open function. The operation speed is configured by the USB Driver initialization and depends on the capability of the USB peripheral. For example, the USB peripheral on PIC32MZ devices supports both Hi-Speed and Full-Speed Host mode operation. It can be configured through initialization to only operate at Full-Speed. The Root Hub Speed Get function must return the USB speed at which the USB peripheral is operating. This should not be confused with the speed of the attached device.

# **Driver Host Root Hub Port Numbers Get Function**

The rootHubPortNumbersGet member of the DRV\_USB\_ROOT\_HUB\_INTERFACE structure should point to the USB Driver Root Hub Port Numbers Get function. The signature of this function is as follows:

USB\_SPEED (\*rootHubSpeedGet)(DRV\_HANDLE handle);

The USB Driver Root Hub Speed Get function must match this signature. This function should return the number of ports that the root hub contains. On the USB peripheral for both PIC32MZ and PIC32MX devices, this value is always '1'.

## **Driver Host Root Hub Maximum Current Get Function**

The rootHubMaxCurrentGet member of the DRV\_USB\_ROOT\_HUB\_INTERFACE structure should point to the USB Driver Root Hub Maximum Current Get function. The signature of this function is as follows: uint32\_t (\*rootHubMaxCurrentGet)(DRV\_HANDLE handle);

The USB Driver Root Hub Maximum Current Get function must match this signature. This function returns the maximum VBUS current that the root hub can provide. The USB Host Stack calls this function to know the maximum current that the root hub VBUS power supply can provide. This value is then used to determine if the Host can support the current requirements of the attached device. The handle parameter is the driver handle obtained by calling the driver Open function.

The PIC32MX and the PIC32MZ USB peripherals cannot supply VBUS. The root hub driver only switches the VBUS supply. The current rating of the VBUS is specified through the USB Driver initialization. The root hub maximum current get function implementation in these drivers returns this value to the Host Stack.

## **Driver Host Root Hub Operation Enable Function**

The rootHubOperationEnable member of the DRV\_USB\_ROOT\_HUB\_INTERFACE structure should point to the USB Driver Root Hub Operation Enable function. The signature of this function is as follows"

**void** (\*rootHubOperationEnable)(DRV\_HANDLE handle, **bool** enable);

The USB Driver Root Hub Operation Enable function must match this signature. The USB Host Stack calls this function when it ready to receive device attach events from the root hub. Calling this function will cause the USB Driver root hub functionality to enable detection of device attach and detach. The USB Driver will then raise events to the USB Host Stack. The handle parameter is the driver handle obtained by calling the driver Open function. Setting the enable parameter to true enables the root hub operation. Setting the enable parameter to false disables the root hub operation.

## **Driver Host Root Hub Operation Enable Status Function**

The rootHubOperationIsEnabled member of the DRV\_USB\_ROOT\_HUB\_INTERFACE structure should point to the USB Driver Root Hub Operation Enable Status function. The signature of this function is as follows: **bool** (\*rootHubOperationIsEnabled)(DRV\_HANDLE handle);

The USB Driver Root Hub Operation Enable Status function must match this signature. This USB Host Stack calls this function after calling the operation enable function to check if this has completed. The function returns true if the operation enable function has completed. The USB Host Stack will call this function periodically until it returns true.

#### **Driver Host Root Hub Initialize Function**

The rootHubInitialize member of the DRV\_USB\_ROOT\_HUB\_INTERFACE structure should point to the USB Driver Root Hub Initialize function. The signature of this function is as follows:

**void** (\*rootHubInitialize)(DRV\_HANDLE handle, USB\_HOST\_DEVICE\_OBJ\_HANDLE usbHostDeviceInfo);

The USB Driver Root Hub Initialize function must match this signature. The USB Host Stack calls this function to assign a device identifier (usbHostDeviceInfo) to the root hub. This function is called before the Host Stack enables the root hub operation. The USB Driver root hub should use this identifier as the parent identifier when it calls the USB\_HOST\_DeviceEnumerate function to enumerate the attached device. At the time of enumeration, the USB Host Stack will use this parent identifier to identify the parent hub (whether root hub or external hub) of the attached device. The USB Driver root hub should retain the usbHostDeviceInfo parameter for the life time of its operation.

#### **Driver Device Mode Client Functions**

Provides information on the USB Driver Device mode Client functions.

#### **Description**

The DRV\_USB\_DEVICE\_INTERFACE structure contains pointers to the USB Driver's Device mode Client Functions. These functions are only applicable when the USB module is operating as a USB Device. A USB Driver must implement these functions and ensure that the Device Stack

can access these functions through the driver's DRV\_USB\_DEVICE\_INTERFACE structure. Descriptions of the Driver Device Mode Client functions in the DRV\_USB\_DEVICE\_INTERFACE structure include:

- Driver Device Address Set Function
- Driver Device Current Speed Get Function
- Driver Device SOF Number Get Function
- **Driver Device Attach Function**
- **Driver Device Detach Function**
- Driver Device Endpoint Enable Function
- Driver Device Endpoint Disable Function
- Driver Device Endpoint Stall Function
- Driver Device Endpoint Stall Clear Function
- Driver Device Endpoint Enable Status Function
- Driver Device Endpoint Stall Status Function
- Driver Device IRP Submit Function
- Driver Device IRP Cancel All Function
- **Driver Device IRP Cancel Function**
- Driver Device Remote Wakeup Start Function
- Driver Device Remote Wakeup Stop Function
- Driver Device Test Mode Enter Function

The PIC32MZ and the PIC32MX USB peripheral drivers implement the Device mode functions and export these functions to the Device Stack though their respective DRV\_USB\_DEVICE\_INTERFACE structure.

# **Driver Device Address Set Function**

The deviceAddressSet member of the DRV\_USB\_DEVICE\_INTERFACE structure should point to the USB Driver Device Address Set function. The signature of this function is as follows:

**void** (\*deviceAddressSet)(DRV\_HANDLE handle, uint8\_t address);

The USB Driver Device Address Set Function should match this signature. The USB Device Stack will call this function to set the Device USB Address. The function will be called in an interrupt context and hence the function implementation must be interrupt-safe. The handle parameter is the driver handle obtained from calling the driver Open function. The address parameter is the address provided by the USB Host through the Set Device Address Standard request.

## **Driver Device Current Speed Get Function**

The deviceCurrentSpeedGet member of the DRV\_USB\_DEVICE\_INTERFACE structure should point to the USB Driver Current Speed Get function. The signature of this function is as follows:

USB\_SPEED (\*deviceCurrentSpeedGet)(DRV\_HANDLE handle);

The USB Driver Device Current Speed Get function should match this signature. The USB Device Stack will call this function to obtain the speed at which the device has connected to the USB. It will call this function after reset signaling has completed. The handle parameter is driver handle obtained from calling the driver Open function. This function is called in an interrupt context and should be interrupt-safe.

# **Driver Device SOF Number Get Function**

The deviceSOFNumberGet member of the DRV\_USB\_DEVICE\_INTERFACE structure should point to the USB Driver Start-Of-Frame Number Get function. The signature of this function is as follows:

uint16\_t (\*deviceSOFNumberGet)(DRV\_HANDLE handle);

The USB Driver SOF Number Get function should match this signature. The USB Device Stack will call this function to obtain the current SOF number. The USB peripheral uses a 16 bit counter to count the number of SOFs that have occurred since USB reset. This value is returned along with the Device Stack Start of Frame event. This function is called from an interrupt context and should be interrupt-safe. The handle parameter is the driver handle obtained from calling the driver Open function.

# **Driver Device Attach Function**

The deviceAttach member of the DRV\_USB\_DEVICE\_INTERFACE structure should point to the USB Driver Attach function. The signature of this function is as follows:

uint16\_t(\*deviceAttach)(DRV\_HANDLE handle);

The USB Driver Attach function should match this signature. The USB Device Stack will call this function when the Device application calls the USB Device Stack Device Attach function. The USB Driver will enable the required signaling resistors for indicate attach to the Host. The application could call this function in response to a VBUS power available event. This function must be interrupt-safe. The handle parameter is the driver handle obtained from calling the driver Open function.

# **Driver Device Detach Function**

The deviceDetach member of the DRV\_USB\_DEVICE\_INTERFACE structure should point to the USB Driver Detach function. The signature of this function is as follows:

uint16\_t(\*deviceDetach)[\(DRV\\_HANDLE](#page-14-0) handle);

The USB Driver Detach function should match this signature. The USB Device Stack will call this function when the Device application calls the USB Device Stack Device Detach function. The USB Driver will disable the required signaling resistors to indicate detach to the Host. The application could call this function in response to a VBUS power not available event. This function should be interrupt-safe. The handle parameter is driver handle obtained from calling the driver Open function.

# **Driver Device Endpoint Enable Function**

The deviceEndpointEnable member of the DRV\_USB\_DEVICE\_INTERFACE structure should point to the USB Driver Endpoint Enable function. The signature of this function is as follows:

USB\_ERROR (\*deviceEndpointEnable)(DRV\_HANDLE handle, USB\_ENDPOINT endpoint, USB\_TRANSFER\_TYPE transferType, uint16\_t endpointSize);

The USB Driver Endpoint Enable function should match this signature. The USB Device Stack Function Driver will call this function when it is initialized by the USB Device Layer. The Device Layer, on receiving the Set Configuration request from the Host, identifies the function drivers that are required by the configuration and initializes them. The function drivers will call the endpoint enable function to enable the endpoints required for their operation. Enabling the endpoint will cause it reply to transaction requests from the Host and accept transfer requests from the device application.

The handle parameter is the driver handle obtained from calling the driver Open function. The endpoint parameter is the USB endpoint (which indicates the direction along with endpoint number) that should be enabled. The transferType is the type of the USB transfer that this endpoint will handle. The endpointSize is the size of the maximum transaction that the endpoint will handle. This should match the endpoint size communicated to the Host via the device endpoint descriptors.

The function will return USB\_ERRROR\_NONE if the endpoint was configured successfully. The function will return USB\_ERROR\_DEVICE\_ENDPOINT\_INVALID if the specified endpoint is not provisioned in the system configuration. It will return USB\_ERROR\_PARAMETER\_INVALID if the driver handle is not valid.

The endpoint enable function will be called in an interrupt context and should be interrupt-safe. It is not expected to be thread safe. For standard function drivers, the endpoint enable function will be called in the context of the USB Device Layer Client. For vendor USB devices, the vendor application must call the endpoint enable function in response to and within the context of the device configured event. Again this event itself will execute in the context of the Device Layer.

# **Driver Device Endpoint Disable Function**

The deviceEndpointDisable member of the DRV\_USB\_DEVICE\_INTERFACE structure should point to the USB Driver Endpoint Disable function. The signature of this function is as follows:

USB\_ERROR (\*deviceEndpointDisable)(DRV\_HANDLE handle, USB\_ENDPOINT endpoint);

The USB Driver Endpoint Disable function should match this signature. The USB Device Stack Function Driver will call this function when it is deinitialized by the USB Device Layer. The Device Layer will deinitialize function drivers when it receives a USB reset event from the driver or on receiving the Set Configuration request from the Host with configuration parameter 0. Disabling the endpoint will cause it NAK transaction request from the Host and not accept transfer requests from the device application.

The handle parameter is the driver handle obtained from calling the driver Open function. The endpoint parameter is the USB endpoint (which indicates the direction along with endpoint number) that should be disabled.

The function will return USB\_ERRROR\_NONE if the function executed successfully. The function will return USB\_ERROR\_DEVICE\_ENDPOINT\_INVALID if the specified endpoint is not provisioned in the system configuration. It will return USB\_ERROR\_PARAMETER\_INVALID if the driver handle is not valid.

The endpoint disable function will be called in an interrupt context and should be interrupt-safe. It is not expected to be thread safe. For standard function drivers, the endpoint disable function will be called in the context of the USB Device Layer Client. For vendor USB devices, the vendor application must call the endpoint enable function in response to and within the context of the device reset event. Again this event itself will execute in the context of the Device Layer. Disabling the endpoint will not cancel any transfers that have been queued against the endpoint. The function drivers will call the IRP Cancel All function to cancel any pending transfers.

# **Driver Device Endpoint Stall Function**

The deviceEndpointStall member of the DRV\_USB\_DEVICE\_INTERFACE structure should point to the USB Driver Endpoint Stall function. The signature of this function is as follows:

USB\_ERROR (\*deviceEndpointStall)(DRV\_HANDLE handle, USB\_ENDPOINT endpoint);

The USB Driver Endpoint Stall function should match this signature. The USB Device Stack Function Driver will call this function to stall an endpoint. The Device Layer itself will stall endpoint 0 for several reasons including non-support of the Host request or failure while executing the request. A function driver will also stall an endpoint for protocol specific reasons. The driver will stall both, receive and transmit directions when stalling Endpoint 0. The driver will stall the specified direction while stalling a non-zero endpoint.

This function must be thread safe and interrupt safe. Stalling the endpoint will abort all the transfers queued on the endpoint with the completion status set to USB\_DEVICE\_IRP\_STATUS\_ABORTED\_ENDPOINT\_HALT. The handle parameter is the driver handle obtained from calling the driver Open function. The endpoint parameter is the USB endpoint (which indicates the direction along with endpoint number) that should be stalled. The function will return USB\_ERRROR\_NONE if the function executed successfully. The function will return

USB\_ERROR\_DEVICE\_ENDPOINT\_INVALID if the specified endpoint is not provisioned in the system configuration. It will return USB\_ERROR\_PARAMETER\_INVALID if the driver handle is not valid.

## **Driver Device Endpoint Stall Clear Function**

The deviceEndpointStallClear member of the DRV\_USB\_DEVICE\_INTERFACE structure should point to the USB Driver Endpoint Stall Clear function. The signature of this function is as follows:

USB\_ERROR (\*deviceEndpointStallClear)(DRV\_HANDLE handle, USB\_ENDPOINT endpoint);

The USB Driver Endpoint Stall Clear function should match this signature. The USB Device Stack Function Driver will call this function to clear the stall on a non-zero endpoint. The Device Layer will call this function to clear the stall condition on Endpoint 0. Clearing the stall on a non-zero endpoint will clear all transfers scheduled on the endpoint and transfer completion status will be set to

USB\_DEVICE\_IRP\_STATUS\_TERMINATED\_BY\_HOST. When the stall is cleared, the data toggle for non-zero endpoint will be set to DATA0. The data toggle on Endpoint 0 OUT endpoint will be set to DATA1. The USB Driver will clear the Stall condition on an endpoint even if it was not stalled.

This function must be thread safe and interrupt safe. Stalling the endpoint will flush all the transfers queued on the endpoint. The handle parameter is the driver handle obtained from calling the driver Open function. The endpoint parameter is the USB endpoint (which indicates the direction along with endpoint number) whose stall condition must be cleared. The function will return USB\_ERRROR\_NONE if the function executed successfully. The function will return USB\_ERROR\_DEVICE\_ENDPOINT\_INVALID if the specified endpoint is not provisioned in the system configuration. It will return USB\_ERROR\_PARAMETER\_INVALID if the driver handle is not valid.

## **Driver Device Endpoint Enable Status Function**

The deviceEndpointIsEnabled member of the DRV\_USB\_DEVICE\_INTERFACE structure should point to the USB Driver Endpoint Enable Status function. The signature of this function is as follows:

**bool** (\*deviceEndpointIsEnabled)(DRV\_HANDLE handle, USB\_ENDPOINT endpoint);

The USB Driver Endpoint Enable Status function should match this signature. The USB Device Stack function will call this function to check if an endpoint has been enabled. The function returns true if the endpoint is enabled. The endpoint is enabled through the USB Driver Endpoint Enable function. The handle parameter is the driver handle obtained from calling the driver Open function. The endpoint parameter is the USB endpoint (which indicates the direction along with endpoint number) whose enable status needs to be queried.

## **Driver Device Endpoint Stall Status Function**

The deviceEndpointIsStalled member of the DRV\_USB\_DEVICE\_INTERFACE structure should point to the USB Driver Endpoint Stall Status function. The signature of this function is as follows:

**bool** (\*deviceEndpointIsStalled)(DRV\_HANDLE handle, USB\_ENDPOINT endpoint);

The USB Driver Endpoint Stall Status function should match this signature. The USB Device Stack function will call this function to check if an endpoint has been stalled. The function returns true if the endpoint is stalled. The endpoint is stalled through the USB Driver Endpoint Stall function. The handle parameter is the driver handle obtained from calling the driver Open function. The endpoint parameter is the USB endpoint (which indicates the direction along with endpoint number) whose stall status needs to be queried.

# **Driver Device IRP Submit Function**

The deviceIRPSubmit member of the DRV\_USB\_DEVICE\_INTERFACE structure should point to the USB Driver Device IRP Submit function. The signature of the IRP submit function is as follows:

USB\_ERROR (\*deviceIRPSubmit)(DRV\_HANDLE handle, USB\_ENDPOINT endpoint, USB\_DEVICE\_IRP \* irp);

The USB Driver Device IRP Submit function must match this signature. The Device Stack (USB Device calls this function to submit an IRP to the USB Driver. The USB Driver provides this mechanism to transfer data between the device and the Host. The handle parameter is the driver handle obtained from calling the driver Open function. The endpoint parameter should set to endpoint through which transfer must be processed. The irp parameter should point to the Device IRP data structure. The IRP data structure will transport an entire transfer over the endpoint. The USB Driver will split up the transfer into transactions based on the endpoint size specified at the time of enabling the endpoint. This process does not require Device Stack intervention.

The function will return USB\_ERRROR\_NONE if the function executed successfully. The function will return

USB\_ERROR\_DEVICE\_ENDPOINT\_INVALID if the specified endpoint is not provisioned in the system configuration. It will return USB\_ERROR\_PARAMETER\_INVALID if the driver handle is not valid. It will return USB\_ERROR\_DEVICE\_IRP\_IN\_USE if an in progress IRP is resubmitted. It will return USB\_ERROR\_ENDPOINT\_NOT\_CONFIGURED if the IRP is submitted to an endpoint that is not enabled.

The USB Driver will queue the IRP if there is already an IRP being processed on the endpoint. The completion of the IRP processing is indicated by the USB Driver calling the IRP callback function specified within the IRP. The Device IRP Submit function must be thread safe and IRP callback safe. The Device Stack may resubmit the IRP within the IRP callback function. The IRP callback function itself executes within an interrupt context. The completion status of the IRP will be available in the status member of the IRP when the IRP callback function is invoked.

# **Driver Device IRP Cancel All Function**

The deviceIRPCancelAll member of the DRV\_USB\_DEVICE\_INTERFACE structure should point to the USB Driver Device IRP Cancel All function. The signature of this is as follows:

USB\_ERROR (\*deviceIRPCancelAll)(DRV\_HANDLE handle, USB\_ENDPOINT endpoint);

The USB Driver Device IRP Cancel All function must match this signature. The USB Device Stack will call this function before disabling the endpoint. Calling this function will call all IRPs that are queued on the endpoint to be canceled. The callback of each IRP will be invoked and the IRP completion status will be set to USB\_DEVICE\_IRP\_STATUS\_ABORTED. If an IRP is in progress, an ongoing transaction will be allowed to complete and pending transactions will be canceled. The handle parameter is the driver handle obtained from calling the driver Open function. The endpoint parameter is the USB endpoint (which indicates the direction along with endpoint number) whose queued IRPs must be canceled.

The function is thread safe and interrupt safe and will return USB\_ERRROR\_NONE if it executed successfully. The function will return USB\_ERROR\_DEVICE\_ENDPOINT\_INVALID if the specified endpoint is not provisioned in the system configuration. It will return USB\_ERROR\_PARAMETER\_INVALID if the driver handle is not valid.

# **Driver Device IRP Cancel Function**

The deviceIRPCancel member of the DRV\_USB\_DEVICE\_INTERFACE structure should point to the USB Driver Device IRP Cancel function. The signature of this is as follows:

USB\_ERROR (\*deviceIRPCancel)(DRV\_HANDLE handle, USB\_DEVICE\_IRP \* IRP);

The USB Driver Device IRP Cancel function must match this signature. This function is called by the USB Device Stack function driver to cancel a scheduled IRP. If the IRP is in the queue but it's processing has not started, the IRP will removed from the queue and the IRP callback function will be called from within the cancel function. The callback will be invoked with the IRP completion status set to

USB\_DEVICE\_IRP\_STATUS\_ABORTED. If an IRP is in progress, an ongoing transaction will be allowed to complete and pending transactions will be canceled. The handle parameter is the driver handle obtained from calling the driver Open function. The  $i_{\rm rp}$  parameter is the IRP to be canceled.

The function is thread safe and will return USB\_ERRROR\_NONE if it executed successfully. It will return USB\_ERROR\_PARAMETER\_INVALID if the driver handle is not valid or if the IRP has status indicates that this IRP is not queued or not in progress. The application should not release the data memory associated with IRP unless the callback has been received.

### **Driver Device Remote Wakeup Start Function**

The deviceRemoteWakeupStart member of the DRV\_USB\_DEVICE\_INTERFACE structure should point to the USB Driver Device Remote Wakeup Start function. The signature of this function is as follows:

**void** (\*deviceRemoteWakeupStart)(DRV\_HANDLE handle);

The USB Driver Device Remote Wakeup Start function must match this signature. The USB Device Stack will call the function when the device application wants to start remote wakeup signaling. This would happen if the device supports remote wake-up capability and this has been enabled by the Host. The handle parameter is the driver handle obtained from calling the driver Open function.

### **Driver Device Remote Wakeup Stop Function**

The deviceRemoteWakeupStop member of the DRV\_USB\_DEVICE\_INTERFACE structure should point to the USB Driver Device Remote Wakeup Stop function. The signature of this function is as follows:

**void** (\*deviceRemoteWakeupStop)(DRV\_HANDLE handle);

The USB Driver Device Remote Wakeup Stop function must match this signature. The USB Device Stack will call the function when the device application wants to stop remote wakeup signaling. The application would call after calling the remote wakeup start function. The handle parameter is the driver handle obtained from calling the driver Open function.

### **Driver Device Test Mode Enter Function**

The deviceTestModeEnter parameter of the DRV\_USB\_DEVICE\_INTERFACE structure should point to the USB Driver Device Test Mode Enter function. The signature of this function is as follows:

USB\_ERROR (\*deviceTestModeEnter)(DRV\_HANDLE handle, USB\_TEST\_MODE\_SELECTORS testMode);

The USB Driver Device Test Mode Enter function should match this signature. The USB Device Stack calls this driver function to place the driver into test mode. This is required when the USB Host (operating at Hi-Speed) send the Set Feature request with the feature selector test set to test mode. This request also specifies which of the test mode signals, the driver should enable. The handle parameter is the driver handle obtained from calling the driver Open function. The testMode parameter should be set to one of the test modes as defined in table 9-7 of the USB 2.0 specification.

The test mode enter function is only supported by the PIC32MZ USB Driver as the USB peripheral on this controller supports Hi-Speed operation. The function will return USB\_ERRROR\_NONE if it executed successfully. It will return USB\_ERROR\_PARAMETER\_INVALID if the driver handle is not valid.

This concludes the discussion on the DRV\_USB\_DEVICE\_INTERFACE structure. The following sections describe using the USB Common Driver.

#### **Opening the Driver**

Provides information and examples for opening the driver.

#### **Description**

The USB Host Stack and the USB Device Stack must obtain a handle to the USB Driver to access the functionality of the driver. This handle is obtained through the USB Driver Open function. The DRV\_USB\_DEVICE\_INTERFACE structure and DRV\_USB\_DEVICE\_HOST\_INTERFACE structure provide access to the USB Driver Open function through the open member of these structures. Calling the Open function may not return a valid driver handle the first time the function is called. In fact, the USB Driver will return an invalid driver handle until the driver is ready to be opened. The Host and the Device Stack call the Open function repetitively in a state machine, until the function returns a valid handle.

The USB Host Stack can open the USB Driver but can call its Host mode functions only if the USB Driver was initialized for Host mode or Dual Role operation. The USB Host Stack accesses the driver functions through the DRV\_USB\_HOST\_INTERFACE pointer that was provided to the Host Layer through the Host Stack initialization. The USB Device Stack can open the USB Driver but can call its Device mode functions only if the USB Driver was initialized for Device mode or Dual Role operation. The USB Device Stack accesses the driver functions through the DRV\_USB\_HOST\_INTERFACE pointer that was provided to the Host Layer through the Host Stack initialization

The following code example shows how the USB Host Layer opens the USB Driver.

/\* This code example shows how the Host Layer open the HCD via the hcdInterface.

 <sup>\*</sup> The driver handle is stored in hcdHandle member of the busObj data structure.

```
 * The busObj data structure Host Layer local data structure. The Host Layer
 * opens the HCD when the bus is enabled. This operation takes place in the
  * USB_HOST_BUS_STATE_ENABLING state. */
/* Note the Host Layer calls the Open function by accessing the open member of
  * the hcdInterface which is of the type DRV_USB_HOST_INTERFACE. Also note how
  * the function is called repetitively until the Open function returns a valid
  * handle. */
case USB_HOST_BUS_STATE_ENABLING:
    /* The bus is being enabled. Try opening the HCD */ busObj->hcdHandle = busObj->hcdInterface->open(busObj->hcdIndex, DRV_IO_INTENT_EXCLUSIVE |
             DRV_IO_INTENT_NONBLOCKING | DRV_IO_INTENT_READWRITE );
     /* Validate the Open function status */
    if (DRV_HANDLE_INVALID == busObj->hcdHandle )
\{ /* The driver may not open the first time. This is okay. We
          * should try opening it again. The state of bus is not
          * changed. */
    }
The following code example shows how the USB Device Layer opens the USB Driver. 
/* This code example shows how the USB Device Layer calls the USBCD open
  * function to open the USBCD. The Device Layer accesses the USBCD Open function
 * through the driverInterface member of the usbDeviceInstanceState object. The
  * driverInterface member is a DRV_USB_DEVICE_INTERFACE type. The
 * usbDeviceInstanceState is a USB Device Layer local object. */
/* The Device Layer attempts to open the USBCD when it is initializing. Note how
  * the Device Layer advances to the next state only when the USBCD returns a
  * valid handle. */
switch(usbDeviceThisInstance->taskState)
{
    case USB_DEVICE_TASK_STATE_OPENING_USBCD:
         /* Try to open the driver handle. This could fail if the driver is
          * not ready to be opened. */
        usbDeviceThisInstance->usbCDHandle =
           usbDeviceThisInstance->driverInterface->open( usbDeviceThisInstance->driverIndex,
           DRV_IO_INTENT_EXCLUSIVE|DRV_IO_INTENT_NONBLOCKING|DRV_IO_INTENT_READWRITE);
        /* Check if the driver was opened */ if(usbDeviceThisInstance->usbCDHandle != DRV_HANDLE_INVALID)
\{ /* Yes the driver could be opened. */
             /* Advance the state to the next state */
             usbDeviceThisInstance->taskState = USB_DEVICE_TASK_STATE_RUNNING;
             /* Update the USB Device Layer state to indicate that it can be
              * opened */
             usbDeviceThisInstance->usbDeviceInstanceState = SYS_STATUS_READY;
         }
        break;
```
# **USB Driver Host Mode Operation**

Provides information on Host mode operation.

# **Description**

The USB Driver operates or can operate in the Host mode when it is initialized for Host mode or Dual Role operation. When operating in Host mode, the USB Driver is also referred to as the Host Controller Driver (HCD). In Dual Role mode, the USB Driver will switch to Host mode when the USB Driver Host Root Hub Operation Enable function is called.

The USB Driver Client must perform these steps to operate the USB Driver in Host mode.

- 1. Open the USB Driver to obtain the driver handle.
- 2. Set the event handler.
- 3. Call the Root Hub Control function to obtain the speed of the root hub, the number of ports that the root hub supports, and the maximum current that the root hub VBUS can supply.
- 4. Calls the Root Hub Initialize function with an identifier parameter. This identifier parameter allows the Host Stack to uniquely identify the root hub when where there are multiple root hubs.
- 5. The Driver Client will then enable the root hub operation and will wait until the root hub operation is enabled.

6. The Driver Client can now call the USB Driver Host mode functions.

The following sections explain Steps 2 through 6 in more detail.

### **Handling Host Mode Driver Events**

Currently, the HCD does not provide any events to the client. The client can optionally register an event handler through the eventHandlerSet function pointer in the DRV\_USB\_HOST\_INTERFACE structure. Future releases of the USB Driver may contain features that provide events to the Driver Client. Please refer to the following **Root Hub Operation** section for details on how the driver indicates device attach and detach to the client.

### **Root Hub Operation**

A key feature of the HCD is the Root Hub Driver. The Root Hub Driver emulates hub operation in USB Driver software and provides a hub like interface to the USB Host Layer. The USB Host Layer treats the root hub like an external hub. This simplifies the implementation of USB Host Layer while supporting multiple devices through a hub. In that, the USB Host layer does not have to treat a device connected directly to the USB peripheral differently than a device connected to an external hub. The following code example shows how the USB Host Layer calls the root hub function to obtain information about the root hub.

- /\* This code example shows how the USB Host Layer calls the root hub functions to
- \* obtain information about the root. The USB Host Layer first opens the HCD and
- \* then accesses the root hub functions through the rootHubInterface member of
- \* hcdInterface. rootHubInterface is of the type DRV\_USB\_ROOT\_HUB\_INTERFACE and
- \* the hcdInterface is of the type of DRV\_USB\_HOST\_INTERFACE. \*/

/\* The code example shows how the Host Layer gets to know the root hub operation

- \* speed, number of root hub ports and the maximum amount of current that the
- \* root can supply. These function can be called only after HCD was opened and a
- \* valid driver handle obtained. \*/

**case** USB\_HOST\_BUS\_STATE\_ENABLING:

```
/* The bus is being enabled. Try opening the HCD */ busObj->hcdHandle = busObj->hcdInterface->open(busObj->hcdIndex, DRV_IO_INTENT_EXCLUSIVE |
            DRV_IO_INTENT_NONBLOCKING | DRV_IO_INTENT_READWRITE );
     /* Validate the Open function status */
    if (DRV_HANDLE_INVALID == busObj->hcdHandle )
    {
         /* The driver may not open the first time. This is okay. We
          * should try opening it again. The state of bus is not
          * changed. */
    }
    else
 {
         /* Update the bus root hub information with the
          * details of the controller. Get the bus speed, number of
          * ports, the maximum current that the HCD can supply,
          * pointer to the root hub port functions. */
       SYS_DEBUG_PRINT(SYS_ERROR_INFO,
              "\r\nUSB Host Layer: Bus %d Root Hub Driver Opened.",hcCount);
        busObj->rootHubInfo.speed =
             busObj->hcdInterface->rootHubInterface.rootHubSpeedGet(busObj->hcdHandle);
        busObj->rootHubInfo.ports =
             busObj->hcdInterface->rootHubInterface.rootHubPortNumbersGet(busObj->hcdHandle);
        busObj->rootHubInfo.power =
             busObj->hcdInterface->rootHubInterface.rootHubMaxCurrentGet(busObj->hcdHandle);
        busObj->rootHubInfo.rootHubPortInterface =
              busObj->hcdInterface->rootHubInterface.rootHubPortInterface;
```
The USB Host Layer must initialize and enable the operation of the root hub. While initializing the Root Hub Driver, the Host layer will assign a unique identifier to the root hub. The root hub will return this value as the parent identifier while calling the USB\_HOST\_DeviceEnumerate function. The USB Host Layer must then enable the operation of the root hub driver. This will cause the root hub driver to detect device attach and detach. The following code example shows how the USB Host Layer initializes and enables the root hub driver

- /\* The following code example show how the USB Host Layer initializes the root
- \* hub and then enables the root hub operation. The
- \* rootHubDevice->deviceIdentifier is a unique identifier that allows the USB
- \* Host layer to identify this root hub. It is returned by the root hub driver
- \* in the USB\_HOST\_DeviceEnumerate() function as the parent identifier when the
- \* device is connected to the root hub. \*/

```
/* The hcdHandle is the driver handle. The hcdInterface pointer is of the type
 * DRV_USB_HOST_INTERFACE and points to the HCD interface. */
```
busObj->hcdInterface->rootHubInterface.rootHubInitialize( busObj->hcdHandle ,

rootHubDevice->deviceIdentifier );

busObj->hcdInterface->rootHubInterface.rootHubOperationEnable( busObj->hcdHandle , **true** );

When a device is attached, the Root Hub Driver will implement the required settling attach settling delay and will then call the USB Host Layer's USB\_HOST\_DeviceEnumerate function to enumerate the device. While calling this function, the root hub driver will provide the identifier that was provided to it in its initialize function. The USB\_HOST\_DeviceEnumerate function will return an identifier which uniquely identifies the attached device. The root hub driver uses this value to identify the device to the Host when the USB\_HOST\_DeviceDenumerate function is called on device detach. The following code example shows how the Root Hub driver calls the USB\_HOST\_DeviceEnumerate and the USB\_HOST\_DeviceDenumerate functions.

```
/* The following code shows how the root hub driver calls the
```
- \* USB\_HOST\_DeviceEnumerate() function in the device attach interrupt. As seen
- \* here, the root hub returns the identifier that the USB Host Layer assigned to
- \* it the rootHubInitialize function call. The pUSBDrvObj->usbHostDeviceInfo
- \* variable contains this identifier. \*/

```
if(PLIB_USB_InterruptFlagGet(usbID, USB_INT_ATTACH))
```

```
{
     /* We can treat this as a valid attach. We then clear the
      * detach flag and enable the detach interrupt. We enable
      * the Transaction interrupt */
    PLIB_USB_InterruptFlagClear(usbID, USB_INT_HOST_DETACH);
    PLIB_USB_InterruptEnable(usbID, USB_INT_HOST_DETACH);
    PLIB_USB_InterruptEnable(usbID, USB_INT_TOKEN_DONE);
     /* Ask the Host layer to enumerate this device. While calling
      * this function, the UHD of the parent device which is the
      * root hub in this case.
      * */
    pUSBDrvObj->attachedDeviceObjHandle = USB_HOST_DeviceEnumerate
                                            (pUSBDrvObj->usbHostDeviceInfo, 0);
}
/* The following code example shows how the root hub driver calls the
  * USB_HOST_DeviceDenumerate() function in the device detach interrupt. Note how
  * the attachedDeviceObjHandle that was assigned at the time of device
  * enumeration is returned to the Host Layer to let the Host know which device
  * is being detached. */
if((usbInterrupts & USB_INT_HOST_DETACH) && (enabledUSBInterrupts & USB_INT_HOST_DETACH))
{
     /* Perform other detach related handling */
     /* Ask the Host Layer to de-enumerate this device. */
    USB_HOST_DeviceDenumerate (pUSBDrvObj->attachedDeviceObjHandle);
     /* Disable the LS Direct Connect. It may have been enabled if the last
     attach was for a Low-Speed device. */
    PLIB_USB_EP0LSDirectConnectDisable(pUSBDrvObj->usbID);
     /* Continue to perform detach handling */
}
```
### **Root Hub Port Operation**

The HCD Root Hub Driver exposes a set of port related functions that allow the USB Host Layer to control the port. The most commonly used functions are the function to reset the port and get the port speed. In this case, this is the speed of the attached device. The following code example shows how the USB Host Layer calls the hubPortReset, hubPortResetIsComplete and hubPortSpeedGet port functions.

- /\* The following code shows an example of how the Host Layer called the
- \* hubPortReset function to reset the port to which the device is connected.
- \* The code proceeds with the port reset if no device on the bus is in an
- \* enumeration state. It will then call the hubPortReset function of the parent
- \* hub of the device. The parent hub, hubInterface member of deviceObj points to
- \* this driver, can be the root hub or an external hub \*/

```
if(!busObj->deviceIsEnumerating)
{
     /* Remember which device is enumerating */
    busObj->enumeratingDeviceIdentifier = deviceObj->deviceIdentifier;
     /* Grab the flag */
    busObj->deviceIsEnumerating = true;
     /* Reset the device */
    deviceObj->hubInterface->hubPortReset( deviceObj->hubHandle, deviceObj->devicePort );
}
/* The following code example shows how the Host checks if the port reset
 * operation has completed. If the reset operation has completed, the speed of
  * the attached device can be obtained. The reset settling delay can then be
  * started. */
case USB_HOST_DEVICE_STATE_WAITING_FOR_RESET_COMPLETE:
     /* Check if the reset has completed */
    if(deviceObj->hubInterface->hubPortResetIsComplete
                  ( deviceObj->hubHandle ,deviceObj->devicePort ))
     {
         /* The reset has completed. We can also obtain the speed of the
          * device. We give a reset recovery delay to the device */
        deviceObj->speed = deviceObj->hubInterface->hubPortSpeedGet
                             (deviceObj->hubHandle, deviceObj->devicePort);
         deviceObj->deviceState = USB_HOST_DEVICE_STATE_START_RESET_SETTLING_DELAY;
    }
```
## **Opening and Closing a Pipe**

The HCD client can open a pipe to the device after resetting the device. The USB Host Layer calls the hostPipeSetup function in the DRV\_USB\_HOST\_INTERFACE structure to open a pipe. The USB Host Layer must open a pipe to communicate to a specific endpoint on a target device. While opening the pipe, the USB Host Layer must specify parameters which specify the address of the target device, the type of the transfer that the pipe must support and the speed of the pipe. If the device is connected to a hub, the address of the hub must be specified. The HCD Pipe Setup function is not interrupt-safe. It should not be called in any event handler that executes in an interrupt context.

The Pipe Setup function returns a valid pipe handle if the pipe was opened successfully. Pipe creation may fail if the target device was disconnected or if there are insufficient resources to open the pipe. The pipe handle is then used along with the hostIRPSubmit function to transfer data between the Host and the device. The following code shows example usage of a Pipe Open function.

- /\* The following code example shows how the Host Layer uses the hostPipeSetup
- \* function to open a control pipe to the attached device. Most of the
- \* parameters that are passed to this function become known when the device is
- \* attached. The pipe handle is checked for validity after the hostPipeSetup
- \* function call. \*/

 $\left\{ \right.$ 

```
if(busObj->timerExpired)
```

```
 busObj->busOperationsTimerHandle = SYS_TMR_HANDLE_INVALID;
 /* Settling delay has completed. Now we can open default address
```
\* pipe and and get the configuration descriptor \*/

```
 SYS_DEBUG_PRINT(SYS_ERROR_INFO,
```
"\r\nUSB Host Layer: Bus %d Device Reset Complete.", busIndex);

```
 deviceObj->controlPipeHandle =
                deviceObj->hcdInterface->hostPipeSetup( deviceObj->hcdHandle,
                USB_HOST_DEFAULT_ADDRESS , 0 /* Endpoint */,
                deviceObj->hubAddress /* Address of the hub */,
                deviceObj->devicePort /* Address of the port */,
                USB_TRANSFER_TYPE_CONTROL, /* Type of pipe to open */
                0 /* bInterval */, 8 /* Endpoint Size */, deviceObj->speed );
    if(DRV_USB_HOST_PIPE_HANDLE_INVALID == deviceObj->controlPipeHandle)
     {
         /* We need a pipe else we cannot proceed */
        SYS_DEBUG_PRINT(SYS_ERROR_DEBUG,
         "\r\nUSB Host Layer: Bus %d Could not open control pipe. Device not supported.", busIndex);
    }
}
```
An open pipe consumes computational and memory resources and must therefore must be closed if it will not be used. This is especially true of pipes to a device that is detached. The Host Layer calls the hostPipeClose function in the DRV\_USB\_HOST\_INTERFACE structure to close the pipe. The pipe to be closed is specified by the pipe handle. The Pipe Close function can be called from an event handler. It is interrupt safe. Closing a pipe will cancel all pending transfers on that pipe. The IRP callback for such canceled transfers will be called with the status USB\_HOST\_IRP\_STATUS\_ABORTED. The following code example shows an example of closing the pipe.

```
/* The following code example shows an example of how the Host Layer calls the
```

```
 * hostPipeClose function to close an open pipe. Pipe should be closed if it
```
\* will not used. An open pipe consumes memory resources. In this example, the

\* Host Layer closes the pipe if it was not able successfully submit an IRP to

```
 * this pipe. */
```

```
/* Submit the IRP */
if(USB_ERROR_NONE != deviceObj->hcdInterface->hostIRPSubmit
                   ( deviceObj->controlPipeHandle, & (deviceObj->controlTransferObj.controlIRP)))
{
     /* We need to be able to send the IRP. We move the device to
     * an error state. Close the pipe and send an event to the
     * application. The assigned address will be released when
      * the device in unplugged. */
    SYS_DEBUG_PRINT(SYS_ERROR_DEBUG,
         "\r\nUSB Host Layer: Bus %d Set Address IRP failed. Device not supported.", busIndex);
     /* Move the device to error state */
    deviceObj->deviceState = USB_HOST_DEVICE_STATE_ERROR;
     /* Close the pipe as we are about mark this device as unsupported. */
    deviceObj->hcdInterface->hostPipeClose(deviceObj->controlPipeHandle);
```
}

#### **Transferring Data to an Attached Device**

The USB Host Layer, the HCD client, needs to transfer data to the attached device to understand the device capabilities and to operate the device. The HCD uses a concept of Input Output Request Packet (IRP) to transfer data to and from the attached device. IRPs are transported over pipes which are setup by calling the USB Driver Pipe Setup function.

A Host IRP is a USB\_HOST\_IRP type data structure. The IRP is created by the Host layer and submitted to the HCD for processing through the hostIRPSubmit function. At the time of submitting the IRP, the pipe over which the IRP must be transported is specified. The data request in the IRP is transported using the attributes of pipe. When an IRP is submitted to the HCD, it is owned by the HCD and cannot be modified by the Host Layer until the HCD issues an IRP callback. The HCD will issue the IRP callback when it has completed or terminated processing of the IRP.

An IRP does not have its own transfer type. It inherits the properties of the pipe to which it is submitted. Hence an IRP becomes a control transfer IRP it was submitted to a control transfer pipe. A pipe allows multiple IRPs to be queued. This allows the Host Layer to submit IRPs to a pipe even while an IRP is being processed on the pipe. The HCD will process an IRP in the order that it was received. The following code example shows the USB\_HOST\_IRP data structure.

```
/* The following code example shows the USB_HOST_IRP structure. The Host Layer
 * uses this structure to place data transfer requests on a pipe. */
typedef struct _USB_HOST_IRP
{
     /* Points to the 8 byte setup command packet in case this is a IRP is
     * scheduled on a CONTROL pipe. Should be NULL otherwise */
    void * setup;
     /* Pointer to data buffer */
```
**void** \* data;

```
 /* Size of the data buffer */
 unsigned int size;
  /* Status of the IRP */
USB HOST IRP STATUS status;
  /* Request specific flags */
 USB_HOST_IRP_FLAG flags;
  /* User data */
 uintptr_t userData;
  /* Pointer to function to be called when IRP is terminated. Can be NULL, in
   which case the function will not be called. */ void (*callback)(struct _USB_HOST_IRP * irp);
  /****************************************
   * These members of the IRP should not be
   * modified by client
                       ****************************************/
 uintptr_t privateData[7];
```
#### } USB\_HOST\_IRP;

The setup member of the USB\_HOST\_IRP structure must point to the 8 byte setup packet for control transfers. The driver will send this 8 byte data in the Setup phase of the control transfer. It can be NULL for non-control transfers. This member is only considered if the IRP is submitted to a control transfer pipe. It is ignored for non-control transfer pipes. The structure of the setup command should match that specified in the USB 2.0 specification.

The data member of the USB\_HOST\_IRP structure points to a data buffer. This data buffer will contain the data that needs to be sent to the device for data stage of a OUT transfer, or it will contain the data that was received from the device during an IN transfer. Any hardware specific cache coherency and address alignment requirements must be considered while allocating this data buffer. The Driver Client should not modify or examine the contents of the IRP after the IRP has been submitted and is being processed. It can be examined after the driver has released the IRP.

The size member of the USB\_HOST\_IRP structure contains the size of the transfer. for Bulk transfers, the size of the transfer can exceed the size of the transaction (which is equal to size of the endpoint reported by the device). The HCD in such a case will split up the transfer into transactions. This process does not require external intervention. For control transfers, the size of the transfer is specified in the setup packet (pointed to by the setup member of the USB\_HOST\_IRP structure). The driver will itself process the Setup, Data (if required) and Handshake stages of control transfer. This process again does not require external intervention. For interrupt and isochronous transfers, the size of transfer specified in the IRP cannot exceed the size of the transaction. If size is specified as 0, then the driver will send a zero length packet. The size parameter of the IRP is updated by the driver when IRP processing is completed. This will contain the size of the completed transfer.

The status member of the IRP provides the completion status of the IRP and should be checked only when the IRP processing has completed. This is indicated by the driver calling the IRP callback function. The IRP status is a USB\_HOST\_IRP\_STATUS type. The following code example shows the different possible values of the status member and an example of submit a control transfer IRP.

- /\* The following code shows an example of how the Host Layer populates
- \* the IRP object and then submits it. IRP\_Callback function is called when an
- \* IRP has completed processing. The status of the IRP at completion can be
- \* checked in the status flag. The size field of the irp will contain the amount

```
 * of data transferred. */
```

```
void IRP_Callback(USB_HOST_IRP * irp)
{
     /* irp is pointing to the IRP for which the callback has occurred. In most
      * cases this function will execute in an interrupt context. The application
      * should not perform any hardware access or interrupt unsafe operations in
      * this function. */
    switch(irp->status)
 {
         case USB_HOST_IRP_STATUS_ERROR_UNKNOWN:
             /* IRP was terminated due to an unknown error */
             break;
         case USB_HOST_IRP_STATUS_ABORTED:
             /* IRP was terminated by the application */
             break;
         case USB_HOST_IRP_STATUS_ERROR_BUS:
```
/\* IRP was terminated due to a bus error \*/

```
 break;
         case USB_HOST_IRP_STATUS_ERROR_DATA:
             /* IRP was terminated due to data error */
             break;
         case USB_HOST_IRP_STATUS_ERROR_NAK_TIMEOUT:
             /* IRP was terminated because of a NAK timeout */
             break;
         case USB_HOST_IRP_STATUS_ERROR_STALL:
             /* IRP was terminated because of a device sent a STALL */
             break;
         case USB_HOST_IRP_STATUS_COMPLETED:
             /* IRP has been completed */
             break;
         case USB_HOST_IRP_STATUS_COMPLETED_SHORT:
             /* IRP has been completed but the amount of data processed was less
              * than requested. */
             break;
         default:
             break;
     }
}
/* In the following code example the a control transfer IRP is submitted to a
  * control pipe. The setup parameter of the IRP points to the Setup command of
  * the control transfer. The direction of the data stage is specified by the
  * Setup packet. */
USB_HOST_IRP irp;
USB_ERROR result;
USB_HOST_PIPE_HANDLE controlPipe;
USB_SETUP_PACKET setup;
uint8_t controlTransferData[32];
irp.setup = setup;
irp.data = controlTransferData;
irp.size = 32;irp.flags = USB_HOST_IRP_FLAG_NONE ;
irp.userData = &someApplicationObject;
irp.callback = IRP_Callback;
result = DRV_USBFS_HOST_IRPSubmit(controlPipeHandle, &irp);
switch(result)
\left\{ \right. case USB_ERROR_NONE:
         /* The IRP was submitted successfully */
         break;
     case USB_ERROR_HOST_PIPE_INVALID:
        \prime^* The specified pipe handle is not valid */
         break;
     case USB_ERROR_OSAL_FUNCTION:
         /* An error occurred while trying to grab mutex */
         break;
     default:
         break;
}
```
The flags member of the USB\_HOST\_IRP structure specifies flags which affect the behavior of the IRP. The USB\_HOST\_IRP\_FLAG enumeration specifies the available option. The USB\_HOST\_IRP\_FLAG\_SEND\_ZLP causes the driver to add a Zero Length Packet (ZLP) to the data stage of the transfer when the transfer size is an exact multiple of the endpoint size. The USB\_HOST\_IRP\_WAIT\_FOR\_ZLP flag will cause the driver to wait for a ZLP from the device in a case where the size of data received thus far in the transfer is an exact multiple of the endpoint

#### size.

The callback member of the USB\_HOST\_IRP structure points to a function which the driver calls when the IRP processing is completed. The Driver Client must implement this function and assign the pointer to this function to the callback member of the IRP. Every IRP can have its own callback function or one common callback function could be used. The callback function will execute in an interrupt context. The Driver Client should not execute interrupt unsafe, blocking, or computationally intensive operations in the callback function. The client can call hostIRPSubmit function in the IRP callback function to submit another IRP or resubmit the same IRP. The client can check the status and size of the IRP in the callback function.

The userData member of the USB\_HOST\_IRP structure can be used by the client to associate a client specific context with the Host. This context can then be used by the client, in the IRP callback function to identify the context in which the IRP was submitted. This member is particularly useful if the client wants to implement one callback function for all IRPs.

The privateData member of the IRP is used by the driver and should not be accessed or manipulated by the Driver Client. The following code examples show usage of IRPs to transfer data between the Host and the attached device and along with the different flags.

- /\* The following code shows an example of submitting an IRP to send data
- \* to a device. In this example we will request the driver to send a ZLP after
- \* sending the last transaction. The driver will send the ZLP only if the size
- \* of the transfer is a multiple of the endpoint size. This is not a control
- \* transfer IRP. So the setup field of the IRP will be ignored. \*/

```
USB_HOST_IRP irp;
USB_ERROR result;
USB_HOST_PIPE_HANDLE bulkOUTPipeHandle;
uint8_t data[128];
irp.data = data;
irp.size = 128;
irp.flags = USB_HOST_IRP_FLAG_SEND_ZLP ;
irp.userData = &someApplicationObject;
irp.callback = IRP_Callback;
result = DRV_USBFS_HOST_IPRSubmit( bulkOUTPipeHandle, &irp );
/* The following code shows an example of submitting an IRP to receive
  * data to a device. In this example we will request the driver to wait for a
  * ZLP after receiving the last transaction. The driver will wait for the ZLP
  only if the size of the transfer is a multiple of the endpoint size. This is
  * not a control transfer IRP. So the setup field of the IRP will be ignored.
  * */
USB_HOST_IRP irp;
USB_ERROR result;
USB_HOST_PIPE_HANDLE bulkINPipeHandle;
uint8_t data[128];
irp.data = data;
irp.size = 128;irp.flags = USB_HOST_IRP_FLAG_WAIT_FOR_ZLP ;
irp.userData = &someApplicationObject;
irp.callback = IRP_Callback;
result = DRV_USBFS_HOST_IPRSubmit( bulkINPipeHandle, &irp );
```
#### **USB Driver Device Mode Operation**

Provides information on Device mode operation.

### **Description**

The USB Driver operates can operate in the Device mode when it is initialized for Device mode or Dual Role operation. When operating in Device mode, the USB Driver is also referred to as the USB Controller Driver (USBCD). In Dual-Role mode, the USB Driver will switch to USBCD mode when the USB Driver Device Attach function is called.

The USB Driver Client must perform these steps to operate the USB Driver in Device mode.

- 1. Open the USB Driver to obtain the driver handle.
- 2. Set the event handler.
- 3. Wait for the application to attach the device to the bus.
- 4. Enable Endpoint 0 and respond to USB Host Enumeration requests.
- 5. Allow the application and function drivers to enable other endpoints and communicate with the Host.

The following sections discuss these operations in more detail.

#### **General Device Mode Operations**

Provides information on general Device mode operations.

### **Description**

This section describes the USBCD operations such as setting event handlers and attaching and detaching the device.

### **Handling Device Mode Driver Events**

The Device Layer will call the USBCD eventHandlerSet function to register the Device mode event handling function. The USBCD generates various events that indicate different states of the USB. These events are defined by the DRV\_USB\_EVENT enumeration. The following code example shows how the Device Layer registers the driver event handling function.

/\* This code example shows the implementation of the USB\_DEVICE\_Attach and the

- \* USB\_DEVICE\_Detach function. These functions are actually macro that map
- \* directly deviceAttach and the deviceDetach function of the driverInterface
- \* member of the deviceClient Object (which is the macro parameter) \*/

```
#define USB_DEVICE_Attach( x ) ((USB_DEVICE_OBJ *)x)->driverInterface->deviceAttach
                                 ( ((USB_DEVICE_OBJ *)(x))->usbCDHandle)
#define USB_DEVICE_Detach( x ) ((USB_DEVICE_OBJ *)x)->driverInterface->deviceDetach
                                 ( ((USB_DEVICE_OBJ *)x)->usbCDHandle)
```
If the driver is operating in interrupt mode, the client event handling function will execute in an interrupt context. The client should not call interrupt unsafe, computationally intensive or blocking functions in the event handler. The following code shows a small example of the Device Layer USBCD Event Handler:

```
/* This code example shows a partial implementation of the USB Device Layer
```
- \* event handler. Note how the code type casts the referenceHandle parameter to
- \* a USB\_DEVICE\_OBJ type. This referenceHandle is the same value that the Device
- \* Layer passed when the event handler was set. This now easily allows one

```
 * implementation of the event handling code to be used by multiple Device
```

```
 * Layer instances. */
    void _USB_DEVICE_EventHandler
(
    uintptr_t referenceHandle,
    DRV_USB_EVENT eventType,
    void * eventData
)
{
    USB_DEVICE_OBJ* usbDeviceThisInstance;
    USB_DEVICE_MASTER_DESCRIPTOR * ptrMasterDescTable;
    USB_DEVICE_EVENT_DATA_SOF SOFFrameNumber;
    usbDeviceThisInstance = (USB_DEVICE_OBJ *)referenceHandle;
     /* Handle events, only if this instance is in initialized state */
    if( usbDeviceThisInstance->usbDeviceInstanceState <= SYS_STATUS_UNINITIALIZED )
\{ /* The device should anyway not be attached when the Device Layer is
           * not initialized. If we receive driver event when the Device Layer is
          * not initialized, there is nothing we can do but ignore them. */
        return;
     }
    switch(eventType)
     {
        case DRV_USB_EVENT_RESET_DETECT:
             /* Clear the suspended state */
             usbDeviceThisInstance->usbDeviceStatusStruct.isSuspended = false;
             /* Cancel any IRP already submitted in the RX direction. */
             DRV_USB_DEVICE_IRPCancelAll( usbDeviceThisInstance->usbCDHandle,
                     controlEndpointRx );
             /* Code not shown for the sake of brevity. */
```
 } }

In the previous code example, the Device Layer (the Driver Client) sets the hReferenceData parameter, of the Event Handler Set function, to point to a local object. This pointer is returned to the Device Layer, in the event handler when an event occurs. For multiple instances of USB drivers in one application, this allows the Device Layer to easily associate a Device Layer specific context to the driver instance, thus simplifying implementation of the event handler.

## **Attaching and Detaching the Device**

The USB Device Layer calls the USBCD deviceAttach and deviceDetach functions to attach and detach the device on the USB. The USB Device Layer should be ready to handle events which would occur when the device is attached on the bus. Hence the USB Device Layer should register the USBCD event handler before the attach function is called. The deviceAttach and deviceDetach functions can be called in an interrupt context. These functions are respectively called when the USB Device application detects a valid VBUS voltage and when the VBUS voltage is not valid.

### **Setting the Device Address**

The USB Device Layer will call the USBCD deviceAddressSet function to set the USB address of the device. The Device Layer will do this when it receives the Set Address control request from the Host. The USBCD will reset the device address to '0' when it has received reset signaling from the root hub. The following code example shows how the USB Device Layer calls this function.

- /\* The following code example shows how the USB Device Layer calls the
- \* DRV\_USB\_DEVICE\_AddressSet function to set the address. The
- \* DRV\_USB\_DEVICE\_AddressSet function is actually a macro that calls the
- \* deviceAddressSet function of the driverInterface of usbDeviceThisInstance
- object. The usbDeviceThisInstance is Device Layer object.
- 

\*

- \* As seen in this code, the Device Layer calls the address set function when
- \* the it a pending set address control request from the Host has completed. \*/

```
void _USB_DEVICE_Ep0TransmitCompleteCallback(USB_DEVICE_IRP * handle)
{
   USB DEVICE IRP * irpHandle = (USB DEVICE IRP *)handle;
    USB_DEVICE_OBJ * usbDeviceThisInstance;
   USB_DEVICE_CONTROL_TRANSFER_STRUCT * controlTransfer;
    usbDeviceThisInstance = (USB_DEVICE_OBJ *)irpHandle->userData;
    controlTransfer = &(usbDeviceThisInstance->controlTransfer);
    if(irpHandle->status == USB_DEVICE_IRP_STATUS_ABORTED)
     {
         return;
 }
    if(usbDeviceThisInstance->usbDeviceStatusStruct.setAddressPending)
     {
        DRV_USB_DEVICE_AddressSet(usbDeviceThisInstance->usbCDHandle,
                                   usbDeviceThisInstance->deviceAddress);
         usbDeviceThisInstance->usbDeviceStatusStruct.setAddressPending = false;
 }
     /* Code not shown for the sake of brevity */
```
#### }

# **Device Current Speed and SOF Number**

The USB Device Layer will call the USBCD deviceCurrentSpeedGet function to know the speed at which the device is attached to the USB. This allows the Device Layer to select the correct endpoint settings at the time of processing the Set Configuration request issued by the Host. The USB Device Layer will call the deviceSOFNumberGet function to return the SOF number at the time of the SOF event.

## **Device Remote Wake-up**

The USB Device Layer will call the USBCD deviceRemoteWakeupStop and deviceRemoteWakeupStart functions to stop and start remote signaling. The Device layer application will call the USB Device Layer Stop and Start Remote Wakeup Signaling functions to remotely let the root hub know that the device is ready to be woken up. The timing of the remote signaling is controlled by the Device Layer. The client should call the remote wakeup function only when the device is suspended by the Host.

# **Device Endpoint Operations**

Provides information on Device Endpoint operations.

# **Description**

The UBSCD Endpoint functions allow the Driver Client to enable, disable, stall and clear the stall condition on an endpoint. The client submits requests to transmit and receive data from the USB Host on an endpoint.

# **Endpoint Enable and Disable functions**

The USBCD client must enable an endpoint it must use the endpoint for communicating with the USB Host. The client will call the USBCD deviceEndpointEnable function to enable the endpoint. While calling this function, the client must specify the endpoint address, the transfer type to be processed on this endpoint and the maximum size of a transaction on this endpoint. This function is thread-safe when called in an RTOS application. The USBCD allows an endpoint to be accessed by one thread only. The USB Device Layer and the device function drivers will enable the endpoint when the Host sets the device configuration. The USBCD deviceEndpointIsEnabled function is available to check if an endpoint is enabled. The following code example shows how the USB Device Layer enables the device endpoint.

- /\* The following code example shows the USB Device Layer enables Endpoint 0 to
- \* prepare for the enumeration process after it has received reset signaling
- \* from the Host. The Device Layer calls the deviceEndpointEnable function to
- \* to enable the endpoint. The driverInterface member of the
- \* usbDeviceThisInstance structure points to the USB Device Mode Driver Common
- \* Interface. \*/

(

) {

```
void _USB_DEVICE_EventHandler
```

```
 uintptr_t referenceHandle,
    DRV_USB_EVENT eventType,
    void * eventData
    /* Code not shown due to space constraints */
    switch(eventType)
 {
        case DRV_USB_EVENT_RESET_DETECT:
             /* Clear the suspended state */
             usbDeviceThisInstance->usbDeviceStatusStruct.isSuspended = false;
             /* Cancel any IRP already submitted in the RX direction. */
             DRV_USB_DEVICE_IRPCancelAll( usbDeviceThisInstance->usbCDHandle,
                     controlEndpointRx );
             /* Cancel any IRP already submitted in the TX direction. */
            DRV_USB_DEVICE_IRPCancelAll( usbDeviceThisInstance->usbCDHandle,
                     controlEndpointTx );
             /* Deinitialize all function drivers.*/
             _USB_DEVICE_DeInitializeAllFunctionDrivers ( usbDeviceThisInstance );
             /* Disable all endpoints except for EP0.*/
             DRV_USB_DEVICE_EndpointDisableAll(usbDeviceThisInstance->usbCDHandle);
             /* Enable EP0 endpoint in RX direction */
             (void)usbDeviceThisInstance->driverInterface->deviceEndpointEnable
                   (usbDeviceThisInstance->usbCDHandle,
                     controlEndpointTx, USB_TRANSFER_TYPE_CONTROL, USB_DEVICE_EP0_BUFFER_SIZE);
             /* Code not shown due to space constraints */
             break;
```
}

}

The USB Device Layer and the Function drivers will disable an endpoint when the Host sets a zero-device configuration or when the Host resets the device. The USBCD deviceEndpointDisable function disables an endpoint. When an endpoint is disabled, it does not accept requests for Host communication. Disabling an endpoint does not cancel any communication requests that that have been submitted on the endpoint. These requests must be canceled explicitly.

## **Device Endpoint Stall and Stall Clear**

The USBCD client can call the deviceEndpointStall and deviceEndpointStallClear functions to stall and cleat the stall on an endpoint respectively. The USB Device Layer and function driver may stall endpoint to indicate error or to indicate a protocol state. The endpoint stall condition may be

cleared in response to a USB Host Clear Feature request. Stalling or clearing the stall on an endpoint will cause all communication requests on the endpoint to be canceled. The function calls are thread safe and interrupt safe. The deviceEndpointIsStalled function is also available to check if an endpoint is in a stalled state. The following code example shows how the USB Device Layer calls these functions to stall and clear the stall on an endpoint.

```
/* The following code example shows how the USB Device Layer calls the driver
 * endpoint stall function (deviceEndpointStall) to stall an endpoint when the a
  * Host send a Set Feature request with feature selector set to endpoint halt.
  * The endpoint to be halted is identified in the setup packet and is identified
 * in this code example as usbEndpoint. Also shown is how the stall clear
  * (deviceEndpointStallClear) and stall status check (deviceEndpointIsStalled)
  * functions are called. */
/* The driverInterface member of the usbDeviceThisInstance structure is a
  * pointer to the USB Driver Common Interface. */
void _USB_DEVICE_ProcessStandardEndpointRequest
(
    USB_DEVICE_OBJ * usbDeviceThisInstance,
    uint8_t interfaceNumber,
    USB_SETUP_PACKET * setupPkt
)
{
   USB ENDPOINT usbEndpoint;
    usbEndpoint = setupPkt->bEPID;
    if( setupPkt->bRequest == USB_REQUEST_GET_STATUS )
 {
         usbDeviceThisInstance->getStatusResponse.status = 0x00;
         usbDeviceThisInstance->getStatusResponse.endPointHalt
             = usbDeviceThisInstance->driverInterface->deviceEndpointIsStalled
                (usbDeviceThisInstance->usbCDHandle, usbEndpoint );
        USB_DEVICE_ControlSend( (USB_DEVICE_HANDLE)usbDeviceThisInstance,
                 (uint8_t *)&usbDeviceThisInstance->getStatusResponse, 2 );
 }
    else if( setupPkt->bRequest == USB_REQUEST_CLEAR_FEATURE )
     {
         if( setupPkt->wValue == USB_FEATURE_SELECTOR_ENDPOINT_HALT )
\{ usbDeviceThisInstance->driverInterface->deviceEndpointStallClear
             (usbDeviceThisInstance->usbCDHandle, usbEndpoint );
            USB_DEVICE_ControlStatus((USB_DEVICE_HANDLE)usbDeviceThisInstance,
                                       USB_DEVICE_CONTROL_STATUS_OK );
         }
     }
    else if (setupPkt->bRequest == USB_REQUEST_SET_FEATURE )
 {
         if( setupPkt->wValue == USB_FEATURE_SELECTOR_ENDPOINT_HALT )
         {
             usbEndpoint = setupPkt->bEPID;
             usbDeviceThisInstance->driverInterface->deviceEndpointStall
                                   (usbDeviceThisInstance->usbCDHandle, usbEndpoint );
             USB_DEVICE_ControlStatus((USB_DEVICE_HANDLE)usbDeviceThisInstance,
                                       USB_DEVICE_CONTROL_STATUS_OK );
         }
     }
     /* Additional code is not shown due to space constraints */
}
```
## **Transferring Data to the Host**

Provides information on transferring data to the Host.

# **Description**

The USB Device Layer, the USBCD client, needs to transfer data to the Host in response to enumeration requests for general operation on the device. The USB uses a concept of Input Output Request Packet (IRP) to transfer data to and from the Host. IRPs are transported over endpoints which are enabled by calling the USBCD Endpoint Enable function.

Volume V: MPLAB Harmony Framework Driver Libraries Help USB Driver Libraries

A Device IRP is a USB\_DEVICE\_IRP type data structure. The IRP is created by the Device Layer and submitted to the USBCD for processing through the deviceIRPSubmit function. At the time of submitting the IRP, the endpoint over which the IRP must be transported is specified. The data request in the IRP is transported using the attributes of the endpoint. When an IRP is submitted to the USBCD, it is owned by the USBCD and cannot be modified by the Device Layer until the USBCD issues an IRP callback. The USBCD will issue the IRP callback when it has completed or terminated processing of the IRP.

An IRP does not have its own transfer type. It inherits the properties of the endpoint to which it is submitted. Hence an IRP becomes a control transfer IRP it was submitted to a control endpoint. An endpoint allows multiple IRPs to be queued. This allows the Device Layer to submit IRPs to an endpoint even while an IRP is being processed on the endpoint. The USBCD will process an IRP in the order that it was received. The following code example shows the USB\_DEVICE\_IRP data structure:

- /\* This code example shows the USB\_DEVICE\_IPR structure. The Device Layer
- \* uses such a structure to transfer data through the driver. A structure of
- \* this type is allocated by the Device Layer and the other function drivers and
- \* passed to the deviceIRPSubmit function. \*/

```
typedef struct _USB_DEVICE_IRP
```

```
{
    /* Pointer to the data buffer */
    void * data;
     /* Size of the data buffer */
    unsigned int size;
     /* Status of the IRP */
    USB_DEVICE_IRP_STATUS status;
    /* IRP Callback. If this is NULL, then there is no callback generated */
    void (*callback)(struct _USB_DEVICE_IRP * irp);
    /* Request specific flags */
    USB_DEVICE_IRP_FLAG flags;
    /* User data */
    uintptr_t userData;
     /***********************************
     * The following members should not
      * be modified by the client
      ***********************************/
    uint32_t privateData[3];
```
#### } USB\_DEVICE\_IRP;

The data member of the USB\_DEVICE\_IRP structure points to a data buffer. This data buffer will contain the data that needs to be sent to the Host for the data stage of an IN transfer. For an OUT transfer, it will contain the data that was received from the Host. Any hardware specific cache coherency and address alignment requirements must be considered while allocating this data buffer. The Driver Client should not modify or examine the contents of the IRP after the IRP has been submitted and is being processed. It can be examined after the driver has released the IRP.

The size member of the USB\_DEVICE\_IRP structure specifies the size of the data buffer. The transfer will end when the device has sent or received size number of bytes. While sending data to the Host, the IRP size can exceed the size of the transaction (which is equal to the size of the endpoint). The USBCD in such a case will split up the transfer into transactions. This process does not require external intervention. The driver uses receive and transmit IRPs to process control transfers. When the driver receives a Setup packet, the IRP completion status would be USB\_DEVICE\_IRP\_STATUS. The Driver Client should then use additional receive and transmit IRPs to complete the control transfer.

For interrupt and isochronous transfers, the size of transfer specified in the IRP cannot exceed the size of the transaction. If size is specified as 0, then the driver will send or expect a zero length packet. The size parameter of the IRP is updated by the driver when IRP processing is completed. This will contain the size of the completed transfer.

The status member of the IRP provides the completion status of the IRP and should be checked only when the IRP processing has completed. This is indicated by the driver calling the IRP callback function. The IRP status is a USB\_DEVICE\_IRP\_STATUS type. The following code example shows the different possible values of the status member and example usage of IRPs to transfer data between the device and the Host.

- /\* The followoing code shows example usage of the device IRP. The submit status
- \* of the IRP is available when IRP submit function returns. The completion
- \* status of the IRP is available when the IRP has terminated and the IRP
- \* callback function is invoked. The IRP callback
- \* function shown in this example shows the possible complete status of the IRP.
- \* The end application may or may not handle all the cases. Multiple IRPs can be
- \* queued on an endpoint. \*/

```
void IRP_Callback(USB_DEVICE_IRP * irp)
{
```

```
 /* irp is pointing to the IRP for which the callback has occurred. In most
     * cases this function will execute in an interrupt context. The application
      * should not perform any hardware access or interrupt unsafe operations in
      * this function. */
     switch(irp->status)
 {
         case USB_DEVICE_IRP_STATUS_TERMINATED_BY_HOST:
             /* The IRP was aborted because the Host cleared the stall on the
              * endpoint */
             break;
         case USB_DEVICE_IRP_STATUS_ABORTED_ENDPOINT_HALT:
            /* IRP was aborted because the endpoint halted */ break;
         case USB_DEVICE_IRP_STATUS_ABORTED:
             /* USB Device IRP was aborted by the function driver */
             break;
         case USB_DEVICE_IRP_STATUS_ERROR:
            /* An error occurred on the bus when the IRP was being processed */ break;
         case USB_DEVICE_IRP_STATUS_COMPLETED:
             /* The IRP was completed */
             break;
         case USB_DEVICE_IRP_STATUS_COMPLETED_SHORT:
             /* The IRP was completed but the amount of data received was less
              * than the requested size */
             break;
         default:
            break;
     }
}
/* In the following example, the IRP is submitted to Endpoint 0x84. This is
  * interpreted as an IN direction endpoint (MSB of 0x84 is 1) and Endpoint 4.
  * The data contained in source will be sent to the USB Host. Assuming
  * the endpoint size is 64, the 130 bytes of data in this case will be sent to
  * the Host in three transaction of 64, 64 and 2 bytes. A transaction completes
  * when the Host polls (sends an IN token) the device. The callback function
  * will then called indicating the completion status of the IRP. The application
  * should not modify the privateData field of the IRP. If the IRP was submitted
  * successfully, the buffer will be owned by the driver until the IRP callback
  * function has been called. Because the size of the transfer is not a multiple
  * of the endpoint size, the IRP flag must be set
  * USB_DEVICE_IRP_FLAG_DATA_COMPLETE. This directs the driver to not perform any
  * explicit signaling to the Host to indicate end of transfer. The last packet
  * in this case is a short packet and this signals the end of the transfer. */
USB_DEVICE_IRP irp;
USB_ERROR result;
uint8_t source[130];
irp.data = source;
irp.size = 130;irp.called = IRP_Callback;
flags = USB_DEVICE_IRP_FLAG_DATA_COMPLETE;
userData = & someApplicationObject;result = DRV_USBFS_DEVICE_IRPSubmit(driverHandle, 0x84, &irp);
switch(result)
```
 $\left\{ \right.$ 

```
 case USB_ERROR_PARAMETER_INVALID:
         /* This can happen if the driverHandle is invalid */
         break;
     case USB_ERROR_DEVICE_IRP_IN_USE:
         /* This can happen if the IRP is being resubmitted while it is still in
          * process (it was submitted before but processing has not completed */
         break;
     case USB_ERROR_DEVICE_ENDPOINT_INVALID;
         /* The endpoint to which this IRP is being submitted is not provisioned
          * in the system. This is controller by DRV_USBFS_ENDPOINTS_NUMBER
          * configuration parameter. */
         break;
     case USB_ERROR_ENDPOINT_NOT_CONFIGURED:
         /* The endpoint to which this IRP is being submitted is not enabled. It
          * must be enabled by calling the DRV_USBFS_DEVICE_EndpointEnable()
          * function. */
         break;
     case USB_ERROR_PARAMETER_INVALID:
         /* The USB_DEVICE_IRP_FLAG_DATA_PENDING flag was specified but the
          * transfer size is not a multiple of the endpoint size. If the IRP was
          * submitted to a receive endpoint, this error can occur if the size is
          * not a multiple of the endpoint size. */
         break;
     case USB_ERROR_OSAL_FUNCTION:
         /* An error occurred while trying to grab a mutex. This is applicable
          * when the driver is running with a RTOS. */
         break;
     case USB_ERROR_NONE:
         /* The IRP was submitted successfully. */
         break;
     default:
         break;
/* The following code example shows how an IRP is submitted to an OUT endpoint.
  * In this case data will be pointing to a buffer where the received data will
  * be stored. Note that the size of the IRP should be a multiple of the endpoint
  * size. The flags parameter is ignored in the data receive case. The IRP
  * terminates when the specified size of bytes has been received (the Host sends
  * OUT packets) or when a short packet has been received. */
USB_DEVICE_IRP irp;
USB ERROR result;
uint8_t destination[128];
irp.data = destination;
irp.size = 128;irp.called = IRP_Callback;
userData = &someApplicationObject;
```
result = DRV\_USBFS\_DEVICE\_IRPSubmit(driverHandle, 0x04, &irp);

For IRPs submitted to an Interrupt or Isochronous endpoints, the driver will always send either the less than or equal to the maximum endpoint packet size worth of bytes in a transaction. The application could either submit an IRP per Interrupt/Isochronous polling interval or it could submit one IRP for multiple polling intervals.

The flags member of the USB\_DEVICE\_IRP structure specifies flags which affect the behavior of the IRP. The USB\_DEVICE\_IRP\_FLAG enumeration specifies the available option. The USB\_DEVICE\_IRP\_FLAG\_DATA\_COMPLETE causes the driver to add a Zero Length Packet (ZLP) to the data stage of the IN transfer when the transfer size is an exact multiple of the endpoint size. If the transfer size is not a multiple of the endpoint size, no ZLP will be sent. The USB\_DEVICE\_IRP\_FLAG\_PENDING flag will cause the driver to not send a ZLP in a case where the size of the IN transfer is an exact multiple of the endpoint size. The following code example demonstrates this.

/\* In the following code example, the IRP is submitted to an IN endpoint whose size

\* is 64. The transfer size is 128, which is an exact multiple of the endpoint

}

```
 * size. The flag is set to USB_DEVICE_IRP_FLAG_DATA_COMPLETE. The driver
```
- \* will send two transactions of 64 bytes each and will then automatically send a
- \* Zero Length Packet (ZLP), thus completing the transfer. The IRP callback will
- \* be invoked when the ZLP transaction has completed. \*/

USB\_DEVICE\_IRP irp; USB\_ERROR result; uint8 t source[128];

irp.data = source; irp.size = 128; irp.called = IRP\_Callback; flags = USB\_DEVICE\_IRP\_FLAG\_DATA\_COMPLETE; userData = &someApplicationObject;

result = DRV\_USBFS\_DEVICE\_IRPSubmit(driverHandle, 0x84, &irp);

/\* In the following code example, the IRP is submitted to an IN endpoint whose size

\* is 64. The transfer size is 128, which is an exact multiple of the endpoint

\* size. The flag is set to to USB\_DEVICE\_IRP\_FLAG\_DATA\_PENDING. The driver will

\* send two transactions of 64 bytes each but will not send a ZLP. The USB Host

\* can then consider that there is more data pending in the transfer. The IRP

\* callback will be invoked when the two transactions have completed. \*/

```
USB DEVICE IRP irp;
USB_ERROR result;
uint8_t source[128];
```

```
irp.data = source;
irp.size = 128;
irp.called = IRP_Callback;
flags = USB_DEVICE_IRP_FLAG_DATA_COMPLETE;
userData = &someApplicationObject;
```
result = DRV\_USBFS\_DEVICE\_IRPSubmit(driverHandle, 0x84, &irp);

The callback member of the USB\_DEVICE\_IRP structure points to a function which the driver calls when the IRP processing is completed. The Driver Client must implement this function and assign the pointer to this function to the callback member of the IRP. Every IRP can have its own callback function or one common callback function could be used. The callback function will execute in an interrupt context. The Driver Client should not execute interrupt unsafe, blocking or computationally intensive operations in the callback function. The client can call deviceIRPSubmit function in the IRP callback function to submit another IRP or resubmit the same IRP. The client can check the status and size of the IRP in the callback function.

The userData member of the USB\_DEVICE\_IRP structure can be used by the client to associate a client specific context with the Host. This context can then be used by the client, in the IRP callback function to identify the context in which the IRP was submitted. This member is particularly useful if the client wants to implement one callback function for all IRPs.

The privateData member of the IRP is used by the driver and should not be accessed or manipulated by the Driver Client.

### **PIC32MX USB Driver**

Provides information on the USB Driver specific to PIC32MX devices.

#### **Description**

The PIC32MX USB Driver in MPLAB Harmony provides API functions that allow the MPLAB Harmony USB Host and Device Stack to access the USB while operating on a PIC32MX microcontroller. The driver implements the USB Driver Common Interface required by the USB Host and Device Stack. It abstracts the USB module operational details from the Host and Device Stack and provides the stacks with a modular access mechanism to the USB. The PIC32MX USB Driver features the following:

- USB 2.0 Full Speed operation in Peripheral mode
- USB 2.0 Full Speed and Low Speed USB Peripheral Support in Host mode
- Designed for Dual Role Operation
- Capable of operating multiple USB modules
- Features non-blocking function and is interoperable with other MPLAB Harmony modules
- Features thread safe functions when operating within an RTOS
- Capable of operating in Polled and Interrupt modes
- Implements the USB Driver Common Interface required by the MPLAB Harmony USB Host and Device Stack
- Completely configurable through MPLAB Harmony Configurator (MHC) tool
- Implements feature separation (Host and Device mode functions are implemented across different files)

**Note:** This help section only discusses features that are unique to the PIC32MX USB Driver and are not a part of the USB Driver Common Interface. The driver functions that implement the USB Driver Common Interface are described in the [Common Interface](#page-1146-0) Help section.

While the PIC32MX USB module supports USB "On-The-Go" (OTG), this release of the PIC32MX Driver does not implement USB OTG protocol support.

This help section only provides relevant information about the operation of the USB. The reader is encouraged to refer to the USB 2.0 Specification available at [www.usb.org](http://www.usb.org) for a detailed explanation of USB protocol.

# **Using the Library**

This topic describes the basic architecture of the PIC32MX USB Driver Library and provides information and examples on its use.

### **Description**

**Interface Header File**: [drv\\_usbfs.h](#page-1231-0)

The interface to the PIC32MX USB Driver library is defined in the  $drv_$ usbfs.h header file.

Please refer to the What is MPLAB Harmony? section for how the Driver interacts with the framework.

#### **Library Overview**

Provides an overview of the library.

### **Description**

The PIC32MX USB Driver will typically be used by a USB Host and/or Device Stack. The USB Host and Device Stack operate as driver client applications. The driver is initialized as part of the MPLAB Harmony System Initialization. The driver initialization data structure specifies the operation mode (Host, Device, or Dual Role) of the driver. The driver features task routines to be called in the MPLAB Harmony application tasks function (SYS Tasks function) and the USB Module Interrupt Service Routine (ISR).

The Host and the Device Stack can open the driver only when initialization has completed. It will continue to return an invalid driver handle while the initialization is in progress. Once opened, the Device Mode function can be called if the driver is operating in Device mode. The Host Mode function can be called if the driver is operating in Host mode. In Dual Role operation mode, the driver supports Host and Device operation in the same application. Even then, the driver will either operate as a USB Host or Device. OTG operation is not supported.

The PIC32MX USB Driver features RTOS thread-safe functions. This allows the driver client application to safely call driver functions across different RTOS threads. Not all of the driver functions are interrupt-safe.

In addition to the USB Driver, which implements the USB Driver Common Interface, the PIC32MX USB Driver implements functions which are required for its operation in the MPLAB Harmony framework. The following table lists the different categories of functions in the PIC32MX USB Driver.

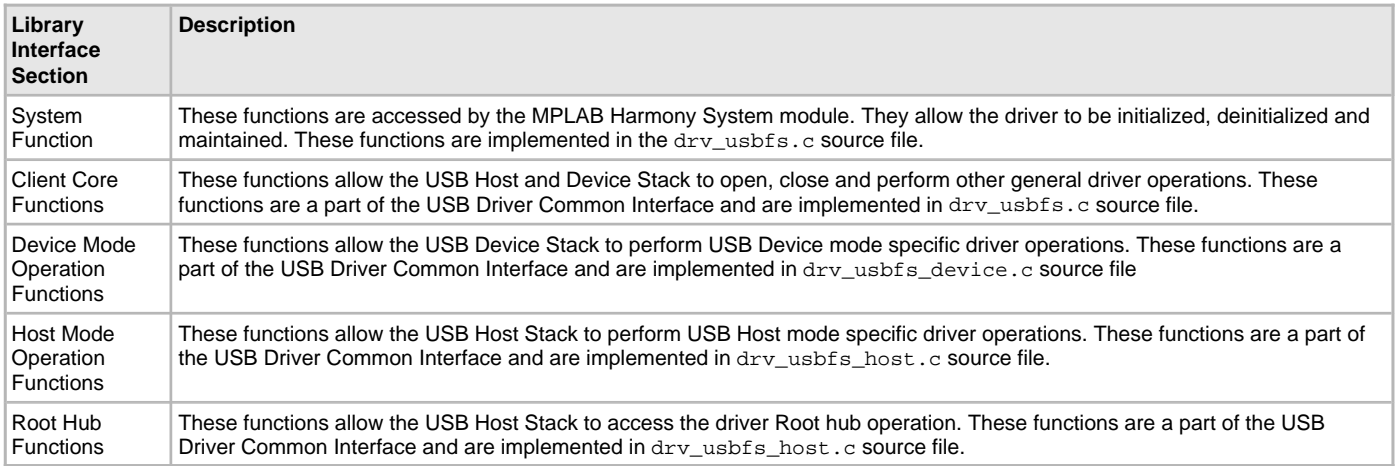

### **Abstraction Model**

Provides information on the abstraction model for the library.

### **Description**

The PIC32MX USB Driver implements the abstraction model defined by the USB Driver Common interface. This interface abstracts USB module specific details and provides a module independent interface to the driver client applications.

While operating in Device mode, the driver expects the client application (the USB Device Stack) to enable endpoints and then submit I/O request

packet (IRP) requests to the enabled endpoints. Multiple IRPs can be queued on an endpoint. The driver calls the IRP callback function when the IRP is processed. The driver allows the client application to also attach and detach the device on the bus. It generates events which indicate USB states.

While operating in Host mode, the driver expects the client application (the USB Host Stack) to open pipes to endpoints on the connected device. The client application can then submit IRPs to the pipes. Multiple IRPs can be queued on a pipe. The driver calls the IRP callback function when the IRP is processed. The driver will call application defined functions to enumerate and denumerate a device. These functions are called when the driver detect device attach and detach respectively. The driver also exports root hub functions to the client application. This allows the client application to treat the driver as a single port hub

Please refer to the PIC32 USB Driver [Common Interface](#page-1146-0) help section for more details on the driver abstraction model.

#### **How the Library Works**

Provides information on how the library works.

#### **Description**

This section only explains aspects of driver operation which are unique to the PIC32MX USB Driver. Major driver operations are described in the PIC32 USB Driver [Common Interface](#page-1146-0) help section.

#### **Driver Initialization**

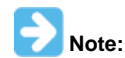

While generating a MPLAB Harmony USB project with MHC, the initialization code for the driver is generated automatically based on selections made in the USB Host stack or Device Stack Configuration trees.

The PIC32MX USB Driver must be initialized so that a client application can open. The client application will not be able to open the driver if the initialization is in progress or has failed. The driver is initialized by calling the [DRV\\_USBFS\\_Initialize](#page-1193-0) function. This function is called from the SYS\_Initialize function in the MPLAB Harmony application project and accepts two input parameters. The index parameter defines the instance of the USB Driver to be initialized. This becomes significant when the PIC32MX microcontroller has more than one USB module. The init parameter is a driver specific data structure of the type [DRV\\_USBFS\\_INIT](#page-1227-0). This structure is shown in the following code example.

/\* This code snippet show the PIC32MX USB Driver Initialization data structure.

```
 * A structure of this type must be provided to the DRV_USBFS_Initialize()
```

```
 * function. */
```
### **typedef struct**

{

```
 /* System Module Initialization */
SYS MODULE INIT moduleInit;
 /* Identifies the USB peripheral to be used. This should be the USB PLIB
    module instance identifier. */
 uint8_t usbID;
 /* This should be set to true if the USB module must stop operation in IDLE
    mode */
 bool stopInIdle;
 /* This should be set to true if the USB module must suspend when the CPU
    enters sleep mode. */
 bool suspendInSleep;
 /* Specify the interrupt source for the USB module. This should be Interrupt
    PLIB Interrupt source identifier for the USB module instance specified in
   usbID. */ INT_SOURCE interruptSource;
 /* Specify the operational speed of the USB module. This should always be
    set to USB_SPEED_FULL. The use of this parameter is deprecated. */
 USB_SPEED operationSpeed;
 /* Specify the operation mode of the USB module. This defines if the USB
  * module will support Device, Host or Dual Role operation */
DRV USBFS OPMODES operationMode;
 /* A pointer to the endpoint descriptor table. This should be aligned at 512
    byte address boundary. The size of the table is equal to the
    DRV_USBFS_ENDPOINT_TABLE_ENTRY_SIZE times the number of endpoints needed
    in the application. */
 void * endpointTable;
```
 /\* Root hub available current in mA. This specifies the amount of current that root hub can provide to the attached device. This should be specified in mA. This is required when the driver is required to operate in host mode. \*/

uint32\_t rootHubAvailableCurrent;

 /\* When operating in Host mode, the application can specify a Root Hub port enable function. This parameter should point to Root Hub port enable function. If this parameter is NULL, it implies that the Port is always enabled. \*/

DRV\_USBFS\_ROOT\_HUB\_PORT\_POWER\_ENABLE portPowerEnable;

 /\* When operating in Host mode, the application can specify a Root Port Indication. This parameter should point to the Root Port Indication function. If this parameter is NULL, it implies that Root Port Indication is not supported. \*/

DRV\_USBFS\_ROOT\_HUB\_PORT\_INDICATION portIndication;

 /\* When operating is Host mode, the application can specify a Root Port Overcurrent detection. This parameter should point to the Root Port Indication function. If this parameter is NULL, it implies that Overcurrent detection is not supported. \*/ DRV\_USBFS\_ROOT\_HUB\_PORT\_OVER\_CURRENT\_DETECT portOverCurrentDetect;

} DRV\_USBFS\_INIT;

The operationMode parameter defines by the driver operation mode. parameter in the initialization data structure. This can be set DRV\_USBFS\_OPMODE\_DEVICE, DRV\_USBFS\_OPMODE\_HOST or DRV\_USBFS\_OPMODE\_DUAL\_ROLE for device, host and dual role operation respectively.

The endpointTable parameter must point to a byte array. The size of the array depends on the maximum number of device endpoints that application needs. A direction of an endpoint counts as one endpoint. Each endpoint requires 32 bytes. Therefore, if the USB Device requires 3 endpoints (Endpoint 0 + Endpoint 1 IN + Endpoint 2 OUT), the size of the array will 96 bytes (32 \* 3). The byte array start address must be located on a 512 byte boundary. When operating in host mode, the driver will use only one endpoint and size of the endpoint table array should be set to 32.

The rootHubAvailableCurrent parameter should be set to the maximum current that VBUS power supply can provide on the bus. The driver does not use this information directly. It provides this data to the client application while operating in host mode.

The portPowerEnable parameter must point to a Port Power Enable function. The driver, while operating in host mode, will call this function to enable the VBUS switch. This function should activate the VBUS switch if the driver calls this function with the enable parameter set to true. It should deactivate the switch if the driver calls this function with the enable parameter set to false. This parameter should be set to NULL if such a switch (of the switch control) is not available in the application.

The portIndication parameter must point to a Port Indication function. The driver, while operating in host mode, will call this function to indicate the current state of the port. The driver will call this function with LED color status as defined in the Chapter 11 of the USB 2.0 Specification. This parameter should be set to NULL if such a LED indication is not available in the application.

The portOverCurrentDetect parameter must point to a Port Overcurrent Detect function. The driver, while operating in Host mode, will call this function periodically to check if the attached device is overdrawing current. If the function should return true if such a condition exists. This parameter should be set to NULL if such detection is not available in the application.

The following code example shows initialization of the driver for device mode operation.

- /\* This code shows an example of DRV\_USBFS\_INIT data structure for
- \* device mode operation. Here the driver is initialized to work with USB1 USB
- \* module. Note how the endPointTable is defined. It should be aligned on a 512
- \* byte boundary. \*/

{

```
DRV_USBFS_INIT init;
SYS_MODULE_OBJ usbDriverObj;
```
uint8\_t \_\_attribute\_\_((aligned(512))) endPointTable[DRV\_USBFS\_ENDPOINTS\_NUMBER \* 32];

**const** DRV\_USBFS\_INIT drvUSBInit =

```
 /* Assign the endpoint table */
 .endpointTable = endPointTable,
 /* Interrupt Source for USB module */
.interruptSource = INT SOURCE USB 1,
 /* System module initialization. */
 .moduleInit = {SYS_MODULE_POWER_RUN_FULL},
```

```
 /* Configure the driver for device mode operation. */
     .operationMode = DRV_USBFS_OPMODE_DEVICE,
     /* Configure the driver to operate at full speed. */
     .operationSpeed = USB_SPEED_FULL,
     /* Stop in idle */
     .stopInIdle = false,
     /* Suspend in sleep */
     .suspendInSleep = false,
     /* Identifies peripheral (PLIB-level) ID */
    .usbID = USB_ID_1
};
void SYS_Initialize(void)
{
     /* Initialize the USB Driver. Note how the init parameter is typecasted to
      * SYS_MODULE_INIT type. The SYS_MODULE_OBJ returned by this function call
      * is passed to the driver tasks routine. DRV_USBFS_INDEX_0 is helper
      * constant defined in drv_usbfs.h */
     usbDriverObj = DRV_USBFS_Initialize(DRV_USBFS_INDEX_0, (SYS_MODULE_INIT *)(drvUSBInit));
}
void SYS_Tasks(void)
\left\{ \right. /* The polled state of the USB driver is updated by calling the
      * DRV_USBFS_Tasks function in the SYS_Tasks() function. The
      * DRV_USBFS_Tasks() takes the driver module object returned by the
      * DRV_USBFS_Initialize funciton as a parameter. */
     DRV_USBFS_Tasks(usbDriverObj);
}
void __ISR(_USB_1_VECTOR, ipl4AUTO) _IntHandlerUSBInstance0(void)
{
     /* The DRV_USBFS_Tasks_ISR function update the interrupt state of the USB
      * Driver. If the driver is configured for polling mode, this function need
      * not be invoked or included in the project. */
     DRV_USBFS_Tasks_ISR(sysObj.drvUSBObject);
}
The following code example shows initialization of the driver for host mode operation. 
/* This code shows an example of the USBFS driver can be configured for
  * host mode operation. For host mode operation, only one endpoint is needed and
 * hence the size of the endpoint table is 32 bytes (for one endpoint). In this
  * example, the BSP_USBVBUSSwitchOverCurrentDetect function checks for over
  * current condition and the BSP_USBVBUSPowerEnable function enables the VBUS
  * power. The port indication function is not implemented and hence the
  * portIndication member of the initialization data structure is set to NULL. */
/* The implementation of the port over current detect, indication and the VBUS
  * power supply functions is discussed later in this help section. */
uint8_t __attribute_((aligned(512))) endpointTable[32];
DRV_USBFS_INIT drvUSBFSInit =
{
     /* Pointer to the endpoint table */
     .endpointTable = endpointTable,
     /* Interrupt Source for the USB module */
     .interruptSource = INT_SOURCE_USB_1,
     /* This should always be set to SYS_MODULE_POWER_RUN_FULL. */
```
.moduleInit = {SYS\_MODULE\_POWER\_RUN\_FULL},

```
 /* Configure for host mode operation. */
     .operationMode = DRV_USBFS_OPMODE_HOST,
     /* The driver should run at full speed. */
     .operationSpeed = USB_SPEED_FULL,
     /* Port indication function is not implemented. */
     .portIndication = NULL,
     /* This is the over current detect function. */
     .portOverCurrentDetect = BSP_USBVBUSSwitchOverCurrentDetect,
     /* This is the VBUS Power enable function */
     .portPowerEnable = BSP_USBVBUSPowerEnable,
     /* Here we state that the VBUS power supply can provide at most 500 mA of
      * current */
     .rootHubAvailableCurrent = 500,
     /* Module will operate in IDLE. */
     .stopInIdle = false,
     /* Module will not suspend automatically in sleep */
     .suspendInSleep = false,
     /* USB Module ID is 1 */
    .usbID = USB_ID_1
};
void SYS_Initialize(void)
{
     /* Initialize the USB Driver. Note how the init parameter is typecasted to
      * SYS_MODULE_INIT type. The SYS_MODULE_OBJ returned by this function call
      * is passed to the driver tasks routine. DRV_USBFS_INDEX_0 is helper
      * constant defined in drv_usbfs.h */
     usbDriverObj = DRV_USBFS_Initialize(DRV_USBFS_INDEX_0,
                                                  (SYS_MODULE_INIT *)(drvUSBInit));
}
void SYS_Tasks(void)
{
     /* The polled state of the USB driver is updated by calling the
      * DRV_USBFS_Tasks function in the SYS_Tasks() function. The
      * DRV_USBFS_Tasks() takes the driver module object returned by the
      * DRV_USBFS_Initialize funciton as a parameter. */
     DRV_USBFS_Tasks(usbDriverObj);
}
void __ISR(_USB_1_VECTOR, ipl4AUTO) _IntHandlerUSBInstance0(void)
{
     /* The DRV_USBFS_Tasks_ISR function update the interrupt state of the USB
      * Driver. If the driver is configured for polling mode, this function need
      * not be invoked or included in the project. */
     DRV_USBFS_Tasks_ISR(sysObj.drvUSBObject);
}
```
The PIC32MX USB Driver requires definition of configuration constants to be available in the system\_config.h file of the MPLAB Harmony Application Project Configuration. Refer to the [Configuring the Library](#page-1184-0) section for details.

## **Multi-client Operation**

The PIC32MX USB Driver supports multi-client operation. In that, it can be opened by two application clients. This is required where Dual Operation is desired. The following should be noted when using multi-client operation:

- The driver should be initialized for Dual Role Operation mode.
- The [DRV\\_USBFS\\_Open](#page-1194-0) function can be called at the most twice in the application. The driver supports a maximum of two clients.
- A client can access either the host or device functionality of the driver. It cannot do both.
- It is possible for the two clients to operate in two different threads while operating with an RTOS.

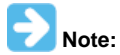

The typical the application clients for PIC32MX USB Driver would be the MPLAB Harmony USB Host and Device Stack. The complexity of operating the driver in Dual Role mode is handled by the stack operation. The MHC will configure the driver for Dual Role operation when such operation is selected in USB Stack configuration tree.

### **USB Driver Common Interface**

The PIC32MX USB Driver exports its implementation of the USB Driver Common Interface to the Host and Device Layer via the [DRV\\_USBFS\\_HOST\\_INTERFACE](#page-1230-0) and [DRV\\_USBFS\\_DEVICE\\_INTERFACE](#page-1229-0) structures. The [DRV\\_USBFS\\_HOST\\_INTERFACE](#page-1230-0) structure is defined in the drv\_usbfs\_host.c file. The following code example shows this structure.

```
/**********************************************************
```
- \* This structure is a set of pointer to the USBFS driver
- \* functions. It is provided to the host and device layer
- \* as the interface to the driver.
- \* \*\*\*\*\*\*\*\*\*\*\*\*\*\*\*\*\*\*\*\*\*\*\*\*\*\*\*\*\*\*\*\*\*\*\*\*\*\*\*\*\*\*\*\*\*\*\*\*\*\*\*\*\*\*\*/

```
DRV_USB_HOST_INTERFACE gDrvUSBFSHostInterface =
{
     .open = DRV_USBFS_Open,
     .close = DRV_USBFS_Close,
     .eventHandlerSet = DRV_USBFS_ClientEventCallBackSet,
     .hostIRPSubmit = DRV_USBFS_HOST_IRPSubmit,
     .hostIRPCancel = DRV_USBFS_HOST_IRPCancel,
     .hostPipeSetup = DRV_USBFS_HOST_PipeSetup,
     .hostPipeClose = DRV_USBFS_HOST_PipeClose,
     .hostEventsDisable = DRV_USBFS_HOST_EventsDisable,
     .hostEventsEnable = DRV_USBFS_HOST_EventsEnable,
     .rootHubInterface.rootHubPortInterface.hubPortReset = DRV_USBFS_HOST_ROOT_HUB_PortReset,
     .rootHubInterface.rootHubPortInterface.hubPortSpeedGet = DRV_USBFS_HOST_ROOT_HUB_PortSpeedGet,
     .rootHubInterface.rootHubPortInterface.hubPortResetIsComplete = 
DRV_USBFS_HOST_ROOT_HUB_PortResetIsComplete,
     .rootHubInterface.rootHubPortInterface.hubPortSuspend = DRV_USBFS_HOST_ROOT_HUB_PortSuspend,
     .rootHubInterface.rootHubPortInterface.hubPortResume = DRV_USBFS_HOST_ROOT_HUB_PortResume,
     .rootHubInterface.rootHubMaxCurrentGet = DRV_USBFS_HOST_ROOT_HUB_MaximumCurrentGet,
     .rootHubInterface.rootHubPortNumbersGet = DRV_USBFS_HOST_ROOT_HUB_PortNumbersGet,
     .rootHubInterface.rootHubSpeedGet = DRV_USBFS_HOST_ROOT_HUB_BusSpeedGet,
     .rootHubInterface.rootHubInitialize = DRV_USBFS_HOST_ROOT_HUB_Initialize,
     .rootHubInterface.rootHubOperationEnable = DRV_USBFS_HOST_ROOT_HUB_OperationEnable,
     .rootHubInterface.rootHubOperationIsEnabled = DRV_USBFS_HOST_ROOT_HUB_OperationIsEnabled,
};
```
The [DRV\\_USBFS\\_DEVICE\\_INTERFACE](#page-1229-0) structure is defined in the drv\_usbfs\_device.c file. The following code example shows this structure. The MPLAB Harmony USB Host and Device stack perform driver independent access through the function pointers contained in these structures.

/\*\*\*\*\*\*\*\*\*\*\*\*\*\*\*\*\*\*\*\*\*\*\*\*\*\*\*\*\*\*\*\*\*\*\*\*\*\*\*\*\*\*\*\*\*\*\*\*\*\*\*\*\*

- \* This structure is a pointer to a set of USB Driver
- \* Device mode functions. This set is exported to the
- \* device layer when the device layer must use the
- \* PIC32MX USB Controller.

{

\*\*\*\*\*\*\*\*\*\*\*\*\*\*\*\*\*\*\*\*\*\*\*\*\*\*\*\*\*\*\*\*\*\*\*\*\*\*\*\*\*\*\*\*\*\*\*\*\*\*\*\*\*\*/

DRV\_USB\_DEVICE\_INTERFACE\_qDrvUSBFSDeviceInterface =

```
 .open = DRV_USBFS_Open,
 .close = DRV_USBFS_Close,
 .eventHandlerSet = DRV_USBFS_ClientEventCallBackSet,
 .deviceAddressSet = DRV_USBFS_DEVICE_AddressSet,
 .deviceCurrentSpeedGet = DRV_USBFS_DEVICE_CurrentSpeedGet,
 .deviceSOFNumberGet = DRV_USBFS_DEVICE_SOFNumberGet,
 .deviceAttach = DRV_USBFS_DEVICE_Attach,
.deviceDetach = DRV USBFS DEVICE Detach,
 .deviceEndpointEnable = DRV_USBFS_DEVICE_EndpointEnable,
 .deviceEndpointDisable = DRV_USBFS_DEVICE_EndpointDisable,
 .deviceEndpointStall = DRV_USBFS_DEVICE_EndpointStall,
 .deviceEndpointStallClear = DRV_USBFS_DEVICE_EndpointStallClear,
 .deviceEndpointIsEnabled = DRV_USBFS_DEVICE_EndpointIsEnabled,
 .deviceEndpointIsStalled = DRV_USBFS_DEVICE_EndpointIsStalled,
 .deviceIRPSubmit = DRV_USBFS_DEVICE_IRPSubmit,
```
- .deviceIRPCancel = DRV\_USBFS\_DEVICE\_IRPCancel,
- .deviceIRPCancelAll = DRV\_USBFS\_DEVICE\_IRPCancelAll,
- .deviceRemoteWakeupStop = DRV\_USBFS\_DEVICE\_RemoteWakeupStop,
- .deviceRemoteWakeupStart = DRV\_USBFS\_DEVICE\_RemoteWakeupStart,
- .deviceTestModeEnter = NULL

};

# **Operation with RTOS**

The PIC32MX USB Driver is designed to operate with a RTOS. The driver implementation uses the MPLAB Harmony Operating System Abstraction Layer (OSAL). This allows the driver to function with entire range of RTOSes supported in MPLAB Harmony. The following points must be considered while using the driver with an RTOS.

- The driver can be opened from different threads
- In Device mode, an enabled endpoint should only be accessed from one thread. For example, if an application requires two endpoints, Endpoint 2 and Endpoint 3, the application could contain two threads, one accessing Endpoint 2 and another accessing Endpoint 3. The thread accessing Endpoint 2 cannot access Endpoint 3.
- While operating in Host mode, endpoint pipes can be opened from different threads. A pipe handle to an open pipe cannot be shared across threads.

### **Host Mode Attach Detach Operation**

When the PIC32MX USB Driver operating in Host mode detects a device attach or detach, it implements debouncing before signaling attach detach signal to the USB Host Stack. When the device is attached, the driver waits for [DRV\\_USBFS\\_HOST\\_ATTACH\\_DEBOUNCE\\_DURATION](#page-1185-0) milliseconds to allow for the mechanical chatter, which occurs when the device is inserted into the host receptacle, to settle. If the device is still attached after the [DRV\\_USBFS\\_HOST\\_ATTACH\\_DEBOUNCE\\_DURATION](#page-1185-0) expires, the driver calls the USB\_HOST\_DeviceEnumerate function to let the host stack enumerate the device. It also starts checking for Device Detach.

When the device is detached, the driver waits for DRV\_USBFS\_POST\_DETACH\_DELAY milliseconds to allow for the detach operation to settle. If the device is indeed detached after the DRV\_USBFS\_POST\_DETACH\_DELAY delay expires, the driver calls USB\_HOST\_DeviceDenumerate function to let the USB Host stack denumerate the device. It then starts checking for device attach.

## **Root Hub Operation**

The PIC32MX USB Driver implements a Root Hub Driver Interface. This allows the driver to emulate a hub. The USB Host Stack enumerates the Root Hub as a device. The Host Stack then does not differentiate between an external hub and the root hub. While emulating a hub, the PIC32MX USB Driver Root Hub appears as a single port hub.

As a part of the root hub interface, the PIC32MX USB Driver requires the application to supply functions for hub features that it does not implement. These features are:

- Port Overcurrent Detect
- VBUS Switch Control
- Port Indication

A pointer to these functions (if implemented) must be supplied through the driver initialization data (of the type [DRV\\_USBFS\\_INIT\)](#page-1227-0) structure at the time of driver initialization. The application has the option of not implementing these functions. In such a case, the function pointers for the unimplemented function, in the initialization data structure should be set to NULL.

The root hub driver must also be able to communicate the maximum current capability of its port to the USB Host Layer. The PIC32MX USB Controller does not contain built-in (hardware implemented) functionality for controlling the root hub port current. To facilitate this request, the driver will report the current capability that was specified in the rootHubAvailableCurrent parameter of the driver initialization data structure. The application must set this parameter to report the current supply capability of the VBUS power supply. The USB Host Layer uses this value to manage the bus current budget. If a connected device reports a configuration that requires more current than what the VBUS power supply can provide, the host will not set the configuration.

#### **Port Overcurrent Detect**

The Root Hub operation in PIC32MX USB Driver will periodically call a Port Overcurrent Detect function to detect if an overcurrent condition is active on the port. The application must supply this function if port overcurrent detection is needed. The PIC32MX USB Controller does not contain built-in (hardware implemented) functionality for checking overcurrent condition. The overcurrent condition on the port can occur in a case where the attached device has malfunctioned or when the USB VBUS line has short circuited to ground.

The signature of the function and an example implementation is shown in the following code example. The function must return (and must continue to return) true if an overcurrent condition exists on the port.

- /\* This code shows an example implementation of the
- \* portOverCurrentDetect function. The PIC32MX USB Driver will call this
- \* function periodically to check if an over current condition exists on the
- \* port. In this example, we assume that the over current detect pin from an
- \* external circuit in the system, is connected to port RD0 and the pin logic
- \* is active high. The function must return true if an over current condition is
- \* present on this pin \*/

```
bool BSP_USBVBUSSwitchOverCurrentDetect(uint8_t port)
\left\{ \right. if(PLIB_PORTS_PinGet(PORTS_ID_0, PORT_CHANNEL_D, 0) == 1)
     {
          return(true);
     }
     else
      {
          return(false);
     }
}
```
# **VBUS Switch Control**

The PIC32MX USB Driver Root Hub operation will attempt to control the VBUS power supply to the port. Because the PIC32MX USB Controller does not contain built-in (hardware implemented) functionality for checking controlling VBUS, such a control function must be supplied by the application. The root hub operation will access this function when the PIC32MX USB Driver will call the portPowerEnable function as a part of the Bus Enable sequence.

The following code shows an example of how this function can be implemented.

```
/* This code shows an example implementation of the VBUS Power Enable
  * function. The PIC32MX USB Driver will call this function as a part of bus
  * enable function. In this example, it is assumed that system contains an
  * external VBUS power switch and this is control by port RB5.
 \starvoid BSP_USBVBUSPowerEnable(uint8_t port, bool enable)
{
     if(enable)
     {
         PLIB_PORTS_PinSet(PORTS_ID_0, PORT_CHANNEL_B, PORTS_BIT_POS_5);
     }
     else
    \left\{ \right. PLIB_PORTS_PinClear(PORTS_ID_0, PORT_CHANNEL_B, PORTS_BIT_POS_5);
```
# **Port Indication function**

}

}

The Root Hub Operation in the PIC32MX USB Driver allows display of Port LED status. If the application requires this indication, it must implement a function which the Root Hub operation would call when a change in the Root Hub port has occurred. The port indication operation is specified in Section 11.5.3 of the USB 2.0 Specification.

- /\* This code shows an example implementation of the port indication
- \* function. The PIC32MX USB Driver calls this function when it wants to indicate
- \* port status. It is assumed that three function to switch off, blink and
- \* switch on an LED are available. It is further assumed that these function
- \* accept the color of the LED to operated on. \*/

```
void BSP_RootHubPortIndication
```

```
(
    uint8_t port,
    USB_HUB_PORT_INDICATOR_COLOR color,
    USB_HUB_PORT_INDICATOR_STATE state
)
{
    /* The color parameter indicates the color of the LED to be affected. The
     * color will be either USB_HUB_PORT_INDICATOR_COLOR_GREEN or
      * USB_HUB_PORT_INDICATOR_COLOR_AMBER. */
    switch (state)
     {
         case USB_HUB_PORT_INDICATOR_STATE_OFF:
             BSP_SwitchLEDOff(color);
             break;
         case USB_HUB_PORT_INDICATOR_STATE_BLINKING:
             BSP_LEDBlink(color);
             break;
         case USB_HUB_PORT_INDICATOR_STATE_ON:
             BSP_SwitchLEDOn(color);
```

```
 break;
           default:
                break;
      }
}
```
### <span id="page-1184-0"></span>**Configuring the Library**

Provides information on the configuring the library.

### **Macros**

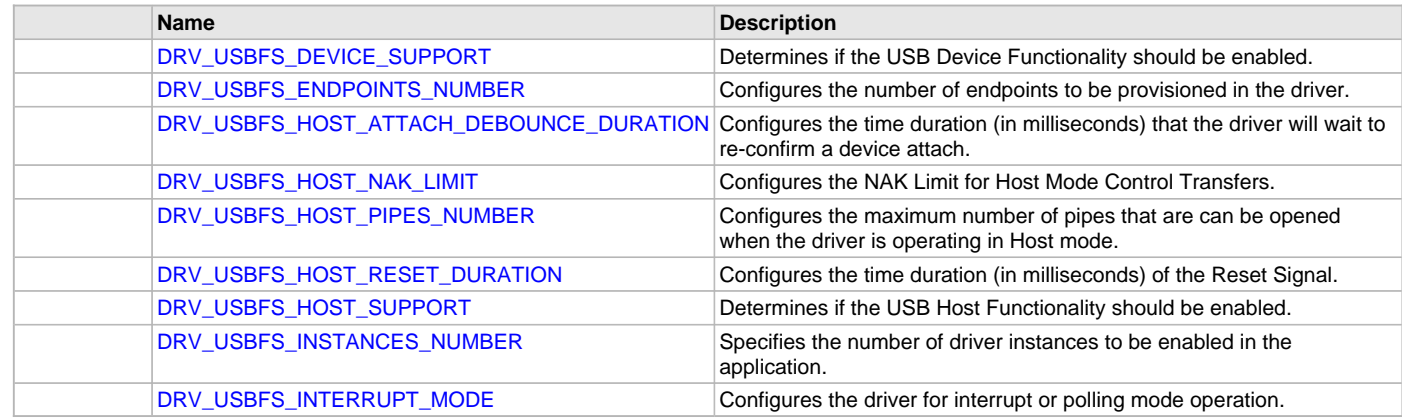

### **Description**

The PIC32MX USB Driver requires the specification of compile-time configuration macros. These macros define resource usage, feature availability, and dynamic behavior of the driver. These configuration macros should be defined in the system\_config.h file.

This header can be placed anywhere, the path of this header needs to be present in the include search path for a successful build. Refer to the Applications Help section for more details.

## <span id="page-1184-1"></span>**DRV\_USBFS\_DEVICE\_SUPPORT Macro**

Determines if the USB Device Functionality should be enabled.

# **File**

[drv\\_usbfs\\_config\\_template.h](#page-1233-0)

### **C**

**#define DRV\_USBFS\_DEVICE\_SUPPORT true**

### **Description**

USB Full Speed Driver Device Mode Support.

This constant should be set to true if USB device support is required in the application. It should be set to false if device support is not required.

### **Remarks**

This constant should always be defined.

## <span id="page-1184-2"></span>**DRV\_USBFS\_ENDPOINTS\_NUMBER Macro**

Configures the number of endpoints to be provisioned in the driver.

# **File**

[drv\\_usbfs\\_config\\_template.h](#page-1233-0)

#### **C**

**#define DRV\_USBFS\_ENDPOINTS\_NUMBER** 3

### **Description**

USB Full Speed Driver Endpoint Numbers.

This constant configures the number of endpoints that the driver needs to manage. When [DRV\\_USBFS\\_DEVICE\\_SUPPORT](#page-1184-1) is enabled, this

constant should be set to the total number of endpoints to be enabled in the device. When enabled, a endpoint can be used for communication. Using any direction of an endpoint will require that entire endpoint to be enabled.

Consider the case of a composite USB Device that containing a CDC and MSD function. The CDC function will require 1 Bulk endpoint (OUT and IN directions) and 1 Interrupt endpoint (IN direction). The MSD function will require 1 Bulk endpoint (IN and OUT directions). This design can be implemented by using 4 endpoints. Endpoint 0 is used for the mandatory control interface. Endpoint 1 is used for CDC Bulk interface. Endpoint 2 is used for CDC interrupt interface and endpoint 3 is used for MSD Bulk Interface. The constant should then be set to 4.

For Host mode operation, this constant should be set to 1. Setting this to greater than 1 will result in unused data memory allocation.

### **Remarks**

This constant should always be defined.

# <span id="page-1185-0"></span>**DRV\_USBFS\_HOST\_ATTACH\_DEBOUNCE\_DURATION Macro**

Configures the time duration (in milliseconds) that the driver will wait to re-confirm a device attach.

#### **File**

[drv\\_usbfs\\_config\\_template.h](#page-1233-0)

#### **C**

**#define DRV\_USBFS\_HOST\_ATTACH\_DEBOUNCE\_DURATION** 500

### **Description**

USB Full Speed Driver Host Mode Attach Debounce Duration.

This constant configures the time duration (in milliseconds) that driver will wait to re-confirm a device attach. When the driver first detects device attach, it start, it will start a timer for the duration specified by the constant. When the timer expires, the driver will check if the device is still attached. If so, the driver will then signal attach to the host stack. The duration allows for device attach to become electro-mechanically stable.

### **Remarks**

This constant should always be defined when [DRV\\_USBFS\\_HOST\\_SUPPORT](#page-1186-1) is set to true.

# <span id="page-1185-1"></span>**DRV\_USBFS\_HOST\_NAK\_LIMIT Macro**

Configures the NAK Limit for Host Mode Control Transfers.

# **File**

[drv\\_usbfs\\_config\\_template.h](#page-1233-0)

### **C**

**#define DRV\_USBFS\_HOST\_NAK\_LIMIT** 2000

# **Description**

USB Full Speed Driver Host Mode Control Transfers NAK Limit.

This constant configures the number of NAKs that the driver can accept from the device in the data stage of a control transfer before aborting the control transfer with a USB\_HOST\_IRP\_STATUS\_ERROR\_NAK\_TIMEOUT. Setting this constant to 0 will disable NAK limit checking. This constant should be adjusted to enable USB host compatibility with USB Devices which require more time to process control transfers.

#### **Remarks**

This constant should always be defined when [DRV\\_USBFS\\_HOST\\_SUPPORT](#page-1186-1) is set to true.

## <span id="page-1185-2"></span>**DRV\_USBFS\_HOST\_PIPES\_NUMBER Macro**

Configures the maximum number of pipes that are can be opened when the driver is operating in Host mode.

## **File**

[drv\\_usbfs\\_config\\_template.h](#page-1233-0)

### **C**

**#define DRV\_USBFS\_HOST\_PIPES\_NUMBER** 10

## **Description**

USB Full Speed Driver Host Mode Pipes Number.

This constant configures the maximum number of pipes that can be opened when the driver is operating in Host mode. Calling the

[DRV\\_USBFS\\_HOST\\_PipeSetup](#page-1216-0) function will cause a pipe to be opened. Calling this function when DRV\_USBFS\_HOST\_PIPES\_NUMBER number of pipes have already been opened will cause the function to return an Invalid Pipe Handle. This constant should be configured to account for the maximum number of devices and the device types to be supported by the host application.

For example if the USB Host application must support 2 USB Mass Storage devices and 1 CDC device, it must set this constant 9 ( 4 bulk pipes for 2 Mass Storage devices + 2 bulk pipes and 1 interrupt pipe for 1 CDC device and 2 control pipes for 2 devices). Allocating pipes consumes data memory.

#### **Remarks**

This constant should always be defined when [DRV\\_USBFS\\_HOST\\_SUPPORT](#page-1186-1) is set to true.

# <span id="page-1186-0"></span>**DRV\_USBFS\_HOST\_RESET\_DURATION Macro**

Configures the time duration (in milliseconds) of the Reset Signal.

#### **File**

[drv\\_usbfs\\_config\\_template.h](#page-1233-0)

#### **C**

**#define DRV\_USBFS\_HOST\_RESET\_DURATION** 100

#### **Description**

USB Full Speed Driver Host Mode Reset Duration.

This constant configures the duration of the reset signal. The driver generates reset signal when the USB Host stack requests for root hub port reset. The driver will generate the reset signal for the duration specified by this constant and will then stop generating the reset signal.

#### **Remarks**

This constant should always be defined when [DRV\\_USBFS\\_HOST\\_SUPPORT](#page-1186-1) is set to true.

## <span id="page-1186-1"></span>**DRV\_USBFS\_HOST\_SUPPORT Macro**

Determines if the USB Host Functionality should be enabled.

#### **File**

[drv\\_usbfs\\_config\\_template.h](#page-1233-0)

#### **C**

**#define DRV\_USBFS\_HOST\_SUPPORT false**

### **Description**

USB Full Speed Driver Host Mode Support.

This constant should be set to true if USB Host mode support is required in the application. It should be set to false if host support is not required.

### **Remarks**

This constant should always be defined.

#### <span id="page-1186-2"></span>**DRV\_USBFS\_INSTANCES\_NUMBER Macro**

Specifies the number of driver instances to be enabled in the application.

#### **File**

[drv\\_usbfs\\_config\\_template.h](#page-1233-0)

### **C**

**#define DRV\_USBFS\_INSTANCES\_NUMBER** 1

### **Description**

USB Full Speed Driver Instances Number.

This constant defines the number of driver instances to be enabled in the application. This will be typically be the number of USB controllers to be used in the application. On PIC32MX microcontrollers that have one USB controller, this value will always be 1. On PIC32MX microcontrollers which have 2 USB controllers, this value could 1 or 2, depending on whether 1 or 2 USB segments are required. To conserve data memory, this constant should be set to exactly the number of USB controller that are required in the system.

### **Remarks**

This constant should always be defined.

# <span id="page-1187-0"></span>**DRV\_USBFS\_INTERRUPT\_MODE Macro**

Configures the driver for interrupt or polling mode operation.

### **File**

[drv\\_usbfs\\_config\\_template.h](#page-1233-0)

### **C**

**#define DRV\_USBFS\_INTERRUPT\_MODE true**

## **Description**

USB Full Speed Driver Interrupt Mode.

This constant configures the driver for interrupt or polling operation. If this flag is set to true, the driver will operate in interrupt mode. If the flag is set to false, the driver will operate in polled mode. In polled, the driver interrupt state machine gets updated in the SYS\_Tasks(). If the driver is configured interrupt mode, the driver interrupt state machine gets updated in the driver interrupt service routine. It is always recommended for the driver to operate in interrupt mode.

### **Remarks**

This constant should always be defined.

### **Building the Library**

This section lists the files that are available in the PIC32MX USB Driver Library.

### **Description**

This section list the files that are available in the \src folder of the PIC32MX USB Driver. It lists which files need to be included in the build based on either a hardware feature present on the board or configuration option selected by the system.

The following three tables list and describe the header  $(.h)$  and source  $(.c)$  files that implement this library. The parent folder for these files is <install-dir>/framework/driver/usb/usbfs.

#### **Interface File(s)**

This table lists and describes the header files that must be included (i.e., using #include) by any code that uses this library.

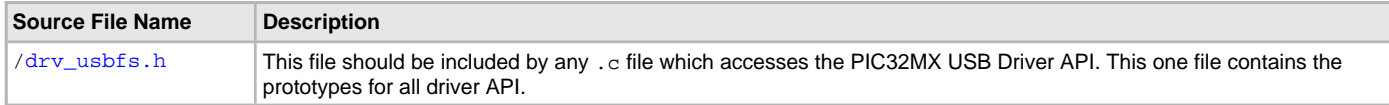

#### **Required File(s)**

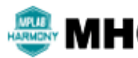

**All of the required files listed in the following table are automatically added into the MPLAB X IDE project by the MHC when the library is selected for use.**

This table lists and describes the source and header files that must always be included in the MPLAB X IDE project to build this library.

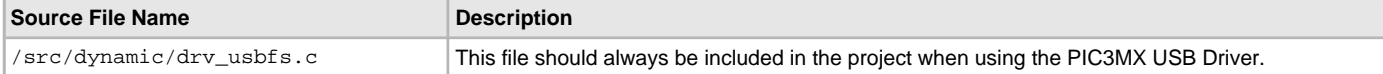

### **Optional File(s)**

This table lists and describes the source and header files that may optionally be included if required for the desired implementation.

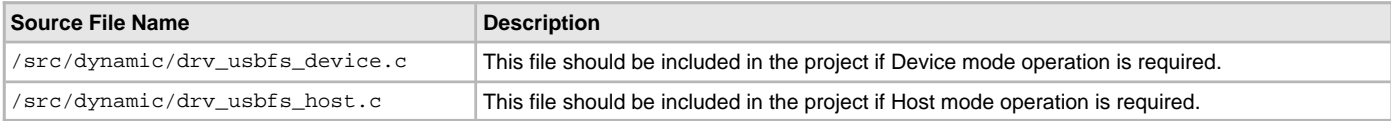

#### **Module Dependencies**

The PIC32MX USB Driver Library depends on the following modules:

• Interrupt System Service Library
# **Library Interface**

# **a) System Functions**

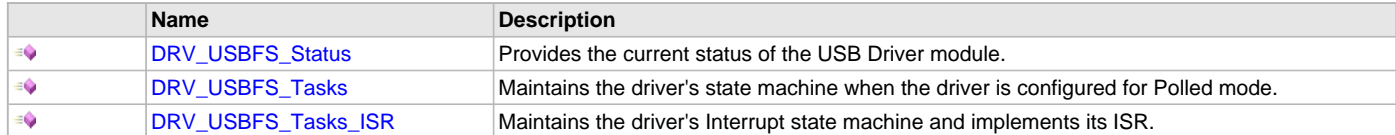

# **b) Client Core Functions**

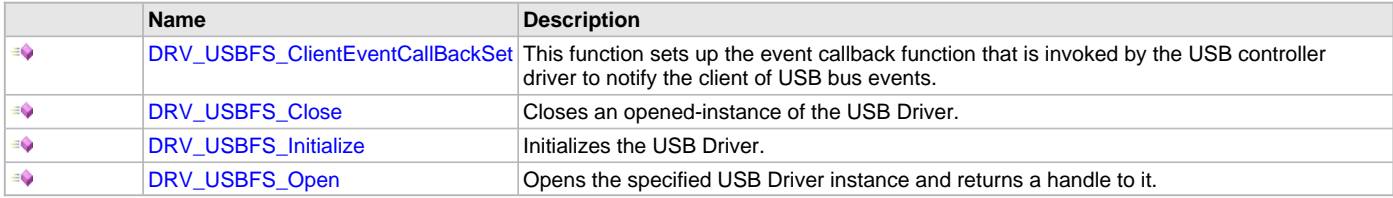

# **c) Device Mode Operation Functions**

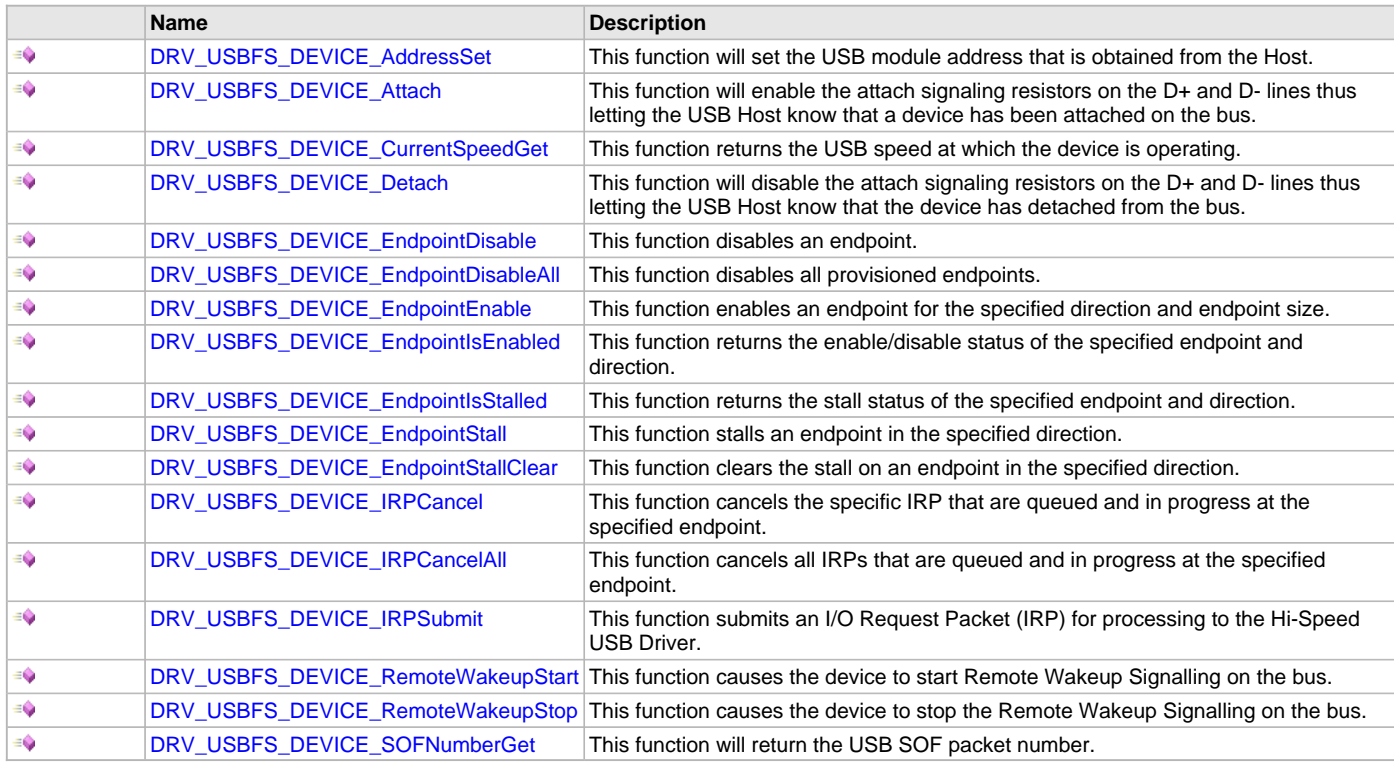

# **d) Host Mode Operation Functions**

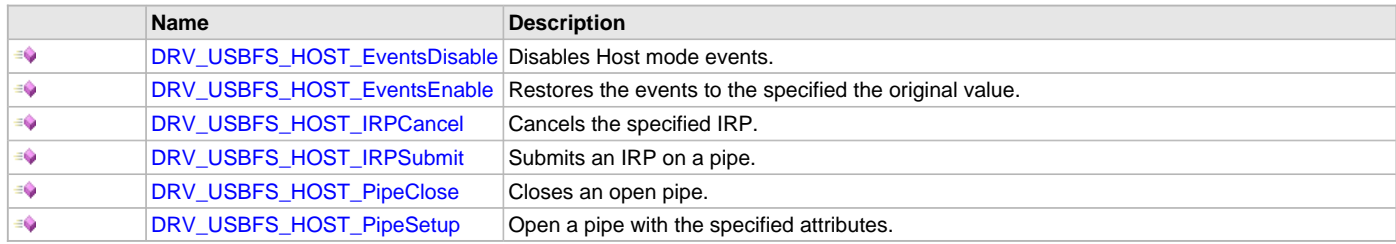

# **e) Root Hub Functions**

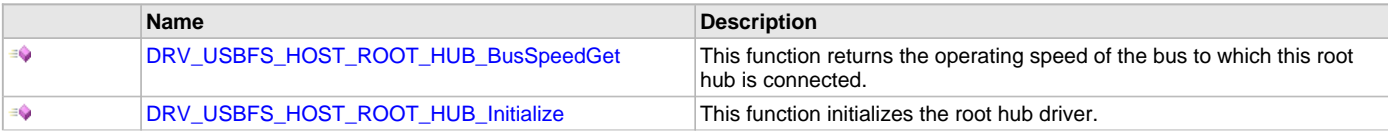

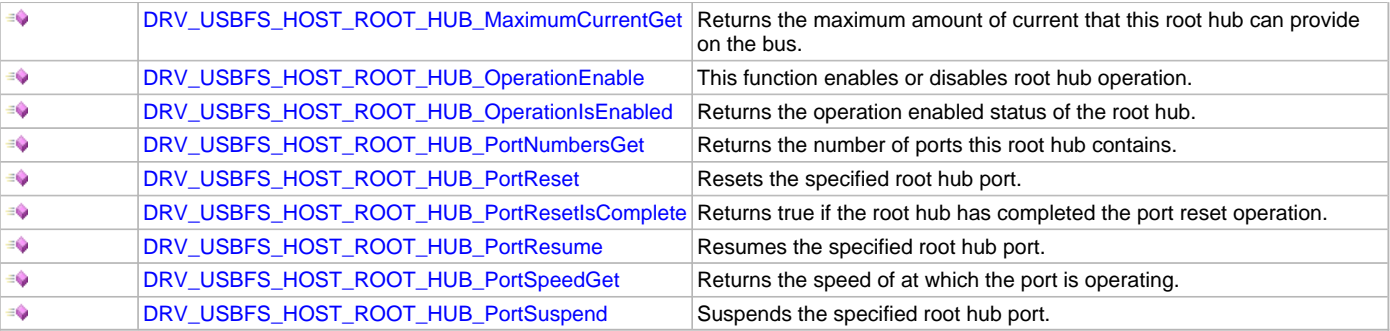

# **f) Data Types and Constants**

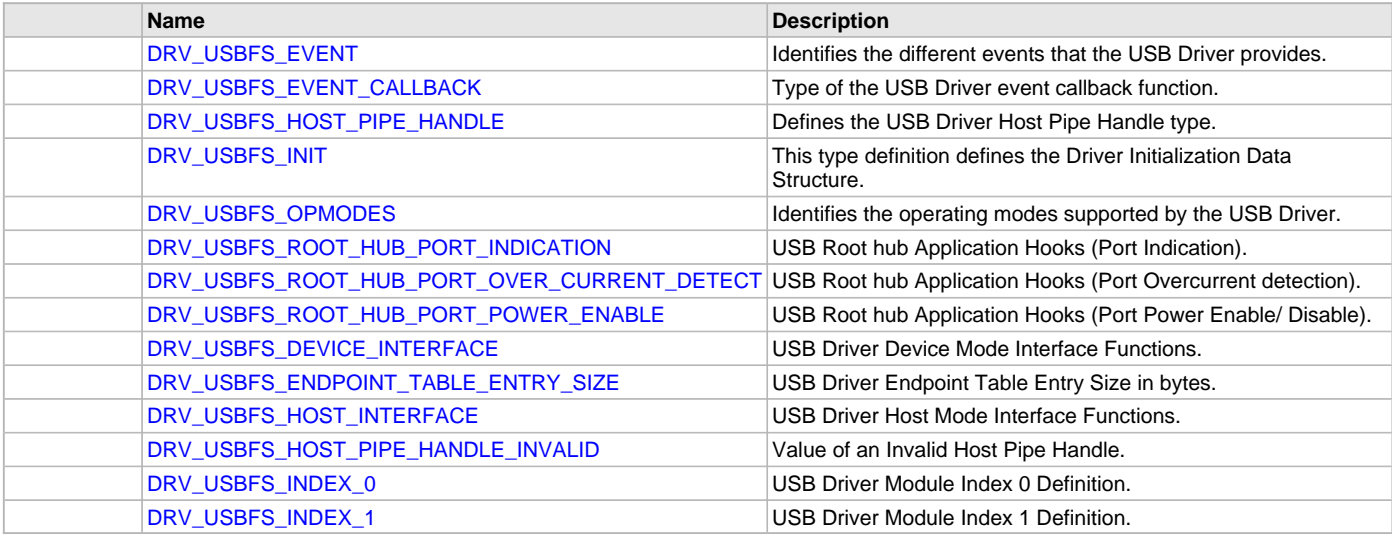

# **Description**

This section describes the functions of the PIC32MX USB Driver Library. Refer to each section for a detailed description.

# **a) System Functions**

# <span id="page-1189-0"></span>**DRV\_USBFS\_Status Function**

Provides the current status of the USB Driver module.

# **File**

[drv\\_usbfs.h](#page-1231-1)

# **C**

SYS\_STATUS **DRV\_USBFS\_Status**(SYS\_MODULE\_OBJ **object**);

# **Returns**

- SYS\_STATUS\_READY Indicates that the driver is ready.
- SYS\_STATUS\_UNINITIALIZED Indicates that the driver has never been initialized.

# **Description**

This function provides the current status of the USB Driver module.

# **Remarks**

None.

# **Preconditions**

The [DRV\\_USBFS\\_Initialize](#page-1193-0) function must have been called before calling this function.

# **Example**

```
SYS_MODULE_OBJ object; // Returned from DRV_USBFS_Initialize
SYS_STATUS status;
DRV_USBFS_INIT moduleInit;
uint8_t __attribute__((aligned(512))) endpointTable[DRV_USBFS_ENDPOINT_TABLE_ENTRY_SIZE * 2];
usbInitData.usbID = USB_ID_1;
usbInitData.opMode = DRV_USBFS_OPMODE_DEVICE;
usbInitData.stopInIdle = false;
usbInitData.suspendInSleep = false;
usbInitData.operationSpeed = USB_SPEED_FULL;<br>usbInitData.interruptSource = INT_SOURCE_USB;
usbInitData.interruptSource
usbInitData.sysModuleInit.powerState = SYS_MODULE_POWER_RUN_FULL ;
// This is how this data structure is passed to the initialize
// function.
```
[DRV\\_USBFS\\_Initialize](#page-1193-0)([DRV\\_USBFS\\_INDEX\\_0](#page-1230-2), (SYS\_MODULE\_INIT \*) &usbInitData);

```
// The status of the driver can be checked.
status = DRV_USBFS_Status(object);
if(SYS_STATUS_READY == status)
{
     // Driver is ready to be opened.
}
```
### **Parameters**

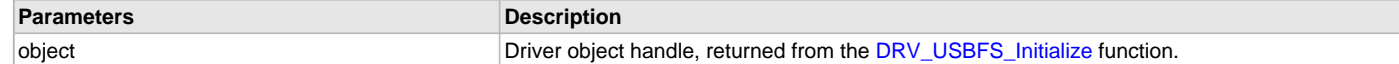

### **Function**

```
SYS_STATUS DRV_USBFS_Status ( SYS_MODULE_OBJ object )
```
#### <span id="page-1190-0"></span>**DRV\_USBFS\_Tasks Function**

Maintains the driver's state machine when the driver is configured for Polled mode.

### **File**

```
drv_usbfs.h
```
# **C**

```
void DRV_USBFS_Tasks(SYS_MODULE_OBJ object);
```
# **Returns**

None.

# **Description**

Maintains the driver's Polled state machine. This function should be called from the SYS Tasks function.

# **Remarks**

This routine is normally not called directly by an application. It is called by the system's Tasks routine (SYS\_Tasks). This function will never block.

# **Preconditions**

The [DRV\\_USBFS\\_Initialize](#page-1193-0) function must have been called for the specified USB Driver instance.

# **Example**

{

SYS\_MODULE\_OBJ object; // Returned from DRV\_USBFS\_Initialize

# **while** (**true**)

```
 DRV_USBFS_Tasks(object);
```
// Do other tasks

## **Parameters**

}

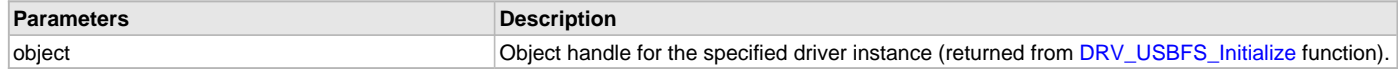

### **Function**

```
void DRV_USBFS_Tasks( SYS_MODULE_OBJ object )
```
### <span id="page-1191-0"></span>**DRV\_USBFS\_Tasks\_ISR Function**

Maintains the driver's Interrupt state machine and implements its ISR.

#### **File**

[drv\\_usbfs.h](#page-1231-1)

# **C**

**void DRV\_USBFS\_Tasks\_ISR**(SYS\_MODULE\_OBJ **object**);

## **Returns**

None.

# **Description**

This function is used to maintain the driver's internal Interrupt state machine and implement its ISR for interrupt-driven implementations.

#### **Remarks**

This routine should be called from the USB interrupt service routine. In case of multiple USB modules, it should be ensured that the correct USB driver system module object is passed to this routine.

#### **Preconditions**

The [DRV\\_USBFS\\_Initialize](#page-1193-0) function must have been called for the specified USB Driver instance.

### **Example**

SYS\_MODULE\_OBJ object; // Returned from DRV\_USBFS\_Initialize

#### **while** (**true**)

```
 DRV_USBFS_Tasks_ISR (object);
 // Do other tasks
```
# }

{

## **Parameters**

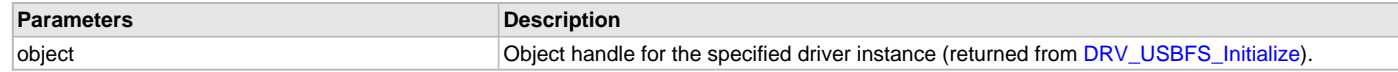

## **Function**

```
void DRV_USBFS_Tasks_ISR( SYS_MODULE_OBJ object )
```
# **b) Client Core Functions**

# <span id="page-1191-1"></span>**DRV\_USBFS\_ClientEventCallBackSet Function**

This function sets up the event callback function that is invoked by the USB controller driver to notify the client of USB bus events.

# **File**

[drv\\_usbfs.h](#page-1231-1)

# **C**

**void DRV\_USBFS\_ClientEventCallBackSet**[\(DRV\\_HANDLE](#page-14-0) **handle**, uintptr\_t **hReferenceData**, DRV\_USB\_EVENT\_CALLBACK

#### **myEventCallBack**);

#### **Returns**

None.

### **Description**

This function sets up the event callback function that is invoked by the USB controller driver to notify the client of USB bus events. The callback is disabled by either not calling this function after the [DRV\\_USBFS\\_Open](#page-1194-0) function has been called or by setting the myEventCallBack argument as NULL. When the callback function is called, the hReferenceData argument is returned.

### **Remarks**

Typical usage of the USB Driver requires a client to register a callback.

# **Preconditions**

None.

### **Example**

- // Set the client event callback for the Device Layer. The
- // USBDeviceLayerEventHandler function is the event handler. When this
- // event handler is invoked by the driver, the driver returns back the
- // second argument specified in the following function (which in this case
- // is the Device Layer data structure). This allows the application

```
// firmware to identify, as an example, the Device Layer object associated
```

```
// with this callback.
```
DRV\_USBFS\_ClientEventCallBackSet(myUSBDevice.usbDriverHandle, (uintptr\_t)&myUSBDevice, USBDeviceLayerEventHandler);

### **Parameters**

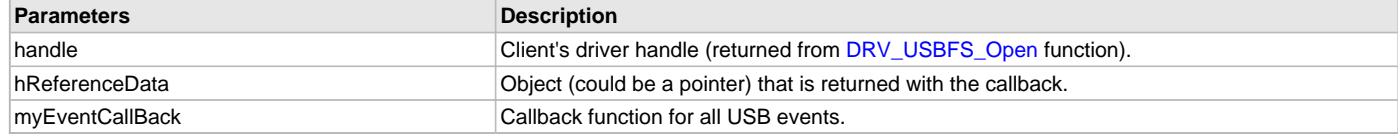

# **Function**

```
void DRV_USBFS_ClientEventCallBackSet
```
(

[DRV\\_HANDLE](#page-14-0) handle,

#### uintptr\_t hReferenceData,

```
DRV_USBFS_EVENT_CALLBACK myEventCallBack
```
);

## <span id="page-1192-0"></span>**DRV\_USBFS\_Close Function**

Closes an opened-instance of the USB Driver.

#### **File**

[drv\\_usbfs.h](#page-1231-1)

### **C**

**void DRV\_USBFS\_Close**([DRV\\_HANDLE](#page-14-0) **handle**);

### **Returns**

None.

## **Description**

This function closes an opened-instance of the USB Driver, invalidating the handle.

### **Remarks**

After calling this function, the handle passed in handle parameter must not be used with any of the other driver functions. A new handle must be obtained by calling [DRV\\_USBFS\\_Open](#page-1194-0) function before the caller may use the driver again.

# **Preconditions**

The [DRV\\_USBFS\\_Initialize](#page-1193-0) function must have been called for the specified USB Driver instance. [DRV\\_USBFS\\_Open](#page-1194-0) function must have been called to obtain a valid opened device handle.

## **Example**

```
DRV_HANDLE handle; // Returned from DRV_USBFS_Open
```
DRV\_USBFS\_Close(handle);

## **Parameters**

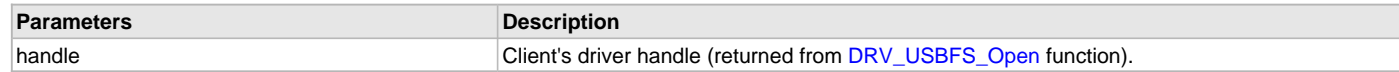

### **Function**

void DRV\_USBFS\_Close( [DRV\\_HANDLE](#page-14-0) handle)

### <span id="page-1193-0"></span>**DRV\_USBFS\_Initialize Function**

Initializes the USB Driver.

#### **File**

[drv\\_usbfs.h](#page-1231-1)

### **C**

SYS\_MODULE\_OBJ **DRV\_USBFS\_Initialize**(**const** SYS\_MODULE\_INDEX **drvIndex**, **const** SYS\_MODULE\_INIT \* **const init**);

### **Returns**

- SYS\_MODULE\_OBJ\_INVALID The driver initialization failed.
- A valid System Module Object The driver initialization was able to start. It may have not completed and requires the [DRV\\_USBFS\\_Tasks](#page-1190-0) function to be called periodically. This value will never be the same as SYS\_MODULE\_OBJ\_INVALID.

### **Description**

This function initializes the USB Driver, making it ready for clients to open. The driver initialization does not complete when this function returns. The [DRV\\_USBFS\\_Tasks](#page-1190-0) function must called periodically to complete the driver initialization. The [DRV\\_USBHS\\_Open](#page-1253-0) function will fail if the driver was not initialized or if initialization has not completed.

### **Remarks**

This routine must be called before any other USB driver routine is called. This routine should only be called once during system initialization unless DRV\_USBFS\_Deinitialize is called to deinitialize the driver instance.

### **Preconditions**

None.

# **Example**

- // The following code shows an example initialization of the
- // driver. The USB module to be used is USB1. The module should not
- // automatically suspend when the microcontroller enters Sleep mode. The
- // module should continue operation when the CPU enters Idle mode. The
- // power state is set to run at full clock speeds. Device Mode operation
- // should be at FULL speed. The size of the endpoint table is set for 2
- // endpoints.

[DRV\\_USBFS\\_INIT](#page-1227-0) moduleInit;

uint8\_t \_\_attribute\_\_((aligned(512))) endpointTable[[DRV\\_USBFS\\_ENDPOINT\\_TABLE\\_ENTRY\\_SIZE](#page-1229-3) \* 2];

```
\texttt{usblnithData.usbID} = \texttt{USBID\_l};
usbInitData.opMode = DRV_USBFS_OPMODE_DEVICE;
usbInitData.stopInIdle = false;
usbInitData.suspendInSleep = false;
usbInitData.operationSpeed = USB_SPEED_FULL;
usbInitData.interruptSource = INT_SOURCE_USB;
```
usbInitData.sysModuleInit.powerState = SYS\_MODULE\_POWER\_RUN\_FULL ;

```
// This is how this data structure is passed to the initialize
// function.
```
DRV\_USBFS\_Initialize([DRV\\_USBFS\\_INDEX\\_0](#page-1230-2), (SYS\_MODULE\_INIT \*) &usbInitData);

### **Parameters**

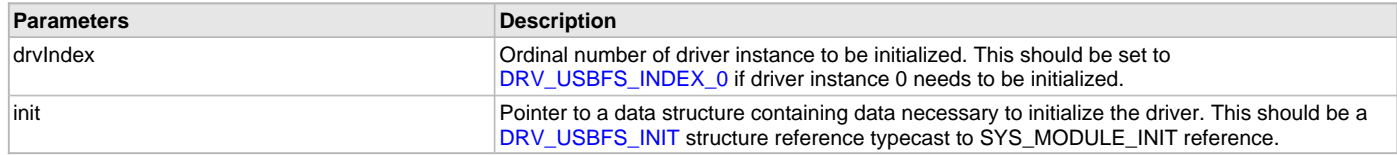

# **Function**

```
DRV_USBHS_Initialize
( 
const SYS_MODULE_INDEX drvIndex,
const SYS_MODULE_INIT * const init 
)
```
## <span id="page-1194-0"></span>**DRV\_USBFS\_Open Function**

Opens the specified USB Driver instance and returns a handle to it.

#### **File**

[drv\\_usbfs.h](#page-1231-1)

### **C**

[DRV\\_HANDLE](#page-14-0) **DRV\_USBFS\_Open**(**const** SYS\_MODULE\_INDEX **drvIndex**, **const** [DRV\\_IO\\_INTENT](#page-15-0) **intent**);

#### **Returns**

- [DRV\\_HANDLE\\_INVALID](#page-16-0)  The driver could not be opened successfully.This can happen if the driver initialization was not complete or if an internal error has occurred.
- A Valid Driver Handle This is an arbitrary value and is returned if the function was successful. This value will never be the same as [DRV\\_HANDLE\\_INVALID.](#page-16-0)

### **Description**

This function opens the specified USB Driver instance and provides a handle that must be provided to all other client-level operations to identify the caller and the instance of the driver. The intent flag should always be

DRV\_IO\_INTENT\_EXCLUSIVE|DRV\_IO\_INTENT\_READWRITE|DRV\_IO\_INTENT\_NON\_BLOCKING. Any other setting of the intent flag will return a invalid driver handle. A driver instance can only support one client. Trying to open a driver that has an existing client will result in an unsuccessful function call.

# **Remarks**

The handle returned is valid until the [DRV\\_USBFS\\_Close](#page-1192-0) function is called. The function will typically return [DRV\\_HANDLE\\_INVALID](#page-16-0) if the driver was not initialized. In such a case the client should try to open the driver again.

# **Preconditions**

Function [DRV\\_USBFS\\_Initialize](#page-1193-0) must have been called before calling this function.

#### **Example**

}

```
DRV_HANDLE handle;
// This code assumes that the driver has been initialized.
handle = DRV_USBFS_Open(DRV_USBFS_INDEX_0, DRV_IO_INTENT_EXCLUSIVE| DRV_IO_INTENT_READWRITE| 
DRV_IO_INTENT_NON_BLOCKING);
if(DRV_HANDLE_INVALID == handle)
{
     // The application should try opening the driver again.
```
# **Parameters**

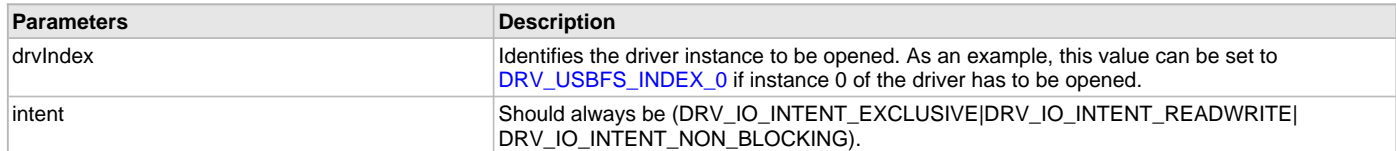

# **Function**

```
DRV_HANDLE DRV_USBFS_Open
( 
const SYS_MODULE_INDEX drvIndex,
const DRV_IO_INTENT intent
)
```
# **c) Device Mode Operation Functions**

# <span id="page-1195-0"></span>**DRV\_USBFS\_DEVICE\_AddressSet Function**

This function will set the USB module address that is obtained from the Host.

# **File**

[drv\\_usbfs.h](#page-1231-1)

# **C**

**void DRV\_USBFS\_DEVICE\_AddressSet**[\(DRV\\_HANDLE](#page-14-0) **handle**, uint8\_t **address**);

## **Returns**

None.

# **Description**

This function will set the USB module address that is obtained from the Host in a setup transaction. The address is obtained from the SET\_ADDRESS command issued by the Host. The primary (first) client of the driver uses this function to set the module's USB address after decoding the setup transaction from the Host.

# **Remarks**

None.

# **Preconditions**

None.

# **Example**

// This function should be called by the first client of the driver, // which is typically the Device Layer. The address to set is obtained // from the Host during enumeration.

DRV\_USBFS\_DEVICE\_AddressSet(deviceLayer, 4);

# **Parameters**

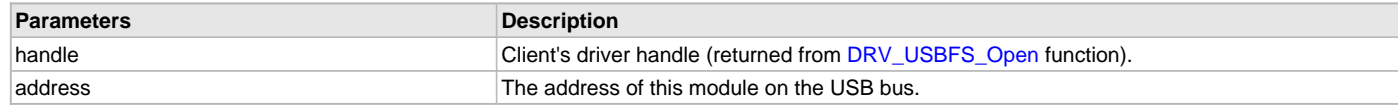

# **Function**

void DRV\_USBFS\_DEVICE\_AddressSet( [DRV\\_HANDLE](#page-14-0) handle, uint8\_t address);

### <span id="page-1195-1"></span>**DRV\_USBFS\_DEVICE\_Attach Function**

This function will enable the attach signaling resistors on the D+ and D- lines thus letting the USB Host know that a device has been attached on

#### the bus.

### **File**

[drv\\_usbfs.h](#page-1231-1)

### **C**

**void DRV\_USBFS\_DEVICE\_Attach**[\(DRV\\_HANDLE](#page-14-0) **handle**);

### **Returns**

None.

### **Description**

This function enables the pull-up resistors on the D+ or D- lines thus letting the USB Host know that a device has been attached on the bus . This function should be called when the driver client is ready to receive communication from the Host (typically after all initialization is complete). The USB 2.0 specification requires VBUS to be detected before the data line pull-ups are enabled. The application must ensure the same.

### **Remarks**

None.

# **Preconditions**

The Client handle should be valid.

## **Example**

```
// Open the device driver and attach the device to the USB.
handle = DRV_USBFS_Open(DRV_USBFS_INDEX_0, DRV_IO_INTENT_EXCLUSIVE| DRV_IO_INTENT_READWRITE| 
DRV_IO_INTENT_NON_BLOCKING);
```
// Register a callback [DRV\\_USBFS\\_ClientEventCallBackSet\(](#page-1191-1)handle, (uintptr\_t)&myDeviceLayer, MyDeviceLayerEventCallback);

```
// The device can be attached when VBUS Session Valid event occurs
void MyDeviceLayerEventCallback(uintptr_t handle, DRV_USBFS_EVENT event, void * hReferenceData)
{
     switch(event)
     {
         case DRV_USBFS_EVENT_DEVICE_SESSION_VALID:
             // A valid VBUS was detected. 
             DRV_USBFS_DEVICE_Attach(handle);
             break;
         case DRV_USBFS_EVENT_DEVICE_SESSION_INVALID:
             // VBUS is not valid anymore. The device can be disconnected.
            DRV_USBFS_DEVICE_Detach(handle);
             break;
         default:
             break;
 }
     }
}
```
### **Parameters**

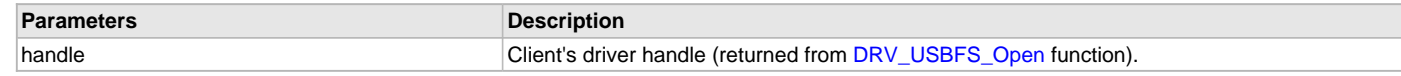

# **Function**

void DRV\_USBFS\_DEVICE\_Attach( [DRV\\_HANDLE](#page-14-0) handle);

# <span id="page-1196-0"></span>**DRV\_USBFS\_DEVICE\_CurrentSpeedGet Function**

This function returns the USB speed at which the device is operating.

### **File**

[drv\\_usbfs.h](#page-1231-1)

# **C**

USB\_SPEED **DRV\_USBFS\_DEVICE\_CurrentSpeedGet**[\(DRV\\_HANDLE](#page-14-0) **handle**);

## **Returns**

- USB\_SPEED\_ERROR The device speed is not valid.
- USB\_SPEED\_FULL The device is operating at Full speed.

## **Description**

This function returns the USB speed at which the device is operating.

### **Remarks**

None.

## **Preconditions**

Only valid after the device is attached to the Host and Host has completed reset signaling.

## **Example**

```
// Get the current speed.
```
USB\_SPEED deviceSpeed;

deviceSpeed = DRV\_USBFS\_DEVICE\_CurrentSpeedGet(deviceLayer);

### **Parameters**

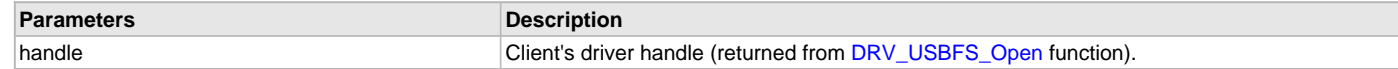

## **Function**

USB\_SPEED DRV\_USBFS\_DEVICE\_CurrentSpeedGet( [DRV\\_HANDLE](#page-14-0) handle);

### <span id="page-1197-0"></span>**DRV\_USBFS\_DEVICE\_Detach Function**

This function will disable the attach signaling resistors on the D+ and D- lines thus letting the USB Host know that the device has detached from the bus.

### **File**

[drv\\_usbfs.h](#page-1231-1)

#### **C**

**void DRV\_USBFS\_DEVICE\_Detach**[\(DRV\\_HANDLE](#page-14-0) **handle**);

### **Returns**

None.

### **Description**

This function disables the pull-up resistors on the D+ or D- lines. This function should be called when the application wants to disconnect the device from the bus (typically to implement a soft detach or switch to Host mode operation). A self-powered device should be detached from the bus when the VBUS is not valid.

# **Remarks**

None.

# **Preconditions**

The Client handle should be valid.

# **Example**

```
// Open the device driver and attach the device to the USB.
handle = DRV_USBFS_Open(DRV_USBFS_INDEX_0, DRV_IO_INTENT_EXCLUSIVE| DRV_IO_INTENT_READWRITE| 
DRV_IO_INTENT_NON_BLOCKING);
```
// Register a callback

[DRV\\_USBFS\\_ClientEventCallBackSet\(](#page-1191-1)handle, (uintptr\_t)&myDeviceLayer, MyDeviceLayerEventCallback);

```
// The device can be detached when VBUS Session Invalid event occurs
void MyDeviceLayerEventCallback(uintptr_t handle, DRV_USBFS_EVENT event, void * hReferenceData)
{
    switch(event)
     {
        case DRV_USBFS_EVENT_DEVICE_SESSION_VALID:
             // A valid VBUS was detected. 
             DRV_USBFS_DEVICE_Attach(handle);
             break;
         case DRV_USBFS_EVENT_DEVICE_SESSION_INVALID:
             // VBUS is not valid anymore. The device can be disconnected.
            DRV_USBFS_DEVICE_Detach(handle);
             break;
         default:
             break;
 }
     }
}
```
### **Parameters**

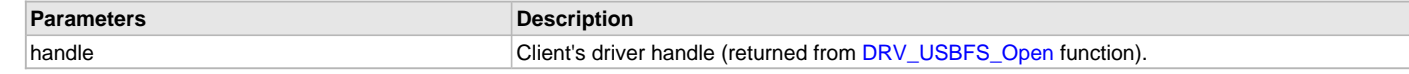

### **Function**

void DRV\_USBFS\_DEVICE\_Detach( [DRV\\_HANDLE](#page-14-0) handle);

# <span id="page-1198-0"></span>**DRV\_USBFS\_DEVICE\_EndpointDisable Function**

This function disables an endpoint.

### **File**

[drv\\_usbfs.h](#page-1231-1)

#### **C**

USB\_ERROR **DRV\_USBFS\_DEVICE\_EndpointDisable**[\(DRV\\_HANDLE](#page-14-0) **handle**, USB\_ENDPOINT **endpointAndDirection**);

#### **Returns**

- USB\_ERROR\_NONE The endpoint was successfully enabled.
- USB\_ERROR\_DEVICE\_ENDPOINT\_INVALID The endpoint that is being accessed is not a valid endpoint (endpoint was not provisioned through the [DRV\\_USBFS\\_ENDPOINTS\\_NUMBER](#page-1184-0) configuration constant) defined for this driver instance.

### **Description**

This function disables an endpoint. If the endpoint type is a control endpoint type, both directions are disabled. For non-control endpoints, the function disables the specified direction only. The direction to be disabled is specified by the Most Significant Bit (MSB) of the endpointAndDirection parameter.

# **Remarks**

None.

# **Preconditions**

The Client handle should be valid.

# **Example**

```
// This code shows an example of how to disable
// a control endpoint. Note that the direction parameter is ignored.
// For a control endpoint, both the directions are disabled.
```
USB\_ENDPOINT ep;

ep = USB\_ENDPOINT\_AND\_DIRECTION(USB\_DATA\_DIRECTION\_DEVICE\_TO\_HOST, 0);

```
DRV_USBFS_DEVICE_EndpointDisable(handle, ep );
```

```
// This code shows an example of how to disable a BULK IN
// endpoint
```
USB\_ENDPOINT ep;

ep = USB\_ENDPOINT\_AND\_DIRECTION(USB\_DATA\_DIRECTION\_DEVICE\_TO\_HOST, 1);

DRV\_USBFS\_DEVICE\_EndpointDisable(handle, ep );

## **Parameters**

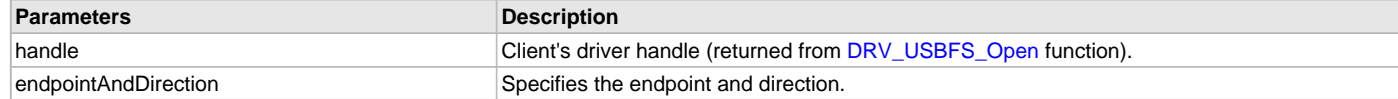

# **Function**

```
USB_ERROR DRV_USBFS_DEVICE_EndpointDisable
```

```
DRV_HANDLE handle,
```

```
USB_ENDPOINT endpointAndDirection
```
)

(

### <span id="page-1199-0"></span>**DRV\_USBFS\_DEVICE\_EndpointDisableAll Function**

This function disables all provisioned endpoints.

### **File**

```
drv_usbfs.h
```
### **C**

```
USB_ERROR DRV_USBFS_DEVICE_EndpointDisableAll(DRV_HANDLE handle);
```
### **Returns**

- USB\_ERROR\_NONE The function exited successfully.
- USB\_ERROR\_PARAMETER\_INVALID The driver handle is invalid.

## **Description**

This function disables all provisioned endpoints in both directions.

### **Remarks**

This function is typically called by the USB Device Layer to disable all endpoints upon detecting a bus reset.

# **Preconditions**

The Client handle should be valid.

### **Example**

// This code shows an example of how to disable all endpoints.

DRV\_USBFS\_DEVICE\_EndpointDisableAll(handle);

## **Parameters**

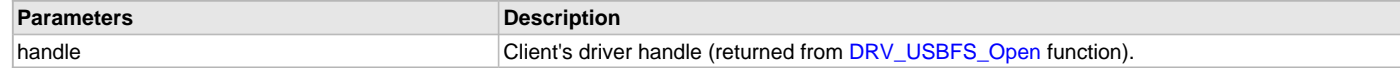

### **Function**

USB\_ERROR DRV\_USBFS\_DEVICE\_EndpointDisableAll( [DRV\\_HANDLE](#page-14-0) handle)

# <span id="page-1200-0"></span>**DRV\_USBFS\_DEVICE\_EndpointEnable Function**

This function enables an endpoint for the specified direction and endpoint size.

#### **File**

#### [drv\\_usbfs.h](#page-1231-1)

## **C**

USB\_ERROR **DRV\_USBFS\_DEVICE\_EndpointEnable**([DRV\\_HANDLE](#page-14-0) **handle**, USB\_ENDPOINT **endpointAndDirection**, USB\_TRANSFER\_TYPE **transferType**, uint16\_t **endpointSize**);

### **Returns**

- USB\_ERROR\_NONE The endpoint was successfully enabled.
- USB\_ERROR\_DEVICE\_ENDPOINT\_INVALID If the endpoint that is being accessed is not a valid endpoint defined for this driver instance. The value of [DRV\\_USBFS\\_ENDPOINTS\\_NUMBER](#page-1184-0) configuration constant should be adjusted.
- USB\_ERROR\_PARAMETER\_INVALID The driver handle is invalid.

### **Description**

This function enables an endpoint for the specified direction and endpoint size. The function will enable the endpoint for communication in one direction at a time. It must be called twice if the endpoint is required to communicate in both the directions, with the exception of control endpoints. If the endpoint type is a control endpoint, the endpoint is always bidirectional and the function needs to be called only once.

The size of the endpoint must match the wMaxPacketSize reported in the endpoint descriptor for this endpoint. A transfer that is scheduled over this endpoint will be scheduled in wMaxPacketSize transactions. The function does not check if the endpoint is already in use. It is the client's responsibility to make sure that a endpoint is not accidentally reused.

#### **Remarks**

None.

## **Preconditions**

The Client handle should be valid.

### **Example**

```
// This code shows an example of how to enable Endpoint
// 0 for control transfers. Note that for a control endpoint, the
// direction parameter is ignored. A control endpoint is always
// bidirectional. Endpoint size is 64 bytes.
uint8_t ep;
ep = USB_ENDPOINT_AND_DIRECTION(USB_DATA_DIRECTION_DEVICE_TO_HOST, 0);
DRV_USBFS_DEVICE_EndpointEnable(handle, ep, USB_TRANSFER_TYPE_CONTROL, 64);
```
// This code shows an example of how to set up a endpoint // for BULK IN transfer. For an IN transfer, data moves from device // to Host. In this example, Endpoint 1 is enabled. The maximum // packet size is 64. uint8\_t ep; ep = USB\_ENDPOINT\_AND\_DIRECTION(USB\_DATA\_DIRECTION\_DEVICE\_TO\_HOST, 1);

DRV\_USBFS\_DEVICE\_EndpointEnable(handle, ep, USB\_TRANSFER\_TYPE\_BULK, 64);

// If Endpoint 1 must also be set up for BULK OUT, the // DRV\_USBFS\_DEVICE\_EndpointEnable function must be called again, as shown // here.

 $ep = USENDPORT AND DIRECTION(USE DATA DIRECTION HOST TO DEVICE, 1);$ 

DRV\_USBFS\_DEVICE\_EndpointEnable(handle, ep, USB\_TRANSFER\_TYPE\_BULK, 64);

# **Parameters**

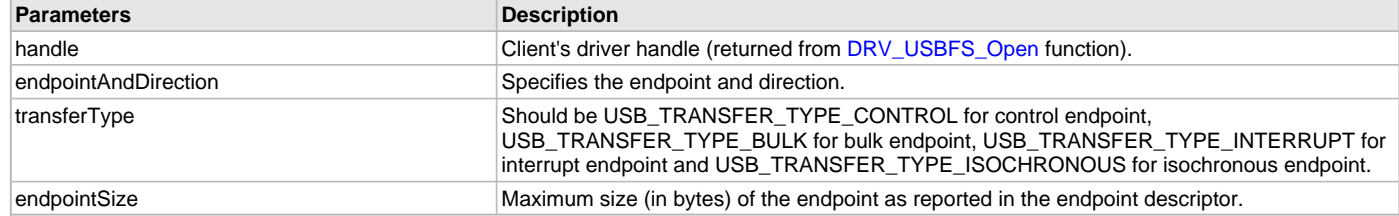

# **Function**

USB\_ERROR DRV\_USBFS\_DEVICE\_EndpointEnable

```
(
```
[DRV\\_HANDLE](#page-14-0) handle,

```
USB_ENDPOINT endpointAndDirection,
USB_TRANSFER_TYPE transferType,
uint16_t endpointSize
```
);

## <span id="page-1201-0"></span>**DRV\_USBFS\_DEVICE\_EndpointIsEnabled Function**

This function returns the enable/disable status of the specified endpoint and direction.

#### **File**

```
drv_usbfs.h
```
### **C**

**bool DRV\_USBFS\_DEVICE\_EndpointIsEnabled**[\(DRV\\_HANDLE](#page-14-0) **client**, USB\_ENDPOINT **endpointAndDirection**);

### **Returns**

- true The endpoint is enabled.
- false The endpoint is disabled.

### **Description**

This function returns the enable/disable status of the specified endpoint and direction.

### **Remarks**

None.

# **Preconditions**

The Client handle should be valid.

# **Example**

```
// This code shows an example of how the
// DRV_USBFS_DEVICE_EndpointIsEnabled function can be used to obtain the
// status of Endpoint 1 and IN direction.
USB_ENDPOINT ep;
ep = USB_ENDPOINT_AND_DIRECTION(USB_DATA_DIRECTION_DEVICE_TO_HOST, 1);
if(DRV_USBFS_ENDPOINT_STATE_DISABLED ==
             DRV_USBFS_DEVICE_EndpointIsEnabled(handle, ep))
{
    // Endpoint is disabled. Enable endpoint.
```
[DRV\\_USBFS\\_DEVICE\\_EndpointEnable](#page-1200-0)(handle, ep, USB\_ENDPOINT\_TYPE\_BULK, 64);

}

# **Parameters**

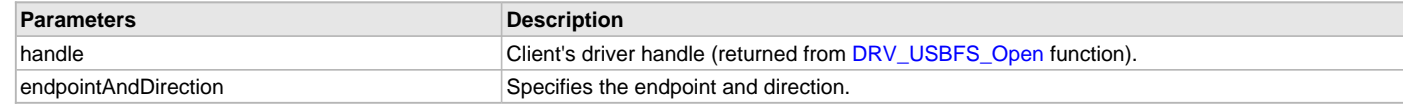

# **Function**

bool DRV\_USBFS\_DEVICE\_EndpointIsEnabled

(

[DRV\\_HANDLE](#page-14-0) handle,

USB\_ENDPOINT endpointAndDirection

)

# <span id="page-1202-0"></span>**DRV\_USBFS\_DEVICE\_EndpointIsStalled Function**

This function returns the stall status of the specified endpoint and direction.

# **File**

[drv\\_usbfs.h](#page-1231-1)

# **C**

**bool DRV\_USBFS\_DEVICE\_EndpointIsStalled**[\(DRV\\_HANDLE](#page-14-0) **client**, USB\_ENDPOINT **endpoint**);

## **Returns**

- true The endpoint is stalled.
- false The endpoint is not stalled.

# **Description**

This function returns the stall status of the specified endpoint and direction.

# **Remarks**

None.

# **Preconditions**

The Client handle should be valid.

# **Example**

```
// This code shows an example of how the
// DRV_USBFS_DEVICE_EndpointIsStalled function can be used to obtain the
// stall status of Endpoint 1 and IN direction.
USB_ENDPOINT ep;
```

```
ep = USB_ENDPOINT_AND_DIRECTION(USB_DATA_DIRECTION_DEVICE_TO_HOST, 1);
```
**if**(**true** == DRV\_USBFS\_DEVICE\_EndpointIsStalled (handle, ep))

```
 // Endpoint stall is enabled. Clear the stall.
```
[DRV\\_USBFS\\_DEVICE\\_EndpointStallClear](#page-1203-1)(handle, ep);

```
}
```
{

# **Parameters**

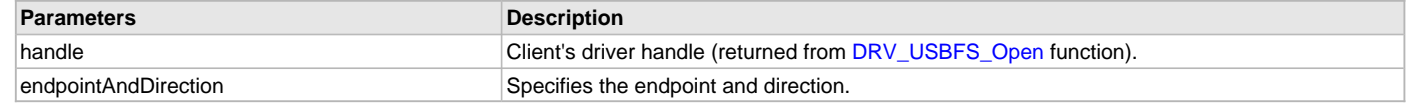

# **Function**

```
bool DRV_USBFS_DEVICE_EndpointIsStalled
(
```
#### [DRV\\_HANDLE](#page-14-0) handle,

```
USB_ENDPOINT endpointAndDirection
)
```
### <span id="page-1203-0"></span>**DRV\_USBFS\_DEVICE\_EndpointStall Function**

This function stalls an endpoint in the specified direction.

## **File**

[drv\\_usbfs.h](#page-1231-1)

### **C**

USB\_ERROR **DRV\_USBFS\_DEVICE\_EndpointStall**([DRV\\_HANDLE](#page-14-0) **handle**, USB\_ENDPOINT **endpointAndDirection**);

#### **Returns**

- USB\_ERROR\_NONE The endpoint was successfully enabled.
- USB\_ERROR\_PARAMETER\_INVALID The driver handle is not valid.
- USB\_ERROR\_DEVICE\_ENDPOINT\_INVALID If the endpoint that is being accessed is out of the valid endpoint defined for this driver instance.
- USB\_ERROR\_OSAL\_FUNCTION An error with an OSAL function called in this function.

#### **Description**

This function stalls an endpoint in the specified direction.

# **Remarks**

None.

# **Preconditions**

The Client handle should be valid.

## **Example**

```
// This code shows an example of how to stall an endpoint. In
```

```
// this example, Endpoint 1 IN direction is stalled.
```
USB\_ENDPOINT ep;

```
ep = USB_ENDPOINT_AND_DIRECTION(USB_DATA_DIRECTION_DEVICE_TO_HOST, 1);
```
DRV\_USBFS\_DEVICE\_EndpointStall(handle, ep);

#### **Parameters**

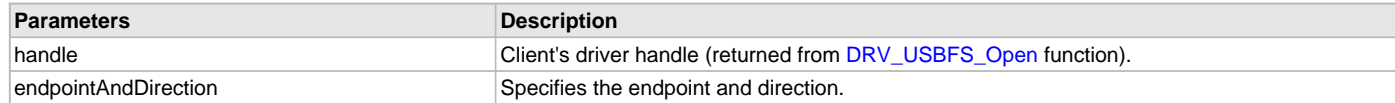

### **Function**

USB\_ERROR DRV\_USBFS\_DEVICE\_EndpointStall

(

```
DRV_HANDLE handle,
```
USB\_ENDPOINT endpointAndDirection

)

# <span id="page-1203-1"></span>**DRV\_USBFS\_DEVICE\_EndpointStallClear Function**

This function clears the stall on an endpoint in the specified direction.

#### **File**

[drv\\_usbfs.h](#page-1231-1)

# **C**

USB\_ERROR **DRV\_USBFS\_DEVICE\_EndpointStallClear**([DRV\\_HANDLE](#page-14-0) **handle**, USB\_ENDPOINT **endpointAndDirection**);

# **Returns**

- USB\_ERROR\_NONE The endpoint was successfully enabled.
- USB\_ERROR\_PARAMETER\_INVALID The driver handle is not valid.
- USB\_ERROR\_DEVICE\_ENDPOINT\_INVALID If the endpoint that is being accessed is out of the valid endpoint defined for this driver instance.

# **Description**

This function clears the stall on an endpoint in the specified direction.

## **Remarks**

None.

# **Preconditions**

The Client handle should be valid.

## **Example**

```
// This code shows an example of how to clear a stall. In this
// example, the stall condition on Endpoint 1 IN direction is cleared.
```
USB\_ENDPOINT ep;

```
ep = USB_ENDPOINT_AND_DIRECTION(USB_DATA_DIRECTION_DEVICE_TO_HOST, 1);
```
DRV\_USBFS\_DEVICE\_EndpointStallClear(handle, ep);

## **Parameters**

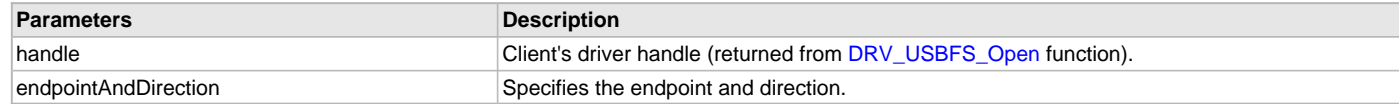

# **Function**

USB\_ERROR DRV\_USBFS\_DEVICE\_EndpointStallClear

(

## [DRV\\_HANDLE](#page-14-0) handle,

USB\_ENDPOINT endpointAndDirection

 $\lambda$ 

## <span id="page-1204-0"></span>**DRV\_USBFS\_DEVICE\_IRPCancel Function**

This function cancels the specific IRP that are queued and in progress at the specified endpoint.

# **File**

[drv\\_usbfs.h](#page-1231-1)

### **C**

USB\_ERROR **DRV\_USBFS\_DEVICE\_IRPCancel**([DRV\\_HANDLE](#page-14-0) **client**, USB\_DEVICE\_IRP \* **irp**);

### **Returns**

- USB\_ERROR\_NONE The IRP have been canceled successfully.
- USB\_ERROR\_PARAMETER\_INVALID Invalid parameter or the IRP already has been aborted or completed
- USB\_ERROR\_OSAL\_FUNCTION An OSAL function called in this function did not execute successfully.

# **Description**

This function attempts to cancel the processing of a queued IRP. An IRP that was in the queue but yet to be processed will be cancelled successfully and the IRP callback function will be called from this function with the USB\_DEVICE\_IRP\_STATUS\_ABORTED status. The application can release the data buffer memory used by the IRP when this callback occurs. If the IRP was in progress (a transaction in on the bus) when the cancel function was called, the IRP will be canceled only when an ongoing or the next transaction has completed. The IRP callback

function will then be called in an interrupt context. The application should not release the related data buffer unless the IRP callback has occurred.

### **Remarks**

The size returned after the ABORT callback will be always 0 regardless of the amount of data that has been sent or received. The client should not assume any data transaction has happened for an canceled IRP. If the last transaction of the IRP was in progress, the IRP cancel does not have any effect. The first transaction of any ongoing IRP cannot be canceled.

# **Preconditions**

The Client handle should be valid.

# **Example**

```
// This code shows an example of how to cancel IRP. In this example the IRP
// has been scheduled from a device to the Host.
USB_ENDPOINT ep;
USB_DEVICE_IRP irp;
ep.direction = USB_ENDPOINT_AND_DIRECTION(USB_DATA_DIRECTION_DEVICE_TO_HOST, 1);
irp.data = myDataBufferToSend;
irp.size = 130;
irp.flags = USB_DEVICE_IRP_FLAG_DATA_COMPLETE;
irp.callback = MyIRPCompletionCallback;
irp.referenceData = (uintptr_t)&myDeviceLayerObj;
if (DRV_USBFS_DEVICE_IRPSubmit(handle, ep, &irp) != USB_ERROR_NONE)
{
     // This means there was an error.
}
else
{
     // Check the status of the IRP.
     if(irp.status != USB_DEVICE_IRP_STATUS_COMPLETED)
\{ // Cancel the submitted IRP.
         if (DRV_USBFS_DEVICE_IRPCancel(handle, &irp) != USB_ERROR_NONE)
\{ // The IRP Cancel request submission was successful.
             // IRP cancel status will be notified through the callback
             // function.
         }
         else
\{ // The IRP may have been completed before IRP cancel operation.
             // could start. No callback notification will be generated.
 }
     }
     else
     {
         // The IRP processing must have been completed before IRP cancel was
         // submitted.
     }
}
void MyIRPCallback(USB_DEVICE_IRP * irp)
{
     // Check if the IRP callback is for a Cancel request
     if(irp->status == USB_DEVICE_IRP_STATUS_ABORTED)
     {
         // IRP cancel completed
     }
  }
```
### **Parameters**

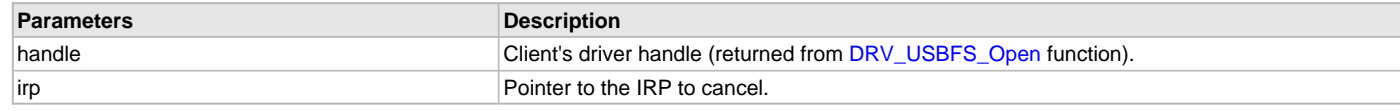

# **Function**

```
USB_ERROR DRV_USBFS_DEVICE_IRPCancel
(
   DRV_HANDLE client, 
USB_DEVICE_IRP * irp
)
```
# <span id="page-1206-0"></span>**DRV\_USBFS\_DEVICE\_IRPCancelAll Function**

This function cancels all IRPs that are queued and in progress at the specified endpoint.

### **File**

```
drv_usbfs.h
```
### **C**

```
USB_ERROR DRV_USBFS_DEVICE_IRPCancelAll(DRV_HANDLE client, USB_ENDPOINT endpointAndDirection);
```
## **Returns**

- USB\_ERROR\_NONE The endpoint was successfully enabled.
- USB\_ERROR\_DEVICE\_ENDPOINT\_INVALID If the endpoint that is being accessed is out of the valid endpoint defined for this driver instance.
- USB\_ERROR\_PARAMETER\_INVALID The driver handle is not valid.
- USB\_ERROR\_OSAL\_FUNCTION An OSAL function called in this function did not execute successfully.

# **Description**

This function cancels all IRPs that are queued and in progress at the specified endpoint.

## **Remarks**

None.

# **Preconditions**

The Client handle should be valid.

# **Example**

```
// This code shows an example of how to cancel all IRPs.
void MyIRPCallback(USB_DEVICE_IRP * irp)
{
     // Check if this is setup command
     if(irp->status == USB_DEVICE_IRP_STATUS_SETUP)
\{ if(IsSetupCommandSupported(irp->data) == false)
\{ // This means that this setup command is not
             // supported. Stall the some related endpoint and cancel all
             // queue IRPs.
             DRV_USBFS_DEVICE_EndpointStall(handle, ep);
             DRV_USBFS_DEVICE_IRPCancelAll(handle, ep);
         }
      }
  }
```
# **Parameters**

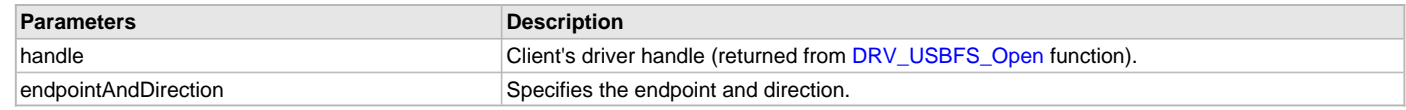

# **Function**

USB\_ERROR DRV\_USBFS\_DEVICE\_IRPCancelAll

### (

[DRV\\_HANDLE](#page-14-0) client,

USB\_ENDPOINT endpointAndDirection );

<span id="page-1207-0"></span>**DRV\_USBFS\_DEVICE\_IRPSubmit Function**

This function submits an I/O Request Packet (IRP) for processing to the Hi-Speed USB Driver.

### **File**

[drv\\_usbfs.h](#page-1231-1)

### **C**

USB\_ERROR **DRV\_USBFS\_DEVICE\_IRPSubmit**([DRV\\_HANDLE](#page-14-0) **client**, USB\_ENDPOINT **endpointAndDirection**, USB\_DEVICE\_IRP \* **irp**);

### **Returns**

- USB\_ERROR\_NONE if the IRP was submitted successful.
- USB\_ERROR\_IRP\_SIZE\_INVALID if the size parameter of the IRP is not correct.
- USB\_ERROR\_PARAMETER\_INVALID If the client handle is not valid.
- USB\_ERROR\_ENDPOINT\_NOT\_CONFIGURED If the endpoint is not enabled.
- USB\_ERROR\_DEVICE\_ENDPOINT\_INVALID The specified endpoint is not valid.
- USB\_ERROR\_OSAL\_FUNCTION An OSAL call in the function did not complete successfully.

## **Description**

This function submits an I/O Request Packet (IRP) for processing to the USB Driver. The IRP allows a client to send and receive data from the USB Host. The data will be sent or received through the specified endpoint. The direction of the data transfer is indicated by the direction flag in the endpointAndDirection parameter. Submitting an IRP arms the endpoint to either send data to or receive data from the Host. If an IRP is already being processed on the endpoint, the subsequent IRP submit operation will be queued. The contents of the IRP (including the application buffers) should not be changed until the IRP has been processed.

Particular attention should be paid to the size parameter of IRP. The following should be noted:

- The size parameter while sending data to the Host can be less than, greater than, equal to, or be an exact multiple of the maximum packet size for the endpoint. The maximum packet size for the endpoint determines the number of transactions required to process the IRP.
- If the size parameter, while sending data to the Host is less than the maximum packet size, the transfer will complete in one transaction.
- If the size parameter, while sending data to the Host is greater than the maximum packet size, the IRP will be processed in multiple transactions.
- If the size parameter, while sending data to the Host is equal to or an exact multiple of the maximum packet size, the client can optionally ask the driver to send a Zero Length Packet(ZLP) by specifying the USB\_DEVICE\_IRP\_FLAG\_DATA\_COMPLETE flag as the flag parameter.
- The size parameter, while receiving data from the Host must be an exact multiple of the maximum packet size of the endpoint. If this is not the case, the driver will return a USB\_ERROR\_IRP\_SIZE\_INVALID result. If while processing the IRP, the driver receives less than maximum packet size or a ZLP from the Host, the driver considers the IRP as processed. The size parameter at this point contains the actual amount of data received from the Host. The IRP status is returned as USB\_DEVICE\_IRP\_STATUS\_COMPLETED\_SHORT.
- If a ZLP needs to be sent to Host, the IRP size should be specified as 0 and the flag parameter should be set as USB\_DEVICE\_IRP\_FLAG\_DATA\_COMPLETE.
- If the IRP size is an exact multiple of the endpoint size, the client can request the driver to not send a ZLP by setting the flag parameter to USB\_DEVICE\_IRP\_FLAG\_DATA\_PENDING. This flag indicates that there is more data pending in this transfer.
- Specifying a size less than the endpoint size along with the USB\_DEVICE\_IRP\_FLAG\_DATA\_PENDING flag will cause the driver to return a USB\_ERROR\_IRP\_SIZE\_INVALID.
- If the size is greater than but not a multiple of the endpoint size, and the flag is specified as USB\_DEVICE\_IRP\_FLAG\_DATA\_PENDING, the driver will send multiple of endpoint size number of bytes. For example, if the IRP size is 130 and the endpoint size if 64, the number of bytes sent will 128.

# **Remarks**

This function can be called from the ISR of the USB module to associated with the client.

# **Preconditions**

The Client handle should be valid.

### **Example**

// The following code shows an example of how to schedule a IRP to send data

// from a device to the Host. Assume that the max packet size is 64 and

```
// and this data needs to sent over Endpoint 1. In this example, the
// transfer is processed as three transactions of 64, 64 and 2 bytes.
USB_ENDPOINT ep;
USB_DEVICE_IRP irp;
ep.direction = USB_ENDPOINT_AND_DIRECTION(USB_DATA_DIRECTION_DEVICE_TO_HOST, 1);
irp.data = myDataBufferToSend;
irp.size = 130;irp.flags = USB_DEVICE_IRP_FLAG_DATA_COMPLETE;
irp.callback = MyIRPCompletionCallback;
irp.referenceData = (uintptr_t)&myDeviceLayerObj;
if (DRV_USBFS_DEVICE_IRPSubmit(handle, ep, &irp) != USB_ERROR_NONE)
{
     // This means there was an error.
}
else
{
    // The status of the IRP can be checked.
    while(irp.status != USB_DEVICE_IRP_STATUS_COMPLETED)
    {
         // Wait or run a task function.
    }
}
// The following code shows how the client can request
// the driver to send a ZLP when the size is an exact multiple of
// endpoint size.
irp.data = myDataBufferToSend;
irp.size = 128;
irp.flags = USB_DEVICE_IRP_FLAG_DATA_COMPLETE;
irp.callback = MyIRPCompletionCallback;
irp.referenceData = (uintptr_t)&myDeviceLayerObj;
// Note that while receiving data from the Host, the size should be an
// exact multiple of the maximum packet size of the endpoint. In the
// following example, the DRV_USBFS_DEVICE_IRPSubmit function will return a
// USB_DEVICE_IRP_SIZE_INVALID value.
ep = USB_ENDPOINT_AND_DIRECTION(USB_DATA_DIRECTION_HOST_TO_DEVICE, 1);
irp.data = myDataBufferToSend;
irp.size = 60; // THIS SIZE IS NOT CORRECT
```
# irp.flags = USB\_DEVICE\_IRP\_FLAG\_DATA\_COMPLETE; irp.callback = MyIRPCompletionCallback; irp.referenceData = (uintptr\_t)&myDeviceLayerObj;

#### **Parameters**

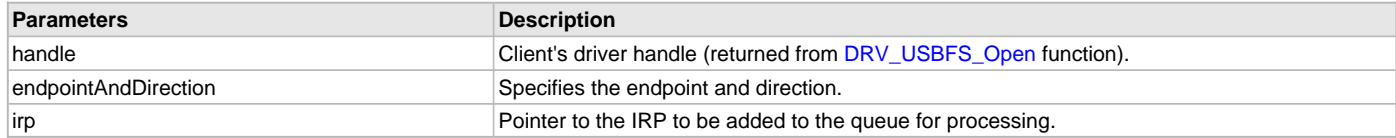

# **Function**

```
USB_ERROR DRV_USBFS_DEVICE_IRPSubmit
```

```
DRV_HANDLE client,
USB_ENDPOINT endpointAndDirection,
USB_DEVICE_IRP * irp
```

```
);
```
(

### <span id="page-1209-0"></span>**DRV\_USBFS\_DEVICE\_RemoteWakeupStart Function**

This function causes the device to start Remote Wakeup Signalling on the bus.

#### **File**

[drv\\_usbfs.h](#page-1231-1)

# **C**

**void DRV\_USBFS\_DEVICE\_RemoteWakeupStart**[\(DRV\\_HANDLE](#page-14-0) **handle**);

#### **Returns**

None.

### **Description**

This function causes the device to start Remote Wakeup Signalling on the bus. This function should be called when the device, presently placed in suspend mode by the Host, wants to be wakeup. Note that the device can do this only when the Host has enabled the device's Remote Wakeup capability.

### **Remarks**

None.

# **Preconditions**

The handle should be valid.

## **Example**

[DRV\\_HANDLE](#page-14-0) handle;

```
// If the Host has enabled the Remote Wakeup capability, and if the device
// is in suspend mode, then start Remote Wakeup signaling.
```

```
if(deviceIsSuspended && deviceRemoteWakeupEnabled)
```
DRV\_USBFS\_DEVICE\_RemoteWakeupStart(handle);

#### }

{

# **Parameters**

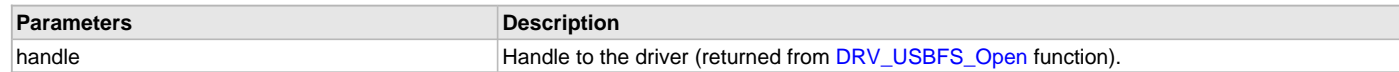

### **Function**

void DRV\_USBFS\_DEVICE\_RemoteWakeupStart( [DRV\\_HANDLE](#page-14-0) handle);

#### <span id="page-1209-1"></span>**DRV\_USBFS\_DEVICE\_RemoteWakeupStop Function**

This function causes the device to stop the Remote Wakeup Signalling on the bus.

## **File**

[drv\\_usbfs.h](#page-1231-1)

#### **C**

**void DRV\_USBFS\_DEVICE\_RemoteWakeupStop**[\(DRV\\_HANDLE](#page-14-0) **handle**);

#### **Returns**

None.

#### **Description**

This function causes the device to stop Remote Wakeup Signalling on the bus. This function should be called after the [DRV\\_USBFS\\_DEVICE\\_RemoteWakeupStart](#page-1209-0) function was called to start the Remote Wakeup signaling on the bus.

### **Remarks**

This function should be 1 to 15 milliseconds after the [DRV\\_USBFS\\_DEVICE\\_RemoteWakeupStart](#page-1209-0) function was called.

# **Preconditions**

The handle should be valid. The [DRV\\_USBFS\\_DEVICE\\_RemoteWakeupStart](#page-1209-0) function was called to start the Remote Wakeup signaling on the bus.

# **Example**

[DRV\\_HANDLE](#page-14-0) handle;

```
// If the Host has enabled the Remote Wakeup capability, and if the device
// is in suspend mode, then start Remote Wakeup signaling. Wait for 10
// milliseconds and then stop the Remote Wakeup signaling
if(deviceIsSuspended && deviceRemoteWakeupEnabled)
{ 
     DRV_USBFS_DEVICE_RemoteWakeupStart(handle);
     DelayMilliSeconds(10);
     DRV_USBFS_DEVICE_RemoteWakeupStop(handle);
}
```
# **Parameters**

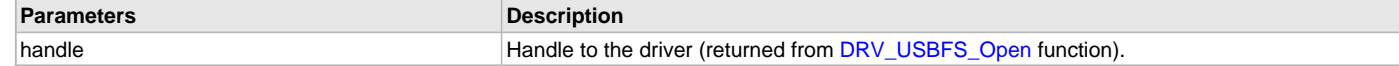

## **Function**

void DRV\_USBFS\_DEVICE\_RemoteWakeupStop( [DRV\\_HANDLE](#page-14-0) handle);

## <span id="page-1210-0"></span>**DRV\_USBFS\_DEVICE\_SOFNumberGet Function**

This function will return the USB SOF packet number.

# **File**

[drv\\_usbfs.h](#page-1231-1)

## **C**

uint16\_t **DRV\_USBFS\_DEVICE\_SOFNumberGet**[\(DRV\\_HANDLE](#page-14-0) **handle**);

# **Returns**

The SOF packet number.

### **Description**

This function will return the USB SOF packet number..

### **Remarks**

None.

# **Preconditions**

This function will return a valid value only when the device is attached to the bus. The SOF packet count will not increment if the bus is suspended.

# **Example**

```
// This code shows how the DRV_USBFS_DEVICE_SOFNumberGet function is called
// to read the current SOF number.
```

```
DRV_HANDLE handle;
uint16_t sofNumber;
```
sofNumber = DRV\_USBFS\_DEVICE\_SOFNumberGet(handle);

# **Parameters**

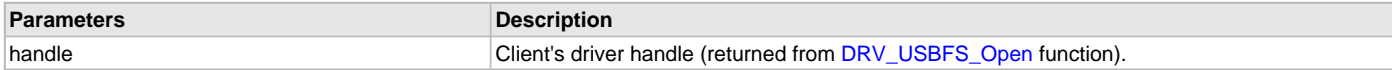

# **Function**

uint16\_t DRV\_USBFS\_DEVICE\_SOFNumberGet( [DRV\\_HANDLE](#page-14-0) handle);

# **d) Host Mode Operation Functions**

# <span id="page-1211-0"></span>**DRV\_USBFS\_HOST\_EventsDisable Function**

Disables Host mode events.

### **File**

[drv\\_usbfs.h](#page-1231-1)

# **C**

**bool DRV\_USBFS\_HOST\_EventsDisable**[\(DRV\\_HANDLE](#page-14-0) **handle**);

#### **Returns**

- true Driver event generation was enabled when this function was called.
- false Driver event generation was not enabled when this function was called.

### **Description**

This function disables the Host mode events. This function is called by the Host Layer when it wants to execute code atomically.

### **Remarks**

None.

## **Preconditions**

The handle should be valid.

## **Example**

```
// This code shows how the DRV_USBFS_HOST_EventsDisable and
// DRV_USBFS_HOST_EventsEnable function can be called to disable and enable
// events.
DRV_HANDLE driverHandle;
bool eventsWereEnabled;
```

```
// Disable the driver events.
eventsWereEnabled = DRV_USBFS_HOST_EventsDisable(driverHandle);
```
// Code in this region will not be interrupted by driver events.

```
// Enable the driver events.
DRV_USBFS_HOST_EventsEnable(driverHandle, eventsWereEnabled);
```
# **Parameters**

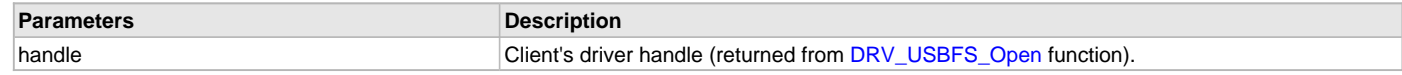

# **Function**

```
bool DRV_USBFS_HOST_EventsDisable
(
   DRV_HANDLE handle
```
);

# <span id="page-1211-1"></span>**DRV\_USBFS\_HOST\_EventsEnable Function**

Restores the events to the specified the original value.

# **File**

[drv\\_usbfs.h](#page-1231-1)

### **C**

**void DRV\_USBFS\_HOST\_EventsEnable**[\(DRV\\_HANDLE](#page-14-0) **handle**, **bool eventContext**);

#### **Returns**

None.

# **Description**

This function will restore the enable disable state of the events. The eventRestoreContext parameter should be equal to the value returned by the [DRV\\_USBFS\\_HOST\\_EventsDisable](#page-1211-0) function.

# **Remarks**

None.

# **Preconditions**

The handle should be valid.

### **Example**

```
// This code shows how the DRV_USBFS_HOST_EventsDisable and
// DRV_USBFS_HOST_EventsEnable function can be called to disable and enable
// events.
```
[DRV\\_HANDLE](#page-14-0) driverHandle; **bool** eventsWereEnabled;

```
// Disable the driver events.
eventsWereEnabled = DRV_USBFS_HOST_EventsDisable(driverHandle);
```
// Code in this region will not be interrupted by driver events.

#### // Enable the driver events.

DRV\_USBFS\_HOST\_EventsEnable(driverHandle, eventsWereEnabled);

# **Parameters**

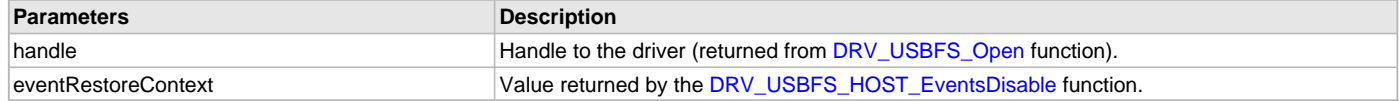

# **Function**

```
void DRV_USBFS_HOST_EventsEnable
(
   DRV_HANDLE handle
```

```
bool eventRestoreContext
);
```
## <span id="page-1212-0"></span>**DRV\_USBFS\_HOST\_IRPCancel Function**

Cancels the specified IRP.

## **File**

```
drv_usbfs.h
```
# **C**

**void DRV\_USBFS\_HOST\_IRPCancel**(USB\_HOST\_IRP \* **inputIRP**);

### **Returns**

None.

# **Description**

This function attempts to cancel the specified IRP. If the IRP is queued and its processing has not started, it will be cancelled successfully. If the IRP in progress, the ongoing transaction will be allowed to complete.

### **Remarks**

None.

# **Preconditions**

None.

## **Example**

// This code shows how a submitted IRP can be cancelled.

```
USB_HOST_IRP irp;
USB_ERROR result;
USB_HOST_PIPE_HANDLE controlPipe;
USB_SETUP_PACKET setup;
uint8_t controlTransferData[32];
```

```
irp.setup = setup;
irp.data = controlTransferData;
irp.size = 32iirp.flags = USB_HOST_IRP_FLAG_NONE ;
irp.userData = &someApplicationObject;
irp.callback = IRP_Callback;
```
[DRV\\_USBFS\\_HOST\\_IRPSubmit](#page-1213-0)(controlPipeHandle, &irp);

```
// Additional application logic may come here. This logic may decide to
// cancel the submitted IRP.
```

```
DRV_USBFS_HOST_IRPCancel(&irp);
```
# **Parameters**

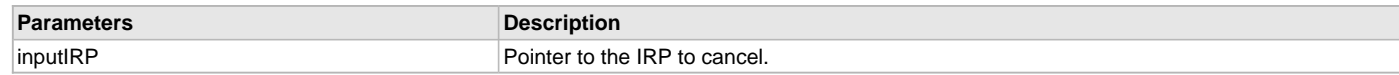

# **Function**

void DRV\_USBFS\_HOST\_IRPCancel(USB\_HOST\_IRP \* inputIRP);

### <span id="page-1213-0"></span>**DRV\_USBFS\_HOST\_IRPSubmit Function**

Submits an IRP on a pipe.

# **File**

[drv\\_usbfs.h](#page-1231-1)

### **C**

USB\_ERROR **DRV\_USBFS\_HOST\_IRPSubmit**[\(DRV\\_USBFS\\_HOST\\_PIPE\\_HANDLE](#page-1226-1) **hPipe**, USB\_HOST\_IRP \* **pinputIRP**);

### **Returns**

- USB\_ERROR\_NONE The IRP was submitted successfully.
- USB\_ERROR\_PARAMETER\_INVALID The pipe handle is not valid.
- USB\_ERROR\_OSAL\_FUNCTION An error occurred in an OSAL function called in this function.

### **Description**

This function submits an IRP on the specified pipe. The IRP will be added to the queue and will be processed in turn. The data will be transferred on the bus based on the USB bus scheduling rules. When the IRP has been processed, the callback function specified in the IRP will be called. The IRP status will be updated to reflect the completion status of the IRP.

# **Remarks**

An IRP can also be submitted in an IRP callback function.

# **Preconditions**

The pipe handle should be valid.

## **Example**

```
// The following code shows an example of how the host layer populates
// the IRP object and then submits it. IRP_Callback function is called when an
// IRP has completed processing. The status of the IRP at completion can be
// checked in the status flag. The size field of the irp will contain the amount
// of data transferred. 
void IRP_Callback(USB_HOST_IRP * irp)
{
     // irp is pointing to the IRP for which the callback has occurred. In most
     // cases this function will execute in an interrupt context. The application
     // should not perform any hardware access or interrupt un-safe operations in
     // this function. 
     switch(irp->status)
\{ case USB_HOST_IRP_STATUS_ERROR_UNKNOWN:
             // IRP was terminated due to an unknown error 
             break;
         case USB_HOST_IRP_STATUS_ABORTED:
             // IRP was terminated by the application 
             break;
         case USB_HOST_IRP_STATUS_ERROR_BUS:
             // IRP was terminated due to a bus error 
             break;
         case USB_HOST_IRP_STATUS_ERROR_DATA:
             // IRP was terminated due to data error 
             break;
         case USB_HOST_IRP_STATUS_ERROR_NAK_TIMEOUT:
             // IRP was terminated because of a NAK timeout 
             break;
         case USB_HOST_IRP_STATUS_ERROR_STALL:
             // IRP was terminated because of a device sent a STALL 
             break;
         case USB_HOST_IRP_STATUS_COMPLETED:
             // IRP has been completed 
             break;
         case USB_HOST_IRP_STATUS_COMPLETED_SHORT:
             // IRP has been completed but the amount of data processed was less
             // than requested. 
             break;
         default:
             break;
     }
}
// In the following code snippet the a control transfer IRP is submitted to a
// control pipe. The setup parameter of the IRP points to the Setup command of
// the control transfer. The direction of the data stage is specified by the
// Setup packet. 
USB_HOST_IRP irp;
USB_ERROR result;
USB_HOST_PIPE_HANDLE controlPipe;
USB_SETUP_PACKET setup;
```
uint8\_t controlTransferData[32];

```
irp.setup = setup;
irp.data = controlTransferData;
irp.size = 32;
irp.flags = USB_HOST_IRP_FLAG_NONE ;
irp.userData = &someApplicationObject;
irp.callback = IRP_Callback;
```
result = DRV\_USBFS\_HOST\_IRPSubmit(controlPipeHandle, &irp);

### **Parameters**

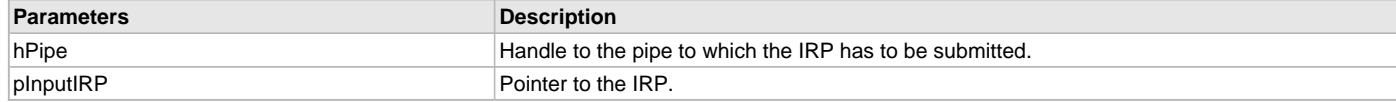

# **Function**

USB\_ERROR DRV\_USBFS\_HOST\_IRPSubmit

(

```
DRV_USBFS_HOST_PIPE_HANDLE_hPipe,
```

```
USB_HOST_IRP * pInputIRP
```
);

### <span id="page-1215-0"></span>**DRV\_USBFS\_HOST\_PipeClose Function**

Closes an open pipe.

#### **File**

[drv\\_usbfs.h](#page-1231-1)

#### **C**

**void DRV\_USBFS\_HOST\_PipeClose**[\(DRV\\_USBFS\\_HOST\\_PIPE\\_HANDLE](#page-1226-1) **pipeHandle**);

#### **Returns**

None.

#### **Description**

This function closes an open pipe. Any IRPs scheduled on the pipe will be aborted and IRP callback functions will be called with the status as DRV\_USB\_HOST\_IRP\_STATE\_ABORTED. The pipe handle will become invalid and the pipe will not accept IRPs.

### **Remarks**

None.

### **Preconditions**

The pipe handle should be valid.

#### **Example**

// This code shows how an open Host pipe can be closed.

```
DRV_HANDLE driverHandle;
DRV_USBFS_HOST_PIPE_HANDLE pipeHandle;
```
#### // Close the pipe. DRV\_USBFS\_HOST\_PipeClose(pipeHandle);

#### **Parameters**

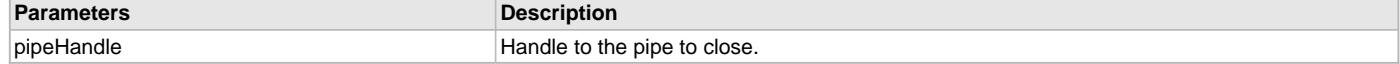

# **Function**

```
void DRV_USBFS_HOST_PipeClose
(
```
### [DRV\\_USBFS\\_HOST\\_PIPE\\_HANDLE](#page-1226-1) pipeHandle

#### );

### <span id="page-1216-0"></span>**DRV\_USBFS\_HOST\_PipeSetup Function**

Open a pipe with the specified attributes.

# **File**

[drv\\_usbfs.h](#page-1231-1)

# **C**

[DRV\\_USBFS\\_HOST\\_PIPE\\_HANDLE](#page-1226-1) **DRV\_USBFS\_HOST\_PipeSetup**([DRV\\_HANDLE](#page-14-0) **client**, uint8\_t **deviceAddress**, USB\_ENDPOINT **endpointAndDirection**, uint8\_t **hubAddress**, uint8\_t **hubPort**, USB\_TRANSFER\_TYPE **pipeType**, uint8\_t **bInterval**, uint16\_t **wMaxPacketSize**, USB\_SPEED **speed**);

### **Returns**

- DRV\_USB\_HOST\_PIPE\_HANDLE\_INVALID The pipe could not be created.
- A valid Pipe Handle The pipe was created successfully. This is an arbitrary value and will never be the same as DRV\_USB\_HOST\_PIPE\_HANDLE\_INVALID.

#### **Description**

This function opens a communication pipe between the Host and the device endpoint. The transfer type and other attributes are specified through the function parameters. The driver does not check for available bus bandwidth, which should be done by the application (the USB Host Layer in this case)

### **Remarks**

None.

## **Preconditions**

The driver handle should be valid.

### **Example**

// This code shows how the DRV\_USBFS\_HOST\_PipeSetup function is called for

- // create a communication pipe. In this example, Bulk pipe is created
- // between the Host and a device. The Device address is 2 and the target
- // endpoint on this device is 4 . The direction of the data transfer over
- // this pipe is from the Host to the device. The device is connected to Port
- // 1 of a Hub, whose USB address is 3. The maximum size of a transaction // on this pipe is 64 bytes. This is a Bulk Pipe and hence the bInterval
- // field is set to 0. The target device is operating at Full Speed.

```
DRV_HANDLE driverHandle;
DRV_USBFS_HOST_PIPE_HANDLE pipeHandle;
```
pipeHandle = DRV\_USBFS\_HOST\_PipeSetup(driverHandle, 0x02, 0x14, 0x03, 0x01, USB\_TRANSFER\_TYPE\_BULK, 0, 64, USB\_SPEED\_FULL);

**if**(pipeHandle != [DRV\\_USBFS\\_HOST\\_PIPE\\_HANDLE\\_INVALID\)](#page-1230-1) { // The pipe was created successfully. }

# **Parameters**

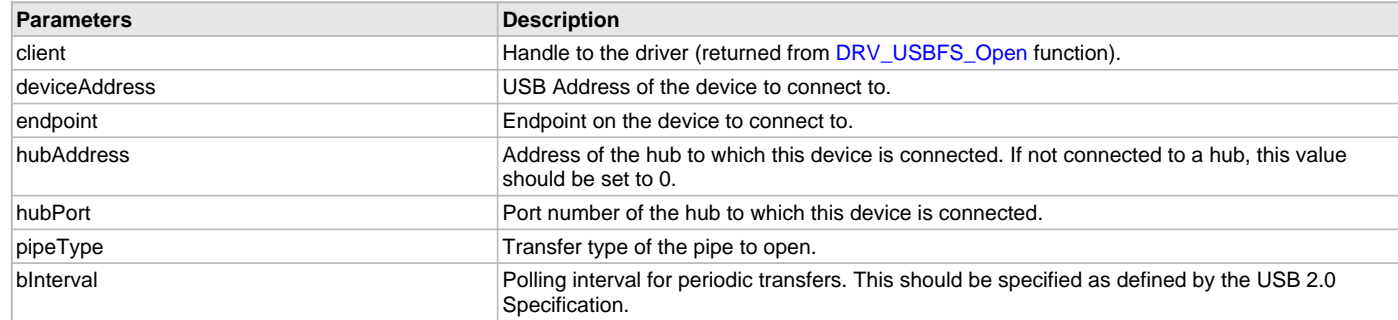

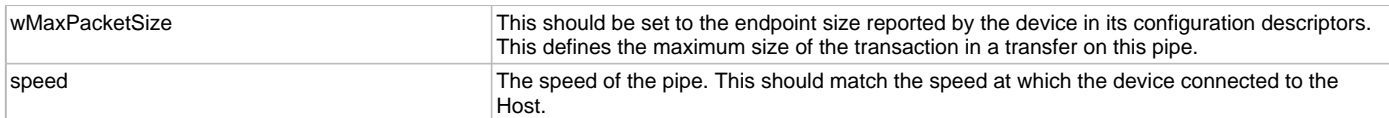

# **Function**

[DRV\\_USBFS\\_HOST\\_PIPE\\_HANDLE](#page-1226-1) DRV\_USBFS\_HOST\_PipeSetup

```
(
    DRV_HANDLE client,
uint8_t deviceAddress, 
USB_ENDPOINT endpointAndDirection,
uint8_t hubAddress,
uint8_t hubPort,
USB_TRANSFER_TYPE pipeType, 
uint8_t bInterval, 
uint16_t wMaxPacketSize,
USB_SPEED speed
);
```
# **e) Root Hub Functions**

## <span id="page-1217-0"></span>**DRV\_USBFS\_HOST\_ROOT\_HUB\_BusSpeedGet Function**

This function returns the operating speed of the bus to which this root hub is connected.

## **File**

[drv\\_usbfs.h](#page-1231-1)

# **C**

USB\_SPEED **DRV\_USBFS\_HOST\_ROOT\_HUB\_BusSpeedGet**([DRV\\_HANDLE](#page-14-0) **handle**);

#### **Returns**

• USB\_SPEED\_FULL - The Root hub is connected to a bus that is operating at Full Speed.

### **Description**

This function returns the operating speed of the bus to which this root hub is connected.

## **Remarks**

None.

#### **Preconditions**

None.

### **Example**

// This code shows how the DRV\_USBFS\_HOST\_ROOT\_HUB\_BusSpeedGet function is // called to know the operating speed of the bus to which this Root hub is // connected.

```
DRV_HANDLE driverHandle;
USB_SPEED speed;
```
speed = DRV\_USBFS\_HOST\_ROOT\_HUB\_BusSpeedGet(driverHandle);

# **Parameters**

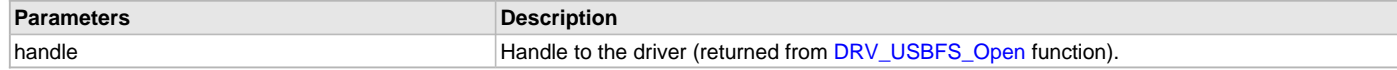

# **Function**

USB\_SPEED DRV\_USBFS\_HOST\_ROOT\_HUB\_BusSpeedGet( [DRV\\_HANDLE](#page-14-0) handle);

## <span id="page-1218-0"></span>**DRV\_USBFS\_HOST\_ROOT\_HUB\_Initialize Function**

This function initializes the root hub driver.

# **File**

[drv\\_usbfs.h](#page-1231-1)

# **C**

**void DRV\_USBFS\_HOST\_ROOT\_HUB\_Initialize**[\(DRV\\_HANDLE](#page-14-0) **handle**, USB\_HOST\_DEVICE\_OBJ\_HANDLE **usbHostDeviceInfo**);

#### **Returns**

None.

## **Description**

This function initializes the root hub driver. It is called by the Host Layer at the time of processing the root hub devices. The Host Layer assigns a USB\_HOST\_DEVICE\_INFO reference to this root hub driver. This identifies the relationship between the root hub and the Host Layer.

#### **Remarks**

None.

# **Preconditions**

None.

### **Example**

// This code shows how the USB Host Layer calls the

- // DRV\_USBFS\_HOST\_ROOT\_HUB\_Initialize function. The usbHostDeviceInfo
- // parameter is an arbitrary identifier assigned by the USB Host Layer. Its
- // interpretation is opaque to the Root hub Driver.

#### [DRV\\_HANDLE](#page-14-0) drvHandle;

USB\_HOST\_DEVICE\_OBJ\_HANDLE usbHostDeviceInfo = 0x10003000;

DRV\_USBFS\_HOST\_ROOT\_HUB\_Initialize(drvHandle, usbHostDeviceInfo);

### **Parameters**

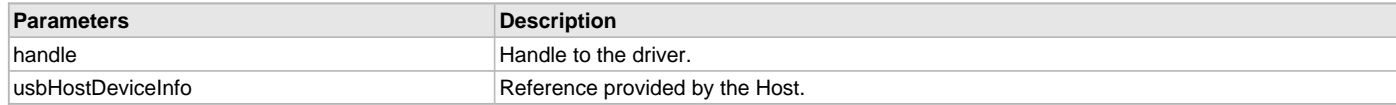

# **Function**

```
void DRV_USBFS_HOST_ROOT_HUB_Initialize
(
   DRV_HANDLE handle,
USB_HOST_DEVICE_OBJ_HANDLE usbHostDeviceInfo,
)
```
### <span id="page-1218-1"></span>**DRV\_USBFS\_HOST\_ROOT\_HUB\_MaximumCurrentGet Function**

Returns the maximum amount of current that this root hub can provide on the bus.

## **File**

[drv\\_usbfs.h](#page-1231-1)

## **C**

uint32\_t **DRV\_USBFS\_HOST\_ROOT\_HUB\_MaximumCurrentGet**([DRV\\_HANDLE](#page-14-0) **handle**);

# **Returns**

Returns the maximum current (in milliamperes) that the root hub can supply.

## **Description**

This function returns the maximum amount of current that this root hub can provide on the bus.

## **Remarks**

None.

# **Preconditions**

None.

## **Example**

```
// This code shows how the DRV_USBFS_HOST_ROOT_HUB_MaximumCurrentGet
// function is called to obtain the maximum VBUS current that the Root hub
// can supply.
```

```
DRV_HANDLE driverHandle;
uint32_t currentMilliAmperes;
```

```
currentMilliAmperes = DRV_USBFS_HOST_ROOT_HUB_MaximumCurrentGet(driverHandle);
```
## **Parameters**

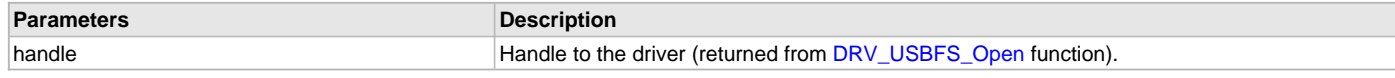

# **Function**

uint32\_t DRV\_USBFS\_HOST\_ROOT\_HUB\_MaximumCurrentGet( [DRV\\_HANDLE](#page-14-0));

# <span id="page-1219-0"></span>**DRV\_USBFS\_HOST\_ROOT\_HUB\_OperationEnable Function**

This function enables or disables root hub operation.

# **File**

[drv\\_usbfs.h](#page-1231-1)

### **C**

**void DRV\_USBFS\_HOST\_ROOT\_HUB\_OperationEnable**[\(DRV\\_HANDLE](#page-14-0) **handle**, **bool enable**);

### **Returns**

None.

### **Description**

This function enables or disables root hub operation. When enabled, the root hub will detect devices attached to the port and will request the Host Layer to enumerate the device. This function is called by the Host Layer when it is ready to receive enumeration requests from the Host. If the operation is disabled, the root hub will not detect attached devices.

# **Remarks**

None.

# **Preconditions**

None.

## **Example**

- // This code shows how the DRV USBFS HOST ROOT HUB OperationEnable and the
- // DRV\_USBFS\_HOST\_ROOT\_HUB\_OperationIsEnabled functions are called to enable

// the Root hub operation.

[DRV\\_HANDLE](#page-14-0) driverHandle;

// Enable Root hub operation.

DRV\_USBFS\_HOST\_ROOT\_HUB\_OperationEnable(driverHandle);

```
// Wait till the Root hub operation is enabled. 
if(DRV_USBFS_HOST_ROOT_HUB_OperationIsEnabled(driverHandle) == false)
{
     // The operation has not completed. Call the
     // DRV_USBFS_HOST_ROOT_HUB_OperationIsEnabled function again to check if
   // the operation has completed. Note that the DRV USBFS Tasks function
     // must be allowed to run at periodic intervals to allow the enable
     // operation to completed.
}
```
# **Parameters**

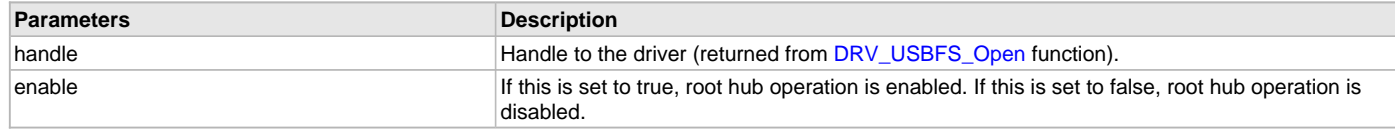

# **Function**

void DRV\_USBFS\_HOST\_ROOT\_HUB\_OperationEnable

```
(
```

```
DRV_HANDLE handle,
```
bool enable

);

# <span id="page-1220-0"></span>**DRV\_USBFS\_HOST\_ROOT\_HUB\_OperationIsEnabled Function**

Returns the operation enabled status of the root hub.

### **File**

# [drv\\_usbfs.h](#page-1231-1)

#### **C**

**bool DRV\_USBFS\_HOST\_ROOT\_HUB\_OperationIsEnabled**[\(DRV\\_HANDLE](#page-14-0) **handle**);

#### **Returns**

- true Root hub operation is enabled.
- false Root hub operation is not enabled.

## **Description**

This function returns true if the [DRV\\_USBFS\\_HOST\\_ROOT\\_HUB\\_OperationEnable](#page-1219-0) function has completed enabling the Host.

#### **Remarks**

None.

### **Preconditions**

None.

### **Example**

```
// This code shows how the DRV_USBFS_HOST_ROOT_HUB_OperationEnable and the
// DRV_USBFS_HOST_ROOT_HUB_OperationIsEnabled functions are called to enable
// the Root hub operation.
DRV_HANDLE driverHandle;
// Enable Root hub operation.
DRV_USBFS_HOST_ROOT_HUB_OperationEnable(driverHandle);
// Wait till the Root hub operation is enabled. 
if(DRV_USBFS_HOST_ROOT_HUB_OperationIsEnabled(driverHandle) == false)
{
```

```
 // The operation has not completed. Call the
 // DRV_USBFS_HOST_ROOT_HUB_OperationIsEnabled function again to check if
 // the operation has completed. Note that the DRV_USBFS_Tasks function
```

```
 // must be allowed to run at periodic intervals to allow the enable
 // operation to completed.
```
#### **Parameters**

}

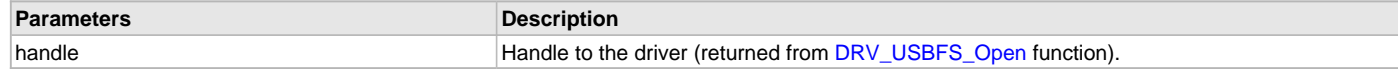

### **Function**

bool DRV\_USBFS\_HOST\_ROOT\_HUB\_OperationIsEnabled( [DRV\\_HANDLE](#page-14-0) handle);

### <span id="page-1221-0"></span>**DRV\_USBFS\_HOST\_ROOT\_HUB\_PortNumbersGet Function**

Returns the number of ports this root hub contains.

### **File**

[drv\\_usbfs.h](#page-1231-1)

## **C**

uint8\_t **DRV\_USBFS\_HOST\_ROOT\_HUB\_PortNumbersGet**([DRV\\_HANDLE](#page-14-0) **handle**);

#### **Returns**

This function will always return 1.

### **Description**

This function returns the number of ports that this root hub contains.

#### **Remarks**

None.

# **Preconditions**

None.

#### **Example**

// This code shows how DRV\_USBFS\_HOST\_ROOT\_HUB\_PortNumbersGet function can // be called to obtain the number of Root hub ports.

[DRV\\_HANDLE](#page-14-0) driverHandle; uint8\_t nPorts;

nPorts = DRV\_USBFS\_HOST\_ROOT\_HUB\_PortNumbersGet(driverHandle);

### **Parameters**

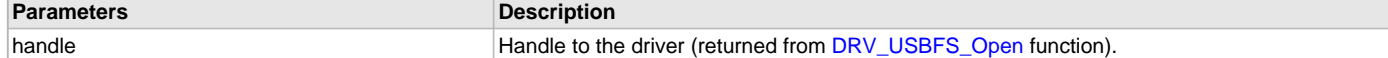

### **Function**

uint8\_t DRV\_USBFS\_HOST\_ROOT\_HUB\_PortNumbersGet( [DRV\\_HANDLE](#page-14-0) handle);

# <span id="page-1221-1"></span>**DRV\_USBFS\_HOST\_ROOT\_HUB\_PortReset Function**

Resets the specified root hub port.

## **File**

[drv\\_usbfs.h](#page-1231-1)

# **C**

USB\_ERROR **DRV\_USBFS\_HOST\_ROOT\_HUB\_PortReset**[\(DRV\\_HANDLE](#page-14-0) **handle**, uint8\_t **port**);

### **Returns**

None.

# **Description**

This function resets the root hub port. The reset duration is defined by DRV\_USBFS\_ROOT\_HUB\_RESET\_DURATION. The status of the reset signaling can be checked using the DRV\_USBFS\_ROOT\_HUB\_PortResetIsComplete function.

## **Remarks**

The root hub on the PIC32MZ USB controller contains only one port - port 0.

### **Preconditions**

None.

### **Example**

// This code shows how the DRV\_USB\_HOST\_ROOT\_HUB\_PortReset and the // DRV\_USBFS\_ROOT\_HUB\_PortResetIsComplete functions are called to complete a // port reset sequence.

DRV HANDLE driverHandle;

```
// Reset Port 0.
DRV_USB_HOST_ROOT_HUB_PortReset(driverHandle, 0);
// Check if the Reset operation has completed.
if(DRV_USBFS_ROOT_HUB_PortResetIsComplete(driverHandle, 0) == false)
{
     // This means that the Port Reset operation has not completed yet. The
     // DRV_USBFS_ROOT_HUB_PortResetIsComplete function should be called
     // again after some time to check the status.
}
```
## **Parameters**

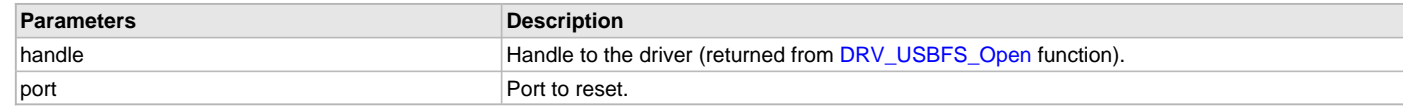

# **Function**

```
DRV_HANDLE handle, uint8_t port );
```
### <span id="page-1222-0"></span>**DRV\_USBFS\_HOST\_ROOT\_HUB\_PortResetIsComplete Function**

Returns true if the root hub has completed the port reset operation.

### **File**

[drv\\_usbfs.h](#page-1231-1)

## **C**

**bool DRV\_USBFS\_HOST\_ROOT\_HUB\_PortResetIsComplete**[\(DRV\\_HANDLE](#page-14-0) **handle**, uint8\_t **port**);

#### **Returns**

- true The reset signaling has completed.
- false The reset signaling has not completed.

### **Description**

This function returns true if the port reset operation has completed. It should be called after the DRV\_USB\_HOST\_ROOT\_HUB\_PortReset function to check if the reset operation has completed.

# **Remarks**

The root hub on this particular hardware only contains one port - port 0.

# **Preconditions**

None.

# **Example**

```
// This code shows how the DRV_USB_HOST_ROOT_HUB_PortReset and the
// DRV_USBFS_ROOT_HUB_PortResetIsComplete functions are called to complete a
// port reset sequence.
DRV_HANDLE driverHandle;
// Reset Port 0.
DRV_USB_HOST_ROOT_HUB_PortReset(driverHandle, 0);
// Check if the Reset operation has completed.
if(DRV_USBFS_ROOT_HUB_PortResetIsComplete(driverHandle, 0) == false)
{
     // This means that the Port Reset operation has not completed yet. The
     // DRV_USBFS_ROOT_HUB_PortResetIsComplete function should be called
     // again after some time to check the status.
}
```
# **Parameters**

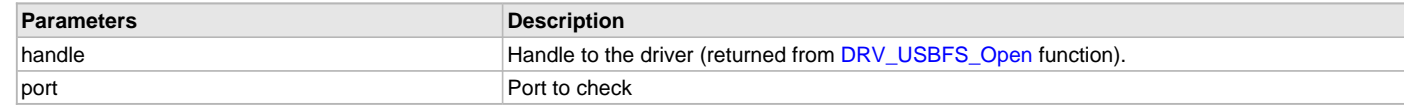

# **Function**

bool DRV\_USBFS\_ROOT\_HUB\_PortResetIsComplete

```
(
```
[DRV\\_HANDLE](#page-14-0) handle,

```
uint8_t port
```
);

### <span id="page-1223-0"></span>**DRV\_USBFS\_HOST\_ROOT\_HUB\_PortResume Function**

Resumes the specified root hub port.

### **File**

[drv\\_usbfs.h](#page-1231-1)

## **C**

USB\_ERROR **DRV\_USBFS\_HOST\_ROOT\_HUB\_PortResume**[\(DRV\\_HANDLE](#page-14-0) **handle**, uint8\_t **port**);

### **Returns**

- USB\_ERROR\_NONE The function executed successfully.
- USB\_ERROR\_PARAMETER\_INVALID The driver handle is not valid or the port number does not exist.

### **Description**

This function resumes the root hub. The resume duration is defined by DRV\_USBFS\_ROOT\_HUB\_RESUME\_DURATION. The status of the resume signaling can be checked using the DRV\_USBFS\_ROOT\_HUB\_PortResumeIsComplete function.

### **Remarks**

The root hub on this particular hardware only contains one port - port 0.

### **Preconditions**

None.

### **Example**

```
// This code shows how the DRV USBFS HOST ROOT HUB PortResume function is
// called to resume the specified port.
```
[DRV\\_HANDLE](#page-14-0) driverHandle;

```
// Resume Port 0.
DRV_USBFS_HOST_ROOT_HUB_PortResume(driverHandle, 0);
```
# **Parameters**

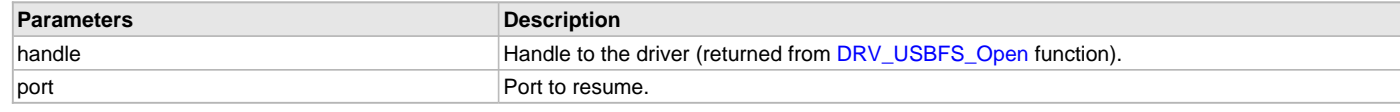

## **Function**

USB\_ERROR DRV\_USBFS\_HOST\_ROOT\_HUB\_PortResume

(

[DRV\\_HANDLE](#page-14-0) handle,

uint8\_t port

);

### <span id="page-1224-0"></span>**DRV\_USBFS\_HOST\_ROOT\_HUB\_PortSpeedGet Function**

Returns the speed of at which the port is operating.

### **File**

[drv\\_usbfs.h](#page-1231-0)

### **C**

USB\_SPEED **DRV\_USBFS\_HOST\_ROOT\_HUB\_PortSpeedGet**([DRV\\_HANDLE](#page-14-0) **handle**, uint8\_t **port**);

#### **Returns**

- USB\_SPEED\_ERROR This value is returned if the driver handle is not or if the speed information is not available or if the specified port is not valid.
- USB\_SPEED\_FULL A Full Speed device has been connected to the port.
- USB\_SPEED\_LOW A Low Speed device has been connected to the port.

#### **Description**

This function returns the speed at which the port is operating.

#### **Remarks**

The root hub on this particular hardware only contains one port - port 0.

#### **Preconditions**

None.

#### **Example**

// This code shows how the DRV\_USBFS\_HOST\_ROOT\_HUB\_PortSpeedGet function is // called to know the operating speed of the port. This also indicates the // operating speed of the device connected to this port.

[DRV\\_HANDLE](#page-14-0) driverHandle; USB\_SPEED speed;

speed = DRV\_USBFS\_HOST\_ROOT\_HUB\_PortSpeedGet(driverHandle, 0);

# **Parameters**

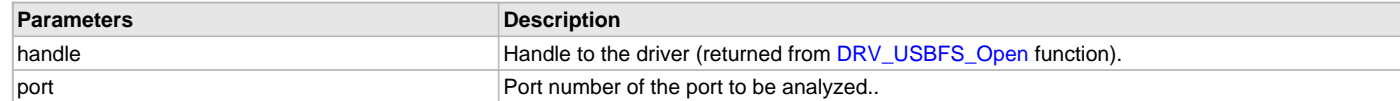

# **Function**

USB\_SPEED DRV\_USBFS\_HOST\_ROOT\_HUB\_PortSpeedGet

```
(
```
[DRV\\_HANDLE](#page-14-0) handle,

```
uint8_t port
```
);

### <span id="page-1225-1"></span>**DRV\_USBFS\_HOST\_ROOT\_HUB\_PortSuspend Function**

Suspends the specified root hub port.

#### **File**

[drv\\_usbfs.h](#page-1231-0)

### **C**

USB\_ERROR **DRV\_USBFS\_HOST\_ROOT\_HUB\_PortSuspend**([DRV\\_HANDLE](#page-14-0) **handle**, uint8\_t **port**);

#### **Returns**

- USB\_ERROR\_NONE The function executed successfully.
- USB\_ERROR\_PARAMETER\_INVALID The driver handle is not valid or the port number does not exist.

#### **Description**

This function suspends the root hub port.

#### **Remarks**

The root hub on this particular hardware only contains one port - port 0.

# **Preconditions**

None.

#### **Example**

// This code shows how the DRV\_USBFS\_HOST\_ROOT\_HUB\_PortSuspend function is

// called to suspend the specified port.

[DRV\\_HANDLE](#page-14-0) driverHandle;

```
// Suspend Port 0.
DRV_USBFS_HOST_ROOT_HUB_PortSuspend(driverHandle, 0);
```
#### **Parameters**

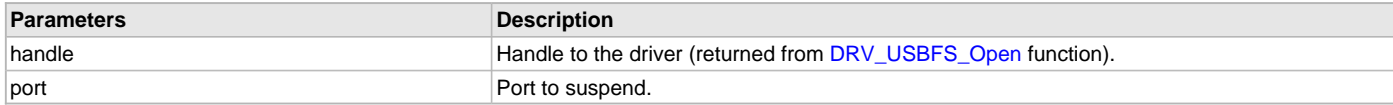

## **Function**

USB\_ERROR DRV\_USBFS\_ROOT\_HUB\_PortSuspend( [DRV\\_HANDLE](#page-14-0) handle, uint8\_t port);

# **f) Data Types and Constants**

### <span id="page-1225-0"></span>**DRV\_USBFS\_EVENT Enumeration**

Identifies the different events that the USB Driver provides.

#### **File**

```
drv_usbfs.h
```
#### **C**

```
typedef enum {
  DRV_USBFS_EVENT_ERROR = DRV_USB_EVENT_ERROR,
  DRV_USBFS_EVENT_RESET_DETECT = DRV_USB_EVENT_RESET_DETECT,
  DRV_USBFS_EVENT_RESUME_DETECT = DRV_USB_EVENT_RESUME_DETECT,
  DRV_USBFS_EVENT_IDLE_DETECT = DRV_USB_EVENT_IDLE_DETECT,
  DRV_USBFS_EVENT_STALL = DRV_USB_EVENT_STALL,
  DRV_USBFS_EVENT_SOF_DETECT = DRV_USB_EVENT_SOF_DETECT,
  DRV_USBFS_EVENT_DEVICE_SESSION_VALID = DRV_USB_EVENT_DEVICE_SESSION_VALID,
  DRV_USBFS_EVENT_DEVICE_SESSION_INVALID = DRV_USB_EVENT_DEVICE_SESSION_INVALID
} DRV_USBFS_EVENT;
```
# **Members**

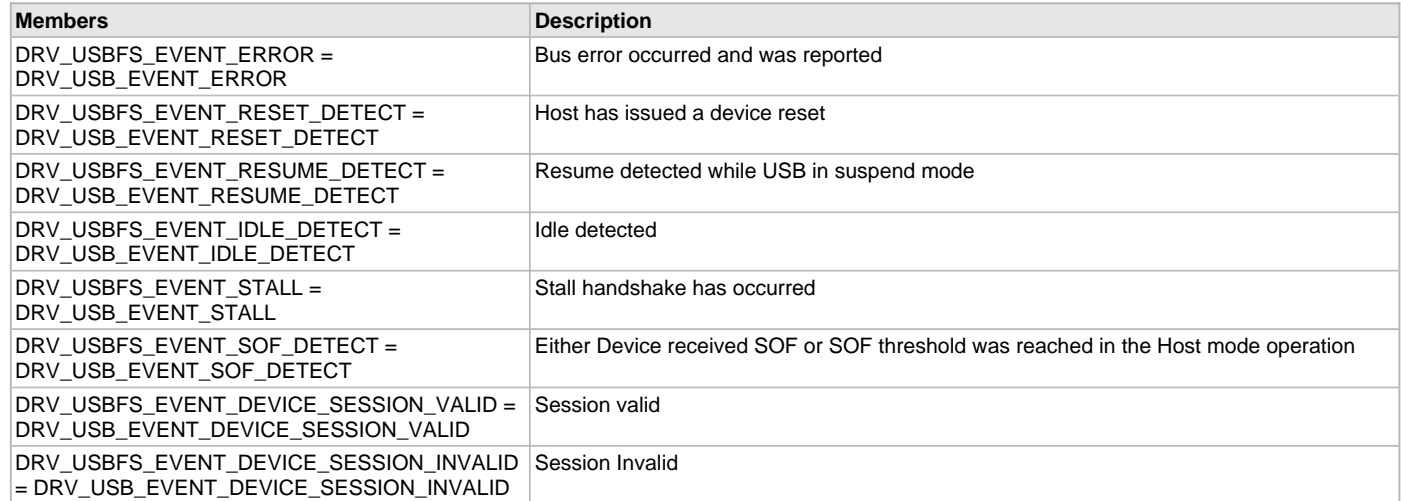

### **Description**

USB Driver Events Enumeration.

This enumeration identifies the different events that are generated by the USB Driver.

### **Remarks**

None.

### <span id="page-1226-1"></span>**DRV\_USBFS\_EVENT\_CALLBACK Type**

Type of the USB Driver event callback function.

## **File**

[drv\\_usbfs.h](#page-1231-0)

# **C**

**typedef void** (\* **DRV\_USBFS\_EVENT\_CALLBACK**)(uintptr\_t hClient, [DRV\\_USBFS\\_EVENT](#page-1225-0) eventType, **void** \* eventData);

# **Returns**

None.

# **Description**

Type of the USB Driver Event Callback Function.

Define the type of the USB Driver event callback function. The client should register an event callback function of this type when it intends to receive events from the USB Driver. The event callback function is registered using the [DRV\\_USBFS\\_ClientEventCallBackSet](#page-1191-0) function.

### **Remarks**

None.

# **Parameters**

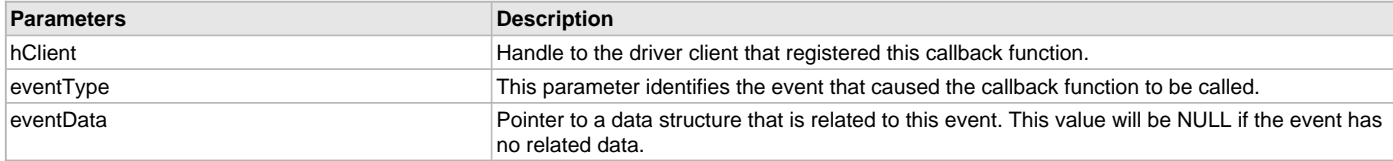

## <span id="page-1226-0"></span>**DRV\_USBFS\_HOST\_PIPE\_HANDLE Type**

Defines the USB Driver Host Pipe Handle type.

#### **File**

[drv\\_usbfs.h](#page-1231-0)

# **C**

**typedef** uintptr\_t **DRV\_USBFS\_HOST\_PIPE\_HANDLE**;

## **Description**

USB Driver Host Pipe Handle.

This type definition defines the type of the USB Driver Host Pipe Handle.

# **Remarks**

None.

## <span id="page-1227-0"></span>**DRV\_USBFS\_INIT Structure**

This type definition defines the Driver Initialization Data Structure.

# **File**

[drv\\_usbfs.h](#page-1231-0)

#### **C**

```
typedef struct {
  SYS_MODULE_INIT moduleInit;
  USB_MODULE_ID usbID;
  bool stopInIdle;
  bool suspendInSleep;
  INT_SOURCE interruptSource;
  USB_SPEED operationSpeed;
  DRV_USBFS_OPMODES operationMode;
  void * endpointTable;
  uint32_t rootHubAvailableCurrent;
  DRV_USBFS_ROOT_HUB_PORT_POWER_ENABLE portPowerEnable;
  DRV_USBFS_ROOT_HUB_PORT_INDICATION portIndication;
  DRV_USBFS_ROOT_HUB_PORT_OVER_CURRENT_DETECT portOverCurrentDetect;
} DRV_USBFS_INIT;
```
### **Members**

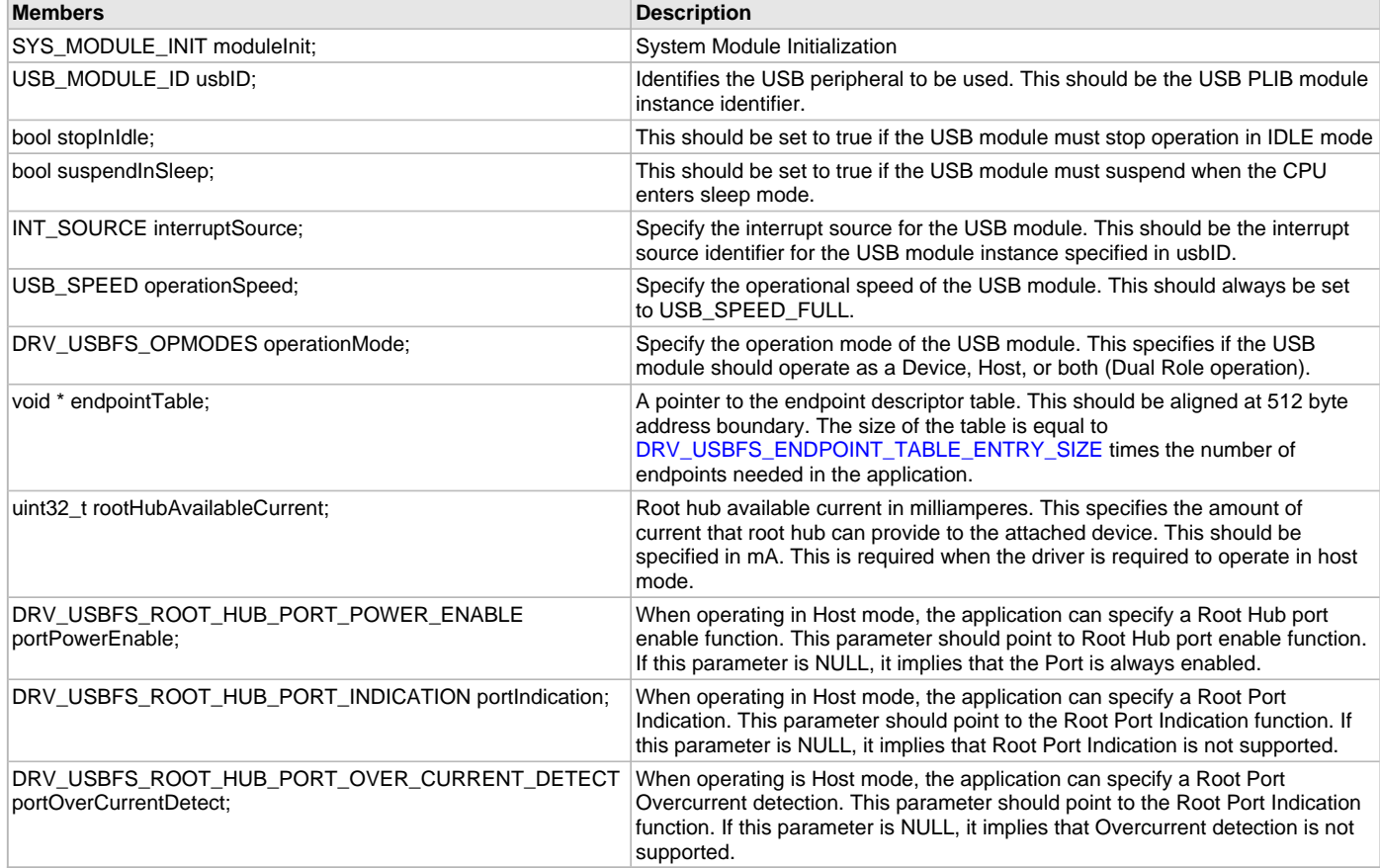

### **Description**

USB Device Driver Initialization Data.

This structure contains all the data necessary to initialize the USB Driver. A pointer to a structure of this type, containing the desired initialization data, must be passed into the [DRV\\_USBFS\\_Initialize](#page-1193-0) function.

#### **Remarks**

None.

#### <span id="page-1228-0"></span>**DRV\_USBFS\_OPMODES Enumeration**

Identifies the operating modes supported by the USB Driver.

#### **File**

[drv\\_usbfs.h](#page-1231-0)

#### **C**

```
typedef enum {
```

```
 DRV_USBFS_OPMODE_DUAL_ROLE = DRV_USB_OPMODE_DUAL_ROLE,
  DRV_USBFS_OPMODE_DEVICE = DRV_USB_OPMODE_DEVICE,
  DRV_USBFS_OPMODE_HOST = DRV_USB_OPMODE_HOST,
  DRV_USBFS_OPMODE_OTG = DRV_USB_OPMODE_OTG
} DRV_USBFS_OPMODES;
```
#### **Members**

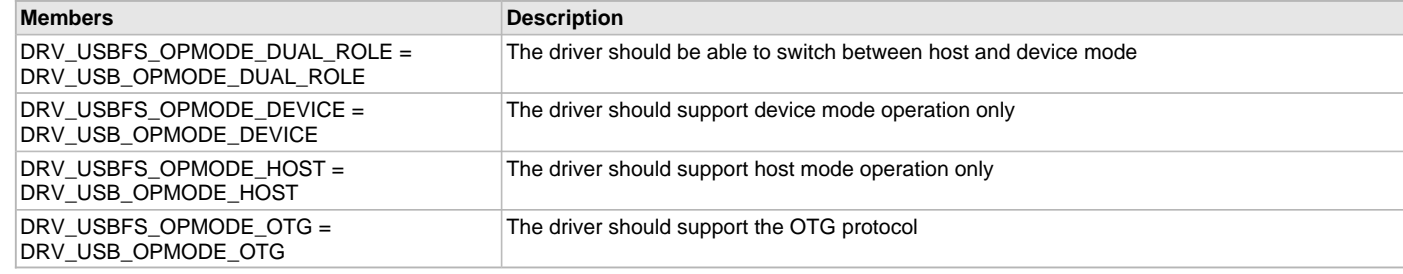

### **Description**

USB Operating Modes Enumeration.

This enumeration identifies the operating modes supported by the USB Driver.

#### **Remarks**

None.

#### <span id="page-1228-1"></span>**DRV\_USBFS\_ROOT\_HUB\_PORT\_INDICATION Type**

USB Root hub Application Hooks (Port Indication).

#### **File**

[drv\\_usbfs.h](#page-1231-0)

#### **C**

**typedef void** (\* **DRV\_USBFS\_ROOT\_HUB\_PORT\_INDICATION**)(uint8\_t port, USB\_HUB\_PORT\_INDICATOR\_COLOR color, USB\_HUB\_PORT\_INDICATOR\_STATE state);

#### **Description**

USB Root hub Application Hooks (Port Indication).

A function of the type defined here should be provided to the driver root to implement Port Indication. The root hub driver calls this function when it needs to update the state of the port indication LEDs. The application can choose to implement the Amber and Green colors as one LED or two different LEDs. The root hub driver specifies the color and the indicator attribute (on, off or blinking) when it calls this function.

### **Remarks**

None.

## <span id="page-1229-1"></span>**DRV\_USBFS\_ROOT\_HUB\_PORT\_OVER\_CURRENT\_DETECT Type**

USB Root hub Application Hooks (Port Overcurrent detection).

#### **File**

[drv\\_usbfs.h](#page-1231-0)

### **C**

**typedef bool** (\* **DRV\_USBFS\_ROOT\_HUB\_PORT\_OVER\_CURRENT\_DETECT**)(uint8\_t port);

#### **Description**

USB Root hub Application Hooks (Port Overcurrent detection).

A function of the type defined here should be provided to the driver root hub to check for port over current condition. This function will be called periodically by the root hub driver to check the Overcurrent status of the port. It should continue to return true while the Overcurrent condition exists on the port. It should return false when the Overcurrent condition does not exist.

### **Remarks**

None.

#### <span id="page-1229-0"></span>**DRV\_USBFS\_ROOT\_HUB\_PORT\_POWER\_ENABLE Type**

USB Root hub Application Hooks (Port Power Enable/ Disable).

### **File**

[drv\\_usbfs.h](#page-1231-0)

#### **C**

**typedef void** (\* **DRV\_USBFS\_ROOT\_HUB\_PORT\_POWER\_ENABLE**)(uint8\_t port, **bool** control);

#### **Description**

USB Root hub Application Hooks (Port Power Enable/ Disable).

A function of the type defined here should be provided to the driver root to control port power. The root hub driver will call this function when it needs to enable port power. If the application circuit contains a VBUS switch, the switch should be accessed and controlled by this function. If the enable parameter is true, the switch should be enabled and VBUS should be available on the port. If the enable parameter is false, the switch should be disabled and VBUS should not be available on the port.

#### **Remarks**

None.

#### <span id="page-1229-3"></span>**DRV\_USBFS\_DEVICE\_INTERFACE Macro**

USB Driver Device Mode Interface Functions.

### **File**

[drv\\_usbfs.h](#page-1231-0)

#### **C**

**#define DRV\_USBFS\_DEVICE\_INTERFACE**

### **Description**

USB Driver Device Mode Interface Functions.

The Device Driver interface in the Device Layer Initialization data structure should be set to this value so that Device Layer can access the USB Driver Device Mode functions.

### **Remarks**

None.

#### <span id="page-1229-2"></span>**DRV\_USBFS\_ENDPOINT\_TABLE\_ENTRY\_SIZE Macro**

USB Driver Endpoint Table Entry Size in bytes.

## **File**

[drv\\_usbfs.h](#page-1231-0)

#### **C**

**#define DRV\_USBFS\_ENDPOINT\_TABLE\_ENTRY\_SIZE** 32

#### **Description**

USB Driver Endpoint Table Entry Size in bytes.

This constant defines the size (in bytes) of an entry in the endpoint table.

#### **Remarks**

None.

### <span id="page-1230-0"></span>**DRV\_USBFS\_HOST\_INTERFACE Macro**

USB Driver Host Mode Interface Functions.

#### **File**

[drv\\_usbfs.h](#page-1231-0)

#### **C**

**#define DRV\_USBFS\_HOST\_INTERFACE**

### **Description**

USB Driver Host Mode Interface Functions.

The Host Controller Driver interface in the Host Layer Initialization data structure should be set to this value so that Host Layer can access the USB Driver Host Mode functions.

### **Remarks**

None.

### <span id="page-1230-1"></span>**DRV\_USBFS\_HOST\_PIPE\_HANDLE\_INVALID Macro**

Value of an Invalid Host Pipe Handle.

### **File**

[drv\\_usbfs.h](#page-1231-0)

### **C**

**#define DRV\_USBFS\_HOST\_PIPE\_HANDLE\_INVALID** ([\(DRV\\_USBFS\\_HOST\\_PIPE\\_HANDLE\)](#page-1226-0)(-1))

### **Description**

USB Driver Invalid Host Pipe Handle.

This constant defines the value of an Invalid Host Pipe Handle.

#### **Remarks**

None.

### <span id="page-1230-2"></span>**DRV\_USBFS\_INDEX\_0 Macro**

USB Driver Module Index 0 Definition.

# **File**

[drv\\_usbfs.h](#page-1231-0)

### **C**

**#define DRV\_USBFS\_INDEX\_0** 0

#### **Description**

USB Driver Module Index 0 Definition. This constant defines the value of USB Driver Index 0. The SYS\_MODULE\_INDEX parameter of the [DRV\\_USBFS\\_Initialize](#page-1193-0) and [DRV\\_USBFS\\_Open](#page-1194-0) functions should be set to this value to identify instance 0 of the driver.

### **Remarks**

These constants should be used in place of hard-coded numeric literals and should be passed into the [DRV\\_USBFS\\_Initialize](#page-1193-0) and [DRV\\_USBFS\\_Open](#page-1194-0) functions to identify the driver instance in use. These are not indicative of the number of modules that are actually supported by the microcontroller.

### <span id="page-1231-1"></span>**DRV\_USBFS\_INDEX\_1 Macro**

USB Driver Module Index 1 Definition.

### **File**

[drv\\_usbfs.h](#page-1231-0)

### **C**

**#define DRV\_USBFS\_INDEX\_1** 1

#### **Description**

USB Driver Module Index 1 Definition.

This constant defines the value of USB Driver Index 1. The SYS\_MODULE\_INDEX parameter of the [DRV\\_USBFS\\_Initialize](#page-1193-0) and [DRV\\_USBFS\\_Open](#page-1194-0) functions should be set to this value to identify instance 1 of the driver.

#### **Remarks**

These constants should be used in place of hard-coded numeric literals and should be passed into the [DRV\\_USBFS\\_Initialize](#page-1193-0) and [DRV\\_USBFS\\_Open](#page-1194-0) functions to identify the driver instance in use. These are not indicative of the number of modules that are actually supported by the microcontroller.

### **Files**

#### **Files**

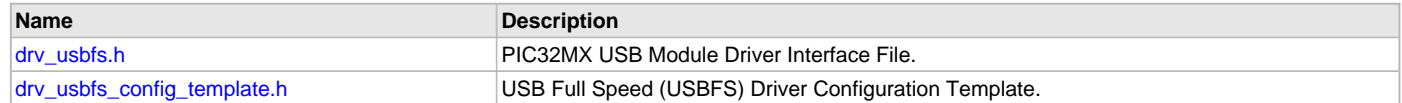

### **Description**

## <span id="page-1231-0"></span>**drv\_usbfs.h**

PIC32MX USB Module Driver Interface File.

# **Enumerations**

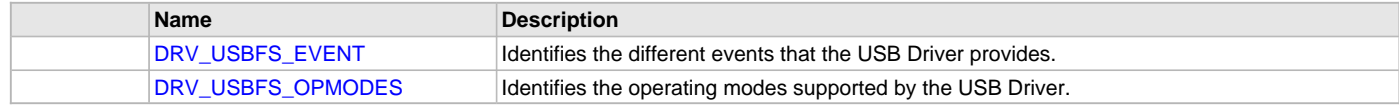

# **Functions**

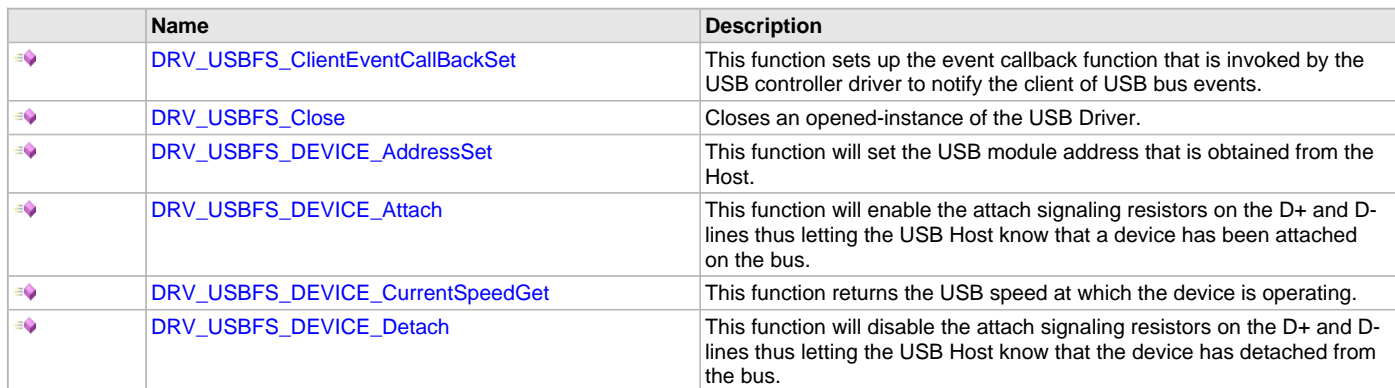

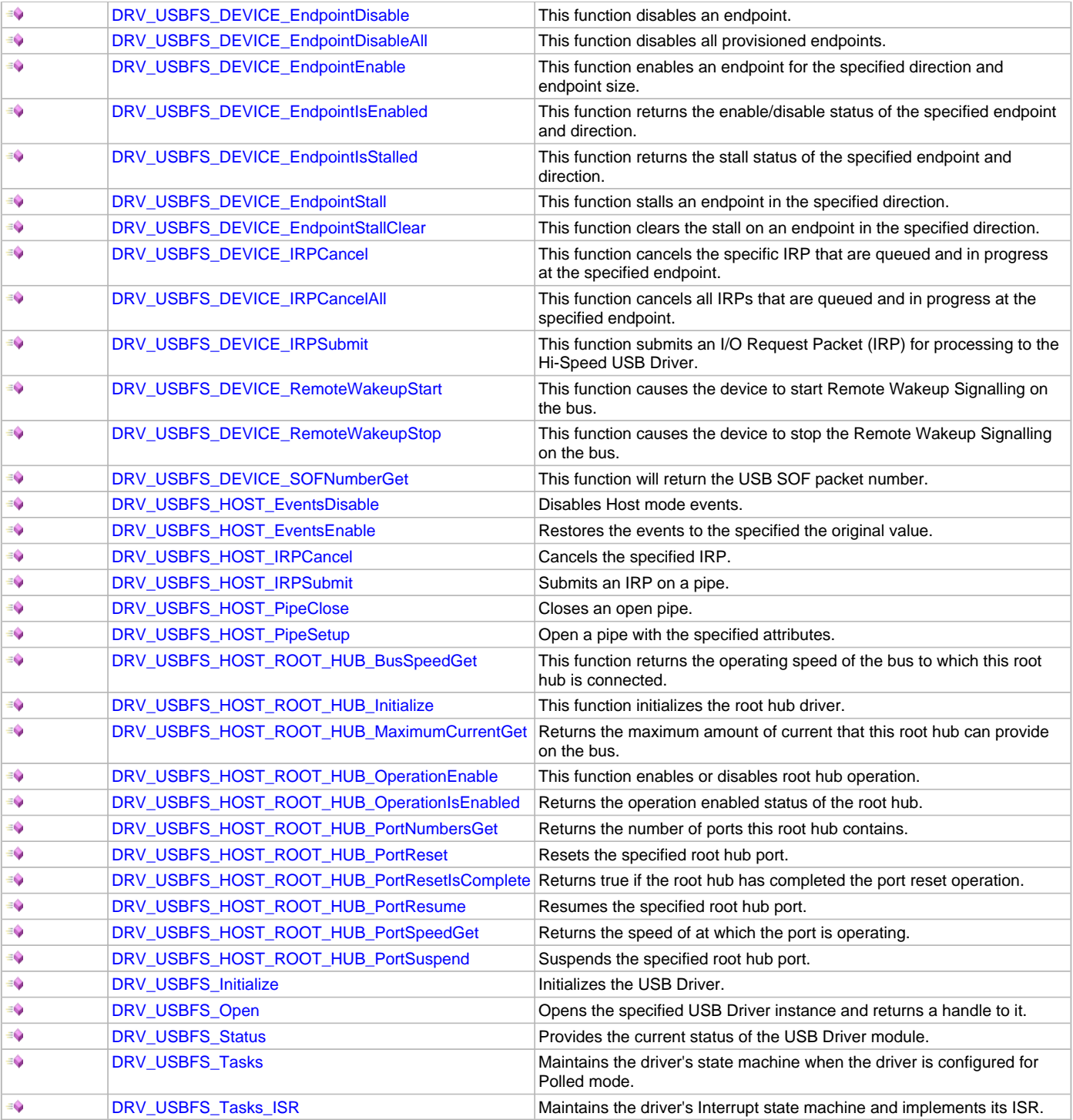

# **Macros**

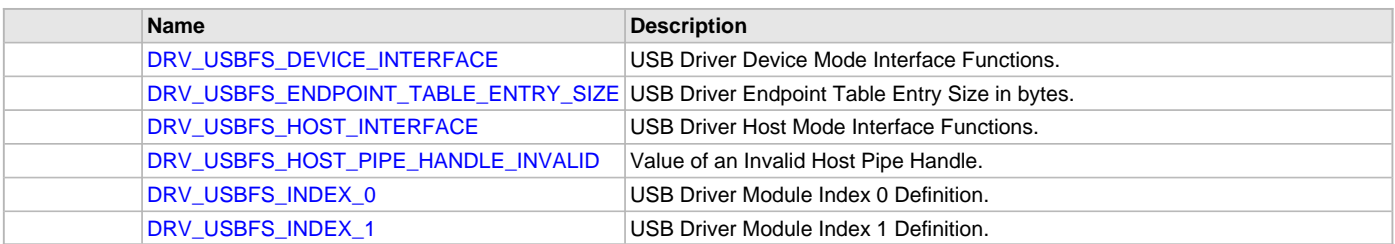

# **Structures**

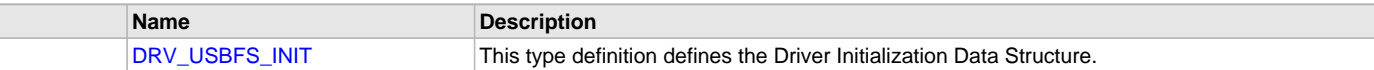

# **Types**

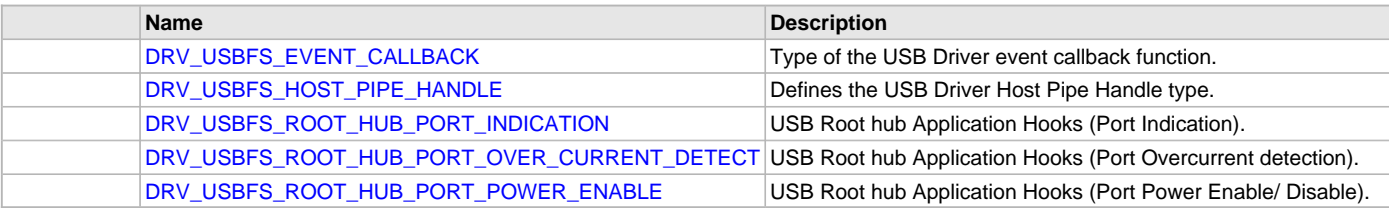

# **Description**

PIC32MX USB Module Driver Interface Header File.

The PIC32MX Full speed USB Module driver provides a simple interface to manage the "USB" peripheral on PIC32MX microcontrollers. This file defines the interface definitions and prototypes for the USB driver. The driver interface meets the requirements of the MPLAB Harmony USB Host and Device Layer.

### **File Name**

drv\_usbfs.h

# **Company**

Microchip Technology Inc.

# <span id="page-1233-0"></span>**drv\_usbfs\_config\_template.h**

USB Full Speed (USBFS) Driver Configuration Template.

### **Macros**

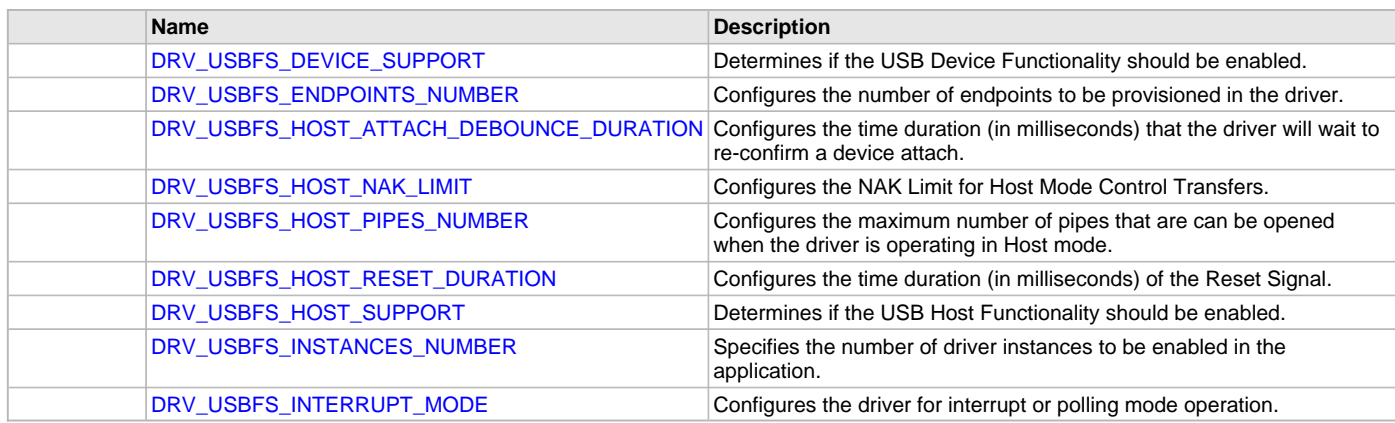

# **Description**

USB Full Speed Driver Configuration Template.

This file lists all the configurations constants that affect the operation of the USBFS Driver.

# **File Name**

drv\_usbfs\_config\_template.h

### **Company**

Microchip Technology Inc.

# **PIC32MZ USB Driver**

Provides information on the USB Driver specific to PIC32MZ devices.

# **Description**

The PIC32MZ USB Driver in MPLAB Harmony provides API functions that allow the MPLAB Harmony USB Host and Device Stack to access the

USB while operating on a PIC32MZ microcontroller. The driver implements the USB Driver Common Interface required by the USB Host and Device Stack. It abstracts the USB module operational details from the Host and Device Stack and provides the stacks with a modular access mechanism to the USB. The PIC32MZ USB Driver features the following:

- USB 2.0 High Speed and Full Speed operation in Peripheral mode
- USB 2.0 High Speed, Full Speed and Low Speed USB Peripheral Support in Host mode
- Designed for Dual Role Operation
- Capable of operating multiple USB modules
- Features non-blocking function and is interoperable with other MPLAB Harmony modules
- Features thread safe functions when operating within an RTOS
- Capable of operating in Polled and Interrupt modes
- Implements the USB Driver Common Interface required by the MPLAB Harmony USB Host and Device Stack
- Completely configurable through the MPLAB Harmony Configurator (MHC)
- Implements feature separation (Host and Device mode functions are implemented across different files)
- Designed to use the module's built-in DMA controller and transfer scheduler

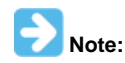

This help section only discusses features that are unique to the PIC32MZ USB Driver and are not a part of the USB Driver Common Interface. The driver functions that implement the USB Driver Common Interface are described in the [Common Interface](#page-1146-0) Help section.

While the PIC32MZ USB module supports USB "On-The-Go" (OTG), the PIC32MZ Driver does not currently implement USB OTG protocol support.

This help section only provides relevant information about the operation of the USB. The reader is encouraged to refer to the USB 2.0 Specification available at [www.usb.org](http://www.usb.org) for a detailed explanation of USB protocol.

# **Using the Library**

This topic describes the basic architecture of the USB PIC32MZ Driver Library and provides information and examples on its use.

### **Description**

#### **Interface Header File**: [drv\\_usbhs.h](#page-1291-0)

The interface to the PIC32MZ USB Driver library is defined in the  $\text{drv}_{\text{sub}}$  usbhs. h header file. Please refer to the What is MPLAB Harmony? section for how the driver interacts with the framework.

# **Library Overview**

Provides an overview of the library.

### **Description**

The PIC32MZ USB Driver will typically be used by a USB Host and/or Device Stack. The USB Host and Device Stack operate as driver client applications. The driver is initialized as part of the MPLAB Harmony System Initialization. The driver initialization data structure specifies the operation mode (Host, Device, or Dual Role) of the driver. The driver features task routines to be called in the MPLAB Harmony application tasks function (SYS\_Tasks function) and the USB Module Interrupt Service Routine (ISR).

The Host and the Device Stack can open the driver only when initialization has completed. It will continue to return an invalid driver handle while the initialization is in progress. Once opened, the Device Mode function can be called if the driver is operating in Device mode. The Host Mode function can be called if the driver is operating in Host mode. In Dual Role operation mode, the driver supports Host and Device operation in the same application. Even then, the driver will either operate as a USB Host or Device. OTG operation is not supported.

The PIC32MZ USB Driver features RTOS thread-safe functions. This allows the driver client application to safely call driver functions across different RTOS threads. Not all of the driver functions are interrupt-safe.

In addition to the USB Driver, which implements the USB Driver Common Interface, the PIC32MZ USB Driver implements functions which are required for its operation in the MPLAB Harmony framework. The following table lists the different categories of functions in the PIC32MZ USB Driver.

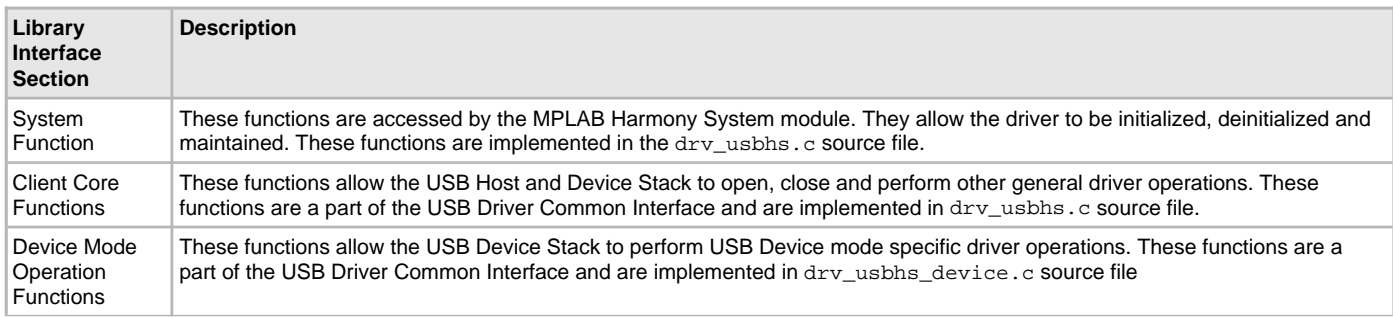

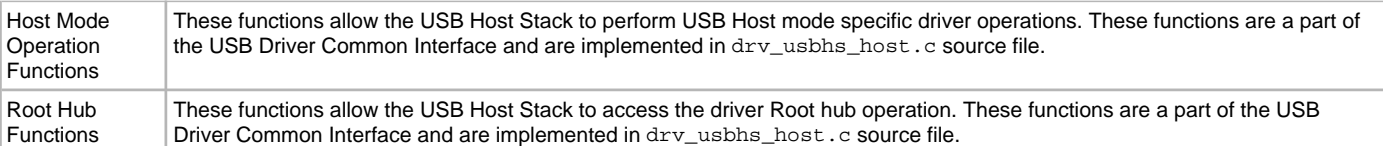

### **Abstraction Model**

Provides information on the abstraction model for the library.

#### **Description**

The PIC32MZ USB Driver implements the abstraction model defined by the USB Driver Common interface. This interface abstracts USB module specific details and provides a module independent interface to the driver client applications.

While operating in Device mode, the driver expects the client application (the USB Device Stack) to enable endpoints and then submit I/O request packet (IRP) requests to the enabled endpoints. Multiple IRPs can be queued on an endpoint. The driver calls the IRP callback function when the IRP is processed. The driver allows the client application to also attach and detach the device on the bus. It generates events which indicate USB states.

While operating in Host mode, the driver expects the client application (the USB Host Stack) to open pipes to endpoints on the connected device. The client application can then submit IRPs to the pipes. Multiple IRPs can be queued on a pipe. The driver calls the IRP callback function when the IRP is processed. The driver will call application defined functions to enumerate and denumerate a device. These functions are called when the driver detect device attach and detach respectively. The driver also exports root hub functions to the client application. This allows the client application to treat the driver as a single port hub

Please refer to the PIC32 USB Driver [Common Interface](#page-1146-0) help section for more details on the driver abstraction model.

#### **How the Library Works**

Provides information on how the library works.

#### **Description**

This section only explains aspects of driver operation which are unique to the PIC32MZ USB Driver. Major driver operations are described in the PIC32 USB Driver [Common Interface](#page-1146-0) help section.

### **Driver Initialization**

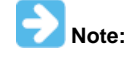

While generating a MPLAB Harmony USB project with MHC, the initialization code for the driver is generated automatically based on selections made in the USB Host stack or Device Stack Configuration trees.

The PIC32MZ USB Driver must be initialized so that a client application can open. The client application will not be able to open the driver if the initialization is in progress or has failed. The driver is initialized by calling the [DRV\\_USBHS\\_Initialize](#page-1248-0) function. This function is called from the SYS\_Initialize function in the MPLAB Harmony application project and accepts two input parameters. The index parameter defines the instance of the USB Driver to be initialized. This becomes significant when the PIC32MZ microcontroller has more than one USB module. The init parameter is a driver-specific data structure of the type [DRV\\_USBHS\\_INIT](#page-1287-0). This structure is shown in the following code example. /\* This code show the PIC32MZ USB Driver Initialization data structure.

```
 * A structure of this type must be provided to the DRV_USBHS_Initialize
```

```
 * function. */
```

```
typedef struct
{
     /* System Module Initialization */
    SYS_MODULE_INIT moduleInit;
     /* Identifies the USB peripheral to be used. This should be the USB PLIB
        module instance identifier. */
    uint8_t usbID;
     /* This should be set to true if the USB module must stop operation in Idle
        mode */
    bool stopInIdle;
     /* This should be set to true if the USB module must suspend when the CPU
        enters Sleep mode. */
    bool suspendInSleep;
```
/\* Specify the interrupt source for the USB module. This should be Interrupt

```
 PLIB Interrupt source identifier for the USB module instance specified in
         \mush<sub>ID</sub> */
       INT_SOURCE interruptSource;
       /* Specify the interrupt source for the USB module specific DMA controller.
        * This should be the PLIB Interrupt source identified for the USB
        * module instance specified in usbID. */
      INT SOURCE interruptSourceUSBDma;
       /* Specify the operational speed of the USB module. This should always be
          set to USB_SPEED_FULL. */
       USB_SPEED operationSpeed;
       /* Specify the operation mode of the USB module. This defines if the USB
         * module will support Device, Host or Dual Role operation */
      DRV USBHS OPMODES operationMode;
       /* A pointer to the endpoint descriptor table. This should be aligned at 512
          byte address boundary. The size of the table is equal to the
          DRV_USBHS_ENDPOINT_TABLE_ENTRY_SIZE times the number of endpoints needed
          in the application. */
       void * endpointTable;
       /* Root hub available current in mA. This specifies the amount of current
          that root hub can provide to the attached device. This should be
          specified in mA. This is required when the driver is required to operate
          in host mode. */
       uint32_t rootHubAvailableCurrent;
       /* When operating in Host mode, the application can specify a Root Hub port
          enable function. This parameter should point to Root Hub port enable
          function. If this parameter is NULL, it implies that the Port is always
          enabled. */
       DRV_USBHS_ROOT_HUB_PORT_POWER_ENABLE portPowerEnable;
       /* When operating in Host mode, the application can specify a Root Port
          Indication. This parameter should point to the Root Port Indication
          function. If this parameter is NULL, it implies that Root Port Indication
          is not supported. */
       DRV_USBHS_ROOT_HUB_PORT_INDICATION portIndication;
       /* When operating is Host mode, the application can specify a Root Port
          Overcurrent detection. This parameter should point to the Root Port
          Indication function. If this parameter is NULL, it implies that
          Overcurrent detection is not supported. */
Volume V: MPLAB Harmony Framework Driver Libraries Help USB Driver Libraries
```
DRV\_USBHS\_ROOT\_HUB\_PORT\_OVER\_CURRENT\_DETECT portOverCurrentDetect;

#### } DRV\_USBHS\_INIT;

The operationMode parameter defines the driver operation mode. This can be set to DRV\_USBFS\_OPMODE\_DEVICE, DRV\_USBFS\_OPMODE\_HOST, or DRV\_USBFS\_OPMODE\_DUAL\_ROLE for Device, Host and Dual Role operation, respectively.

The rootHubAvailableCurrent parameter should be set to the maximum current that the VBUS power supply can provide on the bus. The driver does not use this information directly. It provides this data to the client application while operating in Host mode.

The portPowerEnable parameter must point to a Port Power Enable function. The driver, while operating in Host mode, will call this function to enable the VBUS switch. This function should activate the VBUS switch if the driver calls this function with the enable parameter set to true. It should deactivate the switch if the driver calls this function with the enable parameter set to false. This parameter should be set to NULL if such a switch (of the switch control) is not available in the application.

The portIndication parameter must point to a Port Indication function. The driver, while operating in Host mode, will call this function to indicate the current state of the port. The driver will call this function with LED color status as defined in Chapter 11 of the USB 2.0 Specification. This parameter should be set to NULL if such a LED indication is not available in the application.

The portOverCurrentDetect parameter must point to a Port Overcurrent Detect function. The driver, while operating in Host mode, will call this function periodically to check if the attached device is overdrawing current. If the function should return true if such a condition exists. This parameter should be set to NULL if such detection is not available in the application.

The following code example shows initialization of the driver for Device mode operation.

- /\* This code shows an example of DRV\_USBHS\_INIT data structure for
- \* Device mode operation. Here the driver is initialized to work with USB0 USB
- \* module. \*/

```
DRV_USBHS_INIT init;
SYS MODULE OBJ usbDriverObj;
const DRV_USBHS_INIT drvUSBInit =
{
     /* Interrupt Source for USB module */
     .interruptSource = INT_SOURCE_USB_1,
     /* DMA Interrupt Source for USB module */
    .interruptSourceUSBDma = INT_SOURCE_USB_1_DMA,
     /* System module initialization */
     .moduleInit = {SYS_MODULE_POWER_RUN_FULL},
     /* Module operate in device mode */
     .operationMode = DRV_USBHS_OPMODE_DEVICE,
     /* Module operated at high speed */
     .operationSpeed = USB_SPEED_HIGH,
     /* Stop in idle */
     .stopInIdle = false,
     /* Suspend in sleep */
     .suspendInSleep = false,
     /* Identifies peripheral (PLIB-level) ID */
     .usbID = USBHS_ID_0
};
void SYS_Initialize(void)
{
     /* Initialize the USB Driver. Note how the init parameter is typecast to
      * SYS_MODULE_INIT type. The SYS_MODULE_OBJ returned by this function call
      * is passed to the driver tasks routine. DRV_USBHS_INDEX_0 is helper
      * constant defined in drv_usbfs.h */
     usbDriverObj = DRV_USBHS_Initialize(DRV_USBHS_INDEX_0, (SYS_MODULE_INIT *)(drvUSBInit));
}
void SYS_Tasks(void)
{
     /* The polled state of the USB driver is updated by calling the
      * DRV_USBHS_Tasks function in the SYS_Tasks() function. The
      * DRV_USBHS_Tasks() takes the driver module object returned by the
      * DRV_USBHS_Initialize funciton as a parameter. */
     DRV_USBHS_Tasks(usbDriverObj);
}
void __ISR(_USB_VECTOR, ipl4AUTO) _IntHandlerUSBInstance0(void)
{
     /* The DRV_USBHS_Tasks_ISR function update the interrupt state of the USB
      * Driver. If the driver is configured for Polling mode, this function need
      * not be invoked or included in the project. */
     DRV_USBHS_Tasks_ISR(usbDriverObj);
}
void __ISR ( _USB_DMA_VECTOR,ipl4AUTO) _IntHandlerUSBInstance0_USBDMA ( void )
{
     DRV_USBHS_Tasks_ISR_USBDMA(usbDriverObj);
}
The following code example shows initialization of the driver for Host mode operation. 
/* This code shows an example of how the Hi-Speed USB (USBHS) driver can be configured
```
- \* for Host mode operation. In this example, the
- \* BSP\_USBVBUSSwitchOverCurrentDetect function checks for over current condition

 <sup>\*</sup> and the BSP\_USBVBUSPowerEnable function enables the VBUS power. The port

```
 * indication function is not implemented and hence the portIndication member of
  * the initialization data structure is set to NULL. */
/* The implementation of the port over current detect, indication and the VBUS
  * power supply functions is discussed later in this help section. */
DRV_USBHS_INIT drvUSBHSInit =
{
     /* This should always be set to SYS_MODULE_POWER_RUN_FULL. */
    .moduleInit = {SYS MODULE POWER RUN FULL},
     /* Interrupt Source for the USB module */
     .interruptSource = INT_SOURCE_USB_1,
     /* Interrupt Source for the USB DMA module */
     .interruptSourceUSBDma = INT_SOURCE_USB_1_DMA,
     /* Configure for host mode operation. */
     .operationMode = DRV_USBHS_OPMODE_HOST,
    /* The driver should run at high speed. */
     .operationSpeed = USB_SPEED_HIGH,
     /* Port indication function is not implemented and is not available */
     .portIndication = NULL,
     /* This is the VBUS Power enable function */
     .portPowerEnable = BSP_USBVBUSPowerEnable,
     /* This is the over current detect function. */
     .portOverCurrentDetect = BSP_USBVBUSSwitchOverCurrentDetect,
     /* Here we state that the VBUS power supply can provide at most 500 mA of
      * current */
     .rootHubAvailableCurrent = 500,
     /* Moudule will operate in IDLE. */
     .stopInIdle = false,
     /* Module will not suspend automatically in sleep */
     .suspendInSleep = false,
     /* USB Module ID is 1 */
     .usbID = USBHS_ID_0
};
void SYS_Initialize(void)
\left\{ \right. /* Initialize the USB Driver. Note how the init parameter is typecast to
      * SYS_MODULE_INIT type. The SYS_MODULE_OBJ returned by this function call
      * is passed to the driver tasks routine. DRV_USBHS_INDEX_0 is helper
      * constant defined in drv_usbfs.h */
     usbDriverObj = DRV_USBHS_Initialize(DRV_USBHS_INDEX_0, (SYS_MODULE_INIT *)(drvUSBInit));
}
void SYS_Tasks(void)
{
     /* The polled state of the USB driver is updated by calling the
      * DRV_USBHS_Tasks function in the SYS_Tasks() function. The
      * DRV_USBHS_Tasks takes the driver module object returned by the
      * DRV_USBHS_Initialize funciton as a parameter. */
     DRV_USBHS_Tasks(usbDriverObj);
}
void __ISR( _USB_VECTOR , IPL4AUTO)_IntHandler_USB_stub ( void )
\{
```

```
 /* The DRV_USBHS_Tasks_ISR function updates the interrupt state of the USB
     * Driver. If the driver is configured for polling mode, this function need
      * not be invoked or included in the project. */
    DRV_USBHS_Tasks_ISR(usbDriverObj);
}
void __ISR ( _USB_DMA_VECTOR, IPL4AUTO) _IntHandlerUSBInstance0_USBDMA ( void )
{
    /* The DRV USBHS Tasks ISR USBDMA function update the DMA transfer state of
     * the USB Driver. */
     DRV_USBHS_Tasks_ISR_USBDMA(usbDriverObj);
```
}

The PIC32MX USB Driver requires definition of configuration constants to be available in the system\_config.h file of the MPLAB Harmony Application Project Configuration. Refer to the [Configuring the Library](#page-1184-2) section for details.

#### **Multi-client Operation**

The PIC32MZ USB Driver supports multi-client operation. In that, it can be opened by two application clients. This is required where Dual Operation is desired. The following should be noted when using multi-client operation:

- The driver should be initialized for Dual Role Operation mode.
- The [DRV\\_USBHS\\_Open](#page-1253-0) function can be called at the most twice in the application. The driver supports a maximum of two clients.
- A client can access either the host or device functionality of the driver. It cannot do both.
- It is possible for the two clients to operate in two different threads while operating with an RTOS.

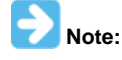

{

The typical the application clients for PIC32MZ USB Driver would be the MPLAB Harmony USB Host and Device Stack. The complexity of operating the driver in Dual Role mode is handled by the stack operation. The MHC will configure the driver for Dual Role operation when such operation is selected in USB Stack configuration tree.

#### **USB Driver Common Interface**

The PIC32MZ USB Driver exports its implementation of the USB Driver Common Interface to the Host and Device Layer via the [DRV\\_USBHS\\_HOST\\_INTERFACE](#page-1290-0) and [DRV\\_USBHS\\_DEVICE\\_INTERFACE](#page-1290-1) structures. The [DRV\\_USBHS\\_HOST\\_INTERFACE](#page-1290-0) structure is defined in the drv\_usbhs\_host.c file. The following code example shows this structure. /\*\*\*\*\*\*\*\*\*\*\*\*\*\*\*\*\*\*\*\*\*\*\*\*\*\*\*\*\*\*\*\*\*\*\*\*\*\*\*\*\*\*\*\*\*\*\*\*\*\*\*\*\*\*\*\*\*\*

- \* This structure is a set of pointer to the USBHS driver
- \* functions. It is provided to the host and device layer
- \* as the interface to the driver.
- \* \*\*\*\*\*\*\*\*\*\*\*\*\*\*\*\*\*\*\*\*\*\*\*\*\*\*\*\*\*\*\*\*\*\*\*\*\*\*\*\*\*\*\*\*\*\*\*\*\*\*\*\*\*\*\*/

```
DRV_USB_HOST_INTERFACE gDrvUSBHSHostInterface =
     .open = DRV_USBHS_Open,
     .close = DRV_USBHS_Close,
     .eventHandlerSet = DRV_USBHS_ClientEventCallBackSet,
     .hostIRPSubmit = DRV_USBHS_HOST_IRPSubmit,
     .hostIRPCancel = DRV_USBHS_HOST_IRPCancel,
     .hostPipeSetup = DRV_USBHS_HOST_PipeSetup,
     .hostPipeClose = DRV_USBHS_HOST_PipeClose,
     .hostEventsDisable = DRV_USBHS_HOST_EventsDisable,
     .hostEventsEnable = DRV_USBHS_HOST_EventsEnable,
     .rootHubInterface.rootHubPortInterface.hubPortReset = DRV_USBHS_HOST_ROOT_HUB_PortReset,
     .rootHubInterface.rootHubPortInterface.hubPortSpeedGet = DRV_USBHS_HOST_ROOT_HUB_PortSpeedGet,
     .rootHubInterface.rootHubPortInterface.hubPortResetIsComplete = 
DRV_USBHS_HOST_ROOT_HUB_PortResetIsComplete,
     .rootHubInterface.rootHubPortInterface.hubPortSuspend = DRV_USBHS_HOST_ROOT_HUB_PortSuspend,
     .rootHubInterface.rootHubPortInterface.hubPortResume = DRV_USBHS_HOST_ROOT_HUB_PortResume,
     .rootHubInterface.rootHubMaxCurrentGet = DRV_USBHS_HOST_ROOT_HUB_MaximumCurrentGet,
     .rootHubInterface.rootHubPortNumbersGet = DRV_USBHS_HOST_ROOT_HUB_PortNumbersGet,
     .rootHubInterface.rootHubSpeedGet = DRV_USBHS_HOST_ROOT_HUB_BusSpeedGet,
     .rootHubInterface.rootHubInitialize = DRV_USBHS_HOST_ROOT_HUB_Initialize,
     .rootHubInterface.rootHubOperationEnable = DRV_USBHS_HOST_ROOT_HUB_OperationEnable,
     .rootHubInterface.rootHubOperationIsEnabled = DRV_USBHS_HOST_ROOT_HUB_OperationIsEnabled,
The DRV_USBFS_DEVICE_INTERFACE structure is defined in the drv_usbhs_device.c file. The following code example shows this structure.
```
};

The MPLAB Harmony USB Host and Device stack perform driver independent access through the function pointers contained in these structures. /\*\*\*\*\*\*\*\*\*\*\*\*\*\*\*\*\*\*\*\*\*\*\*\*\*\*\*\*\*\*\*\*\*\*\*\*\*\*\*\*\*\*\*\*\*\*\*\*\*\*\*\*\*

```
 * Device mode functions. This set is exported to the
  * device layer when the device layer must use the
  * PIC32MZ USB Controller.
  ******************************************************/
DRV_USB_DEVICE_INTERFACE gDrvUSBHSDeviceInterface =
{
     .open = DRV_USBHS_Open,
    .close = DRV_USBHS_Close,
     .eventHandlerSet = DRV_USBHS_ClientEventCallBackSet,
     .deviceAddressSet = DRV_USBHS_DEVICE_AddressSet,
     .deviceCurrentSpeedGet = DRV_USBHS_DEVICE_CurrentSpeedGet,
     .deviceSOFNumberGet = DRV_USBHS_DEVICE_SOFNumberGet,
     .deviceAttach = DRV_USBHS_DEVICE_Attach,
     .deviceDetach = DRV_USBHS_DEVICE_Detach,
     .deviceEndpointEnable = DRV_USBHS_DEVICE_EndpointEnable,
     .deviceEndpointDisable = DRV_USBHS_DEVICE_EndpointDisable,
     .deviceEndpointStall = DRV_USBHS_DEVICE_EndpointStall,
     .deviceEndpointStallClear = DRV_USBHS_DEVICE_EndpointStallClear,
     .deviceEndpointIsEnabled = DRV_USBHS_DEVICE_EndpointIsEnabled,
     .deviceEndpointIsStalled = DRV_USBHS_DEVICE_EndpointIsStalled,
     .deviceIRPSubmit = DRV_USBHS_DEVICE_IRPSubmit,
     .deviceIRPCancelAll = DRV_USBHS_DEVICE_IRPCancelAll,
     .deviceRemoteWakeupStop = DRV_USBHS_DEVICE_RemoteWakeupStop,
     .deviceRemoteWakeupStart = DRV_USBHS_DEVICE_RemoteWakeupStart,
     .deviceTestModeEnter = DRV_USBHS_DEVICE_TestModeEnter
```
\* This structure is a pointer to a set of USB Driver

```
};
```
### **Operation with RTOS**

The PIC32MZ USB Driver is designed to operate with a RTOS. The driver implementation uses the MPLAB Harmony Operating System Abstraction Layer (OSAL). This allows the driver to function with entire range of RTOSes supported in MPLAB Harmony. The following points must be considered while using the driver with an RTOS.

- The driver can be opened from different threads
- In Device mode, an enabled endpoint should only be accessed from one thread. For example, if an application requires two endpoints, Endpoint 2 and Endpoint 3, the application could contain two threads, one accessing Endpoint 2 and another accessing Endpoint 3. The thread accessing Endpoint 2 cannot access Endpoint 3.
- While operating in Host mode, endpoint pipes can be opened from different threads. A pipe handle to an open pipe cannot be shared across threads.

### **USB DMA Operation**

The PIC32MZ USB module features a built-in DMA controller. This controller works independently of the PIC32MZ DMA controller. The PIC32MZ USB Driver uses USB DMA controller to expedite transfer of memory from the USB module FIFO to user application memory. The following should be noted for the USB DMA controller:

- If the PIC32MZ USB Driver could not allocate a DMA channel (all channels are busy), it will use the CPU instructions to unload the endpoint FIFOs
- The USB module and the USB DMA controller interrupt priorities should be the same
- The application buffer start address should always be aligned on a 16-byte boundary and should be placed in coherent memory. Refer to the description of the [DRV\\_USBHS\\_HOST\\_IRPSubmit](#page-1274-0) and [DRV\\_USBHS\\_DEVICE\\_IRPSubmit](#page-1266-0) functions for details on how the user application buffer should be allocated.

### **Root Hub Operation**

The PIC32MZ USB Driver implements a Root Hub Driver Interface. This allows the driver to emulate a hub. The USB Host Stack enumerates the Root Hub as a device. The Host Stack then does not differentiate between an external hub and the root hub. While emulating a hub, the PIC32MZ USB Driver Root Hub appears as a single port hub.

As a part of the Root Hub interface, the PIC32MZ USB Driver requires the application to supply functions for hub features that it does not implement. These features are:

- Port Overcurrent Detect
- VBUS Switch Control
- Port Indication

A pointer to these functions (if implemented) must be supplied through the driver initialization data (of the type DRV USBHS\_INIT) structure at the time of driver initialization. The application has the option of not implementing these functions. In such a case, the function pointers for the unimplemented function, in the initialization data structure should be set to NULL.

The root hub driver must also be able to communicate the maximum current capability of its port to the USB Host Layer. The PIC32MZ USB Controller does not contain built-in (hardware implemented) functionality for controlling the root hub port current. To facilitate this request, the driver will report the current capability that was specified in the rootHubAvailableCurrent parameter of the driver initialization data structure. The application must set this parameter to report the current supply capability of the VBUS power supply. The USB Host Layer uses this value to manage the bus current budget. If a connected device reports a configuration that requires more current than what the VBUS power supply can provide, the host will not set the configuration.

#### **Port Overcurrent Detect**

The Root Hub operation in PIC32MZ USB Driver will periodically call a Port Overcurrent Detect function to detect if an overcurrent condition is active on the port. The application must supply this function if port overcurrent detection is needed. The PIC32MZ USB Controller does not contain built-in (hardware implemented) functionality for checking overcurrent condition. The overcurrent condition on the port can occur in a case where the attached device has malfunctioned or when the USB VBUS line has short circuited to ground.

The signature of the function and an example implementation is shown in the following code example. The function must return (and must continue to return) true if an overcurrent condition exists on the port.

- /\* This code shows an example implementation of the
- \* portOverCurrentDetect function. The PIC32MZ USB Driver will call this
- \* function periodically to check if an over current condition exists on the
- \* port. In this example, we assume that the over current detect pin from an
- \* external circuit in the system, is connected to port RD0 and the pin logic
- \* is active high. The function must return true if an over current condition is
- \* present on this pin \*/

```
bool BSP_USBVBUSSwitchOverCurrentDetect(uint8_t port)
```

```
{
     if(PLIB_PORTS_PinGet(PORTS_ID_0, PORT_CHANNEL_D, 0) == 1)
     {
          return(true);
     }
     else
     {
          return(false);
     }
}
```
# **VBUS Switch Control**

The PIC32MZ USB Driver Root Hub operation will attempt to control the VBUS power supply to the port. Because the PIC32MZ USB Controller does not contain built-in (hardware implemented) functionality for checking controlling VBUS, such a control function must be supplied by the application. The root hub operation will access this function when the PIC32MX USB Driver will call the portPowerEnable function as a part of the Bus Enable sequence.

```
The following code shows an example of how this function can be implemented. 
/* This code shows an example implementation of the VBUS Power Enable
  * function. The PIC32MZ USB Driver will call this function as a part of bus
  * enable function. In this example, it is assumed that system contains an
  external VBUS power switch and this is control by port RB5.
  */
void BSP_USBVBUSPowerEnable(uint8_t port, bool enable)
{
     if(enable)
     {
         PLIB_PORTS_PinSet(PORTS_ID_0, PORT_CHANNEL_B, PORTS_BIT_POS_5);
     }
     else
     {
         PLIB_PORTS_PinClear(PORTS_ID_0, PORT_CHANNEL_B, PORTS_BIT_POS_5);
     }
}
```
# **Port Indication Function**

The Root Hub Operation in the PIC32MZ USB Driver allows display of Port LED status. If the application requires this indication, it must implement a function which the Root Hub operation would call when a change in the Root Hub port has occurred. The port indication operation is specified in Section 11.5.3 of the USB 2.0 Specification.

- /\* This code shows an example implementation of the port indication
- \* function. The PIC32MZ USB Driver call this function when it wants to indicate
- \* port status. It is assumed that three function to switch off, blink and
- \* switch on an LED are available. It is further assumed that these function

```
 * accept the color of the LED to operated on. */
void BSP_RootHubPortIndication
(
     uint8_t port,
     USB_HUB_PORT_INDICATOR_COLOR color,
     USB_HUB_PORT_INDICATOR_STATE state
\lambda{
     /* The color parameter indicates the color of the LED to be affected. The
      * color will be either USB_HUB_PORT_INDICATOR_COLOR_GREEN or
      * USB_HUB_PORT_INDICATOR_COLOR_AMBER. */
     switch (state)
     {
         case USB_HUB_PORT_INDICATOR_STATE_OFF:
             BSP_SwitchLEDOff(color);
             break;
         case USB_HUB_PORT_INDICATOR_STATE_BLINKING:
             BSP_LEDBlink(color);
             break;
         case USB_HUB_PORT_INDICATOR_STATE_ON:
             BSP_SwitchLEDOn(color);
             break;
         default:
             break;
     }
}
```
### **Configuring the Library**

Provides information on the configuring the library.

#### **Macros**

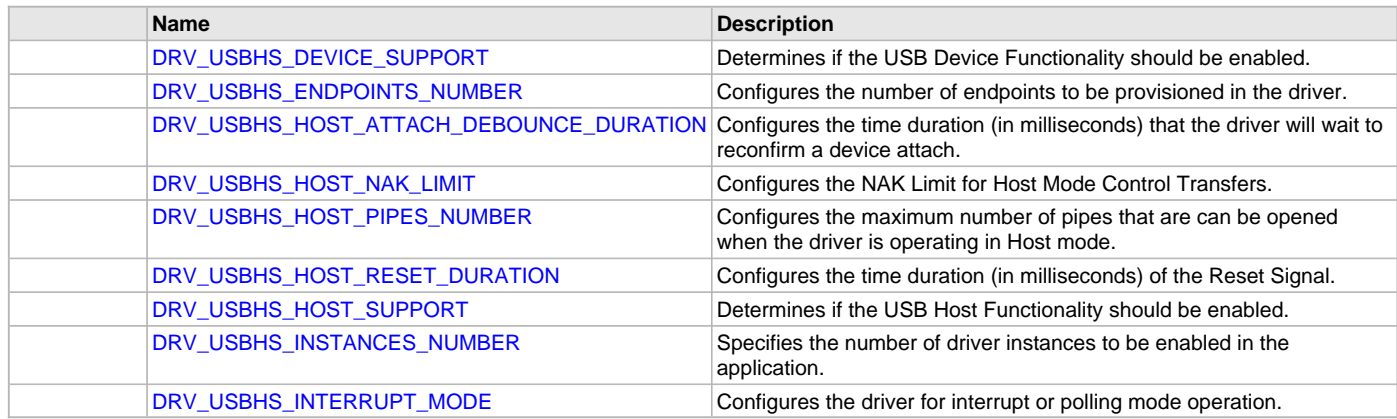

#### **Description**

The PIC32MZ USB Driver requires the specification of compile-time configuration macros. These macros define resource usage, feature availability, and dynamic behavior of the driver. These configuration macros should be defined in the system\_config.h file.

This header can be placed anywhere, the path of this header needs to be present in the include search path for a successful build. Refer to the Applications Help section for more details.

## <span id="page-1242-0"></span>**DRV\_USBHS\_DEVICE\_SUPPORT Macro**

Determines if the USB Device Functionality should be enabled.

## **File**

[drv\\_usbhs\\_config\\_template.h](#page-1293-0)

#### **C**

**#define DRV\_USBHS\_DEVICE\_SUPPORT true**

# **Description**

Hi-Speed USB Driver Device Mode Support.

This constant should be set to true if USB device support is required in the application. It should be set to false if device support is not required.

### **Remarks**

This constant should always be defined.

# <span id="page-1243-0"></span>**DRV\_USBHS\_ENDPOINTS\_NUMBER Macro**

Configures the number of endpoints to be provisioned in the driver.

### **File**

[drv\\_usbhs\\_config\\_template.h](#page-1293-0)

#### **C**

**#define DRV\_USBHS\_ENDPOINTS\_NUMBER** 3

# **Description**

Hi-Speed USB Driver Endpoint Numbers.

This constant configures the number of endpoints that the driver needs to manage. When [DRV\\_USBHS\\_DEVICE\\_SUPPORT](#page-1242-0) is enabled, this constant should be set to the total number of endpoints to be enabled in the device. When enabled, an endpoint can be used for communication. Using any direction of an endpoint will require that the entire endpoint to be enabled.

Consider the case of a composite USB Device that contains a CDC and MSD function. The CDC function will require one Bulk endpoint (OUT and IN directions) and one Interrupt endpoint (IN direction). The MSD function will require one Bulk endpoint (IN and OUT directions). This design can be implemented by using four endpoints. Endpoint 0 is used for the mandatory control interface. Endpoint 1 is used for CDC Bulk interface. Endpoint 2 is used for CDC Interrupt interface and Endpoint 3 is used for MSD Bulk Interface. The constant should then be set to 4.

For Host mode operation, this constant should be set to 1. Setting this value to greater than 1 will result in unused data memory allocation.

# **Remarks**

This constant should always be defined.

# <span id="page-1243-1"></span>**DRV\_USBHS\_HOST\_ATTACH\_DEBOUNCE\_DURATION Macro**

Configures the time duration (in milliseconds) that the driver will wait to reconfirm a device attach.

### **File**

[drv\\_usbhs\\_config\\_template.h](#page-1293-0)

### **C**

**#define DRV\_USBHS\_HOST\_ATTACH\_DEBOUNCE\_DURATION** 500

### **Description**

Hi-Speed USB Driver Host Mode Attach Debounce Duration.

This constant configures the time duration (in milliseconds) that the driver will wait to reconfirm a device attach. When the driver first detects a device attach, it will start a timer for the duration specified by the constant. When the timer expires, the driver will check if the device is still attached. If so, the driver will then signal an attach event to the host stack. The duration allows for the device attach to become electro-mechanically stable.

### **Remarks**

This constant should always be defined when [DRV\\_USBHS\\_HOST\\_SUPPORT](#page-1244-2) is set to true.

# <span id="page-1243-2"></span>**DRV\_USBHS\_HOST\_NAK\_LIMIT Macro**

Configures the NAK Limit for Host Mode Control Transfers.

# **File**

[drv\\_usbhs\\_config\\_template.h](#page-1293-0)

# **C**

**#define DRV\_USBHS\_HOST\_NAK\_LIMIT** 2000

## **Description**

Hi-Speed USB Driver Host Mode Control Transfers NAK Limit.

This constant configures the number of NAKs that the driver can accept from the device in the data stage of a control transfer before aborting the control transfer with a USB\_HOST\_IRP\_STATUS\_ERROR\_NAK\_TIMEOUT. Setting this constant to 0 will disable NAK limit checking. This constant should be adjusted to enable USB host compatibility with USB Devices that require more time to process control transfers.

## **Remarks**

This constant should always be defined when [DRV\\_USBHS\\_HOST\\_SUPPORT](#page-1244-2) is set to true.

# <span id="page-1244-0"></span>**DRV\_USBHS\_HOST\_PIPES\_NUMBER Macro**

Configures the maximum number of pipes that are can be opened when the driver is operating in Host mode.

### **File**

[drv\\_usbhs\\_config\\_template.h](#page-1293-0)

#### **C**

**#define DRV\_USBHS\_HOST\_PIPES\_NUMBER** 10

### **Description**

Hi-Speed USB Driver Host Mode Pipes Number.

This constant configures the maximum number of pipes that can be opened when the driver is operating in Host mode. Calling the [DRV\\_USBHS\\_HOST\\_PipeSetup](#page-1276-0) function will cause a pipe to be opened. Calling this function when DRV\_USBHS\_HOST\_PIPES\_NUMBER number of pipes have already been opened will cause the function to return an Invalid Pipe Handle. This constant should be configured to account for the maximum number of devices and the device types to be supported by the host application.

For example, if the USB Host application must support two USB Mass Storage devices and one CDC device. A CDC device requires four pipes and a Mass Storage Device requires three pipes. This constant should therefore be set to a value of 9 ( four bulk pipes for two Mass Storage devices + two bulk pipes and one Interrupt pipe for one CDC device and two control pipes for two devices). Allocating pipes consumes data memory.

While enabling support for multiple devices, through a Hub, the application should consider the worst case requirement while configuring this constant. For example, a case where devices with the most number of pipe requirements are connected to the hub. At the same time, setting this constant to more than what is required will consume data memory.

### **Remarks**

This constant should always be defined when [DRV\\_USBHS\\_HOST\\_SUPPORT](#page-1244-2) is set to true.

### <span id="page-1244-1"></span>**DRV\_USBHS\_HOST\_RESET\_DURATION Macro**

Configures the time duration (in milliseconds) of the Reset Signal.

## **File**

[drv\\_usbhs\\_config\\_template.h](#page-1293-0)

#### **C**

**#define DRV\_USBHS\_HOST\_RESET\_DURATION** 100

### **Description**

Hi-Speed USB Driver Host Mode Reset Duration.

This constant configures the duration of the reset signal. The driver generates a reset signal when the USB Host stack requests for a root hub port reset. The driver will generate the reset signal for the duration specified by this constant and will then stop generating the reset signal.

#### **Remarks**

This constant should always be defined when [DRV\\_USBHS\\_HOST\\_SUPPORT](#page-1244-2) is set to true.

### <span id="page-1244-2"></span>**DRV\_USBHS\_HOST\_SUPPORT Macro**

Determines if the USB Host Functionality should be enabled.

# **File**

[drv\\_usbhs\\_config\\_template.h](#page-1293-0)

## **C**

**#define DRV\_USBHS\_HOST\_SUPPORT false**

## **Description**

Hi-Speed USB Driver Host Mode Support.

This constant should be set to true if USB Host mode support is required in the application. It should be set to false if host support is not required.

### **Remarks**

This constant should always be defined.

# <span id="page-1245-0"></span>**DRV\_USBHS\_INSTANCES\_NUMBER Macro**

Specifies the number of driver instances to be enabled in the application.

#### **File**

[drv\\_usbhs\\_config\\_template.h](#page-1293-0)

### **C**

**#define DRV\_USBHS\_INSTANCES\_NUMBER** 1

### **Description**

Hi-Speed USB Driver Instances Number.

This constant defines the number of driver instances to be enabled in the application. This will be typically be the number of USB controllers to be used in the application. On PIC32MZ microcontrollers that have one USB controller, this value will always be 1. On PIC32MZ microcontrollers that have two USB controllers, this value could be one or two, depending on whether one or two USB segments are required. To conserve data memory, this constant should be set to exactly the number of USB controllers that are required in the system.

### **Remarks**

This constant should always be defined.

### <span id="page-1245-1"></span>**DRV\_USBHS\_INTERRUPT\_MODE Macro**

Configures the driver for interrupt or polling mode operation.

### **File**

[drv\\_usbhs\\_config\\_template.h](#page-1293-0)

### **C**

**#define DRV\_USBHS\_INTERRUPT\_MODE true**

### **Description**

Hi-Speed USB Driver Interrupt Mode.

This constant configures the driver for interrupt or polling operation. If this flag is set to true, the driver will operate in Interrupt mode. If the flag is set to false, the driver will operate in Polled mode. In Polled mode, the driver interrupt state machine gets updated in the SYS\_Tasks function. If the driver is configured for Interrupt mode, the driver Interrupt state machine gets updated in the driver Interrupt Service Routine(ISR). It is always recommended for the driver to operate in Interrupt mode.

### **Remarks**

This constant should always be defined.

### **Building the Library**

This section lists the files that are available in the PIC32MZ USB Driver Library.

### **Description**

This section list the files that are available in the \src folder of the PIC32MZ USB Driver. It lists which files need to be included in the build based on either a hardware feature present on the board or configuration option selected by the system.

The following three tables list and describe the header  $(.h)$  and source  $(.c)$  files that implement this library. The parent folder for these files is <install-dir>/framework/driver/usb/usbhs.

#### **Interface File(s)**

This table lists and describes the header files that must be included (i.e., using #include) by any code that uses this library.

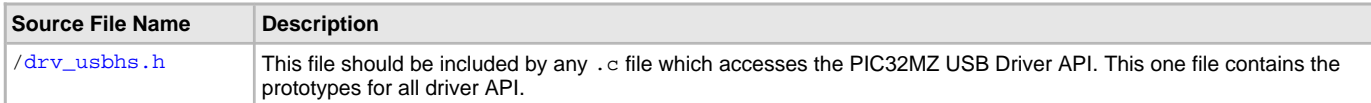

### **Required File(s)**

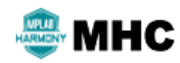

**All of the required files listed in the following table are automatically added into the MPLAB X IDE project by the MHC when the library is selected for use.**

This table lists and describes the source and header files that must always be included in the MPLAB X IDE project to build this library.

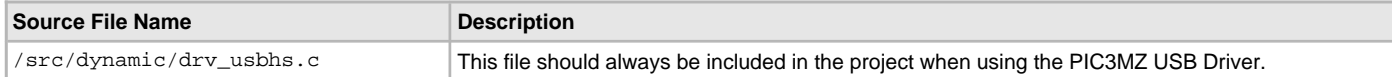

#### **Optional File(s)**

This table lists and describes the source and header files that may optionally be included if required for the desired implementation.

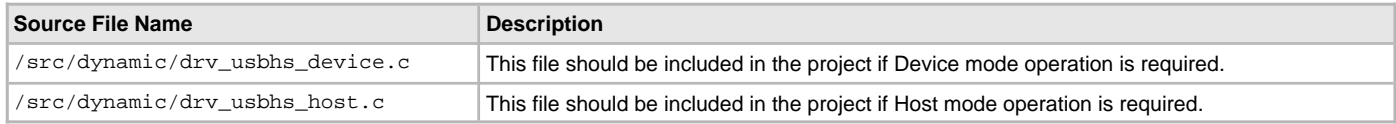

# **Module Dependencies**

The PIC32MZ USB Driver Library depends on the following modules:

• Interrupt System Service Library

# **Library Interface**

## **a) System Functions**

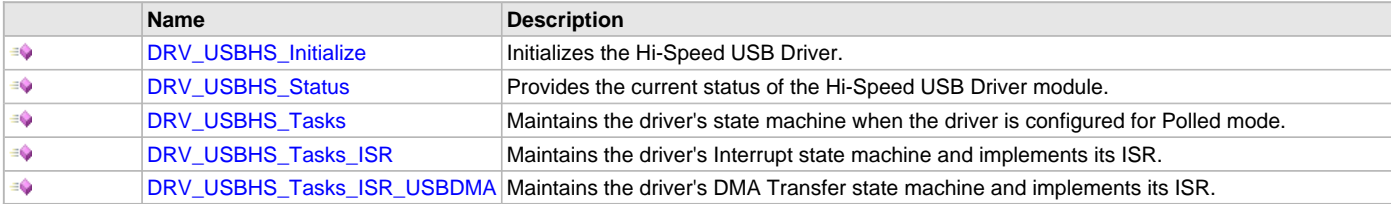

# **b) Client Core Functions**

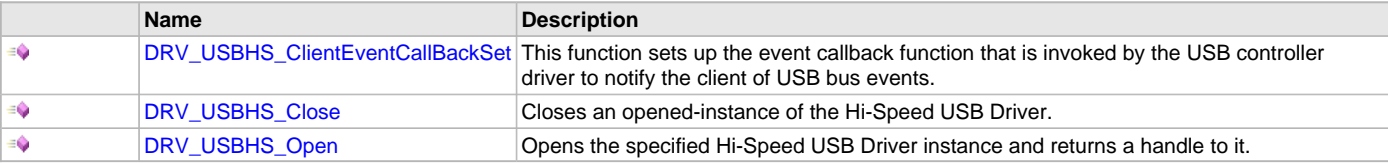

### **c) Device Mode Operation Functions**

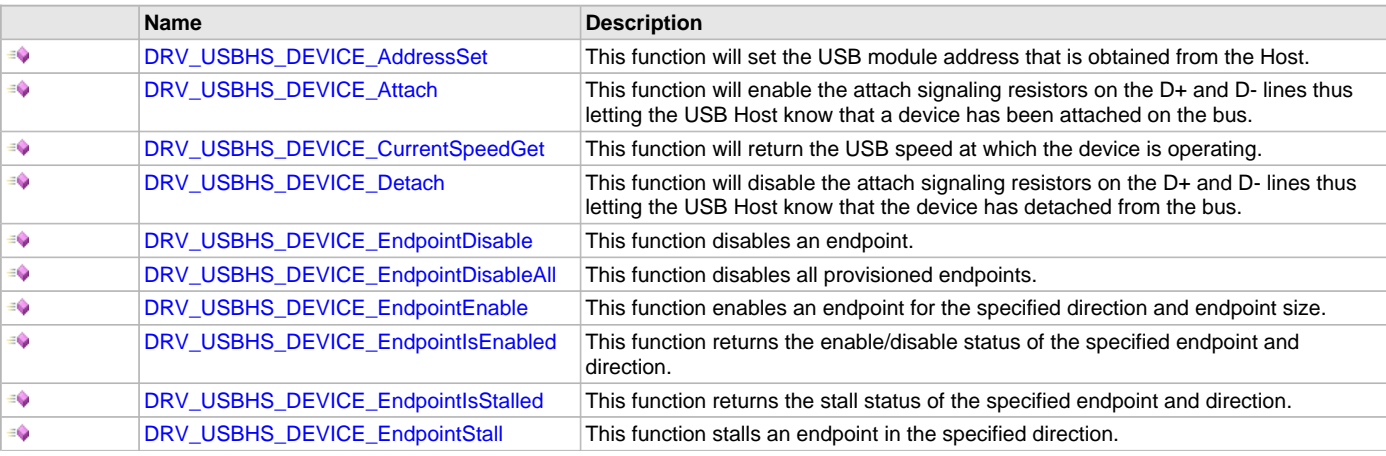

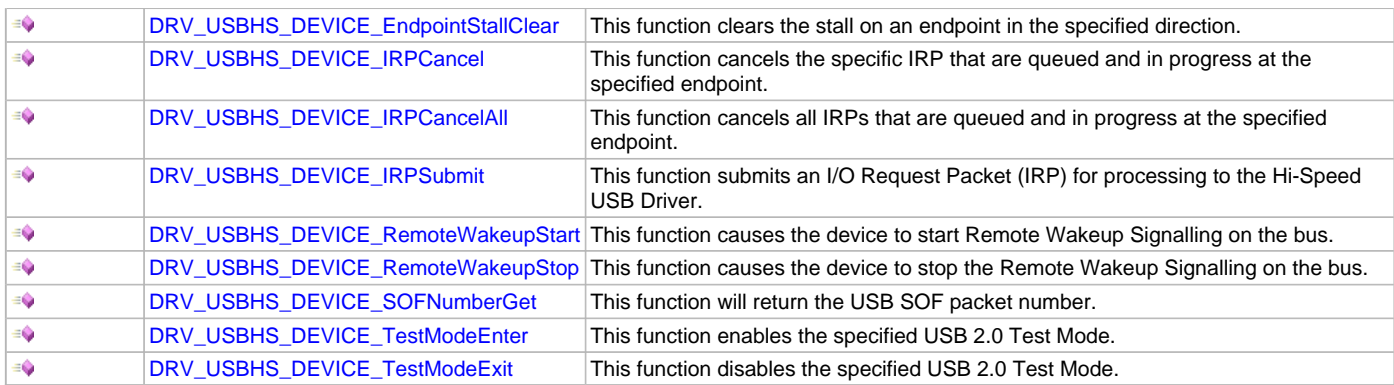

# **d) Host Mode Operation Functions**

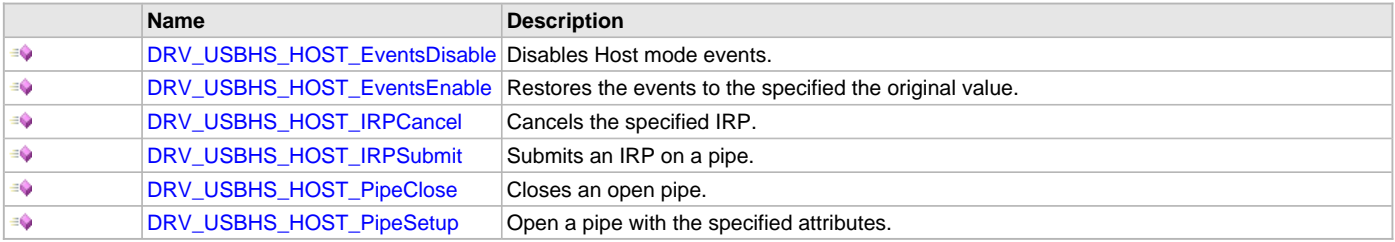

# **e) Root Hub Functions**

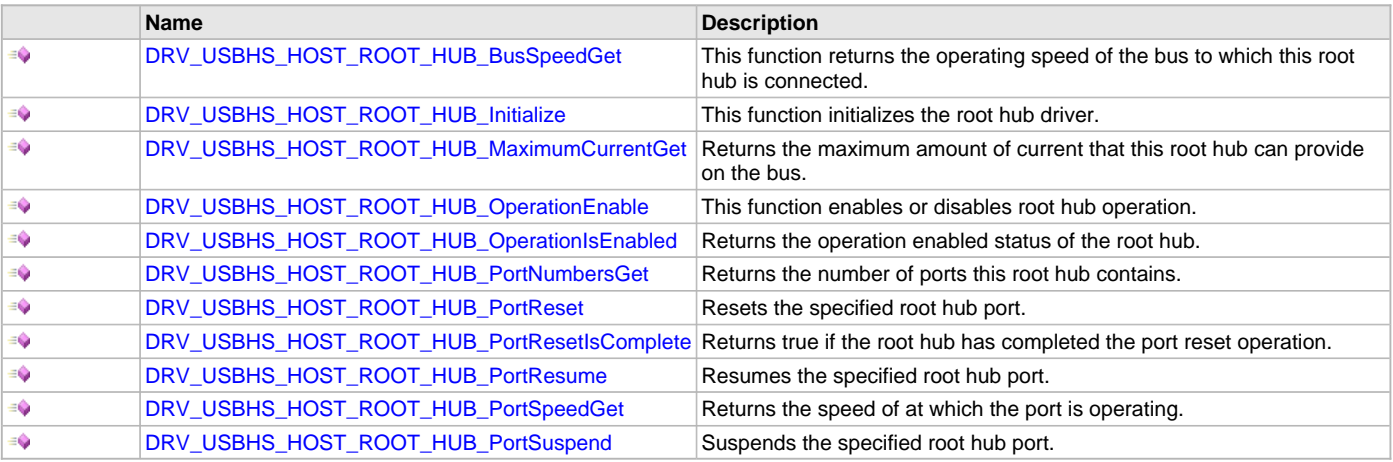

# **f) Data Types and Constants**

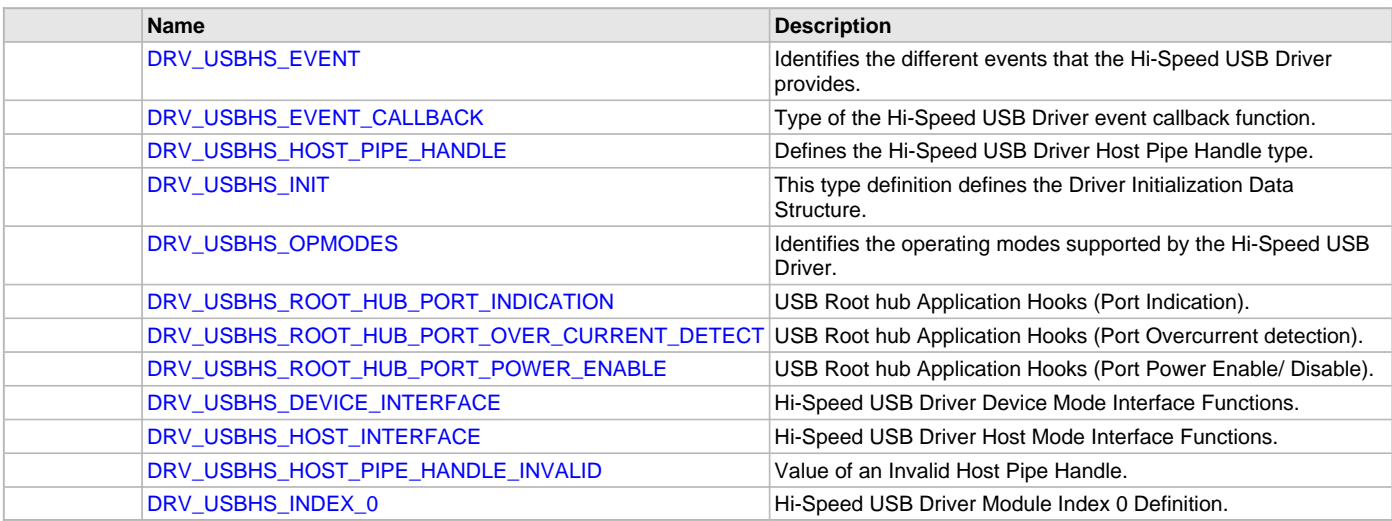

# **Description**

This section describes the functions of the PIC32MZ USB Driver Library.

Refer to each section for a detailed description.

# **a) System Functions**

### <span id="page-1248-0"></span>**DRV\_USBHS\_Initialize Function**

Initializes the Hi-Speed USB Driver.

#### **File**

[drv\\_usbhs.h](#page-1291-0)

#### **C**

```
SYS_MODULE_OBJ DRV_USBHS_Initialize(const SYS_MODULE_INDEX drvIndex, const SYS_MODULE_INIT * const init);
```
#### **Returns**

- SYS\_MODULE\_OBJ\_INVALID The driver initialization failed.
- A valid System Module Object The driver initialization was able to start. It may have not completed and requires the [DRV\\_USBHS\\_Tasks](#page-1250-0) function to be called periodically. This value will never be the same as SYS\_MODULE\_OBJ\_INVALID.

#### **Description**

This function initializes the Hi-Speed USB Driver, making it ready for clients to open. The driver initialization does not complete when this function returns. The [DRV\\_USBHS\\_Tasks](#page-1250-0) function must called periodically to complete the driver initialization. The [DRV\\_USBHS\\_Open](#page-1253-0) function will fail if the driver was not initialized or if initialization has not completed.

#### **Remarks**

This function must be called before any other Hi-Speed USB Driver function is called. This function should only be called once during system initialization unless DRV\_USBHS\_Deinitialize is called to deinitialize the driver instance.

### **Preconditions**

None.

### **Example**

```
// The following code shows an example initialization of the
```
// driver. The USB module to be used is USB1. The module should not

// automatically suspend when the microcontroller enters Sleep mode. The

// module should continue operation when the module enters Idle mode. The

// power state is set to run at full clock speeds. Device Mode operation

// should be at FULL speed. The size of the endpoint table is set for two

// endpoints.

DRV USBHS INIT moduleInit;

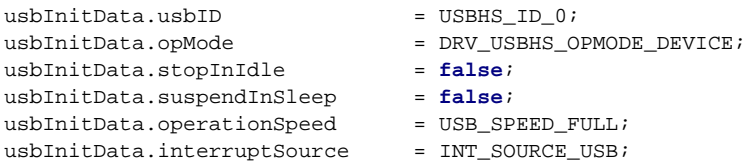

usbInitData.sysModuleInit.powerState = SYS\_MODULE\_POWER\_RUN\_FULL ;

```
// This is how this data structure is passed to the initialize
// function.
```
DRV\_USBHS\_Initialize([DRV\\_USBHS\\_INDEX\\_0](#page-1291-1), (SYS\_MODULE\_INIT \*) &usbInitData);

#### **Parameters**

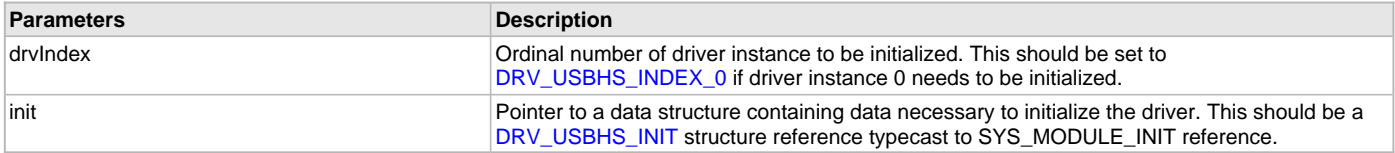

# **Function**

```
SYS_MODULE_OBJ DRV_USBHS_Initialize
( 
const SYS_MODULE_INDEX drvIndex,
const SYS_MODULE_INIT * const init
)
```
# <span id="page-1249-0"></span>**DRV\_USBHS\_Status Function**

Provides the current status of the Hi-Speed USB Driver module.

### **File**

[drv\\_usbhs.h](#page-1291-0)

#### **C**

```
SYS_STATUS DRV_USBHS_Status(SYS_MODULE_OBJ object);
```
#### **Returns**

- SYS\_STATUS\_READY Indicates that the driver is ready.
- SYS\_STATUS\_UNINITIALIZED Indicates that the driver has never been initialized.

#### **Description**

This function provides the current status of the Hi-Speed USB Driver module.

#### **Remarks**

None.

### **Preconditions**

The [DRV\\_USBHS\\_Initialize](#page-1248-0) function must have been called before calling this function.

### **Example**

```
SYS_MODULE_OBJ object; // Returned from DRV_USBHS_Initialize
SYS_STATUS status;
DRV_USBHS_INIT moduleInit;
usbinitData.usbID = USBHSID_0;usbInitData.opMode = DRV_USBHS_OPMODE_DEVICE;
usbInitData.stopInIdle = false;
usbInitData.suspendInSleep = false;
usbInitData.operationSpeed = USB_SPEED_FULL;
\texttt{usbInitData.interrytSource} \qquad \texttt{= INT\_SOURCE_USB} \, \texttt{!}usbInitData.sysModuleInit.powerState = SYS_MODULE_POWER_RUN_FULL ;
```

```
// This is how this data structure is passed to the initialize
// function.
```

```
DRV_USBHS_Initialize(DRV_USBHS_INDEX_0, (SYS_MODULE_INIT *) &usbInitData);
```

```
// The status of the driver can be checked.
status = DRV_USBHS_Status(object);
if(SYS_STATUS_READY == status)
{
     // Driver is ready to be opened.
}
```
#### **Parameters**

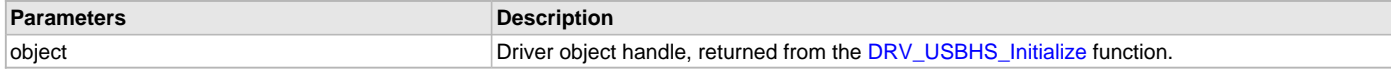

## **Function**

SYS\_STATUS DRV\_USBHS\_Status ( SYS\_MODULE\_OBJ object )

### <span id="page-1250-0"></span>**DRV\_USBHS\_Tasks Function**

Maintains the driver's state machine when the driver is configured for Polled mode.

### **File**

[drv\\_usbhs.h](#page-1291-0)

# **C**

**void DRV\_USBHS\_Tasks**(SYS\_MODULE\_OBJ **object**);

#### **Returns**

None.

### **Description**

Maintains the driver's Polled state machine. This function should be called from the SYS\_Tasks function.

#### **Remarks**

This function is normally not called directly by an application. It is called by the system's Tasks function (SYS\_Tasks). This function will never block.

### **Preconditions**

The [DRV\\_USBHS\\_Initialize](#page-1248-0) function must have been called for the specified Hi-Speed USB Driver instance.

#### **Example**

 $\left\{ \right.$ 

}

```
SYS_MODULE_OBJ object; // Returned from DRV_USBHS_Initialize
```
#### **while** (**true**)

```
 DRV_USBHS_Tasks(object);
```
// Do other tasks

#### **Parameters**

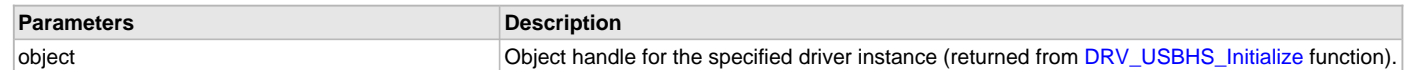

# **Function**

```
void DRV_USBHS_Tasks( SYS_MODULE_OBJ object )
```
# <span id="page-1250-1"></span>**DRV\_USBHS\_Tasks\_ISR Function**

Maintains the driver's Interrupt state machine and implements its ISR.

## **File**

```
drv_usbhs.h
```
#### **C**

**void DRV\_USBHS\_Tasks\_ISR**(SYS\_MODULE\_OBJ **object**);

### **Returns**

None.

### **Description**

This function is used to maintain the driver's internal Interrupt state machine and implement its ISR for interrupt-driven implementations.

### **Remarks**

This function should be called from the USB ISR. For multiple USB modules, it should be ensured that the correct Hi-Speed USB Driver system module object is passed to this function.

# **Preconditions**

The [DRV\\_USBHS\\_Initialize](#page-1248-0) function must have been called for the specified Hi-Speed USB Driver instance.

### **Example**

{

}

```
SYS_MODULE_OBJ object; // Returned from DRV_USBHS_Initialize
```

```
while (true)
```

```
DRV USBHS Tasks ISR (object);
 // Do other tasks
```
### **Parameters**

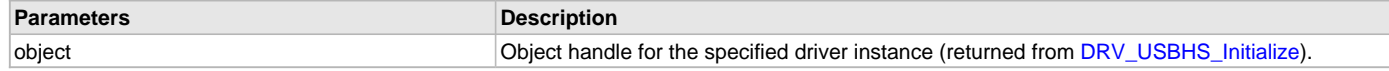

## **Function**

void DRV\_USBHS\_Tasks\_ISR( SYS\_MODULE\_OBJ object )

#### <span id="page-1251-0"></span>**DRV\_USBHS\_Tasks\_ISR\_USBDMA Function**

Maintains the driver's DMA Transfer state machine and implements its ISR.

### **File**

[drv\\_usbhs.h](#page-1291-0)

#### **C**

**void DRV\_USBHS\_Tasks\_ISR\_USBDMA**(SYS\_MODULE\_OBJ **object**);

#### **Returns**

None.

#### **Description**

This function is used to maintain the driver's internal DMA Transfer state machine and implement its ISR for interrupt-driven implementations.

### **Remarks**

This function should be called from the USB DMA ISR. For multiple USB modules, it should be ensured that the correct Hi-Speed USB Driver system module object is passed to this function.

#### **Preconditions**

The [DRV\\_USBHS\\_Initialize](#page-1248-0) function must have been called for the specified Hi-Speed USB Driver instance.

### **Example**

```
SYS_MODULE_OBJ object; // Returned from DRV_USBHS_Initialize
```
#### **while** (**true**) {

```
 DRV_USBHS_Tasks_ISR_USBDMA (object);
```

```
 // Do other tasks
```
## }

# **Parameters**

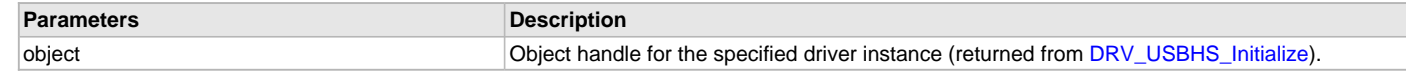

### **Function**

void DRV\_USBHS\_Tasks\_ISR\_USBDMA( SYS\_MODULE\_OBJ object )

### **b) Client Core Functions**

#### <span id="page-1252-0"></span>**DRV\_USBHS\_ClientEventCallBackSet Function**

This function sets up the event callback function that is invoked by the USB controller driver to notify the client of USB bus events.

#### **File**

[drv\\_usbhs.h](#page-1291-0)

### **C**

**void DRV\_USBHS\_ClientEventCallBackSet**[\(DRV\\_HANDLE](#page-14-0) **handle**, uintptr\_t **hReferenceData**, DRV\_USB\_EVENT\_CALLBACK **myEventCallBack**);

#### **Returns**

None.

### **Description**

This function sets up the event callback function that is invoked by the USB controller driver to notify the client of USB bus events. The callback is disabled by either not calling this function after the [DRV\\_USBHS\\_Open](#page-1253-0) function has been called or by setting the myEventCallBack argument as NULL. When the callback function is called, the hReferenceData argument is returned.

#### **Remarks**

Typical usage of the Hi-Speed USB Driver requires a client to register a callback.

#### **Preconditions**

None.

### **Example**

// Set the client event callback for the Device Layer. The

// USBDeviceLayerEventHandler function is the event handler. When this

// event handler is invoked by the driver, the driver returns back the

// second argument specified in the following function (which in this case

// is the Device Layer data structure). This allows the application

// firmware to identify, as an example, the Device Layer object associated

// with this callback.

DRV\_USBHS\_ClientEventCallBackSet(myUSBDevice.usbDriverHandle, (uintptr\_t)&myUSBDevice, USBDeviceLayerEventHandler);

#### **Parameters**

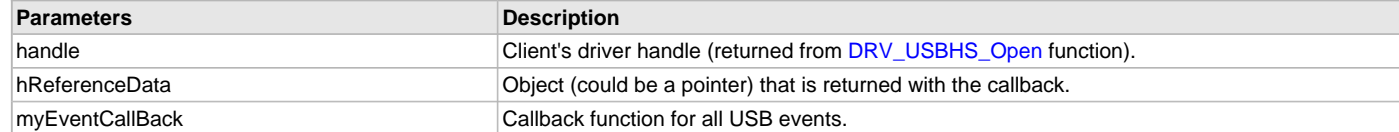

#### **Function**

```
void DRV_USBHS_ClientEventCallBackSet
```
(

[DRV\\_HANDLE](#page-14-0) handle,

uintptr\_t hReferenceData,

[DRV\\_USBHS\\_EVENT\\_CALLBACK](#page-1287-1) myEventCallBack

);

#### <span id="page-1252-1"></span>**DRV\_USBHS\_Close Function**

Closes an opened-instance of the Hi-Speed USB Driver.

### **File**

[drv\\_usbhs.h](#page-1291-0)

### **C**

**void DRV\_USBHS\_Close**([DRV\\_HANDLE](#page-14-0) **handle**);

### **Returns**

None.

#### **Description**

This function closes an opened-instance of the Hi-Speed USB Driver, invalidating the handle.

### **Remarks**

After calling this function, the handle passed in handle parameter must not be used with any of the other driver functions. A new handle must be obtained by calling [DRV\\_USBHS\\_Open](#page-1253-0) function before the caller may use the driver again.

### **Preconditions**

The [DRV\\_USBHS\\_Initialize](#page-1248-0) function must have been called for the specified Hi-Speed USB Driver instance. [DRV\\_USBHS\\_Open](#page-1253-0) function must have been called to obtain a valid opened device handle.

### **Example**

[DRV\\_HANDLE](#page-14-0) handle; // Returned from DRV\_USBHS\_Open

DRV\_USBHS\_Close(handle);

## **Parameters**

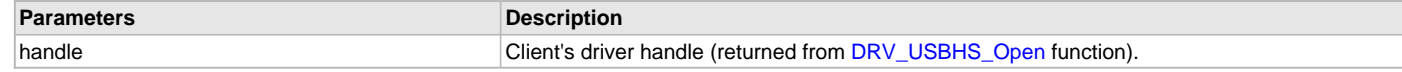

## **Function**

void DRV\_USBHS\_Close( [DRV\\_HANDLE](#page-14-0) handle)

#### <span id="page-1253-0"></span>**DRV\_USBHS\_Open Function**

Opens the specified Hi-Speed USB Driver instance and returns a handle to it.

### **File**

[drv\\_usbhs.h](#page-1291-0)

#### **C**

[DRV\\_HANDLE](#page-14-0) **DRV\_USBHS\_Open**(**const** SYS\_MODULE\_INDEX **drvIndex**, **const** [DRV\\_IO\\_INTENT](#page-15-0) **intent**);

#### **Returns**

• [DRV\\_HANDLE\\_INVALID](#page-16-0) - The driver could not be opened successfully. This can

happen if the driver initialization was not complete or if an internal error has occurred.

• A Valid Driver Handle - This is an arbitrary value and is returned if the function was successful. This value will never be the same as [DRV\\_HANDLE\\_INVALID.](#page-16-0)

### **Description**

This function opens the specified Hi-Speed USB Driver instance and provides a handle that must be provided to all other client-level operations to identify the caller and the instance of the driver. The intent flag should always be

DRV\_IO\_INTENT\_EXCLUSIVE|DRV\_IO\_INTENT\_READWRITE|DRV\_IO\_INTENT\_NON\_BLOCKING. Any other setting of the intent flag will return a invalid driver handle. A driver instance can only support one client. Trying to open a driver that has an existing client will result in an unsuccessful function call.

# **Remarks**

The handle returned is valid until the [DRV\\_USBHS\\_Close](#page-1252-1) function is called. The function will typically return [DRV\\_HANDLE\\_INVALID](#page-16-0) if the driver was not initialized. In such a case the client should try to open the driver again.

#### **Preconditions**

Function [DRV\\_USBHS\\_Initialize](#page-1248-0) must have been called before calling this function.

# **Example**

[DRV\\_HANDLE](#page-14-0) handle;

```
// This code assumes that the driver has been initialized.
handle = DRV_USBHS_Open(DRV_USBHS_INDEX_0, DRV_IO_INTENT_EXCLUSIVE| DRV_IO_INTENT_READWRITE| 
DRV_IO_INTENT_NON_BLOCKING);
```

```
if(DRV HANDLE INVALID == handle){
     // The application should try opening the driver again.
}
```
# **Parameters**

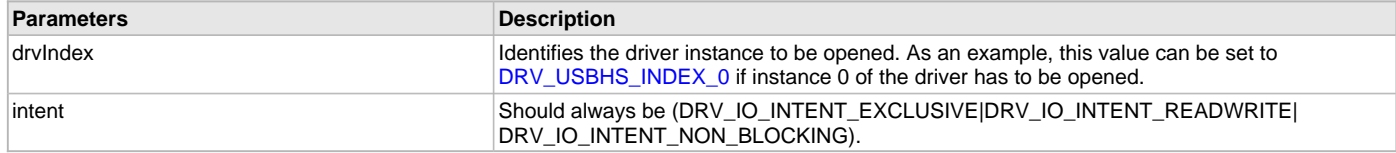

# **Function**

```
DRV_HANDLE DRV_USBHS_Open
( 
const SYS_MODULE_INDEX drvIndex,
const DRV_IO_INTENT intent
)
```
**c) Device Mode Operation Functions**

## <span id="page-1254-0"></span>**DRV\_USBHS\_DEVICE\_AddressSet Function**

This function will set the USB module address that is obtained from the Host.

#### **File**

[drv\\_usbhs.h](#page-1291-0)

### **C**

**void DRV\_USBHS\_DEVICE\_AddressSet**[\(DRV\\_HANDLE](#page-14-0) **handle**, uint8\_t **address**);

#### **Returns**

None.

### **Description**

This function will set the USB module address that is obtained from the Host in a setup transaction. The address is obtained from the SET\_ADDRESS command issued by the Host. The primary (first) client of the driver uses this function to set the module's USB address after decoding the setup transaction from the Host.

#### **Remarks**

None.

### **Preconditions**

None.

### **Example**

// This function should be called by the first client of the driver, // which is typically the Device Layer. The address to set is obtained // from the Host during enumeration.

DRV\_USBHS\_DEVICE\_AddressSet(deviceLayer, 4);

### **Parameters**

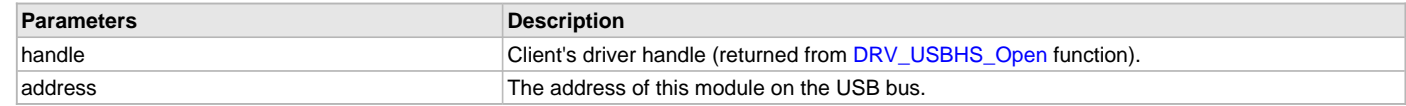

### **Function**

void DRV\_USBHS\_DEVICE\_AddressSet( [DRV\\_HANDLE](#page-14-0) handle, uint8\_t address);

## <span id="page-1255-0"></span>**DRV\_USBHS\_DEVICE\_Attach Function**

This function will enable the attach signaling resistors on the D+ and D- lines thus letting the USB Host know that a device has been attached on the bus.

#### **File**

[drv\\_usbhs.h](#page-1291-0)

# **C**

**void DRV\_USBHS\_DEVICE\_Attach**[\(DRV\\_HANDLE](#page-14-0) **handle**);

#### **Returns**

None.

#### **Description**

This function enables the pull-up resistors on the D+ or D- lines thus letting the USB Host know that a device has been attached on the bus . This function should be called when the driver client is ready to receive communication from the Host (typically after all initialization is complete). The USB 2.0 specification requires VBUS to be detected before the data line pull-ups are enabled. The application must ensure the same.

#### **Remarks**

None.

## **Preconditions**

The Client handle should be valid.

### **Example**

```
// Open the device driver and attach the device to the USB.
handle = DRV_USBHS_Open(DRV_USBHS_INDEX_0, DRV_IO_INTENT_EXCLUSIVE| DRV_IO_INTENT_READWRITE| 
DRV_IO_INTENT_NON_BLOCKING);
// Register a callback
DRV_USBHS_ClientEventCallBackSet(handle, (uintptr_t)&myDeviceLayer, MyDeviceLayerEventCallback); 
// The device can be attached when VBUS Session Valid event occurs
void MyDeviceLayerEventCallback(uintptr_t handle, DRV_USBHS_EVENT event, void * hReferenceData)
{
     switch(event)
     {
         case DRV_USBHS_EVENT_DEVICE_SESSION_VALID:
             // A valid VBUS was detected. 
             DRV_USBHS_DEVICE_Attach(handle);
             break;
         case DRV_USBHS_EVENT_DEVICE_SESSION_INVALID:
             // VBUS is not valid anymore. The device can be disconnected.
             DRV_USBHS_DEVICE_Detach(handle);
             break;
         default:
             break;
 }
     }
}
```
#### **Parameters**

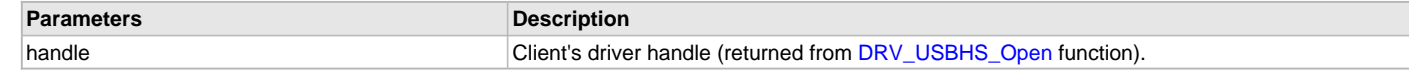

### **Function**

void DRV\_USBHS\_DEVICE\_Attach( [DRV\\_HANDLE](#page-14-0) handle);

#### <span id="page-1255-1"></span>**DRV\_USBHS\_DEVICE\_CurrentSpeedGet Function**

This function will return the USB speed at which the device is operating.

# **File**

[drv\\_usbhs.h](#page-1291-0)

### **C**

USB\_SPEED **DRV\_USBHS\_DEVICE\_CurrentSpeedGet**[\(DRV\\_HANDLE](#page-14-0) **handle**);

#### **Returns**

Returns a member of the USB\_SPEED type.

#### **Description**

This function will return the USB speed at which the device is operating.

#### **Remarks**

None.

### **Preconditions**

Only valid after the device is attached to the Host and Host has completed reset signaling.

#### **Example**

// Get the current speed.

USB\_SPEED deviceSpeed;

deviceSpeed = DRV\_USBHS\_DEVICE\_CurrentSpeedGet(deviceLayer);

**if**(deviceLayer == USB\_SPEED\_HIGH)

```
 // Possibly adjust buffers for higher throughput.
```
#### **Parameters**

{

}

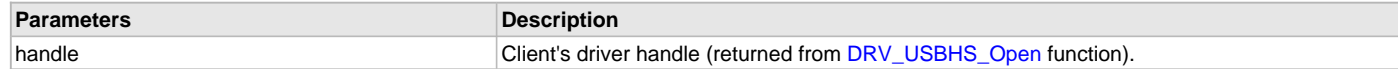

### **Function**

USB\_SPEED DRV\_USBHS\_DEVICE\_CurrentSpeedGet( [DRV\\_HANDLE](#page-14-0) handle);

## <span id="page-1256-0"></span>**DRV\_USBHS\_DEVICE\_Detach Function**

This function will disable the attach signaling resistors on the D+ and D- lines thus letting the USB Host know that the device has detached from the bus.

## **File**

[drv\\_usbhs.h](#page-1291-0)

#### **C**

**void DRV\_USBHS\_DEVICE\_Detach**[\(DRV\\_HANDLE](#page-14-0) **handle**);

#### **Returns**

None.

## **Description**

This function disables the pull-up resistors on the D+ or D- lines. This function should be called when the application wants to disconnect the device from the bus (typically to implement a soft detach or switch to Host mode operation). A self-powered device should be detached from the bus when the VBUS is not valid.

#### **Remarks**

None.

### **Preconditions**

The Client handle should be valid.

### **Example**

```
// Open the device driver and attach the device to the USB.
handle = DRV_USBHS_Open(DRV_USBHS_INDEX_0, DRV_IO_INTENT_EXCLUSIVE| DRV_IO_INTENT_READWRITE| 
DRV_IO_INTENT_NON_BLOCKING);
// Register a callback
DRV_USBHS_ClientEventCallBackSet(handle, (uintptr_t)&myDeviceLayer, MyDeviceLayerEventCallback); 
// The device can be detached when VBUS Session Invalid event occurs
void MyDeviceLayerEventCallback(uintptr_t handle, DRV_USBHS_EVENT event, void * hReferenceData)
{
     switch(event)
     {
         case DRV_USBHS_EVENT_DEVICE_SESSION_VALID:
             // A valid VBUS was detected. 
             DRV_USBHS_DEVICE_Attach(handle);
             break;
         case DRV_USBHS_EVENT_DEVICE_SESSION_INVALID:
             // VBUS is not valid anymore. The device can be disconnected.
             DRV_USBHS_DEVICE_Detach(handle);
             break;
         default:
             break;
 }
     }
}
```
### **Parameters**

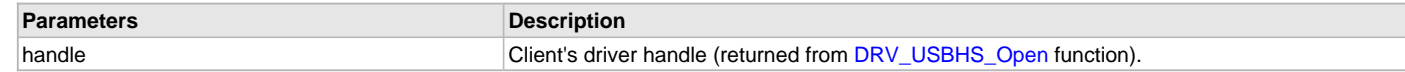

### **Function**

```
DRV_HANDLE handle);
```
#### <span id="page-1257-0"></span>**DRV\_USBHS\_DEVICE\_EndpointDisable Function**

This function disables an endpoint.

#### **File**

[drv\\_usbhs.h](#page-1291-0)

#### **C**

USB\_ERROR **DRV\_USBHS\_DEVICE\_EndpointDisable**[\(DRV\\_HANDLE](#page-14-0) **handle**, USB\_ENDPOINT **endpointAndDirection**);

#### **Returns**

- USB\_ERROR\_NONE The endpoint was successfully enabled.
- USB\_ERROR\_DEVICE\_ENDPOINT\_INVALID The endpoint that is being accessed is not a valid endpoint (endpoint was not provisioned through the [DRV\\_USBHS\\_ENDPOINTS\\_NUMBER](#page-1243-0) configuration constant) defined for this driver instance.

#### **Description**

This function disables an endpoint. If the endpoint type is a control endpoint type, both directions are disabled. For non-control endpoints, the function disables the specified direction only. The direction to be disabled is specified by the Most Significant Bit (MSB) of the endpointAndDirection parameter.

#### **Remarks**

None.

#### **Preconditions**

The Client handle should be valid.

#### **Example**

// This code shows an example of how to disable

```
// a control endpoint. Note that the direction parameter is ignored.
// For a control endpoint, both the directions are disabled.
USB_ENDPOINT ep;
ep = USB_ENDPOINT_AND_DIRECTION(USB_DATA_DIRECTION_DEVICE_TO_HOST, 0);
```

```
DRV USBHS DEVICE EndpointDisable(handle, ep );
```

```
// This code shows an example of how to disable a BULK IN
// endpoint
```
USB\_ENDPOINT ep;

ep = USB\_ENDPOINT\_AND\_DIRECTION(USB\_DATA\_DIRECTION\_DEVICE\_TO\_HOST, 1);

```
DRV_USBHS_DEVICE_EndpointDisable(handle, ep );
```
#### **Parameters**

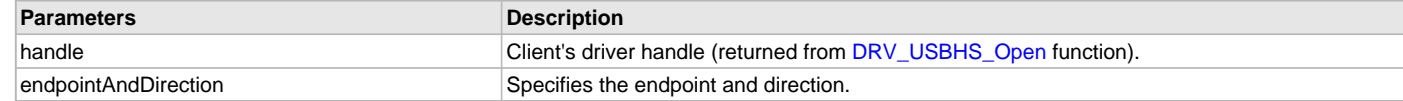

#### **Function**

USB\_ERROR DRV\_USBHS\_DEVICE\_EndpointDisable

```
(
```
#### [DRV\\_HANDLE](#page-14-0) handle,

USB\_ENDPOINT endpointAndDirection

)

#### <span id="page-1258-0"></span>**DRV\_USBHS\_DEVICE\_EndpointDisableAll Function**

This function disables all provisioned endpoints.

# **File**

[drv\\_usbhs.h](#page-1291-0)

## **C**

USB\_ERROR **DRV\_USBHS\_DEVICE\_EndpointDisableAll**([DRV\\_HANDLE](#page-14-0) **handle**);

### **Returns**

- USB\_ERROR\_NONE The function exited successfully.
- USB\_ERROR\_PARAMETER\_INVALID The driver handle is invalid.

### **Description**

This function disables all provisioned endpoints in both directions.

## **Remarks**

This function is typically called by the USB Device Layer to disable all endpoints upon detecting a bus reset.

### **Preconditions**

The Client handle should be valid.

### **Example**

// This code shows an example of how to disable all endpoints.

DRV\_USBHS\_DEVICE\_EndpointDisableAll(handle);

### **Parameters**

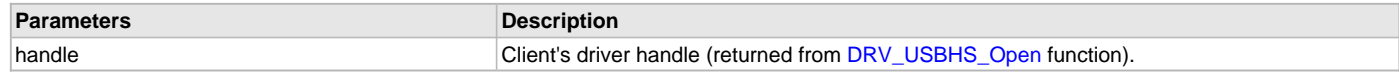

## **Function**

USB\_ERROR DRV\_USBHS\_DEVICE\_EndpointDisableAll( [DRV\\_HANDLE](#page-14-0) handle)

#### <span id="page-1259-0"></span>**DRV\_USBHS\_DEVICE\_EndpointEnable Function**

This function enables an endpoint for the specified direction and endpoint size.

#### **File**

[drv\\_usbhs.h](#page-1291-0)

#### **C**

USB\_ERROR **DRV\_USBHS\_DEVICE\_EndpointEnable**([DRV\\_HANDLE](#page-14-0) **handle**, USB\_ENDPOINT **endpointAndDirection**, USB\_TRANSFER\_TYPE **transferType**, uint16\_t **endpointSize**);

#### **Returns**

- USB\_ERROR\_NONE The endpoint was successfully enabled.
- USB\_ERROR\_DEVICE\_ENDPOINT\_INVALID If the endpoint that is being accessed is not a valid endpoint defined for this driver instance. The value of [DRV\\_USBHS\\_ENDPOINTS\\_NUMBER](#page-1243-0) configuration constant should be adjusted.
- USB\_ERROR\_PARAMETER\_INVALID The driver handle is invalid.

#### **Description**

This function enables an endpoint for the specified direction and endpoint size. The function will enable the endpoint for communication in one direction at a time. It must be called twice if the endpoint is required to communicate in both the directions, with the exception of control endpoints. If the endpoint type is a control endpoint, the endpoint is always bidirectional and the function needs to be called only once.

The size of the endpoint must match the wMaxPacketSize reported in the endpoint descriptor for this endpoint. A transfer that is scheduled over this endpoint will be scheduled in wMaxPacketSize transactions. The function does not check if the endpoint is already in use. It is the client's responsibility to make sure that a endpoint is not accidentally reused.

#### **Remarks**

None.

#### **Preconditions**

The Client handle should be valid.

#### **Example**

```
// This code shows an example of how to enable Endpoint
```
- // 0 for control transfers. Note that for a control endpoint, the
- // direction parameter is ignored. A control endpoint is always
- // bidirectional. Endpoint size is 64 bytes.

uint8\_t ep;

ep = USB\_ENDPOINT\_AND\_DIRECTION(USB\_DATA\_DIRECTION\_DEVICE\_TO\_HOST, 0);

DRV\_USBHS\_DEVICE\_EndpointEnable(handle, ep, USB\_TRANSFER\_TYPE\_CONTROL, 64);

// This code shows an example of how to set up a endpoint // for BULK IN transfer. For an IN transfer, data moves from device // to Host. In this example, Endpoint 1 is enabled. The maximum // packet size is 64.

uint8\_t ep;

ep = USB\_ENDPOINT\_AND\_DIRECTION(USB\_DATA\_DIRECTION\_DEVICE\_TO\_HOST, 1);

DRV\_USBHS\_DEVICE\_EndpointEnable(handle, ep, USB\_TRANSFER\_TYPE\_BULK, 64);

// If Endpoint 1 must also be set up for BULK OUT, the // DRV\_USBHS\_DEVICE\_EndpointEnable function must be called again, as shown // here.

ep = USB\_ENDPOINT\_AND\_DIRECTION(USB\_DATA\_DIRECTION\_HOST\_TO\_DEVICE, 1);
DRV\_USBHS\_DEVICE\_EndpointEnable(handle, ep, USB\_TRANSFER\_TYPE\_BULK, 64);

### **Parameters**

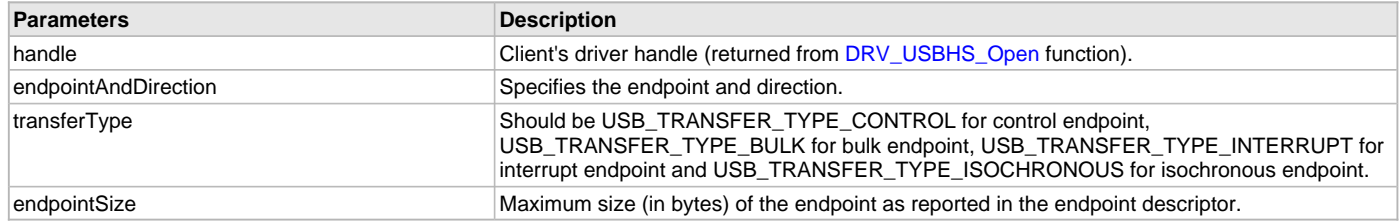

## **Function**

USB\_ERROR DRV\_USBHS\_DEVICE\_EndpointEnable

(

[DRV\\_HANDLE](#page-14-0) handle,

USB\_ENDPOINT endpointAndDirection, USB\_TRANSFER\_TYPE transferType,

uint16\_t endpointSize

);

#### <span id="page-1260-0"></span>**DRV\_USBHS\_DEVICE\_EndpointIsEnabled Function**

This function returns the enable/disable status of the specified endpoint and direction.

#### **File**

[drv\\_usbhs.h](#page-1291-0)

#### **C**

**bool DRV\_USBHS\_DEVICE\_EndpointIsEnabled**[\(DRV\\_HANDLE](#page-14-0) **client**, USB\_ENDPOINT **endpointAndDirection**);

#### **Returns**

- true The endpoint is enabled.
- false The endpoint is disabled.

### **Description**

This function returns the enable/disable status of the specified endpoint and direction.

### **Remarks**

None.

#### **Preconditions**

The Client handle should be valid.

#### **Example**

```
// This code shows an example of how the
// DRV_USBHS_DEVICE_EndpointIsEnabled function can be used to obtain the
// status of Endpoint 1 and IN direction.
USB_ENDPOINT ep;
ep = USB_ENDPOINT_AND_DIRECTION(USB_DATA_DIRECTION_DEVICE_TO_HOST, 1);
if(DRV_USBHS_ENDPOINT_STATE_DISABLED ==
             DRV_USBHS_DEVICE_EndpointIsEnabled(handle, ep))
{
    // Endpoint is disabled. Enable endpoint.
    DRV_USBHS_DEVICE_EndpointEnable(handle, ep, USB_ENDPOINT_TYPE_BULK, 64);
```
# **Parameters**

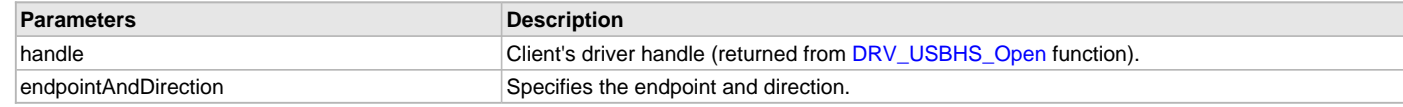

# **Function**

bool DRV\_USBHS\_DEVICE\_EndpointIsEnabled

(

[DRV\\_HANDLE](#page-14-0) handle,

USB\_ENDPOINT endpointAndDirection

)

## <span id="page-1261-0"></span>**DRV\_USBHS\_DEVICE\_EndpointIsStalled Function**

This function returns the stall status of the specified endpoint and direction.

## **File**

[drv\\_usbhs.h](#page-1291-0)

## **C**

**bool DRV\_USBHS\_DEVICE\_EndpointIsStalled**[\(DRV\\_HANDLE](#page-14-0) **client**, USB\_ENDPOINT **endpoint**);

### **Returns**

- true The endpoint is stalled.
- false The endpoint is not stalled.

# **Description**

This function returns the stall status of the specified endpoint and direction.

## **Remarks**

None.

## **Preconditions**

The Client handle should be valid.

## **Example**

```
// This code shows an example of how the
// DRV_USBHS_DEVICE_EndpointIsStalled function can be used to obtain the
// stall status of Endpoint 1 and IN direction.
USB_ENDPOINT ep;
```

```
ep = USB_ENDPOINT_AND_DIRECTION(USB_DATA_DIRECTION_DEVICE_TO_HOST, 1);
```
**if**(**true** == DRV\_USBHS\_DEVICE\_EndpointIsStalled (handle, ep))

```
 // Endpoint stall is enabled. Clear the stall.
```
[DRV\\_USBHS\\_DEVICE\\_EndpointStallClear](#page-1262-0)(handle, ep);

```
}
```
{

## **Parameters**

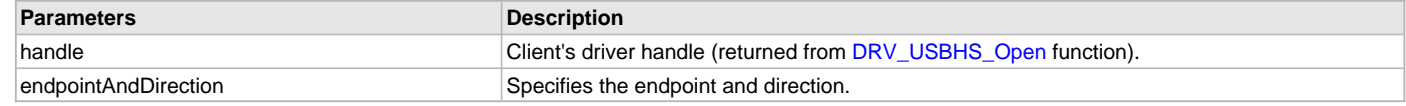

# **Function**

```
bool DRV_USBHS_DEVICE_EndpointIsStalled
(
```
#### [DRV\\_HANDLE](#page-14-0) handle,

```
USB_ENDPOINT endpointAndDirection
)
```
#### <span id="page-1262-1"></span>**DRV\_USBHS\_DEVICE\_EndpointStall Function**

This function stalls an endpoint in the specified direction.

### **File**

[drv\\_usbhs.h](#page-1291-0)

#### **C**

USB\_ERROR **DRV\_USBHS\_DEVICE\_EndpointStall**([DRV\\_HANDLE](#page-14-0) **handle**, USB\_ENDPOINT **endpointAndDirection**);

#### **Returns**

- USB\_ERROR\_NONE The endpoint was successfully enabled.
- USB\_ERROR\_PARAMETER\_INVALID The driver handle is not valid.
- USB\_ERROR\_DEVICE\_ENDPOINT\_INVALID If the endpoint that is being accessed is out of the valid endpoint defined for this driver instance.
- USB\_ERROR\_OSAL\_FUNCTION An error with an OSAL function called in this function.

#### **Description**

This function stalls an endpoint in the specified direction.

### **Remarks**

None.

# **Preconditions**

The Client handle should be valid.

### **Example**

```
// This code shows an example of how to stall an endpoint. In
```

```
// this example, Endpoint 1 IN direction is stalled.
```
USB\_ENDPOINT ep;

```
ep = USB_ENDPOINT_AND_DIRECTION(USB_DATA_DIRECTION_DEVICE_TO_HOST, 1);
```
DRV\_USBHS\_DEVICE\_EndpointStall(handle, ep);

#### **Parameters**

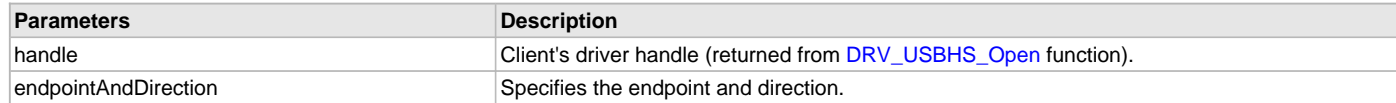

### **Function**

USB\_ERROR DRV\_USBHS\_DEVICE\_EndpointStall

```
(
```

```
DRV_HANDLE handle,
```

```
USB_ENDPOINT endpointAndDirection
```
)

### <span id="page-1262-0"></span>**DRV\_USBHS\_DEVICE\_EndpointStallClear Function**

This function clears the stall on an endpoint in the specified direction.

#### **File**

[drv\\_usbhs.h](#page-1291-0)

## **C**

USB\_ERROR **DRV\_USBHS\_DEVICE\_EndpointStallClear**([DRV\\_HANDLE](#page-14-0) **handle**, USB\_ENDPOINT **endpointAndDirection**);

## **Returns**

- USB\_ERROR\_NONE The endpoint was successfully enabled.
- USB\_ERROR\_PARAMETER\_INVALID The driver handle is not valid.
- USB\_ERROR\_DEVICE\_ENDPOINT\_INVALID If the endpoint that is being accessed is out of the valid endpoint defined for this driver instance.

## **Description**

This function clears the stall on an endpoint in the specified direction.

### **Remarks**

None.

## **Preconditions**

The Client handle should be valid.

### **Example**

```
// This code shows an example of how to clear a stall. In this
// example, the stall condition on Endpoint 1 IN direction is cleared.
```
USB\_ENDPOINT ep;

```
ep = USB_ENDPOINT_AND_DIRECTION(USB_DATA_DIRECTION_DEVICE_TO_HOST, 1);
```
DRV\_USBHS\_DEVICE\_EndpointStallClear(handle, ep);

### **Parameters**

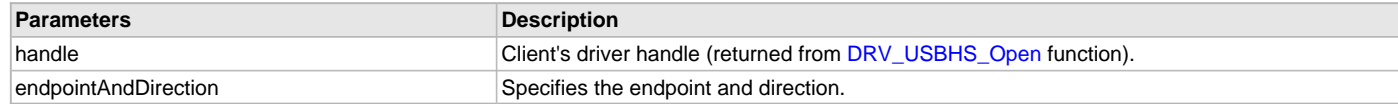

## **Function**

USB\_ERROR DRV\_USBHS\_DEVICE\_EndpointStallClear

(

### [DRV\\_HANDLE](#page-14-0) handle,

USB\_ENDPOINT endpointAndDirection

 $\lambda$ 

### <span id="page-1263-0"></span>**DRV\_USBHS\_DEVICE\_IRPCancel Function**

This function cancels the specific IRP that are queued and in progress at the specified endpoint.

## **File**

[drv\\_usbhs.h](#page-1291-0)

#### **C**

USB\_ERROR **DRV\_USBHS\_DEVICE\_IRPCancel**([DRV\\_HANDLE](#page-14-0) **client**, USB\_DEVICE\_IRP \* **irp**);

### **Returns**

- USB\_ERROR\_NONE The IRP have been canceled successfully.
- USB\_ERROR\_PARAMETER\_INVALID Invalid parameter or the IRP already has been aborted or completed
- USB\_ERROR\_OSAL\_FUNCTION An OSAL function called in this function did not execute successfully.

# **Description**

This function attempts to cancel the processing of a queued IRP. An IRP that was in the queue but yet to be processed will be cancelled successfully and the IRP callback function will be called from this function with the USB\_DEVICE\_IRP\_STATUS\_ABORTED status. The application can release the data buffer memory used by the IRP when this callback occurs. If the IRP was in progress (a transaction in on the bus) when the cancel function was called, the IRP will be canceled only when an ongoing or the next transaction has completed. The IRP callback

function will then be called in an interrupt context. The application should not release the related data buffer unless the IRP callback has occurred.

#### **Remarks**

The size returned after the ABORT callback will be always 0 regardless of the amount of data that has been sent or received. The client should not assume any data transaction has happened for an canceled IRP. If the last transaction of the IRP was in progress, the IRP cancel does not have any effect. The first transaction of any ongoing IRP cannot be canceled.

# **Preconditions**

The Client handle should be valid.

## **Example**

```
// This code shows an example of how to cancel IRP. In this example the IRP
// has been scheduled from a device to the Host.
USB_ENDPOINT ep;
USB_DEVICE_IRP irp;
ep.direction = USB_ENDPOINT_AND_DIRECTION(USB_DATA_DIRECTION_DEVICE_TO_HOST, 1);
irp.data = myDataBufferToSend;
irp.size = 130;
irp.flags = USB_DEVICE_IRP_FLAG_DATA_COMPLETE;
irp.callback = MyIRPCompletionCallback;
irp.referenceData = (uintptr_t)&myDeviceLayerObj;
if (DRV_USBHS_DEVICE_IRPSubmit(handle, ep, &irp) != USB_ERROR_NONE)
{
     // This means there was an error.
}
else
{
     // Check the status of the IRP.
     if(irp.status != USB_DEVICE_IRP_STATUS_COMPLETED)
\{ // Cancel the submitted IRP.
         if (DRV_USBHS_DEVICE_IRPCancel(handle, &irp) != USB_ERROR_NONE)
\{ // The IRP Cancel request submission was successful.
             // IRP cancel status will be notified through the callback
             // function.
         }
         else
\{ // The IRP may have been completed before IRP cancel operation.
             // could start. No callback notification will be generated.
 }
     }
     else
     {
         // The IRP processing must have been completed before IRP cancel was
         // submitted.
     }
}
void MyIRPCallback(USB_DEVICE_IRP * irp)
{
     // Check if the IRP callback is for a Cancel request
     if(irp->status == USB_DEVICE_IRP_STATUS_ABORTED)
     {
         // IRP cancel completed
     }
  }
```
#### **Parameters**

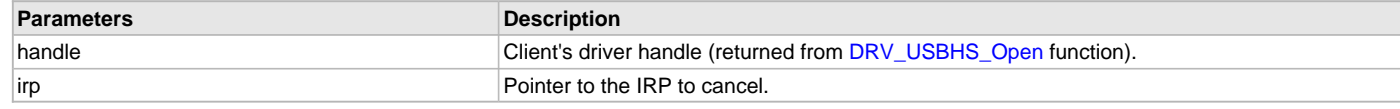

# **Function**

```
USB_ERROR DRV_USBHS_DEVICE_IRPCancel
(
   DRV_HANDLE client, 
USB_DEVICE_IRP * irp
)
```
# <span id="page-1265-0"></span>**DRV\_USBHS\_DEVICE\_IRPCancelAll Function**

This function cancels all IRPs that are queued and in progress at the specified endpoint.

### **File**

```
drv_usbhs.h
```
### **C**

USB\_ERROR **DRV\_USBHS\_DEVICE\_IRPCancelAll**[\(DRV\\_HANDLE](#page-14-0) **client**, USB\_ENDPOINT **endpointAndDirection**);

## **Returns**

- USB\_ERROR\_NONE The endpoint was successfully enabled.
- USB\_ERROR\_DEVICE\_ENDPOINT\_INVALID If the endpoint that is being accessed is out of the valid endpoint defined for this driver instance.
- USB\_ERROR\_PARAMETER\_INVALID The driver handle is not valid.
- USB\_ERROR\_OSAL\_FUNCTION An OSAL function called in this function did not execute successfully.

## **Description**

This function cancels all IRPs that are queued and in progress at the specified endpoint.

### **Remarks**

None.

## **Preconditions**

The Client handle should be valid.

## **Example**

```
// This code shows an example of how to cancel all IRPs.
void MyIRPCallback(USB_DEVICE_IRP * irp)
{
     // Check if this is setup command
     if(irp->status == USB_DEVICE_IRP_STATUS_SETUP)
\{ if(IsSetupCommandSupported(irp->data) == false)
\{ // This means that this setup command is not
             // supported. Stall the some related endpoint and cancel all
             // queue IRPs.
             DRV_USBHS_DEVICE_EndpointStall(handle, ep);
             DRV_USBHS_DEVICE_IRPCancelAll(handle, ep);
         }
      }
  }
```
# **Parameters**

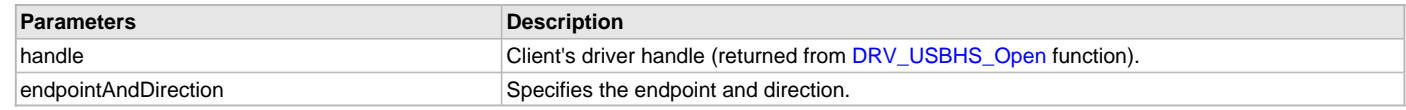

# **Function**

USB\_ERROR DRV\_USBHS\_DEVICE\_IRPCancelAll

### (

#### [DRV\\_HANDLE](#page-14-0) client,

USB\_ENDPOINT endpointAndDirection );

#### <span id="page-1266-0"></span>**DRV\_USBHS\_DEVICE\_IRPSubmit Function**

This function submits an I/O Request Packet (IRP) for processing to the Hi-Speed USB Driver.

### **File**

#### [drv\\_usbhs.h](#page-1291-0)

#### **C**

USB\_ERROR **DRV\_USBHS\_DEVICE\_IRPSubmit**([DRV\\_HANDLE](#page-14-0) **client**, USB\_ENDPOINT **endpointAndDirection**, USB\_DEVICE\_IRP \* **irp**);

### **Returns**

- USB\_ERROR\_NONE if the IRP was submitted successful.
- USB\_ERROR\_IRP\_SIZE\_INVALID if the size parameter of the IRP is not correct.
- USB\_ERROR\_PARAMETER\_INVALID If the client handle is not valid.
- USB\_ERROR\_ENDPOINT\_NOT\_CONFIGURED If the endpoint is not enabled.
- USB\_ERROR\_DEVICE\_ENDPOINT\_INVALID The specified endpoint is not valid.
- USB\_ERROR\_OSAL\_FUNCTION An OSAL call in the function did not complete successfully.

#### **Description**

This function submits an I/O Request Packet (IRP) for processing to the USB Driver. The IRP allows a client to send and receive data from the USB Host. The data will be sent or received through the specified endpoint. The direction of the data transfer is indicated by the direction flag in the endpointAndDirection parameter. Submitting an IRP arms the endpoint to either send data to or receive data from the Host. If an IRP is already being processed on the endpoint, the subsequent IRP submit operation will be queued. The contents of the IRP (including the application buffers) should not be changed until the IRP has been processed.

Particular attention should be paid to the size parameter of IRP. The following should be noted:

- The size parameter while sending data to the Host can be less than, greater than, equal to, or be an exact multiple of the maximum packet size for the endpoint. The maximum packet size for the endpoint determines the number of transactions required to process the IRP.
- If the size parameter, while sending data to the Host is less than the maximum packet size, the transfer will complete in one transaction.
- If the size parameter, while sending data to the Host is greater than the maximum packet size, the IRP will be processed in multiple transactions.
- If the size parameter, while sending data to the Host is equal to or an exact multiple of the maximum packet size, the client can optionally ask the driver to send a Zero Length Packet(ZLP) by specifying the USB\_DEVICE\_IRP\_FLAG\_DATA\_COMPLETE flag as the flag parameter.
- The size parameter, while receiving data from the Host must be an exact multiple of the maximum packet size of the endpoint. If this is not the case, the driver will return a USB\_ERROR\_IRP\_SIZE\_INVALID result. If while processing the IRP, the driver receives less than maximum packet size or a ZLP from the Host, the driver considers the IRP as processed. The size parameter at this point contains the actual amount of data received from the Host. The IRP status is returned as USB\_DEVICE\_IRP\_STATUS\_COMPLETED\_SHORT.
- If a ZLP needs to be sent to Host, the IRP size should be specified as 0 and the flag parameter should be set as USB\_DEVICE\_IRP\_FLAG\_DATA\_COMPLETE.
- If the IRP size is an exact multiple of the endpoint size, the client can request the driver to not send a ZLP by setting the flag parameter to USB\_DEVICE\_IRP\_FLAG\_DATA\_PENDING. This flag indicates that there is more data pending in this transfer.
- Specifying a size less than the endpoint size along with the USB\_DEVICE\_IRP\_FLAG\_DATA\_PENDING flag will cause the driver to return a USB\_ERROR\_IRP\_SIZE\_INVALID.
- If the size is greater than but not a multiple of the endpoint size, and the flag is specified as USB\_DEVICE\_IRP\_FLAG\_DATA\_PENDING, the driver will send multiple of endpoint size number of bytes. For example, if the IRP size is 130 and the endpoint size if 64, the number of bytes sent will 128.

### **Remarks**

This function can be called from the ISR of the USB module to associated with the client.

## **Preconditions**

The Client handle should be valid.

### **Example**

// The following code shows an example of how to schedule a IRP to send data

// from a device to the Host. Assume that the max packet size is 64 and

```
// and this data needs to sent over Endpoint 1. In this example, the
// transfer is processed as three transactions of 64, 64 and 2 bytes.
USB_ENDPOINT ep;
USB_DEVICE_IRP irp;
ep.direction = USB_ENDPOINT_AND_DIRECTION(USB_DATA_DIRECTION_DEVICE_TO_HOST, 1);
irp.data = myDataBufferToSend;
irp.size = 130;
irp.flags = USB_DEVICE_IRP_FLAG_DATA_COMPLETE;
irp.callback = MyIRPCompletionCallback;
irp.referenceData = (uintptr_t)&myDeviceLayerObj;
if (DRV_USBHS_DEVICE_IRPSubmit(handle, ep, &irp) != USB_ERROR_NONE)
{
     // This means there was an error.
}
else
{
     // The status of the IRP can be checked.
    while(irp.status != USB_DEVICE_IRP_STATUS_COMPLETED)
     {
         // Wait or run a task function.
     }
}
// The following code shows how the client can request
// the driver to send a ZLP when the size is an exact multiple of
// endpoint size.
irp.data = myDataBufferToSend;
irp.size = 128;
irp.flags = USB_DEVICE_IRP_FLAG_DATA_COMPLETE;
irp.callback = MyIRPCompletionCallback;
irp.referenceData = (uintptr_t)&myDeviceLayerObj;
// Note that while receiving data from the Host, the size should be an
// exact multiple of the maximum packet size of the endpoint. In the
// following example, the DRV_USBHS_DEVICE_IRPSubmit function will return a
// USB_DEVICE_IRP_SIZE_INVALID value.
ep = USB_ENDPOINT_AND_DIRECTION(USB_DATA_DIRECTION_HOST_TO_DEVICE, 1);
irp.data = myDataBufferToSend;
irp.size = 60; // THIS SIZE IS NOT CORRECT
```
#### **Parameters**

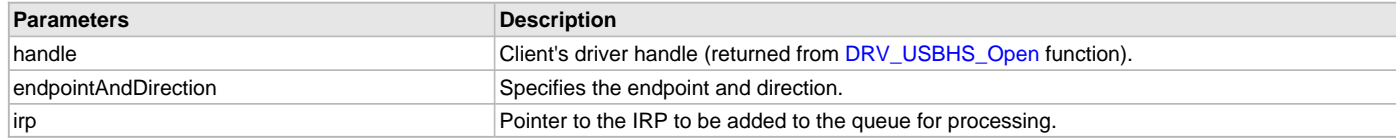

# **Function**

USB\_ERROR DRV\_USBHS\_DEVICE\_IRPSubmit

irp.flags = USB\_DEVICE\_IRP\_FLAG\_DATA\_COMPLETE; irp.callback = MyIRPCompletionCallback;

irp.referenceData = (uintptr\_t)&myDeviceLayerObj;

```
DRV_HANDLE client,
USB_ENDPOINT endpointAndDirection,
USB_DEVICE_IRP * irp
```

```
);
```
(

#### <span id="page-1268-0"></span>**DRV\_USBHS\_DEVICE\_RemoteWakeupStart Function**

This function causes the device to start Remote Wakeup Signalling on the bus.

#### **File**

[drv\\_usbhs.h](#page-1291-0)

# **C**

**void DRV\_USBHS\_DEVICE\_RemoteWakeupStart**[\(DRV\\_HANDLE](#page-14-0) **handle**);

#### **Returns**

None.

#### **Description**

This function causes the device to start Remote Wakeup Signalling on the bus. This function should be called when the device, presently placed in suspend mode by the Host, wants to be wakeup. Note that the device can do this only when the Host has enabled the device's Remote Wakeup capability.

### **Remarks**

None.

### **Preconditions**

The handle should be valid.

### **Example**

[DRV\\_HANDLE](#page-14-0) handle;

```
// If the Host has enabled the Remote Wakeup capability, and if the device
// is in suspend mode, then start Remote Wakeup signaling.
```

```
if(deviceIsSuspended && deviceRemoteWakeupEnabled)
```
DRV\_USBHS\_DEVICE\_RemoteWakeupStart(handle);

#### }

{

#### **Parameters**

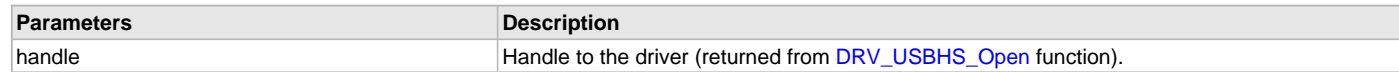

### **Function**

void DRV\_USBHS\_DEVICE\_RemoteWakeupStart( [DRV\\_HANDLE](#page-14-0) handle);

#### <span id="page-1268-1"></span>**DRV\_USBHS\_DEVICE\_RemoteWakeupStop Function**

This function causes the device to stop the Remote Wakeup Signalling on the bus.

### **File**

[drv\\_usbhs.h](#page-1291-0)

#### **C**

**void DRV\_USBHS\_DEVICE\_RemoteWakeupStop**[\(DRV\\_HANDLE](#page-14-0) **handle**);

#### **Returns**

None.

#### **Description**

This function causes the device to stop Remote Wakeup Signalling on the bus. This function should be called after the [DRV\\_USBHS\\_DEVICE\\_RemoteWakeupStart](#page-1268-0) function was called to start the Remote Wakeup signaling on the bus.

## **Remarks**

This function should be 1 to 15 milliseconds after the [DRV\\_USBHS\\_DEVICE\\_RemoteWakeupStart](#page-1268-0) function was called.

# **Preconditions**

The handle should be valid. The [DRV\\_USBHS\\_DEVICE\\_RemoteWakeupStart](#page-1268-0) function was called to start the Remote Wakeup signaling on the bus.

## **Example**

[DRV\\_HANDLE](#page-14-0) handle;

```
// If the Host has enabled the Remote Wakeup capability, and if the device
// is in suspend mode, then start Remote Wakeup signaling. Wait for 10
// milliseconds and then stop the Remote Wakeup signaling
if(deviceIsSuspended && deviceRemoteWakeupEnabled)
{ 
     DRV_USBHS_DEVICE_RemoteWakeupStart(handle);
     DelayMilliSeconds(10);
     DRV_USBHS_DEVICE_RemoteWakeupStop(handle);
}
```
## **Parameters**

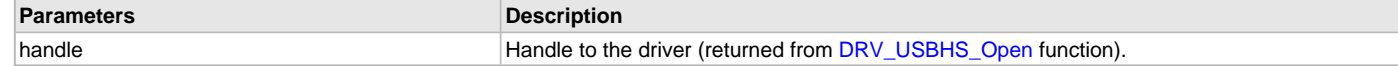

### **Function**

void DRV\_USBHS\_DEVICE\_RemoteWakeupStop( [DRV\\_HANDLE](#page-14-0) handle);

### <span id="page-1269-0"></span>**DRV\_USBHS\_DEVICE\_SOFNumberGet Function**

This function will return the USB SOF packet number.

## **File**

[drv\\_usbhs.h](#page-1291-0)

### **C**

uint16\_t **DRV\_USBHS\_DEVICE\_SOFNumberGet**[\(DRV\\_HANDLE](#page-14-0) **handle**);

## **Returns**

The SOF packet number.

#### **Description**

This function will return the USB SOF packet number..

#### **Remarks**

None.

## **Preconditions**

This function will return a valid value only when the device is attached to the bus. The SOF packet count will not increment if the bus is suspended.

## **Example**

```
// This code shows how the DRV_USBHS_DEVICE_SOFNumberGet function is called
// to read the current SOF number.
```

```
DRV_HANDLE handle;
uint16_t sofNumber;
```
sofNumber = DRV\_USBHS\_DEVICE\_SOFNumberGet(handle);

# **Parameters**

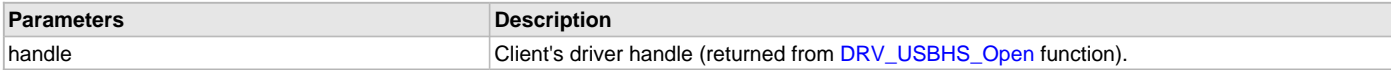

# **Function**

uint16\_t DRV\_USBHS\_DEVICE\_SOFNumberGet( [DRV\\_HANDLE](#page-14-0) handle);

### <span id="page-1270-0"></span>**DRV\_USBHS\_DEVICE\_TestModeEnter Function**

This function enables the specified USB 2.0 Test Mode.

### **File**

[drv\\_usbhs.h](#page-1291-0)

## **C**

USB\_ERROR **DRV\_USBHS\_DEVICE\_TestModeEnter**([DRV\\_HANDLE](#page-14-0) **handle**, USB\_TEST\_MODE\_SELECTORS **testMode**);

#### **Returns**

- USB\_ERROR\_NONE The function executed successfully.
- USB\_ERROR\_PARAMETER\_INVALID The handle or the value of testMode parameter is not valid.

### **Description**

This function causes the device to enter the specified USB 2.0 defined test mode. It is called in response to Set Feature command from the host. The wValue field of this command specifies the Test Mode to enter. The USB module will perform the action identified by the testMode parameter.

#### **Remarks**

This function should be called only when the USB device has attached to the Host at High speed and only in response to the Set Feature command from the Host.

### **Preconditions**

The handle should be valid.

### **Example**

[DRV\\_HANDLE](#page-14-0) handle;

// This code shows how the DRV\_USBHS\_DEVICE\_TestModeEnter function is // called to make the USB device enter the Test\_J test mode.

DRV\_USBHS\_DEVICE\_TestModeEnter(handle, USB\_TEST\_MODE\_SELECTOR\_TEST\_J);

### **Parameters**

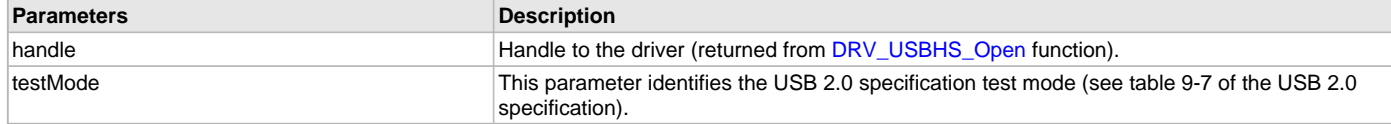

#### **Function**

```
USB_ERROR DRV_USBHS_DEVICE_TestModeEnter
```

```
(
```
[DRV\\_HANDLE](#page-14-0) handle,

USB\_TEST\_MODE\_SELECTORS testMode

```
);
```
### <span id="page-1270-1"></span>**DRV\_USBHS\_DEVICE\_TestModeExit Function**

This function disables the specified USB 2.0 Test Mode.

### **File**

[drv\\_usbhs.h](#page-1291-0)

### **C**

USB\_ERROR **DRV\_USBHS\_DEVICE\_TestModeExit**[\(DRV\\_HANDLE](#page-14-0) **handle**, USB\_TEST\_MODE\_SELECTORS **testMode**);

### **Returns**

- USB\_ERROR\_NONE The function executed successfully.
- USB\_ERROR\_PARAMETER\_INVALID The handle or the value of testMode parameter is not valid.

### **Description**

This function causes the device to stop the specified USB 2.0 defined test mode. This function can be called after calling the [DRV\\_USBHS\\_DEVICE\\_TestModeEnter](#page-1270-0) function to stop the test mode execution.

### **Remarks**

None.

# **Preconditions**

The handle should be valid.

# **Example**

[DRV\\_HANDLE](#page-14-0) handle;

```
// This code shows how the DRV_USBHS_DEVICE_TestModeEnter function is
// called to make the USB device enter the Test_J test mode.
```
[DRV\\_USBHS\\_DEVICE\\_TestModeEnter](#page-1270-0)(handle, USB\_TEST\_MODE\_SELECTOR\_TEST\_J);

```
// Now the DRV_USBHS_DEVICE_TestModeExit function is called to stop the
// Test_J test mode.
```
DRV\_USBHS\_DEVICE\_TestModeExit(handle, USB\_TEST\_MODE\_SELECTOR\_TEST\_J);

# **Parameters**

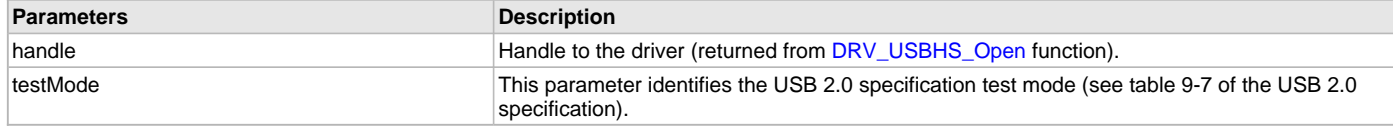

### **Function**

```
USB_ERROR DRV_USBHS_DEVICE_TestModeExit
```

```
(
```

```
DRV_HANDLE handle,
```

```
USB_TEST_MODE_SELECTORS testMode
);
```
**d) Host Mode Operation Functions**

## <span id="page-1271-0"></span>**DRV\_USBHS\_HOST\_EventsDisable Function**

Disables Host mode events.

## **File**

```
drv_usbhs.h
```
# **C**

**bool DRV\_USBHS\_HOST\_EventsDisable**[\(DRV\\_HANDLE](#page-14-0) **handle**);

### **Returns**

- true Driver event generation was enabled when this function was called.
- false Driver event generation was not enabled when this function was called.

# **Description**

This function disables the Host mode events. This function is called by the Host Layer when it wants to execute code atomically.

### **Remarks**

None.

### **Preconditions**

The handle should be valid.

### **Example**

```
// This code shows how the DRV_USBHS_HOST_EventsDisable and
// DRV_USBHS_HOST_EventsEnable function can be called to disable and enable
// events.
DRV_HANDLE driverHandle;
bool eventsWereEnabled;
```

```
// Disable the driver events.
eventsWereEnabled = DRV_USBHS_HOST_EventsDisable(driverHandle);
```
// Code in this region will not be interrupted by driver events.

```
// Enable the driver events.
```
[DRV\\_USBHS\\_HOST\\_EventsEnable\(](#page-1272-0)driverHandle, eventsWereEnabled);

#### **Parameters**

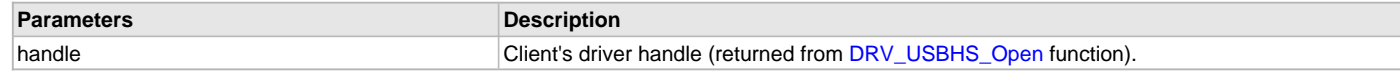

# **Function**

```
bool DRV_USBHS_HOST_EventsDisable
(
   DRV_HANDLE handle
```
);

#### <span id="page-1272-0"></span>**DRV\_USBHS\_HOST\_EventsEnable Function**

Restores the events to the specified the original value.

### **File**

```
drv_usbhs.h
```
### **C**

```
void DRV_USBHS_HOST_EventsEnable(DRV_HANDLE handle, bool eventContext);
```
## **Returns**

None.

## **Description**

This function will restore the enable disable state of the events. The eventRestoreContext parameter should be equal to the value returned by the [DRV\\_USBHS\\_HOST\\_EventsDisable](#page-1271-0) function.

### **Remarks**

None.

# **Preconditions**

The handle should be valid.

#### **Example**

- // This code shows how the DRV\_USBHS\_HOST\_EventsDisable and
- // DRV\_USBHS\_HOST\_EventsEnable function can be called to disable and enable
- // events.

[DRV\\_HANDLE](#page-14-0) driverHandle;

**bool** eventsWereEnabled;

// Disable the driver events. eventsWereEnabled = [DRV\\_USBHS\\_HOST\\_EventsDisable](#page-1271-0)(driverHandle);

// Code in this region will not be interrupted by driver events.

// Enable the driver events.

DRV\_USBHS\_HOST\_EventsEnable(driverHandle, eventsWereEnabled);

### **Parameters**

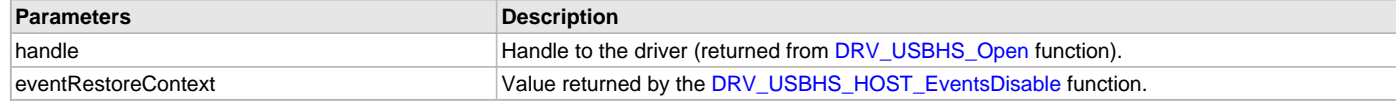

## **Function**

void DRV\_USBHS\_HOST\_EventsEnable

(

```
DRV HANDLE handle
```
bool eventRestoreContext

);

#### <span id="page-1273-0"></span>**DRV\_USBHS\_HOST\_IRPCancel Function**

Cancels the specified IRP.

#### **File**

[drv\\_usbhs.h](#page-1291-0)

#### **C**

```
void DRV_USBHS_HOST_IRPCancel(USB_HOST_IRP * inputIRP);
```
#### **Returns**

None.

#### **Description**

This function attempts to cancel the specified IRP. If the IRP is queued and its processing has not started, it will be cancelled successfully. If the IRP in progress, the ongoing transaction will be allowed to complete.

#### **Remarks**

None.

#### **Preconditions**

None.

### **Example**

// This code shows how a submitted IRP can be cancelled.

```
USB_HOST_IRP irp;
USB_ERROR result;
USB_HOST_PIPE_HANDLE controlPipe;
USB_SETUP_PACKET setup;
uint8_t controlTransferData[32];
```

```
irp.setup = setup;
irp.data = controlTransferData;
irp.size = 32;
irp.flags = USB_HOST_IRP_FLAG_NONE ;
irp.userData = &someApplicationObject;
irp.callback = IRP_Callback;
```

```
DRV_USBHS_HOST_IRPSubmit(controlPipeHandle, &irp);
```
// Additional application logic may come here. This logic may decide to // cancel the submitted IRP.

DRV\_USBHS\_HOST\_IRPCancel(&irp);

### **Parameters**

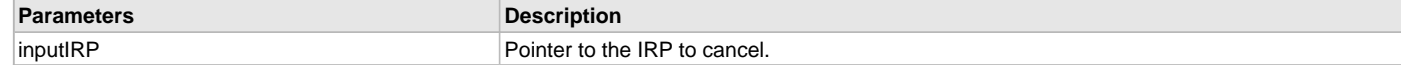

# **Function**

void DRV\_USBHS\_HOST\_IRPCancel(USB\_HOST\_IRP \* inputIRP);

### <span id="page-1274-0"></span>**DRV\_USBHS\_HOST\_IRPSubmit Function**

Submits an IRP on a pipe.

### **File**

[drv\\_usbhs.h](#page-1291-0)

## **C**

USB\_ERROR **DRV\_USBHS\_HOST\_IRPSubmit**[\(DRV\\_USBHS\\_HOST\\_PIPE\\_HANDLE](#page-1287-0) **hPipe**, USB\_HOST\_IRP \* **pinputIRP**);

#### **Returns**

- USB\_ERROR\_NONE The IRP was submitted successfully.
- USB\_ERROR\_PARAMETER\_INVALID The pipe handle is not valid.
- USB\_ERROR\_OSAL\_FUNCTION An error occurred in an OSAL function called in this function.

### **Description**

This function submits an IRP on the specified pipe. The IRP will be added to the queue and will be processed in turn. The data will be transferred on the bus based on the USB bus scheduling rules. When the IRP has been processed, the callback function specified in the IRP will be called. The IRP status will be updated to reflect the completion status of the IRP.

### **Remarks**

An IRP can also be submitted in an IRP callback function.

### **Preconditions**

The pipe handle should be valid.

### **Example**

```
// The following code shows an example of how the host layer populates
// the IRP object and then submits it. IRP_Callback function is called when an
// IRP has completed processing. The status of the IRP at completion can be
// checked in the status flag. The size field of the irp will contain the amount
// of data transferred. 
void IRP_Callback(USB_HOST_IRP * irp)
{
     // irp is pointing to the IRP for which the callback has occurred. In most
     // cases this function will execute in an interrupt context. The application
     // should not perform any hardware access or interrupt un-safe operations in
     // this function. 
     switch(irp->status)
     {
         case USB_HOST_IRP_STATUS_ERROR_UNKNOWN:
             // IRP was terminated due to an unknown error 
             break;
         case USB_HOST_IRP_STATUS_ABORTED:
             // IRP was terminated by the application 
             break;
         case USB_HOST_IRP_STATUS_ERROR_BUS:
```
// IRP was terminated due to a bus error

```
 break;
         case USB_HOST_IRP_STATUS_ERROR_DATA:
             // IRP was terminated due to data error 
             break;
         case USB_HOST_IRP_STATUS_ERROR_NAK_TIMEOUT:
             // IRP was terminated because of a NAK timeout 
             break;
         case USB_HOST_IRP_STATUS_ERROR_STALL:
             // IRP was terminated because of a device sent a STALL 
             break;
         case USB_HOST_IRP_STATUS_COMPLETED:
             // IRP has been completed 
             break;
         case USB_HOST_IRP_STATUS_COMPLETED_SHORT:
             // IRP has been completed but the amount of data processed was less
             // than requested. 
             break;
         default:
             break;
     }
}
// In the following code snippet the a control transfer IRP is submitted to a
// control pipe. The setup parameter of the IRP points to the Setup command of
// the control transfer. The direction of the data stage is specified by the
// Setup packet. 
USB_HOST_IRP irp;
USB_ERROR result;
USB_HOST_PIPE_HANDLE controlPipe;
USB_SETUP_PACKET setup;
uint8_t controlTransferData[32];
irp.setup = setup;
irp.data = controlTransferData;
irp.size = 32;irp.flags = USB_HOST_IRP_FLAG_NONE ;
irp.userData = &someApplicationObject;
irp.callback = IRP_Callback;
```
result = DRV\_USBHS\_HOST\_IRPSubmit(controlPipeHandle, &irp);

### **Parameters**

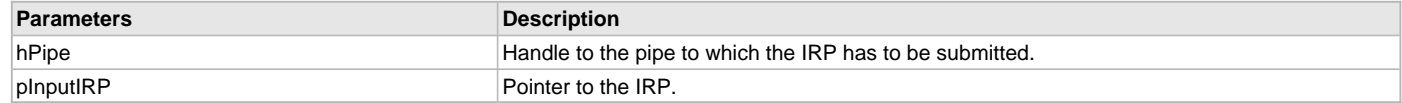

## **Function**

USB\_ERROR DRV\_USBHS\_HOST\_IRPSubmit

(

```
DRV_USBHS_HOST_PIPE_HANDLE hPipe,
```
USB\_HOST\_IRP \* pInputIRP

);

### <span id="page-1275-0"></span>**DRV\_USBHS\_HOST\_PipeClose Function**

Closes an open pipe.

# **File**

[drv\\_usbhs.h](#page-1291-0)

### **C**

**void DRV\_USBHS\_HOST\_PipeClose**[\(DRV\\_USBHS\\_HOST\\_PIPE\\_HANDLE](#page-1287-0) **pipeHandle**);

### **Returns**

None.

### **Description**

This function closes an open pipe. Any IRPs scheduled on the pipe will be aborted and IRP callback functions will be called with the status as DRV\_USB\_HOST\_IRP\_STATE\_ABORTED. The pipe handle will become invalid and the pipe and will not accept IRPs.

### **Remarks**

None.

## **Preconditions**

The pipe handle should be valid.

### **Example**

// This code shows how an open Host pipe can be closed.

```
DRV_HANDLE driverHandle;
DRV_USBHS_HOST_PIPE_HANDLE pipeHandle;
```
// Close the pipe. DRV\_USBHS\_HOST\_PipeClose(pipeHandle);

### **Parameters**

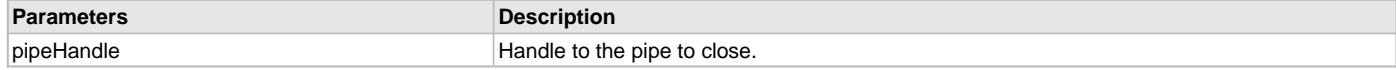

## **Function**

```
void DRV_USBHS_HOST_PipeClose
(
   DRV_USBHS_HOST_PIPE_HANDLE pipeHandle
);
```
### <span id="page-1276-0"></span>**DRV\_USBHS\_HOST\_PipeSetup Function**

Open a pipe with the specified attributes.

#### **File**

[drv\\_usbhs.h](#page-1291-0)

#### **C**

```
DRV_USBHS_HOST_PIPE_HANDLE DRV_USBHS_HOST_PipeSetup(DRV_HANDLE client, uint8_t deviceAddress, USB_ENDPOINT 
endpointAndDirection, uint8_t hubAddress, uint8_t hubPort, USB_TRANSFER_TYPE pipeType, uint8_t bInterval, 
uint16_t wMaxPacketSize, USB_SPEED speed);
```
### **Returns**

- DRV\_USB\_HOST\_PIPE\_HANDLE\_INVALID The pipe could not be created.
- A valid Pipe Handle The pipe was created successfully. This is an arbitrary value and will never be the same as DRV\_USB\_HOST\_PIPE\_HANDLE\_INVALID.

## **Description**

This function opens a communication pipe between the Host and the device endpoint. The transfer type and other attributes are specified through the function parameters. The driver does not check for available bus bandwidth, which should be done by the application (the USB Host Layer in this case)

# **Remarks**

None.

### **Preconditions**

The driver handle should be valid.

## **Example**

```
// This code shows how the DRV_USBHS_HOST_PipeSetup function is called for
// create a communication pipe. In this example, Bulk pipe is created
// between the Host and a device. The Device address is 2 and the target
// endpoint on this device is 4 . The direction of the data transfer over
// this pipe is from the Host to the device. The device is connected to Port
// 1 of a Hub, whose USB address is 3. The maximum size of a transaction
// on this pipe is 64 bytes. This is a Bulk Pipe and hence the bInterval
// field is set to 0. The target device is operating at Full Speed.
```

```
DRV_HANDLE driverHandle;
DRV_USBHS_HOST_PIPE_HANDLE pipeHandle;
```

```
pipeHandle = DRV_USBHS_HOST_PipeSetup(driverHandle, 0x02, 0x14, 0x03, 0x01, USB_TRANSFER_TYPE_BULK, 0, 64, 
USB_SPEED_FULL);
```

```
if(pipeHandle != DRV_USBHS_HOST_PIPE_HANDLE_INVALID)
{
     // The pipe was created successfully.
}
```
# **Parameters**

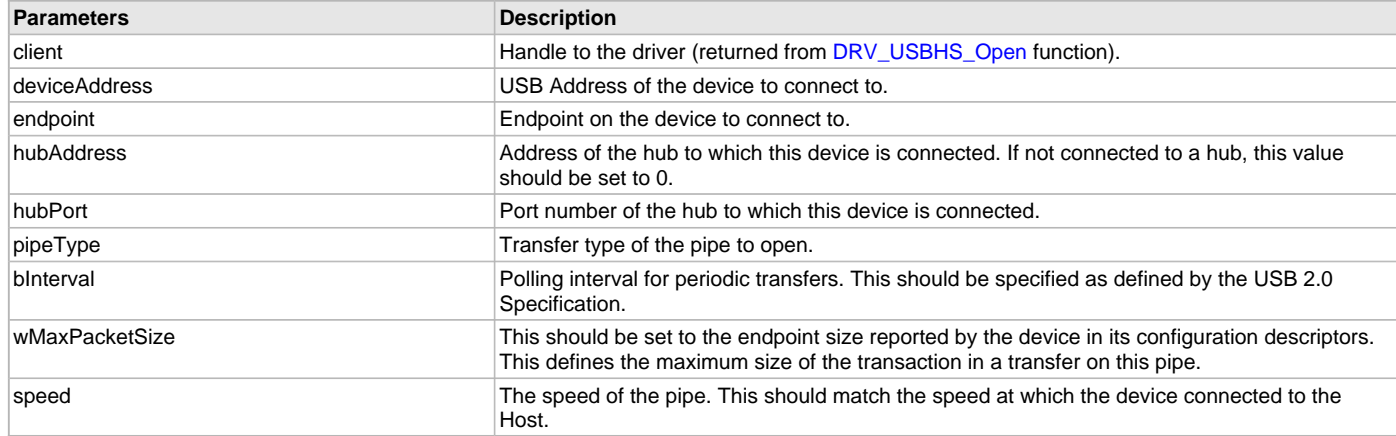

# **Function**

(

[DRV\\_USBHS\\_HOST\\_PIPE\\_HANDLE](#page-1287-0) DRV\_USBHS\_HOST\_PipeSetup

[DRV\\_HANDLE](#page-14-0) client, uint8\_t deviceAddress, USB\_ENDPOINT endpointAndDirection, uint8\_t hubAddress, uint8\_t hubPort, USB\_TRANSFER\_TYPE pipeType, uint8\_t bInterval, uint16\_t wMaxPacketSize, USB\_SPEED speed );

# **e) Root Hub Functions**

## <span id="page-1278-0"></span>**DRV\_USBHS\_HOST\_ROOT\_HUB\_BusSpeedGet Function**

This function returns the operating speed of the bus to which this root hub is connected.

#### **File**

[drv\\_usbhs.h](#page-1291-0)

### **C**

USB\_SPEED **DRV\_USBHS\_HOST\_ROOT\_HUB\_BusSpeedGet**([DRV\\_HANDLE](#page-14-0) **handle**);

#### **Returns**

- USB\_SPEED\_HIGH The Root hub is connected to a bus that is operating at High Speed.
- USB\_SPEED\_FULL The Root hub is connected to a bus that is operating at Full Speed.

#### **Description**

This function returns the operating speed of the bus to which this root hub is connected.

#### **Remarks**

None.

### **Preconditions**

None.

#### **Example**

// This code shows how the DRV\_USBHS\_HOST\_ROOT\_HUB\_BusSpeedGet function is // called to know the operating speed of the bus to which this Root hub is

// connected.

[DRV\\_HANDLE](#page-14-0) driverHandle; USB\_SPEED speed;

speed = DRV\_USBHS\_HOST\_ROOT\_HUB\_BusSpeedGet(driverHandle);

# **Parameters**

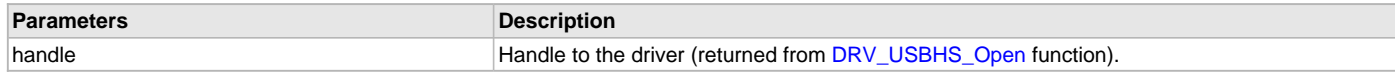

## **Function**

USB\_SPEED DRV\_USBHS\_HOST\_ROOT\_HUB\_BusSpeedGet( [DRV\\_HANDLE](#page-14-0) handle);

### <span id="page-1278-1"></span>**DRV\_USBHS\_HOST\_ROOT\_HUB\_Initialize Function**

This function initializes the root hub driver.

#### **File**

[drv\\_usbhs.h](#page-1291-0)

## **C**

**void DRV\_USBHS\_HOST\_ROOT\_HUB\_Initialize**[\(DRV\\_HANDLE](#page-14-0) **handle**, USB\_HOST\_DEVICE\_OBJ\_HANDLE **usbHostDeviceInfo**);

#### **Returns**

None.

### **Description**

This function initializes the root hub driver. It is called by the Host Layer at the time of processing the root hub devices. The Host Layer assigns a USB\_HOST\_DEVICE\_INFO reference to this root hub driver. This identifies the relationship between the root hub and the Host Layer.

#### **Remarks**

None.

# **Preconditions**

None.

#### **Example**

```
// This code shows how the USB Host Layer calls the
// DRV_USBHS_HOST_ROOT_HUB_Initialize function. The usbHostDeviceInfo
// parameter is an arbitrary identifier assigned by the USB Host Layer. Its
// interpretation is opaque to the Root hub Driver.
```

```
DRV_HANDLE drvHandle;
USB_HOST_DEVICE_OBJ_HANDLE usbHostDeviceInfo = 0x10003000;
```
DRV\_USBHS\_HOST\_ROOT\_HUB\_Initialize(drvHandle, usbHostDeviceInfo);

### **Parameters**

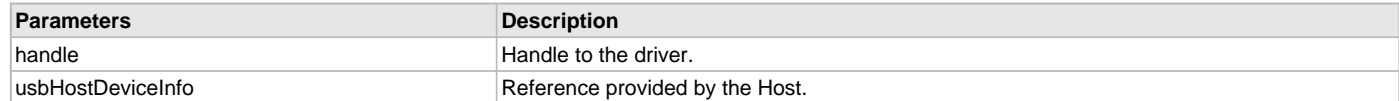

## **Function**

```
void DRV_USBHS_HOST_ROOT_HUB_Initialize
```

```
(
```

```
DRV_HANDLE handle,
```
USB\_HOST\_DEVICE\_OBJ\_HANDLE usbHostDeviceInfo,

```
)
```
#### <span id="page-1279-0"></span>**DRV\_USBHS\_HOST\_ROOT\_HUB\_MaximumCurrentGet Function**

Returns the maximum amount of current that this root hub can provide on the bus.

### **File**

[drv\\_usbhs.h](#page-1291-0)

#### **C**

uint32\_t **DRV\_USBHS\_HOST\_ROOT\_HUB\_MaximumCurrentGet**([DRV\\_HANDLE](#page-14-0) **handle**);

#### **Returns**

Returns the maximum current (in milliamperes) that the root hub can supply.

#### **Description**

This function returns the maximum amount of current that this root hub can provide on the bus.

## **Remarks**

None.

# **Preconditions**

None.

# **Example**

```
// This code shows how the DRV_USBHS_HOST_ROOT_HUB_MaximumCurrentGet
// function is called to obtain the maximum VBUS current that the Root hub
// can supply.
```

```
DRV_HANDLE driverHandle;
uint32 t currentMilliAmperes;
```
currentMilliAmperes = DRV\_USBHS\_HOST\_ROOT\_HUB\_MaximumCurrentGet(driverHandle);

# **Parameters**

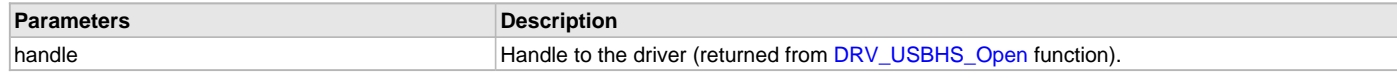

## **Function**

uint32\_t DRV\_USBHS\_HOST\_ROOT\_HUB\_MaximumCurrentGet( [DRV\\_HANDLE\)](#page-14-0);

### <span id="page-1280-0"></span>**DRV\_USBHS\_HOST\_ROOT\_HUB\_OperationEnable Function**

This function enables or disables root hub operation.

### **File**

[drv\\_usbhs.h](#page-1291-0)

#### **C**

**void DRV\_USBHS\_HOST\_ROOT\_HUB\_OperationEnable**[\(DRV\\_HANDLE](#page-14-0) **handle**, **bool enable**);

#### **Returns**

None.

### **Description**

This function enables or disables root hub operation. When enabled, the root hub will detect devices attached to the port and will request the Host Layer to enumerate the device. This function is called by the Host Layer when it is ready to receive enumeration requests from the Host. If the operation is disabled, the root hub will not detect attached devices.

### **Remarks**

None.

### **Preconditions**

None.

### **Example**

```
// This code shows how the DRV_USBHS_HOST_ROOT_HUB_OperationEnable and the
```
// DRV\_USBHS\_HOST\_ROOT\_HUB\_OperationIsEnabled functions are called to enable

// the Root hub operation.

```
DRV_HANDLE driverHandle;
```

```
// Enable Root hub operation.
DRV_USBHS_HOST_ROOT_HUB_OperationEnable(driverHandle);
```

```
// Wait till the Root hub operation is enabled. 
if(DRV_USBHS_HOST_ROOT_HUB_OperationIsEnabled(driverHandle) == false)
{
    // The operation has not completed. Call the
    // DRV_USBHS_HOST_ROOT_HUB_OperationIsEnabled function again to check if
    // the operation has completed. Note that the DRV_USBHS_Tasks function
    // must be allowed to run at periodic intervals to allow the enable
     // operation to completed.
}
```
#### **Parameters**

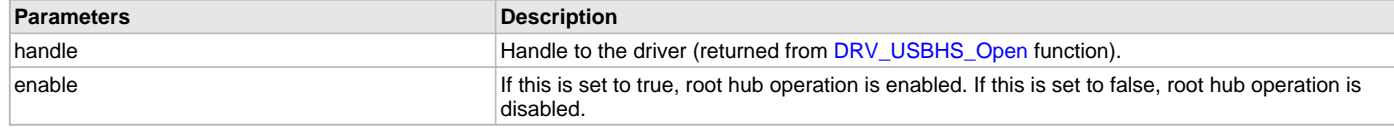

# **Function**

void DRV\_USBHS\_HOST\_ROOT\_HUB\_OperationEnable

```
(
```
[DRV\\_HANDLE](#page-14-0) handle,

```
bool enable
```
);

### <span id="page-1281-0"></span>**DRV\_USBHS\_HOST\_ROOT\_HUB\_OperationIsEnabled Function**

Returns the operation enabled status of the root hub.

#### **File**

[drv\\_usbhs.h](#page-1291-0)

## **C**

**bool DRV\_USBHS\_HOST\_ROOT\_HUB\_OperationIsEnabled**[\(DRV\\_HANDLE](#page-14-0) **handle**);

#### **Returns**

- true Root hub operation is enabled.
- false Root hub operation is not enabled.

#### **Description**

This function returns true if the [DRV\\_USBHS\\_HOST\\_ROOT\\_HUB\\_OperationEnable](#page-1280-0) function has completed enabling the Host.

#### **Remarks**

None.

### **Preconditions**

None.

#### **Example**

- // This code shows how the DRV\_USBHS\_HOST\_ROOT\_HUB\_OperationEnable and the
- // DRV\_USBHS\_HOST\_ROOT\_HUB\_OperationIsEnabled functions are called to enable
- // the Root hub operation.

[DRV\\_HANDLE](#page-14-0) driverHandle;

```
// Enable Root hub operation.
DRV_USBHS_HOST_ROOT_HUB_OperationEnable(driverHandle);
// Wait till the Root hub operation is enabled. 
if(DRV_USBHS_HOST_ROOT_HUB_OperationIsEnabled(driverHandle) == false)
{
     // The operation has not completed. Call the
     // DRV_USBHS_HOST_ROOT_HUB_OperationIsEnabled function again to check if
     // the operation has completed. Note that the DRV_USBHS_Tasks function
     // must be allowed to run at periodic intervals to allow the enable
     // operation to completed.
\mathfrak{g}
```
### **Parameters**

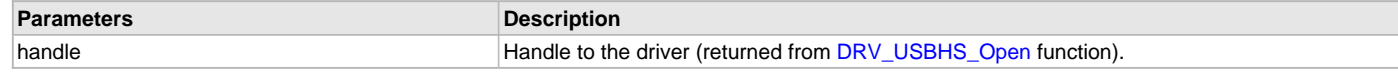

### **Function**

bool DRV\_USBHS\_HOST\_ROOT\_HUB\_OperationIsEnabled( [DRV\\_HANDLE](#page-14-0) handle);

### <span id="page-1281-1"></span>**DRV\_USBHS\_HOST\_ROOT\_HUB\_PortNumbersGet Function**

Returns the number of ports this root hub contains.

#### **File**

[drv\\_usbhs.h](#page-1291-0)

#### **C**

uint8\_t **DRV\_USBHS\_HOST\_ROOT\_HUB\_PortNumbersGet**([DRV\\_HANDLE](#page-14-0) **handle**);

### **Returns**

This function will always return 1.

## **Description**

This function returns the number of ports that this root hub contains.

### **Remarks**

None.

## **Preconditions**

None.

### **Example**

```
// This code shows how DRV_USBHS_HOST_ROOT_HUB_PortNumbersGet function can
// be called to obtain the number of Root hub ports.
```

```
DRV_HANDLE driverHandle;
uint8_t nPorts;
```
nPorts = DRV\_USBHS\_HOST\_ROOT\_HUB\_PortNumbersGet(driverHandle);

#### **Parameters**

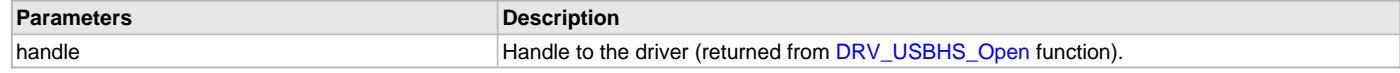

#### **Function**

uint8\_t DRV\_USBHS\_HOST\_ROOT\_HUB\_PortNumbersGet( [DRV\\_HANDLE](#page-14-0) handle);

#### <span id="page-1282-0"></span>**DRV\_USBHS\_HOST\_ROOT\_HUB\_PortReset Function**

Resets the specified root hub port.

### **File**

[drv\\_usbhs.h](#page-1291-0)

### **C**

USB\_ERROR **DRV\_USBHS\_HOST\_ROOT\_HUB\_PortReset**[\(DRV\\_HANDLE](#page-14-0) **handle**, uint8\_t **port**);

#### **Returns**

None.

### **Description**

This function resets the root hub port. The reset duration is defined by DRV\_USBHS\_ROOT\_HUB\_RESET\_DURATION. The status of the reset signaling can be checked using the DRV\_USBHS\_ROOT\_HUB\_PortResetIsComplete function.

#### **Remarks**

The root hub on the PIC32MZ USB controller contains only one port - port 0.

#### **Preconditions**

None.

## **Example**

```
// This code shows how the DRV_USB_HOST_ROOT_HUB_PortReset and the
// DRV_USBHS_ROOT_HUB_PortResetIsComplete functions are called to complete a
// port reset sequence.
DRV HANDLE driverHandle;
// Reset Port 0.
DRV_USB_HOST_ROOT_HUB_PortReset(driverHandle, 0);
// Check if the Reset operation has completed.
if(DRV_USBHS_ROOT_HUB_PortResetIsComplete(driverHandle, 0) == false)
{
    // This means that the Port Reset operation has not completed yet. The
    // DRV_USBHS_ROOT_HUB_PortResetIsComplete function should be called
```

```
 // again after some time to check the status.
```
# **Parameters**

}

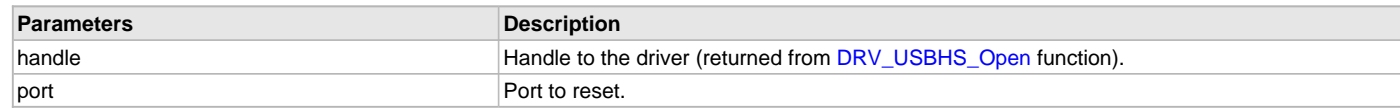

# **Function**

```
DRV_HANDLE handle, uint8_t port);
```
### <span id="page-1283-0"></span>**DRV\_USBHS\_HOST\_ROOT\_HUB\_PortResetIsComplete Function**

Returns true if the root hub has completed the port reset operation.

### **File**

[drv\\_usbhs.h](#page-1291-0)

### **C**

**bool DRV\_USBHS\_HOST\_ROOT\_HUB\_PortResetIsComplete**[\(DRV\\_HANDLE](#page-14-0) **handle**, uint8\_t **port**);

#### **Returns**

- true The reset signaling has completed.
- false The reset signaling has not completed.

## **Description**

This function returns true if the port reset operation has completed. It should be called after the DRV\_USB\_HOST\_ROOT\_HUB\_PortReset function to check if the reset operation has completed.

#### **Remarks**

The root hub on this particular hardware only contains one port - port 0.

### **Preconditions**

None.

## **Example**

```
// This code shows how the DRV_USB_HOST_ROOT_HUB_PortReset and the
// DRV_USBHS_ROOT_HUB_PortResetIsComplete functions are called to complete a
// port reset sequence.
DRV HANDLE driverHandle;
// Reset Port 0.
DRV_USB_HOST_ROOT_HUB_PortReset(driverHandle, 0);
// Check if the Reset operation has completed.
if(DRV_USBHS_ROOT_HUB_PortResetIsComplete(driverHandle, 0) == false)
{
```

```
 // This means that the Port Reset operation has not completed yet. The
 // DRV_USBHS_ROOT_HUB_PortResetIsComplete function should be called
```

```
 // again after some time to check the status.
```
}

### **Parameters**

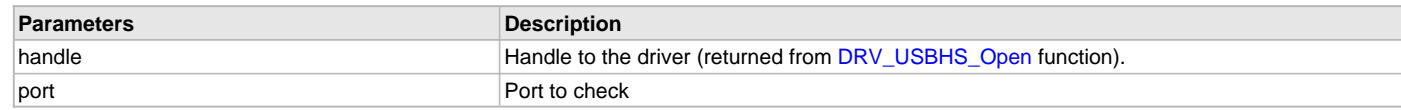

# **Function**

```
bool DRV_USBHS_ROOT_HUB_PortResetIsComplete
(
```

```
DRV_HANDLE handle,
```
uint8\_t port

);

#### <span id="page-1284-0"></span>**DRV\_USBHS\_HOST\_ROOT\_HUB\_PortResume Function**

Resumes the specified root hub port.

#### **File**

[drv\\_usbhs.h](#page-1291-0)

### **C**

USB\_ERROR **DRV\_USBHS\_HOST\_ROOT\_HUB\_PortResume**[\(DRV\\_HANDLE](#page-14-0) **handle**, uint8\_t **port**);

### **Returns**

- USB\_ERROR\_NONE The function executed successfully.
- USB\_ERROR\_PARAMETER\_INVALID The driver handle is not valid or the port number does not exist.

### **Description**

This function resumes the root hub. The resume duration is defined by DRV\_USBHS\_ROOT\_HUB\_RESUME\_DURATION. The status of the resume signaling can be checked using the DRV\_USBHS\_ROOT\_HUB\_PortResumeIsComplete function.

## **Remarks**

The root hub on this particular hardware only contains one port - port 0.

#### **Preconditions**

None.

### **Example**

// This code shows how the DRV\_USBHS\_HOST\_ROOT\_HUB\_PortResume function is // called to resume the specified port.

```
DRV_HANDLE driverHandle;
```

```
// Resume Port 0.
DRV_USBHS_HOST_ROOT_HUB_PortResume(driverHandle, 0);
```
### **Parameters**

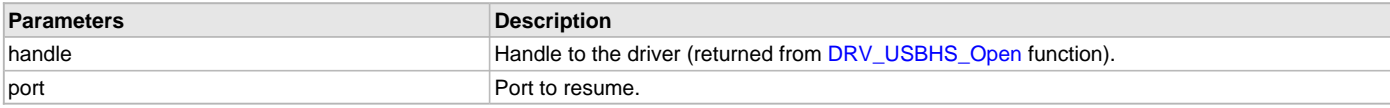

# **Function**

USB\_ERROR DRV\_USBHS\_HOST\_ROOT\_HUB\_PortResume

```
(
```

```
DRV_HANDLE handle,
```

```
uint8_t port
```
);

### <span id="page-1284-1"></span>**DRV\_USBHS\_HOST\_ROOT\_HUB\_PortSpeedGet Function**

Returns the speed of at which the port is operating.

#### **File**

[drv\\_usbhs.h](#page-1291-0)

#### **C**

USB\_SPEED **DRV\_USBHS\_HOST\_ROOT\_HUB\_PortSpeedGet**([DRV\\_HANDLE](#page-14-0) **handle**, uint8\_t **port**);

### **Returns**

• USB\_SPEED\_ERROR - This value is returned if the driver handle is not or if the speed information is not available or if the specified port is not valid.

- USB\_SPEED\_HIGH A High Speed device has been connected to the port.
- USB\_SPEED\_FULL A Full Speed device has been connected to the port.
- USB SPEED LOW A Low Speed device has been connected to the port.

### **Description**

This function returns the speed at which the port is operating.

### **Remarks**

The root hub on this particular hardware only contains one port - port 0.

## **Preconditions**

None.

#### **Example**

```
// This code shows how the DRV_USBHS_HOST_ROOT_HUB_PortSpeedGet function is
// called to know the operating speed of the port. This also indicates the
// operating speed of the device connected to this port.
DRV_HANDLE driverHandle;
```
USB\_SPEED speed;

speed = DRV\_USBHS\_HOST\_ROOT\_HUB\_PortSpeedGet(driverHandle, 0);

### **Parameters**

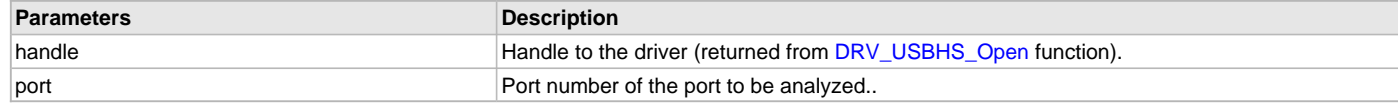

#### **Function**

```
USB_SPEED DRV_USBHS_HOST_ROOT_HUB_PortSpeedGet
```

```
(
```
[DRV\\_HANDLE](#page-14-0) handle,

```
uint8_t port
```
);

### <span id="page-1285-0"></span>**DRV\_USBHS\_HOST\_ROOT\_HUB\_PortSuspend Function**

Suspends the specified root hub port.

## **File**

[drv\\_usbhs.h](#page-1291-0)

### **C**

USB\_ERROR **DRV\_USBHS\_HOST\_ROOT\_HUB\_PortSuspend**([DRV\\_HANDLE](#page-14-0) **handle**, uint8\_t **port**);

### **Returns**

- USB\_ERROR\_NONE The function executed successfully.
- USB\_ERROR\_PARAMETER\_INVALID The driver handle is not valid or the port number does not exist.

## **Description**

This function suspends the root hub port.

### **Remarks**

The root hub on this particular hardware only contains one port - port 0.

### **Preconditions**

None.

### **Example**

// This code shows how the DRV USBHS HOST ROOT HUB PortSuspend function is

// called to suspend the specified port.

DRV HANDLE driverHandle;

```
// Suspend Port 0.
DRV_USBHS_HOST_ROOT_HUB_PortSuspend(driverHandle, 0);
```

```
Parameters
```
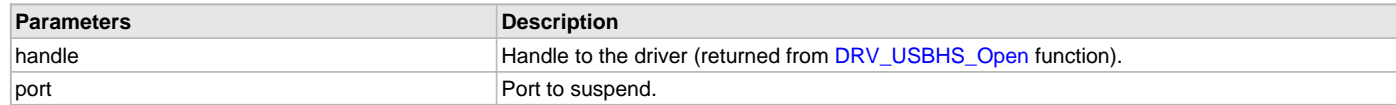

### **Function**

USB\_ERROR DRV\_USBHS\_ROOT\_HUB\_PortSuspend( [DRV\\_HANDLE](#page-14-0) handle, uint8\_t port);

## **f) Data Types and Constants**

### <span id="page-1286-0"></span>**DRV\_USBHS\_EVENT Enumeration**

Identifies the different events that the Hi-Speed USB Driver provides.

### **File**

```
drv_usbhs.h
```
#### **C**

#### **typedef enum** {

```
 DRV_USBHS_EVENT_ERROR = DRV_USB_EVENT_ERROR,
  DRV_USBHS_EVENT_RESET_DETECT = DRV_USB_EVENT_RESET_DETECT,
  DRV_USBHS_EVENT_RESUME_DETECT = DRV_USB_EVENT_RESUME_DETECT,
  DRV_USBHS_EVENT_IDLE_DETECT = DRV_USB_EVENT_IDLE_DETECT,
  DRV_USBHS_EVENT_STALL = DRV_USB_EVENT_STALL,
  DRV_USBHS_EVENT_SOF_DETECT = DRV_USB_EVENT_SOF_DETECT,
  DRV_USBHS_EVENT_DEVICE_SESSION_VALID = DRV_USB_EVENT_DEVICE_SESSION_VALID,
  DRV_USBHS_EVENT_DEVICE_SESSION_INVALID = DRV_USB_EVENT_DEVICE_SESSION_INVALID
} DRV_USBHS_EVENT;
```
### **Members**

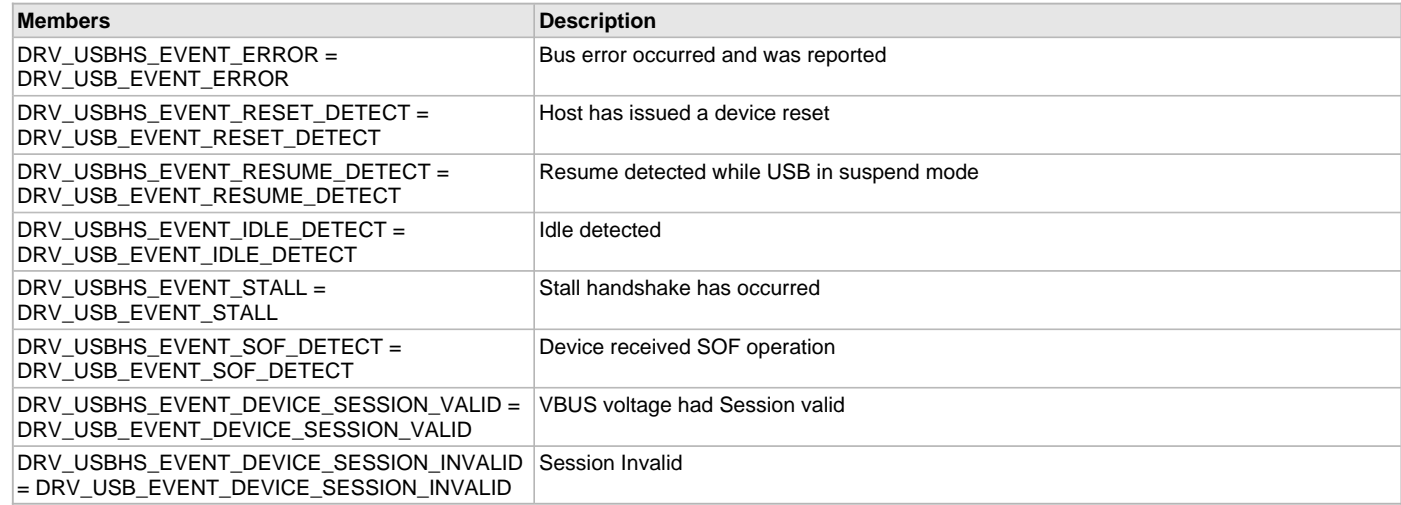

# **Description**

Hi-Speed USB Driver Events Enumeration.

This enumeration identifies the different events that are generated by the Hi-Speed USB Driver.

#### **Remarks**

None.

## <span id="page-1287-2"></span>**DRV\_USBHS\_EVENT\_CALLBACK Type**

Type of the Hi-Speed USB Driver event callback function.

#### **File**

[drv\\_usbhs.h](#page-1291-0)

# **C**

```
typedef void (* DRV_USBHS_EVENT_CALLBACK)(uintptr_t hClient, DRV_USBHS_EVENT eventType, void * eventData);
```
#### **Returns**

None.

#### **Description**

Type of the Hi-Speed USB Driver Event Callback Function.

Define the type of the Hi-Speed USB Driver event callback function. The client should register an event callback function of this type when it intends to receive events from the Hi-Speed USB Driver. The event callback function is registered using the [DRV\\_USBHS\\_ClientEventCallBackSet](#page-1252-0) function.

#### **Remarks**

None.

# **Parameters**

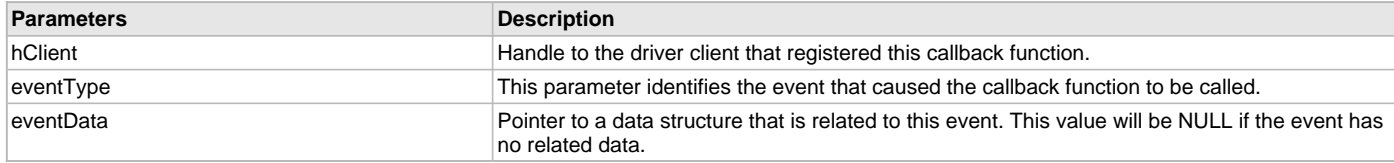

#### <span id="page-1287-0"></span>DRV\_USBHS\_HOST\_PIPE\_HANDLE Type

Defines the Hi-Speed USB Driver Host Pipe Handle type.

### **File**

[drv\\_usbhs.h](#page-1291-0)

## **C**

**typedef** uintptr\_t **DRV\_USBHS\_HOST\_PIPE\_HANDLE**;

### **Description**

Hi-Speed USB Driver Host Pipe Handle.

This type definition defines the type of the Hi-Speed USB Driver Host Pipe Handle.

### **Remarks**

None.

### <span id="page-1287-1"></span>**DRV\_USBHS\_INIT Structure**

This type definition defines the Driver Initialization Data Structure.

# **File**

[drv\\_usbhs.h](#page-1291-0)

## **C**

```
typedef struct {
  SYS_MODULE_INIT moduleInit;
  USBHS_MODULE_ID usbID;
  bool stopInIdle;
  bool suspendInSleep;
  INT_SOURCE interruptSource;
  INT_SOURCE interruptSourceUSBDma;
  USB_SPEED operationSpeed;
```

```
 DRV_USBHS_OPMODES operationMode;
  void * endpointTable;
  uint32_t rootHubAvailableCurrent;
  DRV_USBHS_ROOT_HUB_PORT_POWER_ENABLE portPowerEnable;
  DRV_USBHS_ROOT_HUB_PORT_INDICATION portIndication;
  DRV_USBHS_ROOT_HUB_PORT_OVER_CURRENT_DETECT portOverCurrentDetect;
} DRV_USBHS_INIT;
```
### **Members**

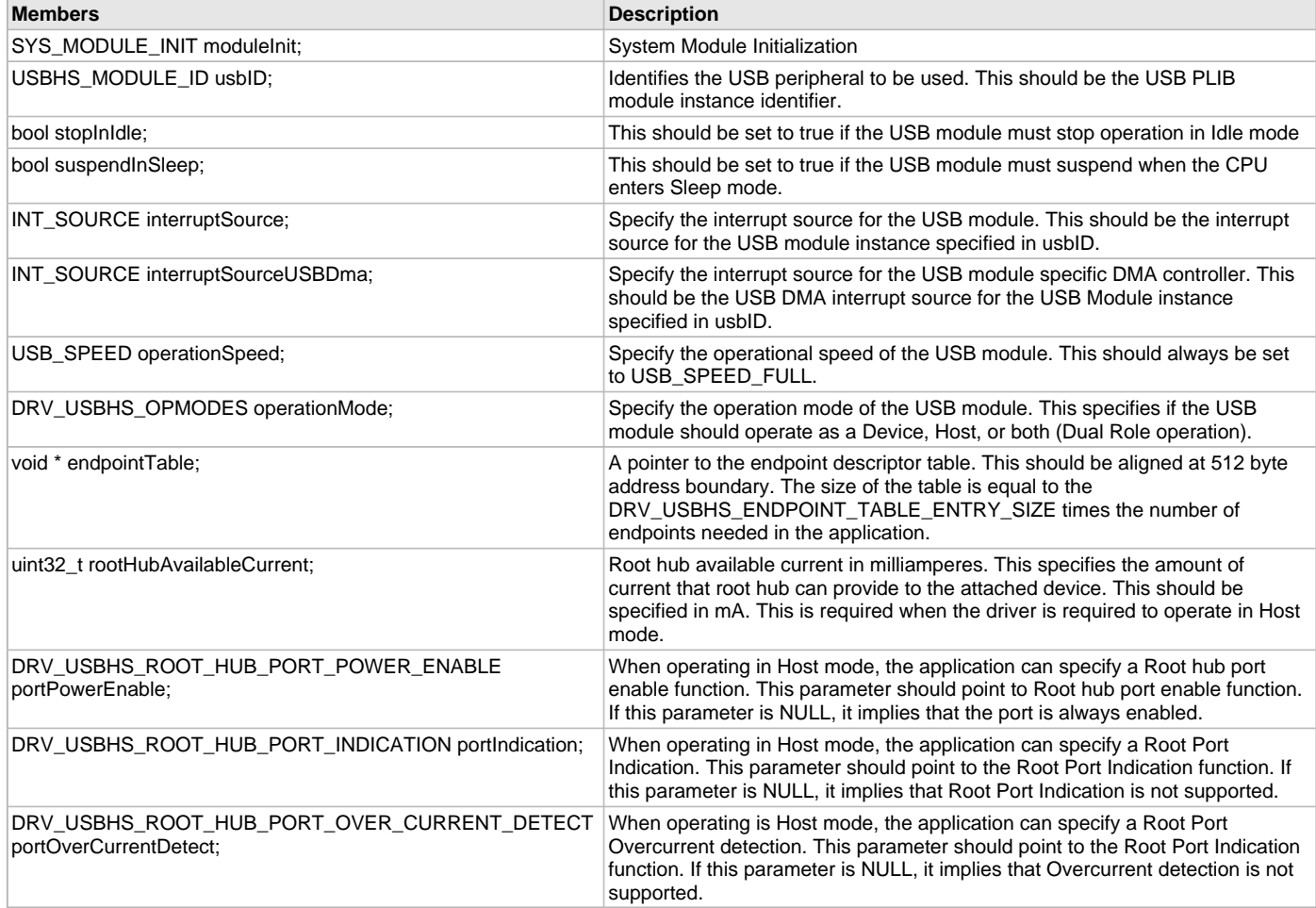

## **Description**

USB Device Driver Initialization Data.

This structure contains all the data necessary to initialize the Hi-Speed USB Driver. A pointer to a structure of this type, containing the desired initialization data, must be passed into the [DRV\\_USBHS\\_Initialize](#page-1248-0) function.

#### **Remarks**

None.

#### <span id="page-1288-0"></span>**DRV\_USBHS\_OPMODES Enumeration**

Identifies the operating modes supported by the Hi-Speed USB Driver.

# **File**

[drv\\_usbhs.h](#page-1291-0)

# **C**

```
typedef enum {
  DRV_USBHS_OPMODE_DUAL_ROLE = DRV_USB_OPMODE_DUAL_ROLE,
  DRV_USBHS_OPMODE_DEVICE = DRV_USB_OPMODE_DEVICE,
  DRV_USBHS_OPMODE_HOST = DRV_USB_OPMODE_HOST,
  DRV_USBHS_OPMODE_OTG = DRV_USB_OPMODE_OTG
} DRV_USBHS_OPMODES;
```
# **Members**

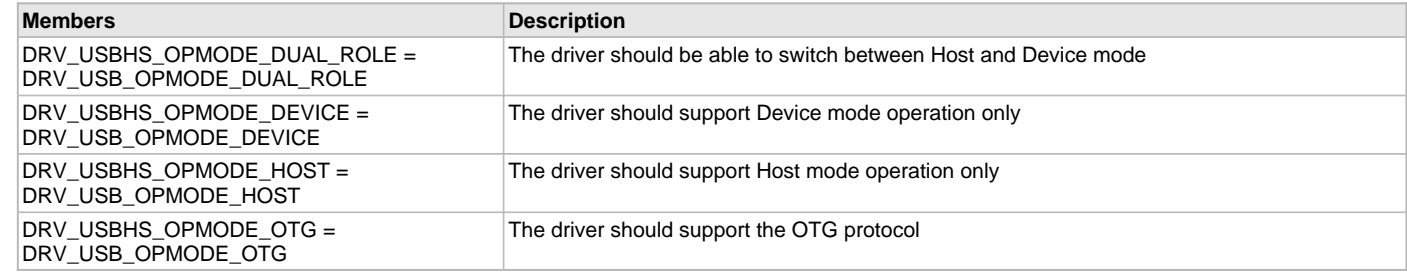

# **Description**

USB Operating Modes Enumeration.

This enumeration identifies the operating modes supported by the Hi-Speed USB Driver.

#### **Remarks**

None.

## <span id="page-1289-1"></span>**DRV\_USBHS\_ROOT\_HUB\_PORT\_INDICATION Type**

USB Root hub Application Hooks (Port Indication).

#### **File**

[drv\\_usbhs.h](#page-1291-0)

### **C**

**typedef void** (\* **DRV\_USBHS\_ROOT\_HUB\_PORT\_INDICATION**)(uint8\_t port, USB\_HUB\_PORT\_INDICATOR\_COLOR color, USB\_HUB\_PORT\_INDICATOR\_STATE state);

### **Description**

USB Root hub Application Hooks (Port Indication).

A function of the type defined here should be provided to the driver root to implement Port Indication. The root hub driver calls this function when it needs to update the state of the port indication LEDs. The application can choose to implement the Amber and Green colors as one LED or two different LEDs. The root hub driver specifies the color and the indicator attribute (on, off or blinking) when it calls this function.

## **Remarks**

None.

## <span id="page-1289-2"></span>**DRV\_USBHS\_ROOT\_HUB\_PORT\_OVER\_CURRENT\_DETECT Type**

USB Root hub Application Hooks (Port Overcurrent detection).

# **File**

[drv\\_usbhs.h](#page-1291-0)

# **C**

**typedef bool** (\* **DRV\_USBHS\_ROOT\_HUB\_PORT\_OVER\_CURRENT\_DETECT**)(uint8\_t port);

# **Description**

USB Root hub Application Hooks (Port Overcurrent detection).

A function of the type defined here should be provided to the driver root hub to check for port over current condition. This function will be called periodically by the root hub driver to check the Overcurrent status of the port. It should continue to return true while the Overcurrent condition exists on the port. It should return false when the Overcurrent condition does not exist.

# **Remarks**

None.

### <span id="page-1289-0"></span>DRV\_USBHS\_ROOT\_HUB\_PORT\_POWER\_ENABLE Type

USB Root hub Application Hooks (Port Power Enable/ Disable).

## **File**

[drv\\_usbhs.h](#page-1291-0)

### **C**

**typedef void** (\* **DRV\_USBHS\_ROOT\_HUB\_PORT\_POWER\_ENABLE**)(uint8\_t port, **bool** control);

### **Description**

USB Root hub Application Hooks (Port Power Enable/ Disable).

A function of the type defined here should be provided to the driver root to control port power. The root hub driver will call this function when it needs to enable port power. If the application circuit contains a VBUS switch, the switch should be accessed and controlled by this function. If the enable parameter is true, the switch should be enabled and VBUS should be available on the port. If the enable parameter is false, the switch should be disabled and VBUS should not be available on the port.

### **Remarks**

None.

## <span id="page-1290-1"></span>**DRV\_USBHS\_DEVICE\_INTERFACE Macro**

Hi-Speed USB Driver Device Mode Interface Functions.

### **File**

[drv\\_usbhs.h](#page-1291-0)

### **C**

**#define DRV\_USBHS\_DEVICE\_INTERFACE**

### **Description**

Hi-Speed USB Driver Device Mode Interface Functions.

The Device Controller Driver Interface member of the Device Stack Initialization data structure should be set to this value so that the Device Stack can access the Hi-Speed USB Driver Device Mode functions.

### **Remarks**

None.

### <span id="page-1290-2"></span>**DRV\_USBHS\_HOST\_INTERFACE Macro**

Hi-Speed USB Driver Host Mode Interface Functions.

#### **File**

[drv\\_usbhs.h](#page-1291-0)

#### **C**

**#define DRV\_USBHS\_HOST\_INTERFACE**

#### **Description**

Hi-Speed USB Driver Host Mode Interface Functions.

The Host Controller Driver Interface member of the Host Layer Initialization data structure should be set to this value so that the Host Layer can access the Hi-Speed USB Driver Host Mode functions.

### **Remarks**

None.

#### <span id="page-1290-0"></span>**DRV\_USBHS\_HOST\_PIPE\_HANDLE\_INVALID Macro**

Value of an Invalid Host Pipe Handle.

# **File**

[drv\\_usbhs.h](#page-1291-0)

#### **C**

**#define DRV\_USBHS\_HOST\_PIPE\_HANDLE\_INVALID**

# **Description**

Hi-Speed USB Driver Invalid Host Pipe Handle.

This constant defines the value of an Invalid Host Pipe Handle.

## **Remarks**

None.

## <span id="page-1291-1"></span>**DRV\_USBHS\_INDEX\_0 Macro**

Hi-Speed USB Driver Module Index 0 Definition.

## **File**

[drv\\_usbhs.h](#page-1291-0)

### **C**

**#define DRV\_USBHS\_INDEX\_0** 0

## **Description**

Hi-Speed USB Driver Module Index 0 Definition.

This constant defines the value of Hi-Speed USB Driver Index 0. The SYS\_MODULE\_INDEX parameter of the [DRV\\_USBHS\\_Initialize](#page-1248-0) and [DRV\\_USBHS\\_Open](#page-1253-0) functions should be set to this value to identify instance 0 of the driver.

# **Remarks**

These constants should be used in place of hard-coded numeric literals and should be passed into the [DRV\\_USBHS\\_Initialize](#page-1248-0) and [DRV\\_USBHS\\_Open](#page-1253-0) functions to identify the driver instance in use. These are not indicative of the number of modules that are actually supported by the microcontroller.

# **Files**

## **Files**

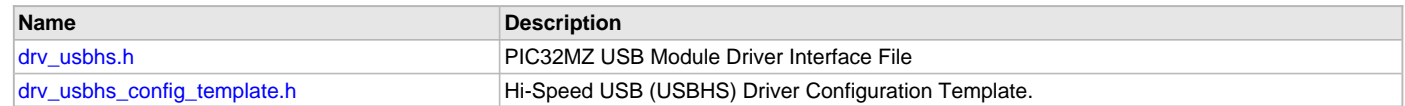

# **Description**

# <span id="page-1291-0"></span>**drv\_usbhs.h**

PIC32MZ USB Module Driver Interface File

# **Enumerations**

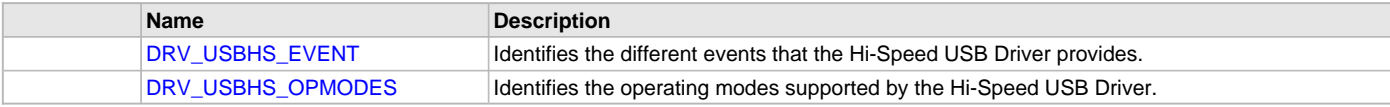

# **Functions**

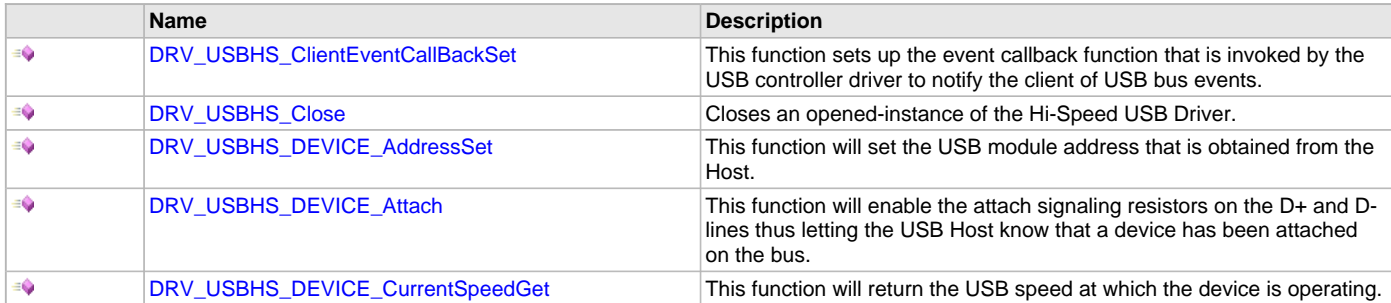

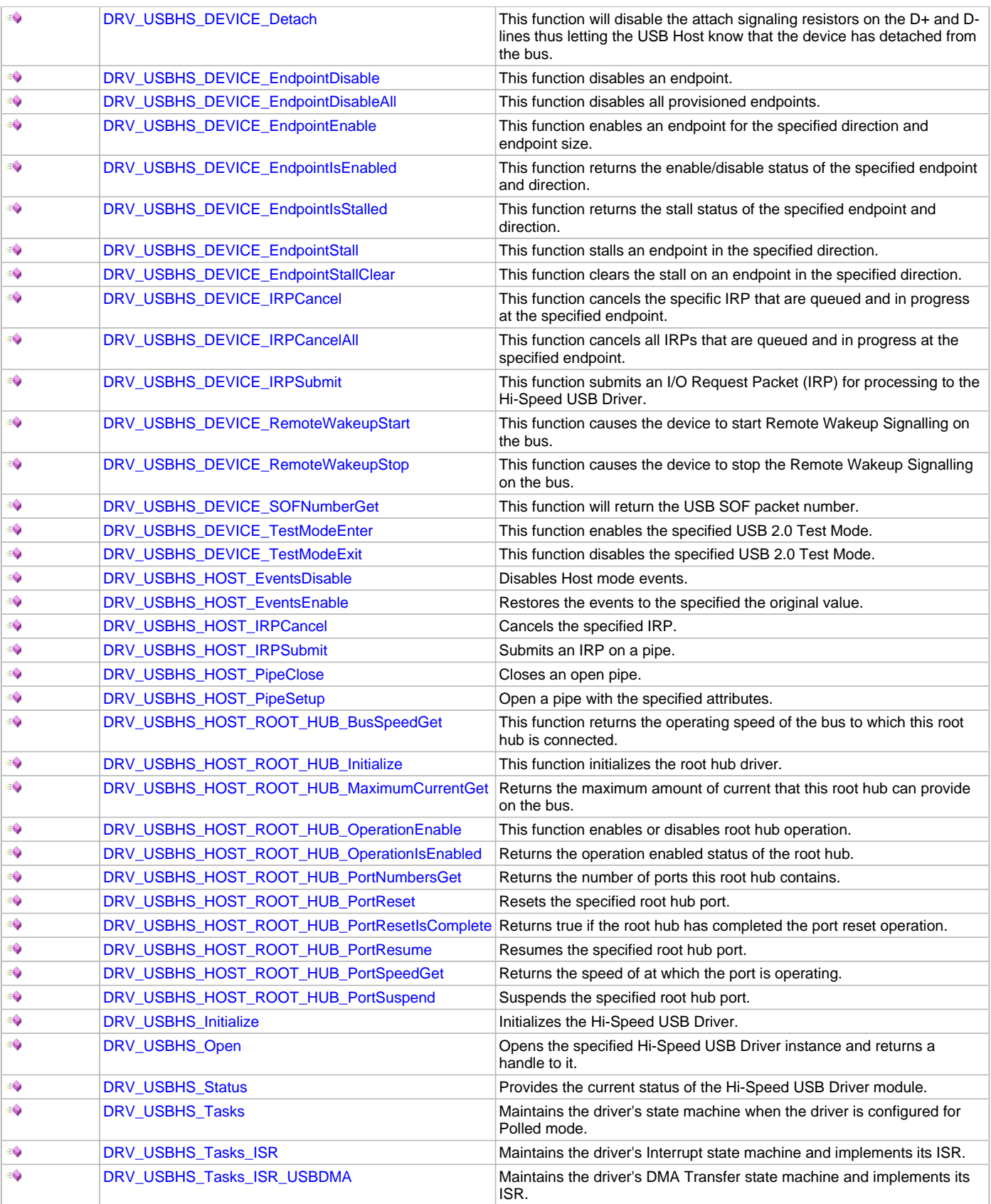

# **Macros**

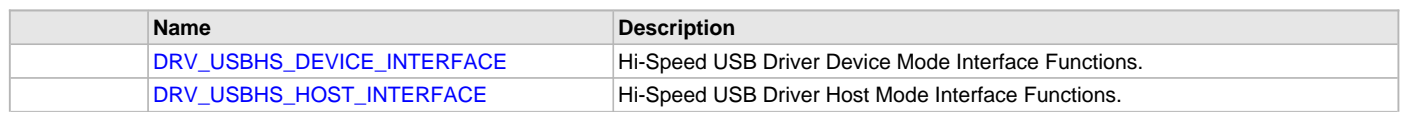

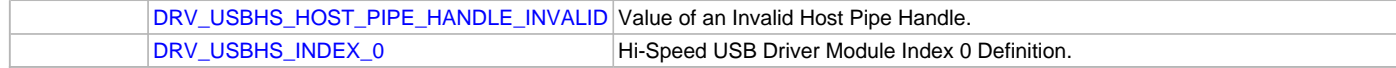

### **Structures**

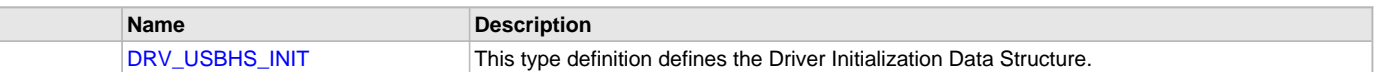

# **Types**

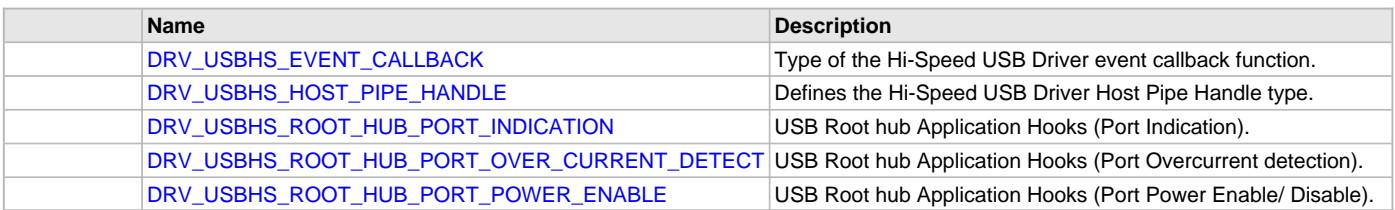

## **Description**

PIC32MZ USB Module Driver Interface Header File

The PIC32MZ Hi-Speed USB Module driver provides a simple interface to manage the "USB" peripheral on the PIC32MZ microcontroller. This file defines the interface definitions and prototypes for the Hi-Speed USB Driver. The driver interface meets the requirements of the MPLAB Harmony USB Host and Device Layer.

### **File Name**

drv\_usbhs.h

## **Company**

Microchip Technology Inc.

## <span id="page-1293-0"></span>**drv\_usbhs\_config\_template.h**

Hi-Speed USB (USBHS) Driver Configuration Template.

### **Macros**

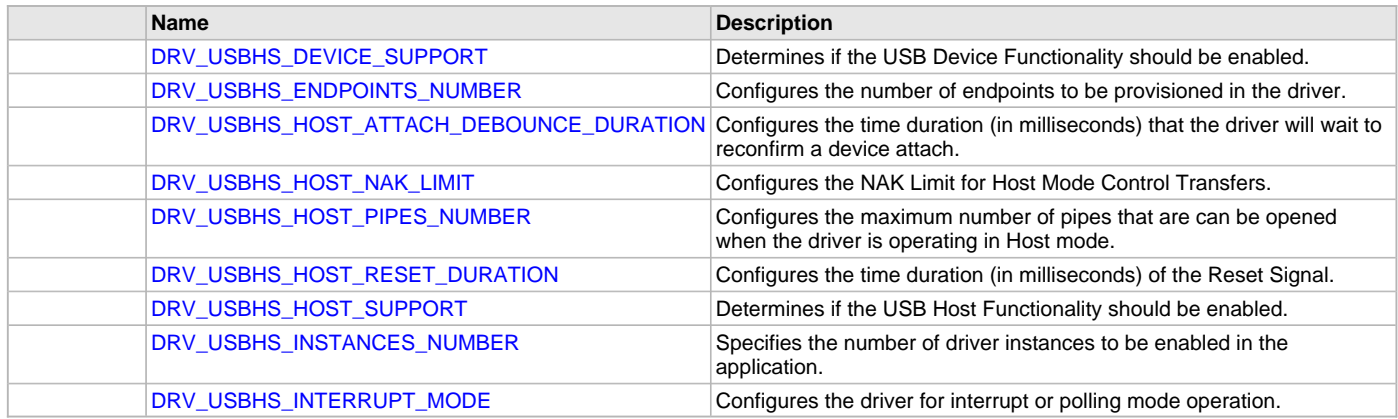

## **Description**

Hi-Speed USB Driver Configuration Template

This file lists all the configurations constants that affect the operation of the USBHS Driver.

# **File Name**

drv\_usbhs\_config\_template.h

## **Company**

Microchip Technology Inc.

# **USART Driver Library**

This section describes the USART Driver Library.

### **Introduction**

This section introduces the MPLAB Harmony USART Driver.

### **Description**

The MPLAB Harmony USART Driver (also referred to as the USART Driver) provides a high-level interface to the USART and UART peripherals on Microchip's PIC32 microcontrollers. This driver provides application ready routines to read and write data to the UART using common data transfer models, which eliminates the need for the application to implement this code. The USART driver features the following:

- Provides byte transfer, read/write, and buffer queue data transfer models
- Supports Interrupt and Polled modes of operation
- Supports point-to-point data communication
- Supports multi-client and multi-instance operation
- Provides data transfer events
- Supports blocking and non-blocking operation with the read/write data transfer model
- Features thread-safe functions for use in RTOS applications
- Supports DMA transfers
- Supports high baud rate setting
- Major features are implemented in separate source code files and can be included only if needed. This helps optimize overall application code size.

## **Using the Library**

This topic describes the basic architecture of the USART Driver Library and provides information and examples on its use.

### **Description**

**Interface Header File**: drv\_usart.h

The interface to the USART library is defined in the drv\_usart.h header file.

Please refer to the What is MPLAB Harmony? section for how the driver interacts with the framework.

### **Abstraction Model**

This section describes how the USART Driver abstracts the USART peripheral features.

### **Description**

The USART driver features routines to perform the following functions:

- Driver initialization
- Transfer data
- Manage communication properties of the module

The Driver initialization routines allow the system to initialize the driver. The driver must be initialized before it can be opened by a client. The data transfer routines allow the application to receive and transmit data through the USART. The driver also provides routines to change the communication properties such as USART baud or line control settings.

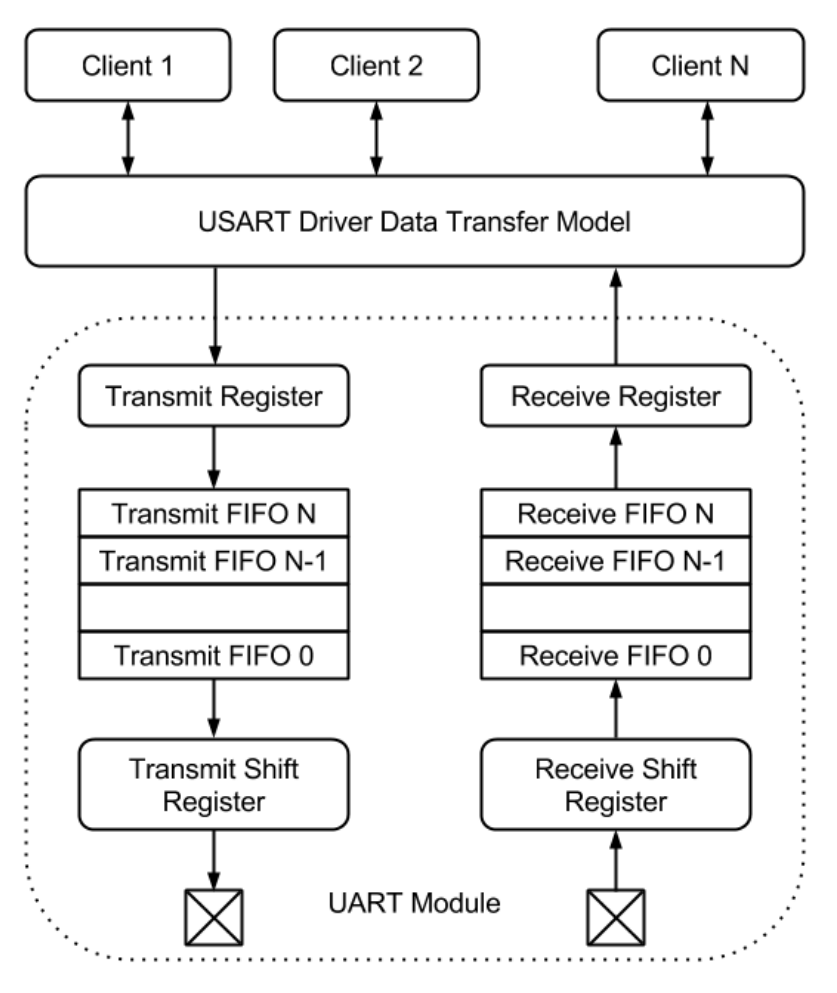

As seen in the previous figure, the USART driver clients transfer data through the USART Driver Data Transfer model. The driver abstracts out the hardware details of the UART module FIFO mechanism and shift registers, and provides a low overhead data transfer mechanism to the application. The USART driver provides three different data transfer models for transferring data.

- The Byte Transfer Model
- The File I/O Type Read/Write Transfer Model
- Buffer Queue Transfer Model

# **Byte Transfer Model:**

The byte transfer model allows the application to transfer data through USART driver one byte at a time. With this model, the driver reads one byte from the receive FIFO or writes one byte to the transmit FIFO. The application must check if data has been received before reading the data. Similarly, it must check if the transmit FIFO is not full before writing to the FIFO. The byte transfer model places the responsibility of maintaining the USART peripheral on the Application. The driver cannot support other data transfer models if support for this data transfer model is enabled. The byte transfer model is only recommended for simple data transfer applications.

To use the byte transfer model, the drv\_usart\_byte\_model.c file must be included in the project and the [DRV\\_USART\\_BYTE\\_MODEL\\_SUPPORT](#page-1309-0) configuration macro should be set to true.

# **File I/O Type Read/Write Transfer Model:**

This data transfer model is similar to file read and write API model in a UNIX operating system application. The application calls the USART driver read and write routines to transfer data through the USART. Unlike the byte transfer model, the read/write data model can process a block of data. Depending on the mode (blocking or non-blocking) in which the client opened the driver, the driver will either block until all of the data is transferred or will immediately return with the number of bytes transferred. The application does not have to check the FIFO status while using this mode. The application can instead use the return status (number of bytes transferred) to maintain its logic and complete the data transfer. The read/write model can be used with the non-DMA buffer queue model. It cannot be used with the byte transfer model and the DMA-enabled buffer queue model in the same application.

To use the file I/O type read/write data transfer model, the drv\_usart\_read\_write.c file must be included in the project and the [DRV\\_USART\\_READ\\_WRITE\\_MODEL\\_SUPPORT](#page-1311-0) configuration macro should be set to true.

See [File I/O Type Read/Write Data Transfer Modef](#page-1302-0) for additional information.
# **Buffer Queue Transfer Model:**

The buffer queue data transfer model allows clients to queue data transfers for processing. This data transfer model is always non-blocking. The USART driver returns a buffer handle for a queued request. The clients can track the completion of a buffer through events and API. If the USART driver is busy processing a data transfer, other data transfer requests are queued. This allows the clients to optimize their application logic and increase throughput. To optimize memory usage, the USART driver implements a shared buffer object pool concept to add a data transfer request to the queue. The following figure shows a conceptual representation of the buffer queue model.

**Buffer Queue Transfer Model**

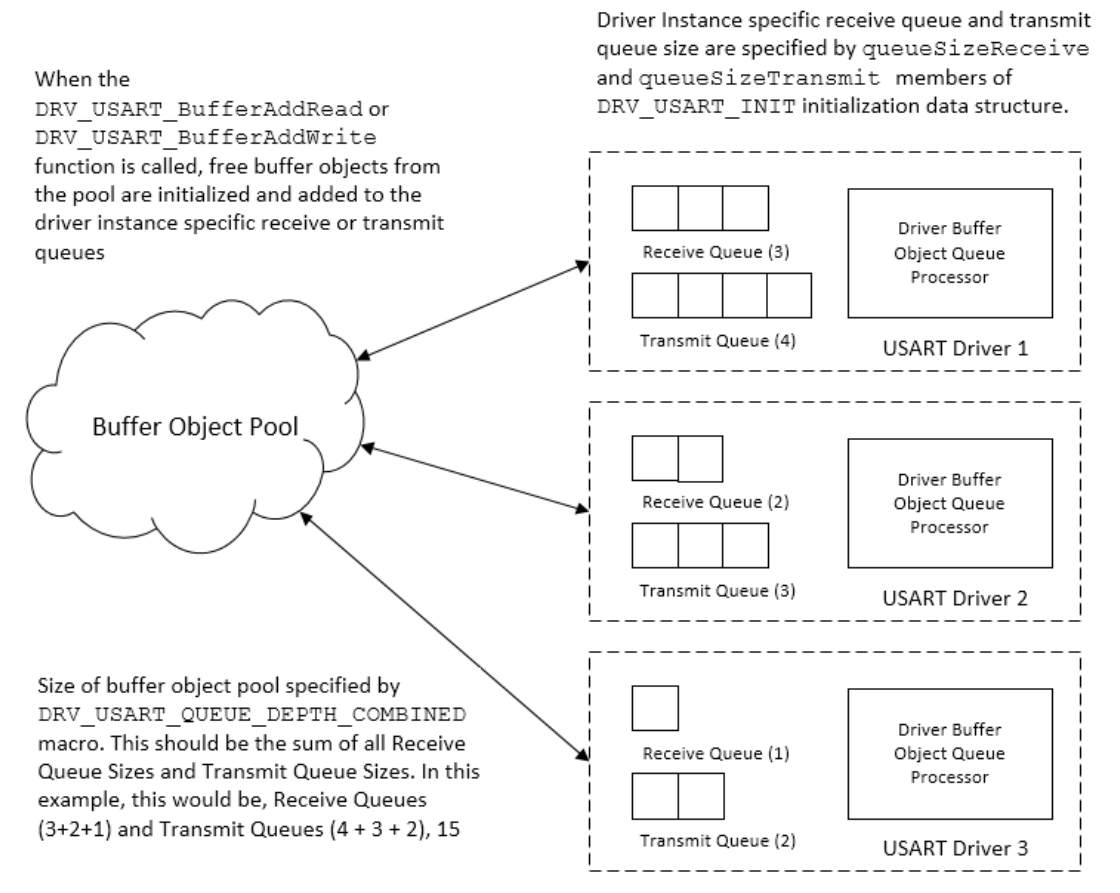

As shown in the previous figure, each USART driver hardware instance has a read and write queue. The system designer must configure the sizes of these read and write queues. The USART driver additionally employs a global pool of buffer queue objects. This pool is common to all USART Driver hardware instances and its size is defined by the [DRV\\_USART\\_QUEUE\\_DEPTH\\_COMBINED](#page-1310-0) configuration macro. When a client places a request to add a data transfer, the driver performs the following actions:

- It checks if a buffer object is free in the global pool. If not, the driver rejects the request.
- It then checks if the hardware instance specific queue is full. If not, the buffer object from the global pool is added to the hardware instance specific queue. If the queue is full, the driver rejects the request.

The buffer queue model can be used along with the file I/O type read/write data transfer model.

To use the Buffer Queue Data Transfer model, the drv\_usart\_buffer\_queue.c file must be included in the project and [DRV\\_USART\\_BUFFER\\_QUEUE\\_SUPPORT](#page-1308-0) configuration macro should be set to true.

The USART Driver DMA feature is only available while using the Buffer Queue Model. If enabled, the USART Driver uses the DMA module channels to transfer data directly from application memory to USART transmit or receive registers. This reduces CPU resource consumption and improves system performance. To use the buffer queue model with DMA, the drv\_usart\_buffer\_queue\_dma.c file should be included in the project instead of drv\_usart\_buffer\_queue.c.

See [Buffer Queue Transfer Model](#page-1303-0) for additional information.

## **Communication Management**

The USART Driver API contains functions to control the USART Driver communication properties. These functions allow the client to change the parity, stop bits, number of data bits and the communication baud rate. A change in the communication setting affects all ongoing communication and all driver clients.

## **Library Overview**

Refer to the [Driver Library Overview](#page-2-0) section for information on how the driver operates in a system.

The library interface routines are divided into various sub-sections, which address one of the blocks or the overall operation of the USART Driver Library.

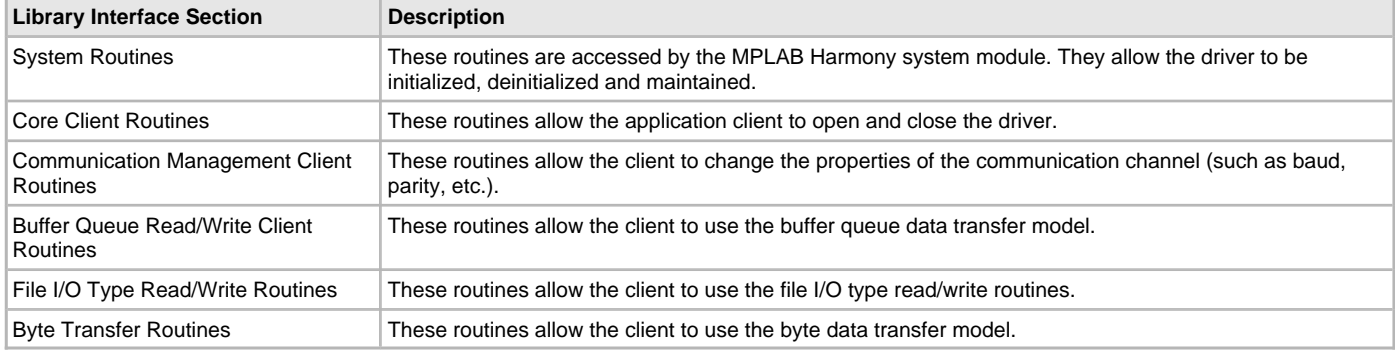

The USART driver must be first initialized. One or more application clients can then open the USART Driver in Blocking or non-Blocking mode. The Open function returns a handle which allows the client to access the driver client functionality. The Driver tasks routines should be invoked regularly from the SYS\_Tasks routine in case of Polled mode operation or from USART Driver Interrupt Service Routine (ISR), in case of Interrupt mode.

The driver implementation is split across multiple files to optimize the application project code size. The application project must include the drv\_usart.c file if the USART driver is needed in the application. If DMA-enabled data transfers are required, the drv\_usart\_dma.c file should be included into the project instead of the drv\_usart.c file. These files implement the system and core Client routines. Other driver files can be included based on the required driver features.

The USART Driver API, unless otherwise specified, should not be called from an interrupt context. That is, they should not be called from an ISR or from event handlers that are executing within an ISR context.

## **How the Library Works**

This section describes how to use the USART Driver.

### **Description**

Prior to using the USART Driver, the application must decide on which USART data transfer models are required. The application project should then include the USART Driver files, required to support the data transfer model into the application project. Additionally, the application design must consider the need for USART Driver to be opened in blocking or non blocking modes. This will also affect the application flow.

## <span id="page-1297-0"></span>**Initializing the USART Driver**

Describes how to initialize the USART Driver.

### **Description**

The USART Driver must be configured and initialized for clients to be able to open the driver. The driver build time configuration is defined by the configuration macros. Refer to the [Building the Library](#page-1314-0) section for the location of and more information on the various configuration macros and how these macros should be designed. The driver initialization is configured through the DRV\_USART\_INIT data structure that is passed to the [DRV\\_USART\\_Initialize](#page-1316-0) function. The initialization parameters include the USART baud, the USART Peripheral, USART interrupts and read queue and write queue sizes (which are applicable only when buffer queue data transfer is used). The following code shows an example of initializing the USART driver for 300 bps and uses USART2. If the driver is configured for Interrupt mode of operation, the priority of the USART interrupts needs to be specified.

/\* The following code shows an example of designing the

- \* DRV\_USART\_INIT data structure. It also shows how an example
- \* usage of the DRV\_USART\_Initialize() function and how Interrupt
- \* System Service routines are used to set USART Interrupt
- \* priority. \*/

```
 DRV_USART_INIT usartInit;
 SYS_MODULE_OBJ usartModule1;
```

```
/* Set the baud to 300 */ usartInit.baud = 300;
```
 /\* Auto Baud detection or Stop Idle is not needed \*/ usartInit.flags = DRV\_USART\_INIT\_FLAG\_NONE;

```
 /* Handshaking is not needed */
 usartInit.handshake = DRV_USART_HANDSHAKE_NONE;
```

```
 /* USART Error Interrupt source for this USART
 * driver instance. Note that INT_SOURCE_USART_2_ERROR
  * value is defined by the Interrupt System Service and
  * is the error interrupt for USART 2*/
 usartInit.interruptError = INT_SOURCE_USART_2_ERROR;
 /* USART Receive Interrupt source for this USART
  * driver instance. Note that INT_SOURCE_USART_2_RECEIVE
  * value is defined by the Interrupt System Service and
 * is the error interrupt for USART 2 */
 usartInit.interruptReceive = INT_SOURCE_USART_2_RECEIVE;
 /* USART Transmit Interrupt source for this USART
  * driver instance. Note that INT_SOURCE_USART_2_TRANSMIT
  * value is defined by the Interrupt System Service and
  * is the error interrupt for USART 2 */
 usartInit.interruptTransmit = INT_SOURCE_USART_2_TRANSMIT;
 /* Line control mode */
 usartInit.lineControl = DRV_USART_LINE_CONTROL_8NONE1;
 /* Operation mode is normal. Loopback or addressed is not
  * needed */
 usartInit.mode = DRV_USART_OPERATION_MODE_NORMAL;
 /* Peripheral Bus clock frequency at which the USART is
 * operating */
 usartInit.brgClock = 80000000;
 /* System module power setting. Typically set to
  * SYS_MODULE_POWER_RUN_FULL */
 usartInit.moduleInit.value = SYS_MODULE_POWER_RUN_FULL;
 /* Receive buffer queue size. In this case a maximum of 2
 * receive buffers can be queued. Only applicable if the
  * Buffer Queue Data Transfer Model is included in the
  * application. */
 usartInit.queueSizeReceive = 2;
 /* Transmit buffer queue size. In this case a maximum of 3
 * transmit buffers can be queued. Only applicable if the
  * Buffer Queue Data Transfer Model is included in the
  * application. */
 usartInit.queueSizeTransmit = 3;
 /* The USART peripheral instance index associated with this
 * driver instance. Note that this value is defined by the
  * USART Peripheral Library */
 usartInit.usartID = USART_ID_2;
 /* Initialize USART Driver Instance 0 */
usartModule1 = DRV_USART_Initialize(DRV_USART_0, (SYS_MODULE_INIT*)&usartInit);
 /* The result of the driver initialization can be checked */
 if(SYS_MODULE_OBJ_INVALID == usartModule1)
 {
     /* There was an error in initialization. */
 }
 /* If the USART driver is configured for interrupt mode of
  * operation, the interrupt priorities should be configured.
  * Here the Interrupt System Service is used to set the
  * priority to level 4 */
 /* Initialize the interrupt system service */
 SYS_INT_Initialize();
 /* Set the USART 2 module interrupt priority to 4*/
 SYS_INT_VectorPrioritySet(INT_VECTOR_UART2, INT_PRIORITY_LEVEL4);
```

```
 /* Set the USART 2 module interrupt sub-priority to 0*/
 SYS_INT_VectorSubprioritySet(INT_VECTOR_UART2, INT_SUBPRIORITY_LEVEL0);
```

```
 /* Enable global interrupt */
SYS_INT_Enable();
```
The USART Driver can be configured to transfer data through the DMA. In such a case, the DMA channels to be used for USART transmit and receive need to be specified. The USART Driver depends on the DMA System Service to access the DMA module. The DMA channels to be used for transmit and receive transfers should be specified in the DRV\_USART\_INIT data structure.

The following code shows an example of using the USART Driver initialization to use DMA for transferring data. The code also shows example initialization of the DMA System Service.

```
 /* The following code shows an example of designing the
```
- \* DRV\_USART\_INIT data structure. It also shows how an example
- \* usage of the DRV\_USART\_Initialize() function and how Interrupt
- \* System Service routines are used to set USART Interrupt

```
 * priority. */
```

```
 DRV_USART_INIT usartInit;
 SYS_DMA_INIT dmaInit;
 SYS_MODULE_OBJ usartModule1;
 SYS_MODULE_OBJ dmaModule;
/* Set the baud to 300 */usartInit.baud = 300i /* Auto Baud detection or Stop Idle is not needed */
 usartInit.flags = DRV_USART_INIT_FLAG_NONE;
 /* Handshaking is not needed */
 usartInit.handshake = DRV_USART_HANDSHAKE_NONE;
 /* USART Error Interrupt source for this USART
  * driver instance. Note that INT_SOURCE_USART_2_ERROR
  * value is defined by the Interrupt System Service and
  * is the error interrupt for USART2*/
 usartInit.interruptError = INT_SOURCE_USART_2_ERROR;
 /* USART Receive Interrupt source for this USART
  * driver instance. Note that INT_SOURCE_USART_2_RECEIVE
 * value is defined by the Interrupt System Service and
  * is the receive interrupt for USART2 */
usartInit.interruptReceive = INT_SOURCE_USART_2_RECEIVE;
 /* USART Transmit Interrupt source for this USART
  * driver instance. Note that INT_SOURCE_USART_2_TRANSMIT
  * value is defined by the Interrupt System Service and
  * is the transmit interrupt for USART2 */
usartInit.interruptTransmit = INT SOURCE USART 2 TRANSMIT;
 /* Line control mode */
 usartInit.lineControl = DRV_USART_LINE_CONTROL_8NONE1;
 /* Operation mode is normal. Loopback or addressed is not
  * needed */
 usartInit.mode = DRV_USART_OPERATION_MODE_NORMAL;
 /* Peripheral Bus clock frequency at which the USART is
  * operating */
usartInit.brgClock = 80000000;
 /* System module power setting. Typically set to
 * SYS_MODULE_POWER_RUN_FULL */
 usartInit.moduleInit.value = SYS_MODULE_POWER_RUN_FULL;
 /* Receive buffer queue size. In this case a maximum of 2
  * receive buffers can be queued. Only applicable if the
  * Buffer Queue Data Transfer Model is included in the
  * application. */
```

```
 usartInit.queueSizeReceive = 2;
 /* Transmit buffer queue size. In this case a maximum of 3
 * transmit buffers can be queued. Only applicable if the
  * Buffer Queue Data Transfer Model is included in the
  * application. */
 usartInit.queueSizeTransmit = 3;
 /* The USART peripheral instance index associated with this
 * driver instance. Note that this value is defined by the
 * USART Peripheral Library */
usartInit.usartID = USART_ID_2;
 /* Use DMA channel 1 for transmit. If transmit via DMA is
  * not required, set this to DMA_CHANNEL_NONE. These values
  * are defined by the DMA System Service. */
 usartInit.dmaChannelTransmit = DMA_CHANNEL_1;
 /* Use DMA channel 2 for receive. If receive via DMA is
  * not required, set this to DMA_CHANNEL_NONE. These values
 * are defined by the DMA System Service. */
 usartInit.dmaChannelReceive = DMA_CHANNEL_2;
 /* Set the interrupt source for the Transmit DMA channel.
  * This parameter is ignored if the dmaChannelTransmit
  * parameter is set to DMA_CHANNEL_NONE. */
 usartInit.dmaInterruptTransmit = INT_SOURCE_DMA_1;
 /* Set the interrupt source for the Receive DMA channel.
  * This parameter is ignored if the dmaChannelReceive
  * parameter is set to DMA_CHANNEL_NONE. */
 usartInit.dmaInterruptReceive = INT_SOURCE_DMA_2;
 /********* End of DRV_USART_INIT Initialization *************/
 /* If the USART driver is configured for interrupt mode of
  * operation, the interrupt priorities should be configured.
  * Here the Interrupt System Service is used to set the
  * priority to level 4 */
 /* Initialize the interrupt system service */
 SYS_INT_Initialize();
 /* Set the USART 2 module interrupt priority to 4*/
 SYS_INT_VectorPrioritySet(INT_VECTOR_UART2, INT_PRIORITY_LEVEL4);
 /* Set the USART 2 module interrupt sub-priority to 0*/
 SYS_INT_VectorSubprioritySet(INT_VECTOR_UART2, INT_SUBPRIORITY_LEVEL0);
 /* Set the DMA 1 channel interrupt priority to 4*/
 SYS_INT_VectorPrioritySet(INT_VECTOR_DMA1, INT_PRIORITY_LEVEL4);
 /* Set the DMA 1 channel interrupt sub-priority to 0*/
 SYS_INT_VectorSubprioritySet(INT_VECTOR_DMA1, INT_SUBPRIORITY_LEVEL0);
 /* Set the DMA 2 channel interrupt priority to 4*/
 SYS_INT_VectorPrioritySet(INT_VECTOR_DMA2, INT_PRIORITY_LEVEL4);
 /* Set the DMA 2 channel interrupt sub-priority to 0*/
 SYS_INT_VectorSubprioritySet(INT_VECTOR_DMA2, INT_SUBPRIORITY_LEVEL0);
 /* Enable global interrupt */
 SYS_INT_Enable();
 /* This is the DMA System Service Initialization */
 dmaInit.sidl = SYS_DMA_SIDL_DISABLE;
```
dmaModule = SYS\_DMA\_Initialize((SYS\_MODULE\_INIT\*)&dmaInit);

```
 /* The result of the DMA System Service initialization can be checked */
if(SYSMODULEOBJ INVALID = dmaModule) {
     /* DMA System Service initialization was not successful */
 }
 /* Initialize USART Driver Instance 0 */
usartModule1 = DRV_USART_Initialize(DRV_USART_0, (SYS_MODULE_INIT*)&usartInit);
\frac{1}{x} The result of the driver initialization can be checked \frac{x}{x} if(SYS_MODULE_OBJ_INVALID == usartModule1)
 {
     /* There was an error in initialization. */
 }
```
## **Opening the USART Driver**

Describes how to open the USART Driver.

### **Description**

To use the USART driver, the application must open the driver. This is done by calling the DRV USART\_Open function. Calling this function with DRV\_IO\_INTENT\_NONBLOCKING will cause the driver to be opened in non blocking mode. The [DRV\\_USART\\_Read](#page-1337-0) and [DRV\\_USART\\_Write](#page-1338-0) functions when called by this client will be non blocking. . Calling this function with DRV\_IO\_INTENT\_BLOCKING will cause the driver to be opened in blocking mode. The [DRV\\_USART\\_Read](#page-1337-0) and [DRV\\_USART\\_Write](#page-1338-0) functions when called by this client will be blocking.

If successful, the [DRV\\_USART\\_Open](#page-1321-0) function will return a valid handle to the driver. This handle records the association between the client and the driver instance that was opened. The [DRV\\_USART\\_Open](#page-1321-0) function may return [DRV\\_HANDLE\\_INVALID](#page-16-0) in the situation where the driver is not ready to be opened. When this occurs, the application can try opening the driver again. Note that the open function may return an invalid handle in other (error) cases as well.

The following code shows an example of the driver being opened in different modes. DRV\_HANDLE usartHandle1, usartHandle2;

```
/* Client 1 opens the USART driver in non blocking mode */
usartHandle1 = DRV_USART_Open(DRV_USART_0, DRV_IO_INTENT_READWRITE|DRV_IO_INTENT_NONBLOCKING);
/* Check if the handle is valid */
if(DRV_HANDLE_INVALID == usartHandle1)
{
     /* The driver was not opened successfully. The client
     * can try opening it again */
}
/* Client 2 opens the USART driver in blocking mode */
usartHandle2 = DRV_USART_Open(DRV_USART_0, DRV_IO_INTENT_READWRITE|DRV_IO_INTENT_BLOCKING);
/* Check if the handle is valid */
if(DRV_HANDLE_INVALID == usartHandle2)
{
     /* The driver was not opened successfully. The client
     * can try opening it again */
}
/* The client can also open the USART driver in read only mode
  * (DRV_IO_INTENT_READ), write only mode (DRV_IO_INTENT_WRITE)
 * and exclusive mode (DRV_IO_INTENT_EXCLUSIVE). If the driver
  * has been opened exclusively by a client, it cannot be opened
  * again by another client */
```
### **Byte Transfer Model**

Describes the USART Driver byte transfer model.

### **Description**

To use the byte transfer model, the [DRV\\_USART\\_BYTE\\_MODEL\\_SUPPORT](#page-1309-0) configuration macro should be true. The drv\_usart\_byte\_model.c function should be included in the application project. The application cannot support the read/write and buffer queue data transfer model when the byte model is enabled.

The following code shows an example of how the [DRV\\_USART\\_WriteByte](#page-1340-0) function and the [DRV\\_USART\\_ReadByte](#page-1339-0) function are used.

```
/* Client uses the a byte model API to write a byte*/
if(!DRV_USART_TransmitBufferIsFull(usartHandle1))
{
    byte = '1'; DRV_USART_WriteByte(usartHandle1,byte);
}
/* Client waits until data is available and then reads
  * byte */
while(DRV_USART_ReceiverBufferIsEmpty(usartHandle1));
        byte = DRV_USART_ReadByte(usartHandle1);
```
## **File I/O Type Read/Write Data Transfer Model**

This topic describes the file I/O type read/write data transfer model.

#### **Description**

To use the file I/O type read/write data transfer model, the [DRV\\_USART\\_READ\\_WRITE\\_MODEL\\_SUPPORT](#page-1311-0) configuration macro should be 'true'. The file drv\_usart\_read\_write.c file should be included in the application project. The driver can support the non-DMA buffer queue data transfer model along with the file I/O type read/write data transfer model. The byte transfer model and DMA buffer queue model cannot be enabled if the file I/O type read/write data transfer model is enabled.

The [DRV\\_USART\\_Read](#page-1337-0) and [DRV\\_USART\\_Write](#page-1338-0) function represent the file I/O type read/write data transfer model. The functional behavior of these API is affected by the mode in which the client opened the driver. If the client opened the driver in blocking mode these API will block. In blocking mode, the [DRV\\_USART\\_Read](#page-1337-0) and [DRV\\_USART\\_Write](#page-1338-0) functions will not return until the requested number of bytes have been read or written. When operating in a RTOS application, the application thread that has opened driver in blocking mode, will enter a blocked state when it calls [DRV\\_USART\\_Write](#page-1338-0) or [DRV\\_USART\\_Read](#page-1337-0) function. This will allow the RTOS scheduler to schedule other threads which are ready to run. If the client opened the driver in non-blocking mode these API will not block. In non-blocking mode, the [DRV\\_USART\\_Read](#page-1337-0) and [DRV\\_USART\\_Write](#page-1338-0) functions will return immediately with the amount of data that could be read or written.

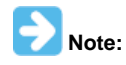

Do not open the driver in Blocking mode when the driver is configured for polling operation [\(DRV\\_USART\\_INTERRUPT\\_MODE](#page-1307-0) is false) in a bare-metal (non-RTOS) application. This will cause the system to enter an infinite loop condition when the [DRV\\_USART\\_Read](#page-1337-0) or [DRV\\_USART\\_Write](#page-1338-0) function is called.

The following code shows an example of file I/O type read/write data transfer model usage when the driver is opened in Blocking mode. /\* This code shows the functionality of the DRV\_USART\_Write and

```
 * DRV_USART_Read function when the driver is opened in blocking mode */
```

```
DRV_HANDLE_usartHandle1;
uint8_t myData[10];
size_t bytesProcessed;
```
/\* The driver is opened in blocking mode \*/ usartHandle1 = DRV\_USART\_Open(DRV\_USART\_0, DRV\_IO\_INTENT\_READWRITE|DRV\_IO\_INTENT\_BLOCKING);

```
/* Check if the driver was opened successfully */
if(DRV_HANDLE_INVALID == usartHandle1)
{
     /* The driver could not be opened successfully */
}
```
/\* Transmit 10 bytes from the myData array. Function will not return until 10 bytes \* have been accepted by the driver. This is because the client opened the driver

```
 * in blocking mode. */
```
bytesProcessed = DRV\_USART\_Write(usartHandle1, myData, 10);

/\* Read 10 bytes from the myData array. Function will not return until all 10 bytes

\* have been received by the driver. This is because the client opened the driver

```
 * in blocking mode. */
```
bytesProcessed = DRV\_USART\_Read(usartHandle1, myData, 10);

In non-Blocking mode, the driver uses the internal USART hardware FIFO as storage. The [DRV\\_USART\\_Read](#page-1337-0) function checks if bytes are available in USART receive hardware FIFO. If bytes are available, these are read and the number of bytes read is returned. The [DRV\\_USART\\_Write](#page-1338-0) function checks if USART transmit hardware FIFO has empty location. If locations are empty, the bytes to be transmitted are queued up in the FIFO and the number of queued bytes is returned. In either case, the number of bytes read or written may be less than the number requested by the client. The client can, in such a case, call the [DRV\\_USART\\_Read](#page-1337-0) and/or the [DRV\\_USART\\_Write](#page-1338-0) functions again to process the pending bytes. The following code shows how this can be done.

```
* DRV USART Read functions when the driver is opened in non-blocking mode */
DRV_HANDLE usartHandle1;
uint8_t myData[10];
size_t bytesProcessed;
/* The driver is opened in non-blocking mode */
usartHandle1 = DRV_USART_Open(DRV_USART_0,
        DRV_IO_INTENT_READWRITE|DRV_IO_INTENT_NONBLOCKING);
/* Check if the driver was opened successfully */
if(DRV_HANDLE_INVALID == usartHandle1)
{
     /* The driver could not be opened successfully */
}
/* The following code call the DRV_USART_Write function
  * multiple times to write 10 bytes completely. Note how the
  * function return value is used to update the location of
  * user source data. */
bytesProcessed = 0;
do
{
     /* Write data to the USART and use the return value to
      * update the source data pointer and pending bytes number. */
     bytesProcessed += DRV_USART_Write(usartHandle1,
             myData + bytesProcessed, (10 - bytesProcessed));
} while(bytesProcessed < 10);
/* The following code calls the DRV_USART_Read function multiple times to read
  * 10 bytes completely. Note how the function return value is used to update the
  * location of user destination array. */
bytesProcessed = 0;
do
{
     /* Read data from the USART and use the return value to update the
      * destination pointer and pending bytes number. */
     bytesProcessed += DRV_USART_Read(usartHandle1,
             myData + bytesProcessed, (10 - bytesProcessed));
}while (bytesProcessed < 10);
```
/\* This code shows the functionality of the DRV\_USART\_Write and

### <span id="page-1303-0"></span>**Buffer Queue Transfer Model**

This topic describes the buffer queue data transfer model.

### **Description**

To use the buffer queue data transfer model, the [DRV\\_USART\\_BUFFER\\_QUEUE\\_SUPPORT](#page-1308-0) configuration macro should be true. The file, drv\_usart\_buffer\_queue.c, should be included in the application project. If the DMA-enabled buffer queue model is required, the drv\_usart\_buffer\_queue\_dma.c file (and not the drv\_usart\_buffer\_queue.c) should be included in the application project. The DMA and non-DMA buffer queue model API is the same. The driver can support the non-DMA buffer queue data transfer model along with the file I/O type read/write data transfer model. The byte transfer model cannot be enabled if the buffer queue data transfer model is enabled.

The [DRV\\_USART\\_BufferAddRead](#page-1327-0) and [DRV\\_USART\\_BufferAddWrite](#page-1328-0) functions represent the buffer queue data transfer model. These functions are always non-blocking. The Buffer Queue Data Transfer Model employs queuing of read and write request. Each driver instance contains a read and write queue. The size of the read queue is determined by the queueSizeRead member of the DRV\_USART\_INIT data structure. The size of the write queue is determined by the queueSizeWrite member of the DRV\_USART\_INIT data structure. The driver provides driver events (DRV\_USART\_BUFFER\_EVENT) that indicates termination of the buffer requests.

When the driver is configured for Interrupt mode operation (that is defined and registered by the driver client), the buffer event handler executes in an interrupt context. Calling computationally intensive or hardware polling routines within the event handlers is not recommended. Calling interrupt unsafe functions in the event handler when the driver is configured for Interrupt mode could result in unpredictable system behavior.

When the driver adds request to the queue, it returns a buffer handle. This unique handle allows the client to track the request as it progresses through the queue. The buffer handle is returned with the buffer event and expires when the event associated with the buffer has been generated and the event handler returns. The following code shows an example of using the buffer queue data transfer model.

```
/* This code shows an example of using the
 * Buffer Queue Data Transfer Model. */
DRV_HANDLE usartHandle1;
uint8_t myData1[10], myData2[10];
uint8_t myData3[10], myData4[10];
size_t bytesProcessed;
DRV_USART_BUFFER_HANDLE bufferHandle1, bufferHandle2;
DRV_USART_BUFFER_HANDLE_bufferHandle3, bufferHandle4;
/* The driver is opened in non blocking mode */
usartHandle1 = DRV_USART_Open(DRV_USART_0,
         DRV_IO_INTENT_READWRITE|DRV_IO_INTENT_NONBLOCKING);
/* Check if the driver was opened successfully */
if(DRV HANDLE INVALID == usartH andle1){
     /* The driver could not be opened successfully */
}
/* Register a Buffer Event Handler with USART driver.
  * This event handler function will be called whenever
 * there is a buffer event. An application defined
  * context can also be specified. This is returned when
  * the event handler is called.
  * */
DRV_USART_BufferEventHandlerSet(usartHandle1,
         APP_USARTBufferEventHandler, NULL);
/* Queue up two buffers for transmit */
DRV_USART_BufferAddWrite(usartHandle1, &bufferHandle1, myData1, 10);
DRV_USART_BufferAddWrite(usartHandle1, &bufferHandle2, myData2, 10);
/* Queue up two buffers for receive */
DRV_USART_BufferAddRead(usartHandle1, &bufferHandle3, myData3, 10);
DRV_USART_BufferAddRead(usartHandle1, &bufferHandle4, myData4, 10);
/* This is application USART Driver Buffer Event Handler */
void APP_USARTBufferEventHandler(DRV_USART_BUFFER_EVENT event,
         DRV_USART_BUFFER_HANDLE bufferHandle, uintptr_t contextHandle)
{
     switch(event)
\{ case DRV_USART_BUFFER_EVENT_COMPLETE:
             /* This means the data was transferred */
             break;
         case DRV_USART_BUFFER_EVENT_ERROR:
             /* Error handling here. */
             break;
         default:
             break;
     }
}
```
## **Driver Tasks Routine**

This topic describes the Driver "Task" routines.

## **Description**

The USART driver contains three task routines, [DRV\\_USART\\_TasksTransmit](#page-1319-0), [DRV\\_USART\\_TasksReceive](#page-1319-1) and [DRV\\_USART\\_TasksError.](#page-1320-0) These task routines implement the USART Driver state machines for transmit, receive and error related operations. If the driver is configured for polling operation, the required task routine should be called in SYS\_Tasks routine of the system. If the driver is configured for interrupt mode of operation, the task routine should be called from the ISR. The following code shows an example of both.

- /\* The following code shows an example of
- \* USART2 Interrupt Service Routine. This function
- \* will be called when a USART2 interrupt occurs

```
 * and the driver is configured for interrupt mode
  * operation */
void __ISR ( _UART_2_VECTOR,ipl4 ) _InterruptHandler_USART ( void )
{
     /* usartModule1 is the System Module Object
      * that was returned by the DRV_USART_Initialize
     * function. */
     DRV_USART_TasksTransmit(usartModule1);
     DRV_USART_TasksReceive(usartModule1);
     DRV_USART_TasksError(usartModule1);
}
/* In case of Polled mode, the tasks routines are
  * invoked from the SYS_Tasks() routine. */
void SYS_Tasks(void)
{
     DRV_USART_TasksTransmit(usartModule1);
     DRV_USART_TasksReceive(usartModule1);
     DRV_USART_TasksError(usartModule1);
}
/* The SYS_Tasks routine is invoked from the main
  * application while(1) loop. */
while(1)
{
     SYS_Tasks();
}
```
## **Using the USART Driver with DMA**

This topic provides information on using the USART Driver with DMA.

## **Description**

To use the USART Driver with DMA, the following should be noted:

- Include drv\_usart\_dma.c in the project. Do not include drv\_usart.c.
- Include drv\_usart\_buffer\_queue\_dma.c in the project. Do not include drv\_usart\_buffer\_queue.c.
- Initialize the driver to use DMA. Refer to [Initializing the USART Driver](#page-1297-0) for details.
- Refer to the DMA System Service section for details on initializing and using the DMA system service in Polling or Interrupt mode
- The [DRV\\_USART\\_INTERRUPT\\_MODE](#page-1307-0) configuration macro should be set to 'true'
- Do not directly invoke the [DRV\\_USART\\_TasksTransmit](#page-1319-0) and [DRV\\_USART\\_TasksReceive](#page-1319-1) functions

### **Configuring the Library**

## **Macros**

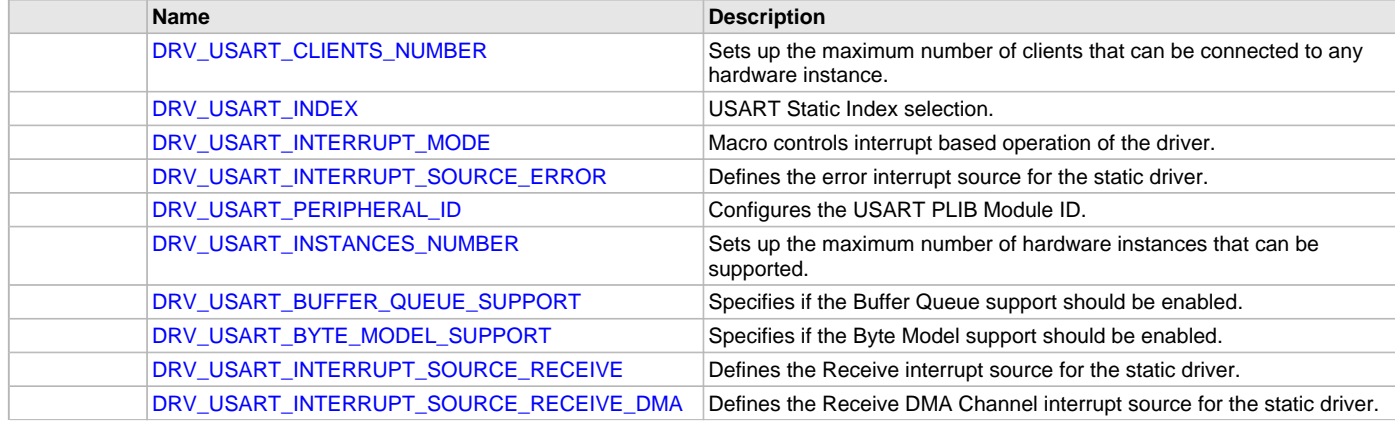

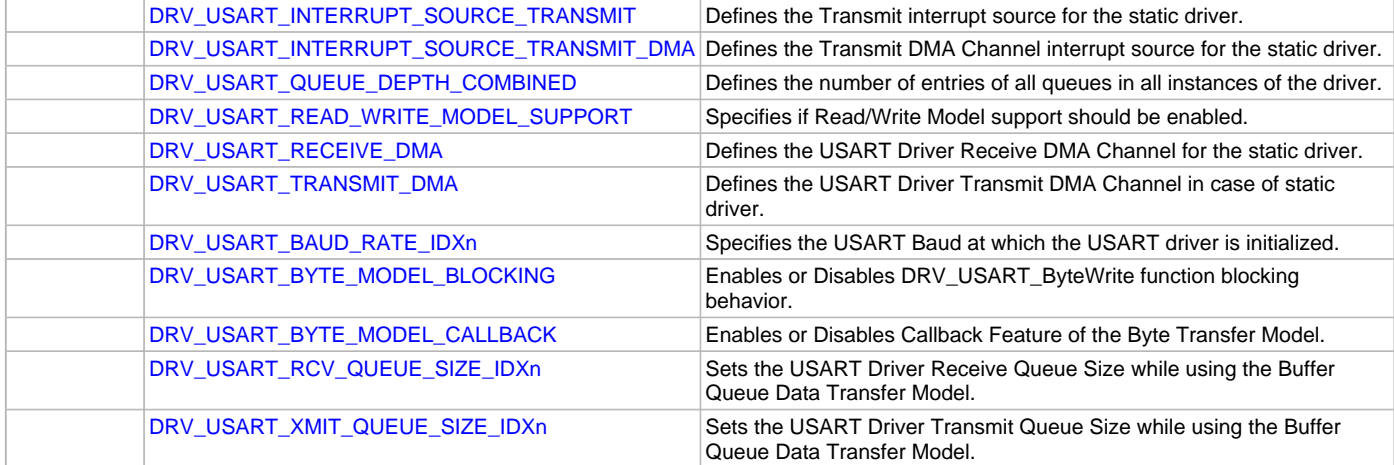

### **Description**

The USART Driver requires the specification of compile-time configuration macros. These macros define resource usage, feature availability, and dynamic behavior of the driver. These configuration macros should be defined in the system\_config.h file.

This header can be placed anywhere in the application specific folders and the path of this header needs to be presented to the include search for a successful build. Refer to the Applications Help section for more details.

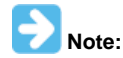

Initialization overrides are not supported in this version.

- /\* In this configuration example, the USART driver
- \* must manage only on USART peripheral instance.
- \* This macro can be greater than one if more
- \* USART peripherals are needed. Not defining this
- \* macro will cause the driver to be built in
- \* static mode \*/

**#define** DRV\_USART\_INSTANCES\_NUMBER 1

```
/* There will be 3 different client that use the
```

```
 * one instance of the USART peripheral. Note that
```
- \* this macro configures the total (combined) number of clients
- \* across all instance of the USART driver. Not defining
- \* this macro will cause the driver to be configured
- \* for single client operation \*/

**#define** DRV\_USART\_CLIENTS\_NUMBER 3

```
/* USART Driver should be built for interrupt mode.
  * Set this to false for Polled mode operation */
#define DRV_USART_INTERRUPT_MODE true
```

```
/* Combined buffer queue depth is 5. Refer to the
```
- \* description of the Buffer Queue data transfer model
- \* and the DRV\_USART\_QUEUE\_DEPTH\_COMBINED macro

```
 * for more details on how this is configured. */
#define DRV_USART_QUEUE_DEPTH_COMBINED 5
```

```
/* Set this macro to true is Buffer Queue data
 * transfer model is to be enabled. */
#define DRV_USART_BUFFER_QUEUE_SUPPORT true
```

```
/* Set this macro to true if Byte by Byte data
 * transfer model is to be enabled. */
#define DRV_USART_BYTE_MODEL_SUPPORT false
```

```
/* Set this macro to true File IO type Read Write
 * data transfer model is to be enabled */
#define DRV_USART_READ_WRITE_MODEL_SUPPORT false
```
## <span id="page-1307-1"></span>**DRV\_USART\_CLIENTS\_NUMBER Macro**

Sets up the maximum number of clients that can be connected to any hardware instance.

### **File**

[drv\\_usart\\_config\\_template.h](#page-1349-0)

# **C**

**#define DRV\_USART\_CLIENTS\_NUMBER** 4

## **Description**

USART Client Count Configuration

This macro sets up the maximum number of clients that can be connected to any hardware instance. This value represents the total number of clients to be supported across all hardware instances. Therefore, if USART1 will be accessed by two clients and USART2 will accessed by three clients, this number should be 5. It is recommended that this value be set exactly equal to the number of expected clients, as client support consumes RAM memory space. If this macro is not defined and the [DRV\\_USART\\_INSTANCES\\_NUMBER](#page-1308-3) macro is not defined, the driver will be built for static - single client operation. If this macro is defined and the [DRV\\_USART\\_INSTANCES\\_NUMBER](#page-1308-3) macro is not defined, the driver will be built for static - multi client operation.

### **Remarks**

None.

# <span id="page-1307-2"></span>**DRV\_USART\_INDEX Macro**

USART Static Index selection.

#### **File**

[drv\\_usart\\_config\\_template.h](#page-1349-0)

### **C**

**#define DRV\_USART\_INDEX** DRV\_USART\_INDEX\_2

### **Description**

Index - Used for static drivers

USART Static Index selection for the driver object reference. This macro defines the driver index for static and static multi-client builds. For example, if this macro is set to DRV\_USART\_INDEX\_2, the static driver APIs would be DRV\_USART2\_Initialize, DRV\_USART2\_Open, etc. When building static drivers, this macro should be different for each static build of the USART driver that needs to be included in the project.

## **Remarks**

This index is required to make a reference to the driver object

## <span id="page-1307-0"></span>**DRV\_USART\_INTERRUPT\_MODE Macro**

Macro controls interrupt based operation of the driver.

# **File**

[drv\\_usart\\_config\\_template.h](#page-1349-0)

## **C**

**#define DRV\_USART\_INTERRUPT\_MODE true**

# **Description**

USART Interrupt Mode Operation Control

This macro controls the interrupt based operation of the driver. The possible values are:

- true Enables the interrupt mode
- false Enables the polling mode

If the macro value is true, the Interrupt Service Routine (ISR) for the interrupt should be defined in the system. The DRV\_USART\_Tasks routine should be called in the ISR. While using the USART driver with DMA, this flag should always be true.

## **Remarks**

None.

# <span id="page-1308-1"></span>**DRV\_USART\_INTERRUPT\_SOURCE\_ERROR Macro**

Defines the error interrupt source for the static driver.

## **File**

[drv\\_usart\\_config\\_template.h](#page-1349-0)

# **C**

**#define DRV\_USART\_INTERRUPT\_SOURCE\_ERROR** INT\_SOURCE\_USART\_2\_ERROR

### **Description**

Error Interrupt Source

This macro defines the Error interrupt source for the static driver. The interrupt source defined by this macro will override the errorInterruptSource member of the DRV\_USB\_INIT initialization data structure in the driver initialization routine. This value should be set to the USART module error interrupt enumeration in the Interrupt PLIB for the microcontroller.

### **Remarks**

None.

## <span id="page-1308-2"></span>**DRV\_USART\_PERIPHERAL\_ID Macro**

Configures the USART PLIB Module ID.

### **File**

[drv\\_usart\\_config\\_template.h](#page-1349-0)

### **C**

**#define DRV\_USART\_PERIPHERAL\_ID** USART\_ID\_2

### **Description**

USART Peripheral Library Module ID

This macro configures the PLIB ID if the driver is built statically. This value will override the usartID member of the DRV\_USART\_INIT initialization data structure. In that when the driver is built statically, the usartID member of the DRV\_USART\_INIT data structure will be ignored by the driver initialization routine and this macro will be considered. This should be set to the PLIB ID of USART module (USART\_ID\_1, USART\_ID\_2, and so on).

## **Remarks**

None.

## <span id="page-1308-3"></span>**DRV\_USART\_INSTANCES\_NUMBER Macro**

Sets up the maximum number of hardware instances that can be supported.

### **File**

[drv\\_usart\\_config\\_template.h](#page-1349-0)

### **C**

**#define DRV\_USART\_INSTANCES\_NUMBER** 2

## **Description**

USART driver objects configuration

This macro sets up the maximum number of hardware instances that can be supported. It is recommended that this number be set exactly equal to the number of USART modules that are needed by the application, as hardware Instance support consumes RAM memory space. If this macro is not defined, the driver will be built statically.

#### **Remarks**

None

# <span id="page-1308-0"></span>**DRV\_USART\_BUFFER\_QUEUE\_SUPPORT Macro**

Specifies if the Buffer Queue support should be enabled.

# **File**

[drv\\_usart\\_config\\_template.h](#page-1349-0)

## **C**

**#define DRV\_USART\_BUFFER\_QUEUE\_SUPPORT true**

## **Description**

USART Driver Buffer Queue Support

This macro defines whether or not Buffer Queue support should be enabled. Setting this macro to true will enable buffer queue support and all buffer related driver function. The driver should be built along with the drv\_usart\_buffer\_queue.c file, which contains the functional implementation for buffer queues. If buffer queue operation is enabled, the [DRV\\_USART\\_BYTE\\_MODEL\\_SUPPORT](#page-1309-0) function should not be true. If this macro is set to false, the behavior of the USART Driver Buffer Queue API is not defined. While using the USART driver with DMA, the driver supports Buffer Queue Data transfer model regardless of the value of this configuration macro.

## **Remarks**

None.

# <span id="page-1309-0"></span>**DRV\_USART\_BYTE\_MODEL\_SUPPORT Macro**

Specifies if the Byte Model support should be enabled.

### **File**

[drv\\_usart\\_config\\_template.h](#page-1349-0)

## **C**

**#define DRV\_USART\_BYTE\_MODEL\_SUPPORT false**

## **Description**

USART Driver Byte Model Support

This macro defines whether or Byte Model support should be enabled. Setting this macro to true will enable byte model support and all byte operation related driver functions. The driver should be built along with the drv\_usart\_byte\_model.c file, which contains the functional implementation for byte model operation. If byte model operation is enabled, the driver will not support buffer queue and read write models. The behavior of the byte mode API when this macro is set to false is not defined.

## **Remarks**

None.

# <span id="page-1309-1"></span>**DRV\_USART\_INTERRUPT\_SOURCE\_RECEIVE Macro**

Defines the Receive interrupt source for the static driver.

### **File**

[drv\\_usart\\_config\\_template.h](#page-1349-0)

### **C**

**#define DRV\_USART\_INTERRUPT\_SOURCE\_RECEIVE** INT\_SOURCE\_USART\_2\_RECEIVE

## **Description**

Receive Interrupt Source

This macro defines the Receive interrupt source for the static driver. The interrupt source defined by this macro will override the rxInterruptSource member of the DRV\_USB\_INIT initialization data structure in the driver initialization routine. This value should be set to the USART module receive interrupt enumeration in the Interrupt PLIB for the microcontroller.

## **Remarks**

None.

# <span id="page-1309-2"></span>**DRV\_USART\_INTERRUPT\_SOURCE\_RECEIVE\_DMA Macro**

Defines the Receive DMA Channel interrupt source for the static driver.

# **File**

[drv\\_usart\\_config\\_template.h](#page-1349-0)

### **C**

**#define DRV\_USART\_INTERRUPT\_SOURCE\_RECEIVE\_DMA**

### **Description**

Receive DMA Channel Interrupt Source

This macro defines the Receive DMA Channel interrupt source for the static driver. The interrupt source defined by this macro will override the dmaInterruptReceive member of the DRV\_USB\_INIT initialization data structure in the driver initialization routine. This value should be set to the DMA channel interrupt enumeration in the Interrupt PLIB for the microcontroller.

## **Remarks**

None.

## <span id="page-1310-1"></span>**DRV\_USART\_INTERRUPT\_SOURCE\_TRANSMIT Macro**

Defines the Transmit interrupt source for the static driver.

### **File**

[drv\\_usart\\_config\\_template.h](#page-1349-0)

### **C**

**#define DRV\_USART\_INTERRUPT\_SOURCE\_TRANSMIT** INT\_SOURCE\_USART\_2\_TRANSMIT

## **Description**

Transmit Interrupt Source

This macro defines the TX interrupt source for the static driver. The interrupt source defined by this macro will override the txInterruptSource member of the DRV\_USB\_INIT initialization data structure in the driver initialization routine. This value should be set to the USART module transmit interrupt enumeration in the Interrupt PLIB for the microcontroller.

### **Remarks**

None.

## <span id="page-1310-2"></span>**DRV\_USART\_INTERRUPT\_SOURCE\_TRANSMIT\_DMA Macro**

Defines the Transmit DMA Channel interrupt source for the static driver.

## **File**

[drv\\_usart\\_config\\_template.h](#page-1349-0)

## **C**

**#define DRV\_USART\_INTERRUPT\_SOURCE\_TRANSMIT\_DMA**

## **Description**

Transmit DMA Channel Interrupt Source

This macro defines the TX DMA Channel interrupt source for the static driver. The interrupt source defined by this macro will override the dmaInterruptTransmit member of the DRV\_USB\_INIT initialization data structure in the driver initialization routine. This value should be set to the DMA channel interrupt enumeration in the Interrupt PLIB for the microcontroller.

### **Remarks**

None.

## <span id="page-1310-0"></span>**DRV\_USART\_QUEUE\_DEPTH\_COMBINED Macro**

Defines the number of entries of all queues in all instances of the driver.

## **File**

[drv\\_usart\\_config\\_template.h](#page-1349-0)

### **C**

**#define DRV\_USART\_QUEUE\_DEPTH\_COMBINED** 16

## **Description**

USART Driver Instance combined queue depth.

This macro defines the number of entries of all queues in all instances of the driver.

Each hardware instance supports a buffer queue for transmit and receive operations. The size of queue is specified either in driver initialization (for dynamic build) or by macros (for static build). The hardware instance transmit buffer queue will queue transmit buffers submitted by the [DRV\\_USART\\_BufferAddWrite](#page-1328-0) function. The hardware instance receive buffer queue will queue receive buffers submitted by the [DRV\\_USART\\_BufferAddRead](#page-1327-0) function.

A buffer queue will contain buffer queue entries, with each related to a BufferAdd request. This configuration macro defines the total number of buffer entries that will be available for use between all USART driver hardware instances. The buffer queue entries are allocated to individual hardware instances as requested by hardware instances. Once the request is processed, the buffer queue entry is free for use by other hardware instances.

The total number of buffer entries in the system determines the ability of the driver to service non blocking read and write requests. If a free buffer entry is not available, the driver will not add the request and will return an invalid buffer handle. The greater the number of buffer entries, the greater the ability of the driver to service and add requests to its queue. A hardware instance additionally can queue up as many buffer entries as specified by its transmit and receive buffer queue size.

For example, consider the case of static single client driver application where full duplex non blocking operation is desired without queuing, the minimum transmit queue depth and minimum receive queue depth should be 1. Therefore, the total number of buffer entries should be 2.

As another example, consider the case of a dynamic driver (i.e., two instances) where instance 1 will queue up to three write requests and up to two read requests, and instance 2 will queue up to two write requests and up to six read requests, the value of this macro should be: 13 (2 + 3 + 2 + 6).

## **Remarks**

None.

## <span id="page-1311-0"></span>**DRV\_USART\_READ\_WRITE\_MODEL\_SUPPORT Macro**

Specifies if Read/Write Model support should be enabled.

### **File**

[drv\\_usart\\_config\\_template.h](#page-1349-0)

### **C**

**#define DRV\_USART\_READ\_WRITE\_MODEL\_SUPPORT true**

### **Description**

USART Driver Read Write Model Support

This macro defines whether or not Read Write Model support should be enabled. Setting this macro to true will enable read write model support and all read/write related driver functions. The driver should be built along with the drv\_usart\_read\_write.c file, which contains the functional implementation for byte model operation. If read/write model operation is enabled, the [DRV\\_USART\\_BYTE\\_MODEL\\_SUPPORT](#page-1309-0) macro should not be true. The behavior of the Read Write Model API when this macro is set to false is not defined.

### **Remarks**

None.

### <span id="page-1311-1"></span>**DRV\_USART\_RECEIVE\_DMA Macro**

Defines the USART Driver Receive DMA Channel for the static driver.

### **File**

[drv\\_usart\\_config\\_template.h](#page-1349-0)

## **C**

**#define DRV\_USART\_RECEIVE\_DMA**

## **Description**

USART Driver Receive DMA Channel

This macro defines the USART Receive DMA Channel for the static driver. The DMA channel defined by this macro will override the dmaReceive member of the DRV\_USB\_INIT initialization data structure in the driver initialization routine. This value should be set to the DMA channel in the

DMA PLIB for the microcontroller.

### **Remarks**

None.

## <span id="page-1312-0"></span>**DRV\_USART\_TRANSMIT\_DMA Macro**

Defines the USART Driver Transmit DMA Channel in case of static driver.

# **File**

[drv\\_usart\\_config\\_template.h](#page-1349-0)

# **C**

**#define DRV\_USART\_TRANSMIT\_DMA**

### **Description**

USART Driver Transmit DMA Channel

This macro defines the USART Transmit DMA Channel for the static driver. The DMA channel defined by this macro will override the dmaTransmit member of the DRV\_USB\_INIT initialization data structure in the driver initialization routine. This value should be set to the DMA channel in the DMA PLIB for the microcontroller.

#### **Remarks**

None.

## <span id="page-1312-1"></span>**DRV\_USART\_BAUD\_RATE\_IDXn Macro**

Specifies the USART Baud at which the USART driver is initialized.

#### **File**

[drv\\_usart\\_config\\_template.h](#page-1349-0)

### **C**

**#define DRV\_USART\_BAUD\_RATE\_IDXn**

### **Description**

USART Driver Baud Selection.

This configuration constant specifies the baud rate at which the USART Driver is initialized. This is the baud rate at which the USART module will operate when the driver initialization has completed. The driver client can call the [DRV\\_USART\\_BaudSet](#page-1325-0) function after opening the driver to change the USART baud rate after initialization has completed.

### **Remarks**

This constant is automatically generated by MHC and its value is set to the value specified in USART Driver Baud Selection field.

# <span id="page-1312-2"></span>**DRV\_USART\_BYTE\_MODEL\_BLOCKING Macro**

Enables or Disables DRV\_USART\_ByteWrite function blocking behavior.

### **File**

[drv\\_usart\\_config\\_template.h](#page-1349-0)

### **C**

**#define DRV\_USART\_BYTE\_MODEL\_BLOCKING**

### **Description**

USART Driver Byte Write Blocking Behavior

This USART Driver MHC option controls the blocking behavior of the DRV\_USART\_ByteWrite function and is only applicable when the USART Driver Byte Transfer model is selected. Selecting this option will cause the DRV\_USART\_ByteWrite function to block until the byte has been written to the USART Transmit FIFO. Blocking behavior is enabled by default (to enable backward compatibility with previous versions of the driver). This option can be used for simple applications where interoperability with other MPLAB Harmony modules is not a design concern.

If the application uses several other MPLAB Harmony modules (Middleware, File System, etc.), it is recommended to disable this option and use the non-blocking DRV\_USART\_ByteWrite function. This requires the application to call the [DRV\\_USART\\_TransmitBufferIsFull](#page-1343-0) function to check if the byte can be written to the USART, as shown in the following code example.

```
if(!DRV_USART_TransmitBufferIsFull(usartHandle1))
 {
    byte = '1'i DRV_USART_WriteByte(usartHandle1,byte);
 }
```
Using the non-blocking implementation results in improved application interoperability with other MPLAB Harmony modules.

#### **Remarks**

The DRV\_USART\_BYTE\_MODEL\_BLOCKING constant is specified for documentation purposes only. It does not affect the configuration of the driver.

## <span id="page-1313-0"></span>**DRV\_USART\_BYTE\_MODEL\_CALLBACK Macro**

Enables or Disables Callback Feature of the Byte Transfer Model.

#### **File**

[drv\\_usart\\_config\\_template.h](#page-1349-0)

#### **C**

**#define DRV\_USART\_BYTE\_MODEL\_CALLBACK**

### **Description**

USART Driver Byte Model Callback Feature.

This USART Driver MHC option controls the Callback feature of the Byte Transfer model. Selecting this option allows an application to register Byte Transfer Event Callback functions with the driver. These callback functions are invoked on the occurrence of Byte Transfer events. Callback functions can be registered to Byte Transmit, Byte Receive, and USART Error events, as shown in the following code example.

```
// This code shows how a callback function is 
// registered for the Byte Receive event.
DRV_USART_ByteReceiveCallbackSet(DRV_USART_INDEX_0, APP_USARTReceiveEventHandler);
// Event Processing Technique. Event is received when
```

```
// a byte is received.
```

```
void APP_USARTReceiveEventHandler(const SYS_MODULE_INDEX index)
 {
      // Byte has been Received. Handle the event.
      // Read byte using DRV_USART_ReadByte.
 }
```
When operating in Interrupt mode, the callback functions are invoked in an interrupt context. If this option is not selected, the application must use the [DRV\\_USART\\_TransmitBufferIsFull,](#page-1343-0) [DRV\\_USART\\_ReceiverBufferIsEmpty,](#page-1343-1) and [DRV\\_USART\\_ErrorGet](#page-1323-0) functions to check the status of Byte transmit or receive.

## **Remarks**

The DRV\_USART\_BYTE\_MODEL\_CALLBACK constant is specified for documentation purposes only. It does not affect the configuration of the driver.

### <span id="page-1313-1"></span>**DRV\_USART\_RCV\_QUEUE\_SIZE\_IDXn Macro**

Sets the USART Driver Receive Queue Size while using the Buffer Queue Data Transfer Model.

### **File**

[drv\\_usart\\_config\\_template.h](#page-1349-0)

#### **C**

**#define DRV\_USART\_RCV\_QUEUE\_SIZE\_IDXn**

### **Description**

USART Driver Receive Queue Size Selection.

This constant sets the USART Driver Receive queue size when using the Buffer Queue Data Transfer Model. It affects the queuing capacity of the [DRV\\_USART\\_BufferAddRead](#page-1327-0) function for the selected driver instance. For example, if this option is set to 5 for USART Driver 0, USART Driver 0 can then queue up to a maximum of five driver client receive buffer requests from any driver clients.

Therefore, if USART Driver 0 has two clients and if client 1 has queued up three buffers for receive, client 2 can only queue up to two buffers. If the client attempts to queue up more buffers, [DRV\\_USART\\_BufferAddRead](#page-1327-0) will not accept the request and will generate an invalid buffer handle (DRV\_USART\_BUFFER\_HANDLE\_INVALID).

## **Remarks**

This constant is automatically generated by MHC and its value is set to the value specified in USART Driver Receive Queue Size field.

## <span id="page-1314-1"></span>**DRV\_USART\_XMIT\_QUEUE\_SIZE\_IDXn Macro**

Sets the USART Driver Transmit Queue Size while using the Buffer Queue Data Transfer Model.

## **File**

[drv\\_usart\\_config\\_template.h](#page-1349-0)

### **C**

**#define DRV\_USART\_XMIT\_QUEUE\_SIZE\_IDXn**

## **Description**

USART Driver Transmit Queue Size Selection.

This constant sets the USART Driver Transmit queue size when using the Buffer Queue Data Transfer Model. It affects the queuing capacity of the [DRV\\_USART\\_BufferAddWrite](#page-1328-0) function, for the selected driver instance. For example, if this option is set to 5 for USART Driver 0, USART Driver 0 can then queue up to a maximum of five driver client transmit buffer requests from any driver clients.

Therefore if USART Driver 0 has two clients and if client 1 has queued up three buffers for transmit, client 2 can only queue up to two buffers. If the client attempts to queue up more buffers, [DRV\\_USART\\_BufferAddWrite](#page-1328-0) will not accept the request and will generate an invalid buffer handle (DRV\_USART\_BUFFER\_HANDLE\_INVALID).

### **Remarks**

This constant is automatically generated by MHC and its value is set to the value specified in USART Driver Transmit Queue Size field.

## <span id="page-1314-0"></span>**Building the Library**

This section lists the files that are available in the USART Driver Library.

#### **Description**

This section list the files that are available in the \src folder of the USART Driver. It lists which files need to be included in the build based on either a hardware feature present on the board or configuration option selected by the system.

The following three tables list and describe the header  $(.h)$  and source  $(.c)$  files that implement this library. The parent folder for these files is <install-dir>/framework/driver/usart.

#### **Interface File(s)**

This table lists and describes the header files that must be included (i.e., using #include) by any code that uses this library.

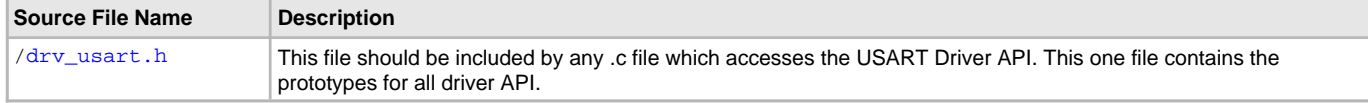

#### **Required File(s)**

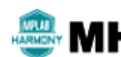

**All of the required files listed in the following table are automatically added into the MPLAB X IDE project by the MHC when the library is selected for use.**

This table lists and describes the source and header files that must always be included in the MPLAB X IDE project to build this library.

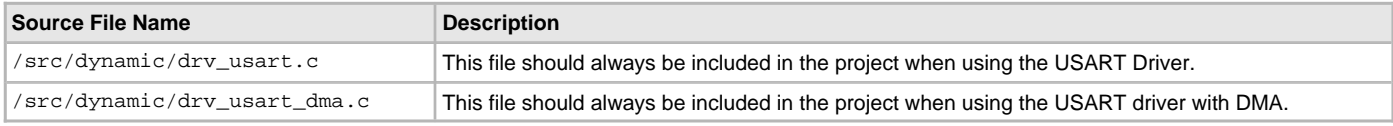

### **Optional File(s)**

This table lists and describes the source and header files that may optionally be included if required for the desired implementation.

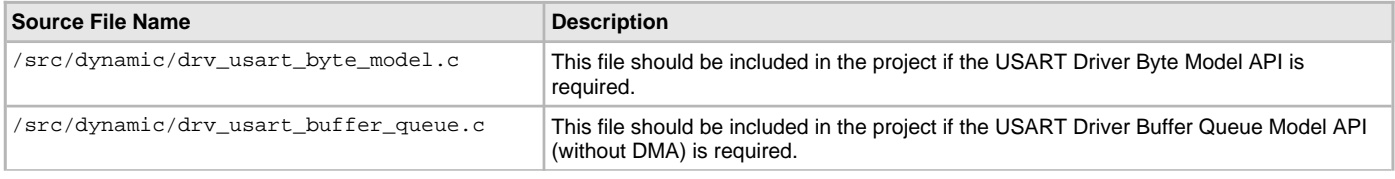

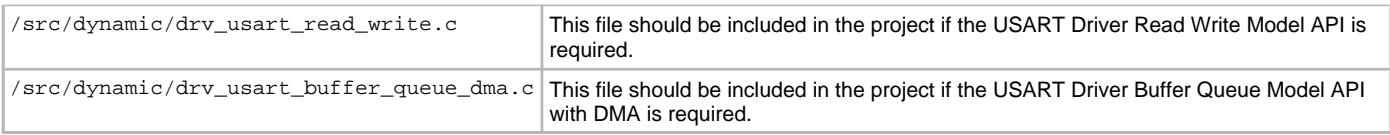

# **Module Dependencies**

The USART Driver Library depends on the following modules:

- Interrupt System Service Library
- DMA System Service Library (if USART Driver is configured to use DMA)

# **Library Interface**

# **a) System Functions**

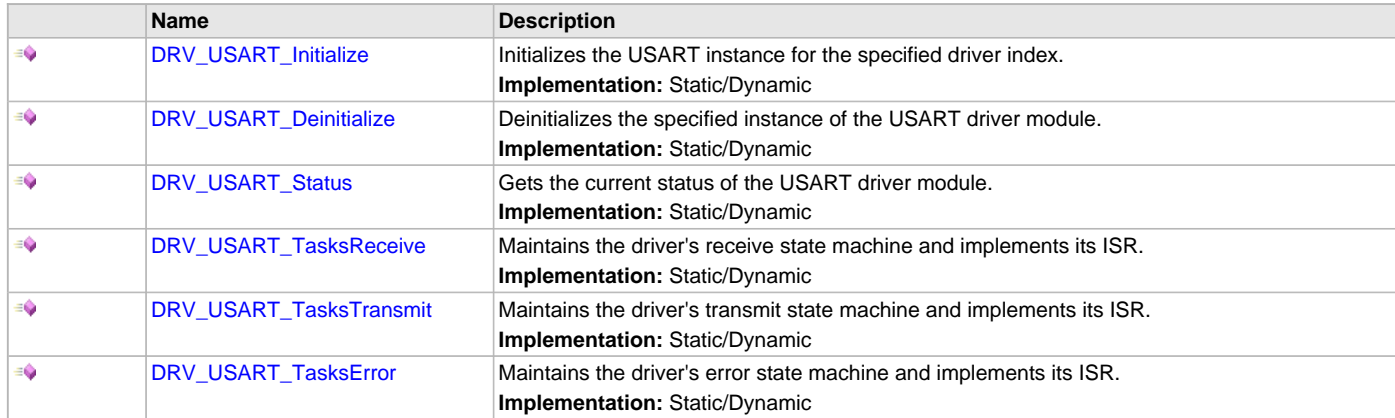

# **b) Core Client Functions**

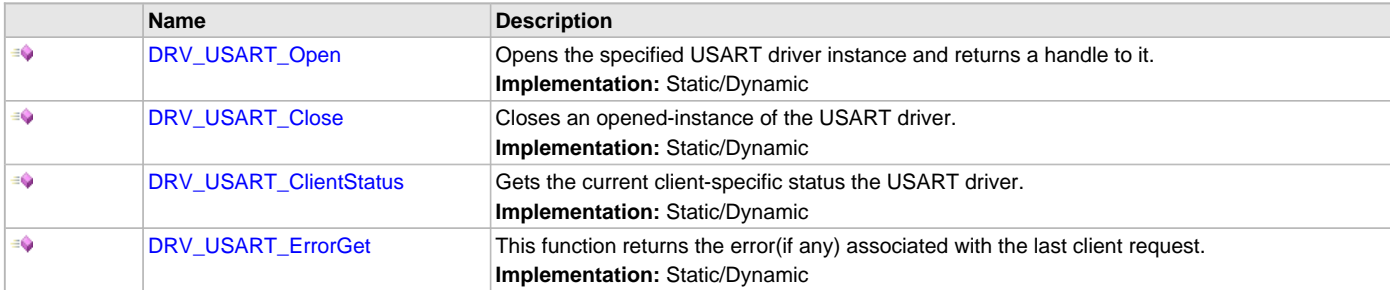

# **c) Communication Management Client Functions**

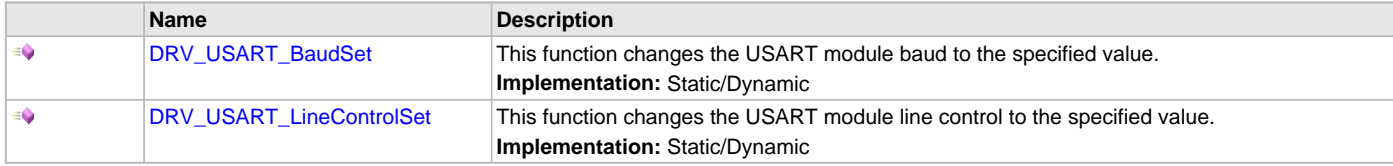

# **d) Buffer Queue Read/Write Client Functions**

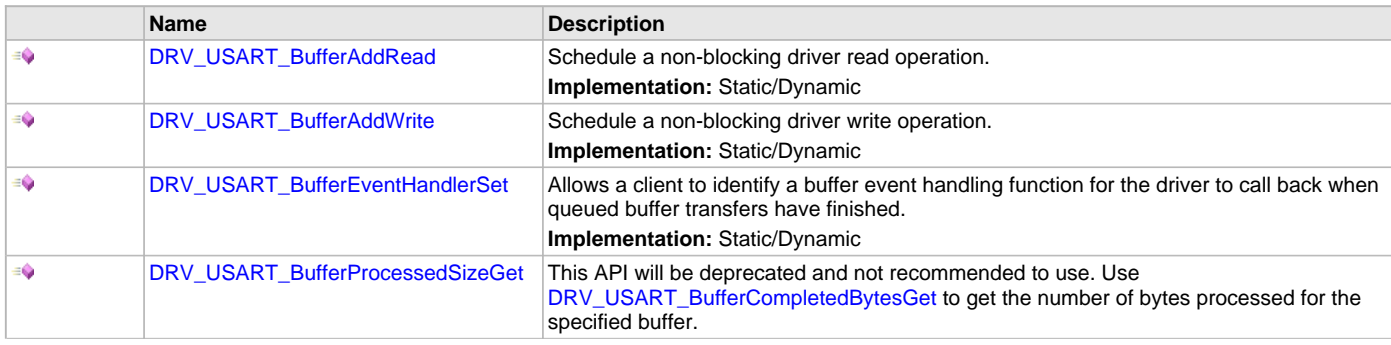

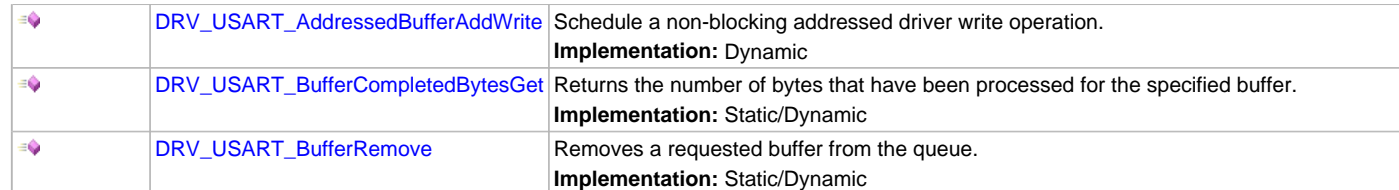

# **e) File I/O Type Read/Write Functions**

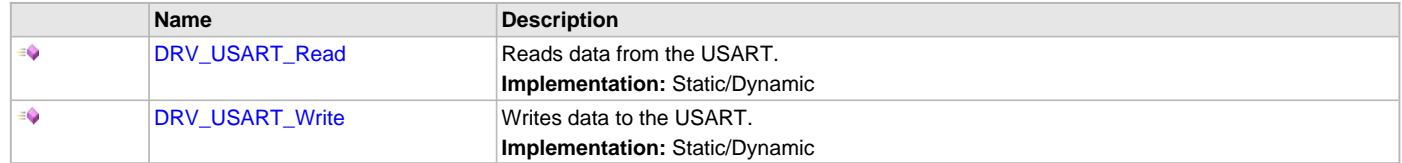

# **f) Byte Transfer Functions**

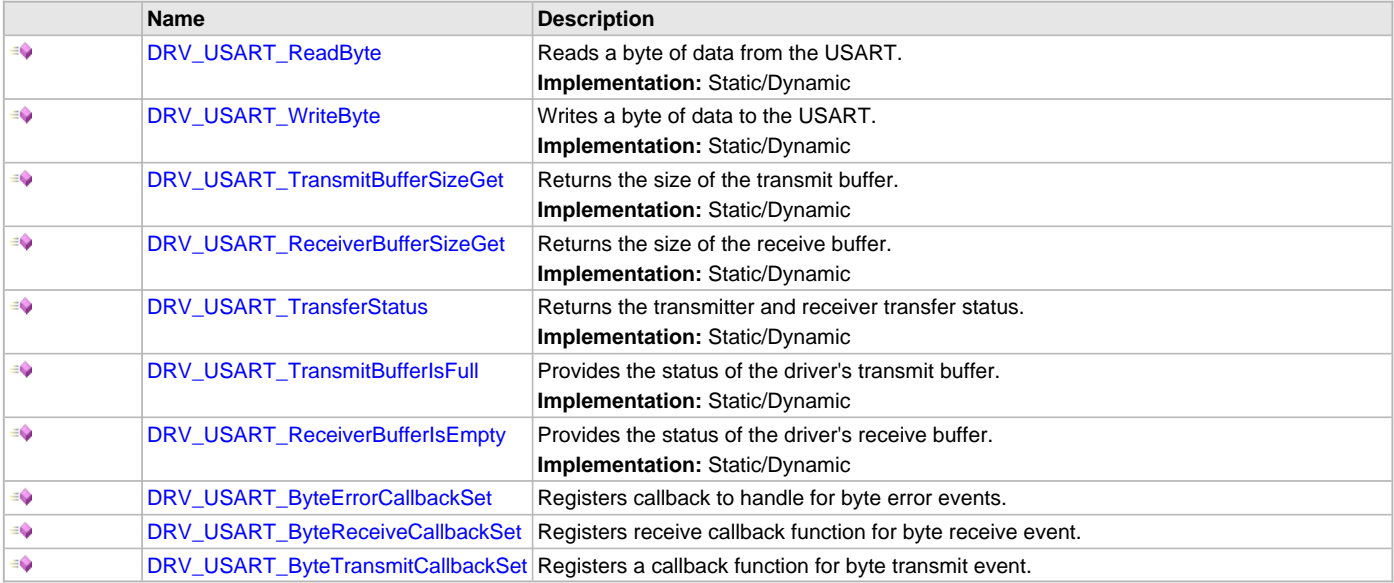

# **Description**

This section describes the functions of the USART Driver Library. Refer to each section for a detailed description.

# **a) System Functions**

# <span id="page-1316-0"></span>**DRV\_USART\_Initialize Function**

Initializes the USART instance for the specified driver index. **Implementation:** Static/Dynamic

# **File**

[drv\\_usart.h](#page-1347-0)

## **C**

SYS\_MODULE\_OBJ **DRV\_USART\_Initialize**(**const** SYS\_MODULE\_INDEX **index**, **const** SYS\_MODULE\_INIT \* **const init**);

## **Returns**

If successful, returns a valid handle to a driver instance object. Otherwise, returns SYS\_MODULE\_OBJ\_INVALID.

# **Description**

This routine initializes the USART driver instance for the specified driver index, making it ready for clients to open and use it. The initialization data is specified by the init parameter. The initialization may fail if the number of driver objects allocated are insufficient or if the specified driver instance is already initialized. The driver instance index is independent of the USART module ID. For example, driver instance 0 can be assigned to

USART2. If the driver is built statically, then some of the initialization parameters are overridden by configuration macros. Refer to the description of the DRV\_USART\_INIT data structure for more details on which members on this data structure are overridden.

## **Remarks**

This routine must be called before any other USART routine is called.

This routine should only be called once during system initialization unless [DRV\\_USART\\_Deinitialize](#page-1317-0) is called to deinitialize the driver instance. This routine will NEVER block for hardware access.

## **Preconditions**

None.

### **Example**

// The following code snippet shows an example USART driver initialization. // The driver is initialized for normal mode and a baud of 300. The // receive queue size is set to 2 and transmit queue size is set to 3.

```
DRV_USART_INIT usartInit;
SYS_MODULE_OBJ objectHandle;
usartInit.baud = 300;
usartInit.mode = DRV_USART_OPERATION_MODE_NORMAL;
usartInit.flags = DRV_USART_INIT_FLAG_NONE;
usartInit.usartID = USART ID 2iusartInit.brgClock = 80000000;
usartInit.handshake = DRV_USART_HANDSHAKE_NONE;
usartInit.lineControl = DRV_USART_LINE_CONTROL_8NONE1;
usartInit.interruptError = INT_SOURCE_USART_2_ERROR;
usartInit.interruptReceive = INT_SOURCE_USART_2_RECEIVE;
usartInit.queueSizeReceive = 2;
usartInit.queueSizeTransmit = 3;
usartInit.interruptTransmit = INT_SOURCE_USART_2_TRANSMIT;
usartInit.moduleInit.value = SYS_MODULE_POWER_RUN_FULL;
objectHandle = DRV_USART_Initialize(DRV_USART_INDEX_1, (SYS_MODULE_INIT*)&usartInitData);
if (SYS_MODULE_OBJ_INVALID == objectHandle)
{
     // Handle error
```
}

### **Parameters**

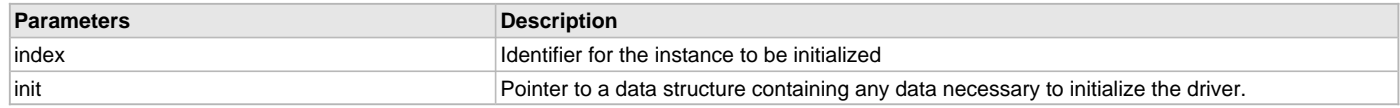

## **Function**

```
SYS_MODULE_OBJ DRV_USART_Initialize
```

```
(
const SYS_MODULE_INDEX index,
const SYS_MODULE_INIT * const init
)
```
### <span id="page-1317-0"></span>**DRV\_USART\_Deinitialize Function**

Deinitializes the specified instance of the USART driver module. **Implementation:** Static/Dynamic

# **File**

[drv\\_usart.h](#page-1347-0)

#### **C**

**void DRV\_USART\_Deinitialize**(SYS\_MODULE\_OBJ **object**);

## **Returns**

None.

### **Description**

Deinitializes the specified instance of the USART driver module, disabling its operation (and any hardware). Invalidates all the internal data.

### **Remarks**

Once the Initialize operation has been called, the Deinitialize operation must be called before the Initialize operation can be called again. This routine will NEVER block waiting for hardware.

## **Preconditions**

Function [DRV\\_USART\\_Initialize](#page-1316-0) should have been called before calling this function.

## **Example**

```
SYS_MODULE_OBJ object; // Returned from DRV_USART_Initialize
SYS_STATUS status;
DRV_USART_Deinitialize(object);
status = DRV_USART_Status(object);
if (SYS_MODULE_DEINITIALIZED != status)
```

```
\left\{ \right. // Check again later if you need to know
     // when the driver is deinitialized.
}
```
## **Parameters**

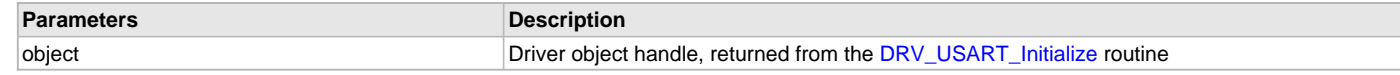

### **Function**

```
void DRV_USART_Deinitialize( SYS_MODULE_OBJ object )
```
## <span id="page-1318-0"></span>**DRV\_USART\_Status Function**

Gets the current status of the USART driver module. **Implementation:** Static/Dynamic

### **File**

[drv\\_usart.h](#page-1347-0)

## **C**

```
SYS_STATUS DRV_USART_Status(SYS_MODULE_OBJ object);
```
# **Returns**

SYS\_STATUS\_READY - Indicates that the driver is busy with a previous system level operation and cannot start another SYS\_STATUS\_DEINITIALIZED - Indicates that the driver has been deinitialized

# **Description**

This routine provides the current status of the USART driver module.

# **Remarks**

A driver can opened only when its status is SYS\_STATUS\_READY.

# **Preconditions**

Function [DRV\\_USART\\_Initialize](#page-1316-0) should have been called before calling this function.

# **Example**

SYS\_MODULE\_OBJ object; // Returned from DRV\_USART\_Initialize SYS\_STATUS usartStatus;

```
usartStatus = DRV_USART _Status(object);
```

```
if (SYS_STATUS_READY == usartStatus)
{
```

```
 // This means the driver can be opened using the
    // DRV_USART_Open() function.
}
```
## **Parameters**

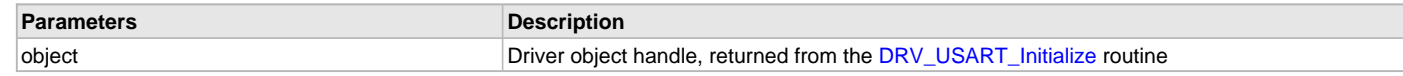

## **Function**

SYS\_STATUS DRV\_USART\_Status( SYS\_MODULE\_OBJ object )

## <span id="page-1319-1"></span>**DRV\_USART\_TasksReceive Function**

Maintains the driver's receive state machine and implements its ISR. **Implementation:** Static/Dynamic

### **File**

[drv\\_usart.h](#page-1347-0)

#### **C**

**void DRV\_USART\_TasksReceive**(SYS\_MODULE\_OBJ **object**);

#### **Returns**

None.

### **Description**

This routine is used to maintain the driver's internal receive state machine and implement its receive ISR for interrupt-driven implementations. In polling mode, this function should be called from the SYS\_Tasks function. In interrupt mode, this function should be called in the receive interrupt service routine of the USART that is associated with this USART driver hardware instance.

### **Remarks**

This routine is normally not called directly by an application. It is called by the system's Tasks routine (SYS\_Tasks) or by the appropriate raw ISR. This routine may execute in an ISR context and will never block or access any resources that may cause it to block.

### **Preconditions**

The [DRV\\_USART\\_Initialize](#page-1316-0) routine must have been called for the specified USART driver instance.

### **Example**

```
SYS_MODULE_OBJ object; // Returned from DRV_USART_Initialize
while (true)
{
     DRV_USART_TasksReceive (object);
     // Do other tasks
\left| \right|
```
# **Parameters**

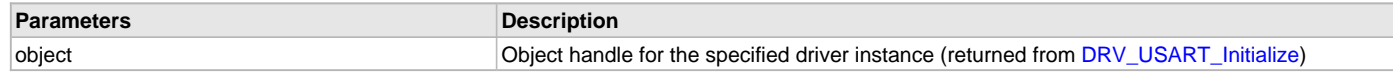

## **Function**

void DRV\_USART\_TasksReceive (SYS\_MODULE\_OBJ object );

## <span id="page-1319-0"></span>**DRV\_USART\_TasksTransmit Function**

Maintains the driver's transmit state machine and implements its ISR. **Implementation:** Static/Dynamic

## **File**

[drv\\_usart.h](#page-1347-0)

## **C**

**void DRV\_USART\_TasksTransmit**(SYS\_MODULE\_OBJ **object**);

## **Returns**

None.

## **Description**

This routine is used to maintain the driver's internal transmit state machine and implement its transmit ISR for interrupt-driven implementations. In polling mode, this function should be called from the SYS\_Tasks function. In interrupt mode, this function should be called in the transmit interrupt service routine of the USART that is associated with this USART driver hardware instance.

## **Remarks**

This routine is normally not called directly by an application. It is called by the system's Tasks routine (SYS\_Tasks) or by the appropriate raw ISR. This routine may execute in an ISR context and will never block or access any resources that may cause it to block.

## **Preconditions**

The [DRV\\_USART\\_Initialize](#page-1316-0) routine must have been called for the specified USART driver instance.

## **Example**

{

}

```
SYS MODULE OBJ object; // Returned from DRV USART Initialize
```

```
while (true)
```

```
 DRV_USART_TasksTransmit (object);
```

```
 // Do other tasks
```
## **Parameters**

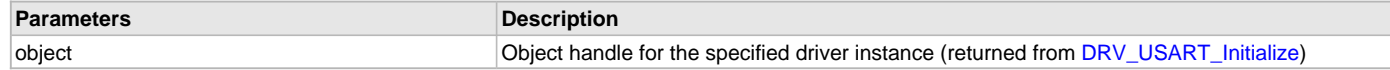

## **Function**

void DRV\_USART\_TasksTransmit (SYS\_MODULE\_OBJ object );

## <span id="page-1320-0"></span>**DRV\_USART\_TasksError Function**

Maintains the driver's error state machine and implements its ISR.

**Implementation:** Static/Dynamic

### **File**

[drv\\_usart.h](#page-1347-0)

### **C**

**void DRV\_USART\_TasksError**(SYS\_MODULE\_OBJ **object**);

### **Returns**

None.

## **Description**

This routine is used to maintain the driver's internal error state machine and implement its error ISR for interrupt-driven implementations. In polling mode, this function should be called from the SYS\_Tasks function. In interrupt mode, this function should be called in the error interrupt service routine of the USART that is associated with this USART driver hardware instance.

## **Remarks**

This routine is normally not called directly by an application. It is called by the system's Tasks routine (SYS\_Tasks) or by the appropriate raw ISR. This routine may execute in an ISR context and will never block or access any resources that may cause it to block.

## **Preconditions**

The [DRV\\_USART\\_Initialize](#page-1316-0) routine must have been called for the specified USART driver instance.

## **Example**

```
SYS_MODULE_OBJ object; // Returned from DRV_USART_Initialize
while (true)
{
   DRV_USART_TasksError (object);
    // Do other tasks
}
```
## **Parameters**

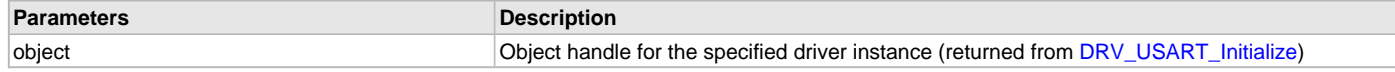

# **Function**

void DRV\_USART\_TasksError (SYS\_MODULE\_OBJ object );

## **b) Core Client Functions**

## <span id="page-1321-0"></span>**DRV\_USART\_Open Function**

Opens the specified USART driver instance and returns a handle to it. **Implementation:** Static/Dynamic

#### **File**

#### [drv\\_usart.h](#page-1347-0)

### **C**

[DRV\\_HANDLE](#page-14-0) **DRV\_USART\_Open**(**const** SYS\_MODULE\_INDEX **index**, **const** [DRV\\_IO\\_INTENT](#page-15-0) **ioIntent**);

### **Returns**

If successful, the routine returns a valid open-instance handle (a number identifying both the caller and the module instance). If an error occurs, the return value is [DRV\\_HANDLE\\_INVALID](#page-16-0). Error can occur

- if the number of client objects allocated via [DRV\\_USART\\_CLIENTS\\_NUMBER](#page-1307-1) is insufficient.
- if the client is trying to open the driver but driver has been opened exclusively by another client.
- if the driver hardware instance being opened is not initialized or is invalid.
- if the client is trying to open the driver exclusively, but has already been opened in a non exclusive mode by another client.
- if the driver is not ready to be opened, typically when the initialize routine has not completed execution.

## **Description**

This routine opens the specified USART driver instance and provides a handle that must be provided to all other client-level operations to identify the caller and the instance of the driver. The ioIntent parameter defines how the client interacts with this driver instance.

The DRV\_IO\_INTENT\_BLOCKING and DRV\_IO\_INTENT\_NONBLOCKING ioIntent options additionally affect the behavior of the [DRV\\_USART\\_Read](#page-1337-0) and [DRV\\_USART\\_Write](#page-1338-0) functions. If the ioIntent is DRV\_IO\_INTENT\_NONBLOCKING, then these function will not block even if the required amount of data could not be processed. If the ioIntent is DRV\_IO\_INTENT\_BLOCKING, these functions will block until the required amount of data is processed. If the driver is configured for polling and bare-metal operation, it will not support DRV\_IO\_INTENT\_BLOCKING. The driver will operation will always be non-blocking.

If ioIntent is DRV\_IO\_INTENT\_READ, the client will only be able to read from the driver. If ioIntent is DRV\_IO\_INTENT\_WRITE, the client will only be able to write to the driver. If the ioIntent is DRV\_IO\_INTENT\_READWRITE, the client will be able to do both, read and write.

Specifying a DRV\_IO\_INTENT\_EXCLUSIVE will cause the driver to provide exclusive access to this client. The driver cannot be opened by any other client.

### **Remarks**

The handle returned is valid until the [DRV\\_USART\\_Close](#page-1322-0) routine is called. This routine will NEVER block waiting for hardware.If the requested intent flags are not supported, the routine will return [DRV\\_HANDLE\\_INVALID.](#page-16-0) This function is thread safe in a RTOS application.

## **Preconditions**

Function [DRV\\_USART\\_Initialize](#page-1316-0) must have been called before calling this function.

## **Example**

[DRV\\_HANDLE](#page-14-0) handle;

```
handle = DRV_USART_Open(DRV_USART_INDEX_0, DRV_IO_INTENT_EXCLUSIVE);
if (DRV_HANDLE_INVALID == handle)
{
     // Unable to open the driver
     // May be the driver is not initialized or the initialization
     // is not complete.
}
```
## **Parameters**

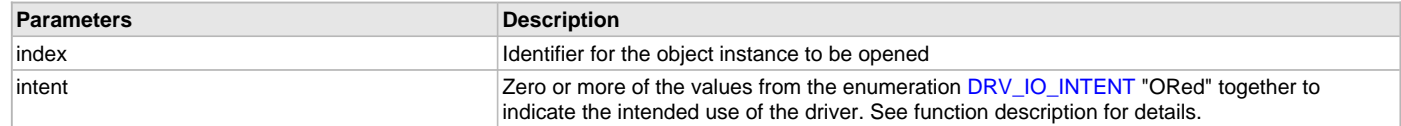

## **Function**

```
DRV_HANDLE DRV_USART_Open
(
const SYS_MODULE_INDEX index,
const DRV_IO_INTENT ioIntent
)
```
## <span id="page-1322-0"></span>**DRV\_USART\_Close Function**

Closes an opened-instance of the USART driver.

**Implementation:** Static/Dynamic

## **File**

[drv\\_usart.h](#page-1347-0)

### **C**

**void DRV\_USART\_Close**(**const** [DRV\\_HANDLE](#page-14-0) **handle**);

## **Returns**

None.

### **Description**

This routine closes an opened-instance of the USART driver, invalidating the handle. Any buffers in the driver queue that were submitted by this client will be removed. After calling this routine, the handle passed in "handle" must not be used with any of the remaining driver routines (with one possible exception described in the "Remarks" section). A new handle must be obtained by calling [DRV\\_USART\\_Open](#page-1321-0) before the caller may use the driver again

### **Remarks**

Usually there is no need for the client to verify that the Close operation has completed. The driver will abort any ongoing operations when this routine is called. However, if it requires additional time to do so in a non-blocking environment, it will still return from the Close operation but the handle is now a zombie handle. The client can only call the [DRV\\_USART\\_ClientStatus](#page-1323-1) on a zombie handle to track the completion of the Close operation. The [DRV\\_USART\\_ClientStatus](#page-1323-1) routine will return DRV\_CLIENT\_STATUS\_CLOSED when the close operation has completed.

## **Preconditions**

The [DRV\\_USART\\_Initialize](#page-1316-0) routine must have been called for the specified USART driver instance.

[DRV\\_USART\\_Open](#page-1321-0) must have been called to obtain a valid opened device handle.

## **Example**

[DRV\\_HANDLE](#page-14-0) handle; // Returned from DRV\_USART\_Open

```
DRV_USART_Close(handle);
```
// After this point, the handle cannot be used with any other function // except the DRV\_USART\_ClientStatus function, which can be used to query

// the success status of the DRV\_USART\_Close function.

**while**(DRV\_USART\_CLIENT\_STATUS\_CLOSED != [DRV\\_USART\\_ClientStatus\(](#page-1323-1)handle));

### **Parameters**

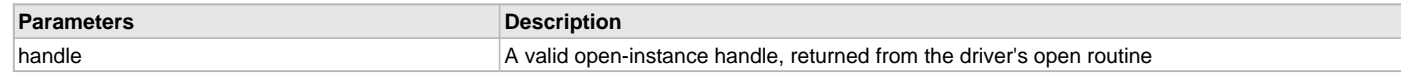

### **Function**

void DRV\_USART\_Close( DRV\_Handle handle )

## <span id="page-1323-1"></span>**DRV\_USART\_ClientStatus Function**

Gets the current client-specific status the USART driver.

**Implementation:** Static/Dynamic

## **File**

[drv\\_usart.h](#page-1347-0)

### **C**

DRV\_USART\_CLIENT\_STATUS **DRV\_USART\_ClientStatus**([DRV\\_HANDLE](#page-14-0) **handle**);

#### **Returns**

A DRV\_USART\_CLIENT\_STATUS value describing the current status of the driver.

### **Description**

This function gets the client-specific status of the USART driver associated with the given handle. This function can be used to check the status of client after the [DRV\\_USART\\_Close\(](#page-1322-0)) function has been called.

#### **Remarks**

This function will not block for hardware access and will immediately return the current status. This function is thread safe when called in a RTOS application.

#### **Preconditions**

The [DRV\\_USART\\_Initialize](#page-1316-0) function must have been called.

[DRV\\_USART\\_Open](#page-1321-0) must have been called to obtain a valid opened device handle.

## **Example**

```
DRV_HANDLE handle; // Returned from DRV_USART_Open
DRV_USART_CLIENT_STATUS status;
status = DRV USART ClientStatus(handle);
if( DRV_USART_CLIENT_STATUS_CLOSED != status )
{
    // The client had not closed.
}
```
# **Parameters**

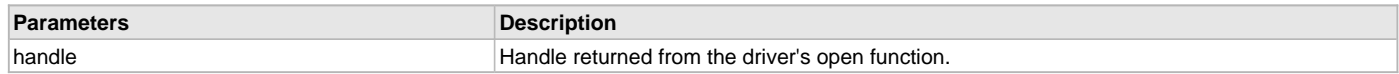

#### **Function**

DRV\_USART\_CLIENT\_STATUS DRV\_USART\_ClientStatus( [DRV\\_HANDLE](#page-14-0) handle )

## <span id="page-1323-0"></span>**DRV\_USART\_ErrorGet Function**

This function returns the error(if any) associated with the last client request. **Implementation:** Static/Dynamic

## **File**

[drv\\_usart.h](#page-1347-0)

### **C**

DRV\_USART\_ERROR **DRV\_USART\_ErrorGet**(**const** [DRV\\_HANDLE](#page-14-0) **client**);

## **Returns**

A DRV\_USART\_ERROR type indicating last known error status.

## **Description**

This function returns the error(if any) associated with the last client request. [DRV\\_USART\\_Read](#page-1337-0) and [DRV\\_USART\\_Write](#page-1338-0) will update the client error status when these functions return DRV\_USART\_TRANSFER\_ERROR. If the driver send a DRV\_USART\_BUFFER\_EVENT\_ERROR to the client, the client can call this function to know the error cause. The error status will be updated on every operation and should be read frequently (ideally immediately after the driver operation has completed) to know the relevant error status.

## **Remarks**

It is the client's responsibility to make sure that the error status is obtained frequently. The driver will update the client error status regardless of whether this has been examined by the client. This function is thread safe when used in a RTOS application.

### **Preconditions**

The [DRV\\_USART\\_Initialize](#page-1316-0) routine must have been called for the specified USART driver instance. [DRV\\_USART\\_Open](#page-1321-0) must have been called to obtain a valid opened device handle.

### **Example**

```
// myAppObj is an application specific object.
MY_APP_OBJ myAppObj;
uint8_t mybuffer[MY_BUFFER_SIZE];
DRV_USART_BUFFER_HANDLE bufferHandle;
// myUSARTHandle is the handle returned
// by the DRV_USART_Open function.
// Client registers an event handler with driver. This is done once.
DRV_USART_BufferEventHandlerSet( myUSARTHandle, APP_USARTBufferEventHandle,
                                   (uintptr_t)&myAppObj );
bufferHandle = DRV_USART_BufferAddRead( myUSARThandle,
                                         myBuffer, MY_BUFFER_SIZE );
if(DRV_USART_BUFFER_HANDLE_INVALID == bufferHandle)
{
     // Error handling here
}
// Event Processing Technique. Event is received when
// the buffer is processed.
void APP_USARTBufferEventHandler( DRV_USART_BUFFER_EVENT event,
         DRV_USART_BUFFER_HANDLE bufferHandle, uintptr_t contextHandle )
{
     // The context handle was set to an application specific
     // object. It is now retrievable easily in the event handler.
     MY_APP_OBJ myAppObj = (MY_APP_OBJ *) contextHandle;
     size_t processedBytes;
     switch(event)
 {
         case DRV_USART_BUFFER_EVENT_COMPLETE:
             // This means the data was transferred.
             break;
         case DRV_USART_BUFFER_EVENT_ERROR:
```

```
 // Error handling here.
            // We can find out how many bytes were processed in this
            // buffer before the error occurred. We can also find
            // the error cause.
            processedBytes = DRV_USART_BufferCompletedBytesGet(bufferHandle);
            if(DRV_USART_ERROR_RECEIVE_OVERRUN == DRV_USART_ErrorGet(myUSARTHandle))
\{ // There was an receive over flow error.
                // Do error handling here.
 }
            break;
        default:
            break;
```

```
}
```
## **Parameters**

}

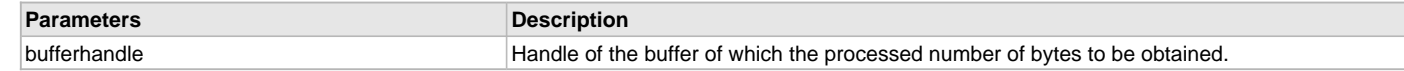

#### **Function**

DRV\_USART\_ERROR DRV\_USART\_ErrorGet( [DRV\\_HANDLE](#page-14-0) client);

## **c) Communication Management Client Functions**

## <span id="page-1325-0"></span>**DRV\_USART\_BaudSet Function**

This function changes the USART module baud to the specified value. **Implementation:** Static/Dynamic

#### **File**

[drv\\_usart.h](#page-1347-0)

### **C**

DRV\_USART\_BAUD\_SET\_RESULT **DRV\_USART\_BaudSet**(**const** [DRV\\_HANDLE](#page-14-0) **client**, uint32\_t **baud**);

### **Returns**

None.

## **Description**

This function changes the USART module baud to the specified value. Any queued buffer requests will be processed at the updated baud. The USART driver operates at the baud specified in [DRV\\_USART\\_Initialize](#page-1316-0) function unless the DRV\_USART\_BaudSet function is called to change the baud.

#### **Remarks**

The implementation of this function, in this release of the driver, changes the baud immediately. This may interrupt on-going data transfer. It is recommended that the driver be opened exclusively if this function is to be called. This function is thread safe when used in a RTOS application.

## **Preconditions**

The [DRV\\_USART\\_Initialize](#page-1316-0) routine must have been called for the specified USART driver instance.

[DRV\\_USART\\_Open](#page-1321-0) must have been called to obtain a valid opened device handle.

## **Example**

```
// myUSARTHandle is the handle returned
```

```
// by the DRV_USART_Open function.
```

```
DRV_USART_BaudSet(myUSARTHandle, 9600);
```
# **Parameters**

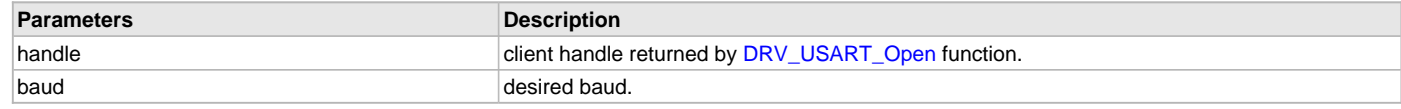

## **Function**

void DRV\_USART\_BaudSet( [DRV\\_HANDLE](#page-14-0) client, uint32\_t baud);

# <span id="page-1326-0"></span>**DRV\_USART\_LineControlSet Function**

This function changes the USART module line control to the specified value.

**Implementation:** Static/Dynamic

# **File**

[drv\\_usart.h](#page-1347-0)

# **C**

DRV\_USART\_LINE\_CONTROL\_SET\_RESULT **DRV\_USART\_LineControlSet**(**const** [DRV\\_HANDLE](#page-14-0) **client**, **const** DRV\_USART\_LINE\_CONTROL **lineControl**);

# **Returns**

DRV\_USART\_LINE\_CONTROL\_SET\_SUCCESS if the function was successful. Returns [DRV\\_HANDLE\\_INVALID](#page-16-0) if the client handle is not valid.

## **Description**

This function changes the USART module line control parameters to the specified value. Any queued buffer requests will be processed at the updated line control parameters. The USART driver operates at the line control parameters specified in [DRV\\_USART\\_Initialize](#page-1316-0) function unless the DRV\_USART\_LineControlSet function is called to change the line control parameters.

## **Remarks**

The implementation of this function, in this release of the driver, changes the line control immediately. This may interrupt on-going data transfer. It is recommended that the driver be opened exclusively if this function is to be called. This function is thread safe when called in a RTOS application.

## **Preconditions**

The [DRV\\_USART\\_Initialize](#page-1316-0) routine must have been called for the specified USART driver instance.

[DRV\\_USART\\_Open](#page-1321-0) must have been called to obtain a valid opened device handle.

## **Example**

```
// myUSARTHandle is the handle returned
```
// by the DRV\_USART\_Open function.

DRV\_USART\_LineControlSet(myUSARTHandle, DRV\_USART\_LINE\_CONTROL\_8NONE1);

# **Parameters**

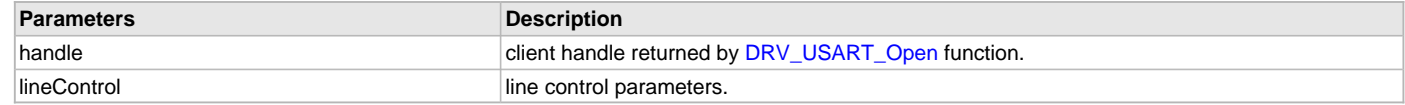

## **Function**

```
void DRV_USART_LineControlSet
(
```
[DRV\\_HANDLE](#page-14-0) client,

```
DRV_USART_LINE_CONTROL lineControl
```
);

# **d) Buffer Queue Read/Write Client Functions**

## <span id="page-1327-0"></span>**DRV\_USART\_BufferAddRead Function**

Schedule a non-blocking driver read operation.

**Implementation:** Static/Dynamic

### **File**

[drv\\_usart.h](#page-1347-0)

### **C**

```
void DRV_USART_BufferAddRead(const DRV_HANDLE handle, DRV_USART_BUFFER_HANDLE * const bufferHandle, void * 
buffer, const size_t size);
```
## **Returns**

The buffer handle is returned in the bufferHandle argument. This is DRV\_USART\_BUFFER\_HANDLE\_INVALID if the request was not successful.

## **Description**

This function schedules a non-blocking read operation. The function returns with a valid buffer handle in the bufferHandle argument if the read request was scheduled successfully. The function adds the request to the hardware instance receive queue and returns immediately. While the request is in the queue, the application buffer is owned by the driver and should not be modified. The function returns DRV\_USART\_BUFFER\_HANDLE\_INVALID in the bufferHandle argument:

- if a buffer could not be allocated to the request
- if the input buffer pointer is NULL
- if the buffer size is 0
- if the read queue size is full or queue depth is insufficient.
- if the driver handle is invalid

If the requesting client registered an event callback with the driver, the driver will issue a DRV\_USART\_BUFFER\_EVENT\_COMPLETE event if the buffer was processed successfully of DRV\_USART\_BUFFER\_EVENT\_ERROR event if the buffer was not processed successfully.

### **Remarks**

This function is thread safe in a RTOS application. It can be called from within the USART Driver Buffer Event Handler that is registered by the client. It should not be called in the event handler associated with another USART driver instance. It should not be called directly in an ISR.

### **Preconditions**

The [DRV\\_USART\\_Initialize](#page-1316-0) routine must have been called for the specified USART device instance and the [DRV\\_USART\\_Status](#page-1318-0) must have returned SYS\_STATUS\_READY.

[DRV\\_USART\\_Open](#page-1321-0) must have been called to obtain a valid opened device handle.

DRV\_IO\_INTENT\_READ or DRV\_IO\_INTENT\_READWRITE must have been specified in the [DRV\\_USART\\_Open](#page-1321-0) call.

### **Example**

```
MY_APP_OBJ myAppObj;
uint8_t mybuffer[MY_BUFFER_SIZE];
DRV_USART_BUFFER_HANDLE bufferHandle;
// myUSARTHandle is the handle returned
// by the DRV_USART_Open function.
// Client registers an event handler with driver
DRV_USART_BufferEventHandlerSet(myUSARTHandle,
                 APP_USARTBufferEventHandler, (uintptr_t)&myAppObj);
DRV_USART_BufferAddRead(myUSARThandle, &bufferHandle,
                                     myBuffer, MY_BUFFER_SIZE);
if(DRV_USART_BUFFER_HANDLE_INVALID == bufferHandle)
{
     // Error handling here
}
// Event is received when
```

```
// the buffer is processed.
```
**void** APP\_USARTBufferEventHandler(DRV\_USART\_BUFFER\_EVENT event,

```
 DRV_USART_BUFFER_HANDLE bufferHandle, uintptr_t contextHandle)
{
     // contextHandle points to myAppObj.
     switch(event)
 {
         case DRV_USART_BUFFER_EVENT_COMPLETE:
             // This means the data was transferred.
             break;
         case DRV_USART_BUFFER_EVENT_ERROR:
             // Error handling here.
             break;
         default:
             break;
     }
```
### **Parameters**

}

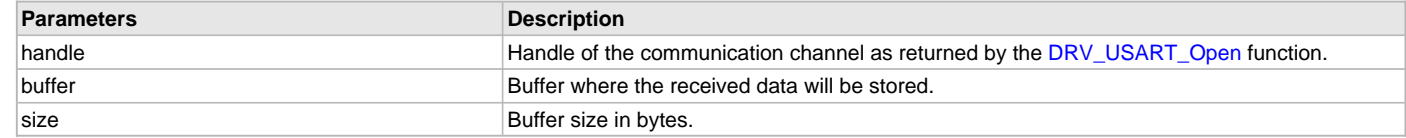

## **Function**

```
void DRV_USART_BufferAddRead
(
const DRV_HANDLE handle,
DRV_USART_BUFFER_HANDLE * bufferHandle,
void * buffer,
const size_t size
)
```
## <span id="page-1328-0"></span>**DRV\_USART\_BufferAddWrite Function**

Schedule a non-blocking driver write operation.

**Implementation:** Static/Dynamic

### **File**

[drv\\_usart.h](#page-1347-0)

## **C**

```
void DRV_USART_BufferAddWrite(const DRV_HANDLE handle, DRV_USART_BUFFER_HANDLE * bufferHandle, void * 
buffer, const size_t size);
```
#### **Returns**

The bufferHandle parameter will contain the return buffer handle. This will be DRV\_USART\_BUFFER\_HANDLE\_INVALID if the function was not successful.

## **Description**

This function schedules a non-blocking write operation. The function returns with a valid buffer handle in the bufferHandle argument if the write request was scheduled successfully. The function adds the request to the hardware instance transmit queue and returns immediately. While the request is in the queue, the application buffer is owned by the driver and should not be modified. On returning, the bufferHandle parameter may be DRV\_USART\_BUFFER\_HANDLE\_INVALID for the following reasons:

- if a buffer could not be allocated to the request
- if the input buffer pointer is NULL
- if the client opened the driver for read-only
- if the buffer size is 0
- if the transmit queue is full or the queue depth is insufficient
- If the requesting client registered an event callback with the driver, the driver will issue a DRV\_USART\_BUFFER\_EVENT\_COMPLETE event if the buffer was processed successfully or a DRV\_USART\_BUFFER\_EVENT\_ERROR event if the buffer was not processed successfully.

### **Remarks**

This function is thread safe in a RTOS application. It can be called from within the USART Driver Buffer Event Handler that is registered by this client. It should not be called in the event handler associated with another USART driver instance. It should not otherwise be called directly in an ISR.

# **Preconditions**

The [DRV\\_USART\\_Initialize](#page-1316-0) routine must have been called for the specified USART device instance and the [DRV\\_USART\\_Status](#page-1318-0) must have returned SYS\_STATUS\_READY.

[DRV\\_USART\\_Open](#page-1321-0) must have been called to obtain a valid opened device handle.

DRV\_IO\_INTENT\_WRITE or DRV\_IO\_INTENT\_READWRITE must have been specified in the [DRV\\_USART\\_Open](#page-1321-0) call.

## **Example**

```
MY_APP_OBJ myAppObj;
uint8_t mybuffer[MY_BUFFER_SIZE];
DRV_USART_BUFFER_HANDLE bufferHandle;
// myUSARTHandle is the handle returned
// by the DRV_USART_Open function.
// Client registers an event handler with driver
DRV_USART_BufferEventHandlerSet(myUSARTHandle,
                 APP_USARTBufferEventHandler, (uintptr_t)&myAppObj);
DRV_USART_BufferAddWrite(myUSARThandle, &bufferHandle,
                                      myBuffer, MY_BUFFER_SIZE);
if(DRV_USART_BUFFER_HANDLE_INVALID == bufferHandle)
{
     // Error handling here
}
// Event is received when
// the buffer is processed.
void APP_USARTBufferEventHandler(DRV_USART_BUFFER_EVENT event,
         DRV_USART_BUFFER_HANDLE bufferHandle, uintptr_t contextHandle)
{
     // contextHandle points to myAppObj.
     switch(event)
\{ case DRV_USART_BUFFER_EVENT_COMPLETE:
             // This means the data was transferred.
             break;
         case DRV_USART_BUFFER_EVENT_ERROR:
             // Error handling here.
             break;
         default:
             break;
     }
}
```
#### **Parameters**

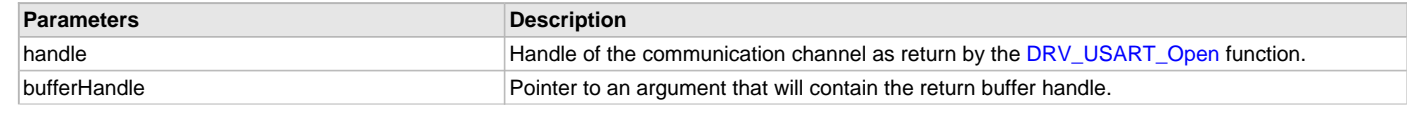

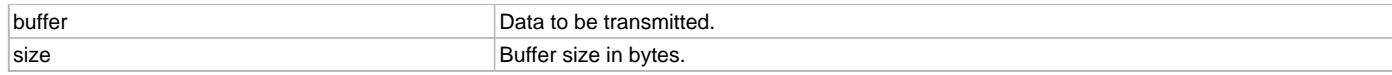

### **Function**

```
void DRV_USART_BufferAddWrite
(
const DRV HANDLE handle,
DRV_USART_BUFFER_HANDLE * bufferHandle,
void * buffer,
size_t size
);
```
### <span id="page-1330-0"></span>**DRV\_USART\_BufferEventHandlerSet Function**

Allows a client to identify a buffer event handling function for the driver to call back when queued buffer transfers have finished. **Implementation:** Static/Dynamic

#### **File**

[drv\\_usart.h](#page-1347-0)

#### **C**

**void DRV\_USART\_BufferEventHandlerSet**(**const** [DRV\\_HANDLE](#page-14-0) **handle**, **const** DRV\_USART\_BUFFER\_EVENT\_HANDLER **eventHandler**, **const** uintptr\_t **context**);

#### **Returns**

None.

## **Description**

This function allows a client to identify a buffer event handling function for the driver to call back when queued buffer transfers have finished. When a client calls either the [DRV\\_USART\\_BufferAddRead](#page-1327-0) or [DRV\\_USART\\_BufferAddWrite](#page-1328-0) function, it is provided with a handle identifying the buffer that was added to the driver's buffer queue. The driver will pass this handle back to the client by calling "eventHandler" function when the buffer transfer has completed.

The event handler should be set before the client performs any "buffer add" operations that could generate events. The event handler once set, persists until the client closes the driver or sets another event handler (which could be a "NULL" pointer to indicate no callback).

### **Remarks**

If the client does not want to be notified when the queued buffer transfer has completed, it does not need to register a callback. This function is thread safe when called in a RTOS application.

### **Preconditions**

The [DRV\\_USART\\_Initialize](#page-1316-0) routine must have been called for the specified USART driver instance.

[DRV\\_USART\\_Open](#page-1321-0) must have been called to obtain a valid opened device handle.

### **Example**

```
// myAppObj is an application specific state data object.
MY_APP_OBJ myAppObj;
uint8_t mybuffer[MY_BUFFER_SIZE];
DRV_USART_BUFFER_HANDLE bufferHandle;
// myUSARTHandle is the handle returned
// by the DRV_USART_Open function.
// Client registers an event handler with driver. This is done once
DRV_USART_BufferEventHandlerSet( myUSARTHandle, APP_USARTBufferEventHandle,
                                   (uintptr_t)&myAppObj );
DRV_USART_BufferAddRead(myUSARThandle, &bufferHandle
                                     myBuffer, MY_BUFFER_SIZE);
if(DRV_USART_BUFFER_HANDLE_INVALID == bufferHandle)
{
```

```
 // Error handling here
}
// Event Processing Technique. Event is received when
// the buffer is processed.
void APP_USARTBufferEventHandler(DRV_USART_BUFFER_EVENT event,
        DRV USART BUFFER HANDLE handle, uintptr_t context)
{
     // The context handle was set to an application specific
     // object. It is now retrievable easily in the event handler.
    MY_APP_OBJ myAppObj = (MY_APP_OBJ *) context;
     switch(event)
     {
         case DRV_USART_BUFFER_EVENT_COMPLETE:
             // This means the data was transferred.
             break;
         case DRV_USART_BUFFER_EVENT_ERROR:
             // Error handling here.
             break;
```

```
 default:
     break;
```
## **Parameters**

}

}

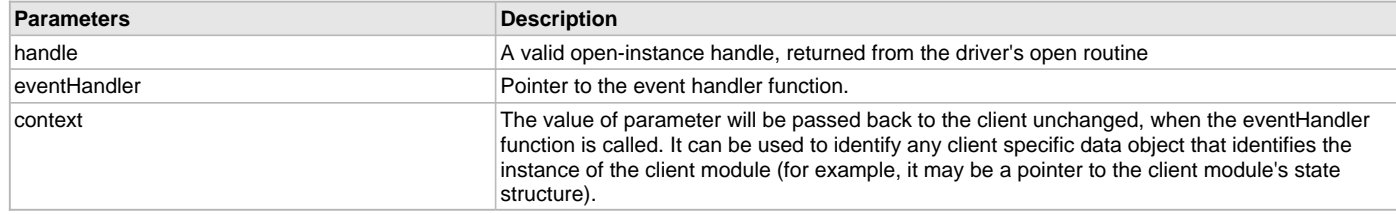

# **Function**

```
void DRV_USART_BufferEventHandlerSet
```

```
(
const DRV_HANDLE handle,
const DRV_USART_BUFFER_EVENT_HANDLER eventHandler,
const uintptr_t context
)
```
## <span id="page-1331-0"></span>**DRV\_USART\_BufferProcessedSizeGet Function**

This API will be deprecated and not recommended to use. Use [DRV\\_USART\\_BufferCompletedBytesGet](#page-1334-0) to get the number of bytes processed for the specified buffer.

## **File**

[drv\\_usart.h](#page-1347-0)

## **C**

size\_t **DRV\_USART\_BufferProcessedSizeGet**(DRV\_USART\_BUFFER\_HANDLE **bufferHandle**);

### **Returns**

None.

## **Description**

None.
# **Remarks**

None.

## **Preconditions**

None.

## **Example**

None.

## **Function**

size\_t DRV\_USART\_BufferProcessedSizeGet

(

DRV\_USART\_BUFFER\_HANDLE bufferHandle

);

## <span id="page-1332-0"></span>**DRV\_USART\_AddressedBufferAddWrite Function**

Schedule a non-blocking addressed driver write operation.

**Implementation:** Dynamic

#### **File**

[drv\\_usart.h](#page-1347-0)

## **C**

**void DRV\_USART\_AddressedBufferAddWrite**(**const** [DRV\\_HANDLE](#page-14-0) **hClient**, DRV\_USART\_BUFFER\_HANDLE \* **bufferHandle**, uint8\_t **address**, **void** \* **source**, size\_t **nWords**);

#### **Returns**

The bufferHandle parameter will contain the return buffer handle. This will be DRV\_USART\_BUFFER\_HANDLE\_INVALID if the function was not successful.

## **Description**

This function schedules a non-blocking addressed write operation. The function returns with a valid buffer handle in the bufferHandle argument if the addressed write request was scheduled successfully. The function adds the request to the hardware instance transmit queue and returns immediately. While the request is in the queue, the application buffer is owned by the driver and should not be modified. On returning, the bufferHandle parameter may be DRV\_USART\_BUFFER\_HANDLE\_INVALID for the following reasons:

- if a buffer could not be allocated to the request
- if the input buffer pointer is NULL
- if the client opened the driver for read-only
- if the buffer size is 0
- if the transmit queue is full or the queue depth is insufficient

If the requesting client registered an event callback with the driver, the driver will issue a DRV\_USART\_BUFFER\_EVENT\_COMPLETE event if the buffer was processed successfully or a DRV\_USART\_BUFFER\_EVENT\_ERROR event if the buffer was not processed successfully.

## **Remarks**

This function is thread safe in a RTOS application. It can be called from within the USART Driver Buffer Event Handler that is registered by this client. It should not be called in the event handler associated with another USART driver instance. It should not otherwise be called directly in an ISR.

The source buffer should be a 16-bit word aligned buffer. The 9th bit of the higher byte 16-bit buffer is used to indicate data/address.

## **Preconditions**

The [DRV\\_USART\\_Initialize](#page-1316-0) routine must have been called for the specified USART device instance and the [DRV\\_USART\\_Status](#page-1318-0) must have returned SYS\_STATUS\_READY.

[DRV\\_USART\\_Open](#page-1321-0) must have been called to obtain a valid opened device handle.

DRV\_IO\_INTENT\_WRITE or DRV\_IO\_INTENT\_READWRITE must have been specified in the [DRV\\_USART\\_Open](#page-1321-0) call.

The operation mode of the driver must be DRV\_USART\_OPERATION\_MODE\_ADDRESSED.

## **Example**

MY\_APP\_OBJ myAppObj; uint16\_t mybuffer[MY\_BUFFER\_SIZE]; DRV\_USART\_BUFFER\_HANDLE bufferHandle;

```
uint8_t clientAddress;
// myUSARTHandle is the handle returned
// by the DRV_USART_Open function.
// Client registers an event handler with driver
clientAddress = 0x60;
DRV_USART_BufferEventHandlerSet(myUSARTHandle,
                 APP_USARTBufferEventHandler, (uintptr_t)&myAppObj);
DRV_USART_AddressedBufferAddWrite(myUSARThandle, &bufferHandle, clientAddress
                                      myBuffer, MY_BUFFER_SIZE);
if(DRV_USART_BUFFER_HANDLE_INVALID == bufferHandle)
{
     // Error handling here
}
// Event is received when
// the buffer is processed.
void APP_USARTBufferEventHandler(DRV_USART_BUFFER_EVENT event,
         DRV_USART_BUFFER_HANDLE bufferHandle, uintptr_t contextHandle)
{
     // contextHandle points to myAppObj.
     switch(event)
\{ case DRV_USART_BUFFER_EVENT_COMPLETE:
             // This means the data was transferred.
             break;
         case DRV_USART_BUFFER_EVENT_ERROR:
             // Error handling here.
             break;
         default:
             break;
     }
}
```
#### **Parameters**

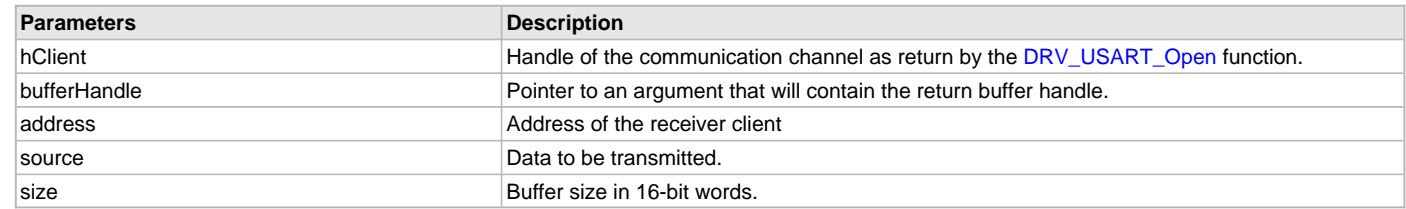

## **Function**

```
void DRV_USART_AddressedBufferAddWrite
(
const DRV_HANDLE hClient,
DRV_USART_BUFFER_HANDLE * bufferHandle,
uint8_t address,
void * source,
size_t nWords
);
```
#### <span id="page-1334-0"></span>**DRV\_USART\_BufferCompletedBytesGet Function**

Returns the number of bytes that have been processed for the specified buffer.

**Implementation:** Static/Dynamic

## **File**

[drv\\_usart.h](#page-1347-0)

#### **C**

size\_t **DRV\_USART\_BufferCompletedBytesGet**(DRV\_USART\_BUFFER\_HANDLE **bufferHandle**);

#### **Returns**

Returns the number of bytes that have been processed for this buffer.

Returns DRV\_USART\_BUFFER\_HANDLE\_INVALID for an invalid or an expired buffer handle.

#### **Description**

This function returns number of bytes that have been processed for the specified buffer. The client can use this function, in a case where the buffer has terminated due to an error, to obtain the number of bytes that have been processed. Or in any other use case. This function can be used for non-DMA buffer transfers only. It cannot be used when the USART driver is configured to use DMA.

#### **Remarks**

This function is thread safe when used in a RTOS application.

#### **Preconditions**

The [DRV\\_USART\\_Initialize](#page-1316-0) routine must have been called for the specified USART driver instance.

[DRV\\_USART\\_Open](#page-1321-0) must have been called to obtain a valid opened device handle.

Either the [DRV\\_USART\\_BufferAddRead](#page-1327-0) or [DRV\\_USART\\_BufferAddWrite](#page-1328-0) function must have been called and a valid buffer handle returned.

#### **Example**

{

}

```
// myAppObj is an application specific object.
MY_APP_OBJ myAppObj;
```

```
uint8_t mybuffer[MY_BUFFER_SIZE];
DRV_USART_BUFFER_HANDLE bufferHandle;
```

```
// myUSARTHandle is the handle returned
// by the DRV_USART_Open function.
```
// Client registers an event handler with driver. This is done once

```
DRV_USART_BufferEventHandlerSet( myUSARTHandle, APP_USARTBufferEventHandle,
                                   (uintptr_t)&myAppObj );
```
bufferHandle = [DRV\\_USART\\_BufferAddRead](#page-1327-0)( myUSARThandle, myBuffer, MY\_BUFFER\_SIZE );

**if**(DRV\_USART\_BUFFER\_HANDLE\_INVALID == bufferHandle)

```
 // Error handling here
```
// Event Processing Technique. Event is received when // the buffer is processed.

```
void APP_USARTBufferEventHandler( DRV_USART_BUFFER_EVENT event,
         DRV_USART_BUFFER_HANDLE bufferHandle, uintptr_t contextHandle )
{
    // The context handle was set to an application specific
     // object. It is now retrievable easily in the event handler.
    MY_APP_OBJ myAppObj = (MY_APP_OBJ *) contextHandle;
```
**switch**(event)

{

size\_t processedBytes;

**case** DRV\_USART\_BUFFER\_EVENT\_COMPLETE:

 // This means the data was transferred. **break**;

**case** DRV\_USART\_BUFFER\_EVENT\_ERROR:

```
 // Error handling here.
 // We can find out how many bytes were processed in this
 // buffer before the error occurred.
```
processedBytes = DRV\_USART\_BufferCompletedBytesGet(bufferHandle);

**break**;

```
 default:
           break;
 }
```
#### **Parameters**

}

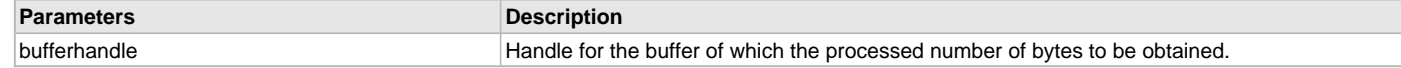

### **Function**

```
size_t DRV_USART_BufferCompletedBytesGet
(
DRV_USART_BUFFER_HANDLE bufferHandle
);
```
## <span id="page-1335-0"></span>**DRV\_USART\_BufferRemove Function**

Removes a requested buffer from the queue. **Implementation:** Static/Dynamic

## **File**

[drv\\_usart.h](#page-1347-0)

#### **C**

DRV\_USART\_BUFFER\_RESULT **DRV\_USART\_BufferRemove**(DRV\_USART\_BUFFER\_HANDLE **bufferHandle**);

#### **Returns**

DRV\_USART\_BUFFER\_RESULT\_HANDLE\_INVALID - Buffer handle is invalid.

DRV\_USART\_BUFFER\_RESULT\_HANDLE\_EXPIRED - Buffer handle is expired.

DRV\_USART\_BUFFER\_RESULT\_REMOVED\_SUCCESFULLY - Buffer is removed from the queue successfully.

DRV\_USART\_BUFFER\_RESULT\_REMOVAL\_FAILED - Failed to remove buffer from the queue because of mutex timeout in RTOS environment.

#### **Description**

This function removes a specified buffer from the queue. The client can use this function to delete

- 1. An unwated stalled buffer.
- 2. Queued buffers on timeout.
- or in any other use case.

## **Remarks**

This function is thread safe when used in a RTOS application.

#### **Preconditions**

The [DRV\\_USART\\_Initialize](#page-1316-0) routine must have been called for the specified USART driver instance.

[DRV\\_USART\\_Open](#page-1321-0) must have been called to obtain a valid opened device handle.

Either the [DRV\\_USART\\_BufferAddRead](#page-1327-0) or [DRV\\_USART\\_BufferAddWrite](#page-1328-0) function must have been called and a valid buffer handle returned.

#### **Example**

```
// myAppObj is an application specific object.
MY_APP_OBJ myAppObj;
uint8_t mybuffer[MY_BUFFER_SIZE];
DRV_USART_BUFFER_HANDLE bufferHandle;
// myUSARTHandle is the handle returned
// by the DRV_USART_Open function.
// Client registers an event handler with driver. This is done once
DRV_USART_BufferEventHandlerSet( myUSARTHandle, APP_USARTBufferEventHandle,
                                    (uintptr_t)&myAppObj );
bufferHandle = DRV_USART_BufferAddRead( myUSARThandle,
                                           myBuffer, MY_BUFFER_SIZE );
if(DRV_USART_BUFFER_HANDLE_INVALID == bufferHandle)
{
     // Error handling here
}
// Event Processing Technique. Event is received when
// the buffer is processed.
void APP_USARTBufferEventHandler( DRV_USART_BUFFER_EVENT event,
         DRV_USART_BUFFER_HANDLE bufferHandle, uintptr_t contextHandle )
{
     switch(event)
     {
         case DRV_USART_BUFFER_EVENT_COMPLETE:
              // This means the data was transferred.
             break;
         case DRV_USART_BUFFER_EVENT_ERROR:
             // Error handling here.
             break;
         default:
             break;
     }
}
// Timeout function, where remove queued buffer if it still exists.
void APP_TimeOut(void)
\left\{ \right. DRV_USART_BUFFER_RESULT bufferResult;
     bufferResult = DRV_USART_BufferRemove(bufferHandle);
     if(DRV_USART_BUFFER_RESULT_REMOVED_SUCCESFULLY == bufferResult)
     {
         //Buffer removed succesfully from the queue
     }
     else
     {
         //Either buffer is invalid or expired.
         //Or not able to acquire mutex in RTOS mode.
     }
}
```
#### **Parameters**

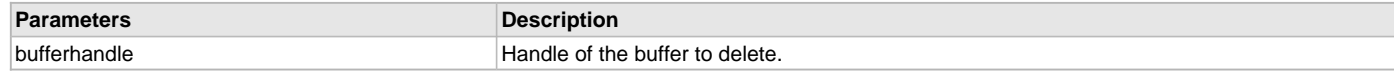

## **Function**

DRV\_USART\_BUFFER\_RESULT DRV\_USART\_BufferRemove( DRV\_USART\_BUFFER\_HANDLE bufferHandle )

## **e) File I/O Type Read/Write Functions**

## <span id="page-1337-0"></span>**DRV\_USART\_Read Function**

Reads data from the USART. **Implementation:** Static/Dynamic

#### **File**

[drv\\_usart.h](#page-1347-0)

#### **C**

```
size_t DRV_USART_Read(const DRV_HANDLE handle, void * buffer, const size_t numbytes);
```
#### **Returns**

Number of bytes actually copied into the caller's buffer. Returns DRV\_USART\_READ\_ERROR in case of an error.

#### **Description**

This routine reads data from the USART. This function is blocking if the driver was opened by the client for blocking operation. This function will not block if the driver was opened by the client for non blocking operation. If the ioIntent parameter at the time of opening the driver was DRV\_IO\_INTENT\_BLOCKING, this function will only return when (or will block until) numbytes of bytes have been received or if an error occurred. If there are buffers queued for receiving data, these buffers will be serviced first. The function will not return until the requested number of bytes have been read.

If the ioIntent parameter at the time of opening the driver was DRV\_IO\_INTENT\_NON\_BLOCKING, this function will return with the number of bytes that were actually read. The function will not wait until numBytes of bytes have been read. If there are buffer queued for reading data, then the function will not block and will return immediately with 0 bytes read.

#### **Remarks**

This function is thread safe in a RTOS application. If the driver is configured for polled operation, this it will not support blocking operation in a bare metal (non-RTOS) application.

#### **Preconditions**

The [DRV\\_USART\\_Initialize](#page-1316-0) routine must have been called for the specified USART driver instance.

[DRV\\_USART\\_Open](#page-1321-0) must have been called to obtain a valid opened device handle.

DRV\_IO\_INTENT\_READ or DRV\_IO\_INTENT\_READWRITE must have been specified in the [DRV\\_USART\\_Open](#page-1321-0) call.

#### **Example**

```
DRV_HANDLE myUSARTHandle; // Returned from DRV_USART_Open
char myBuffer[MY_BUFFER_SIZE];
unsigned int count;
unsigned int total;
total = 0i
do
{
    count = DRV_USART_Read(myUSARTHandle, &myBuffer[total], MY_BUFFER_SIZE - total);
    if(count == DRV_USART_READ_ERROR)
    {
        // There was an error. The DRV_USART_ErrorGet() function
       // can be called to find the exact error.
 }
   total += count;
    // Do something else...
} while( total < MY_BUFFER_SIZE );
```
# **Parameters**

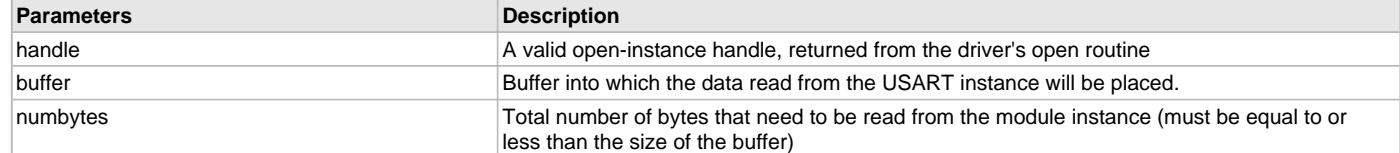

## **Function**

```
size_t DRV_USART_Read
(
const DRV_HANDLE handle,
void * buffer,
const size_t numbytes
)
```
# <span id="page-1338-0"></span>**DRV\_USART\_Write Function**

Writes data to the USART. **Implementation:** Static/Dynamic

#### **File**

[drv\\_usart.h](#page-1347-0)

#### **C**

size\_t **DRV\_USART\_Write**(**const** [DRV\\_HANDLE](#page-14-0) **handle**, **void** \* **buffer**, **const** size\_t **numbytes**);

#### **Returns**

Number of bytes actually written to the driver. Return DRV\_USART\_WRITE\_ERROR in case of an error.

### **Description**

This routine writes data to the USART. This function is blocking if the driver was opened by the client for blocking operation. This function will not block if the driver was opened by the client for non blocking operation. If the ioIntent parameter at the time of opening the driver was DRV\_IO\_INTENT\_BLOCKING, this function will only return when (or will block until) numbytes of bytes have been transmitted or if an error occurred. If there are buffers queued for writing, the function will wait until all the preceding buffers are completed. Ongoing buffer transmit operations will not be affected.

If the ioIntent parameter at the time of opening the driver was DRV\_IO\_INTENT\_NON\_BLOCKING, this function will return with the number of bytes that were actually accepted for transmission. The function will not wait until numBytes of bytes have been transmitted. If there a buffers queued for transmit, the function will not wait and will return immediately with 0 bytes.

## **Remarks**

This function is thread safe in a RTOS application. This function is thread safe in a RTOS application. If the driver is configured for polled operation, this it will not support blocking operation in a bare metal (non-RTOS) application.

## **Preconditions**

The [DRV\\_USART\\_Initialize](#page-1316-0) routine must have been called for the specified USART driver instance.

[DRV\\_USART\\_Open](#page-1321-0) must have been called to obtain a valid opened device handle.

DRV\_IO\_INTENT\_WRITE or DRV\_IO\_INTENT\_READWRITE must have been specified in the [DRV\\_USART\\_Open](#page-1321-0) call.

## **Example**

```
DRV_HANDLE myUSARTHandle; // Returned from DRV_USART_Open
char myBuffer[MY_BUFFER_SIZE];
int count;
unsigned int total;
total = 0;
do
{
    count = DRV_USART_Write(myUSARTHandle, &myBuffer[total],
                                          MY_BUFFER_SIZE - total);
    total += count;
```
// Do something else...

} **while**( total < MY\_BUFFER\_SIZE );

#### **Parameters**

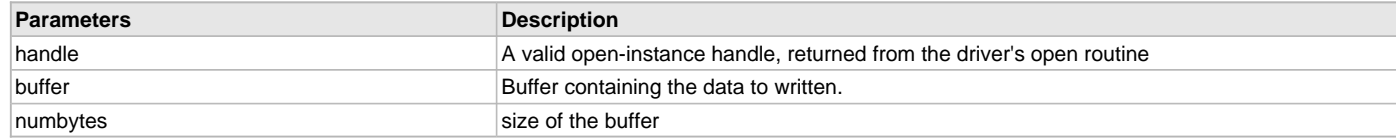

# **Function**

```
size_t DRV_USART_Write
(
const DRV_HANDLE handle,
void * buffer,
const size_t numbytes
)
```
# **f) Byte Transfer Functions**

## <span id="page-1339-0"></span>**DRV\_USART\_ReadByte Function**

Reads a byte of data from the USART. **Implementation:** Static/Dynamic

#### **File**

[drv\\_usart.h](#page-1347-0)

# **C**

uint8\_t **DRV\_USART\_ReadByte**(**const** [DRV\\_HANDLE](#page-14-0) **handle**);

#### **Returns**

A data byte received by the driver.

## **Description**

This routine reads a byte of data from the USART.

## **Remarks**

This function is thread safe when called in a RTOS application. Note that [DRV\\_USART\\_WriteByte](#page-1340-0) and DRV\_USART\_ReadByte function cannot co-exist with [DRV\\_USART\\_BufferAddRead,](#page-1327-0) [DRV\\_USART\\_BufferAddWrite](#page-1328-0), [DRV\\_USART\\_Read](#page-1337-0) and [DRV\\_USART\\_Write](#page-1338-0) functions in a application. Calling the DRV\_USART\_ReadByte and [DRV\\_USART\\_WriteByte](#page-1340-0) functions will disrupt the processing of any queued buffers.

## **Preconditions**

The [DRV\\_USART\\_Initialize](#page-1316-0) routine must have been called for the specified USART driver instance.

[DRV\\_USART\\_Open](#page-1321-0) must have been called to obtain a valid opened device handle.

The transfer status should be checked to see if the receiver is not empty before calling this function.

#### **Example**

```
DRV_HANDLE myUSARTHandle; // Returned from DRV_USART_Open
char myBuffer[MY_BUFFER_SIZE];
unsigned int numBytes;
numBytes = 0;
do
{
    if( DRV_USART_TRANSFER_STATUS_RECEIVER_DATA_PRESENT & DRV_USART_TransferStatus(myUSARTHandle) )
     {
        myBuffer[numBytes++] = DRV_USART_ReadByte(myUSARTHandle);
     }
     // Do something else...
```
} **while**( numBytes < MY\_BUFFER\_SIZE);

## **Parameters**

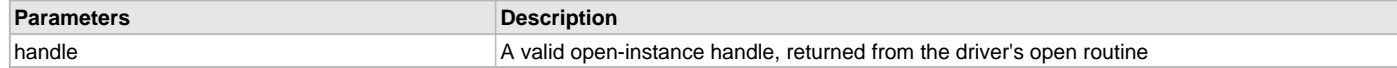

#### **Function**

uint8\_t DRV\_USART\_ReadByte( const [DRV\\_HANDLE](#page-14-0) handle )

## <span id="page-1340-0"></span>**DRV\_USART\_WriteByte Function**

Writes a byte of data to the USART.

**Implementation:** Static/Dynamic

#### **File**

[drv\\_usart.h](#page-1347-0)

# **C**

**void DRV\_USART\_WriteByte**(**const** [DRV\\_HANDLE](#page-14-0) **handle**, **const** uint8\_t **byte**);

#### **Returns**

None.

#### **Description**

This routine writes a byte of data to the USART.

#### **Remarks**

This function is thread safe when called in a RTOS application. Note that DRV\_USART\_WriteByte and [DRV\\_USART\\_ReadByte](#page-1339-0) function cannot co-exist with [DRV\\_USART\\_BufferAddRead,](#page-1327-0) [DRV\\_USART\\_BufferAddWrite](#page-1328-0), [DRV\\_USART\\_Read](#page-1337-0) and [DRV\\_USART\\_Write](#page-1338-0) functions in a application. Calling the [DRV\\_USART\\_ReadByte](#page-1339-0) and DRV\_USART\_WriteByte function will disrupt the processing of any queued buffers.

#### **Preconditions**

The [DRV\\_USART\\_Initialize](#page-1316-0) routine must have been called for the specified USART driver instance.

[DRV\\_USART\\_Open](#page-1321-0) must have been called to obtain a valid opened device handle.

The transfer status should be checked to see if transmitter is not full before calling this function.

#### **Example**

```
DRV_HANDLE myUSARTHandle; // Returned from DRV_USART_Open
char myBuffer[MY_BUFFER_SIZE];
unsigned int numBytes;
```
// Preinitialize myBuffer with MY\_BUFFER\_SIZE bytes of valid data.

```
numBytes = 0;while( numBytes < MY_BUFFER_SIZE );
{
     if( !(DRV_USART_TRANSFER_STATUS_TRANSMIT_FULL & DRV_USART_TransferStatus(myUSARTHandle)) )
     {
         DRV_USART_WriteByte(myUSARTHandle, myBuffer[numBytes++]);
     }
     // Do something else...
}
```
## **Parameters**

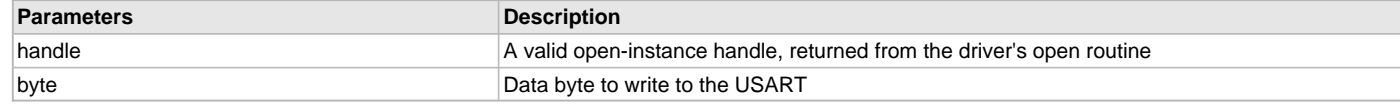

#### **Function**

void DRV\_USART\_WriteByte( const [DRV\\_HANDLE](#page-14-0) handle, const uint8\_t byte)

# <span id="page-1341-1"></span>**DRV\_USART\_TransmitBufferSizeGet Function**

Returns the size of the transmit buffer.

**Implementation:** Static/Dynamic

#### **File**

[drv\\_usart.h](#page-1347-0)

## **C**

**unsigned int DRV\_USART\_TransmitBufferSizeGet**(**const** [DRV\\_HANDLE](#page-14-0) **handle**);

## **Returns**

Size of the driver's transmit buffer, in bytes.

#### **Description**

This routine returns the size of the transmit buffer and can be used by the application to determine the number of bytes to write with the [DRV\\_USART\\_WriteByte](#page-1340-0) function.

## **Remarks**

Does not account for client queued buffers. This function is thread safe when used in a RTOS application.

#### **Preconditions**

The [DRV\\_USART\\_Initialize](#page-1316-0) routine must have been called for the specified USART driver instance. [DRV\\_USART\\_Open](#page-1321-0) must have been called to obtain a valid opened device handle.

#### **Example**

```
DRV_HANDLE myUSARTHandle; // Returned from DRV_USART_Open
const uint8_t writeBuffer[5];
unsigned int size, numBytes = 0;
unsigned int writeBufferLen = sizeof(writeBuffer);
```
size = DRV\_USART\_TransmitBufferSizeGet (myUSARTHandle);

// Do something based on the transmitter buffer size

## **Parameters**

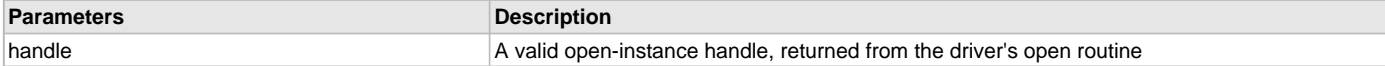

#### **Function**

unsigned int DRV\_USART\_TransmitBufferSizeGet ( const [DRV\\_HANDLE](#page-14-0) handle )

## <span id="page-1341-0"></span>**DRV\_USART\_ReceiverBufferSizeGet Function**

Returns the size of the receive buffer.

**Implementation:** Static/Dynamic

#### **File**

```
drv_usart.h
```
#### **C**

**unsigned int DRV\_USART\_ReceiverBufferSizeGet**(**const** [DRV\\_HANDLE](#page-14-0) **handle**);

#### **Returns**

Size of the driver's receive buffer, in bytes.

# **Description**

This routine returns the size of the receive buffer.

## **Remarks**

Does not account for client queued buffers. This function is thread safe when called in a RTOS application.

# **Preconditions**

The [DRV\\_USART\\_Initialize](#page-1316-0) routine must have been called for the specified USART driver instance.

[DRV\\_USART\\_Open](#page-1321-0) must have been called to obtain a valid opened device handle.

#### **Example**

```
DRV_HANDLE myUSARTHandle; // Returned from DRV_USART_Open
const uint8_t readBuffer[5];
unsigned int size, numBytes = 0;
unsigned int readbufferLen = sizeof(readBuffer);
```
size = DRV\_USART\_ReceiverBufferSizeGet(myUSARTHandle);

#### // Do something based on the receiver buffer size

#### **Parameters**

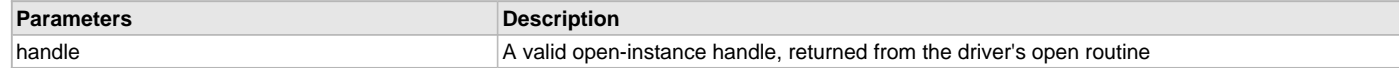

#### **Function**

unsigned int DRV\_USART\_ReceiverBufferSizeGet( const [DRV\\_HANDLE](#page-14-0) handle )

## <span id="page-1342-0"></span>**DRV\_USART\_TransferStatus Function**

Returns the transmitter and receiver transfer status. **Implementation:** Static/Dynamic

#### **File**

[drv\\_usart.h](#page-1347-0)

#### **C**

DRV\_USART\_TRANSFER\_STATUS **DRV\_USART\_TransferStatus**(**const** [DRV\\_HANDLE](#page-14-0) **handle**);

#### **Returns**

A DRV\_USART\_TRANSFER\_STATUS value describing the current status of the transfer.

#### **Description**

This returns the transmitter and receiver transfer status.

## **Remarks**

The returned status may contain a value with more than one of the bits specified in the DRV\_USART\_TRANSFER\_STATUS enumeration set. The caller should perform an "AND" with the bit of interest and verify if the result is non-zero (as shown in the example) to verify the desired status bit. This function is thread safe when called in a RTOS application.

#### **Preconditions**

The [DRV\\_USART\\_Initialize](#page-1316-0) routine must have been called for the specified USART driver instance. [DRV\\_USART\\_Open](#page-1321-0) must have been called to obtain a valid opened device handle.

## **Example**

[DRV\\_HANDLE](#page-14-0) myUSARTHandle; // Returned from DRV\_USART\_Open

**if** (DRV\_USART\_TRANSFER\_STATUS\_RECEIVER\_DATA\_PRESENT & DRV\_USART\_TransferStatus(myUSARTHandle))

```
 // Data has been received that can be read
```
}

{

# **Parameters**

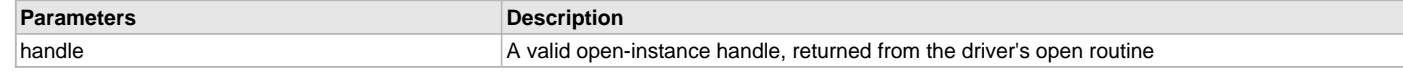

## **Function**

DRV\_USART\_TRANSFER\_STATUS DRV\_USART\_TransferStatus( const [DRV\\_HANDLE](#page-14-0) handle )

## <span id="page-1343-1"></span>**DRV\_USART\_TransmitBufferIsFull Function**

Provides the status of the driver's transmit buffer.

**Implementation:** Static/Dynamic

#### **File**

[drv\\_usart.h](#page-1347-0)

## **C**

**bool DRV\_USART\_TransmitBufferIsFull**(**const** [DRV\\_HANDLE](#page-14-0) **handle**);

#### **Returns**

true - if the transmit buffer is full

false - if the transmit buffer is not full

## **Description**

This routine identifies if the driver's transmit buffer is full or not. This function can be used in conjunction with the [DRV\\_USART\\_Write](#page-1338-0) and [DRV\\_USART\\_WriteByte](#page-1340-0) functions.

#### **Remarks**

Does not account for client queued buffers. This function is thread safe when called in a RTOS application.

#### **Preconditions**

The [DRV\\_USART\\_Initialize](#page-1316-0) routine must have been called for the specified USART driver instance.

[DRV\\_USART\\_Open](#page-1321-0) must have been called to obtain a valid opened device handle.

#### **Example**

```
DRV_HANDLE myUSARTHandle; // Returned from DRV_USART_Open
unsigned int numBytes;
int bytesToWrite;
const uint8_t writeBuffer[35] = "1234567890ABCDEFGHIJKLMNOPn" ;
int writebufferLen = strlen((char *)writeBuffer);
numBytes = 0;
while( numBytes < writebufferLen )
{
    if (DRV_USART_TransmitBufferisFull())
     {
        // Do something else until there is some room in the driver's Transmit buffer.
    }
    else
\{ DRV_USART_WriteByte(myUSARTHandle, writeBuffer[numBytes++]);
     }
}
```
## **Parameters**

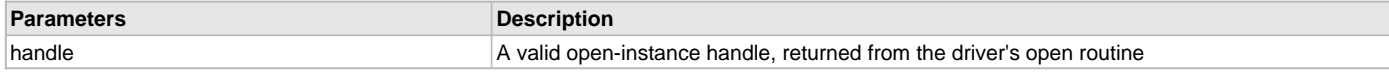

#### **Function**

bool DRV\_USART\_TransmitBufferIsFull( const [DRV\\_HANDLE](#page-14-0) handle )

#### <span id="page-1343-0"></span>**DRV\_USART\_ReceiverBufferIsEmpty Function**

Provides the status of the driver's receive buffer. **Implementation:** Static/Dynamic

#### **File**

[drv\\_usart.h](#page-1347-0)

#### **C**

**bool DRV\_USART\_ReceiverBufferIsEmpty**(**const** [DRV\\_HANDLE](#page-14-0) **handle**);

#### **Returns**

true - if the driver's receive buffer is empty

false - if the driver's receive buffer is not empty

#### **Description**

This routine indicates if the driver's receiver buffer is empty. This function can be used in conjunction with the [DRV\\_USART\\_Read](#page-1337-0) and [DRV\\_USART\\_ReadByte](#page-1339-0) functions.

#### **Remarks**

Does not account for client queued buffers. This function is safe thread safe when used in a RTOS application.

#### **Preconditions**

The [DRV\\_USART\\_Initialize](#page-1316-0) routine must have been called for the specified USART driver instance.

[DRV\\_USART\\_Open](#page-1321-0) must have been called to obtain a valid opened device handle.

#### **Example**

```
DRV_HANDLE myUSARTHandle; // Returned from DRV_USART_Open
char myBuffer[MY_BUFFER_SIZE];
unsigned int numBytes;
numBytes = 0;
while( numBytes < MY_BUFFER_SIZE );
{
    if ( !DRV_USART_ReceiverBufferIsEmpty(myUSARTHandle) )
    {
        if( numBytes < MY_BUFFER_SIZE )
        {
            myBuffer[numBytes++] = DRV_USART_ReadByte (myUSARTHandle);
 }
        else
\{ break;
        }
    }
    // Do something else while more data is received.
}
```
# **Parameters**

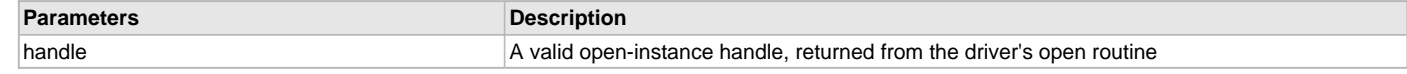

## **Function**

bool DRV\_USART\_ReceiverBufferIsEmpty( const [DRV\\_HANDLE](#page-14-0) handle )

## <span id="page-1344-0"></span>**DRV\_USART\_ByteErrorCallbackSet Function**

Registers callback to handle for byte error events.

#### **File**

[drv\\_usart.h](#page-1347-0)

#### **C**

**void DRV\_USART\_ByteErrorCallbackSet**(**const** SYS\_MODULE\_INDEX **index**, **const** DRV\_USART\_BYTE\_EVENT\_HANDLER **eventHandler**);

## **Returns**

None.

# **Description**

This function allows a callback function to be registered with the driver to handle the error events occurring in the transmit/receive path during byte transfers.

The callback function should be registered as part of the initialization. The callback functionality is available only in the interrupt mode of operation. The driver clears the interrupt after invoking the callback function.

### **Remarks**

None

## **Preconditions**

The [DRV\\_USART\\_Initialize](#page-1316-0) routine must have been called for the specified USART driver instance.

#### **Example**

```
// myAppObj is an application specific state data object.
MY_APP_OBJ myAppObj;
uint8_t mybuffer[MY_BUFFER_SIZE];
```

```
// myUSARTHandle is the handle returned by the DRV_USART_Open function.
myUSARTHandle = DRV_USART_Open(DRV_USART_INDEX_0, DRV_IO_INTENT_EXCLUSIVE);
                                  (uintptr_t)&myAppObj );
```
// Register an event handler with driver. This is done once DRV\_USART\_ByteErrorCallbackSet (DRV\_USART\_INDEX\_0, APP\_USARTErrorEventHandler);

```
// Event Processing Technique.
void APP_USARTErrorEventHandler(const SYS_MODULE_INDEX index)
{
     // Error has occurred. Handle the event.
}
```
## **Parameters**

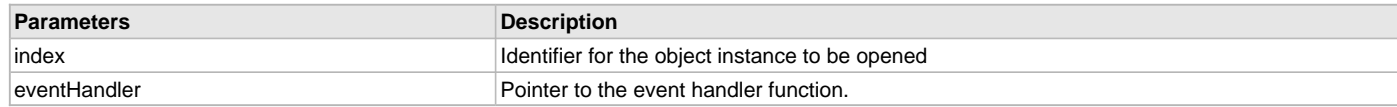

## **Function**

```
void DRV_USART_ByteErrorCallbackSet
(
const SYS_MODULE_INDEX index,
const DRV_USART_BYTE_EVENT_HANDLER eventHandler
)
```
#### <span id="page-1345-0"></span>**DRV\_USART\_ByteReceiveCallbackSet Function**

Registers receive callback function for byte receive event.

#### **File**

```
drv_usart.h
```
#### **C**

**void DRV\_USART\_ByteReceiveCallbackSet**(**const** SYS\_MODULE\_INDEX **index**, **const** DRV\_USART\_BYTE\_EVENT\_HANDLER **eventHandler**);

### **Returns**

None.

#### **Description**

This function allows a receive callback function to be registered with the driver. The callback function is invoked when a byte has been received. The received byte can then be read using [DRV\\_USART\\_ReadByte](#page-1339-0)() function.

The callback function should be registered with the driver as part of the initialization. The callback functionality is available only in the interrupt mode of operation. The driver clears the interrupt after invoking the callback function.

#### **Remarks**

None

#### **Preconditions**

The [DRV\\_USART\\_Initialize](#page-1316-0) routine must have been called for the specified USART driver instance.

#### **Example**

```
// myAppObj is an application specific state data object.
MY_APP_OBJ myAppObj;
uint8_t mybuffer[MY_BUFFER_SIZE];
// myUSARTHandle is the handle returned by the DRV_USART_Open function.
myUSARTHandle = DRV_USART_Open(DRV_USART_INDEX_0, DRV_IO_INTENT_EXCLUSIVE);
                                   (uintptr_t)&myAppObj );
// Register an event handler with driver. This is done once
DRV_USART_ByteReceiveCallbackSet(DRV_USART_INDEX_0, APP_USARTReceiveEventHandler);
// Event Processing Technique. Event is received when
// a byte is received.
void APP_USARTReceiveEventHandler(const SYS_MODULE_INDEX index)
{
     // Byte has been Received. Handle the event.
     // Read byte using DRV_USART_ReadByte ()
     // DRV_USART_ReceiverBufferIsEmpty() function can be used to
     // check if the receiver buffer is empty.
```
}

#### **Parameters**

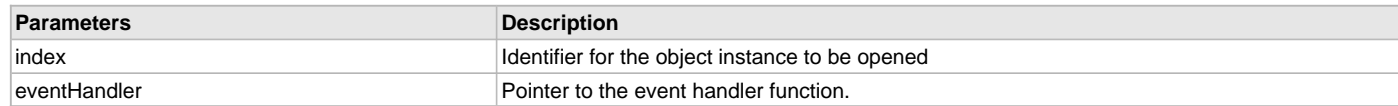

## **Function**

```
void DRV_USART_ByteReceiveCallbackSet
```
(

```
const SYS_MODULE_INDEX index,
```
const DRV\_USART\_BYTE\_EVENT\_HANDLER eventHandler

)

#### <span id="page-1346-0"></span>**DRV\_USART\_ByteTransmitCallbackSet Function**

Registers a callback function for byte transmit event.

#### **File**

[drv\\_usart.h](#page-1347-0)

#### **C**

**void DRV\_USART\_ByteTransmitCallbackSet**(**const** SYS\_MODULE\_INDEX **index**, **const** DRV\_USART\_BYTE\_EVENT\_HANDLER **eventHandler**);

#### **Returns**

None.

#### **Description**

This function allows a transmit callback function to be registered with the driver. The callback function is invoked when a byte has been transmitted using [DRV\\_USART\\_WriteByte](#page-1340-0) () function.

The callback function should be registered with the driver prior to any writes to the driver. The callback functionality is available only in the interrupt mode of operation. The driver clears the interrupt after invoking the callback function.

# **Remarks**

None

## **Preconditions**

The [DRV\\_USART\\_Initialize](#page-1316-0) routine must have been called for the specified USART driver instance.

## **Example**

```
// myAppObj is an application specific state data object.
MY_APP_OBJ myAppObj;
```

```
uint8_t mybuffer[MY_BUFFER_SIZE];
```

```
// myUSARTHandle is the handle returned by the DRV_USART_Open function.
myUSARTHandle = DRV_USART_Open(DRV_USART_INDEX_0, DRV_IO_INTENT_EXCLUSIVE);
                                  (uintptr_t)&myAppObj );
```

```
// Register an event handler with driver. This is done once
DRV_USART_ByteTransmitCallbackSet (DRV_USART_INDEX_0, APP_USARTTransmitEventHandler);
```
[DRV\\_USART\\_WriteByte](#page-1340-0) (myUSARThandle, myBuffer[0]);

```
// Event Processing Technique. Event is received when
// the byte is transmitted.
```

```
void APP_USARTTransmitEventHandler (const SYS_MODULE_INDEX index)
{
     // Byte has been transmitted. Handle the event.
}
```
# **Parameters**

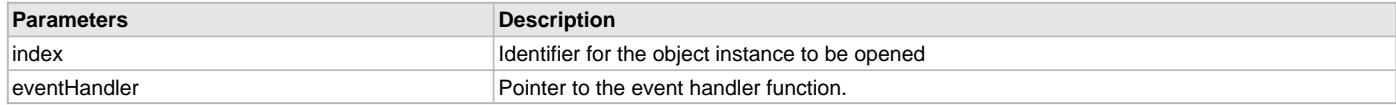

## **Function**

```
void DRV_USART_ByteTransmitCallbackSet
(
const SYS_MODULE_INDEX index,
const DRV_USART_BYTE_EVENT_HANDLER eventHandler
)
```
# **Files**

#### **Files**

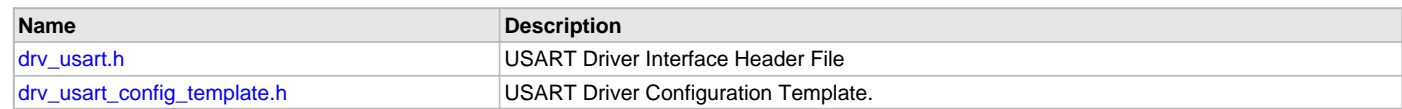

## **Description**

This section lists the source and header files used by the USART Driver Library.

## <span id="page-1347-0"></span>**drv\_usart.h**

USART Driver Interface Header File

# **Functions**

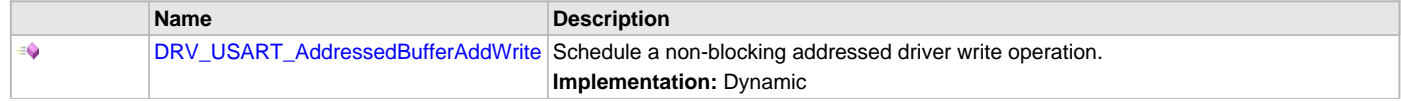

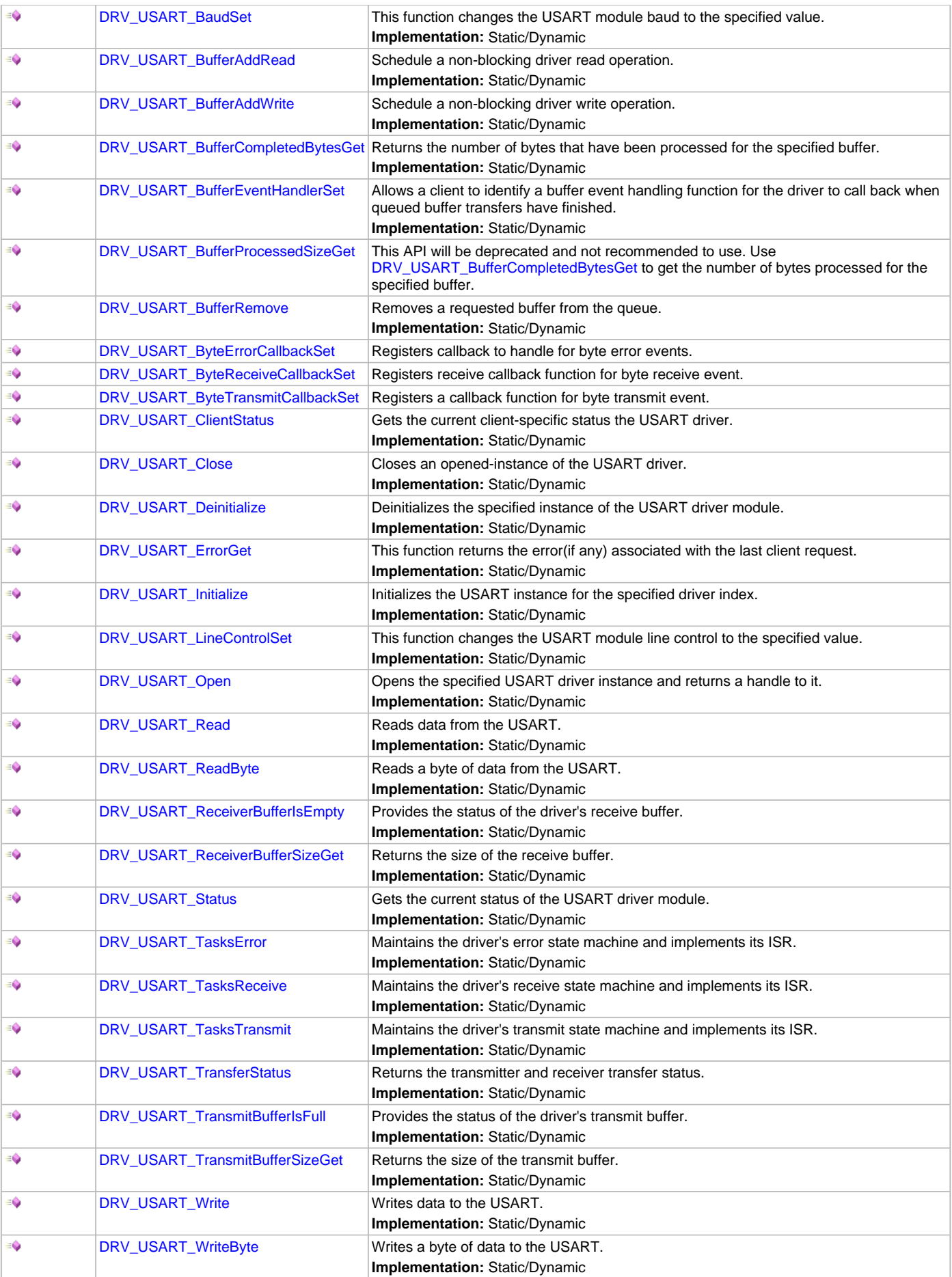

# **Description**

USART Driver Interface Header File

The USART device driver provides a simple interface to manage the USART or UART modules on Microchip microcontrollers. This file provides the interface definition for the USART driver.

# **File Name**

drv\_usart.h

# **Company**

Microchip Technology Inc.

# <span id="page-1349-0"></span>**drv\_usart\_config\_template.h**

USART Driver Configuration Template.

## **Macros**

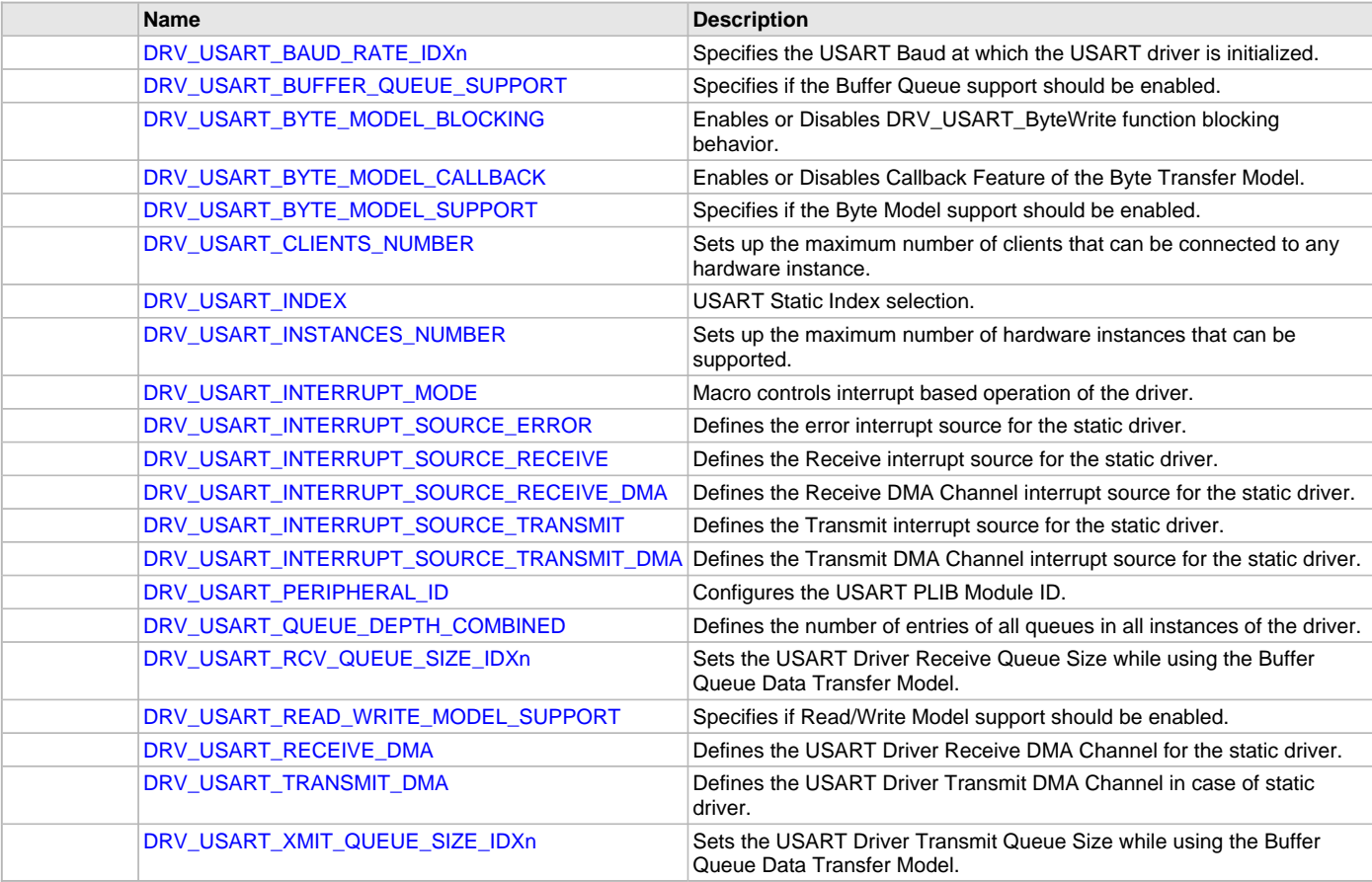

# **Description**

USART Driver Configuration Template

These file provides the list of all the configurations that can be used with the driver. This file should not be included in the driver.

# **File Name**

drv\_usart\_config\_template.h

# **Company**

Microchip Technology Inc.

# **Wi-Fi Driver Libraries**

This section describes the Wi-Fi Driver Libraries available in MPLAB Harmony.

### **Description**

**MRF24WN0MA Wi-Fi PICtail/PICtail Plus Daughter Board:** Part number - AC164153

<http://www.microchip.com/Developmenttools/ProductDetails.aspx?PartNO=AC164153>

The following table lists the library files available for the Wi-Fi Drivers. **Wi-Fi Library File Matrix**

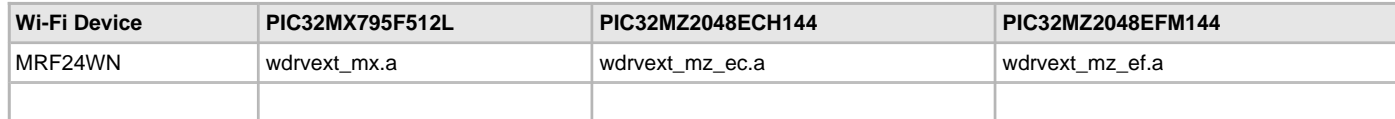

## **MRF24WN Wi-Fi Driver Library**

This topic describes the MRF24WN Wi-Fi Driver Library.

#### **Description**

The following table lists the library files available for the MRF24WN Wi-Fi Driver.

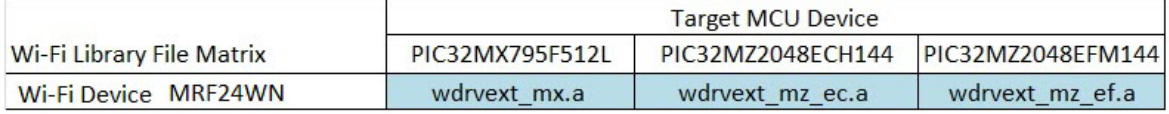

## **Introduction**

This library provides a low-level abstraction of the MRF24WN Wi-Fi Driver Library that is available on the Microchip family of microcontrollers with a convenient C language interface. It can be used to simplify low-level access to the module without the necessity of interacting directly with the module's registers, there by hiding differences from one microcontroller variant to another.

## **Description**

The MRF24WN Wi-Fi Driver Library, in conjunction with the MRF24WN module, allows an application to:

- Join an existing 802.11 Wi-Fi Infrastructure network
- Create a 802.11 Wi-Fi Ad Hoc or Soft AP network

The following application services are provided by the Wi-Fi library:

- Configuring Wi-Fi connection (SSID, security mode, channel list, etc.)
- Join an existing Wi-Fi Infrastructure network
- Create a Wi-Fi Ad Hoc or Soft AP network
- Scan for Wi-Fi Access Point (AP) or Soft AP
- Getting Wi-Fi network status
- Wi-Fi power control
- Wi-Fi console commands

The MAC layer services are not directly accessible to the application; this portion of the code resides under the TCP/IP Stack MAC module software layers and is used by stack services to transmit and receive data over a Wi-Fi network. The following diagram shows the interaction of the primary software blocks in a Wi-Fi application.

#### **Wi-Fi Software Block Diagram**

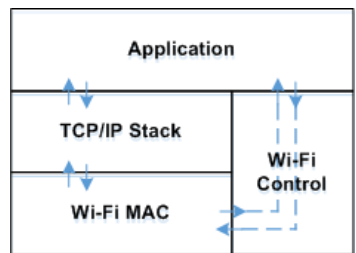

The following table provides information that includes network mode and security mode support by MRF24WN Wi-Fi Driver.

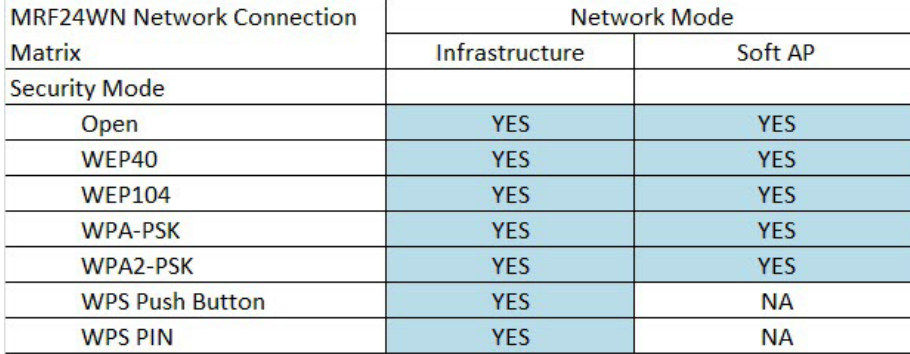

## **Using the Library**

This topic describes the basic architecture of the MRF24WN Wi-Fi Driver Library and provides information and examples on its use.

#### **Description**

**Interface Header Files**: wdrv\_mrf24wn\_common.h and [wdrv\\_mrf24wn\\_api.h](#page-1381-0)

The interface to the MRF24WN Wi-Fi Driver Library is defined in the wdrv\_mrf24wn\_common.h and [wdrv\\_mrf24wn\\_api.h](#page-1381-0) header files.

Please refer to the Understanding MPLAB Harmony section for how the driver interacts with the framework.

#### **Abstraction Model**

This library provides a low-level abstraction of the MRF24WN Wi-Fi module with a convenient C language interface. This topic describes how that abstraction is modeled in software and introduces the library's interface.

#### **Description**

The MRF24WN Wi-Fi Library provides the following functionality:

- Wi-Fi library initialization
- Wi-Fi network configuration
- Wi-Fi network connection
- Scanning for existing Wi-Fi networks
- Wi-Fi event processing
- Wi-Fi status
- Wi-FI console commands

## **Library Overview**

Refer to the [Driver Library Overview](#page-2-0) section for information on how the driver operates in a system.

The [Library Interface](#page-1355-0) functions are divided into various sub-sections, which address one of the blocks or the overall operation of the Wi-Fi module.

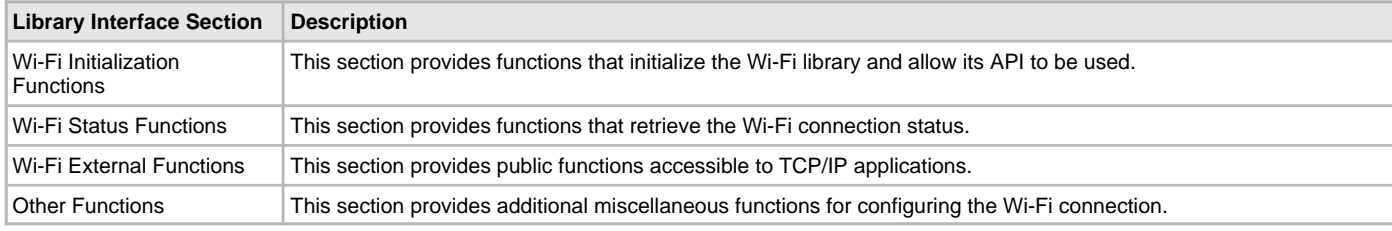

## **How the Library Works**

This section describes how the MRF24WN Wi-Fi Driver Library operates.

#### **Description**

Before the driver is ready for use, its should be configured (compile time configuration).

There are few run-time configuration items that are done during initialization of the driver instance, and a few that are client-specific and are done using dedicated functions.

To use the MRF24WN Wi-Fi Driver, initialization and client functions should be invoked in a specific sequence to ensure correct operation.

#### **System Initialization**

This section describes initialization and reinitialization features.

#### **Description**

Wi-Fi initialization configures the MRF24WN module and then directs it to join (or create) a Wi-Fi network. The MRF24WN module defaults to open security and scans all channels in the domain. Therefore, to initialize and connect with the minimum function call overhead in an open security network, the following functions can be used:

```
 WDRV_EXT_CmdSSIDSet("MySsidName",strlen("MySsidName");
 WDRV_EXT_CmdConnect(); // start the connection process
```
Alternatively, the following functions could be used to achieve the same effect:

```
 WDRV_EXT_CmdNetModeBSSSet();
 WDRV_EXT_CmdSecNoneSet();
 WDRV_EXT_CmdSSIDSet("MySsidName",strlen("MySsidName");
WDRV_EXT_CmdConnect();
```
#### **Client Functionality**

This section describes core operation.

#### **Description**

From the client perspective, once Wi-Fi initialization is complete and the connection process has started, the client responds to Wi-Fi events. The client is notified of events by the callback function WDRV\_ProcessEvent. The parameters into that function are event and event Info, where event is the event code and event Info is additional information about the event.

#### **Wi-Fi Connection Events**

```
/*No Wi-Fi connection exists*/
  WDRV_CSTATE_NOT_CONNECTED = 1,
  /*Wi-Fi connection in progress*/
  WDRV_CSTATE_CONNECTION_IN_PROGRESS = 2,
  /*Wi-Fi connected in infrastructure mode*/
  WDRV_CSTATE_CONNECTED_INFRASTRUCTURE = 3,
  /*Wi-Fi connected in adHoc mode*/
  WDRV_CSTATE_CONNECTED_ADHOC = 4,
  /*Wi-Fi in process of reconnecting*/
  WDRV_CSTATE_RECONNECTION_IN_PROGRESS = 5,
  /*Wi-Fi connection temporarily lost*/
  WDRV_CSTATE_CONNECTION_TEMPORARY_LOST = 6,
  /*Wi-Fi connection permanently lost*/
  WDRV CSTATE CONNECTION PERMANENTLY LOST = 7
Scan Events
```

```
WDRV_SOFTAP_EVENT_CONNECTED = 0,
WDRV_SOFTAP_EVENT_DISCONNECTED = 1
```
#### **Key Events**

WDRV\_SOFTAP\_EVENT\_LINK\_LOST = 0, WDRV\_SOFTAP\_EVENT\_RECEIVED\_DEAUTH = 1

## **Disconnect Events**

WDRV\_DISCONNECT\_REASON\_NO\_NETWORK\_AVAIL = 0x01, WDRV\_DISCONNECT\_REASON\_LOST\_LINK = 0x02, WDRV\_DISCONNECT\_REASON\_DISCONNECT\_CMD = 0x03,

```
WDRV_DISCONNECT_REASON_BSS_DISCONNECTED = 0x04,
WDRV_DISCONNECT_REASON_AUTH_FAILED = 0x05,
WDRV_DISCONNECT_REASON_ASSOC_FAILED = 0x06,
WDRV_DISCONNECT_REASON_NO_RESOURCES_AVAIL = 0x07,
WDRV_DISCONNECT_REASON_CONNECTION_DENIED = 0x08,
WDRV_DISCONNECT_REASON_INVALID_PROFILE = 0x0A,
WDRV_DISCONNECT_REASON_PROFILE_MISMATCH = 0x0C,
WDRV_DISCONNECT_REASON_CONNECTION_EVICTED = 0x0d
```
#### **Configuring the Library**

The configuration of the MRF24WN Wi-Fi Driver is based on the file system\_config.h.

This header file contains the configuration selection for the Wi-Fi Driver. Based on the selections made, the MRF24WN Wi-Fi Driver may support the selected features. These configuration settings will apply to all instances of the MRF24WN Wi-Fi Driver.

This header can be placed anywhere; however, the path of this header needs to be present in the include search path for a successful build. Refer to the Applications Help section for more details.

#### **Sample Functionality**

```
The following code provides an example of Wi-Fi Driver configuration. 
/*** Wi-Fi Driver Configuration ***/
#define WIFI_USE_RTOS
#define WDRV_EXT_INIT_TASK_STACK_SIZE 512u
#define WDRV_EXT_INIT_TASK_PRIO 6u
#define WDRV_EXT_MAIN_TASK_STACK_SIZE 2048u
#define WDRV_EXT_MAIN_TASK_PRIO 7u
#define WDRV_ASSERT(condition, msg) WDRV_Assert(condition, msg, __FILE__, __LINE__)
#define DRV_WIFI_SPI_INDEX 0
#define DRV_WIFI_SPI_INSTANCE sysObj.spiObjectIdx0
#define DRV_WIFI_NVM_SPACE_ENABLE
#define DRV_WIFI_NVM_SPACE_ADDR (48*1024)
#define MRF_INT_SOURCE INT_SOURCE_EXTERNAL_1
#define MRF_INT_VECTOR INT_VECTOR_INT1
// IO mapping for general control pins, including CS, RESET and HIBERNATE
// MRF24W in SPI 1 slot
#define WF_CS_PORT_CHANNEL PORT_CHANNEL_E
#define WF_CS_BIT_POS 9
#define WF_RESET_PORT_CHANNEL PORT_CHANNEL_F
#define WF_RESET_BIT_POS 0
#define WF_HIBERNATE_PORT_CHANNEL PORT_CHANNEL_F
#define WF_HIBERNATE_BIT_POS 1
#define WF_INT_PRIORITY 3
#define WF_INT_SUBPRIORITY 1
#define WF_INT_PORT_CHANNEL PORT_CHANNEL_E
#define WF_INT_BIT_POS 8
#define WDRV_DEFAULT_NETWORK_TYPE WDRV_NETWORK_TYPE_INFRASTRUCTURE
#define WDRV_DEFAULT_SSID_NAME "MicrochipDemoApp"
#define WDRV_DEFAULT_WIFI_SECURITY_MODE WDRV_SECURITY_OPEN
#define WDRV_DEFAULT_WEP_KEYS_40 "5AFB6C8E77" // default WEP40 key
#define WDRV_DEFAULT_WEP_KEYS_104 "90E96780C739409DA50034FCAA" // default WEP104 key
#define WDRV_DEFAULT_PSK_PHRASE "Microchip 802.11 Secret PSK Password" // default WPA-PSK or WPA2-PSK 
passphrase
#define WDRV_DEFAULT_WPS_PIN "12390212" // default WPS PIN
```
**#define** WDRV\_DEFAULT\_CHANNEL 6 **#define** WDRV\_DEFAULT\_POWER\_SAVE WDRV\_FUNC\_DISABLED

## **Building the Library**

This section lists the files that are available in the MRF24WN Wi-Fi Driver Library.

#### **Description**

The following three tables list and describe the header  $(.h)$  and source  $(.c)$  files that implement this library. The parent folder for these files is <install-dir>/framework/driver/wifi/mrf24wn.

#### **Interface File(s)**

This table lists and describes the header files that must be included (i.e., using #include) by any code that uses this library.

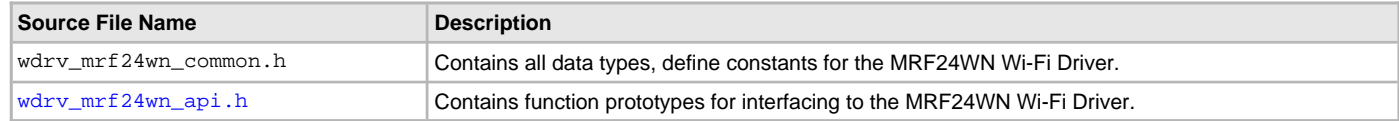

## **Required File(s)**

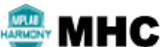

**All of the required files listed in the following table are automatically added into the MPLAB X IDE project by the MHC when the library is selected for use.**

This table lists and describes the source and header files that must always be included in the MPLAB X IDE project to build this library.

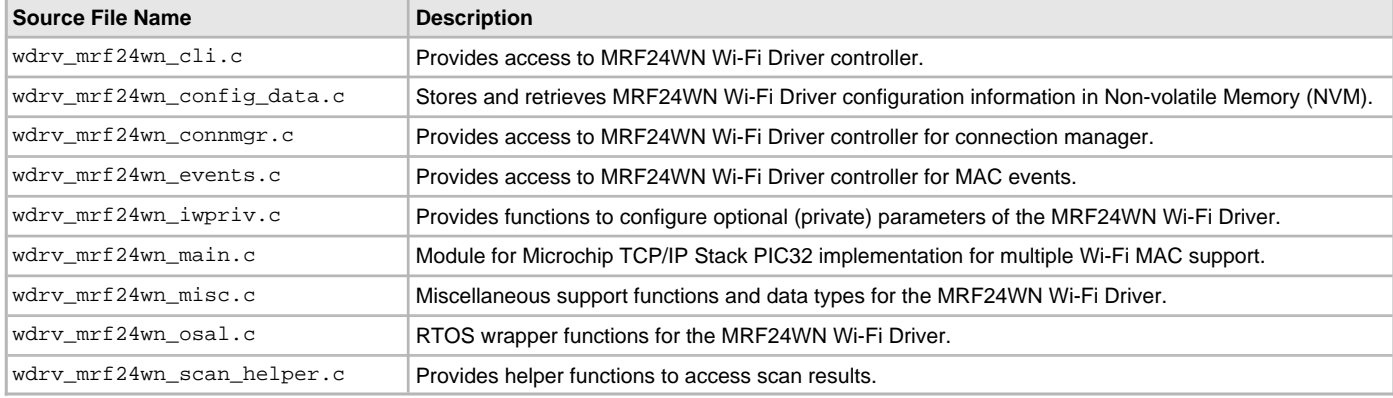

#### **Optional File(s)**

This table lists and describes the source and header files that may optionally be included if required for the desired implementation.

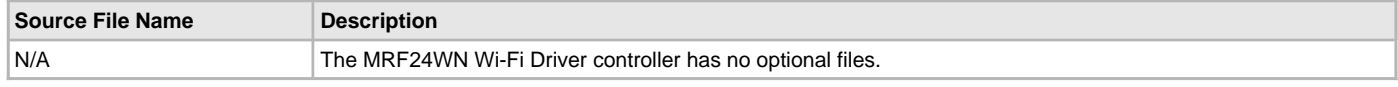

#### **Module Dependencies**

The MRF24WN Wi-Fi Driver Library depends on the following modules:

- [SPI Driver Library](#page-742-0)
- [NVM Driver Library](#page-639-0)
- [UART Driver Library](#page-1293-0)
- [USB Driver Library](#page-1293-0)
- Operating System Abstraction Layer (OSAL) Library Help
- Clock System Service Library
- System Service Library Introduction
- Console System Service Library
- File System Service Library
- Interrupt System Service Library
- Timer System Service Library
- Debug System Service Library
- Ports System Service Library
- FreeRTOS Library Help
- Crypto Library
- Peripheral Libraries

# **Console Commands**

This section describes the console commands available for the MRF24WN Wi-Fi Driver.

## **Description**

Both the Web Server and the EasyConfig demonstrations support the followings commands, which enable control over the Wi-Fi settings.

#### **Command: deleteconf**

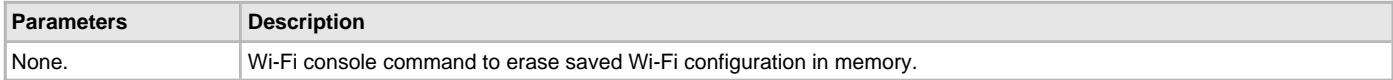

#### **Command: iwconfig**

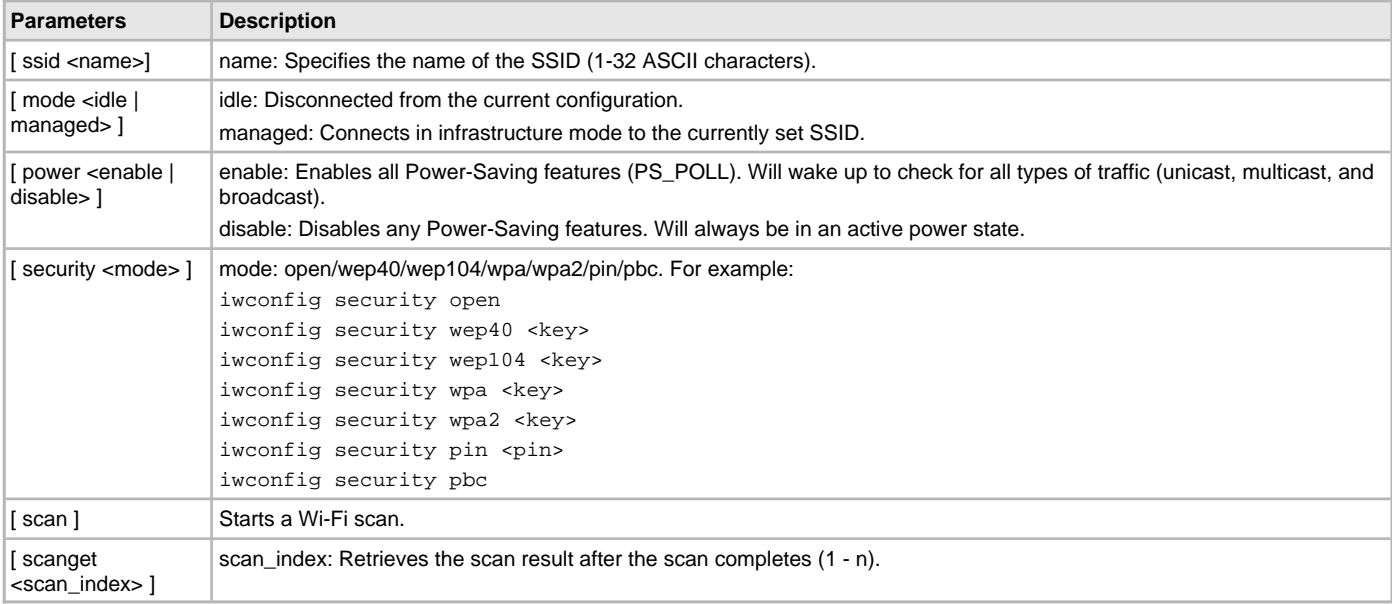

#### **Command: mac**

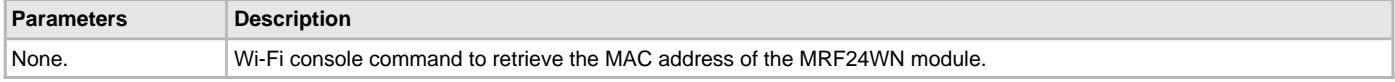

#### **Command: readconf**

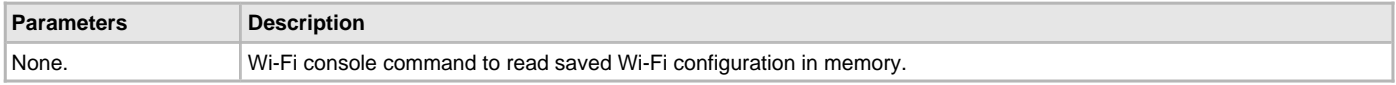

## **Command: saveconf**

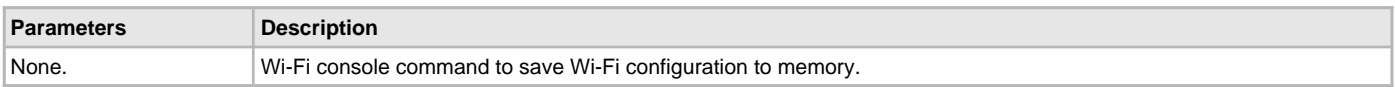

# <span id="page-1355-0"></span>**Library Interface**

# **a) Wi-Fi Initialization Functions**

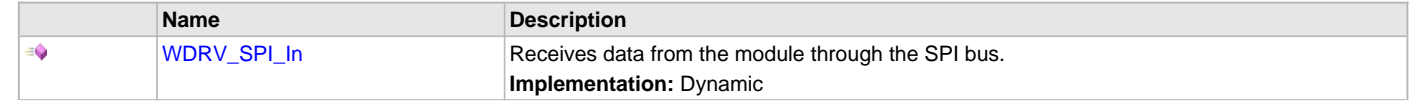

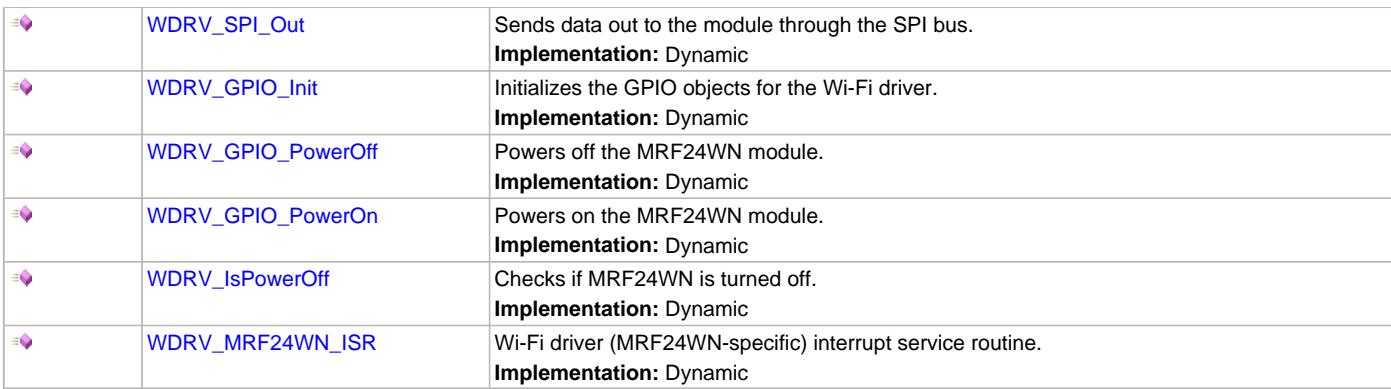

# **b) Wi-Fi Status Functions**

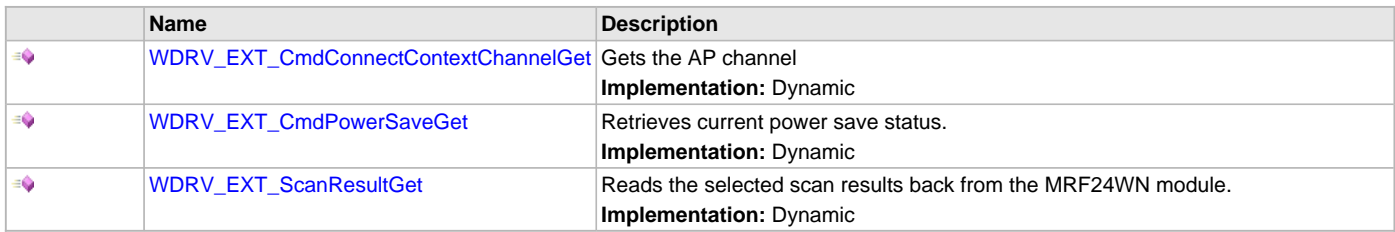

# **c) External Functions**

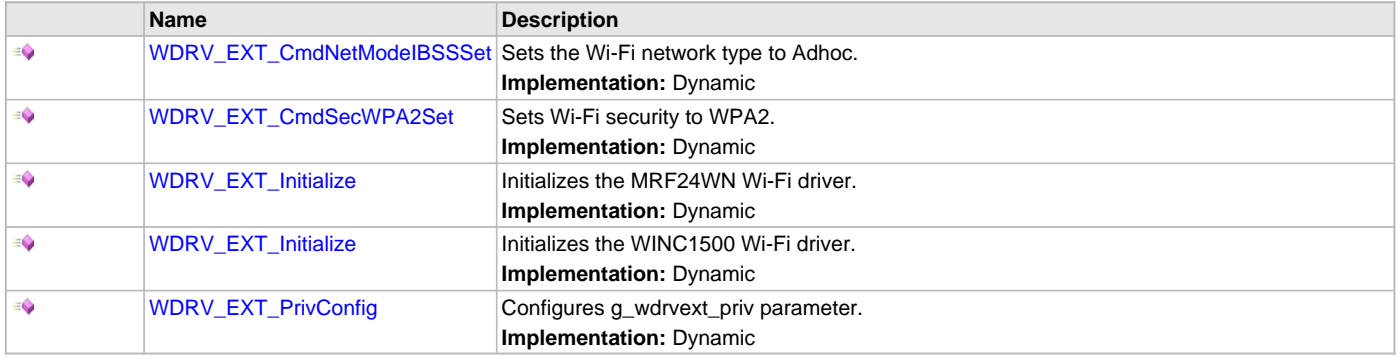

# **e) Private Configuration Functions**

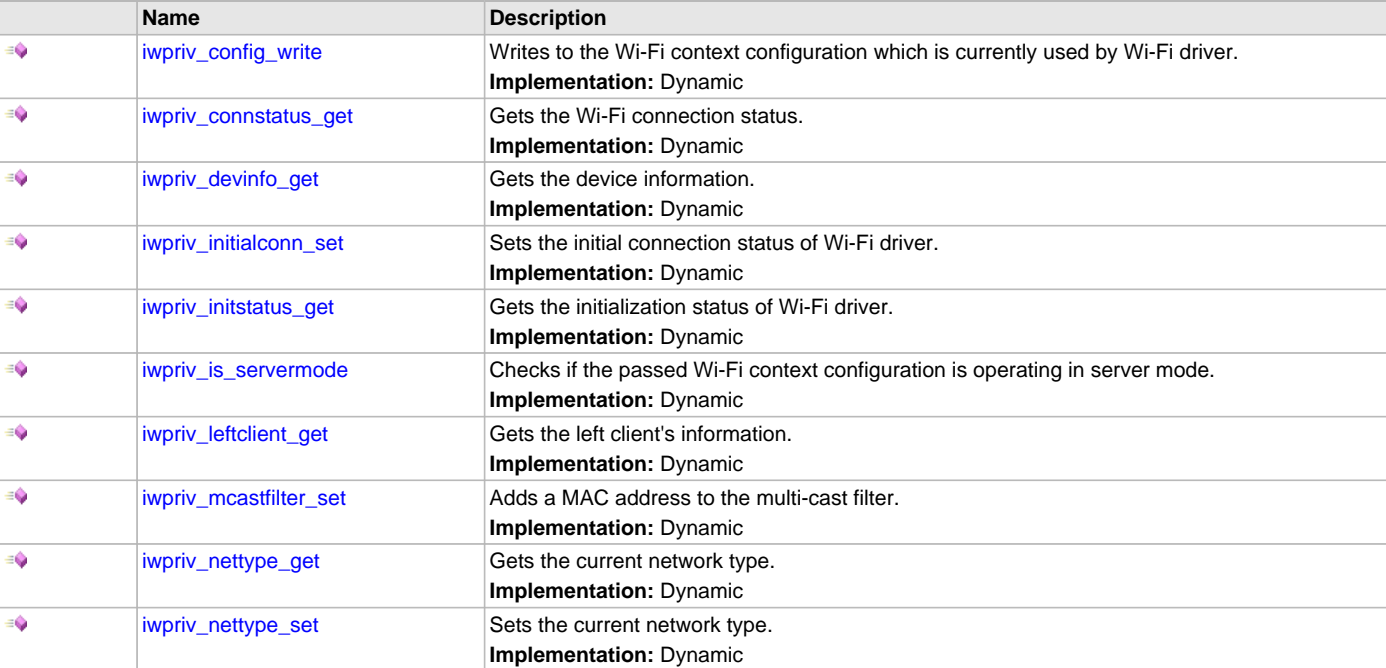

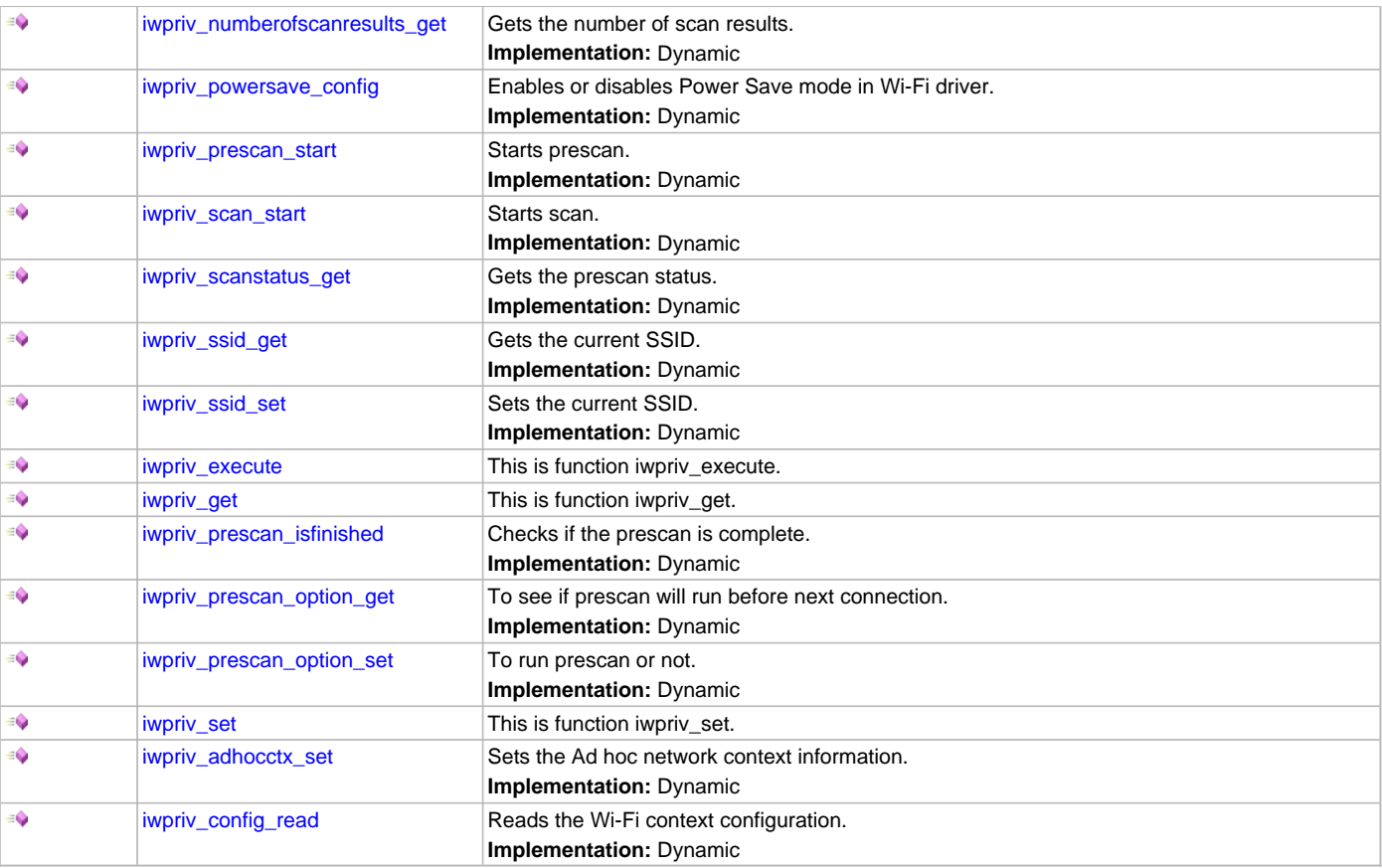

# **f) Data Types and Constants**

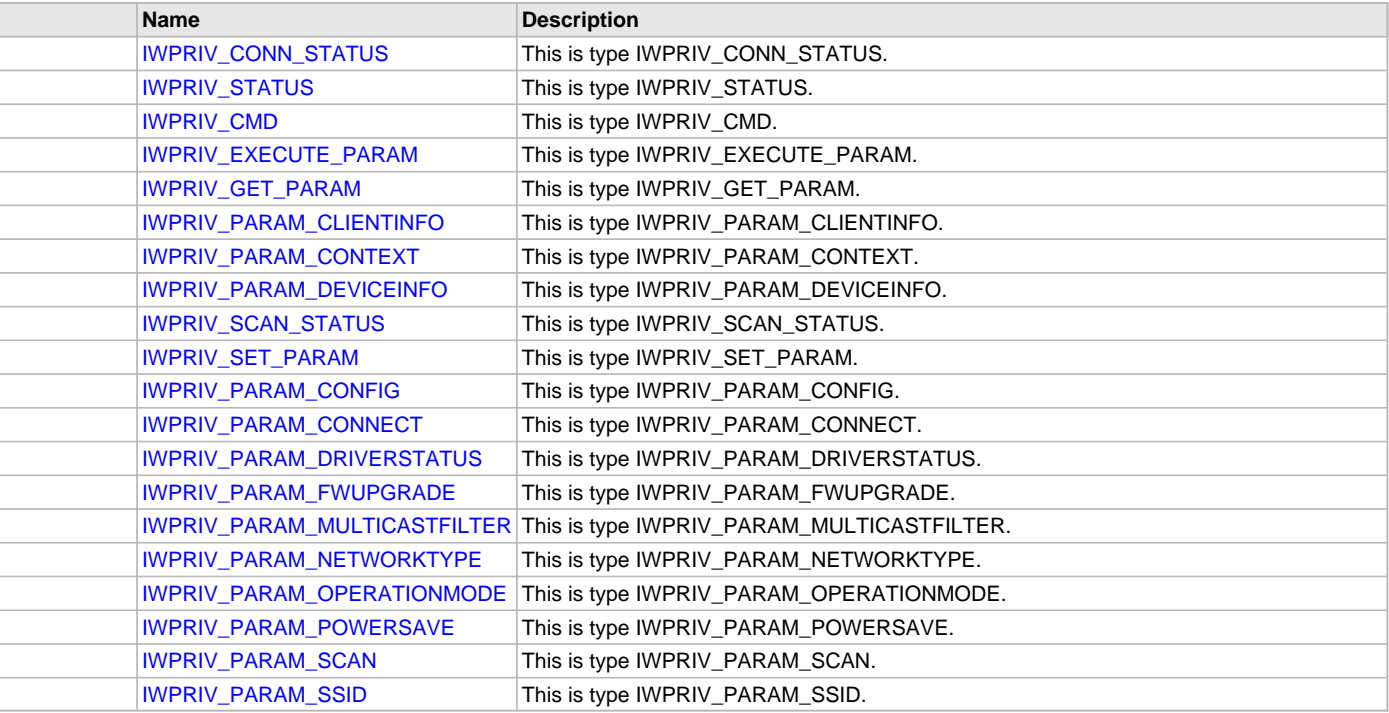

# **Description**

This section describes the Application Programming Interface (API) functions of the MRF24WN Wi-Fi Driver. Refer to each section for a detailed description.

# **a) Wi-Fi Initialization Functions**

## <span id="page-1358-0"></span>**WDRV\_SPI\_In Function**

Receives data from the module through the SPI bus. **Implementation:** Dynamic

## **File**

[wdrv\\_mrf24wn\\_api.h](#page-1381-0)

## **C**

**void WDRV\_SPI\_In**(uint8\_t \***const OutBuf**, uint16\_t **OutSize**, uint8\_t \***const InBuf**, uint16\_t **InSize**);

#### **Returns**

None.

#### **Description**

This function receives data from the module through the SPI bus.

#### **Remarks**

None.

#### **Preconditions**

The TCP/IP stack should be initialized.

#### **Parameters**

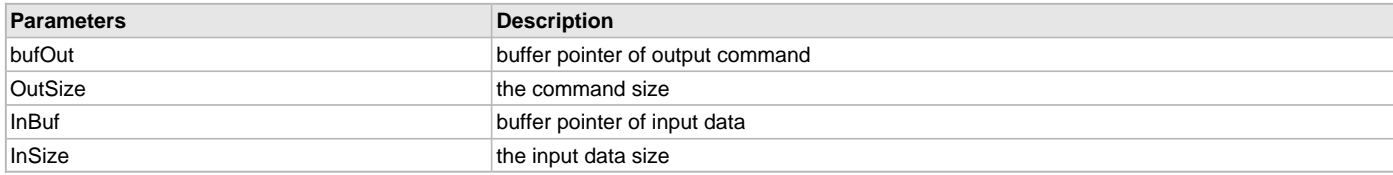

# **Function**

void WDRV\_SPI\_In(uint8\_t const \*const OutBuf, uint16\_t OutSize, uint8\_t \*const InBuf, uint16\_t InSize)

## <span id="page-1358-1"></span>**WDRV\_SPI\_Out Function**

Sends data out to the module through the SPI bus.

**Implementation:** Dynamic

# **File**

[wdrv\\_mrf24wn\\_api.h](#page-1381-0)

#### **C**

**void WDRV\_SPI\_Out**(uint8\_t \***const bufOut**, uint16\_t **OutSize**);

#### **Returns**

None.

# **Description**

This function sends data out to the module through the SPI bus.

#### **Remarks**

None.

#### **Preconditions**

The TCP/IP stack should be initialized.

# **Parameters**

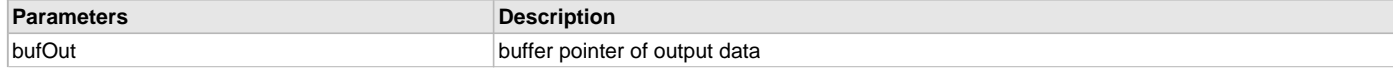

#### **OutSize** the data size

**Function**

void WDRV\_SPI\_Out(uint8\_t const \*const bufOut, uint16\_t OutSize)

## <span id="page-1359-0"></span>**WDRV\_GPIO\_Init Function**

Initializes the GPIO objects for the Wi-Fi driver. **Implementation:** Dynamic

# **File**

[wdrv\\_mrf24wn\\_api.h](#page-1381-0)

## **C**

**void WDRV\_GPIO\_Init**();

#### **Returns**

None.

# **Description**

This function initializes the GPIO objects for the Wi-Fi driver.

## **Remarks**

None.

# **Preconditions**

The TCP/IP stack should be initialized.

## **Function**

void WDRV\_GPIO\_Init(void)

### <span id="page-1359-1"></span>**WDRV\_GPIO\_PowerOff Function**

Powers off the MRF24WN module.

**Implementation:** Dynamic

# **File**

[wdrv\\_mrf24wn\\_api.h](#page-1381-0)

#### **C**

**void WDRV\_GPIO\_PowerOff**();

## **Returns**

None.

#### **Description**

This function powers off the MRF24WN module.

## **Remarks**

None.

# **Preconditions**

The TCP/IP stack should be initialized.

#### **Function**

void WDRV\_GPIO\_PowerOff(void)

#### <span id="page-1359-2"></span>**WDRV\_GPIO\_PowerOn Function**

Powers on the MRF24WN module. **Implementation:** Dynamic

# **File**

[wdrv\\_mrf24wn\\_api.h](#page-1381-0)

# **C**

**void WDRV\_GPIO\_PowerOn**();

# **Returns**

None.

# **Description**

This function powers on the MRF24WN module.

# **Remarks**

None.

# **Preconditions**

The TCP/IP stack should be initialized.

# **Function**

void WDRV\_GPIO\_PowerOn(void)

# <span id="page-1360-0"></span>**WDRV\_IsPowerOff Function**

Checks if MRF24WN is turned off. **Implementation:** Dynamic

# **File**

[wdrv\\_mrf24wn\\_api.h](#page-1381-0)

# **C**

**bool WDRV\_IsPowerOff**();

## **Returns**

- 0 Indicates that MRF24WN is turned off
- Non-zero value Indicates that MRF24WN is on

## **Description**

This function checks if MRF24WN is turned off.

## **Remarks**

None.

## **Function**

bool WDRV\_IsPowerOff(void)

## <span id="page-1360-1"></span>**WDRV\_MRF24WN\_ISR Function**

Wi-Fi driver (MRF24WN-specific) interrupt service routine.

**Implementation:** Dynamic

# **File**

[wdrv\\_mrf24wn\\_api.h](#page-1381-0)

## **C**

**void WDRV\_MRF24WN\_ISR**();

## **Returns**

None.

## **Description**

This function is the Wi-Fi driver (MRF24WN-specific) interrupt service routine.

## **Remarks**

None.

#### **Preconditions**

Wi-Fi initialization must be complete.

## **Function**

void WDRV\_MRF24WN\_ISR(void)

## **b) Wi-Fi Status Functions**

## <span id="page-1361-0"></span>**WDRV\_EXT\_CmdConnectContextChannelGet Function**

Gets the AP channel

**Implementation:** Dynamic

#### **File**

[wdrv\\_mrf24wn\\_api.h](#page-1381-0)

#### **C**

uint32\_t **WDRV\_EXT\_CmdConnectContextChannelGet**(uint16\_t \* **bssChannel**);

#### **Returns**

- 0 Indicates success
- Non-zero value Indicates failure

# **Description**

This function gets the current AP channel.

## **Remarks**

None.

#### **Preconditions**

Wi-Fi initialization must be complete.

#### **Parameters**

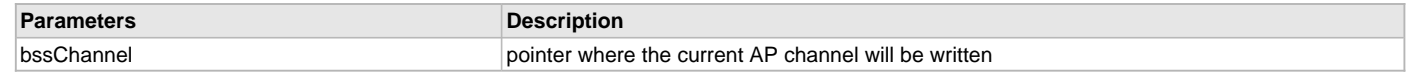

# **Function**

uint32\_t WDRV\_EXT\_CmdConnectContextChannelGet(uint16\_t \*bssChannel)

## <span id="page-1361-1"></span>**WDRV\_EXT\_CmdPowerSaveGet Function**

Retrieves current power save status.

**Implementation:** Dynamic

### **File**

```
wdrv_mrf24wn_api.h
```
#### **C**

uint32\_t **WDRV\_EXT\_CmdPowerSaveGet**(**bool** \* **enabled**);

#### **Returns**

- 0 Indicates success
- Non-zero value Indicates failure

#### **Description**

This function retrieves the current power save status.

# **Remarks**

None.

#### **Preconditions**

Wi-Fi initialization must be complete.

#### **Parameters**

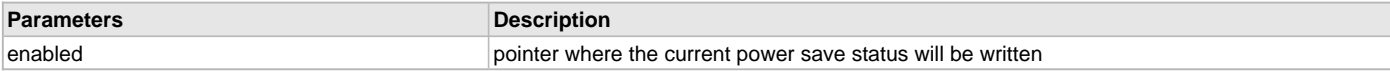

#### **Function**

uint32\_t WDRV\_EXT\_CmdPowerSaveGet(bool \*enabled)

## <span id="page-1362-0"></span>**WDRV\_EXT\_ScanResultGet Function**

Reads the selected scan results back from the MRF24WN module. **Implementation:** Dynamic

# **File**

[wdrv\\_mrf24wn\\_api.h](#page-1381-0)

#### **C**

**void WDRV\_EXT\_ScanResultGet**(uint16\_t **idx**, WDRV\_SCAN\_RESULT \* **p\_scanResult**);

#### **Returns**

- 0 Indicates success
- Non-zero value Indicates failure

## **Description**

After a scan has completed this function is used to read one scan result at a time from the MRF24WN module.

#### **Remarks**

None.

## **Preconditions**

Wi-Fi initialization must be complete.

## **Parameters**

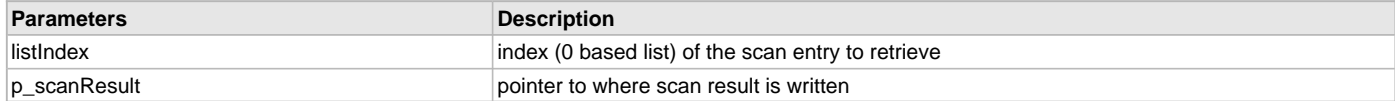

#### **Function**

void WDRV\_EXT\_ScanResultGet(uint8\_t listIndex, WDRV\_SCAN\_RESULT \*p\_scanResult)

## **c) External Functions**

#### <span id="page-1362-1"></span>**WDRV\_EXT\_CmdNetModeIBSSSet Function**

Sets the Wi-Fi network type to Adhoc. **Implementation:** Dynamic

#### **File**

[wdrv\\_mrf24wn\\_api.h](#page-1381-0)

#### **C**

```
uint32_t WDRV_EXT_CmdNetModeIBSSSet();
```
# **Returns**

- 0 Indicates success
- Non-zero value Indicates failure

# **Description**

This function sets the Wi-Fi network type to Adhoc.

## **Remarks**

None.

# **Preconditions**

Wi-Fi initialization must be complete.

# **Function**

uint32\_t WDRV\_EXT\_CmdNetModeIBSSSet(void)

# <span id="page-1363-0"></span>**WDRV\_EXT\_CmdSecWPA2Set Function**

Sets Wi-Fi security to WPA2.

**Implementation:** Dynamic

## **File**

[wdrv\\_mrf24wn\\_api.h](#page-1381-0)

#### **C**

uint32\_t **WDRV\_EXT\_CmdSecWPA2Set**(uint8\_t \* **key**, uint16\_t **len**);

#### **Returns**

- 0 Indicates success
- Non-zero value Indicates failure

## **Description**

This function sets the Wi-Fi security to WPA2. One can only connect to an AP that is running the same WPA2 mode.

#### **Remarks**

None.

## **Preconditions**

Wi-Fi initialization must be complete and in an unconnected state.

## **Parameters**

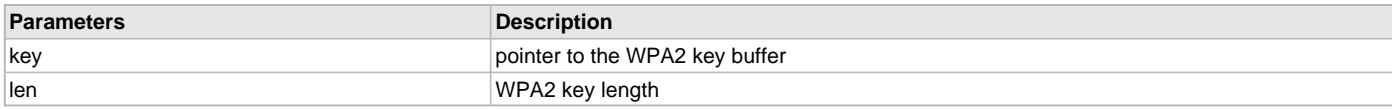

## **Function**

uint32\_t WDRV\_EXT\_CmdSecWPA2Set(uint8\_t \*key, uint16\_t len)

# <span id="page-1363-1"></span>**WDRV\_EXT\_Initialize Function**

Initializes the MRF24WN Wi-Fi driver. **Implementation:** Dynamic

## **File**

[wdrv\\_mrf24wn\\_api.h](#page-1381-0)

## **C**

int32\_t **WDRV\_EXT\_Initialize**(**const** WDRV\_CALLBACKS \***const CB**);

#### **Returns**

• 0 - Indicates success

• non-zero value - Indicates failure

#### **Description**

This function initializes the MRF24WN Wi-Fi driver, making it ready for clients to use.

#### **Remarks**

None.

## **Preconditions**

None.

#### **Parameters**

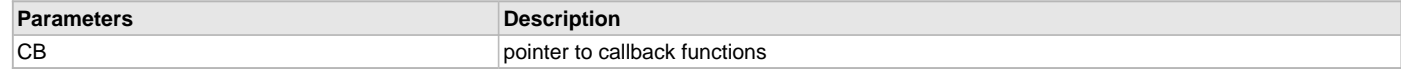

## **Function**

int32\_t WDRV\_EXT\_Initialize(const WDRV\_CALLBACKS \*const CB)

## <span id="page-1364-0"></span>**WDRV\_EXT\_Initialize Function**

Initializes the WINC1500 Wi-Fi driver. **Implementation:** Dynamic

# **File**

[wdrv\\_winc1500\\_api.h](#page-1429-0)

#### **C**

**void WDRV\_EXT\_Initialize**(**const** WDRV\_HOOKS \***const ehooks**, **bool initWait**);

#### **Returns**

None.

## **Description**

This function initializes the WINC1500 Wi-Fi driver, making it ready for clients to use.

## **Remarks**

None.

# **Preconditions**

None.

### **Parameters**

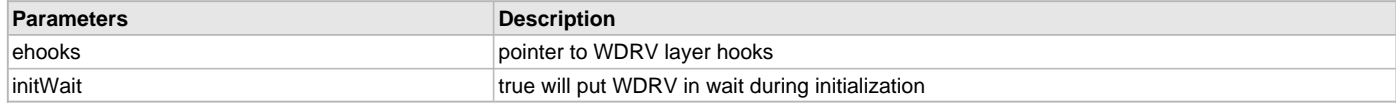

### **Function**

void WDRV\_EXT\_Initialize(const WDRV\_HOOKS \*const ehooks, bool initWait)

# <span id="page-1364-1"></span>**WDRV\_EXT\_PrivConfig Function**

Configures g\_wdrvext\_priv parameter. **Implementation:** Dynamic

# **File**

[wdrv\\_mrf24wn\\_api.h](#page-1381-0)

## **C**

```
void WDRV_EXT_PrivConfig(uint32_t * config);
```
#### **Returns**

None.

#### **Description**

This function configures g\_wdrvext\_priv parameter.

#### **Remarks**

None.

## **Preconditions**

None.

#### **Parameters**

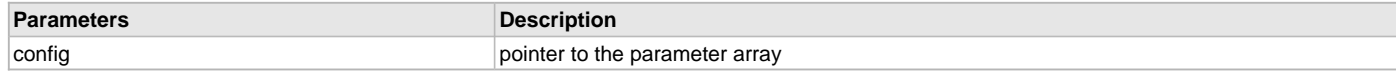

# **Function**

void WDRV\_EXT\_PrivConfig(uint32\_t \*config)

# **d) GPIO Functions**

# **e) Private Configuration Functions**

# <span id="page-1365-0"></span>**iwpriv\_config\_write Function**

Writes to the Wi-Fi context configuration which is currently used by Wi-Fi driver.

**Implementation:** Dynamic

## **File**

[wdrv\\_mrf24wn\\_iwpriv.h](#page-1382-0)

## **C**

**void iwpriv\_config\_write**(**void** \* **wifi\_cfg**);

# **Returns**

None.

## **Description**

This function reads from a passed pointer, copies everything from it, and writes to the Wi-Fi context configuration, which is currently used by the Wi-Fi driver.

#### **Remarks**

None.

# **Preconditions**

Wi-Fi initialization must be complete.

# **Parameters**

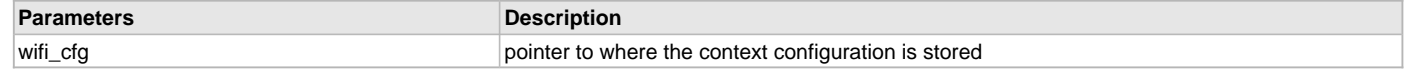

## **Function**

void iwpriv\_config\_write(void \*wifi\_cfg)

# <span id="page-1365-1"></span>**iwpriv\_connstatus\_get Function** Gets the Wi-Fi connection status.

**Implementation:** Dynamic

# **File**

[wdrv\\_mrf24wn\\_iwpriv.h](#page-1382-0)

#### **C**

[IWPRIV\\_CONN\\_STATUS](#page-1376-1) **iwpriv\_connstatus\_get**();

#### **Returns**

Status of current Wi-Fi connection. See the definition for the [IWPRIV\\_CONN\\_STATUS](#page-1376-1) structure.

#### **Description**

This function gets the Wi-Fi connection status.

#### **Remarks**

IWPRIV\_CONNECTION\_FAILED does not necessarily mean that the module fails to connect to the network. It stands on the application's perspective, and actually can be customized. For example, in the Web Server demonstrations's use case, WDRV\_CSTATE\_CONNECTION\_PERMANENTLY\_LOST is treated as a fail case and will trigger the application to restart.

#### **Preconditions**

Wi-Fi initialization must be complete.

## **Function**

[IWPRIV\\_CONN\\_STATUS](#page-1376-1) iwpriv\_connstatus\_get(void)

#### <span id="page-1366-0"></span>**iwpriv\_devinfo\_get Function**

Gets the device information. **Implementation:** Dynamic

#### **File**

[wdrv\\_mrf24wn\\_iwpriv.h](#page-1382-0)

## **C**

**void iwpriv\_devinfo\_get**(**void** \* **info**);

#### **Returns**

None.

# **Description**

This function returns the device information.

# **Remarks**

None.

# **Preconditions**

Wi-Fi initialization must be complete.

# **Parameters**

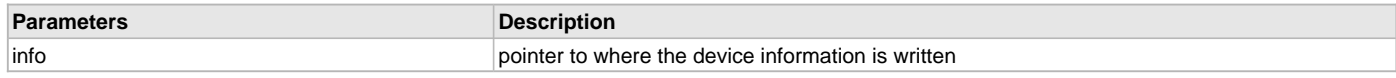

## **Function**

void iwpriv\_devinfo\_get(void \*info)

#### <span id="page-1366-1"></span>**iwpriv\_initialconn\_set Function**

Sets the initial connection status of Wi-Fi driver. **Implementation:** Dynamic

## **File**

[wdrv\\_mrf24wn\\_iwpriv.h](#page-1382-0)

# **C**

**void iwpriv\_initialconn\_set**(**bool connect**);

### **Returns**

None.

## **Description**

This function sets the initial connection status of Wi-Fi driver. After Wi-Fi initialization, it decides whether or not to start the Wi-Fi connection.

### **Remarks**

This function is mainly used to implement prescan. It has to be called before Wi-Fi driver's initialization is finished to be effective.

### **Preconditions**

Wi-Fi initialization must be complete.

### **Parameters**

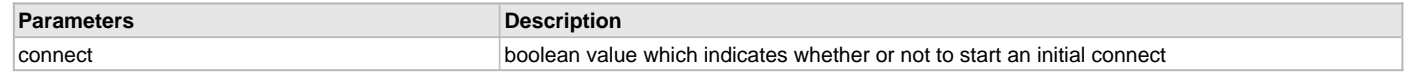

## **Function**

void iwpriv\_initialconn\_set(bool connect)

#### <span id="page-1367-0"></span>**iwpriv\_initstatus\_get Function**

Gets the initialization status of Wi-Fi driver.

**Implementation:** Dynamic

### **File**

[wdrv\\_mrf24wn\\_iwpriv.h](#page-1382-0)

## **C**

uint8\_t **iwpriv\_initstatus\_get**();

## **Returns**

Current initialization status of the Wi-Fi driver (IWPRIV\_READY or IWPRIV\_IN\_PROGRESS).

## **Description**

This function returns the initialization status of the Wi-Fi driver.

#### **Remarks**

None.

#### **Preconditions**

None.

#### **Function**

uint8\_t iwpriv\_initstatus\_get(void)

#### <span id="page-1367-1"></span>**iwpriv\_is\_servermode Function**

Checks if the passed Wi-Fi context configuration is operating in server mode.

**Implementation:** Dynamic

# **File**

[wdrv\\_mrf24wn\\_iwpriv.h](#page-1382-0)

# **C**

**bool iwpriv\_is\_servermode**();

#### **Returns**

• true - Wi-Fi context configuration is operating in server mode
• false - Wi-Fi context configuration is not operating in server mode

#### **Description**

This function checks if the passed Wi-Fi context configuration is operating in server mode, which includes Ad hoc mode and SoftAP mode.

#### **Remarks**

None.

## **Preconditions**

Wi-Fi initialization must be complete.

### **Function**

bool iwpriv\_is\_servermode(void)

## <span id="page-1368-0"></span>**iwpriv\_leftclient\_get Function**

Gets the left client's information. **Implementation:** Dynamic

#### **File**

[wdrv\\_mrf24wn\\_iwpriv.h](#page-1382-0)

### **C**

**void iwpriv\_leftclient\_get**(**bool** \* **updated**, TCPIP\_MAC\_ADDR \* **addr**);

### **Returns**

None.

### **Description**

This function returns the left client's information when the Wi-Fi module works in server mode and has the DHCP Server enabled.

### **Remarks**

None.

### **Preconditions**

Wi-Fi initialization must be complete.

#### **Parameters**

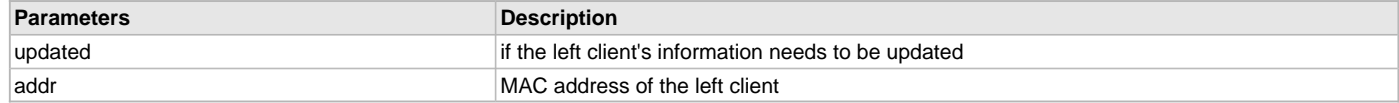

#### **Function**

void iwpriv\_leftclient\_get(bool \*updated, TCPIP\_MAC\_ADDR \*addr)

### <span id="page-1368-1"></span>**iwpriv\_mcastfilter\_set Function**

Adds a MAC address to the multi-cast filter.

**Implementation:** Dynamic

## **File**

[wdrv\\_mrf24wn\\_iwpriv.h](#page-1382-0)

#### **C**

[IWPRIV\\_STATUS](#page-1376-0) **iwpriv\_mcastfilter\_set**(uint8\_t \* **addr**);

## **Returns**

Status of the set operation, IWPRIV\_READY or IWPRIV\_ERROR. See definition for the [IWPRIV\\_STATUS](#page-1376-0) structure.

## **Description**

This function adds a MAC address to the multi-cast filter.

## **Remarks**

None.

#### **Preconditions**

Wi-Fi initialization must be complete.

### **Parameters**

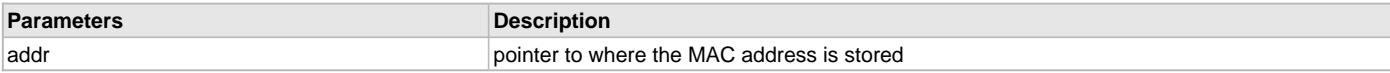

### **Function**

[IWPRIV\\_STATUS](#page-1376-0) iwpriv\_mcastfilter\_set(uint8\_t \*addr)

#### <span id="page-1369-0"></span>**iwpriv\_nettype\_get Function**

Gets the current network type. **Implementation:** Dynamic

## **File**

[wdrv\\_mrf24wn\\_iwpriv.h](#page-1382-0)

#### **C**

**void iwpriv\_nettype\_get**(uint8\_t \* **netType**);

#### **Returns**

None.

### **Description**

This function returns the current network type.

## **Remarks**

None.

## **Preconditions**

Wi-Fi initialization must be complete.

#### **Parameters**

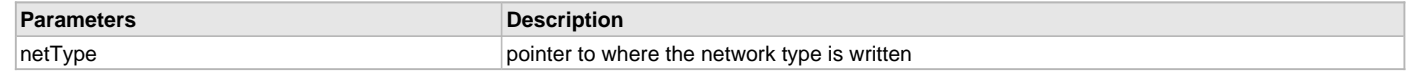

## **Function**

void iwpriv\_nettype\_get(uint8\_t \*netType)

## <span id="page-1369-1"></span>**iwpriv\_nettype\_set Function**

Sets the current network type.

**Implementation:** Dynamic

## **File**

[wdrv\\_mrf24wn\\_iwpriv.h](#page-1382-0)

#### **C**

**void iwpriv\_nettype\_set**(uint8\_t **netType**);

#### **Returns**

None.

#### **Description**

This function sets the current network type.

## **Remarks**

None.

#### **Preconditions**

Wi-Fi initialization must be complete.

#### **Parameters**

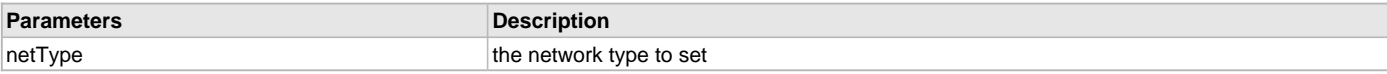

## **Function**

void iwpriv\_nettype\_set(uint8\_t netType)

#### <span id="page-1370-0"></span>**iwpriv\_numberofscanresults\_get Function**

Gets the number of scan results. **Implementation:** Dynamic

## **File**

[wdrv\\_mrf24wn\\_iwpriv.h](#page-1382-0)

#### **C**

uint16\_t **iwpriv\_numberofscanresults\_get**();

### **Returns**

Number of scan results.

## **Description**

This function gets the number of scan results.

### **Remarks**

None.

## **Preconditions**

Wi-Fi initialization must be complete.

#### **Function**

uint16\_t iwpriv\_numberofscanresults\_get(void)

#### <span id="page-1370-1"></span>**iwpriv\_powersave\_config Function**

Enables or disables Power Save mode in Wi-Fi driver.

**Implementation:** Dynamic

## **File**

[wdrv\\_mrf24wn\\_iwpriv.h](#page-1382-0)

### **C**

**void iwpriv\_powersave\_config**(**bool enabled**);

### **Returns**

None.

#### **Description**

This function enables or disables Power Save mode in Wi-Fi driver, which depends on the passed boolean value.

#### **Remarks**

None.

## **Preconditions**

Wi-Fi initialization must be complete.

# **Parameters**

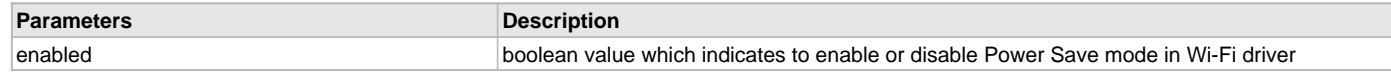

## **Function**

void iwpriv\_powersave\_config(bool enabled)

# <span id="page-1371-0"></span>**iwpriv\_prescan\_start Function**

Starts prescan.

**Implementation:** Dynamic

## **File**

[wdrv\\_mrf24wn\\_iwpriv.h](#page-1382-0)

## **C**

**void iwpriv\_prescan\_start**();

### **Returns**

None.

## **Description**

This function directs the Wi-Fi driver to start a prescan.

### **Remarks**

None.

# **Preconditions**

Wi-Fi initialization must be complete.

## **Function**

void iwpriv\_prescan\_start(void)

## <span id="page-1371-1"></span>**iwpriv\_scan\_start Function**

Starts scan. **Implementation:** Dynamic

## **File**

[wdrv\\_mrf24wn\\_iwpriv.h](#page-1382-0)

# **C**

**void iwpriv\_scan\_start**();

### **Returns**

None.

## **Description**

The function starts a Wi-Fi scan.

## **Remarks**

None.

## **Preconditions**

Wi-Fi initialization must be complete.

## **Function**

void iwpriv\_scan\_start(void)

## <span id="page-1372-0"></span>**iwpriv\_scanstatus\_get Function**

Gets the prescan status. **Implementation:** Dynamic

# **File**

[wdrv\\_mrf24wn\\_iwpriv.h](#page-1382-0)

## **C**

[IWPRIV\\_SCAN\\_STATUS](#page-1378-0) **iwpriv\_scanstatus\_get**();

#### **Returns**

Prescan status: IWPRIV\_SCAN\_IDLE, IWPRIV\_SCAN\_IN\_PROGRESS, IWPRIV\_SCAN\_NO\_AP\_FOUND or IWPRIV\_SCAN\_SUCCESSFUL. See the definition for the [IWPRIV\\_SCAN\\_STATUS](#page-1378-0) structure.

## **Description**

This function gets the prescan status.

## **Remarks**

None.

## **Preconditions**

Wi-Fi initialization must be complete.

## **Function**

[IWPRIV\\_SCAN\\_STATUS](#page-1378-0) iwpriv\_scanstatus\_get(void)

### <span id="page-1372-1"></span>**iwpriv\_ssid\_get Function**

Gets the current SSID.

**Implementation:** Dynamic

## **File**

[wdrv\\_mrf24wn\\_iwpriv.h](#page-1382-0)

## **C**

**void iwpriv\_ssid\_get**(uint8\_t \* **ssid**, uint8\_t \* **ssidLen**);

#### **Returns**

None.

### **Description**

This function returns the current SSID.

### **Remarks**

None.

# **Preconditions**

Wi-Fi initialization must be complete.

## **Parameters**

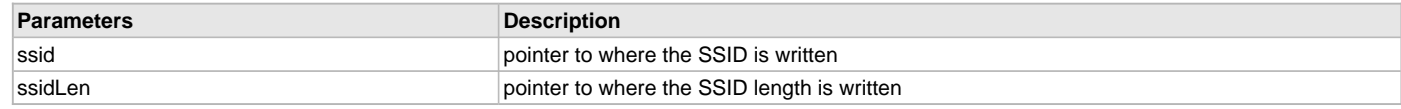

## **Function**

void iwpriv\_ssid\_get(uint8\_t \*ssid, uint8\_t \*ssidLen)

## <span id="page-1373-3"></span>**iwpriv\_ssid\_set Function**

Sets the current SSID. **Implementation:** Dynamic

## **File**

[wdrv\\_mrf24wn\\_iwpriv.h](#page-1382-0)

# **C**

**void iwpriv\_ssid\_set**(uint8\_t \* **ssid**, uint8\_t **ssidLen**);

#### **Returns**

None.

### **Description**

This function sets the current SSID.

#### **Remarks**

None.

#### **Preconditions**

Wi-Fi initialization must be complete.

### **Parameters**

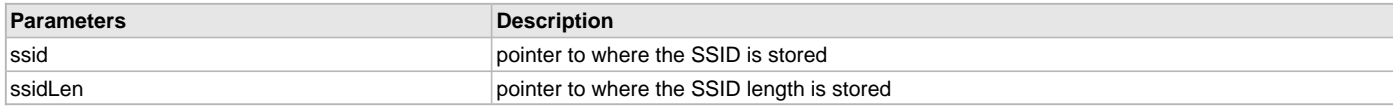

## **Function**

void iwpriv\_ssid\_set(uint8\_t \*ssid, uint8\_t ssidLen)

### <span id="page-1373-0"></span>**iwpriv\_execute Function**

## **File**

[wdrv\\_mrf24wn\\_iwpriv.h](#page-1382-0)

## **C**

```
void iwpriv_execute(IWPRIV_CMD cmd, IWPRIV_EXECUTE_PARAM * params);
```
### **Description**

This is function iwpriv\_execute.

## <span id="page-1373-1"></span>**iwpriv\_get Function**

#### **File**

[wdrv\\_mrf24wn\\_iwpriv.h](#page-1382-0)

#### **C**

**void iwpriv\_get**([IWPRIV\\_CMD](#page-1377-0) **cmd**, [IWPRIV\\_GET\\_PARAM](#page-1377-2) \* **params**);

## **Description**

This is function iwpriv\_get.

#### <span id="page-1373-2"></span>**iwpriv\_prescan\_isfinished Function**

Checks if the prescan is complete. **Implementation:** Dynamic

# **File**

[wdrv\\_mrf24wn\\_iwpriv.h](#page-1382-0)

## **C**

**bool iwpriv\_prescan\_isfinished**();

### **Returns**

None.

## **Description**

This function checks if the prescan is complete.

## **Remarks**

None.

### **Preconditions**

Wi-Fi initialization must be complete.

#### **Function**

bool iwpriv\_prescan\_isfinished(void)

### <span id="page-1374-0"></span>**iwpriv\_prescan\_option\_get Function**

To see if prescan will run before next connection.

**Implementation:** Dynamic

### **File**

[wdrv\\_mrf24wn\\_iwpriv.h](#page-1382-0)

#### **C**

**bool iwpriv\_prescan\_option\_get**();

#### **Returns**

None.

### **Description**

This function checks whether or not the prescan will run before next connection.

### **Remarks**

None.

#### **Preconditions**

Wi-Fi initialization must be complete.

#### **Function**

bool iwpriv\_prescan\_option\_get(void)

# <span id="page-1374-1"></span>**iwpriv\_prescan\_option\_set Function**

To run prescan or not. **Implementation:** Dynamic

#### **File**

[wdrv\\_mrf24wn\\_iwpriv.h](#page-1382-0)

#### **C**

**void iwpriv\_prescan\_option\_set**(**bool scan**);

#### **Returns**

None.

## **Description**

This function controls whether or not to run prescan.

### **Remarks**

Prescan means the scan runs before the module is connected. It needs to use multiple functions in this file. Please refer to the Easy Configuration demonstration to see the correct usage of prescan.

After the the module is connected, MRF24WN module can also do regular scans. But it cannot perform a scan when the connection is in progress.

## **Preconditions**

Wi-Fi initialization must be complete.

#### **Parameters**

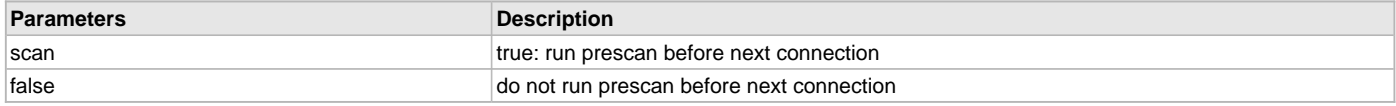

## **Function**

void iwpriv\_prescan\_option\_set(bool scan)

### <span id="page-1375-1"></span>**iwpriv\_set Function**

## **File**

[wdrv\\_mrf24wn\\_iwpriv.h](#page-1382-0)

### **C**

**void iwpriv\_set**([IWPRIV\\_CMD](#page-1377-0) **cmd**, [IWPRIV\\_SET\\_PARAM](#page-1379-0) \* **params**);

## **Description**

This is function iwpriv\_set.

#### <span id="page-1375-0"></span>**iwpriv\_adhocctx\_set Function**

Sets the Ad hoc network context information. **Implementation:** Dynamic

### **File**

[wdrv\\_mrf24wn\\_iwpriv.h](#page-1382-0)

### **C**

**void iwpriv\_adhocctx\_set**(**void** \* **p\_cxt**);

#### **Returns**

None.

## **Description**

This function sets the current Ad hoc network context information by reading from a passed pointer.

## **Remarks**

None.

## **Preconditions**

Wi-Fi initialization must be complete.

## **Parameters**

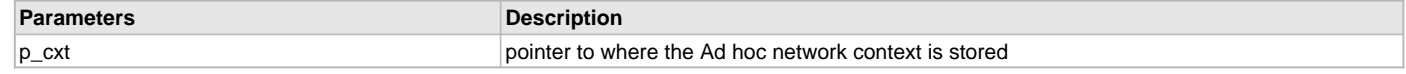

#### **Function**

void iwpriv\_adhocctx\_set(void \*p\_cxt)

## <span id="page-1376-2"></span>**iwpriv\_config\_read Function**

Reads the Wi-Fi context configuration. **Implementation:** Dynamic

## **File**

[wdrv\\_mrf24wn\\_iwpriv.h](#page-1382-0)

## **C**

**void iwpriv\_config\_read**(**void** \* **wifi\_cfg**);

#### **Returns**

None.

#### **Description**

This function reads the current Wi-Fi context configuration, copies and stores the whole structure to the pointer passed to the function.

#### **Remarks**

None.

#### **Preconditions**

Wi-Fi initialization must be complete.

#### **Parameters**

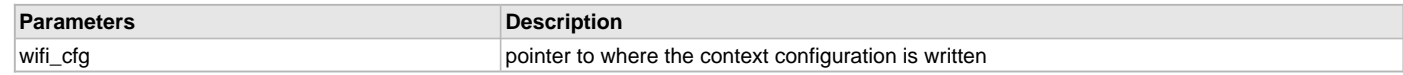

## **Function**

void iwpriv\_config\_read(void \*wifi\_cfg)

## **f) Data Types and Constants**

## <span id="page-1376-1"></span>**IWPRIV\_CONN\_STATUS Enumeration**

## **File**

[wdrv\\_mrf24wn\\_iwpriv.h](#page-1382-0)

## **C**

```
typedef enum {
  IWPRIV_CONNECTION_FAILED = -1,
  IWPRIV_CONNECTION_SUCCESSFUL,
  IWPRIV_CONNECTION_IDLE,
  IWPRIV_CONNECTION_IN_PROGRESS,
   IWPRIV_CONNECTION_REESTABLISHED
} IWPRIV_CONN_STATUS;
```
## **Description**

This is type IWPRIV\_CONN\_STATUS.

## <span id="page-1376-0"></span>**IWPRIV\_STATUS Enumeration**

## **File**

[wdrv\\_mrf24wn\\_iwpriv.h](#page-1382-0)

```
typedef enum {
 IWPRIV_ERROR = -1,
  IWPRIV_READY,
   IWPRIV_IN_PROGRESS
} IWPRIV_STATUS;
```
# **Description**

This is type IWPRIV\_STATUS.

# <span id="page-1377-0"></span>**IWPRIV\_CMD Enumeration**

# **File**

[wdrv\\_mrf24wn\\_iwpriv.h](#page-1382-0)

# **C**

**typedef enum** { **PRESCAN\_OPTION\_GET**, **PRESCAN\_OPTION\_SET**, **PRESCAN\_START**, **PRESCAN\_ISFINISHED\_GET**, **SCAN\_START**, **SCANSTATUS\_GET**, **SCANRESULT\_GET**, **SCANRESULTS\_COUNT\_GET**, **CONFIG\_GET**, **CONFIG\_SET**, **SSID\_GET**, **SSID\_SET**, **NETWORKTYPE\_GET**, **NETWORKTYPE\_SET**, **CONNSTATUS\_GET**, **CLIENTINFO\_GET**, **DEVICEINFO\_GET**, **DRVSTATUS\_GET**, **FWUPGRADEREQUEST\_GET**, **OPERATIONMODE\_GET**, **INITCONN\_OPTION\_SET**, **ADHOCCTX\_SET**, **MULTICASTFILTER\_SET**, **POWERSAVE\_SET** } IWPRIV\_CMD;

## **Description**

This is type IWPRIV\_CMD.

## <span id="page-1377-1"></span>**IWPRIV\_EXECUTE\_PARAM Union**

#### **File**

[wdrv\\_mrf24wn\\_iwpriv.h](#page-1382-0)

#### **C**

**typedef union** { } IWPRIV\_EXECUTE\_PARAM;

#### **Description**

This is type IWPRIV\_EXECUTE\_PARAM.

#### <span id="page-1377-2"></span>**IWPRIV\_GET\_PARAM Union**

#### **File**

[wdrv\\_mrf24wn\\_iwpriv.h](#page-1382-0)

```
typedef union {
  IWPRIV_PARAM_SCAN scan;
  IWPRIV_PARAM_CONFIG cfg;
  IWPRIV_PARAM_SSID ssid;
  IWPRIV_PARAM_NETWORKTYPE netType;
  IWPRIV_PARAM_CONNECT conn;
  IWPRIV_PARAM_CLIENTINFO clientInfo;
  IWPRIV_PARAM_DEVICEINFO devInfo;
```

```
 IWPRIV_PARAM_DRIVERSTATUS driverStatus;
  IWPRIV_PARAM_FWUPGRADE fwUpgrade;
  IWPRIV_PARAM_OPERATIONMODE opMode;
} IWPRIV_GET_PARAM;
```
## **Description**

This is type IWPRIV\_GET\_PARAM.

### <span id="page-1378-1"></span>**IWPRIV\_PARAM\_CLIENTINFO Structure**

#### **File**

```
wdrv_mrf24wn_iwpriv.h
```
#### **C**

```
typedef struct {
   uint8_t * addr;
   bool updated;
} IWPRIV_PARAM_CLIENTINFO;
```
#### **Members**

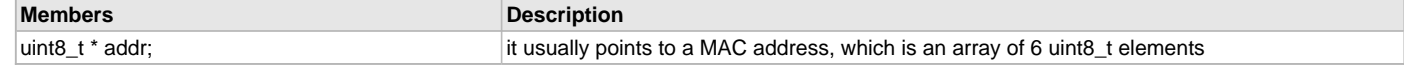

#### **Description**

This is type IWPRIV\_PARAM\_CLIENTINFO.

### <span id="page-1378-3"></span>**IWPRIV\_PARAM\_CONTEXT Structure**

### **File**

[wdrv\\_mrf24wn\\_iwpriv.h](#page-1382-0)

#### **C**

```
typedef struct {
 void * context;
} IWPRIV_PARAM_CONTEXT;
```
#### **Description**

This is type IWPRIV\_PARAM\_CONTEXT.

## <span id="page-1378-2"></span>**IWPRIV\_PARAM\_DEVICEINFO Structure**

### **File**

[wdrv\\_mrf24wn\\_iwpriv.h](#page-1382-0)

#### **C**

```
typedef struct {
   void * info;
} IWPRIV_PARAM_DEVICEINFO;
```
### **Description**

This is type IWPRIV\_PARAM\_DEVICEINFO.

## <span id="page-1378-0"></span>**IWPRIV\_SCAN\_STATUS Enumeration**

# **File**

[wdrv\\_mrf24wn\\_iwpriv.h](#page-1382-0)

```
typedef enum {
   IWPRIV_SCAN_SUCCESSFUL,
   IWPRIV_SCAN_IDLE,
   IWPRIV_SCAN_IN_PROGRESS,
```
 **IWPRIV\_SCAN\_NO\_AP\_FOUND** } IWPRIV\_SCAN\_STATUS;

#### **Description**

This is type IWPRIV\_SCAN\_STATUS.

#### <span id="page-1379-0"></span>**IWPRIV\_SET\_PARAM Union**

### **File**

[wdrv\\_mrf24wn\\_iwpriv.h](#page-1382-0)

**C**

```
typedef union {
  IWPRIV_PARAM_SCAN scan;
  IWPRIV_PARAM_CONFIG cfg;
  IWPRIV_PARAM_SSID ssid;
  IWPRIV_PARAM_NETWORKTYPE netType;
  IWPRIV_PARAM_CONNECT conn;
  IWPRIV_PARAM_CONTEXT ctx;
  IWPRIV_PARAM_MULTICASTFILTER multicast;
  IWPRIV_PARAM_POWERSAVE powerSave;
} IWPRIV_SET_PARAM;
```
#### **Description**

This is type IWPRIV\_SET\_PARAM.

#### <span id="page-1379-1"></span>**IWPRIV\_PARAM\_CONFIG Structure**

### **File**

[wdrv\\_mrf24wn\\_iwpriv.h](#page-1382-0)

### **C**

```
typedef struct {
   void * config;
} IWPRIV_PARAM_CONFIG;
```
#### **Description**

This is type IWPRIV\_PARAM\_CONFIG.

#### <span id="page-1379-2"></span>**IWPRIV\_PARAM\_CONNECT Structure**

#### **File**

[wdrv\\_mrf24wn\\_iwpriv.h](#page-1382-0)

#### **C**

```
typedef struct {
  bool initConnAllowed;
  IWPRIV_CONN_STATUS status;
} IWPRIV_PARAM_CONNECT;
```
### **Description**

This is type IWPRIV\_PARAM\_CONNECT.

### <span id="page-1379-3"></span>**IWPRIV\_PARAM\_DRIVERSTATUS Structure**

# **File**

[wdrv\\_mrf24wn\\_iwpriv.h](#page-1382-0)

```
typedef struct {
  bool isOpen;
} IWPRIV_PARAM_DRIVERSTATUS;
```
## **Description**

This is type IWPRIV\_PARAM\_DRIVERSTATUS.

### <span id="page-1380-1"></span>**IWPRIV\_PARAM\_FWUPGRADE Structure**

### **File**

[wdrv\\_mrf24wn\\_iwpriv.h](#page-1382-0)

## **C**

```
typedef struct {
   bool requested;
} IWPRIV_PARAM_FWUPGRADE;
```
### **Description**

This is type IWPRIV\_PARAM\_FWUPGRADE.

## <span id="page-1380-3"></span>**IWPRIV\_PARAM\_MULTICASTFILTER Structure**

### **File**

[wdrv\\_mrf24wn\\_iwpriv.h](#page-1382-0)

## **C**

```
typedef struct {
  uint8_t * addr;
  IWPRIV_STATUS status;
} IWPRIV_PARAM_MULTICASTFILTER;
```
#### **Members**

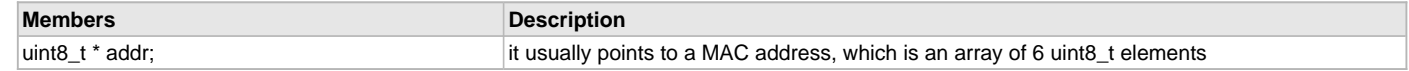

### **Description**

This is type IWPRIV\_PARAM\_MULTICASTFILTER.

## <span id="page-1380-0"></span>**IWPRIV\_PARAM\_NETWORKTYPE Structure**

#### **File**

[wdrv\\_mrf24wn\\_iwpriv.h](#page-1382-0)

#### **C**

```
typedef struct {
  uint8_t type;
} IWPRIV_PARAM_NETWORKTYPE;
```
### **Description**

This is type IWPRIV\_PARAM\_NETWORKTYPE.

#### <span id="page-1380-2"></span>**IWPRIV\_PARAM\_OPERATIONMODE Structure**

## **File**

[wdrv\\_mrf24wn\\_iwpriv.h](#page-1382-0)

#### **C**

```
typedef struct {
  bool isServer;
} IWPRIV_PARAM_OPERATIONMODE;
```
### **Description**

This is type IWPRIV\_PARAM\_OPERATIONMODE.

## <span id="page-1381-2"></span>**IWPRIV\_PARAM\_POWERSAVE Structure**

#### **File**

[wdrv\\_mrf24wn\\_iwpriv.h](#page-1382-0)

## **C**

```
typedef struct {
  bool enabled;
} IWPRIV_PARAM_POWERSAVE;
```
## **Description**

This is type IWPRIV\_PARAM\_POWERSAVE.

### <span id="page-1381-0"></span>**IWPRIV\_PARAM\_SCAN Structure**

### **File**

[wdrv\\_mrf24wn\\_iwpriv.h](#page-1382-0)

## **C**

```
typedef struct {
  bool prescanAllowed;
  bool prescanFinished;
  IWPRIV_SCAN_STATUS scanStatus;
  uint16_t numberOfResults;
  uint16_t index;
  WDRV_SCAN_RESULT * result;
} IWPRIV_PARAM_SCAN;
```
## **Description**

This is type IWPRIV\_PARAM\_SCAN.

### <span id="page-1381-1"></span>**IWPRIV\_PARAM\_SSID Structure**

# **File**

[wdrv\\_mrf24wn\\_iwpriv.h](#page-1382-0)

# **C**

```
typedef struct {
  uint8_t * ssid;
   uint8_t ssidLen;
} IWPRIV_PARAM_SSID;
```
## **Description**

This is type IWPRIV\_PARAM\_SSID.

## **Files**

## **Files**

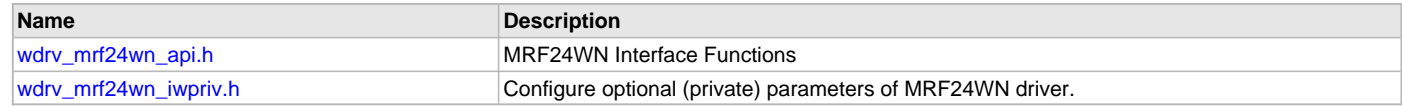

## **Description**

This section lists the source and header files used by the MRF24WN Wi-Fi Driver Library.

## <span id="page-1381-3"></span>**wdrv\_mrf24wn\_api.h**

MRF24WN Interface Functions

# **Functions**

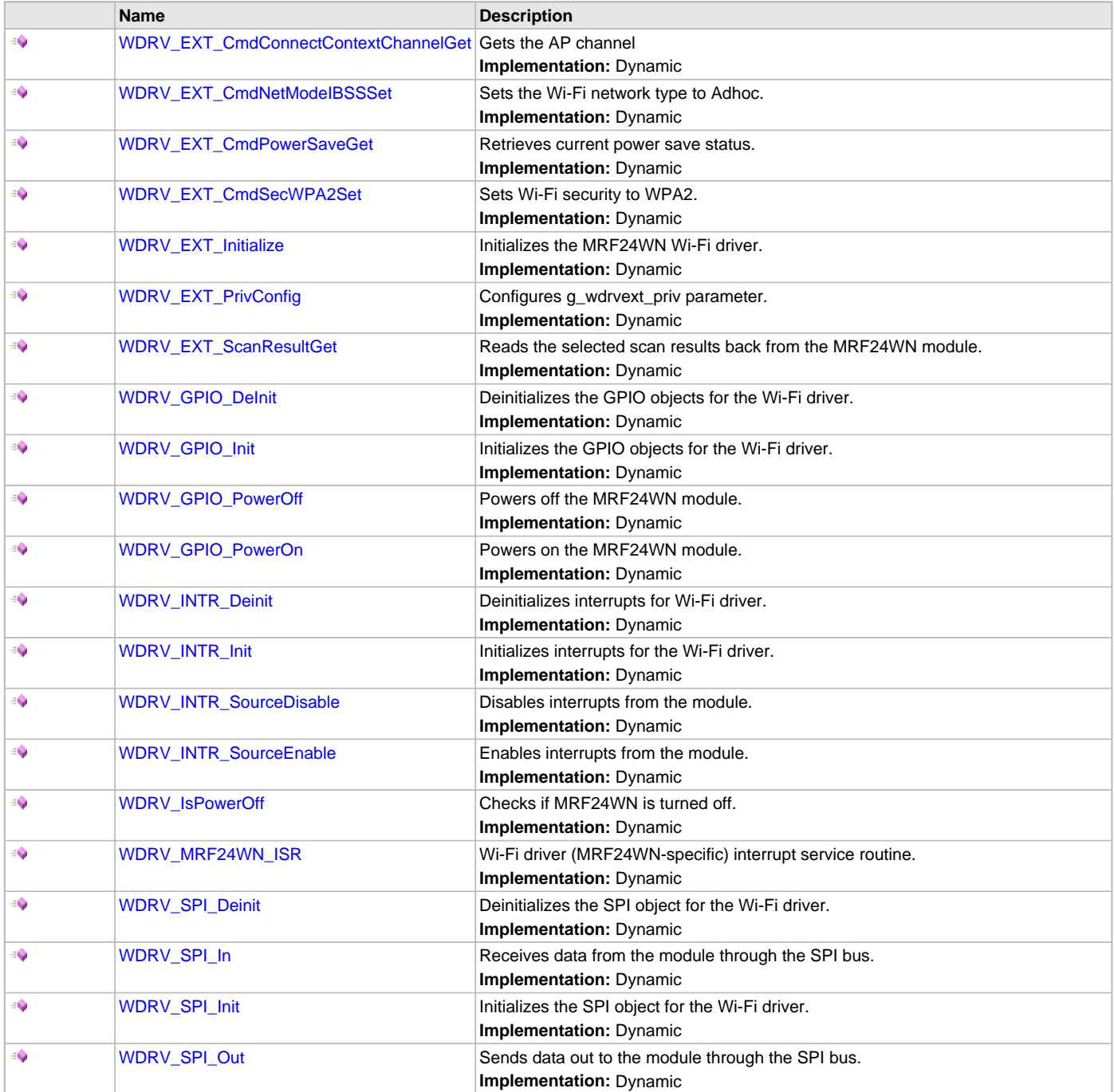

# **Description**

MRF24WN Interface Functions

## **File Name**

wdrv\_mrf24wn\_api.h

# **Company**

Microchip Technology Inc.

# <span id="page-1382-0"></span>**wdrv\_mrf24wn\_iwpriv.h**

Configure optional (private) parameters of MRF24WN driver.

# **Enumerations**

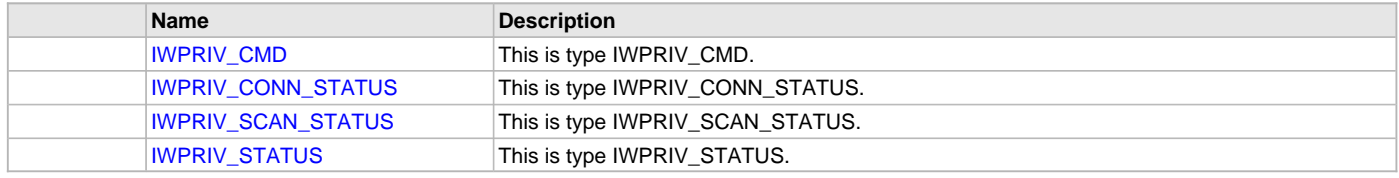

# **Functions**

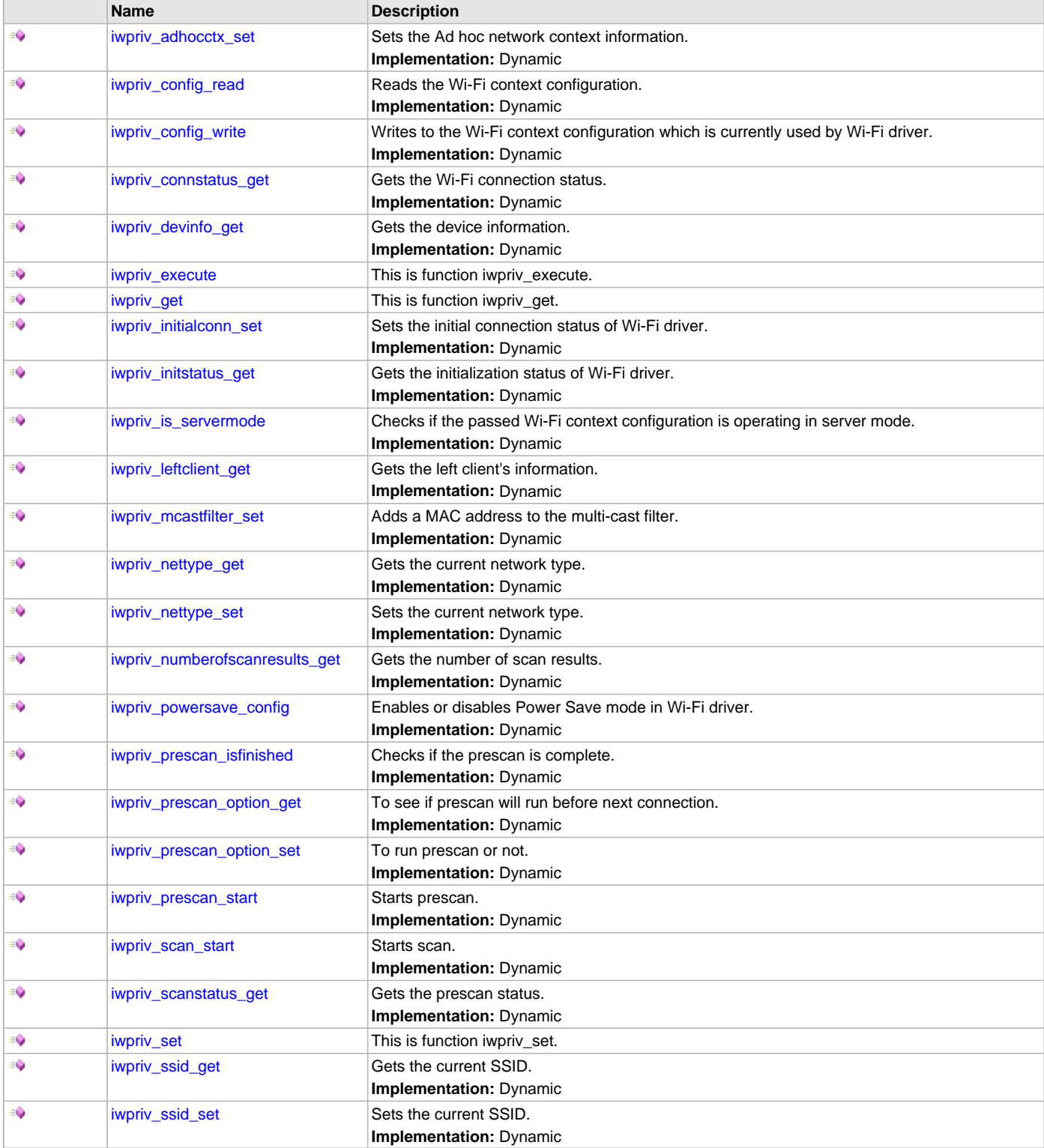

## **Structures**

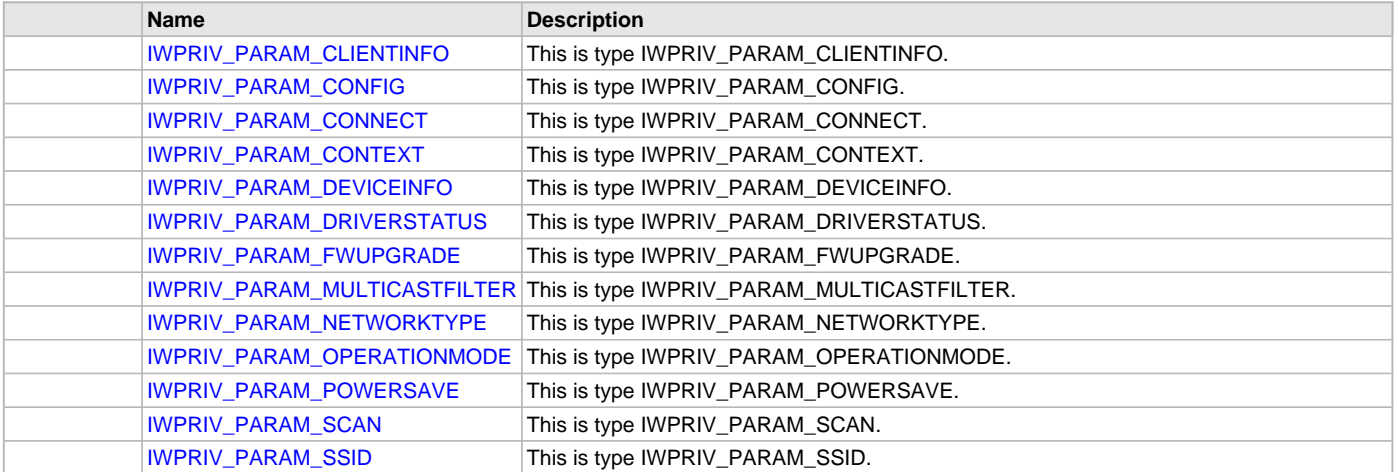

## **Unions**

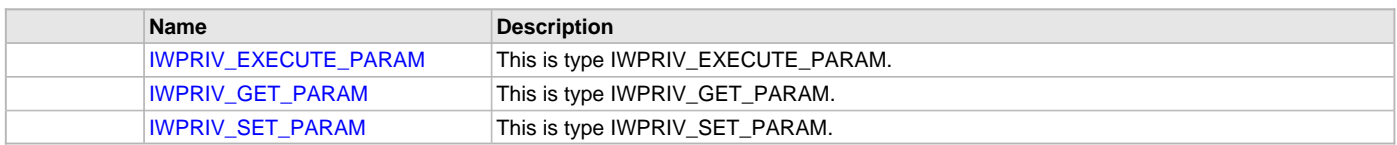

# **Description**

MRF24WN Private Configuration Support

Functions in this module support the connection process for the MRF24WN.

## **File Name**

wdrv\_mrf24wn\_iwpriv.h

## **Company**

Microchip Technology Inc.

## **WILC1000 Wi-Fi Driver Ethernet Mode Library**

This topic describes the WILC1000 Wi-Fi Driver Library.

## **Introduction**

This library provides a low-level abstraction of the WILC1000 Wi-Fi Driver Library that is available on the Microchip family of microcontrollers with a convenient C language interface. It can be used to simplify low-level access to the module without the necessity of interacting directly with the module's registers, there by hiding differences from one microcontroller variant to another.

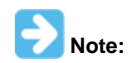

The WILC1000 Wi-Fi Driver is compatible with the WILC1000 PICtail/PICtail Plus Daughter Board with WILC1000 firmware version 4.2.3 and later in "Ethernet mode".

## **Description**

The Wi-Fi software library, in conjunction with the WILC1000 module, allows an application to:

- Join an existing 802.11 Wi-Fi network
- Create a 802.11 Wi-Fi network

The following application services are provided by the Wi-Fi library:

- Configure a Wi-Fi connection (SSID, security mode, and so on)
- Join an existing network or create a "Soft-AP" Wi-Fi network
- Scan for other Wi-Fi devices in the area
- Receive Wi-Fi network status
- Wi-Fi power control

The MAC\_layer services are not directly accessible to the application. This portion of the code resides under the TCP/IP Stack MAC module software layers and is used by stack services to transmit and receive data over a Wi-Fi network. The following diagram shows the interaction of the primary software blocks in a Wi-Fi application.

#### **Wi-Fi Software Block Diagram**

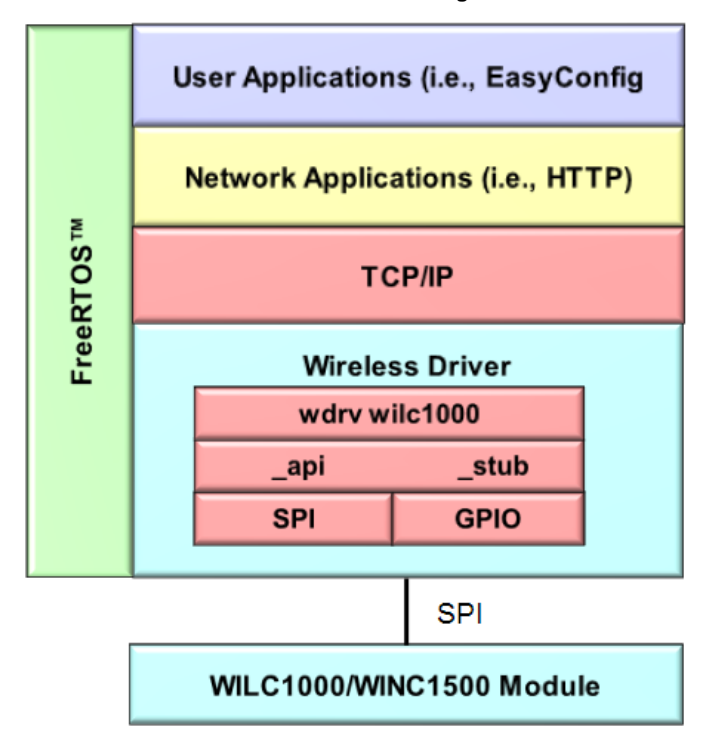

The following table provides information that includes network mode and security mode support by the WILC1000 Wi-Fi Driver.

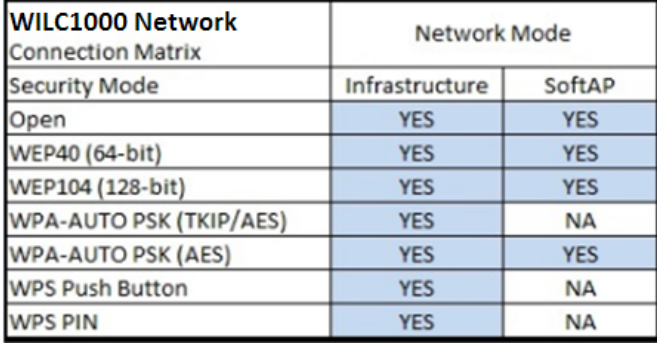

## **Using the Library**

This topic describes the basic architecture of the WILC1000 Wi-Fi Driver Library and provides information and examples on its use.

## **Description**

**Interface Header Files**: [wdrv\\_wilc1000\\_api.h](#page-1391-0) and [wdrv\\_wilc1000\\_stub.h](#page-1391-1)

The interface to the WILC1000 Wi-Fi Driver Library is defined in the [wdrv\\_wilc1000\\_api.h](#page-1391-0) and [wdrv\\_wilc1000\\_stub.h](#page-1391-1) header files. Please refer to the Understanding MPLAB Harmony section for how the driver interacts with the framework.

#### **Abstraction Model**

This library provides a low-level abstraction of the WILC1000 Wi-Fi module with a convenient C language interface. This topic describes how that abstraction is modeled in software and introduces the library's interface.

## **Description**

The WILC1000 Wi-Fi Library provides the following functionality:

- Wi-Fi library initialization
- Wi-Fi network configuration
- Wi-Fi network connection
- Scanning for existing Wi-Fi networks
- Wi-Fi event processing
- Wi-Fi status
- Wi-FI console commands

#### **Library Overview**

Refer to the [Driver Library Overview](#page-2-0) section for information on how the driver operates in a system.

The [Library Interface](#page-1390-0) functions are divided into various sub-sections, which address one of the blocks or the overall operation of the Wi-Fi module.

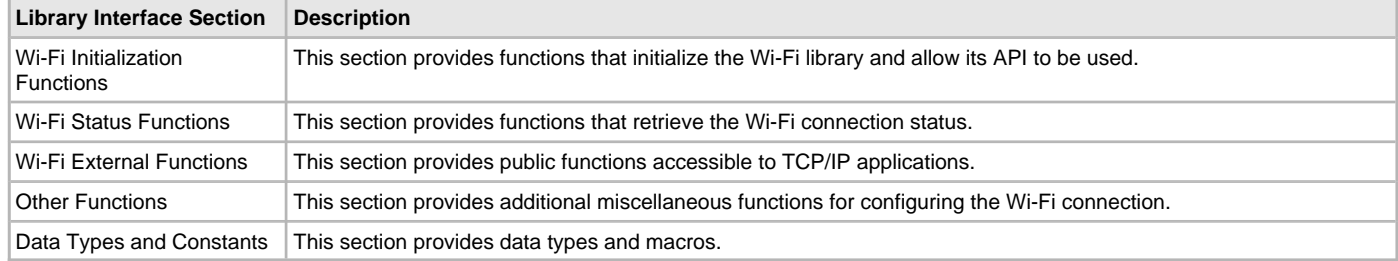

#### **How the Library Works**

This section describes how the WILC1000 Wi-Fi Driver Library operates.

#### **Description**

Before the driver is ready for use, it should be configured (compile time configuration).

There are a few run-time configuration items that are done during initialization of the driver instance, and a few that are client-specific and are done using dedicated functions.

To use the WILC1000 Wi-Fi Driver, initialization and client functions should be invoked in a specific sequence to ensure correct operation.

### **Configuring the Library**

This section describes how to configure the WILC1000 Wi-Fi driver.

#### **Description**

The configuration of the WILC1000 Wi-Fi Driver is based on the file system\_config.h.

This header file contains the configuration selection for the Wi-Fi Driver. Based on the selections made, the WILC1000 Wi-Fi Driver may support the selected features. These configuration settings will apply to all instances of the WILC1000 Wi-Fi Driver.

This header can be placed anywhere; however, the path of this header needs to be present in the include search path for a successful build. Refer to the Applications Help section for more details.

#### **Sample Functionality**

```
The following code provides an example of Wi-Fi Driver configuration. (refer to system.config.h) 
/*** SPI Driver Configuration ***/
#define DRV_SPI_NUMBER_OF_MODULES 4
/*** Driver Compilation and static configuration options. ***/
/*** Select SPI compilation units.***/
#define DRV_SPI_POLLED 0
#define DRV_SPI_ISR 1
#define DRV_SPI_MASTER 1
#define DRV_SPI_SLAVE 0
#define DRV_SPI_RM 1
#define DRV_SPI_EBM 0
#define DRV_SPI_8BIT 1
#define DRV_SPI_16BIT 0
#define DRV_SPI_32BIT 0
#define DRV_SPI_DMA 1
/*** SPI Driver Static Allocation Options ***/
#define DRV_SPI_INSTANCES_NUMBER 1
#define DRV_SPI_CLIENTS_NUMBER 1
#define DRV_SPI_ELEMENTS_PER_QUEUE 10
/*** SPI Driver DMA Options ***/
```
**#define** DRV\_SPI\_DMA\_TXFER\_SIZE 512 **#define** DRV\_SPI\_DMA\_DUMMY\_BUFFER\_SIZE 512 /\* SPI Driver Instance 0 Configuration \*/ **#define** DRV\_SPI\_SPI\_ID\_IDX0 SPI\_ID\_1 **#define** DRV\_SPI\_TASK\_MODE\_IDX0 DRV\_SPI\_TASK\_MODE\_ISR **#define** DRV\_SPI\_SPI\_MODE\_IDX0 DRV\_SPI\_MODE\_MASTER **#define** DRV\_SPI\_ALLOW\_IDLE\_RUN\_IDX0 **false #define** DRV\_SPI\_SPI\_PROTOCOL\_TYPE\_IDX0 DRV\_SPI\_PROTOCOL\_TYPE\_STANDARD **#define** DRV\_SPI\_COMM\_WIDTH\_IDX0 SPI\_COMMUNICATION\_WIDTH\_8BITS **#define** DRV\_SPI\_SPI\_CLOCK\_IDX0 CLK\_BUS\_PERIPHERAL\_2 **#define** DRV\_SPI\_BAUD\_RATE\_IDX0 2000000 **#define** DRV\_SPI\_BUFFER\_TYPE\_IDX0 DRV\_SPI\_BUFFER\_TYPE\_STANDARD **#define** DRV\_SPI\_CLOCK\_MODE\_IDX0 DRV\_SPI\_CLOCK\_MODE\_IDLE\_LOW\_EDGE\_FALL **#define** DRV\_SPI\_INPUT\_PHASE\_IDX0 SPI\_INPUT\_SAMPLING\_PHASE\_AT\_END **#define** DRV\_SPI\_TRANSMIT\_DUMMY\_BYTE\_VALUE\_IDX0 0x00 **#define** DRV\_SPI\_TX\_INT\_SOURCE\_IDX0 INT\_SOURCE\_SPI\_1\_TRANSMIT **#define** DRV\_SPI\_RX\_INT\_SOURCE\_IDX0 INT\_SOURCE\_SPI\_1\_RECEIVE **#define** DRV\_SPI\_ERROR\_INT\_SOURCE\_IDX0 INT\_SOURCE\_SPI\_1\_ERROR **#define** DRV\_SPI\_INT\_VECTOR\_IDX0 INT\_VECTOR\_SPI1 **#define** DRV\_SPI\_INT\_PRIORITY\_IDX0 INT\_PRIORITY\_LEVEL1 **#define** DRV\_SPI\_INT\_SUB\_PRIORITY\_IDX0 INT\_SUBPRIORITY\_LEVEL0 **#define** DRV\_SPI\_QUEUE\_SIZE\_IDX0 10 **#define** DRV\_SPI\_RESERVED\_JOB\_IDX0 1 **#define** DRV\_SPI\_TX\_DMA\_CHANNEL\_IDX0 DMA\_CHANNEL\_1 **#define** DRV\_SPI\_TX\_DMA\_THRESHOLD\_IDX0 16 **#define** DRV\_SPI\_RX\_DMA\_CHANNEL\_IDX0 DMA\_CHANNEL\_0 **#define** DRV\_SPI\_RX\_DMA\_THRESHOLD\_IDX0 16 /\*\*\* Timer Driver Configuration \*\*\*/ **#define** DRV\_TMR\_INTERRUPT\_MODE **true #define** DRV\_TMR\_INSTANCES\_NUMBER 1 **#define** DRV\_TMR\_CLIENTS\_NUMBER 1 /\*\*\* Timer Driver 0 Configuration \*\*\*/ **#define** DRV\_TMR\_PERIPHERAL\_ID\_IDX0 TMR\_ID\_2 **#define** DRV\_TMR\_INTERRUPT\_SOURCE\_IDX0 INT\_SOURCE\_TIMER\_2 **#define** DRV\_TMR\_INTERRUPT\_VECTOR\_IDX0 INT\_VECTOR\_T2 **#define** DRV\_TMR\_ISR\_VECTOR\_IDX0 \_TIMER\_2\_VECTOR **#define** DRV\_TMR\_INTERRUPT\_PRIORITY\_IDX0 INT\_PRIORITY\_LEVEL4 **#define** DRV\_TMR\_INTERRUPT\_SUB\_PRIORITY\_IDX0 INT\_SUBPRIORITY\_LEVEL0 **#define** DRV\_TMR\_CLOCK\_SOURCE\_IDX0 DRV\_TMR\_CLKSOURCE\_INTERNAL **#define** DRV\_TMR\_PRESCALE\_IDX0 TMR\_PRESCALE\_VALUE\_256 **#define** DRV\_TMR\_OPERATION\_MODE\_IDX0 DRV\_TMR\_OPERATION\_MODE\_16\_BIT **#define** DRV\_TMR\_ASYNC\_WRITE\_ENABLE\_IDX0 **false #define** DRV\_TMR\_POWER\_STATE\_IDX0 SYS\_MODULE\_POWER\_RUN\_FULL /\*\*\* Wi-Fi Driver Configuration \*\*\*/ **#define** WILC1000\_INT\_SOURCE INT\_SOURCE\_CHANGE\_NOTICE **#define** WILC1000\_INT\_VECTOR INT\_VECTOR\_CN **#define** WDRV\_SPI\_INDEX 0 **#define** WDRV\_SPI\_INSTANCE sysObj.spiObjectIdx0 **#define** WDRV\_USE\_SPI\_DMA **#define** WDRV\_NVM\_SPACE\_ENABLE **#define** WDRV\_NVM\_SPACE\_ADDR (48 \* 1024) **#define** WDRV\_BOARD\_TYPE WDRV\_BD\_TYPE\_MX\_ESK **#define** WDRV\_EXT\_RTOS\_TASK\_SIZE 2048u **#define** WDRV\_EXT\_RTOS\_TASK\_PRIORITY 2u // I/O mappings for general control pins, including CHIP\_EN, IRQN, RESET\_N and SPI\_SSN. **#define** WDRV\_CHIP\_EN\_PORT\_CHANNEL PORT\_CHANNEL\_F

**#define** WDRV\_CHIP\_EN\_BIT\_POS 1

```
#define WDRV_IRQN_PORT_CHANNEL PORT_CHANNEL_G
#define WDRV_IRQN_BIT_POS 7
#define WDRV_RESET_N_PORT_CHANNEL PORT_CHANNEL_F
#define WDRV_RESET_N_BIT_POS 0
#define WDRV_SPI_SSN_PORT_CHANNEL PORT_CHANNEL_B
#define WDRV_SPI_SSN_BIT_POS 2
#define WILC1000_ON_PIC32MX_ESK
// On PIC32MX ESK, when CN9 (Pin G7) is used as external interrupt,
// it is sometimes better to use another GPIO (Pin E0) to read CN9's value.
// In this case, a jumper wire is needed to connect Pin E0 and Pin G7.
//#define WDRV_VERIFY_IRQN_BY_ANOTHER_GPIO
#if defined(WDRV_VERIFY_IRQN_BY_ANOTHER_GPIO)
// Use Pin E0. Please also make sure that Pin E0 and Pin G7 are connected (by a jumper wire).
#define WDRV_IRQN_PORT_CHANNEL_READ PORT_CHANNEL_E
#define WDRV_IRQN_BIT_POS_READ 0
#else
// Still directly read Pin G7's value.
#define WDRV_IRQN_PORT_CHANNEL_READ PORT_CHANNEL_G
#define WDRV_IRQN_BIT_POS_READ 7
#endif
#define WDRV_DEFAULT_NETWORK_TYPE WDRV_NETWORK_TYPE_INFRASTRUCTURE
#define WDRV_DEFAULT_CHANNEL 6
#define WDRV_DEFAULT_SSID "MicrochipDemoApp"
#define WDRV_DEFAULT_SECURITY_MODE WDRV_SECURITY_OPEN
#define WDRV_DEFAULT_WEP_KEYS_40 "5AFB6C8E77" // default WEP40 key
#define WDRV_DEFAULT_WEP_KEYS_104 "90E96780C739409DA50034FCAA" // default WEP104 key
#define WDRV_DEFAULT_PSK_PHRASE "Microchip 802.11 Secret PSK Password" // default WPA-PSK
```
#### **Building the Library**

This section lists the files that are available in the WILC1000 Wi-Fi Driver Library.

#### **Description**

The following three tables list and describe the header  $(.h)$  and source  $(.c)$  files that implement this library. The parent folder for these files is <install-dir>/framework/driver/wifi/wilc1000.

#### **Interface File(s)**

This table lists and describes the header files that must be included (i.e., using #include) by any code that uses this library.

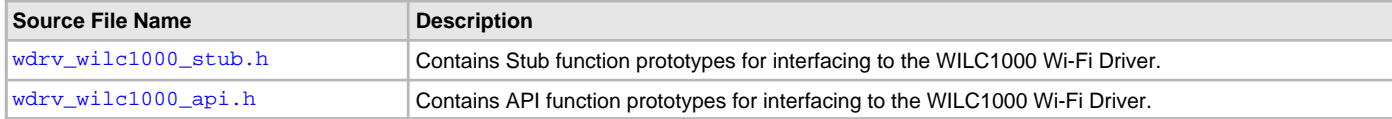

## **Required File(s)**

**All of the required files listed in the following table are automatically added into the MPLAB X IDE project by the MHC when the library is selected for use.**

This table lists and describes the source and header files that must always be included in the MPLAB X IDE project to build this library.

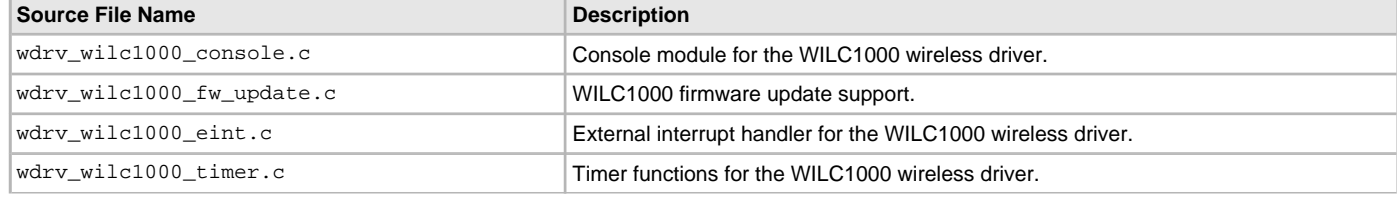

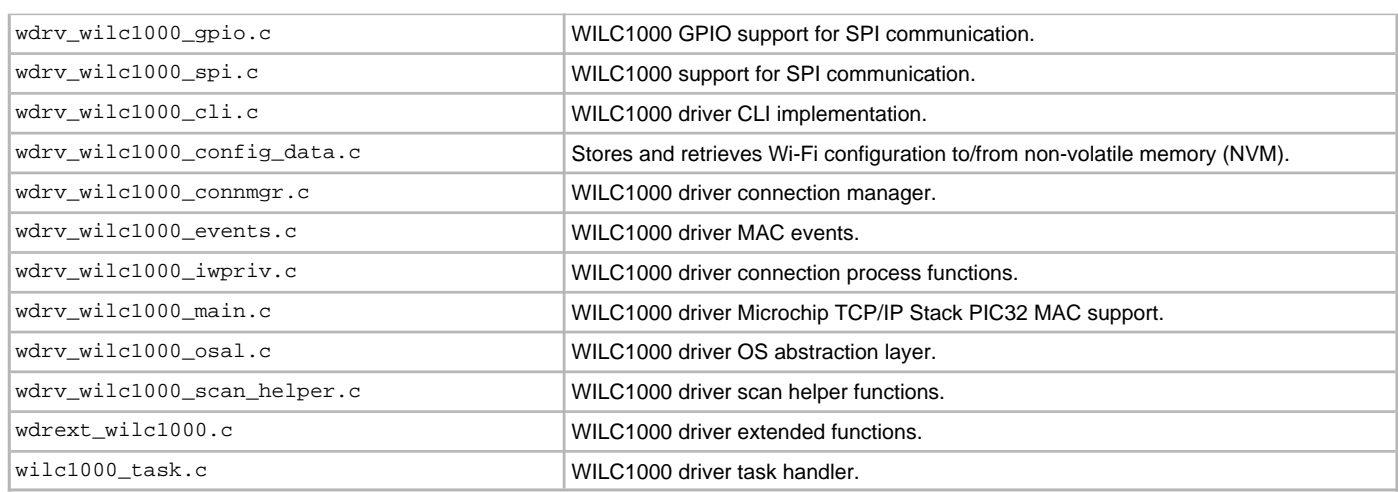

# **Optional File(s)**

This table lists and describes the source and header files that may optionally be included if required for the desired implementation.

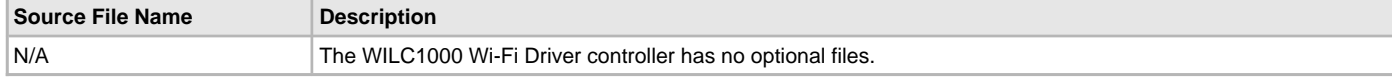

## **Module Dependencies**

The WILC1000 Wi-Fi Driver Library depends on the following modules:

- [SPI Driver Library](#page-742-0)
- [NVM Driver Library](#page-639-0)
- [UART Driver Library](#page-1293-0)
- [USB Driver Library](#page-1293-0)
- Operating System Abstraction Layer (OSAL) Library Help
- Clock System Service Library
- System Service Library Introduction
- Console System Service Library
- File System Service Library
- Interrupt System Service Library
- Timer System Service Library
- Debug System Service Library
- Ports System Service Library
- FreeRTOS Library Help
- Crypto Library
- Peripheral Libraries
- Networking Presentation Layer Help
- TCP/IP Stack Library Help
- Command Processor System Service Library
- DMA System Service Library
- Random Number Generator System Service Library
- Common System Service Library
- [TCP/IP Ethernet MAC Driver Library](#page-445-0)

#### **Console Commands**

This section describes the console commands available for the WILC1000 Wi-Fi Driver.

## **Description**

Both the Web Server and the EasyConfig demonstrations support the followings commands, which enable control over the Wi-Fi settings. **Command: deleteconf**

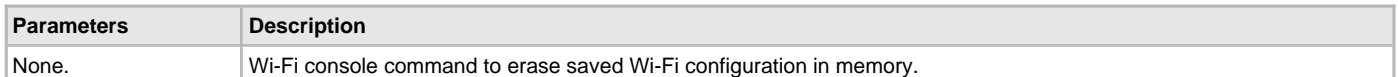

#### **Command: iwconfig**

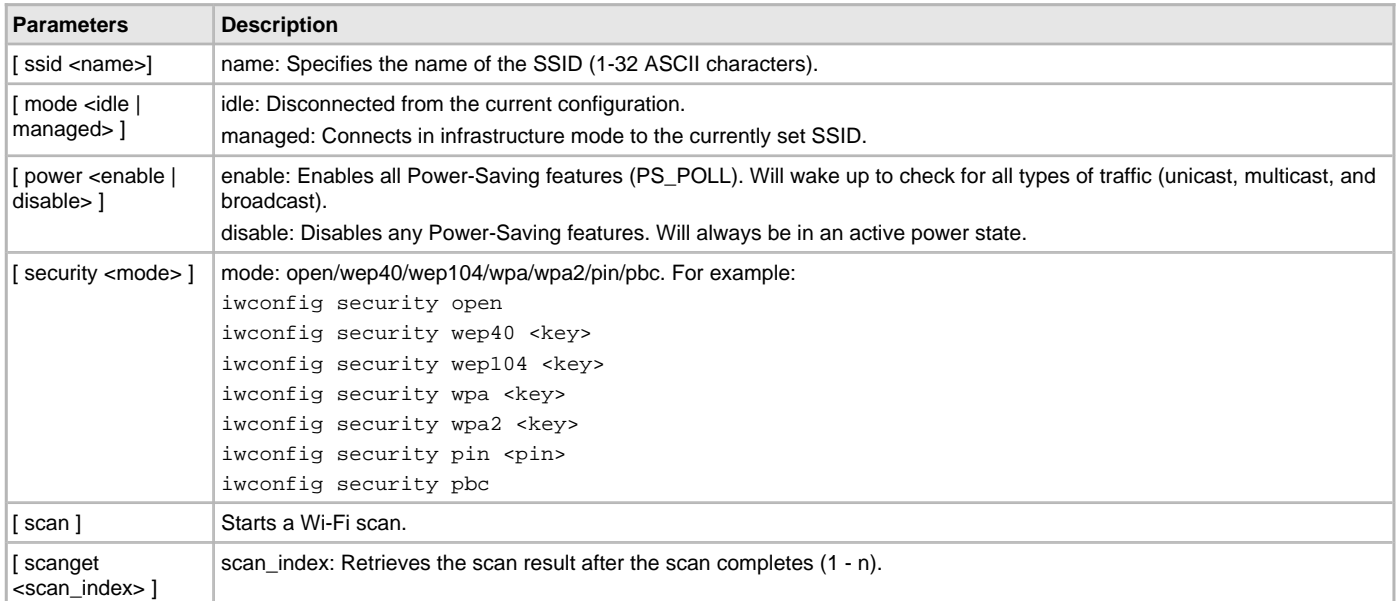

#### **Command: mac**

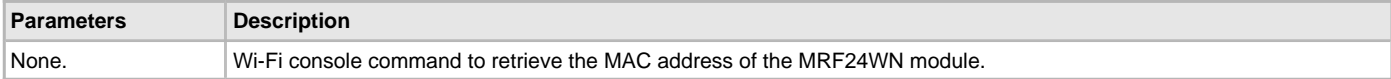

## **Command: ota**

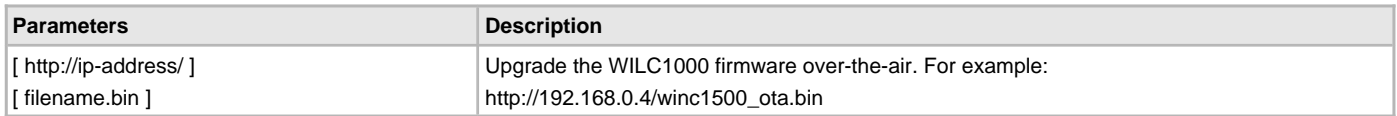

### **Command: readconf**

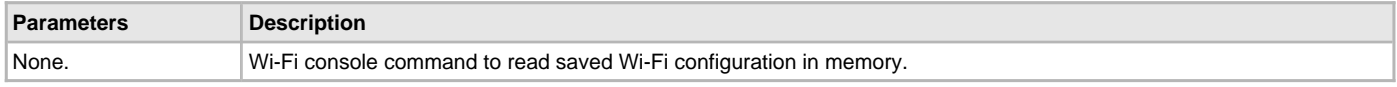

#### **Command: saveconf**

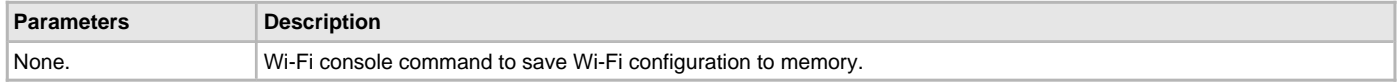

# <span id="page-1390-0"></span>**Library Interface**

This section describes the Application Programming Interface (API) functions of the WILC1000 Wi-Fi Driver. Refer to each section for a detailed description.

# **a) Wi-Fi Initialization Functions**

# **b) Wi-Fi Status Functions**

# **c) Wi-Fi External Functions**

# **d) Other Functions**

**e) Data Types and Constants**

#### **Files**

## **Files**

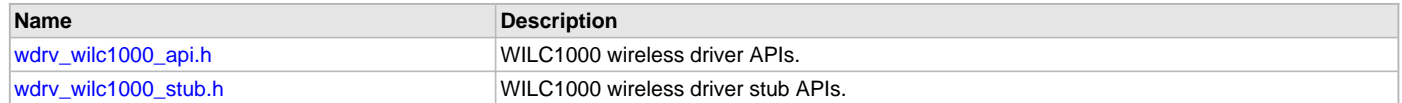

## **Description**

This section lists the source and header files used by the MRF24WN Wi-Fi Driver Library.

## <span id="page-1391-0"></span>**wdrv\_wilc1000\_api.h**

WILC1000 wireless driver APIs.

# **Functions**

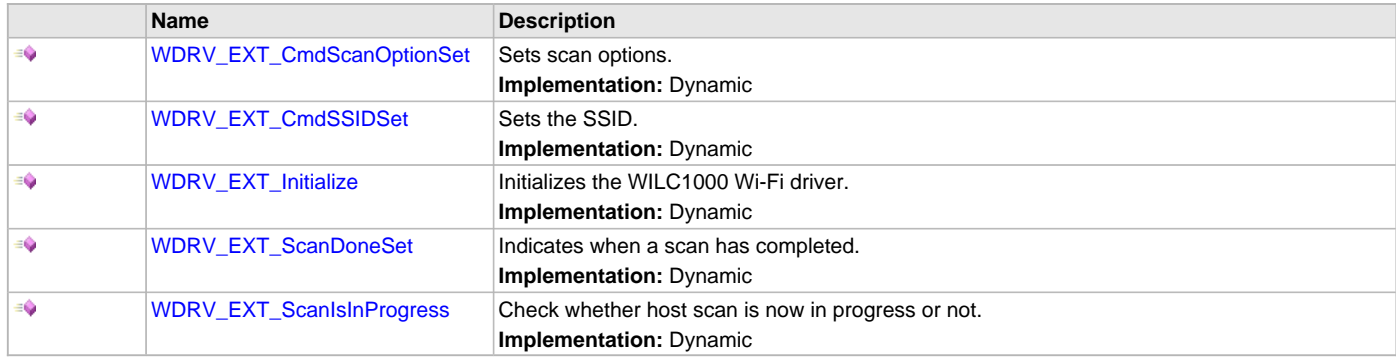

### **Description**

WILC1000 wireless driver APIs.

### **File Name**

wdrv\_wilc1000\_api.h

### **Company**

Microchip Technology Inc.

# <span id="page-1391-1"></span>**wdrv\_wilc1000\_stub.h**

WILC1000 wireless driver stub APIs.

### **Description**

WILC1000 wireless driver stub APIs.

## **File Name**

wdrv\_wilc1000\_stub.h

## **Company**

Microchip Technology Inc.

## **WINC1500 Wi-Fi Driver Ethernet Mode Library**

This topic describes the WINC1500 Wi-Fi Driver Library.

### **Introduction**

This library provides a low-level abstraction of the WINC1500 Wi-Fi Driver Library that is available on the Microchip family of microcontrollers with a convenient C language interface. It can be used to simplify low-level access to the module without the necessity of interacting directly with the module's registers, there by hiding differences from one microcontroller variant to another.

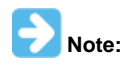

The WINC1500 Wi-Fi Driver is compatible with the WINC1500 PICtail/PICtail Plus Daughter board with WINC1500 firmware version 19.5.2 and later in "Ethernet mode". The driver will also work with WINC1500 firmware version 19.4.4 with limited backward compatibility.

## **Description**

The Wi-Fi software library, in conjunction with the WINC1500 module, allows an application to:

- Join an existing 802.11 Wi-Fi network
- Create a 802.11 Wi-Fi network

The following application services are provided by the Wi-Fi library:

- Configure a Wi-Fi connection (SSID, security mode, and so on)
- Join an existing network or create a "Soft-AP" Wi-Fi network
- Scan for other Wi-Fi devices in the area
- Receive Wi-Fi network status
- Wi-Fi power control

The MAC layer services are not directly accessible to the application. This portion of the code resides under the TCP/IP Stack MAC module software layers and is used by stack services to transmit and receive data over a Wi-Fi network. The following diagram shows the interaction of the primary software blocks in a Wi-Fi application.

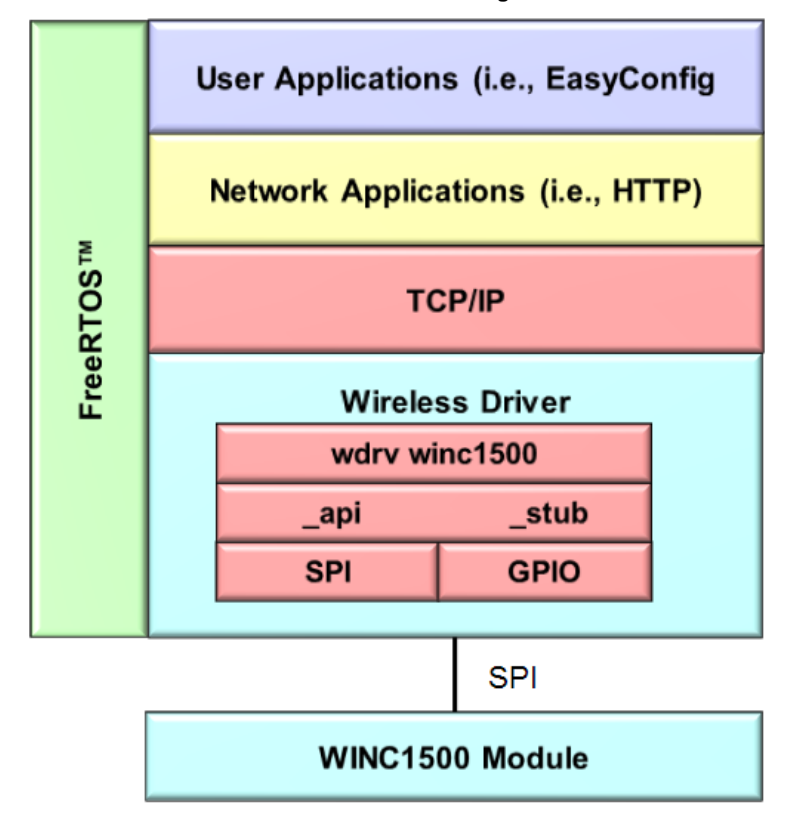

**Wi-Fi Software Block Diagram**

The following table provides information that includes network mode and security mode support by the WINC1500 Wi-Fi Driver.

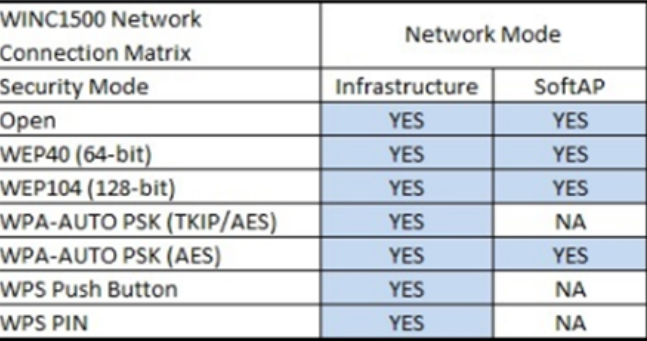

## **Using the Library**

This topic describes the basic architecture of the WINC1500 Wi-Fi Driver Library and provides information and examples on its use.

## **Description**

#### **Interface Header Files**: [wdrv\\_winc1500\\_api.h](#page-1429-0) and [wdrv\\_winc1500\\_stub.h](#page-1430-0)

The interface to the WINC1500 Wi-Fi Driver Library is defined in the [wdrv\\_winc1500\\_api.h](#page-1429-0) and [wdrv\\_winc1500\\_stub.h](#page-1430-0) header files. Please refer to the Understanding MPLAB Harmony section for how the driver interacts with the framework.

## **Abstraction Model**

This library provides a low-level abstraction of the WINC1500 Wi-Fi module with a convenient C language interface. This topic describes how that abstraction is modeled in software and introduces the library's interface.

## **Description**

The WINC1500 Wi-Fi Library provides the following functionality:

- Wi-Fi library initialization
- Wi-Fi network configuration
- Wi-Fi network connection
- Scanning for existing Wi-Fi networks
- Wi-Fi event processing
- Wi-Fi status
- Wi-FI console commands

## **Library Overview**

Refer to the [Driver Library Overview](#page-2-0) section for information on how the driver operates in a system.

The[Library Interface](#page-1398-0) functions are divided into various sub-sections, which address one of the blocks or the overall operation of the Wi-Fi module.

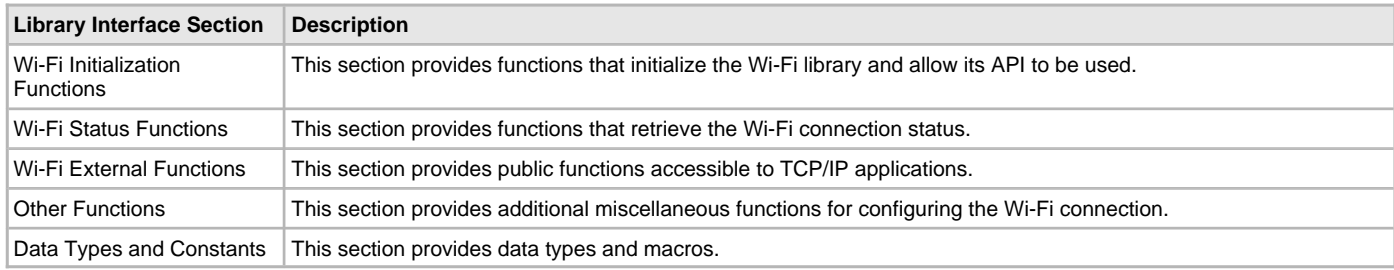

## **How the Library Works**

This section describes how the WINC1500 Wi-Fi Driver Library operates.

# **Description**

Before the driver is ready for use, it should be configured (compile time configuration).

There are a few run-time configuration items that are done during initialization of the driver instance, and a few that are client-specific and are done using dedicated functions.

To use the WINC1500 Wi-Fi Driver, initialization and client functions should be invoked in a specific sequence to ensure correct operation.

#### **Configuring the Library**

This section describes how to configure the WINC1500 Wi-Fi driver.

### **Description**

The configuration of the WINC1500 Wi-Fi Driver is based on the file system\_config.h.

This header file contains the configuration selection for the Wi-Fi Driver. Based on the selections made, the WINC1500 Wi-Fi Driver may support the selected features. These configuration settings will apply to all instances of the WINC1500 Wi-Fi Driver.

This header can be placed anywhere; however, the path of this header needs to be present in the include search path for a successful build. Refer to the Applications Help section for more details.

#### **Sample Functionality**

```
The following code provides an example of Wi-Fi Driver configuration. (refer to system.config.h)
/*** SPI Driver Configuration ***/
#define DRV_SPI_NUMBER_OF_MODULES 4
/*** Driver Compilation and static configuration options. ***/
/*** Select SPI compilation units.***/
#define DRV_SPI_POLLED 0
#define DRV_SPI_ISR 1
#define DRV_SPI_MASTER 1
#define DRV_SPI_SLAVE 0
#define DRV_SPI_RM 1
#define DRV_SPI_EBM 0
#define DRV_SPI_8BIT 1
#define DRV_SPI_16BIT 0
#define DRV_SPI_32BIT 0
#define DRV_SPI_DMA 1
/*** SPI Driver Static Allocation Options ***/
#define DRV_SPI_INSTANCES_NUMBER 1
#define DRV_SPI_CLIENTS_NUMBER 1
#define DRV_SPI_ELEMENTS_PER_QUEUE 10
/*** SPI Driver DMA Options ***/
#define DRV_SPI_DMA_TXFER_SIZE 512
#define DRV_SPI_DMA_DUMMY_BUFFER_SIZE 512
/* SPI Driver Instance 0 Configuration */
#define DRV_SPI_SPI_ID_IDX0 SPI_ID_1
#define DRV_SPI_TASK_MODE_IDX0 DRV_SPI_TASK_MODE_ISR
#define DRV_SPI_SPI_MODE_IDX0 DRV_SPI_MODE_MASTER
#define DRV_SPI_ALLOW_IDLE_RUN_IDX0 false
\texttt{\#define} DRV_SPI_SPI_PROTOCOL_TYPE_IDX0
#define DRV_SPI_COMM_WIDTH_IDX0 SPI_COMMUNICATION_WIDTH_8BITS
#define DRV_SPI_SPI_CLOCK_IDX0 CLK_BUS_PERIPHERAL_2
#define DRV_SPI_BAUD_RATE_IDX0 2000000
#define DRV_SPI_BUFFER_TYPE_IDX0 DRV_SPI_BUFFER_TYPE_STANDARD
#define DRV_SPI_CLOCK_MODE_IDX0 DRV_SPI_CLOCK_MODE_IDLE_LOW_EDGE_FALL
#define DRV_SPI_INPUT_PHASE_IDX0 SPI_INPUT_SAMPLING_PHASE_AT_END
#define DRV_SPI_TRANSMIT_DUMMY_BYTE_VALUE_IDX0 0x00
#define DRV_SPI_TX_INT_SOURCE_IDX0 INT_SOURCE_SPI_1_TRANSMIT
#define DRV_SPI_RX_INT_SOURCE_IDX0 INT_SOURCE_SPI_1_RECEIVE
#define DRV_SPI_ERROR_INT_SOURCE_IDX0 INT_SOURCE_SPI_1_ERROR
#define DRV_SPI_INT_VECTOR_IDX0 INT_VECTOR_SPI1
#define DRV_SPI_INT_PRIORITY_IDX0 INT_PRIORITY_LEVEL1
#define DRV_SPI_INT_SUB_PRIORITY_IDX0 INT_SUBPRIORITY_LEVEL0
#define DRV_SPI_QUEUE_SIZE_IDX0 10
#define DRV_SPI_RESERVED_JOB_IDX0 1
#define DRV_SPI_TX_DMA_CHANNEL_IDX0 DMA_CHANNEL_1
#define DRV_SPI_TX_DMA_THRESHOLD_IDX0 16
#define DRV_SPI_RX_DMA_CHANNEL_IDX0 DMA_CHANNEL_0
#define DRV_SPI_RX_DMA_THRESHOLD_IDX0 16
```
/\*\*\* Timer Driver Configuration \*\*\*/ **#define** DRV\_TMR\_INTERRUPT\_MODE **true #define** DRV\_TMR\_INSTANCES\_NUMBER 1 **#define** DRV\_TMR\_CLIENTS\_NUMBER 1 /\*\*\* Timer Driver 0 Configuration \*\*\*/ **#define** DRV\_TMR\_PERIPHERAL\_ID\_IDX0 TMR\_ID\_2 **#define** DRV\_TMR\_INTERRUPT\_SOURCE\_IDX0 INT\_SOURCE\_TIMER\_2 **#define** DRV\_TMR\_INTERRUPT\_VECTOR\_IDX0 INT\_VECTOR\_T2 **#define** DRV\_TMR\_ISR\_VECTOR\_IDX0 \_TIMER\_2\_VECTOR **#define** DRV\_TMR\_INTERRUPT\_PRIORITY\_IDX0 INT\_PRIORITY\_LEVEL4 **#define** DRV\_TMR\_INTERRUPT\_SUB\_PRIORITY\_IDX0 INT\_SUBPRIORITY\_LEVEL0 **#define** DRV\_TMR\_CLOCK\_SOURCE\_IDX0 DRV\_TMR\_CLKSOURCE\_INTERNAL **#define** DRV\_TMR\_PRESCALE\_IDX0 TMR\_PRESCALE\_VALUE\_256 **#define** DRV\_TMR\_OPERATION\_MODE\_IDX0 DRV\_TMR\_OPERATION\_MODE\_16\_BIT **#define** DRV\_TMR\_ASYNC\_WRITE\_ENABLE\_IDX0 **false #define** DRV\_TMR\_POWER\_STATE\_IDX0 SYS\_MODULE\_POWER\_RUN\_FULL /\*\*\* Wi-Fi Driver Configuration \*\*\*/ **#define** WINC1500\_INT\_SOURCE INT\_SOURCE\_CHANGE\_NOTICE **#define** WINC1500\_INT\_VECTOR INT\_VECTOR\_CN **#define** WDRV\_SPI\_INDEX 0 **#define** WDRV\_SPI\_INSTANCE sysObj.spiObjectIdx0 **#define** WDRV\_USE\_SPI\_DMA **#define** WDRV\_NVM\_SPACE\_ENABLE **#define** WDRV\_NVM\_SPACE\_ADDR (48 \* 1024) **#define** WDRV\_BOARD\_TYPE WDRV\_BD\_TYPE\_MX\_ESK **#define** WDRV\_EXT\_RTOS\_TASK\_SIZE 2048u **#define** WDRV\_EXT\_RTOS\_TASK\_PRIORITY 2u // I/O mappings for general control pins, including CHIP\_EN, IRQN, RESET\_N and SPI\_SSN. **#define** WDRV\_CHIP\_EN\_PORT\_CHANNEL PORT\_CHANNEL\_F **#define** WDRV\_CHIP\_EN\_BIT\_POS 1 **#define** WDRV\_IRQN\_PORT\_CHANNEL PORT\_CHANNEL\_G **#define** WDRV\_IRQN\_BIT\_POS 7 **#define** WDRV\_RESET\_N\_PORT\_CHANNEL PORT\_CHANNEL\_F **#define** WDRV\_RESET\_N\_BIT\_POS 0 **#define** WDRV\_SPI\_SSN\_PORT\_CHANNEL PORT\_CHANNEL\_B **#define** WDRV\_SPI\_SSN\_BIT\_POS 2 **#define** WINC1500\_ON\_PIC32MX\_ESK // On PIC32MX ESK, when CN9 (Pin G7) is used as external interrupt, // it is sometimes better to use another GPIO (Pin E0) to read CN9's value. // In this case, a jumper wire is needed to connect Pin E0 and Pin G7. //#define WDRV\_VERIFY\_IRQN\_BY\_ANOTHER\_GPIO **#if** defined(WDRV\_VERIFY\_IRQN\_BY\_ANOTHER\_GPIO) // Use Pin E0. Please also make sure that Pin E0 and Pin G7 are connected (by a jumper wire). **#define** WDRV\_IRQN\_PORT\_CHANNEL\_READ PORT\_CHANNEL\_E **#define** WDRV\_IRQN\_BIT\_POS\_READ 0 **#else** // Still directly read Pin G7's value. **#define** WDRV\_IRQN\_PORT\_CHANNEL\_READ PORT\_CHANNEL\_G **#define** WDRV\_IRQN\_BIT\_POS\_READ 7 **#endif #define** WDRV\_DEFAULT\_NETWORK\_TYPE WDRV\_NETWORK\_TYPE\_INFRASTRUCTURE **#define** WDRV\_DEFAULT\_CHANNEL 6 **#define** WDRV\_DEFAULT\_SSID "MicrochipDemoApp"

```
#define WDRV_DEFAULT_SECURITY_MODE WDRV_SECURITY_OPEN
#define WDRV_DEFAULT_WEP_KEYS_40 "5AFB6C8E77" // default WEP40 key
#define WDRV_DEFAULT_WEP_KEYS_104 "90E96780C739409DA50034FCAA" // default WEP104 key
#define WDRV_DEFAULT_PSK_PHRASE "Microchip 802.11 Secret PSK Password" // default WPA-PSK
```
### **Building the Library**

This section lists the files that are available in the WINC1500 Wi-Fi Driver Library.

#### **Description**

The following three tables list and describe the header  $(.h)$  and source  $(.c)$  files that implement this library. The parent folder for these files is <install-dir>/framework/driver/wifi/winc1500.

#### **Interface File(s)**

This table lists and describes the header files that must be included (i.e., using #include) by any code that uses this library.

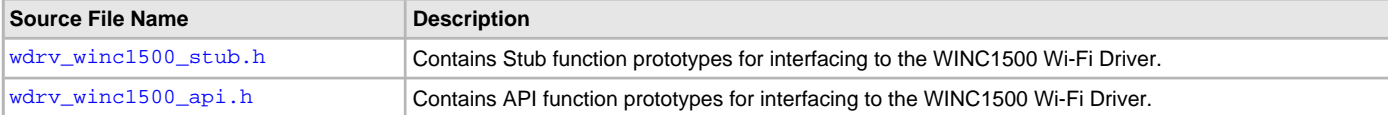

### **Required File(s)**

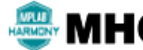

**All of the required files listed in the following table are automatically added into the MPLAB X IDE project by the MHC**  MHC **when the library is selected for use.**

This table lists and describes the source and header files that must always be included in the MPLAB X IDE project to build this library.

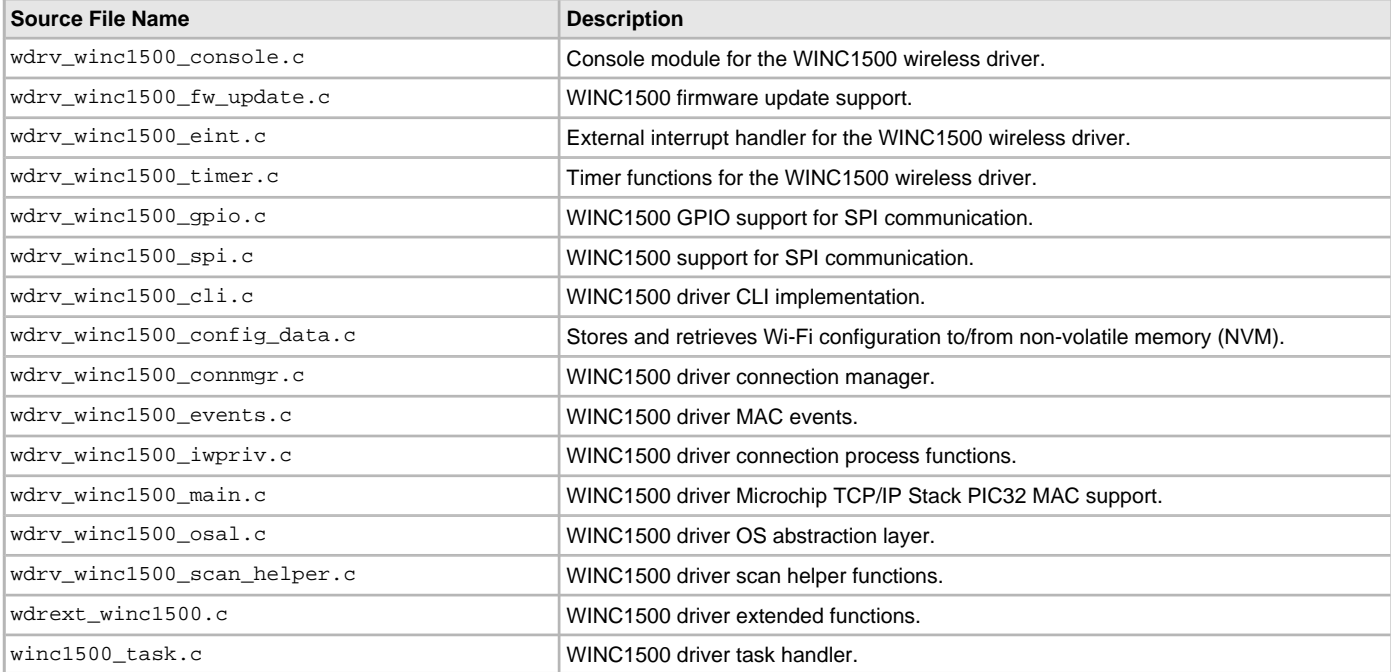

### **Optional File(s)**

This table lists and describes the source and header files that may optionally be included if required for the desired implementation.

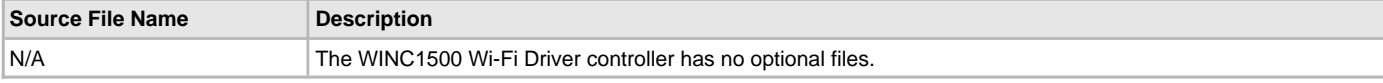

## **Module Dependencies**

The WINC1500 Wi-Fi Driver Library depends on the following modules:

- [SPI Driver Library](#page-742-0)
- [NVM Driver Library](#page-639-0)
- [UART Driver Library](#page-1293-0)
- [USB Driver Library](#page-1293-0)
- Operating System Abstraction Layer (OSAL) Library Help
- Clock System Service Library
- System Service Library Introduction
- Console System Service Library
- File System Service Library
- Interrupt System Service Library
- Timer System Service Library
- Debug System Service Library
- Ports System Service Library
- FreeRTOS Library Help
- Crypto Library
- Peripheral Libraries
- Networking Presentation Layer Help
- TCP/IP Stack Library Help
- Command Processor System Service Library
- DMA System Service Library
- Random Number Generator System Service Library
- Common System Service Library
- [TCP/IP Ethernet MAC Driver Library](#page-445-0)

## **Console Commands**

This section describes the console commands available for the WINC1500 Wi-Fi Driver.

## **Description**

Both the Web Server and the EasyConfig demonstrations support the followings commands, which enable control over the Wi-Fi settings.

## **Command: deleteconf**

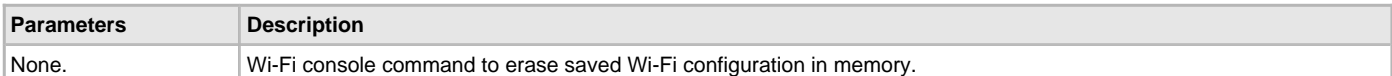

#### **Command: iwconfig**

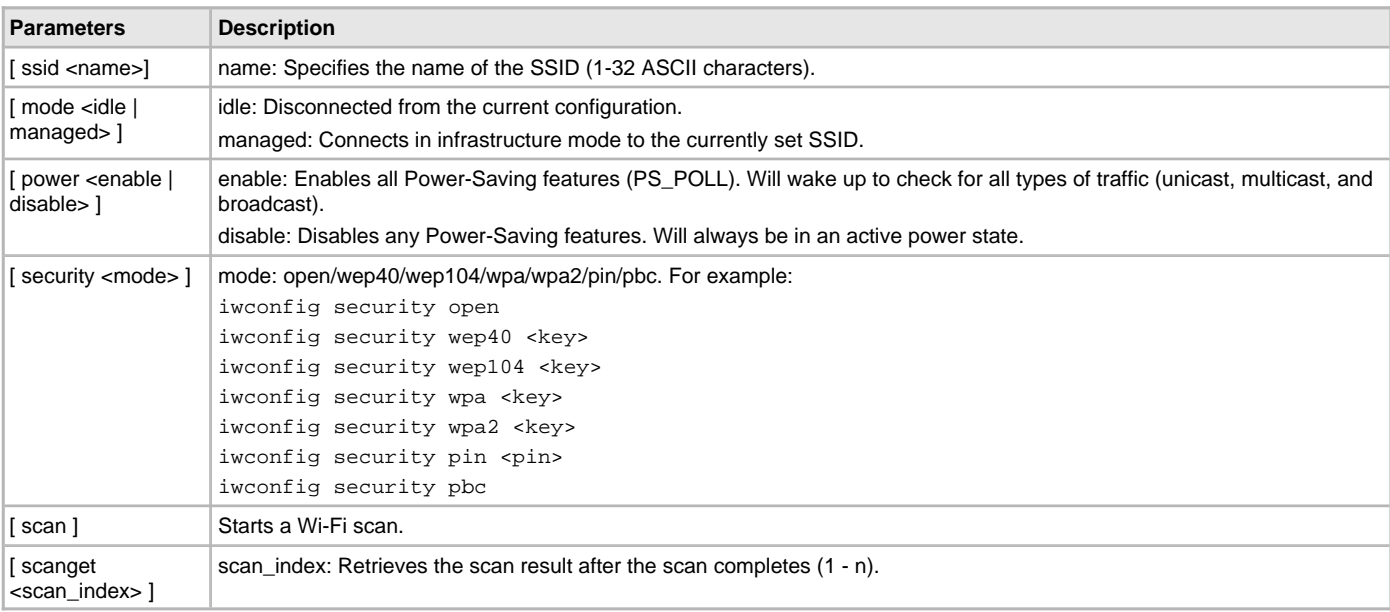

## **Command: mac**

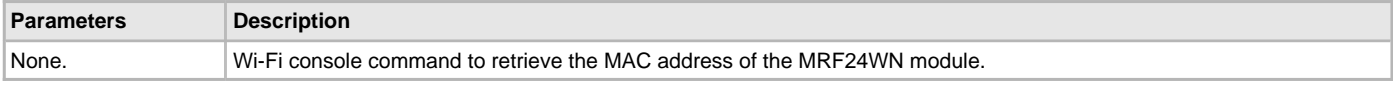

#### **Command: ota**

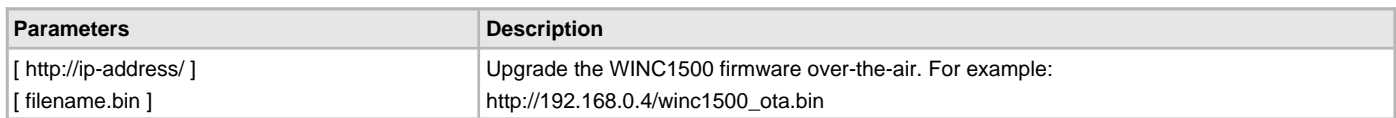

#### **Command: readconf**

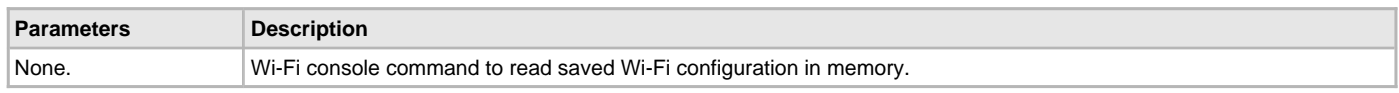

## **Command: saveconf**

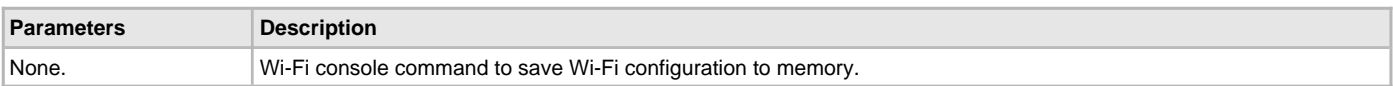

# <span id="page-1398-0"></span>**Library Interface**

# **a) Wi-Fi Initialization Functions**

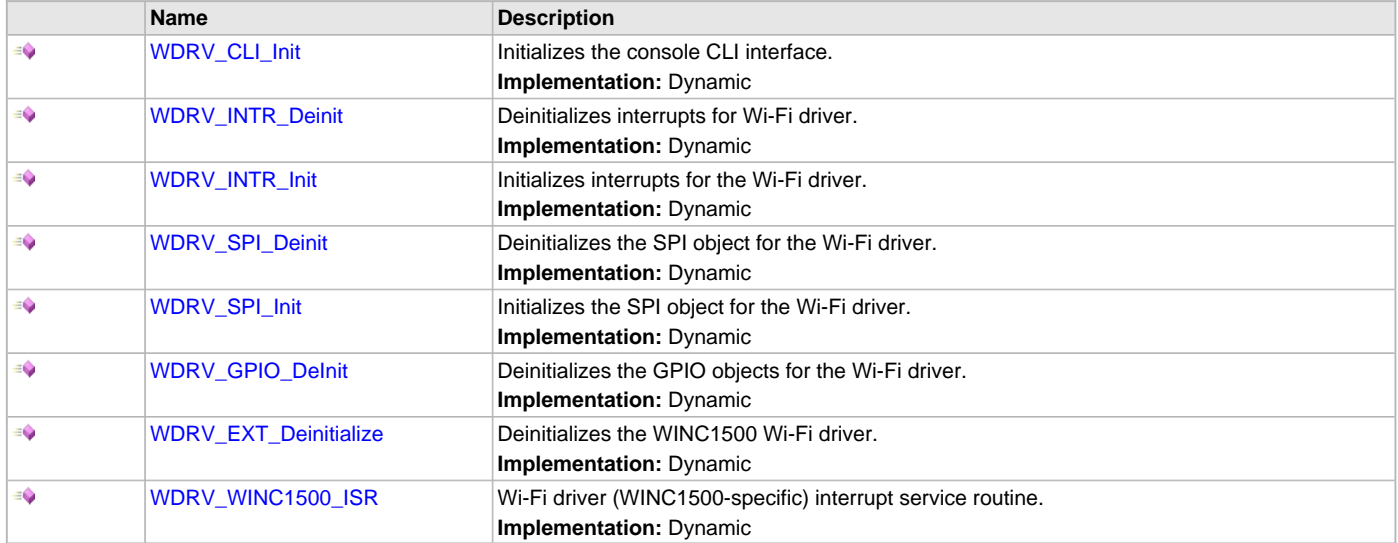

# **b) Wi-Fi Status Functions**

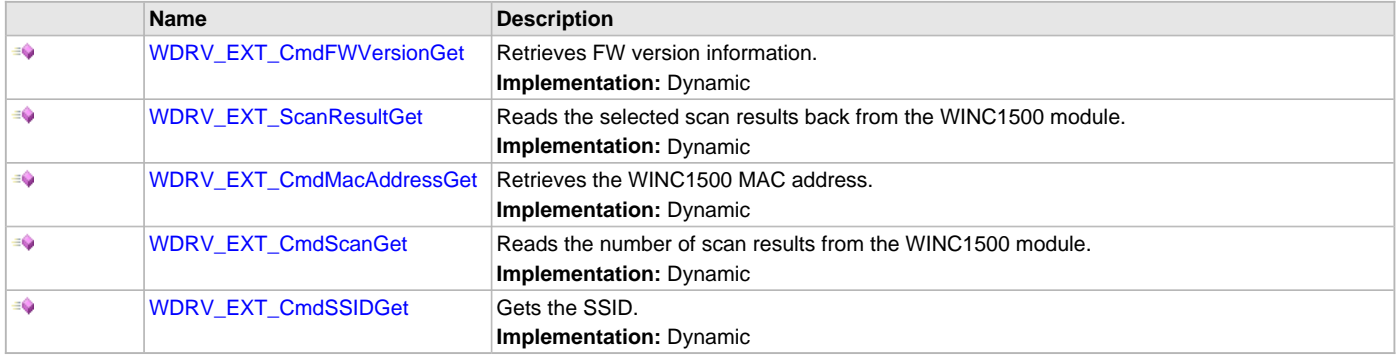

# **c) Wi-Fi External Functions**

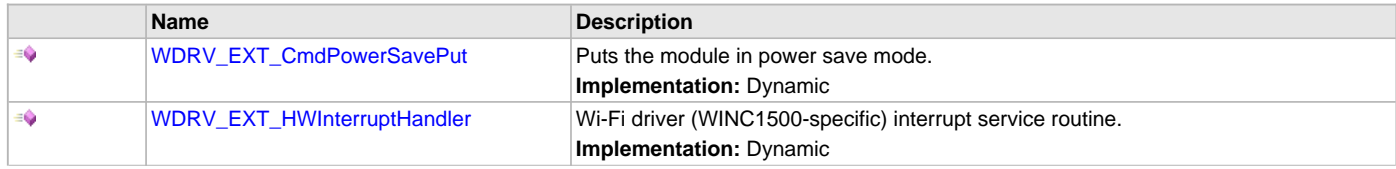

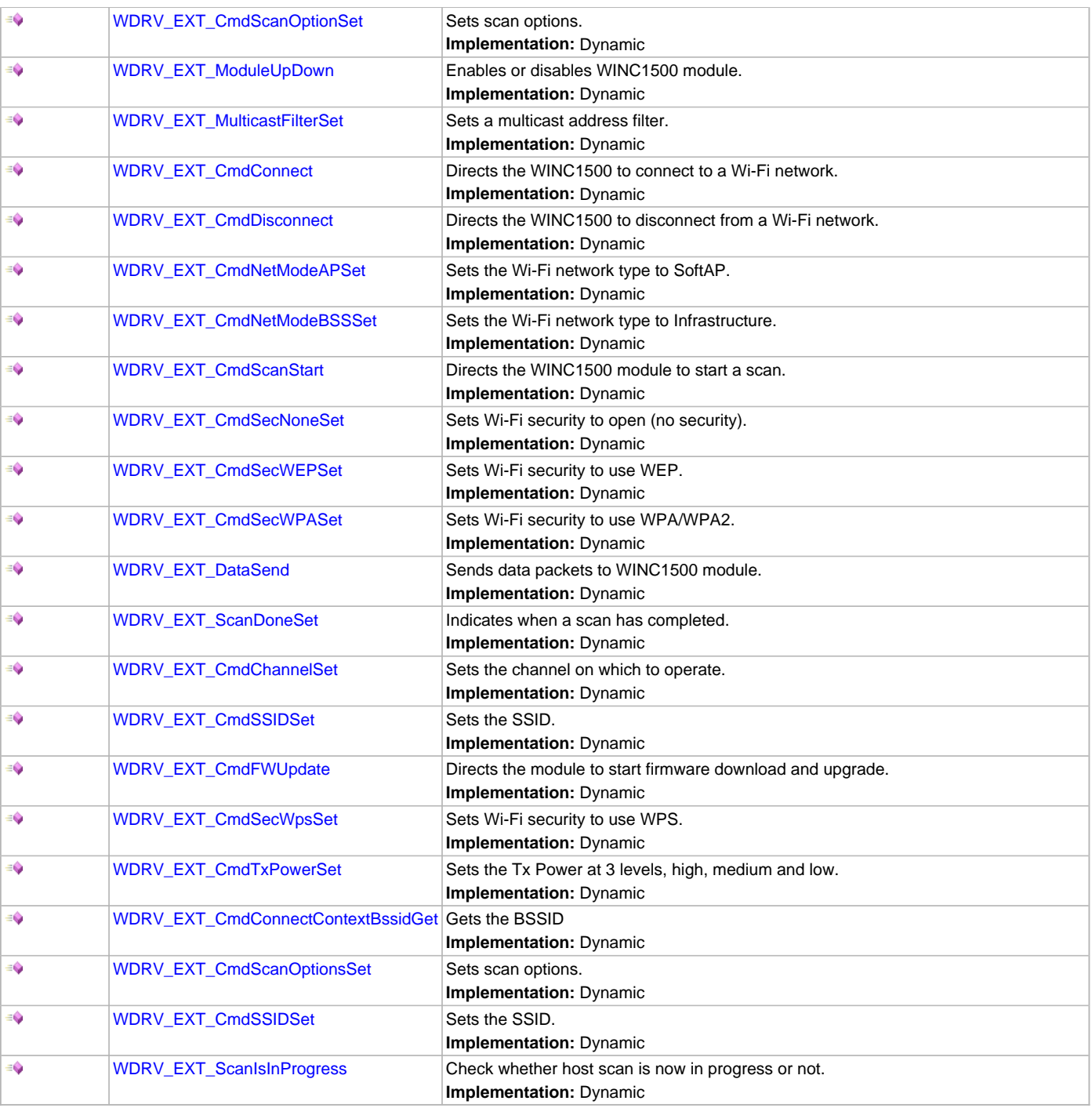

# **d) Other Functions**

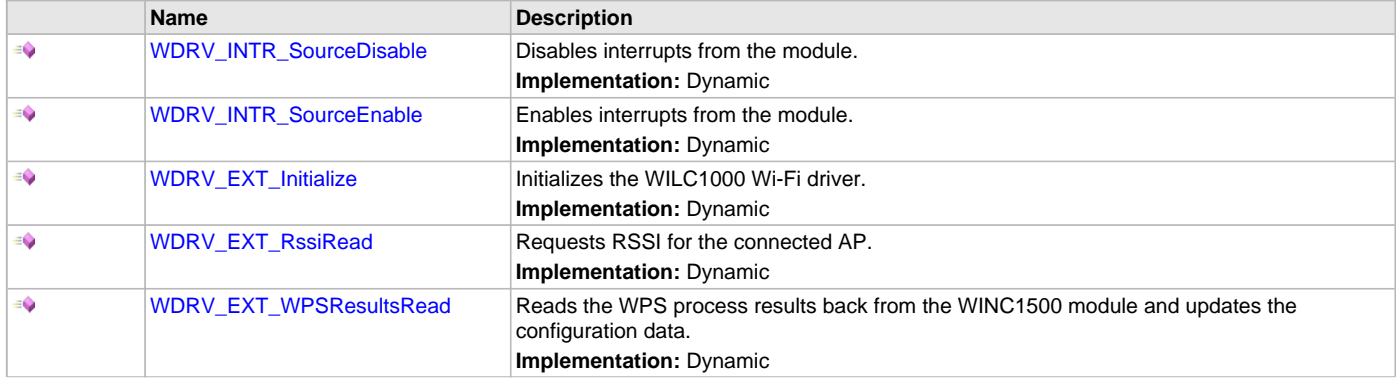

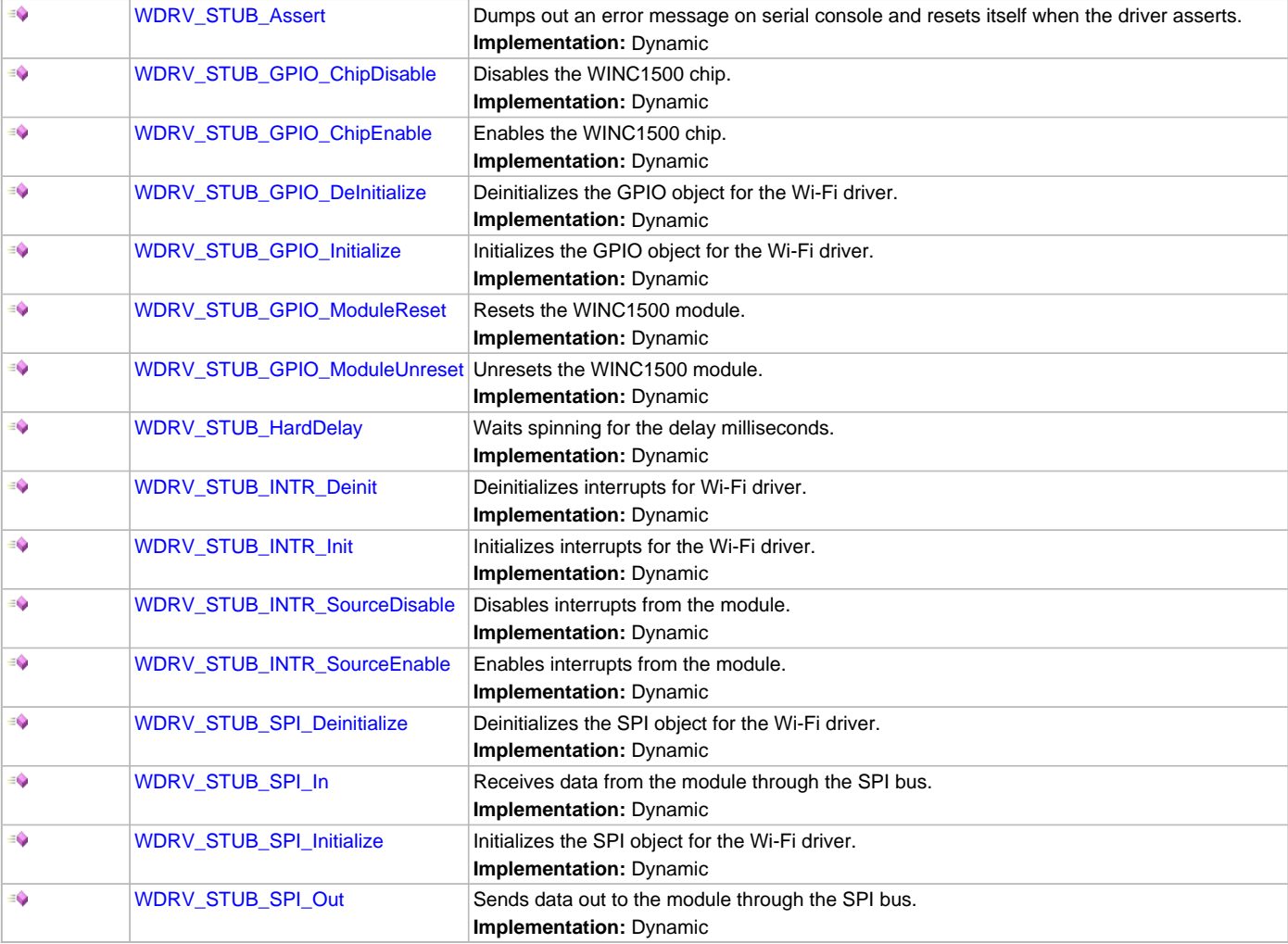

# **e) Data Types and Constants**

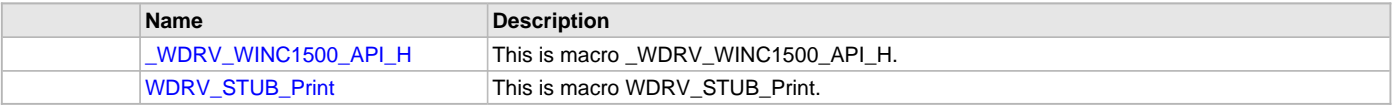

## **Description**

This section describes the Application Programming Interface (API) functions of the WINC1500 Wi-Fi Driver. Refer to each section for a detailed description.

# **a) Wi-Fi Initialization Functions**

## <span id="page-1400-0"></span>**WDRV\_CLI\_Init Function**

Initializes the console CLI interface. **Implementation:** Dynamic

# **File**

[wdrv\\_winc1500\\_api.h](#page-1429-0)

## **C**

**bool WDRV\_CLI\_Init**();

## **Returns**

- 0 Indicates success
- Non-zero value Indicates failure

# **Description**

This function initializes the console CLI interface.

### **Remarks**

None.

## **Preconditions**

The TCP/IP stack should be initialized.

## **Function**

bool WDRV\_CLI\_Init(void)

## <span id="page-1401-0"></span>**WDRV\_INTR\_Deinit Function**

Deinitializes interrupts for Wi-Fi driver. **Implementation:** Dynamic

#### **File**

[wdrv\\_mrf24wn\\_api.h](#page-1381-3)

### **C**

**void WDRV\_INTR\_Deinit**();

#### **Returns**

None.

## **Description**

This function deinitializes interrupts for the Wi-Fi driver.

#### **Remarks**

None.

## **Preconditions**

The TCP/IP stack should be initialized.

### **Function**

void WDRV\_INTR\_Deinit(void)

## <span id="page-1401-1"></span>**WDRV\_INTR\_Init Function**

Initializes interrupts for the Wi-Fi driver. **Implementation:** Dynamic

### **File**

[wdrv\\_mrf24wn\\_api.h](#page-1381-3)

## **C**

**void WDRV\_INTR\_Init**();

#### **Returns**

None.

#### **Description**

This function initializes interrupts for the Wi-Fi driver.

### **Remarks**

None.

## **Preconditions**

The TCP/IP stack should be initialized.

# **Function**

void WDRV\_INTR\_Init(void)

# <span id="page-1402-1"></span>**WDRV\_SPI\_Deinit Function**

Deinitializes the SPI object for the Wi-Fi driver. **Implementation:** Dynamic

# **File**

[wdrv\\_mrf24wn\\_api.h](#page-1381-3)

# **C**

**void WDRV\_SPI\_Deinit**();

#### **Returns**

None.

### **Description**

This function deinitializes the SPI object for the Wi-Fi driver.

#### **Remarks**

None.

# **Preconditions**

The TCP/IP stack should be initialized.

## **Function**

void WDRV\_SPI\_Deinit(void)

## <span id="page-1402-2"></span>**WDRV\_SPI\_Init Function**

Initializes the SPI object for the Wi-Fi driver. **Implementation:** Dynamic

## **File**

[wdrv\\_mrf24wn\\_api.h](#page-1381-3)

## **C**

**void WDRV\_SPI\_Init**();

#### **Returns**

None.

### **Description**

This function initializes the SPI object for the Wi-Fi driver.

## **Remarks**

None.

## **Preconditions**

The TCP/IP stack should be initialized.

## **Function**

void WDRV\_SPI\_Init(void)

# <span id="page-1402-0"></span>**WDRV\_GPIO\_DeInit Function**

Deinitializes the GPIO objects for the Wi-Fi driver. **Implementation:** Dynamic

# **File**

[wdrv\\_mrf24wn\\_api.h](#page-1381-3)

## **C**

**void WDRV\_GPIO\_DeInit**();

## **Returns**

None.

## **Description**

This function deinitializes the GPIO objects for the Wi-Fi driver.

### **Remarks**

None.

## **Preconditions**

The TCP/IP stack should be initialized.

### **Function**

void WDRV\_GPIO\_DeInit(void)

## <span id="page-1403-0"></span>**WDRV\_EXT\_Deinitialize Function**

Deinitializes the WINC1500 Wi-Fi driver.

**Implementation:** Dynamic

### **File**

[wdrv\\_winc1500\\_api.h](#page-1429-0)

#### **C**

**void WDRV\_EXT\_Deinitialize**();

### **Returns**

None.

### **Description**

This function deinitializes the WINC1500 driver.

#### **Remarks**

None

#### **Preconditions**

None.

## **Function**

void WDRV\_EXT\_Deinitialize(void)

## <span id="page-1403-1"></span>**WDRV\_WINC1500\_ISR Function**

Wi-Fi driver (WINC1500-specific) interrupt service routine. **Implementation:** Dynamic

## **File**

[wdrv\\_winc1500\\_api.h](#page-1429-0)

#### **C**

**void WDRV\_WINC1500\_ISR**();

#### **Returns**

None.
### **Description**

This function is the Wi-Fi driver (WINC1500-specific) interrupt service routine.

#### **Remarks**

None.

### **Preconditions**

Wi-Fi initialization must be complete.

## **Function**

void WDRV\_WINC1500\_ISR(void)

# **b) Wi-Fi Status Functions**

#### <span id="page-1404-0"></span>**WDRV\_EXT\_CmdFWVersionGet Function**

Retrieves FW version information.

**Implementation:** Dynamic

### **File**

[wdrv\\_winc1500\\_api.h](#page-1429-0)

#### **C**

uint32\_t **WDRV\_EXT\_CmdFWVersionGet**(uint32\_t \* **major**, uint32\_t \* **minor**, uint32\_t \* **patch**);

#### **Returns**

- 0 Indicates success
- Non-zero value Indicates failure

#### **Description**

This function retrieves the module FW version information.

#### **Remarks**

None.

### **Preconditions**

Wi-Fi initialization must be complete.

## **Parameters**

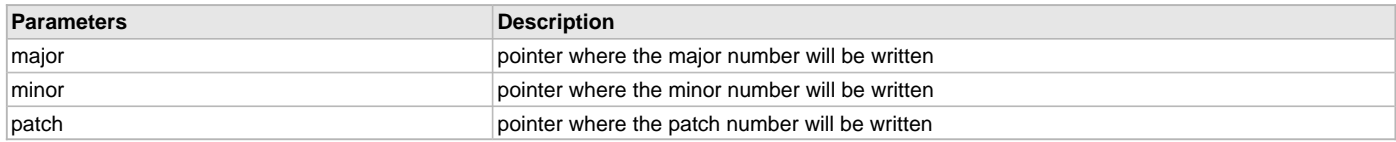

## **Function**

uint32\_t WDRV\_EXT\_CmdFWVersionGet(uint32\_t \*major, uint32\_t \*minor, uint32\_t \*patch);

## <span id="page-1404-1"></span>**WDRV\_EXT\_ScanResultGet Function**

Reads the selected scan results back from the WINC1500 module.

**Implementation:** Dynamic

## **File**

[wdrv\\_winc1500\\_api.h](#page-1429-0)

## **C**

**void WDRV\_EXT\_ScanResultGet**(uint8\_t **listIndex**, WDRV\_SCAN\_RESULT \* **p\_scanResult**);

# **Returns**

- 0 Indicates success
- Non-zero value Indicates failure

## **Description**

After a scan has completed this function is used to read one scan result at a time from the WINC1500 module.

#### **Remarks**

None.

## **Preconditions**

Wi-Fi initialization must be complete.

### **Parameters**

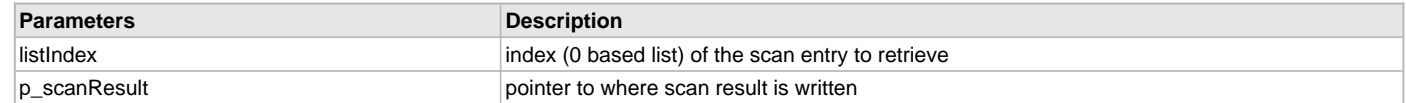

### **Function**

void WDRV\_EXT\_ScanResultGet(uint8\_t listIndex, WDRV\_SCAN\_RESULT \*p\_scanResult)

#### <span id="page-1405-0"></span>**WDRV\_EXT\_CmdMacAddressGet Function**

Retrieves the WINC1500 MAC address.

**Implementation:** Dynamic

#### **File**

[wdrv\\_winc1500\\_api.h](#page-1429-0)

#### **C**

```
uint32_t WDRV_EXT_CmdMacAddressGet(uint8_t * MacAddr);
```
#### **Returns**

- 0 Indicates success
- Non-zero value Indicates failure

#### **Description**

This function retrieves the WINC1500 MAC address.

## **Remarks**

None.

### **Preconditions**

Wi-Fi initialization must be complete.

### **Parameters**

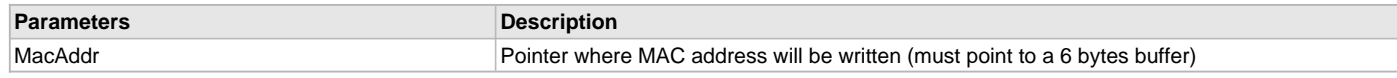

### **Function**

uint32\_t WDRV\_EXT\_CmdMacAddressGet(uint8\_t \*MacAddr)

### <span id="page-1405-1"></span>**WDRV\_EXT\_CmdScanGet Function**

Reads the number of scan results from the WINC1500 module. **Implementation:** Dynamic

### **File**

[wdrv\\_winc1500\\_api.h](#page-1429-0)

# **C**

**void WDRV\_EXT\_CmdScanGet**(uint16\_t \* **numOfResults**);

#### **Returns**

None.

### **Description**

This function reads the number of scan results from the WINC1500 module.

### **Remarks**

None.

#### **Preconditions**

Wi-Fi initialization must be complete.

#### **Parameters**

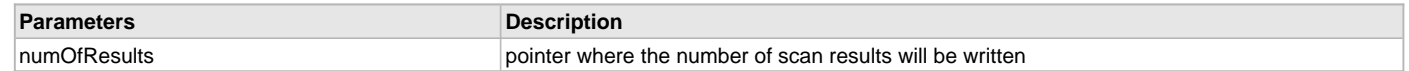

## **Function**

void WDRV\_EXT\_CmdScanGet(uint16\_t \*numOfResults)

### <span id="page-1406-1"></span>**WDRV\_EXT\_CmdSSIDGet Function**

Gets the SSID.

**Implementation:** Dynamic

#### **File**

[wdrv\\_winc1500\\_api.h](#page-1429-0)

#### **C**

**void WDRV\_EXT\_CmdSSIDGet**(uint8\_t \* **ssid**, uint8\_t \* **length**);

#### **Returns**

None.

## **Description**

This function returns the SSID and SSID Length.

### **Remarks**

None.

### **Preconditions**

Wi-Fi initialization must be complete.

### **Parameters**

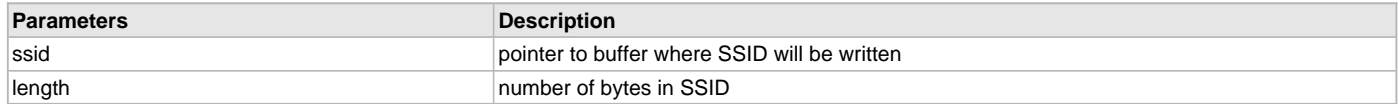

### **Function**

void WDRV\_EXT\_CmdSSIDGet(uint8\_t \*ssid, uint8\_t \*length)

## **c) Wi-Fi External Functions**

## <span id="page-1406-0"></span>**WDRV\_EXT\_CmdPowerSavePut Function**

Puts the module in power save mode. **Implementation:** Dynamic

# **File**

[wdrv\\_winc1500\\_api.h](#page-1429-0)

#### **C**

uint32\_t **WDRV\_EXT\_CmdPowerSavePut**(**bool enable**, uint8\_t **mode**, uint16\_t **listenInterval**);

#### **Returns**

- 0 Indicates success
- Non-zero value Indicates failure

#### **Description**

The function places the module in power save mode.

#### **Remarks**

This works only with Infrastructure mode. Do not call this in other modes.

### **Preconditions**

Wi-Fi initialization must be complete.

#### **Parameters**

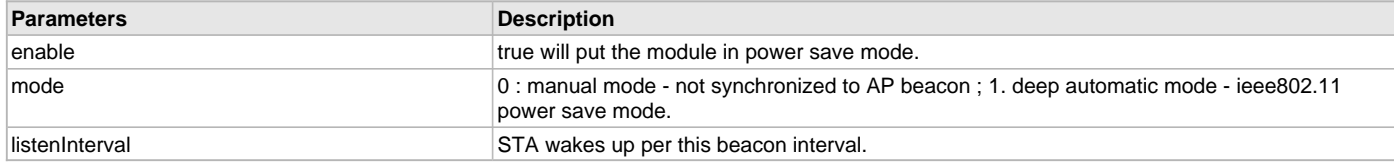

#### **Function**

uint32\_t WDRV\_EXT\_CmdPowerSavePut(bool enable, uint8\_t mode, uint16\_t listenInterval)

#### <span id="page-1407-0"></span>**WDRV\_EXT\_HWInterruptHandler Function**

Wi-Fi driver (WINC1500-specific) interrupt service routine.

**Implementation:** Dynamic

### **File**

[wdrv\\_winc1500\\_api.h](#page-1429-0)

#### **C**

**void WDRV\_EXT\_HWInterruptHandler**();

#### **Returns**

None.

#### **Description**

This function is the Wi-Fi driver (WINC1500-specific) interrupt service routine.

#### **Remarks**

None.

#### **Preconditions**

Wi-Fi initialization must be complete.

### **Function**

void WDRV\_EXT\_HWInterruptHandler(void)

## **WDRV\_EXT\_CmdScanOptionSet Function**

Sets scan options. **Implementation:** Dynamic

# **File**

[wdrv\\_wilc1000\\_api.h](#page-1391-0)

## **C**

uint32\_t **WDRV\_EXT\_CmdScanOptionSet**(uint8\_t **numOfSlots**, uint8\_t **slotTime**, uint8\_t **probesPerSlot**, uint8\_t **rssiThreshold**);

#### **Returns**

- 0 Indicates success
- Non-zero value Indicates failure

### **Description**

The function sets scan options.

## **Remarks**

None.

## **Preconditions**

Wi-Fi initialization must be complete.

#### **Parameters**

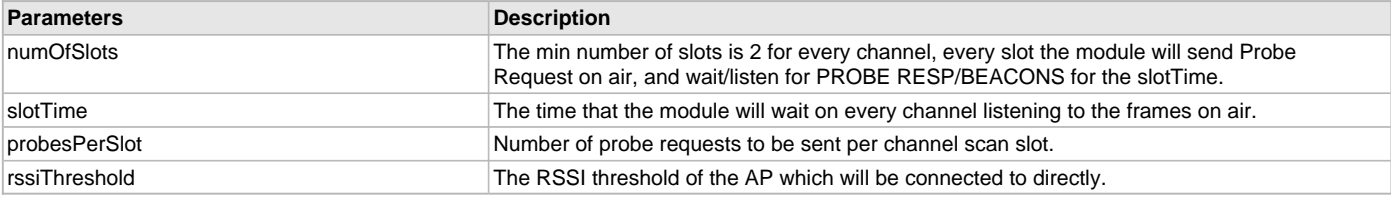

### **Function**

uint32\_t WDRV\_EXT\_CmdScanOptionSet(uint8\_t numOfSlots, uint8\_t slotTime, uint8\_t probesPerSlot, uint8\_t rssiThreshold);

#### <span id="page-1408-0"></span>**WDRV\_EXT\_ModuleUpDown Function**

Enables or disables WINC1500 module. **Implementation:** Dynamic

### **File**

[wdrv\\_winc1500\\_api.h](#page-1429-0)

#### **C**

**void WDRV\_EXT\_ModuleUpDown**(uint32\_t **up**);

# **Returns**

None.

## **Description**

This function enables or disables WINC1500 module.

## **Remarks**

None.

# **Preconditions**

Wi-Fi initialization must be complete.

## **Parameters**

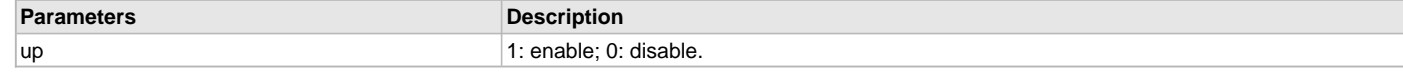

## **Function**

void WDRV\_EXT\_ModuleUpDown(uint32\_t up)

## <span id="page-1409-1"></span>**WDRV\_EXT\_MulticastFilterSet Function**

Sets a multicast address filter. **Implementation:** Dynamic

#### **File**

[wdrv\\_winc1500\\_api.h](#page-1429-0)

### **C**

uint32\_t **WDRV\_EXT\_MulticastFilterSet**(uint8\_t \* **addr**);

#### **Returns**

- 0 Indicates success
- Non-zero value Indicates failure

#### **Description**

This function allows the application to configure up to 8 Multicast address filters on the WINC1500 module.

#### **Remarks**

None.

### **Preconditions**

Wi-Fi initialization must be complete.

#### **Parameters**

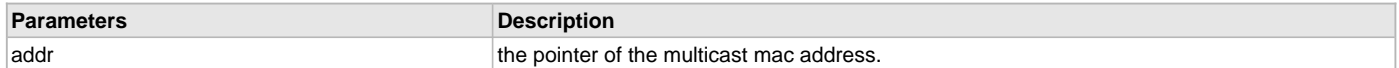

### **Function**

```
uint32_t WDRV_EXT_MulticastFilterSet(uint8_t *addr)
```
#### <span id="page-1409-0"></span>**WDRV\_EXT\_CmdConnect Function**

Directs the WINC1500 to connect to a Wi-Fi network.

**Implementation:** Dynamic

## **File**

```
wdrv_winc1500_api.h
```
## **C**

uint32\_t **WDRV\_EXT\_CmdConnect**();

### **Returns**

- 0 Indicates success
- Non-zero value Indicates failure

## **Description**

This function causes the WINC1500 to connect to a Wi-Fi network. Upon connection, or a failure to connect, an event will be generated.

## **Remarks**

None.

## **Preconditions**

Wi-Fi initialization must be complete and relevant connection parameters must have been set.

# **Function**

uint32\_t WDRV\_EXT\_CmdConnect(void)

### <span id="page-1410-0"></span>**WDRV\_EXT\_CmdDisconnect Function**

Directs the WINC1500 to disconnect from a Wi-Fi network. **Implementation:** Dynamic

### **File**

[wdrv\\_winc1500\\_api.h](#page-1429-0)

### **C**

uint32\_t **WDRV\_EXT\_CmdDisconnect**();

#### **Returns**

- 0 Indicates success
- Non-zero value Indicates failure

#### **Description**

This function causes the WINC1500 to disconnect from a Wi-Fi network.

### **Remarks**

None.

### **Preconditions**

Wi-Fi initialization must be complete and a connection must be in progress.

#### **Function**

uint32\_t WDRV\_EXT\_CmdDisconnect(void)

### <span id="page-1410-1"></span>**WDRV\_EXT\_CmdNetModeAPSet Function**

Sets the Wi-Fi network type to SoftAP.

**Implementation:** Dynamic

### **File**

[wdrv\\_winc1500\\_api.h](#page-1429-0)

## **C**

**void WDRV\_EXT\_CmdNetModeAPSet**();

#### **Returns**

None.

#### **Description**

This function sets the Wi-Fi network type to SoftAP.

#### **Remarks**

None.

### **Preconditions**

Wi-Fi initialization must be complete.

#### **Function**

void WDRV\_EXT\_CmdNetModeAPSet(void)

## <span id="page-1410-2"></span>**WDRV\_EXT\_CmdNetModeBSSSet Function**

Sets the Wi-Fi network type to Infrastructure. **Implementation:** Dynamic

#### **File**

[wdrv\\_winc1500\\_api.h](#page-1429-0)

# **C**

**void WDRV\_EXT\_CmdNetModeBSSSet**();

#### **Returns**

None.

### **Description**

This function sets the Wi-Fi network type to Infrastructure.

### **Remarks**

None.

### **Preconditions**

Wi-Fi initialization must be complete.

### **Function**

void WDRV\_EXT\_CmdNetModeBSSSet(void)

## <span id="page-1411-0"></span>**WDRV\_EXT\_CmdScanStart Function**

Directs the WINC1500 module to start a scan. **Implementation:** Dynamic

### **File**

[wdrv\\_winc1500\\_api.h](#page-1429-0)

#### **C**

uint32\_t **WDRV\_EXT\_CmdScanStart**();

### **Returns**

• 0 - Indicates success

• Non-zero value - Indicates failure

# **Description**

This function directs the WINC1500 module to start a scan.

### **Remarks**

None.

#### **Preconditions**

Wi-Fi initialization must be complete.

### **Function**

uint32\_t WDRV\_EXT\_CmdScanStart(void)

#### <span id="page-1411-1"></span>**WDRV\_EXT\_CmdSecNoneSet Function**

Sets Wi-Fi security to open (no security). **Implementation:** Dynamic

#### **File**

[wdrv\\_winc1500\\_api.h](#page-1429-0)

### **C**

**void WDRV\_EXT\_CmdSecNoneSet**();

### **Returns**

None.

### **Description**

This function sets the Wi-Fi security to open. One can only connect to an AP that is running in open mode.

## **Remarks**

None.

#### **Preconditions**

Wi-Fi initialization must be complete and in an unconnected state.

#### **Function**

void WDRV\_EXT\_CmdSecNoneSet(void)

## <span id="page-1412-0"></span>**WDRV\_EXT\_CmdSecWEPSet Function**

Sets Wi-Fi security to use WEP. **Implementation:** Dynamic

#### **File**

[wdrv\\_winc1500\\_api.h](#page-1429-0)

#### **C**

**void WDRV\_EXT\_CmdSecWEPSet**(uint8\_t \* **key**, uint16\_t **len**);

#### **Returns**

None.

#### **Description**

This function sets the Wi-Fi security to WEP. One can only connect to an AP that is running the same WEP mode.

#### **Remarks**

None.

#### **Preconditions**

Wi-Fi initialization must be complete and in an unconnected state.

#### **Parameters**

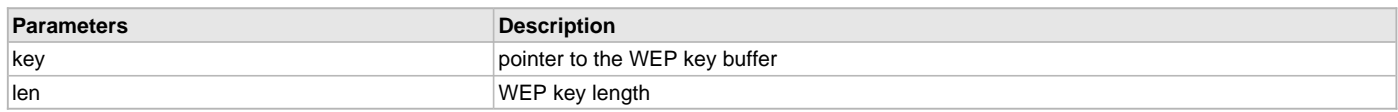

### **Function**

void WDRV\_EXT\_CmdSecWEPSet(uint8\_t \*key, uint16\_t len)

## <span id="page-1412-1"></span>**WDRV\_EXT\_CmdSecWPASet Function**

Sets Wi-Fi security to use WPA/WPA2. **Implementation:** Dynamic

#### **File**

[wdrv\\_winc1500\\_api.h](#page-1429-0)

#### **C**

**void WDRV\_EXT\_CmdSecWPASet**(uint8\_t \* **key**, uint16\_t **len**);

### **Returns**

None.

## **Description**

This function sets the Wi-Fi security to WPA/WPA2. One can only connect to an AP that is running the same WPA/WPA2 mode.

#### **Remarks**

# **Preconditions**

Wi-Fi initialization must be complete and in an unconnected state.

#### **Parameters**

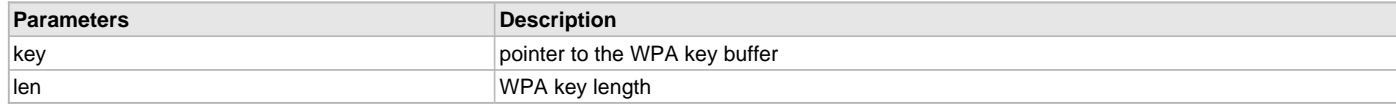

### **Function**

void WDRV\_EXT\_CmdSecWPASet(uint8\_t \*key, uint16\_t len)

#### <span id="page-1413-0"></span>**WDRV\_EXT\_DataSend Function**

Sends data packets to WINC1500 module. **Implementation:** Dynamic

#### **File**

[wdrv\\_winc1500\\_api.h](#page-1429-0)

#### **C**

uint32\_t **WDRV\_EXT\_DataSend**(uint16\_t **segSize**, uint8\_t \* **p\_segData**);

#### **Returns**

- 0 Indicates success
- Non-zero value Indicates failure

## **Description**

This function sends data packets to the WINC1500 module.

#### **Remarks**

None.

#### **Preconditions**

Wi-Fi initialization must be complete.

## **Parameters**

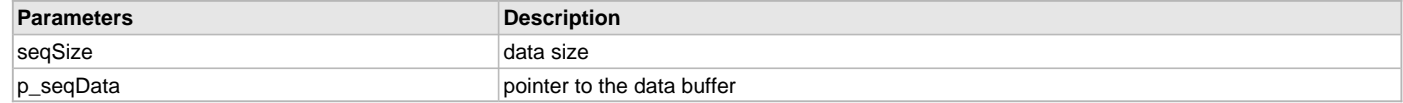

#### **Function**

uint32\_t WDRV\_EXT\_DataSend(uint16\_t segSize, uint8\_t \*p\_segData)

# **WDRV\_EXT\_ScanDoneSet Function**

Indicates when a scan has completed.

**Implementation:** Dynamic

## **File**

[wdrv\\_wilc1000\\_api.h](#page-1391-0)

#### **C**

**void WDRV\_EXT\_ScanDoneSet**();

#### **Returns**

None.

### **Description**

This function indicates when a scan has completed.

## **Remarks**

None.

### **Preconditions**

Wi-Fi initialization must be complete.

## **Function**

void WDRV\_EXT\_ScanDoneSet(void)

## <span id="page-1414-0"></span>**WDRV\_EXT\_CmdChannelSet Function**

Sets the channel on which to operate. **Implementation:** Dynamic

### **File**

[wdrv\\_winc1500\\_api.h](#page-1429-0)

### **C**

**void WDRV\_EXT\_CmdChannelSet**(uint16\_t **channel**);

### **Returns**

None.

## **Description**

This function sets the channel on which to operate.

## **Remarks**

This works only with SoftAP mode. Do not call this in other modes.

## **Preconditions**

Wi-Fi initialization must be complete.

### **Parameters**

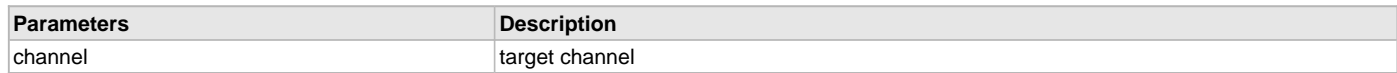

### **Function**

void WDRV\_EXT\_CmdChannelSet(uint16\_t channel)

### **WDRV\_EXT\_CmdSSIDSet Function**

Sets the SSID. **Implementation:** Dynamic

### **File**

[wdrv\\_wilc1000\\_api.h](#page-1391-0)

### **C**

**void WDRV\_EXT\_CmdSSIDSet**(uint8\_t \* **ssid**, uint16\_t **len**);

## **Returns**

None.

### **Description**

This function sets the SSID and SSID length.

### **Remarks**

Do not include a string terminator in the SSID length. SSIDs are case-sensitive. SSID length must be less than or equal to 32.

# **Preconditions**

Wi-Fi initialization must be complete.

# **Parameters**

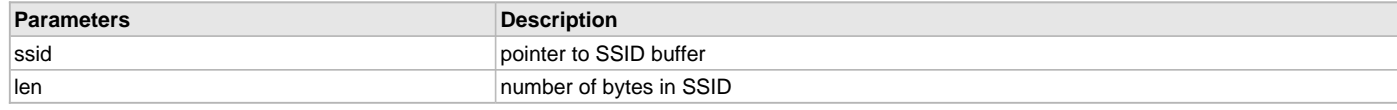

## **Function**

void WDRV\_EXT\_CmdSSIDSet(uint8\_t \*ssid, uint16\_t len)

## <span id="page-1415-0"></span>**WDRV\_EXT\_CmdFWUpdate Function**

Directs the module to start firmware download and upgrade.

**Implementation:** Dynamic

### **File**

[wdrv\\_winc1500\\_api.h](#page-1429-0)

### **C**

**void WDRV\_EXT\_CmdFWUpdate**();

#### **Returns**

None.

### **Description**

This function directs the module to start the firmware download and upgrade.

### **Remarks**

None.

### **Preconditions**

Wi-Fi initialization must be complete.

## **Function**

void WDRV\_EXT\_CmdFWUpdate(void)

#### <span id="page-1415-1"></span>**WDRV\_EXT\_CmdSecWpsSet Function**

Sets Wi-Fi security to use WPS. **Implementation:** Dynamic

### **File**

[wdrv\\_winc1500\\_api.h](#page-1429-0)

## **C**

uint32\_t **WDRV\_EXT\_CmdSecWpsSet**(**bool pinMode**, uint8\_t \* **key**, uint16\_t **keyLen**);

### **Returns**

- 0 Indicates success
- Non-zero value Indicates failure

### **Description**

This function sets the Wi-Fi security to WPS. One can only connect to an AP that supports WPS.

### **Remarks**

None

# **Preconditions**

Wi-Fi initialization must be complete and in an unconnected state.

# **Parameters**

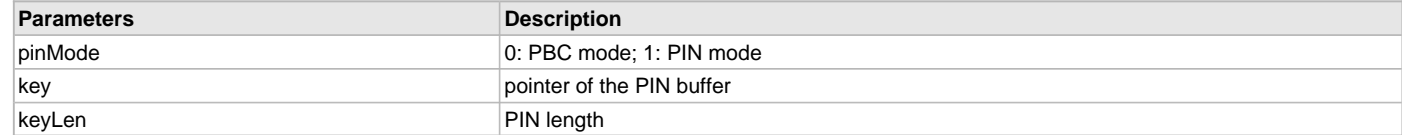

#### **Function**

int32\_t WDRV\_EXT\_CmdSecWpsSet(bool pinMode, uint8\_t \*key, uint16\_t keyLen)

#### <span id="page-1416-1"></span>**WDRV\_EXT\_CmdTxPowerSet Function**

Sets the Tx Power at 3 levels, high, medium and low.

**Implementation:** Dynamic

### **File**

[wdrv\\_winc1500\\_api.h](#page-1429-0)

### **C**

uint32\_t **WDRV\_EXT\_CmdTxPowerSet**(uint32\_t **level**);

### **Returns**

- 0 Indicates success
- Non-zero value Indicates failure

## **Description**

The function sets the module's Tx power.

## **Remarks**

None.

## **Preconditions**

Wi-Fi initialization must be complete.

## **Parameters**

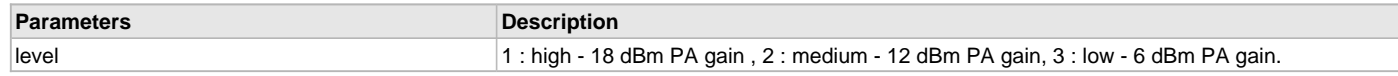

## **Function**

uint32\_t WDRV\_EXT\_CmdTxPowerSet(uint32\_t level)

### <span id="page-1416-0"></span>**WDRV\_EXT\_CmdConnectContextBssidGet Function**

```
Gets the BSSID
```
**Implementation:** Dynamic

## **File**

[wdrv\\_winc1500\\_api.h](#page-1429-0)

## **C**

uint32\_t **WDRV\_EXT\_CmdConnectContextBssidGet**(uint8\_t \* **bssId**);

### **Returns**

- 0 Indicates success
- Non-zero value Indicates failure

# **Description**

This function gets the current AP's BSSID.

# **Remarks**

# **Preconditions**

Wi-Fi initialization must be complete.

#### **Parameters**

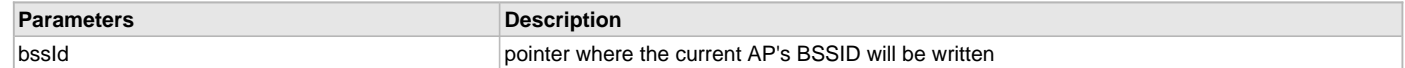

### **Function**

uint32\_t WDRV\_EXT\_CmdConnectContextBssidGet(uint8\_t \*bssId)

#### <span id="page-1417-0"></span>**WDRV\_EXT\_CmdScanOptionsSet Function**

Sets scan options.

**Implementation:** Dynamic

#### **File**

[wdrv\\_winc1500\\_api.h](#page-1429-0)

## **C**

```
uint32_t WDRV_EXT_CmdScanOptionsSet(uint8_t numOfSlots, uint8_t slotTime, uint8_t probesPerSlot, uint8_t 
rssiThreshold);
```
#### **Returns**

- 0 Indicates success
- Non-zero value Indicates failure

### **Description**

The function sets scan options.

#### **Remarks**

None.

## **Preconditions**

Wi-Fi initialization must be complete.

## **Parameters**

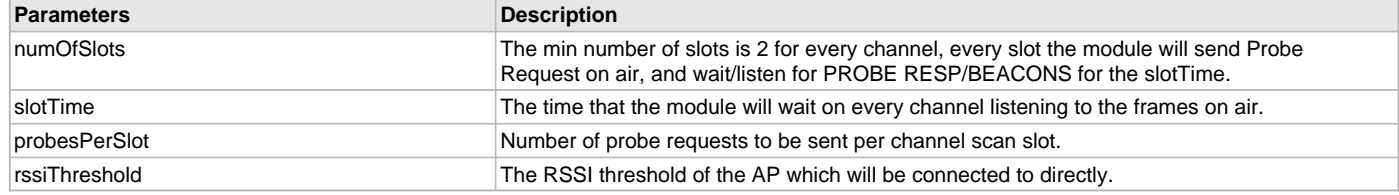

### **Function**

uint32\_t WDRV\_EXT\_CmdScanOptionsSet(uint8\_t numOfSlots, uint8\_t slotTime, uint8\_t probesPerSlot, uint8\_t rssiThreshold);

## <span id="page-1417-1"></span>**WDRV\_EXT\_CmdSSIDSet Function**

Sets the SSID.

**Implementation:** Dynamic

### **File**

[wdrv\\_winc1500\\_api.h](#page-1429-0)

#### **C**

**void WDRV\_EXT\_CmdSSIDSet**(uint8\_t \* **ssid**, uint8\_t **len**);

#### **Returns**

# **Description**

This function sets the SSID and SSID length.

## **Remarks**

SSIDs are case-sensitive. SSID length must be less than or equal to 32.

## **Preconditions**

Wi-Fi initialization must be complete.

## **Parameters**

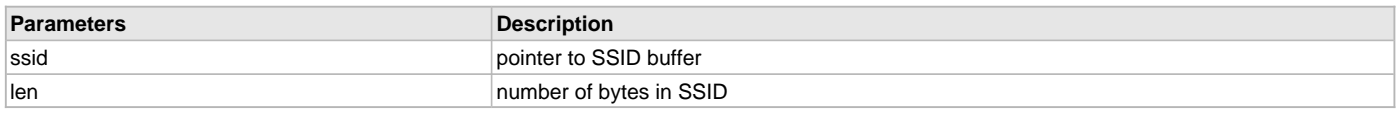

## **Function**

void WDRV\_EXT\_CmdSSIDSet(uint8\_t \*ssid, uint16\_t len)

#### **WDRV\_EXT\_ScanIsInProgress Function**

Check whether host scan is now in progress or not.

**Implementation:** Dynamic

## **File**

[wdrv\\_wilc1000\\_api.h](#page-1391-0)

### **C**

**bool WDRV\_EXT\_ScanIsInProgress**();

### **Returns**

- true Host scan is in progress
- false Host scan is not in progress

### **Description**

Check whether host scan is now in progress or not.

### **Remarks**

None.

### **Preconditions**

Wi-Fi initialization must be complete.

## **Function**

void WDRV\_EXT\_ScanIsInProgress(void)

## **d) Other Functions**

## **WDRV\_INTR\_SourceDisable Function**

Disables interrupts from the module. **Implementation:** Dynamic

## **File**

[wdrv\\_mrf24wn\\_api.h](#page-1381-0)

### **C**

**void WDRV\_INTR\_SourceDisable**();

### **Returns**

## **Description**

This function disables interrupts from the module.

#### **Remarks**

None.

### **Preconditions**

Wi-Fi initialization must be complete.

### **Function**

void WDRV\_INTR\_SourceDisable(void)

## **WDRV\_INTR\_SourceEnable Function**

Enables interrupts from the module. **Implementation:** Dynamic

#### **File**

[wdrv\\_mrf24wn\\_api.h](#page-1381-0)

#### **C**

**void WDRV\_INTR\_SourceEnable**();

#### **Returns**

None.

### **Description**

This function enables interrupts from the module.

#### **Remarks**

None.

### **Preconditions**

Wi-Fi initialization must be complete.

### **Function**

void WDRV\_INTR\_SourceEnable(void)

#### **WDRV\_EXT\_Initialize Function**

Initializes the WILC1000 Wi-Fi driver. **Implementation:** Dynamic

#### **File**

[wdrv\\_wilc1000\\_api.h](#page-1391-0)

### **C**

**void WDRV\_EXT\_Initialize**(WDRV\_HOOKS **const** \***const ehooks**, **bool initWait**);

#### **Returns**

None.

#### **Description**

This function initializes the WILC1000 Wi-Fi driver, making it ready for clients to use.

#### **Remarks**

None.

## **Preconditions**

# **Parameters**

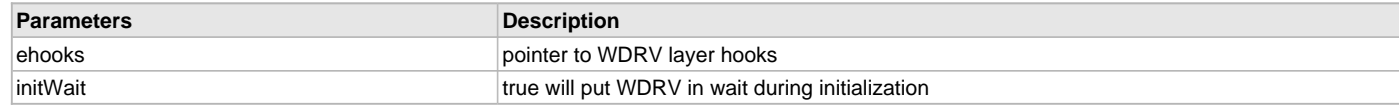

## **Function**

void WDRV\_EXT\_Initialize(WDRV\_HOOKS const \*const ehooks, bool initWait)

## <span id="page-1420-0"></span>**WDRV\_EXT\_RssiRead Function**

Requests RSSI for the connected AP.

**Implementation:** Dynamic

## **File**

[wdrv\\_winc1500\\_api.h](#page-1429-0)

### **C**

uint32\_t **WDRV\_EXT\_RssiRead**();

#### **Returns**

- 0 Indicates success
- Non-zero value Indicates failure

### **Description**

This function requests RSSI for the connected AP.

### **Remarks**

None.

### **Preconditions**

Wi-Fi initialization must be complete.

### **Function**

void WDRV\_EXT\_RssiRead(void)

### <span id="page-1420-1"></span>**WDRV\_EXT\_WPSResultsRead Function**

Reads the WPS process results back from the WINC1500 module and updates the configuration data.

**Implementation:** Dynamic

#### **File**

[wdrv\\_winc1500\\_api.h](#page-1429-0)

### **C**

**void WDRV\_EXT\_WPSResultsRead**(WDRV\_CONFIG \* **config**, uint32\_t \* **status**);

### **Returns**

None.

#### **Description**

After the WPS process has completed, this function is used to read the WPS process results from the WINC1500 module and update the configuration data.

### **Remarks**

None.

#### **Preconditions**

Wi-Fi initialization must be complete.

# **Parameters**

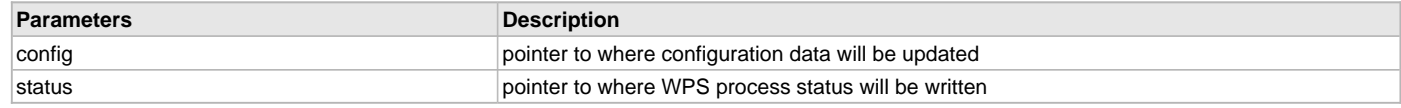

### **Function**

void WDRV\_EXT\_WPSResultsRead(WDRV\_CONFIG \*config, uint32\_t \*status)

### <span id="page-1421-0"></span>**WDRV\_STUB\_Assert Function**

Dumps out an error message on serial console and resets itself when the driver asserts.

**Implementation:** Dynamic

### **File**

[wdrv\\_winc1500\\_stub.h](#page-1430-0)

#### **C**

**void WDRV\_STUB\_Assert**(**int condition**, **const char** \* **msg**, **const char** \* **file**, **int line**);

#### **Returns**

None.

### **Description**

Dumps out an error message on serial console and resets itself when the driver asserts.

### **Remarks**

None.

### **Preconditions**

The TCP/IP stack should be initialized.

## **Parameters**

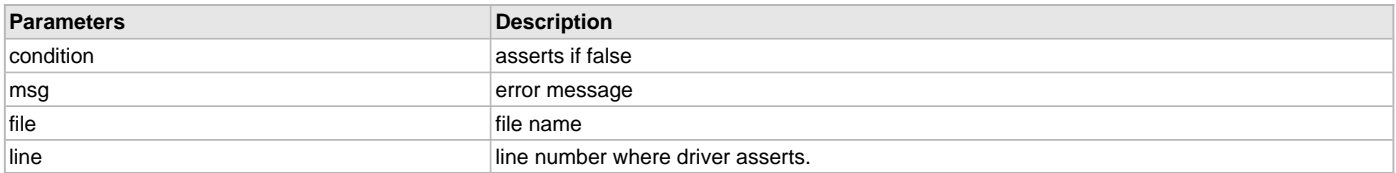

## **Function**

WDRV\_STUB\_Assert(int condition, const char \*msg, const char \*file, int line)

## <span id="page-1421-1"></span>**WDRV\_STUB\_GPIO\_ChipDisable Function**

Disables the WINC1500 chip.

**Implementation:** Dynamic

# **File**

[wdrv\\_winc1500\\_stub.h](#page-1430-0)

### **C**

**void WDRV\_STUB\_GPIO\_ChipDisable**();

### **Returns**

None.

## **Description**

This function disables the WINC1500 chip.

#### **Remarks**

# **Preconditions**

The TCP/IP stack should be initialized.

## **Function**

void WDRV\_STUB\_GPIO\_ChipDisable(void)

## <span id="page-1422-0"></span>**WDRV\_STUB\_GPIO\_ChipEnable Function**

Enables the WINC1500 chip. **Implementation:** Dynamic

## **File**

[wdrv\\_winc1500\\_stub.h](#page-1430-0)

### **C**

**void WDRV\_STUB\_GPIO\_ChipEnable**();

### **Returns**

None.

### **Description**

This function enables the WINC1500 chip.

### **Remarks**

None.

### **Preconditions**

The TCP/IP stack should be initialized.

### **Function**

void WDRV\_STUB\_GPIO\_ChipEnable(void)

### <span id="page-1422-1"></span>**WDRV\_STUB\_GPIO\_DeInitialize Function**

Deinitializes the GPIO object for the Wi-Fi driver.

**Implementation:** Dynamic

### **File**

[wdrv\\_winc1500\\_stub.h](#page-1430-0)

### **C**

**void WDRV\_STUB\_GPIO\_DeInitialize**();

### **Returns**

None.

### **Description**

This function deinitializes the GPIO object for the Wi-Fi driver.

### **Remarks**

None.

### **Preconditions**

The TCP/IP stack should be initialized.

## **Function**

void WDRV\_STUB\_GPIO\_DeInitialize(void)

### <span id="page-1422-2"></span>**WDRV\_STUB\_GPIO\_Initialize Function**

Initializes the GPIO object for the Wi-Fi driver.

#### **Implementation:** Dynamic

#### **File**

[wdrv\\_winc1500\\_stub.h](#page-1430-0)

#### **C**

**void WDRV\_STUB\_GPIO\_Initialize**();

#### **Returns**

None.

## **Description**

This function initializes the GPIO object for the Wi-Fi driver.

#### **Remarks**

None.

### **Preconditions**

The TCP/IP stack should be initialized.

### **Function**

void WDRV\_STUB\_GPIO\_Initialize(void)

## <span id="page-1423-0"></span>**WDRV\_STUB\_GPIO\_ModuleReset Function**

Resets the WINC1500 module.

**Implementation:** Dynamic

## **File**

[wdrv\\_winc1500\\_stub.h](#page-1430-0)

#### **C**

**void WDRV\_STUB\_GPIO\_ModuleReset**();

### **Returns**

None.

#### **Description**

This function resets the WINC1500 module.

#### **Remarks**

None.

### **Preconditions**

The TCP/IP stack should be initialized.

#### **Function**

void WDRV\_STUB\_GPIO\_ModuleReset(void)

### <span id="page-1423-1"></span>**WDRV\_STUB\_GPIO\_ModuleUnreset Function**

Unresets the WINC1500 module. **Implementation:** Dynamic

### **File**

[wdrv\\_winc1500\\_stub.h](#page-1430-0)

#### **C**

**void WDRV\_STUB\_GPIO\_ModuleUnreset**();

#### **Returns**

# **Description**

This function unresets the WINC1500 module.

## **Remarks**

None.

### **Preconditions**

The TCP/IP stack should be initialized.

## **Parameters**

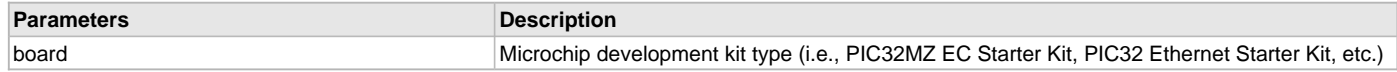

# **Function**

void WDRV\_STUB\_GPIO\_ModuleUnreset(void)

### <span id="page-1424-0"></span>**WDRV\_STUB\_HardDelay Function**

Waits spinning for the delay milliseconds. **Implementation:** Dynamic

### **File**

[wdrv\\_winc1500\\_stub.h](#page-1430-0)

### **C**

**void WDRV\_STUB\_HardDelay**(uint16\_t **delay**);

### **Returns**

None.

### **Description**

This function has driver wait spinining for the delay milliseconds.

#### **Remarks**

None.

## **Preconditions**

The TCP/IP stack should be initialized.

### **Parameters**

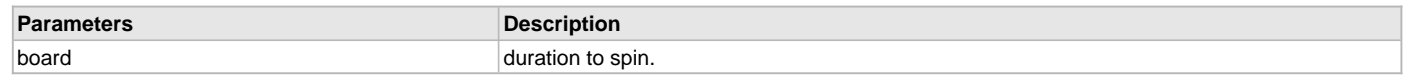

### **Function**

WDRV\_STUB\_HardDelay(uint16\_t delay)

## <span id="page-1424-1"></span>**WDRV\_STUB\_INTR\_Deinit Function**

Deinitializes interrupts for Wi-Fi driver. **Implementation:** Dynamic

### **File**

[wdrv\\_winc1500\\_stub.h](#page-1430-0)

### **C**

**void WDRV\_STUB\_INTR\_Deinit**();

### **Returns**

## **Description**

This function deinitializes interrupts for the Wi-Fi driver.

#### **Remarks**

None.

# **Preconditions**

The TCP/IP stack should be initialized.

## **Function**

void WDRV\_STUB\_INTR\_Deinit(void)

## <span id="page-1425-0"></span>**WDRV\_STUB\_INTR\_Init Function**

Initializes interrupts for the Wi-Fi driver. **Implementation:** Dynamic

#### **File**

[wdrv\\_winc1500\\_stub.h](#page-1430-0)

#### **C**

**void WDRV\_STUB\_INTR\_Init**(**void** (\*isr)(**void**));

#### **Returns**

None.

## **Description**

This function initializes interrupts for the Wi-Fi driver.

#### **Remarks**

None.

### **Preconditions**

The TCP/IP stack should be initialized.

### **Parameters**

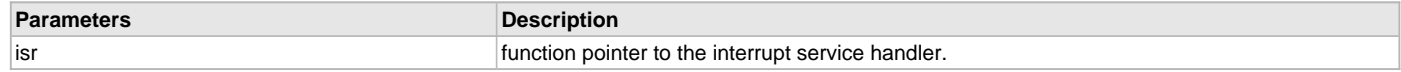

### **Function**

void WDRV\_STUB\_INTR\_Init(void (\*isr)(void))

### <span id="page-1425-1"></span>**WDRV\_STUB\_INTR\_SourceDisable Function**

Disables interrupts from the module.

**Implementation:** Dynamic

#### **File**

[wdrv\\_winc1500\\_stub.h](#page-1430-0)

#### **C**

**void WDRV\_STUB\_INTR\_SourceDisable**();

#### **Returns**

None.

#### **Description**

This function disables interrupts from the module.

#### **Remarks**

# **Preconditions**

Wi-Fi initialization must be complete.

### **Function**

void WDRV\_STUB\_INTR\_SourceDisable(void)

### <span id="page-1426-0"></span>**WDRV\_STUB\_INTR\_SourceEnable Function**

Enables interrupts from the module. **Implementation:** Dynamic

### **File**

[wdrv\\_winc1500\\_stub.h](#page-1430-0)

#### **C**

**void WDRV\_STUB\_INTR\_SourceEnable**();

#### **Returns**

None.

### **Description**

This function enables interrupts from the module.

#### **Remarks**

None.

### **Preconditions**

Wi-Fi initialization must be complete.

### **Function**

void WDRV\_STUB\_INTR\_SourceEnable(void)

## <span id="page-1426-1"></span>**WDRV\_STUB\_SPI\_Deinitialize Function**

Deinitializes the SPI object for the Wi-Fi driver.

**Implementation:** Dynamic

### **File**

[wdrv\\_winc1500\\_stub.h](#page-1430-0)

#### **C**

**void WDRV\_STUB\_SPI\_Deinitialize**();

### **Returns**

None.

#### **Description**

This function deinitializes the SPI object for the Wi-Fi driver.

### **Remarks**

None.

#### **Preconditions**

None.

### **Function**

void WDRV\_STUB\_SPI\_Deinitialize(void)

#### <span id="page-1426-2"></span>**WDRV\_STUB\_SPI\_In Function**

Receives data from the module through the SPI bus.

#### **Implementation:** Dynamic

#### **File**

[wdrv\\_winc1500\\_stub.h](#page-1430-0)

### **C**

**bool WDRV\_STUB\_SPI\_In**(**unsigned char** \***const buf**, uint32\_t **size**);

#### **Returns**

None.

### **Description**

This function receives data from the module through the SPI bus.

#### **Remarks**

None.

#### **Preconditions**

SPI driver should be initialized.

#### **Parameters**

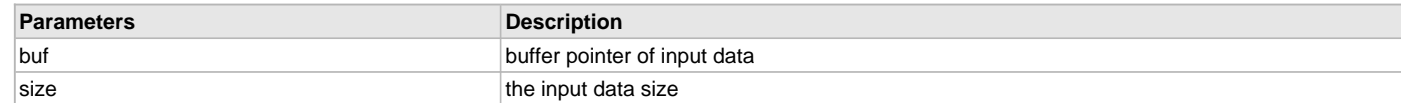

### **Function**

bool WDRV\_STUB\_SPI\_In(unsigned char \*const buf, uint32\_t size)

#### <span id="page-1427-0"></span>**WDRV\_STUB\_SPI\_Initialize Function**

Initializes the SPI object for the Wi-Fi driver.

**Implementation:** Dynamic

### **File**

[wdrv\\_winc1500\\_stub.h](#page-1430-0)

#### **C**

**void WDRV\_STUB\_SPI\_Initialize**();

#### **Returns**

None.

#### **Description**

This function initializes the SPI object for the Wi-Fi driver.

#### **Remarks**

None.

### **Preconditions**

None.

#### **Function**

void WDRV\_STUB\_SPI\_Initialize(void)

#### <span id="page-1427-1"></span>**WDRV\_STUB\_SPI\_Out Function**

Sends data out to the module through the SPI bus. **Implementation:** Dynamic

#### **File**

[wdrv\\_winc1500\\_stub.h](#page-1430-0)

## **C**

**bool WDRV\_STUB\_SPI\_Out**(**unsigned char** \***const buf**, uint32\_t **size**);

#### **Returns**

True - Indicates success False - Indicates failure

### **Description**

This function sends data out to the module through the SPI bus.

### **Remarks**

None.

## **Preconditions**

SPI driver should be initialized.

#### **Parameters**

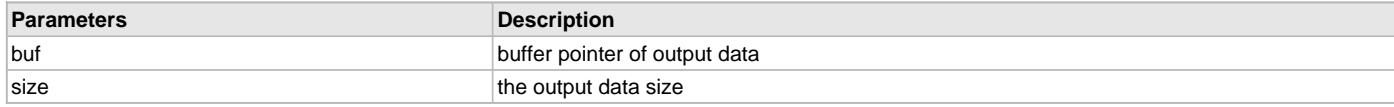

## **Function**

bool WDRV\_STUB\_SPI\_Out(unsigned char const \*buf, uint32\_t size)

# **e) Data Types and Constants**

#### <span id="page-1428-0"></span>**\_WDRV\_WINC1500\_API\_H Macro**

## **File**

[wdrv\\_winc1500\\_api.h](#page-1429-0)

## **C**

**#define \_WDRV\_WINC1500\_API\_H**

### **Description**

This is macro \_WDRV\_WINC1500\_API\_H.

### <span id="page-1428-1"></span>**WDRV\_STUB\_Print Macro**

### **File**

[wdrv\\_winc1500\\_stub.h](#page-1430-0)

### **C**

**#define WDRV\_STUB\_Print**(x) SYS\_CONSOLE\_PRINT x

#### **Description**

This is macro WDRV\_STUB\_Print.

#### **Files**

#### **Files**

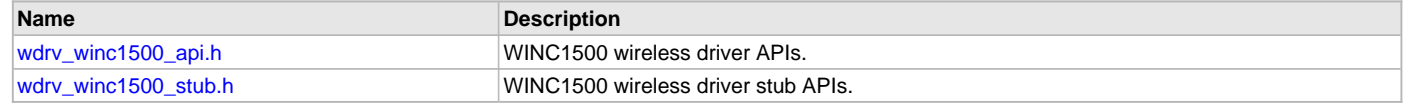

### **Description**

This section lists the source and header files used by the MRF24WN Wi-Fi Driver Library.

# <span id="page-1429-0"></span>**wdrv\_winc1500\_api.h**

WINC1500 wireless driver APIs.

# **Functions**

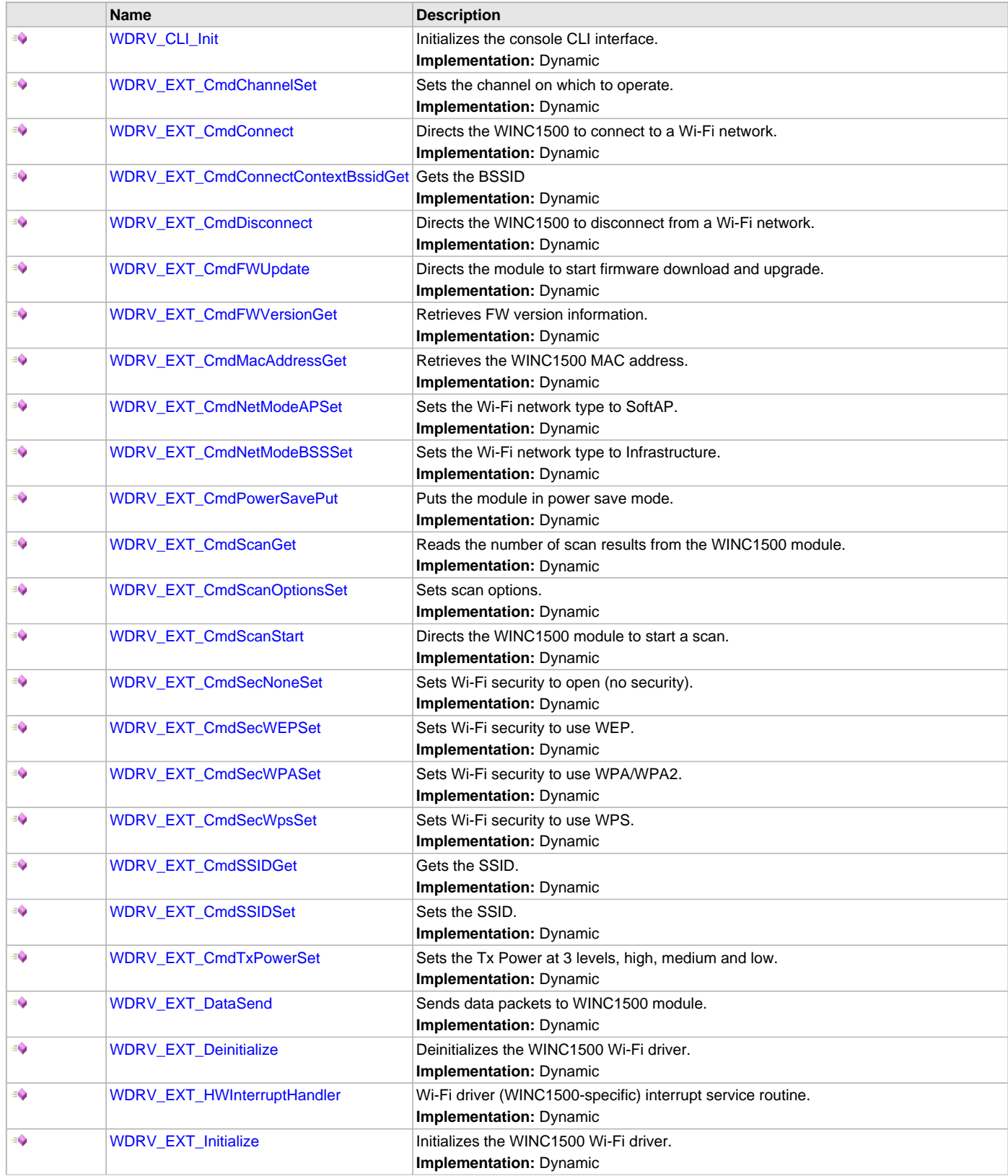

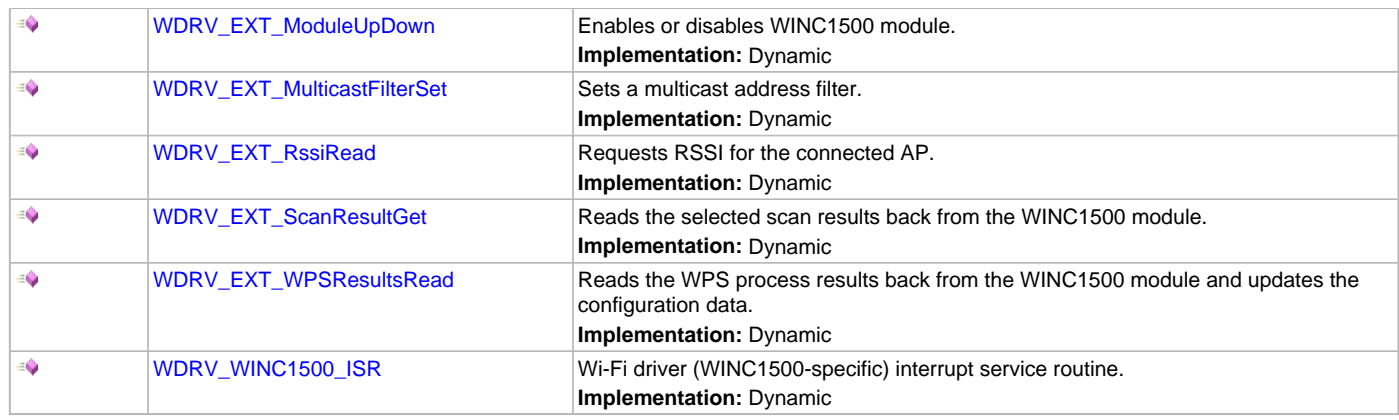

# **Macros**

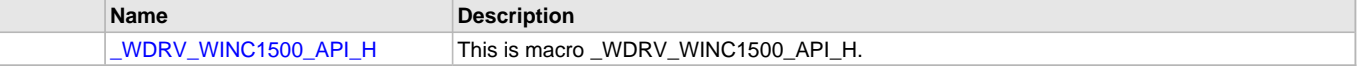

# **Description**

WINC1500 wireless driver APIs.

# **File Name**

wdrv\_winc1500\_api.h

# **Company**

Microchip Technology Inc.

# <span id="page-1430-0"></span>**wdrv\_winc1500\_stub.h**

WINC1500 wireless driver stub APIs.

# **Functions**

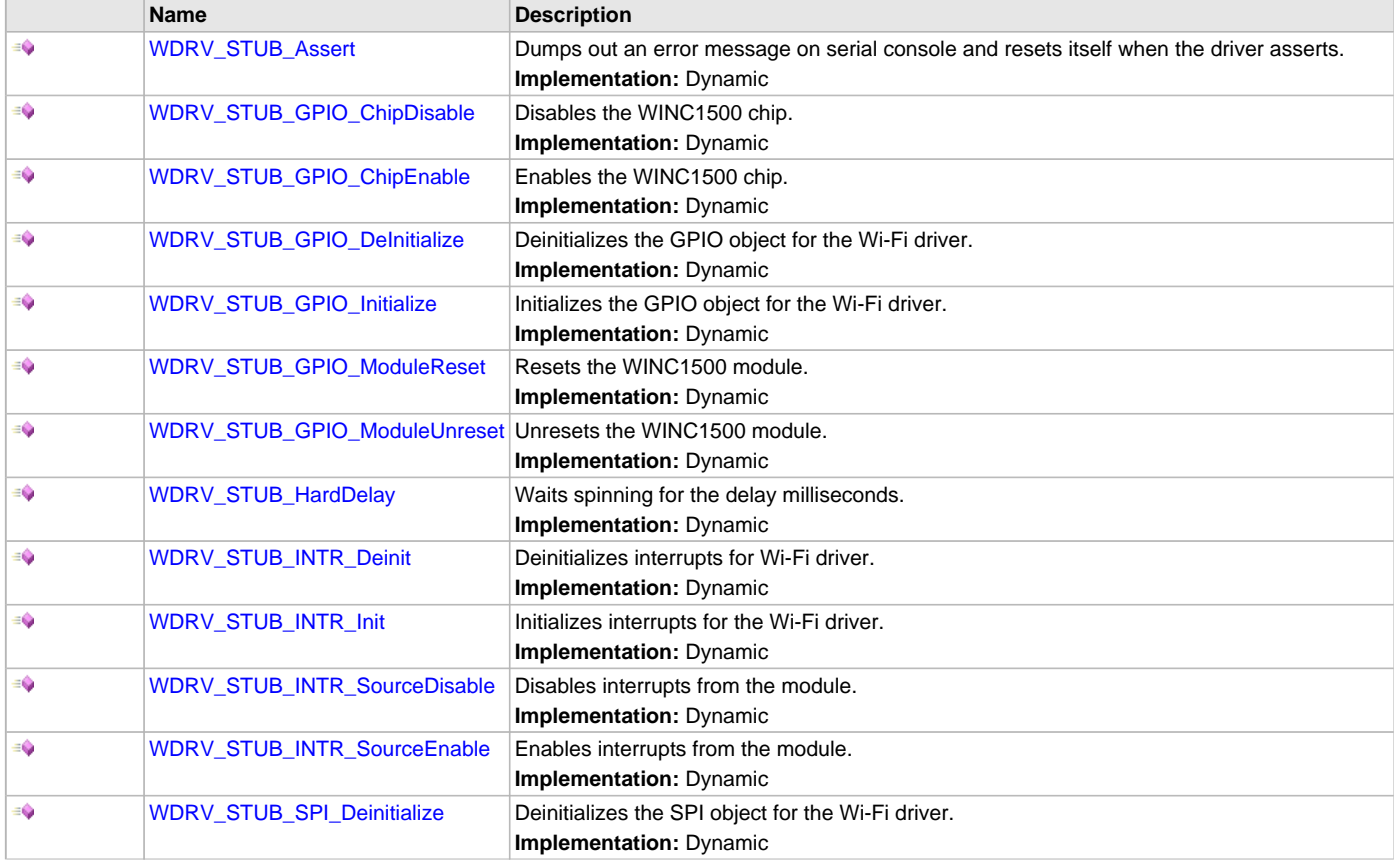

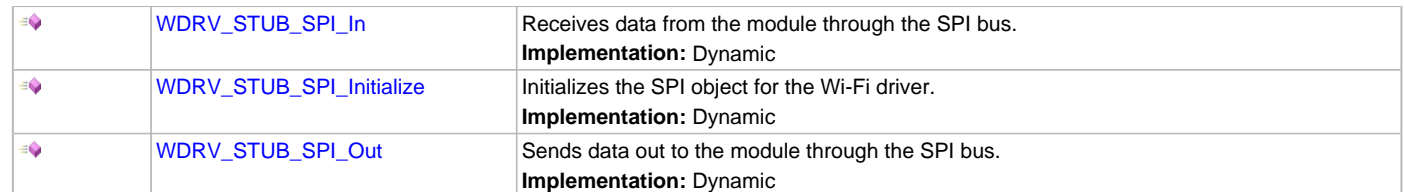

### **Macros**

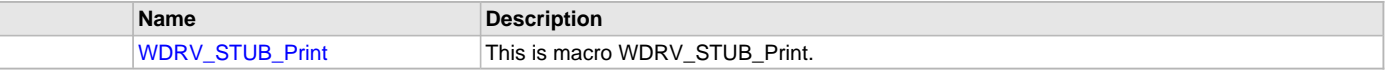

### **Description**

WINC1500 wireless driver stub APIs.

#### **File Name**

wdrv\_winc1500\_stub.h

### **Company**

Microchip Technology Inc.

## **WINC1500 Socket Mode Driver Library**

This section provides documentation for the WINC1500 Socket Mode Driver Library.

## **Introduction**

This library provides a low-level abstraction of the WINC1500 Socket Mode Driver Library that is available on the Microchip family of microcontrollers with a convenient C language interface. It can be used to simplify low-level access to the module without the necessity of interacting directly with the module's registers, there by hiding differences from one microcontroller variant to another.

#### **Description**

The WINC1500 Socket Mode Driver library is a C library provides the host MCU application with APIs for WLAN and socket operations, off-loading the host MCU TCP/IP networking and transport layer operations to the WINC1500 module firmware.

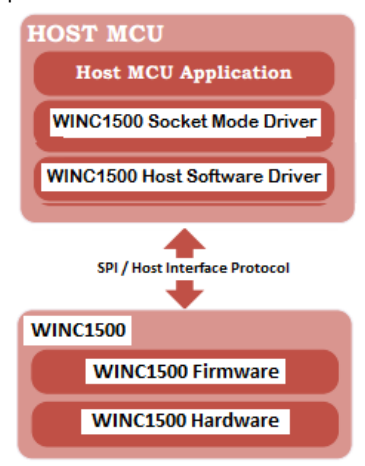

The MPLAB Harmony Integrated Software Framework blocks for the WINC1500 Wi-Fi Application are shown in the following diagram.

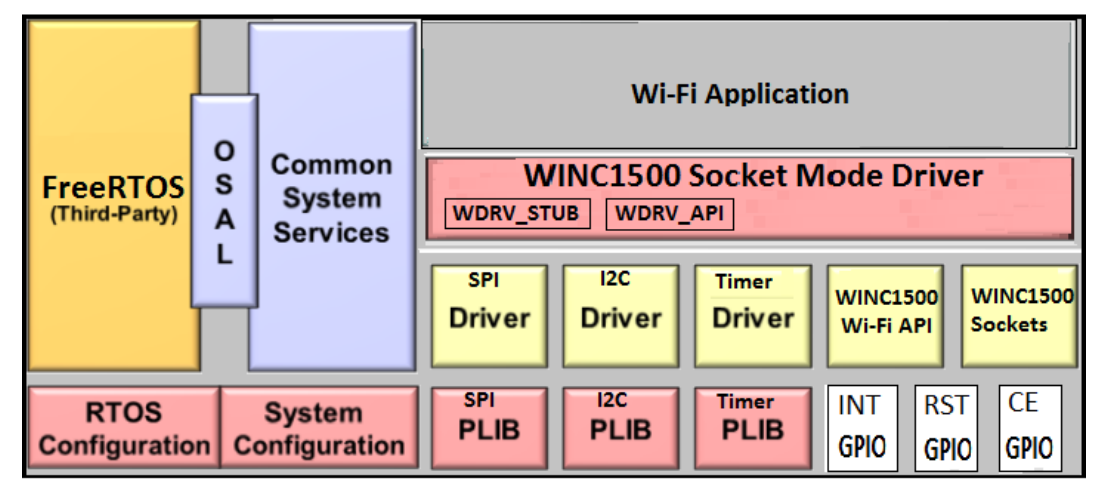

The following diagram shows the partitioning of the MPLAB Harmony WINC1500 Socket Mode Driver software on a MCU. Further discussions reference this diagram.

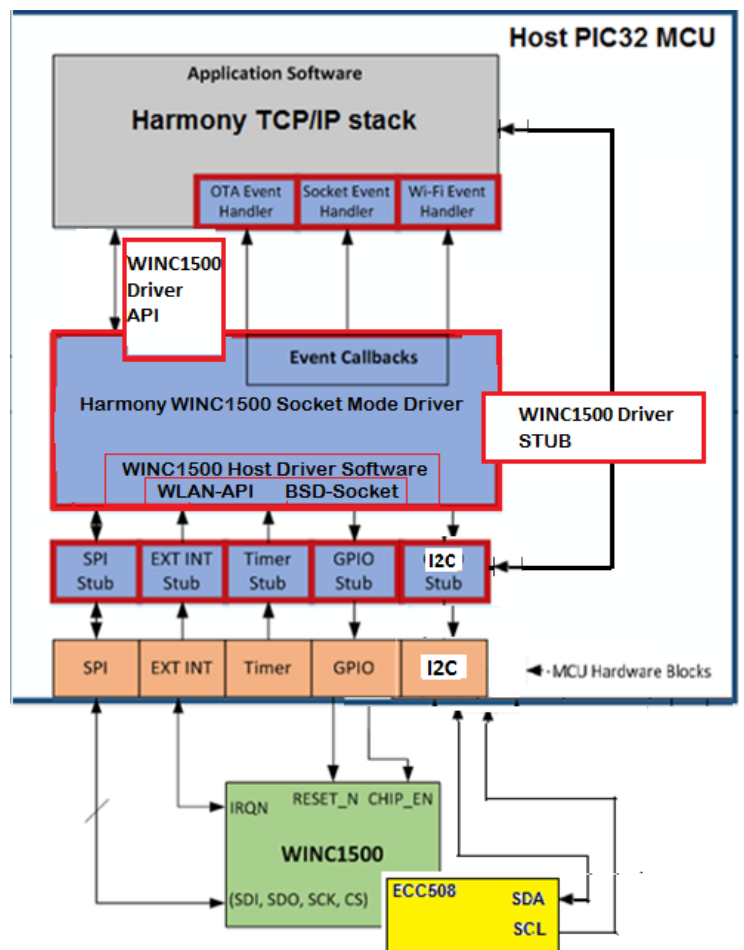

In the previous diagram, the WINC1500 module requires only a SPI interface, a timer, 2 GPIOs for CE and INT, and an interrupt line to connect to the host PIC32 MCU, as shown in the following figure. The figure also shows the I2C interface between the ECC508 device and the Host MCU; however, this feature is not available in the current release and will be available in a future release MPLAB Harmony.

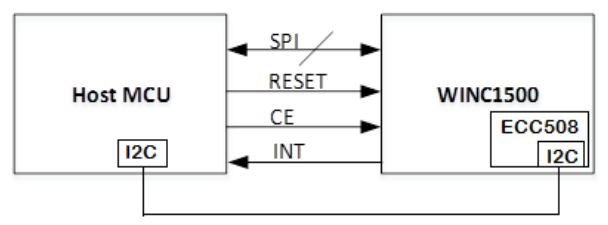

# **Using the Library**

This topic describes the basic architecture of the WINC1500 Wi-Fi Driver Library and provides information and examples on its use.

## **Description**

The WINC1500 Socket Mode Driver Library implements the MPLAB Harmony device driver and communicates with the WINC1500 Host Driver Software to access and control the external WINC1500 module which firmware consists of the following key features:

- Wi-Fi IEEE 802.11 b/g/n STA, AP, and Wi-Fi Direct® modes
- Wi-Fi Protected Setup (WPS)
- Support of WEP, WPA/WPA2 personal, and WPA/WPA2 Enterprise security
- Embedded network stack protocols
- Embedded TCP/IP stack with BSD-style socket API
- Embedded network protocols DHCP client/server DNS resolver client SNTP client for UTC time synchronization
- Embedded TLS security abstracted behind BSD-style socket API
- HTTP Server for provisioning over AP mode
- 8 MB internal Flash memory with OTA firmware upgrade
- Low power consumption with different power saving modes
- SPI, I2C, and UART support

The WINC1500 Host Driver Software is a C library which provides the host MCU application with necessary APIs to perform necessary WLAN and socket operations. The architecture of the WINC1500 Host Driver Software which runs on the host MCU is shown below, and the components of the host driver are described in the following diagram.

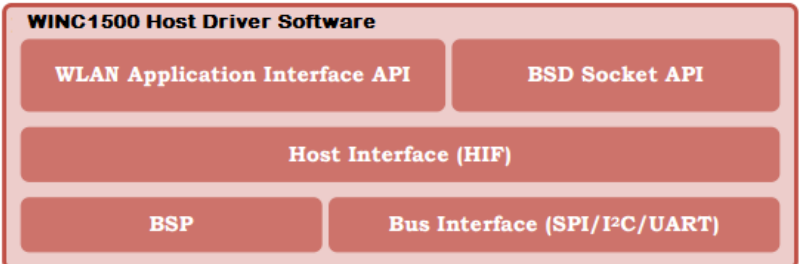

#### **WLAN Application Interface API**

This module provides an interface to the application for all Wi-Fi operations and any non-IP related operations. This includes the following services:

- Wi-Fi STA management operations
- Wi-Fi Scan
- Wi-Fi Connection management (Connect, Disconnect, Connection status, etc.) WPS activation/deactivation
- Wi-Fi AP enable/disable
- Wi-Fi Direct enable/disable
- Wi-Fi power save control API
- Wi-Fi monitoring (Sniffer) mode
- This interface is defined in the file: m2m\_wifi.h.

#### **Socket API**

This module provides the socket communication APIs that are mostly compliant with the well-known BSD sockets. To comply with the nature of MCU application environment, there are differences in API prototypes and in usage of some APIs between WINC1500 sockets and BSD sockets.

This interface is defined in the file: socket.h.

#### **Host Interface (HIF)**

The Host Interface is responsible for handling the communication between the host driver and the WINC1500 firmware. This includes interrupt handling, DMA and HIF command/response management. The host driver communicates with the firmware in a form of commands and responses formatted by the HIF layer.

The interface is defined in the file: m2m\_hif.h.

#### **Board Support Package (BSP)**

The Board Support Package abstracts the functionality of a specific host MCU platform. This allows the driver to be portable to a wide range of hardware and hosts. Abstraction includes: pin assignment, power on/off sequence, reset sequence and peripheral definitions (Push buttons, LEDs…etc.).

The minimum required BSP functionality is defined in the file: nm\_bsp.h.

#### **Serial Bus Interface**

The Serial Bus Interface module abstracts the hardware associated with implementing the bus between the Host and the WINC1500. The serial bus interface abstracts I2C, SPI, or UART bus interface. The basic bus access operations (Read and Write) are implemented in this module as appropriate for the interface type and the specific hardware.

The bus interface APIs are defined in the file: nm\_bus\_wrapper.h.

### **Using the WINC1500 Socket Mode Driver Library**

The interface to the WINC1500 Socket Driver Library is defined in these header files:

- [wdrv\\_winc1500\\_api.h](#page-1429-0)
- [wdrv\\_winc1500\\_stub.h](#page-1430-0)

Any C language source (.c) file that uses the WINC1500 Socket Mode Driver library should include both [wdrv\\_winc1500\\_api.h](#page-1429-0) and [wdrv\\_winc1500\\_stub.h](#page-1430-0).

#### **Abstraction of the WINC1500 Wi-Fi Application**

The major blocks of software comprise of a WINC1500 Wi-Fi application are listed and described in the following table.

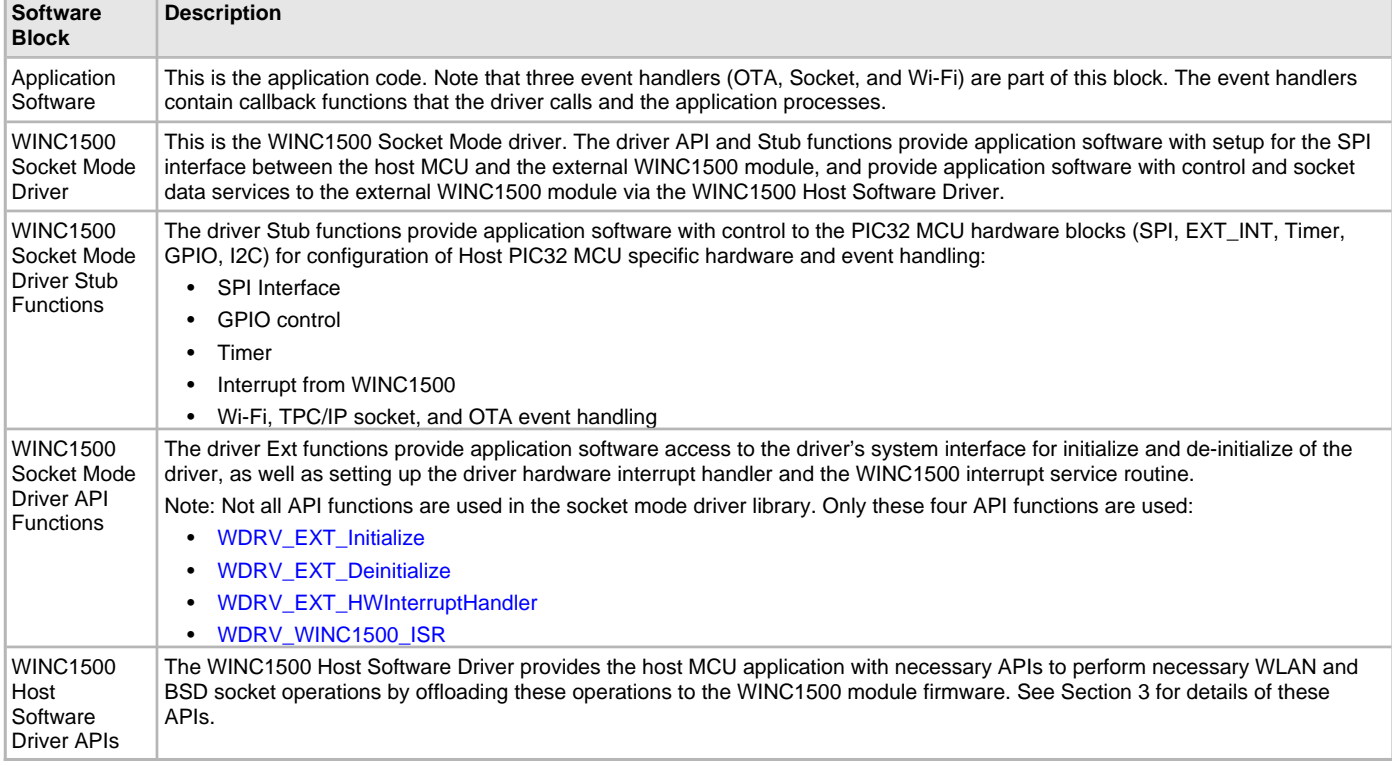

#### **Abstraction Model**

This library provides a low-level abstraction of the WINC1500 Wi-Fi module with a convenient C language interface. This topic describes how that abstraction is modeled in software and introduces the library's interface.

### **Description**

The WINC1500 Wi-Fi Library provides the following functionality:

- Wi-Fi library initialization
- Wi-Fi network configuration
- Wi-Fi network connection
- Scanning for existing Wi-Fi networks
- Wi-Fi event processing
- Wi-Fi status
- Wi-FI console commands

## **Library Overview**

Refer to the [Driver Library Overview](#page-2-0) section for information on how the driver operates in a system.

The [Library Interface](#page-1440-0) functions are divided into various sub-sections, which address one of the blocks or the overall operation of the WINC1500 Socket Mode Driver Library.

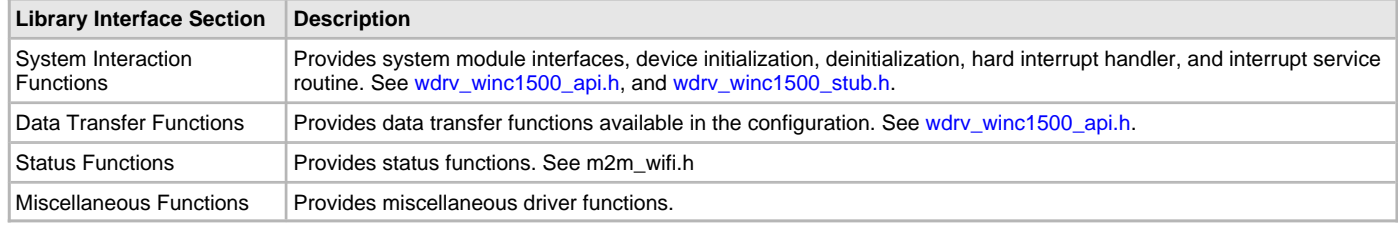

#### **How the Library Works**

This section describes how the WINC1500 Socket Mode Driver Library operates.

#### **Description**

The library provides host PIC32 MCU Wi-Fi application with interface support for the external WINC1500 module and offloads Wi-Fi and BSD socket operations to the WINC1500 module firmware.

#### **Configuring the SPI Driver**

This section describes the configuration settings for the WINC1500 Socket Mode Driver Library.

#### **Description**

### **Configuration**

The WINC1500 hardware requires a specific configuration of the SPI driver to work correctly. Inside the MHC SPI driver configuration make sure to select:

- SPI clock rate of 8000000 or less
- Input phrase of SPI\_INPUT\_SAMPLING\_PHASE\_AT\_END
- Clock mode of DRV\_SPI\_CLOCK\_MODE\_IDLE\_LOW\_EDGE\_FALL

### **Recommended Settings**

- Interrupt Driver mode
- Enhanced Buffer mode
- DMA mode enabled
- DMA Block Transfer Size to 512
- Size of DMA Buffer for dummy data to 512
- Ensure when setting up DMA in interrupt mode that the DMA interrupts are a higher priority than the SPI Driver interrupt

#### **Examples**

```
/*** SPI Driver Configuration ***/
#define DRV_SPI_NUMBER_OF_MODULES 6
/*** Driver Compilation and static configuration options. ***/
/*** Select SPI compilation units.***/
#define DRV_SPI_POLLED 0
#define DRV_SPI_ISR 1
#define DRV_SPI_MASTER 1
#define DRV_SPI_SLAVE 0
#define DRV_SPI_RM 1
#define DRV_SPI_EBM 0
#define DRV_SPI_8BIT 1
#define DRV_SPI_16BIT 0
#define DRV_SPI_32BIT 0
#define DRV_SPI_DMA 1
/*** SPI Driver Static Allocation Options ***/
#define DRV_SPI_INSTANCES_NUMBER 1
#define DRV_SPI_CLIENTS_NUMBER 1
#define DRV_SPI_ELEMENTS_PER_QUEUE 10
/*** SPI Driver DMA Options ***/
#define DRV_SPI_DMA_TXFER_SIZE 512
#define DRV_SPI_DMA_DUMMY_BUFFER_SIZE 512
/* SPI Driver Instance 0 Configuration */
#define DRV_SPI_SPI_ID_IDX0 SPI_ID_1
```
**#define** DRV\_SPI\_TASK\_MODE\_IDX0 DRV\_SPI\_TASK\_MODE\_ISR **#define** DRV\_SPI\_SPI\_MODE\_IDX0 DRV\_SPI\_MODE\_MASTER **#define** DRV\_SPI\_ALLOW\_IDLE\_RUN\_IDX0 **false #define** DRV\_SPI\_SPI\_PROTOCOL\_TYPE\_IDX0 DRV\_SPI\_PROTOCOL\_TYPE\_STANDARD **#define** DRV\_SPI\_COMM\_WIDTH\_IDX0 SPI\_COMMUNICATION\_WIDTH\_8BITS **#define** DRV\_SPI\_CLOCK\_SOURCE\_IDX0 SPI\_BAUD\_RATE\_PBCLK\_CLOCK **#define** DRV\_SPI\_SPI\_CLOCK\_IDX0 CLK\_BUS\_PERIPHERAL\_2 **#define** DRV\_SPI\_BAUD\_RATE\_IDX0 8000000 **#define** DRV\_SPI\_BUFFER\_TYPE\_IDX0 DRV\_SPI\_BUFFER\_TYPE\_STANDARD **#define** DRV\_SPI\_CLOCK\_MODE\_IDX0 DRV\_SPI\_CLOCK\_MODE\_IDLE\_LOW\_EDGE\_FALL **#define** DRV\_SPI\_INPUT\_PHASE\_IDX0 SPI\_INPUT\_SAMPLING\_PHASE\_AT\_END **#define** DRV\_SPI\_TRANSMIT\_DUMMY\_BYTE\_VALUE\_IDX0 0x00 **#define** DRV\_SPI\_TX\_INT\_SOURCE\_IDX0 INT\_SOURCE\_SPI\_1\_TRANSMIT **#define** DRV\_SPI\_RX\_INT\_SOURCE\_IDX0 INT\_SOURCE\_SPI\_1\_RECEIVE **#define** DRV\_SPI\_ERROR\_INT\_SOURCE\_IDX0 INT\_SOURCE\_SPI\_1\_ERROR **#define** DRV\_SPI\_TX\_INT\_VECTOR\_IDX0 INT\_VECTOR\_SPI1\_TX **#define** DRV\_SPI\_RX\_INT\_VECTOR\_IDX0 INT\_VECTOR\_SPI1\_RX **#define** DRV\_DRV\_SPI\_ERROR\_INT\_VECTOR\_IDX0 INT\_VECTOR\_SPI1\_FAULT **#define** DRV\_SPI\_TX\_INT\_PRIORITY\_IDX0 INT\_PRIORITY\_LEVEL1 **#define** DRV\_SPI\_TX\_INT\_SUB\_PRIORITY\_IDX0 INT\_SUBPRIORITY\_LEVEL0 **#define** DRV\_SPI\_RX\_INT\_PRIORITY\_IDX0 INT\_PRIORITY\_LEVEL1 **#define** DRV\_SPI\_RX\_INT\_SUB\_PRIORITY\_IDX0 INT\_SUBPRIORITY\_LEVEL0 **#define** DRV\_SPI\_ERROR\_INT\_PRIORITY\_IDX0 INT\_PRIORITY\_LEVEL1 **#define** DRV\_SPI\_ERROR\_INT\_SUB\_PRIORITY\_IDX0 INT\_SUBPRIORITY\_LEVEL0 **#define** DRV\_SPI\_QUEUE\_SIZE\_IDX0 10 **#define** DRV\_SPI\_RESERVED\_JOB\_IDX0 1 **#define** DRV\_SPI\_TX\_DMA\_CHANNEL\_IDX0 DMA\_CHANNEL\_1 **#define** DRV\_SPI\_TX\_DMA\_THRESHOLD\_IDX0 16 **#define** DRV\_SPI\_RX\_DMA\_CHANNEL\_IDX0 DMA\_CHANNEL\_0 **#define** DRV\_SPI\_RX\_DMA\_THRESHOLD\_IDX0 16

#### **WINC1500 Module Firmware Overview**

Provides an overview of the firmware for the WINC1500 Module.

#### **Description**

The firmware comprises the Wi-Fi IEEE-802.11 MAC layer and embedded protocol stacks which offload the host MCU. The components of the system are described in the following sub-sections.

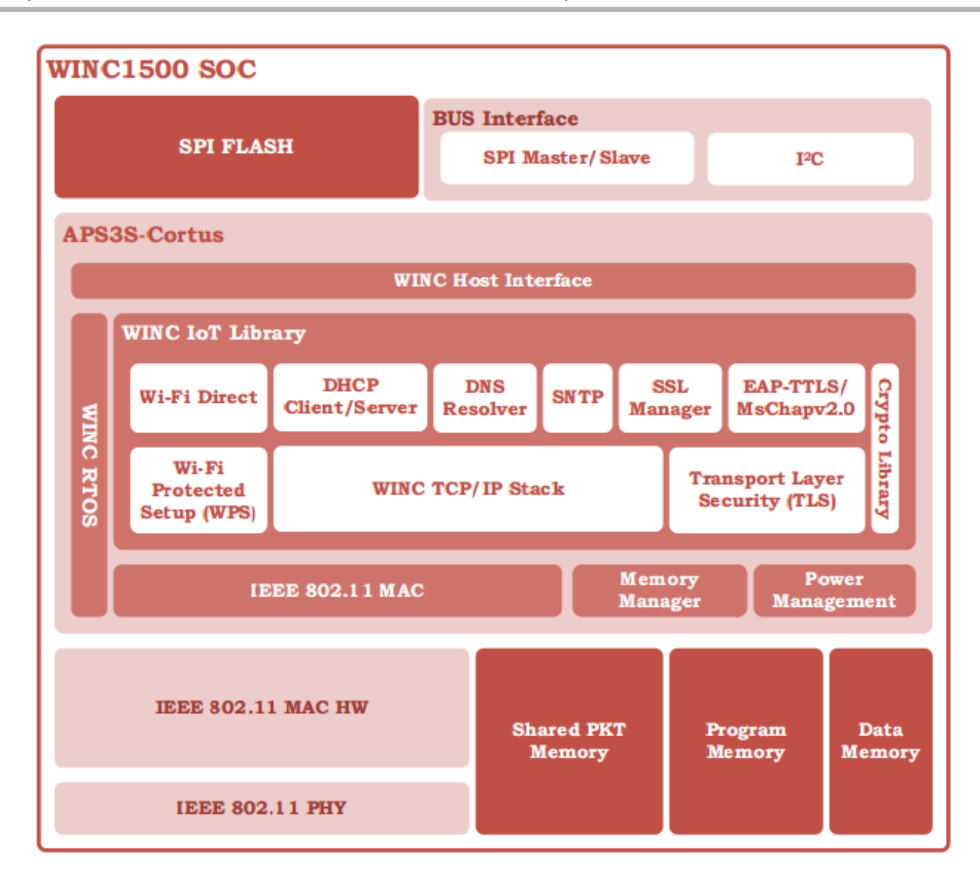

# **WLAN APIs**

This WLAN APIs provide an interface to the application for all Wi-Fi operations and any non-IP related operations. This includes the following services:

- Wi-Fi STA management operations
- Wi-Fi Scan
- Wi-Fi Connection management (Connect, Disconnect, Connection status, etc.)
- WPS activation/deactivation
- Wi-Fi AP enable/disable
- Wi-Fi Direct enable/disable
- Wi-Fi power save control API
- Wi-Fi monitoring (Sniffer) mode

This interface is defined in the file: m2m\_wifi.h.

## **Socket API**

The socket APIs are mostly compliant with the BSD sockets and to comply with the nature of MCU application environment, there are differences in API prototypes and in usage of some APIs between WINC1500 sockets and BSD sockets.

This interface is defined in the file: socket.h.

## **IoT Library**

The IoT library provides a set of networking protocols in WINC1500 firmware. It offloads the host MCU from networking and transport layer protocols. The following sections describe the components of WINC1500 IoT library.

- WINC1500 TCP/IP STACK The WINC TCP/IP is an IPv4.0 stack based on the uIP TCP/IP stack (pronounced micro IP).
- DHCP CLIENT/SERVER A DHCP client is embedded in WINC1500 firmware that can obtain an IP configuration automatically after connecting to a Wi-Fi network. WINC1500 firmware provides an instance of a DHCP server that starts automatically when WINC AP mode is enabled. When the host MCU application activates the AP mode, it is allowed to configure the DHCP Server IP address pool range within the AP configuration parameters.
- DNS RESOLVER WINC1500 firmware contains an instance of an embedded DNS resolver. This module can return an IP address by resolving the host domain names supplied with the socket API call gethostbyname.
- SNTP The SNTP (Simple Network Time Protocol) module implements an SNTP client used to synchronize the WINC1500 internal clock to the UTC clock.
- EAP-TTLS/MSCHAPV2.0 This module implements the authentication protocol EAP-TTLS/MsChapv2.0 used for establishing a Wi-Fi connection with an AP by with WPA-Enterprise security.
- TRANSPORT LAYER SECURITY For TLS implementation.
- WI-FI PROTECTED SETUP For WPS protocol implementation.
- WI-FI DIRECT For Wi-Fi Direct protocol implementation.
- CRYPTO LIBRARY The Crypto Library contains a set of cryptographic algorithms used by common security protocols. This library has an implementation of the following algorithms:
	- MD4 Hash algorithm (Used only for MsChapv2.0 digest calculation)
	- MD5 Hash algorithm
	- SHA-1 Hash algorithm
	- SHA-256 Hash algorithm
	- DES Encryption (Used only for MsChapv2.0 digest calculation)
	- MS-CHAPv2.0 (Used as the EAP-TTLS inner authentication algorithm)
	- AES-128, AES-256 Encryption (Used for securing WPS and TLS traffic)
	- BigInt module for large integer arithmetic (for Public Key Cryptographic computations)
	- RSA Public Key cryptography algorithms (includes RSA Signature and RSA Encryption algorithms)

### **Host Interface Driver Wi-Fi Events**

Provides information on the Host Interface Driver Wi-Fi events.

### **Description**

There are four categories of events:

- Wi-Fi events
- Socket events
- OTA (Over-The-Air) update events
- Error Events

## **Wi-Fi Events**

Wi-Fi events must be customized to suit the application. The WINC1500 socket driver calls the event callback function to notify the application of Wi-Fi events. The p\_eventData parameter points to a 'C' union of containing all possible Wi-Fi event data. Not all events have data associated with them – in this case the pointer will be NULL. When an event occurs, the event data should be read as soon as possible before another event occurs which will overwrite data from the previous event.

If the event data is to be retrieved outside the event handler function, the utility function m2m\_wifi\_get\_wifi\_event\_data() returns a pointer to the t\_wifiEventData union.

## **Socket Events**

Socket events are handled, but must be customized to suit the application. The WINC1500 driver calls the socket event callback function to notify the application of socket events. The p\_eventData parameter points to a 'C' union of containing all possible socket event data. Not all events have data associated with them – in this case the pointer will be NULL. When an event occurs, the event data should be read as soon as possible before another event occurs which will overwrite data from the previous event.

If the event data is to be retrieved outside the event handler function, the utility function m2m\_wifi\_get\_socket\_event\_data() returns a pointer to the t\_socketEventData union.

## **OTA Events**

OTA events are associated with downloading and switching to a new WINC1500 firmware image downloaded via the Wi-Fi network. The WINC1500 driver calls the OTA event callback function to notify the application of OTA events. The p\_eventData parameter points to a 'C' structure containing the OTA event data.

If the event data is to be retrieved outside the event handler function, the utility function m2m\_wifi\_get\_ota\_event\_data() returns a pointer to the t\_otaEventData structure.

### **Error Events**

The application is notified of error events via the callback. Error codes are defined in: wf\_errors.h.

## **Configuring the Library**

This section describes how to configure the WINC1500 Wi-Fi driver.

# **Description**

The configuration of the WINC1500 Wi-Fi Driver is based on the file system\_config.h.

This header file contains the configuration selection for the WINC1500 Socket Mode Driver Library. Based on the selection, the WINC1500 Socket Mode Driver Library may support the selected features. These configuration settings will apply to all instances of the WINC1500 Socket Mode Driver Library.

This header can be placed anywhere; however, the path of this header needs to be present in the include search path for a successful build. Refer to the Applications Help section for more details.

### **Building the Library**

This section lists the files that are available in the WINC1500 Wi-Fi Driver Library.

#### **Description**

The following three tables list and describe the header (.h) and source (.c) files that implement this library. The parent folder for these files is <install-dir>/framework/driver/wifi/winc1500.

### **Interface File(s)**

This table lists and describes the header files that must be included (i.e., using #include) by any code that uses this library.

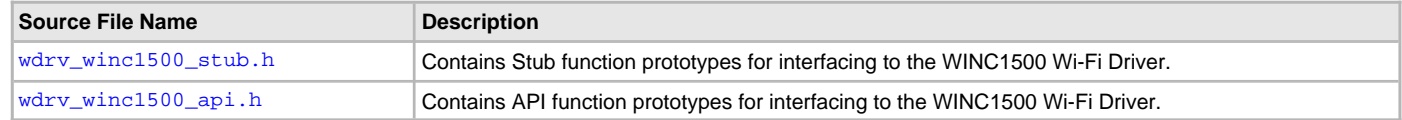

## **Required File(s)**

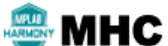

**All of the required files listed in the following table are automatically added into the MPLAB X IDE project by the MHC when the library is selected for use.**

This table lists and describes the source and header files that must always be included in the MPLAB X IDE project to build this library.

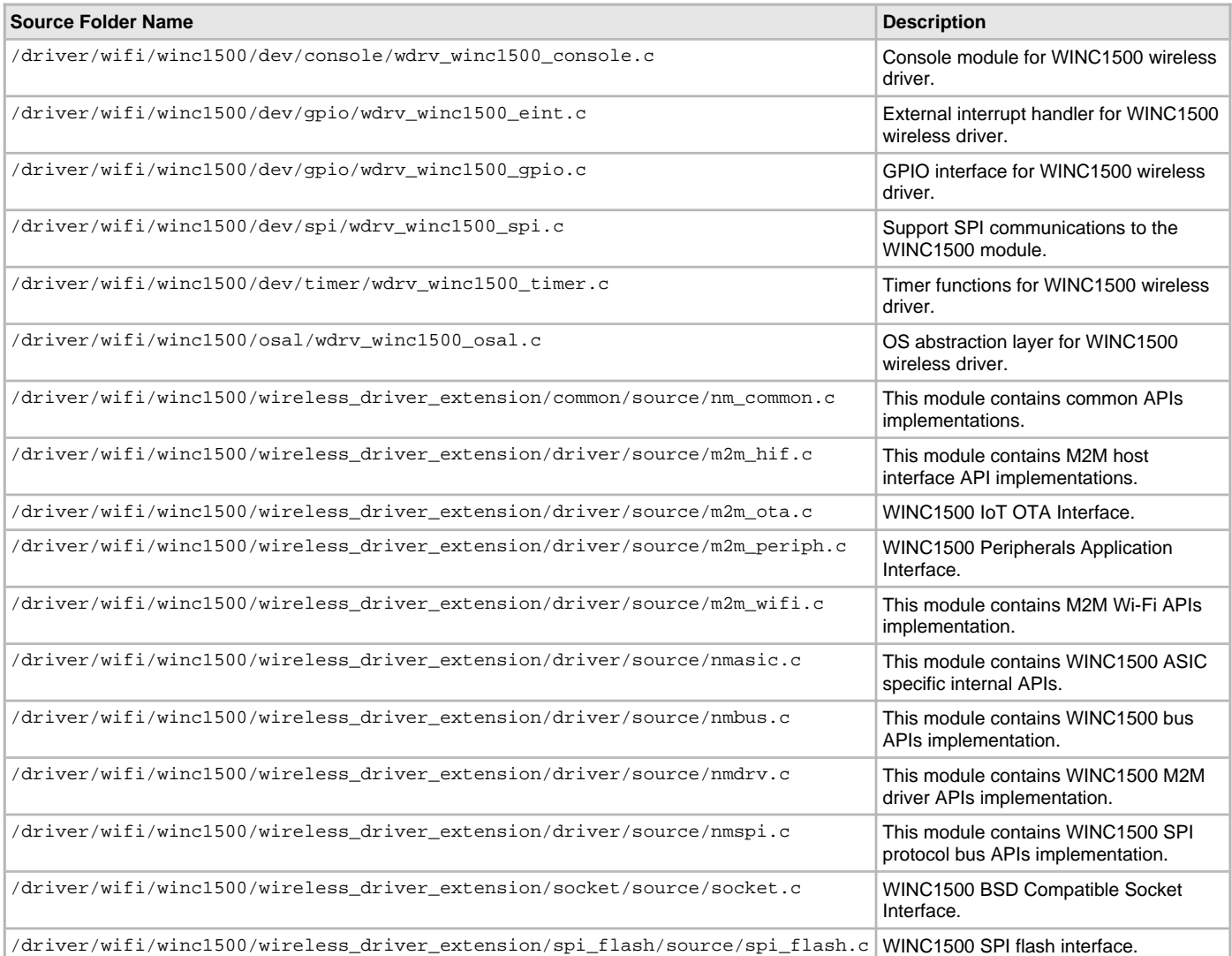
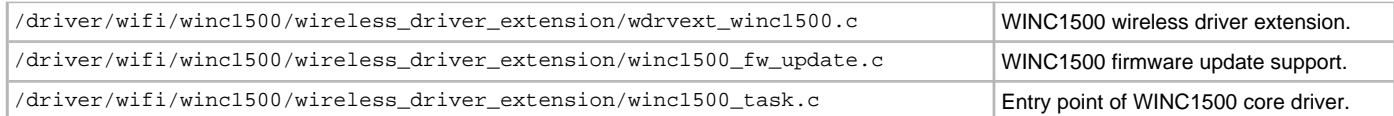

### **Optional File(s)**

This table lists and describes the source and header files that may optionally be included if required for the desired implementation.

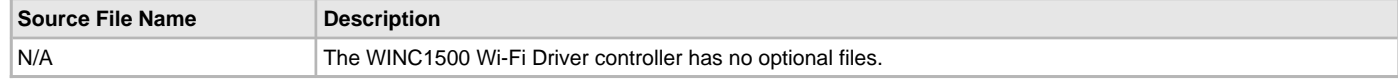

### **Module Dependencies**

The WINC1500 Socket Mode Driver Library depends on the following modules:

- [SPI Driver Library](#page-742-0)
- [SPI Flash Driver Library](#page-770-0)
- [WINC1500 Wi-Fi Driver Ethernet Mode Library](#page-1392-0)
- [Timer Driver Library](#page-969-0)
- [USART Driver Library](#page-1293-0)

#### <span id="page-1440-0"></span>**Library Interface**

This section describes the Application Programming Interface (API) functions of the WINC1500 Socket Mode Driver. Refer to the WINC1500 Wi-Fi Driver Library > [Library Interface](#page-1398-0) section for information on the APIs in that library that are also used by the WINC1500 Socket Mode Driver.

Refer to each section for a detailed description.

#### <span id="page-1440-1"></span>**WINC1500 Firmware Update Utility**

Refer to WINC1500 Firmware Update Guide for detailed information on using the firmware update utility.

**\_**

# **Index**

[\\_DRV\\_AK4642\\_H macro 189](#page-188-0) [\\_DRV\\_AK4953\\_H macro 232](#page-231-0) [\\_DRV\\_AK7755\\_H macro 305](#page-304-0) [\\_DRV\\_CAMERA\\_OVM7690\\_delayMS function 95](#page-94-0) DRV\_CAMERA\_OVM7690\_DMAEventHandler function 95 [\\_DRV\\_CAMERA\\_OVM7690\\_HardwareSetup function 95](#page-94-2) [\\_DRV\\_COMMON\\_H macro 18](#page-17-0) [\\_DRV\\_ENC28J60\\_Configuration structure 424](#page-423-0) [\\_DRV\\_ENCX24J600\\_Configuration structure 444](#page-443-0) [\\_DRV\\_IPF\\_CONFIG\\_TEMPLATE\\_H macro 879](#page-878-0) [\\_DRV\\_IPF\\_H macro 878](#page-877-0) [\\_DRV\\_MIIM\\_CONFIG\\_H macro 620](#page-619-0) [\\_DRV\\_MTCH6301\\_CLIENT\\_OBJECT structure 1072](#page-1071-0) DRV\_MXT\_CLIENT\_OBJECT structure 1132 DRV MXT336T H macro 1139 [\\_DRV\\_PMP\\_QUEUE\\_ELEMENT\\_OBJ structure 706](#page-705-0) [\\_DRV\\_SDCARD\\_INIT structure 737](#page-736-0) [\\_DRV\\_SRAM\\_H macro 968](#page-967-0) [\\_DRV\\_TOUCH\\_ADC10BIT\\_CLIENT\\_DATA structure 1030](#page-1029-0) [\\_DRV\\_TOUCH\\_ADC10BIT\\_INIT structure 1031](#page-1030-0) [\\_DRV\\_WM8904\\_CONFIG\\_TEMPLATE\\_H macro 320](#page-319-0) [\\_DRV\\_WM8904\\_H macro 342](#page-341-0) [\\_PLIB\\_UNSUPPORTED macro 19](#page-18-0) WDRV\_WINC1500\_API\_H macro 1429

## **1**

[10-bit ADC Touch Driver Library 1017](#page-1016-0)

## **A**

[a\) System Interaction Functions 362](#page-361-0) Abstraction Model [27](#page-26-0), [81,](#page-80-0) [106,](#page-105-0) [157](#page-156-0), [199](#page-198-0), [238](#page-237-0), [278,](#page-277-0) [317,](#page-316-0) [360](#page-359-0), [378](#page-377-0), [408,](#page-407-0) [428,](#page-427-0) [447](#page-446-0), [469](#page-468-0), [516](#page-515-0), [520,](#page-519-0) [553,](#page-552-0) [611](#page-610-0), [614](#page-613-0), [618](#page-617-0), [645,](#page-644-0) [682,](#page-681-0) [715](#page-714-0), [744](#page-743-0), [772,](#page-771-0) [848,](#page-847-0) [882](#page-881-0), [918](#page-917-0), [946](#page-945-0), [970,](#page-969-1) [1034](#page-1033-0), [1038](#page-1037-0), [1056,](#page-1055-0) [1078,](#page-1077-0) [1108](#page-1107-0), [1177](#page-1176-0), [1236,](#page-1235-0) [1295](#page-1294-0), [1352](#page-1351-0), [1386,](#page-1385-0) [1394,](#page-1393-0) [1435](#page-1434-0) [ADC Touch Driver Library 1034](#page-1033-0) [AK4384 Codec Driver Library 106](#page-105-0) [AK4642 Codec Driver Library 157](#page-156-0) [AK4953 Codec Driver Library 199](#page-198-0) [AK4954 Codec Driver Library 238](#page-237-0) [AK7755 Codec Driver Library 278](#page-277-0) [AR1021 Touch Driver Library 1038](#page-1037-0) [BM64 Bluetooth Driver Library 27](#page-26-0) [CTR Driver Library 360](#page-359-0) [Data EEPROM Driver Library 378](#page-377-0) Ethernet MAC Driver Library [447](#page-446-0), [516](#page-515-0) [Ethernet PHY Driver Library 469](#page-468-0) [MIIM Driver Library 618](#page-617-0) [MRF24WN Wi-Fi Driver Library 1352](#page-1351-0) [MTCH6301 Touch Driver Library 1056](#page-1055-0) [MTCH6303 Touch Driver Library 1078](#page-1077-0) [NVM Driver Library 645](#page-644-0) [PMP Driver Library 682](#page-681-0) [SD Card Driver Library 715](#page-714-0) [SPI Driver Library 744](#page-743-0) [SPI Flash Driver Library 772](#page-771-0) [SPI PIC32WK IPF Flash Driver Library 848](#page-847-0)

[SQI Driver Library 882](#page-881-0) [SQI Flash Driver Library 918](#page-917-0) [Timer Driver Library 970](#page-969-1) [USART Driver Library 1295](#page-1294-0) [WILC1000 Wi-Fi Driver Library 1386](#page-1385-0) [WINC1500 Socket Mode Driver Library 1435](#page-1434-0) [WINC1500 Wi-Fi Driver Library 1394](#page-1393-0) [WM8904 Codec Driver Library 317](#page-316-0) [ADC Driver Library 20](#page-19-0) [ADC Touch Driver Library 1034](#page-1033-1) [AK4384 Codec Driver Library 105](#page-104-0) [AK4642 Codec Driver Library 156](#page-155-0) [AK4953 Codec Driver Library 198](#page-197-0) [AK4954 Codec Driver Library 237](#page-236-0) [AK7755 Codec Driver Library 277](#page-276-0) [Alarm Functionality 974](#page-973-0) [AR1021 Touch Driver Library 1038](#page-1037-1) [AVRCP Functions 32](#page-31-0)

## **B**

[b\) Other Functions 365](#page-364-0) [BLE Functions 32](#page-31-1) Block Operations [774](#page-773-0), [850](#page-849-0) [Bluetooth Driver Libraries 25](#page-24-0) [BM64 Bluetooth Driver Library 25](#page-24-1) [Buffer Queue Transfer Model 1304](#page-1303-0) Building the Library [36](#page-35-0), [83,](#page-82-0) [119](#page-118-0), [168](#page-167-0), [206,](#page-205-0) [246,](#page-245-0) [286,](#page-285-0) [323](#page-322-0), [351](#page-350-0), [361,](#page-360-0) [384,](#page-383-0) [411](#page-410-0), [430,](#page-429-0) [452,](#page-451-0) [473](#page-472-0), [518](#page-517-0), [533,](#page-532-0) [570,](#page-569-0) [613,](#page-612-0) [621](#page-620-0), [654](#page-653-0), [689,](#page-688-0) [721,](#page-720-0) [754,](#page-753-0) [782](#page-781-0), [851](#page-850-0), [889,](#page-888-0) [923,](#page-922-0) [951](#page-950-0), [979](#page-978-0), [1020](#page-1019-0), [1037,](#page-1036-0) [1043,](#page-1042-0) [1062](#page-1061-0), [1079](#page-1078-0), [1114,](#page-1113-0) [1188,](#page-1187-0) [1246](#page-1245-0), [1315,](#page-1314-0) [1355,](#page-1354-0) [1389](#page-1388-0), [1397](#page-1396-0), [1440](#page-1439-0) [10-bit ADC Touch Driver Library 1020](#page-1019-0) [ADC Touch Driver Library 1037](#page-1036-0) [AK4384 Driver Library 119](#page-118-0) [AK4642 Driver Library 168](#page-167-0) [AK4953 Driver Library 206](#page-205-0) [AK4954 Driver Library 246](#page-245-0) [AK7755 Driver Library 286](#page-285-0) [AR1021 Touch Driver Library 1043](#page-1042-0) [BM64 Bluetooth Driver Library 36](#page-35-0) [CPLD XC2C64A Driver Library 351](#page-350-0) [CTR Driver Library 361](#page-360-0) [Data EEPROM Driver Library 384](#page-383-0) [ENC28J60 Driver Library 411](#page-410-0) [ENCX24J600 Driver Library 430](#page-429-0) Ethernet MAC Driver Library [452,](#page-451-0) [518](#page-517-0) [Ethernet PHY Driver Library 473](#page-472-0) [I2C Driver Library 533](#page-532-0) [I2S Driver Library 570](#page-569-0) MRF24WN Wi-Fi Driver Library [1355](#page-1354-0), [1389,](#page-1388-0) [1397,](#page-1396-0) [1440](#page-1439-0) [MTCH6301 Touch Driver Library 1062](#page-1061-0) [MTCH6303 Touch Driver Library 1079](#page-1078-0) [NVM Driver Library 654](#page-653-0) [PMP Driver Library 689](#page-688-0) [SD Card Driver Library 721](#page-720-0) [SPI Driver Library 754](#page-753-0) [SPI Flash Driver Library 782](#page-781-0) [SPI PIC32WK IPF Flash Driver Library 851](#page-850-0) [SQI Driver Library 889](#page-888-0) [SQI Flash Driver Library 923](#page-922-0)

[Timer Driver Library 979](#page-978-0) [USART Driver Library 1315](#page-1314-0) [WM8904 Driver Library 323](#page-322-0) [Byte Transfer Model 1302](#page-1301-0)

### **C**

[c\) Data Types and Constants 371](#page-370-0) [Camera Driver Libraries 72](#page-71-0) [CAMERA\\_MODULE\\_ID enumeration 79](#page-78-0) [CAN Driver Library 102](#page-101-0) Client Access [109](#page-108-0), [159](#page-158-0), [201,](#page-200-0) [240,](#page-239-0) [280,](#page-279-0) [319](#page-318-0), [523](#page-522-0), [555,](#page-554-0) [746](#page-745-0) Client Access Operation [647,](#page-646-0) [717](#page-716-0) Client Block Data Operation [648,](#page-647-0) [718](#page-717-0) [Client Block Operation Functions 949](#page-948-0) Client Core Functions [884,](#page-883-0) [949](#page-948-1) [Client Data Transfer Functions 885](#page-884-0) [Client Functionality 1353](#page-1352-0) [Client Functions 30](#page-29-0) [Client Interaction 972](#page-971-0) [Client Operation 686](#page-685-0) Client Operations [109,](#page-108-1) [160,](#page-159-0) [201](#page-200-1), [240](#page-239-1), [280,](#page-279-1) [319](#page-318-1) [Client Operations - Buffered 556](#page-555-0) [Client Operations - Non-buffered 561](#page-560-0) [Client Transfer 523](#page-522-1) [Client Transfer - Core 747](#page-746-0) [Codec Driver Libraries 105](#page-104-1) [Common Interface 1147](#page-1146-0) [Comparator Driver Library 349](#page-348-0) [Configuring in MPLAB Harmony Configurator 617](#page-616-0) Configuring the Library [33](#page-32-0), [82,](#page-81-0) [115,](#page-114-0) [165](#page-164-0), [203](#page-202-0), [243,](#page-242-0) [283,](#page-282-0) [320](#page-319-1), [351](#page-350-1), [361](#page-360-1), [382,](#page-381-0) [410](#page-409-0), [430](#page-429-1), [449](#page-448-0), [471,](#page-470-0) [518,](#page-517-1) [528](#page-527-0), [565](#page-564-0), [613](#page-612-1), [619,](#page-618-0) [650,](#page-649-0) [688](#page-687-0), [719](#page-718-0), [749,](#page-748-0) [775,](#page-774-0) [851](#page-850-1), [887](#page-886-0), [922](#page-921-0), [951,](#page-950-1) [976,](#page-975-0) [1018,](#page-1017-0) [1037](#page-1036-1), [1040](#page-1039-0), [1059,](#page-1058-0) [1079,](#page-1078-1) [1111](#page-1110-0), [1185](#page-1184-0), [1243](#page-1242-0), [1306,](#page-1305-0) [1354,](#page-1353-0) [1387](#page-1386-0), [1395](#page-1394-0), [1439](#page-1438-0) [10-bit ADC Touch Driver Library 1018](#page-1017-0) [ADC Touch Driver Library 1037](#page-1036-1) [AK4384 Driver Library 115](#page-114-0) [AK4642 Driver Library 165](#page-164-0) [AK4953 Driver Library 203](#page-202-0) [AK4954 Driver Library 243](#page-242-0) [AK7755 Driver Library 283](#page-282-0) [AR1021 Touch Driver Library 1040](#page-1039-0) [BM64 Bluetooth Driver Library 33](#page-32-0) [CPLD XC2C64A Driver Library 351](#page-350-1) [CTR Driver Library 361](#page-360-1) [Data EEPROM Driver Library 382](#page-381-0) Ethernet MAC Driver Library [449](#page-448-0), [518](#page-517-1) [Ethernet PHY Driver Library 471](#page-470-0) MRF24WN Wi-Fi Driver Library [1354](#page-1353-0), [1387](#page-1386-0), [1395,](#page-1394-0) [1439](#page-1438-0) [MTCH6301 Touch Driver Library 1059](#page-1058-0) [MTCH6303 Touch Driver Library 1079](#page-1078-1) NVM Driver Library [619,](#page-618-0) [650](#page-649-0) [PMP Driver Library 688](#page-687-0) [SD Card Driver Library 719](#page-718-0) [SPI Driver Library 749](#page-748-0) [SPI Flash Driver Library 775](#page-774-0) [SPI PIC32WK IPF Flash Driver Library 851](#page-850-1) [SQI Driver Library 887](#page-886-0) [SQI Flash Driver Library 922](#page-921-0) [Timer Driver Library 976](#page-975-0)

[USART Driver Library 1306](#page-1305-0) [WM8904 Driver Library 320](#page-319-1) Configuring the MHC [35](#page-34-0), [118](#page-117-0), [167](#page-166-0), [205,](#page-204-0) [245,](#page-244-0) [285](#page-284-0), [322](#page-321-0), [1114](#page-1113-1) [BM64 Bluetooth Driver Library 35](#page-34-0) Configuring the SPI Driver [409](#page-408-0), [429,](#page-428-0) [1436](#page-1435-0) Console Commands [1356](#page-1355-0), [1390](#page-1389-0), [1398](#page-1397-0) [Core Functionality 974](#page-973-1) [Counter Modification 973](#page-972-0) [CPLD XC2C64A Driver Library 350](#page-349-0) [CPLD\\_DEVICE\\_CONFIGURATION enumeration 358](#page-357-0) [CPLD\\_GFX\\_CONFIGURATION enumeration 358](#page-357-1) [CPLD\\_SPI\\_CONFIGURATION enumeration 359](#page-358-0) [CPLDGetDeviceConfiguration function 352](#page-351-0) [CPLDGetGraphicsConfiguration function 353](#page-352-0) [CPLDGetSPIConfiguration function 353](#page-352-1) [CPLDInitialize function 354](#page-353-0) [CPLDSetGraphicsConfiguration function 354](#page-353-1) [CPLDSetSPIFlashConfiguration function 355](#page-354-0) [CPLDSetWiFiConfiguration function 356](#page-355-0) [CPLDSetZigBeeConfiguration function 357](#page-356-0) [CTR Driver Library 360](#page-359-1)

# **D**

[Data EEPROM Driver Library 377](#page-376-0) [Data Transfer Function 30](#page-29-1) [DATA\\_LENGTH enumeration 313](#page-312-0) [Device Endpoint Operations 1170](#page-1169-0) [Driver Device Mode Client Functions 1156](#page-1155-0) [Driver General Client Functions 1151](#page-1150-0) [Driver Host Mode Client Functions 1152](#page-1151-0) [Driver Host Root Hub Interface 1155](#page-1154-0) [Driver Host USB Root Hub Port Interface 1154](#page-1153-0) [Driver Libraries Help 3](#page-2-0) [Driver Library Overview 3](#page-2-1) [Driver Tasks Routine 1305](#page-1304-0) [driver.h 19](#page-18-1) [driver\\_common.h 20](#page-19-1) DRV ADC Deinitialize function 21 [DRV\\_ADC\\_Initialize function 21](#page-20-1) [DRV\\_ADC\\_SamplesAvailable function 22](#page-21-0) [DRV\\_ADC\\_SamplesRead function 22](#page-21-1) [DRV\\_ADC\\_Start function 23](#page-22-0) [DRV\\_ADC\\_Stop function 23](#page-22-1) [drv\\_adc10bit.h 1032](#page-1031-0) [DRV\\_ADC10BIT\\_CALIBRATION\\_DELAY macro 1018](#page-1017-1) [DRV\\_ADC10BIT\\_CALIBRATION\\_INSET macro 1018](#page-1017-2) [DRV\\_ADC10BIT\\_CLIENTS\\_NUMBER macro 1018](#page-1017-3) [drv\\_adc10bit\\_config\\_template.h 1034](#page-1033-2) [DRV\\_ADC10BIT\\_INDEX macro 1019](#page-1018-0) [DRV\\_ADC10BIT\\_INSTANCES\\_NUMBER macro 1019](#page-1018-1) [DRV\\_ADC10BIT\\_INTERRUPT\\_MODE macro 1019](#page-1018-2) [DRV\\_ADC10BIT\\_MODULE\\_ID enumeration 1030](#page-1029-1) [DRV\\_ADC10BIT\\_SAMPLE\\_POINTS macro 1020](#page-1019-1) [DRV\\_ADC10BIT\\_TOUCH\\_DIAMETER macro 1020](#page-1019-2) [DRV\\_ADCx\\_Close function 24](#page-23-0) [DRV\\_ADCx\\_Open function 24](#page-23-1) [drv\\_ak4384.h 154](#page-153-0) [DRV\\_AK4384\\_AUDIO\\_DATA\\_FORMAT enumeration 146](#page-145-0) [DRV\\_AK4384\\_BCLK\\_BIT\\_CLK\\_DIVISOR macro 117](#page-116-0) [DRV\\_AK4384\\_BUFFER\\_EVENT enumeration 147](#page-146-0) [DRV\\_AK4384\\_BUFFER\\_EVENT\\_HANDLER type 147](#page-146-1) [DRV\\_AK4384\\_BUFFER\\_HANDLE type 148](#page-147-0) [DRV\\_AK4384\\_BUFFER\\_HANDLE\\_INVALID macro 152](#page-151-0) [DRV\\_AK4384\\_BufferAddWrite function 138](#page-137-0) [DRV\\_AK4384\\_BufferCombinedQueueSizeGet function 141](#page-140-0) [DRV\\_AK4384\\_BufferEventHandlerSet function 139](#page-138-0) [DRV\\_AK4384\\_BufferProcessedSizeGet function 143](#page-142-0) [DRV\\_AK4384\\_BufferQueueFlush function 142](#page-141-0) DRV AK4384 CHANNEL enumeration 149 [DRV\\_AK4384\\_ChannelOutputInvertDisable function 127](#page-126-0) [DRV\\_AK4384\\_ChannelOutputInvertEnable function 128](#page-127-0) [DRV\\_AK4384\\_CLIENTS\\_NUMBER macro 115](#page-114-1) [DRV\\_AK4384\\_Close function 126](#page-125-0) [DRV\\_AK4384\\_COMMAND\\_EVENT\\_HANDLER type 149](#page-148-1) [DRV\\_AK4384\\_CommandEventHandlerSet function 144](#page-143-0) [drv\\_ak4384\\_config\\_template.h 156](#page-155-1) DRV AK4384 CONTROL CLOCK macro 115 [DRV\\_AK4384\\_COUNT macro 152](#page-151-1) [DRV\\_AK4384\\_DEEMPHASIS\\_FILTER enumeration 150](#page-149-0) [DRV\\_AK4384\\_DeEmphasisFilterSet function 128](#page-127-1) [DRV\\_AK4384\\_Deinitialize function 122](#page-121-0) [DRV\\_AK4384\\_INDEX\\_0 macro 152](#page-151-2) [DRV\\_AK4384\\_INDEX\\_1 macro 153](#page-152-0) [DRV\\_AK4384\\_INDEX\\_2 macro 153](#page-152-1) [DRV\\_AK4384\\_INDEX\\_3 macro 153](#page-152-2) [DRV\\_AK4384\\_INDEX\\_4 macro 153](#page-152-3) DRV AK4384\_INDEX\_5 macro 153 [DRV\\_AK4384\\_INIT structure 150](#page-149-1) [DRV\\_AK4384\\_Initialize function 121](#page-120-0) [DRV\\_AK4384\\_INPUT\\_REFCLOCK macro 116](#page-115-0) [DRV\\_AK4384\\_INSTANCES\\_NUMBER macro 116](#page-115-1) [DRV\\_AK4384\\_MCLK\\_MODE enumeration 151](#page-150-0) [DRV\\_AK4384\\_MCLK\\_SAMPLE\\_FREQ\\_MULTPLIER macro 117](#page-116-1) [DRV\\_AK4384\\_MuteOff function 129](#page-128-0) [DRV\\_AK4384\\_MuteOn function 130](#page-129-0) [DRV\\_AK4384\\_Open function 125](#page-124-0) [DRV\\_AK4384\\_SamplingRateGet function 130](#page-129-1) [DRV\\_AK4384\\_SamplingRateSet function 131](#page-130-0) [DRV\\_AK4384\\_SetAudioCommunicationMode function 125](#page-124-1) [DRV\\_AK4384\\_SlowRollOffFilterDisable function 132](#page-131-0) [DRV\\_AK4384\\_SlowRollOffFilterEnable function 132](#page-131-1) [DRV\\_AK4384\\_Status function 123](#page-122-0) [DRV\\_AK4384\\_Tasks function 124](#page-123-0) [DRV\\_AK4384\\_TIMER\\_DRIVER\\_MODULE\\_INDEX macro 116](#page-115-2) DRV AK4384 TIMER\_PERIOD macro 117 [DRV\\_AK4384\\_VersionGet function 145](#page-144-0) [DRV\\_AK4384\\_VersionStrGet function 146](#page-145-1) [DRV\\_AK4384\\_VolumeGet function 133](#page-132-0) [DRV\\_AK4384\\_VolumeSet function 134](#page-133-0) [DRV\\_AK4384\\_ZERO\\_DETECT\\_MODE enumeration 151](#page-150-1) [DRV\\_AK4384\\_ZeroDetectDisable function 134](#page-133-1) [DRV\\_AK4384\\_ZeroDetectEnable function 135](#page-134-0) [DRV\\_AK4384\\_ZeroDetectInvertDisable function 136](#page-135-0) [DRV\\_AK4384\\_ZeroDetectInvertEnable function 136](#page-135-1) [DRV\\_AK4384\\_ZeroDetectModeSet function 137](#page-136-0) [drv\\_ak4642.h 196](#page-195-0)

[DRV\\_AK4642\\_AUDIO\\_DATA\\_FORMAT enumeration 191](#page-190-0) [DRV\\_AK4642\\_BCLK\\_BIT\\_CLK\\_DIVISOR macro 165](#page-164-1) [DRV\\_AK4642\\_BUFFER\\_EVENT enumeration 192](#page-191-0) [DRV\\_AK4642\\_BUFFER\\_EVENT\\_HANDLER type 192](#page-191-1) [DRV\\_AK4642\\_BUFFER\\_HANDLE type 193](#page-192-0) [DRV\\_AK4642\\_BUFFER\\_HANDLE\\_INVALID macro 189](#page-188-1) [DRV\\_AK4642\\_BufferAddRead function 183](#page-182-0) [DRV\\_AK4642\\_BufferAddWrite function 181](#page-180-0) [DRV\\_AK4642\\_BufferAddWriteRead function 184](#page-183-0) [DRV\\_AK4642\\_BufferEventHandlerSet function 185](#page-184-0) DRV AK4642 CHANNEL enumeration 193 [DRV\\_AK4642\\_CLIENTS\\_NUMBER macro 166](#page-165-0) [DRV\\_AK4642\\_Close function 174](#page-173-0) [DRV\\_AK4642\\_COMMAND\\_EVENT\\_HANDLER type 194](#page-193-0) [DRV\\_AK4642\\_CommandEventHandlerSet function 187](#page-186-0) [drv\\_ak4642\\_config\\_template.h 198](#page-197-1) [DRV\\_AK4642\\_COUNT macro 190](#page-189-0) [DRV\\_AK4642\\_Deinitialize function 171](#page-170-0) [DRV\\_AK4642\\_INDEX\\_0 macro 190](#page-189-1) [DRV\\_AK4642\\_INDEX\\_1 macro 190](#page-189-2) [DRV\\_AK4642\\_INDEX\\_2 macro 191](#page-190-1) [DRV\\_AK4642\\_INDEX\\_3 macro 191](#page-190-2) [DRV\\_AK4642\\_INDEX\\_4 macro 191](#page-190-3) [DRV\\_AK4642\\_INDEX\\_5 macro 191](#page-190-4) [DRV\\_AK4642\\_INIT structure 195](#page-194-0) [DRV\\_AK4642\\_Initialize function 170](#page-169-0) [DRV\\_AK4642\\_INPUT\\_REFCLOCK macro 166](#page-165-1) [DRV\\_AK4642\\_INSTANCES\\_NUMBER macro 166](#page-165-2) [DRV\\_AK4642\\_INT\\_EXT\\_MIC enumeration 195](#page-194-1) [DRV\\_AK4642\\_IntExtMicSet function 179](#page-178-0) [DRV\\_AK4642\\_MCLK\\_SAMPLE\\_FREQ\\_MULTPLIER macro 166](#page-165-3) [DRV\\_AK4642\\_MCLK\\_SOURCE macro 167](#page-166-1) [DRV\\_AK4642\\_MIC enumeration 196](#page-195-1) [DRV\\_AK4642\\_MicSet function 181](#page-180-1) [DRV\\_AK4642\\_MONO\\_STEREO\\_MIC enumeration 195](#page-194-2) [DRV\\_AK4642\\_MonoStereoMicSet function 180](#page-179-0) [DRV\\_AK4642\\_MuteOff function 175](#page-174-0) [DRV\\_AK4642\\_MuteOn function 176](#page-175-0) DRV AK4642 Open function 173 [DRV\\_AK4642\\_SamplingRateGet function 177](#page-176-0) [DRV\\_AK4642\\_SamplingRateSet function 177](#page-176-1) [DRV\\_AK4642\\_SetAudioCommunicationMode function 180](#page-179-1) [DRV\\_AK4642\\_Status function 172](#page-171-0) [DRV\\_AK4642\\_Tasks function 173](#page-172-1) [DRV\\_AK4642\\_VersionGet function 188](#page-187-0) [DRV\\_AK4642\\_VersionStrGet function 189](#page-188-2) [DRV\\_AK4642\\_VolumeGet function 178](#page-177-0) [DRV\\_AK4642\\_VolumeSet function 178](#page-177-1) [drv\\_ak4953.h 235](#page-234-0) [DRV\\_AK4953\\_AUDIO\\_DATA\\_FORMAT enumeration 228](#page-227-0) [DRV\\_AK4953\\_BCLK\\_BIT\\_CLK\\_DIVISOR macro 203](#page-202-1) [DRV\\_AK4953\\_BUFFER\\_EVENT enumeration 228](#page-227-1) [DRV\\_AK4953\\_BUFFER\\_EVENT\\_HANDLER type 229](#page-228-0) [DRV\\_AK4953\\_BUFFER\\_HANDLE type 230](#page-229-0) [DRV\\_AK4953\\_BUFFER\\_HANDLE\\_INVALID macro 232](#page-231-1) [DRV\\_AK4953\\_BufferAddRead function 225](#page-224-0) [DRV\\_AK4953\\_BufferAddWrite function 220](#page-219-0) [DRV\\_AK4953\\_BufferAddWriteRead function 221](#page-220-0)

[DRV\\_AK4953\\_BufferEventHandlerSet function 214](#page-213-0) DRV AK4953 CHANNEL enumeration 234 [DRV\\_AK4953\\_CLIENTS\\_NUMBER macro 203](#page-202-2) [DRV\\_AK4953\\_Close function 211](#page-210-0) [DRV\\_AK4953\\_COMMAND\\_EVENT\\_HANDLER type 230](#page-229-1) [DRV\\_AK4953\\_CommandEventHandlerSet function 213](#page-212-0) [drv\\_ak4953\\_config\\_template.h 237](#page-236-1) [DRV\\_AK4953\\_COUNT macro 232](#page-231-2) [DRV\\_AK4953\\_Deinitialize function 210](#page-209-0) [DRV\\_AK4953\\_DIGITAL\\_BLOCK\\_CONTROL enumeration 231](#page-230-0) [DRV\\_AK4953\\_INDEX\\_0 macro 232](#page-231-3) [DRV\\_AK4953\\_INDEX\\_1 macro 233](#page-232-0) [DRV\\_AK4953\\_INDEX\\_2 macro 233](#page-232-1) [DRV\\_AK4953\\_INDEX\\_3 macro 233](#page-232-2) [DRV\\_AK4953\\_INDEX\\_4 macro 233](#page-232-3) [DRV\\_AK4953\\_INDEX\\_5 macro 234](#page-233-1) [DRV\\_AK4953\\_INIT structure 231](#page-230-1) [DRV\\_AK4953\\_Initialize function 209](#page-208-0) [DRV\\_AK4953\\_INPUT\\_REFCLOCK macro 204](#page-203-0) [DRV\\_AK4953\\_INSTANCES\\_NUMBER macro 204](#page-203-1) [DRV\\_AK4953\\_INT\\_EXT\\_MIC enumeration 234](#page-233-2) [DRV\\_AK4953\\_IntExtMicSet function 226](#page-225-0) [DRV\\_AK4953\\_MCLK\\_SAMPLE\\_FREQ\\_MULTPLIER macro 204](#page-203-2) [DRV\\_AK4953\\_MCLK\\_SOURCE macro 204](#page-203-3) [DRV\\_AK4953\\_MIC enumeration 235](#page-234-1) [DRV\\_AK4953\\_MicSet function 227](#page-226-0) [DRV\\_AK4953\\_MONO\\_STEREO\\_MIC enumeration 234](#page-233-3) [DRV\\_AK4953\\_MonoStereoMicSet function 227](#page-226-1) DRV AK4953 MuteOff function 223 DRV AK4953\_MuteOn function 224 [DRV\\_AK4953\\_Open function 210](#page-209-1) [DRV\\_AK4953\\_QUEUE\\_DEPTH\\_COMBINED macro 205](#page-204-1) [DRV\\_AK4953\\_SamplingRateGet function 217](#page-216-0) [DRV\\_AK4953\\_SamplingRateSet function 215](#page-214-0) [DRV\\_AK4953\\_SetAudioCommunicationMode function 216](#page-215-0) [DRV\\_AK4953\\_Status function 217](#page-216-1) [DRV\\_AK4953\\_Tasks function 212](#page-211-0) [DRV\\_AK4953\\_VersionGet function 218](#page-217-0) [DRV\\_AK4953\\_VersionStrGet function 219](#page-218-0) [DRV\\_AK4953\\_VolumeGet function 219](#page-218-1) [DRV\\_AK4953\\_VolumeSet function 225](#page-224-1) [drv\\_ak4954.h 275](#page-274-0) [DRV\\_AK4954\\_AUDIO\\_DATA\\_FORMAT enumeration 268](#page-267-0) [DRV\\_AK4954\\_BCLK\\_BIT\\_CLK\\_DIVISOR macro 243](#page-242-1) [DRV\\_AK4954\\_BUFFER\\_EVENT enumeration 268](#page-267-1) [DRV\\_AK4954\\_BUFFER\\_EVENT\\_HANDLER type 269](#page-268-0) [DRV\\_AK4954\\_BUFFER\\_HANDLE type 270](#page-269-0) [DRV\\_AK4954\\_BUFFER\\_HANDLE\\_INVALID macro 273](#page-272-0) [DRV\\_AK4954\\_BufferAddRead function 261](#page-260-0) [DRV\\_AK4954\\_BufferAddWrite function 262](#page-261-0) [DRV\\_AK4954\\_BufferAddWriteRead function 263](#page-262-0) [DRV\\_AK4954\\_BufferEventHandlerSet function 254](#page-253-0) [DRV\\_AK4954\\_CHANNEL enumeration 270](#page-269-1) [DRV\\_AK4954\\_CLIENTS\\_NUMBER macro 243](#page-242-2) [DRV\\_AK4954\\_Close function 251](#page-250-0) [DRV\\_AK4954\\_COMMAND\\_EVENT\\_HANDLER type 270](#page-269-2) [DRV\\_AK4954\\_CommandEventHandlerSet function 253](#page-252-0) [drv\\_ak4954\\_config\\_template.h 277](#page-276-1)

DRV AK4954 COUNT macro 273 DRV AK4954 Deinitialize function 250 [DRV\\_AK4954\\_DIGITAL\\_BLOCK\\_CONTROL enumeration 271](#page-270-0) [DRV\\_AK4954\\_INDEX\\_0 macro 274](#page-273-0) [DRV\\_AK4954\\_INDEX\\_1 macro 274](#page-273-1) [DRV\\_AK4954\\_INDEX\\_2 macro 274](#page-273-2) [DRV\\_AK4954\\_INDEX\\_3 macro 274](#page-273-3) [DRV\\_AK4954\\_INDEX\\_4 macro 275](#page-274-1) [DRV\\_AK4954\\_INDEX\\_5 macro 275](#page-274-2) [DRV\\_AK4954\\_INIT structure 272](#page-271-0) DRV AK4954 Initialize function 249 [DRV\\_AK4954\\_INPUT\\_REFCLOCK macro 244](#page-243-0) [DRV\\_AK4954\\_INSTANCES\\_NUMBER macro 244](#page-243-1) [DRV\\_AK4954\\_INT\\_EXT\\_MIC enumeration 272](#page-271-1) [DRV\\_AK4954\\_IntExtMicSet function 265](#page-264-0) [DRV\\_AK4954\\_MCLK\\_SAMPLE\\_FREQ\\_MULTPLIER macro 244](#page-243-2) [DRV\\_AK4954\\_MCLK\\_SOURCE macro 244](#page-243-3) [DRV\\_AK4954\\_MIC enumeration 272](#page-271-2) DRV AK4954 MicSet function 265 [DRV\\_AK4954\\_MONO\\_STEREO\\_MIC enumeration 273](#page-272-2) [DRV\\_AK4954\\_MonoStereoMicSet function 266](#page-265-0) [DRV\\_AK4954\\_MuteOff function 266](#page-265-1) [DRV\\_AK4954\\_MuteOn function 267](#page-266-0) [DRV\\_AK4954\\_Open function 250](#page-249-1) [DRV\\_AK4954\\_QUEUE\\_DEPTH\\_COMBINED macro 245](#page-244-1) [DRV\\_AK4954\\_SamplingRateGet function 257](#page-256-0) [DRV\\_AK4954\\_SamplingRateSet function 255](#page-254-0) [DRV\\_AK4954\\_SetAudioCommunicationMode function 256](#page-255-0) DRV AK4954 Status function 257 DRV AK4954 Tasks function 252 [DRV\\_AK4954\\_VersionGet function 258](#page-257-0) [DRV\\_AK4954\\_VersionStrGet function 259](#page-258-0) [DRV\\_AK4954\\_VolumeGet function 259](#page-258-1) [DRV\\_AK4954\\_VolumeSet function 260](#page-259-0) [drv\\_ak7755.h 314](#page-313-0) [DRV\\_AK7755\\_BCLK\\_BIT\\_CLK\\_DIVISOR macro 283](#page-282-1) [DRV\\_AK7755\\_BICK\\_FS\\_FORMAT enumeration 307](#page-306-0) [DRV\\_AK7755\\_BUFFER\\_EVENT enumeration 307](#page-306-1) [DRV\\_AK7755\\_BUFFER\\_EVENT\\_HANDLER type 308](#page-307-0) [DRV\\_AK7755\\_BUFFER\\_HANDLE type 309](#page-308-0) [DRV\\_AK7755\\_BUFFER\\_HANDLE\\_INVALID macro 305](#page-304-1) [DRV\\_AK7755\\_BufferAddRead function 300](#page-299-0) [DRV\\_AK7755\\_BufferAddWrite function 301](#page-300-0) [DRV\\_AK7755\\_BufferAddWriteRead function 303](#page-302-0) [DRV\\_AK7755\\_BufferEventHandlerSet function 292](#page-291-0) [DRV\\_AK7755\\_CHANNEL enumeration 309](#page-308-1) [DRV\\_AK7755\\_CLIENTS\\_NUMBER macro 283](#page-282-2) [DRV\\_AK7755\\_Close function 288](#page-287-0) [DRV\\_AK7755\\_COMMAND\\_EVENT\\_HANDLER type 310](#page-309-0) [DRV\\_AK7755\\_CommandEventHandlerSet function 294](#page-293-0) [drv\\_ak7755\\_config\\_template.h 315](#page-314-0) [DRV\\_AK7755\\_COUNT macro 306](#page-305-0) [DRV\\_AK7755\\_DAC\\_INPUT\\_FORMAT enumeration 310](#page-309-1) DRV AK7755 Deinitialize function 289 [DRV\\_AK7755\\_DSP\\_DIN1\\_INPUT\\_FORMAT enumeration 311](#page-310-0) [DRV\\_AK7755\\_DSP\\_DOUT1\\_OUTPUT\\_FORMAT enumeration 311](#page-310-1) [DRV\\_AK7755\\_DSP\\_DOUT4\\_OUTPUT\\_FORMAT enumeration 311](#page-310-2) [DRV\\_AK7755\\_DSP\\_PROGRAM enumeration 312](#page-311-0)

[DRV\\_AK7755\\_INDEX\\_0 macro 306](#page-305-1) [DRV\\_AK7755\\_INDEX\\_1 macro 306](#page-305-2) [DRV\\_AK7755\\_INDEX\\_2 macro 306](#page-305-3) [DRV\\_AK7755\\_INDEX\\_3 macro 307](#page-306-2) [DRV\\_AK7755\\_INDEX\\_4 macro 307](#page-306-3) [DRV\\_AK7755\\_INDEX\\_5 macro 307](#page-306-4) [DRV\\_AK7755\\_INIT structure 312](#page-311-1) [DRV\\_AK7755\\_Initialize function 290](#page-289-0) [DRV\\_AK7755\\_INPUT\\_REFCLOCK macro 284](#page-283-0) [DRV\\_AK7755\\_INSTANCES\\_NUMBER macro 284](#page-283-1) [DRV\\_AK7755\\_INT\\_EXT\\_MIC enumeration 312](#page-311-2) [DRV\\_AK7755\\_IntExtMicSet function 303](#page-302-1) [DRV\\_AK7755\\_LRCK\\_IF\\_FORMAT enumeration 313](#page-312-1) [DRV\\_AK7755\\_MCLK\\_SAMPLE\\_FREQ\\_MULTPLIER macro 284](#page-283-2) [DRV\\_AK7755\\_MCLK\\_SOURCE macro 285](#page-284-1) [DRV\\_AK7755\\_MONO\\_STEREO\\_MIC enumeration 313](#page-312-2) [DRV\\_AK7755\\_MonoStereoMicSet function 303](#page-302-2) [DRV\\_AK7755\\_MuteOff function 304](#page-303-0) DRV AK7755\_MuteOn function 304 [DRV\\_AK7755\\_Open function 291](#page-290-0) [DRV\\_AK7755\\_SamplingRateGet function 296](#page-295-0) [DRV\\_AK7755\\_SamplingRateSet function 295](#page-294-0) [DRV\\_AK7755\\_SetAudioCommunicationMode function 296](#page-295-1) [DRV\\_AK7755\\_Status function 297](#page-296-0) [DRV\\_AK7755\\_Tasks function 292](#page-291-1) [DRV\\_AK7755\\_VersionGet function 297](#page-296-1) [DRV\\_AK7755\\_VersionStrGet function 298](#page-297-0) [DRV\\_AK7755\\_VolumeGet function 299](#page-298-0) [DRV\\_AK7755\\_VolumeSet function 299](#page-298-1) [drv\\_ar1021.h 1055](#page-1054-0) [DRV\\_AR1021\\_CALIBRATION\\_DELAY macro 1040](#page-1039-1) [DRV\\_AR1021\\_CALIBRATION\\_INSET macro 1041](#page-1040-0) [DRV\\_AR1021\\_CLIENTS\\_NUMBER macro 1041](#page-1040-1) [DRV\\_AR1021\\_INDEX macro 1041](#page-1040-2) [DRV\\_AR1021\\_INSTANCES\\_NUMBER macro 1042](#page-1041-0) [DRV\\_AR1021\\_INTERRUPT\\_MODE macro 1042](#page-1041-1) [DRV\\_AR1021\\_SAMPLE\\_POINTS macro 1042](#page-1041-2) [DRV\\_AR1021\\_TOUCH\\_DIAMETER macro 1042](#page-1041-3) [drv\\_bm64.h 70](#page-69-0) [DRV\\_BM64\\_BLE\\_EnableAdvertising function 65](#page-64-0) [DRV\\_BM64\\_BLE\\_QueryStatus function 64](#page-63-0) [DRV\\_BM64\\_BLE\\_STATUS enumeration 70](#page-69-1) [DRV\\_BM64\\_BUFFER\\_EVENT macro 66](#page-65-0) [DRV\\_BM64\\_BUFFER\\_EVENT\\_COMPLETE macro 66](#page-65-1) [DRV\\_BM64\\_BUFFER\\_EVENT\\_HANDLER type 67](#page-66-0) [DRV\\_BM64\\_BUFFER\\_HANDLE macro 66](#page-65-2) [DRV\\_BM64\\_BUFFER\\_HANDLE\\_INVALID macro 66](#page-65-3) [DRV\\_BM64\\_BufferAddRead function 44](#page-43-0) [DRV\\_BM64\\_BufferEventHandlerSet function 41](#page-40-0) [DRV\\_BM64\\_CancelForwardOrRewind function 52](#page-51-0) [DRV\\_BM64\\_ClearBLEData function 61](#page-60-0) [DRV\\_BM64\\_Close function 42](#page-41-0) [drv\\_bm64\\_config\\_template.h 72](#page-71-1) [DRV\\_BM64\\_DATA32 macro 66](#page-65-4) [DRV\\_BM64\\_DisconnectAllLinks function 49](#page-48-0) [DRV\\_BM64\\_DRVR\\_STATUS enumeration 67](#page-66-1) [DRV\\_BM64\\_EnterBTPairingMode function 50](#page-49-0) [DRV\\_BM64\\_EVENT enumeration 67](#page-66-2)

[DRV\\_BM64\\_EVENT\\_HANDLER type 68](#page-67-0) [DRV\\_BM64\\_EventHandlerSet function 43](#page-42-0) [DRV\\_BM64\\_FastForward function 53](#page-52-0) [DRV\\_BM64\\_ForgetAllLinks function 50](#page-49-1) [DRV\\_BM64\\_GetBDAddress function 59](#page-58-0) [DRV\\_BM64\\_GetBDName function 60](#page-59-0) [DRV\\_BM64\\_GetLinkStatus function 51](#page-50-0) [DRV\\_BM64\\_GetPlayingStatus function 54](#page-53-0) [DRV\\_BM64\\_GetPowerStatus function 38](#page-37-0) [DRV\\_BM64\\_Initialize function 39](#page-38-0) [DRV\\_BM64\\_LinkLastDevice function 52](#page-51-1) [DRV\\_BM64\\_LINKSTATUS enumeration 68](#page-67-1) [DRV\\_BM64\\_MAXBDNAMESIZE macro 67](#page-66-3) [DRV\\_BM64\\_Open function 43](#page-42-1) [DRV\\_BM64\\_Pause function 55](#page-54-0) [DRV\\_BM64\\_Play function 55](#page-54-1) [DRV\\_BM64\\_PLAYINGSTATUS enumeration 69](#page-68-0) [DRV\\_BM64\\_PlayNextSong function 56](#page-55-0) [DRV\\_BM64\\_PlayPause function 57](#page-56-0) [DRV\\_BM64\\_PlayPreviousSong function 57](#page-56-1) [DRV\\_BM64\\_PROTOCOL enumeration 69](#page-68-1) [DRV\\_BM64\\_ReadByteFromBLE function 62](#page-61-0) [DRV\\_BM64\\_ReadDataFromBLE function 62](#page-61-1) [DRV\\_BM64\\_REQUEST enumeration 69](#page-68-2) [DRV\\_BM64\\_Rewind function 58](#page-57-0) [DRV\\_BM64\\_SAMPLE\\_FREQUENCY enumeration 70](#page-69-2) [DRV\\_BM64\\_SamplingRateGet function 46](#page-45-0) [DRV\\_BM64\\_SamplingRateSet function 46](#page-45-1) [DRV\\_BM64\\_SendByteOverBLE function 63](#page-62-0) [DRV\\_BM64\\_SendDataOverBLE function 64](#page-63-1) [DRV\\_BM64\\_SetBDName function 61](#page-60-1) [DRV\\_BM64\\_Status function 39](#page-38-1) [DRV\\_BM64\\_Stop function 59](#page-58-1) [DRV\\_BM64\\_TaskReq function 40](#page-39-0) [DRV\\_BM64\\_Tasks function 40](#page-39-1) [DRV\\_BM64\\_volumeDown function 47](#page-46-0) [DRV\\_BM64\\_VolumeGet function 48](#page-47-0) [DRV\\_BM64\\_VolumeSet function 48](#page-47-1) [DRV\\_BM64\\_volumeUp function 48](#page-47-2) [drv\\_camera.h 79](#page-78-1) [DRV\\_CAMERA\\_Close function 73](#page-72-0) [DRV\\_CAMERA\\_Deinitialize function 73](#page-72-1) [DRV\\_CAMERA\\_INDEX\\_0 macro 78](#page-77-0) [DRV\\_CAMERA\\_INDEX\\_1 macro 78](#page-77-1) [DRV\\_CAMERA\\_INDEX\\_COUNT macro 78](#page-77-2) [DRV\\_CAMERA\\_INIT structure 77](#page-76-0) [DRV\\_CAMERA\\_Initialize function 74](#page-73-0) [DRV\\_CAMERA\\_INTERRUPT\\_PORT\\_REMAP structure 77](#page-76-1) [DRV\\_CAMERA\\_Open function 75](#page-74-0) [drv\\_camera\\_ovm7690.h 101](#page-100-0) [DRV\\_CAMERA\\_OVM7690\\_CLIENT\\_OBJ structure 95](#page-94-3) [DRV\\_CAMERA\\_OVM7690\\_CLIENT\\_STATUS enumeration 96](#page-95-0) [DRV\\_CAMERA\\_OVM7690\\_Close function 88](#page-87-0) [DRV\\_CAMERA\\_OVM7690\\_Deinitialize function 85](#page-84-0) [DRV\\_CAMERA\\_OVM7690\\_ERROR enumeration 96](#page-95-1) [DRV\\_CAMERA\\_OVM7690\\_FrameBufferAddressSet function 89](#page-88-0) [DRV\\_CAMERA\\_OVM7690\\_FrameRectSet function 89](#page-88-1) [DRV\\_CAMERA\\_OVM7690\\_HsyncEventHandler function 92](#page-91-0)

[DRV\\_CAMERA\\_OVM7690\\_INDEX\\_0 macro 99](#page-98-0) [DRV\\_CAMERA\\_OVM7690\\_INDEX\\_1 macro 100](#page-99-0) [DRV\\_CAMERA\\_OVM7690\\_INIT structure 97](#page-96-0) [DRV\\_CAMERA\\_OVM7690\\_Initialize function 84](#page-83-0) [DRV\\_CAMERA\\_OVM7690\\_OBJ structure 97](#page-96-1) [DRV\\_CAMERA\\_OVM7690\\_Open function 87](#page-86-0) [DRV\\_CAMERA\\_OVM7690\\_RECT structure 98](#page-97-0) [DRV\\_CAMERA\\_OVM7690\\_REG12\\_OP\\_FORMAT enumeration 99](#page-98-1) [DRV\\_CAMERA\\_OVM7690\\_REG12\\_SOFT\\_RESET macro 100](#page-99-1) [DRV\\_CAMERA\\_OVM7690\\_RegisterSet function 86](#page-85-0) [DRV\\_CAMERA\\_OVM7690\\_SCCB\\_READ\\_ID macro 100](#page-99-2) [DRV\\_CAMERA\\_OVM7690\\_SCCB\\_WRITE\\_ID macro 100](#page-99-3) [DRV\\_CAMERA\\_OVM7690\\_Start function 91](#page-90-0) [DRV\\_CAMERA\\_OVM7690\\_Stop function 92](#page-91-1) [DRV\\_CAMERA\\_OVM7690\\_Tasks function 87](#page-86-1) [DRV\\_CAMERA\\_OVM7690\\_VsyncEventHandler function 93](#page-92-0) [DRV\\_CAMERA\\_Reinitialize function 76](#page-75-0) [DRV\\_CAMERA\\_Status function 76](#page-75-1) [DRV\\_CAMERA\\_Tasks function 77](#page-76-2) [DRV\\_CAN\\_ChannelMessageReceive function 103](#page-102-0) [DRV\\_CAN\\_ChannelMessageTransmit function 103](#page-102-1) [DRV\\_CAN\\_Close function 104](#page-103-0) [DRV\\_CAN\\_Deinitialize function 104](#page-103-1) [DRV\\_CAN\\_Initialize function 105](#page-104-2) [DRV\\_CAN\\_Open function 105](#page-104-3) [DRV\\_CLIENT\\_STATUS enumeration 15](#page-14-0) [DRV\\_CMP\\_Initialize function 350](#page-349-1) [DRV\\_CODEC\\_WM8904\\_MODE macro 320](#page-319-2) [DRV\\_CONFIG\\_NOT\\_SUPPORTED macro 17](#page-16-0) [drv\\_ctr.h 376](#page-375-0) [DRV\\_CTR\\_Adjust function 366](#page-365-0) [DRV\\_CTR\\_CALLBACK type 372](#page-371-0) [DRV\\_CTR\\_CLIENT\\_STATUS enumeration 372](#page-371-1) [DRV\\_CTR\\_ClientStatus function 366](#page-365-1) [DRV\\_CTR\\_Close function 367](#page-366-0) [DRV\\_CTR\\_COUNTER structure 373](#page-372-0) [DRV\\_CTR\\_COUNTER\\_NUM macro 375](#page-374-0) [DRV\\_CTR\\_Deinitialize function 362](#page-361-1) [DRV\\_CTR\\_Drift function 368](#page-367-0) [DRV\\_CTR\\_EventISR function 368](#page-367-1) [DRV\\_CTR\\_INDEX\\_0 macro 375](#page-374-1) [DRV\\_CTR\\_INIT structure 373](#page-372-1) [DRV\\_CTR\\_Initialize function 363](#page-362-0) [DRV\\_CTR\\_LATCH structure 374](#page-373-0) [DRV\\_CTR\\_LATCH\\_FIFO\\_CNT macro 376](#page-375-1) [DRV\\_CTR\\_LATCH\\_NUM macro 376](#page-375-2) DRV CTR Open function 369 [DRV\\_CTR\\_RegisterCallBack function 370](#page-369-0) [DRV\\_CTR\\_Status function 365](#page-364-1) [DRV\\_CTR\\_TRIGGER structure 374](#page-373-1) [DRV\\_CTR\\_TriggerISR function 371](#page-370-1) [DRV\\_DYNAMIC\\_BUILD macro 528](#page-527-1) [drv\\_eeprom.h 406](#page-405-0) [DRV\\_EEPROM\\_AddressGet function 397](#page-396-0) [DRV\\_EEPROM\\_BUFFER\\_OBJECT\\_NUMBER macro 383](#page-382-0) [DRV\\_EEPROM\\_BulkErase function 391](#page-390-0) [DRV\\_EEPROM\\_CLIENTS\\_NUMBER macro 383](#page-382-1) [DRV\\_EEPROM\\_Close function 389](#page-388-0)

[DRV\\_EEPROM\\_COMMAND\\_HANDLE type 403](#page-402-0) [DRV\\_EEPROM\\_COMMAND\\_HANDLE\\_INVALID macro 402](#page-401-0) [DRV\\_EEPROM\\_COMMAND\\_STATUS enumeration 403](#page-402-1) [DRV\\_EEPROM\\_CommandStatus function 397](#page-396-1) [drv\\_eeprom\\_config\\_template.h 407](#page-406-0) [DRV\\_EEPROM\\_Deinitialize function 387](#page-386-0) [DRV\\_EEPROM\\_Erase function 392](#page-391-0) [DRV\\_EEPROM\\_EVENT enumeration 404](#page-403-0) [DRV\\_EEPROM\\_EVENT\\_HANDLER type 404](#page-403-1) [DRV\\_EEPROM\\_EventHandlerSet function 398](#page-397-0) [DRV\\_EEPROM\\_GeometryGet function 400](#page-399-0) [DRV\\_EEPROM\\_INDEX\\_0 macro 402](#page-401-1) [DRV\\_EEPROM\\_INIT structure 405](#page-404-0) [DRV\\_EEPROM\\_Initialize function 386](#page-385-0) [DRV\\_EEPROM\\_INSTANCES\\_NUMBER macro 383](#page-382-2) [DRV\\_EEPROM\\_IsAttached function 401](#page-400-0) [DRV\\_EEPROM\\_IsWriteProtected function 401](#page-400-1) [DRV\\_EEPROM\\_MEDIA\\_SIZE macro 384](#page-383-1) [DRV\\_EEPROM\\_Open function 390](#page-389-0) [DRV\\_EEPROM\\_Read function 394](#page-393-0) [DRV\\_EEPROM\\_Status function 388](#page-387-0) [DRV\\_EEPROM\\_SYS\\_FS\\_REGISTER macro 384](#page-383-2) [DRV\\_EEPROM\\_Tasks function 388](#page-387-1) [DRV\\_EEPROM\\_Write function 395](#page-394-0) [drv\\_enc28j60.h 426](#page-425-0) [DRV\\_ENC28J60\\_CLIENT\\_INSTANCES macro 410](#page-409-1) [DRV\\_ENC28J60\\_Close function 416](#page-415-0) [drv\\_enc28j60\\_config\\_template.h 427](#page-426-0) [DRV\\_ENC28J60\\_ConfigGet function 417](#page-416-0) [DRV\\_ENC28J60\\_Configuration structure 424](#page-423-0) [DRV\\_ENC28J60\\_Deinitialize function 413](#page-412-0) [DRV\\_ENC28J60\\_EventAcknowledge function 422](#page-421-0) [DRV\\_ENC28J60\\_EventMaskSet function 423](#page-422-0) [DRV\\_ENC28J60\\_EventPendingGet function 423](#page-422-1) [DRV\\_ENC28J60\\_Initialize function 414](#page-413-0) [DRV\\_ENC28J60\\_INSTANCES\\_NUMBER macro 410](#page-409-2) [DRV\\_ENC28J60\\_LinkCheck function 417](#page-416-1) [DRV\\_ENC28J60\\_MACObject variable 425](#page-424-0) [DRV\\_ENC28J60\\_MDIX\\_TYPE enumeration 425](#page-424-1) [DRV\\_ENC28J60\\_Open function 418](#page-417-0) [DRV\\_ENC28J60\\_PacketRx function 421](#page-420-0) [DRV\\_ENC28J60\\_PacketTx function 422](#page-421-1) [DRV\\_ENC28J60\\_ParametersGet function 418](#page-417-1) [DRV\\_ENC28J60\\_PowerMode function 419](#page-418-0) [DRV\\_ENC28J60\\_Process function 414](#page-413-1) [DRV\\_ENC28J60\\_RegisterStatisticsGet function 419](#page-418-1) [DRV\\_ENC28J60\\_Reinitialize function 415](#page-414-0) [DRV\\_ENC28J60\\_RxFilterHashTableEntrySet function 421](#page-420-1) [DRV\\_ENC28J60\\_SetMacCtrlInfo function 415](#page-414-1) [DRV\\_ENC28J60\\_StackInitialize function 415](#page-414-2) [DRV\\_ENC28J60\\_StatisticsGet function 420](#page-419-0) [DRV\\_ENC28J60\\_Status function 420](#page-419-1) [DRV\\_ENC28J60\\_Tasks function 416](#page-415-1) [drv\\_encx24j600.h 445](#page-444-0) [DRV\\_ENCX24J600\\_Close function 436](#page-435-0) [DRV\\_ENCX24J600\\_ConfigGet function 436](#page-435-1) [DRV\\_ENCX24J600\\_Configuration structure 444](#page-443-0) [DRV\\_ENCX24J600\\_Deinitialize function 433](#page-432-0)

[DRV\\_ENCX24J600\\_EventAcknowledge function 442](#page-441-0) [DRV\\_ENCX24J600\\_EventMaskSet function 443](#page-442-0) [DRV\\_ENCX24J600\\_EventPendingGet function 443](#page-442-1) [DRV\\_ENCX24J600\\_Initialize function 433](#page-432-1) [DRV\\_ENCX24J600\\_LinkCheck function 437](#page-436-0) [DRV\\_ENCX24J600\\_MDIX\\_TYPE enumeration 445](#page-444-1) [DRV\\_ENCX24J600\\_Open function 437](#page-436-1) [DRV\\_ENCX24J600\\_PacketRx function 440](#page-439-0) [DRV\\_ENCX24J600\\_PacketTx function 442](#page-441-1) [DRV\\_ENCX24J600\\_ParametersGet function 438](#page-437-0) [DRV\\_ENCX24J600\\_PowerMode function 438](#page-437-1) [DRV\\_ENCX24J600\\_Process function 435](#page-434-0) [DRV\\_ENCX24J600\\_RegisterStatisticsGet function 439](#page-438-0) [DRV\\_ENCX24J600\\_Reinitialize function 434](#page-433-0) [DRV\\_ENCX24J600\\_RxFilterHashTableEntrySet function 441](#page-440-0) [DRV\\_ENCX24J600\\_SetMacCtrlInfo function 435](#page-434-1) [DRV\\_ENCX24J600\\_StackInitialize function 435](#page-434-2) [DRV\\_ENCX24J600\\_StatisticsGet function 439](#page-438-1) [DRV\\_ENCX24J600\\_Status function 440](#page-439-1) [DRV\\_ENCX24J600\\_Tasks function 434](#page-433-1) [drv\\_ethmac.h 467](#page-466-0) [DRV\\_ETHMAC\\_CLIENTS\\_NUMBER macro 450](#page-449-0) [drv\\_ethmac\\_config.h 468](#page-467-0) [DRV\\_ETHMAC\\_INDEX macro 450](#page-449-1) [DRV\\_ETHMAC\\_INDEX\\_0 macro 466](#page-465-0) [DRV\\_ETHMAC\\_INDEX\\_1 macro 466](#page-465-1) [DRV\\_ETHMAC\\_INDEX\\_COUNT macro 467](#page-466-1) [DRV\\_ETHMAC\\_INSTANCES\\_NUMBER macro 450](#page-449-2) [DRV\\_ETHMAC\\_INTERRUPT\\_MODE macro 451](#page-450-0) [DRV\\_ETHMAC\\_INTERRUPT\\_SOURCE macro 451](#page-450-1) [DRV\\_ETHMAC\\_PERIPHERAL\\_ID macro 451](#page-450-2) [DRV\\_ETHMAC\\_PIC32MACClose function 454](#page-453-0) [DRV\\_ETHMAC\\_PIC32MACConfigGet function 459](#page-458-0) [DRV\\_ETHMAC\\_PIC32MACDeinitialize function 454](#page-453-1) [DRV\\_ETHMAC\\_PIC32MACEventAcknowledge function 463](#page-462-0) [DRV\\_ETHMAC\\_PIC32MACEventMaskSet function 464](#page-463-0) [DRV\\_ETHMAC\\_PIC32MACEventPendingGet function 464](#page-463-1) [DRV\\_ETHMAC\\_PIC32MACInitialize function 455](#page-454-0) [DRV\\_ETHMAC\\_PIC32MACLinkCheck function 455](#page-454-1) [DRV\\_ETHMAC\\_PIC32MACOpen function 456](#page-455-0) [DRV\\_ETHMAC\\_PIC32MACPacketRx function 461](#page-460-0) [DRV\\_ETHMAC\\_PIC32MACPacketTx function 462](#page-461-0) [DRV\\_ETHMAC\\_PIC32MACParametersGet function 456](#page-455-1) [DRV\\_ETHMAC\\_PIC32MACPowerMode function 457](#page-456-0) [DRV\\_ETHMAC\\_PIC32MACProcess function 457](#page-456-1) [DRV\\_ETHMAC\\_PIC32MACRegisterStatisticsGet function 460](#page-459-0) [DRV\\_ETHMAC\\_PIC32MACReinitialize function 460](#page-459-1) [DRV\\_ETHMAC\\_PIC32MACRxFilterHashTableEntrySet function 461](#page-460-1) [DRV\\_ETHMAC\\_PIC32MACStatisticsGet function 458](#page-457-0) [DRV\\_ETHMAC\\_PIC32MACStatus function 458](#page-457-1) [DRV\\_ETHMAC\\_PIC32MACTasks function 466](#page-465-2) [DRV\\_ETHMAC\\_POWER\\_STATE macro 452](#page-451-1) [DRV\\_ETHMAC\\_Tasks\\_ISR function 465](#page-464-0) [drv\\_ethphy.h 505](#page-504-0) [DRV\\_ETHPHY\\_CLIENT\\_STATUS enumeration 495](#page-494-0) [DRV\\_ETHPHY\\_ClientOperationAbort function 483](#page-482-0) [DRV\\_ETHPHY\\_ClientOperationResult function 484](#page-483-0) [DRV\\_ETHPHY\\_CLIENTS\\_NUMBER macro 471](#page-470-1)

[DRV\\_ETHPHY\\_ClientStatus function 481](#page-480-0) [DRV\\_ETHPHY\\_Close function 482](#page-481-0) [drv\\_ethphy\\_config.h 507](#page-506-0) [DRV\\_ETHPHY\\_CONFIG\\_FLAGS enumeration 500](#page-499-0) [DRV\\_ETHPHY\\_Deinitialize function 477](#page-476-0) [DRV\\_ETHPHY\\_HWConfigFlagsGet function 480](#page-479-0) [DRV\\_ETHPHY\\_INDEX macro 472](#page-471-0) [DRV\\_ETHPHY\\_INDEX\\_0 macro 499](#page-498-0) [DRV\\_ETHPHY\\_INDEX\\_1 macro 499](#page-498-1) [DRV\\_ETHPHY\\_INDEX\\_COUNT macro 499](#page-498-2) [DRV\\_ETHPHY\\_INIT structure 496](#page-495-0) [DRV\\_ETHPHY\\_Initialize function 476](#page-475-0) [DRV\\_ETHPHY\\_INSTANCES\\_NUMBER macro 472](#page-471-1) [DRV\\_ETHPHY\\_INTERFACE\\_INDEX enumeration 504](#page-503-0) [DRV\\_ETHPHY\\_INTERFACE\\_TYPE enumeration 505](#page-504-1) [DRV\\_ETHPHY\\_LINK\\_STATUS enumeration 500](#page-499-1) [DRV\\_ETHPHY\\_LinkStatusGet function 492](#page-491-0) [DRV\\_ETHPHY\\_NEG\\_DONE\\_TMO macro 472](#page-471-2) [DRV\\_ETHPHY\\_NEG\\_INIT\\_TMO macro 473](#page-472-1) [DRV\\_ETHPHY\\_NEGOTIATION\\_RESULT structure 496](#page-495-1) [DRV\\_ETHPHY\\_NegotiationIsComplete function 493](#page-492-0) [DRV\\_ETHPHY\\_NegotiationResultGet function 493](#page-492-1) [DRV\\_ETHPHY\\_OBJECT structure 501](#page-500-0) [DRV\\_ETHPHY\\_OBJECT\\_BASE structure 502](#page-501-0) [DRV\\_ETHPHY\\_OBJECT\\_BASE\\_TYPE structure 502](#page-501-0) [DRV\\_ETHPHY\\_Open function 482](#page-481-1) [DRV\\_ETHPHY\\_PERIPHERAL\\_ID macro 472](#page-471-3) [DRV\\_ETHPHY\\_PhyAddressGet function 494](#page-493-0) [DRV\\_ETHPHY\\_Reinitialize function 478](#page-477-0) [DRV\\_ETHPHY\\_Reset function 483](#page-482-1) [DRV\\_ETHPHY\\_RESET\\_CLR\\_TMO macro 473](#page-472-2) [DRV\\_ETHPHY\\_RESET\\_FUNCTION type 503](#page-502-0) [DRV\\_ETHPHY\\_RestartNegotiation function 495](#page-494-1) [DRV\\_ETHPHY\\_RESULT enumeration 503](#page-502-1) [DRV\\_ETHPHY\\_Setup function 480](#page-479-1) [DRV\\_ETHPHY\\_SETUP structure 497](#page-496-0) [DRV\\_ETHPHY\\_SMIClockSet function 486](#page-485-0) [DRV\\_ETHPHY\\_SMIRead function 487](#page-486-0) [DRV\\_ETHPHY\\_SMIScanDataGet function 487](#page-486-1) [DRV\\_ETHPHY\\_SMIScanStart function 486](#page-485-1) [DRV\\_ETHPHY\\_SMIScanStatusGet function 484](#page-483-1) [DRV\\_ETHPHY\\_SMIScanStop function 485](#page-484-0) [DRV\\_ETHPHY\\_SMIStatus function 488](#page-487-0) [DRV\\_ETHPHY\\_SMIWrite function 488](#page-487-1) [DRV\\_ETHPHY\\_Status function 478](#page-477-1) [DRV\\_ETHPHY\\_Tasks function 479](#page-478-0) [DRV\\_ETHPHY\\_USE\\_DRV\\_MIIM macro 504](#page-503-1) [DRV\\_ETHPHY\\_VENDOR\\_MDIX\\_CONFIGURE type 497](#page-496-1) [DRV\\_ETHPHY\\_VENDOR\\_MII\\_CONFIGURE type 498](#page-497-0) [DRV\\_ETHPHY\\_VENDOR\\_SMI\\_CLOCK\\_GET type 498](#page-497-1) [DRV\\_ETHPHY\\_VENDOR\\_WOL\\_CONFIGURE type 501](#page-500-1) [DRV\\_ETHPHY\\_VendorDataGet function 489](#page-488-0) [DRV\\_ETHPHY\\_VendorDataSet function 490](#page-489-0) [DRV\\_ETHPHY\\_VendorSMIReadResultGet function 490](#page-489-1) [DRV\\_ETHPHY\\_VendorSMIReadStart function 491](#page-490-0) [DRV\\_ETHPHY\\_VendorSMIWriteStart function 491](#page-490-1) [drv\\_flash.h 514](#page-513-0) [DRV\\_FLASH\\_ErasePage function 509](#page-508-0)

[DRV\\_FLASH\\_GetPageSize function 509](#page-508-1) [DRV\\_FLASH\\_GetRowSize function 510](#page-509-0) [DRV\\_FLASH\\_INDEX\\_0 macro 513](#page-512-0) [DRV\\_FLASH\\_Initialize function 510](#page-509-1) [DRV\\_FLASH\\_IsBusy function 511](#page-510-0) [DRV\\_FLASH\\_Open function 511](#page-510-1) [DRV\\_FLASH\\_PAGE\\_SIZE macro 514](#page-513-1) [DRV\\_FLASH\\_ROW\\_SIZE macro 514](#page-513-2) [DRV\\_FLASH\\_WriteQuadWord function 511](#page-510-2) [DRV\\_FLASH\\_WriteRow function 512](#page-511-0) [DRV\\_FLASH\\_WriteWord function 513](#page-512-1) [drv\\_gmac.h 520](#page-519-1) [DRV\\_HANDLE type 15](#page-14-1) [DRV\\_HANDLE\\_INVALID macro 17](#page-16-1) [drv\\_i2c.h 550](#page-549-0) [drv\\_i2c\\_bb.h 551](#page-550-0) [DRV\\_I2C\\_BB\\_H macro 550](#page-549-1) [DRV\\_I2C\\_BUFFER\\_QUEUE\\_SUPPORT macro 548](#page-547-0) [DRV\\_I2C\\_BufferEventHandlerSet function 539](#page-538-0) [DRV\\_I2C\\_BytesTransferred function 540](#page-539-0) [DRV\\_I2C\\_Close function 537](#page-536-0) [DRV\\_I2C\\_CONFIG\\_BUILD\\_TYPE macro 529](#page-528-0) [DRV\\_I2C\\_CONFIG\\_SUPPORT\\_OPERATION\\_MODE\\_BASIC macro](#page-528-1)  [529](#page-528-1) [DRV\\_I2C\\_CONFIG\\_SUPPORT\\_OPERATION\\_MODE\\_BLOCKING](#page-528-2)  [macro 529](#page-528-2) [DRV\\_I2C\\_CONFIG\\_SUPPORT\\_OPERATION\\_MODE\\_EXCLUSIVE](#page-529-0)  [macro 530](#page-529-0) [DRV\\_I2C\\_CONFIG\\_SUPPORT\\_OPERATION\\_MODE\\_MASTER macro](#page-529-1)  [530](#page-529-1) [DRV\\_I2C\\_CONFIG\\_SUPPORT\\_OPERATION\\_MODE\\_NON\\_BLOCKING](#page-529-2) [macro 530](#page-529-2) [DRV\\_I2C\\_CONFIG\\_SUPPORT\\_OPERATION\\_MODE\\_READ macro 531](#page-530-0) DRV\_I2C\_CONFIG\_SUPPORT\_OPERATION\_MODE\_SLAVE macro [531](#page-530-1) [DRV\\_I2C\\_CONFIG\\_SUPPORT\\_OPERATION\\_MODE\\_WRITE macro](#page-530-2)  [531](#page-530-2) [DRV\\_I2C\\_CONFIG\\_SUPPORT\\_OPERATION\\_MODE\\_WRITE\\_READ](#page-531-0)  [macro 532](#page-531-0) [drv\\_i2c\\_config\\_template.h 551](#page-550-1) [DRV\\_I2C\\_Deinitialize function 535](#page-534-0) [DRV\\_I2C\\_FORCED\\_WRITE macro 532](#page-531-1) [DRV\\_I2C\\_INDEX macro 313](#page-312-3) [DRV\\_I2C\\_Initialize function 535](#page-534-1) [DRV\\_I2C\\_INSTANCES\\_NUMBER macro 549](#page-548-0) [DRV\\_I2C\\_INTERRUPT\\_MODE macro 549](#page-548-1) DRV I2C Open function 538 [DRV\\_I2C\\_QUEUE\\_DEPTH\\_COMBINED macro 549](#page-548-2) [DRV\\_I2C\\_QueueFlush function 546](#page-545-0) [DRV\\_I2C\\_Receive function 541](#page-540-0) [DRV\\_I2C\\_SlaveCallbackSet function 547](#page-546-0) [DRV\\_I2C\\_Status function 546](#page-545-1) [DRV\\_I2C\\_Tasks function 537](#page-536-1) [DRV\\_I2C\\_TransferStatusGet function 545](#page-544-0) [DRV\\_I2C\\_Transmit function 542](#page-541-0) [DRV\\_I2C\\_TransmitForced function 544](#page-543-0) [DRV\\_I2C\\_TransmitThenReceive function 543](#page-542-0) [drv\\_i2s.h 605](#page-604-0)

DRV I2S BaudSet function 590 [DRV\\_I2S\\_BUFFER\\_EVENT enumeration 596](#page-595-1) [DRV\\_I2S\\_BUFFER\\_EVENT\\_HANDLER type 597](#page-596-0) [DRV\\_I2S\\_BUFFER\\_HANDLE type 598](#page-597-0) [DRV\\_I2S\\_BUFFER\\_HANDLE\\_INVALID macro 601](#page-600-0) [DRV\\_I2S\\_BufferAddRead function 578](#page-577-0) [DRV\\_I2S\\_BufferAddWrite function 579](#page-578-0) [DRV\\_I2S\\_BufferAddWriteRead function 581](#page-580-0) [DRV\\_I2S\\_BufferCombinedQueueSizeGet function 584](#page-583-0) [DRV\\_I2S\\_BufferEventHandlerSet function 583](#page-582-0) [DRV\\_I2S\\_BufferProcessedSizeGet function 588](#page-587-0) [DRV\\_I2S\\_BufferQueueFlush function 585](#page-584-0) [DRV\\_I2S\\_CLIENTS\\_NUMBER macro 569](#page-568-0) [DRV\\_I2S\\_CLOCK\\_MODE enumeration 598](#page-597-1) [DRV\\_I2S\\_Close function 576](#page-575-0) [drv\\_i2s\\_config\\_template.h 607](#page-606-0) [DRV\\_I2S\\_COUNT macro 601](#page-600-1) [DRV\\_I2S\\_DATA16 structure 599](#page-598-0) DRV I2S\_DATA24 structure 599 DRV I2S\_DATA32 structure 599 DRV I2S Deinitialize function 572 [DRV\\_I2S\\_ERROR enumeration 600](#page-599-0) [DRV\\_I2S\\_ErrorGet function 591](#page-590-0) [DRV\\_I2S\\_INDEX macro 566](#page-565-0) [DRV\\_I2S\\_INDEX\\_0 macro 602](#page-601-0) [DRV\\_I2S\\_INDEX\\_1 macro 602](#page-601-1) [DRV\\_I2S\\_INDEX\\_2 macro 603](#page-602-0) [DRV\\_I2S\\_INDEX\\_3 macro 603](#page-602-1) [DRV\\_I2S\\_INDEX\\_4 macro 603](#page-602-2) [DRV\\_I2S\\_INDEX\\_5 macro 603](#page-602-3) [DRV\\_I2S\\_Initialize function 573](#page-572-0) [DRV\\_I2S\\_INSTANCES\\_NUMBER macro 566](#page-565-1) [DRV\\_I2S\\_INTERFACE structure 603](#page-602-4) [DRV\\_I2S\\_INTERRUPT\\_MODE macro 566](#page-565-2) [DRV\\_I2S\\_INTERRUPT\\_SOURCE\\_ERROR macro 566](#page-565-3) [DRV\\_I2S\\_INTERRUPT\\_SOURCE\\_RECEIVE macro 567](#page-566-0) [DRV\\_I2S\\_INTERRUPT\\_SOURCE\\_TRANSMIT macro 567](#page-566-1) DRV I2S MODE enumeration 600 DRV I2S Open function 577 [DRV\\_I2S\\_PERIPHERAL\\_ID macro 567](#page-566-2) [DRV\\_I2S\\_QUEUE\\_DEPTH\\_COMBINED macro 569](#page-568-1) [DRV\\_I2S\\_Read function 586](#page-585-0) [DRV\\_I2S\\_READ\\_ERROR macro 601](#page-600-2) [DRV\\_I2S\\_RECEIVE\\_DMA\\_CHAINING\\_CHANNEL macro 569](#page-568-2) [DRV\\_I2S\\_RECEIVE\\_DMA\\_CHANNEL macro 568](#page-567-0) [DRV\\_I2S\\_ReceiveErrorIgnore function 593](#page-592-0) DRV I2S Status function 574 [DRV\\_I2S\\_STOP\\_IN\\_IDLE macro 568](#page-567-1) [DRV\\_I2S\\_Tasks function 575](#page-574-0) [DRV\\_I2S\\_TasksError function 575](#page-574-1) [DRV\\_I2S\\_TRANSMIT\\_DMA\\_CHANNEL macro 568](#page-567-2) [DRV\\_I2S\\_TransmitErrorIgnore function 594](#page-593-0) [DRV\\_I2S\\_Write function 587](#page-586-0) [DRV\\_I2S\\_WRITE\\_ERROR macro 602](#page-601-2) [DRV\\_IC\\_BufferIsEmpty function 608](#page-607-0) [DRV\\_IC\\_Capture16BitDataRead function 609](#page-608-0) [DRV\\_IC\\_Capture32BitDataRead function 609](#page-608-1)

[DRV\\_I2S\\_AUDIO\\_PROTOCOL\\_MODE enumeration 596](#page-595-0)

[DRV\\_IC\\_Initialize function 608](#page-607-1)

DRV IC Start function 610 DRV IC Stop function 610 [drv\\_input\\_mxt336t.h 617](#page-616-1) [DRV\\_IO\\_BUFFER\\_TYPES enumeration 16](#page-15-0) [DRV\\_IO\\_INTENT enumeration 16](#page-15-1) [DRV\\_IO\\_ISBLOCKING macro 18](#page-17-1) [DRV\\_IO\\_ISEXCLUSIVE macro 18](#page-17-2) [DRV\\_IO\\_ISNONBLOCKING macro 18](#page-17-3) [drv\\_ipf.h 880](#page-879-0) [DRV\\_IPF\\_BLOCK\\_COMMAND\\_HANDLE type 873](#page-872-0) [DRV\\_IPF\\_BLOCK\\_COMMAND\\_HANDLE\\_INVALID macro 878](#page-877-1) [DRV\\_IPF\\_BLOCK\\_EVENT enumeration 874](#page-873-0) [DRV\\_IPF\\_BLOCK\\_OPERATION enumeration 874](#page-873-1) [DRV\\_IPF\\_BlockErase function 859](#page-858-0) [DRV\\_IPF\\_BlockEventHandlerSet function 861](#page-860-0) [DRV\\_IPF\\_BlockRead function 862](#page-861-0) [DRV\\_IPF\\_BlockWrite function 864](#page-863-0) [DRV\\_IPF\\_CLIENT\\_STATUS enumeration 875](#page-874-0) [DRV\\_IPF\\_CLIENTS\\_NUMBER macro 879](#page-878-1) [DRV\\_IPF\\_ClientStatus function 857](#page-856-0) [DRV\\_IPF\\_Close function 857](#page-856-1) [DRV\\_IPF\\_COMMAND\\_STATUS enumeration 875](#page-874-1) [drv\\_ipf\\_config\\_template.h 881](#page-880-0) [DRV\\_IPF\\_Deinitialize function 853](#page-852-0) [DRV\\_IPF\\_EVENT\\_HANDLER type 876](#page-875-0) [DRV\\_IPF\\_GeometryGet function 866](#page-865-0) [DRV\\_IPF\\_HoldAssert function 866](#page-865-1) [DRV\\_IPF\\_HoldDeAssert function 867](#page-866-0) [DRV\\_IPF\\_INDEX\\_0 macro 878](#page-877-2) [DRV\\_IPF\\_INIT structure 877](#page-876-0) [DRV\\_IPF\\_Initialize function 854](#page-853-0) [DRV\\_IPF\\_INSTANCES\\_NUMBER macro 879](#page-878-2) [DRV\\_IPF\\_MediaIsAttached function 867](#page-866-1) [DRV\\_IPF\\_MODE macro 879](#page-878-3) [DRV\\_IPF\\_Open function 858](#page-857-0) [DRV\\_IPF\\_PROT\\_MODE enumeration 877](#page-876-1) [DRV\\_IPF\\_ProtectMemoryVolatile function 868](#page-867-0) [DRV\\_IPF\\_ReadBlockProtectionStatus function 869](#page-868-0) [DRV\\_IPF\\_Status function 855](#page-854-0) [DRV\\_IPF\\_Tasks function 856](#page-855-0) [DRV\\_IPF\\_UnProtectMemoryVolatile function 871](#page-870-0) [DRV\\_IPF\\_WPAssert function 872](#page-871-0) [DRV\\_IPF\\_WPDeAssert function 873](#page-872-1) [drv\\_mcpwm.h 640](#page-639-0) [DRV\\_MCPWM\\_Disable function 638](#page-637-0) [DRV\\_MCPWM\\_Enable function 639](#page-638-0) [DRV\\_MCPWM\\_Initialize function 639](#page-638-1) [drv\\_miim.h 636](#page-635-0) [DRV\\_MIIM\\_CALLBACK\\_HANDLE type 633](#page-632-0) [DRV\\_MIIM\\_CLIENT\\_OP\\_PROTECTION macro 620](#page-619-1) [DRV\\_MIIM\\_CLIENT\\_STATUS enumeration 633](#page-632-1) [DRV\\_MIIM\\_ClientStatus function 623](#page-622-0) [DRV\\_MIIM\\_Close function 623](#page-622-1) [DRV\\_MIIM\\_COMMANDS macro 620](#page-619-2) [drv\\_miim\\_config.h 637](#page-636-0) DRV MIIM Deinitialize function 624 [DRV\\_MIIM\\_DeregisterCallback function 624](#page-623-1) [DRV\\_MIIM\\_INDEX\\_0 macro 619](#page-618-1)

[DRV\\_MIIM\\_INDEX\\_COUNT macro 619](#page-618-2) [DRV\\_MIIM\\_INIT structure 632](#page-631-0) DRV MIIM Initialize function 625 [DRV\\_MIIM\\_INSTANCE\\_CLIENTS macro 620](#page-619-3) [DRV\\_MIIM\\_INSTANCE\\_OPERATIONS macro 621](#page-620-1) [DRV\\_MIIM\\_INSTANCES\\_NUMBER macro 621](#page-620-2) [DRV\\_MIIM\\_OBJECT\\_BASE structure 632](#page-631-1) [DRV\\_MIIM\\_OBJECT\\_BASE\\_Default variable 636](#page-635-1) [DRV\\_MIIM\\_Open function 625](#page-624-1) [DRV\\_MIIM\\_OPERATION\\_CALLBACK type 634](#page-633-0) [DRV\\_MIIM\\_OPERATION\\_FLAGS enumeration 634](#page-633-1) [DRV\\_MIIM\\_OPERATION\\_HANDLE type 634](#page-633-2) [DRV\\_MIIM\\_OperationAbort function 626](#page-625-0) [DRV\\_MIIM\\_OperationResult function 626](#page-625-1) [DRV\\_MIIM\\_Read function 627](#page-626-0) [DRV\\_MIIM\\_RegisterCallback function 627](#page-626-1) [DRV\\_MIIM\\_Reinitialize function 628](#page-627-0) [DRV\\_MIIM\\_Scan function 628](#page-627-1) DRV MIIM Setup function 629 [DRV\\_MIIM\\_SETUP structure 635](#page-634-0) [DRV\\_MIIM\\_SETUP\\_FLAGS enumeration 635](#page-634-1) [DRV\\_MIIM\\_Status function 630](#page-629-0) [DRV\\_MIIM\\_Tasks function 631](#page-630-0) [DRV\\_MIIM\\_Write function 631](#page-630-1) [DRV\\_MODE enumeration 375](#page-374-2) [drv\\_mtch6301.h 1076](#page-1075-0) [DRV\\_MTCH6301\\_CALIBRATION\\_DELAY macro 1059](#page-1058-1) [DRV\\_MTCH6301\\_CALIBRATION\\_INSET macro 1060](#page-1059-0) [DRV\\_MTCH6301\\_CLIENTS\\_NUMBER macro 1060](#page-1059-1) [drv\\_mtch6301\\_config\\_template.h 1077](#page-1076-0) [DRV\\_MTCH6301\\_INDEX macro 1060](#page-1059-2) [DRV\\_MTCH6301\\_INSTANCES\\_NUMBER macro 1061](#page-1060-0) [DRV\\_MTCH6301\\_INTERRUPT\\_MODE macro 1061](#page-1060-1) [DRV\\_MTCH6301\\_SAMPLE\\_POINTS macro 1061](#page-1060-2) [DRV\\_MTCH6301\\_TOUCH\\_DIAMETER macro 1061](#page-1060-3) [drv\\_mtch6303.h 1106](#page-1105-0) [DRV\\_MTCH6303\\_AddRegisterRead function 1085](#page-1084-0) [DRV\\_MTCH6303\\_AddRegisterWrite function 1086](#page-1085-0) [DRV\\_MTCH6303\\_BUFFER\\_EVENT enumeration 1099](#page-1098-0) [DRV\\_MTCH6303\\_BUFFER\\_EVENT\\_HANDLER type 1099](#page-1098-1) [DRV\\_MTCH6303\\_BUFFER\\_HANDLE type 1100](#page-1099-0) [DRV\\_MTCH6303\\_BUFFER\\_HANDLE\\_INVALID macro 1098](#page-1097-0) [DRV\\_MTCH6303\\_BufferEventHandlerSet function 1096](#page-1095-0) [DRV\\_MTCH6303\\_CLIENT\\_STATUS enumeration 1100](#page-1099-1) [DRV\\_MTCH6303\\_Close function 1083](#page-1082-0) [DRV\\_MTCH6303\\_Deinitialize function 1081](#page-1080-0) DRV MTCH6303 ERROR enumeration 1101 [DRV\\_MTCH6303\\_ErrorGet function 1084](#page-1083-0) [DRV\\_MTCH6303\\_Initialize function 1082](#page-1081-0) [DRV\\_MTCH6303\\_Open function 1084](#page-1083-1) [DRV\\_MTCH6303\\_Status function 1082](#page-1081-1) [DRV\\_MTCH6303\\_Tasks function 1083](#page-1082-1) [DRV\\_MTCH6303\\_TOUCH\\_AddMessageCommandWrite function 1088](#page-1087-0) [DRV\\_MTCH6303\\_TOUCH\\_AddMessageReportRead function 1089](#page-1088-0) [DRV\\_MTCH6303\\_TOUCH\\_AddTouchInputRead function 1091](#page-1090-0) [DRV\\_MTCH6303\\_TOUCH\\_BUFFER\\_EVENT enumeration 1101](#page-1100-1) [DRV\\_MTCH6303\\_TOUCH\\_BUFFER\\_EVENT\\_HANDLER type 1101](#page-1100-2) [DRV\\_MTCH6303\\_TOUCH\\_BUFFER\\_HANDLE type 1102](#page-1101-0)

[DRV\\_MTCH6303\\_TOUCH\\_BUFFER\\_HANDLE\\_INVALID macro 1098](#page-1097-1) [DRV\\_MTCH6303\\_TOUCH\\_BufferEventHandlerSet function 1092](#page-1091-0) [DRV\\_MTCH6303\\_TOUCH\\_DATA structure 1102](#page-1101-1) [DRV\\_MTCH6303\\_TOUCH\\_INPUT structure 1103](#page-1102-0) [DRV\\_MTCH6303\\_TOUCH\\_MESSAGE structure 1103](#page-1102-1) [DRV\\_MTCH6303\\_TOUCH\\_MESSAGE\\_HEADER structure 1104](#page-1103-0) [DRV\\_MTCH6303\\_TOUCH\\_NIBBLE\\_0 structure 1104](#page-1103-1) [DRV\\_MTCH6303\\_TOUCH\\_NUM\\_INPUTS macro 1098](#page-1097-2) [DRV\\_MTCH6303\\_TOUCH\\_STATUS structure 1105](#page-1104-0) [DRV\\_MTCH6303\\_TOUCH\\_Tasks function 1094](#page-1093-0) [DRV\\_MTCH6303\\_TouchInputMap function 1094](#page-1093-1) [DRV\\_MTCH6303\\_TouchInputRead function 1095](#page-1094-0) [drv\\_mxt.h 1145](#page-1144-0) [DRV\\_MXT\\_CLIENT\\_OBJECT structure 1132](#page-1131-0) [DRV\\_MXT\\_Close function 1124](#page-1123-0) [DRV\\_MXT\\_Deinitialize function 1125](#page-1124-0) [DRV\\_MXT\\_HANDLE type 1132](#page-1131-1) [DRV\\_MXT\\_HANDLE\\_INVALID macro 1139](#page-1138-1) [DRV\\_MXT\\_I2C\\_MASTER\\_READ\\_ID macro 1139](#page-1138-2) [DRV\\_MXT\\_I2C\\_MASTER\\_WRITE\\_ID macro 1140](#page-1139-0) [DRV\\_MXT\\_I2C\\_READ\\_FRAME\\_SIZE macro 1140](#page-1139-1) [DRV\\_MXT\\_INDEX\\_0 macro 1140](#page-1139-2) [DRV\\_MXT\\_INDEX\\_1 macro 1140](#page-1139-3) [DRV\\_MXT\\_INDEX\\_COUNT macro 1141](#page-1140-0) [DRV\\_MXT\\_INIT structure 1132](#page-1131-2) [DRV\\_MXT\\_Initialize function 1127](#page-1126-0) [DRV\\_MXT\\_MaxtouchEventCallback function 1125](#page-1124-1) [DRV\\_MXT\\_MODULE\\_ID enumeration 1133](#page-1132-0) [DRV\\_MXT\\_OBJECT structure 1133](#page-1132-1) [DRV\\_MXT\\_Open function 1126](#page-1125-0) [DRV\\_MXT\\_ReadRequest function 1128](#page-1127-0) [DRV\\_MXT\\_Status function 1130](#page-1129-0) [DRV\\_MXT\\_TASK\\_QUEUE structure 1134](#page-1133-0) [DRV\\_MXT\\_TASK\\_STATE enumeration 1135](#page-1134-0) [DRV\\_MXT\\_Tasks function 1131](#page-1130-0) [DRV\\_MXT\\_TouchDataRead function 1127](#page-1126-1) [DRV\\_MXT\\_TouchGetX function 1129](#page-1128-0) [DRV\\_MXT\\_TouchGetY function 1129](#page-1128-1) [DRV\\_MXT\\_TouchStatus function 1131](#page-1130-1) [drv\\_mxt336t.h 1146](#page-1145-0) [DRV\\_MXT336T\\_CALIBRATION\\_DELAY macro 1111](#page-1110-1) [DRV\\_MXT336T\\_CALIBRATION\\_INSET macro 1112](#page-1111-0) [DRV\\_MXT336T\\_CLIENT\\_CALLBACK type 1135](#page-1134-1) [DRV\\_MXT336T\\_CLIENTS\\_NUMBER macro 1112](#page-1111-1) [DRV\\_MXT336T\\_Close function 1117](#page-1116-0) [DRV\\_MXT336T\\_CloseObject function 1119](#page-1118-0) [DRV\\_MXT336T\\_Deinitialize function 1121](#page-1120-0) [DRV\\_MXT336T\\_DEVICE\\_ClientObjectEventHandlerSet function 1120](#page-1119-0) [DRV\\_MXT336T\\_HANDLE type 1136](#page-1135-0) [DRV\\_MXT336T\\_HANDLE\\_INVALID macro 1141](#page-1140-1) [DRV\\_MXT336T\\_I2C\\_FRAME\\_SIZE macro 1141](#page-1140-2) [DRV\\_MXT336T\\_I2C\\_MASTER\\_READ\\_ID macro 1142](#page-1141-0) [DRV\\_MXT336T\\_I2C\\_MASTER\\_WRITE\\_ID macro 1142](#page-1141-1) [DRV\\_MXT336T\\_I2C\\_READ\\_ID\\_FRAME\\_SIZE macro 1142](#page-1141-2) [DRV\\_MXT336T\\_INDEX macro 1112](#page-1111-2) [DRV\\_MXT336T\\_INDEX\\_0 macro 1142](#page-1141-3) [DRV\\_MXT336T\\_INDEX\\_1 macro 1143](#page-1142-0) [DRV\\_MXT336T\\_INDEX\\_COUNT macro 1143](#page-1142-1)

[DRV\\_MXT336T\\_INIT type 1136](#page-1135-1) [DRV\\_MXT336T\\_Initialize function 1122](#page-1121-0) [DRV\\_MXT336T\\_INSTANCES\\_NUMBER macro 1113](#page-1112-0) [DRV\\_MXT336T\\_INTERRUPT\\_MODE macro 1113](#page-1112-1) [DRV\\_MXT336T\\_OBJECT\\_CLIENT\\_EVENT\\_DATA structure 1136](#page-1135-2) [DRV\\_MXT336T\\_OBJECT\\_TYPE enumeration 1137](#page-1136-0) [DRV\\_MXT336T\\_Open function 1118](#page-1117-0) [DRV\\_MXT336T\\_OpenObject function 1120](#page-1119-1) [DRV\\_MXT336T\\_ReadRequest function 1117](#page-1116-1) [DRV\\_MXT336T\\_SAMPLE\\_POINTS macro 1113](#page-1112-2) DRV MXT336T Status function 1123 [DRV\\_MXT336T\\_T100\\_XRANGE macro 1144](#page-1143-0) [DRV\\_MXT336T\\_T100\\_YRANGE macro 1144](#page-1143-1) DRV MXT336T Tasks function 1123 [DRV\\_MXT336T\\_TOUCH\\_DIAMETER macro 1113](#page-1112-3) [drv\\_nvm.h 676](#page-675-0) [DRV\\_NVM\\_AddressGet function 669](#page-668-0) [DRV\\_NVM\\_BUFFER\\_OBJECT\\_NUMBER macro 650](#page-649-1) [DRV\\_NVM\\_CLIENTS\\_NUMBER macro 651](#page-650-0) [DRV\\_NVM\\_Close function 659](#page-658-0) [DRV\\_NVM\\_COMMAND\\_HANDLE type 675](#page-674-0) [DRV\\_NVM\\_COMMAND\\_HANDLE\\_INVALID macro 676](#page-675-1) [DRV\\_NVM\\_COMMAND\\_STATUS enumeration 675](#page-674-1) [DRV\\_NVM\\_CommandStatus function 669](#page-668-1) [drv\\_nvm\\_config\\_template.h 678](#page-677-0) [DRV\\_NVM\\_Deinitialize function 657](#page-656-0) [DRV\\_NVM\\_DISABLE\\_ERROR\\_CHECK macro 652](#page-651-0) [DRV\\_NVM\\_Erase function 663](#page-662-0) [DRV\\_NVM\\_ERASE\\_WRITE\\_ENABLE macro 652](#page-651-1) [DRV\\_NVM\\_EraseWrite function 665](#page-664-0) [DRV\\_NVM\\_EVENT enumeration 673](#page-672-0) [DRV\\_NVM\\_EVENT\\_HANDLER type 674](#page-673-0) [DRV\\_NVM\\_EventHandlerSet function 666](#page-665-0) [DRV\\_NVM\\_GeometryGet function 670](#page-669-0) [DRV\\_NVM\\_INDEX\\_0 macro 672](#page-671-0) [DRV\\_NVM\\_INDEX\\_1 macro 673](#page-672-1) [DRV\\_NVM\\_INIT structure 673](#page-672-2) [DRV\\_NVM\\_Initialize function 655](#page-654-0) [DRV\\_NVM\\_INSTANCES\\_NUMBER macro 651](#page-650-1) [DRV\\_NVM\\_INTERRUPT\\_MODE macro 651](#page-650-2) [DRV\\_NVM\\_IsAttached function 671](#page-670-0) [DRV\\_NVM\\_IsWriteProtected function 672](#page-671-1) [DRV\\_NVM\\_MEDIA\\_SIZE macro 653](#page-652-0) [DRV\\_NVM\\_MEDIA\\_START\\_ADDRESS macro 653](#page-652-1) [DRV\\_NVM\\_Open function 658](#page-657-0) [DRV\\_NVM\\_PAGE\\_SIZE macro 652](#page-651-2) [DRV\\_NVM\\_Read function 660](#page-659-0) [DRV\\_NVM\\_ROW\\_SIZE macro 651](#page-650-3) [DRV\\_NVM\\_Status function 658](#page-657-1) [DRV\\_NVM\\_SYS\\_FS\\_REGISTER macro 653](#page-652-2) [DRV\\_NVM\\_Tasks function 668](#page-667-0) [DRV\\_NVM\\_Write function 661](#page-660-0) [DRV\\_OC\\_Disable function 679](#page-678-0) [DRV\\_OC\\_Enable function 679](#page-678-1) [DRV\\_OC\\_FaultHasOccurred function 680](#page-679-0) [DRV\\_OC\\_Initialize function 680](#page-679-1) [DRV\\_OC\\_Start function 681](#page-680-0) [DRV\\_OC\\_Stop function 681](#page-680-1)

[drv\\_ovm7690\\_config\\_template.h 102](#page-101-1) [DRV\\_OVM7690\\_INTERRUPT\\_MODE macro 82](#page-81-1) [drv\\_pmp.h 708](#page-707-0) [DRV\\_PMP\\_CHIPX\\_STROBE\\_MODE enumeration 702](#page-701-0) [DRV\\_PMP\\_CLIENT\\_STATUS enumeration 702](#page-701-1) [DRV\\_PMP\\_CLIENTS\\_NUMBER macro 689](#page-688-1) [DRV\\_PMP\\_ClientStatus function 696](#page-695-0) [DRV\\_PMP\\_Close function 697](#page-696-0) [drv\\_pmp\\_config.h 710](#page-709-0) [DRV\\_PMP\\_Deinitialize function 691](#page-690-0) [DRV\\_PMP\\_ENDIAN\\_MODE enumeration 703](#page-702-0) [DRV\\_PMP\\_INDEX enumeration 703](#page-702-1) [DRV\\_PMP\\_INDEX\\_COUNT macro 702](#page-701-2) [DRV\\_PMP\\_INIT structure 703](#page-702-2) [DRV\\_PMP\\_Initialize function 692](#page-691-0) [DRV\\_PMP\\_INSTANCES\\_NUMBER macro 689](#page-688-2) [DRV\\_PMP\\_MODE\\_CONFIG structure 704](#page-703-0) [DRV\\_PMP\\_ModeConfig function 698](#page-697-0) [DRV\\_PMP\\_Open function 699](#page-698-0) [DRV\\_PMP\\_POLARITY\\_OBJECT structure 705](#page-704-0) [DRV\\_PMP\\_PORT\\_CONTROL enumeration 705](#page-704-1) [DRV\\_PMP\\_PORTS structure 705](#page-704-2) [DRV\\_PMP\\_QUEUE\\_ELEMENT\\_OBJ structure 706](#page-705-0) [DRV\\_PMP\\_QUEUE\\_SIZE macro 689](#page-688-3) [DRV\\_PMP\\_Read function 699](#page-698-1) [DRV\\_PMP\\_Reinitialize function 693](#page-692-0) [DRV\\_PMP\\_Status function 694](#page-693-0) [DRV\\_PMP\\_Tasks function 695](#page-694-0) [DRV\\_PMP\\_TimingSet function 696](#page-695-1) [DRV\\_PMP\\_TRANSFER\\_STATUS enumeration 706](#page-705-1) [DRV\\_PMP\\_TRANSFER\\_TYPE enumeration 707](#page-706-0) [DRV\\_PMP\\_TransferStatus function 701](#page-700-0) [DRV\\_PMP\\_WAIT\\_STATES structure 707](#page-706-1) [DRV\\_PMP\\_Write function 700](#page-699-0) [DRV\\_RTCC\\_AlarmDateGet function 711](#page-710-0) [DRV\\_RTCC\\_AlarmTimeGet function 711](#page-710-1) [DRV\\_RTCC\\_ClockOutput function 712](#page-711-0) [DRV\\_RTCC\\_DateGet function 712](#page-711-1) [DRV\\_RTCC\\_Initialize function 713](#page-712-0) [DRV\\_RTCC\\_Start function 713](#page-712-1) [DRV\\_RTCC\\_Stop function 713](#page-712-2) [DRV\\_RTCC\\_TimeGet function 714](#page-713-0) [drv\\_sdcard.h 741](#page-740-0) [DRV\\_SDCARD\\_CLIENTS\\_NUMBER macro 719](#page-718-1) [DRV\\_SDCARD\\_Close function 727](#page-726-0) [DRV\\_SDCARD\\_COMMAND\\_HANDLE type 739](#page-738-0) [DRV\\_SDCARD\\_COMMAND\\_HANDLE\\_INVALID macro 739](#page-738-1) [DRV\\_SDCARD\\_COMMAND\\_STATUS enumeration 739](#page-738-2) [DRV\\_SDCARD\\_CommandStatus function 734](#page-733-0) [drv\\_sdcard\\_config\\_template.h 743](#page-742-1) [DRV\\_SDCARD\\_Deinitialize function 724](#page-723-0) [DRV\\_SDCARD\\_ENABLE\\_WRITE\\_PROTECT\\_CHECK macro 721](#page-720-1) [DRV\\_SDCARD\\_EVENT enumeration 740](#page-739-0) [DRV\\_SDCARD\\_EVENT\\_HANDLER type 740](#page-739-1) [DRV\\_SDCARD\\_EventHandlerSet function 731](#page-730-0) [DRV\\_SDCARD\\_GeometryGet function 735](#page-734-0) [DRV\\_SDCARD\\_INDEX\\_0 macro 736](#page-735-0) [DRV\\_SDCARD\\_INDEX\\_1 macro 738](#page-737-0)

[DRV\\_SDCARD\\_INDEX\\_2 macro 738](#page-737-1) [DRV\\_SDCARD\\_INDEX\\_3 macro 738](#page-737-2) [DRV\\_SDCARD\\_INDEX\\_COUNT macro 736](#page-735-1) [DRV\\_SDCARD\\_INDEX\\_MAX macro 720](#page-719-0) [DRV\\_SDCARD\\_INIT structure 737](#page-736-0) [DRV\\_SDCARD\\_Initialize function 723](#page-722-0) [DRV\\_SDCARD\\_INSTANCES\\_NUMBER macro 720](#page-719-1) [DRV\\_SDCARD\\_IsAttached function 733](#page-732-0) [DRV\\_SDCARD\\_IsWriteProtected function 734](#page-733-1) [DRV\\_SDCARD\\_Open function 728](#page-727-0) [DRV\\_SDCARD\\_POWER\\_STATE macro 720](#page-719-2) [DRV\\_SDCARD\\_Read function 729](#page-728-0) [DRV\\_SDCARD\\_Reinitialize function 724](#page-723-1) [DRV\\_SDCARD\\_Status function 725](#page-724-0) [DRV\\_SDCARD\\_SYS\\_FS\\_REGISTER macro 721](#page-720-2) [DRV\\_SDCARD\\_Tasks function 726](#page-725-0) [DRV\\_SDCARD\\_Write function 730](#page-729-0) [drv\\_spi.h 769](#page-768-0) [DRV\\_SPI\\_16BIT macro 749](#page-748-1) DRV SPI\_32BIT macro 749 [DRV\\_SPI\\_8BIT macro 750](#page-749-0) [DRV\\_SPI\\_BufferAddRead function 762](#page-761-0) [DRV\\_SPI\\_BufferAddRead2 function 765](#page-764-0) [DRV\\_SPI\\_BufferAddWrite function 763](#page-762-0) [DRV\\_SPI\\_BufferAddWrite2 function 766](#page-765-0) [DRV\\_SPI\\_BufferAddWriteRead function 764](#page-763-0) [DRV\\_SPI\\_BufferAddWriteRead2 function 767](#page-766-0) [DRV\\_SPI\\_BufferStatus function 761](#page-760-0) [DRV\\_SPI\\_ClientConfigure function 760](#page-759-0) [DRV\\_SPI\\_CLIENTS\\_NUMBER macro 753](#page-752-0) [DRV\\_SPI\\_Close function 759](#page-758-0) [drv\\_spi\\_config\\_template.h 770](#page-769-0) [DRV\\_SPI\\_Deinitialize function 756](#page-755-0) [DRV\\_SPI\\_DMA macro 750](#page-749-1) [DRV\\_SPI\\_DMA\\_DUMMY\\_BUFFER\\_SIZE macro 750](#page-749-2) [DRV\\_SPI\\_DMA\\_TXFER\\_SIZE macro 751](#page-750-0) [DRV\\_SPI\\_EBM macro 751](#page-750-1) [DRV\\_SPI\\_ELEMENTS\\_PER\\_QUEUE macro 751](#page-750-2) [DRV\\_SPI\\_Initialize function 755](#page-754-0) [DRV\\_SPI\\_INSTANCES\\_NUMBER macro 753](#page-752-1) [DRV\\_SPI\\_ISR macro 752](#page-751-0) [DRV\\_SPI\\_MASTER macro 752](#page-751-1) [DRV\\_SPI\\_Open function 759](#page-758-1) [DRV\\_SPI\\_POLLED macro 752](#page-751-2) [DRV\\_SPI\\_RM macro 752](#page-751-3) [DRV\\_SPI\\_SLAVE macro 753](#page-752-2) [DRV\\_SPI\\_Status function 757](#page-756-0) [DRV\\_SPI\\_Tasks function 758](#page-757-0) [DRV\\_SPIn\\_ReceiverBufferIsFull function 768](#page-767-0) [DRV\\_SPIn\\_TransmitterBufferIsFull function 768](#page-767-1) [drv\\_sqi.h 915](#page-914-0) [DRV\\_SQI\\_BUFFER\\_OBJECT\\_NUMBER macro 887](#page-886-1) [DRV\\_SQI\\_CLIENTS\\_NUMBER macro 887](#page-886-2) [DRV\\_SQI\\_Close function 895](#page-894-0) [DRV\\_SQI\\_COMMAND\\_HANDLE type 900](#page-899-0) [DRV\\_SQI\\_COMMAND\\_HANDLE\\_INVALID macro 904](#page-903-0) [DRV\\_SQI\\_COMMAND\\_STATUS enumeration 901](#page-900-0)

© 2013-2017 Microchip Technology Inc. MPLAB Harmony v2.06 1452

[DRV\\_SQI\\_CommandStatus function 895](#page-894-1)

[drv\\_sqi\\_config\\_template.h 917](#page-916-0) [DRV\\_SQI\\_Deinitialize function 892](#page-891-0) [DRV\\_SQI\\_DMA\\_BUFFER\\_DESCRIPTORS\\_NUMBER macro 888](#page-887-0) [DRV\\_SQI\\_EVENT enumeration 901](#page-900-1) [DRV\\_SQI\\_EVENT\\_HANDLER type 902](#page-901-0) [DRV\\_SQI\\_EventHandlerSet function 896](#page-895-0) [DRV\\_SQI\\_FLAG\\_32\\_BIT\\_ADDR\\_ENABLE macro 905](#page-904-0) [DRV\\_SQI\\_FLAG\\_32\\_BIT\\_ADDR\\_ENABLE\\_MASK macro 905](#page-904-1) [DRV\\_SQI\\_FLAG\\_32\\_BIT\\_ADDR\\_ENABLE\\_POS macro 905](#page-904-2) [DRV\\_SQI\\_FLAG\\_ADDR\\_ENABLE macro 905](#page-904-3) [DRV\\_SQI\\_FLAG\\_ADDR\\_ENABLE\\_MASK macro 906](#page-905-0) [DRV\\_SQI\\_FLAG\\_ADDR\\_ENABLE\\_POS macro 906](#page-905-1) [DRV\\_SQI\\_FLAG\\_CRM\\_ENABLE macro 906](#page-905-2) [DRV\\_SQI\\_FLAG\\_CRM\\_ENABLE\\_MASK macro 906](#page-905-3) [DRV\\_SQI\\_FLAG\\_CRM\\_ENABLE\\_POS macro 906](#page-905-4) [DRV\\_SQI\\_FLAG\\_DATA\\_DIRECTION\\_MASK macro 907](#page-906-0) [DRV\\_SQI\\_FLAG\\_DATA\\_DIRECTION\\_POS macro 907](#page-906-1) [DRV\\_SQI\\_FLAG\\_DATA\\_DIRECTION\\_READ macro 907](#page-906-2) [DRV\\_SQI\\_FLAG\\_DATA\\_DIRECTION\\_WRITE macro 907](#page-906-3) [DRV\\_SQI\\_FLAG\\_DATA\\_ENABLE macro 907](#page-906-4) [DRV\\_SQI\\_FLAG\\_DATA\\_ENABLE\\_MASK macro 908](#page-907-0) [DRV\\_SQI\\_FLAG\\_DATA\\_ENABLE\\_POS macro 908](#page-907-1) [DRV\\_SQI\\_FLAG\\_DATA\\_TARGET\\_MASK macro 908](#page-907-2) [DRV\\_SQI\\_FLAG\\_DATA\\_TARGET\\_MEMORY macro 908](#page-907-3) [DRV\\_SQI\\_FLAG\\_DATA\\_TARGET\\_POS macro 908](#page-907-4) [DRV\\_SQI\\_FLAG\\_DATA\\_TARGET\\_REGISTER macro 909](#page-908-0) [DRV\\_SQI\\_FLAG\\_DDR\\_ENABLE macro 909](#page-908-1) [DRV\\_SQI\\_FLAG\\_DDR\\_ENABLE\\_MASK macro 909](#page-908-2) [DRV\\_SQI\\_FLAG\\_DDR\\_ENABLE\\_POS macro 909](#page-908-3) [DRV\\_SQI\\_FLAG\\_INSTR\\_ENABLE macro 909](#page-908-4) [DRV\\_SQI\\_FLAG\\_INSTR\\_ENABLE\\_MASK macro 910](#page-909-0) [DRV\\_SQI\\_FLAG\\_INSTR\\_ENABLE\\_POS macro 910](#page-909-1) [DRV\\_SQI\\_FLAG\\_OPT\\_ENABLE macro 910](#page-909-2) [DRV\\_SQI\\_FLAG\\_OPT\\_ENABLE\\_MASK macro 910](#page-909-3) [DRV\\_SQI\\_FLAG\\_OPT\\_ENABLE\\_POS macro 910](#page-909-4) [DRV\\_SQI\\_FLAG\\_OPT\\_LENGTH macro 911](#page-910-0) [DRV\\_SQI\\_FLAG\\_OPT\\_LENGTH\\_1BIT macro 911](#page-910-1) [DRV\\_SQI\\_FLAG\\_OPT\\_LENGTH\\_2BIT macro 911](#page-910-2) [DRV\\_SQI\\_FLAG\\_OPT\\_LENGTH\\_4BIT macro 911](#page-910-3) [DRV\\_SQI\\_FLAG\\_OPT\\_LENGTH\\_8BIT macro 911](#page-910-4) [DRV\\_SQI\\_FLAG\\_OPT\\_LENGTH\\_MASK macro 912](#page-911-0) [DRV\\_SQI\\_FLAG\\_OPT\\_LENGTH\\_POS macro 912](#page-911-1) [DRV\\_SQI\\_FLAG\\_SQI\\_CS\\_NUMBER macro 912](#page-911-2) [DRV\\_SQI\\_FLAG\\_SQI\\_CS\\_NUMBER\\_0 macro 912](#page-911-3) [DRV\\_SQI\\_FLAG\\_SQI\\_CS\\_NUMBER\\_1 macro 912](#page-911-4) [DRV\\_SQI\\_FLAG\\_SQI\\_CS\\_NUMBER\\_2 macro 913](#page-912-0) [DRV\\_SQI\\_FLAG\\_SQI\\_CS\\_NUMBER\\_3 macro 913](#page-912-1) [DRV\\_SQI\\_FLAG\\_SQI\\_CS\\_NUMBER\\_MASK macro 913](#page-912-2) [DRV\\_SQI\\_FLAG\\_SQI\\_CS\\_NUMBER\\_POS macro 913](#page-912-3) [DRV\\_SQI\\_INDEX\\_0 macro 904](#page-903-1) [DRV\\_SQI\\_Initialize function 891](#page-890-0) [DRV\\_SQI\\_INSTANCES\\_NUMBER macro 888](#page-887-1) [DRV\\_SQI\\_INTERRUPT\\_MODE macro 888](#page-887-2) [DRV\\_SQI\\_LANE\\_CONFIG enumeration 913](#page-912-4) [DRV\\_SQI\\_Open function 894](#page-893-0) [DRV\\_SQI\\_SPI\\_OPERATION\\_MODE enumeration 903](#page-902-0) [DRV\\_SQI\\_Status function 892](#page-891-1) [DRV\\_SQI\\_Tasks function 893](#page-892-0)

[DRV\\_SQI\\_TRANSFER\\_FLAGS enumeration 903](#page-902-1) [DRV\\_SQI\\_TransferData function 898](#page-897-0) [DRV\\_SQI\\_TransferElement structure 904](#page-903-2) [DRV\\_SQI\\_TransferFrame structure 914](#page-913-0) [DRV\\_SQI\\_TransferFrames function 899](#page-898-0) [drv\\_sram.h 969](#page-968-0) [DRV\\_SRAM\\_AddressGet function 952](#page-951-0) [DRV\\_SRAM\\_Close function 953](#page-952-0) [DRV\\_SRAM\\_COMMAND\\_HANDLE type 965](#page-964-0) [DRV\\_SRAM\\_COMMAND\\_HANDLE\\_INVALID macro 968](#page-967-1) [DRV\\_SRAM\\_COMMAND\\_STATUS enumeration 965](#page-964-1) [DRV\\_SRAM\\_CommandStatus function 954](#page-953-0) [DRV\\_SRAM\\_Deinitialize function 954](#page-953-1) [DRV\\_SRAM\\_EVENT enumeration 966](#page-965-0) [DRV\\_SRAM\\_EVENT\\_HANDLER type 966](#page-965-1) [DRV\\_SRAM\\_EventHandlerSet function 955](#page-954-0) [DRV\\_SRAM\\_GeometryGet function 957](#page-956-0) [DRV\\_SRAM\\_INDEX\\_0 macro 968](#page-967-2) [DRV\\_SRAM\\_INDEX\\_1 macro 968](#page-967-3) [DRV\\_SRAM\\_INIT structure 967](#page-966-0) [DRV\\_SRAM\\_Initialize function 957](#page-956-1) [DRV\\_SRAM\\_IsAttached function 959](#page-958-0) [DRV\\_SRAM\\_IsWriteProtected function 959](#page-958-1) [DRV\\_SRAM\\_Open function 960](#page-959-0) [DRV\\_SRAM\\_Read function 961](#page-960-0) [DRV\\_SRAM\\_Status function 962](#page-961-0) [DRV\\_SRAM\\_Write function 963](#page-962-0) [drv\\_sst25vf016b.h 842](#page-841-0) [DRV\\_SST25VF016B\\_BLOCK\\_COMMAND\\_HANDLE type 798](#page-797-0) DRV\_SST25VF016B\_BLOCK\_COMMAND\_HANDLE\_INVALID macro [801](#page-800-0) [DRV\\_SST25VF016B\\_BLOCK\\_EVENT enumeration 798](#page-797-1) [DRV\\_SST25VF016B\\_BlockErase function 790](#page-789-0) [DRV\\_SST25VF016B\\_BlockEventHandlerSet function 791](#page-790-0) [DRV\\_SST25VF016B\\_BlockRead function 793](#page-792-0) [DRV\\_SST25VF016B\\_BlockWrite function 794](#page-793-0) [DRV\\_SST25VF016B\\_CLIENT\\_STATUS enumeration 798](#page-797-2) [DRV\\_SST25VF016B\\_CLIENTS\\_NUMBER macro 776](#page-775-0) [DRV\\_SST25VF016B\\_ClientStatus function 789](#page-788-0) [DRV\\_SST25VF016B\\_Close function 787](#page-786-0) [drv\\_sst25vf016b\\_config\\_template.h 843](#page-842-0) [DRV\\_SST25VF016B\\_Deinitialize function 785](#page-784-0) [DRV\\_SST25VF016B\\_EVENT\\_HANDLER type 799](#page-798-0) [DRV\\_SST25VF016B\\_GeometryGet function 796](#page-795-0) [DRV\\_SST25VF016B\\_HARDWARE\\_HOLD\\_ENABLE macro 777](#page-776-0) [DRV\\_SST25VF016B\\_HARDWARE\\_WRITE\\_PROTECTION\\_ENABLE](#page-776-1)  [macro 777](#page-776-1) [DRV\\_SST25VF016B\\_INDEX\\_0 macro 801](#page-800-1) [DRV\\_SST25VF016B\\_INDEX\\_1 macro 801](#page-800-2) [DRV\\_SST25VF016B\\_INIT structure 800](#page-799-0) [DRV\\_SST25VF016B\\_Initialize function 784](#page-783-0) [DRV\\_SST25VF016B\\_INSTANCES\\_NUMBER macro 777](#page-776-2) [DRV\\_SST25VF016B\\_MediaIsAttached function 797](#page-796-0) [DRV\\_SST25VF016B\\_MODE macro 777](#page-776-3) [DRV\\_SST25VF016B\\_Open function 788](#page-787-0) [DRV\\_SST25VF016B\\_QUEUE\\_DEPTH\\_COMBINED macro 778](#page-777-0) [DRV\\_SST25VF016B\\_Status function 786](#page-785-0) [DRV\\_SST25VF016B\\_Tasks function 787](#page-786-1)

[drv\\_sst25vf020b.h 844](#page-843-0) [DRV\\_SST25VF020B\\_BLOCK\\_COMMAND\\_HANDLE type 818](#page-817-0) DRV\_SST25VF020B\_BLOCK\_COMMAND\_HANDLE\_INVALID macro [821](#page-820-0) [DRV\\_SST25VF020B\\_BLOCK\\_EVENT enumeration 818](#page-817-1) [DRV\\_SST25VF020B\\_BlockErase function 809](#page-808-0) [DRV\\_SST25VF020B\\_BlockEraseWrite function 816](#page-815-0) [DRV\\_SST25VF020B\\_BlockEventHandlerSet function 811](#page-810-0) [DRV\\_SST25VF020B\\_BlockRead function 812](#page-811-0) [DRV\\_SST25VF020B\\_BlockWrite function 814](#page-813-0) [DRV\\_SST25VF020B\\_CLIENT\\_STATUS enumeration 819](#page-818-0) [DRV\\_SST25VF020B\\_CLIENTS\\_NUMBER macro 778](#page-777-1) [DRV\\_SST25VF020B\\_ClientStatus function 806](#page-805-0) [DRV\\_SST25VF020B\\_Close function 808](#page-807-0) [DRV\\_SST25VF020B\\_COMMAND\\_STATUS enumeration 821](#page-820-1) [DRV\\_SST25VF020B\\_CommandStatus function 807](#page-806-0) [drv\\_sst25vf020b\\_config\\_template.h 845](#page-844-0) [DRV\\_SST25VF020B\\_Deinitialize function 804](#page-803-0) [DRV\\_SST25VF020B\\_EVENT\\_HANDLER type 819](#page-818-1) [DRV\\_SST25VF020B\\_GeometryGet function 817](#page-816-0) [DRV\\_SST25VF020B\\_HARDWARE\\_HOLD\\_ENABLE macro 779](#page-778-0) [DRV\\_SST25VF020B\\_HARDWARE\\_WRITE\\_PROTECTION\\_ENABLE](#page-778-1)  [macro 779](#page-778-1) [DRV\\_SST25VF020B\\_INDEX\\_0 macro 822](#page-821-0) [DRV\\_SST25VF020B\\_INDEX\\_1 macro 822](#page-821-1) [DRV\\_SST25VF020B\\_INIT structure 820](#page-819-0) [DRV\\_SST25VF020B\\_Initialize function 803](#page-802-0) [DRV\\_SST25VF020B\\_INSTANCES\\_NUMBER macro 779](#page-778-2) [DRV\\_SST25VF020B\\_MediaIsAttached function 817](#page-816-1) [DRV\\_SST25VF020B\\_MODE macro 779](#page-778-3) [DRV\\_SST25VF020B\\_Open function 808](#page-807-1) [DRV\\_SST25VF020B\\_QUEUE\\_DEPTH\\_COMBINED macro 780](#page-779-0) [DRV\\_SST25VF020B\\_Status function 805](#page-804-0) [DRV\\_SST25VF020B\\_Tasks function 805](#page-804-1) [drv\\_sst25vf064c.h 845](#page-844-1) [DRV\\_SST25VF064C\\_BLOCK\\_COMMAND\\_HANDLE type 837](#page-836-0) [DRV\\_SST25VF064C\\_BLOCK\\_COMMAND\\_HANDLE\\_INVALID macro](#page-840-0)  [841](#page-840-0) [DRV\\_SST25VF064C\\_BLOCK\\_EVENT enumeration 838](#page-837-0) [DRV\\_SST25VF064C\\_BlockErase function 829](#page-828-0) [DRV\\_SST25VF064C\\_BlockEventHandlerSet function 831](#page-830-0) [DRV\\_SST25VF064C\\_BlockRead function 833](#page-832-0) [DRV\\_SST25VF064C\\_BlockWrite function 834](#page-833-0) [DRV\\_SST25VF064C\\_CLIENT\\_STATUS enumeration 838](#page-837-1) [DRV\\_SST25VF064C\\_CLIENTS\\_NUMBER macro 780](#page-779-1) [DRV\\_SST25VF064C\\_ClientStatus function 826](#page-825-0) [DRV\\_SST25VF064C\\_Close function 827](#page-826-0) [DRV\\_SST25VF064C\\_COMMAND\\_STATUS enumeration 839](#page-838-0) [DRV\\_SST25VF064C\\_CommandStatus function 828](#page-827-0) [drv\\_sst25vf064c\\_config\\_template.h 846](#page-845-0) [DRV\\_SST25VF064C\\_Deinitialize function 824](#page-823-0) [DRV\\_SST25VF064C\\_EVENT\\_HANDLER type 839](#page-838-1) [DRV\\_SST25VF064C\\_GeometryGet function 836](#page-835-0) [DRV\\_SST25VF064C\\_HARDWARE\\_HOLD\\_ENABLE macro 781](#page-780-0) [DRV\\_SST25VF064C\\_HARDWARE\\_WRITE\\_PROTECTION\\_ENABLE](#page-780-1)  [macro 781](#page-780-1) [DRV\\_SST25VF064C\\_INDEX\\_0 macro 841](#page-840-1) [DRV\\_SST25VF064C\\_INDEX\\_1 macro 841](#page-840-2) [DRV\\_SST25VF064C\\_INIT structure 840](#page-839-0)

[DRV\\_SST25VF064C\\_Initialize function 823](#page-822-0) [DRV\\_SST25VF064C\\_INSTANCES\\_NUMBER macro 781](#page-780-2) [DRV\\_SST25VF064C\\_MediaIsAttached function 837](#page-836-1) [DRV\\_SST25VF064C\\_MODE macro 781](#page-780-3) [DRV\\_SST25VF064C\\_Open function 829](#page-828-1) [DRV\\_SST25VF064C\\_QUEUE\\_DEPTH\\_COMBINED macro 782](#page-781-1) [DRV\\_SST25VF064C\\_Status function 825](#page-824-0) [DRV\\_SST25VF064C\\_Tasks function 826](#page-825-1) [drv\\_sst26.h 944](#page-943-0) [DRV\\_SST26\\_AddressGet function 938](#page-937-0) [DRV\\_SST26\\_BUFFER\\_OBJECT\\_NUMBER macro 922](#page-921-1) [DRV\\_SST26\\_CLIENTS\\_NUMBER macro 922](#page-921-2) [DRV\\_SST26\\_Close function 929](#page-928-0) [DRV\\_SST26\\_COMMAND\\_HANDLE type 941](#page-940-0) [DRV\\_SST26\\_COMMAND\\_HANDLE\\_INVALID macro 943](#page-942-0) [DRV\\_SST26\\_COMMAND\\_STATUS enumeration 941](#page-940-1) [DRV\\_SST26\\_CommandStatus function 936](#page-935-0) [drv\\_sst26\\_config\\_template.h 945](#page-944-0) [DRV\\_SST26\\_Deinitialize function 926](#page-925-0) [DRV\\_SST26\\_Erase function 929](#page-928-1) [DRV\\_SST26\\_EraseWrite function 931](#page-930-0) [DRV\\_SST26\\_EVENT enumeration 942](#page-941-0) [DRV\\_SST26\\_EVENT\\_HANDLER type 942](#page-941-1) [DRV\\_SST26\\_EventHandlerSet function 937](#page-936-0) [DRV\\_SST26\\_GeometryGet function 939](#page-938-0) [DRV\\_SST26\\_INDEX\\_0 macro 944](#page-943-1) [DRV\\_SST26\\_INDEX\\_1 macro 944](#page-943-2) [DRV\\_SST26\\_INIT structure 943](#page-942-1) [DRV\\_SST26\\_Initialize function 925](#page-924-0) [DRV\\_SST26\\_INSTANCES\\_NUMBER macro 923](#page-922-1) [DRV\\_SST26\\_IsAttached function 940](#page-939-0) [DRV\\_SST26\\_IsWriteProtected function 940](#page-939-1) [DRV\\_SST26\\_Open function 928](#page-927-0) [DRV\\_SST26\\_Read function 933](#page-932-0) [DRV\\_SST26\\_Status function 926](#page-925-1) [DRV\\_SST26\\_SYS\\_FS\\_REGISTER macro 923](#page-922-2) [DRV\\_SST26\\_Tasks function 927](#page-926-0) [DRV\\_SST26\\_Write function 934](#page-933-0) [DRV\\_STATIC\\_BUILD macro 532](#page-531-2) [drv\\_tmr.h 1006](#page-1005-0) [DRV\\_TMR\\_AlarmDeregister function 992](#page-991-0) [DRV\\_TMR\\_AlarmDisable function 991](#page-990-0) [DRV\\_TMR\\_AlarmEnable function 991](#page-990-1) [DRV\\_TMR\\_AlarmHasElapsed function 990](#page-989-0) [DRV\\_TMR\\_AlarmPeriodGet function 993](#page-992-0) [DRV\\_TMR\\_AlarmPeriodSet function 993](#page-992-1) [DRV\\_TMR\\_AlarmRegister function 994](#page-993-0) [DRV\\_TMR\\_ASYNC\\_WRITE\\_ENABLE macro 978](#page-977-0) [DRV\\_TMR\\_CALLBACK type 1001](#page-1000-0) [DRV\\_TMR\\_CLIENT\\_STATUS enumeration 1002](#page-1001-0) [DRV\\_TMR\\_CLIENTS\\_NUMBER macro 979](#page-978-1) [DRV\\_TMR\\_ClientStatus function 986](#page-985-0) [DRV\\_TMR\\_CLOCK\\_PRESCALER macro 977](#page-976-0) [DRV\\_TMR\\_CLOCK\\_SOURCE macro 979](#page-978-2) [DRV\\_TMR\\_ClockSet function 985](#page-984-0) [DRV\\_TMR\\_Close function 987](#page-986-0) [drv\\_tmr\\_config\\_template.h 1008](#page-1007-0)

#### © 2013-2017 Microchip Technology Inc. MPLAB Harmony v2.06 1454

[DRV\\_TMR\\_CounterClear function 996](#page-995-0)

[DRV\\_TMR\\_CounterFrequencyGet function 995](#page-994-0) [DRV\\_TMR\\_CounterValueGet function 996](#page-995-1) [DRV\\_TMR\\_CounterValueSet function 998](#page-997-0) [DRV\\_TMR\\_Deinitialize function 982](#page-981-0) [DRV\\_TMR\\_DIVIDER\\_RANGE structure 1002](#page-1001-1) [DRV\\_TMR\\_DividerRangeGet function 1000](#page-999-0) [DRV\\_TMR\\_GateModeClear function 998](#page-997-1) [DRV\\_TMR\\_GateModeSet function 986](#page-985-1) [DRV\\_TMR\\_INDEX\\_0 macro 1003](#page-1002-0) [DRV\\_TMR\\_INDEX\\_1 macro 1004](#page-1003-0) [DRV\\_TMR\\_INDEX\\_10 macro 1006](#page-1005-1) [DRV\\_TMR\\_INDEX\\_11 macro 1006](#page-1005-2) [DRV\\_TMR\\_INDEX\\_2 macro 1004](#page-1003-1) [DRV\\_TMR\\_INDEX\\_3 macro 1004](#page-1003-2) [DRV\\_TMR\\_INDEX\\_4 macro 1004](#page-1003-3) [DRV\\_TMR\\_INDEX\\_5 macro 1005](#page-1004-0) [DRV\\_TMR\\_INDEX\\_6 macro 1005](#page-1004-1) [DRV\\_TMR\\_INDEX\\_7 macro 1005](#page-1004-2) [DRV\\_TMR\\_INDEX\\_8 macro 1005](#page-1004-3) [DRV\\_TMR\\_INDEX\\_9 macro 1005](#page-1004-4) [DRV\\_TMR\\_INDEX\\_COUNT macro 1003](#page-1002-1) [DRV\\_TMR\\_INIT structure 1001](#page-1000-1) [DRV\\_TMR\\_Initialize function 982](#page-981-1) [DRV\\_TMR\\_INSTANCES\\_NUMBER macro 976](#page-975-1) [DRV\\_TMR\\_INTERRUPT\\_MODE macro 977](#page-976-1) [DRV\\_TMR\\_INTERRUPT\\_SOURCE macro 978](#page-977-1) [DRV\\_TMR\\_MODE macro 977](#page-976-2) [DRV\\_TMR\\_MODULE\\_ID macro 978](#page-977-2) [DRV\\_TMR\\_MODULE\\_INIT macro 978](#page-977-3) DRV TMR\_Open function 988 [DRV\\_TMR\\_OPERATION\\_MODE enumeration 1003](#page-1002-2) [DRV\\_TMR\\_OperationModeGet function 999](#page-998-0) [DRV\\_TMR\\_PrescalerGet function 999](#page-998-1) [DRV\\_TMR\\_Start function 988](#page-987-1) DRV TMR Status function 983 [DRV\\_TMR\\_Stop function 989](#page-988-0) [DRV\\_TMR\\_Tasks function 984](#page-983-0) [drv\\_touch.h 1016](#page-1015-0) [drv\\_touch\\_adc.h 614](#page-613-1) [DRV\\_TOUCH\\_ADC10BIT\\_CalibrationSet function 1022](#page-1021-0) [DRV\\_TOUCH\\_ADC10BIT\\_CLIENT\\_DATA structure 1030](#page-1029-0) [DRV\\_TOUCH\\_ADC10BIT\\_Close function 1022](#page-1021-1) [DRV\\_TOUCH\\_ADC10BIT\\_Deinitialize function 1023](#page-1022-0) [DRV\\_TOUCH\\_ADC10BIT\\_HANDLE type 1030](#page-1029-2) [DRV\\_TOUCH\\_ADC10BIT\\_HANDLE\\_INVALID macro 1031](#page-1030-1) [DRV\\_TOUCH\\_ADC10BIT\\_INDEX\\_0 macro 1031](#page-1030-2) [DRV\\_TOUCH\\_ADC10BIT\\_INDEX\\_1 macro 1032](#page-1031-1) [DRV\\_TOUCH\\_ADC10BIT\\_INDEX\\_COUNT macro 1032](#page-1031-2) [DRV\\_TOUCH\\_ADC10BIT\\_INIT structure 1031](#page-1030-0) [DRV\\_TOUCH\\_ADC10BIT\\_Initialize function 1023](#page-1022-1) [DRV\\_TOUCH\\_ADC10BIT\\_Open function 1024](#page-1023-0) [DRV\\_TOUCH\\_ADC10BIT\\_PositionDetect function 1028](#page-1027-0) [DRV\\_TOUCH\\_ADC10BIT\\_Status function 1025](#page-1024-0) [DRV\\_TOUCH\\_ADC10BIT\\_Tasks function 1026](#page-1025-0) [DRV\\_TOUCH\\_ADC10BIT\\_TouchDataRead function 1029](#page-1028-0) [DRV\\_TOUCH\\_ADC10BIT\\_TouchGetRawX function 1027](#page-1026-0) [DRV\\_TOUCH\\_ADC10BIT\\_TouchGetRawY function 1027](#page-1026-1) [DRV\\_TOUCH\\_ADC10BIT\\_TouchGetX function 1027](#page-1026-2)

[DRV\\_TOUCH\\_ADC10BIT\\_TouchGetY function 1029](#page-1028-1) [DRV\\_TOUCH\\_ADC10BIT\\_TouchStatus function 1030](#page-1029-3) [DRV\\_TOUCH\\_ADC10BIT\\_TouchStoreCalibration function 1028](#page-1027-1) [DRV\\_TOUCH\\_AR1021\\_Calibrate function 1050](#page-1049-0) [DRV\\_TOUCH\\_AR1021\\_CALIBRATION\\_PROMPT\\_CALLBACK](#page-1051-0)  [structure 1052](#page-1051-0) [DRV\\_TOUCH\\_AR1021\\_CalibrationSet function 1050](#page-1049-1) [DRV\\_TOUCH\\_AR1021\\_Close function 1051](#page-1050-0) [DRV\\_TOUCH\\_AR1021\\_Deinitialize function 1044](#page-1043-0) [DRV\\_TOUCH\\_AR1021\\_FactoryDefaultSet function 1045](#page-1044-0) [DRV\\_TOUCH\\_AR1021\\_HANDLE type 1053](#page-1052-0) [DRV\\_TOUCH\\_AR1021\\_HANDLE\\_INVALID macro 1054](#page-1053-0) [DRV\\_TOUCH\\_AR1021\\_INDEX\\_0 macro 1054](#page-1053-1) [DRV\\_TOUCH\\_AR1021\\_INDEX\\_COUNT macro 1055](#page-1054-1) [DRV\\_TOUCH\\_AR1021\\_Initialize function 1045](#page-1044-1) [DRV\\_TOUCH\\_AR1021\\_MODULE\\_ID enumeration 1053](#page-1052-1) [DRV\\_TOUCH\\_AR1021\\_Open function 1052](#page-1051-1) [DRV\\_TOUCH\\_AR1021\\_RegisterConfigWrite function 1046](#page-1045-0) [DRV\\_TOUCH\\_AR1021\\_Status function 1047](#page-1046-0) [DRV\\_TOUCH\\_AR1021\\_TASK\\_STATE enumeration 1054](#page-1053-2) [DRV\\_TOUCH\\_AR1021\\_Tasks function 1047](#page-1046-1) [DRV\\_TOUCH\\_AR1021\\_TouchDataRead function 1048](#page-1047-0) [DRV\\_TOUCH\\_AR1021\\_TouchGetX function 1048](#page-1047-1) [DRV\\_TOUCH\\_AR1021\\_TouchGetY function 1049](#page-1048-0) [DRV\\_TOUCH\\_AR1021\\_TouchPenGet function 1049](#page-1048-1) [DRV\\_TOUCH\\_AR1021\\_TouchStatus function 1050](#page-1049-2) [DRV\\_TOUCH\\_Close function 1009](#page-1008-0) [DRV\\_TOUCH\\_Deinitialize function 1010](#page-1009-0) [DRV\\_TOUCH\\_INDEX\\_0 macro 1015](#page-1014-0) [DRV\\_TOUCH\\_INDEX\\_1 macro 1015](#page-1014-1) [DRV\\_TOUCH\\_INDEX\\_COUNT macro 1016](#page-1015-1) [DRV\\_TOUCH\\_INIT structure 1014](#page-1013-0) [DRV\\_TOUCH\\_Initialize function 1010](#page-1009-1) [DRV\\_TOUCH\\_MTCH6301\\_CLIENT\\_OBJECT structure 1072](#page-1071-0) [DRV\\_TOUCH\\_MTCH6301\\_Close function 1063](#page-1062-0) [DRV\\_TOUCH\\_MTCH6301\\_Deinitialize function 1064](#page-1063-0) [DRV\\_TOUCH\\_MTCH6301\\_HANDLE type 1071](#page-1070-0) [DRV\\_TOUCH\\_MTCH6301\\_HANDLE\\_INVALID macro 1071](#page-1070-1) [DRV\\_TOUCH\\_MTCH6301\\_I2C\\_MASTER\\_READ\\_ID macro 1075](#page-1074-0) [DRV\\_TOUCH\\_MTCH6301\\_I2C\\_MASTER\\_WRITE\\_ID macro 1075](#page-1074-1) [DRV\\_TOUCH\\_MTCH6301\\_I2C\\_READ\\_FRAME\\_SIZE macro 1071](#page-1070-2) [DRV\\_TOUCH\\_MTCH6301\\_INDEX\\_0 macro 1072](#page-1071-1) [DRV\\_TOUCH\\_MTCH6301\\_INDEX\\_1 macro 1073](#page-1072-0) [DRV\\_TOUCH\\_MTCH6301\\_INDEX\\_COUNT macro 1073](#page-1072-1) [DRV\\_TOUCH\\_MTCH6301\\_Initialize function 1065](#page-1064-0) [DRV\\_TOUCH\\_MTCH6301\\_MODULE\\_ID enumeration 1071](#page-1070-3) [DRV\\_TOUCH\\_MTCH6301\\_OBJECT structure 1073](#page-1072-2) [DRV\\_TOUCH\\_MTCH6301\\_Open function 1066](#page-1065-0) [DRV\\_TOUCH\\_MTCH6301\\_ReadRequest function 1068](#page-1067-0) [DRV\\_TOUCH\\_MTCH6301\\_Status function 1067](#page-1066-0) [DRV\\_TOUCH\\_MTCH6301\\_TASK\\_QUEUE structure 1074](#page-1073-0) [DRV\\_TOUCH\\_MTCH6301\\_TASK\\_STATE enumeration 1075](#page-1074-2) [DRV\\_TOUCH\\_MTCH6301\\_Tasks function 1068](#page-1067-1) [DRV\\_TOUCH\\_MTCH6301\\_TouchDataRead function 1070](#page-1069-0) [DRV\\_TOUCH\\_MTCH6301\\_TouchGetX function 1069](#page-1068-0) [DRV\\_TOUCH\\_MTCH6301\\_TouchGetY function 1069](#page-1068-1) [DRV\\_TOUCH\\_MTCH6301\\_TouchStatus function 1070](#page-1069-1) [DRV\\_TOUCH\\_MTCH6303\\_I2C\\_REGISTER\\_MAP enumeration 1106](#page-1105-1) [DRV\\_TOUCH\\_MTCH6303\\_MSG\\_ID enumeration 1105](#page-1104-1) DRV TOUCH Open function 1011 [DRV\\_TOUCH\\_PEN\\_STATE type 1014](#page-1013-1) [DRV\\_TOUCH\\_POSITION\\_STATUS type 1015](#page-1014-2) [DRV\\_TOUCH\\_Read function 1012](#page-1011-0) [DRV\\_TOUCH\\_Reinitialize function 1012](#page-1011-1) [DRV\\_TOUCH\\_SAMPLE\\_POINTS type 1015](#page-1014-3) [DRV\\_TOUCH\\_Status function 1013](#page-1012-0) [DRV\\_TOUCH\\_Tasks function 1013](#page-1012-1) [drv\\_usart.h 1348](#page-1347-0) [DRV\\_USART\\_AddressedBufferAddWrite function 1333](#page-1332-0) [DRV\\_USART\\_BAUD\\_RATE\\_IDXn macro 1313](#page-1312-0) [DRV\\_USART\\_BaudSet function 1326](#page-1325-0) [DRV\\_USART\\_BUFFER\\_QUEUE\\_SUPPORT macro 1309](#page-1308-0) [DRV\\_USART\\_BufferAddRead function 1328](#page-1327-0) [DRV\\_USART\\_BufferAddWrite function 1329](#page-1328-0) [DRV\\_USART\\_BufferCompletedBytesGet function 1335](#page-1334-0) [DRV\\_USART\\_BufferEventHandlerSet function 1331](#page-1330-0) [DRV\\_USART\\_BufferProcessedSizeGet function 1332](#page-1331-0) [DRV\\_USART\\_BufferRemove function 1336](#page-1335-0) [DRV\\_USART\\_BYTE\\_MODEL\\_BLOCKING macro 1313](#page-1312-1) [DRV\\_USART\\_BYTE\\_MODEL\\_CALLBACK macro 1314](#page-1313-0) [DRV\\_USART\\_BYTE\\_MODEL\\_SUPPORT macro 1310](#page-1309-0) [DRV\\_USART\\_ByteErrorCallbackSet function 1345](#page-1344-0) [DRV\\_USART\\_ByteReceiveCallbackSet function 1346](#page-1345-0) [DRV\\_USART\\_ByteTransmitCallbackSet function 1347](#page-1346-0) [DRV\\_USART\\_CLIENTS\\_NUMBER macro 1308](#page-1307-0) [DRV\\_USART\\_ClientStatus function 1324](#page-1323-0) [DRV\\_USART\\_Close function 1323](#page-1322-0) [drv\\_usart\\_config\\_template.h 1350](#page-1349-0) [DRV\\_USART\\_Deinitialize function 1318](#page-1317-0) [DRV\\_USART\\_ErrorGet function 1324](#page-1323-1) [DRV\\_USART\\_INDEX macro 1308](#page-1307-1) [DRV\\_USART\\_Initialize function 1317](#page-1316-0) [DRV\\_USART\\_INSTANCES\\_NUMBER macro 1309](#page-1308-1) [DRV\\_USART\\_INTERRUPT\\_MODE macro 1308](#page-1307-2) [DRV\\_USART\\_INTERRUPT\\_SOURCE\\_ERROR macro 1309](#page-1308-2) [DRV\\_USART\\_INTERRUPT\\_SOURCE\\_RECEIVE macro 1310](#page-1309-1) [DRV\\_USART\\_INTERRUPT\\_SOURCE\\_RECEIVE\\_DMA macro 1310](#page-1309-2) [DRV\\_USART\\_INTERRUPT\\_SOURCE\\_TRANSMIT macro 1311](#page-1310-0) [DRV\\_USART\\_INTERRUPT\\_SOURCE\\_TRANSMIT\\_DMA macro 1311](#page-1310-1) [DRV\\_USART\\_LineControlSet function 1327](#page-1326-0) [DRV\\_USART\\_Open function 1322](#page-1321-0) [DRV\\_USART\\_PERIPHERAL\\_ID macro 1309](#page-1308-3) [DRV\\_USART\\_QUEUE\\_DEPTH\\_COMBINED macro 1311](#page-1310-2) [DRV\\_USART\\_RCV\\_QUEUE\\_SIZE\\_IDXn macro 1314](#page-1313-1) [DRV\\_USART\\_Read function 1338](#page-1337-0) [DRV\\_USART\\_READ\\_WRITE\\_MODEL\\_SUPPORT macro 1312](#page-1311-0) [DRV\\_USART\\_ReadByte function 1340](#page-1339-0) [DRV\\_USART\\_RECEIVE\\_DMA macro 1312](#page-1311-1) [DRV\\_USART\\_ReceiverBufferIsEmpty function 1344](#page-1343-0) [DRV\\_USART\\_ReceiverBufferSizeGet function 1342](#page-1341-0) [DRV\\_USART\\_Status function 1319](#page-1318-0) [DRV\\_USART\\_TasksError function 1321](#page-1320-0) [DRV\\_USART\\_TasksReceive function 1320](#page-1319-0) [DRV\\_USART\\_TasksTransmit function 1320](#page-1319-1) [DRV\\_USART\\_TransferStatus function 1343](#page-1342-0) [DRV\\_USART\\_TRANSMIT\\_DMA macro 1313](#page-1312-2)

[DRV\\_USART\\_TransmitBufferIsFull function 1344](#page-1343-1) [DRV\\_USART\\_TransmitBufferSizeGet function 1342](#page-1341-1) [DRV\\_USART\\_Write function 1339](#page-1338-0) [DRV\\_USART\\_WriteByte function 1341](#page-1340-0) [DRV\\_USART\\_XMIT\\_QUEUE\\_SIZE\\_IDXn macro 1315](#page-1314-1) [drv\\_usbfs.h 1232](#page-1231-0) [DRV\\_USBFS\\_ClientEventCallBackSet function 1192](#page-1191-0) [DRV\\_USBFS\\_Close function 1193](#page-1192-0) [drv\\_usbfs\\_config\\_template.h 1234](#page-1233-0) [DRV\\_USBFS\\_DEVICE\\_AddressSet function 1196](#page-1195-0) [DRV\\_USBFS\\_DEVICE\\_Attach function 1196](#page-1195-1) [DRV\\_USBFS\\_DEVICE\\_CurrentSpeedGet function 1197](#page-1196-0) [DRV\\_USBFS\\_DEVICE\\_Detach function 1198](#page-1197-0) [DRV\\_USBFS\\_DEVICE\\_EndpointDisable function 1199](#page-1198-0) [DRV\\_USBFS\\_DEVICE\\_EndpointDisableAll function 1200](#page-1199-0) [DRV\\_USBFS\\_DEVICE\\_EndpointEnable function 1201](#page-1200-0) [DRV\\_USBFS\\_DEVICE\\_EndpointIsEnabled function 1202](#page-1201-0) [DRV\\_USBFS\\_DEVICE\\_EndpointIsStalled function 1203](#page-1202-0) [DRV\\_USBFS\\_DEVICE\\_EndpointStall function 1204](#page-1203-0) [DRV\\_USBFS\\_DEVICE\\_EndpointStallClear function 1204](#page-1203-1) [DRV\\_USBFS\\_DEVICE\\_INTERFACE macro 1230](#page-1229-0) [DRV\\_USBFS\\_DEVICE\\_IRPCancel function 1205](#page-1204-0) [DRV\\_USBFS\\_DEVICE\\_IRPCancelAll function 1207](#page-1206-0) [DRV\\_USBFS\\_DEVICE\\_IRPSubmit function 1208](#page-1207-0) [DRV\\_USBFS\\_DEVICE\\_RemoteWakeupStart function 1210](#page-1209-0) [DRV\\_USBFS\\_DEVICE\\_RemoteWakeupStop function 1210](#page-1209-1) [DRV\\_USBFS\\_DEVICE\\_SOFNumberGet function 1211](#page-1210-0) [DRV\\_USBFS\\_DEVICE\\_SUPPORT macro 1185](#page-1184-1) [DRV\\_USBFS\\_ENDPOINT\\_TABLE\\_ENTRY\\_SIZE macro 1230](#page-1229-1) [DRV\\_USBFS\\_ENDPOINTS\\_NUMBER macro 1185](#page-1184-2) [DRV\\_USBFS\\_EVENT enumeration 1226](#page-1225-0) [DRV\\_USBFS\\_EVENT\\_CALLBACK type 1227](#page-1226-0) [DRV\\_USBFS\\_HOST\\_ATTACH\\_DEBOUNCE\\_DURATION macro 1186](#page-1185-0) [DRV\\_USBFS\\_HOST\\_EventsDisable function 1212](#page-1211-0) [DRV\\_USBFS\\_HOST\\_EventsEnable function 1212](#page-1211-1) [DRV\\_USBFS\\_HOST\\_INTERFACE macro 1231](#page-1230-0) [DRV\\_USBFS\\_HOST\\_IRPCancel function 1213](#page-1212-0) [DRV\\_USBFS\\_HOST\\_IRPSubmit function 1214](#page-1213-0) [DRV\\_USBFS\\_HOST\\_NAK\\_LIMIT macro 1186](#page-1185-1) [DRV\\_USBFS\\_HOST\\_PIPE\\_HANDLE type 1227](#page-1226-1) [DRV\\_USBFS\\_HOST\\_PIPE\\_HANDLE\\_INVALID macro 1231](#page-1230-1) [DRV\\_USBFS\\_HOST\\_PipeClose function 1216](#page-1215-0) [DRV\\_USBFS\\_HOST\\_PIPES\\_NUMBER macro 1186](#page-1185-2) [DRV\\_USBFS\\_HOST\\_PipeSetup function 1217](#page-1216-0) [DRV\\_USBFS\\_HOST\\_RESET\\_DURATION macro 1187](#page-1186-0) [DRV\\_USBFS\\_HOST\\_ROOT\\_HUB\\_BusSpeedGet function 1218](#page-1217-0) [DRV\\_USBFS\\_HOST\\_ROOT\\_HUB\\_Initialize function 1219](#page-1218-0) [DRV\\_USBFS\\_HOST\\_ROOT\\_HUB\\_MaximumCurrentGet function 1219](#page-1218-1) [DRV\\_USBFS\\_HOST\\_ROOT\\_HUB\\_OperationEnable function 1220](#page-1219-0) [DRV\\_USBFS\\_HOST\\_ROOT\\_HUB\\_OperationIsEnabled function 1221](#page-1220-0) [DRV\\_USBFS\\_HOST\\_ROOT\\_HUB\\_PortNumbersGet function 1222](#page-1221-0) [DRV\\_USBFS\\_HOST\\_ROOT\\_HUB\\_PortReset function 1222](#page-1221-1) [DRV\\_USBFS\\_HOST\\_ROOT\\_HUB\\_PortResetIsComplete function 1223](#page-1222-0) [DRV\\_USBFS\\_HOST\\_ROOT\\_HUB\\_PortResume function 1224](#page-1223-0) [DRV\\_USBFS\\_HOST\\_ROOT\\_HUB\\_PortSpeedGet function 1225](#page-1224-0) [DRV\\_USBFS\\_HOST\\_ROOT\\_HUB\\_PortSuspend function 1226](#page-1225-1) [DRV\\_USBFS\\_HOST\\_SUPPORT macro 1187](#page-1186-1) [DRV\\_USBFS\\_INDEX\\_0 macro 1231](#page-1230-2)

[DRV\\_USBFS\\_INDEX\\_1 macro 1232](#page-1231-1) [DRV\\_USBFS\\_INIT structure 1228](#page-1227-0) [DRV\\_USBFS\\_Initialize function 1194](#page-1193-0) [DRV\\_USBFS\\_INSTANCES\\_NUMBER macro 1187](#page-1186-2) [DRV\\_USBFS\\_INTERRUPT\\_MODE macro 1188](#page-1187-1) [DRV\\_USBFS\\_Open function 1195](#page-1194-0) [DRV\\_USBFS\\_OPMODES enumeration 1229](#page-1228-0) [DRV\\_USBFS\\_ROOT\\_HUB\\_PORT\\_INDICATION type 1229](#page-1228-1) [DRV\\_USBFS\\_ROOT\\_HUB\\_PORT\\_OVER\\_CURRENT\\_DETECT type](#page-1229-2)  [1230](#page-1229-2) [DRV\\_USBFS\\_ROOT\\_HUB\\_PORT\\_POWER\\_ENABLE type 1230](#page-1229-3) [DRV\\_USBFS\\_Status function 1190](#page-1189-0) [DRV\\_USBFS\\_Tasks function 1191](#page-1190-0) [DRV\\_USBFS\\_Tasks\\_ISR function 1192](#page-1191-1) [drv\\_usbhs.h 1292](#page-1291-0) [DRV\\_USBHS\\_ClientEventCallBackSet function 1253](#page-1252-0) [DRV\\_USBHS\\_Close function 1253](#page-1252-1) [drv\\_usbhs\\_config\\_template.h 1294](#page-1293-1) [DRV\\_USBHS\\_DEVICE\\_AddressSet function 1255](#page-1254-0) [DRV\\_USBHS\\_DEVICE\\_Attach function 1256](#page-1255-0) [DRV\\_USBHS\\_DEVICE\\_CurrentSpeedGet function 1256](#page-1255-1) [DRV\\_USBHS\\_DEVICE\\_Detach function 1257](#page-1256-0) [DRV\\_USBHS\\_DEVICE\\_EndpointDisable function 1258](#page-1257-0) [DRV\\_USBHS\\_DEVICE\\_EndpointDisableAll function 1259](#page-1258-0) [DRV\\_USBHS\\_DEVICE\\_EndpointEnable function 1260](#page-1259-0) [DRV\\_USBHS\\_DEVICE\\_EndpointIsEnabled function 1261](#page-1260-0) [DRV\\_USBHS\\_DEVICE\\_EndpointIsStalled function 1262](#page-1261-0) [DRV\\_USBHS\\_DEVICE\\_EndpointStall function 1263](#page-1262-0) [DRV\\_USBHS\\_DEVICE\\_EndpointStallClear function 1263](#page-1262-1) [DRV\\_USBHS\\_DEVICE\\_INTERFACE macro 1291](#page-1290-0) [DRV\\_USBHS\\_DEVICE\\_IRPCancel function 1264](#page-1263-0) [DRV\\_USBHS\\_DEVICE\\_IRPCancelAll function 1266](#page-1265-0) [DRV\\_USBHS\\_DEVICE\\_IRPSubmit function 1267](#page-1266-0) [DRV\\_USBHS\\_DEVICE\\_RemoteWakeupStart function 1269](#page-1268-0) [DRV\\_USBHS\\_DEVICE\\_RemoteWakeupStop function 1269](#page-1268-1) [DRV\\_USBHS\\_DEVICE\\_SOFNumberGet function 1270](#page-1269-0) [DRV\\_USBHS\\_DEVICE\\_SUPPORT macro 1243](#page-1242-1) [DRV\\_USBHS\\_DEVICE\\_TestModeEnter function 1271](#page-1270-0) [DRV\\_USBHS\\_DEVICE\\_TestModeExit function 1271](#page-1270-1) [DRV\\_USBHS\\_ENDPOINTS\\_NUMBER macro 1244](#page-1243-0) [DRV\\_USBHS\\_EVENT enumeration 1287](#page-1286-0) [DRV\\_USBHS\\_EVENT\\_CALLBACK type 1288](#page-1287-0) [DRV\\_USBHS\\_HOST\\_ATTACH\\_DEBOUNCE\\_DURATION macro 1244](#page-1243-1) [DRV\\_USBHS\\_HOST\\_EventsDisable function 1272](#page-1271-0) [DRV\\_USBHS\\_HOST\\_EventsEnable function 1273](#page-1272-0) [DRV\\_USBHS\\_HOST\\_INTERFACE macro 1291](#page-1290-1) [DRV\\_USBHS\\_HOST\\_IRPCancel function 1274](#page-1273-0) [DRV\\_USBHS\\_HOST\\_IRPSubmit function 1275](#page-1274-0) [DRV\\_USBHS\\_HOST\\_NAK\\_LIMIT macro 1244](#page-1243-2) [DRV\\_USBHS\\_HOST\\_PIPE\\_HANDLE type 1288](#page-1287-1) [DRV\\_USBHS\\_HOST\\_PIPE\\_HANDLE\\_INVALID macro 1291](#page-1290-2) [DRV\\_USBHS\\_HOST\\_PipeClose function 1276](#page-1275-0) [DRV\\_USBHS\\_HOST\\_PIPES\\_NUMBER macro 1245](#page-1244-0) [DRV\\_USBHS\\_HOST\\_PipeSetup function 1277](#page-1276-0) [DRV\\_USBHS\\_HOST\\_RESET\\_DURATION macro 1245](#page-1244-1) [DRV\\_USBHS\\_HOST\\_ROOT\\_HUB\\_BusSpeedGet function 1279](#page-1278-0) [DRV\\_USBHS\\_HOST\\_ROOT\\_HUB\\_Initialize function 1279](#page-1278-1) [DRV\\_USBHS\\_HOST\\_ROOT\\_HUB\\_MaximumCurrentGet function 1280](#page-1279-0)

[DRV\\_USBHS\\_HOST\\_ROOT\\_HUB\\_OperationEnable function 1281](#page-1280-0) [DRV\\_USBHS\\_HOST\\_ROOT\\_HUB\\_OperationIsEnabled function 1282](#page-1281-0) [DRV\\_USBHS\\_HOST\\_ROOT\\_HUB\\_PortNumbersGet function 1282](#page-1281-1) [DRV\\_USBHS\\_HOST\\_ROOT\\_HUB\\_PortReset function 1283](#page-1282-0) [DRV\\_USBHS\\_HOST\\_ROOT\\_HUB\\_PortResetIsComplete function 1284](#page-1283-0) [DRV\\_USBHS\\_HOST\\_ROOT\\_HUB\\_PortResume function 1285](#page-1284-0) [DRV\\_USBHS\\_HOST\\_ROOT\\_HUB\\_PortSpeedGet function 1285](#page-1284-1) [DRV\\_USBHS\\_HOST\\_ROOT\\_HUB\\_PortSuspend function 1286](#page-1285-0) [DRV\\_USBHS\\_HOST\\_SUPPORT macro 1245](#page-1244-2) [DRV\\_USBHS\\_INDEX\\_0 macro 1292](#page-1291-1) [DRV\\_USBHS\\_INIT structure 1288](#page-1287-2) [DRV\\_USBHS\\_Initialize function 1249](#page-1248-0) [DRV\\_USBHS\\_INSTANCES\\_NUMBER macro 1246](#page-1245-1) [DRV\\_USBHS\\_INTERRUPT\\_MODE macro 1246](#page-1245-2) [DRV\\_USBHS\\_Open function 1254](#page-1253-0) [DRV\\_USBHS\\_OPMODES enumeration 1289](#page-1288-0) [DRV\\_USBHS\\_ROOT\\_HUB\\_PORT\\_INDICATION type 1290](#page-1289-0) [DRV\\_USBHS\\_ROOT\\_HUB\\_PORT\\_OVER\\_CURRENT\\_DETECT type](#page-1289-1)  [1290](#page-1289-1) [DRV\\_USBHS\\_ROOT\\_HUB\\_PORT\\_POWER\\_ENABLE type 1290](#page-1289-2) DRV USBHS Status function 1250 [DRV\\_USBHS\\_Tasks function 1251](#page-1250-0) [DRV\\_USBHS\\_Tasks\\_ISR function 1251](#page-1250-1) [DRV\\_USBHS\\_Tasks\\_ISR\\_USBDMA function 1252](#page-1251-0) [drv\\_wm8904.h 348](#page-347-0) [DRV\\_WM8904\\_AUDIO\\_DATA\\_FORMAT enumeration 321](#page-320-0) [DRV\\_WM8904\\_BAUD\\_RATE macro 321](#page-320-1) [DRV\\_WM8904\\_BUFFER\\_EVENT enumeration 344](#page-343-0) [DRV\\_WM8904\\_BUFFER\\_EVENT\\_HANDLER type 344](#page-343-1) [DRV\\_WM8904\\_BUFFER\\_HANDLE type 345](#page-344-0) [DRV\\_WM8904\\_BUFFER\\_HANDLE\\_INVALID macro 342](#page-341-1) [DRV\\_WM8904\\_BufferAddRead function 332](#page-331-0) [DRV\\_WM8904\\_BufferAddWrite function 333](#page-332-0) [DRV\\_WM8904\\_BufferAddWriteRead function 334](#page-333-0) [DRV\\_WM8904\\_BufferEventHandlerSet function 329](#page-328-0) [DRV\\_WM8904\\_CHANNEL enumeration 346](#page-345-0) [DRV\\_WM8904\\_CLIENTS\\_NUMBER macro 321](#page-320-2) [DRV\\_WM8904\\_Close function 329](#page-328-1) [DRV\\_WM8904\\_COMMAND\\_EVENT\\_HANDLER type 346](#page-345-1) [DRV\\_WM8904\\_CommandEventHandlerSet function 331](#page-330-0) [drv\\_wm8904\\_config\\_template.h 348](#page-347-1) [DRV\\_WM8904\\_COUNT macro 342](#page-341-2) [DRV\\_WM8904\\_Deinitialize function 326](#page-325-0) [DRV\\_WM8904\\_ENABLE\\_MIC\\_INPUT macro 322](#page-321-1) [DRV\\_WM8904\\_INDEX\\_0 macro 343](#page-342-0) [DRV\\_WM8904\\_INDEX\\_1 macro 343](#page-342-1) [DRV\\_WM8904\\_INDEX\\_2 macro 343](#page-342-2) [DRV\\_WM8904\\_INDEX\\_3 macro 343](#page-342-3) [DRV\\_WM8904\\_INDEX\\_4 macro 344](#page-343-2) [DRV\\_WM8904\\_INDEX\\_5 macro 344](#page-343-3) [DRV\\_WM8904\\_INIT structure 347](#page-346-0) [DRV\\_WM8904\\_Initialize function 325](#page-324-0) [DRV\\_WM8904\\_INSTANCES\\_NUMBER macro 322](#page-321-2) [DRV\\_WM8904\\_MuteOff function 336](#page-335-0) [DRV\\_WM8904\\_MuteOn function 337](#page-336-0) [DRV\\_WM8904\\_Open function 328](#page-327-0) [DRV\\_WM8904\\_SamplingRateGet function 338](#page-337-0) [DRV\\_WM8904\\_SamplingRateSet function 338](#page-337-1)

[DRV\\_WM8904\\_SetAudioCommunicationMode function 339](#page-338-0) [DRV\\_WM8904\\_Status function 326](#page-325-1) [DRV\\_WM8904\\_Tasks function 327](#page-326-0) [DRV\\_WM8904\\_VersionGet function 341](#page-340-0) [DRV\\_WM8904\\_VersionStrGet function 341](#page-340-1) [DRV\\_WM8904\\_VOLUME macro 322](#page-321-3) [DRV\\_WM8904\\_VolumeGet function 339](#page-338-1) [DRV\\_WM8904\\_VolumeSet function 340](#page-339-0) [drv\\_xc2c64a.h 359](#page-358-1)

### **E**

[ENC28J60 Driver Library Help 407](#page-406-1) [ENCx24J600 Driver Library Help 427](#page-426-1) [Ethernet GMAC Driver Library 515](#page-514-0) [Ethernet MAC Driver Library 446](#page-445-0) [Ethernet PHY Driver Library 469](#page-468-1) [Example Code for Complete Operation 687](#page-686-0) [Example Usage of the Timer Driver 975](#page-974-0)

#### **F**

[File I/O Type Read/Write Data Transfer Model 1303](#page-1302-0) Files [19](#page-18-2), [70,](#page-69-3) [79](#page-78-2), [101,](#page-100-1) [154,](#page-153-1) [196](#page-195-2), [235](#page-234-2), [275](#page-274-3), [314,](#page-313-1) [347,](#page-346-1) [359](#page-358-2), [376](#page-375-3), [406,](#page-405-1) [425,](#page-424-2) [445,](#page-444-2) [467](#page-466-2), [505](#page-504-2), [514](#page-513-3), [520,](#page-519-2) [550,](#page-549-2) [605](#page-604-1), [613](#page-612-2), [617](#page-616-2), [636,](#page-635-2) [639,](#page-638-2) [676](#page-675-2), [708](#page-707-1), [741,](#page-740-1) [769,](#page-768-1) [842](#page-841-1), [880](#page-879-1), [915](#page-914-1), [944,](#page-943-3) [969,](#page-968-1) [1006,](#page-1005-3) [1016](#page-1015-2), [1032](#page-1031-3), [1038,](#page-1037-2) [1055,](#page-1054-2) [1076](#page-1075-1), [1106](#page-1105-2), [1144](#page-1143-2), [1232,](#page-1231-2) [1292,](#page-1291-2) [1348](#page-1347-1), [1382](#page-1381-0), [1392,](#page-1391-0) [1429](#page-1428-1)

[10-bit ADC Touch Driver Library 1032](#page-1031-3) [ADC Touch Driver Library 1038](#page-1037-2) [AK4384 Codec Driver Library 154](#page-153-1) [AK4642 Codec Driver Library 196](#page-195-2) [AK4953 Codec Driver Library 235](#page-234-2) [AK4954 Codec Driver Library 275](#page-274-3) [AK7755 Codec Driver Library 314](#page-313-1) [AR1021 Touch Driver Library 1055](#page-1054-2) [BM64 Bluetooth Driver Library 70](#page-69-3) [CPLD XC2C64A Driver Library 359](#page-358-2) [CTR Driver Library 376](#page-375-3) [EEPROM Driver Library 406](#page-405-1) Ethernet MAC Driver Library [467](#page-466-2), [520](#page-519-2) [Ethernet PHY Driver Library 505](#page-504-2) MRF24WN Wi-Fi Driver Library [1382](#page-1381-0), [1392](#page-1391-0), [1429](#page-1428-1) [MTCH6301 Touch Driver Library 1076](#page-1075-1) [MTCH6303 Touch Driver Library 1106](#page-1105-2) NVM Driver Library [636,](#page-635-2) [676](#page-675-2) [PMP Driver Library 708](#page-707-1) [SD Card Driver Library 741](#page-740-1) [SPI Driver Library 769](#page-768-1) [SPI Flash Driver Library 842](#page-841-1) [SPI PIC32WK IPF Flash Driver Library 880](#page-879-1) [SQI Driver Library 915](#page-914-1) [SQI Flash Driver Library 944](#page-943-3) [Timer Driver Library 1006](#page-1005-3) [USART Driver Library 1348](#page-1347-1) [WM8904 Codec Driver Library 347](#page-346-1) [Flash Driver Library 508](#page-507-0)

### **G**

[General Device Mode Operations 1169](#page-1168-0) [Generic Touch Driver API 1008](#page-1007-1)

#### **H**

[Host Interface Driver Wi-Fi Events 1439](#page-1438-1)

How the Library Works [28,](#page-27-0) [81](#page-80-1), [107,](#page-106-0) [158,](#page-157-0) [200](#page-199-0), [239](#page-238-0), [279,](#page-278-0) [318,](#page-317-0) [361,](#page-360-2) [379](#page-378-0), [409](#page-408-1), [429,](#page-428-1) [521,](#page-520-0) [554](#page-553-0), [612](#page-611-0), [615,](#page-614-0) [646,](#page-645-0) [683,](#page-682-0) [716](#page-715-0), [745](#page-744-0), [773,](#page-772-0) [849,](#page-848-0) [883,](#page-882-0) [919](#page-918-0), [947](#page-946-0), [971,](#page-970-0) [1035](#page-1034-0), [1039](#page-1038-0), [1057,](#page-1056-0) [1079,](#page-1078-2) [1109](#page-1108-0), [1178](#page-1177-0), [1236](#page-1235-1), [1298,](#page-1297-0) [1352,](#page-1351-1) [1387](#page-1386-1), [1394](#page-1393-1), [1436](#page-1435-1)

[ADC Touch Driver Library 1035](#page-1034-0) [AK4384 Driver Library 107](#page-106-0) [AK4642 Driver Library 158](#page-157-0) [AK4953 Driver Library 200](#page-199-0) [AK4954 Driver Library 239](#page-238-0) [AK7755 Driver Library 279](#page-278-0) [AR1021 Touch Driver Library 1039](#page-1038-0) [BM64 Bluetooth Driver Library 28](#page-27-0) [CTR Driver Library 361](#page-360-2) [Data EEPROM Driver Library 379](#page-378-0) [ENC28J60 Driver 409](#page-408-1) [ENCx24J600 Driver 429](#page-428-1) MRF24WN Wi-Fi Driver Library [1352](#page-1351-1), [1387,](#page-1386-1) [1394,](#page-1393-1) [1436](#page-1435-1) [MTCH6301 Touch Driver Library 1057](#page-1056-0) [MTCH6303 Touch Driver Library 1079](#page-1078-2) [NVM Driver Library 646](#page-645-0) [PMP Driver Library 683](#page-682-0) [SD Card Driver Library 716](#page-715-0) [SPI Driver Library 745](#page-744-0) [SPI Flash Driver Library 773](#page-772-0) [SPI PIC32WK IPF Flash Driver Library 849](#page-848-0) [SQI Driver Library 883](#page-882-0) [SQI Flash Driver Library 919](#page-918-0) [Timer Driver Library 971](#page-970-0) [USART Driver Library 1298](#page-1297-0) [WM8904 Driver Library 318](#page-317-0)

### **I**

[I2C Driver Library Help 520](#page-519-3) [I2C\\_STATIC\\_DRIVER\\_MODE macro 532](#page-531-3) [I2S Driver Library Help 552](#page-551-0) [INCLUDE\\_BM64\\_BLE macro 34](#page-33-0) [INCLUDE\\_BM64\\_I2S macro 34](#page-33-1) [INCLUDE\\_DEPRECATED\\_MMI\\_COMMANDS macro 34](#page-33-2) Initializing the Driver [1035,](#page-1034-1) [1039,](#page-1038-1) [1057](#page-1056-1), [1109](#page-1108-1) [Initializing the USART Driver 1298](#page-1297-1) [Input Capture Driver Library 607](#page-606-1) [Input System Service mXT336T Touch Driver Library 614](#page-613-2) [Input System Service Touch ADC Driver Library 611](#page-610-1) [Input System Service Touch Driver Library 610](#page-609-2) Introduction [3](#page-2-2), [20](#page-19-2), [25,](#page-24-2) [72](#page-71-2), [80,](#page-79-0) [102](#page-101-2), [106](#page-105-1), [156,](#page-155-2) [198,](#page-197-2) [237](#page-236-2), [277](#page-276-2), [316](#page-315-0), [349,](#page-348-1) [350](#page-349-2), [360,](#page-359-2) [378,](#page-377-1) [407](#page-406-2), [427](#page-426-2), [447,](#page-446-1) [469,](#page-468-2) [508,](#page-507-1) [515](#page-514-1), [520](#page-519-4), [552,](#page-551-1) [607,](#page-606-2) [617,](#page-616-3) [638](#page-637-1), [645](#page-644-1), [678,](#page-677-1) [681,](#page-680-2) [710](#page-709-1), [714](#page-713-1), [743,](#page-742-2) [771,](#page-770-1) [847,](#page-846-0) [882](#page-881-1), [917](#page-916-1), [946,](#page-945-1) [970,](#page-969-2) [1017,](#page-1016-1) [1034](#page-1033-3), [1038](#page-1037-3), [1056,](#page-1055-1) [1077,](#page-1076-1) [1108](#page-1107-1), [1295](#page-1294-1), [1351,](#page-1350-0) [1385,](#page-1384-0) [1393](#page-1392-1), [1432](#page-1431-0) [AK7755 Codec Driver Library 277](#page-276-2) [OVM7690 Camera Driver Library 80](#page-79-0) [iwpriv\\_adhocctx\\_set function 1376](#page-1375-0) [IWPRIV\\_CMD enumeration 1378](#page-1377-0) [iwpriv\\_config\\_read function 1377](#page-1376-0) [iwpriv\\_config\\_write function 1366](#page-1365-0) [IWPRIV\\_CONN\\_STATUS enumeration 1377](#page-1376-1) [iwpriv\\_connstatus\\_get function 1366](#page-1365-1) [iwpriv\\_devinfo\\_get function 1367](#page-1366-0)

[iwpriv\\_execute function 1374](#page-1373-0) [IWPRIV\\_EXECUTE\\_PARAM union 1378](#page-1377-1) [iwpriv\\_get function 1374](#page-1373-1) [IWPRIV\\_GET\\_PARAM union 1378](#page-1377-2) [iwpriv\\_initialconn\\_set function 1367](#page-1366-1) [iwpriv\\_initstatus\\_get function 1368](#page-1367-0) [iwpriv\\_is\\_servermode function 1368](#page-1367-1) [iwpriv\\_leftclient\\_get function 1369](#page-1368-0) [iwpriv\\_mcastfilter\\_set function 1369](#page-1368-1) [iwpriv\\_nettype\\_get function 1370](#page-1369-0) [iwpriv\\_nettype\\_set function 1370](#page-1369-1) [iwpriv\\_numberofscanresults\\_get function 1371](#page-1370-0) [IWPRIV\\_PARAM\\_CLIENTINFO structure 1379](#page-1378-0) [IWPRIV\\_PARAM\\_CONFIG structure 1380](#page-1379-0) [IWPRIV\\_PARAM\\_CONNECT structure 1380](#page-1379-1) [IWPRIV\\_PARAM\\_CONTEXT structure 1379](#page-1378-1) [IWPRIV\\_PARAM\\_DEVICEINFO structure 1379](#page-1378-2) [IWPRIV\\_PARAM\\_DRIVERSTATUS structure 1380](#page-1379-2) [IWPRIV\\_PARAM\\_FWUPGRADE structure 1381](#page-1380-0) [IWPRIV\\_PARAM\\_MULTICASTFILTER structure 1381](#page-1380-1) [IWPRIV\\_PARAM\\_NETWORKTYPE structure 1381](#page-1380-2) [IWPRIV\\_PARAM\\_OPERATIONMODE structure 1381](#page-1380-3) [IWPRIV\\_PARAM\\_POWERSAVE structure 1382](#page-1381-1) [IWPRIV\\_PARAM\\_SCAN structure 1382](#page-1381-2) [IWPRIV\\_PARAM\\_SSID structure 1382](#page-1381-3) [iwpriv\\_powersave\\_config function 1371](#page-1370-1) [iwpriv\\_prescan\\_isfinished function 1374](#page-1373-2) [iwpriv\\_prescan\\_option\\_get function 1375](#page-1374-0) [iwpriv\\_prescan\\_option\\_set function 1375](#page-1374-1) [iwpriv\\_prescan\\_start function 1372](#page-1371-0) [iwpriv\\_scan\\_start function 1372](#page-1371-1) [IWPRIV\\_SCAN\\_STATUS enumeration 1379](#page-1378-3) [iwpriv\\_scanstatus\\_get function 1373](#page-1372-0) [iwpriv\\_set function 1376](#page-1375-1) [IWPRIV\\_SET\\_PARAM union 1380](#page-1379-3) [iwpriv\\_ssid\\_get function 1373](#page-1372-1) [iwpriv\\_ssid\\_set function 1374](#page-1373-3) [IWPRIV\\_STATUS enumeration 1377](#page-1376-2)

## **L**

Library Interface [14](#page-13-0), [21,](#page-20-2) [37,](#page-36-0) [72](#page-71-3), [83,](#page-82-1) [102](#page-101-3), [120](#page-119-0), [169](#page-168-0), [207,](#page-206-0) [247,](#page-246-0) [287](#page-286-0), [323](#page-322-1), [349,](#page-348-2) [351](#page-350-2), [362](#page-361-2), [385](#page-384-0), [412,](#page-411-0) [432,](#page-431-0) [453](#page-452-0), [474](#page-473-0), [508](#page-507-2), [519,](#page-518-0) [533,](#page-532-1) [570](#page-569-1), [607](#page-606-3), [613,](#page-612-3) [617,](#page-616-4) [622](#page-621-0), [638](#page-637-2), [654](#page-653-1), [678,](#page-677-2) [690,](#page-689-0) [710](#page-709-2), [722](#page-721-0), [754](#page-753-1), [783,](#page-782-0) [852,](#page-851-0) [889](#page-888-1), [924](#page-923-0), [952,](#page-951-1) [980,](#page-979-0) [1009,](#page-1008-1) [1021](#page-1020-0), [1037](#page-1036-2), [1043,](#page-1042-1) [1062,](#page-1061-1) [1080](#page-1079-0), [1115](#page-1114-0), [1189,](#page-1188-0) [1247,](#page-1246-0) [1316](#page-1315-0), [1356](#page-1355-1), [1391](#page-1390-0), [1399,](#page-1398-0) [1441](#page-1440-0)

[10-bit ADC Touch Driver Library 1021](#page-1020-0) [ADC Driver Library 21](#page-20-2) [ADC Touch Driver Library 1037](#page-1036-2) [AK4384 Codec Driver Library 120](#page-119-0) [AK4642 Codec Driver Library 169](#page-168-0) [AK4953 Codec Driver Library 207](#page-206-0) [AK4954 Codec Driver Library 247](#page-246-0) [AK7755 Codec Driver Library 287](#page-286-0) [AR1021 Touch Driver Library 1043](#page-1042-1) [BM64 Bluetooth Driver Library 37](#page-36-0) [Camera Driver Library 83](#page-82-1) [CAN Driver Library 102](#page-101-3) [Comparator Driver Library 349](#page-348-2) [CPLD XC2C64A Driver Library 351](#page-350-2)

[CTR Driver Library 362](#page-361-2) [Data EEPROM Driver Library 385](#page-384-0) Ethernet MAC Driver Library [453,](#page-452-0) [519](#page-518-0) [Ethernet PHY Driver Library 474](#page-473-0) [Flash Driver Library 508](#page-507-2) [Input Capture Driver Library 607](#page-606-3) [MCPWM Driver Library 638](#page-637-2) MRF24WN Wi-Fi Library [1356,](#page-1355-1) [1391](#page-1390-0), [1399](#page-1398-0), [1441](#page-1440-0) [MTCH6301 Touch Driver Library 1062](#page-1061-1) [MTCH6303 Touch Driver Library 1080](#page-1079-0) NVM Driver Library [622](#page-621-0), [654](#page-653-1) [Output Compare Driver Library 678](#page-677-2) [PMP Driver Library 690](#page-689-0) [RTCC Driver Library 710](#page-709-2) [SD Card Driver Library 722](#page-721-0) [SPI Driver Library 754](#page-753-1) [SPI Flash Driver Library 783](#page-782-0) [SPI PIC32WK IPF Flash Driver Library 852](#page-851-0) [SQI Driver Library 889](#page-888-1) [SQI Flash Driver Library 924](#page-923-0) [Timer Driver Library 980](#page-979-0) [USART Driver Library 1316](#page-1315-0) [WM8904 Codec Driver Library 323](#page-322-1) Library Overview [28,](#page-27-1) [80](#page-79-1), [107,](#page-106-1) [158,](#page-157-1) [199,](#page-198-1) [239](#page-238-1), [279](#page-278-1), [317,](#page-316-1) [351,](#page-350-3) [361](#page-360-3), [379](#page-378-1), [409](#page-408-2), [429,](#page-428-2) [449,](#page-448-1) [471](#page-470-2), [518](#page-517-2), [521,](#page-520-1) [554,](#page-553-1) [611,](#page-610-2) [615](#page-614-1), [618](#page-617-1), [646,](#page-645-1) [683,](#page-682-1) [716,](#page-715-1) [745](#page-744-1), [772](#page-771-1), [848,](#page-847-1) [883,](#page-882-1) [919](#page-918-1), [947](#page-946-1), [970,](#page-969-3) [1017](#page-1016-2), [1035](#page-1034-2), [1039,](#page-1038-2) [1057,](#page-1056-2) [1079](#page-1078-3), [1109](#page-1108-2), [1177](#page-1176-1), [1235,](#page-1234-0) [1297,](#page-1296-0) [1352](#page-1351-2), [1387](#page-1386-2), [1394,](#page-1393-2) [1435](#page-1434-1) [10-bit ADC Touch Driver Library 1017](#page-1016-2) [ADC Touch Driver Library 1035](#page-1034-2) [AK4384 Driver Library 107](#page-106-1) [AK4642 Driver Library 158](#page-157-1) [AK4953 Driver Library 199](#page-198-1) [AK4954 Driver Library 239](#page-238-1) [AK7755 Driver Library 279](#page-278-1) [AR1021 Touch Driver Library 1039](#page-1038-2) [BM64 Bluetooth Driver Library 28](#page-27-1) [CPLD XC2C64A Driver Library 351](#page-350-3) [CTR Driver Library 361](#page-360-3) [Data EEPROM Driver Library 379](#page-378-1) Ethernet MAC Driver Library [449,](#page-448-1) [518](#page-517-2) [Ethernet PHY Driver Library 471](#page-470-2) MRF24WN Wi-Fi Driver Library [1352](#page-1351-2), [1387,](#page-1386-2) [1394,](#page-1393-2) [1435](#page-1434-1) [MTCH6301 Touch Driver Library 1057](#page-1056-2) [MTCH6303 Touch Driver Library 1079](#page-1078-3) NVM Driver Library [618](#page-617-1), [646](#page-645-1) [PMP Driver Library 683](#page-682-1) [SD Card Driver Library 716](#page-715-1) [SPI Driver Library 745](#page-744-1) [SPI Flash Driver Library 772](#page-771-1) [SPI PIC32WK IPF Flash Driver Library 848](#page-847-1) [SQI Driver Library 883](#page-882-1) [SQI Flash Driver Library 919](#page-918-1) [Timer Driver Library 970](#page-969-3) [USART Driver Library 1297](#page-1296-0) [WM8904 Driver Library 317](#page-316-1)

#### **M**

[MAX\\_NONBUFFERED\\_BYTE\\_COUNT macro 707](#page-706-2) [Media Interface Functions 950](#page-949-0)

[Migrating Applications from v1.03.01 and Earlier Releases of MPLAB](#page-639-1)  [Harmony 640](#page-639-1) [MIIM Driver Library 617](#page-616-5) [Modification 973](#page-972-1) [Motor Control PWM \(MCPWM\) Driver Library 638](#page-637-3) [MRF24WN Wi-Fi Driver Library 1351](#page-1350-1) [MTCH6301 Touch Driver Library 1056](#page-1055-2) [MTCH6303 Touch Driver Library 1077](#page-1076-2) [MXT\\_T100\\_EVENT\\_DOWN enumeration member 1143](#page-1142-2) [MXT\\_T100\\_EVENT\\_DOWNSUP enumeration member 1143](#page-1142-2) [MXT\\_T100\\_EVENT\\_DOWNUP enumeration member 1143](#page-1142-2) [MXT\\_T100\\_EVENT\\_MOVE enumeration member 1143](#page-1142-2) [MXT\\_T100\\_EVENT\\_NO\\_EVENT enumeration member 1143](#page-1142-2) [MXT\\_T100\\_EVENT\\_SUP enumeration member 1143](#page-1142-2) [MXT\\_T100\\_EVENT\\_UNSUP enumeration member 1143](#page-1142-2) [MXT\\_T100\\_EVENT\\_UNSUPSUP enumeration member 1143](#page-1142-2) [MXT\\_T100\\_EVENT\\_UNSUPUP enumeration member 1143](#page-1142-2) [MXT\\_T100\\_EVENT\\_UP enumeration member 1143](#page-1142-2) [MXT\\_T100\\_TYPE\\_ACTIVE\\_STYLUS enumeration member 1144](#page-1143-3) [MXT\\_T100\\_TYPE\\_FINGER enumeration member 1144](#page-1143-3) [MXT\\_T100\\_TYPE\\_GLOVE enumeration member 1144](#page-1143-3) [MXT\\_T100\\_TYPE\\_HOVERING\\_FINGER enumeration member 1144](#page-1143-3) [MXT\\_T100\\_TYPE\\_LARGE\\_TOUCH enumeration member 1144](#page-1143-3) [MXT\\_T100\\_TYPE\\_PASSIVE\\_STYLUS enumeration member 1144](#page-1143-3) [mXT336T Touch Driver Library 1107](#page-1106-0)

## **N**

[NVM Driver Library 640](#page-639-2) [NVM System Initialization 647](#page-646-1)

### **O**

[Opening a Driver 9](#page-8-0) Opening the Driver [773](#page-772-1), [849,](#page-848-1) [1036](#page-1035-0), [1040](#page-1039-2), [1058,](#page-1057-0) [1110,](#page-1109-0) [1160](#page-1159-0) [Opening the USART Driver 1302](#page-1301-1) [Optional Interfaces 975](#page-974-1) [Output Compare Driver Library 678](#page-677-3) [OVM7690 Camera Driver Library 80](#page-79-2)

## **P**

[Parallel Master Port \(PMP\) Driver Library 681](#page-680-3) [PIC32MX USB Driver 1176](#page-1175-0) [PIC32MZ USB Driver 1234](#page-1233-1) [PMP\\_QUEUE\\_ELEMENT\\_OBJECT structure 708](#page-707-2)

## **R**

[RTCC Driver Library 710](#page-709-3)

## **S**

Sample Functionality [1354,](#page-1353-1) [1387,](#page-1386-3) [1395](#page-1394-1) [Sample Rate 32](#page-31-2) [SAMPLE\\_LENGTH enumeration 314](#page-313-2) [SD Card Driver Initialization 717](#page-716-1) [SDCARD\\_DETECTION\\_LOGIC enumeration 737](#page-736-1) [SDCARD\\_MAX\\_LIMIT macro 738](#page-737-3) [Secure Digital \(SD\) Card Driver Library 714](#page-713-2) [Settings Functions 31](#page-30-0) [SPI Driver Library 743](#page-742-0) [SPI Flash Driver Library 771](#page-770-0) [SPI PIC32WK IPF Flash Driver Library 847](#page-846-1) [SQI Driver Library 882](#page-881-2)

[SQI Flash Driver Library 917](#page-916-2) [SRAM Driver Library 946](#page-945-2) [SST25FV016B API 783](#page-782-1) [SST25VF020B API 802](#page-801-0) [SST25VF064C API 822](#page-821-2) System Access [108,](#page-107-0) [159,](#page-158-1) [200,](#page-199-1) [239](#page-238-2), [279](#page-278-2), [318,](#page-317-1) [522,](#page-521-0) [554](#page-553-2), [745](#page-744-2) System Functions [29](#page-28-0), [883](#page-882-2) System Initialization [683,](#page-682-2) [1353](#page-1352-1) [System Initialization and Deinitialization 773](#page-772-2) [System Initialization/Deinitialization 849](#page-848-2) [System Initialization/Status Functions 947](#page-946-2) [System Interaction 971](#page-970-1)

## **T**

[t100\\_event enumeration 1143](#page-1142-2) [t100\\_type enumeration 1144](#page-1143-3) Tasks Routine [1036,](#page-1035-1) [1040](#page-1039-3), [1059](#page-1058-2), [1111](#page-1110-2) [Timer Driver Library 970](#page-969-0) [Touch Driver Libraries Help 1008](#page-1007-2) Touch Input Read Request [1059](#page-1058-3), [1111](#page-1110-3) [Transfer Operation 685](#page-684-0) [Transferring Data to the Host 1172](#page-1171-0)

# **U**

[USART Driver Library 1294](#page-1293-0) [USB Driver Device Mode Operation 1168](#page-1167-0) [USB Driver Host Mode Operation 1161](#page-1160-0) [USB Driver Libraries 1147](#page-1146-1) [Using a Driver in an Application 7](#page-6-0) [Using a Driver's Client Interface 6](#page-5-0) [Using a Driver's System Interface 4](#page-3-0) [Using Asynchronous and Callback Functions 11](#page-10-0) [Using Driver Interface Functions 10](#page-9-0) Using the Library [27](#page-26-1), [80,](#page-79-3) [106](#page-105-2), [157](#page-156-1), [199,](#page-198-2) [238,](#page-237-1) [278,](#page-277-1) [317](#page-316-2), [350](#page-349-3), [360,](#page-359-3) [378,](#page-377-2) [408](#page-407-1), [428,](#page-427-1) [447,](#page-446-2) [469](#page-468-3), [516](#page-515-1), [520,](#page-519-5) [553,](#page-552-1) [614,](#page-613-3) [618](#page-617-2), [645](#page-644-2), [682,](#page-681-1) [715,](#page-714-1) [744,](#page-743-1) [771](#page-770-2), [847](#page-846-2), [882,](#page-881-3) [918,](#page-917-1) [946](#page-945-3), [970](#page-969-4), [1017](#page-1016-3), [1034,](#page-1033-4) [1038,](#page-1037-4) [1056](#page-1055-3), [1078](#page-1077-1), [1108,](#page-1107-2) [1177,](#page-1176-2) [1235](#page-1234-1), [1295,](#page-1294-2) [1352,](#page-1351-3) [1386](#page-1385-1), [1394](#page-1393-3), [1434](#page-1433-0) [10-bit ADC Touch Driver Library 1017](#page-1016-3) [ADC Touch Driver Library 1034](#page-1033-4) [AK4384 Codec Driver Library 106](#page-105-2) [AK4642 Codec Driver Library 157](#page-156-1) [AK4953 Codec Driver Library 199](#page-198-2) [AK4954 Codec Driver Library 238](#page-237-1) [AK7755 Codec Driver Library 278](#page-277-1) [AR1021 Touch Driver Library 1038](#page-1037-4) [BM64 Bluetooth Driver Library 27](#page-26-1) [CPLD XC2C64A Driver Library 350](#page-349-3) [CTR Driver Library 360](#page-359-3) [Data EEPROM Driver Library 378](#page-377-2) Ethernet MAC Driver Library [447,](#page-446-2) [516](#page-515-1) [Ethernet PHY Driver Library 469](#page-468-3) [MIIM Driver Library 618](#page-617-2) [MRF24WN Wi-Fi Driver Library 1352](#page-1351-3) [MTCH6301 Touch Driver Library 1056](#page-1055-3) [MTCH6303 Touch Driver Library 1078](#page-1077-1) [NVM Driver Library 645](#page-644-2) [PMP Driver Library 682](#page-681-1) [SD Card Driver Library 715](#page-714-1)

[SPI Driver Library 744](#page-743-1)

[SPI Flash Driver Library 771](#page-770-2) [SPI PIC32WK IPF Flash Driver Library 847](#page-846-2) [SQI Driver Library 882](#page-881-3) [SQI Flash Driver Library 918](#page-917-1) [Timer Driver Library 970](#page-969-4) [USART Driver Library 1295](#page-1294-2) [WILC1000 Wi-Fi Driver Library 1386](#page-1385-1) [WINC1500 Socket Mode Driver Library 1434](#page-1433-0) [WINC1500 Wi-Fi Driver Library 1394](#page-1393-3) [WM8904 Codec Driver Library 317](#page-316-2) [Using the USART Driver with DMA 1306](#page-1305-1)

### **V**

[Volume V: MPLAB Harmony Framework Reference 2](#page-1-0)

#### **W**

[WDRV\\_CLI\\_Init function 1401](#page-1400-0) [WDRV\\_EXT\\_CmdChannelSet function 1415](#page-1414-0) [WDRV\\_EXT\\_CmdConnect function 1410](#page-1409-0) [WDRV\\_EXT\\_CmdConnectContextBssidGet function 1417](#page-1416-0) [WDRV\\_EXT\\_CmdConnectContextChannelGet function 1362](#page-1361-0) [WDRV\\_EXT\\_CmdDisconnect function 1411](#page-1410-0) [WDRV\\_EXT\\_CmdFWUpdate function 1416](#page-1415-0) [WDRV\\_EXT\\_CmdFWVersionGet function 1405](#page-1404-0) [WDRV\\_EXT\\_CmdMacAddressGet function 1406](#page-1405-0) [WDRV\\_EXT\\_CmdNetModeAPSet function 1411](#page-1410-1) [WDRV\\_EXT\\_CmdNetModeBSSSet function 1411](#page-1410-2) [WDRV\\_EXT\\_CmdNetModeIBSSSet function 1363](#page-1362-0) [WDRV\\_EXT\\_CmdPowerSaveGet function 1362](#page-1361-1) [WDRV\\_EXT\\_CmdPowerSavePut function 1407](#page-1406-0) [WDRV\\_EXT\\_CmdScanGet function 1406](#page-1405-1) [WDRV\\_EXT\\_CmdScanOptionSet function 1408](#page-1407-0) [WDRV\\_EXT\\_CmdScanOptionsSet function 1418](#page-1417-0) [WDRV\\_EXT\\_CmdScanStart function 1412](#page-1411-0) [WDRV\\_EXT\\_CmdSecNoneSet function 1412](#page-1411-1) [WDRV\\_EXT\\_CmdSecWEPSet function 1413](#page-1412-0) [WDRV\\_EXT\\_CmdSecWPA2Set function 1364](#page-1363-0) [WDRV\\_EXT\\_CmdSecWPASet function 1413](#page-1412-1) [WDRV\\_EXT\\_CmdSecWpsSet function 1416](#page-1415-1) [WDRV\\_EXT\\_CmdSSIDGet function 1407](#page-1406-1) WDRV\_EXT\_CmdSSIDSet function [1415](#page-1414-1), [1418](#page-1417-1) [WDRV\\_EXT\\_CmdTxPowerSet function 1417](#page-1416-1) [WDRV\\_EXT\\_DataSend function 1414](#page-1413-0) [WDRV\\_EXT\\_Deinitialize function 1404](#page-1403-0) [WDRV\\_EXT\\_HWInterruptHandler function 1408](#page-1407-1) WDRV\_EXT\_Initialize function [1364](#page-1363-1), [1365,](#page-1364-0) [1420](#page-1419-0) [WDRV\\_EXT\\_ModuleUpDown function 1409](#page-1408-0) [WDRV\\_EXT\\_MulticastFilterSet function 1410](#page-1409-1) [WDRV\\_EXT\\_PrivConfig function 1365](#page-1364-1) [WDRV\\_EXT\\_RssiRead function 1421](#page-1420-0) [WDRV\\_EXT\\_ScanDoneSet function 1414](#page-1413-1) [WDRV\\_EXT\\_ScanIsInProgress function 1419](#page-1418-0) WDRV\_EXT\_ScanResultGet function [1363](#page-1362-1), [1405](#page-1404-1) [WDRV\\_EXT\\_WPSResultsRead function 1421](#page-1420-1) [WDRV\\_GPIO\\_DeInit function 1403](#page-1402-0) [WDRV\\_GPIO\\_Init function 1360](#page-1359-0) [WDRV\\_GPIO\\_PowerOff function 1360](#page-1359-1) [WDRV\\_GPIO\\_PowerOn function 1360](#page-1359-2)

[WDRV\\_INTR\\_Deinit function 1402](#page-1401-0) [WDRV\\_INTR\\_Init function 1402](#page-1401-1) [WDRV\\_INTR\\_SourceDisable function 1419](#page-1418-1) [WDRV\\_INTR\\_SourceEnable function 1420](#page-1419-1) [WDRV\\_IsPowerOff function 1361](#page-1360-0) [wdrv\\_mrf24wn\\_api.h 1382](#page-1381-4) [WDRV\\_MRF24WN\\_ISR function 1361](#page-1360-1) [wdrv\\_mrf24wn\\_iwpriv.h 1383](#page-1382-0) [WDRV\\_SPI\\_Deinit function 1403](#page-1402-1) [WDRV\\_SPI\\_In function 1359](#page-1358-0) [WDRV\\_SPI\\_Init function 1403](#page-1402-2) [WDRV\\_SPI\\_Out function 1359](#page-1358-1) [WDRV\\_STUB\\_Assert function 1422](#page-1421-0) [WDRV\\_STUB\\_GPIO\\_ChipDisable function 1422](#page-1421-1) [WDRV\\_STUB\\_GPIO\\_ChipEnable function 1423](#page-1422-0) [WDRV\\_STUB\\_GPIO\\_DeInitialize function 1423](#page-1422-1) [WDRV\\_STUB\\_GPIO\\_Initialize function 1423](#page-1422-2) [WDRV\\_STUB\\_GPIO\\_ModuleReset function 1424](#page-1423-0) [WDRV\\_STUB\\_GPIO\\_ModuleUnreset function 1424](#page-1423-1) [WDRV\\_STUB\\_HardDelay function 1425](#page-1424-0) [WDRV\\_STUB\\_INTR\\_Deinit function 1425](#page-1424-1) [WDRV\\_STUB\\_INTR\\_Init function 1426](#page-1425-0) [WDRV\\_STUB\\_INTR\\_SourceDisable function 1426](#page-1425-1) [WDRV\\_STUB\\_INTR\\_SourceEnable function 1427](#page-1426-0) [WDRV\\_STUB\\_Print macro 1429](#page-1428-2) [WDRV\\_STUB\\_SPI\\_Deinitialize function 1427](#page-1426-1) [WDRV\\_STUB\\_SPI\\_In function 1427](#page-1426-2) [WDRV\\_STUB\\_SPI\\_Initialize function 1428](#page-1427-0) [WDRV\\_STUB\\_SPI\\_Out function 1428](#page-1427-1) [wdrv\\_wilc1000\\_api.h 1392](#page-1391-1) [wdrv\\_wilc1000\\_stub.h 1392](#page-1391-2) [wdrv\\_winc1500\\_api.h 1430](#page-1429-0) [WDRV\\_WINC1500\\_ISR function 1404](#page-1403-1) [wdrv\\_winc1500\\_stub.h 1431](#page-1430-0) [Wi-Fi Driver Libraries 1350](#page-1349-1) [WILC1000 Wi-Fi Driver Ethernet Mode Library 1385](#page-1384-1) [WINC1500 Firmware Update Utility 1441](#page-1440-1) [WINC1500 Module Firmware Overview 1437](#page-1436-0) [WINC1500 Socket Mode Driver Library 1432](#page-1431-1) [WINC1500 Wi-Fi Driver Ethernet Mode Library 1393](#page-1392-0) [WM8904 Codec Driver Library 316](#page-315-1)